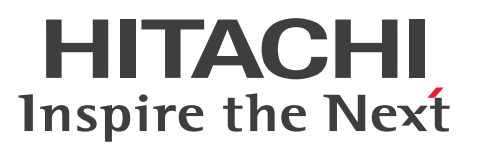

# Cosminexus V11 アプリケーションサーバ 機能解 説 互換編

解説書

3021-3-J12-20

#### <span id="page-1-0"></span>■ 対象製品

マニュアル「アプリケーションサーバ & BPM/ESB 基盤 概説」の前書きの対象製品の説明を参照してく ださい。

#### ■ 輸出時の注意

本製品を輸出される場合には、外国為替及び外国貿易法の規制並びに米国輸出管理規則など外国の輸出関 連法規をご確認の上、必要な手続きをお取りください。

なお、不明な場合は、弊社担当営業にお問い合わせください。

#### ■ 商標類

HITACHI, Cosminexus, DABroker, HiRDB, JP1, OpenTP1, TPBroker, uCosminexus, XDM は,株式会社 日立製作所の商標または登録商標です。

Active Directory は、米国 Microsoft Corporation の米国およびその他の国における登録商標または商 標です。

AIX は,世界の多くの国で登録された International Business Machines Corporation の商標です。

IBM は,世界の多くの国で登録された International Business Machines Corporation の商標です。

Linux は、Linus Torvalds 氏の日本およびその他の国における登録商標または商標です。

Microsoft は、米国 Microsoft Corporation の米国およびその他の国における登録商標または商標です。 Oracle と Java は, Oracle Corporation 及びその子会社,関連会社の米国及びその他の国における登録 商標です。文中の社名,商品名等は各社の商標または登録商標である場合があります。

Red Hat is a registered trademark of Red Hat, Inc. in the United States and other countries.

Red Hat は,米国およびその他の国における Red Hat, Inc.の登録商標です。

Red Hat Enterprise Linux is a registered trademark of Red Hat, Inc. in the United States and other countries.

Red Hat Enterprise Linux は、米国およびその他の国における Red Hat, Inc.の登録商標です。

RSA BSAFE は、米国 EMC コーポレーションの米国およびその他の国における商標または登録商標です。 SQL Server は、米国 Microsoft Corporation の米国およびその他の国における登録商標または商標です。 UNIX は,The Open Group の商標です。

Windows は,米国 Microsoft Corporation の米国およびその他の国における登録商標または商標です。 Windows Server は、米国 Microsoft Corporation の米国およびその他の国における登録商標または商 標です。

その他記載の会社名,製品名などは,それぞれの会社の商標もしくは登録商標です。

Eclipse は,開発ツールプロバイダのオープンコミュニティである Eclipse Foundation, Inc.により構築 された開発ツール統合のためのオープンプラットフォームです。

This product includes software developed by the Apache Software Foundation (http:// www.apache.org/).

### ■ 発行

2021 年 3 月 3021-3-J12-20

### ■ 著作権

All Rights Reserved. Copyright (C) 2020, 2021, Hitachi, Ltd.

# <span id="page-3-0"></span>変更内容

変更内容(3021-3-J12-20) uCosminexus Application Server 11-10,uCosminexus Client 11-10, uCosminexus Developer 11-10, uCosminexus Service Architect 11-10, uCosminexus Service Platform 11-10

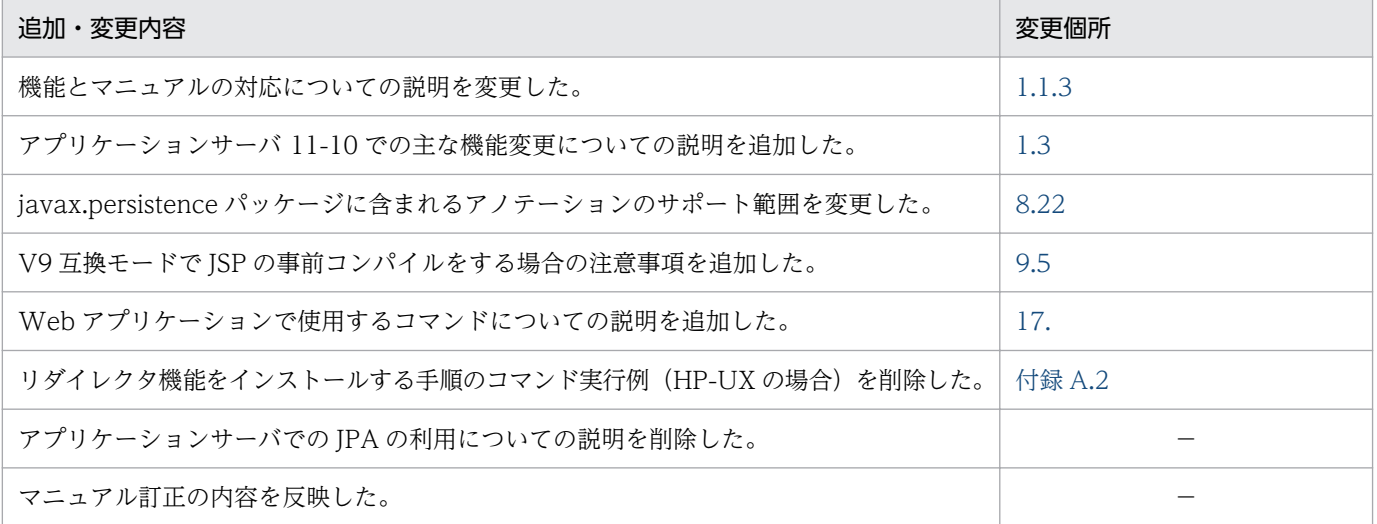

単なる誤字・脱字などはお断りなく訂正しました。

# <span id="page-4-0"></span>はじめに

このマニュアルをお読みになる際の前提情報については、マニュアル「アプリケーションサーバ & BPM/ ESB 基盤 概説」のはじめにの説明を参照してください。

# 目次

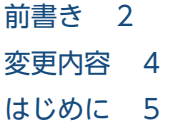

### [第 1 編 アプリケーションサーバの機能](#page-24-0)

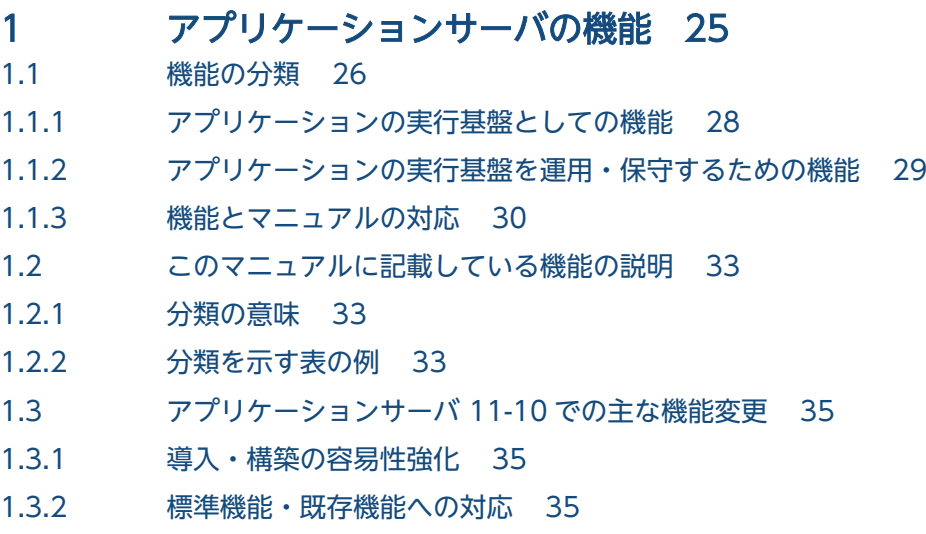

1.3.3 [信頼性の維持・向上 35](#page-34-0)

### [第 2 編 V9 互換モード](#page-36-0)

#### 2 [V9 互換モードの概要 37](#page-36-0)

2.1 [V9 互換モードと推奨モード 38](#page-37-0)

#### 3 [V9 互換モードの使用方法 39](#page-38-0)

- 3.1 [J2EE サーバの新規作成時に V9 互換モードを指定する方法 40](#page-39-0)
- 3.1.1 [Smart Composer 機能を使用する場合 40](#page-39-0)
- 3.1.2 [運用管理ポータルを使用する場合 40](#page-39-0)
- 3.1.3 [J2EE サーバのコマンドを使用する場合 41](#page-40-0)
- 3.1.4 [開発環境インスタントセットアップ機能を使用する場合 41](#page-40-0)
- 3.2 [既存の J2EE サーバを更新インストールで移行する方法 43](#page-42-0)
- 3.3 [J2EE サーバの互換モードを確認する方法 44](#page-43-0)
- 3.4 [使用上の注意事項 45](#page-44-0)

#### 4 [V9 互換モードと推奨モードの機能 46](#page-45-0)

4.1 [V9 互換モードと推奨モードの機能差異 47](#page-46-0)

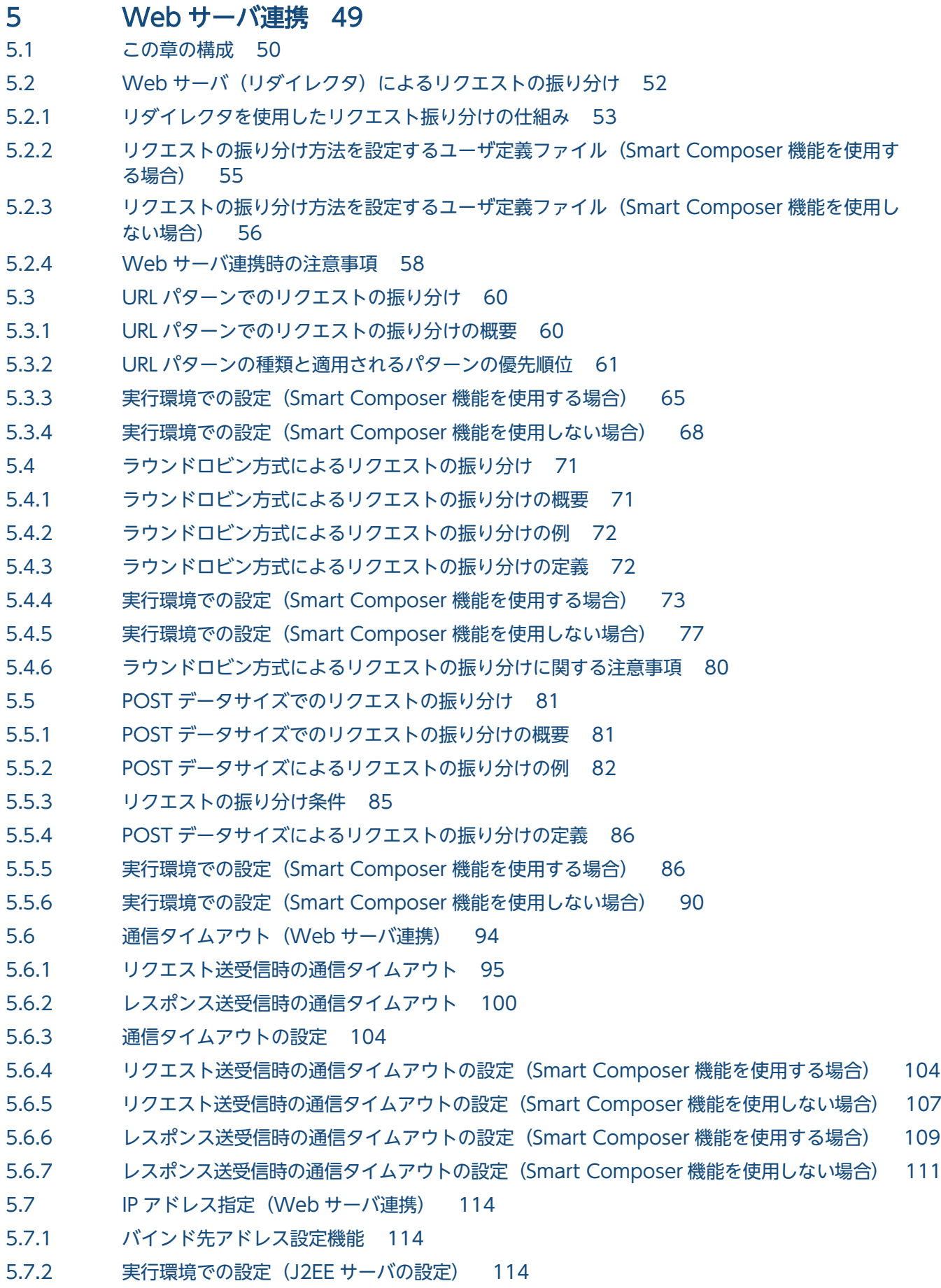

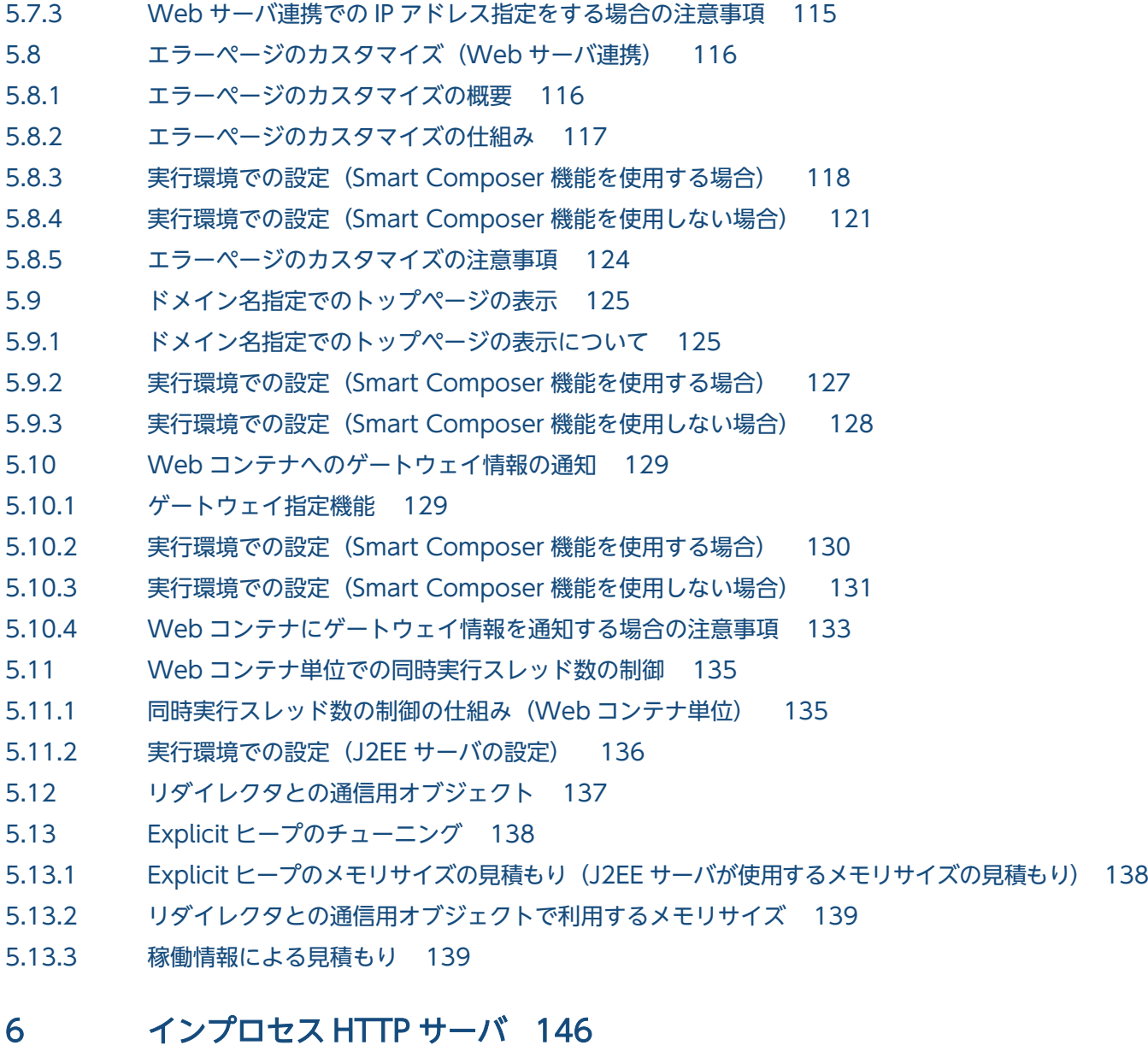

- 6.1 [この章の構成 147](#page-146-0)
- 6.2 [インプロセス HTTP サーバの概要 148](#page-147-0)
- 6.2.1 [インプロセス HTTP サーバの使用 148](#page-147-0)
- 6.2.2 [インプロセス HTTP サーバで使用できる機能 149](#page-148-0)
- 6.2.3 [実行環境での設定\(J2EE サーバの設定\) 150](#page-149-0)
- 6.3 [Web クライアントからの接続数の制御 152](#page-151-0)
- 6.3.1 [Web クライアントからの接続数の制御の概要 152](#page-151-0)
- 6.3.2 [実行環境での設定\(J2EE サーバの設定\) 153](#page-152-0)
- 6.4 [リクエスト処理スレッド数の制御 154](#page-153-0)
- 6.4.1 [リクエスト処理スレッド数の制御の概要 154](#page-153-0)
- 6.4.2 [実行環境での設定\(J2EE サーバの設定\) 159](#page-158-0)
- 6.5 [Web クライアントからの同時接続数の制御によるリクエストの流量制御 160](#page-159-0)
- 6.5.1 [Web クライアントからの同時接続数の制御 160](#page-159-0)

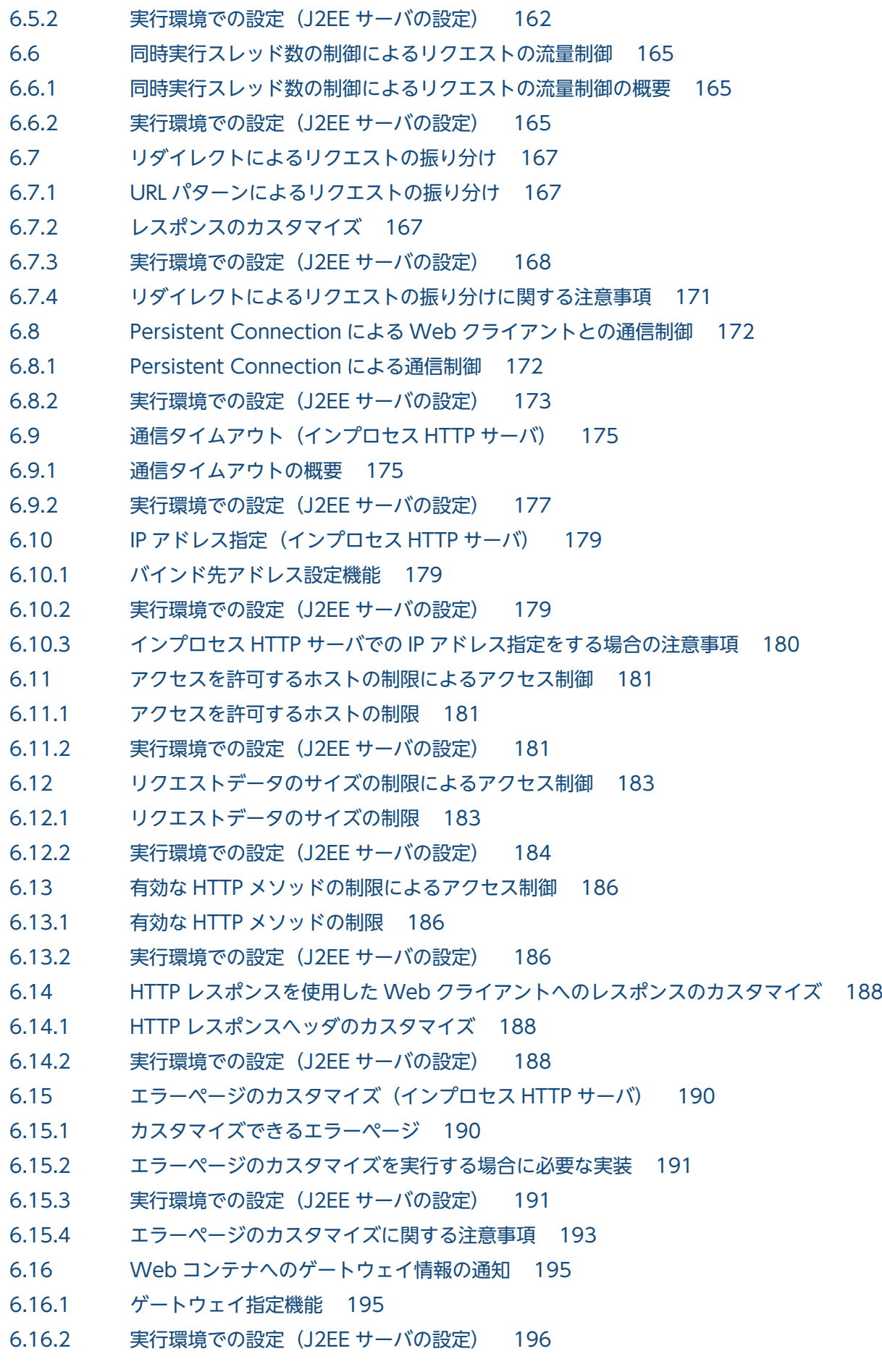

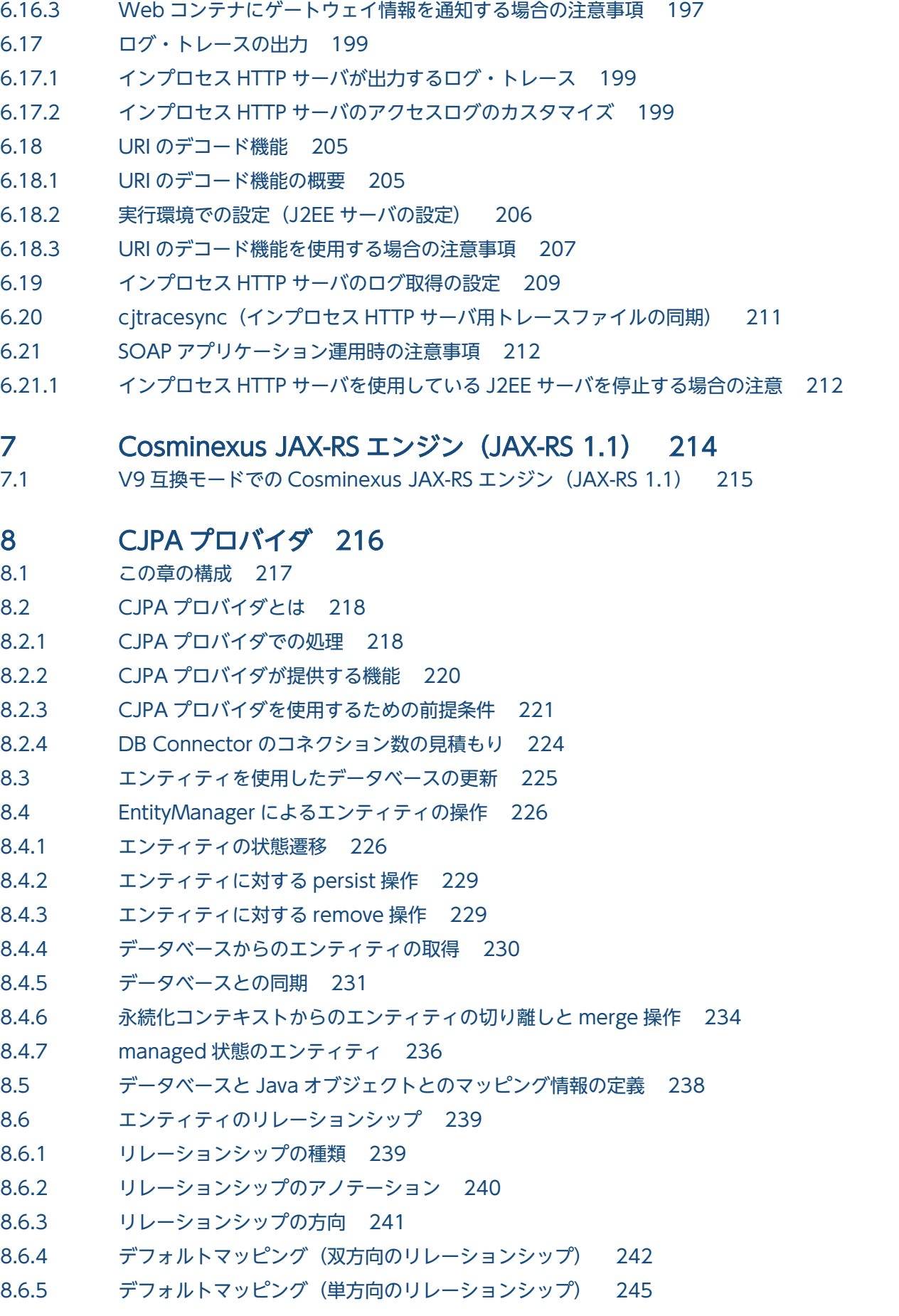

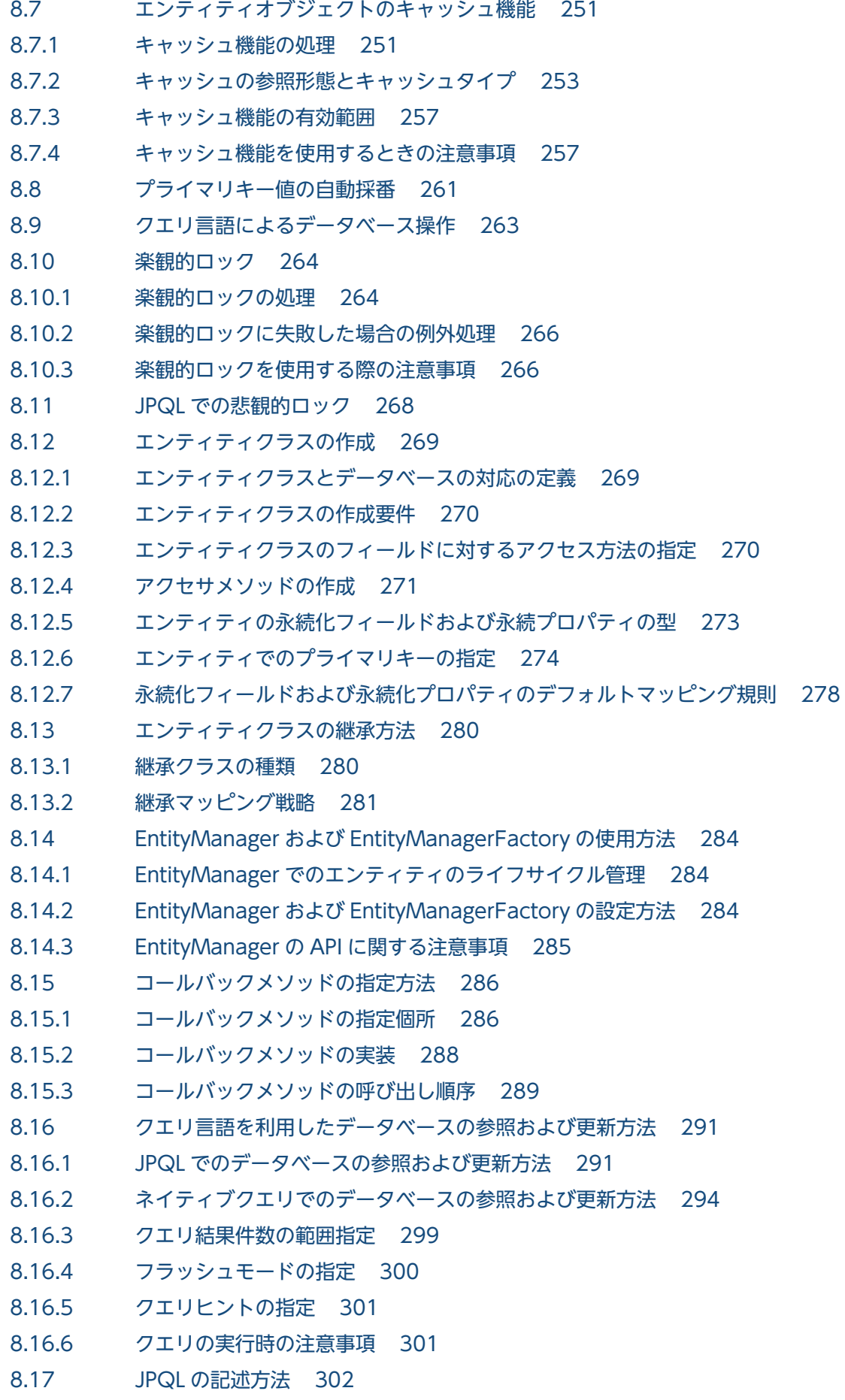

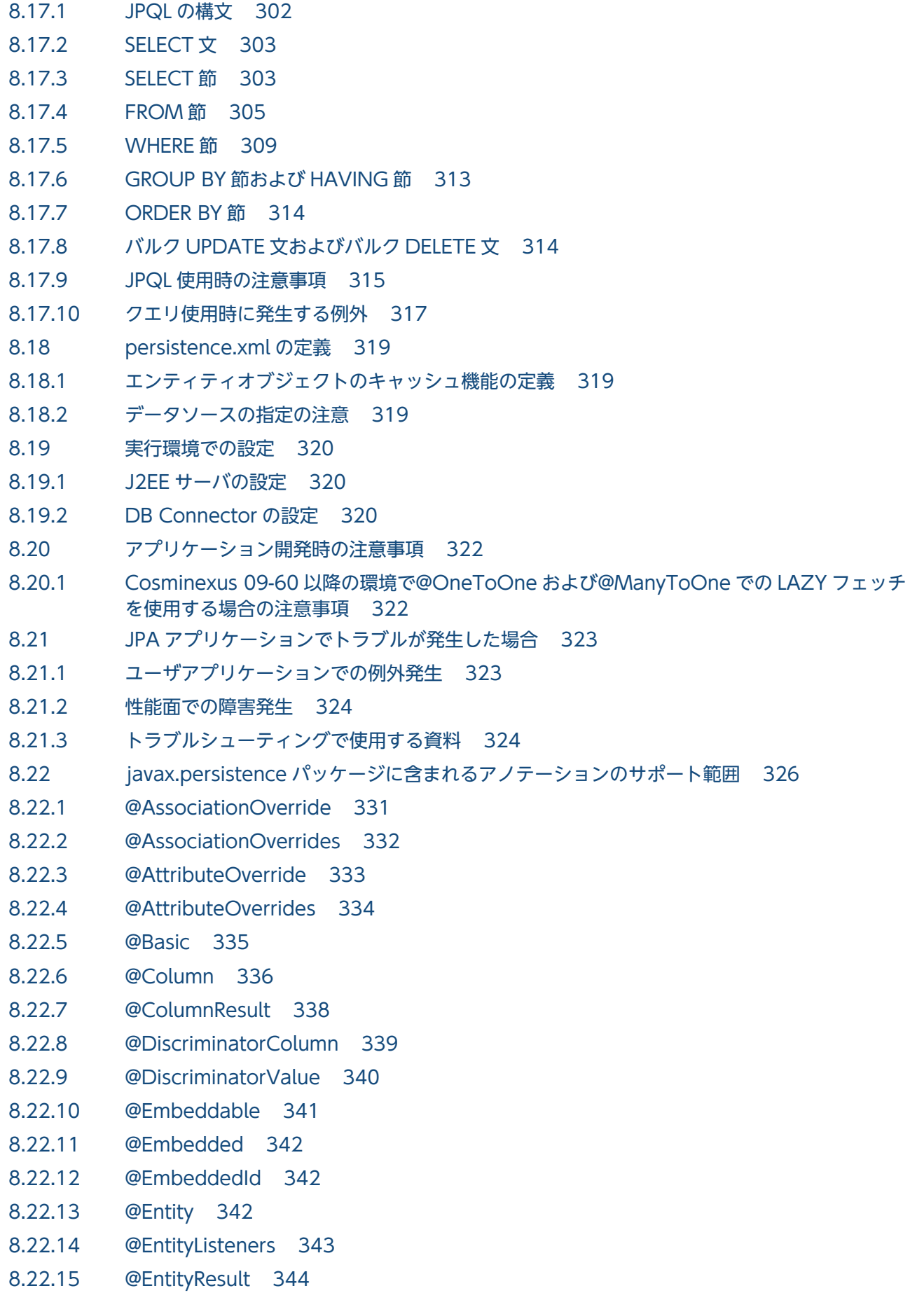

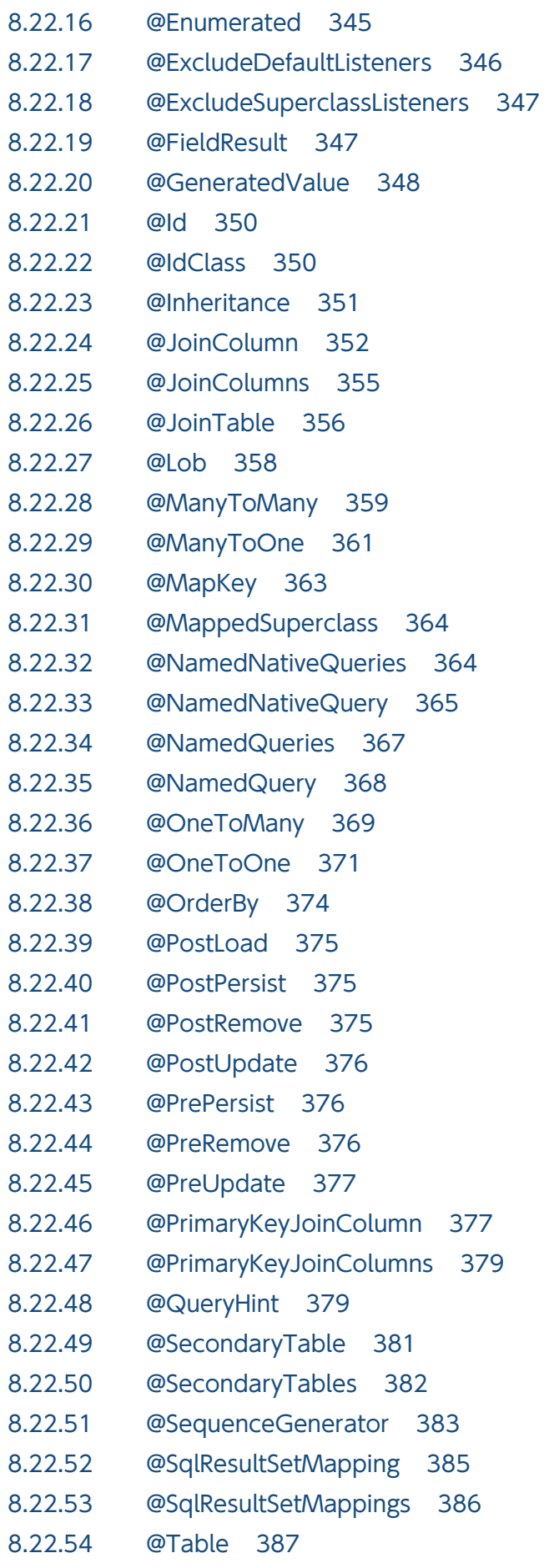

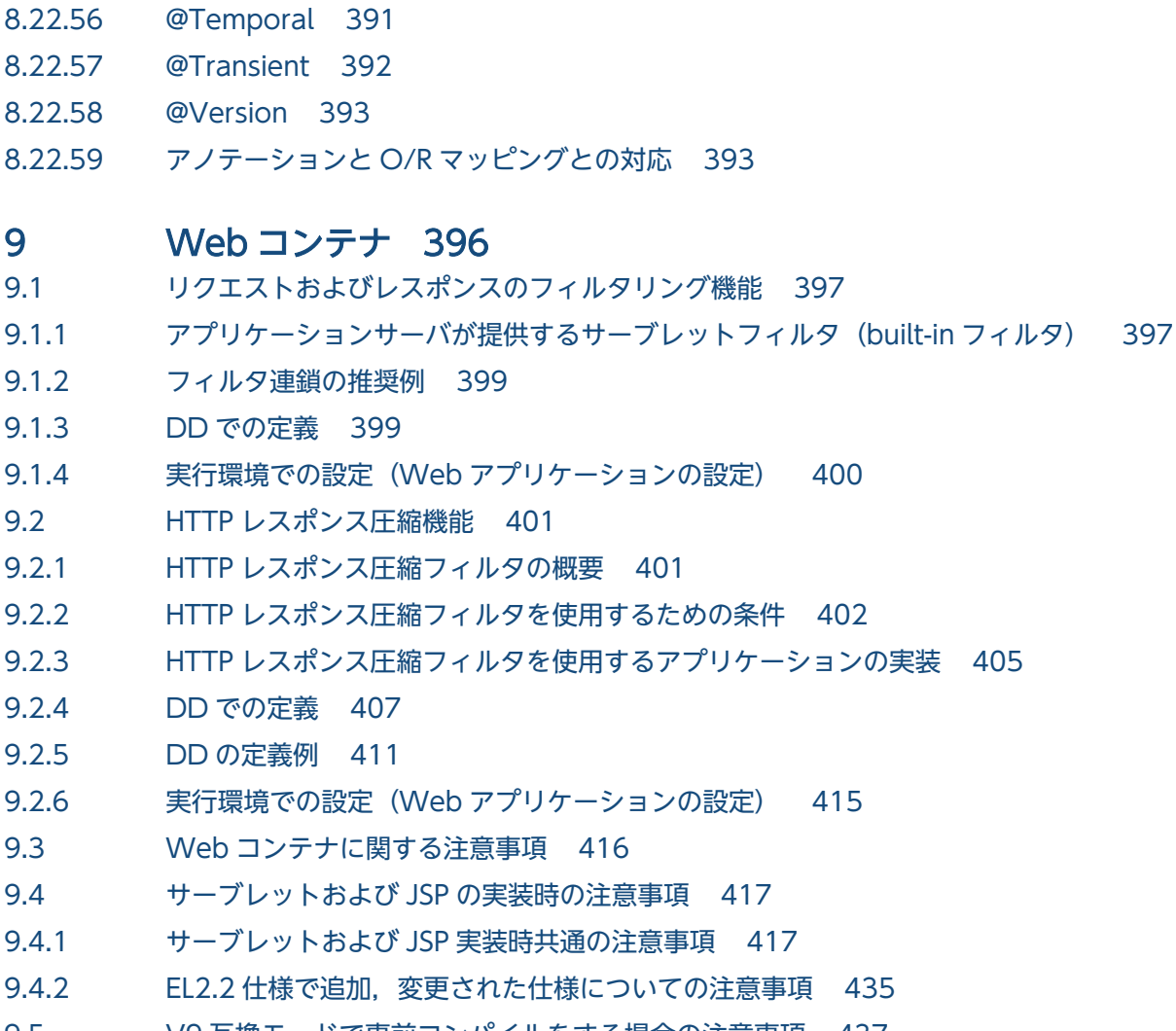

9.5 [V9 互換モードで事前コンパイルをする場合の注意事項 437](#page-436-0)

### 第3編 リファレンス (V9 互換モード)

8.22.55 [@TableGenerator 388](#page-387-0)

#### 10 [J2EE サーバで使用するファイル 438](#page-437-0)

- 10.1 [J2EE サーバで使用するファイルの詳細 439](#page-438-0)
- 10.1.1 usrconf.properties (J2EE サーバ用ユーザプロパティファイル) 439

### 11 [Smart Composer 機能で使用するファイル 459](#page-458-0)

- 11.1 [論理 Web サーバで指定できるパラメタ 460](#page-459-0)
- 11.1.1 [HTTP Server 用リダイレクタ動作定義を設定するパラメタ 460](#page-459-0)
- 11.1.2 [ワーカ定義を設定するパラメタ 462](#page-461-0)
- 11.2 [論理 J2EE サーバで指定できるパラメタ 465](#page-464-0)
- 11.2.1 [J2EE サーバ用ユーザプロパティを設定するパラメタ 465](#page-464-0)

#### 12 [JPA で使用するファイル 473](#page-472-0)

12.1 [CJPA プロバイダで使用するファイルの一覧 474](#page-473-0)

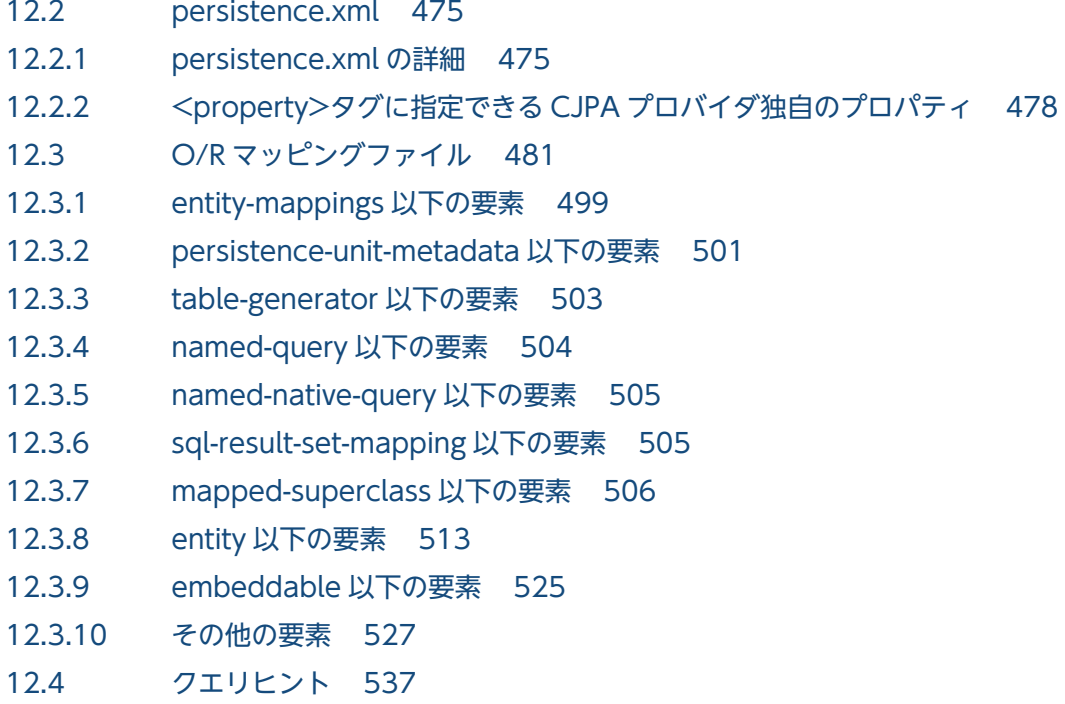

#### 13 [Web サーバ連携で使用するファイル 538](#page-537-0)

- 13.1 [Web サーバ連携で使用するファイルの一覧 539](#page-538-0) 13.2 [Web サーバ連携で使用するファイルの詳細 540](#page-539-0)
- 
- 13.2.1 isapi\_redirect.conf (Microsoft IIS 用リダイレクタ動作定義ファイル) 540
- 13.2.2 mod\_jk.conf (HTTP Server 用リダイレクタ動作定義ファイル) 544
- 13.2.3 uriworkermap.properties (Microsoft IIS 用マッピング定義ファイル) 552
- 13.2.4 workers.properties (ワーカ定義ファイル) 554

#### 14 [性能解析トレース 560](#page-559-0)

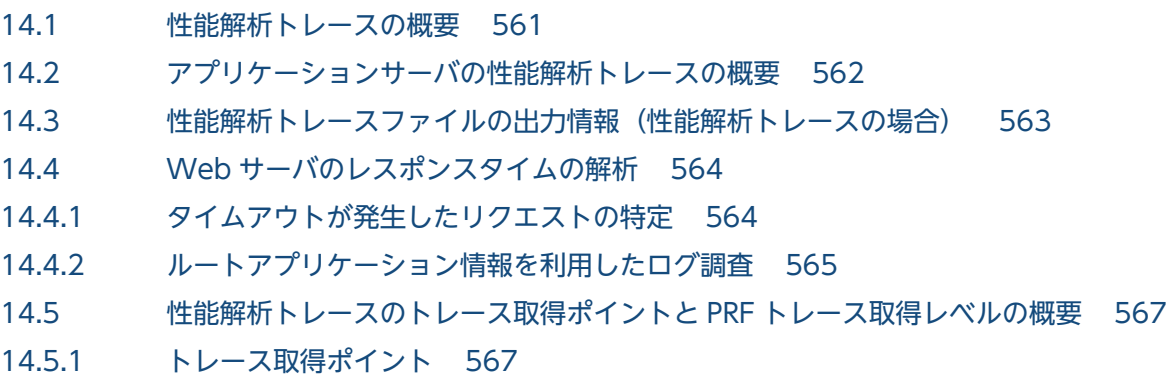

- 14.5.2 [PRF トレース取得レベル 574](#page-573-0)
- 14.6 [リダイレクタのトレース取得ポイント 575](#page-574-0)
- 14.6.1 [トレース取得ポイントと PRF トレース取得レベル 575](#page-574-0)
- 14.6.2 [取得できるトレース情報 577](#page-576-0)
- 14.7 [Web コンテナのトレース取得ポイント\(リクエスト処理のトレース\) 579](#page-578-0)
- 14.7.1 [トレース取得ポイントと PRF トレース取得レベル 579](#page-578-0)

14.7.2 [取得できるトレース情報 580](#page-579-0)

- 14.7.3 トレース取得ポイントと PRF トレース取得レベル (インプロセス HTTP サーバを使用した場合) 583
- 14.7.4 [取得できるトレース情報 585](#page-584-0)
- 14.8 [Web コンテナのトレース取得ポイント\(セッショントレース\) 588](#page-587-0)
- 14.8.1 [トレース取得ポイントと PRF トレース取得レベル\(セッショントレース\) 588](#page-587-0)
- 14.8.2 [取得できるトレース情報 591](#page-590-0)
- 14.9 [Web コンテナのトレース取得ポイント\(フィルタのトレース\) 596](#page-595-0)
- 14.9.1 正常に処理が終了した場合の Web [コンテナのトレース取得ポイント\(フィルタのトレース\) 596](#page-595-0)
- 14.9.2 [例外が発生した場合の Web コンテナのトレース取得ポイント\(フィルタのトレース\) 602](#page-601-0)
- 14.10 Web [コンテナのトレース取得ポイント\(データベースセッションフェイルオーバ機能のトレー](#page-607-0) [ス\) 608](#page-607-0)
- 14.10.1 [HTTP セッションを作成するリクエスト処理のトレース取得ポイントと取得できるトレース情](#page-607-0) [報\(データベースセッションフェイルオーバ機能のトレース\) 608](#page-607-0)
- 14.10.2 [HTTP セッションを更新するリクエスト処理のトレース取得ポイントと取得できるトレース情](#page-612-0) [報\(データベースセッションフェイルオーバ機能のトレース\) 613](#page-612-0)
- 14.10.3 [HTTP セッションを無効化するリクエスト処理のトレース取得ポイントと取得できるトレース](#page-618-0) [情報\(データベースセッションフェイルオーバ機能のトレース\) 619](#page-618-0)
- 14.10.4 有効期限監視で HTTP [セッションを無効化するリクエスト処理のトレース取得ポイントと取得](#page-623-0) [できるトレース情報\(データベースセッションフェイルオーバ機能のトレース\) 624](#page-623-0)
- 14.11 [JPA でのトレース取得ポイント 627](#page-626-0)
- 14.11.1 [アプリケーション管理の永続化コンテキストを利用した場合のトレース取得ポイントと取得で](#page-626-0) [きるトレース情報 627](#page-626-0)
- 14.11.2 [コンテナ管理の永続化コンテキストを利用した場合のトレース取得ポイントと取得できるト](#page-633-0) [レース情報 634](#page-633-0)
- 14.12 [CJPA プロバイダのトレース取得ポイント 674](#page-673-0)
- 14.12.1 [EntityManagerFactory の取得/解放処理のトレース取得ポイントと取得できるトレース情報 674](#page-673-0)
- 14.12.2 [EntityManager の取得処理のトレース取得ポイントと取得できるトレース情報 676](#page-675-0)
- 14.12.3 [EntityManager の操作のトレース取得ポイントと取得できるトレース情報 677](#page-676-0)
- 14.12.4 [EntityManager の解放処理のトレース取得ポイントと取得できるトレース情報 679](#page-678-0)
- 14.12.5 [Query の操作のトレース取得ポイントと取得できるトレース情報 680](#page-679-0)
- 14.12.6 [EntityTransaction の操作のトレース取得ポイントと取得できるトレース情報 684](#page-683-0)
- 14.12.7 [ユーザへのコールバックメソッドのトレース取得ポイントと取得できるトレース情報 686](#page-685-0)
- 14.12.8 [エンティティクラスのバイナリ変換のトレース取得ポイントと取得できるトレース情報 688](#page-687-0)
- 14.12.9 [トランザクションマネージャとのトランザクション連携処理のトレース取得ポイントと取得で](#page-688-0) [きるトレース情報 689](#page-688-0)
- 14.12.10 [DB Connector のコネクション操作のトレース取得ポイントと取得できるトレース情報 691](#page-690-0)
- 14.13 [CDI のトレース取得ポイント 695](#page-694-0)
- 14.13.1 [CDI のトレース取得ポイントと取得できるトレース情報 695](#page-694-0)

#### 15 [出力されるログ情報とログ取得の設定 699](#page-698-0)

- 15.1 [機能ごとに出力されるログ情報 700](#page-699-0)
- 15.1.1 [CJPA プロバイダの稼働ログ 700](#page-699-0)

15.2 [インプロセス HTTP サーバのログ取得の設定 703](#page-702-0)

#### 16 [システム設計ガイド\(V9 互換モード\) 705](#page-704-0)

- 16.1 [パフォーマンスチューニングで考慮すること 706](#page-705-0)
- 16.1.1 [パフォーマンスチューニングの観点 706](#page-705-0)
- 16.1.2 [アプリケーションの種類ごとにチューニングできる項目 708](#page-707-0)
- 16.2 [チューニングの方法 712](#page-711-0)
- 16.2.1 [J2EE サーバおよび Web サーバ\(リダイレクタを含む\)のチューニング 712](#page-711-0)
- 16.3 [同時実行数を最適化する 713](#page-712-0)
- 16.3.1 [Web サーバでのリクエスト処理スレッド数を制御する 713](#page-712-0)
- 16.3.2 [Web アプリケーションの同時実行数を制御する 715](#page-714-0)
- 16.4 [タイムアウトを設定する 719](#page-718-0)
- 16.4.1 [タイムアウトが設定できるポイント 719](#page-718-0)
- 16.4.2 [Web フロントシステムでのタイムアウトを設定する 724](#page-723-0)
- 16.4.3 [タイムアウトを設定するチューニングパラメタ 726](#page-725-0)
- 16.5 [Web アプリケーションの動作を最適化する 730](#page-729-0)
- 16.5.1 [Web アプリケーションの動作を最適化するためのチューニングパラメタ 730](#page-729-0)
- 16.6 [そのほかの項目のチューニング 734](#page-733-0)
- 16.7 [アプリケーションサーバが使用する TCP/UDP のポート番号 736](#page-735-0)

#### 17 [Web アプリケーションで使用するコマンド 744](#page-743-0)

- 17.1 [Web アプリケーションで使用するコマンドの詳細 745](#page-744-0)
- 17.2 cjispc (JSP の事前コンパイル) 746

#### [第 4 編 その他互換機能](#page-746-0)

### 18 [基本・開発機能の互換機能\(DABroker Library を使用したデータベー](#page-746-0) [ス接続\) 747](#page-746-0)

- 18.1 [この章の構成 748](#page-747-0)
- 18.2 [DABroker Library を使用したデータベース接続の概要 750](#page-749-0)
- 18.2.1 [DABroker Library を使用してデータベースに接続する方法 750](#page-749-0)
- 18.2.2 [接続できるデータベース 751](#page-750-0)
- 18.2.3 [DABroker Library のメモリ所要量 751](#page-750-0)
- 18.3 [DABroker Library の初期設定 760](#page-759-0)
- 18.3.1 [DABroker Library のインストールおよび動作環境の設定\(Windows の場合\) 760](#page-759-0)
- 18.3.2 DABroker Library のインストールおよび動作環境の設定 (UNIX の場合) 772
- 18.3.3 [データベースの設定 778](#page-777-0)
- 18.4 [データベースとアプリケーション間の文字コードの変換 784](#page-783-0)
- 18.5 [受信バッファのプーリングの設定 785](#page-784-0)
- 18.5.1 [受信バッファの管理 785](#page-784-0)

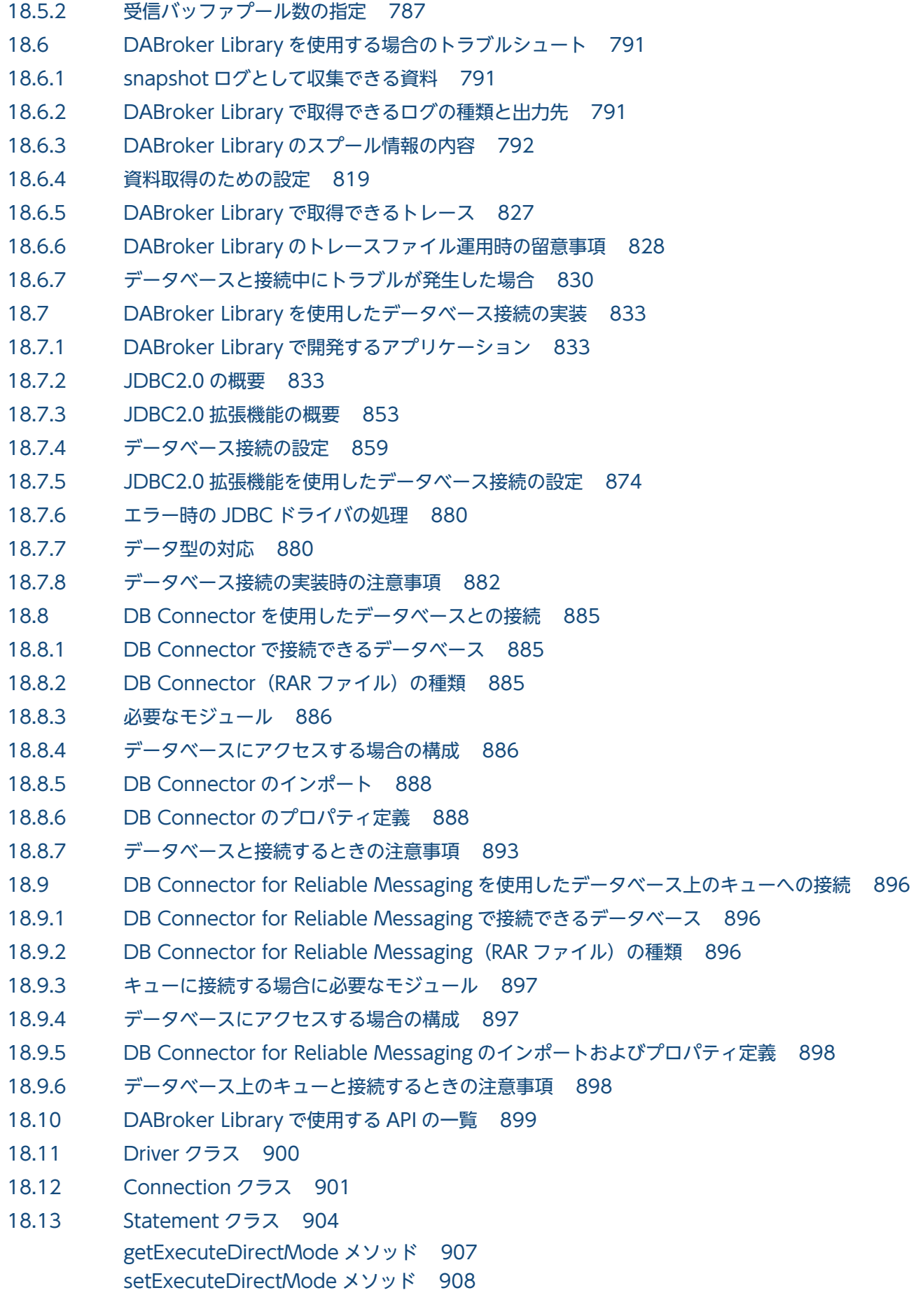

18.14 [PreparedStatement クラス 910](#page-909-0) [getBlockUpdate メソッド 914](#page-913-0) [setBlockUpdate メソッド 915](#page-914-0) 18.15 [CallableStatement クラス 917](#page-916-0) 18.16 [ResultSet クラス 920](#page-919-0) 18.17 [ResultSetMetaData クラス 923](#page-922-0) 18.18 [DatabaseMetaData クラス 925](#page-924-0) 18.19 [DataSource クラス 928](#page-927-0) [getBlockUpdate メソッド 930](#page-929-0) [getBufferPoolSize メソッド 931](#page-930-0) [getBufSize メソッド 932](#page-931-0) [getDatabaseName メソッド 932](#page-931-0) [getDBEnv メソッド 933](#page-932-0) [getDBHostName メソッド 933](#page-932-0) [getDescription メソッド 934](#page-933-0) [getEncodLang メソッド 934](#page-933-0) [getExecuteDirectMode メソッド 935](#page-934-0) [getHiRDBCursorMode メソッド 936](#page-935-0) [getJDBC\\_IF\\_TRC メソッド 937](#page-936-0) getLONGVARBINARY Access メソッド 937 [getNetworkProtocol メソッド 938](#page-937-0) [getNotErrorOccurred メソッド 939](#page-938-0) [getOSAuthorize メソッド 939](#page-938-0) [getPassword メソッド 940](#page-939-0) [getPortNumber メソッド 941](#page-940-0) [getRowSize メソッド 941](#page-940-0) [getServerName メソッド 942](#page-941-0) [getSQLWarningIgnore メソッド 942](#page-941-0) getSV EVENT TRC メソッド 943 [getTRC\\_NO メソッド 944](#page-943-0) [getUapName メソッド 944](#page-943-0) [getUser メソッド 945](#page-944-0) [setBlockUpdate メソッド 945](#page-944-0) [setBufferPoolSize メソッド 946](#page-945-0) [setBufSize メソッド 947](#page-946-0) [setDatabaseName メソッド 948](#page-947-0) [setDBEnv メソッド 949](#page-948-0) [setDBHostName メソッド 950](#page-949-0) [setDescription メソッド 950](#page-949-0) [setEncodLang メソッド 952](#page-951-0) [setExecuteDirectMode メソッド 953](#page-952-0) [setHiRDBCursorMode メソッド 954](#page-953-0) setJDBC IF TRC メソッド 956 setLONGVARBINARY Access メソッド 957

[setNetworkProtocol メソッド 958](#page-957-0) [setNotErrorOccurred メソッド 958](#page-957-0) [setOSAuthorize メソッド 959](#page-958-0) [setPassword メソッド 960](#page-959-0) [setPortNumber メソッド 961](#page-960-0) [setRowSize メソッド 961](#page-960-0) [setServerName メソッド 962](#page-961-0) [setSQLWarningIgnore メソッド 962](#page-961-0) setSV EVENT TRC メソッド 963 [setTRC\\_NO メソッド 964](#page-963-0) [setUapName メソッド 964](#page-963-0) [setUser メソッド 965](#page-964-0) [getRMID メソッド 966](#page-965-0) [getXACloseString メソッド 966](#page-965-0) [getXALocalCommitMode メソッド 967](#page-966-0) [getXAOpenString メソッド 968](#page-967-0) [getXAThreadMode メソッド 968](#page-967-0) [setRMID メソッド 969](#page-968-0) [setXACloseString メソッド 970](#page-969-0) [setXALocalCommitMode メソッド 970](#page-969-0) [setXAOpenString メソッド 971](#page-970-0) [setXAThreadMode メソッド 972](#page-971-0) 18.20 [Blob インタフェース 973](#page-972-0) 18.21 [DABroker Library で使用するコマンドの一覧 974](#page-973-0) 18.22 [DABroker Library で使用するコマンドの詳細 975](#page-974-0) 18.22.1 dabsetup (DABroker Library のセットアップ) 975 18.23 [DABroker Library で使用するファイルの一覧 977](#page-976-0) 18.24 [DABroker Library で使用するファイルの詳細 978](#page-977-0) 18.24.1 [DABroker Library 動作環境定義ファイル 978](#page-977-0) 18.25 [共通設定項目 980](#page-979-0) DAB LANG (LANG 環境変数) 980 DABTMP (作業ディレクトリ) 981 DABSVLOGSIZE (ログファイルサイズ [dabsv.log]) 981 DABSELECTCOLCNT (表検索カラム数) 982 DABSELECTINFCNT (更新・検索条件カラム数) 982 DABORACLE TYPE (使用する ORACLE のバージョン) 983 DABSQL\_HiRDB\_DICTIONARY\_DATATYPE (HiRDB のディクショナリ表のデータ属性) 984 DAB HIRDB DBINF ESC (HiRDB 環境変数区切り文字) 984 [DABEXSQL\\_TRC\\_LINE\(拡張データベースアクセストレースを取得する\) 984](#page-983-0) [トレースファイルサイズ 985](#page-984-0) DABXA LOG ERROR (XA トレースを取得する) 986 18.26 [拡張データベースアクセストレース設定項目 987](#page-986-0) [DABSQL\\_TRC\\_CANCEL\(CANCEL\) 987](#page-986-0) DABSQL\_TRC\_CLOSE (CLOSE) 987

DABSQL\_TRC\_COMMIT (COMMIT) 988 [DABSQL\\_TRC\\_CONNECT\(CONNECT\) 988](#page-987-0) [DABSQL\\_TRC\\_DECLARE\(DECLARE\) 988](#page-987-0) [DABSQL\\_TRC\\_DESCRIBE\(DESCRIBE\) 989](#page-988-0) [DABSQL\\_TRC\\_DISCONNECT\(DISCONNECT\) 989](#page-988-0) [DABSQL\\_TRC\\_EXECUTE\(EXECUTE\) 990](#page-989-0) [DABSQL\\_TRC\\_FETCH\(FETCH\) 990](#page-989-0) [DABSQL\\_TRC\\_LOGGING\(LOGGING\) 990](#page-989-0) DABSQL TRC LOGLESS (LOGLESS) 991 DABSQL\_TRC\_PREPARE (PREPARE) 991 [DABSQL\\_TRC\\_ROLLBACK\(ROLLBACK\) 992](#page-991-0) DABSQL TRC OPEN (OPEN) 992 [DABSQL\\_TRC\\_ATTACH\(ATTACH\) 992](#page-991-0) [DABSQL\\_TRC\\_ATTRGET\(ATTRGET\) 993](#page-992-0) [DABSQL\\_TRC\\_ATTRSET\(ATTRSET\) 993](#page-992-0) [DABSQL\\_TRC\\_BIND\(BIND\) 994](#page-993-0) [DABSQL\\_TRC\\_CHARFORM\(CHARFORM\) 994](#page-993-0) DABSQL TRC CHARID (CHARID) 994 [DABSQL\\_TRC\\_DEFINE\(DEFINE\) 995](#page-994-0) [DABSQL\\_TRC\\_DESALLOC\(DESALLOC\) 995](#page-994-0) [DABSQL\\_TRC\\_DESCANY\(DESCANY\) 996](#page-995-0) [DABSQL\\_TRC\\_DESFREE\(DESFREE\) 996](#page-995-0) DABSQL TRC DETACH (DETACH) 996 [DABSQL\\_TRC\\_ENVCREATE\(ENVCREATE\) 997](#page-996-0) DABSQL\_TRC\_ERRGET (ERRGET) 997 [DABSQL\\_TRC\\_GETPIECE\(GETPIECE\) 998](#page-997-0) [DABSQL\\_TRC\\_HDLALLOC\(HDLALLOC\) 998](#page-997-0) [DABSQL\\_TRC\\_HDLFREE\(HDLFREE\) 999](#page-998-0) DABSQL\_TRC\_LOBCLOSE (LOBCLOSE) 999 [DABSQL\\_TRC\\_LOBLEN\(LOBLEN\) 999](#page-998-0) [DABSQL\\_TRC\\_LOBOPEN\(LOBOPEN\) 1000](#page-999-0) DABSQL\_TRC\_LOBREAD (LOBREAD) 1000 [DABSQL\\_TRC\\_LOBWRITE\(LOBWRITE\) 1001](#page-1000-0) [DABSQL\\_TRC\\_PARAMGET\(PARAMGET\) 1001](#page-1000-0) [DABSQL\\_TRC\\_SESBEGIN\(SESBEGIN\) 1001](#page-1000-0) [DABSQL\\_TRC\\_SESEND\(SESEND\) 1002](#page-1001-0) [DABSQL\\_TRC\\_SETPIECE\(SETPIECE\) 1002](#page-1001-0) DABSQL TRC GETDIAG (GETDIAG) 1003 [DABSQL\\_TRC\\_AUTO\\_COMMIT\\_OFF\(AUTO COMMIT OFF\) 1003](#page-1002-0) DABSQL\_TRC\_AUTO\_COMMIT\_ON\_(AUTO COMMIT ON) 1003 [DABSQL\\_TRC\\_GET\\_INFO\(GET INFO\) 1004](#page-1003-0) [DABSQL\\_TRC\\_SET\\_INFO\(SET INFO\) 1004](#page-1003-0) [DABSQL\\_TRC\\_EXECUTE\\_DIRECT\(EXECUTE DIRECT\) 1005](#page-1004-0) 18.27 [リモートアクセス設定項目 1006](#page-1005-0) DABHIRDBA\_BLOBBUFSIZE (HiRDB の BLOB 型データ受取バッファサイズ) 1006

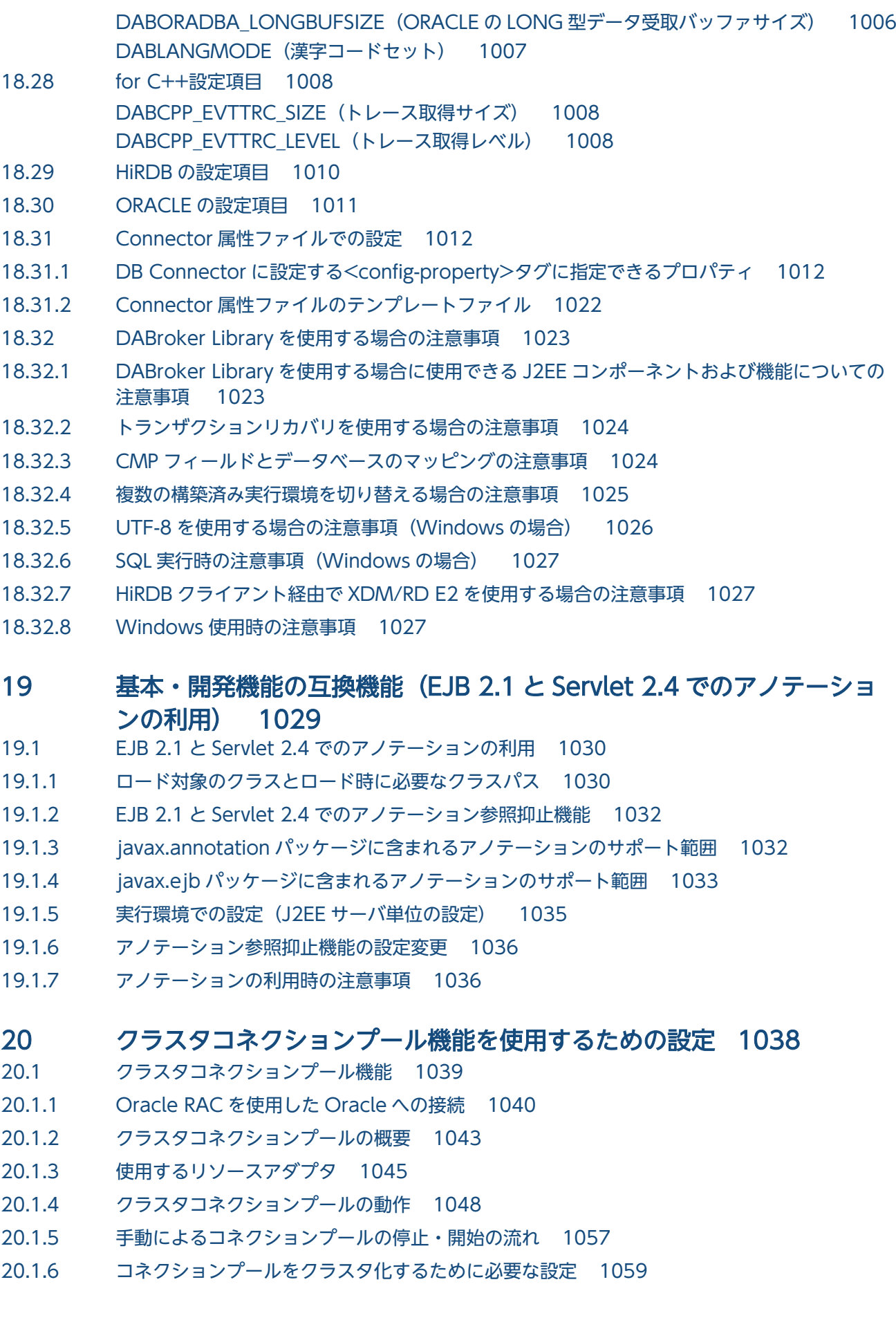

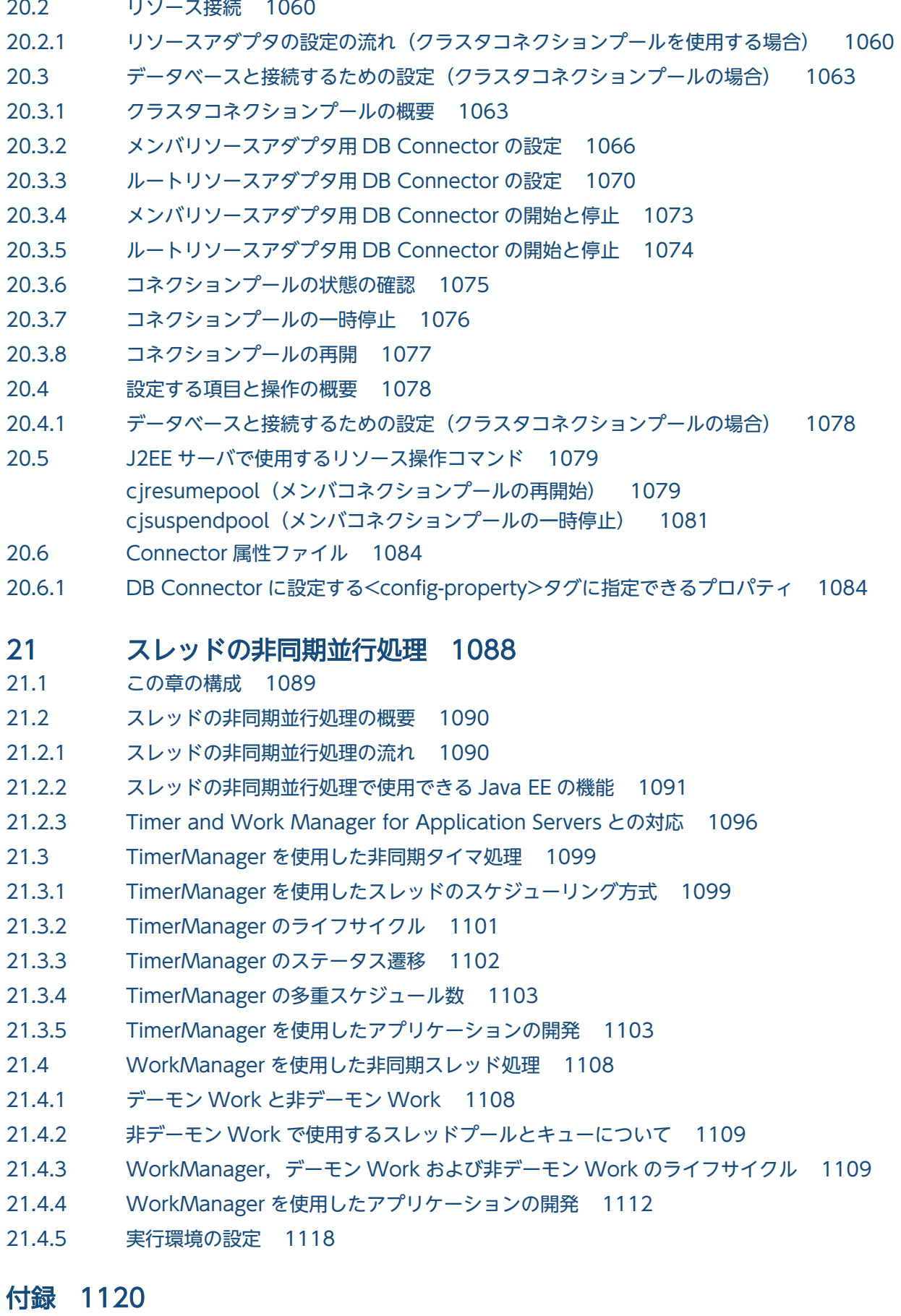

・- - - -<br>付録 A [リダイレクタ機能のインストール 1121](#page-1120-0)

付録 A.1 [リダイレクタ機能をインストールする\(Windows の場合\) 1121](#page-1120-0) 付録 A.2 [リダイレクタ機能をインストールする\(UNIX の場合\) 1122](#page-1121-0) 付録 B [推奨手順以外の方法でパフォーマンスチューニングをする場合のチューニングパラメタ 1125](#page-1124-0) 付録 B.1 [タイムアウトを設定するチューニングパラメタ\(推奨手順以外の方法\) 1125](#page-1124-0) 付録 B.2 Web [アプリケーションの動作を最適化するためのチューニングパラメタ\(推奨手順以外の場合\)1129](#page-1128-0) 付録 B.3 [Persistent Connection についてのチューニングパラメタ\(推奨手順以外の方法\) 1131](#page-1130-0) 付録 C [エラーステータスコード 1132](#page-1131-0) 付録 C.1 [Web コンテナが返すエラーステータスコード 1132](#page-1131-0) 付録 C.2 [リダイレクタが返すエラーステータスコード 1134](#page-1133-0) 付録 C.3 [インプロセス HTTP サーバが返すエラーステータスコード 1137](#page-1136-0) 付録 D [HTTP Server の設定に関する注意事項 1139](#page-1138-0) 付録 D.1 [HTTP Server の再起動時の注意事項 1139](#page-1138-0) 付録 D.2 [リダイレクタのログに関する注意事項 1140](#page-1139-0) 付録 D.3 [HTTP Server のアップグレード時の注意事項 1141](#page-1140-0) 付録 E [Microsoft IIS の設定 1142](#page-1141-0) 付録 E.1 [Microsoft IIS 10.0 の設定 1142](#page-1141-0) 付録 F [JPA プロバイダと EJB コンテナ間の規約 1150](#page-1149-0) 付録 F.1 [ランタイムに関する規約 1150](#page-1149-0) 付録 F.2 [デプロイメントに関する規約 1155](#page-1154-0) 付録 G [JPQL の BNF 1162](#page-1161-0) 付録 H [各バージョンでの主な機能変更 1166](#page-1165-0) 付録 H.1 [11-00 での主な機能変更 1166](#page-1165-0) 付録 H.2 [09-87 での主な機能変更 1168](#page-1167-0) 付録 H.3 [09-80 での主な機能変更 1168](#page-1167-0) 付録 H.4 [09-70 での主な機能変更 1169](#page-1168-0) 付録 H.5 [09-60 での主な機能変更 1170](#page-1169-0) 付録 H.6 [09-50 での主な機能変更 1171](#page-1170-0) 付録 H.7 [09-00 での主な機能変更 1175](#page-1174-0) 付録 H.8 [08-70 での主な機能変更 1178](#page-1177-0) 付録 H.9 [08-53 での主な機能変更 1181](#page-1180-0) 付録 H.10 [08-50 での主な機能変更 1183](#page-1182-0) 付録 H.11 [08-00 での主な機能変更 1186](#page-1185-0) 付録 | [用語解説 1190](#page-1189-0)

### [索引 1191](#page-1190-0)

第 1 編 アプリケーションサーバの機能

<span id="page-24-0"></span>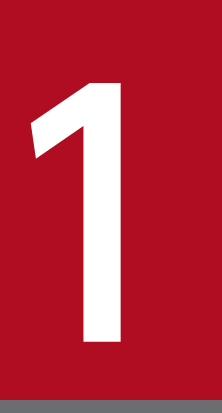

# アプリケーションサーバの機能

この章では,アプリケーションサーバの機能の分類と目的,および機能とマニュアルの対応につ いて説明します。また,このバージョンで変更した機能についても説明しています。

## <span id="page-25-0"></span>1.1 機能の分類

アプリケーションサーバは,Java EE 7 に対応した J2EE サーバを中心としたアプリケーションの実行環 境を構築したり,実行環境上で動作するアプリケーションを開発したりするための製品です。Java EE の 標準仕様に準拠した機能や,アプリケーションサーバで独自に拡張された機能など,多様な機能を使用で きます。目的や用途に応じた機能を選択して使用することで,信頼性の高いシステムや,処理性能に優れ たシステムを構築・運用できます。

アプリケーションサーバの機能は,大きく分けて,次の二つに分類できます。

- アプリケーションの実行基盤としての機能
- アプリケーションの実行基盤を運用・保守するための機能

二つの分類は,機能の位置づけや用途によって,さらに詳細に分類できます。アプリケーションサーバの マニュアルは,機能の分類に合わせて提供しています。

アプリケーションサーバの機能の分類と対応するマニュアルについて,次の図に示します。

#### 図 1-1 アプリケーションサーバの機能の分類と対応するマニュアル

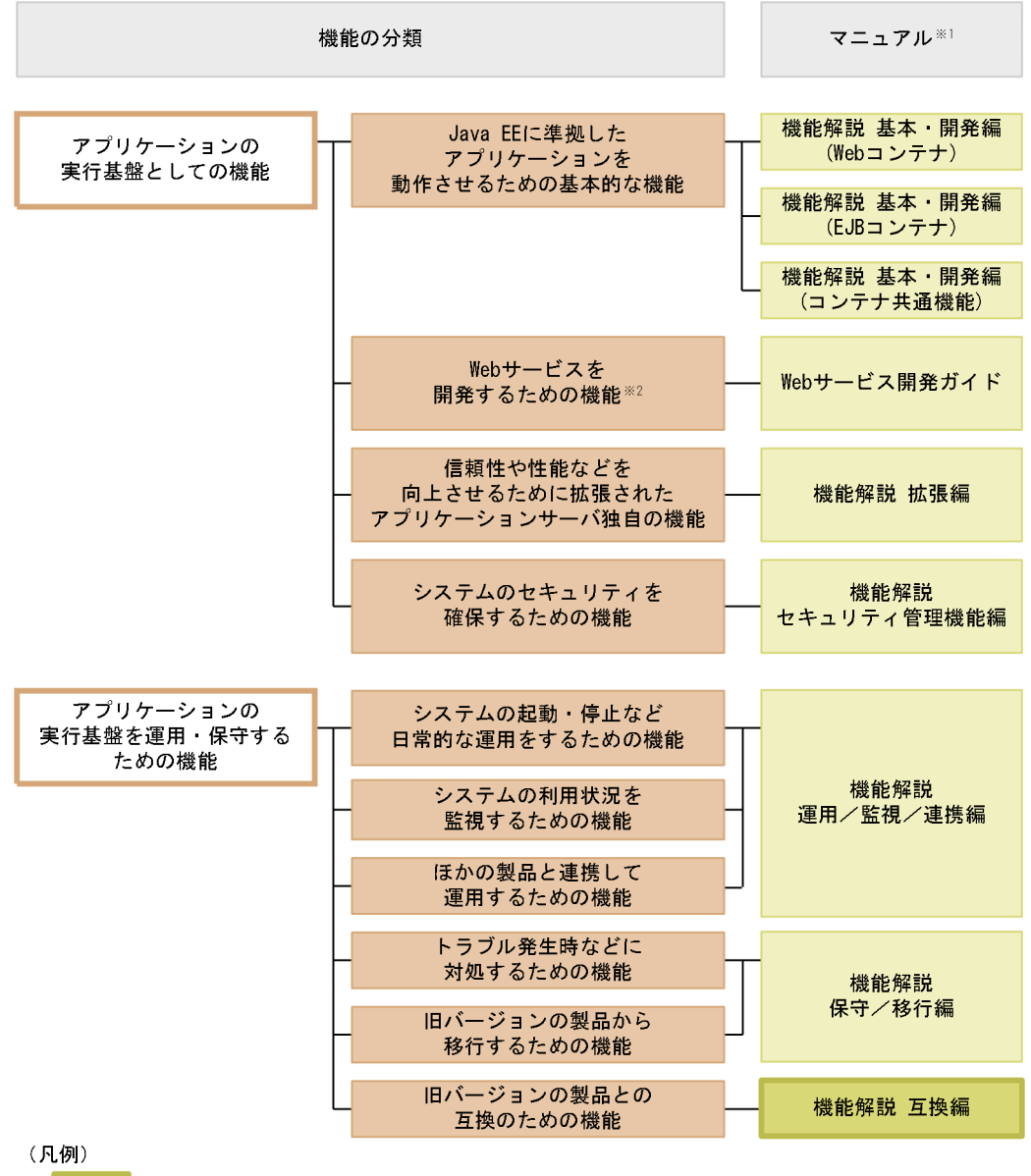

:このマニュアルです。

#### 注※1

マニュアル名称の「アプリケーションサーバ」を省略しています。

注※2

アプリケーションサーバでは,SOAP Web サービスと RESTful Web サービスを実行できます。目的 によっては、マニュアル「アプリケーションサーバ Web サービス開発ガイド」以外の次のマニュアル も参照してください。

SOAP アプリケーションを開発・実行する場合

• アプリケーションサーバ SOAP アプリケーション開発の手引

SOAP Web サービスや SOAP アプリケーションのセキュリティを確保する場合

• XML Security - Core ユーザーズガイド

<span id="page-27-0"></span>• アプリケーションサーバ Web サービスセキュリティ構築ガイド

XML の処理について詳細を知りたい場合

• XML Processor ユーザーズガイド

ここでは,機能の分類について,マニュアルとの対応と併せて説明します。

### 1.1.1 アプリケーションの実行基盤としての機能

アプリケーションとして実装されたオンライン業務やバッチ業務を実行する基盤となる機能です。システ ムの用途や求められる要件に応じて,使用する機能を選択します。

アプリケーションの実行基盤としての機能を使用するかどうかは,システム構築やアプリケーション開発 よりも前に検討する必要があります。

アプリケーションの実行基盤としての機能について,分類ごとに説明します。

### (1) アプリケーションを動作させるための基本的な機能(基本・開発機能)

アプリケーション(J2EE アプリケーション)を動作させるための基本的な機能が該当します。主に J2EE サーバの機能が該当します。

アプリケーションサーバでは、Java EE 7 に対応した J2EE サーバを提供しています。J2EE サーバでは, 標準仕様に準拠した機能のほか,アプリケーションサーバ独自の機能も提供しています。

基本・開発機能は,機能を使用する J2EE アプリケーションの形態に応じて,さらに三つに分類できます。 アプリケーションサーバの機能解説のマニュアルは,この分類に応じて分冊されています。

それぞれの分類の概要を説明します。

• Web アプリケーションを実行するための機能(Web コンテナ)

Web アプリケーションの実行基盤である Web コンテナの機能, および Web コンテナと Web サー バが連携して実現する機能が該当します。

- Enterprise Bean を実行するための機能(EJB コンテナ) Enterprise Bean の実行基盤である EJB コンテナの機能が該当します。また、Enterprise Bean を呼び 出す EJB クライアントの機能も該当します。
- Web アプリケーションと Enterprise Bean の両方で使用する機能(コンテナ共通機能)

Web コンテナ上で動作する Web アプリケーションおよび EJB コンテナ上で動作する Enterprise Bean の両方で使用できる機能が該当します。

# (2) Web サービスを開発するための機能

Web サービスの実行環境および開発環境としての機能が該当します。

<span id="page-28-0"></span>アプリケーションサーバでは,次のエンジンを提供しています。

- JAX-WS 仕様に従った SOAP メッセージのバインディングを実現する JAX-WS エンジン
- JAX-RS 仕様に従った RESTful HTTP メッセージのバインディングを実現する JAX-RS エンジン

# (3) 信頼性や性能などを向上させるために拡張されたアプリケーションサー バ独自の機能(拡張機能)

アプリケーションサーバで独自に拡張された機能が該当します。バッチサーバ,CTM,データベースな ど. I2EE サーバ以外のプロセスを使用して実現する機能も含まれます。

アプリケーションサーバでは,システムの信頼性を高め,安定稼働を実現するための多様な機能が拡張さ れています。また,J2EE アプリケーション以外のアプリケーション(バッチアプリケーション)を Java の環境で動作させる機能も拡張しています。

### (4) システムのセキュリティを確保するための機能(セキュリティ管理機能)

アプリケーションサーバを中心としたシステムのセキュリティを確保するための機能が該当します。不正 なユーザからのアクセスを防止するための認証機能や,通信路での情報漏えいを防止するための暗号化機 能などがあります。

### 1.1.2 アプリケーションの実行基盤を運用・保守するための機能

アプリケーションの実行基盤を効率良く運用したり,保守したりするための機能です。システムの運用開 始後に,必要に応じて使用します。ただし,機能によっては,あらかじめ設定やアプリケーションの実装 が必要なものがあります。

アプリケーションの実行基盤を運用・保守するための機能について,分類ごとに説明します。

### (1) システムの起動・停止など日常的な運用をするための機能(運用機能)

システムの起動や停止,アプリケーションの開始や停止,入れ替えなどの,日常運用で使用する機能が該 当します。

### (2) システムの利用状況を監視するための機能(監視機能)

システムの稼働状態や,リソースの枯渇状態などを監視するための機能が該当します。また,システムの 操作履歴など,監査で使用する情報を出力する機能も該当します。

#### (3) ほかの製品と連携して運用するための機能(連携機能)

JP1 やクラスタソフトウェアなど、ほかの製品と連携して実現する機能が該当します。

## <span id="page-29-0"></span>(4) トラブル発生時などに対処するための機能(保守機能)

トラブルシューティングのための機能が該当します。トラブルシューティング時に参照する情報を出力す るための機能も含みます。

### (5) 旧バージョンの製品から移行するための機能(移行機能)

旧バージョンのアプリケーションサーバから新しいバージョンのアプリケーションサーバに移行するため の機能が該当します。

### (6) 旧バージョンの製品との互換のための機能(互換機能)

IHバージョンのアプリケーションサーバとの互換用の機能が該当します。なお, 互換機能については, 対 応する推奨機能に移行することをお勧めします。

### 1.1.3 機能とマニュアルの対応

アプリケーションサーバの機能解説のマニュアルは,機能の分類に合わせて分冊されています。

機能の分類と,それぞれの機能について説明しているマニュアルとの対応を次の表に示します。

#### 表 1-1 機能の分類と機能解説のマニュアルの対応

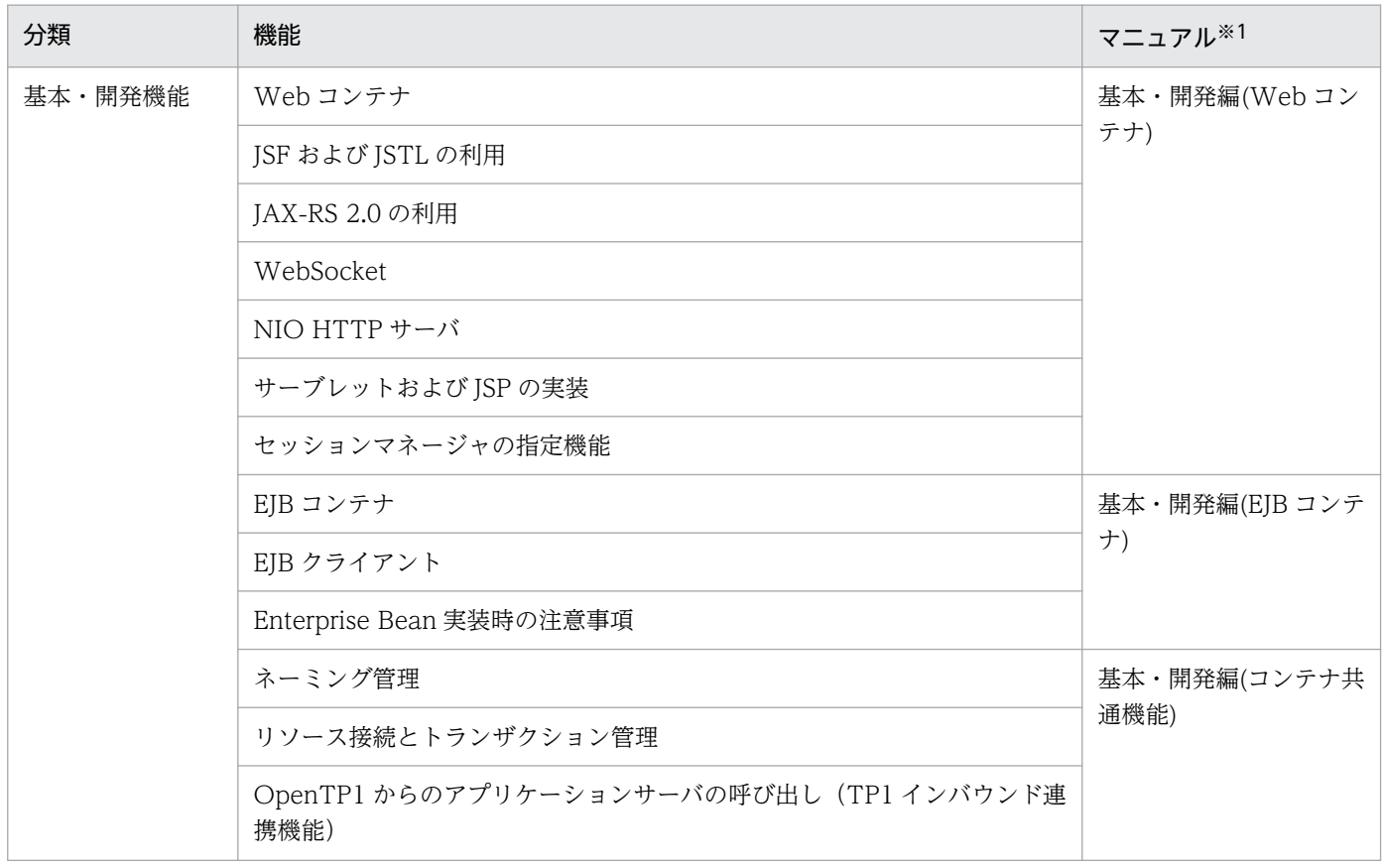

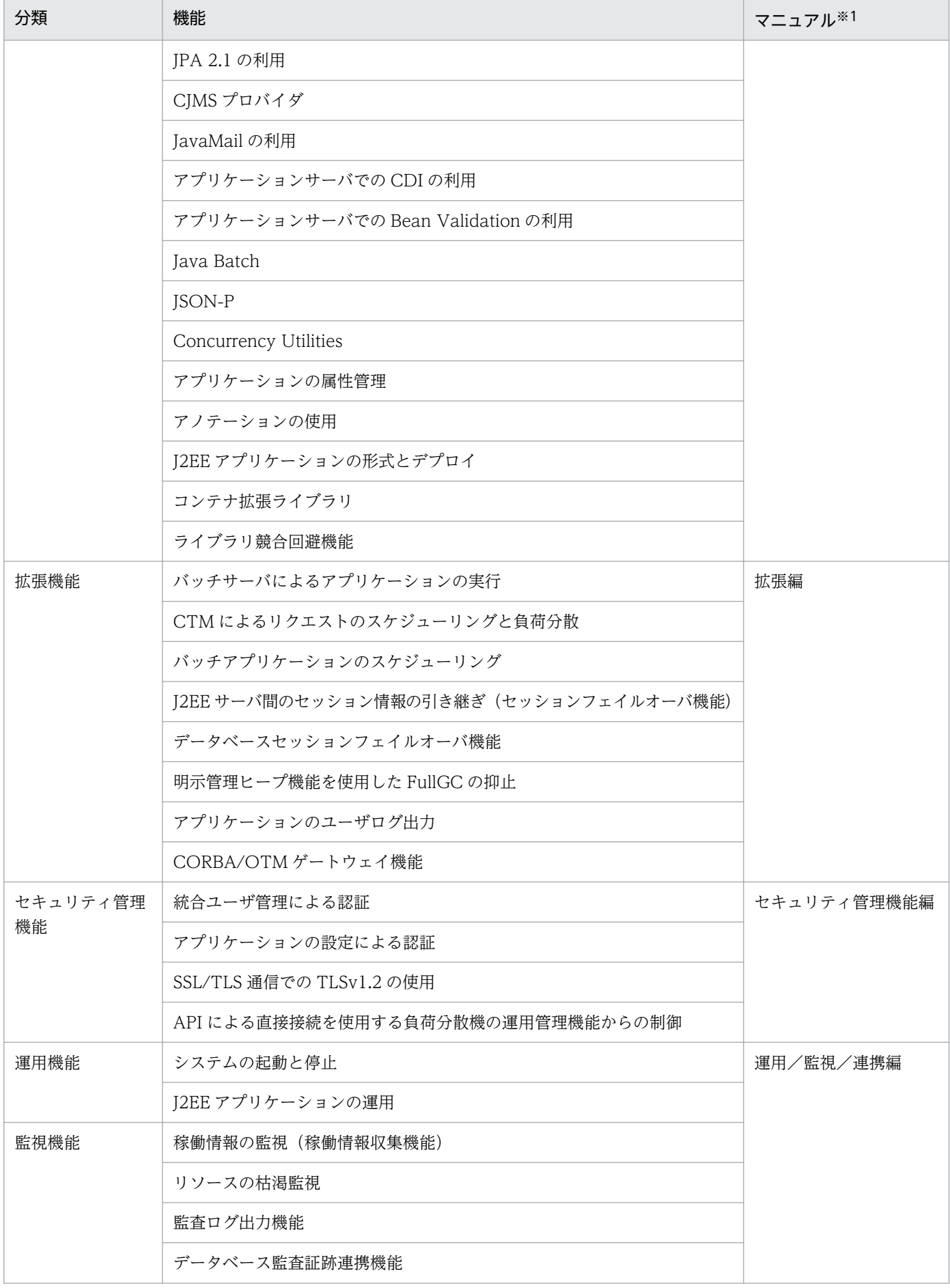

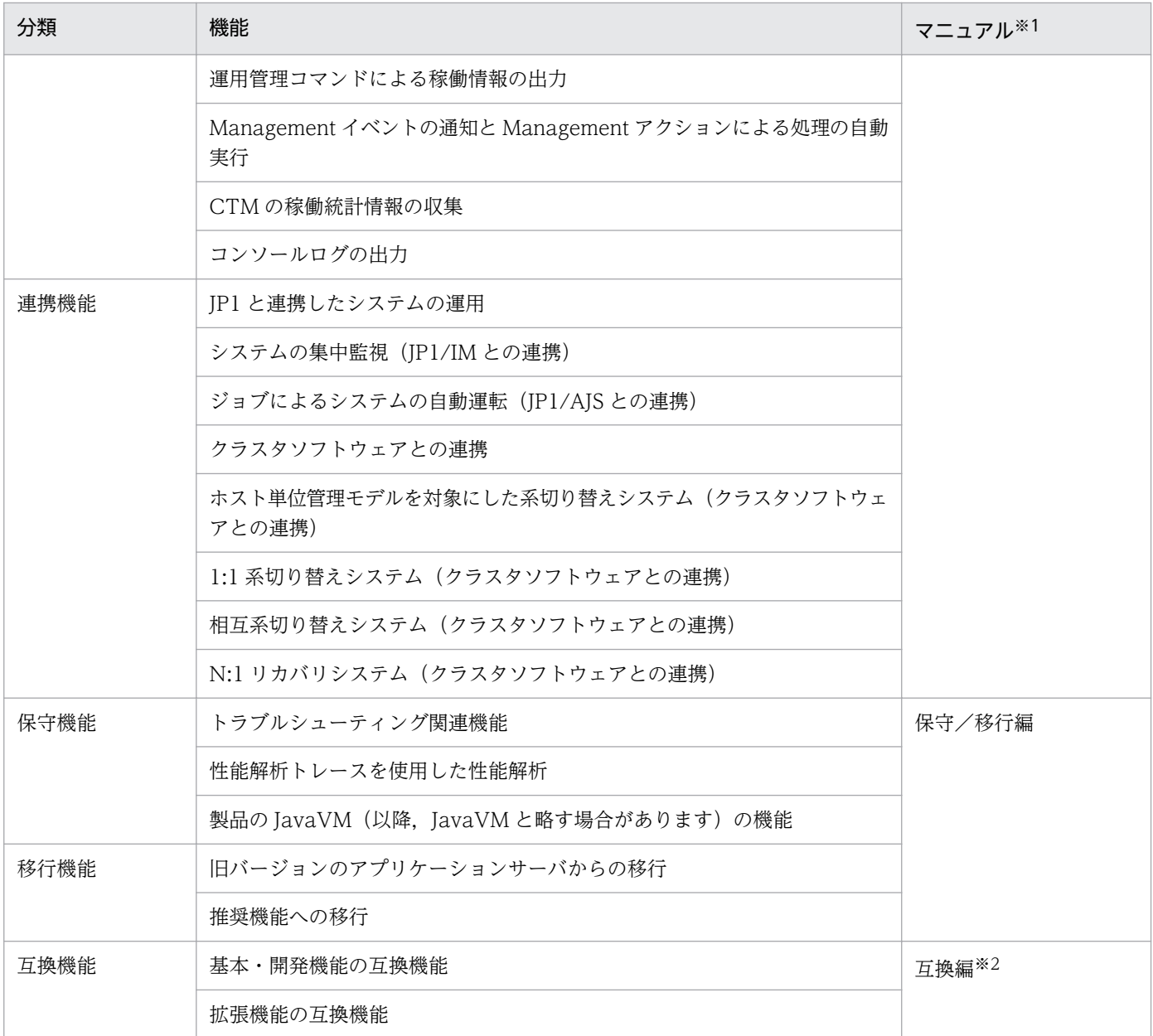

注※1 マニュアル名称の「アプリケーションサーバ 機能解説」を省略しています。

注※2 このマニュアルです。

### <span id="page-32-0"></span>1.2 このマニュアルに記載している機能の説明

ここでは,このマニュアルで機能を説明するときの分類の意味と,分類を示す表の例について説明します。

### 1.2.1 分類の意味

このマニュアルでは、各機能について、次の五つに分類して説明しています。マニュアルを参照する目的 によって,必要な個所を選択して読むことができます。

• 解説

機能の解説です。機能の目的,特長,仕組みなどについて説明しています。機能の概要について知りた い場合にお読みください。

• 実装

コーディングの方法や DD の記載方法などについて説明しています。アプリケーションを開発する場 合にお読みください。

• 設定

システム構築時に必要となるプロパティなどの設定方法について説明しています。システムを構築する 場合にお読みください。

• 運用

運用方法の説明です。運用時の手順や使用するコマンドの実行例などについて説明しています。システ ムを運用する場合にお読みください。

• 注意事項

機能を使用するときの全般的な注意事項について説明しています。注意事項の説明は必ずお読みくださ い。

### 1.2.2 分類を示す表の例

機能説明の分類については,表で説明しています。表のタイトルは,「この章の構成」または「この節の構 成」となっています。

次に,機能説明の分類を示す表の例を示します。

#### 機能説明の分類を示す表の例

#### 表 X-1 この章の構成(○○機能)

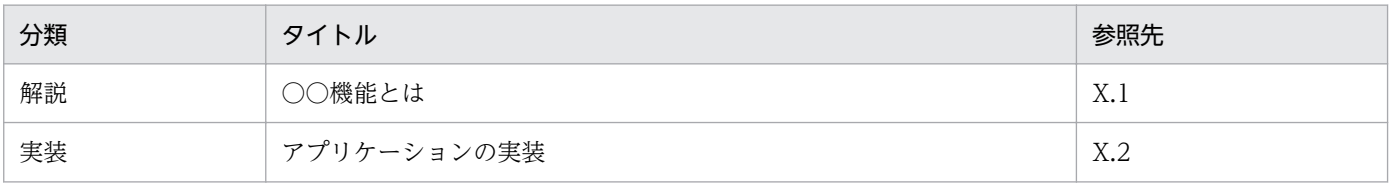

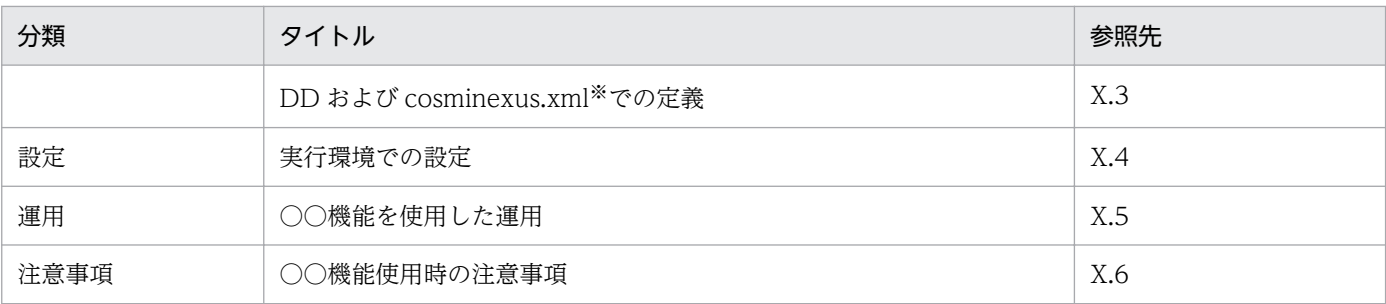

注※

cosminexus.xml については,マニュアル「アプリケーションサーバ 機能解説 基本・開発編(コンテナ共通機能)」の「15. アプリケーションの属性管理」を参照してください。

# ■ ポイント

#### cosminexus.xml を含まないアプリケーションのプロパティ設定

cosminexus.xml を含まないアプリケーションでは,実行環境へのインポート後にプロパティ を設定,または変更します。設定済みのプロパティも実行環境で変更できます。

実行環境でのアプリケーションの設定は,サーバ管理コマンドおよび属性ファイルで実施しま す。サーバ管理コマンドおよび属性ファイルでのアプリケーションの設定については、マニュ アル「アプリケーションサーバ アプリケーション設定操作ガイド」の「3.5.2 J2EE アプリケー ションのプロパティの設定手順」を参照してください。

属性ファイルで指定するタグは、DD または cosminexus.xml と対応しています。DD または cosminexus.xml と属性ファイルのタグの対応についてはマニュアル「アプリケーションサー バ リファレンス 定義編(アプリケーション/リソース定義)」の「2. アプリケーション属性ファ イル(cosminexus.xml)」を参照してください。

なお,各属性ファイルで設定するプロパティは,アプリケーション統合属性ファイルでも設定 できます。

## <span id="page-34-0"></span>1.3 アプリケーションサーバ 11-10 での主な機能変更

この節では、アプリケーションサーバ 11-10 での主な機能の変更について、変更目的ごとに説明します。 説明内容は次のとおりです。

- アプリケーションサーバ 11-10 で変更になった主な機能と,その概要を説明しています。機能の詳細 については参照先の記述を確認してください。「参照先マニュアル」および「参照個所」には、その機 能についての主な記載個所を記載しています。
- •「参照先マニュアル」に示したマニュアル名の「アプリケーションサーバ」は省略しています。

### 1.3.1 導入・構築の容易性強化

導入・構築の容易性強化を目的として変更した項目を次の表に示します。

表 1-2 導入・構築の容易性強化を目的とした変更

| 項目                 | 変更の概要                                                                                | 参照先マニュアル                   | 参照個所   |
|--------------------|--------------------------------------------------------------------------------------|----------------------------|--------|
| ライブラリ競合回避機<br>能の追加 | クラス・リソースをロードするときの検索順序を<br>変更し、ユーザアプリケーションに含まれるライ<br>ブラリを優先して参照できるようにする機能を追<br>加しました。 | 機能解説 基本・開発編 <br>(コンテナ共通機能) | 付録 B.4 |

### 1.3.2 標準機能・既存機能への対応

標準機能・既存機能への対応を目的として変更した項目を次の表に示します。

#### 表 1-3 標準機能・既存機能への対応を目的とした変更

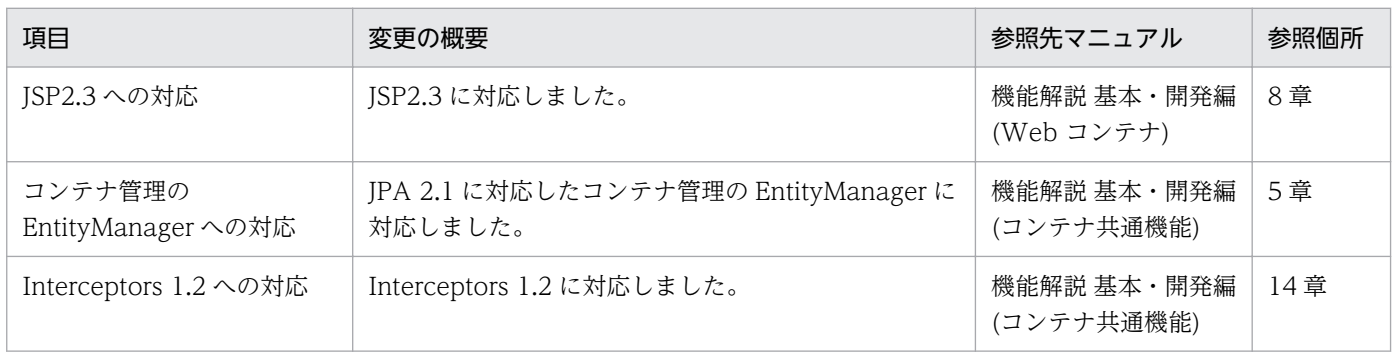

# 1.3.3 信頼性の維持・向上

信頼性の維持・向上を目的として変更した項目を次の表に示します。

### 表 1‒4 信頼性の維持・向上を目的とした変更

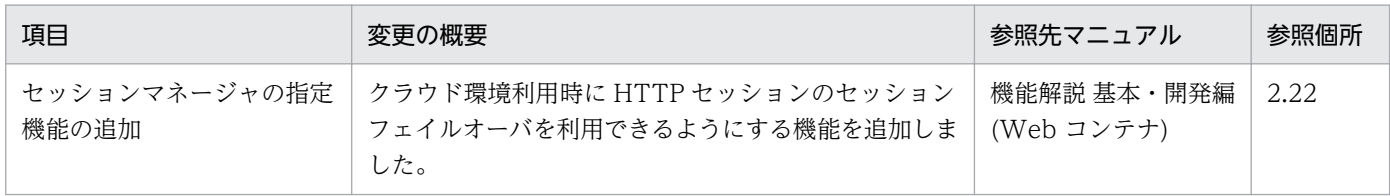

1. アプリケーションサーバの機能
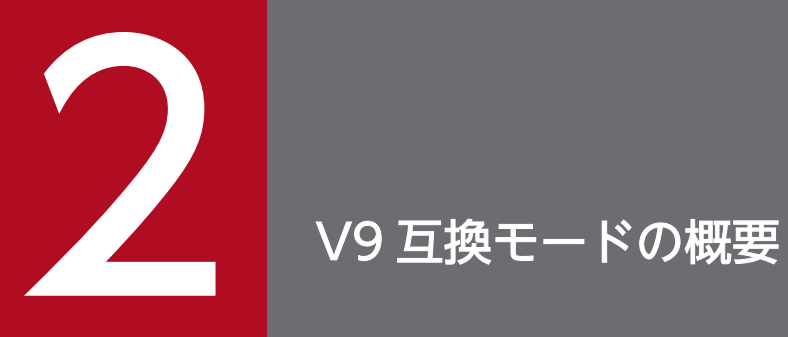

Version9 以前との互換性を重視するシステム向けの,「V9 互換モード」の概要について説明し ます。

## 2.1 V9 互換モードと推奨モード

アプリケーションサーバ 11-00 では, Servlet 3.1 や WebSocket 1.0 などの Java EE 7 新仕様の対応に 当たり,09-87 以前との互換性を維持できない機能変更をしています。そのため,09-87 以前に設計され たシステムを 11-00 以降に移行する場合,幾つかの設計変更が必要です。

そこで,11-00 の新機能は使用しないで,09-87 以前との互換性を重視するシステム向けに,「V9 互換 モード」を提供しています。V9 互換モードでセットアップされた J2EE サーバでは,09-87 相当の動作と なり,11-00 以降で廃止された機能も一部を除き使用できます。

なお, V9 互換モードを使用しないモードは「推奨モード」と表記します。推奨モードでは, 11-00 の新 機能が使用できますが,11-00 以降で廃止された機能は使用できません。

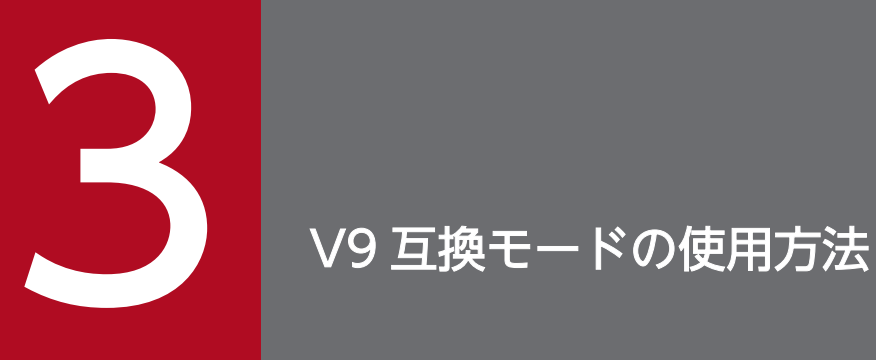

V9 互換モードを使用するには、次に示す二つの方法があります。

・J2EE サーバの新規作成時に V9 互換モードを指定する方法

·アプリケーションサーバ 09-87 以前で作成済みの,既存の J2EE サーバを更新インストールで 移行する方法

この章では,これらの使用方法について説明します。

## 3.1 J2EE サーバの新規作成時に V9 互換モードを指定する方法

J2EE サーバの新規作成時に V9 互換モードを指定する方法には,次の四つの場合があります。

- Smart Composer 機能を使用する場合
- 運用管理ポータルを使用する場合
- J2EE サーバのコマンドを使用する場合
- 開発環境インスタントセットアップ機能を使用する場合

#### 3.1.1 Smart Composer 機能を使用する場合

Smart Composer 機能を使用して、V9 互換モードの論理 J2EE サーバを含むシステムを新規作成する場 合は、簡易構築定義ファイルの論理 I2EE サーバに指定するパラメタで、I2EE サーバの互換モードを設定 するパラメタ「manager.j2ee.compat」の値に「V9」を指定してください。

簡易構築定義ファイルでの指定例を次に示します。

#### (簡易構築定義ファイルでの指定例)

```
<?xml version="1.0" encoding="UTF-8"?>
<model-definition 
xmlns="http://www.cosminexus.com/mngsvr/schema/ModelDefinition-2.5">
   <web-system>
     <name>MyCompatWebSystem</name>
    \langletier\rangle: 100 minutes
       <configuration>
         <logical-server-type>j2ee-server</logical-server-type>
        <param> <param-name>manager.j2ee.compat</param-name>
            <param-value>V9</param-value>
        \langle/param\rangle: 100 minutes
```
詳細は,マニュアル「アプリケーションサーバ リファレンス定義編(サーバ定義)」の「4.11.1 J2EE サー バの互換モードを設定するパラメタ」を参照してください。

#### 3.1.2 運用管理ポータルを使用する場合

運用管理ポータルを使用して, V9 互換モードの論理 J2EE サーバを新規作成する場合は, [運用管理ドメ インの構成定義]の[J2EE サーバの追加]画面で,[互換モード]に「V9 互換モード」を指定してくだ さい。

[運用管理ドメインの構成定義]の[J2EE サーバの追加]画面を次に示します。

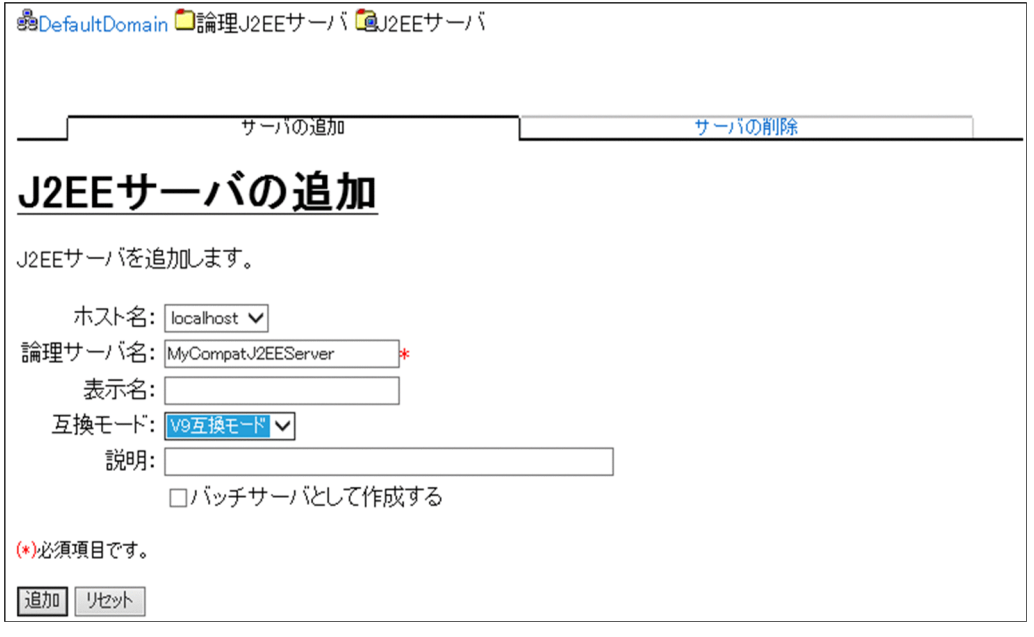

詳細は,マニュアル「アプリケーションサーバ 運用管理ポータル操作ガイド」の「9.9.1 J2EE サーバの 追加」を参照してください。

#### 3.1.3 J2EE サーバのコマンドを使用する場合

J2EE サーバのセットアップをする cjsetup コマンドを使用して,V9 互換モードの J2EE サーバを新規作 成する場合は、cjsetup コマンドのコマンドライン引数に「-compat V9」を指定してください。

cjsetup コマンドの実行例を次に示します。

#### (cjsetup コマンドの実行例)

cjsetup MyCompatJ2EEServer -compat V9

詳細は、マニュアル「アプリケーションサーバ リファレンス コマンド編」の「2.2 J2EE サーバを操作 するコマンド」の「cjsetup(J2EE サーバのセットアップとアンセットアップ)」を参照してください。

#### 3.1.4 開発環境インスタントセットアップ機能を使用する場合

uCosminexus Developer または uCosminexus Service Architect の開発環境インスタントセットアッ プ機能を使用して、V9 互換モードの J2EE サーバを用いた開発環境をセットアップする場合は、次の手順 で V9 互換モードを指定してください。

1.[セットアップの種類の選択]ページで「カスタム」を選択し,[次へ]をクリックします。

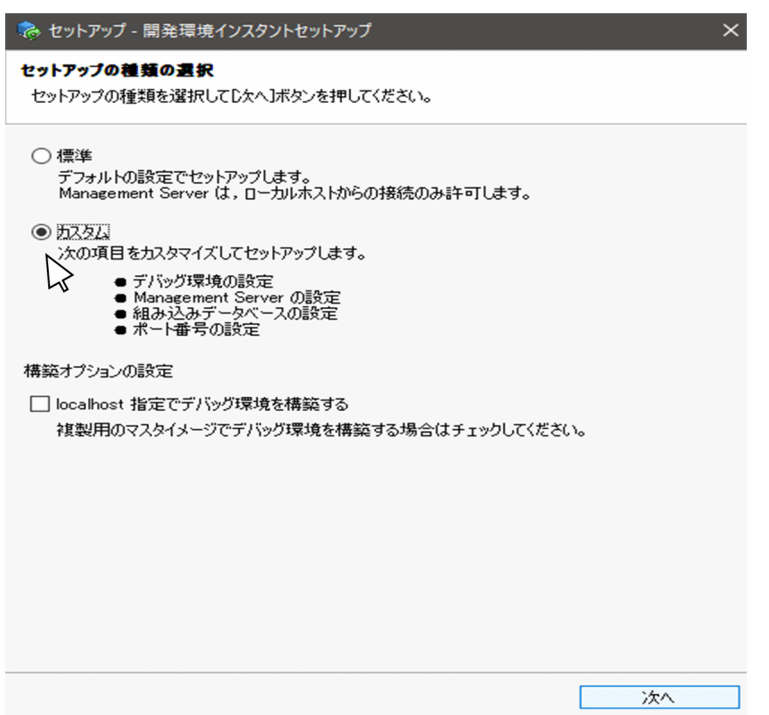

[デバッグ環境の選択]ページが表示されます。

2. [デバッグ環境の選択] ページで [J2EE サーバモードの選択]の「V9 互換モード」を選択し, [次へ] をクリックします。

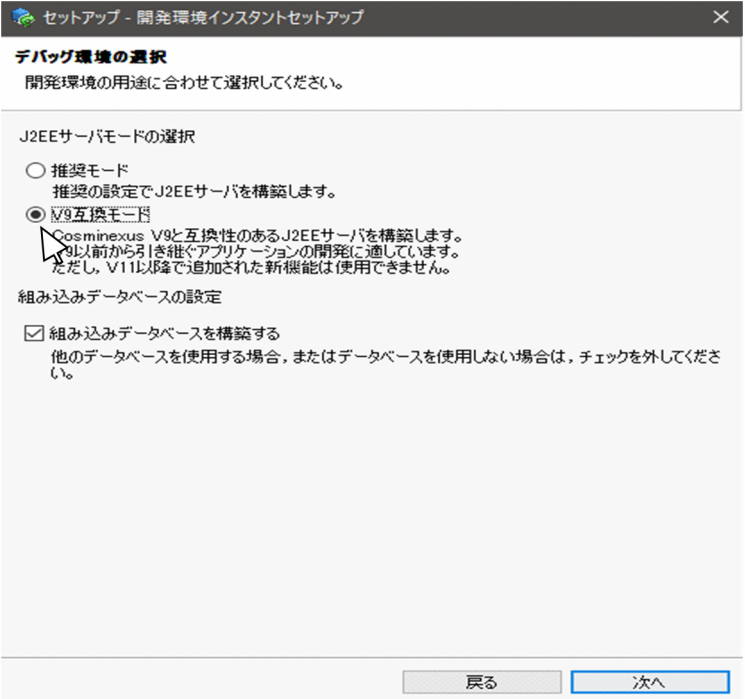

以降の手順は,推奨モードの場合と同じです。詳細は,マニュアル「アプリケーションサーバ アプリケー ション開発ガイド」の「2.3.5 デバッグ環境のカスタムセットアップ」を参照してください。

09-87 以前に J2EE サーバがセットアップ済みの状態から,11-00 以降に更新インストールをした場合, セットアップ済みの既存の J2EE サーバは自動的に V9 互換モードとなります。

更新インストールによる旧バージョンからの移行作業については,マニュアル「アプリケーションサーバ 機能解説 保守/移行編」の「10.2.2 更新インストールの場合」を参照してください。

## 3.3 J2EE サーバの互換モードを確認する方法

セットアップ済みのJ2EE サーバがどのモードで動作しているかは、J2EE サーバの起動時にメッセージロ グに出力されるメッセージ KDJE60001-I で確認できます。推奨モードの場合と V9 互換モードの場合の メッセージ KDJE60001-I を次に示します。

#### 推奨モードの場合

KDJE60001-I The J2EE server will start as 'Java EE Container Mode'. (container version = V11)

#### V9 互換モードの場合

#### KDJE60001-I

The J2EE server will start as 'Java EE Container Mode'. (container version = V9)

# 3.4 使用上の注意事項

• セットアップ済みのJ2EE サーバに対して、推奨モードからV9互換モードへの切り替えや,V9互換 モードから推奨モードへの切り替えはできません。J2EE サーバをアンセットアップしてから再度セッ トアップしてください。

• Smart Composer 機能や運用管理ポータルを用いて構築したシステムから論理 J2EE サーバだけを削除 し、実サーバ名が同一でモードが異なる論理 J2EE サーバを作成する場合は、論理 J2EE サーバを作成 する前に cjsetup コマンドを使用して、J2EE サーバをアンセットアップしてください。

cjsetup コマンドについては、マニュアル「アプリケーションサーバ リファレンス コマンド編」の 「2.2 J2EE サーバを操作するコマンド」の「cjsetup (J2EE サーバのセットアップとアンセットアッ プ)」を参照してください。

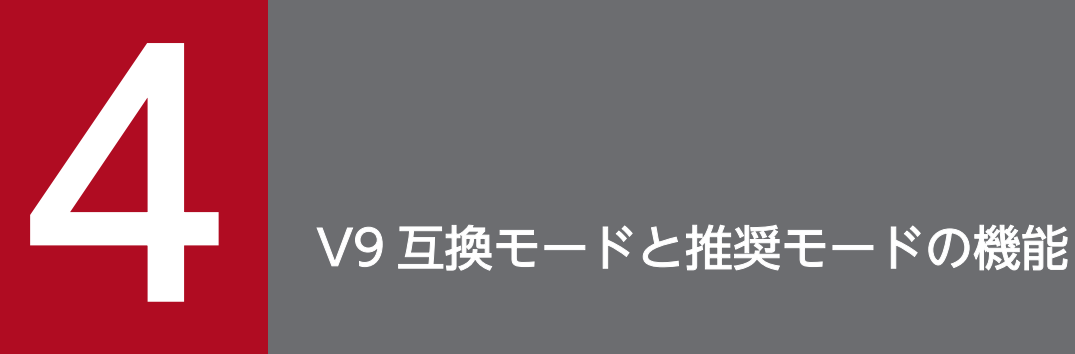

V9 互換モードと推奨モードの機能について説明します。

# 4.1 V9 互換モードと推奨モードの機能差異

アプリケーションサーバ 11-00 以降で, V9 互換モードだけで使用できる互換機能と, 推奨モードだけで 使用できる新機能を次に示します。ここに記載していない機能は,V9 互換モードと推奨モードの両方で 使用できます。

#### 表 4‒1 各機能のモードごとの使用可否

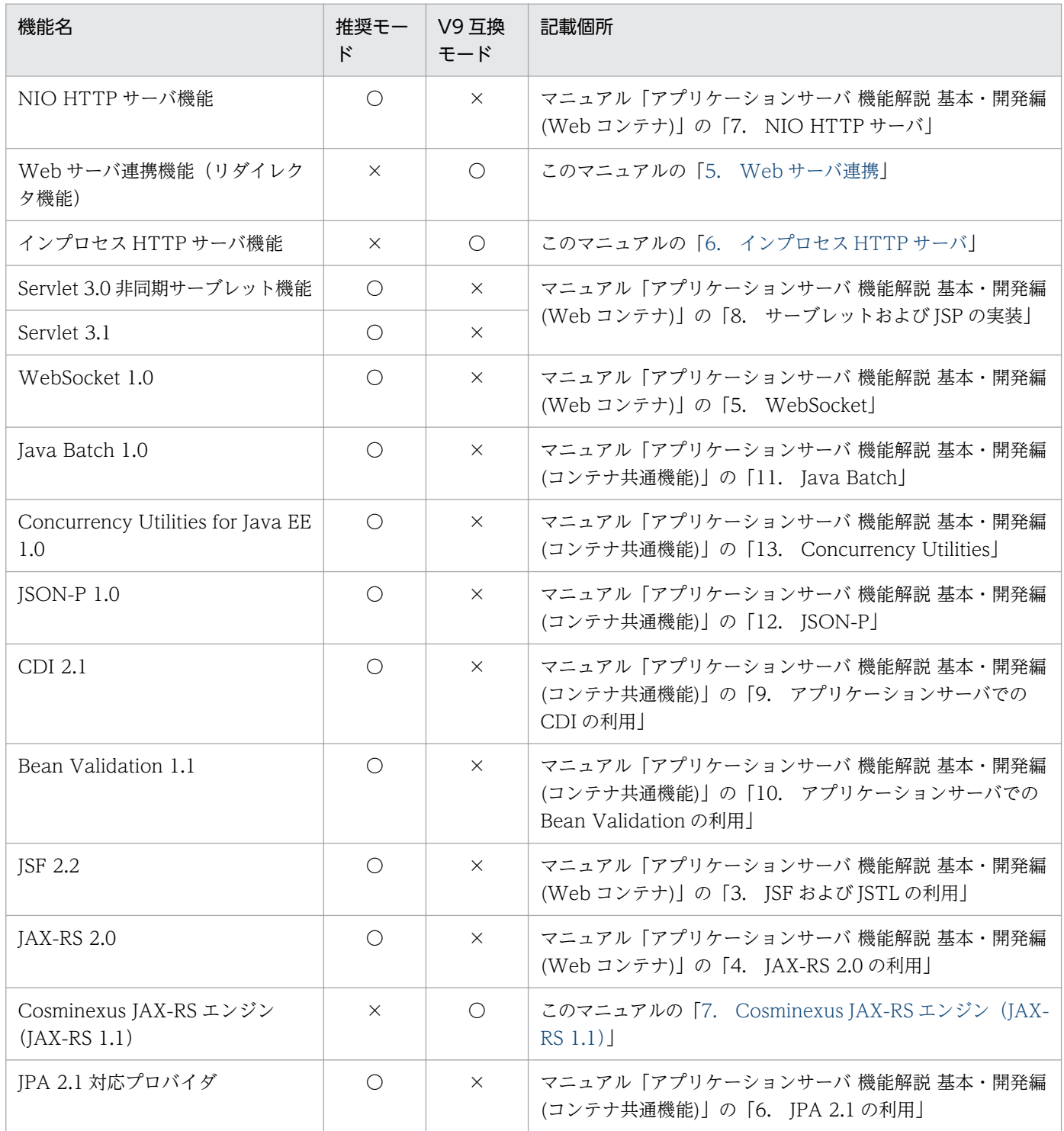

4. V9 互換モードと推奨モードの機能

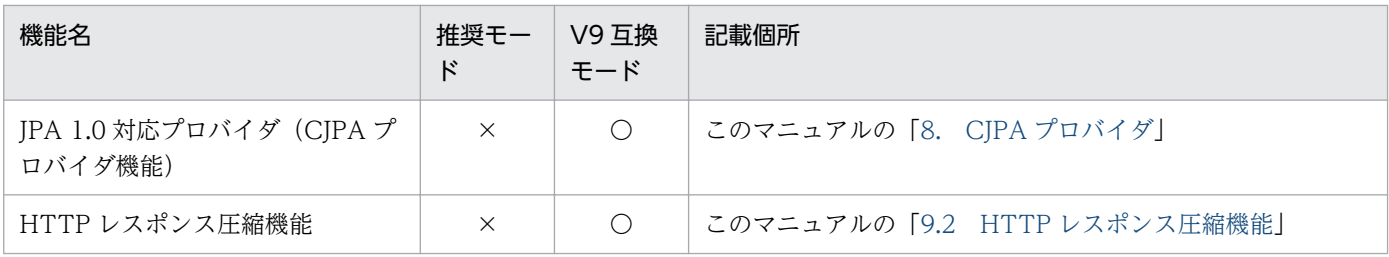

(凡例)

○:使用できます。

×:使用できません。

<span id="page-48-0"></span>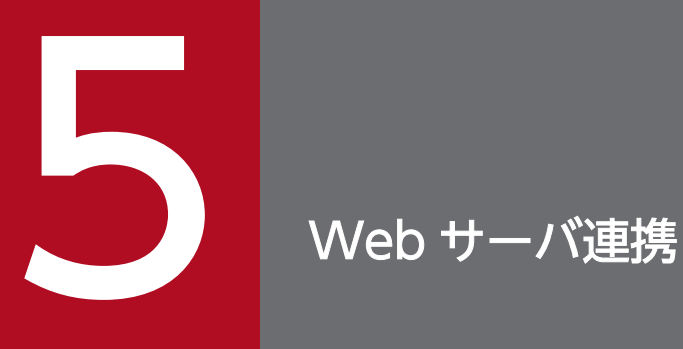

この章では、Web サーバ連携に関する機能について説明します。

## 5.1 この章の構成

アプリケーションサーバでは、Web サーバと連携するためのリダイレクタの機能を提供しています。リダ イレクタとは,Web コンテナで提供しているライブラリです。リダイレクタを Web サーバに登録するこ とで, Web サーバあての HTTP リクエストのうち特定のリクエストを、指定した Web コンテナに処理 させたり,複数の Web コンテナにリクエストを振り分けて処理させたりできるようになります。

Web サーバ連携に関する機能と参照先を次の表に示します。

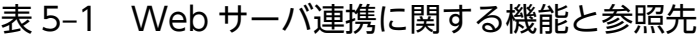

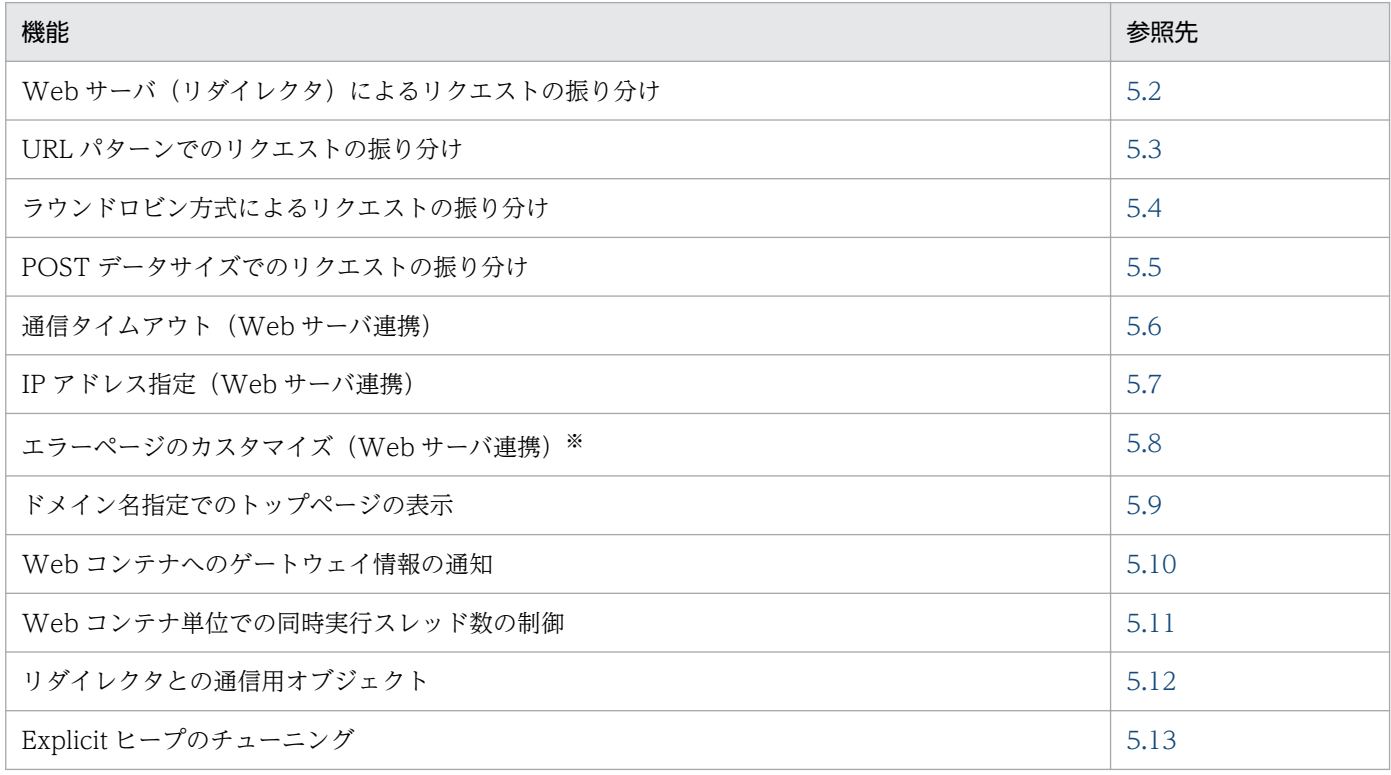

注※

Web サーバとして HTTP Server を使用する場合だけ使用できる機能です。Microsoft IIS を使用する場合,この機能は使用 できません。

また.Web サーバと連携した場合.HTTP Server の SSL による認証やデータ暗号化.および Microsoft IIS の SSL による認証やデータ暗号化の機能も使用できます。HTTP Server の SSL による認証やデータ 暗号化については、マニュアル「アプリケーションサーバ 機能解説 セキュリティ管理機能編」の「7.2.2 HTTP Server の SSL の設定」を参照してください。Microsoft IIS の SSL の設定方法については, Microsoft IIS の SSL のヘルプを参照してください。なお,この機能が使用できるのは Web リダイレクタ 環境でだけです。

#### Web サーバと連携する場合に必要な環境設定

Web サーバと連携する場合,次に示す環境設定が必要です。

• Smart Composer を使用する場合

「[付録 D HTTP Server の設定に関する注意事項](#page-1138-0)」を参照して、HTTP Server の環境設定をして ください。

- Smart Composer を使用しない場合 次のどちらかの Web サーバの環境を設定してください。
- HTTP Server [\(付録 D](#page-1138-0))
- Microsoft IIS ([付録 E](#page-1141-0))

# <span id="page-51-0"></span>5.2 Web サーバ (リダイレクタ)によるリクエストの振り分け

この節では,リダイレクタを使用したリクエストの振り分けについて説明します。

この機能は,Web サーバ連携機能を使用する場合に使用できます。リクエストの振り分けをするには, Web サーバ/リダイレクタが動作しているホストに対して、振り分けを定義する必要があります。

この節の構成を次の表に示します。

#### 表 5-2 この節の構成 (Web サーバ (リダイレクタ) によるリクエストの振り分け)

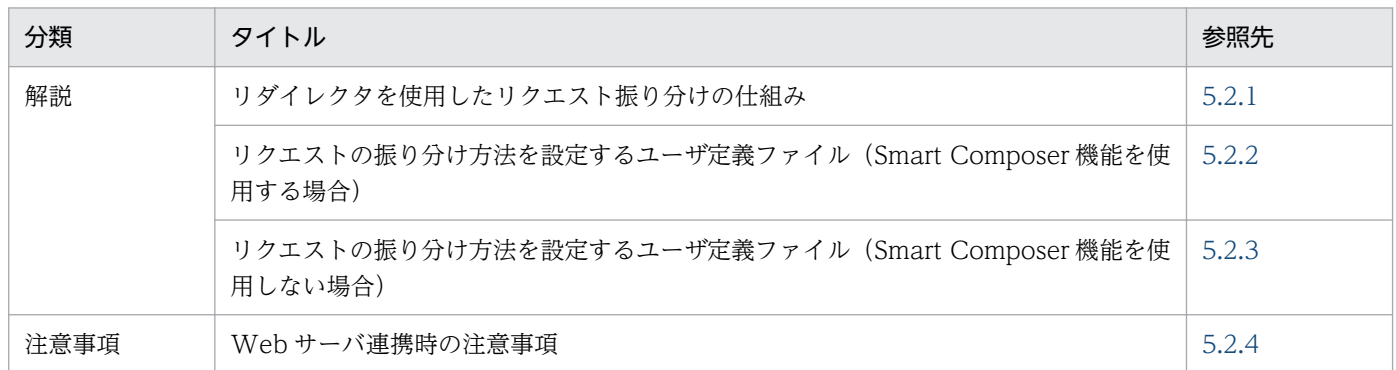

注 「実装」,「設定」,および「運用」について,この機能固有の説明はありません。

なお、使用する Web サーバの種類によって、必要な定義が異なります。また、Web サーバの種類が HTTP Server の場合は,使用するシステムの構築支援機能の種類によっても定義が異なります。使用する Web サーバの種類と定義を次の表に示します。

#### 表 5‒3 使用する Web サーバの種類と定義

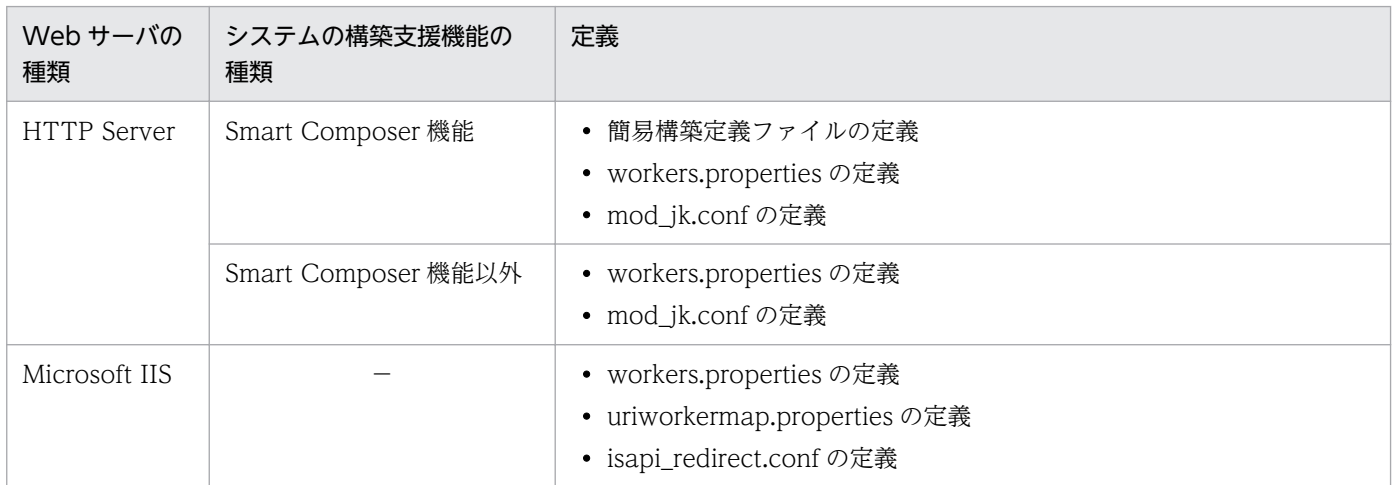

(凡例)−:該当しない

インプロセス HTTP サーバを使用する場合のリダイレクトによるリクエストの振り分けについては,「[6.7](#page-166-0)  [リダイレクトによるリクエストの振り分け](#page-166-0)」を参照してください。

# <span id="page-52-0"></span>5.2.1 リダイレクタを使用したリクエスト振り分けの仕組み

リダイレクタを使用すると,Web サーバあての HTTP リクエストのうち,特定のリクエストを,指定し た Web コンテナに処理させたり,複数の Web コンテナにリクエストを振り分けて処理させたりできます。

リダイレクタを使用してリクエストを振り分ける場合、ワーカプロセス※という Web サーバの背後で動 作する Web コンテナの実行プロセスを使用します。ワーカプロセスは,リダイレクタを経由して,サー ブレット. ISPを含むリクエストを処理するプロセスです。Web サーバとワーカプロセスとの間のデータ 交換は,TCP/IP に基づき,ユーザが設定する特定のポート番号を通じて実行されます。リダイレクタの 設定は、ワーカという Web コンテナを抽象化した設定単位を使用して行います。ワーカには、単体の J2EE サーバを表すワーカと,クラスタ構成の J2EE サーバを表すワーカがあります。J2EE サーバへリク エストを転送するワーカを転送先ワーカと呼びます。転送先ワーカはワーカタイプが ajp13 のワーカです。

注※

ワーカプロセスは,実際には,J2EE サーバとなります。

#### (1) リクエストの転送パターン

リダイレクタからワーカプロセスへのリクエストの転送には,次に示すパターンがあります。

- 一つの Web サーバから一つのワーカプロセスへの転送
- 一つの Web サーバから複数のワーカプロセスへの転送

なお. Web サーバとワーカプロセスは. 同一のマシン上にあっても, 異なるマシン上にあってもかまいま せん。

リダイレクタからワーカプロセスへのリクエスト転送パターンを次の図に示します。

#### 図 5‒1 一つの Web サーバから一つのワーカプロセスへの転送

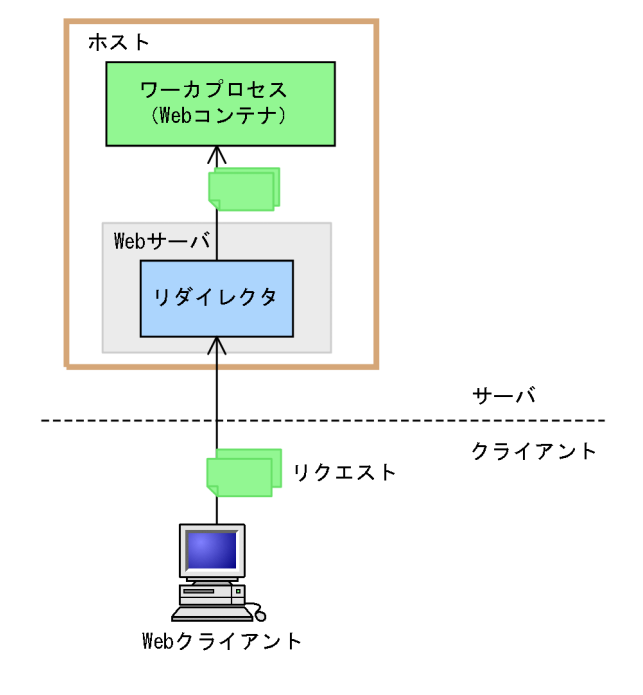

図 5‒2 一つの Web サーバから複数のワーカプロセスへの転送

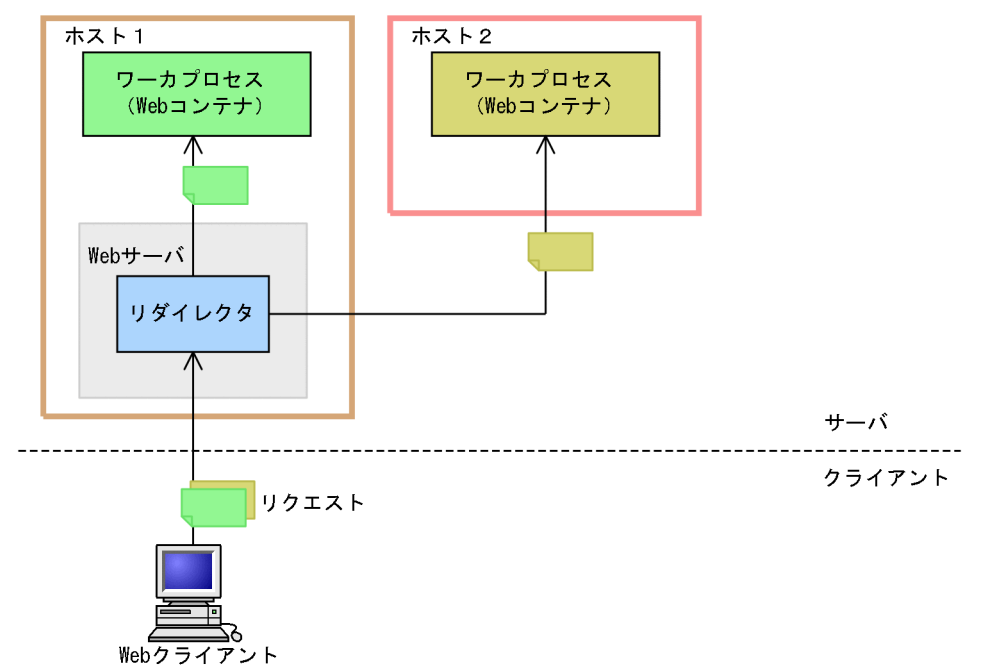

複数の Web コンテナヘリクエストを振り分けるには、Web サーバに登録したリダイレクタに、複数の Web コンテナのワーカプロセスを振り分け先として定義します。

# (2) リクエストの振り分け方法

リダイレクタを使用してリクエストを振り分ける方法には,次の 3 種類があります。

• URL パターンによって振り分ける方法

一つの Web コンテナに特定の処理をさせたい場合,および複数の Web コンテナに処理を振り分けた い場合に使用します。

ワーカプロセスが一つの場合と複数の場合に使用できます。

• ロードバランサを使用してラウンドロビン方式で振り分ける方法

複数の Web コンテナに処理を振り分けたい場合に使用します。

• POST データサイズによって振り分ける方法

複数の Web コンテナに処理を振り分けたい場合に使用します。この振り分け方法は,Web サーバに HTTP Server を使用している場合にだけ設定できます。

なお,次の機能を使用している場合,この振り分け方法は適用できません。

- セッションフェイルオーバ機能
- ラウンドロビン方式によるリクエストの振り分け

ワーカプロセスを作成するには、ワーカ定義ファイルと呼ばれるファイル (workers.properties)に、次 の属性を定義します。

• ワーカ名

- <span id="page-54-0"></span>• ワーカのタイプ
- ワーカが動作しているホスト名,または IP アドレス
- ワーカが受け付けるポート番号

標準で提供される workers.properties には,あらかじめ次に示すワーカが定義されています。Web サー バと Web コンテナを同一のホスト上で動作させる場合には,これらのパラメタを変更する必要はありま せん。

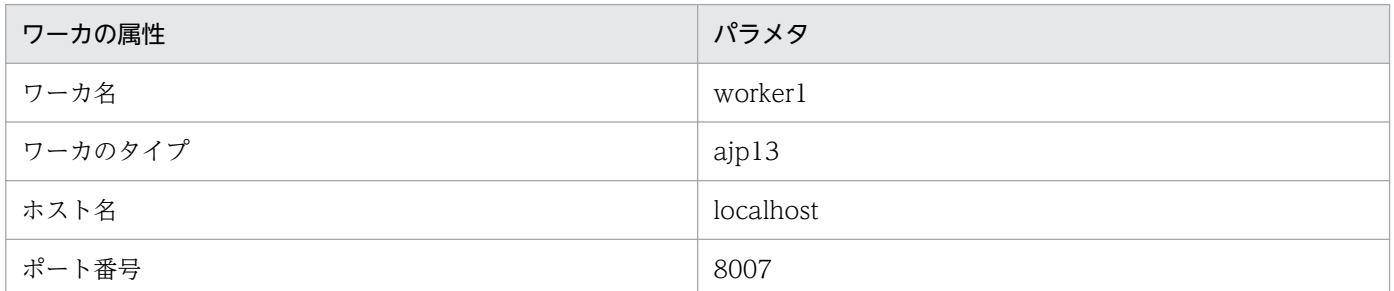

ワーカプロセスの定義方法の詳細については,「[13.2.4 workers.properties\(ワーカ定義ファイル\)](#page-553-0)」を 参照してください。

## 5.2.2 リクエストの振り分け方法を設定するユーザ定義ファイル(Smart Composer 機能を使用する場合)

リクエストを振り分けるためには、次のユーザ定義ファイルをテキストエディタなどで編集して、ワーカ, URL パターンとワーカのマッピング,リダイレクタの動作を設定します。

• 簡易構築定義ファイル

ワーカの定義,およびワーカごとのパラメタ,URL パターンとワーカのマッピングを設定します。URL パターンでのリクエスト振り分けを設定する場合に使用します。ラウンドロビン方式によるリクエスト 振り分け、および POST データサイズでのリクエスト振り分けの場合、設定内容が物理ティアが freetier に出力されます。

• workers.properties (ワーカ定義ファイル)

ワーカの定義,およびワーカごとのパラメタを設定します。ラウンドロビン方式によるリクエスト振り 分け,および POST データサイズでのリクエスト振り分けを設定する場合に使用します。

• mod jk.conf (リダイレクタ動作定義ファイル)

HTTP Server へのリクエストでどの URL パターンが Web コンテナへ転送されるかという URL パ ターンとワーカのマッピング,リダイレクタの動作を設定します。ラウンドロビン方式によるリクエス ト振り分け,および POST データサイズでのリクエスト振り分けを設定する場合に使用します。

簡易構築定義ファイルの詳細については,マニュアル「アプリケーションサーバ リファレンス 定義編(サー バ定義)」の「4.3 簡易構築定義ファイル」を参照してください。ワーカ定義ファイルの詳細については, 「[13.2.4 workers.properties\(ワーカ定義ファイル\)](#page-553-0)」を参照してください。リダイレクタ動作定義ファ

<span id="page-55-0"></span>イルの詳細については. [13.2.1 isapi\_redirect.conf (Microsoft IIS 用リダイレクタ動作定義ファイル)] を参照してください。

# 5.2.3 リクエストの振り分け方法を設定するユーザ定義ファイル(Smart Composer 機能を使用しない場合)

リクエストを振り分けるためには、次のユーザ定義ファイルをテキストエディタなどで編集して、ワーカ, URL パターンとワーカのマッピング,リダイレクタの動作を設定します。

設定するファイルは、使用する Web サーバによって異なります。共通のユーザ定義ファイルと, Web サーバごとのユーザ定義ファイルを分けて説明します。なお、ユーザ定義ファイルのうち、httpsd.conf の詳細については,マニュアル「HTTP Server」を参照してください。ほかのユーザ定義ファイルの詳細 については,「第 3 編 リファレンス(V9 互換モード)」を参照してください。

### (1) 共通のユーザ定義ファイル

HTTP Server, Microsoft IIS を使用する場合で共通のユーザ定義ファイルを次に示します。

• workers.properties (ワーカ定義ファイル)

ワーカの定義,およびワーカごとのパラメタを設定します。

ファイルの格納場所を次に示します。

- Windows の場合 <Application Server のインストールディレクトリ>¥CC¥web¥redirector¥workers.properties
- UNIX の場合

/opt/Cosminexus/CC/web/redirector/workers.properties

• usrconf.properties (ユーザプロパティファイル)

リダイレクタからのリクエストを Web コンテナで受信するときの通信タイムアウトを設定します。 ファイルの格納場所を次に示します。

• Windows の場合

<Application Server のインストールディレクトリ>\CC\server\usrconf\ejb\<サーバ名称> \usrconf.properties

• UNIX の場合

/opt/Cosminexus/CC/server/usrconf/ejb/<サーバ名称>/usrconf.properties

# (2) HTTP Server を使用する場合のユーザ定義ファイル

HTTP Server を使用する場合のユーザ定義ファイルを次に示します。

• mod\_jk.conf (リダイレクタ動作定義ファイル)

HTTP Server でのリダイレクタの動作を設定します。

ファイルの格納場所を次に示します。

- Windows の場合
- <Application Server のインストールディレクトリ>\CC\web\redirector\mod\_jk.conf
- UNIX の場合

/opt/Cosminexus/CC/web/redirector/mod\_jk.conf

• httpsd.conf (HTTP Server 定義ファイル)

HTTP Server の動作環境を定義するディレクティブ(Web サーバの実行環境を定義するパラメタ) を設定します。

ファイルの格納場所を次に示します。

- Windows の場合 <Application Server のインストールディレクトリ>\httpsd\conf\httpsd.conf
- UNIX の場合 /opt/hitachi/httpsd/conf/httpsd.conf

# (3) Microsoft IIS を使用する場合のユーザ定義ファイル

Microsoft IIS を使用する場合のユーザ定義ファイルを次に示します。

- uriworkermap.properties (マッピング定義ファイル) Microsoft IIS での URL パターンとワーカのマッピングを設定します。 ファイルの格納場所を次に示します。 <Application Server のインストールディレクトリ>¥CC¥web¥redirector¥uriworkermap.properties
- isapi\_redirect.conf (リダイレクタ動作定義ファイル) Microsoft IIS でのリダイレクタの動作を設定します。 ファイルの格納場所を次に示します。 <Application Server のインストールディレクトリ>\CC\web\redirector\isapi\_redirect.conf

# (4) 注意事項

ユーザ定義ファイルに関する注意事項を次に示します。

- 上書きインストールの場合,ユーザ定義ファイルは上書きされません。
- アップグレードインストールの場合のワーカ定義ファイル,および Web サーバ定義ファイルの処理に ついては,マニュアル「アプリケーションサーバ 機能解説 保守/移行編」の「10. 旧バージョンのア プリケーションサーバからの移行(J2EE サーバモードの場合)」を参照してください。
- リダイレクタの定義ファイルの 1 行の最大文字数は,1,023 文字です。この文字数内で定義してくださ い。
- <span id="page-57-0"></span>• 次のユーザ定義ファイルで,同じ名称のパラメタが複数指定されている場合は,最初に指定されたパラ メタの値を使用して動作します。
	- isapi\_redirect.conf
	- workers.properties
	- uriworkermap.properties

## 5.2.4 Web サーバ連携時の注意事項

Web サーバと連携するときの注意事項について説明します。

# (1) Web コンテナが送受信できるリクエストヘッダおよびレスポンスヘッ ダの上限値

Web サーバと連携する場合. Web コンテナで送受信できるリクエストヘッダおよびレスポンスヘッダに は上限があります。上限はそれぞれ 16KB です。16KB を超えるヘッダの送受信はできないので注意して ください。

## (2) HTTP Server を使用するときの注意事項

Web サーバ連携時は、HTTP Server の仮想ホスト機能を使用できません。

仮想ホストごとに別のリダイレクトを行いたい場合は,運用管理ポータルまたは Smart Composer を使用 して、同一ホスト上に複数の HTTP Server を構築し、それぞれでリダイレクタを設定してください。

## (3) Microsoft IIS を使用するときの注意事項

Microsoft IIS を使用するときの注意事項を説明します。

- Microsoft IIS で複数の Web サイトを構築している場合,これらの Web サイトと同時に連携するこ とはできません。複数の Web サイトを構築している場合は,Web サイトごとにリダイレクタの設定 をしてください。
- Microsoft IIS 用リダイレクタでは、Web コンテナに転送するリクエストについては、リクエスト URL 情報を変更します。変更したリクエスト URL は ISAPI フィルタ内で使用します。

このため, Microsoft IIS 用リダイレクタ以降に実行される ISAPI フィルタでは, Microsoft IIS が最 初に受信したリクエスト URL を取得できません。Microsoft IIS が受信したリクエスト URL を ISAPI フィルタで取得したい場合は,ISAPI フィルタの優先順位を Microsoft IIS 用リダイレクタよりも高く 設定する必要があります。なお、優先順位を調整するために、Microsoft IIS 用リダイレクタの優先順 位を「中」または「低」に変更する必要がある場合は、Microsoft IIS 用リダイレクタ動作定義ファイ ルの filter\_priority キーで指定します。filter\_priority キーについては,「[13.2.1 isapi\\_redirect.conf](#page-539-0) [\(Microsoft IIS 用リダイレクタ動作定義ファイル\)」](#page-539-0)を参照してください。

- Microsoft IIS と連携する場合,次の HTTP リクエストヘッダは Web クライアントで指定していて も,Web アプリケーションでは受信できません。
	- tomcaturl
	- tomcatquery
	- tomcatworker
	- tomcattranslate

これらの HTTP リクエストヘッダはリダイレクタで使用されます。

• Microsoft IIS と連携する場合,POST データサイズによるリクエストの振り分けは設定できません。

## <span id="page-59-0"></span>5.3 URL パターンでのリクエストの振り分け

この節では,URL パターンでのリクエストの振り分けについて説明します。

HTTP リクエストに含まれる URL パターンによって,リクエストを振り分けます。これによって,特定 の処理だけを Web コンテナに実行させたり、複数の Web コンテナに処理内容に応じて処理を振り分け たりできます。

この節の構成を次の表に示します。

#### 表 5-4 この節の構成 (URL パターンでのリクエストの振り分け)

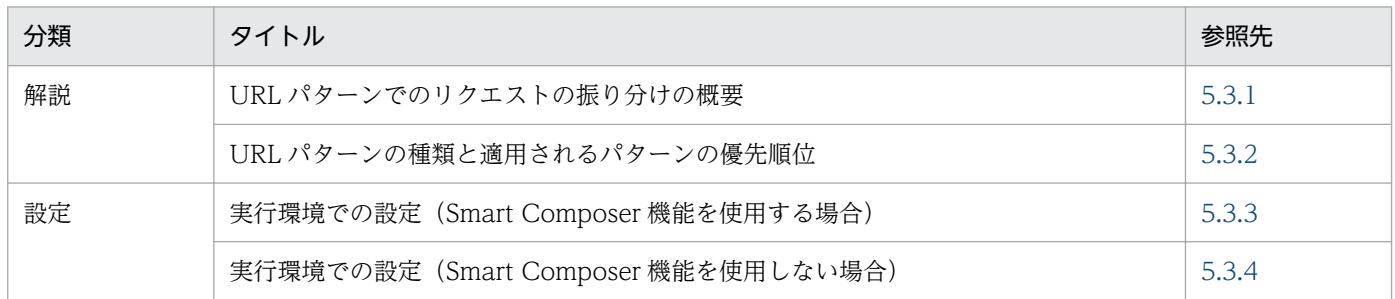

注 「実装」,「運用」および「注意事項」について,この機能固有の説明はありません。

#### 5.3.1 URL パターンでのリクエストの振り分けの概要

Web コンテナに転送するリクエストは. URL パターンとワーカプロセスのマッピングによって定義しま す。リダイレクタは設定された URL パターンに従って,リクエストを転送する Web コンテナを切り替え ます。

例えば,「『/examples/』という URL を含む HTTP リクエストを Web コンテナで処理する」という定義 や,「『/examples1/』という URL を含む HTTP リクエストは Web コンテナ A で,『/examples2/』と いう URL を含む HTTP リクエストは Web コンテナ B で処理する」などの定義ができます。

リダイレクタによるリクエストの振り分けの例を,次の図に示します。

#### <span id="page-60-0"></span>図 5‒3 リダイレクタによるリクエストの振り分け(特定のリクエストを Web コンテナに転送 する場合)

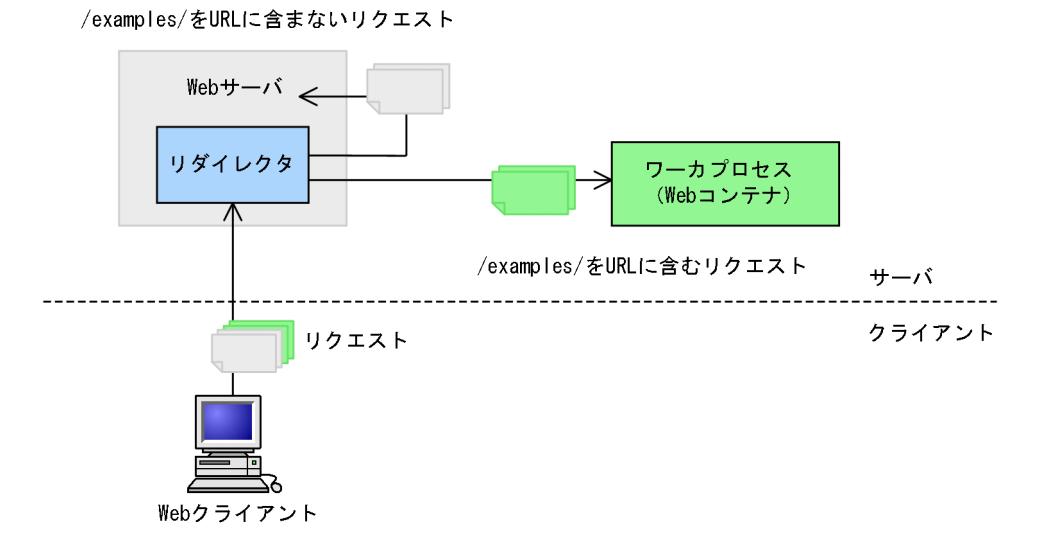

図 5-4 リダイレクタによるリクエストの振り分け(リクエストを複数の Web コンテナに振り 分けて転送する場合)

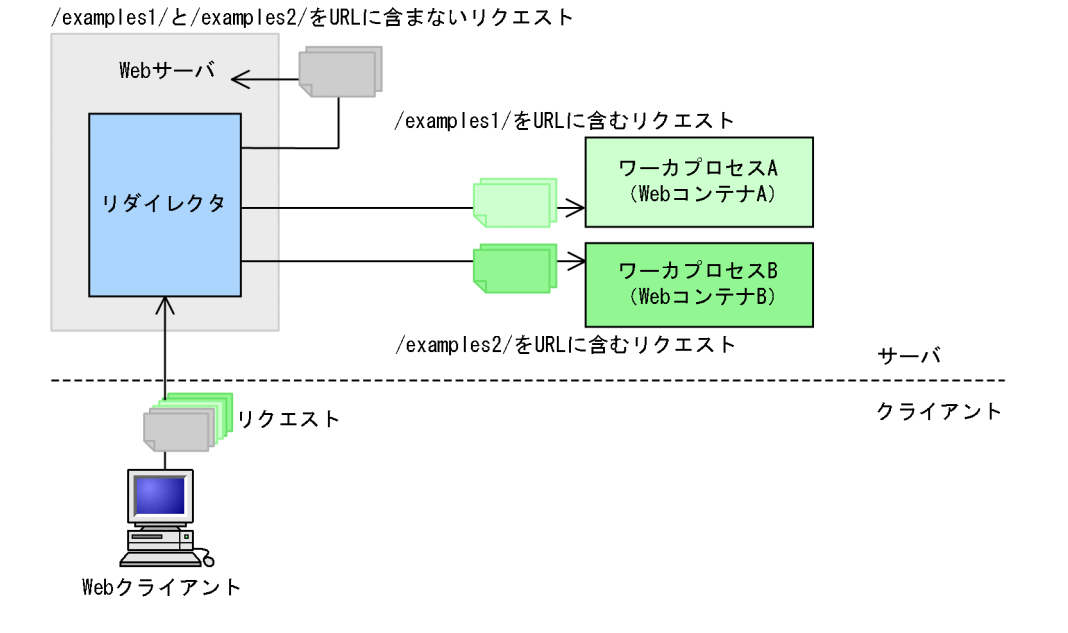

# 5.3.2 URL パターンの種類と適用されるパターンの優先順位

リダイレクタの URL マッピングで指定できる URL パターンの種類, および適用されるパターンの優先順 位について説明します。

# (1) URL パターンの種類

リダイレクタの URL マッピングには次の 4 種類の URL パターンを指定できます。

#### • 完全パス指定

完全に一致するパターンです。

URL の形式:

/<パス>

ルートだけ指定する場合は,「/」。

/<パス>に指定できる文字:

次の文字を使用した,1 文字以上の文字列を指定します。

半角英数字, [/], [\*], [-], [.], [\_], [~], [!], [\$], [&], ['], [(], [)], [+], [,], [=], [:],  $\lceil \omega \rceil$ 

例:

URL パターンが"/examples/jsp/index.jsp"で,URL が"/examples/jsp/index.jsp"の場合,一致 となります。

• パス指定

パスが一致するパターンです。

URL の形式:

/<パス>/\*

すべてのリクエストを対象にする場合の形式は,「/\*」。

/<パス>に指定できる文字:

次の文字を使用した,1 文字以上の文字列を指定します。

半角英数字, 「/」, 「\*」, 「-」, 「.」, 「\_」, 「~」, 「!」, 「\$」, 「&」, 「'」, 「(」, 「)」, 「+」, 「,」, 「=」, 「:」,  $\lceil \omega \rceil$ 

例:

URL パターンが"/examples/\*"で, URL が"/examples/jsp/index.jsp"などの場合, 一致となりま す。

• 拡張子指定

拡張子が一致するパターンです。指定されたパス以下のすべての階層に適用されます。

URL の形式:

/<パス>/\*.<拡張子>

すべてのパスを対象にする場合の形式は,「/\*.<拡張子>」。

<パス>,および<拡張子>に指定できる文字:

次の文字を使用した,1 文字以上の文字列を指定します。

半角英数字, [/], [\*], [-], [.], [ ], [~], [!], [\$], [&], ['], [(], [)], [+], [,], [=], [:],  $\lceil \omega \rceil$ 

例:

URL パターンが"/examples/\*.jsp"で,URL が"/examples/jsp/index.jsp"などの場合,一致とな ります。

#### • サフィックス指定

サフィックスが一致するパターンです。指定されたパス以下のすべての階層に適用されます。 URL の形式:

/<パス>/\*<サフィックス>

すべてのパスを対象にする場合の形式は,「/\*<サフィックス>」。

<パス>,および<サフィックス>に指定できる文字:

次の文字を使用した, 1 文字以上の文字列を指定します。

半角英数字, [/], [\*], [-], [.], [\_], [~], [!], [\$], [&], ['], [(], [)], [+], [,], [=], [:],  $\lceil \omega \rceil$ 

#### 例:

URL パターンが"/examples/servlet/\*Servlet"で,URL が"/examples/servlet/HelloServlet"など の場合,一致となります。

#### 注意事項

URL パターンの指定に関する注意事項を次に示します。

- URL パターンの先頭に「/」以外を指定しないでください。URL パターンの先頭に「/」 以外を指定した場合,Windows では KDJE41012-E が出力され,そのマッピングは無 視されます。それ以外の OS では,メッセージが出力されて,HTTP Server の開始に失 敗します。
- •「\*」をワイルドカードとして使用する場合,URL パターンの「/\*」より前には指定でき ません。URL パターン内で最初の「\*」の直前の文字が「/」ではない場合. その URL パターンは「完全パス指定」として扱われます。その場合,URL 内に「/\*」となる個所 があっても,ワイルドカードとして扱われません。
- 同じ URL パターンのマッピングを複数記述しないでください。複数記述した場合,次の ような動作となります。 「完全パス指定」,および「パス指定」の場合,先に書いた URL パターンのマッピングが 有効となります。「拡張子指定」,または「サフィックス指定」の場合は,あとに書いた ものが有効となります。
- <パス>,<拡張子>,<サフィックス>には,指定できる文字以外の文字を使用しない でください。指定できる文字以外の文字が URL パターンに含まれる場合,文字の種類に よっては Web コンテナに転送されないことがあります。
- <拡張子>または<サフィックス>の文字列の長さは 1 文字以上で指定してください。1 文字以上でない場合,「拡張子指定」では KDJE41041-W が出力され,そのマッピング は無視されます。「サフィックス指定」では,「パス指定」の URL パターンとして扱われ ます。

## (2) 適用される URL パターンの優先順位

四つの URL パターンへのマッピングのうち,最優先される URL パターンは,「完全パス指定」です。「完 全パス指定」に一致しない場合,次に示す順序でパスの一致が判定され,適用される URL パターンが決 定します。

1.「完全パス指定」に一致しない場合

「パス指定」「拡張子指定」「サフィックス指定」のうち,最長一致のものが適用されます。最長一致と は,先頭(「/」)から「\*」の上位パスまでができるだけ長いものに一致することを示します。 次のように二つのマッピングが定義されている場合を例に、説明します。

マッピング定義:

/examples/\* worker1

/examples/jsp/\* worker2

この場合, URL が"/examples/jsp/index.jsp"の場合には worker2 のマッピングが適用され, URL が"/examples/test/index.jsp"の場合には worker1 のマッピングが適用されます。

2.1.の条件に加えて、最長一致する「パス指定」「拡張子指定」「サフィックス指定」が複数存在する場合 「パス指定」より,「拡張子指定」または「サフィックス指定」が優先されます。

次のように二つのマッピングが定義されている場合を例に、説明します。

マッピング定義:

/examples/jsp/\* worker1

/examples/jsp/\*.jsp worker2

この場合, URL が"/examples/jsp/index.jsp"の場合には worker2 のマッピングが適用され, URL が"/examples/jsp/test.html"の場合には worker1 のマッピングが適用されます。

3.1.および 2.の条件に加えて、最長一致する「拡張子指定」「サフィックス指定」が複数存在する場合 あとに指定した URL パターンが優先されます。

次のように二つのマッピングが定義されている場合を例に、説明します。

マッピング定義:

/examples/\*.jsp worker1

/examples/\*jsp worker2

この順番に指定されていた場合,URL が"/examples/jsp/index.jsp"の場合には worker2 のマッピン グが適用されます。

#### 注意事項

適用されるパターンの優先順位の判定に関する注意事項を次に示します。

• リクエスト URL にクエリ(URL の「?」以降の文字列)がある場合,その部分は URL パ ターンとの比較には使用されません。 例:

5. Web サーバ連携

<span id="page-64-0"></span>リクエスト URL が"/examples/jsp/index.jsp?query=foo"の場合,比較に使用される URL は"/examples/jsp/index.jsp"となります。

• リクエスト URL にパスパラメタ(URL の「;」以降の文字列)がある場合,その部分は URL パターンとの比較には使用されません。 例:

リクエスト URL が"/examples/jsp/index.jsp;jsessionid=0000"の場合,比較に使用され る URL は"/examples/jsp/index.jsp"となります。

• リクエスト URL はパスの正規化をしてから,URL パターンとの一致が判定されます。 例:

リクエスト URL が"/examples/../examples/./jsp//index.jsp"の場合,比較に使用される URL は"/examples/jsp/index.jsp"となります。

- URL パターンの正規化はしません。そのため,「./」,「../」などを含む URL パターンを定 義しても,リクエストと一致することはありません。
- Windows の場合,「拡張子指定」の URL パターンの拡張子について,大文字小文字は区別 されないで判定されます。

## 5.3.3 実行環境での設定 (Smart Composer 機能を使用する場合)

HTTP リクエストに含まれる URL パターンによってリクエストを振り分けることで,特定の処理だけを Web コンテナに実行させたり、複数の Web コンテナに処理内容に応じて振り分けたりできます。なお, URL パターンによる振り分けは、原則として Web アプリケーション単位で振り分けます。URL パター ンは,リダイレクタの動作として定義します。

## (1) 設定の手順

URL パターンによるリクエストの振り分けは、次の手順で設定します。

- 1. 簡易構築定義ファイルで, ワーカ, および URL パターンとワーカのマッピングを定義します。 ワーカ名のリスト,ワーカのタイプ(「ajp13」を設定),ポート番号,ホスト名などを設定します。 また,すでにマッピングが定義されている場合は,定義を削除,または置き換えてください。
- 2. Web サーバの環境を設定して、Web サーバを再起動します。

Web サーバの設定については,[「付録 D HTTP Server の設定に関する注意事項](#page-1138-0)」を参照してくださ い。

#### (2) 簡易構築定義ファイルでの設定

URL パターンによるリクエストの振り分けの定義は、簡易構築定義ファイルで、論理 Web サーバ (webserver) の<configuration>タグ内に定義します。

簡易構築定義ファイルでの URL パターンによるリクエストの振り分けの定義について次の表に示します。

表 5-5 簡易構築定義ファイルでの URL パターンによるリクエストの振り分けの定義

| 分類                            | パラメタ                                  | 説明                                                      |
|-------------------------------|---------------------------------------|---------------------------------------------------------|
| ワーカの定義                        | worker.list                           | 一つまたは複数のワーカ名のリストを指定します。                                 |
|                               | worker.<ワーカ名>.host                    | ワーカのホスト名,または IP アドレスを指定します。                             |
|                               | worker.<ワーカ名>.port                    | ワーカのポート番号を指定します。                                        |
|                               | worker.<ワーカ名>.type                    | ワーカのタイプ (ajp13, lb または post_size_lb) を指定します。            |
|                               | worker.<ワーカ名<br>$>$ .cachesize        | リダイレクタで再利用するワーカのコネクション数を指定します。<br>Windows の場合にだけ指定できます。 |
|                               | worker.<ワーカ名<br>$>$ .receive_timeout  | 通信タイムアウト値を指定します。                                        |
|                               | worker.<ワーカ名<br>>.delegate_error_code | エラーページの作成を Web サーバに委任する場合に利用するエラーステー<br>タスコードを指定します。    |
| URL パターン<br>とワーカのマッ<br>ピングの定義 | JkMount                               | URL パターンと,worker.list で指定されているワーカのどれかとの組み合<br>わせを指定します。 |

注 <ワーカ名>には、worker.list パラメタで指定したワーカの名称を定義します。

簡易構築定義ファイルおよびパラメタについては、マニュアル「アプリケーションサーバ リファレンス 定 義編(サーバ定義)」の「4.3 簡易構築定義ファイル」を参照してください。

# (3) 設定例

URL パターンでのリクエスト振り分けの例を次の図に示します。

#### 図 5‒5 URL パターンでのリクエスト振り分けの例

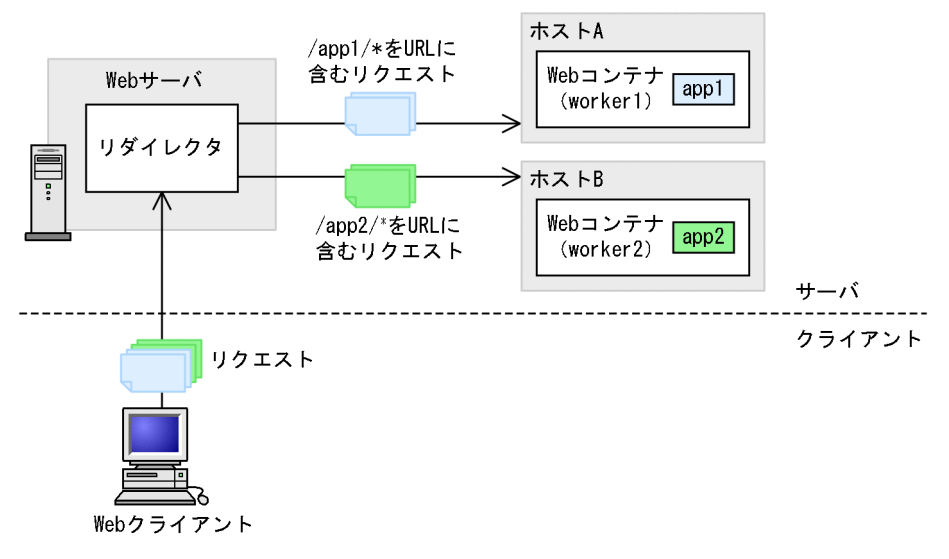

この例では、ホスト A には Web アプリケーション [app1], ホスト B には Web アプリケーション 「app2」がそれぞれデプロイされています。処理したい Web アプリケーション名をリクエストの URL パ ターンに含めることで,「/app1/\*」という URL パターンを持つリクエストはホスト A で,「/app2/\*」 という URL パターンを持つリクエストはホスト B で処理できるようにします。ホスト A のワーカ名は 「worker1」,ホスト B のワーカ名は「worker2」です。

簡易構築定義ファイルの例を次に示します。ここでは,複数の Web コンテナへリクエストを振り分ける ので,Web サーバに登録したリダイレクタに,複数の Web コンテナのワーカを振り分け先として指定し ます。また,「/app1/\*」という URL パターンと「worker1」,「/app2/\*」という URL パターンと 「worker2」とをマッピングします。

なお,この構成を実現するためには,複数の Web システムに分割して構築する必要があります。

#### 簡易構築定義ファイルの例

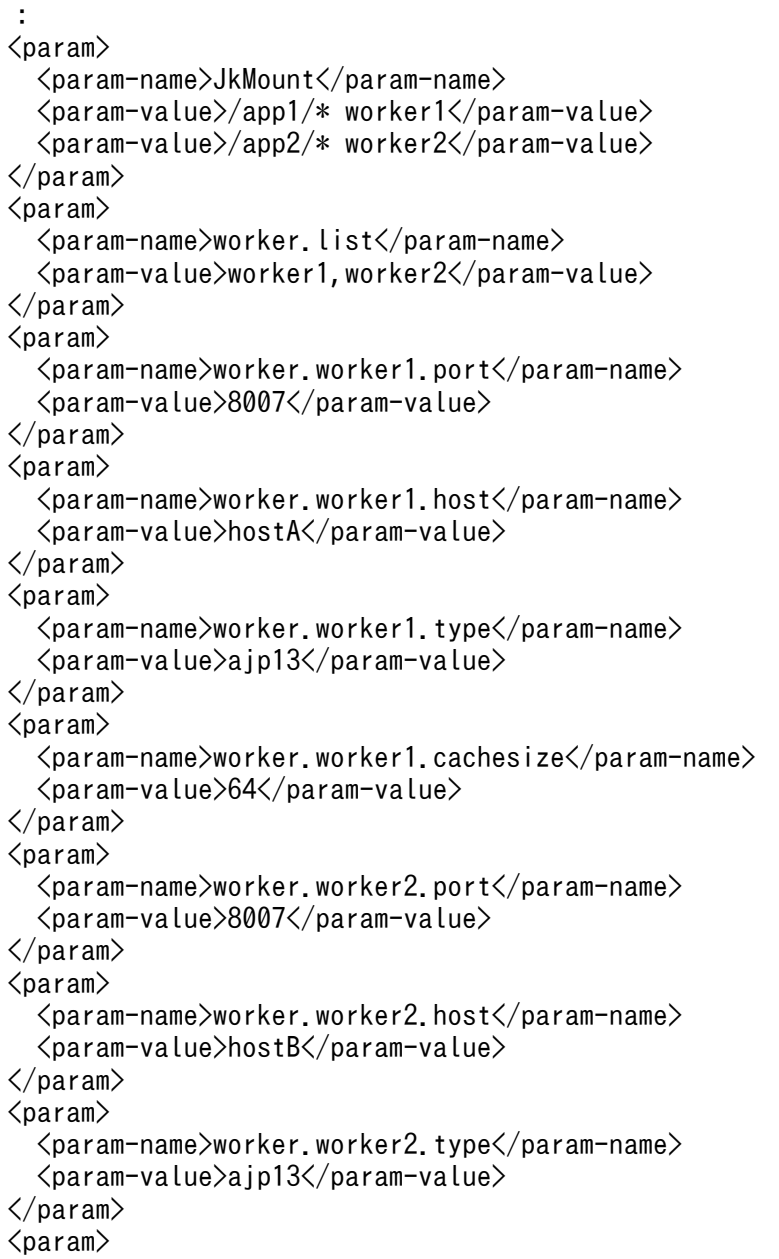

```
 <param-name>worker.worker2.cachesize</param-name>
   <param-value>64</param-value>
\langle/param\rangle:
```
### 5.3.4 実行環境での設定 (Smart Composer 機能を使用しない場合)

HTTP リクエストに含まれる URL パターンによってリクエストを振り分けることで,特定の処理だけを Web コンテナに実行させたり、複数の Web コンテナに処理内容に応じて振り分けたりできます。なお, URL パターンによる振り分けは,原則として Web アプリケーション単位で振り分けます。URL パター ンは,リダイレクタの動作として定義します。

#### (1) 設定の手順

URL パターンによるリクエストの振り分けは、次の手順で設定します。

1. workers.properties でワーカを定義します。

ワーカ名のリスト,ワーカのタイプ(「ajp13」を設定),ポート番号,ホスト名などを設定します。 標準で提供される workers.properties には,デフォルト値が定義されています。コメントとして定義 されているデフォルトの定義を使用する場合は,該当する行の先頭の「#」を削除してください。 workers.properties (ワーカ定義ファイル) については, [13.2.4 workers.properties (ワーカ定義 [ファイル\)](#page-553-0)」を参照してください。

2. HTTP Server を使用する場合は、mod\_jk.conf で URL パターンとワーカのマッピングを定義します。 Microsoft IIS を使用する場合は, uriworkermap.properties で URL パターンとワーカのマッピング を定義します。

すでにマッピングが定義されている場合は,定義を削除,または置き換えてください。 mod ik.conf (HTTP Server 用リダイレクタ動作定義ファイル)については、「13.2.2 mod\_ik.conf [\(HTTP Server 用リダイレクタ動作定義ファイル\)](#page-543-0)」を参照してください。 uriworkermap.properties (Microsoft IIS 用マッピング定義ファイル)については、「13.2.3 uriworkermap.properties (Microsoft IIS 用マッピング定義ファイル)」を参照してください。

3. Web サーバの環境を設定して、Web サーバを再起動します。

Web サーバの設定については、「[付録 D HTTP Server の設定に関する注意事項」](#page-1138-0),または「付録E [Microsoft IIS の設定」](#page-1141-0)を参照してください。

# (2) 設定例

URL パターンでのリクエスト振り分けの例を次の図に示します。

#### 図 5‒6 URL パターンでのリクエスト振り分けの例

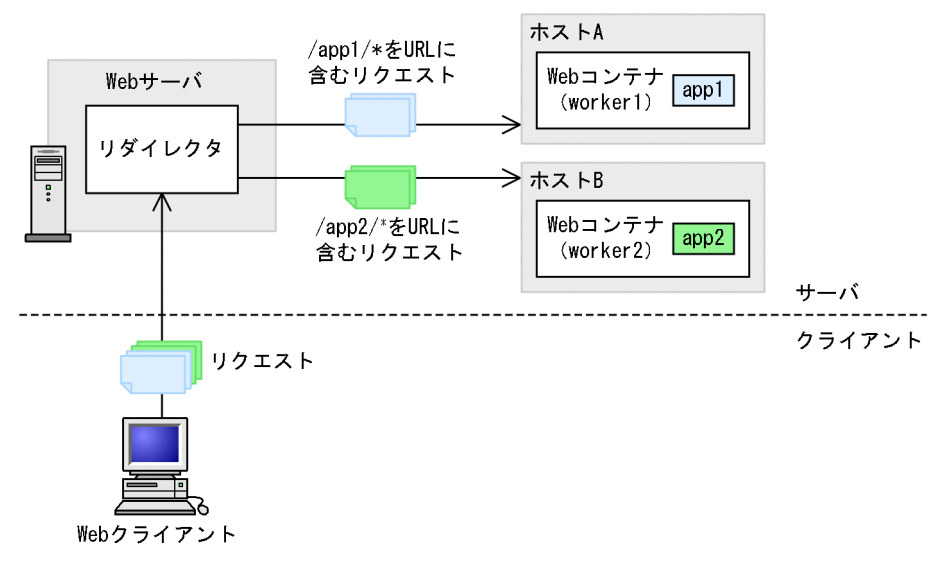

この例では、ホスト A には Web アプリケーション [app1], ホスト B には Web アプリケーション 「app2」がそれぞれデプロイされています。処理したい Web アプリケーション名をリクエストの URL パ ターンに含めることで,「/app1/\*」という URL パターンを持つリクエストはホスト A で,「/app2/\*」 という URL パターンを持つリクエストはホスト B で処理できるようにします。ホスト A のワーカ名は [worker1], ホスト B のワーカ名は「worker2」です。

workers.properties の例を次に示します。ここでは,複数の Web コンテナへリクエストを振り分けるの で,Web サーバに登録したリダイレクタに,複数の Web コンテナのワーカを振り分け先として指定しま す。

#### workers.properties の例(Windows の場合)

```
worker.list=worker1,worker2
worker.worker1.port=8007
worker.worker1.host=hostA
worker.worker1.type=ajp13
worker.worker1.cachesize=64
worker.worker2.port=8007
worker.worker2.host=hostB
worker.worker2.type=ajp13
worker.worker2.cachesize=64
```
workers.properties の例 (UNIX の場合)

```
worker.list=worker1,worker2
worker.worker1.port=8007
worker.worker1.host=hostA
worker.worker1.type=ajp13
worker.worker2.port=8007
worker.worker2.host=hostB
worker.worker2.type=ajp13
```
mod\_jk.conf および uriworkermap.properties の例を次に示します。ここでは,「/app1/\*」という URL パターンと「worker1」,「/app2/\*」という URL パターンと「worker2」とをマッピングします。

#### mod\_jk.conf の例 (HTTP Server の場合)

JkMount /app1/\* worker1 JkMount /app2/\* worker2

#### uriworkermap.properties の例 (Microsoft IIS の場合)

/app1/\*=worker1 /app2/\*=worker2

# <span id="page-70-0"></span>5.4 ラウンドロビン方式によるリクエストの振り分け

この節では,ラウンドロビン方式によるリクエストの振り分けについて説明します。

この節の構成を次の表に示します。

#### 表 5-6 この節の構成(ラウンドロビン方式によるリクエストの振り分け)

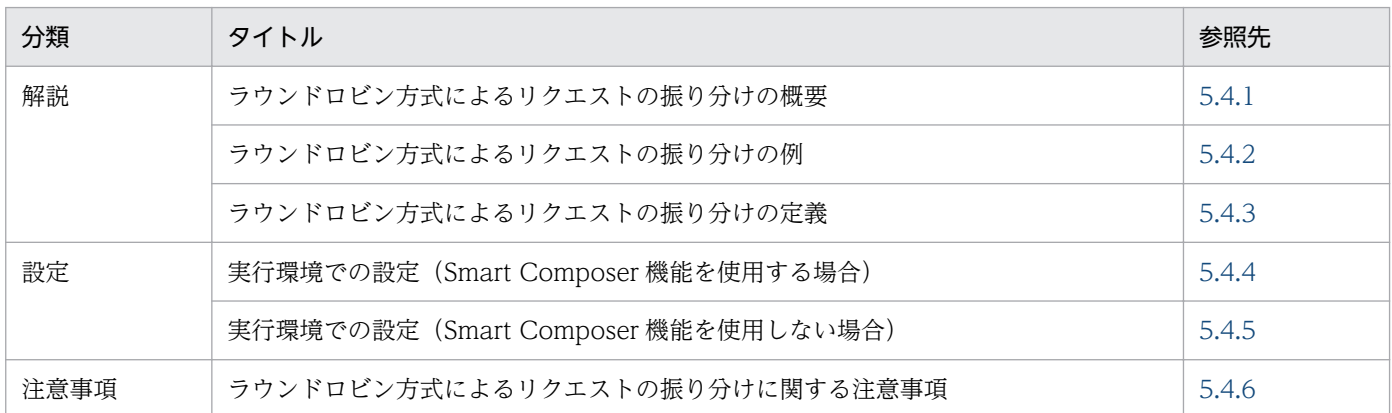

注 「実装」および「運用」について,この機能固有の説明はありません。

Web コンテナがクラスタ構成で配置されている場合,リダイレクタを使用して,ラウンドロビン方式でそ れぞれの Web コンテナにリクエストを振り分けられます。リダイレクタは、各リクエストに付けられた セッション ID を参照することで, 同一の Web クライアントから来たリクエストが常に同一の Web コン テナへ転送されるように,リクエストを振り分けます。ただし,セッションのクッキー名をデフォルトの 「JSESSIONID」からほかの名称に変更した場合,同一の Web クライアントから来たリクエストを同一の Web コンテナに転送する動作は保証されません。

また,振り分け先のWebコンテナの処理性能が異なる場合などには,負荷パラメタを定義することで, ホストごとの負荷の割合を調整することもできます。この方式でリクエストを振り分ける場合は、振り分 け処理をする各 Web コンテナに,それぞれ同じ Web アプリケーションがデプロイされていることが前 提になります。

## 5.4.1 ラウンドロビン方式によるリクエストの振り分けの概要

クラスタ構成でのラウンドロビン方式によるリクエスト振り分けには、ロードバランサというワーカ定義 を使用します。ロードバランサには,振り分け先となるワーカプロセスのリストが定義されています。こ の定義を基に,ワーカプロセスに対するラウンドロビン方式の振り分けが実行されます。

振り分けは HTTP リクエスト単位で実行されます。ただし、同じセッションに属する HTTP リクエスト は,前回の振り分け先と同じワーカに振り分けられます。

#### <span id="page-71-0"></span>■参考

Web サーバ連携時に,リダイレクタの設定でラウンドロビン方式によるリクエストの振り分けを 指定すると,HttpSession のセッション ID にワーカ名が付加されます。また,サーバ ID を付加 するかどうかの設定に関係なく,HttpSession のセッション ID にサーバ ID は付加されません。

## 5.4.2 ラウンドロビン方式によるリクエストの振り分けの例

ロードバランサを使用したリクエストの振り分けの例を次の図に示します。

図 5‒7 ロードバランサを使用したリクエストの振り分けの例

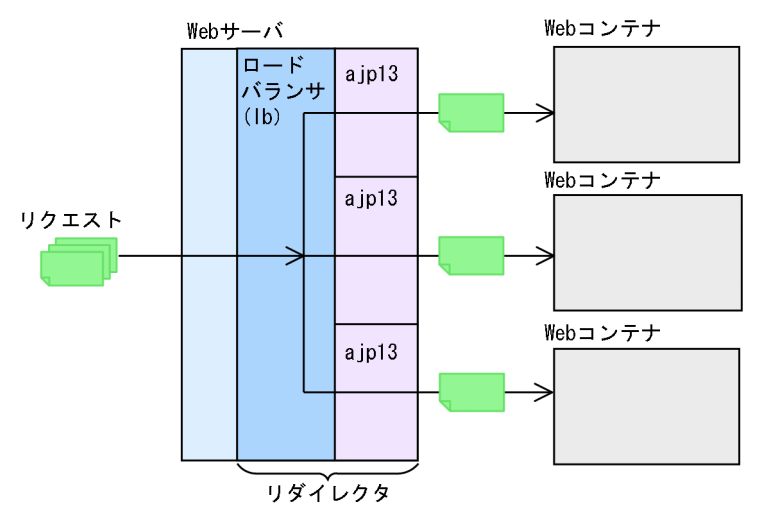

# 5.4.3 ラウンドロビン方式によるリクエストの振り分けの定義

標準で提供される workers.properties には,あらかじめ次に示すロードバランサが定義されています。

#### #worker.list=loadbalancer1

#worker.loadbalancer1.type=lb #worker.loadbalancer1.balanced\_workers=worker1,worker2

worker.loadbalancer1.type では,ワーカのタイプを設定します。

worker.loadbalancer1.balanced workers では、振り分け対象となるワーカプロセス名を設定します。 workers.properties には、loadbalancer1 として、それぞれ「lb」と「worker1, worker2」が定義され ています。

ただし,この定義はコメントとして記述されています。このため,上記のロードバランサを利用する場合 は、workers.properties の該当する行の先頭の「#」を削除してください。
リクエスト振り分けの比率は,振り分け対象となる各ワーカ定義の lbfactor パラメタに定義できます。 lbfactor が大きければ大きいほどそのワーカプロセスに転送されるリクエストの割合は大きくなります。

例えば. worker1 と worker2 という二つのワーカプロセスでリクエストを振り分ける場合. ワーカ定義 の lbfactor パラメタに次に示すように定義されているとします。

- worker1 の lbfactor パラメタ:2.0
- worker2 の lbfactor パラメタ:1.0

この場合,worker1 は worker2 の 2 倍の数の Web クライアントを担当することになります。

## 5.4.4 実行環境での設定 (Smart Composer 機能を使用する場合)

振り分け先となるワーカのリストをロードバランサに定義することで,ラウンドロビン方式でワーカにリ クエストを振り分けます。

振り分け先となる各ワーカに負荷分散値を設定して、リクエスト振り分けの比率を定義すると、ホストご との負荷の割合を調整できます。リダイレクタは,この比率で HTTP リクエスト単位にラウンドロビンで リクエストを振り分けるので,比率が高いワーカほど転送されるリクエストの割合が多くなります。ただ し,同じセッションに属する HTTP リクエストは前回と同じワーカに振り分けられます。

## (1) 設定の手順

ラウンドロビン方式によるリクエスト振り分けは,次の手順で設定します。

1. workers.properties でロードバランサ,およびワーカを定義します。

#### ロードバランサの定義

ワーカ名のリスト,ワーカのタイプ(「lb」を設定),負荷分散の対象となるワーカのリストなどを 設定します。

#### 各ワーカの定義

ワーカのタイプ(「ajp13」を設定),ポート番号,ホスト名,負荷分散値などを設定します。 標準で提供される workers.properties には,デフォルト値が定義されています。コメントとして定義 されているデフォルトの定義を使用する場合は,該当する行の先頭の「#」を削除してください。 workers.properties (ワーカ定義ファイル) については、「13.2.4 workers.properties (ワーカ定義 [ファイル\)](#page-553-0)」を参照してください。

#### 2. mod\_jk.conf で URL パターンとワーカのマッピングを定義します。

すでにマッピングが定義されている場合は,定義を削除,または置き換えてください。 mod ik.conf (HTTP Server 用リダイレクタ動作定義ファイル)については、「13.2.2 mod\_ik.conf [\(HTTP Server 用リダイレクタ動作定義ファイル\)](#page-543-0)」を参照してください。

#### 3. Web サーバの環境を設定して、Web サーバを再起動します。

<span id="page-73-0"></span>Web サーバの設定については,[「付録 D HTTP Server の設定に関する注意事項](#page-1138-0)」を参照してくださ い。

### (a) 注意事項

- リダイレクタで負荷分散を使用する場合に、あるワーカで障害を検出すると、障害を検出してから60 秒間はそのワーカはリダイレクト先ワーカの選択肢から除外されます。そのため,障害が回復しても, 最大で 60 秒間はそのワーカが使用されない場合があります。
- UNIX の場合,HTTP Server のサーバプロセスを負荷に応じて生成・消滅させているときは, workers.properties の最初に定義したワーカによって多く割り振られます。また,サーバプロセス数 を固定にしても,リクエストがどのサーバプロセスに割り振られるかは不定のため,同じ負荷分散値を 指定してもラウンドロビンにならないことがあります。サーバプロセスは,消滅しなければ負荷に応じ て増えてもよいため,サーバプロセスが短時間で生成・消滅しないようにディレクティブを指定する必 要があります。

HTTP Server の httpsd.conf のディレクティブが次に示す条件を満たすように、指定してください。

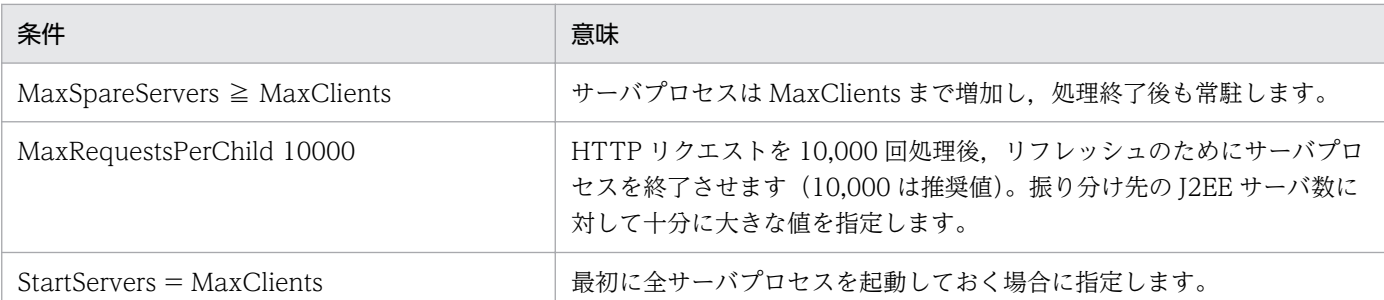

# (b) ディレクティブの指定例

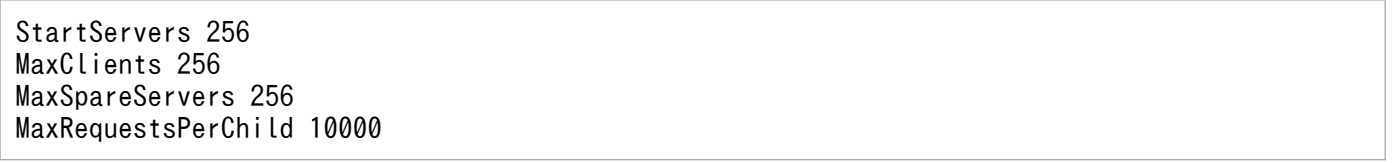

# (2) workers.properties および mod\_jk.conf での設定

ラウンドロビン方式によるリクエストの振り分けの設定は,workers.properties および mod\_jk.conf で定 義します。workers.properties および mod\_jk.conf で定義するキーを次の表に示します。

## 表 5-7 workers.properties および mod\_jk.conf で定義するキー (ラウンドロビン方式による リクエストの振り分けの場合)

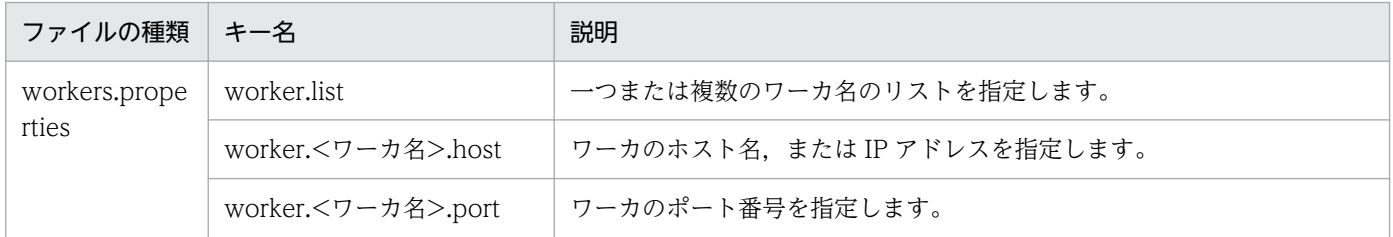

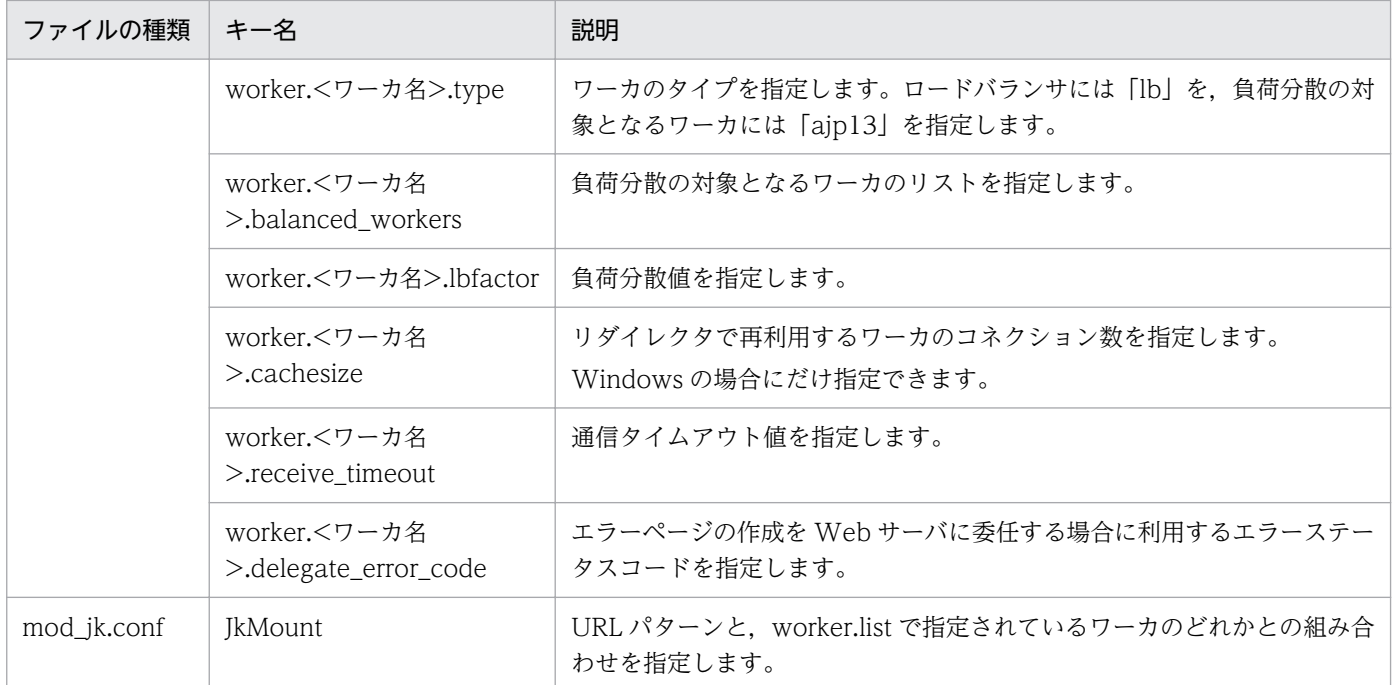

注 <ワーカ名>には、worker.list キー, または worker.<ワーカ名>.balanced\_workers キーで指定したワーカの名称を定義し ます。

ワーカの種類ごとに指定できるパラメタを次の表に示します。

## 表 5‒8 ワーカの種類ごとに指定できるキー

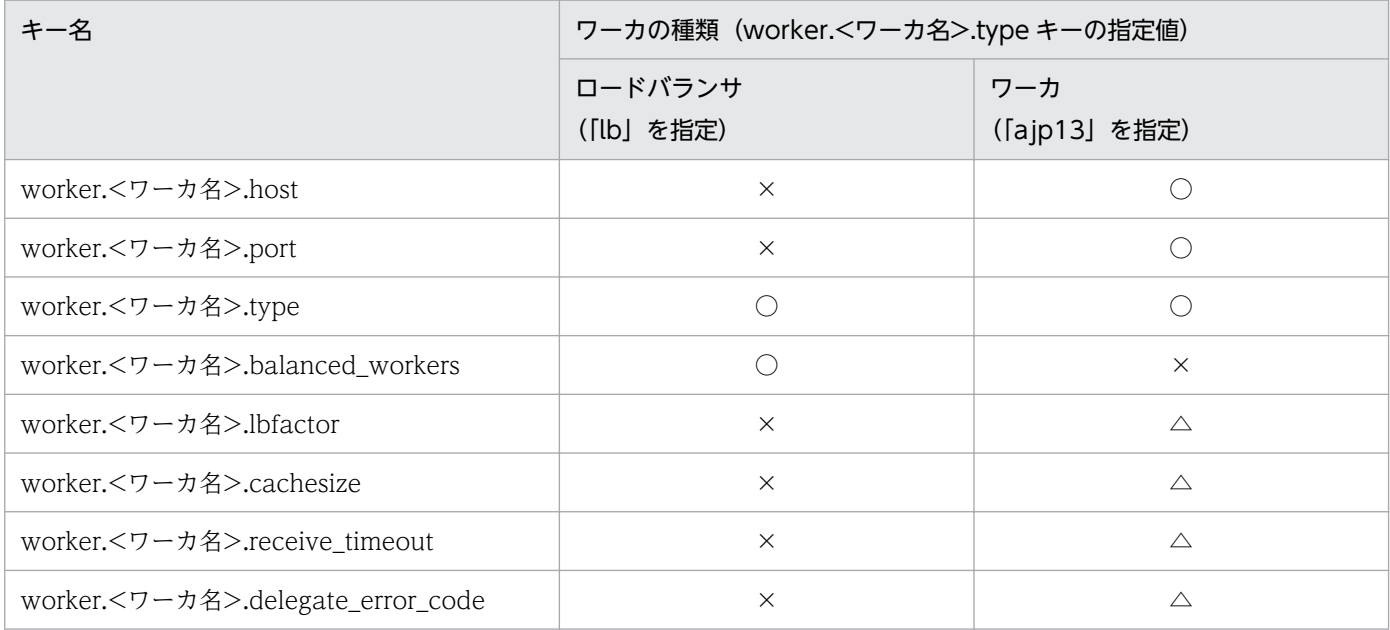

(凡例)○:指定できる ×:指定できない △:任意に指定できる

# (3) 設定例

ラウンドロビン方式によるリクエスト振り分けの例を次の図に示します。

## 図 5‒8 ラウンドロビン方式によるリクエスト振り分けの例

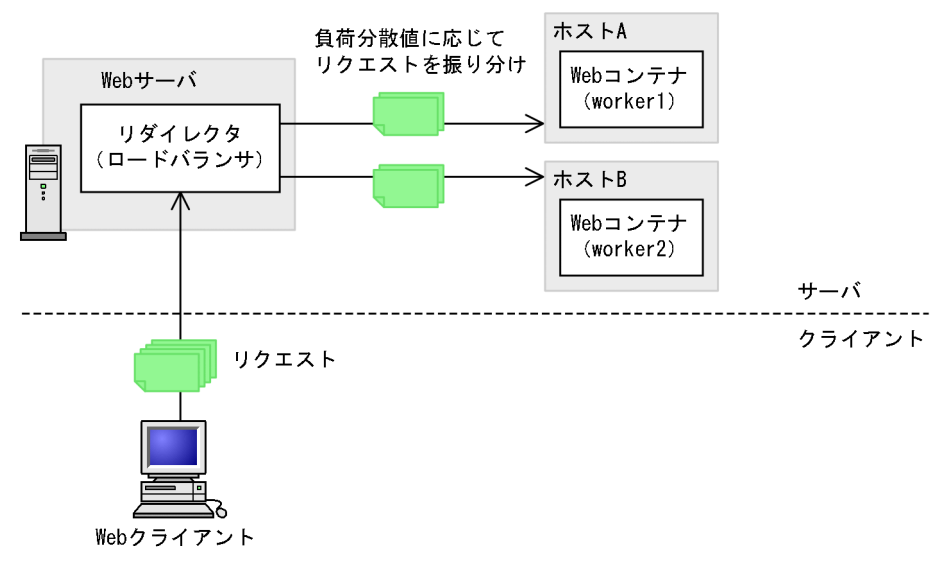

この例では、「/examples」以下のリクエストがホスト A,ホストBに同じ比率で振り分けます。ホスト A のワーカ名は「worker1」,ホストB のワーカ名は「worker2」です。

workers.properties の例を次に示します。ここでは,ロードバランサとワーカを定義します。リクエスト を同じ比率で振り分けるので,「worker1」と「worker2」の負荷分散値はどちらも「1」を指定します。

```
workers.properties の例(Windows の場合)
```

```
worker.list=loadbalancer1
worker.loadbalancer1.balanced workers=worker1,worker2
worker.loadbalancer1.type=lb
worker.worker1.port=8007
worker.worker1.host=hostA
worker.worker1.type=aip13
worker.worker1.cachesize=64
worker.worker1. lbfactor=1
worker.worker2.port=8007
worker.worker2.host=hostB
worker.worker2.type=ajp13
worker.worker2.cachesize=64
worker.worker2.lbfactor=1
```
workers.properties の例 (UNIX の場合)

```
worker.list=loadbalancer1
worker.loadbalancer1.balanced workers=worker1,worker2
worker.loadbalancer1.type=lb
worker.worker1.port=8007
worker.worker1.host=hostA
worker.worker1.type=ajp13
worker.worker1. lbfactor=1
```

```
worker.worker2.port=8007
worker.worker2.host=hostB
worker.worker2.type=ajp13
worker.worker2.lbfactor=1
```
mod jk.conf の例を次に示します。ここでは、ロードバランサ名「loadbalancer1」を指定します。

#### mod\_jk.conf の例

JkMount /examples/\* loadbalancer1

## 5.4.5 実行環境での設定 (Smart Composer 機能を使用しない場合)

振り分け先となるワーカのリストをロードバランサに定義することで、ラウンドロビン方式でワーカにリ クエストを振り分けます。

振り分け先となる各ワーカに負荷分散値を設定して、リクエスト振り分けの比率を定義すると、ホストご との負荷の割合を調整できます。リダイレクタは,この比率で HTTP リクエスト単位にラウンドロビンで リクエストを振り分けるので,比率が高いワーカほど転送されるリクエストの割合が多くなります。ただ し、同じセッションに属する HTTP リクエストは前回と同じワーカに振り分けられます。

# (1) 設定の手順

ラウンドロビン方式によるリクエスト振り分けは,次の手順で設定します。

#### 1. workers.properties でロードバランサ,およびワーカを定義します。

#### ロードバランサの定義

ワーカ名のリスト,ワーカのタイプ(「lb」を設定),負荷分散の対象となるワーカのリストなどを 設定します。

#### 各ワーカの定義

ワーカのタイプ(「ajp13」を設定),ポート番号,ホスト名,負荷分散値などを設定します。

標準で提供される workers.properties には,デフォルト値が定義されています。コメントとして定義 されているデフォルトの定義を使用する場合は,該当する行の先頭の「#」を削除してください。 workers.properties (ワーカ定義ファイル) については, [13.2.4 workers.properties (ワーカ定義 [ファイル\)](#page-553-0)」を参照してください。

2. HTTP Server を使用する場合は、mod\_jk.conf で URL パターンとワーカのマッピングを定義します。 Microsoft IIS を使用する場合は, uriworkermap.properties で URL パターンとワーカのマッピング を定義します。

すでにマッピングが定義されている場合は,定義を削除,または置き換えてください。

mod\_jk.conf (HTTP Server 用リダイレクタ動作定義ファイル) については[「13.2.2 mod\\_jk.conf](#page-543-0) [\(HTTP Server 用リダイレクタ動作定義ファイル\)](#page-543-0)」を参照してください。

uriworkermap.properties (Microsoft IIS 用マッピング定義ファイル)については、「13.2.3 uriworkermap.properties (Microsoft IIS 用マッピング定義ファイル)」を参照してください。

3. Web サーバの環境を設定して、Web サーバを再起動します。

Web サーバの設定については、「[付録 D HTTP Server の設定に関する注意事項」](#page-1138-0),または「付録 E [Microsoft IIS の設定」](#page-1141-0)を参照してください。

## (a) 注意事項

- リダイレクタで負荷分散を使用する場合に,あるワーカで障害を検出すると,障害を検出してから 60 秒間はそのワーカはリダイレクト先ワーカの選択肢から除外されます。そのため,障害が回復しても, 最大で 60 秒間はそのワーカが使用されない場合があります。
- Microsoft IIS を使用してリダイレクタが動作するワーカプロセスを複数に設定した場合、ワーカを2 以上に設定していると,最初のリダイレクト先が workers.properties の最初に定義したワーカに多く 割り振られることがあります。

また、リクエストがどのワーカプロセスに割り振られるかは Microsoft IIS の制御によるため、同じ負 荷分散値を指定してもラウンドロビンにならないことがあります。

この場合,アプリケーションプールの数を一つにすることで,最初のリダイレクトの割り振り先もラウ ンドロビンになります。

• UNIX の場合,HTTP Server のサーバプロセスを負荷に応じて生成・消滅させているときは, workers.properties の最初に定義したワーカによって多く割り振られます。また,サーバプロセス数 を固定にしても,リクエストがどのサーバプロセスに割り振られるかは不定のため,同じ負荷分散値を 指定してもラウンドロビンにならないことがあります。サーバプロセスは,消滅しなければ負荷に応じ て増えてもよいため,サーバプロセスが短時間で生成・消滅しないようにディレクティブを指定する必 要があります。

HTTP Server の httpsd.conf のディレクティブが次に示す条件を満たすように、指定してください。

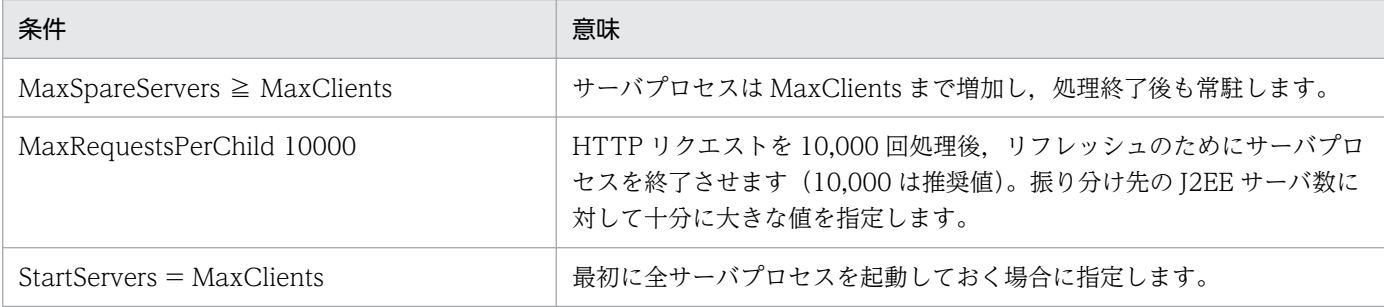

# (b) ディレクティブの指定例

StartServers 256 MaxClients 256 MaxSpareServers 256 MaxRequestsPerChild 10000

# (2) workers.properties および mod\_jk.conf での設定

workers.properties および mod\_jk.conf での設定については、Smart Composer を使用する場合と同様 です。「[5.4.4\(2\) workers.properties および mod\\_jk.conf での設定](#page-73-0)」を参照してください。

# (3) 設定例

ラウンドロビン方式によるリクエスト振り分けの例を次の図に示します。

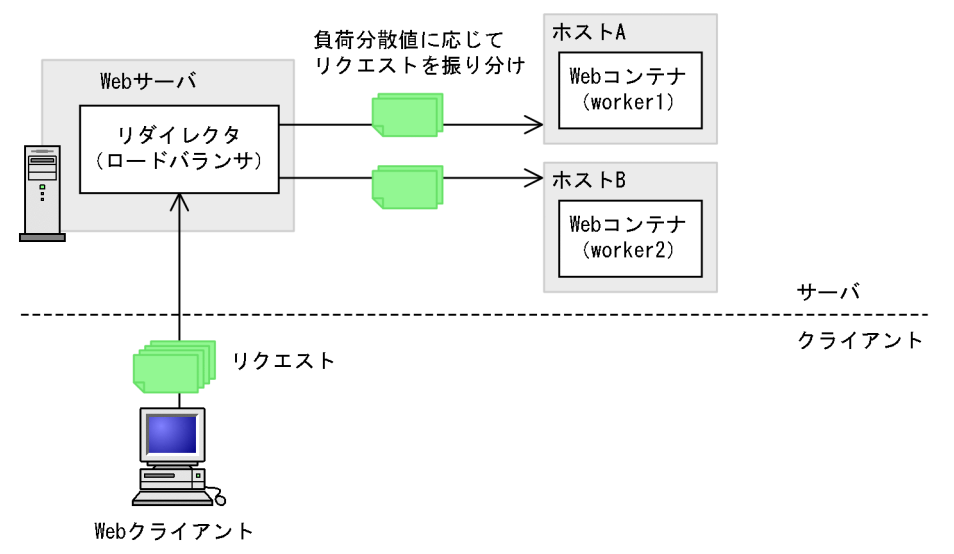

図 5‒9 ラウンドロビン方式によるリクエスト振り分けの例

この例では、「/examples」以下のリクエストがホスト A,ホスト B に同じ比率で振り分けます。ホスト A のワーカ名は「worker1」,ホストB のワーカ名は「worker2」です。

workers.properties の例を次に示します。ここでは,ロードバランサとワーカを定義します。リクエスト を同じ比率で振り分けるので,「worker1」と「worker2」の負荷分散値はどちらも「1」を指定します。

```
workers.properties の例 (Windows の場合)
```

```
worker.list=loadbalancer1
worker.loadbalancer1.balanced workers=worker1,worker2
worker.loadbalancer1.type=lb
worker.worker1.port=8007
worker.worker1.host=hostA
worker.worker1.type=ajp13
worker.worker1.cachesize=64
worker worker1 lbfactor=1
worker.worker2.port=8007
worker.worker2.host=hostB
worker.worker2.type=ajp13
worker.worker2.cachesize=64
worker worker2 lbfactor=1
```
worker.list=loadbalancer1 worker. Loadbalancer1.balanced workers=worker1, worker2 worker.loadbalancer1.type=lb worker.worker1.port=8007 worker.worker1.host=hostA worker.worker1.type=ajp13 worker.worker1. lbfactor=1 worker.worker2.port=8007 worker.worker2.host=hostB worker.worker2.type=ajp13 worker.worker2.lbfactor=1

mod\_jk.conf および uriworkermap.properties の例を次に示します。ここでは,ロードバランサ名 「loadbalancer1」を指定します。

mod jk.conf の例 (HTTP Server の場合)

JkMount /examples/\* loadbalancer1

uriworkermap.properties の例(Microsoft IIS の場合)

```
/examples/*=loadbalancer1
```
# 5.4.6 ラウンドロビン方式によるリクエストの振り分けに関する注意事項

リダイレクタのラウンドロビン方式によるリクエストの振り分けに関する注意事項を次に示します。

• J2EE アプリケーション停止中の Web コンテナへのリクエストの送信

ラウンドロビン方式でリクエストを振り分ける場合, J2EE アプリケーションが停止中であっても Web コンテナへリクエストが送信されます。このため,J2EE アプリケーションの変更は,すべてのWeb コンテナをシステムから隔離した状態で実施する必要があります。

• 負荷分散機によるヘルスチェックの無効

負荷分散機と,ラウンドロビン方式によるリクエストの振り分けを併用した場合,J2EE サーバに障害 が発生したときも,リダイレクタで正常な Web コンテナへ転送されます。このため,負荷分散機で J2EE サーバの障害が検知できなくなり, Web コンテナの監視が行えません。

# 5.5 POST データサイズでのリクエストの振り分け

この節では,POST データサイズでのリクエストの振り分けについて説明します。

この節の構成を次の表に示します。

#### 表 5-9 この節の構成 (POST データサイズでのリクエストの振り分け)

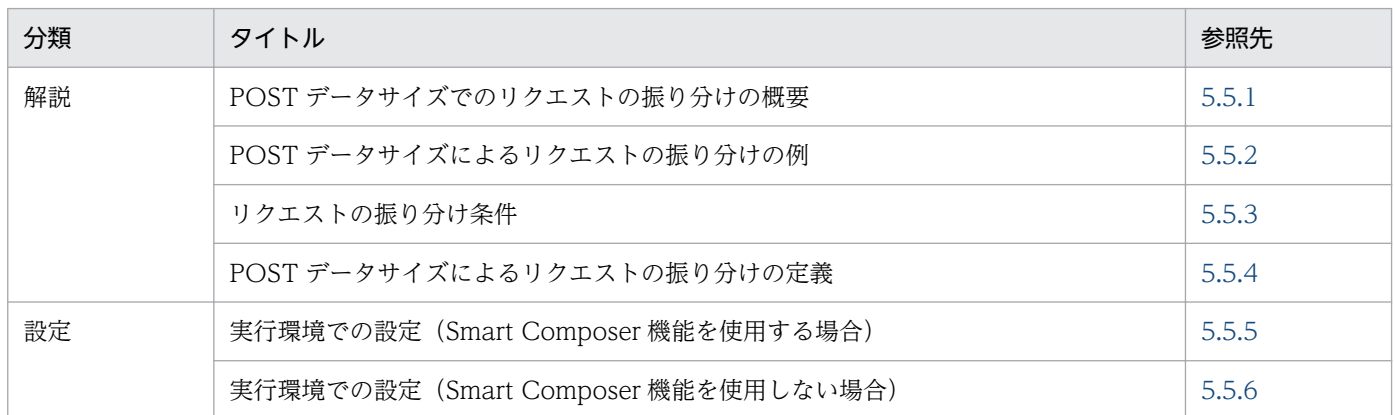

注 「実装」,「運用」および「注意事項」について,この機能固有の説明はありません。

## 5.5.1 POST データサイズでのリクエストの振り分けの概要

Web コンテナがクラスタ構成で配置されている場合, リダイレクタを使用して, POST データサイズご とにそれぞれの Web コンテナにリクエストを振り分けられます。この機能を使用すると、処理に時間が 掛かる長大な POST データのリクエストを、特定の Web コンテナに転送できます。これによって、長大 な POST データ以外のリクエストのスループットの低下や,レスポンス時間の低下を防ぐことができま す。この方式でリクエストを振り分ける場合は、振り分け処理をする各 Web コンテナに、それぞれ Web アプリケーションがデプロイされていることが前提になります。ただし,各 J2EE サーバにデプロイする Web アプリケーションが同一である必要はありません。

クラスタ構成での POST データサイズによるリクエストの振り分けには,POST リクエスト振り分けワー カというワーカ定義を使用します。POST リクエスト振り分けワーカには、振り分け先となるワーカプロ セスのリストが定義されています。この定義を基に,ワーカプロセスに対する POST データサイズの振り 分けが実行されます。POST リクエスト振り分けワーカの振り分け先となるワーカプロセスを POST リク エスト転送先ワーカといいます。

POST リクエスト転送先ワーカへの振り分けは,HTTP リクエスト単位で実行されます。

### 注意事項

HTTP Cookie または URL 書き換えによる制御でセッションが管理されている場合でも, POST データサイズによる振り分けを設定しているときは,POST データサイズによって,リクエストの <span id="page-81-0"></span>振り分け先が決定されます。このため、同一クライアントからのリクエストの場合でも,HttpSession のセッション ID は引き継がれません。

例えば, J2EE サーバ 1 で HttpSession のセッション ID を生成したあと, J2EE サーバ 2 へリクエ ストが転送された場合, J2EE サーバ 2 で新たに HttpSession のセッション ID が生成されます。 この場合,再度 J2EE サーバ 1 にアクセスすると, クライアントでは J2EE サーバ 2 で生成された HttpSession のセッション ID を使用しているため, J2EE サーバ 1 で新たに HttpSession のセッ ション ID が生成されます。このため、HttpSession のセッションは引き継がれません。

なお, J2EE サーバ 1 で HttpSession のセッション ID を生成したあと, J2EE サーバ 2 へリクエス トが転送されても、J2EE サーバ 2 で HttpSession のセッション ID が生成されない場合,再度 J2EE サーバ 1 にアクセスすると, J2EE サーバ 1 で生成済みの HttpSession のセッション ID がそ のまま使用されます。

# 5.5.2 POST データサイズによるリクエストの振り分けの例

POSTデータサイズでリクエストを振り分ける場合、POST リクエスト振り分けワーカに転送されるリク エストが限定できるかどうかによって,POST データサイズの上限値に設定する値が異なります。

• POST リクエスト振り分けワーカに転送されるリクエストが限定できる場合

ここでは、次の条件を満たすリクエストが、POST リクエスト振り分けワーカに転送されるものとして 説明します。

- POST データのリクエストである。
- リクエストの POST データサイズが 200 メガバイト未満である。

リクエストが限定できる場合,処理したい長大な POST データの範囲も限定できます。長大な POST データのリクエストを処理するワーカに,特定の POST データサイズのリクエストが転送されるよう に,それぞれのリクエスト転送先ワーカで上限値を設定します。

リクエストが限定できる場合の,POSTデータサイズによるリクエストの振り分けの例を次の図に示し ます。

図 5-10 POST データサイズによるリクエストの振り分けの例(リクエストが限定できる場合)

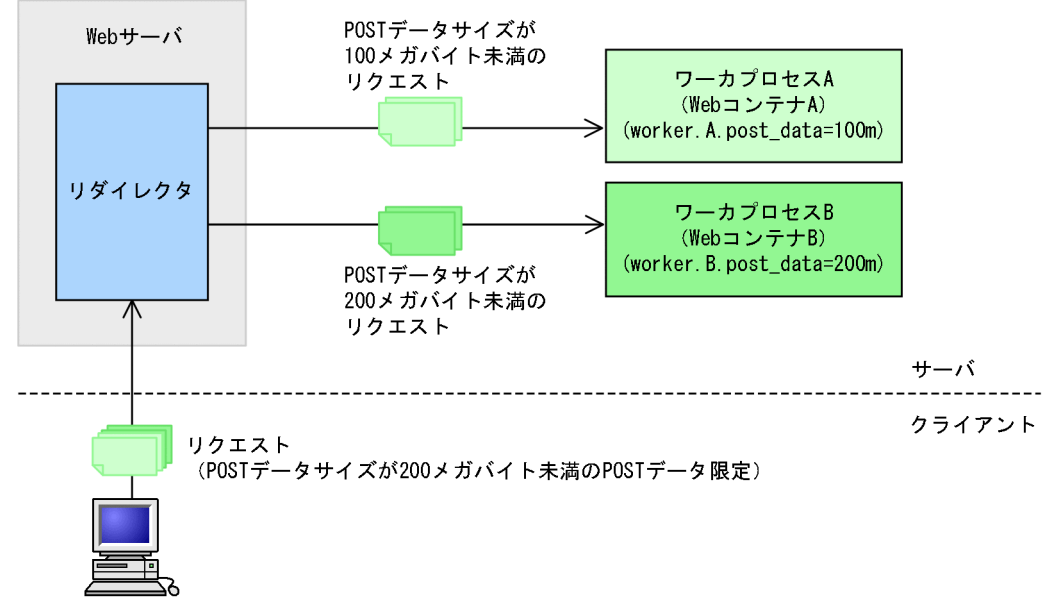

#### Webクライアント

この図では,POST リクエスト転送先ワーカを二つ用意し,POST データサイズが 100 メガバイト以 上 200 メガバイト未満のリクエストがワーカプロセス B に転送されるように、それぞれに POST デー タサイズの上限値を設定しています。リクエストの POST データサイズが上限値未満の場合に,それ ぞれの POST リクエスト転送先ワーカに振り分けられます。リクエストの POST データサイズが,複 数の POST リクエスト転送先ワーカに当てはまる場合,POST データサイズの上限値が最も小さい POST リクエスト転送先ワーカに,リクエストは振り分けられます。例えば,POST データサイズが 80 メガバイトのリクエストの場合は. どちらのワーカにも該当しますが. ワーカプロセス A に振り分 けられます。

#### • POST リクエスト振り分けワーカに転送されるリクエストが限定できない場合

リクエストを限定できない場合、長大な POST データを処理するワーカの POST データサイズの上限 値には,最大値を設定します。

リクエストが限定できない場合の,POST データサイズによるリクエストの振り分けの例を次の図に示 します。

### 図 5-11 POST データサイズによるリクエストの振り分けの例(リクエストが限定できない 場合)

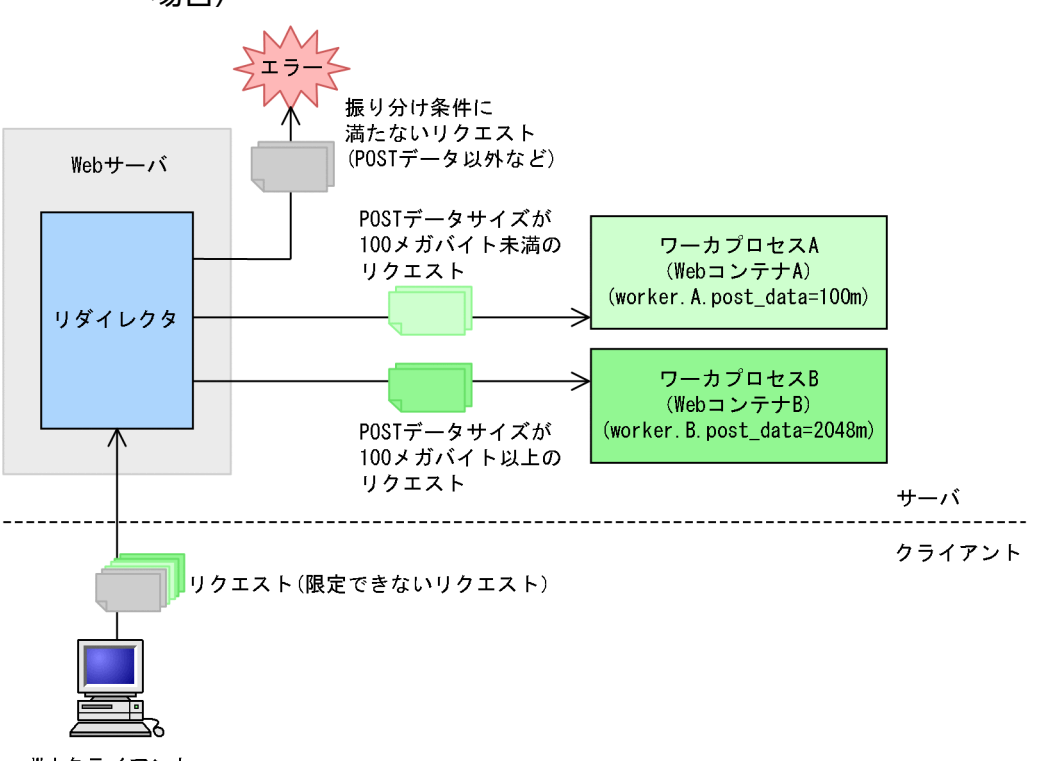

Webクライアント

この図では,POST リクエスト転送先ワーカを二つ用意し,それぞれに POST データサイズの上限値 を設定しています。長大な POST データのリクエストすべてをワーカプロセス B で処理するように, ワーカプロセス B の POST データサイズの上限値には最大値を設定しています。ワーカプロセス A の 上限値以上 (100 メガバイト以上)の POST データのリクエストは. すべてワーカプロセス B に転送 されます。なお,この場合,POST データ以外のリクエストや,POST データサイズが参照できない リクエストなどが転送されると,リクエスト振り分けワーカで振り分けられないため,リダイレクタに よってエラーステータスコード 400 が返されてエラーとなります。

POST データサイズでリクエストを振り分ける場合,リクエストの振り分け条件に満たないリクエストが POST リクエスト振り分けワーカに転送されると,リダイレクタによってエラーステータスコード 400 が 返されてエラーとなります。リクエストの振り分け条件については,「[5.5.3 リクエストの振り分け条件](#page-84-0)」 を参照してください。

リクエストの振り分け条件に満たないリクエストも処理したい場合は,そのリクエストを転送するワーカ プロセスを設定する必要があります。リクエストの振り分け条件に満たないリクエストを転送するワーカ プロセスをデフォルトワーカといいます。なお,デフォルトワーカの設定は任意です。

リクエストが限定できない場合に,リクエストの振り分け条件に満たないリクエストをデフォルトワーカ に転送する例を次の図に示します。

## <span id="page-84-0"></span>図 5‒12 POST データサイズによるリクエストの振り分けの例(デフォルトワーカを設定した場 合)

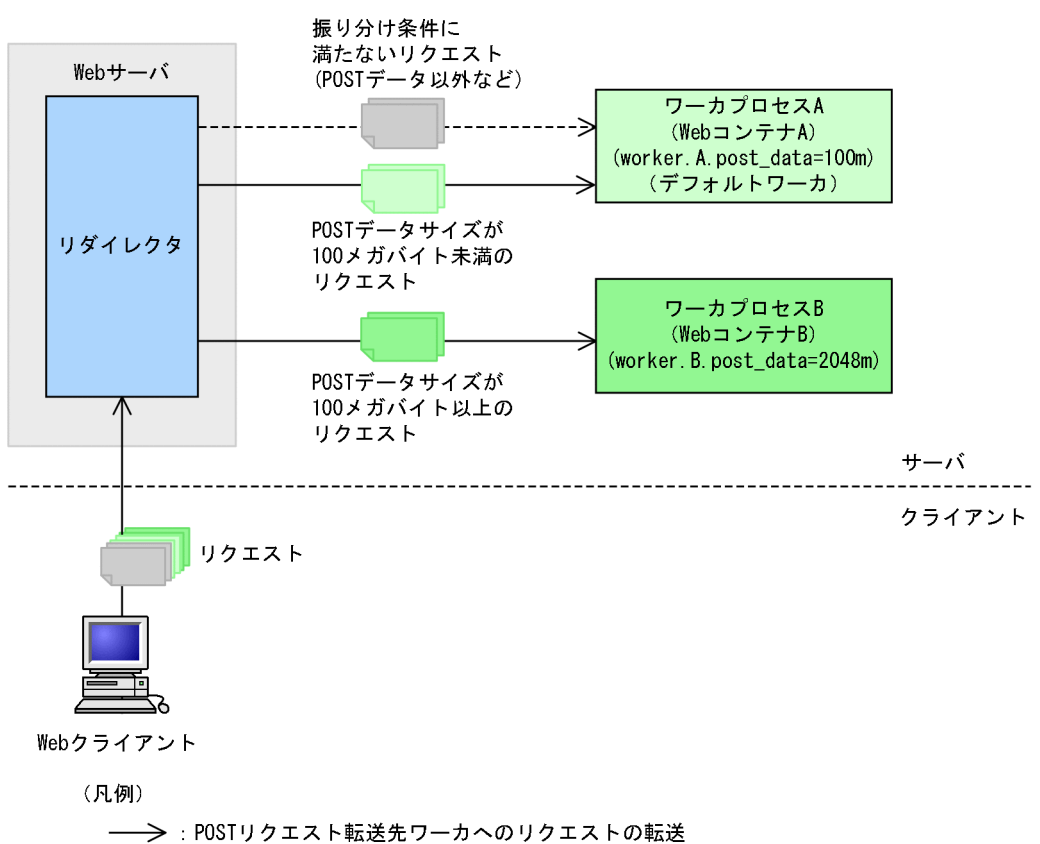

この図では,リクエストの振り分け条件に満たないリクエストを,デフォルトワーカのワーカプロセス A に転送するように設定しています。

## 5.5.3 リクエストの振り分け条件

---->:デフォルトワーカへのリクエストの転送

POST リクエスト転送先ワーカに振り分けられるリクエストは,次の条件を満たしている必要があります。

POST リクエスト転送先ワーカに振り分けられるリクエストの条件

- リクエストのメソッドが POST であること。
- リクエストに Content-Length ヘッダがある(ボディデータがチャンク形式でない)こと。
- リクエストの Content-Length ヘッダの値が,ワーカに設定している POST データサイズ未満であ ること。

どれか一つでも条件を満たさないリクエストは,デフォルトワーカに振り分けられます。デフォルトワー カが設定されていない場合は,エラーとなり,エラーステータスコード 400 のエラーが返されます。

# <span id="page-85-0"></span>5.5.4 POST データサイズによるリクエストの振り分けの定義

標準で提供される workers.properties には,あらかじめ次に示す POST リクエスト割り分けワーカが定 義されています。

#worker.list=postsizelb1 #worker.postsizelb1.type=post\_size\_lb #worker.postsizelb1.post\_size\_workers=worker1,worker2 #worker.postsizelb1.default\_worker=worker1

worker.postsizelb1.type では,ワーカのタイプを設定します。worker.postsizelb1.post\_size\_workers では、振り分け対象となる POST リクエスト転送先ワーカのワーカプロセス名を設定します。 worker.postsizelb1.default\_worker では,デフォルトワーカを設定します。workers.properties には, postsizelb1 として、ワーカのタイプに「post\_size\_lb」, POST リクエスト転送先ワーカに「worker1, worker2」,デフォルトワーカに「worker1」が定義されています。

ただし,この定義はコメントとして記述されています。このため,この定義の POST リクエスト割り分け ワーカを利用する場合は,workers.properties の該当する行の先頭の「#」を削除してください。

リクエストを振り分ける POST データサイズは, workers.properties のワーカ定義の post\_data パラメ タで設定します。

例えば,標準提供の postsizelb1 の定義を利用して,worker1 と worker2 という二つの POST リクエス ト転送先ワーカに,それぞれ次のように POST データサイズを定義しているとします。

- worker1 の post data パラメタ:100m
- worker2 の post\_data パラメタ: 200m

この場合, worker1 には 100 メガバイト未満のリクエストが, worker2 には 100 メガバイト以上 200 メ ガバイト未満のリクエストが振り分けられます。リクエスト振り分けワーカが,200 メガバイト以上のリ クエストを振り分けた場合,そのリクエストはデフォルトワーカに設定されている worker1 に転送されま す。

## 5.5.5 実行環境での設定 (Smart Composer 機能を使用する場合)

振り分け先となるワーカのリストを POST リクエスト振り分けワーカに定義することで、POST データサ イズでワーカにリクエストを振り分けます。

振り分け先となる POST リクエスト転送先ワーカに、POST データサイズの上限値を設定して、リクエス ト振り分け先を定義します。これによって,特定のホストに,処理に時間が掛かる長大な POST データサ イズのリクエストの処理を振り分けられます。リダイレクタは、HTTP リクエスト単位に POST データサ イズの上限値で振り分けるので、長大な POST データ以外のリクエストのスループットの低下や、レスポ ンス時間の低下を防ぐことができます。なお、POST データサイズの上限値が設定されている場合は、同 じセッションに属する HTTP リクエストであっても,POST データサイズの値が優先されます。

# (1) 設定の手順

POST データサイズでのリクエスト振り分けは、次の手順で設定します。

1. workers.properties で POST リクエスト振り分けワーカ, および POST リクエスト転送先ワーカを 定義します。

### POST リクエスト振り分けワーカの定義

ワーカ名のリスト,ワーカのタイプ(「post\_size\_lb」を設定),POST データサイズによる振り分 けの対象となるワーカのリストなどを設定します。必要に応じて,デフォルトワーカも設定します。

### 各 POST リクエスト転送先ワーカの定義

ワーカのタイプ(「ajp13」を設定),ポート番号,ホスト名,POST データサイズの上限値などを 設定します。

標準で提供される workers.properties には,デフォルト値が定義されています。コメントとして定義 されているデフォルトの定義を使用する場合は,該当する行の先頭の「#」を削除してください。

workers.properties (ワーカ定義ファイル) については、「13.2.4 workers.properties (ワーカ定義 [ファイル\)](#page-553-0)」を参照してください。

### 2. mod\_jk.conf で URL パターンとワーカのマッピングを定義します。

すでにマッピングが定義されている場合は,定義を削除,または置き換えてください。 mod ik.conf (HTTP Server 用リダイレクタ動作定義ファイル)については、「13.2.2 mod\_ik.conf [\(HTTP Server 用リダイレクタ動作定義ファイル\)](#page-543-0)」を参照してください。

### 3. Web サーバの環境を設定して、Web サーバを再起動します。

Web サーバの設定については,[「付録 D HTTP Server の設定に関する注意事項](#page-1138-0)」を参照してくださ い。

# (2) workers.properties および mod\_jk.conf での設定

POST データサイズでのリクエストの振り分けの設定は,workers.properties および mod\_jk.conf で定 義します。workers.properties および mod\_jk.conf で定義するキーを次の表に示します。

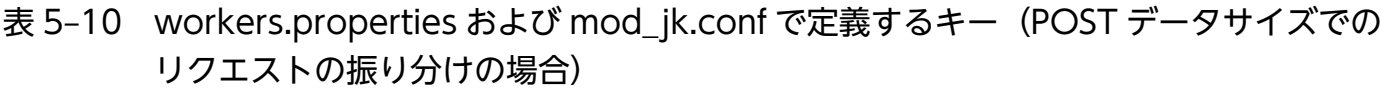

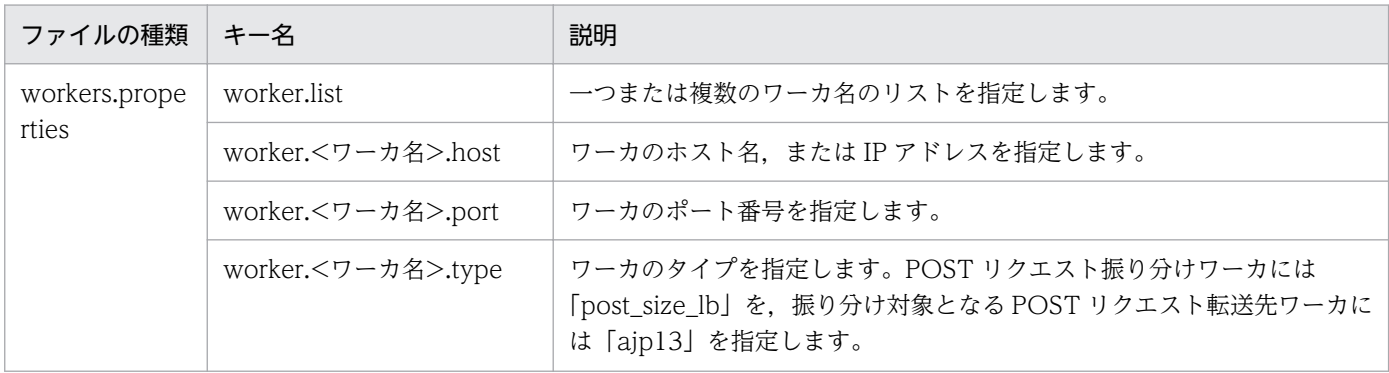

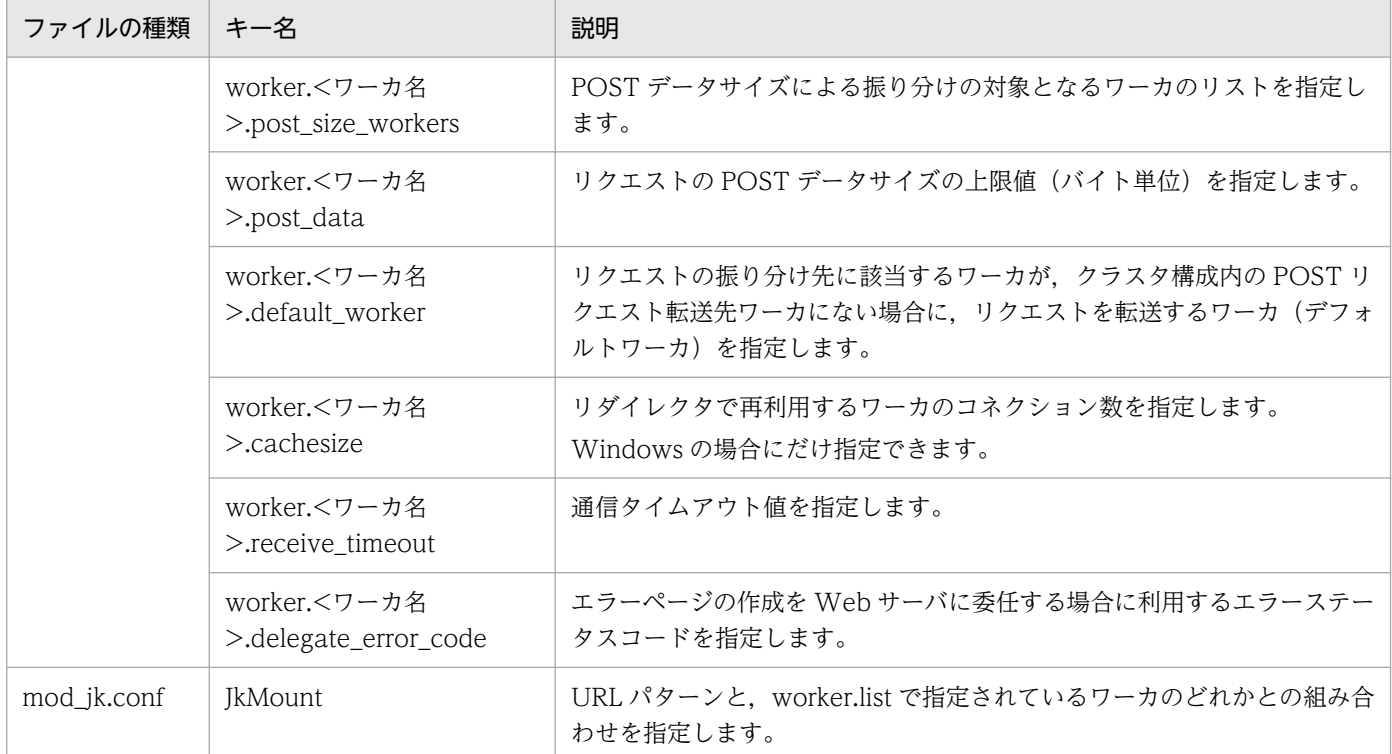

注 <ワーカ名>には、worker.list キー, または worker.<ワーカ名>.post\_size\_workers キーで指定したワーカの名称を定義し ます。

ワーカの種類ごとに指定できるキーを次の表に示します。

### 表 5‒11 ワーカの種類ごとに指定できるキー

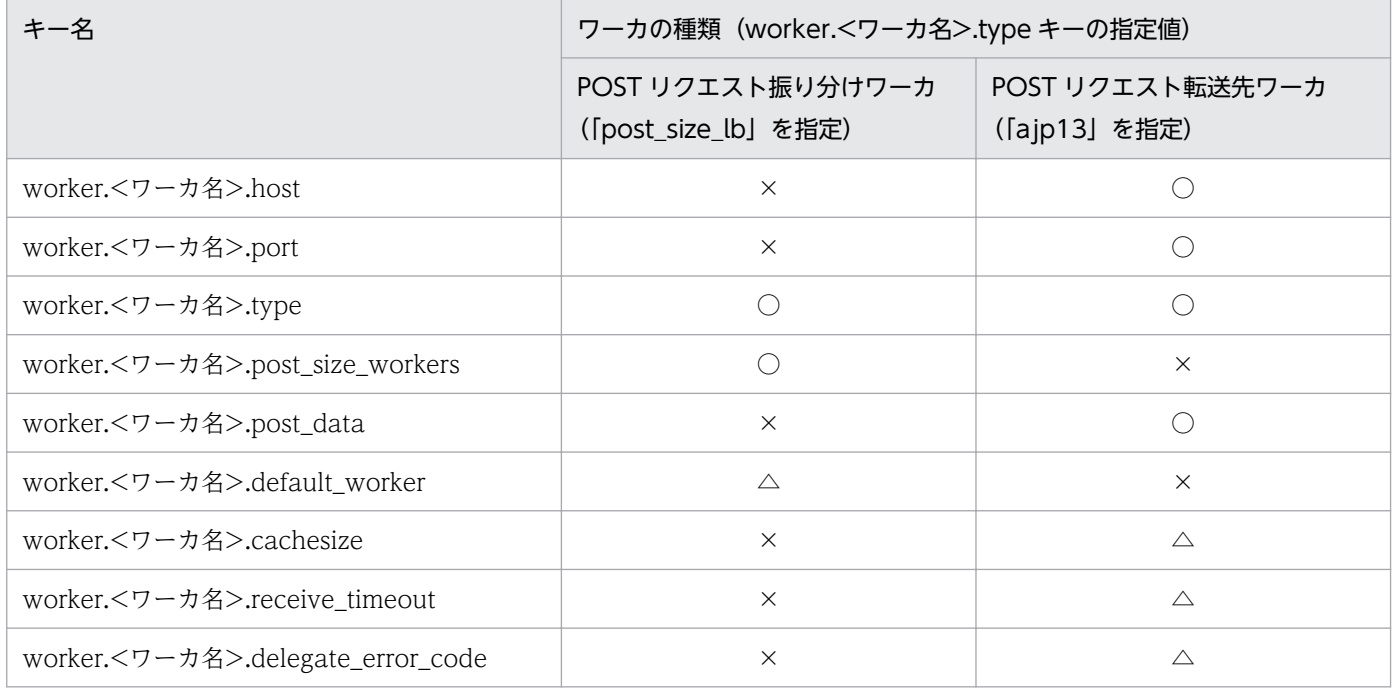

(凡例)○:指定できる。 ×:指定できない。 △:任意に指定できる。

# (3) 設定例

POST データサイズでのリクエスト振り分けの例を次の図に示します。ここでは,リクエストを限定でき ない場合を例に説明します。

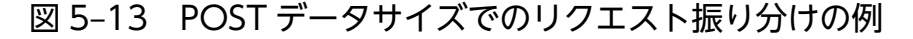

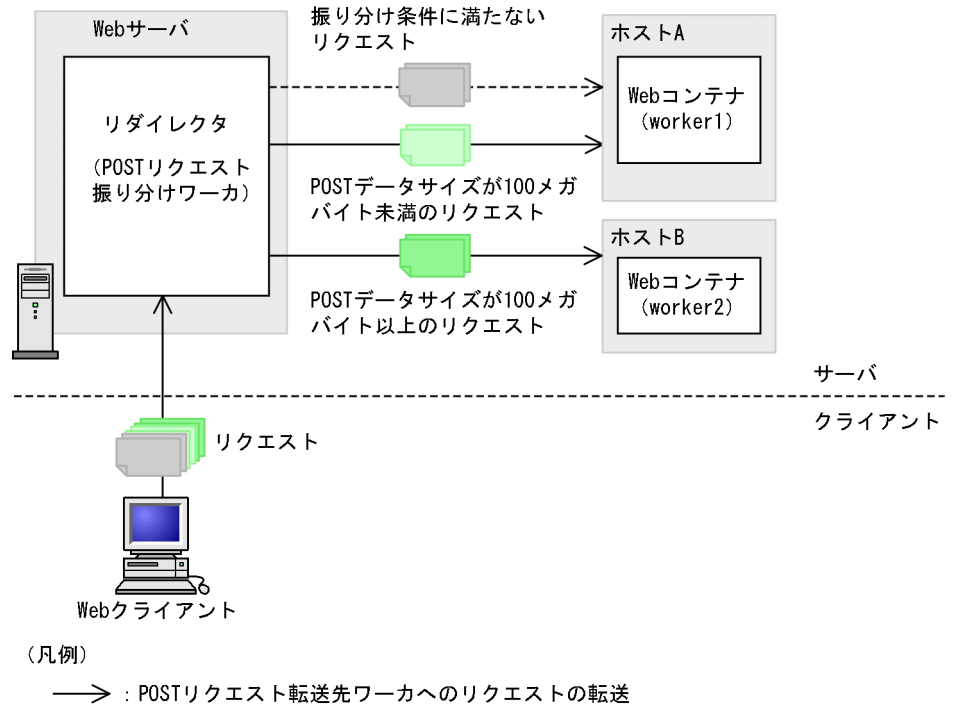

---->: デフォルトワーカへのリクエストの転送

この例では,「/examples」以下のリクエストのうち,POST データサイズが 100 メガバイト未満のリク エストをホスト A, POST データサイズが 100 メガバイト以上 200 メガバイト未満のリクエストをホス ト B に振り分けます。リクエストの振り分け条件に満たないリクエストは,デフォルトワーカに設定した ホスト A に振り分けます。ホスト A のワーカ名は「worker1」,ホスト B のワーカ名は「worker2」で す。リクエストの振り分け条件については,「[5.5.3 リクエストの振り分け条件」](#page-84-0)を参照してください。

workers.properties の例を次に示します。ここでは、POST リクエスト振り分けワーカ, POST リクエス ト転送先ワーカおよびデフォルトワーカを定義します。POST データサイズの上限値は,「worker1」に 「100m」,「worker2」に「2048m」(POST データサイズの上限値の最大値)を指定します。デフォルト ワーカには,「worker1」を指定します。

#### workers.properties の例 (Windows の場合)

```
worker.list=postsizelb1
```

```
worker.postsizelb1.post size workers=worker1,worker2
worker.postsizelb1.type=post_size_lb
worker.postsizelb1.default_worker=worker1
worker.worker1.port=8007
worker.worker1.host=hostA
worker.worker1.type=ajp13
worker.worker1.cachesize=64
```
<span id="page-89-0"></span>worker.worker1.post\_data=100m

worker.worker2.port=8007 worker.worker2.host=hostB worker.worker2.type=ajp13 worker.worker2.cachesize=64 worker.worker2.post\_data=2048m

workers.properties の例 (UNIX の場合)

```
worker.list=postsizelb1
worker.postsizelb1.post_size_workers=worker1,worker2
worker.postsizelb1.type=post_size_lb
worker.postsizelb1.default_worker=worker1
worker.worker1.port=8007
worker.worker1.host=hostA
worker.worker1.type=ajp13
worker.worker1.post_data=100m
worker.worker2.port=8007
worker.worker2.host=hostB
worker.worker2.type=ajp13
worker.worker2.post_data=2048m
```
mod\_jk.conf の例を次に示します。ここでは、POST リクエスト振り分けワーカ「postsizelb1」を指定 します。

mod\_jk.conf の例

JkMount /examples/\* postsizelb1

## 参考

POST データサイズの上限値は, httpsd.conf (HTTP Server 定義ファイル)の LimitRequestBody ディレクティブでも設定できます。LimitRequestBody ディレクティブの 詳細については,マニュアル「HTTP Server」を参照してください。

## 5.5.6 実行環境での設定 (Smart Composer 機能を使用しない場合)

振り分け先となるワーカのリストを POST リクエスト振り分けワーカに定義することで. POST データサ イズでワーカにリクエストを振り分けます。

振り分け先となる POST リクエスト転送先ワーカに、POST データサイズの上限値を設定して、リクエス ト振り分け先を定義します。これによって,特定のホストに,処理に時間が掛かる長大な POST データサ イズのリクエストの処理を振り分けられます。リダイレクタは、HTTP リクエスト単位に POST データサ イズの上限値で振り分けるので、長大な POST データ以外のリクエストのスループットの低下や、レスポ ンス時間の低下を防ぐことができます。なお、POST データサイズの上限値が設定されている場合は、同 じセッションに属する HTTP リクエストであっても,POST データサイズの値が優先されます。

### 注意事項

Microsoft IIS と連携する場合, POST データサイズによるリクエストの振り分けは設定できません。

# (1) 設定の手順

POST データサイズでのリクエスト振り分けは,次の手順で設定します。

- 1. workers.properties で POST リクエスト振り分けワーカ, および POST リクエスト転送先ワーカを 定義します。
	- POST リクエスト振り分けワーカの定義

ワーカ名のリスト, ワーカのタイプ ([post size lb」を設定), POST データサイズによる振り分 けの対象となるワーカのリストなどを設定します。

必要に応じて,デフォルトワーカも設定します。

#### 各 POST リクエスト転送先ワーカの定義

ワーカのタイプ(「ajp13」を設定),ポート番号,ホスト名,POST データサイズの上限値などを 設定します。

標準で提供される workers.properties には,デフォルト値が定義されています。コメントとして定義 されているデフォルトの定義を使用する場合は,該当する行の先頭の「#」を削除してください。

workers.properties (ワーカ定義ファイル) については、「13.2.4 workers.properties (ワーカ定義 [ファイル\)](#page-553-0)」を参照してください。

#### 2. mod\_jk.conf で URL パターンとワーカのマッピングを定義します。

すでにマッピングが定義されている場合は,定義を削除,または置き換えてください。 mod ik.conf (HTTP Server 用リダイレクタ動作定義ファイル)については、「13.2.2 mod\_ik.conf [\(HTTP Server 用リダイレクタ動作定義ファイル\)](#page-543-0)」を参照してください。

3. Web サーバの環境を設定して、Web サーバを再起動します。

Web サーバの設定については,[「付録 D HTTP Server の設定に関する注意事項](#page-1138-0)」を参照してくださ い。

## (2) 設定例

POST データサイズでのリクエスト振り分けの例を次の図に示します。ここでは,リクエストを限定でき ない場合を例に説明します。

### 図 5‒14 POST データサイズでのリクエスト振り分けの例

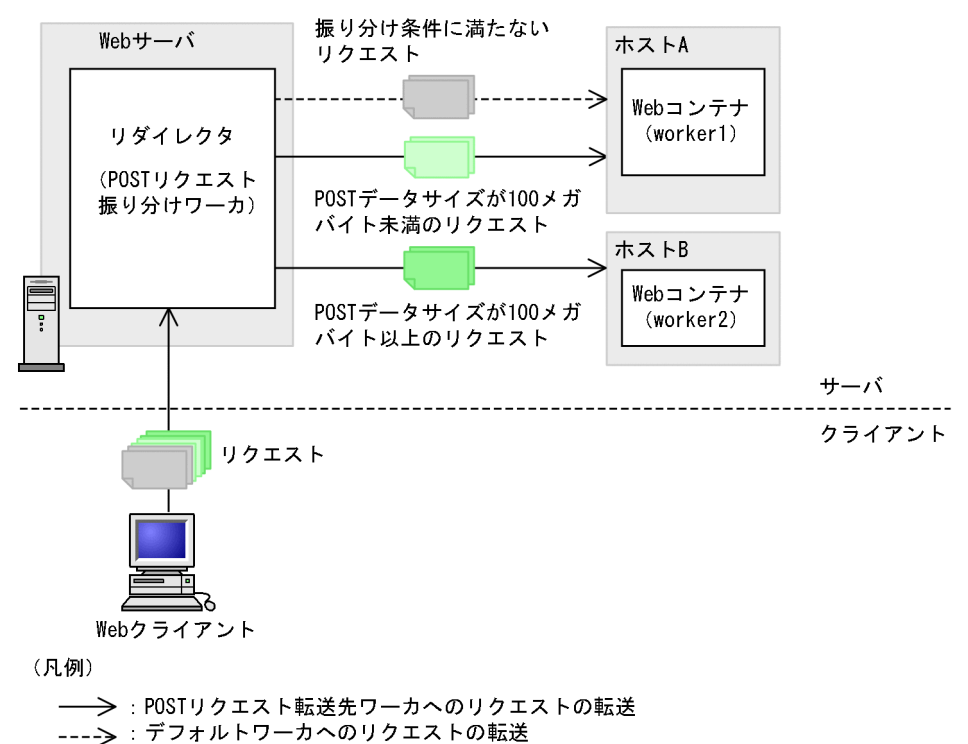

この例では,「/examples」以下のリクエストのうち,POST データサイズが 100 メガバイト未満のリク エストをホスト A. POST データサイズが 100 メガバイト以上 200 メガバイト未満のリクエストをホス トBに振り分けます。リクエストの振り分け条件に満たないリクエストは、デフォルトワーカに設定した ホスト A に振り分けます。ホスト A のワーカ名は「worker1」,ホスト B のワーカ名は「worker2」で す。リクエストの振り分け条件については,「[5.5.3 リクエストの振り分け条件」](#page-84-0)を参照してください。

workers.properties の例を次に示します。ここでは、POST リクエスト振り分けワーカ、POST リクエス ト転送先ワーカおよびデフォルトワーカを定義します。POST データサイズの上限値は,「worker1」に 「100m」,「worker2」に「2048m」(POST データサイズの上限値の最大値)を指定します。デフォルト ワーカには,「worker1」を指定します。

workers.properties の例 (Windows の場合)

```
worker.list=postsizelb1
worker.postsizelb1.post_size_workers=worker1,worker2
worker.postsizelb1.type=post_size_lb
worker.postsizelb1.default_worker=worker1
worker.worker1.port=8007
worker.worker1.host=hostA
worker.worker1.type=ajp13
worker.worker1.cachesize=64
worker.worker1.post_data=100m
worker.worker2.port=8007
worker.worker2.host=hostB
```
worker.worker2.type=ajp13

5. Web サーバ連携

workers.properties の例 (UNIX の場合)

```
worker.list=postsizelb1
```

```
worker.postsizelb1.post_size_workers=worker1,worker2
worker.postsizelb1.type=post_size_lb
worker.postsizelb1.default_worker=worker1
worker.worker1.port=8007
worker.worker1.host=hostA
worker.worker1.type=ajp13
worker.worker1.post_data=100m
worker.worker2.port=8007
worker.worker2.host=hostB
worker.worker2.type=ajp13
worker.worker2.post_data=2048m
```
mod\_jk.conf の例を次に示します。ここでは、POST リクエスト振り分けワーカ「postsizelb1」を指定 します。

#### mod\_jk.conf の例

JkMount /examples/\* postsizelb1

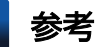

POST データサイズの上限値は, httpsd.conf (HTTP Server 定義ファイル)の LimitRequestBody ディレクティブでも設定できます。LimitRequestBody ディレクティブの 詳細については,マニュアル「HTTP Server」を参照してください。

# 5.6 通信タイムアウト(Web サーバ連携)

この節では,Web サーバ連携での通信タイムアウトについて説明します。

Web サーバ連携機能を使用する場合,クライアント−Web サーバ間,および Web サーバ−Web コン テナ間での,リクエスト受信およびレスポンス送信に,通信のタイムアウトを設定できます。ネットワー クの障害やアプリケーションの障害発生などで応答待ち状態になった場合,通信タイムアウトを設定して いると,タイムアウトの発生によって障害の発生を検知できます。

この節の構成を次の表に示します。

#### 表 5–12 この節の構成(通信タイムアウト(Web サーバ連携))

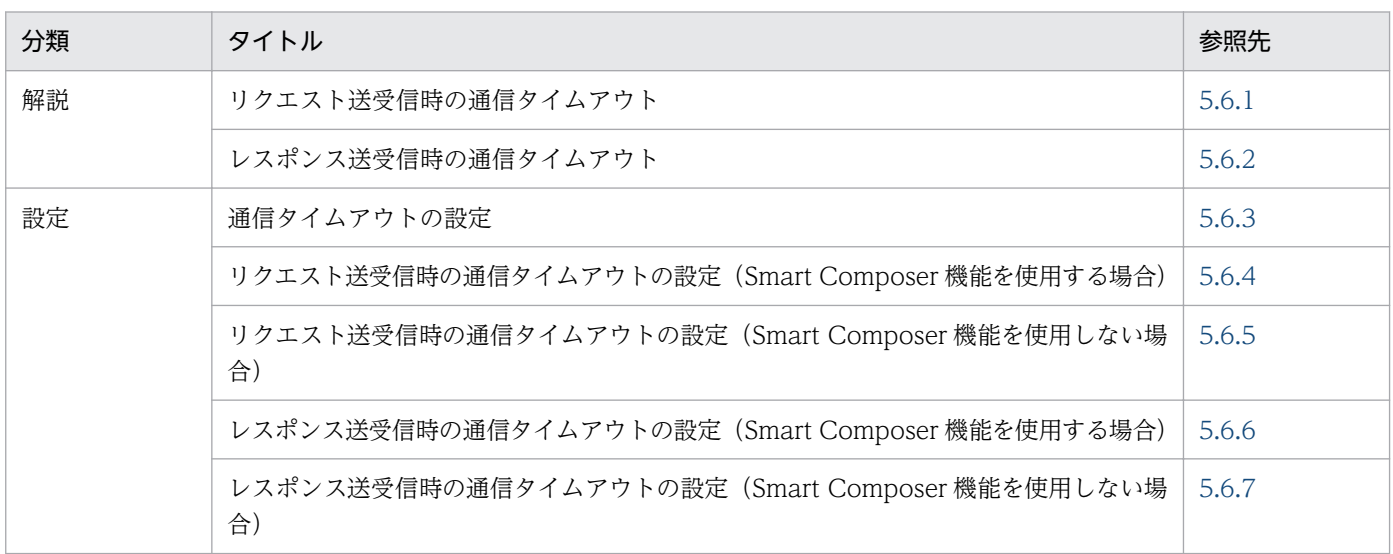

注 「実装」,「運用」および「注意事項」について,この機能固有の説明はありません。

Web サーバ連携機能を使用する場合,通信タイムアウトは,次に示す図中の四つの矢印が示す通信に対し て設定します。さらに,リダイレクタ−Web コンテナ間の通信では,リダイレクタ側,Web コンテナ側 の両方で通信タイムアウトを設定できます。リクエスト送信の場合は,リダイレクタ側でのリクエスト送 信時および Web コンテナ側でのリクエスト受信時に設定できます。また、レスポンス送信の場合は、Web コンテナ側でのレスポンス送信時およびリダイレクタ側でのレスポンス受信時に設定できます。タイムア ウトを設定できる通信について次の図に示します。

<span id="page-94-0"></span>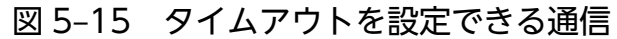

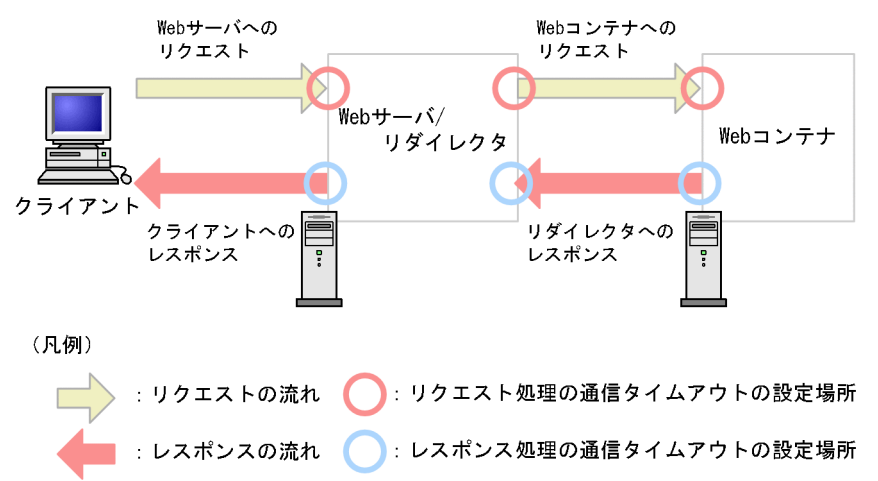

通信タイムアウトの設定について,リクエストの受信とレスポンスの送信に分けて説明します。

## 5.6.1 リクエスト送受信時の通信タイムアウト

ここでは,Web サーバ連携機能を使用する場合のリクエスト送受信時の通信タイムアウト設定について説 明します。リクエスト送受信時の,通信タイムアウトの設定場所を次の図に示します。

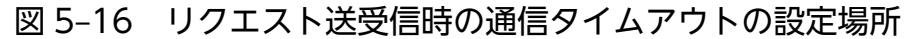

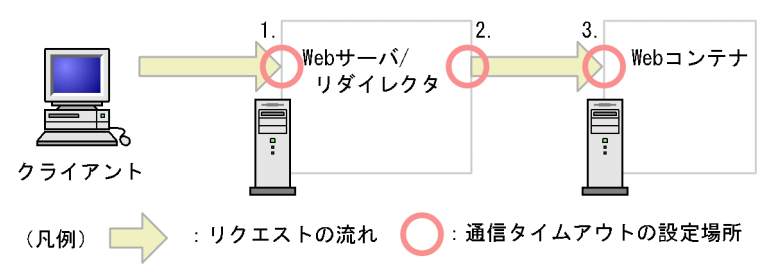

Web サーバ連携機能を使用する場合,図中の○印の場所に通信タイムアウトを設定します。通信タイムア ウトを設定する場所について説明します。なお,図中の項番は次の説明の項番と対応しています。

1. Web サーバでのリクエスト受信時(クライアント−Web サーバ)

クライアントからのリクエストを,Web サーバで受信するときに,通信タイムアウトを設定します。 通信タイムアウトは,Web サーバで設定します。

Web サーバでのリクエスト受信時に通信タイムアウトを設定することによって検知できる障害につい ては,[「5.6.1\(1\) Web サーバでのリクエスト受信時」](#page-95-0)を参照してください。

2. リダイレクタでのリクエスト送信時(リダイレクタ−Web コンテナ)

リダイレクタから Web コンテナにリクエストを送信するときに,通信タイムアウトを設定します。通 信タイムアウトは,リダイレクタで設定します。

リダイレクタでのリクエスト送信時に通信タイムアウトを設定することによって検知できる障害につい ては,[「5.6.1\(2\) リダイレクタでのリクエスト送信時」](#page-95-0)を参照してください。

<span id="page-95-0"></span>3. Web コンテナでのリクエスト受信時(リダイレクタ−Web コンテナ)

リダイレクタからのリクエストを,Web コンテナで受信するときに,通信タイムアウトを設定します。 通信タイムアウトは,Web コンテナで設定します。

Web コンテナでのリクエスト受信時に通信タイムアウトを設定することによって検知できる障害につ いては,[「5.6.1\(3\) Web コンテナでのリクエスト受信時」](#page-98-0)を参照してください。

## (1) Web サーバでのリクエスト受信時

Web サーバでは,クライアントから転送されたリクエストの受信処理に,タイムアウト時間を設定できま す。設定した通信タイムアウトによって,クライアント側で障害が発生したことを検知できます。検知で きる障害を次に示します。

#### 検知できる障害

- クライアントが稼働するホストがダウンした
- クライアント−Web サーバ間でネットワーク障害が発生した
- クライアントアプリケーションで障害が発生した

## (2) リダイレクタでのリクエスト送信時

リダイレクタでは,Web コンテナへのリクエスト送信処理にタイムアウト時間を設定できます。設定した タイムアウト時間を超えてタイムアウトが発生した場合には HTTP Server のエラーログにメッセージが 出力されます。

### (a) 設定できる通信タイムアウトと検知できる障害

リダイレクタでのリクエスト送信処理では,次に示す二つの時間にタイムアウトが設定できます。

- Web コンテナにリクエストを送信するための,コネクションを確立する時間
- Web コンテナにリクエストを送信する時間

設定した通信タイムアウトによって,Web コンテナ側またはネットワーク上で障害が発生したことを検知 できます。検知できる障害を次に示します。

#### 検知できる障害

- Web コンテナが稼働するホストがダウンした
- リダイレクタ−Web コンテナ間でネットワーク障害が発生した

### (b) リクエスト送信処理のリトライ

リダイレクタからのリクエスト送信処理が一時的にできなくなった場合,リクエスト送信処理のリトライ ができます。一時的にリクエスト送信ができない場合とは次のような場合です。

• ネットワークの一時的な障害が発生した場合

- コネクション確立時に,Web コンテナにリクエストが集中している状態で,確立要求が一時的にリス ンキューからあふれた場合
- Web コンテナの起動完了を待っている場合

リトライできる処理は,コネクションの確立処理,およびリクエストヘッダの送信処理となります。リト ライ処理の流れを次の図に示します。

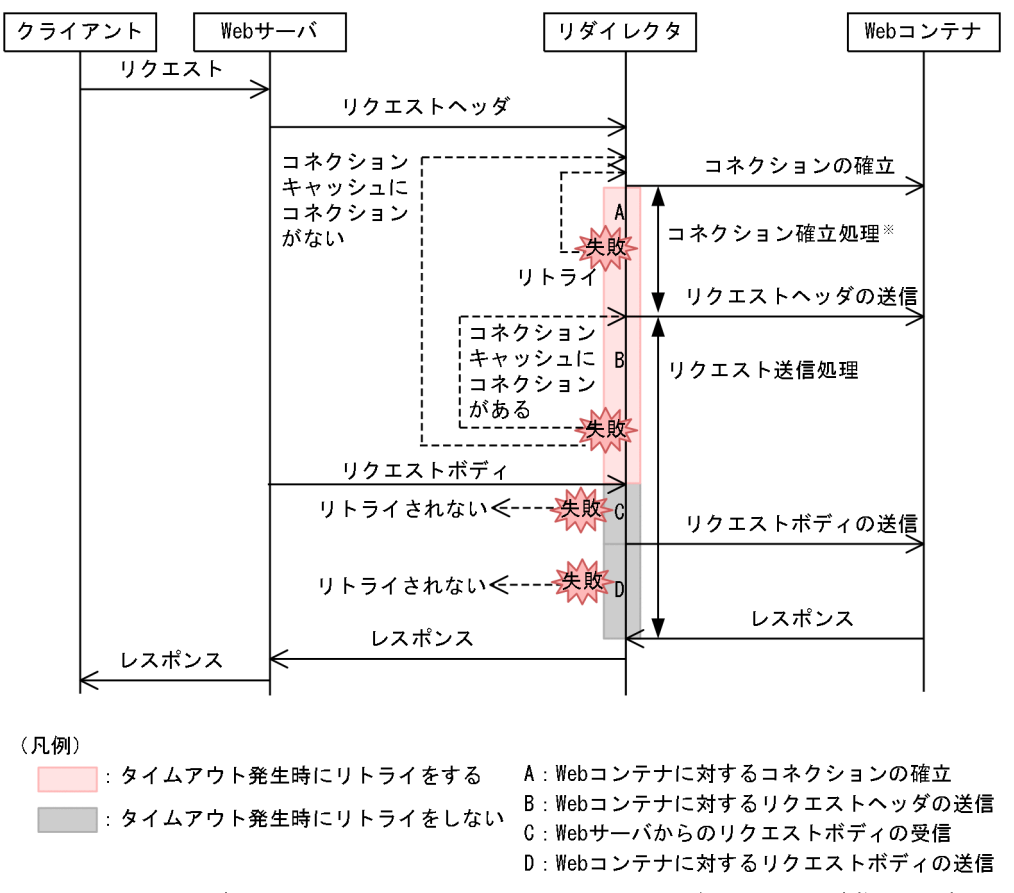

図 5‒17 Web コンテナへのリクエスト送信時のリトライ処理の流れ

注※ コネクション確立は、コネクションキャッシュにコネクションがない場合だけ実施されます。

リトライは,図中の A または B でタイムアウトが発生した場合に実施されます。図中 C または D の部分 で処理に失敗し,タイムアウトが発生した場合,リトライは実施されません。コネクションはクローズさ れ, クライアントにエラーが返ります。なお, 図中 C または D の部分で処理の失敗とは, Web サーバか らのリクエストボディの受信に失敗した場合,または Web コンテナへのリクエストボディの送信に失敗 した場合を指します。

## ポイント

図中の C または D の処理では、Web コンテナ側ですでにリクエストに対する処理が開始されてい る可能性があります。Web サーバからのリクエストボディの受信に失敗した場合,および Web コンテナへのリクエストボディの送信に失敗した場合は,リトライを実施すると二重送信となるお それがあるため,リトライはされません。

次に,図中 A および図中 B で処理に失敗した場合のリトライについて説明します。

#### • 図中 A の部分で処理に失敗した場合のリトライ

リダイレクタから Web コンテナにコネクションの確立要求を出したあと,Web コンテナが稼働する ホストの電源が切断されたり,ネットワーク障害が発生したりした場合,次のように動作します。

1. 設定したタイムアウトの時間が経過すると,コネクション確立でタイムアウトが発生したことを示 すメッセージが出力されます。

2. 指定した回数だけコネクションの確立をリトライします。

なお,リトライ回数分実施してもコネクションの確立ができなかった場合,リクエスト送信に失敗した ことを示すメッセージが出力され、クライアントにエラー (ステータスコード 500) が返されます。

#### • 図中 B の部分で処理に失敗した場合のリトライ

コネクションの確立が成功したあと,または Web コンテナにリクエストヘッダの送信をしたあと, Web コンテナが稼働するホストの電源が切断されたり、ネットワーク障害が発生したりした場合,次 のように動作します。

- 1. 設定したタイムアウトの時間が経過すると,リクエスト送信でタイムアウトが発生したことを示す メッセージが出力されます。
- 2. リクエストヘッダの送信処理に使用されたコネクションをクローズします。
- 3. 指定した回数だけリクエストヘッダの送信をリトライします。

なお,このとき,コネクションキャッシュにコネクションがあるかどうかで動作が異なります。

・コネクションキャッシュにコネクションがある場合

コネクションキャッシュ中のコネクションを使用して,リクエストヘッダの送信処理からリトライ します。

・コネクションキャッシュにコネクションがない場合

再度,コネクションの確立を実施してから,リクエストヘッダの送信処理をリトライします。

なお,リトライ回数分実施してもリクエストヘッダの送信ができなかった場合,リクエスト送信に失敗 したことを示すメッセージが出力され,クライアントにステータスコード 500 が返されます。

#### • ロードバランサを使用してリクエストの振り分けをしている場合のリトライ動作

ロードバランサを使用したリクエストの振り分けをしている場合のリトライ動作について、次の図で説 明します。

なお,この図では,リクエストは,Web コンテナ 1,Web コンテナ 2 の順で振り分けられ,リトラ イ回数は 3 回が設定されていることとします。

<span id="page-98-0"></span>図 5-18 ロードバランサを使用してリクエストの振り分けをしている場合のリトライ動作

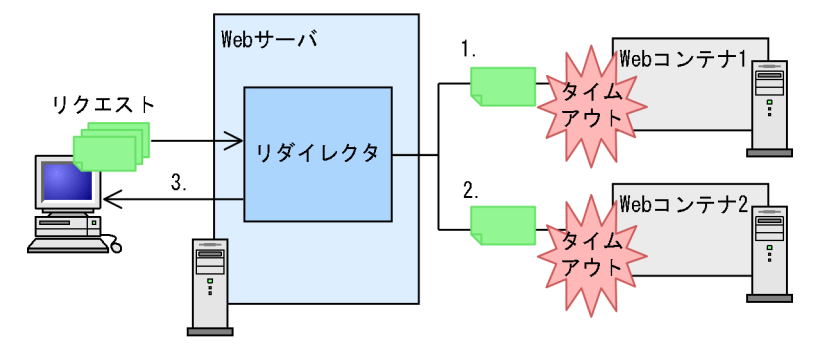

図のリトライ動作について説明します。

1. Web コンテナ 1 へのリクエスト送信

リクエストは Web コンテナ 1 に送信されます。Web コンテナ 1 へのコネクションの確立または リクエストヘッダの送信処理に失敗すると,リトライをします。リトライは 3 回まで実施されます。

2. Web コンテナ 2 へのリクエスト送信

Web コンテナ 1 でのリトライに 3 回失敗すると,リクエストは Web コンテナ 2 に転送されます。 リクエストが転送されると、リトライは再度 1 からカウントされるため, Web コンテナ 2 に対し ても,最大で 3 回リトライが実行されます。

3. クライアントへのエラー通知

Web コンテナ 2 に対しても,コネクションの確立またはリクエストヘッダの送信処理が 3 回失敗 すると、クライアントにエラー(ステータスコード 500)が返ります。

### 参考

リクエストの転送は,設定されている Web コンテナの数だけ実施されます。

## (3) Web コンテナでのリクエスト受信時

Web コンテナでは,リダイレクタから転送されたリクエストの受信処理に,タイムアウト時間を設定でき ます。設定した通信タイムアウトによって,リダイレクタ側で障害が発生したことを検知できます。検知 できる障害を次に示します。

#### 検知できる障害

- Web サーバが稼働するホストがダウンした
- Web サーバ−Web コンテナ間のネットワーク障害が発生した
- クライアント−Webサーバ間での処理が終わる前に, Web コンテナ側でタイムアウトが発生した これは、Webコンテナが要求したデータサイズ分の読み込みを、クライアント−Web サーバ間で 行っているときに,クライアント−Web サーバ間の通信速度が十分ではないなどの理由によって, データの読み込みが終了する前に,Web コンテナで設定した通信タイムアウトが発生したことを意 味します。

<span id="page-99-0"></span>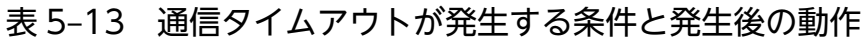

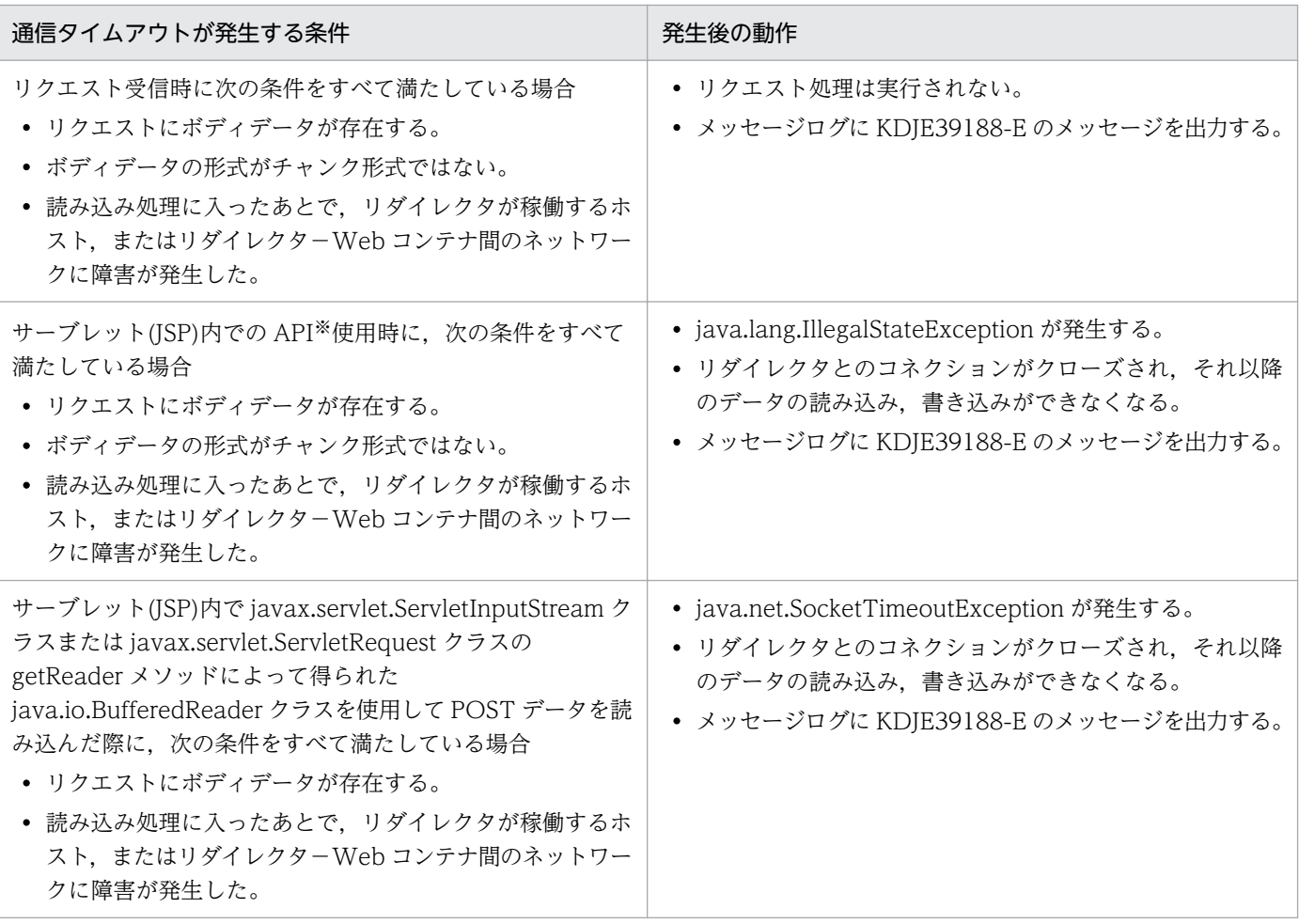

注※

javax.servlet.ServletRequest の, getParameter メソッド, getParameterMap メソッド, getParameterNames メソッド, getParameterValues メソッドを使用している場合を指します。

# 5.6.2 レスポンス送受信時の通信タイムアウト

ここでは、Web サーバ連携機能を使用する場合のレスポンス送受信時の通信タイムアウト設定について説 明します。レスポンス送受信時の,通信タイムアウトの設定場所を次の図に示します。

図 5‒19 レスポンス送信時の通信タイムアウトの設定場所(Web サーバ連携機能を使用する場 合)

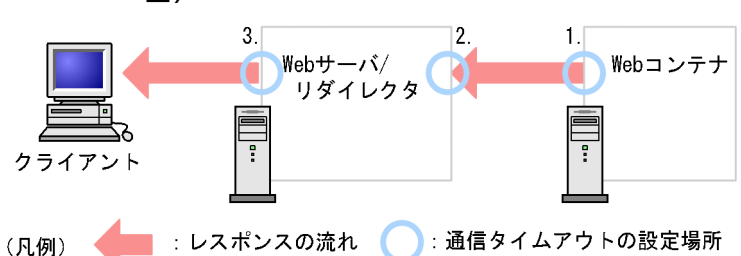

Web サーバ連携機能を使用する場合,図中の○印の場所に通信タイムアウトを設定します。通信タイムア ウトを設定する場所について説明します。なお,図中の項番は次の説明の項番と対応しています。

- 1. Web コンテナでのレスポンス送信時(Web コンテナ−リダイレクタ) Web コンテナからリダイレクタにレスポンスを送信するときに,通信タイムアウトを設定します。通 信タイムアウトは,Web コンテナで設定します。 Web コンテナでのレスポンス送信時に通信にタイムアウトを設定することによって検知できる障害に ついては,「5.6.2(1) Web コンテナでのレスポンス送信時」を参照してください。
- 2. リダイレクタでのレスポンス受信時(Web コンテナ−リダイレクタ) Web コンテナからのレスポンスを,リダイレクタで受信するときに,通信タイムアウトを設定します。 通信タイムアウトは,リダイレクタで設定します。 リダイレクタでのレスポンス受信時に通信タイムアウトを設定することによって検知できる障害につい ては,[「5.6.2\(2\) リダイレクタでのレスポンス受信時」](#page-101-0)を参照してください。
- 3. Web サーバでのレスポンス送信時(Web サーバ−クライアント) Web サーバからクライアントにレスポンスを送信するときに,通信タイムアウトを設定します。通信 タイムアウトは,Web サーバで設定します。

Web サーバでのレスポンス送信時に通信にタイムアウトを設定することによって検知できる障害につ いては,[「5.6.2\(3\) Web サーバでのレスポンス送信時」](#page-103-0)を参照してください。

# (1) Web コンテナでのレスポンス送信時

Web コンテナでは,リダイレクタへのレスポンス送信処理に対して,タイムアウト時間を設定できます。 設定した通信タイムアウトによって,リダイレクタ側で障害が発生したことを検知できます。検知できる 障害を次に示します。

### 検知できる障害

- リダイレクタが稼働するホストがダウンした
- Web コンテナ−リダイレクタ間でネットワーク障害が発生した

また、通信タイムアウトが発生すると、KDJE39507-E (レスポンス送信処理でタイムアウト発生)がメッ セージログに出力されます。通信タイムアウトが発生する条件と発生後の動作について次の表に示します。

### <span id="page-101-0"></span>表 5-14 通信タイムアウトが発生する条件と発生後の動作

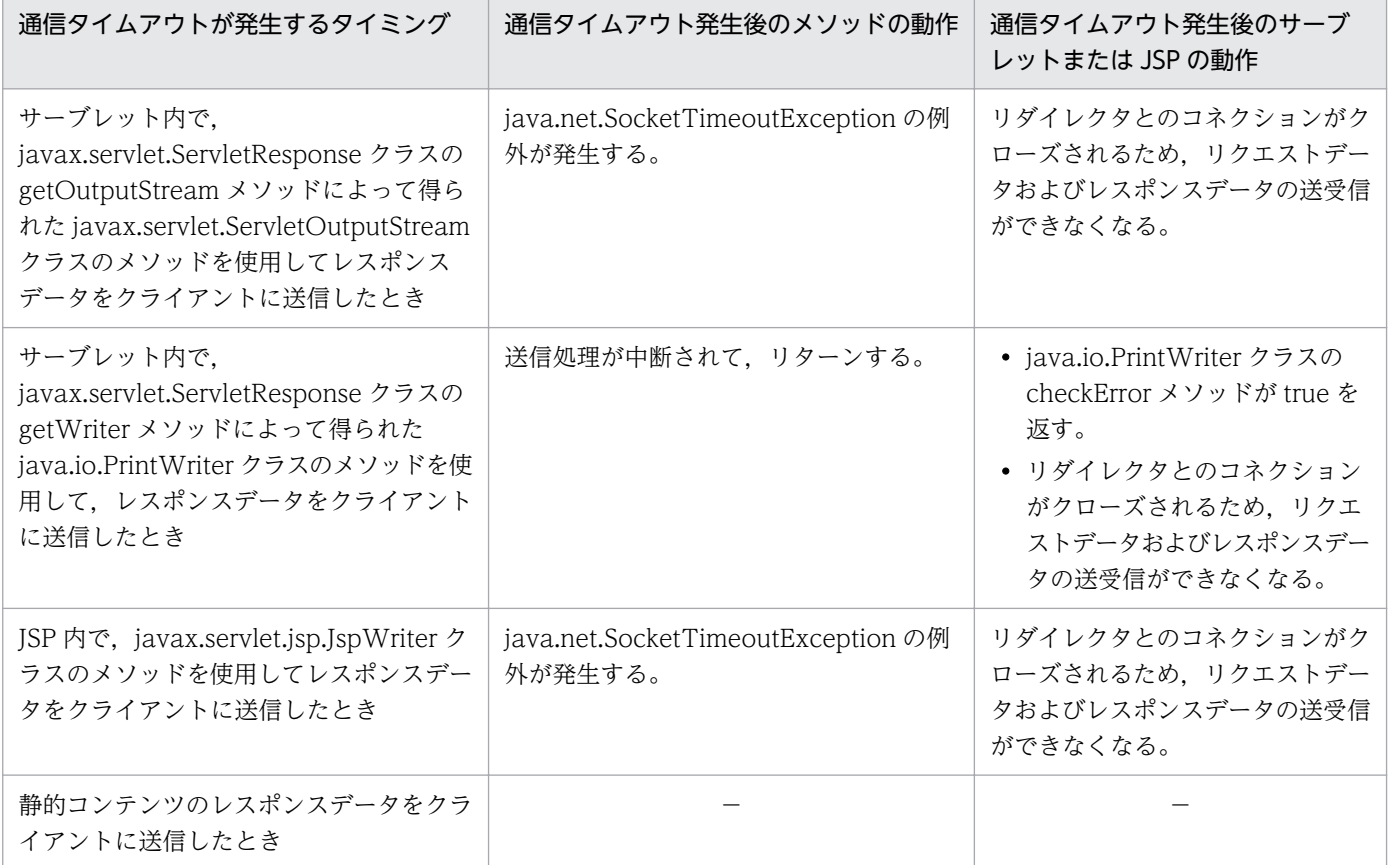

(凡例)−:該当しない

# (2) リダイレクタでのレスポンス受信時

リダイレクタは、Web コンテナにリクエストを送信すると、Web コンテナからのレスポンスを待ちま す。このレスポンスの待ち時間に,タイムアウトを設定できます。設定した通信タイムアウトによって, Web コンテナ側で障害が発生したことを検知できます。検知できる障害を次に示します。

#### 検知できる障害

- Web コンテナが稼働するホストがダウンした
- Web コンテナ−リダイレクタ間でネットワーク障害が発生した
- Web コンテナ内の Web アプリケーションで障害が発生した

Web アプリケーションで発生する障害には次のようなものがあります。

#### Web アプリケーションで発生する障害

- サーブレット/JSP 処理内の無限ループによって,レスポンスが返されない
- サーブレット/JSP の延長で Enterprise Bean,データベースなどが呼び出され,それによる応 答待ちをしている
- Web アプリケーションでデッドロックが発生している

• アクセスピーク時にサーバの処理が追いつかないで滞っている

#### リダイレクタでの通信タイムアウト後の動作

通信タイムアウトが発生すると、リダイレクタは、Web コンテナとのコネクションを切断し、クライ アントにステータスコード 500 のエラーを返します。

## ■ ポイント

アプリケーション処理中にタイムアウトが発生したときの動作

Web コンテナでの処理中にリダイレクタがタイムアウトしていても、Web コンテナでは、リ ダイレクタがタイムアウトしていることを検知できません。

リダイレクタでのタイムアウトを検知できるのは、Web コンテナの処理が完了し、リダイレク タへレスポンスを転送するときとなります。しかし,この時点では,すでにリダイレクタが Web コンテナとのコネクションを切断しているため,レスポンス送信はエラーとなります。ア プリケーション処理中にタイムアウトが発生したときの動作について次の図に示します。

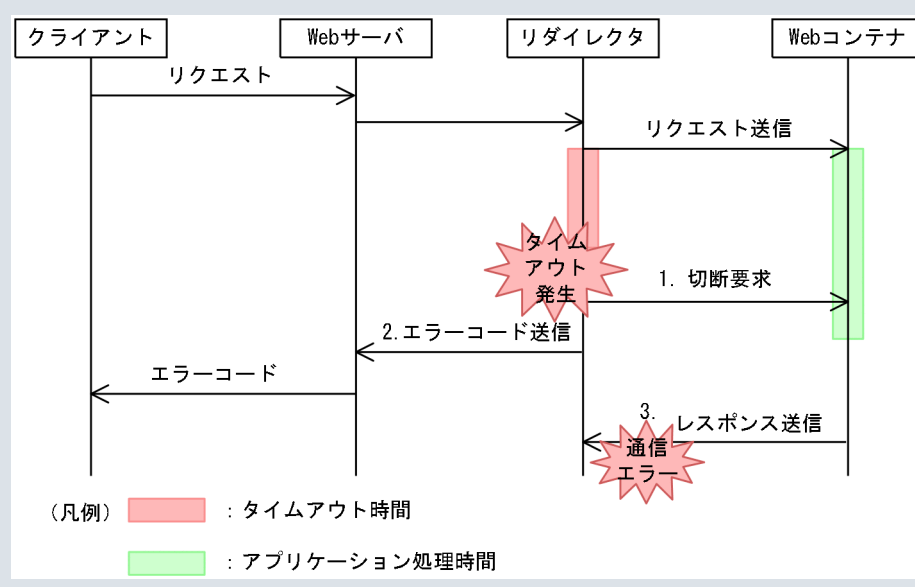

図 5-20 アプリケーション処理中にタイムアウトが発生したときの動作

図について説明します。

- 1. リダイレクタでタイムアウトが発生すると, Web コンテナとのコネクションを切断する要 求を出します。
- 2. リダイレクタは Web サーバに対して,エラーコードを送信します。
- 3. Web コンテナでのアプリケーションの処理が完了すると, リダイレクタに対して, レスポ ンスを送信しますが,1.で,すでにリダイレクタと Web コンテナのコネクションは切断さ れているため,通信エラーが発生します。

# <span id="page-103-0"></span>(3) Web サーバでのレスポンス送信時

Web サーバでは,クライアントへのデータ送信処理に対して,タイムアウト時間を設定できます。設定し た通信タイムアウトによって,クライアント側で障害が発生したことを検知できます。検知できる障害を 次に示します。

#### 検知できる障害

- クライアントが稼働するホストがダウンした
- クライアント−Web サーバ間のネットワーク障害が発生した
- クライアントアプリケーションで障害が発生した

## 5.6.3 通信タイムアウトの設定

ここでは、クライアント−Web サーバ間、および Web サーバ (リダイレクタ) −Web コンテナ間の通 信タイムアウトの設定について説明します。

通信タイムアウトは,リクエストの送受信時,またはレスポンスの送受信時に設定します。通信タイムア ウトの設定は,Smart Composer の使用の有無によって設定方法が異なります。通信タイムアウトの設定 方法の参照先について、次の表に示します。

表 5-15 通信タイムアウト (Web サーバ連携)の設定方法の参照先

| 設定するタイミング  | Smart Composer の使用 |       |
|------------|--------------------|-------|
|            | 使用する               | 使用しない |
| リクエスト送受信時  | 5.6.4              | 5.6.5 |
| レスポンスの送受信時 | 5.6.6              | 5.6.7 |

なお,通信タイムアウトは,EJB を呼び出す EJB クライアント側でも設定できます。EJB クライアント側 での設定は、J2EE アプリケーション開発時に設定します。設定方法については、マニュアル「アプリケー ションサーバ 機能解説 基本・開発編(EJB コンテナ)」の「2.11.5 RMI-IIOP 通信のタイムアウト」を参 照してください。

# 5.6.4 リクエスト送受信時の通信タイムアウトの設定 (Smart Composer 機能を使用する場合)

リクエスト送受信時の通信タイムアウトは,クライアント−Web サーバ間,リダイレクタ−Web コンテ ナ間に設定します。

それぞれの場合での通信タイムアウトの設定方法について説明します。

# (1) Web サーバでのリクエスト受信時の設定

クライアントからのリクエストを Web サーバで受信するときの通信タイムアウトは,Web サーバに設定 します。Web サーバには,HTTP Server を使用できます。

### (a) 設定方法

クライアントから転送されたリクエストの受信処理の通信タイムアウトを,httpsd.conf に設定してくだ さい。

#### • リクエスト受信処理の待ち時間

Timeout ディレクティブに,クライアントからのリクエスト受信処理の待ち時間(秒)を設定します。 Timeout ディレクティブのデフォルト値は 300 秒です。なお,ここに設定する値は,クライアントへ のデータ送信処理に対する通信タイムアウトと共用です。クライアントへのデータ送信処理に対する通 信タイムアウトについては,「5.6.6(3) Web [サーバでのレスポンス送信時の設定](#page-110-0)」を参照してくださ  $V_{\alpha}$ 

## (b) 設定時の注意

Web サーバでのリクエスト受信時に設定するタイムアウト値については,クライアント−Web サーバ間 のネットワーク構成,およびトラフィックの状態を考慮し,障害が発生したと判断できる時間を設定して ください。

## (2) リダイレクタでのリクエスト送信時の設定

リダイレクタから Web コンテナにリクエストを送信するときには,Web コンテナとのコネクションを確 立してからリクエストを送信します。リダイレクタから Web コンテナにリクエストを送信するときの通 信タイムアウトは,コネクション確立時,およびリクエスト送信時に設定できます。また,コネクション の確立およびリクエストヘッダの送信に失敗した場合のリトライ回数を設定できます。

## (a) 設定方法

リダイレクタからの,コネクション確立およびリクエスト送信処理の通信タイムアウトおよびリトライ回 数を,簡易構築定義ファイルに設定してください。

### • コネクション確立の通信タイムアウト

論理 Web サーバ (web-server) の<configuration>タグ内に, IkConnectTimeout パラメタで, Web コンテナへのコネクション確立処理の待ち時間(秒)を設定します。JkConnectTimeout パラメ タのデフォルト値は 30 秒です。

### • リクエスト送信処理のタイムアウト

論理 Web サーバ (web-server) の<configuration>タグ内に, IkSendTimeout パラメタで, Web コンテナへのリクエスト送信処理の待ち時間(秒)を設定します。JkSendTimeout パラメタのデフォ ルト値は 100 秒です。

• コネクション確立およびリクエスト送信のリトライ回数

論理 Web サーバ (web-server) の<configuration>タグ内に, IkRequestRetryCount パラメタで, Web コンテナへのコネクション確立およびリクエスト送信のリトライ回数を設定します。 JkRequestRetryCount パラメタのデフォルト値は 3 回です。

### (b) 設定時の注意

リダイレクタでのリクエスト送信時に設定する通信タイムアウト値、およびリトライ回数については、次 の点に考慮して設定してください。

- リトライ回数には、初回のコネクション確立およびリクエスト送信が含まれます。このため、初回のコ ネクション確立またはリクエスト送信処理で失敗した場合,コネクション確立またはリクエスト送信処 理のリトライは、2回目としてカウントされます。
- コネクション確立およびリクエスト送信処理の通信タイムアウト時間に 0 を指定した場合,または TCP が持つコネクション確立およびデータ送信の再送タイマより長い時間を設定した場合は,通信タイムア ウト時間は TCP の持つタイムアウト時間が適用されます。

## (3) Web コンテナでのリクエスト受信時の設定

リダイレクタからのリクエストを Web コンテナで受信するときの通信タイムアウトは. Web コンテナに 設定します。

### (a) 設定方法

リダイレクタから転送されたリクエストの受信処理の通信タイムアウトを,簡易構築定義ファイルに設定 してください。

### • リクエスト受信処理のタイムアウト

論理 J2EE サーバ (i2ee-server) の<configuration>タグ内に, webserver.connector.ajp13.receive\_timeout パラメタで、リダイレクタからのリクエスト受信処理 の待ち時間(秒)を設定します。パラメタのデフォルト値は 100 秒です。

## (b) 設定時の注意

Web コンテナでのリクエスト受信時に設定するタイムアウト値については、次の点に考慮して設定してく ださい。

- Web サーバのリクエスト受信時のタイムアウトに設定した時間より,大きい値を設定してください。 Web サーバのリクエスト受信時のタイムアウトに設定した時間より、小さい値を設定しているときに. クライアントや,クライアント−Web サーバ間でネットワーク障害が発生すると,Web サーバより 先に Web コンテナでタイムアウトが発生してしまいます。この場合、障害が発生したのが、Web サー バ側であるのか,クライアント側であるのかが判別できなくなります。
- クライアントからのデータ受信が必要な場合,クライアントとの通信速度を考慮して,データ受信がで きる時間を設定してください。

<span id="page-106-0"></span>• リダイレクタでの Web コンテナへのデータの送信時に障害が発生した場合,TCP の再送タイマでの タイムアウトによって障害が検知されます。

なお,UNIX の場合,タイムアウトまでの時間は,OS によって異なります。

# 5.6.5 リクエスト送受信時の通信タイムアウトの設定 (Smart Composer 機能を使用しない場合)

リクエスト送受信時の通信タイムアウトは,クライアント−Web サーバ間,リダイレクタ−Web コンテ ナ間に設定します。

それぞれの場合での通信タイムアウトの設定方法について説明します。

## (1) Web サーバでのリクエスト受信時の設定

クライアントからのリクエストを Web サーバで受信するときの通信タイムアウトは,Web サーバに設定 します。Web サーバには,HTTP Server または Microsoft IIS のどちらかを使用できます。

### (a) 設定方法

クライアントから転送されたリクエストの受信処理の通信タイムアウトを,次のファイルに設定してくだ さい。

#### • httpsd.conf (HTTP Server の場合)

Timeout ディレクティブに,クライアントからのリクエスト受信処理の待ち時間(秒)を設定します。 Timeout ディレクティブのデフォルト値は 300 秒です。なお,ここに設定する値は,クライアントへ のデータ送信処理に対する通信タイムアウトと共用です。クライアントへのデータ送信処理に対する通 信タイムアウトについては,「5.6.6(3) Web [サーバでのレスポンス送信時の設定](#page-110-0)」を参照してくださ い。

• isapi\_redirect.conf(Microsoft IIS の場合)

receive\_client\_timeout キーに,クライアントからのリクエスト受信処理の待ち時間(秒)を設定しま す。

### (b) 設定時の注意

Web サーバでのリクエスト受信時に設定するタイムアウト値については,クライアント−Web サーバ間 のネットワーク構成,およびトラフィックの状態を考慮し,障害が発生したと判断できる時間を設定して ください。

## (2) リダイレクタでのリクエスト送信時の設定

リダイレクタから Web コンテナにリクエストを送信するときには,Web コンテナとのコネクションを確 立してからリクエストを送信します。リダイレクタから Web コンテナにリクエストを送信するときの通

5. Web サーバ連携

信タイムアウトは,コネクション確立時,およびリクエスト送信時に設定できます。また,コネクション の確立およびリクエストヘッダの送信に失敗した場合のリトライ回数を設定できます。

### (a) 設定方法

リダイレクタからの,コネクション確立およびリクエスト送信処理の通信タイムアウトおよびリトライ回 数を、次のファイルに設定してください。

- mod\_jk.conf (HTTP Server の場合)
	- コネクション確立の通信タイムアウト JkConnectTimeout キーに、Web コンテナへのコネクション確立処理の待ち時間(秒)を設定し ます。JkConnectTimeout キーのデフォルト値は 30 秒です。
	- リクエスト送信処理のタイムアウト JkSendTimeout キーに, Web コンテナへのリクエスト送信処理の待ち時間(秒)を設定します。 JkSendTimeout キーのデフォルト値は 100 秒です。
	- コネクション確立およびリクエスト送信のリトライ回数 JkRequestRetryCount キーに、Web コンテナへのコネクション確立およびリクエスト送信のリト ライ回数を設定します。JkRequestRetryCount キーのデフォルト値は 3 回です。
- isapi redirect.conf (Microsoft IIS の場合)
	- コネクション確立処理の通信タイムアウト connect timeout キーに. Web コンテナへのコネクション確立処理の待ち時間(秒)を設定しま す。connect\_timeout キーのデフォルト値は 30 秒です。
	- リクエスト送信処理のタイムアウト send\_timeout キーに, Web コンテナへのリクエスト送信処理の待ち時間(秒)を設定します。 send timeout キーのデフォルト値は 100 秒です。
	- コネクション確立およびリクエスト送信のリトライ回数 request\_retry\_count キーに, Web コンテナへのコネクション確立およびリクエスト送信のリトラ イ回数を設定します。request\_retry\_count キーのデフォルト値は 3 回です。

### (b) 設定時の注意

リダイレクタでのリクエスト送信時に設定する通信タイムアウト値、およびリトライ回数については、次 の点に考慮して設定してください。

- リトライ回数には,初回のコネクション確立およびリクエスト送信が含まれます。このため,初回のコ ネクション確立またはリクエスト送信処理で失敗した場合,コネクション確立またはリクエスト送信処 理のリトライは,2 回目としてカウントされます。
- コネクション確立およびリクエスト送信処理の通信タイムアウト時間に 0 を指定した場合,または TCP が持つコネクション確立およびデータ送信の再送タイマより長い時間を設定した場合は,通信タイムア ウト時間は TCP の持つタイムアウト時間が適用されます。
# (3) Web コンテナでのリクエスト受信時の設定

リダイレクタからのリクエストを Web コンテナで受信するときの通信タイムアウトは. Web コンテナに 設定します。

### (a) 設定方法

リダイレクタから転送されたリクエストの受信処理の通信タイムアウトを,次のファイルに設定してくだ さい。

### • usrconf.properties

webserver.connector.ajp13.receive\_timeout キーに、リダイレクタからのリクエスト受信処理の待 ち時間(秒)を設定します。

### (b) 設定時の注意

Web コンテナでのリクエスト受信時に設定するタイムアウト値については、次の点に考慮して設定してく ださい。

- Web サーバのリクエスト受信時のタイムアウトに設定した時間より,大きい値を設定してください。 Web サーバのリクエスト受信時のタイムアウトに設定した時間より、小さい値を設定しているときに, クライアントや,クライアント−Web サーバ間でネットワーク障害が発生すると,Web サーバより 先に Web コンテナでタイムアウトが発生してしまいます。この場合、障害が発生したのが、Web サー バ側であるのか,クライアント側であるのかが判別できなくなります。
- クライアントからのデータ受信が必要な場合,クライアントとの通信速度を考慮して,データ受信がで きる時間を設定してください。
- リダイレクタでの Web コンテナへのデータの送信時に障害が発生した場合,TCP の再送タイマでの タイムアウトによって障害が検知されます。

なお,UNIX の場合,タイムアウトまでの時間は,OS によって異なります。

# 5.6.6 レスポンス送受信時の通信タイムアウトの設定(Smart Composer 機能を使用する場合)

レスポンス送受信時の通信タイムアウトは、Web コンテナ−リダイレクタ間、Web サーバ−クライアン ト間に設定します。

それぞれの場合での通信タイムアウトの設定方法について説明します。

## (1) Web コンテナでのレスポンス送信時の設定

Web コンテナからリダイレクタにレスポンス送信処理するときの通信タイムアウトは、Web コンテナに 設定します。Web コンテナからのレスポンス送信時の待ち時間は、簡易構築定義ファイルに設定してくだ さい。

5. Web サーバ連携

### • レスポンス送信処理のタイムアウト

論理 J2EE サーバ (j2ee-server) の<configuration>タグ内に, webserver.connector.ajp13.send\_timeout パラメタで, Web コンテナからのレスポンス送信時のタ イムアウト時間(秒)を設定します。パラメタのデフォルト値は 600 秒です。

## (2) リダイレクタでのレスポンス受信時の設定

Web コンテナからのレスポンスを受信するときの通信タイムアウトをリダイレクタに設定します。

### (a) 設定方法

Web コンテナからのレスポンス待ち時間を、簡易構築定義ファイルに設定してください。

• レスポンス受信処理のタイムアウト

論理 J2EE サーバ (j2ee-server) の<configuration>タグ内に, worker.<ワーカ名>.receive\_timeout パラメタで、ワーカごとのレスポンス待ち時間(秒)を設定します。パラメタのデフォルト値は 3600 秒です。J2EE アプリケーション単位で通信タイムアウトを設定したい場合は,J2EE アプリケーション ごとにワーカを定義してマッピングしてください。

### (b) 設定時の注意

リダイレクタでのレスポンス受信時のタイムアウトでは,Web アプリケーションの障害を検知できます。 そのため,運用状況によっては,Web アプリケーションの処理に必要となる時間を考慮して,障害検知と 判断できる値を通信タイムアウトに設定する必要があります。

リダイレクタでのレスポンス受信時に設定するタイムアウト値については,次の点に考慮して設定してく ださい。

- 通信タイムアウトには,Web アプリケーションの処理に必要な時間より長い時間を設定してください。 設定したタイムアウトの時間が, Web アプリケーションの処理時間より短い場合, Web アプリケー ションは正常に処理されていても,リダイレクタ側ではタイムアウトが発生したと判断して,クライア ントにエラーが返されます。
- Web コンテナのピーク時の,同時実行スレッド数の制御による待ち時間を考慮してください。 同時実行スレッド数の制御によって,Web コンテナのピーク時には,処理待ちリクエストの発生が考 えられます。このため,同時実行スレッド数の制御を設定している場合,リクエストの処理時間が延長 されることも考慮して,通信タイムアウトを設定しておく必要があります。Web コンテナ単位の同時 実行スレッド数の制御の設定については,「[5.11 Web コンテナ単位での同時実行スレッド数の制御](#page-134-0)」 を,Web アプリケーション単位や URL グループ単位の同時実行スレッド数の制御の設定については, マニュアル「アプリケーションサーバ 機能解説 基本・開発編(Web コンテナ)」の「2.15 Web アプ リケーション単位での同時実行スレッド数の制御」や「2.16 URL グループ単位での同時実行スレッ ド数の制御」を参照してください。
- Web コンテナでのリダイレクタへのデータの送信時に障害が発生した場合,TCP の再送タイマでのタ イムアウトによって障害が検知されます。

なお,UNIX の場合,タイムアウトまでの時間は,OS によって異なります。

## (3) Web サーバでのレスポンス送信時の設定

クライアントにレスポンスを送信するときの通信タイムアウトは、Web サーバに設定します。

### (a) 設定方法

クライアントからのレスポンス待ち時間を,httpsd.conf に設定してください。

• データ送信処理の通信タイムアウト

Timeout ディレクティブに通信タイムアウトを設定してください。なお,Timeout ディレクティブで 指定する通信タイムアウトは,リクエスト受信処理に対する通信タイムアウトおよびレスポンス送信処 理に対する通信タイムアウトの両方の時間として指定します。このため,リクエスト受信処理の通信タ イムアウトとレスポンス送信処理の通信タイムアウトで異なる時間を設定することはできません。 クライアントからのリクエスト受信処理に対する通信タイムアウトについては,「[5.6.4\(1\) Web サー](#page-104-0) [バでのリクエスト受信時の設定」](#page-104-0)を参照してください。

### (b) 設定時の注意

Web サーバでのレスポンス送信時に設定するタイムアウト値については,クライアント−Web サーバ間 のネットワーク構成,およびトラフィックの状態を考慮し,クライアントとデータの送受信をするのに十 分な時間を設定してください。

また、Web サーバでのレスポンス送信時のタイムアウトは、Web コンテナでのレスポンス送信時のタイ ムアウト値よりも小さな値を設定してください。Web サーバでのレスポンス送信時のタイムアウトを, Web コンテナでのレスポンス送受信時のタイムアウト値よりも大きな値を設定しているときに,クライア ント−Web サーバ間で障害が発生すると,Web サーバでのクライアントへのレスポンス送信のタイムア ウトよりも先に,Web コンテナでのリダイレクタへのレスポンス送信でタイムアウトが発生するおそれが あります。この場合,障害が発生したのが,クライアント−Web サーバ間か,リダイレクタ−Web コン テナ間か判別できなくなります。

# 5.6.7 レスポンス送受信時の通信タイムアウトの設定 (Smart Composer 機能を使用しない場合)

レスポンス送受信時の通信タイムアウトは,Web コンテナ−リダイレクタ間,Web サーバ−クライアン ト間に設定します。

それぞれの場合での通信タイムアウトの設定方法について説明します。

# (1) Web コンテナでのレスポンス送信時の設定

Web コンテナからリダイレクタにレスポンス送信処理するときの通信タイムアウトは、Web コンテナに 設定します。Web コンテナからのレスポンス送信時の待ち時間は,次のファイルに,を設定してください。

#### • usrconf.properties

webserver.connector.ajp13.send\_timeout キーに, Web コンテナからのレスポンス送信時のタイム アウト時間(秒)を設定します。デフォルト値は 600 秒です。

## (2) リダイレクタでのレスポンス受信時の設定

Web コンテナからのレスポンスを受信するときの通信タイムアウトをリダイレクタに設定します。

### (a) 設定方法

次のファイルに,Web コンテナからのレスポンス待ち時間を設定してください。

#### • workers.properties

worker.<ワーカ名>.receive\_timeout キーに、ワーカごとのレスポンス待ち時間(秒)を設定します。 J2EE アプリケーション単位で通信タイムアウトを設定したい場合は、J2EE アプリケーションごとに ワーカを定義してマッピングしてください。

### (b) 設定時の注意

リダイレクタでのレスポンス受信時のタイムアウトでは,Web アプリケーションの障害を検知できます。 そのため,運用状況によっては,Web アプリケーションの処理に必要となる時間を考慮して,障害検知と 判断できる値を通信タイムアウトに設定する必要があります。

リダイレクタでのレスポンス受信時に設定するタイムアウト値については,次の点に考慮して設定してく ださい。

- 通信タイムアウトには,Web アプリケーションの処理に必要な時間より長い時間を設定してください。 設定したタイムアウトの時間が, Web アプリケーションの処理時間より短い場合, Web アプリケー ションは正常に処理されていても,リダイレクタ側ではタイムアウトが発生したと判断して,クライア ントにエラーが返されます。
- Web コンテナのピーク時の,同時実行スレッド数の制御による待ち時間を考慮してください。 同時実行スレッド数の制御によって,Web コンテナのピーク時には,処理待ちリクエストの発生が考 えられます。このため,サーバ管理コマンドを使用して同時実行スレッド数の制御を設定している場 合,リクエストの処理時間が延長されることも考慮して,通信タイムアウトを設定しておく必要があり ます。Web コンテナ単位の同時実行スレッド数の制御の設定については,[「5.11 Web コンテナ単位](#page-134-0) [での同時実行スレッド数の制御」](#page-134-0)を,Web アプリケーション単位や URL グループ単位の同時実行ス レッド数の制御の設定については,マニュアル「アプリケーションサーバ 機能解説 基本・開発編(Web コンテナ)」の「2.15 Web アプリケーション単位での同時実行スレッド数の制御」や「2.16 URL グループ単位での同時実行スレッド数の制御」を参照してください。

• Web コンテナでのリダイレクタへのデータの送信時に障害が発生した場合,TCP の再送タイマでのタ イムアウトによって障害が検知されます。

なお,UNIX の場合,タイムアウトまでの時間は,OS によって異なります。

## (3) Web サーバでのレスポンス送信時の設定

クライアントにレスポンスを送信するときの通信タイムアウトを Web サーバに設定できます。

### (a) 設定方法

次のファイルに,クライアントからのレスポンス待ち時間を設定してください。

### • httpsd.conf (HTTP Server の場合)

Timeout ディレクティブに通信タイムアウトを設定してください。なお,Timeout ディレクティブで 指定する通信タイムアウトは,リクエスト受信処理に対する通信タイムアウトおよびレスポンス送信処 理に対する通信タイムアウトの両方の時間として指定します。このため,リクエスト受信処理の通信タ イムアウトとレスポンス送信処理の通信タイムアウトで異なる時間を設定することはできません。 クライアントからのリクエスト受信処理に対する通信タイムアウトについては,「[5.6.4\(1\) Web サー](#page-104-0) [バでのリクエスト受信時の設定」](#page-104-0)を参照してください。

### • MinFileBytesPerSec プロパティ(Microsoft IIS の場合)

MinFileBytesPerSec プロパティに通信タイムアウトを設定してください。MinFileBytesPerSec プロ パティには,Web サーバからクライアントへ送信するレスポンスデータのスループット(バイト/秒) を指定します。レスポンスデータのスループットが MinFileBytesPerSec に設定した値を下回った場合 に,通信タイムアウトが発生します。なお,通信タイムアウトのデフォルトは 240 バイト/秒です。 設定の詳細については、Microsoft IIS のマニュアルを参照してください。

### (b) 設定時の注意

Web サーバでのレスポンス送信時に設定するタイムアウト値については,クライアント−Web サーバ間 のネットワーク構成,およびトラフィックの状態を考慮し,クライアントとデータの送受信をするのに十 分な時間を設定してください。

また, Web サーバでのレスポンス送信時のタイムアウトは、Web コンテナでのレスポンス送信時のタイ ムアウト値よりも小さな値を設定してください。Web サーバでのレスポンス送信時のタイムアウトを, Web コンテナでのレスポンス送受信時のタイムアウト値よりも大きな値を設定しているときに、クライア ント−Web サーバ間で障害が発生すると,Web サーバでのクライアントへのレスポンス送信のタイムア ウトよりも先に,Web コンテナでのリダイレクタへのレスポンス送信でタイムアウトが発生するおそれが あります。この場合,障害が発生したのが,クライアント−Web サーバ間か,リダイレクタ−Web コン テナ間か判別できなくなります。

# 5.7 IP アドレス指定(Web サーバ連携)

この節では、Web サーバ連携での IP アドレス指定による Web クライアントとの通信制御について説明 します。

この節の構成を次の表に示します。

#### 表 5-16 この節の構成 (IP アドレス指定 (Web サーバ連携))

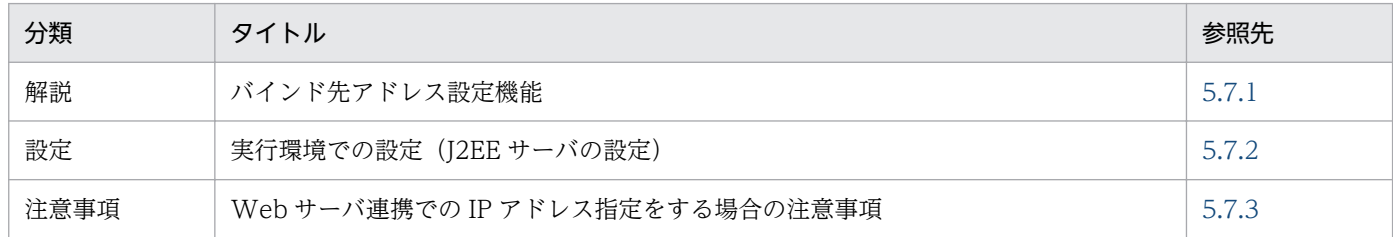

注 「実装」および「運用」について,この機能固有の説明はありません。

## 5.7.1 バインド先アドレス設定機能

Web コンテナでは、Web サーバ連携で利用する IP アドレスを明示的に指定できます。これを、バイン ド先アドレス設定機能といいます。この機能を使用することで,複数の物理ネットワークインタフェース を持つホスト,または一つの物理ネットワークインタフェースに対して,ホストで実行する場合に,特定 の一つの IP アドレスだけを使用するよう設定できます。

バインドする IP アドレスは,J2EE サーバのプロパティをカスタマイズして設定します。J2EE サーバの動 作設定のカスタマイズについては,「5.7.2 実行環境での設定(J2EE サーバの設定)」を参照してください。

## 5.7.2 実行環境での設定 (J2EE サーバの設定)

Web サーバ連携での IP アドレス指定を使用する場合, J2EE サーバの設定が必要です。

J2EE サーバの設定は,簡易構築定義ファイルで実施します。Web サーバ連携での IP アドレス指定の定 義は、簡易構築定義ファイルの論理 J2EE サーバ (j2ee-server) の<configuration>タグ内に次のパラメ タを指定します。

#### webserver.connector.ajp13.bind\_host

Web サーバ連携機能を使用する場合の IP アドレスまたはホスト名を指定します。

簡易構築定義ファイル,および指定するパラメタの詳細については,マニュアル「アプリケーションサー バ リファレンス 定義編(サーバ定義)」の「4.3 簡易構築定義ファイル」を参照してください。

# <span id="page-114-0"></span>5.7.3 Web サーバ連携での IP アドレス指定をする場合の注意事項

Web サーバ連携での IP アドレス指定をする場合の注意事項を次に示します。

- ホスト名または IP アドレスを設定した場合は,指定された IP アドレスへの接続要求しか受け付けませ ん。IP アドレスを設定する代わりに、ワイルドカードアドレスを指定することで、そのホスト上の任 意の IP アドレスへの接続を受け付けることができます。デフォルトでは、ワイルドカードアドレスを 使用する設定になっています。なお,ワイルドカードアドレスを使用する場合は,次のことに注意して ください。
	- 指定されたホスト名が. hosts ファイルまたは DNS などで解決できない場合は、ワイルドカードア ドレスを使用してサーバを起動します。
	- 指定されたホスト名,または IP アドレスがリモートホストの場合,ワイルドカードアドレスを使用 してサーバを起動します。

## 5.8 エラーページのカスタマイズ(Web サーバ連携)

クライアントから,存在しないリソースや例外が発生したサーブレットなどにアクセスがあると,Web コ ンテナはエラーステータスコードを返します。クライアント側では,Web コンテナから返されたエラース テータスコードに対応するエラーページが表示されます。アプリケーションサーバでは,クライアントで 表示されるエラーページの代わりに,ユーザが作成したページをクライアントに表示させることができま す。これを,エラーページのカスタマイズと呼びます。

この節では,Web サーバと連携した場合の,Web サーバの機能を使用したエラーページのカスタマイズ について説明します。

この節の構成を次の表に示します。

#### 表 5-17 この節の構成 (エラーページのカスタマイズ (Web サーバ連携))

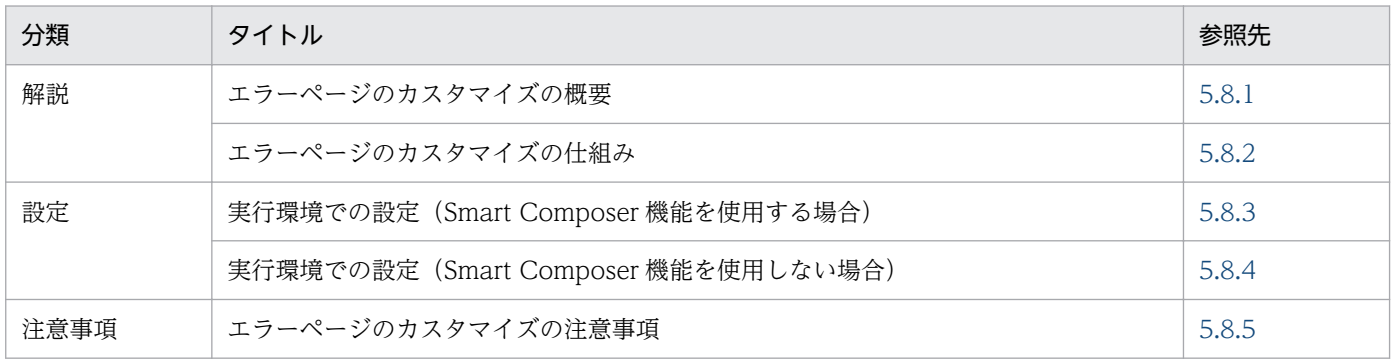

注 「実装」および「運用」について,この機能固有の説明はありません。

#### 注意事項

Web サーバの機能を使用したエラーページのカスタマイズは、Web サーバ連携機能を使用する場 合に使用できる機能です。Web サーバが HTTP Server の場合だけ使用できます。Microsoft IIS の場合は使用できません。

## 5.8.1 エラーページのカスタマイズの概要

エラーページをカスタマイズするには、Servlet 仕様で規定されている web.xml の<error-page>タグを 使用する方法と,Web サーバの機能を使用する方法があります。ただし,リダイレクタが Web コンテナ との通信に失敗した場合など,リダイレクタがエラーを返す場合のエラーページは,web.xml の<errorpage>タグを使用する方法ではカスタマイズできません。リダイレクタがエラーを返す場合のエラーペー ジのカスタマイズは,Web サーバの機能を使用する方法で行ってください。エラー発生場所とエラーペー ジのカスタマイズ方法の対応を表に示します。

### <span id="page-116-0"></span>表 5-18 エラー発生場所とエラーページのカスタマイズ方法の対応

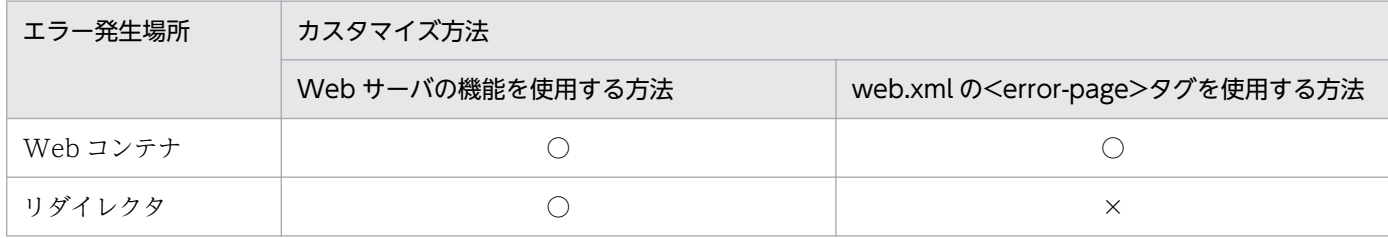

(凡例) ○:カスタマイズできる ×:カスタマイズできない

なお,Web コンテナでエラーが発生する条件と,対応するエラーステータスコードについては「[付録 C](#page-1131-0)  [エラーステータスコード](#page-1131-0)」を参照してください。

## 5.8.2 エラーページのカスタマイズの仕組み

エラーページのカスタマイズの処理の仕組みを. Web コンテナでエラーが発生した場合. およびリダイレ クタでエラーが発生した場合のそれぞれについて説明します。

#### Web コンテナでエラーが発生した場合

Web コンテナからのエラーステータスコードは、リダイレクタが受信します。リダイレクタは、エラー ページの作成を Web サーバに委任し,Web サーバでエラーステータスコードに対応したユーザ作成 のページをクライアントに送信します。これによって,クライアントでは,ユーザが作成したページが 表示されます。

エラーページのカスタマイズの処理の流れを次の図に示します。

#### 図 5-21 ユーザ作成のエラーページ表示の流れ (Web サーバの機能を使用する場合)

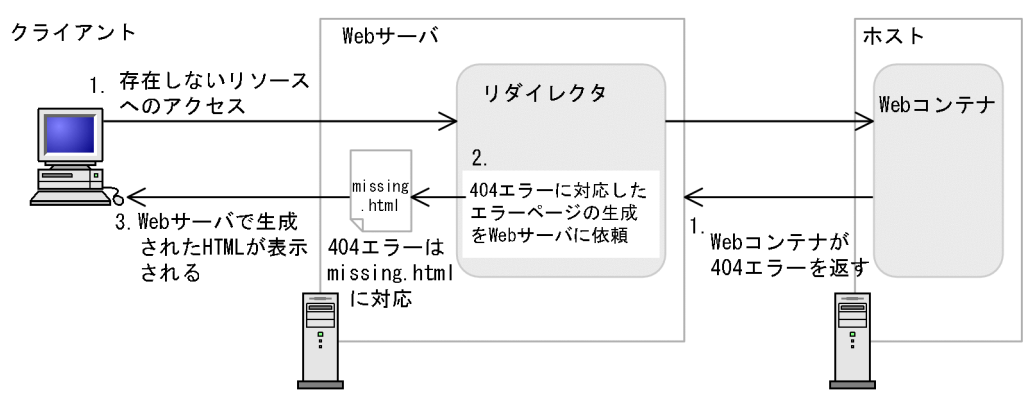

図中の 1.〜3.について説明します。

- 1. クライアントから存在しないリソースへのアクセスがあると, Web コンテナでは, 404 エラーを Web サーバに返します。
- 2. リダイレクタは 404 エラーを受け取ると、設定情報※を基にして、404 エラーに対応するエラー ページの生成を Web サーバに依頼します。
- 3. Web サーバでは、設定情報※を基に 404 エラーに対応するエラーページ「missing.html」を、ク ライアントに返します。

### <span id="page-117-0"></span>リダイレクタでエラーが発生した場合

リダイレクタでエラーが発生すると,リダイレクタは設定情報を基にして,発生したエラーに対応する エラーページの生成を Web サーバに依頼します。Web サーバでは、設定情報※を基にエラーステー タスコードに対応したユーザ作成のページをクライアントに送信します。これによって,クライアント では,ユーザが作成したページが表示されます。

注※

エラーページをカスタマイズするためには,あらかじめ,エラーステータスコードとエラーページ の対応づけをしておく必要があります。

対応づけの概要を次の図に示します。

### 図 5‒22 エラーステータスコードとエラーページの対応づけ(Web サーバの機能を使用 する場合)

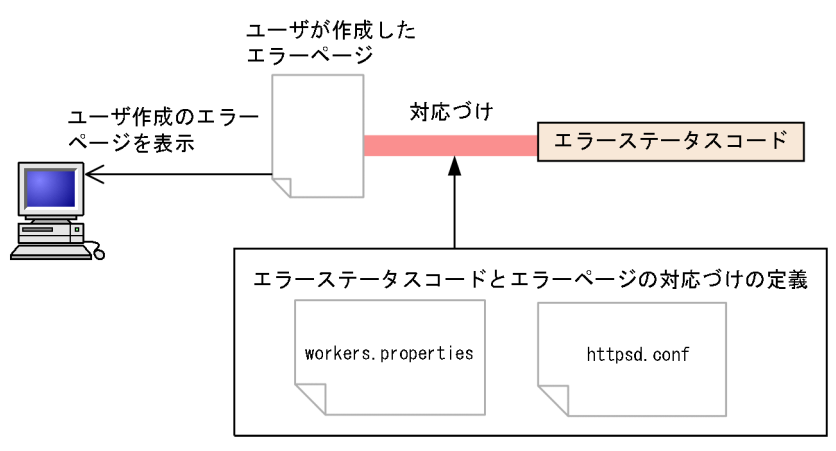

エラーが発生したときに,エラーステータスコードが表示されたエラーページの代わりにユーザが 作成したエラーページを表示させるためには,ユーザが作成したエラーページを特定のエラーステー タスコードと対応づけます。該当するエラーステータスコードのエラーが発生した場合には,Web サーバ(HTTP Server)に設定された情報を基に,エラーステータスコードに対応したエラーペー ジをクライアントに送信します。

## 5.8.3 実行環境での設定 (Smart Composer 機能を使用する場合)

ここでは、エラーページのカスタマイズの設定について説明します。

## (1) 設定方法

エラーステータスコードとエラーページとの対応づけは,次のファイルで定義します。

#### • 簡易構築定義ファイル

論理 Web サーバ (web-server) の<configuration>タグ内に, worker.<ワーカ名 >.delegate\_error\_code パラメタで,エラーページに対応づけたいエラーステータスコードを設定し ます。

簡易構築定義ファイルおよびパラメタについては、マニュアル「アプリケーションサーバ リファレン ス 定義編(サーバ定義)」の「4.3 簡易構築定義ファイル」を参照してください。

• httpsd.conf

ErrorDocument ディレクティブで,エラーステータスコードと,対応するエラーページのファイル名 を対応づけます。

httpsd.conf (HTTP Server 定義ファイル) については、マニュアル「HTTP Server」を参照してく ださい。

### (a) エラーステータスコード設定時の注意事項

簡易構築定義ファイルでエラーステータスコードを指定する場合の注意事項を次に示します。

- エラーステータスコードは,ワーカ単位で指定します。
- エラーステータスコードを指定できるワーカのタイプは,「ajp13」だけです。ワーカのタイプが「lb」 (ラウンドロビンに基づく負荷分散をするときの設定),および「post\_size\_lb」(POST データサイズ に基づく振り分けをするときの設定)の場合,指定した内容は無視されます。
- 指定できるエラーステータスコードは,次の表のとおりです。これ以外のエラーステータスコードにエ ラーページを対応づけることはできません。

### 表 5‒19 エラーページと対応づけできるエラーステータスコード

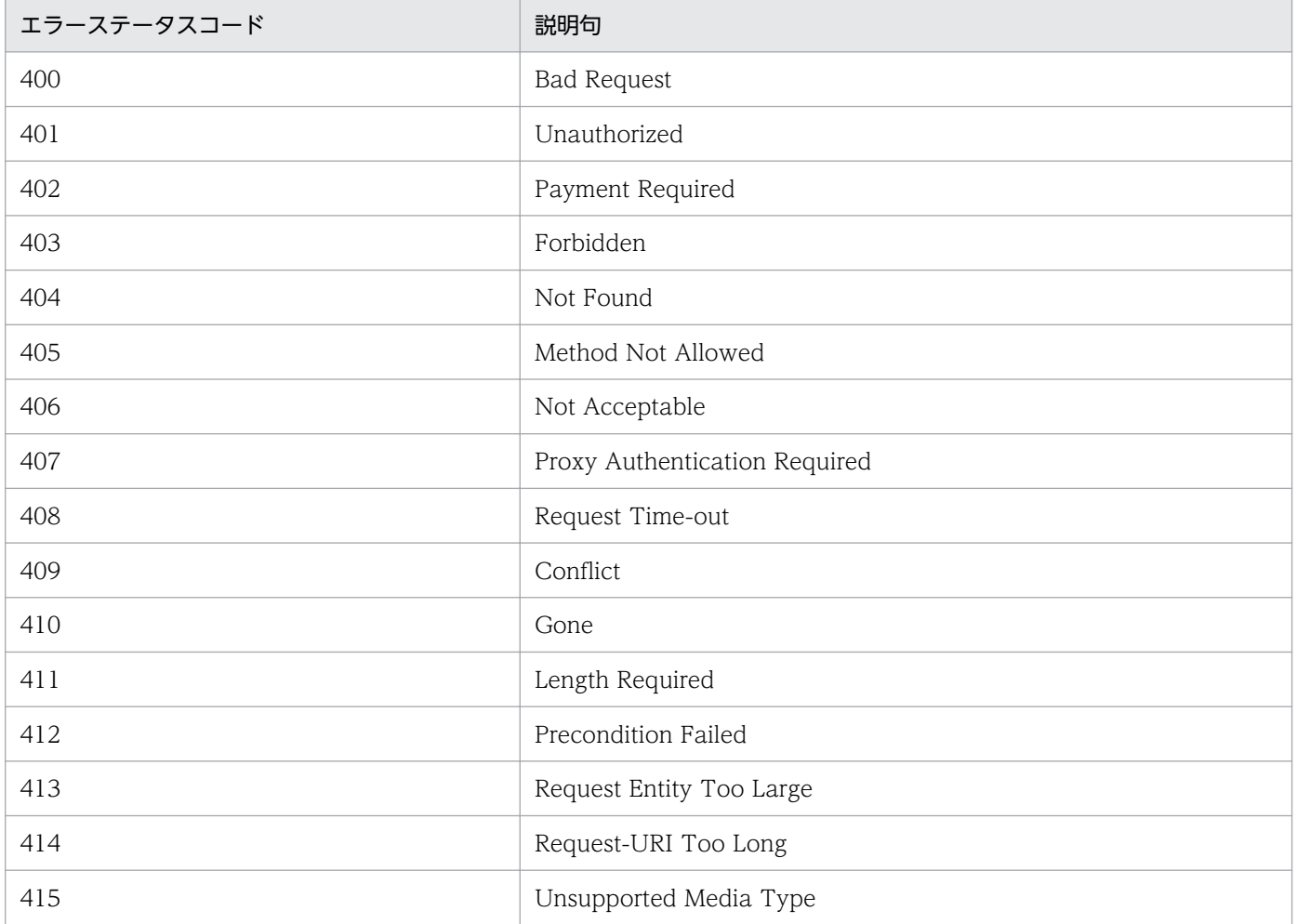

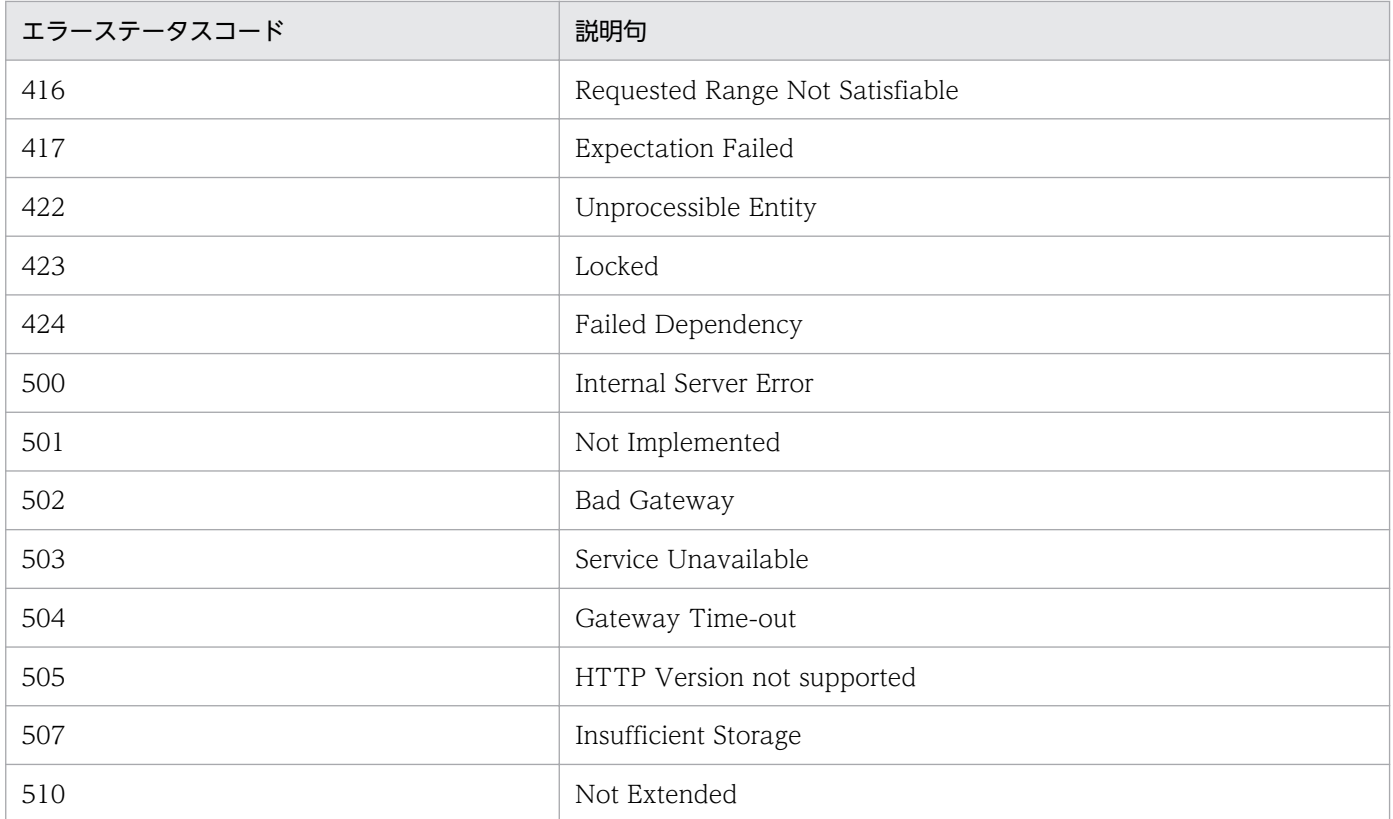

## (b) ErrorDocument ディレクティブ指定時の注意事項

httpsd.conf で ErrorDocument ディレクティブを指定する場合の注意事項を次に示します。

- ErrorDocument ディレクティブにローカル URL を使用する場合には,リダイレクタが Web コンテ ナに転送しない URL を指定する必要があります。
- ルートコンテキストの使用時など,リダイレクタの設定で「/\*」という URL パターンをワーカにマッ ピングしている場合,すべてのリクエストが Web コンテナに転送されます。そのため,ErrorDocument ディレクティブには、Web コンテナ上のリソースを,完全 URL を使用して設定してください。 ルートコンテキストを使用する場合で、エラーステータスコード 404 発生時に、Web コンテナ上の ルートコンテキスト配下の error404.jsp を表示させるための設定例を次に示します。hostA は、Web サーバ稼働ホストです。

(例)

ErrorDocument 404 http://hostA/error404.jsp

また,このとき Web コンテナが停止している場合には,リダイレクタはエラーステータスコード 500 のエラーを返します。このため,Web コンテナが停止している際のエラーページをカスタマイズする には,ErrorDocument ディレクティブで,エラーステータスコード 500 に対して別の Web サーバの リソースを,完全 URL で指定する必要があります。

# (2) 設定例

エラーページのカスタマイズの例を次に示します。

### <span id="page-120-0"></span>簡易構築定義ファイルの例

```
:
<param> <param-name>worker.list</param-name>
   <param-value>worker1</param-value>
\langle/param\rangle\langleparam\rangle <param-name>worker.worker1.type</param-name>
   <param-value>ajp13</param-value>
\langle/param\rangle\langlenaram\rangle <param-name>worker.worker1.host</param-name>
   <param-value>host1</param-value>
\langle/param\rangle\langleparam\rangle <param-name>worker.worker1.delegate_error_code</param-name>
   <param-value>404</param-value>
\langle/param\rangle:
```
worker.<ワーカ名>.delegate\_error\_code パラメタに,エラーステータスコード「404(Not Found)」を定義しています。

### httpsd.conf の例

# httpsd.confの記述#  $\#$  : ErrorDocument 404 /missing.html

エラーステータスコードと,対応するエラーページのファイル名を対応づけます。エラーステータス コード「404(Not Found)」のエラーが発生した場合に,missing.html ファイルを表示するようにな ります。

ErrorDocument ディレクティブの詳細については,マニュアル「HTTP Server」を参照してください。

# 5.8.4 実行環境での設定 (Smart Composer 機能を使用しない場合)

ここでは、エラーページのカスタマイズの設定について説明します。

# (1) 設定方法

エラーステータスコードとエラーページとの対応づけは,次のファイルで定義します。

### • workers.properties

worker.<ワーカ名>.delegate\_error\_code キーに,エラーページに対応づけたい,エラーステータス コードを設定します。

workers.properties (ワーカ定義ファイル) については, [13.2.4 workers.properties (ワーカ定義 [ファイル\)](#page-553-0)」を参照してください。

• httpsd.conf

5. Web サーバ連携

ErrorDocument ディレクティブで,エラーステータスコードと,対応するエラーページのファイル名 を対応づけます。

httpsd.conf (HTTP Server 定義ファイル) については、マニュアル「HTTP Server」を参照してく ださい。

### workers.properties 設定時の注意事項

- エラーステータスコードは,ワーカ単位で指定します。
- エラーステータスコードを指定できるワーカのタイプは,「ajp13」だけです。ワーカのタイプが 「lb」(ラウンドロビンに基づく負荷分散をするときの設定)の場合,指定した内容は無視されます。
- 指定できるエラーステータスコードは、次の表のとおりです。これ以外のエラーステータスコード にエラーページを対応づけることはできません。

### 表 5‒20 エラーページと対応づけできるエラーステータスコード

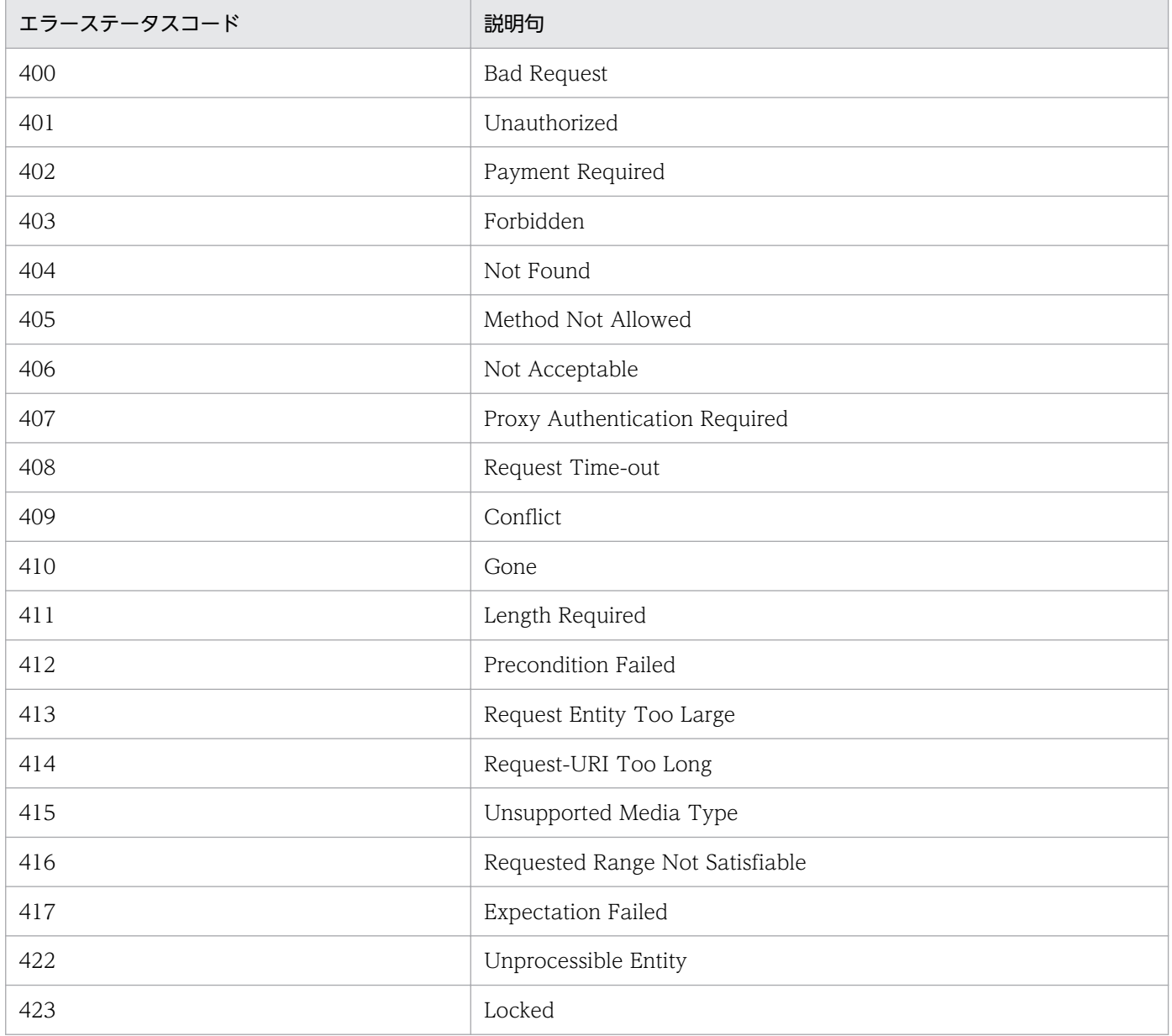

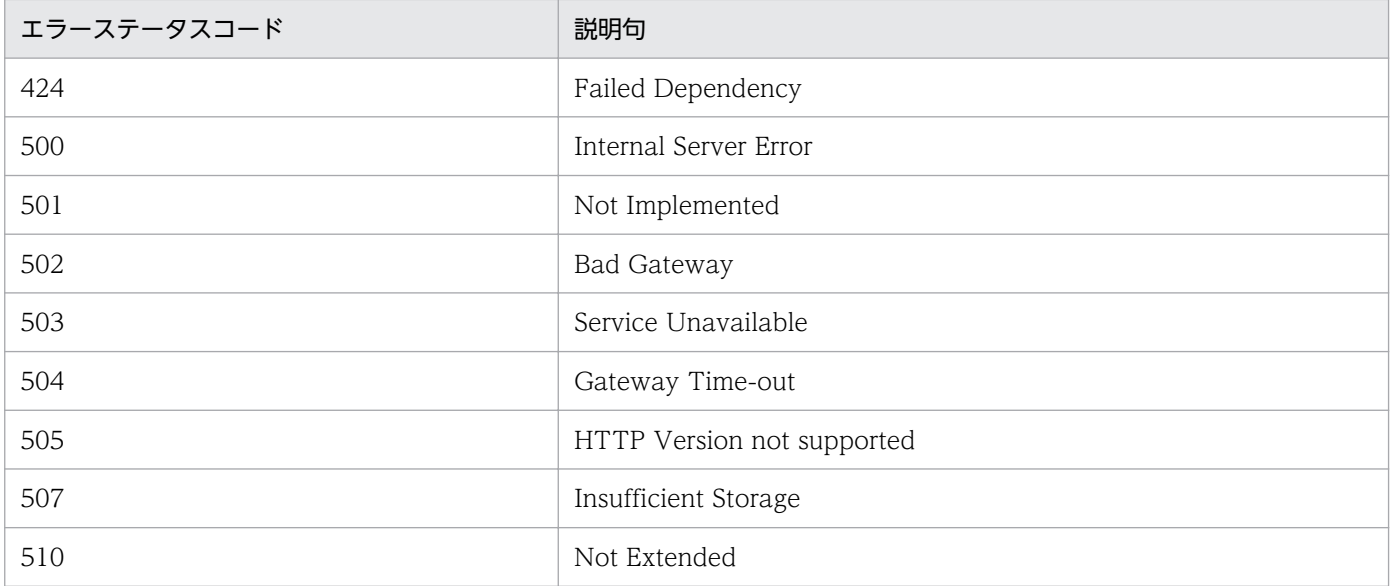

### ErrorDocument ディレクティブ指定時の注意事項

- ErrorDocument ディレクティブにローカル URL を使用する場合には,リダイレクタが Web コン テナに転送しない URL を指定する必要があります。
- ルートコンテキストの使用時など,リダイレクタの設定で「/\*」という URL パターンをワーカに マッピングしている場合,すべてのリクエストが Web コンテナに転送されます。そのため, ErrorDocument ディレクティブには、Web コンテナ上のリソースを、完全 URL を使用して設定 してください。

ルートコンテキストを使用する場合で、エラーステータスコード 404 発生時に、Web コンテナ上 のルートコンテキスト配下の error404.jsp を表示させるための設定例を次に示します。hostA は, Web サーバ稼働ホストです。

ErrorDocument 404 http://hostA/error404.jsp

また,このとき Web コンテナが停止している場合には,リダイレクタはエラーステータスコード 500 のエラーを返します。このため, Web コンテナが停止している際のエラーページをカスタマ イズするには,ErrorDocument ディレクティブで,エラーステータスコード 500 に対して別の Web サーバのリソースを、完全 URL で指定する必要があります。

## (2) 設定例

エラーページのカスタマイズの例を次に示します。

workers.properties の例

```
# ワーカ定義ファイルの記述
worker.list=worker1
worker.worker1.type=ajp13
worker.worker1.host=host1
worker.worker1.port=8007
worker.worker1.delegate error code=404
```
<span id="page-123-0"></span>worker.<ワーカ名>.delegate\_error\_code キーに、エラーステータスコード「404 (Not Found)」 を定義しています。

### httpsd.conf の例

# httpsd.confの記述#  $\#$  : ErrorDocument 404 /missing.html

エラーステータスコードと,対応するエラーページのファイル名を対応づけます。エラーステータス コード「404(Not Found)」のエラーが発生した場合に,missing.html ファイルを表示するようにな ります。

ErrorDocument ディレクティブの詳細については,マニュアル「HTTP Server」を参照してください。

# 5.8.5 エラーページのカスタマイズの注意事項

Web サーバ連携機能を使用する場合に, Web サーバの機能を使用してエラーページをカスタマイズする ときの注意事項を次に示します。

- エラーページのカスタマイズは,Web サーバが HTTP Server の場合だけ使用できます。このため, Microsoft IIS と連携している場合に、workers.properties にエラーページのカスタマイズを設定して も,無効となります。
- Servlet 2.3 仕様に対応した Web アプリケーションでは,サーブレットの仕様で規定されている web.xml の<error-page>タグによるエラーページのカスタマイズ機能を使用している場合, Web コ ンテナは<error-page>タグに記述されているページへのアクセス結果をステータスコードとして返却 します。このため、<error-page>タグに記述されているページへのアクセスでエラーが発生しない場 合には,この機能は動作しません。
- エラーページのカスタマイズをするための設定が,ワーカ定義(workers.properties または簡易構築 定義ファイル)または httpsd.conf のどちらか一方にしかない場合、設定されているエラーが Web コ ンテナで発生しても,ユーザが設定したファイルは表示されません。 エラーページの生成を委任するエラーステータスコードがワーカ定義だけに指定されている (httpsd.conf

の ErrorDocument ディレクティブを定義していない)場合、そのエラーステータスコードのエラーが 発生したときに返却されるエラーページは,HTTP Server が自動生成したページになります。

# 5.9 ドメイン名指定でのトップページの表示

デプロイした Web アプリケーションにアクセスするとき、URL にドメイン名を指定するだけで, index.html や index.jsp などの, Web アプリケーションのトップページを表示させることができます。 この機能は、Web サーバ連携機能を使用する場合に使用できます。ここでは、index.html や index.jsp などのファイルを,welcome ファイルと呼びます。

この節では,ドメイン名指定でのトップページの表示について説明します。

この節の構成を次の表に示します。

### 表 5-21 この節の構成(ドメイン名指定でのトップページの表示)

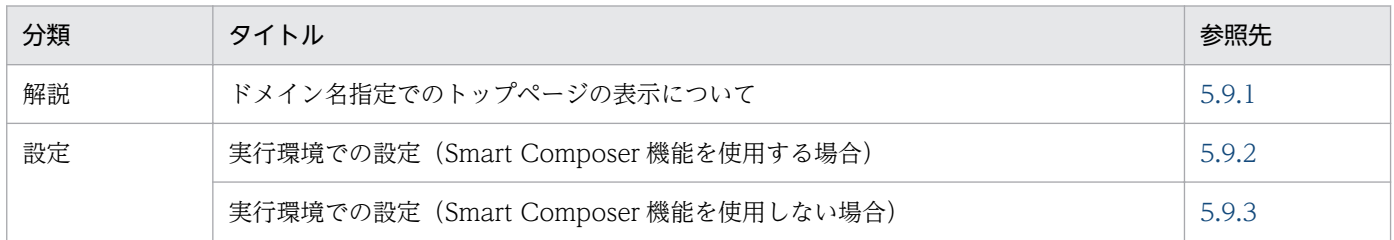

注 「実装」,「運用」および「注意事項」について,この機能固有の説明はありません。

# 5.9.1 ドメイン名指定でのトップページの表示について

ドメイン名だけでトップページを表示させるには,welcome ファイルを**ルートコンテキスト**に配置する必 要があります。ルートコンテキストとは,コンテキストルート※が空文字(コンテキストルートに名称が 指定されていない)のコンテキストです。

注※

Web アプリケーションをまとめた管理単位を、コンテキストといいます。このコンテキストのルート パスをコンテキストルートといいます。Web アプリケーションにアクセスするときは,コンテキスト ルートを URL 上に指定します。

コンテキストとコンテキストルートについて,次の図に示します。

### 図 5‒23 コンテキストとコンテキストルート

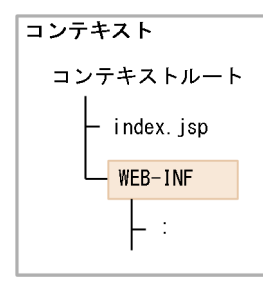

ドメイン名だけでトップページを表示させるには,次の設定が必要になります。

#### • リダイレクタの設定

5. Web サーバ連携

ルートコンテキストには,Web サーバ経由でアクセスします。このため,リダイレクタの URL マッ ピング定義で. 該当する URL がリダイレクトされるように設定する必要があります。mod\_ik.conf (HTTP Server の場合)または uriworkermap.properties (Microsoft IIS の場合)に設定します。

• アプリケーションの設定

インポートした J2EE アプリケーションのコンテキストルートに空文字を指定します。

## (1) 注意事項

ドメイン名指定でのトップページの表示機能を使用する上での注意事項を次に示します。

• コンテキストルートとルートコンテキストが同じ階層を持つ場合にアクセスされる階層

コンテキストルートとルートコンテキストが同じ階層を持つ場合,コンテキストルートの階層にアクセ スされます。例を次に示します。

例

Web アプリケーション A がコンテキストルート example を持ち, Web アプリケーション B のコ ンテキストルートが空文字で、両方の Web アプリケーション内に「example」という階層を持つ 場合の例を説明します。

### 図 5-24 コンテキストルートとルートコンテキストが同じ階層を持つ場合にアクセスされ る階層を持つ例

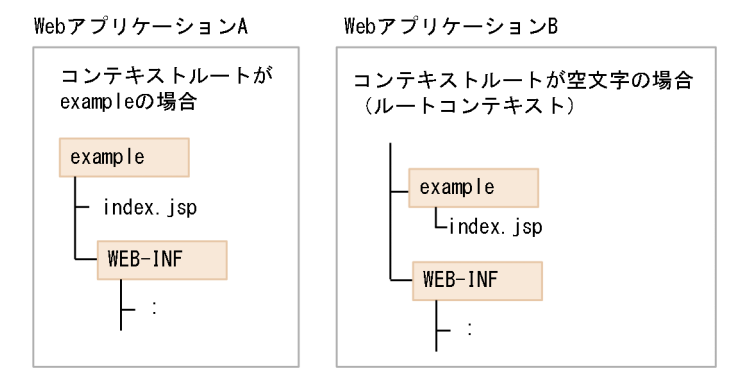

この場合, 「http://<ホスト名>/example」にアクセスすると、コンテキストルートを持つ, Web アプリケーション A の example/index.jsp が実行されます。

ただし、ディレクトリ内に、forward や include がある場合で、例えばディレクトリ内の forward にアクセスすると,ルートコンテキストの index.jsp に forward されます。

#### • Web アプリケーション内の構成

URL の先頭に「ejb」や「web」を使用することはできません。

使用できない例

http://<ホスト名>:<ポート番号>/ejb/

http://<ホスト名>:<ポート番号>/web/

このため,ルートコンテキストとしてデプロイする Web アプリケーションでは,「ejb」または「web」 が先頭になるような構成にしないでください。

#### <span id="page-126-0"></span>• メッセージ本文での表示方法

コンソールやログファイルに出力されるメッセージでは,コンテキストルートは空文字で表示されます。

### 5.9.2 実行環境での設定 (Smart Composer 機能を使用する場合)

ここでは,ドメイン名指定でトップページを表示するための設定について説明します。

デプロイした Web アプリケーションにアクセスするとき、URL にドメイン名を指定するだけで, index.html や index.jsp などの, Web アプリケーションのトップページを表示させることができます。

### (1) 設定方法

ドメイン名指定でトップページを表示するための設定方法を次に示します。

#### 1. ルートコンテキストを設定します。

ルートコンテキストとは,コンテキストルートに名称が指定されていないコンテキストのことです。 ルートコンテキストの指定は,動作モードによって異なります。

J2EE アプリケーションのコンテキストルート定義については,マニュアル「アプリケーションサーバ アプリケーション設定操作ガイド」の「9.11.1 J2EE アプリケーションのコンテキストルート定義」 を参照してください。

#### 2. リダイレクタで、ルートコンテキストへのリクエストの振り分けを設定します。

ルートコンテキストへのリクエストの振り分けは,簡易構築定義ファイルに指定します。 簡易構築定義ファイルおよびパラメタについては、マニュアル「アプリケーションサーバ リファレン ス 定義編(サーバ定義)」の「4.3 簡易構築定義ファイル」を参照してください。

### (2) 設定例

ルートコンテキストへのリクエストの振り分けの設定例について説明します。

URL にドメイン名を指定するだけで, Web アプリケーションのトップページを表示させるためには, リ ダイレクタの URL マッピング定義で、ルートコンテキストにリクエストが振り分けられるように設定し てください。例えば,ルートコンテキストは「worker1」に,「/examples」は worker2 に振り分ける場 合には,次のように指定します。

#### 簡易構築定義ファイルの例

```
:
<param> <param-name>JkMount</param-name>
   <param-value>/* worker1</param-value>
   <param-value>/examples/* worker2</param-value>
\langle/param>
:
```
# <span id="page-127-0"></span>5.9.3 実行環境での設定 (Smart Composer 機能を使用しない場合)

ここでは,ドメイン名指定でトップページを表示するための設定について説明します。

デプロイした Web アプリケーションにアクセスするとき、URL にドメイン名を指定するだけで, index.html や index.jsp などの,Web アプリケーションのトップページを表示させることができます。

# (1) 設定方法

ドメイン名指定でトップページを表示するための設定方法を次に示します。

- 1. ルートコンテキストを設定します。
	- ルートコンテキストとは,コンテキストルートに名称が指定されていないコンテキストのことです。 ルートコンテキストの指定は,動作モードによって異なります。
	- サーバ管理コマンドを使用して J2EE アプリケーションのプロパティを定義するときにルートコンテキ ストを指定します。コンテキストとしてルートコンテキストを設定する場合は、空文字を指定し ます。I2EE アプリケーションのコンテキストルート定義については, マニュアル「アプリケーション サーバ アプリケーション設定操作ガイド」の「9.11.1 J2EE アプリケーションのコンテキストルート 定義」を参照してください。
- 2. リダイレクタで, ルートコンテキストへのリクエストの振り分けを設定します。

ルートコンテキストへのリクエストの振り分けは,Web サーバに HTTP Server を使用している場合 は mod\_jk.conf に, Microsoft IIS を使用している場合は uriworkermap.properties に指定します。 mod ik.conf (HTTP Server 用リダイレクタ動作定義ファイル) については、「13.2.2 mod ik.conf [\(HTTP Server 用リダイレクタ動作定義ファイル\)](#page-543-0)」を参照してください。

uriworkermap.properties (Microsoft IIS 用マッピング定義ファイル)については、「13.2.3 uriworkermap.properties (Microsoft IIS 用マッピング定義ファイル)」を参照してください。

## (2) 設定例

ルートコンテキストへのリクエストの振り分けの設定例について説明します。

URL にドメイン名を指定するだけで, Web アプリケーションのトップページを表示させるためには、リ ダイレクタの URL マッピング定義で, ルートコンテキストにリクエストが振り分けられるように設定し てください。例えば,ルートコンテキストは「worker1」に,「/examples」は worker2 に振り分ける場 合には,次のように指定します。

#### mod\_jk.conf の例(HTTP Server の場合)

JkMount /\* worker1 JkMount /examples/\* worker2

uriworkermap.properties の例(Microsoft IIS の場合)

/\*=worker1 /examples/\*=worker2

# 5.10 Web コンテナへのゲートウェイ情報の通知

この節では,Web コンテナへのゲートウェイ情報の通知について説明します。

ゲートウェイ指定機能によって,Web コンテナにゲートウェイ情報を通知し,welcome ファイルや Form 認証画面に正しくリダイレクトできるようになります。

この節の構成を次の表に示します。

#### 表 5–22 この節の構成(Web コンテナへのゲートウェイ情報の通知)

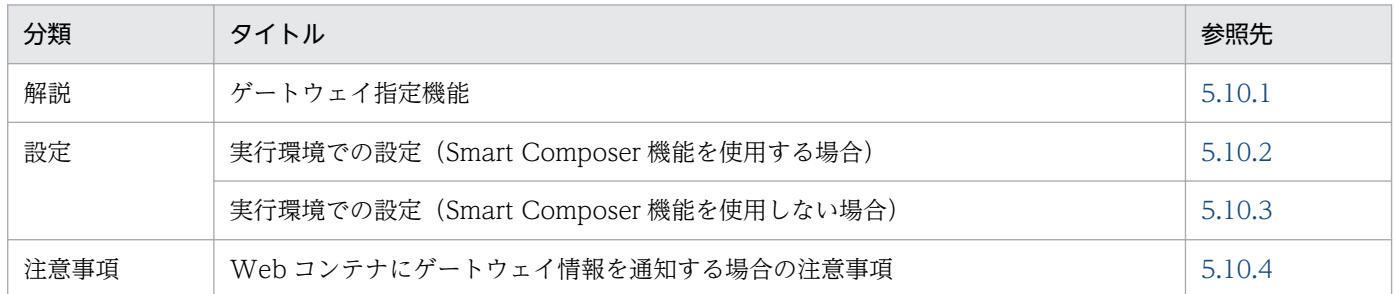

注 「実装」および「運用」について,この機能固有の説明はありません。

### 5.10.1 ゲートウェイ指定機能

クライアントと,Web サーバとの間に,SSL アクセラレータや負荷分散機などのゲートウェイを配置し ている場合で,welcome ファイルや Form 認証画面への遷移時などに Web コンテナが自動的にリダイレ クトするとき, Web コンテナではゲートウェイの情報を得ることができず、転送先の URL を正しく作成 できないことがあります。

これを解決するために、ゲートウェイ指定機能を使用します。ゲートウェイ指定機能によって、Web コン テナにゲートウェイ情報を通知し,welcome ファイルや Form 認証画面に正しくリダイレクトできるよう になります。

ゲートウェイ指定機能は次のような場合に使用できます。

#### • クライアントと,Web サーバとの間に SSL アクセラレータを配置する場合

クライアントから SSL アクセラレータへのアクセスが HTTPS の場合でも,SSL アクセラレータから Web サーバへのアクセスは HTTP となるため. Web コンテナは HTTP によるアクセスであると認 識します。このため,welcome ファイルや Form 認証画面へのリダイレクト先 URL のスキームは HTTP となります。

この場合,ゲートウェイ指定機能を使用して,スキームを常に https と見なすように指定することで, 正しくリダイレクトできるようになります。

• Host ヘッダのないリクエストに対して,リクエストを受けた Web サーバ以外へリダイレクトする必 要がある場合

<span id="page-129-0"></span>Host ヘッダのないリクエストをリダイレクトする場合,リダイレクト先 URL のホスト名・ポート番 号は,リクエストを受けた Web サーバのホスト名・ポート番号となります。

ゲートウェイ指定機能は,Web サーバの前に負荷分散機を配置している場合などで,クライアントが アクセスする URL のホスト名・ポート番号が,リクエストを受けた Web サーバと異なるときに使用 します。これによって、クライアントからアクセスするホスト名・ポート番号が指定されるので、正し くリダイレクトできるようになります。

なお, Web サーバと連携する場合で、かつ一つのリダイレクタに複数の異なる経路でアクセスする場合 (複数のゲートウェイから Web コンテナに HTTP リクエストが転送される場合など), ゲートウェイ指定 機能を使用できません。Web サーバと連携する場合,ゲートウェイ指定機能を使用するには, Web コン テナへのアクセス経路は一つになる構成にする必要があります。

## 5.10.2 実行環境での設定(Smart Composer 機能を使用する場合)

ここは,ゲートウェイ指定機能を使用するための設定について説明します。

クライアントと Web サーバとの間に,SSL アクセラレータや負荷分散機などのゲートウェイを配置して いる場合. ゲートウェイ指定機能を使用することで. Web コンテナにゲートウェイ情報を通知し. Web アプリケーションのトップページや Form 認証画面に正しくリダイレクトできるようになります。

## (1) 設定方法

ゲートウェイ指定機能を使用するための設定方法を次に示します。

1. ゲートウェイのホスト名・ポート番号・リダイレクト先 URL のスキームを、リダイレクタごとに指定 します。

#### 2. Web サーバを再起動します。

なお、ゲートウェイのホスト名・ポート番号・リダイレクト先 URL のスキームは、簡易構築定義ファイ ルに指定します。論理 Web サーバ (web-server) の<configuration>タグ内に、次のパラメタで指定し ます。

- ホスト名: JkGatewayHost
- ポート番号: IkGatewayPort
- リダイレクト先 URL のスキーム:JkGatewayHttpsScheme

簡易構築定義ファイルおよびパラメタについては,マニュアル「アプリケーションサーバ リファレンス 定 義編(サーバ定義)」の「4.3 簡易構築定義ファイル」を参照してください。

# (2) 設定例

ゲートウェイ指定機能の設定例を次に示します。

### <span id="page-130-0"></span>図 5‒25 ゲートウェイ指定機能の設定例

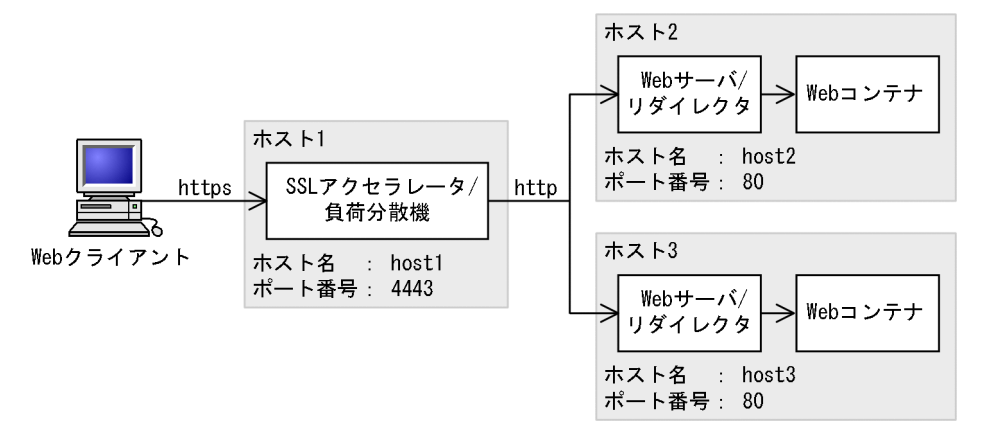

この例では,クライアントと Web サーバの間に SSL アクセラレータを配置しています。クライアントか ら SSL アクセラレータへのアクセスが HTTPS の場合でも、SSL アクセラレータから Web サーバへのア クセスは HTTP となるため,Web コンテナは HTTP によるアクセスであると認識します。このため, Web アプリケーションのトップページや Form 認証画面へのリダイレクト先 URL のスキームは HTTP となります。この場合,ゲートウェイ指定機能を使用して,スキームを常に HTTPS と見なすように指定 することで,正しくリダイレクトできるようになります。

簡易構築定義ファイルの例を次に示します。ここでは,リダイレクト先 URL のスキームを常に HTTPS と見なすように JkGatewayHttpsScheme パラメタで「On」を指定します。

#### 簡易構築定義ファイルの例

```
:
\langleparam\rangle <param-name>JkGatewayHost</param-name>
   <param-value>host1</param-value>
\langle/param>
<param> <param-name>JkGatewayPort</param-name>
   <param-value>4443</param-value>
\langle/param>
\langleparam\rangle <param-name>JkGatewayHttpsScheme</param-name>
   <param-value>On</param-value>
\langle/param>
:
```
### 5.10.3 実行環境での設定 (Smart Composer 機能を使用しない場合)

ここでは,ゲートウェイ指定機能を使用するための設定について説明します。

クライアントと Web サーバとの間に,SSL アクセラレータや負荷分散機などのゲートウェイを配置して いる場合、ゲートウェイ指定機能を使用することで、Web コンテナにゲートウェイ情報を通知し、Web アプリケーションのトップページや Form 認証画面に正しくリダイレクトできるようになります。

# (1) 設定方法

ゲートウェイ指定機能を使用するための設定方法を次に示します。

1. ゲートウェイのホスト名・ポート番号・リダイレクト先 URL のスキームを、リダイレクタごとに指定 します。

### 2. Web サーバを再起動します。

なお、ゲートウェイのホスト名・ポート番号・リダイレクト先 URL のスキームは、Web サーバに HTTP Server を使用している場合は mod\_ik.conf に, Microsoft IIS を使用している場合は isapi\_redirect.conf に指定します。指定するキーはそれぞれ次のとおりです。

mod ik.conf (HTTP Server 用リダイレクタ動作定義ファイル)については、「13.2.2 mod ik.conf [\(HTTP Server 用リダイレクタ動作定義ファイル\)」](#page-543-0)を参照してください。

isapi redirect.conf (Microsoft IIS 用リダイレクタ動作定義ファイル)については、「13.2.1 isapi\_redirect.conf (Microsoft IIS 用リダイレクタ動作定義ファイル)」を参照してください。

• mod ik.conf の場合

ホスト名:JkGatewayHost キー ポート番号:JkGatewayPort キー リダイレクト先 URL のスキーム:JkGatewayHttpsScheme キー

- isapi\_redirect.conf の場合
	- ホスト名:gateway\_host キー
	- ポート番号:gateway\_port キー

リダイレクト先 URL のスキーム:gateway\_https\_scheme キー

## (2) 設定例

ゲートウェイ指定機能の設定例を次に示します。

### 図 5‒26 ゲートウェイ指定機能の設定例

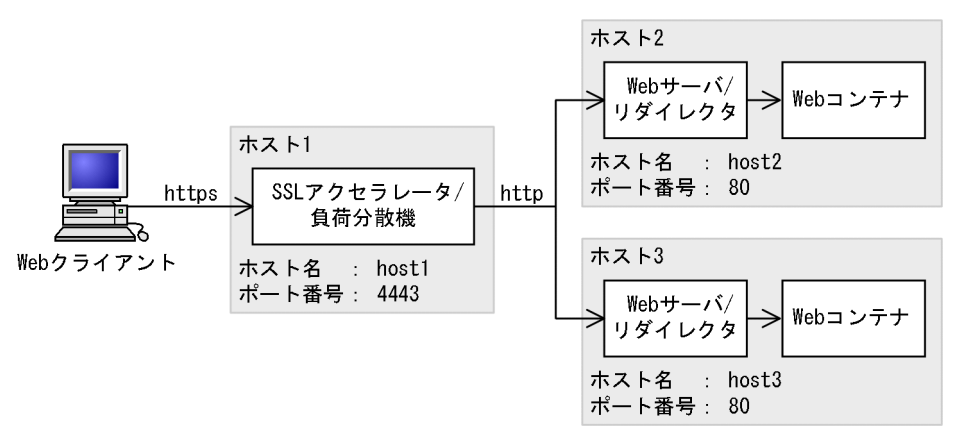

<span id="page-132-0"></span>この例では,クライアントと Web サーバの間に SSL アクセラレータを配置しています。クライアントか ら SSL アクセラレータへのアクセスが HTTPS の場合でも、SSL アクセラレータから Web サーバへのア クセスは HTTP となるため,Web コンテナは HTTP によるアクセスであると認識します。このため, Web アプリケーションのトップページや Form 認証画面へのリダイレクト先 URL のスキームは HTTP となります。この場合,ゲートウェイ指定機能を使用して,スキームを常に HTTPS と見なすように指定 することで,正しくリダイレクトできるようになります。

mod jk.conf, および isapi\_redirect.conf の例を次に示します。ここでは、リダイレクト先 URL のスキー ムを常に HTTPS と見なすように mod\_jk.conf の JkGatewayHttpsScheme キーで「On」, isapi\_redirect.conf の gateway\_https\_scheme キーで「true」を指定します。

### mod\_jk.conf の例(HTTP Server の場合)

JkGatewayHost host1

JkGatewayPort 4443

JkGatewayHttpsScheme On

#### isapi\_redirect.conf の例(Microsoft IIS の場合)

gateway\_host=host1

gateway\_port=4443

gateway\_https\_scheme=true

## 5.10.4 Web コンテナにゲートウェイ情報を通知する場合の注意事項

ゲートウェイ指定機能を使用する上での注意事項を次に示します。

リダイレクト先 URL のホスト名、およびポート番号の指定について

通常,ブラウザは Host ヘッダを付けてリクエストを送信するため,リダイレクト先 URL のホスト名 やポート番号を指定する必要はありません。

なお、リクエストに Host ヘッダがあるかどうかは、javax.servlet.http.HttpServletRequest クラスの getHeader メソッドに,引数「Host」を指定して呼び出すことで確認できます。

#### サーブレット API の動作について

ゲートウェイ指定機能の利用によって,一部のサーブレット API の動作が変わります。Web アプリ ケーションで API を利用するときには注意が必要です。

ゲートウェイ指定機能を使用する場合,一部のサーブレット API の動作が変わります。ゲートウェイ 指定機能使用時のサーブレット API の注意事項を,使用するメソッドごとに示します。

• javax.servlet.http.HttpServletResponse クラスの sendRedirect メソッド 引数に相対 URL を指定し、Host ヘッダのないリクエストの場合,リダイレクト先 URL のホスト 名とポート番号は,ゲートウェイ指定機能で指定した値となります。引数に相対 URL を指定し, ゲートウェイ指定機能でスキームを https と見なすように設定した場合,リダイレクト先 URL のス キームは常に「https」となります。

- javax.servlet.ServletRequest インタフェースの getRequestURL メソッド ゲートウェイ指定機能でスキームを https と見なすように設定した場合、戻り値は常に「https://」 で始まる URL となります。
- javax.servlet.ServletRequest インタフェースの getServerName メソッド ゲートウェイ指定機能でリダイレクト先 URL のホスト名を指定し,リクエストに Host ヘッダがな い場合、戻り値は指定した値となります。
- javax.servlet.ServletRequest インタフェースの getServerPort メソッド ゲートウェイ指定機能でリダイレクト先 URL のポート番号を指定し,リクエストに Host ヘッダが ない場合、戻り値は指定した値となります。ゲートウェイ指定機能でリダイレクト先 URL のホス ト名を指定し、ポート番号を省略した場合、戻り値はリクエストのスキームが http であれば「80」, https であれば「443」となります。
- javax.servlet.ServletRequest インタフェースの getScheme メソッド ゲートウェイ指定機能でスキームを https と見なすように設定した場合、戻り値は常に「https」と なります。
- javax.servlet.ServletRequest インタフェースの isSecure メソッド ゲートウェイ指定機能でスキームを https と見なすように設定した場合,戻り値は常に「true」と なります。
- javax.servlet.ServletRequest インタフェースの getAttribute メソッド ゲートウェイ指定機能でスキームを https と見なすように設定した場合でも、次の属性は取得でき ません。

・javax.servlet.request.cipher\_suite(Web サーバに Microsoft IIS を使用している場合は,ゲー トウェイ指定機能の使用に関係なく取得できません)

・javax.servlet.request.key\_size

・javax.servlet.request.X509Certificate

web.xml の<transport-guarantee>タグについて

ゲートウェイ指定機能でスキームを HTTPS と見なすように設定した場合,Web サーバへのリクエス トが HTTP であっても HTTPS であると見なされます。このため、web.xml の<transportguarantee>タグで INTEGRAL や CONFIDENTIAL を指定しても HTTPS の URL へリダイレクト されないので注意してください。

Cookie の Secure 属性について

ゲートウェイ指定機能でスキームを HTTPS と見なすように設定している場合に,Web コンテナが生 成したセッション ID を, Cookie によってクライアントに返すとき, その Cookie には Secure 属性が 付与されます。

ゲートウェイを通さない Web サーバへの通信

リダイレクタでゲートウェイ指定機能を有効にした場合,その Web サーバに SSL アクセラレータや 負荷分散機などのゲートウェイを通さないとき,直接 HTTP 通信はできません。

# <span id="page-134-0"></span>5.11 Web コンテナ単位での同時実行スレッド数の制御

この節では,Web コンテナ単位での同時実行スレッド数の制御について説明します。

この節の構成を次の表に示します。

表 5-23 この節の構成 (Web コンテナ単位での同時実行スレッド数の制御)

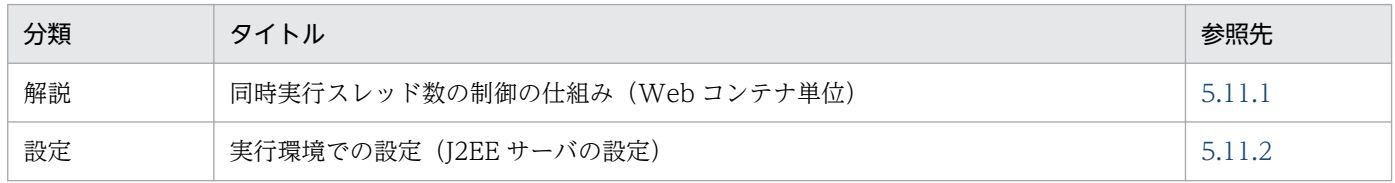

注 「実装」,「運用」および「注意事項」について,この機能固有の説明はありません。

# 5.11.1 同時実行スレッド数の制御の仕組み(Web コンテナ単位)

Web コンテナ単位での同時実行スレッド数の制御の仕組みについて、次の図で説明します。

### 図 5-27 Web コンテナ単位での同時実行スレッド数制御

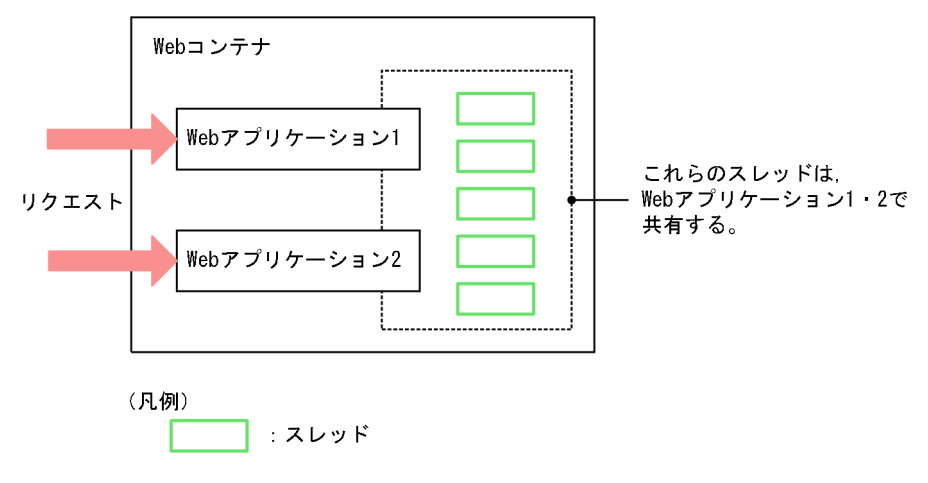

例えば,Web コンテナに二つの Web アプリケーションがデプロイされていて,同時実行スレッド数に 「5」を設定している場合,二つの Web アプリケーションで同時に実行できるスレッド数は 5 となります。

Web コンテナ単位に同時実行スレッド数を設定することで、Web コンテナにデプロイされた複数の Web アプリケーションのうち,一つの Web アプリケーションにアクセスが集中した場合でも,アクセスが集 中している Web アプリケーションにスレッドを割り当てることができます。この仕組みについて次の図 で説明します。

<span id="page-135-0"></span>図 5‒28 アクセスが集中したときのスレッドの扱い(Web コンテナ単位の場合)

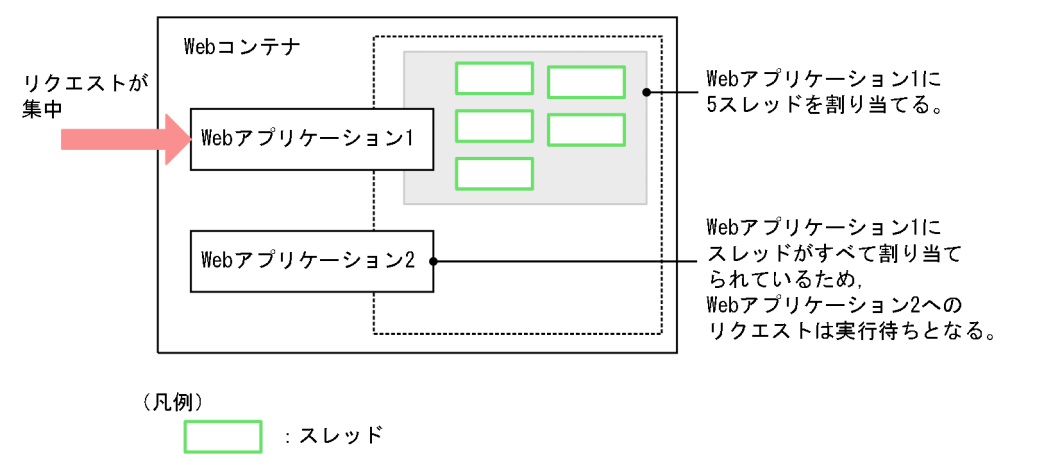

図のように,Web コンテナに Web アプリケーションが二つデプロイされていて,同時実行スレッド数に 「5」が設定されている場合に. Web アプリケーション 1 にリクエストが集中すると,5 スレッドすべて が Web アプリケーション 1 に割り当てられます。

一方,Web アプリケーション 2 に対するリクエストは,Web アプリケーション 1 のリクエスト処理が完 了するまで,Web コンテナ単位の実行待ちキューにためられます。なお,Web コンテナ単位の実行待ち キューにためられたリクエストは,リクエスト処理の完了後,順次実行されます。

# 5.11.2 実行環境での設定 (J2EE サーバの設定)

J2EE サーバの設定は,簡易構築定義ファイルで実施します。Web コンテナ単位での同時実行スレッド数 の制御の定義は、簡易構築定義ファイルの論理 J2EE サーバ (i2ee-server) の<configuration>タグ内 に,次のどちらかのパラメタを指定します。

- webserver.connector.ajp13.max threads Web コンテナ全体の最大同時実行スレッド数を指定します。このパラメタは Web サーバ連携の場合 に指定します。
- webserver.connector.inprocess\_http.max\_execute\_threads Web コンテナ全体の最大同時実行スレッド数を指定します。このパラメタはインプロセス HTTP サー バを使用する場合に指定します。

簡易構築定義ファイル、および指定するパラメタの詳細については、マニュアル「アプリケーションサー バ リファレンス 定義編(サーバ定義)」の「4.3 簡易構築定義ファイル」を参照してください。

5. Web サーバ連携

# 5.12 リダイレクタとの通信用オブジェクト

Explicit メモリブロック領域の確保や解放は、Web コンテナによって実行されます。Web コンテナとリ ダイレクタ間の通信に使用する通信用オブジェクトは,通常は常設コネクションとして使い回され,Web サーバが起動している間は保持されます。

Web コンテナとリダイレクタの間で障害が発生した場合などに通信の切断・再接続が発生すると、通信用 オブジェクトは破棄・再生成されます。このとき、破棄された通信用オブジェクトが Tenured 領域に残り ます。

これを防ぐため、J2EE サーバでは、Web コンテナとリダイレクタ間の通信用オブジェクトを Explicit ヒープに配置します。これによって,不要なオブジェクトが Tenured 領域に残ることを防ぎ,FullGC の 発生を抑止します。

通信の確立と切断のタイミングに対応する Explicit メモリブロックの配置の流れについて説明します。

#### 通信が確立されたとき

通信が確立されると,コネクション 1 個に対して 1 個の Explicit メモリブロックが作成されます。作 成された Explicit メモリブロックに,リダイレクタとの通信用オブジェクトが配置されます。

#### 通信が切断されたとき

通信が切断されると,Explicit メモリブロック内に配置されたリダイレクタとの通信用オブジェクトご と,1 個の Explicit メモリブロックの解放が予約されます。

通信が切断された直後は,解放が予約された状態です。解放が予約された Explicit メモリブロックは, そのあとで CopyGC または FullGC が実行されたときに実際に解放されます。このとき,解放が予約 されたすべての領域が解放されます。

ここでは、Explicit ヒープのチューニングについて説明します。

# 5.13.1 Explicit ヒープのメモリサイズの見積もり (J2EE サーバが使用する メモリサイズの見積もり)

Explicit ヒープをチューニングする前提として、明示管理ヒープ機能を使用するための設定が必要です。 明示管理ヒープ機能は,JavaVM の起動オプションとして-XX:+HitachiUseExplicitMemory が指定され ている場合に有効になります。J2EE サーバの場合,明示管理ヒープ機能はデフォルトで使用される設定に なっています。また,Tenured 領域のメモリサイズ増加の要因となるオブジェクトが Explicit ヒープに配 置されるように設定されています。このため,J2EE サーバが配置するオブジェクトに必要な Explicit ヒー プのメモリサイズを必ず見積もってください。

明示管理ヒープ機能は、Explicit ヒープのメモリサイズを適切に見積もった上で使用しないと、効果が出 ません。

J2EE サーバでは、Tenured 領域のメモリサイズ増加の要因になる、次のオブジェクトを Explicit ヒープ に配置します。

- リダイレクタとの通信用オブジェクト
- HTTP セッションに関するオブジェクト

リダイレクタとの通信用オブジェクトが利用する Explicit ヒープのメモリサイズは,定義ファイルでの設 定値から算出できます。見積もり方法については,「[5.13.2 リダイレクタとの通信用オブジェクトで利用](#page-138-0) [するメモリサイズ](#page-138-0)」を参照してください。

HTTP セッションに関するオブジェクトが利用する Explicit ヒープのメモリサイズは、実際にアプリケー ションを動作させて情報を取得した上で見積もります。見積もり方法については,マニュアル「アプリケー ションサーバ システム設計ガイド」の「7.11.2 HTTP セッションに関するオブジェクトで利用するメモ リサイズ」を参照してください。

Explicit ヒープのメモリサイズを見積もった結果,HTTP セッションに関するオブジェクトが利用する Explicit ヒープのメモリサイズが極端に大きい場合は、マニュアル「アプリケーションサーバ システム設 計ガイド」の「付録 A HTTP セッションで利用する Explicit ヒープの効率的な利用」を参考にして、ア プリケーションの設計を見直してください。V9 互換モードで HTTP セッションを見積もる際には,リダ イレクタとの通信用オブジェクトを Explicit ヒープに配置しないように、J2EE サーバのユーザプロパティ 「ejbserver.server.eheap.ajp13.enabled」に false を指定してください。

# <span id="page-138-0"></span>5.13.2 リダイレクタとの通信用オブジェクトで利用するメモリサイズ

リダイレクタとの通信用オブジェクトで利用する Explicit ヒープのメモリサイズは、次の式で見積もります。

リダイレクタとの通信用オブジェクトで利用するExplicitヒープのメモリサイズ =1コネクションで使用するメモリサイズ※×リダイレクタとのコネクション数

注※

1 コネクションで使用するメモリサイズは,明示管理ヒープ機能の自動配置機能の使用の有無によって 異なります。明示管理ヒープ機能の自動配置機能の使用の有無による 1 コネクションで使用するメモリ サイズを次に示します。

### 表 5‒24 明示管理ヒープ機能の自動配置機能の使用の有無による 1 コネクションで使用する メモリサイズ

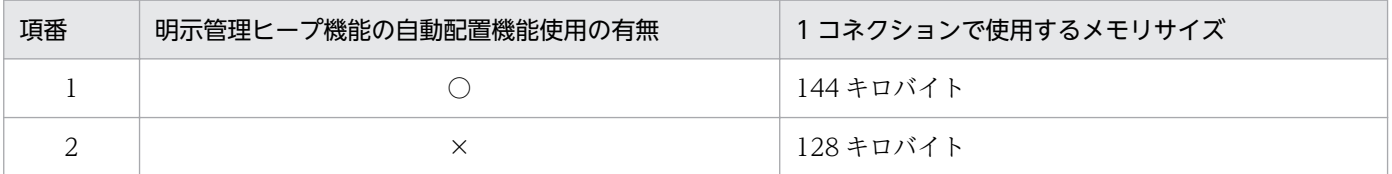

(凡例)

○:明示管理ヒープ機能の自動配置機能を使用する。

×:明示管理ヒープ機能の自動配置機能を使用しない。

Web サーバと Web コンテナが 1:1 のシステム構成では,「リダイレクタとのコネクション数」として, Web サーバで設定する最大接続数を使用してください。

最大接続数の設定個所は,Web サーバおよび使用する OS の種類によって異なります。設定個所を次の表 に示します。

### 表 5‒25 最大接続数の設定個所

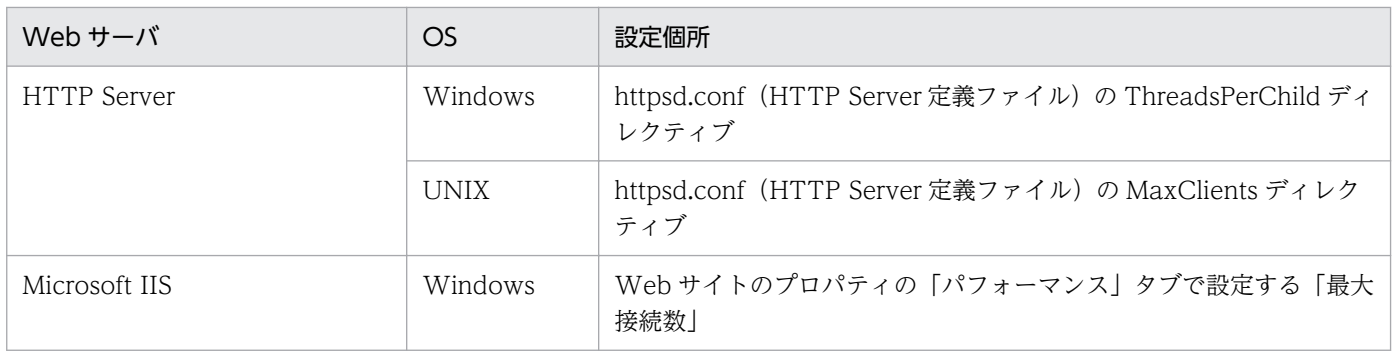

## 5.13.3 稼働情報による見積もり

J2EE サーバのテストを実施する場合,または運用開始後の J2EE サーバによる実際の Explicit ヒープ使用 状況は,稼働情報で確認できます。ここでは,稼働情報による確認手順について説明します。

稼働情報の出力内容,出力するための設定,および稼働情報ファイルの出力先については,マニュアル「ア プリケーションサーバ 機能解説 運用/監視/連携編」の「3.3 稼働情報ファイルの出力機能」を参照し てください。

### (1) 稼働情報を使用した見積もりの考え方

稼働情報を使用した見積もりでは,システムに必要な Explicit ヒープ領域のメモリサイズは次のようにな ります。

1. HTTP セッションで使用する Explicit ヒープ領域のメモリサイズ

- 2.1.の領域を除いた、内部 (コンテナ)で使用する Explicit ヒープ領域のメモリサイズ
- 3. アプリケーションおよび JavaVM で使用する Explicit ヒープ領域のメモリサイズ
- 4. JavaVM が Explicit メモリブロックを管理するために使用する Explicit ヒープ領域のメモリサイズ (Java ヒープの Survivor 領域のサイズ×2)

1.〜3.のメモリサイズは,稼働情報で確認できます。4.は,明示管理ヒープの自動解放機能が有効な場合 に,「Java ヒープの Survivor 領域のサイズ×2」のメモリサイズを使用します。

1.〜3.で示す各 Explicit ヒープ領域を使用するものの例を表で示します。なお,1.〜3.は表中の項番 1〜3 に対応しています。

表 5-26 Explicit ヒープ領域を使用するものの具体例

| 項番                     | Explicit ヒープ領域                              | Explicit ヒープ領域を使用するものの具体例                    |
|------------------------|---------------------------------------------|----------------------------------------------|
|                        | HTTP セッションで使用する<br>Explicit ヒープ領域           | HTTP セッション                                   |
| $\mathfrak{D}_{\cdot}$ | コンテナで使用する Explicit ヒープ<br>領域                | • リダイレクタとの通信用オブジェクト<br>• HTTP セッション管理用オブジェクト |
|                        | アプリケーションおよび JavaVM で<br>使用する Explicit ヒープ領域 | • アプリケーション<br>• JavaVM                       |

### (2) 見積もりに使用する稼働情報取得時の注意

見積もりに使用する稼働情報は,本番環境,または本番環境と同等の環境で取得してください。

次に示す項目が本番環境と異なる場合は,稼働情報を使って適切なメモリサイズを見積もることはできま せん。

- 各定義ファイルに設定するプロパティ,およびオプションに指定する値
- サーバに登録されている Web アプリケーションの数
- リダイレクタとのコネクションの数
- 業務アプリケーションが処理するデータのサイズ

• 一定時間内に処理するデータの数

また、見積もりのために稼働情報を取得する場合、Explicit ヒープ領域を使い切った状態にならないよう Explicit ヒープ領域サイズの最大値を設定するオプションを指定してください。

Explicit ヒープ領域の最大サイズが不十分な状態で稼働情報を取得した場合,Explicit ヒープ領域を使い 切った状態になるおそれがあります。Explicit ヒープ領域を使い切った状態で取得した稼働情報では、適 切な見積もりはできません。Explicit ヒープ領域を使い切った状態かどうかは,稼働情報の

EHeapSize.HighWaterMark の値が、Explicit ヒープ領域の最大サイズの値と同じ値になっているかどう かで確認できます。稼働情報の EHeapSize.HighWaterMark の値と Explicit ヒープ領域の最大サイズの 値が同じだった場合,Explicit ヒープ領域を使い切っている状態となります。

# (3) 見積もり方法

稼働情報を基にした見積もり方法を次に示します。

### (a) HTTP セッションで利用する Explicit ヒープ領域のメモリサイズ

HTTP セッションで利用するメモリサイズは、マニュアル「アプリケーションサーバ システム設計ガイ ド」の「7.11.2 HTTP セッションに関するオブジェクトで利用するメモリサイズ」で示した HTTP セッ ションで利用する Explicit ヒープのメモリサイズの式で求めます。このとき、式に含まれる「1 セッショ ンで使用するメモリサイズ」を稼働情報で確認できます。

1 セッションで使用するメモリサイズは,稼働情報に出力された「Explicit メモリブロックの最大サイズ」 に該当します。「Explicit メモリブロックの最大サイズ」には、稼働情報収集間隔の間に解放された Explicit メモリブロックのうち、最大のものの利用済みサイズが出力されます。そのため、Explicit ヒープを見積 もる際は、64キロバイト単位で切り上げて見積もってください。さらに、明示管理ヒープ機能の自動配置 機能を使用する場合は,16 キロバイトを加算して見積もってください。

また,見積もりをする際は,次に示す値を参考にしてください。なお,システムで必要なセッション数は, 「Explicit メモリブロックの個数」に該当します。

- HTTP セッションで取得した Explicit メモリブロックの最大サイズ (HTTPSessionEMemoryBlockMaxSize.HighWaterMark の値)
- HTTP セッションで取得した Explicit メモリブロックの個数 (HTTPSessionEMemoryBlockCount.HighWaterMark の値)

## (b) コンテナで利用する Explicit ヒープ領域のメモリサイズ

コンテナで使用する Explicit ヒープ領域のメモリサイズは、稼働情報の「コンテナで利用する Explicit ヒープサイズ」が該当します。見積もりに使用する稼働情報は取得した値の中で最大値 (ContainerEHeapSize.HighWaterMark の値)を使用してください。

## (c) アプリケーションおよび JavaVM で利用する Explicit ヒープ領域のメモリサイズ

アプリケーションおよび JavaVM で利用する Explicit ヒープ領域のメモリサイズは、稼働情報の「アプリ ケーションで利用する Explicit ヒープサイズ」の値が該当します。見積もりに使用する稼働情報は取得し た値の中で最大値(ApplicationEHeapSize.HighWaterMark)を使用してください。

## (4) 稼働情報の確認手順

稼働情報の確認手順について説明します。ここでは,(3)による稼働情報の見積もり式を例に説明します。 なお,稼働情報ファイルの出力内容については,マニュアル「アプリケーションサーバ 機能解説 運用/ 監視/連携編」の「3.3 稼働情報ファイルの出力機能」を参照してください。

### 見積もり式

必要なExplicitヒープ領域のメモリサイズ =(HTTPSessionEMemoryBlockMaxSize.HighWaterMarkを64キロバイト単位に切り上げた値 ×HTTPSessionEMemoryBlockCount.HighWaterMark) +ContainerEHeapSize.HighWaterMark +ApplicationEHeapSize.HighWaterMark +JavaヒープのSurvivor領域のサイズ ×2(明示管理ヒープ自動解放機能が有効な場合だけ)

それぞれの値の確認方法について説明します。

## (a) HTTP セッションで利用する Explicit ヒープ領域のメモリサイズ

HTTP セッションで利用する Explicit ヒープ領域のメモリサイズは、JavaVM の稼働情報ファイルに出力 される HTTPSessionEMemoryBlockMaxSize.HighWaterMark, および HTTPSessionEMemoryBlockCount.HighWaterMark の値を使って確認します。

HTTP セッションで利用する Explicit ヒープ領域のメモリサイズの稼働情報の出力例を次の図に示します。

### 図 5‒29 HTTP セッションで利用する Explicit ヒープ領域のメモリサイズの稼働情報の出力例

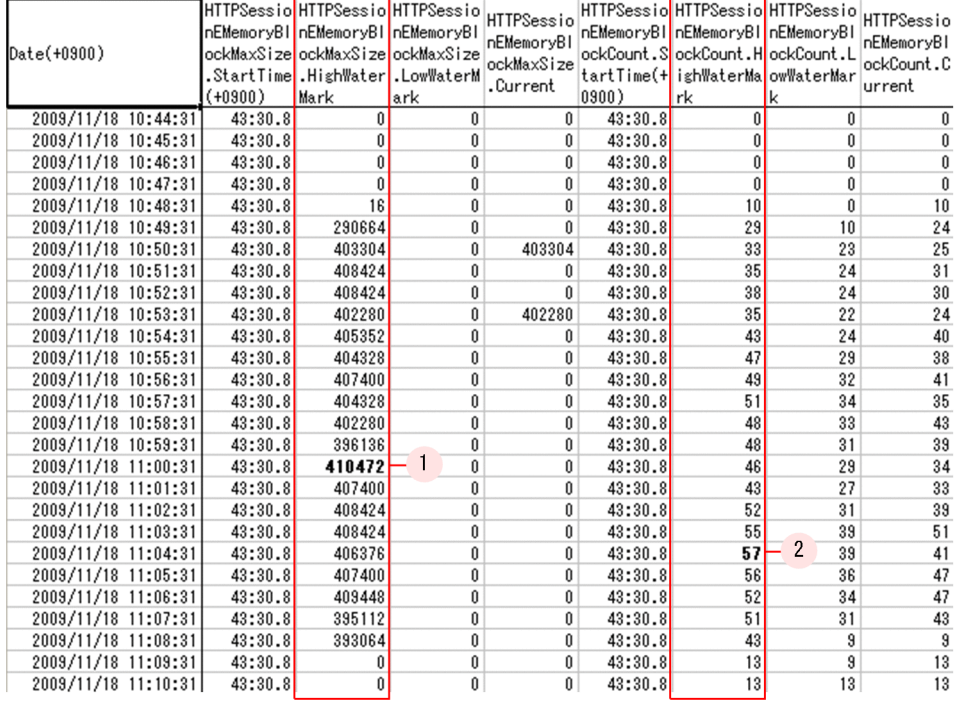

HTTPSessionEMemoryBlockMaxSize.HighWaterMark の最大値は,図中 1.で示している 11:00:31 に 取得した 410472 バイト (400.85 キロバイト)です。

この値を 64 キロバイト単位に切り上げると,448 キロバイトとなります。

HTTPSessionEMemoryBlockCount.HighWaterMark の最大値は図中 2.で示している 11:04:31 に取得 した 57 です。

これら二つの値を掛け合わせた値が、HTTP セッションで利用する Explicit ヒープ領域のメモリサイズと なります。

## (b) コンテナで利用する Explicit ヒープ領域のメモリサイズ

コンテナで利用する Explicit ヒープ領域のメモリサイズは,JavaVM の稼働情報ファイルに出力される ContainerEHeapSize.HighWaterMark の値を使って確認します。

コンテナで利用する Explicit ヒープ領域のメモリサイズの稼働情報の出力例を次の図に示します。

### 図 5-30 コンテナで利用する Explicit ヒープ領域のメモリサイズの稼働情報の出力例

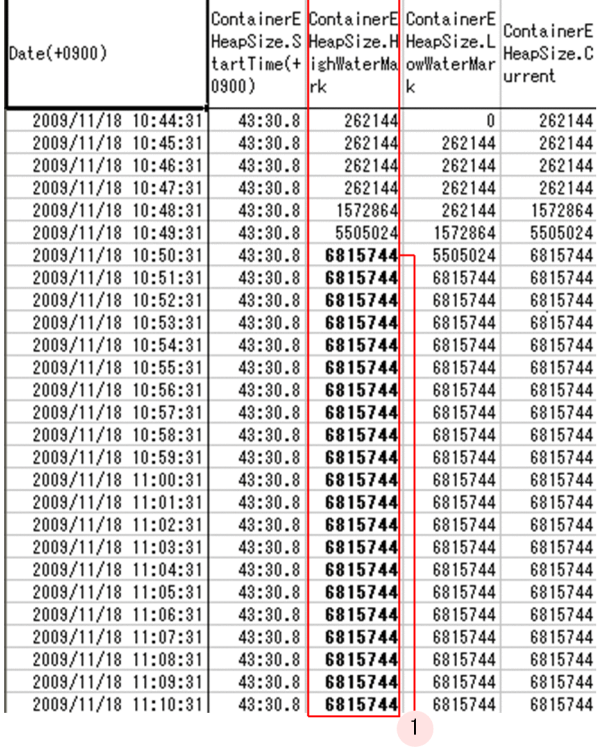

ContainerEHeapSize.HighWaterMark の最大値は図中 1.で示している 10:50:31 以降に取得している 6815744 バイト(6656 キロバイト)です。

これがコンテナで利用する Explicit ヒープ領域のメモリサイズとなります。

## (c) アプリケーションおよび JavaVM で利用する Explicit ヒープ領域のメモリサイズ

アプリケーションおよび JavaVM で利用する Explicit ヒープ領域のメモリサイズは JavaVM の稼働情報 ファイルに出力される ApplicationEHeapSize.HighWaterMark の値を使って確認します。

アプリケーションおよび JavaVM で利用する Explicit ヒープ領域のメモリサイズの稼働情報の出力例を次 の図に示します。
### 図 5‒31 アプリケーションおよび JavaVM で利用する Explicit ヒープ領域のメモリサイズの稼 働情報の出力例

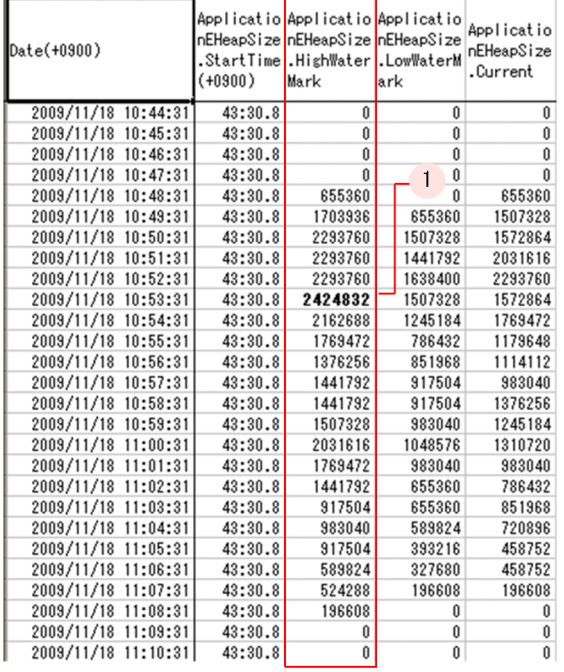

ApplicationEHeapSize.HighWaterMark の最大値は図中 1.で示している 10:53:31 に取得した 2424832 バイト(2368 キロバイト)です。

### (d) 必要な Explicit ヒープ領域のメモリサイズ

(a)〜(c)で示した稼働情報から求められる,必要な Explicit ヒープ領域のメモリサイズは次のようになり ます。

448(キロバイト)× 57 + 6656(キロバイト) + 2368(キロバイト) = 34560(キロバイト)≒ 34メガバイト

明示管理ヒープの自動解放機能が有効な場合,「Java ヒープの Survivor 領域のサイズ×2」を加算した値 が,最終的な Explicit ヒープ領域の見積もりサイズとなります。

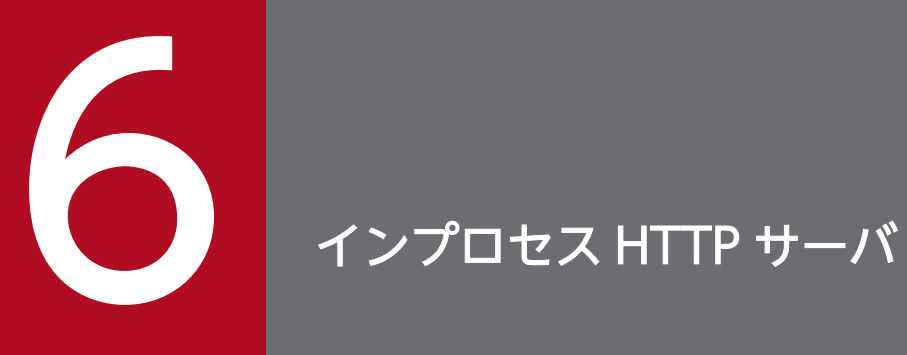

この章では,インプロセス HTTP サーバ機能の設定について説明します。

# 6.1 この章の構成

アプリケーションサーバでは,Web サーバ機能としてインプロセス HTTP サーバを提供しています。イ ンプロセス HTTP サーバとは、J2EE サーバのプロセス内で提供される Web サーバ機能です。Web サー バを経由しないで、HTTP リクエストを J2EE サーバのプロセスが直接受信することによって、Web サー バ連携時よりも優れた処理性能で Web サーバの機能を利用できます。

インプロセス HTTP サーバの機能と参照先を次の表に示します。

#### 表 6-1 インプロセス HTTP サーバの機能と参照先

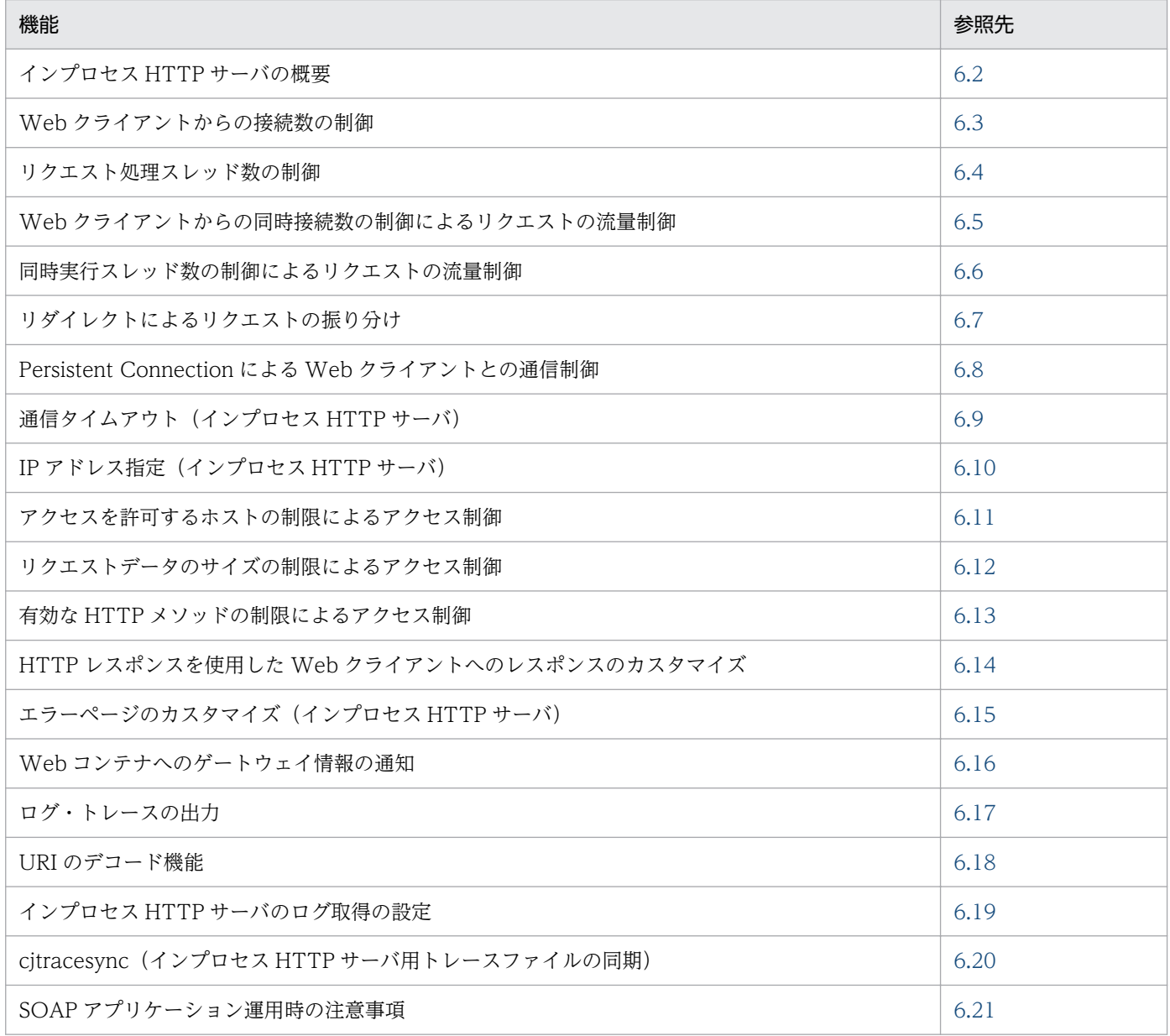

# <span id="page-147-0"></span>6.2 インプロセス HTTP サーバの概要

この節では,インプロセス HTTP サーバの概要について説明します。

この節の構成を次の表に示します。

#### 表 6-2 この節の構成 (インプロセス HTTP サーバの概要)

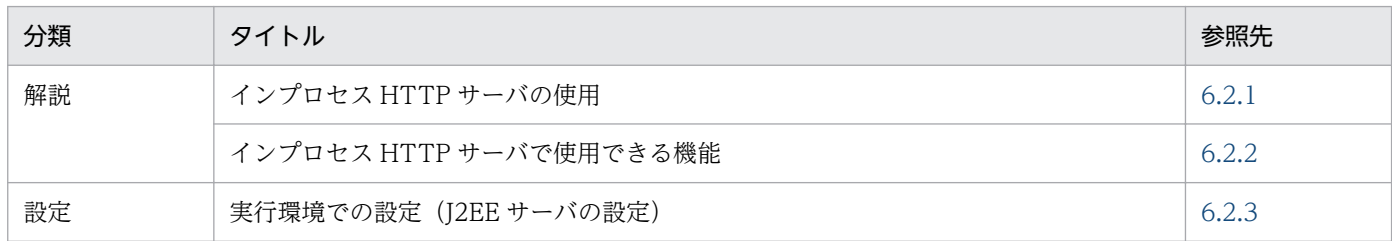

注 「実装」,「運用」および「注意事項」について,この機能固有の説明はありません。

# 6.2.1 インプロセス HTTP サーバの使用

インプロセス HTTP サーバは、J2EE サーバのプロセス内で提供される Web サーバ機能です。

Web サーバを経由しないで、HTTP リクエストを J2EE サーバのプロセスが直接受信することによって、 Web サーバ連携時よりも優れた処理性能で Web サーバの機能を利用できます。このため, 性能を重視し たシステムでは,インプロセス HTTP サーバを使用することを推奨します。

ただし, HTTP Server および Microsoft IIS と比べて提供機能に差異があるため、機能差異を確認した上 で,インプロセス HTTP サーバを使用するかどうか検討してください。また,インプロセス HTTP サー バと Web サーバ連携機能を同時に使用することはできません。システム設計時に、あらかじめどちらの 機能を使用するか選択しておく必要があります。

なお,インプロセス HTTP サーバを使用する場合,次のことが前提となります。

- インプロセス HTTP サーバは不正アクセスが想定される外部ネットワークからのアクセスが可能な DMZ に配置しないで,ファイアウォール内の内部ネットワークに配置する必要があります。インター ネットなどの外部ネットワークからアクセスされるシステムでは,DMZ にプロキシサーバを配置し て,内部ネットワークのインプロセス HTTP サーバに転送するようにシステムを構築する必要があり ます。
- インプロセス HTTP サーバでは,HTTP だけがサポートされています。HTTPS はサポートされてい ません。HTTPS を使用する場合, SSL アクセラレータ, または HTTP Server のリバースプロキシを 使用することが前提となります。
- インプロセス HTTP サーバを使用してアクセスできるのは、J2EE サーバ上にデプロイされた Web ア プリケーションだけです。なお,静的コンテンツだけをデプロイすることはできませんが,リダイレク トによるリクエストの振り分け.およびエラーページのカスタマイズを実行する場合だけ, Web アプ リケーションに含まれない静的コンテンツを指定できます。

<span id="page-148-0"></span>また,インプロセス HTTP サーバを使用する場合,次のことに注意してください。

• Web クライアントとインプロセス HTTP サーバとの TCP コネクションの接続中に,cjstopsv コマン ドを実行して J2EE サーバを停止した場合, Web クライアントがインプロセス HTTP サーバとの TCP コネクションを切断するか, usrconf.properties (J2EE サーバ用ユーザプロパティファイル)の webserver.connector.inprocess\_http.persistent\_connection.timeout キーで指定するタイムアウト が発生するまで,J2EE サーバが停止しません。Web クライアントからの TCP コネクション切断や, タイムアウト時間に関係なく J2EE サーバを停止したい場合は,cjstopsv コマンドに「-f」オプション を指定して J2EE サーバを強制停止してください。

インプロセス HTTP サーバの設定は,J2EE サーバのプロパティをカスタマイズして設定します。J2EE サーバの動作設定のカスタマイズについては,「[6.2.3 実行環境での設定\(J2EE サーバの設定\)」](#page-149-0)を参照 してください。

### ■ ポイント

インプロセス HTTP サーバは、デフォルトでは使用しない設定になっています。

# 6.2.2 インプロセス HTTP サーバで使用できる機能

インプロセス HTTP サーバで使用できる機能と参照先を次の表に示します。

#### 表 6‒3 インプロセス HTTP サーバで使用できる機能と参照先

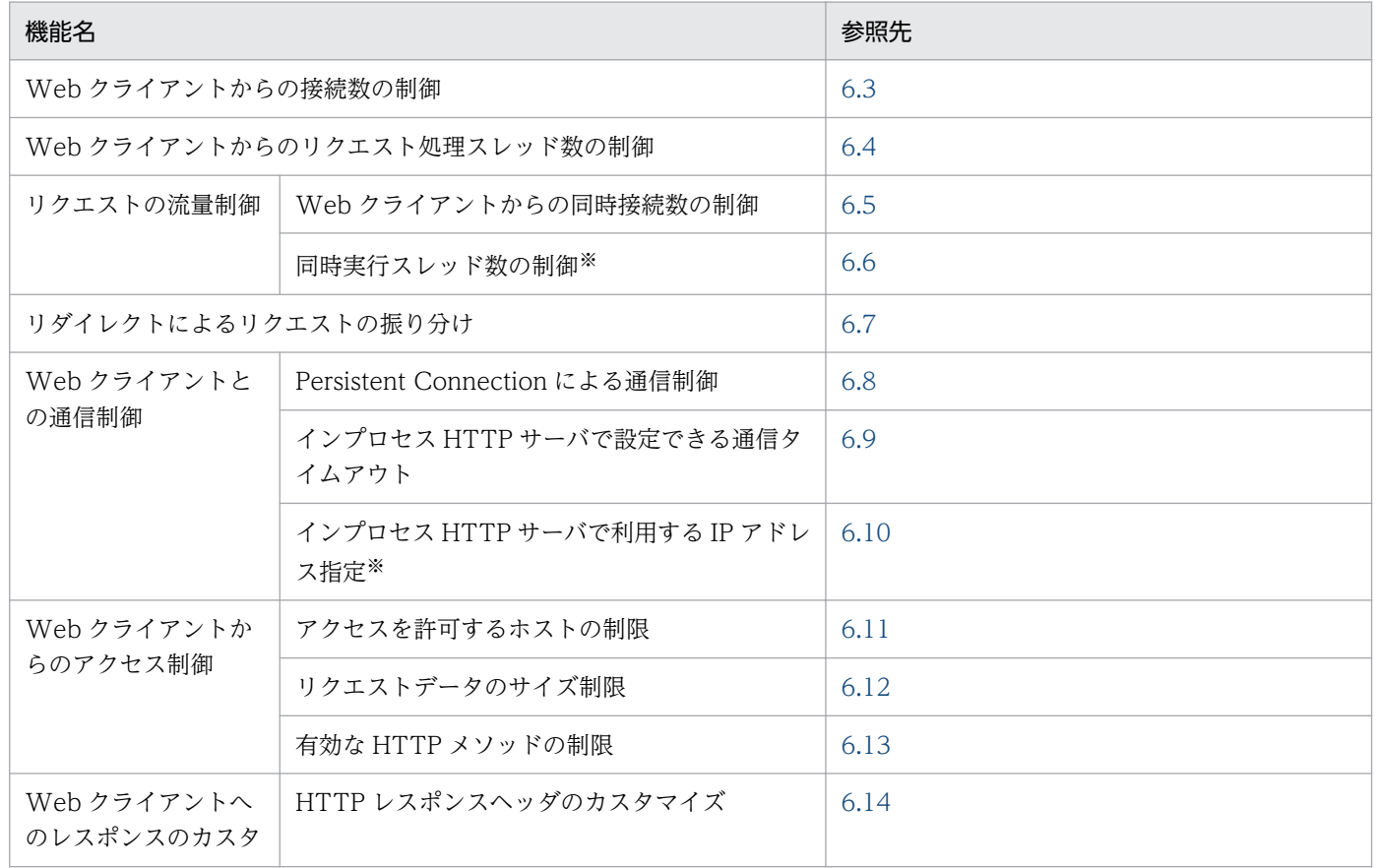

6. インプロセス HTTP サーバ

<span id="page-149-0"></span>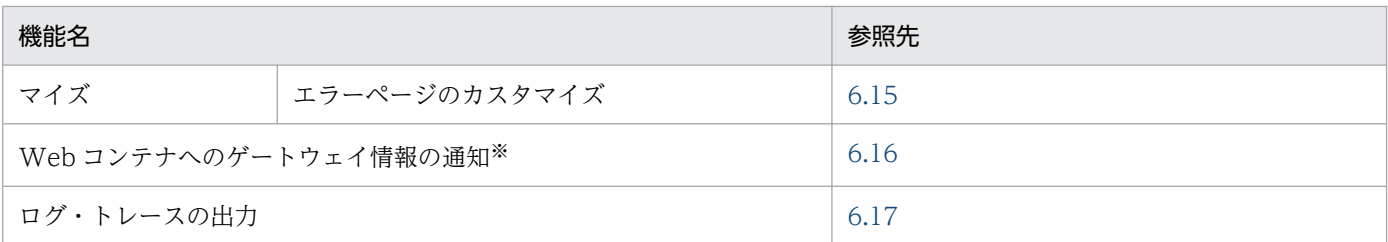

注※

インプロセス HTTP サーバを使用しない場合(Web サーバ連携機能を使用する場合)との機能差異はありません。

### 6.2.3 実行環境での設定(J2EE サーバの設定)

ここでは,インプロセス HTTP サーバの設定手順について説明します。

J2EE サーバのプロセス内で提供される Web サーバ機能を使用して,HTTP リクエストを受信するために は,インプロセス HTTP サーバ機能を使用する構成でシステムを構築する必要があります。

設定手順を次に示します。

1. インプロセス HTTP サーバ機能の使用を有効にします。

インプロセス HTTP サーバの仕様の定義は、簡易構築定義ファイルの論理 J2EE サーバ (j2ee-server) の<configuration>タグ内の webserver.connector.inprocess\_http.enabled パラメタで「true」を指 定します。デフォルトでは「false」が指定されています。簡易構築定義ファイル,および指定するパ ラメタの詳細は,「第 3 編 リファレンス(V9 互換モード)」を参照してください。

#### 2. Web クライアントからの接続数の制御とリクエスト処理スレッド数の制御を設定します。

サーバを稼働するホストの性能やクライアントからのアクセス状況に合わせてリクエスト処理スレッド 数を調節することで,インプロセス HTTP サーバのパフォーマンスを向上できます。設定については, 「6.3 Web [クライアントからの接続数の制御](#page-151-0)」および「[6.4 リクエスト処理スレッド数の制御](#page-153-0)」を参 照してください。

設定時の留意点を次に示します。

- サーバ起動直後から大量のリクエストを処理する必要がある場合は,サーバ起動時に作成するリク エスト処理スレッド数に大きな値を指定してください。
- 予備スレッドの最大数を大きくすると急なアクセス増加にも迅速に対応できますが,リソースを多 く消費するため注意してください。

#### 3. Web クライアントからのアクセス制御の設定をします。

クライアントからの接続や送信されるリクエストに対するセキュリティを強化することで,外部からの 不正アクセスやサーバへの攻撃を防ぐことができます。設定については,[「6.11 アクセスを許可する](#page-180-0) [ホストの制限によるアクセス制御」](#page-180-0),「[6.12 リクエストデータのサイズの制限によるアクセス制御」](#page-182-0), および「[6.13 有効な HTTP メソッドの制限によるアクセス制御」](#page-185-0)を参照してください。

#### 4. 必要に応じて,インプロセス HTTP サーバで使用できる各機能についても設定してください。

インプロセス HTTP サーバで使用できる機能については,[「6.2.2 インプロセス HTTP サーバで使用](#page-148-0) [できる機能」](#page-148-0)を参照してください。

# <span id="page-151-0"></span>6.3 Web クライアントからの接続数の制御

Web クライアントからの接続数とリクエスト処理スレッド数を制御して,リクエスト処理スレッド数を最 適化することによって, J2EE サーバの負荷を一定に抑え, 安定した高いスループットを維持できます。リ クエスト処理スレッド数の制御については,[「6.4 リクエスト処理スレッド数の制御」](#page-153-0)を参照してください。

この節では,Web クライアントからの接続数の制御について説明します。

この節の構成を次の表に示します。

#### 表 6-4 この節の構成 (Web クライアントからの接続数の制御)

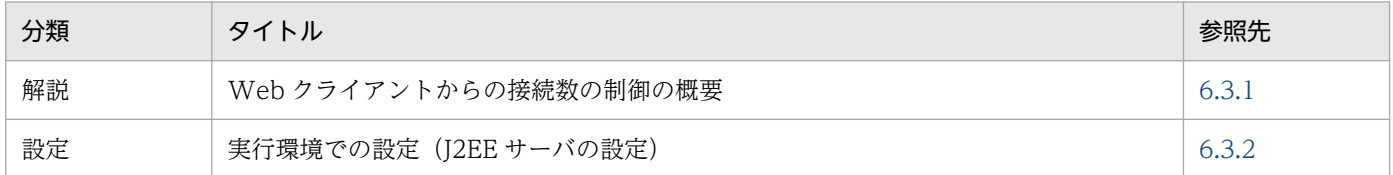

注 「実装」,「運用」および「注意事項」について,この機能固有の説明はありません。

インプロセス HTTP サーバでは,一度に接続できる Web クライアントの数を設定することで,インプロ セス HTTP サーバで作成するリクエスト処理スレッド数を制御できます。また、処理を実行していないリ クエスト処理スレッドを予備スレッドとして一定数プールしておくことで,リクエスト処理スレッドの追 加・削除に掛かる処理を最小限に抑えられます。

### 6.3.1 Web クライアントからの接続数の制御の概要

インプロセス HTTP サーバでは,一度に接続する Web クライアントやプロキシサーバの数の最大値を設 定して,リクエスト処理スレッド数を制御します。インプロセス HTTP サーバでは Web クライアントか らの接続数分のリクエスト処理スレッドを作成するため、Web クライアントからの接続数の最大値は、イ ンプロセス HTTP サーバで作成するリクエスト処理スレッド数の上限となります。

なお,クライアントからの接続要求は,TCP/IP の Listen キューに登録されて,リクエスト処理スレッド に渡されます。接続数の上限を超えたクライアントからの接続要求は,Listen キューに蓄えられます。 Listen キューに蓄えられたクライアントからの接続要求が指定した最大値を超えた場合,クライアントは サーバへの接続に失敗します。

Web クライアントからの接続数の制御の概要を次の図に示します。

### <span id="page-152-0"></span>図 6‒1 Web クライアントからの接続数の制御の概要

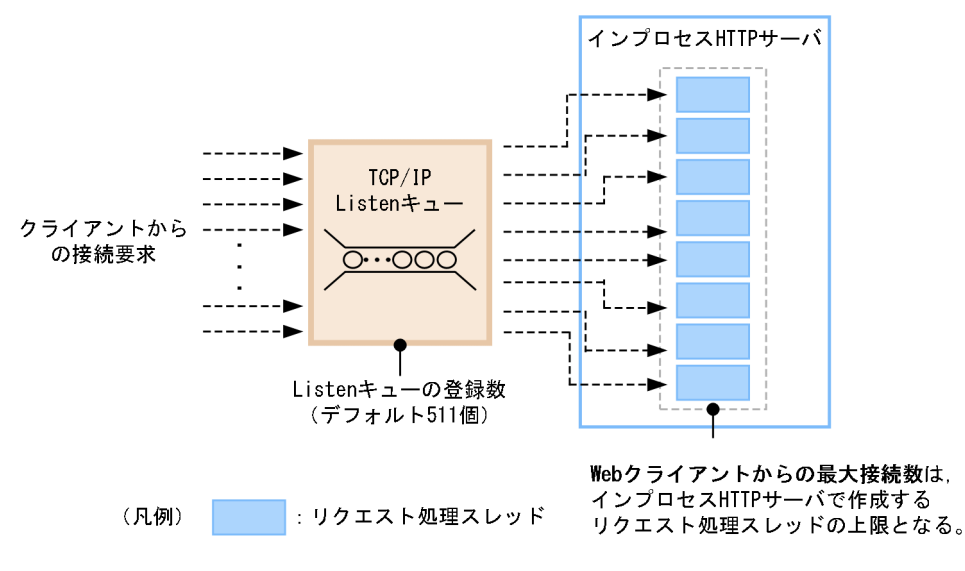

# 6.3.2 実行環境での設定(J2EE サーバの設定)

Web クライアントからの接続数の制御の定義は、簡易構築定義ファイルの論理 J2EE サーバ (j2eeserver)の<configuration>タグ内に指定します。

簡易構築定義ファイルでの Web クライアントからの接続数の制御の定義について次の表に示します。

#### 表 6-5 簡易構築定義ファイルでの Web クライアントからの接続数の制御の定義

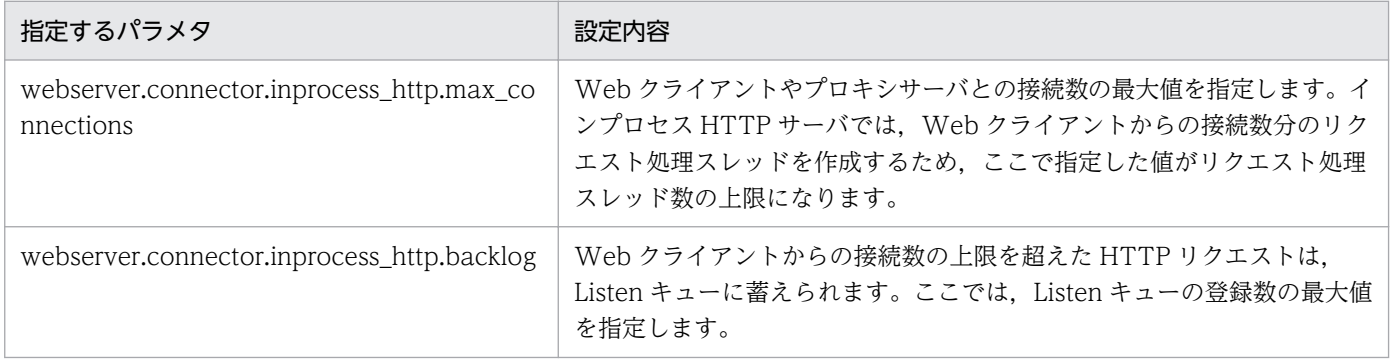

簡易構築定義ファイル,および指定するパラメタの詳細は,「第 3 編 リファレンス(V9 互換モード)」 を参照してください。

# <span id="page-153-0"></span>6.4 リクエスト処理スレッド数の制御

Web クライアントからの接続数とリクエスト処理スレッド数を制御して,リクエスト処理スレッド数を最 適化することによって、J2EE サーバの負荷を一定に抑え、安定した高いスループットを維持できます。 Web クライアントからの接続数の制御については,「[6.3 Web クライアントからの接続数の制御」](#page-151-0)を参 照してください。

この節では,リクエスト処理スレッド数の制御について説明します。この節の構成を次の表に示します。

表 6-6 この節の構成(リクエスト処理スレッド数の制御)

| 分類 | タイトル                   | 参照先   |
|----|------------------------|-------|
| 解説 | リクエスト処理スレッド数の制御の概要     | 6.4.  |
| 設定 | 実行環境での設定 (J2EE サーバの設定) | 6.4.2 |

注 「実装」,「運用」および「注意事項」について,この機能固有の説明はありません。

### 6.4.1 リクエスト処理スレッド数の制御の概要

インプロセス HTTP サーバでは、起動時にリクエスト処理スレッドを作成したあと、リクエスト処理ス レッドの状態,およびスレッド数を定期的に監視します。インプロセス HTTP サーバにリクエストが集中 している場合は,リクエスト処理スレッドを追加して十分な予備スレッドをプールしておき,リクエスト が少ない場合は余分にプールしている予備スレッドを削除します。

リクエスト処理スレッド数の制御は次のように実行します。

- 1. J2EE サーバ起動時に,指定した数分のリクエスト処理スレッドを作成します。
- 2. J2EE サーバの稼働中はリクエスト処理スレッド数を監視します。
- 3. 監視のタイミングで、予備スレッド数が指定した最小値より少ない場合は、リクエスト処理スレッドを 追加して予備スレッドとしてプールします。また,予備スレッド数が指定した最大値より多い場合は, 余分な予備スレッドを削除します。

なお.I2EE サーバ起動時に作成したスレッド数を維持することもできます。起動時に作成したスレッ ド数を維持する場合,リクエスト処理スレッドと予備スレッドの総数が起動時に作成したスレッド数以 下の場合、予備スレッド数が最大値を超えていても予備スレッドは削除されません。例えば、起動時に 作成したスレッド数が8で、予備スレッド数の最大値が5の場合,リクエスト処理スレッドが2で, 予備スレッド数が 6 のときは,予備スレッドは削除されません。

次に,リクエスト処理スレッド数の遷移について,例を使用して説明します。

• 遷移例 1

次の内容が設定されていることとします。

- Web クライアントからの最大接続数:15
- 6. インプロセス HTTP サーバ
- Listen キューの登録数:100
- J2EE サーバ起動時に作成するリクエスト処理スレッド数:8
- 予備スレッドの最小値:5
- 予備スレッドの最大値:10
- J2EE サーバ起動時に作成したスレッド数の維持:無効

リクエスト処理スレッド数の遷移例を次の図に示します。

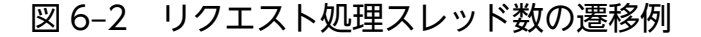

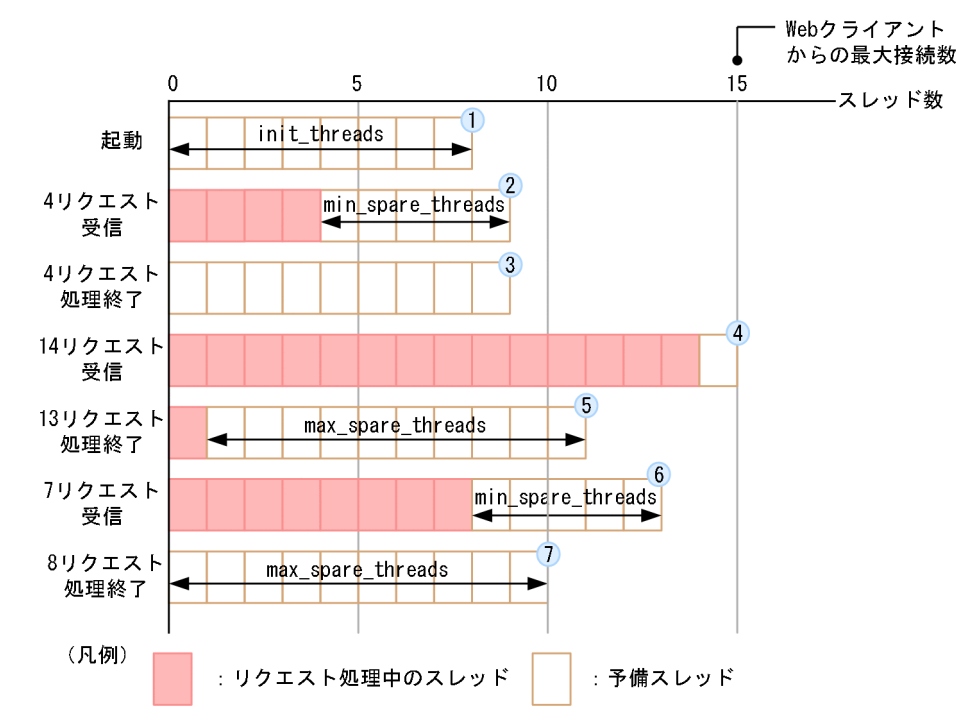

図中の項番 1〜7 について説明します。

- 1. J2EE サーバ起動時に、指定した数分(8スレッド)のリクエスト処理スレッドを作成します。
- 2.4リクエストを受信した時点で、予備スレッドが4スレッドとなり、最小値より少ないため1スレッ ド追加します。
- 3.4リクエストの処理が終了した時点で、予備スレッドが9スレッドとなり、最大値より少なく、最 小値より多いため現状を維持します。
- 4.14 リクエストを受信した時点で、予備スレッド数が最小値より少なくなっていますが, Web クラ イアントからの最大接続数に達しているため,予備スレッドを 1 スレッドだけ追加します。
- 5.13 リクエストの処理が終了した時点で、予備スレッド数が最大値を超えているため、4 スレッド削 除します。
- 6.7リクエストを受信した時点で、予備スレッド数が最小値より少ないため、2 スレッド追加します。
- 7.8 リクエストの処理が終了した時点で、予備スレッド数が最大値を超えているため、3 スレッド削 除します。
- 遷移例 2

6. インプロセス HTTP サーバ

予備スレッドの最大値を Web クライアントからの接続数の最大値と同じ値にすることによって,一度 作成したリクエスト処理スレッドを削除しないで使い続けることができます。

予備スレッドの最大値を Web クライアントからの接続数の最大値と同じ値にした場合のリクエスト処 理スレッド数の遷移例について説明します。

なお,ここでは,次の内容が設定されていることとします。

- Web クライアントからの接続数の最大値:15
- Listen キューの登録数の最大値:100
- J2EE サーバ起動時に作成するリクエスト処理スレッド数:8
- 予備スレッドの最小値:5
- 予備スレッドの最大値:15
- J2EE サーバ起動時に作成したスレッド数の維持:無効

予備スレッドの最大値を Web クライアントからの接続数の最大値と同じ値にした場合のリクエスト処 理スレッド数の遷移例を次の図に示します。

### 図 6‒3 予備スレッドの最大値を Web クライアントからの接続数の最大値と同じ値にした場 合のリクエスト処理スレッド数の遷移例

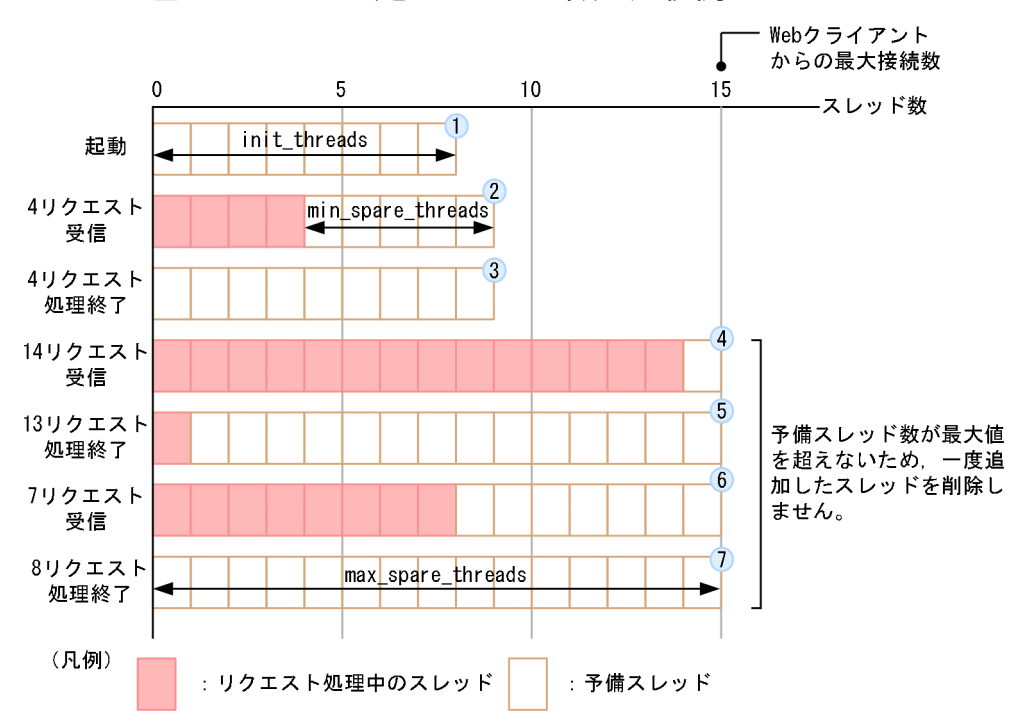

図中の項番 1〜7 について説明します。

- 1. J2EE サーバ起動時に,指定した数分(8 スレッド)のリクエスト処理スレッドを作成します。
- 2.4リクエストを受信した時点で,予備スレッドが 4 スレッドとなり,最小値より少ないため 1 スレッ ド追加します。
- 3.4リクエストの処理が終了した時点で、予備スレッドが 9 スレッドとなり、最大値より少なく、最 小値より多いため現状を維持します。
- 4.14リクエストを受信した時点で、予備スレッド数が最小値より少なくなっていますが、リクエスト 処理スレッドの総数が Web クライアントからの接続数の最大値を超えないように,予備スレッド を 1 スレッドだけ追加します。
- 5.13 リクエストの処理が終了した時点で、予備スレッドが14 スレッドとなりましたが、最大値より 少なく,最小値より多いため現状を維持します。
- 6.7リクエストを受信した時点で、予備スレッドが7スレッドとなりましたが、最大値より少なく, 最小値より多いため現状を維持します。
- 7.8 リクエストの処理が終了した時点で、予備スレッド数が15 スレッドとなりましたが、最大値より 少なく,最小値より多いため現状を維持します。
- 設定例 3

サーバ起動時に作成されたスレッド数を維持する場合のリクエスト処理スレッド数の遷移例について説 明します。

なお,ここでは,次の内容が設定されていることとします。

- Web クライアントからの接続数の最大値:15
- Listen キューの登録数の最大値:100
- J2EE サーバ起動時に作成するリクエスト処理スレッド数:8
- 予備スレッドの最小値:3
- 予備スレッドの最大値:5
- J2EE サーバ起動時に作成したスレッド数の維持:有効

サーバ起動時に作成されたスレッド数を維持する場合のリクエスト処理スレッド数の遷移例を次の図に 示します。

図 6‒4 J2EE サーバ起動時に作成したスレッドを維持する場合のリクエスト処理スレッド数 の遷移例

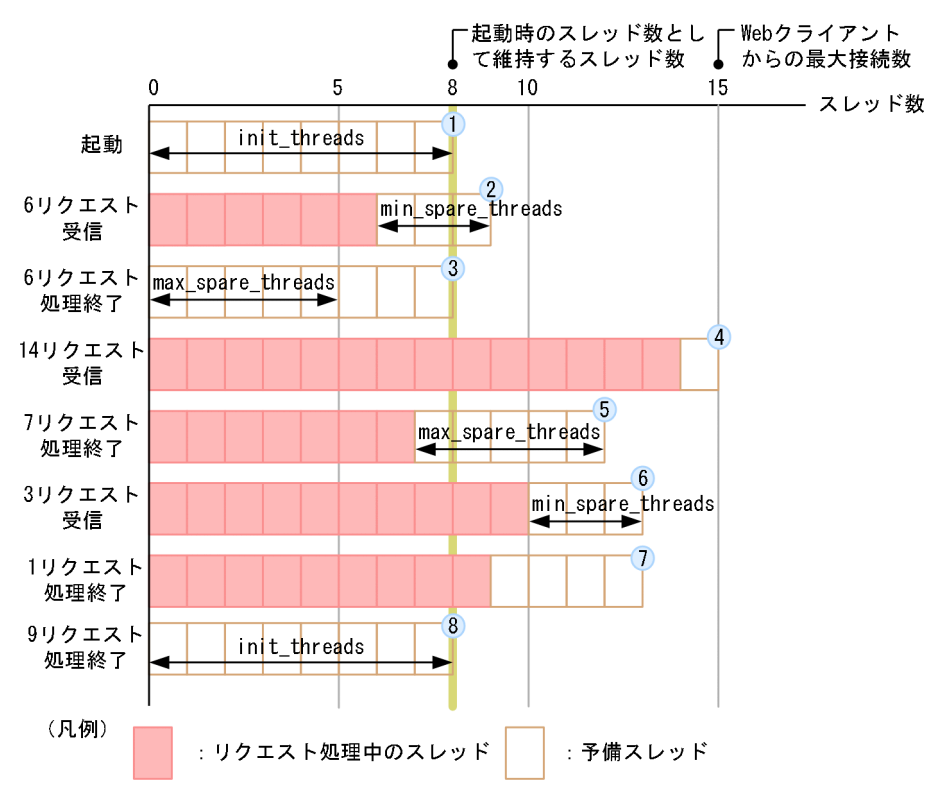

図中の項番 1〜8 について説明します。

- 1. J2EE サーバ起動時に、指定した数分(8スレッド)のリクエスト処理スレッドを作成します。
- 2.6 リクエストを受信した時点で, 予備スレッドが 2 スレッドとなり, 最小値より少ないため 1 スレッ ド追加します。
- 3.6 リクエストの処理が終了した時点で,予備スレッドが9スレッドとなり,最大値を超えています が,サーバ起動時に作成したスレッド数を維持するため,1 スレッドだけ削除します。
- 4.14 リクエストを受信した時点で、予備スレッド数が最小値より少なくなっていますが、リクエスト 処理スレッドの総数が Web クライアントからの接続数の最大値を超えないように,予備スレッド を 1 スレッドだけ追加します。
- 5.7リクエストの処理が終了した時点で、予備スレッドが8スレッドとなり、最大値を超えたため, 3 スレッド削除します。
- 6.3 リクエストを受信した時点で、予備スレッドが2 スレッドとなり、最小値より少ないため、1 ス レッド追加します。
- 7.1 リクエストの処理が終了した時点で、予備スレッド数が4スレッドとなりましたが、最大値より 少なく,最小値より多いため現状を維持します。
- 8.9リクエストの処理が終了した時点で、予備スレッド数が13スレッドとなり、最大値より多くなっ ていますが, J2EE サーバ起動時のスレッド数を維持するため. 5 スレッドだけ削除します。

# <span id="page-158-0"></span>6.4.2 実行環境での設定(J2EE サーバの設定)

リクエスト処理スレッド数の制御の定義は、簡易構築定義ファイルの論理 J2EE サーバ (j2ee-server)の <configuration>タグ内に指定します。

簡易構築定義ファイルでのリクエスト処理スレッド数の制御の定義について次の表に示します。

### 表 6-7 簡易構築定義ファイルでのリクエスト処理スレッド数の制御の定義

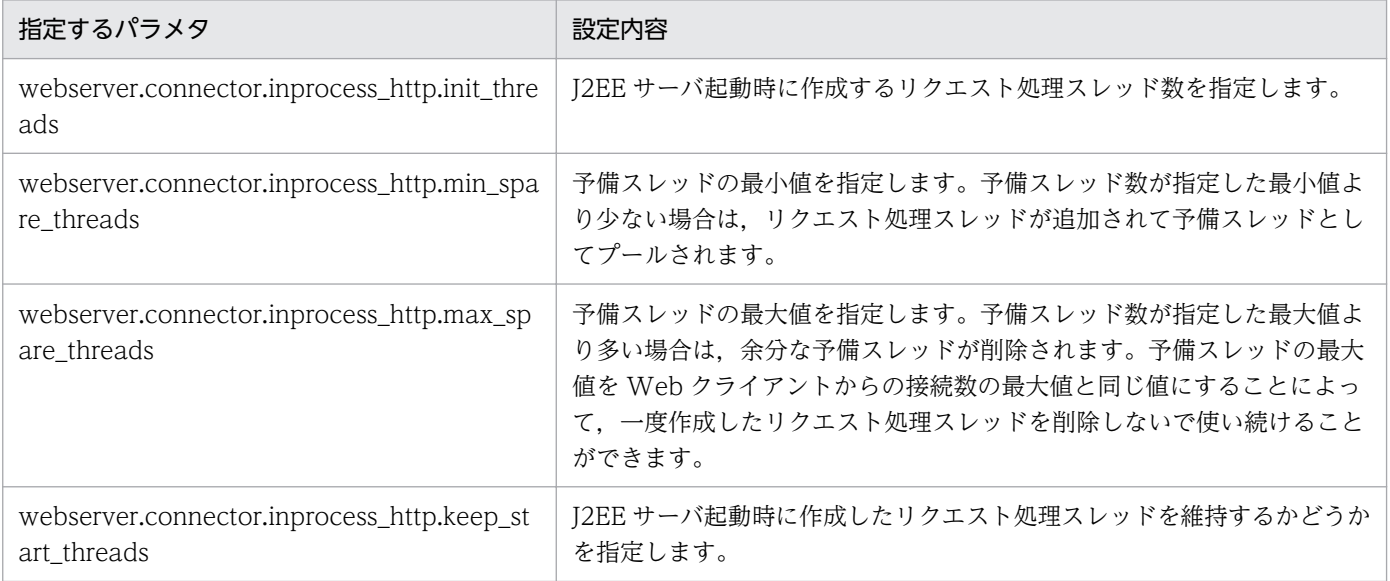

簡易構築定義ファイル,および指定するパラメタの詳細は,「第 3 編 リファレンス(V9 互換モード)」 を参照してください。

# <span id="page-159-0"></span>6.5 Web クライアントからの同時接続数の制御によるリクエストの流量制御

この節では,Web クライアントからの同時接続数の制御によるリクエストの流量制御について説明します。 この節の構成を次の表に示します。

#### 表 6-8 この節の構成 (Web クライアントからの同時接続数の制御によるリクエストの流量制御)

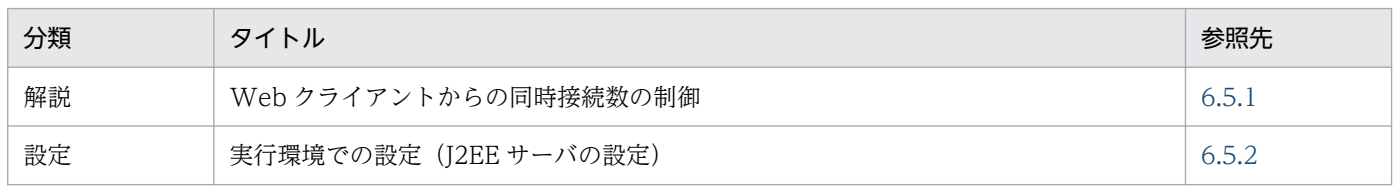

注 「実装」,「運用」および「注意事項」について,この機能固有の説明はありません。

## 6.5.1 Web クライアントからの同時接続数の制御

インプロセス HTTP サーバでは、Web クライアントからの最大接続数の設定とあわせて、接続を拒否す るリクエスト数を設定することによって,Web クライアントからの同時接続数を制御します。

Web クライアントからの接続数の増加や. J2EE アプリケーションなどの影響で J2EE サーバの負荷が高 くなった場合に,Web クライアントからのリクエストの受け付けを拒否して,即座にエラーを返すこと で、Web クライアントは即座にレスポンスを受信できます。これによって、J2EE サーバの負荷を一定に 抑え,リクエストに対するレスポンスタイムを維持できます。

Web クライアントからの最大接続数から接続を拒否するリクエスト数を引いた値が, Web クライアント からの接続を承諾する数となります。

Web クライアントからの同時接続数の制御の概要を,次の図に示します。

#### 図 6‒5 Web クライアントからの同時接続数の制御の概要

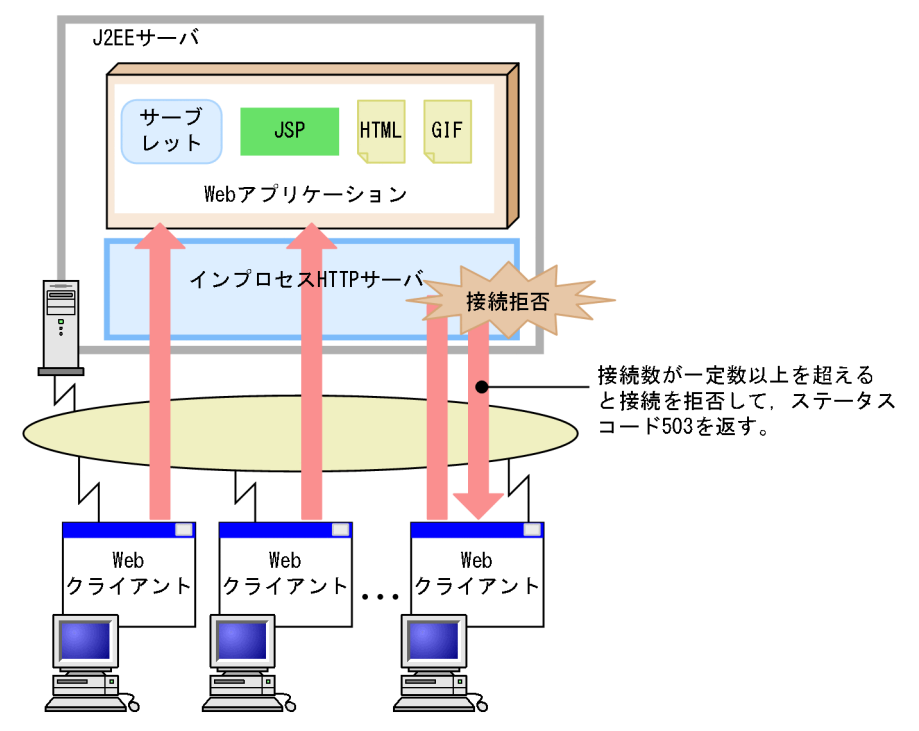

例えば, Web クライアントからの最大接続数を 40 として, 接続を拒否するリクエスト数を 1 とする場 合,インプロセス HTTP サーバに接続し同時にリクエストを処理できる Web クライアントの数は 39 と なります。リクエスト処理中のスレッド数が 39 になると、残りの1スレッドは処理中のリクエスト処理 スレッド数が減るまで受信したリクエストに対してエラーを返し続けます。Web クライアントからの同時 接続数の制御の例を次の図に示します。

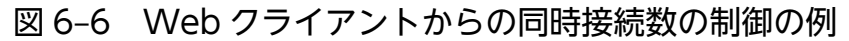

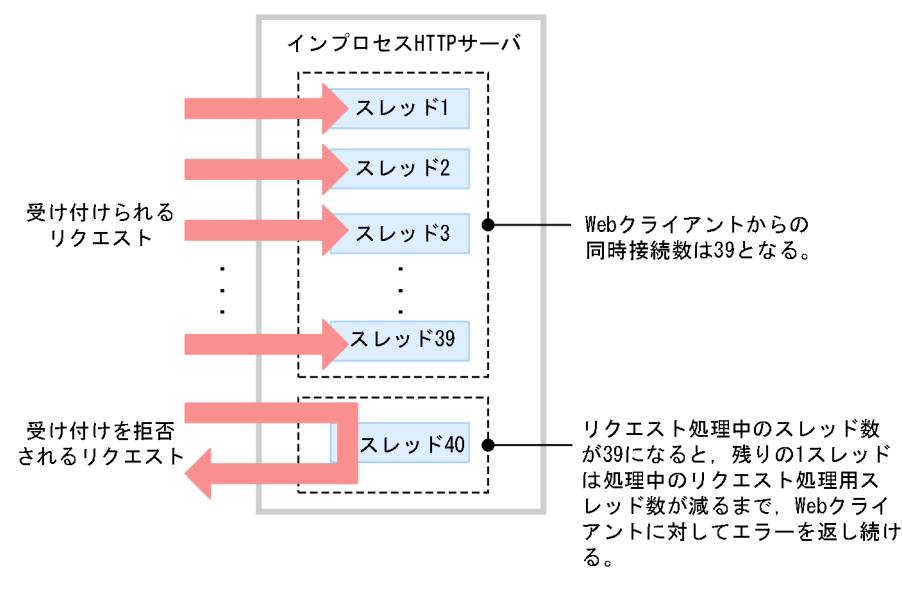

Web クライアントからの同時接続数の制御によって,接続を拒否したリクエストに対しては, ステータス コード 503 のエラーを Web クライアントに返します。このときクライアントに返すエラーページをカス タマイズすると,レスポンスメッセージのカスタマイズや,ほかのサーバへのリダイレクトができます。

<span id="page-161-0"></span>Web クライアントへのレスポンスのカスタマイズ (インプロセス HTTP サーバの場合)の設定について は. 「[6.14 HTTP レスポンスを使用した Web クライアントへのレスポンスのカスタマイズ」](#page-187-0),および 「[6.15 エラーページのカスタマイズ\(インプロセス HTTP サーバ\)](#page-189-0)」を参照してください。

#### 注意事項

フレームを使用したページや,画像を挿入したページを表示する際,Web クライアントから複数 のリクエストを受信する場合があります。その場合,Web クライアントからの同時接続数の制御 によって表示されるページが部分的にエラーになることがあります。

### 6.5.2 実行環境での設定(J2EE サーバの設定)

Web クライアントからの同時接続数の制御をする場合, J2EE サーバの設定が必要です。

Web クライアントからの同時接続数の制御の設定方法および設定例について説明します。

### (1) 設定方法

Web クライアントからの同時接続数の制御の定義は、簡易構築定義ファイルの論理 J2EE サーバ (j2eeserver)の<configuration>タグ内に次のパラメタを指定します。

#### webserver.connector.inprocess\_http.rejection\_threads

接続を拒否するリクエスト数を指定します。

簡易構築定義ファイル,および指定するパラメタの詳細は,「第 3 編 リファレンス(V9 互換モード)」 を参照してください。

#### 注意事項

フレームを使用したページや,画像を挿入したページを表示する際,Web クライアントから複数 のリクエストを受信する場合があります。その場合,Web クライアントからの同時接続数の制御 によって表示されるページが部分的にエラーになることがあります。

### (2) 設定例

Web クライアントからの同時接続数の制御の設定例について説明します。

次に,リクエスト処理スレッド数の上限が 40,接続を拒否するリクエスト処理スレッド数が 1 の場合の設 定例を示します。

:  $<sub>param</sub>$ </sub>

> <param-name>webserver.connector.inprocess\_http.max\_connections</param-name> <param-value>40</param-value>

```
\langle/param>
\langleparam\rangle <param-name>webserver.connector.inprocess_http.rejection_threads</param-name>
   <param-value>1</param-value>
\langle/param\rangle:
```
この設定例では,接続後に同時にリクエストを処理できる Web クライアントの数は 39 となります。リク エスト処理中のスレッド数が 39 に達すると、残りの1スレッドは Web クライアントに対してエラーを 返し続けます。

Web クライアントからの同時接続数の制御によって、接続を拒否したリクエストに対しては、ステータス コード 503 (Service Unavailable)のエラーを Web クライアントに返します。このときクライアント に返すエラーページをカスタマイズすると、レスポンスメッセージのカスタマイズや、ほかのサーバへの リダイレクトができます。それぞれの場合の設定例を次に示します。なお,エラーページのカスタマイズ については,「[6.15 エラーページのカスタマイズ\(インプロセス HTTP サーバ\)](#page-189-0)」を参照してください。

• レスポンスメッセージをカスタマイズする場合

Web クライアントからの接続を拒否した場合に,レスポンスボディとして特定のファイルを Web ク ライアントに返すための設定例を次に示します。

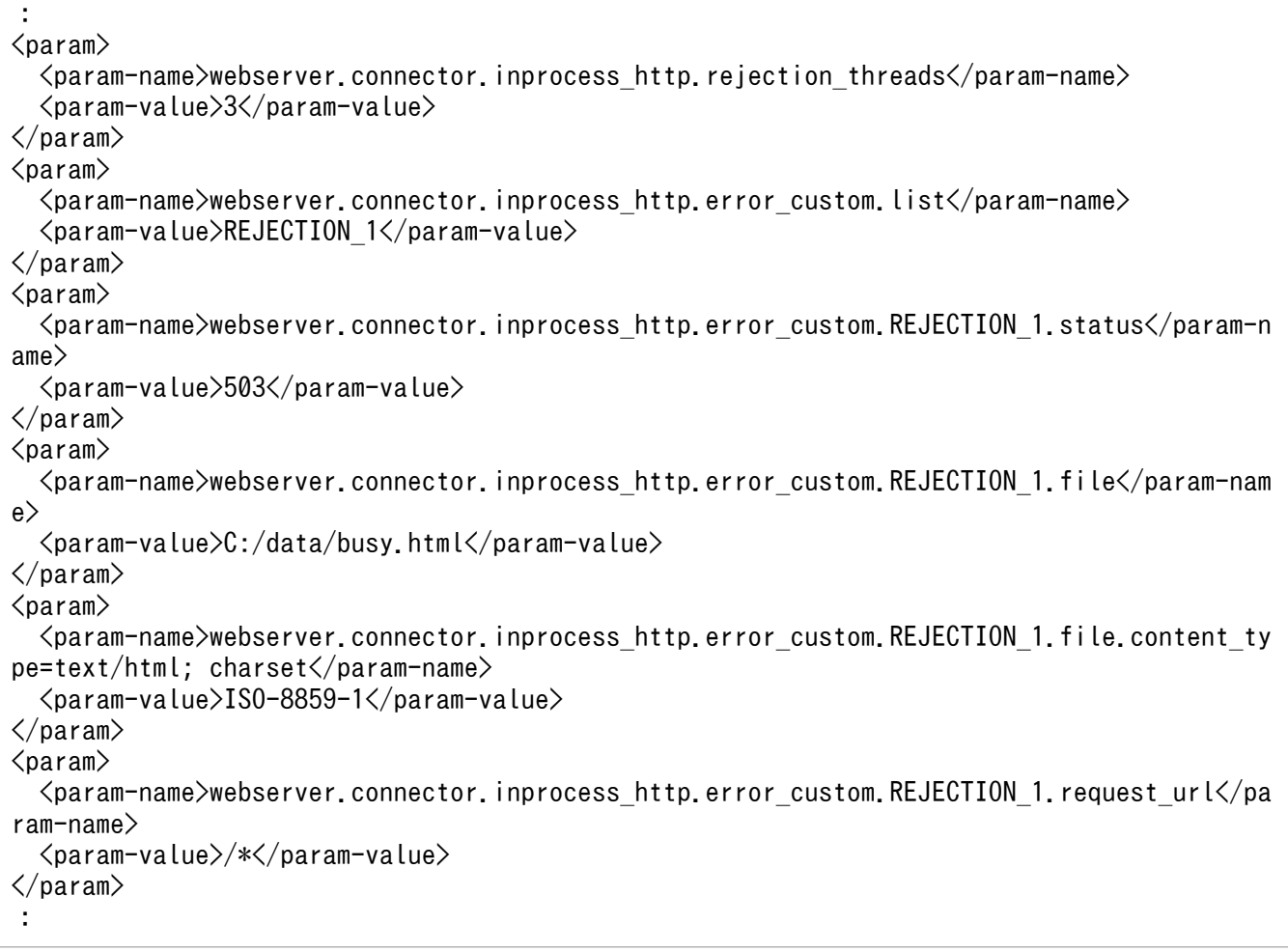

この設定例では,エラーステータスコードに「503」,対応するエラーページのファイルに「C:/data/ busy.html」,レスポンスの Content-Type ヘッダに「text/html; charset=ISO-8859-1(Media-Type は text/html で,ISO-8859-1 文字セットを使用)」,URL パターンに「/\*」を指定しています。 このため,エラーステータスコード「503」が発生した場合には,リクエストの URI に関係なく,「C:/ data/busy.html」のファイルの内容をレスポンスとして返します。

#### • ほかのサーバへリダイレクトする場合

接続を拒否したリクエストをほかのサーバへリダイレクトする場合の設定例を次に示します。

```
:
\langleparam\rangle <param-name>webserver.connector.inprocess_http.rejection_threads</param-name>
   <param-value>3</param-value>
\langle/param>
\langleparam\rangle <param-name>webserver.connector.inprocess_http.error_custom.list</param-name>
  \langleparam-value\rangleREJECTION 1\langle/param-value\rangle\langle/param\rangle\langleparam\rangle <param-name>webserver.connector.inprocess_http.error_custom.REJECTION_1.status</param-n
ame>
   <param-value>503</param-value>
\langle/param\rangle<param> <param-name>webserver.connector.inprocess_http.error_custom.REJECTION_1.redirect_url</p
aram-name>
   <param-value>http://host1/busy.html</param-value>
\langle/param>
<param> <param-name>webserver.connector.inprocess_http.error_custom.REJECTION_1.request_url</pa
ram-name>
   <param-value>/*</param-value>
\langle/param\rangle<sub>param</sub></sub>
:
```
この設定例では,エラーステータスコードに「503」,対応するエラーページのファイルに「http:// host1/busy.html], URL パターンに「/\*」を指定しています。このため、エラーステータスコード 「503」が発生した場合には,リクエストの URI に関係なく,すべてのリクエストが「http://host1/ busy.html」の URL にリダイレクトされます。

# <span id="page-164-0"></span>6.6 同時実行スレッド数の制御によるリクエストの流量制御

この節では,同時実行スレッド数の制御によるリクエストの流量制御について説明します。

この節の構成を次の表に示します。

#### 表 6-9 この節の構成(同時実行スレッド数の制御によるリクエストの流量制御)

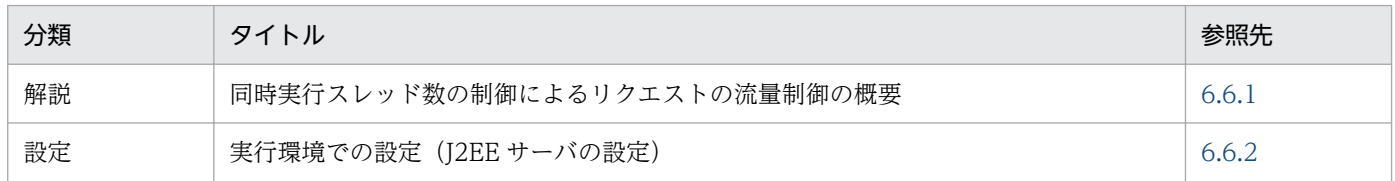

注 「実装」,「運用」および「注意事項」について,この機能固有の説明はありません。

### 6.6.1 同時実行スレッド数の制御によるリクエストの流量制御の概要

Web コンテナでは,マルチスレッドでサーブレットのリクエストを処理します。このとき,同時に実行で きるスレッド数に上限を設定することで,スラッシングなどによるパフォーマンスの低下を防止できます。 また,適切なスレッド数を設定することで,アクセス状況に従ったパフォーマンスのチューニングができ ます。

### 6.6.2 実行環境での設定(J2EE サーバの設定)

Web コンテナでの同時実行スレッド数の制御をする場合, J2EE サーバの設定が必要です。

ここでは、Web コンテナでの同時実行スレッド数の制御の設定について説明します。

同時に実行するスレッド数を制御するには,Web コンテナ単位で制御する方法,Web アプリケーション 単位で制御する方法,および URL グループ単位で制御する方法の 3 種類あります。

### (1) Web コンテナ単位での制御

Web コンテナ単位で同時実行スレッド数を制御する場合. Web コンテナ全体で同時に実行できるスレッ ドの最大数を設定します。ここで設定したスレッド数は,Web コンテナにデプロイされているすべての Web アプリケーションで共用するスレッド数となります。

Web コンテナ単位での同時実行スレッド数の制御の定義は,簡易構築定義ファイルの論理 J2EE サーバ (j2ee-server)の<configuration>タグ内に次のパラメタを指定します。

#### webserver.connector.inprocess\_http.max\_execute\_threads

Web コンテナ全体で同時に実行できるスレッドの最大数を指定します。

簡易構築定義ファイル,および指定するパラメタの詳細は,「第 3 編 リファレンス(V9 互換モード)」 を参照してください。

# (2) Web アプリケーション単位での制御

Web アプリケーション単位で同時実行スレッド数を制御する場合。Web コンテナでのスレッド数制御も 同時に設定する必要があります。

Web アプリケーション単位での同時実行スレッド数の制御は、簡易構築定義ファイルおよびサーバ管理コ マンドで設定します。設定方法は,Web サーバ連携機能を使用する場合と同じです。Web サーバ連携機 能を使用する場合の,Web アプリケーション単位での同時実行スレッド数の設定方法については,マニュ アル「アプリケーションサーバ 機能解説 基本・開発編(Web コンテナ)」の「2.15 Web アプリケーショ ン単位での同時実行スレッド数の制御」を参照してください。

## (3) URL グループ単位での制御

URL グループ単位で同時実行スレッド数を制御する場合, Web アプリケーション単位での同時実行スレッ ド数制御,および Web コンテナでのスレッド数制御も同時に設定する必要があります。

URL グループ単位での同時実行スレッド数の制御は,サーバ管理コマンドで設定します。設定方法は, Web サーバ連携機能を使用する場合と同じです。Web サーバ連携機能を使用する場合の,URL グルー プ単位での同時実行スレッド数の設定方法については,マニュアル「アプリケーションサーバ 機能解説 基 本・開発編(Web コンテナ)」の「2.16 URL グループ単位での同時実行スレッド数の制御」を参照して ください。

# <span id="page-166-0"></span>6.7 リダイレクトによるリクエストの振り分け

この節では,リダイレクトによるリクエストの振り分けについて説明します。

インプロセス HTTP サーバでは,HTTP リクエストに含まれる URL パターンによってリクエストを振り 分けます。また,振り分けたリクエストに対するレスポンスをカスタマイズしてクライアントに返すこと もできます。

URL パターンによるリクエストの振り分けと,レスポンスのカスタマイズの処理について説明します。ま た,リダイレクトによるリクエストの振り分けの設定の概要についても説明します。

この節の構成を次の表に示します。

表 6-10 この節の構成(リダイレクトによるリクエストの振り分け)

| 分類   | タイトル                        | 参照先   |
|------|-----------------------------|-------|
| 解説   | URL パターンによるリクエストの振り分け       | 6.7.1 |
|      | レスポンスのカスタマイズ                | 6.7.2 |
| 設定   | 実行環境での設定 (J2EE サーバの設定)      | 6.7.3 |
| 注意事項 | リダイレクトによるリクエストの振り分けに関する注意事項 | 6.7.4 |

注 「実装」および「運用」について,この機能固有の説明はありません。

### 6.7.1 URL パターンによるリクエストの振り分け

インプロセス HTTP サーバでは,インプロセス HTTP サーバあての HTTP リクエストのうち,特定の URL へのリクエストを,指定した Web コンテナに振り分けて処理させることができます。これによっ て,システム構成の変更などの理由で Web アプリケーションを別な J2EE サーバに移動する場合に,変更 前の URL へのリクエストを,変更後の URL に転送できます。

また,インプロセス HTTP サーバでのリダイレクトによる振り分けでは,特定の Web アプリケーショ ン,および Web アプリケーション内の特定のサーブレット/JSP に対するリクエストを,一時的にほかの Web サーバにリダイレクトする場合にも使用できます。インプロセス HTTP サーバでは,リクエストさ れたサーブレット/JSP などのリソースが実際にあるかどうかに関係なく,リダイレクトを実行します。リ ダイレクトは,サーブレット/JSP よりも優先されます。そのため,サーブレット/JSP へのリクエストが リダイレクトされる URL と一致した場合,サーブレット/JSP は実行されません。

# 6.7.2 レスポンスのカスタマイズ

特定の URL へのリクエストに対して,特定のファイルをレスポンスとして返すようにカスタマイズする こともできます。リダイレクトする URL へのリクエストに対するレスポンスのステータスコードが 300〜 <span id="page-167-0"></span>307 の場合,レスポンスボディを自動生成してクライアントにレスポンスを返します。また,指定したファ イルをレスポンスボディとして使用することもできます。ファイルを指定する場合,レスポンスの Content-Type ヘッダもあわせて指定します。

レスポンスボディが自動生成されるステータスコードの詳細,およびリダイレクトによるリクエストの振 り分けの設定(インプロセス HTTP サーバの場合)については, [6.7.3 実行環境での設定 (I2EE サー バの設定)」を参照してください。

### 6.7.3 実行環境での設定 (J2EE サーバの設定)

ここでは,リダイレクトによるリクエストの振り分けの設定について説明します。

### (1) 概要

インプロセス HTTP サーバでは,HTTP リクエストに含まれる URL パターンによってリクエストを振り 分けることができます。また,振り分けたリクエストに対するレスポンスをカスタマイズして特定のファ イルをクライアントに返すこともできます。リダイレクトする URL へのリクエストに対するレスポンス のステータスコードが 300 番台の場合,レスポンスボディを自動生成してクライアントにレスポンスを返 します。また,指定したファイルをレスポンスボディとして使用することもできます。ファイルを指定す る場合,レスポンスの Content-Type ヘッダもあわせて指定します。

自動生成されるレスポンスボディを次に示します。

<HTML><HEAD> <TITLE>ステータスコードおよび説明句</TITLE> </HEAD><BODY> <H1>ステータスコードおよび説明句</H1> </BODY></HTML>

レスポンスボディが自動生成されるステータスコードおよび説明句を次に示します。

- 300 Multiple Choices
- 301 Moved Permanently
- 302 Found
- 303 See Other
- 305 Use Proxy
- 307 Temporary Redirect

リクエスト処理時にレスポンスボディとして使用するファイルの読み込みに失敗した場合,ステータスコー ドに 300 番台が指定されていれば,レスポンスボディを自動生成してクライアントに返します。ステータ スコードに 200 が指定されていれば,ステータス 500 エラーをクライアントに返します。

# (2) 設定方法

リダイレクトによるリクエストの振り分けの定義は、簡易構築定義ファイルの論理 J2EE サーバ (j2eeserver)の<configuration>タグ内に指定します。

簡易構築定義ファイルでのリダイレクトによるリクエストの振り分けの定義について次の表に示します。

### 表 6‒11 簡易構築定義ファイルでのリダイレクトによるリクエストの振り分けの定義

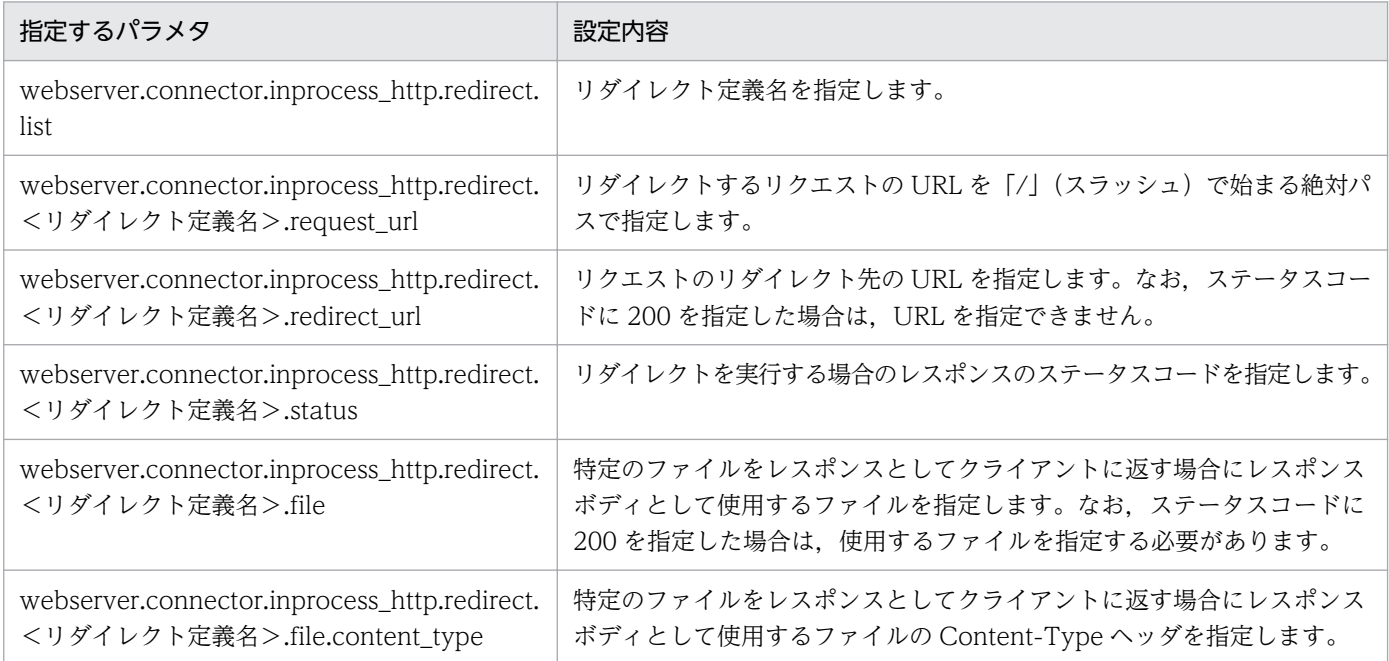

簡易構築定義ファイル,および指定するパラメタの詳細は,「第 3 編 リファレンス(V9 互換モード)」 を参照してください。

### 注意事項

- HTTP レスポンスが HTML ファイルの場合,その HTML からほかのファイル(画像ファイル など)を参照していると,正しくブラウザに表示されないことがあります。
- リダイレクト URL の指定値がリクエスト URL の指定値と一致する場合,クライアントによっ てはリダイレクトを実行し続けることがあります。
- URL の書き換えによるセッション管理をしている場合,リクエスト URL と同じ Web アプリ ケーション内へのリダイレクトを実行してもセッションを引き継ぐことはできません。

# (3) 設定例

リダイレクトによるリクエストの振り分けの設定例について説明します。

• 設定例 1

リダイレクトによるリクエストの振り分けの設定例を次に示します。

```
:
<param> <param-name>webserver.connector.inprocess_http.redirect.list</param-name>
   <param-value>REDIRECT_1,REDIRECT_2</param-value>
\langle/param\rangle<param> <param-name>webserver.connector.inprocess_http.redirect.REDIRECT_1.request_url</param-n
ame>
   <param-value>/index.html</param-value>
\langle/param\rangle<param> <param-name>webserver.connector.inprocess_http.redirect.REDIRECT_1.redirect_url</param-
name>
   <param-value>http://host1/new_dir/index.html</param-value>
\langle/param\rangle<param> <param-name>webserver.connector.inprocess_http.redirect.REDIRECT_1.status</param-name>
   <param-value>302</param-value>
\langle/param>
<param> <param-name>webserver.connector.inprocess_http.redirect.REDIRECT_2.request_url</param-n
ame>
   <param-value>/old_dir/*</param-value>
\langle/param>
<param> <param-name>webserver.connector.inprocess_http.redirect.REDIRECT_2.redirect_url</param-
name>
   <param-value>http://host1/new_dir/</param-value>
\langle/param\rangle<sub>param</sub></sub>
   <param-name>webserver.connector.inprocess_http.redirect.REDIRECT_2.status</param-name>
   <param-value>301</param-value>
\langle/param>
\langleparam\rangle <param-name>webserver.connector.inprocess_http.redirect.REDIRECT_2.file</param-name>
   <param-value>C:/data/301.html</param-value>
\langle/param\rangle<param> <param-name>webserver.connector.inprocess_http.redirect.REDIRECT_2.file.content_type</p
aram-name>
   <param-value>text/html; charset=ISO-8859-1</param-value>
\langle/param>
:
```
この設定例では、リダイレクト定義名として、「REDIRECT\_1」と「REDIRECT\_2」を使用していま す。「REDIRECT\_1」では,「/index.html」へのリクエストを「http://host1/new\_dir/index.html」 にステータスコード「302」でリダイレクトします。「REDIRECT\_2」では,「/old\_dir/」以下へのリ クエストを「http://host1/new\_dir/」以下にステータス「301」でリダイレクトします。また,レス ポンスボディとして「C:/data/301.html」を使用し,Content-Type ヘッダとして「text/html; charset=ISO-8859-1」を使用します。

• 設定例 2

<span id="page-170-0"></span>リクエスト URL としてワイルドカードを使用し,リダイレクト URL に「/」で終わる値を指定した場 合,レスポンスの Location ヘッダに設定される値は,「リダイレクト URL に指定した値」+「実際の リクエスト URL のワイルドカード以降のパス」になります。

```
:
<param> <param-name>webserver.connector.inprocess_http.redirect.list</param-name>
   <param-value>REDIRECT_3</param-value>
\langle/param\rangle<param> <param-name>webserver.connector.inprocess_http.redirect.REDIRECT_3.request_url</param-n
ame>
   <param-value>/dir1/*</param-value>
\langle/param\rangle<param> <param-name>webserver.connector.inprocess_http.redirect.REDIRECT_3.redirect_url</param-
name>
   <param-value>http://host/dir2/</param-value>
\langle/param>
:
```
この設定例の場合,実際のリクエスト URL が「/dir1/subdir1/index.html」のときには,Location ヘッダには「http://host/dir2/subdir1/index.html」が設定されます。なお,リクエスト URL の指定 でワイルドカードを使用した場合でも,リダイレクト URL が「/」で終わらないときは,Location ヘッダの値は,リダイレクト URL と同じ値になります。

リダイレクトが行われる際、実際のリクエスト URL にクエリ文字列が付加されていた場合. Location ヘッダに設定される値は,リダイレクト URL の指定値にクエリ文字列を付加した値となります。ま た,リダイレクト URL にはクエリ文字列の付いた値を指定できます。この場合,実際のリクエスト URL にもクエリ文字列が付いているときは、Location ヘッダに設定される値は、リダイレクト URL の指定値の後ろにリクエストのクエリ文字列が付加された値となります。

# 6.7.4 リダイレクトによるリクエストの振り分けに関する注意事項

リダイレクトによるリクエストの振り分けに関する注意事項を次に示します。

- HTTP レスポンスが HTML ファイルの場合,その HTML からほかのファイル(画像ファイルなど) を参照していると,正しくブラウザに表示されない場合があります。
- リダイレクト URL の指定値とリクエスト URL の指定値が一致すると,クライアントによってはリダ イレクトを実行し続けることがあるため注意してください。
- URL の書き換えによるセッション管理をしている場合,Web アプリケーション内へのリダイレクトを 実行してもセッションを引き継ぐことはできません。

# <span id="page-171-0"></span>6.8 Persistent Connection による Web クライアントとの通信制御

この節では,Persistent Connection による Web クライアントとの通信制御について説明します。

この節の構成を次の表に示します。

### 表 6-12 この節の構成 (Persistent Connection による Web クライアントとの通信制御)

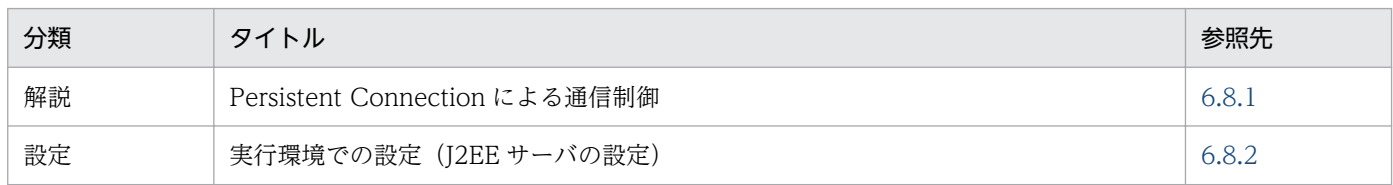

注 「実装」および「運用」について,この機能固有の説明はありません。

# 6.8.1 Persistent Connection による通信制御

Persistent Connection は、Web クライアントとインプロセス HTTP サーバ間で確立した TCP コネク ションを持続して,複数の HTTP リクエスト間で使用し続けるための機能です。Persistent Connection を使用することによって,Web クライアントと Web サーバ間でのコネクション接続に掛かる時間を短縮 し,処理時間の短縮と通信トラフィックの軽減を図れます。

インプロセス HTTP サーバでは、次に示す項目を設定することで、Persistent Connection による通信制 御を実現します。

#### • Persistent Connection 数の上限値

Persistent Connection 数の上限値を設定することで,一つの TCP コネクションで連続してリクエス トを処理できる Web クライアント数を制御します。TCP コネクション数が指定した上限値を超えた 場合,リクエスト処理終了後に切断します。これによって,新規リクエストを処理するスレッドが確保 でき,リクエスト処理スレッドを特定のクライアントに占有されることを防げます。

#### • Persistent Connection のリクエスト処理回数の上限値

Persistent Connection のリクエスト処理回数の最大値を設定することで,同じ Web クライアントか ら連続してリクエスト要求があった場合の処理を制御します。

Persistent Connection のリクエスト処理回数が指定した上限値を超えた場合,リクエスト処理終了後 にコネクションを切断します。これによってリクエスト処理スレッドを特定のクライアントに占有し続 けられることを防げます。

#### • Persistent Connection のタイムアウト

Persistent Connection のリクエスト待ち時間にタイムアウトを設定することで, Persistent Connection のリクエスト待ち時間を制御します。指定したタイムアウト時間を超えてリクエスト処理 要求がない場合は,TCP コネクションを切断します。これによって,使用されていない状態で TCP コ ネクションが占有され続けることを防げます。また、Persistent Connection のリクエスト待ち時間に

<span id="page-172-0"></span>0 を指定してタイムアウトをしない設定にしている場合でも,リクエスト処理回数の上限値を超えたリ クエスト要求があるとコネクションが切断されます。

なお,コネクションを切断された Web クライアントは,接続のリトライを実行して,再度リクエストを 送信します。

### 6.8.2 実行環境での設定(J2EE サーバの設定)

Persistent Connection による通信制御を使用する場合, J2EE サーバの設定が必要です。

ここでは,Persistent Connection による通信制御の設定および設定例について説明します。

### (1) J2EE サーバの設定

J2EE サーバの設定は,簡易構築定義ファイルで実施します。Persistent Connection による通信制御の定 義は,簡易構築定義ファイルの論理 J2EE サーバ (j2ee-server) の<configuration>タグ内に指定します。

簡易構築定義ファイルでの Persistent Connection による通信制御の定義について次の表に示します。

#### 表 6-13 簡易構築定義ファイルでの Persistent Connection による通信制御の定義

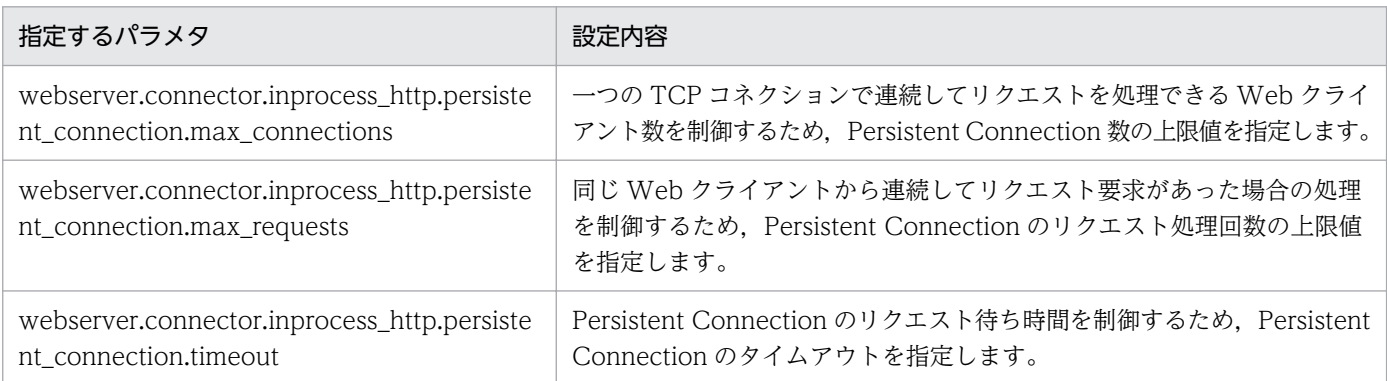

簡易構築定義ファイル,および指定するパラメタの詳細は,「第 3 編 リファレンス(V9 互換モード)」 を参照してください。

# (2) 設定例

Persistent Connection による通信制御の設定例を次に示します。

:  $\langle$ param $\rangle$ 

 <param-name>webserver.connector.inprocess\_http.persistent\_connection.max\_connections</para m-name>

<param-value>5</param-value>

 $\langle$ /param $\rangle$  $<$ param $>$ 

 <param-name>webserver.connector.inprocess\_http.persistent\_connection.max\_requests</param-n ame>

```
 <param-value>100</param-value>
\langle/param>
\langleparam\rangle <param-name>webserver.connector.inprocess_http.persistent_connection.timeout</param-name>
   <param-value>15</param-value>
\langle/param>
:
```
この設定例では、TCP コネクション数が「5」を超えた場合,またはリクエスト処理回数が「100」を超 えた場合には、リクエスト処理終了後に TCP コネクションを切断します。また、タイムアウト時間「15」 秒を過ぎてもリクエスト処理要求がない場合は,TCP コネクションを切断します。

# <span id="page-174-0"></span>6.9 通信タイムアウト(インプロセス HTTP サーバ)

この節では,インプロセス HTTP サーバでの通信タイムアウトによる Web クライアントとの通信制御に ついて説明します。

この節の構成を次の表に示します。

#### 表 6-14 この節の構成(通信タイムアウト(インプロセス HTTP サーバ))

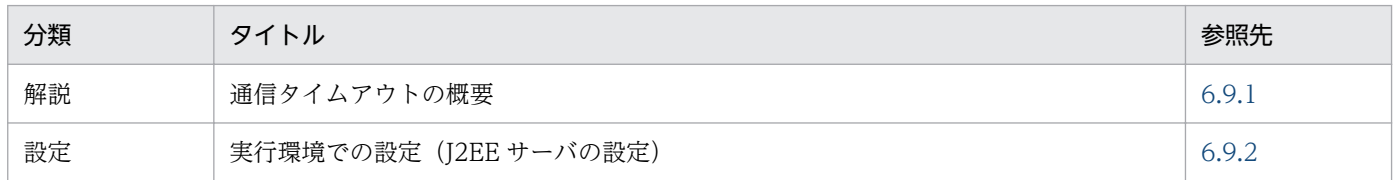

注 「実装」,「運用」および「注意事項」について,この機能固有の説明はありません。

### 6.9.1 通信タイムアウトの概要

インプロセス HTTP サーバを使用する場合. Web クライアントとインプロセス HTTP サーバ間での. リ クエスト受信およびレスポンス送信に,通信タイムアウトを設定できます。ネットワークの障害やアプリ ケーションの障害などが発生し応答待ち状態になった場合,通信タイムアウトを設定していると,タイム アウトの発生によって障害の発生を検知できます。

インプロセス HTTP サーバを使用する場合. 次に示す図中の二つの矢印が示す通信に対してタイムアウト を設定します。

#### 図 6–7 タイムアウトを設定できる通信(インプロセス HTTP サーバを使用する場合)

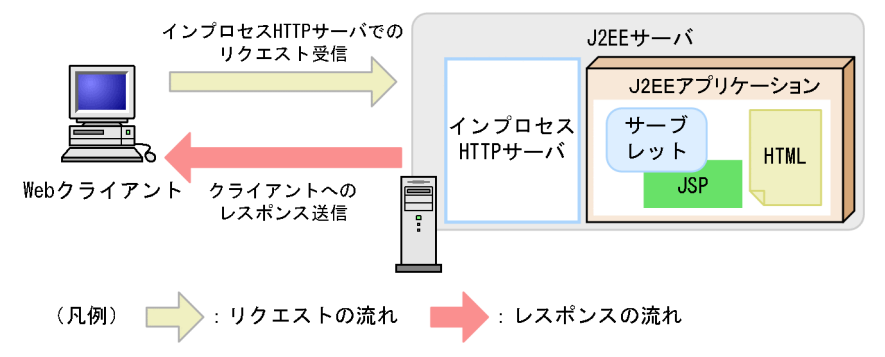

図に示すように,通信タイムアウトはリクエスト受信とレスポンス送信に対して設定します。通信タイム アウトの設定について,リクエストの受信とレスポンスの送信に分けて説明します。

なお,Web クライアントからのリクエスト受信,および Web クライアントへのレスポンス送信でタイム アウトが発生した場合, Web クライアントまたはネットワークで障害が発生したと見なされて, Web ク ライアントとの接続が切断されるため,レスポンスは返されません。

# (1) リクエスト受信時の通信タイムアウト

リクエスト受信時の通信タイムアウトの設定場所を次の図に示します。

図 6‒8 リクエスト受信時の通信タイムアウトの設定場所(インプロセス HTTP サーバを使用す る場合)

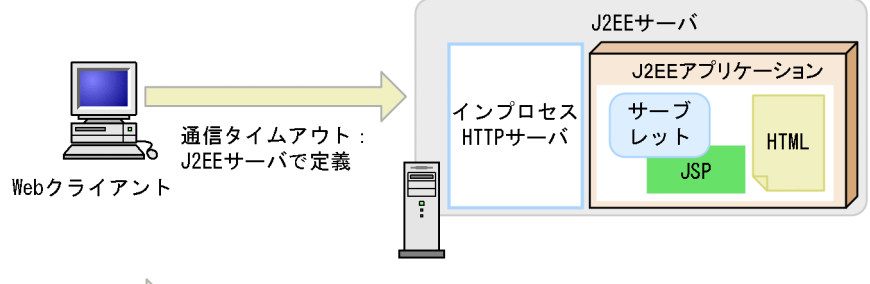

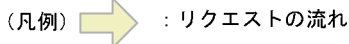

インプロセス HTTP サーバを使用する場合,Web クライアントとインプロセス HTTP サーバ間の通信 に,タイムアウトを設定します。

Web クライアントとインプロセス HTTP サーバ間の通信にタイムアウトを設定することによって、クラ イアント側で次に示す障害が発生したことを検知できます。

- Web クライアントが稼働するホストがダウンした
- Web クライアントとインプロセス HTTP サーバ間でネットワーク障害が発生した
- クライアントアプリケーションで障害が発生した

# (2) レスポンス送信時の通信タイムアウト

レスポンス送信時の通信タイムアウトの設定場所を次の図に示します。

図 6-9 レスポンス送信時の通信タイムアウトの設定場所 (インプロセス HTTP サーバを使用す る場合)

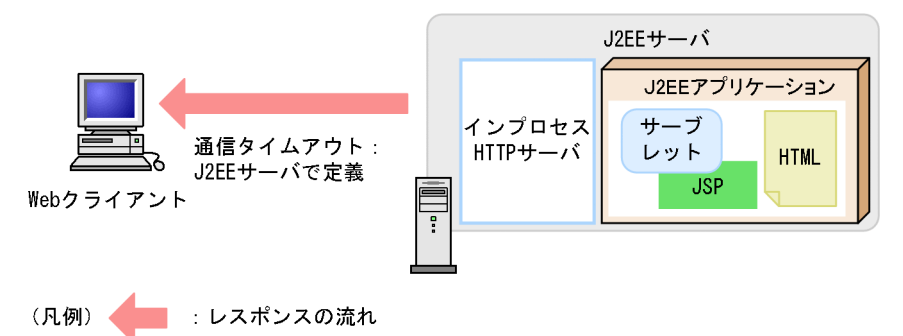

インプロセス HTTP サーバを使用する場合,インプロセス HTTP サーバと Web クライアント間の通信 に,タイムアウトを設定します。

<span id="page-176-0"></span>インプロセス HTTP サーバと Web クライアント間の通信にタイムアウトを設定することによって、次に 示す障害を検知できます。

- Web クライアントが稼働するホストがダウンした
- Web クライアントとインプロセス HTTP サーバ間でネットワーク障害が発生した
- クライアントアプリケーションで障害が発生した

### 6.9.2 実行環境での設定(J2EE サーバの設定)

インプロセス HTTP サーバの通信タイムアウトの設定をする場合, J2EE サーバの設定が必要です。

ここでは,インプロセス HTTP サーバの通信タイムアウトの設定および設定例について説明します。

通信タイムアウトは,リクエストの受信時,またはレスポンスの送信時に設定します。リクエスト受信時 およびレスポンス送信時の通信タイムアウトの設定についてそれぞれ説明します。

### (1) リクエスト受信時の通信タイムアウトの設定

リクエスト受信時の通信タイムアウトは,クライアント−インプロセス HTTP サーバ間に設定します。

インプロセス HTTP サーバでのリクエスト受信時の通信タイムアウトは,簡易構築定義ファイルの論理 J2EE サーバ (j2ee-server) の<configuration>タグ内に次のパラメタを指定します。

#### webserver.connector.inprocess\_http.receive\_timeout

クライアントからのリクエスト受信処理の待ち時間を指定します。

簡易構築定義ファイル,および指定するパラメタの詳細は,「第 3 編 リファレンス(V9 互換モード)」 を参照してください。

### (2) レスポンス送信時の通信タイムアウトの設定

レスポンス送信時の通信タイムアウトは,インプロセス HTTP サーバ−クライアント間に設定します。

インプロセス HTTP サーバでのレスポンス送信時の通信タイムアウトは、簡易構築定義ファイルの論理 J2EE サーバ (j2ee-server) の<configuration>タグ内に次のパラメタを指定します。

#### webserver.connector.inprocess\_http.send\_timeout

クライアントへのレスポンス送信処理の待ち時間を指定します。

簡易構築定義ファイル,および指定するパラメタの詳細は,「第 3 編 リファレンス(V9 互換モード)」 を参照してください。

# (3) 設定例

インプロセス HTTP サーバの通信タイムアウトの設定例を次に示します。

```
:
\langleparam\rangle <param-name>webserver.connector.inprocess_http.receive_timeout</param-name>
   <param-value>300</param-value>
\langle/param>
\langleparam\rangle <param-name>webserver.connector.inprocess_http.send_timeout</param-name>
   <param-value>600</param-value>
\langle/param>
:
```
この設定例では、リクエスト受信のタイムアウトに「300」秒,リクエスト送信のタイムアウトに「600」 秒を設定しています。

# <span id="page-178-0"></span>6.10 IP アドレス指定(インプロセス HTTP サーバ)

この節では,インプロセス HTTP サーバでの IP アドレス指定による Web クライアントとの通信制御に ついて説明します。

この節の構成を次の表に示します。

#### 表 6-15 この節の構成 (IP アドレス指定 (インプロセス HTTP サーバ))

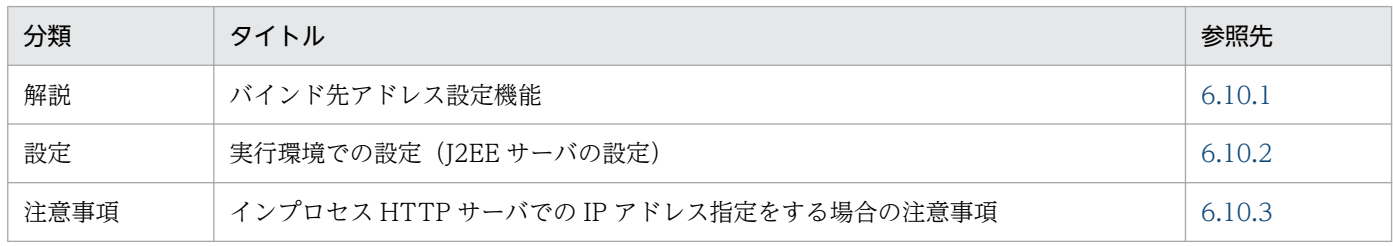

注 「実装」および「運用」について,この機能固有の説明はありません。

### ■参考

インプロセス HTTP サーバを使用しない場合(Web サーバ連携機能を使用する場合)との機能差 異はありません。機能の解説については,[「5.7 IP アドレス指定\(Web サーバ連携\)](#page-113-0)」を参照し てください。

# 6.10.1 バインド先アドレス設定機能

Web コンテナでは,インプロセス HTTP サーバで利用する IP アドレスを明示的に指定できます。これ を,バインド先アドレス設定機能といいます。この機能を使用することで,複数の物理ネットワークイン タフェースを持つホスト,または一つの物理ネットワークインタフェースに対して,ホストで実行する場 合に,特定の一つの IP アドレスだけを使用するように設定できます。

### 6.10.2 実行環境での設定 (J2EE サーバの設定)

インプロセス HTTP サーバの IP アドレスの設定をする場合, J2EE サーバの設定が必要です。

ここでは,インプロセス HTTP サーバの IP アドレスの設定について説明します。

インプロセス HTTP サーバの IP アドレスは,簡易構築定義ファイルの論理 J2EE サーバ(j2ee-server) の<configuration>タグ内に次のパラメタを指定します。

#### webserver.connector.inprocess\_http.bind\_host

インプロセス HTTP サーバで利用するホスト名または IP アドレスを指定します。

<span id="page-179-0"></span>簡易構築定義ファイル、および指定するパラメタの詳細については、マニュアル「アプリケーションサー バ リファレンス 定義編(サーバ定義)」の「4.3 簡易構築定義ファイル」を参照してください。

# 6.10.3 インプロセス HTTP サーバでの IP アドレス指定をする場合の注意 事項

インプロセス HTTP サーバでの IP アドレス指定をする場合の注意事項を次に示します。

- ホスト名または IP アドレスを設定した場合は,指定された IP アドレスへの接続要求しか受け付けませ ん。IP アドレスを設定する代わりに,ワイルドカードアドレスを指定することで,そのホスト上の任 意の IP アドレスへの接続を受け付けることができます。デフォルトでは、ワイルドカードアドレスを 使用する設定になっています。なお,ワイルドカードアドレスを使用する場合は,次のことに注意して ください。
	- 指定されたホスト名が、hosts ファイルまたは DNS などで解決できない場合は、ワイルドカードア ドレスを使用してサーバを起動します。
	- 指定されたホスト名,または IP アドレスがリモートホストの場合,ワイルドカードアドレスを使用 してサーバを起動します。
## 6.11 アクセスを許可するホストの制限によるアクセス制御

J2EE サーバへの不正アクセスを防ぐため、アクセスできるホストを制限できます。デフォルトでは、全ホ ストからのアクセスが可能な状態になっています。アクセスを許可するホストのホスト名や IP アドレスを 設定しておくことで,特定のホストからのアクセスだけを許可して,不正アクセスを防止できます。

この節では、アクセスを許可するホストの制限によるアクセス制御について説明します。

#### 表 6–16 この節の構成(アクセスを許可するホストの制限によるアクセス制御)

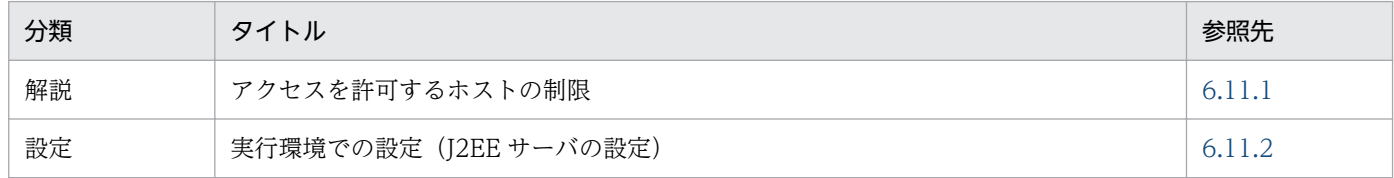

注 「実装」,「運用」および「注意事項」について,この機能固有の説明はありません。

## 6.11.1 アクセスを許可するホストの制限

ホストを制限するには,アクセスを許可するホストの,ホスト名,または IP アドレスを設定します。この とき、ホスト名や IP アドレスの代わりにアスタリスク(\*)を指定すると、全ホストからのアクセスを許 可する設定になります。アクセスを許可するホストをホスト名で指定した場合, J2EE サーバ起動時にホス ト名が解決されます。なお,ローカルホストは明記しなくても常にアクセスが許可されます。通常,外部 ネットワークからアクセスされるシステムでは,プロキシサーバの IP アドレスを指定します。

アクセスを許可するホストをホスト名で指定した場合の注意事項を次に示します。

注意事項

- hosts ファイル,または DNS などでホスト名を解決できるようにする必要があります。解決できな い場合はデフォルトの設定でサーバが起動されます。
- ホスト名の解決を J2EE サーバの起動時にするため,サーバの起動に時間が掛かることがあります。 また,起動後に変更された IP アドレスは反映されないことがあります。

## 6.11.2 実行環境での設定(J2EE サーバの設定)

アクセスを許可するホストの制限の設定をする場合、J2EE サーバの設定が必要です。

ここでは,アクセスを許可するホストの制限の設定方法と設定例について説明します。

## (1) 設定方法

アクセスを許可するホストの制限は,簡易構築定義ファイルの論理 J2EE サーバ(j2ee-server)の <configuration>タグ内に次のパラメタを指定します。

webserver.connector.inprocess\_http.permitted.hosts

アクセスを許可するホストのホスト名や IP アドレスを指定します。

簡易構築定義ファイル,および指定するパラメタの詳細については、マニュアル「アプリケーションサー バ リファレンス 定義編(サーバ定義)」の「4.3 簡易構築定義ファイル」を参照してください。

#### 注意事項

アクセスを許可するホストをホスト名で指定した場合の注意事項を次に示します。

- hosts,または DNS などでホスト名を解決できるようにする必要があります。解決できない場 合はデフォルトの設定(全ホストからのアクセスが可能な状態)で J2EE サーバが起動されます。
- J2EE サーバの起動時にホスト名を解決するため、J2EE サーバの起動に時間が掛かることがあ ります。また,起動後に変更された IP アドレスは反映されないことがあります。

## (2) 設定例

アクセスを許可するホストの制限の設定例を次に示します。

:  $<$ param $>$ 

```
 <param-name>webserver.connector.inprocess_http.permitted.hosts</param-name>
   <param-value>host1,host2</param-value>
\langle/param>
:
```
この設定例では,「host1」と「host2」からのアクセスだけを許可し,ほかのホストからのアクセスを許 可しません。

## 6.12 リクエストデータのサイズの制限によるアクセス制御

インプロセス HTTP サーバでは,一定のサイズ以下のリクエストデータだけを受け付けることによって, 不正なリクエストデータの受け付けを拒否し,サーバへの負荷を抑え,安定した稼働を維持できます。

この節では,リクエストデータのサイズの制限によるアクセス制御について説明します。

この節の構成を次の表に示します。

#### 表 6–17 この節の構成(リクエストデータのサイズの制限によるアクセス制御)

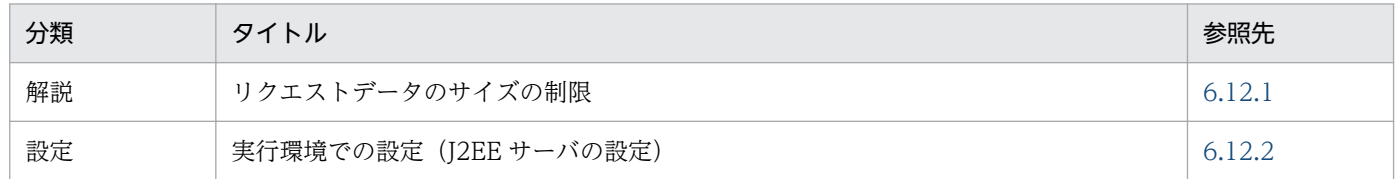

注 「実装」,「運用」および「注意事項」について,この機能固有の説明はありません。

## 6.12.1 リクエストデータのサイズの制限

インプロセス HTTP サーバでは,一定のサイズ以下のリクエストデータだけを受け付けることによって, 不正なリクエストデータの受け付けを拒否し,サーバへの負荷を抑え,安定した稼働を維持できます。

次に示す項目を設定することで,リクエストデータのサイズ制限によるアクセス制御を実現します。

#### • リクエストラインの長さの制限

リクエストラインの長さの上限値を設定することで,アクセスを制御します。リクエストラインの長さ には,HTTP メソッド,URI(クエリ文字列を含む),HTTP のバージョン,およびリクエストライン の終わりを示す改行文字(2バイト)が含まれます。

受信したリクエストラインの長さが上限値を超えた場合, Web クライアントに対して、ステータスコー ド 414 のエラーを返します。

• HTTP ヘッダ数の制限

HTTP リクエストに含まれる HTTP ヘッダ数の上限値を設定することで,アクセスを制御します。 受信した HTTP リクエストに含まれる HTTP ヘッダ数が上限値を超えた場合, Web クライアントに 対してステータスコード 400 のエラーを返します。

#### • リクエストヘッダサイズの制限

HTTP リクエストのリクエストヘッダのサイズに上限値を設定することによって,アクセスを制御し ます。

受信した HTTP リクエストの HTTP ヘッダのサイズが上限値を超えた場合,Web クライアントに対 してステータスコード 400 のエラーを返します。

• リクエストボディサイズの制限

<span id="page-183-0"></span>HTTP リクエストのボディサイズに上限値を設定することによって,アクセスを制御します。インプ ロセス HTTP サーバでは,リクエストヘッダに含まれる Content-Length ヘッダの値で判断します。 HTTP リクエストのボディサイズが上限値を超えた場合,Web クライアントに対してステータスコー ド 413 のエラーを返します。

なお,チャンク形式でリクエストボディが送信された場合,サーブレット内部では指定された上限値ま でのデータを読み込みます。上限値を超えるとサーブレットで例外(IOException)が発生しますが, サーブレットの処理は続行されます。リクエストを送信したクライアントには,指定された上限値まで のデータを読み込んだ結果に基づいて,アプリケーションが作成したレスポンスを返します。

#### ■ ポイント

SSL アクセラレータや負荷分散機などのゲートウェイ機器や,プロキシサーバを配置していて, ゲートウェイ機器やプロキシサーバにリクエストデータサイズの制御機能がある場合は,その 制御機能の設定値以下の値を設定する必要があります。

## 6.12.2 実行環境での設定(J2EE サーバの設定)

リクエストデータのサイズ制限の設定をする場合, J2EE サーバの設定が必要です。

ここでは,リクエストデータのサイズ制限の設定方法と設定例について説明します。

## (1) 設定方法

J2EE サーバの設定は,簡易構築定義ファイルで実施します。リクエストデータのサイズ制限の定義は,簡 易構築定義ファイルの論理 J2EE サーバ(j2ee-server)の<configuration>タグ内に指定します。

簡易構築定義ファイルでのリクエストデータのサイズ制限の定義について次の表に示します。

#### 表 6‒18 簡易構築定義ファイルでのリクエストデータのサイズ制限の定義

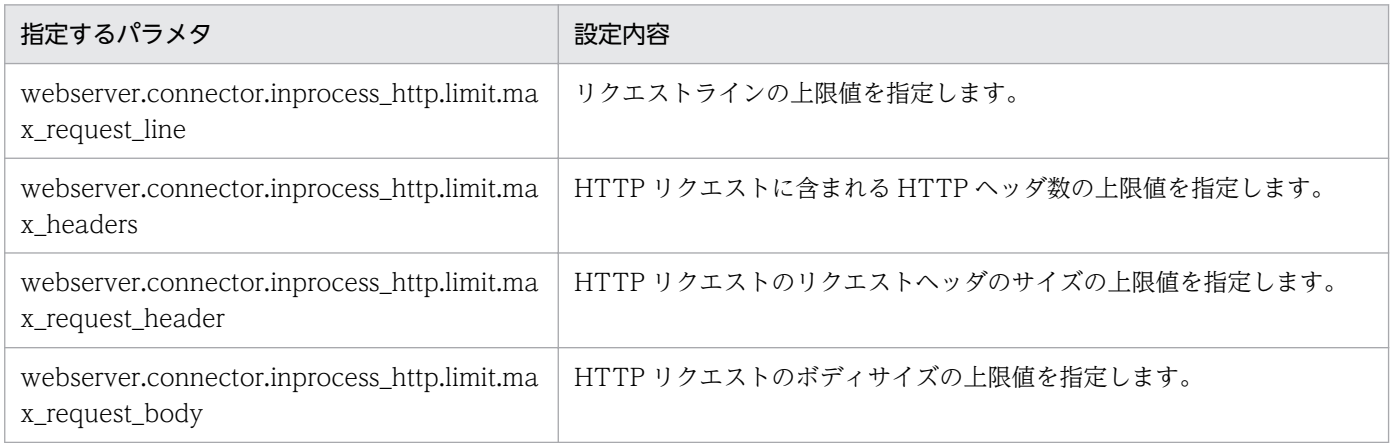

簡易構築定義ファイル,および指定するパラメタの詳細については,マニュアル「アプリケーションサー バ リファレンス 定義編(サーバ定義)」の「4.3 簡易構築定義ファイル」を参照してください。

## ■ ポイント

SSL アクセラレータや負荷分散機などのゲートウェイ機器や,プロキシサーバを配置していて, ゲートウェイ機器やプロキシサーバにリクエストデータサイズの制御機能がある場合は,その制御 機能の設定値以下の値を設定する必要があります。

## (2) 設定例

リクエストデータのサイズ制限の設定例を次に示します。

:  $\langle$ param $\rangle$  <param-name>webserver.connector.inprocess\_http.limit.max\_request\_line</param-name> <param-value>1024</param-value>  $\langle$ /param>  $<sub>param</sub>$ </sub> <param-name>webserver.connector.inprocess\_http.limit.max\_headers</param-name> <param-value>100</param-value>  $\langle$ /param $\rangle$  $<$ param $>$  <param-name>webserver.connector.inprocess\_http.limit.max\_request\_header</param-name> <param-value>8192</param-value>  $\langle$ /param>  $\langle$ param $\rangle$  <param-name>webserver.connector.inprocess\_http.limit.max\_request\_body</param-name> <param-value>16384</param-value>  $\langle$ /param> :

## 6.13 有効な HTTP メソッドの制限によるアクセス制御

この節では,有効な HTTP メソッドの制限によるアクセス制御について説明します。

この節の構成を次の表に示します。

#### 表 6–19 この節の構成(有効な HTTP メソッドの制限によるアクセス制御)

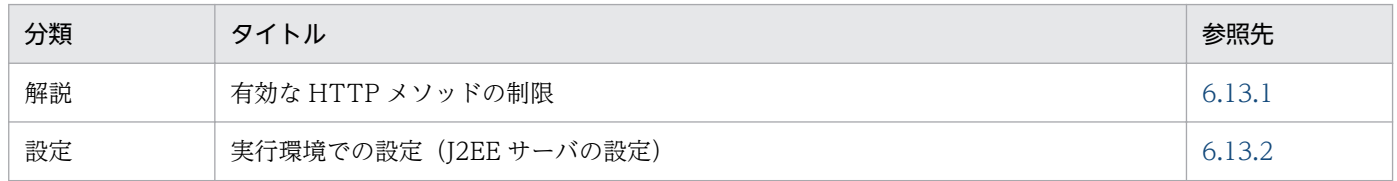

注 「実装」,「運用」および「注意事項」について,この機能固有の説明はありません。

## 6.13.1 有効な HTTP メソッドの制限

インプロセス HTTP サーバでは,HTTP リクエストで有効な HTTP メソッドを制限することによって, 無効な HTTP メソッドを含むリクエストの受け付けを拒否します。これによって、サーバ上のリソースへ の不正アクセスを防止できます。デフォルトでは、DELETE メソッド, HEAD メソッド, GET メソッ ド,OPTIONS メソッド,POST メソッド,および PUT メソッドの使用を許可しています。

HTTP メソッドを制限するには,有効な HTTP メソッドのメソッド名を設定します。有効な HTTP メ ソッドとして設定する値は,RFC2616 に規定されている値を使用する必要があります。ただし,メソッ ド名の文字列にアスタリスク(\*)は使用できません。メソッド名の代わりにアスタリスク(\*)を指定す ると,すべてのメソッドの使用を許可する設定になります。

無効な HTTP メソッドを含むリクエストを受信した場合, Web クライアントに対してステータスコード 405 のエラーを返します。

なお,静的コンテンツに対して OPTIONS メソッドを含むリクエストを送信した場合,レスポンスに含ま れる Allow ヘッダには静的コンテンツに対してデフォルトで有効なメソッド(GET メソッド,POST メ ソッド, TRACE メソッド, および OPTIONS メソッド)から, インプロセス HTTP サーバで無効なメ ソッドを除いたメソッドが返されます。サーブレット/JSP の場合,Web アプリケーションの実装に依存 します。

#### 6.13.2 実行環境での設定(J2EE サーバの設定)

有効な HTTP メソッドの制限の設定をする場合,J2EE サーバの設定が必要です。

ここでは,有効な HTTP メソッドの制限の設定方法と設定例について説明します。

## (1) 設定方法

有効な HTTP メソッドの制限は、簡易構築定義ファイルの論理 I2EE サーバ (i2ee-server)の <configuration>タグ内に次のパラメタを指定します。

webserver.connector.inprocess\_http.enabled\_methods

有効な HTTP メソッドのメソッド名を指定します。

簡易構築定義ファイル,および指定するパラメタの詳細については,マニュアル「アプリケーションサー バ リファレンス 定義編(サーバ定義)」の「4.3 簡易構築定義ファイル」を参照してください。

## ■ ポイント

静的コンテンツに対して OPTIONS メソッドを含むリクエストを送信した場合,静的コンテンツ に対してデフォルトで有効なメソッド(GET メソッド, POST メソッド, TRACE メソッド, お よび OPTIONS メソッド)から、インプロセス HTTP サーバで無効なメソッドを除いたリクエス トが返されます。サーブレット/JSP の場合,Web アプリケーションの実装に依存します。

## (2) 設定例

有効な HTTP メソッドの制限の設定例を次に示します。なお,この設定例はデフォルトの設定です。

:  $\langle$ param $\rangle$  <param-name>webserver.connector.inprocess\_http.enabled\_methods</param-name> <param-value>GET,HEAD,POST,PUT,DELETE,OPTIONS</param-value>  $\langle$ /param $\rangle$ :

この設定例では、GET メソッド,HEAD メソッド, POST メソッド, PUT メソッド,DELETE メソッ ド,および OPTIONS メソッドに対してアクセスを許可し,TRACE メソッドに対してアクセスを拒否し ます。

## 6.14 HTTP レスポンスを使用した Web クライアントへのレスポンスのカス タマイズ

この節では,HTTP レスポンスを使用した Web クライアントへのレスポンスのカスタマイズについて説 明します。

この節の構成を次の表に示します。

#### 表 6-20 この節の構成 (HTTP レスポンスを使用した Web クライアントへのレスポンスのカス タマイズ)

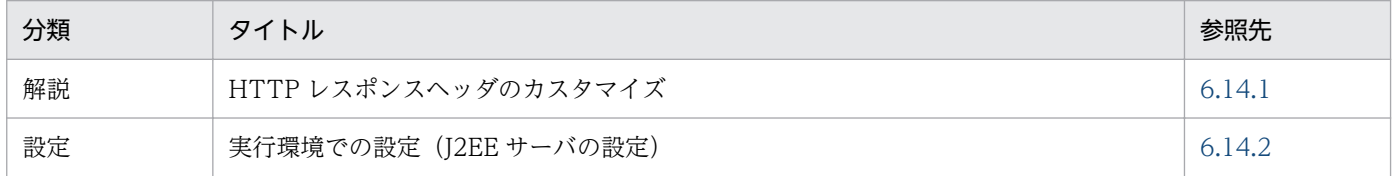

注 「実装」,「運用」および「注意事項」について,この機能固有の説明はありません。

## 6.14.1 HTTP レスポンスヘッダのカスタマイズ

ここでは,HTTP レスポンスヘッダのカスタマイズについて説明します。

インプロセス HTTP サーバでは,HTTP レスポンスの Server ヘッダに自動設定する情報をカスタマイズ できます。デフォルトでは,「CosminexusComponentContainer」が自動設定されます。

Server ヘッダに自動設定する値は,RFC2616 に規定されている値を使用する必要があります。サーブレッ ト/JSP で Server ヘッダを使用する設定にしている場合はその設定が優先されます。

#### 6.14.2 実行環境での設定 (J2EE サーバの設定)

HTTP レスポンスヘッダのカスタマイズの設定をする場合, J2EE サーバの設定が必要です。

ここでは、HTTP レスポンスヘッダのカスタマイズの設定方法と設定例について説明します。

#### (1) 設定方法

HTTP レスポンスヘッダのカスタマイズは、簡易構築定義ファイルの論理 J2EE サーバ (j2ee-server) の <configuration>タグ内に次のパラメタを指定します。

#### webserver.connector.inprocess\_http.response.header.server

HTTP レスポンスの Server ヘッダに自動設定する文字列を指定します。

簡易構築定義ファイル、および指定するパラメタの詳細については、マニュアル「アプリケーションサー バ リファレンス 定義編(サーバ定義)」の「4.3 簡易構築定義ファイル」を参照してください。

## (2) 設定例

HTTP レスポンスヘッダのカスタマイズの設定例を次に示します。

```
:
\langleparam\rangle <param-name>webserver.connector.inprocess_http.response.header.server</param-name>
   <param-value>GyoumuServer/1.0</param-value>
\langle/param>
:
```
この設定例では、Server ヘッダの値として「GyoumuServer/1.0」を指定しています。

## 6.15 エラーページのカスタマイズ (インプロセス HTTP サーバ)

クライアントから,存在しないリソースへのアクセスなどがあると,インプロセス HTTP サーバはエラー ステータスコードとエラーページを返し,クライアントにはインプロセス HTTP サーバが生成したエラー ページが表示されます。インプロセス HTTP サーバでは,このエラーページの代わりに,ユーザが作成し たページをクライアントに表示させることができます。これを,エラーページのカスタマイズと呼びます。

この節では,エラーページを使用した Web クライアントへのレスポンスのカスタマイズについて説明し ます。

この節の構成を次の表に示します。

#### 表 6-21 この節の構成(エラーページのカスタマイズ(インプロセス HTTP サーバ))

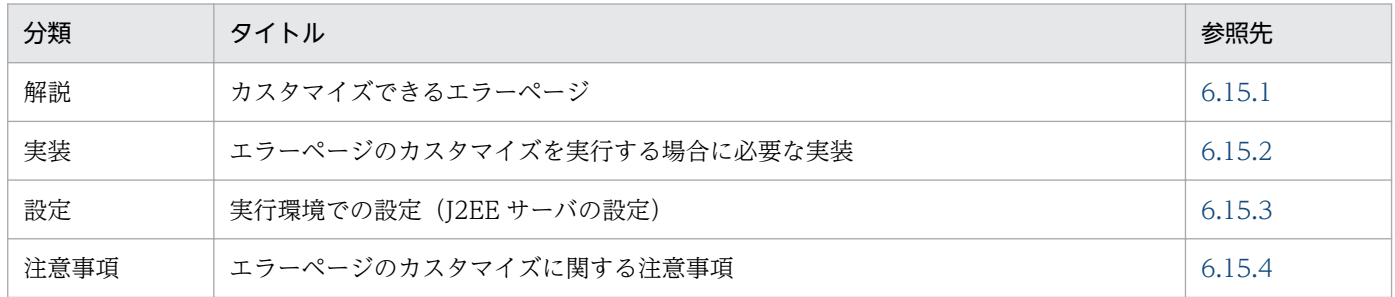

注 「運用」について,この機能固有の説明はありません。

#### 6.15.1 カスタマイズできるエラーページ

存在しないリソースへのアクセスなどのエラーが発生したときに,エラーステータスコードが表示された エラーページの代わりにユーザが作成したエラーページをクライアントに表示させることができます。

インプロセス HTTP サーバによるエラーページのカスタマイズを利用することで,特定のステータスコー ドに対応するエラーページのカスタマイズや,リクエスト URL に対応するエラーページのカスタマイズ を Web コンテナ単位にまとめて制御できます。また,次に示すような Web アプリケーションによるエ ラーページのカスタマイズが実行できない場合でも,エラーページをカスタマイズできます。

- リクエストに対応するコンテキストがない場合(ステータスコード 404)
- 停止処理中のコンテキストでリクエスト処理を実行しようとした場合(ステータスコード 503)
- インプロセス HTTP サーバがエラーステータスコードを返す場合

インプロセス HTTP サーバが返すエラーステータスコードについては[「付録 C.3 インプロセス HTTP](#page-1136-0) [サーバが返すエラーステータスコード](#page-1136-0)」を参照してください。

インプロセス HTTP サーバでは,次に示すエラーページのカスタマイズができます。

#### • ステータスコードに対応するエラーページのカスタマイズ

ステータスコード 400 番台,500 番台に対応するエラーページをカスタマイズできます。

<span id="page-190-0"></span>ステータスコードに対応するエラーページをカスタマイズすることによって、ステータスコードに対応 するファイルの送信と,ステータスコードに対応するリダイレクトを実行できます。

- ステータスコードに対応するファイルの送信 カスタマイズするステータスコードに対して,レスポンスボディとして特定のファイルをクライア ントに返すことができます。この場合,レスポンスの Content-Type ヘッダの値を指定します。 なお,リクエスト処理時にファイルの読み込みに失敗した場合,デフォルトのエラーページが使用 されます。
- ステータスコードに対応するリダイレクト カスタマイズするステータスコードに対して,特定の URL にリダイレクトできます。リダイレク トする場合,レスポンスのステータスコードに 302 を設定して,Location ヘッダにリダイレクト URL を指定します。

ステータスコードに対応するファイルを送信する場合,リダイレクトは実行できません。

#### • リクエスト URL に対応するエラーページのカスタマイズ

リクエスト URL を指定して,特定の URL のエラーページをカスタマイズできます。リクエスト URL を指定した場合,指定した URL と一致するリクエスト処理でエラーが発生した場合だけ,カスタマイ ズしたエラーページをクライアントに返します。

## 6.15.2 エラーページのカスタマイズを実行する場合に必要な実装

インプロセス HTTP サーバによるエラーページのカスタマイズを実行する場合,

javax.servlet.http.HttpServletResponse インタフェースの sendError メソッドを使用してレスポンスの ステータスコードを設定する必要があります。なお、setStatus メソッドを使用した場合(JSP で setStatus メソッドを使用した場合など),インプロセス HTTP サーバによるカスタマイズが実行されないことがあ ります。ただし、sendError メソッドを使用しても、Web アプリケーションが次に示すどちらかの条件に 該当する場合,インプロセス HTTP サーバによるエラーページのカスタマイズは実行されません。

- sendError メソッドの実行時に例外が発生した場合
- Web アプリケーションでエラーページのカスタマイズの設定をしていて,エラー発生時にその設定に よるエラーページの実行が正常終了した場合※

注※

エラーページの実行が正常終了した場合とは,次の条件を満たす場合のことです。

- エラーページで catch されない例外が発生していない。
- ステータスコードが 400~599 以外で終了している。

#### 6.15.3 実行環境での設定 (J2EE サーバの設定)

エラーページのカスタマイズを実行する場合. I2EE サーバの設定が必要です。

6. インプロセス HTTP サーバ

ここでは、エラーページのカスタマイズの設定方法と設定例について説明します。

## (1) 設定方法

J2EE サーバの設定は,簡易構築定義ファイルで実施します。エラーページのカスタマイズの定義は,簡易 構築定義ファイルの論理 J2EE サーバ(j2ee-server)の<configuration>タグ内に指定します。

簡易構築定義ファイルでのエラーページのカスタマイズの定義について次の表に示します。

#### 表 6‒22 簡易構築定義ファイルでのエラーページのカスタマイズの定義

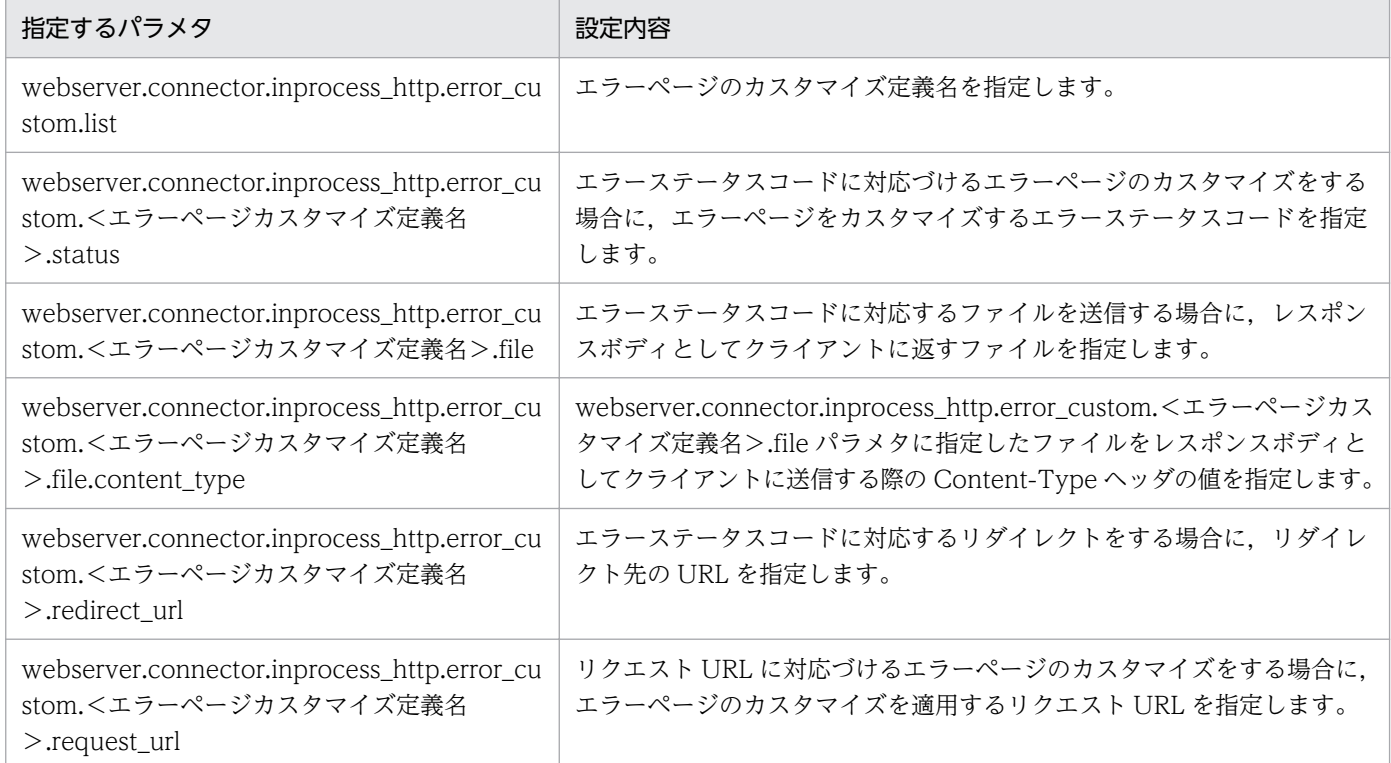

簡易構築定義ファイル、および指定するパラメタの詳細については、マニュアル「アプリケーションサー バ リファレンス 定義編(サーバ定義)」の「4.3 簡易構築定義ファイル」を参照してください。

## (2) 設定例

エラーページのカスタマイズの設定例を次に示します。

```
:
<param> <param-name>webserver.connector.inprocess_http.error_custom.list</param-name>
  \langleparam-value>ERR_CUSTOM_1,ERR_CUSTOM_2\langle/param-value>
\langle/param\rangle<param> <param-name>webserver.connector.inprocess_http.error_custom.ERR_CUSTOM_1.status</param-nam
e>
   <param-value>404</param-value>
\langle/param>
\langleparam\rangle
```

```
 <param-name>webserver.connector.inprocess_http.error_custom.ERR_CUSTOM_1.file</param-name>
   <param-value>C:/data/404.html</param-value>
\langle/param\rangle<param> <param-name>webserver.connector.inprocess_http.error_custom.ERR_CUSTOM_1.file.content_type
\langle/param-name\rangle <param-value>text/html; charset=ISO-8859-1</param-value>
\langle/param\rangle<param> <param-name>webserver.connector.inprocess_http.error_custom.ERR_CUSTOM_2.status</param-nam
e>
   <param-value>503</param-value>
\langle/param\rangle<param> <param-name>webserver.connector.inprocess_http.error_custom.ERR_CUSTOM_2.redirect_url</par
am-name>
   <param-value>http://host1/503.html</param-value>
</param>
<param> <param-name>webserver.connector.inprocess_http.error_custom.ERR_CUSTOM_2.request_url</para
m-name>
   <param-value>/dir1/*</param-value>
\langle/param\rangle:
```
この設定例では,エラーページのカスタマイズ定義名として,「ERR\_CUSTOM\_1」と 「ERR\_CUSTOM\_2」を使用しています。「ERR\_CUSTOM\_1」では,レスポンスのステータスコードが 「404」の場合には,「C:/data/404.html」をクライアントに返します。Content-Type ヘッダの値は, 「text/html; charset=ISO-8859-1」を使用します。また,「ERR\_CUSTOM\_2」では,リクエストが「/ dir1/」から始まる URL で,レスポンスのステータスコードが「503」の場合に,「http:// host1/503.html」にリダイレクトします。

#### 6.15.4 エラーページのカスタマイズに関する注意事項

インプロセス HTTP サーバによるエラーページのカスタマイズに関する注意事項を次に示します。

- HTTP レスポンスが HTML ファイルの場合,その HTML からほかのファイル(画像ファイルなど) を参照していると,エラーページが正しく表示されない場合があります。
- ブラウザの設定によっては、ステータスコードがエラーを示し、レスポンスボディのサイズが小さい場 合,レスポンスボディがブラウザ固定のメッセージに置き換えられて表示されることがあるため注意し てください。特にエラーページをカスタマイズしなかった場合に表示されるデフォルトのエラーページ は,レスポンスボディのサイズが小さいため注意してください。
- リダイレクト URL の指定値とリクエスト URL の指定値が一致して,リダイレクト後に同じエラース テータスが発生すると,クライアントによってはリダイレクトを実行し続けることがあるため注意して ください。
- ステータスコードに対応するリダイレクトを実施する場合,エラー発生時にリクエスト URL に付加さ れていたクエリ文字列はリダイレクト URL に付加されません。また,URL の書き換えによるセッショ

ン管理をしている場合,エラーの発生したページと同じ Web アプリケーション内へのリダイレクトを 実施してもセッションを引き継ぐことはできません。

## 6.16 Web コンテナへのゲートウェイ情報の通知

この節では,Web コンテナへのゲートウェイ情報の通知について説明します。

この節の構成を次の表に示します。

#### 表 6-23 この節の構成 (Web コンテナへのゲートウェイ情報の通知)

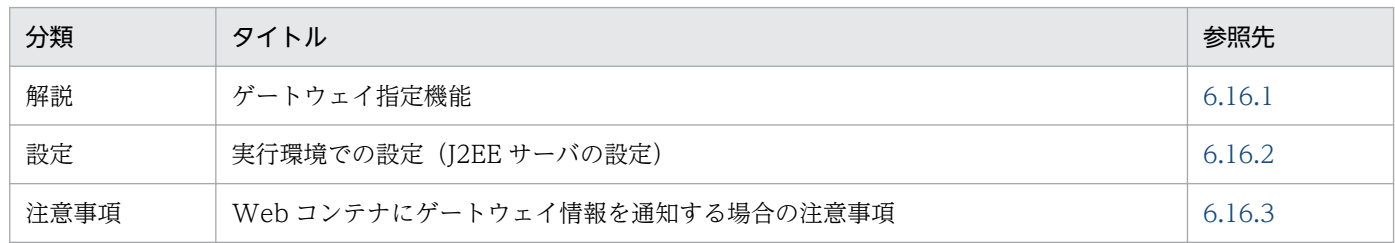

注 「実装」および「運用」について,この機能固有の説明はありません。

#### 参考

インプロセス HTTP サーバを使用しない場合(Web サーバ連携機能を使用する場合)との機能差 異はありません。機能の解説については,「5.10 Web [コンテナへのゲートウェイ情報の通知」](#page-128-0)を 参照してください。

#### 6.16.1 ゲートウェイ指定機能

クライアントとインプロセス HTTP サーバとの間に,SSL アクセラレータや負荷分散機などのゲートウェ イを配置している場合で,welcome ファイルや Form 認証画面への遷移時などに Web コンテナが自動的 にリダイレクトするとき、Web コンテナではゲートウェイの情報を得ることができないで、転送先の URL を正しく作成できないことがあります。

これを解決するために. ゲートウェイ指定機能を使用します。ゲートウェイ指定機能によって, Web コン テナにゲートウェイ情報を通知し,welcome ファイルや Form 認証画面に正しくリダイレクトできるよう になります。

ゲートウェイ指定機能は次のような場合に使用できます。

#### • クライアントとインプロセス HTTP サーバとの間に SSL アクセラレータを配置する場合

クライアントから SSL アクセラレータへのアクセスが HTTPS の場合でも,SSL アクセラレータから Web サーバへのアクセスは HTTP となるため, Web コンテナは HTTP によるアクセスであると認 識します。このため,welcome ファイルや Form 認証画面へのリダイレクト先 URL のスキームは HTTP となります。

この場合、ゲートウェイ指定機能を使用して、スキームを常に https と見なすように指定することで, 正しくリダイレクトできるようになります。

<span id="page-195-0"></span>• Host ヘッダのないリクエストに対して,リクエストを受けたインプロセス HTTP サーバ以外へリダイ レクトする必要がある場合

Host ヘッダのないリクエストをリダイレクトする場合,リダイレクト先 URL のホスト名・ポート番 号は,リクエストを受けた Web サーバのホスト名・ポート番号となります。

ゲートウェイ指定機能は,Web サーバまたはインプロセス HTTP サーバの前に負荷分散機を配置して いる場合などで,クライアントがアクセスする URL のホスト名・ポート番号が,リクエストを受けた Web サーバまたはインプロセス HTTP サーバと異なるときに使用します。これによって,クライアン トからアクセスするホスト名・ポート番号が指定されるので,正しくリダイレクトできるようになりま す。

なお,インプロセス HTTP サーバを使用する場合,一つの Web コンテナに複数の異なる経路でアクセス する場合(複数のゲートウェイから Web コンテナに HTTP リクエストが転送される場合など), ゲート ウェイ指定機能を使用できません。インプロセス HTTP サーバを使用する場合,ゲートウェイ指定機能を 使用するには,Web コンテナへのアクセス経路は一つになる構成にする必要があります。

#### 6.16.2 実行環境での設定(J2EE サーバの設定)

Web コンテナにゲートウェイ情報を通知するための設定をする場合. I2EE サーバの設定が必要です。

ここでは,Web コンテナにゲートウェイ情報を通知するための設定方法と設定例について説明します。

#### (1) 設定方法

J2EE サーバの設定は,簡易構築定義ファイルで実施します。Web コンテナにゲートウェイ情報を通知す るための設定の定義は,簡易構築定義ファイルの論理 J2EE サーバ(j2ee-server)の<configuration>タ グ内に指定します。

簡易構築定義ファイルでの Web コンテナにゲートウェイ情報を通知するための設定の定義について次の 表に示します。

#### 表 6‒24 簡易構築定義ファイルでの Web コンテナにゲートウェイ情報を通知するための設定の 定義

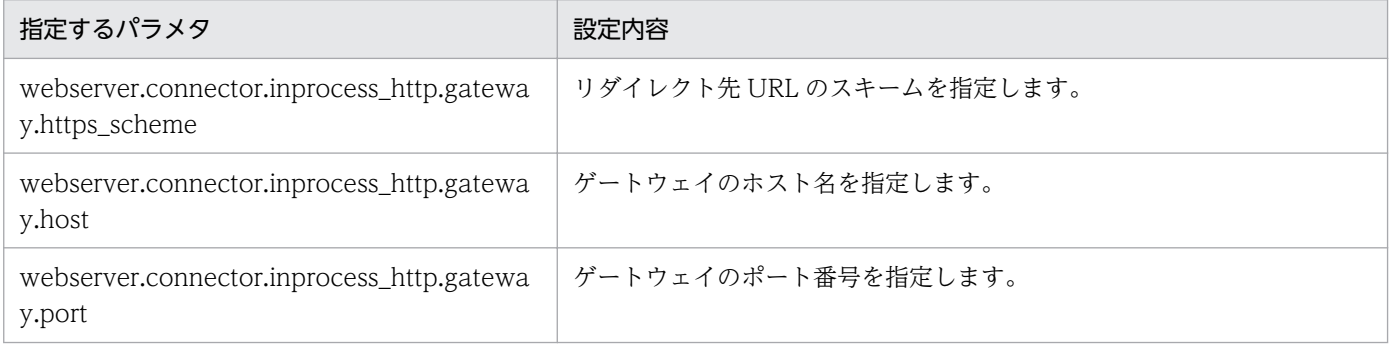

簡易構築定義ファイル、および指定するパラメタの詳細については、マニュアル「アプリケーションサー バ リファレンス 定義編(サーバ定義)」の「4.3 簡易構築定義ファイル」を参照してください。

## <span id="page-196-0"></span>(2) 設定例

ゲートウェイ指定機能の設定例を次に示します。

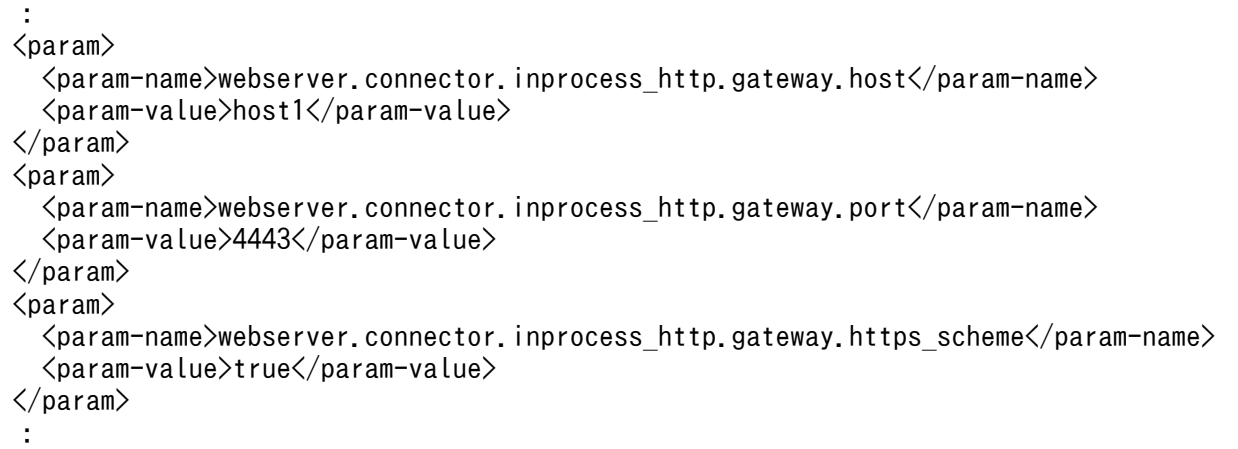

この設定例では,ゲートウェイ指定機能を使用して,スキームを常に HTTPS と見なすように設定してい ます。

## 6.16.3 Web コンテナにゲートウェイ情報を通知する場合の注意事項

ゲートウェイ指定機能を使用する上での注意事項を次に示します。

リダイレクト先 URL のホスト名、およびポート番号の指定について

通常,ブラウザは Host ヘッダを付けてリクエストを送信するため,リダイレクト先 URL のホスト名 やポート番号を指定する必要はありません。

なお, リクエストに Host ヘッダがあるかどうかは, javax.servlet.http.HttpServletRequest クラスの getHeader メソッドに,引数「Host」を指定して呼び出すことで確認できます。

#### サーブレット API の動作について

ゲートウェイ指定機能の利用によって,一部のサーブレット API の動作が変わります。Web アプリ ケーションで API を利用するときには注意が必要です。

ゲートウェイ指定機能使用時のサーブレット API の注意事項を,使用するメソッドごとに示します。

- javax.servlet.http.HttpServletResponse クラスの sendRedirect メソッド 引数に相対 URL を指定し、Host ヘッダのないリクエストの場合、リダイレクト先 URL のホスト 名とポート番号は,ゲートウェイ指定機能で指定した値となります。引数に相対 URL を指定し, ゲートウェイ指定機能でスキームを https と見なすように設定した場合,リダイレクト先 URL のス キームは常に「https」となります。
- javax.servlet.ServletRequest インタフェースの getRequestURL メソッド ゲートウェイ指定機能でスキームを https と見なすように設定した場合、戻り値は常に「https://」 で始まる URL となります。
- javax.servlet.ServletRequest インタフェースの getServerName メソッド ゲートウェイ指定機能でリダイレクト先 URL のホスト名を指定し,リクエストに Host ヘッダがな い場合,戻り値は指定した値となります。
- javax.servlet.ServletRequest インタフェースの getServerPort メソッド ゲートウェイ指定機能でリダイレクト先 URL のポート番号を指定し,リクエストに Host ヘッダが ない場合、戻り値は指定した値となります。ゲートウェイ指定機能でリダイレクト先 URL のホス ト名を指定し、ポート番号を省略した場合、戻り値はリクエストのスキームが http であれば「80」, https であれば「443」となります。
- javax.servlet.ServletRequest インタフェースの getScheme メソッド ゲートウェイ指定機能でスキームを https と見なすように設定した場合、戻り値は常に「https」と なります。
- javax.servlet.ServletRequest インタフェースの isSecure メソッド ゲートウェイ指定機能でスキームを https と見なすように設定した場合、戻り値は常に「true」と なります。
- javax.servlet.ServletRequest インタフェースの getAttribute メソッド ゲートウェイ指定機能でスキームを https と見なすように設定した場合でも、次の属性は取得でき ません。

・javax.servlet.request.cipher\_suite(Web サーバに Microsoft IIS を使用している場合は,ゲー トウェイ指定機能の使用に関係なく取得できません)

- ・javax.servlet.request.key\_size
- ・javax.servlet.request.X509Certificate

web.xml の<transport-guarantee>タグについて

ゲートウェイ指定機能でスキームを HTTPS と見なすように設定した場合,Web サーバへのリクエス トが HTTP であっても HTTPS であると見なされます。このため、web.xml の<transportguarantee>タグで INTEGRAL や CONFIDENTIAL を指定しても HTTPS の URL へリダイレクト されないので注意してください。

Cookie の Secure 属性について

ゲートウェイ指定機能でスキームを HTTPS と見なすように設定している場合に,Web コンテナが生 成したセッション ID を, Cookie によってクライアントに返すとき, その Cookie には Secure 属性が 付与されます。

## <span id="page-198-0"></span>6.17 ログ・トレースの出力

この節では,インプロセス HTTP サーバが出力するログ・トレースについて説明します。

この節の構成を次の表に示します。

#### 表 6-25 この節の構成(ログ・トレースの出力)

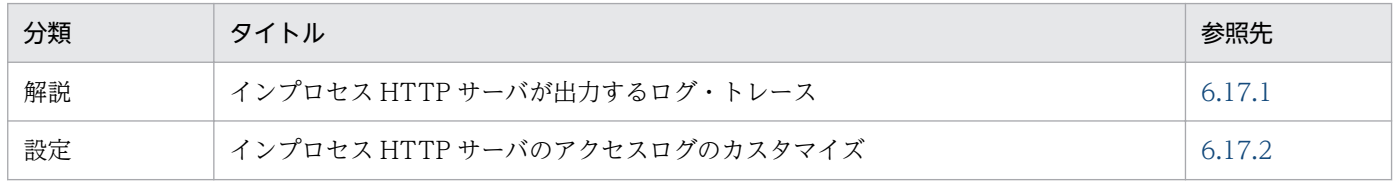

注 「実装」,「運用」および「注意事項」について,この機能固有の説明はありません。

## 6.17.1 インプロセス HTTP サーバが出力するログ・トレース

インプロセス HTTP サーバでは、アプリケーション開発のサポート、運用時の性能解析、および障害発生 時のトラブルシュートのために,次の表に示すログおよびトレースを出力します。

| ログ・トレースの種類 | 説明                                                                                                    |
|------------|----------------------------------------------------------------------------------------------------|
| アクセスログ     | Web クライアントからのリクエスト、およびレスポンスの処理結果を出力します。Web<br>クライアントとの通信の解析に使用します。<br>アクセスログを解析することによって,Web クライアントからリクエストされたファイ<br>ルや、インプロセス HTTP サーバの性能情報、およびセッショントラッキング情報など<br>を分析できます。                                          |
| 性能解析トレース   | インプロセス HTTP サーバでリクエストを送受信するときの性能解析情報や、障害発生<br>時のトラブルシュートのための情報を出力します。<br>性能解析トレースは、CSV形式などに変換して、ほかのJ2EE サーバの各機能が出力す<br>る性能解析情報とあわせて.システム全体のボトルネックの解析などに使用できます。<br>性能解析トレースの詳細については「14.1 性能解析トレースの概要」を参照してくだ<br>さい。 |
| スレッドトレース   | 保守用のトレースです。                                                                                                    |
| 通信トレース     | 保守用のトレースです。                                                                                                    |

表 6‒26 インプロセス HTTP サーバが出力するログ・トレース

## 6.17.2 インプロセス HTTP サーバのアクセスログのカスタマイズ

インプロセス HTTP サーバでは、アプリケーション開発のサポート、運用時の性能解析、および障害発生 時のトラブルシュートのために,アクセスログ,性能解析トレース,スレッドトレース,および通信トレー スを出力します。これらのファイルは、ファイル面数やファイルサイズなどを変更できます。また、アク セスログでは,ログの出力形式をカスタマイズできます。

ここでは,インプロセス HTTP サーバのアクセスログの出力形式のカスタマイズについて説明します。イ ンプロセス HTTP サーバのアクセスログおよびトレースファイルのファイル面数やファイルサイズなどの 変更については[「15.2 インプロセス HTTP サーバのログ取得の設定](#page-702-0)」を参照してください。

## (1) カスタマイズの手順

アクセスログの出力形式のカスタマイズの手順を次に示します。

1. アクセスログのフォーマット名を定義します。

フォーマットを新規作成する場合には、簡易構築定義ファイルの論理 J2EE サーバ (j2ee-server) の <configuration>タグ内に,webserver.logger.access\_log.format\_list パラメタで,新規に作成する フォーマット名を追加します。

設定例

```
:
\langleparam\rangle <param-name>webserver.logger.access_log.format_list</param-name>
   <param-value>formatA</param-value>
\langle/param\rangle:
```
フォーマットを新規作成する場合には,デフォルトで提供されているアクセスログのフォーマットを参 考にしてください。フォーマットについては,[「6.17.2\(2\) アクセスログのフォーマット」](#page-200-0)を参照して ください。

#### 2. アクセスログの出力形式を定義します。

簡易構築定義ファイルの論理 J2EE サーバ(j2ee-server)の<configuration>タグ内に, webserver.logger.access\_log.<フォーマット名>パラメタで、<フォーマット名>で指定したフォー マットでのアクセスログの出力形式を定義します。出力形式の定義では,アクセスログのフォーマット の引数を指定します。

設定例

```
:
\langleparam\rangle <param-name>webserver.logger.access_log.formatA</param-name>
  <param-value>%h %u %t &quot;%r&quot; %&gt;s HostHeader=&quot;%{host}i&quot;</param-v
alue>
\langle/param\rangle:
```
指定できるフォーマットの引数については,[「6.17.2\(3\) アクセスログのフォーマットの引数」](#page-201-0)を参照 してください。

#### 3. アクセスログの出力に使用するフォーマットを指定します。

簡易構築定義ファイルの論理 J2EE サーバ(j2ee-server)の<configuration>タグ内に, webserver.logger.access\_log.inprocess\_http.usage\_format パラメタで、アクセスログの出力に使用 <span id="page-200-0"></span>するフォーマット名を指定します。ここで指定したフォーマットで,アクセスログが出力されるように なります。

設定例

```
:
\langleparam\rangle <param-name>webserver.logger.access_log.inprocess_http.usage_format</param-name>
   <param-value>formatA</param-value>
\langle/param\rangle:
```
## (2) アクセスログのフォーマット

アプリケーションサーバでは,インプロセス HTTP サーバのアクセスログのフォーマットとして,common (デフォルトフォーマット)と combined(拡張フォーマット)という 2 種類のフォーマットを提供して います。フォーマットを新規作成する場合には,これらのフォーマットを参考にしてください。

#### (a) 出力形式

アクセスログの出力形式について説明します。なお,△は,半角スペースを表します。また,ここでは, 表記の都合上、複数行にわたっていますが、実際には1行で出力されます。

デフォルトフォーマットの出力形式を次に示します。

Webクライアントのホスト名またはIPアドレス△リモートログ名△認証ユーザ名 △Webクライアントからのリクエストの処理を開始した時刻△リクエストライン △最終ステータスコード△HTTPヘッダを除く送信バイト数

拡張フォーマットの出力形式を次に示します。

Webクライアントのホスト名またはIPアドレス△リモートログ名△認証ユーザ名 △Webクライアントからのリクエストの処理を開始した時刻△リクエストライン △最終ステータスコード△HTTPヘッダを除く送信バイト数 △"Refererヘッダの内容"△"User-Agentヘッダの内容"

下線部分が,デフォルトフォーマットと拡張フォーマットの差異です。拡張フォーマットでは,デフォル トフォーマットの出力内容に加えて,「Referer ヘッダの内容」と「User-Agent ヘッダの内容」が出力さ れます。

#### (b) 出力例

デフォルトフォーマットでのアクセスログの出力例を次に示します。

10.20.30.40 - user [20/Dec/2004:15:45:01 +0900] "GET /index.html HTTP/1.1" 200 8358 10.20.30.40 - user [20/Dec/2004:15:45:01 +0900] "GET /left.html HTTP/1.1" 200 2358 10.20.30.40 - user [20/Dec/2004:15:45:01 +0900] "GET /right.html HTTP/1.1" 200 4358

拡張フォーマットでのアクセスログの出力例を次に示します。

6. インプロセス HTTP サーバ

<span id="page-201-0"></span>10.20.30.40 - - [18/Jan/2005:13:06:10 +0900] "GET / HTTP/1.0" 200 38 "-" "Mozilla/4.0 (compa tible; MSIE 6.0; Windows NT 5.1)" 10.20.30.40 - - [18/Jan/2005:13:06:25 +0900] "GET /demo/ HTTP/1.0" 500 684 "-" "Mozilla/4.0 (compatible; MSIE 6.0; Windows NT 5.1)"

## (3) アクセスログのフォーマットの引数

フォーマットの出力形式を定義するときに指定する,アクセスログのフォーマットの引数を次の表に示し ます。

#### 表 6‒27 アクセスログのフォーマットの引数の一覧

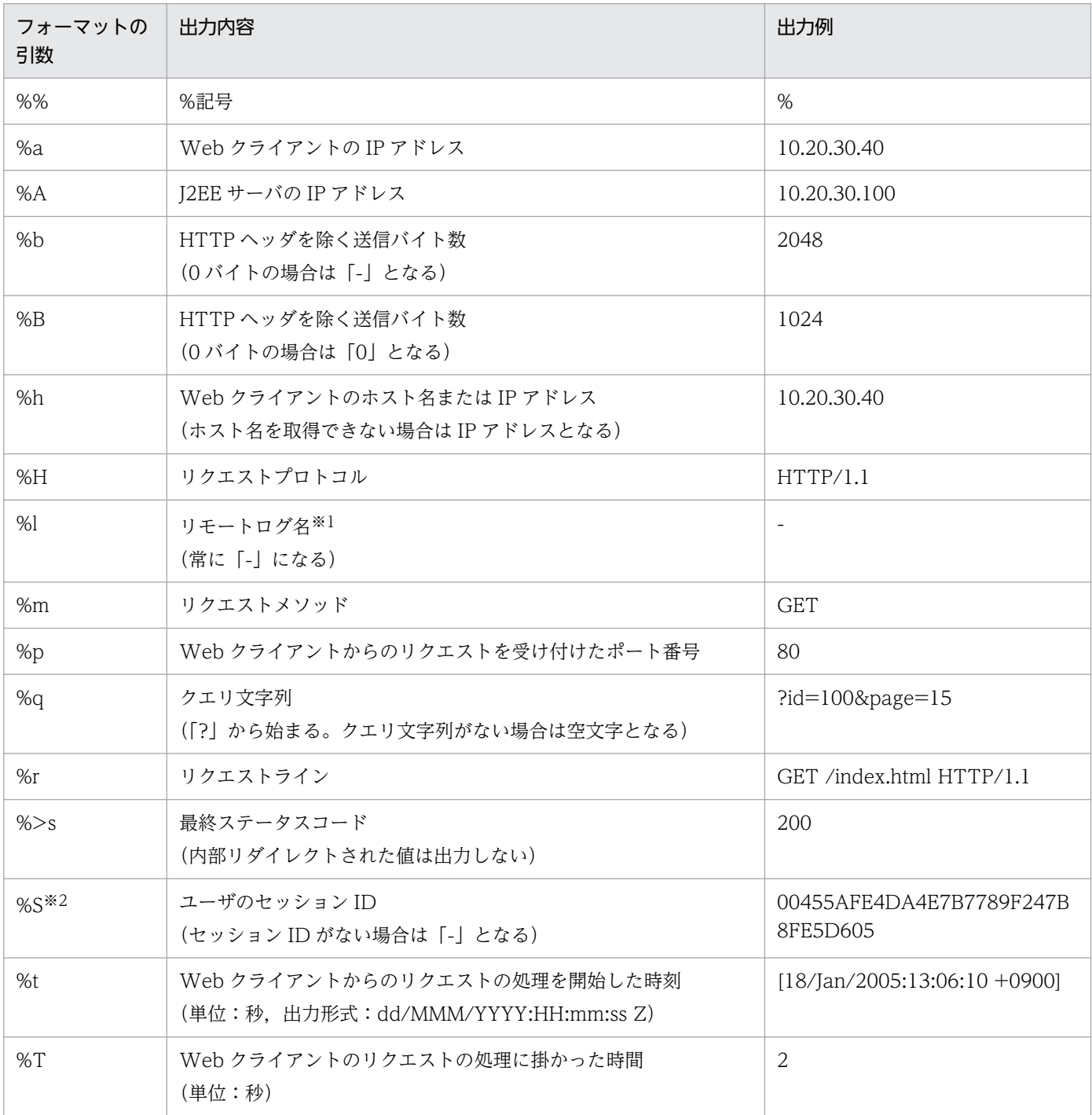

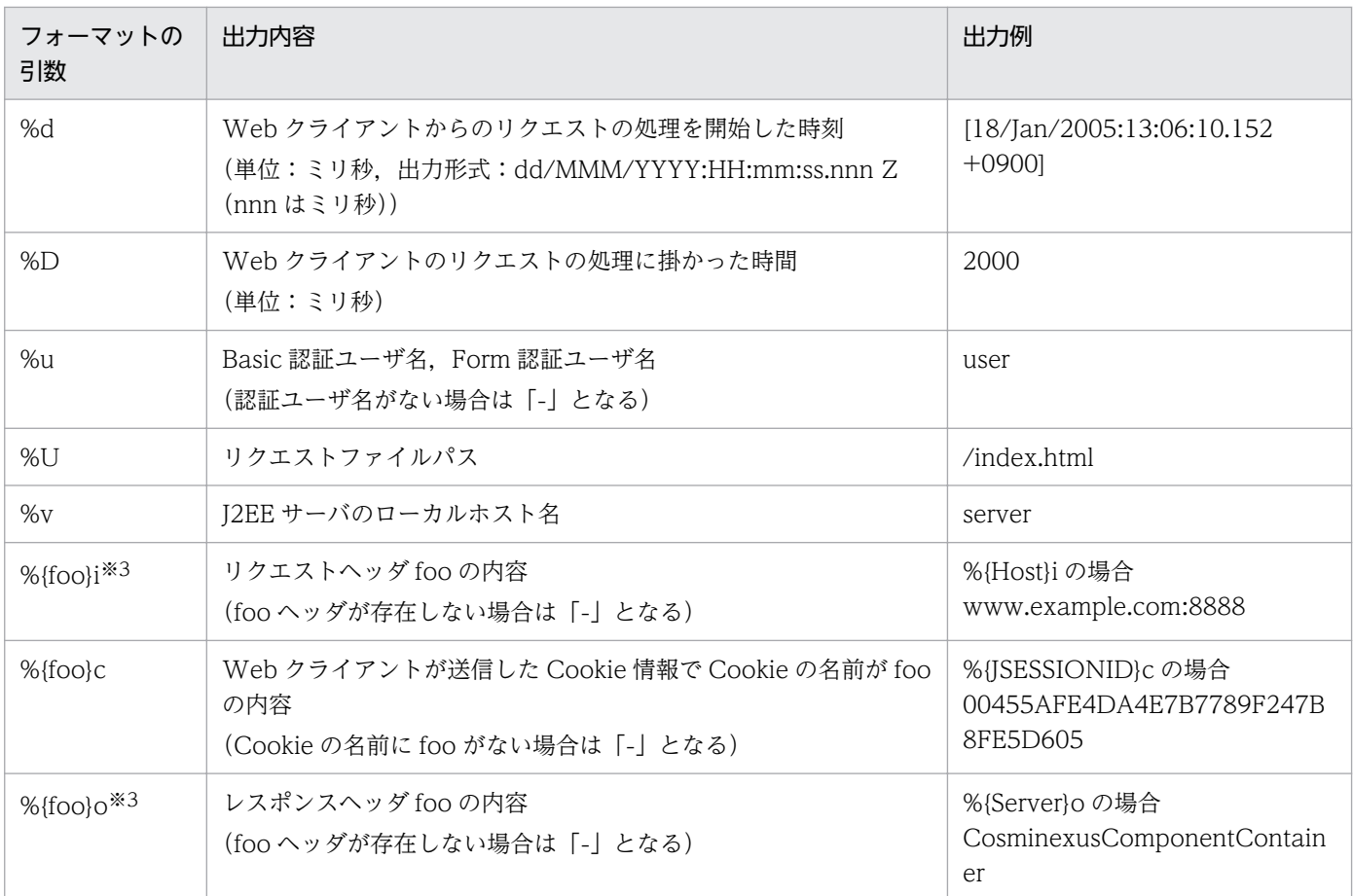

注※1

リモートログ名は,RFC 1413 で規定されている Identification プロトコルで取得できる Web クライアント側のユーザ名です。 注※2

%S で表示されるセッション ID は、Cookie 名「ISESSIONID」の値です。

注※3

一度の HTTP リクエストまたは HTTP レスポンスで同じヘッダ名を複数回送信する場合があります。この場合,最初に読み 込んだヘッダの内容を出力します。

#### 注意事項

フォーマットの引数の指定に誤りがある場合には,デフォルトフォーマットが使用されます。デ フォルトフォーマットが使用される例を次に示します。

- フォーマットの引数の一覧にない文字列(例:%G など)を指定した場合
- リクエストヘッダの内容,レスポンスヘッダの内容,Cookie 名で 0 文字(%{}i など)を指定 した場合

参考

デフォルトフォーマットにアットをフォーマットの引数で記述すると、次のような形式 になります。

- デフォルトフォーマット %h %l %u %t "%r" %>s %b
- 拡張フォーマット %h %l %u %t "%r" %>s %b "%{Referer}i" "%{User-Agent}i"

## 6.18 URI のデコード機能

URI のデコード機能は、Web サーバ連携、およびインプロセス HTTP サーバで利用できます。

この節では、URI のデコード機能について説明します。

この節の構成を次の表に示します。

#### 表 6-28 この節の構成 (URI のデコード機能)

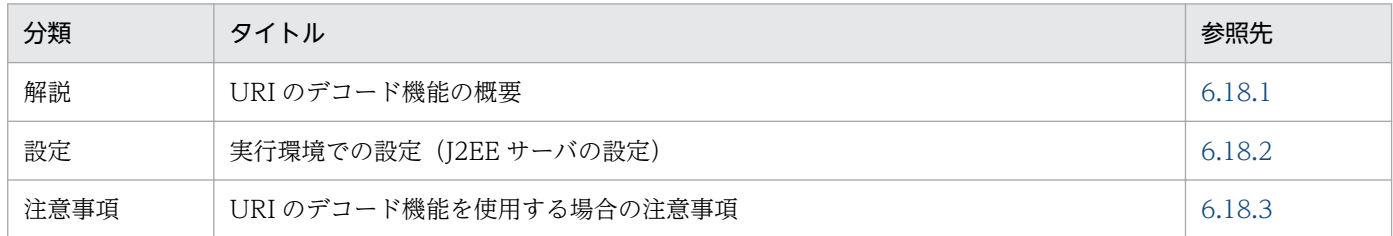

注 「実装」および「運用」について,この機能固有の説明はありません。

## 6.18.1 URI のデコード機能の概要

URI のデコード機能を使用すると,アプリケーションサーバでは,リクエスト URI のサーブレットパスお よび追加のパス情報に含まれる URL エンコードされた文字列がデコードされます。ただし、コンテキス トパスはデコードされません。

デコードされた URI を使用しない Web アプリケーションを実行するときは,URI のデコード機能を使用 しないように設定するか,Web アプリケーション側で対応する必要があります。

URI のデコード機能の使用時に影響がある Servlet API,デコードされた文字列を使用する機能,デコー ド時に使用される文字コード,および文字列のデコードと正規化の実行順序を次に記述します。

## (1) URI のデコード機能の使用時に影響がある Servlet API

URI のデコード機能を使用する場合, javax.servlet.http.HttpServletRequest インタフェースの次のメ ソッドでは,デコードされた URI が戻り値となります。

- getPathInfo メソッド
- getPathTranslated メソッド
- getServletPath メソッド

ただし,getRequestURI メソッドおよび getRequestURL メソッドでは,デコードされていない URL が 戻り値となります。

## <span id="page-205-0"></span>(2) デコードされた文字列を使用する機能

URIのデコード機能を使用する場合,次に示すマッチング処理で.デコードされた文字列が使用されます。

- サーブレットおよび JSP の URL パターンとのマッチング
- デフォルトマッピングとのマッチング
- 静的コンテンツとのマッチング
- フィルタの URL パターンとのマッチング
- web.xml の<error-page>タグ,または JSP の page ディレクティブの errPage 属性で指定するエラー ページとのマッチング
- アクセスを制限する URL パターンとのマッチング
- ログイン認証の URL 判定
- リクエストのフォワードおよびインクルード
- HTTP レスポンス圧縮フィルタの URL パターンとのマッチング
- URL グループ単位の同時実行スレッド数制御の URL パターンとのマッチング

ただし,コンテキストパスはデコードされないで,元の文字列のまま扱われるため,コンテキストルート と一致しない場合は「404 Not Found」が戻り値となります。

また,アプリケーションサーバの次の機能では,デコード後の文字列でのマッチングは行われません。

- インプロセス HTTP サーバのエラーページのカスタマイズ機能
- インプロセス HTTP サーバのリダイレクトによるリクエストの振り分け機能

#### (3) デコード時に使用される文字コード

URI のデコード機能を使用する場合,デコード時に使用される文字コードは UTF-8 です。

#### (4) 文字列のデコードと正規化の実行順序

クライアントから送信されたリクエスト URI で、マッチングに利用される URL は、デコードされたあと で正規化されます。

#### 6.18.2 実行環境での設定(J2EE サーバの設定)

URI のデコード機能を使用する場合, J2EE サーバの設定が必要です。

J2EE サーバの設定は,簡易構築定義ファイルで実施します。URI のデコード機能の定義は,簡易構築定 義ファイルの論理 I2EE サーバ (i2ee-server) の<configuration>タグ内の

<span id="page-206-0"></span>webserver.http.request.uri\_decode.enabled に指定します。このパラメタでは、URI のデコード機能を 使用するかどうかを指定します。

簡易構築定義ファイル、および指定するパラメタの詳細については、マニュアル「アプリケーションサー バ リファレンス 定義編(サーバ定義)」の「4.3 簡易構築定義ファイル」を参照してください。

#### 6.18.3 URI のデコード機能を使用する場合の注意事項

ここでは,URI のデコード機能を使用する場合の注意事項について説明します。

## (1) 文字列のデコードと正規化の実行順序

サーブレットパスと URL パターンのマッチングでは,デコードされたあとで正規化された URI が使用さ れます。

コンテキストパスとコンテキストルートのマッチングでは,デコードされないで正規化された URI が使用 されます。

## (2) リクエストの属性

フォワード時またはインクルード時にリクエストに追加される属性にも,デコードされた値が格納される ものがあります。フォワード時またはインクルード時にリクエストに設定される各属性について,格納さ れる値がデコードされるかどうかを次の表に示します。

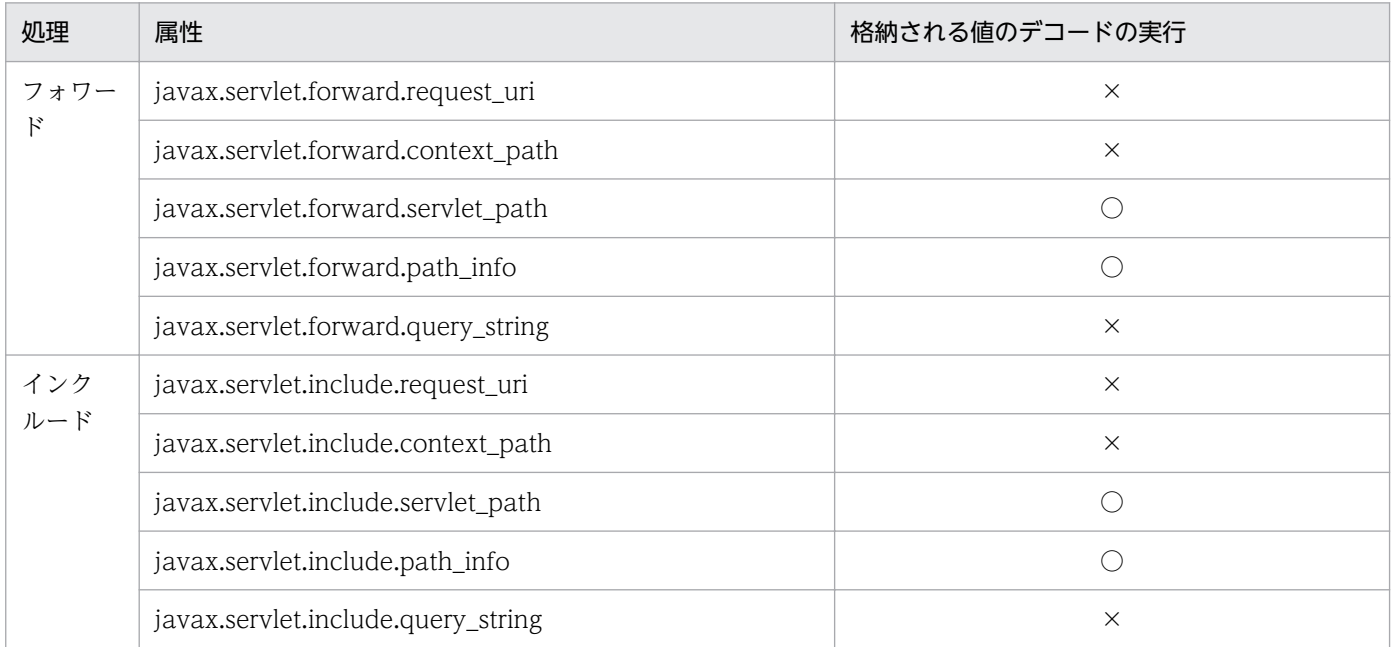

(凡例)

○:デコードされる

×:デコードされない

各属性および各属性に格納される値については,サーブレット仕様書を参照してください。

## (3) HTTP セッションの引き継ぎ

コンテキストパスはデコードされないで、元の文字列のまま扱われるため、HTTP セッションは引き継が れます。

## 6.19 インプロセス HTTP サーバのログ取得の設定

ここでは,インプロセス HTTP サーバのログ取得で設定できる項目について説明します。

インプロセス HTTP サーバでは,アプリケーション開発のサポート,運用時の性能解析,および障害発生 時のトラブルシューティングのために,アクセスログ,性能解析トレース,スレッドトレース,および通 信トレースを出力します。これらのファイルでは,ファイル面数やファイルサイズを簡易構築定義ファイ ルで変更できます。

インプロセス HTTP サーバのログ取得で変更できる設定項目と,項目に対応する簡易構築定義ファイルの パラメタを次の表に示します。

| ログおよびトレース | 項目               | 対応する簡易構築定義ファイルのパラメタ                                                                                                    |
|-----------|------------------|----------------------------------------------------------------------------------------------------|
| アクセスログ    | アクセスログの出力の有無     | 論理 J2EE サーバ (j2ee-server) の <configuration>タグ内<br/>の webserver.logger.access_log.inprocess_http.enabled<br/>(デフォルトではアクセスログが出力されます)</configuration>                          |
|           | アクセスログのファイル名     | 論理 J2EE サーバ (j2ee-server) の <configuration>タグ内<br/>の webserver.logger.access_log.inprocess_http.filename</configuration>                                                    |
|           | アクセスログのファイルサイズ   | 論理 J2EE サーバ (j2ee-server) の <configuration>タグ内<br/>の webserver.logger.access_log.inprocess_http.filesize</configuration>                                                    |
|           | アクセスログのファイル面数    | 論理 J2EE サーバ (j2ee-server) の <configuration>タグ内<br/>の webserver.logger.access_log.inprocess_http.filenum</configuration>                                                     |
|           | アクセスログのフォーマット名   | 論理 J2EE サーバ (j2ee-server) の <configuration>タグ内<br/>の webserver.logger.access_log.format_list*</configuration>                                                               |
|           | アクセスログの出力形式      | 論理 J2EE サーバ (j2ee-server) の <configuration>タグ内<br/>の webserver.logger.access_log.&lt;フォーマット名&gt;※</configuration>                                                           |
|           | アクセスログ出力時のフォーマット | 論理 J2EE サーバ (j2ee-server) の <configuration>タグ内<br/><math>\mathcal{O}</math><br/>webserver.logger.access_log.inprocess_http.usage_forma<br/><math>t^*</math></configuration> |
| 性能解析トレース  |                  | ほかの性能解析トレースと同様に、日常的なシステム運用の作<br>業で、cprfed コマンドを実行するときに取得条件などを指定<br>します。性能解析トレースファイルの取得については、「14.<br>性能解析トレース」を参照してください。                                                     |
| スレッドトレース  | スレッドトレースのファイル面数  | 論理 J2EE サーバ (j2ee-server) の <configuration>タグ内<br/>の webserver.logger.thread_trace.inprocess_http.filenum</configuration>                                                   |
|           | スレッドトレースのファイルサイズ | スレッドトレースのファイルサイズ= (((A+B) ×32,786)<br>+ 32,914) バイト<br>A =論理 J2EE サーバ (j2ee-server) の <configuration>タ<br/>グ内の</configuration>                                              |

表 6‒29 インプロセス HTTP サーバのログ取得の設定項目

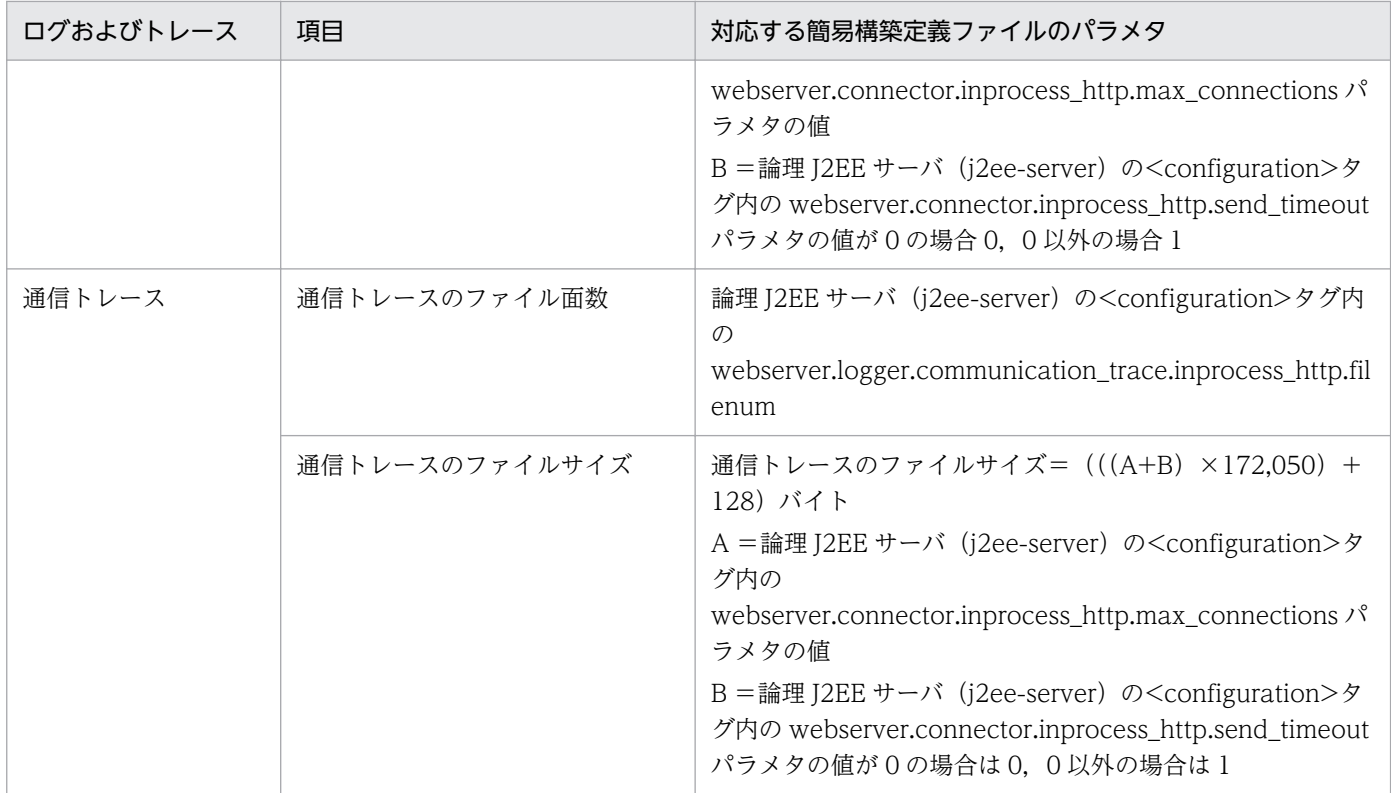

(凡例)−:該当しない

注※ アクセスログでは,これらのキーでフォーマットを定義することで,ログの出力形式をカスタマイ ズできます。インプロセス HTTP サーバのアクセスログのカスタマイズについては,「[6.17.2 インプロ](#page-198-0) [セス HTTP サーバのアクセスログのカスタマイズ](#page-198-0)」を参照してください。

## 6.20 cjtracesync(インプロセス HTTP サーバ用トレースファイルの同期)

この節では,インプロセス HTTP サーバ用トレースファイルを同期させる cjtracesync コマンドについて 説明します。

形式

cjtracesync [-h] [-thr|-comm] <サーバ名称>

#### 機能

インプロセス HTTP サーバ使用時に,スレッドトレースおよび通信トレースの情報を共有メモリの情報と 同期させます。インプロセス HTTP サーバを使用している場合に、Management Server の機能を利用し ないで障害情報を取得するときには,情報を取得する直前に,このコマンドを実行してください。

#### 引数

#### -h

コマンドの使用方法が表示されます。

-thr

スレッドトレース情報を取得する場合に指定します。-thr オプション, -comm オプションのどちらも 指定されていない場合,スレッドトレースおよび通信トレースの両方の情報を更新します。

#### -comm

通信トレース情報を取得する場合に指定します。-thr オプション,-comm オプションのどちらも指定 されていない場合,スレッドトレースおよび通信トレースの両方の情報を更新します。

#### <サーバ名称>

トレース情報を取得する J2EE サーバのサーバ名称を指定します。サーバ名称は必ず指定してください。

戻り値

#### $\Omega$ :

正常終了しました。

#### 1:

異常終了しました。

9:

管理者特権がないため,コマンドが実行できません(Windows の場合)。

## 6.21 SOAP アプリケーション運用時の注意事項

SOAP アプリケーション運用時の注意事項について説明します。

## 6.21.1 インプロセス HTTP サーバを使用している J2EE サーバを停止する 場合の注意

インプロセス HTTP サーバを使用している場合, J2EE サーバを停止しようとしても停止しないか, 停止 までに長時間掛かることがあります。

これは,次の条件がすべて重なる場合に発生します。

- J2EE サーバを停止しようとした場合
- SOAP サービス側の Web サーバにインプロセス HTTP サーバを使用している場合
- webserver.connector.inprocess\_http.persistent\_connection.timeout の値を大きく設定している か,0 を設定している場合
- 運用中の SOAP サービスにコネクションプーリングが有効な SOAP クライアントが接続中であるか, 一度でも接続したことがある場合

設定内容および停止方法ごとに,発生する可能性のある現象を次に示します。

- インプロセス HTTP サーバの webserver.connector.inprocess\_http.persistent\_connection.timeout の値を大きく設定している場合 cistopsy コマンドで J2EE サーバを停止するときに KDJE39514-W が出力され、最大でこのプロパ ティに設定した秒数分の時間が掛かることがあります。
- インプロセス HTTP サーバの webserver.connector.inprocess\_http.persistent\_connection.timeout の値に 0 を設定している場合 J2EE サーバが停止しないことがあります。
- Management Server を使用して停止した場合 論理サーバの停止に失敗したことを表すメッセージ (KEOS20011-E) が出力され、強制停止すること があります。

cjstopsv コマンド実行時に KDJE39514-W が出力されて、J2EE サーバの停止に時間が掛かる場合は, cistopsv コマンドに-f オプションを付けて再度実行し、J2EE サーバを停止してください。

Management Server を使用して停止した場合,停止監視時間を設定しているときは,停止監視時間が経 過すると強制停止されます。停止監視時間を設定していないときは,次の手順で J2EE サーバを停止して ください。

1. 運用管理ポータルで「論理サーバの起動/停止]アンカーをクリックします。

- 2. [サーバビュー] タブの [論理 J2EE サーバ] − [J2EE サーバ] − [<J2EE サーバ名>]をクリック します。
- 3. [起動/停止] タブをクリックします。
- 4. [強制停止] ボタンをクリックします。

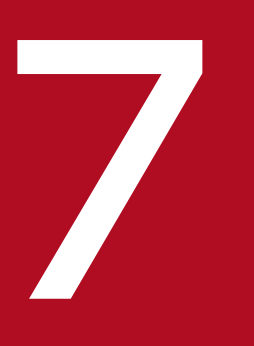

# Cosminexus JAX-RS エンジン (JAX-RS 1.1)

V9 互換モードでの Cosminexus JAX-RS エンジン (JAX-RS 1.1) について説明します。

## 7.1 V9 互換モードでの Cosminexus JAX-RS エンジン(JAX-RS 1.1)

V9 互換モードでは、JAX-RS 機能は Cosminexus JAX-RS エンジン (JAX-RS 1.1) だけ使用できます。 Cosminexus JAX-RS エンジン (JAX-RS 1.1) については、マニュアル「アプリケーションサーバ Web サービス開発ガイド」を参照してください。

7. Cosminexus JAX-RS エンジン(JAX-RS 1.1)

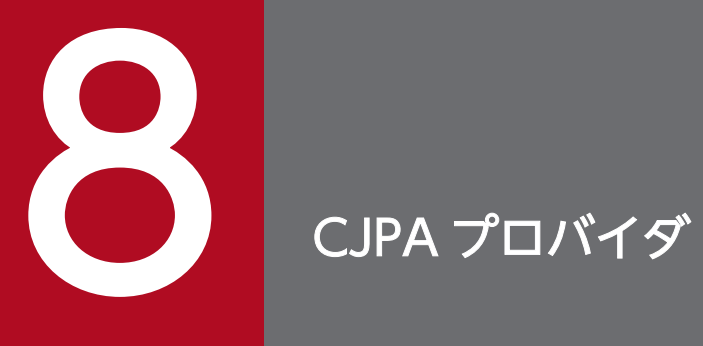

この章では、CJPA プロバイダの機能概要,アプリケーションの実装方法,および実行環境の設 定について説明します。
CJPA プロバイダとは、JPA 仕様書に定められた API や内部処理を実装し、ライブラリ形式でユーザに提 供するアプリケーションサーバが提供する JPA プロバイダです。

この章では、CJPA プロバイダの機能について説明します。この章の構成を次の表に示します。

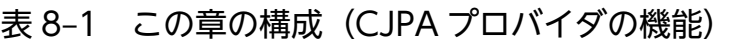

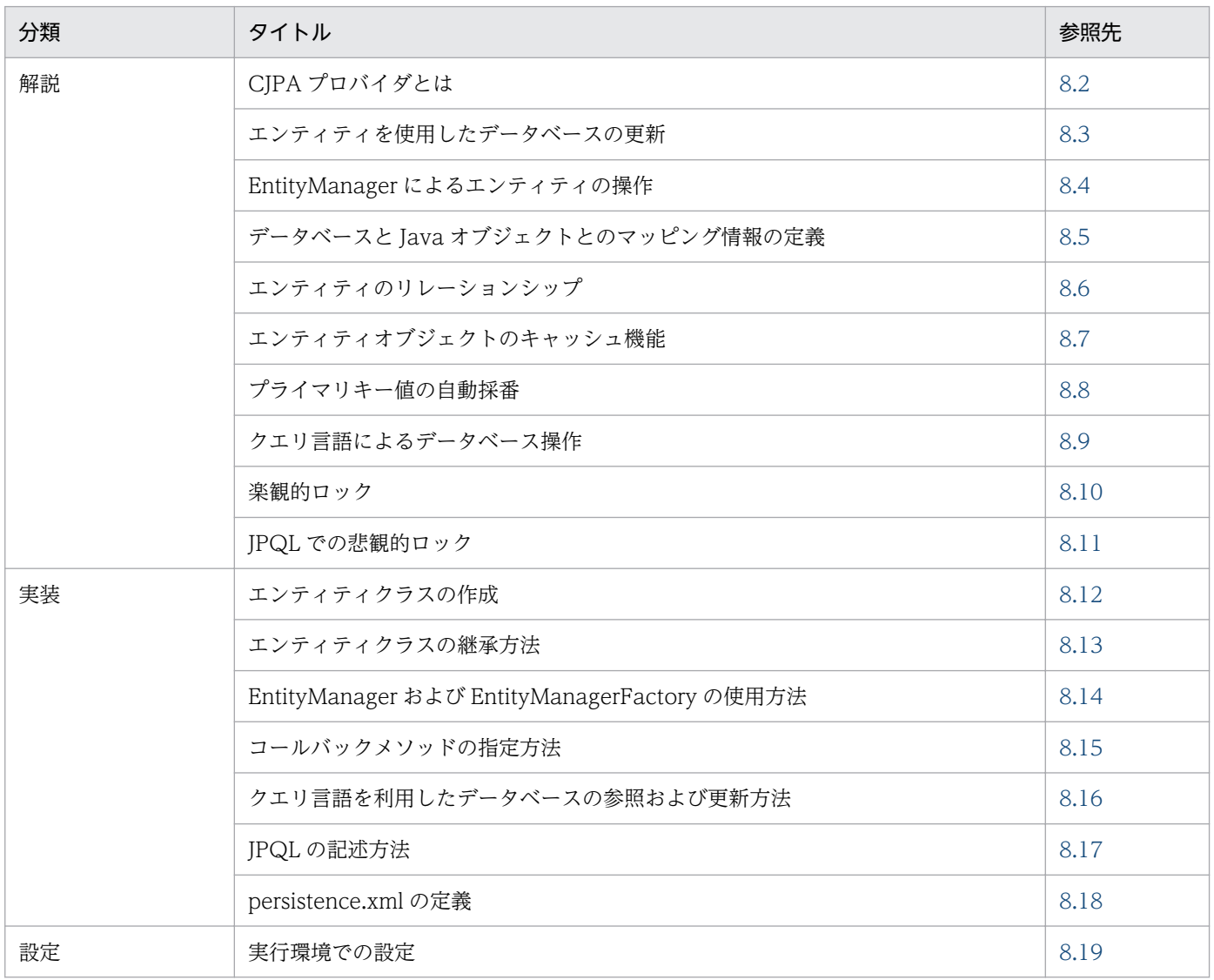

注 「運用」について,この機能固有の説明はありません。

<span id="page-217-0"></span>CJPA プロバイダとは,アプリケーションサーバが提供する JPA プロバイダです。CJPA プロバイダの位 置づけを次の図に示します。

### 図 8‒1 CJPA プロバイダの位置づけ

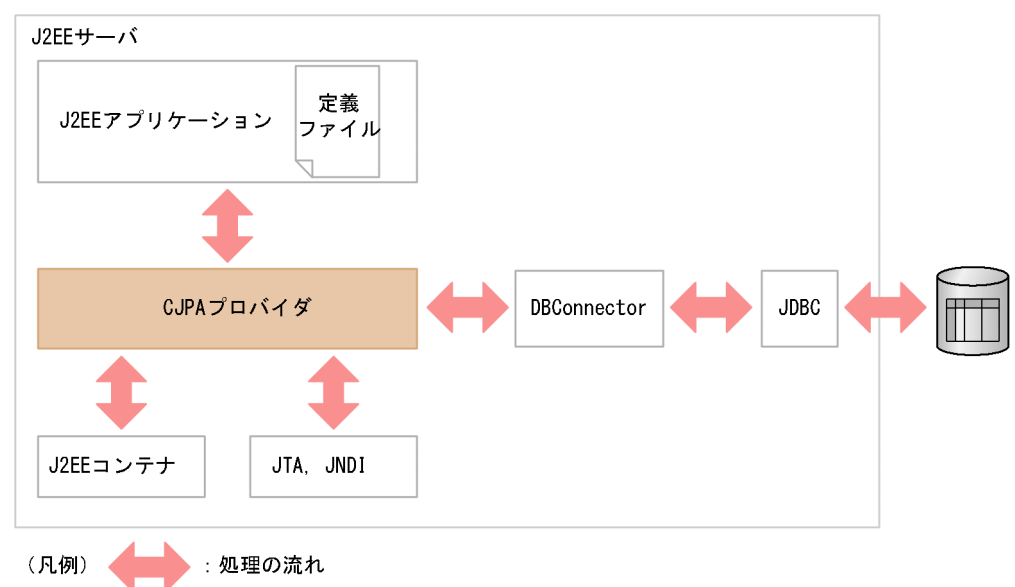

CJPA プロバイダは J2EE サーバの一機能です。JTA および JNDI を使用して,データベースを操作しま す。ここでは、CIPA プロバイダの機能概要について説明します。

# 8.2.1 CJPA プロバイダでの処理

CIPA プロバイダでは、次の機能を提供しています。

- エンティティオブジェクトとデータベースのマッピング
- エンティティオブジェクトの管理
- JPQL によるデータの操作
- JDBC を通じてのデータベースへのアクセス

JPA を使用するには,ユーザが作成したアプリケーションで CJPA プロバイダが提供するインタフェース を操作します。CJPA プロバイダで実行する処理を次の図に示します。

### 図 8‒2 CJPA プロバイダで実行される処理

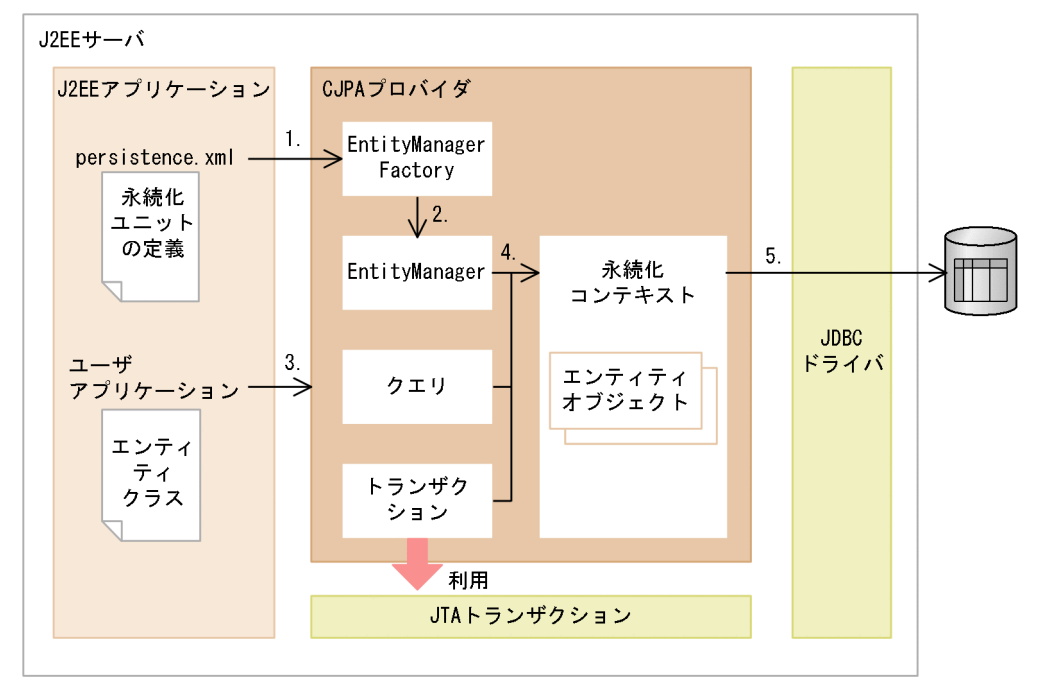

図について説明します。

1. persistence.xml に定義されている永続化ユニットの情報から, CJPA プロバイダは EntityManagerFactory を生成します。

永続化ユニットとは、マッピング対象となるクラス, O/R マッピングの情報, データソースなどを集 めた論理的なグループです。永続化ユニットの詳細については,マニュアル「アプリケーションサーバ 機能解説 基本・開発編(コンテナ共通機能)」の「5.4.4 永続化ユニットとは」を参照してください。

- 2. 生成された EntityManagerFactory から EntityManager を生成します。
- 3. ユーザアプリケーションから, EntityManager, クエリ, またはトランザクションを操作します。
- 4. EntityManager,クエリ,トランザクションから永続化コンテキストを通して,エンティティオブジェ クトを操作します。

5. エンティティオブジェクトの変更を JDBC ドライバを介してデータベースに反映します。

なお,EntityManager には,次の 2 種類があります。

- コンテナ管理 EntityManager J2EE コンテナによって管理される EntityManager です。
- アプリケーション管理 EntityManager アプリケーションによって管理される EntityManager です。

EntityManager の種類の詳細については,マニュアル「アプリケーションサーバ 機能解説 基本・開発編 (コンテナ共通機能)」の「5.5.1 EntityManager と永続化コンテキスト」を参照してください。

また,トランザクションではトランザクションのコミットやロールバックなどを管理します。CJPA プロ バイダでは,トランザクションとしてリソースローカルトランザクションを使用できます。JTA トランザ クションと連携する場合. I2EE コンテナが提供する機能を使用します。

## 8.2.2 CJPA プロバイダが提供する機能

CJPA プロバイダでは次に示す機能を提供しています。

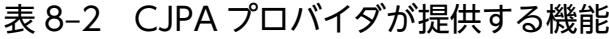

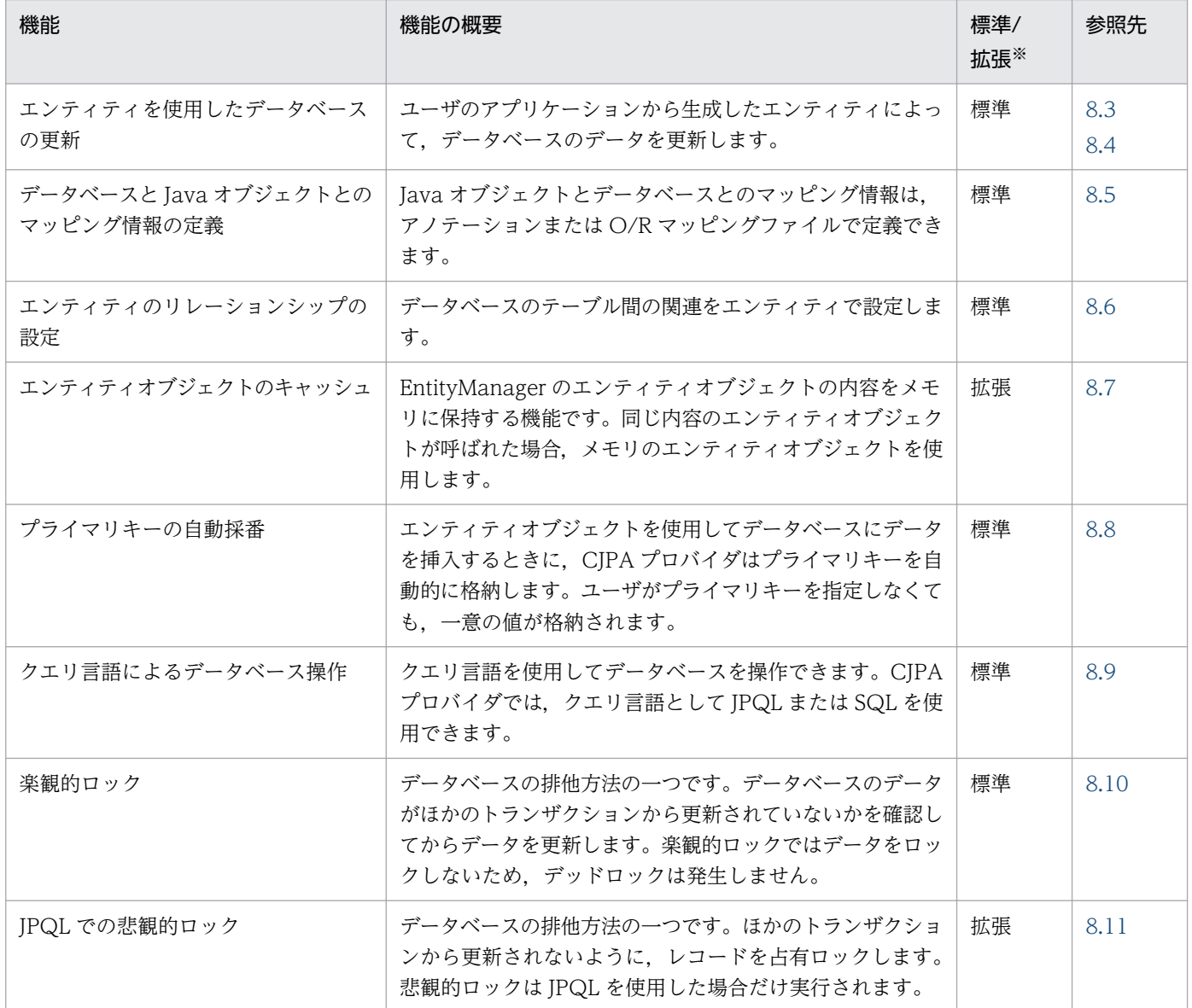

注※ JPA1.0 仕様に基づいた機能かどうかを示します。

標準:JPA1.0 仕様に基づいた機能であることを示します。

拡張:CJPA プロバイダ独自の機能であることを示します。

これらの機能の詳細については,表中の「参照先」に示す節を参照してください。

また、CIPA プロバイダでは、PRF トレースを取得できます。PRF トレースの取得ポイントについては 「[14. 性能解析トレース」](#page-559-0)を参照してください。

## 8.2.3 CJPA プロバイダを使用するための前提条件

ここでは、CIPA プロバイダを使用するための前提条件について説明します。

### (1) 使用できるコンポーネント

CJPA プロバイダを利用するコンポーネントは、EJB の場合は EJB 3.0 以降, Web コンポーネントの場合 は Servlet 2.5 以降となります。

アプリケーションサーバでは,EJB,Web アプリケーションで JPA を使用できます。また,Web アプリ ケーションからユーザスレッドを使用した場合も,JPA を使用できます。なお、次に示す環境またはライ ブラリでは JPA を使用できません。

- EJB クライアントアプリケーション環境
- J2EE アプリケーションクライアント環境
- コンテナ拡張ライブラリ

JPA を使用できるコンポーネントを次の表に示します。

#### 表 8‒3 JPA を使用できるコンポーネント

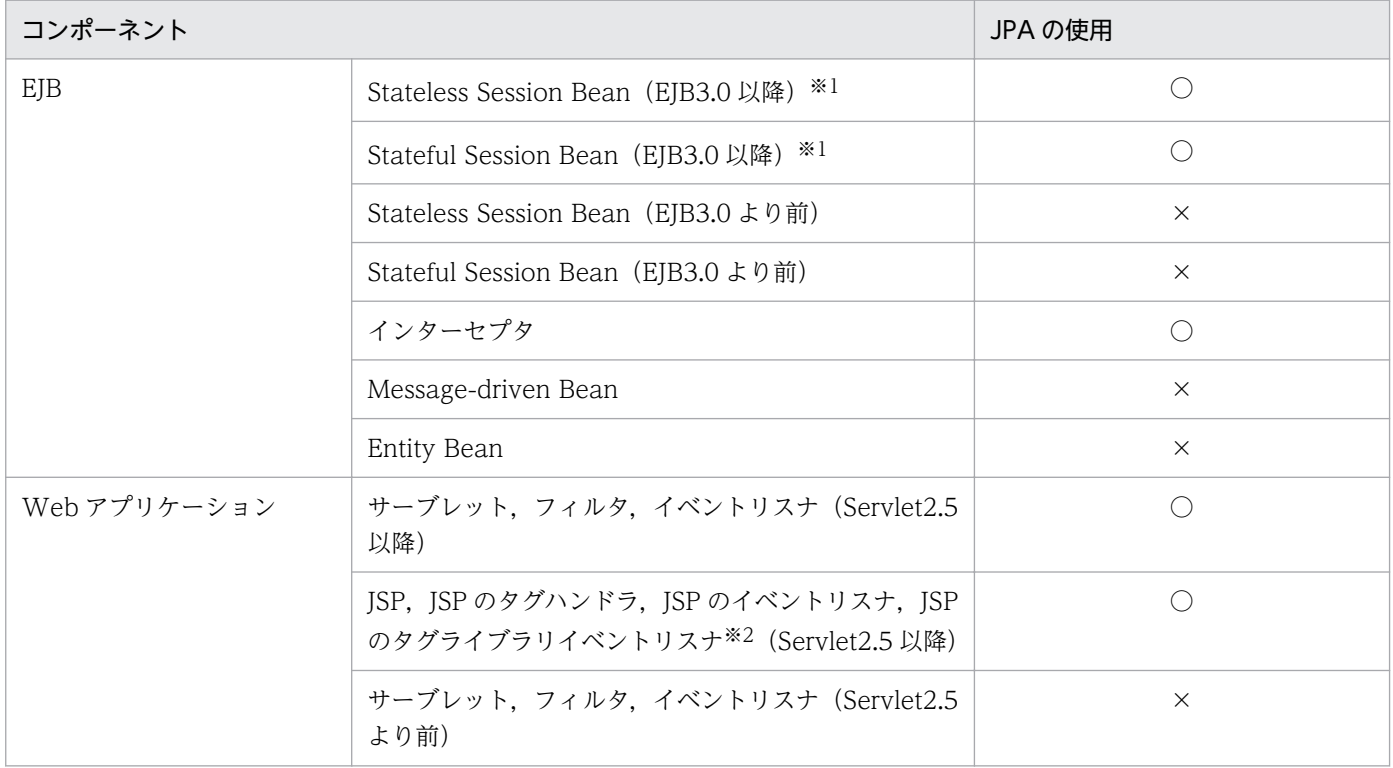

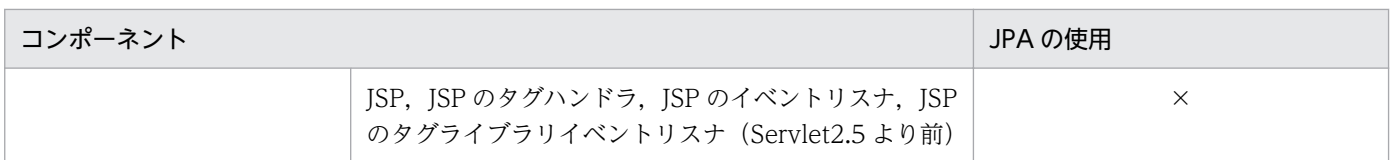

(凡例)○:使用できる ×:使用できない

注※1 アプリケーションサーバでは EJB3.0 の ejb-jar.xml を使用した JPA の定義はできません。このため,@PersistenceUnit や@PersistenceContext などのアノテーションを使用して,永続化ユニットや永続化コンテキストの参照を定義してください。 注※2 アプリケーションサーバでは, ISP タグライブラリイベントリスナでのアノテーションの使用はできません。ISP タグラ イブラリイベントリスナで IPA の機能を使用する場合は、web.xml の<persistence-unit-ref>タグや<persistence-context-ref> タグを使用して永続化ユニットや永続化コンテキストの参照を定義してください。

### 注意事項

Servlet 2.5 以降の web.xml の metadata-complete 属性に true が設定されている場合, Web コ ンポーネントのアノテーションが読み込まれません。このため,アノテーションを使用して,永続 化コンテキストまたは永続化ユニットの参照を定義することはできません。ただし, web.xml に 参照を定義することはできます。

# (2) 接続できるデータベース

CJPA プロバイダを使用する場合,次に示すデータベースに接続できます。

- Oracle
- HiRDB

# (3) 使用できる DB Connector

CJPA プロバイダは,DB Connector を使用してデータベースを更新します。CJPA プロバイダでは次の 表に示す DB Connector を使用できます。

### 表 8-4 CJPA プロバイダで使用できる DB Connector

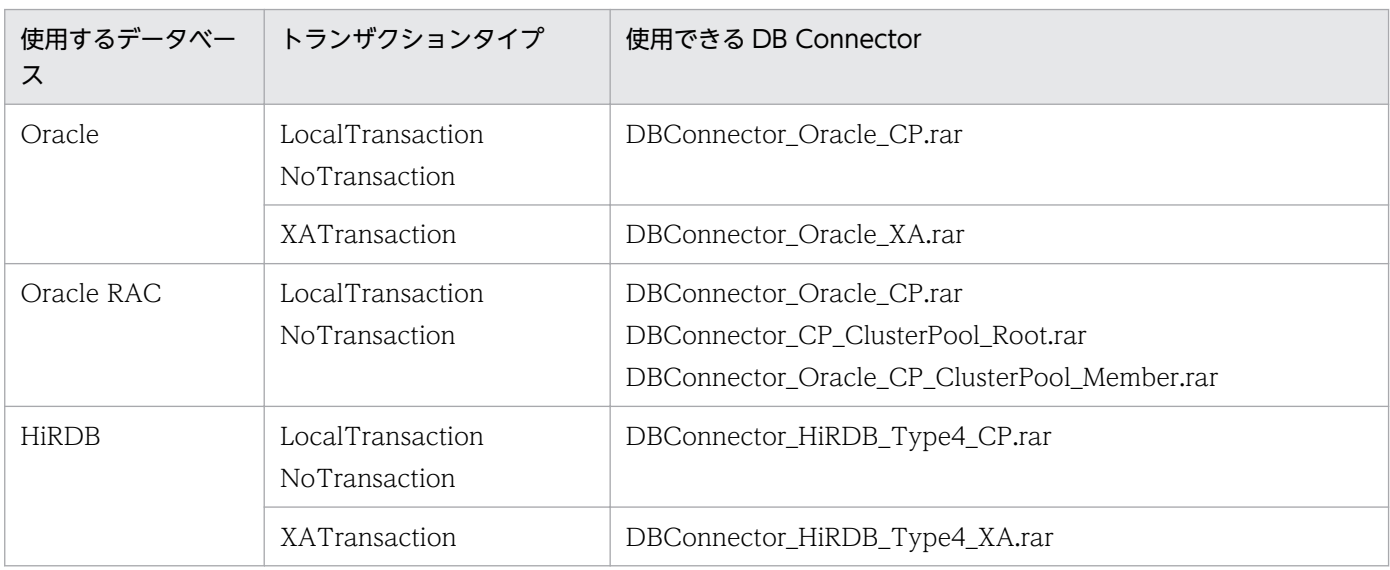

# (4) 使用できない環境

次の環境では CJPA プロバイダを使用できません。

- バッチアプリケーションの実行環境
- EJB クライアントアプリケーションの実行環境

## (5) メソッドキャンセル機能の使用について

CJPA プロバイダでは,OneToOne および ManyToOne の LAZY フェッチの場合,アクセサメソッド に独自のバイナリコードを埋め込みます。これによって,アクセサメソッドがメソッドキャンセルの対象 になります。このため,OneToOne リレーションシップ,または ManyToOne リレーションシップで LAZY フェッチが指定されている場合は、エンティティクラス、埋め込み可能クラス、およびマップドスー パークラスを保護区に登録する必要があります。

なお,保護区に登録しない場合は,埋め込んだバイナリコード上でメソッドキャンセルが起こるおそれが あります。保護区に登録しない場合の動作は保証しません。

保護区に登録されている場合でも,登録されていない場合でも,メソッドタイムアウトで下記のようなス タックトレースが出力されます。ただし,保護区に登録しているとメソッドキャンセルは発生しません。

次に示す例では、ユーザが呼び出した EntityClass1.getMappingClass2 メソッドの延長で、埋め込んだ EntityClass1. toplink\_getmappingClass2 が呼ばれています。そこでメソッドタイムアウトが発生して いますが,メソッドキャンセルは発生しません。

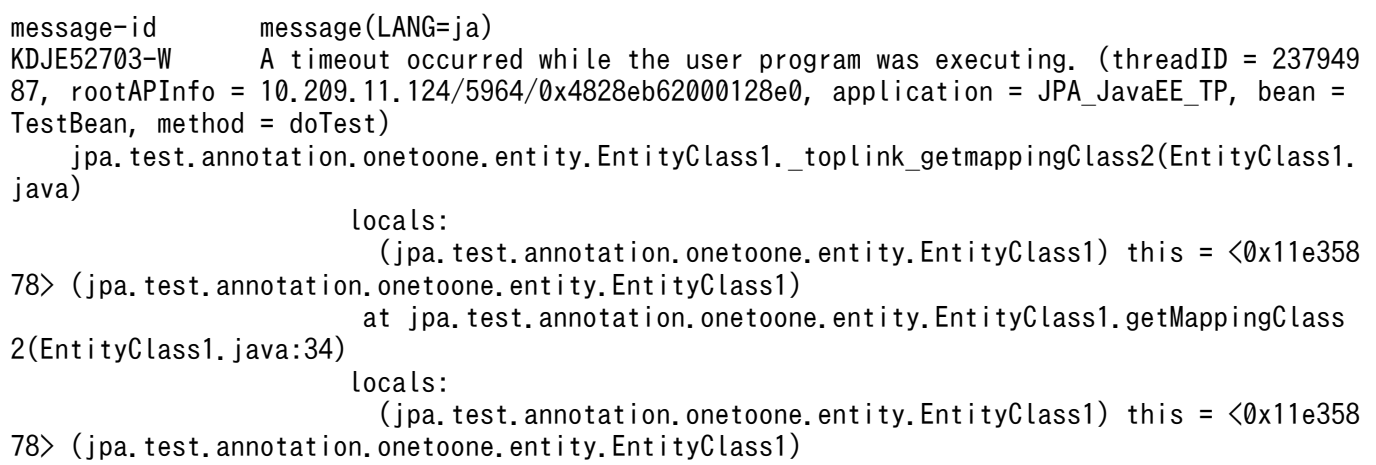

保護区への登録については,マニュアル「アプリケーションサーバ リファレンス 定義編(サーバ定義)」の 「2.2.5 criticalList.cfg(保護区リストファイル)」を参照してください。

## (6) アノテーションの参照抑止機能の使用について

CJPA プロバイダを使用する場合,アノテーションの参照抑止機能は使用できません。アノテーションの 参照抑止機能が有効になっていると,永続化コンテキストおよび永続化ユニットの参照を定義できません。

# 8.2.4 DB Connector のコネクション数の見積もり

CJPA プロバイダを使用する場合に必要となる DB Connector のリソースの見積もりについて説明します。

CJPA プロバイダでは,DB Connector のコネクションを取得します。CJPA プロバイダが使用するコネ クション数の見積もり式を次に示します。

コネクション数の見積もり式

CJPA プロバイダのアプリケーションで利用されるコネクション数

= JPA 機能を利用したアプリケーションの同時実行数※

注※ JPA 機能を利用したアプリケーションで,複数の永続化ユニットの EntityManager を利用する 場合や,ビジネスメソッドの呼び出しで EntityManager が利用するトランザクションが異なる場合, EntityManager ごとにそれぞれコネクションが必要となります。

### 注意事項

ユーザが JPA 機能とは別にコネクションを取得する場合,コネクションシェアリング機能を利 用することでコネクション数を削減できます。コネクションシェアリングの詳細については, マニュアル「アプリケーションサーバ 機能解説 基本・開発編(コンテナ共通機能)」の「3.14.3 コネクションシェアリング・アソシエーション」を参照してください。

## <span id="page-224-0"></span>8.3 エンティティを使用したデータベースの更新

CJPA プロバイダでは,エンティティを使用したデータベースの更新ができます。

JPA を使用するには,ユーザはデータベースのテーブルを Java のオブジェクトとして扱うためのエンティ ティクラスを作成する必要があります。エンティティクラスを使用すると,CJPA プロバイダを通してデー タベースのデータを操作します。このとき,CJPA プロバイダが提供する EntityManager インタフェース を介して,データベースを操作します。

エンティティクラスを使用したデータベースの操作は次のとおりです。

- 1. エンティティクラスのインスタンス(エンティティオブジェクト)を生成します。
- 2. EntityManager インタフェースの引数に、エンティティオブジェクトを渡し、データベースを操作し ます。

この操作をするためには,エンティティクラスを作成する必要があります。

EntityManager とはエンティティを操作して,状態を制御するためのオブジェクトです。エンティティの 操作には、persist 操作,remove 操作,merge 操作, flush 操作,および refresh 操作があります。これ らの操作の詳細については,「[8.4.1 エンティティの状態遷移」](#page-225-0)を参照してください。

# <span id="page-225-0"></span>8.4 EntityManager によるエンティティの操作

エンティティの状態は、CJPA プロバイダで提供する EntityManager で制御されます。ここでは, EntityManager でのエンティティの操作について説明します。

### 8.4.1 エンティティの状態遷移

エンティティには状態があります。エンティティに対して操作するとエンティティの状態は遷移します。 ここでは,エンティティの状態の種類,エンティティに対して実行する操作,およびエンティティの操作 と状態遷移について説明します。

## (1) エンティティの状態の種類

エンティティの状態には、new, managed, detached, removed の 4 種類があります。EntityManager のメソッドを利用してエンティティを操作することで,エンティティの状態が変更されます。

エンティティのそれぞれの状態について次の表に示します。

表 8‒5 エンティティの状態

| エンティティインスタンスの<br>状態 | 説明                                                                                              |
|---------------------|-------------------------------------------------------------------------------------------------|
| new                 | 新しく生成された状態のエンティティです。<br>新しく生成されたエンティティインスタンスは、永続化アイデンティティを持ちません。この<br>ため、永続化コンテキストに関連づいていません。   |
| managed             | 永続化コンテキストに関連づけられた永続化アイデンティティを持ち、永続化コンテキストで<br>管理されている状態です。                                      |
| detached            | 永続化コンテキストに関連づけられていない永続化アイデンティティを持つ状態です。                                                         |
| removed             | 永続化アイデンティティを持ち,永続化コンテキストに関連づけられている状態です。また,<br>エンティティインスタンスがデータベースから削除されることが予定されている状態でもあり<br>ます。 |

## (2) エンティティに対する操作

ユーザがデータベースのレコードを検索すると,CJPA プロバイダは取得したデータをエンティティの フィールドに保持します。また,ユーザがデータベースの内容を更新する場合は,永続化コンテキストに 登録されているエンティティの状態を変更して,トランザクションをコミットすることでデータベースに エンティティの状態を反映します。このように,エンティティに対して操作することで,データベースの 情報を更新します。

エンティティに対する操作の種類を次の表に示します。

### 表 8-6 エンティティに対する操作の種類

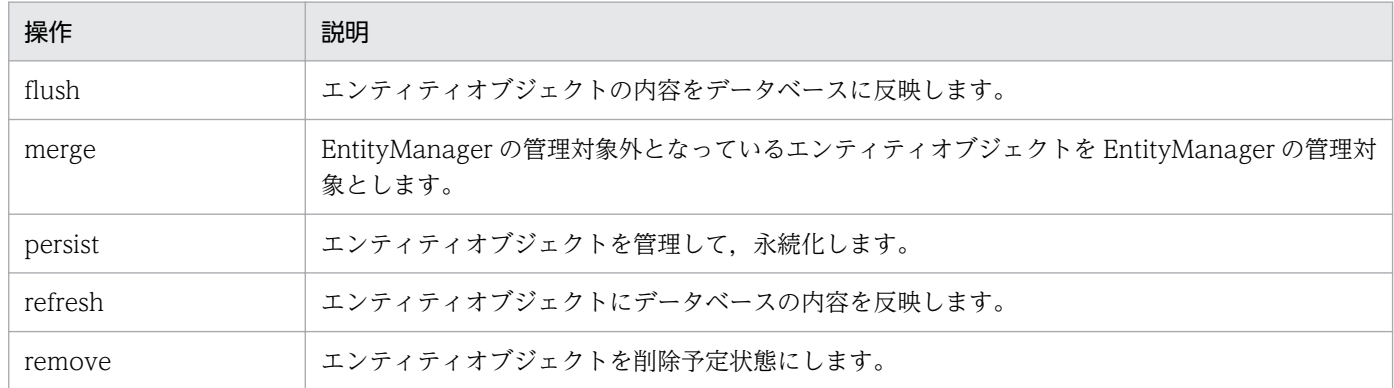

# (3) エンティティに対する操作と状態遷移

エンティティインスタンスに対する操作と状態遷移について次の図で説明します。

### 図 8-3 エンティティインスタンスに対する操作と状態遷移

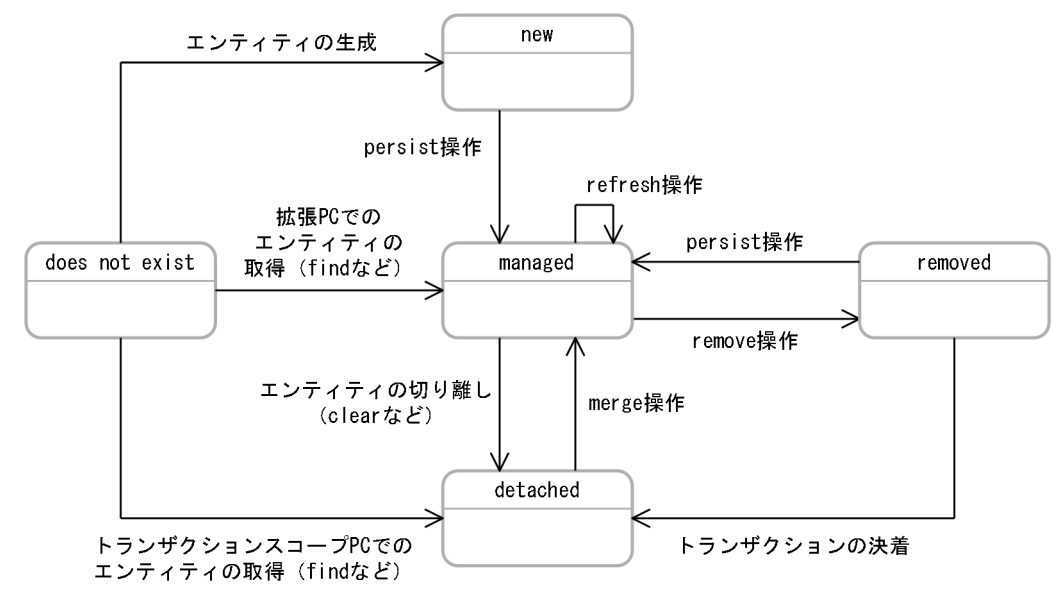

エンティティに対する操作と状態遷移について次の表にまとめます。

### 表 8‒7 エンティティの状態遷移

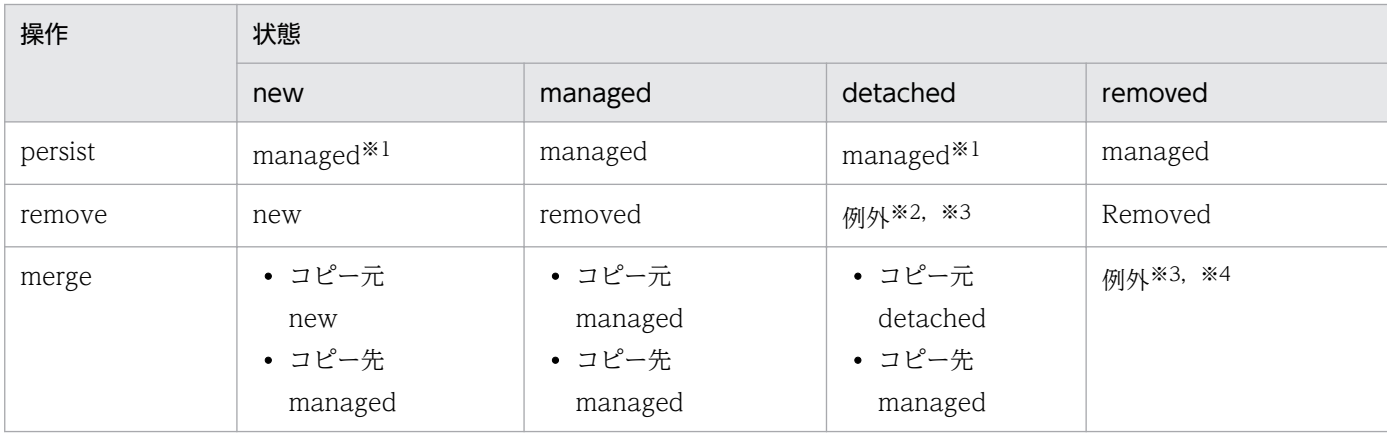

<span id="page-227-0"></span>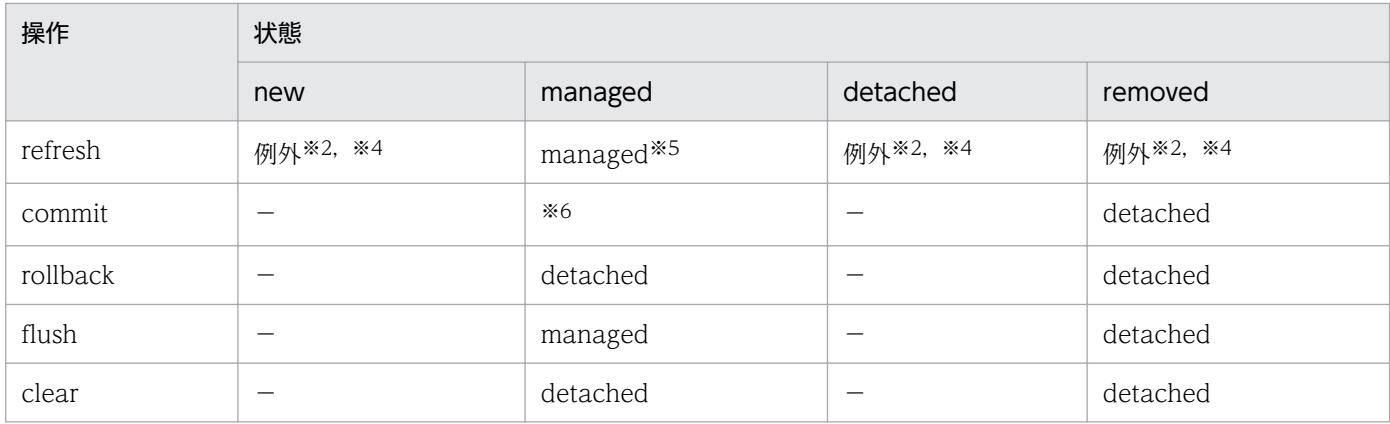

(凡例)−:該当しない

注※1 persist 操作で例外が発生した場合,状態は遷移しないで元の状態になります。

注※2 発生する例外は IllegalArgumentException です。

注※3 データベース上に対応する行が存在しない場合,操作は無視されます。

注※4 例外時には状態は遷移しないで、元のままとなります。

注※5 データベース上に対応する行が存在しない場合,EntityNotFoundException が発生します。

注※6 トランザクションスコープの永続化コンテキストの場合は detached になります。拡張された永続化コンテキストの場合 は managed になります。

また, persist, remove, merge, refresh をトランザクション外で実行した場合の動作は、永続化コンテ キストの種類によって異なります。

• トランザクションスコープの永続化コンテキストの場合

TransactionRequiredException となります。

• 拡張された永続化コンテキストの場合 状態が遷移して,次のトランザクション決着のタイミングでデータベースに状態が反映されます。

## (4) エンティティに対する操作の伝播

エンティティがリレーションシップを持つ場合に,リレーションシップを表すアノテーションの cascade 属性を指定すると,エンティティに対する操作が関連するエンティティに対して伝播されます。cascade 属性には,次の表に示す値を指定できます。

#### 表 8-8 cascade 属性の種類

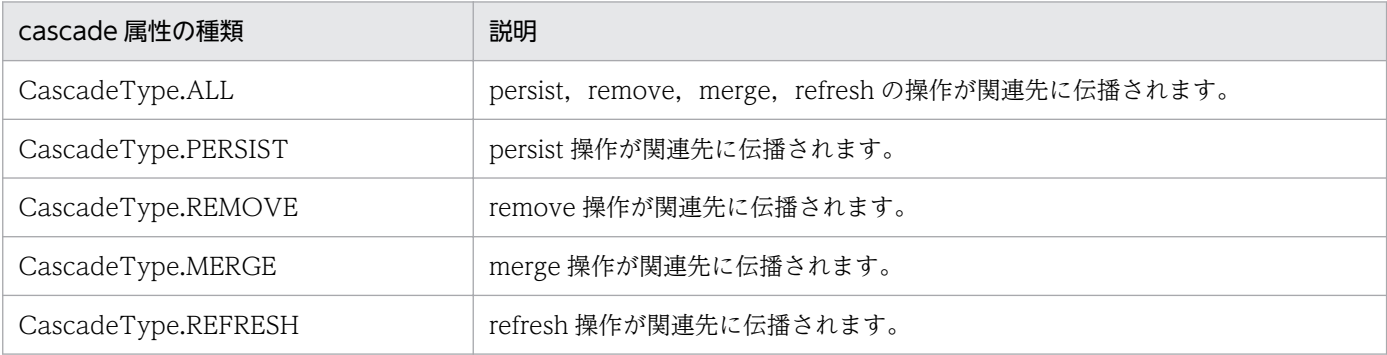

# 8.4.2 エンティティに対する persist 操作

エンティティに対する persist 操作を実行するには、EntityManager の persist メソッドを呼び出します。 EntityManager の persist メソッドを呼び出したり、persist 処理がカスケードされたりすると、エンティ ティはデータベースへの永続化や永続化コンテキストでの管理対象になります。

次の表に,persist 操作後のエンティティの状態をエンティティの状態ごとに示します。

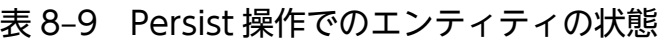

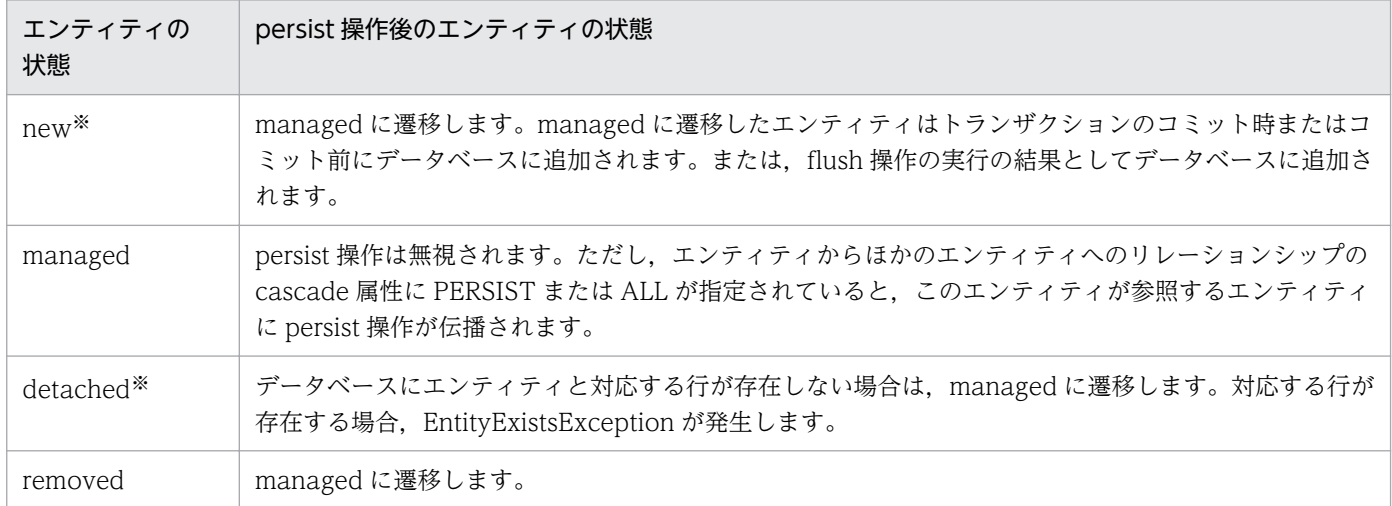

注※ CJPA プロバイダの場合,エンティティの状態が new または detached の場合,データベース上にエンティティに対応す るデータが存在するかどうかでエンティティの状態遷移の結果が異なります。CIPA プロバイダの場合,次のことに注意してくだ さい。

- データベースに永続化されていないエンティティを引数に指定した場合は,managed に遷移します。
- データベースに引数で渡されたエンティティと重複する行が存在し,そのエンティティが永続化コンテキストで管理されてい る場合, persist 処理時に EntityExistsException が発生します。
- データベースに引数で渡されたエンティティと重複する行が存在するが,永続化コンテキストでエンティティが管理されてい ない場合, flush やコミット時に EntityExistsException またはほかの PersistenceException が発生します。

### 注意事項

エンティティをデータベースに永続化したり,データベースからエンティティの情報を読み込んだ りするタイミングで,エンティティは永続化コンテキストに登録されます。エンティティを managed に遷移したあとに,永続化処理をロールバックした場合は,エンティティは永続化コンテキストで 管理されていないので注意してください。

# 8.4.3 エンティティに対する remove 操作

エンティティに対する remove 操作を実行するには、EntityManager の remove メソッドを呼び出しま す。EntityManager の remove メソッドを呼び出したり, remove 処理がカスケードされたりすると,エ ンティティは removed 状態になります。removed 状態のエンティティはトランザクションのコミット処 理でデータベースから削除されます。

次の表に、remove 操作後のエンティティの状態をエンティティの状態ごとに示します。

#### 表 8-10 remove 操作でのエンティティの状態

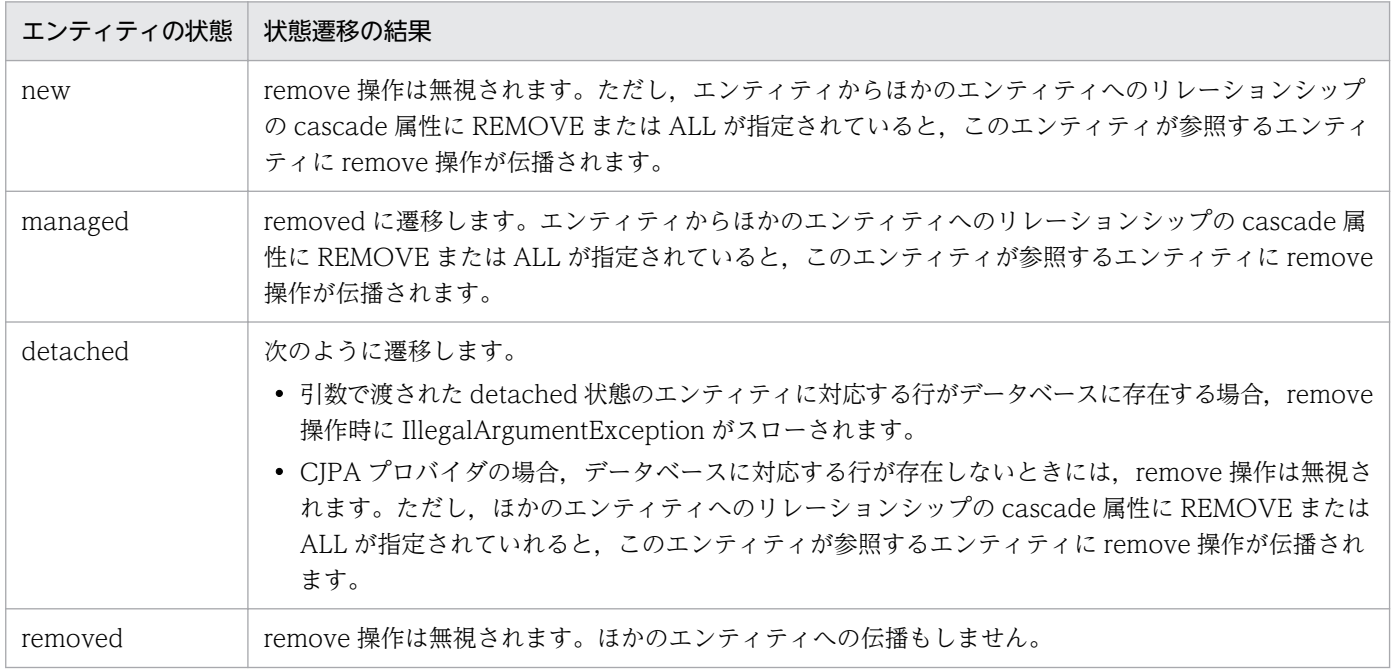

注 1 removed 状態のエンティティはトランザクションのコミット時,トランザクションのコミット前,または flush 操作時の 実行結果としてデータベースから削除されます。

注 2 エンティティが削除されたあと、エンティティの内容は remove 処理が呼び出された直後の内容になります。ただし、エン ティティの生成直後の場合を除きます。

## 8.4.4 データベースからのエンティティの取得

EntityManager の find メソッドまたは getReference メソッドの呼び出しによって,引数で指定した主 キーに対応するエンティティをデータベースから取得できます。

EntityManager の find メソッドまたは getReference メソッドで返されるエンティティは,トランザク ションスコープの永続化コンテキストを利用します。このため,トランザクション内でメソッドを呼び出 した場合は managed 状態になります。また,トランザクション外で find メソッドまたは getReference メソッドを呼び出した場合は detached 状態になります。

find 操作または getReference 操作で取得したエンティティの状態を次の表に示します。

### 表 8-11 find 操作または getReference 操作で取得したエンティティの状態

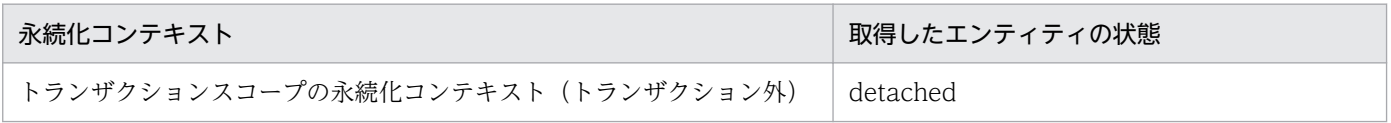

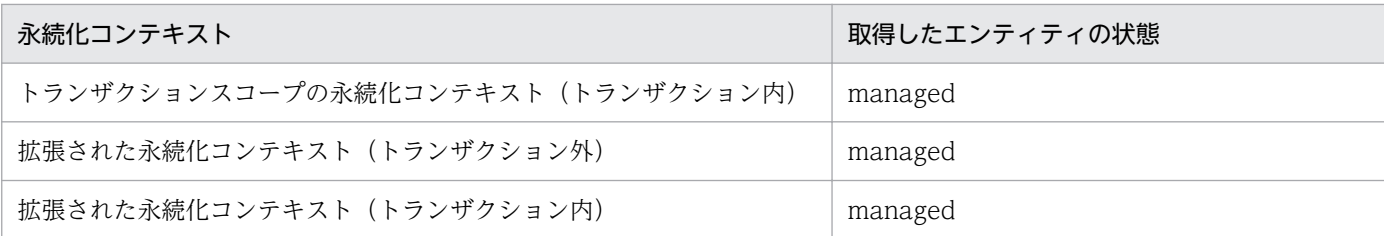

なお、CJPA プロバイダの場合, find 操作または getReference 操作では次の点が JPA 仕様と異なります。 なお. このほかに IPA 仕様との機能差はありません。

- JPA 仕様では、EntityManager の getReference メソッドでは実際のインスタンスではなく、引数で 与えられた主キーに対応するエンティティに Proxy を返すことができます。ただし、CJPA プロバイダ では,@Basic に対する Lazy ローディングをサポートしていません。このため,CJPA プロバイダで は、getReference の戻り値として、Proxy ではなくエンティティインスタンスを返します。 なお,リレーションシップに対する Lazy ローディングのサポート範囲については,[「8.4.5\(2\) データ](#page-232-0) [ベースからのエンティティ情報の読み込み」](#page-232-0)を参照してください。
- CJPA プロバイダでは,find メソッドと getReference メソッドの間で存在しないエンティティを引数 に指定した場合, find メソッドでは null 値が返ります。また, getReference メソッドでは EntityNotFoundException が発生します。

### 8.4.5 データベースとの同期

トランザクションのコミットまたは flush メソッドの実行時に,エンティティの状態がデータベースに書 き込まれます。一方,明示的に refresh を呼び出さないかぎり,メモリにロードされたエンティティの状 態のリフレッシュは実行されません。

ここでは,データベースへのエンティティ情報の書き込みと,データベースからのエンティティ情報の読 み込みについて説明します。

## (1) データベースへのエンティティ情報の書き込み

flush 操作またはトランザクションのコミットでのエンティティの状態遷移について説明します。次の表で はエンティティ A の状態ごとに状態遷移の結果を示しています。

### 表 8-12 flush 操作またはトランザクションのコミットでのエンティティインスタンスの状態 遷移

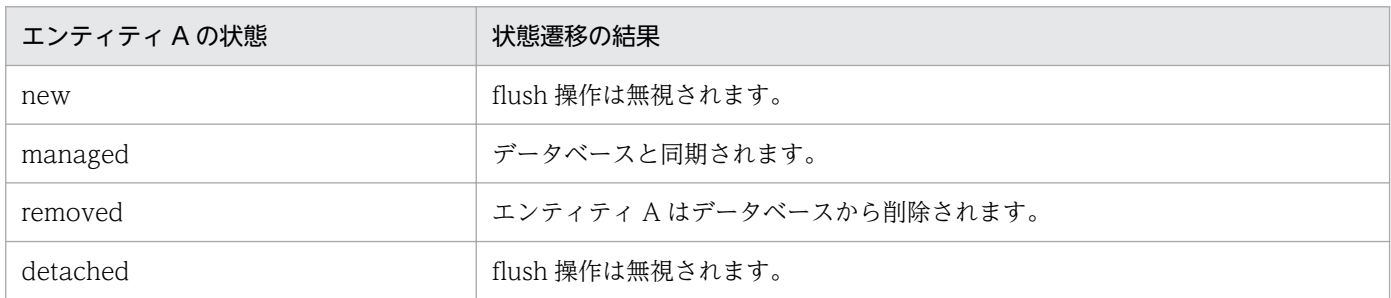

また、managed 状態のエンティティ A がエンティティ B に対してリレーションシップを持っている場 合, flush 処理の延長で次の表に示す条件に従って、persist 操作がカスケードされます。

表 8-13 関連するエンティティ B への flush 処理およびコミットでの persist 操作のカスケード

| エンティティ B へのリレーション<br>シップの cascade 属性の指定 | エンティティB<br>の状態           | 結果                                                                                                    |
|-----------------------------------------|--------------------------|----------------------------------------------------------------------------------------------------|
| PERSIST または ALL が指定され<br>ている            | $\overline{\phantom{m}}$ | persist 操作がエンティティBにカスケードされます。                                                                                                    |
| PERSIST または ALL が指定され<br>ていない           | new                      | • flush 操作の場合<br>IllegalStateException が発生してトランザクションはロールバッ<br>クにマークされます。<br>• コミット処理の場合<br>IllegalStateException が発生してトランザクションのコミットに<br>失敗します。 |
|                                         | managed                  | データベースと同期化されます。                                                                                                    |
|                                         | removed                  | • flush 操作の場合<br>IllegalStateException が発生してトランザクションはロールバッ<br>クにマークされます。<br>• コミット処理の場合<br>IllegalStateException が発生してトランザクションのコミットに<br>失敗します。 |
|                                         | detached                 | ● エンティティ A がリレーションシップの所有者の場合<br>リレーションシップの変更はデータベースと同期されます。<br>● エンティティBがリレーションシップの所有者の場合<br>例外が発生します。CJPA プロバイダでは、この場合の動作はサ<br>ポート対象外となります。   |

(凡例)−:該当しない

なお,トランザクションの外で flush メソッドを呼び出すと,TransactionRequiredException が発生し ます。

## ■ ポイント

リレーションシップとデータベースに対する永続化の関連

- 双方向のリレーションシップを持つ managed 状態のエンティティは,リレーションシップの 所有者側で保持される参照を基に永続化されます。アプリケーション開発者は,変更が発生し たときに所有者側と被所有者側でそれぞれ,メモリ上の状態に矛盾がないようにエンティティ を保持するようアプリケーションを作成してください。
- 単方向の OneToOne, OneToMany の場合, エンティティで定義しているリレーションシッ プの関係とデータベースのテーブル間の関係が合っていることは,開発者の責任で保証してく ださい。

# <span id="page-232-0"></span>(2) データベースからのエンティティ情報の読み込み

EntityManager の refresh メソッドを呼び出すと,それまでに行われたエンティティの変更は破棄され, データベースの内容でエンティティの状態を上書きします。このとき,データベース上に対応する行が存 在しない場合は EntityNotFoundException が発生します。

エンティティが managed 状態以外の場合に、EntityManager の refresh メソッドを呼び出すと IllegalArgumentException が発生します。

### (a) データベースからのエンティティ情報を読み込むタイミング

refresh メソッドもしくは find メソッドの実行時,またはクエリの発行時に,データベースからエンティ ティが読み込まれます。このときに,関連するエンティティもあわせて読み込むことができます。これを フェッチ戦略といいます。フェッチ戦略は各リレーションシップの fetch 属性で指定します。fetch 属性に は次の 2 種類のどちらかを指定します。

### • FetchType.EAGER

データベースからエンティティの情報を読み込むときに,関連するフィールドやエンティティの情報を 読み込みます。

### • FetchType.LAZY

フィールドまたは関連先に初めてアクセスしたときにデータベースからの読み込みが実行されます。こ れを,Lazy ローディングといいます。

FetchType.EAGER を指定するとデータベースからエンティティの情報を読み込むたびに、関連するフィー ルドやエンティティの情報を読み込みます。このため,不要な関連先のエンティティの取得を回避したい 場合は,FetchType.LAZY を指定してください。

CJPA プロバイダでの fetch 属性のサポート範囲を次の表に示します。

### 表 8-14 リレーションシップごとの fetch 属性のサポート範囲

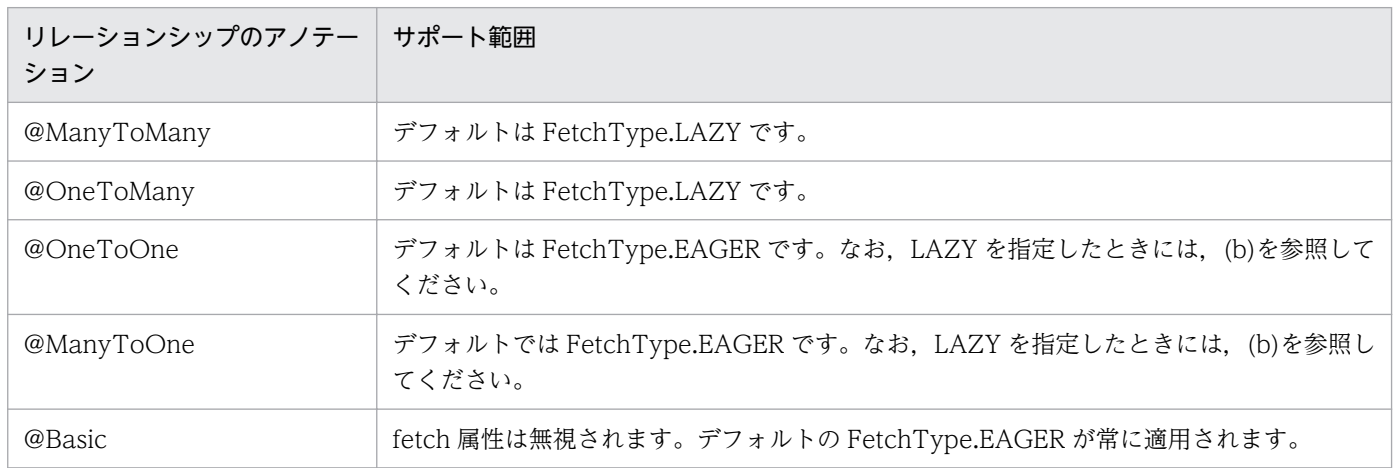

## (b) @OneToOne および@ManyToOne での LAZY フェッチ

@OneToOne および@ManyToOne のリレーションシップに対してフェッチ戦略に LAZY を指定した場 合,エンティティクラスのローディング時に,LAZY を指定したフィールドの getter メソッドにバイナリ コードを埋め込みます。

getter メソッドが呼び出されると、埋め込んだバイナリコードの処理を通して、データベースから関連先 のエンティティを取得します。getter メソッドがバイナリの埋め込み対象になるため, リレーションの対 象となるフィールドにアクセスするための getter メソッドを設定しておく必要があります。また,その getter メソッドに@OneToOne または@ManyToOne を設定しておく必要があります。

### 注意事項

getter メソッドでは,リレーションシップの targetEntity の型から,関連先のエンティティの型を 決定します。targetEntity に指定するクラスの型は,フィールド・プロパティの型にキャストでき る必要があります。

# 8.4.6 永続化コンテキストからのエンティティの切り離しと merge 操作

永続化コンテキストから切り離されたエンティティを detached 状態のエンティティといいます。エンティ ティは次のタイミングで detached 状態になります。

- トランザクションスコープの永続化コンテキストでのトランザクションをコミットしたとき
- トランザクションのロールバックを実行したとき
- 永続化コンテキストをクリアしたとき(EntityManager.clear()を呼び出したとき)
- EntityManager をクローズしたとき
- エンティティのシリアライズおよびエンティティの値渡しをしたとき

切り離されたエンティティのインスタンスは,永続化や取得をした永続化コンテキストの外で存在し続け ます。エンティティの状態とデータベースの状態は同期されません。

## (1) detached 状態のエンティティへのアクセス

アプリケーションは永続化コンテキストの終了後でも,detached 状態のエンティティにアクセスできま す。この場合,エンティティのフィールドおよび関連先は,フェッチ済みである必要があります。detached 状態のエンティティでフェッチされていないフィールドおよび関連先のエンティティにはアクセスできま せん。なお,フィールドに指定する@Basic には常に FetchType.EAGER が適用されるため,関連先のエ ンティティやフィールドの情報が取得済みとなります。

リレーションシップでは detached 状態のエンティティからアクセスするには,次に示すどれかの条件を 満たす必要があります。

- find()で取得されたエンティティインスタンスであること
- クエリを使って取得されたエンティティまたは FETCH JOIN 節で明示的に要求されたエンティティで あること
- プライマリキーでない永続状態のインスタンスをアプリケーションでアクセス済みであること
- fetch=EAGER と指定された関連をたどって別の有効なエンティティから取得済みのエンティティであ ること

利用できないインスタンスへのアクセス,および利用できるインスタンスの無効なステートへのアクセス を行った場合は,例外が発生します。ただし,CJPA プロバイダでは,FetchType.LAZY を指定した場 合,EntityManager の終了後に detached 状態になっていても,フェッチされていないフィールドおよび 関連先エンティティにアクセスすると,データベースから値を取得して,内容を参照することができる場 合があります。

# (2) エンティティの merge 処理

EntityManager の merge メソッドの呼び出し、または merge 処理のカスケードによって、detached 状 態のエンティティを EntityManager で管理される永続化コンテキストにマージできます。

次の表に merge 処理でのエンティティの状態遷移を,エンティティ A の状態ごとに示します。

| エンティティ A の状態 | 状態遷移の結果                                                                                                    |
|--------------|----------------------------------------------------------------------------------------------------|
| new          | managed 状態のエンティティ A'が新しく作成されて、エンティティ A の状態がエンティティ A'<br>にコピーされます。merge の引数のエンティティは new のままであることに注意してください。                                                     |
| managed      | merge 操作は無視されます。しかし、エンティティ A からほかのエンティティへのリレーション<br>シップの cascade 属性に、MERGE または ALL が指定されている場合、エンティティ A が参照<br>するエンティティに merge 操作が伝播されます。                      |
| detached     | エンティティ A の状態が、同じ ID を持つすでに存在している管理されたエンティティ A'にコピー<br>されます。または、エンティティAのコピーである新しい managed 状態のエンティティが作成<br>されます。merge の引数のエンティティは detached 状態のままであることに注意してください。 |
| removed      | merge 操作によって, IllegalArgumentException が発生します。または、トランザクションの<br>コミットに失敗します。エンティティ A の状態は removed 状態のままであることに注意してく<br>ださい。                                      |

表 8-15 merge 処理でのエンティティの状態遷移の結果

注 1 エンティティ A からエンティティ B へのリレーションが cascade=MERGE または cascade=ALL で指定されていると, すべてのエンティティ B は再帰的にエンティティ B'としてマージされます。エンティティ A'にはエンティティ B'がセットされま す。なお、エンティティ A が managed 状態の場合,エンティティ A とエンティティ A'は同じであることに注意してください。 注 2 エンティティ A のリレーションに cascade=MERGE または cascade=ALL が指定されていない状態でエンティティ B を 参照している場合,エンティティ A がエンティティ A'にマージされるときには,エンティティ A'から関連をたどるとエンティ ティ B と同じ永続化アイデンティティを持つ管理されたエンティティ B'の参照にたどり着きます。

JPA 仕様では,フェッチされていないことを意味する LAZY にマークされたフィールドはマージのときに 無視されます。ただし、CJPA プロバイダでは、@Basic は EAGER として動作するため、リレーション シップでないすべてのフィールドはマージ処理の対象となります。

また. Version 列がエンティティで使われている場合は、マージ操作とそのあとに呼ばれるフラッシュお よびコミット処理時に,エンティティのバージョンチェックを実行します。Version 列が存在しない場合, merge 操作ではエンティティのバージョンチェックは実行されません。詳細については,[「8.10.1 楽観](#page-263-0) [的ロックの処理](#page-263-0)」を参照してください。

なお,CJPA プロバイダでは,ほかベンダとの間で,エンティティのマージ処理によって永続化コンテキ ストに戻すという処理はサポートしていません。

### (3) 注意事項

- CJPA プロバイダの場合,トランザクションスコープの永続化コンテキストでは, managed 状態のエ ンティティはトランザクションのコミットによって detached 状態になります。一方,拡張された永続 化コンテキストでは,managed 状態のエンティティは管理されたままとなります。
- トランザクションスコープでも拡張された永続化コンテキストでも,トランザクションをロールバック すると,すべての存在している managed 状態のインスタンスと removed 状態のインスタンスは, detached 状態になります。インスタンスの状態は,トランザクションがロールバックされた時点の状 態です。
- トランザクションをロールバックすると,永続化コンテキストの状態はロールバックした時点の状態に なるため、データベースの状態と矛盾します。なお、CJPA プロバイダの場合は、バージョン属性の状 態と生成された状態は矛盾した状態になるため,merge 操作などを行うと例外になることがあります。

## 8.4.7 managed 状態のエンティティ

EntityManager の contains()メソッドはエンティティのインスタンスがカレントの永続化コンテキストで 管理されているかを取得するために利用できます。

ここでは、contains()メソッドの戻り値の条件について説明します。

- contains()メソッドが true を返す条件
	- エンティティがデータベースから取得されていて,EntityManager から削除されていない場合,ま たは切り離されていない場合
	- エンティティのインスタンスが生成され,persist メソッドがそのエンティティに対して実行されて いる場合,または persist 操作がそのエンティティに伝播されている場合
- contains()メソッドが false を返す条件
	- エンティティのインスタンスが切り離されている場合
	- remove メソッドがエンティティに対して実行されている場合,または remove 操作がエンティティ に伝播されている場合
	- エンティティのインスタンスが生成され,persist メソッドがそのエンティティに対して実行されて いない場合、または persist 操作がそのエンティティに伝播されていない場合

実際のデータベースでの insert および delete 処理がトランザクションの決着まで遅延されます。これに対 して、persist や remove の伝播は contains メソッドではすぐに反映されることに注意してください。

なお,エンティティのインスタンスが単一の永続化コンテキストでだけ管理されていることは,アプリケー ション側で保証してください。CJPA プロバイダでは、同じ Java のインスタンスを複数の永続化コンテキ ストで管理した場合の動作は保証しません。

# <span id="page-237-0"></span>8.5 データベースと Java オブジェクトとのマッピング情報の定義

CJPA プロバイダでは,データベースと Java オブジェクトをマッピングするための情報を定義できます。 マッピング情報はアノテーションまたは O/R マッピングファイルで定義します。

#### • アノテーションを使用した定義

アプリケーションのエンティティクラスに直接マッピング情報を定義します。

#### • O/R マッピングファイルを使用した定義

O/R マッピングファイルとは,マッピング情報を記載するための XML 形式のファイルです。タグを 使用してマッピング情報を定義します。

アノテーションと O/R マッピングファイルの両方でマッピング情報を定義している場合. O/R マッピン グファイルの定義が優先されます。このため,アノテーションを使用して定義したマッピング情報を変更 する場合に O/R マッピングファイルを使用すると,アプリケーションを変更することなくマッピング情報 を変更できます。

アプリケーションの作成方針に合わせて,アノテーションを使用するか,O/R マッピングファイルを使用 するか,またはアノテーションと O/R マッピングファイルを併用するかを決定してください。

# <span id="page-238-0"></span>8.6 エンティティのリレーションシップ

エンティティでは,データベースのテーブル間の関連をリレーションシップで表現できます。CJPA プロ バイダでは,エンティティのリレーションシップを設定できます。

## 8.6.1 リレーションシップの種類

リレーションシップには関連と方向があります。関連には、OneToOne, ManyToOne, OneToMany, および ManyToMany があります。また,それぞれの関連の方向には,単方向と双方向があります。関連 と方向を組み合わせると,リレーションシップの種類には次の 7 種類があります。

- 単方向の OneToOne リレーションシップ
- 単方向の ManyToOne リレーションシップ
- 単方向の OneToMany リレーションシップ
- 単方向の ManyToMany リレーションシップ
- 双方向の OneToOne リレーションシップ
- 双方向の ManyToOne/OneToMany リレーションシップ
- 双方向の ManyToMany リレーションシップ

ある会社の従業員と部門を例にリレーションシップについて説明します。従業員と部門は次のような関連 があります。

- エンティティでは,従業員と部門をそれぞれ表現します。
- 従業員は必ずどこかの部門に所属するものとします。
- 部門では複数の従業員を保持します。
- 従業員から部門を参照したり,部門から従業員を参照したりします。

この例の場合,エンティティの双方向の ManyToOne/OneToMany リレーションシップで表現します。 この場合, Many が従業員, One が部門となります。従業員のエンティティと部門のエンティティの関連 を次の図に示します。

#### 図 8-4 従業員のエンティティと部門のエンティティの関連

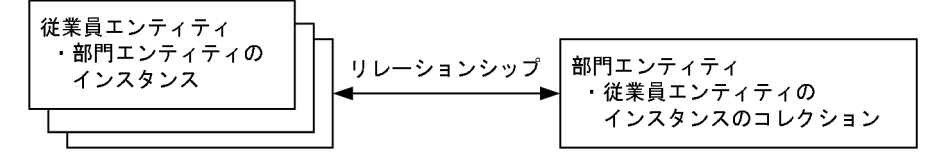

なお,エンティティには,関連先のエンティティに操作を伝播させる設定ができます。この設定をカスケー ドといいます。カスケードが設定されていると,エンティティに対して操作した場合,操作したエンティ

ティとリレーションシップがあるエンティティにも自動的に同様の操作が実行されます。カスケードを利 用すると,ユーザは関連先のエンティティへの操作の手間を省くことができます。

## 8.6.2 リレーションシップのアノテーション

エンティティではテーブル間の関連をリレーションシップとして扱います。リレーションシップをエンティ ティで扱う場合,エンティティでフィールドとしてほかのエンティティへの参照を保持します。その上で, 次に示すリレーションシップのアノテーションを,エンティティを参照する永続化プロパティまたはイン スタンス変数に設定してください。

- OneToOne  $(1 \nmid 1)$
- OneToMany (1 対多)
- ManyToOne (多対 1)
- ManyToMany(多対多)

エンティティのリレーションシップとテーブル間の関連を次の図に示します。

#### 図 8‒5 エンティティのリレーションシップとテーブル間の関連

エンティティ間のリレーションシップ

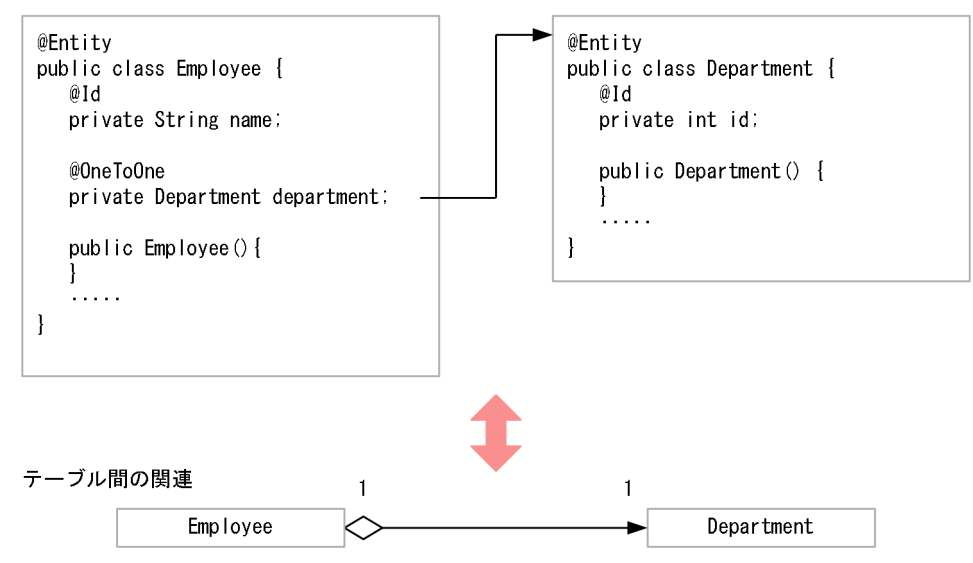

エンティティへの参照に対して,リレーションシップのアノテーションが指定されていない場合は動作を 保証しません。なお,コレクションを使用した参照で,generic 型を利用しない場合,リレーションシッ プの target として,対象のエンティティを指定する必要があります。

なお,アノテーションを使用する代わりに,O/R マッピングファイルでリレーションシップを定義するこ ともできます。ただし,O/R マッピングファイルで定義している場合で,同じ定義をアノテーションに指 定しているときには,アノテーションの定義は上書きされるので注意してください。

#### リレーションシップのアノテーションでのデフォルトマッピング

OneToOne, OneToMany, ManyToOne, ManyToMany のリレーションシップのアノテーショ ンを適用した場合,デフォルトマッピングの規則が適用されます。O/R マッピングファイルでリレー ションシップを指定した場合も同様に,デフォルトマッピングが適用されます。

リレーションシップのアノテーションのデフォルトマッピングを使用する場合,データベースのテーブ ルおよびリレーションが,[「8.6.4 デフォルトマッピング\(双方向のリレーションシップ\)」](#page-241-0)または 「8.6.5 デフォルトマッピング (単方向のリレーションシップ)」にあるデフォルトと異なると、実行 時にデータベース問い合わせで SQL 文が正しく作成できません。例外が発生します。

## 8.6.3 リレーションシップの方向

リレーションシップには,双方向のリレーションシップと単方向のリレーションシップがあります。双方 向のリレーションシップを扱う場合,リレーションシップには所有者と被所有者があります。単方向のリ レーションシップには所有者だけがあります。リレーションシップの所有者は,データベースのリレーショ ンシップの更新を決定できます。

双方向のリレーションシップでは,次のルールが適用されます。

- 双方向のリレーションシップの被所有者は,@OneToOne,@OneToMany,@ManyToMany の mappedBy 要素によって、所有者を指定します。mappedBy 要素では、所有者のエンティティで, 被 所有者側を参照しているプロパティまたはフィールドの名前を指定します。
- ManyToOne/OneToMany 双方向のリレーションシップでは、many 側を所有者にしてください。 そのため,mappedBy 要素は@ManyToOne では指定できません。
- OneToOne の双方向のリレーションシップでは,外部キーを含む側のエンティティが所有者になりま す。
- ManyToMany の双方向のリレーションシップは,どちらが所有者でもかまいません。

リレーションシップのアノテーションには cascade 属性があります。cascade 属性を指定すると,エン ティティに対する操作を参照先のエンティティに対しても伝播させることができます。ただし,リレーショ ンシップのアノテーションの cascade 属性に REMOVE を指定できるのは、OneToOne または OneToMany のときだけです。ほかのリレーションに対して cascade=REMOVE を適用した場合の動作 は保証しません。エンティティがリレーションシップを持つ場合の cascade 属性については,「[8.4.1\(4\)](#page-227-0)  [エンティティに対する操作の伝播](#page-227-0)」を参照してください。

### 注意事項

CIPA プロバイダでは、実行時のリレーションシップの一貫性を保つためのチェックは実施しませ ん。このため,アプリケーションの実行時にリレーションシップを更新する場合に,リレーション シップに矛盾が発生するような更新を行っても,警告や例外は発生しません。

<span id="page-241-0"></span>なお, OneToMany, ManyToMany などのコレクションのリレーションシップでは、データベースから 値をフェッチした場合に,関連するエンティティが存在しないときには,リレーションシップの値として 空のコレクションを返します。

# 8.6.4 デフォルトマッピング(双方向のリレーションシップ)

ここでは、双方向のリレーションシップのデフォルトマッピングについて説明します。

## (1) 双方向の OneToOne リレーションシップ

次に示す条件の場合に適用される双方向の OneToOne リレーションシップのデフォルトマッピングにつ いて説明します。

条件

- エンティティ A はエンティティ B の単体のインスタンスを参照して,@OneToOne を設定します。
- エンティティ B はエンティティ A の単体のインスタンスを参照して,@OneToOne を設定しま す。@OneToOne の mappedBy 属性にエンティティ A でエンティティ B を参照する永続化プロ パティ(またはフィールド)名を指定します。
- エンティティ A は,リレーションシップの所有者です。

適用されるデフォルトマッピング

- エンティティ A は,テーブル A にマップされます。
- エンティティ B は,テーブル B にマップされます。
- テーブル A は、テーブル B の外部キーを持つ必要があります。なお, 外部キー列の名前は, 次のよ うになります。

外部キー列の名前

エンティティ A のリレーションシッププロパティ (またはフィールド)の名前 テーブル B のプラ イマリキー列の名前

注 斜体は可変値を表します。

また,外部キー列は,テーブル B のプライマリキーと同じ型を持ち,ユニークキー制約があります。

### 図 8‒6 双方向の OneToOne でのデフォルトマッピング

エンティティ間のリレーションシップ

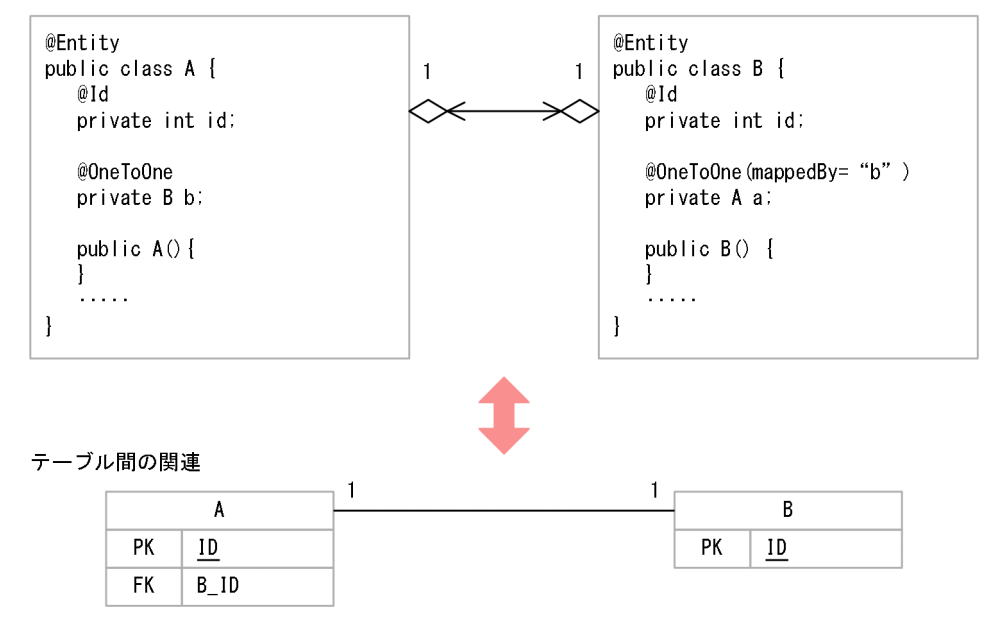

# (2) 双方向の ManyToOne/OneToMany リレーションシップ

次に示す条件の場合に適用される双方向の ManyToOne/OneToMany リレーションシップのデフォルト マッピングについて説明します。

条件

- エンティティ A はエンティティ B の単体のインスタンスを参照して,@ManyToOne(または, O/R マッピングファイルの該当する XML タグ)を設定します。
- エンティティ B は,エンティティ A のコレクションを参照して,@OneToMany(または,O/R マッピングファイルの該当する XML タグ)を設定します。@OneToMany には mappedBy 属性 を指定します。mappedBy 属性は,エンティティ A で,エンティティ B を参照するために設定し た永続プロパティ(またはフィールド)名を指定します。
- エンティティ A は,リレーションシップの所有者です。

適用されるデフォルトマッピング

- エンティティ A はテーブル A にマップされます。
- エンティティ B はテーブル B にマップされます。
- テーブル A は、テーブル B に対する外部キーを持つ必要があります。外部キー列の名前は,次のよ うになります。

外部キー列の名前

エンティティ A のリレーションシッププロパティ (またはフィールド) の名前 テーブル B のプラ イマリキー列の名前

注 斜体は可変値を表します。

外部キー列はテーブル B のプライマリキーと同じ型を持ちます。

### 図 8‒7 双方向の ManyToOne/OneToMany でのデフォルトマッピング

エンティティ間のリレーションシップ

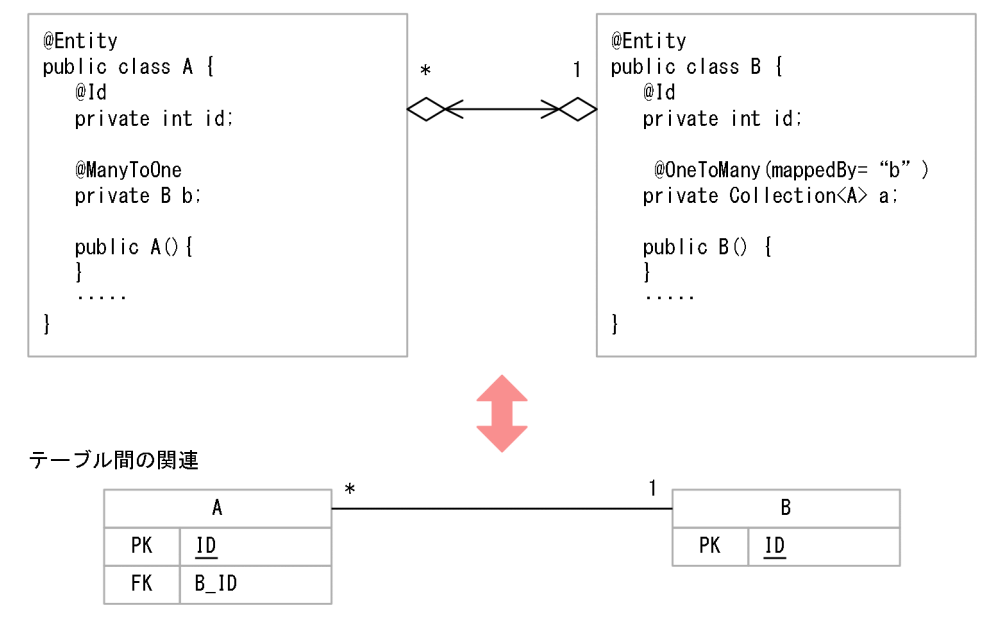

# (3) 双方向の ManyToMany リレーションシップ

次に示す条件の場合に適用される双方向の ManyToMany リレーションシップのデフォルトマッピングに ついて説明します。

条件

- エンティティ A は,エンティティ B のコレクションを参照します。コレクションには, @ManyToMany (または、O/R マッピングファイルで該当する XML 要素)を設定します。
- エンティティ B は,エンティティ A のコレクションを参照します。コレクションには, @ManyToMany(または,O/R マッピングファイルで該当する XML タグ)を設定して, mappedBy 属性を指定します。mappedBy 属性には、エンティティ A で、エンティティ B を参照 するために設定した永続化プロパティ(またはフィールド)名を指定します。
- エンティティ A は,リレーションシップの所有者側です。

適用されるデフォルトマッピング

- エンティティ A は,テーブル A にマップされます。
- エンティティ B は,テーブル B にマップされます。
- テーブル A, B のほかに, 所有者側のテーブルの名前が最初にくる A B という名前の結合表が必要 です。この結合表は,二つの外部キー列を持ちます。 一つ目の外部キー列はテーブル A を参照し,テーブル A のプライマリキーと同じ型を持ちます。こ の外部キー列の名前は,次のようになります。

外部キー列の名前

エンティティ B のリレーションシップのプロパティ (またはフィールド)の名前 テーブル A のプ ライマリキーの名前

8. CJPA プロバイダ

<span id="page-244-0"></span>また、もう一つの外部キー列は、テーブル B を参照し、テーブル B のプライマリキーと同じ型を持 ちます。この外部キー列の名前は,次のようになります。

#### 外部キー列の名前

エンティティ A のリレーションシップのプロパティ (またはフィールド) の名前 テーブル B のプ ライマリキーの名前

注 斜体は可変値を表します。

### 図 8‒8 双方向 ManyToMany でのデフォルトマッピング

エンティティ間のリレーションシップ

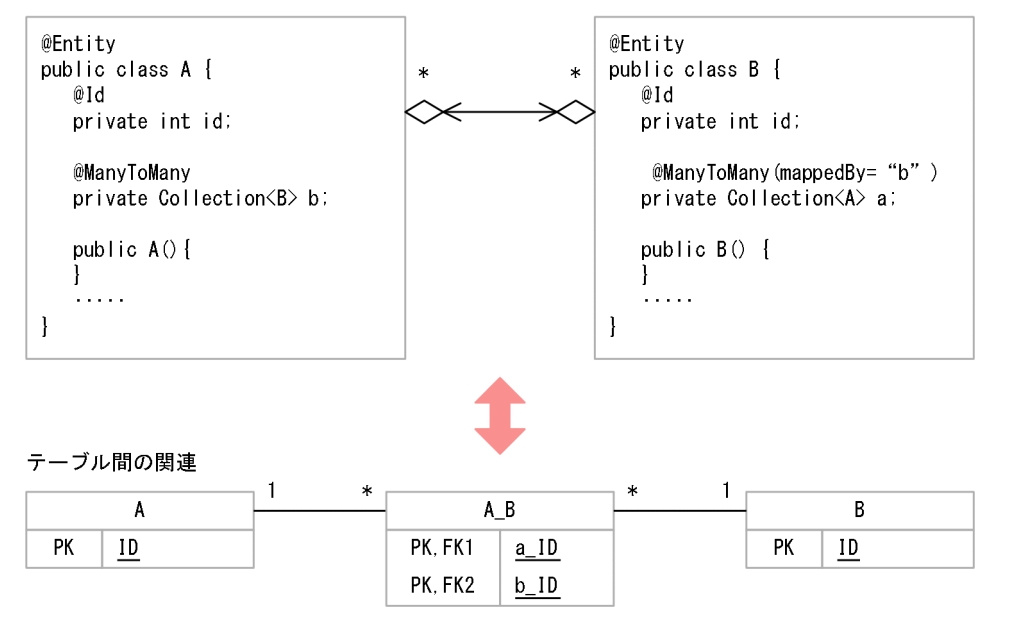

# 8.6.5 デフォルトマッピング(単方向のリレーションシップ)

単方向のリレーションシップには、Single-Valued リレーションシップと Multi-Valued リレーションシッ プがあります。それぞれのリレーションシップについて説明します。

• 単方向の Single-Valued リレーションシップ

単方向の Single-Valued リレーションシップとは、単体のインスタンスを参照し、所有者だけが存在 するリレーションシップのことです。

単方向 Single-Valued リレーションシップには,単方向の OneToOne リレーションシップと単方向 の ManyToOne リレーションシップがあります。

• 単方向の Multi-Valued リレーションシップ

単方向の Multi-Valued リレーションシップとは、コレクションの形でエンティティを参照し、所有者 だけが存在するリレーションシップのことです。

単方向 Multi-Valued リレーションシップには、単方向の OneToMany リレーションシップと単方向 の ManyToMany リレーションシップがあります。

ここでは、単方向のリレーションシップのデフォルトマッピングについて説明します。

# (1) 単方向の Single-Valued リレーションシップ

単方向の OneToOne リレーションシップと単方向の ManyToOne リレーションシップのデフォルトマッ ピングについて説明します。

## (a) 単方向の OneToOne リレーションシップ

次に示す条件の場合に適用される単方向の OneToOne リレーションシップのデフォルトマッピングにつ いて説明します。

条件

- エンティティ A は,エンティティ B の単体のインスタンスを参照して,@OneToOne(または, O/R マッピングファイルで該当する XML タグ)を設定します。
- エンティティ B からは,エンティティ A を参照しません。
- エンティティ A がリレーションシップの所有者となります。

適用されるデフォルトマッピング

- エンティティ A は,テーブル A にマップされます。
- エンティティ B は,テーブル B にマップされます。
- テーブル A は,テーブル B に対する外部キーを持つ必要があります。外部キー列の名前は,次のよ うになります。

外部キー列の名前

エンティティ A のリレーションシップのプロパティ (または、フィールド)の名前 テーブル B の プライマリキー列の名前

注 斜体は可変値を表します。

外部キー列は、テーブル B のプライマリキーと同じ型を持ち、ユニークキー制約です。

### 図 8‒9 単方向の OneToOne でのデフォルトマッピング

エンティティ間のリレーションシップ

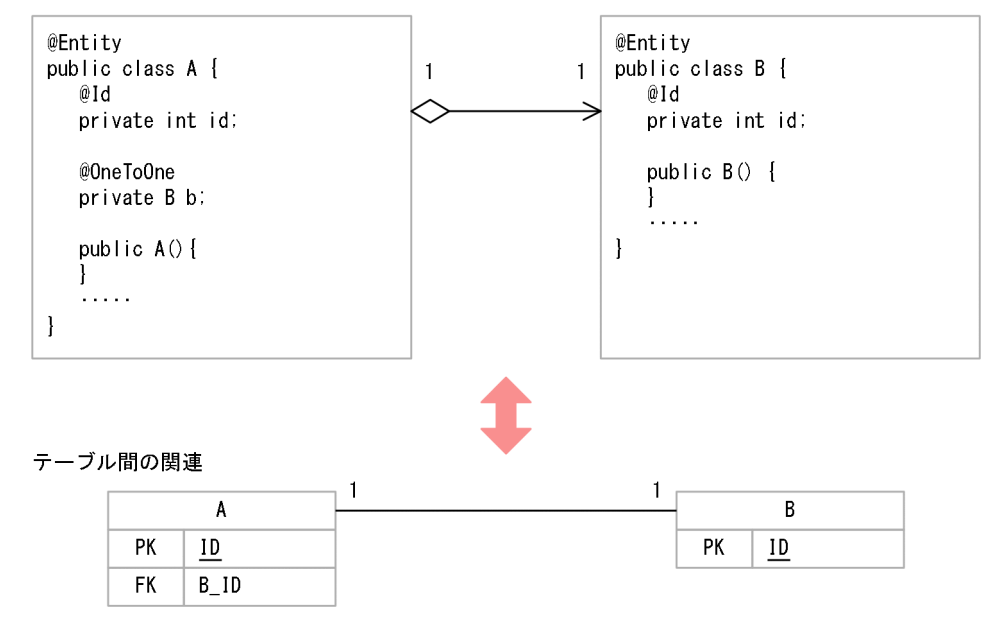

### (b) 単方向の ManyToOne リレーションシップ

次に示す条件の場合に適用される単方向の ManyToOne リレーションシップのデフォルトマッピングに ついて説明します。

条件

- エンティティ A は,エンティティ B の単体のインスタンスを参照し,@ManyToOne(または, O/R マッピングファイルで該当する XML タグ)を設定します。
- エンティティ B からは,エンティティ A を参照しません。

適用されるデフォルトマッピング

- エンティティ A は,テーブル A にマップされます。
- エンティティ B は,テーブル B にマップされます。
- テーブル A は,テーブル B に対する外部キーを持つ必要があります。外部キー列の名前は,次のよ うになります。

外部キー列の名前

エンティティ A のリレーションシップのプロパティ (またはフィールド)の名前 テーブル B のプ ライマリキー列の名前

注 斜体は可変値を表します。

外部キー列は,テーブル B のプライマリキーと同じ型を持つ必要があります。

### 図 8‒10 単方向の ManyToOne でのデフォルトマッピング

エンティティ間のリレーションシップ

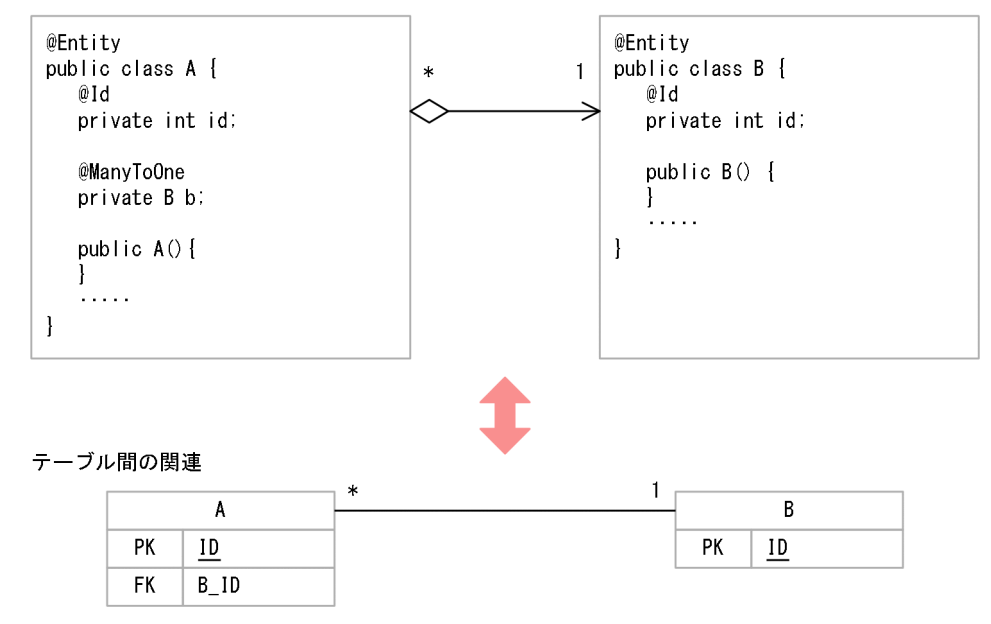

# (2) 単方向の Multi-Valued リレーションシップ

単方向の OneToMany リレーションシップと単方向の ManyToMany リレーションシップのデフォルト マッピングについて説明します。

## (a) 単方向の OneToMany リレーションシップ

次に示す条件の場合に適用される単方向の OneToMany リレーションシップのデフォルトマッピングに ついて説明します。

条件

- エンティティ A は,エンティティ B のコレクションを参照します。コレクションに@OneToMany (または,O/R マッピングファイルで該当する XML タグ)を設定します。
- エンティティ B からは,エンティティ A を参照しません。
- エンティティ A がリレーションシップの所有者です。

適用されるデフォルトマッピング

- エンティティ A は,テーブル A にマップされます。
- エンティティ B は,テーブル B にマップされます。
- テーブル A, B のほかに, 所有者側のテーブルの名前が最初にくる A\_B という名前の結合表が必要 となります。この結合表は,二つの外部キー列を持ちます。 一つ目の外部キー列は,テーブル A を参照し,テーブル A のプライマリキーと同じ型を持ちます。 この外部キー列の名前は、次のようになります。

#### 外部キー列の名前

エンティティ A の名前 テーブル A のプライマリキー列の名前

また. もう一つの外部キー列は. テーブル B を参照し. テーブル B の外部キーと同じ型を持ち. ユ ニークキー制約があります。この外部キー列の名前は,次のようになります。

#### 外部キー列の名前

エンティティ A のリレーションシッププロパティ (またはフィールド) の名前 テーブル B のプラ イマリキー列の名前

注 斜体は可変値を表します。

### 注意事項

この例のような結合表を使用した単方向の OneToMany リレーションシップは、CIPA プ ロバイダ以外の JPA プロバイダではサポートされていない可能性があります。単方向の OneToMany リレーションシップで作成したアプリケーションを CJPA プロバイダ以外の JPA プロバイダで動作させる場合は注意してください。

### 図 8‒11 単方向 OneToMany でのデフォルトマッピング

エンティティ間のリレーションシップ

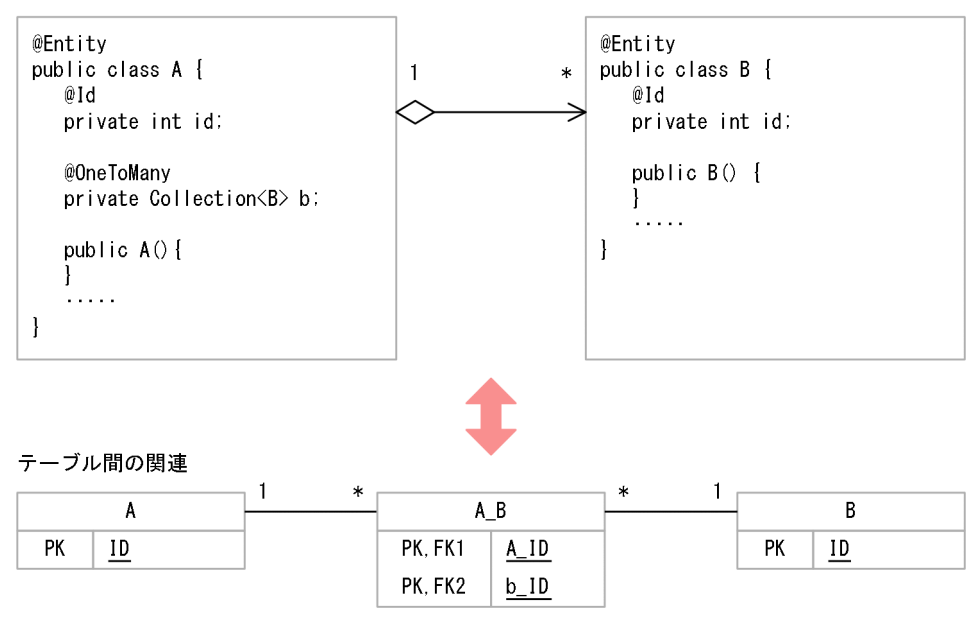

## (b) 単方向の ManyToMany リレーションシップ

次に示す条件の場合に適用される単方向の ManyToMany リレーションシップのデフォルトマッピングに ついて説明します。

条件

- エンティティ A は,エンティティ B のコレクションを参照します。コレクションに@ManyToMany (または,O/R マッピングファイルで該当する XML タグ)を設定します。
- エンティティ B は,エンティティ A を参照しません。
- 所有者はエンティティ A です。

適用されるデフォルトマッピング

- エンティティ A は,テーブル A にマップされます。
- エンティティ B は,テーブル B にマップされます。
- テーブル A. B のほかに. 所有者側のテーブルの名前が最初にくる A B という名前の結合表が必要 となります。この結合表は,二つ外部キー列を持ちます。 外部キー列の一つは、テーブル A を参照し、テーブル A の外部キーと同じ型を持ちます。この外部 キー列の名前は,次のようになります。

#### 外部キー列の名前

エンティティ A の名前 テーブル A のプライマリキーの名前

また. もう一つの外部キー列は. テーブル B を参照し. テーブル B のプライマリキーと同じ型を持 ちます。外部キー列の名前は,次のようになります。

#### 外部キー列の名前

エンティティ A のリレーションシップのプロパティ (またはフィールド) の名前 テーブル B のプ ライマリキーの名前

注 斜体は可変値を表します。

#### 図 8‒12 単方向 ManyToMany でのデフォルトマッピング

エンティティ間のリレーションシップ

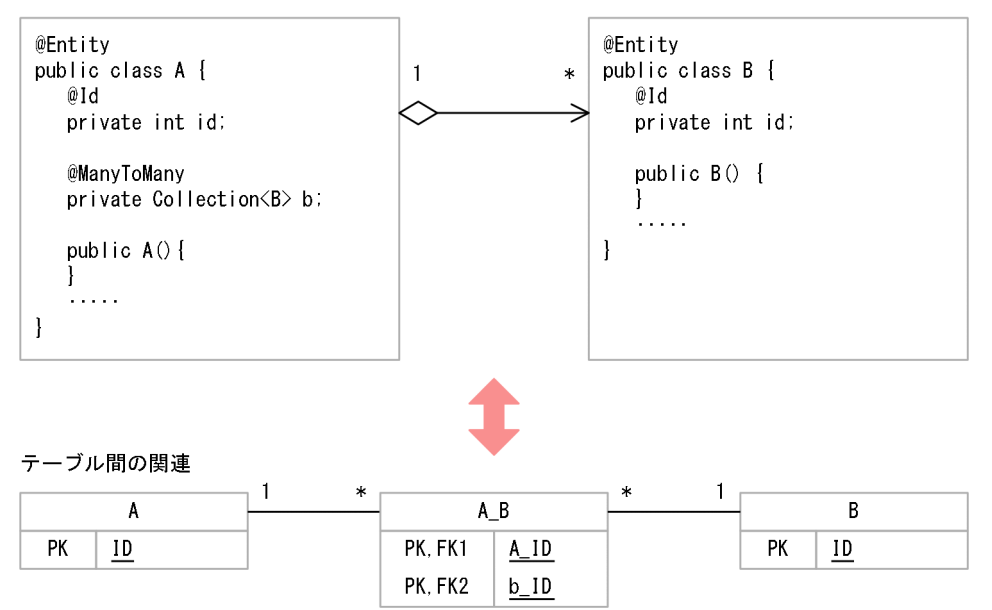

## <span id="page-250-0"></span>8.7 エンティティオブジェクトのキャッシュ機能

エンティティオブジェクトのキャッシュ機能とは,アプリケーションで使用したエンティティオブジェク トをメモリ内で保持するための機能です。エンティティオブジェクトのキャッシュ機能を使用している場 合に,同じエンティティオブジェクトが操作されると, CJPA プロバイダ内にキャッシュされているエン ティティオブジェクトが使用されます。データベースから再度データを読み込むことがないので,データ ベースへのアクセスが最小限になり, 処理性能の負荷を軽減できます。なお, この機能は, CJPA プロバ イダ独自の機能です。

ここでは,エンティティオブジェクトのキャッシュ機能について説明します。

### 8.7.1 キャッシュ機能の処理

キャッシュ機能を使用している場合,同じエンティティに対して読み込みをすると,データベースではな く,キャッシュからデータが取得されるようになります。キャッシュ機能の処理の流れ,キャッシュの登 録および更新のタイミング,およびキャッシュの更新処理の流れを説明します。

### (1) キャッシュ機能の処理の流れ

キャッシュ機能の処理の流れについて次の図に示します。

#### 図 8‒13 キャッシュ機能の処理の流れ

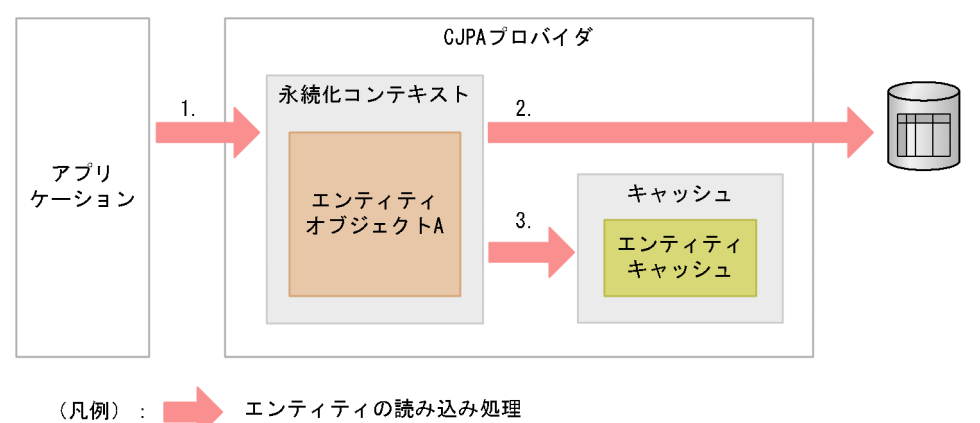

上記の図について説明します。

#### • エンティティの読み込み処理

find などのメソッドで最初にエンティティを読み込むときは次の流れで処理されます。

- 1. エンティティの読み込み処理をします。
- 2. データベースからデータを取得します。
- 3. 取得したデータのエンティティオブジェクトをキャッシュに登録します。

エンティティがリレーションシップを持つ場合でリレーションシップ先のエンティティを取得するとき, 目的のエンティティがキャッシュに存在すると,データベースにアクセスしないでキャッシュのエンティ ティを参照します。

キャッシュは,永続化コンテキスト単位で存在します。

## (2) キャッシュの登録および更新のタイミング

キャッシュへの登録および更新は次に示すタイミングで実施されます。

- キャッシュの登録のタイミング 対象となるキャッシュが存在しない状態でのエンティティオブジェクトの読み込み時(find 操作)
- キャッシュの更新のタイミング
	- エンティティのリフレッシュ処理時(refresh 操作)
	- トランザクションのコミット時
	- 楽観的ロックの処理で例外が発生した場合 なお、楽観的ロックの処理で OptimisticLockException 例外が発生した場合には、キャッシュに 登録されているエンティティオブジェクトは削除されます。

キャッシュ

エンティティ キャッシュ

## (3) キャッシュの更新処理の流れ

キャッシュの更新処理の流れについて次の図に示します。

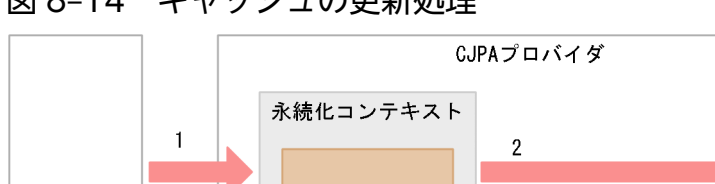

エンティティ

オブジェクト

エンティティの読み込み処理

 $\mathbf{3}$ 

#### 図 8‒14 キャッシュの更新処理

図について説明します。

(凡例) : ■■■

アプリ

ケーション

- 1.エンティティオブジェクトに対して、次の操作を実施します。
	- refresh 操作
	- トランザクションのコミット
- 2. refresh 操作の場合は,データベースにアクセスします。
3. 永続化コンテキストにあるデータをキャッシュに登録して,キャッシュのデータを更新します。

なお、IPQL を実行した場合にもキャッシュは登録されます。登録されるタイミングは、対象となるキャッ シュが存在しない状態で JPQL を実行した場合です。JPQL でもキャッシュのデータを使用しますが, キャッシュのデータの有無に関係なく,データベースのアクセスが発生します。このため,キャッシュに よる処理性能の向上は期待できません。詳細については,(4)を参照してください。

キャッシュは,エンティティのオブジェクト単位で情報を保持しているため,クエリの実行時に返される オブジェクトがエンティティ自身の場合には,キャッシュへの更新が実行されます。それ以外のフィール ドを指定するような場合では,更新はされません。キャッシュの更新が有効になる場合と,ならない場合 の JQPL の例を次に示します。

• キャッシュの更新が有効に行われる JPQL の例

SELECT emp FROM Employee AS emp

• キャッシュの更新がされない JPQL の例

SELECT emp.id, emp.name, emp.address FROM Employee AS emp

## (4) JPQL とキャッシュの関係

JPQL でエンティティオブジェクト全体を取得するような場合,キャッシュに登録されている情報が存在 すればキャッシュの情報を取得します。CIPA プロバイダのキャッシュ機能では、対象となるエンティティ を特定するための ID であるプライマリキーが必要になります。プライマリキーを取得するには、JPQL の 結果を取得する必要があり,この際にデータベースへのアクセスが発生します。データベースへのアクセ スの結果から,プライマリキーを抽出して,キャッシュからエンティティオブジェクトを取得します。ま た,キャッシュに対象となるデータが存在しない場合は,データベースの情報からエンティティを作成し ます。

JPQL では,キャッシュのデータの有無に関係なく必ずデータベースへのアクセスが発生します。そのた め、JPQL の場合、キャッシュによる性能向上は望めません。

## 8.7.2 キャッシュの参照形態とキャッシュタイプ

キャッシュの参照形態には次の 3 種類があります。

• 強参照

GC による回収の対象になりません。

• 弱参照 (java.lang.ref.WeakReference) 弱可到達の場合, GC による回収の対象になります。なお, 弱可到達かどうかは, java.lang.ref.WeakReference の仕様に依存します。

CJPA プロバイダで弱参照のキャッシュが回収対象にならない例を次に示します。

• 永続化コンテキストに登録されているエンティティオブジェクトのキャッシュ

- 弱可到達でないキャッシュにリレーションシップで参照されているキャッシュ
- エンティティの継承戦略を使用している場合,継承関係にある別のエンティティオブジェクトの キャッシュが,弱可到達でないキャッシュ

#### • ソフト参照 (java.lang.ref.SoftReference)

メモリ残量の低下時にキャッシュアウトする参照形態です。

リソースの消費率や生存期間に応じて,GC による回収の対象になります。回収されるタイミングや, 回収対象となるオブジェクトの選択方法などの仕様は,JavaVM に依存します。

どの形態でキャッシュを参照するかによってキャッシュタイプの種類が異なります。キャッシュの参照形 態とキャッシュタイプの対応を次の表に示します。

#### 表 8‒16 キャッシュの参照形態とキャッシュタイプの対応

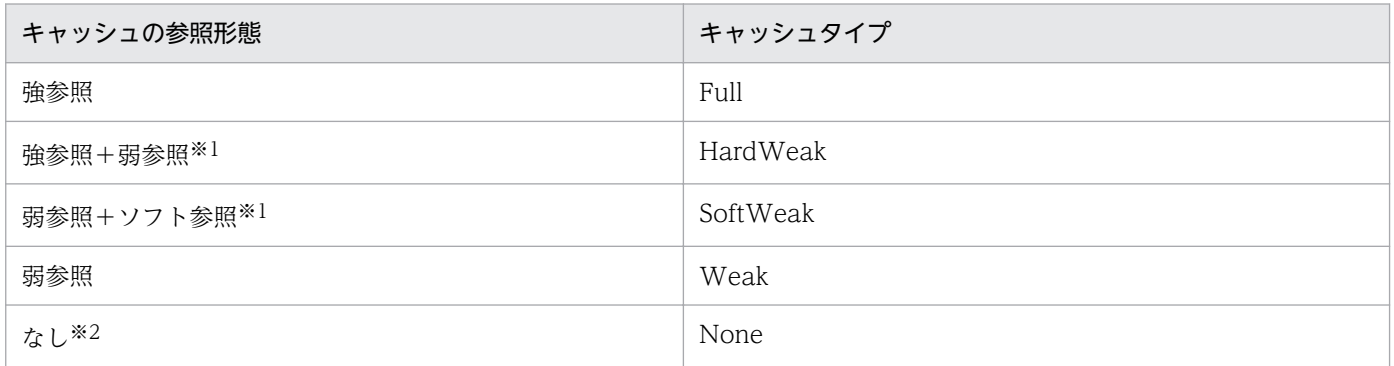

注※1 参照形態を組み合わせます。

注※2 エンティティオブジェクトをキャッシュしません。

CJPA プロバイダでは,キャッシュのタイプを選択できます。アプリケーションの設計や環境によってタ イプを選択してください。キャッシュタイプは,persistence.xml で指定します。persistence.xml につい ては[「12.2 persistence.xml](#page-474-0)」を参照してください。

次にキャッシュタイプについて説明します。

# (1) Full

すべてのエンティティを強参照でキャッシュします。

キャッシュタイプに Full を指定した場合、データベースへのアクセスが少なくなるため、処理に対する負 荷が少なくなります。ただし,メモリを占有し続けるため,メモリへの負荷が高くなります。

Full は,エンティティオブジェクトの存続期間が長く,頻繁なアクセスを必要とする少数のエンティティ オブジェクトで作成される場合に指定します。また,多数のエンティティオブジェクトを読み取る場合は, メモリの負荷が高くなるので,複数レコードを一括更新する場合の使用はお勧めしません。

Full を指定した場合、指定されたキャッシュサイズで強参照領域を確保します。強参照領域が規定のサイ ズを超えた場合,Hashtable の仕様に基づいて領域を増やします。Full を指定した場合のキャッシュ内の イメージを次の図に示します。

### 図 8‒15 Full の場合のキャッシュ内イメージ

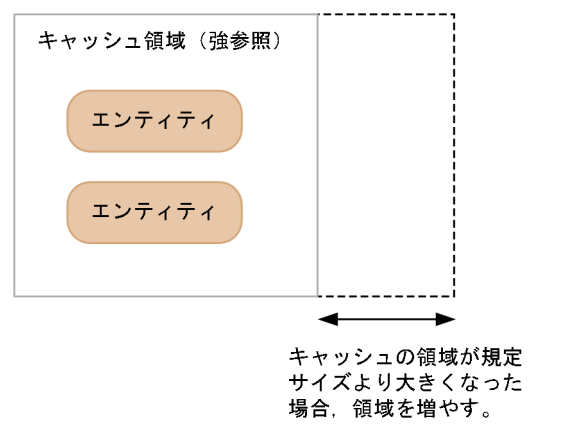

# (2) HardWeak

強参照と弱参照でキャッシュします。

エンティティオブジェクトをリストで保持するときには,強参照を使用します。キャッシュサイズに指定 した値だけ、強参照領域を固定長で作成します。キャッシュサイズが指定された値に達すると、古いエン ティティオブジェクトを弱参照に移動します。このとき,キャッシュへの登録が最も長く使用されていな いエンティティオブジェクトから順に弱参照に移動されます。弱参照に移動したエンティティオブジェク トが使用されると,再度,強参照の領域に格納されます。

HardWeak を指定すると,存続期間の長いエンティティオブジェクトを使用して,キャッシュで使用され るメモリを効率良く制御できます。

SoftWeak を使用したシステムでメモリ不足の状態が頻繁に発生する場合には,ソフト参照の利点を生か すことができないため,HardWeak を使用してください。HardWeak の場合のキャッシュ内イメージを 次の図に示します。

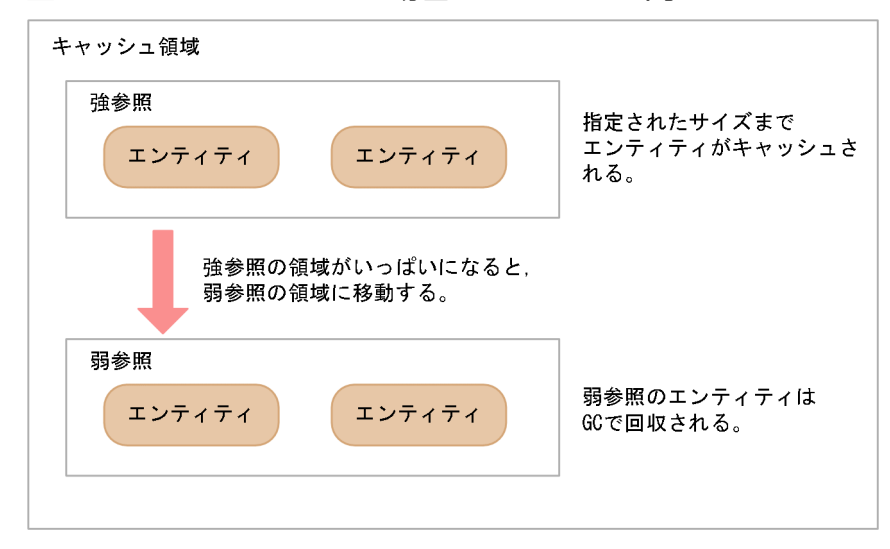

図 8‒16 HardWeak の場合のキャッシュ内イメージ

HardWeak の場合、強参照のキャッシュ領域では強参照でキャッシュを保持します。また、弱参照のキャッ シュ領域では弱参照でキャッシュを保持します。

## (3) SoftWeak

ソフト参照と弱参照でキャッシュします。

ソフト参照を使用して,エンティティオブジェクトをリストで保持し,キャッシュサイズに指定した値だ け,ソフト参照領域を固定長で作成します。キャッシュサイズが指定された値に達すると,古いエンティ ティオブジェクトを弱参照の領域に移動します。このとき,キャッシュへの登録が最も長く使用されてい ないエンティティオブジェクトから順に弱参照に移動されます。弱参照に移動したエンティティオブジェ クトが使用されると,再度,強参照の領域に格納されます。

SoftWeak を指定すると,存続期間の長いエンティティオブジェクトを使用して,キャッシュで使用され るメモリを効率良く制御できます。このため,キャッシュ機能を使用する場合は,SoftWeak を指定する ことをお勧めします。SoftWeak の場合のキャッシュ内イメージを次の図に示します。

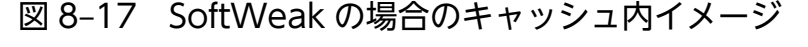

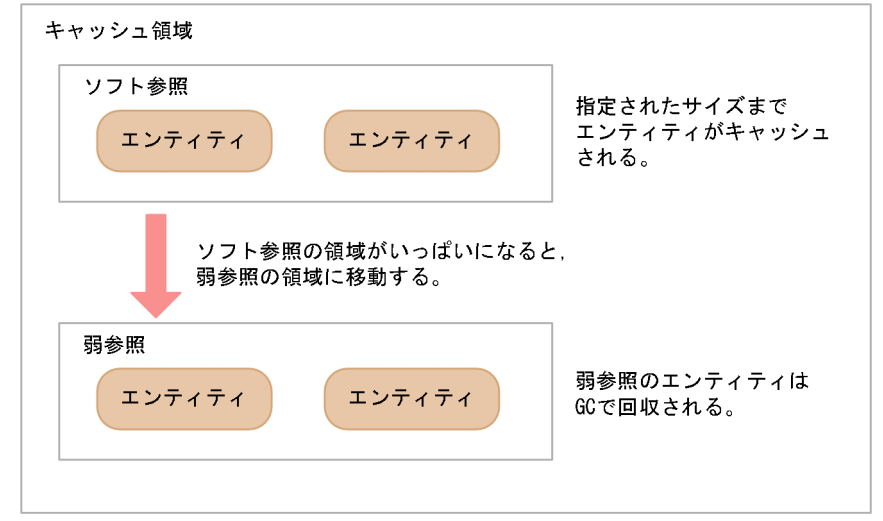

SoftWeak の場合、ソフト参照のキャッシュ領域ではソフト参照でキャッシュを保持します。また、弱参 照のキャッシュ領域では弱参照でキャッシュを保持します。

# (4) Weak

すべてのエンティティを弱参照でキャッシュします。

このため,すべてのエンティティオブジェクトが GC の対象になります。Weak を指定するとメモリへの 負荷が少なくなりますが,GC によってキャッシュが削除されるおそれがあります。エンティティオブジェ クトのキャッシュ機能を重視しないシステムで使用してください。Weak の場合のキャッシュ内イメージ を次の図に示します。

#### 図 8‒18 Weak の場合のキャッシュ内イメージ

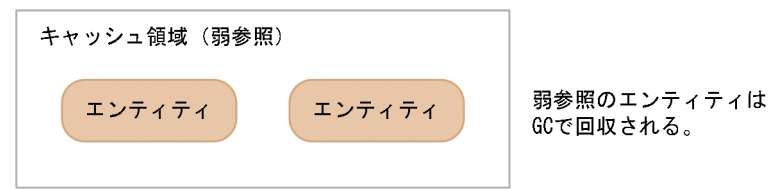

Weak の場合. 弱参照でエンティティをキャッシュします。

# (5) NONE

エンティティオブジェクトはキャッシュされません。エンティティオブジェクトをデータベースから読み 取ったあと,すぐに破棄する場合に使用します。

### 8.7.3 キャッシュ機能の有効範囲

キャッシュのデータは永続化コンテキスト単位で保持されます。このため、別の永続化コンテキストでエ ンティティオブジェクトが呼び出されていても,キャッシュからデータを取得できません。

なお,キャッシュのデータは,永続化コンテキストが生成されたときから破棄されるまでの間保持されます。

### 8.7.4 キャッシュ機能を使用するときの注意事項

ここでは,エンティティオブジェクトのキャッシュ機能を使用するときの注意事項を説明します。

### (1) クエリでデータを更新または削除した場合の注意

アプリケーション内で JPQL やネイティブクエリを使用して,データを更新したり,削除したりした場合, キャッシュの内容は更新されません。refresh 操作などを行って,データベースの内容を取得し直してくだ さい。

次に示す操作の場合,キャッシュのデータを読み込むため,データベースへの更新がされません。

#### 1. データをエンティティオブジェクトに読み込む。

キャッシュにもエンティティのデータが登録されます。

2. 1.で読み込んだデータを含む削除クエリを実行する。

削除クエリの実行でデータは削除されますが,キャッシュは削除されません。

#### 3. 1.と同じデータをエンティティオブジェクトに読み込む。

1.と同じデータのため、キャッシュにあるデータを読み込みます。

#### 4. 3.のデータを flush する。

データベースには該当する行がないため,追加または更新処理ができません。

## (2) キャッシュを使用する永続化コンテキストが複数ある場合の注意

キャッシュを使用することで,データベースへのアクセス頻度を下げることができます。ただし,一方で キャッシュによるデータのタイムラグが発生して,楽観的ロック例外の発生頻度が高くなるおそれもあり ます。

キャッシュは永続化コンテキスト単位に存在します。そのため,永続化コンテキストと対で存在する EntityManager が複数かつ同時期に生成され,同一プライマリキーのエンティティを同時に操作すると, 一方でデータを更新しても他方でタイミング良く,更新後のデータを参照できないことがあります。これ によって,楽観的ロック例外が発生しやすくなります。

次に,楽観的ロック例外が発生する仕組みと対処方法について説明します。

### (a) 楽観的ロック例外が発生する例

ここでは、次の図に示す環境で、永続化コンテキスト単位にキャッシュが存在する場合を例に説明します。

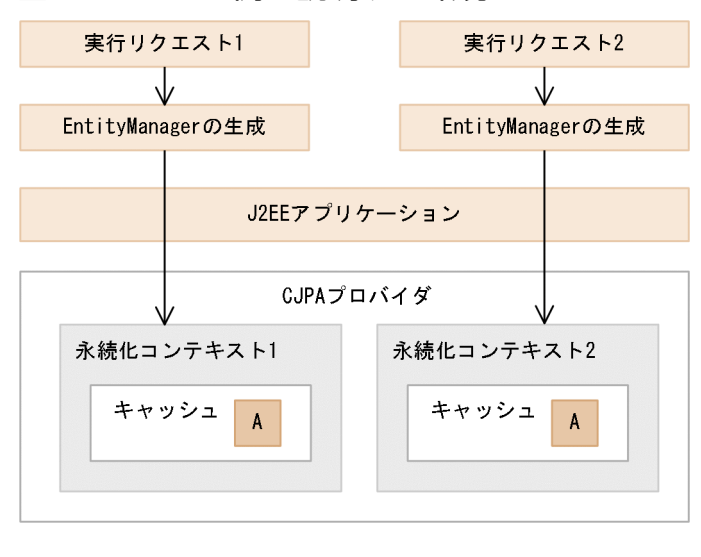

図 8‒19 この例で説明する環境

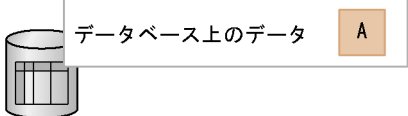

図の状態では,キャッシュとデータベースには不整合はなく,すでにキャッシュに A というデータが格納 されているものとします。

#### 1. 永続化コンテキスト 1 でデータを A から B に変更します。

このとき、キャッシュとデータベースの内容が等しいため例外は発生しません。

#### 図 8‒20 永続化コンテキスト 1 でのデータの変更

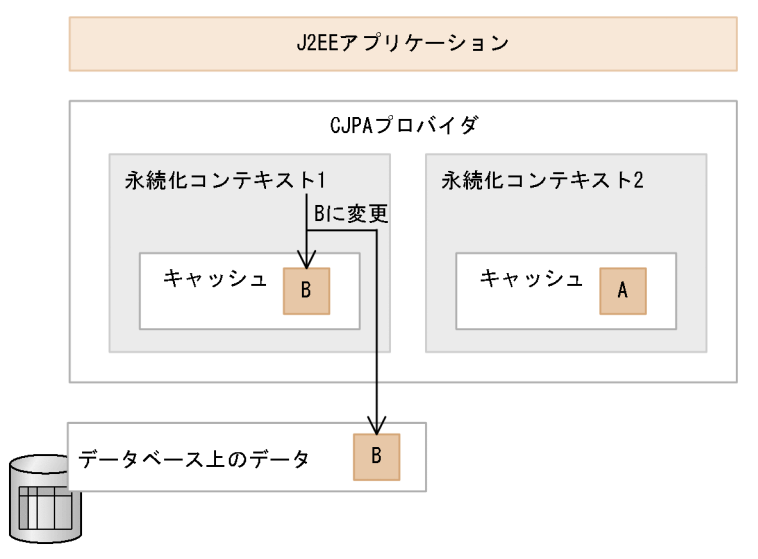

#### 2.1.の処理が終了後, 永続化コンテキスト 2 で A のデータを変更します。

キャッシュのデータは変更されていないため,データベースのデータとキャッシュに不整合がありま す。このため,楽観的ロックによる例外が発生します。

図 8‒21 永続化コンテキスト 2 でのデータの変更

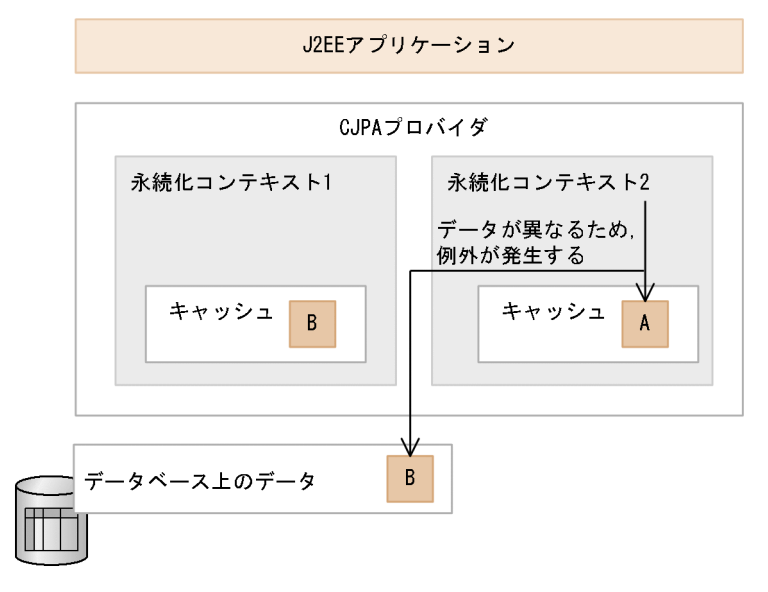

このような環境の場合、キャッシュを使用すると、更新されないキャッシュが残ってしまい、楽観的ロッ クによる例外が発生することがあります。

### (b) 対処方法

楽観的ロック例外が発生した場合は、キャッシュ内の該当オブジェクトは削除されます。このため、find メソッドを実行するか,または refresh メソッドを実行して関連するすべてのデータを再度データベース から取得してください。これによって,キャッシュのデータとデータベースを同期できます。

# (3) キャッシュの登録および更新タイミングに関する注意事項

- JPQL を使用して悲観的ロックを取得する場合,クエリの実行時に返されるエンティティオブジェクト はキャッシュに登録されません。
- ネイティブクエリを利用して,@SqlResultSetMapping でエンティティを戻り値とするクエリを実行 した場合,戻り値のエンティティオブジェクトはキャッシュに格納されます。
- エンティティの refresh 操作で,エンティティオブジェクトの読み込み後にほかのスレッドで OptimisticLockException が発生してキャッシュが削除されると,リフレッシュ処理を実行しても キャッシュにエンティティオブジェクトは登録されません。

## 8.8 プライマリキー値の自動採番

プライマリキー採番機能とは,エンティティオブジェクトを使用してレコードを挿入する際に,プライマ リキー値を自動で生成する機能です。この機能によって,ユーザがプライマリキー値を指定しなくても一 意の値が格納されるようになります。CJPA プロバイダでは、プライマリキー採番機能を提供しています。

#### プライマリキー値の生成方法

プライマリキー値の生成方法には次の 4 種類があります。

• TABLE

プライマリキー値を保存しておくためのテーブルを使用して,プライマリキー値を生成する方法です。

• SEQUENCE

データベースのシーケンスオブジェクトを使用して,プライマリキー値を生成する方法です。ただ し,データベースに HiRDB を使用している場合,CJPA プロバイダでは TABLE と同じ処理を実 施します。

• IDENTITY

データベースの identity 列を利用してプライマリキー値を生成する方法です。ただし,CJPA プロ バイダでは,使用しているデータベースの種類によって動作が異なります。

HiRDB の場合、TABLE と同じ処理を実施します。

Oracle の場合. SEQUENCE と同じ処理を実施します。

• AUTO

使用しているデータベースに適した生成方法を選択します。CJPA プロバイダでは、HiRDB の場 合,Oracle の場合ともに TABLE を選択します。

#### プライマリキー値が採番されるタイミング

CJPA プロバイダの場合,flush 操作またはトランザクションのコミットのタイミングでプライマリキー 値が採番されます。

#### プライマリキー値の生成方法が SEQUENCE の場合の例

プライマリキー値の生成方法が SEQUENCE の場合の例を示します。この例では,事前に EMP\_SEQ という名称のシーケンスオブジェクトが作成されているものとします。

```
@Entity
public class Employee {
・・・
     @SequenceGenerator(
        name="EMPLOYEE_GENERATOR",
        sequenceName="EMP_SEQ"
     )
     @Id
     @GeneratedValue(strategy=GenerationType.SEQUENCE,
  generator="EMPLOYEE_GENERATOR")
     @Column(name="EMPLOYEE_ID")
     public Integer getId() {
         return id;
```
# 8.9 クエリ言語によるデータベース操作

JPA を使用してデータベースのデータを操作するには、javax.persistence.Query インタフェースを通し て実施します。javax.persistence.Query インタフェースを使用すると,複数のレコードに対してまとめ て,検索,更新,削除などの操作ができます。javax.persistence.Query インタフェースを使用するには, ユーザはクエリ言語を使用してデータベースを操作します。

CJPA プロバイダでは,クエリ言語として JPQL および SQL を使用できます。JPQL および SQL につい てそれぞれ説明します。

#### • JPQL

JPA 仕様で定義されているクエリ言語です。データベースに依存しない言語で,エンティティクラスを 対象に操作します。

• SQL

データベースに依存したクエリ言語です。ネイティブクエリともいいます。データベースのデータを対 象に操作します。

JPQL や SQL によるデータベース操作については,「[8.16 クエリ言語を利用したデータベースの参照お](#page-290-0) [よび更新方法](#page-290-0)」を参照してください。また、IPQL の文法については、「8.17 IPQL の記述方法」を参照 してください。

## <span id="page-263-0"></span>8.10 楽観的ロック

CJPA プロバイダでは、EntityManager と永続化コンテキストを利用して永続化対象のエンティティを管 理します。変更されたエンティティの情報は,flush メソッドまたはトランザクションのコミット処理が実 行されたときにデータベースに反映されます。複数のトランザクションで同時にデータベースの同じ行を 更新するおそれがある場合,データの整合性を保証する必要があります。データの整合性を保証するため に,CJPA プロバイダでは楽観的ロックを提供しています。

楽観的ロックとは、データの更新処理を始めてから更新が完了するまでの間に、ほかから更新されていな いことを確認するためのロック機能です。楽観的ロックはデータベースをロックしないので,デッドロッ クなどが発生しないという利点があります。

ここでは,楽観的ロックについて説明します。

### 8.10.1 楽観的ロックの処理

楽観的ロックを使用すると、CIPA プロバイダはデータベースのデータがほかのアプリケーションから更 新されていないかをユーザに代わってチェックします。データベースのデータが更新されていると、CJPA プロバイダは例外を発生させて,ユーザにデータが更新されていることを通知します。また,トランザク ションをロールバックにマークします。

## (1) データ更新の有無のチェック方法

データが更新されているかどうかは,データベースのテーブル上に用意したバージョン列の更新の有無に よってチェックします。データベース上のデータが更新されると,バージョン列のバージョン番号が更新 されます。これによって,ほかのアプリケーションなどからデータベースが更新されたことがわかります。 データベースを更新するときのバージョン列の状態と動作について次の表に示します。

#### 表 8-17 データベースを更新するときのバージョン列の状態と動作

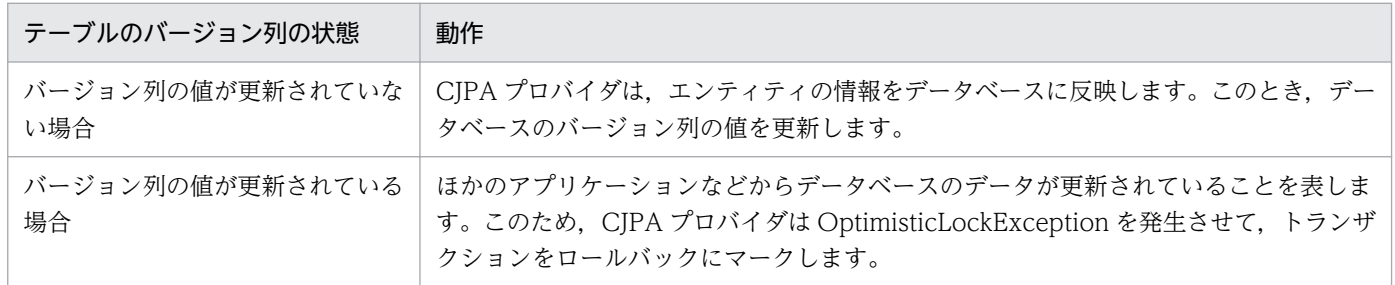

このように,バージョン列の状態によって,エンティティを読み込んだ状態からデータベースを更新する までに,ほかのトランザクションがデータを更新していないことを保証できます。

# (2) 永続化フィールドおよびリレーションシップのバージョンチェック

楽観的ロックを使用するには,エンティティの永続化フィールドおよびリレーションシップの両方をバー ジョンチェックの対象にします。バージョンチェックの対象とするには,エンティティにバージョン列に 対応する Version フィールド(プロパティ)を設定してください。Version フィールドは@Version また は O/R マッピングファイルの<version>タグを使用して設定します。

エンティティのバージョンチェックは次のどちらかのタイミングで実行されます。

- エンティティの状態が変更され,その変更をデータベースに書き込むとき
- merge 処理によって,エンティティが managed 状態に変更されたとき※

注※

バージョンチェックは merge 実行時だけでなく、flush またはトランザクションのコミット時にも チェックが実行されます。

バージョンチェックによってエンティティのバージョンが古いことが判明した場合, OptimisticLockException が発生します。また,トランザクションはロールバックにマークされます。

# (3) flush 操作またはトランザクションの決着時のバージョンチェック

エンティティを flush 操作またはトランザクションの決着時にバージョンチェックの対象にできます。バー ジョンチェックの対象とするには,EntityManager の lock メソッドにエンティティを指定します。 EntityManager の lock メソッドを使用することで,トランザクションでのバージョンチェック対象にエ ンティティを追加したり,バージョン列の更新方針を変更したりできます。

CJPA プロバイダでは、バージョン列の更新タイミング (lock メソッドの LockModeType) として LockModeType.READ および LockModeType.WRITE の二つをサポートしています。バージョン列の 更新タイミングの指定内容にかかわらず,CJPA プロバイダではトランザクションの決着時に次に示す二 つの事象が起きないことを保証します。

• ダーティリード (Dirty Read)

トランザクション「T1」が行を変更します。次に,「T1」がコミットやロールバックを行う前に別の トランザクション「T2」が同じ行を読み込み,変更した値を取得します。最終的に「T2」がコミット に成功します。

「T1」がコミットかロールバックをするかどうかが重要ではなく,「T2」のコミットの前またはあとの どちらで「T1」のコミットかロールバックが行われるかが重要になります。

• 繰り返し不可能な読み込み(un-Repeatable Read)

トランザクション「T1」が行を読み込みます。次に,「T1」がコミットする前に,もう一方のトラン ザクション「T2」がその行の変更や削除を実施します。最終的に両方のトランザクションはコミット に成功します。

LockModeType として LockModeType.WRITE を指定すると,エンティティの状態変更がない場合で もバージョン列は強制的に更新されます。バージョン列の更新は flush またはトランザクションのコミッ

8. CJPA プロバイダ

トが呼び出されたタイミングで実行されます。なお,バージョン列の更新前にエンティティが削除された 場合,バージョン列の更新は省略されることもあります。

# 8.10.2 楽観的ロックに失敗した場合の例外処理

明示的に楽観的ロックの実行を確認したい場合は,flush()メソッドを呼び出します。flush()メソッドの呼 び出しで楽観的ロック例外が発生した場合,例外処理をキャッチしてリカバリ処理を行うことができます。 楽観的ロックに問題がない場合、flush()メソッドによってエンティティのバージョンのチェックおよび Version 列が更新されます。

例外処理の記述例を次に示します。

```
try{
   em.flush();
} catch (OptimisticLockException e){
   // 例外処理
}
```
この例に示すように、例外処理の中で OptimisticLockException をラップすることで楽観的ロックの例 外をアプリケーション例外として見せることができます。ただし,この場合のトランザクションはロール バックにマークされているので,コミットできないことに注意してください。

なお,CJPA プロバイダでは,例外の原因となったエンティティを OptimisticLockException に格納しま せん。OptimisticLockException の getEntity()メソッドは常に null 値を返します。

### 8.10.3 楽観的ロックを使用する際の注意事項

ここでは、楽観的ロックを使用する際の注意事項について説明します。

### (1) Version フィールドの設定時の注意事項

Version フィールドの設定時の注意事項を次に示します。

- Version フィールドが設定されていない場合,そのエンティティに対するバージョンチェックは実施し ません。その場合,エンティティとデータベースの間の整合性を保つようなアプリケーションをユーザ 責任で作成してください。
- トランザクションに Version フィールドが設定されているエンティティと設定されていないエンティ ティが含まれている場合, Version フィールドが設定されているエンティティに対してだけバージョン チェックが実行されます。なお,エンティティにバージョンが含まれていないことはトランザクション の決着処理には影響ありません。
- ユーザは Version フィールドの値を参照できますが,更新はしないでください。ただし,バルク更新 処理では Version フィールドの値を更新できます。

8. CJPA プロバイダ

# (2) lock メソッド使用時の注意

lock メソッド使用時の注意事項を次に示します。

- Version フィールド(プロパティ)を持たないエンティティに対する EntityManager の lock メソッド はサポートしていません。Version フィールド(プロパティ)を持たないエンティティを指定して, lock(entity, LockModeType.READ)または lock(entity, LockModeType.WRITE)が呼ばれた場合 は、PersistenceException が発生します。
- Version フィールド(プロパティ)を持つエンティティの状態が更新される場合は,lock メソッドの 呼び出し有無にかかわらず,ダーティリード,および繰り返し不可能な読み込みの現象は発生しません。
- CJPA プロバイダでは LockModeType.READ が指定された場合,エンティティに該当するデータベー スの値に変更がないかを確認するために,UPDATE 文を発行します。このため,データベースに対し て UPDATE 文による排他が掛かります。UPDATE 文は、flush 処理の実行時およびトランザクショ ンのコミット時に発行されます。エンティティオブジェクトの状態に変更がない場合でも発行されま す。ただし,エンティティが削除された場合は発行されません。

## (3) HiRDB でのクライアント単位の排他制御について

CJPA プロバイダの楽観的ロックは,データベースの Isolation レベルが Read Committed でアクセスさ れることを想定したロック方式です。データベースが HiRDB の場合, Isolation レベルがデフォルトの設 定では Repeatable Read であるため、Read Committed に変更する必要があります。

クライアント単位の Isolation レベルは,クライアント環境変数のデータ保証レベルの PDISLLVL パラメ タで設定します。デフォルトの値は Repeatable Read (2)です。このため,Read Committed (1) に変更 してください。変更例を次に示します。

#### 変更例:PDISLLVL=1

クライアント環境変数は Connector 属性ファイルの<config-property>タグで environmentVariables プロパティの値に指定するか,または HiRDB のクライアント環境変数グループの設定ファイルに追加し てください。

クライアント環境変数のデータ保証レベルをデフォルト設定の Repeatable Read で動作させた場合は, 共有モードで排他が掛かります。このため、find メソッドなどの参照系 SQL の発行と flush メソッドなど の更新系 SQL の発行を組み合わせることによって、デッドロックが発生しやすくなるので注意してくださ い。

# <span id="page-267-0"></span>8.11 JPQL での悲観的ロック

悲観的ロックとは,複数のトランザクションによってデータベース上の同じレコードを更新するときに, 対象となるレコードを占有ロックする方法です。あるトランザクションがあるレコードに対して悲観的ロッ クを掛けると,ほかのトランザクションはそのレコードを参照または更新できません(ただし,Oracle の 場合,参照はできます)。悲観的ロックは JPQL を使用しているときだけ使用できます。

悲観的ロックを使用すると,ロックを取得したトランザクションが終了するまでロックの解放待ちが発生 します。このため,楽観的ロックよりも同時実行性はありませんが,楽観的ロックで発生するトランザク ションのコミット時のエラーを回避できます。

#### 悲観的ロックの指定方法

悲観的ロックは、CJPA プロバイダがサポートするクエリヒントを利用することで実現します。悲観的 ロックは, Query メソッドの setHint()メソッドまたは@NamedQuery の属性に@QueryHint を指定 して実行します。

#### 悲観的ロック機能の実装例

悲観的ロック機能の実装例を次に示します。

実装例 1

Query メソッドの setHint()メソッドで悲観的ロックを指定する場合の例を次に示します。

```
Query query = manager.createQuery("SELECT emp FROM Employee AS emp");
query.setHint("cosminexus.jpa.pessimistic-lock","Lock");
```
実装例 2

@NamedQuery の属性の@QueryHint で悲観的ロックを指定する場合の例を次に示します。

```
@NamedQuery(
name="employee_list", 
query="SELECT emp FROM Employee AS emp",
hints={ @QueryHint(name="cosminexus.jpa.pessimistic-lock", value="Lock") }
)
@Entity
public class Employee{
・・・
}
```
#### 注意事項

悲観的ロックが使用できるのは JPQL の時だけです。createNativeQuery メソッドや @NamedNativeQuery の hints 属性に@QueryHint を指定しても有効にはなりません。ま た,O/R マッピングファイルの<named-native-query>タグの hint 属性に指定した場合も 有効にはなりません。なお、CIPA プロバイダでの悲観的ロックの排他仕様は、使用する データベースの仕様に準じます。

# 8.12 エンティティクラスの作成

JPA を利用したアプリケーションを作成するには,アプリケーションでエンティティクラスを定義します。 エンティティクラスは,データベースのテーブルのレコードを Java のオブジェクトとして扱うためのクラ スです。ユーザがアプリケーションで new オペレーションを行うと,エンティティクラスのインスタンス が生成されます。

ここでは. IPA アプリケーションの作成について説明します。

### 8.12.1 エンティティクラスとデータベースの対応の定義

エンティティクラスは,データベースのテーブルの行に対応します。また,エンティティクラスが保持す るフィールドは,テーブルのカラムの値に対応します。ユーザがエンティティクラスのインスタンスに対 してフィールドの値を更新すると,CJPA プロバイダによって対応するデータベースのテーブルのカラム も更新されます。そのため、ユーザはデータベースに対して SQL を発行することなく、データベースの状 態を変更できます。

エンティティクラスとデータベースのテーブルとのマッピングについて次の図に示します。

#### 図 8‒22 エンティティクラスとデータベースのテーブルとのマッピング

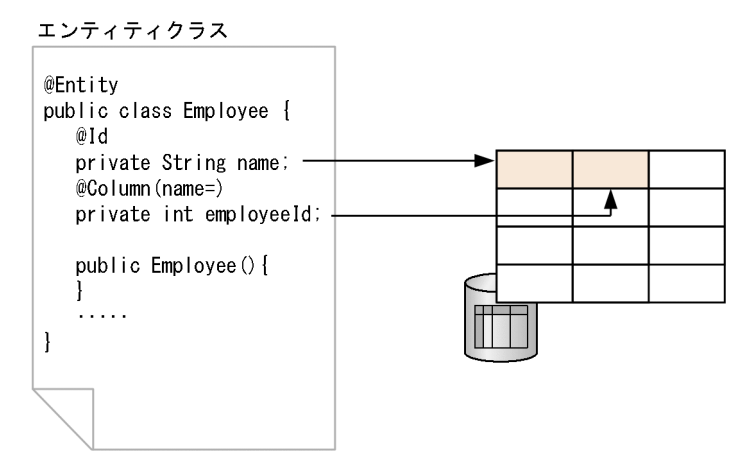

(凡例) → : マッピング

エンティティのフィールドとデータベースのカラムの対応関係は,アノテーションまたは O/R マッピング ファイルで定義します。アノテーションと O/R マッピングファイルのどちらでも定義はできます。ただ し,両方で定義している場合は,O/R マッピングファイルの設定がアノテーションよりも優先されます。 アノテーションと O/R マッピングファイルとで同じ設定項目に対して異なる値を設定している場合は,ア ノテーションの値を O/R マッピングファイルの値で上書きします。

# 8.12.2 エンティティクラスの作成要件

IPA を使用したアプリケーションを作成する場合には、IPA 仕様で決められたエンティティクラスの作成 要件やデータベースのマッピング要件を守る必要があります。作成要件を次に示します。

- エンティティクラスは@Entity または O/R マッピングファイルの<entity>タグに指定する必要があり ます。
- エンティティクラスは引数なしのコンストラクタを持ちます。
- enum やインタフェースはエンティティクラスとしてはいけません。
- エンティティクラスのクラス階層のルートとなるエンティティまたはマップドスーパークラスでは、プ ライマリキーを持つ必要があります。プライマリキーは,エンティティ階層で必ず一つ定義してくださ  $\mathcal{U}$
- エンティティクラスのインスタンスを値渡しでメソッドの引数として渡す場合,Serializable インタ フェースを実装する必要があります。
- データベースのカラムの状態はエンティティのインスタンス変数で表現し,インスタンス変数は JavaBean のプロパティに対応します。なお,インスタンス変数は,クライアントから直接アクセスし て値を変更してはいけません。アクセサメソッド (getter/setter メソッド)や,ビジネスメソッド経 由で値を変更してください。
- エンティティの永続インスタンス変数は、private, protected, または package から参照できるアク セスレベルにしてください。
- 引数なしのコンストラクタは、public か protected で宣言してください。
- エンティティクラスは final にしないでください。また,エンティティクラスの永続化インスタンス変 数とすべてのメソッドも final にしてはいけません。

CJPA プロバイダでは,これらの条件に合わない場合,例外が発生するおそれがあります。なお,例外が 発生しない場合でもこれらの条件に合わないエンティティクラスを作成している場合の動作は保証しません。

また,CJPA プロバイダの場合,エンティティクラスでは,データベースの一つのカラムを複数のフィー ルドに対応づけないでください。この条件に合わない場合,アプリケーション実行時に例外が発生するこ とがあります。例外が発生しない場合でも,動作は保証しません。

# 8.12.3 エンティティクラスのフィールドに対するアクセス方法の指定

CJPA プロバイダは,エンティティの状態をデータベースに書き込んだり,データベースの状態をエンティ ティとして読み込んだりするときに,エンティティクラスのフィールドにアクセスします。このときのア クセス方法をアクセスタイプと呼びます。アクセスタイプには,プロパティとフィールドの 2 種類があり ます。また,アクセスタイプはアノテーションまたは O/R マッピングファイルで指定します。アクセスタ イプと指定方法について次の表に示します。

表 8‒18 アクセスタイプと指定方法

| アクセスタイプ | 説明                   | 指定方法                |                               |
|---------|----------------------|---------------------|-------------------------------|
|         |                      | アノテーション             | O/R マッピングファイル                 |
| プロパティ   | getter メソッドを経由して取得する | フィールドの getter メソッドに | <access>タグに</access>          |
|         | 方法です。                | アノテーションを指定します。      | PROPERTY を指定します。              |
| フィールド   | インスタンス変数を直接参照する方     | フィールドにアノテーションを指     | <access>タグに FIELD を指</access> |
|         | 法です。                 | 定します。               | 定します。                         |

アクセスタイプがプロパティの場合、エンティティが保持するプロパティを永続化プロパティといいます。 また、アクセスタイプがフィールドの場合、エンティティのフィールドを永続化フィールドといいます。

#### アクセスタイプに関連する注意事項

アクセスタイプを指定するときには,次の点を考慮してください。

- アクセスタイプがフィールドの場合,CJPA プロバイダは永続化フィールドに直接アクセスします。 @Transient を設定されていないインスタンス変数は,永続化の対象となります。
- アクセスタイプがプロパティの場合,CJPA プロバイダはアクセサメソッドを利用して永続化プロ パティの値を取得します。@Transient がアクセサメソッドに設定されていないプロパティは、永 続化の対象となります。
- アクセスタイプがプロパティの場合,setter メソッドにマッピングアノテーションは設定できませ ん。CJPA プロバイダの場合,setter メソッドに設定したマッピングアノテーションは無視されます。
- @Transient または O/R マッピングファイルで<transient>タグが付与されたフィールドとプロパ ティには,マッピングアノテーションは設定できません。設定した場合には,アプリケーションの 開始時に例外が発生します。
- プロパティのアクセサメソッドは public または protected にしてください。これは,JPA 仕様で 禁止されていますが、アプリケーションサーバの IPA 機能ではチェックしません。また、private であっても例外も発生しません。
- 永続化フィールドと永続化プロパティのアクセサメソッドの両方にマッピングアノテーションが適 用された場合,永続化プロパティのアクセサメソッドに設定されたアノテーションはすべて無視さ れます。

## 8.12.4 アクセサメソッドの作成

ここでは,アクセサメソッドのシグネチャ規則,およびアクセサメソッドへのビジネスロジックの追加に ついて説明します。

## (1) アクセサメソッドのメソッドシグネチャ規則

CJPA プロバイダが永続化プロパティに対してアクセスする場合、プロパティのアクセサメソッドは.次 に示す JavaBeans と同じメソッドシグネチャ規則に従っている必要があります。

- T getProperty()
- void setProperty(T t)

boolean の戻り値を返すプロパティの場合, getter メソッドは isProperty という名前にすることもできま す。なお、CIPA プロバイダを使用する場合、getter メソッドと setter メソッドのどちらかしかないとき には,アプリケーション開始時に例外が発生します。

また,永続化フィールド,永続化プロパティでコレクション値を扱う場合は,次に示すコレクション値を インタフェースで定義してください。

- java.util.Collection
- java.util.Set
- java.util.List
- java.util.Map

永続化プロパティがコレクション値となる場合,アクセサメソッドのメソッドシグネチャはこれらのイン タフェースのどれかにしてください。または,これらのコレクションのジェネリックな型を使用すること もできます(例:Set<T>)。

# (2) アクセサメソッドへのビジネスロジックの追加

アクセサメソッドは,プロパティの setter/getter 処理に加えて,値を検証するなどのビジネスロジックを 含むことができます。アクセスタイプがプロパティの場合,CJPA プロバイダがアクセサメソッドを呼び 出すタイミングでビジネスロジックが動作します。

ただし,この場合には,次の点に注意してください。

- CJPA プロバイダの実行時に,永続状態をロードして格納するアクセサメソッドが呼び出される順番は 定義されていません。このため、getter に含まれるロジックの実行順序は未定となります。
- アクセスタイプがプロパティで,永続化プロパティでlazy フェッチが指定されている場合で,移植性 を求めるには,エンティティの内容が CJPA プロバイダにフェッチされるまで,エンティティの内容に アクセスしないことをお勧めします。
- アクセスタイプがプロパティの場合で,ビジネスロジックとして値を変更するロジックを追加したとき には、CJPA プロバイダではデータの一貫性は保証しません。

プロパティアクセサメソッドで Runtime 例外が発生すると,現在のトランザクションはロールバックに マークされます。CIPA プロバイダがエンティティの永続状態の内容を読み込んだり、格納する際のアク セサメソッドで例外が発生したりした場合,トランザクションはロールバックされます。また,アプリケー ション例外をラップする PersistenceException 例外が発生します。

# 8.12.5 エンティティの永続化フィールドおよび永続プロパティの型

エンティティの永続化フィールド/永続化プロパティは,次に示す型にしてください。

- Java のプリミティブ型
- java.lang.String
- ほかのシリアライズ型
- プリミティブ型のラッパークラス
- java.math.BigInteger
- java.math.BigDecimal
- java.util.Date
- java.util.Calendar
- java.sql.Date
- java.sql.Time
- java.sql.Timestamp
- ユーザが定義するシリアライズな型
- byte[]
- Byte<sub>[]</sub>
- char<sup>[]</sup>
- Character<sup>[]</sup>
- enum
- エンティティタイプとエンティティタイプで複製できるコレクション
- 埋め込みできるクラス

CJPA プロバイダを使用する場合は,上記以外の型が指定されたときの動作は保証しません。アプリケー ションの実行時に例外が発生するおそれもあります。

ただし、CIPA プロバイダを使用している場合、エンティティのインスタンス変数の型は、データベース のカラムの型と対応づけしている必要があります。Java の型とデータベースの型の対応づけは、JDBC ド ライバが行います。CJPA プロバイダでは、Oracle 接続時には Oracle が提供する Oracle JDBC Thin Driver を JDBC ドライバとして利用します。HiRDB 接続時には HiRDB Type4 JDBC Driver を JDBC ドライバとして利用します。ユーザは JDBC ドライバがサポートする型の変換に合わせてエンティティの インスタンス変数の型を決定してください。

# 8.12.6 エンティティでのプライマリキーの指定

エンティティでは,プライマリキーをクラス階層の中で必ず指定してください。プライマリキーを指定す る場合には,次に示すルールに従ってください。

- 単体の(複合型でない)プライマリキーは,永続化フィールドまたは永続化プロパティに@Id を指定 するか, O/R マッピングファイルで指定します。これによって、エンティティのフィールドとの対応 づけをしてください。
- 複合型のプライマリキーの場合,@EmbeddedId として単一のフィールドでプライマリキークラスを 指定するか,または@IdClass と@Id によって,フィールドのセットとして複合プライマリキーを指定 します。
- 複合型のプライマリキーの場合,プライマリキークラスと呼ばれるプライマリキーを含むクラスを作成 します。

これらの条件に従っていない場合は,アプリケーション開始時に例外が発生します。

また,アプリケーションでエンティティのプライマリキーの値を変更しないでください。アプリケーショ ンでプライマリキーの値を変更した場合,実行時に例外が発生します。

# (1) プライマリキーの型

単体または複合型のプライマリキーは,次に示す型のどれかにしてください。

- Java のプリミティブ型
- プリミティブをラッパした型
- java.lang.String
- java.util.Date
- java.sql.Date

なお,近似値型(例えば浮動小数点数型)をプライマリキーとして指定すると,CJPA プロバイダの場合, 丸め誤差が発生したり、equals メソッドの結果に信頼性がないという問題が発生したりします。このた め,CJPA プロバイダではプライマリキーに近似値型を使用した場合の動作は保証しません。java.util.Date がプライマリキーとしてフィールド/プロパティで使用される場合, temporal type 属性は DATE 型とし て指定する必要があります。

# (2) 複合型のプライマリキー

エンティティでは複合型のプライマリキーを扱うことができます。エンティティで複合型のプライマリキー を指定するには,埋め込み型クラスを利用する方法と@IdClass を利用する方法の 2 とおりがあります。 それぞれの方法を説明します。

### (a) 埋め込み型クラスを利用する方法

埋め込み型クラスを利用するには,@Embeddable を付与したクラスを作成し,そのクラスのフィールド として複合型のプライマリキーを定義します。エンティティクラスでは,@Embeddable を付与したクラ スの型のフィールドを定義して,@EmbeddedId をアノテートします。エンティティクラスの例と埋め込 み型クラスの例を次に示します。

• エンティティクラスの例

```
@Entity
public class Employee {
     private EmployeePK employeePK;
     public Employee(){
     }
     @EmbeddedId
     public EmployeePK getEmployeePK(){
       retrun this.employeePK;
     }
     public void setEmployeePK(EmployeePK employeePK){
       this.employeePK = employeePK;
     }
      ・・・
}
```
• 埋め込み型クラスの例

```
@Embeddable
public class EmployeePK {
     private String name;
     private int employeeId;
     public EmployeePK(){
 }
     public boolean equals(Object obj){
        ・・・
     }
     public int hashCode(){
       ・・・
     }
      ・・・
}
```
埋め込み型クラスについては「(3) 埋め込み型クラス」を参照してください。なお、アノテーションの代 わりに O/R マッピングファイルを利用することもできます。

### (b) @IdClass を利用する方法

@IdClass を利用するには,エンティティクラスでプライマリキーに対応する複数のインスタンス変数を 定義して@Id を付与します。また,@IdClass を使用してプライマリキークラスを指定します。プライマ

リキークラスでは,エンティティで定義したプライマリキーと同じ名前と型を持つフィールドまたはプロ パティを定義します。エンティティクラスの例とプライマリキークラスの例を次に示します。

• エンティティクラスの例

```
@Entity
@IdClass(EmployeePK.class)
public class Employee {
     private String name;
     private int employeeId;
     public Employee(){
     }
     @Id
     public String getName(){
       retrun this.name;
     }
     public void setName(String name){
       this.name = name;
     }
     @Id
     public int getEmployeeId(){
       retrun this.employeeId;
     }
     public void setName(int employeeId){
       this.employeeId = employeeId;
     }
      ・・・
}
```
• プライマリキークラスの例

```
public class EmployeePK implements Serializable {
     private String name;
     private int employeeId;
     public EmployeePK(){
 }
     public boolean equals(Object obj){
       ・・・
     }
     public int hashCode(){
       ・・・
     }
      ・・・
}
```
埋め込み型クラスの場合と同様に,アノテーションの代わりに O/R マッピングファイルを利用することも できます。なお,プライマリキークラスのアクセスタイプは,プライマリキーに対応するエンティティク ラスのアクセスタイプで決定します。

複合型のプライマリキーを扱うためには、埋め込み型クラスまたは@IdClass のどちらかを使用します。 ただし、次に示すルールに従ってください。

- プライマリキークラスは,public で引数のないコンストラクタを持たなければならなりません。
- 永続化プロパティを使用する場合,プライマリキークラスのプロパティは public または protected に してください。
- プライマリキークラスは,直列化可能にしてください。
- プライマリキークラスでは equals と hashCode メソッドを定義します。マップされているデータベー ス上で主キーが等しい場合には equals で true を返し、hashCode の値を等しくする必要があります。
- 複合プライマリキーは、埋め込みクラスとしてマップされているか、エンティティクラスの複数のフィー ルド/プロパティをマップされている必要があります。
- プライマリキークラスがエンティティクラスの複合フィールド/プロパティにマップされる場合,プラ イマリキークラスのプライマリキーのフィールド/プロパティの名前と,エンティティクラスの名前を 一致させてください。また,型も同じにしてください。

CJPA プロバイダでは,これらの条件を満たさない場合動作は保証しません。また,条件を満たさない場 合はアプリケーションの開始時に例外が発生することもあります。

## (3) 埋め込み型クラス

永続化対象の幾つかのフィールドをまとめたクラスを用意すると,エンティティのフィールドとして保持 できます。このようなクラスを埋め込み型クラスといいます。

埋め込み型クラスは,エンティティに埋め込まれてエンティティと同じデータベースのテーブルにマップ されます。このため,エンティティとは異なり,プライマリキーを持ちません。

ユーザが埋め込み型クラスを利用する場合、埋め込むクラスには@Embeddable を設定します。また、埋 め込まれる側のエンティティクラスでは,埋め込み先のフィールド,プロパティに@Embedded を指定し ます。なお,アノテーションの代わりに O/R マッピングファイルで同様に定義することもできます。

埋め込み型クラスは複合型のプライマリキーを定義するために利用することもできます。この場合、埋め 込まれるエンティティクラスでは,@Embedded の代わりに@EmbeddedId を設定します。

埋め込み型クラスでは,次に示す作成要件を必ず守ってください。

- 1. 埋め込み型クラスは、必ず@Embeddable で定義するか、O/R マッピングファイルの<embeddable> タグで定義してください。
- 2. enum やインタフェースを埋め込み型クラスとしないでください。
- 3. 埋め込み型クラスを含むエンティティクラスを detached オブジェクトとして値渡ししている場合, Serializable インタフェースを実装してください。
- 4. 埋め込み型クラスおよび埋め込み型クラスの永続化インスタンス変数と,すべてのメソッドでは final にしないでください。

8. CJPA プロバイダ

5. 引数なしのコンストラクタを持つ必要があります。

6. 引数なしコンストラクタは、public か protected で宣言してください。

- 7. 埋め込み型クラスのインスタンス変数は、private, protected, または package から参照できなけれ ばなりません。
- 8. 埋め込み型クラスの永続化インスタンス変数は,クライアントから直接アクセスされないようにしてく ださい。エンティティのアクセサメソッド(getter/setter メソッド)や,ほかのビジネスメソッドで アクセスしないでください。

CJPA プロバイダでは,1.および 2.の条件を満たさない場合には例外が発生して,アプリケーションの開 始に失敗します。また,3.から 8.についても例外が発生するおそれがありますが,例外が発生しない場合 でも動作は保証しません。

埋め込み型クラスのアクセスタイプは,埋め込まれた側のエンティティクラスのアクセスタイプで決定し ます。

埋め込み型クラスを利用する場合、埋め込みの階層は一つにしてください。また、複数のエンティティか ら埋め込み型クラスのオブジェクトを共有することはできません。これらの条件を満たさない場合. CIPA プロバイダでは動作を保証しません。

# 8.12.7 永続化フィールドおよび永続化プロパティのデフォルトマッピング 規則

リレーションシップ以外の永続化フィールドまたは永続化プロパティに対して、O/R マッピング情報が指 定されていない場合は,次に示すデフォルトのマッピング規則が適用されます。

- @Embeddable がアノテートされたクラスの場合,フィールド/プロパティは@Embedded 側のエン ティティでの指定に従ってデータベースにマップされます。
- 永続化フィールド/永続化プロパティの型が次のどれかである場合,@Basic が定義されているのと同 じ方法でマップされます。
	- Java のプリミティブ型
	- プリミティブ型のラッパ
	- java.lang.String
	- java.math.BigInteger
	- java.math.BigDecimal
	- java.util.Date
	- java.util.Calendar
	- java.sql.Date
	- java.sql.Time
- java.sql.Timestamp
- byte[]
- Byte[]
- char[]
- Character[]
- enum
- Serializable を実装した任意の型
- なお,上記以外の型が指定されている場合の動作は保証しません。

# 8.13 エンティティクラスの継承方法

エンティティクラスの継承には次に示す特長があります。

- エンティティクラスは抽象クラス,具象クラスのどちらでも使用できます。抽象クラスおよび具象クラ スともに,@Entity が定義できます。また,エンティティとしてマップでき,抽象クラスおよび具象ク ラスの両方に対してクエリを発行できます。
- エンティティクラスはほかのエンティティクラスから継承できます。
- エンティティクラスは非エンティティクラスを継承できます。また,非エンティティクラスはエンティ ティクラスを継承できます。

ここでは,エンティティクラスの継承クラスの種類と継承マッピング戦略について説明します。

### 8.13.1 継承クラスの種類

エンティティクラスの継承クラスの種類には,抽象エンティティクラス,マップドスーパークラス,およ び非エンティティクラスがあります。それぞれ説明します。

### (1) 抽象エンティティクラス

抽象クラスはエンティティクラスとして定義できます。抽象エンティティクラスは,直接インスタンスを 作成できない点が具象エンティティクラスとは異なります。抽象エンティティクラスは,エンティティと してマップすることも,サブクラスのエンティティを操作・取得するためにクエリの対象に指定すること もできます。

サブクラスでは,プロパティのアクセサメソッドをオーバーライドできます。ただし,永続化フィールド および永続化プロパティの O/R マッピング情報をサブクラスでオーバーライドした場合,動作は保証しま せん。サブクラスで O/R マッピング情報をオーバーライドする場合は,@AssociationOverride や @AttributeOverride などを使用してください。

抽象エンティティクラスは,@Entity または O/R マッピングファイルで指定します。

## (2) マップドスーパークラス

マップドスーパークラスとは,エンティティクラスのスーパークラスになることができるクラスです。永 続化フィールドやマッピング情報を定義でき,さらにこれらを継承するような構成にできます。

マップドスーパークラスは,特定のテーブルを指定できないため,@Table の指定はできません。そのた め,マップドスーパークラスをエンティティにすることはできません。マップドスーパークラスはエンティ ティクラスとは異なり,問い合わせができないため,EntityManager やクエリの操作の引数に渡すことも できません。また,リレーションシップの対象にすることもできません。

マップドスーパークラスは,抽象クラスとしても,具象クラスとしても定義できます。クラスをマップド スーパークラスとして定義する場合は,@MappedSuperclass,または O/R マッピングファイルに <mapped-superclass>タグを定義します。マッピング情報は,継承されたエンティティクラスに対して 提供されます。

マップドスーパークラスとして設計したクラスは,マッピングがサブクラスにだけ提供できるマッピング であることを除いて,エンティティクラスと同様の方法でマップできます。

エンティティがサブクラスとして適用されると,マップドスーパークラスで指定された情報が,サブクラ スに継承されます。@AssociationOverride や O/R マッピングファイルで対応する XML 要素を使用し て,マッピング情報をサブクラス上でオーバーライドすることができます。

### (3) エンティティ継承階層構造の非エンティティのクラス

エンティティクラスは非エンティティクラスのスーパークラスを持つことができます。スーパークラスは 具象クラスおよび抽象クラスとして定義できます。

非エンティティクラスのスーパークラスには次に示す特長があります。

- 振る舞いだけを継承します。
- 状態は永続ではありません。
- 継承したすべての状態は,継承したエンティティクラスでも永続ではありません。
- 永続でない状態は,EntityManager の制御の対象ではありません。
- スーパークラスのアノテーションは無視されます。

非エンティティクラスを EntityManager や Query インタフェースのメソッドの引数にしたり、マッピン グ情報にしたりしないでください。CJPA プロバイダの場合,アプリケーションの実行時に例外が発生し ます。

### 8.13.2 継承マッピング戦略

エンティティを継承した場合,クラス階層をテーブルにマッピングする方法を継承マッピング戦略として 指定できます。継承マッピング戦略は,@Inheritance または O/R マッピングファイルの<entity>タグ の<inheritance>タグを使用して指定します。

継承マッピング戦略には次の 3 種類があります。

#### • SINGLE TABLE 戦略

SINGLE TABLE 戦略は,エンティティクラスの継承階層にあるすべてのクラスが一つのテーブルに マップする戦略方法です。

#### • JOINED 戦略

JOINED 戦略は,クラス階層の最上位は単一のテーブルにマップする戦略方法です。

#### • TABLE PER CLASS 戦略

エンティティクラスのクラス階層中の各クラスを別々のテーブルにマップする戦略方法です。

ただし, CJPA プロバイダでは, TABLE PER CLASS 戦略は使用できません。CJPA プロバイダを使用し ている場合で,TABLE PER CLASS 戦略を指定したときには,アプリケーションの起動時に例外が発生 します。

### 注意事項

CIPA プロバイダを使用する場合、次のことに注意してください。

- クラス階層中で継承戦略を複数組み合わせて指定することはできません。また,複数の継承戦 略を組み合わせているかどうかのチェックも実施しません。指定した場合の動作は保証しません。
- @DiscriminatorColumn で指定したカラムをエンティティのフィールドに定義した場合, persist 操作をしてコミットしてもエンティティのフィールドに設定した値はデータベースに反映され ません。@DiscriminatorValue で指定した値またはそのデフォルト値が反映されます。また, コミット後には,コミット前にフィールドに設定されていた値が格納されたままとなるため注 意が必要です。

これらは javax.persistence.DiscriminatorType 列挙型の値で指定されます。それぞれの戦略について説 明します。

### (1) SINGLE TABLE 戦略

SINGLE TABLE 戦略とは,エンティティクラスの継承階層にあるすべてのクラスが一つのテーブルにマッ プする戦略方法です。そのため,テーブルではクラスを識別するためのカラムとして,識別カラムを持つ 必要があります。

識別カラムは@DiscriminatorColumn,または O/R マッピングファイルで指定します。なお,デフォル トの識別カラム名は「DTYPE」です。データベースに識別カラムがない場合,アプリケーションの実行時 に例外が発生します。

識別カラムに格納される値を指定したい場合には,@DiscriminatorValue または O/R マッピングファイ ルの<entity>タグ下の<discriminator-value>タグを使用して指定します。

#### 注意事項

SINGLE TABLE 戦略を利用する場合,サブクラスのフィールドに対応するテーブルのカラムで は,null 値を指定できるようにする必要があります。

# (2) JOINED 戦略

JOINED 戦略とは,クラス階層の最上位は単一のテーブルにマップする戦略方法です。各サブクラスは, スーパークラスから継承されていないサブクラス特有のフィールドと,スーパークラス表の主キーの外部 キーとして機能する主キー列を持つ別々のテーブルで示されます。

JOINED 戦略の場合も、SINGLE TABLE の場合と同様にスーパークラスがマップされるテーブルに識別 カラムを持つ必要があります。

### 注意事項

JOINED 戦略を利用する場合,サブクラスのインスタンスの生成で複数回の結合の実行が必要にな ります。このため,階層構造が深くなると,性能が劣化するおそれがあります。また,クラス階層 にわたる範囲でクエリを発行する場合, JOIN が必要です。

# 8.14 EntityManager および EntityManagerFactory の使用方法

ここでは,アプリケーションから利用する EntityManager および EntityManagerFactory の使用方法に ついて説明します。

# 8.14.1 EntityManager でのエンティティのライフサイクル管理

EntityManager はデータベースに対して次の操作をするためのインタフェースを持つオブジェクトです。

- エンティティを登録したり,削除したりする。
- プライマリキーによってエンティティを検索する。
- エンティティをわたったクエリを発行する。

EntityManager に対してエンティティを登録すると,トランザクションのコミットなどの適切なタイミン グでエンティティの状態がデータベースで永続化されます。

また、EntityManager はエンティティの集合を表す永続化コンテキストと関連を持ちます。EntityManager にエンティティが登録されると,エンティティは特定の永続化コンテキストに属します。また, EntityManager は,エンティティのライフサイクルを管理します。

EntityManager で管理するエンティティの集合は永続化ユニットという単位で定義します。永続化ユニッ トはアプリケーションの設定ファイルである persistence.xml で定義します。

永続化コンテキストと永続化ユニットの注意事項について説明します。

- 永続化コンテキスト内ではエンティティは一意となるようにします。このため,同一の永続化コンテキ スト内では、データベースの同じ行を表すエンティティは一つとしてください。なお、永続化コンテキ ストが異なる場合は,データベースの同じ行を表すエンティティを複数持つことができます。この場合 のデータベース上での排他方法については,[「8.10 楽観的ロック](#page-263-0)」または[「8.11 JPQL での悲観的](#page-267-0) [ロック」](#page-267-0)を参照してください。
- 永続化ユニットはそれぞれ単一のデータベースにマッピングされます。定義の詳細については,マニュ アル「アプリケーションサーバ 機能解説 基本・開発編(コンテナ共通機能)」の「5.8.2(3) <ita-datasource>タグ, <non-jta-data-source>タグ」を参照してください。

# 8.14.2 EntityManager および EntityManagerFactory の設定方法

アプリケーションで利用する EntityManager および EntityManagerFactory は,アノテーションまたは DD で設定します。

- EntityManagerFactory の設定
	- アノテーションの場合:@PersistenceUnit で設定します。
- DD の場合:<persistence-unit-ref>タグで設定します。
- EntityManager の設定
	- アノテーションの場合:@PersistenceContext で設定します。
	- DD の場合:<persistence-context-ref>タグで設定します。

なお,アノテーションの詳細については[「8.22 javax.persistence パッケージに含まれるアノテーショ](#page-325-0) [ンのサポート範囲」](#page-325-0),DD に設定するタグの詳細については,マニュアル「アプリケーションサーバ リファ レンス 定義編(サーバ定義)」を参照してください。

# 8.14.3 EntityManager の API に関する注意事項

EntityManager が提供する API についての注意事項を次に示します。なお,EntityManager の API につ いては[「8.22 javax.persistence パッケージに含まれるアノテーションのサポート範囲」](#page-325-0)を参照してく ださい。

- トランザクションスコープ永続化コンテキストの EntityManager が使用されるとき,persist, merge, remove, refresh メソッドは、トランザクションコンテキスト内で実行する必要があります。 トランザクションコンテキストがない場合は、javax.persistence.TransactionRequiredException が スローされます。
- find メソッドと getReference メソッドは,トランザクションコンテキストでの実行を要求しません。 このため、トランザクションスコープ永続化コンテキストの EntityManager が使用された場合,結果 のエンティティは detached 状態になります。また,拡張された永続化コンテキストの EntityManager が使用された場合,結果のエンティティは managed 状態になります。
- createQuery メソッドの引数が有効な JPQL の文字列でなければ,IllegalArgument 例外を送出し, クエリの実行が失敗します。
- 実行するネイティブクエリが,接続先のデータベースの仕様に合わない場合,または定義された結果の セットがクエリの結果と互換性がない場合,クエリの実行は失敗し,クエリの実行時に PersistenceExceptoin 例外がスローされます。
- EntityManager インタフェースのメソッドからランタイム例外が送出されると,カレントのトランザ クションはロールバックにマークされます。
- EntityManager から取得した Query オブジェクト, および EntityTransaction オブジェクトは, EntityManager がオープンしている間は有効です。

# 8.15 コールバックメソッドの指定方法

エンティティのライフサイクルを受け取るために,メソッドをライフサイクルのコールバックメソッドに 指定できます。コールバックメソッドとして定義されたメソッドは永続化に関するライフサイクルイベン トに対応して呼び出されます。

ここでは、コールバックメソッドの指定個所、実装方法、および呼び出し順序について説明します。

## 8.15.1 コールバックメソッドの指定個所

コールバックメソッドは,次の場所に指定できます。

- エンティティクラスまたはマップドスーパークラス内
- エンティティクラスまたはマップドスーパークラスに関連づけられたエンティティリスナクラス

エンティティリスナクラスとは,コールバックメソッドを実装するための専用のクラスです。エンティティ リスナクラスを使用すると,コールバックメソッドの実装部分を分離できます。

コールバックメソッドは,アノテーションまたは O/R マッピングファイルで指定します。ただし,デフォ ルトのコールバックメソッドは,O/R マッピングファイルで指定します。アノテーションでは指定できま せん。なお,デフォルトのコールバックメソッドとは,永続化ユニット内のすべてのエンティティに適用 されるエンティティリスナを指します。

コールバックリスナの指定方法について説明します。

## (1) アノテーションでのコールバックメソッドの指定

コールバックメソッドの指定にアノテーションを使用する場合は,次の表にあるアノテーションをメソッ ドに設定してください。ライフサイクルイベントに応じてメソッドを呼び出すことができます。

表 8-19 アノテーションを使用したコールバックメソッドの指定

| アノテーション                   | 実行される内容                                                                                                    |
|---------------------------|----------------------------------------------------------------------------------------------------|
| @PostLoad                 | エンティティが永続化コンテキストにロードされたあとか,または refresh 操作が適用されたあ<br>とに、コールバックメソッドが実行されます。キャッシュからエンティティを読み込んだあと、<br>またはデータベースに SELECT 文を発行したタイミングで実行されます。                                                                                                    |
| @PrePersist<br>@PreRemove | EntityManager がエンティティの persist または remove 操作を行う前にコールバックメソッド<br>が呼び出されます。マージ操作が適用され、新しく managed 状態のインスタンスが作成される<br>場合, managed 状態のインスタンスへの PrePersist コールバックメソッドは、エンティティの<br>状態がコピーされたあとに呼び出されます。これらの PrePersist または PreRemove のコール<br>バックは操作がカスケードされるすべてのインスタンスに対しても呼び出されます。PrePersist<br>または PreRemove メソッドは常に persist, merge, または remove 操作の一部として同期を<br>取って呼び出されます。 |

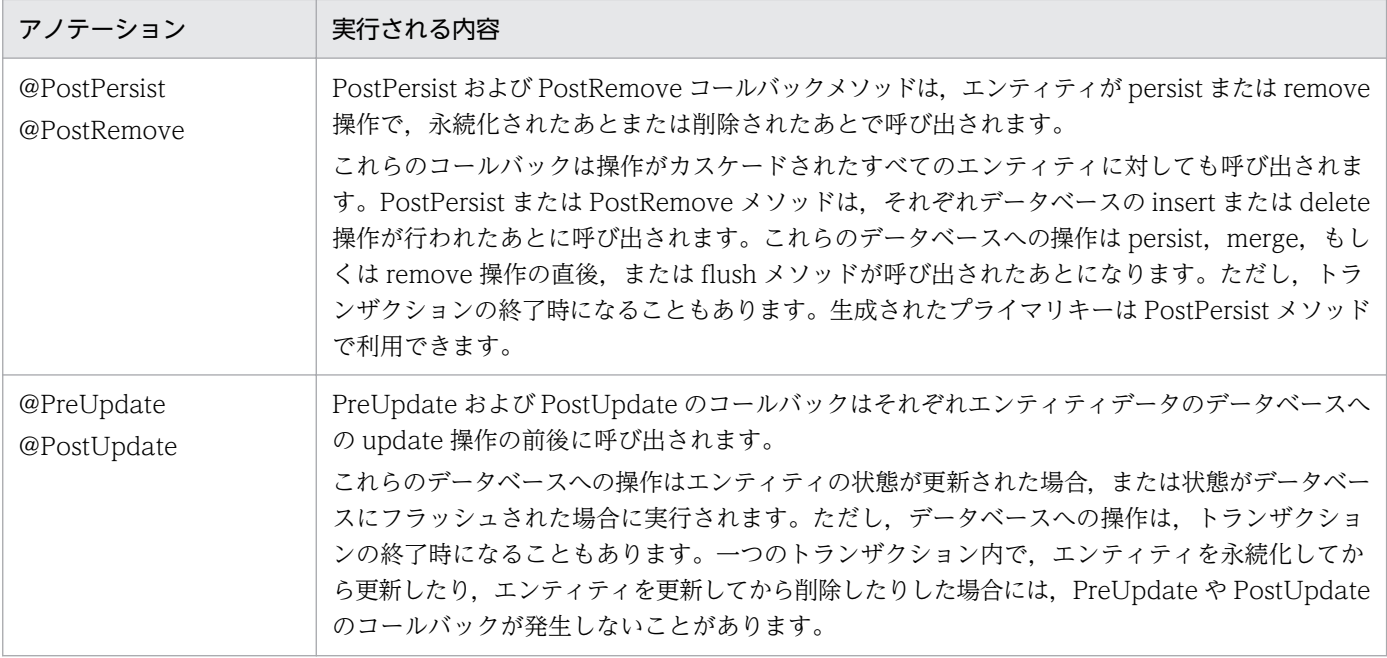

エンティティリスナクラスを利用する場合,エンティティに対して@EntityListener を指定してエンティ ティリスナクラスを指定する必要があります。指定方法の例を次に示します。

```
@Entity
@EntityListeners(CallbackListener.class)
public class Employee implements Serializable{
・・・
}
```
# (2) O/R マッピングファイルでのコールバックリスナの指定

O/R マッピングファイルを使用してコールバックメソッドを指定する場合は次のように指定します。

- エンティティリスナのクラスおよびそのクラスのコールバックメソッドを指定する場合,O/R マッピ ングファイルの<entity-listener>タグを使用します。ライフサイクルリスナメソッドは,<entitylistener>タグ下の, <pre-persist>タグ, <post-persist,>タグ, <pre-remove>タグ, <postremove>タグ, <pre-update>タグ, <post-update>タグ, および<post-load>タグを使用して指定 します。
- エンティティリスナクラスのコールバックメソッドを指定する場合は,コールバックイベントごとに最 大一つのメソッドを<entity-listener>タグ以下のタグを使用して指定できます。
- <persistence-unit-defaults>タグの<entity-listeners>タグの下位タグに対して、O/R マッピング ファイルの<entity-listener>タグを指定するとデフォルトコールバックメソッドが指定できます。
- <entity>タグまたは<mapped-subclass>タグにある<entity-listeners>タグの下位タグに,<entitylistener>タグを指定すると,エンティティまたはマップドスーパークラスとそのサブクラスに対する コールバックリスナの指定になります。
- <entity-listeners>タグに指定したリスナの順番でコールバックリスナは呼び出されます。リスナの呼 び出し順序については,[「8.15.3 コールバックメソッドの呼び出し順序」](#page-288-0)を参照してください。

8. CJPA プロバイダ

## 8.15.2 コールバックメソッドの実装

ユーザは必要に応じてコールバックメソッドを実装します。エンティティクラスやマップドスーパークラ ス内に実装するコールバックメソッドとエンティティリスナクラスのコールバックメソッドでコールバッ クメソッドのシグネチャは異なります。

エンティティクラスやマップドスーパークラスで定義されるコールバックメソッドは次に示すシグネチャ になります。

#### void <METHOD>

また,エンティティリスナクラスで定義されるコールバックメソッドは次に示すシグネチャになります。

void <METHOD>(Object)

引数の Object には,コールバックメソッドが実行されるエンティティのインスタンスを指定します。

## (1) コールバックメソッド使用時の注意事項

コールバックメソッドについては、次に示す注意事項があります。これらの条件を満たさない場合、アプ リケーションの開始時に例外が発生して,アプリケーションの開始に失敗します。

- public で引数がないコンストラクタを持たなければなりません。
- コールバックメソッドでは public, private, protected, およびパッケージレベルのアクセスができ ます。ただし、static や final は使用できません。
- 一つのクラスが同じライフサイクルイベントに対して複数のライフサイクルコールバックメソッドを持 つことはできません。ただし,同じメソッドが複数のコールバックイベントで使用されることがありま す。

## (2) コールバックメソッドに適用されるルール

コールバックメソッドについては次に示すルールが適用されます。

- コールバックメソッドでは,未チェックまたは実行時例外の送出が許可されています。トランザクショ ン中に実行したコールバックメソッドでスローされた実行時例外は,トランザクションをロールバック させます。コールバックメソッドが複数指定されている場合,実行時例外がスローされたあとには残り のコールバックメソッドは実行されません。
- コールバックメソッドでは,JNDI,JDBC,JMS,Enterprise Bean を実行できます。
- コールバックメソッドで次の操作をしないでください。
	- EntityManager を呼び出す。
	- クエリ操作を実行する。
	- ほかのエンティティインスタンスにアクセスする。

8. CJPA プロバイダ
● リレーションシップを更新する。

このような方法で使用した場合,動作を保証しません。

• Java EE 環境でコールバックメソッドが呼び出された場合,エンティティのコールバックリスナは呼び 出すコンポーネントのネーミングコンテキストを共有します。また,エンティティのコールバックメ ソッドは,コールバックメソッドが呼び出された時点の呼び出し元コンポーネントのトランザクション とセキュリティコンテキストで呼び出されます。

## 8.15.3 コールバックメソッドの呼び出し順序

エンティティに対して複数のコールバックメソッドを定義した場合,呼び出し順序は次の規則に従います。

- 1. O/R マッピングファイルに定義した順番でデフォルトリスナが呼び出されます。 明示的に@ExcludeDefaultListeners または O/R マッピングファイルの<exclude-default-listeners> タグを指定しないかぎり,デフォルトリスナは永続化ユニット内のすべてのエンティティに適用されま す。
- 2. @EntityListeners で指定された順番にコールバックメソッドが呼び出されます。

なお. O/R マッピングファイルを使用すると. 次の操作ができます。

- エンティティに対するコールバックメソッドの呼び出し順序を指定する。
- アノテーションでの指定順序をオーバーライドする。

3. エンティティ (またはマップドスーパークラス)に指定されたコールバックメソッドが呼び出されます。

### (1) 継承階層内での呼び出し順序

エンティティクラスやマップドスーパークラスの継承階層の中で複数回のエンティティリスナを定義した 場合,呼び出し順序は次のようになります。

1. デフォルトコールバックリスナがあれば、最初に呼び出されます。

- 2. エンティティリスナクラスのコールバックメソッドがスーパークラスに指定されているリスナから順番 に呼び出されます。このとき,@EntityListener などの指定があれば,その順序に従います。
- 3. すべてのエンティティリスナのコールバックメソッドが呼び出されたあとで、エンティティ(または マップドスーパークラス)に定義されたコールバックメソッドがスーパークラスに指定されているリス ナから順番に呼び出されます。

コールバックメソッドをサブクラスでオーバーライドした場合には,オーバーライドされたメソッドは呼 び出されません。オーバーライドしたコールバックメソッドが異なるライフサイクルのイベントを指定し ている場合,またはライフサイクルコールバックメソッドではない場合,オーバーライドされた側のメソッ ドは呼び出されます。また,メソッドのコールバックメソッドの設定はオーバーライドされます。

# (2) コールバックメソッドの除外について

- @ExcludeDefaultListeners または O/R マッピングファイルの<exclude-default-listeners>タグを指 定すると,デフォルトエンティティリスナはエンティティクラス(または mapped superclass)とそ のサブクラスでは呼び出されません。
- @ExcludeSuperclassListeners または O/R マッピングファイルの<exclude-superclass-listeners> タグがエンティティクラスや mapped superclass に適用されると,そのクラスとそのサブクラスでは リスナのコールバックメソッドは呼び出されません。@ExcludeSuperclassListeners または O/R マッ ピングファイルの<exclude-superclass-listeners>タグは,デフォルトのエンティティリスナの呼び出 しを除外することにはなりません。
- O/R マッピングファイルを使用して、entity や mapped superclass への除外されたデフォルト/スー パークラスリスナを明示的に指定すると,エンティティやそのサブクラスに適用されることになります。

# <span id="page-290-0"></span>8.16 クエリ言語を利用したデータベースの参照および更新方法

クエリとは,データベースに対する処理要求(問い合わせ)を文字列として表したものです。データベー ス上のデータの検索,更新,削除などの命令をシステムに発行するときに使用します。クエリを実行する には、javax.persistence.Query インタフェースを使用します。クエリには、JPQL とネイティブクエリ の2種類があります。ここでは、クエリを利用したデータベースの参照および更新方法について説明します。

### 8.16.1 JPQL でのデータベースの参照および更新方法

JPQL は、データベースを検索・更新したり、データベースが持っている集合関数などの機能を利用した りするためのクエリ言語です。SQL がテーブルを対象としたクエリ言語であるのに対して. IPQL はエン ティティクラスを対象とした JPA 仕様で定義されているクエリ言語です。

クエリはアノテーションまたは O/R マッピングファイルで定義できます。クエリと同じ永続化ユニットで エンティティが定義されている場合,エンティティの集合を表す抽象スキーマ型をクエリで使用できます。 また,パス式を使用すると,永続化ユニット内で定義されたリレーションシップをわたってクエリを使用 できます。パス式の詳細については,「[8.17.4\(2\) パス式](#page-305-0)」を参照してください。

アプリケーションに JPQL を記述して実行すると、次の順序で接続先のデータベースに対して SQL が発行 されます。

1. JPQL が実行されると、CIPA プロバイダによって JPQL の内容が解釈される。

2. 対象となるエンティティクラス内に記述されたアノテーションや O/R マッピングファイルの情報を基 に,接続先のデータベース製品固有の SQL 文に組み立てて発行する。

ここでは、JPQL の使用方法について説明します。

## (1) Query オブジェクトの取得方法

JPQL を使用して Query オブジェクトを取得するためには,CJPA プロバイダが提供する次の EntityManager インタフェースのメソッドを使用します。EntityManager インタフェースのメソッドに ついて説明します。

#### (a) Query createQuery(String JPQL 文)

createQuery の記述例を次に示します。引数には実行する JPQL 文を指定します。

```
Query q = em.createQuery("SELECT c "FROM Customer c " +
                    " WHERE c.name LIKE "Smith");
```
## <span id="page-291-0"></span>(b) Query createNamedQuery(String クエリ名)

あらかじめ名前を付けて定義しておくことのできるクエリを名前付きクエリといいます。名前付きクエリ は,@NamedQuery を任意のエンティティクラスに付与して定義します。@NamedQuery の name 属 性にクエリ名を指定して、query 属性には JPQL 文を指定します。

CJPA プロバイダの場合,同じ名称の名前付きクエリを複数指定することはできません。同じ名称の名前 付きクエリを複数指定した場合には,警告メッセージ KDJE55535-W を出力します。CJPA プロバイダで 指定した場合,どのクエリが動作するかは保証しません。

次に、@NamedQuery の定義例を示します。この例では、@NamedQuery を使用してあらかじめ findAllCustomersWithName という名前でクエリを登録しています。アプリケーションの createNamedQuery メソッドに登録した名前付きクエリ名を渡すことで,事前に登録されているクエリ を取得して利用します。

• @NamedQuery でのクエリ名の登録

```
@NamedQuery(
      name="findAllCustomersWithName",
       query="SELECT c FROM Customer c WHERE c.name LIKE :custName"
)
@Entity
public class Customer {
・・・
}
```
• createNamedQuery メソッドでの名前付きクエリの記述例

```
@Stateless
public class MySessionBean {
 ・・・
  @PersistenceContext
  public EntityManager em;
    ・・・
  public void doSomething() {
 ・・・
     Query q = em.createNamedQuery("findAllCustomersWithName") 
                                       .setParameter("custName", "Smith");
  }
}
```
なお,同一の永続化ユニット内では,ほかのエンティティで定義した名前付きクエリを使用することもで きます。

# (2) パラメタの指定方法

JPQL では,クエリを生成する際に,WHERE 節に記述する条件式にパラメタを使用して,動的に値を設 定することができます。パラメタの値は Query インタフェースの setParameter メソッドで設定します。 パラメタには,位置パラメタと名前付きパラメタがあります。それぞれについて説明します。

#### 位置パラメタ

WHERE 節の中のパラメタを組み込みたい位置に,「?」と数値の組み合わせを記述します。パラメタ の値は、Query インタフェースの setParameter メソッドで設定します。位置パラメタの記述形式と 記述例を次に示します。

• 記述形式

```
Query setParameter(int 位置, Object 値)
```
• 記述例

```
Query q = em.createQuery(
         "SELECT c FROM Customer c WHERE c.balance \langle ?1" \rangle.setParameter(1, 20000);
```
#### 名前付きパラメタ

WHERE 節の中のパラメタを組み込みたい位置に,「:」と任意の文字列(ただし,0〜9 の文字を除く) の組み合わせを記述します。パラメタの値は、Query インタフェースの setParameter メソッドで設 定します。名前付きパラメタの記述形式と記述例を次に示します。

• 記述形式

Query setParameter(String パラメタ名, Object 値)

パラメタ名の先頭には「:」を指定しないでください。また,名前付きパラメタは大文字・小文字を 区別します。

• 記述例

```
Query q = em.createQuery( "SELECT c FROM Customer c WHERE c.name LIKE :custName")
 .setParameter("custName", "John");
```
なお,パラメタを使用するときには次のことに注意してください。

- 一つのクエリで位置パラメタと名前付きパラメタを混在して使用しないでください。CJPA プロバイダ の場合、混在して使用したときの動作は保証しません。
- setParameter メソッドには、java.util.Date 型または java.util.Calendar 型のオブジェクトをパラメ タ値として設定するときに,次のように指定できます。なお,パラメタ値の時間タイプは TemporalType 列挙型で指定する必要があります。詳細については Java のドキュメントを参照してください。
	- Query setParameter(int 位置, Date 日付, TemporalType 時間タイプ)
	- Query setParameter(String パラメタ名, Date 日付, TemporalType 時間タイプ)
	- Query setParameter(int 位置, Calendar カレンダ, TemporalType 時間タイプ)
	- Query setParameter(String パラメタ名, Calendar カレンダ, TemporalType 時間タイプ)

# (3) クエリ結果の取得および実行

生成したクエリを実行して、そのクエリ結果を返したり、更新クエリを実行したりするためには、Query インタフェースの次のメソッドを使用します。それぞれのメソッドについて説明します。

### (a) Object getSingleResult()

このメソッドは,クエリ結果を単一のオブジェクトとして返す場合に使用します。

メソッドを実行するとデータを検索します。検索の結果,ヒットした単一の行をエンティティオブジェク トに格納し,Object 型で返します。Object 型の戻り値は対象のエンティティクラスにキャストする必要 があります。

複数の行がヒットした場合は,NonUniqueResultException 例外が発生します。ヒットする行がなかっ た場合は、NoResultException 例外が発生します。

#### (b) List getResultList()

このメソッドは,クエリ結果をリストとして返す場合に使用します。

メソッドを実行するとデータを検索します。検索の結果,ヒットした複数の行をエンティティオブジェク トに格納し,リストで返します。実行結果として複数の行が返されること想定しているため,ヒットする 行が一つもなかった場合は,空のリストが返ります。

#### (c) int executeUpdate()

このメソッドは,更新クエリを実行する場合に使用します。

メソッドを実行するとテーブルから複数の行を一斉に削除または更新するクエリを実行します。実行結果 にはヒットした行の件数が返ります。

## 8.16.2 ネイティブクエリでのデータベースの参照および更新方法

CIPA プロバイダでは、IPQL 以外のクエリ言語として、データベース固有のネイティブクエリを直接記述 して,データベースの参照・更新などを実行できます。

ここでは,ネイティブクエリでの使用方法について説明します。

# (1) Query オブジェクトの取得方法

ネイティブクエリを使用して Query オブジェクトを取得するためには、次に示す CJPA プロバイダが提供 する EntityManager インタフェースのメソッドを使用します。

#### (a) Query createNativeQuery(String SQL 文)

createNativeQuery の記述例を次に示します。引数には実行するネイティブクエリを指定します。

```
Query q = em.createNativeQuery(
                    "SELECT o.id, o.quantity, o.item " +
                    "FROM Order o, Item i " +
                   "WHERE (o.item = i.id) AND (i.name = 'widget')");
```
## (b) Query createNativeQuery(String SQL 文, Class 結果格納クラス)

createNativeQuery の記述例を次に示します。第1引数には実行するネイティブクエリ、第2引数には 実行結果を格納するクラスオブジェクトを指定します。

```
Query q = em.createNativeQuery(
                     "SELECT o.id, o.quantity, o.item " +
                    "FROM Order o, Item i " +
                    "WHERE (o.item = i.id) AND (i.name = 'book')",
                    com.hitachi.Order.class);
```
この例の場合,クエリが実行されると「book」という名前のアイテムに対するすべての Order エンティ ティのコレクションを返します。

なお、SELECT 節で指定したクエリの結果と引数に指定したクラスオブジェクトの整合性がない場合は例 外が発生します。

## (c) Query createNativeQuery(String SQL 文, String 結果セットマッピング名)

第1引数には実行するネイティブクエリ,第2引数には実行結果を格納する結果セットマッピング名を指 定します。結果セットマッピングは,@ SqlResultSetMapping で指定します。なお,結果セットマッピ ングについては,「(2) 結果セットマッピング」を参照してください。

@SqlResultSetMapping の定義例と createNativeQuery の記述例を次に示します。

• @SqlResultSetMapping の定義例

```
@SqlResultSetMapping(name="BookOrderResults",
       entities=@EntityResult(entityClass=com.hitachi.Order.class))
```
• createNativeQuery の記述例

```
Query q = em.createNativeQuery(
                    "SELECT o.id, o.quantity, o.item " +
                    "FROM Order o, Item i " +
                   "WHERE (o.item = i.id) AND (i.name = 'book')",
                    "BookOrderResults");
```
この例の場合,クエリが実行されると「book」という名前のアイテムに対するすべての Order エンティ ティのコレクションを返します。@SqlResultSetMapping を使用することで,「[8.16.1\(1\) Query オブ](#page-290-0) [ジェクトの取得方法](#page-290-0)」の@NamedQuery を使用した場合の記述例と同じ結果を得ることができます。

なお、SELECT 節で指定したクエリ結果と引数に指定した@SqlResultSetMapping 設定の整合性がない 場合は例外が発生します。

## (d) Query createNamedQuery(String クエリ名)

ネイティブクエリの場合も、JPQL と同じように createNamedQuery メソッドを使用できます。ネイティ ブクエリの場合は,引数に名前付きネイティブクエリ名を指定してください。

名前付きネイティブクエリは,@NamedNativeQuery を任意のエンティティクラスに付与して定義しま す。引数のクエリ名には,@NamedNativeQuery の name 属性で指定した名前を使用します。

CIPA プロバイダの場合. 同じ名称の名前付きクエリを複数指定することはできません。同じ名称の名前 付きクエリを複数指定した場合には,警告メッセージ KDJE55522-W を出力します。CJPA プロバイダで 指定した場合,どのクエリが動作するかは保証しません。

次に、createNamedQuery メソッドの使用例を示します。この例では、@NamedNativeQuery を使用 してあらかじめ findBookOrder という名前でクエリを登録しています。アプリケーションの createNamedQuery メソッドに登録した名前付きクエリ名を渡すことで,事前に登録されているクエリ を取得して利用します。

• @NamedNativeQuery でのクエリ名の登録

```
@NamedNativeQuery( name="findBookOrder",
       query="SELECT o.id, o.quantity, o.item " +"
              "FROM Order o, Item i " +
             "WHERE (o.item = i.id) AND (i.name = 'book')")
\lambda@Entity
public class Order {
・・・
}
```
• createNamedQuery メソッドでの名前付きネイティブクエリの記述例

```
@Stateless
public class MySessionBean {
   ・・・
  @PersistenceContext
  public EntityManager em;
   ・・・
  public void doSomething() {
 ・・・
     Query q = em.createNamedQuery("findBookOrder ")
   }
}
```
なお,同一の永続化ユニット内では,ほかのエンティティで定義した名前付きネイティブクエリを使用す ることもできます。

# (2) 結果セットマッピング

結果セットマッピングとは,ネイティブクエリの実行結果を任意のエンティティクラスにマッピングして 受け取ったり,スカラ値で受け取ったりするための機能です。

結果セットマッピングでは,ネイティブクエリの実行結果として取得した各カラム値のマッピング情報を @SqlResultSetMapping を指定して任意のエンティティクラスに対して付与します。

### (a) @SqlResultSetMapping の記述形式

@SqlResultSetMapping の記述形式を次に示します。

@SqlResultSetMapping( name= 結果セットマッピングの名前, entities= 結果をマッピングするためのエンティティクラス指定(@EntityResultの配列), columns= 結果をマッピングするためのカラム指定(@ColumnResultの配列) )

name 属性

結果セットマッピング名を指定します。

entities 属性

@EntityResult の配列を指定します。@EntityResult の記述形式を次に示します。

@EntityResult( entityClass= 結果をマッピングするためのクラスを指定, fields= 結果をマッピングするためのフィールド指定(@FieldResultの配列) )

@EntityResult の entityClass 属性には,カラム値を格納するエンティティクラスを指定します。ま た, field 属性には、@FieldResult の配列を指定します。

@EntityResult の記述形式を次に示します。

@FiledResult( name= クラスの永続プロパティ(またはフィールド)の名前, column= SELECT節のカラムの名前(または別名) )

@FieldResult の name 属性には,@EntityResult の entityClass 属性に指定したエンティティクラス の永続化フィールド名を指定します。また、column 属性にはカラム名を指定します。

#### columns 属性

columns 属性は,エンティティクラスに格納しないでスカラ値として受け取るために,@ColumnResult の配列を指定します。スカラ値を取り出す必要がない場合は指定する必要はありません。 @ColumnResult の name 属性には,値を取り出すカラム名を指定してください。@ColumnResult の記述形式を次に示します。

@ColumnResult( name= SELECT節のカラムの名前(または別名) )

なお,カラム名は AS で指定したエリアス名でも指定できます。SELECT 節に同じ名前の複数の列を含 む場合は,列の別名を使用してください。

### (b) 使用例

従業員テーブル(Employee)と部門テーブル(Department)から従業員番号 12003 のクエリ結果を任 意のエンティティクラス (EmployeeSetmap) にマッピングして、スカラ値 (EMP\_MONTHLY\_SALARY カラム)を受け取る例を次に示します。

8. CJPA プロバイダ

結果セットマッピング名 (NativeQuerySetMap) を createNativeQuery の第 2 引数に指定して、結果 セットマッピングを実行します。

• 結果セットマッピングを使用したネイティブクエリの記述例

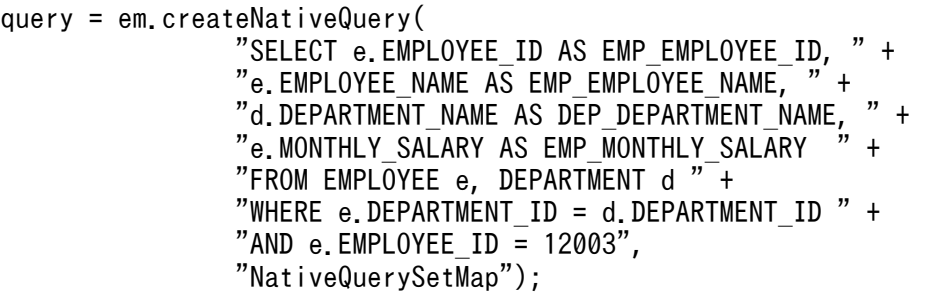

• ネイティブクエリの実行結果を格納する任意のエンティティクラス

```
@Entity
public class EmployeeSetmap implements Serializable {
:
@Id
public int getEmployeeId() { return employeeId; }
public String getEmployeeName() { return employeeName; }
public String getDepartmentName() { return departmentName; }
:
}
```
• @ SqlResultSetMapping の記述例

```
@SqlResultSetMapping(
        name="NativeQuerySetmap",
        entities={ @EntityResult( 
                             entityClass=EmployeeSetmap.class,
                             fields={ @FiledResult( 
                                          name="employeeId",
                                          column="EMP_EMPLOYEE_ID"),
                                     @FiledResult( 
                                          name="employeeName",
                                          column="EMP_EMPLOYEE_NAME"),
                                     @FiledResult( 
                                          name="departmentName",
                                         column="DEP_DEPARTMENT_NAME") } ) },
        columns={ @ColumnResult( 
                            name="EMP_MONTHLY_SALARY") }
```
なお, @ SqlResultSetMapping を実行してネイティブクエリを実行した結果の Object 型配列は,次のよ うになります。

Object[0]

EmployeeSetmap クラスのオブジェクト (EMP\_EMPLOYEE\_ID カラム, EMP\_EMPLOYEE\_NAME カラム, DEP\_DEPARTMENT\_NAME カラムの値が各フィールドに格納される)

Object[1]

EMP\_MONTHLY\_SALARY カラムの値

# (3) パラメタの指定方法

ネイティブクエリは、IPQL と同様に、パラメタによって動的に値を設定することができます。WHERE 節の中のパラメタを組み込みたい位置に、「?」と数値の組み合わせを記述します。パラメタの値は、Query インタフェースの setParameter メソッドで設定します。ただし、ネイティブクエリでは、JPQL の名前付 きパラメタは使用できません。

パラメタの記述形式を次に示します。

Query setParameter(int 位置, Object 値)

# (4) ネイティブクエリ結果の取得および実行

ネイティブクエリ結果の取得および実行は、JPQL と同様に、Query インタフェースの次のメソッドを使 用します。

- Object getSingleResult()
- List getResultList()
- int executeUpdate()

これらのメソッドの詳細については,[「8.16.1 JPQL でのデータベースの参照および更新方法」](#page-290-0)を参照し てください。

## 8.16.3 クエリ結果件数の範囲指定

複数件あるクエリ結果の中から任意に指定した件数だけを取得したり,開始位置で指定したクエリ結果だ けを取得したりすることができます。これらの情報を取得するには,Query インタフェースのメソッドを 使用します。メソッドについて次に説明します。

## (1) setMaxResults メソッド

複数件あるクエリ結果の中から任意に指定した件数だけを取得するには Query インタフェースの setMaxResults メソッドを使用します。setMaxResults メソッドの記述形式を次に示します。

Query setMaxResults(int検索結果の最大数)

メソッドの引数には,検索結果の最大数を指定します。

# (2) setFirstResult メソッド

開始位置で指定したクエリ結果だけを取得するには setFirstResult メソッドを使用します。setFirstResult メソッドの記述形式を次に示します。

Query setFirstResult(int検索結果の開始位置)

メソッドの引数に検索結果の開始位置を指定します。なお,開始位置は 0 から始まる数値を指定してくだ さい。

# (3) Query インタフェースのメソッドの使用例

setMaxResults メソッドおよび setFirstResult メソッドの使用例を示します。この例では、従業員データ (Employee)から、月給 (e.monthlySalary)の多い順に 10番目から 5 人分の Employee オブジェクト を取得します。

```
Query query = em.createQuery( "SELECT e FROM Employee AS e " +
                                "ORDER BY e.monthlySalary DESC" )
                                .setFirstResult(9)
                                .setMaxResults(5);
List resultList = query.getResultList();
```
# (4) 注意事項

setFirstResult メソッドを使用して開始位置を指定した場合, 引数に指定した値によって, getResultList メソッドおよび getSingleResult メソッドを呼び出してから結果の値を取得するまでの時間が変わります。 通常,引数に指定した開始位置の値に比例して,結果の値が戻ってくるまでの時間が掛かります。

# 8.16.4 フラッシュモードの指定

エンティティオブジェクトに対して実行された未コミット操作をクエリがどのように扱うかを指定できま す。この指定をフラッシュモードの指定といいます。

フラッシュモードは、javax.persistence.Query インタフェースの setFlushMode メソッドで設定しま す。CIPA プロバイダでは、設定できる値は AUTO だけです。COMMIT は設定できません。

#### FlushModeType.AUTO の場合

トランザクション内でクエリが実行されたとき,クエリ結果に影響を及ぼす永続化コンテキストにある すべてのエンティティの変更内容がクエリ結果に反映されます。

この設定は,EntityManager インタフェースの setFlushMode メソッドのフラッシュモードに関係なく クエリに適用されます。

# 8.16.5 クエリヒントの指定

クエリ実行時に,ベンダに依存するヒントとしてクエリヒントを指定できます。CJPA プロバイダでは, 悲観的ロックを使用するときに指定します。

クエリヒントは次に示す場所に指定します。

- Query オブジェクトの setHint()メソッドの引数
- @NamedQuery の引数の@Hint
- O/R マッピングファイルの<named-query>タグの下位要素である<hint>タグ

クエリヒントに指定できる範囲以外の値が設定された場合は例外が発生します。なお,指定する値は大文 字と小文字を区別しません。

例外が発生するタイミングは,クエリヒントが指定された個所によって異なります。次に例外発生のタイ ミングを示します。

- setHint()メソッドの場合,アプリケーションのクエリ実行時
- アノテーションの場合,デプロイ時
- O/R マッピングファイルの場合,アプリケーション開始時

CJPA プロバイダがサポートするクエリヒントについては,アノテーションを使用する場合は[「8.22](#page-325-0)  javax.persistence [パッケージに含まれるアノテーションのサポート範囲](#page-325-0)」, O/R マッピングファイルを使 用する場合は[「12.3 O/R マッピングファイル](#page-480-0)」を参照してください。

## 8.16.6 クエリの実行時の注意事項

ここでは、クエリ実行時の注意事項について説明します。

- setMaxResults メソッドまたは setFirstResult メソッドで,コレクション同士が FETCH JOIN を含む クエリを実行した場合,結果は保証されません。
- executeUpdate メソッド以外の Query メソッドは,トランザクション内で実行する必要はありませ ん。特に getResultList と getSingleResult メソッドはトランザクション内で実行する必要はありません。
- トランザクションスコープ永続化コンテキストの EntityManager で,クエリが実行された場合の結果 のエンティティは、detached 状態になります。拡張永続化コンテキストの EntityManager でクエリ が実行された場合,すべて managed 状態になります。
- Query インタフェースのメソッドからスローされる NoResultException と NonUniqueResultException 以外の実行時例外はカレントのトランザクションをロールバックします。

## 8.17 JPQL の記述方法

ここでは、JPQL の記述方法について説明します。

### 8.17.1 JPQL の構文

JPQL 文には, SELECT 文と UPDATE 文, DELETE 文があります。

JPQL 文は、動的に指定したり、アノテーションや O/R マッピングファイルのタグで静的に定義したりす ることができます。また、IPQL のすべての文でパラメタの指定ができます。

JPQL は型付き言語で,すべての式は型を持ちます。式の型は,式の構成や識別変数で定義された抽象ス キーマ型,永続化フィールドとリレーションシップを評価する型,およびリテラル型で構成されています。 なお,構文の文法については,「[付録 G JPQL の BNF」](#page-1161-0)を参照してください。

#### 注意事項

CIPA プロバイダの場合, BNF 構文に準拠しない IPQL を使用すると, 例外が発生するおそれがあ ります。例外が発生しない場合でも、動作は保証しません。また、BNF 構文に準拠した JPQL を 使用した場合でも,使用するデータベースで該当する機能をサポートしていない場合の動作は保証 しません。

#### (1) 抽象スキーマ型

JPQL では,エンティティを対象にクエリを発行します。そのため,クエリでは対象となるエンティティ の抽象スキーマを定義する必要があります。エンティティの抽象スキーマ型は,アノテーションまたは O/ R マッピングファイルによって提供されるエンティティクラスと O/R マッピングの情報によって定義され ます。

抽象スキーマ型とは,エンティティクラスのことを指します。エンティティクラスを構成するものとして, フィールドや、アノテーションなどの O/R マッピング情報があります。

エンティティの抽象スキーマ型は次に示すフィールドを持ちます。

• ステートフィールド

ステートフィールドは,エンティティクラスの永続化フィールド,または永続化プロパティで,リレー ションシップによる関連が存在しないフィールド,またはプロパティです。

• 関連フィールド

関連フィールドは、エンティティクラスでリレーションシップによって関連づいた永続化フィールド, または永続化プロパティです。リレーションシップが OneToMany または ManyToMany の場合, フィールドはコレクションになります。

# (2) 抽象スキーマ名

JPQL では,エンティティを示すために,その抽象スキーマ型を指定する必要があります。抽象スキーマ 型を示すための名前を抽象スキーマ名といいます。抽象スキーマ名は@Entity の name 属性(または O/R マッピングファイルの<entity>タグの name 属性)で定義します。name 属性が指定されなかった 場合は,エンティティクラスの(パッケージ名抜きの)クラス名となります。

抽象スキーマ名は,永続化ユニット単位で固有となります。

# (3) クエリのドメイン

クエリのドメインは,永続化ユニット内で定義されたすべてのエンティティの抽象スキーマ型を参照でき ます。抽象スキーマ型の中で定義されている関連フィールドによって,ほかの関連するエンティティの抽 象スキーマ型を参照できます。

# 8.17.2 SELECT 文

SELECT 文には次の節があります。

• SELECT 節

検索するオブジェクトの型か集合関数による値を指定します。SELECT 節は必ず指定します。

• FROM 節

検索が適用される範囲を指定します。FROM 節は必ず指定します。

• WHERE 節

検索結果を絞るために使用します。WHERE 節は省略できます。

• GROUP BY 節

検索結果をグループ化するために使用します。GROUP BY 節は省略できます。

• HAVING 節

グループ化されたものをフィルタリングするために使用します。HAVING 節は省略できます。

• ORDER BY 節

検索結果の順序化をするために使用します。ORDER BY 節は省略できます。

SELECT 文に. SELECT 節および FROM 節の指定がない場合は例外が発生します。

## 8.17.3 SELECT 節

SELECT 節ではクエリの結果を表します。一つ以上の値がクエリの SELECT 節から返ります。SELECT 節には、次に示す要素をコンマで区切って指定します。なお、コンマで区切られた一つのまとまりを select 式と呼びます。

8. CJPA プロバイダ

- 抽象スキーマの識別子または識別子を付与した永続化フィールド
- パス式
- 集合関数
- コンストラクタ式

なお,DISTINCT キーワードは,重複する値をクエリ結果から除くときに指定してください。

SELECT 節の記述例を次に示します。

SELECT e.employeeName, e.monthlySalary FROM Employee AS e WHERE e.monthlySalary  $\leq$  150000

# (1) コンストラクタ式

コンストラクタ式は,一つ以上の Java のインスタンスを返す SELECT 節の select 式で使用されます。生 成名は完全修飾名を指定します。

コンストラクタ式は,エンティティのカラムの一部または全部や,関連する別のエンティティのカラムと 組み合わせた形で取得できます。なお,この結果を格納するクラスはエンティティである必要はありません。

コンストラクタ式の構文は、select 式に NEW 演算子を付けて指定します。格納するクラスがエンティ ティの場合,エンティティクラスのインスタンスの状態は new になります。コンストラクタ式の記述例を 次に示します。

SELECT NEW com.hitachi.jpa.test.entity.EmployeeTmp (e.employeeId, e.employeeName, d.departmentName) FROM Department AS d, d.employees AS e WHERE e.employeeId = 12003

# (2) 集合関数

SELECT 節では集合関数を使用できます。使用できる集合関数を次の表に示します。

| 集合関数       | 引数                                          | 結果の型            | 適用される値がない<br>場合の結果 |
|------------|---------------------------------------------|-----------------|--------------------|
| AVG        | 数値型のステートフィールド*                              | Double 型        | null               |
| MAX        | 順序を指定できるフィールド型(数値型.<br>文字列型, 文字型, または日付型) ※ | 滴用するフィールドの型     | null               |
| MIN        | 順序を指定できるフィールド型(数値型.<br>文字列型, 文字型, または日付型) ※ | 滴用するフィールドの型     | null               |
| <b>SUM</b> | 数値型のステートフィールド*                              | ● 整数型の場合:Long 型 | null               |

表 8‒20 JPQL の SELECT 節で使用できる集合関数

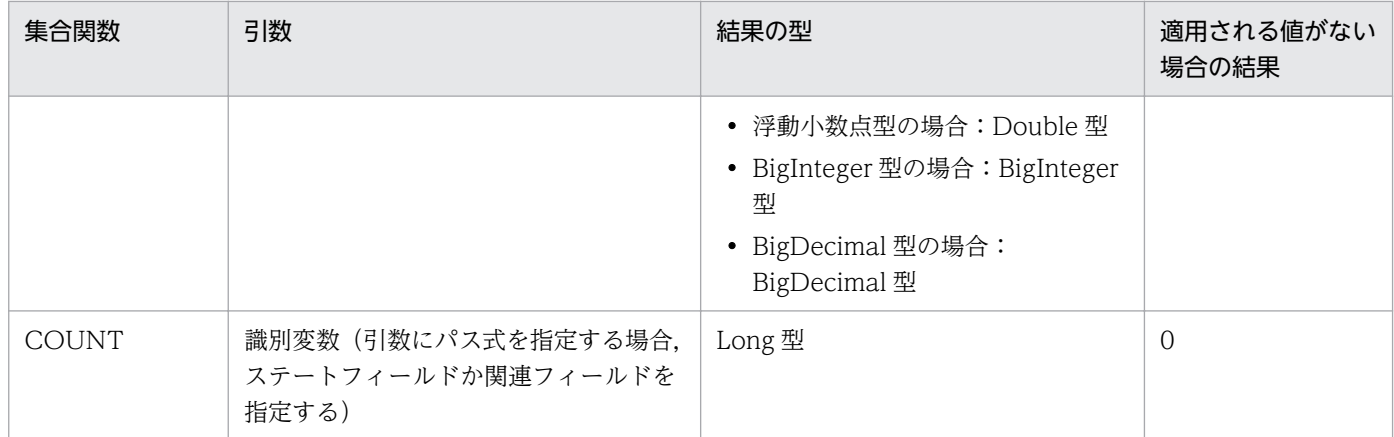

注 DISTINCT が指定されているかどうかにかかわらず,集合関数が適用される前に null 値は除去されます。 注※ 引数にパス式を指定する場合,関連フィールドを指定することはできません。

なお,集合関数式の構文の詳細については,「[付録 G JPQL の BNF」](#page-1161-0)を参照してください。

## (3) SELECT 節の実行結果

クエリの SELECT 節で定義されるクエリ結果の型は,次のどれか一つになります。なお,複数ある場合は 順番に並べられます。

- エンティティ抽象スキーマ型
- フィールド型
- 集合関数の結果
- コンストラクタ式の結果

SELECT 節の結果の型は、SELECT 節に含まれる select 式の結果の型によって定義されます。複数の select 式が SELECT 節で使われている場合,クエリの結果は Object[]型となります。この結果の要素は SELECT 節で指定された順番に一致し、各 select 式の結果の型と一致します。

## 8.17.4 FROM 節

ここでは FROM 節について説明します。

### (1) 範囲変数宣言と識別変数

範囲変数宣言とは,FROM 節内でエンティティクラスの論理的な名前を記述し,そのあとに AS と識別子 を指定する宣言です(AS は省略できます)。この範囲変数宣言の識別子を識別変数といいます。範囲変数 宣言と識別変数の例を次に示します。

SELECT ・・・(省略)・・・

FROM Department AS dep

#### <span id="page-305-0"></span>WHERE ・・・(省略)・・・

「Department AS dep」の部分が範囲変数宣言です。また,「dep」が識別変数となります。次に,範囲変 数宣言の構文を示します。

range variable declaration  $::=$ abstract schema name [AS] identification variable

範囲変数宣言での識別変数の構文は,SQL の構文と同じです。構文について説明します。

- キーワード AS の使用は任意です。
- 識別変数を省略することはできません。ただし,抽象スキーマと識別変数の間に指定する AS は省略で きます。識別変数は FROM 節で指定します。
- 予約済みの識別子は使用できません。使用した場合は例外が発生します。
- 同じ永続化ユニットのほかのエンティティと同じ名前は使用できません。CJPA プロバイダでは,同じ 名前のエンティティを使用した場合の動作は保証しません。
- 識別変数は大文字,小文字の区別をしません。
- 抽象スキーマ名と同一の名前は指定できません。CJPA プロバイダでは,同じ名前の抽象スキーマを指 定した場合の動作は保証しません。
- Java 識別子文字で始まり,ほかのすべての文字は Java 識別子の部分文字となる必要があります。それ 以外の文字が指定された場合は,例外が発生します。最初の文字は,Character.isJavaIdentifierStart メソッドの戻り値が true になる文字にします(アンダースコア(\_)とドルマーク(\$)文字を含む)。 最初以外の文字は,Character.isJavaIdentifierPart メソッドの戻り値が true になる文字にします(た だし,クエスチョンマーク(?)は,JPQL の予約語のため使用できません)。
- JPQL の予約語は次のとおりです。

SELECT, FROM, WHERE, UPDATE, DELETE, JOIN, OUTER, INNER, LEFT, GROUP, BY, HAVING, FETCH, DISTINCT, OBJECT, NULL, TRUE, FALSE, NOT, AND, OR, BETWEEN, LIKE, IN, AS, UNKNOWN, EMPTY, MEMBER, OF, IS, AVG, MAX, MIN, SUM, COUNT, ORDER, BY, ASC, DESC, MOD, UPPER, LOWER, TRIM, POSITION, CHARACTER\_LENGTH, CHAR\_LENGTH, BIT\_LENGTH, CURRENT\_TIME, CURRENT\_DATE, CURRENT\_TIMESTAMP, NEW, EXISTS, ALL, ANY, SOME なお. 「UNKNOWN」は IPA1.0 では利用していませんが, CIPA プロバイダでは予約語となってい るので注意してください。

# (2) パス式

パス式は,識別変数のあとにピリオド(.)を付加し,ステートフィールドまたは関連フィールドを続ける ための式です。このため,パス式の型は,ステートフィールドまたは関連フィールドの型になります。

パス式をたどって得た関連フィールドから、さらにパス式を組み立てることができます。ただし、基にな るパス式の型がコレクション関連フィールドである場合,パス式を組み立てることはできません。コレク ション型からパス式を作ることは,構成的に誤りとなります。

なお、パス式の途中の関連フィールドが null 値の場合、パスは値がないとみなされるので、クエリの結果 には影響はありません。

パス式は,inner join を使用する構文で使用できます。パス式の構文の詳細については,[「付録 G JPQL](#page-1161-0) [の BNF」](#page-1161-0)を参照してください。

#### 参考

関連フィールドの種類を次に示します。

- コレクション関連フィールド (collection\_valued\_association\_field) とは、関連フィールド がコレクションで指定されているものです。OneToMany または ManyToMany の関係で示 されます。
- 非コレクション関連フィールド(single\_valued\_association\_field)とは,関連フィールドが single-valued で指定されているものです。OneToOne または ManyToOne の関係で示され ます。
- エンベッデドクラスフィールドは,embedded クラスに対応するエンティティのフィールド名 です。

# (3) Joins 式

Joins 式は FROM 節で使用できます。使用できる Joins 式を次の表に示します。

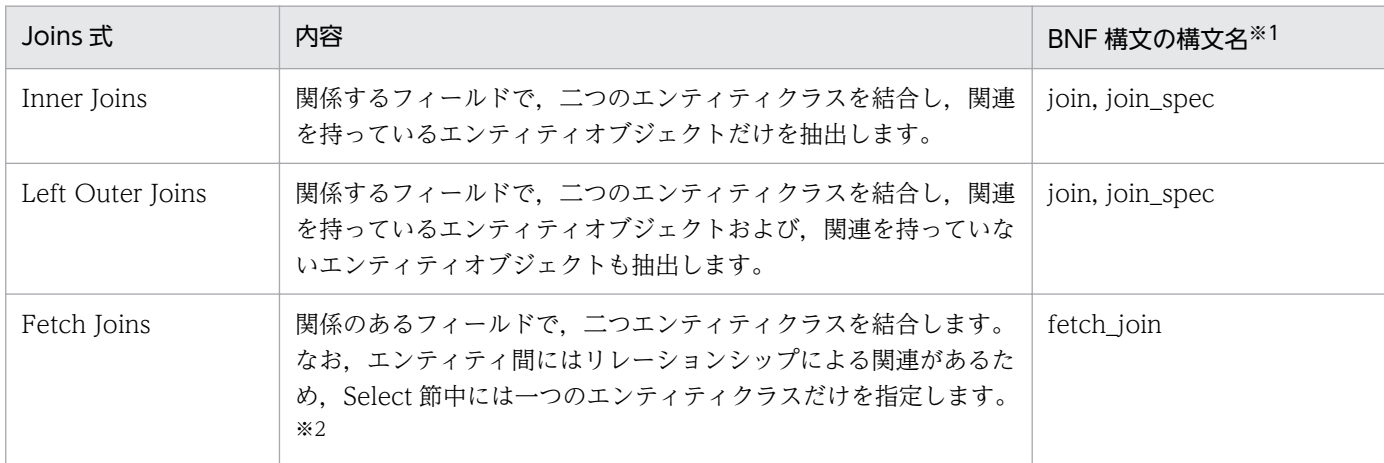

#### 表 8‒21 FROM 節で使用できる Joins 式

注※1 BNF 構文の構文名の詳細については,「[付録 G JPQL の BNF](#page-1161-0)」を参照してください。

注※2 Fetch Joins でエンティティを取得した場合,右側で指定した関連先のエンティティの情報をクエリ実行と同時に取得し

ます。これによって,フェッチ戦略に依存しないで関連先の情報を取得できます。Fetch Joins の記述例を次に示します。

SELECT emp FROM Employee AS emp JOIN FETCH emp.company

#### Join 式を使用する場合の注意事項

Join 式を使用する場合の注意事項について説明します。

Inner Joins の注意事項

INNER キーワードは、任意で使われます。

Left Outer Joins の注意事項

OUTER キーワードは,任意で使われます。

#### Fetch Joins の注意事項

- Fetch Joins では,一つのエンティティで二つのエンティティ情報を指定します。指定するエン ティティと,そのエンティティと関連する別のエンティティ情報を結合します。 なお,CJPA プロバイダの場合,一つのエンティティ情報で結合するため,リレーションシップ を持つエンティティを指定してください。リレーションシップを持たないエンティティを指定し た場合は例外が発生します。
- JOIN FETCH の右側で参照される関係は,クエリの結果として返されるエンティティに属する 関係となる必要があります。CJPA プロバイダの場合,エンティティに属さないときは例外が発 生します。
- JOIN FETCH の右側で参照されるエンティティには,識別子を指定できません。このため,ク エリ内で参照することはできません。

## (4) コレクションメンバの宣言

コレクションメンバ宣言の識別変数は,予約された識別子 IN を使って宣言します。コレクションメンバ 式で定義された識別変数は,パス式を使ってコレクションの値を取得できます。コレクションメンバ式の 記述例を次に示します。

SELECT emp.employeeId, emp.employeeName, dep.departmentName FROM Department AS dep, IN (dep.employees) AS emp WHERE dep.departmentId =  $3$ 

なお,コレクションメンバ式の構文の詳細については,「[付録 G JPQL の BNF」](#page-1161-0)を参照してください。

## (5) 注意事項

ここでは,FROM 節での注意事項について説明します。

• 識別変数の影響

FROM 節で宣言された識別変数が WHERE 節の中で使用されなくても,宣言された識別変数がクエリ の結果に反映されます。

• 多態性の注意事項

JPQL はポリフォリズムです。FROM 節で明確に参照している特定のエンティティクラスのインスタ ンスだけでなく,そのサブクラスも対象になります。このため,クエリによって取得できるインスタン スは,クエリ条件を満たすサブクラスのインスタンスを含みます。

## 8.17.5 WHERE 節

WHERE 節は式を満たすオブジェクトまたは変数を検索するために使われる条件式で構成されています。 WHERE 節では、select 文の結果や update や delete 操作の範囲を特定します。

# (1) WHERE 節で使用できる条件式

WHERE 節で使用できる条件式を次の表に示します。

#### 表 8‒22 WHERE 節で使用できる条件式

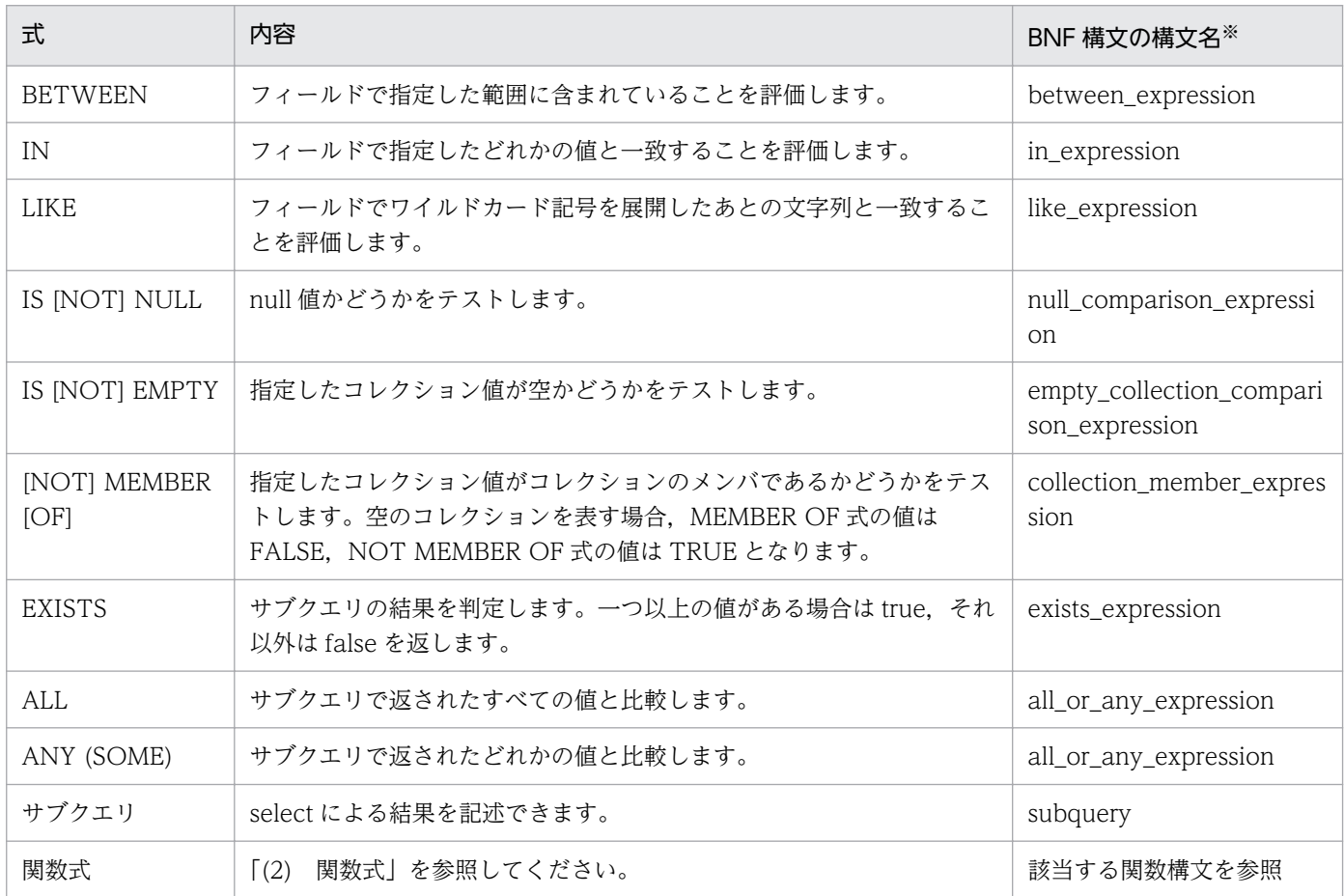

注※ BNF 構文の構文名の詳細については,[「付録 G JPQL の BNF」](#page-1161-0)を参照してください。

WHERE 節を使用する場合の注意事項について説明します。

• IN 式

• 評価対象のフィールドが null 値か unknown の場合,式の値は unknown になります。

- IN 式に対する値の集合を定義したコンマで区切られたリストでは,少なくとも一つ以上の要素が必 要です。CJPA プロバイダの場合,一つ以上の要素がないと例外が発生します。
- 評価対象のフィールドは,文字列,数値,または enum 値を持つ必要があります。
- リテラルや入力パラメタ値,およびサブクエリの結果は,評価対象のフィールドと同じ抽象スキー マ型にしてください。CJPA プロバイダの場合,同じ抽象スキーマ型でないと例外が発生します。
- LIKF 式
	- BNF 構文で示される string\_expression または pattern\_value の値が,null または unknown の場 合,LIKE 式の値は unknown になります。
	- BNF 構文で示される escape\_character が指定されている場合で、値が null のとき、LIKE 式の値 は unknown になります。
	- 指定するパターン値は、アンダースコア()が 1 文字に相当し, パーセント(%)文字が連続文字 (空の連続文字も含む)に相当します。なお,ほかの文字は検索文字列を示します。
	- オプションのエスケープ文字は,文字列リテラルかまたは character 文字です。パターン文字列の アンダースコアとパーセント文字を標準の文字として解釈させる場合に使用します。

• IS INOTI NULL 式

指定したコレクション値が null または unknown の場合,IS [NOT] EMPTY 式の値は unknown に なります。

• [NOT] MEMBER [OF]式

指定した値が null または unknown の場合,戻り値は unknown になります。

- ALL 式または ANY (SOME)式
	- 条件演算が true でも false でもない場合は、unknown になります。
	- 一緒に使用できる比較演算子は、=, <, <=, >, >=, <>です。
	- サブクエリの結果の型は比較演算子の型と同じにする必要があります。CJPA プロバイダの場合, 型が異なると例外が発生します。
	- SOME は,ANY の同義語です。※

注※ この注意事項は ANY (SOME)式の場合だけ該当します。

• サブクエリ

WHERE 節や HAVING 節で使用します。FROM 節では使用できません。

### (2) 関数式

JPQL では次の表に示す関数を WHERE 節や HAVING 節で使用できます。関数式の引数の値が null か unknown の場合,関数式の値は unknown になります。

### 表 8‒23 JPQL で使用できる関数

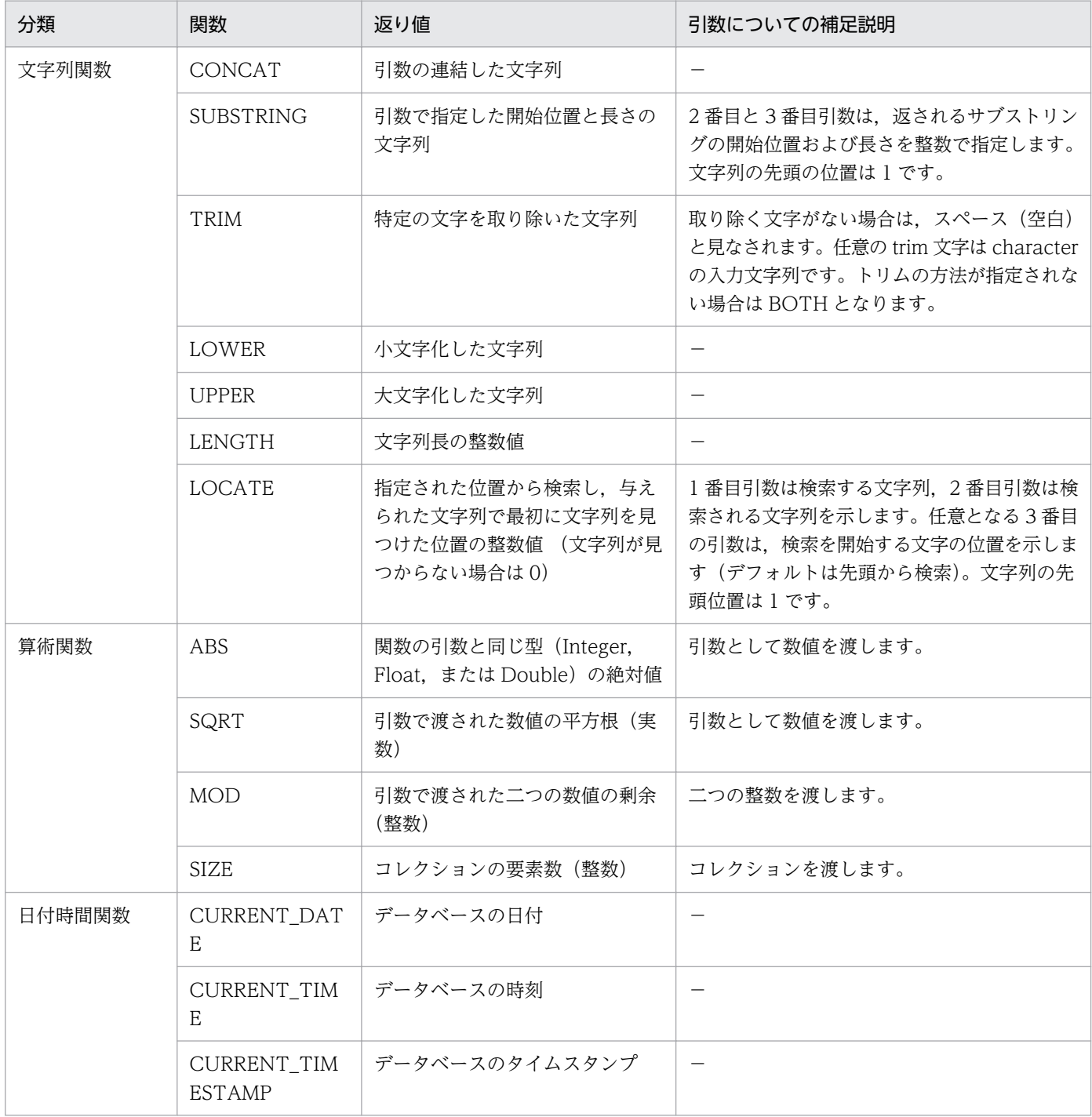

(凡例)−:該当しない

# (3) 注意事項

WHERE 節の注意事項について説明します。

## (a) 演算子の優先順位

演算子の優先順位を次に示します。

1. ピリオド(.)

2. 算術演算子

単項演算(+,-),乗算と除算(\*,/),加算と減算(+,-)

3. 比較演算子

 $=,>, \geq, \geq, \leq, \leq, \leq)$  (not equal), [NOT] BETWEEN, [NOT] LIKE, [NOT] IN, IS [NOT] NULL, IS INOTI EMPTY, INOTI MEMBER IOFI

4. 論理演算子

NOT, AND, OR

#### (b) 条件式の注意事項

- 条件式は,条件式,比較式,論理演算子,評価結果が boolean 値になるパス式,boolean リテラル, boolean 型の入力パラメタで構成されます。
- 算術式は,比較式で使用できます。算術式は,ほかの算術式,四則演算,結果が数値になるパス式,数 値リテラル,数値型の入力パラメタで構成されます。
- 算術操作は,数値昇格(numeric promotion)を使用します。
- 式の評価順序を示すために括弧で囲むことができます。
- 集合関数は,HAVING 節の条件式だけで使用できます。
- 条件式の中では,シリアライズ形式または lobs としてマップされるフィールドを使用しないでください。

## (c) リテラルの注意事項

- 文字リテラルは,シングルクォテーションで囲みます(例:'literal')。シングルクォテーションを含む 文字列リテラルは,二つシングルクォテーションを使用します。
- JavaString リテラルのように,クエリの文字列リテラルは Unicode 文字のエンコードを使用します。
- Java のエスケープ表記の使用は,クエリの文字列リテラルではサポートしません。
- enum のリテラルは、Java の enum リテラル構文のリテラルが使用できます。enum リテラルには enum クラス名が必要です。
- boolean リテラルは,TRUE と FALSE である。このリテラルは大文字小文字を区別しません。

#### (d) 識別変数の注意事項

- 識別変数は,クエリの FROM 節で宣言された識別子であるため,ほかの節では宣言できません。FROM 節以外で宣言した場合は例外が発生します。SELECT 文,または DELETE 文の WHERE か HAVING 節で使用されるすべての識別変数は,FROM 節で定義されたものを使用します。
- 識別変数の範囲は,WHERE 節と HAVING 節で決定されます。識別変数は,エンティティの抽象ス キーマタイプのコレクションメンバやインスタンスは指定できますが,コレクション自体は指定できま せん。コレクションを指定した場合は例外が発生します。

## (e) Path 式の注意事項

WHERE か HAVING 節内でのコレクションのパス式で,条件式の一部として IS [NOT] EMPTY 式や [NOT] MEMBER [OF]式,または SIZE 操作への引数以外を使用しないでください。

## (f) 入力パラメタの注意事項

- 入力パラメタは,クエリの WHERE 節か HAVING 節で使用できます。
- 一つのクエリで位置パラメタと名前付きパラメタを混在して使用しないでください。混在した場合の動 作は保証されません。
- 入力パラメタの値が null の場合,入力パラメタを含む比較操作か算術操作で返される値は unknown になります。

なお,位置パラメタと名前付きパラメタの使い方については,「[8.16.1\(2\) パラメタの指定方法](#page-291-0)」を参照 してください。

# 8.17.6 GROUP BY 節および HAVING 節

GROUP BY 節では、クエリの結果をグループごとにまとめます。また、HAVING 節では、クエリ結果を さらに絞り込むための条件指定ができます。グループを指定した上で,HAVING 節の条件を指定してく ださい。

クエリに WHERE 節と GROUP BY 節の両方が含まれる場合,WHERE 節が最初に実行され,その後, GROUP BY 節で形式を整えて HAVING 節に従ってフィルタリングします。

SELECT 節に現れる集合関数以外のアイテムは,GROUP BY 節にも指定する必要があります。グルーピ ングでは,null 値も含めて条件として扱います。GROUP BY 節および HAVING 節の注意事項について 説明します。

- エンティティによるグルーピングはできますが、シリアライズしたフィールドや、lob フィールドを含 むことはできません。CJPA プロバイダでは,指定した場合には例外が発生します。
- HAVING 節にはグループアイテムに対する検索条件を指定するため,グループアイテムに適用する集 合関数を指定する必要があります。CJPA プロバイダでは,検索条件の指定がない場合は例外が発生し ます。
- GROUP BY 節がない状態で HAVING 節は使用しないでください。使用した場合は例外が発生します。

GROUP BY 節および HAVING 節の記述例を次に示します。

SELECT e.department.departmentId FROM Employee AS e GROUP BY e.department.departmentId HAVING COUNT(e.department.departmentId)  $\leq 2$  なお,GROUP BY 節および HAVING 節の構文については,[「付録 G JPQL の BNF](#page-1161-0)」を参照してくだ さい。

## 8.17.7 ORDER BY 節

ORDER BY 節ではオブジェクトや値が順序付けされてクエリの結果を返します。ORDER BY 節の記述例 を次に示します。

SELECT e FROM Employee AS e ORDER BY e.monthlySalary DESC

ORDER BY 節について説明します。

- 一つ以上の order 項目が指定された場合, orderby 項目要素の左から右へ順に優先度を決め, いちばん 左の orderby 項目がいちばん高い優先度を持ちます。
- ASC は昇順のときに,DESC は降順のときに指定します。なお,デフォルト値は ASC です。
- null 値がある場合の順番は SQL のルールを適用します。
- ORDER BY 節が使用された場合,クエリの結果の順番はクエリメソッドの結果に保存されます。

なお,ORDER BY 節の構文については,[「付録 G JPQL の BNF](#page-1161-0)」を参照してください。

また,ORDER BY 節では次に示す条件を満たす必要があります。

- ORDER BY 節で指定する order 項目は順序付けができること。
- ORDER BY 節で指定する order 項目は SELECT 節の select 式からたどれること。

これらの条件に合わない場合, CJPA プロバイダでは例外が発生するおそれがあります。ただし, 例外が 発生しない場合でも動作は保証しません。

# 8.17.8 バルク UPDATE 文およびバルク DELETE 文

複数のレコードを一括して更新することをバルク更新といいます。バルク更新をするには,バルク UPDATE 文およびバルク DELETE 文を使用します。バルク UPDATE と DELETE の操作は,単体のエンティティ クラスまたはサブクラスと合わせたエンティティクラスに適用されます。UPDATE 文では UPDATE 節 に,DELETE 文では FROM 節に識別変数を定義して,1 種類のエンティティを指定します。

バルク UPDATE 文およびバルク DELETE 文を使用するときの注意時について説明します。

• delete 操作は,指定されたクラスとそのサブクラスのエンティティにだけ適用されます。関係するエ ンティティへのカスケードはされません。

- update 操作で指定される更新値 (new\_value) は、割り当てられたフィールドの型との互換性が必要 です。互換性がない場合は例外が発生します。
- バルク UPDATE 文は、楽観的ロックを掛けないでデータベースの更新操作を実行するため、楽観的 ロックに関する処理は実行しません。このため,バージョン列の値を手動で参照・更新する必要があり ます。

#### 注意事項

バルク UPDATE 文やバルク DELETE 文を実行するときは,データベースと活性化している永 続化コンテキストのエンティティとの間で不一致になるため注意が必要です。バルク UPDATE 文とバルク DELETE 文での操作は,トランザクションと切り離したところで実行するか,トラ ンザクションの開始時に実行する必要があります。

バルク UPDATE 文およびバルク DELETE 文の記述例を次に示します。

```
UPDATE EMPLOYEE 
SET MONTHLY SALARY = MONTHLY SALARY + 1000
WHERE DEPARTMENT ID = 3
DELETE FROM EMPLOYEE e
WHERE e.EMPLOYEE NAME IS NULL AND e.monthlySalary IS EMPTY
```
なお,バルク UPDATE 文,バルク DELETE 文の構文については,「[付録 G JPQL の BNF](#page-1161-0)」を参照して ください。

### 8.17.9 JPQL 使用時の注意事項

ここでは、JPQL 使用時の注意事項について説明します。

## (1) null 値の注意事項

- クエリ結果の null 値
	- クエリの結果の値が, null 値を持つ関連フィールドまたはステートフィールドに対応する場合, そ の null 値がクエリメソッドの結果として返されます。
	- IS NOT NULL の構文は,クエリの結果の集合から null 値を除去するために使用できます。
	- Java の数値系プリミティブ型によって定義されるフィールドには,クエリの結果として null 値を 生成できません。
- 比較,条件式での null 値
	- 参照の対象がデータベースに存在しない場合,その値は null とみなされます。null 値を検索するに は,比較条件 IS NULL および IS NOT NULL だけが使用できます。
- null 値を IS NULL や IS NOT NULL 以外の条件で使用して,その結果が null 値に依存する場合, 結果は unknown になります。
- null 値の比較または算術操作の結果は,常に unknown 値になります。
- 二つの null 値の比較結果は unknown 値になります。
- unknown 値のある比較または算術操作の結果は,常に unknown 値になります。
- boolean 演算子は 3 値論理を使用します。AND の場合, OR の場合, および NOT の場合の 3 値 論理式をそれぞれ表に示します。

表 8-24 AND の 3 値論理式 (A AND B の結果)

| A       | B       |       |         |
|---------|---------|-------|---------|
|         | True    | False | Unknown |
| True    | True    | False | Unknown |
| False   | False   | False | False   |
| Unknown | Unknown | False | Unknown |

#### 表 8-25 OR の 3 値論理式 (A OR B の結果)

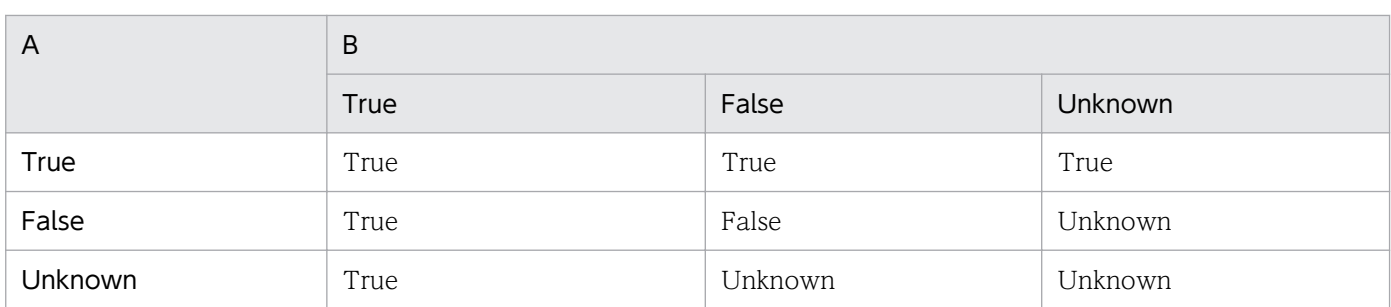

#### 表 8-26 NOT の 3 値論理式 (NOT A の結果)

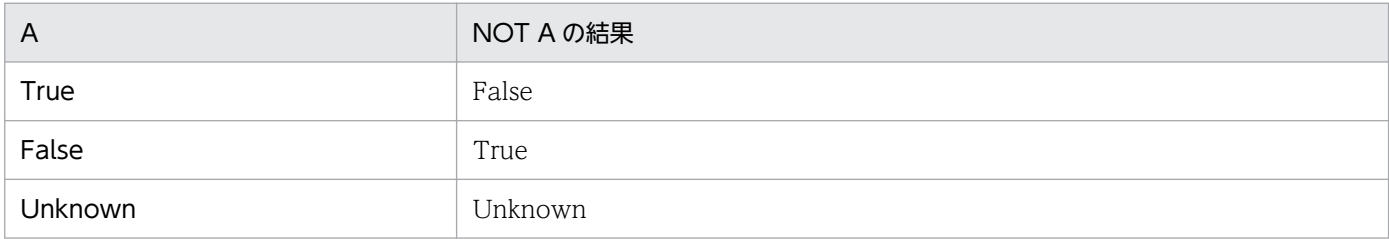

# (2) HiRDB で JPQL を使用する場合の注意事項

• 次に示す JPQL の関数の引数に,位置パラメタや名前パラメタを指定することはできません。 TRIM, SQRT, ABS, LENGTH, LOWER, MOD, LOCATE, UPPER, CONCAT, SUBSTRING. IS INOTI NULL

これらの関数の引数に位置パラメタを指定した場合、動作は保証されません。なお、位 置パラメタや名前パラメタを指定した場合は HiRDB の SQL 構文エラーとなり、SQLException 例外 を含んだ PersistenceException 例外をスローすることがあります。

これらの関数の機能を使用したい場合は,ネイティブクエリを使用してください。

• 四則演算子(+,−,\*,/)の両側に?パラメタは指定できません。また,比較演算子(=,>, > =. <, < =. < > の両側に?パラメタを指定したり, 片側に?パラメタを指定したりしてもう一方 にリテラルを指定することはできません。指定した場合の動作は保証されません。指定した場合は HiRDB の SQL 構文エラーとなり、SQLException 例外を含んだ PersistenceException 例外をスロー することがあります。

JPQL の中で四則演算や比較演算しないで, JPQL を使用する前に四則演算や比較演算の操作をしてか ら JPQL を使用するようにしてください。

HiRDB で JPQL を使用する場合に使用できないクエリの記述例を次に示します。

使用できない例 1:関数の引数に位置パラメタを指定する

```
Query query1 = em\ncreateQuery("SELECT o FROM TestEntity o "+
                 "WHERE o.name=TRIM(LEADING FROM ?1)")
               .setParameter(1, " SatoTaro");
```
使用できない例 2:四則演算子に位置パラメタを指定する

```
int no_A=2;
int no B=4;
Query query2 = em.createQuery(
"SELECT \circ FROM TestEntity \circ WHERE \circ id = ?1 + ?2")
                 .setParameter(1, no_A)
                 .setParameter(2, no_B);
```
使用できない例 3:比較演算子に位置パラメタを指定する

```
int cmp no=3;
Query query3 = em, createQuery("SELECT o FROM TestEntity o WHERE o.id = ?1 AND ?1 < 9")
               .setParameter(1, cmp_no);
```
## 8.17.10 クエリ使用時に発生する例外

CJPA プロバイダの場合,クエリ関連のアノテーションで文法的に間違いがあると,アプリケーションを デプロイするとき例外が発生します。また、クエリ関連のメソッドの引数が不正であったり、指定された 文字列が有効な JPQL の文字列でなかったりすると, IllegalArgumentException 例外が発生するか, ク エリの実行が失敗します。

ネイティブクエリを使用しているデータベースのクエリに対して有効でない場合,または定義された結果 のセットがクエリの結果と互換性がない場合、クエリの実行は失敗します。CJPA プロバイダでは、クエ リの実行時に PersistenceException 例外がスローされます。

# (1) EntityManager 内のクエリ関連インタフェースの API で発生する例外

EntityManager 内のクエリ関連インタフェースの API で発生する例外を次に示します。

- createQuery メソッドのクエリ文字列が正しくない場合は,IllegalArgumentException 例外がスロー されます。
- createNamedQuery メソッドに指定された名前でクエリが定義されていない場合は, IllegalArgumentException 例外がスローされます。

# (2) Query インタフェースの API で発生する例外

Query インタフェースの API で発生する例外を次に示します。

- getResultList メソッドで,JPQL の UPDATE 文または DELETE 文が呼び出された場合は, IllegalStateException 例外がスローされます。
- getSingleResult メソッドで,クエリ結果がない場合は,NoResultException 例外がスローされます。 なお、クエリ結果が二つ以上ある場合は、NonUniqueResultException 例外がスローされます。JPQL の UPDATE 文,または DELETE 文が呼び出された場合は、IllegalStateException 例外がスローさ れます。
- executeUpdate メソッドで, JPQL の SELECT 文が呼び出された場合は, IllegalStateException 例 外がスローされます。このとき,トランザクションがない場合は,TransactionRequiredException 例外がスローされます。
- setHint メソッドの第 2 引数が実装に対して正しくない場合は,IllegalArgumentException 例外がス ローされます。
- setParameter メソッドの引数の位置がクエリの位置パラメタと一致しない場合,または引数のパラメ タ名がクエリ文字列のパラメタと一致しない場合は,IllegalArgumentException 例外がスローされま す。
- setMaxResults または setFirstResult メソッドの引数が負数の場合は,IllegalArgumentException 例 外がスローされます。

なお、APIの詳細については、Java のドキュメントを参照してください。

# 8.18 persistence.xml の定義

この節では、persistence.xml の定義について、CJPA プロバイダ独自の機能であるエンティティオブジェ クトのキャッシュ機能の定義と,データソースの指定の注意を説明します。

## 8.18.1 エンティティオブジェクトのキャッシュ機能の定義

CJPA プロバイダで提供するエンティティオブジェクトのキャッシュ機能の定義は,persistence.xml の <property>タグ内に指定します。persistence.xml でのエンティティオブジェクトのキャッシュ機能の定 義について次の表に示します。

表 8‒27 persistence.xml でのエンティティオブジェクトのキャッシュ機能の定義

| 指定するプロパティ                                    | 設定内容                                       |
|----------------------------------------------|--------------------------------------------|
| cosminexus.jpa.cache.size. <entity></entity> | エンティティをキャッシュする場合のキャッシュサイズを指定しま<br>す。       |
| cosminexus.jpa.cache.size.default            | エンティティをキャッシュする場合のキャッシュサイズのデフォル<br>トを指定します。 |
| cosminexus.jpa.cache.type. <entity></entity> | エンティティのキャッシュタイプを指定します。                     |
| cosminexus.jpa.cache.type.default            | エンティティのキャッシュタイプのデフォルトを指定します。               |
| cosminexus.jpa.target-database               | 接続するデータベースの名前を指定します。                       |

タグの詳細は[「12.2.2 <property>タグに指定できる CJPA プロバイダ独自のプロパティ](#page-477-0)」を参照して ください。

## 参考

ここで説明しているプロパティは、CIPA プロバイダ独自のプロパティです。persistence.xml に は,このほかに JPA 仕様で定義されたプロパティを指定することができます。ただし,CJPA プロ バイダの場合, JPA 仕様で規定されている javax から始まるプロパティは使用できません。

# 8.18.2 データソースの指定の注意

persistence.xml でのデータソースの指定では、アプリケーションサーバの機能であるユーザ指定名前空 間機能を使用して,リソースアダプタに別名を付けることができます。persistence.xml の設定でリソー スアダプタに別名を設定した場合は、Connector 属性ファイルでもリソースアダプタの別名の定義が必要 です。詳細については,「[8.19 実行環境での設定」](#page-319-0)を参照してください。

# <span id="page-319-0"></span>8.19 実行環境での設定

CJPA プロバイダを使用する場合, J2EE サーバの設定および DB Connector の設定が必要です。

# 8.19.1 J2EE サーバの設定

J2EE サーバの設定は、簡易構築定義ファイルで実施します。CJPA プロバイダが出力するログファイルの 設定は、簡易構築定義ファイルの論理 J2EE サーバ (j2ee-server) の<configuration>タグ内に指定しま す。

簡易構築定義ファイルでの CJPA プロバイダが出力するログファイルの設定について次の表に示します。

#### 表 8-28 簡易構築定義ファイルでの CJPA プロバイダが出力するログファイルの設定

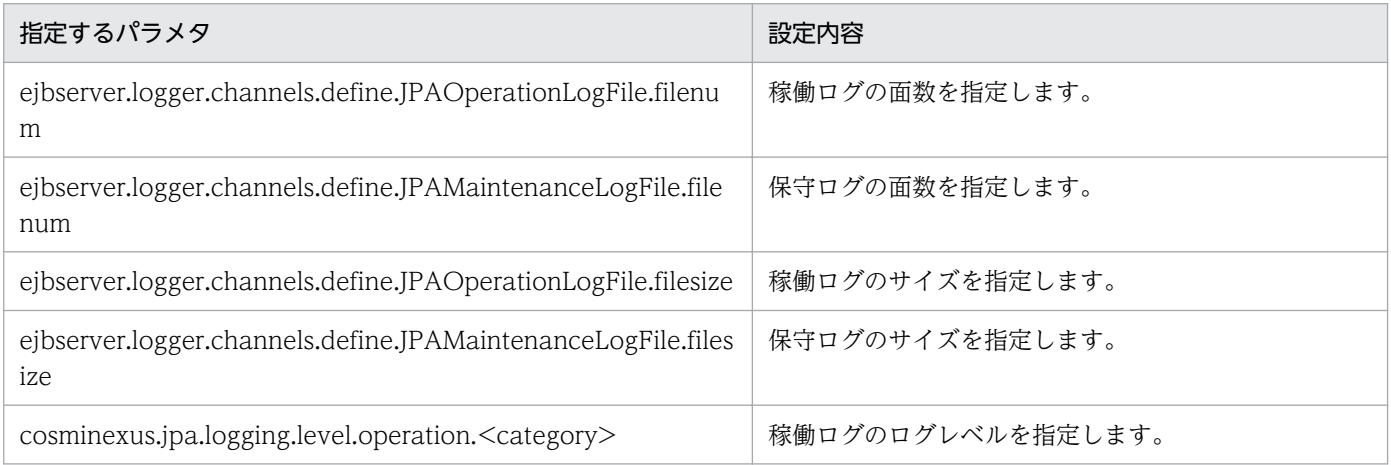

簡易構築定義ファイルおよび指定するパラメタの詳細は, [[11.2.1 J2EE サーバ用ユーザプロパティを設](#page-464-0) [定するパラメタ](#page-464-0)」を参照してください。

# 8.19.2 DB Connector の設定

DB Connector の設定は,サーバ管理コマンドおよび Connector 属性ファイルで実施します。

Connector 属性ファイルでの設定について次の表に示します。

#### 表 8-29 Connector 属性ファイルでの設定

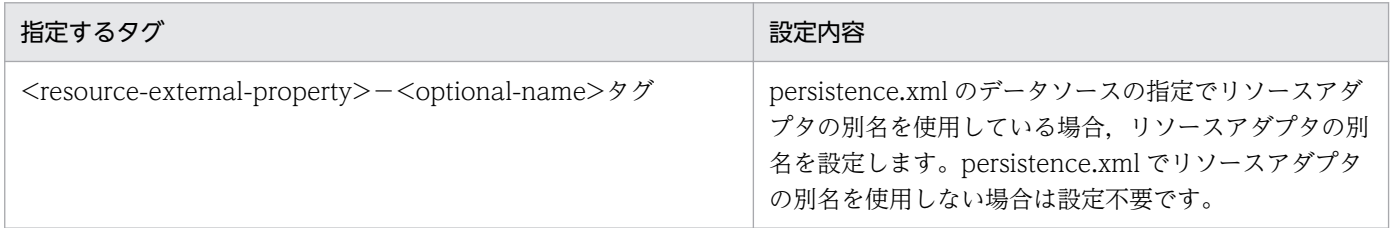

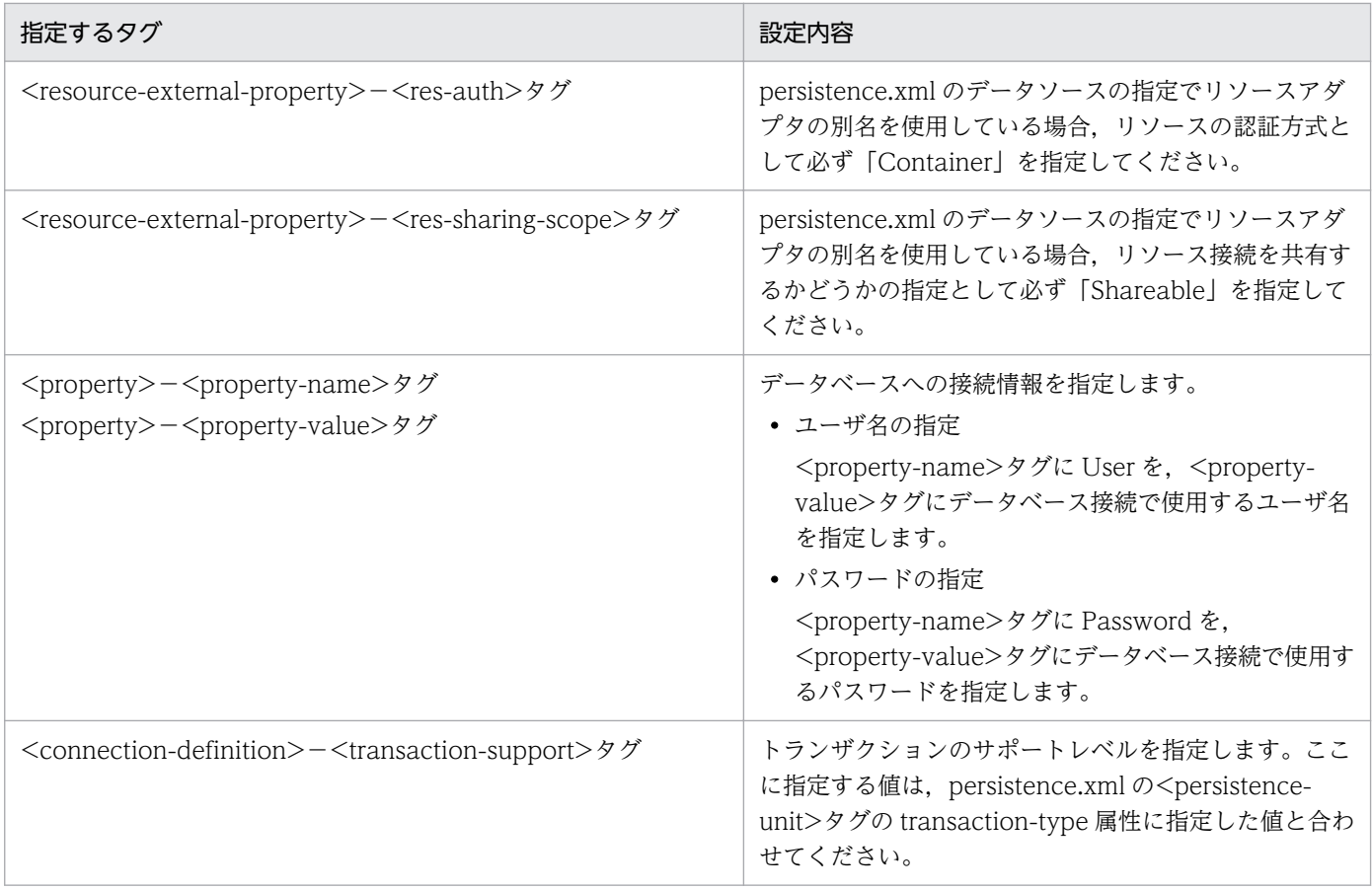

Connector 属性ファイルおよび指定するタグの詳細は[「20.6 Connector 属性ファイル](#page-1083-0)」を参照してく ださい。

# 8.20.1 Cosminexus 09-60 以降の環境で@OneToOne および @ManyToOne での LAZY フェッチを使用する場合の注意事項

Cosminexus 09-60 以降の環境でアプリケーションを開発する場合,次の条件が重なるエンティティクラ スは Java SE 6 のソースファイルとして作成してください。またアプリケーションコンパイル時に Java SE 6 のクラスファイルを生成するように設定し,コンパイルしてください。

- エンティティクラスに@OneToOne または@ManyToOne が含まれる。
- @OneToOne または@ManyToOne の fetch 属性に FetchType.LAZY を指定している。

注 javac コマンドを使用してコンパイルする場合,「-target」および「-source」を使用することで, Java SE 6 のクラスファイルを生成できます。

# 8.21 JPA アプリケーションでトラブルが発生した場合

JPA を使用したアプリケーションでトラブルが発生した場合の解析手順について説明します。

ここでは,代表的な障害の例とその場合の障害原因の解析手順を説明します。

なお、CIPA プロバイダが出力する各ログ間の情報は、時刻、スレッド ID/プロセス ID, および PersistenceUnit 名を基にして対応づけます。取得したログでの原因の特定ができない場合で,再現性が あるときには,ログレベルを上げて資料を取得してください。

## 8.21.1 ユーザアプリケーションでの例外発生

ユーザアプリケーションで例外が発生した場合のユーザが実施する解析手順を説明します。例外が発生す るタイミングは,アプリケーションの起動時(デプロイを含む)またはアプリケーションの実行時が考え られます。それぞれのタイミングで例外が発生したときの解析手順について説明します。

## (1) アプリケーション起動時の例外発生

アプリケーションの起動時に例外が発生した場合の解析手順を次に示します。

#### 1. メッセージログを確認する。

メッセージログに出力されたメッセージを参照します。メッセージマニュアルを参照して,出力された メッセージ ID の対処方法を確認します。また,対策を検討します。

#### 2. アプリケーションの定義を確認する。

メッセージログの内容に従って,アプリケーション内のアノテーションの定義情報,persistence.xml, O/R マッピングファイルの設定内容を見直し、設定内容に問題がないかどうかを確認してください。 設定内容の確認で原因が判明しない場合,出力されたメッセージの対処方法が保守員連絡となっている 場合は,保守員に連絡してください。

## (2) アプリケーション実行時の例外発生

アプリケーション実行時に例外が発生した場合の解析手順を次に示します。

#### 1. メッセージログを確認する。

メッセージログに出力されたメッセージから障害の事象を確認します。メッセージについては、マニュ アル「アプリケーションサーバ メッセージ(構築/運用/開発用)」を参照してください。

#### 2. 例外ログを確認する。

例外ログに出力されたスタックトレースから,例外が発生した個所を特定します。例外が発生した原因 がアプリケーションの処理内容に問題があるかどうかを確認します。アプリケーションの処理に問題が ある場合は,アプリケーションを修正してください。

メッセージログの対処方法が保守員連絡になっている場合,アプリケーションの処理に問題がない場合 などの原因が判明しないときには,保守員に連絡してください。

### 8.21.2 性能面での障害発生

特定の処理に時間が掛かっているなど,性能面で障害が発生した場合の解析手順を説明します。性能面で 問題が発生するタイミングは,アプリケーション起動時またはアプリケーションの実行時が考えられます。

アプリケーションの起動時に性能面で問題がある場合には,保守員に連絡してください。アプリケーショ ンの実行時に性能面で問題がある場合には,次に示す手順で問題の個所を特定してください。

#### 1. PRF トレースを確認する。

PRF トレースの内容から処理に時間が掛かっている個所を特定します。ユーザ実装個所と CJPA プロ バイダのどちらに障害の原因があるかを特定します。ユーザ実装個所に問題がある場合にはアプリケー ションを修正するなどの対処を実施してください。CJPA プロバイダの内部処理で処理に時間が掛かっ ている場合には保守員に連絡してください。

#### 2. 稼働ログを確認する。

発行した SQL を確認したい場合には、稼働ログを確認します。 例えば,次に示す場合などに該当するかどうかは,発行している SQL を参照することで確認できます。

- 継承戦略に JOINED を利用したため,エンティティの読み込みで JOIN 操作が多発している。
- コレクションで管理しているエンティティを操作したため,その延長で各要素に対して SELECT が 発生している。

なお,CJPA プロバイダで出力される稼働ログについては,「[15.1.1 CJPA プロバイダの稼働ログ](#page-699-0)」を参 照してください。

## 8.21.3 トラブルシューティングで使用する資料

システムで障害が発生した場合,CJPA プロバイダで必要とするトラブルシューティングの資料と資料の 取得元を次の表に示します。

#### 表 8-30 CJPA プロバイダで必要とするトラブルシューティングの資料と資料の取得元

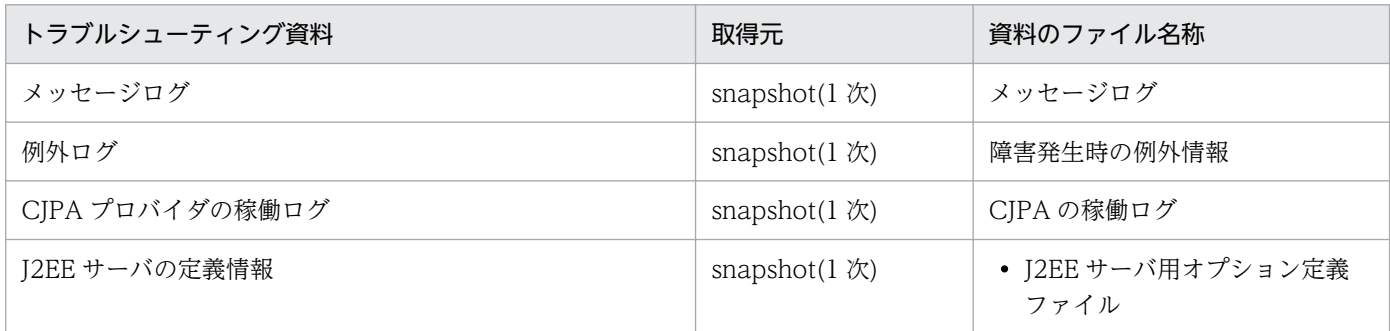

8. CJPA プロバイダ
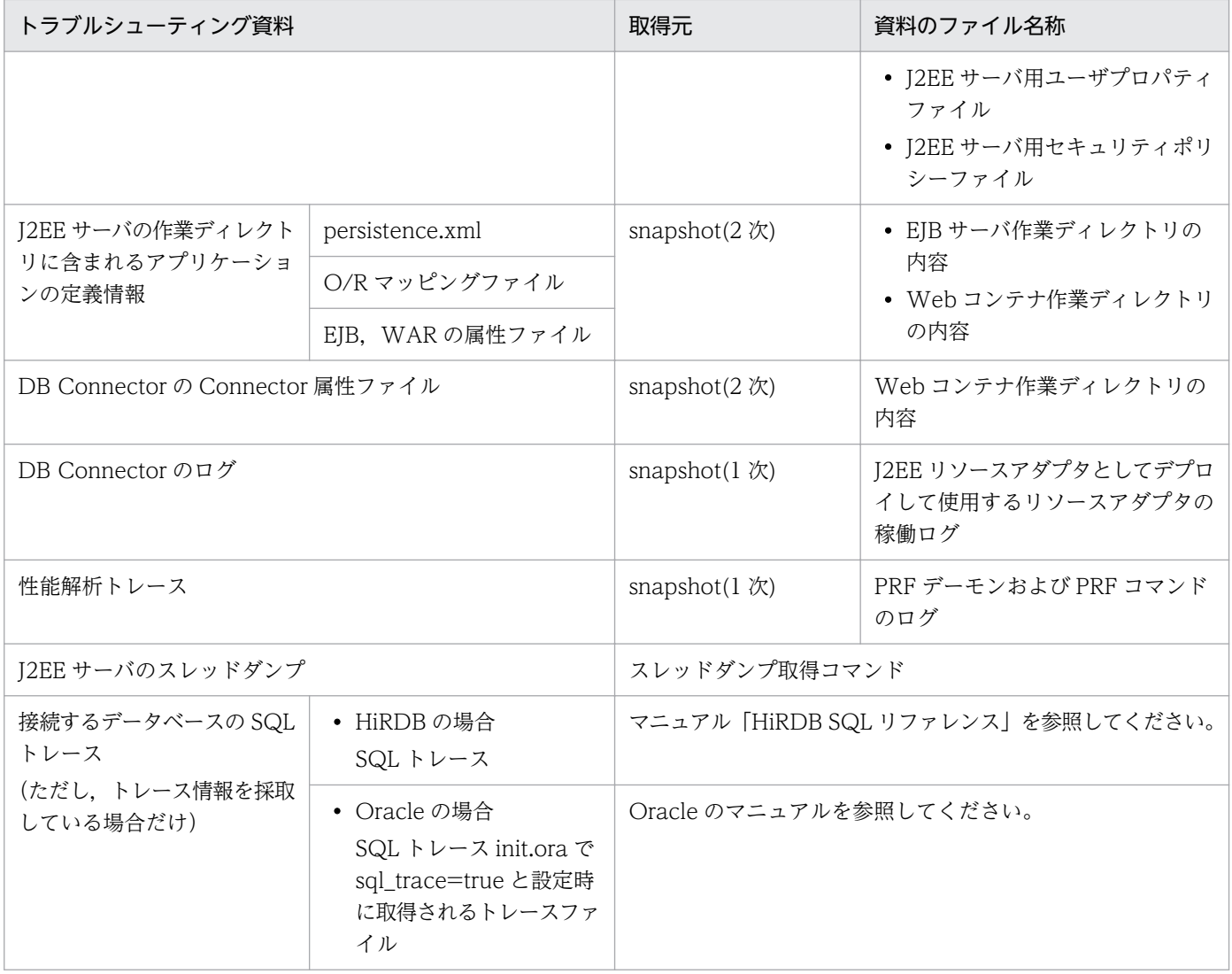

## 8.22 javax.persistence パッケージに含まれるアノテーションのサポート 範囲

javax.persistence パッケージに含まれるアノテーションの一覧およびアノテーションを指定する際の注意 事項について説明します。

なお,マッピング情報はアノテーションの代わりに O/R マッピングファイルで指定することもできます。 アノテーションと O/R マッピングファイルとの対応については,[「8.22.59 アノテーションと O/R マッ](#page-392-0) [ピングとの対応](#page-392-0)」を参照してください。

#### アノテーションを指定する際の注意事項

- アプリケーションサーバの JPA 機能では,DDL 出力機能に関連する属性に対応していません。
- アノテーションで同じカラム名を複数指定する場合は,大文字および小文字をそろえて指定してく ださい。
- フィールド名またはメソッド名をカラム名に割り当てた場合,アプリケーションサーバの JPA 機能 では文字列を大文字として扱います。対応するアノテーションでカラム名を指定する場合は,大文 字にしてください。
- アクセスタイプは,アノテーションを付与する場所によって決まります。ただし,アクセスタイプ がフィールドとプロパティで混在した場合は,フィールドの設定が有効になります。
- プロパティ名は、アクセサメソッドの get または set (is) を除いた文字列によって次のように決ま ります。
	- ・最初の二文字が大文字の場合,そのままの文字列になります。
	- ・最初の二文字が大文字ではない場合,最初の文字を小文字に変換した文字列になります。
	- ・一文字の場合,最初の文字を小文字に変換した文字列になります。

#### アノテーション一覧

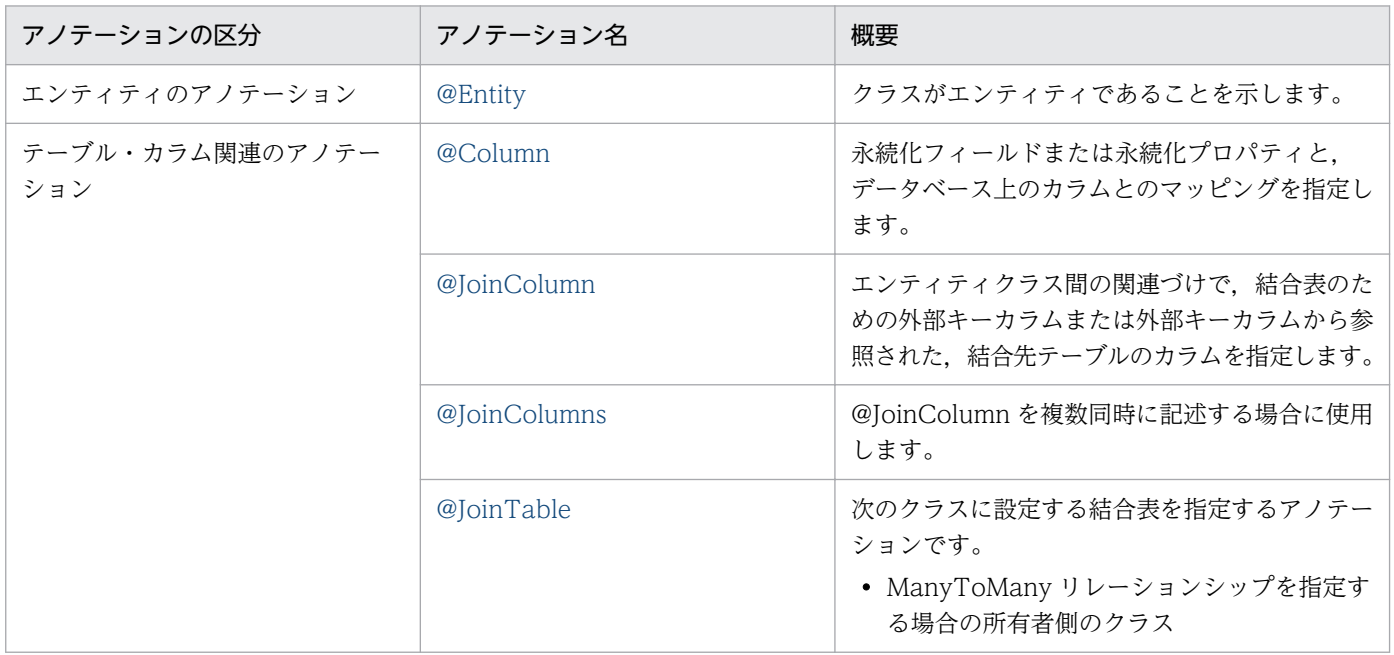

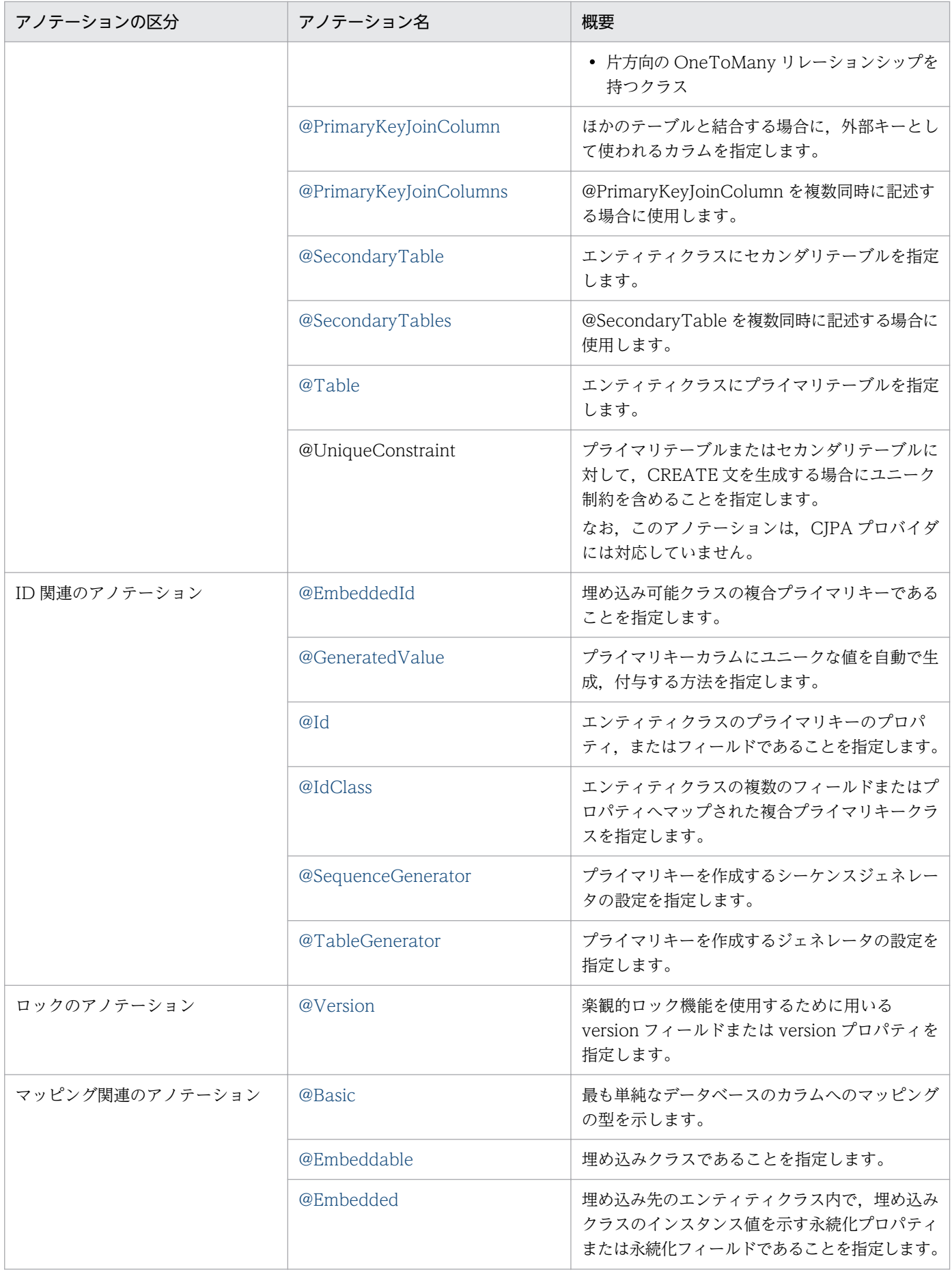

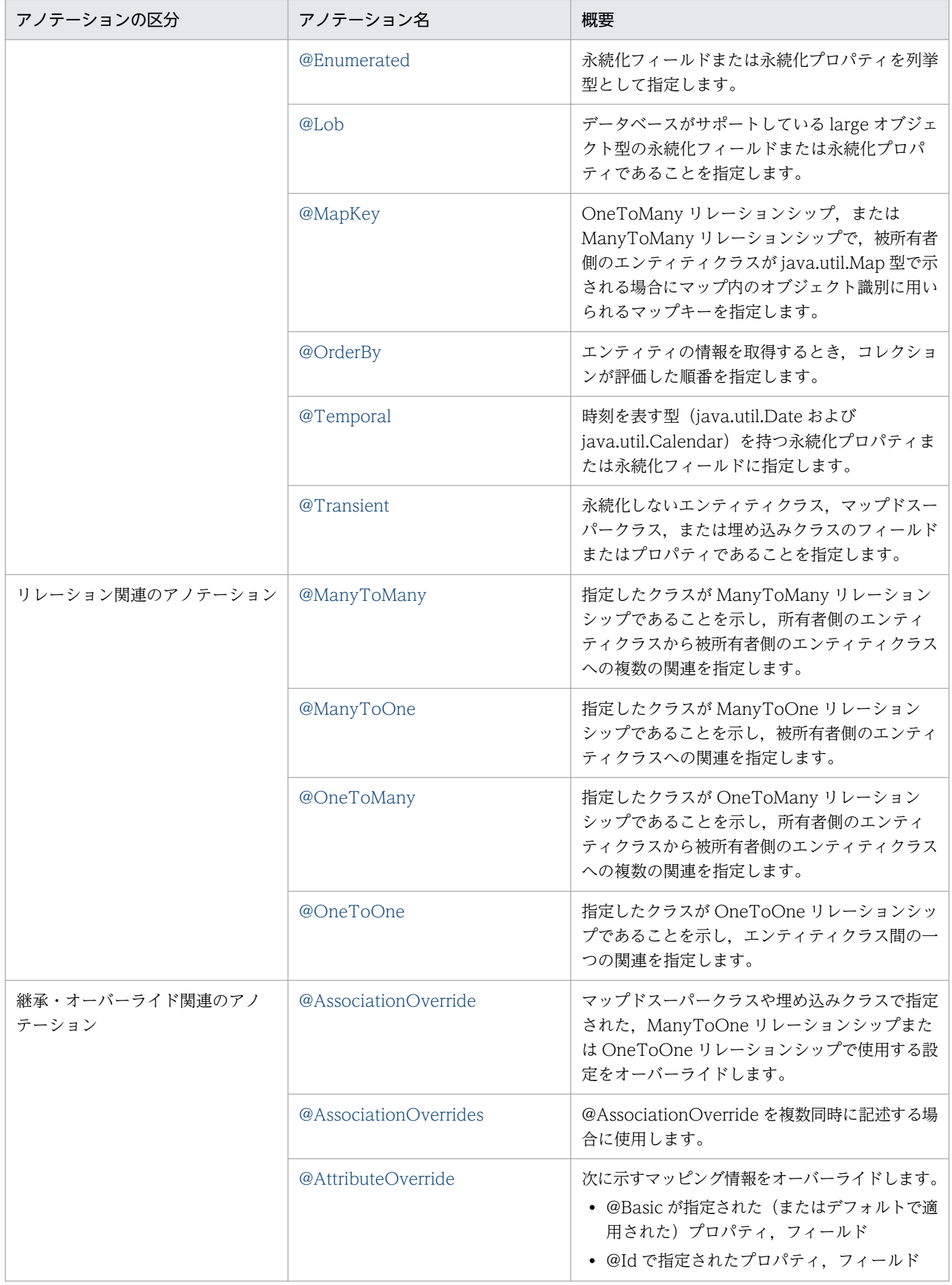

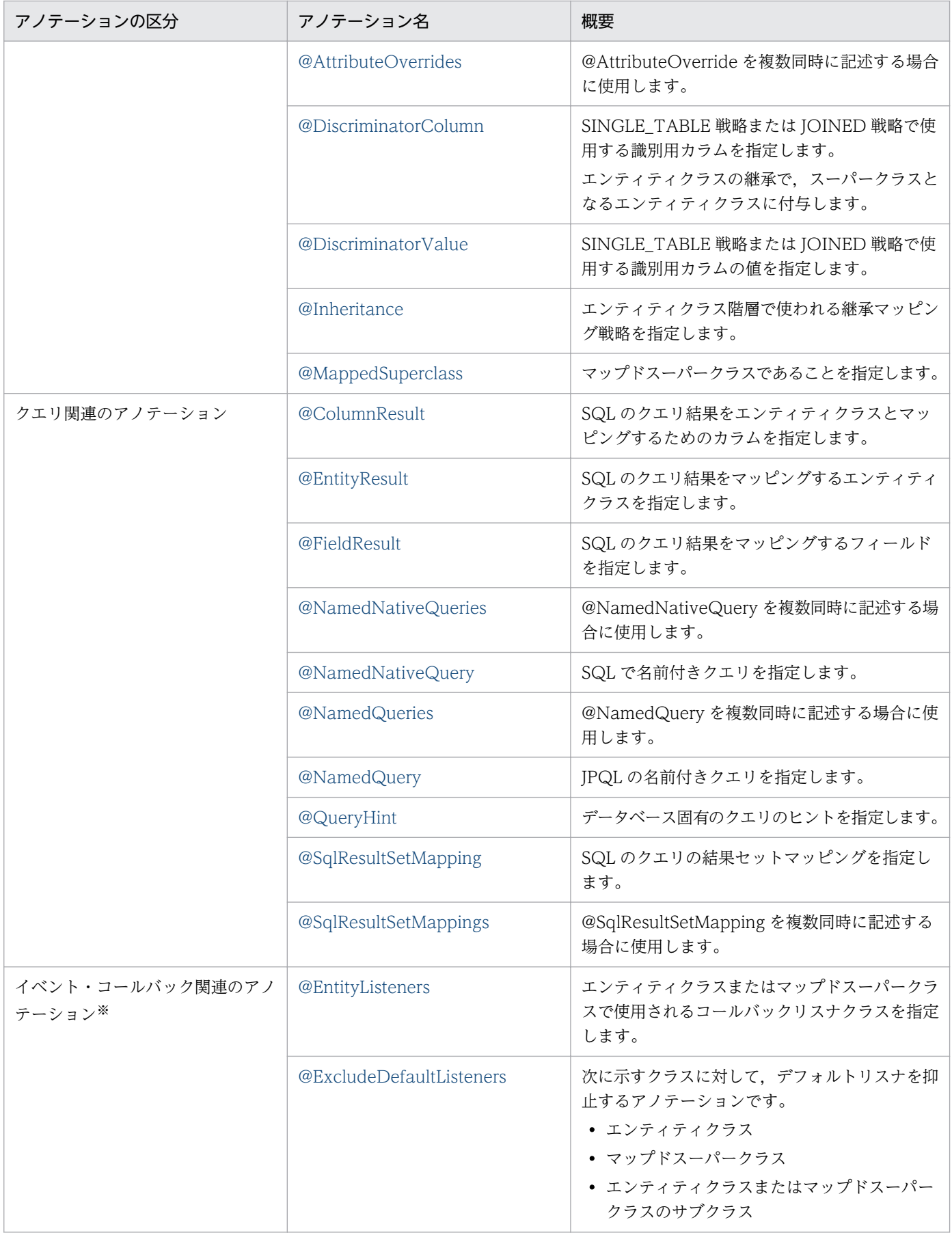

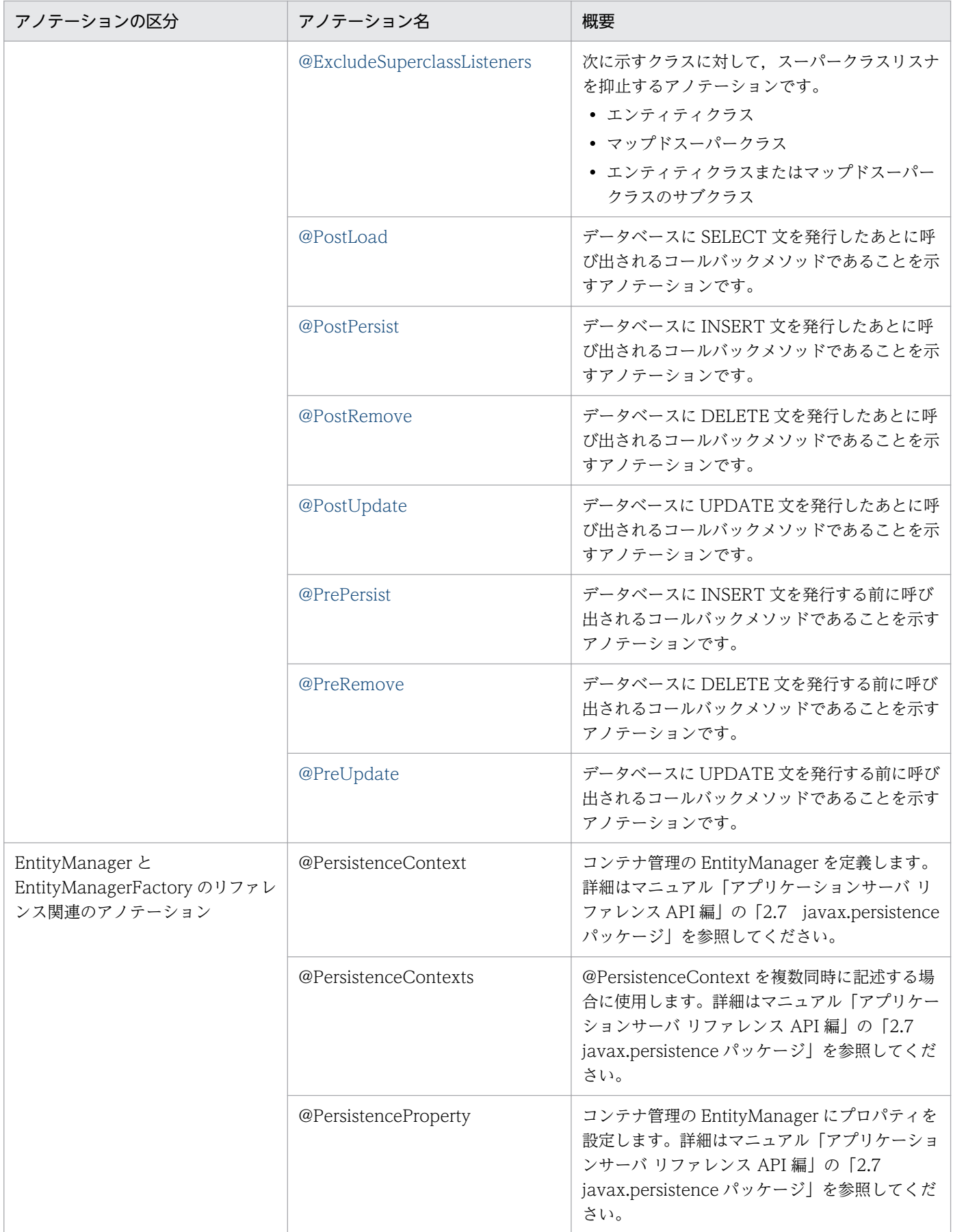

<span id="page-330-0"></span>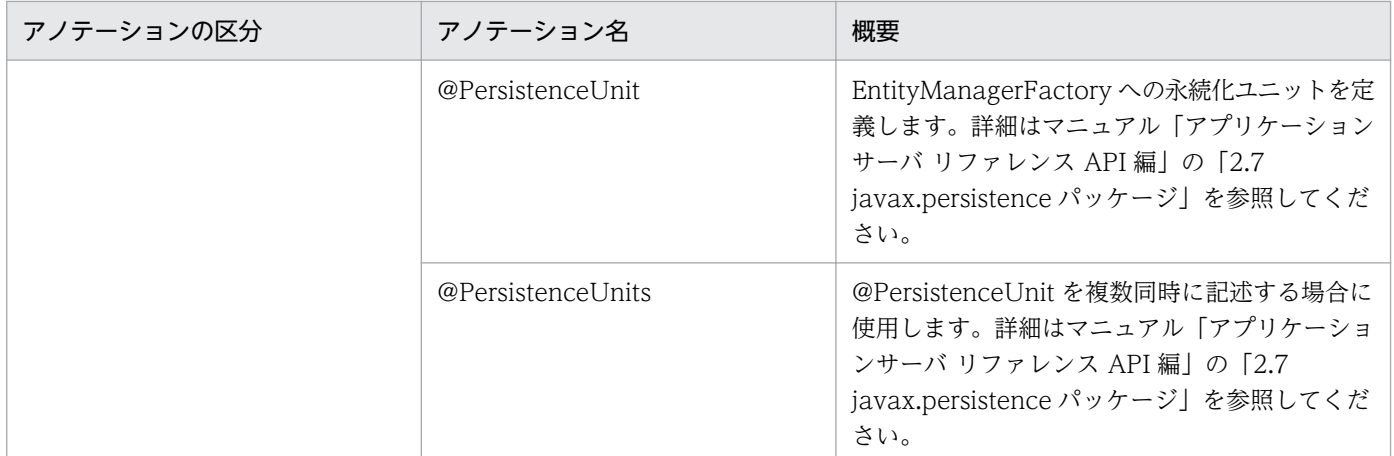

注※ コールバックメソッドの詳細については,[「8.15 コールバックメソッドの指定方法](#page-285-0)」を参照し てください。

## 8.22.1 @AssociationOverride

### (1) 説明

マップドスーパークラスや埋め込みクラスで指定された ManyToOne リレーションシップまたは OneToOne リレーションシップで使用する設定をオーバーライドするアノテーションです。

@AssociationOverride が指定されていない場合,外部キーカラムはオリジナルマッピングと同様にマッ ピングされます。

適用可能要素は,クラス,メソッド,およびフィールドです。

# (2) 属性

@AssociationOverride の属性の一覧を次の表に示します。

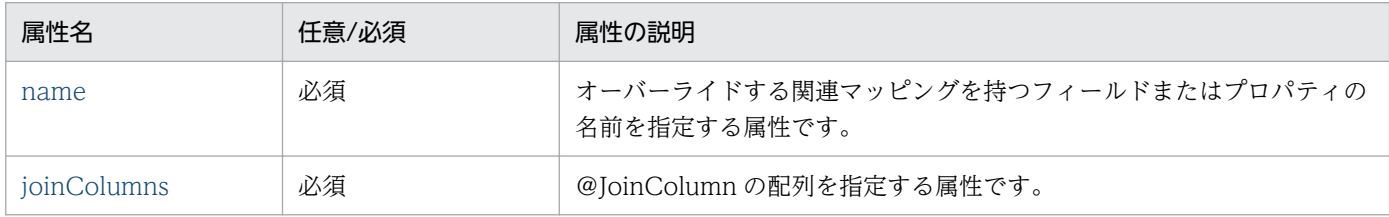

CJPA プロバイダで対応する属性の詳細を次に示します。

### (a) name 属性

型

String

<span id="page-331-0"></span>オーバーライドする関連マッピングを持つフィールドまたはプロパティの名前を指定する属性です。 デフォルト値

なし

### (b) joinColumns 属性

型

JoinColumn[]

説明

@JoinColumn の配列を指定する属性です。

マッピングの型はマップドスーパークラスまたは埋め込みクラスの定義が適用されます。

指定できる値は,@JoinColumn の配列で指定できる範囲です。詳細は,「[8.22.24 @JoinColumn」](#page-351-0) を参照してください。

デフォルト値

なし

# 8.22.2 @AssociationOverrides

# (1) 説明

@AssociationOverride を複数同時に記述する場合に指定するアノテーションです。

適用可能要素は,クラス,メソッド,およびフィールドです。

# (2) 属性

@AssociationOverrides の属性の一覧を次の表に示します。

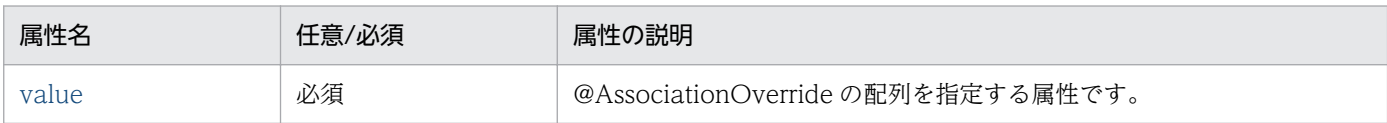

CJPA プロバイダで対応する属性の詳細を次に示します。

### (a) value 属性

#### 型

AssociationOverride[]

#### 説明

@AssociationOverride の配列を指定する属性です。

<span id="page-332-0"></span>指定できる値は,@AssociationOverride の配列で指定できる範囲です。詳細は,[「8.22.1](#page-330-0)  [@AssociationOverride」](#page-330-0)を参照してください。

デフォルト値 なし

## 8.22.3 @AttributeOverride

### (1) 説明

次に示すマッピング情報をオーバーライドするアノテーションです。

- @Basic で指定した(デフォルトが適用された)プロパティまたはフィールド
- デフォルトが適用されたプロパティまたはフィールド
- @Id で指定されたプロパティまたはフィールド

マップドスーパークラスや埋め込みクラスに定義された@Column の設定をオーバーライドするために, マップドスーパークラスを継承したエンティティクラスや埋め込みクラスのフィールドまたはプロパティ に適用します。

@AttributeOverride が指定されていない場合,カラムはオーバーライド前のオリジナルマッピングでマッ プされます。

継承関係を持たない単体のエンティティクラスに@AttributeOverride を定義した場合,動作はしますが 動作の保証はできません。

適用可能要素は,クラス,メソッド,およびフィールドです。

# (2) 属性

@AttributeOverride の属性の一覧を次の表に示します。

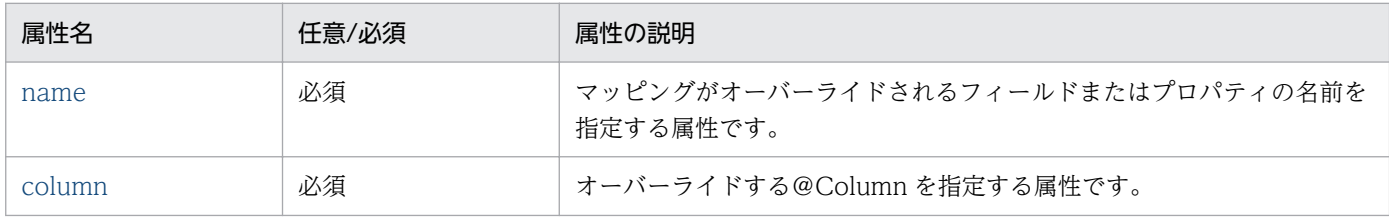

CJPA プロバイダで対応する属性の詳細を次に示します。

### (a) name 属性

型

String

<span id="page-333-0"></span>マッピングがオーバーライドされるフィールドまたはプロパティの名前を指定する属性です。 デフォルト値

なし

### (b) column 属性

型

Column

説明

オーバーライドする@Column を指定する属性です。

マッピングの型は埋め込み可能クラス,またはマップドスーパークラスの定義が適用されます。

指定できる値は,@Column で指定できる範囲です。詳細は,[「8.22.6 @Column](#page-335-0)」を参照してくだ さい。

デフォルト値

なし

# 8.22.4 @AttributeOverrides

# (1) 説明

@AttributeOverride を複数同時に記述する場合に指定するアノテーションです。

適用可能要素は,クラス,メソッド,およびフィールドです。

# (2) 属性

@AttributeOverrides の属性の一覧を次の表に示します。

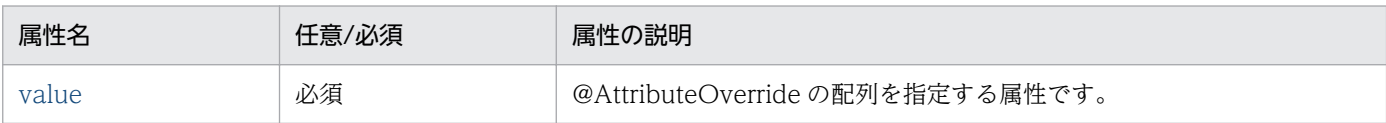

CJPA プロバイダで対応する属性の詳細を次に示します。

### (a) value 属性

#### 型

AttributeOverride[]

#### 説明

@AttributeOverride の配列を指定する属性です。

<span id="page-334-0"></span>指定できる値は,@AttributeOverride の配列で指定できる範囲です。詳細は,「[8.22.3](#page-332-0)  [@AttributeOverride](#page-332-0)」を参照してください。

デフォルト値

なし

### 8.22.5 @Basic

### (1) 説明

最も単純なデータベースのカラムへのマッピングの型を示すアノテーションです。

次に示す永続化する型のプロパティまたはインスタンス変数に適用できます。

- Java のプリミティブ型
- プリミティブ型のラッパークラス
- java.lang.String
- java.math.BigInteger
- java.math.BigDecimal
- java.util.Date
- java.util.Calendar
- java.sql.Date
- java.sql.Time
- java.sql.Timestamp
- byte[]
- Byte[]
- char[]
- Character<sup>[]</sup>
- enums
- ユーザが定義するシリアライズ型

適用可能要素は,メソッドとフィールドです。

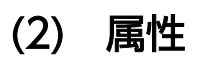

@Basic の属性の一覧を次の表に示します。

<span id="page-335-0"></span>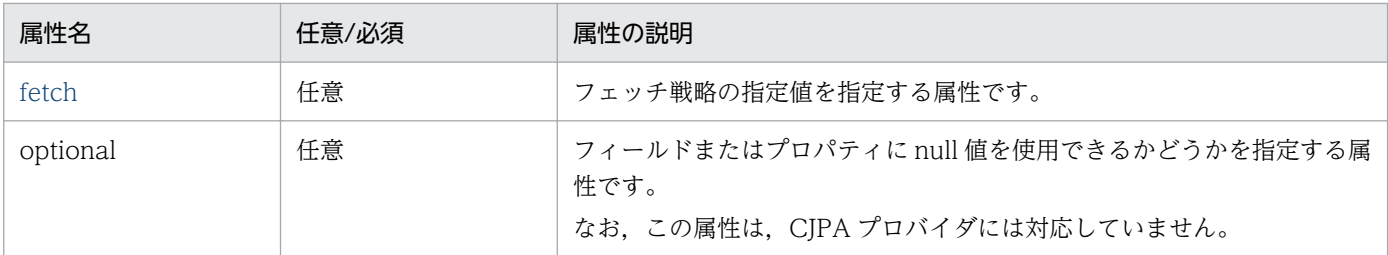

CJPA プロバイダで対応する属性の詳細を次に示します。

#### (a) fetch 属性

型

FetchType

#### 説明

フェッチ戦略の指定値を指定する属性です。

指定できる値は, FetchType.EAGER または FetchType.LAZY です。

なお、CIPA プロバイダでは、fetch 属性は無視され、デフォルトの FetchType.EAGER が常に適用さ れます。fetch 属性の詳細は,[「8.4.5 データベースとの同期](#page-230-0)」を参照してください。

デフォルト値

FetchType.EAGER

### 8.22.6 @Column

### (1) 説明

永続化フィールドまたは永続化プロパティと,データベース上のカラムとのマッピングを指定するアノテー ションです。

永続化プロパティまたは永続化フィールドに明示的に@Column を指定しない場合でも、@Column が指 定されたように永続化フィールドまたは永続化プロパティは扱われます。この場合@Column の各属性値 にはデフォルト値が適用されます。

適用可能要素は,メソッドとフィールドです。

## (2) 属性

@Column の属性の一覧を次の表に示します。

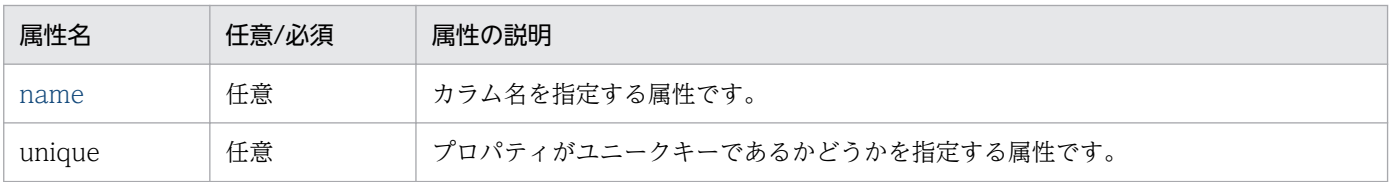

<span id="page-336-0"></span>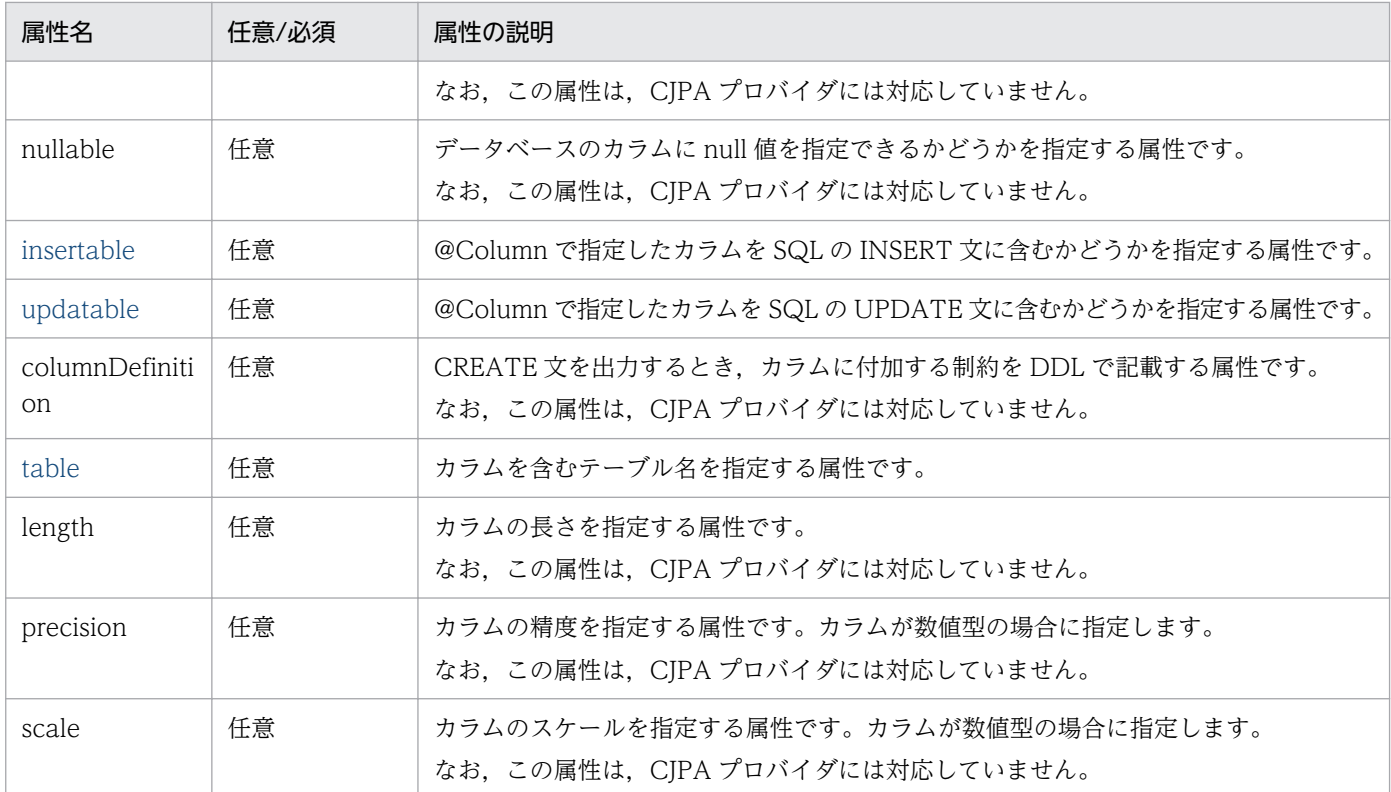

CJPA プロバイダで対応する属性の詳細を次に示します。

#### (a) name 属性

型

String

#### 説明

カラム名を指定する属性です。

指定できるカラム名は,データベースの仕様に依存します。

デフォルト値

このアノテーションを指定したプロパティ名またはフィールド名

#### (b) insertable 属性

型

boolean

#### 説明

@Column で指定したカラムを SQL の INSERT 文に含むかどうかを指定する属性です。指定できる値 は、true または false です。

それぞれの値の意味は次のとおりです。

true:@Column で指定したカラムを SQL の INSERT 文に含みます。

false:@Column で指定したカラムを SQL の INSERT 文に含みません。

<span id="page-337-0"></span>デフォルト値

true

### (c) updatable 属性

型

boolean

説明

@Column で指定したカラムを SQL の UPDATE 文に含むかどうかを指定する属性です。指定できる 値は,true または false です。

それぞれの値の意味は次のとおりです。

true:@Column で指定したカラムを SQL の UPDATE 文に含みます。

false:@Column で指定したカラムを SQL の UPDATE 文に含みません。

デフォルト値

true

## (d) table 属性

型

String

説明

カラムを含むテーブル名を指定します。

指定できるテーブル名は,データベースの仕様に依存します。

デフォルト値

プライマリテーブル名

# 8.22.7 @ColumnResult

# (1) 説明

SQL のクエリ結果をエンティティクラスとマッピングするためのカラムを指定するアノテーションです。

適用可能要素は,@SqlResultSetMapping の columns です。

# (2) 属性

@ColumnResult の属性の一覧を次の表に示します。

<span id="page-338-0"></span>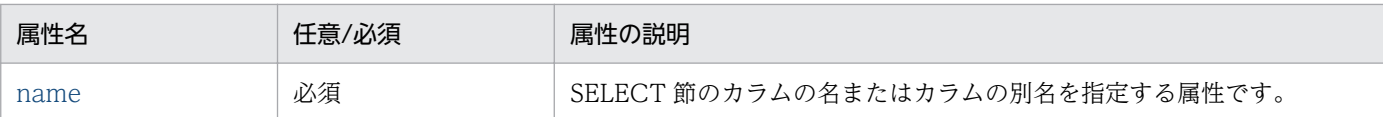

CJPA プロバイダで対応する属性の詳細を次に示します。

### (a) name 属性

型

String

#### 説明

SELECT 節のカラム名またはカラムの別名を指定する属性です。 指定できるカラム名は,データベースの仕様に依存します。

デフォルト値

なし

## 8.22.8 @DiscriminatorColumn

## (1) 説明

SINGLE TABLE 戦略または JOINED 戦略で使用する識別用カラムを指定するアノテーションです。エン ティティクラスの継承で,スーパークラスとなるエンティティクラスに付与します。

適用可能要素は,クラスです。

## (2) 属性

@DiscriminatorColumn の属性の一覧を次の表に示します。

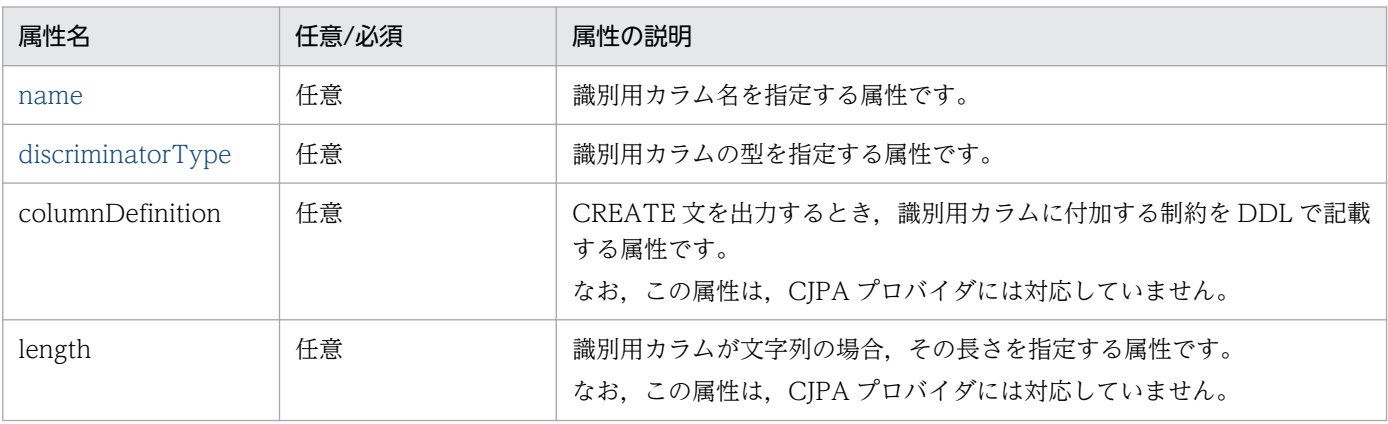

CJPA プロバイダで対応する属性の詳細を次に示します。

### <span id="page-339-0"></span>(a) name 属性

型

String

#### 説明

識別用カラム名を指定する属性です。

指定できるカラム名は,データベースの仕様に依存します。

name 属性の値は、@Column の name 属性と同じ値(大文字および小文字を合わせた値)を指定し てください。

デフォルト値

"DTYPE"

### (b) discriminatorType 属性

型

DiscriminatorType

説明

識別用カラムの型を指定する属性です。 指定できる値は、次のとおりです。

- DiscriminatorType.STRING
- DiscriminatorType.CHAR
- DiscriminatorType.INTEGER

デフォルト値

DiscriminatorType.STRING

# 8.22.9 @DiscriminatorValue

# (1) 説明

SINGLE TABLE 戦略または JOINED 戦略で使用する識別用カラムの値を指定するアノテーションです。 スーパークラスまたはサブクラスに指定できます。

適用可能要素は,クラスです。

なお. 次の点に注意して指定してください。

• @DiscriminatorValue の設定は継承されません。@DiscriminatorValue をエンティティクラスごと に設定する必要があります。

- <span id="page-340-0"></span>• @DiscriminatorValue の設定は,@DiscriminatorColumn の discriminatorType の型と length の長 さに一致させる必要があります。
- @DiscriminatorColumn の discriminatorType が INTEGER の場合は、次の点に注意してください。
	- @DiscriminatorValue には,先頭に 0 や空白を含まない整数だけを指定してください。
	- @DiscriminatorValue は省略できません。省略した場合の動作は保証しません。
- @DiscriminatorColumn の discriminatorType が INTEGER 以外の場合は,@DiscriminatorValue を省略できます。このとき,value の値がエンティティのクラス名であるものとして動作します。

# (2) 属性

@DiscriminatorValue の属性の一覧を次の表に示します。

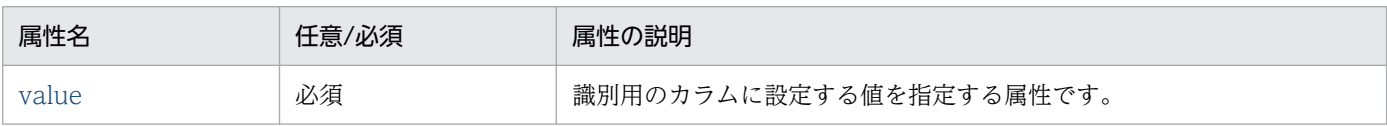

CJPA プロバイダで対応する属性の詳細を次に示します。

#### (a) value 属性

#### 型

String

```
説明
```
識別用カラムに設定する値を指定する属性です。 指定できる値は,識別用カラムの型に依存します。

デフォルト値

エンティティ名

## 8.22.10 @Embeddable

## (1) 説明

埋め込みクラスであることを示すアノテーションです。

埋め込みクラスとは,エンティティクラス内にフィールドとして埋め込むことができるクラスのことです。

適用可能要素は,クラスです。

# (2) 属性

@Embeddable の属性はありません。

## <span id="page-341-0"></span>8.22.11 @Embedded

## (1) 説明

エンティティクラス内で,埋め込みクラスのインスタンス値を示す永続化プロパティまたは永続化フィー ルドであることを示すアノテーションです。

埋め込みクラス内で宣言されたカラムマッピングをオーバーライドしたい場合は,@AttributeOverride または@AttributeOverrides を使用します。

適用可能要素は,メソッドとフィールドです。

## (2) 属性

@Embedded の属性はありません。

### 8.22.12 @EmbeddedId

## (1) 説明

埋め込みクラスの複合プライマリキーであることを示すアノテーションです。

エンティティが所有する埋め込み可能クラスの永続化プロパティまたは永続化フィールドに付与します。

@EmbeddedId を利用する場合, @EmbeddedId を複数指定したり, @EmbeddedId 以外に@Id を指定 したりしてはいけません。

@Transient を埋め込みクラスのフィールドに付与した場合,そのフィールドは複合プライマリキーの対 象になりません。

適用可能要素は,メソッドとフィールドです。

# (2) 属性

@EmbeddedId の属性はありません。

## 8.22.13 @Entity

### (1) 説明

クラスがエンティティであることを示すアノテーションです。

<span id="page-342-0"></span>エンティティクラスのクラス名は,パッケージ名を含まないクラス名になります。指定するときは,次の 内容に注意してください。

- エンティティ名は永続化ユニット内でユニークな名称にしてください。
- JPQL の予約文字を設定してはいけません。設定した場合の動作は保証しません。

適用可能要素は,クラスです。

### (2) 属性

@Entity の属性の一覧を次の表に示します。

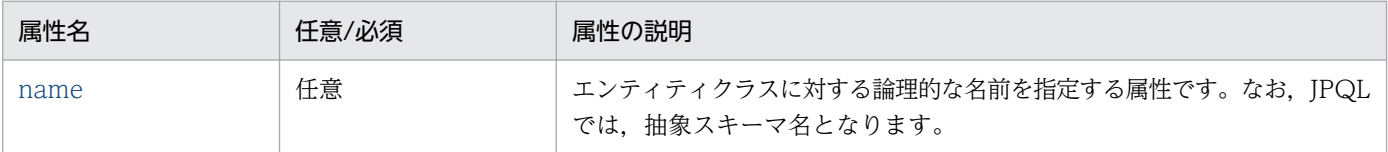

CJPA プロバイダで対応する属性の詳細を次に示します。

#### (a) name 属性

#### 型

String

#### 説明

エンティティクラスに対する論理的な名前を指定する属性です。なお、JPQL では、抽象スキーマ名と なります。

指定できる値は,JPQL の仕様に依存します。

デフォルト値

@Entity を指定したクラスのクラス名

### 8.22.14 @EntityListeners

### (1) 説明

エンティティクラスまたはマップドスーパークラスで使用されるコールバックリスナクラスを指定するア ノテーションです。

適用可能要素は,クラスです。

### (2) 属性

@EntityListeners の属性の一覧を次の表に示します。

<span id="page-343-0"></span>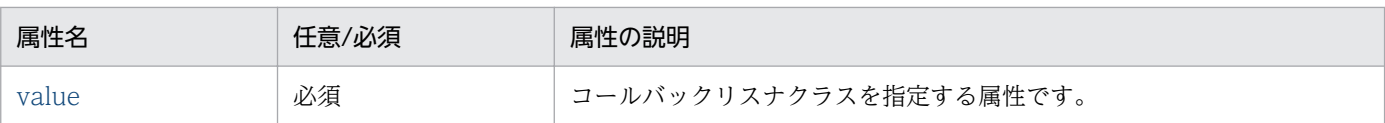

CJPA プロバイダで対応する属性の詳細を次に示します。

### (a) value 属性

型

Class<sub>[]</sub>

#### 説明

コールバックリスナクラスを指定する属性です。 指定できる値は,クラスです。

デフォルト値

なし

## 8.22.15 @EntityResult

## (1) 説明

SQL のクエリ結果をマッピングするエンティティクラスを指定するアノテーションです。

適用可能要素は,@SqlResultSetMapping の entities 属性です。

## (2) 属性

@EntityResult の属性の一覧を次の表に示します。

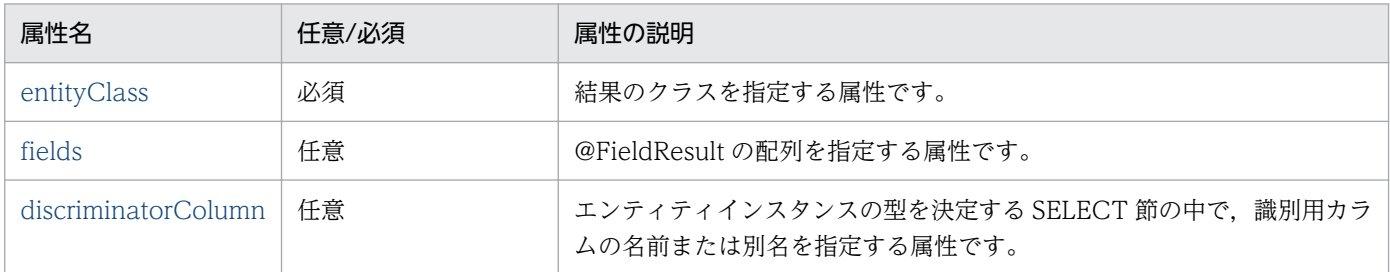

CJPA プロバイダで対応する属性の詳細を次に示します。

### (a) entityClass 属性

型

Class

<span id="page-344-0"></span>結果のクラスを指定する属性です。

指定できる値は,クラス名です。

```
デフォルト値
```
なし

### (b) fields 属性

型

FieldResult[]

説明

@FieldResult の配列を指定する属性です。

指定できる値は,@FieldResult の配列で指定できる範囲です。詳細は,[「8.22.19 @FieldResult」](#page-346-0)を 参照してください。

デフォルト値

空の配列

### (c) discriminatorColumn 属性

型

String

説明

エンティティインスタンスの型を決定するための SELECT 節の中で、識別用カラムの名前または別名 を指定する属性です。

指定できる値は,テーブルに指定されたカラムの名前または別名です。

デフォルト値

空の文字列

# 8.22.16 @Enumerated

# (1) 説明

永続化フィールドまたは永続化プロパティを列挙型として指定するアノテーションです。

@Basic とともに使用できます。列挙型には ORDINAL(数値型)と STRING(文字列型)が指定できま す。

次の場合、列挙型は ORDINAL (数値型)が指定されます。

- <span id="page-345-0"></span>• value 属性に列挙される型が指定されていない場合
- @Enumerated が指定されていない場合

適用可能要素は,メソッドとフィールドです。

## (2) 属性

@Enumerated の属性の一覧を次の表に示します。

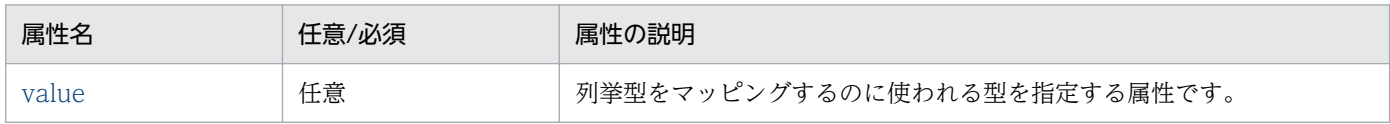

CJPA プロバイダで対応する属性の詳細を次に示します。

#### (a) value 属性

型

EnumType

説明

列挙型をマッピングするのに使われる型を指定する属性です。 指定できる値は,次のどちらかの値です。

- EnumType.ORDINAL:数値型
- EnumType.STRING:文字列型
- デフォルト値

EnumType.ORDINAL

### 8.22.17 @ExcludeDefaultListeners

### (1) 説明

次に示すクラスに対して,デフォルトリスナを抑止するアノテーションです。

- エンティティクラス
- マップドスーパークラス
- エンティティクラスまたはマップドスーパークラスのサブクラス

なお,デフォルトリスナを指定できるのは,XML ディスクリプタだけです。

適用可能要素は,クラスです。

# <span id="page-346-0"></span>(2) 属性

@ExcludeDefaultListeners の属性はありません。

## 8.22.18 @ExcludeSuperclassListeners

## (1) 説明

次に示すクラスに対して,スーパークラスリスナを抑止するアノテーションです。

- エンティティクラス
- マップドスーパークラス
- エンティティクラスまたはマップドスーパークラスのサブクラス

適用可能要素は,クラスです。

### (2) 属性

@ExcludeSuperclassListeners の属性はありません。

### 8.22.19 @FieldResult

### (1) 説明

SQL のクエリ結果をマッピングするフィールドを指定するアノテーションです。

適用可能要素は,@EntityResult の field 属性です。

## (2) 属性

@FieldResult の属性の一覧を次の表に示します。

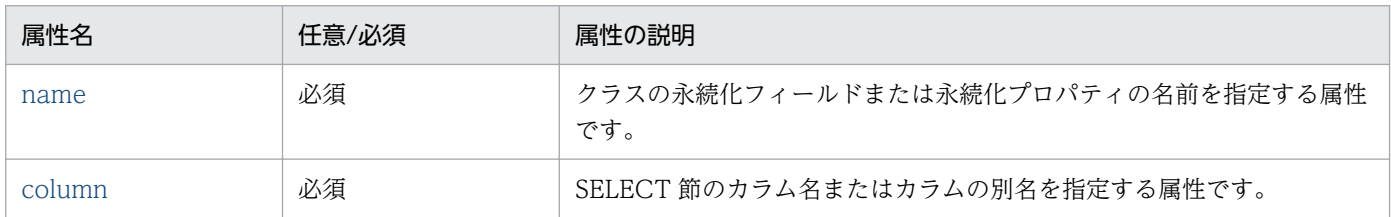

CJPA プロバイダで対応する属性の詳細を次に示します。

### <span id="page-347-0"></span>(a) name 属性

型

String

#### 説明

クラスの永続化フィールドまたは永続化プロパティの名前を指定する属性です。

デフォルト値

なし

### (b) column 属性

型

String

説明

SELECT 節のカラム名またはカラムの別名を指定する属性です。

指定できるカラム名または別名は,データベースの仕様に依存します。

デフォルト値

なし

## 8.22.20 @GeneratedValue

## (1) 説明

プライマリキーカラムにユニークな値を自動で生成,付与する方法を指定するアノテーションです。@Id を持つエンティティクラスまたはマップドスーパークラスのプライマリキーのフィールドまたはプロパティ に適用します。

プライマリキー値の生成方法には,次の 4 種類の方法があります。なお,選択する生成方法に基づいて, あらかじめ基礎テーブルやデータベースシーケンスオブジェクトを用意しておく必要があります。それぞ れの生成方法の詳細は、strategy 属性の説明を参照してください。

- GenerationType.AUTO
- GenerationType.IDENTITY
- GenerationType.SEQUENCE
- GenerationType.TABLE

適用可能要素は,メソッドとフィールドです。

# <span id="page-348-0"></span>(2) 属性

@GeneratedValue の属性の一覧を次の表に示します。

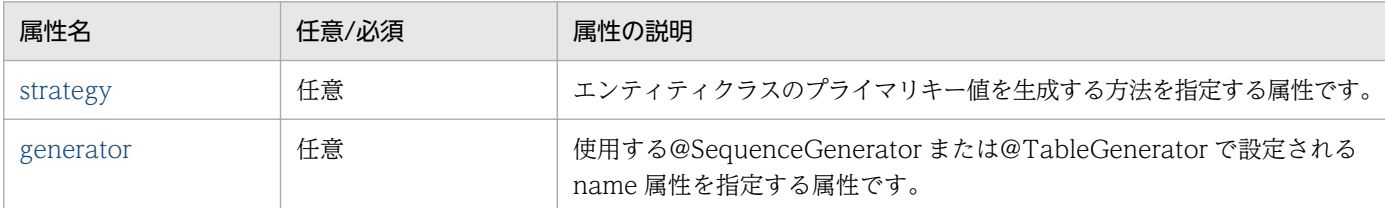

CJPA プロバイダで対応する属性の詳細を次に示します。

#### (a) strategy 属性

#### 型

GenerationType

#### 説明

エンティティクラスのプライマリキー値を生成する方法を指定する属性です。 指定できる値は、次の4種類です。

• GenerationType.AUTO

データベースごとに最も適切な手順を選択して,プライマリキー値を生成します。 データベースが Oracle または HiRDB の場合は、GenerationType.TABLE と同じ処理をします。

#### • GenerationType.IDENTITY

データベースの identity 列を利用して,プライマリキー値を生成します。 データベースが Oracle の場合は、GenerationType.SEQUENCE と同じ処理をします。 データベースが HiRDB の場合は、GenerationType.TABLE と同じ処理をします。

• GenerationType.SEQUENCE

データベースのシーケンスオブジェクトを使用して,プライマリキー値を生成します。 データベースが HiRDB の場合は、GenerationType.TABLE と同じ処理をします。

• GenerationType.TABLE

プライマリキー値を保持しておくためのテーブルを使用して,プライマリキー値を生成します。

デフォルト値

GenerationType.AUTO

#### (b) generator 属性

型

String

<span id="page-349-0"></span>使用する@SequenceGenerator または@TableGenerator で設定される name 属性を指定する属性で す。

デフォルト値

strategy 属性の値によって、次の名前が仮定されます。

- GenerationType.AUTO の場合 "SEQ\_GEN"
- GenerationType.SEQUENCE の場合 "SEQ\_GEN\_SEQUENCE"
- GenerationType.TABLE の場合 "SEQ\_GEN\_TABLE"

### 8.22.21 @Id

### (1) 説明

エンティティクラスのプライマリキーのプロパティまたはフィールドであることを示すアノテーションです。 @Id は,エンティティクラスまたはマップドスーパークラスで適用されます。

@Id を指定したフィールドまたはプロパティに対してマップされたデータベース上のカラムは、プライマ リテーブルのプライマリキーカラムであると仮定されます。プライマリキーカラムのカラム名を@Column を用いて指定していない場合,プライマリキーカラムのカラム名は@Id を指定したフィールドまたはプロ パティの名前になります。

なお,@Id を指定したフィールドに@Version を指定した場合は,@Id が無効になります。

適用可能要素は,メソッドとフィールドです。

# (2) 属性

@Id の属性はありません。

## 8.22.22 @IdClass

### (1) 説明

エンティティクラスの複数のフィールドまたはプロパティへマップされた複合プライマリキークラスを指 定するアノテーションです。

<span id="page-350-0"></span>このアノテーションは、マップドスーパークラスまたはエンティティクラスに適用されます。

エンティティクラスのプライマリキーのフィールドまたはプロパティと,複合プライマリキークラスの フィールドまたはプロパティの名前と型は一致させる必要があります。このアノテーションで指定した名 前および型は,@Id が付いたエンティティのプライマリキーのプロパティまたはフィールドの型および名 前に対応させてください。

適用可能要素は,クラスです。

#### (2) 属性

@IdClass の属性の一覧を次の表に示します。

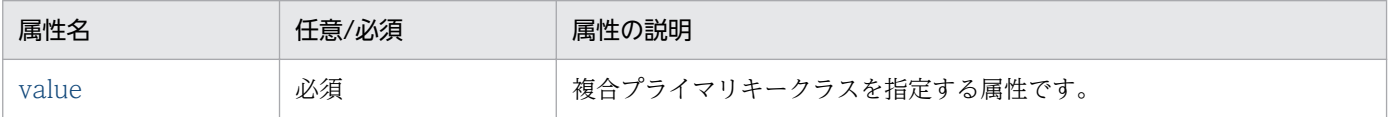

CJPA プロバイダで対応する属性の詳細を次に示します。

#### (a) value 属性

#### 型

Class

#### 説明

複合プライマリキークラスを指定する属性です。 指定できる値は,クラス名です。

デフォルト値

なし

#### 8.22.23 @Inheritance

#### (1) 説明

エンティティの継承階層で使われる継承マッピング戦略を指定するアノテーションです。

@Inheritance は継承階層の親であるエンティティクラスに指定されます。

CJPA プロバイダで使用できる継承マッピング戦略には、次の2種類があります。

- SINGLE TABLE (クラス階層ごとの単体テーブル)
- JOINED (結合サブクラス戦略)

継承マッピング戦略については,「[8.13.2 継承マッピング戦略](#page-280-0)」を参照してください。

<span id="page-351-0"></span>適用可能要素は,クラスです。

## (2) 属性

@Inheritance の属性の一覧を次の表に示します。

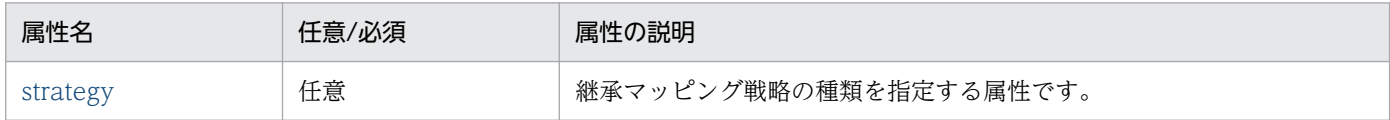

CJPA プロバイダで対応する属性の詳細を次に示します。

#### (a) strategy 属性

#### 型

InheritanceType

#### 説明

エンティティで使用する継承マッピング戦略の種類を指定する属性です。

指定できる値は,次の 2 種類です。

- InheritanceType.SINGLE TABLE:継承階層にあるすべてのクラスを一つのテーブルにマッピング する戦略です。
- InheritanceType.JOINED: 継承階層の最上位(親クラス)は単一の表にマッピングされ、各サブ クラスはサブクラス特有のマッピングをする戦略です。

デフォルト値

InheritanceType.SINGLE\_TABLE

### 8.22.24 @JoinColumn

### (1) 説明

エンティティクラス間の関連づけをする場合に,結合表のための外部キーカラムまたは外部キーカラムに よって参照された,結合先テーブルのカラム名を指定するアノテーションです。必ず結合先テーブルのプ ライマリキーとなっているカラムを指定してください。

複数の外部キーカラムがある場合は@JoinColumns を使用し,それぞれの関連に対して@JoinColumn を 指定してください。なお、複数の@JoinColumn を指定した場合は、name 属性および referencedColumnName 属性をそれぞれのアノテーションで指定してください。

@JoinColumn を明示的に指定しない場合,関連を示す永続化プロパティまたは永続化フィールドに単体 の外部キーカラムを指定しているように扱われます。また,@JoinColumn の各属性値にデフォルト値が 適用されます。

また,一つのカラムがフィールドに対して行った変更と,カスケード操作の関連づけによる変更が同時に 実施されたことによって、整合性が取れなくなる場合があります。このため、name 属性および referencedColumnName 属性に指定したカラムをエンティティのフィールドに定義する場合は, insertable 属性および updatable 属性を false に指定する必要があります。この指定によって,フィール ドに対して行った変更だけがデータベースに反映されますが,カスケード操作の関連づけによる変更はデー タベースに反映されません。

適用可能要素は,メソッドとフィールドです。

## (2) 属性

@JoinColumn の属性の一覧を次の表に示します。

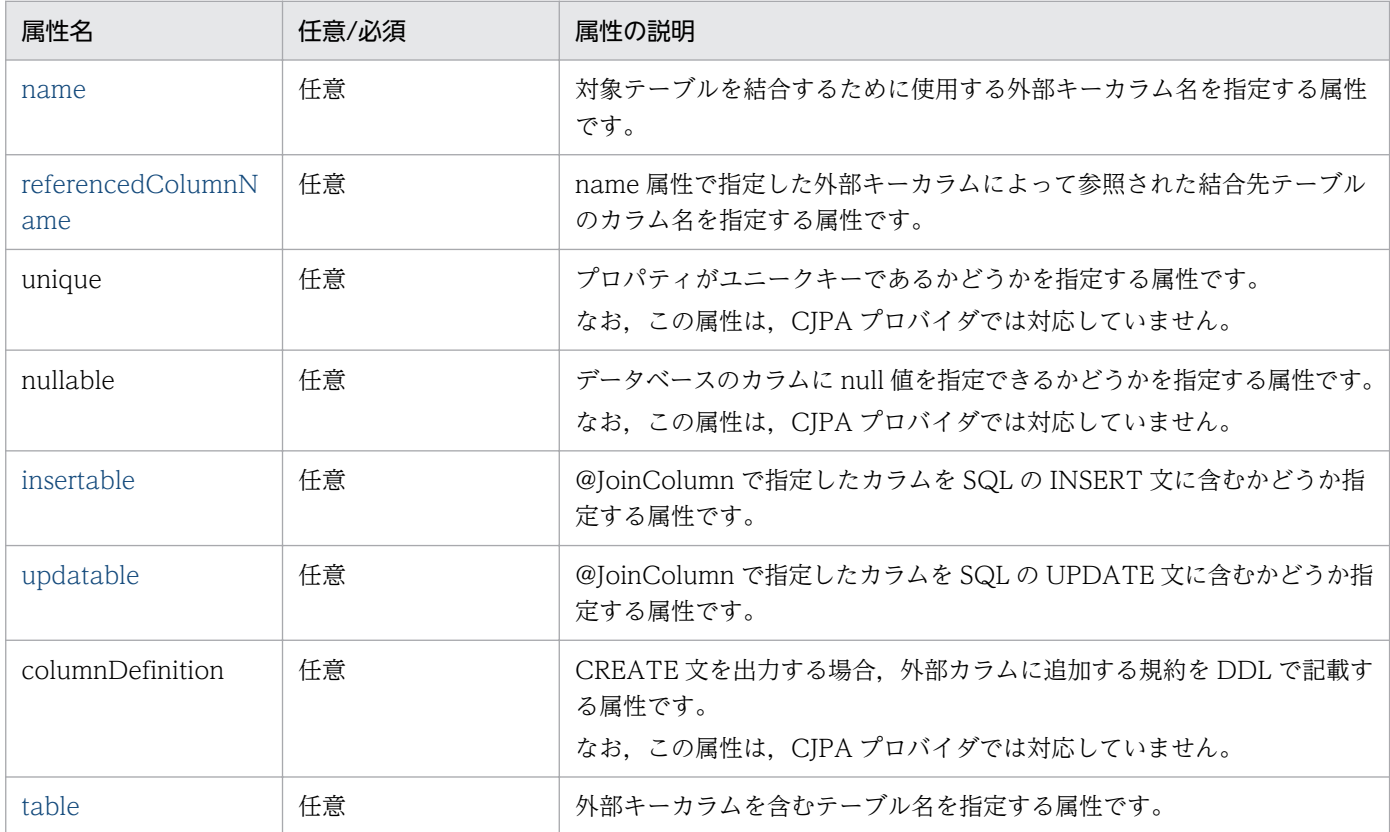

CJPA プロバイダで対応する属性の詳細を次に示します。

#### (a) name 属性

型

String

#### 説明

対象テーブルを結合するために使用する外部キーカラム名を指定する属性です。

外部キーカラムは,エンティティのリレーションシップの種別ごとに存在する個所が異なります。エン ティティのリレーションシップの種別ごとに外部キーカラムの存在個所を示します。

- <span id="page-353-0"></span>• OneToOne リレーションシップまたは ManyToOne リレーションシップの場合 自エンティティのテーブル内
- ManyToMany リレーションシップの場合 @JoinTable の結合表内

なお,指定できる値は,データベースのカラム名の仕様に依存します。

デフォルト値

- 自エンティティ内に単体の外部キーカラムが指定され,name 要素の値に何も指定しない場合 <自エンティティ内の関連プロパティまたはフィールドの名前>\_<参照されるプライマリキー列の 名前>
- 参照している関連プロパティやフィールドがない場合(例:@JoinTable を使用している場合) <参照しているエンティティの名前>\_<参照されるプライマリキー列の名前>

#### (b) referencedColumnName 属性

型

String

説明

name 属性で指定した外部キーカラムによって参照された結合先テーブルのカラム名を指定する属性で す。

結合先テーブルのカラム名は次の個所に存在します。

- リレーションシップのアノテーションを使った場合 参照されるテーブル内
- @JoinTable で使った場合

所有者側エンティティのエンティティテーブル内

注

結合が逆結合の一部で定義される場合は,被所有者側のエンティティクラスのテーブル内になります。 なお,指定できるカラム名は,データベースの仕様に依存します。

デフォルト値

外部キーによって参照されるテーブルのプライマリキーのカラム名

注

単体の外部キーカラムが指定される場合は,デフォルトを適用します。

#### (c) insertable 属性

型

boolean

<span id="page-354-0"></span>@JoinColumn で指定したカラムを SQL の INSERT 文に含むかどうかを指定する属性です。指定でき る値は、true または false です。

それぞれの値の意味は次のとおりです。

true:@JoinColumn で指定したカラムを SQL の INSERT 文に含みます。

false:@JoinColumn で指定したカラムを SQL の INSERT 文に含みません。

#### デフォルト値

true

#### (d) updatable 属性

#### 型

boolean

#### 説明

@JoinColumn で指定したカラムを SQL の UPDATE 文に含むかどうかを指定する属性です。指定で きる値は、true または false です。

それぞれの値の意味は次のとおりです。

true:@JoinColumn で指定したカラムを SQL の UPDATE 文に含みます。

false:@JoinColumn で指定したカラムを SQL の UPDATE 文に含みません。

デフォルト値

true

#### (e) table 属性

#### 型

String

#### 説明

外部キーカラムを含むテーブル名を指定する属性です。 指定できるテーブル名は,データベースの仕様に依存します。

デフォルト値

プライマリテーブル名

## 8.22.25 @JoinColumns

## (1) 説明

同じ関連を示す@JoinColumn を複数同時に記述する場合に指定するアノテーションです。また, @JoinColumns は複合外部キーのマッピングを定義します。

<span id="page-355-0"></span>適用可能要素は,メソッドとフィールドです。

## (2) 属性

@JoinColumns の属性の一覧を次の表に示します。

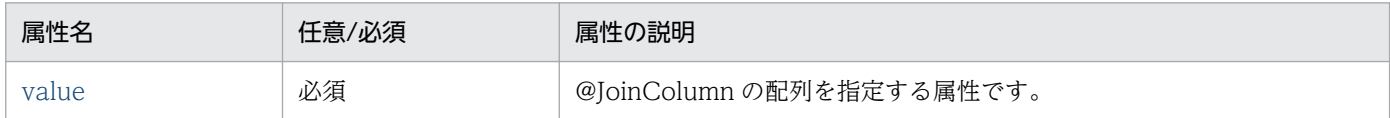

CJPA プロバイダで対応する属性の詳細を次に示します。

#### (a) value 属性

#### 型

JoinColumn[]

#### 説明

@JoinColumn の配列を指定する属性です。

指定できる値は,@JoinColumn の配列で指定できる範囲です。

デフォルト値

なし

## 8.22.26 @JoinTable

### (1) 説明

次のクラスに設定する結合表を指定するアノテーションです。

- ManyToMany リレーションシップを指定する場合の所有者側のクラス
- 片方向の OneToMany リレーションシップを持つクラス

name 属性が指定されない場合, 結合表の名前は次の名称になります。

<所有者側テーブル名>\_<被所有者側テーブル名>

適用可能要素は,メソッドとフィールドです。

## (2) 属性

@JoinTable の属性の一覧を次の表に示します。

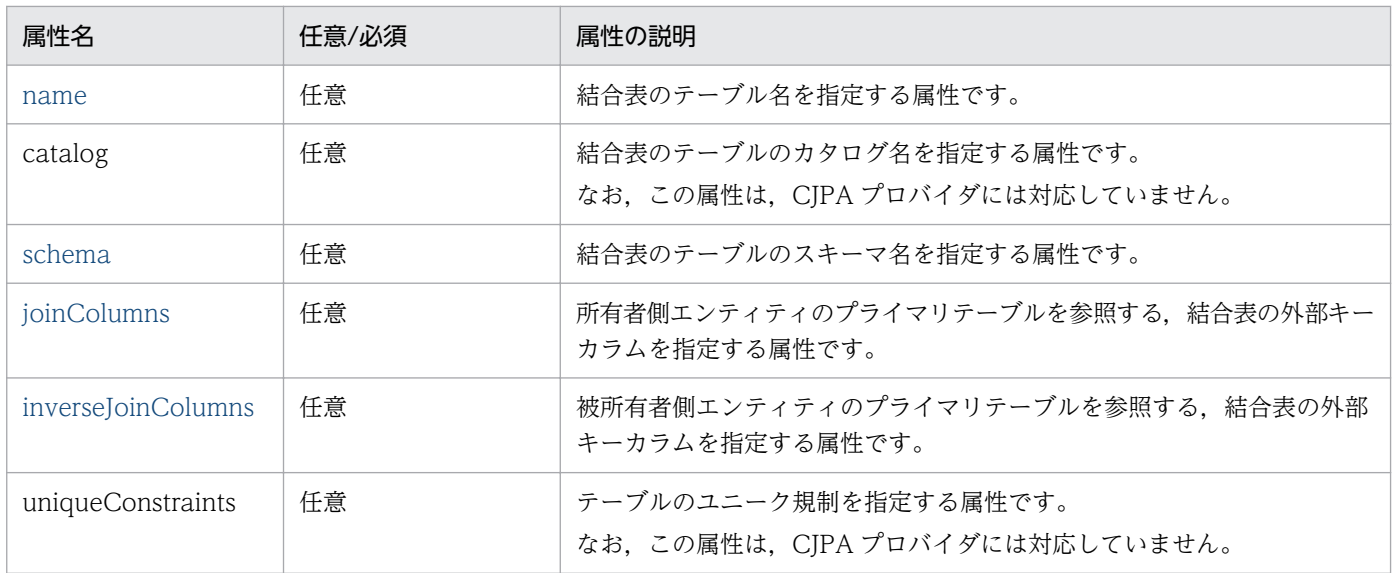

CJPA プロバイダで対応する属性の詳細を次に示します。

#### (a) name 属性

型

String

#### 説明

結合表のテーブル名を指定する属性です。

指定できるテーブル名は,データベースの仕様に依存します。

デフォルト値

<所有者側テーブル名>\_<被所有者側テーブル名>

#### (b) schema 属性

#### 型

String

#### 説明

テーブルのスキーマ名を指定する属性です。

指定できる値は,データベースのスキーマ名の仕様に依存します。

デフォルト値

使用するデータベースのデフォルトのスキーマ

### (c) joinColumns 属性

#### 型

JoinColumn[]

<span id="page-357-0"></span>所有者側エンティティのプライマリテーブルを参照する,結合表の外部キーカラムを指定する属性で す。@JoinColumn の配列を指定します。@JoinColumn の name 属性には結合表の外部キーカラム 名, referencedColumnName 属性には所有者側の参照カラム名をそれぞれ指定します。

指定できるカラム名は,データベースの仕様に依存します。

デフォルト値

@JoinColumn の外部キー

#### (d) inverseJoinColumns 属性

型

JoinColumn[]

説明

被所有者側エンティティのプライマリテーブルを参照する,結合表の外部キーカラムを指定する属性で す。@JoinColumn の配列を指定します。@JoinColumn の name 属性には結合表の外部キーカラム 名. referencedColumnName 属性には外部キーカラムで参照された結合先テーブルのカラムをそれ ぞれ指定します。

指定できる値は,データベースのカラム名の仕様に依存します。

デフォルト値

@JoinColumn の外部キーカラム

### 8.22.27 @Lob

#### (1) 説明

データベースがサポートしている large オブジェクト型の永続化フィールドまたは永続化プロパティであ ることを指定するアノテーションです。@Basic とともに使用できます。

@Lob にはバイナリ型(Blob)とキャラクタ型(Clob)があります。@Lob の型は,永続化フィールドま たは永続化プロパティの型によって決まります。文字列およびキャラクタ型の場合は Clob になり、その ほかの場合は Blob になります。

適用可能要素は,メソッドとフィールドです。

## (2) 属性

@Lob の属性はありません。

## <span id="page-358-0"></span>8.22.28 @ManyToMany

## (1) 説明

ManyToMany リレーションシップの関係を持つ所有者側のエンティティクラスから被所有者側のエンティ ティクラスへの複数の関連を指定するアノテーションです。

ManyToMany リレーションシップは,双方向,単方向に関係なく,所有者側と被所有者側を持ちます。 関係が双方向の場合,結合表の指定はどちらの側でも指定できます。

なお,Generics を使用して Collection 要素型が指定されている場合,被所有者側のエンティティクラス を指定する必要はありません。そのほかの場合は,必ず指定してください。

また,@ManyToMany を指定した場合は,次に示すアノテーションの設定に注意してください。

- @OneToMany のための同じアノテーションの属性は,@ManyToMany と同じ属性を持ちます。
- 所有者側と被所有者側のクラスで@ManyToMany を定義したプロパティまたはフィールドが同じ名前 の場合は、@JoinTable のデフォルト設定(joinColumns 属性, inverseJoinColumns 属性の指定が ない状態)を使用しないでください。
- 双方向関係の場合には,所有者側の情報を基に結合表の値が更新されます。mappedBy 属性を指定し たエンティティクラスでマッピング情報を変更しても,その情報は結合表には反映されません。

適用可能要素は,メソッドとフィールドです。

## (2) 属性

@ManyToMany の属性の一覧を次の表に示します。

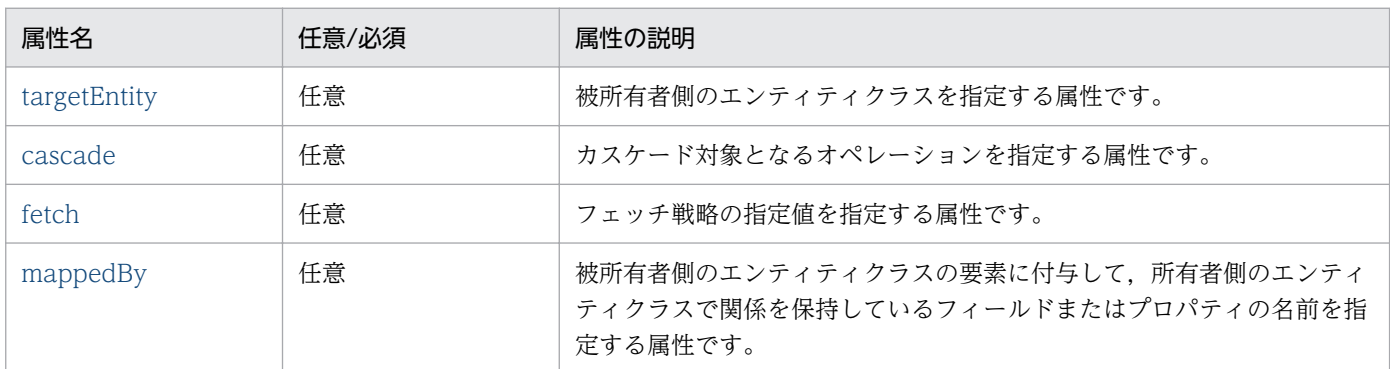

CJPA プロバイダで対応する属性の詳細を次に示します。

#### (a) targetEntity 属性

型

Class

<span id="page-359-0"></span>被所有者側のエンティティクラスを指定する属性です。

Generics を使って定義されているコレクションプロパティの場合は,任意で指定します。それ以外の 場合は必ず指定してください。

デフォルト値

コレクションのパラメタ化された型

注 Generics を使って定義されているときにだけ設定されます。

#### (b) cascade 属性

型

CascadeType[]

説明

カスケード対象となるオペレーションを指定する属性です。

指定できる値を次に示します。

- CascadeType.ALL: 所有者側のエンティティクラスの persist, remove, merge, refresh の操作 が関連先にカスケードされます。
- CascadeType.MERGE:所有者側のエンティティクラスの merge 操作が関連先にカスケードされ ます。
- CascadeType.PERSIST:所有者側のエンティティクラスの persist 操作が関連先にカスケードされ ます。
- CascadeType.REFRESH:所有者側のエンティティクラスの refresh 操作が関連先にカスケードさ れます。
- CascadeType.REMOVE:所有者側のエンティティクラスの remove 操作が関連先にカスケード されます。

デフォルト値

カスケード対象なし

#### (c) fetch 属性

型

FetchType

説明

データベースからのデータのフェッチ戦略を定義する属性です。フェッチ戦略については,[「8.4.5](#page-230-0)  [データベースとの同期」](#page-230-0)を参照してください。

指定できる値は,次の 2 種類です。

- EAGER 戦略:データが EAGER にフェッチされなければならない要求
- LAZY 戦略:データが最初にアクセスされるときに,LAZY にフェッチされる要求
<span id="page-360-0"></span>デフォルト値

FetchType.LAZY

### (d) mappedBy 属性

型

String

説明

被所有者側のエンティティクラスの要素に付与し,所有者側のエンティティクラスで関係を保持してい るフィールドまたはプロパティの名前を指定する属性です。 この属性を指定した場合,関係は双方向になります。双方向関係の場合には所有者側の情報を基に結合

表の値は更新されます。被所有者側のエンティティクラス(mappedBy 属性を指定したエンティティ クラス)でマッピング情報を変更しても,その情報は結合表には反映されません。

デフォルト値

なし

## 8.22.29 @ManyToOne

# (1) 説明

@ManayToOne が指定されたクラスが ManyToOne リレーションシップであることを示し、所有者側 のエンティティクラスから被所有者側のエンティティクラスへの関連を指定するアノテーションです。

適用可能要素は,メソッドとフィールドです。

# (2) 属性

@ManyToOne の属性の一覧を次の表に示します。

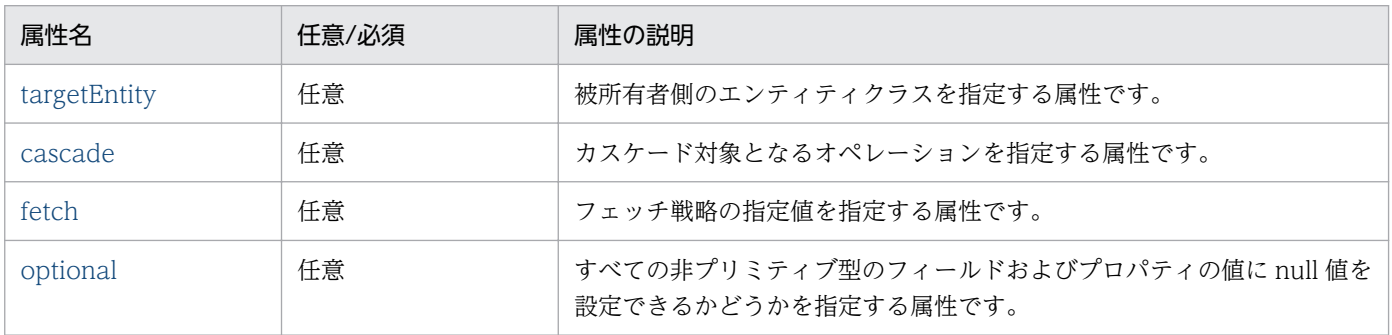

CJPA プロバイダで対応する属性の詳細を次に示します。

## <span id="page-361-0"></span>(a) targetEntity 属性

型

Class

#### 説明

被所有者側のエンティティクラスを指定する属性です。

デフォルト値

アノテーションが付与されているフィールドやプロパティの型

### (b) cascade 属性

型

CascadeType[]

#### 説明

カスケード対象となるオペレーションを指定する属性です。

指定できる値を次に示します。

- CascadeType.ALL: 所有者側のエンティティクラスの persist, remove, merge, および refresh の操作が関連先にカスケードされます。
- CascadeType.MERGE:所有者側のエンティティクラスの merge 操作が関連先にカスケードされ ます。
- CascadeType.PERSIST:所有者側のエンティティクラスの persist 操作が関連先にカスケードされ ます。
- CascadeType.REFRESH:所有者側のエンティティクラスの refresh 操作が関連先にカスケードさ れます。
- CascadeType.REMOVE:所有者側のエンティティクラスの remove 操作が関連先にカスケード されます。

デフォルト値

カスケード対象なし

### (c) fetch 属性

#### 型

FetchType

#### 説明

データベースからのデータのフェッチ戦略を定義する属性です。フェッチ戦略については,[「8.4.5](#page-230-0)  [データベースとの同期」](#page-230-0)を参照してください。

指定できる値は,次の 2 種類です。

• EAGER 戦略:データが EAGER にフェッチされなければならない要求

<span id="page-362-0"></span>• LAZY 戦略:データが最初にアクセスされるときに,LAZY にフェッチされる要求

デフォルト値

FetchType.EAGER

### (d) optional 属性

型

boolean

説明

すべての非プリミティブ型のフィールドおよびプロパティの値に null 値を指定できるかどうかを指定 する属性です。指定できる値は,次のとおりです。

• true:すべての非プリミティブ型のフィールドおよびプロパティの値に null 値を設定できます。

• false:すべての非プリミティブ型のフィールドおよびプロパティの値に null 値を指定できません。

デフォルト値

true

## 8.22.30 @MapKey

## (1) 説明

OneToMany リレーションシップまたは ManyToMany リレーションシップで被所有者側のエンティティ クラスが java.util.Map 型で示される場合に,マップ内のオブジェクト識別に用いられるマップキーを指 定するアノテーションです。

name 属性が指定されない場合、関連づけられたエンティティのプライマリキーはマップキーとして使わ れます。

プライマリキーが複合プライマリキーである場合に@IdClass としてマップされるときは,マップキーに 複合プライマリキーを使います。

プライマリキー以外の永続化フィールドまたは永続化プロパティがマップキーとして使われる場合は、そ のマップキーと関連したユニークキー制約を持つことができます。

適用可能要素は,メソッドとフィールドです。

## (2) 属性

@MapKey の属性の一覧を次の表に示します。

<span id="page-363-0"></span>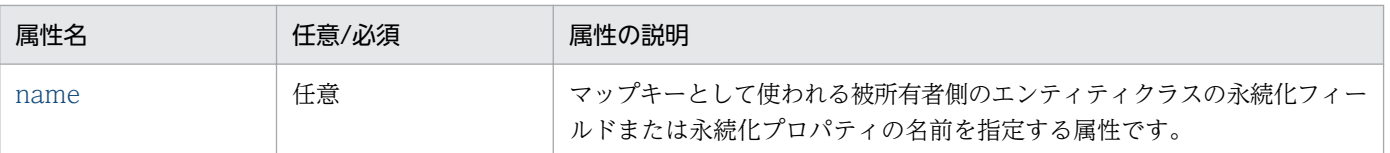

CJPA プロバイダで対応する属性の詳細を次に示します。

### (a) name 属性

型

String

説明

マップキーとして使われる被所有者側のエンティティクラスの永続化フィールドまたは永続化プロパ ティの名前を指定する属性です。

デフォルト値

被所有者側のエンティティクラスのプライマリキーフィールドまたはプロパティの名前

## 8.22.31 @MappedSuperclass

## (1) 説明

マップドスーパークラスであることを指定するアノテーションです。

マップドスーパークラスは,継承するためのクラスであるため,このクラスに対応するテーブルを持ちま せん。マップドスーパークラスは,サブクラスへのマッピングと関連マッピング情報が継承されることを 除いて,エンティティと同じ方法でテーブルにマップされます。

@AttributeOverride を使うことでマッピング情報をサブクラスでオーバーライドできます。

適用可能要素は,クラスです。

# (2) 属性

@MappedSuperclass の属性はありません。

# 8.22.32 @NamedNativeQueries

# (1) 説明

@NamedNativeQuery を複数同時に記述する場合に指定するアノテーションです。

<span id="page-364-0"></span>適用可能要素は,クラスです。

# (2) 属性

@NamedNativeQueries の属性の一覧を次の表に示します。

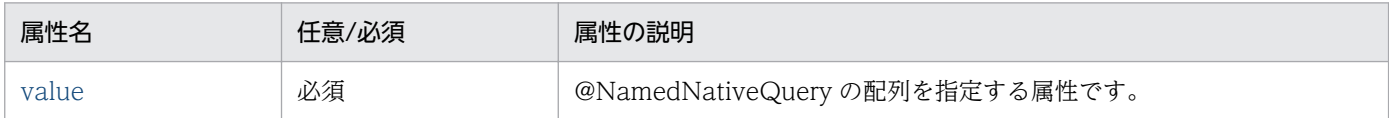

CJPA プロバイダで対応する属性の詳細を次に示します。

### (a) value 属性

#### 型

NamedNativeQuery[]

#### 説明

@NamedNativeQuery の配列を指定する属性です。

指定できる値は,@NamedNativeQuery 配列で指定できる範囲です。詳細は,「8.22.33 @NamedNativeQuery」を参照してください。

デフォルト値

なし

# 8.22.33 @NamedNativeQuery

## (1) 説明

SQL で名前付きクエリを指定するアノテーションです。エンティティクラスとマップドスーパークラスに 適用できます。

適用可能要素は,クラスです。

# (2) 属性

@NamedNativeQuery の属性の一覧を次の表に示します。

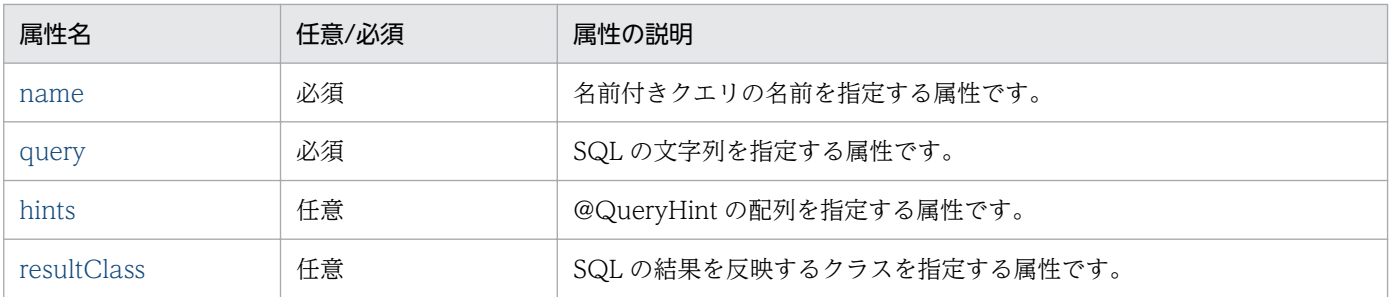

<span id="page-365-0"></span>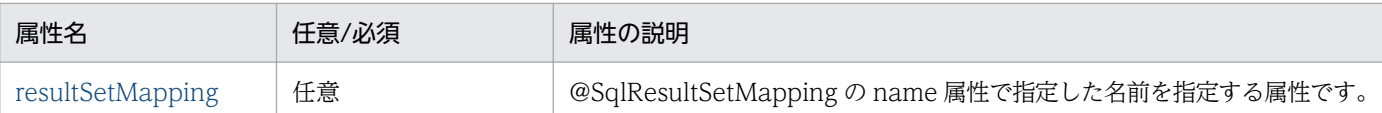

CJPA プロバイダで対応する属性の詳細を次に示します。

## (a) name 属性

型

String

#### 説明

名前付きクエリの名前を指定する属性です。 指定できる値は,文字列です。

デフォルト値

なし

## (b) query 属性

型

String

説明

SQL の文字列を指定する属性です。

指定できる SQL は,使用するデータベースの仕様に依存します。

デフォルト値

なし

### (c) hints 属性

#### 型

QueryHint[]

### 説明

@QueryHint の配列を指定する属性です。

指定できる値は,@QueryHint の配列で指定できる範囲です。詳細は,[「8.22.48 @QueryHint](#page-378-0)」を 参照してください。

### デフォルト値

空の配列

## <span id="page-366-0"></span>(d) resultClass 属性

型

Class

#### 説明

SQL の結果を反映するクラスを指定する属性です。

resultClass 属性は,クエリの実行結果をマッピングしたいクラスがあるときに指定します。resultClass 属性と resultSetMapping 属性は同時に指定しないでください。

指定できる値は,クラス名です。

デフォルト値

void.class

### (e) resultSetMapping 属性

型

String

説明

結果セットを定義した@SqlResultSetMapping の name 属性で指定した名前を指定する属性です。 任意の結果セットに SQL の結果をマッピングしたいときに指定します。

resultClass 属性と resultSetMapping 属性は同時に指定しないでください。

指定できる範囲は,@SqlResultSetMapping の name 属性で指定できる範囲です。詳細は,

[「8.22.52\(2\)\(a\) name 属性」](#page-384-0)を参照してください。

#### デフォルト値

空の文字列

# 8.22.34 @NamedQueries

# (1) 説明

@NamedQuery を複数同時に記述する場合に指定するアノテーションです。

適用可能要素は,クラスです。

# (2) 属性

@NamedQueries の属性の一覧を次の表に示します。

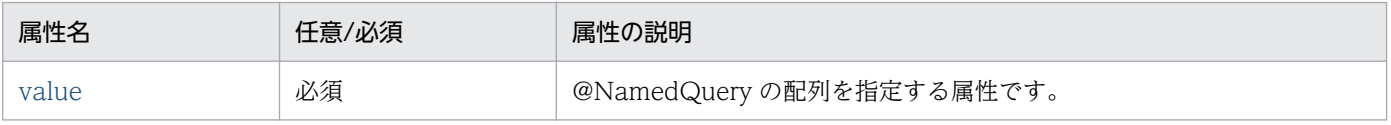

<span id="page-367-0"></span>CJPA プロバイダで対応する属性の詳細を次に示します。

### (a) value 属性

#### 型

NamedQuery[]

#### 説明

@NamedQuery の配列を指定する属性です。

指定できる値は,@NamedQuery の配列で指定できる範囲です。詳細は,「8.22.35 @NamedQuery」を参照してください。

デフォルト値

なし

# 8.22.35 @NamedQuery

## (1) 説明

JPQL の名前付きクエリを指定するアノテーションです。エンティティクラスとマップドスーパークラス に適用できます。

適用可能要素は,クラスです。

# (2) 属性

@NamedQuery の属性の一覧を次の表に示します。

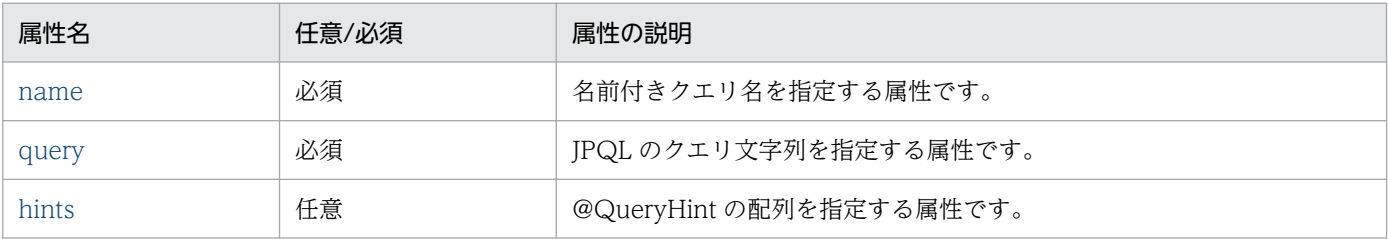

CJPA プロバイダで対応する属性の詳細を次に示します。

### (a) name 属性

型

String

説明

名前付きクエリ名を指定する属性です。 指定できる値は,文字列です。

<span id="page-368-0"></span>デフォルト値 なし

## (b) query 属性

型

String

説明

JPQL のクエリ文字列を指定する属性です。 指定できる値は、JPQL の仕様に依存します。

デフォルト値

なし

### (c) hints 属性

型

QueryHint[]

説明

@QueryHint の配列を指定する属性です。

指定できる値は,@QueryHint の配列で指定できる範囲です。詳細は,[「8.22.48 @QueryHint](#page-378-0)」を 参照してください。

デフォルト値

空の配列

# 8.22.36 @OneToMany

# (1) 説明

OneToMany リレーションシップの関係を持つ所有者側のエンティティクラスから被所有者側のエンティ ティクラスへの複数の関連を指定するアノテーションです。

@OneToMany のための同じアノテーションの属性は,@ManyToMany と同じ属性を持ちます。

なお,Generics を使用して Collection 要素型が指定されている場合,被所有者側のエンティティクラス を指定する必要はありません。そのほかの場合は,必ず指定してください。

また,双方向の関係にする場合は,非所有者側に必ず mappedBy 属性を指定してください。

適用可能要素は,メソッドとフィールドです。

# (2) 属性

@OneToMany の属性の一覧を次の表に示します。

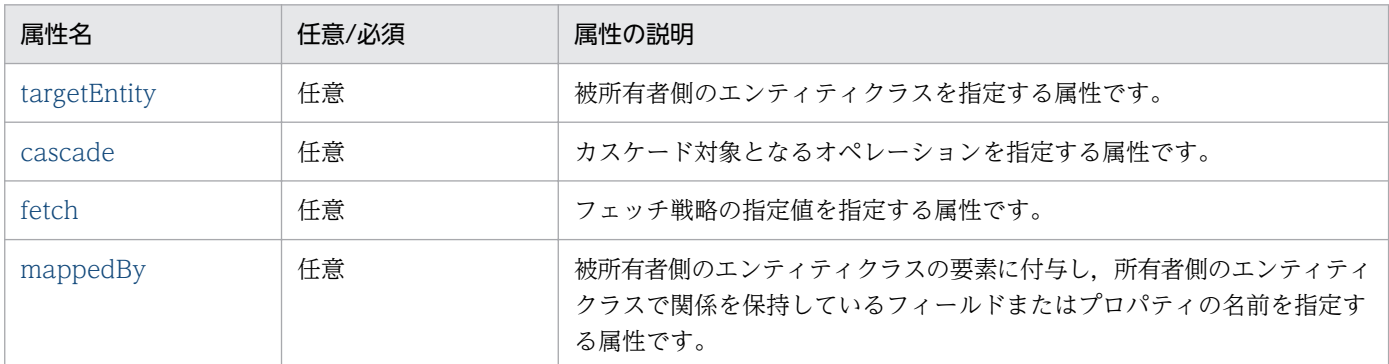

CJPA プロバイダで対応する属性の詳細を次に示します。

### (a) targetEntity 属性

型

Class

説明

被所有者側のエンティティクラスを指定する属性です。

Generics を使って定義されているコレクションプロパティの場合は、任意で指定します。それ以外の 場合は必ず指定してください。

デフォルト値

コレクションのパラメタ化された型

注 Generics を使って定義されているときにだけ設定されます。

### (b) cascade 属性

#### 型

CascadeType[]

#### 説明

カスケード対象となるオペレーションを指定する属性です。

指定できる値を次に示します。

- CascadeType.ALL: 所有者側のエンティティクラスの persist, remove, merge, および refresh の操作が関連先にカスケードされます。
- CascadeType.MERGE:所有者側のエンティティクラスの merge 操作が関連先にカスケードされ ます。
- CascadeType.PERSIST:所有者側のエンティティクラスの persist 操作が関連先にカスケードされ ます。

8. CJPA プロバイダ

- <span id="page-370-0"></span>• CascadeType.REFRESH:所有者側のエンティティクラスの refresh 操作が関連先にカスケードさ れます。
- CascadeType.REMOVE:所有者側のエンティティクラスの remove 操作が関連先にカスケード されます。

デフォルト値

カスケード対象なし

### (c) fetch 属性

型

FetchType

説明

データベースからのデータのフェッチ戦略を定義する属性です。フェッチ戦略については,[「8.4.5](#page-230-0)  [データベースとの同期」](#page-230-0)を参照してください。

指定できる値は,次の 2 種類です。

- EAGER 戦略:データが EAGER にフェッチされなければならない要求
- LAZY 戦略:データが最初にアクセスされるときに,LAZY にフェッチされる要求
- デフォルト値

FetchType.LAZY

## (d) mappedBy 属性

型

String

説明

被所有者側のエンティティクラスの要素に付与し,所有者側のエンティティクラスで関係を保持してい るフィールドまたはプロパティの名前を指定する属性です。

この属性を指定した場合,関係は双方向になります。

デフォルト値

なし

# 8.22.37 @OneToOne

## (1) 説明

指定されたクラスが OneToOne リレーションシップであることを示し,エンティティクラス間の一つの 関連を指定するアノテーションです。

双方向の関係にする場合は,非所有者側に必ず mappedBy 属性を指定してください。

適用可能要素は,メソッドとフィールドです。

# (2) 属性

@OneToOne の属性の一覧を次の表に示します。

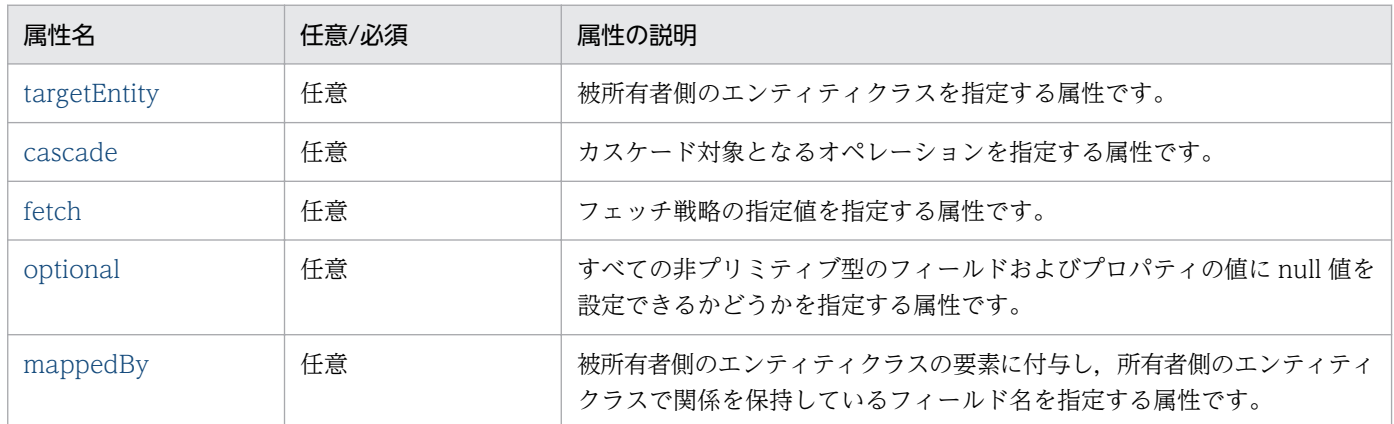

CJPA プロバイダで対応する属性の詳細を次に示します。

### (a) targetEntity 属性

#### 型

Class

#### 説明

被所有者側のエンティティクラスを指定する属性です。

デフォルト値

アノテーションが付与されているフィールドやプロパティの型

### (b) cascade 属性

型

CascadeType[]

説明

カスケード対象となるオペレーションを指定する属性です。 指定できる値を次に示します。

- - CascadeType.ALL:所有者側のエンティティクラスの persist, remove, merge, refresh の操作 が関連先にカスケードされます。
	- CascadeType.MERGE:所有者側のエンティティクラスの merge 操作が関連先にカスケードされ ます。
- <span id="page-372-0"></span>• CascadeType.PERSIST:所有者側のエンティティクラスの persist 操作が関連先にカスケードされ ます。
- CascadeType.REFRESH:所有者側のエンティティクラスの refresh 操作が関連先にカスケードさ れます。
- CascadeType.REMOVE:所有者側のエンティティクラスの remove 操作が関連先にカスケード されます。

デフォルト値

カスケード対象なし

### (c) fetch 属性

```
型
```
FetchType

説明

データベースからのデータのフェッチ戦略を定義する属性です。フェッチ戦略については,[「8.4.5](#page-230-0)  [データベースとの同期」](#page-230-0)を参照してください。

指定できる値は,次の 2 種類です。

- EAGER 戦略:データが EAGER にフェッチされなければならない要求
- LAZY 戦略:データが最初にアクセスされるときに,LAZY にフェッチされる要求
- デフォルト値

FetchType.EAGER

### (d) optional 属性

型

boolean

説明

すべての非プリミティブ型のフィールドおよびプロパティの値に null 値を指定できるかどうかを指定 する属性です。指定できる値は,次のとおりです。

• true:すべての非プリミティブ型のフィールドおよびプロパティの値に null 値を設定できます。

• false:すべての非プリミティブ型のフィールドおよびプロパティの値に null 値を指定できません。 デフォルト値

true

### (e) mappedBy 属性

型

String

<span id="page-373-0"></span>説明

被所有者側のエンティティクラスの要素に付与し,所有者側のエンティティクラスで関係を保持してい るフィールド名を指定します。指定した場合,関係は双方向になります。

デフォルト値

なし

## 8.22.38 @OrderBy

## (1) 説明

エンティティの情報を取得するとき,コレクションに保持される順番を指定するアノテーションです。 適用可能要素は,メソッドとフィールドです。

# (2) 属性

@OrderBy の属性の一覧を次の表に示します。

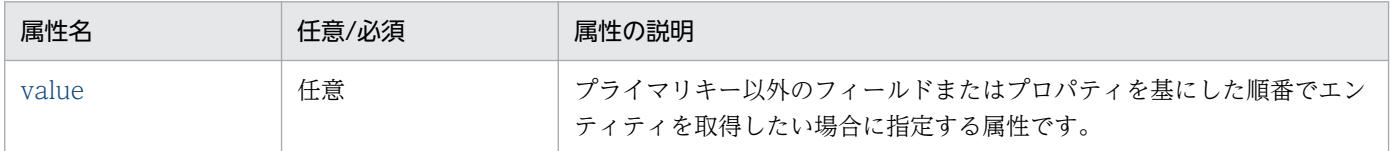

CJPA プロバイダで対応する属性の詳細を次に示します。

#### (a) value 属性

#### 型

String

#### 説明

プライマリキー以外のフィールドまたはプロパティを基にした順番でエンティティクラスを取得すると きに指定する属性です。コンマ区切りで,順番を指定したいフィールドまたはプロパティを指定します。 取得する順番は,フィールドまたはプロパティのあとに指定します。指定できる値は次のとおりです。 指定しなかった場合は,昇順になります。

- ASC:昇順
- DESC:降順

value 属性内で指定されるフィールドまたはプロパティには、比較演算できる値が格納されているカラ ムを指定します。

デフォルト値

エンティティクラスのプライマリキーによる昇順

## <span id="page-374-0"></span>8.22.39 @PostLoad

## (1) 説明

キャッシュからエンティティを読み込んだあと,またはデータベースに SELECT 文を発行したあとに呼び 出されるコールバックメソッドであることを示すアノテーションです。エンティティクラス,マップドスー パークラス,またはエンティティリスナクラスのメソッドに適用されます。

適用可能要素は,メソッドです。

# (2) 属性

@PostLoad の属性はありません。

## 8.22.40 @PostPersist

### (1) 説明

データベースに INSERT 文を発行したあとに呼び出されるコールバックメソッドであることを示すアノ テーションです。エンティティクラス,マップドスーパークラス,またはエンティティリスナクラスのメ ソッドに適用されます。

適用可能要素は,メソッドです。

# (2) 属性

@PostPersist の属性はありません。

## 8.22.41 @PostRemove

### (1) 説明

データベースに DELETE 文を発行したあとに呼び出されるコールバックメソッドであることを示すアノ テーションです。エンティティクラス,マップドスーパークラス,またはエンティティリスナクラスのメ ソッドに適用されます。

適用可能要素は,メソッドです。

# (2) 属性

@PostRemove の属性はありません。

# <span id="page-375-0"></span>8.22.42 @PostUpdate

## (1) 説明

データベースに UPDATE 文を発行したあとに呼び出されるコールバックメソッドであることを示すアノ テーションです。エンティティクラス,マップドスーパークラス,またはエンティティリスナクラスのメ ソッドに適用されます。

適用可能要素は,メソッドです。

## (2) 属性

@PostUpdate の属性はありません。

## 8.22.43 @PrePersist

### (1) 説明

データベースに INSERT 文を発行する前に呼び出されるコールバックメソッドであることを示すアノテー ションです。エンティティクラス,マップドスーパークラス,またはエンティティリスナクラスのメソッ ドに適用されます。

適用可能要素は,メソッドです。

# (2) 属性

@PrePersist の属性はありません。

## 8.22.44 @PreRemove

### (1) 説明

データベースに DELETE 文を発行する前に呼び出されるコールバックメソッドであることを示すアノテー ションです。エンティティクラス,マップドスーパークラス,またはエンティティリスナクラスのメソッ ドに適用されます。

適用可能要素は,メソッドです。

## (2) 属性

@PreRemove の属性はありません。

# <span id="page-376-0"></span>8.22.45 @PreUpdate

## (1) 説明

データベースに UPDATE 文を発行する前に呼び出されるコールバックメソッドであることを示すアノテー ションです。エンティティクラス,マップドスーパークラス,またはエンティティリスナクラスのメソッ ドに適用されます。

適用可能要素は,メソッドです。

# (2) 属性

@PreUpdate の属性はありません。

# 8.22.46 @PrimaryKeyJoinColumn

## (1) 説明

ほかのテーブルと結合する場合に外部キーとして使われるカラムを指定するアノテーションです。次の場 合に使用します。

- 継承マッピング戦略の JOINED 戦略で,エンティティのスーパークラスのプライマリキーとサブクラ スのプライマリキーが異なる名前の場合
- @SecondaryTable で,プライマリテーブルとセカンダリテーブルを結合する場合※
- OneToOne リレーションシップで,被所有者側のエンティティクラスのプライマリキーが外部キーと して使用されている場合

注※

この場合は,@SecondaryTable 内で使用します。

適用可能要素は,クラス,メソッド,およびフィールドです。

# (2) 属性

@PrimaryKeyJoinColumn の属性の一覧を次の表に示します。

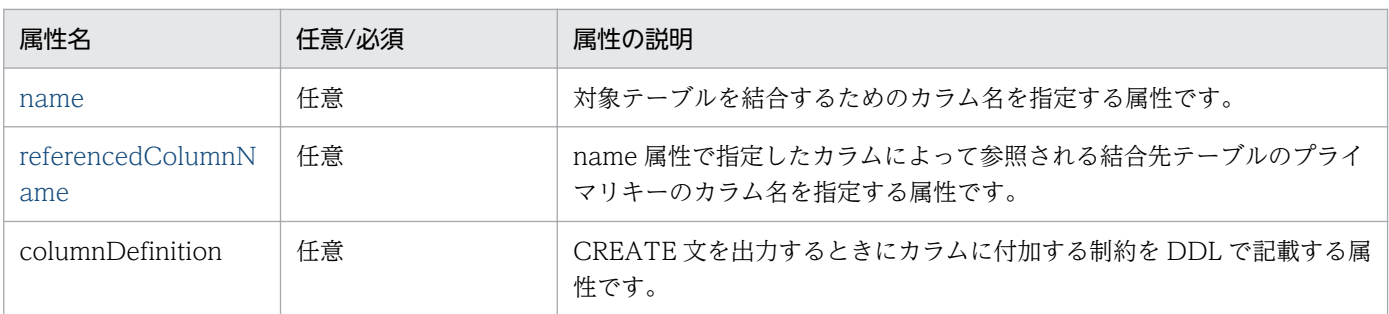

<span id="page-377-0"></span>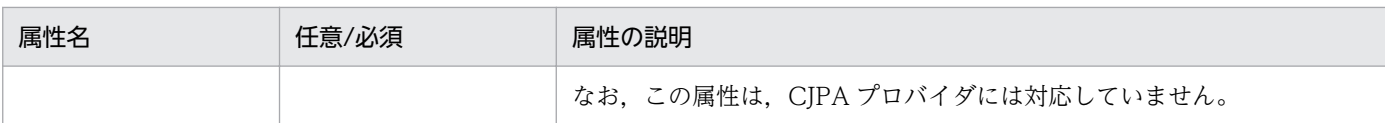

CJPA プロバイダで対応する属性の詳細を次に示します。

### (a) name 属性

型

String

説明

対象テーブルを結合するためのカラム名を指定する属性です。 指定できるカラム名は,データベースの仕様に依存します。

デフォルト値

- JOINED 戦略を使用した場合 スーパークラスのプライマリテーブルのプライマリキーのカラム名
- @SecondaryTable を使用した場合 プライマリテーブルのプライマリキーのカラム名
- OneToOne リレーションシップを使用した場合 対象となるエンティティのテーブルのプライマリキーのカラム名

### (b) referencedColumnName 属性

型

String

説明

name 属性で指定したカラムによって参照される結合先テーブルのプライマリキーのカラム名を指定す る属性です。@Column の name 属性の文字列と同じ値を指定してください。なお,指定する文字列 は大文字,小文字もそろえてください。

指定できるカラム名は,データベースの仕様に依存します。

OneToOne リレーションシップでカラムの指定をプライマリキーにしなくてもユニークキー制約があ れば動作してしまいますが,動作の保証はしません。

デフォルト値

• JOINED 戦略を使用した場合

スーパークラスのプライマリテーブルのプライマリキーのカラム名

- @SecondaryTable を使用した場合 プライマリテーブルのプライマリキーのカラム名
- OneToOne リレーションシップを使用した場合

<span id="page-378-0"></span>対象となるエンティティのテーブルのプライマリキーのカラム名

# 8.22.47 @PrimaryKeyJoinColumns

# (1) 説明

@PrimaryKeyJoinColumn を複数同時に記述する場合に指定するアノテーションです。

適用可能要素は,クラス,メソッド,およびフィールドです。

# (2) 属性

@PrimaryKeyJoinColumns の属性の一覧を次の表に示します。

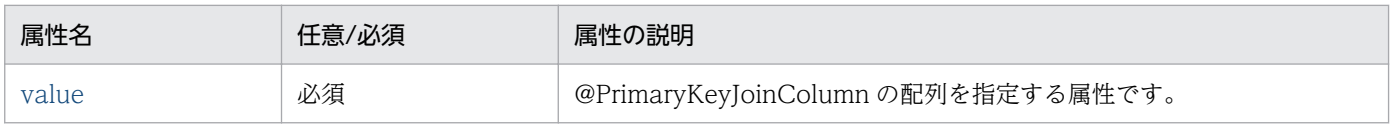

CJPA プロバイダで対応する属性の詳細を次に示します。

### (a) value 属性

#### 型

PrimaryKeyJoinColumn[]

#### 説明

@PrimaryKeyJoinColumn の配列を指定する属性です。

指定できる値は,@PrimaryKeyJoinColumn で指定できる範囲です。詳細は,[「8.22.46](#page-376-0)  [@PrimaryKeyJoinColumn](#page-376-0)」を参照してください。

デフォルト値

なし

# 8.22.48 @QueryHint

# (1) 説明

データベース固有のクエリのヒントを指定するアノテーションです。

悲観的ロックやエンティティのキャッシュ機能の設定ができます。

適用可能要素は,@NamedQuery,または@NamedNativeQuery の hints 要素です。

# (2) 属性

@QueryHint の属性の一覧を次の表に示します。

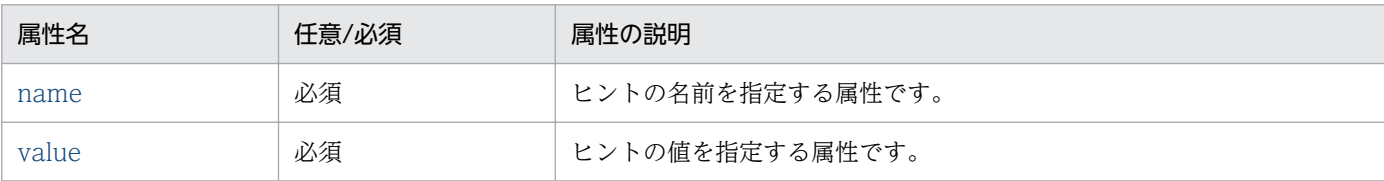

CJPA プロバイダで対応する属性の詳細を次に示します。

#### (a) name 属性

#### 型

String

#### 説明

使用するヒントの名前を指定する属性です。指定できる値は次のとおりです。

cosminexus.jpa.pessimistic-lock

悲観的ロックを使用するかどうかを指定するヒントの名前です。

デフォルト値

なし

### (b) value 属性

#### 型

String

説明

ヒントの値を指定する属性です。name 属性で指定したヒントの名前に合わせて,次の値を指定します。 name 属性で cosminexus.jpa.pessimistic-lock を指定した場合の指定値

- NoLock:悲観的ロックを使用しない場合に指定します。
- Lock:悲観的ロックを使用する場合に指定します。対象となるテーブルがすでにロックされて いる場合は,解放されるまで待ちます。このとき発行される SQL を使用するデータベースごと に示します。

Oracle の場合:SELECT.... FOR UPDATE HiRDB の場合:SELECT....WITH EXCLUSIVE LOCK

• LockNoWait:悲観的ロックを使用する場合に指定します。対象となるテーブルがすでにロッ クされている場合は,例外が発生します。このとき発行される SQL を使用するデータベースご とに示します。 Oracle の場合:SELECT.... FOR UPDATE NO WAIT

HiRDB の場合:SELECT....WITH EXCLUSIVE LOCK NO WAIT

<span id="page-380-0"></span>デフォルト値

```
name 属性で cosminexus.jpa.pessimistic-lock を指定した場合
NoLock
```
## 8.22.49 @SecondaryTable

## (1) 説明

エンティティクラスにセカンダリテーブルを指定するアノテーションです。

エンティティクラスがデータベース上の複数のテーブルにわたってマッピングされる場合に指定します。

@SecondaryTable をエンティティクラス内で指定しない場合,エンティティクラスのすべての永続化プ ロパティまたは永続化フィールドは,プライマリテーブルで指定されたテーブルとマッピングします。

適用可能要素は,クラスです。

## (2) 属性

@SecondaryTable の属性の一覧を次の表に示します。

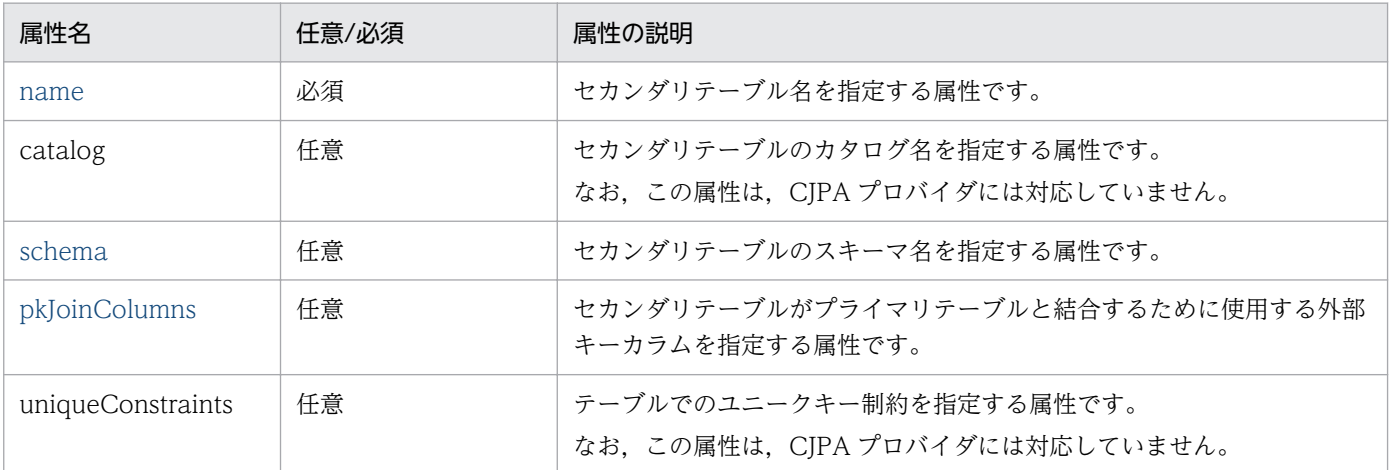

CJPA プロバイダで対応する属性の詳細を次に示します。

### (a) name 属性

#### 型

String

#### 説明

セカンダリテーブル名を指定する属性です。

指定できるテーブル名は,データベースの仕様に依存します。

<span id="page-381-0"></span>デフォルト値

なし

### (b) schema 属性

#### 型

String

#### 説明

セカンダリテーブルのスキーマ名を指定する属性です。 指定できるスキーマ名は,データベースの仕様に依存します。

デフォルト値

使用するデータベースのデフォルトのスキーマ名

## (c) pkJoinColumns 属性

型

PrimaryKeyJoinColumn[]

説明

セカンダリテーブルの外部キーカラムを指定する属性です。@PrimaryKeyJoinColumn の配列で指定 します。

この要素が指定されない場合,セカンダリテーブルの外部キーカラムはプライマリテーブルのプライマ リキーカラムと同じ名前と型を持ちます。このため,セカンダリテーブルはプライマリテーブルのプラ イマリキーカラムを参照します。

デフォルト値

指定できる値は,@PrimaryKeyJoinColumn の配列で指定できる範囲です。詳細は,[「8.22.46](#page-376-0)  [@PrimaryKeyJoinColumn](#page-376-0)」を参照してください。

# 8.22.50 @SecondaryTables

# (1) 説明

@SecondaryTable を複数同時に記述する場合に指定するアノテーションです。

適用可能要素は,クラスです。

# (2) 属性

@SecondaryTables の属性の一覧を次の表に示します。

<span id="page-382-0"></span>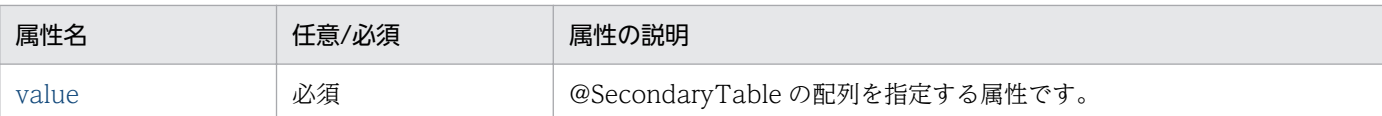

CJPA プロバイダで対応する属性の詳細を次に示します。

### (a) value 属性

型

SecondaryTable[]

説明

@SecondaryTable の配列を指定する属性です。

指定できる値は,@SecondaryTable の配列で指定できる範囲です。詳細は,[「8.22.49](#page-380-0)  [@SecondaryTable](#page-380-0)」を参照してください。

デフォルト値

なし

# 8.22.51 @SequenceGenerator

# (1) 説明

プライマリキーを作成するシーケンスジェネレータの設定を指定するアノテーションです。 @SequenceGenerator を使用する場合,次の設定が必要です。

- @GeneratedValue の strategy 属性に GenerationType.SEQUENCE を指定します。
- @GeneratedValue の generator 属性で指定された名前を@SequenceGenerator の name 属性に設 定します。

シーケンスジェネレータは,エンティティクラス,またはプライマリキーのフィールドもしくはプロパティ で指定されます。シーケンスジェネレータ名のスコープは永続化ユニットで有効です。

シーケンスオブジェクトを作成する場合,順序の番号間の増分間隔 (INCREMENT BY) と生成する順序 番号の初期値 (START WITH) には、正の整数を指定します。初期値 (START WITH) に 1 を指定し た場合,プライマリキーは 1 から生成されます。負の値を指定した場合の動作は保証しません。

適用可能要素は,クラス,メソッド,およびフィールドです。

# (2) 属性

@SequenceGenerator の属性の一覧を次の表に示します。

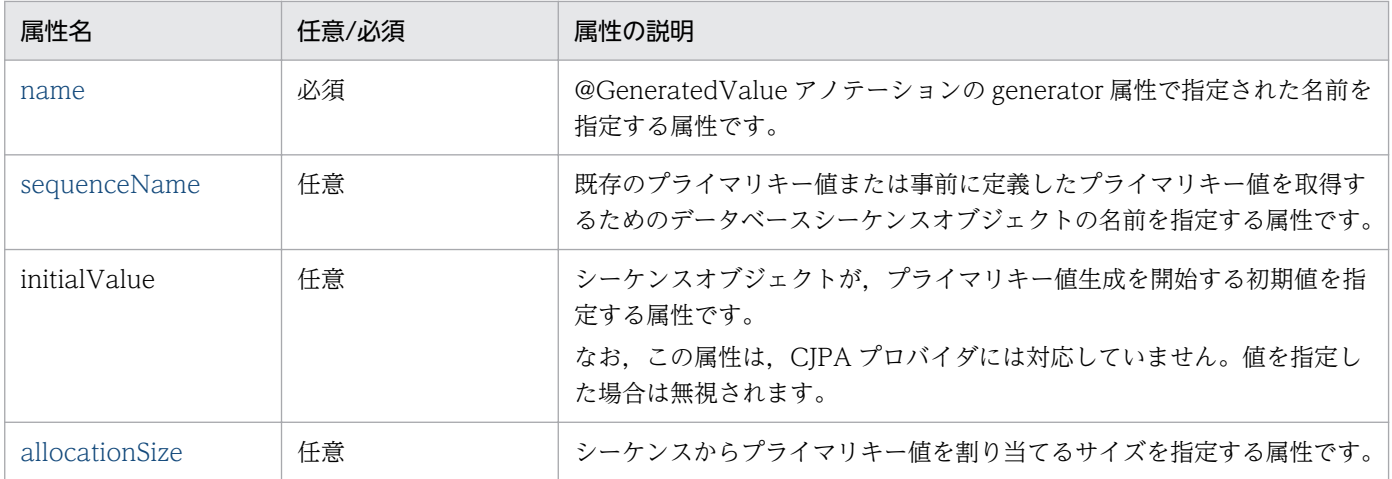

CJPA プロバイダで対応する属性の詳細を次に示します。

### (a) name 属性

#### 型

String

#### 説明

@GeneratedValue アノテーションの generator 属性で指定された名前を指定する属性です。 指定できる値は,文字列です。

#### デフォルト値

なし

### (b) sequenceName 属性

型

String

#### 説明

既存のプライマリキー値または事前に定義したプライマリキー値を取得するためのデータベースシーケ ンスオブジェクトの名前を指定する属性です。

指定できるシーケンスオブジェクト名は,データベースの仕様に依存します。

#### デフォルト値

@GeneratedValue の generator 属性の指定値

### (c) allocationSize 属性

型

int

<span id="page-384-0"></span>シーケンスからプライマリキー値を割り当てるサイズを指定する属性です。指定できるシーケンスオブ ジェクト名は,データベースの仕様に依存します。

指定できるサイズは,int 型の 1 以上の数値です。シーケンスオブジェクトの増分間隔と同じ値を指定 します。異なる値を指定した場合の動作は保証しません。

なお,この属性は,実行時に利用する最大値を指定できます。シーケンス番号の管理領域として取得す るため、大きな値を指定した場合は、実行時に java.lang.OutOfMemoryError 例外が発生します。

デフォルト値

50

## 8.22.52 @SqlResultSetMapping

## (1) 説明

SQL のクエリの結果セットマッピングを指定するアノテーションです。

適用可能要素は,クラスです。

## (2) 属性

@SqlResultSetMapping の属性の一覧を次の表に示します。

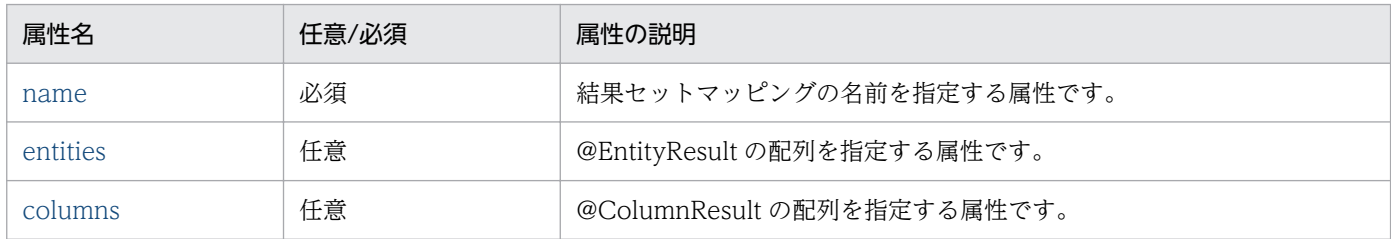

CJPA プロバイダで対応する属性の詳細を次に示します。

### (a) name 属性

型

String

説明

結果セットマッピングの名前を指定する属性です。 指定できる値は,文字列です。

デフォルト値

なし

## <span id="page-385-0"></span>(b) entities 属性

型

EntityResult[]

説明

@EntityResult の配列を指定する属性です。

指定できる値は,@EntityResult の配列で指定できる範囲です。詳細は,「[8.22.15 @EntityResult](#page-343-0)」 を参照してください。

デフォルト値

空の配列

## (c) columns 属性

型

ColumnResult[]

説明

@ColumnResult の配列を指定する属性です。

指定できる値は,@ColumnResult の配列で指定できる範囲です。詳細は,[「8.22.7](#page-337-0)  [@ColumnResult」](#page-337-0)を参照してください。

デフォルト値

空の配列

# 8.22.53 @SqlResultSetMappings

# (1) 説明

@SqlResultSetMapping を複数同時に記述する場合に指定するアノテーションです。

適用可能要素は,クラスです。

# (2) 属性

@SqlResultSetMappings の属性の一覧を次の表に示します。

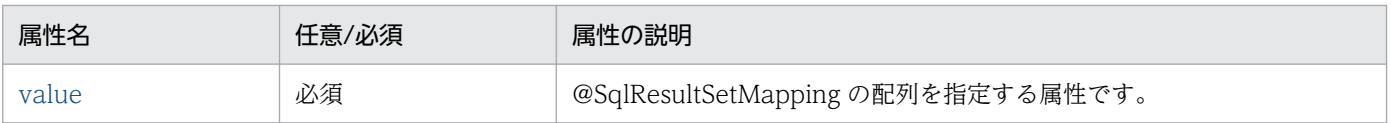

CJPA プロバイダで対応する属性の詳細を次に示します。

### <span id="page-386-0"></span>(a) value 属性

型

SqlResultSetMapping[]

説明

@SqlResultSetMapping の配列を指定する属性です。

指定できる値は,@SqlResultSetMapping の配列で指定できる範囲です。詳細は,[「8.22.52](#page-384-0)  [@SqlResultSetMapping」](#page-384-0)を参照してください。

デフォルト値

なし

# 8.22.54 @Table

# (1) 説明

エンティティクラスに,プライマリテーブルを指定するアノテーションです。

明示的にエンティティクラスに@Table を指定しない場合でも,@Table が指定されたようにエンティティ クラスは扱われます。その場合,@Table の各属性値にはデフォルト値が適用されます。

エンティティがマッピングするテーブルを複数指定する場合は,@SecondaryTable または @SecondaryTables を使用してください。

適用可能要素は,クラスです。

# (2) 属性

@Table の属性の一覧を次の表に示します。

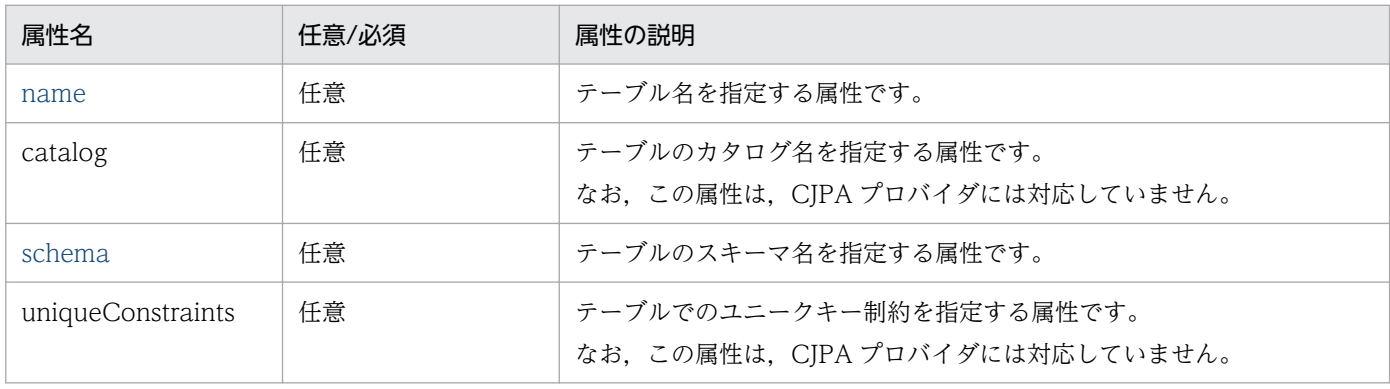

CJPA プロバイダで対応する属性の詳細を次に示します。

### <span id="page-387-0"></span>(a) name 属性

型

String

#### 説明

テーブル名を指定する属性です。

指定できるテーブル名は,データベースの仕様に依存します。

デフォルト値

エンティティ名

### (b) schema 属性

型

String

#### 説明

テーブルのスキーマ名を指定する属性です。

指定できるスキーマ名は,データベースの仕様に依存します。

デフォルト値

使用するデータベースのデフォルトのスキーマ名

# 8.22.55 @TableGenerator

# (1) 説明

プライマリキーを作成するジェネレータの設定を指定するアノテーションです。

@TableGenerator を使用する場合. 次の設定が必要です。

- @GeneratedValue の strategy 属性に GenerationType.TABLE を指定します。
- @GeneratedValue の generator 属性で指定された名前を@TableGenerator の name 属性に設定し ます。

テーブルジェネレータは,エンティティクラス,またはプライマリキーのフィールドまたはプロパティに 指定されます。ジェネレータ名のスコープは永続化ユニットで有効です。

エンティティはプライマリキー値を生成するために,ジェネレータテーブルの行を使用します。

シーケンスを管理するテーブルを作成する場合. 初期値には正の整数を指定します。初期値に 0 を指定し た場合,プライマリキーは 1 から生成されます。

適用可能要素は,クラス,メソッド,およびフィールドです。

# (2) 属性

@TableGenerator の属性の一覧を次の表に示します。

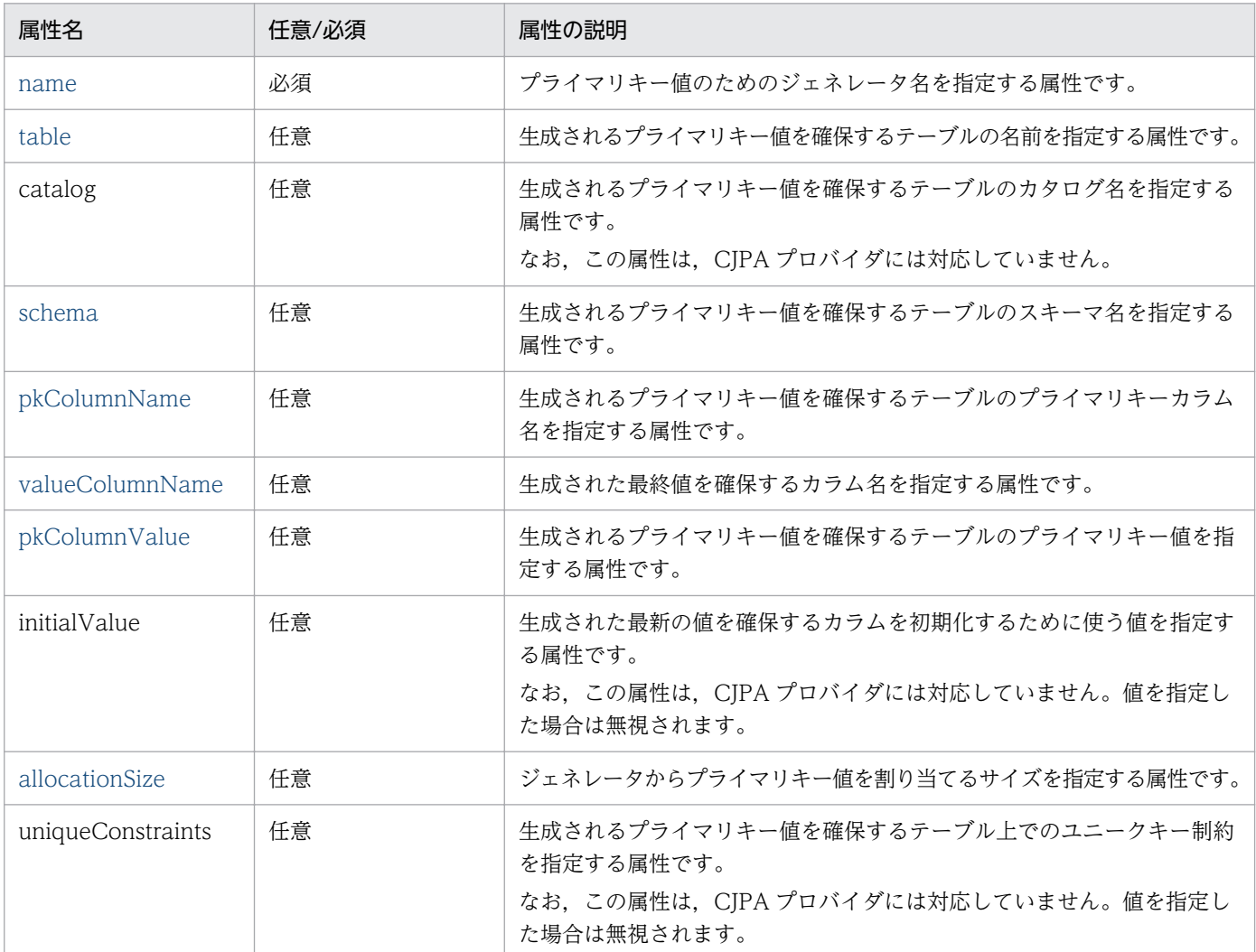

CJPA プロバイダで対応する属性の詳細を次に示します。

# (a) name 属性

型

String

説明

プライマリキー値のためのジェネレータ名を指定する属性です。

指定できる値は,文字列です。

#### デフォルト値

なし

## <span id="page-389-0"></span>(b) table 属性

型

String

#### 説明

生成されるプライマリキー値を確保するテーブルの名前を指定する属性です。 指定できるテーブル名は,データベースの仕様に依存します。

デフォルト値

"SEQUENCE"

### (c) schema 属性

型

String

説明

生成されるプライマリキー値を確保するテーブルのスキーマ名を指定する属性です。 指定できるスキーマ名は,データベースの仕様に依存します。

デフォルト値

使用するデータベースのデフォルトのスキーマ名

### (d) pkColumnName 属性

型

String

説明

生成されるプライマリキー値を確保するテーブルのプライマリキーカラム名を指定する属性です。 指定できるカラム名は,データベースの仕様に依存します。

デフォルト値

"SEQ\_NAME"

### (e) valueColumnName 属性

型

String

説明

生成された最終値を確保するカラム名を指定する属性です。 指定できるカラム名は,データベースの仕様に依存します。 <span id="page-390-0"></span>デフォルト値 "SEQ\_COUNT"

### (f) pkColumnValue 属性

型

String

説明

生成されるプライマリキー値を確保するテーブルのプライマリキー値を指定する属性です。 指定できる値は,生成されたプライマリキーのカラムの型に依存します。

デフォルト値

name 属性で指定された文字列

### (g) allocationSize 属性

型

int

説明

ジェネレータからプライマリキー値を割り当てるサイズを指定する属性です。

指定できる値は,int 型の 1 以上の数値です。

なお,この属性は,実行時に利用する最大値を指定できます。シーケンス番号の管理領域として取得す るため、大きな値を指定した場合は、実行時に java.lang.OutOfMemoryError 例外が発生します。

デフォルト値

50

# 8.22.56 @Temporal

# (1) 説明

時刻を表す型(java.util.Date および java.util.Calendar)を持つ永続化プロパティまたは永続化フィー ルドに指定するアノテーションです。@Basic とともに使用できます。

ただし,@Version と@Temporal は同時に指定できません。どちらかのアノテーションだけを指定して ください。

適用可能要素は,メソッドとフィールドです。

# (2) 属性

@Temporal の属性の一覧を次の表に示します。

<span id="page-391-0"></span>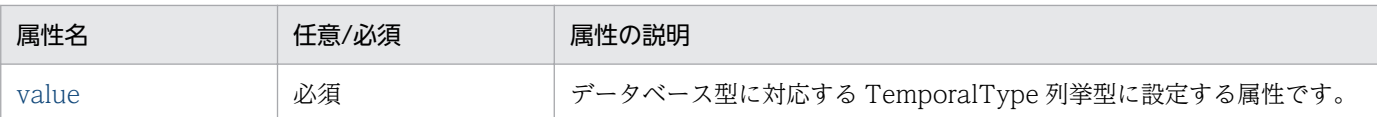

CJPA プロバイダで対応する属性の詳細を次に示します。

## (a) value 属性

型

TemporalType

説明

データベース型に対応する TemporalType 列挙型に設定する属性です。 指定できる値は、次の3種類です。

- TemporalType.DATE: java.sql.Data と同じです。
- TemporalType.TIME: java.sql.Time と同じです。
- TemporalType.TIMESTAMP: java.sql.Timestamp と同じです。

デフォルト値

なし

# 8.22.57 @Transient

(1) 説明

次に示す永続化しないクラスのフィールドまたはプロパティであることを示すアノテーションです。

- エンティティクラス
- マップドスーパークラス
- 埋め込みクラス

適用可能要素は,メソッドとフィールドです。

@Transient を定義したフィールドの値は永続化されませんが、永続化コンテキストに保持されるため, 設定した値を取得できます。ただし,別の EntityManager からは値を取得できません。

# (2) 属性

@Transient の属性はありません。

# <span id="page-392-0"></span>8.22.58 @Version

# (1) 説明

楽観的ロック機能を使用するために用いる version フィールドまたは version プロパティを指定するアノ テーションです。

version フィールドまたは version プロパティでサポートする型を次に示します。

- int
- java.lang.Integer
- short
- java.lang Short
- long
- java.lang Long
- java.sql.Timestamp

このアノテーションを使用する場合は、次のことに注意してください。

- @Version と@Temporal は同時に指定できません。どちらかのアノテーションだけを指定してくださ い。
- version プロパティをプライマリテーブル以外のテーブルには指定しないでください。
- @Version で指定されたフィールドまたはプロパティは,アプリケーションによって更新してはいけま せん。
- SQL を使用して複数のレコードを一度に更新するバルク更新の場合は,version フィールドまたは version プロパティを自動更新しません。このため,バルク更新をする場合に楽観的ロックを使用する ときは,手動で参照および更新をする必要があります。
- エンティティクラスに対しては,version フィールドまたは version プロパティは一つだけ設定できま す。複数の version フィールドまたは version プロパティを設定した場合,一つだけ有効となります。 設定が有効になる順番は不定です。

適用可能要素は,メソッドとフィールドです。

### (2) 属性

@Version の属性はありません。

# 8.22.59 アノテーションと O/R マッピングとの対応

アノテーションと O/R マッピングファイルとの対応を次の表に示します。

### 表 8-31 アノテーションと O/R マッピングファイルの対応

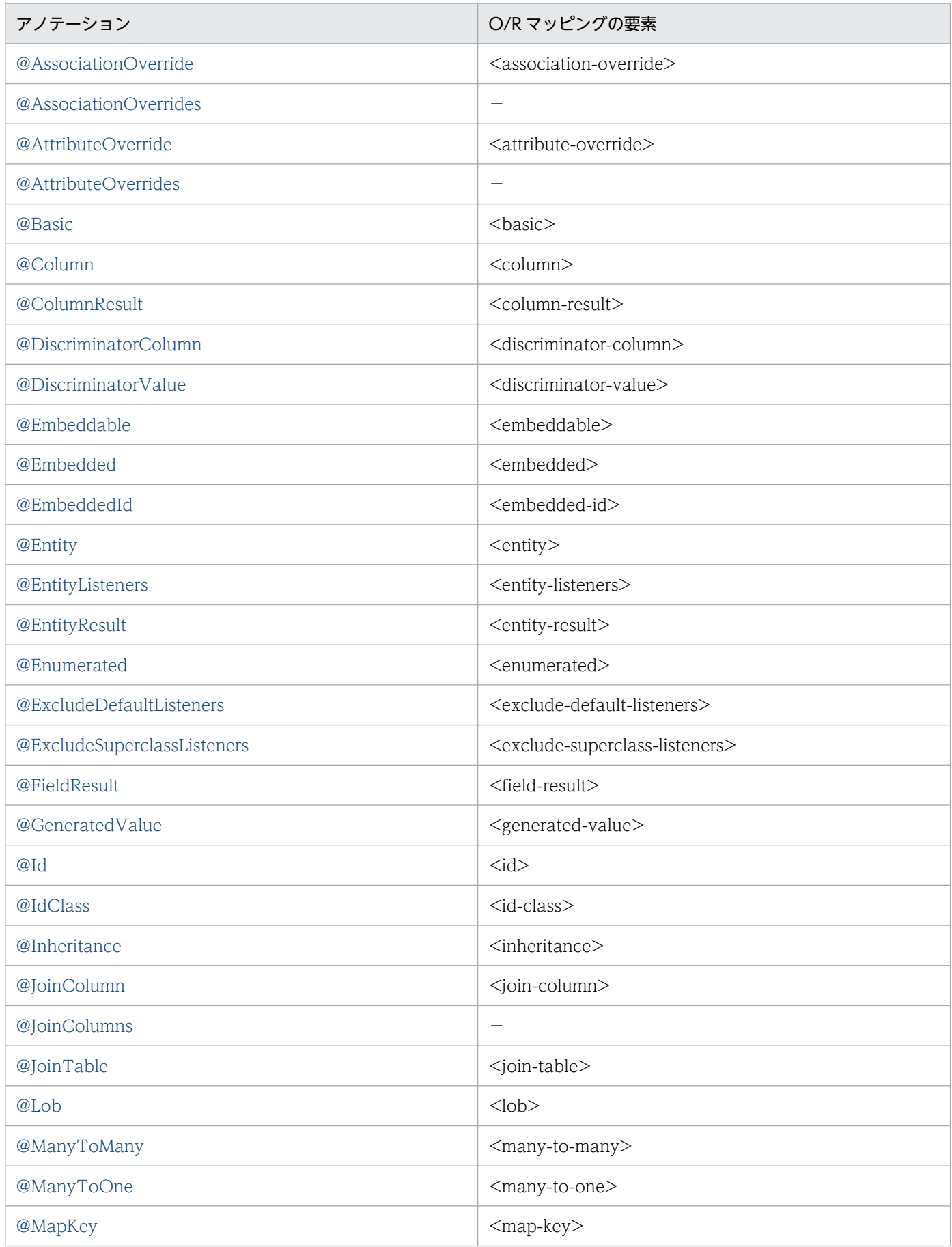

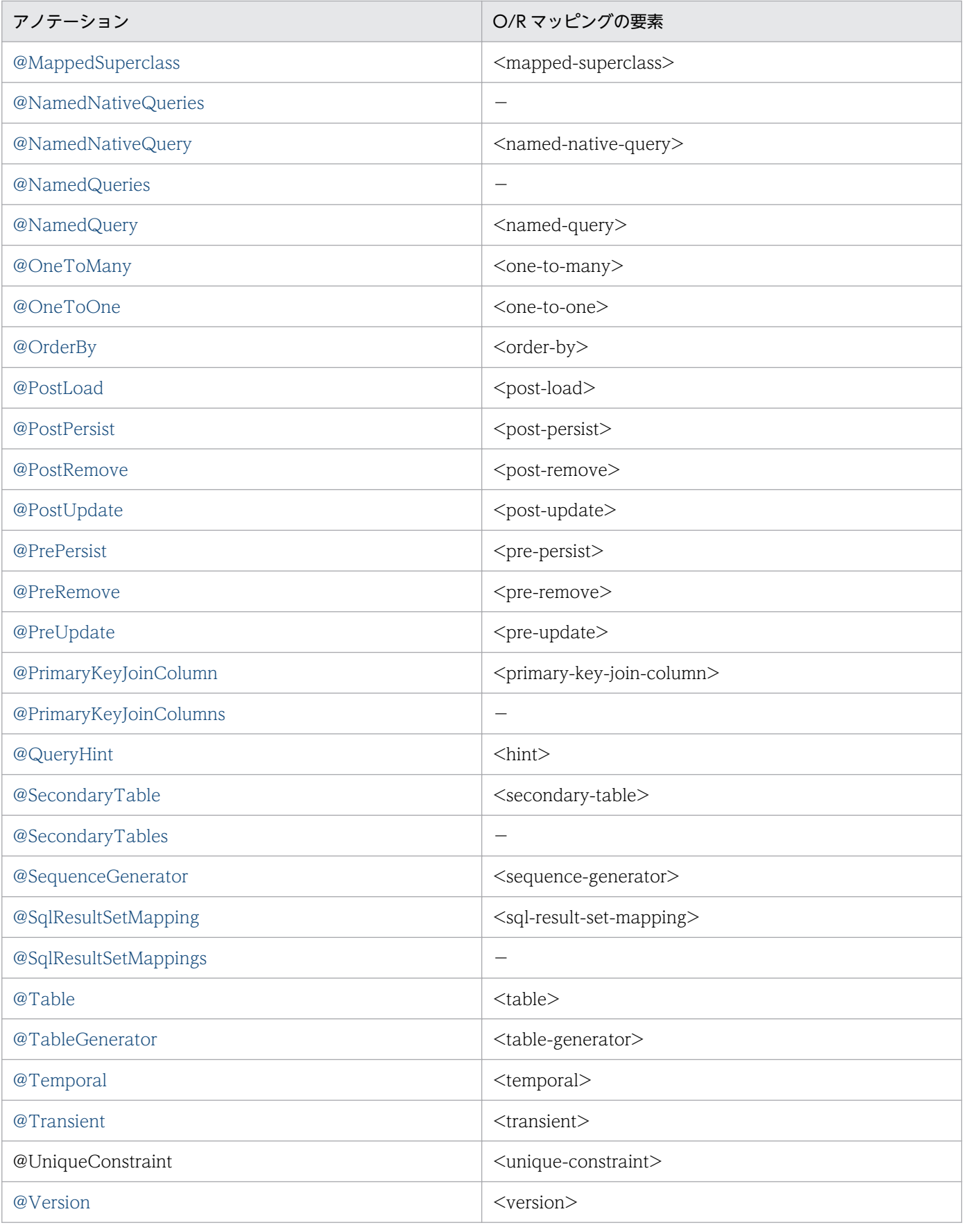

(凡例)

−:該当しません。

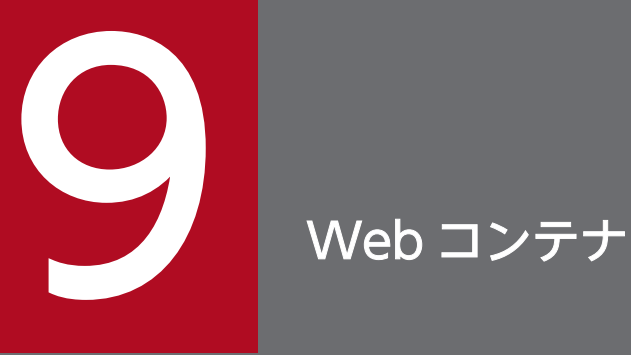

この章では, Web コンテナ (サーブレットと JSP を実行するためのサーバ基盤)について, V9 互換モードだけで使用できる機能や注意事項を説明します。Web コンテナの機能は,サーブレッ トまたは JSP を使用した J2EE アプリケーションを実行する場合に使用します。
# <span id="page-396-0"></span>9.1 リクエストおよびレスポンスのフィルタリング機能

この節では,リクエストおよびレスポンスのフィルタリング機能について説明します。

この節の構成を次の表に示します。

#### 表 9-1 この節の構成(リクエストおよびレスポンスのフィルタリング機能)

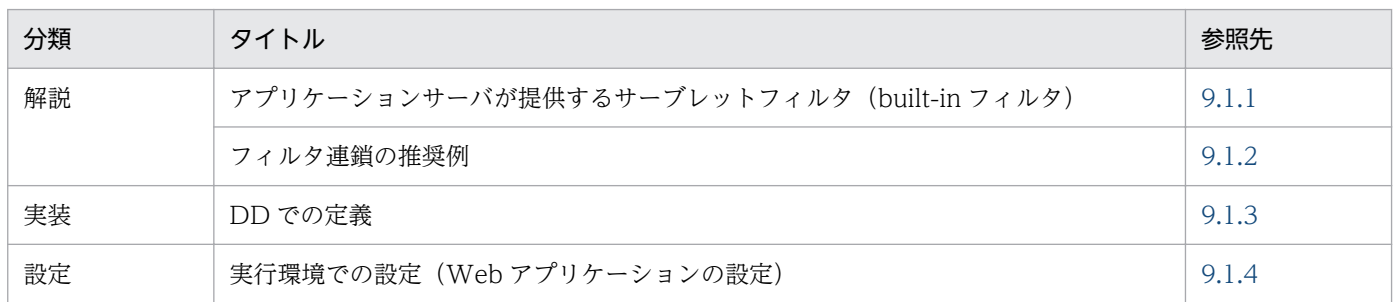

注 「運用」および「注意事項」について,この機能固有の説明はありません。

アプリケーションサーバで使用できるフィルタリングの機能には、Servlet 仕様で規定されている機能と, アプリケーションサーバで提供する機能があります。どちらの機能も,サーブレット/JSP のリクエストや レスポンスに対してフィルタリングをする機能です。

Servlet 仕様で規定されているフィルタリング機能では,サーブレット/JSP を実行する前のリクエスト, またはサーブレット/JSP を実行したあとのレスポンスをラップします。これによって、データの変更, リ ソースに対するトレースの取得などができます。

また,アプリケーションサーバが提供するフィルタリング機能では,セッション情報を引き継いだり, HTTP レスポンスを圧縮したりできます。アプリケーションサーバでは,これらのフィルタリング機能を 使用するためにサーブレットフィルタを提供しています。アプリケーションサーバが提供するサーブレッ トフィルタを built-in フィルタといいます。次項でアプリケーションサーバが提供する built-in フィルタ について説明します。

# 9.1.1 アプリケーションサーバが提供するサーブレットフィルタ(built-in フィルタ)

アプリケーションサーバでは,次に示す機能を使用するためのサーブレットフィルタ(built-in フィルタ) を提供しています。

• HTTP レスポンスの圧縮

HTTP リクエストに対する HTTP レスポンスを圧縮するために,アプリケーションサーバは built-in フィルタとして HTTP レスポンス圧縮フィルタを提供しています。

built-in フィルタの種類を次の表に示します。また,Web アプリケーションに built-in フィルタを組み込 むことによって使用できる機能の参照先をあわせて示します。

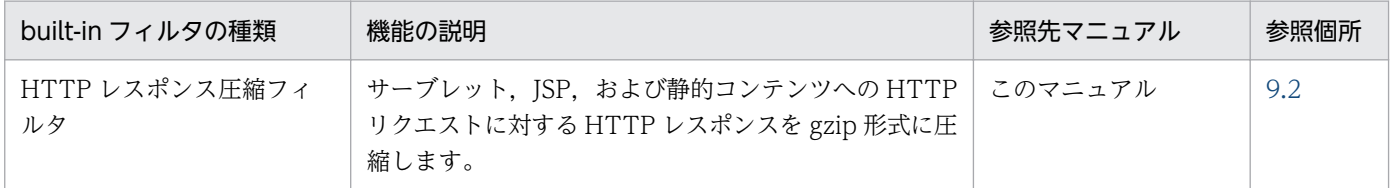

なお, Servlet 3.0 以降では, web.xml ではなく API でのフィルタ定義ができますが, built-in フィルタ は API でのフィルタ定義はできません。

以降で,built-in フィルタの HTTP リクエスト・HTTP レスポンスへの作用,built-in フィルタの動作条 件に関する制約について説明します。

# (1) HTTP リクエストおよび HTTP レスポンスへの作用

built-in フィルタは、クライアント側から送信される HTTP リクエストのリクエストヘッダ、およびリク エストボディに対して作用して,情報の削除,追加,変更などを実施する場合があります。また,サーバ から送信される HTTP レスポンスのレスポンスヘッダ、およびレスポンスボディに対して同様に作用する 場合もあります。built-in フィルタの HTTP リクエストおよび HTTP レスポンスへの作用を次の表に示 します。

### 表 9–3 built-in フィルタの HTTP リクエストおよび HTTP レスポンスへの作用

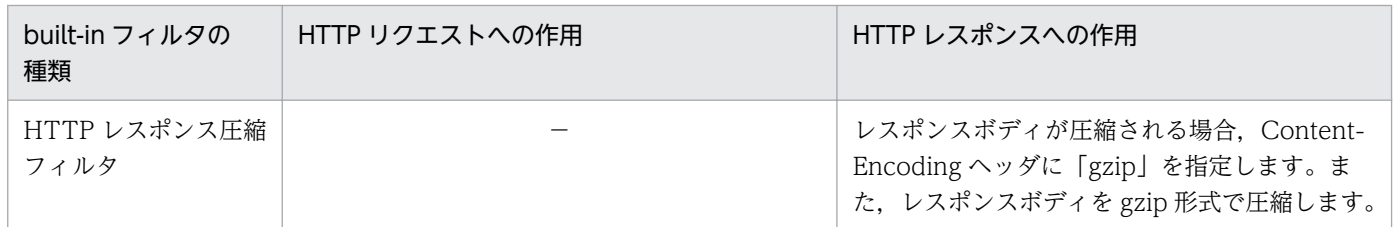

(凡例) −:該当なし

## (2) 動作条件に関する制約

ユーザのフィルタと、built-in フィルタを同時に使用する場合、フィルタ連鎖の中で built-in フィルタが 呼び出される順序に制約があります。

built-in フィルタごとに次に示す制約について説明します。

• 位置に関する制約

フィルタ連鎖中の built-in フィルタの位置(呼び出される順序)に関する制約です。

• 動作条件に関する制約

built-in フィルタが動作する上での前提条件などの動作条件に関する制約です。

• 前後に配置するほかのサーブレットフィルタに対する制約 built-in フィルタの前後に配置するサーブレットフィルタに対する制約です。

## <span id="page-398-0"></span>(a) HTTP レスポンス圧縮フィルタに対する制約

HTTP レスポンス圧縮フィルタに対する制約を次の表に示します。

#### 表 9-4 HTTP レスポンス圧縮フィルタに対する制約

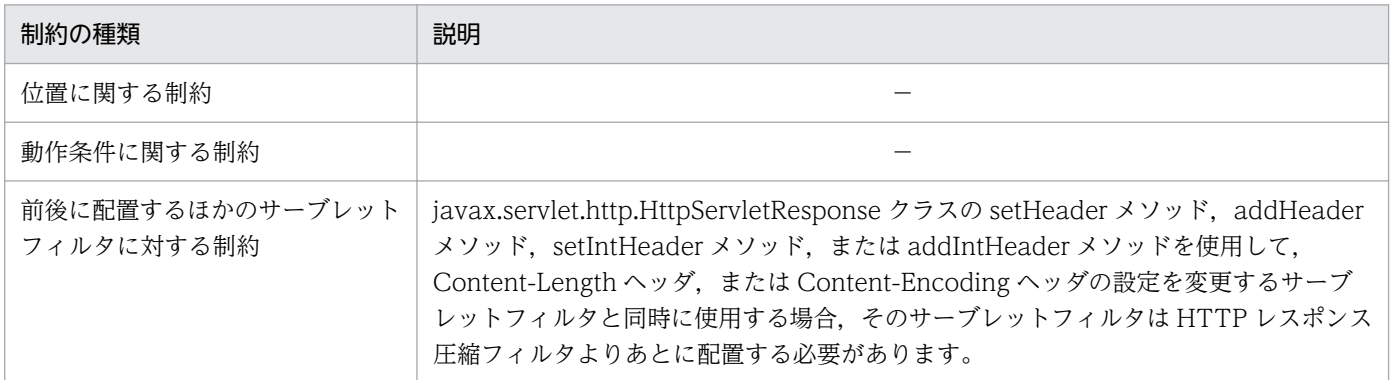

(凡例) −:該当なし

## 9.1.2 フィルタ連鎖の推奨例

フィルタ連鎖の推奨例を次に示します。次に示す順序で連鎖するように配置してください。

なお,例で説明するユーザのフィルタは,リクエストボディおよびレスポンスボディに作用する一般的な フィルタを想定しています。

#### • HTTP レスポンス圧縮フィルタ,およびユーザのフィルタ(FilterA)を使用する場合

1. HTTP レスポンス圧縮フィルタ

2. ユーザのフィルタ(FilterA)

• HTTP レスポンス圧縮フィルタ,およびユーザのフィルタ(FilterD)を使用する場合

1. HTTP レスポンス圧縮フィルタ

2. ユーザのフィルタ(FilterD)

## 9.1.3 DD での定義

リクエストおよびレスポンスのフィルタリング機能の定義は,web.xml に指定します。

DD でのリクエストおよびレスポンスのフィルタリング機能の定義については、次の場所を参照してくだ さい。

• HTTP レスポンス圧縮フィルタについては,[「9.2 HTTP レスポンス圧縮機能](#page-400-0)」を参照してください。

# <span id="page-399-0"></span>9.1.4 実行環境での設定(Web アプリケーションの設定)

リクエストおよびレスポンスのフィルタリング機能を定義する場合. Web アプリケーションの設定が必要 です。cosminexus.xml を含まない Web アプリケーションのプロパティを設定または変更する場合にだ け参照してください。

実行環境での Web アプリケーションの設定は,サーバ管理コマンドおよび属性ファイルで実施します。 リクエストおよびレスポンスのフィルタリングの定義には,フィルタ属性ファイルおよび WAR 属性ファ イルを使用します。

フィルタ属性ファイルおよび WAR 属性ファイルで指定するタグは、DD と対応しています。DD (web.xml)での定義については,[「9.1.3 DD での定義」](#page-398-0)を参照してください。

# <span id="page-400-0"></span>9.2 HTTP レスポンス圧縮機能

この節では,HTTP レスポンス圧縮機能について説明します。

HTTP レスポンス圧縮機能とは、サーブレット, ISP, および静的コンテンツへの HTTP リクエストに対 する HTTP レスポンスを、gzip 形式に圧縮する機能です。この機能を使用して HTTP レスポンスを圧縮 することで,Web コンテナと Web クライアント(ブラウザなど)との間の HTTP レスポンス通信に掛 かる時間を削減できます。

この機能は,Web アプリケーションに組み込んで動作させるサーブレットフィルタとして提供されていま す。これを、HTTP レスポンス圧縮フィルタといいます。

この節の構成を次の表に示します。

表 9-5 この節の構成 (HTTP レスポンス圧縮機能)

| 分類 | タイトル                             | 参照先   |
|----|----------------------------------|-------|
| 解説 | HTTP レスポンス圧縮フィルタの概要              | 9.2.1 |
|    | HTTP レスポンス圧縮フィルタを使用するための条件       | 9.2.2 |
| 実装 | HTTP レスポンス圧縮フィルタを使用するアプリケーションの実装 | 9.2.3 |
|    | DD での定義                          | 9.2.4 |
|    | DD の定義例                          | 9.2.5 |
| 設定 | 実行環境での設定 (Web アプリケーションの設定)       | 9.2.6 |

注 「運用」および「注意事項」について,この機能固有の説明はありません。

## 9.2.1 HTTP レスポンス圧縮フィルタの概要

HTTP レスポンス圧縮機能を有効にすると,HTTP レスポンスのレスポンスボディを gzip 形式に圧縮し ます。HTTP レスポンス圧縮機能の概要を次の図に示します。

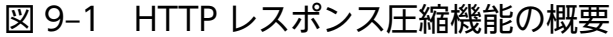

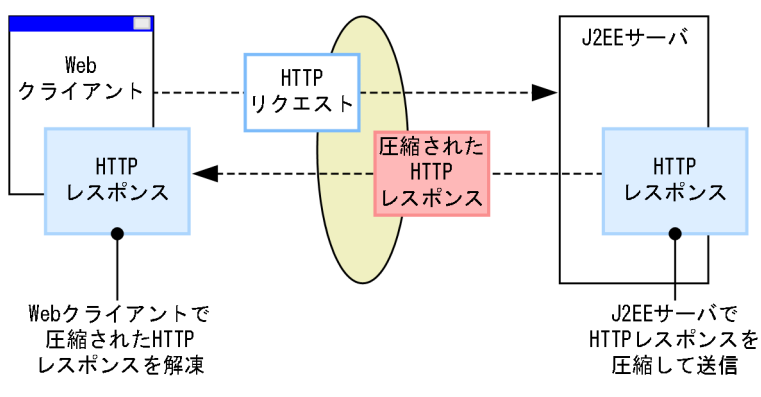

<span id="page-401-0"></span>HTTP レスポンス圧縮機能を有効にするためには,アプリケーションサーバが提供する HTTP レスポン ス圧縮フィルタを Web アプリケーションに組み込む必要があります。HTTP レスポンス圧縮機能を適用 する場合. Web アプリケーションの DD (web.xml) に HTTP レスポンス圧縮フィルタのフィルタ定 義,およびフィルタマッピングの定義を追加します。J2EE サーバにデプロイ済みの Web アプリケーショ ンに適用する場合は,サーバ管理コマンドを使用して,HTTP レスポンス圧縮フィルタのフィルタ定義, およびフィルタマッピングの定義を追加します。

## 9.2.2 HTTP レスポンス圧縮フィルタを使用するための条件

ここでは,HTTP レスポンス圧縮フィルタを使用する場合の条件や注意事項について説明します。

## (1) 前提条件

HTTP レスポンス圧縮機能を使用にするには,次の前提条件を満たしている必要があります。

#### • Web クライアントの gzip 形式の対応

HTTP レスポンス圧縮機能を有効にした場合,gzip 形式で圧縮された HTTP レスポンスを Web クラ イアントで解凍する必要があります。そのため,Web クライアントが gzip 形式に対応していることが 前提となります。Web クライアントが gzip 形式に対応していない場合は,HTTP レスポンス圧縮機 能を有効にしていても,HTTP レスポンスは圧縮されません。

#### • Web クライアントの HTTP/1.1 の対応

HTTP レスポンス圧縮機能では、Web クライアントが gzip 形式に対応しているかどうかを HTTP リ クエストの Accept-Encoding ヘッダに指定された値によって判定しています。そのため,Web クラ イアントは Accept-Encoding ヘッダの仕様が規定されている HTTP/1.1 に対応している必要があり ます。

## (2) 必要なメモリ量

HTTP レスポンス圧縮機能に必要なメモリ量は次の計算式で求められます。

### HTTP レスポンス圧縮機能に必要なメモリ量(バイト)=HTTP レスポンス圧縮機能が有効となる HTTP リ クエストの同時実行数×レスポンスの圧縮しきい値(バイト)

圧縮しきい値とは,HTTP レスポンスボディのサイズによって,HTTP レスポンスを圧縮するかどうかを 判定するためのしきい値です。HTTP レスポンスボディのサイズが圧縮しきい値に定義したサイズを超え る場合にだけ,HTTP レスポンスを圧縮します。なお,圧縮しきい値は,HTTP リクエストに対して設定 します。

圧縮しきい値は、DD (web.xml) に定義します。圧縮しきい値を定義することで、HTTP レスポンスの サイズが小さい場合に,HTTP レスポンスの圧縮に掛かる時間が,通信に掛かる時間よりも大きくならな いようにします。

圧縮しきい値は、圧縮するリソースの種別と通信回線の速度によって適切なサイズが決まります。圧縮し きい値に定義するサイズは実測で求め,適切なサイズを定義することを推奨します。

# (3) HTTP レスポンス圧縮機能を有効にする場合の条件

HTTP レスポンス圧縮機能が有効になる条件を指定できます。指定できる条件を次に示します。

• HTTP リクエストの URL パターン

HTTP レスポンス圧縮フィルタを実装している Web アプリケーションに対するリクエストの URL が,指定した URL パターンと一致する場合,そのリクエストに対するレスポンスを圧縮します。 HTTP レスポンスの圧縮を実行する HTTP リクエストの URL パターンとして「\*.html」を指定した 場合の例を次の図に示します。

### 図 9‒2 HTTP レスポンスの圧縮を実行する HTTP リクエストの URL パターンとして 「\*.html」を指定した場合の例

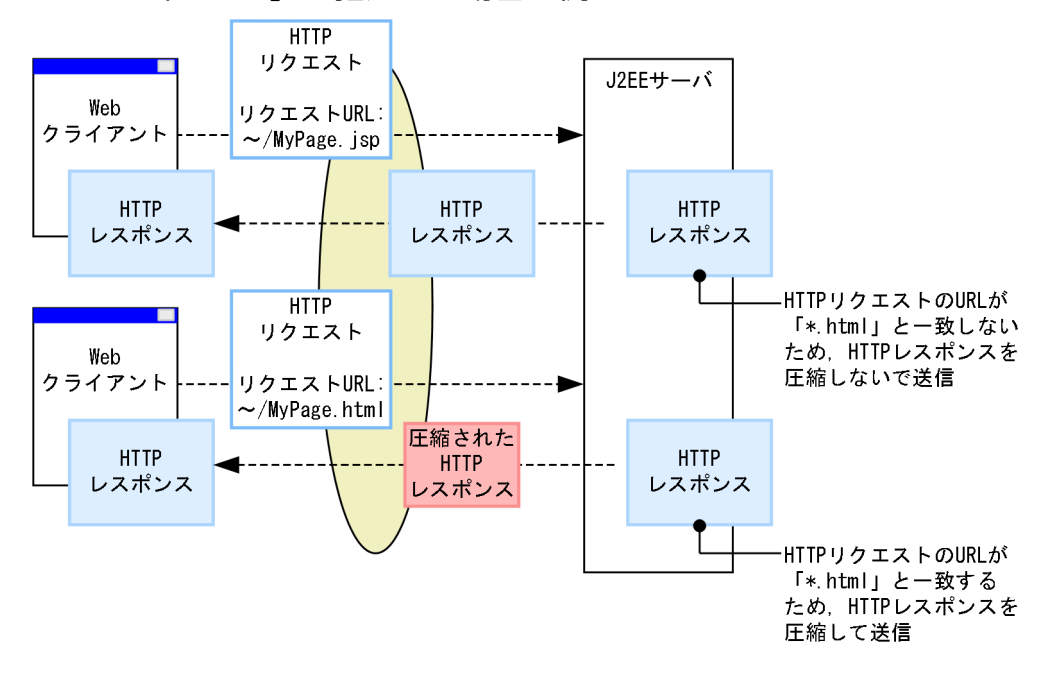

### • HTTP レスポンスの Media-Type

HTTP レスポンスの Content-Type ヘッダに含まれる Media-Type の値が、指定した値と一致する場 合,HTTP レスポンスを圧縮します。

HTTP レスポンスの Media-Type は、サーブレット/ISP の場合は J2EE アプリケーションが setContentType メソッドによって設定した値です。静的コンテンツの場合は拡張子に対応づけられた MIME タイプとなります。

HTTP レスポンスの圧縮を実行する HTTP レスポンスの Media-Type として「text/html」を指定し た場合の例を次の図に示します。

図 9‒3 HTTP レスポンスの圧縮を実行する HTTP レスポンスの Media-Type として「text/ html」を指定した場合の例

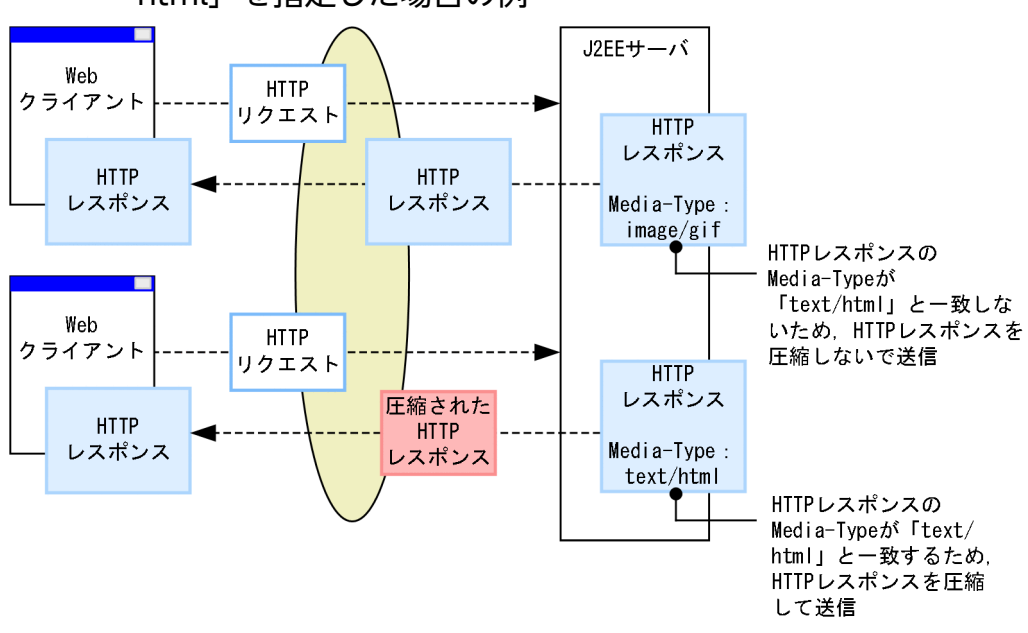

### • HTTP レスポンスのボディサイズ

HTTP レスポンスの圧縮を実行するためしきい値を設定して, ボディサイズがこのしきい値を超える 場合,HTTP レスポンスを圧縮します。

HTTP レスポンスの圧縮を実行する HTTP レスポンスのボディサイズとして「200 バイト」を指定し て HTTP レスポンス圧縮機能を有効にした場合の例を次の図に示します。

### 図 9‒4 HTTP レスポンスの圧縮を実行する HTTP レスポンスのボディサイズとして「200 バ イト」を指定した場合の例

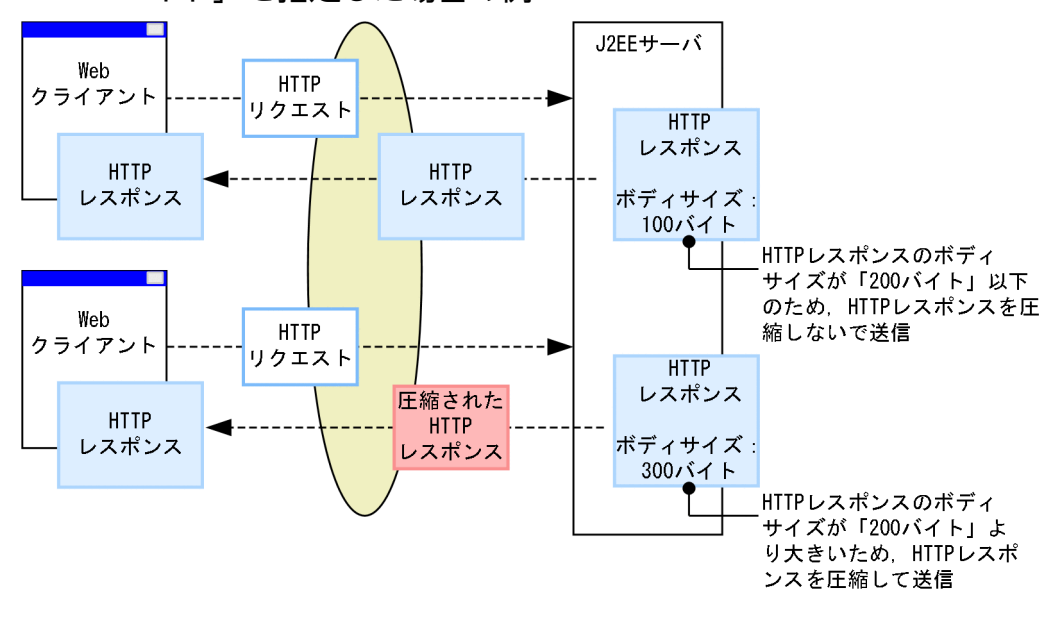

# <span id="page-404-0"></span>(4) 注意事項

#### HTTP レスポンス圧縮フィルタの定義に関する注意事項

HTTP レスポンス圧縮フィルタを使用する場合, built-in フィルタの HTTP リクエストおよび HTTP レスポンスへの作用やフィルタ連鎖の順序制約を考慮して、Web アプリケーションに HTTP レスポン ス圧縮フィルタを組み込む必要があります。built-in フィルタの詳細については,[「9.1.1 アプリケー](#page-396-0) [ションサーバが提供するサーブレットフィルタ\(built-in フィルタ\)](#page-396-0)」を参照してください。

なお. Servlet 3.0 以降では、web.xml ではなく API でのフィルタ定義ができますが、built-in フィル タは API でのフィルタ定義はできません。

#### エラーページに関する注意事項

HTTP レスポンス圧縮機能を使用する Web アプリケーションでは、次の機能を使用してエラーページ をカスタマイズできます。

- Web サーバの機能を使用したエラーページのカスタマイズ
- インプロセス HTTP サーバによるエラーページのカスタマイズ
- web.xml の<error-page>タグを使用したエラーページのカスタマイズ

web.xml の<error-page>タグを使用したエラーページを使用する場合は,エラーページに静的コンテ ンツ,またはレスポンスから javax.servlet.ServletOutputStream を取得して使用するサーブレットを 指定してください。

HTTP レスポンス圧縮機能では圧縮後のデータの出力にレスポンスオブジェクトから取得した javax.servlet.ServletOutputStream を使用します。そのため,エラーページを生成するサーブレッ ト,または JSP でレスポンスオブジェクトからは,java.io.PrintWriter を取得できません。

## 9.2.3 HTTP レスポンス圧縮フィルタを使用するアプリケーションの実装

ここでは、HTTP レスポンス圧縮フィルタを使用するアプリケーションを開発するときの注意事項につい て説明します。

## (1) ほかのフィルタと併用する場合の呼び出し順序

HTTP レスポンス圧縮フィルタは、HTTP レスポンスのヘッダに設定するほかのフィルタよりも前に呼び 出される必要があります。javax.servlet.http.HttpServletResponse の setHeader メソッド, addHeader メソッド, setIntHeader メソッド, および addIntHeader メソッドを使用して, Content-Length ヘッ ダ,Content-Encoding ヘッダを設定するほかのフィルタを使用する場合は,HTTP レスポンス圧縮フィ ルタよりも後ろに配置してください。

# (2) HTTP レスポンスのバッファに関する注意事項

HTTP レスポンス圧縮機能を有効にした場合, HTTP レスポンスのバッファよりも前に圧縮しきい値に指 定したサイズのバッファが設けられます。HTTP レスポンスのバッファには,出力したデータが圧縮しき い値を超えたときに書き込まれます。

圧縮後のデータサイズが HTTP レスポンスのバッファサイズを超えなければ、Web クライアントに HTTP レスポンスが書き出されることはありません。出力したデータのサイズが圧縮しきい値を超える前に, HTTP レスポンスを Web クライアントに書き出す必要がある場合は、明示的にレスポンス出力用ストリー ム※の flush メソッドを呼び出す必要があります。ただし、出力したデータのサイズが圧縮しきい値を超え る前に flush メソッド,または javax.servlet.ServletResponse クラスの flushBuffer メソッドを呼び出し た場合は,出力したデータは圧縮されないで Web クライアントに書き出されます。

#### 注※

レスポンス出力用ストリームとは,次に示すオブジェクトを指します。

- javax.servlet. ServletResponse クラスの getOutputStream メソッドによって取得した javax.servlet.ServletOutputStream
- javax.servlet. ServletResponse クラスの getWriter メソッドによって取得した java.io.PrintWriter
- JSP で暗黙的に利用できる javax.servlet.jsp.JspWriter

# (3) HTTP レスポンスのレスポンスヘッダに関する注意事項

HTTP レスポンス圧縮機能によって HTTP レスポンスのレスポンスボディが圧縮される場合,この HTTP レスポンスの Content-Encoding ヘッダには gzip, Vary ヘッダには Accept-Encoding が指定されます。 Content-Length ヘッダには何も指定されません。

したがって、javax.servlet.ServletResponse クラスの setContentLength メソッドを使用する場合と javax.servlet.http.HttpServletResponse クラスのレスポンスヘッダを追加・変更する API<sup>※</sup>を使用する 場合は,次の点に注意してください。

- 次のどちらかの API を使用して Content-Length ヘッダ, Content-Encoding ヘッダを設定するフィ ルタを追加している場合は,レスポンス圧縮用フィルタよりもあとに実行されるように DD(web.xml) で定義してください。
	- ServletResponse クラスの setContentLength メソッド
	- HttpServletResponse クラスのレスポンスヘッダを追加・変更する API※
- HTTP レスポンスのレスポンスボディが圧縮される場合, ServletResponse クラスの setContentLength メソッド,および HttpServletResponse クラスのレスポンスヘッダを追加・変更 する API<sup>※</sup>を使用しても、HTTP レスポンスの Content-Length ヘッダは付加されません。Content-Length ヘッダが付加されていない HTTP レスポンスは Web コンテナによって chunk 形式でクライ アントに送信されます。
- HTTP レスポンスのレスポンスボディが圧縮される場合,HttpServletResponse クラスのレスポンス ヘッダを追加・変更する API※を使用しても Content-Encoding ヘッダには値が設定されません。レ スポンスボディが圧縮される場合は、Web コンテナによって Content-Encoding ヘッダに gzip が指 定されます。

<span id="page-406-0"></span>注※

レスポンスヘッダを追加・変更する API とは、javax.servlet.http.HttpServletResponse クラスの次 のメソッドを指します。

- setHeader メソッド
- addHeader メソッド
- setIntHeader メソッド
- addIntHeader メソッド

# (4) HTTP レスポンスのデータ出力に関する注意事項

javax.servlet.ServletResponse クラスの getOutputStream メソッド,または getWriter メソッドによっ て ServletOutputStream または PrintWriter を取得し、HTTP レスポンスを出力する場合は、次の点に 注意してください。

• ServletOutputStream または PrintWriter を使用して,HTTP レスポンスのバッファにデータを書き 出している状態で, ServletResponse の setContentType メソッドを呼び出した場合,圧縮するよう に指定された Media-Type を持つ HTTP レスポンスであっても圧縮されません。

ただし、圧縮する Media-Type にアスタリスク(\*)が指定されているときは圧縮されます。

• Media-Type を指定して JSP の出力を圧縮するためには、page ディレクティブの contentType 属性 を指定するか,または JSP のバッファを超える前に ServletResponse クラスの setContentType メ ソッドを呼び出す必要があります。

# (5) アプリケーションで HTTP レスポンスを圧縮する場合の注意事項

アプリケーションで圧縮した HTTP レスポンスには,HTTP レスポンス圧縮機能が有効にならないよう に設定してください。アプリケーションで圧縮した HTTP レスポンスに対して,HTTP レスポンス圧縮 機能を有効にした場合の動作は保証できません。

# 9.2.4 DD での定義

ここでは,HTTP レスポンス圧縮機能を使用する場合に必要な DD の定義について説明します。

HTTP レスポンス圧縮機能を有効にするためには、Web アプリケーションの DD に、フィルタ定義およ びフィルタマッピング定義を追加する必要があります。HTTP レスポンス圧縮機能は,フィルタマッピン グ定義によってマッピングされた URL パターンを持つリソースに対してリクエストがあった場合にだけ 有効となります。

HTTP レスポンス圧縮機能の定義は、web.xml に指定します。

DD での HTTP レスポンス圧縮機能の定義について次の表に示します。

### 表 9‒6 DD での HTTP レスポンス圧縮機能の定義

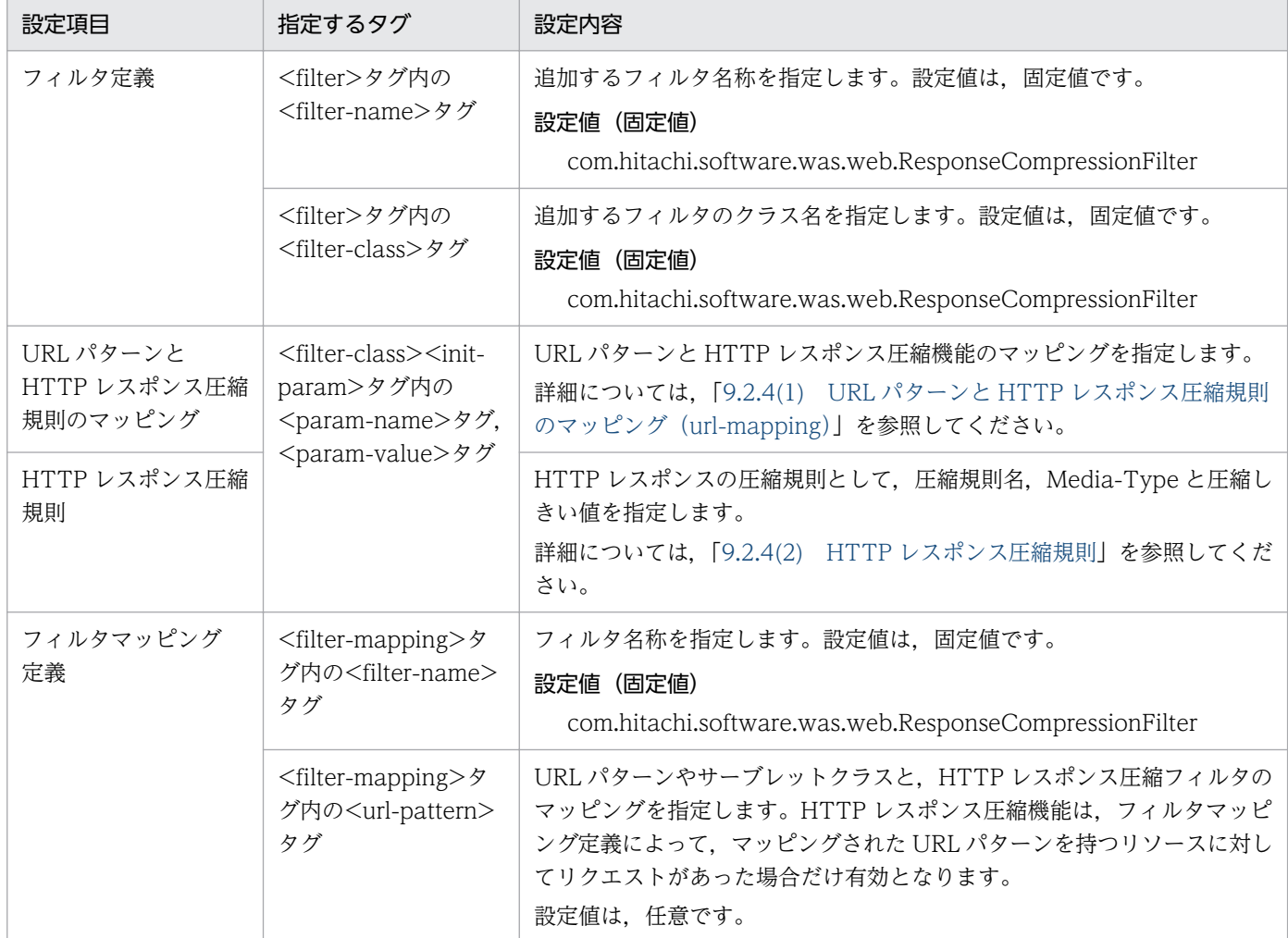

次に示す DD の定義例を基に,DD の定義内容を説明します。

```
 :
<filter>
    <filter-name>com.hitachi.software.was.web.ResponseCompressionFilter</filter-name>
    <filter-class>com.hitachi.software.was.web.ResponseCompressionFilter</filter-class>
   \langleinit-param\rangle <param-name>url-mapping</param-name>
      \langleparam-value\rangle /*=rule1;
      \langle/param-value>
   \langleinit-param\rangle\langleinit-param\rangle <param-name>rule1</param-name>
      \langleparam-value\rangle *:1000;
      \langle/param-value>
   \langleinit-param>
\langle/filter>
: 10 a
\langle !-- The filter mappings for Response Compression Filter -->
\langlefilter-mapping>
    <filter-name>com.hitachi.software.was.web.ResponseCompressionFilter</filter-name>
```
<span id="page-408-0"></span><filter>タグで囲まれた部分がフィルタ定義,<filter-mapping>タグで囲まれた部分がフィルタマッピン グ定義となります。フィルタ定義の<filter-name>タグおよび<filter-class>タグに指定する値は,次の パッケージ名で固定です。

com.hitachi.software.was.web.ResponseCompressionFilter

次に,DD の<init-param>タグ内に定義する内容を示します。

# (1) URL パターンと HTTP レスポンス圧縮規則のマッピング(url-mapping)

HTTP レスポンス圧縮機能が有効となる URL パターンと,指定した URL パターンに適用する HTTP レ スポンス圧縮規則名のマッピングを指定します。

パラメタ指定時の規則および URL パターンのマッピング規則を示します。

### (a) パラメタ指定時の規則

- URL パターンは、大文字と小文字が区別されます。
- HTTP レスポンス圧縮規則名は,大文字と小文字が区別されます。
- URL パターンと HTTP レスポンス圧縮規則名は,半角のイコール(=)で区切ります。
- 複数指定する場合は,半角のセミコロン(;)で区切ります。
- 複数の URL パターンに該当する場合は,先に指定したものが使用されます。
- パラメタ値の改行,タブ,スペースは無視されます。
- パラメタ値の末尾にある半角のセミコロン(;)は無視されます。

#### (b) URL パターンのマッピング規則

url-mapping パラメタに定義する URL パターンには, パス一致, 拡張子一致, および完全一致のマッピ ング規則が適用されます。それぞれのマッピング規則を次に示します。

• パス一致

URL パターンとして「/」で始まり「/\*」で終わる文字列を指定した場合は,リクエスト URL のコン テキストルートからの相対パスが URL パターンの「\*」を除く文字列で始まっているときに,一致した とみなされます。また,URL パターンとして「/\*」を指定した場合は,すべてのリクエスト URL が一 致したとみなされます。

(例)

URL パターンが「/jsp/\*」では,リクエスト URL のコンテキストルートからの相対パスが「/jsp/ index.jsp」の場合に一致したとみなされます。

• 拡張子一致

9. Web コンテナ

<span id="page-409-0"></span>URL パターンとして「\*.」で始まる文字列を指定した場合は,リクエスト URL の拡張子と URL パター ンの「\*.」に続く文字列と同じであるときに,一致したとみなされます。

#### (例)

URL パターンが「\*.jsp」では,リクエスト URL のコンテキストルートからの相対パスが「/jsp/ index.jsp」の場合に一致したとみなされます。

### • 完全一致

URL パターンとして「/」で始まる上記以外の文字列を指定した場合は,リクエスト URL のコンテキ ストルートからの相対パスがこの URL パターンと完全に同じであるときに,一致したとみなされます。 (例)

URL パターンが「/jsp/index.jsp」では,リクエスト URL のコンテキストルートからの相対パス が「/ jsp/index.jsp」の場合に一致したとみなされます。

## (2) HTTP レスポンス圧縮規則

圧縮する HTTP レスポンスの Media-Type と圧縮しきい値を指定します。

#### Media-Type

HTTP レスポンス圧縮機能では,条件として指定した Media-Type が HTTP レスポンスに含まれる場 合に,HTTP レスポンスを圧縮します。

#### 圧縮しきい値

圧縮しきい値は、100 から 2,147,483,647 までの整数値で指定します。デフォルトの設定では、すべ ての Media-Type に対して圧縮しきい値「100」が適用されます。

圧縮しきい値とは,HTTP レスポンスボディのサイズによって,HTTP レスポンスを圧縮するかどう かを判定するためのしきい値です。HTTP レスポンス圧縮機能では,HTTP レスポンスボディのサイ ズが圧縮しきい値に定義したサイズを超える場合に,HTTP レスポンスを圧縮します。

圧縮しきい値を定義することで,HTTP レスポンスのサイズが小さい場合に,HTTP レスポンスの圧 縮に掛かる時間が,通信に掛かる時間よりも大きくならないようにします。

圧縮しきい値は、圧縮するリソースの種別と通信回線の速度によって適切なサイズが決まるので、圧縮 しきい値に定義するサイズは実測で求め,適切なサイズを定義することをお勧めします。

パラメタ指定時の規則を示します。

- Media-Type にアスタリスク(\*)を指定した場合は,すべての Media-Type を表します。ただし, Media-Type ごとの指定がある場合は、Media-Type ごとの指定が優先されます。
- Media-Type は、大文字と小文字が区別されません。
- Media-Type と圧縮しきい値は,半角のコロン(:)で区切ります。
- 複数指定する場合は半角のセミコロン(:)で区切ります。
- 同じ Media-Type を複数指定した場合はあとに指定したものが使用されます。
- パラメタ値の改行,タブ,スペースは無視されます。

<span id="page-410-0"></span>• パラメタ値の末尾にある半角のセミコロン(:)は無視されます。

## (3) 注意事項

HTTP レスポンス圧縮フィルタの設定時の注意事項を次に示します。

- レスポンス圧縮用フィルタの初期化時に,フィルタの初期化パラメタの妥当性をチェックします。ここ で初期化パラメタに定義された値に問題がある場合は,フィルタの初期化処理でエラーとなり,Web アプリケーションは開始しません。
- リクエスト URL が url-mapping パラメタに指定した URL パターンに一致しても,レスポンス圧縮用 フィルタがマッピングされている URL パターンに一致しない場合は、url-mapping パラメタに指定し たレスポンス圧縮規則が適用されることはありません。
- レスポンス圧縮フィルタに複数の URL パターンをマッピングする場合は,リクエスト URL が同時に 複数の URL パターンに一致しないようにフィルタマッピングの定義を記述する必要があります。複数 の URL パターンに対して異なるレスポンス圧縮機能を設定する場合は、url-mapping パラメタに複数 の URL パターンを指定してください。
- Web アプリケーションのバージョンが Servlet 2.4 以降の場合,<filter-mapping>の<dispatcher> タグは指定しないでください。また,<dispatcher>タグで「FORWARD」,「INCLUDE」, 「ERROR」を指定した場合,Web アプリケーションの開始時にエラーが発生し,アプリケーションが 開始できないので,注意してください。

## 9.2.5 DD の定義例

ここでは、次に示すそれぞれの場合を例に、HTTP レスポンス圧縮機能を使用する DD の定義例を示しま す。

- HTTP レスポンスのボディサイズで圧縮条件を指定する場合
- URL パターンで圧縮条件を指定する場合
- HTTP レスポンスの Media-Type で圧縮条件を指定する場合
- 圧縮条件を組み合わせて指定する場合

## (1) HTTP レスポンスのボディサイズで圧縮条件を指定する場合

HTTP レスポンスのボディサイズで圧縮条件を指定する場合の定義例を示します。

```
<web-app>
: 1994
\langle!-- The filter for Response Compression Filter -->
<filter>
    <filter-name>com.hitachi.software.was.web.ResponseCompressionFilter</filter-name>
    <filter-class>com.hitachi.software.was.web.ResponseCompressionFilter</filter-class>
   \langleinit-param\rangle <param-name>url-mapping</param-name>
```

```
\langleparam-value\rangle/*=rule1; </param-value>
   \langleinit-param>
   \langleinit-param\rangle <param-name>rule1</param-name>
      \langleparam-value\rangle *:1000;
      \langle/param-value>
   \langleinit-param>
\langle/filter>
: 10 a
\langle!-- The filter mappings for Response Compression Filter -->
\langlefilter-mapping\rangle <filter-name>com.hitachi.software.was.web.ResponseCompressionFilter</filter-name>
     <url-pattern>/*</url-pattern>
\langle /filter-mapping>
: 10 a
\langle/web-app\rangle
```
定義例では, URL パターンが/\*のアクセスに対する HTTP レスポンスで, ボディサイズが 1,000 バイト を超えるものを圧縮します。

# (2) URL パターンで圧縮条件を指定する場合

URL パターンで圧縮条件を指定する場合の定義例を示します。

```
<web-app>
: 10 a
\langle !-- The filter for Response Compression Filter -->
<filter>
    <filter-name>com.hitachi.software.was.web.ResponseCompressionFilter</filter-name>
    <filter-class>com.hitachi.software.was.web.ResponseCompressionFilter</filter-class>
   \langleinit-param\rangle <param-name>url-mapping</param-name>
     \langleparam-value\rangle /app/dir/*=rule1;
         *.html=rule1;
     \langle/param-value>
   \langleinit-param>
   \langleinit-param\rangle <param-name>rule1</param-name>
     \langleparam-value\rangle *:100;
       </param-value>
   \langleinit-param\rangle\langle/filter>
: 10 a
\langle!-- The filter mappings for Response Compression Filter -->
\langlefilter-mapping\rangle <filter-name>com.hitachi.software.was.web.ResponseCompressionFilter</filter-name>
    <url-pattern>/app/*</url-pattern>
</filter-mapping>
: 10 a
</web-app>
```
定義例では,URL パターンが/app/\*のアクセスに対する HTTP レスポンスで次の条件を満たすものを圧 縮します。

- HTTP リクエストの URL パターンが/app/dir/\*で,ボディサイズが 100 バイトを超える HTTP レス ポンス
- HTTP リクエストの URL パターンが\*.html で,ボディサイズが 100 バイトを超える HTTP レスポ ンス

# (3) HTTP レスポンスの Media-Type で圧縮条件を指定する場合

HTTP レスポンスの Media-Type で圧縮条件を指定する場合の定義例を示します。

```
<web-app>
       :
\langle!-- The filter for Response Compression Filter -->
<filter>
    <filter-name>com.hitachi.software.was.web.ResponseCompressionFilter</filter-name>
    <filter-class>com.hitachi.software.was.web.ResponseCompressionFilter</filter-class>
   \langleinit-param\rangle <param-name>url-mapping</param-name>
      \langleparam-value\rangle/*=rule1:
       </param-value>
   \langleinit-param>
   \langleinit-param\rangle <param-name>rule1</param-name>
      \langleparam-value\rangle text/html:500;
         application/pdf:1000;
      \langle/param-value\rangle\langleinit-param>
\langlefilter>
: 1994
\langle!-- The filter mappings for Response Compression Filter -->
\langlefilter-mapping\rangle <filter-name>com.hitachi.software.was.web.ResponseCompressionFilter</filter-name>
    <url-pattern>/*</url-pattern>
</filter-mapping>
: 1994
\langle/web-app\rangle
```
定義例は URL パターンが/\*のアクセスに対する HTTP レスポンスで次の条件を満たすものを圧縮します。

- Media-Type が text/html でボディサイズが 500 バイトを超える HTTP レスポンス
- Media-Type が application/pdf でボディサイズが 1,000 バイトを超える HTTP レスポンス

## (4) 圧縮条件を組み合わせて指定する場合

次に示す例のように,圧縮条件を組み合わせて定義することもできます。

```
<web-app>
: 10 a
\langle!-- The filter for Response Compression Filter -->
<filter>
    <filter-name>com.hitachi.software.was.web.ResponseCompressionFilter</filter-name>
    <filter-class>com.hitachi.software.was.web.ResponseCompressionFilter</filter-class>
   \langleinit-param\rangle <param-name>url-mapping</param-name>
     \langleparam-value\rangle /app/dir1/*=rule1;
         /app/dir2/*=rule2;
         *.html=rule3;
      </param-value>
   \langleinit-param>
    <init-param>
      <param-name>rule1</param-name>
     \langleparam-value\rangle *:500;
         application/pdf:1000;
       </param-value>
   \langleinit-param>
    <init-param>
      <param-name>rule2</param-name>
     \langleparam-value\rangle application/pdf:2000;
     \langle/param-value>
   \langleinit-param>
   \langleinit-param\rangle <param-name>rule3</param-name>
     \langleparam-value\rangle *:100;
       </param-value>
   \langleinit-param>
\langlefilter>
: 10 a
\langle!-- The filter mappings for Response Compression Filter -->
<filter-mapping>
    <filter-name>com.hitachi.software.was.web.ResponseCompressionFilter</filter-name>
    <url-pattern>/app/*</url-pattern>
</filter-mapping>
: 10 a
</web-app>
```
定義例では,URL パターンが/app/\*のアクセスに対する HTTP レスポンスで次の条件を満たすものを圧 縮します。

- HTTP リクエストの URL パターンが/app/dir1/\*で Media-Type が application/pdf 以外,ボディサ イズが 500 バイトを超える HTTP レスポンス
- HTTP リクエストの URL パターンが/app/dir1/\*で Media-Type が application/pdf, ボディサイズ が 1,000 バイトを超える HTTP レスポンス
- HTTP リクエストの URL パターンが/app/dir2/\*で Media-Type が application/pdf, ボディサイズ が 2,000 バイトを超える HTTP レスポンス
- HTTP リクエストの URL パターンが\*.html でボディサイズが 100 バイトを超える HTTP レスポンス

9. Web コンテナ

# <span id="page-414-0"></span>9.2.6 実行環境での設定(Web アプリケーションの設定)

フィルタリングによる HTTP レスポンスの圧縮を使用する場合,Web アプリケーションの設定が必要です。

なお, Web アプリケーションの設定は, cosminexus.xml を含まない Web アプリケーションのプロパ ティを設定または変更する場合にだけ参照してください。

実行環境での Web アプリケーションの設定は,サーバ管理コマンドおよび属性ファイルで実施します。 フィルタリングによる HTTP レスポンスの圧縮の定義には,フィルタ属性ファイルおよび WAR 属性ファ イルを使用します。

フィルタ属性ファイルおよび WAR 属性ファイルで指定するタグは、DD と対応しています。DD (web.xml)での定義については,[「9.2.4 DD での定義」](#page-406-0)および「[9.2.5 DD の定義例](#page-410-0)」を参照してく ださい。

V9 互換モードの Web コンテナで取り扱える POST データの最大サイズは 2GB です。また, Web コン テナの設定や, Web コンテナのフロントにある Web サーバやリダイレクタの設定によって、取り扱える POST データの最大サイズは制限されます。

# 9.4 サーブレットおよび JSP の実装時の注意事項

この節では,サーブレットおよび JSP の実装時の注意事項について説明します。

この節の構成を次の表に示します。

#### 表 9-7 この節の構成(サーブレットおよび JSP の実装時の注意事項)

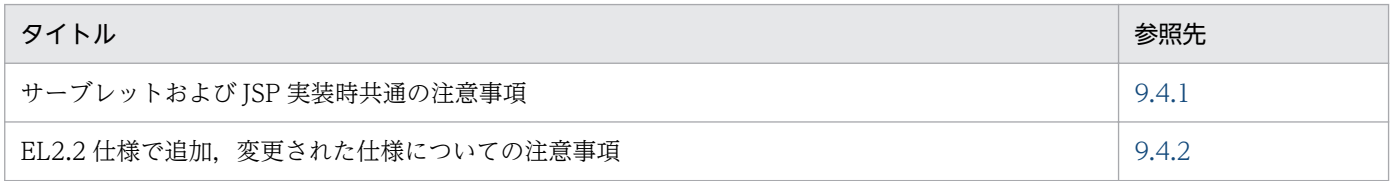

### 9.4.1 サーブレットおよび JSP 実装時共通の注意事項

アプリケーションサーバ上で動作するアプリケーションのプログラムとして,サーブレットおよび JSP を 実装するときの共通の注意事項を示します。

# (1) Web アプリケーションの動作の前提となる J2EE アプリケーションの バージョン

Web アプリケーションの動作の前提となる J2EE アプリケーションが準拠する J2EE 仕様のバージョンに ついて,Web アプリケーションのバージョンごとに次の表に示します。

### 表 9-8 J2EE アプリケーションが準拠する J2EE 仕様のバージョン

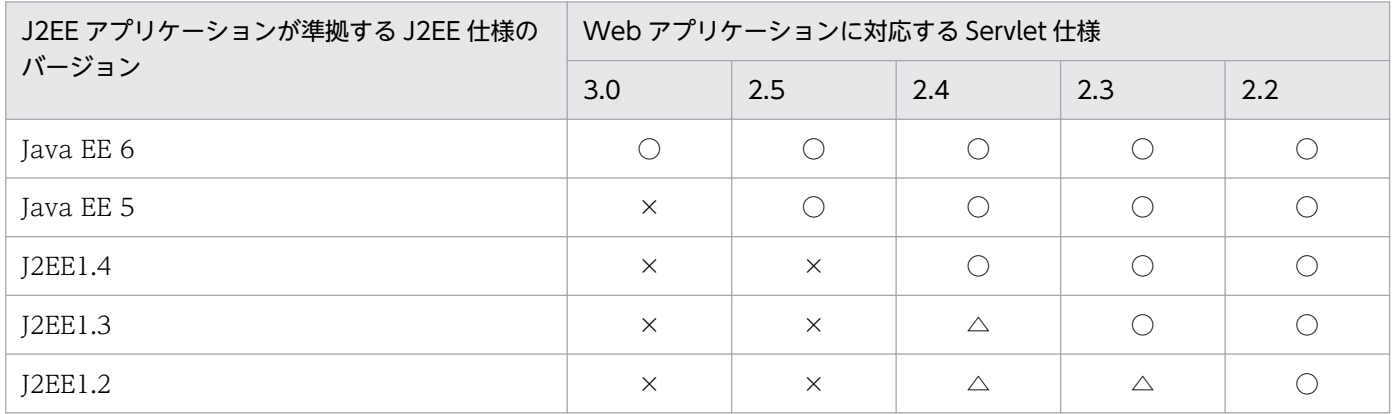

(凡例)

○:使用できる

△:使用できる (I2EE アプリケーションのインポート時に I2EE 仕様のバージョンが 1.4 に更新されるため)

×:使用できない

# (2) Web アプリケーションのサポート範囲

Web アプリケーションのバージョンは. web.xml に記述する Servlet 仕様のバージョン情報で識別され ます。上位のバージョンの Web アプリケーションは下位のバージョンの機能を使用できます。下位のバー ジョンの Web アプリケーションは上位のバージョンの機能を使用できません。

Web アプリケーションのバージョンごとに,使用できる機能範囲を次の表に示します。

| Web アプリ<br>ケーションの<br>バージョン | Servlet    |          |            |            |            | <b>JSP</b>                   |            |            |               |            | タグライブラリ※1  |            |            |                                             |
|----------------------------|------------|----------|------------|------------|------------|------------------------------|------------|------------|---------------|------------|------------|------------|------------|---------------------------------------------|
|                            | 3.0        | 2.5      | 2.4        | 2.3        | 2.2        | 2.2                          | 2.1        | 2.0        | 1.2           | 1.1        | 2.1        | 2.0        | 1.2        | 1.1                                         |
| 3.0                        | $\bigcirc$ | ∩        | $\bigcirc$ | C          | ∩          | $\times^*$<br>$\overline{2}$ | ∩          | $\bigcirc$ | $\mathcal{C}$ |            | $\bigcirc$ | $\bigcirc$ | ∩          | $\subset$                                   |
| 2.5                        | $\times$   | ∩        | $\bigcirc$ | $\bigcirc$ | $\bigcirc$ | $\times$                     | $\bigcirc$ | $\bigcirc$ | $\mathcal{C}$ | $\bigcirc$ | $\bigcirc$ | $\bigcirc$ | $\bigcirc$ | C                                           |
| 2.4                        | $\times$   | $\times$ | $\bigcirc$ | $\bigcirc$ | $\bigcirc$ | $\times$                     | $\times$   | $\bigcirc$ | $\mathcal{C}$ | $\bigcirc$ | $\times$   | $\bigcirc$ | $\bigcirc$ | C                                           |
| 2.3                        | $\times$   | $\times$ | $\times$   | $\bigcirc$ | $\bigcirc$ | $\times$                     | $\times$   | $\times$   | $\bigcirc$    | $\bigcirc$ | $\times$   | $\times$   | $\bigcirc$ | C                                           |
| 2.2                        | $\times$   | $\times$ | $\times$   | $\times$   | $\bigcirc$ | $\times$                     | $\times$   | $\times$   | $\times$      | $\bigcirc$ | $\times$   | $\times$   | $\times$   | $\left(\begin{array}{c} \end{array}\right)$ |

表 9-9 Web アプリケーションのサポート範囲

注※1

タグライブラリのバージョンとは,タブライブラリ・ディスクリプタ(TLD ファイル)のバージョンを表します。

注※2

JSP 2.2 に対応した web.xml は読み込めますが, JSP 2.2 で追加されたタグについては無視されます。

なお,下位のバージョンの Web アプリケーションから上位のバージョンの機能を使用した場合,エラー が発生することがあります。発生するエラーについてバージョンごとに次に示します。

### 表 9-10 Servlet 2.2, 2.3, 2.4 または 2.5 仕様に対応する Web アプリケーションから Servlet 3.0 の機能を使用した場合のエラー

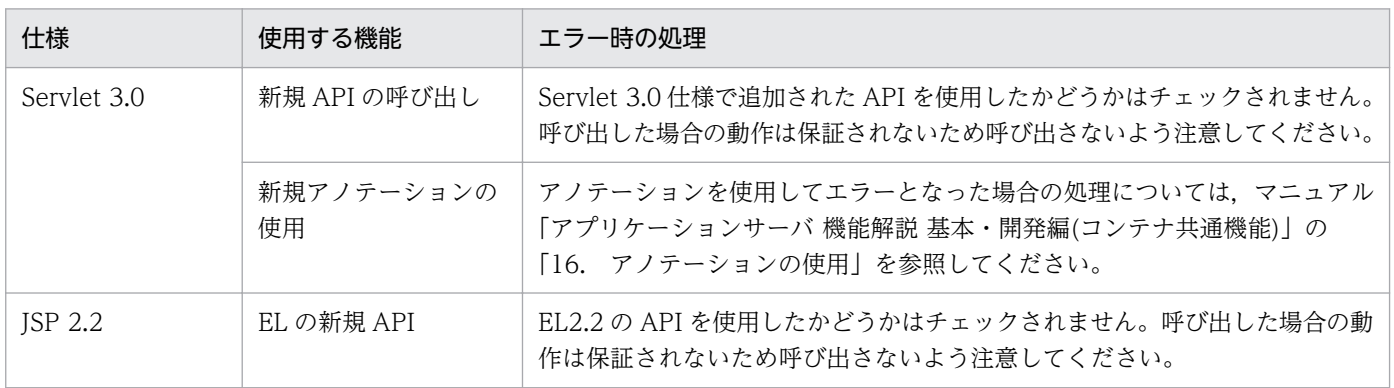

Servlet 2.2 仕様, Servlet 2.3 仕様, Servlet 2.4 仕様および Servlet 2.5 仕様から, Servlet 3.0 仕様に Web アプリケーションのバージョンアップする場合の作業,および注意事項については、マニュアル「ア

<sup>(</sup>凡例)○:使用できる ×:使用できない

プリケーションサーバ 機能解説 基本・開発編(Web コンテナ)」の「8.2.10 既存の Web アプリケーショ ンを Servlet 3.0 仕様にバージョンアップする場合の留意点」を参照してください。

### 表 9-11 Servlet 2.2, 2.3, または 2.4 仕様に対応する Web アプリケーションから Servlet 2.5 の機能を使用した場合のエラー

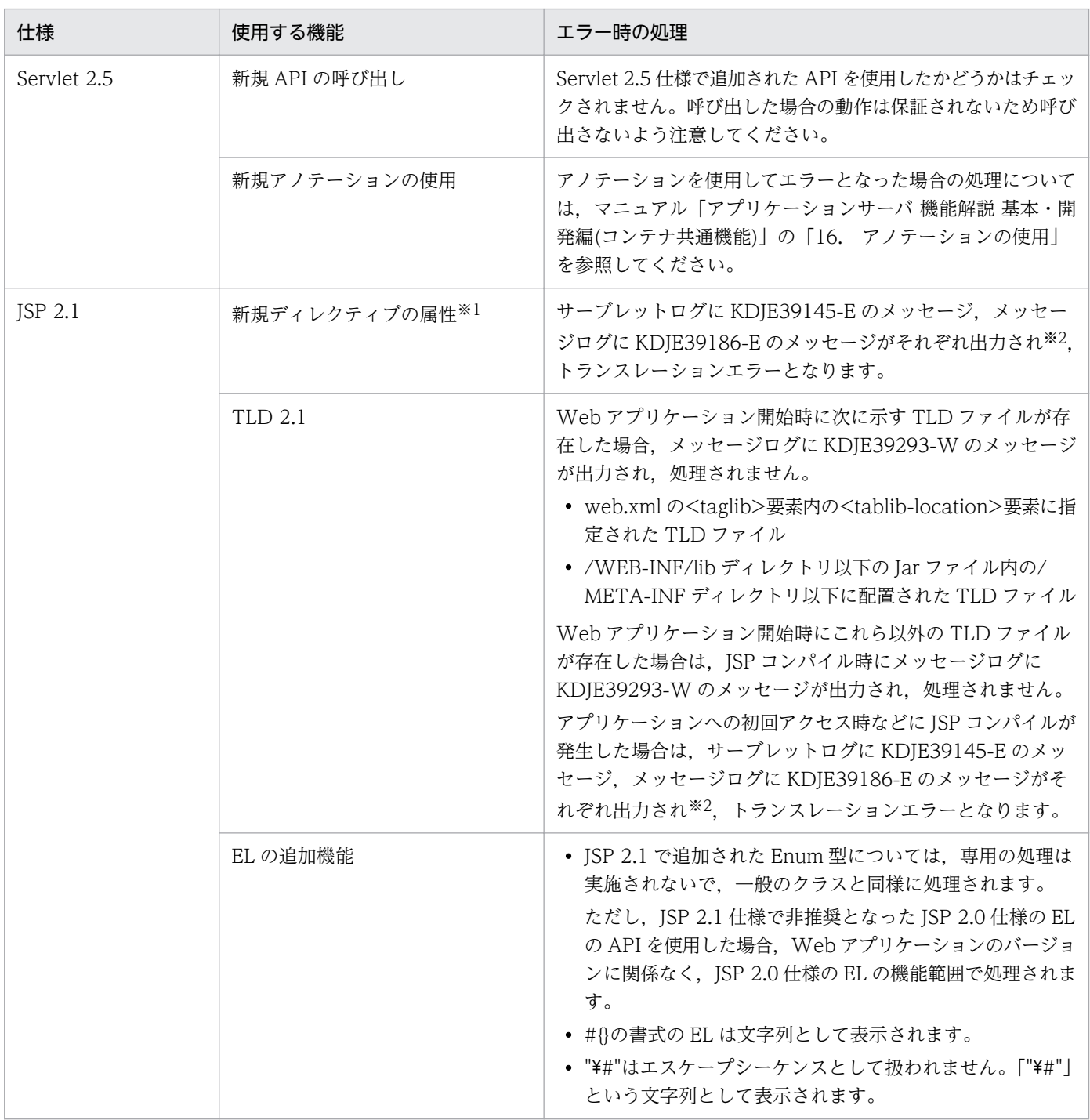

#### 注※1

JSP ページで<jsp:directive.XXX />形式で XXX に JSP 仕様で未定義のディレクティブを指定した場合,または<jsp:XXX> 形式で XXX に JSP 仕様で未定義のスタンダードアクションを指定した場合,定義内容はそのまま出力されます。

注※2

KDJE39145-E には JSP のコンパイルエラーの詳細, KDJE39186-E にはトランスレーションエラーの発生通知が出力されます。

Servlet 2.2 仕様, Servlet 2.3 仕様および Servlet 2.4 仕様から, Servlet 2.5 仕様に Web アプリケーショ ンのバージョンアップする場合の作業,および注意事項については,マニュアル「アプリケーションサー バ 機能解説 基本・開発編(Web コンテナ)」の「8.2.11 既存の Web アプリケーションを Servlet 2.5 仕 様にバージョンアップする場合の留意点」を参照してください。

### 表 9-12 Servlet 2.2 または 2.3 仕様に対応する Web アプリケーションから Servlet 2.4 仕様 の機能を使用した場合のエラー

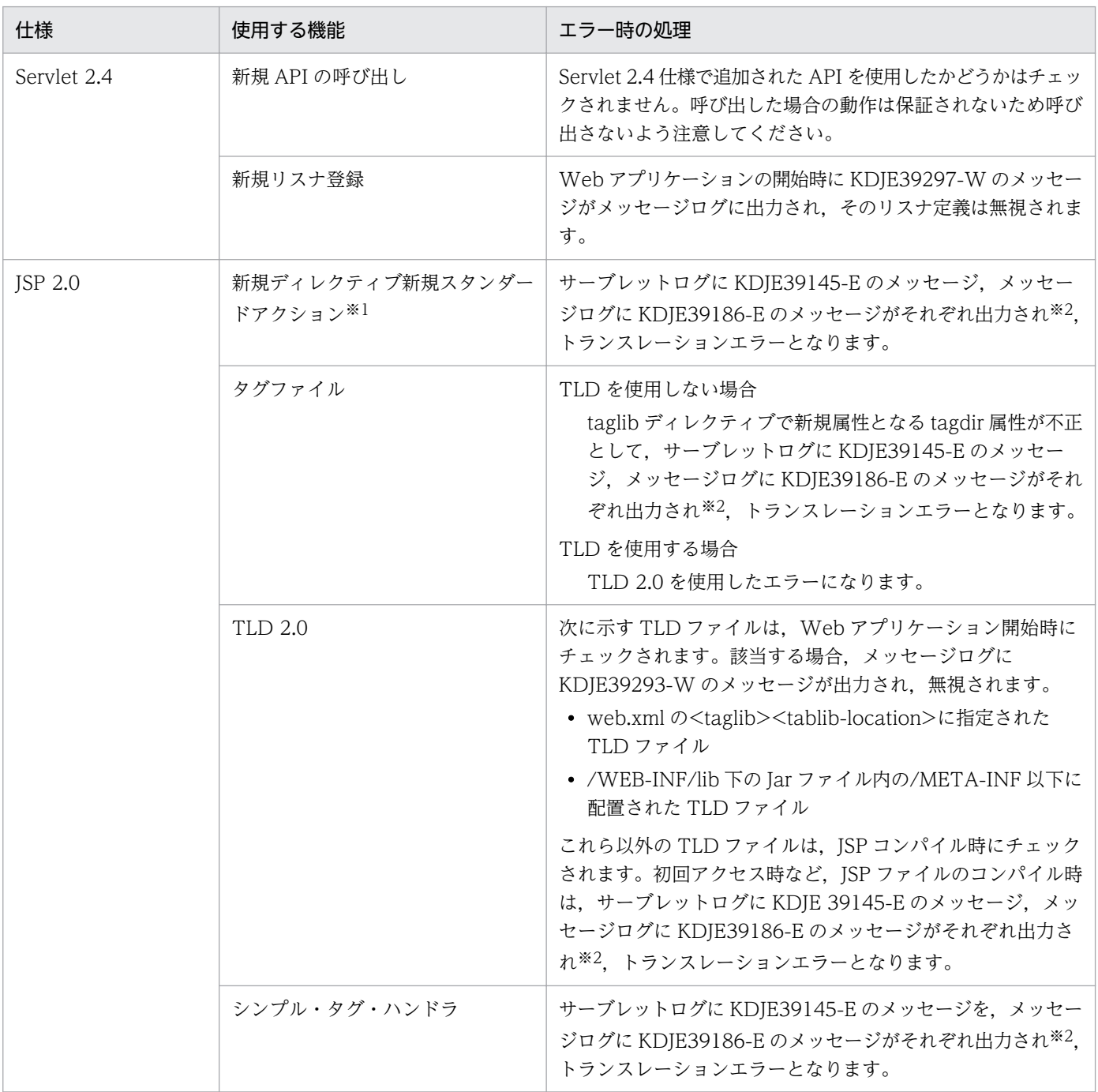

注※1

JSP ページで<jsp:directive.XXX />形式で XXX に JSP 仕様で未定義のディレクティブを指定した場合,または<jsp:XXX> 形式で XXX に ISP 仕様で未定義のスタンダードアクションを指定した場合、定義内容はそのまま出力されます。

注※2

KDIE39145-E には JSP のコンパイルエラーの詳細, KDJE39186-E にはトランスレーションエラーの発生通知が出力されます。

Servlet 2.2 仕様および Servlet 2.3 仕様から、Servlet 2.4 仕様に Web アプリケーションのバージョン アップする場合の作業,および注意事項については,マニュアル「アプリケーションサーバ 機能解説 基 本・開発編(Web コンテナ)」の「8.2.13 既存の Web アプリケーションを Servlet 2.4 仕様にバージョ ンアップする場合の留意点」を参照してください。

なお,Servlet 2.2 仕様に対応する Web アプリケーションから Servlet 2.3 の機能を使用しても,アプリ ケーションのインポート時に Servlet 2.3 仕様に準拠した Web アプリケーションに書き換えられるため, 正常に処理され,エラーは通知されません。

## (3) トランザクションと JDBC コネクション利用時の注意

サーブレット, ISP でトランザクションを利用する場合, 該当するサービスメソッドで IDBC コネクショ ンを取得し,該当するサービスメソッドが終了する前に解放してください。トランザクションが開始して いるサーブレットおよび ISP では,次に示す IDBC コネクションの使用はサポートされません。

- サーブレット,JSP のサービスメソッドが生成したスレッド上の JDBC コネクションを使用する。
- サーブレット, JSP のサービスメソッドから呼び出した別のサーブレット, JSP のサービスメソッドで JDBC コネクションを使用する。
- サーブレット, JSP のサービスメソッドの init メソッドで取得した JDBC コネクションを使用する。
- インスタンス変数に格納された JDBC コネクションを使用する。※

注※

SingleThreadModel のサーブレットおよび JSP を使用した場合は,インスタンス変数に JDBC コ ネクションを格納できます。

## (4) パッケージ名の指定に関する注意

不正なパッケージ名が指定されたクラスをサーブレットおよび JSP で使用した場合,ブラウザからアクセ スしたときにステータスコード 500 のエラーになります。例えば,作成したクラスファイルを正しく配置 して、ブラウザからアクセスしても、パッケージ名の宣言に不正があった場合は、該当クラスが見つかり ません。この場合,ステータスコード 500 のエラーが返されます。

## (5) Cookie 利用時の注意

- 日本語などの 2 バイトコードを含む Cookie は使用しないでください。使用した場合,サーブレットお よび JSP で利用している HTTP セッションが失われる場合があります。
- Cookie でセッション管理をする場合,ホスト名による URL でアクセスしたサーブレットまたは JSP で生成されたセッションは,ホスト名の代わりに IP アドレスを指定した URL でアクセスしたサーブ レットまたは JSP に引き継がれません(逆も同様です)。

# (6) 特別な意味を持つ入力値の表示に関する注意

フォームなどで「<」や「>」などの特別な意味を持つ文字の入力値をそのまま表示した場合。悪意のある ユーザが<SCRIPT>,<OBIECT>,<APPLET>,<EMBED>のスクリプトなどを実行できるタグを使 用して,重大なセキュリティ上の問題を引き起こすおそれがあります。アプリケーション開発者は,ユー ザから入力されたデータに対して必ず検査をする処理を追加して,特別な意味を持つ文字を排除する必要 があります。

# (7) コミット後のエラーページの表示に関する注意

サーブレットまたは JSP でレスポンスがコミットされたあとは,例外などのエラーが発生したとしても, 次に示すエラーページはブラウザに表示されません。

- web.xml で指定したエラーページ
- JSP の page ディレクティブの errorPage 属性で指定したエラーページ

レスポンスのコミットは,ユーザが ServletResponse クラスの flushBuffer メソッドなどを明示的に呼び 出してコミットする場合以外にも,レスポンスのバッファが満杯になって自動的に Web コンテナがコミッ トすることがあります。

サーブレットまたは JSP でコミットされているかどうかを調べるには、ServletResponse クラスの isCommitted メソッドを使用します。また,バッファサイズの変更は,サーブレットの場合は ServletResponse クラスの setBufferSize メソッドで, JSP の場合は page ディレクティブの buffer 属性 の指定で実施できます。

## (8) PrintWriter, JSPWriter クラス利用時の性能向上について

PrintWriter クラスおよび JSPWriter クラスの print メソッドと println メソッドの呼び出し回数を少なく することで、アクセス回数を減らし、性能を向上できます。例えば、StringBuffer クラスを使用し、最後 に println メソッドを呼び出すようにして、print および println メソッドの呼び出し回数を削減します。

## (9) javax.servlet.error.XXXXX によるエラー情報参照時の注意

Servlet 2.3 仕様で定義されている javax.servlet.error.XXXXX 属性は, web.xml の<error-page>タグに 指定されたサーブレットまたは JSP 内でそのエラーページを実行する要因となったエラー情報を参照する ためのものです。web.xml の<error-page>タグに指定されたサーブレットまたは JSP 以外からは,これ らの属性を参照しないでください。

# (10) ファイルアクセス時の注意

ファイルにアクセスする場合は、必ず絶対パスを指定してください。相対パスを指定すると、J2EE サーバ は実行ディレクトリからの相対パスによって目的のパスを検索しようとします。ServletContext クラスの getRealPath メソッドで相対パスを指定すると、WAR ファイルを展開したディレクトリでの相対パスが 取得されます。

また,ファイルにアクセスする場合は,必ずファイルをクローズしてください。WAR ファイル展開ディ レクトリでファイルにアクセスしてクローズしないと、I2EE サーバで正常にアンデプロイできなくなりま す。WAR ファイルの展開ディレクトリ下のパスを指定していない場合でもファイルをクローズしていな いと. I2EE サーバの起動中にファイルを削除できないなどの現象が発生します。

## (11) 例外発生時のエラーページの設定について

JSP,サーブレットへのアクセスで例外が発生した場合,Web コンテナのデフォルトの処理では例外のス テータスコードをブラウザに返します。このデフォルトの処理を変える場合は JSP の errorPage の指定や web.xml でエラーページを設定してください。

# (12) クラスローダの取得に関する注意

J2EE アプリケーション内のコードから Component Container のクラスローダを取得して、次に示すメ ソッドを使用する場合に,java.net.JarURLConnection クラスが使用されます。

- getResource(String).openConnection().getInputStream()
- getResource(String).openStream()

これらのメソッドが呼び出される過程で java.net.JarURLConnection クラスの openConnection メソッ ドが呼び出され、該当する URL に指定された JAR ファイルがオープンされます。この JAR ファイルは close メソッドを明示的に呼ばないかぎり、オープンされたままになり削除できません。これらのメソッ ドは J2EE アプリケーション内で使用しないでください。また、JAR ファイルに対する操作が必要で java.net.JarURLConnection クラスの openConnection メソッドを使用する場合には, java.net.JarURLConnection の getJarFile メソッドが返す JarFile インスタンスの close メソッドを必ず 呼び出すようにしてください。

# (13) URLConnection クラス使用時の注意

java.net.URLConnection クラスは setUseCaches(boolean)メソッドを使用して,指定された URL に 対してコネクションを取得するときにキャッシュの情報を利用するかどうかを指定できます。 URLConnection クラスに対して setUseCaches(false)メソッドを指定した場合に,コネクションごとに 対象のオブジェクトが生成されます。I2EE アプリケーション内のコードから使用する場合には、I2EE サー バの JavaVM がメモリ不足となるおそれがあります。

# (14) ネイティブライブラリのロードに関する注意

System.loadLibrary メソッドを使用して,サーブレットおよび JSP からネイティブライブラリをロードし ないでください。サーブレットおよび ISP でネイティブライブラリをロードすると、INI 仕様の制約によっ て、java.lang.UnsatisfiedLinkError が発生することがあります。ネイティブライブラリのロードが必要 な場合は、System.loadLibrary メソッドを呼び出すコンテナ拡張ライブラリを作成し、サーブレットおよ び JSP からコンテナ拡張ライブラリを参照するように実装してください。コンテナ拡張ライブラリの作成 については、マニュアル「アプリケーションサーバ 機能解説 基本・開発編(コンテナ共通機能)」の「18. コンテナ拡張ライブラリ」を参照してください。

## (15) ユーザスレッドの使用方法

アプリケーションを構成するサーブレットおよび ISP からスレッドを生成して、使用できます。ユーザが プログラムの中で明示して生成するスレッドのことを,ユーザスレッドといいます。

ユーザスレッドは,生成後の動作のしかた(ライフサイクル)によって,次の二つに分けられます。

- サービスメソッドや init メソッドの範囲内で動作させる。
- サービスメソッドや init メソッドのバックグラウンドで動作させる。

#### ユーザスレッドの使用条件

• ユーザスレッドは, Enterprise Bean では使用できません (EJB 仕様で, Enterprise Bean からの スレッドの生成が禁止されているため)。

ユーザスレッドを使用する場合のライフサイクルについて説明します。

#### (a) サービスメソッドや init メソッドの範囲内で動作させる場合

サービスメソッドや init メソッドでユーザスレッドの処理を完了させるモデルです。このモデルの処理の 流れを次の図に示します。

図 9‒5 サービスメソッドや init メソッドの範囲内で動作させる場合の処理

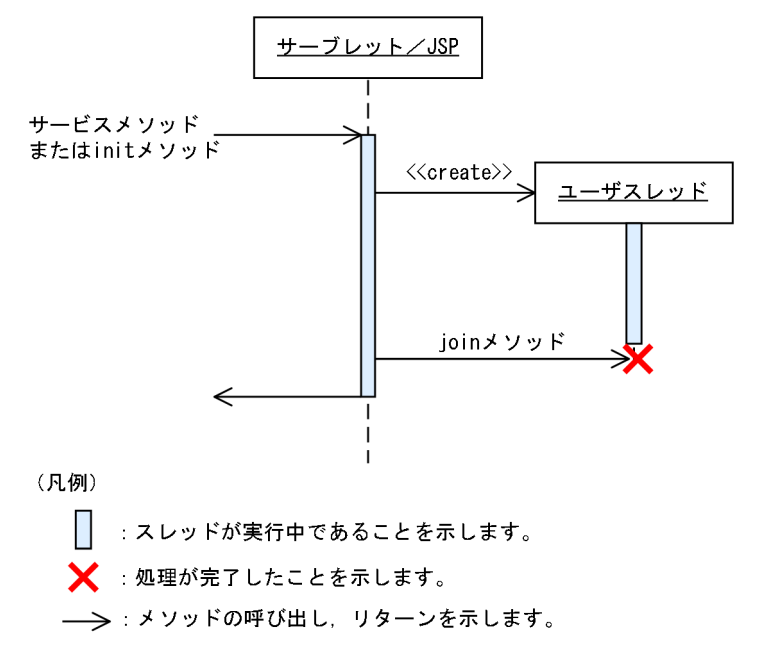

サービスメソッドや init メソッドの呼び出しの範囲内で,ユーザスレッドを生成します。サービスメソッ ドや init メソッドでは、ioin メソッドによってユーザスレッドの処理が完了するのを待ってから、リター ンします。

### (b) サービスメソッドや init メソッドのバックグラウンドで動作させる場合

サービスメソッドや init メソッドでユーザスレッドを生成し,その後ユーザスレッドをバックグラウンド で動作させるモデルです。このモデルの処理の流れを次の図に示します。

9. Web コンテナ

図 9‒6 サービスメソッドや init メソッドのバックグラウンドで動作させる場合の処理

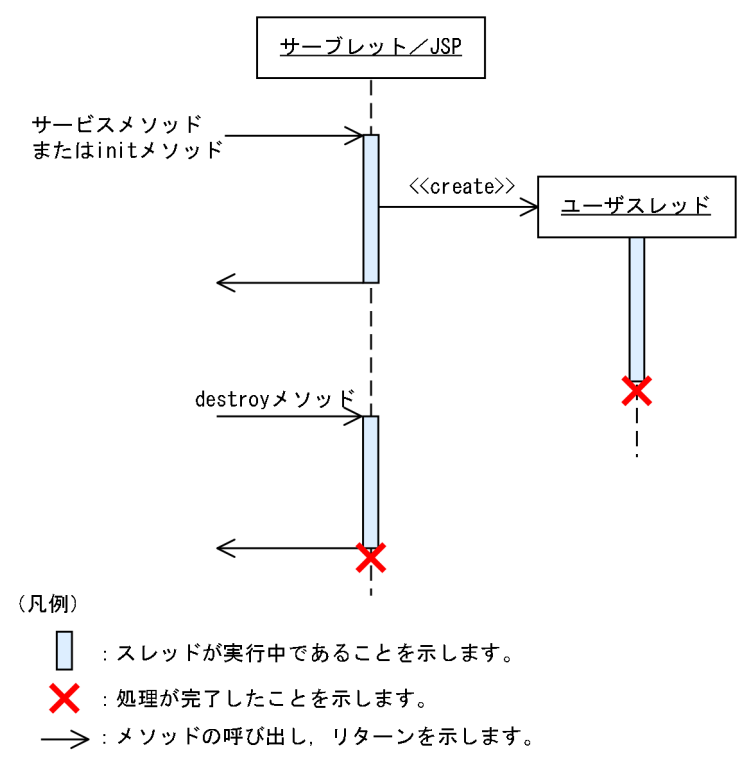

ユーザスレッドを生成したサービスメソッドや init メソッドは、ユーザスレッドを生成したあと、処理の 完了を待たないでリターンします。ただし,アプリケーションを停止したあとは,ユーザスレッドから J2EE サービスを利用できなくなります。したがって,アプリケーションの停止によって javax.servlet.ServletContextListener の contextDestroyed メソッドか, JSP または Servlet の destroy メソッドでユーザスレッドを停止すれば問題ありません。

# (16) セッション情報の永続化について

Web コンテナではセッション情報の永続化はサポートされません。Web コンテナではセッション情報 は,正常,異常に関係なく Web コンテナが終了すると失われます。セッション情報を保持したい場合は, セッションフェイルオーバ機能を使用してください。

また、web.xml で<distributable>タグを指定した場合、および Serializable でないオブジェクトをセッ ション情報として登録した場合も IllegalArgumentException は発生しません。

# (17) init メソッドおよび destroy メソッドをオーバーライドしていない場 合に出力されるメッセージ

init メソッドおよび destroy メソッドをオーバーライドしていないサーブレットを初期化または終了する と,次の形式のログがサーブレットログに出力されます。

- メッセージ ID:KDJE39037-I
- メッセージ本文:path="aa....aa" :bb....bb: init※

aa....aa

「/」から始まるコンテキストパスを表します。

bb....bb

web.xml の<servlet-name>タグで指定したサーブレット名を表します。デフォルトマッピングの サーブレットの場合は,「org.apache.catalina.INVOKER.<クラス名>」となります。

#### 注※

init メソッドの場合は「init」,destroy メソッドの場合は「destroy」となります。出力されるメッ セージは,それぞれ javax.servlet.GenericServlet クラスの init メソッドおよび destroy メソッド で出力されるログです。したがって、init メソッドまたは destroy メソッドをオーバーライドした サーブレットではこれらのメッセージは出力されません。

また, JSP の場合は, page ディレクティブの extends 属性で指定する JSP の基底クラスで init メソッド および destroy メソッドをオーバーライドしなかった場合,同様のメッセージが出力されます。その場合, サーブレット名は"com.hitachi.software.web.servlet-name.jsp"となります。JSP で page ディレクティ ブの extends 属性を指定しなかった場合は、init メソッドのログだけが出力され、destroy メソッドのロ グは出力されません。

ただし、サーブレットの場合も ISP の場合も、init メソッドおよび destroy メソッドをオーバーライドし てスーパークラスの init メソッドおよび destroy メソッドを呼ぶときは,このメッセージを出力します。

# (18) javax.servlet.ServletRequest オブジェクトの javax.servlet.error.exception 属性について

javax.servlet.ServletRequest オブジェクトの javax.servlet.error.exception 属性について,Servlet で例 外をスローした場合と JSP ファイルで例外をスローした場合の二つに分けて説明します。

### (a) Servlet で例外をスローした場合

#### Servlet でスローした例外クラスが java.lang.Error,またはその派生クラスの場合

javax.servlet.ServletException クラスの例外が javax.servlet.ServletRequest オブジェクトの javax.servlet.error.exception 属性に設定されます。Servlet でスローした例外は, javax.servlet.ServletException クラスの getRootCause メソッドで取得できます。

### Servlet でスローした例外クラスが java.lang.Error,またはその派生クラス以外のクラスの場合

Servlet でスローした例外が javax.servlet.ServletRequest オブジェクトの javax.servlet.error.exception 属性に設定されます。

## (b) JSP ファイルで例外をスローした場合

• エラーページが JSP ファイルの場合

### web.xml の<error-page>タグでエラーページを指定した場合

web.xml の<error-page>タグでエラーページを指定した場合について、JSP 2.0 以降とJSP 1.2 に 分けて示します。

JSP 2.0 以降

JSP ファイルでスローした例外が javax.servlet.ServletRequest オブジェクトの javax.servlet.error.exception 属性に設定されます。

### JSP 1.2

JSP ファイルでスローした例外クラスが次のクラスのどれかであれば、JSP ファイルでスローした 例外が javax.servlet.ServletRequest オブジェクトの javax.servlet.error.exception 属性に設定さ れます。

- ・java.io.IOException,またはその派生クラス
- ・java.lang.RuntimeException,またはその派生クラス
- ・javax.servlet.ServletException,またはその派生クラス

ISP ファイルでスローした例外クラスがこれら以外の場合, javax.servlet.ServletException クラス の例外が javax.servlet.ServletRequest オブジェクトの javax.servlet.error.exception 属性に設定 されます。JSP ファイルでスローした例外は,javax.servlet.ServletException クラスの getRootCause メソッドで取得できます。

### page ディレクティブの errorPage 属性でエラーページを指定した場合

page ディレクティブの errorPage 属性でエラーページを指定した場合について,エラーページで page ディレクティブの isErrorPage 属性に true を指定した場合と false を指定した場合に分けて 示します。

### エラーページで page ディレクティブの isErrorPage 属性に true を指定した場合

JSP ファイルでスローした例外が javax.servlet.ServletRequest オブジェクトの javax.servlet.error.exception 属性に設定されます。

### エラーページで page ディレクティブの isErrorPage 属性に false を指定した場合

javax.servlet.ServletRequest オブジェクトの javax.servlet.error.exception 属性に値は設定され ません。

• エラーページが Servlet の場合

### web.xml の<error-page>タグでエラーページを指定した場合

エラーページが JSP ファイルの場合の, web.xml の<error-page>タグでエラーページを指定した 場合と同様です。

#### page ディレクティブの errorPage 属性でエラーページを指定した場合

javax.servlet.ServletRequest オブジェクトの javax.servlet.error.exception 属性に値は設定され ません。

# (19) バイナリデータを含む Web アプリケーションの操作について

バイナリデータを含む Web アプリケーションでは、次のことに注意してください。

• クライアントから送信されたバイナリデータへのリクエストを実行する場合 バイナリデータへのリクエストで適用されるフィルタ内で,レスポンスオブジェクトからの PrintWriter を取得しないでください。

9. Web コンテナ

- <span id="page-427-0"></span>• クライアントから送信されたリクエストを処理するサーブレットまたは JSP がディスパッチする場合 次の場所では,レスポンスオブジェクトからの PrintWriter を取得しないでください。
	- バイナリデータへのリクエストで適用されるフィルタ内
	- バイナリデータにディスパッチするサーブレットまたは JSP 内

### 参考

バイナリデータとは,拡張子にマッピングされた MIME タイプが"text/"から始まっていな い静的コンテンツ,またはマッピングが存在しない静的コンテンツです。

# (20) レスポンスの文字エンコーディングに関する注意

JSP またはサーブレットのレスポンスボディの文字エンコーディングが,UTF-16(16 ビット UCS 変換 形式)の場合、ブラウザによって正しく表示できない場合があります。その場合は、JSP またはサーブレッ トの文字エンコーディングに,UTF-16BE(16 ビット UCS 変換形式のビッグエンディアンバイト順), または UTF-16LE(16 ビット UCS 変換形式のリトルエンディアンバイト順)を使用してください。

# (21) javax.servlet.ServletRequest インタフェースの getServerName メ ソッドおよび getServerPort メソッドの戻り値について

getServerName メソッド,および getServerPort メソッドの戻り値について説明します。

Servlet 2.4 仕様以降では、Host ヘッダの有無によって、getServerName メソッド,および getServerPort メソッドの戻り値が異なります。Servlet 2.4 仕様以降での getServerName メソッド,および getServerPort メソッドの戻り値を次の表に示します。

### 表 9-13 getServerName メソッド, および getServerPort メソッドの戻り値(Servlet 2.4 仕 様以降の場合)

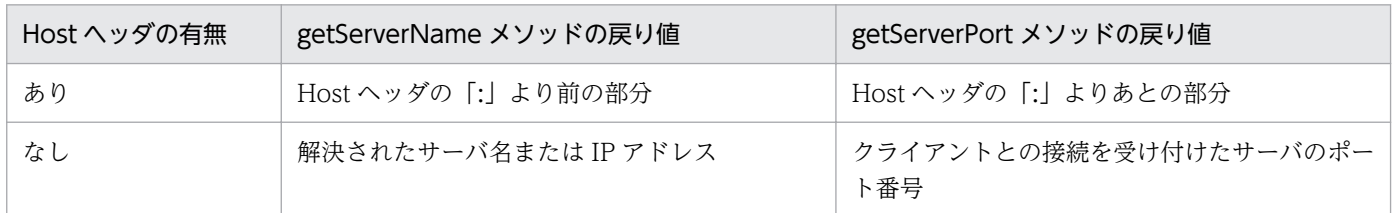

アプリケーションサーバでは、getServerName メソッド,および getServerPort メソッドの戻り値は, HTTP リクエストと,使用する機能の組み合わせによって得られます。なお,HTTP 1.1 のリクエストに Host ヘッダが含まれない場合, HTTP 1.1 仕様に従って, 400 エラーとなります。また, HTTP 1.1 仕 様では,リクエストラインのリクエスト URI が絶対 URI の場合,ホストにはリクエスト URI のホストを 使用して. Host ヘッダの内容は無視するように定義されています。なお. Servlet 仕様では明記されてい ませんが、HTTP 仕様に従って、リクエストラインの URI に含まれるホスト名を優先するようになってい ます。

HTTP リクエストと、使用する機能の組み合わせによって得られる、getServerName メソッド、および getServerPort メソッドの戻り値を次の表に示します。なお,ゲートウェイ指定機能を使用している場合 の, getServerName メソッド, および getServerPort メソッドの戻り値については,[表 9-13](#page-427-0) を参照して ください。

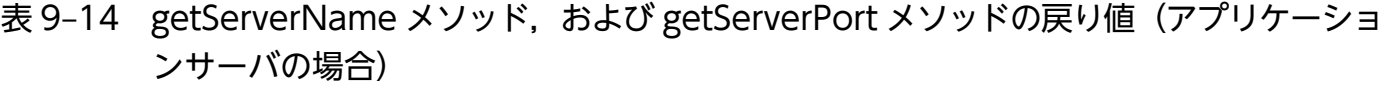

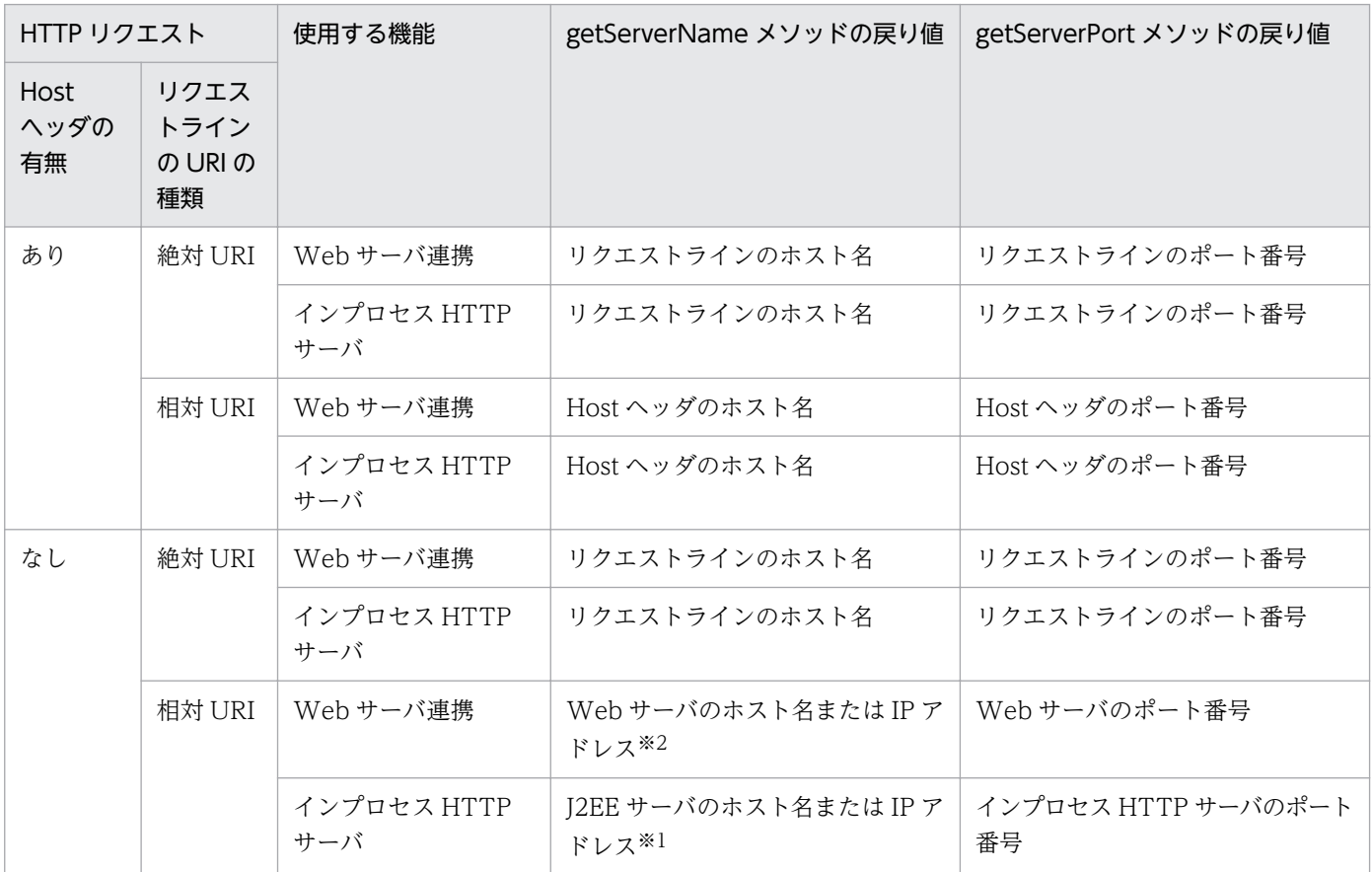

注※1 java.net.InetAddress.getLocalHost メソッド,または getHostName メソッドの戻り値となります。

注※2 HTTP Server を使用する場合, ServerName ディレクティブに指定した値となります。ServerName ディレクティブに ついては,マニュアル「HTTP Server」を参照してください。

ゲートウェイ指定機能使用時の getServerName メソッド,および getServerPort メソッドの戻り値を次 の表に示します。

表 9-15 ゲートウェイ指定機能使用時の getServerName メソッド, および getServerPort メ ソッドの戻り値(アプリケーションサーバの場合)

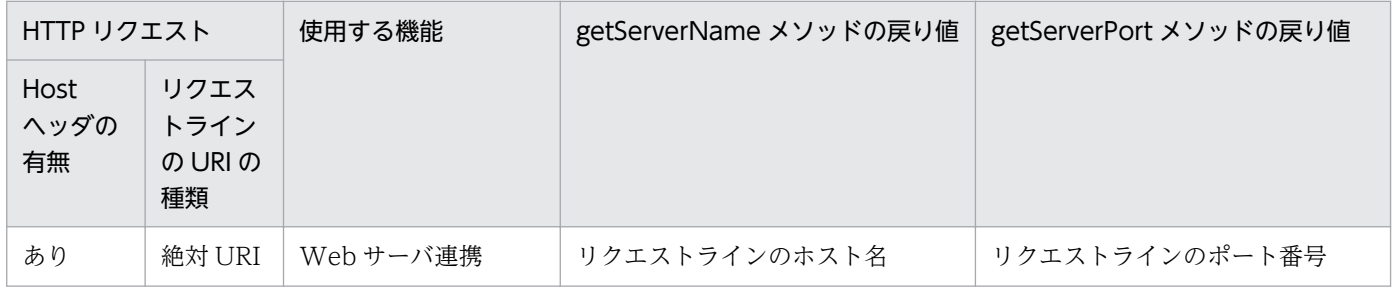

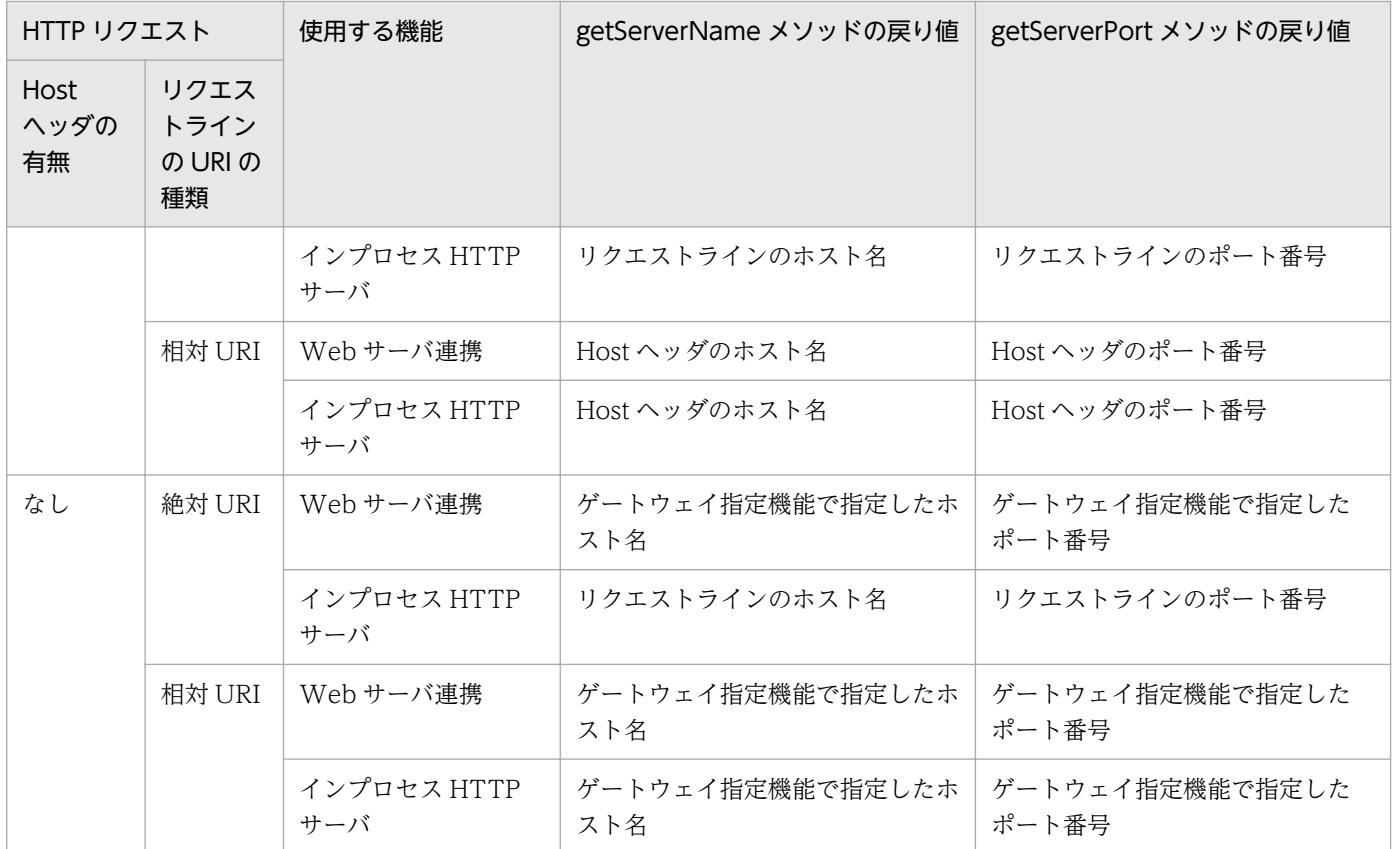

# (22) javax.servlet.ServletException クラスのコンストラクタで指定した 根本原因の例外の取得について

アプリケーションサーバでは,コンストラクタ ServletException(String, Throwable)または ServletException(Throwable)で指定した根本原因の例外を getCause メソッドで取得できます。なお, getRootCause メソッドでも取得できます。ただし,07-60 以前のバージョンでは getCause メソッドに は null を返します。

javax.servlet.ServletException クラスのコンストラクタで指定した根本原因の例外の取得について、互 換用のパラメタおよび注意事項について説明します。

• 互換用のパラメタ

07-60 以前と同じ動作にする場合,簡易構築定義ファイルの論理 J2EE サーバ (j2ee-server)の <configuration>タグ内で互換用のパラメタ webserver.servlet\_api.exception.getCause.backcompat に true を指定します。パラメタの詳細は,

マニュアル「アプリケーションサーバ リファレンス 定義編(サーバ定義)」を参照してください。 互換用のパラメタ webserver.servlet\_api.exception.getCause.backcompat の指定値による getCause メソッドおよび getRootCause メソッドの戻り値の違いを次の表に示します。

## 表 9-16 webserver.servlet api.exception.getCause.backcompat の指定値による getCause メソッドおよび getRootCause メソッドの戻り値の違い

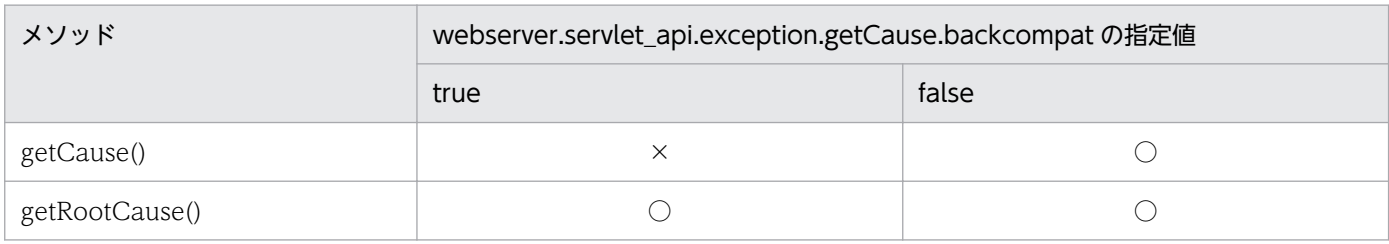

(凡例)○:根本原因の例外を返す ×: null を返す

なお,この互換用のパラメタの指定内容は, javax.servlet.jsp.JspException クラスの getCause メソッ ドおよび getRootCause メソッドの動作にも適用されます。

#### • 注意事項

根本原因の例外を getCause メソッドの実装によって取得できる場合,コンストラクタ ServletException(String, Throwable)または ServletException(Throwable)で生成した ServletException オブジェクトに対して initCause(Throwable)を呼び出すことはできません。 initCause(Throwable)を呼び出した場合, java.lang.IllegalStateException 例外がスローされます。

# (23) javax.servlet.ServletOutputStream オブジェクトに対する flush メ ソッドの実行についての注意

アプリケーションサーバでは、javax.servlet.ServletResponse オブジェクトから取得する javax.servlet.ServletOutputStream オブジェクトに対して、close メソッドを実行したあとで flush メ ソッドを実行しても,java.io.IOException 例外をスローしません。

# (24) リクエスト URI の正規化

アプリケーションサーバでは、リクエスト URI に含まれる文字列は、正規化されたあと、次に示すマッチ ング処理で使用されます。

- コンテキストパスとコンテキストルートのマッチング
- サーブレットおよび JSP の URL パターンとのマッチング
- デフォルトマッピングとのマッチング
- 静的コンテンツとのマッチング
- フィルタの URL パターンとのマッチング
- web.xml の<error-page>タグ,または JSP の page ディレクティブの errPage 属性で指定するエラー ページとのマッチング
- アクセスを制限する URL パターンとのマッチング
- ログイン認証の URL 判定
- リクエストのフォワードおよびインクルード
- HTTP レスポンス圧縮フィルタの URL パターンとのマッチング
- URL グループ単位の同時実行スレッド数制御の URL パターンとのマッチング
- インプロセス HTTP サーバのエラーページのカスタマイズ
- インプロセス HTTP サーバのリダイレクトによるリクエストの振り分け

# (25) javax.servlet.http.HttpServletRequest インタフェースの getRequestURI メソッドおよび getRequestURL メソッドの戻り値に ついて

javax.servlet.http.HttpServletRequest インタフェースの getRequestURI メソッドおよび getRequestURL メソッドでは、正規化された URL が戻り値となります。

# (26) welcome ファイルに URL マッピングされた Servlet または JSP の指定

リクエスト URL が URL マッピングされた Servlet または ISP と一致しないで. welcome ファイルに転 送される必要がある場合,Web コンテナでは次のように転送先の welcome ファイルが選択されます。

まず. 指定された welcome ファイル名から静的コンテンツや ISP ファイルの候補が優先して選択されま す。該当するものがない場合,URL マッピングされた Servlet または JSP の候補が選択されます。

welcome ファイルに関する注意事項について説明します。

#### • welcome ファイル転送方式による制約

welcome ファイルの転送は、HTTP リダイレクト (HTTP ステータスコード 302 でブラウザがリダ イレクトする)によって実現しています。この転送方式には制約があるため、URL 設計の際に次のこ とに注意してください。

- POST リクエストを受け付けた際,ブラウザから送信されたリクエストボディの情報を転送先の welcome ファイルに引き継げません。POST された情報がフォーム入力形式 (Content-Type が application/x-www-form-urlencoded)の場合だけ,Web コンテナが生成する welcome ファイ ル転送先 URL のクエリ文字列に情報を付与する形で引き継げます。ただし,この場合も,リクエ ストボディの情報が多い場合に転送先 URL が長くなり過ぎる,ブラウザのアドレスバーにクエリ 文字列として情報がそのまま見える,などについて考慮が必要です。
- 転送先の welcome ファイルのサーブレットが doGet メソッドを実装していない場合,ブラウザに 「400 Bad Request」(HTTP/1.1 以外の場合)または「405 Method Not Allowed」(HTTP/1.1 の場合)が表示されます。
- Web アプリケーションから javax.servlet.RequestDispatcher インタフェースの include メソッ ドを呼び出した際,インクルードする対象の URL として welcome ファイルが存在するディレクト リを指定していても,転送先の welcome ファイルのコンテンツは挿入されません。
- JSP 事前コンパイル済み環境での welcome ファイルの追加
ISP 事前コンパイル済みの Web アプリケーションに, welcome ファイルに指定した ISP ファイルを 追加する場合. ISP ファイルの追加後に ISP 事前コンパイルを再度実行する必要があります。ISP 事前 コンパイルを再度実行しなかった場合、正しく welcome ファイル転送処理が実行されません。

- サーブレットクラスが参照できないサーブレットの welcome ファイルの指定 サーブレットクラスが参照できないサーブレットを welcome ファイルに指定しないでください。サー ブレットクラスが参照できないサーブレットを指定した場合,正しく welcome ファイル転送処理が実 行されません。
- ディレクトリが存在しないパスへの welcome ファイル要求

Web アプリケーション内のリソースとして存在しないディレクトリのパスに対するリクエストの場合, リクエスト URL の末尾が「/」であっても welcome ファイル転送処理は実行されません。

#### (27) サーブレット,フィルタ,リスナの開始・終了順序

Web アプリケーションを開始すると,リクエストの受付を開始する前に次の順序で初期化処理をすること が Servlet 2.4 仕様で明確化されました。アプリケーションサーバでは、Servlet2.3 以前の Web アプリ ケーションでも同じ順序で初期化処理をします。Web アプリケーション開始時のサーブレット,フィル タ,およびリスナは次の順序で開始されます。

- 1. リスナの開始 (インスタンスの生成<sup>※1</sup>, @PostConstruct アノテーションのメソッドおよび ServletContextListener の contextInitialized メソッドの呼び出し※2)
- 2. フィルタの開始(インスタンスの生成<sup>※1</sup>, @PostConstruct アノテーションのメソッドおよび init メ ソッドの呼び出し)
- 3. load-on-startup タグで指定された Servlet/ISP の開始(インスタンスの生成<sup>※1</sup>, @PostConstruct ア ノテーションのメソッドおよび init メソッドの呼び出し)

注※1 Servlet 3.0 以降では,API 呼び出しによって動的にサーブレット,フィルタ,リスナを追加でき ますが,インスタンスを指定する API 呼び出しによって定義を追加したサーブレット,フィルタ,リスナ については,インスタンス生成済みのため,Web コンテナではインスタンスを生成しません。

注※2 リスナの contextInitialized()メソッドの呼び出しで例外が発生しても、KDJE39103-E のメッセー ジを出力して Web アプリケーションの開始処理を継続します。

なお、web.xml の<load-on-startup>要素によって Web アプリケーション開始時の初期化処理実行を指 定しなかったサーブレットについては,初回リクエスト実行時にサーブレットのインスタンスの生成およ び init()メソッドを呼び出します。

このとき,サーブレットのインスタンスの生成および init()メソッドはフィルタより前に呼び出します。

Web アプリケーション終了時のサーブレット,フィルタ,およびリスナは次の順序で終了します。

1. 開始済みの Servlet/JSP の終了(destroy メソッド, @PreDestroy アノテーションのメソッド呼び出し) 2. フィルタの終了(destroy メソッド, @PreDestroy アノテーションのメソッド呼び出し)

9. Web コンテナ

3. リスナの終了(@PreDestroy アノテーションのメソッド呼び出し)

## (28) Web アプリケーション内の静的コンテンツへのアクセス

Web アプリケーション内の静的コンテンツへのアクセス時に使用できるメソッドは、GET, HEAD, POST, TRACE, OPTIONS のどれかです。

POST メソッドを使用した場合, GET メソッド使用時と同様, 静的コンテンツの内容を応答します。

# (29) 文字エンコーディングに関する注意

同じ Web アプリケーション内では、web.xml で指定したエラーページと、HTTP レスポンスに文字エン コーディングを使用するサーブレットおよび JSP に、同じ文字エンコーディングを使用してください。

# (30) クエリ文字列にイコール("=")以降だけ指定した場合の戻り値について

リクエストのクエリ文字列にイコール ("=")以降しか指定していない場合(例えば、http://localhost/ application/getparam.jsp?=param のような場合),使用している Web サーバ種別によって, javax.servlet.ServletRequest インタフェースのリクエストパラメタを取得する Servlet API の戻り値が 異なります。

Web サーバ種別ごとの Servlet API の戻り値を次に示します。

- Web サーバ連携機能または簡易 Web サーバを使用している場合
	- getParameter メソッド 空文字("")を指定するとイコール("=")以降に指定されたパラメタを返します。
	- getParameterMap メソッド 空文字("")をキーとするパラメタを含む java.util.Map オブジェクトを返します。
	- getParameterNames メソッド 空文字("")を含む java.util.Enumeration オブジェクトを返します。
	- getParameterValues メソッド 空文字("")を指定するとイコール("=")以降に指定されたパラメタを返します。
- インプロセス HTTP サーバを使用している場合
	- getParameter メソッド 空文字("")を指定しても null を返します。
	- getParameterMap メソッド 空の java.util.Map オブジェクトを返します。
	- getParameterNames メソッド 空の java.util.Enumeration オブジェクトを返します。
	- getParameterValues メソッド

空文字("")を指定しても null を返します。

# (31) javax.servlet.http.HttpServletResponse インタフェースの containsHeader メソッドについて

以下のレスポンスヘッダは Web コンテナにより自動的にレスポンスにセットされる場合があります。こ のようなレスポンスヘッダは,javax.servlet.http.HttpServletResponse インタフェースの containsHeader メソッドで,レスポンスにセットされているかどうかを確認できません。

- Web サーバ連携の場合
	- Content-Length
	- Content-Type
	- Set-Cookie
- インプロセス HTTP サーバの場合
	- Connection
	- Content-Language
	- Content-Length
	- Content-Type
	- Date
	- Server
	- Set-Cookie
	- Transfer-Encoding

# (32) アプリケーションサーバのライブラリに関する注意

アプリケーションサーバのライブラリを J2EE アプリケーションに含めると,ライブラリのバージョン不 整合などが原因で,アプリケーションのインポートや開始,実行で不正な動作になることがあります。そ のため、製品が使用方法として明示している場合を除いて、アプリケーションサーバのライブラリは I2EE アプリケーションに含めないようにしてください。

### 9.4.2 EL2.2 仕様で追加,変更された仕様についての注意事項

EL2.2 仕様で追加,変更された仕様を,アプリケーションサーバ上で使用するときの注意事項を示します。 EL2.2 仕様については、EL2.2 仕様書を参照してください。

• アプリケーションサーバでは EL2.2 をサポートしますが,EL2.1 の処理系と EL2.2 の処理系の両方を 保持します。使用する処理系は簡易構築定義ファイルの次のパラメタで切り替えられます。このパラメ タは簡易構築定義ファイルの論理 J2EE サーバ(j2ee-server)の<configuration>タグ内に指定します。 webserver.jsp.el2\_2.enabled

webserver.jsp.el2\_2.enabled パラメタの詳細については,マニュアル「アプリケーションサーバ リ ファレンス 定義編(サーバ定義)」の「4.11.2 J2EE サーバ用ユーザプロパティを設定するパラメタ」 を参照してください。

• 一つの Bean 内に同じ数のパラメタを持つメソッドが複数定義された場合,最初に定義されたメソッド に型変換されます。そのため,メソッドを呼び出すときの引数の型が,最初に定義されたメソッドに合 う場合は正しく呼び出されますが,引数の型が合わない場合は ELException が発生します。

# 9.5 V9 互換モードで事前コンパイルをする場合の注意事項

V9 互換モードで JSP の事前コンパイルをする場合の注意事項を次に示します。

- JSP の事前コンパイルコマンド(cjjspc)は推奨モード用と V9 互換モード用でインストール先が異な ります。V9 互換モード用の事前コンパイルコマンドのインストール先については,[「17. Web アプ](#page-743-0) [リケーションで使用するコマンド」](#page-743-0)を参照してください。
- 推奨モードで事前コンパイルした結果を V9 互換モードで実行できません。使用した場合の動作は未サ ポートです。

第 3編 リファレンス (V9 互換モード)

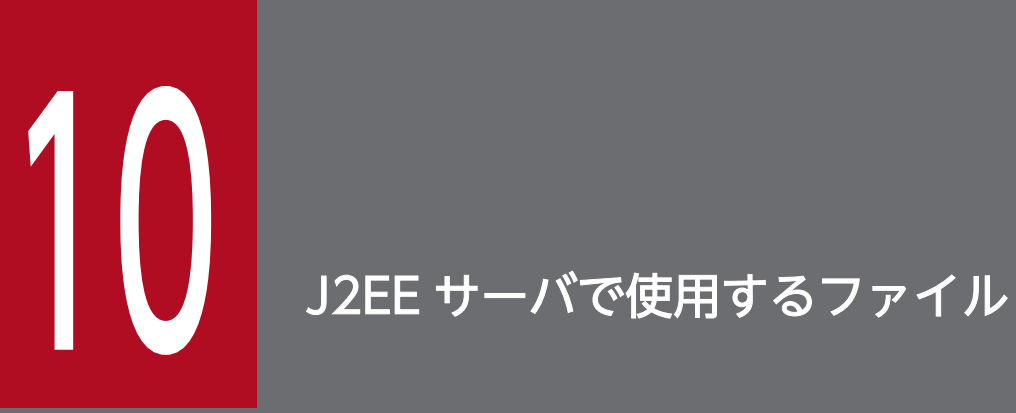

この章では、J2EE サーバで使用するファイルの形式,格納先,機能,指定できるキーなどについ て説明します。ここでは,推奨モードと異なる内容だけ説明します。

### <span id="page-438-0"></span>10.1.1 usrconf.properties (J2EE サーバ用ユーザプロパティファイル)

### (1) cosminexus.jpa から始まるキー

指定できるキーについて次に示します。なお「省略値」とは,キーの指定がない場合に仮定される値です。 「VR」とは,キーが導入・変更されたアプリケーションサーバのバージョンです。

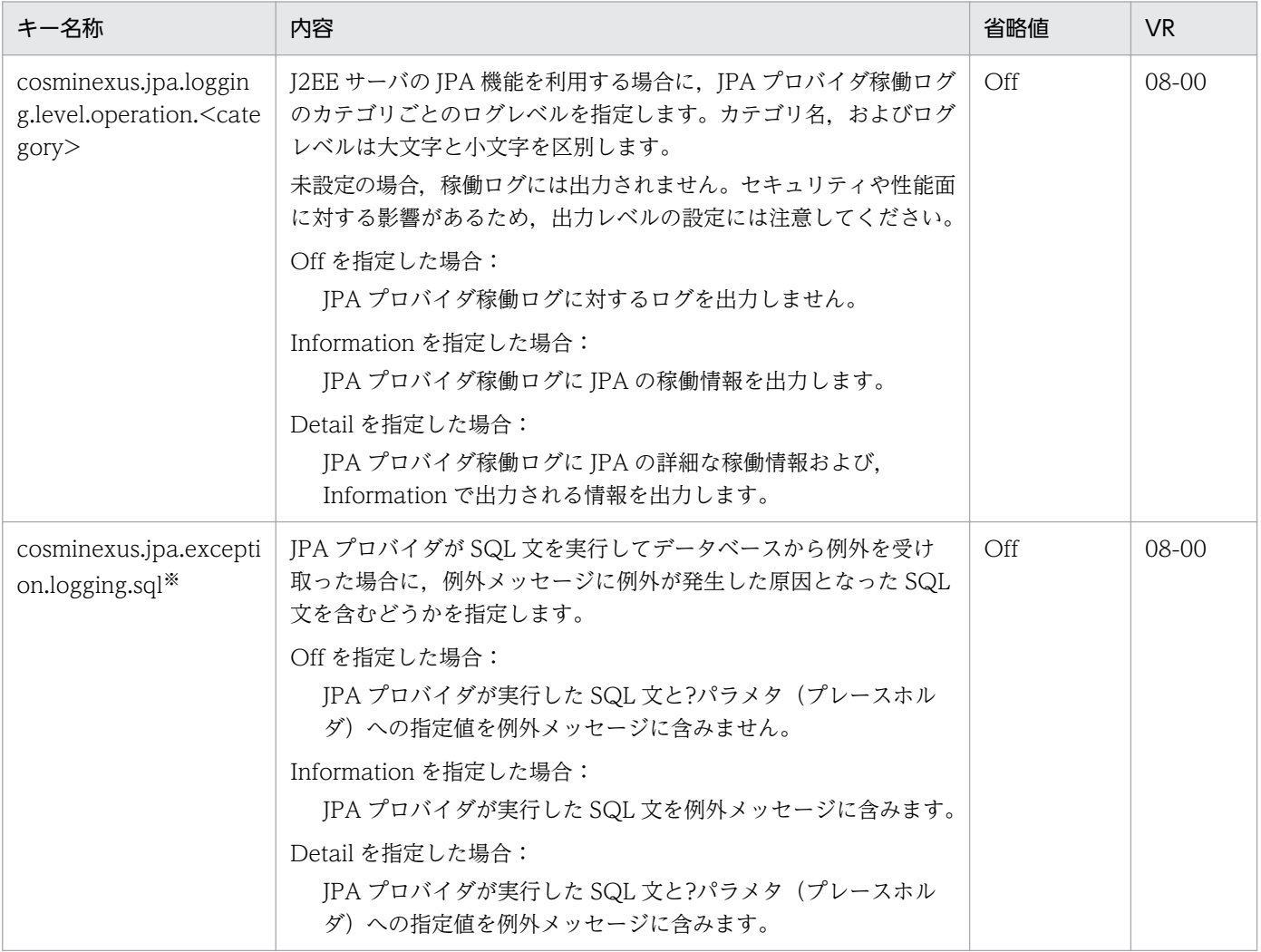

注※

このプロパティで指定した値は,例外ログの出力内容にも反映されます。

Information, および Detail の場合は, SQL 文や?パラメータ(プレースホルダ)の内容が例外ログにも出力されるため, セ キュリティに注意してください。開発時や保守のために必要に応じて値を指定してください。

バイナリデータを扱う場合,?パラメータ(プレースホルダ)にはバイナリオブジェクトのハッシュ値が出力されます。 SQL 発行の準備が完了する以前に通信異常によるコネクション取得エラーなどが発生した場合, ?パラメータ(プレースホル ダ)値を取得できない場合があります。

# <span id="page-439-0"></span>(2) ejbserver.jpa から始まるキー

指定できるキーについて次に示します。なお「省略値」とは,キーの指定がない場合に仮定される値です。 「VR」とは,キーが導入・変更されたアプリケーションサーバのバージョンです。

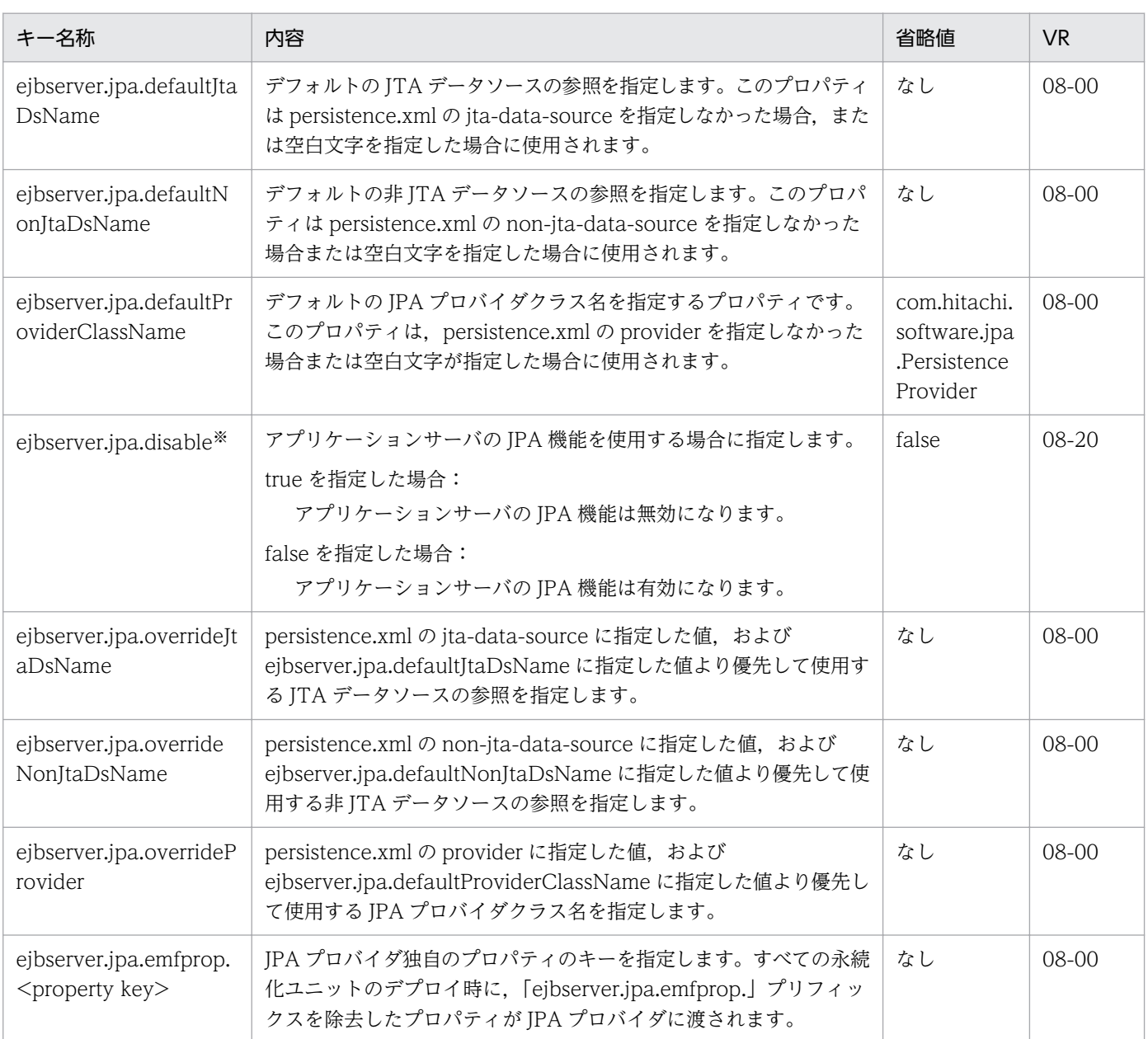

注※ ejbserver.jpa.disable=true を指定した場合の注意事項

アプリケーションに persistence.xml が含まれる場合,アプリケーションサーバはアプリケーション開始時に persistence.xml を読み込まなくなります。また、アプリケーションのリロード機能を利用している場合、persistence.xml が更新検知の対象 ではなくなります。

アプリケーションがアプリケーションサーバの管理する永続化コンテキストまたは永続化ユニットを利用している場合,アプ リケーションの開始ができなくなります。

# (3) ejbserver.logger から始まるキー

指定できるキーについて次に示します。なお「省略値」とは,キーの指定がない場合に仮定される値です。

「VR」とは,キーが導入・変更されたアプリケーションサーバのバージョンです。

「関連情報」とは、指定したキーに関する情報の参照先です。マニュアル名称の「アプリケーションサー バ」を省略しています。

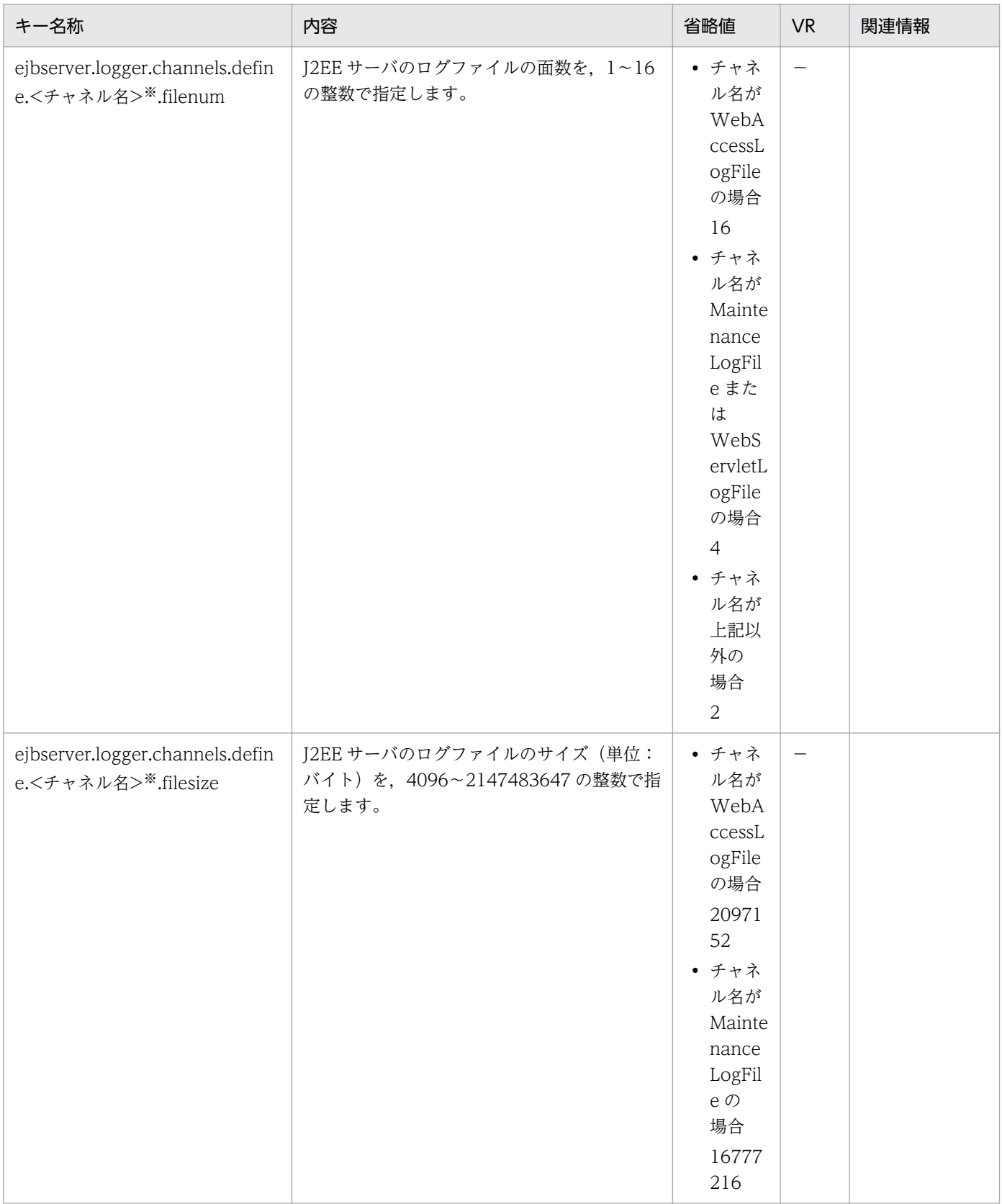

<span id="page-441-0"></span>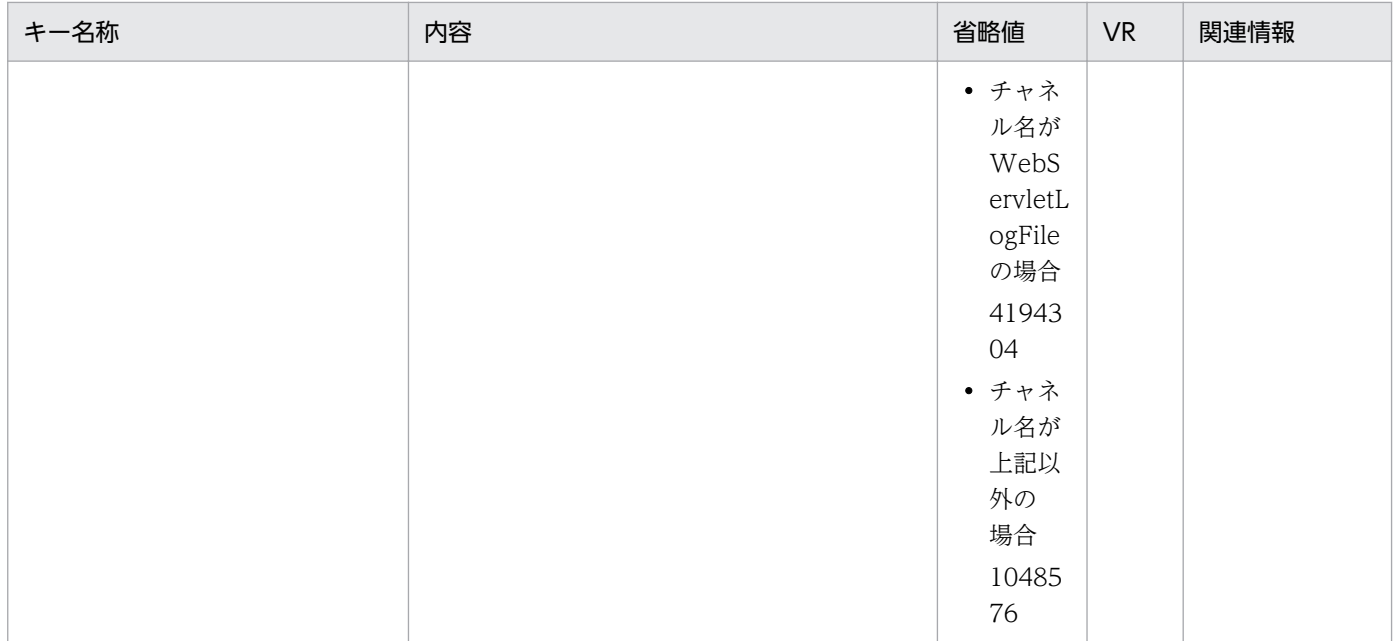

(凡例)

−:08-00 より前のバージョンを示します。

空欄:関連情報はありません。

注※

チャネル名称として次に示す名称を設定できます。

• アプリケーションサーバシステムのログ出力用のチャネル

MessageLogFile, MaintenanceLogFile, ExceptionLogFile, ConsoleLogFile, EJBContainerLogFile, WebContainerLogFile, WebServletLogFile, UserOutLogFile, UserErrLogFile, WebAccessLogFile, JPAOperationLogFile, JPAMaintenanceLogFile

• リソース枯渇監視ログ出力用のチャネル

MemoryWatchLogFile, FileDescriptorWatchLogFile, ThreadWatchLogFile, ThreaddumpWatchLogFile, RequestQueueWatchLogFile, HttpSessionWatchLogFile, ConnectionPoolWatchLogFile

資料の取得については,マニュアル「アプリケーションサーバ 機能解説 保守/移行編」の「2.3 資料の取得」を参照してくだ さい。

#### (4) ejbserver.server から始まるキー

指定できるキーについて次に示します。なお「省略値」とは,キーの指定がない場合に仮定される値です。

「VR」とは,キーが導入・変更されたアプリケーションサーバのバージョンです。

「関連情報」とは、指定したキーに関する情報の参照先です。マニュアル名称の「アプリケーションサー バ」を省略しています。

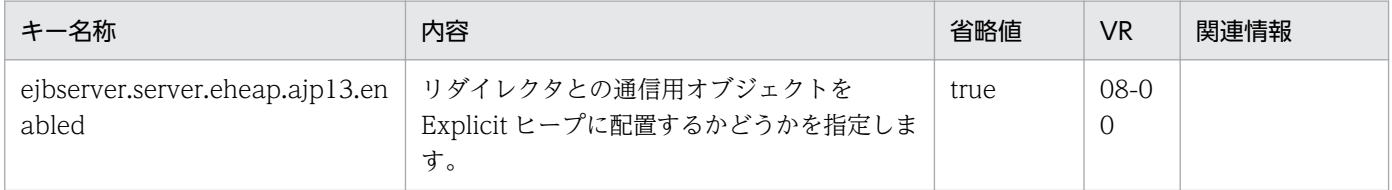

<span id="page-442-0"></span>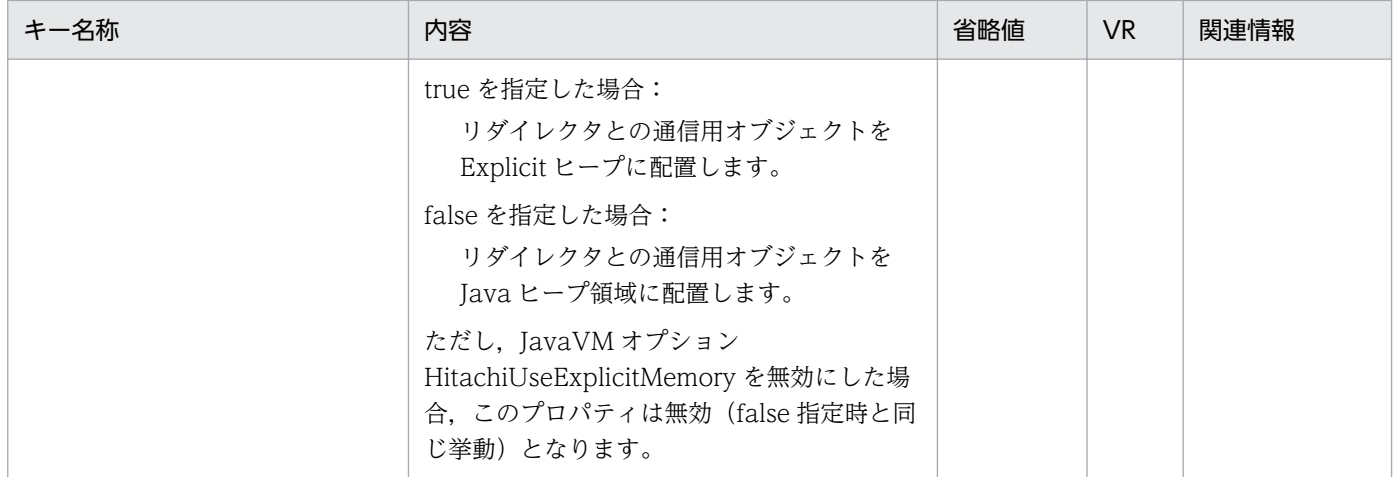

(凡例)

空欄:関連情報はありません。

### (5) webserver.connector から始まるキー

指定できるキーについて次に示します。なお「省略値」とは,キーの指定がない場合に仮定される値です。

「VR」とは,キーが導入・変更されたアプリケーションサーバのバージョンです。

「関連情報」とは、指定したキーに関する情報の参照先です。マニュアル名称の「アプリケーションサー バ」を省略しています。

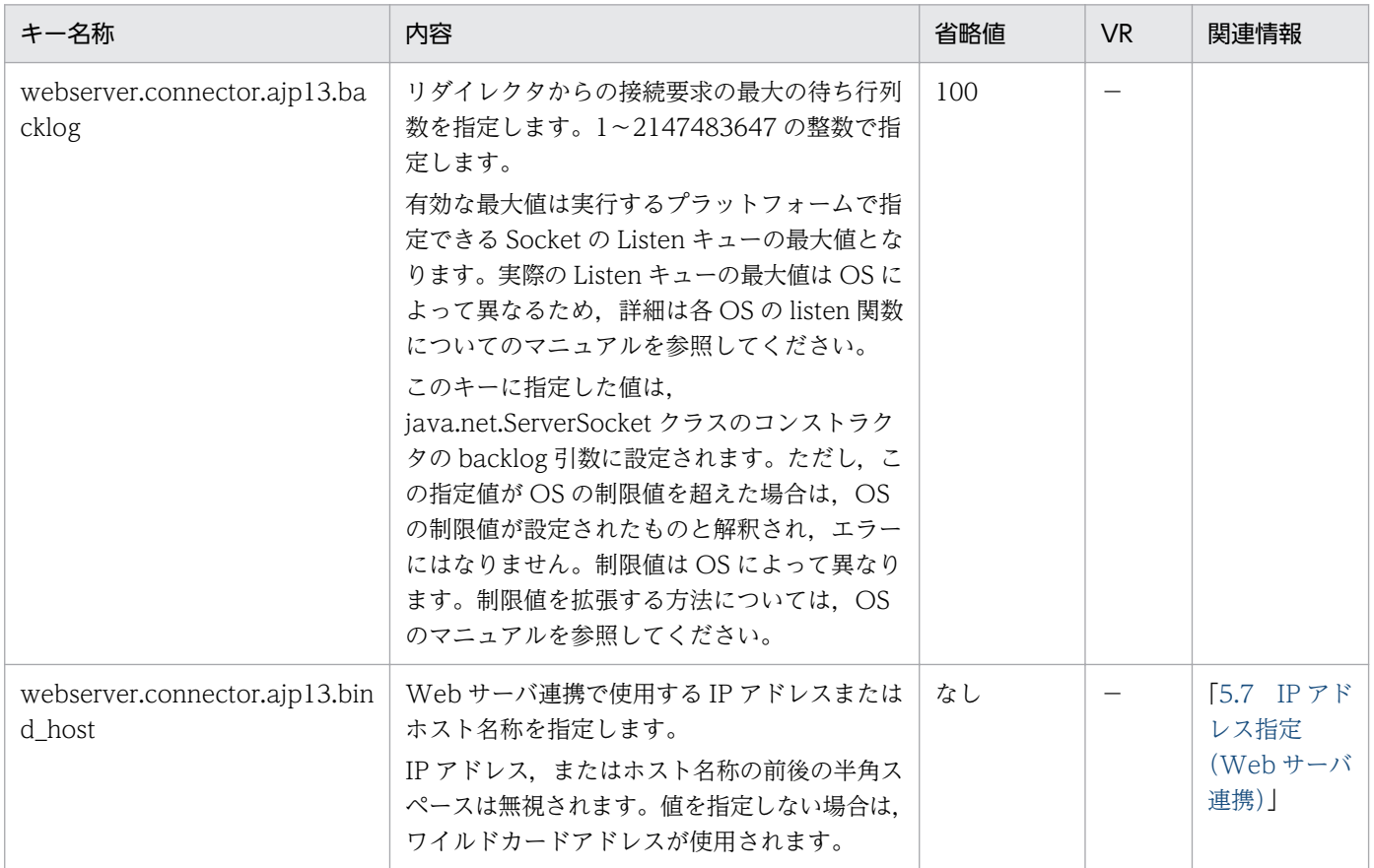

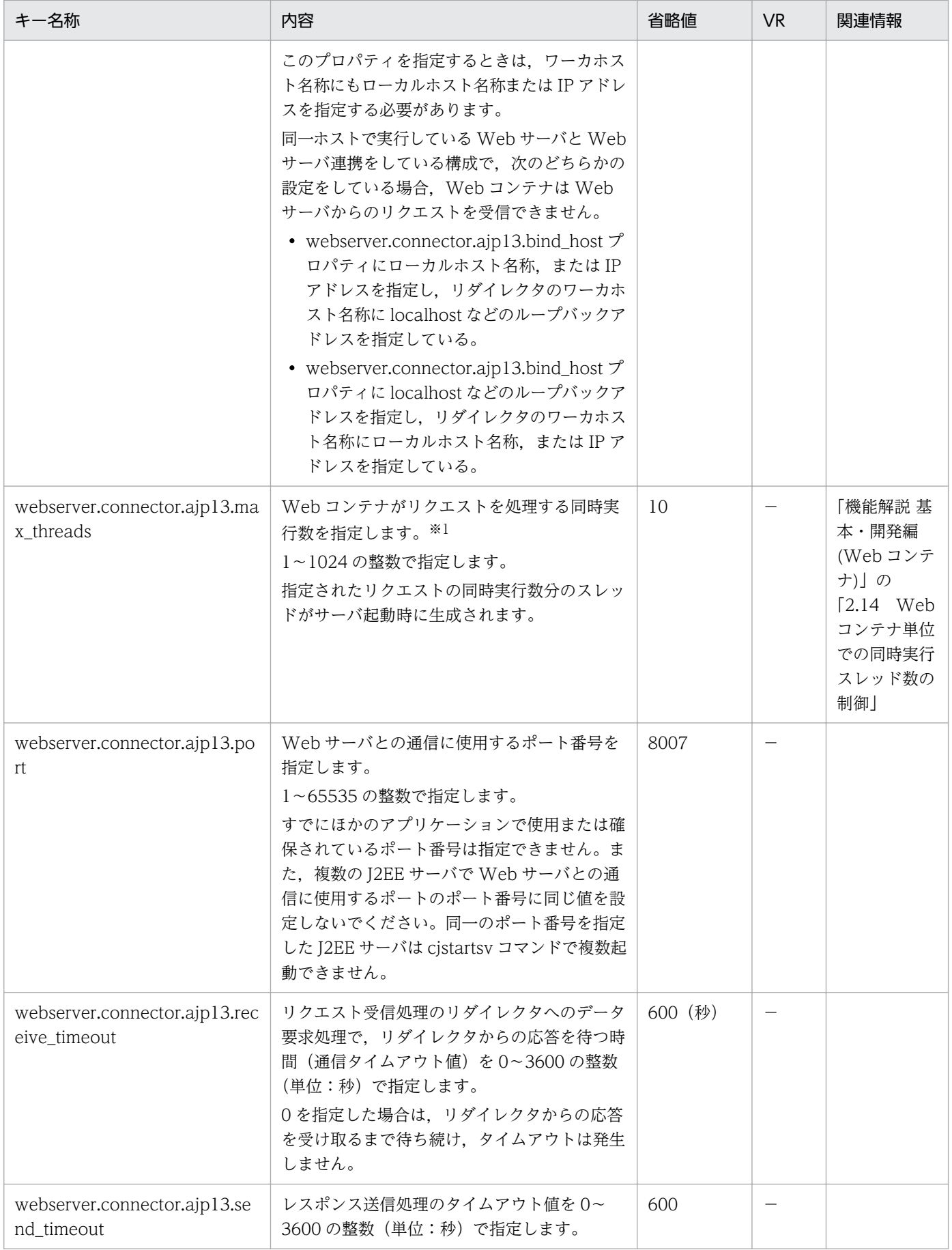

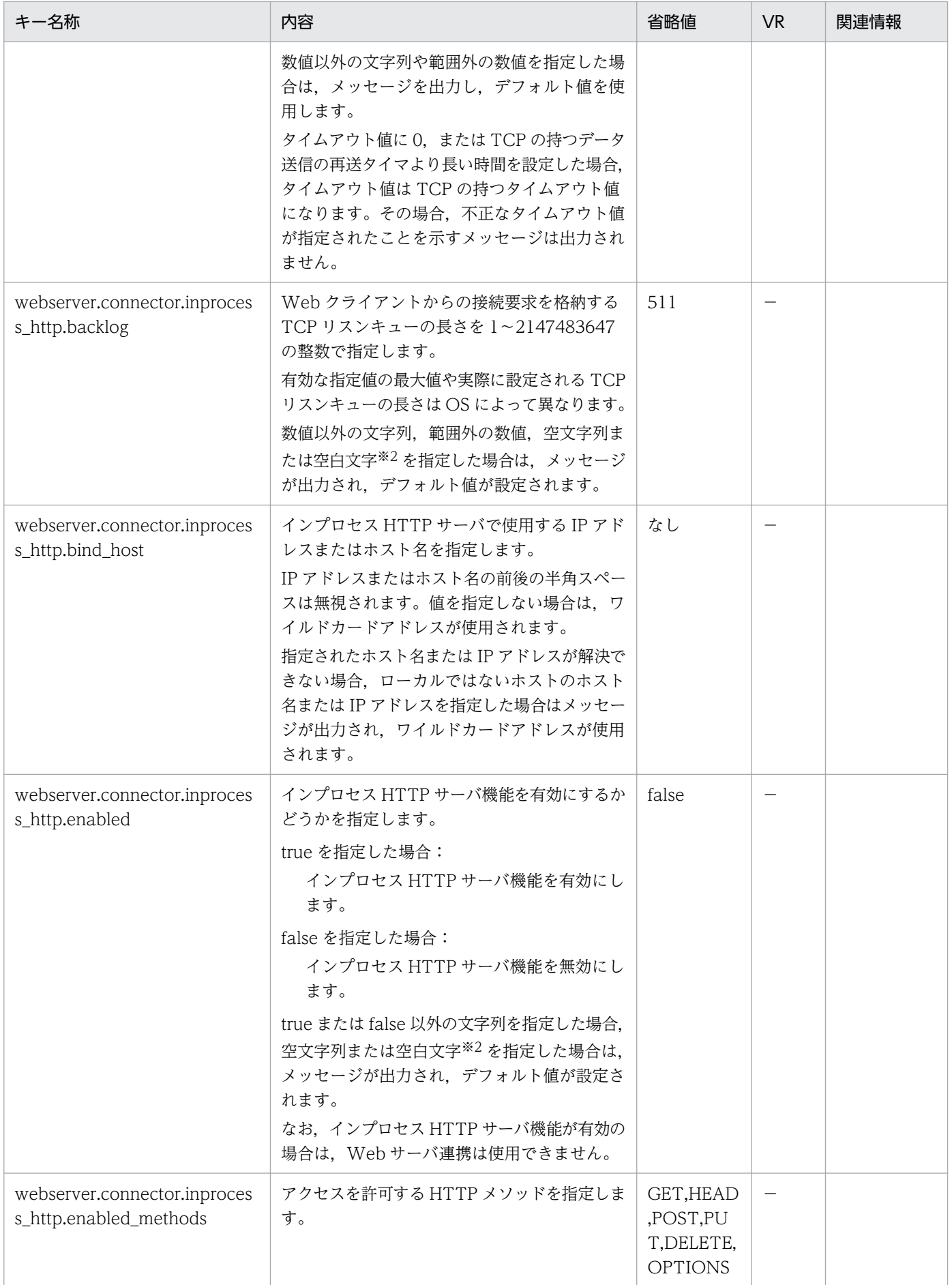

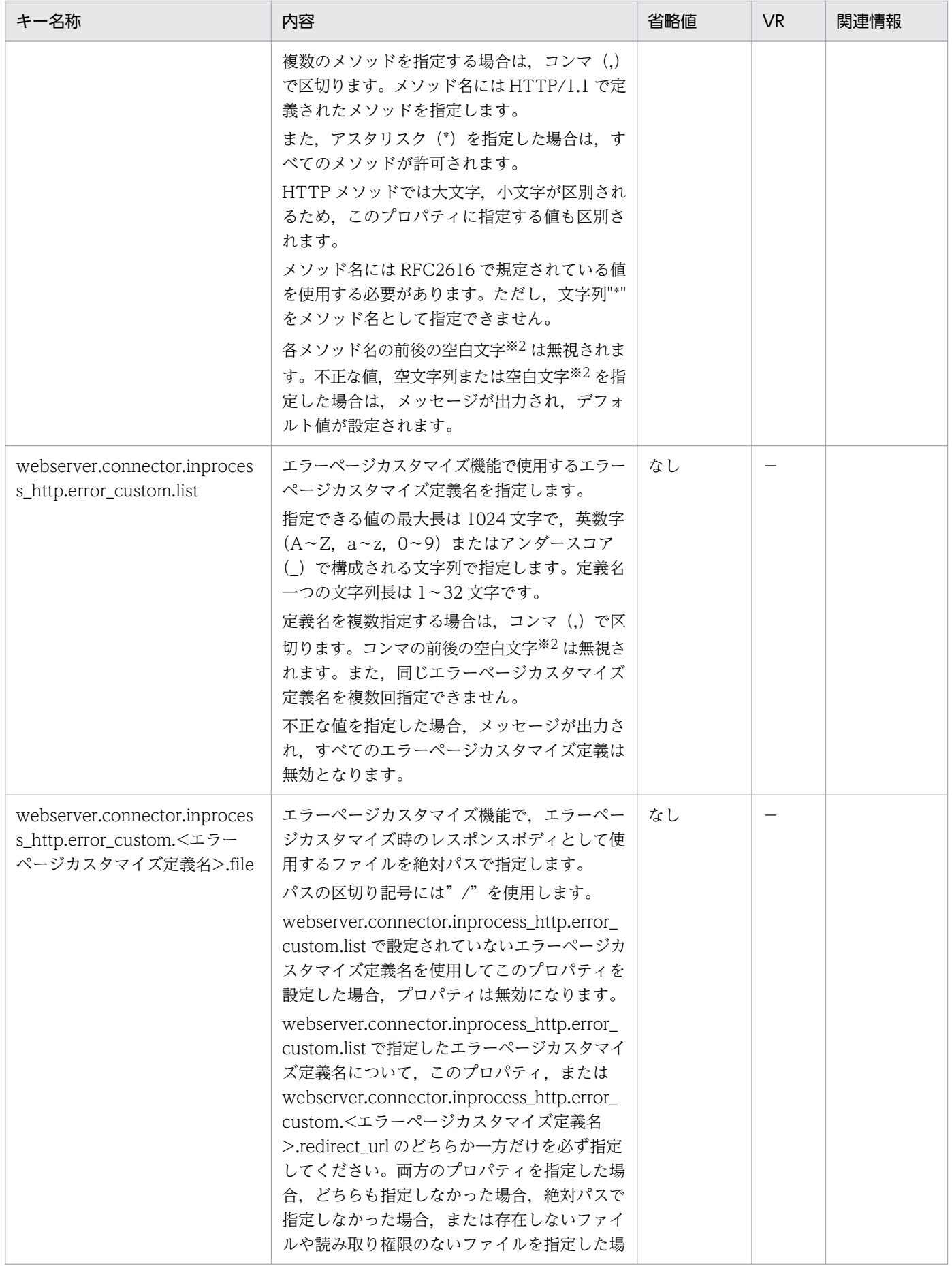

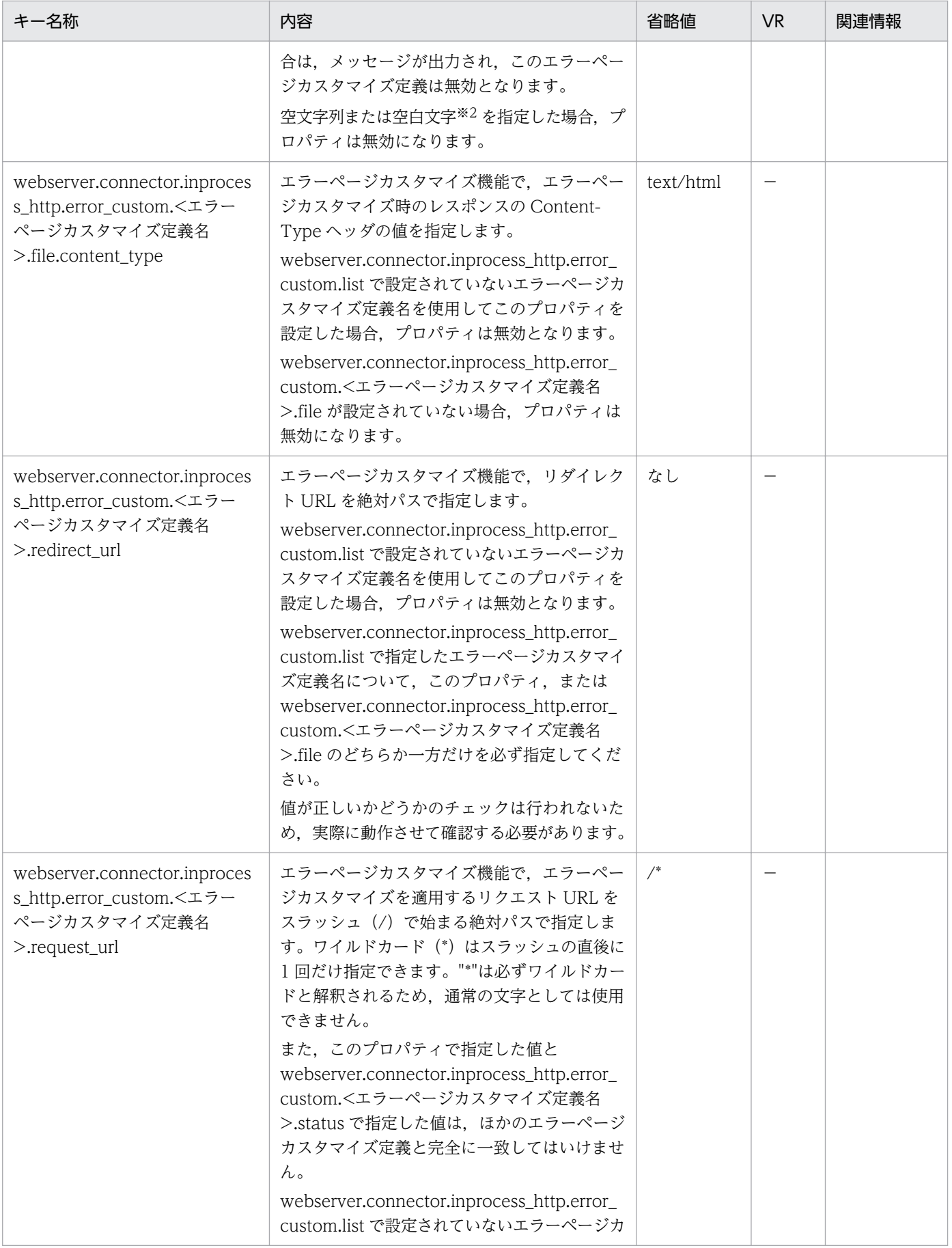

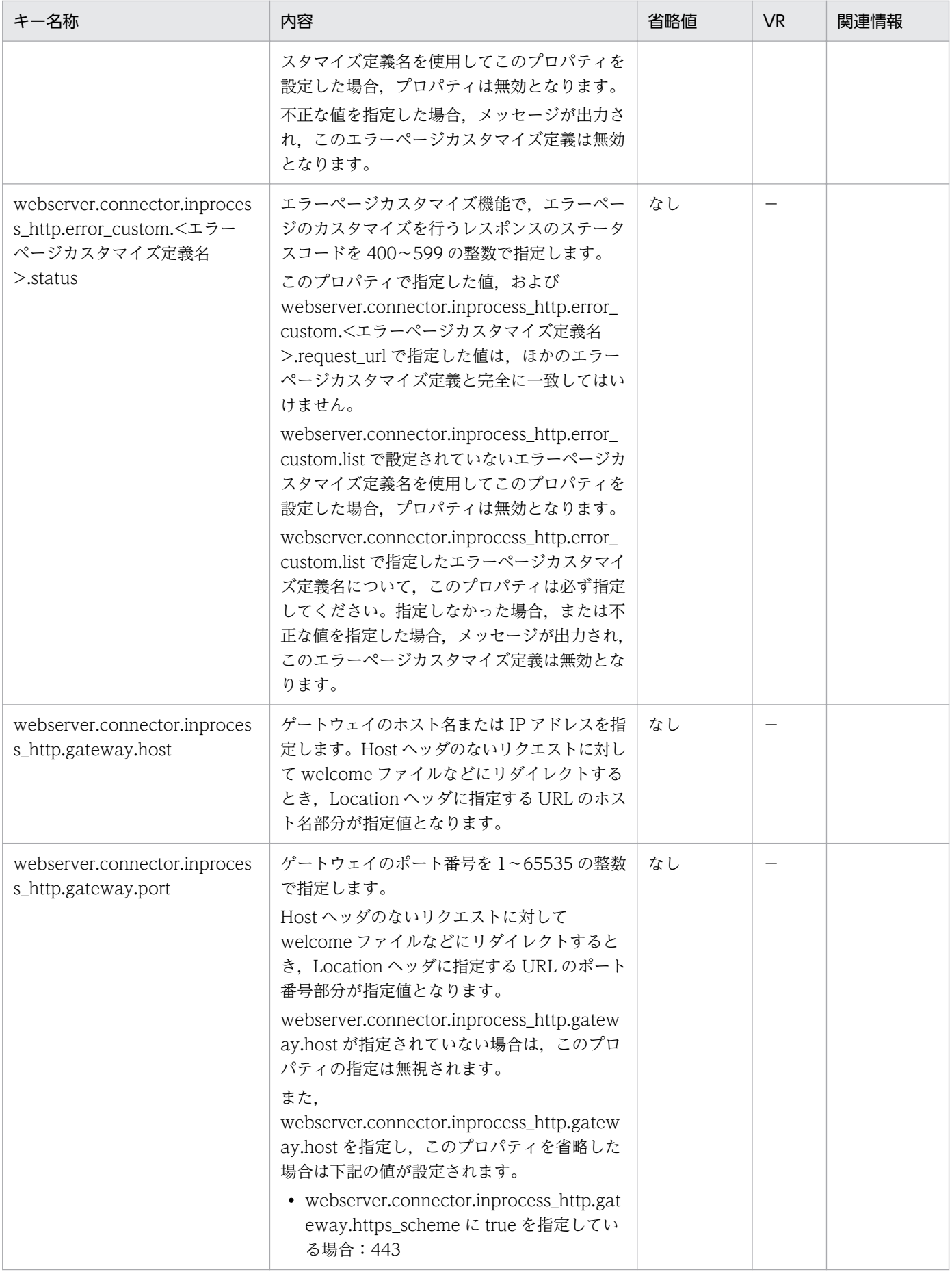

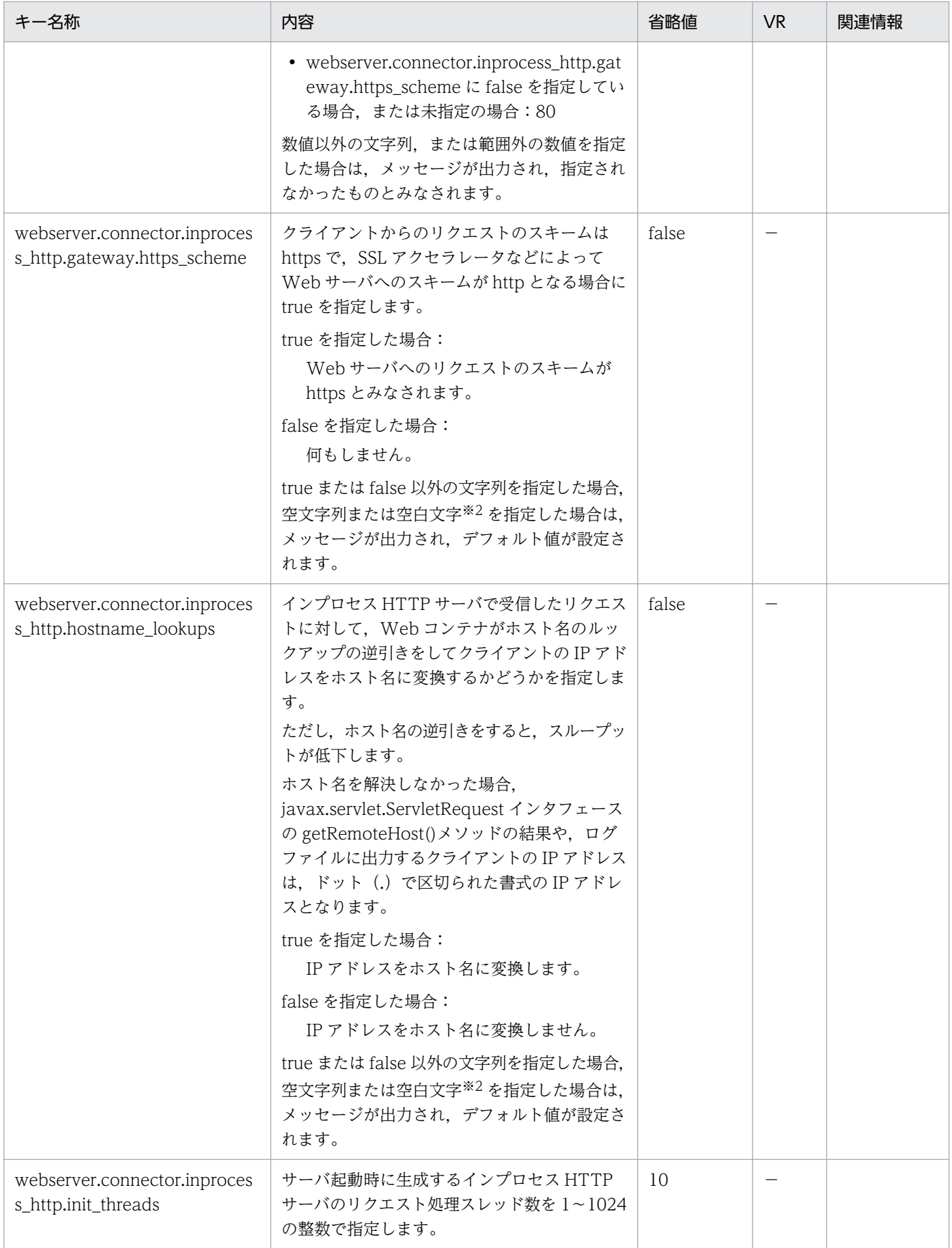

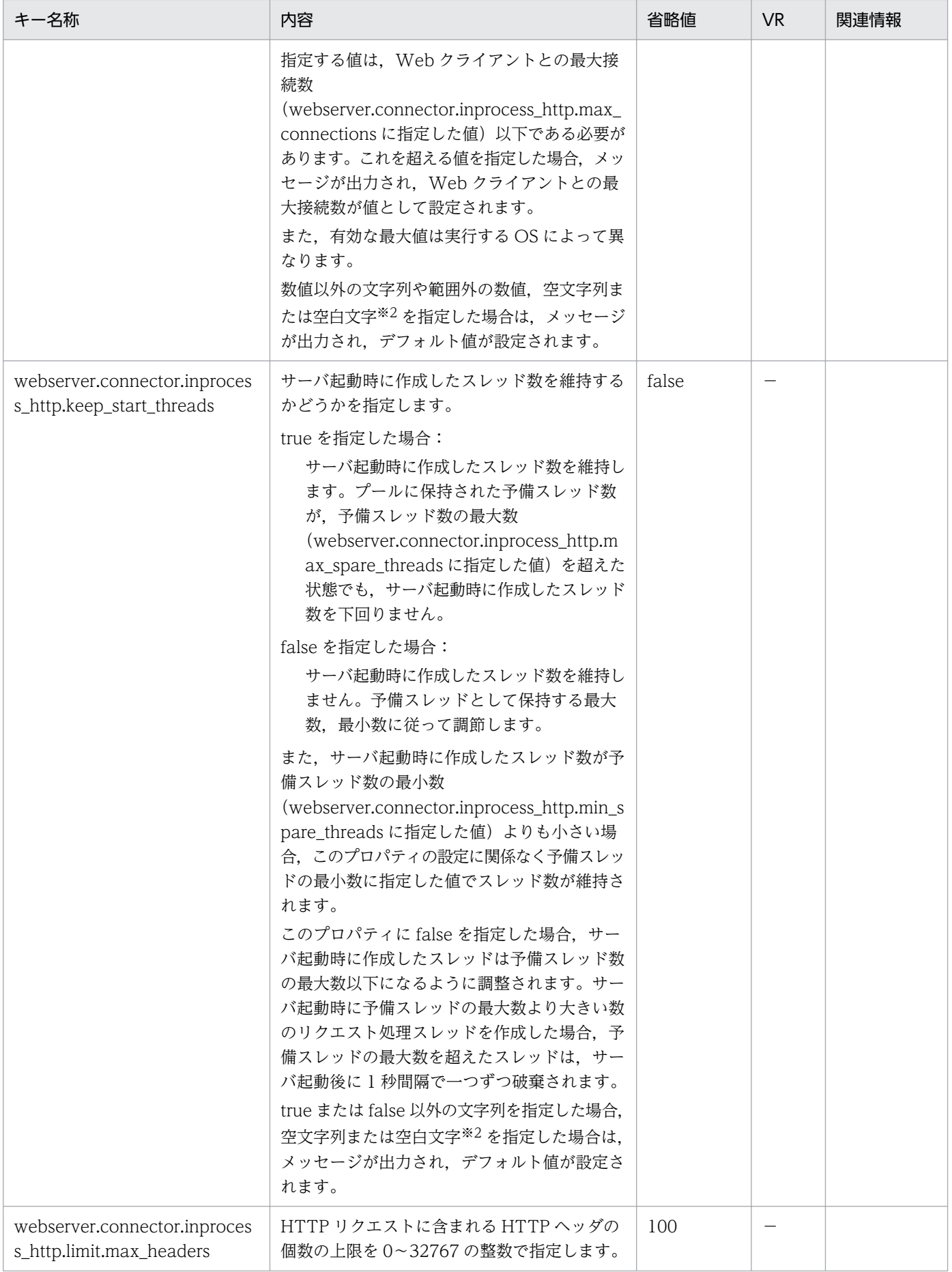

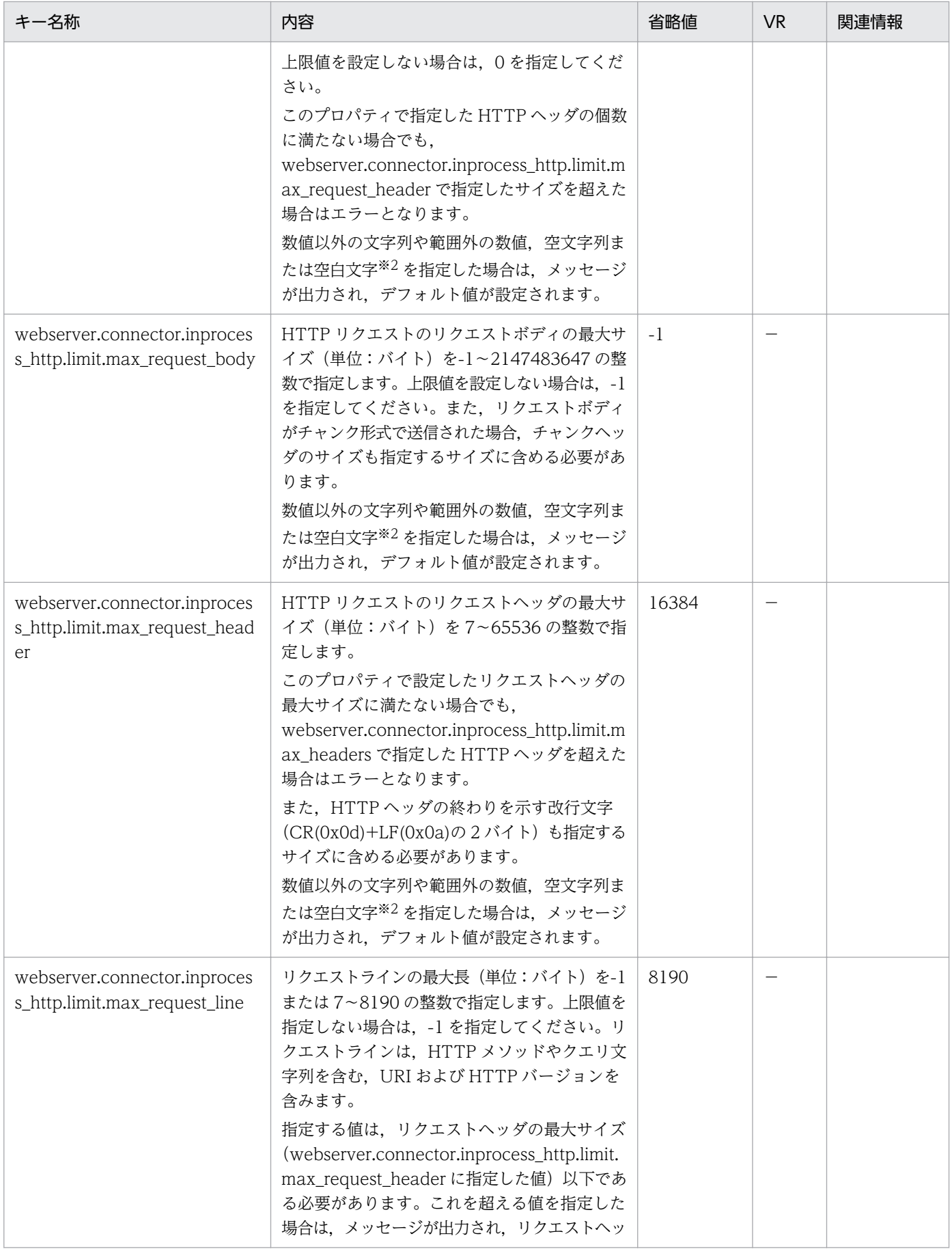

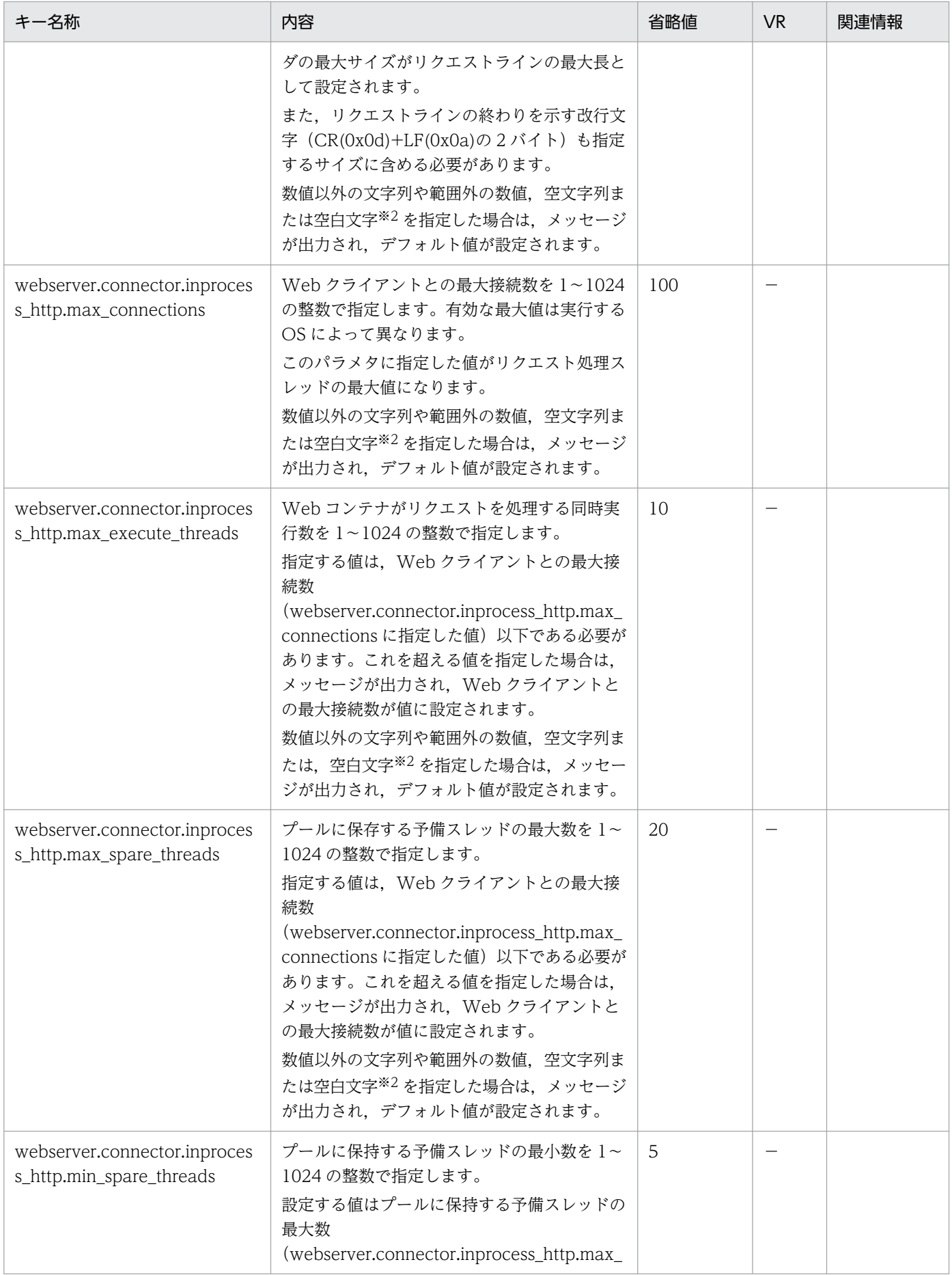

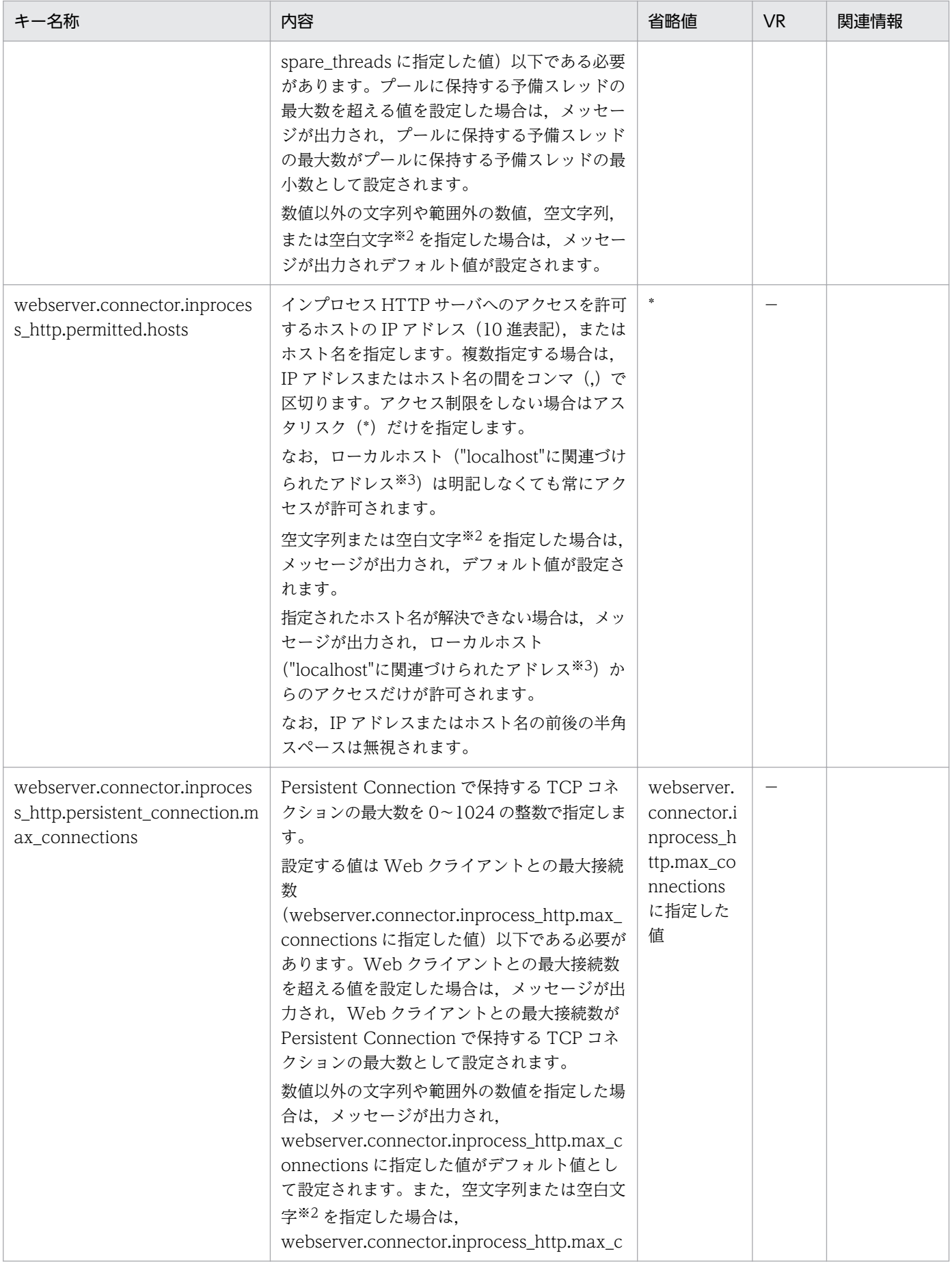

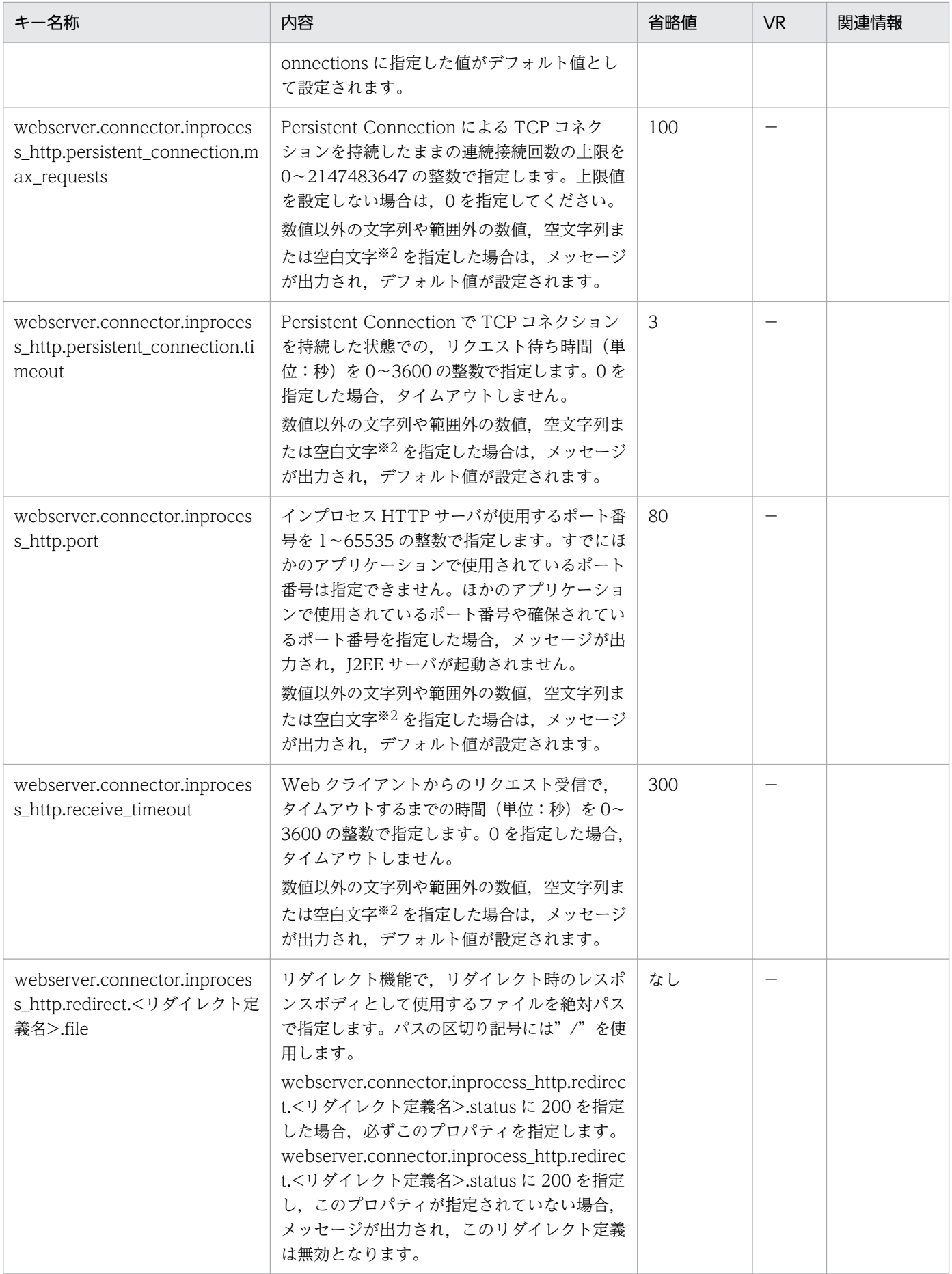

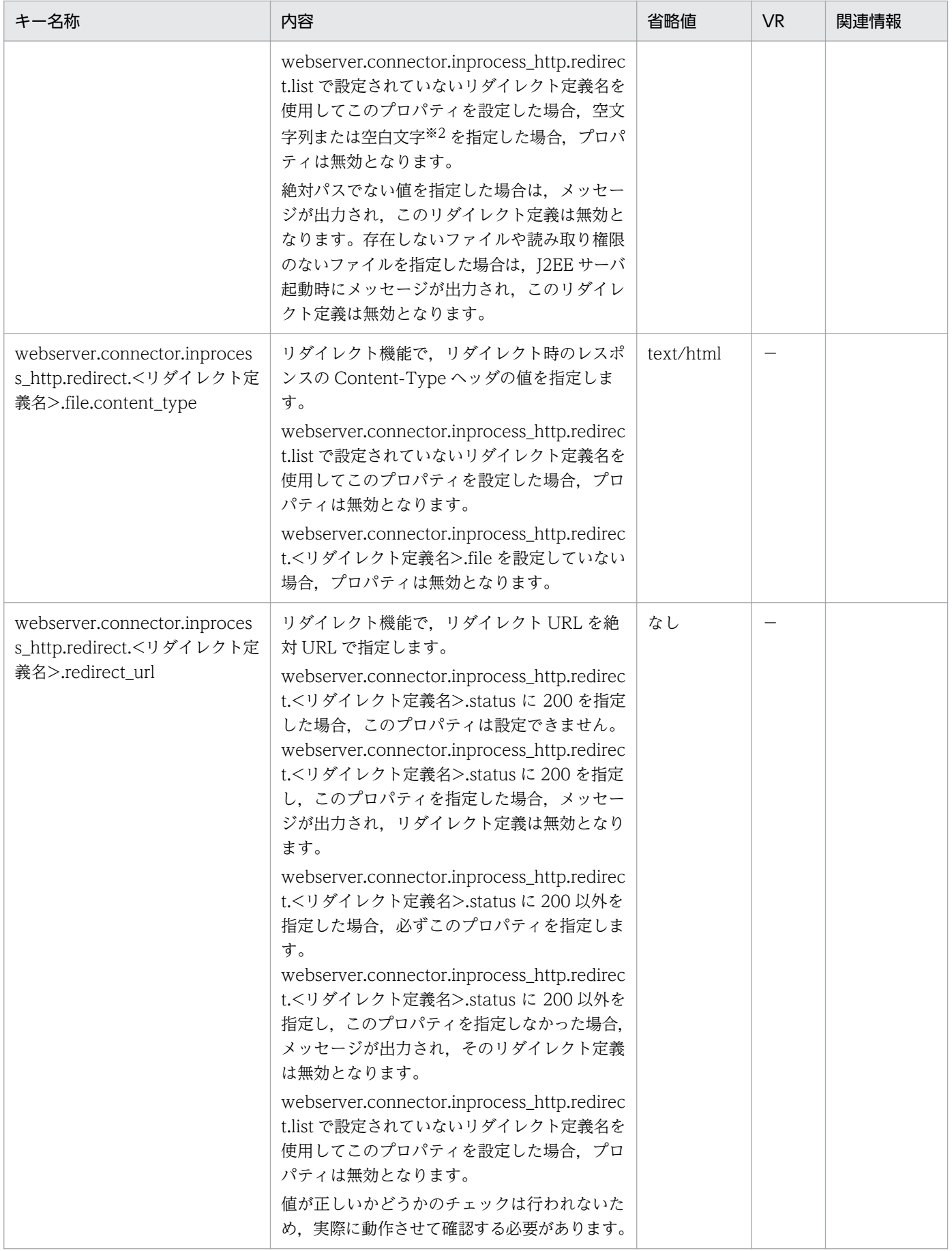

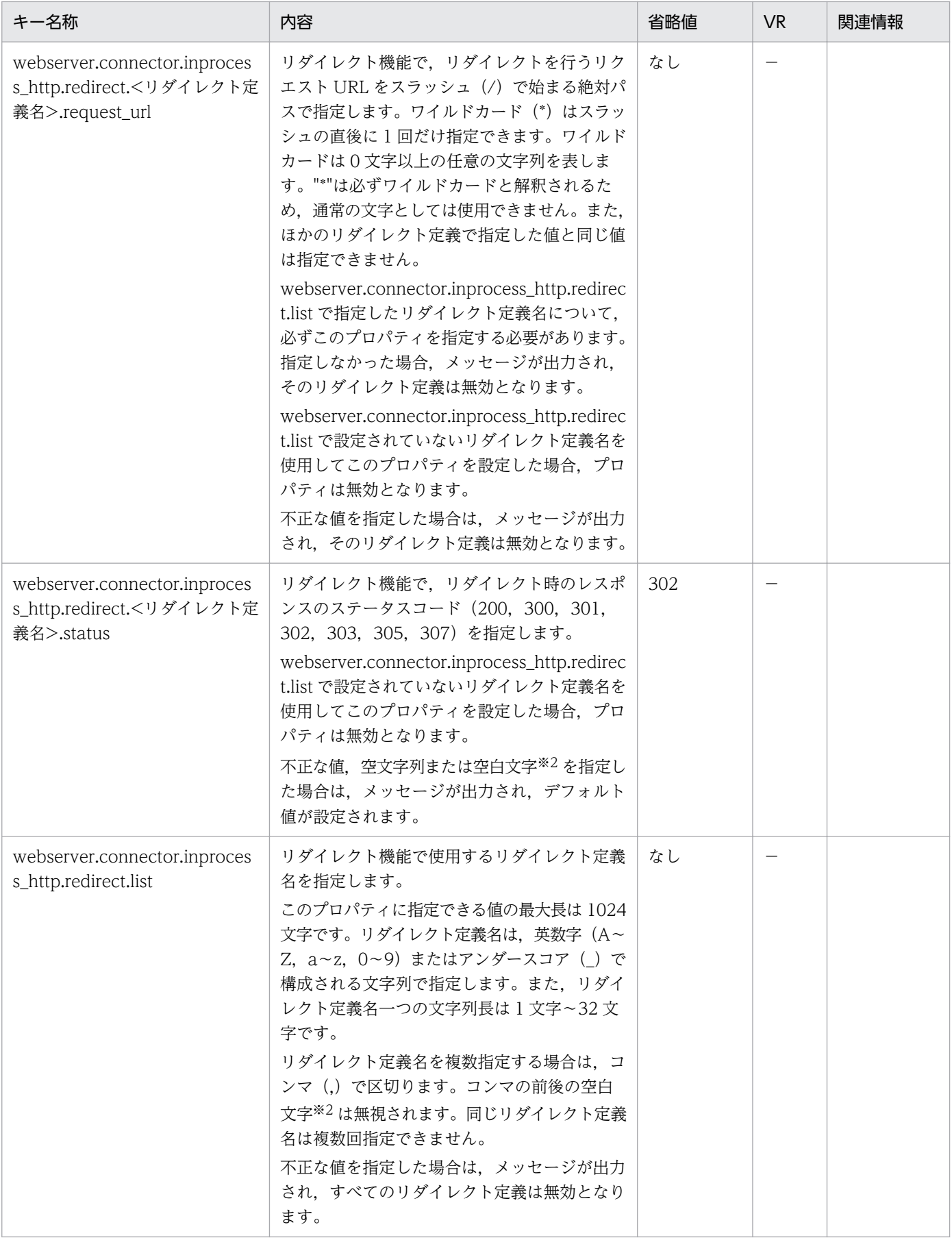

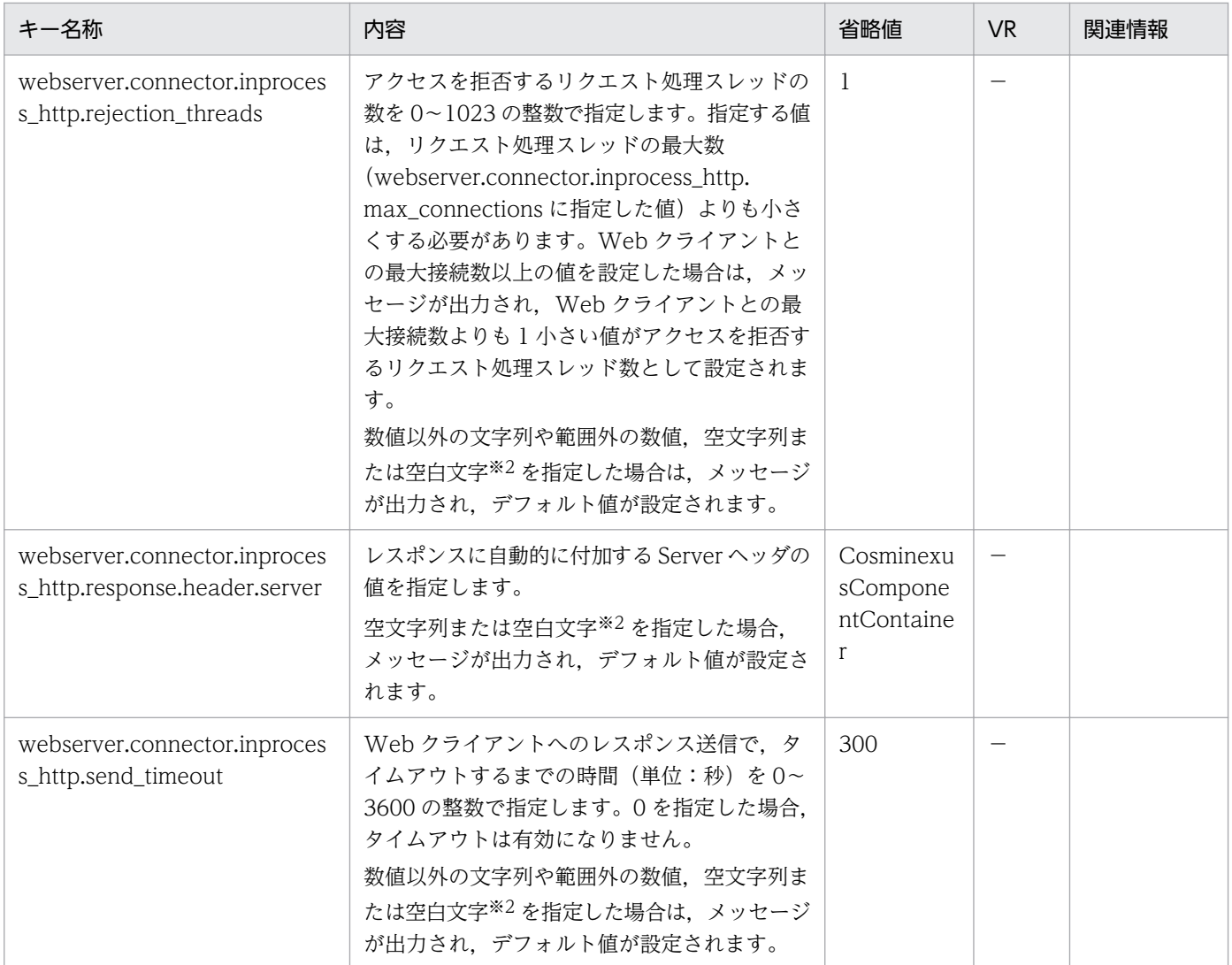

(凡例)

−:08-00 より前のバージョンを示します。

#### 注※1

- 有効な最大値は実行するプラットフォームに依存します。
- Web サーバに到着するリクエストの一部が Web コンテナに転送されるため、Web サーバの最大 同時接続数は,URL グループ単位,Web アプリケーション単位およびデフォルトの実行待ちキュー サイズの総和+ Web コンテナ単位の最大同時実行スレッド数より大きく設定する必要があります。 また、データベース操作をするサーブレットや ISP については、データベースコネクションの数よ りも多くの多重度は得られないため,Web コンテナの同時実行数を増やす場合は,利用できるデー タベースコネクションの数も増やす必要があります。

性能のチューニング時には,次に示す関係を常に考慮して,各パラメタの値を調整してください。 <Webサーバの最大同時接続数> > <URLグループ単位,Webアプリケーション単位およびデフォルト の実行待ちキューサイズの総和>+<Webコンテナ単位の最大同時実行スレッド数>

<Webコンテナ単位の最大同時実行スレッド数> ≧ <データベースコネクションの数>

Web コンテナ単位での同時実行スレッド数の制御については,マニュアル「アプリケーションサー バ 機能解説 基本・開発編(Web コンテナ)」の「2.14 Web コンテナ単位での同時実行スレッド 数の制御」を参照してください。

Web サーバでの処理の同時接続数については Web サーバのマニュアルを参照してください。

注※2

空白文字とは、半角スペース、タブ, LF (0x0a), CR (0x0d) または FF (0x0c) のことを指します。 注※3

J2EE サーバ起動時に"localhost"に関連づけられたアドレスになります。

#### (6) webserver.container から始まるキー

指定できるキーについて次に示します。なお「省略値」とは,キーの指定がない場合に仮定される値です。

「VR」とは,キーが導入・変更されたアプリケーションサーバのバージョンです。

「関連情報」とは、指定したキーに関する情報の参照先です。マニュアル名称の「アプリケーションサー バ」を省略しています。

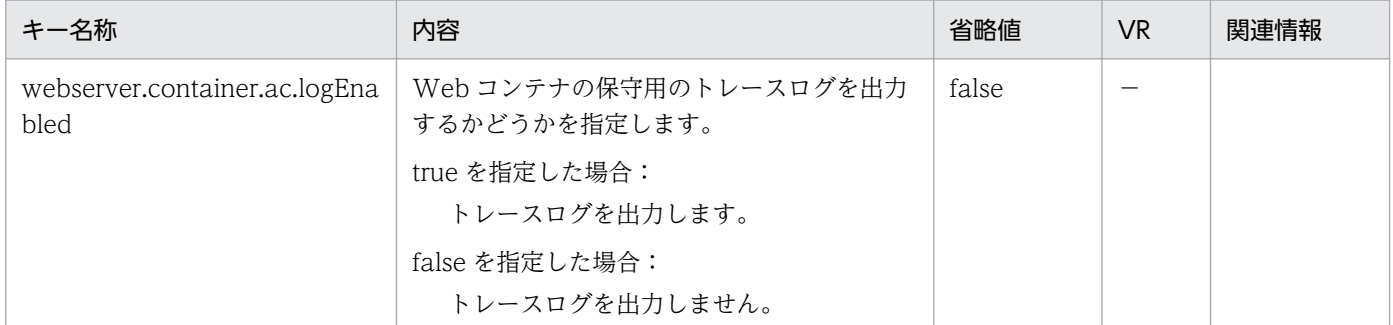

(凡例)

−:08-00 より前のバージョンを示します。

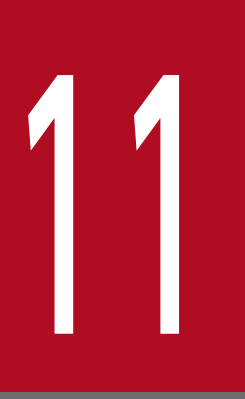

# Smart Composer 機能で使用するファイル

この章では, Smart Composer 機能で使用するファイルの形式, 格納先, 機能, 指定できるキー などについて説明します。ここでは,推奨モードと異なる内容だけ説明します。

<span id="page-459-0"></span>ここでは,論理 Web サーバで指定できるパラメタについて説明します。

## 11.1.1 HTTP Server 用リダイレクタ動作定義を設定するパラメタ

HTTP Server 用リダイレクタ動作定義を設定するパラメタについて、次の表に示します。

「省略値」とは,パラメタの指定がない場合に仮定される値です。「VR」とは,パラメタが導入・変更され たアプリケーションサーバのバージョンです。なお,「param-name 指定値」に対応する param-value の 指定内容については、「13.2.2 mod\_ik.conf (HTTP Server 用リダイレクタ動作定義ファイル)」を参照 してください。

注

AllText パラメタを指定する場合,HTTP Server 用リダイレクタ動作定義を設定するパラメタの指定 を有効にするには,設定ファイルの内容に次の記述を含めてください。

Include "<Application Serverのインストールディレクトリ>/CC/web/redirector/servers/<論理We  $b + -\lambda$ <sup>2</sup>/mod jk.conf<sup>"</sup>

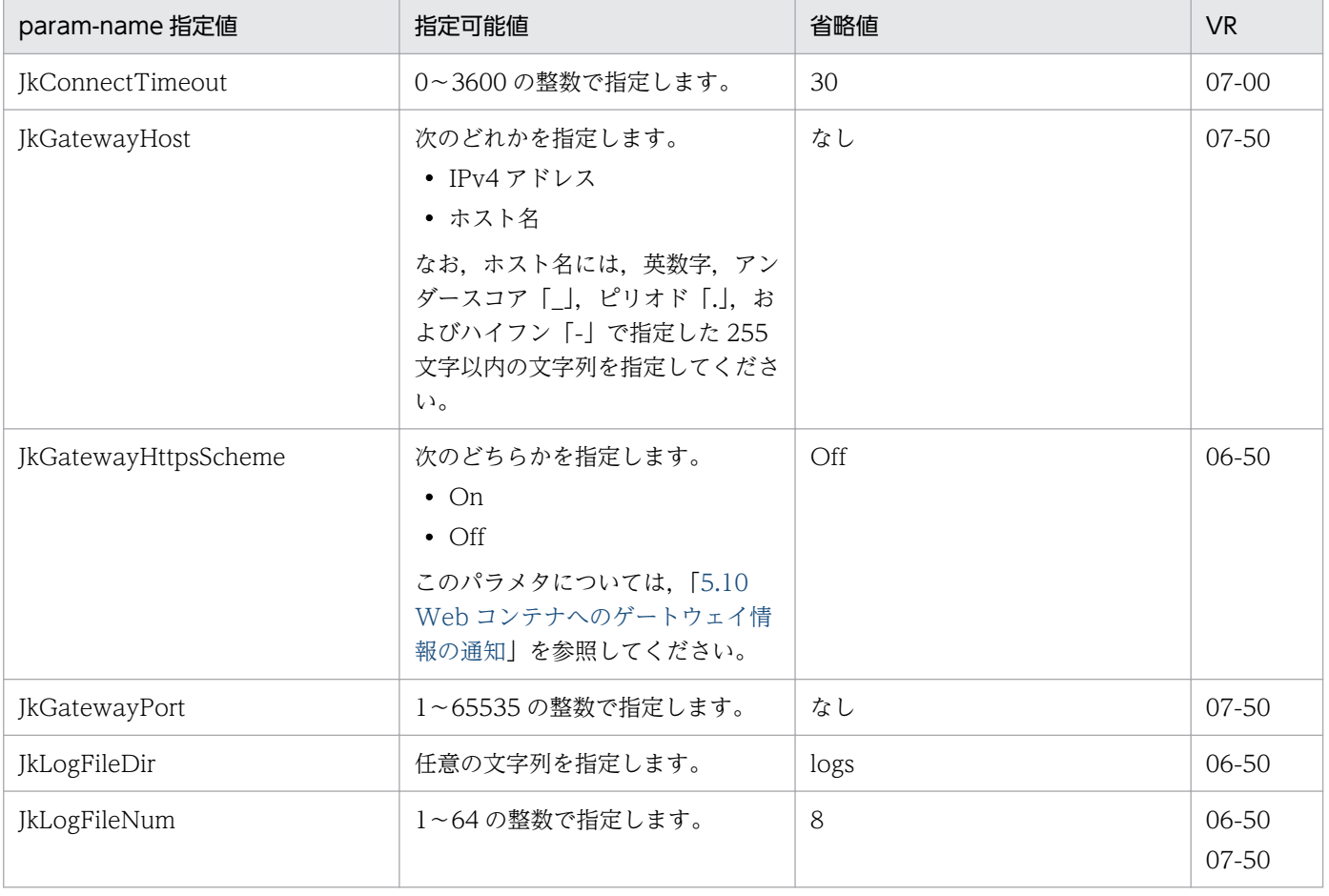

#### 表 11-1 HTTP Server 用リダイレクタ動作定義を設定するパラメタ

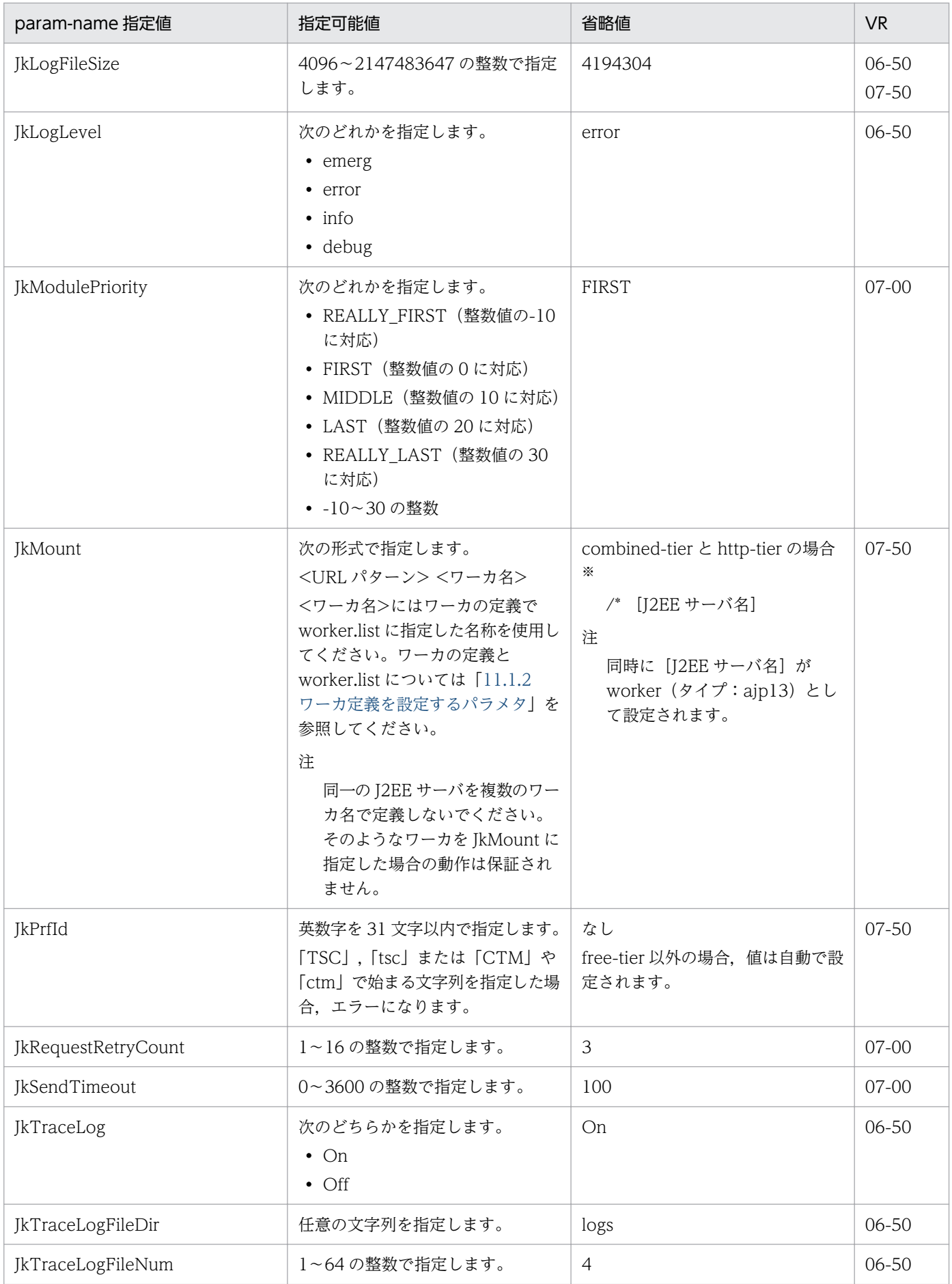

11. Smart Composer 機能で使用するファイル

<span id="page-461-0"></span>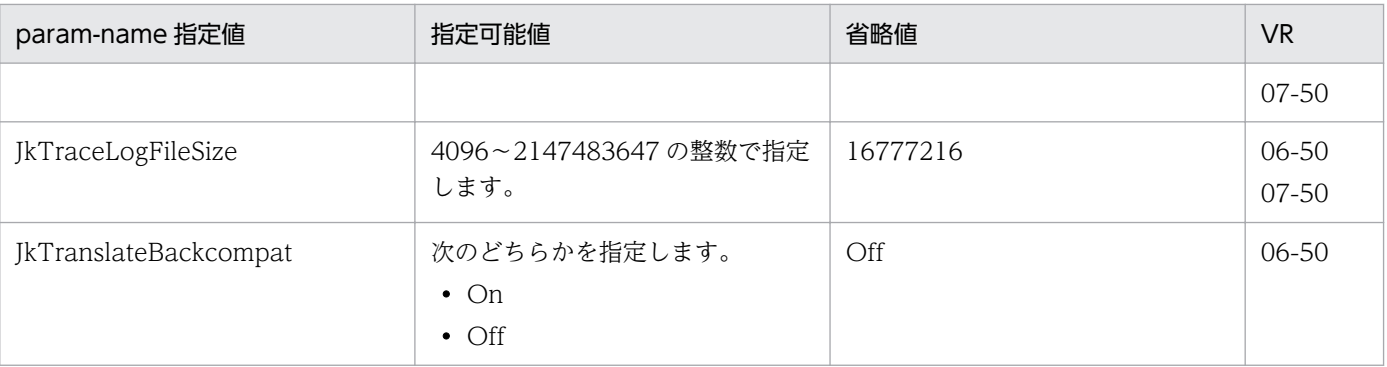

注

キーを複数指定した場合,最後に指定した値が有効になります。

注※

なお, combined-tier と http-tier でこのパラメタを省略した場合,次のように関連するパラメタに値が設定されます。  $\langle$ param $\rangle$ <param-name>JkMount</param-name> <param-value>/\* [J2EEサーバ名]</param-value>  $\langle$ /param $\rangle$  $\langle$ param $\rangle$ <param-name>worker.list</param-name> <param-value>[J2EEサーバ名]</param-value>  $\langle$ /param>  $\langle$ param $\rangle$ <param-name>worker.[J2EEサーバ名].host</param-name>

<param-value>[ホスト名]</param-value>

 $\langle$ /param>

 $\langle$ param $\rangle$ 

<param-name>worker.[J2EEサーバ名].port</param-name>

<param-value>[ポート番号]</param-value>

 $\langle$ /param $\rangle$ 

 $\langle$ param $\rangle$ <param-name>worker.[J2EEサーバ名].type</param-name>

<param-value>ajp13</param-value>

 $\langle$ /param $\rangle$ 

# 11.1.2 ワーカ定義を設定するパラメタ

ワーカ定義を設定するパラメタについて,次の表に示します。

「省略値」とは,パラメタの指定がない場合に仮定される値です。「VR」とは,パラメタが導入・変更され たアプリケーションサーバのバージョンです。なお,「param-name 指定値」に対応する param-value の 指定内容については,「[13.2.4 workers.properties\(ワーカ定義ファイル\)](#page-553-0)」を参照してください。

注

AllText パラメタを指定する場合, ワーカ定義を設定するパラメタの指定を有効にするには,設定ファ イルの内容に次の記述を含めてください。

Include "<Application Serverのインストールディレクトリ>/CC/web/redirector/servers/<論理We bサーバ>/mod\_jk.conf"

# (1) ワーカ定義ファイルに指定できるキー

ワーカ,およびワーカごとの各パラメタを定義します。このキーに不正な値を設定した場合,動作は保証 されません。

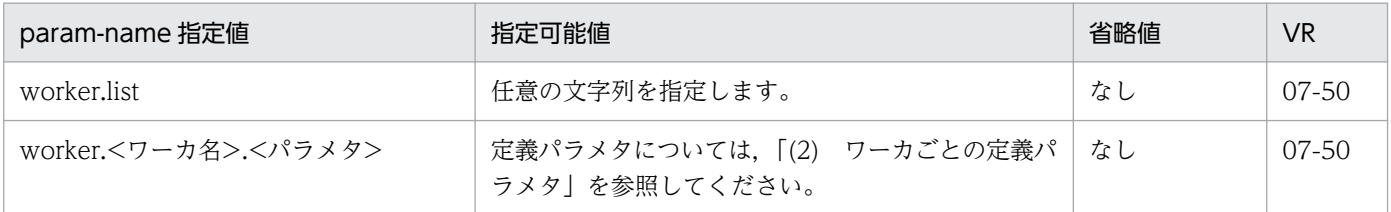

# (2) ワーカごとの定義パラメタ

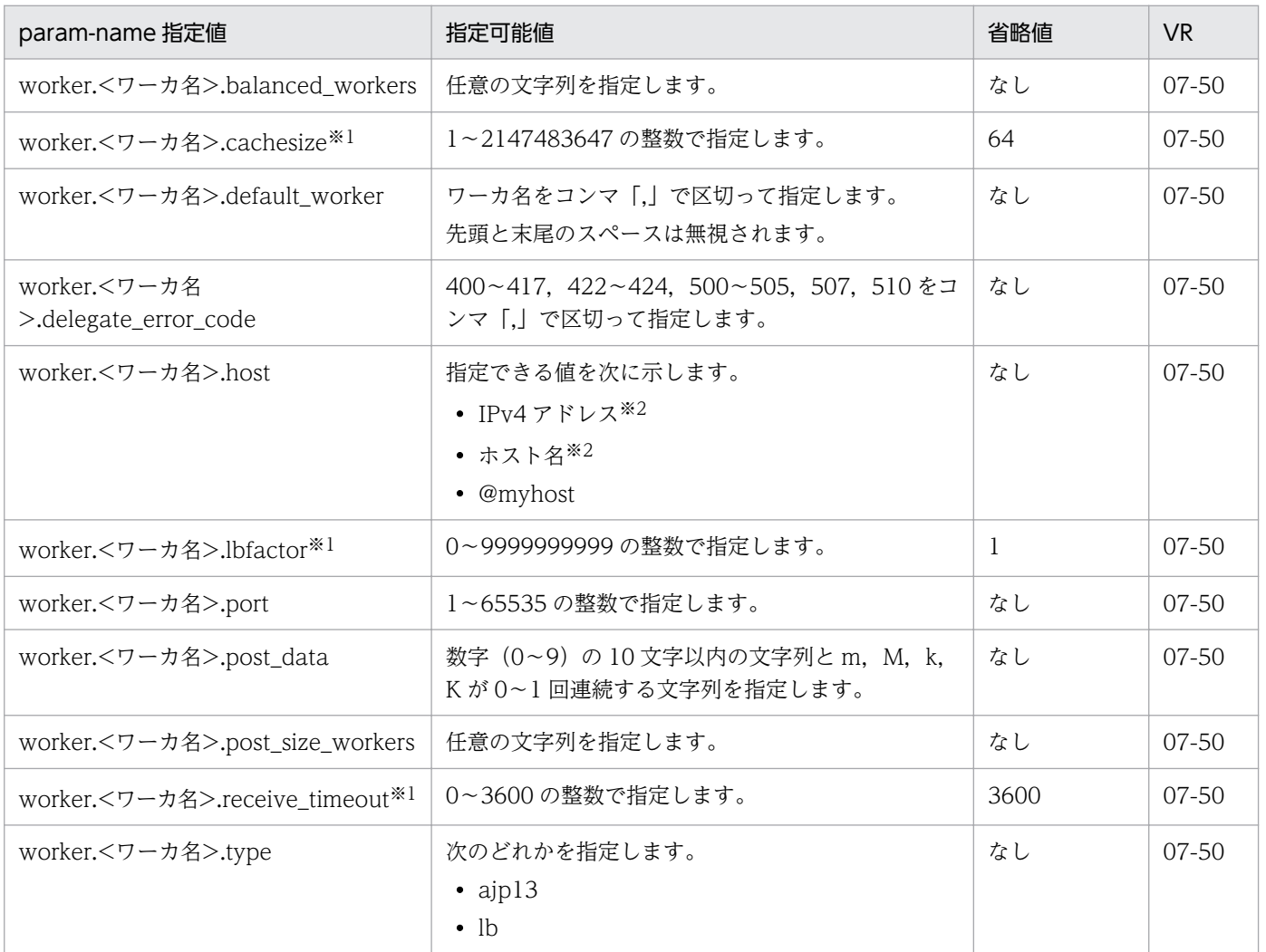

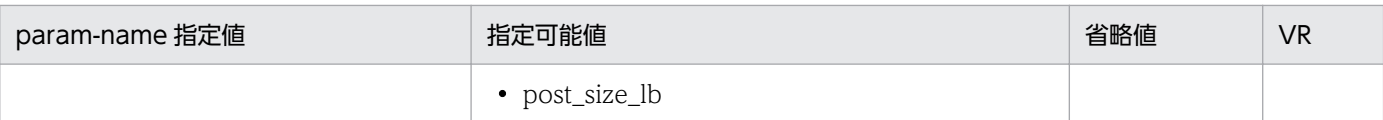

注

ワーカを新規に定義する場合は,次のパラメタを必ず定義してください。

JkMount については[「11.1.1 HTTP Server 用リダイレクタ動作定義を設定するパラメタ」](#page-459-0)を参照してください。

- ・worker.list
- ・worker.<ワーカ名>.host
- ・worker.<ワーカ名>.port
- ・worker.<ワーカ名>.type
- ・JkMount

#### 注※1

combined-tier または http-tier で構築した場合,省略値は J2EE サーバ名で定義されたワーカ名のワーカに適用されます。省 略値を変更したい場合は,上記の「注」に示すワーカを定義してください。

注※2

IPv4 アドレスまたはホスト名を指定する場合は、ホストの定義の<host-name>タグの値を指定してください。異なる値を指 定した場合,警告メッセージ(KEOS24195-W)が出力され,意図しない設定となることがあります。

11. Smart Composer 機能で使用するファイル

# 11.2 論理 J2EE サーバで指定できるパラメタ

ここでは,論理 J2EE サーバで指定できるパラメタについて説明します。

指定できるパラメタと詳細についての参照先を次の表に示します。

#### 表 11-2 使用するサーバと指定するパラメタの参照先の対応

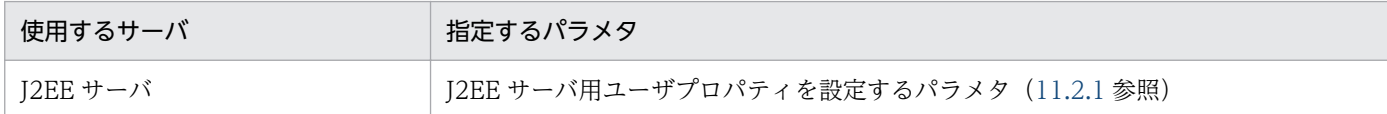

#### 11.2.1 J2EE サーバ用ユーザプロパティを設定するパラメタ

J2EE サーバ用ユーザプロパティを設定するパラメタについて説明します。

「param-name 指定値」に対応する param-value の指定内容については,[「10.1.1 usrconf.properties](#page-438-0) [\(J2EE サーバ用ユーザプロパティファイル\)](#page-438-0)」についての説明を参照してください。また,参照する場合は キーをパラメタに読み替えてください。「省略値」とは,パラメタの指定がない場合に仮定される値です。 「VR」とは,パラメタが導入・変更されたアプリケーションサーバのバージョンです。

なお, [param-value の指定内容」が記載されているパラメタは, usrconf.properties (J2EE サーバ用 ユーザプロパティファイル)と指定方法が異なるパラメタです。

J2EE サーバ用ユーザプロパティを設定するパラメタを指定する場合の指定形式を次に示します。

#### 指定形式

<param-name>パラメタ</param-name> <param-value>値</param-value>

usrconf.properties (I2EE サーバ用ユーザプロパティファイル)に指定できるパラメタのうち、この項の 表に記載していないパラメタは,次の形式で指定してください。

#### 指定形式

<param-name>ex.properties</param-name> <param-value>パラメタ=値</param-value>

値を複数指定する場合は,複数の<param-value>を指定します。

#### 値を複数指定する場合の指定形式

<param-name>ex.properties</param-name> <param-value>パラメタ=値</param-value> <param-value>パラメタ=値</param-value> なお,この項に記載があるパラメタのうち,次のパラメタは,この形式で指定することもできます。それ 以外のパラメタをこの形式で指定した場合、動作が保証されません。また、<param-name>パラメタ</ param-name>の形式とこの形式の両方で同じパラメタを指定した場合,動作が保証されません。

- 運用管理ポータルの画面に対応しないパラメタ
- 運用管理ポータルの画面に対応し、画面名が「システムプロパティの設定」、設定個所が「システムプ ロパティ」であるパラメタ

パラメタと運用管理ポータルの画面の対応については,マニュアル「アプリケーションサーバ 運用管理 ポータル操作ガイド」を参照してください。

# (1) cosminexus.jpa から始まるパラメタ

cosminexus.jpa から始まるパラメタについて次の表に示します。「param-name 指定値」に対応する param-value の指定内容については,[「10.1.1\(1\) cosminexus.jpa から始まるキー](#page-438-0)」についての説明を 参照してください。また,参照する場合はキーをパラメタに読み替えてください。

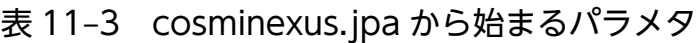

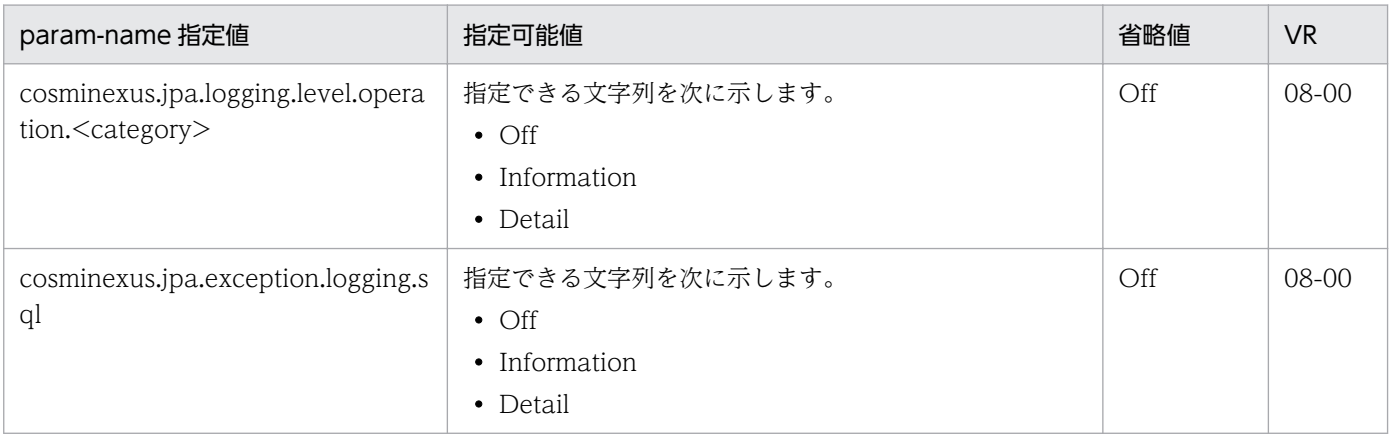

# (2) ejbserver.jpa から始まるパラメタ

ejbserver.jpa から始まるパラメタについて次の表に示します。「param-name 指定値」に対応する paramvalue の指定内容については,[「10.1.1\(2\) ejbserver.jpa から始まるキー」](#page-439-0)についての説明を参照してく ださい。また,参照する場合はキーをパラメタに読み替えてください。

#### 表 11-4 ejbserver.jpa から始まるパラメタ

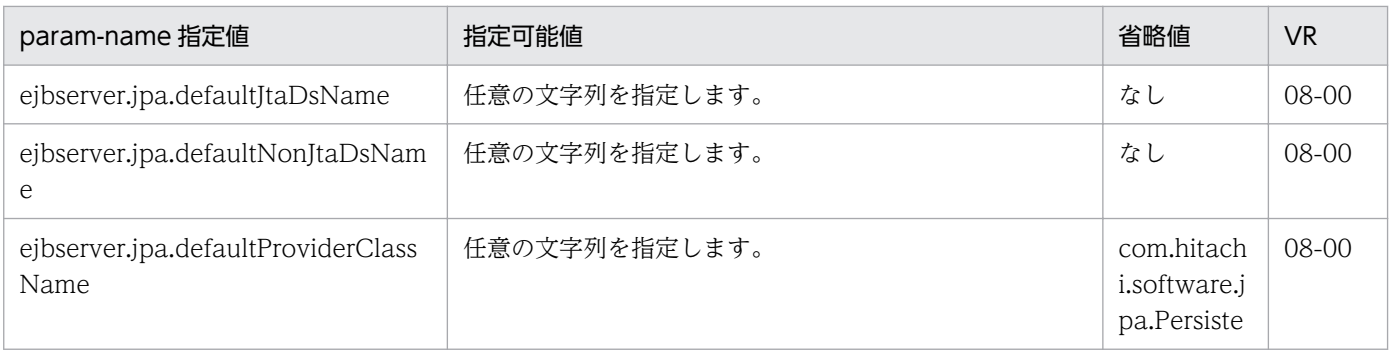

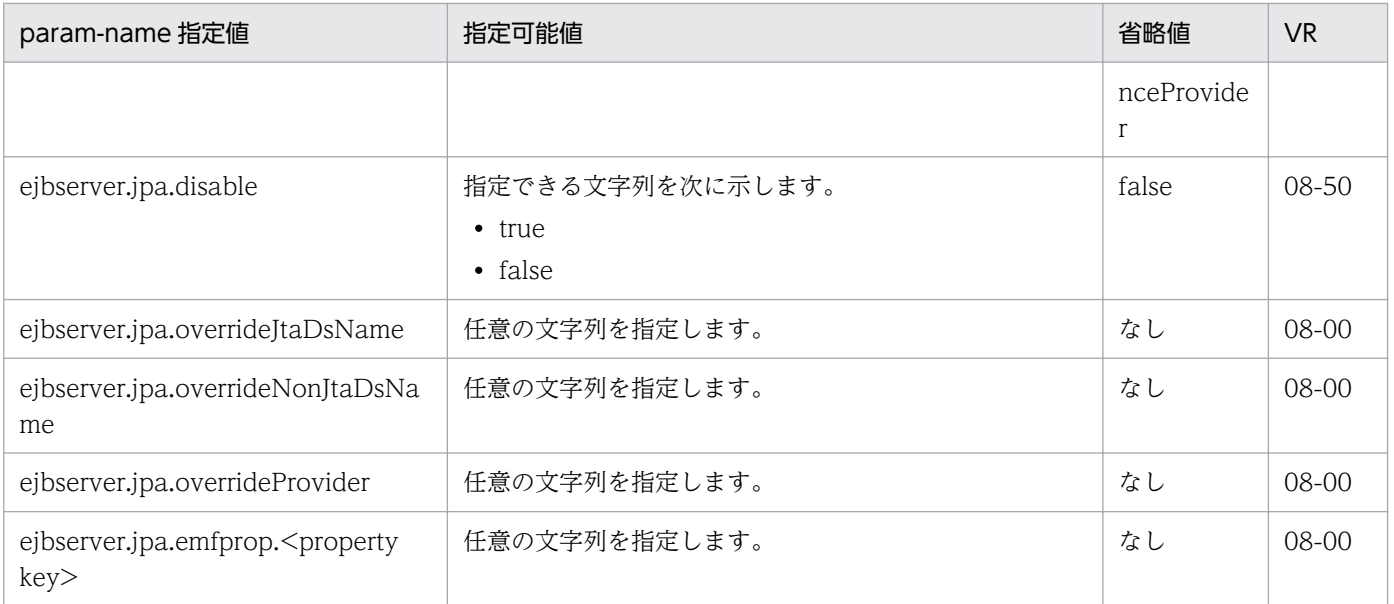

# (3) ejbserver.logger から始まるパラメタ

ejbserver.logger から始まるパラメタについて次の表に示します。「param-name 指定値」に対応する param-value の指定内容については,「[10.1.1\(3\) ejbserver.logger から始まるキー」](#page-439-0)についての説明を 参照してください。また,参照する場合はキーをパラメタに読み替えてください。

表 11-5 ejbserver.logger から始まるパラメタ

| param-name 指定值                                                      | 指定可能値                                   | 省略値     | <b>VR</b> |
|---------------------------------------------------------------------|-----------------------------------------|---------|-----------|
| ejbserver.logger.channels.define.JP<br>AOperationLogFile.filenum    | 1~16の整数で指定します。                          | 2       | $08-00$   |
| ejbserver.logger.channels.define.JP<br>AOperationLogFile.filesize   | 4096~2147483647(単位:バイト)の整数で指定しま<br>す。   | 1048576 | 08-00     |
| ejbserver.logger.channels.define.JP<br>AMaintenanceLogFile.filenum  | 1~16の整数で指定します。                          | 2       | $08-00$   |
| ejbserver.logger.channels.define.JP<br>AMaintenanceLogFile.filesize | 4096~2147483647 (単位: バイト)の整数で指定しま<br>す。 | 1048576 | $08-00$   |
| ejbserver.logger.channels.define.W<br>ebAccessLogFile.filenum       | 1~16の整数で指定します。                          | 16      | $07 - 50$ |
| ejbserver.logger.channels.define.W<br>ebAccessLogFile.filesize      | 4096~2147483647 (単位:バイト)の整数で指定しま<br>す。  | 4194304 | $07 - 50$ |

# (4) ejbserver.server から始まるパラメタ

ejbserver.server から始まるパラメタについて次の表に示します。「param-name 指定値」に対応する param-value の指定内容については,[「10.1.1\(4\) ejbserver.server から始まるキー](#page-441-0)」についての説明を 参照してください。また,参照する場合はキーをパラメタに読み替えてください。

#### 表 11-6 ejbserver.server から始まるパラメタ

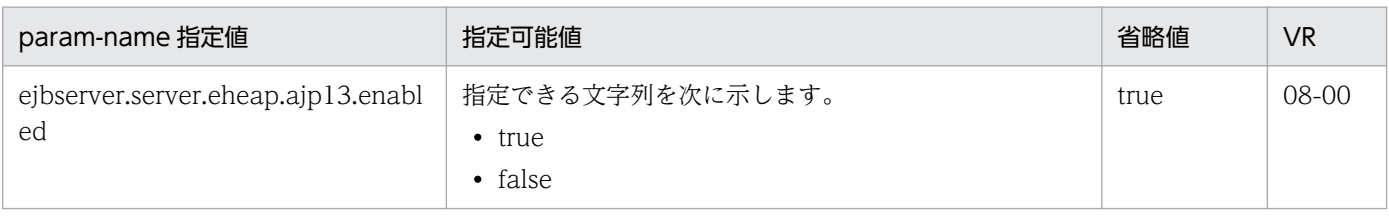

# (5) webserver.connector から始まるパラメタ

webserver.connector から始まるパラメタについて次の表に示します。「param-name 指定値」に対応す る param-value の指定内容については,「[10.1.1\(5\) webserver.connector から始まるキー」](#page-442-0)について の説明を参照してください。また,参照する場合はキーをパラメタに読み替えてください。

表 11-7 webserver.connector から始まるパラメタ

| param-name 指定值                                         | 指定可能值                                                    | 省略値                  | <b>VR</b>              |
|--------------------------------------------------------|----------------------------------------------------------|----------------------|------------------------|
| webserver.connector.ajp13.backlo<br>g                  | 1~2147483647の整数で指定します。                                   | 100                  | 06-50                  |
| webserver.connector.ajp13.bind_h<br>ost                | 指定できる文字列を次に示します。<br>• ホスト名※<br>• IPv4 アドレス※<br>• @myhost | なし                   | 07-50                  |
| webserver.connector.ajp13.max_th<br>reads              | 1~1024の整数で指定します。                                         | 10                   | 06-50                  |
| webserver.connector.ajp13.port                         | 1~65535の整数で指定します。                                        | 8007                 | $06 - 50$<br>07-00     |
| webserver.connector.ajp13.receive<br>_timeout          | 0~3600 (単位:秒)の整数で指定します。                                  | 600                  | $06 - 50$<br>$07 - 00$ |
| webserver.connector.ajp13.send_ti<br>meout             | 0~3600 (単位:秒)の整数で指定します。                                  | 600                  | 07-00                  |
| webserver.connector.inprocess_htt<br>p.backlog         | 1~2147483647の整数で指定します。                                   | 511                  | 07-50                  |
| webserver.connector.inprocess_htt<br>p.bind_host       | 指定できる文字列を次に示します。<br>• ホスト名※<br>• IPv4 アドレス※<br>• @myhost | なし                   | 07-50                  |
| webserver.connector.inprocess_htt<br>p.enabled         | 指定できる文字列を次に示します。<br>• true<br>• false                    | false                | 07-50                  |
| webserver.connector.inprocess_htt<br>p.enabled_methods | 指定できる値を次に示します。<br>$\bullet$ GET                          | GET, HEA<br>D,POST,P | 07-50                  |
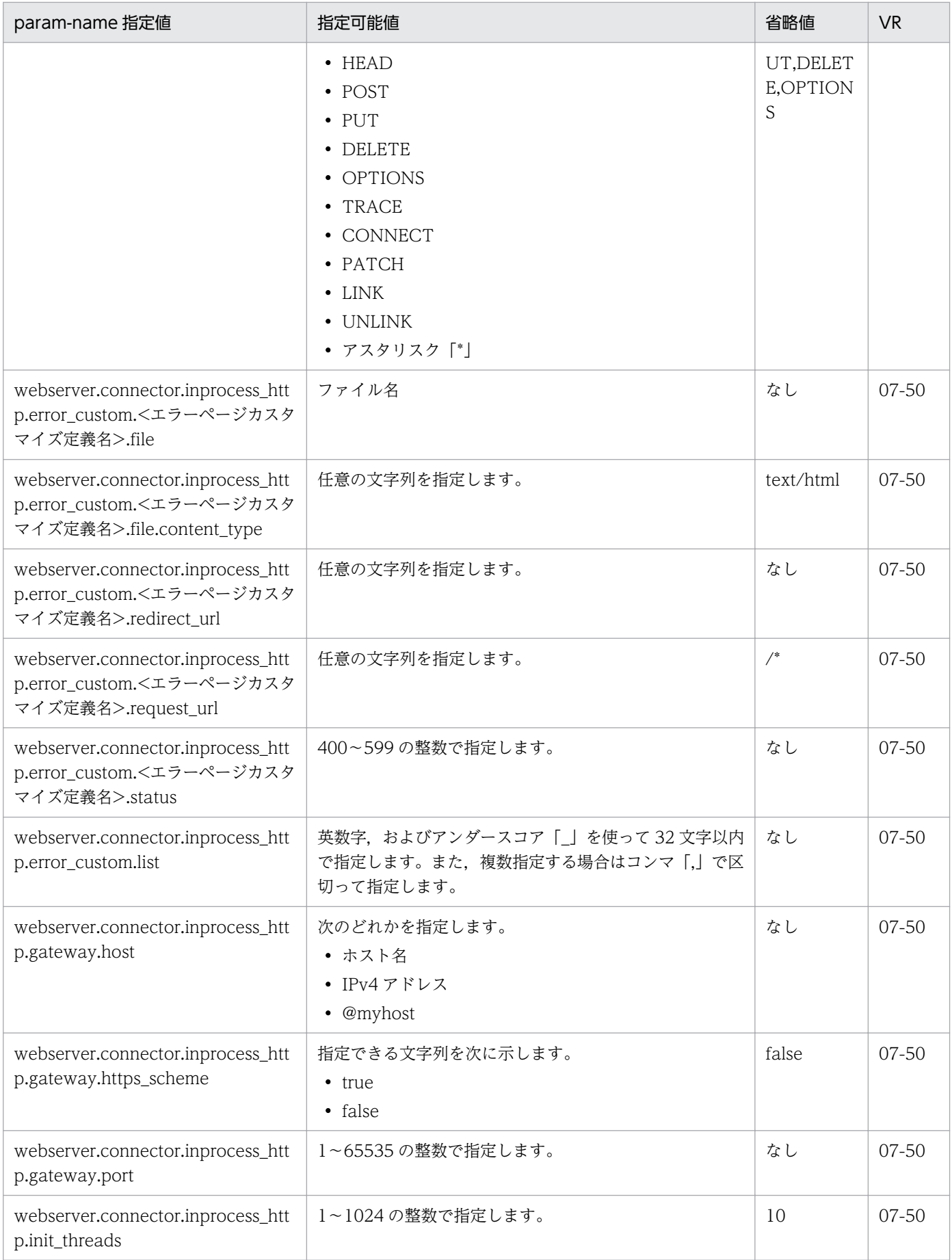

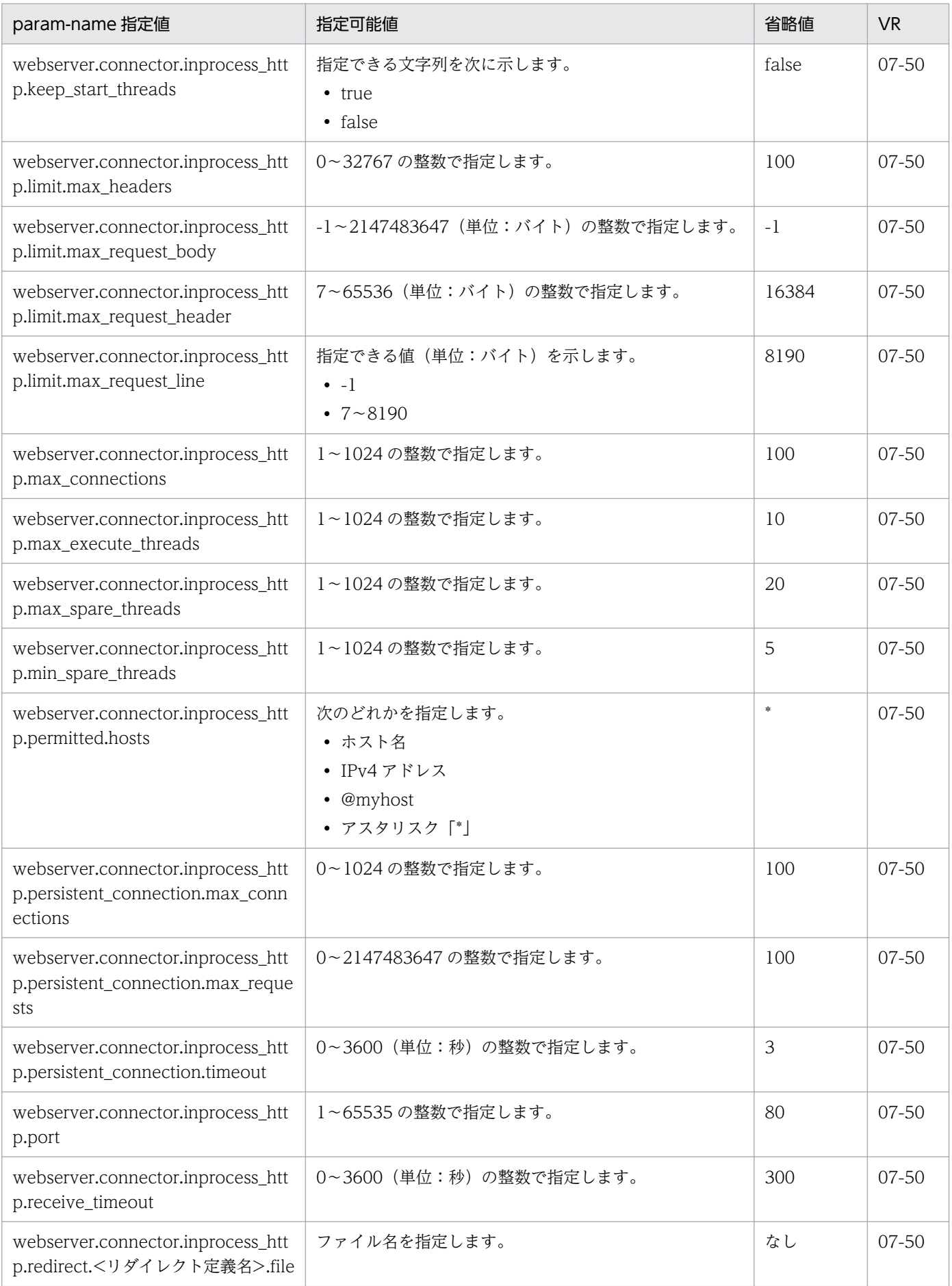

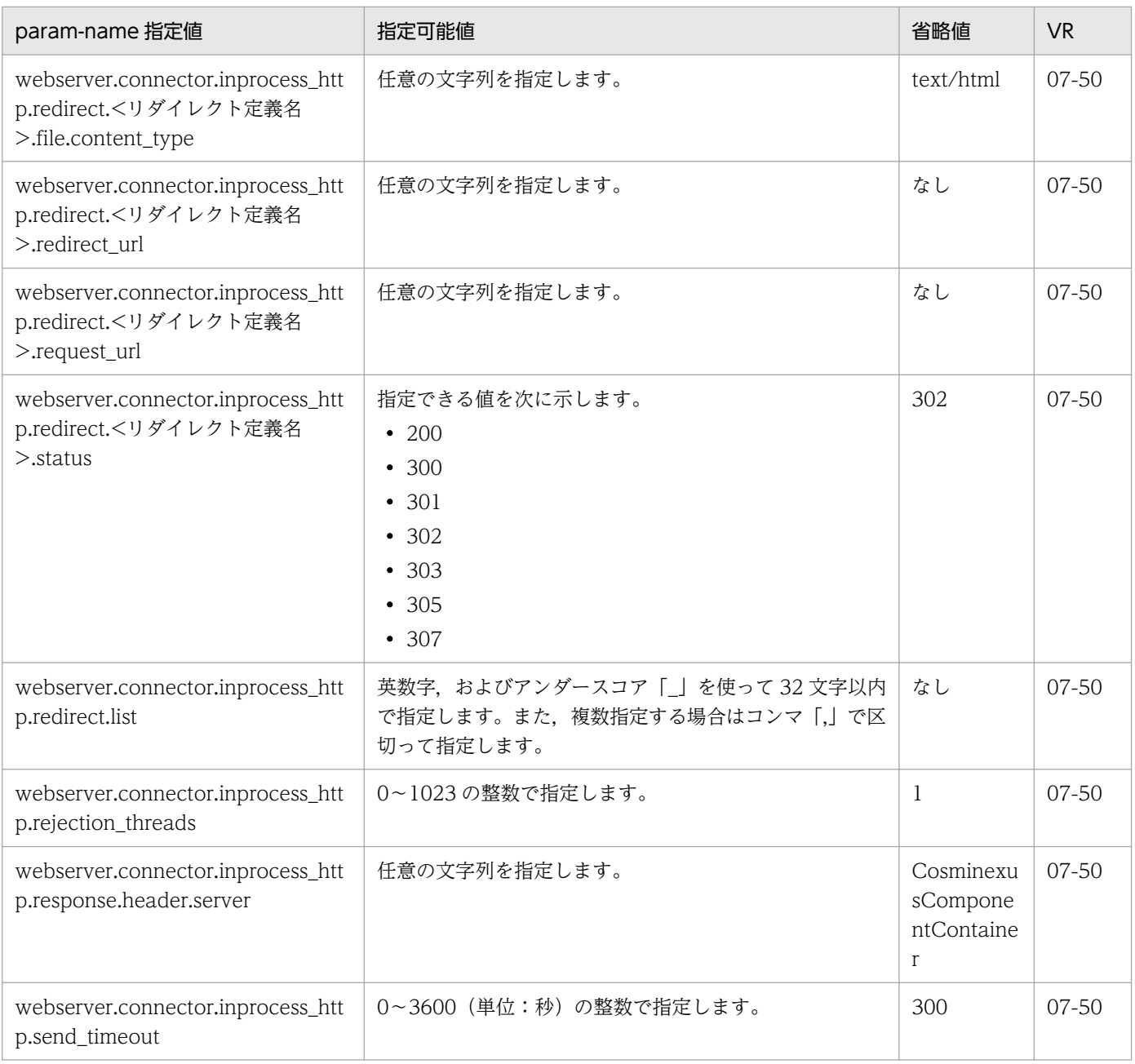

#### 注※

ホスト名または IPv4 アドレスを指定する場合は、ホストの定義の<host-name>タグの値を指定してください。異なる値を指 定した場合, 警告メッセージ (KEOS24186-W) が出力され, 意図しない設定となることがあります。

### (6) webserver.container から始まるパラメタ

webserver.container から始まるパラメタについて次の表に示します。「param-name 指定値」に対応す る param-value の指定内容については,「[10.1.1\(6\) webserver.container から始まるキー」](#page-457-0)についての 説明を参照してください。また,参照する場合はキーをパラメタに読み替えてください。

#### 表 11-8 webserver.container から始まるパラメタ

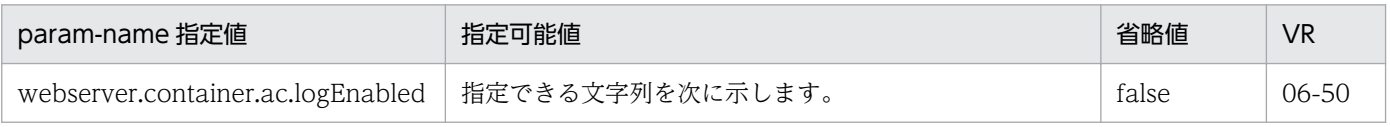

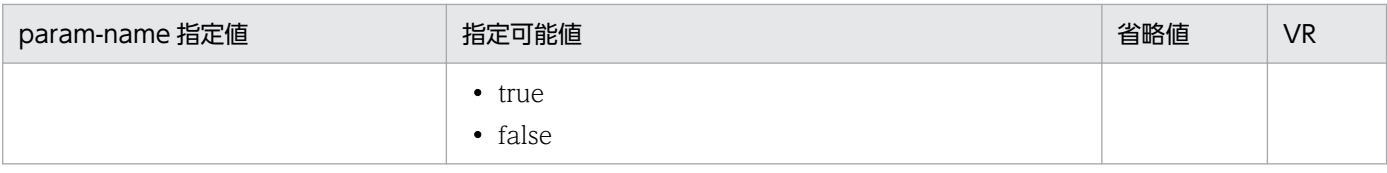

11. Smart Composer 機能で使用するファイル

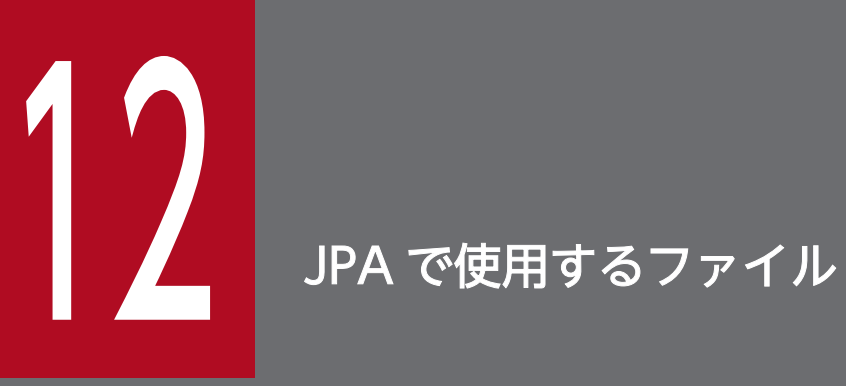

この章では、CJPA プロバイダで使用するファイルの形式,格納先,機能,指定できるキーなど について説明します。

# 12.1 CJPA プロバイダで使用するファイルの一覧

CJPA プロバイダで使用するファイルの一覧を、次の表に示します。

#### 表 12-1 CJPA プロバイダで使用するファイルの一覧

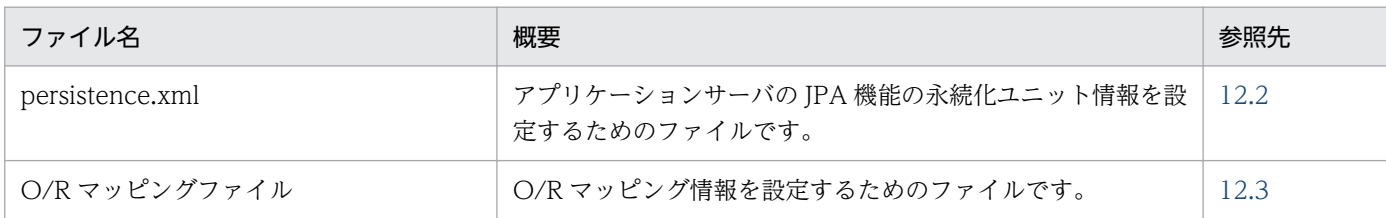

<span id="page-474-0"></span>persistence.xml の構成を次に示します。

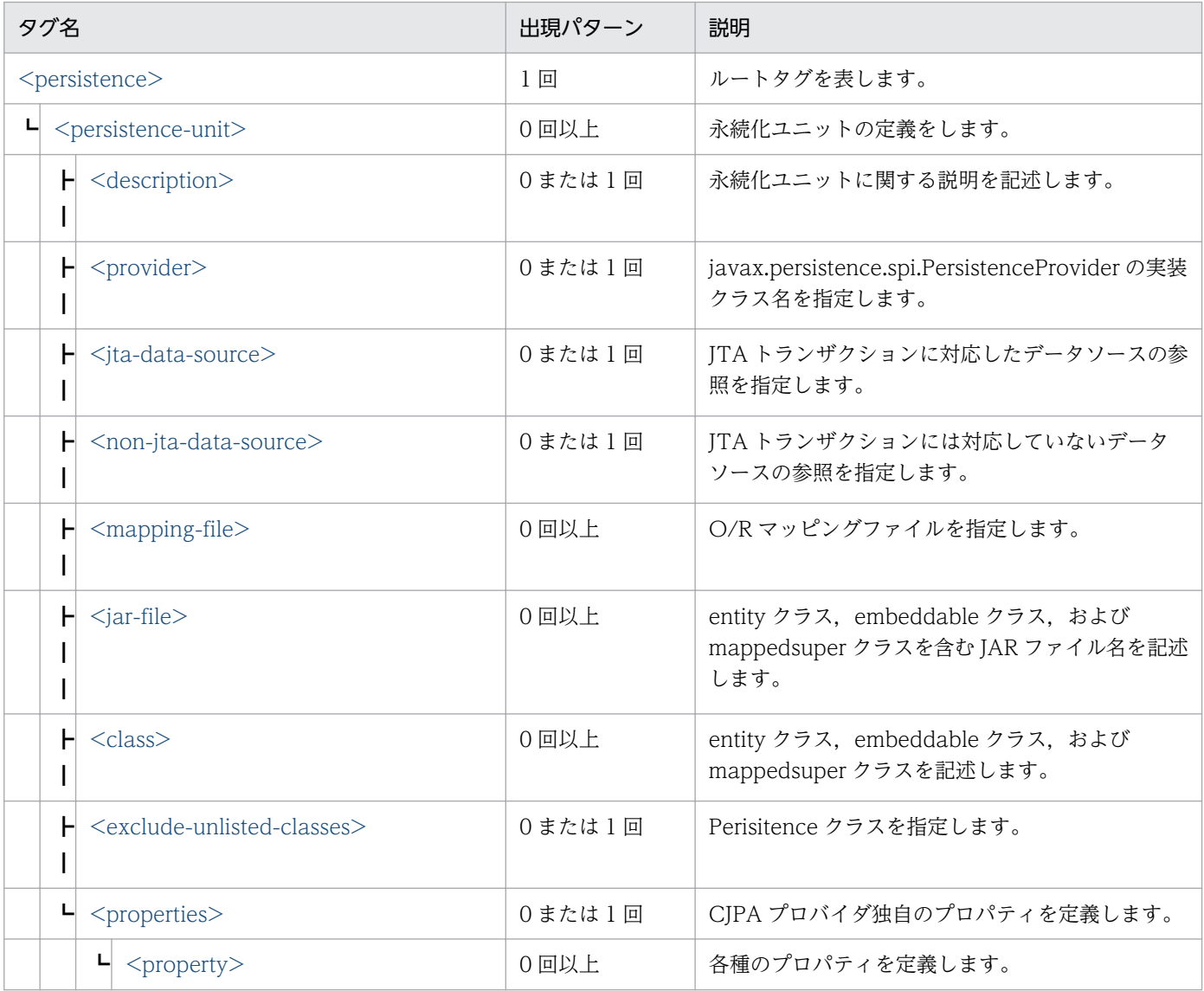

それぞれのタグの詳細については,「12.2.1 persistence.xml の詳細」を参照してください。

## 12.2.1 persistence.xml の詳細

## (1) <persistence>

永続化ユニットの定義を開始することを示すルートタグです。

<persistence>タグには、XML 名前空間を指定する xmlns 要素を設定する必要があります。

指定できる属性を次の表に示します。

#### <span id="page-475-0"></span>表 12-2 <persistence>の属性

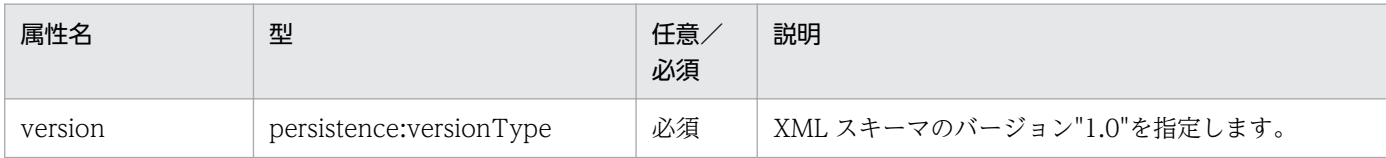

# (2) <persistence-unit>

永続化ユニットを定義します。指定できる属性を次の表に示します。

#### 表 12-3 <persistence-unit>の属性

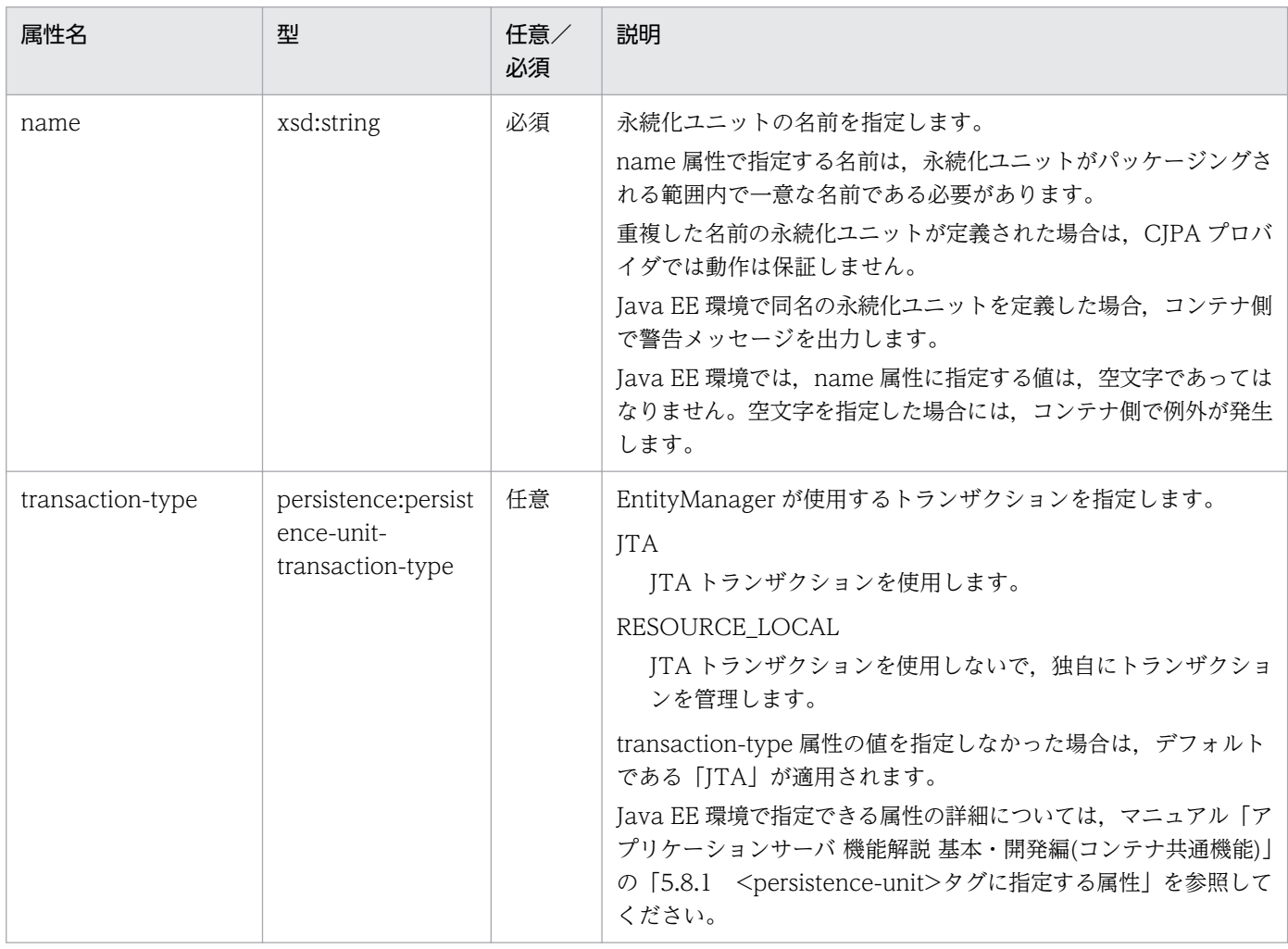

### (3) <description>

永続化ユニットに関する説明を記述します。

# (4)  $\le$ provider $>$

javax.persistence.spi.PersistenceProvider の実装クラス名を指定します。

<span id="page-476-0"></span>CJPA プロバイダを使用する場合, com.hitachi.software.jpa.PersistenceProvider を指定します。ほか の IPA プロバイダが存在する場合など、明示的に指定する場合に記述します。なお、値を指定しない場合 は,コンテナの挙動に依存します。

#### 注意事項

<provider>タグの途中に空白が入ると,要素を指定していない場合と同じ処理をします。

#### (5) <jta-data-source>

JTA トランザクションに対応したデータソースの参照を指定します。

<persistence-unit>タグの transaction-type に指定した値が JTA の場合に指定します。なお,値を指定 しない場合は,コンテナの挙動に依存します。

#### (6)  $\leq$  non-jta-data-source  $>$

JTA トランザクションには対応していないデータソースの参照を指定します。<persistence-unit>タグの transaction-type に指定した値が RESOURCE\_LOCAL の場合に指定します。

transaction-type に指定した値が JTA の場合,CJPA プロバイダでは<non-jta-data-source>タグに値 が指定されても無視します。値を指定しない場合は,コンテナの挙動に依存します。

### (7) <mapping-file>

O/R マッピングファイルを指定します。

指定したファイルはクラスパスで指定している場所に格納されている必要があります。O/R マッピング ファイルを使用しない場合,または、orm.xml を所定の位置に配置して使用する場合は、記述する必要は ありません。

指定したファイルが見つからない場合,アプリケーション開始に失敗します。

#### (8)  $\le$  jar-file  $>$

entity クラス, embeddable クラス, mappedsuper クラスを含む JAR ファイル名を記述します。JAR ファイルのパスは,永続化ユニットのルートから相対パスで指定します。

指定したファイルが見つからない場合,コンテナの挙動に依存します。

#### $(9)$  <class>

entity クラス, embeddable クラス, および mappedsuper クラスを記述します。

指定したクラスが見つからない場合,コンテナの挙動に依存します。

<span id="page-477-0"></span>なお. <class>タグに指定された値が entity クラス. embeddable クラス, および mappedsuper クラス であるかどうかのチェックは CJPA プロバイダでは実施しません。そのため、entity クラス, embeddable クラス. および mappedsuper クラス以外のクラスを指定した場合に例外は発生しないで、動作します。

## (10) <exclude-unlisted-classes>

Perisitence クラスを定義します。

指定できる値と,値を指定した場合の挙動を次に示します。

true

class 要素, jar-file 要素, および mapping-file 要素によって明示的に指定されたクラスだけ Perisitence クラスとして扱います。

false

exclude-unlisted-class 要素を指定していない場合、永続化ユニットのルート以下の class ファイルに 対して JPA 対象のクラスであるかどうかを検索します。

### (11) <properties>

CJPA プロバイダ独自のプロパティを定義します。この要素以下に property 要素を指定してプロパティを 定義します。

# (12) <property>

各種のプロパティを定義します。

プロパティの詳細については, [12.2.2 <property>タグに指定できる CJPA プロバイダ独自のプロパ ティ」を参照してください。

指定できる属性を次の表に示します。

表 12-4 <property>の属性

| 属性名   | 型          | 任意<br>必須 | 説明        |
|-------|------------|----------|-----------|
| name  | xsd:string | 必須       | プロパティの名前。 |
| value | xsd:string | 必須       | プロパティの値。  |

## 12.2.2 <property>タグに指定できる CJPA プロバイダ独自のプロパティ

persistence.xml の<property>タグに指定する CJPA プロバイダ独自のプロパティについて説明します。

CJPA プロバイダでは、EntityManagerFactory の createEntityManager()の引数として、指定できるプ ロパティはありません。なお,persistence.xml ファイルのプロパティの属性値は、数値であっても引用 符(ダブルクォーテーションまたはシングルクォーテーション)で囲って指定してください。

#### 注意事項

CJPA プロバイダでは、JPA 仕様で規定されている javax から始まるプロパティを<property>タ グに指定できません。IPA 仕様で規定されている javax から始まるプロパティを, persistence.xml の<property>タグに指定した場合の動作は保証しません。

また、IPA 仕様で規定されている javax から始まるプロパティはシステムプロパティとして指定し ないでください。JPA 仕様で規定されている javax から始まるプロパティを次に示します。

- javax.persistence.transactionType
- javax.persistence.jtaDataSource
- javax.persistence.nonJtaDataSource
- javax.persistence.provider

CJPA プロバイダ独自のプロパティについて説明します。

これらのプロパティは、persistence.xml ファイルの<property>タグに指定します。

プロパティの値に指定可能範囲外の値が設定された場合,デプロイ時に例外が発生します。また,大文字 と小文字は区別されます。

CJPA プロバイダ独自のプロパティについて表で示します。

#### 表 12‒5 CJPA プロバイダ独自のプロパティ

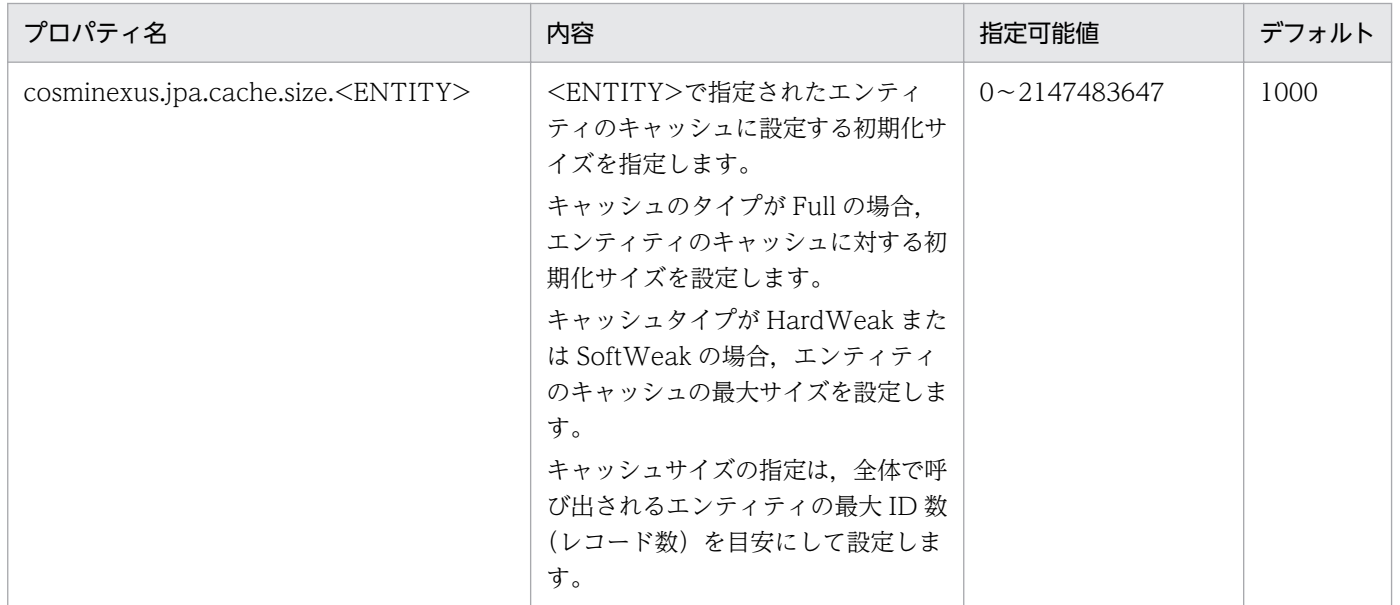

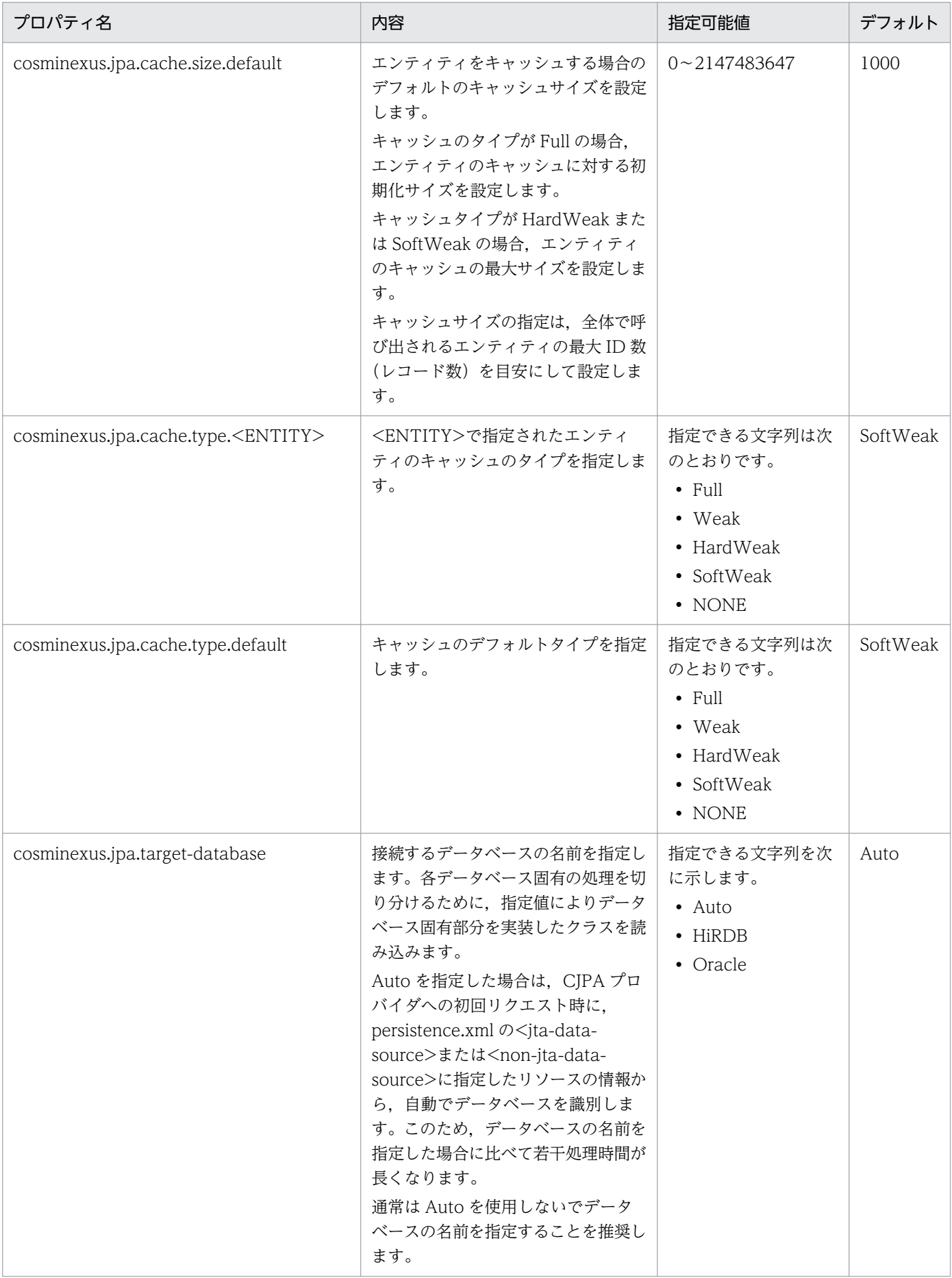

<span id="page-480-0"></span>O/R マッピングファイルの構成を次に示します。

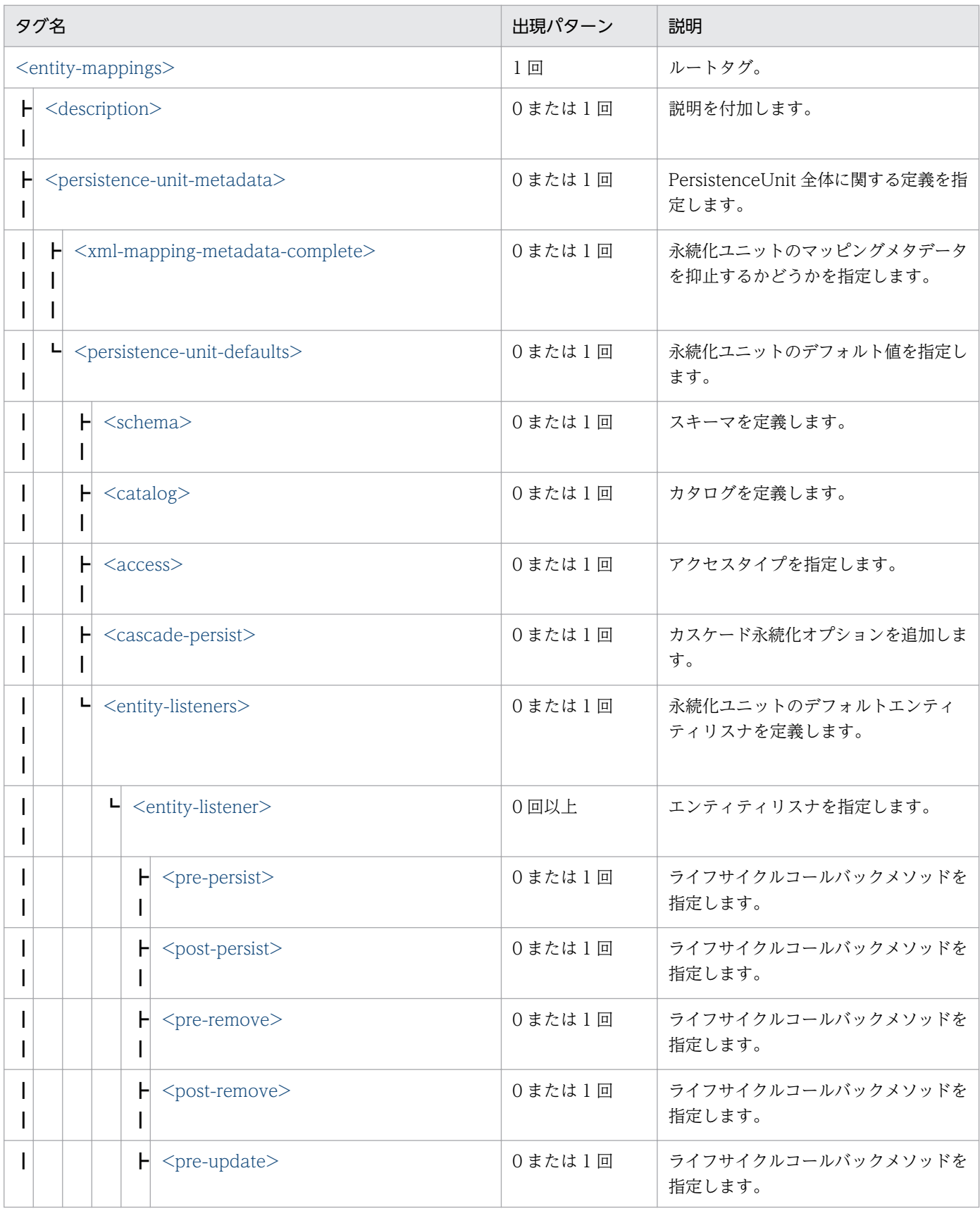

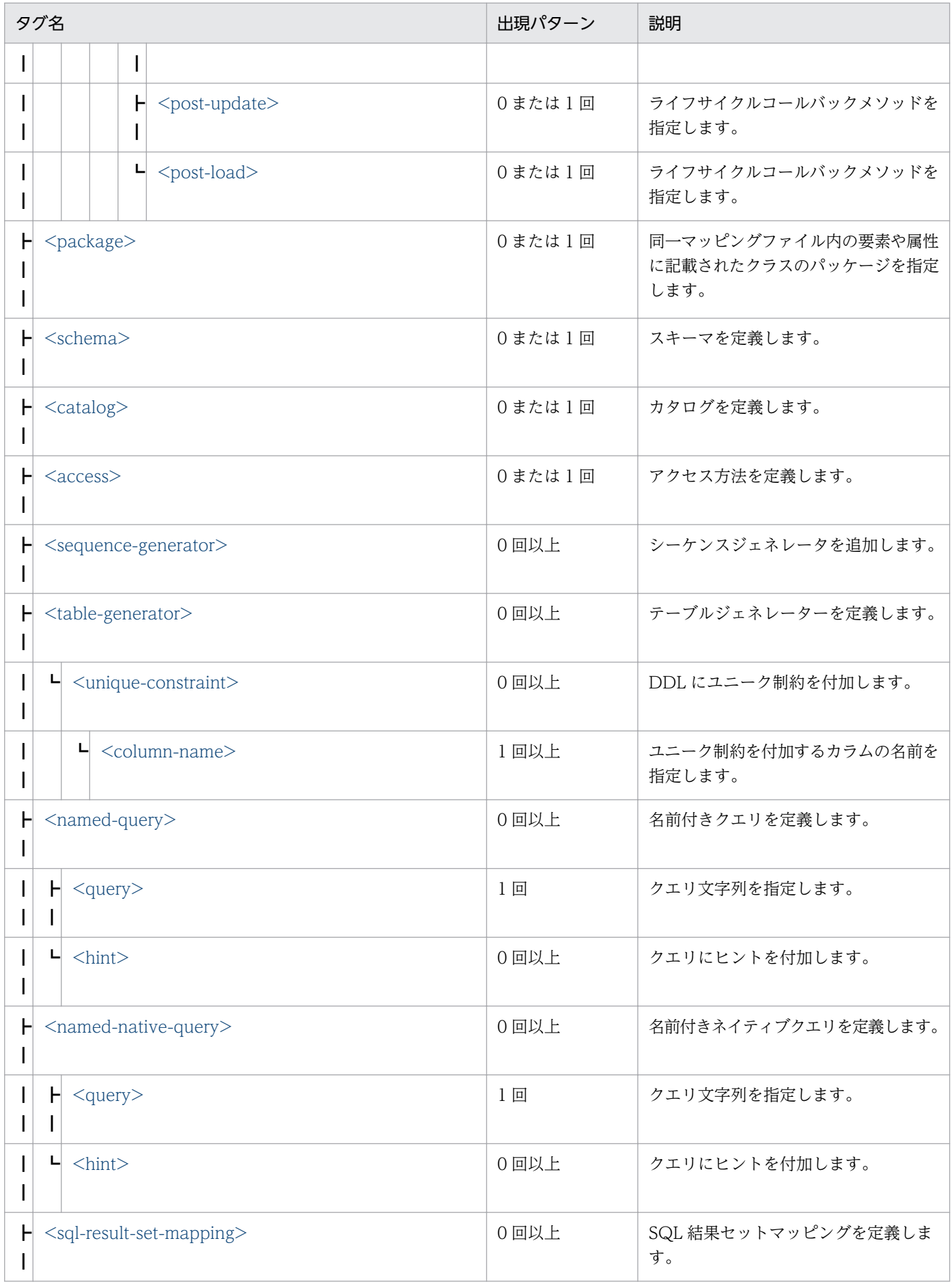

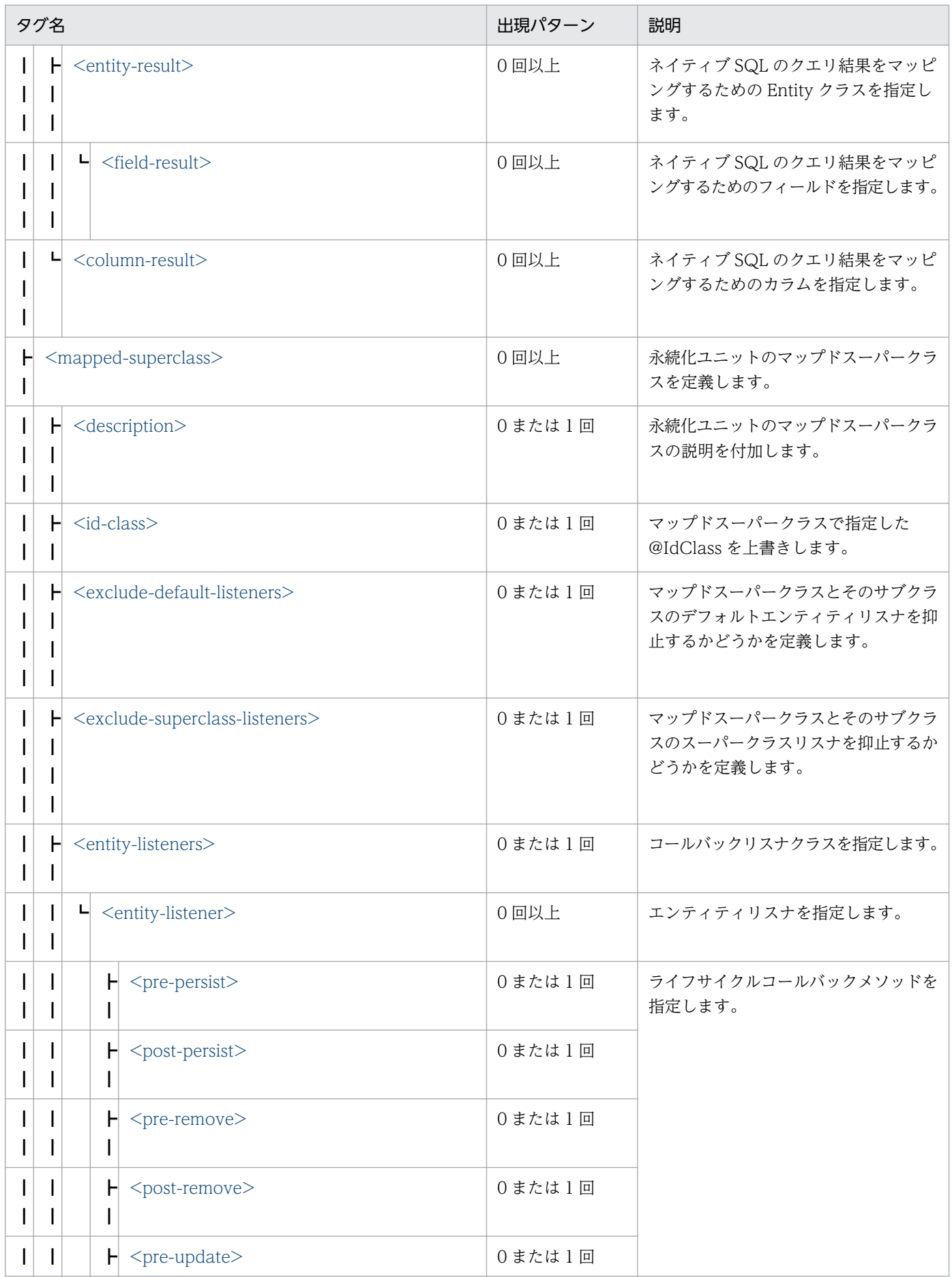

12. JPA で使用するファイル

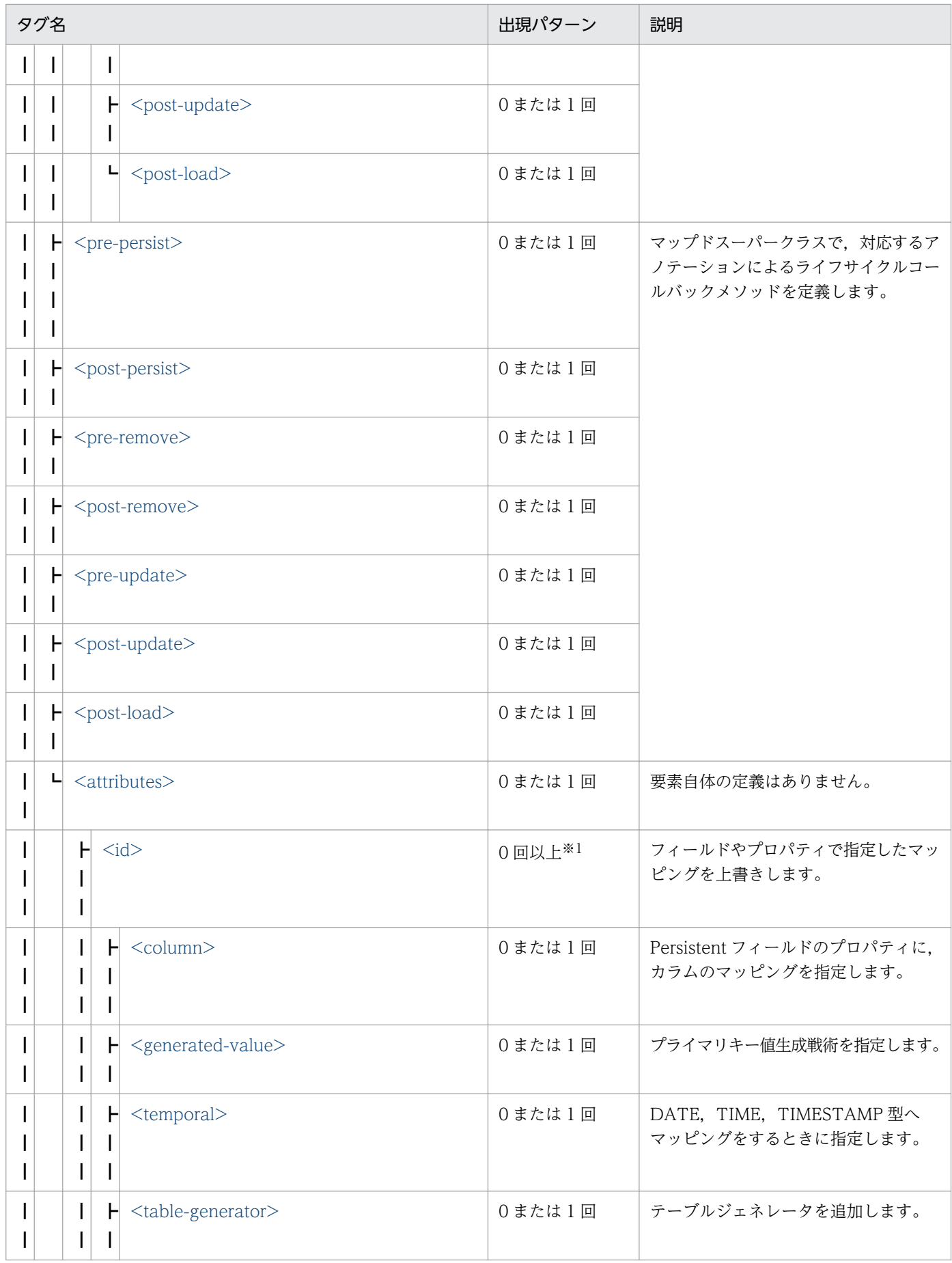

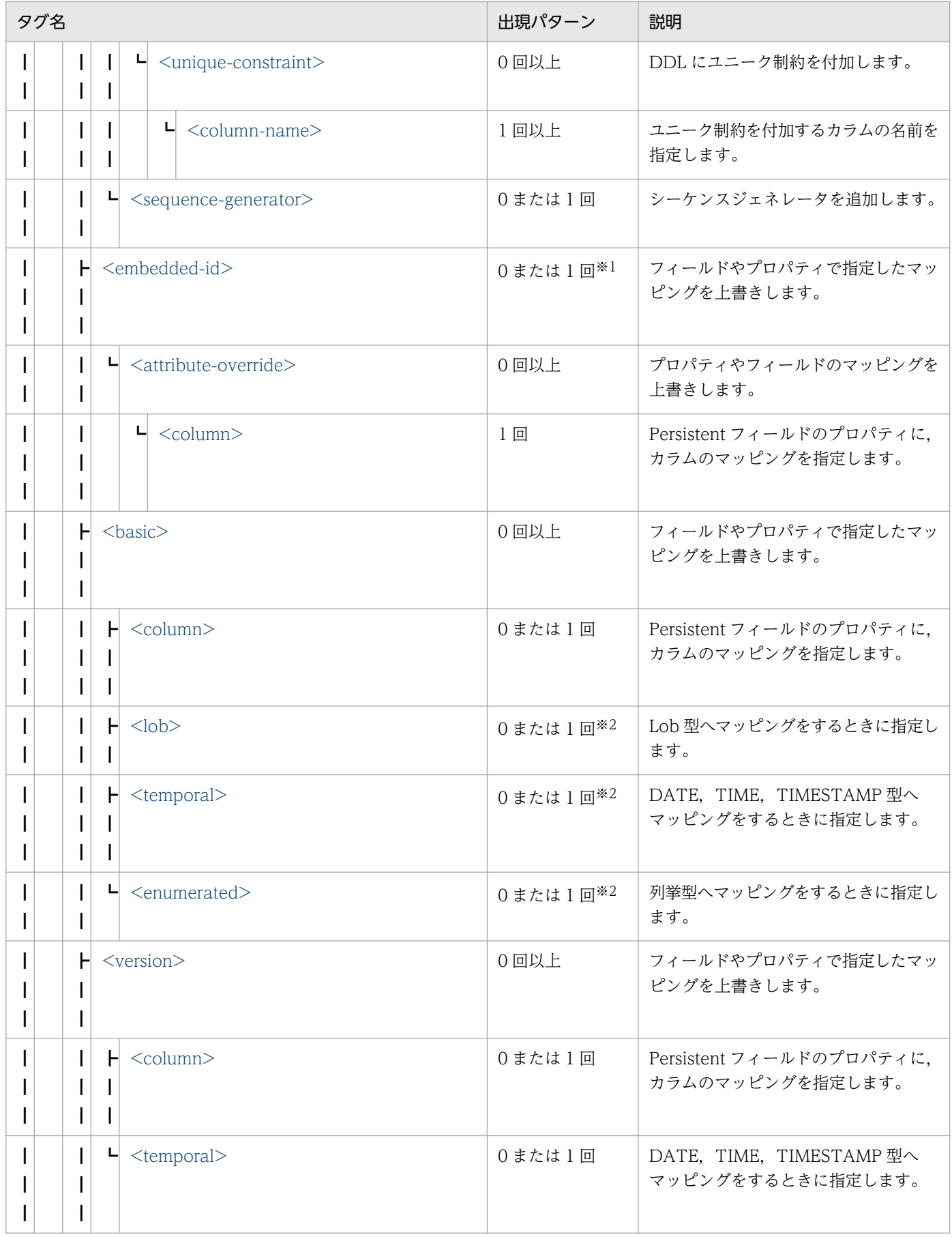

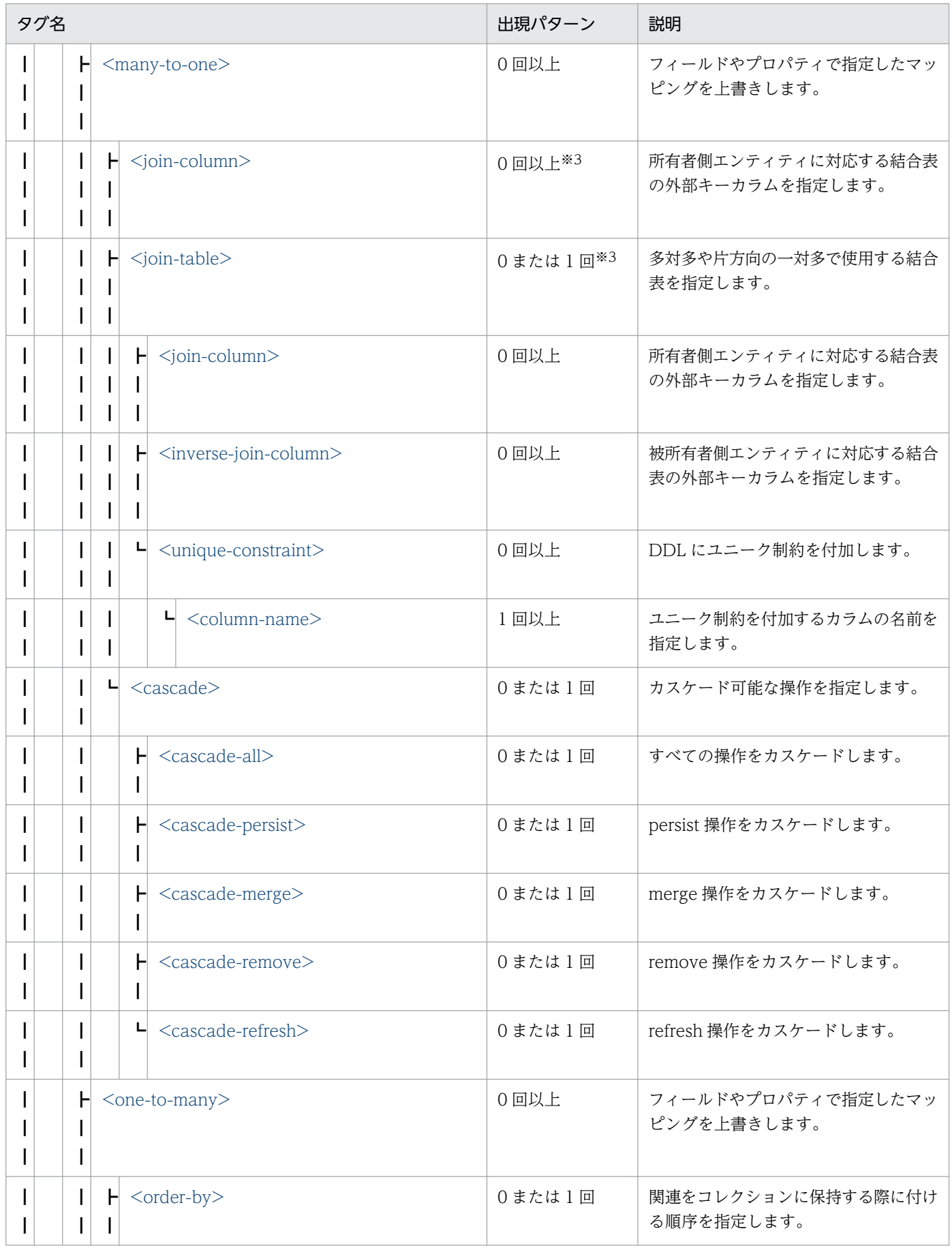

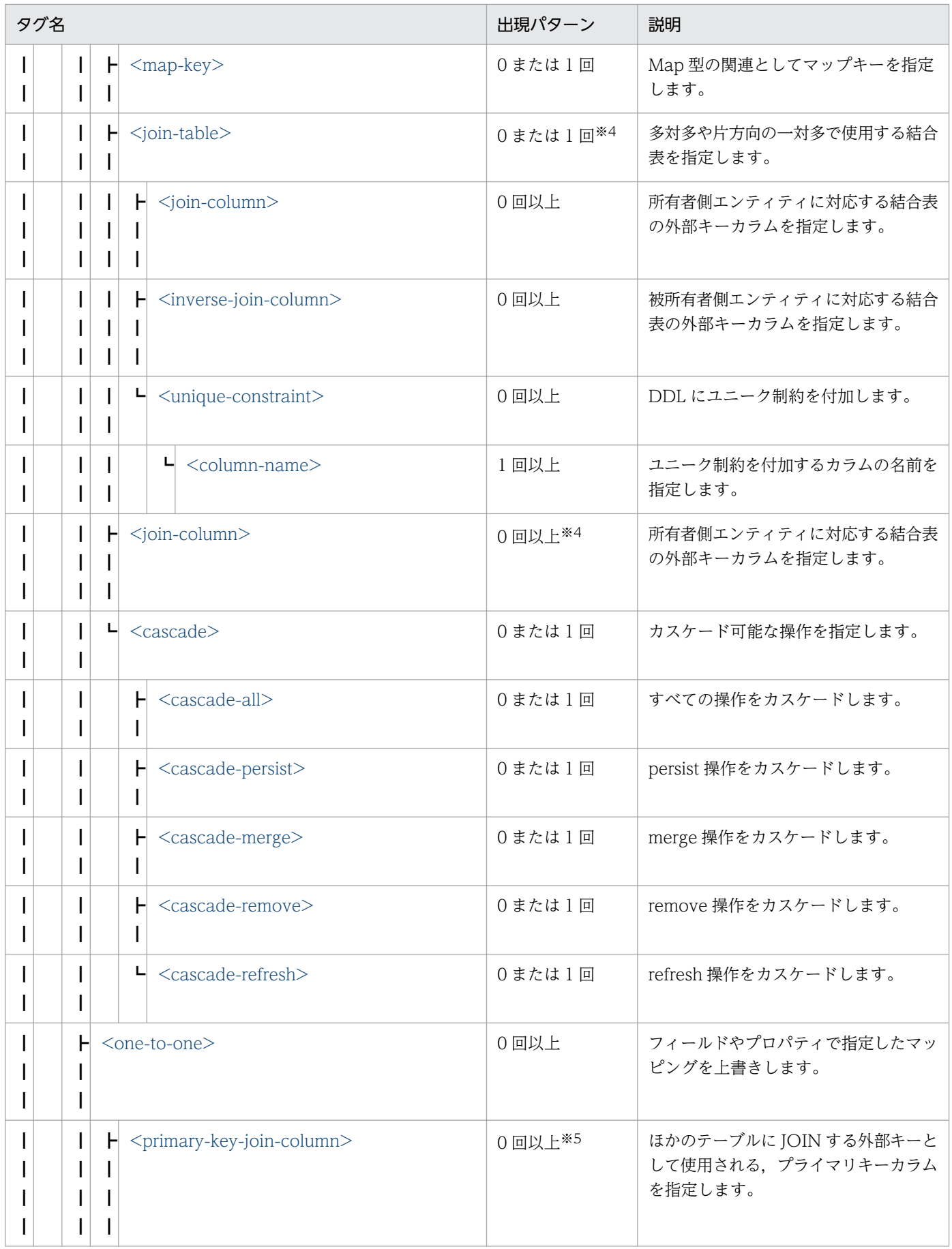

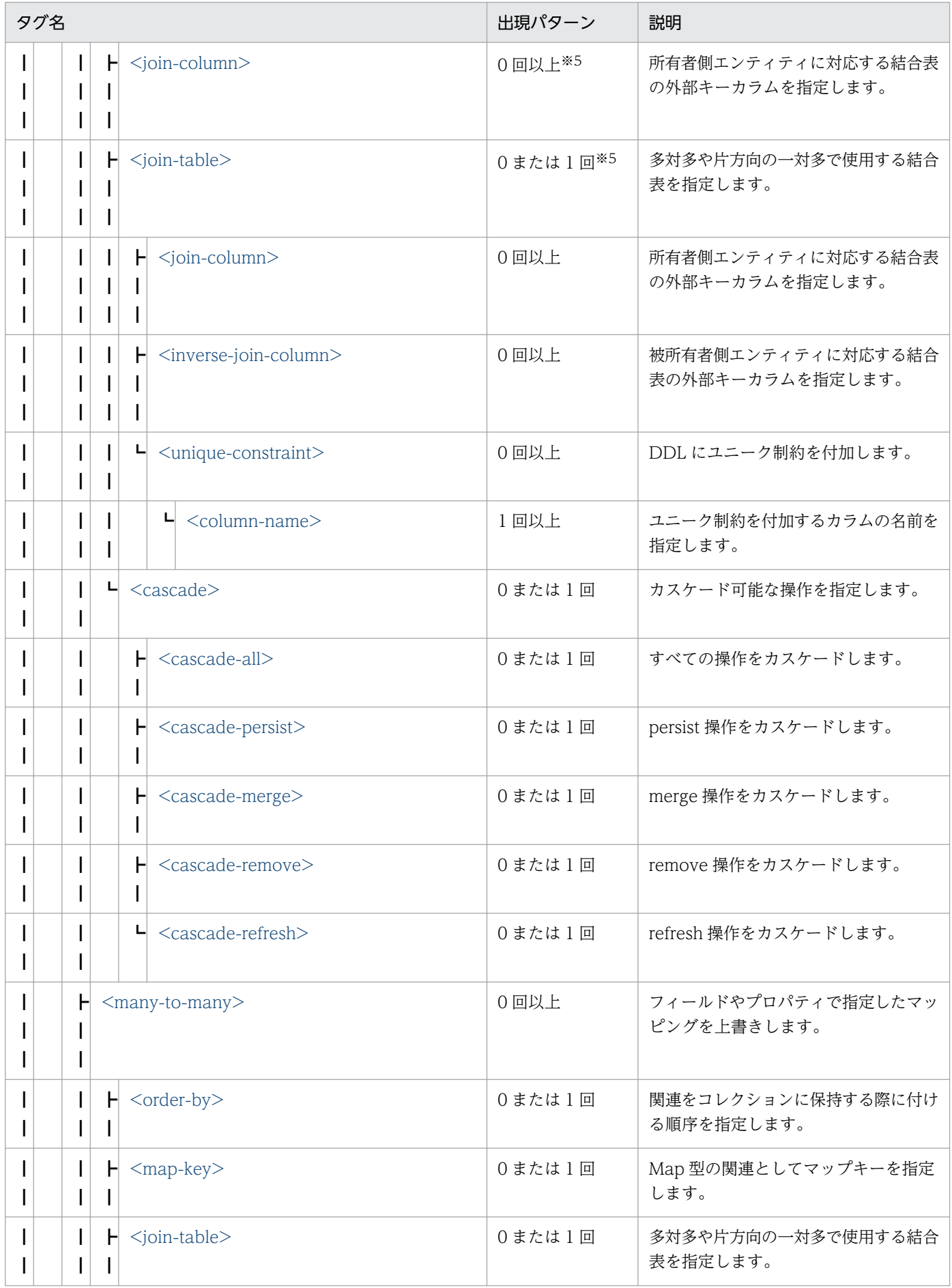

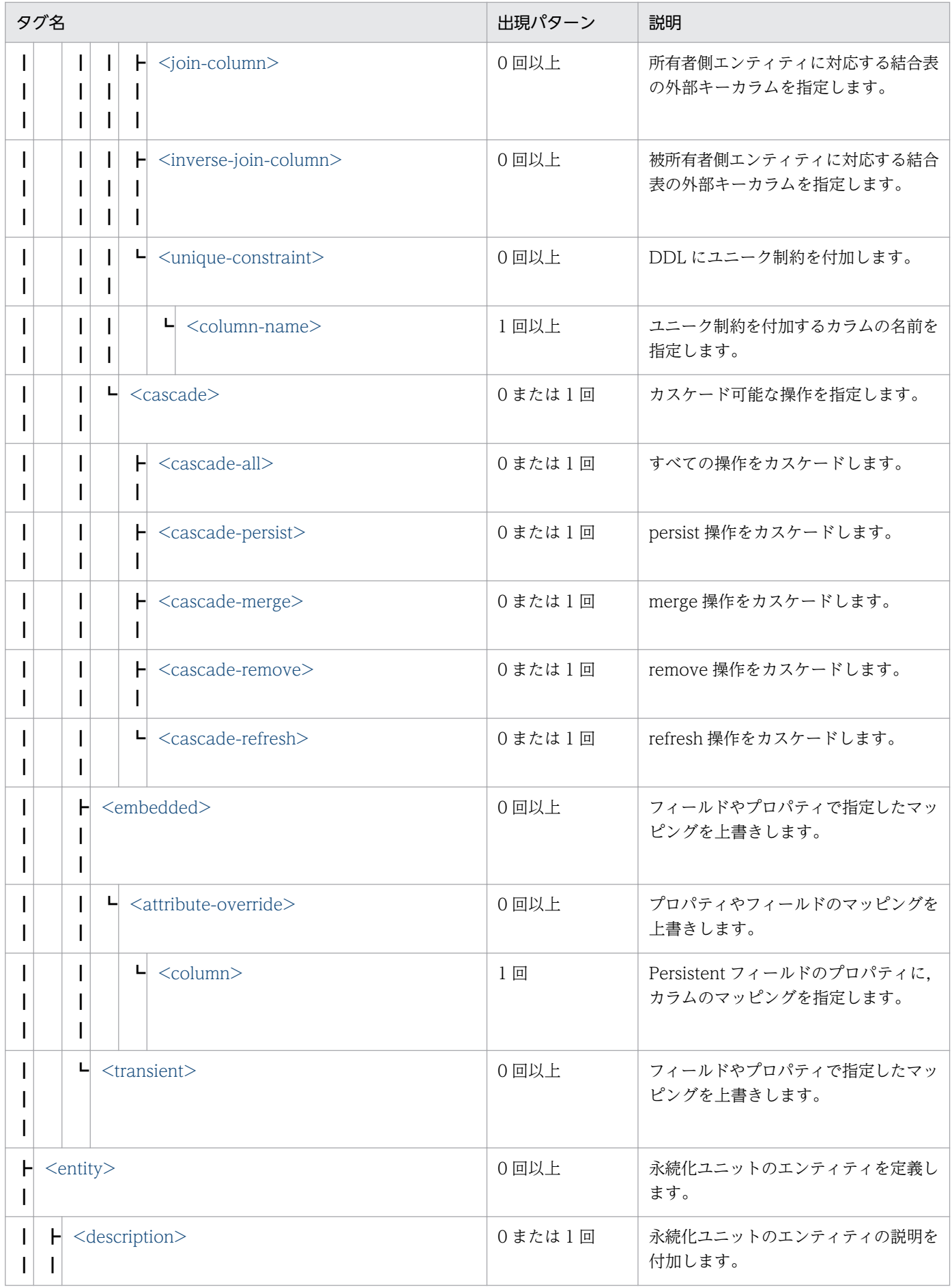

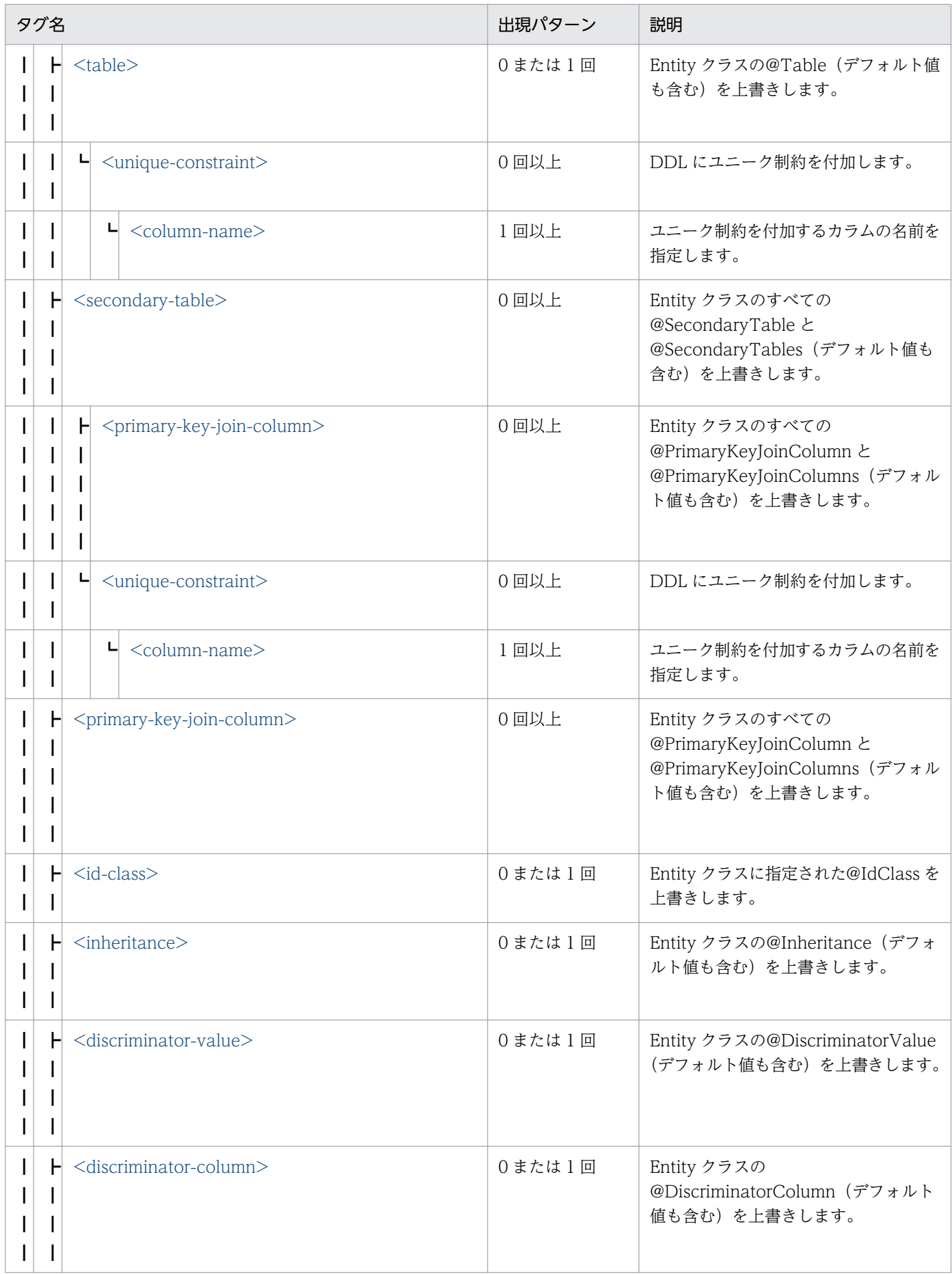

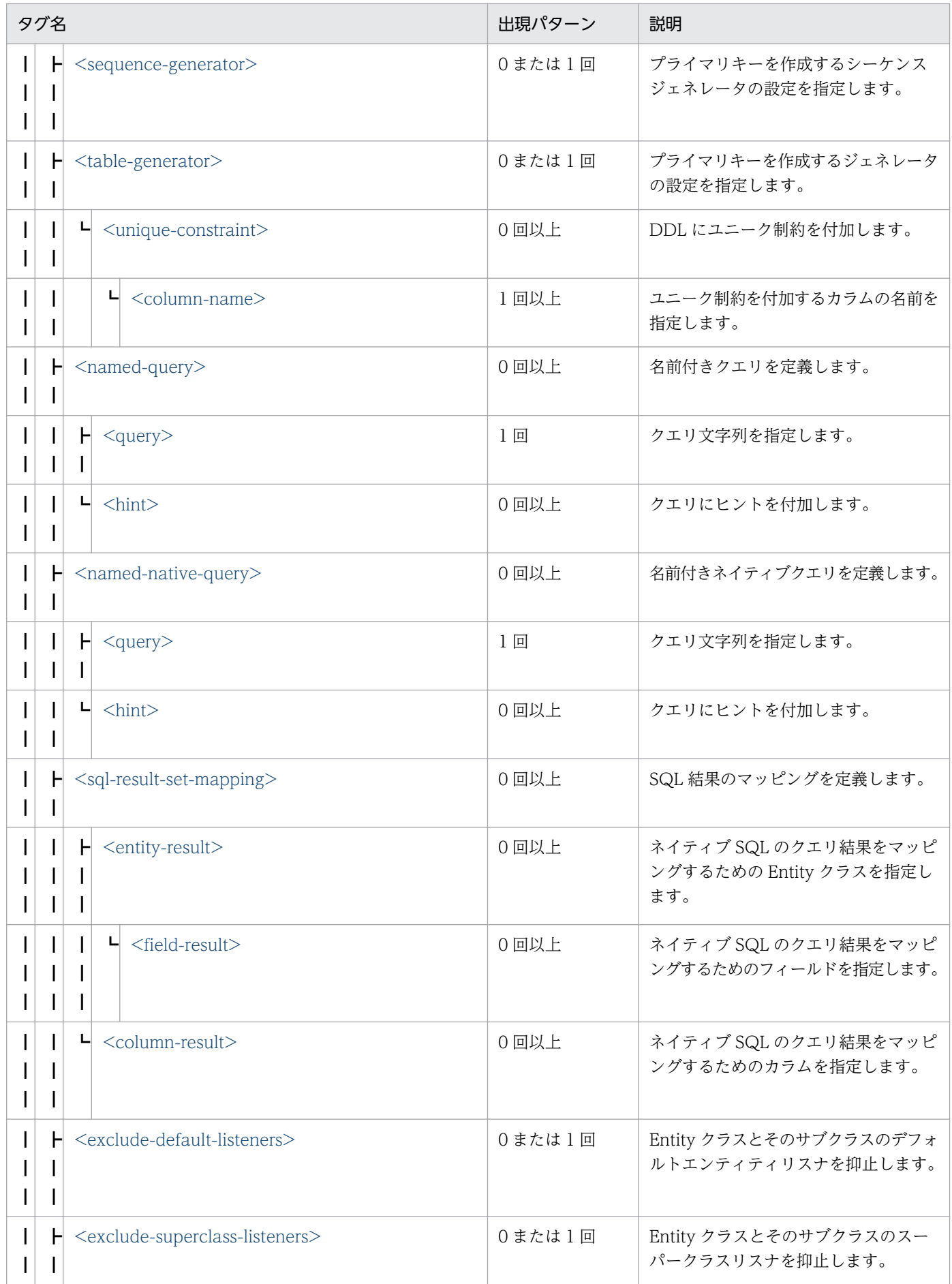

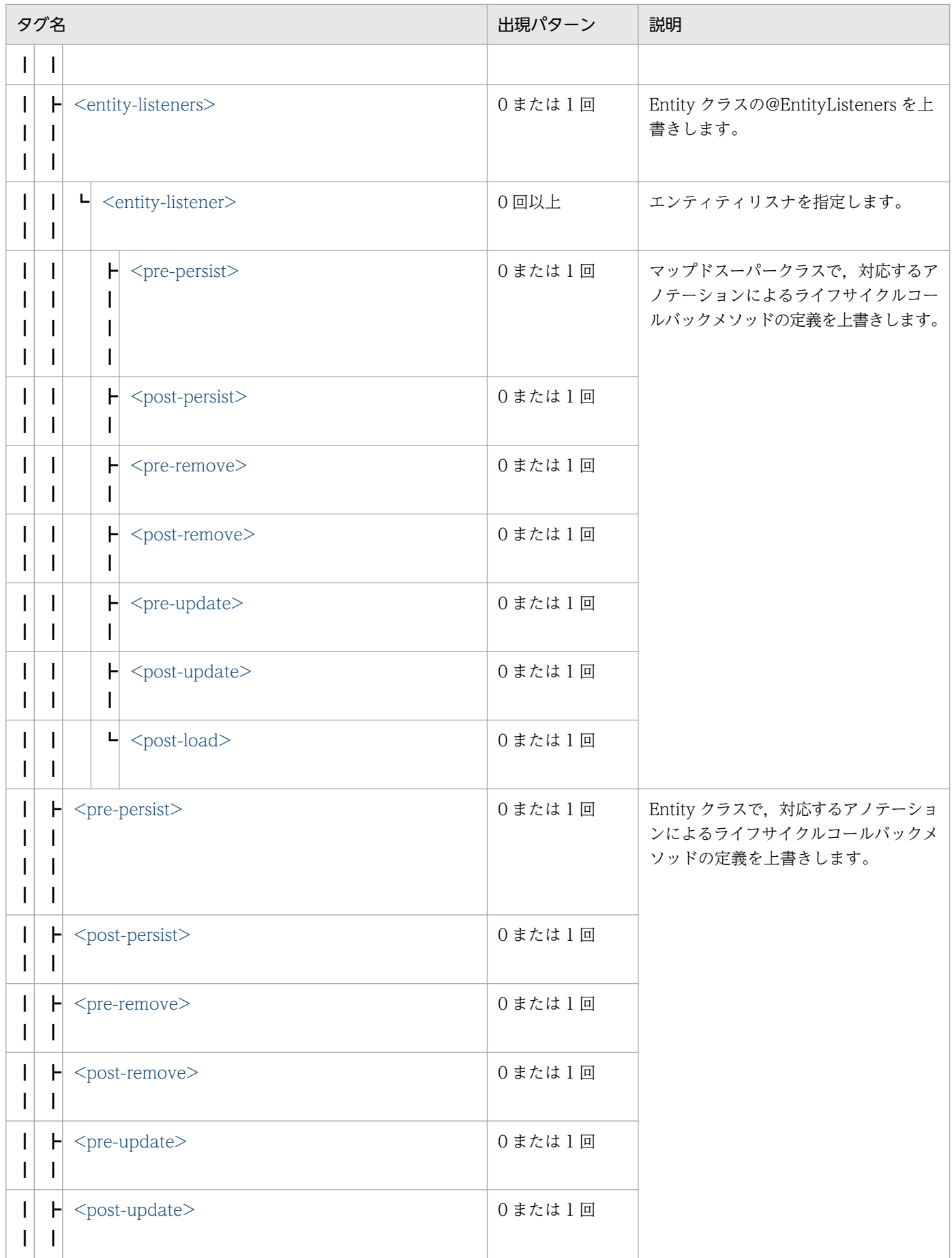

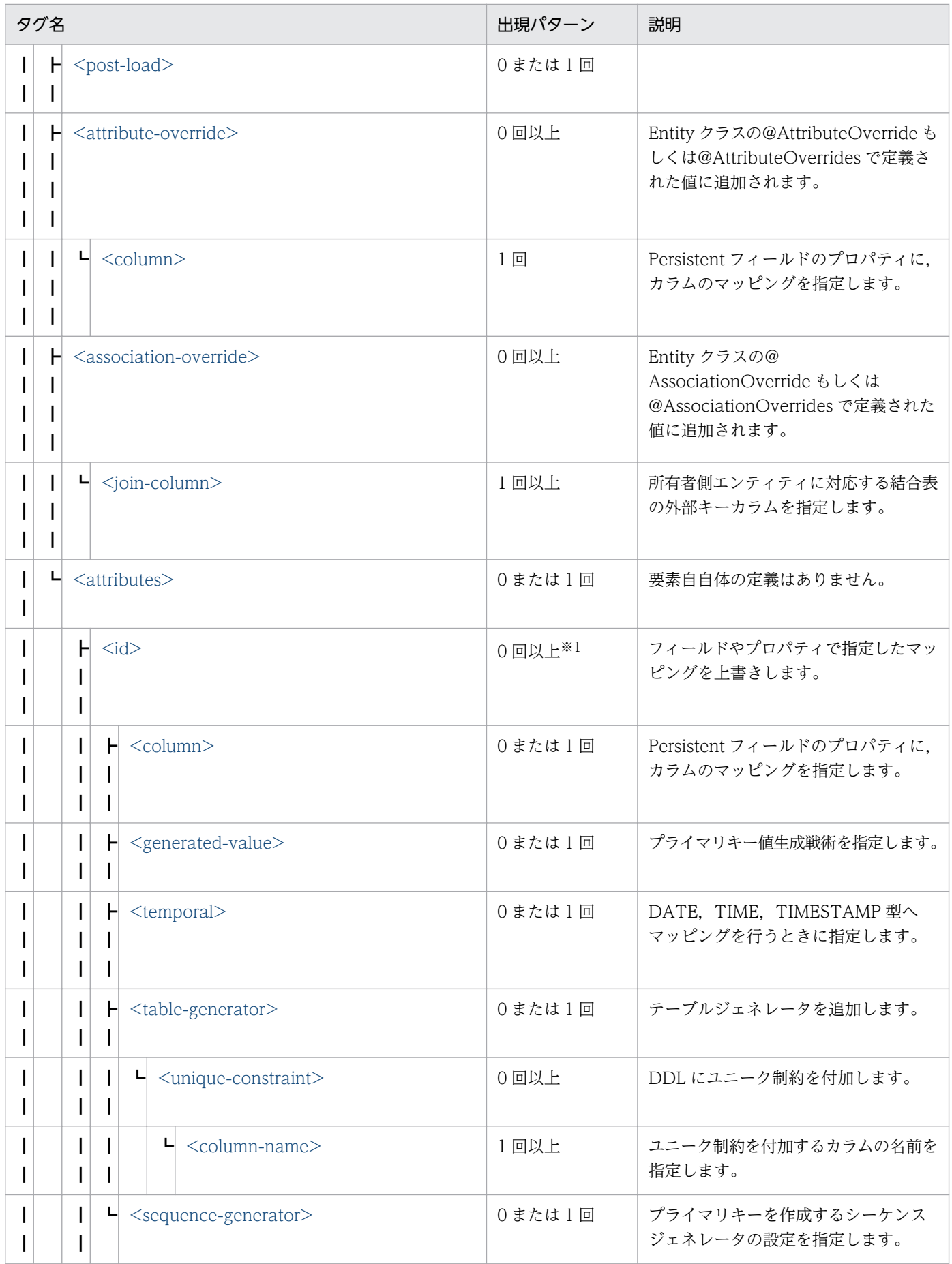

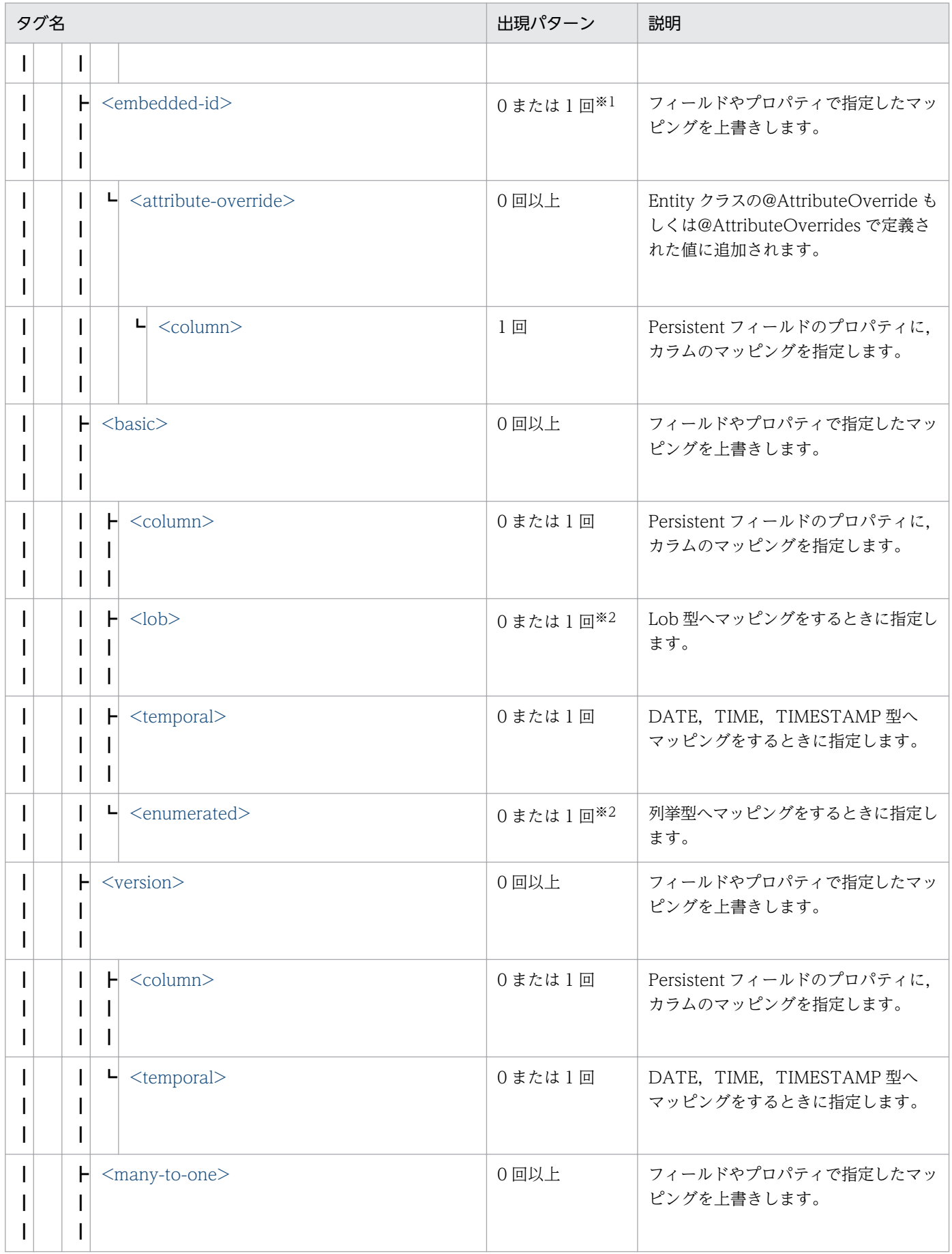

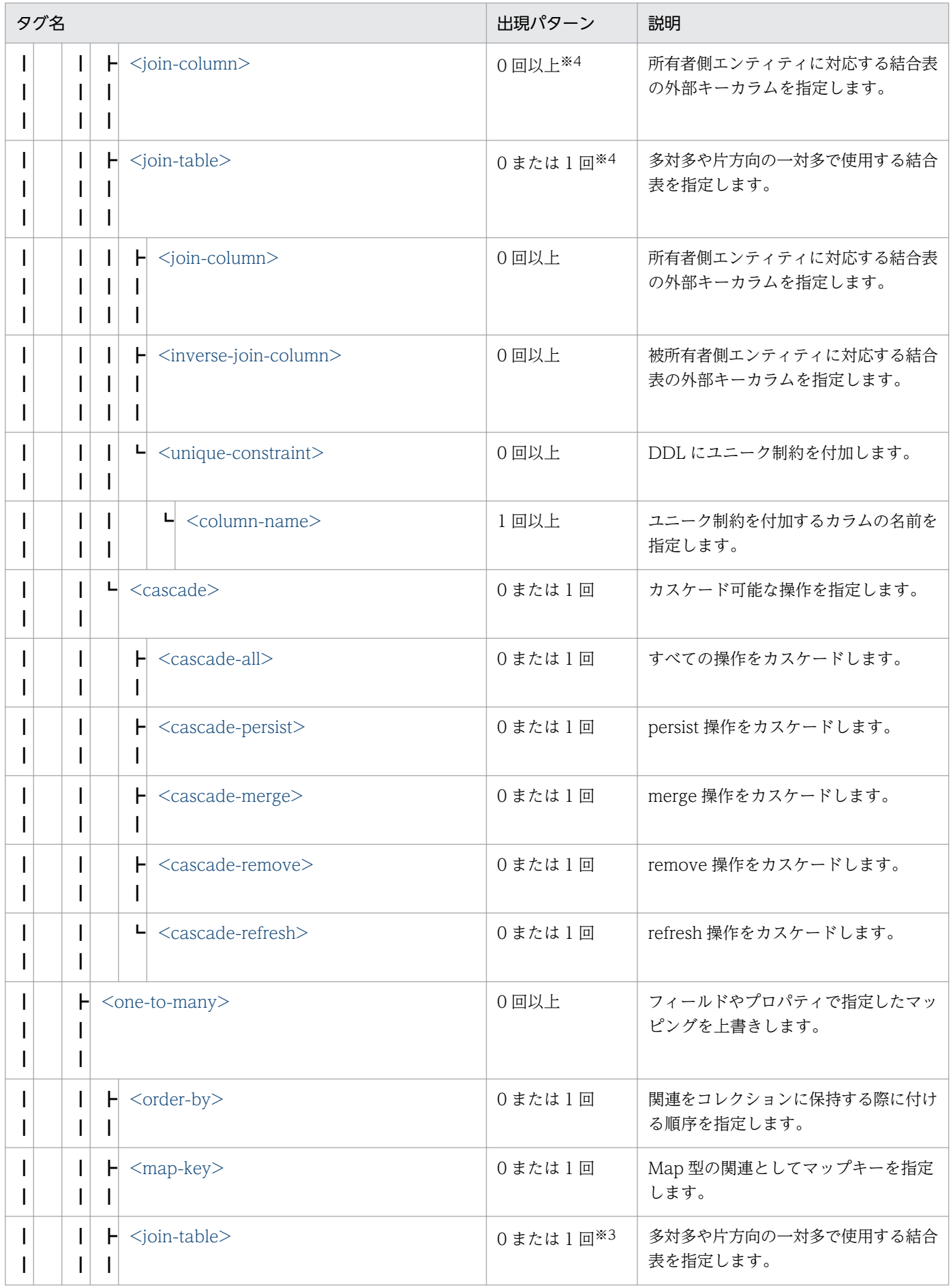

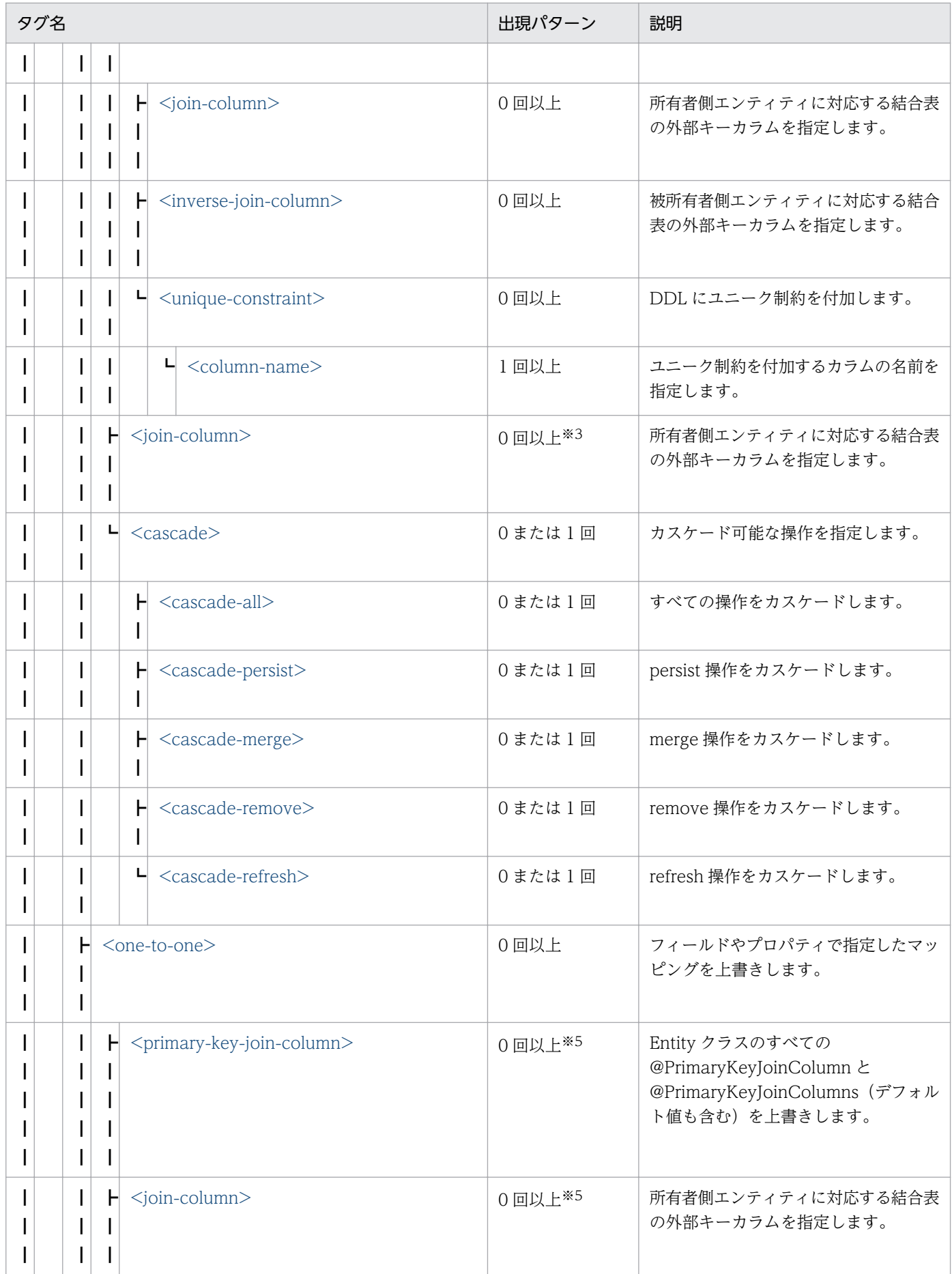

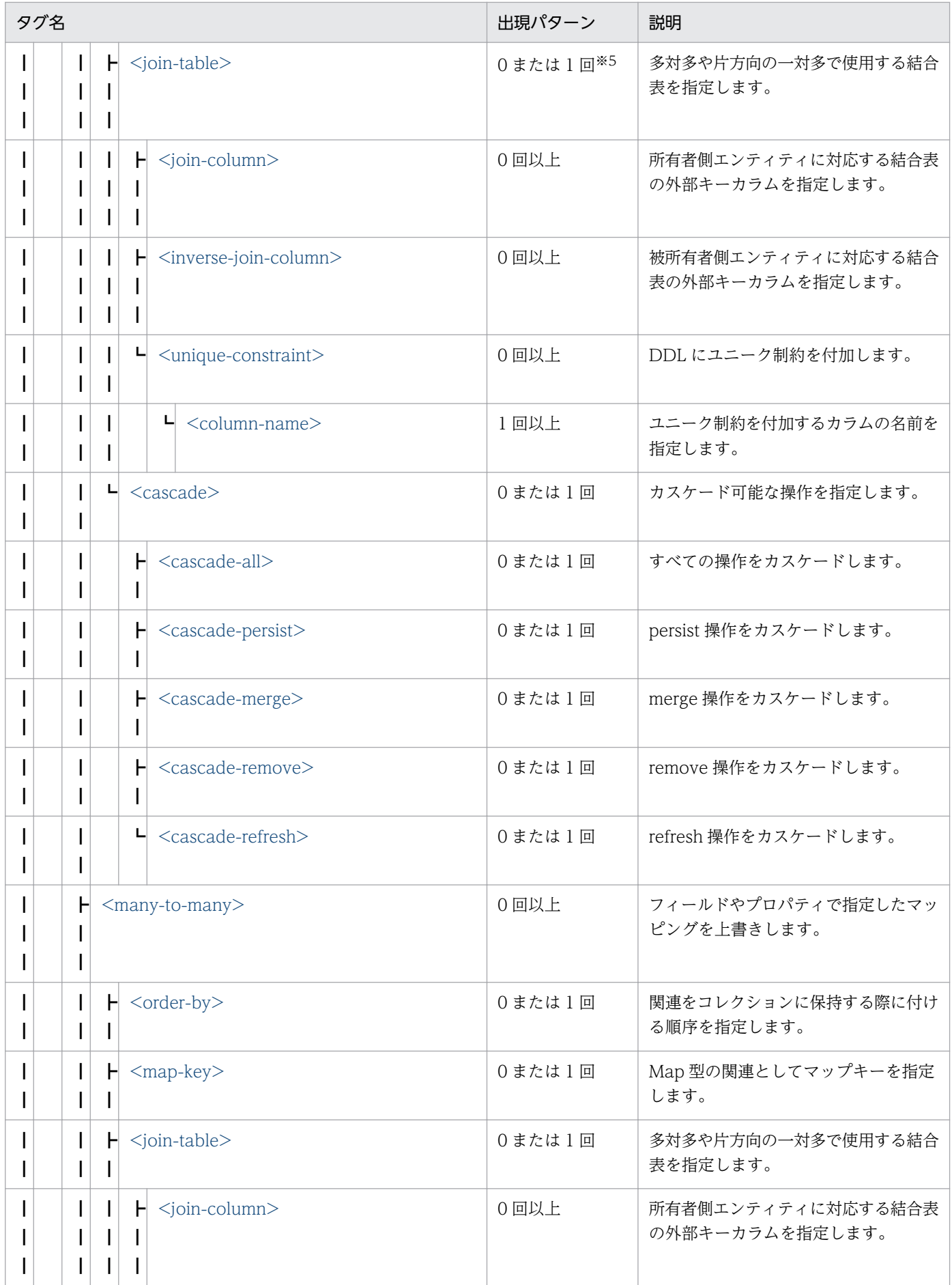

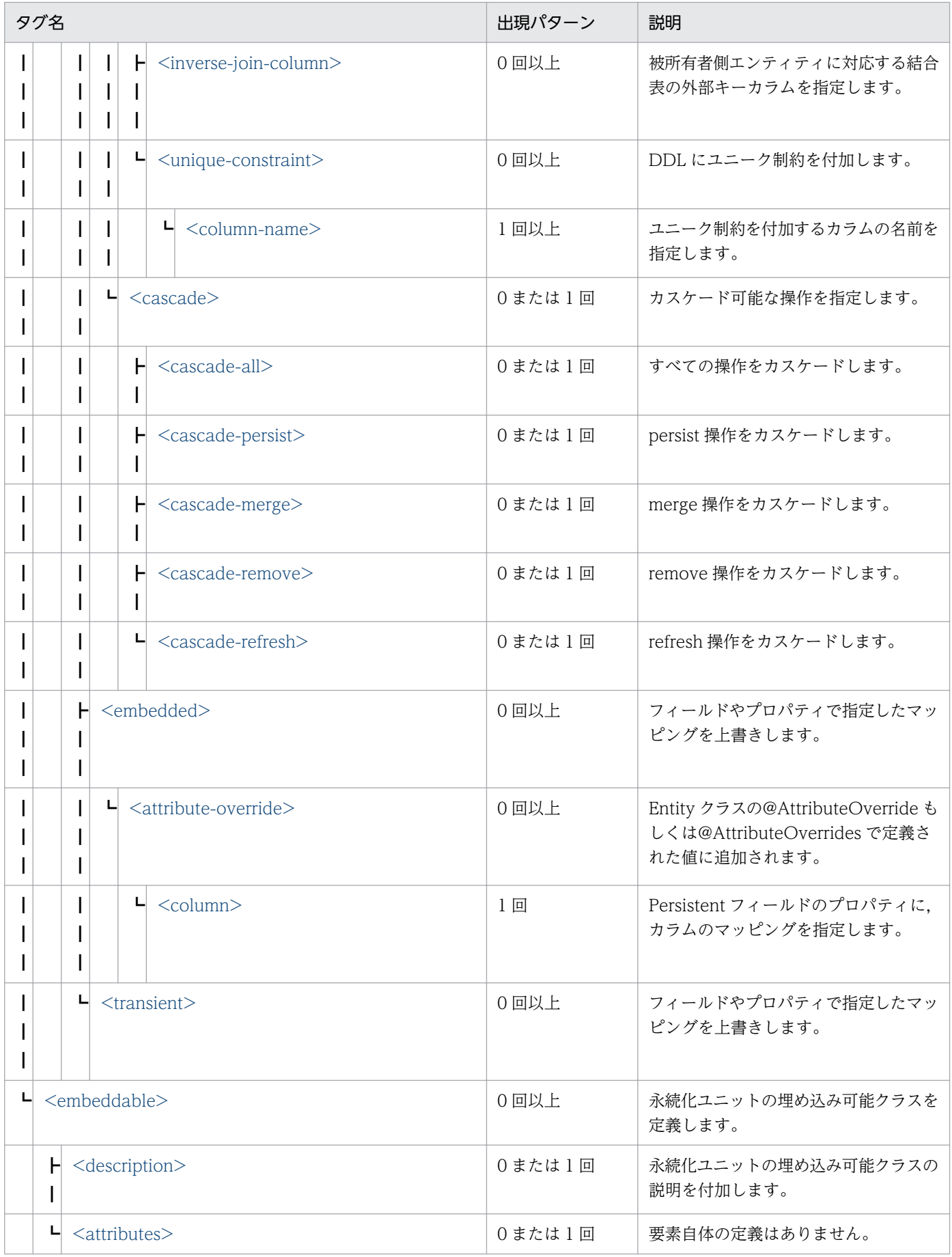

<span id="page-498-0"></span>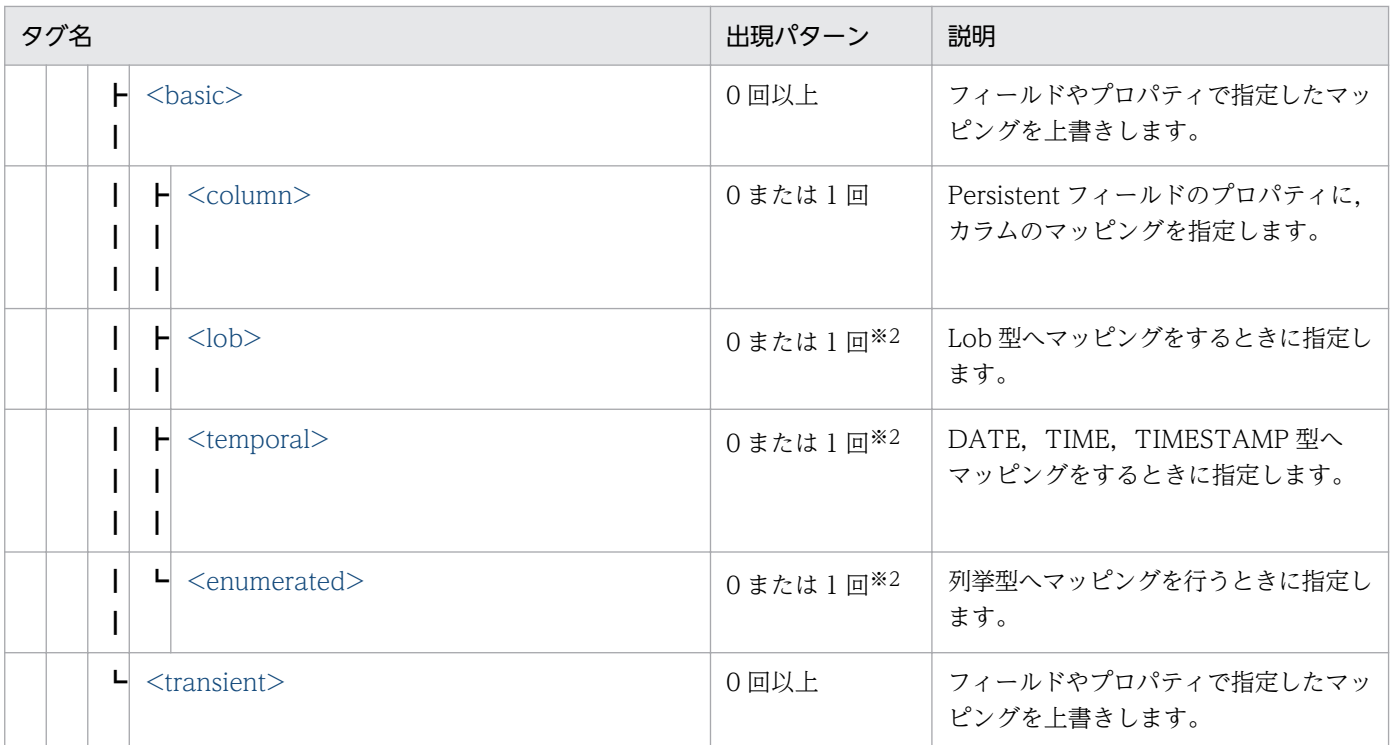

注※1

<id>タグおよび<embedded-id>タグのどちらか一つを指定します。

注※2

<lob>タグ,<temporal>タグ,および<enumerated>タグのどれか一つを指定します。

注※3

<join-column>タグ,および<join-table>タグのどちらか一つを指定します。

#### 注※4

<join-table>タグ,および<join-column>タグのどちらか一つを指定します。

注※5

<primary-key-join-column>タグ,<join-column>タグ,および<join-table>タグのどれか一つを指定します。

# 12.3.1 entity-mappings 以下の要素

# (1) <entity-mappings>

ルートタグ。

指定できる属性を次の表に示します。

#### 表 12-6 <entity-mappings>の属性

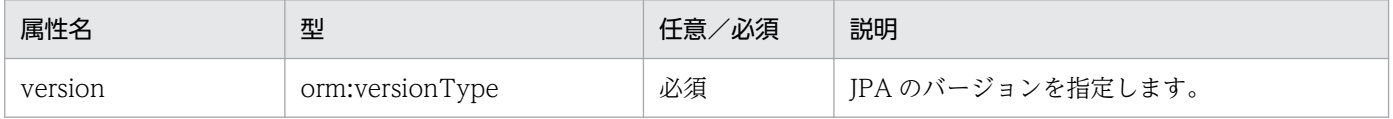

# <span id="page-499-0"></span>(2) <package>

package 要素は、同一マッピングファイル内の要素や属性に記載されたクラスのパッケージを指定しま す。package 要素は,パッケージ名付きのクラス名がクラスに指定され,package 要素に指定されたパッ ケージ名と異なる場合に上書きされます。

# (3) <schema>

schema 要素は、同一マッピングファイル内に記載されたエンティティにだけ適用されます。

schema 要素は、次の要素や属性によって上書きされます。

- マッピングファイル内に記載された Entity クラスの@Table や@SecondaryTable に明確に指定され た schema 要素。
- entity 要素に定義された table 要素や secondary-table 要素の schema 属性。

# (4) <catalog>

catalog 要素は、同一マッピングファイル内に記載されたエンティティにだけ適用されます。

catalog 要素は、次の要素や属性によって上書きされます。

- マッピングファイル内に記載された Entity クラスの@Table や@SecondaryTable に明確に指定され た catalog 要素。
- entity 要素に定義された table 下位要素や secondary-table 下位要素の catalog 属性。

#### 注意事項

catalog 要素はデータベースによって、存在しない場合があります。CJPA プロバイダでサポートして いる Oracle と HiRDB では catalog 要素は存在しません。そのため、catalog 要素を指定できません。 指定した場合は,アプリケーション実行時に例外が発生します。

#### $(5)$  <access>

access 要素は、同一マッピングファイル内に記載された、管理されたクラスで適用されます。

access 要素は、次のアノテーションや属性によって上書きされます。

- Entity クラスのアノテーションの指定位置によって決まるアクセスタイプ。
- entity 要素,mapped-superclass 要素,および embeddable 要素で定義された access 属性。

注 指定値には,PROPERTY または FIELD を指定します。エンティティクラスのフィールドに対するア クセス方法の指定については,「[8.12.3 エンティティクラスのフィールドに対するアクセス方法の指定](#page-269-0)」 を参照してください。

# <span id="page-500-0"></span>(6) <sequence-generator>

シーケンスジェネレータを追加します。

機能および属性の詳細については,[「8.22 javax.persistence パッケージに含まれるアノテーションのサ](#page-325-0) [ポート範囲](#page-325-0)」を参照してください。

指定できる属性を次の表に示します。

#### 表 12-7 <sequence-generator>の属性

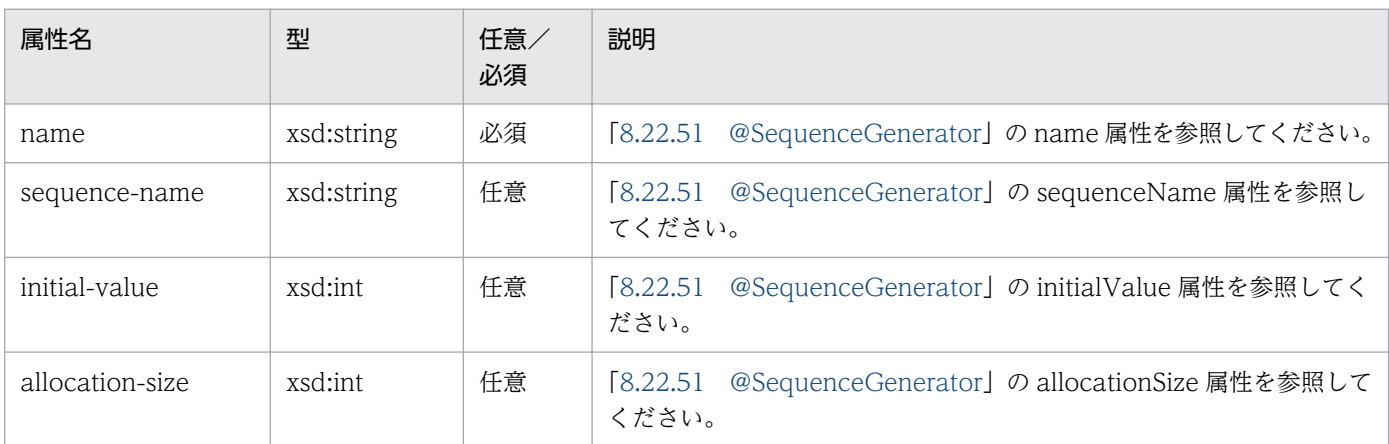

# 12.3.2 persistence-unit-metadata 以下の要素

## (1)  $\leq$  persistence-unit-metadata $>$

PersistenceUnit 全体に関する定義を指定します。

## (2) <xml-mapping-metadata-complete>

xml-mapping-metadata-complete 要素を指定すると、永続化ユニットのマッピングメタデータは抑止さ れ,クラスで指定したアノテーションは無視されます。

xml-mapping-metadata-complete 要素が指定され,XML 要素が省略されると,デフォルト値が有効に なります。

#### 注意事項

アノテーションが指定されている場合,この要素を指定することによって,KDJE55532-W のメッセー ジが出力されることがあります。

## (3) <persistence-unit-defaults>

永続化ユニットのデフォルト値を指定します。

# <span id="page-501-0"></span>(4) <schema>

schema 要素は、永続化ユニット内のすべての Entity クラス、テーブルジェネレータ、および結合表に適 用されます。

schema 要素は、次の要素や属性によって上書きされます。

- entity-mappings 要素の schema 要素。
- Entity クラスの@Table や@SecondaryTable に明確に指定された schema 属性。
- entity 要素の table 要素や secondary-table 要素に指定された schema 属性。
- @TableGenerator や table-generator 要素に明確に指定された schema 要素。
- @JoinTable や join-table 要素に明確に指定された schema 要素。

# (5) <catalog>

catalog 要素は、永続化ユニット内のすべての Entity クラス、テーブルジェネレータ、結合表に適用され ます。

catalog 要素は、次の要素や属性によって上書きされます。

- entity-mappings 要素の catalog 要素。
- Entity クラスの@Table や@SecondaryTable に明確に指定された catalog 属性。
- entity 要素の table 要素や secondary-table 要素に指定された catalog 属性。
- @TableGenerator や table-generator 要素に明確に指定された catalog 要素。
- @JoinTable や join-table 要素に明確に指定された catalog 要素。

#### 注意事項

CJPA プロバイダでサポートしている Oracle と HiRDB では catalog は存在しません。そのため, catalog を指定できません。指定した場合,アプリケーション実行時に例外が発生します。

# $(6)$   $\leq$  access  $>$

access 要素は、永続化ユニット内のすべての管理されたクラスで適用されます。

access 要素は、次のアノテーションや要素や属性によって上書きされます。

- Entity クラスのアノテーションの指定位置によって決まるアクセスタイプ。
- entity-mappings 要素の access 要素。
- entity 要素や mapped-superclass 要素や embeddable 要素で定義された access 属性。

#### <span id="page-502-0"></span>注意事項

指定値には,PROPERTY または FIELD を指定します。エンティティクラスのフィールドに対するア クセス方法の指定については,[「8.12.3 エンティティクラスのフィールドに対するアクセス方法の指](#page-269-0) [定」](#page-269-0)を参照してください。

### (7) <cascade-persist>

cascade-persist 要素は、永続化ユニット内のすべてのリレーションシップで適用されます。

cascade-persist 要素の指定は、アノテーションか O/R マッピングファイルで指定された値に加えてすべ てのリレーションシップにカスケード永続化オプションを追加します。

#### 注意事項

cascade-persist 要素を指定すると,上書きや無効化することができません。

#### (8) <entity-listeners>

entity-listeners 要素は、永続化ユニットのデフォルトエンティティリスナを定義します。

機能および属性の詳細については,[「8.22 javax.persistence パッケージに含まれるアノテーションのサ](#page-325-0) [ポート範囲](#page-325-0)」を参照してください。

#### 12.3.3 table-generator 以下の要素

#### (1) <table-generator>

table-generator 要素によって定義されたジェネレータは、永続化ユニットに適用されます。

定義されたジェネレータは,アノテーションで定義されたジェネレータに追加されます。アノテーション で同名のジェネレータが定義されたら、table-generator 要素で定義したジェネレータが上書きされます。

機能および属性の詳細については,[「8.22 javax.persistence パッケージに含まれるアノテーションのサ](#page-325-0) [ポート範囲](#page-325-0)」を参照してください。

指定できる属性を次の表に示します。

#### 表 12-8 <table-generator>の属性

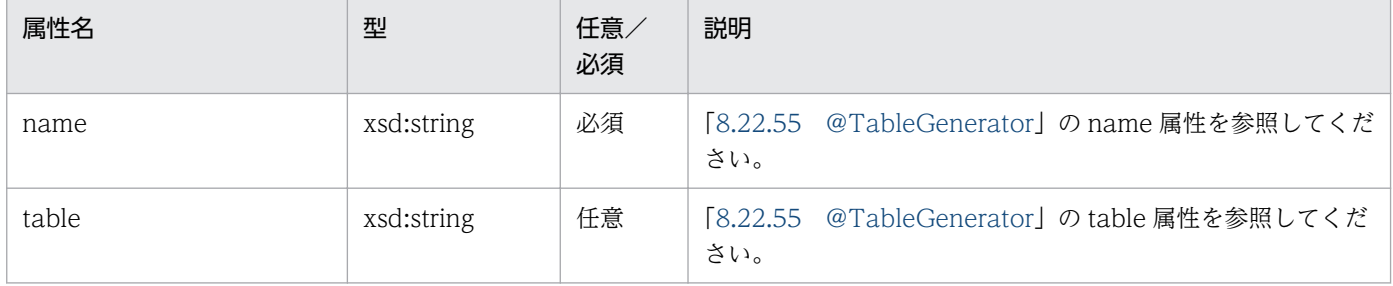

<span id="page-503-0"></span>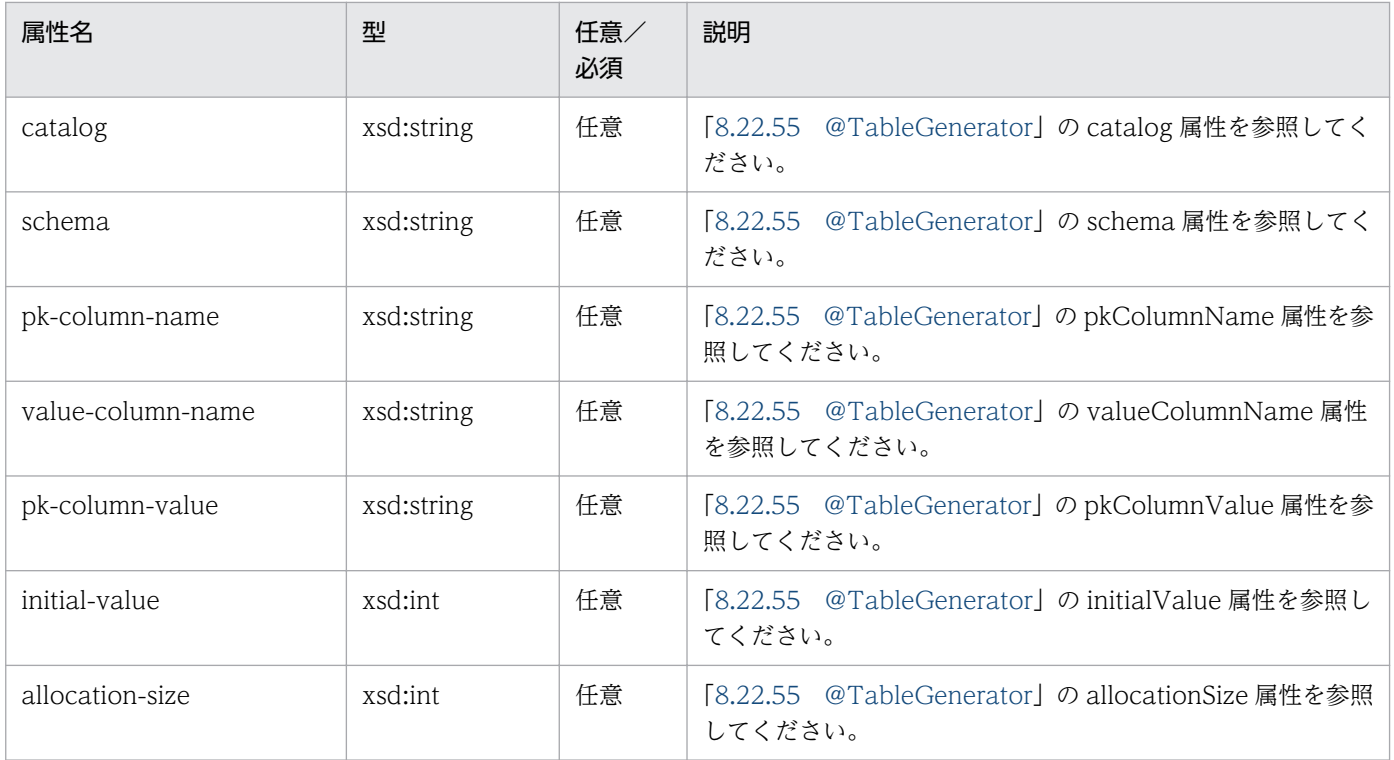

## 12.3.4 named-query 以下の要素

# (1) <mamed-query>

named-query 要素によって定義された名前付きクエリは、永続化ユニットに適用されます。

定義された名前付きクエリは,アノテーションで定義された名前付きクエリに追加されます。アノテーショ ンで同名の名前付きクエリが定義されたら、named-query 要素で定義した名前付きクエリが上書きされ ます。

機能および属性の詳細については,[「8.22 javax.persistence パッケージに含まれるアノテーションのサ](#page-325-0) [ポート範囲](#page-325-0)」を参照してください。

指定できる属性を次の表に示します。

#### 表 12-9 <named-query>の属性

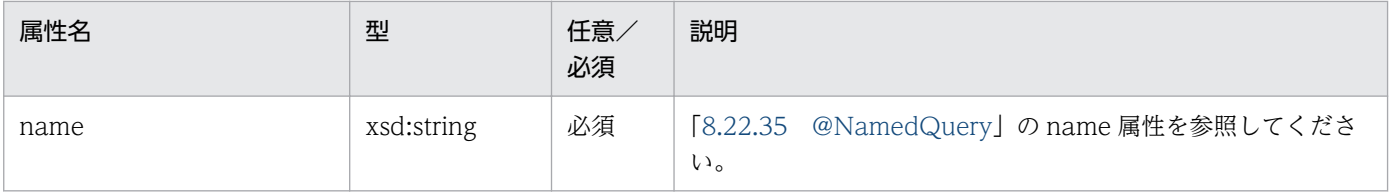
# 12.3.5 named-native-query 以下の要素

# $(1)$  <named-native-query>

named-native-query 要素によって定義された名前付きネイティブクエリは、永続化ユニットに適用され ます。

定義された名前付きネイティブクエリは,アノテーションで定義された名前付きネイティブクエリに追加 されます。アノテーションで同名の名前付きネイティブクエリが定義されたら,O/R マッピングファイル の named-native-query 要素で定義した名前付きネイティブクエリを上書きします。

機能および属性の詳細については,[「8.22 javax.persistence パッケージに含まれるアノテーションのサ](#page-325-0) [ポート範囲](#page-325-0)」を参照してください。

指定できる属性を次の表に示します。

表 12-10 <named-native-query>の属性

| 属性名                | 型          | 任意/<br>必須 | 説明                                                              |
|--------------------|------------|-----------|-----------------------------------------------------------------|
| name               | xsd:string | 必須        | 「8.22.33 @NamedNativeQuery」の name 属性を参照して<br>ください。              |
| result-class       | xsd:string | 任意        | [8.22.33 @NamedNativeQuery] の resultClass 属性を参<br>照してください。      |
| result-set-mapping | xsd:string | 任意        | [8.22.33 @NamedNativeQuery] の resultSetMapping 属<br>性を参照してください。 |

# 12.3.6 sql-result-set-mapping 以下の要素

# (1) <sql-result-set-mapping>

sql-result-set-mapping 要素によって定義された SQL 結果セットマッピングは、永続化ユニットに適用 されます。

定義された SQL 結果セットマッピングは,アノテーションで定義された SQL 結果セットマッピングに追 加されます。アノテーションで同名の SQL 結果セットマッピングが定義されたら,O/R マッピングファ イルの sql-result-set-mapping 要素で定義した SQL 結果セットマッピングを上書きします。

機能および属性の詳細については,[「8.22 javax.persistence パッケージに含まれるアノテーションのサ](#page-325-0) [ポート範囲](#page-325-0)」を参照してください。

#### 表 12-11 <sql-result-set-mapping>の属性

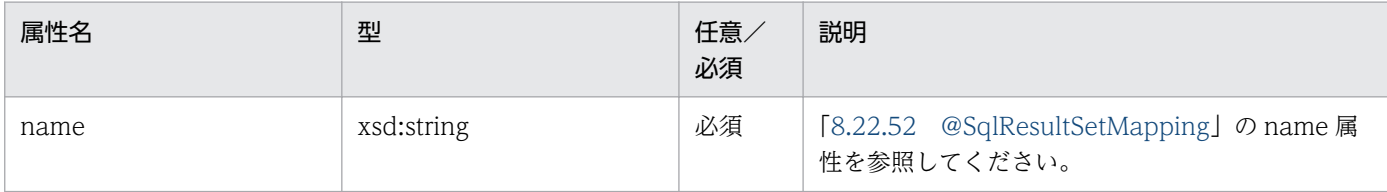

# 12.3.7 mapped-superclass 以下の要素

次に示す要素と属性は,要素や属性の対象であるマップドスーパークラスだけに適用されます。

# (1) <mapped-superclass>

mapped-superclass 要素は,永続化ユニットのマップドスーパークラスを定義します。

機能および属性の詳細については,[「8.22 javax.persistence パッケージに含まれるアノテーションのサ](#page-325-0) [ポート範囲](#page-325-0)」を参照してください。

指定できる属性を次の表に示します。

#### 表 12-12 <mapped-superclass>の属性

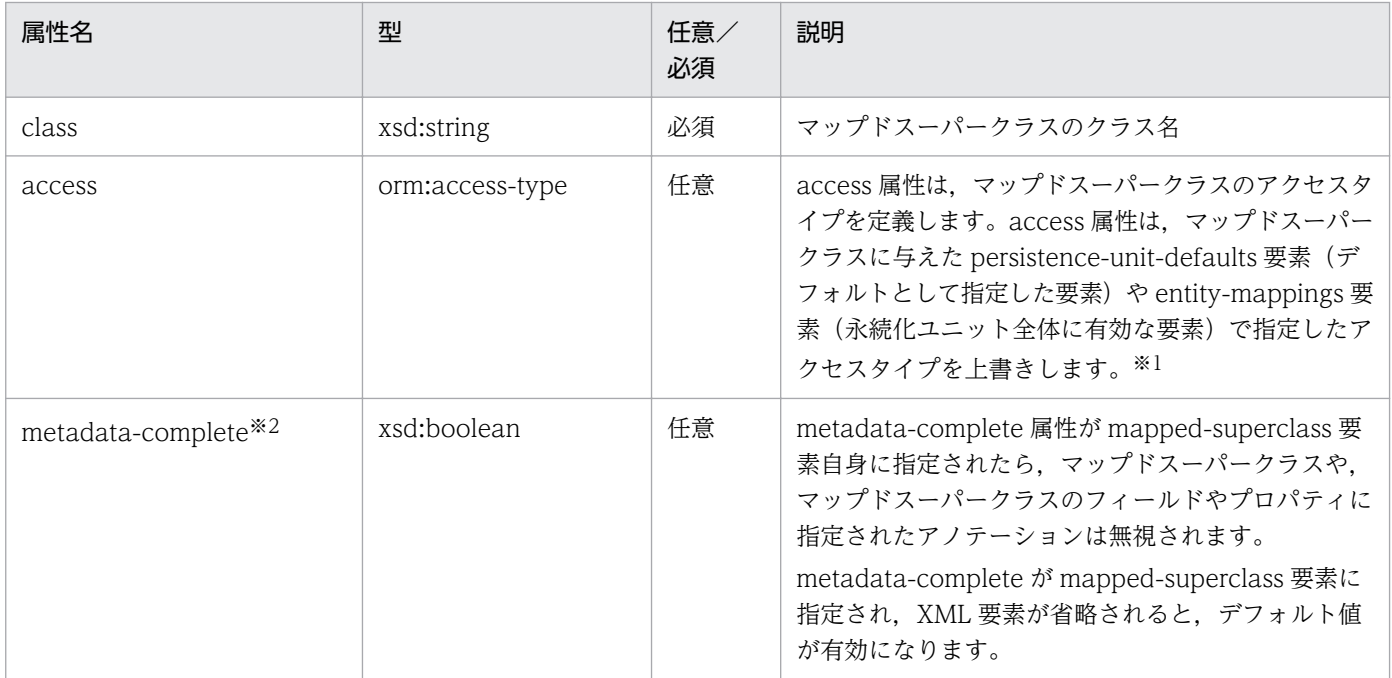

注※1 指定値には,PROPERTY または FIELD を指定します。エンティティクラスのフィールドに対するアクセス方法の指定 については,「[8.12.3 エンティティクラスのフィールドに対するアクセス方法の指定](#page-269-0)」を参照してください。

注※2 アノテーションが指定されている場合,この要素を指定することによって,KDJE55532-W のメッセージが出力されるこ とがあります。

# $(2)$   $\leq$ id-class $>$

id-class 要素は,マップドスーパークラスで指定した@IdClass を上書きします。

機能および属性の詳細については,[「8.22 javax.persistence パッケージに含まれるアノテーションのサ](#page-325-0) [ポート範囲](#page-325-0)」を参照してください。

指定できる属性を次の表に示します。

表 12-13 <id-class>の属性

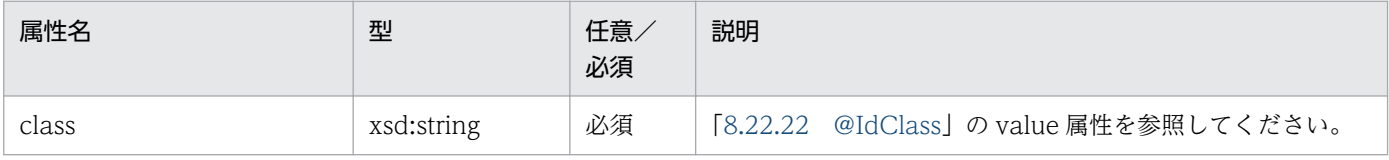

# (3) <exclude-default-listeners>

exclude-default-listeners 要素は、@ExcludeDefaultListeners がマップドスーパークラスに指定された かどうかに関係なく適用されます。

exclude-default-listeners 要素は,マップドスーパークラスとそのサブクラスのデフォルトエンティティ リスナを抑止します。

機能および属性の詳細については,[「8.22 javax.persistence パッケージに含まれるアノテーションのサ](#page-325-0) [ポート範囲](#page-325-0)」を参照してください。

### (4) <exclude-superclass-listeners>

exclude-superclass-listeners 要素は、@ExcludeSuperclassListeners がマップドスーパークラスに指定 されたかどうかに関係なく適用されます。

exclude-superclass-listeners 要素は,マップドスーパークラスとそのサブクラスのスーパークラスリス ナを抑止します。

機能および属性の詳細については,[「8.22 javax.persistence パッケージに含まれるアノテーションのサ](#page-325-0) [ポート範囲](#page-325-0)」を参照してください。

# (5) <entity-listeners>

entity-listeners 要素は,マップドスーパークラスの@EntityListeners を上書きします。

ほかの方法で抑止されない場合,これらのリスナはマップドスーパークラスとそのサブクラスで適用します。

# (6) <pre-persist>, <post-persist>, <pre-remove>, <postremove>, <pre-update>, <post-update>, <post-load>

これらの要素は,マップドスーパークラスで,対応するアノテーションによるライフサイクルコールバッ クメソッドの定義を上書きします。

機能および属性の詳細については,[「8.22 javax.persistence パッケージに含まれるアノテーションのサ](#page-325-0) [ポート範囲](#page-325-0)」を参照してください。

指定できる属性を次の表に示します。

#### 表 12-14 <pre-persist>, <post-persist>, <pre-remove>, <post-remove>, <preupdate>, <post-update>, <post-load>の属性

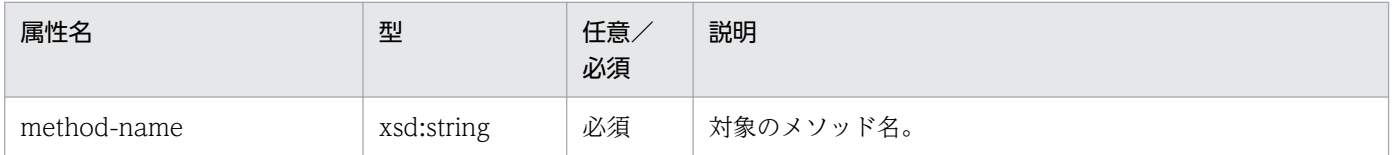

# $(7)$   $\lt$ id $>$

id 要素は,フィールドやプロパティで指定したマッピングを上書きします。

機能および属性の詳細については,[「8.22 javax.persistence パッケージに含まれるアノテーションのサ](#page-325-0) [ポート範囲](#page-325-0)」を参照してください。

指定できる属性を次の表に示します。

表 12-15 <id>の属性

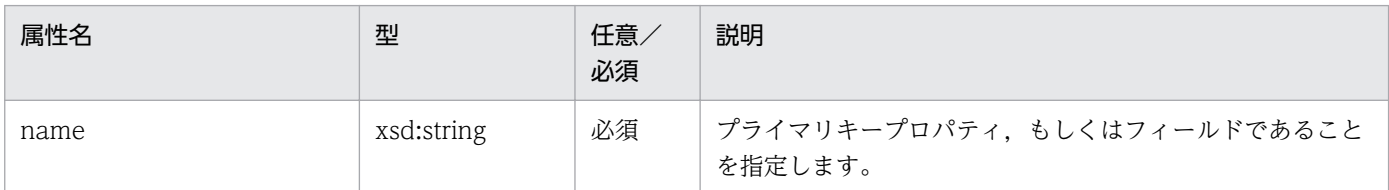

# (8) <embedded-id>

embedded-id 要素は,フィールドやプロパティで指定したマッピングを上書きします。

機能および属性の詳細については,[「8.22 javax.persistence パッケージに含まれるアノテーションのサ](#page-325-0) [ポート範囲](#page-325-0)」を参照してください。

#### 表 12-16 <embedded-id>の属性

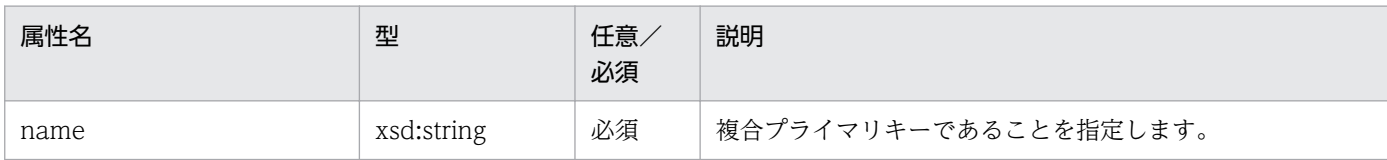

### (9)  $<$ basic $>$

basic 要素は,フィールドやプロパティで指定したマッピングを上書きします。

機能および属性の詳細については,[「8.22 javax.persistence パッケージに含まれるアノテーションのサ](#page-325-0) [ポート範囲](#page-325-0)」を参照してください。

指定できる属性を次の表に示します。

表 12‒17 <basic>の属性

| 属性名      | 型              | 任意/<br>必須 | 説明                                                                                       |
|----------|----------------|-----------|------------------------------------------------------------------------------------------|
| name     | xsd:string     | 必須        | 型をマッピングするメソッドおよびフィールドを指定し<br>ます。                                                         |
| fetch    | orm:fetch-type | 任意        | Fetch 戦略の値を指定します。<br>詳細は「8.22.5 @Basic」の fetch 属性を参照してくだ<br>さい。                          |
| optional | xsd:boolean    | 任意        | フィールド(プロパティ)が null を使用するかどうかを<br>指定します。<br>詳細は「8.22.5 @Basic」の optional 属性を参照して<br>ください。 |

# (10) <version>

version 要素は,フィールドやプロパティで指定したマッピングを上書きします。

機能および属性の詳細については,[「8.22 javax.persistence パッケージに含まれるアノテーションのサ](#page-325-0) [ポート範囲](#page-325-0)」を参照してください。

指定できる属性を次の表に示します。

#### 表 12-18 <version>の属性

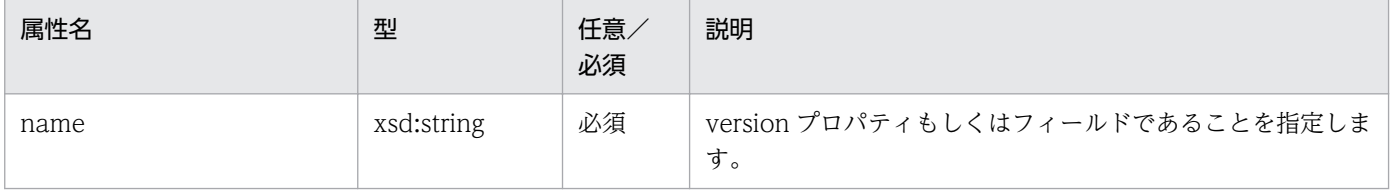

# (11) <many-to-one>

many-to-one 要素は,フィールドやプロパティで指定したマッピングを上書きします。

機能および属性の詳細については,[「8.22 javax.persistence パッケージに含まれるアノテーションのサ](#page-325-0) [ポート範囲](#page-325-0)」を参照してください。

指定できる属性を次の表に示します。

#### 表 12-19 <many-to-one>の属性

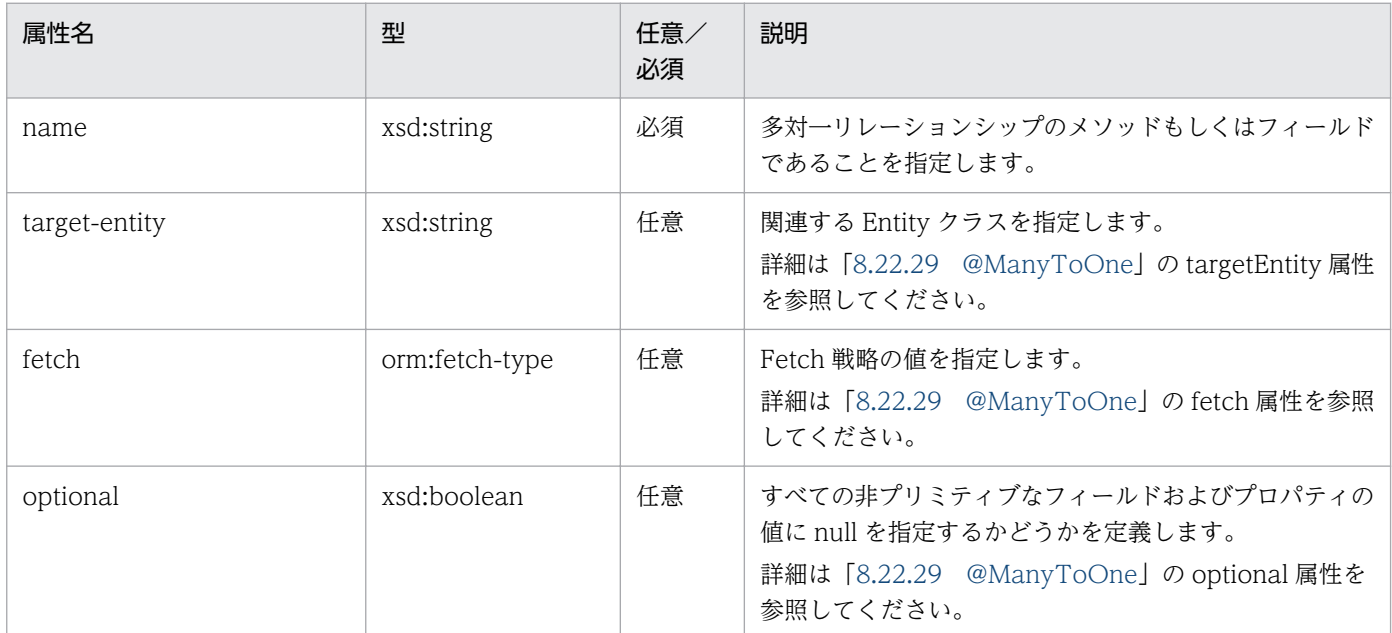

# (12) <one-to-many>

one-to-many 要素は,フィールドやプロパティで指定したマッピングを上書きします。

機能および属性の詳細については,[「8.22 javax.persistence パッケージに含まれるアノテーションのサ](#page-325-0) [ポート範囲](#page-325-0)」を参照してください。

指定できる属性を次の表に示します。

#### 表 12-20 <one-to-many>の属性

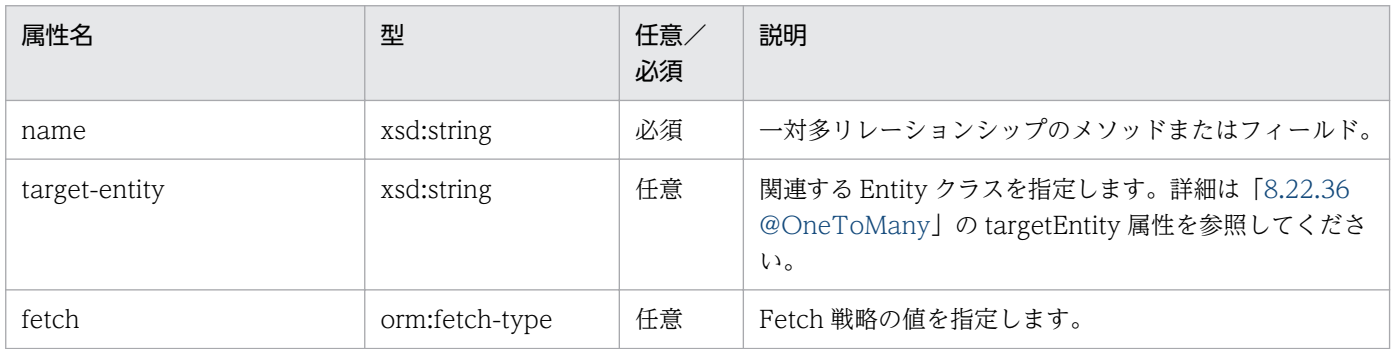

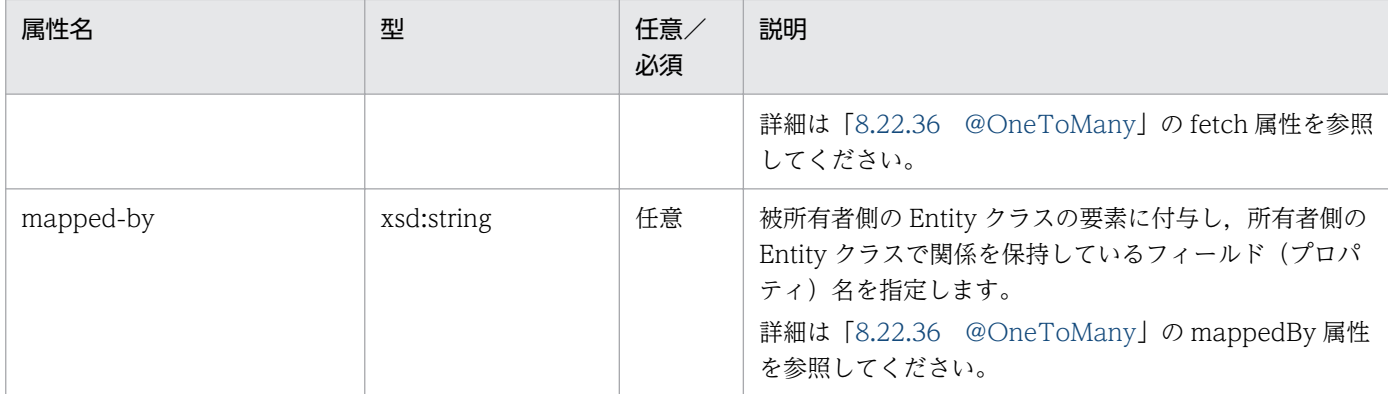

### (13) < one-to-one >

one-to-one 要素は,フィールドやプロパティで指定したマッピングを上書きします。

機能および属性の詳細については[「8.22 javax.persistence パッケージに含まれるアノテーションのサ](#page-325-0) [ポート範囲](#page-325-0)」を参照してください。

指定できる属性を次の表に示します。

#### 表 12-21 <one-to-one>の属性

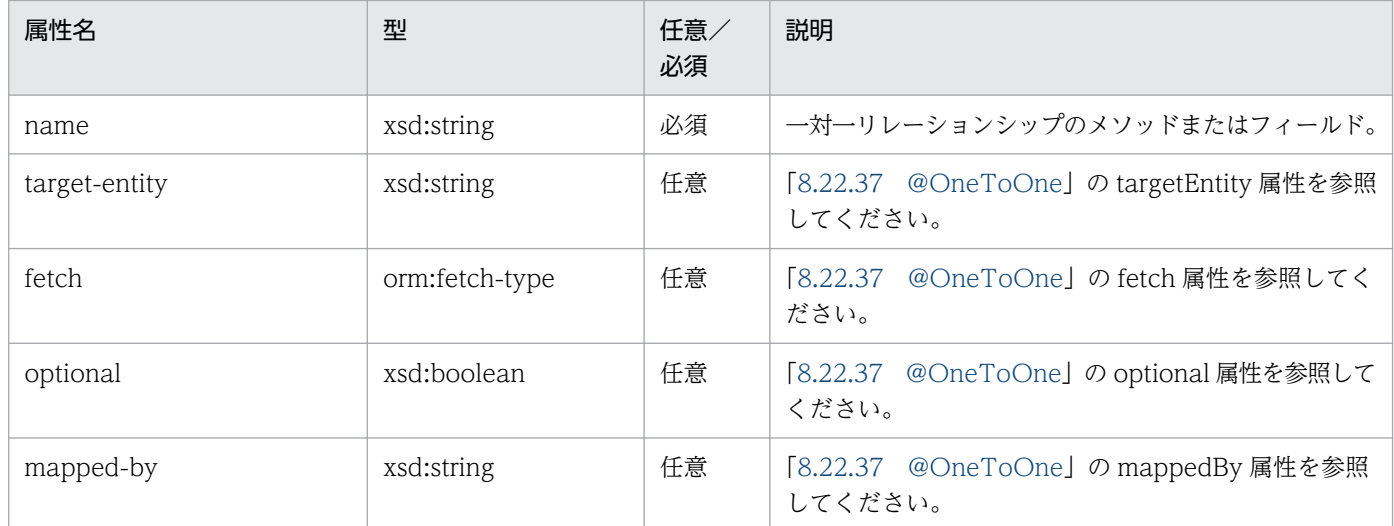

# (14) <many-to-many>

many-to-many 要素は,フィールドやプロパティで指定したマッピングを上書きします。

機能および属性の詳細については,[「8.22 javax.persistence パッケージに含まれるアノテーションのサ](#page-325-0) [ポート範囲](#page-325-0)」を参照してください。

#### 表 12-22 <many-to-many>の属性

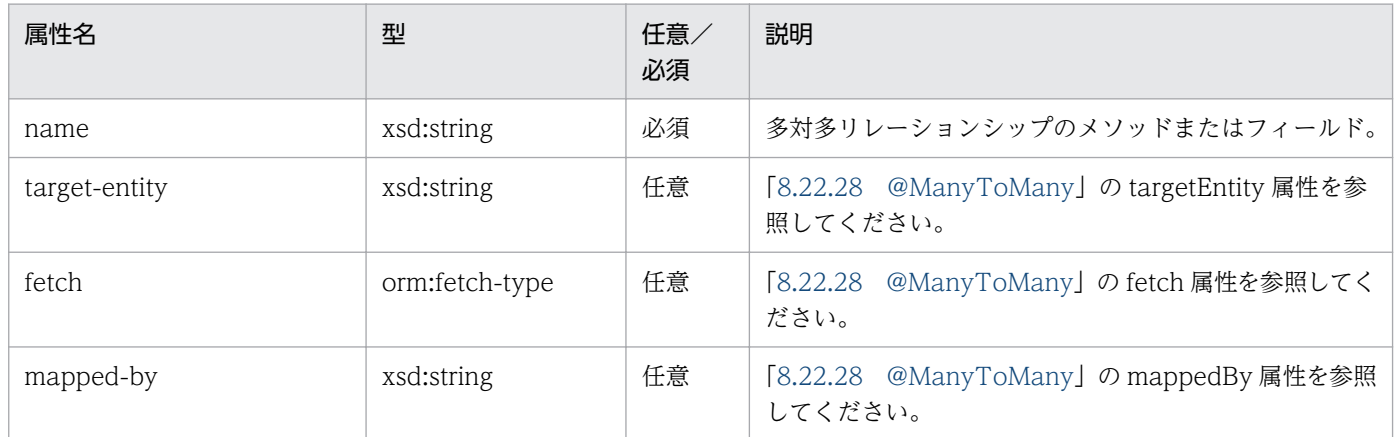

### (15) <embedded>

embedded 要素は,フィールドやプロパティで指定したマッピングを上書きします。

機能および属性の詳細については,[「8.22 javax.persistence パッケージに含まれるアノテーションのサ](#page-325-0) [ポート範囲](#page-325-0)」を参照してください。

指定できる属性を次の表に示します。

#### 表 12-23 <embedded>の属性

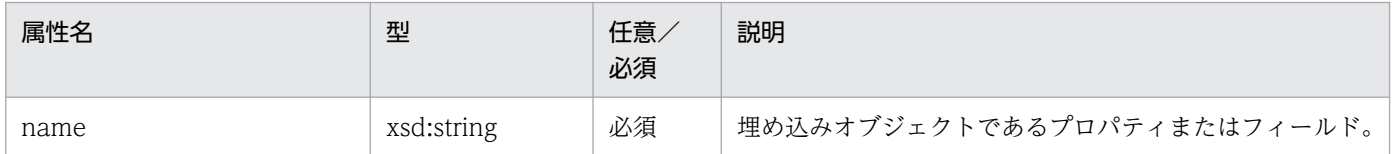

# (16) <transient>

transient 要素は,フィールドやプロパティで指定したマッピングを上書きします。

機能および属性の詳細については,[「8.22 javax.persistence パッケージに含まれるアノテーションのサ](#page-325-0) [ポート範囲](#page-325-0)」を参照してください。

指定できる属性を次の表に示します。

#### 表 12-24 <transient>の属性

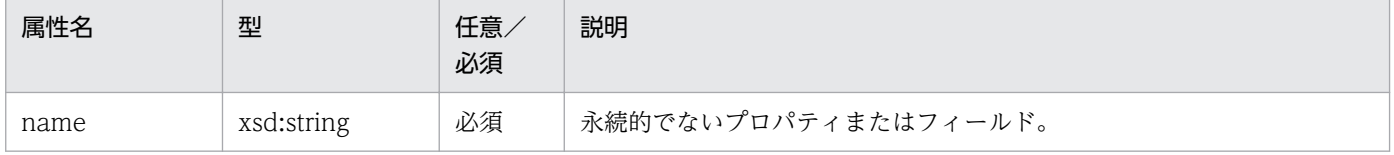

# 12.3.8 entity 以下の要素

次に示す要素と属性は,下位要素や属性の対象である Entity クラスにだけ適用されます。

### (1) <entity>

entity 要素は、永続化ユニットのエンティティを定義します。

機能および属性の詳細については,[「8.22 javax.persistence パッケージに含まれるアノテーションのサ](#page-325-0) [ポート範囲](#page-325-0)」を参照してください。

指定できる属性を次の表に示します。

#### 表 12-25 <entity>の属性

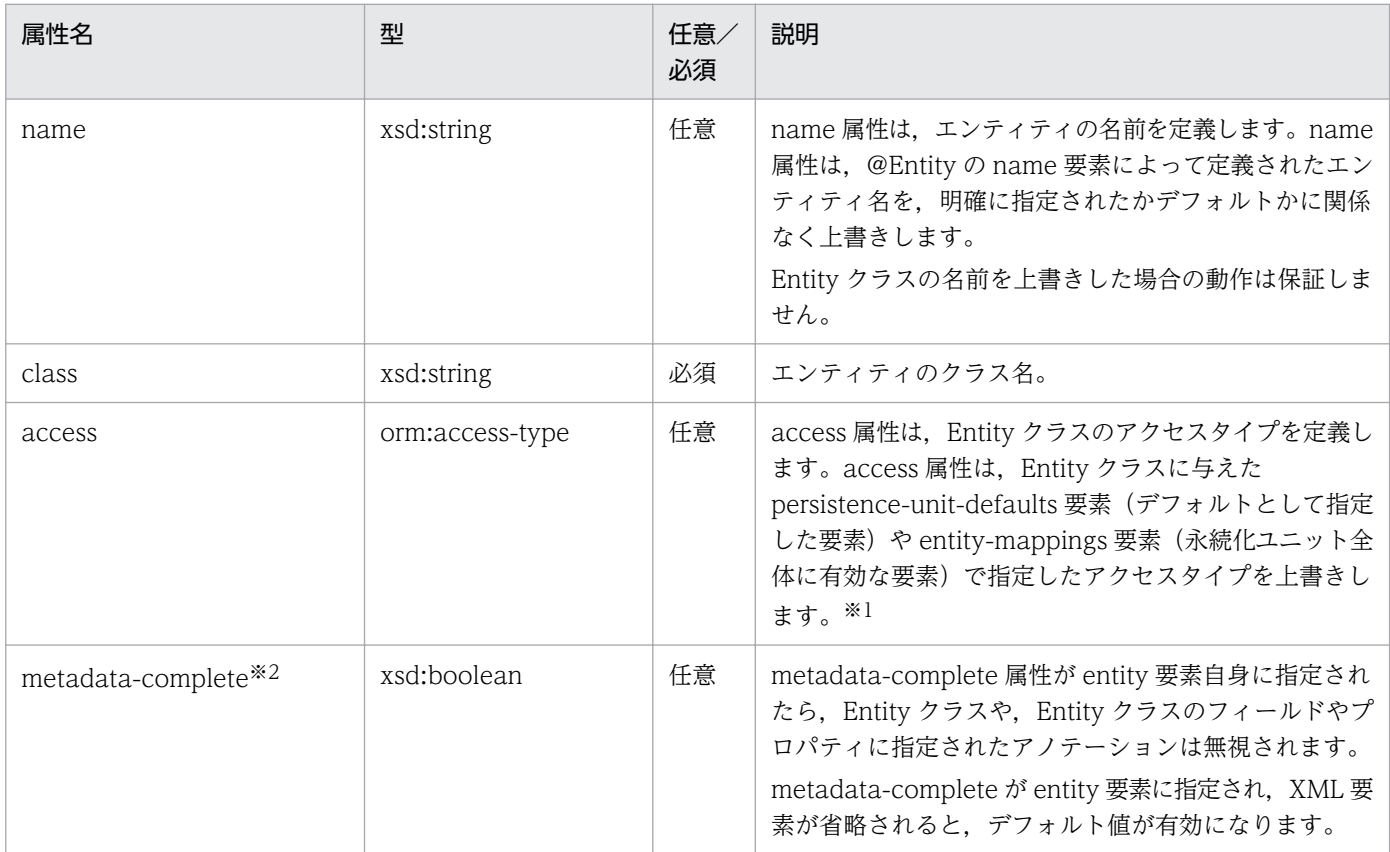

注※1 指定値には、PROPERTY または FIELD を指定します。エンティティクラスのフィールドに対するアクセス方法の指定 については,「[8.12.3 エンティティクラスのフィールドに対するアクセス方法の指定](#page-269-0)」を参照してください。

注※2 アノテーションが指定されている場合,この要素を指定することによって,KDJE55532-W のメッセージが出力されるこ とがあります。

# $(2)$   $ltable$

table 要素は、Entity クラスの@Table (デフォルト値も含む) を上書きします。

指定できる属性を次の表に示します。

#### 表 12-26 <table>の属性

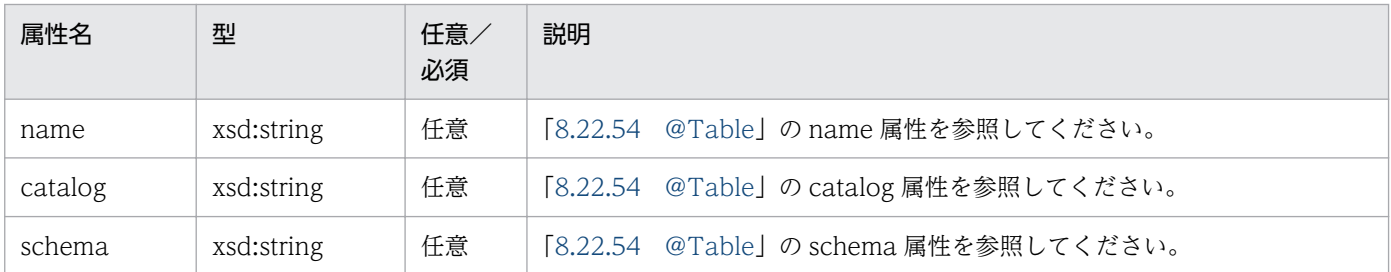

# (3) <secondary-table>

secondary-table 要素は, Entity クラスのすべての@SecondaryTable と@SecondaryTables (デフォル ト値も含む)を上書きします。

機能および属性の詳細については,[「8.22 javax.persistence パッケージに含まれるアノテーションのサ](#page-325-0) [ポート範囲](#page-325-0)」を参照してください。

指定できる属性を次の表に示します。

表 12-27 <secondary-table>の属性

| 属性名     | 型          | 任意/<br>必須 | 説明                                               |
|---------|------------|-----------|--------------------------------------------------|
| name    | xsd:string | 必須        | [8.22.49 @SecondaryTable]の name 属性を参照してください。     |
| catalog | xsd:string | 任意        | [8.22.49 @SecondaryTable] の catalog 属性を参照してください。 |
| schema. | xsd:string | 任意        | 「8.22.49 @SecondaryTable」の schema 属性を参照してください。   |

# (4) <primary-key-join-column>

primary-key-join-column 要素は,Entity クラスのすべての@PrimaryKeyJoinColumn と @PrimaryKeyJoinColumns(デフォルト値も含む)を上書きします。

機能および属性の詳細については,[「8.22 javax.persistence パッケージに含まれるアノテーションのサ](#page-325-0) [ポート範囲](#page-325-0)」を参照してください。

指定できる属性を次の表に示します。

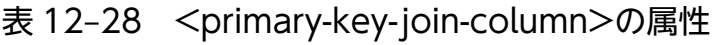

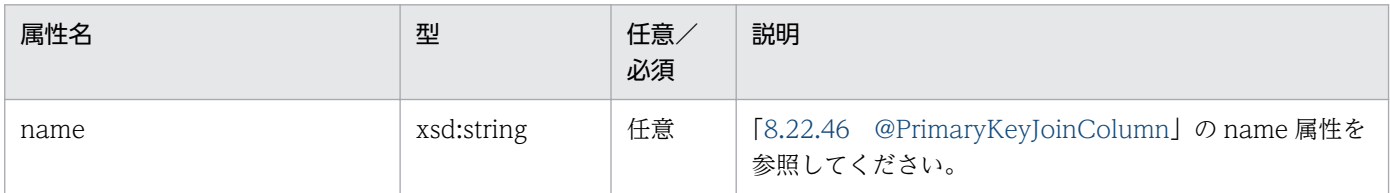

12. JPA で使用するファイル

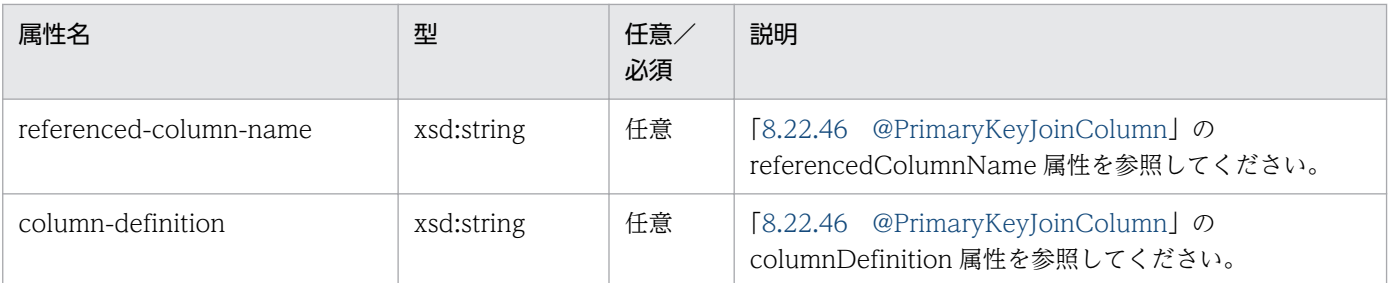

# $(5)$  <id-class>

id-class 要素は、Entity クラスに指定された@IdClass を上書きします。

機能および属性の詳細については,[「8.22 javax.persistence パッケージに含まれるアノテーションのサ](#page-325-0) [ポート範囲](#page-325-0)」を参照してください。

指定できる属性を次の表に示します。

表 12-29 <id-class>の属性

| 属性名   | 型          | 任意<br>必須 | 説明                                     |
|-------|------------|----------|----------------------------------------|
| value | xsd:string | 必須       | [8.22.22 @IdClass]の value 属性を参照してください。 |

# (6) <inheritance>

inheritance 要素は, Entity クラスの@Inheritance (デフォルト値も含む)を上書きします。

inheritance 要素は, Entity クラスと, そのサブクラスで適用します(アノテーションや XML 要素で指定 したサブクラスが,別の方法で上書きされなかった場合)。

機能および属性の詳細については,[「8.22 javax.persistence パッケージに含まれるアノテーションのサ](#page-325-0) [ポート範囲](#page-325-0)」を参照してください。

指定できる属性を次の表に示します。

#### 表 12-30 <inheritance>の属性

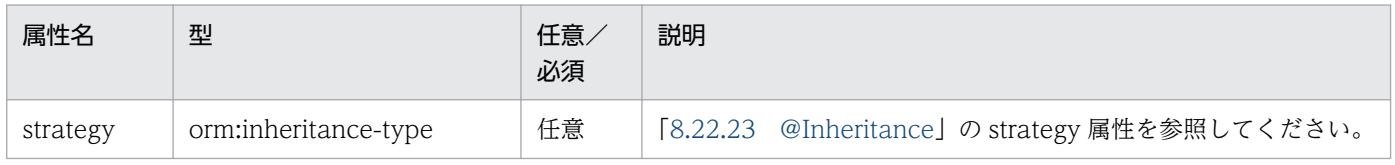

# (7) <discriminator-value>

discriminator-value 要素は、Entity クラスの@DiscriminatorValue (デフォルト値も含む) を上書きし ます。

機能および属性の詳細については,[「8.22 javax.persistence パッケージに含まれるアノテーションのサ](#page-325-0) [ポート範囲](#page-325-0)」を参照してください。

# (8) <discriminator-column>

discriminator-column 要素は、Entity クラスの@DiscriminatorColumn (デフォルト値も含む) を上書 きします。

discriminator-column 要素は,Entity クラスと,そのサブクラスで適用します(アノテーションや XML 要素で指定したサブクラスが,別の方法で上書きされなかった場合)。

機能および属性の詳細については,[「8.22 javax.persistence パッケージに含まれるアノテーションのサ](#page-325-0) [ポート範囲](#page-325-0)」を参照してください。

指定できる属性を次の表に示します。

#### 表 12-31 <discriminator-column>の属性

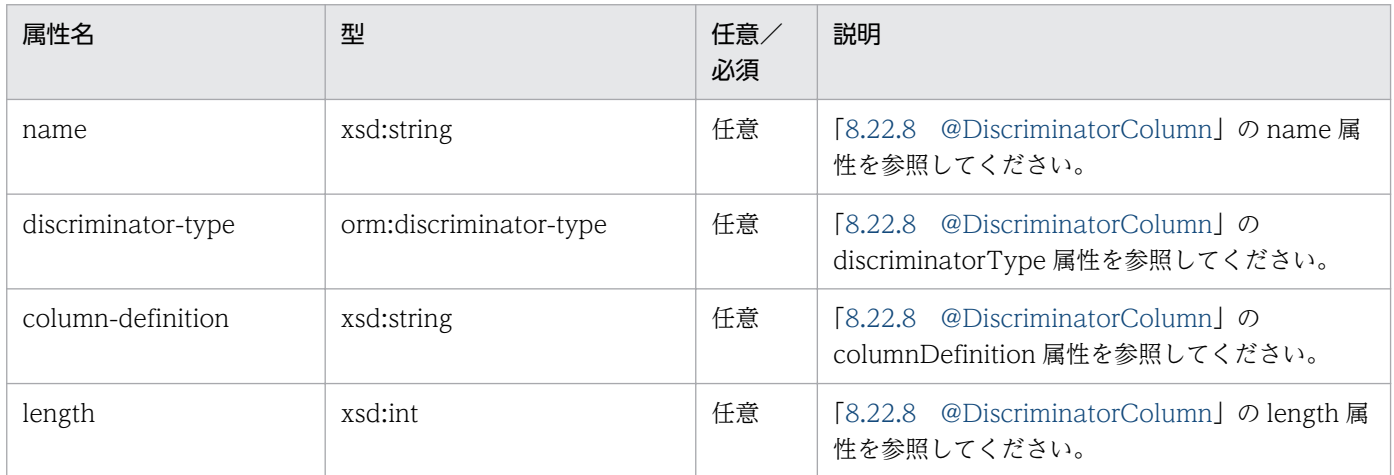

# (9) <sequence-generator>

sequence-generator 要素によって定義されたジェネレータは,アノテーションによって定義されたジェ ネレータや, O/R マッピングファイルで定義されたほかのジェネレータに加えられます。アノテーション で同名のジェネレータが定義されたら,sequence-generator 要素で定義されたジェネレータで上書きし ます。

sequence-generator 要素によって定義されたジェネレータは、永続化ユニットに適用されます。

機能および属性の詳細については,[「8.22 javax.persistence パッケージに含まれるアノテーションのサ](#page-325-0) [ポート範囲](#page-325-0)」を参照してください。

#### 表 12-32 <sequence-generator>の属性

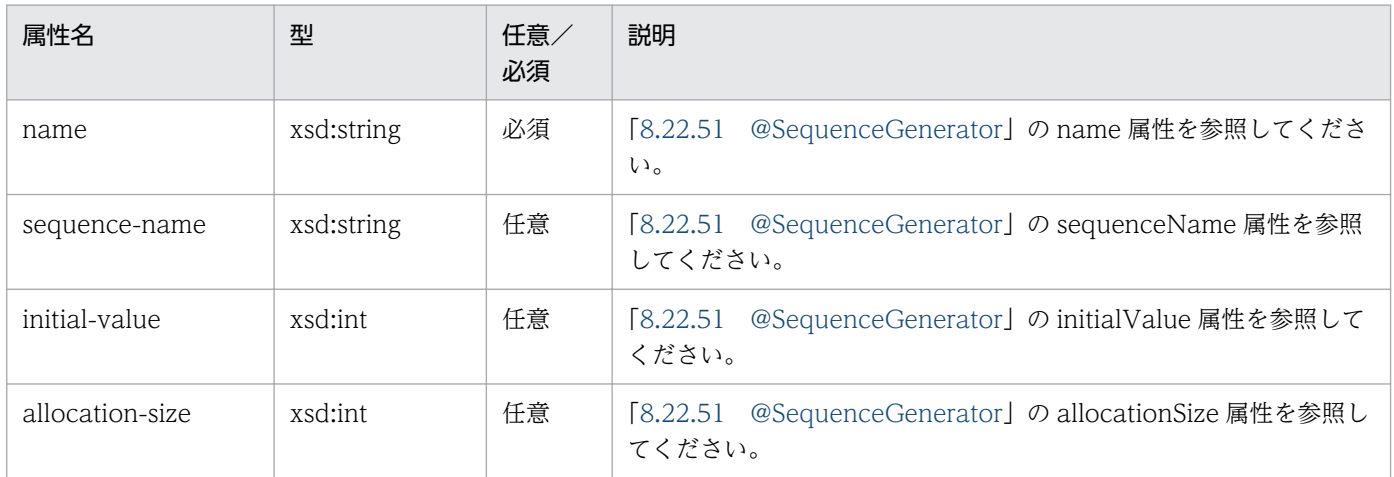

# (10) <table-generator>

table-generator 要素によって定義されたジェネレータは,アノテーションによって定義されたジェネレー タや,O/R マッピングファイルで定義されたほかのジェネレータに加えられます。アノテーションで同名 のジェネレータが定義されたら、table-generator 要素で定義されたジェネレータで上書きします。

table-generator 要素によって定義されたジェネレータは、永続化ユニットに適用されます。

機能および属性の詳細については,[「8.22 javax.persistence パッケージに含まれるアノテーションのサ](#page-325-0) [ポート範囲](#page-325-0)」を参照してください。

指定できる属性を次の表に示します。

#### 表 12-33 <table-generator>の属性

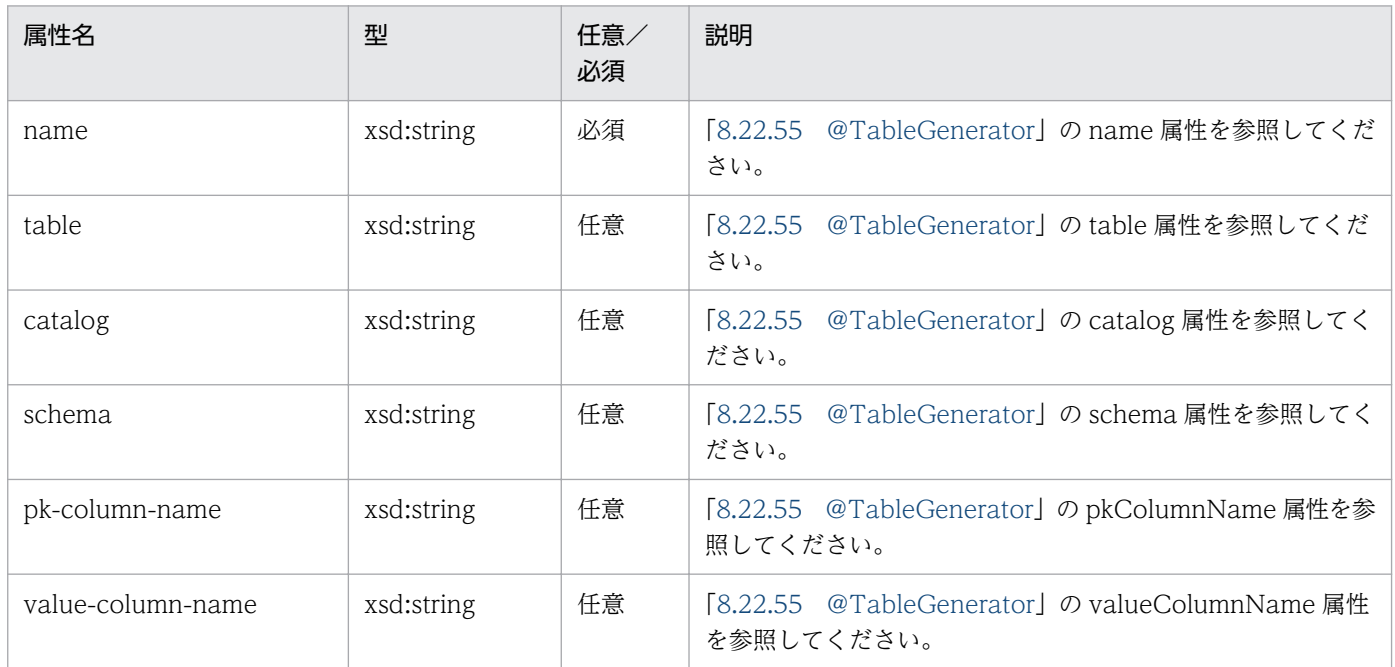

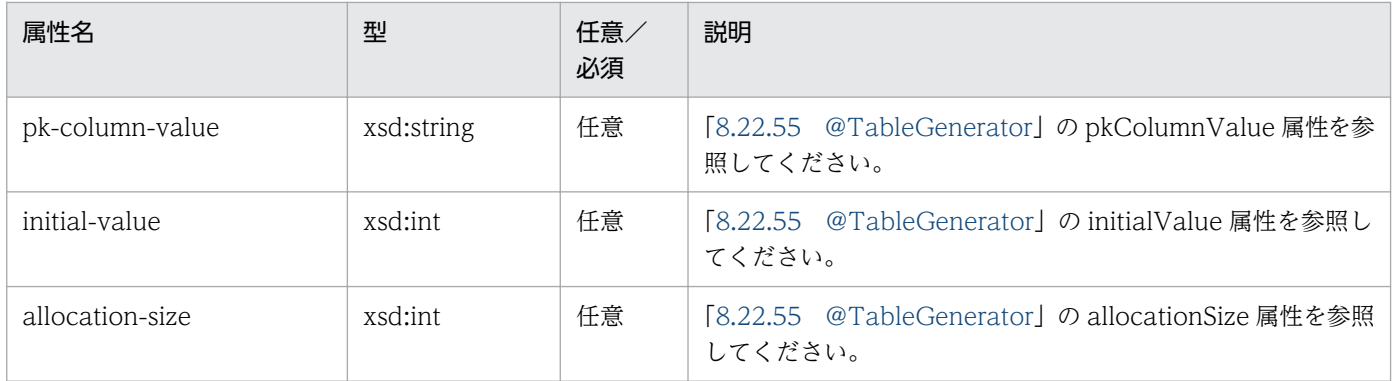

# $(11)$  < named-query >

named-query 要素によって定義された名前付きクエリは,アノテーションによって定義された名前付き クエリや, O/R マッピングファイルで定義されたほかの名前付きクエリに加えられます。アノテーション で同名の名前付きクエリが定義されたら、named-query 要素で定義された名前付きクエリで上書きします。

named-query 要素によって定義された名前付きクエリは、永続化ユニットに適用されます。

機能および属性の詳細については,[「8.22 javax.persistence パッケージに含まれるアノテーションのサ](#page-325-0) [ポート範囲](#page-325-0)」を参照してください。

指定できる属性を次の表に示します。

表 12-34 <named-query>の属性

| 属性名  | 型          | 任意<br>必須 | 説明                                       |
|------|------------|----------|------------------------------------------|
| name | xsd:string | 必須       | 「8.22.35 @NamedQuery」の name 属性を参照してください。 |

# $(12)$  < named-native-query

named-native-query 要素によって定義された名前付きネイティブクエリは,アノテーションによって定 義された名前付きネイティブクエリや,O/R マッピングファイルで定義されたほかの名前付きネイティブ クエリに加えられます。アノテーションで同名の名前付きネイティブクエリが定義されたら,namednative-query 要素で定義された名前付きネイティブクエリで上書きします。

named-native-query 要素によって定義された名前付きネイティブクエリは、永続化ユニットに適用され ます。

機能および属性の詳細については,[「8.22 javax.persistence パッケージに含まれるアノテーションのサ](#page-325-0) [ポート範囲](#page-325-0)」を参照してください。

#### 表 12-35 <named-native-query>の属性

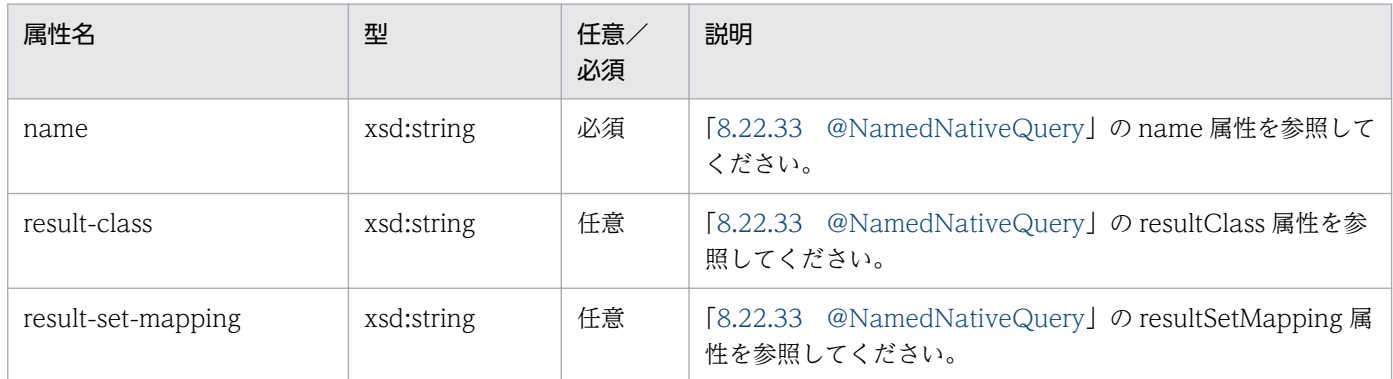

# (13) <sql-result-set-mapping>

sql-result-set-mapping 要素によって定義された SQL 結果のマッピングは,アノテーションによって定 義された SQL 結果のマッピングや、O/R マッピングファイルで定義されたほかの SQL 結果のマッピング に加えられます。アノテーションで同名の SQL 結果のマッピングが定義されたら、sql-result-set-mapping 要素で定義された SQL 結果のマッピングで上書きします。

sql-result-set-mapping 要素によって定義された SQL 結果のマッピングは、永続化ユニットに適用され ます。

機能および属性の詳細については,[「8.22 javax.persistence パッケージに含まれるアノテーションのサ](#page-325-0) [ポート範囲](#page-325-0)」を参照してください。

指定できる属性を次の表に示します。

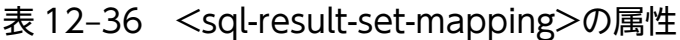

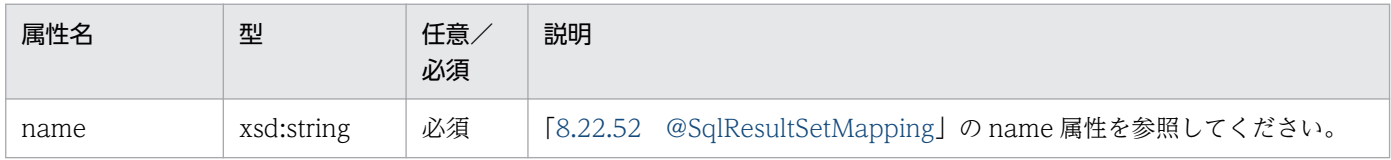

### (14) <exclude-default-listeners>

exclude-default-listeners 要素は、@ExcludeDefaultListeners が Entity クラスに指定されたかどうかに 関係なく適用されます。

exclude-default-listeners 要素は,Entity クラスとそのサブクラスのデフォルトエンティティリスナを抑 止します。

# (15) <exclude-superclass-listeners>

exclude-superclass-listeners 要素は、@ExcludeSuperclassListeners が Entity クラスに指定されたかど うかに関係なく適用されます。

exclude-superclass-listeners 要素は、Entity クラスとそのサブクラスのスーパークラスリスナを抑止し ます。

機能および属性の詳細については,[「8.22 javax.persistence パッケージに含まれるアノテーションのサ](#page-325-0) [ポート範囲](#page-325-0)」を参照してください。

# (16) <entity-listeners>

entity-listeners 要素は、Entity クラスの@EntityListeners を上書きします。

ほかの方法で抑止されない場合,これらのリスナは Entity クラスとそのサブクラスで適用します。

機能および属性の詳細については,[「8.22 javax.persistence パッケージに含まれるアノテーションのサ](#page-325-0) [ポート範囲](#page-325-0)」を参照してください。

# (17) <pre-persist>, <post-persist>, <pre-remove>, <postremove>, <pre-update>, <post-update>, <post-load>

これらの要素は、Entity クラスで、対応するアノテーションによるライフサイクルコールバックメソッド の定義を上書きします。

機能および属性の詳細については,[「8.22 javax.persistence パッケージに含まれるアノテーションのサ](#page-325-0) [ポート範囲](#page-325-0)」を参照してください。

指定できる属性を次の表に示します。

表 12-37 <pre-persist>, <post-persist>, <pre-remove>, <post-remove>, <preupdate>, <post-update>, <post-load>の属性

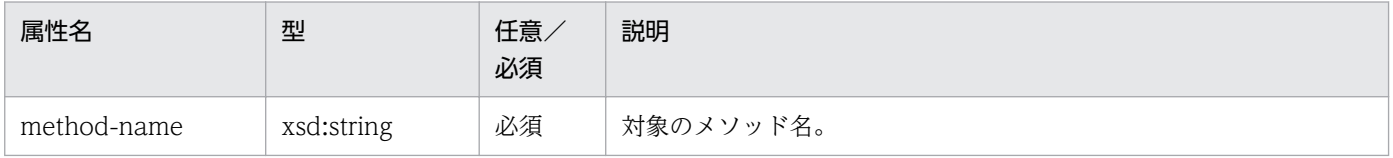

# (18) <attribute-override>

attribute-override 要素は、Entity クラスの@AttributeOverride または@AttributeOverrides で定義さ れた値に加えられます。attribute-override 要素は,同一の属性名の AttributeOverride 要素を上書きし ます。

指定できる属性を次の表に示します。

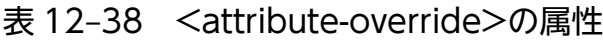

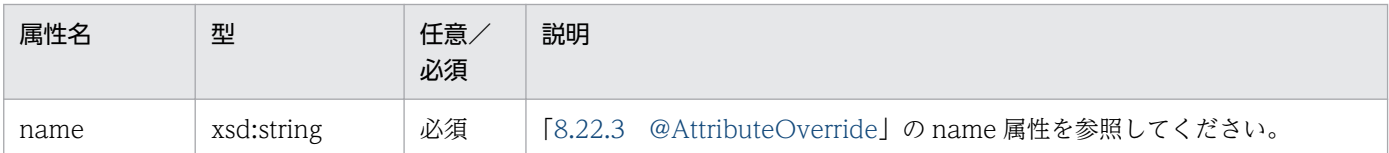

### (19) <association-override>

association-override 要素は、Entity クラスの@AssociationOverride または@AssociationOverrides で定義された値に加えられます。association-override 要素は,同一の属性名の AssociationOverride 要 素を上書きします。

機能および属性の詳細については,[「8.22 javax.persistence パッケージに含まれるアノテーションのサ](#page-325-0) [ポート範囲](#page-325-0)」を参照してください。

指定できる属性を次の表に示します。

#### 表 12-39 <association-override>の属性

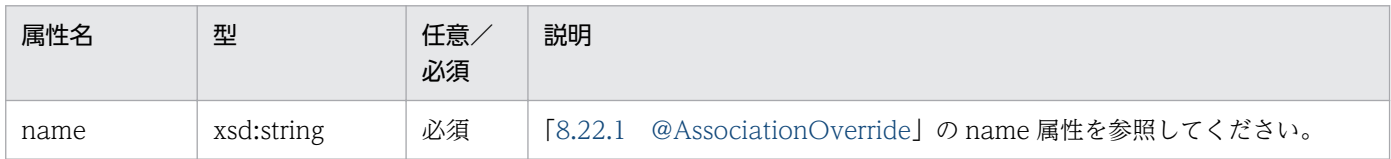

# $(20)$   $<$ id $>$

id 要素は,フィールドやプロパティで指定したマッピングを上書きします。

機能および属性の詳細については,[「8.22 javax.persistence パッケージに含まれるアノテーションのサ](#page-325-0) [ポート範囲](#page-325-0)」を参照してください。

指定できる属性を次の表に示します。

表 12-40 <id>の属性

| 属性名  | 型          | 任意<br>必須 | 説明                    |
|------|------------|----------|-----------------------|
| name | xsd:string | 必須       | プライマリキープロパティまたはフィールド。 |

# (21) <embedded-id>

embedded-id 要素は,フィールドやプロパティで指定したマッピングを上書きします。

指定できる属性を次の表に示します。

#### 表 12-41 <embedded-id>の属性

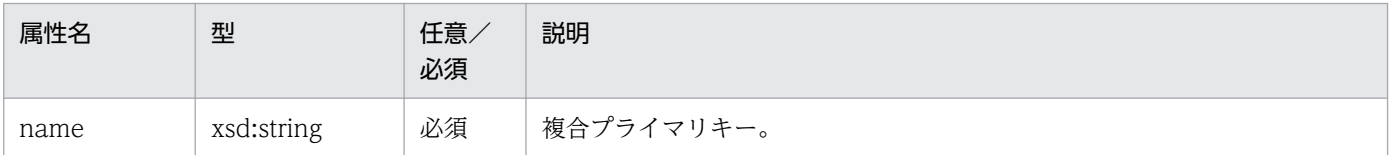

### $(22)$  <br/>basic>

basic 要素は,フィールドやプロパティで指定したマッピングを上書きします。

機能および属性の詳細については,[「8.22 javax.persistence パッケージに含まれるアノテーションのサ](#page-325-0) [ポート範囲](#page-325-0)」を参照してください。

指定できる属性を次の表に示します。

表 12-42 <basic>の属性

| 属性名      | 型              | 任意/<br>必須 | 説明                                      |
|----------|----------------|-----------|-----------------------------------------|
| name     | xsd:string     | 必須        | 型をマッピングするメソッドまたはフィールド。                  |
| fetch    | orm:fetch-type | 任意        | [8.22.5 @Basic] の fetch 属性を参照してください。    |
| optional | xsd:boolean    | 任意        | [8.22.5 @Basic] の optional 属性を参照してください。 |

# (23) <version>

version 要素は,フィールドやプロパティで指定したマッピングを上書きします。

機能および属性の詳細については,[「8.22 javax.persistence パッケージに含まれるアノテーションのサ](#page-325-0) [ポート範囲](#page-325-0)」を参照してください。

指定できる属性を次の表に示します。

#### 表 12-43 <version>の属性

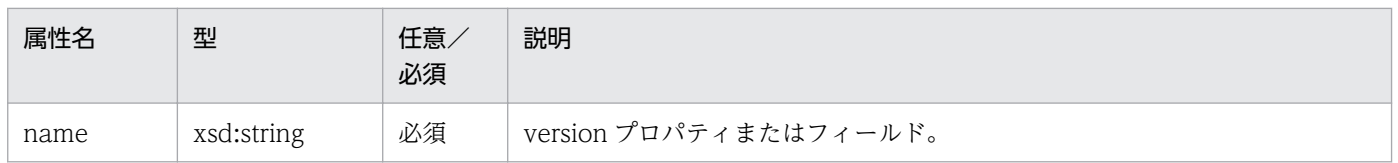

# $(24)$  <many-to-one>

many-to-one 要素は,フィールドやプロパティで指定したマッピングを上書きします。

機能および属性の詳細については,[「8.22 javax.persistence パッケージに含まれるアノテーションのサ](#page-325-0) [ポート範囲](#page-325-0)」を参照してください。

指定できる属性を次の表に示します。

#### 表 12-44 <many-to-one>の属性

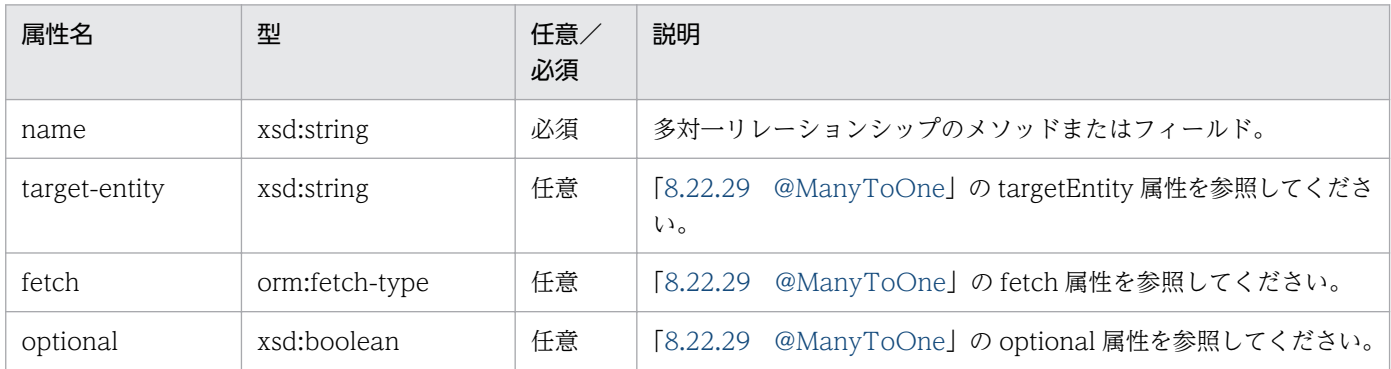

### (25) <one-to-many>

one-to-many 要素は,フィールドやプロパティで指定したマッピングを上書きします。

機能および属性の詳細については,[「8.22 javax.persistence パッケージに含まれるアノテーションのサ](#page-325-0) [ポート範囲](#page-325-0)」を参照してください。

指定できる属性を次の表に示します。

表 12-45 < one-to-many>の属性

| 属性名           | 型              | 任意/<br>必須 | 説明                                                              |
|---------------|----------------|-----------|-----------------------------------------------------------------|
| name          | xsd:string     | 必須        | 一対多リレーションシップのメソッドまたはフィールド。                                      |
| target-entity | xsd:string     | 任意        | [8.22.36 @OneToMany] の targetEntity 属性を参照してくださ<br>$\mathcal{L}$ |
| fetch         | orm:fetch-type | 任意        | [8.22.36 @OneToMany]のfetch属性を参照してください。                          |
| mapped-by     | xsd:string     | 任意        | [8.22.36 @OneToMany] の mappedBy 属性を参照してくださ<br>$\mathcal{V}$     |

# $(26)$  < one-to-one >

one-to-one 要素は,フィールドやプロパティで指定したマッピングを上書きします。

機能および属性の詳細については,[「8.22 javax.persistence パッケージに含まれるアノテーションのサ](#page-325-0) [ポート範囲](#page-325-0)」を参照してください。

#### 表 12-46 <one-to-one>の属性

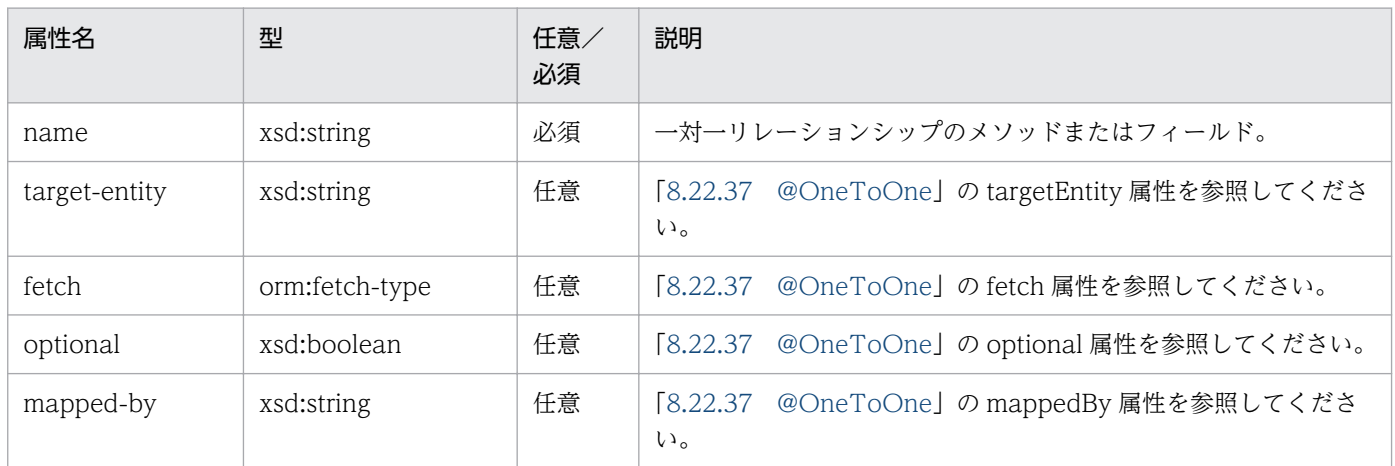

# (27) <many-to-many>

many-to-many 要素は,フィールドやプロパティで指定したマッピングを上書きします。

機能および属性の詳細については,[「8.22 javax.persistence パッケージに含まれるアノテーションのサ](#page-325-0) [ポート範囲](#page-325-0)」を参照してください。

指定できる属性を次の表に示します。

表 12-47 <many-to-many>の属性

| 属性名           | 型              | 任意/<br>必須 | 説明                                                            |
|---------------|----------------|-----------|---------------------------------------------------------------|
| name          | xsd:string     | 必須        | 多対多リレーションシップのメソッドまたはフィールド。                                    |
| target-entity | xsd:string     | 任意        | [8.22.28 @ManyToMany]のtargetEntity属性を参照してくだ<br>さい。            |
| fetch         | orm:fetch-type | 任意        | [8.22.28 @ManyToMany]のfetch属性を参照してください。                       |
| mapped-by     | xsd:string     | 任意        | [8.22.28 @ManyToMany] の mappedBy 属性を参照してくださ<br>$\mathfrak{h}$ |

# (28) <embedded>

embedded 要素は,フィールドやプロパティで指定したマッピングを上書きします。

機能および属性の詳細については,[「8.22 javax.persistence パッケージに含まれるアノテーションのサ](#page-325-0) [ポート範囲](#page-325-0)」を参照してください。

#### 表 12-48 <embedded>の属性

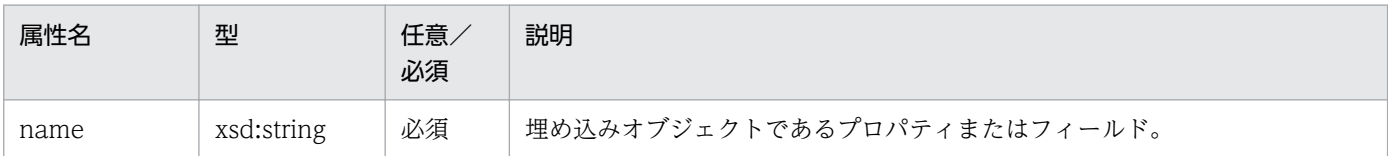

### (29) <transient>

transient 要素は,フィールドやプロパティで指定したマッピングを上書きします。

機能および属性の詳細については,[「8.22 javax.persistence パッケージに含まれるアノテーションのサ](#page-325-0) [ポート範囲](#page-325-0)」を参照してください。

指定できる属性を次の表に示します。

表 12-49 <transient>の属性

| 属性名  | 型          | 任意<br>必須 | 説明                   |
|------|------------|----------|----------------------|
| name | xsd:string | 必須       | 永続的でないプロパティまたはフィールド。 |

# 12.3.9 embeddable 以下の要素

次に示す要素と属性は,要素や属性の対象である埋め込み可能クラスだけに適用されます。

# (1) <embeddable>

embeddable 要素は、永続化ユニットの埋め込み可能クラスを定義します。

機能および属性の詳細については,[「8.22 javax.persistence パッケージに含まれるアノテーションのサ](#page-325-0) [ポート範囲](#page-325-0)」を参照してください。

指定できる属性を次の表に示します。

#### 表 12-50 <embeddable>の属性

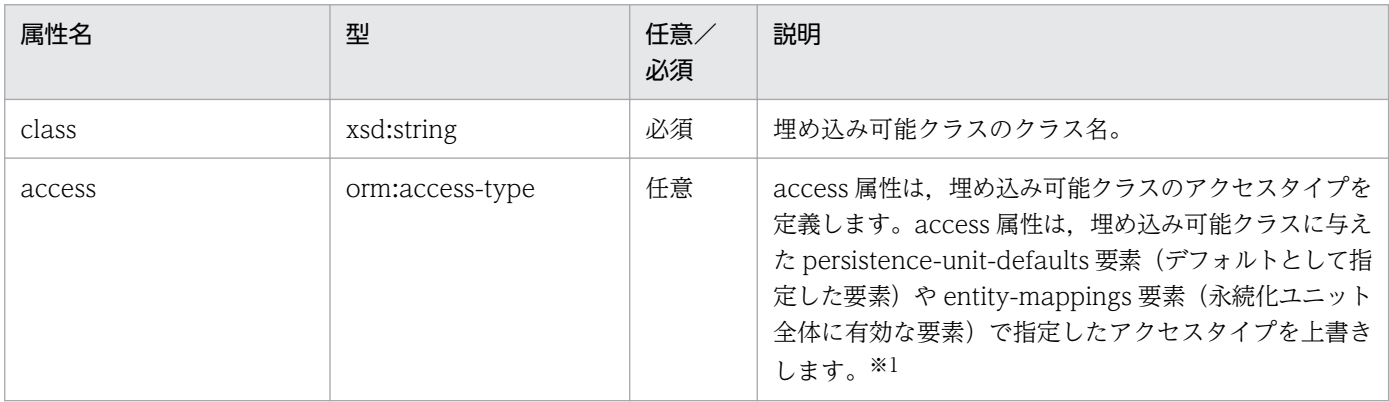

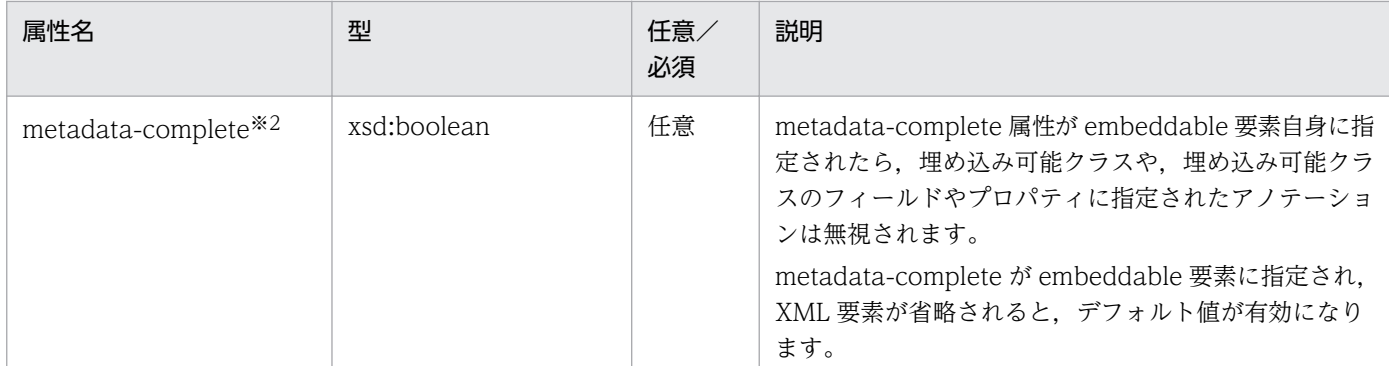

注※1 指定値には,PROPERTY または FIELD を指定します。エンティティクラスのフィールドに対するアクセス方法の指定 については,「[8.12.3 エンティティクラスのフィールドに対するアクセス方法の指定](#page-269-0)」を参照してください。 注※2 アノテーションが指定されている場合,この要素を指定することによって,KDIE55532-W のメッセージが出力されるこ とがあります。

### $(2)$  <br/>basic>

basic 要素は,フィールドやプロパティで指定したマッピングを上書きします。

機能および属性の詳細については,[「8.22 javax.persistence パッケージに含まれるアノテーションのサ](#page-325-0) [ポート範囲](#page-325-0)」を参照してください。

指定できる属性を次の表に示します。

表 12‒51 <basic>の属性

| 属性名      | 型              | 任意<br>必須 | 説明                                     |
|----------|----------------|----------|----------------------------------------|
| name     | xsd:string     | 必須       | 型をマッピングするメソッドまたはフィールド。                 |
| fetch    | orm:fetch-type | 任意       | 「8.22.5 @Basic」のfetch属性を参照してください。      |
| optional | xsd:boolean    | 任意       | 「8.22.5 @Basic」の optional 属性を参照してください。 |

# (3) <transient>

transient 要素は,フィールドやプロパティで指定したマッピングを上書きします。

機能および属性の詳細については,[「8.22 javax.persistence パッケージに含まれるアノテーションのサ](#page-325-0) [ポート範囲](#page-325-0)」を参照してください。

指定できる属性を次の表に示します。

#### 表 12-52 <transient>の属性

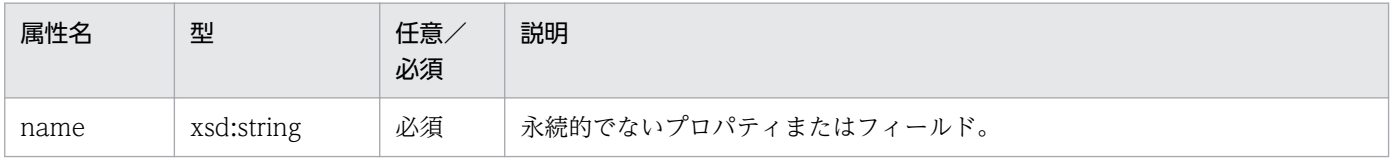

12. JPA で使用するファイル

# 12.3.10 その他の要素

# (1) <description>

説明を付加します。

# (2) <entity-listener>

エンティティリスナを指定します。

指定できる属性を次の表に示します。

#### 表 12-53 <entity-listener>の属性

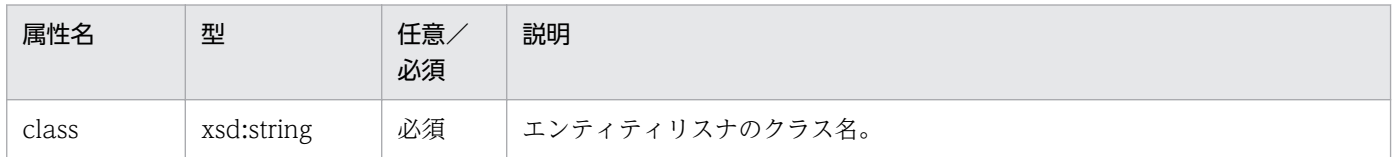

# (3) <pre-persist>, <post-persist>, <pre-remove>, <postremove>, <pre-update>, <post-update>, <post-load>

ライフサイクルコールバックメソッドを指定します。

機能および属性の詳細については,[「8.22 javax.persistence パッケージに含まれるアノテーションのサ](#page-325-0) [ポート範囲](#page-325-0)」を参照してください。

指定できる属性を次の表に示します。

表 12-54 <pre-persist>, <post-persist>, <pre-remove>, <post-remove>, <preupdate>, <post-update>, <post-load>の属性

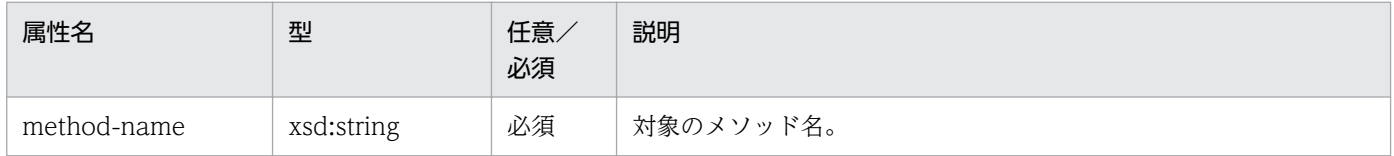

# (4) <unique-constraint>

DDL にユニーク制約を付加します。

機能および属性の詳細については,[「8.22 javax.persistence パッケージに含まれるアノテーションのサ](#page-325-0) [ポート範囲](#page-325-0)」を参照してください。

# (5) <column-name>

ユニーク制約を付加するカラムの名前を指定します。

@UniqueConstraint の columnNames 属性と対応しています。

機能および属性の詳細については,[「8.22 javax.persistence パッケージに含まれるアノテーションのサ](#page-325-0) [ポート範囲](#page-325-0)」を参照してください。

# (6) <query>

クエリ文字列を指定します。

@NamedQuery の query 属性および@NamedNativeQuery の query 属性と対応しています。

機能および属性の詳細については,[「8.22 javax.persistence パッケージに含まれるアノテーションのサ](#page-325-0) [ポート範囲](#page-325-0)」を参照してください。

# $(7)$  <hint>

クエリにヒントを付加します。

@NamedQuery の hints 属性および@NamedNativeQuery の hints 属性と対応しています。

機能および属性の詳細については,[「8.22 javax.persistence パッケージに含まれるアノテーションのサ](#page-325-0) [ポート範囲](#page-325-0)」を参照してください。

指定できる属性を次の表に示します。

#### 表 12-55 <hint>の属性

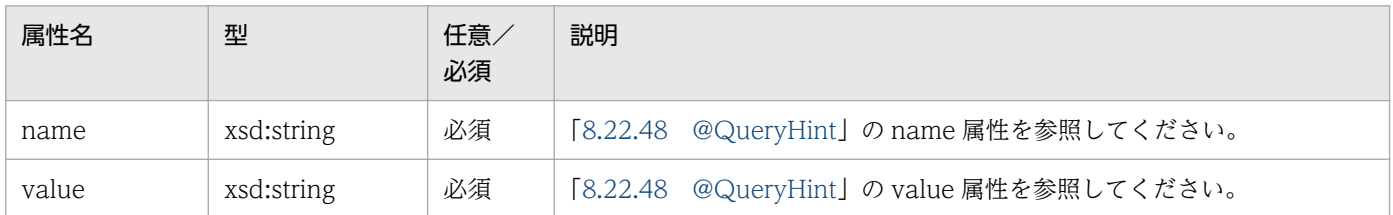

### (8) <entity-result>

ネイティブ SQL のクエリ結果をマッピングするための Entity クラスを指定します。

@SqlResultSetMapping の entities 属性と対応しています。

機能および属性の詳細については,[「8.22 javax.persistence パッケージに含まれるアノテーションのサ](#page-325-0) [ポート範囲](#page-325-0)」を参照してください。

#### 表 12-56 <entity-result>の属性

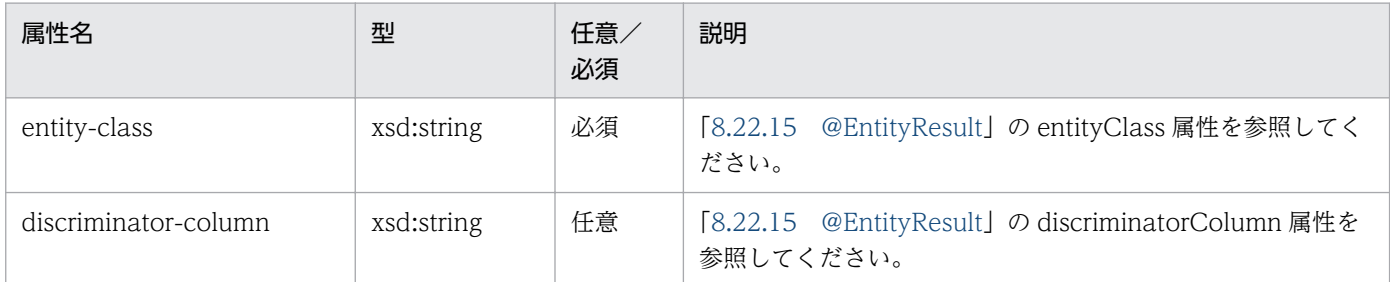

# (9) <field-result>

ネイティブ SQL のクエリ結果をマッピングするためのフィールドを指定します。

@EntityResult の fields 属性と対応しています。

機能および属性の詳細については,[「8.22 javax.persistence パッケージに含まれるアノテーションのサ](#page-325-0) [ポート範囲](#page-325-0)」を参照してください。

指定できる属性を次の表に示します。

表 12-57 <field-result>の属性

| 型          | 属性名    | 任意<br>必須 | 説明                                          |
|------------|--------|----------|---------------------------------------------|
| xsd:string | name   | 必須       | 「8.22.19 @FieldResult」の name 属性を参照してください。   |
| xsd:string | column | 必須       | [8.22.19 @FieldResult」の column 属性を参照してください。 |

### (10) <column-result>

ネイティブ SQL のクエリ結果をマッピングするためのカラムを指定します。

@SqlResultSetMapping の columns 属性と対応しています。

機能および属性の詳細については,[「8.22 javax.persistence パッケージに含まれるアノテーションのサ](#page-325-0) [ポート範囲](#page-325-0)」を参照してください。

指定できる属性を次の表に示します。

#### 表 12-58 <column-result>の属性

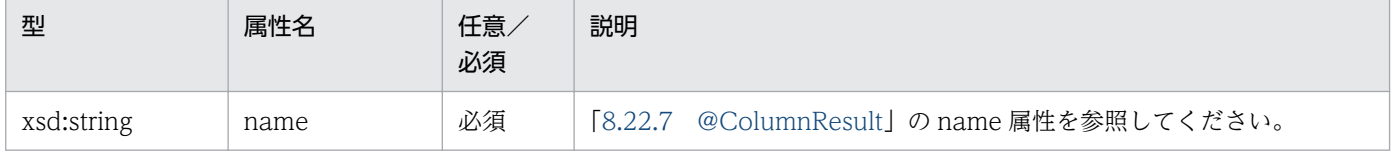

# (11) <attributes>

attributes 要素自体の機能はありません。

# (12) <column>

Persistent フィールドまたはプロパティに,カラムのマッピングを指定します。

機能および属性の詳細については,[「8.22 javax.persistence パッケージに含まれるアノテーションのサ](#page-325-0) [ポート範囲](#page-325-0)」を参照してください。

指定できる属性を次の表に示します。

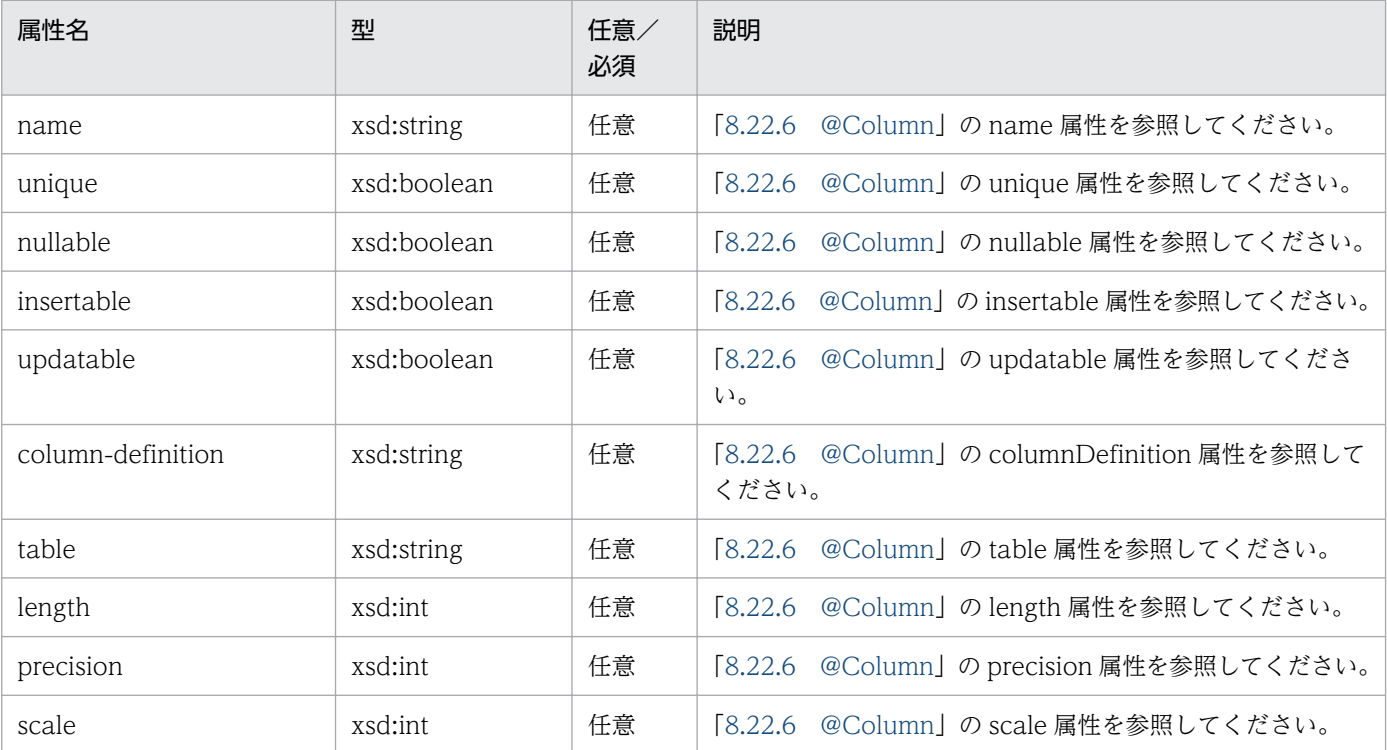

#### 表 12-59 <column>の属性

# (13) <generated-value>

プライマリキー値生成戦術を指定します。

機能および属性の詳細については,[「8.22 javax.persistence パッケージに含まれるアノテーションのサ](#page-325-0) [ポート範囲](#page-325-0)」を参照してください。

#### 表 12-60 <generated-value>の属性

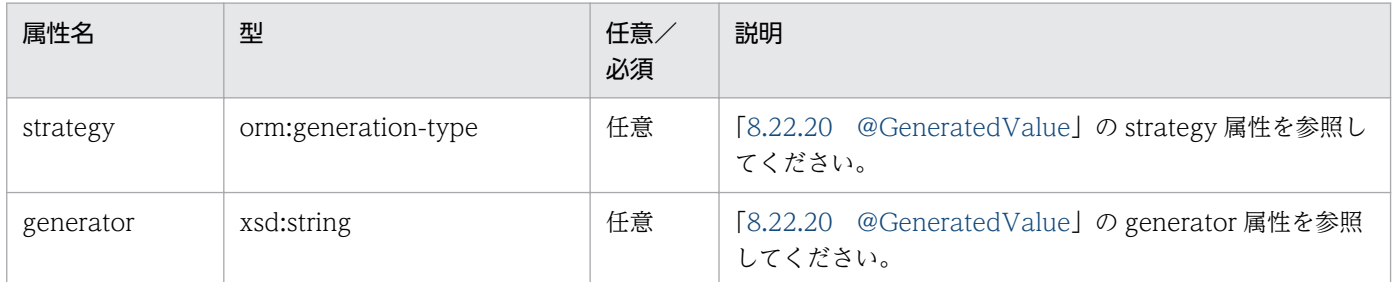

# (14) <temporal>

DATE, TIME, TIMESTAMP 型へマッピングを行うときに指定します。

機能および属性の詳細については,[「8.22 javax.persistence パッケージに含まれるアノテーションのサ](#page-325-0) [ポート範囲](#page-325-0)」を参照してください。

# (15) <table-generator>

テーブルジェネレータを追加します。

機能および属性の詳細については,[「8.22 javax.persistence パッケージに含まれるアノテーションのサ](#page-325-0) [ポート範囲](#page-325-0)」を参照してください。

指定できる属性を次の表に示します。

#### 表 12-61 <table-generator>の属性

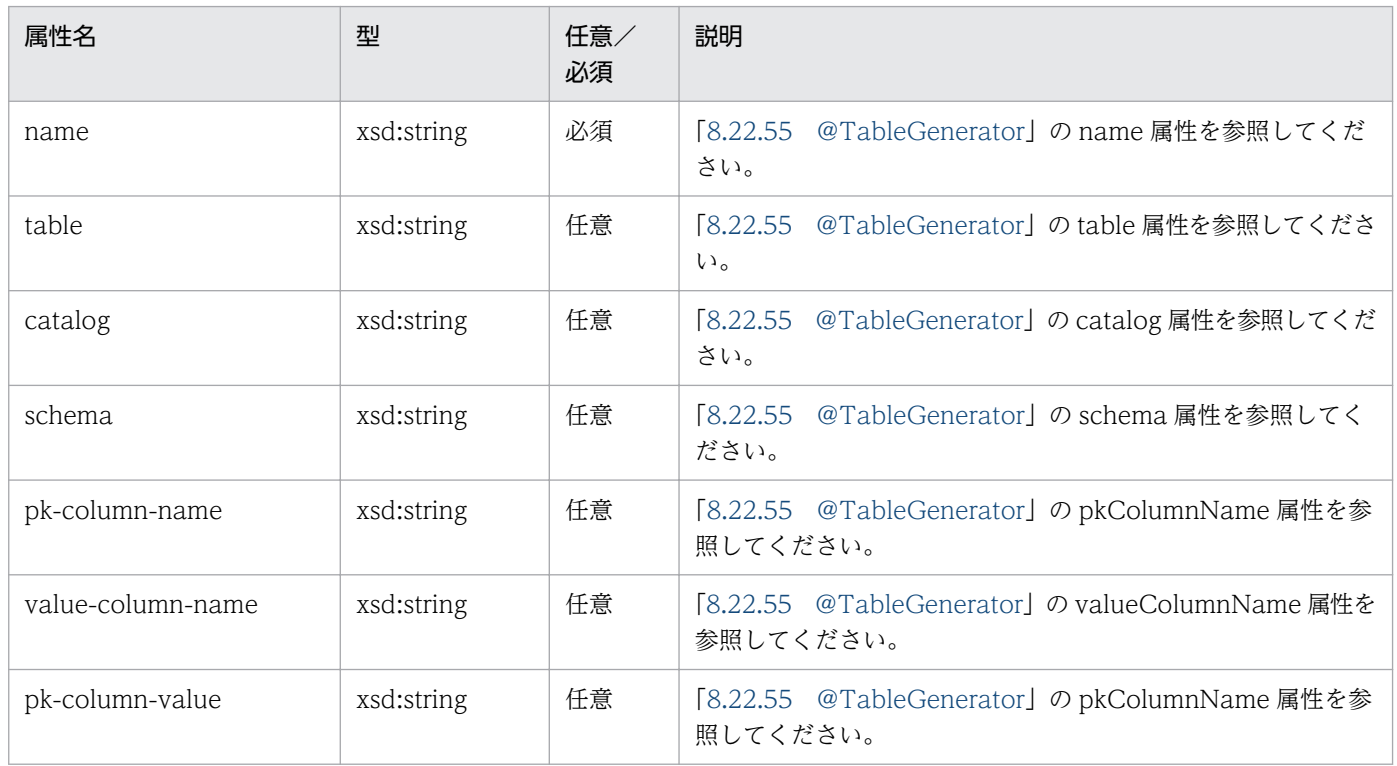

12. JPA で使用するファイル

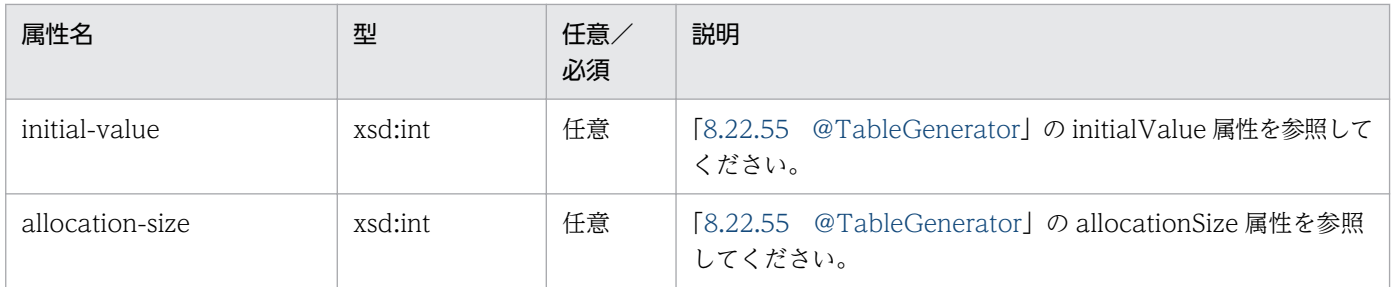

### (16) <attribute-override>

プロパティやフィールドのマッピングを上書きします。

機能および属性の詳細については,[「8.22 javax.persistence パッケージに含まれるアノテーションのサ](#page-325-0) [ポート範囲](#page-325-0)」を参照してください。

指定できる属性を次の表に示します。

#### 表 12-62 <attribute-override>の属性

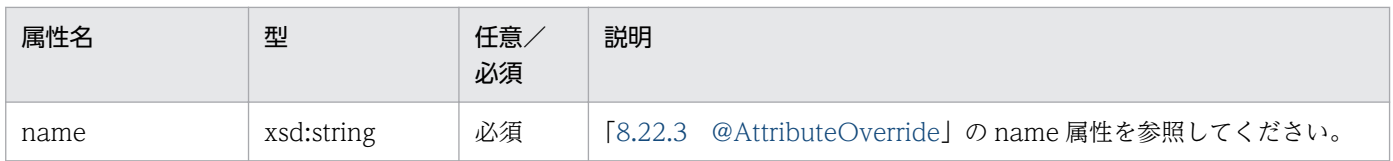

# $(17)$  <lob>

Lob 型へマッピングを行うときに指定します。

機能および属性の詳細については,[「8.22 javax.persistence パッケージに含まれるアノテーションのサ](#page-325-0) [ポート範囲](#page-325-0)」を参照してください。

### (18) <enumerated>

列挙型へマッピングを行うときに指定します。

機能および属性の詳細については,[「8.22 javax.persistence パッケージに含まれるアノテーションのサ](#page-325-0) [ポート範囲](#page-325-0)」を参照してください。

### (19) <join-column>

テーブルを結合するために,所有者側エンティティに対応する結合表の外部キーカラムを指定します。

機能および属性の詳細については,[「8.22 javax.persistence パッケージに含まれるアノテーションのサ](#page-325-0) [ポート範囲](#page-325-0)」を参照してください。

#### 表 12-63 <join-column>の属性

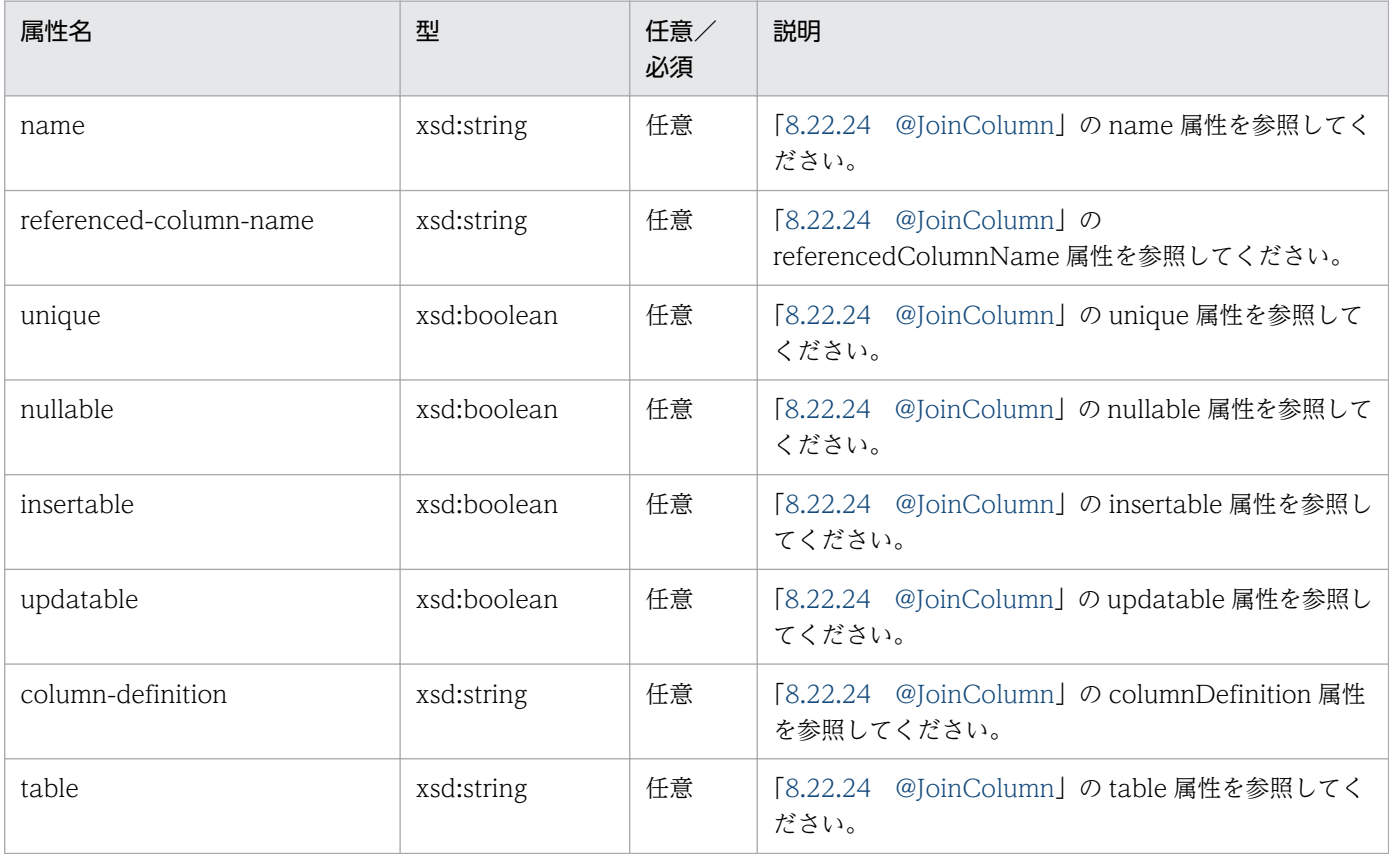

# (20) <join-table>

多対多 (many-to-many) や片方向の一対多 (one-to-many) で使用する結合表を指定します。

機能および属性の詳細については,[「8.22 javax.persistence パッケージに含まれるアノテーションのサ](#page-325-0) [ポート範囲](#page-325-0)」を参照してください。

指定できる属性を次の表に示します。

表 12-64 <join-table>の属性

| 属性名     | 型          | 任意/<br>必須 | 説明                                          |
|---------|------------|-----------|---------------------------------------------|
| name    | xsd:string | 任意        | [8.22.26 @JoinTable] の name 属性を参照してください。    |
| catalog | xsd:string | 任意        | [8.22.26 @JoinTable] の catalog 属性を参照してください。 |
| schema  | xsd:string | 任意        | [8.22.26 @JoinTable] の schema 属性を参照してください。  |

# (21) <inverse-join-column>

テーブルを結合するために,被所有者側エンティティに対応する結合表の外部キーカラムを指定します。

機能および属性の詳細については,[「8.22 javax.persistence パッケージに含まれるアノテーションのサ](#page-325-0) [ポート範囲](#page-325-0)」を参照してください。

指定できる属性を次の表に示します。

#### 表 12-65 <inverse-join-column>の属性

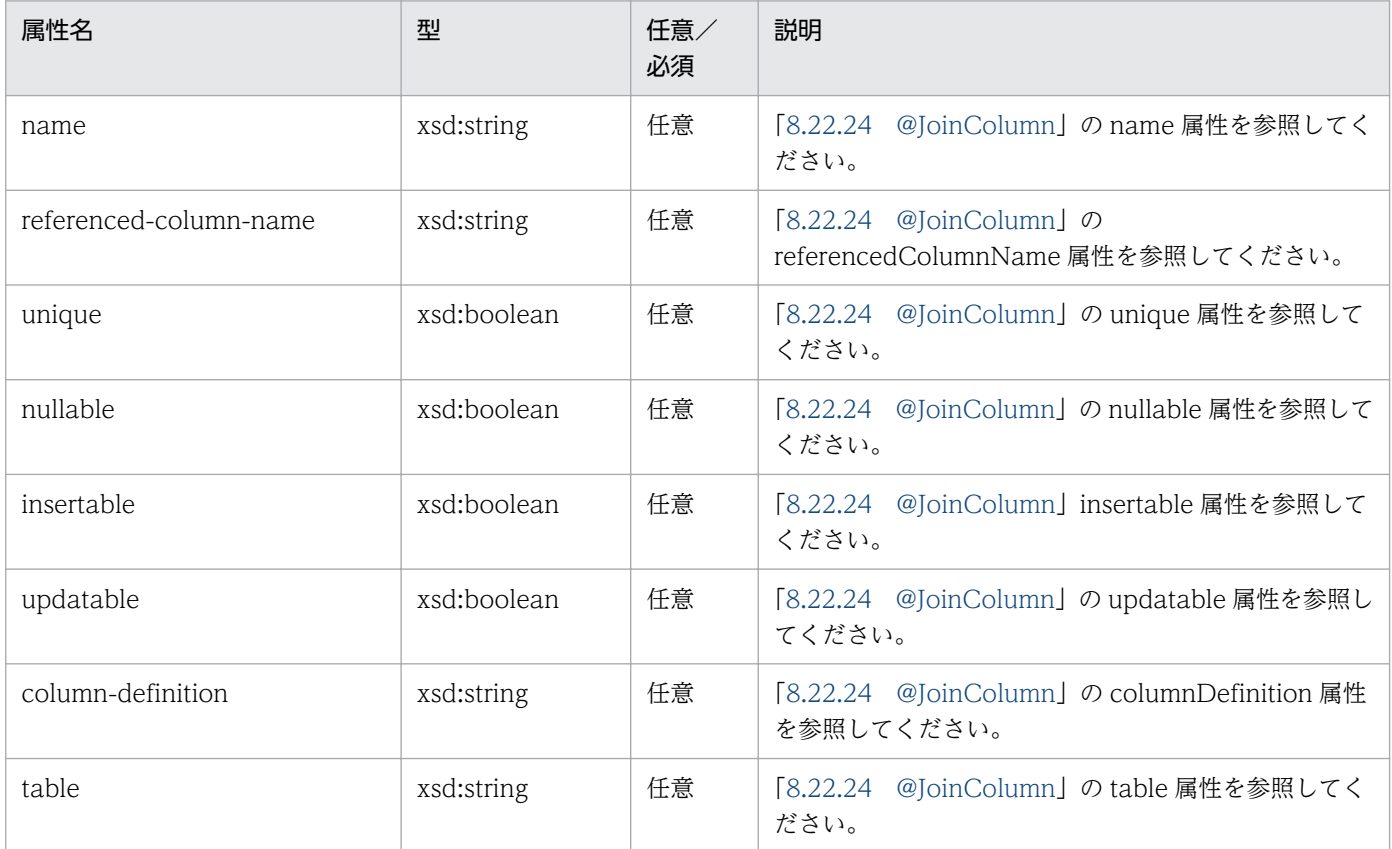

# (22) <cascade>

カスケードできる操作を指定します。

機能および属性の詳細については,[「8.22 javax.persistence パッケージに含まれるアノテーションのサ](#page-325-0) [ポート範囲](#page-325-0)」を参照してください。

# (23) <cascade-all>

すべての操作をカスケードします。

# (24) <cascade-persist>

persist 操作をカスケードします。

# (25) <cascade-merge>

merge 操作をカスケードします。

# (26) <cascade-remove>

remove 操作をカスケードします。

### (27) <cascade-refresh>

refresh 操作をカスケードします。

# (28) <order-by>

関連をコレクションに保持する際に付ける順序を指定します。

機能および属性の詳細については,[「8.22 javax.persistence パッケージに含まれるアノテーションのサ](#page-325-0) [ポート範囲](#page-325-0)」を参照してください。

### (29) <map-key>

Map 型の関連としてマップキーを指定します。

機能および属性の詳細については,[「8.22 javax.persistence パッケージに含まれるアノテーションのサ](#page-325-0) [ポート範囲](#page-325-0)」を参照してください。

指定できる属性を次の表に示します。

#### 表 12-66 <map-key>の属性

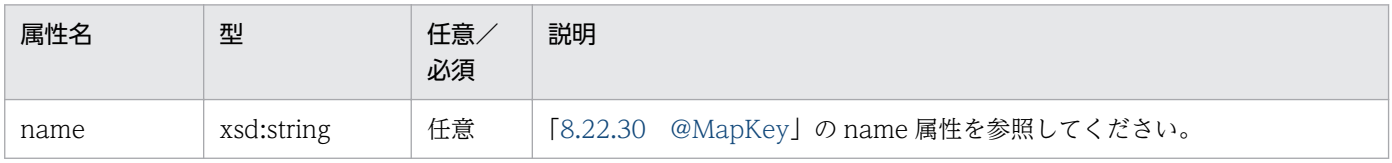

# (30) <primary-key-join-column>

ほかのテーブルに JOIN する外部キーとして使われる,プライマリキーカラムを指定します。

機能および属性の詳細については,[「8.22 javax.persistence パッケージに含まれるアノテーションのサ](#page-325-0) [ポート範囲](#page-325-0)」を参照してください。

指定できる属性を次の表に示します。

#### 表 12-67 <primary-key-join-column>の属性

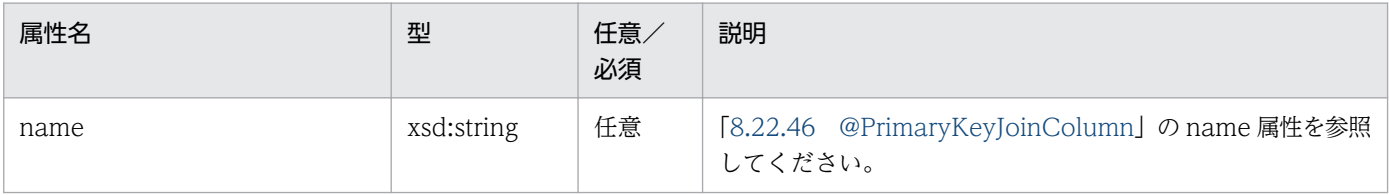

12. JPA で使用するファイル

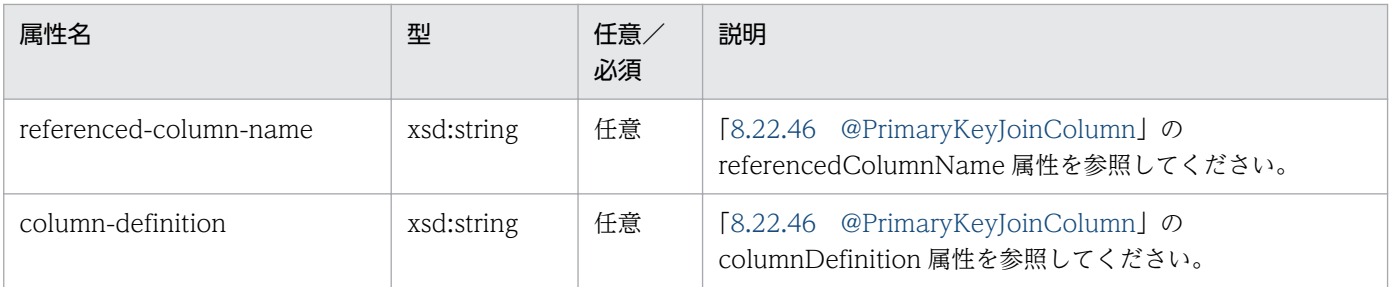

CJPA プロバイダでは、O/R マッピングファイルの named-query 要素の下位要素である hint 要素にクエ リヒントを指定できます。なお,クエリヒントは,@NamedQuery アノテーションの引数の@Hint アノ テーションにも指定できます。アノテーションに指定するクエリヒントについては,「[8.22.48](#page-378-0)  [@QueryHint](#page-378-0)」を参照してください。

O/R マッピングファイルの named-query 要素の下位要素である hint 要素に指定できるクエリヒントを 次の表に示します。

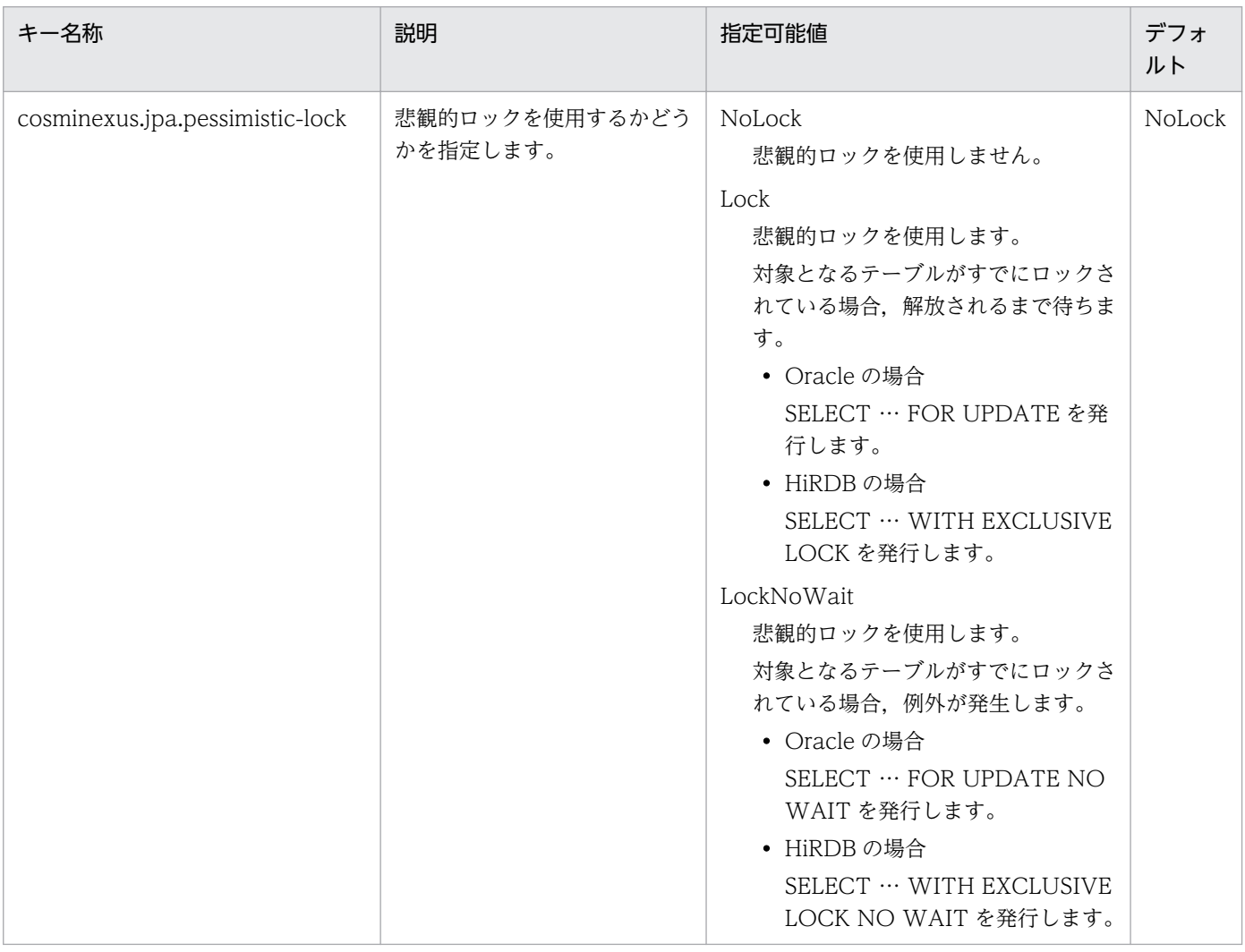

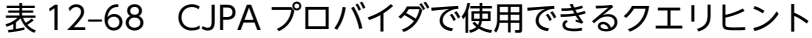

注 指定できるデータ型は String です。

#### ■ 注意事項

O/R マッピングファイルに指定したクエリヒントに,指定可能範囲外の値が設定された場合は, アプリケーションを開始したタイミングで例外が発生します。なお,値の大文字と小文字は区別し ません。

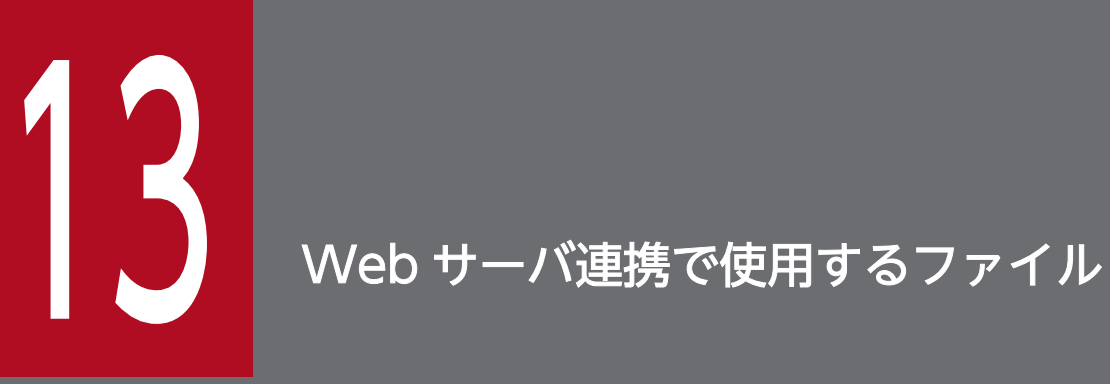

この章では, Web サーバ連携で使用するファイルの形式, 格納先, 機能, 指定できるキーなどに ついて説明します。

Web サーバ連携で使用するファイルの一覧を、次の表に示します。

#### 表 13-1 Web サーバ連携で使用するファイルの一覧

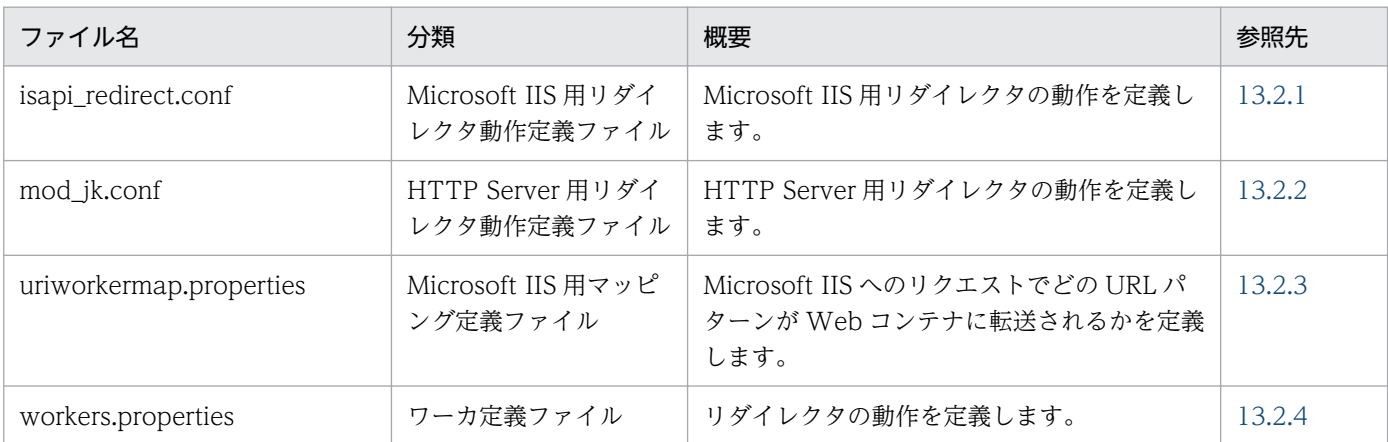

# <span id="page-539-0"></span>13.2.1 isapi\_redirect.conf (Microsoft IIS 用リダイレクタ動作定義ファイ ル)

### (1) 形式

次のようにキーを指定します。

<キー名称> = <値>

指定方法

- 改行までが値になります。
- #で始まる行はコメントとみなされます。
- 値が存在しない行を定義した場合,その行は無視されます。キー名称として定義されていないパラ メタを定義しても無視されます。
- •「キー名称=値」として 1023 文字までが有効となります。超えた部分は切り捨てられます。

# (2) ファイルの格納先

<Application Server のインストールディレクトリ>\CC\web\redirector\isapi\_redirect.conf

# (3) 機能

Microsoft IIS 用リダイレクタの動作パラメタを定義します。

# (4) 指定できるキー

指定できるキーとデフォルト値を次に示します。このキーに不正な値を指定した場合,動作は保証されま せん。なお,複数のキーを指定した場合,最後に指定した値が有効になります。

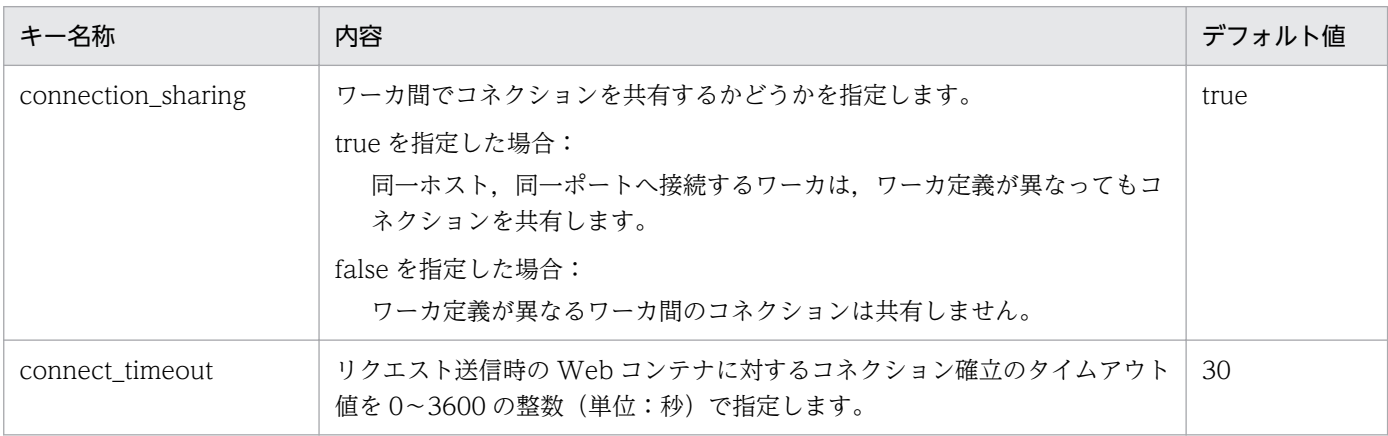
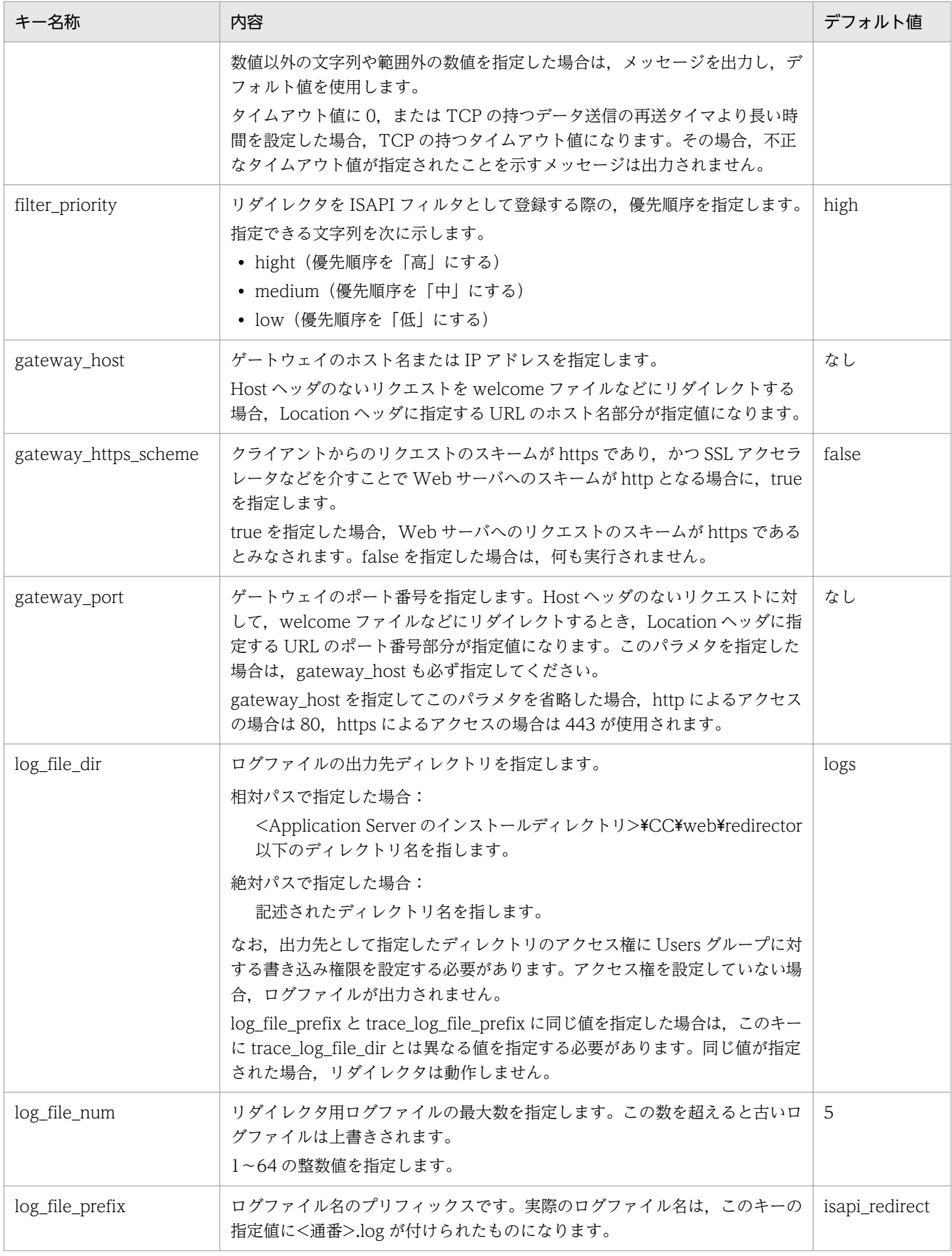

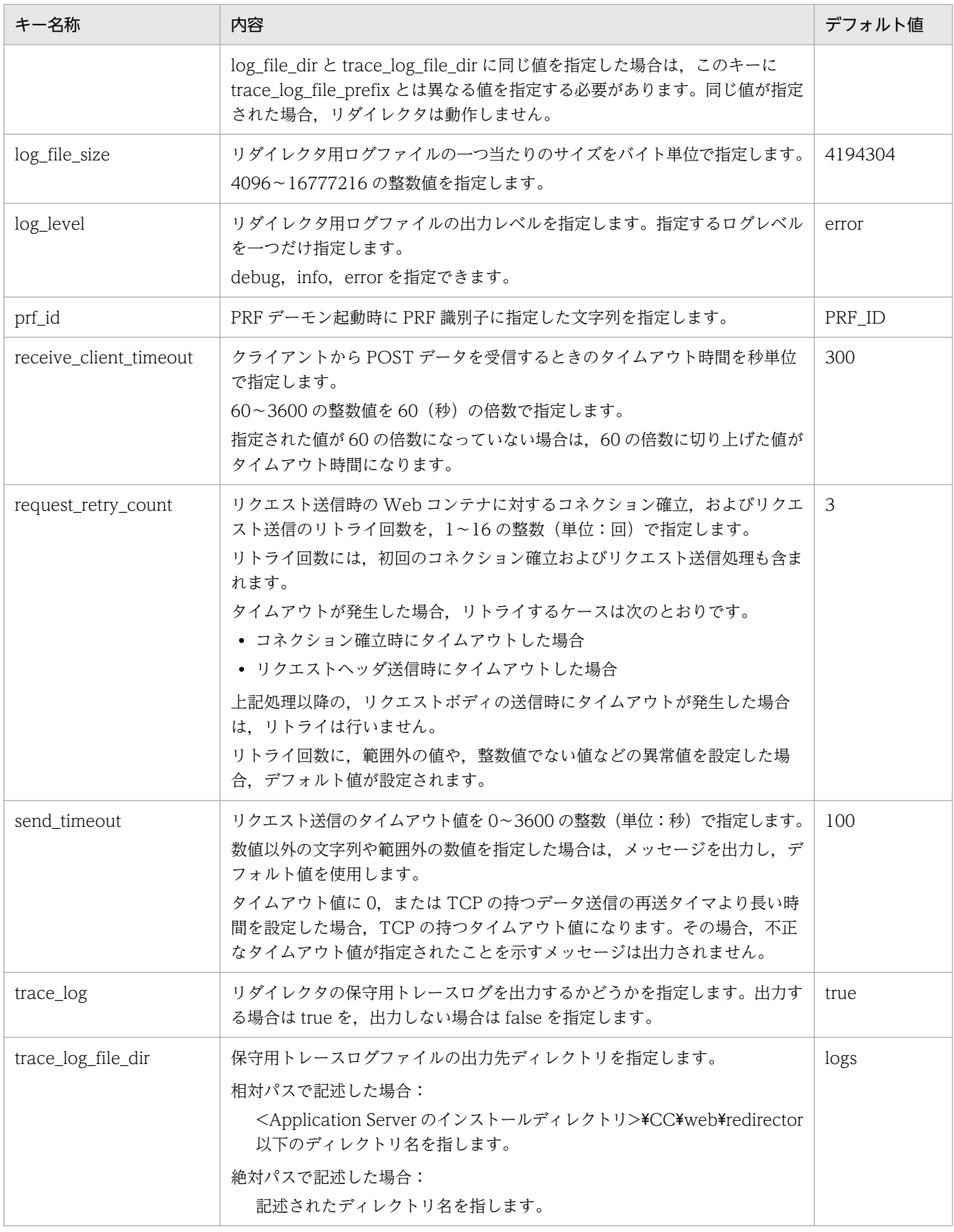

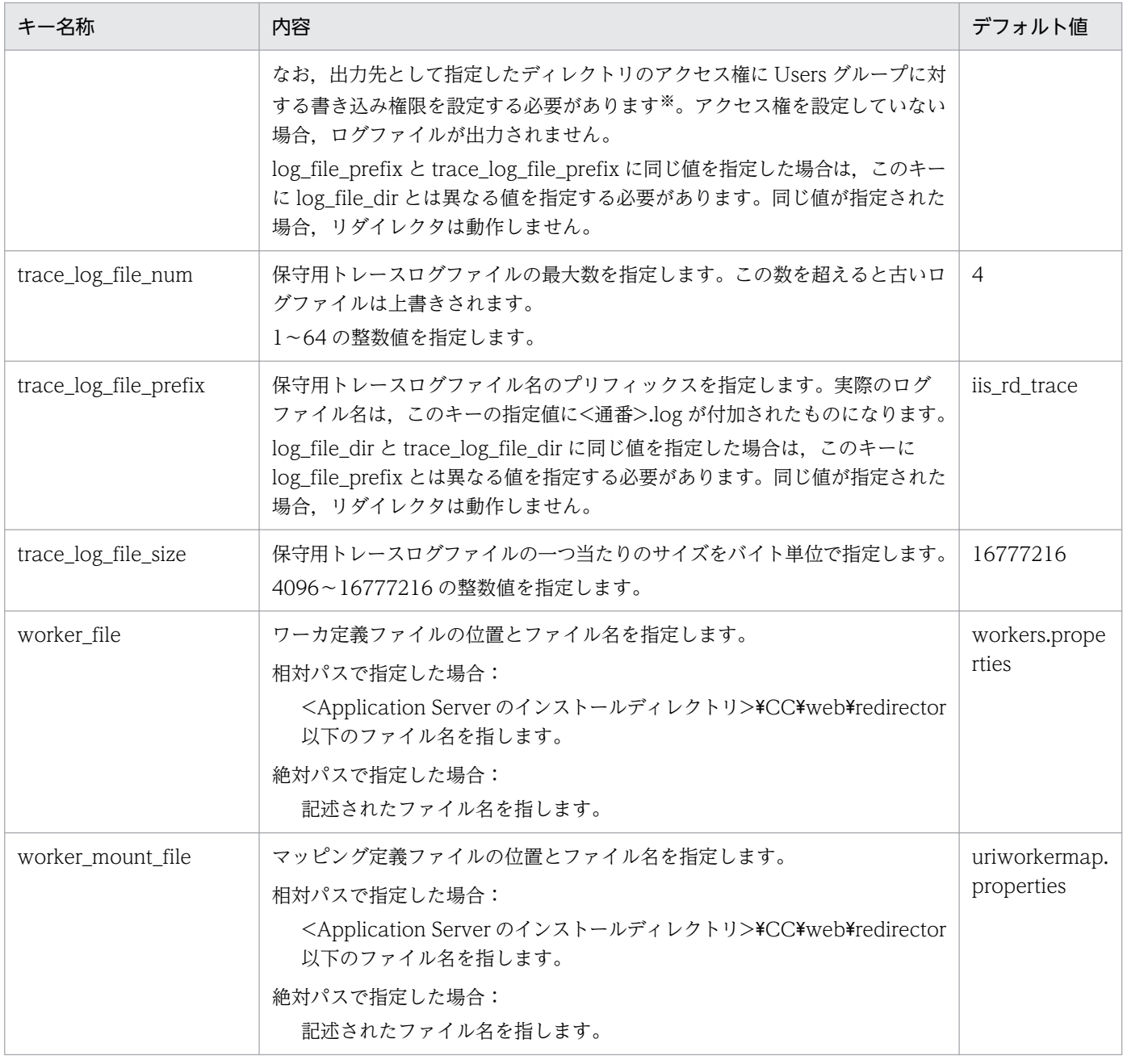

#### 注※ Microsoft IIS と連携する場合

新規インストール時には,デフォルトのログ出力先ディレクトリは存在しません。ディレクトリを作成してアクセス権を設定 するか,一つ上のディレクトリ redirector へアクセス権を設定してください。

また,リダイレクタのログ出力先ディレクトリを変更し,そのパスが途中までしか存在しない場合,存在する最下層のディレ クトリに対してアクセス権を設定するか,指定したパスをすべて作成し,アクセス権を設定してください。

## (5) 記述例

gateway\_host=hostA gateway https scheme=true gateway\_port=443

log\_level=error log\_file\_size=4194304 log\_file\_num=5

```
log_file_dir=logs
log_file_prefix=isapi_redirect
prf_id=prfid
trace_log=true
trace_log_file_size=16777216
trace_log_file_num=4
trace_log_file_dir=logs
trace log file prefix=iis rd trace
receive client timeout=300
worker file=workers.properties
worker mount file=uriworkermap.properties
```
# (6) 注意事項

このファイルを編集してリダイレクタのユーザ定義を変更した場合, Web サーバを再起動する必要があり ます。変更した定義は,Web サーバを再起動したあとに反映されます。

## 13.2.2 mod\_jk.conf (HTTP Server 用リダイレクタ動作定義ファイル)

### (1) 形式

次のようにキーを指定します。

<キー名称> <値>

指定方法

- 改行までが値になります。
- #で始まる行はコメントとみなされます。
- キー名称と値は半角スペースで区切ります。また,値を複数指定する場合も半角スペースで区切り ます。
- 指定する値がファイルパスでスペースを含む場合は、パス全体を""(ダブルクォーテーション)で 囲む必要があります。
- コメントの記述方法,および記述できる文字の種類などの記述形式は,HTTP Server の仕様に従い ます。
- キー名称の大文字小文字は区別しません。

# (2) ファイルの格納先

• Windows の場合

<Application Server のインストールディレクトリ>\CC\web\redirector\mod\_ik.conf

• UNIX の場合

/opt/Cosminexus/CC/web/redirector/mod\_jk.conf

## (3) 機能

リダイレクタの動作を定義します。

### (4) 指定できるキー

• モジュール定義

Web コンテナと HTTP Server 間の通信を処理するためにライブラリを定義します。

形式

LoadModule jk module <ライブラリ名>

ライブラリ名を絶対パスで指定します。なお,複数指定はできません。

指定例

#### Windows の場合

LoadModule jk\_module "<Application Server のインストールディレクトリ>\CC\web \redirector\mod\_jk.dll"

#### UNIX の場合

LoadModule jk\_module /opt/Cosminexus/CC/web/redirector/mod\_jk.so

注意事項

モジュール定義を指定するキーは,ほかのキーよりも前に記述する必要があります。

• マッピング定義

HTTP Server へのリクエストでどの URL パターンが Web コンテナに転送されるかを定義します。 形式

#### JkMount <URLパターン> <ワーカ名>

workers.properties の worker.list で指定されているワーカのどれかを記述します。URL パターン とワーカ名の組み合わせを複数記述できます。このファイルに不正な値を設定した場合,動作は保 証されません。また,先頭がスラッシュ (/) から始まらない URL パターンを指定した場合, リダ イレクタ起動時にエラーメッセージがログに出力され,指定した内容は無視されます。

拡張子の長さが 0 文字の拡張子指定の URL パターンを指定した場合(URL パターンの末尾が「/\*.」 の場合),メッセージ KDJE41041-W がログに出力され,指定した内容は無視されます。

IkMount キーについては、[「5.4 ラウンドロビン方式によるリクエストの振り分け」](#page-70-0),および「5.5 [POST データサイズでのリクエストの振り分け」](#page-80-0)を参照してください。

• リダイレクタ定義

次に示すキーを指定できます。ただし,このキーに不正な値を指定した場合,動作は保証されません。 なお,「関連情報」とは,指定したキーに関する情報の参照先です。マニュアル名称の「アプリケーショ ンサーバ」を省略しています。

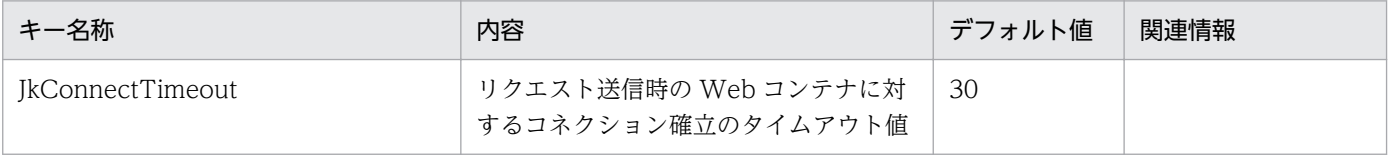

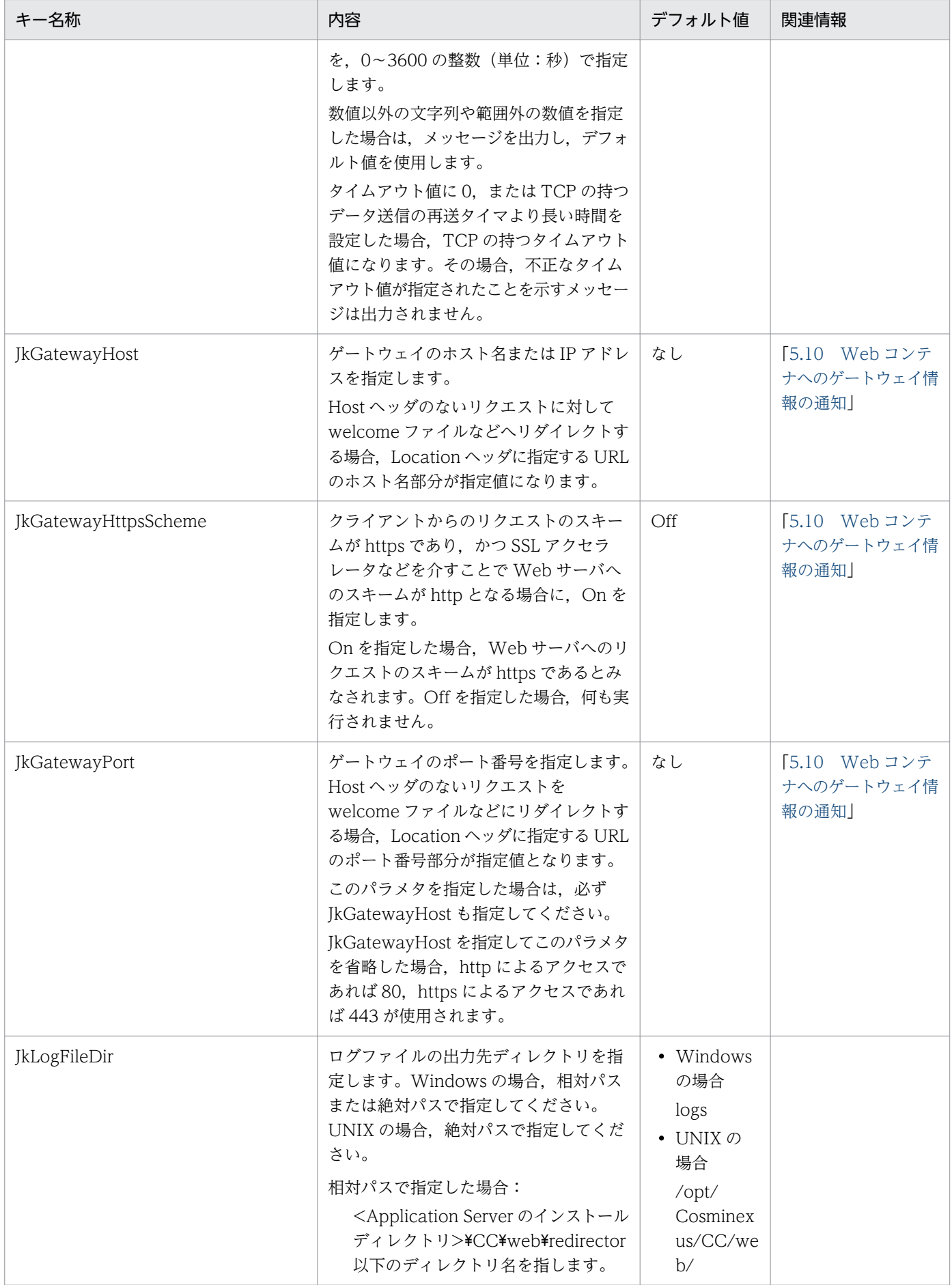

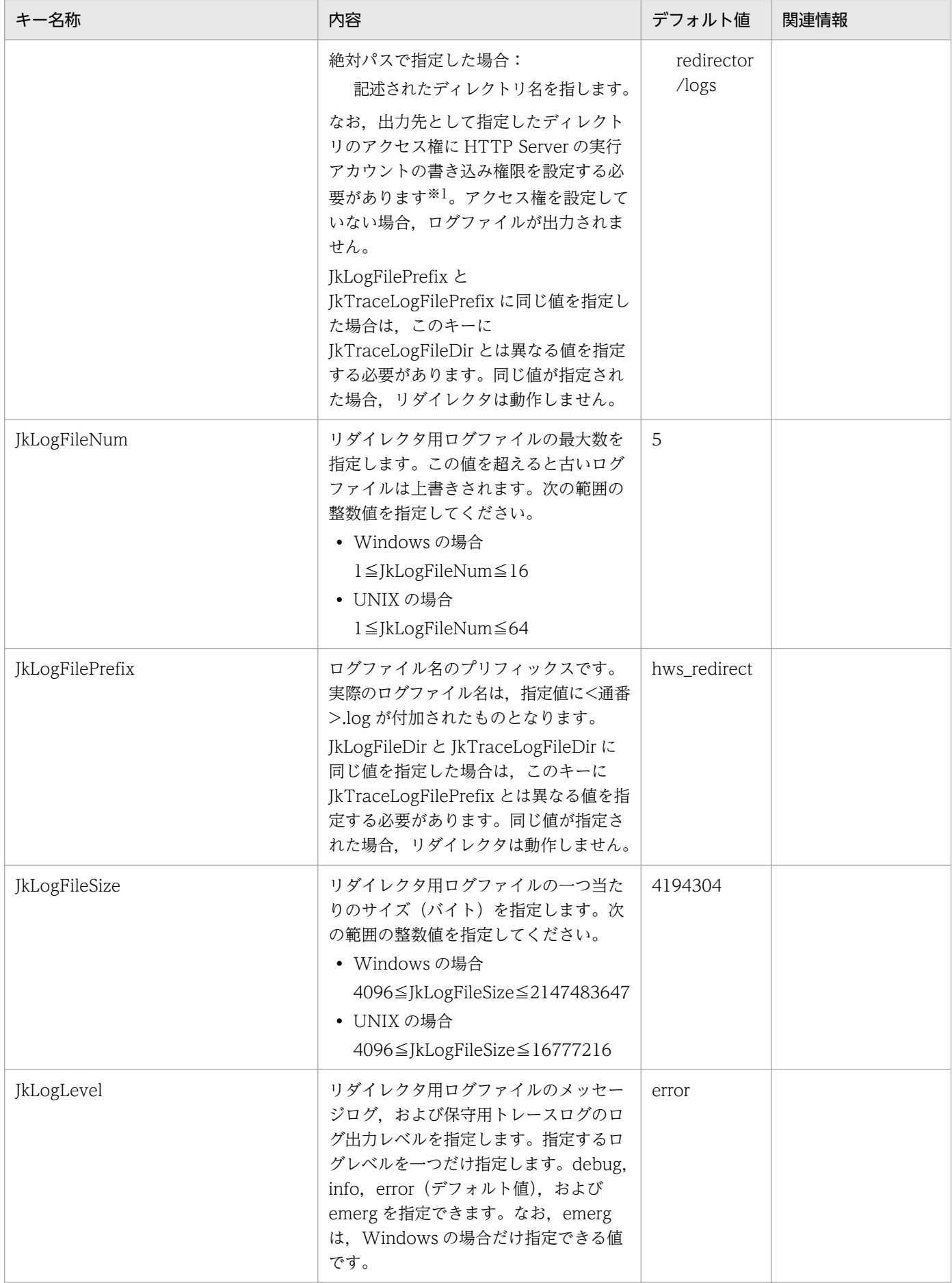

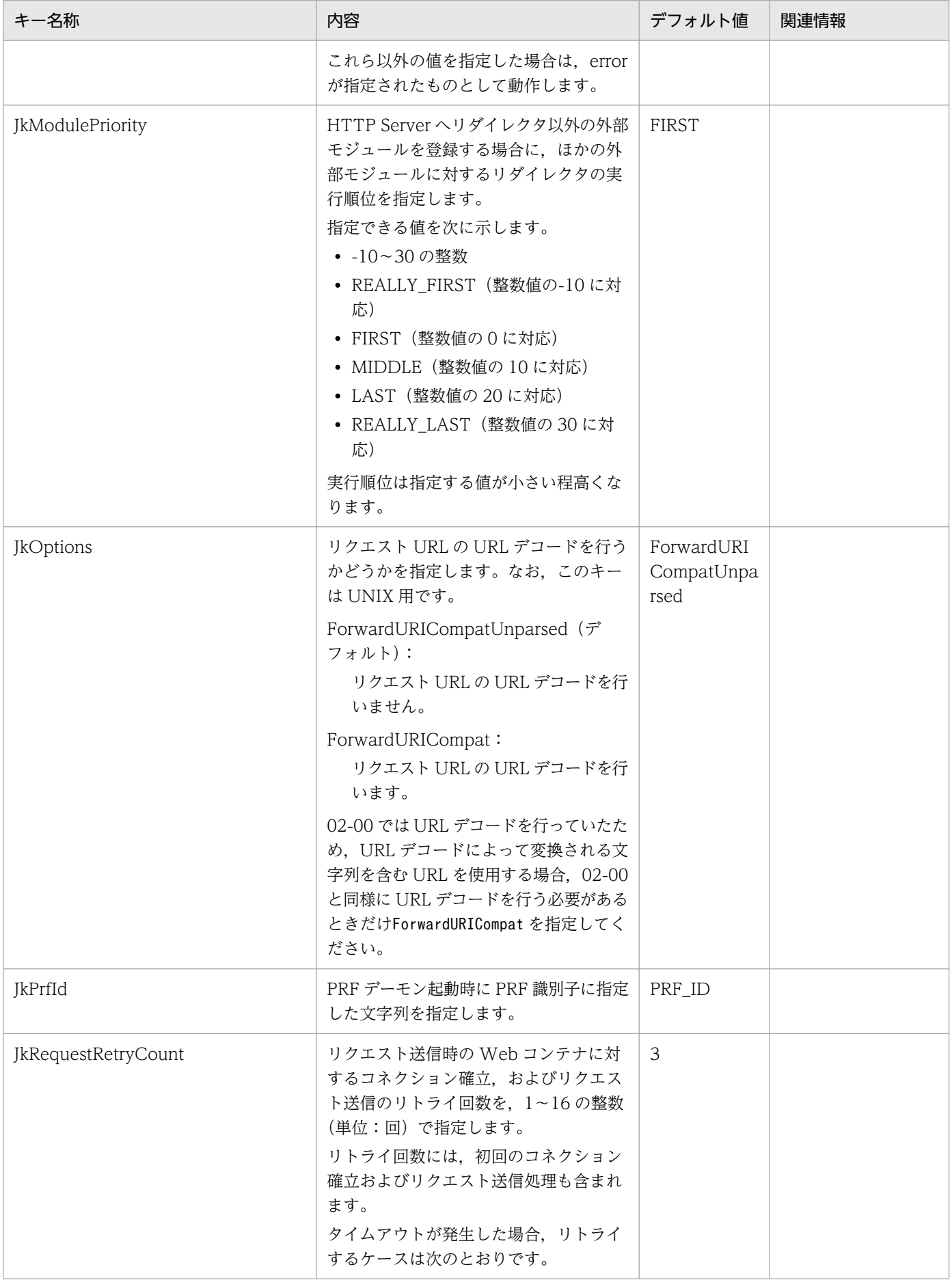

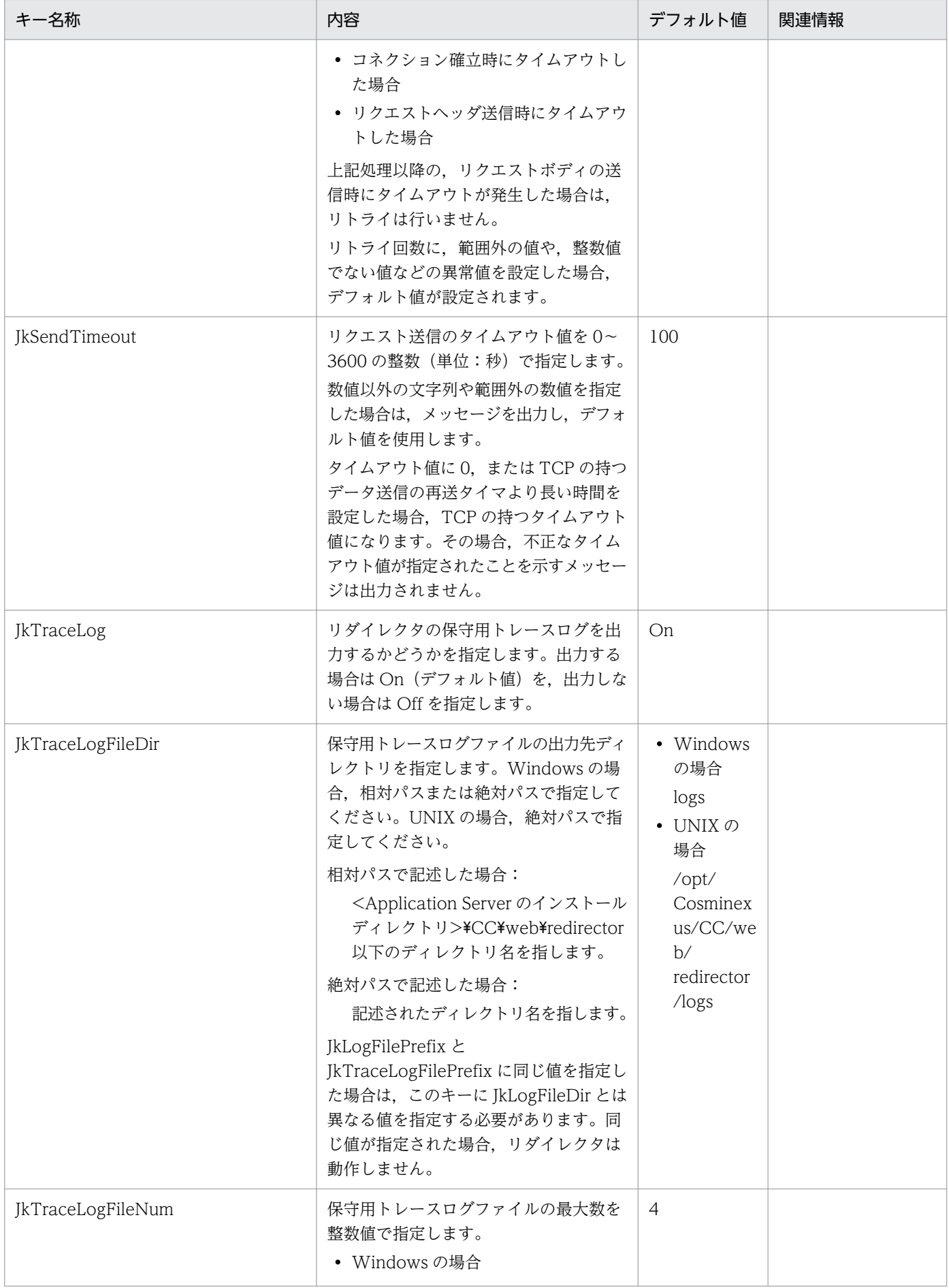

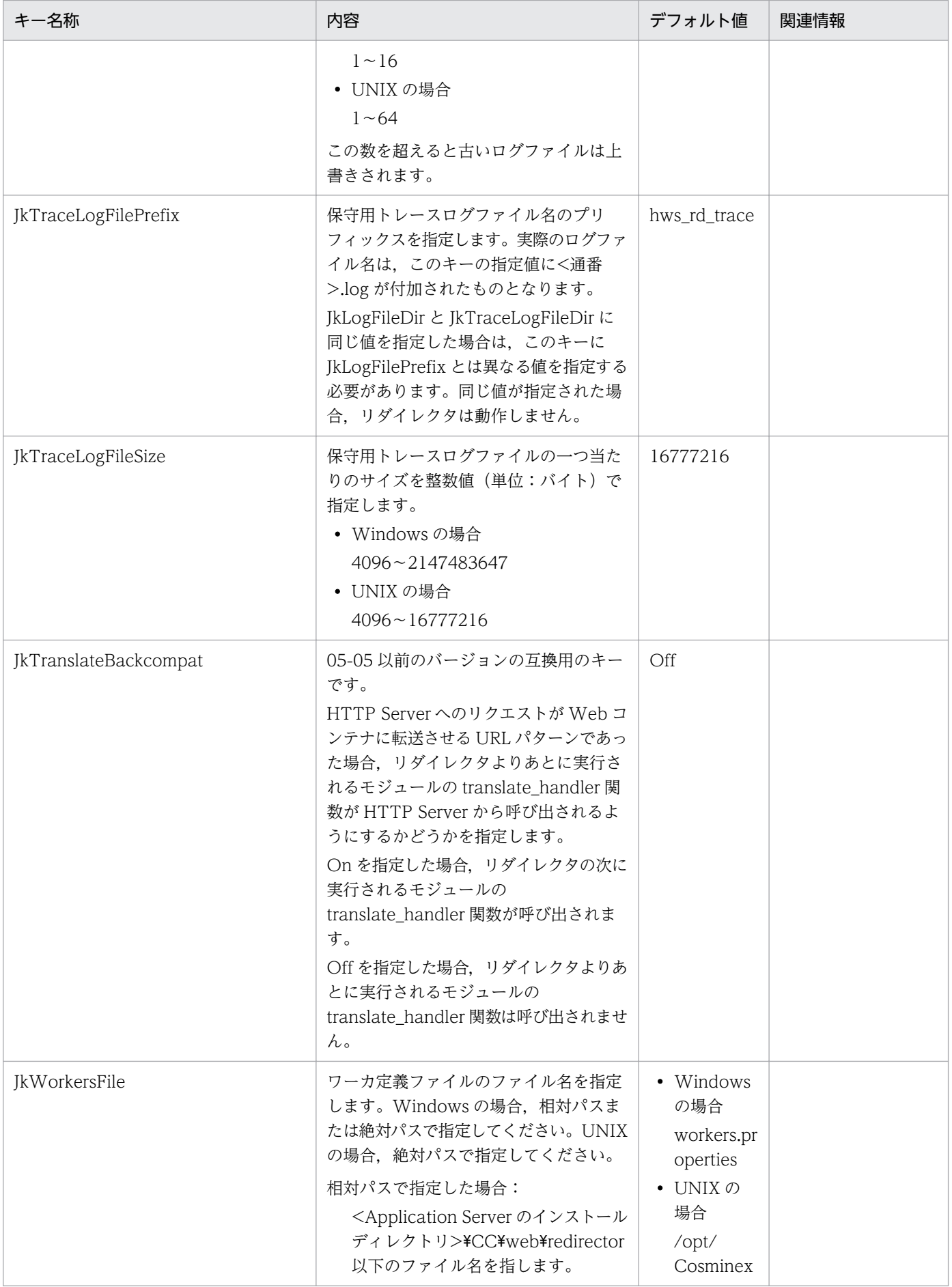

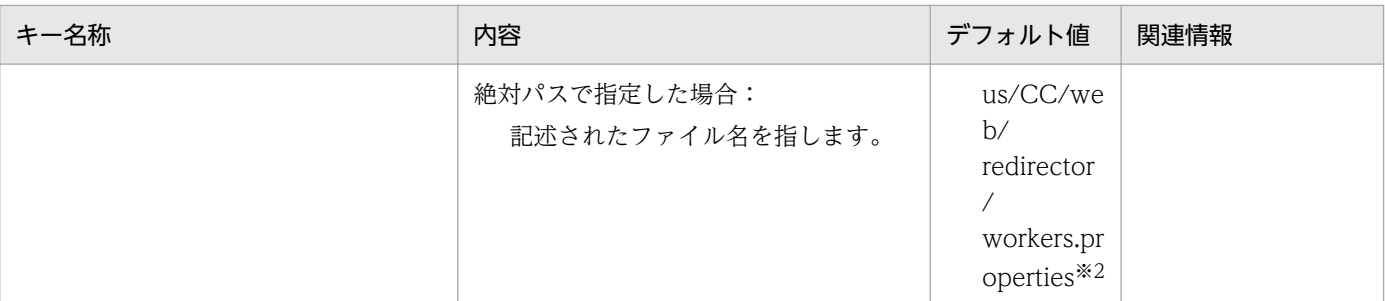

注

複数のキーを指定した場合,最後に指定した値が有効になります。

#### 注※1 HTTP Server と連携する場合

新規インストール時には,デフォルトのログ出力先ディレクトリは存在しません。ディレクトリを作成してアクセス権を 設定するか,一つ上のディレクトリ redirector にアクセス権を設定してください。

また,リダイレクタのログ出力先ディレクトリを変更し,そのパスが途中までしか存在しない場合,存在する最下層のディ レクトリに対してアクセス権を設定するか,指定したパスをすべて作成し,アクセス権を設定してください。

注※2

/opt/Cosminexus/CC/web/redirector/workers.properties が存在しない場合,HTTP Server は起動しません。

### (5) 記述例

• Windows の場合

LoadModule ik module "C:\Program Files\Hitachi\Cosminexus\CC\web\redirector\mod\_ik.dll"<sup>※</sup>

JkGatewayHost hostA JkGatewayHttpsScheme On JkGatewayPort 443

JkLogLevel error JkLogFileSize 4194304 JkLogFileNum 5 JkLogFileDir logs JkLogFilePrefix hws\_redirect JkPrfId prfid JkTraceLog On JkTraceLogFileSize 16777216 JkTraceLogFileNum 4 JkTraceLogFileDir logs JkTraceLogFilePrefix hws rd trace JkTranslateBackcompat Off JkWorkersFile workers.properties

JkMount /examples/\* worker1

注※

LoadModule の指定は,ファイル上では 1 行で記述してください。

• UNIX の場合

LoadModule jk module /opt/Cosminexus/CC/web/redirector/mod jk.so JkWorkersFile /opt/Cosminexus/CC/web/redirector/workers.properties JkLogLevel error JkLogFileSize 4194304 JkLogFileNum 5 JkLogFileDir /opt/Cosminexus/CC/web/redirector/logs JkLogFilePrefix hws\_redirect JkTraceLog On JkTraceLogFileSize 16777216 JkTraceLogFileNum 4 JkTraceLogFileDir /opt/Cosminexus/CC/web/redirector/logs JkTraceLogFilePrefix hws rd trace

JkMount /examples/\* worker1

## (6) 注意事項

- Windows の場合,リダイレクタのユーザ定義を変更するには,Web サーバを再起動する必要があり ます。変更した定義は,Web サーバを再起動したあとに反映されます。
- UNIX の場合,リダイレクタのユーザ定義を変更して,変更内容を反映させるには,次の操作が必要で す。

#### ファイルサイズまたはファイル面数を変更する場合

- 1. Web サーバを停止します。
- 2. ログファイルおよび HNTRLib が使用する管理ファイルを、移動または削除します。
	- < HNTRLib が使用する管理ファイル>

メッセージログファイルの場合:<JkLogFilePrefix の設定値>.mm

保守用トレースログファイルの場合:<TkTraceLogFilePrefix の設定値>.mm

3. Web サーバを起動します。

なお,HNTRLib が使用する管理ファイルのデフォルトの格納場所は次のとおりです。 <Application Server のインストールディレクトリ>/CC/web/redirector/logs/mmap

#### ファイルサイズまたはファイル面数を変更しない場合

Web サーバを再起動します。

# 13.2.3 uriworkermap.properties (Microsoft IIS 用マッピング定義ファイ ル)

### (1) 形式

次のようにキーを指定します。

<キー名称> = <値>

指定方法

- 改行までが値になります。
- #で始まる行はコメントとみなされます。
- 値が存在しない行を定義した場合,その行は無視されます。キー名称として定義されていないパラ メタを定義しても無視されます。
- •「キー名称=値」として 1023 文字までが有効となります。超えた部分は切り捨てられます。

## (2) ファイルの格納先

<Application Server のインストールディレクトリ>¥CC¥web¥redirector¥uriworkermap.properties

### (3) 機能

uriworkermap.properties は、Microsoft IIS へのリクエストでどの URL パターンが Web コンテナに転 送されるかを定義します。

# (4) 指定できるキー

workers.properties の worker.list で指定されているワーカのどれかを記述します。URL パターンとワー カ名の組み合わせを複数記述できます。このファイルに不正な値を設定した場合,動作は保証されません。 また、先頭がスラッシュ(/)から始まらない URL パターンを指定した場合、リダイレクタ起動時にエ ラーメッセージがログに出力され,指定した内容は無視されます。

拡張子の長さが 0 文字の拡張子指定の URL パターンを指定した場合(URL パターンの末尾が「/\*.」の場 合),メッセージ KDJE41041-W がログに出力され,指定した内容は無視されます。

<URLパターン> = <ワーカ名>

### (5) 記述例

/examples/\*=worker1

### (6) 注意事項

リダイレクタのユーザ定義を変更した場合, Web サーバを再起動する必要があります。変更した定義は, Web サーバを再起動したあとに反映されます。

## 13.2.4 workers.properties (ワーカ定義ファイル)

# (1) 形式

次のようにキーを指定します。

<キー名称> = <値>

#### 指定方法

- 改行までが値になります。
- #で始まる行はコメントとみなされます。
- 値が存在しない行を定義した場合,その行は無視されます。キー名称として定義されていないパラ メタを定義しても無視されます。
- •「キー名称=値」として 1023 文字までが有効となります。超えた部分は切り捨てられます。
- ワーカ名に使用できる文字は半角英数字, アンダースコア「\_」, およびハイフン「-」です。これら 以外の文字を指定した場合の動作は保証しません。

# (2) ファイルの格納先

• Windows の場合

<Application Server のインストールディレクトリ>\CC\web\redirector\workers.properties

• UNIX の場合

/opt/Cosminexus/CC/web/redirector/workers.properties

## (3) 機能

ワーカを定義し,ワーカごとにパラメタを設定して,リダイレクタの動作を定義します。

# (4) 指定できるキー

ワーカ定義ファイルに指定できるキーと,ワーカごとの定義パラメタについて説明します。

#### (a) ワーカ定義ファイルに指定できるキー

ワーカ,およびワーカごとの各パラメタを定義します。このキーに不正な値を設定した場合,動作は保証 されません。

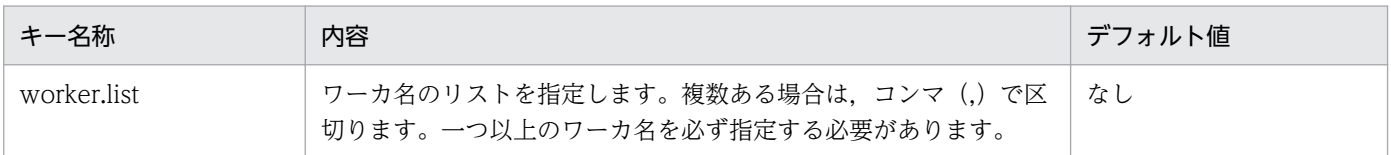

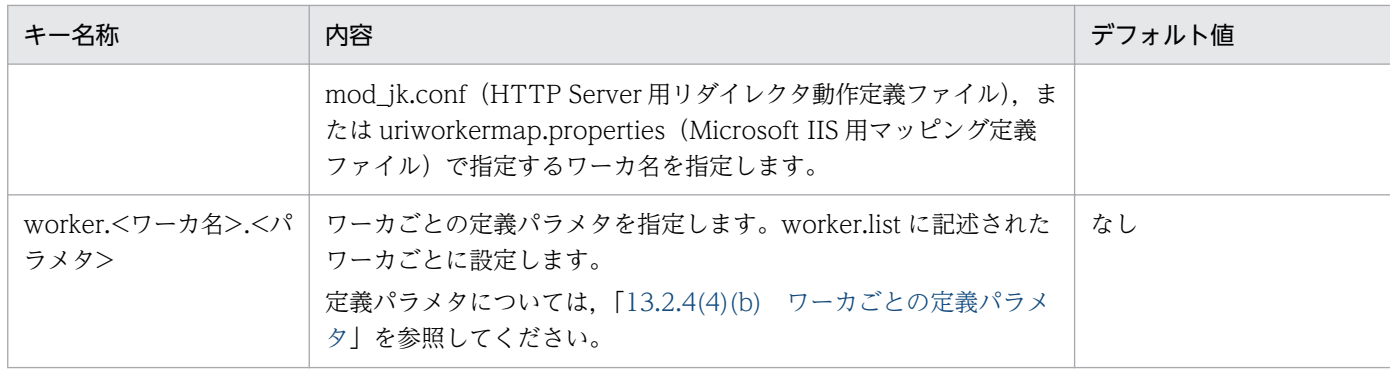

# (b) ワーカごとの定義パラメタ

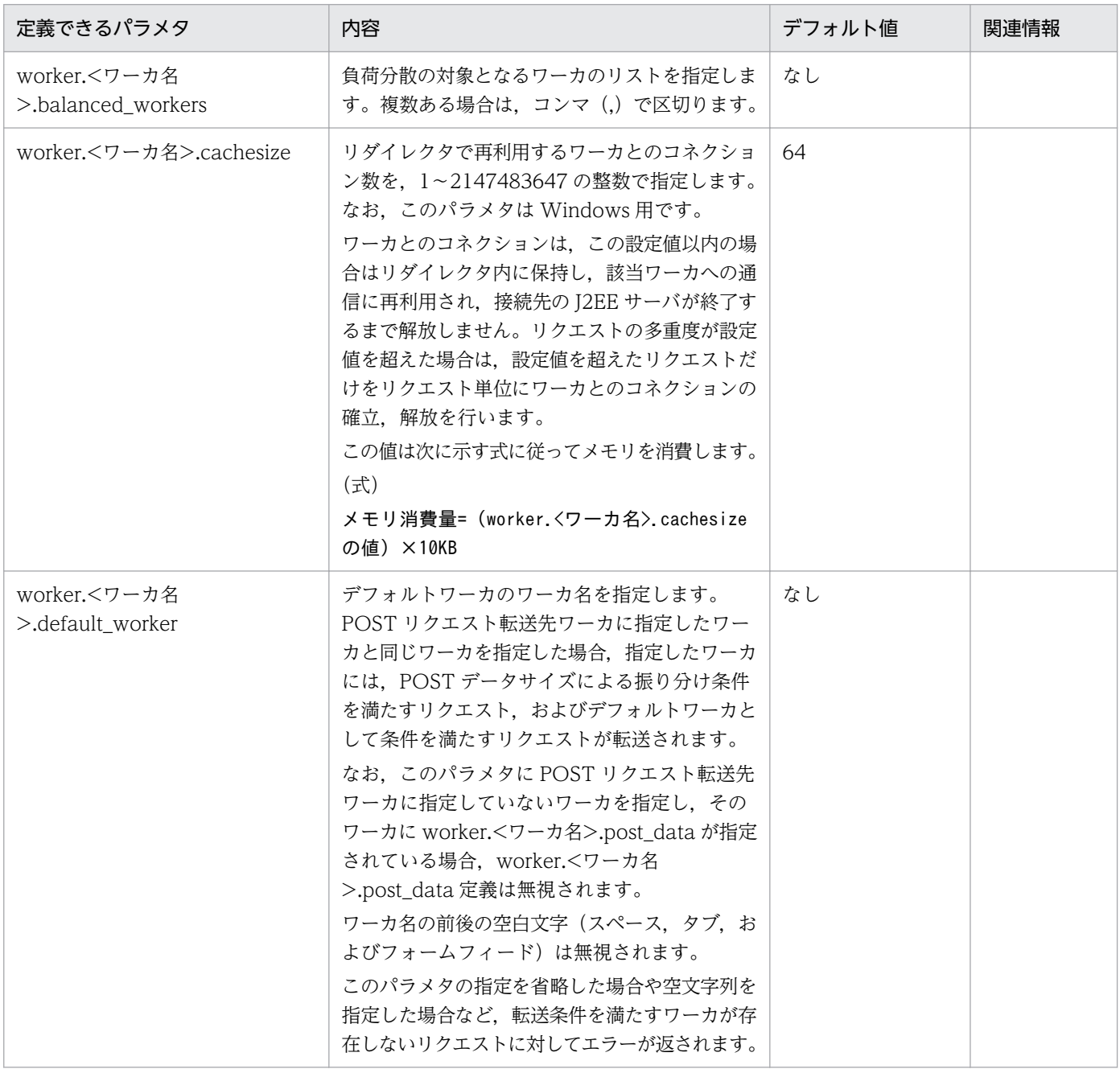

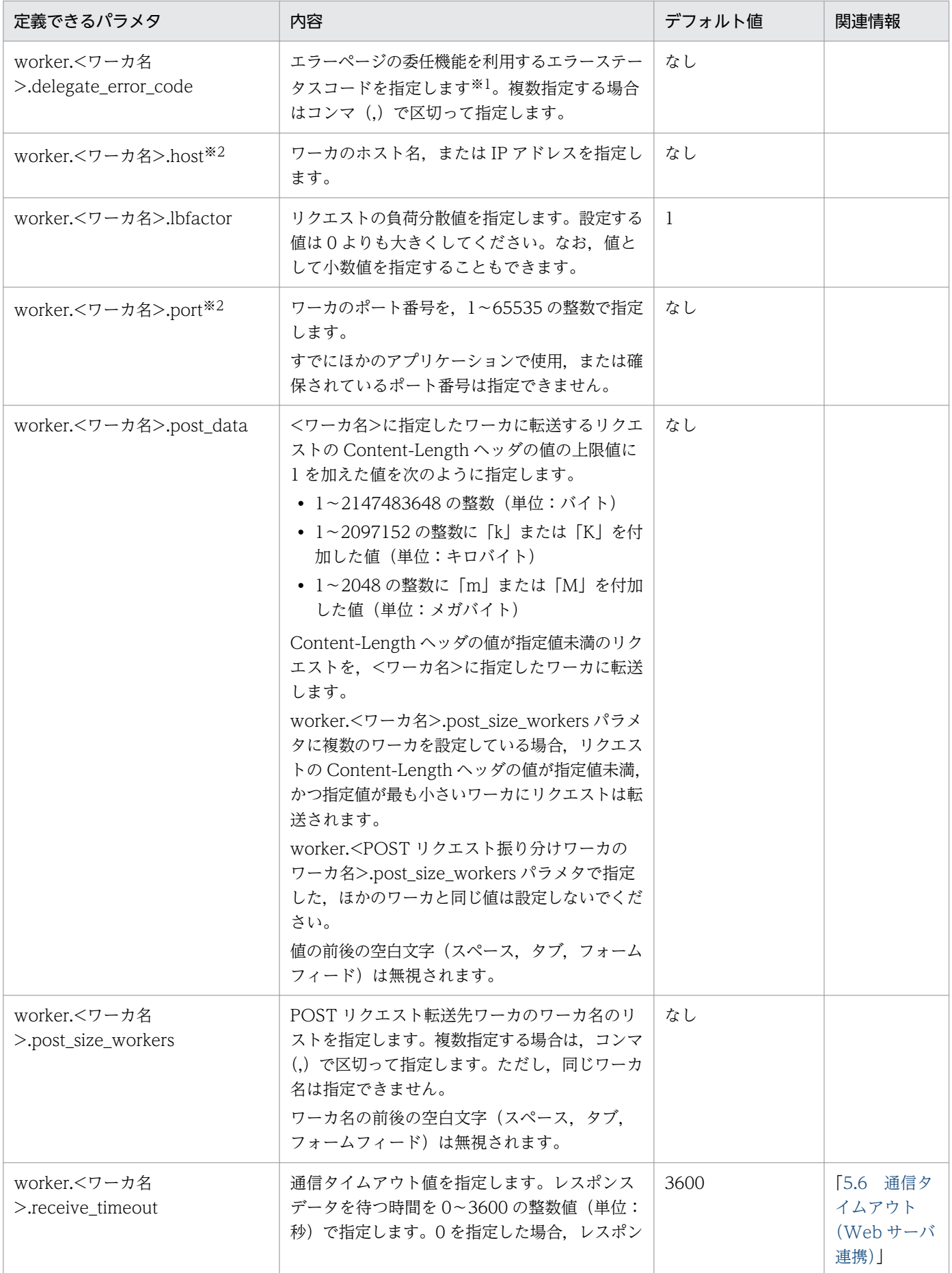

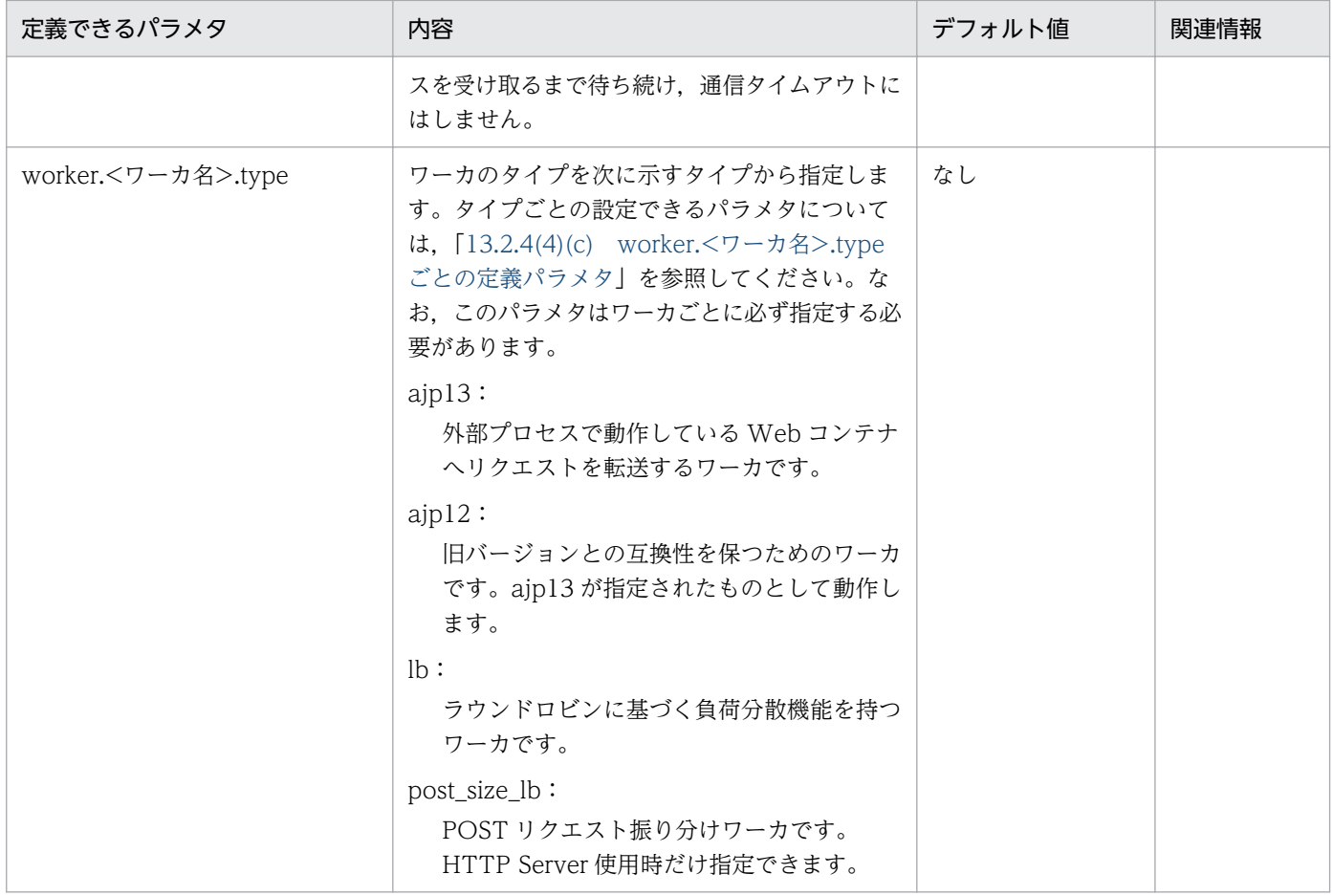

#### 注※1

指定できるコードがコメント文で記載されています。必要に応じてコメントを外してください。

注※2

複数のワーカで同一の Web コンテナのホスト名およびポート番号を指定することもできます。

## (c) worker.<ワーカ名>.type ごとの定義パラメタ

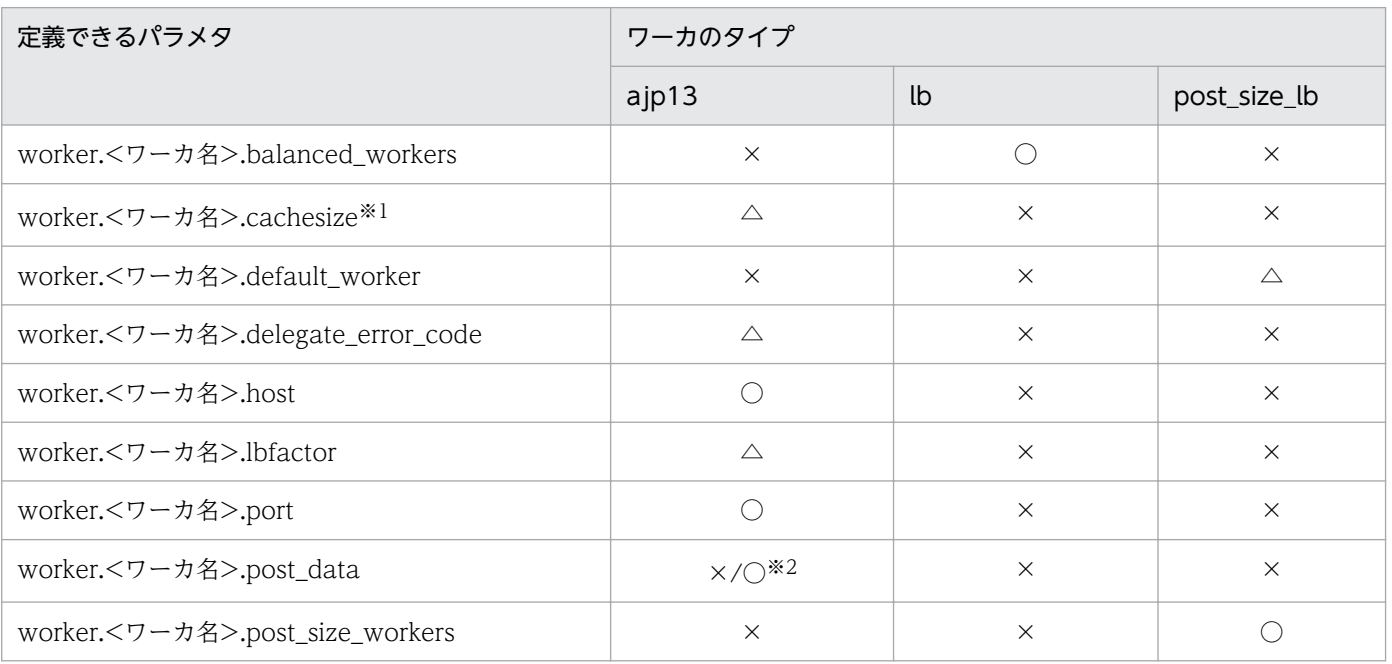

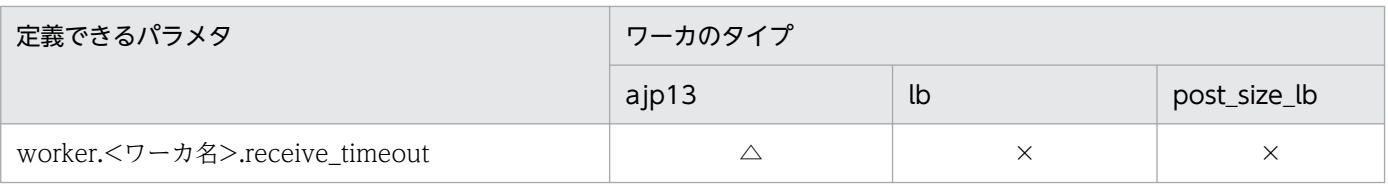

(凡例)

○:必ず指定します。

△:任意に指定します。

×:指定できません。

注 1

ajp12 で指定できるパラメタは, ajp13 と同じです。

注 2

UNIX の場合, 必ず指定する項目に値を指定しなかったとき,または指定した値が不正のとき,HTTP Server は起動しません。 注※1

Windows の場合だけ有効です。UNIX の場合,パラメタは無視されます。

注※2

POST リクエスト転送先ワーカでは必須です。

# (5) 記述例

```
worker.list=worker1
worker.worker1.port=8007
worker.worker1.host=localhost
worker.worker1.type=ajp13
#worker.worker1.cachesize=64
#worker.worker1.receive_timeout=3600
#worker.worker1.delegate_error_code=400,401,402,403,404,405,406,407,408,409,410,411,412,413,
414,415,416,417,422,423,424,500,501,502,503,504,505,507,510
#----------------------------------------------------------------
# Example setting for Loadbalancer.
#----------------------------------------------------------------
#worker.list=loadbalancer1
#
#worker.loadbalancer1.type=lb
#worker.loadbalancer1.balanced_workers=worker1,worker2
#
#worker.worker1.port=8007
#worker.worker1.host=host1
#worker.worker1.type=ajp13
#worker.worker1.cachesize=64
#worker.worker1.lbfactor=1
#worker.worker1.receive_timeout=3600
#worker.worker1.delegate_error_code=400,401,402,403,404,405,406,407,408,409,410,411,412,413,
414,415,416,417,422,423,424,500,501,502,503,504,505,507,510
#
#worker.worker2.port=8007
#worker.worker2.host=host2
#worker.worker2.type=ajp13
#worker.worker2.cachesize=64
#worker.worker2.lbfactor=1
```
#worker.worker2.receive\_timeout=3600 #worker.worker2.delegate\_error\_code=400,401,402,403,404,405,406,407,408,409,410,411,412,413, 414,415,416,417,422,423,424,500,501,502,503,504,505,507,510 #-------------

# Example setting for post data size based worker.

```
#-------------------------
#worker.list=postsizelb1#worker.postsizelb1.type=post_size_lb
#worker.postsizelb1.post_size_workers=worker1,worker2
#worker.postsizelb1.default_worker=worker1
#
#worker.worker1.port=8007
#worker.worker1.host=host1
#worker.worker1.type=ajp13
#worker.worker1.post_data=100m
#worker.worker1.receive_timeout=3600
\#worker.worker1.delegate error code=400,401,402,403,404,405,406,407,408,409,410,411,412,413,
414,415,416,417,422,423,424,500,501,502,503,504,505,507,510
#
#worker.worker2.port=8007
#worker.worker2.host=host2
#worker.worker2.type=ajp13
#worker.worker2.post_data=2048m
#worker.worker2.receive_timeout=3600
#worker.worker2.delegate_error_code=400,401,402,403,404,405,406,407,408,409,410,411,412,413,
414,415,416,417,422,423,424,500,501,502,503,504,505,507,510
```
### (6) 注意事項

このファイルを編集してリダイレクタのユーザ定義を変更した場合,Web サーバを再起動する必要があり ます。変更した定義は,Web サーバを再起動したあとに反映されます。

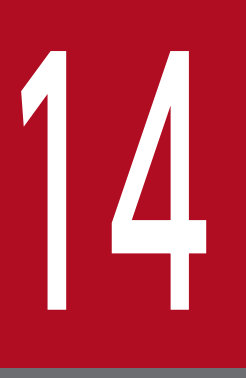

# 14 性能解析トレース

性能解析トレースは,クライアントからのリクエストを処理するときにアプリケーションサーバ の各機能が出力する性能解析情報(トレース情報),およびアプリケーションの処理が出力する性 能解析情報(トレース情報)を収集する機能です。

この情報を基に、システムおよびアプリケーションの処理性能を解析できます。この章では、性 能解析トレースを使用して,システムおよびアプリケーションの性能を解析する方法について説 明します。ここでは,V9 互換モードと推奨モードで差異がある項目について説明します。ここに 記載がない場合は、マニュアル「アプリケーションサーバ 機能解説 保守/移行編」の「7. 性能 解析トレースを使用した性能解析」を参照してください。なお,性能解析トレースによって性能 解析情報が取得されるポイント(トレース取得ポイント)や,情報の取得範囲(PRF トレース取 得レベル)については, [14.5 性能解析トレースのトレース取得ポイントと PRF トレース取得 [レベルの概要](#page-566-0)」から「14.13 CDI [のトレース取得ポイント](#page-694-0)」を参照してください。

## 14.1 性能解析トレースの概要

性能解析トレースの格納場所は次のとおりです。

• Windows の場合

<環境変数 PRFSPOOL の設定ディレクトリ>¥utt¥prf¥<PRF 識別子>

• UNIX の場合

\$PRFSPOOL/utt/prf/<PRF 識別子>

性能解析トレースの収集方法については、マニュアル「アプリケーションサーバ 機能解説 保守/移行編」 の「7. 性能解析トレースを使用した性能解析」を参照してください。性能解析トレースには、セッショ ントレースも出力されている場合があります。

## 14.2 アプリケーションサーバの性能解析トレースの概要

トレースを出力するリダイレクタ, Web コンテナなどを、機能レイヤといいます。性能解析トレースで は,次の機能レイヤの入り口と出口でトレース情報を出力します。必要に応じて,各機能レイヤ内の処理 のうち,性能に影響を与える処理ごとにも,トレース情報を出力します。アプリケーションの実行環境と 該当する機能レイヤのうち. V9 互換モードと推奨モードで差異がある項目を次の表に示します。

#### 表 14-1 アプリケーションの実行環境と該当する機能レイヤ

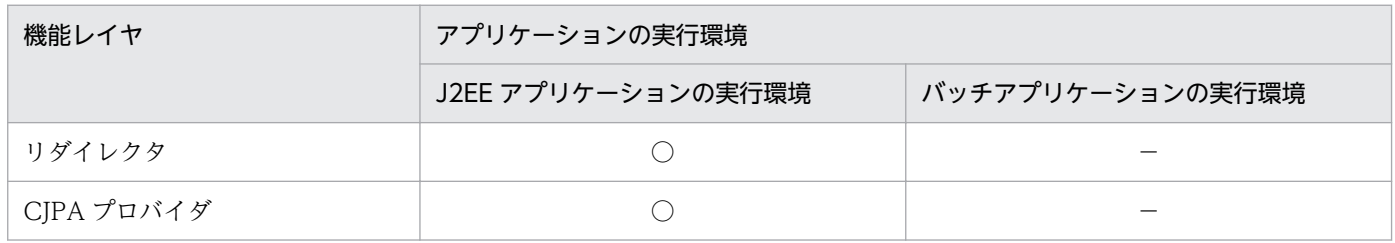

(凡例)○:該当する −:該当しない

### ■参考

- PRF トレースには,キー情報(ルートアプリケーション情報)が付与されます。J2EE アプリ ケーションの場合,リダイレクタまたは EJB クライアントで取得した情報になります。
- J2EE アプリケーションのトランザクションがタイムアウトした場合やリダイレクタでのレスポ ンス受信時にタイムアウトが発生した場合,性能解析トレースに出力されるルートアプリケー ション情報を使用して,タイムアウトしたトランザクションやリクエストを特定できます。

## 14.3 性能解析トレースファイルの出力情報(性能解析トレースの場合)

性能解析トレースでは,各機能レイヤのトレース情報を収集します。

各機能レイヤが出力する情報のうち,V9 互換モードと推奨モードで差異がある項目を次の表に示します。

#### 表 14-2 性能解析トレースファイルに出力する情報(性能解析トレースの場合)

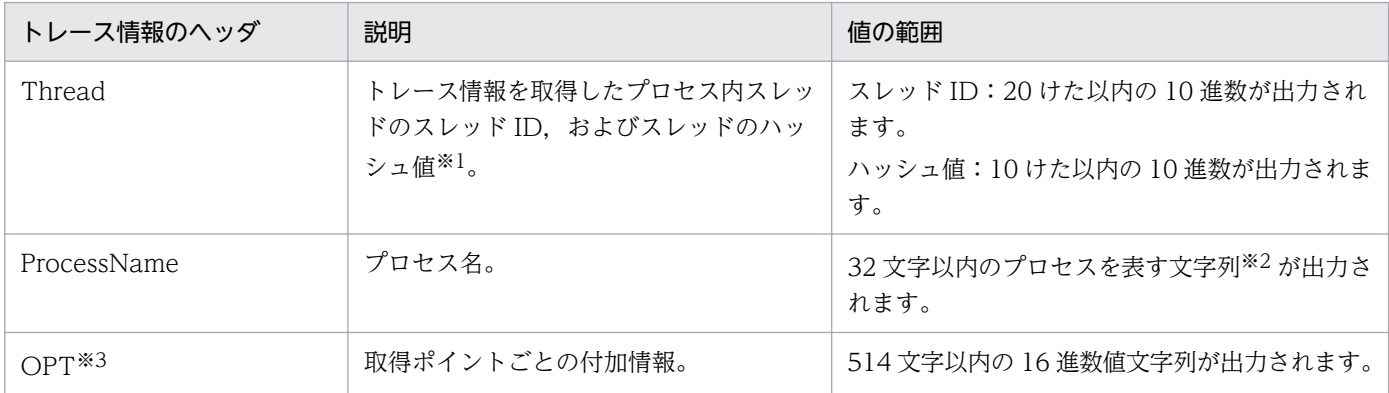

#### 注※1

CTM およびリダイレクタで取得したトレース情報には,スレッドのハッシュ値は出力されない場合が あります。

#### 注※2

リダイレクタの場合,プロセス名称は次のように決定されます。

#### • リダイレクタの場合

Web サーバとして HTTP Server を使用している場合は,"RD-{Web サーバ待ち受けポート番号}" がプロセス名称となります。Microsoft IIS を使用している場合は,"Redirector"がプロセス名称と なります。

#### 注※3

機能レイヤによっては,「OPT」に入り口時刻が出力されるトレース取得ポイントがあります。入り口 時刻とは,そのトレース取得ポイントのトレースに対応する入り口トレースが出力された時間を示しま す。例えば,リダイレクタのトレース取得ポイントの場合,Web サーバへの HTTP レスポンスボディ 情報の送信完了時 (0x8104) のトレース取得ポイントで出力される入り口時刻は, Web コンテナか らの HTTP レスポンスボディ情報の送信開始時 (0x8004) の時刻になります。

なお,入り口時刻は,「1970 年 1 月 1 日 00:00:00」からの通算時間が 16 バイトの値で出力されます。 前半の 8 バイトの値は秒単位を、後半の 8 バイトの値はマイクロ秒単位を示します。ただし、リダイ レクタの性能解析トレースの場合は,後半の 8 バイトはミリ秒単位を示します。

## 14.4 Web サーバのレスポンスタイムの解析

アプリケーションサーバの処理性能は、クライアントからデータベースなどの EIS までの一連の処理,お よびその処理結果がクライアントに返却されるまでのリクエストの一連の処理で,リダイレクタや Web コンテナなどの機能レイヤから出力されるトレース情報を基に解析できます。

ここでは,Web サーバがクライアントからリクエストを受けてから返却するまでに掛かった時間を解析す る方法を,例を使用して説明します。

リダイレクタに割り当てられたイベント ID「0x8001」および「0x8101」をキーにして,Web サーバで 収集した性能解析トレースファイルをフィルタリングします。フィルタリングに使用するイベント ID が 示すトレース取得ポイントは次のとおりです。

表 14-3 フィルタリングに使用するイベント ID が示すトレース取得ポイント

| イベント ID | トレース取得ポイント                |
|---------|---------------------------|
| 0x8001  | Web コンテナへのリクエストヘッダ情報の送信   |
| 0x8101  | - Web コンテナからのレスポンス完了通知の受信 |

イベント ID「0x8001」および「0x8101」をキーにして,性能解析トレースをフィルタリングした例を 次に示します。

#### 図 14‒1 性能解析トレースファイルをフィルタリングした例

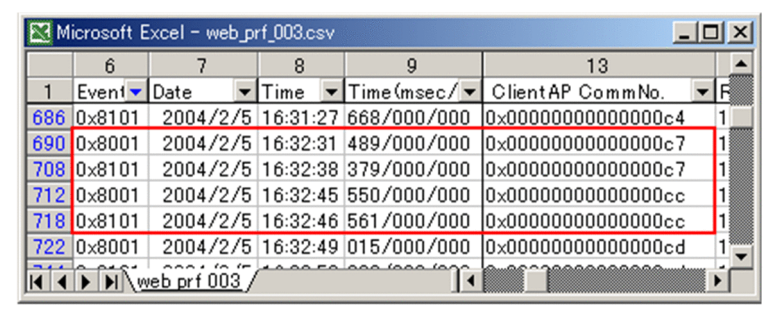

「0x8001」および「0x8101」のトレース取得時刻から,リクエストごとのレスポンスタイムを解析でき ます。図 7-10 の例では,クライアントアプリケーション情報の通信番号が「0x00000000000000c7」と 「0x00000000000000cc」のリクエストのレスポンスタイムを比較すると,「0x00000000000000c7」 のリクエストの方が処理に時間が掛かっていることがわかります。

### 14.4.1 タイムアウトが発生したリクエストの特定

ここでは,リダイレクタでのレスポンス受信時にタイムアウトが発生した場合に,性能解析トレースを利 用してタイムアウトが発生したリクエストを特定する方法について説明します。

リダイレクタでのレスポンス受信時にタイムアウトが発生した場合,メッセージ KDJE41019-E が出力さ れます。このメッセージには,次の情報が出力されます。

- リクエストの URI
- Web サーバとの通信に使用する Web コンテナが動作するホストの IP アドレス
- Web サーバとの通信に使用する Web コンテナのポート番号
- Web サーバとの通信に使用する Web コンテナのファイルディスクリプタ
- 性能解析トレースのルートアプリケーション情報

メッセージに出力された性能解析トレースのルートアプリケーション情報を,性能解析トレースファイル に出力されたルートアプリケーション情報と突き合わせて確認することで,性能解析トレース中のどこで リクエストのタイムアウトが発生したかを確認できます。

タイムアウトが発生したリクエストは、該当するルートアプリケーション情報を出力しているリクエスト 処理内の,次の表に示すイベント ID のトレース情報で確認できます。オペレーション名に出力されてい る URI で、該当するリクエストを特定してください。

表 14-4 タイムアウトしたリクエストを確認するために使用できる性能解析トレース

| イベント ID | 説明                                                          |
|---------|-------------------------------------------------------------|
| 0x8000  | リクエスト処理要求の取得後に出力された情報です。<br>オペレーション名として,リクエストの URI が出力されます。 |
| 0x8100  | リダイレクタ処理の完了後に出力された情報です。<br>オペレーション名として,リクエストの URI が出力されます。  |

### 14.4.2 ルートアプリケーション情報を利用したログ調査

J2EE アプリケーションまたはバッチアプリケーション内で,アプリケーションサーバの API を使用する と,性能解析情報のルートアプリケーション情報の文字列表現を任意のタイミングでログファイルに出力 できます。

ルートアプリケーション情報の文字列表現は、次の形式で出力されます(最大 48 文字)。

IPアドレス/プロセスID/通信番号 (例:10.209.15.130/1234/0x0000000000000001)

API を使用してログファイルにルートアプリケーション情報を出力すると,ログファイルと性能解析トレー スファイルを突き合わせた調査ができるようになります。

Web コンテナでは、新しいリクエストを受け付けた時点で、リクエスト単位で新しいルートアプリケー ション情報が割り当てられます。新しいルートアプリケーション情報が割り当てられるトレースポイント を次に示します。

表 14-5 新しいルートアプリケーション情報が割り当てられるトレースポイント

| 条件                           | イベント ID(処理内容) | 処理内容                   |
|------------------------------|---------------|------------------------|
| インプロセス HTTP サーバを使用してい<br>る場合 | 0x8211        | リクエスト取得時,リクエストヘッダ解析完了時 |
| Webサーバと連携している場合※             | 0x8200        | リクエスト取得時,リクエストヘッダ解析完了時 |

注※ Web サーバと連携している場合,リダイレクタで取得したルートアプリケーション情報が割り当て られます。リダイレクタまたはリダイレクタが使用する PRF トレース出力ライブラリのロードに失敗して ルートアプリケーション情報が発行されなかった場合,Web コンテナで新しいルートアプリケーション情 報が割り当てられます。

また,次のトレース取得ポイントでは,「IP アドレス/プロセス ID/通信番号」が「0.0.0. 0/0/0x0000000000000000」と出力されることがあります。

• 0x8212

インプロセス HTTP サーバ使用時の Web クライアントからのデータ読み込み開始時

• 0x8312

インプロセス HTTP サーバ使用時の Web クライアントへのデータ書き込み開始時

「IP アドレス/プロセス ID/通信番号」が「0.0.0. 0/0/0x0000000000000000」と出力されるのは,次の 場合です。

- HTTP リクエストヘッダを受信した場合
- HTTP リクエストではない、不正なデータを受信した場合
- リクエスト処理中に例外が発生した場合

なお. ルートアプリケーション情報の文字列表現での出力に使用する API は. com.hitachi.software.ejb.application.prf パッケージで提供されている, CprfTrace クラスの getRootApInfo メソッドです。

J2EE アプリケーションまたはバッチアプリケーション開発時のルートアプリケーション情報の取得の実装 については,マニュアル「アプリケーションサーバ 機能解説 保守/移行編」の「7.7.9 性能解析トレー スファイルとスレッドダンプを対応づけた問題個所の調査」を参照してください。API の詳細については, マニュアル「アプリケーションサーバ リファレンス API 編」を参照してください。

### <span id="page-566-0"></span>14.5 性能解析トレースのトレース取得ポイントと PRF トレース取得レベル の概要

ここでは,トレース取得ポイントと PRF トレース取得レベルについて説明します。

#### 14.5.1 トレース取得ポイント

トレース取得ポイントは大きく分けて、J2EE サーバの開始·終了時でのトレース取得と、各機能レイヤで の処理中のトレース取得およびアプリケーションのメソッドの開始・終了時でのトレース取得があります。

#### (1) J2EE サーバの開始・終了時のトレース取得

J2EE サーバの開始処理の完了時,および J2EE サーバの終了処理の開始時に,トレース情報を取得できま す。取得できるイベント ID と参照先を次に示します。

• イベント ID

0x8FFE〜0x8FFF

• 参照先

J2EE サーバの開始・終了時のトレース取得の詳細については,マニュアル「アプリケーションサーバ 機能解説 保守/移行編」の「8.24 J2EE サーバの開始・終了時のトレース取得ポイント」を参照して ください。

### (2) 各機能レイヤでのトレース取得

取得できるイベント ID と機能レイヤの対応を次の表に示します。

#### 表 14‒6 取得できるイベント ID と機能レイヤ

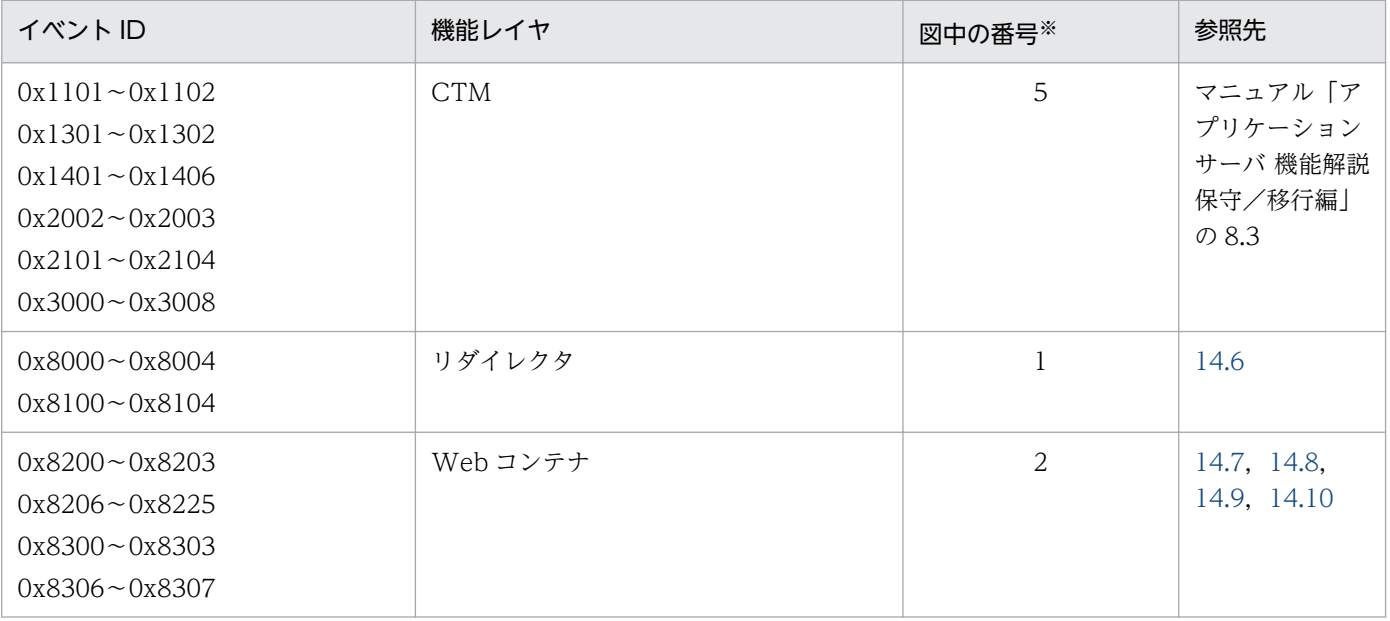

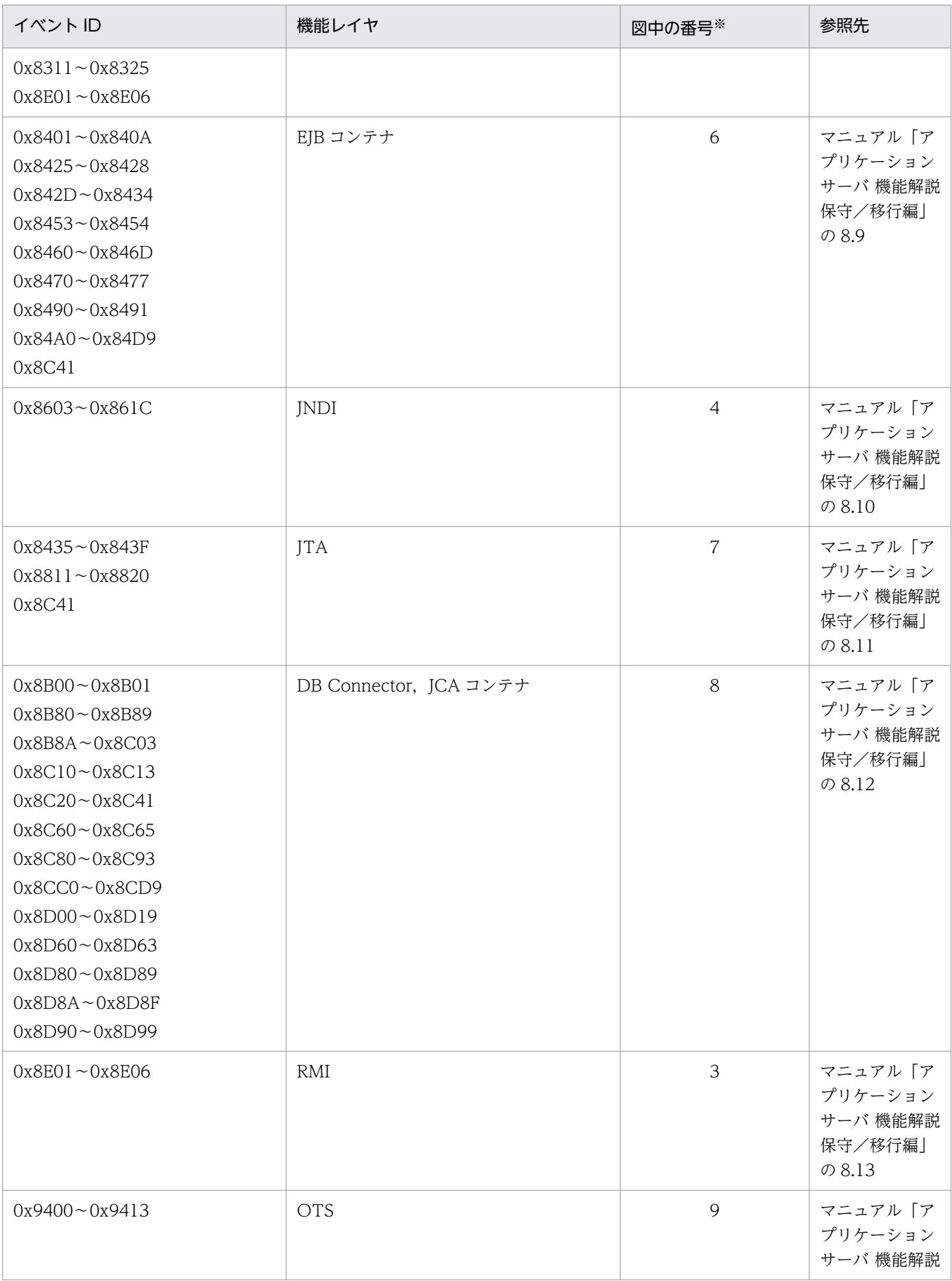

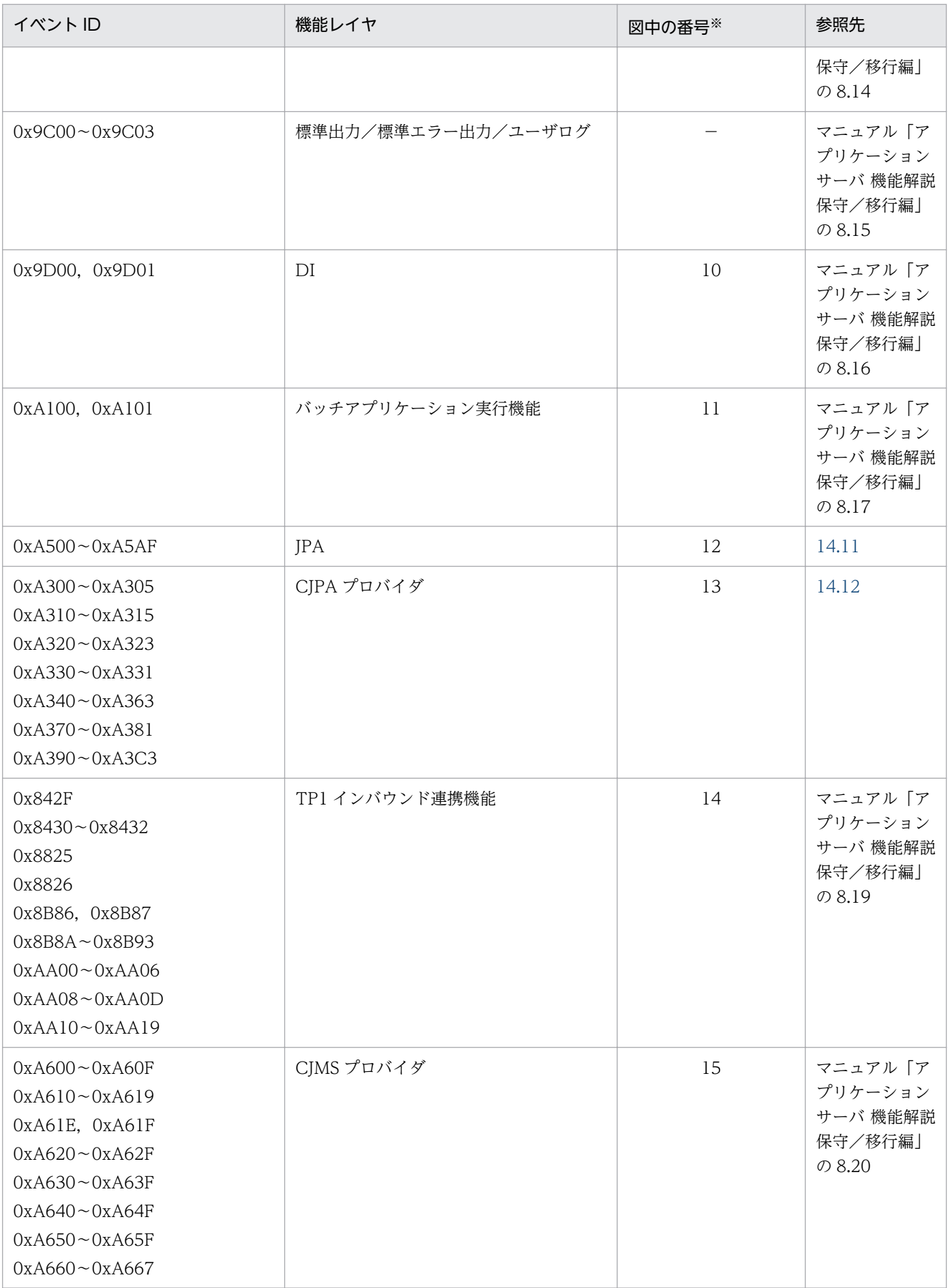

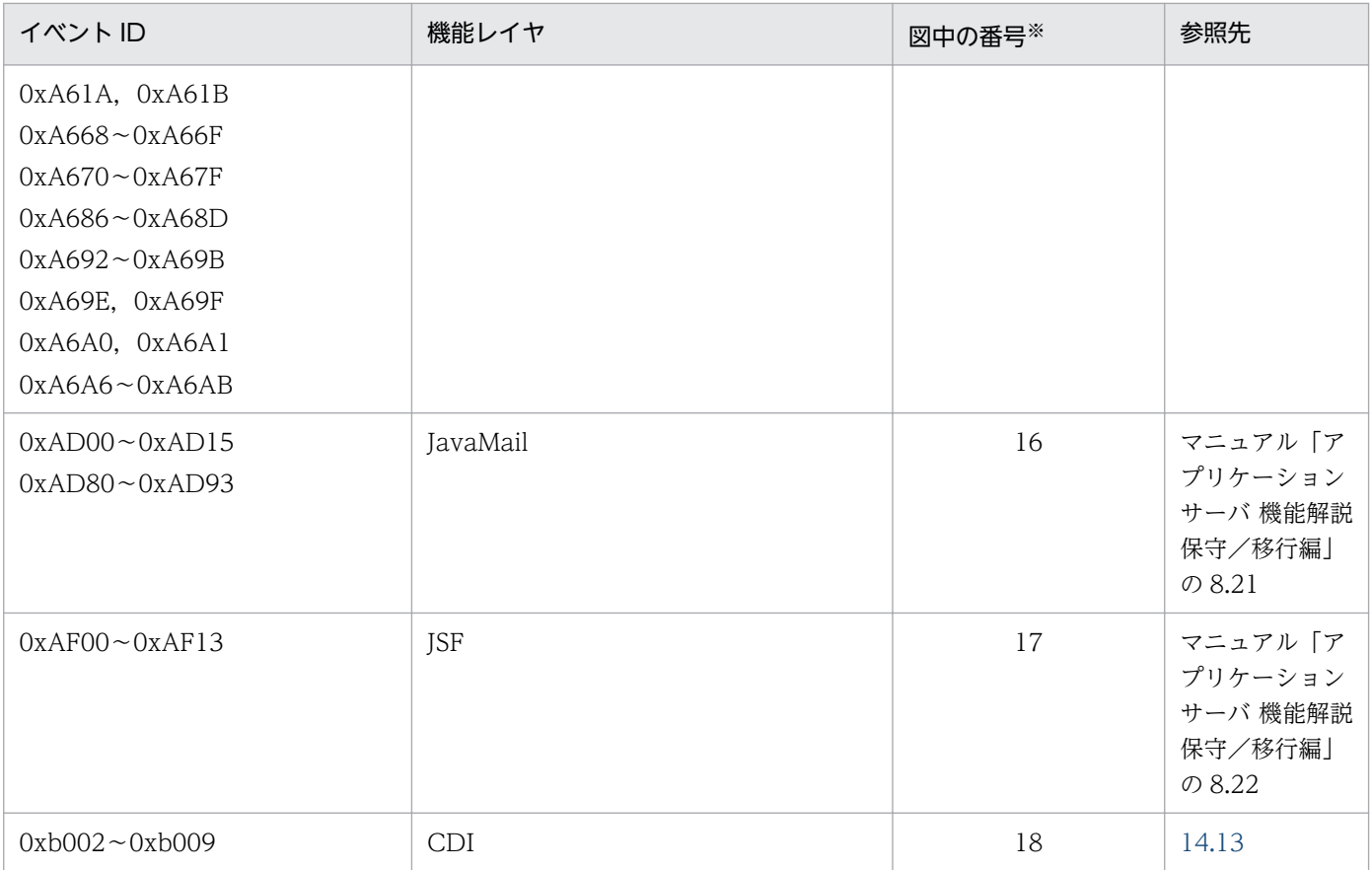

(凡例)−:該当しない

注※ [図 14-2](#page-570-0)[〜図 14-5](#page-571-0) 中の番号と対応しています。

PRF トレースを出力する機能レイヤとトレース取得ポイントについて,システムの構成ごとに次の図に示 します。

<span id="page-570-0"></span>図 14-2 機能レイヤとトレース取得ポイント (Web クライアント構成の場合)

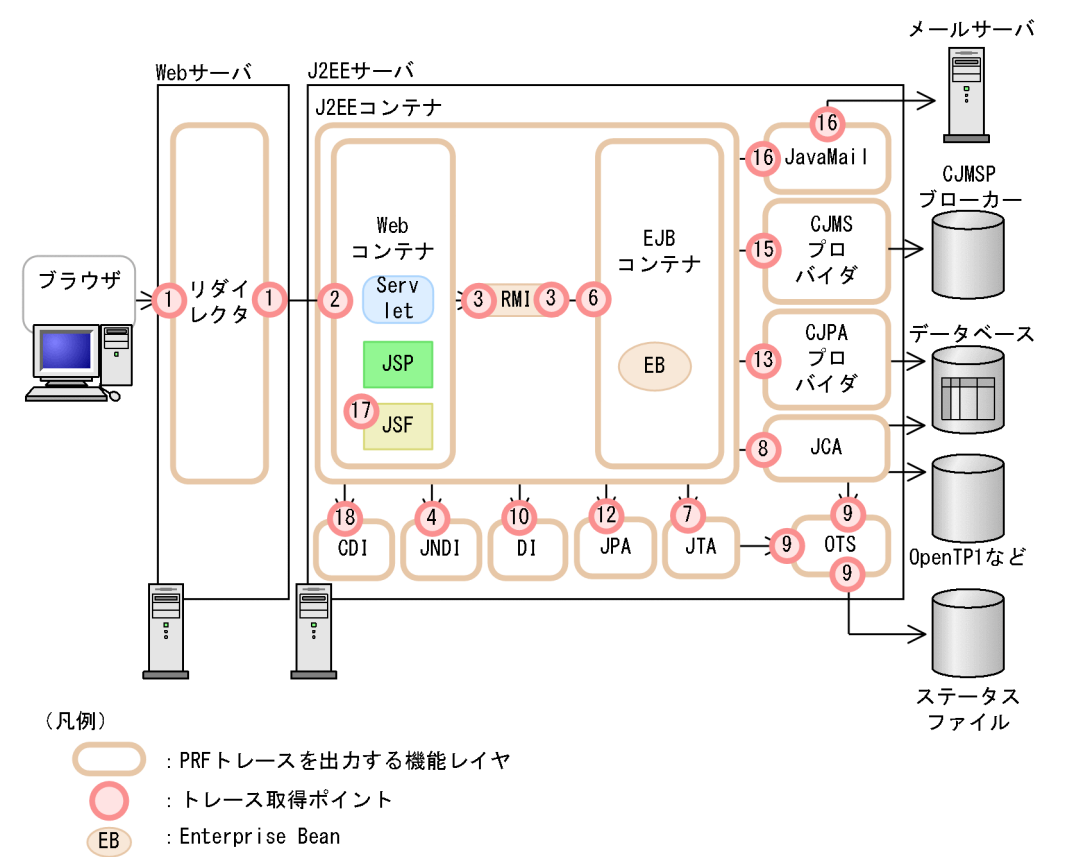

図14-3 機能レイヤとトレース取得ポイント(バッチアプリケーションを実行するシステムの 場合)

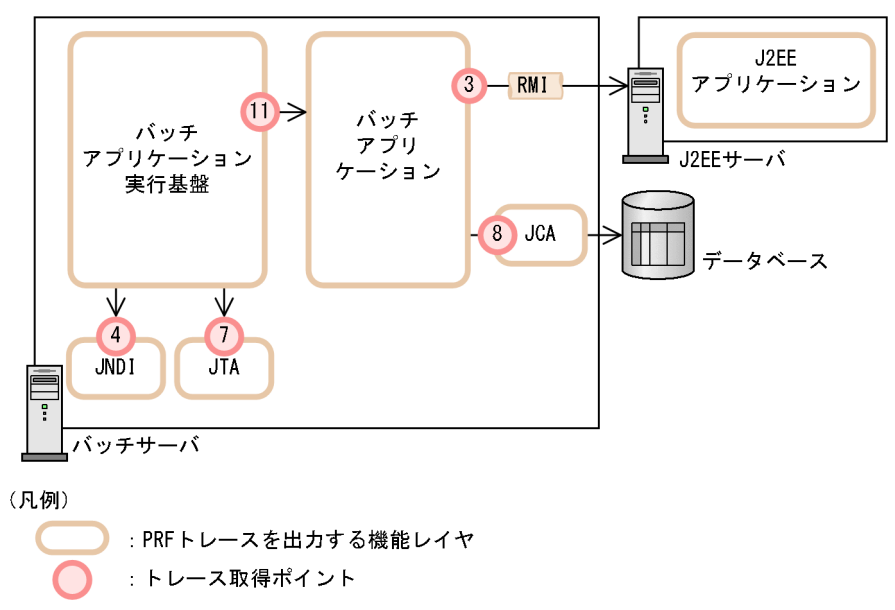

<span id="page-571-0"></span>図 14-4 機能レイヤとトレース取得ポイント (EJB クライアント/TPBroker クライアント/ TPBroker OTM クライアント構成 (CTM 使用) の場合)

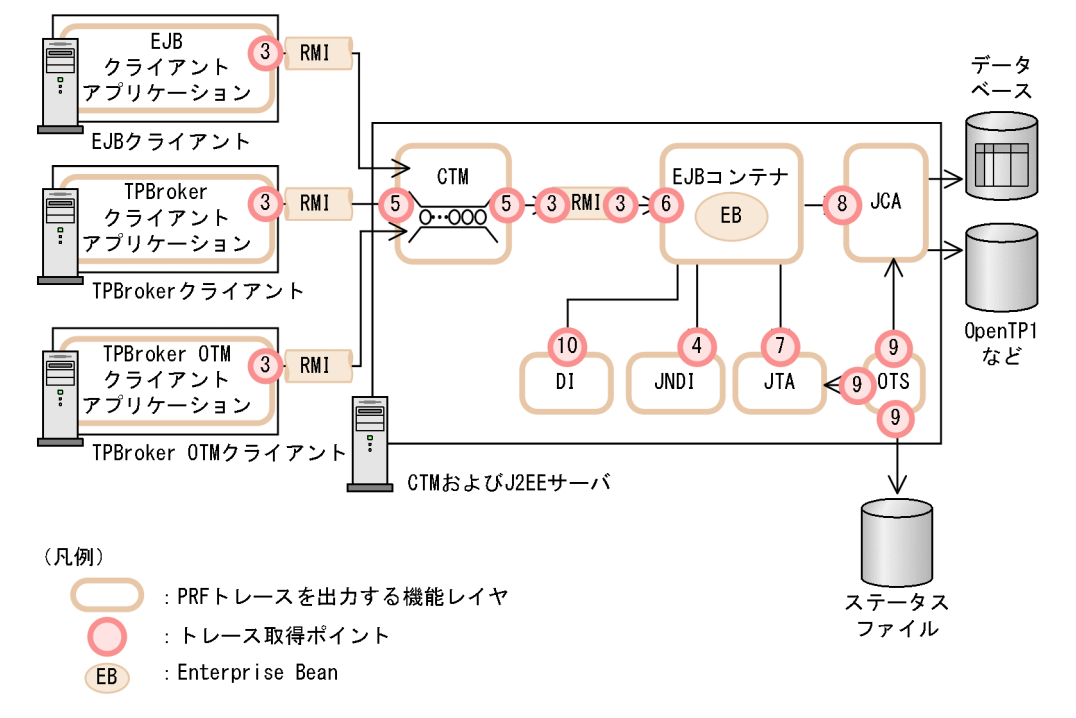

図 14-5 機能レイヤとトレース取得ポイント (TP1 インバウンド連携機能の場合)

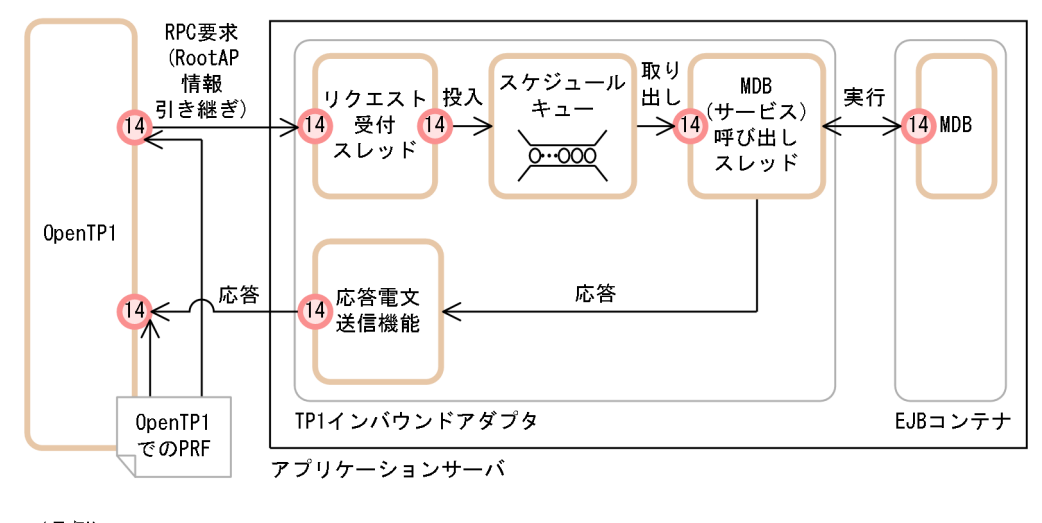

(凡例) : PRFトレースを出力する機能レイヤ

: トレース取得ポイント

トレース取得ポイントは,各機能レイヤ内でさらに詳細に分かれており,トレース取得ポイントによって, PRF トレース取得レベルが異なります。各機能レイヤの詳細なトレース取得ポイント,および PRF トレー ス取得レベルについては[,表 14-6](#page-566-0) の参照先を参照してください。

#### ■参考

[表 14-6](#page-566-0) に示した機能レイヤのほか, Application Server のプロセス, 構成ソフトウェアおよび関 連プログラムでも,PRF トレースが取得できるものがあります。

[表 14-6](#page-566-0) に示した以外で PRF トレースを取得できる機能レイヤとイベント ID の対応を,次の表に 示します。

#### 表 14-7 取得できるイベント ID と機能レイヤに示した以外で PRF トレースを取得でき るイベント ID と機能レイヤの対応

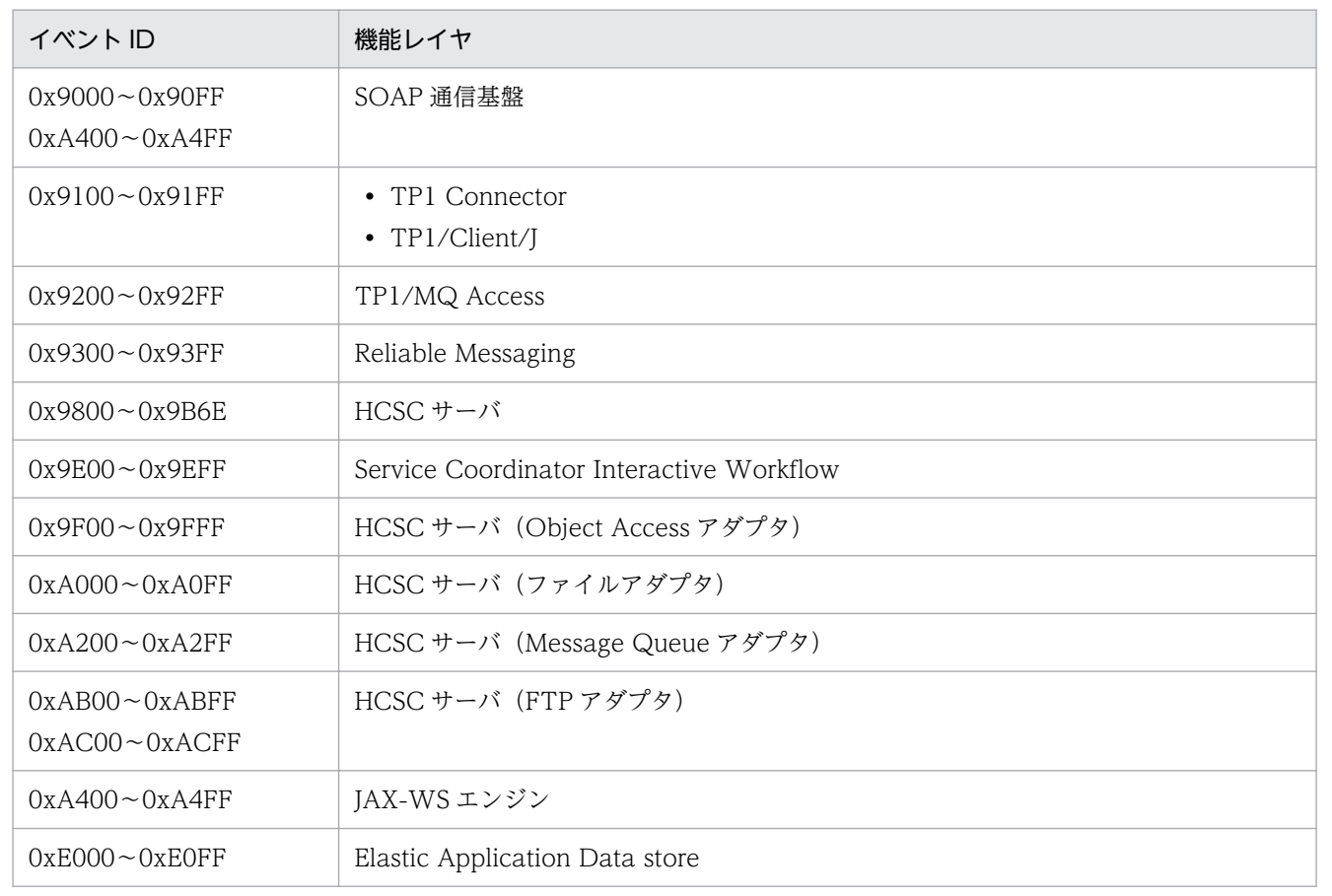

### (3) アプリケーションのメソッドの開始・終了時トレース取得

アプリケーションのメソッドの開始時,および終了時にトレース情報を取得できます。取得できるトレー ス情報を次に示します。

- メソッドの開始時刻,終了時刻
- 識別 ID
- パッケージ名, クラス名, メソッド名
- メソッドで実行された最後の行の行番号
- 発生した例外またはエラーのクラス名

トレース情報の詳細については,マニュアル「アプリケーションサーバ 機能解説 保守/移行編」の「8.25 アプリケーションのトレース取得ポイント」を参照してください。

### (4) 各トレースのリターンコード

各トレースのリターンコードは入口トレースの場合,常に「0」が出力されます。

出口トレースおよび呼び出し後トレースの場合,次のように出力されます。

正常終了:0

異常終了:0 以外

### 14.5.2 PRF トレース取得レベル

性能解析トレースでは,次の 4 種類の PRF トレース取得レベルを設定してトレースを出力できます。レベ ルによって,トレース取得ポイントの数が異なります。トレース取得ポイント,および PRF トレース取得 レベルについては[,表 14-6](#page-566-0) の参照先を参照してください。

• 標準レベル

各機能レイヤの境界(入り口と出口)を識別できるトレース情報を出力します。

- 詳細レベル 標準レベルの出力内容に加えて,各機能レイヤ内処理のトレース情報も出力します。
- 保守レベル

障害発生時などの保守情報を取得するためのレベルです。

• 抑止レベル

トレース情報の出力を抑止するためのレベルです。RMI の機能レイヤにだけ設定できます。

Management Server を利用して運用している場合は,簡易構築定義ファイルで,すべての機能レイヤに 対して共通のレベルを設定して,トレース情報を出力します。

なお,次節以降は,トレース取得レベルが標準レベルと詳細レベルのトレース取得ポイントについて説明 します。保守レベルは,障害発生時などの保守情報を取得するためのレベルのため,通常は収集する必要 はありません。

## <span id="page-574-0"></span>14.6 リダイレクタのトレース取得ポイント

ここでは,リダイレクタのトレース取得ポイントと,取得できるトレース情報について説明します。

なお,PRF トレース取得レベルを「詳細」にしている場合,リクエスト処理のトレースとセッショント レースが出力されます。

### 14.6.1 トレース取得ポイントと PRF トレース取得レベル

イベント ID. トレース取得ポイント,および PRF トレース取得レベルについて、次の表に示します。な お,「0x8003」のポイントで,セッショントレースは出力されません。

表 14‒8 リダイレクタでのトレース取得ポイントの詳細

| イベント ID | 図中の番号※ | トレース取得ポイント                         | レベル            |
|---------|--------|------------------------------------|----------------|
| 0x8000  |        | リクエスト処理要求の取得直後                     | A/B            |
| 0x8001  | 2      | Web コンテナへのリクエストヘッダ情報の送信直後          | A/B            |
| 0x8002  | 4      | Web コンテナからの HTTP リクエストボディ情報の要求受信直後 | B              |
| 0x8003  | 6      | Web コンテナからの HTTP レスポンスヘッダ情報の受信直後   | B              |
| 0x8004  | 8      | Web コンテナからの HTTP レスポンスボディ情報の送信開始直後 | B              |
| 0x8100  | 11     | リダイレクタ処理完了直後                       | A/B            |
| 0x8101  | 10     | Web コンテナからのレスポンス完了通知の受信直後          | A/B            |
| 0x8102  | 3, 5   | Web コンテナへの HTTP リクエストボディ情報の送信直前    | B              |
| 0x8103  | 7      | HTTP レスポンスヘッダ情報の設定完了直後             | $\overline{B}$ |
| 0x8104  | 9      | Web サーバへの HTTP レスポンスボディ情報の送信完了直後   | B              |

(凡例)B:詳細 A/B:標準と詳細で異なる情報を取得

注※ [図 14-6](#page-575-0) 中の番号と対応しています。

リダイレクタでのトレース取得ポイントを次の図に示します。

<span id="page-575-0"></span>図 14-6 リダイレクタのトレース取得ポイント

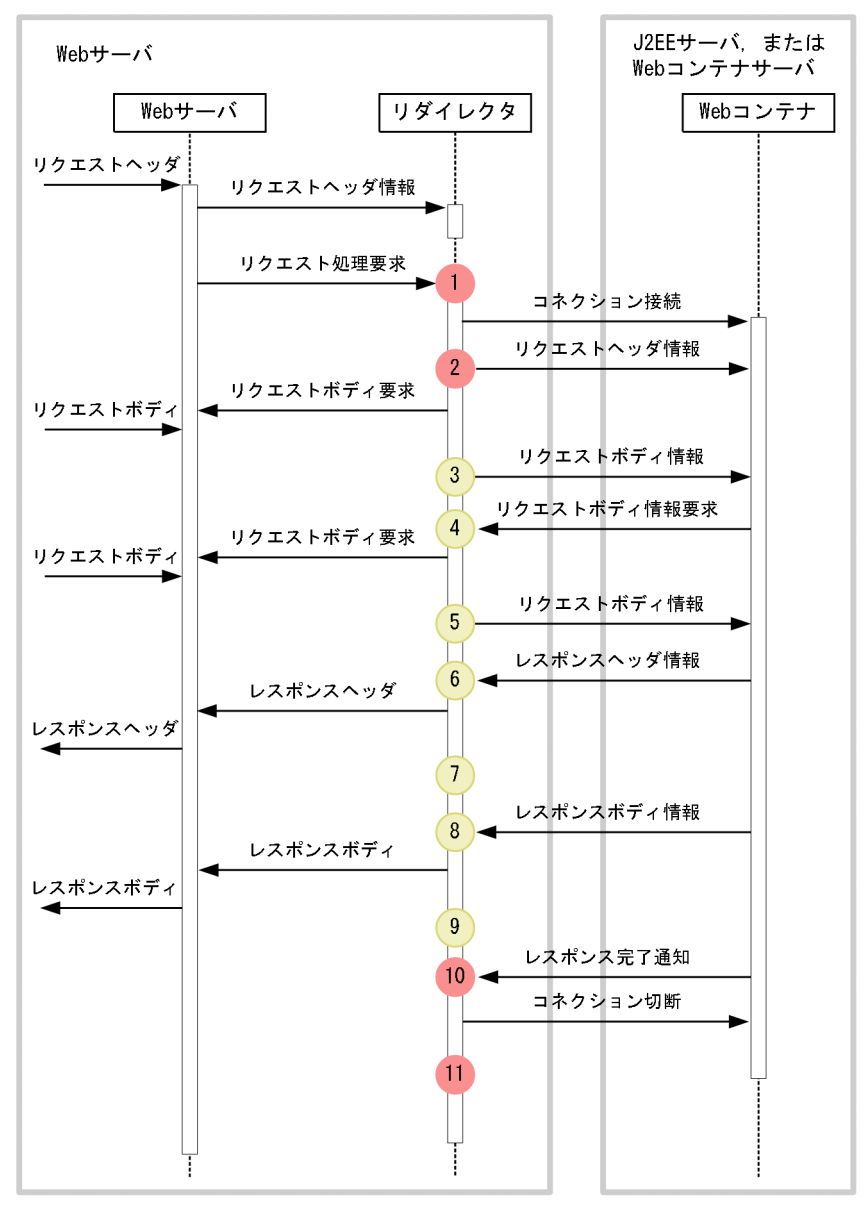

(凡例)

: トレース取得ポイントを示します。PRFトレース取得レベルは「標準」です。

: トレース取得ポイントを示します。PRFトレース取得レベルは「詳細」です。

コネクションは,通常,常設コネクションのために使い回されるため,リクエストのたびに切断されるこ とはありません。コネクションは,通信で例外が発生した場合,または常設コネクションの上限数に達し ていた場合だけ切断されます。

次に示すポイントでは,トレース情報が出力される場合が制限されます。

#### 3 のポイント

ボディデータの形式がチャンク形式ではない場合にトレース情報が出力されます。ボディデータの形式 がチャンク形式の場合,2 と 4 のポイント間の Web サーバへのリクエストボディ要求および Web コ ンテナへのリクエストボディ情報が送信されません。
#### 4 と 5 のポイント

Web コンテナからリクエストボディ情報の要求があった場合だけトレース情報が出力されます。また, 4,5,8,9 のポイントでは,リクエストボディ情報とレスポンスボディ情報が複数回クライアントに 送信されることがあるため,トレース情報も複数回出力されることがあります。

また、次に示すポイントでは、無効なセッション ID を取得する場合や、セッション ID を取得しない場合 があります。

1〜5 のポイント

セッション ID を取得できます。ただし,リクエストヘッダの Cookie または URL からセッション ID を取得するため,無効なセッション ID(J2EE アプリケーションで破棄された HttpSession の ID また は有効期限切れで破棄された HttpSession の ID)を取得する場合があります。

また、有効なセッション ID を取得した場合も、J2EE アプリケーションでセッションが破棄されるこ とがあります。

#### 7〜11 のポイント

セッションを生成した場合だけ,セッション ID を取得できます。

### 14.6.2 取得できるトレース情報

リダイレクタで取得できるトレース情報を次の表に示します。

表 14‒9 リダイレクタで取得できるトレース情報

| 図中                     | イベントID | レベル            | 取得できる情報                   |                          |                                                 |
|------------------------|--------|----------------|---------------------------|--------------------------|-------------------------------------------------|
| $\sigma$<br>番号<br>$*1$ |        |                | インタフェース名                  | オペレーション名                 | オプション※2                                         |
| $\mathbf{1}$           | 0x8000 | A/B            | クライアントのアドレス:<br>HTTP メソッド | URI                      | $*3$                                            |
| $\overline{2}$         | 0x8001 | A/B            | コンテナのアドレス:ポート<br>番号       | $\overline{\phantom{m}}$ | $*3$                                            |
| 3,<br>5                | 0x8102 | B              | 送信サイズ                     |                          | <入り口時刻><セッ<br>ション ID 文字数:<br>セッション ID:取得方<br>法> |
| $\overline{4}$         | 0x8002 | $\overline{B}$ | 要求サイズ                     |                          | <セッション ID 文字<br>数:セッション ID:取<br>得方法>            |
| 6                      | 0x8003 | B              | $\qquad \qquad -$         | $\qquad \qquad -$        |                                                 |
| $\overline{7}$         | 0x8103 | B              |                           |                          | $*4$                                            |

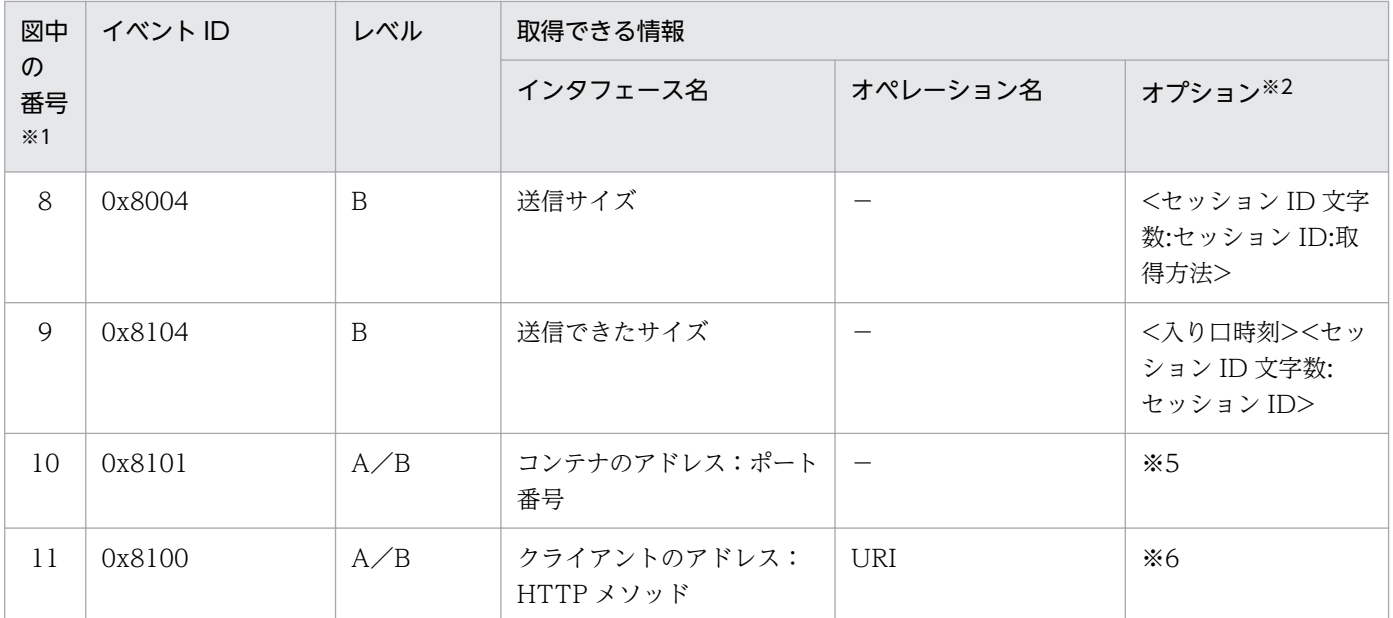

(凡例)B:詳細 A/B:標準と詳細で異なる情報を取得 −:該当なし

注※1 [図 14-6](#page-575-0) 中の番号と対応しています。

注※2 セッションの Cookie の名前を「JSESSIONID」以外の文字列に変更した場合、セッション ID 文字数、セッション ID, および取得方法は出力されません。

注※3 レベルが「標準」の場合,何も出力されません。レベルが「詳細」の場合,セッション ID 文字数:セッション ID:取得方 法が出力されます。

注※4 正常に処理された場合,入り口時刻とセッション ID が表示されます。例外が発生した場合,入り口時刻に加え, 4 バイ トの保守情報,およびセッション ID 文字数:セッション ID が表示されます。

注※5 レベルが「標準」の場合,入り口時刻が表示されます。レベルが「詳細」の場合,入り口時刻に加え,セッション ID 文 字数:セッション ID が表示されます。

注※6 レベルが「標準」の場合,常に,入り口時刻とステータスコードが表示されます。ただし,Microsoft IIS 使用時に例外が 発生した場合は,入り口時刻とステータスコードに加え,4 バイトの保守情報が表示されます。レベルが「詳細」の場合,レベル が「標準」の場合の情報に加え,セッション ID 文字数:セッション ID が表示されます。

## 14.7 Web コンテナのトレース取得ポイント(リクエスト処理のトレース)

ここでは、Web コンテナのトレース取得ポイントと、取得できるトレース情報について説明します。な お,Web コンテナでは,リクエスト処理のトレースとセッショントレースが出力されます。ここでは,リ クエスト処理のトレースについて説明します。また,インプロセス HTTP サーバを使用したときのトレー スポイントと取得できるトレース情報についても説明します。

### 14.7.1 トレース取得ポイントと PRF トレース取得レベル

イベント ID, トレース取得ポイント,および PRF トレース取得レベルについて,次の表に示します。

表 14-10 Web コンテナでのトレース取得ポイントの詳細(リクエスト処理のトレース)

| イベントID               | 図中の番号※1        | トレース取得ポイント                                                                                                    |                 | レベル          |
|----------------------|----------------|----------------------------------------------------------------------------------------------------|-----------------|--------------|
| 0x8200*2             | 1              | リクエスト取得・リクエスト                                                                                                    | Web サーバ経由の場合    | $\mathsf{A}$ |
| 0x8201               |                | ヘッダ解析完了直後                                                                                                    | 簡易 Web サーバ経由の場合 | A            |
| 0x8202 <sup>*3</sup> | 3              | サーブレット/ISPの呼び出し直前                                                                                                    |                 | A            |
| 0x8203               | $\mathfrak{D}$ | リクエストを受信したサーブレット/JSPの実行前に実行されるフィ<br>ルタの呼び出し直前<br>(web.xml の <filter-mapping>タグの<dispatcher>タグを省略,<br/>または<dispatcher>タグで"REQUEST"を指定したフィルタ)</dispatcher></dispatcher></filter-mapping> |                 | B            |
| 0x8206               | $\overline{4}$ | RequestDispatcher 経由のサーブレット/JSP 呼び出し直前                                                                                                    |                 | <sub>B</sub> |
| 0x8207               | 3              | 静的コンテンツの呼び出し                                                                                                    |                 | B            |
| 0x8300               | 8              | リクエスト処理完了                                                                                                    | Web サーバ経由の場合    | A            |
| 0x8301               |                |                                                                                                    | 簡易 Web サーバ経由の場合 | A            |
| 0x8302               | 6              | サーブレット/JSPの処理完了直後                                                                                                    |                 | A            |
| 0x8303               | 7              | リクエストを受信したサーブレット/JSPの実行前に実行されるフィ<br>ルタの処理完了直後<br>(web.xml の <filter-mapping>タグの<dispatcher>タグで<br/>"REQUEST"を指定したフィルタ)</dispatcher></filter-mapping>                                   |                 | B            |
| 0x8306               | 5              | RequestDispatcher 経由のサーブレット/JSP 処理完了直後                                                                                                    |                 | B            |
| 0x8307               | 6              | 静的コンテンツの処理完了直後 (DefaultServlet)                                                                                                    |                 | B            |

#### (凡例)A:標準 B:詳細

注※1 [図 14-7](#page-579-0) 中の番号と対応しています。

注※2 POST リクエストの場合,クライアントから POST データが来ないと,この区間で遅延することがあります。 注※3 ISP のコンパイルが必要な場合は、ISP のコンパイルを実行したあと、トレースを取得します。

Web コンテナでのトレース取得ポイントを次の図に示します。

<span id="page-579-0"></span>図 14-7 Web コンテナのトレース取得ポイント (リクエスト処理のトレース)

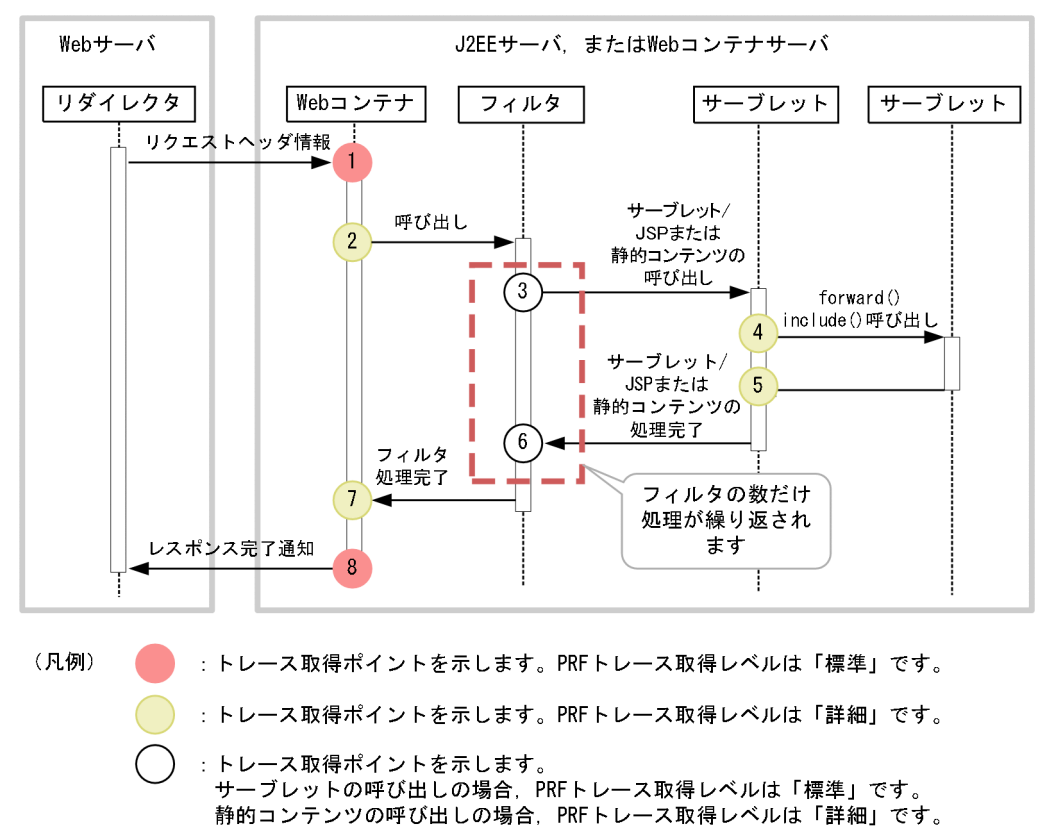

## 14.7.2 取得できるトレース情報

Web コンテナで取得できるトレース情報を次の表に示します。

#### 表 14-11 Web コンテナで取得できるトレース情報(リクエスト処理のトレース)

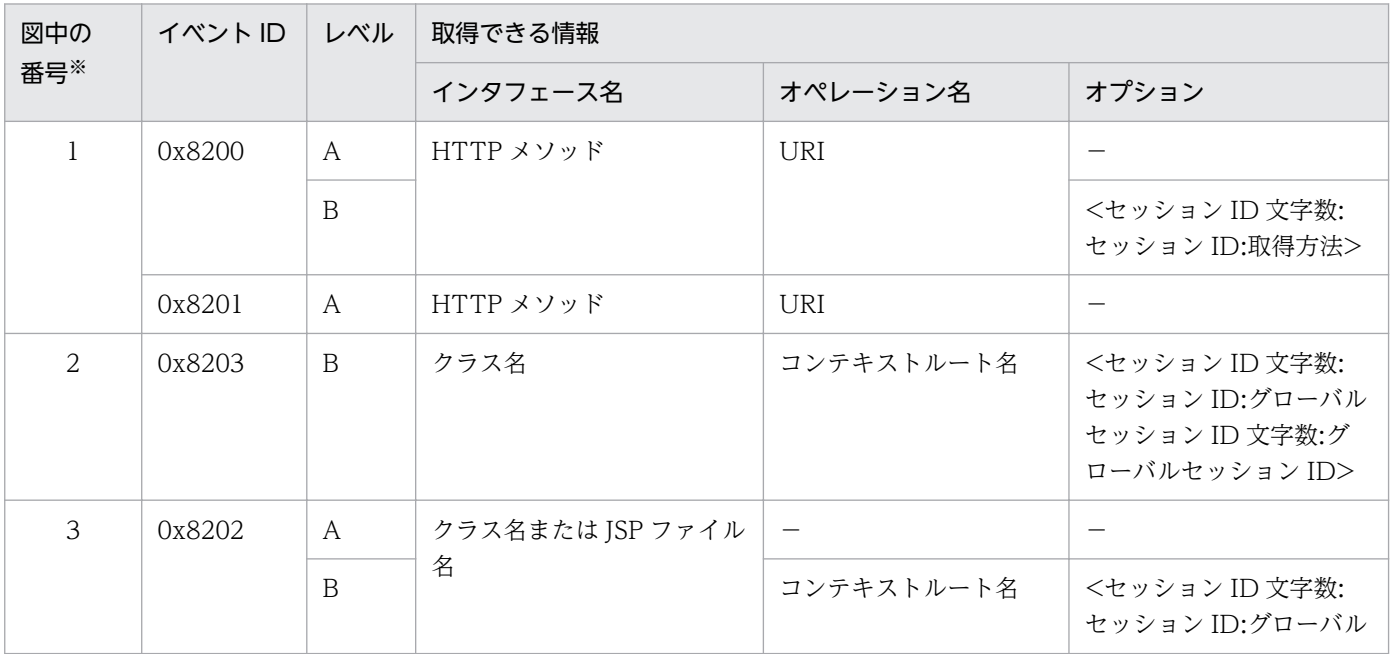

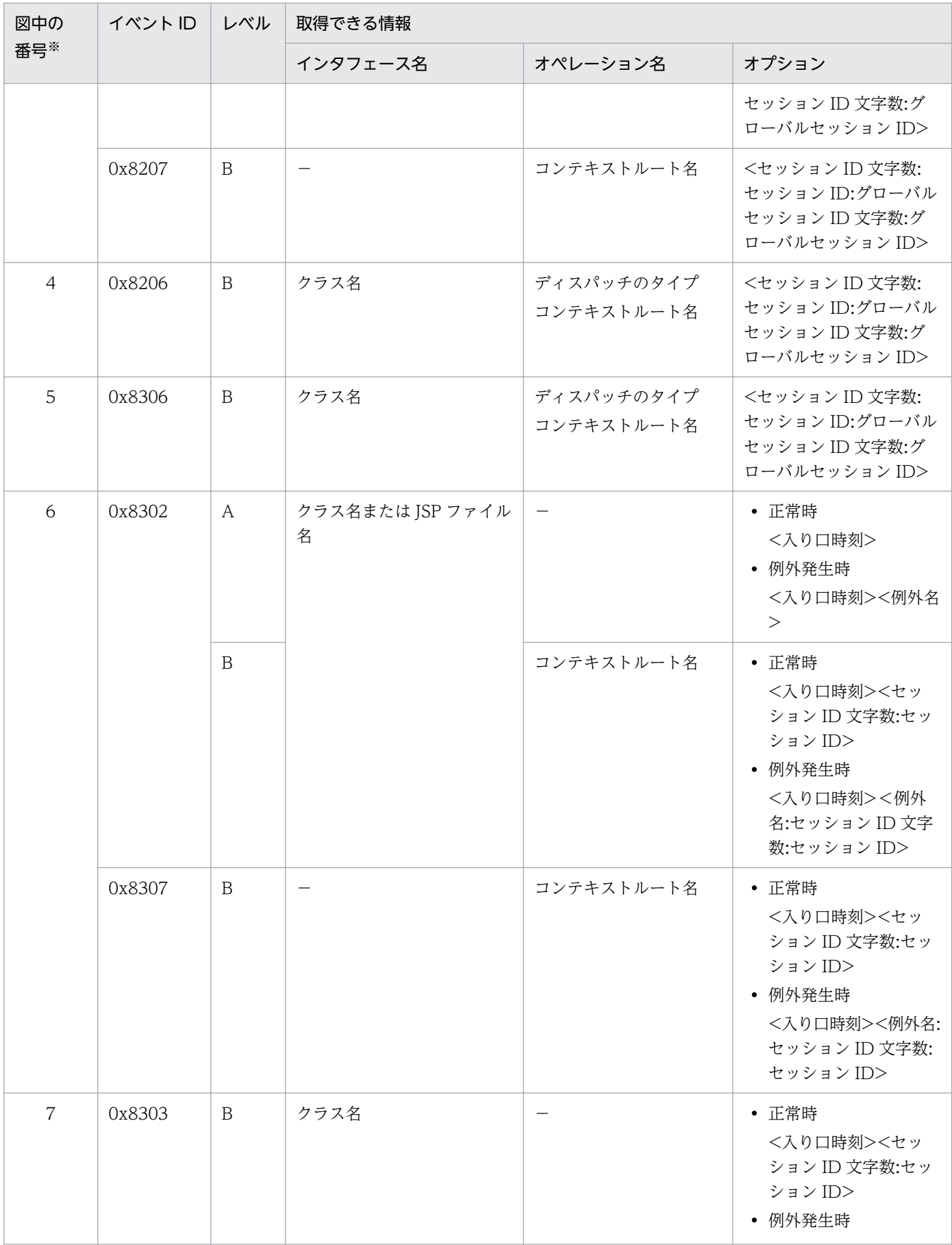

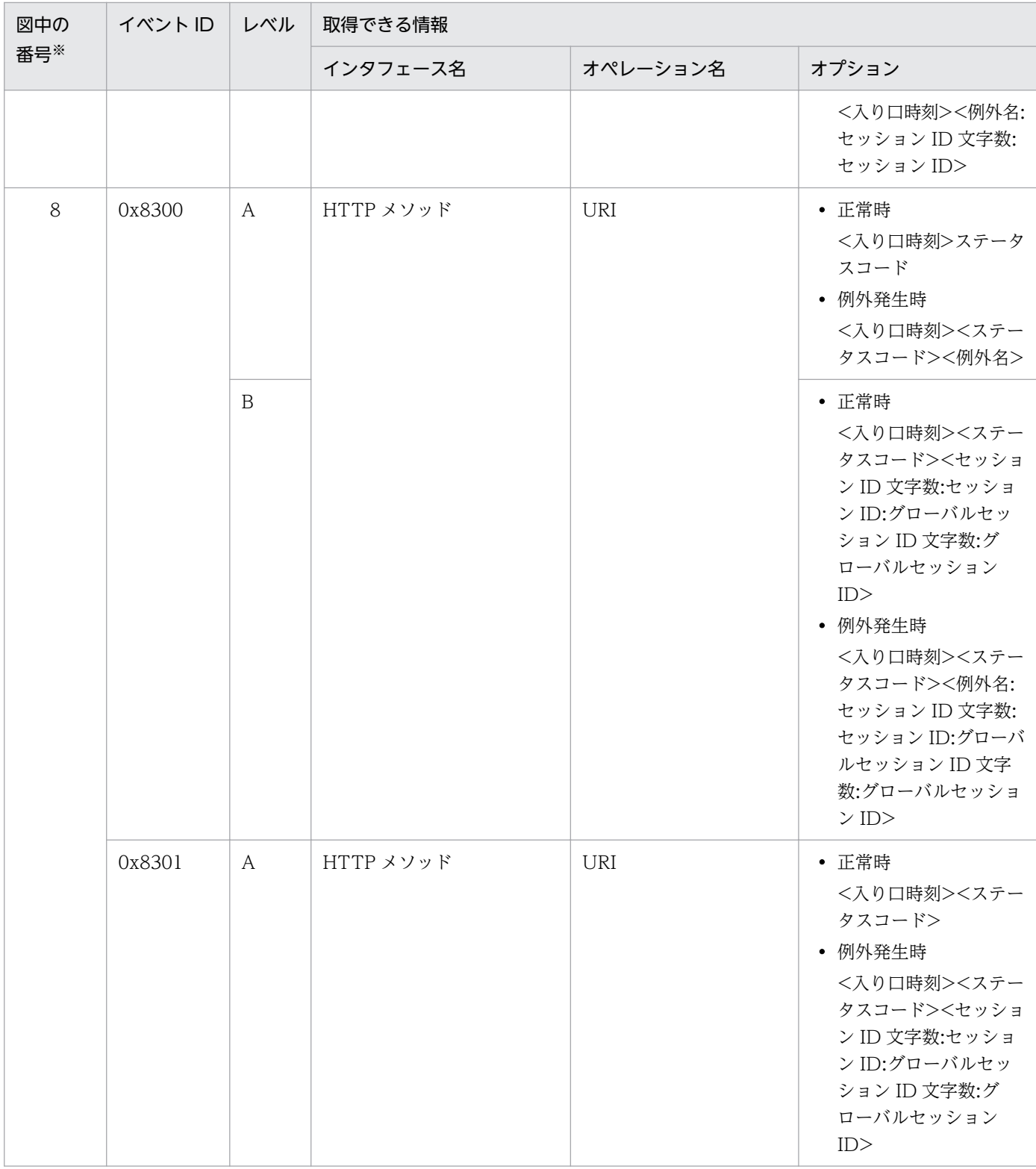

(凡例)A:標準 B:詳細 −:該当なし 注※ [図 14-7](#page-579-0) 中の番号と対応しています。

### 参考

SOAP クライアント以外のリクエストを受信した場合,トレース情報のキー情報である「クライア ントアプリケーション情報」には,常に 0 が表示されます。SOAP クライアントのリクエストを 受信した場合だけ,「クライアントアプリケーション情報」が出力されます。

## 14.7.3 トレース取得ポイントと PRF トレース取得レベル(インプロセス HTTP サーバを使用した場合)

インプロセス HTTP サーバを使用した場合のイベント ID,トレース取得ポイント,および PRF トレース 取得レベルについて,次の表に示します。

#### 表 14-12 インプロセス HTTP サーバでのトレース取得ポイントの詳細

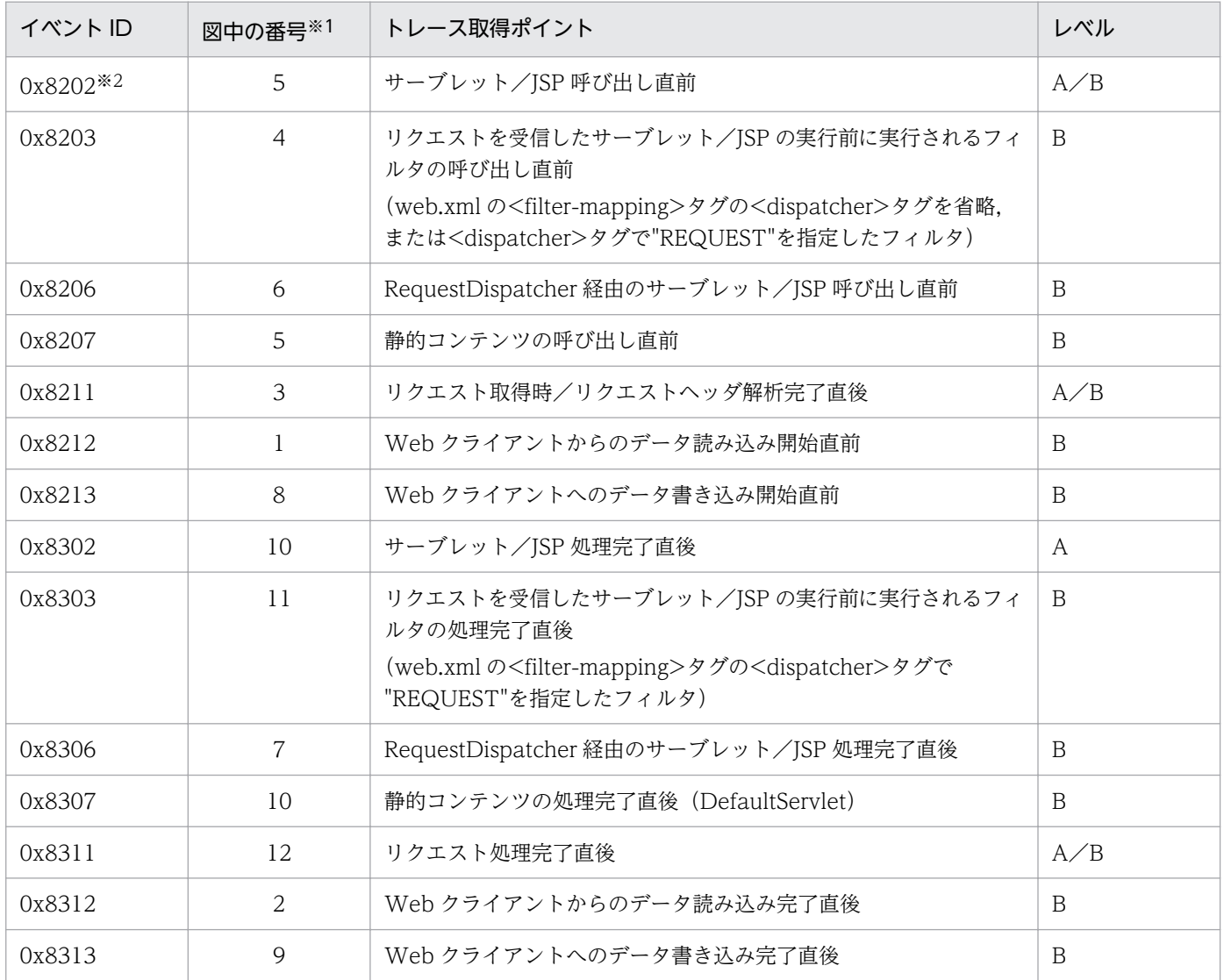

(凡例)A:標準 B:詳細 A/B:標準と詳細で異なる情報を取得

注※1 [図 14-8](#page-583-0) 中の番号と対応しています。

<span id="page-583-0"></span>注※2 JSP のコンパイルが必要な場合は、JSP のコンパイルを実行したあと、トレースを取得します。

インプロセス HTTP サーバを使用した場合のトレース取得ポイントを次の図に示します。

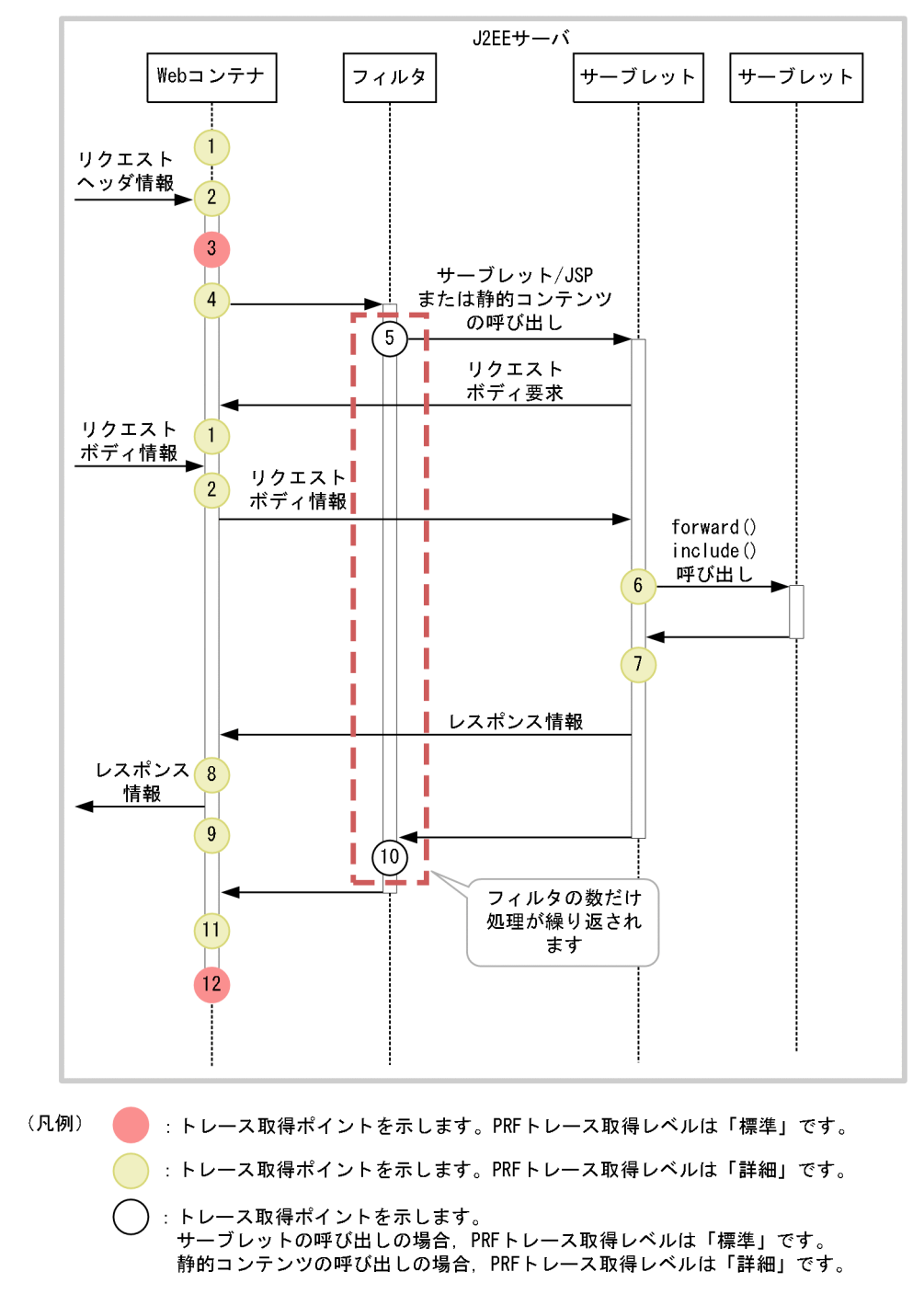

図 14‒8 インプロセス HTTP サーバのトレース取得ポイント

なお, 1 および2のポイントはリクエスト情報をクライアントから複数回受信することがあるため, トレー ス情報も複数回出力されることがあります。

8 および 9 のポイントはレスポンス情報が複数回クライアントに送信されることがあるため,トレース情 報も複数回出力されることがあります。

フィルタからリクエストボディ情報の要求や,レスポンスの送信を行った場合も,1 および 2 または 8 お よび 9 のトレースは出力されます。

## 14.7.4 取得できるトレース情報

インプロセス HTTP サーバで取得できるトレース情報を次の表に示します。

### 表 14-13 インプロセス HTTP サーバで取得できるトレース情報(リクエスト処理のトレース)

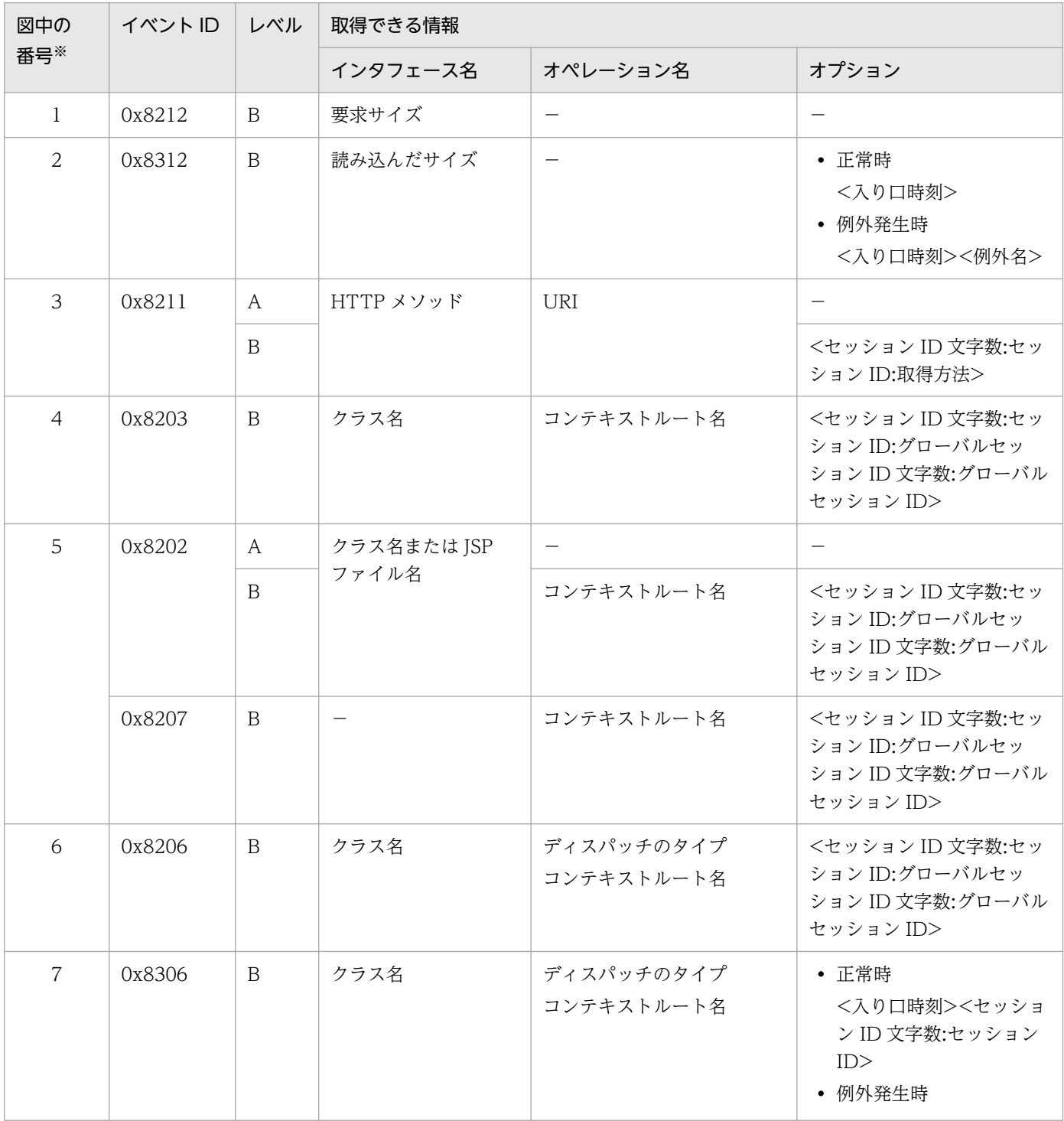

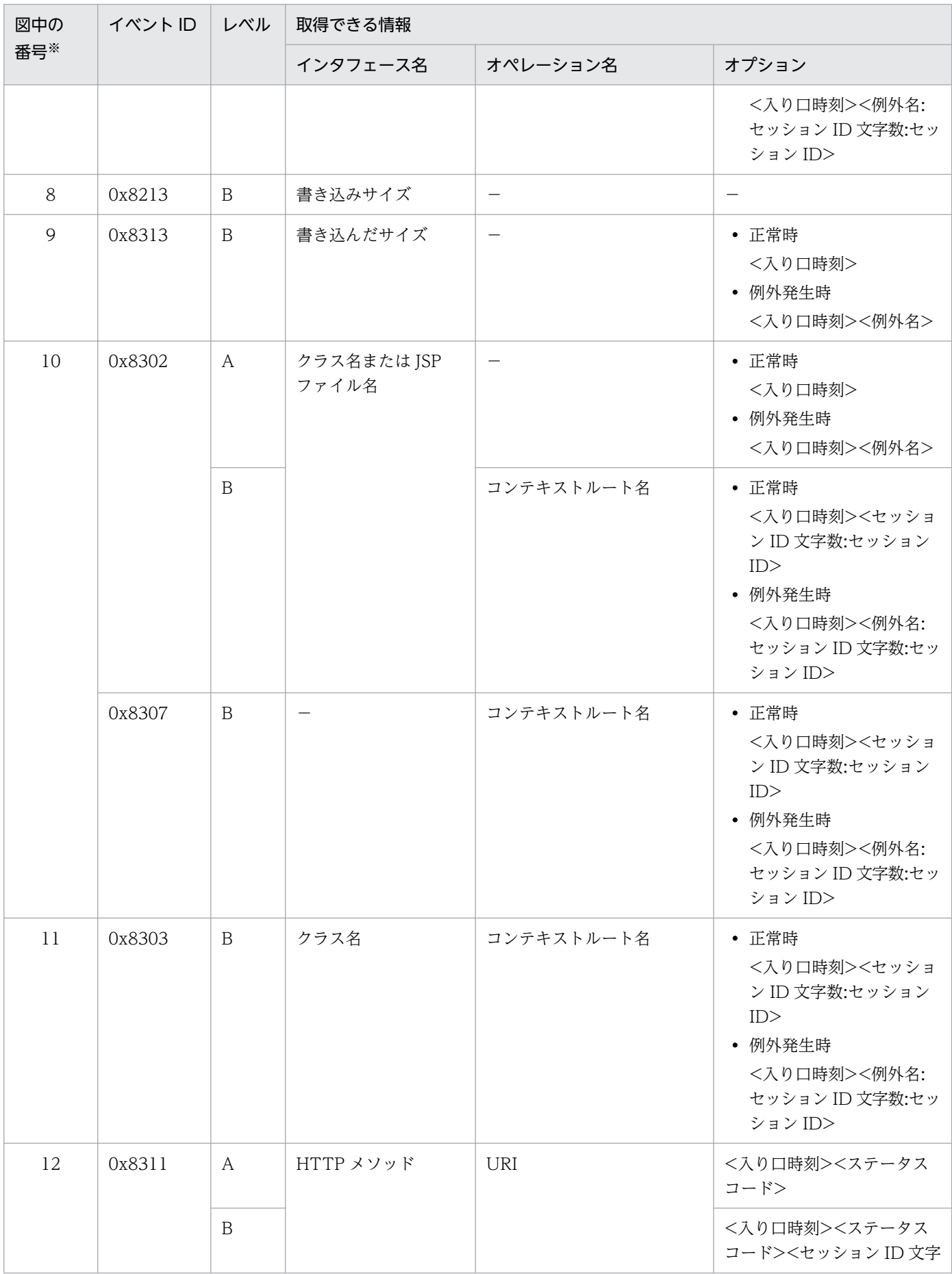

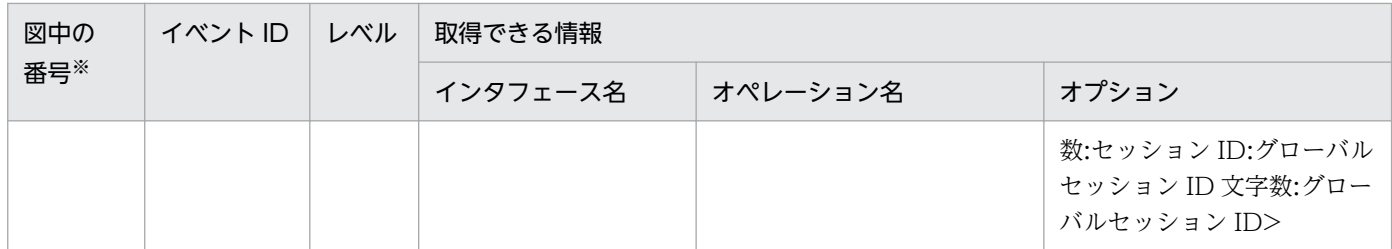

(凡例)A:標準 B:詳細 −:該当なし

注※ [図 14-8](#page-583-0) 中の番号と対応しています。

## 14.8 Web コンテナのトレース取得ポイント(セッショントレース)

ここでは、Web コンテナのトレースのトレース取得ポイントと、取得できるトレース情報について説明し ます。なお,Web コンテナでは,リクエスト処理のトレースとセッショントレースが出力されます。ここ では,セッショントレース,およびグローバルセッションについてのトレース取得ポイントと取得できる トレース情報について説明します。

# 14.8.1 トレース取得ポイントと PRF トレース取得レベル(セッショントレー ス)

セッショントレースに関連するトレースの,イベント ID,トレース取得ポイント,および PRF トレース 取得レベルについて、次の表に示します。なお, [0x8203], [0x8202], [0x8207], [0x8206] および 「0x8300」では,グローバルセッションについての情報も出力されます。

| イベントID | 図中の番号※1        | トレース取得ポイント                                                                                                    | レベル※2          |
|--------|----------------|----------------------------------------------------------------------------------------------------|----------------|
| 0x8200 | $\mathbf{1}$   | リクエスト取得·リクエストヘッダ解析完了直後 (Webサーバ経由<br>の場合)                                                                                                    | A/B            |
| 0x8202 | 4, 9           | サーブレット/JSP 呼び出し直前                                                                                                    | A/B            |
| 0x8203 | 2, 3           | リクエストを受信したサーブレット/JSP の実行前に実行されるフィ<br>ルタの呼び出し直前<br>(web.xml の <filter-mapping>タグの<dispatcher>タグを省略し<br/>た場合、または<dispatcher>タグで"REQUEST"を指定したフィル<br/>夕を呼び出した場合)</dispatcher></dispatcher></filter-mapping> | B              |
| 0x8206 | $\overline{7}$ | RequestDispatcher 経由のサーブレット/JSP 呼び出し直前                                                                                                    | $\overline{B}$ |
| 0x8207 | 4, 9           | 静的コンテンツ呼び出し直前 (DefaultServlet)                                                                                                    | B              |
| 0x8208 | 5              | セッション生成後                                                                                                    | B              |
| 0x8209 | 6              | セッション破棄後                                                                                                    | B              |
| 0x8210 | 17             | セッションタイムアウト後                                                                                                    | $\mathbf B$    |
| 0x8211 | $\mathbf{1}$   | リクエスト取得・リクエストヘッダ解析完了直後(インプロセス<br>HTTP サーバ経由の場合)                                                                                                    | A/B            |
| 0x8214 | 8              | フォワード時に実行されるフィルタの呼び出し直前<br>(web.xml の <filter-mapping>タグの<dispatcher>タグで<br/>"FORWARD"を指定したフィルタを呼び出した場合)</dispatcher></filter-mapping>                                                                   | $\mathbf B$    |
| 0x8215 | 8              | インクルード時に実行されるフィルタの呼び出し直前<br>(web.xml の <filter-mapping>タグの<dispatcher>タグで<br/>"INCLUDE"を指定したフィルタを呼び出した場合)</dispatcher></filter-mapping>                                                                  | $\overline{B}$ |
| 0x8216 | $\overline{2}$ | エラーページに転送される際に実行されるフィルタの呼び出し直前                                                                                                    | $\overline{B}$ |

表 14-14 Web コンテナでのトレース取得ポイントの詳細 (セッショントレース)

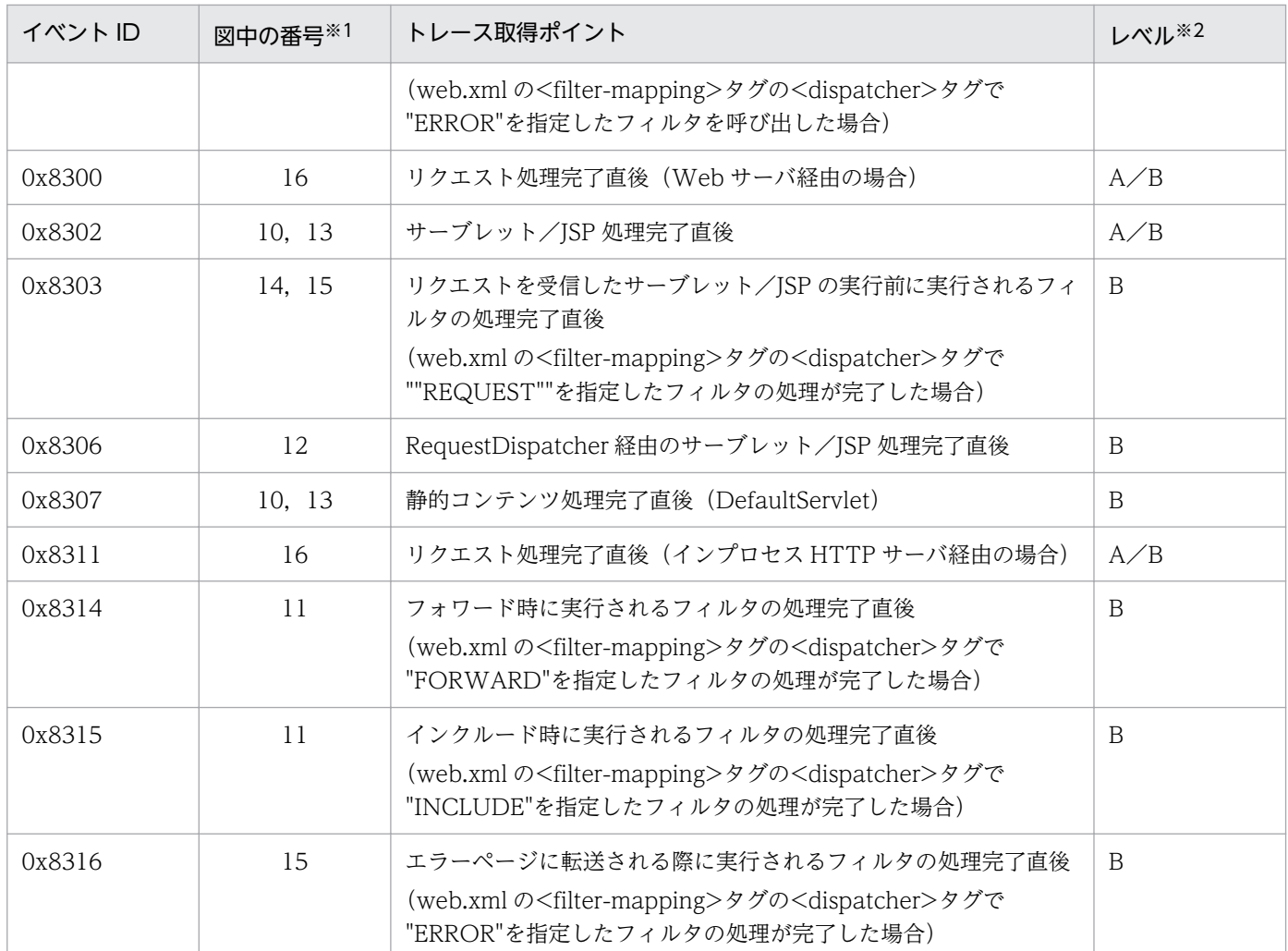

(凡例)A:標準 B:詳細 A/B:標準と詳細で異なる情報を取得

注※1 [図 14-9](#page-589-0) 中の番号と対応しています。

注※2 セッショントレースについての情報はレベルが「詳細」の場合だけ出力されます。

Web コンテナでのセッショントレースのトレース取得ポイントを次の図に示します。

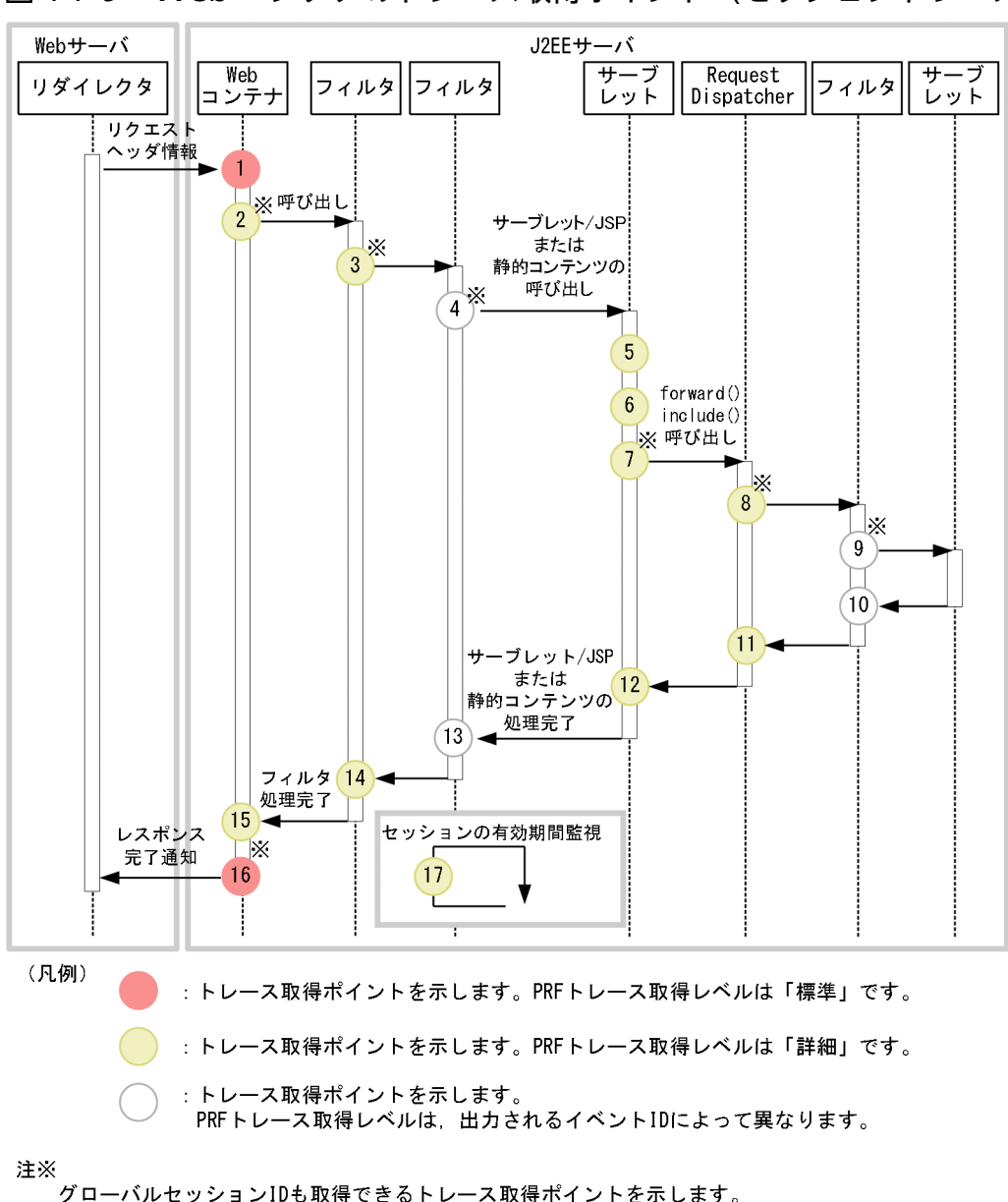

<span id="page-589-0"></span>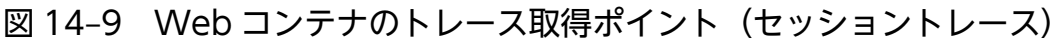

それぞれのポイントで取得できるセッション ID について説明します。

#### 1 のポイント

セッション ID を取得できます。ただし,リクエストヘッダの Cookie または URL からセッション ID を取得するため,無効なセッション ID(J2EE アプリケーションで破棄された HttpSession の ID また は有効期限切れで破棄された HttpSession の ID)を取得する場合があります。

また、有効なセッション ID を取得した場合も、J2EE アプリケーションでセッションが破棄される場 合があります。

#### 2,3,4,7,8,9 のポイント

トレース取得ポイントで有効なセッション ID を取得できます。ただし、J2EE アプリケーションでセッ ションが破棄される場合があります。

また,これらのポイントでは,グローバルセッション ID も取得できます。取得できるグローバルセッ ション ID の内容は,トレース取得ポイントごとに異なります。

- 2 のポイントは,一つのリクエストで最初にイベント ID「0x8203」が出力されるトレース取得ポ イントです。このトレース取得ポイントでは、Web クライアントからリクエストとして送信された グローバルセッション ID が取得できます。ただし,このポイントでは,すでに無効になっている グローバルセッション ID が出力される場合もあります。
- 3,4,7,8,9 のポイントで出力される,イベント ID が「0x8216」「0x8202」「0x8203」 「0x8206」「0x8207」「0x8214」「0x8215」のトレースには,その時点で有効なグローバルセッ ション ID が取得できます。

#### 5 のポイント

J2EE アプリケーションでセッションが生成された場合だけ,トレース取得ポイントで有効なセッショ ン ID を取得できます。ただし、J2EE アプリケーションでセッションが破棄される場合があります。

#### 6 のポイント

J2EE アプリケーションでセッションが破棄された場合だけ,トレース取得ポイントで無効になったセッ ション ID を取得できます。ただし、J2EE アプリケーションでセッションが破棄される場合があります。

10,11,12,13 のポイント

トレース取得ポイントで有効なセッション ID を取得できます。ただし、J2EE アプリケーションでセッ ションが破棄される場合があります。

#### 14,15 のポイント

トレース取得ポイントで有効なセッション ID を取得できます。なお,このトレース取得ポイントでリ クエスト処理が完了すると,以降の J2EE アプリケーションでセッションが破棄されることはありませ ん。

#### 16 のポイント

トレース取得ポイントで有効なセッション ID を取得できます。なお,このトレース取得ポイントでリ クエスト処理が完了すると,以降の J2EE アプリケーションでセッションが破棄されることはありませ ん。

また,グローバルセッションを生成した場合,リクエスト処理が終了した時点で有効なグローバルセッ ション ID を取得できます。

#### 17 のポイント

有効期限を超えたセッションが破棄された場合だけ,無効になったセッション ID を取得できます。

### 14.8.2 取得できるトレース情報

セッショントレースについて,Web コンテナで取得できるトレース情報を次の表に示します。なお,イベ ント ID が「0x8202」,「0x8203」,「0x8206」,「0x8207」,「0x8214」,「0x8215」,「0x8300」および 「0x8311」のトレース取得ポイントでは,グローバルセッションについての情報も出力されます。

### 表 14-15 Web コンテナで取得できるトレース情報 (セッショントレース)

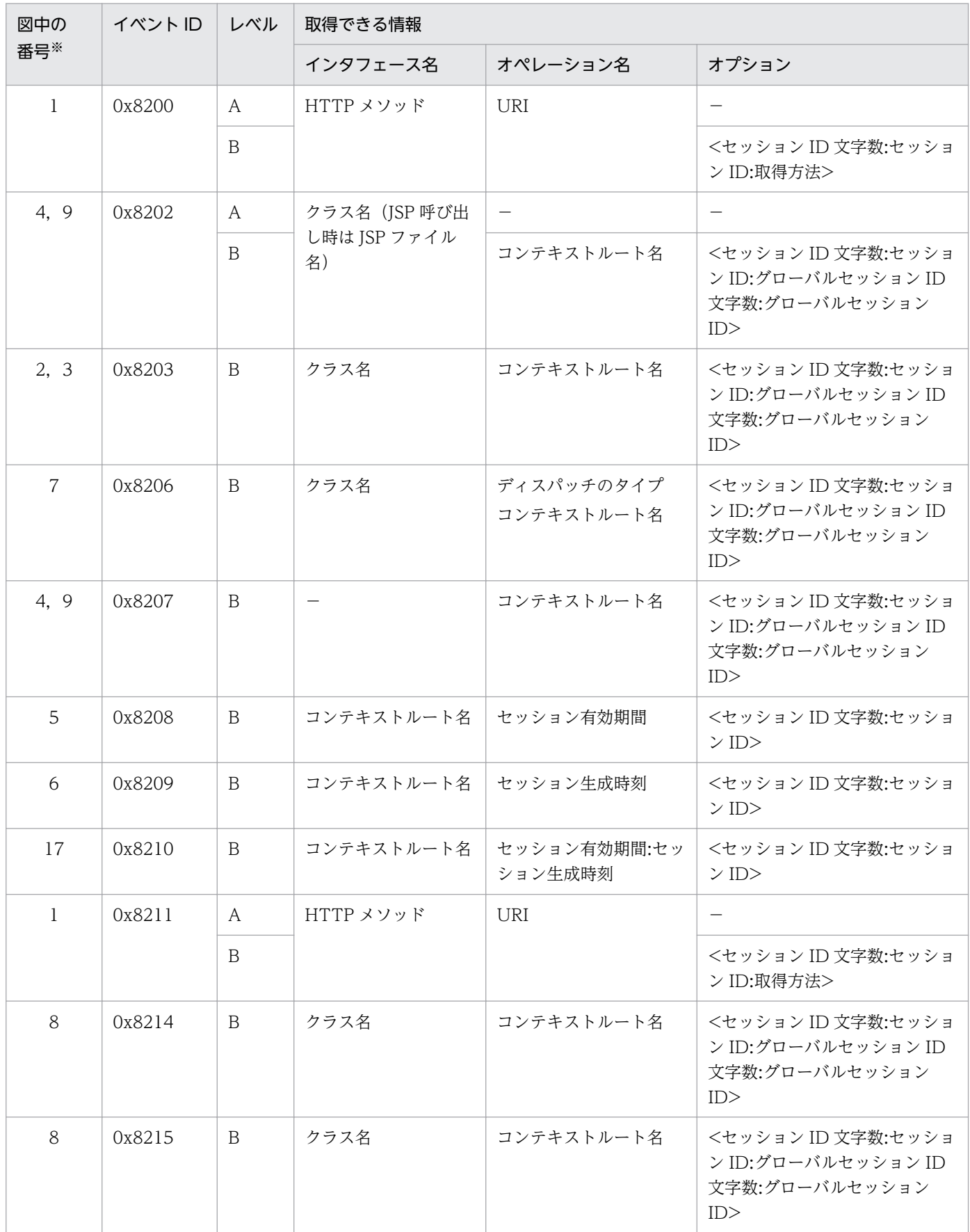

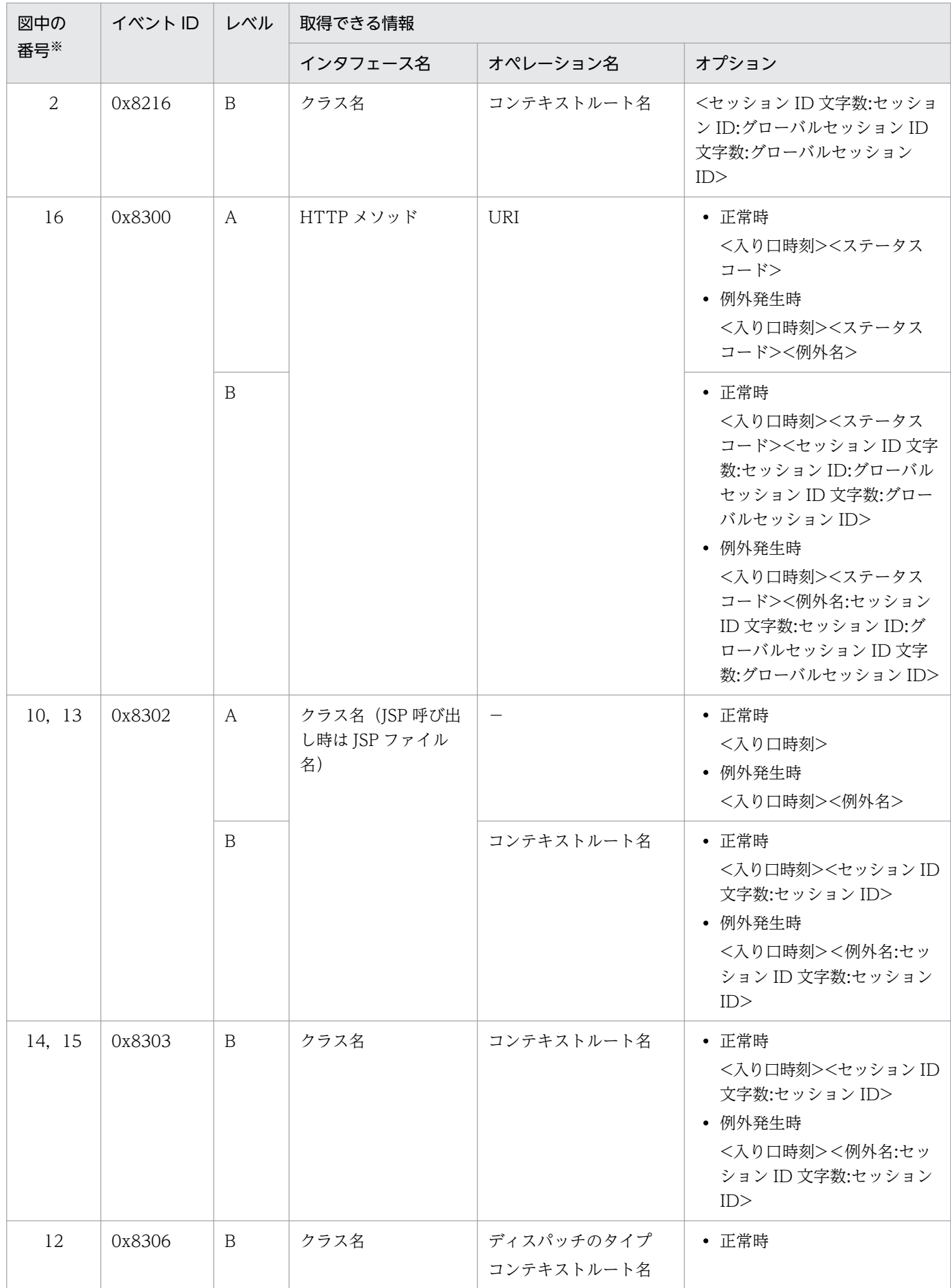

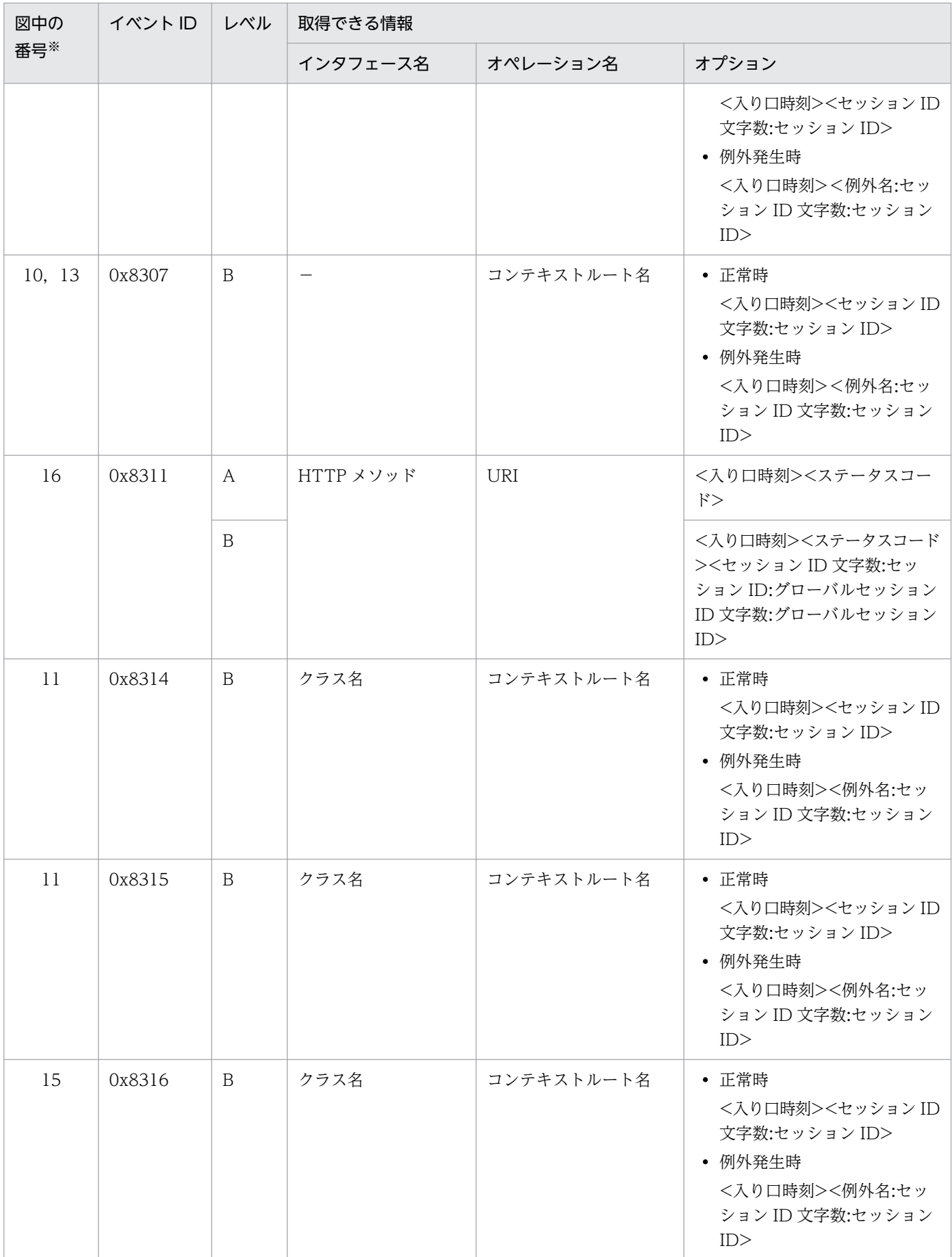

(凡例)A:標準 B:詳細 −:該当なし 注※ [図 14-9](#page-589-0) 中の番号と対応しています。

## 14.9 Web コンテナのトレース取得ポイント(フィルタのトレース)

ここでは,フォワード時,またはインクルード時に呼び出されるフィルタを設定した場合の Web コンテ ナのトレースのトレース取得ポイントと,取得できるトレース情報について説明します。

なお,フォワード時,またはインクルード時に呼び出されるフィルタを設定した場合の Web コンテナで は,正常に処理が終了した場合と障害が発生した場合で取得できるトレース情報が異なります。ここでは, それぞれの場合について説明します。

なお, JSP の page ディレクティブで errorPage 属性を使用しエラーページを設定して, JSP で例外が発 生した場合, リクエストの forward でエラーページが表示されます。したがって, JSP でエラーページを 表示する場合も,forward 時のトレースが出力されます。

## 14.9.1 正常に処理が終了した場合の Web コンテナのトレース取得ポイン ト(フィルタのトレース)

### (1) トレース取得ポイントと PRF トレース取得レベル

イベント ID, トレース取得ポイント,および PRF トレース取得レベルについて、次の表に示します。

| イベント ID | 図中の番号※         | トレース取得ポイント                                                                                                    | レベル          |
|---------|----------------|----------------------------------------------------------------------------------------------------|--------------|
| 0x8200  | 1              | リクエスト取得·リクエストヘッダ解析完了直後 (Webサーバ経由)                                                                                                    | A/B          |
| 0x8201  |                | リクエスト取得時・リクエストヘッダ解析完了直後(簡易 Web サー<br>バ経由)                                                                                                    | $\mathsf{A}$ |
| 0x8202  | 3              | サーブレット/JSPの呼び出し直前                                                                                                    | A/B          |
| 0x8202  | 6              | サーブレット/JSPの呼び出し直前                                                                                                    | A/B          |
| 0x8203  | $\mathcal{L}$  | リクエストを受信したサーブレット/JSP の実行前に実行されるフィ<br>ルタの呼び出し直前 (web.xml の <filter-mapping>タグの<br/><dispatcher>タグを省略、または<dispatcher>タグで<br/>"REQUEST"を指定したフィルタ)</dispatcher></dispatcher></filter-mapping> | B            |
| 0x8206  | $\overline{4}$ | RequestDispatcher 経由のサーブレット/JSP 呼び出し直前                                                                                                    | B            |
| 0x8207  | 6              | 静的コンテンツ呼び出し直前 (DefaultServlet)                                                                                                    | B            |
| 0x8211  |                | リクエスト取得時・リクエストヘッダ解析完了直後(インプロセス<br>HTTP サーバ経由)                                                                                                    | A/B          |
| 0x8214  | $\overline{5}$ | フォワード時に実行されるフィルタの呼び出し直前 (web.xmlの<br><filter-mapping>タグの<dispatcher>タグで"FORWARD"を指定<br/>したフィルタ)</dispatcher></filter-mapping>                                                             | B            |

表 14–16 正常終了時の Web コンテナでのトレース取得ポイントの詳細(フィルタのトレース)

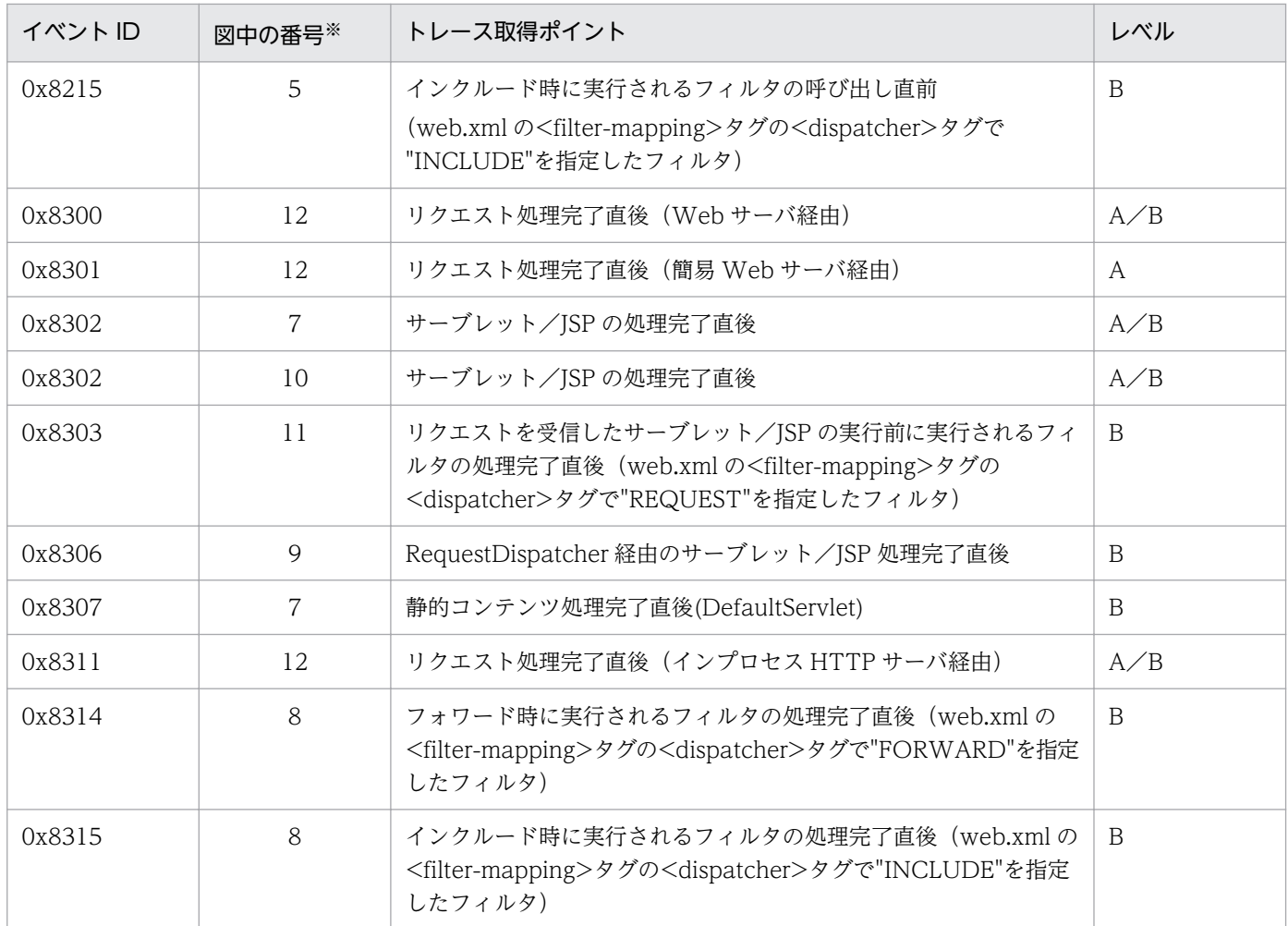

(凡例)A:標準 B:詳細 A/B:標準と詳細で異なる情報を取得 注※ [図 14-10](#page-597-0) 中の番号と対応しています。

フォワード時,またはインクルード時に呼び出されるフィルタを設定した場合の Web コンテナでのトレー ス取得ポイントを次の図に示します。

<span id="page-597-0"></span>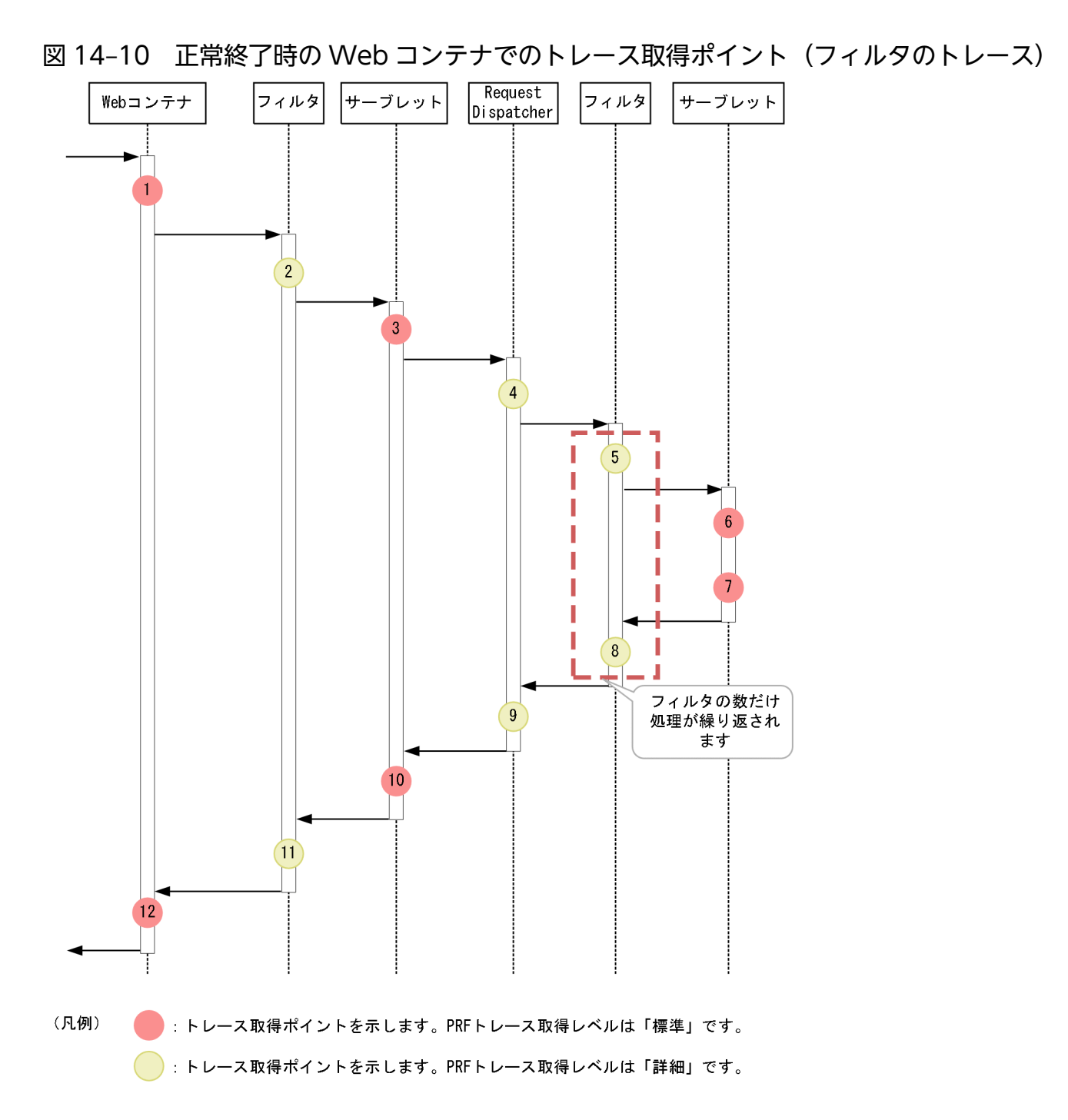

### (2) 取得できるトレース情報

フォワード時,またはインクルード時に呼び出されるフィルタを設定した場合の Web コンテナで取得で きるトレース情報を次の表に示します。

#### 表 14-17 正常終了時の Web コンテナで取得できるトレース情報(フィルタのトレース)

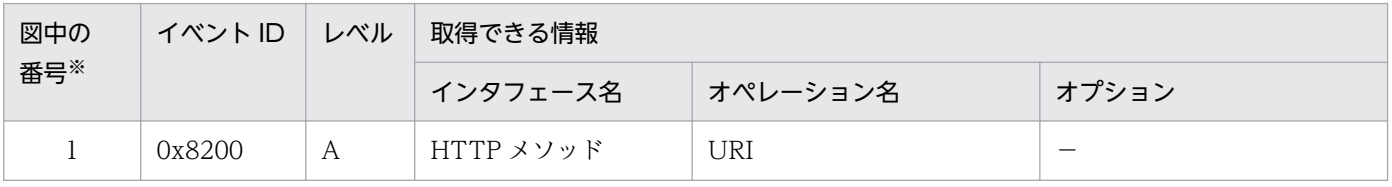

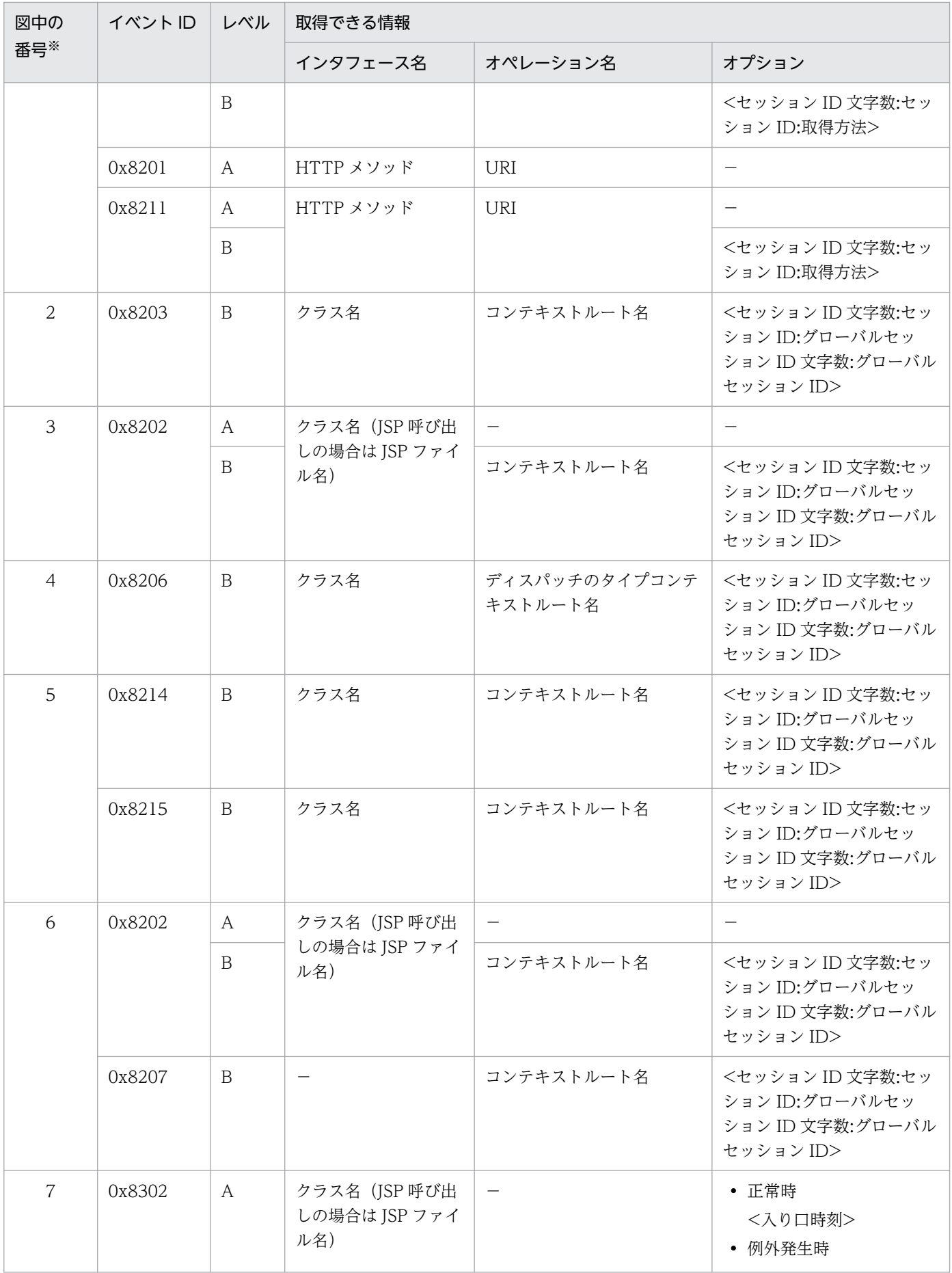

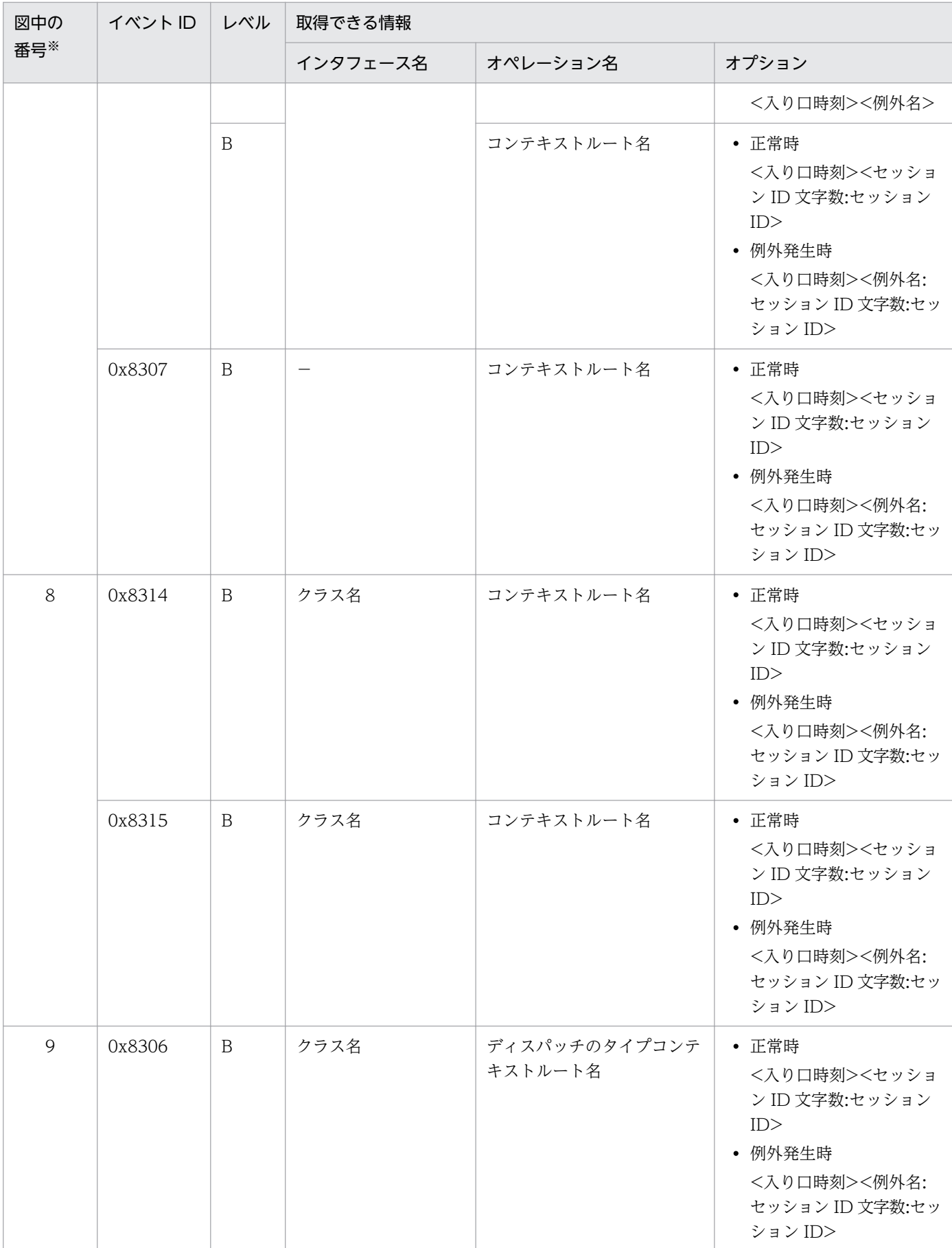

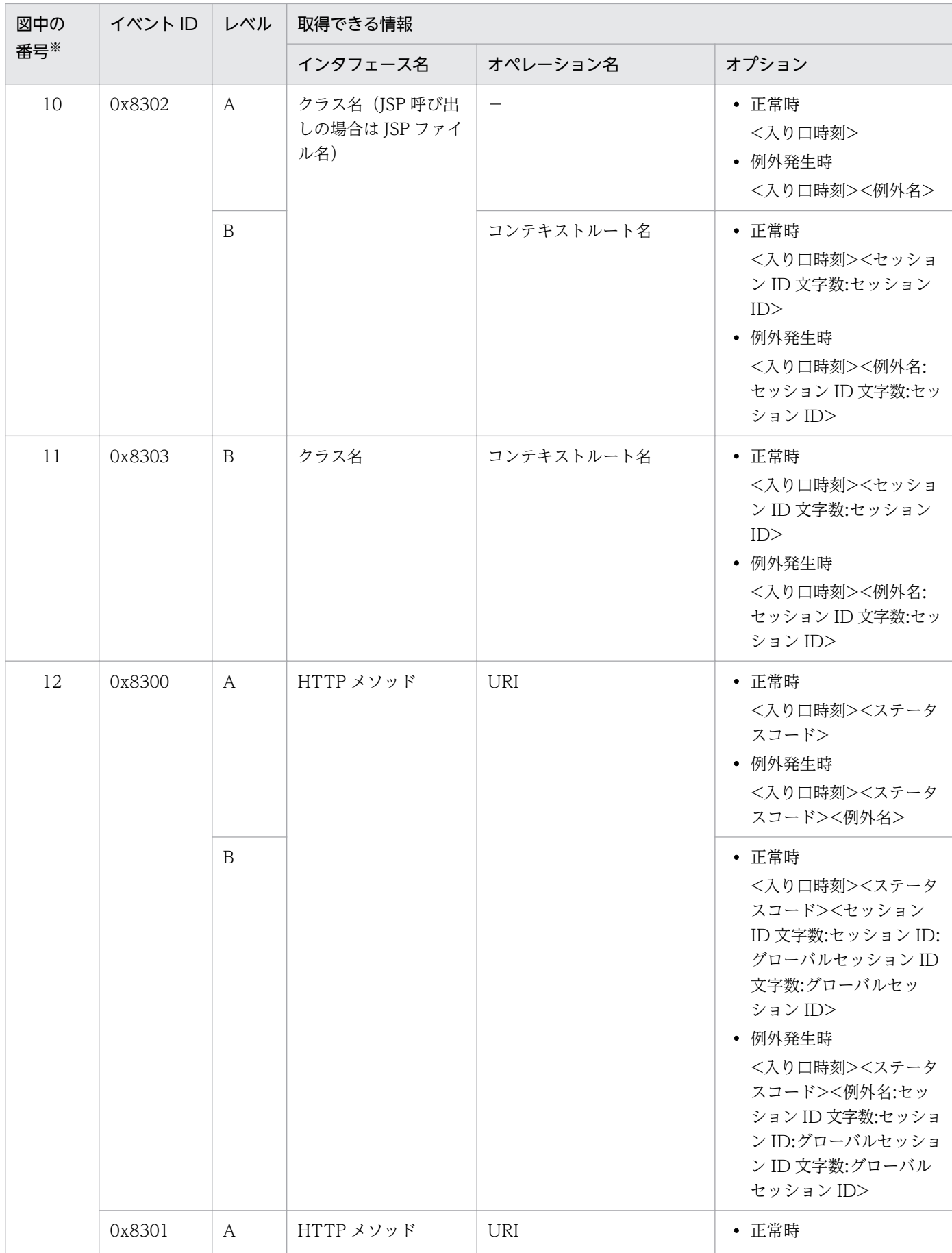

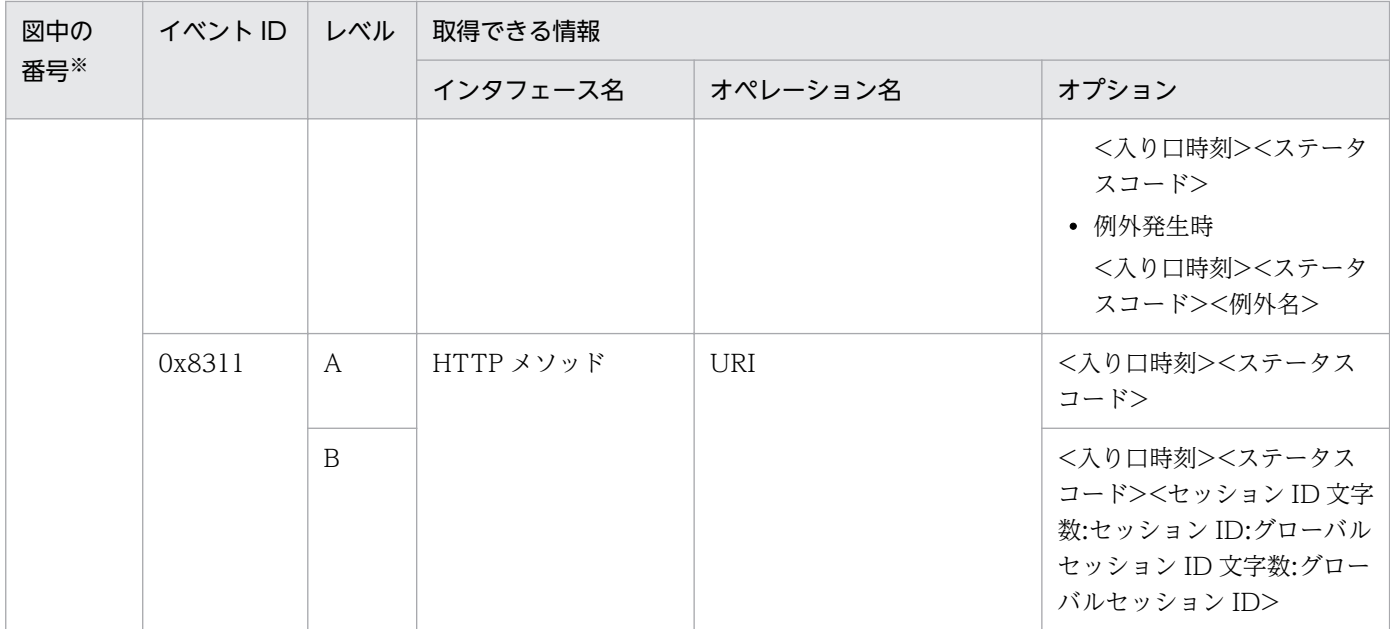

(凡例)A:標準 B:詳細 −:該当なし

注※ [図 14-10](#page-597-0) 中の番号と対応しています。

## 14.9.2 例外が発生した場合の Web コンテナのトレース取得ポイント(フィ ルタのトレース)

### (1) トレース取得ポイントと PRF トレース取得レベル

イベント ID, トレース取得ポイント,および PRF トレース取得レベルについて、次の表に示します。

### 表 14-18 例外が発生した場合の Web コンテナでのトレース取得ポイントの詳細(フィルタの トレース)

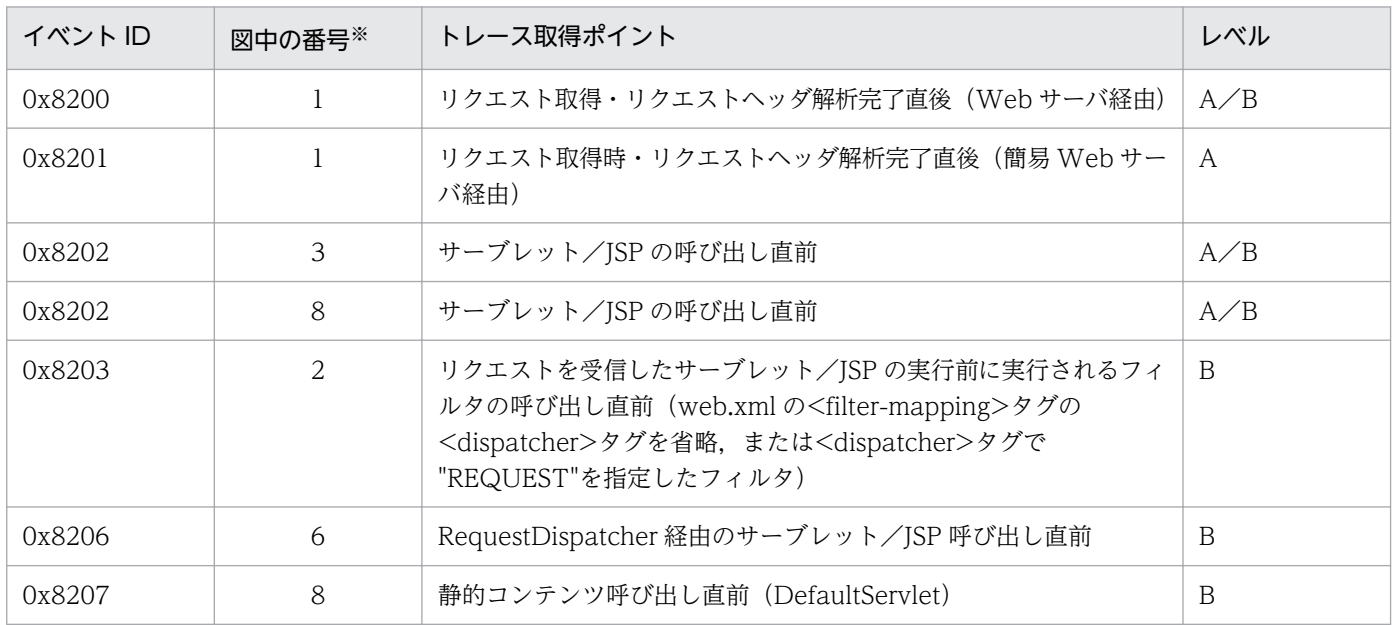

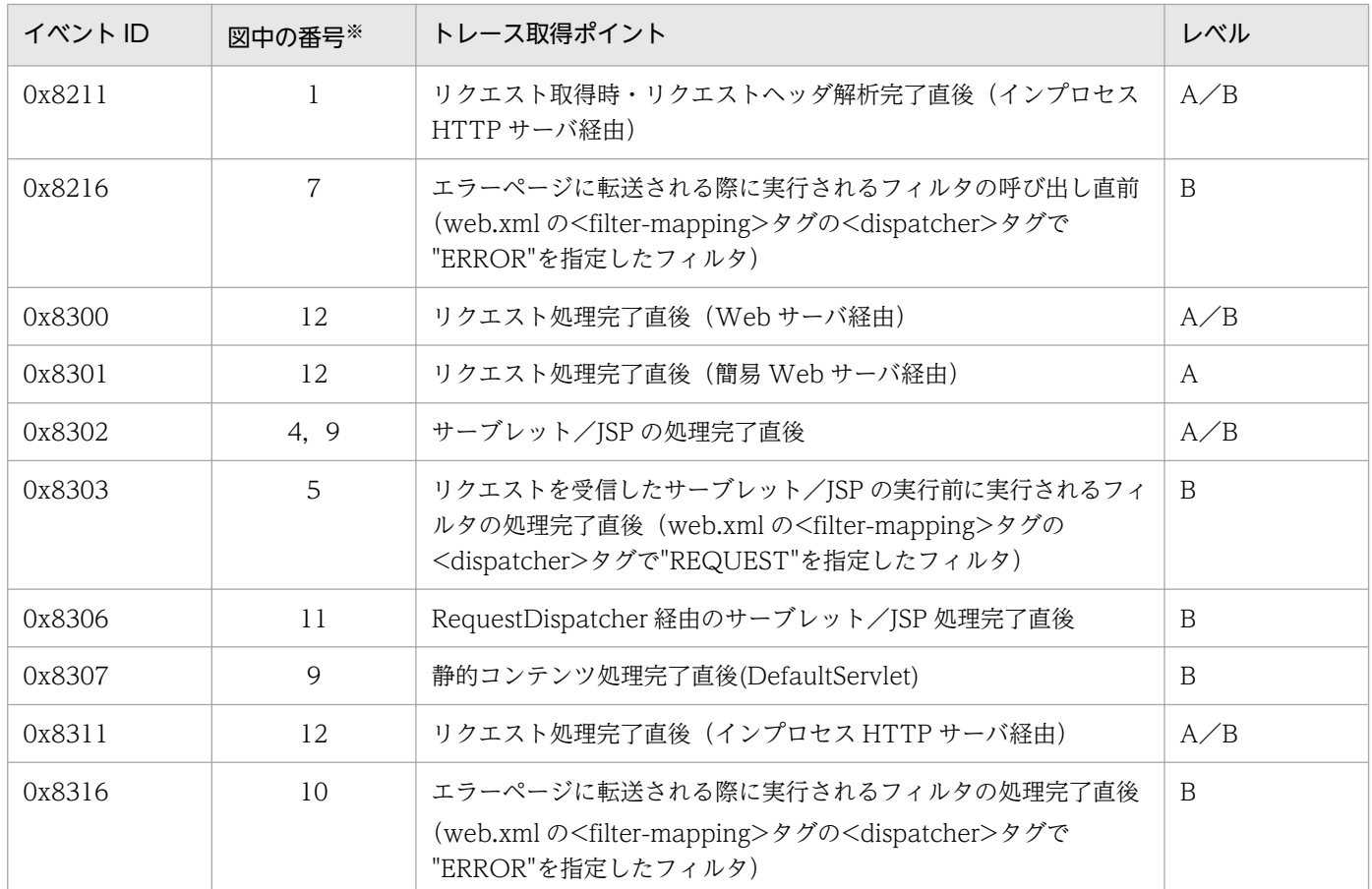

(凡例)A:標準 B:詳細 A/B:標準と詳細で異なる情報を取得 注※ [図 14-11](#page-603-0) 中の番号と対応しています。

例外が発生した場合の Web コンテナでのトレース取得ポイントを次の図に示します。

<span id="page-603-0"></span>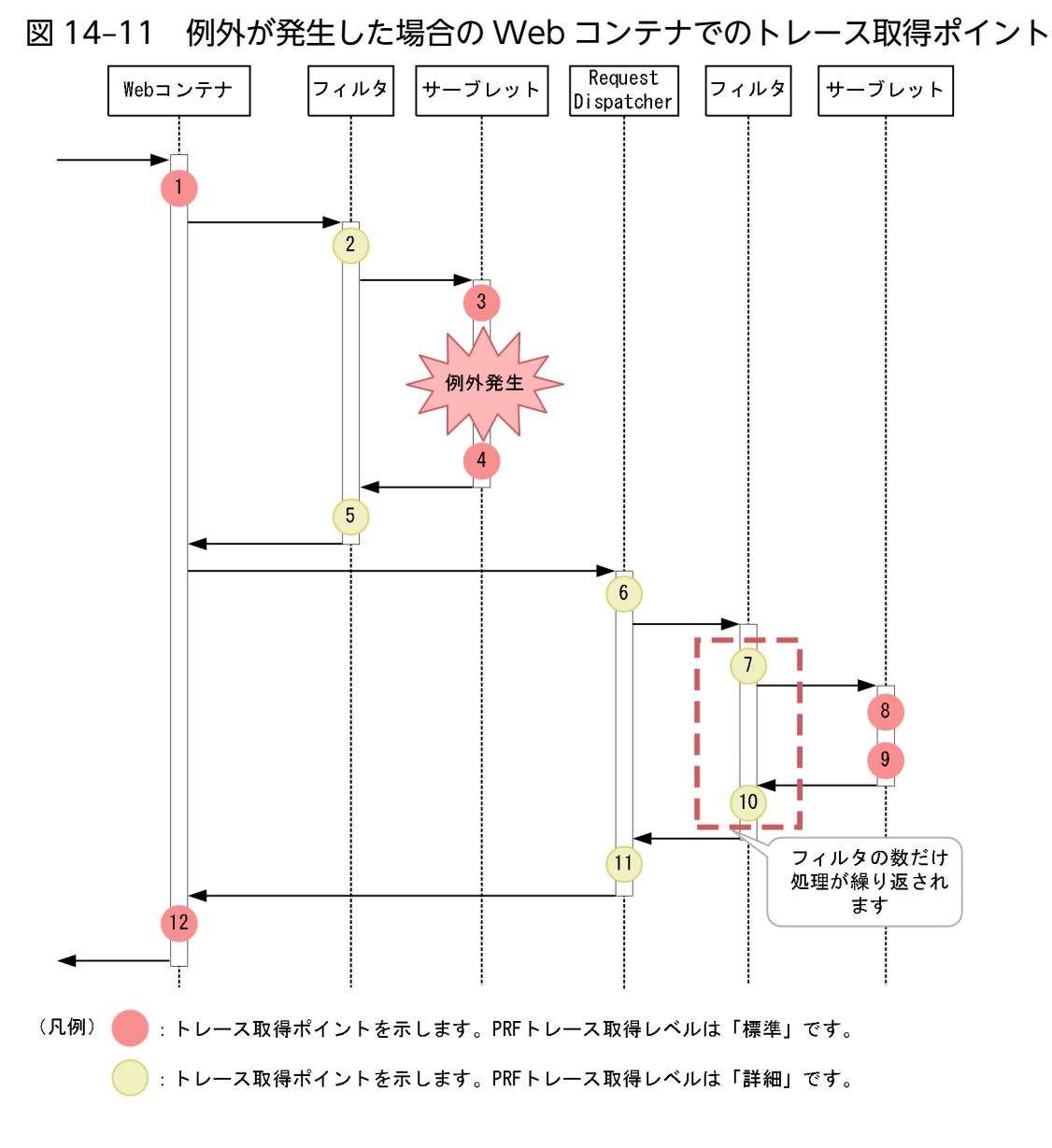

### (2) 取得できるトレース情報

フォワード時,またはインクルード時に呼び出されるフィルタを設定した場合の Web コンテナで取得で きるトレース情報を次の表に示します。

### 表 14-19 例外が発生した場合の Web コンテナで取得できるトレース情報(フィルタのトレー ス)

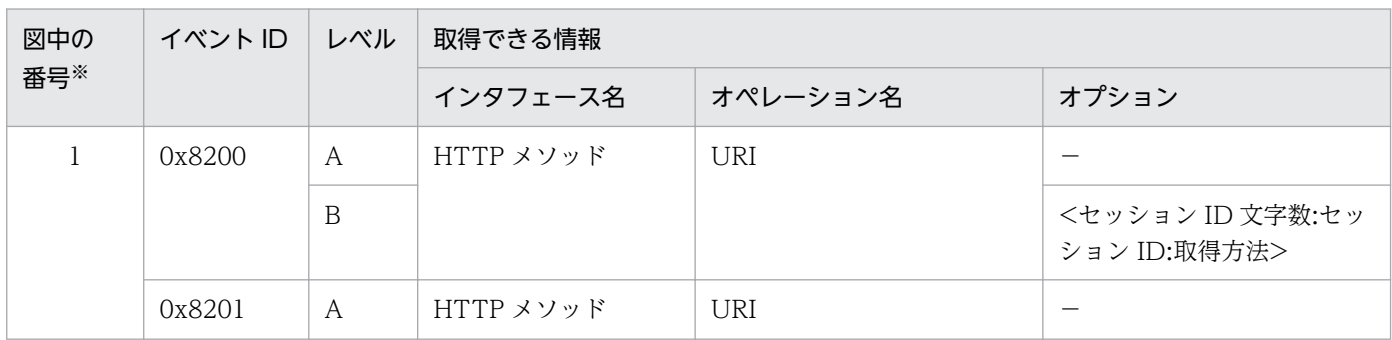

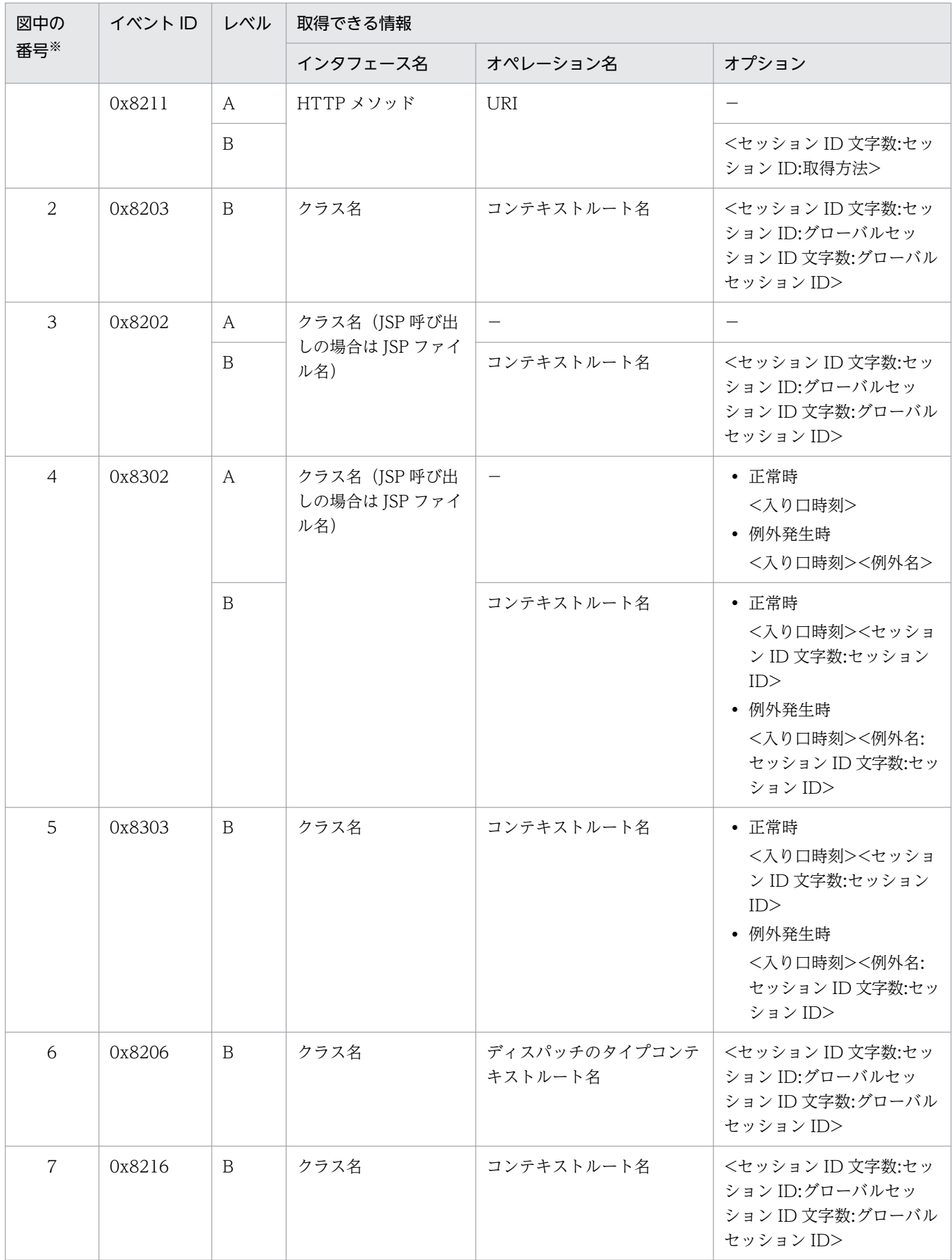

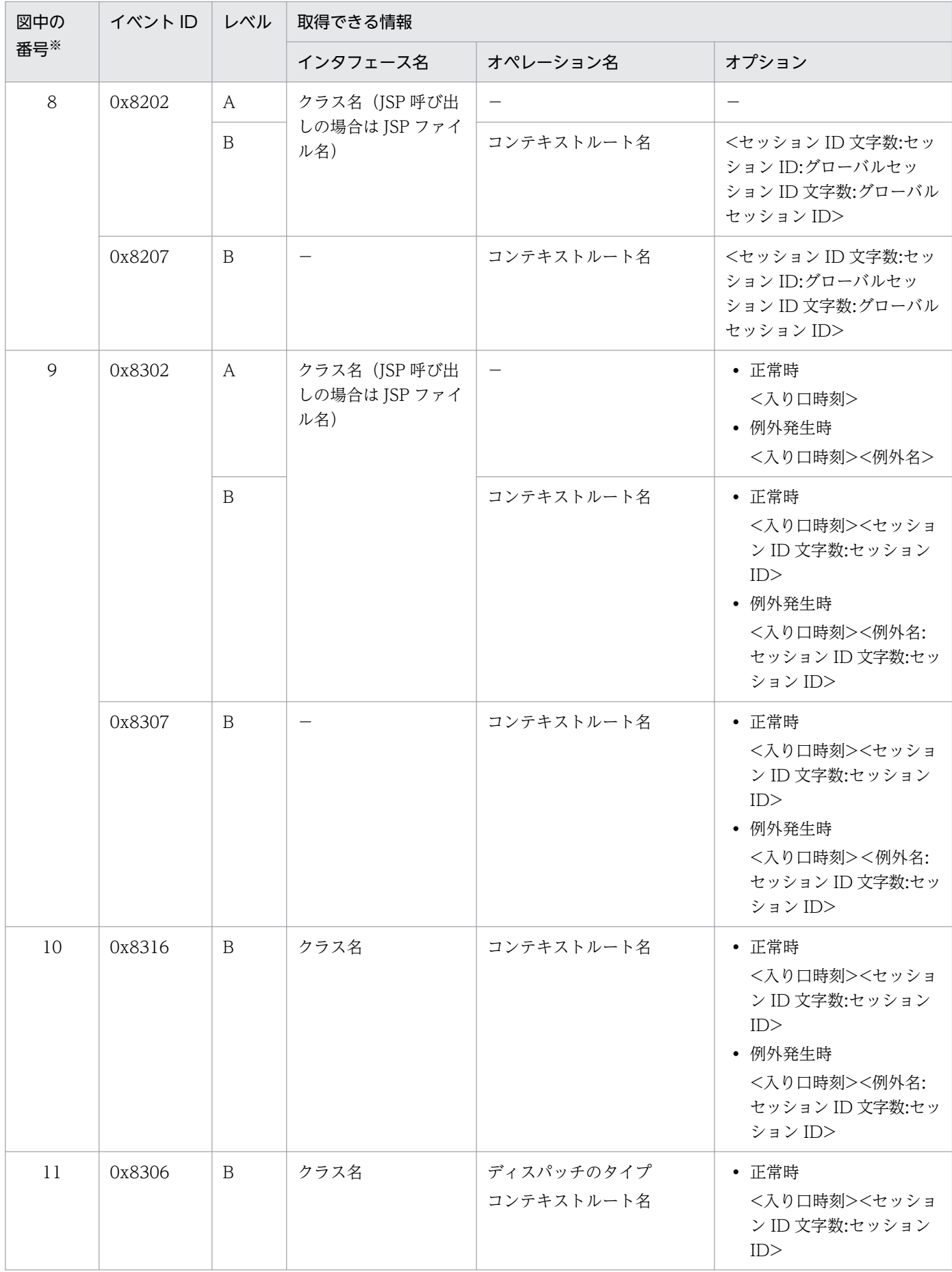

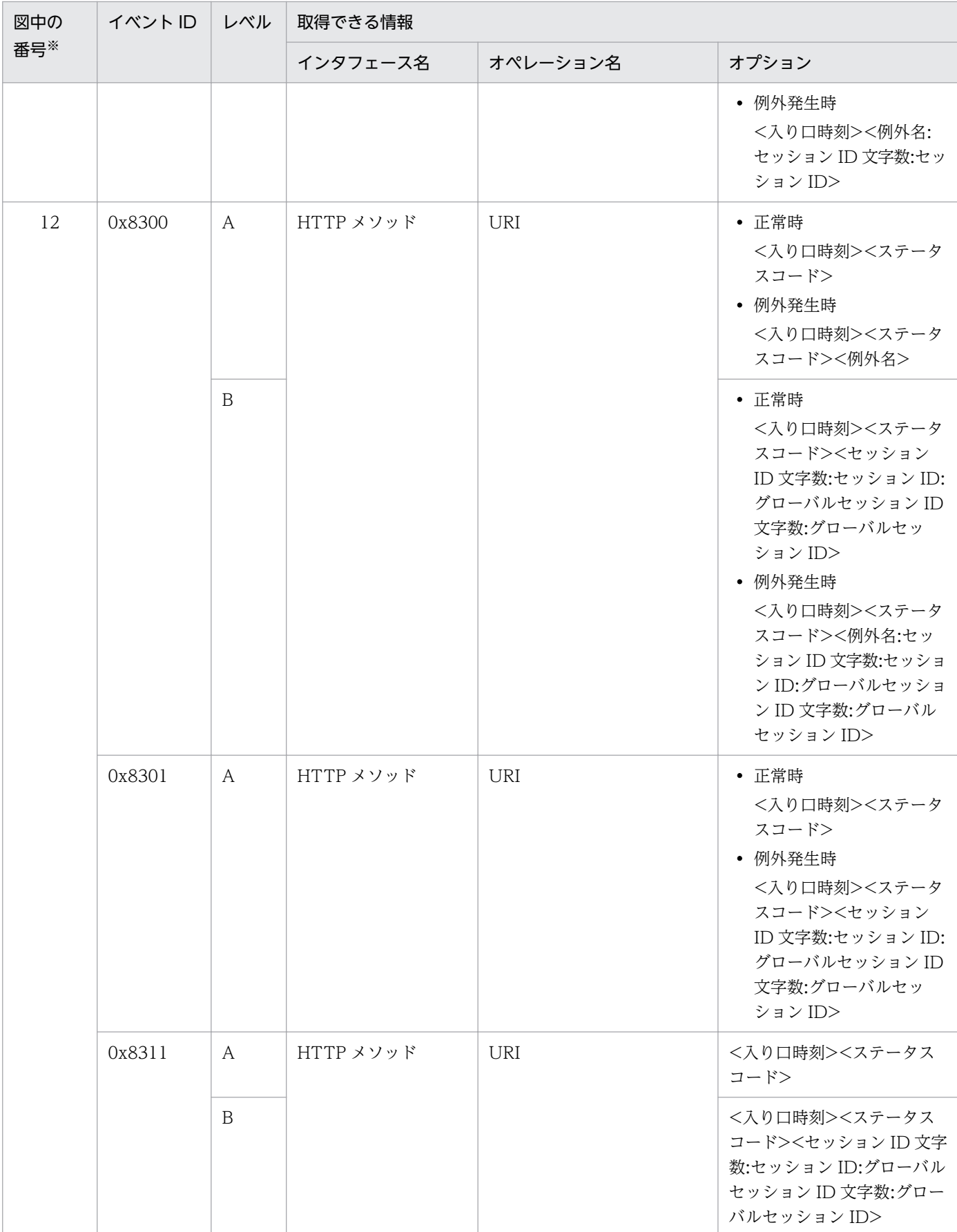

(凡例)A:標準 B:詳細 −:該当なし

注※ [図 14-11](#page-603-0) 中の番号と対応しています。

## 14.10 Web コンテナのトレース取得ポイント(データベースセッション フェイルオーバ機能のトレース)

ここでは、データベースセッションフェイルオーバ機能を使用した場合のトレース取得ポイントと、取得 できるトレース情報について説明します。

## 14.10.1 HTTP セッションを作成するリクエスト処理のトレース取得ポイン トと取得できるトレース情報(データベースセッションフェイル オーバ機能のトレース)

HTTP セッションを作成するリクエスト処理のトレース取得ポイントと取得できるトレース情報について 説明します。

### (1) トレース取得ポイントと PRF トレース取得レベル

イベント ID, トレース取得ポイント,および PRF トレース取得レベルについて、次の表に示します。

### 表 14-20 HTTP セッションを作成するリクエスト処理のトレース取得ポイントの詳細(データ ベースセッションフェイルオーバ機能)

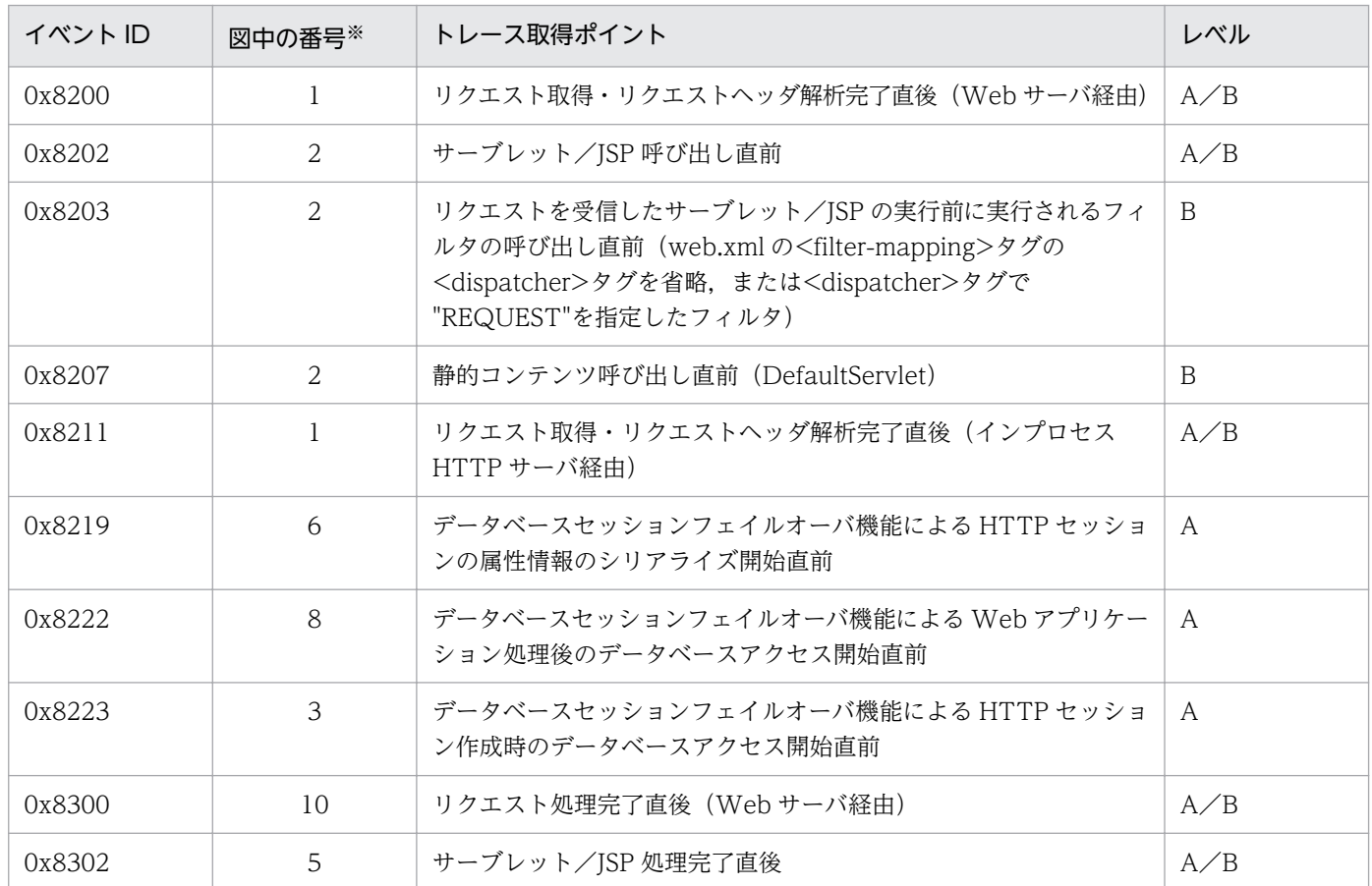

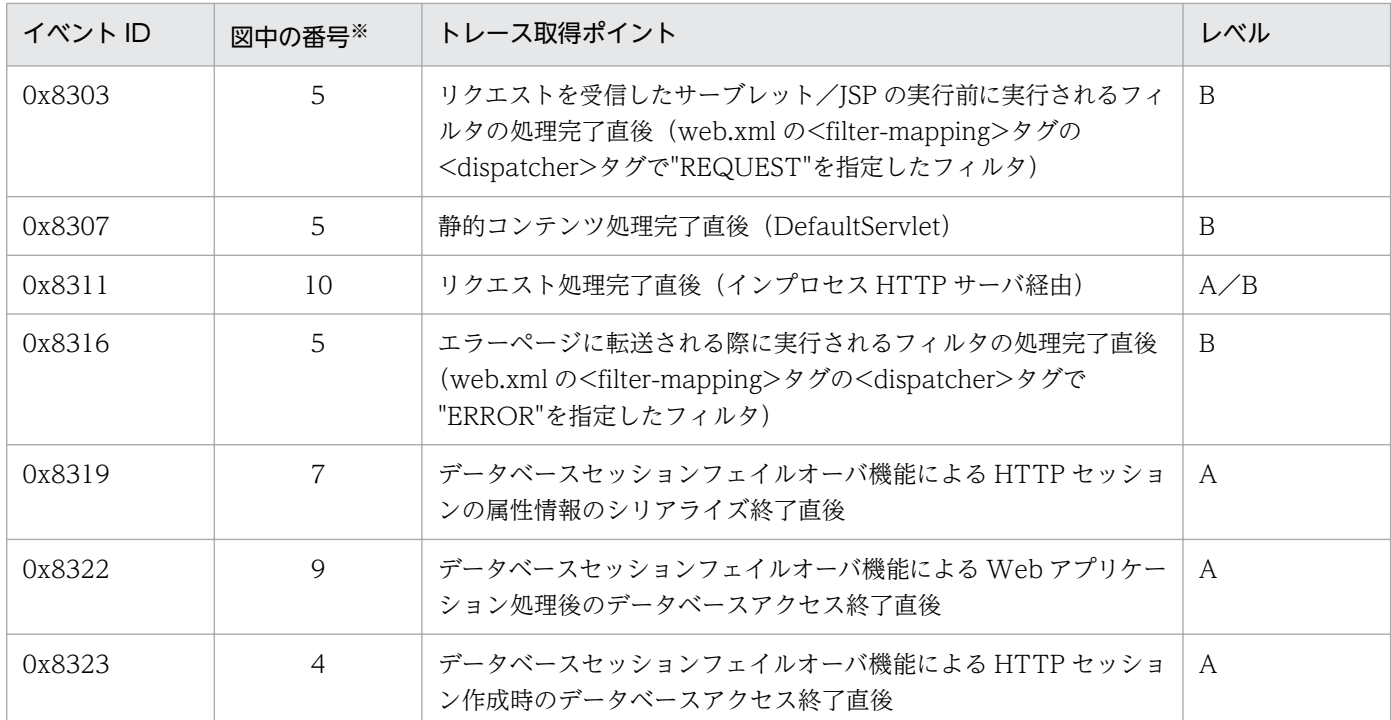

(凡例)A:標準 B:詳細 A/B:標準と詳細で異なる情報を取得 注※ [図 14-12](#page-609-0) 中の番号と対応しています。

トレース取得ポイントを次の図に示します。

<span id="page-609-0"></span>図 14-12 HTTP セッションを作成するリクエスト処理のトレース取得ポイント (データベース セッションフェイルオーバ機能)

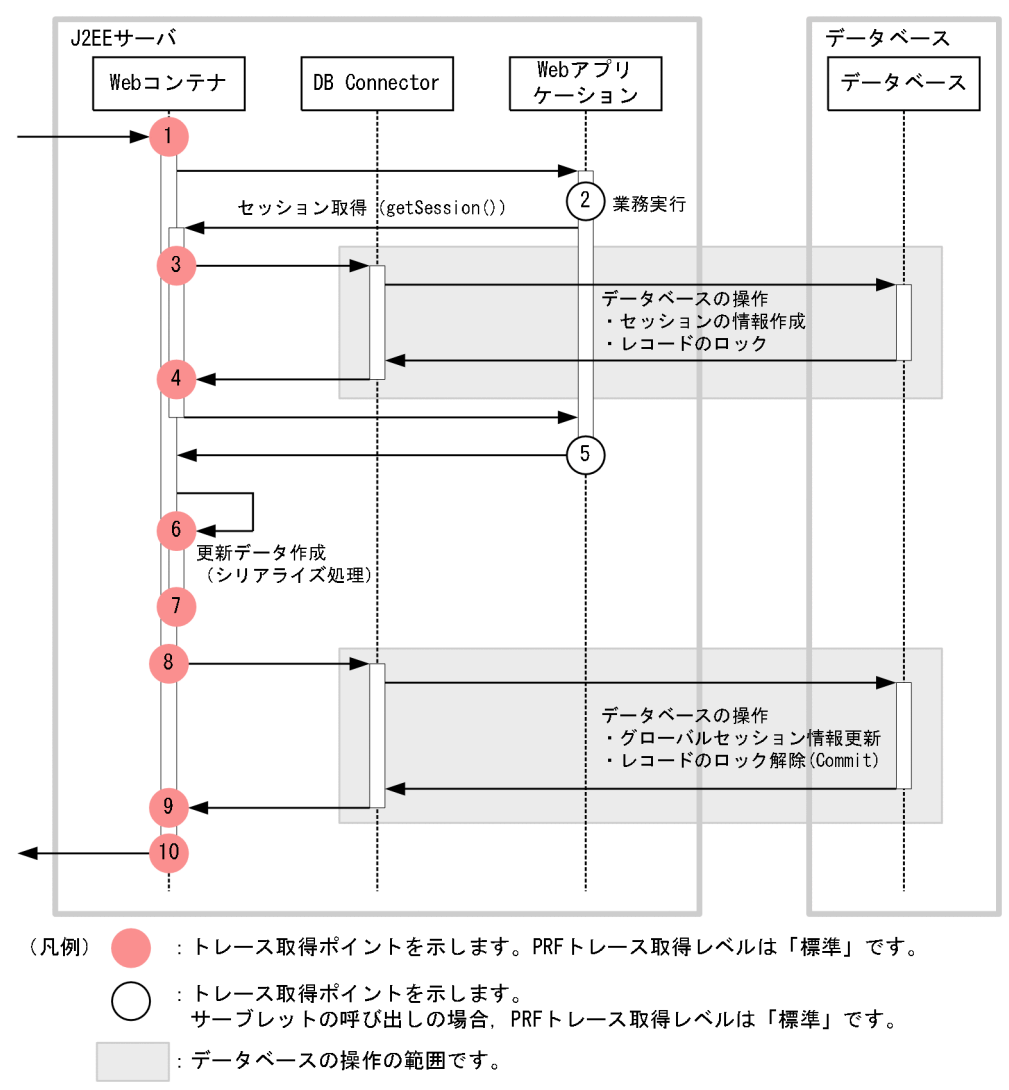

### (2) 取得できるトレース情報

HTTP セッションを作成するリクエスト処理で取得できるトレース情報を次の表に示します。

表 14-21 HTTP セッションを作成するリクエスト処理で取得できるトレース情報(データベー スセッションフェイルオーバ機能)

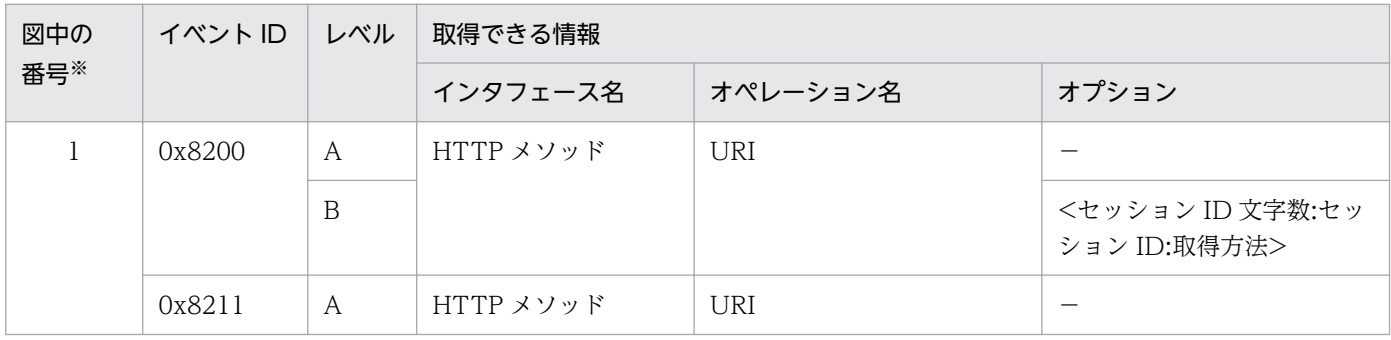

14. 性能解析トレース

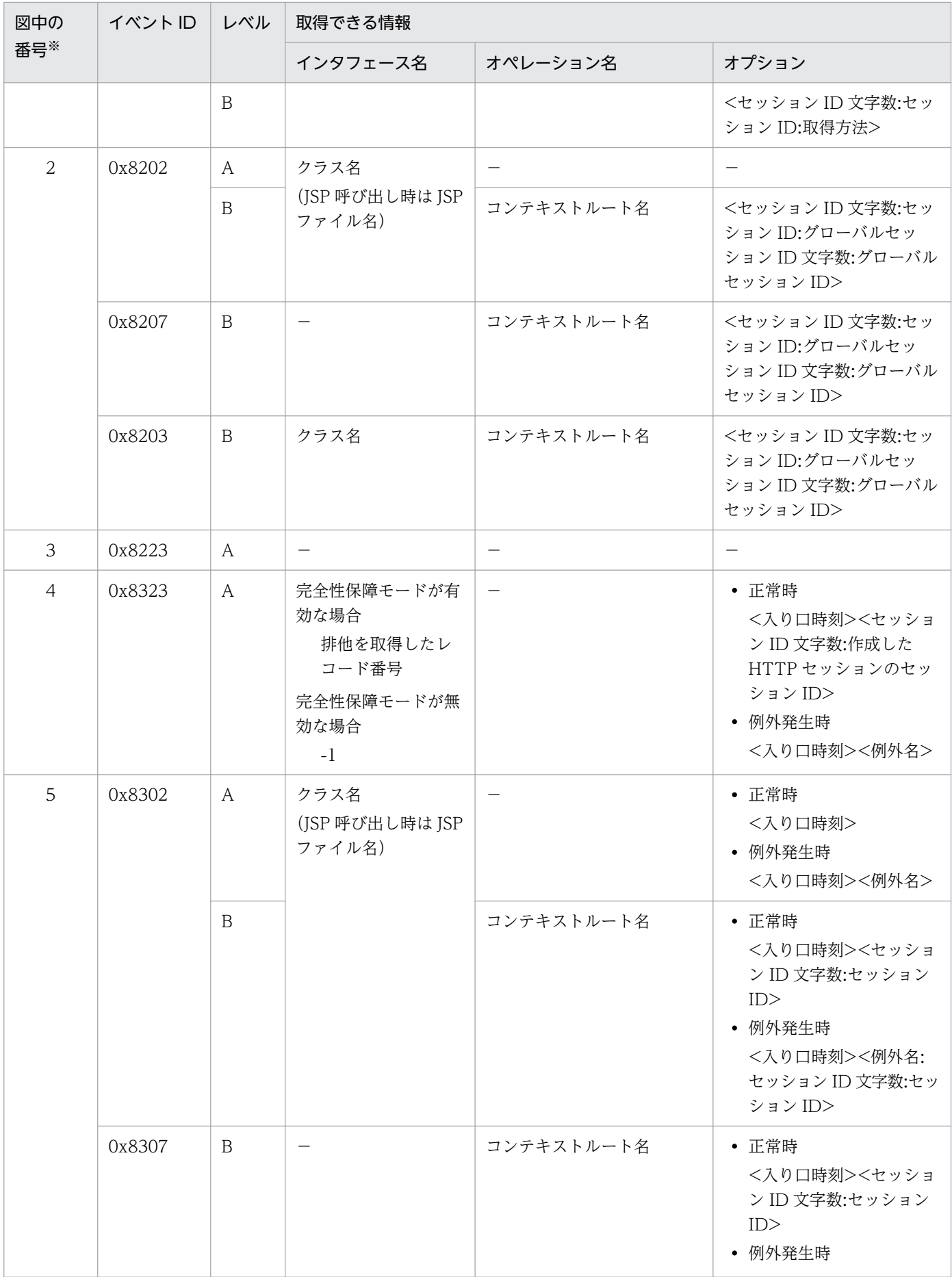

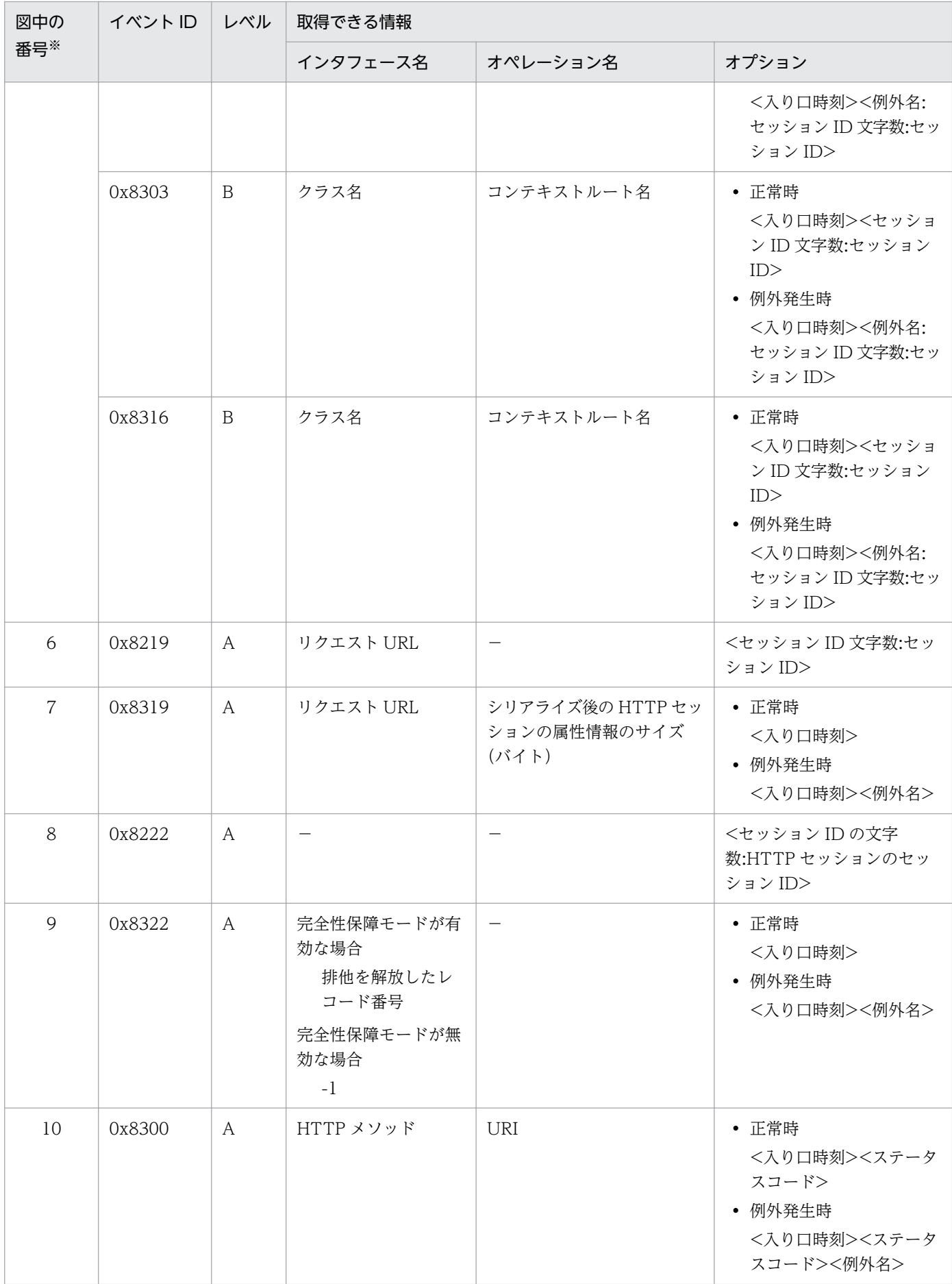
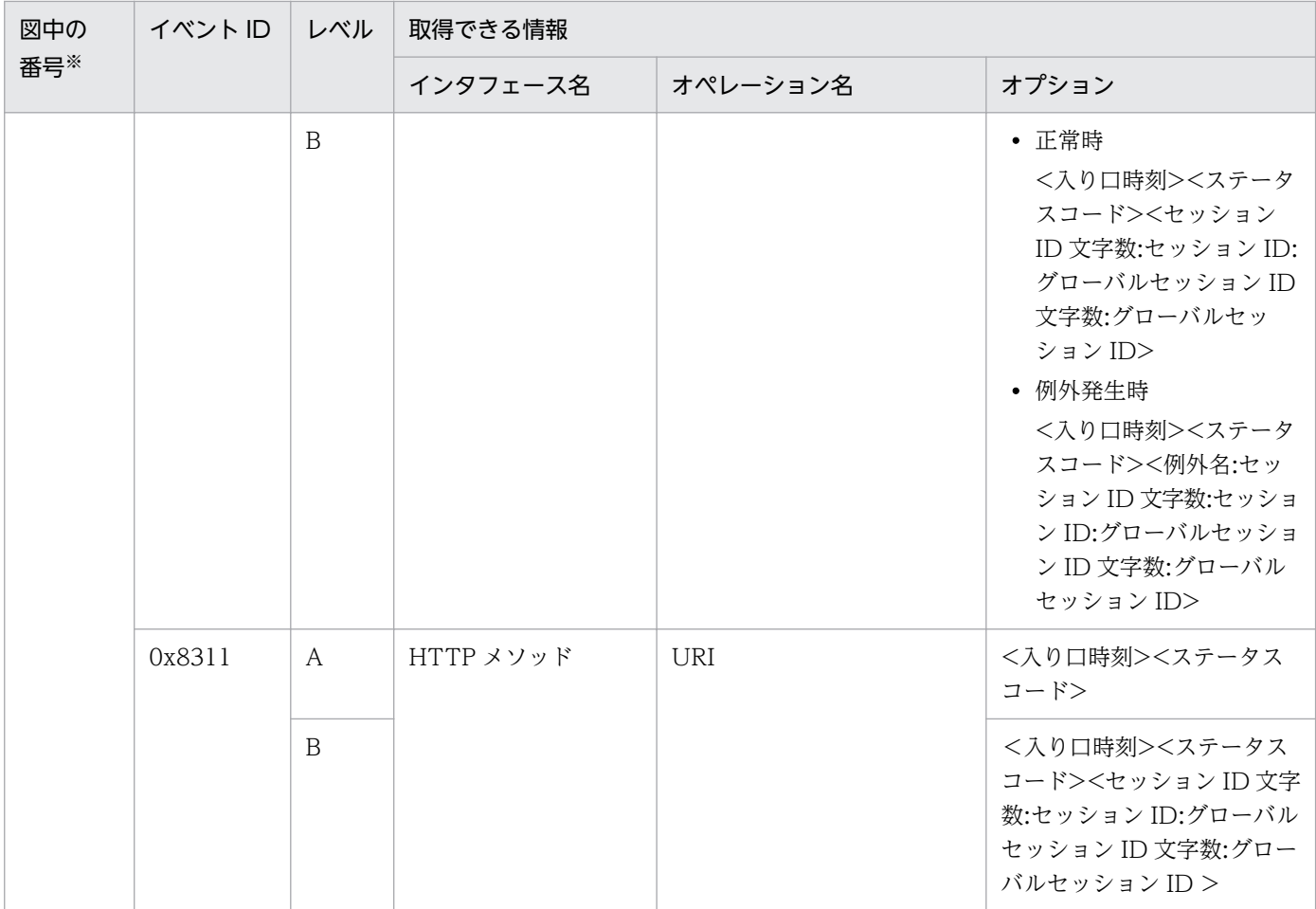

(凡例)A:標準 B:詳細 −:該当なし

注※ [図 14-12](#page-609-0) 中の番号と対応しています。

# 14.10.2 HTTP セッションを更新するリクエスト処理のトレース取得ポイン トと取得できるトレース情報(データベースセッションフェイル オーバ機能のトレース)

HTTP セッションを更新するリクエスト処理のトレース取得ポイントと取得できるトレース情報について 説明します。

### (1) トレース取得ポイントと PRF トレース取得レベル

イベント ID, トレース取得ポイント,および PRF トレース取得レベルについて、次の表に示します。

### 表 14-22 HTTP セッションを更新するリクエスト処理のトレース取得ポイントの詳細(データ ベースセッションフェイルオーバ機能)

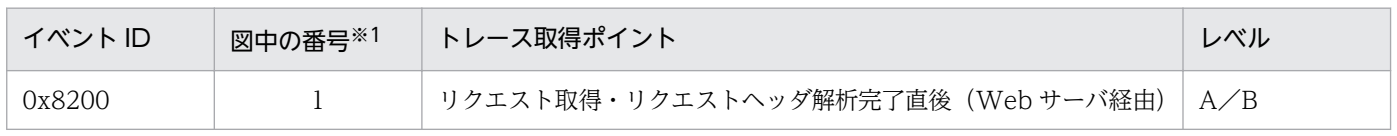

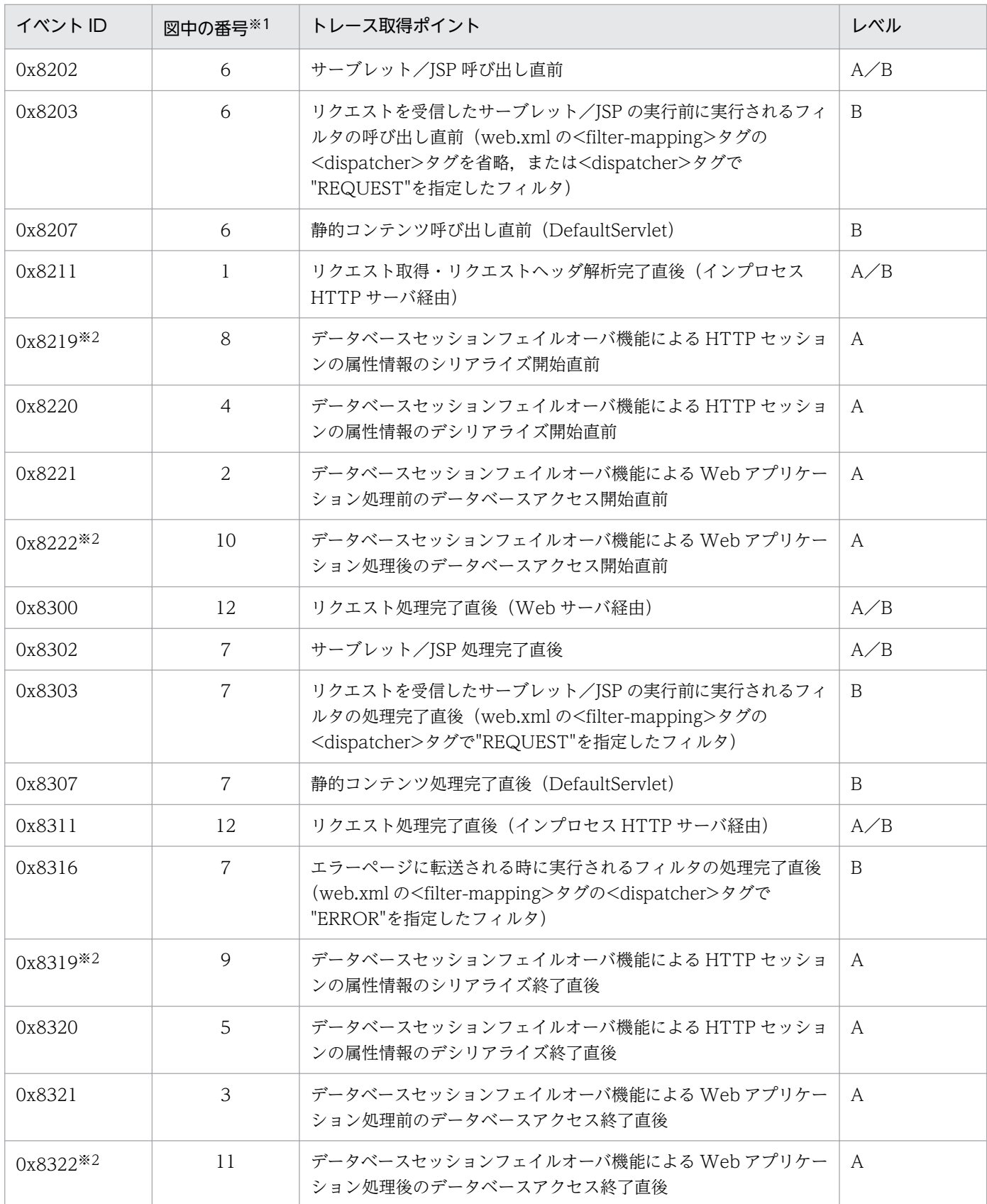

(凡例)A:標準 B:詳細 A/B:標準と詳細で異なる情報を取得

注※1 [図 14-13](#page-614-0) 中の番号と対応しています。

注※2 HTTP セッションの参照専用リクエストの場合,出力されません。

<span id="page-614-0"></span>図 14-13 HTTP セッションを更新するリクエスト処理のトレース取得ポイント (データベース セッションフェイルオーバ機能)

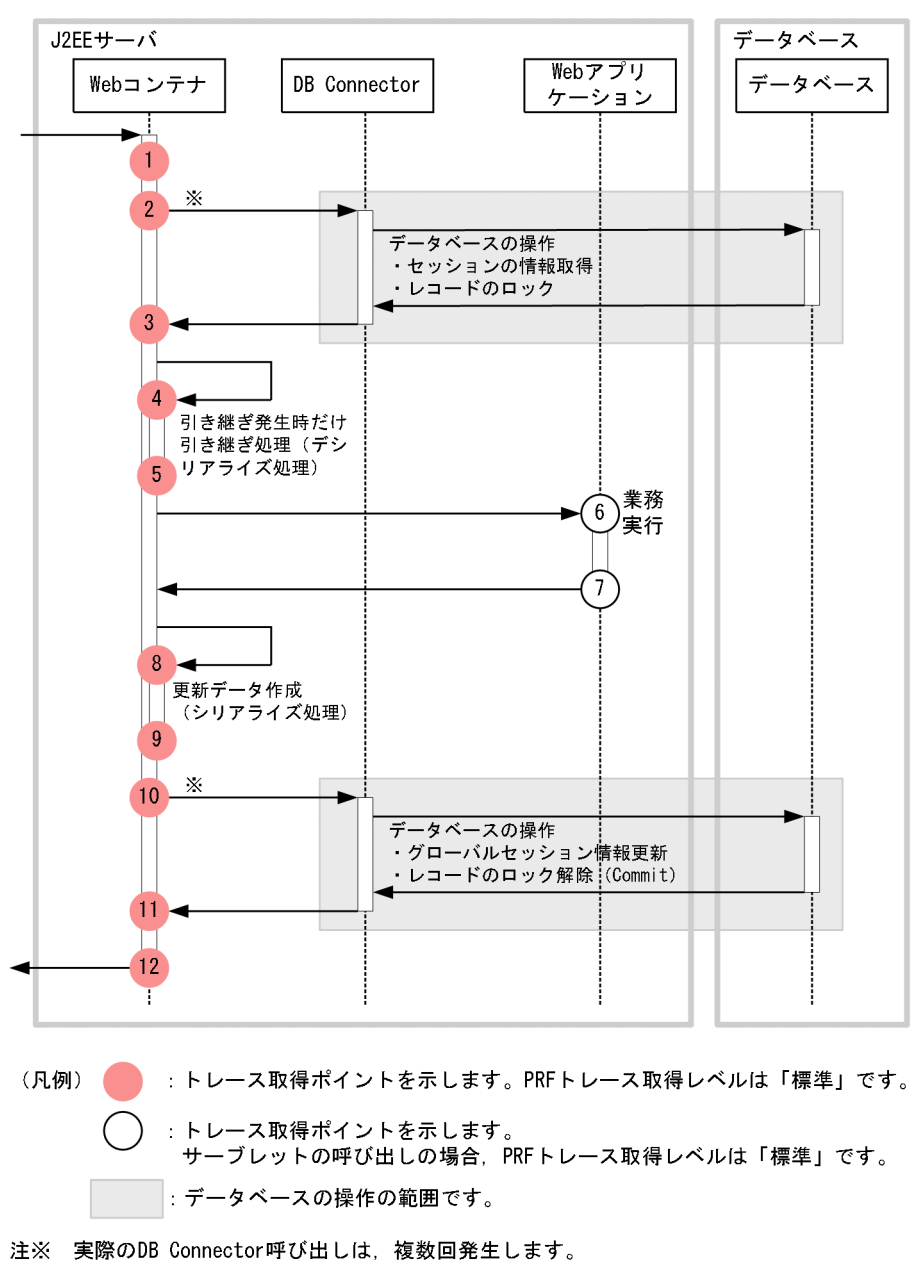

## (2) 取得できるトレース情報

HTTP セッションを更新するリクエスト処理で取得できるトレース情報を次の表に示します。

### 表 14-23 HTTP セッションを更新するリクエスト処理で取得できるトレース情報(データベー スセッションフェイルオーバ機能)

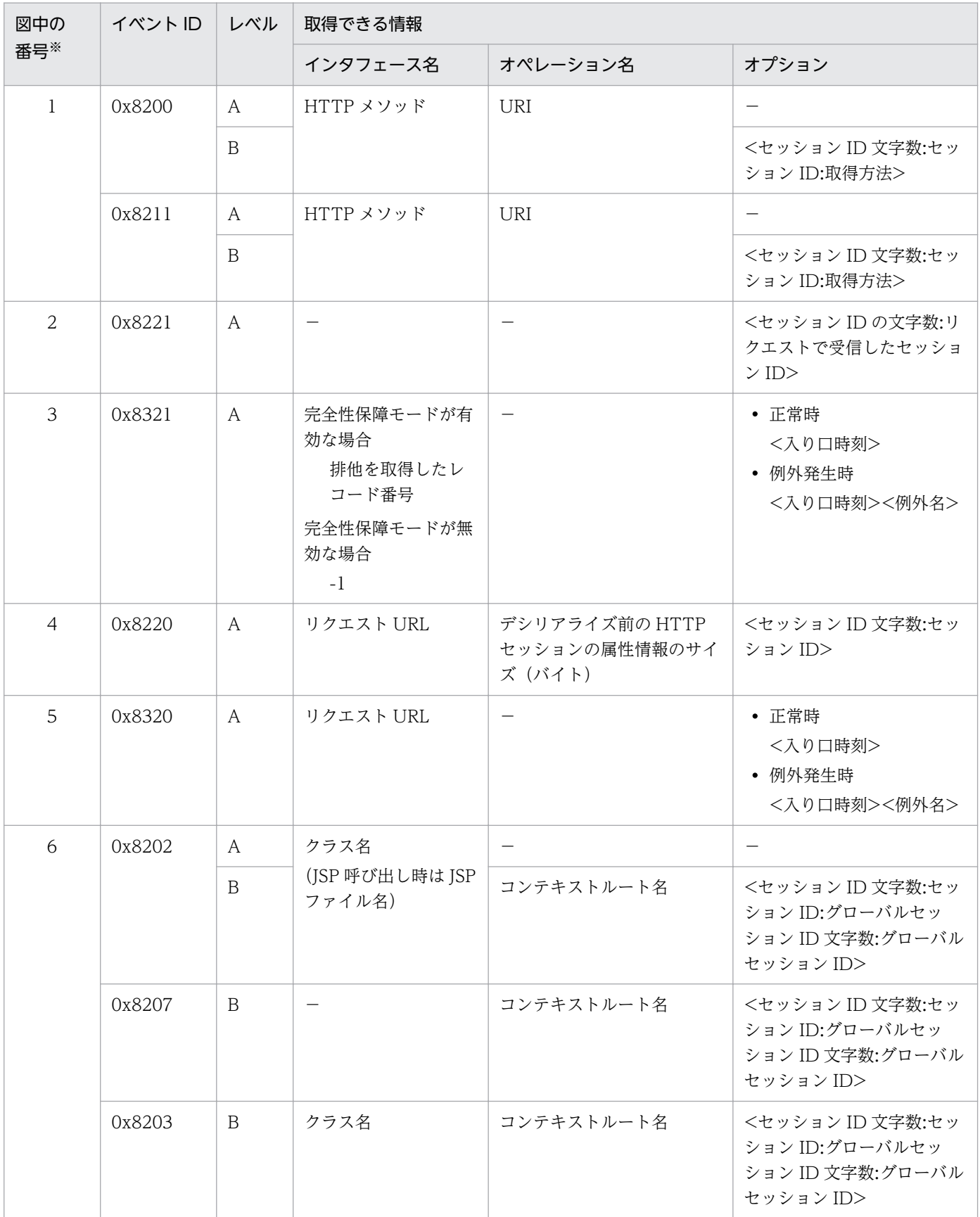

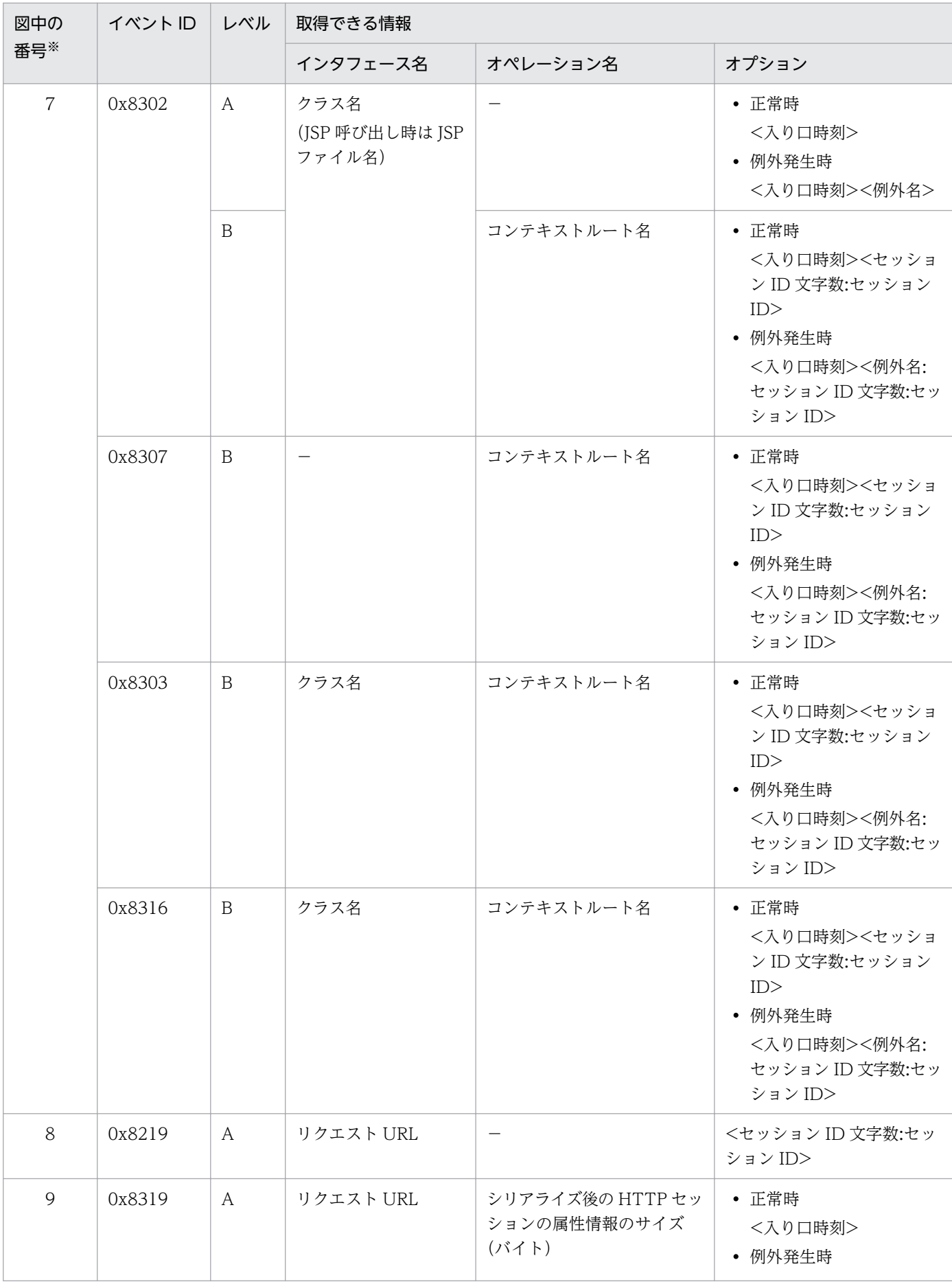

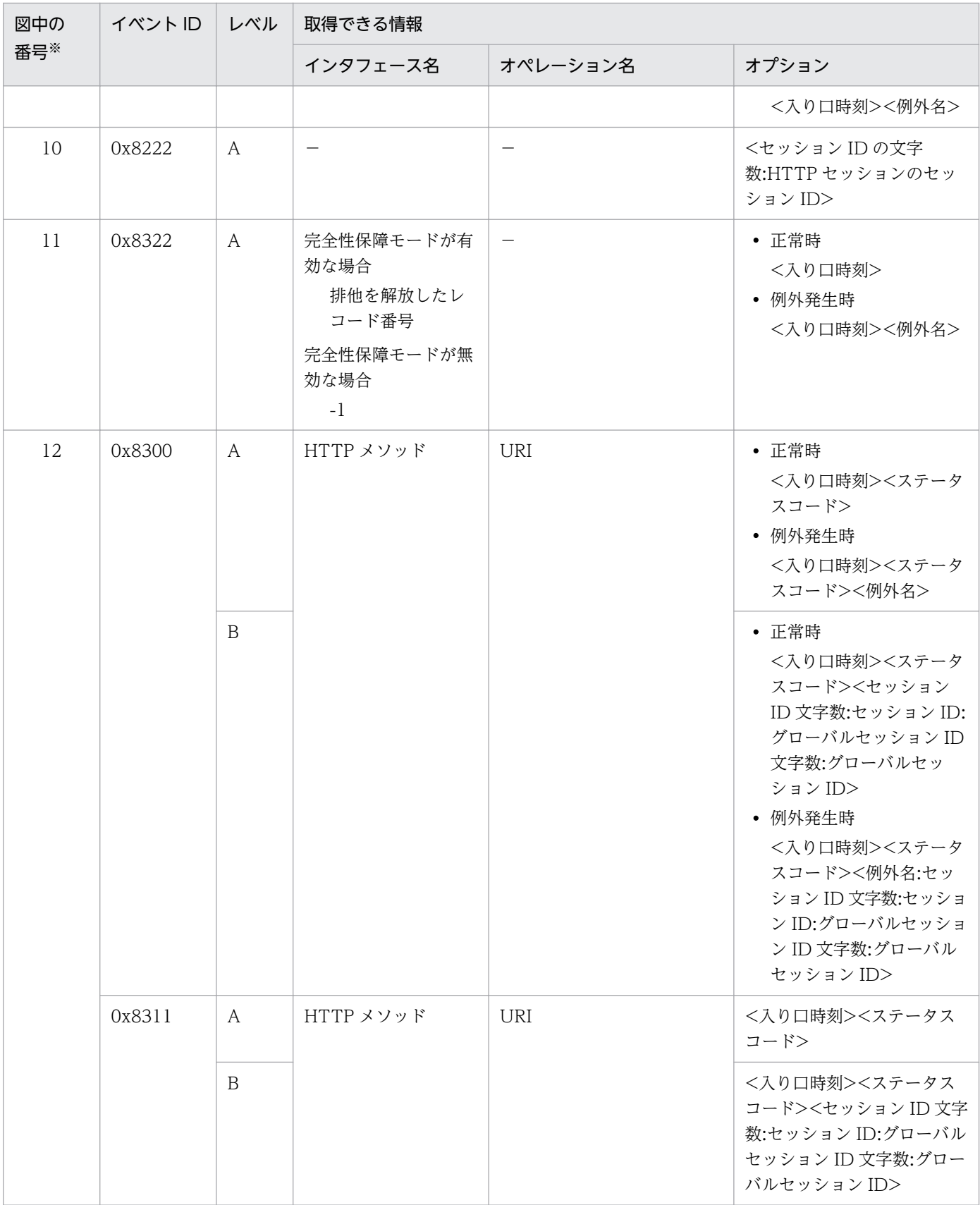

(凡例)A:標準 B:詳細 −:該当なし

注※ [図 14-13](#page-614-0) 中の番号と対応しています。

# 14.10.3 HTTP セッションを無効化するリクエスト処理のトレース取得ポイ ントと取得できるトレース情報(データベースセッションフェイル オーバ機能のトレース)

HTTP セッションを無効化するリクエスト処理のトレース取得ポイントと取得できるトレース情報につい て説明します。

## (1) トレース取得ポイントと PRF トレース取得レベル

イベント ID. トレース取得ポイント. および PRF トレース取得レベルについて. 次の表に示します。

#### 表 14-24 HTTP セッションを無効化するリクエスト処理のトレース取得ポイントの詳細(デー タベースセッションフェイルオーバ機能)

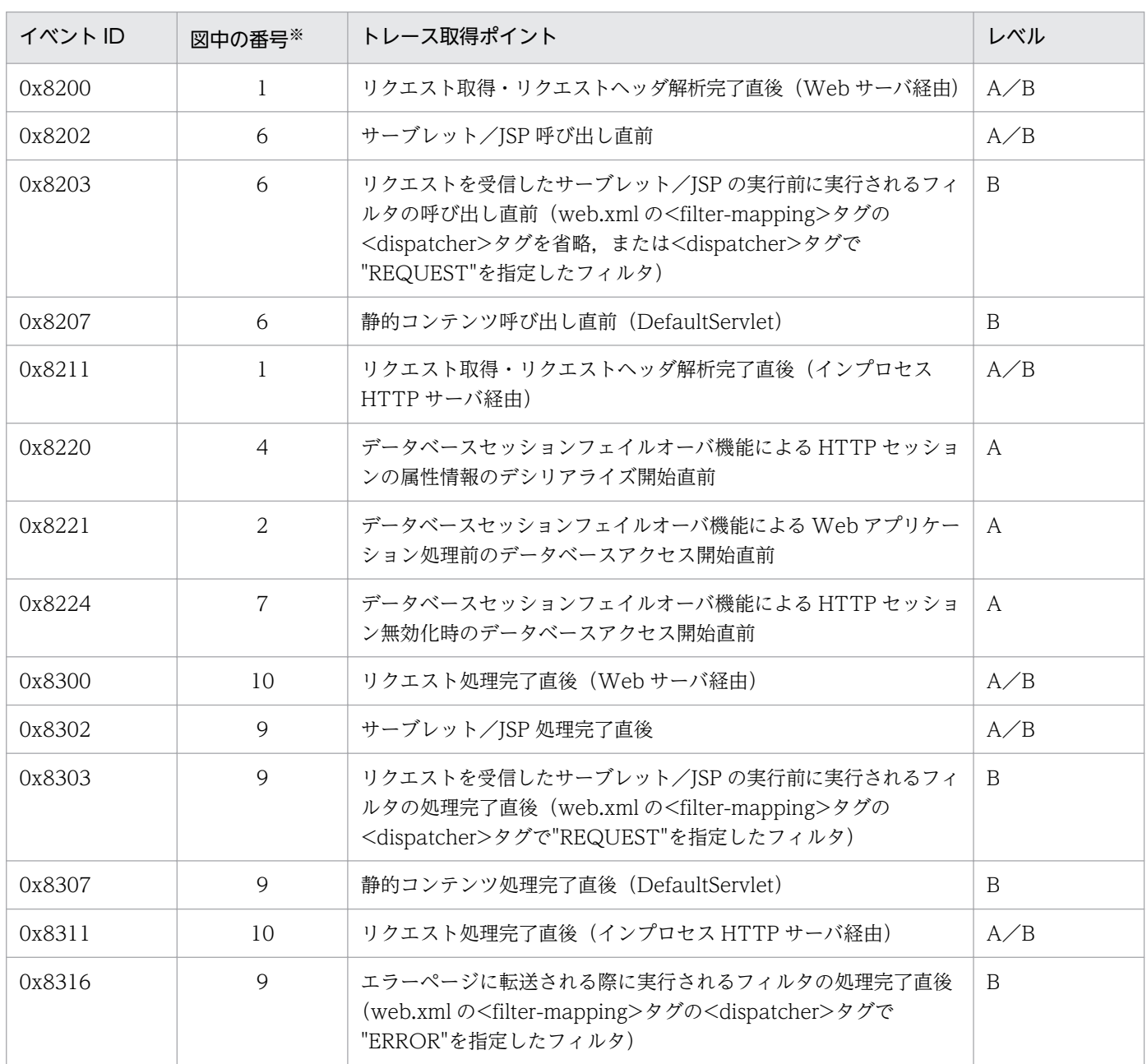

<span id="page-619-0"></span>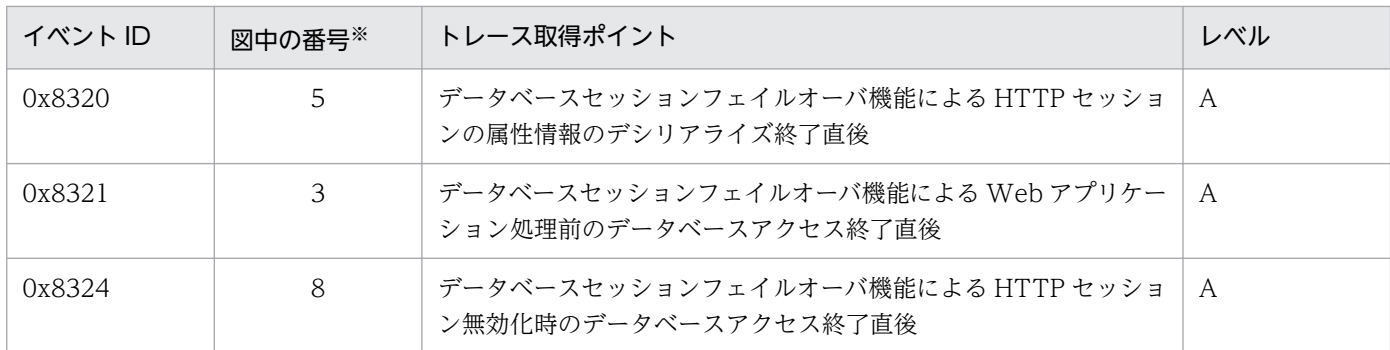

(凡例)A:標準 B:詳細 A/B:標準と詳細で異なる情報を取得 注※ 図 14-14 中の番号と対応しています。

トレース取得ポイントを次の図に示します。

### 図 14-14 HTTP セッションを無効化するリクエスト処理のトレース取得ポイント (データベー スセッションフェイルオーバ機能)

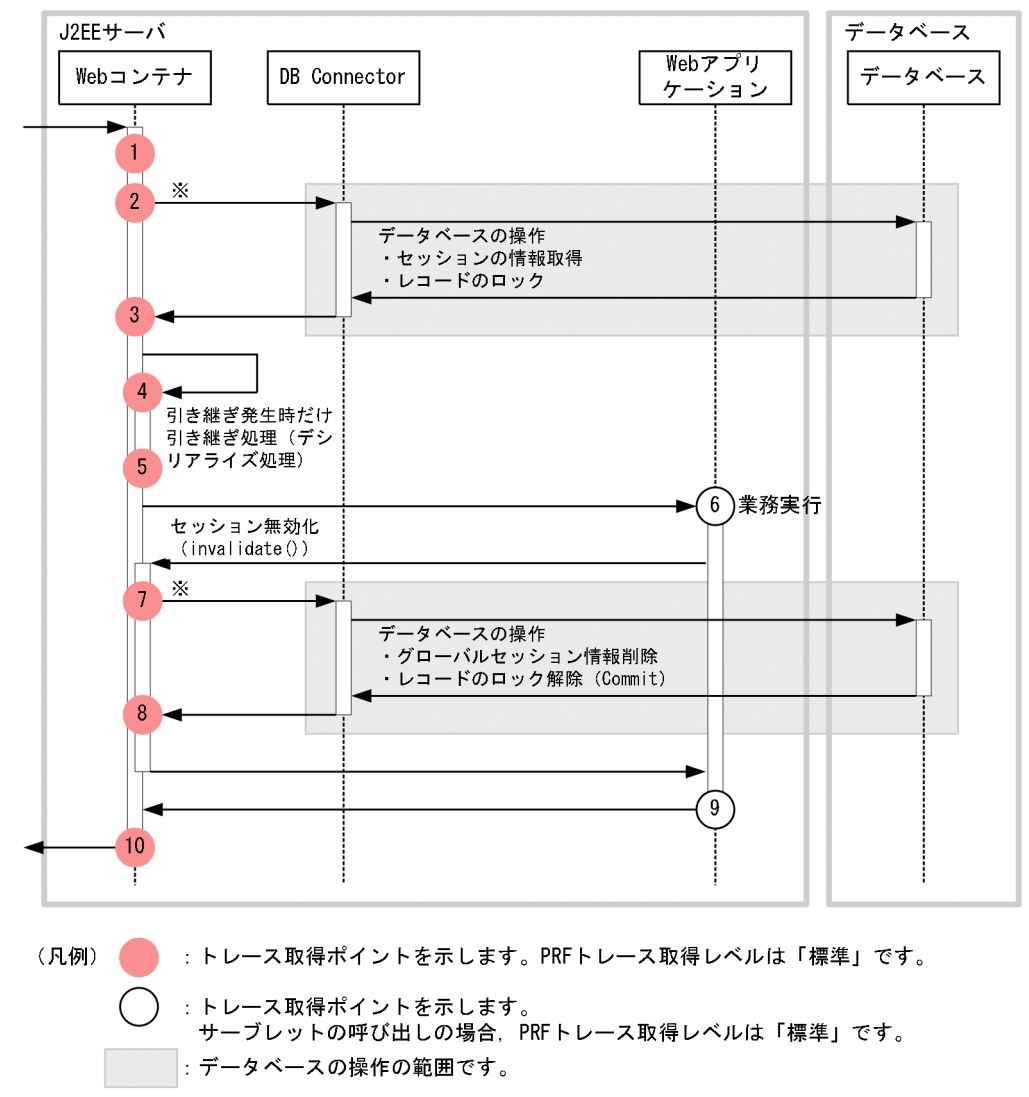

注※ 実際のDB Connector呼び出しは、複数回発生します。

# (2) 取得できるトレース情報

HTTP セッションを無効化するリクエスト処理で取得できるトレース情報を次の表に示します。

### 表 14-25 HTTP セッションを無効化するリクエスト処理で取得できるトレース情報(データ ベースセッションフェイルオーバ機能)

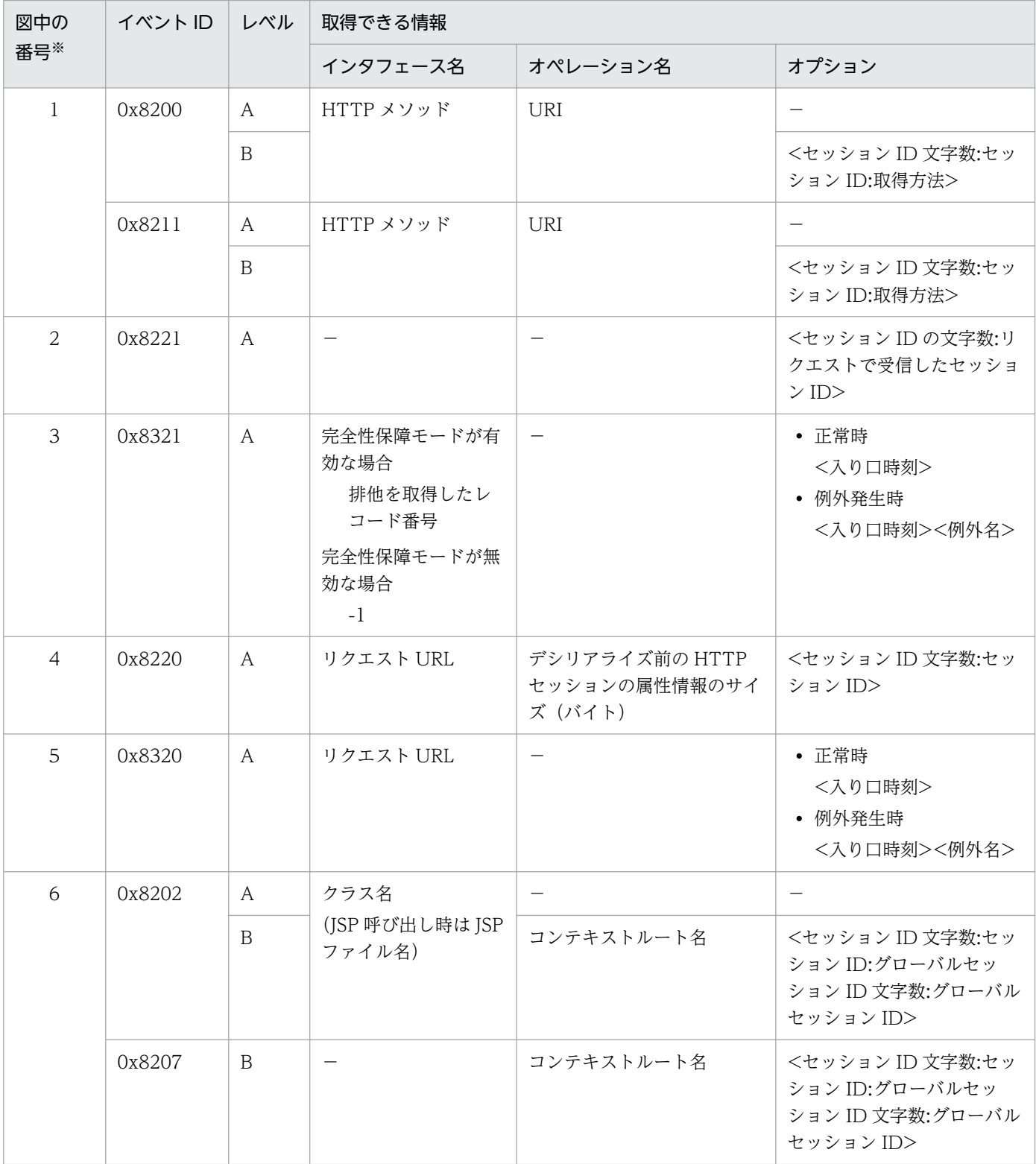

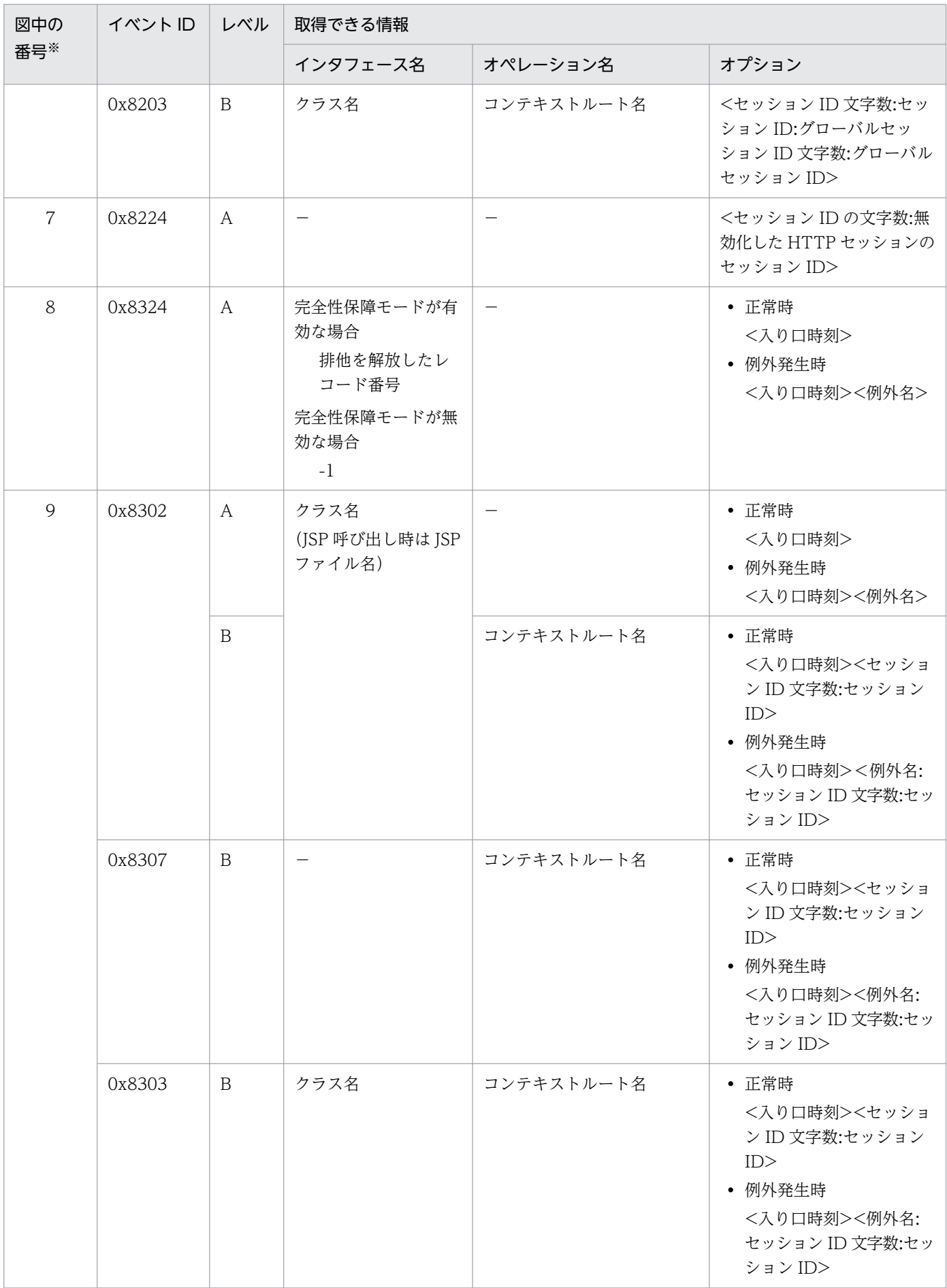

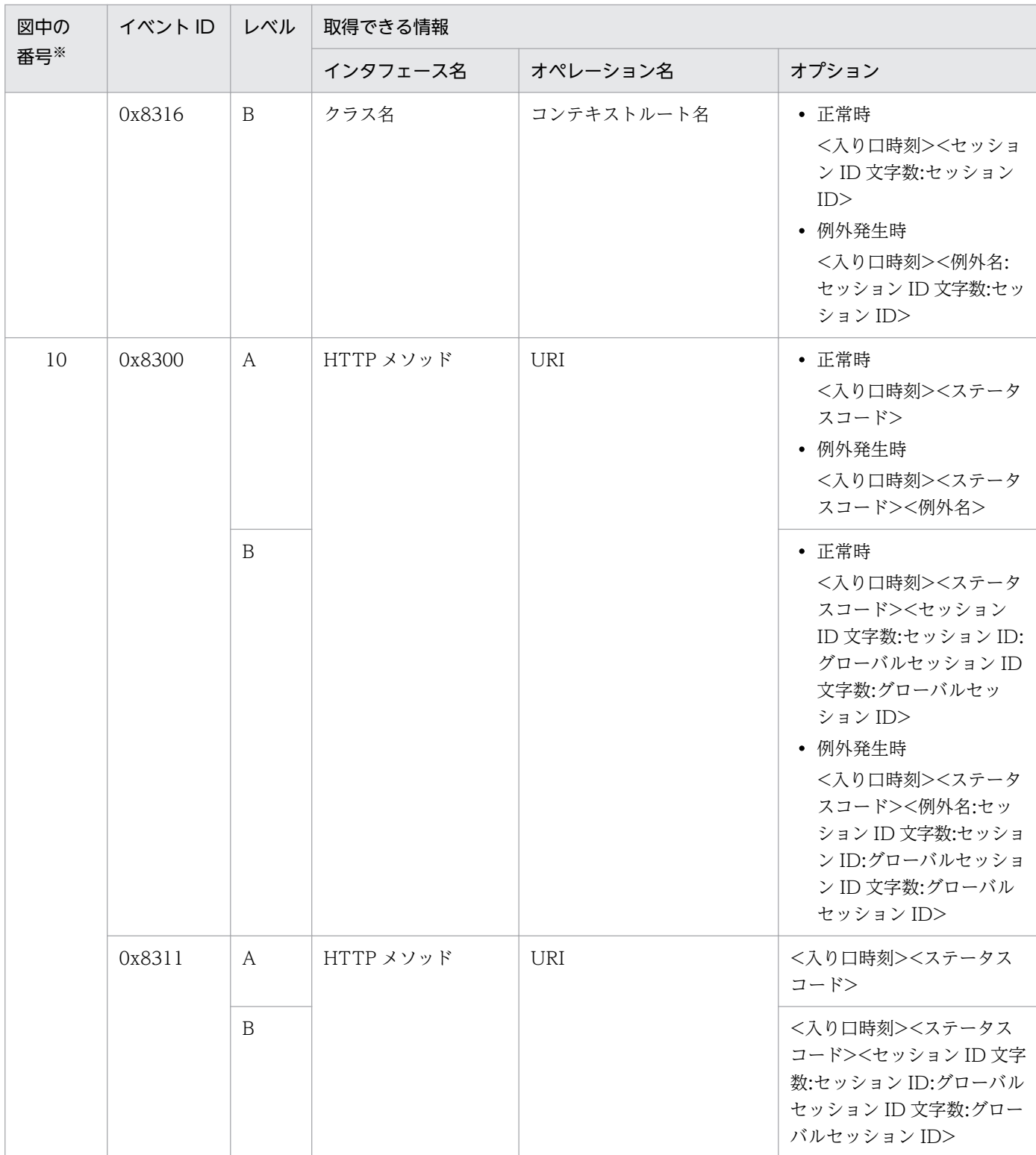

(凡例)A:標準 B:詳細 −:該当なし

注※ [図 14-14](#page-619-0) 中の番号と対応しています。

# 14.10.4 有効期限監視で HTTP セッションを無効化するリクエスト処理のト レース取得ポイントと取得できるトレース情報(データベースセッ ションフェイルオーバ機能のトレース)

有効期限監視で HTTP セッションを無効化するリクエスト処理のトレース取得ポイントと取得できるト レース情報について説明します。

## (1) トレース取得ポイントと PRF トレース取得レベル

イベント ID. トレース取得ポイント,および PRF トレース取得レベルについて、次の表に示します。

#### 表 14-26 有効期限監視で HTTP セッションを無効化するリクエスト処理のトレース取得ポイン トの詳細(データベースセッションフェイルオーバ機能)

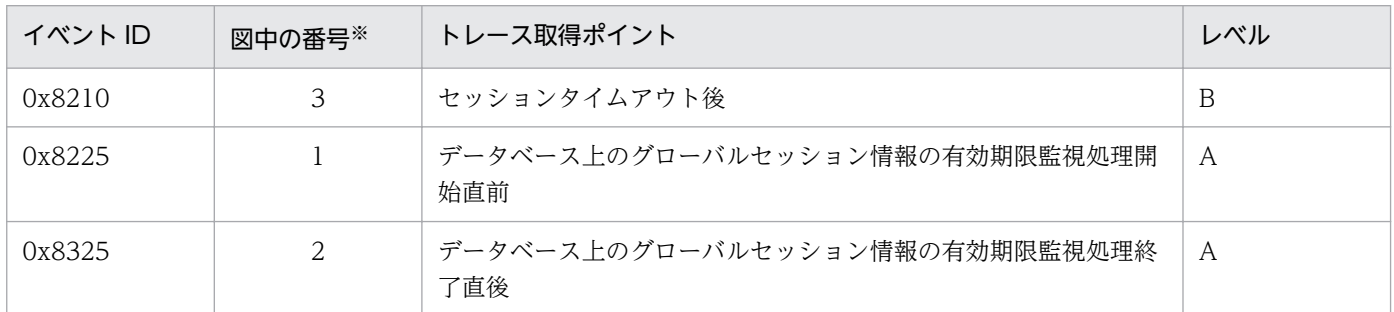

(凡例)A:標準 B:詳細

注※ [図 14-15](#page-624-0) 中の番号と対応しています。

トレース取得ポイントを次の図に示します。

<span id="page-624-0"></span>図 14-15 有効期限監視で HTTP セッションを無効化するリクエスト処理のトレース取得ポイン ト(データベースセッションフェイルオーバ機能)

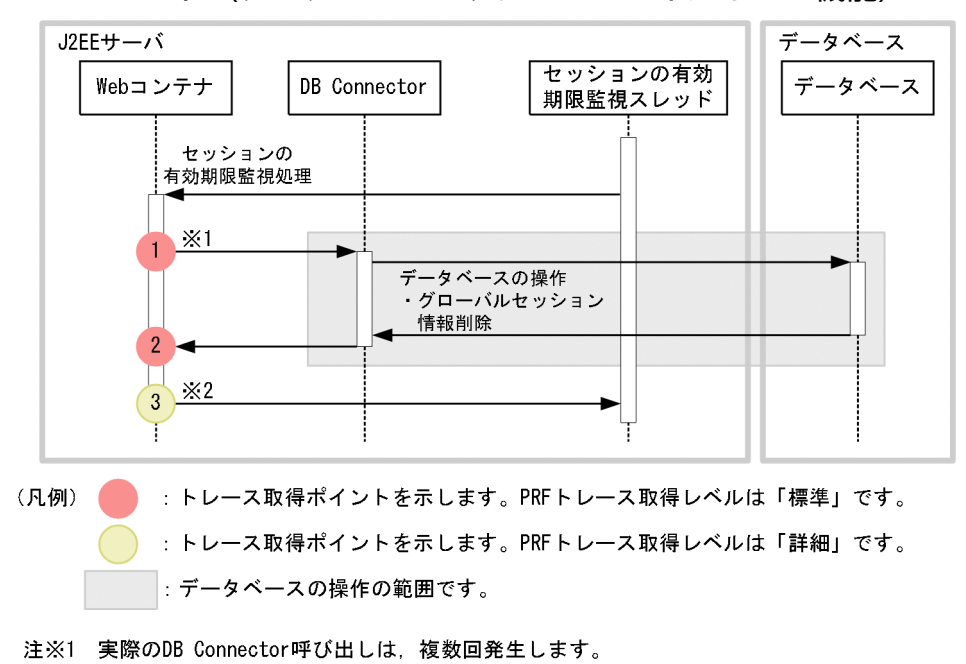

注※2 削除したHTTPセッションの個数分出力します。

# (2) 取得できるトレース情報

有効期限監視で HTTP セッションを無効化するリクエスト処理で取得できるトレース情報を次の表に示し ます。

#### 表 14-27 有効期限監視で HTTP セッションを無効化するリクエスト処理で取得できるトレース 情報(データベースセッションフェイルオーバ機能)

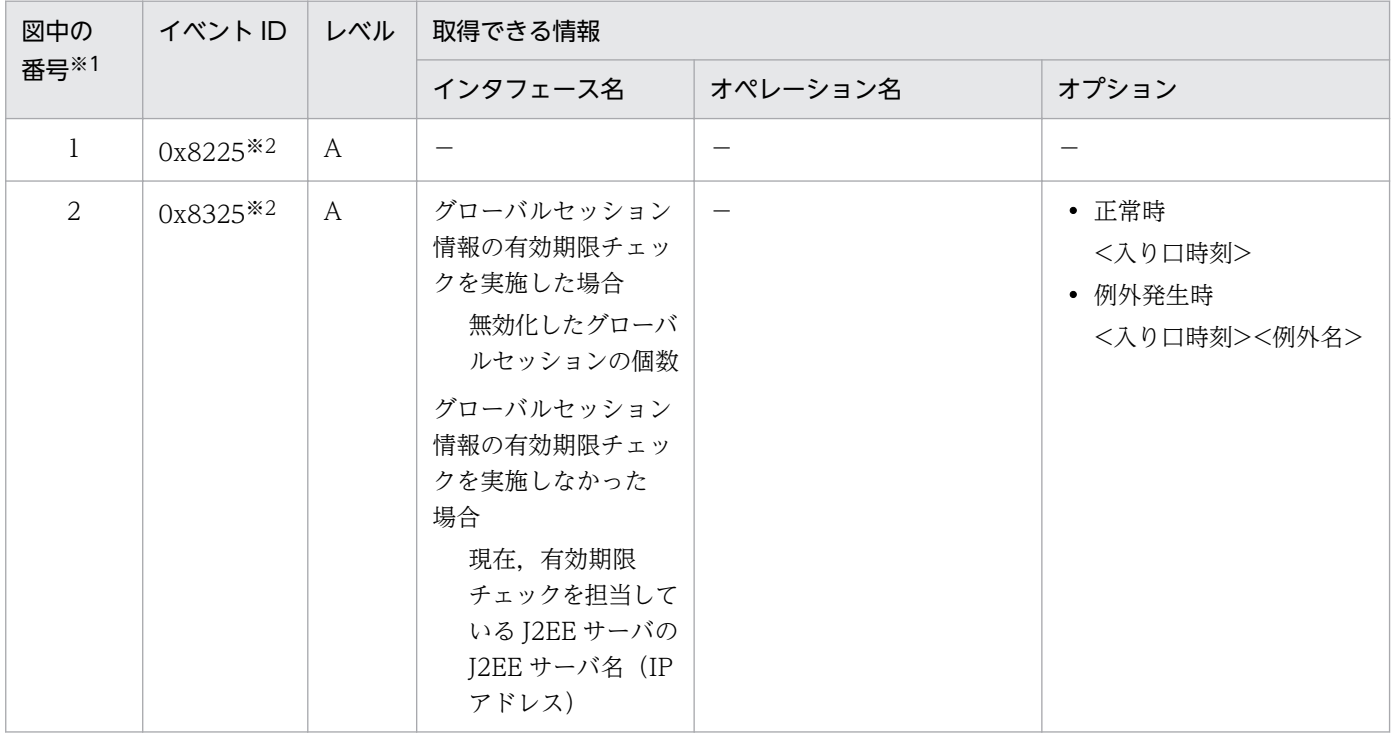

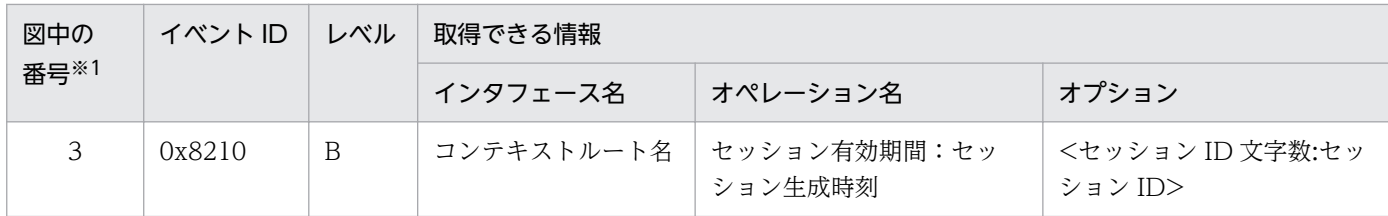

(凡例)A:標準 B:詳細 −:該当なし

注※1 [図 14-15](#page-624-0) 中の番号と対応しています。

注※2 完全性保障モードが無効な場合は,出力されません。

ここでは、JPA のトレース取得ポイントと、取得できるトレース情報について説明します。

# 14.11.1 アプリケーション管理の永続化コンテキストを利用した場合のト レース取得ポイントと取得できるトレース情報

アプリケーション管理の永続化コンテキストを利用した場合のトレース取得ポイントと取得できるトレー ス情報について説明します。

### (1) トレース取得ポイントと PRF トレース取得レベル

イベント ID, トレース取得ポイント,および PRF トレース取得レベルについて、次の表に示します。

### 表 14-28 アプリケーション管理の永続化コンテキストを利用した場合のトレース取得ポイント の詳細

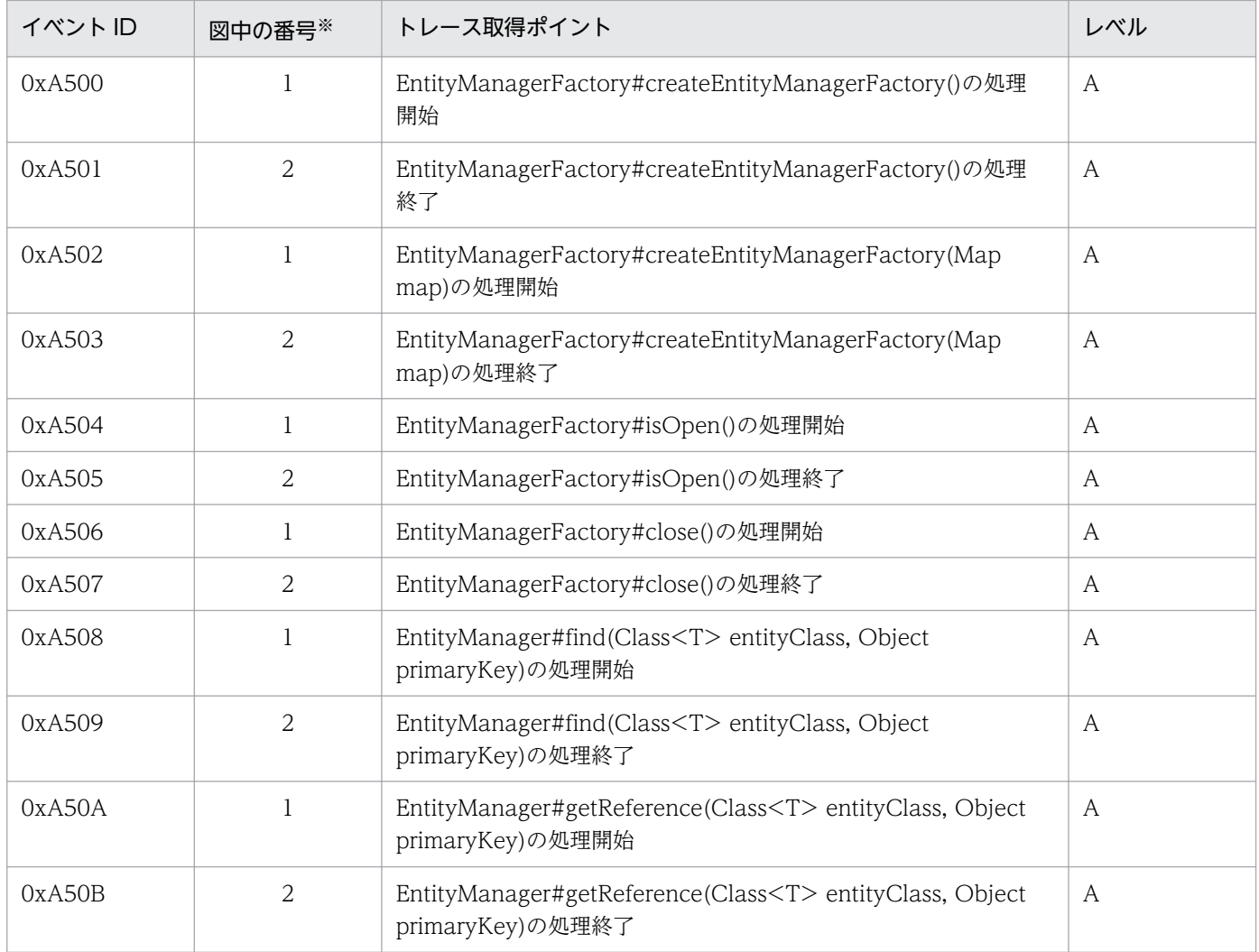

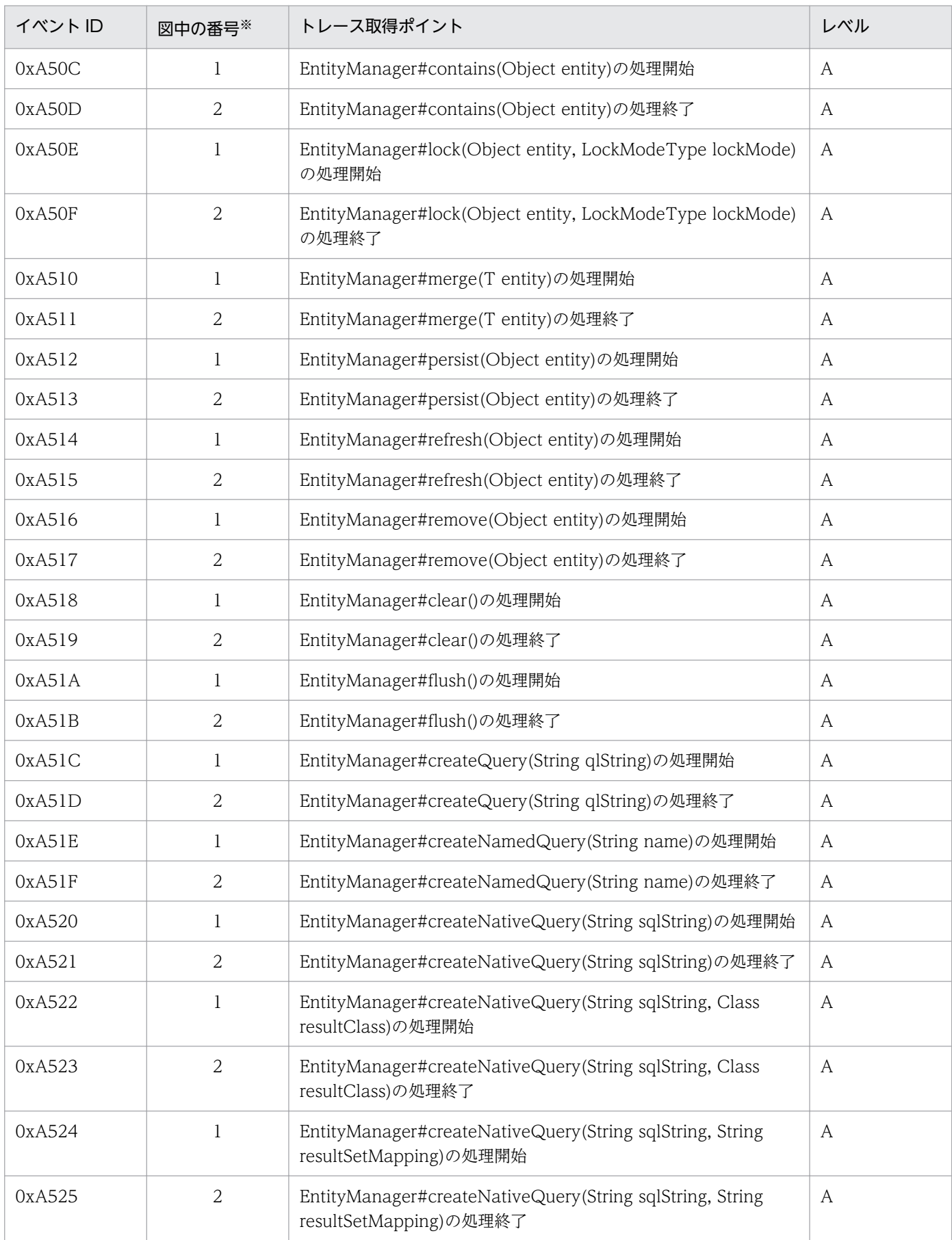

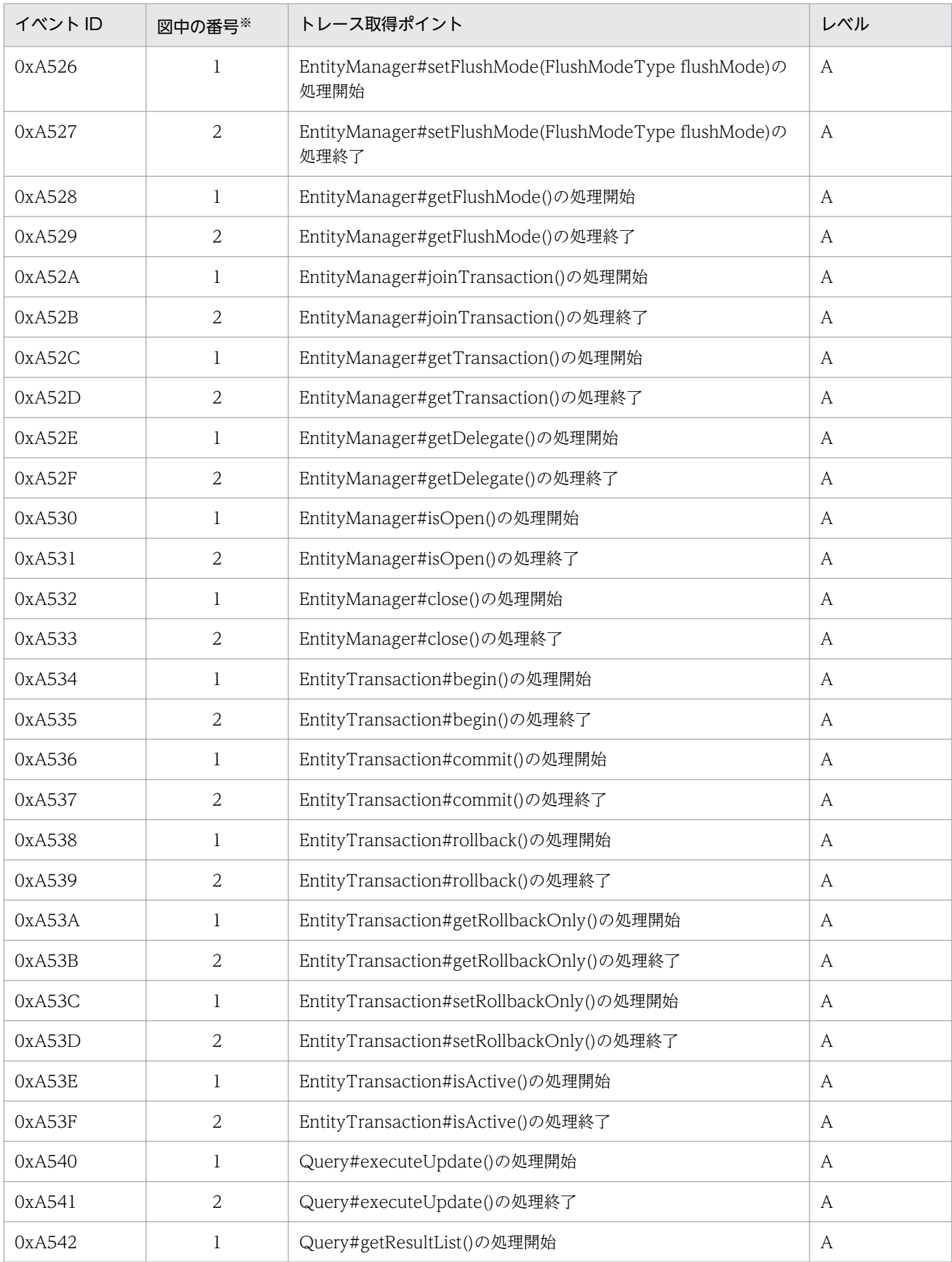

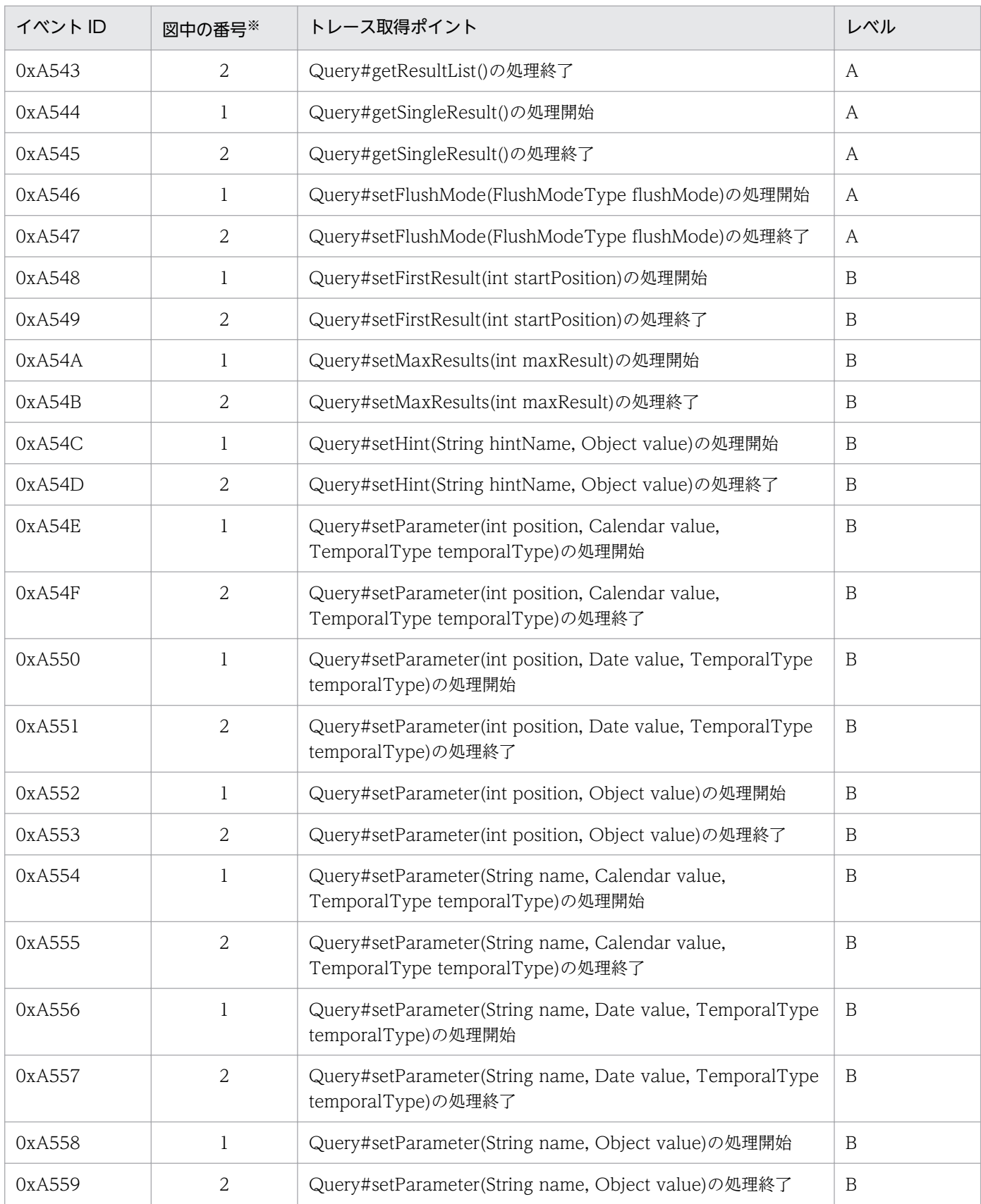

(凡例)A:標準 B:詳細

注※ [図 14-16](#page-630-0) 中の番号と対応しています。

トレース取得ポイントを次の図に示します。

<span id="page-630-0"></span>図14-16 アプリケーション管理の永続化コンテキストを利用した場合のトレース取得ポイント

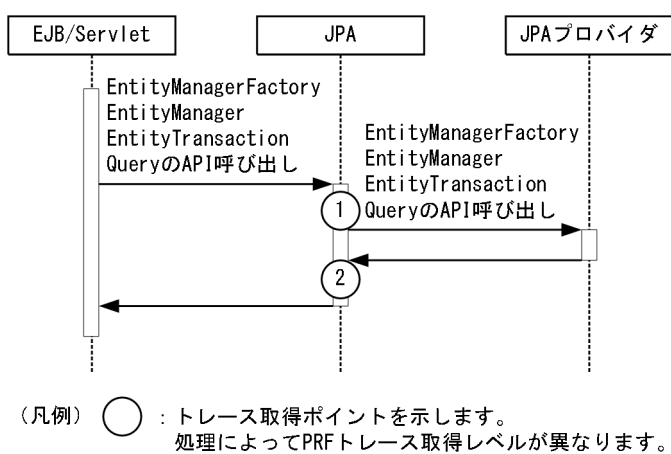

# (2) 取得できるトレース情報

アプリケーション管理の永続化コンテキストを利用した場合に取得できるトレース情報を次の表に示します。

#### 表 14-29 アプリケーション管理の永続化コンテキストを利用した場合に取得できるトレース 情報

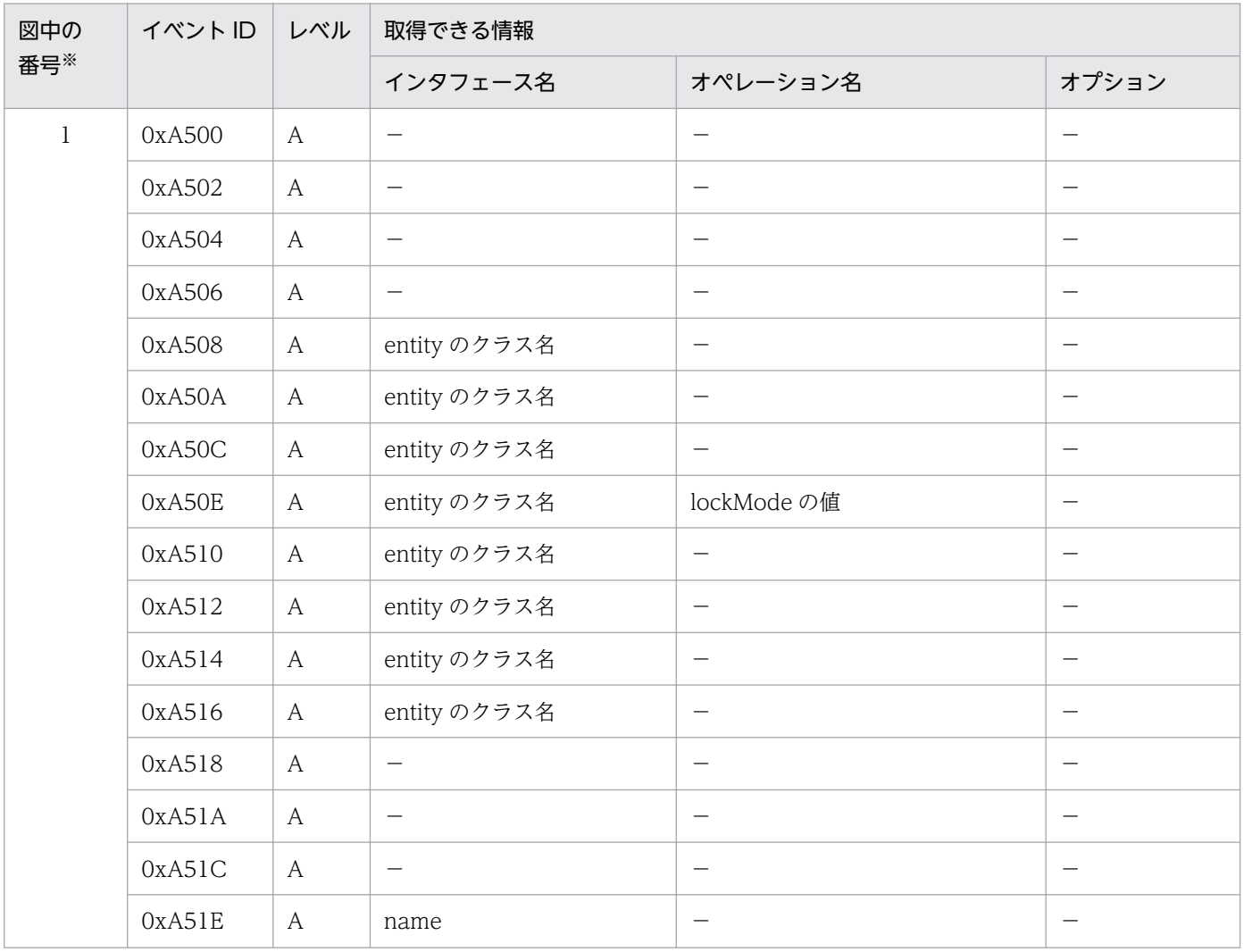

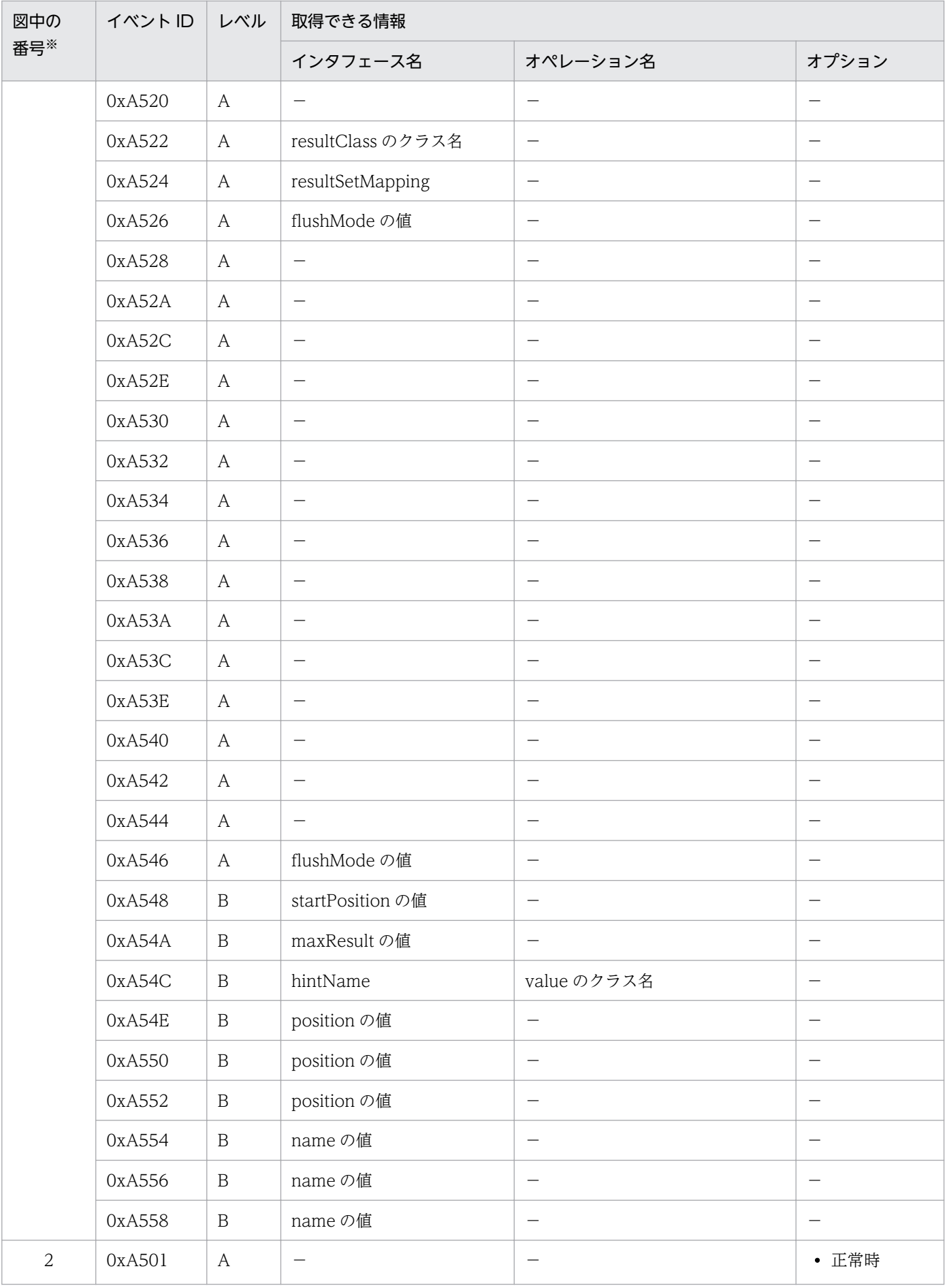

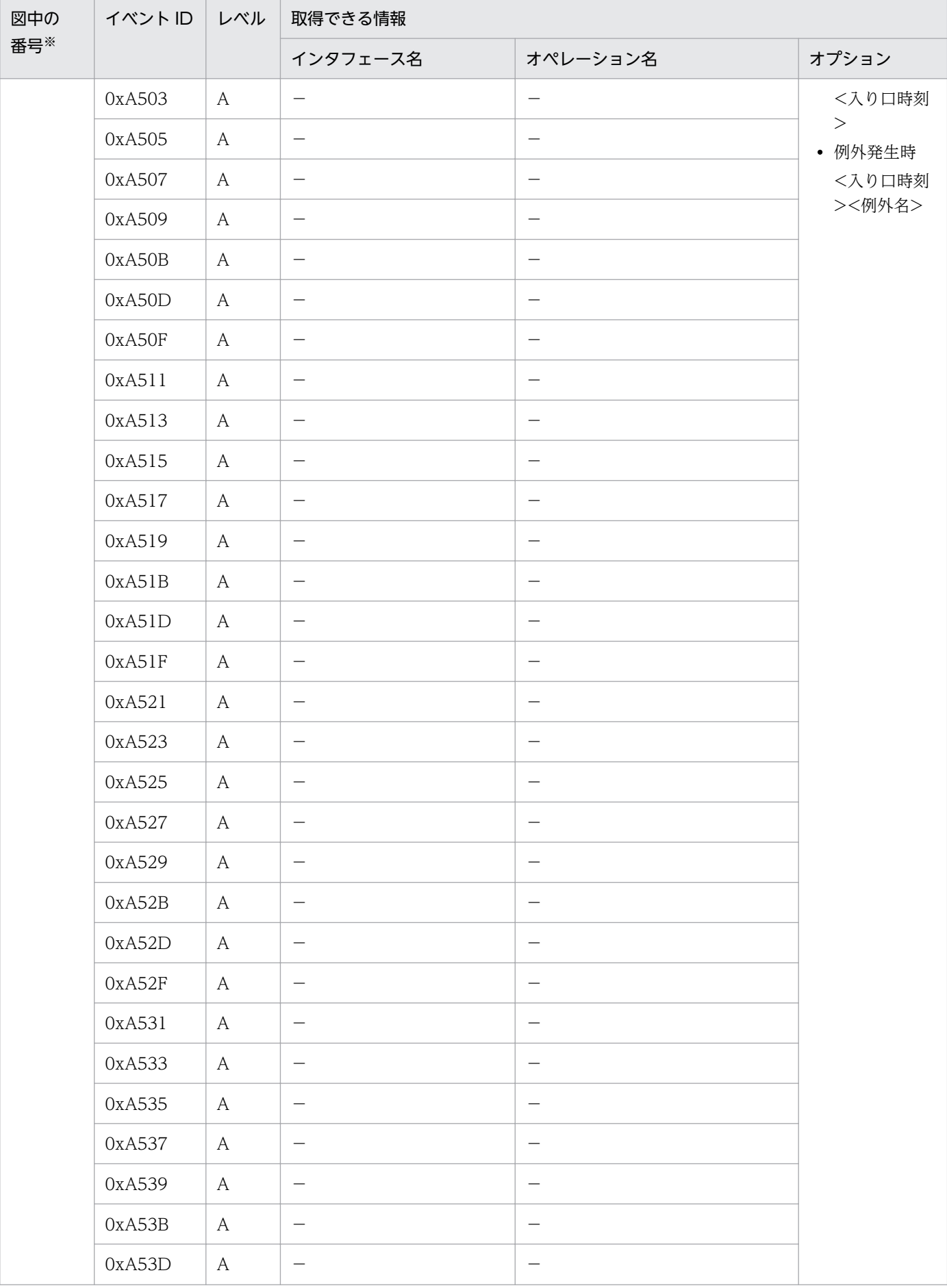

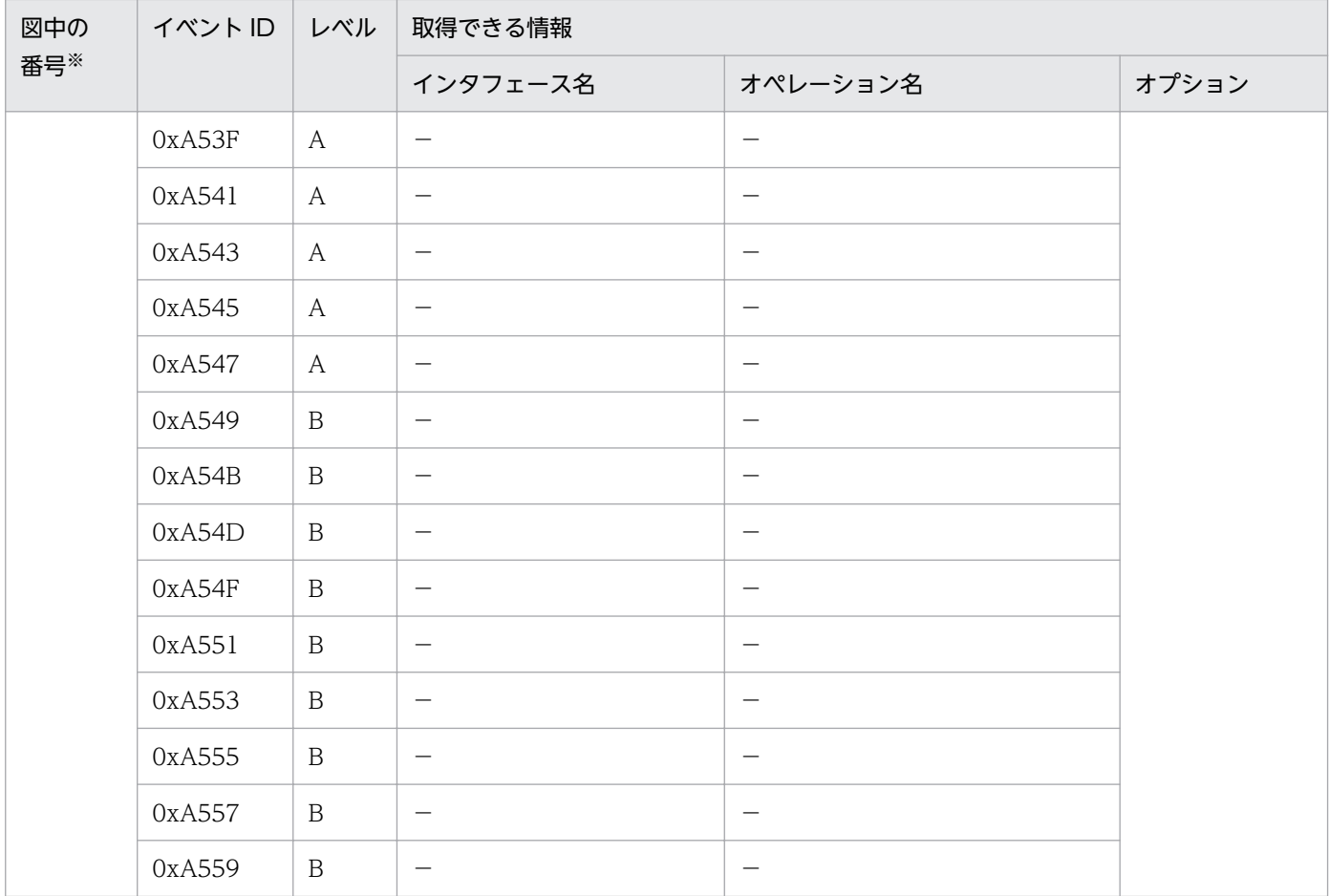

(凡例)A:標準 B:詳細 −:該当なし 注※ [図 14-16](#page-630-0) 中の番号と対応しています。

# 14.11.2 コンテナ管理の永続化コンテキストを利用した場合のトレース取得 ポイントと取得できるトレース情報

コンテナ管理の永続化コンテキストを利用した場合のトレース取得ポイントと取得できるトレース情報に ついて説明します。ここでは,次の四つの場合に分けて説明します。

- トランザクションスコープの永続化コンテキストをトランザクション内で利用した場合
- トランザクションスコープの永続化コンテキストに関連づいているエンティティマネージャをトランザ クション外で利用した場合
- トランザクション外で生成された Query をトランザクション外で利用した場合
- 拡張永続化コンテキストを利用した場合

## (1) トレース取得ポイントと PRF トレース取得レベル

### (a) トランザクションスコープの永続化コンテキストをトランザクション内で利用した 場合

イベント ID, トレース取得ポイント,および PRF トレース取得レベルについて、次の表に示します。

#### 表 14-30 トランザクションスコープの永続化コンテキストをトランザクション内で利用した場 合のトレース取得ポイントの詳細

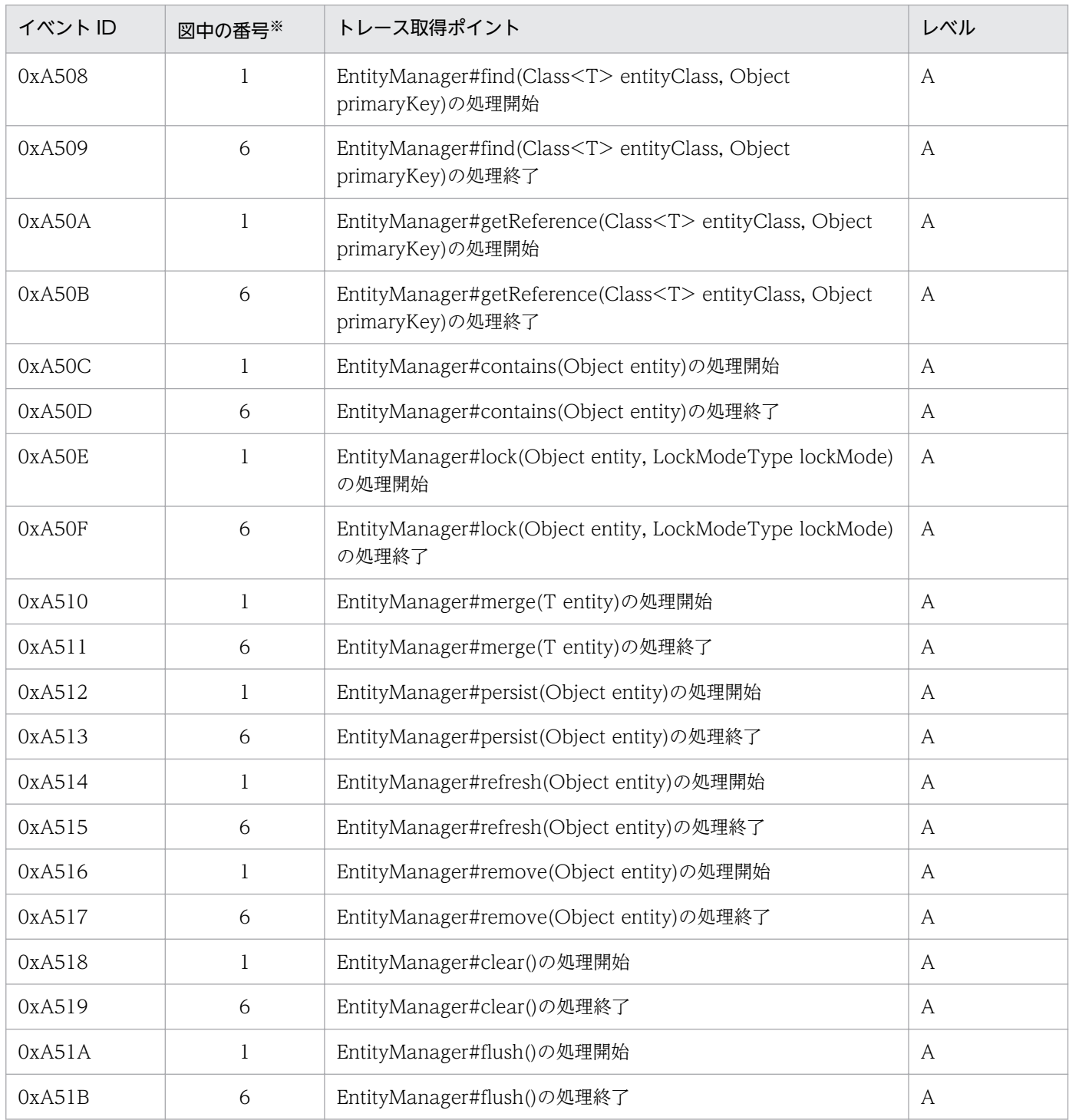

14. 性能解析トレース

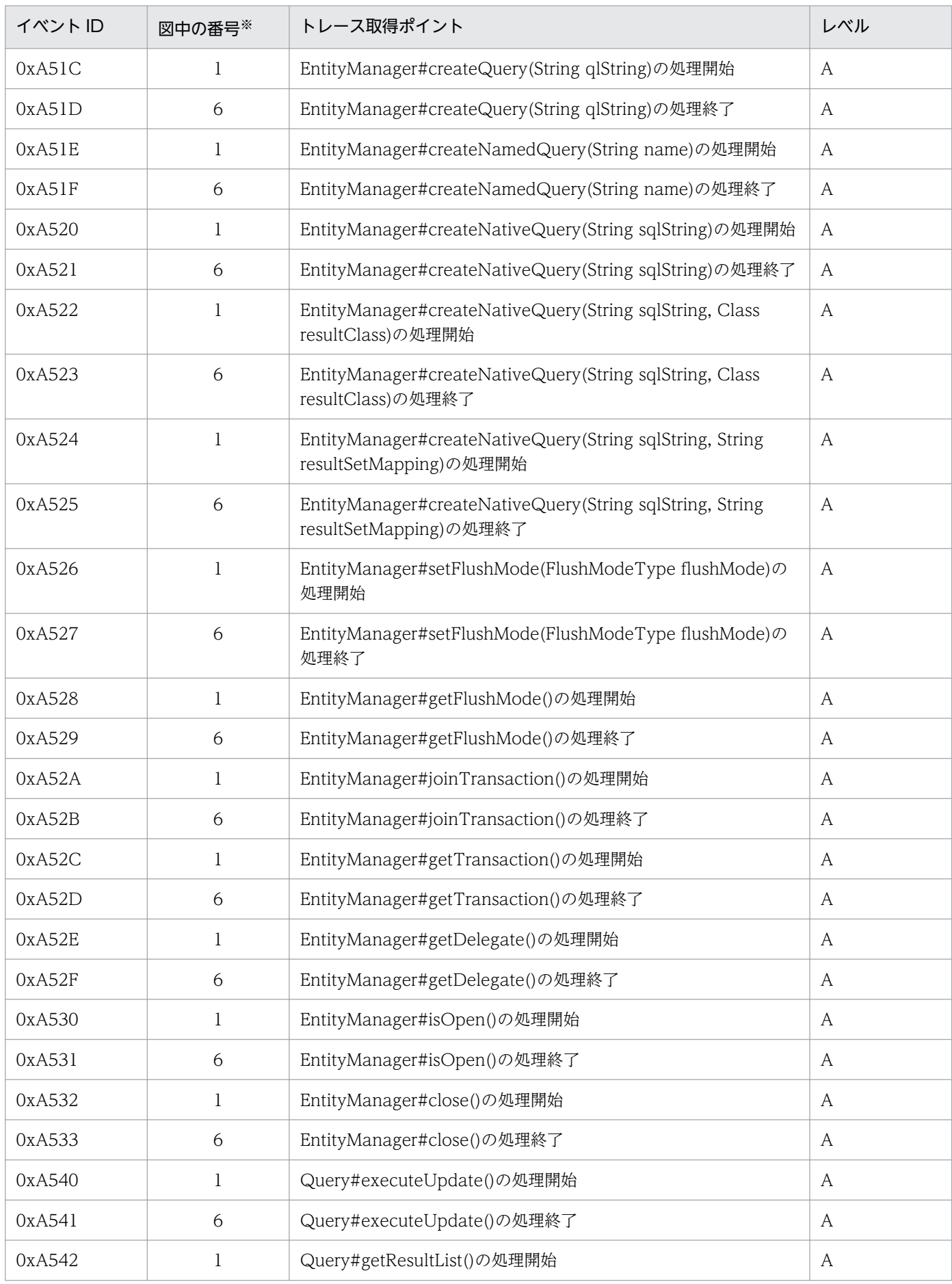

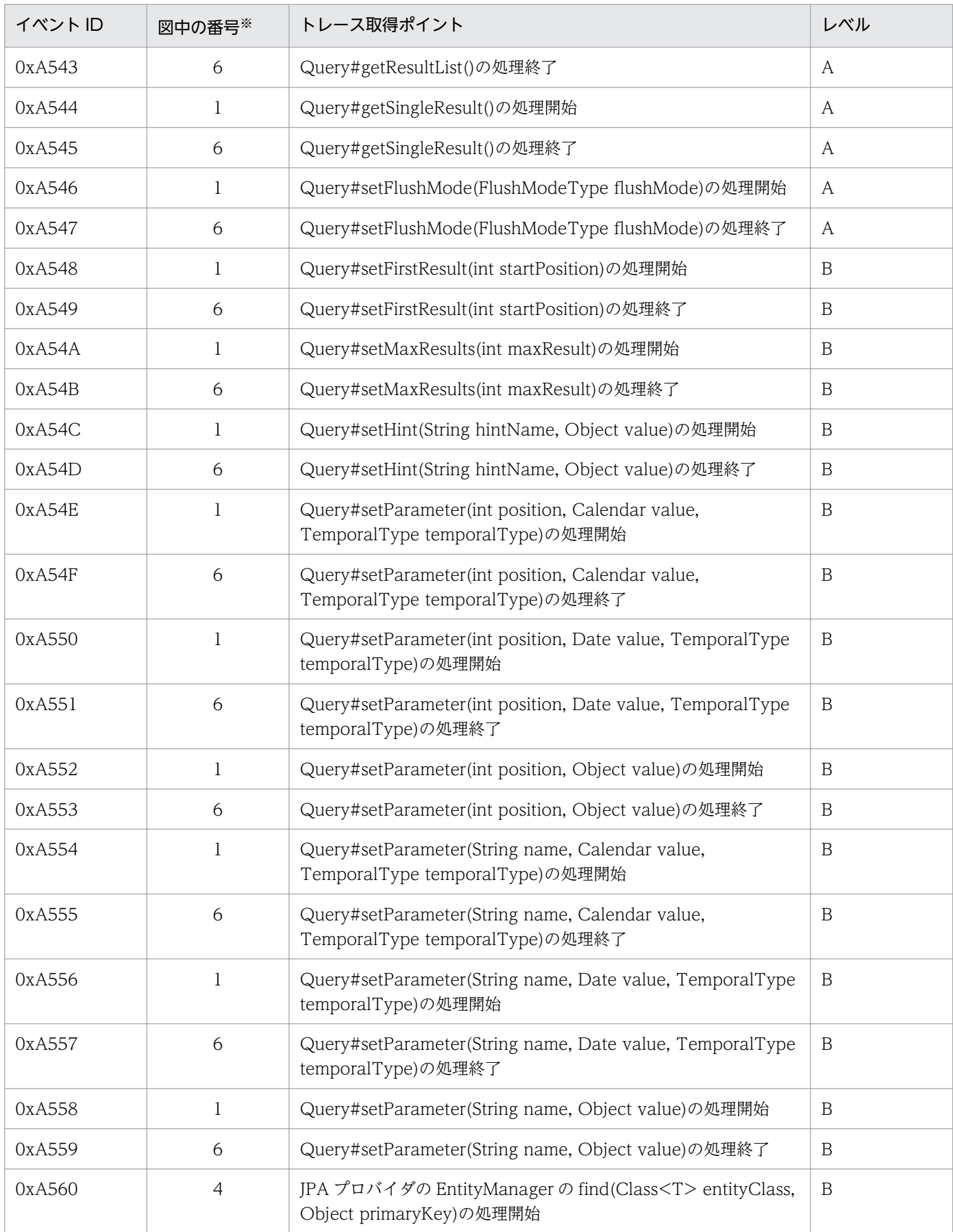

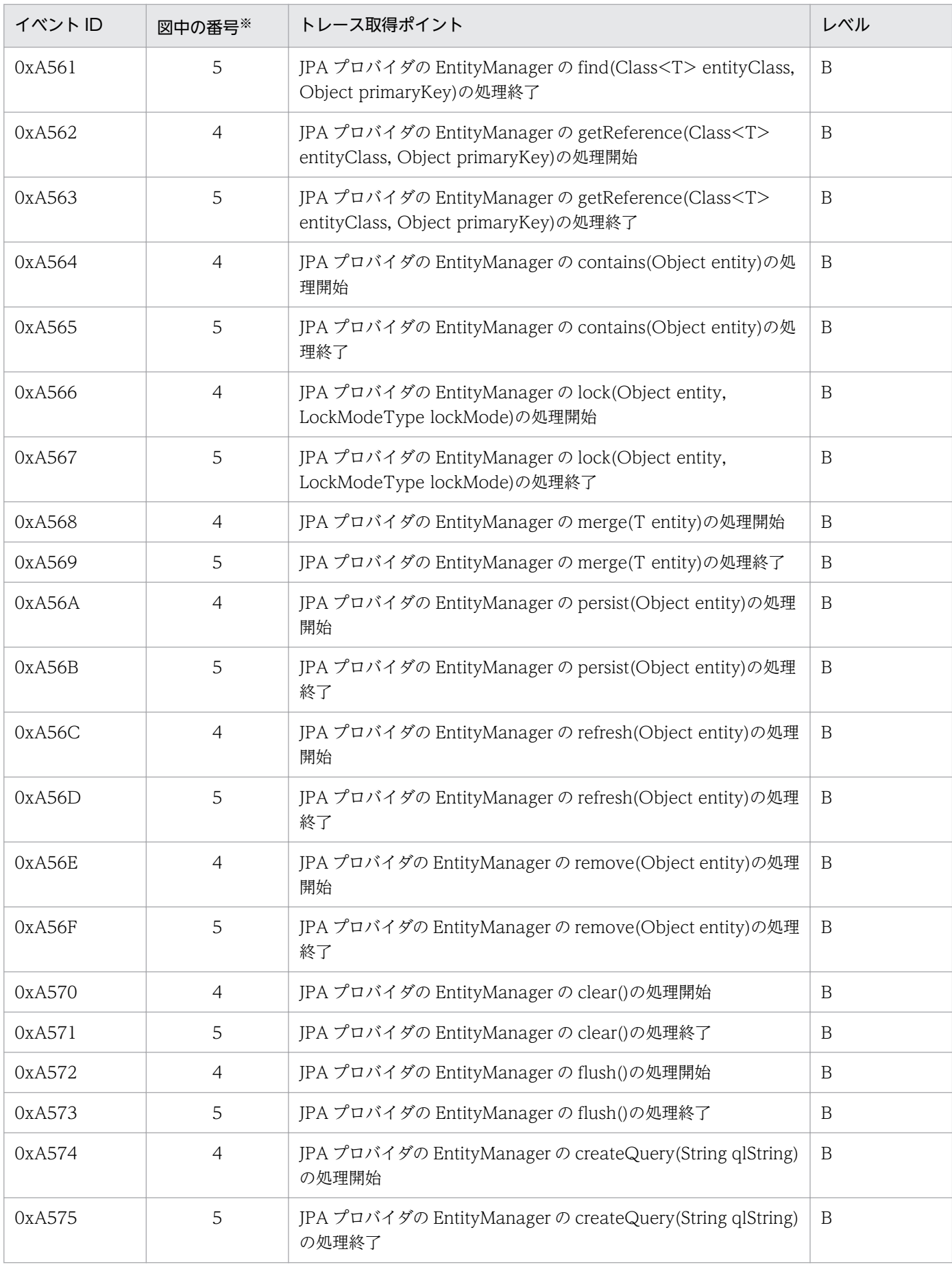

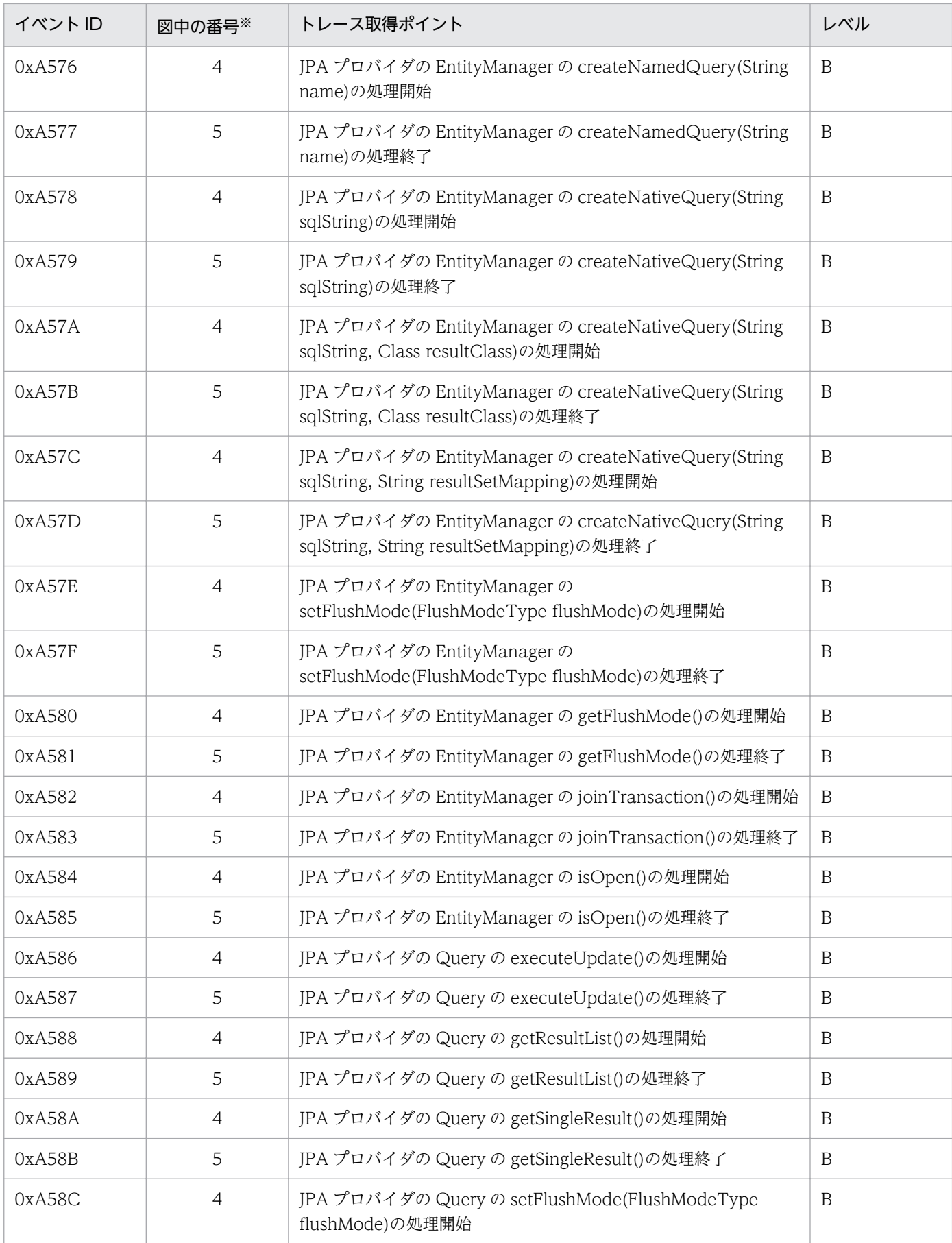

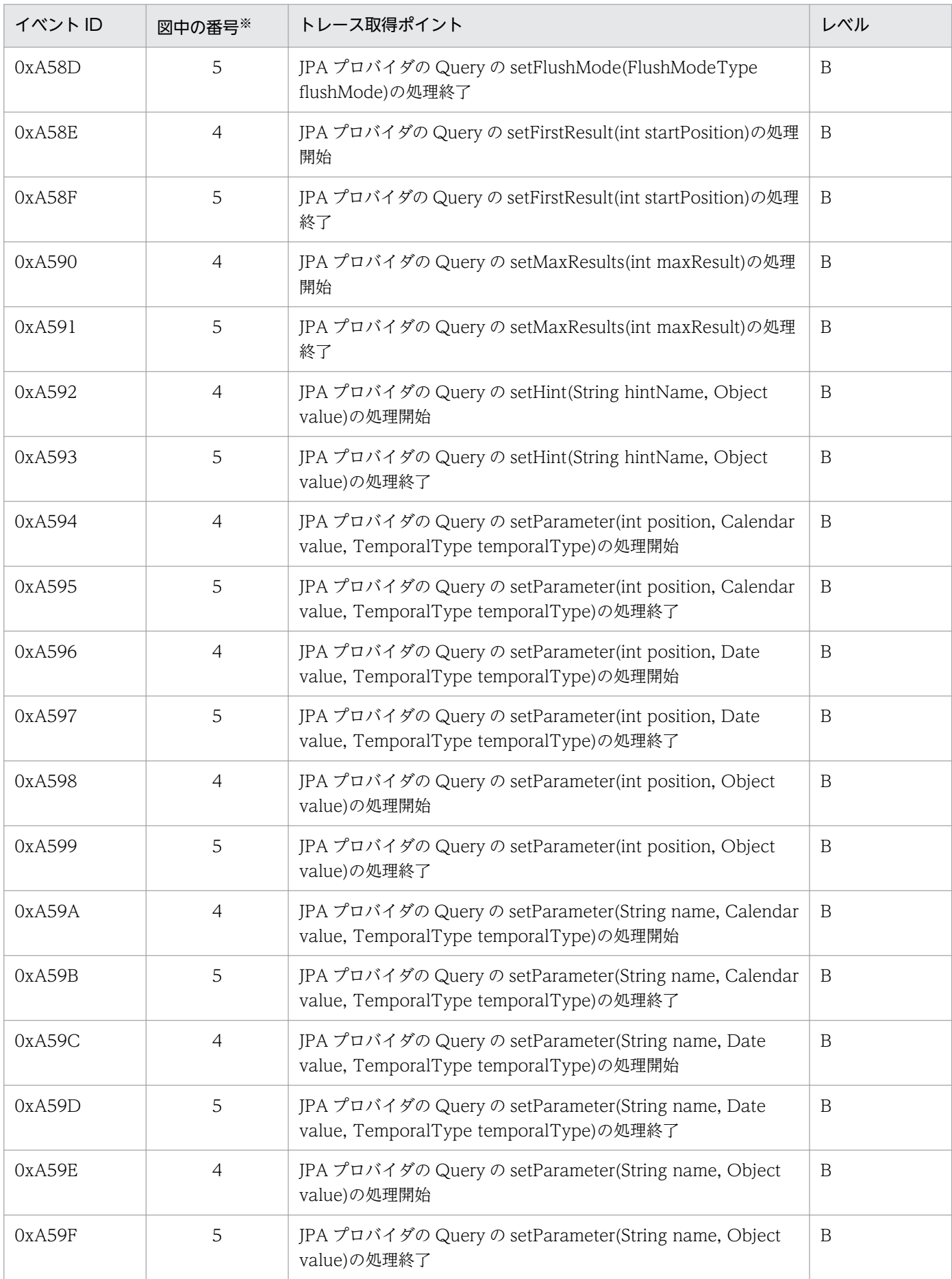

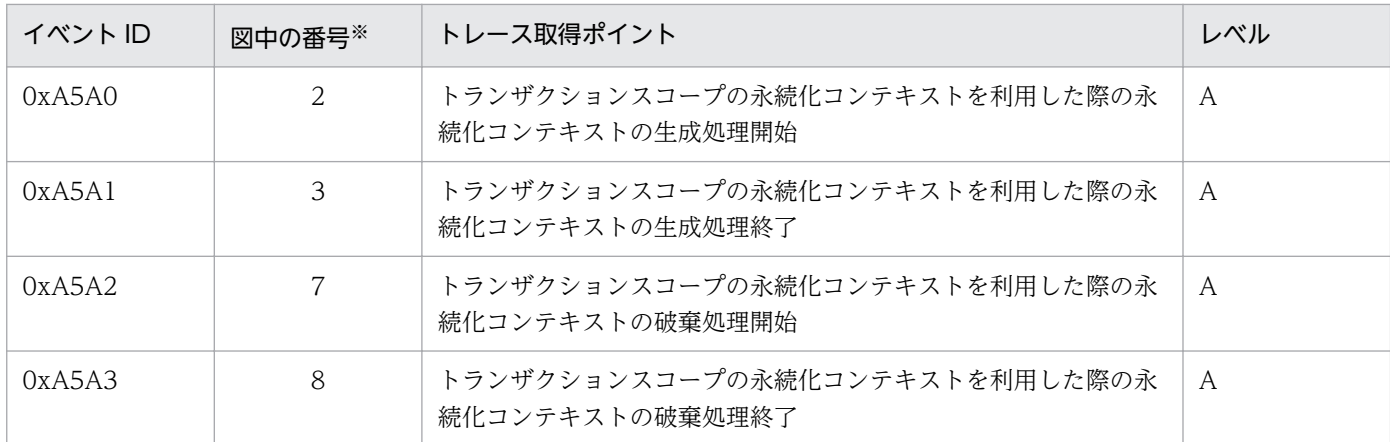

(凡例)A:標準 B:詳細

注※ [図 14-17](#page-641-0) 中の番号と対応しています。

トレース取得ポイントを次の図に示します。

<span id="page-641-0"></span>図 14‒17 トランザクションスコープの永続化コンテキストをトランザクション内で利用した場 合のトレース取得ポイント

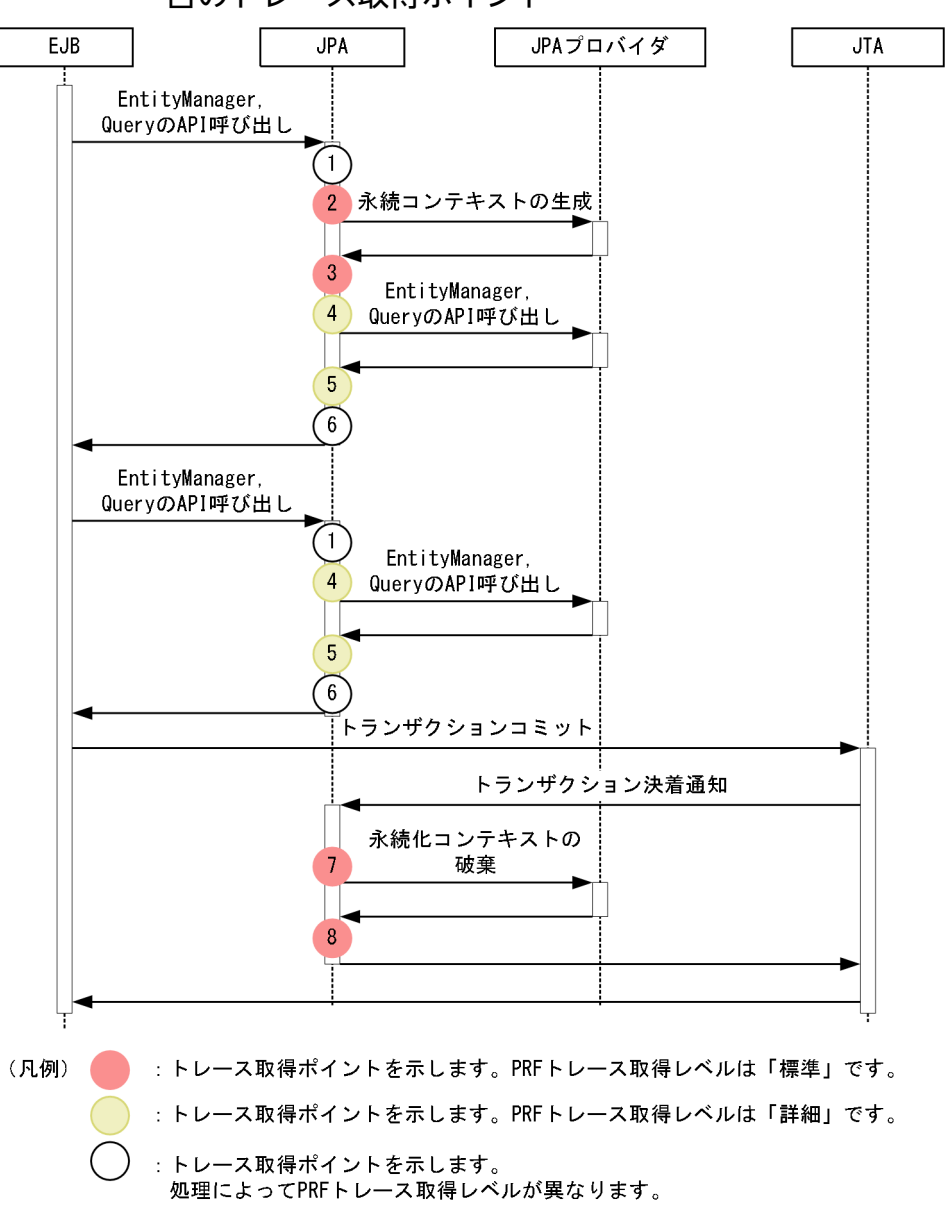

### (b) トランザクションスコープの永続化コンテキストに関連づいているエンティティマ ネージャをトランザクション外で利用した場合

イベント ID, トレース取得ポイント,および PRF トレース取得レベルについて,次の表に示します。

#### 表 14-31 トランザクションスコープの永続化コンテキストに関連づいているエンティティマ ネージャをトランザクション外で利用した場合のトレース取得ポイントの詳細

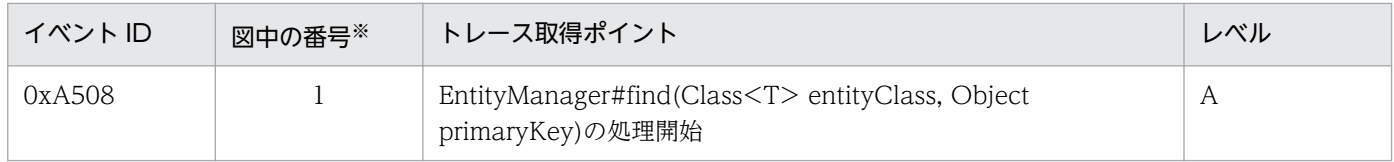

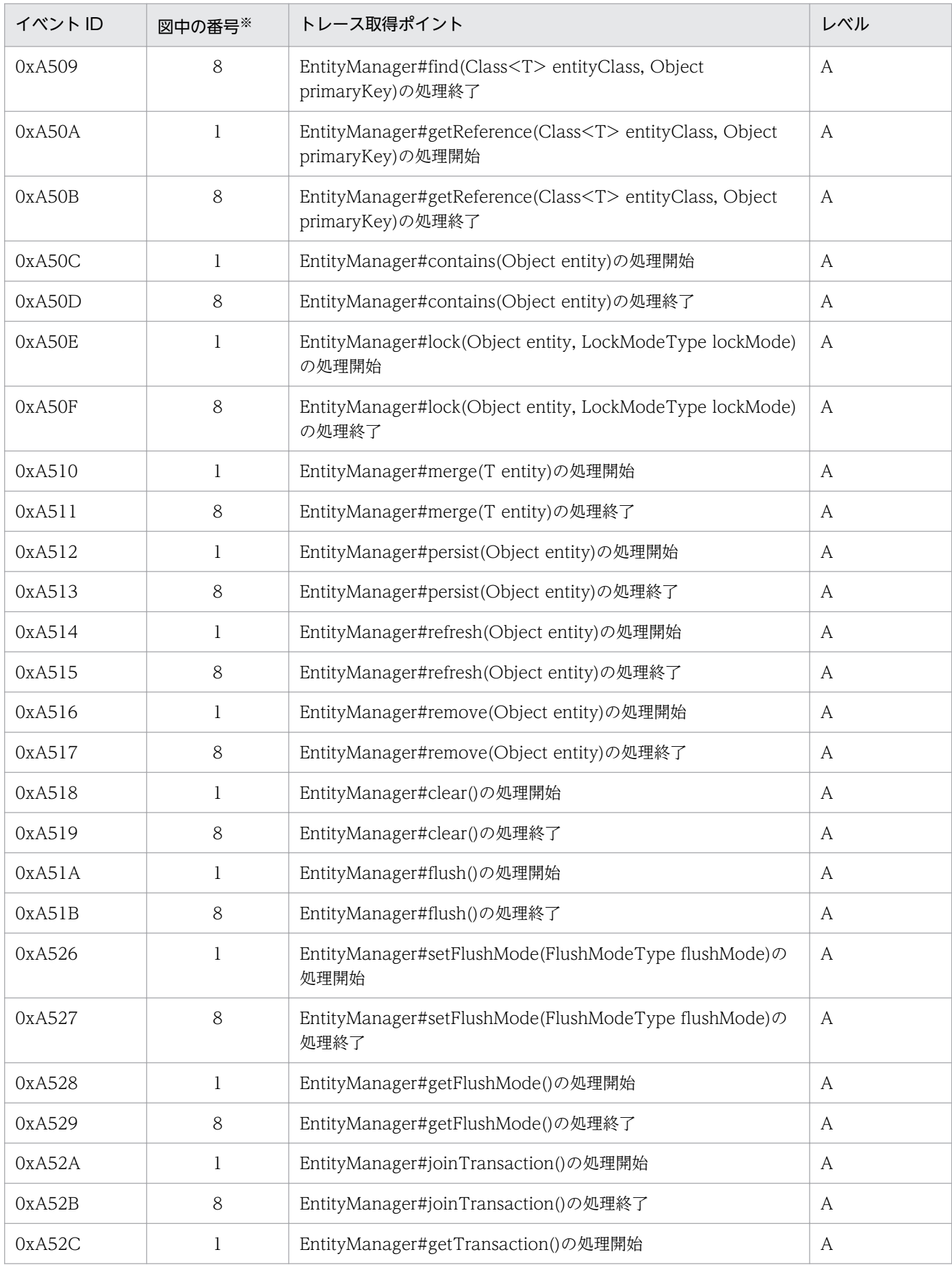

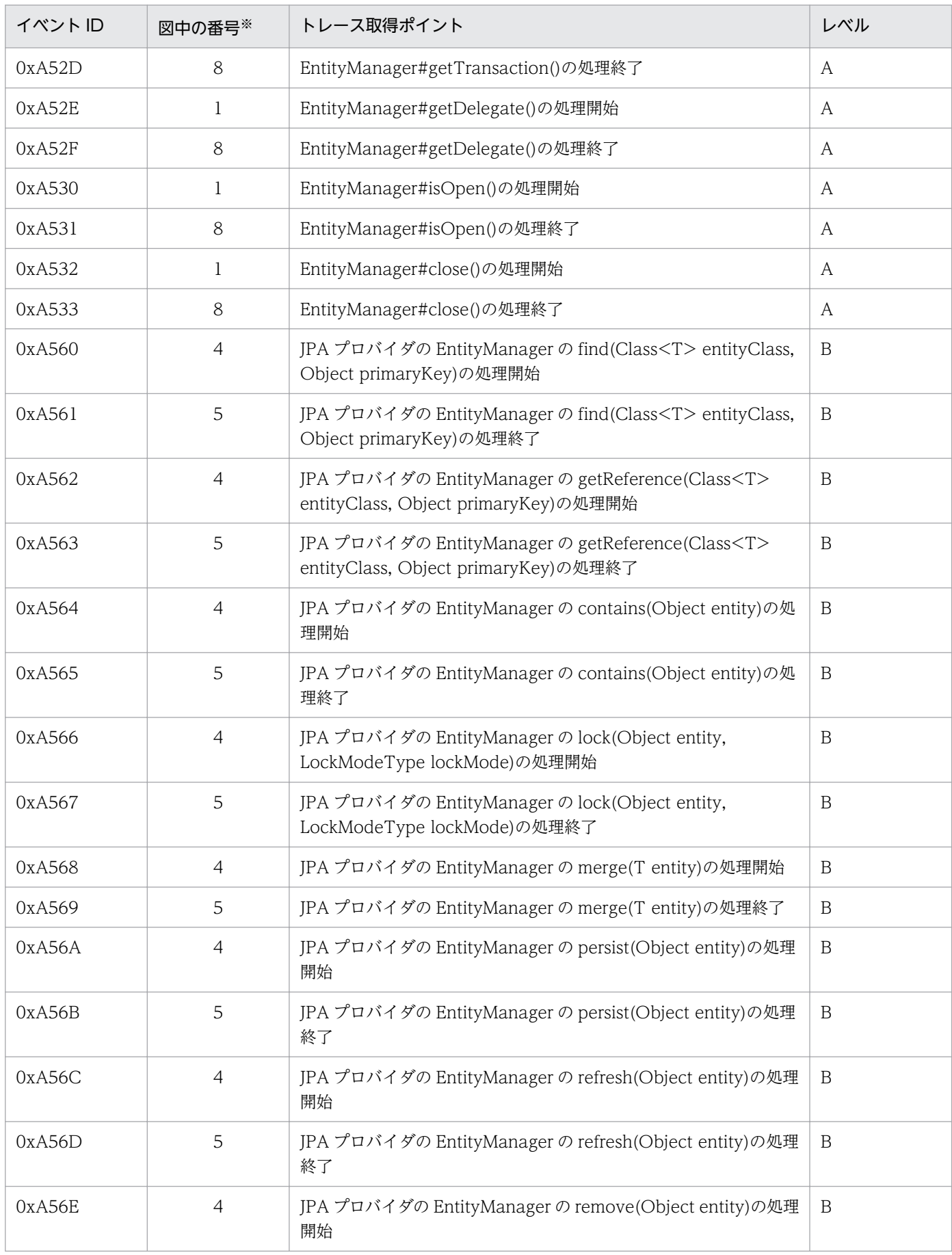

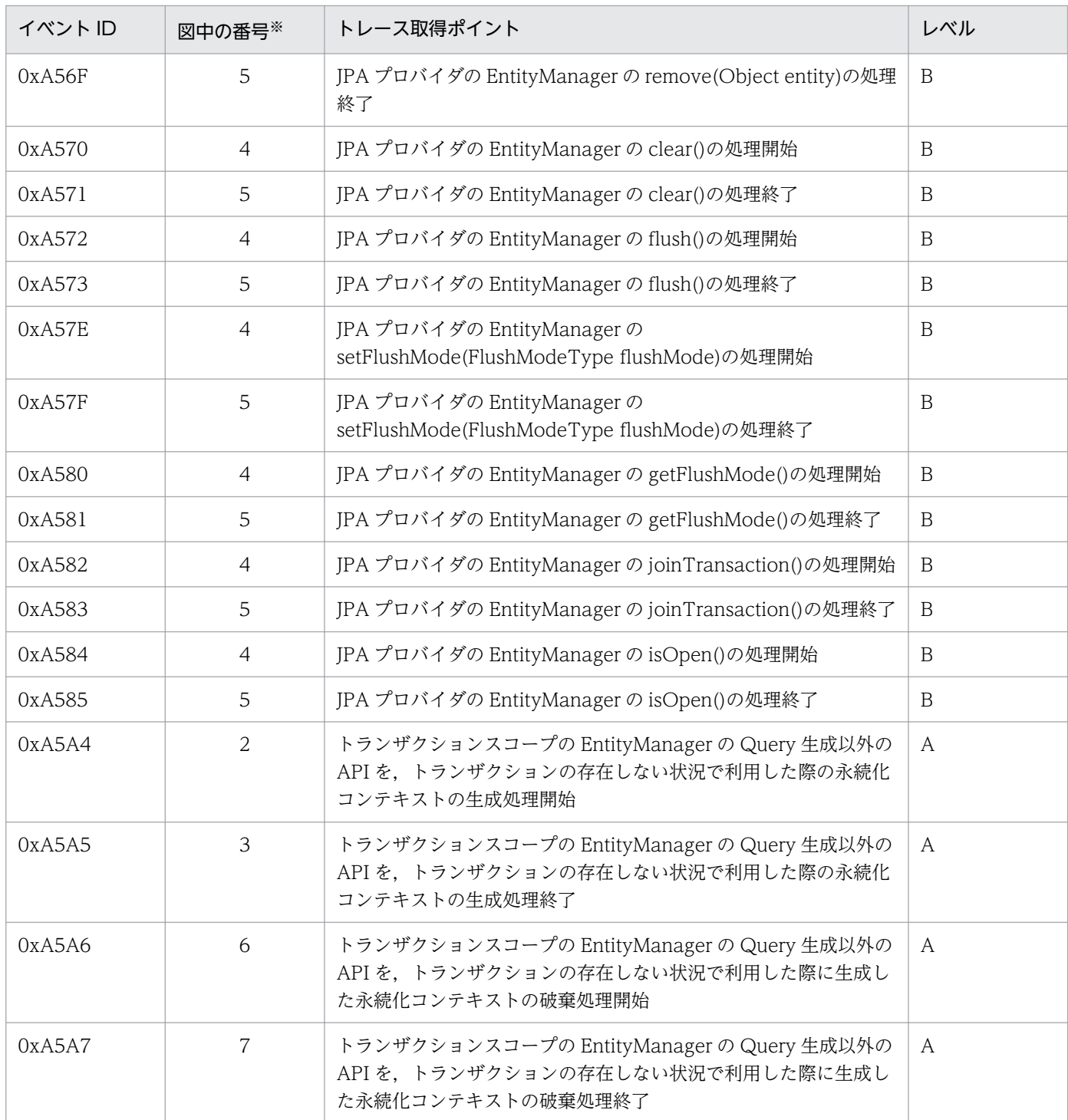

(凡例)A:標準 B:詳細

注※ [図 14-18](#page-645-0) 中の番号と対応しています。

トレース取得ポイントを次の図に示します。

<span id="page-645-0"></span>図 14‒18 トランザクションスコープの永続化コンテキストに関連づいているエンティティマ ネージャをトランザクション外で利用した場合のトレース取得ポイント

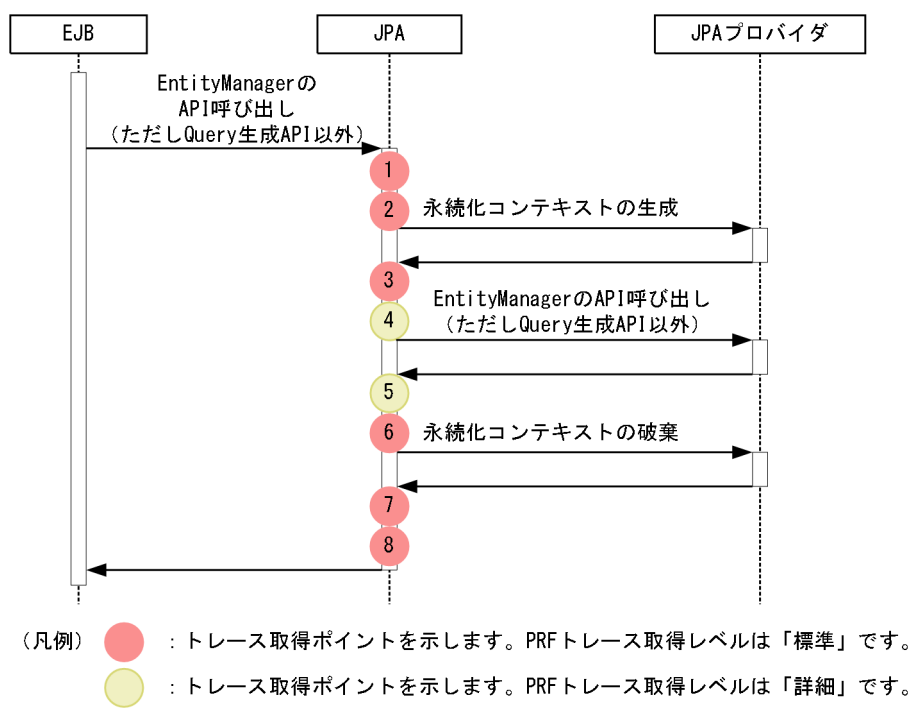

### (c) トランザクション外で生成された Query をトランザクション外で利用した場合

イベント ID, トレース取得ポイント,および PRF トレース取得レベルについて,次の表に示します。

### 表 14-32 トランザクション外で生成された Query をトランザクション外で利用した場合のト レース取得ポイントの詳細

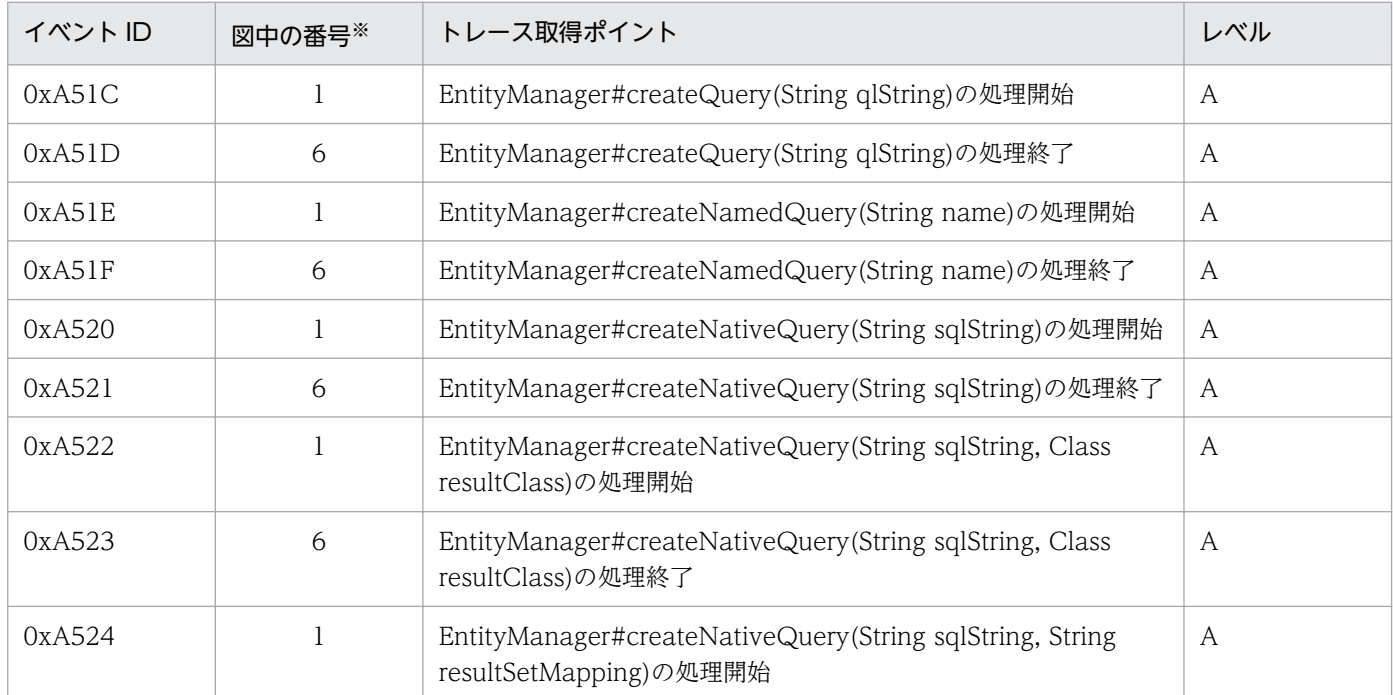

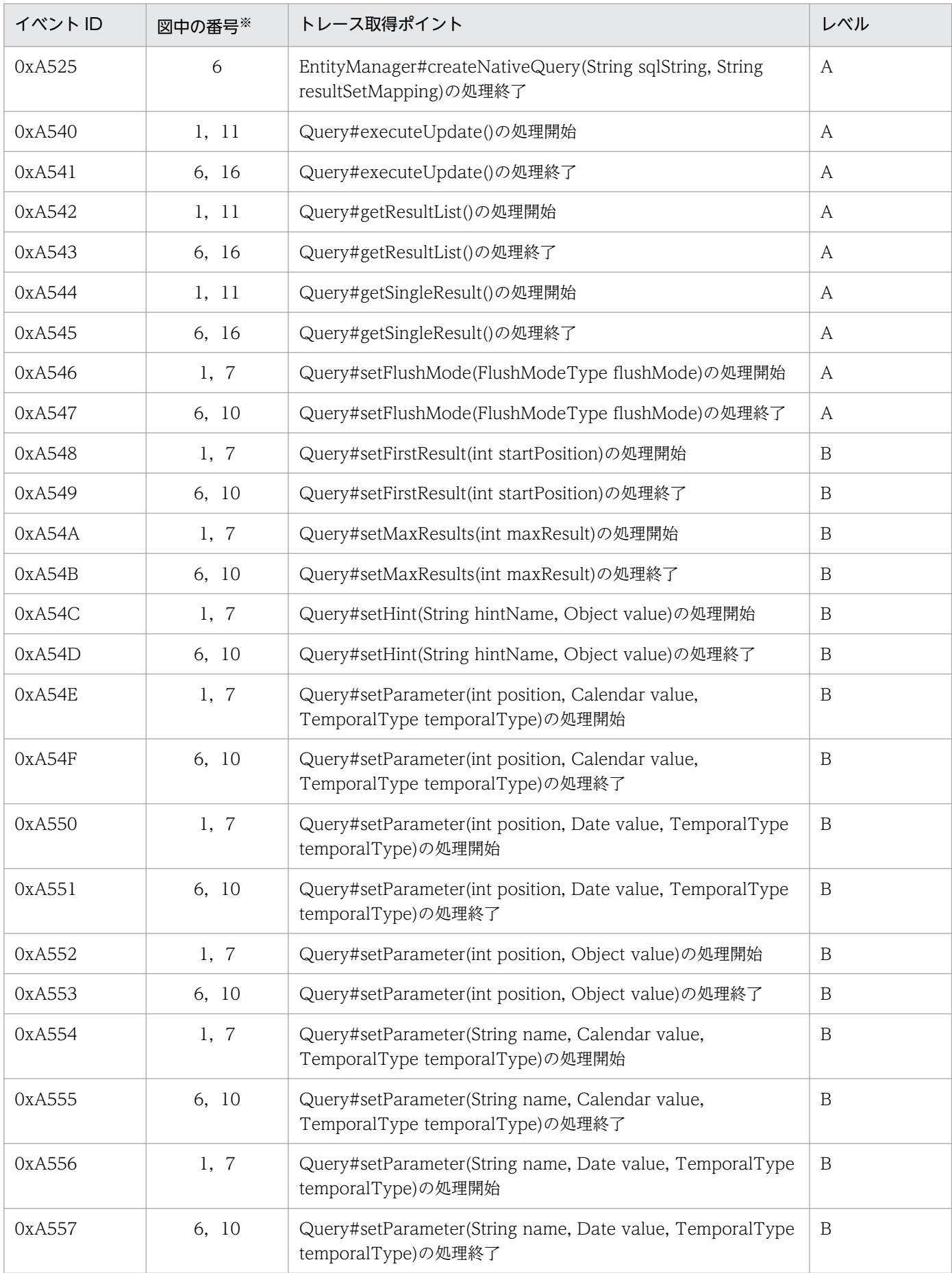

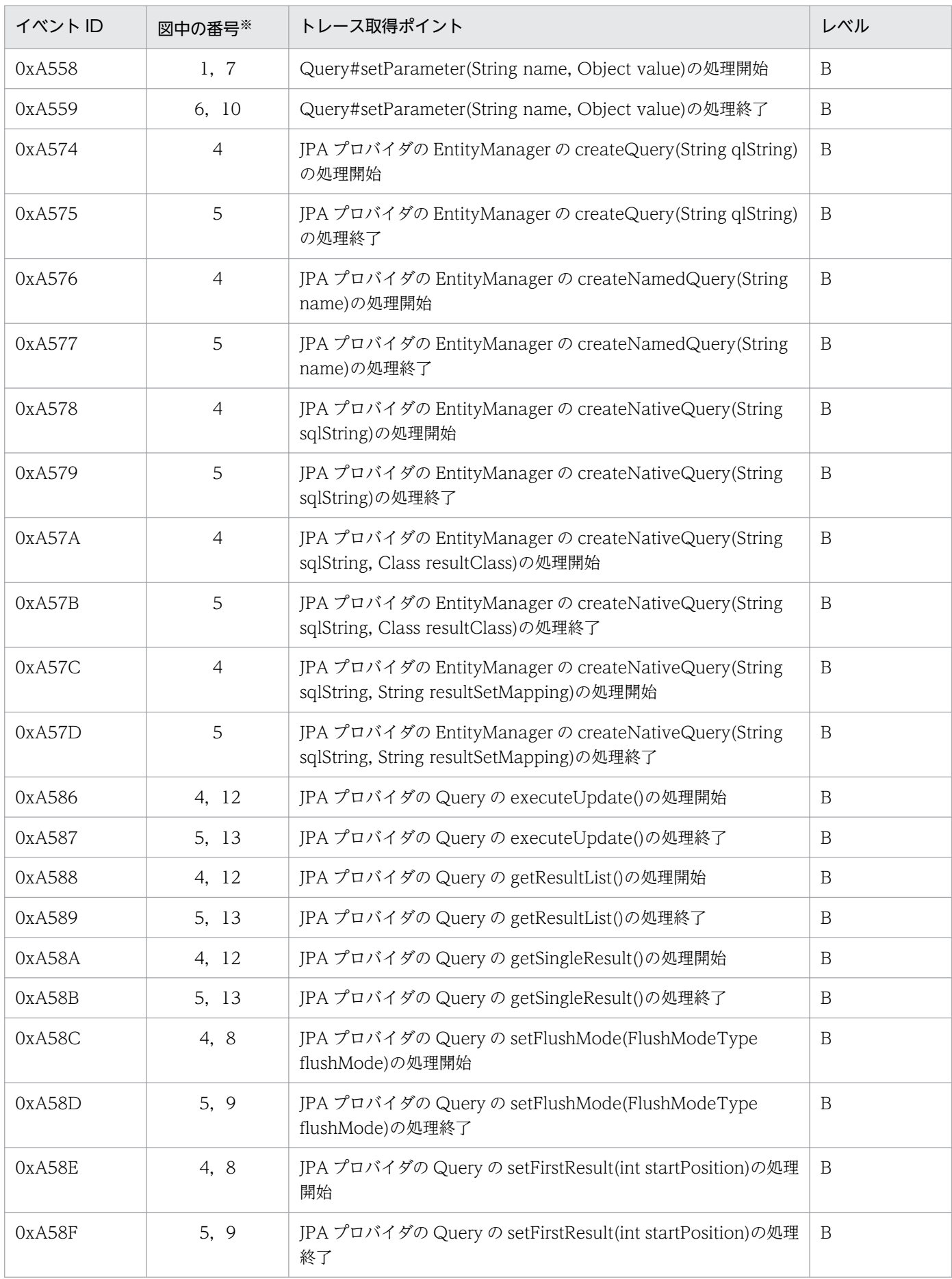
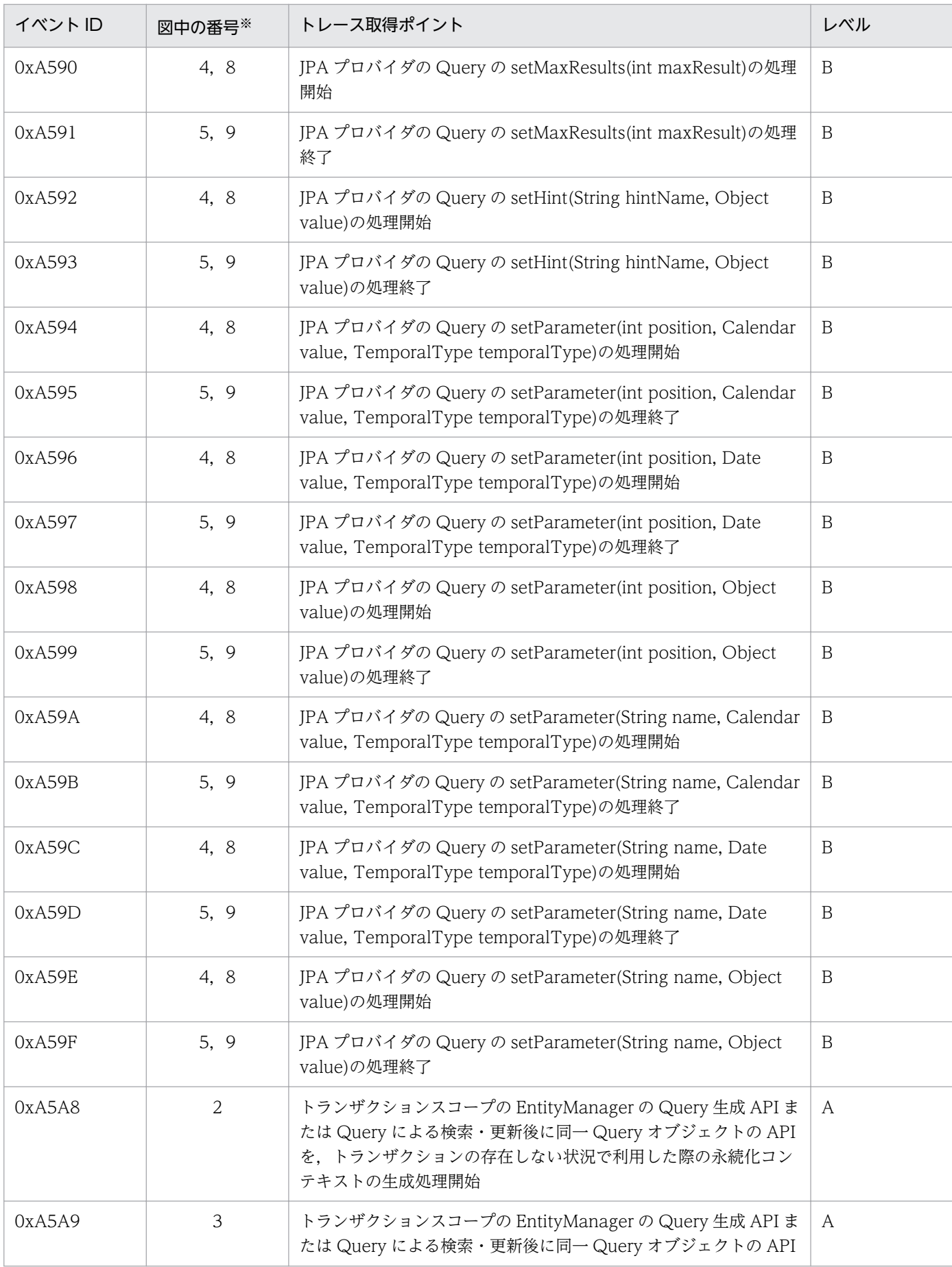

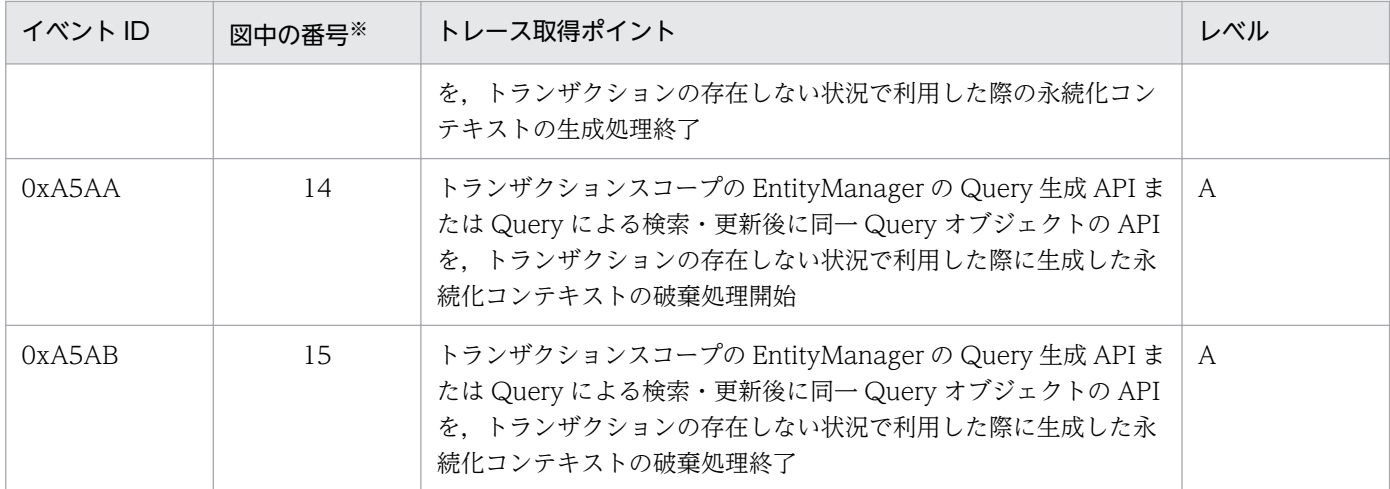

(凡例)A:標準 B:詳細

注※ [図 14-19](#page-650-0) 中の番号と対応しています。

トレース取得ポイントを次の図に示します。

<span id="page-650-0"></span>図 14-19 トランザクション外で生成された Query をトランザクション外で利用した場合のト

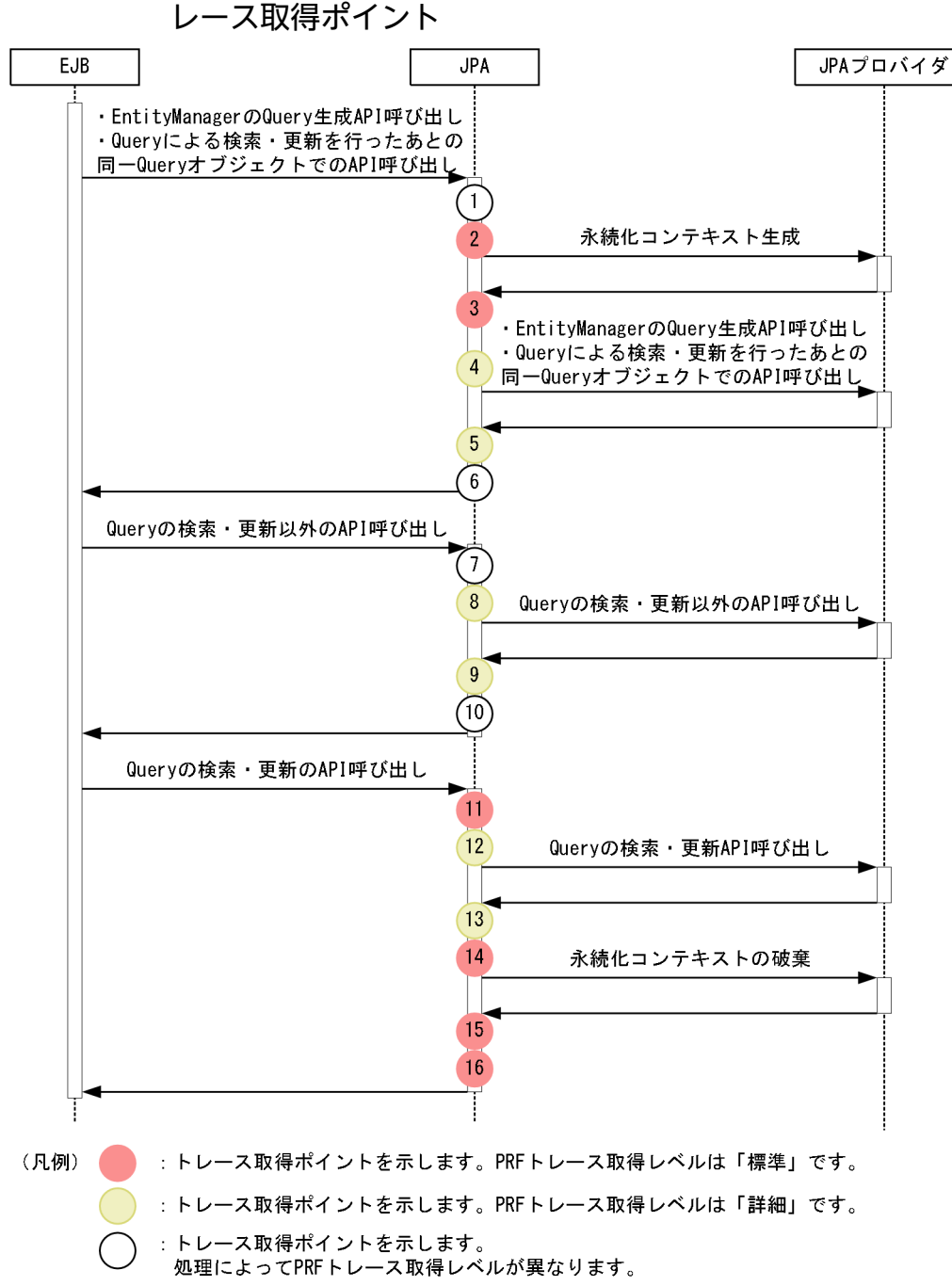

### (d) 拡張永続化コンテキストを利用した場合

イベント ID, トレース取得ポイント, および PRF トレース取得レベルについて, 次の表に示します。

#### 表 14-33 拡張永続化コンテキストを利用した場合のトレース取得ポイントの詳細

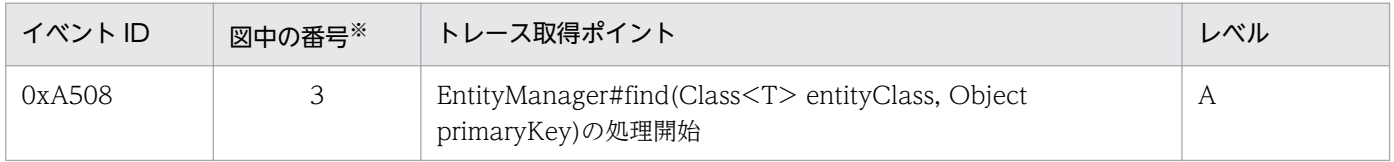

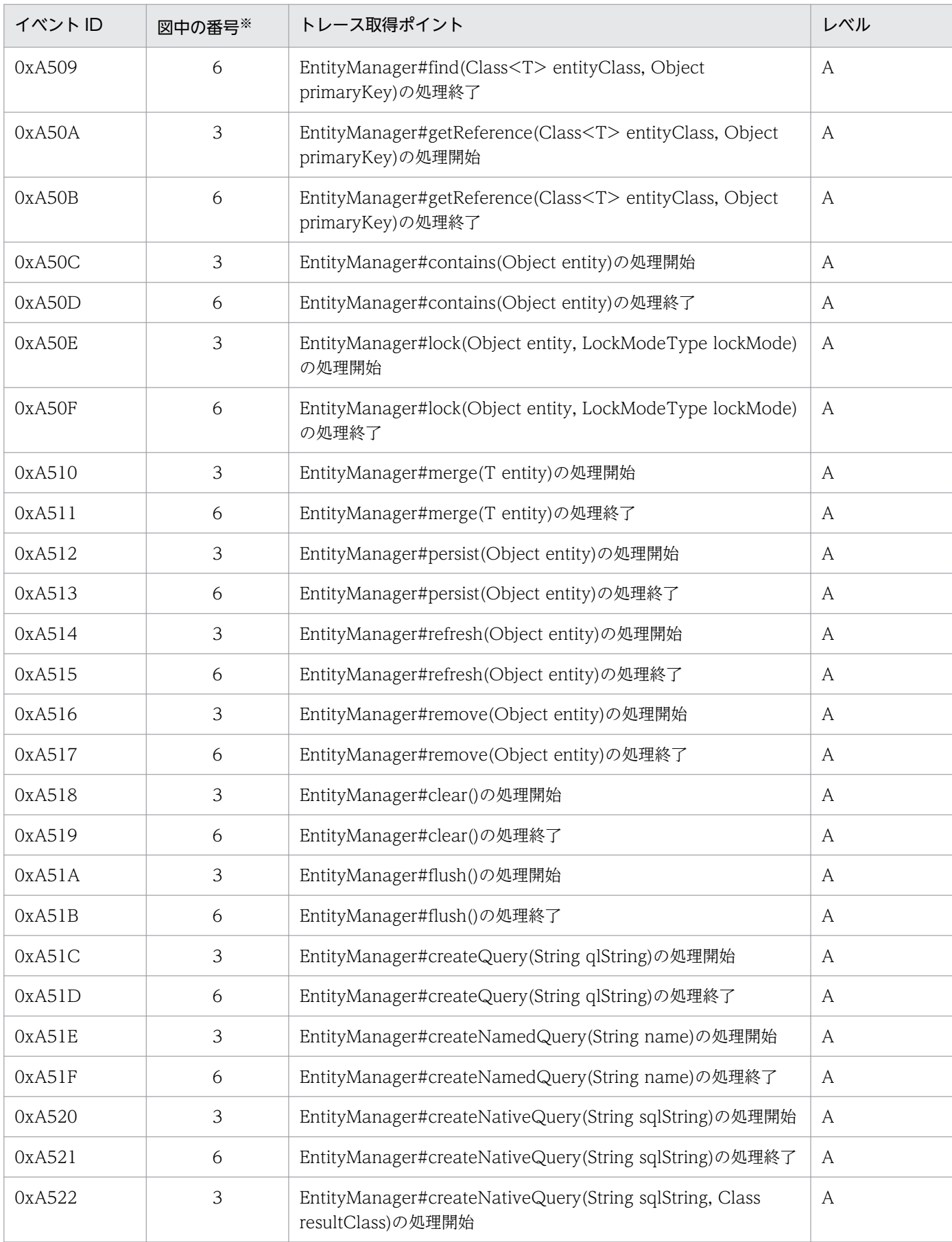

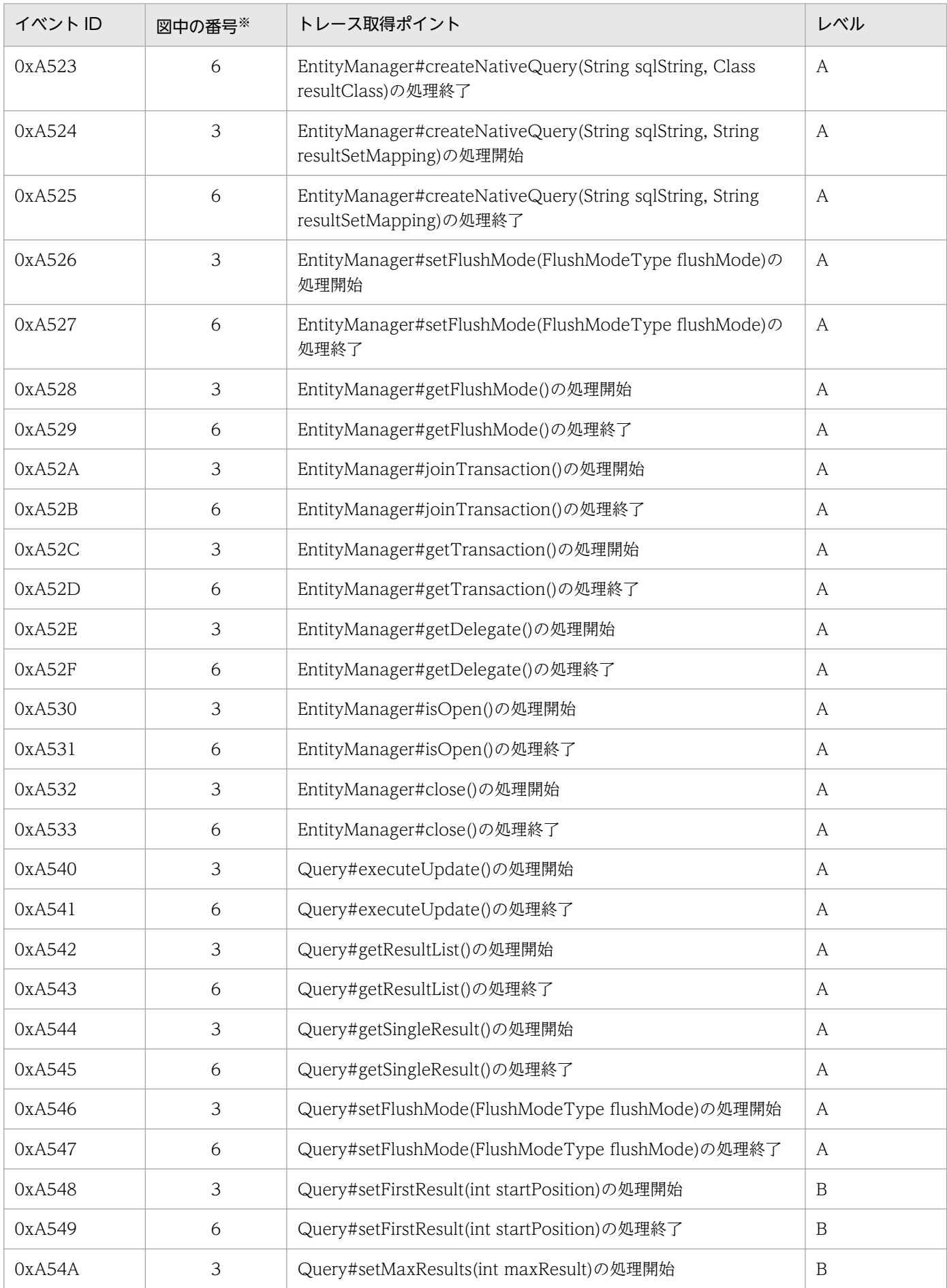

14. 性能解析トレース

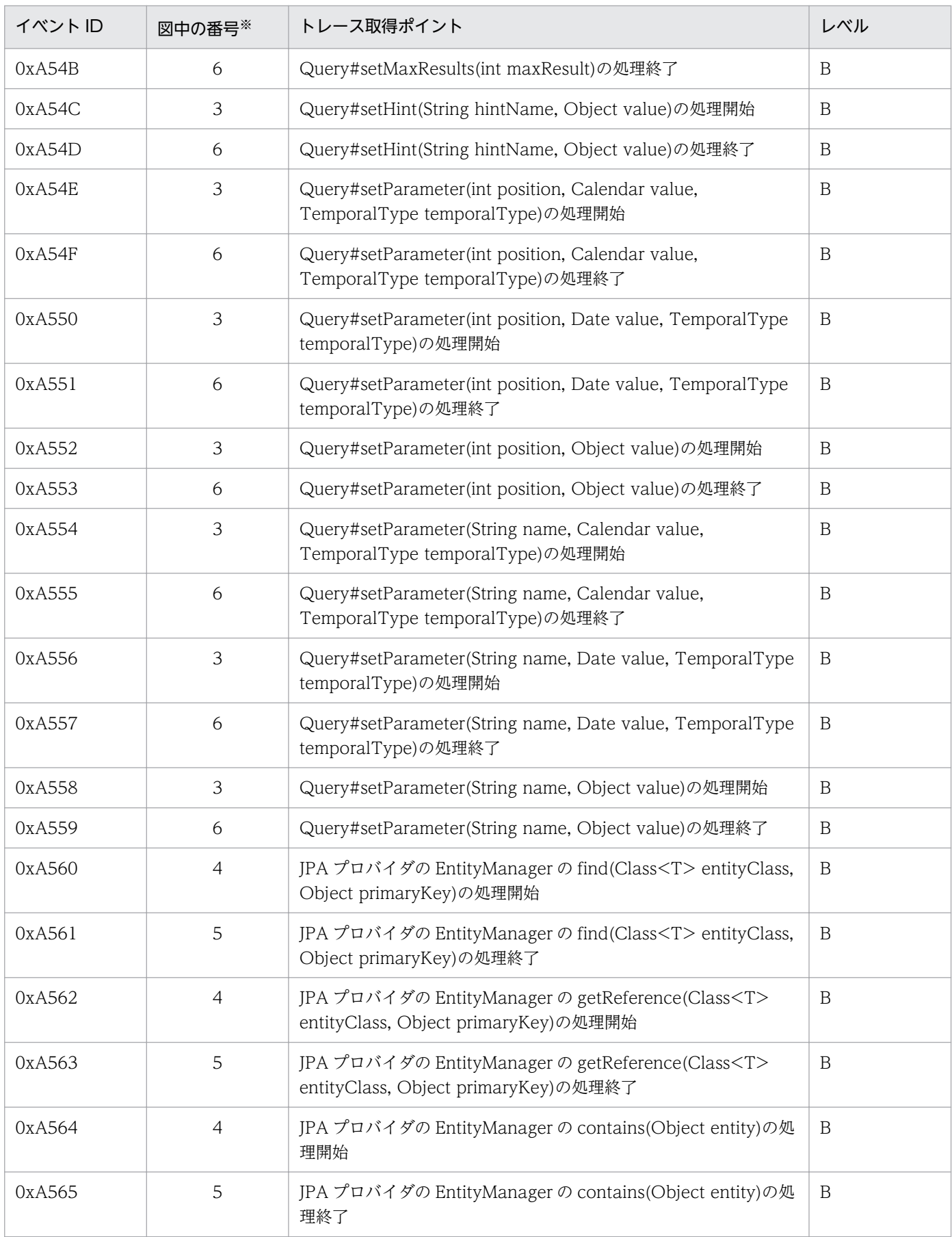

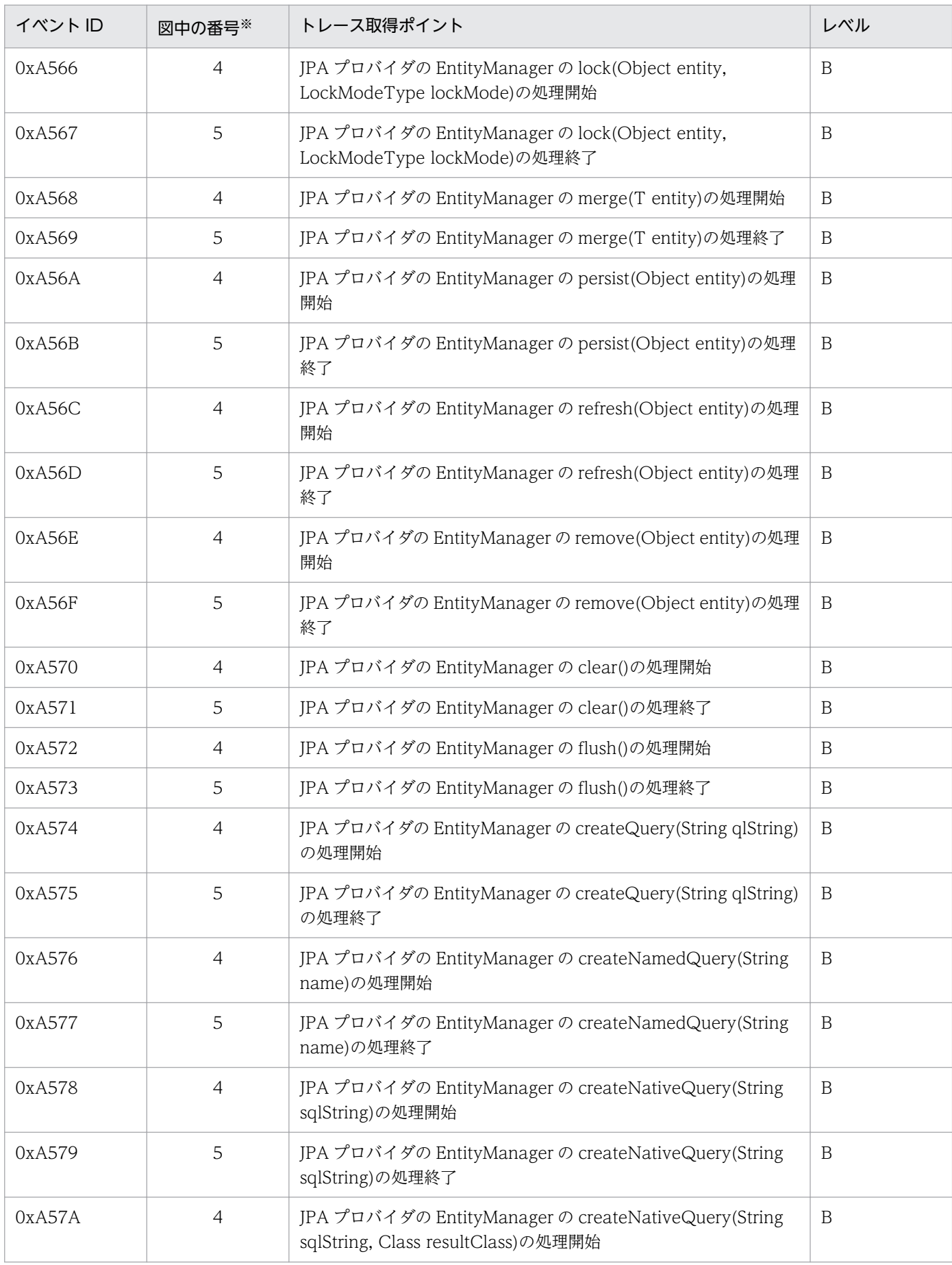

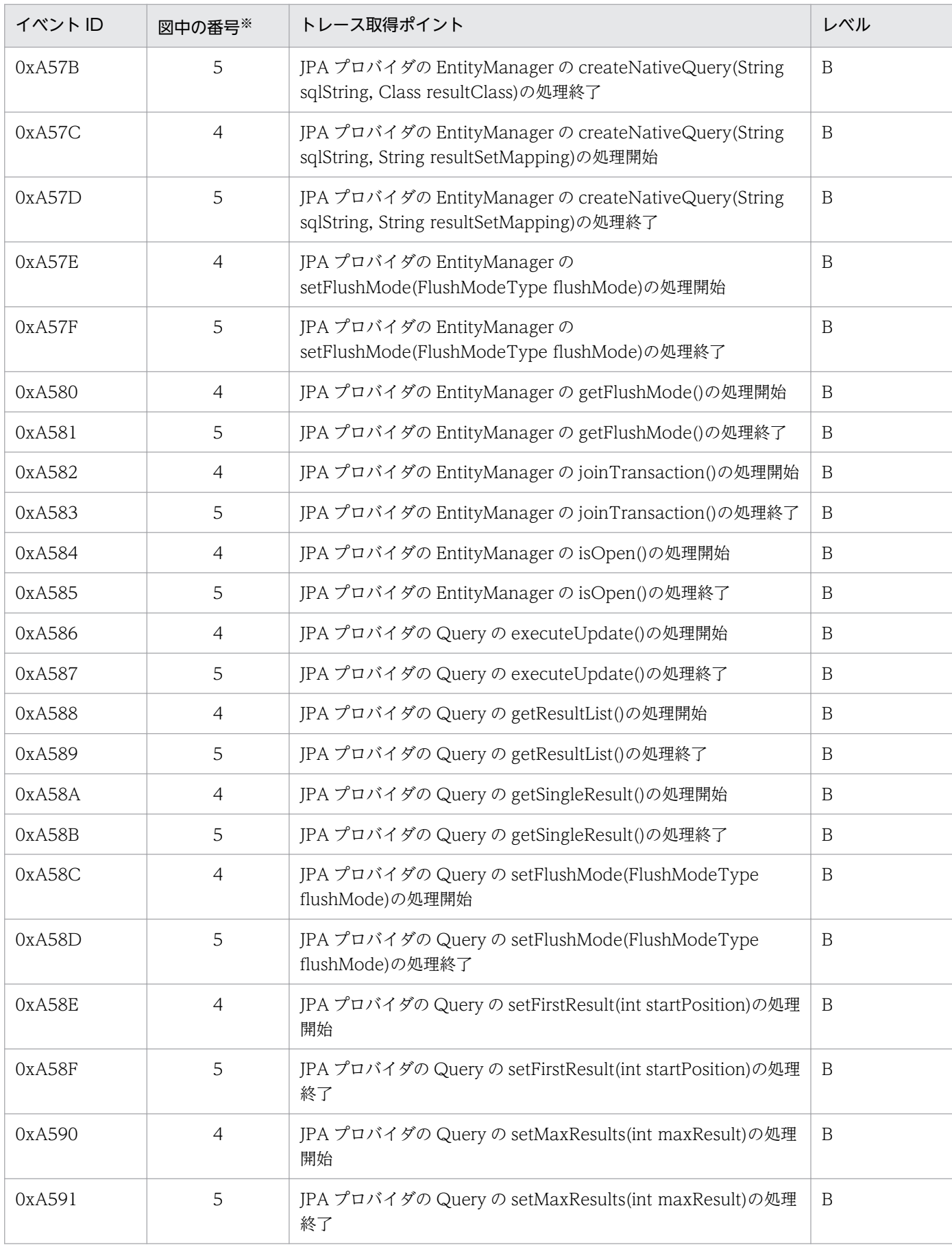

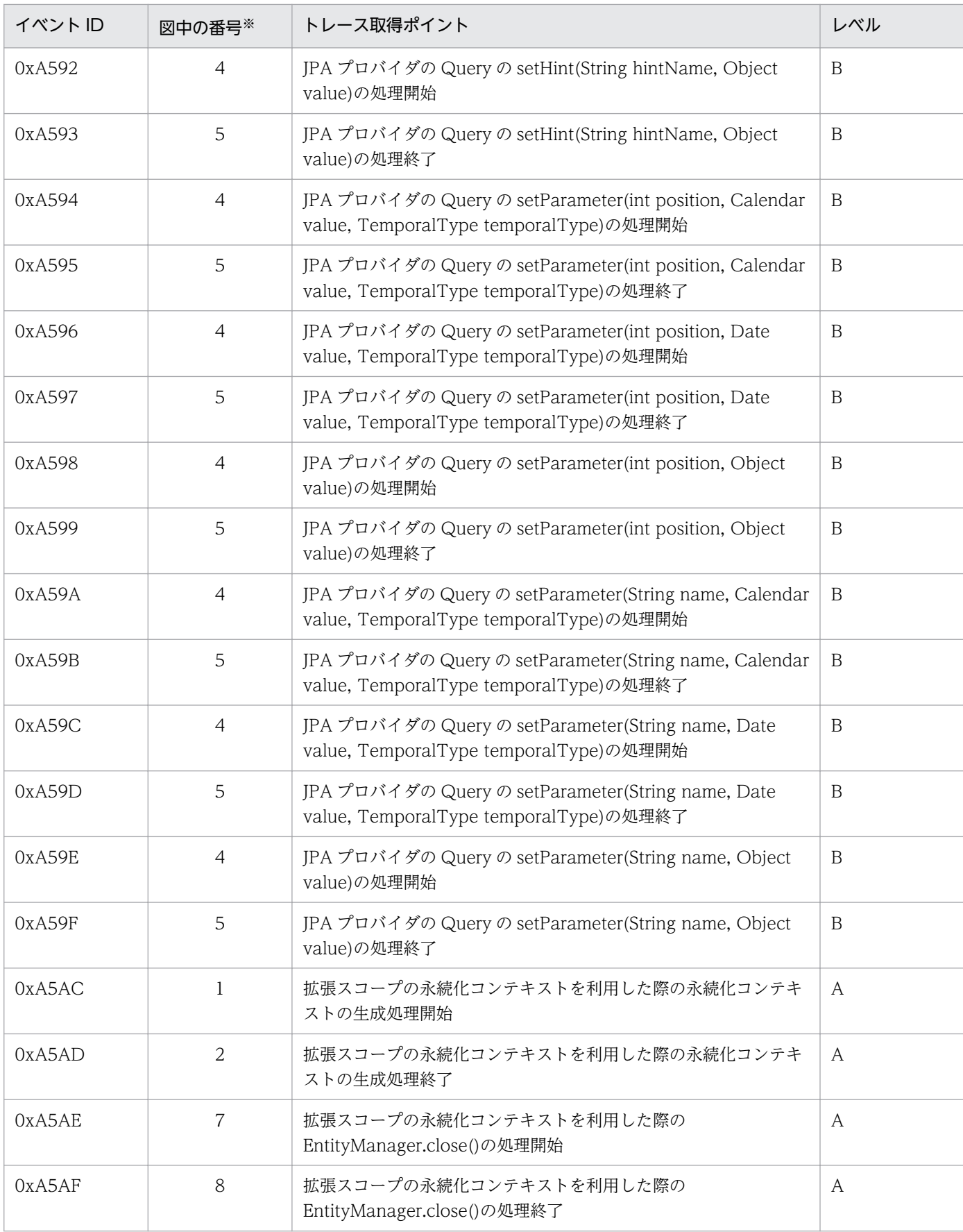

(凡例)A:標準 B:詳細

注※ [図 14-20](#page-657-0) 中の番号と対応しています。

<span id="page-657-0"></span>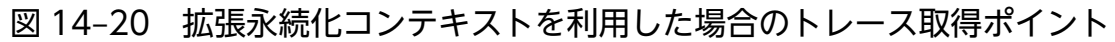

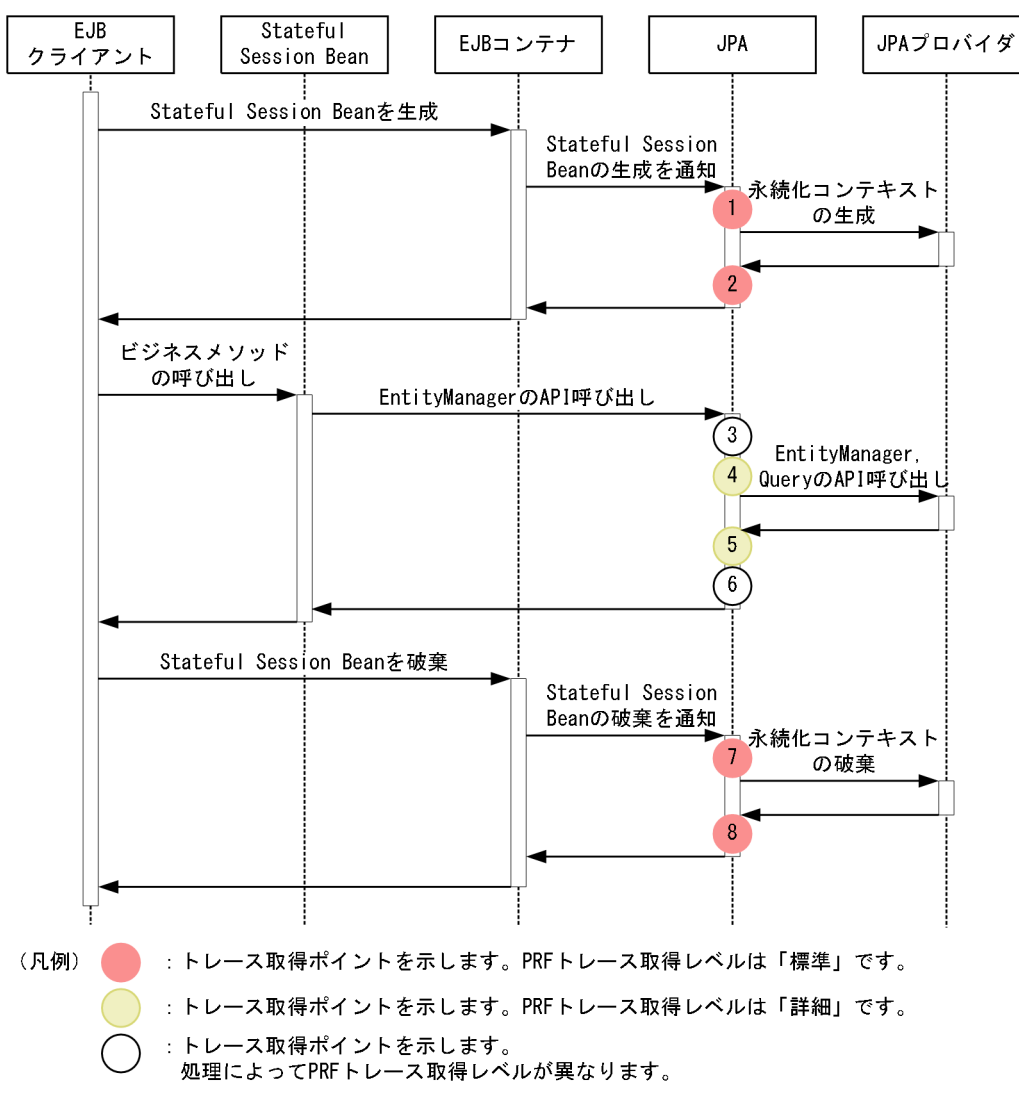

(2) 取得できるトレース情報

### (a) トランザクションスコープの永続化コンテキストをトランザクション内で利用した 場合

トランザクションスコープの永続化コンテキストをトランザクション内で利用した場合に取得できるトレー ス情報を次の表に示します。

### 表 14-34 トランザクションスコープの永続化コンテキストをトランザクション内で利用した場 合に取得できるトレース情報

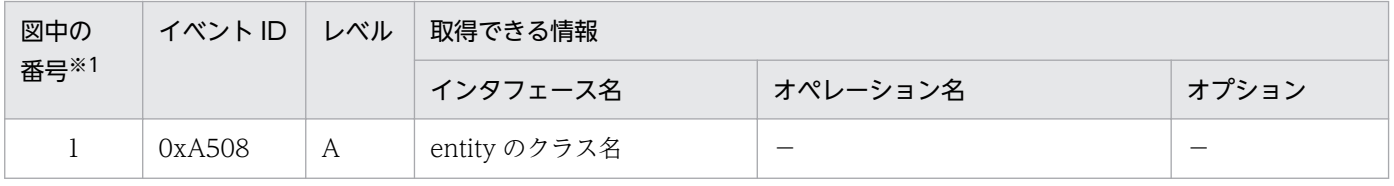

14. 性能解析トレース

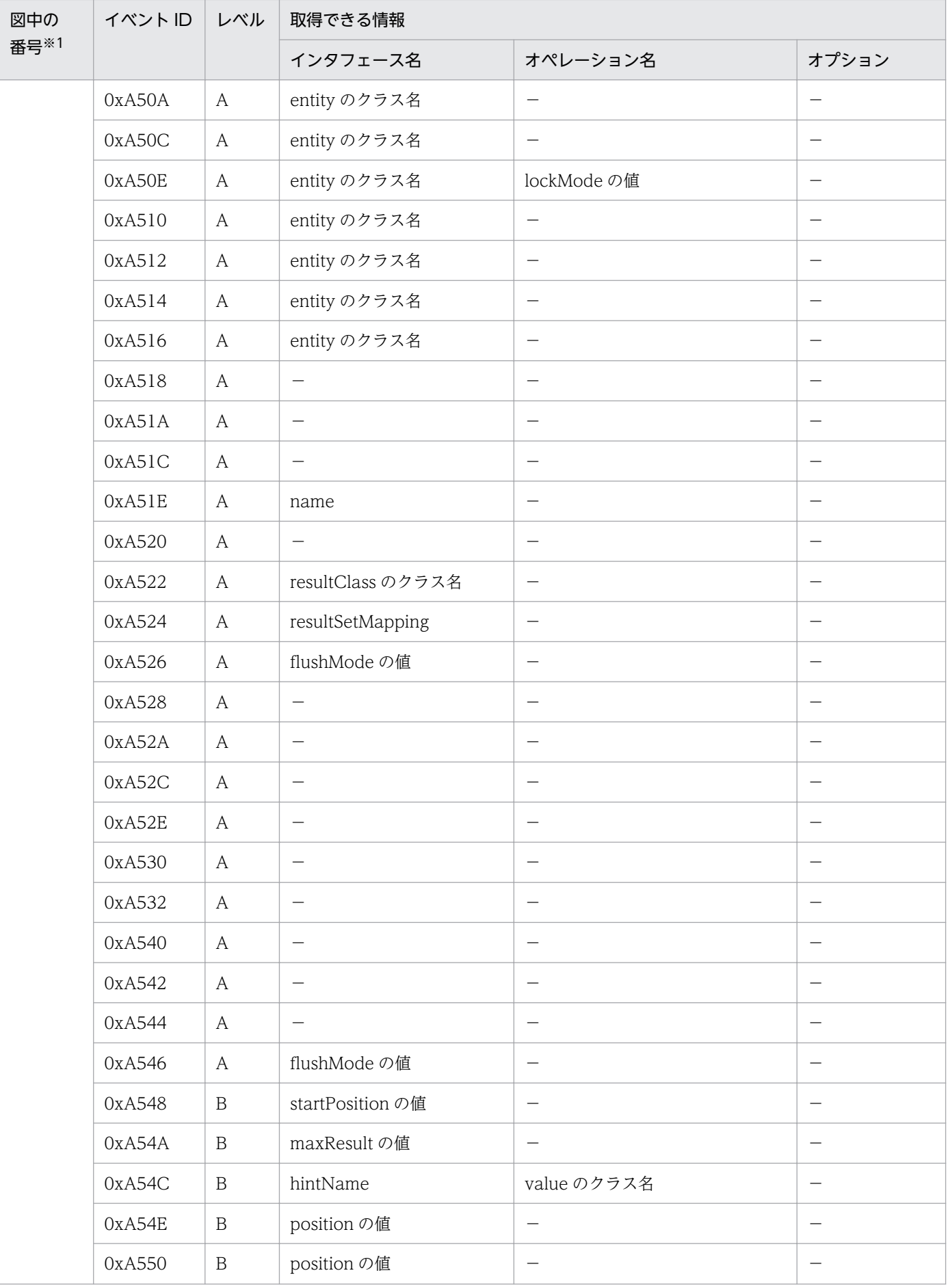

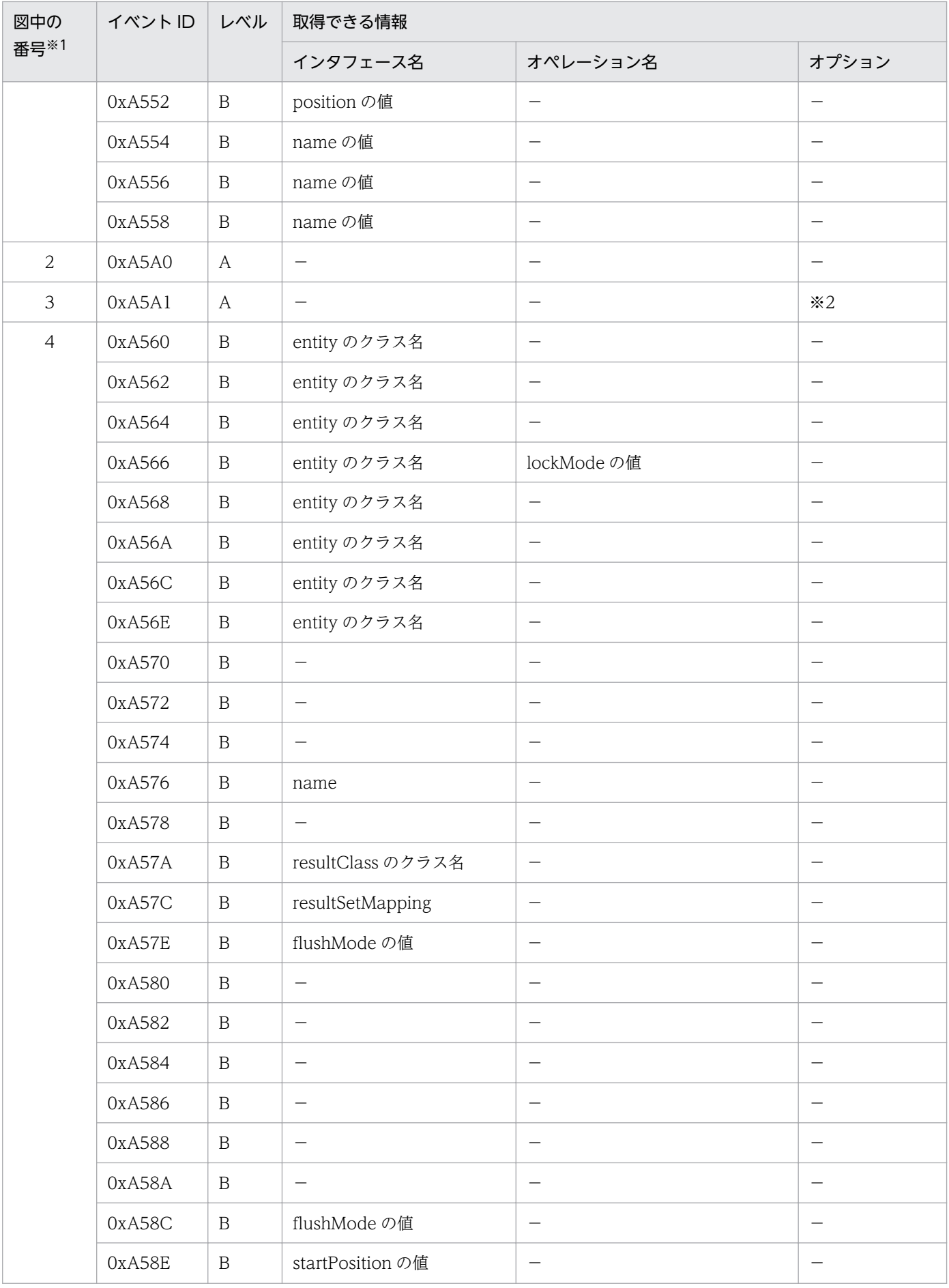

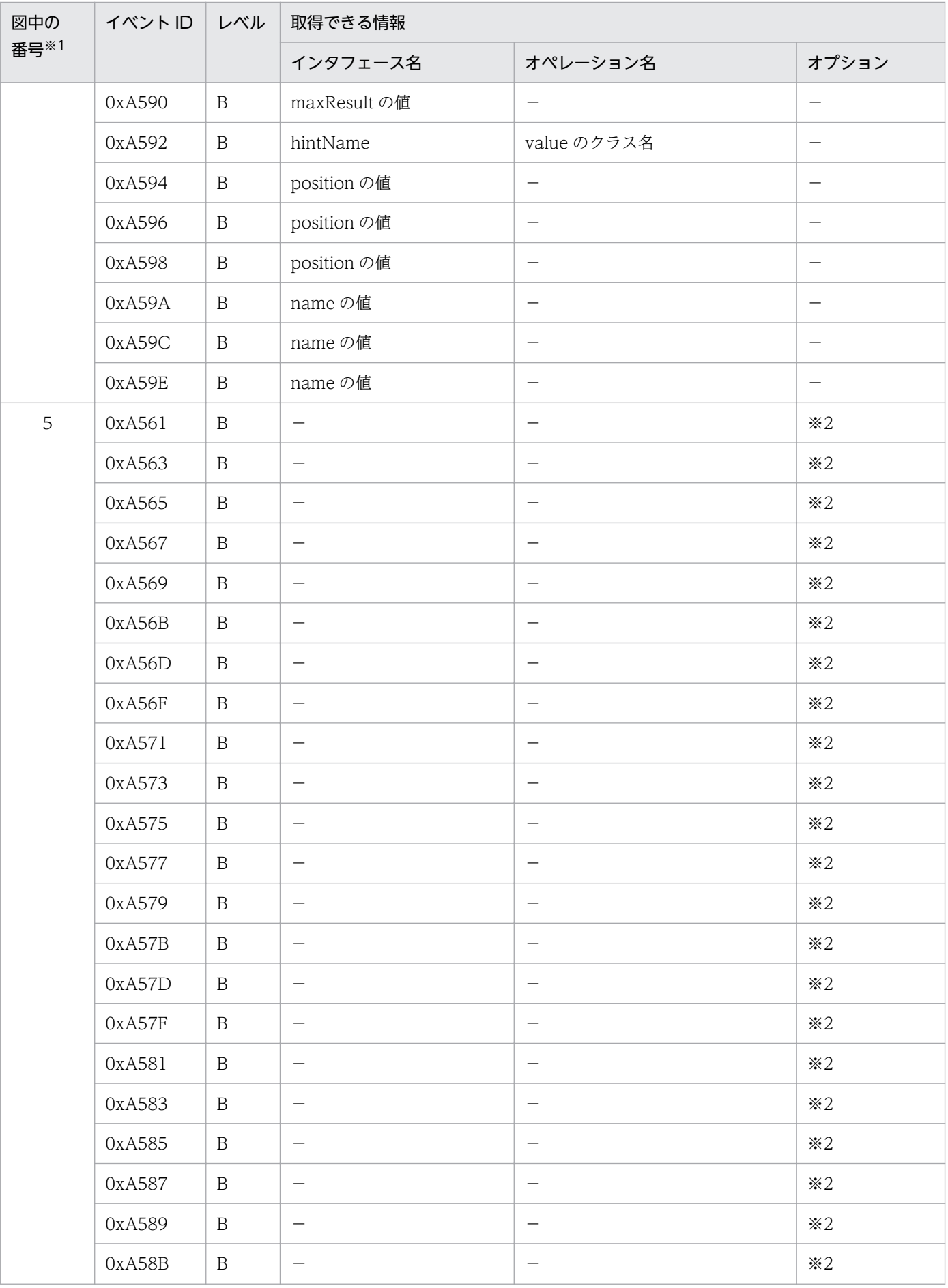

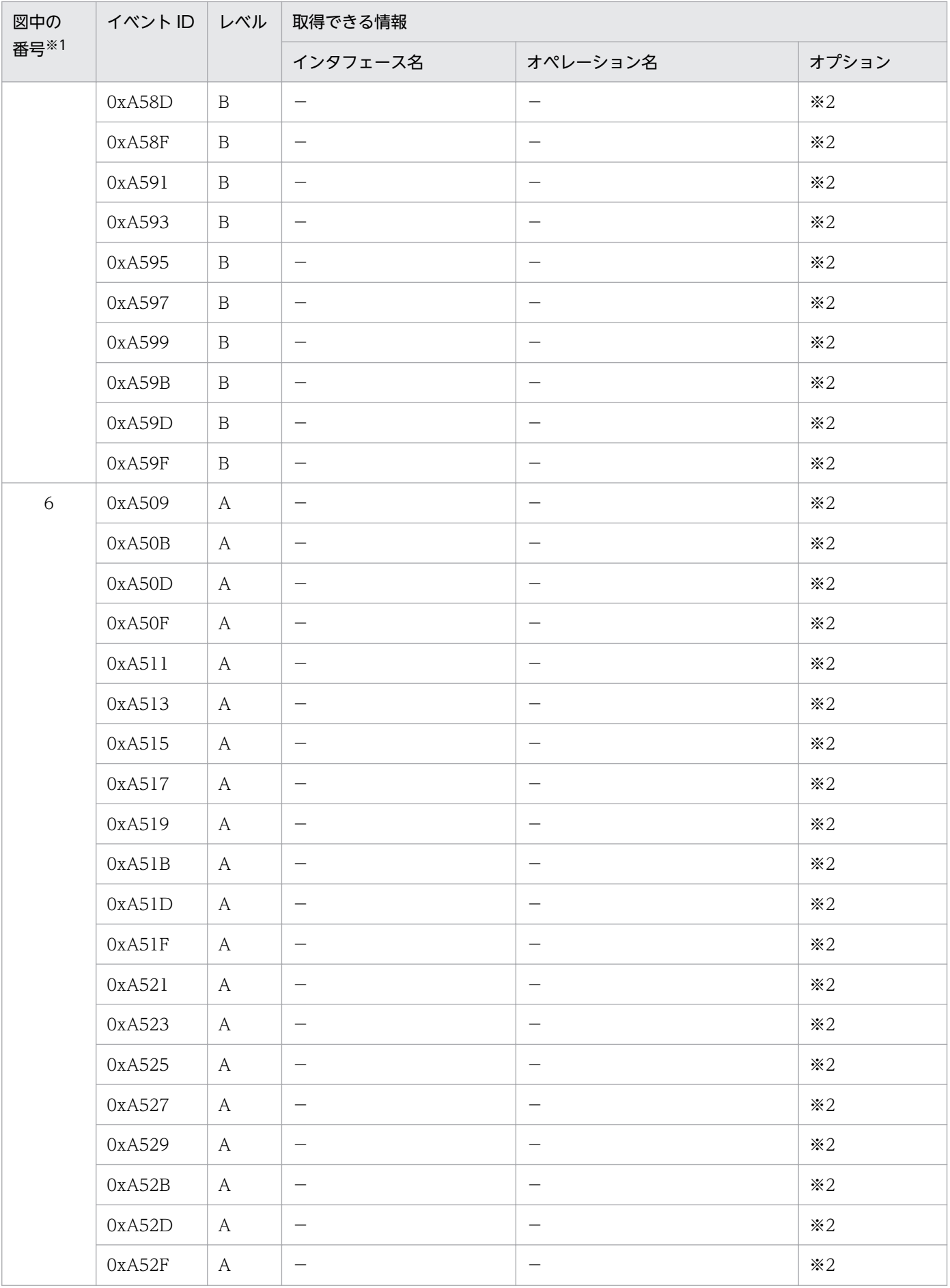

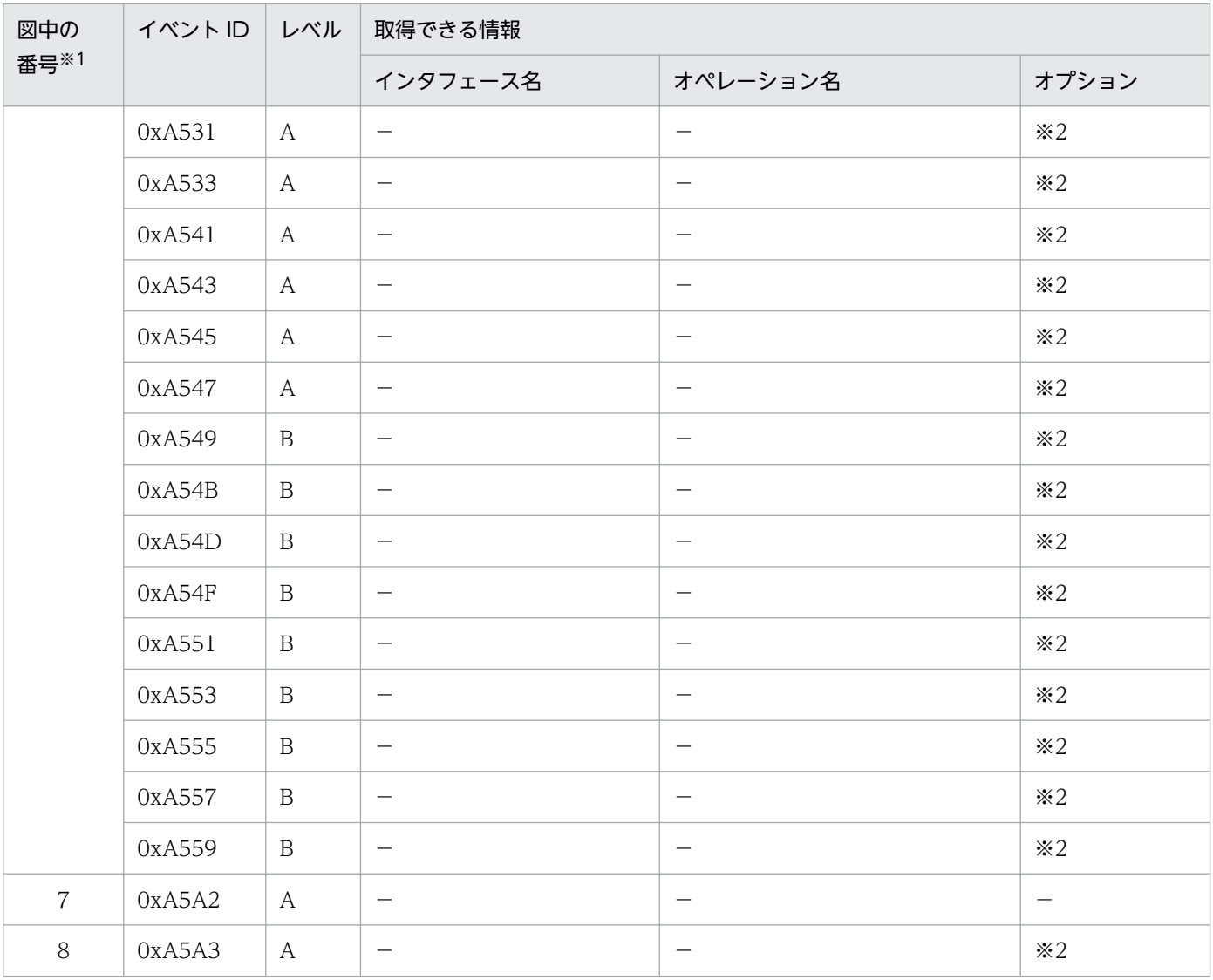

注※1 [図 14-17](#page-641-0) 中の番号と対応しています。

注※2 正常に処理された場合,入り口時刻が表示されます。例外が発生した場合,入り口時刻と例外が表示されます。

### (b) トランザクションスコープの永続化コンテキストに関連づいているエンティティマ ネージャをトランザクション外で利用した場合

トランザクションスコープの永続化コンテキストに関連づいているエンティティマネージャをトランザク ション外で利用した場合に取得できるトレース情報を次の表に示します。

### 表 14‒35 トランザクションスコープの永続化コンテキストに関連づいているエンティティマ ネージャをトランザクション外で利用した場合に取得できるトレース情報

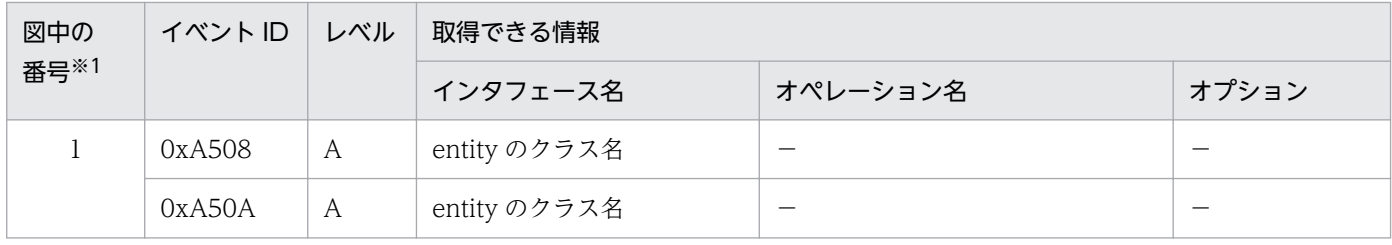

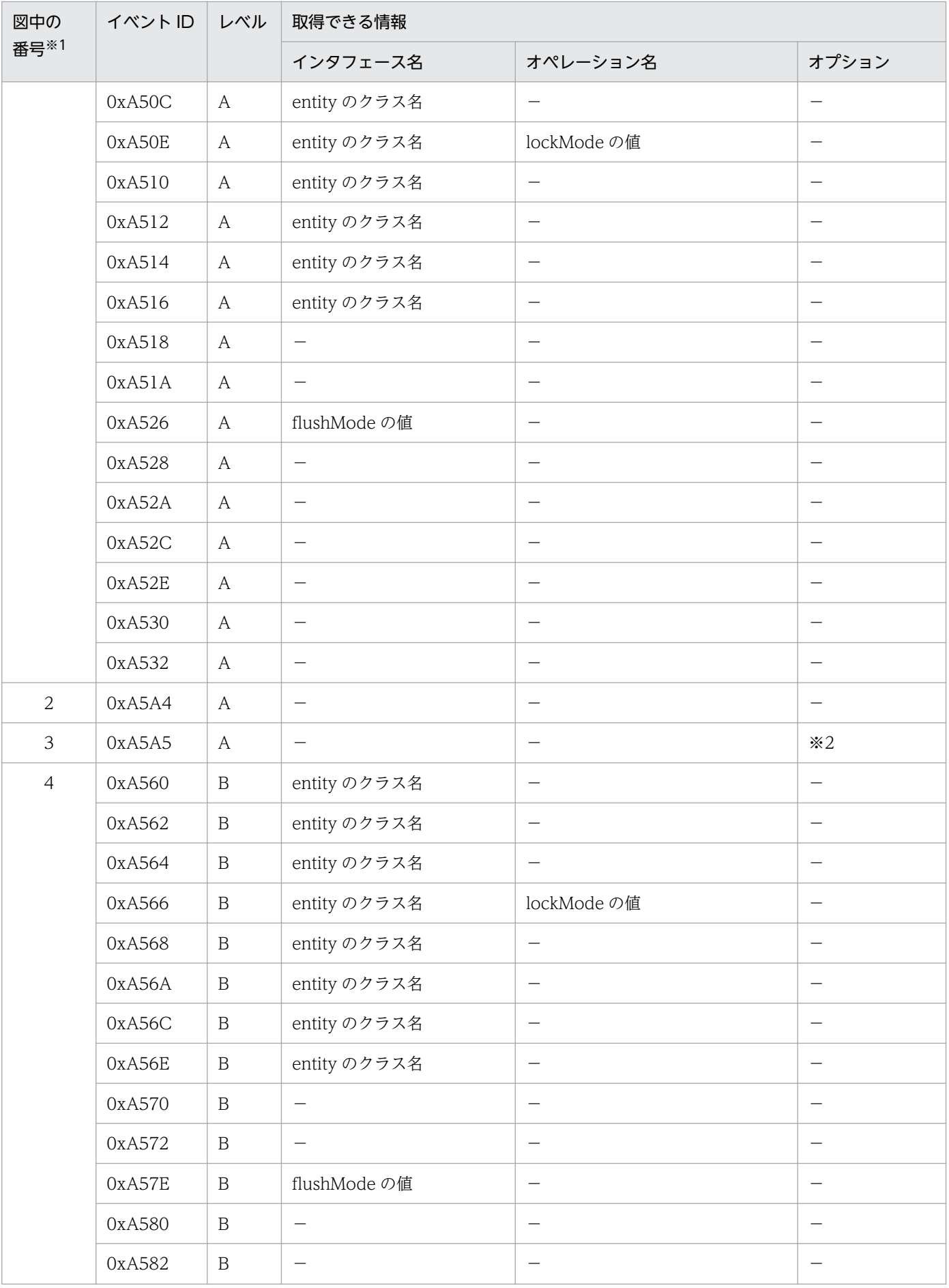

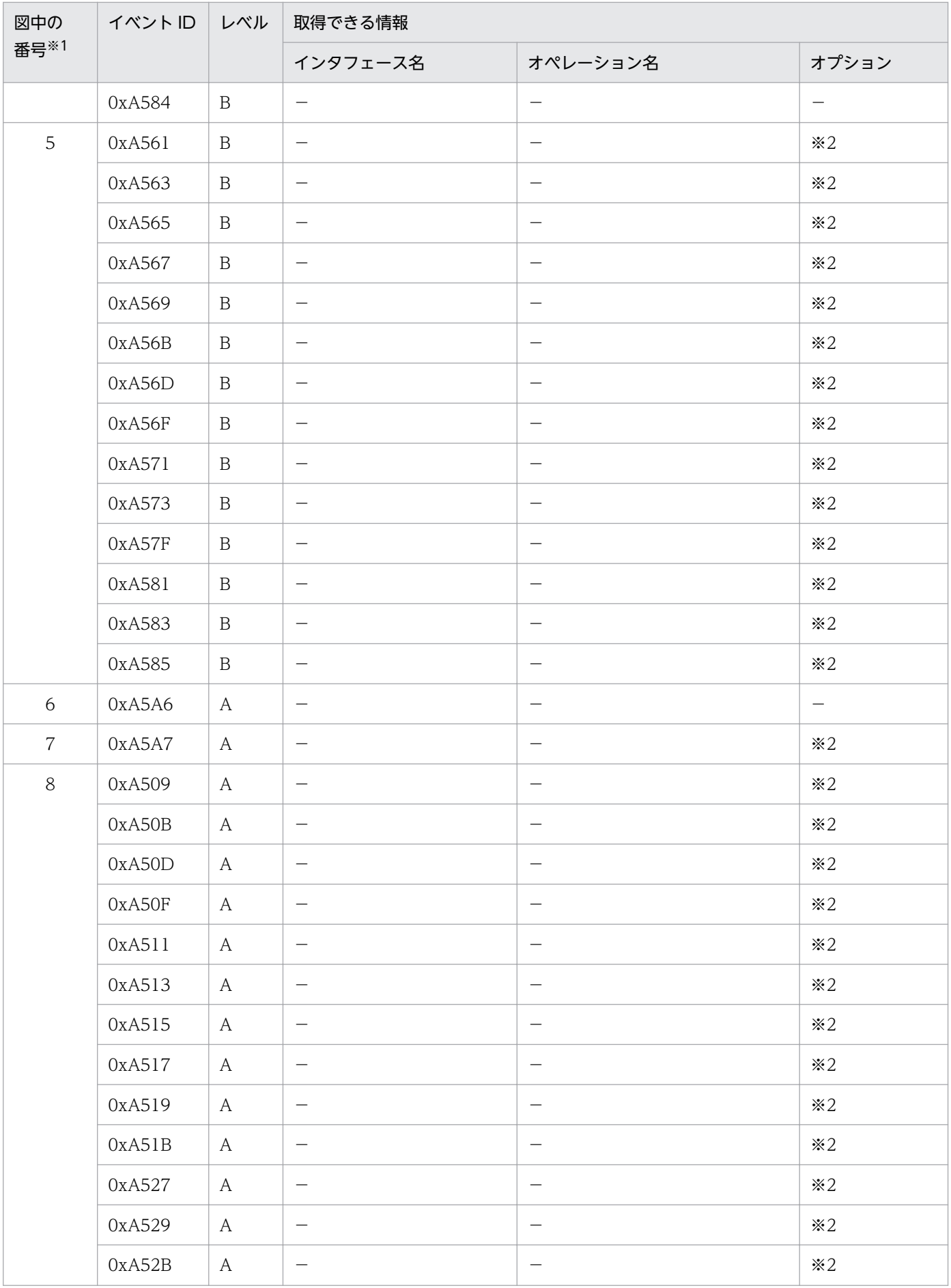

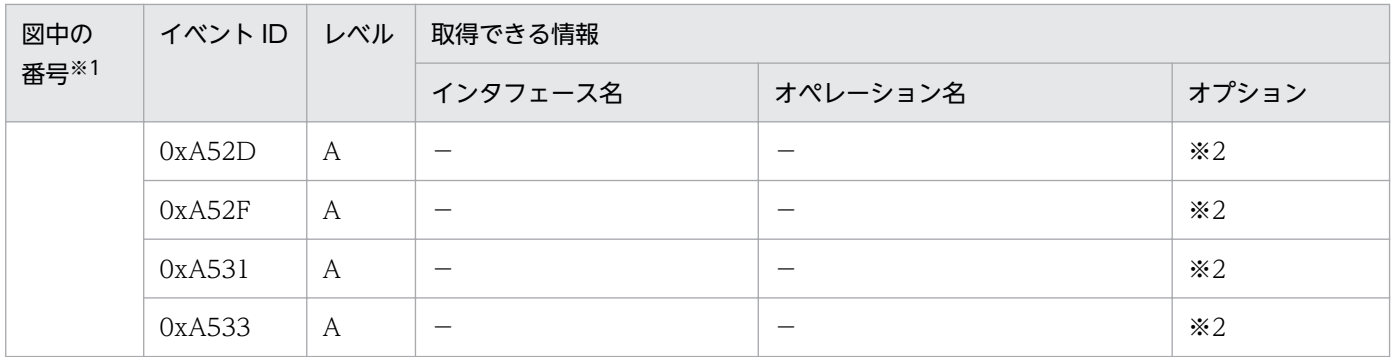

注※1 [図 14-18](#page-645-0) 中の番号と対応しています。

注※2 正常に処理された場合,入り口時刻が表示されます。例外が発生した場合,入り口時刻と例外が表示されます。

### (c) トランザクション外で生成された Query をトランザクション外で利用した場合

トランザクション外で生成された Query をトランザクション外で利用した場合に取得できるトレース情報 を次の表に示します。

### 表 14-36 トランザクション外で生成された Query をトランザクション外で利用した場合に取 得できるトレース情報

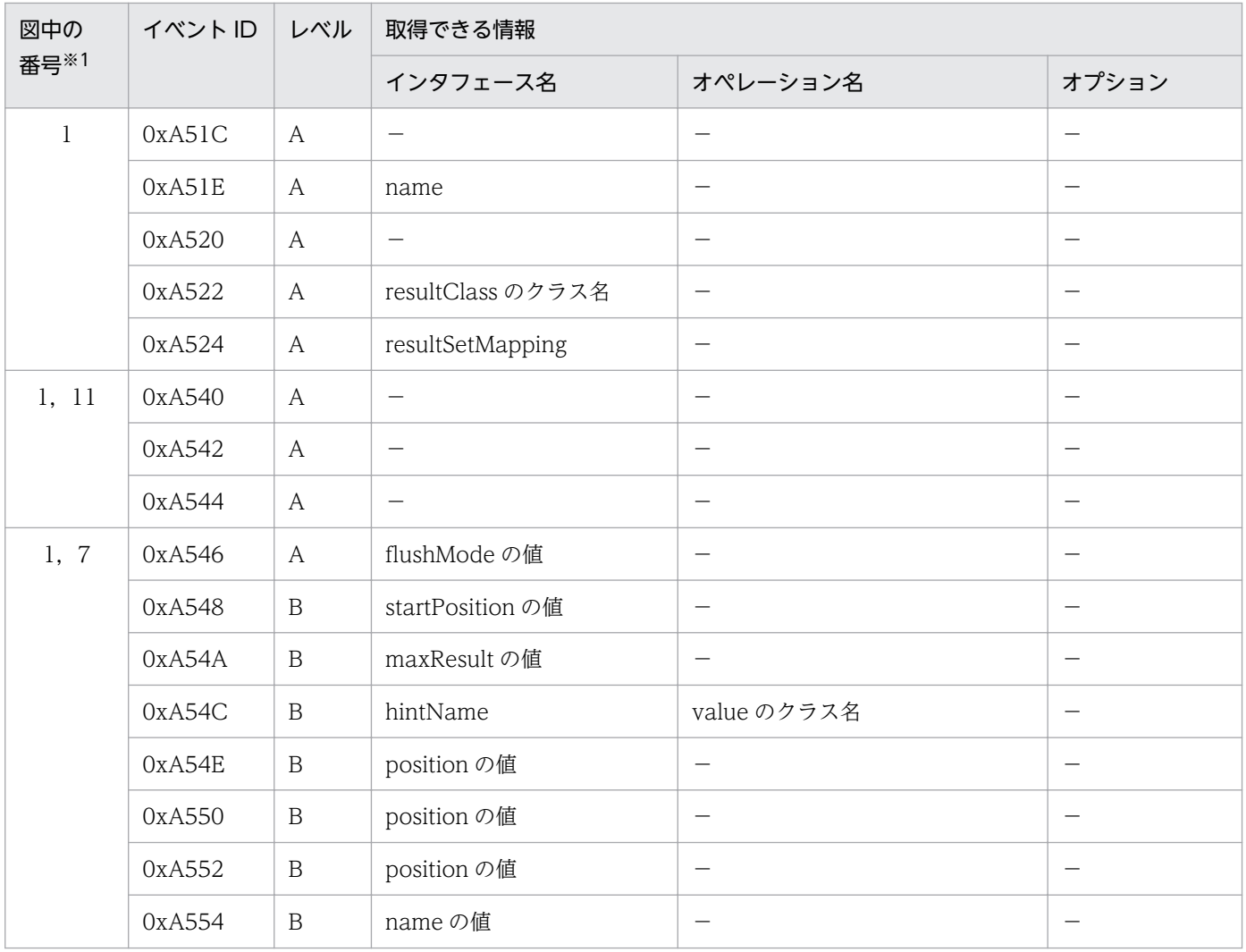

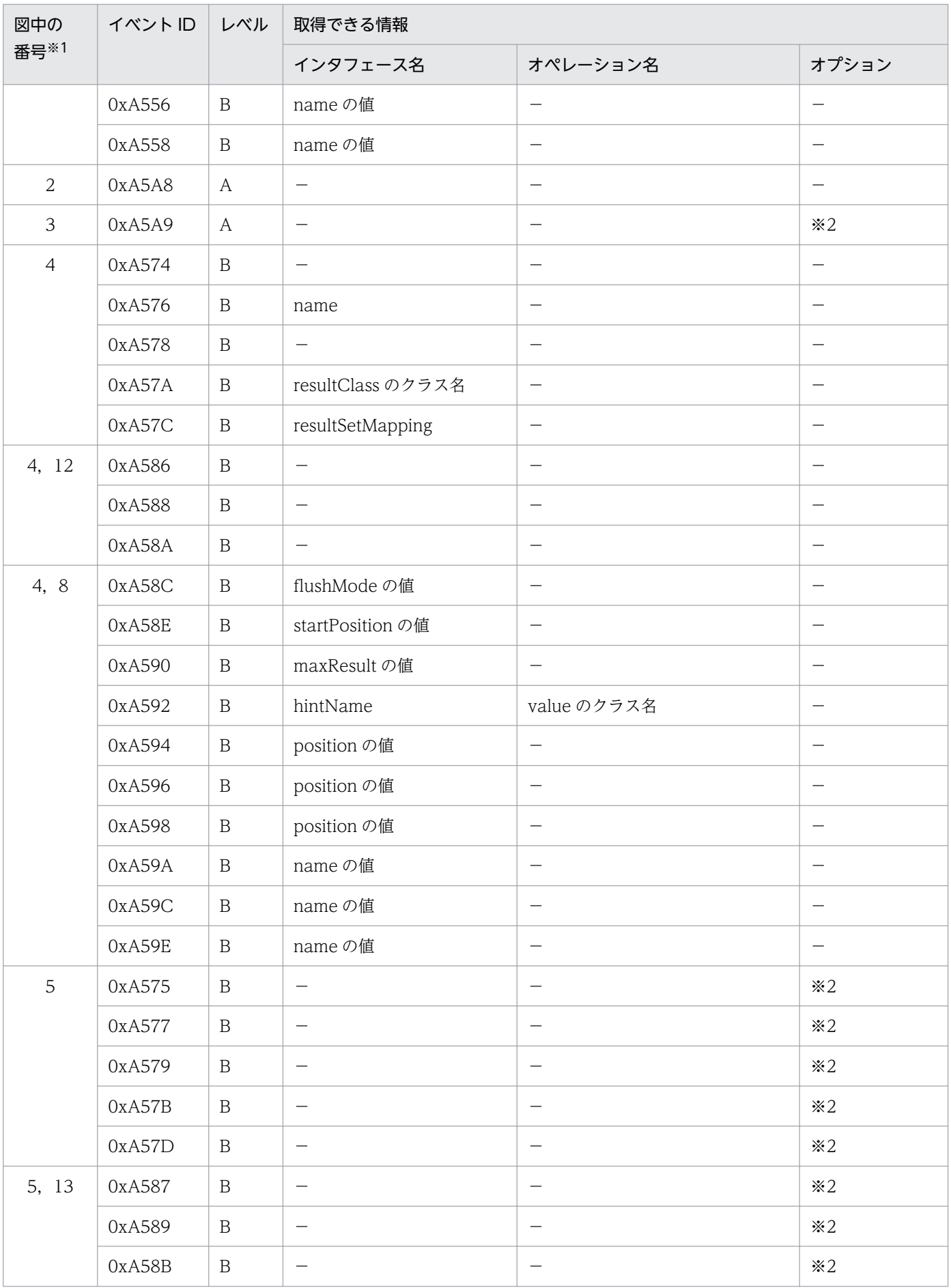

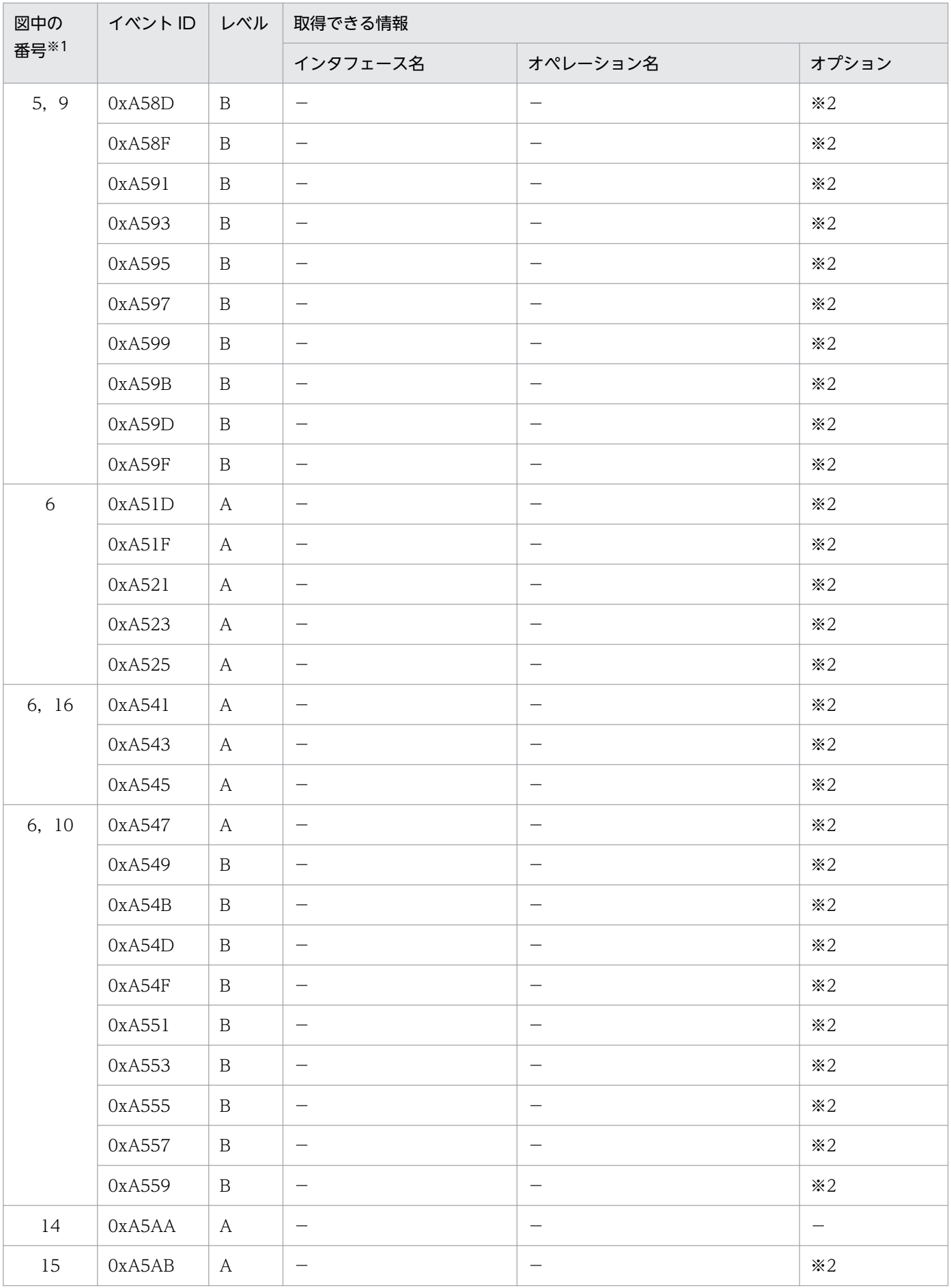

注※1 [図 14-19](#page-650-0) 中の番号と対応しています。

注※2 正常に処理された場合,入り口時刻が表示されます。例外が発生した場合,入り口時刻と例外が表示されます。

### (d) 拡張永続化コンテキストを利用した場合

拡張永続化コンテキストを利用した場合に取得できるトレース情報を次の表に示します。

#### 表 14-37 拡張永続化コンテキストを利用した場合に取得できるトレース情報

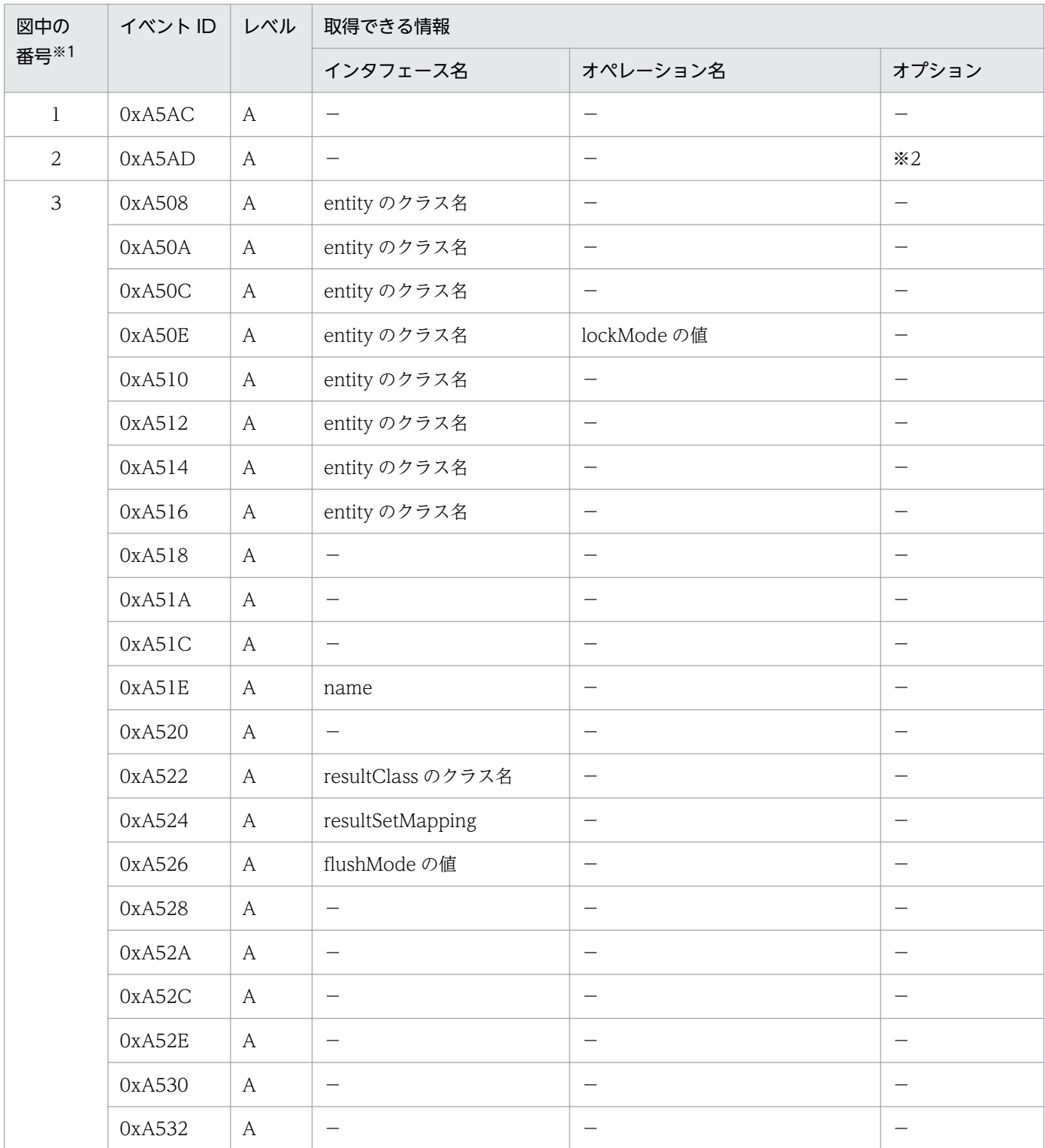

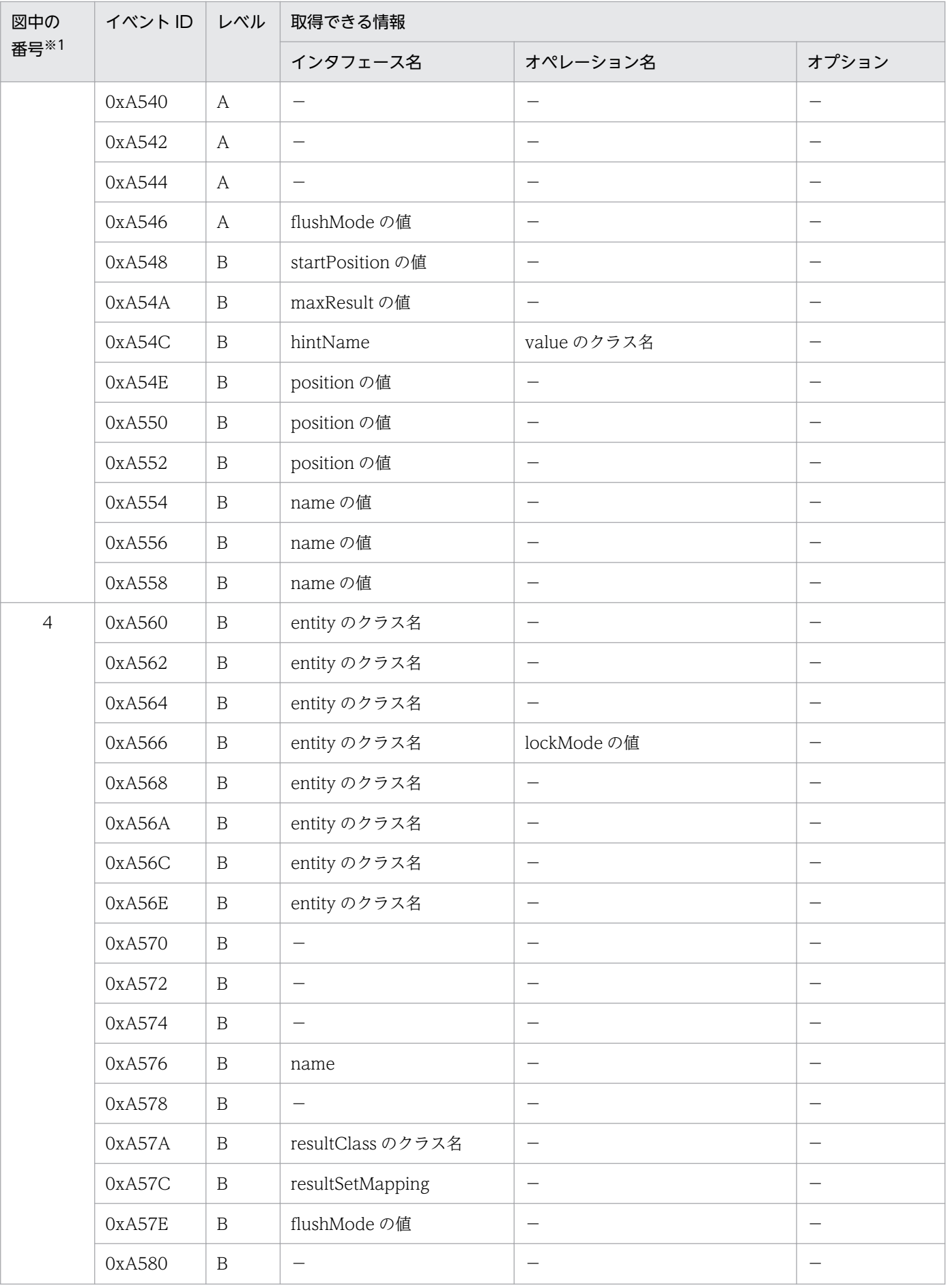

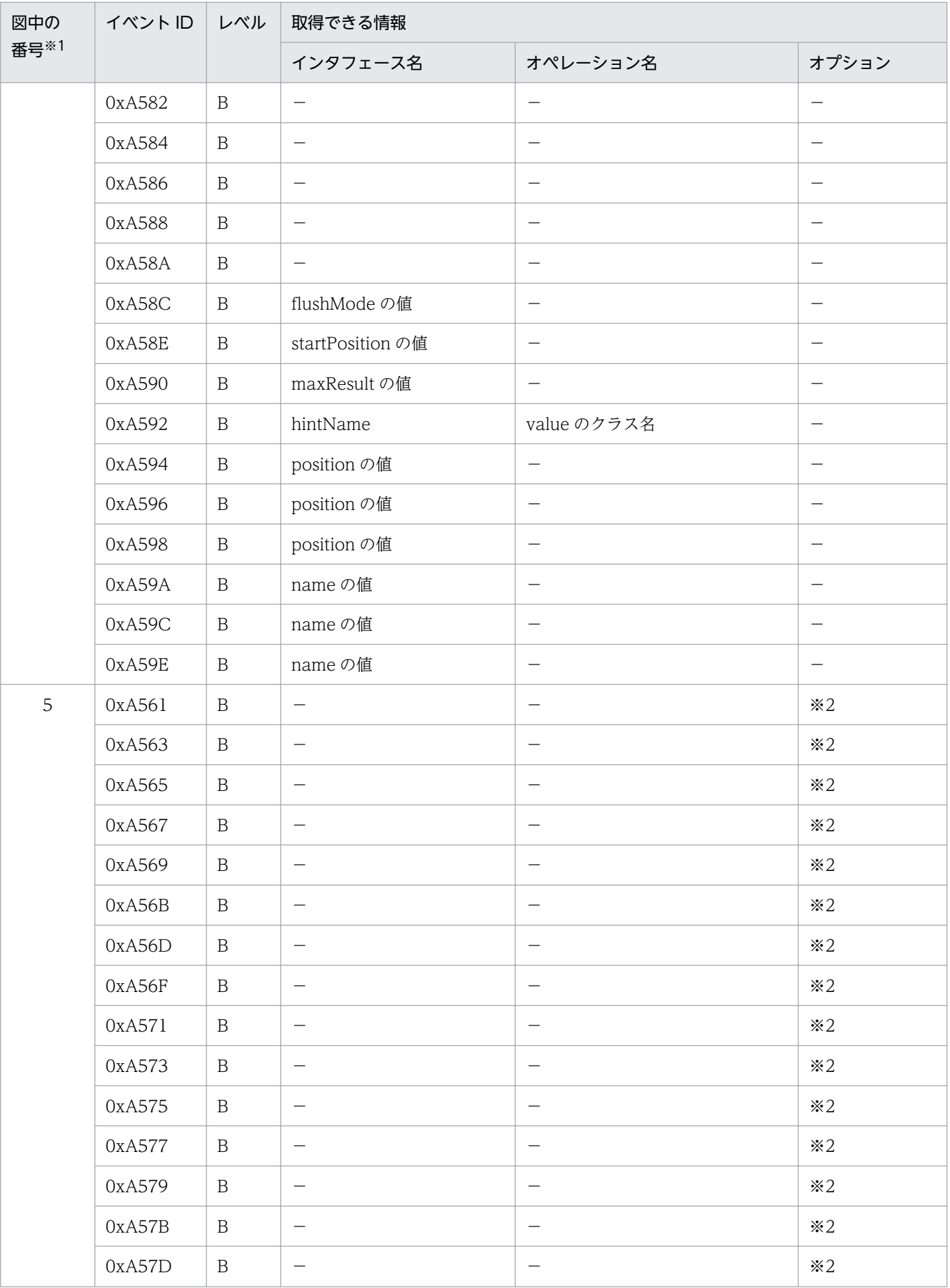

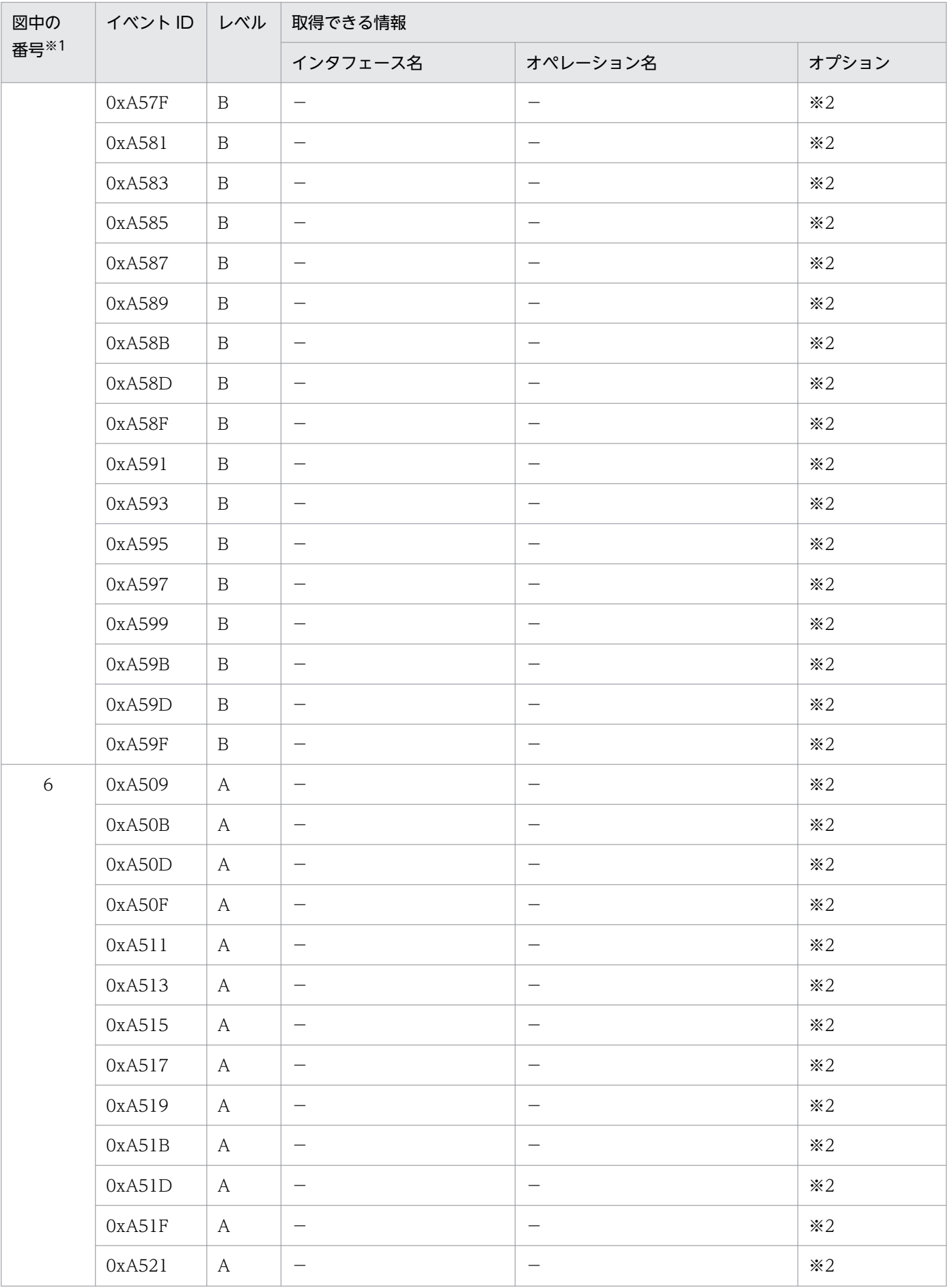

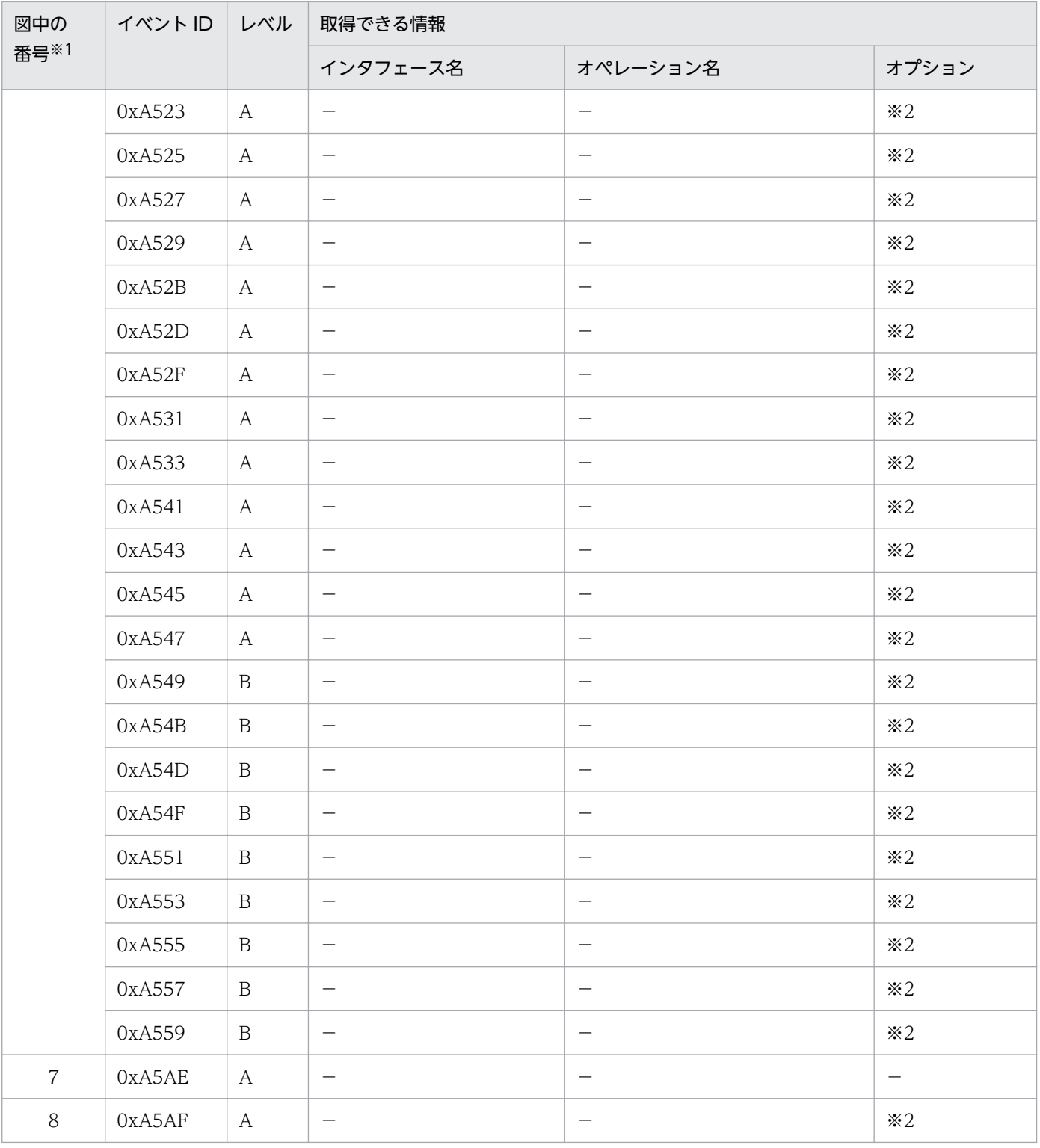

注※1 [図 14-20](#page-657-0) 中の番号と対応しています。

注※2 正常に処理された場合,入り口時刻が表示されます。例外が発生した場合,入り口時刻と例外が表示されます。

# 14.12 CJPA プロバイダのトレース取得ポイント

ここでは、CJPA プロバイダのトレース取得ポイントと、取得できるトレース情報について説明します。

# 14.12.1 EntityManagerFactory の取得/解放処理のトレース取得ポイント と取得できるトレース情報

### (1) トレース取得ポイントと PRF トレース取得レベル

イベント ID, トレース取得ポイント,および PRF トレース取得レベルについて、次の表に示します。

表 14-38 EntityManagerFactory の取得/解放処理のトレース取得ポイントの詳細

| イベントID     | 図中の番号※1 | トレース取得ポイント                                                                                 | レベル |
|------------|---------|--------------------------------------------------------------------------------------------|-----|
| 0xA304*2   | 3       | EntityManagerFactory#close()の処理開始                                                          | B   |
| $0xA305*2$ | 4       | EntityManagerFactory#close()の処理終了                                                          | B   |
| $0xA320*3$ |         | PersistenceProvider#createEntityManagerFactory(String, Map)<br>の処理開始                       | A   |
| $0xA321*3$ |         | PersistenceProvider#createEntityManagerFactory(String, Map)<br>の処理終了                       | A   |
| $0xA322*3$ |         | PersistenceProvider#createContainerEntityManagerFactory(P<br>ersistenceUnitInfo, Map)の処理開始 | A   |
| $0xA323*3$ | 2       | PersistenceProvider#createContainerEntityManagerFactory(P<br>ersistenceUnitInfo, Map)の処理終了 | A   |

(凡例)A:標準 B:詳細

注※1 [図 14-21](#page-674-0) 中の番号と対応しています。

注※2 javax.persistence.EntityManagerFactory の場合のトレース取得ポイントです。

注※3 javax.persistence.spi.PersistenceProvider の場合のトレース取得ポイントです。

トレース取得ポイントを次の図に示します。

<span id="page-674-0"></span>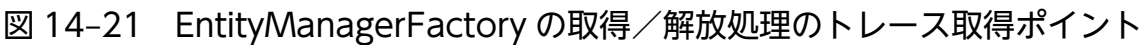

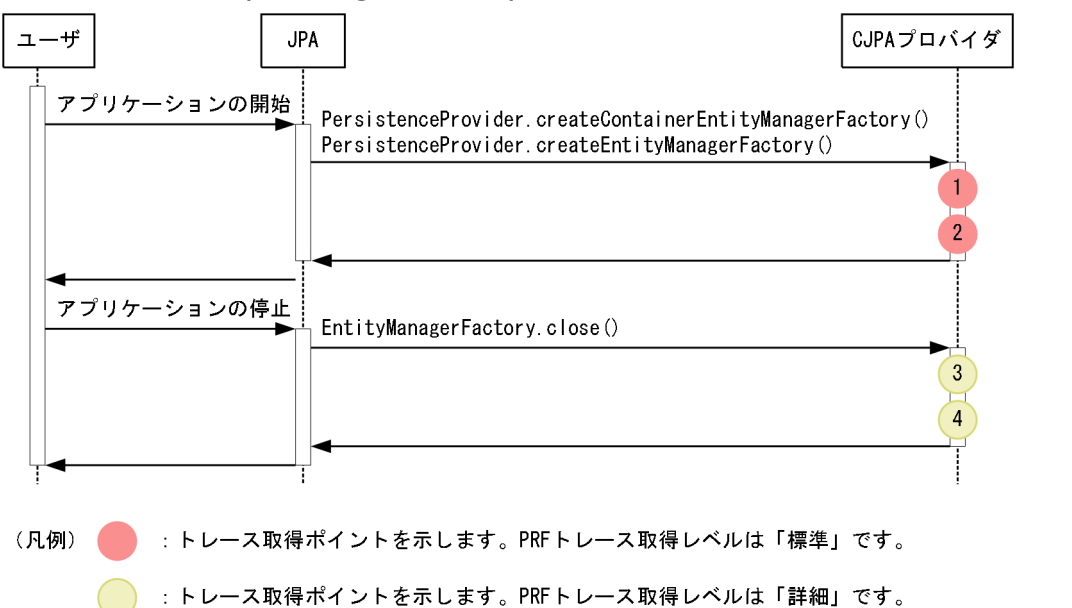

# (2) 取得できるトレース情報

EntityManagerFactory の取得/解放処理で取得できるトレース情報を次の表に示します。

| 図中の      | イベントID     | レベル            | 取得できる情報                  |          |                          |
|----------|------------|----------------|--------------------------|----------|--------------------------|
| 番号※1     |            |                | インタフェース名                 | オペレーション名 | オプション                    |
| $1*2$    | 0xA320*3   | A              | $\overline{\phantom{0}}$ |          |                          |
|          | 0xA322     | $\overline{A}$ | $\overline{\phantom{0}}$ |          | $\overline{\phantom{0}}$ |
| $2^{*2}$ | $0xA321*3$ | $\overline{A}$ |                          |          | $*4$                     |
|          | 0xA323     | $\overline{A}$ | $\qquad \qquad$          |          | $*4$                     |
| $3*5$    | 0xA304     | B              | $\qquad \qquad$          | -        | $\overline{\phantom{0}}$ |
| $4*5$    | 0xA305     | $\, {\bf B}$   |                          |          | $*4$                     |

表 14-39 EntityManagerFactory の取得/解放処理で取得できるトレース情報

(凡例)A:標準 B:詳細 −:該当なし

注※1 図 14-21 中の番号と対応しています。

注※2 javax.persistence.spi.PersistenceProvider の場合のトレース取得ポイントです。

注※3 CJPA プロバイダを使用した場合は出力されません。

注※4 例外が発生した場合,例外が表示されます。

注※5 javax.persistence.EntityManagerFactory の場合のトレース取得ポイントです。

# <span id="page-675-0"></span>14.12.2 EntityManager の取得処理のトレース取得ポイントと取得できる トレース情報

# (1) トレース取得ポイントと PRF トレース取得レベル

イベント ID, トレース取得ポイント,および PRF トレース取得レベルについて、次の表に示します。

### 表 14-40 javax.persistence.EntityManagerFactory の場合のトレース取得ポイントの詳細

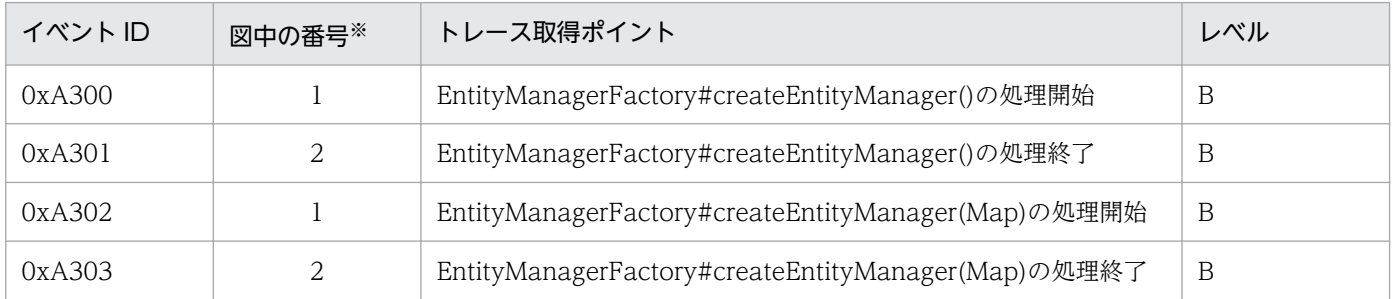

(凡例)B:詳細

注※ 図 14-22 中の番号と対応しています。

トレース取得ポイントを次の図に示します。

#### 図 14-22 javax.persistence.EntityManagerFactory の場合のトレース取得ポイント

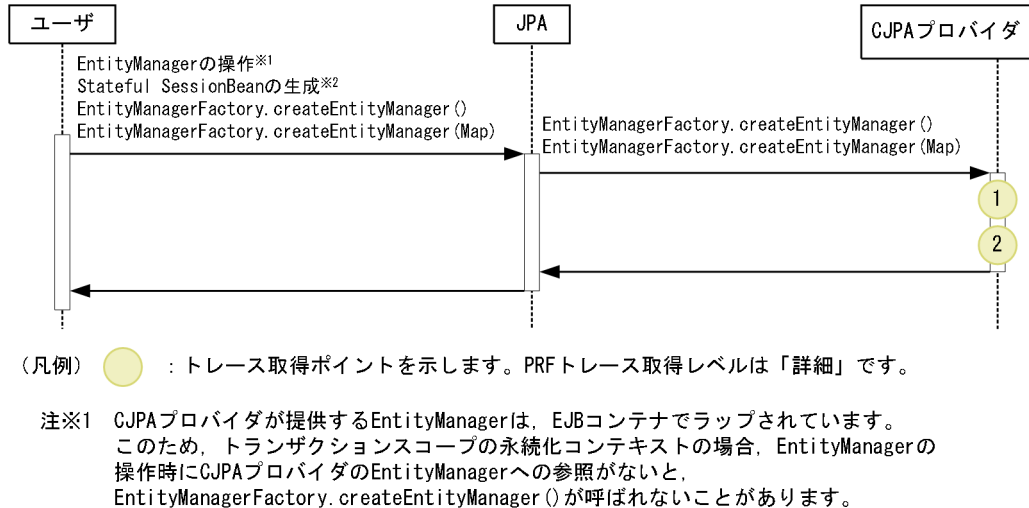

注※2 拡張された永続化コンテキストを利用する場合に実施されます。

# (2) 取得できるトレース情報

EntityManager の取得処理で取得できるトレース情報を次の表に示します。

### 表 14-41 javax.persistence.EntityManagerFactory の場合に取得できるトレース情報

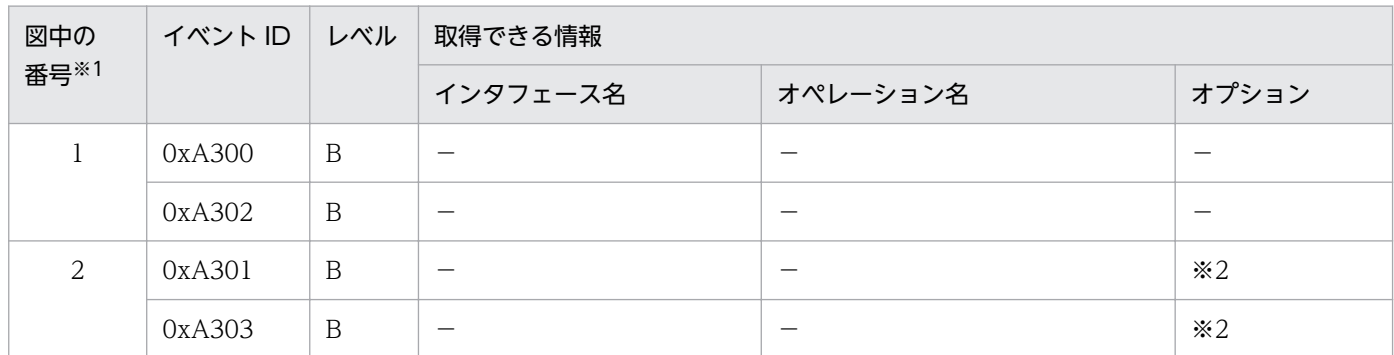

(凡例)B:詳細 −:該当なし

注※1 [図 14-22](#page-675-0) 中の番号と対応しています。

注※2 例外が発生した場合,例外が表示されます。

# 14.12.3 EntityManager の操作のトレース取得ポイントと取得できるトレー ス情報

### (1) トレース取得ポイントと PRF トレース取得レベル

イベント ID, トレース取得ポイント,および PRF トレース取得レベルについて、次の表に示します。

#### 表 14-42 javax.persistence.EntityManager の場合のトレース取得ポイントの詳細

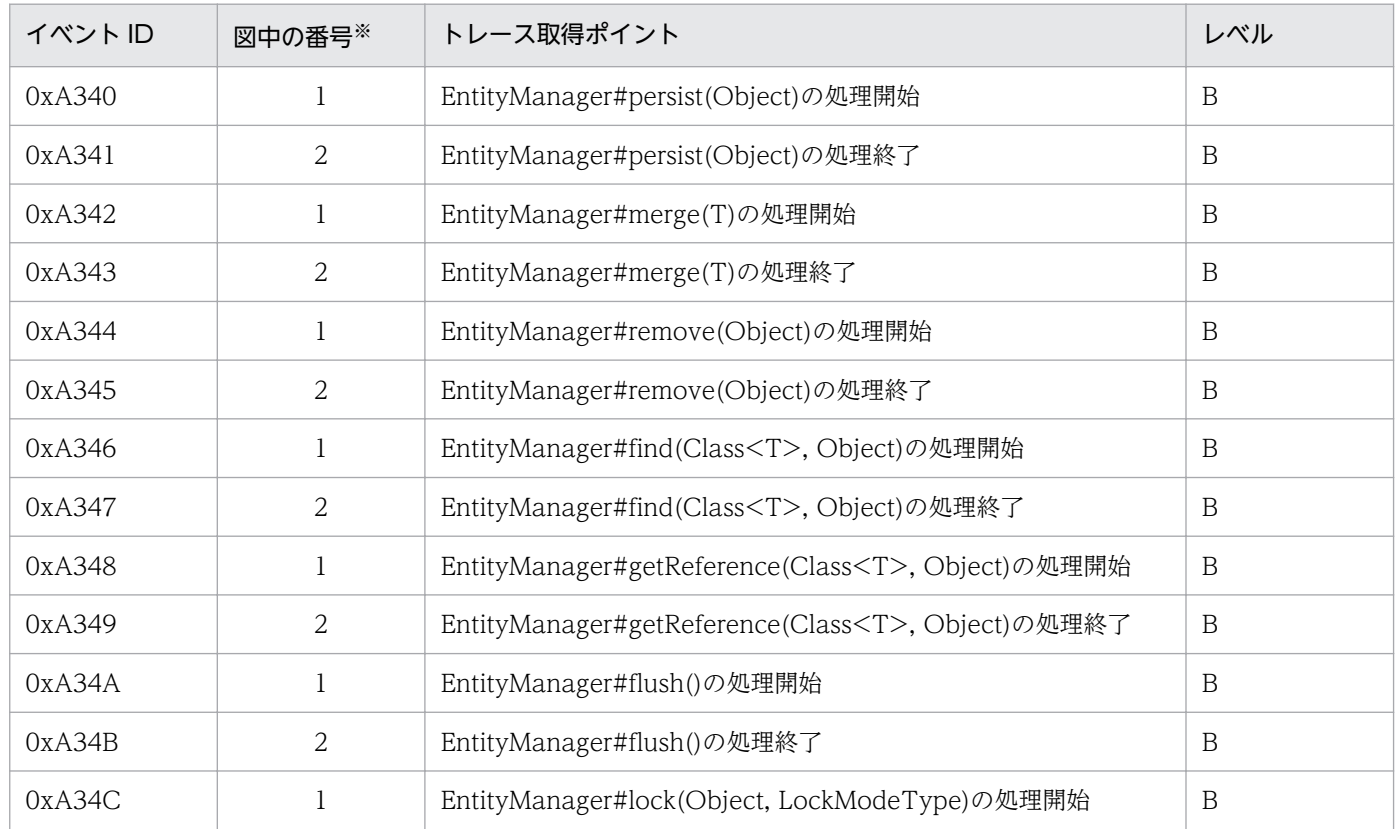

<span id="page-677-0"></span>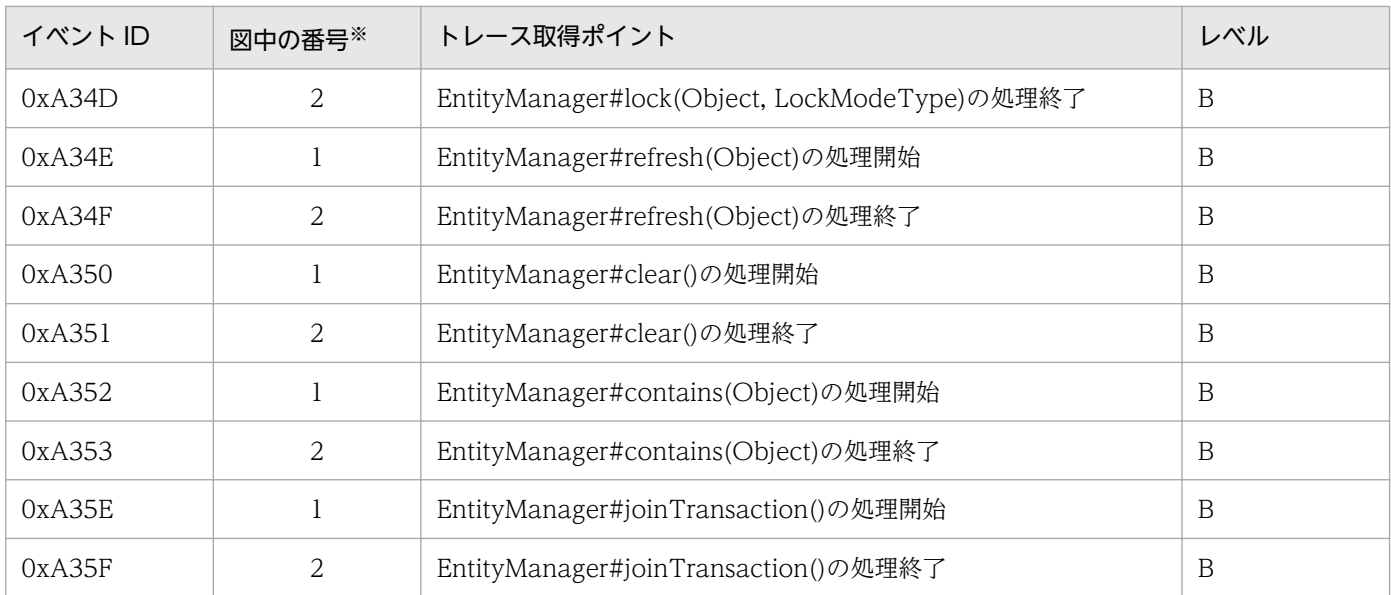

(凡例)B:詳細

注※ 図 14-23 の番号と対応しています。

トレース取得ポイントを次の図に示します。

#### 図 14-23 javax.persistence.EntityManager の場合のトレース取得ポイント

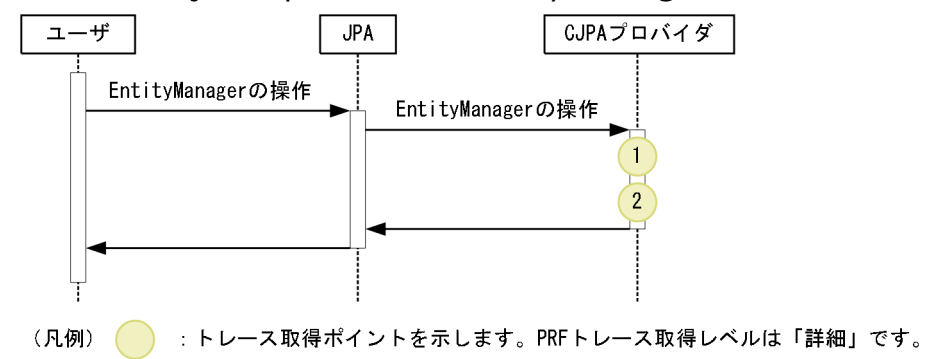

# (2) 取得できるトレース情報

EntityManager の操作で取得できるトレース情報を次の表に示します。

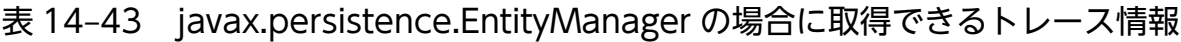

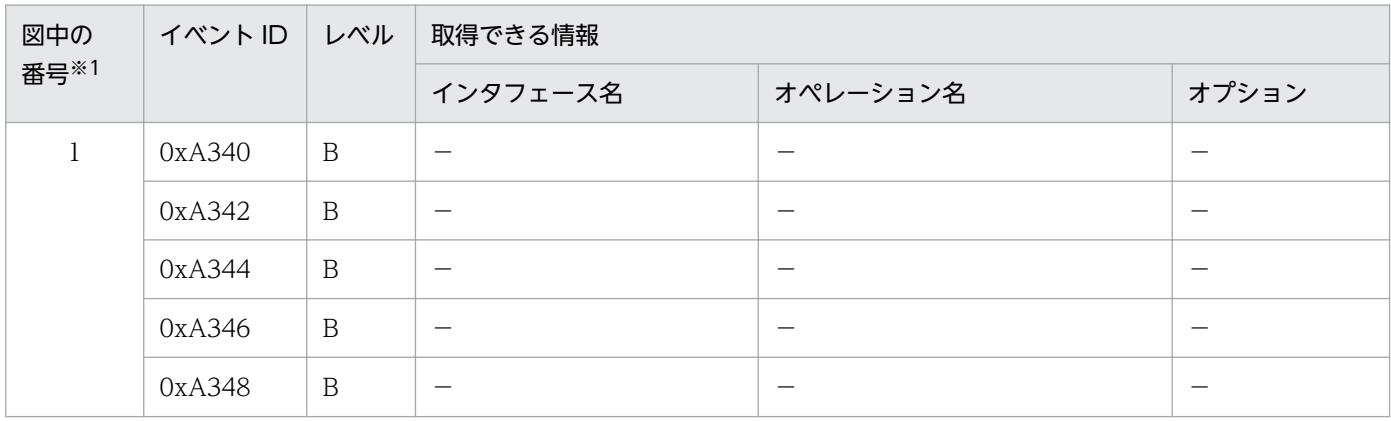

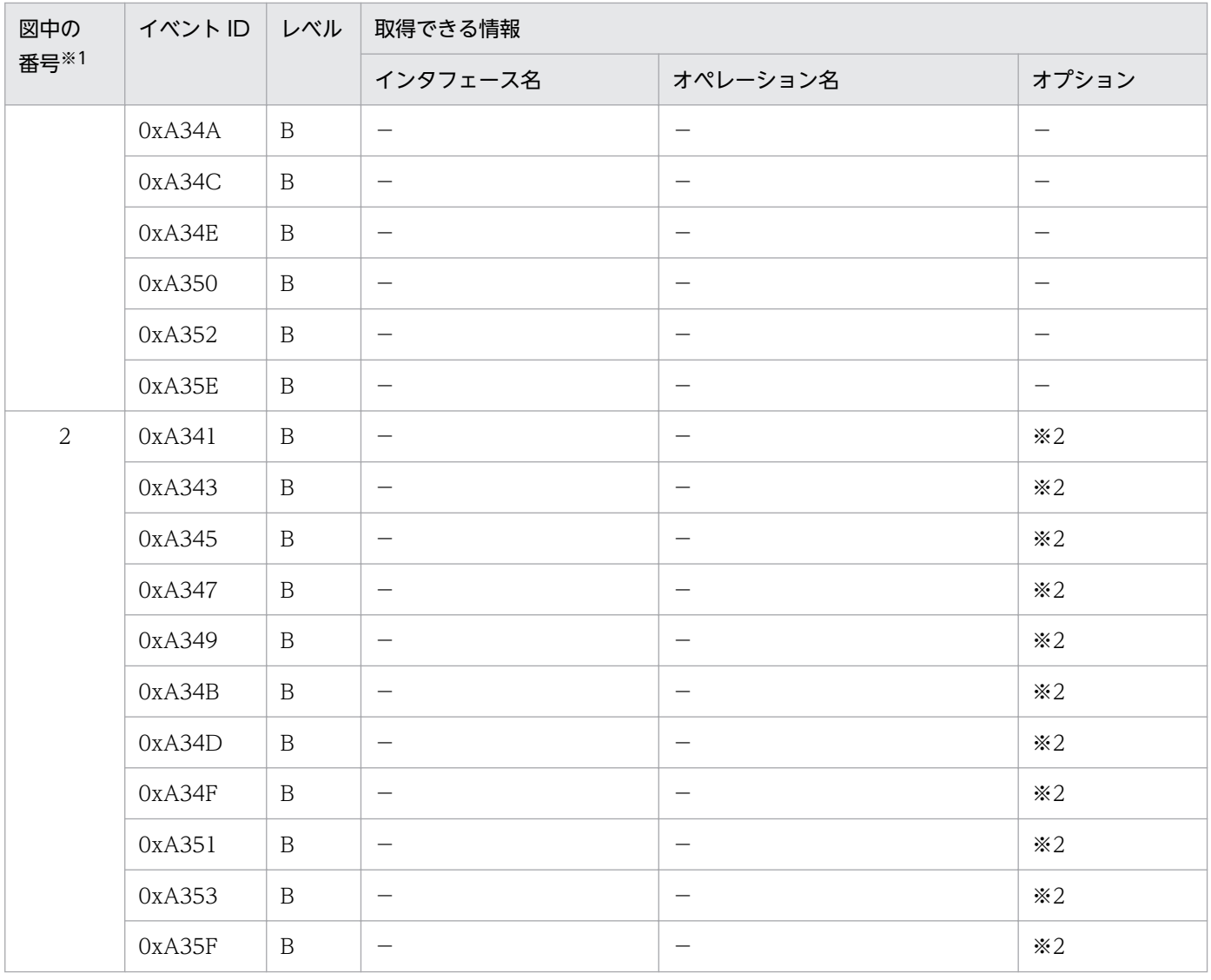

(凡例)B:詳細 −:該当なし

注※1 [図 14-23](#page-677-0) 中の番号と対応しています。

注※2 例外が発生した場合,例外が表示されます。

# 14.12.4 EntityManager の解放処理のトレース取得ポイントと取得できる トレース情報

### (1) トレース取得ポイントと PRF トレース取得レベル

イベント ID, トレース取得ポイント,および PRF トレース取得レベルについて、次の表に示します。

#### 表 14-44 javax.persistence.EntityManager の場合のトレース取得ポイントの詳細

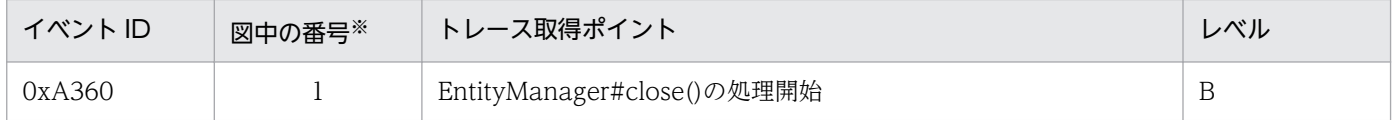

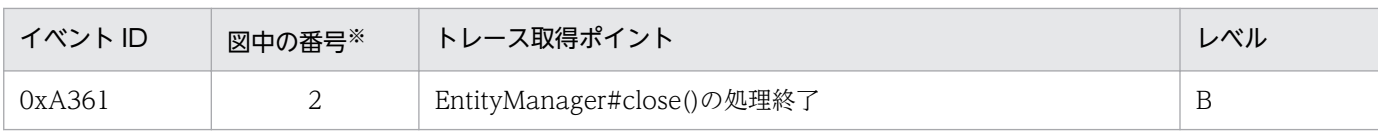

(凡例)B:詳細

注※ 図 14-24 中の番号と対応しています。

```
トレース取得ポイントを次の図に示します。
```
#### 図 14-24 javax.persistence.EntityManager の場合のトレース取得ポイント

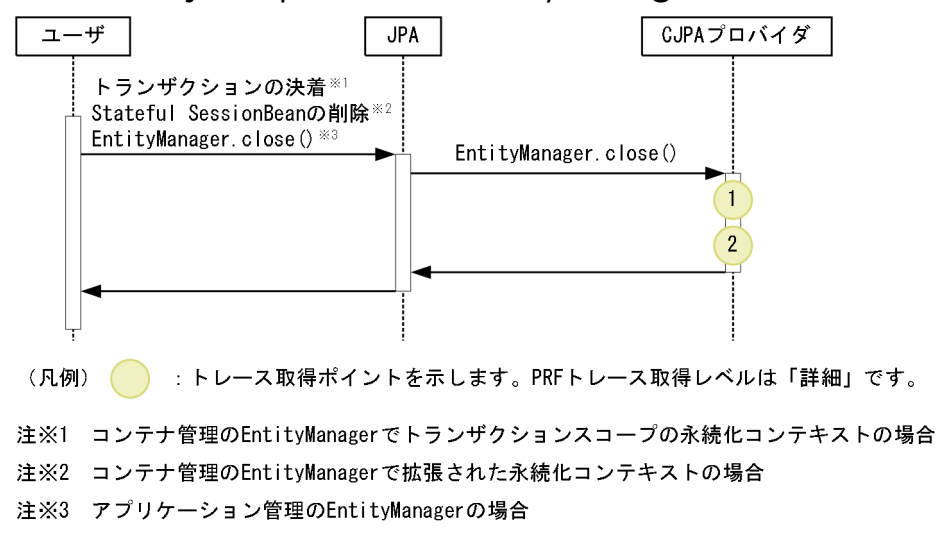

# (2) 取得できるトレース情報

EntityManager の解放処理で取得できるトレース情報を次の表に示します。

#### 表 14-45 javax.persistence.EntityManager の場合に取得できるトレース情報

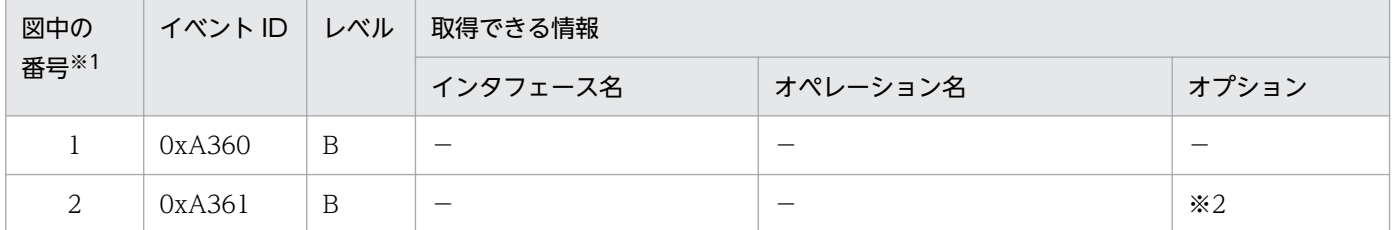

(凡例)B:詳細 −:該当なし

注※1 図 14-24 の番号と対応しています。

注※2 例外が発生した場合,例外が表示されます。

# 14.12.5 Query の操作のトレース取得ポイントと取得できるトレース情報

## (1) トレース取得ポイントと PRF トレース取得レベル

イベント ID, トレース取得ポイント,および PRF トレース取得レベルについて,次の表に示します。

## 表 14-46 Query 操作のトレース取得ポイントの詳細

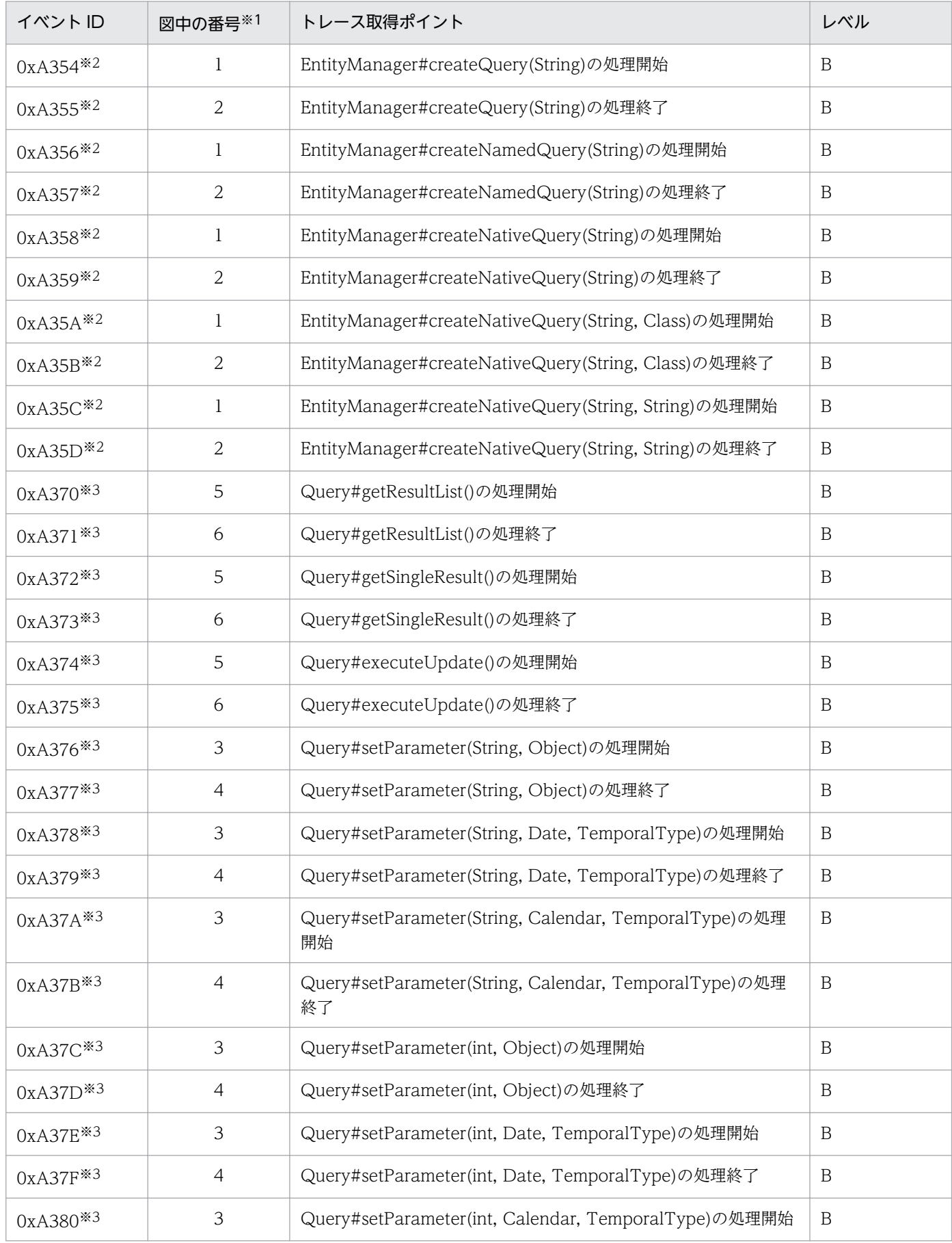

<span id="page-681-0"></span>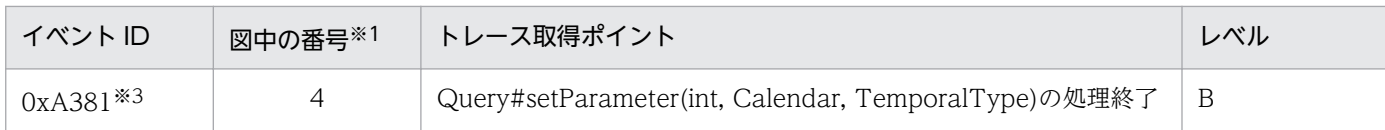

(凡例)B:詳細

注※1 図 14-25 中の番号と対応しています。

注※2 javax.persistence.EntityManager の場合のトレース取得ポイントです。

注※3 javax.persistence.Query の場合のトレース取得ポイントです。

トレース取得ポイントを次の図に示します。

### 図 14‒25 Query 操作のトレース取得ポイント

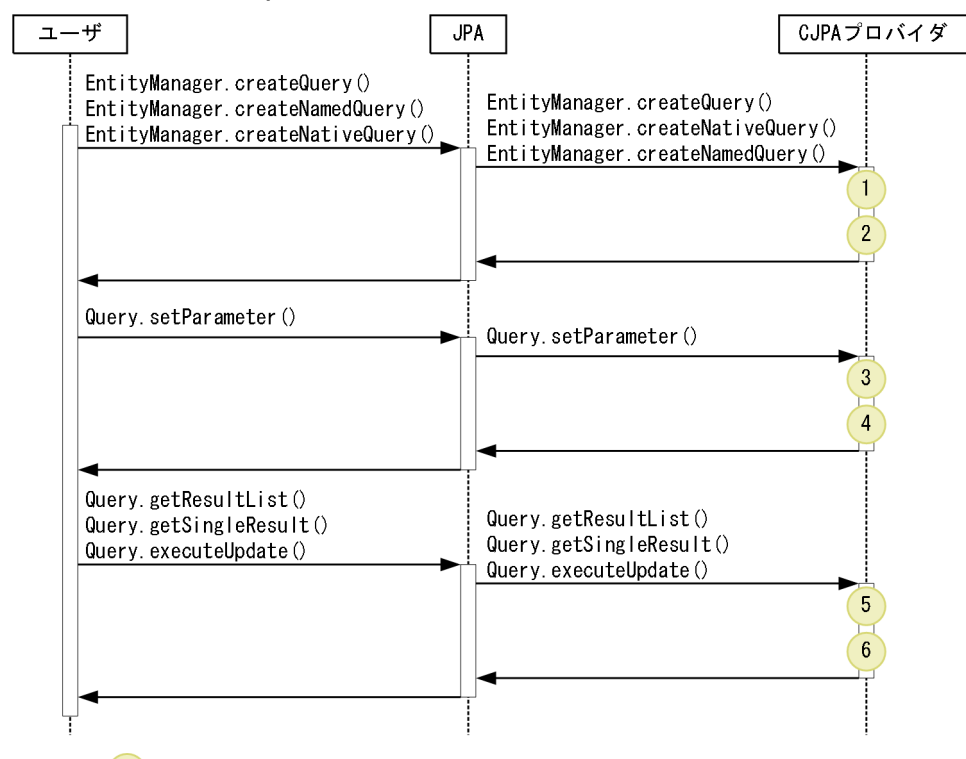

#### (凡例) : トレース取得ポイントを示します。PRFトレース取得レベルは「詳細」です。

## (2) 取得できるトレース情報

Query の操作で取得できるトレース情報を次の表に示します。

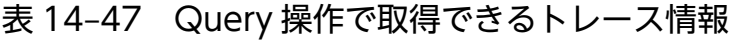

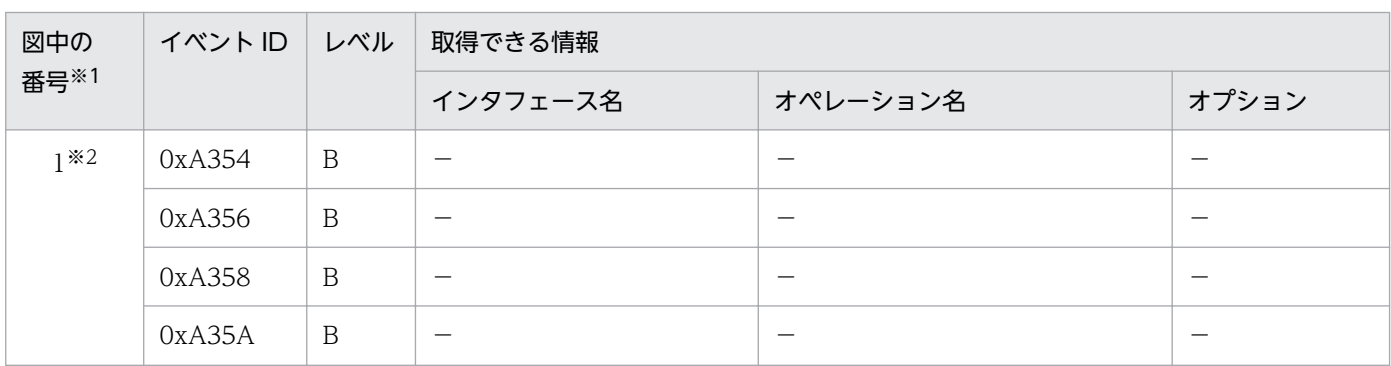

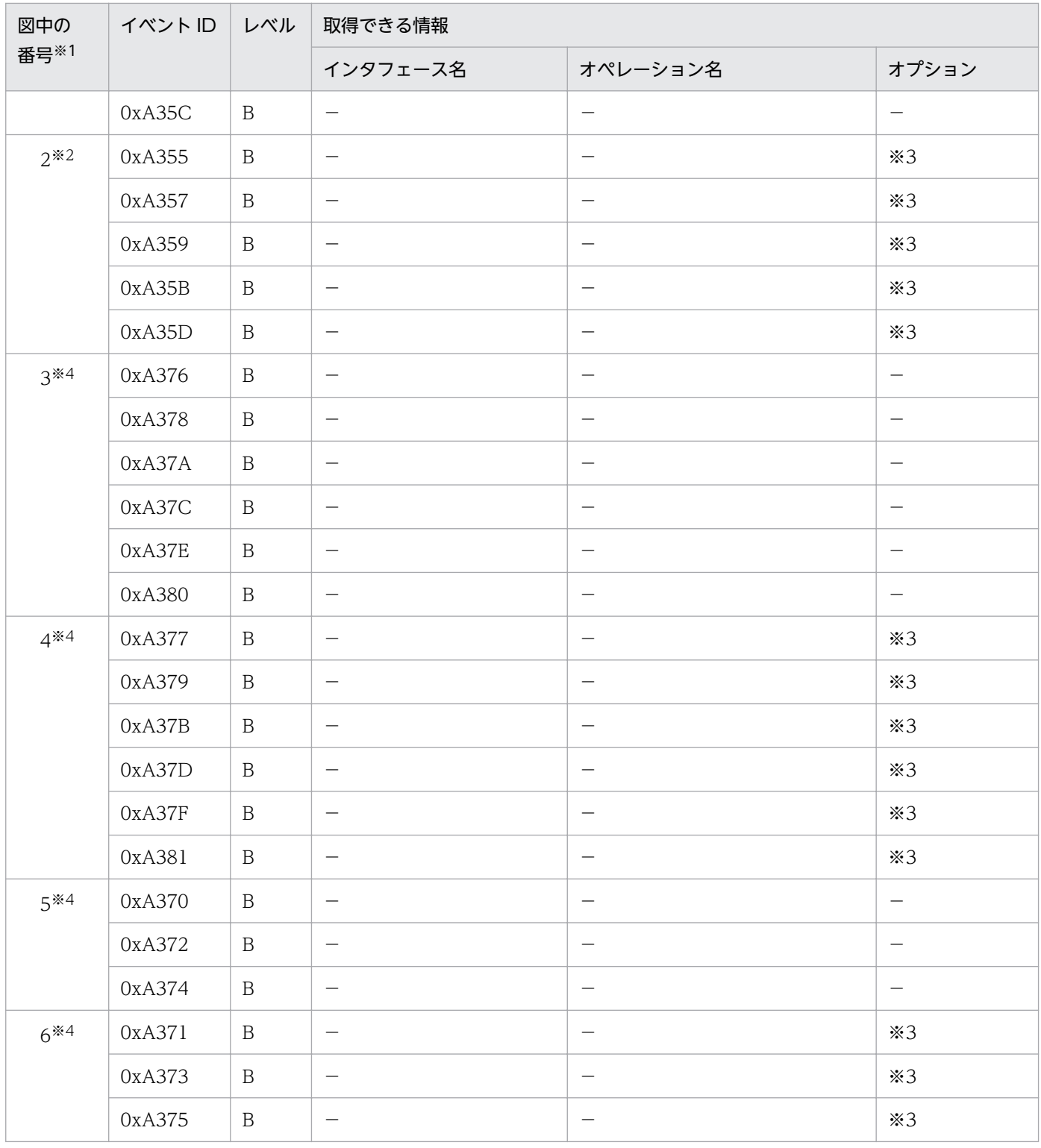

(凡例)B:詳細 −:該当なし

注※1 [図 14-25](#page-681-0) 中の番号と対応しています。

注※2 javax.persistence.EntityManager の場合のトレース取得ポイントです。

注※3 例外が発生した場合,例外が表示されます。

注※4 javax.persistence.Query の場合のトレース取得ポイントです。

# 14.12.6 EntityTransaction の操作のトレース取得ポイントと取得できるト レース情報

# (1) トレース取得ポイントと PRF トレース取得レベル

イベント ID, トレース取得ポイント, および PRF トレース取得レベルについて、次の表に示します。

#### 表 14-48 EntityTransaction の操作のトレース取得ポイントの詳細

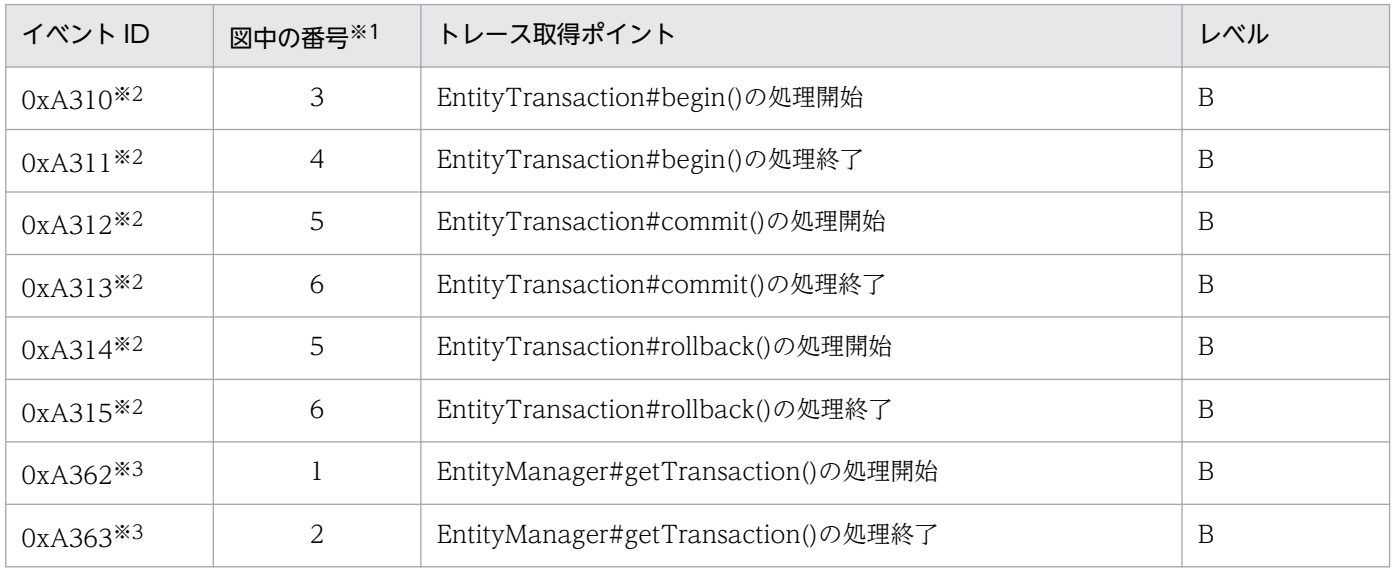

(凡例)B:詳細

注※1 [図 14-26](#page-684-0) 中の番号と対応しています。

注※2 javax.persistence.EntityTransaction の場合のトレース取得ポイントです。

注※3 javax.persistence.EntityManager の場合のトレース取得ポイントです。

トレース取得ポイントを次の図に示します。
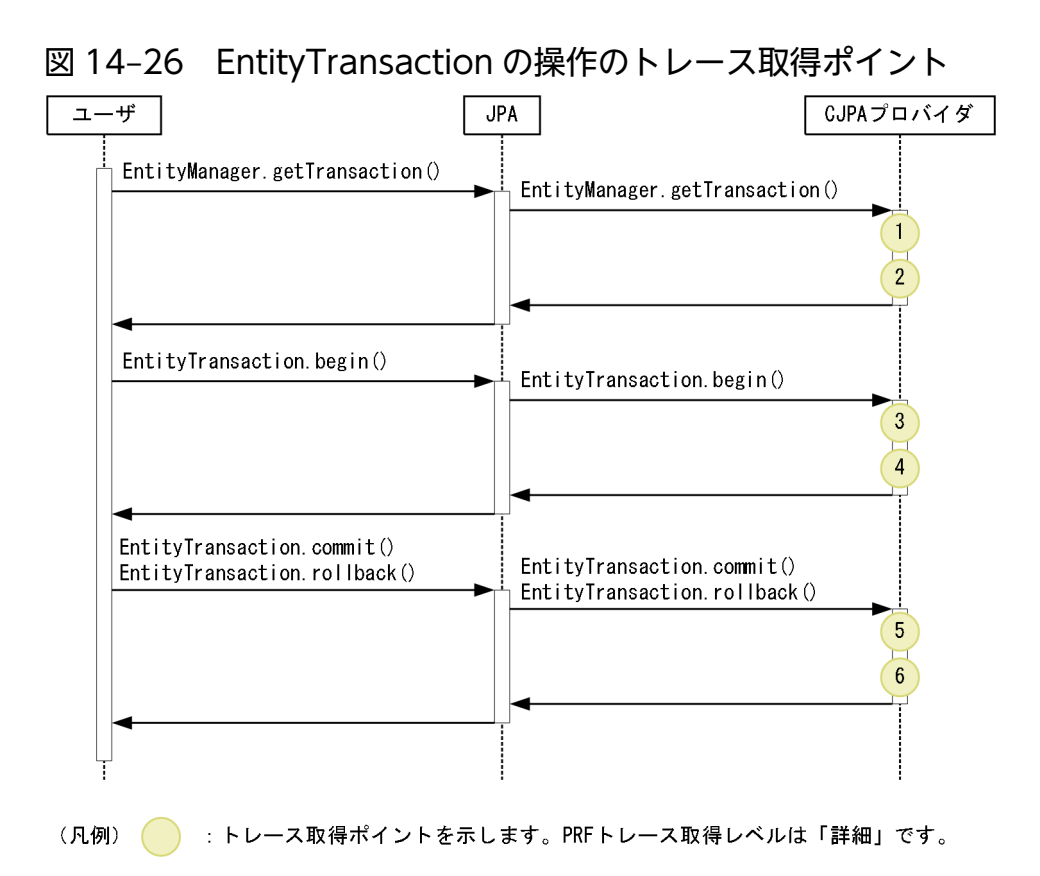

# (2) 取得できるトレース情報

EntityTransaction の操作で取得できるトレース情報を次の表に示します。

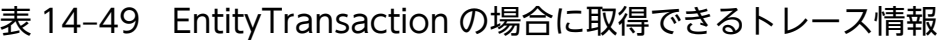

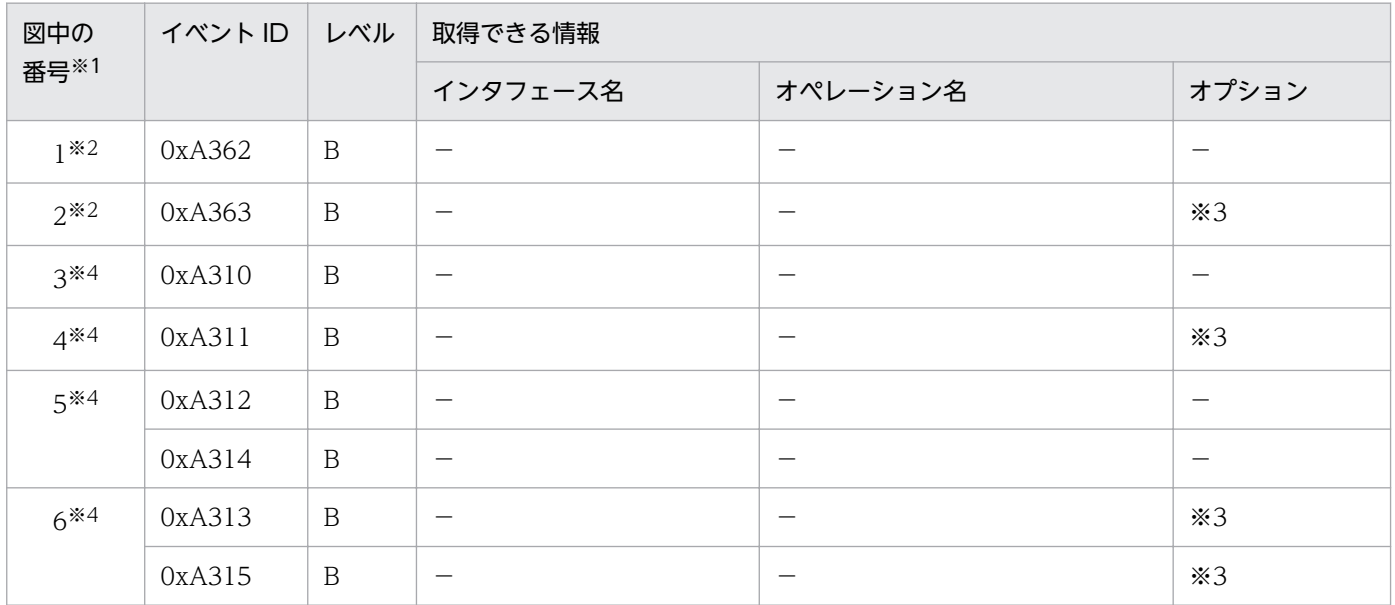

(凡例)B:詳細 −:該当なし

注※1 図 14-26 中の番号と対応しています。

注※2 javax.persistence.EntityManager の場合のトレース取得ポイントです。

注※3 例外が発生した場合,例外が表示されます。

# 14.12.7 ユーザへのコールバックメソッドのトレース取得ポイントと取得で きるトレース情報

# (1) トレース取得ポイントと PRF トレース取得レベル

イベント ID, トレース取得ポイント,および PRF トレース取得レベルについて、次の表に示します。

表 14‒50 ユーザへのコールバックメソッドでのトレース取得ポイントの詳細

| イベント ID | 図中の番号※         | トレース取得ポイント                        | レベル            |
|---------|----------------|-----------------------------------|----------------|
| 0xA390  | $\mathbf{1}$   | PrePersist()コールバックメソッドの呼び出し直前     | A              |
| 0xA391  | 2              | PrePersist()コールバックメソッドからリターンした直後  | A              |
| 0xA392  | $\mathbf{1}$   | PostPersist()コールバックメソッドの呼び出し直前    | $\mathsf{A}$   |
| 0xA393  | 2              | PostPersist()コールバックメソッドからリターンした直後 | $\overline{A}$ |
| 0xA394  | $\mathbf{1}$   | PreRemove()コールバックメソッドの呼び出し直前      | A              |
| 0xA395  | $\overline{2}$ | PreRemove()コールバックメソッドからリターンした直後   | A              |
| 0xA396  | $\mathbf{1}$   | PostRemove()コールバックメソッドの呼び出し直前     | A              |
| 0xA397  | 2              | PostRemove()コールバックメソッドからリターンした直後  | A              |
| 0xA398  | $\mathbf{1}$   | PreUpdate()コールバックメソッドの呼び出し直前      | A              |
| 0xA399  | 2              | PreUpdate()コールバックメソッドからリターンした直後   | A              |
| 0xA39A  | $\mathbf{1}$   | PostUpdate()コールバックメソッドの呼び出し直前     | A              |
| 0xA39B  | 2              | PostUpdate()コールバックメソッドからリターンした直後  | A              |
| 0xA39C  | $\mathbf{1}$   | PostLoad()コールバックメソッドの呼び出し直前       | A              |
| 0xA39D  | 2              | PostLoad()コールバックメソッドからリターンした直後    | A              |

(凡例)A:標準

注※ [図 14-27](#page-686-0) 中の番号と対応しています。

トレース取得ポイントを次の図に示します。

<span id="page-686-0"></span>図 14‒27 ユーザへのコールバックメソッドのトレース取得ポイント

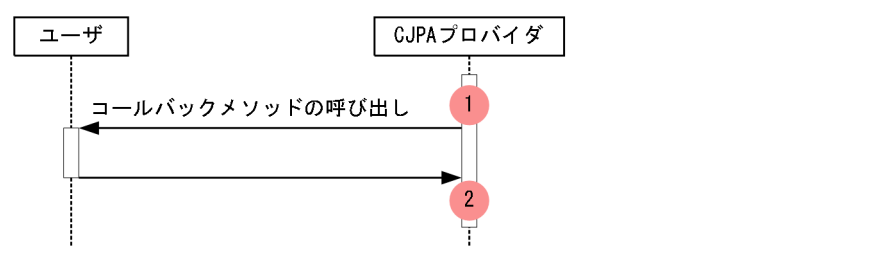

: トレース取得ポイントを示します。PRFトレース取得レベルは「標準」です。 (凡例)

# (2) 取得できるトレース情報

ユーザへのコールバックメソッドで取得できるトレース情報を次の表に示します。

#### 表 14-51 ユーザへのコールバックメソッドで取得できるトレース情報

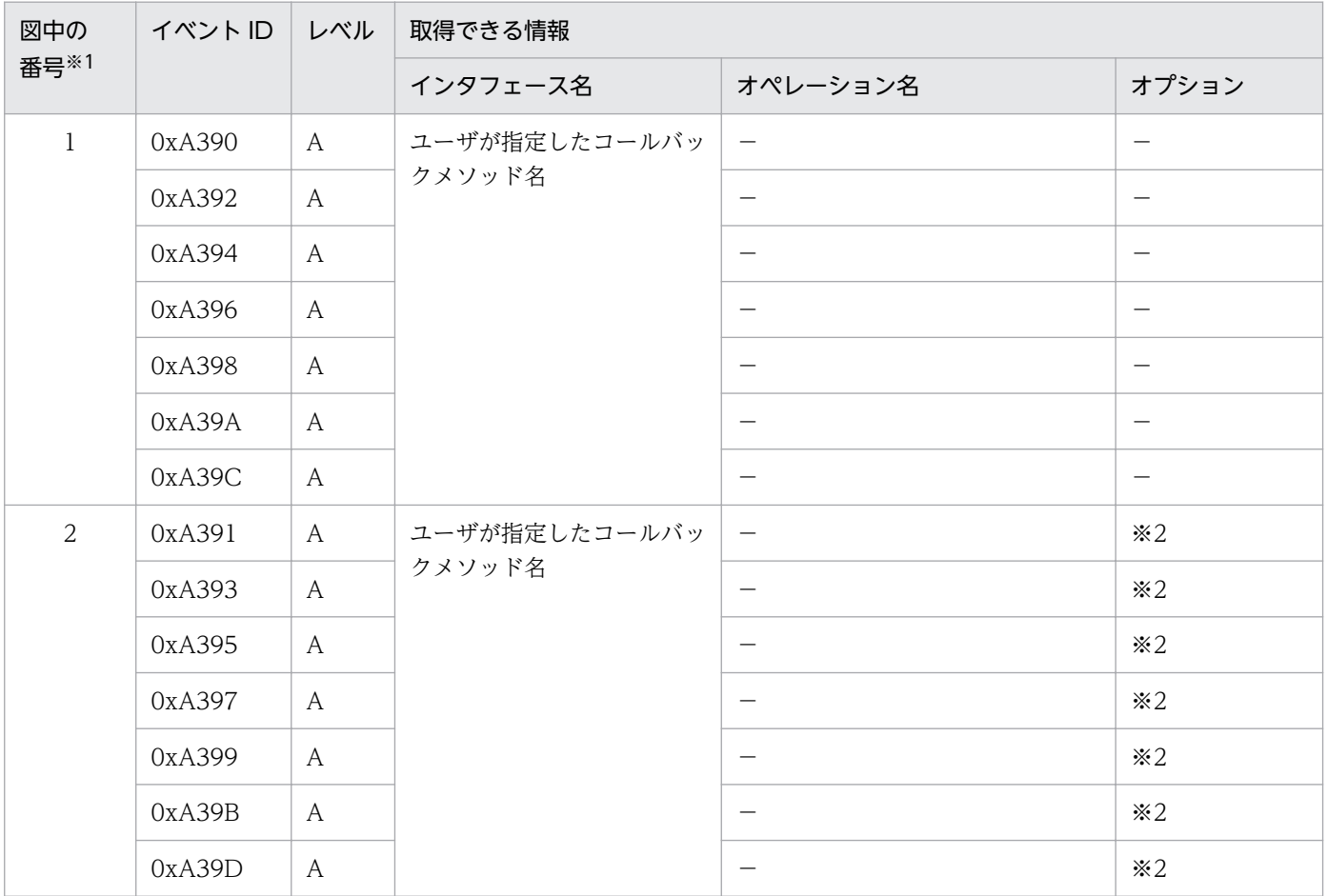

(凡例)A:標準 −:該当なし

注※1 図 14-27 中の番号と対応しています。

注※2 例外が発生した場合、例外が表示されます。

# <span id="page-687-0"></span>14.12.8 エンティティクラスのバイナリ変換のトレース取得ポイントと取得 できるトレース情報

# (1) トレース取得ポイントと PRF トレース取得レベル

イベント ID, トレース取得ポイント,および PRF トレース取得レベルについて、次の表に示します。

#### 表 14-52 エンティティクラスのバイナリ変換でのトレース取得ポイントの詳細

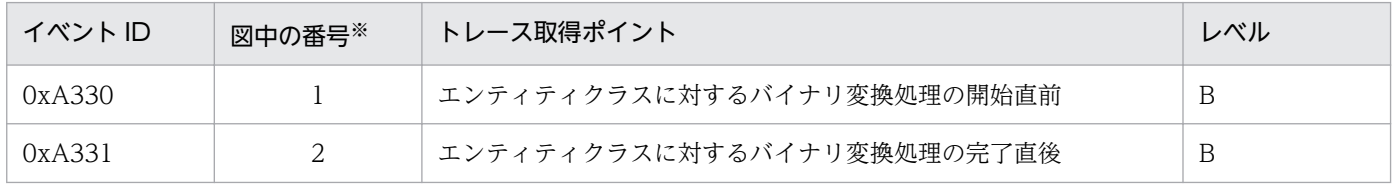

(凡例)B:詳細

注※ 図 14-28 中の番号と対応しています。

トレース取得ポイントを次の図に示します。

#### 図 14‒28 エンティティクラスのバイナリ変換でのトレース取得ポイント

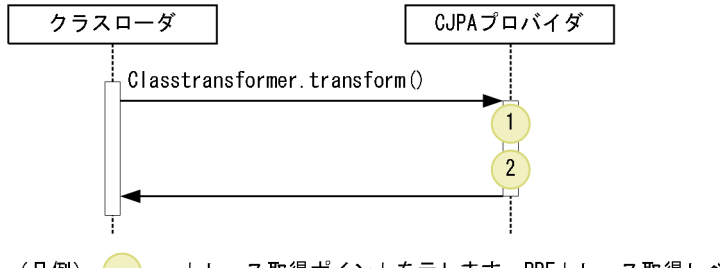

(凡例) (■) :トレース取得ポイントを示します。PRFトレース取得レベルは「詳細」です。

# ■ ポイント

IPA を使用するアプリケーションでは、エンティティクラス以外のクラスの場合でも、そのクラス がクラスローダからローディングされるタイミングでこれらのトレース情報が取得されます。

# (2) 取得できるトレース情報

エンティティクラスのバイナリ変換で取得できるトレース情報を次の表に示します。

#### 表 14‒53 エンティティクラスのバイナリ変換で取得できるトレース情報

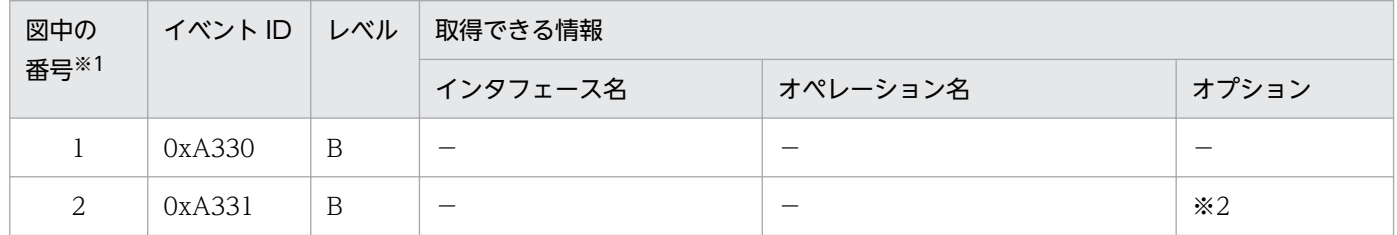

(凡例)B:詳細 −:該当なし

注※1 [図 14-28](#page-687-0) 中の番号と対応しています。

注※2 例外が発生した場合、例外が表示されます。

# 14.12.9 トランザクションマネージャとのトランザクション連携処理のト レース取得ポイントと取得できるトレース情報

# (1) トレース取得ポイントと PRF トレース取得レベル

イベント ID. トレース取得ポイント. および PRF トレース取得レベルについて. 次の表に示します。

#### 表 14-54 トランザクションマネージャとのトランザクション連携処理のトレース取得ポイント の詳細

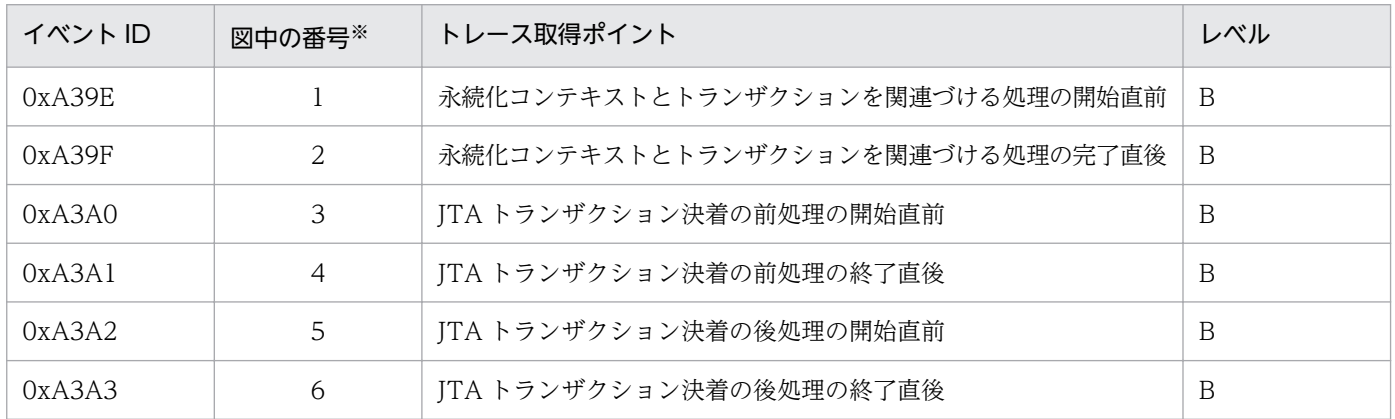

(凡例)B:詳細

注※ [図 14-29](#page-689-0) 中の番号と対応しています。

トレース取得ポイントを次の図に示します。

<span id="page-689-0"></span>図 14-29 トランザクションマネージャとのトランザクション連携処理のトレース取得ポイント

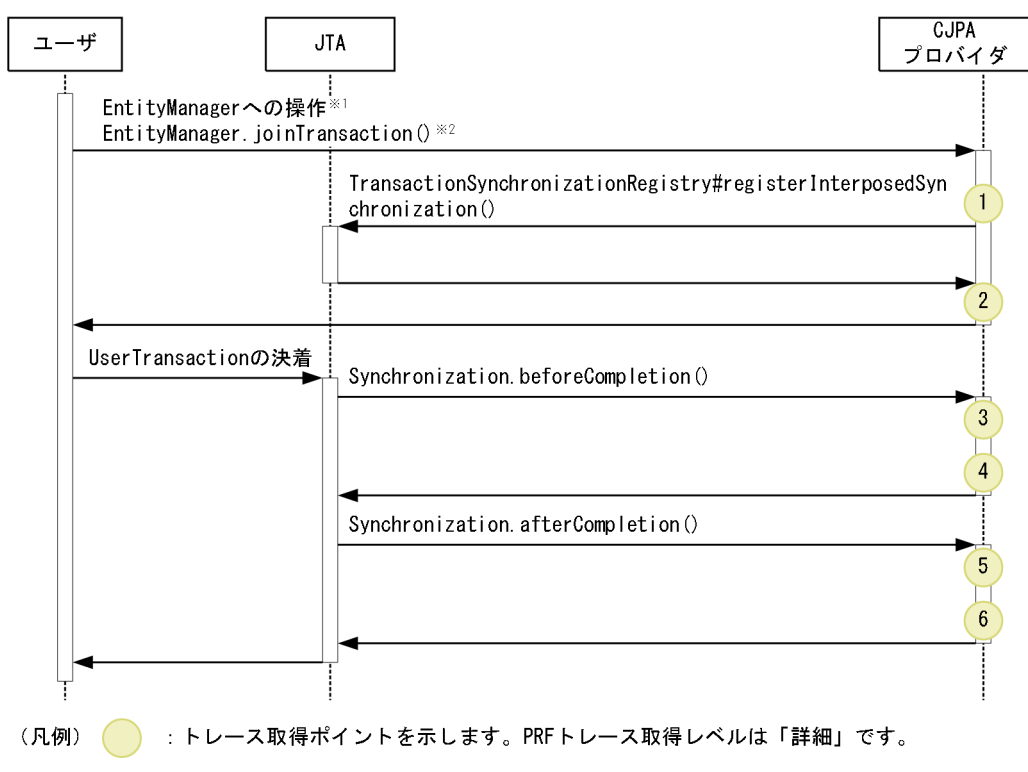

注※1 UserTransactionの開始後にEntityManagerへの操作を行った場合です。

注※2 コンテナが内部的に, EntityManager. joinTransaction()を呼び出すこともあります。

# (2) 取得できるトレース情報

トランザクションマネージャとのトランザクション連携処理で取得できるトレース情報を次の表に示します。

#### 表 14-55 トランザクションマネージャとのトランザクション連携処理で取得できるトレース 情報

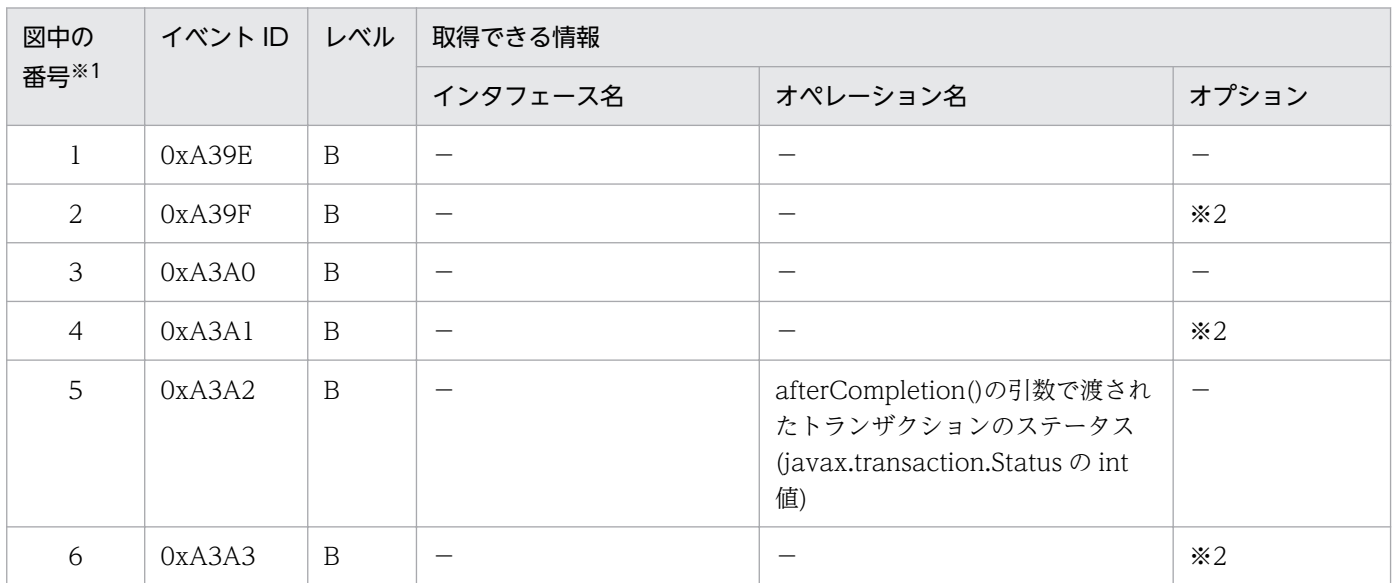

(凡例)B:詳細 −:該当なし

注※1 図 14-29 中の番号と対応しています。

# 14.12.10 DB Connector のコネクション操作のトレース取得ポイントと取 得できるトレース情報

# (1) トレース取得ポイントと PRF トレース取得レベル

イベント ID, トレース取得ポイント,および PRF トレース取得レベルについて、次の表に示します。

表 14-56 DB Connector のコネクション操作のトレース取得ポイントの詳細

| イベント ID | 図中の番号※         | トレース取得ポイント                                                        | レベル          |
|---------|----------------|-------------------------------------------------------------------|--------------|
| 0xA3A4  | $\mathbf{1}$   | DataSource#getConnection()の呼び出し直前                                 | B            |
| 0xA3A5  | $\overline{2}$ | DataSource#getConnection()からリターンした直後                              | $\mathbf B$  |
| 0xA3A6  | $\mathbf{1}$   | DataSource#getConnection(String, String)の呼び出し直前                   | B            |
| 0xA3A7  | $\overline{2}$ | DataSource#getConnection(String, String)からリターンした直後                | $\, {\bf B}$ |
| 0xA3A8  | $\mathbf{1}$   | DriverManager#getConnection(String, Properties)の呼び出し<br>直前        | $\, {\bf B}$ |
| 0xA3A9  | $\overline{2}$ | DriverManager#getConnection(String, Properties)からリターン<br>した直後     | B            |
| 0xA3AA  | $\mathbf{1}$   | DriverManager#getConnection(String, String, String)の呼び出し<br>直前    | $\, {\bf B}$ |
| 0xA3AB  | $\overline{2}$ | DriverManager#getConnection(String, String, String)からリター<br>ンした直後 | $\mathbf B$  |
| 0xA3AC  | 9              | Connection#close()の呼び出し直前                                         | $\, {\bf B}$ |
| 0xA3AD  | 10             | Connection#close()からリターンした直後                                      | B            |
| 0xA3AE  | $\overline{7}$ | Connection#commit()の呼び出し直前                                        | B            |
| 0xA3AF  | 8              | Connection#commit()からリターンした直後                                     | B            |
| 0xA3B0  | 3              | Connection#createStatement()の呼び出し直前                               | B            |
| 0xA3B1  | $\overline{4}$ | Connection#createStatement()からリターンした直後                            | B            |
| 0xA3B2  | 3              | Connection#prepareCall(String)の呼び出し直前                             | $\, {\bf B}$ |
| 0xA3B3  | $\overline{4}$ | Connection#prepareCall(String)からリターンした直後                          | B            |
| 0xA3B4  | 3              | Connection#prepareCall(String, int, int)の呼び出し直前                   | B            |
| 0xA3B5  | $\overline{4}$ | Connection#prepareCall(String, int, int)からリターンした直後                | $\, {\bf B}$ |
| 0xA3B6  | 3              | Connection#prepareStatement(String)の呼び出し直前                        | $\, {\bf B}$ |

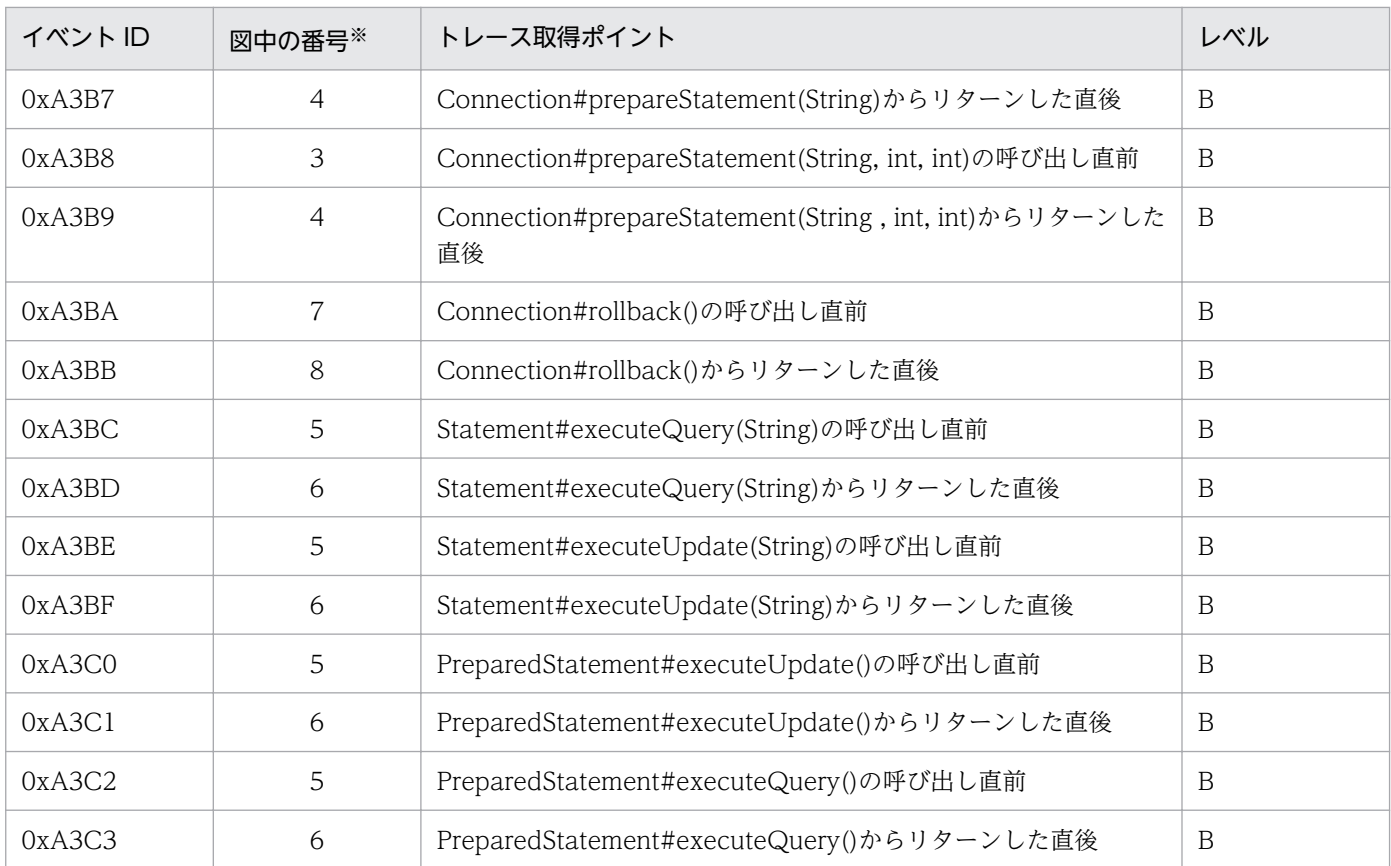

(凡例)B:詳細

注※ [図 14-30](#page-692-0) 中の番号と対応しています。

トレース取得ポイントを次の図に示します。

<span id="page-692-0"></span>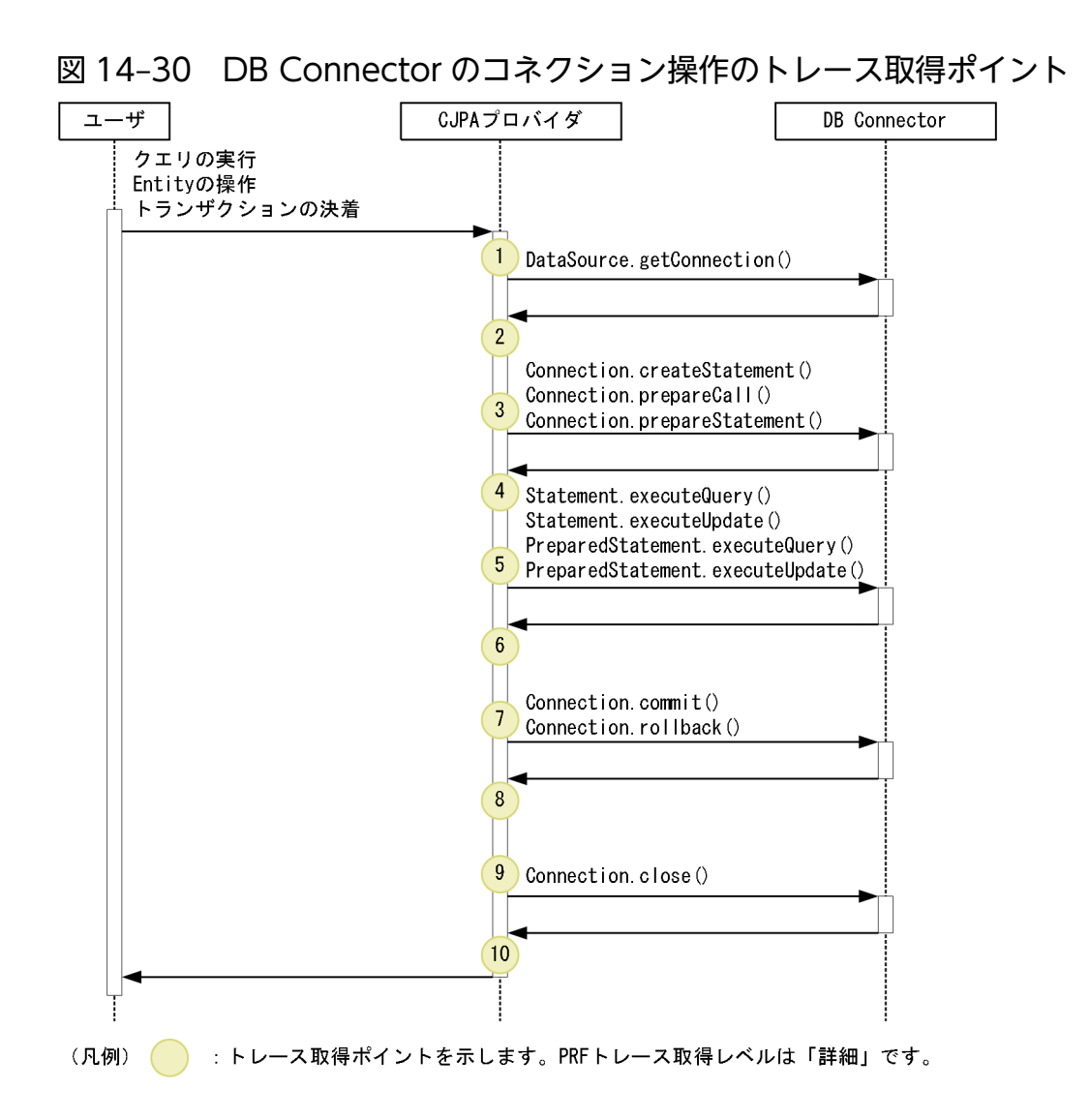

# (2) 取得できるトレース情報

DB Connector のコネクション操作で取得できるトレース情報を次の表に示します。

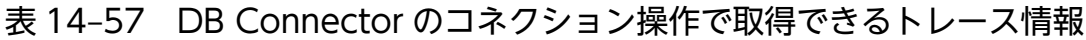

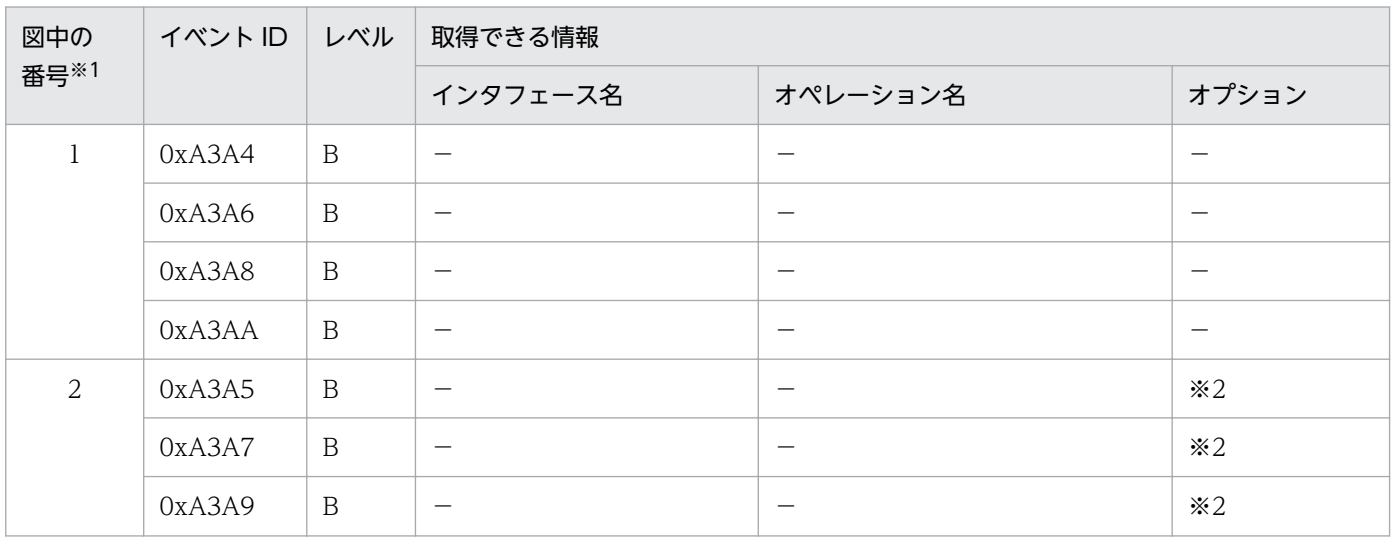

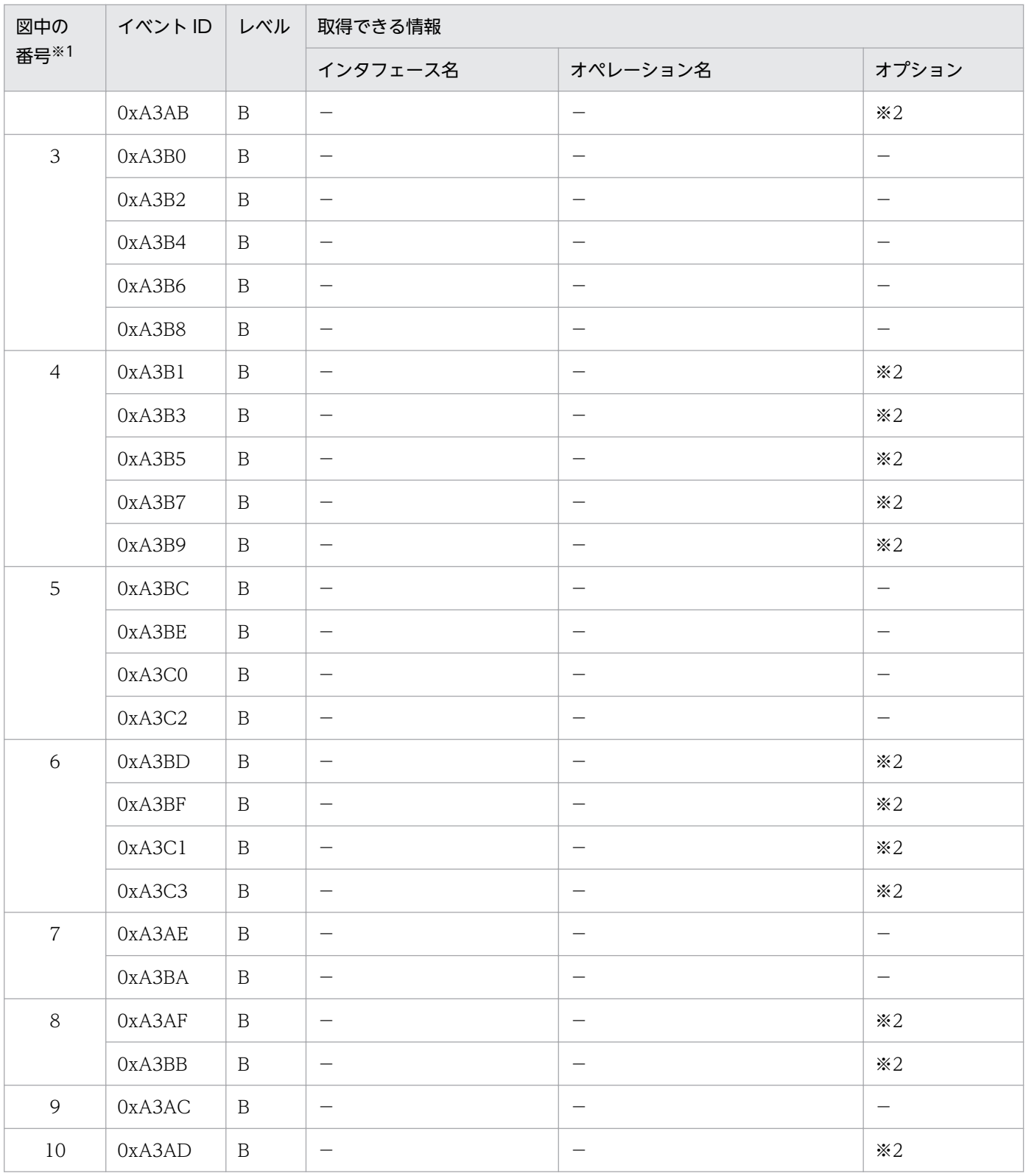

(凡例)B:詳細 −:該当なし

注※1 [図 14-30](#page-692-0) 中の番号と対応しています。

注※2 例外が発生した場合,例外が表示されます。

# 14.13 CDI のトレース取得ポイント

ここでは、CDI のトレース取得ポイントと、取得できるトレース情報について説明します。

# 14.13.1 CDI のトレース取得ポイントと取得できるトレース情報

CDI のトレース取得ポイントと取得できるトレース情報について説明します。ここでは、次の二つの場合 に分けて説明します。

- JSF と CDI を組み合わせて利用する場合
- サーブレットと CDI を組み合わせて利用する場合

# (1) トレース取得ポイントと PRF トレース取得レベル

#### (a) JSF と CDI を組み合わせて利用する場合

イベント ID, トレース取得ポイント,および PRF トレース取得レベルについて、次の表に示します。

表 14-58 JSF と CDI を組み合わせて利用する場合のトレース取得ポイントの詳細

| イベント ID | 図中の番号※ | トレース取得ポイント                                 | レベル |
|---------|--------|--------------------------------------------|-----|
| 0xb002  |        | CDI を利用するために必要な JSF の設定の読み込み処理開始           | A   |
| 0xb003  | 2.     | CDI を利用するために必要な JSF の設定の読み込み処理終了(正常<br>終了) | A   |
| 0xb004  | 3      | CDI を利用するために必要な JSF の準備の処理開始               | A   |
| 0xb005  | 4      | CDI を利用するために必要な JSF の準備の処理終了(正常終了)         | A   |
| 0xb006  | 5      | EL 評価準備の処理開始                               | B   |
| 0xb007  | 6      | EL 評価準備の処理終了(正常終了)                         | B   |

(凡例)A:標準 B:詳細

注※ [図 14-31](#page-695-0) および[図 14-32](#page-695-0) 中の番号と対応しています。

トレース取得ポイントを次の図に示します。

#### <span id="page-695-0"></span>図 14-31 JSF と CDI を組み合わせて利用する場合のトレース取得ポイント (JSF の設定の読み 込みと準備処理時)

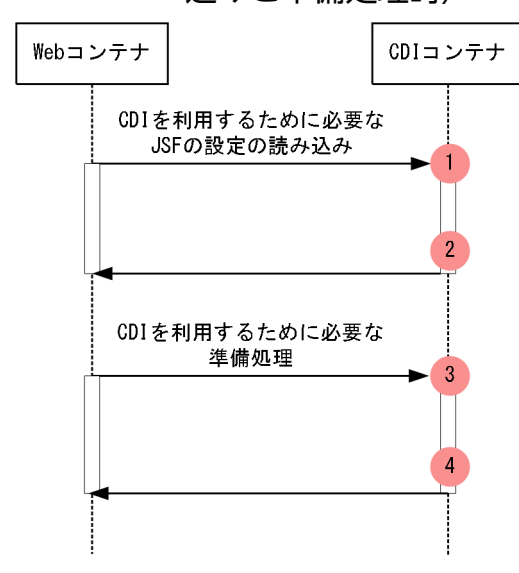

(凡例) : トレース取得ポイントを示します。PRFトレース取得レベルは「標準」です。

図 14-32 JSF と CDI を組み合わせて利用する場合のトレース取得ポイント (EL 評価処理時)

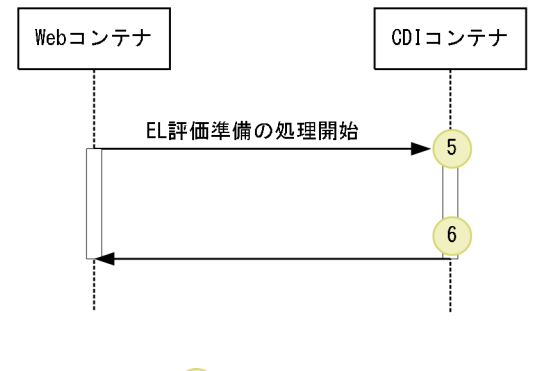

( ) : トレース取得ポイントを示します。PRFトレース取得レベルは「詳細」です。

# (b) サーブレット・フィルタ・リスナと CDI を組み合わせて利用する場合

イベント ID, トレース取得ポイント,および PRF トレース取得レベルについて,次の表に示します。

# 表 14-59 サーブレット・フィルタ・リスナと CDI を組み合わせて利用する場合のトレース取 得ポイントの詳細

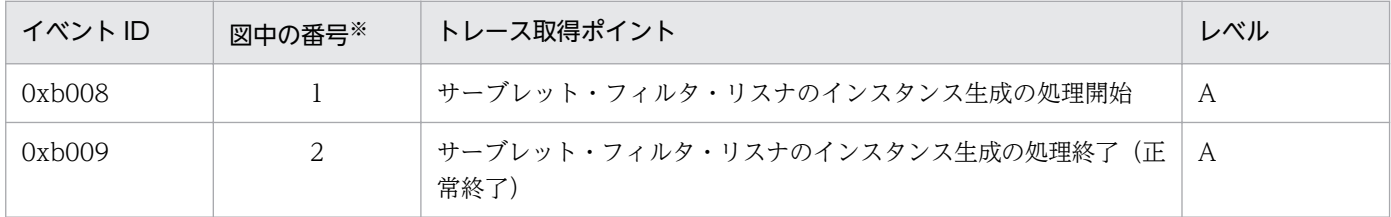

(凡例)A:標準

(凡例)

注※ [図 14-33](#page-696-0) 中の番号と対応しています。

<span id="page-696-0"></span>図 14‒33 サーブレット・フィルタ・リスナと CDI を組み合わせて利用する場合のトレース取 得ポイント

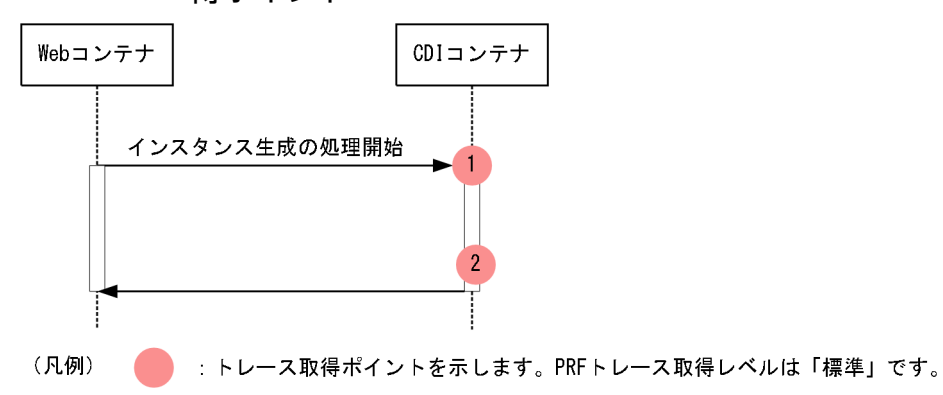

# (2) 取得できるトレース情報

### (a) JSF と CDI を組み合わせて利用する場合

JSF と CDI を組み合わせて利用する場合に取得できるトレース情報を次の表に示します。

#### 表 14-60 JSF と CDI を組み合わせて利用する場合に取得できる場合に取得できるトレース情報

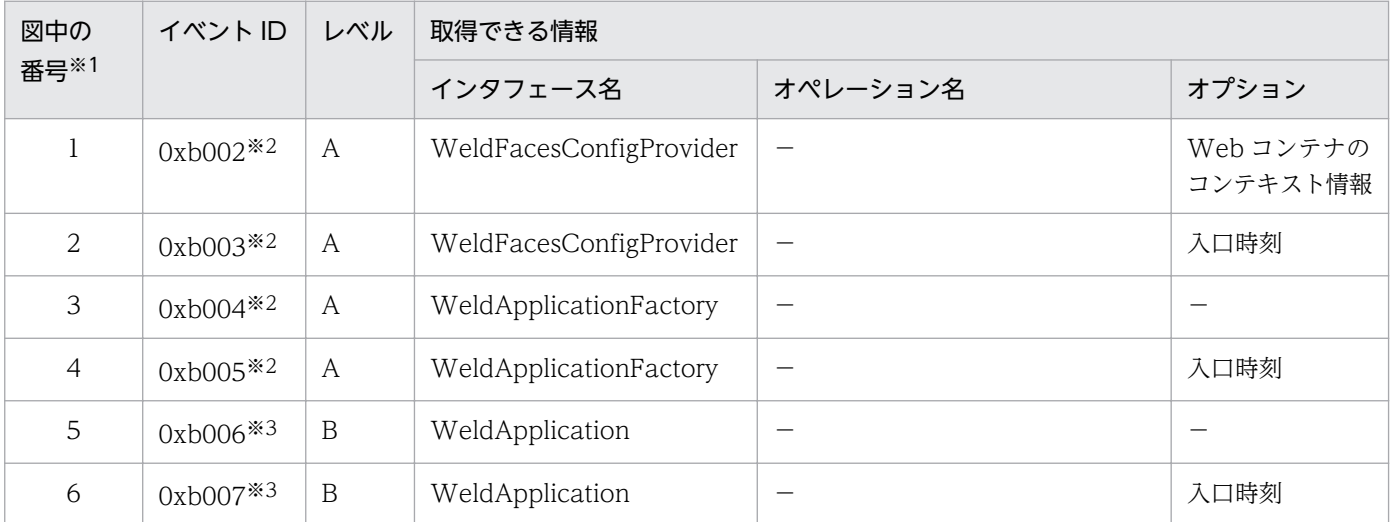

(凡例)A:標準 B:詳細 −:該当なし

注※1 [図 14-31](#page-695-0) およ[び図 14-32](#page-695-0) 中の番号と対応しています。

注※2 CDI を利用するために必要な JSF の設定の読み込みと,CDI を利用するために必要な JSF の準備のトレース情報はアプ リケーション開始時に取得します。

注※3 EL 評価準備のトレース情報は, FacesServlet が初期化処理時と JSF で指定されている EL 式の評価実行時に取得します。

# (b) CDI からサーブレットを呼び出す場合

CDI からサーブレットを呼び出す場合に取得できるトレース情報を次の表に示します。

### 表 14-61 CDI からサーブレットを呼び出す場合に取得できるトレース情報

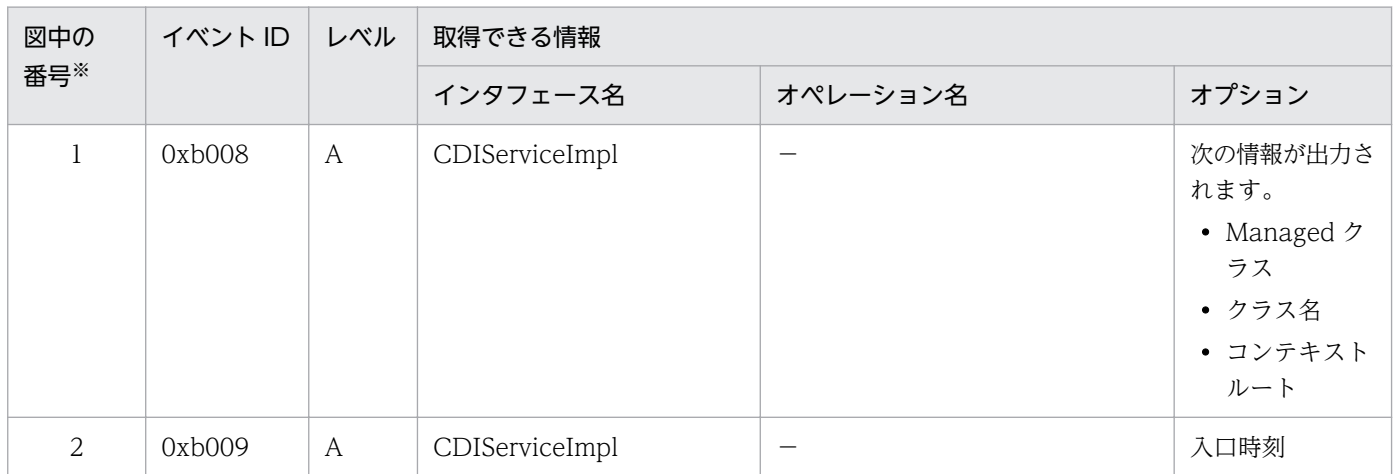

(凡例)A:標準 −:該当なし

注※ [図 14-33](#page-696-0) 中の番号と対応しています。

なお,トレース情報は,サーブレット・フィルタ・リスナのインタフェース生成時に取得します。

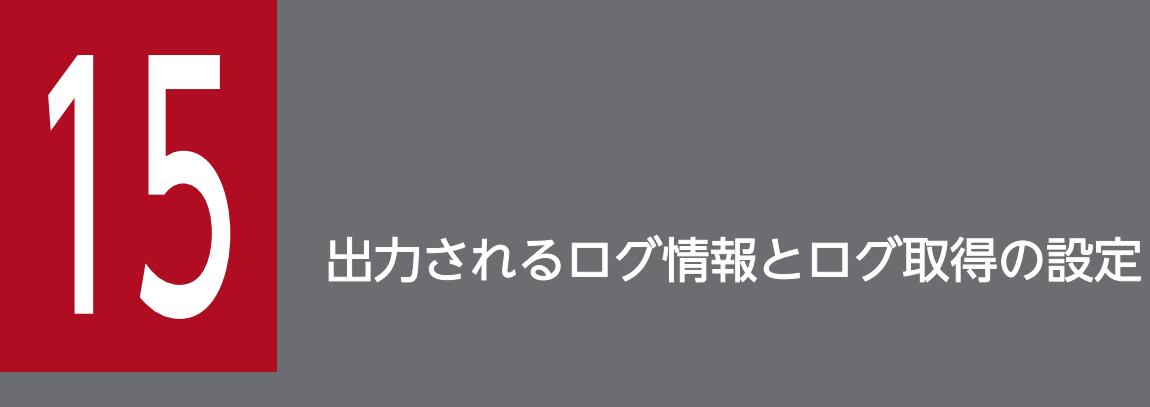

この章では,出力されるログ情報とログ取得の設定について説明します。

# 15.1 機能ごとに出力されるログ情報

特定の機能を利用したときに出力されるログ情報について説明します。

ここでは、次の機能を利用したときに出力されるログ情報について説明します。

• CJPA プロバイダの稼働ログ

# 15.1.1 CJPA プロバイダの稼働ログ

ここでは、CJPA プロバイダが出力する稼働ログのメッセージについて、ログ出力のカテゴリごとに説明 します。

# (1) カテゴリが SQL の場合

SQL  $[aa...aa]$  SQL = bb....bb

aa....aa:永続化ユニット名

bb....bb:発行する SQL 文

#### 説明

JPA が SQL を発行します。

SQL [aa....aa] PARAM = bb....bb

aa....aa:永続化ユニット名

bb....bb:?パラメタ(プレースホルダ)の設定値

#### 説明

SQL 文の?パラメタ(プレースホルダ)に値を設定します。

bb....bb には、?パラメタ(プレースホルダ)に設定された値を文字表現に変換した結果が出力されま す。文字や数値の場合はそのまま出力されます。ただし,例えばバイナリデータが java の byte 型配 列に格納されていると、byte 型配列に対して toString メソッドを実行して、「[B@f7ba93」のような 表記で出力されます。

SQL [aa....aa] RETURN = bb....bb

aa....aa:永続化ユニット名

bb....bb:戻り値

#### 説明

PreparedStatement#executeUpdate()の戻り値です。戻り値は SQL 文を実行した結果の行数です。 詳細については Javadoc の「java.sql.PreparedStatement」を参照してください。

# (2) カテゴリが TRANSACTION の場合

TRN [aa....aa] JPA processing was bound to a JTA transaction. (status = bb....bb)

aa....aa:永続化ユニット名

bb....bb:JTAトランザクションに参加したときのトランザクションの状態

#### 説明

JTA トランザクションに参加しました。トランザクションの状態(ステータス)を示す文字列を出力し ます。状態を示す文字列の詳細については、Javadoc の「javax.transaction.Status」を参照してくだ さい。

TRN [aa....aa] A JTA transaction was committed. (status = bb....bb)

aa....aa:永続化ユニット名

bb....bb:JTAトランザクションが決着したときのトランザクションの状態

#### 説明

JTA トランザクションの決着が通知されました。JTA から渡される,トランザクションが決着したと きの状態(ステータス)を示す文字列を出力します。状態を示す文字列の詳細については,Javadoc の「javax.transaction.Status」を参照してください。

TRN [aa....aa] An EntityTransaction started.

aa....aa:永続化ユニット名

#### 説明

EntityTransaction を開始しました。

TRN [aa....aa] An EntityTransaction was committed.

aa....aa:永続化ユニット名

#### 説明

EntityTransaction をコミットしました。

TRN [aa....aa] An EntityTransaction was rolled back.

aa....aa:永続化ユニット名

#### 説明

EntityTransaction をロールバックしました。

# 15.2 インプロセス HTTP サーバのログ取得の設定

ここでは,インプロセス HTTP サーバのログ取得で設定できる項目について説明します。

インプロセス HTTP サーバでは,アプリケーション開発のサポート,運用時の性能解析,および障害発生 時のトラブルシューティングのために,アクセスログ,性能解析トレース,スレッドトレース,および通 信トレースを出力します。これらのファイルでは,ファイル面数やファイルサイズを簡易構築定義ファイ ルで変更できます。

インプロセス HTTP サーバのログ取得で変更できる設定項目と,項目に対応する簡易構築定義ファイルの パラメタを次の表に示します。

| ログおよびトレース | 項目               | 対応する簡易構築定義ファイルのパラメタ                                                                                                    |
|-----------|------------------|----------------------------------------------------------------------------------------------------|
| アクセスログ    | アクセスログの出力の有無     | 論理 J2EE サーバ (j2ee-server) の <configuration>タグ内<br/>の webserver.logger.access_log.inprocess_http.enabled<br/>(デフォルトではアクセスログが出力されます)</configuration>                          |
|           | アクセスログのファイル名     | 論理 J2EE サーバ (j2ee-server) の <configuration>タグ内<br/>の webserver.logger.access_log.inprocess_http.filename</configuration>                                                    |
|           | アクセスログのファイルサイズ   | 論理 J2EE サーバ (j2ee-server) の <configuration>タグ内<br/>の webserver.logger.access_log.inprocess_http.filesize</configuration>                                                    |
|           | アクセスログのファイル面数    | 論理 J2EE サーバ (j2ee-server) の <configuration>タグ内<br/>の webserver.logger.access_log.inprocess_http.filenum</configuration>                                                     |
|           | アクセスログのフォーマット名   | 論理 J2EE サーバ (j2ee-server) の <configuration>タグ内<br/>の webserver.logger.access_log.format_list*</configuration>                                                               |
|           | アクセスログの出力形式      | 論理 J2EE サーバ (j2ee-server) の <configuration>タグ内<br/>の webserver.logger.access_log.&lt;フォーマット名&gt;※</configuration>                                                           |
|           | アクセスログ出力時のフォーマット | 論理 J2EE サーバ (j2ee-server) の <configuration>タグ内<br/><math>\mathcal{O}</math><br/>webserver.logger.access_log.inprocess_http.usage_forma<br/><math>t^*</math></configuration> |
| 性能解析トレース  |                  | ほかの性能解析トレースと同様に、日常的なシステム運用の作<br>業で、cprfed コマンドを実行するときに取得条件などを指定<br>します。性能解析トレースファイルの取得については、「14.<br>性能解析トレース」を参照してください。                                                     |
| スレッドトレース  | スレッドトレースのファイル面数  | 論理 J2EE サーバ (j2ee-server) の <configuration>タグ内<br/>の webserver.logger.thread_trace.inprocess_http.filenum</configuration>                                                   |
|           | スレッドトレースのファイルサイズ | スレッドトレースのファイルサイズ= (((A+B) ×32,786)<br>+ 32,914) バイト<br>A =論理 J2EE サーバ (j2ee-server) の <configuration>タ<br/>グ内の</configuration>                                              |

表 15-1 インプロセス HTTP サーバのログ取得の設定項目

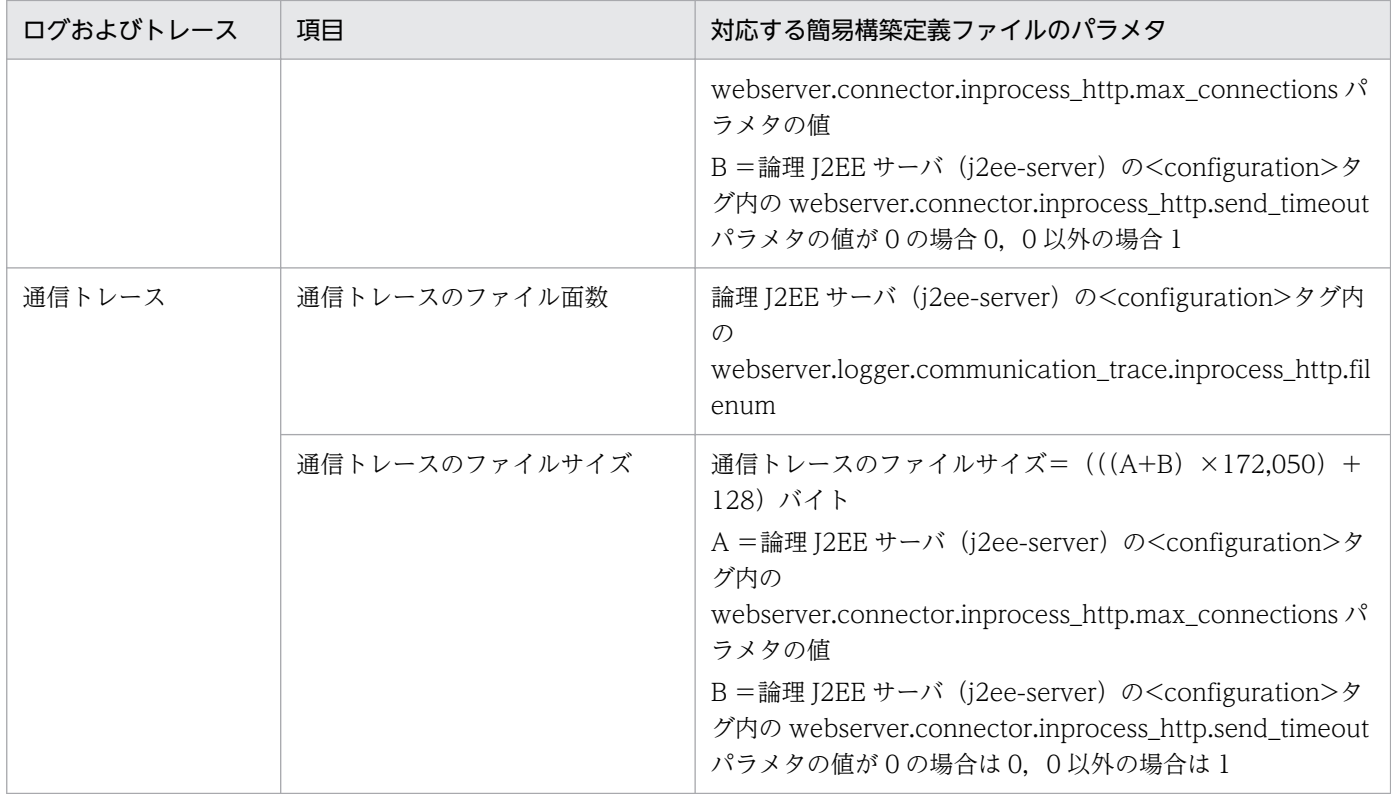

(凡例)−:該当しない

注※ アクセスログでは,これらのキーでフォーマットを定義することで,ログの出力形式をカスタマイズできます。インプロセ ス HTTP サーバのアクセスログのカスタマイズについては,「[6.17.2 インプロセス HTTP サーバのアクセスログのカスタマイ](#page-198-0) [ズ](#page-198-0)」を参照してください。

# 16 3ステム設計ガイド (V9 互換モード)

この章では,J2EE アプリケーションを実行するシステムのパフォーマンスをチューニングする方 法について説明します。

パフォーマンスチューニングによって動作環境を最適化することで,システムの性能を最大限に 生かせるようになります。

バッチアプリケーション実行基盤のパフォーマンスチューニングについて検討する場合は、マニュ アル「アプリケーションサーバ システム設計ガイド」の「9. パフォーマンスチューニング(バッ チアプリケーション実行基盤)」を参照してください。

# 16.1 パフォーマンスチューニングで考慮すること

この節では、J2EE アプリケーション実行基盤のパフォーマンスチューニングで考慮することについて説明 します。

# 16.1.1 パフォーマンスチューニングの観点

I2EE アプリケーション実行基盤のパフォーマンスチューニングは、次の観点で実施します。

- 同時実行数の最適化
- Enterprise Bean の呼び出し方法の最適化
- データベースアクセス方法の最適化
- タイムアウトの設定
- Web アプリケーションの動作の最適化
- CTM の動作の最適化
- そのほかの項目のチューニング

それぞれのポイントについて説明します。

# (1) 同時実行数の最適化

同時実行数の最適化は,処理を多重化して CPU の処理能力を最大限に引き出して,システムのスループッ トを向上させることを目的とします。しかし,次のような場合,多重化しただけではスループットが向上 しません。場合によっては,スループットが低下するおそれがあります。

- 入出力処理,排他処理などのボトルネックがある場合
- 最大スループットに到達している場合
- CPU の利用率が飽和した状態で多重度以上の負荷を掛けた場合
- 実行待ちキューのサイズが不適切な場合
- 階層的な最大実行数の設定が不適切な場合

パフォーマンスチューニングでは,これらを考慮しながら適切なチューニングを実施して,同時実行数の 最適化を図ります。

# (2) Enterprise Bean の呼び出し方法の最適化

Enterprise Bean の呼び出し方法の最適化は、同じ J2EE アプリケーションや同じ J2EE サーバ内のコン ポーネントを呼び出すときに,ローカルインタフェースやリモートインタフェースのローカル呼び出し機 能を利用することで,不要なネットワークアクセスを削減することを目的とします。

次の機能を利用することで,RMI-IIOP 通信によって発生する不要なネットワークアクセスを削減できます。

- ローカルインタフェースの利用
- リモートインタフェースのローカル呼び出し機能の利用

また,引数や戻り値の渡し方を参照渡しにすることで,さらに処理性能を向上できる場合があります。パ フォーマンスチューニングでは,アプリケーションやシステムの特徴によってこれらの機能を有効に活用 して,処理性能の向上を図ります。

# (3) データベースアクセス方法の最適化

データベースアクセス方法の最適化は,処理に時間が掛かるコネクションやステートメントを事前に生成 しておくことで,データベースアクセス時のオーバーヘッドを削減することを目的とします。

パフォーマンスチューニングでは,次に示す機能を有効に活用することで,データベースアクセス処理を 最適化し,スループットを向上させます。

- コネクションプーリング
- ステートメントプーリング(PreparedStatement および CallableStatement のプーリング)

# (4) タイムアウトの設定

タイムアウトの設定は,システムのトラブル発生を検知して,リクエストの応答が返らなくなることを防 ぎ,適宜リソースを解放することを目的とします。

設定できるタイムアウトには,次の種類があります。

- Web フロントシステムのタイムアウト
- バックシステムのタイムアウト
- トランザクションのタイムアウト
- データベースのタイムアウト

# (5) Web アプリケーションの動作の最適化

Web アプリケーションの動作の最適化は,コンテンツの配置方法の検討やキャッシュの利用によって不要 なネットワークアクセスを削減して処理速度を速めたり,負荷分散によってシステムのスループットの向 上を図ったりすることを目的とします。

なお,Web サーバとして,リダイレクタモジュールを組み込んだ Web サーバと連携する場合と,インプ ロセス HTTP サーバを使用している場合で,チューニングできる項目が異なります。

Web サーバと連携する場合には、次の処理ができます。

• 静的コンテンツと Web アプリケーションでの処理の振り分け

- 静的コンテンツのキャッシュ
- セッション情報に応じたリクエストの振り分け

インプロセス HTTP サーバを使用する場合は,次の処理ができます。

- 静的コンテンツと Web アプリケーションの配置の切り分け
- 静的コンテンツのキャッシュ

# (6) CTM の動作の最適化

CTM の動作の最適化は,CTM で使用するプロセス間の通信間隔を最適化して通信負荷を軽減したり,ト ラブル発生時に迅速に検知して対処したりすることで,システムとしての性能を向上させることを目的と します。また,CTM によってリクエストの処理に優先順位を付けることで,重要なリクエストをすばや く処理するようにもチューニングできます。

# (7) そのほかの項目のチューニング

アプリケーションサーバでは、(1)~(6)で説明した項目以外にも、チューニングできる項目があります。 必要に応じてチューニングを実施してください。

# 16.1.2 アプリケーションの種類ごとにチューニングできる項目

チューニング項目は,アプリケーションの種類によって異なります。アプリケーションに含まれるコンポー ネントごとのチューニング項目について,次に示します。

#### 表 16-1 サーブレットと JSP で構成されるアプリケーション (Web アプリケーション)のチュー ニング項目

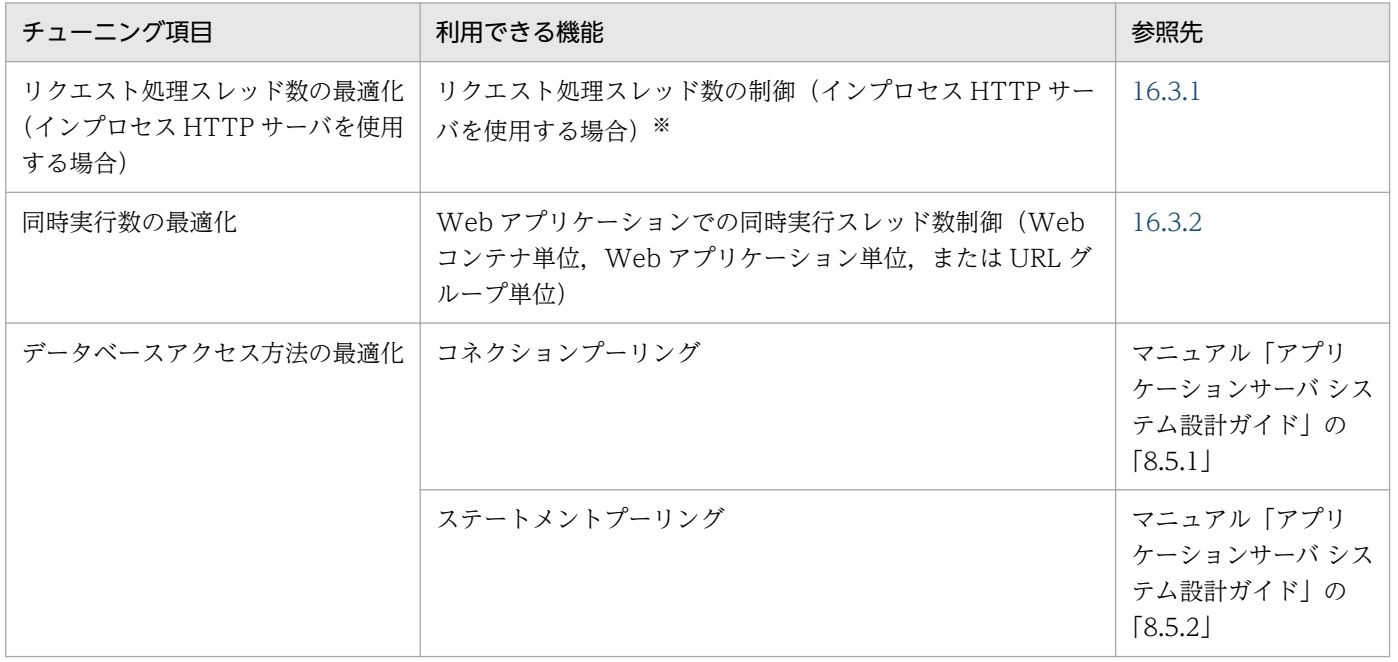

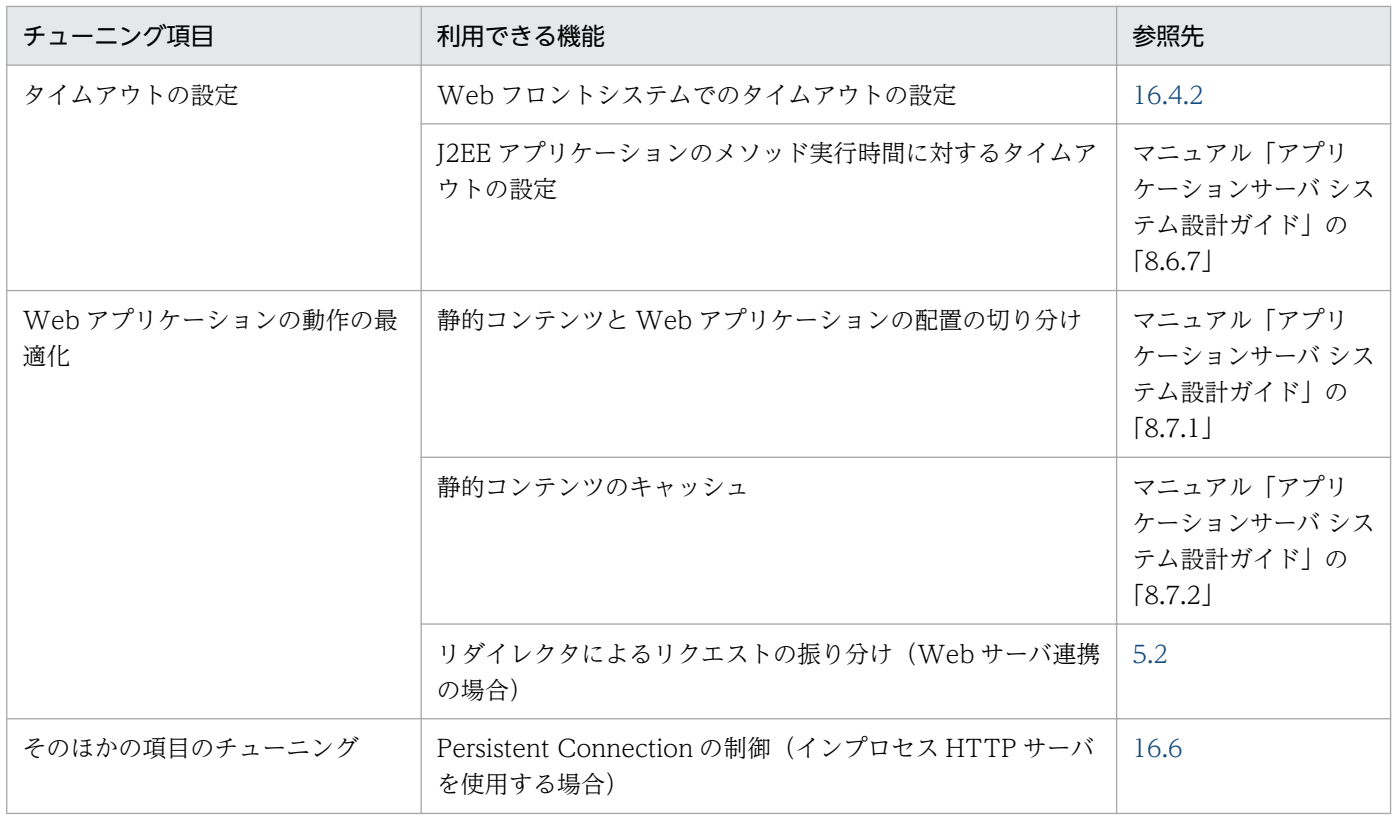

注※ Web サーバと連携する場合は、Web サーバの機能を使用してチューニングしてください。

# 表 16-2 Enterprise Bean で構成されるアプリケーションのチューニング項目

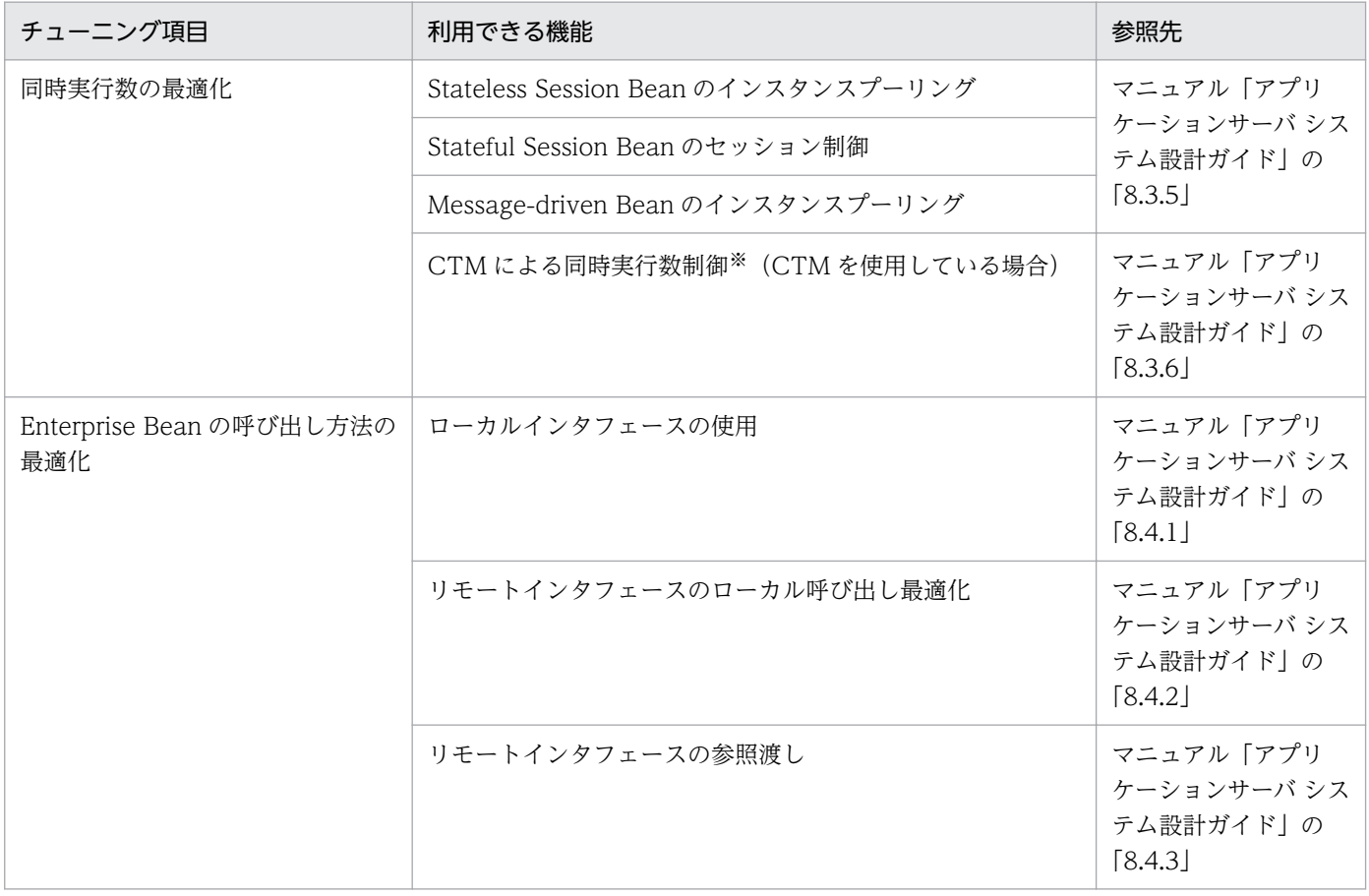

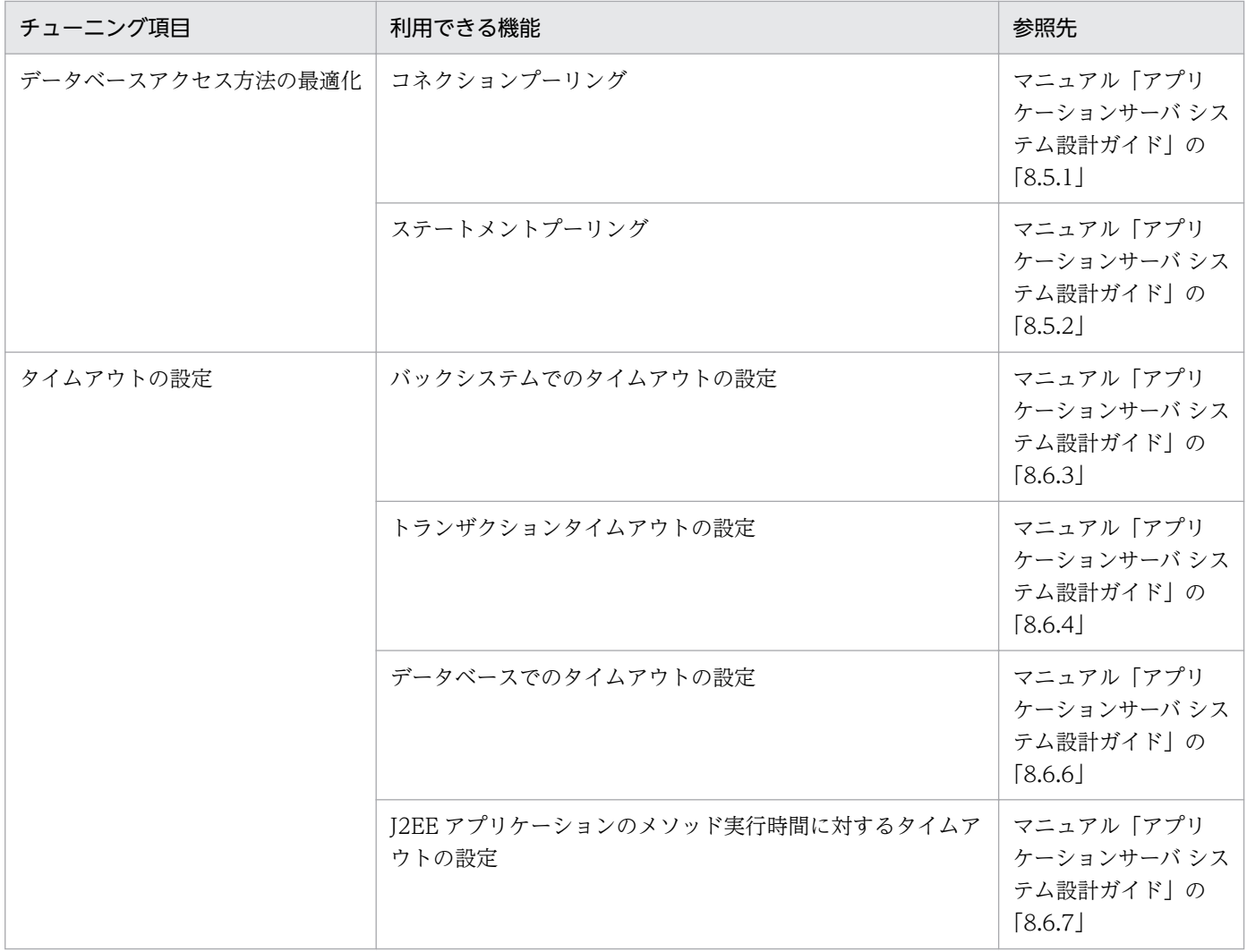

注※ Stateless Session Bean だけが対象です。

また、CTM を使用したシステムの場合に設定できる、CTM の動作のチューニング項目を次の表に示しま す。CTM は,アプリケーションが Stateless Session Bean で構成されている場合に使用できます。

# 表 16-3 CTM の動作についてのチューニング項目

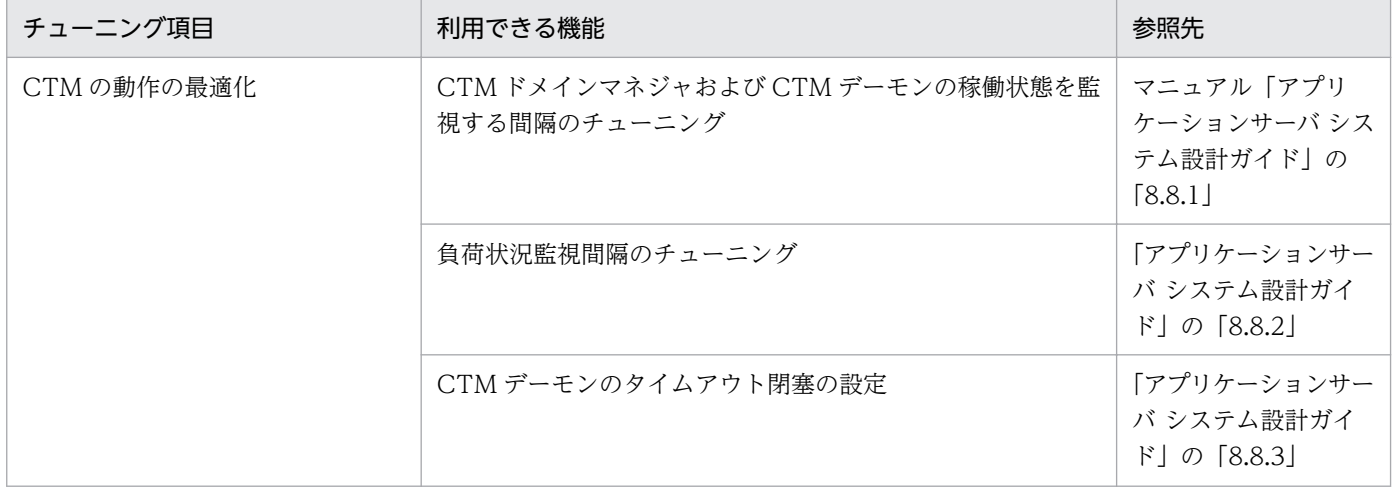

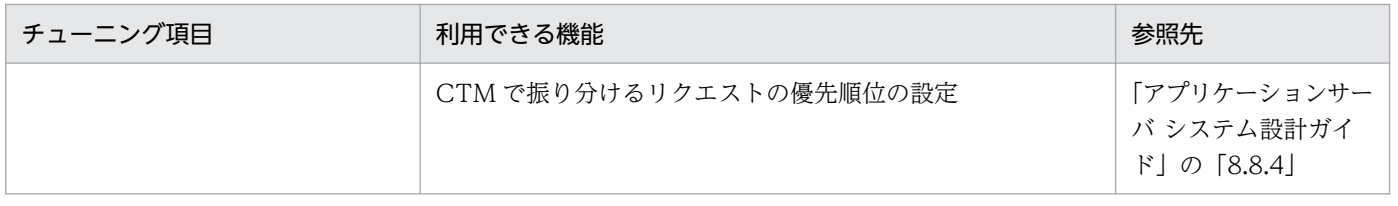

16. システム設計ガイド(V9 互換モード)

# 16.2 チューニングの方法

この節では、チューニングの方法について説明します。チューニングの方法は、設定対象の種類によって 異なります。

# 16.2.1 J2EE サーバおよび Web サーバ (リダイレクタを含む)のチューニ ング

J2EE サーバおよび Web サーバ (リダイレクタを含む)のチューニングには、Smart Composer 機能の 簡易構築定義ファイルを使用します。簡易構築定義ファイルでは,<configuration>タグ下の<logicalserver-type>に設定対象とする論理サーバの種類(J2EE サーバまたは Web サーバ)を指定して, <param>タグ下でパラメタ名とその値を設定します。簡易構築定義ファイルの詳細については,マニュ アル「アプリケーションサーバ リファレンス 定義編(サーバ定義)」の「4.3 簡易構築定義ファイル」を 参照してください。

#### 参考

Smart Composer 機能を使用できない場合、Web サーバ (リダイレクタを含む)のチューニング はファイルを編集して定義します。

Smart Composer 機能を使用できない場合に、Web サーバ (リダイレクタを含む)のチューニン グに使用するファイルについて,次の表に示します。

#### 表 16-4 Smart Composer 機能を使用できない場合に Web サーバ (リダイレクタを含 む)のチューニングに使用するファイル

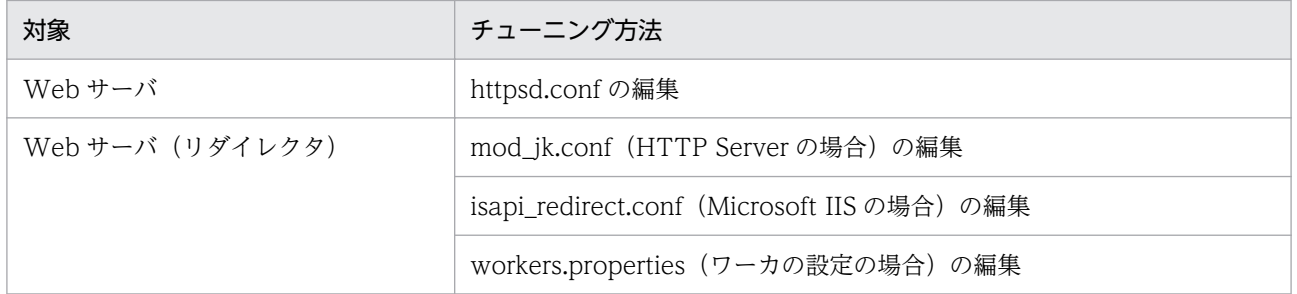

mod\_jk.conf の詳細については,「[13.2.2 mod\\_jk.conf\(HTTP Server 用リダイレクタ動作定義](#page-543-0) [ファイル\)](#page-543-0)」を参照してください。isapi\_redirect.conf の詳細については,[「13.2.1](#page-539-0)  isapi\_redirect.conf (Microsoft IIS 用リダイレクタ動作定義ファイル)」を参照してください。 workers.properties の詳細については, [13.2.4 workers.properties (ワーカ定義ファイル)」を 参照してください。httpsd.conf の詳細については,マニュアル「HTTP Server」を参照してくだ さい。

# <span id="page-712-0"></span>16.3 同時実行数を最適化する

この節では、アプリケーションのリクエストの同時実行数を最適化するための考え方とチューニング方法 について説明します。

# 16.3.1 Web サーバでのリクエスト処理スレッド数を制御する

Web フロントシステムの場合,Web ブラウザなどのクライアントからのリクエストは,Web サーバが 作成するリクエスト処理スレッドによって処理されます。リクエスト処理スレッド数を適切に制御するこ とで,処理性能の向上が図れます。

ここでは、Web サーバでのリクエスト処理スレッド数を制御する目的と、チューニングの指針について説 明します。

なお,ここでは,インプロセス HTTP サーバを使用している場合のチューニングの方法について説明しま す。

#### 参考

Web サーバ連携時に HTTP Server を使用している場合は,HTTP Server の設定で同様のチュー ニングができます。詳細は,マニュアル「HTTP Server」を参照してください。

また, Smart Composer 機能を使用してシステムを構築する場合, Web サーバでのリクエスト処 理スレッド数の設定は、抽象パラメタの利用によって設定できます。抽象パラメタとは、互いに関 連のあるパラメタを一つにまとめたパラメタです。抽象パラメタを利用することで. Web サーバ のリクエスト処理スレッド数の設定を,同時実行スレッド数などの関連するパラメタと一緒に定義 できます。抽象パラメタについては,マニュアル「アプリケーションサーバ リファレンス コマン ド編」の「付録 I Smart Composer 機能で使用できる抽象パラメタ(V9 互換モードの場合)」を 参照してください。

# (1) リクエスト処理スレッド数を制御する目的

リクエスト処理スレッド数を J2EE サーバが動作しているホストの性能やクライアントからのアクセス状 況に合わせてチューニングすることで,性能向上を図れます。

リクエスト処理スレッドの生成は,負荷が高い処理です。リクエスト処理スレッドをあらかじめ生成して プールしておくことで,Web ブラウザなどのクライアントからのリクエスト処理要求時の負荷を軽くし て,処理性能を高めることができます。

インプロセス HTTP サーバを使用する場合、J2EE サーバ起動時にリクエスト処理スレッドをまとめて生 成してプールしておき,Web ブラウザなどのクライアントからリクエスト処理要求があった場合にそれを 利用するようにできます。これによって、リクエスト処理要求時の処理性能の向上を図れます。なお、プー

ルしているスレッドの数を監視しておくことで,プールしているスレッド数が少なくなった場合はさらに 追加生成して,プールに確保しておくこともできます。

ただし、使用しないスレッドを大量にプールしておくと、むだなリソースを消費します。このため、シス テムの処理内容に応じて,プールするリクエスト処理スレッド数を適切に制御し,場合によっては不要な スレッドを削除することが必要です。

リクエスト処理スレッドの制御では,これらを考慮して,パラメタに適切な値を設定してください。

# (2) 設定の指針

リクエスト処理スレッド数の制御では,次のパラメタを使用してチューニングできます。

- J2EE サーバ起動時に生成するリクエスト処理スレッドの数
- Web クライアントとの接続数(リクエスト処理スレッド数)の上限数
- 接続数の上限を超えた場合の TCP/IP の Listen キュー(バックログ)の最大値
- 予備スレッド数の最大数および最小数
- J2EE サーバ起動時に生成したリクエスト処理スレッド数を維持するかどうかの選択

これらのパラメタを設定するときには、次の点に留意してください。

- 提供するサービスの内容によっては,J2EE サーバ起動直後から大量のリクエストを処理する必要があ ります。この場合は、J2EE サーバ起動時に生成するリクエスト処理スレッドの数に、大きな値を指定 してください。
- 予備スレッド数の最大数を大きくしておくと,クライアントからのアクセスが急に増加した場合にも, 処理性能を下げることなく迅速に対応できます。ただし,多くの予備スレッドをプールしておくと,多 くのリソースが消費されます。このため,急な増加が予想されるアクセス数を見積もって,適切な数の 予備スレッドがプールされるように,注意して設定してください。
- 一定数のリクエスト処理スレッドは確保した状態で,それを超えるリクエスト処理スレッドの増減を最 大数と最小数を指定して制御したい場合は、J2EE サーバ起動時に生成したリクエスト処理スレッド数 を維持する設定にしてください。これによって,システムとして最低確保しておきたい数のリクエスト 処理スレッドを確保した状態で,クライアントからのアクセスピーク時のリクエスト処理スレッド数の 増減に対応できます。未使用のリクエスト処理スレッド数が予備スレッド数の最大値を超えている場合 も、J2EE サーバ起動時に生成した数のリクエスト処理スレッドは維持されます。
- 一度作成したスレッドを削除しないでプールし続けたい場合は,予備スレッド数の最大数を,Web ク ライアントとの最大接続数と同じ値にしてください。

このほか,Web アプリケーションの同時実行スレッド数との関係についても留意してください。Web ア プリケーションの同時実行スレッド数については,「[16.3.2 Web アプリケーションの同時実行数を制御](#page-714-0) [する](#page-714-0)」を参照してください。

# <span id="page-714-0"></span>16.3.2 Web アプリケーションの同時実行数を制御する

Web アプリケーションの同時実行数制御では、Web フロントシステムの場合に、Web サーバが Web ブラウザなどのクライアントから受け付けたリクエストの処理を,同時に幾つのスレッドで実行するかを 制御します。

同時実行スレッド数は,URL グループ単位,Web アプリケーション単位,または Web コンテナ単位で 制御できます。同時実行スレッド数は,Web サーバ連携の場合,インプロセス HTTP サーバを使用する 場合,どちらの場合も制御できます。

# (1) 同時実行スレッド数制御の違い

Web コンテナ単位. Web アプリケーション単位. および URL グループ単位の同時実行スレッド数制御 の違いは次のとおりです。

#### Web コンテナ単位

Web コンテナ全体で同時にリクエストを処理するスレッド数を設定できます。

#### Web アプリケーション単位

Web コンテナ上で動作する Web アプリケーションごとに,同時にリクエストを処理するスレッド数 を設定できます。

#### URL グループ単位

リクエストを Web アプリケーション内の特定の業務処理(業務ロジック)に対応する URL に振り分 ける場合,振り分け先 URL の処理ごとに、同時にリクエストを処理するスレッド数を設定できます。

Web コンテナ単位, Web アプリケーション単位, および URL グループ単位の同時実行スレッド数の関 係を次の図に示します。

#### 図 16-1 Web コンテナ単位, Web アプリケーション単位. および URL グループ単位の同時実 行スレッド数の関係

●Webアプリケーション単位での同時実行スレッド数の制御が有効な場合

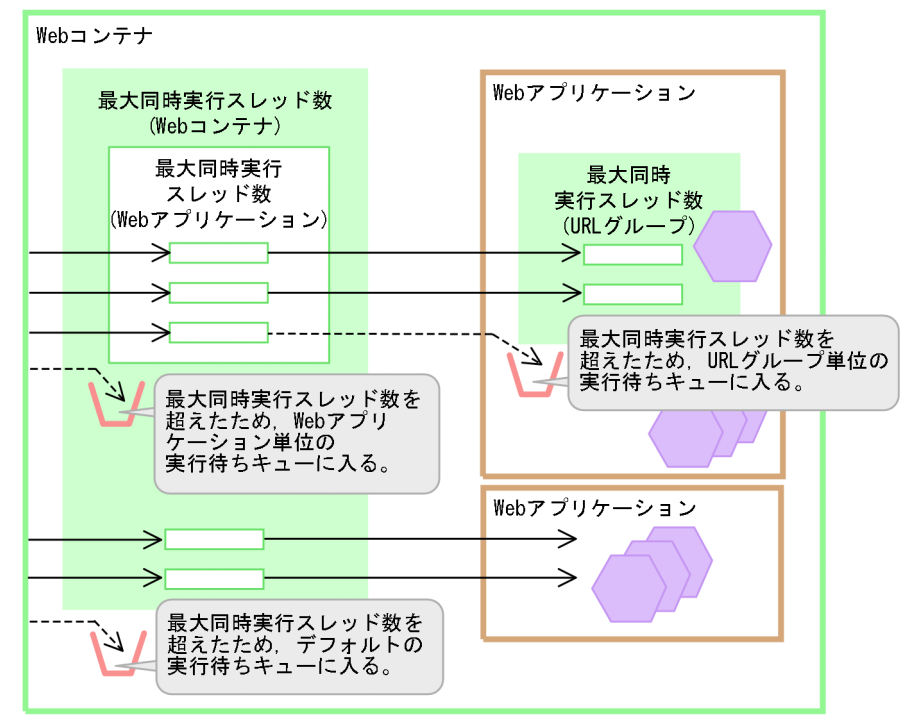

●Webアプリケーション単位での同時実行スレッド数の制御が無効な場合

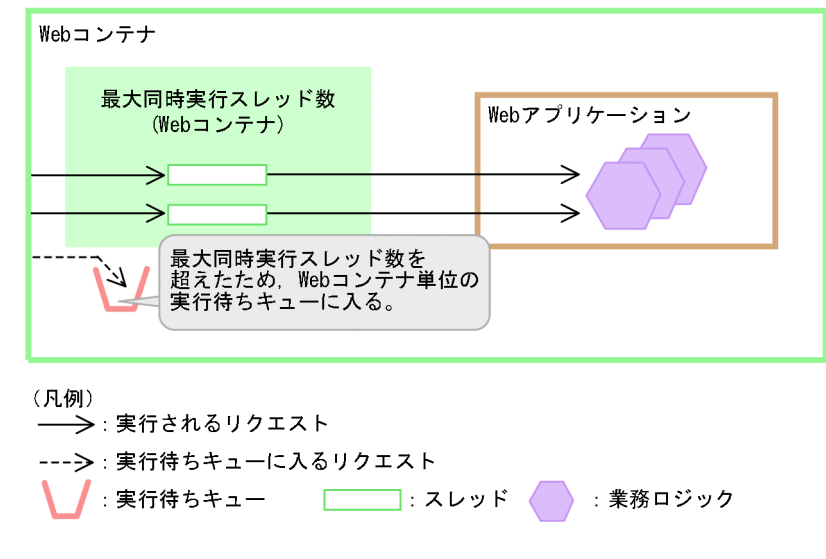

#### 注意事項

Web コンテナ単位の最大同時実行スレッド数の制御は,Web アプリケーション単位での同時実行 スレッド数の制御を無効にした場合だけ有効になります。

Web アプリケーション単位での同時実行スレッド数の制御を有効にする場合, Web コンテナ単位 の最大同時実行スレッド数のチェックは、Web アプリケーション単位での同時実行スレッド数制 御で実施されます。詳細はマニュアル「アプリケーションサーバ 機能解説 基本・開発編(Web コ

ンテナ)」の「2.15.6 同時実行スレッド数および実行待ちキューサイズの設定例(Web アプリ ケーション単位)」を参照してください。

Web アプリケーションに対するリクエストの実行は、Web コンテナ単位, Web アプリケーション単位, および URL グループ単位に設定した同時実行スレッド数に制限されます。Web コンテナ単位. Web ア プリケーション単位および URL グループ単位に設定した同時実行スレッド数を超えるリクエストは、そ れぞれの実行待ちキューに入ります。

# (2) 選択の指針

同時実行スレッド数制御の単位を選択するときの指針について説明します。

なお,同時実行スレッド数を制御する機能の詳細については,マニュアル「アプリケーションサーバ 機能 解説 基本・開発編(Web コンテナ)」の「2.13 同時実行スレッド数の制御の概要」を参照してください。

• Web アプリケーション単位の選択の指針

Web アプリケーション単位の同時実行数を制御することで, J2EE サーバが TCP 接続要求だけではな く、Web アプリケーションの実行待ちキューを管理できるようになります。このため、J2EE サーバ上 で実行する Web アプリケーションが一つだけの場合でも,Web アプリケーション単位の同時実行ス レッド数を設定することをお勧めします。

Web アプリケーション単位での同時実行スレッド数の設定は、Web コンテナ単位で設定する場合に 比べて,次のような利点があります。

- Web アプリケーションごとの同時実行スレッド数に上限を設けることで,特定の業務に対応する Web アプリケーションへのリクエストが増大した場合に、その Web アプリケーションが Web コ ンテナ全体の処理能力を占有しないようにできます。これによって,ほかの業務も滞りなく実行で きます。
- CPU や I/O 処理に掛かる負荷が異なる複数の Web アプリケーションが Web コンテナ上にある 場合,それぞれの条件に適した同時実行スレッド数が設定できます。
- Web アプリケーションごとにリクエストの実行待ちキューサイズが設定できるので. Web アプリ ケーションの特徴に応じた実行待ちキュー管理ができます。また,Web アプリケーション単位の実 行待ちキュー以上のリクエストが送信された場合には,クライアントに HTTP レスポンスコードで 通知できます。

なお、Web アプリケーション単位の同時実行スレッド数は、稼働中の J2EE サーバでも動的に変更で きます。稼働中の J2EE サーバで実行する Web アプリケーションの同時実行スレッド数の動的変更の 手順については,マニュアル「アプリケーションサーバ 機能解説 基本・開発編(Web コンテナ)」の 「2.17.2 同時実行スレッド数の動的変更の流れ」を参照してください。

• URL グループ単位の選択の指針

Web アプリケーション単位で同時実行スレッド数を制御している場合に,さらに業務ロジック単位で 同時実行スレッド数の制御をしたいときには,URL グループ単位で同時実行スレッド数を制御します。 Web アプリケーションが次のような業務ロジックを含む場合,URL グループ単位の設定を検討してく ださい。

- ほかの処理に影響を受けないで優先して実行したい業務ロジック
- ほかの処理に比べて処理時間が掛かる,または CPU や I/O の負荷が大きい業務ロジック

URL グループ単位での同時実行スレッド数の設定は、Web アプリケーション単位だけの設定に比べ て,次のような利点があります。

- 重要度が高い業務ロジック(URL グループ)には,確実に実行するためのスレッド数を割り当てら れます。これによって,ほかの業務ロジックに対するリクエスト数が増大した場合も,Web アプリ ケーション全体の同時実行スレッド数をその業務ロジックに占有されないで,重要度が高い業務ロ ジックを実行できます。
- 処理時間が掛かる業務ロジック(URL グループ)の同時実行数に上限を設けることで,特定の業務 ロジックによって Web アプリケーション全体の同時実行数が占有されないように制御できます。
- Web アプリケーション内に CPU や I/O の負荷が異なる複数の業務ロジック (URL グループ) が ある場合は,業務ロジックに応じた同時実行数が設定できます。
- Web アプリケーション内の業務ロジック(URL グループ)ごとにリクエストの待ち行列長(実行 待ちキューのキューサイズ)が設定できるので,業務ロジックの特徴に応じた実行待ちキューを管 理できます。また,この URL グループ単位の実行待ちキューがあふれた場合,クライアントに HTTP レスポンスコード 503(Service Temporarily Unavailable)を通知できます。

# 16.4 タイムアウトを設定する

アプリケーションサーバのシステムでは,トラブル発生時にリクエストの応答が戻ってこない状態になる ことを防ぐために,幾つかのポイントにタイムアウトを設定できます。

この節では、システム全体でタイムアウトが設定できるポイントと、設定する場合の指針について説明し ます。

# ■参考

TP1 インバウンド連携機能を使用して OpenTP1 からアプリケーションサーバを呼び出す場合, この節で説明する内容のほか、OpenTP1 側の設定を考慮したタイムアウトの設定が必要です。詳 細は,マニュアル「アプリケーションサーバ 機能解説 基本・開発編(コンテナ共通機能)」の「4. OpenTP1 からのアプリケーションサーバの呼び出し(TP1 インバウンド連携機能)」を参照して ください。

# 16.4.1 タイムアウトが設定できるポイント

I2EE アプリケーションを実行するシステムでは、次の図に示すポイントにタイムアウトが設定できます。 なお、次の図は、クライアントが Web ブラウザの場合です。また、Web サーバ連携をする場合とインプ ロセス HTTP サーバを使用する場合で,ポイントが異なります。

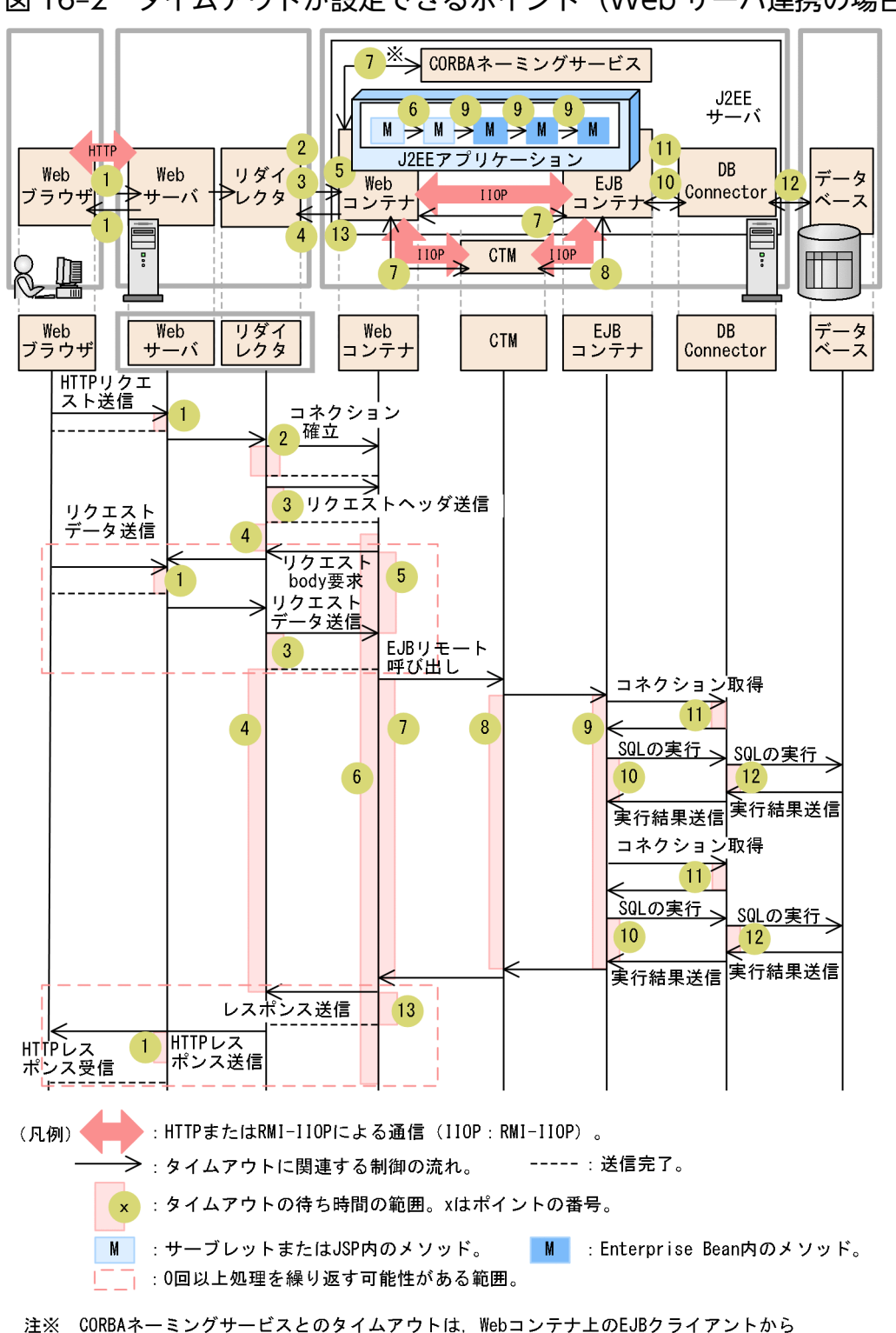

図 16-2 タイムアウトが設定できるポイント (Web サーバ連携の場合)

-<br>JNDIによってCORBAネーミングサービスへの問い合わせを発行して,結果が返却されるまでの 時間になります。

なお、クライアントが EJB クライアントの場合は、Web コンテナを EJB クライアントに置き換えてくだ さい。EJB クライアントからデータベースまでの範囲のタイムアウトが設定できます。
<span id="page-720-0"></span>また. インプロセス HTTP サーバを使用する場合は. リダイレクタは該当しません。このため. タイムア ウトを設定するポイントとして,ポイント 2〜5 と 13 は該当しません。インプロセス HTTP サーバを使 用する場合にタイムアウトが設定できるポイントについて,次の図に示します。

図 16-3 タイムアウトが設定できるポイント (インプロセス HTTP サーバの場合)

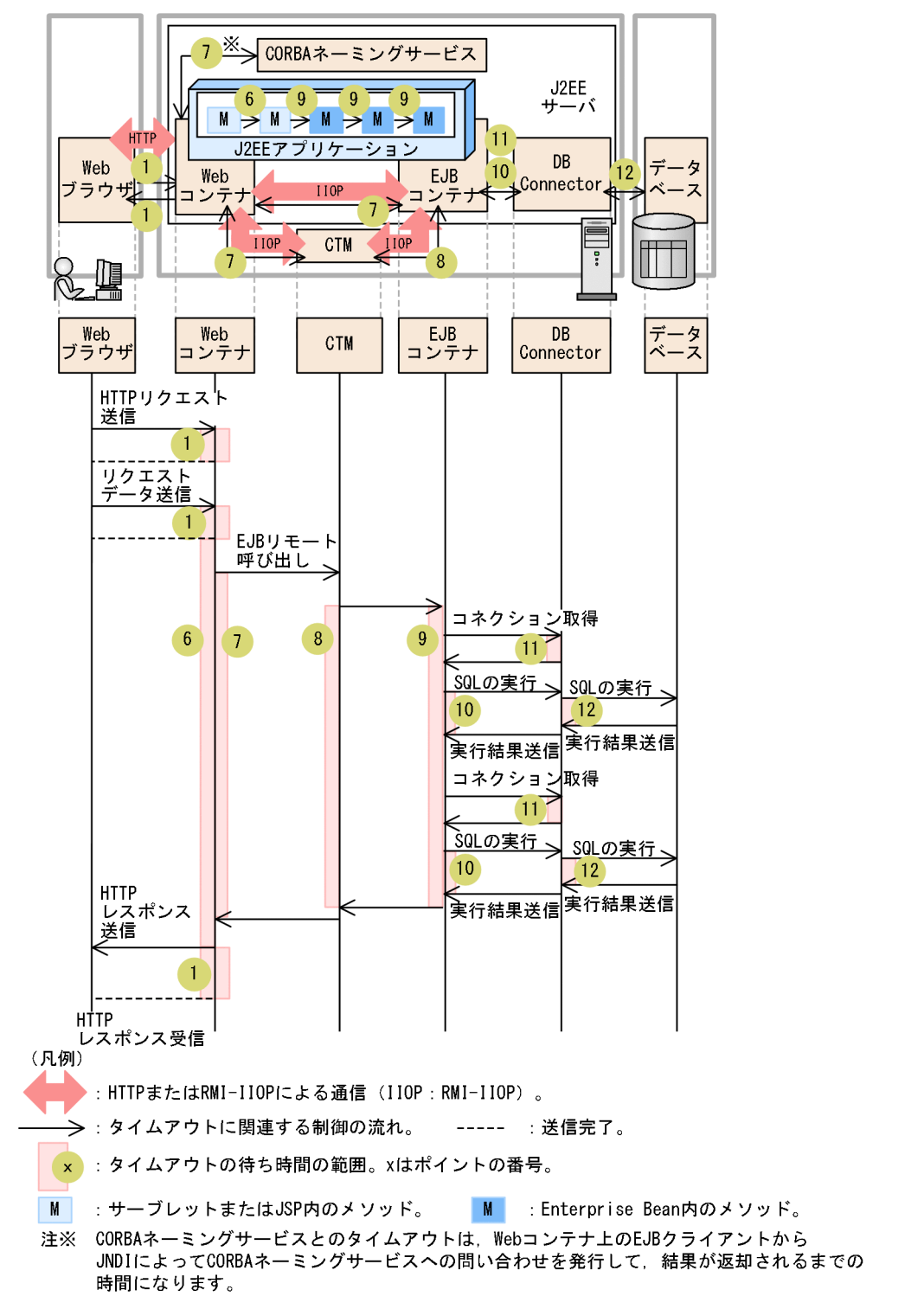

それぞれのポイントに設定するタイムアウトは,次の表に示すような用途で使い分けられます。

#### 表 16-5 各ポイントに設定するタイムアウトの目的とデフォルトのタイムアウト設定

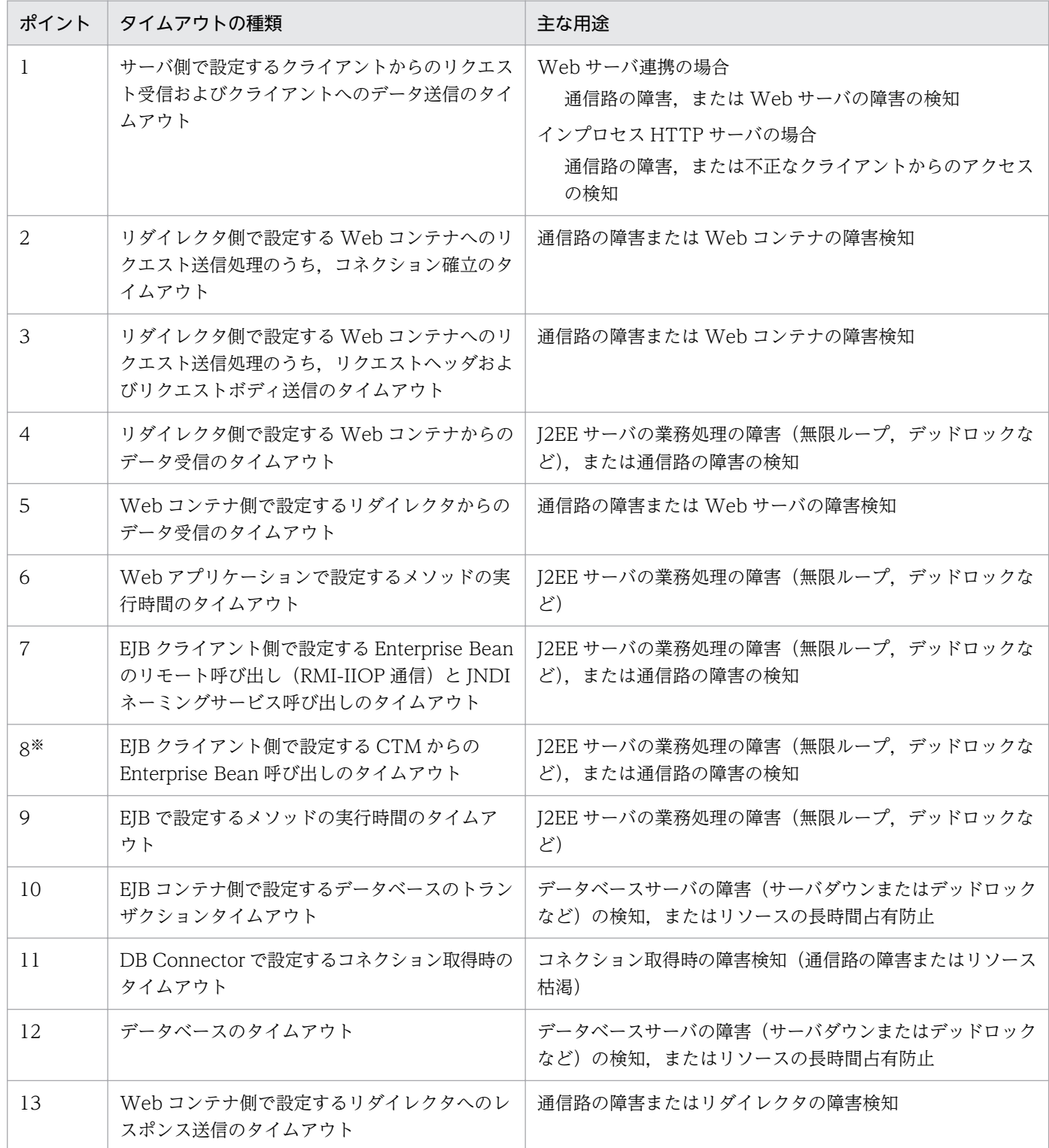

注※ CTM を使用している場合にだけ存在するポイントです。CTM を利用しない構成の場合,ポイント 7 の範囲は Web コン テナから EJB コンテナに EJB リモート呼び出しを実行してから,EJB コンテナから Web コンテナに実行結果が送信されるまで の間になります。

これらのタイムアウトの基本的な設定指針は次のとおりです。

- タイムアウト値の設定は,呼び出し元(Web クライアントまたは EJB クライアント)に近いほど大き な値を設定するのが原則です。このため,次の関係で設定することを推奨します。
	- ポイント 1<ポイント 5
	- ポイント 4>ポイント 6>ポイント 7
	- ポイント 7=ポイント 8>ポイント 9>ポイント 10
	- ポイント 10>ポイント 11
	- ポイント 9>ポイント 12
	- ポイント 1<ポイント 13
- 4,7,10,12 のポイントのタイムアウト値を設定する場合は,呼び出し処理に通常どの程度の時間が 掛かっているかを見極めた上で,呼び出す処理(業務)ごとに算出して設定してください。

なお,1〜13 のポイントは,システムでの位置づけによって,次の三つに分けられます。

- Web フロントシステムで意識する必要があるポイント (1∼6, および 13) 詳細は,[「16.4.2 Web フロントシステムでのタイムアウトを設定する」](#page-723-0)を参照してください。
- バックシステムで意識する必要があるポイント (7~9) 詳細は,マニュアル「アプリケーションサーバ システム設計ガイド」の「8.6.3 バックシステムでの タイムアウトを設定する」を参照してください。
- データベース接続時に意識する必要があるポイント (10~12) このポイントは、さらにトランザクションでのタイムアウト,DB Connector でのタイムアウト,お よびデータベースでのタイムアウトに分けて意識する必要があります。 詳細は,マニュアル「アプリケーションサーバ システム設計ガイド」の「8.6.4 トランザクションタ イムアウトを設定する」,「8.6.6 データベースでのタイムアウトを設定する」を参照してください。

それぞれのポイントでの設定については, [[16.4.3 タイムアウトを設定するチューニングパラメタ](#page-725-0)], ま たはマニュアル「アプリケーションサーバ システム設計ガイド」の「8.6.8 タイムアウトを設定する チューニングパラメタ」を参照してください。

#### 参考

それぞれのポイントのデフォルト値は次のとおりです。

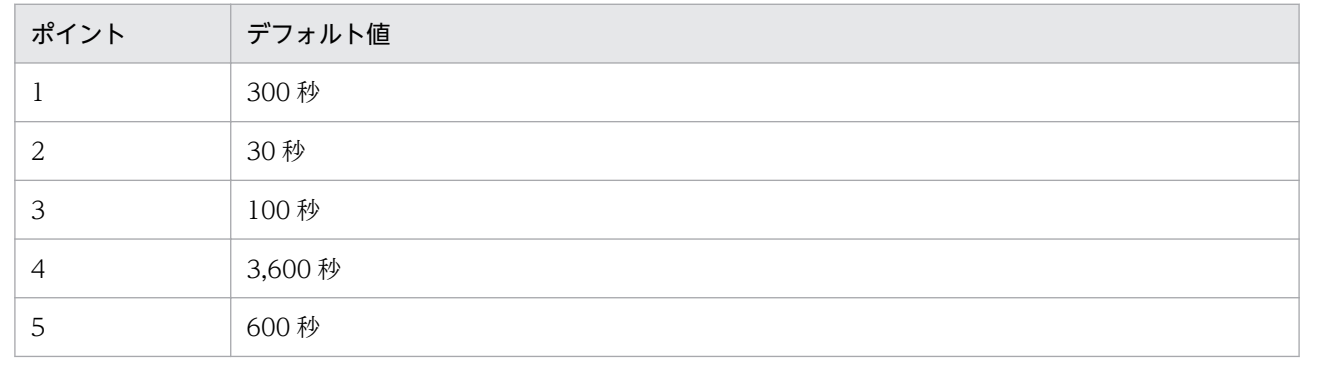

16. システム設計ガイド(V9 互換モード)

<span id="page-723-0"></span>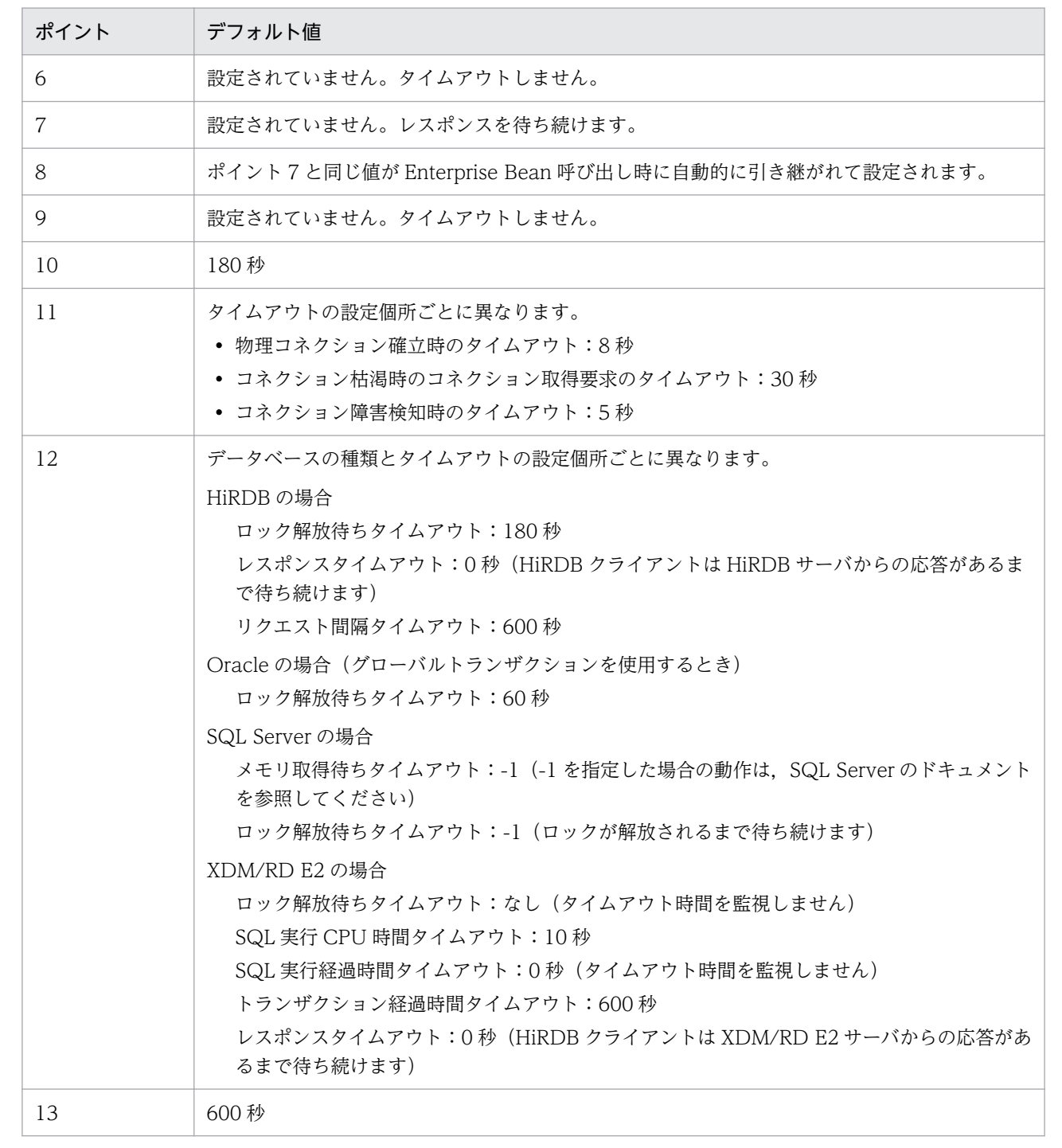

# 16.4.2 Web フロントシステムでのタイムアウトを設定する

ここでは,Web フロントシステムでのタイムアウトの設定について説明します。

Web フロントシステムのタイムアウトを設定する場合は、システム全体のタイムアウトのうち,次の図に 示す. 1∼6 および 13 のポイントについて意識する必要があります。この番号は、図 16-2 または[図 16-3](#page-720-0) と対応しています。

### ■ ポイント

インプロセス HTTP サーバを使用する場合,設定できるのは1と6のポイントです。2~5,およ び 13 のポイントは該当しません。

#### 図 16-4 Web フロントシステムの場合に意識するタイムアウトのポイント (1〜6, および 13 のポイント)

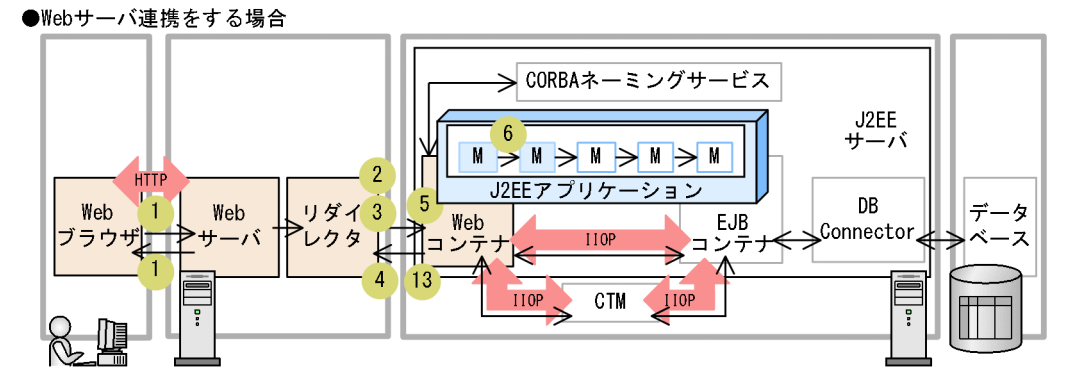

●インプロセスHTTPサーバを使用する場合

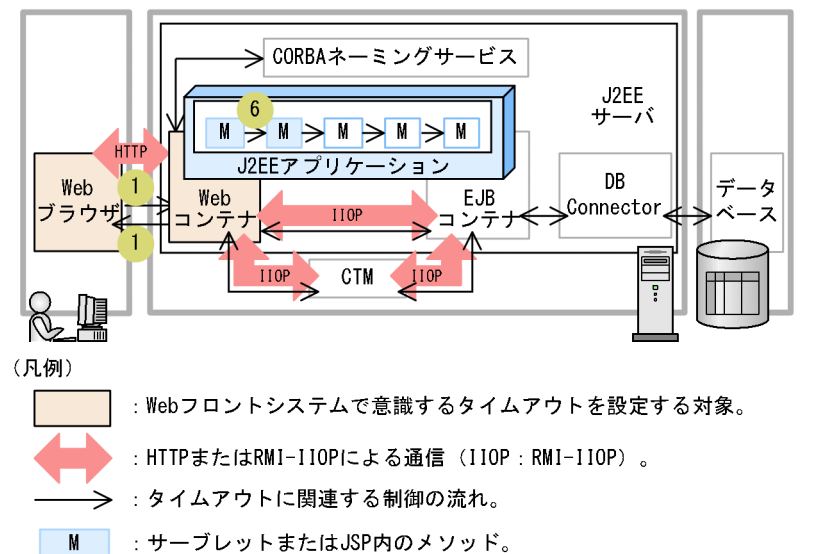

#### • Web サーバでのクライアントからのリクエスト受信,およびクライアントへのデータ送信待ち時間 (1 のポイント)

Web ブラウザからの要求が滞った場合に,タイムアウトによってリダイレクタのリソースを解放しま す。また,Web ブラウザへの応答が滞った場合(Web ブラウザが受信しない場合)に,タイムアウ トによってリダイレクタおよび J2EE サーバ内の Web コンテナのリソースを解放します。

Web サーバ連携の場合,これらの待ち時間には,同じ値が設定されます。

インプロセス HTTP サーバを使用する場合,クライアントからのリクエスト受信待ち時間と,クライ アントへのデータ送信待ち時間には,それぞれ異なる値を指定できます。

• Web サーバに登録したリダイレクタでの Web コンテナへのリクエスト送信待ち時間 (2 および 3 の ポイント)

<span id="page-725-0"></span>リダイレクタから Web コンテナへのリクエスト送信時に,Web コンテナ自体のトラブル,またはリ ダイレクタと Web コンテナ間の通信路でのトラブルによって制御が戻らなくなった場合に,タイムア ウトによってリダイレクタのリソースを解放します。また,同時に Web ブラウザにエラーを通知しま す。Web サーバと連携する場合にだけ設定できるポイントです。

ポイント 2 は Web コンテナとのコネクション確立の待ち時間,ポイント 3 は Web コンテナへのリク エスト送信処理の待ち時間です。

• Web サーバに登録したリダイレクタでの Web コンテナからのデータ受信待ち時間 (4 のポイント) J2EE アプリケーションで何かのトラブルが発生して制御が戻らなくなった場合に,タイムアウトによっ てリダイレクタのリソースを解放します。また,同時に Web ブラウザにエラーを通知します。Web サーバと連携する場合にだけ設定できるポイントです。

#### ■ ポイント

設定の単位はワーカです。このため,業務によって処理に掛かる時間が異なる場合は,業務に 対応する Web アプリケーション単位でワーカを定義してタイムアウトを設定することをお勧 めします。

• Web コンテナでのリダイレクタからのデータ受信待ち時間(5 のポイント)

ブラウザからの要求が滞ったときに,J2EE サーバ(Web コンテナ)のリソースを解放します。Web サーバと連携する場合にだけ設定できるポイントです。

#### • Web コンテナ上でのリクエスト処理待ち時間 (6 のポイント) J2EE アプリケーションの実行時間監視機能を利用します。 マニュアル「アプリケーションサーバ システム設計ガイド」の「8.6.7 J2EE アプリケーションのメ ソッドタイムアウトを設定する」を参照してください。

• Web コンテナからリダイレクタへのレスポンス送信待ち時間 (13 のポイント)

Web コンテナからリダイレクタへのレスポンス送信時に,リダイレクタ自体のトラブル,またはリダ イレクタと Web コンテナ間の通信路でのトラブルによって制御が戻らなくなった場合に,タイムアウ トによって Web コンテナのリソースを解放します。また,同時に Web ブラウザにエラーを通知しま す。Web サーバと連携する場合にだけ設定できるポイントです。

# 16.4.3 タイムアウトを設定するチューニングパラメタ

ここでは,タイムアウトの設定で使用するチューニングパラメタの設定方法についてまとめて示します。

# (1) Web サーバ側で設定するクライアントからのリクエスト受信,および クライアントへのデータ送信のタイムアウト

[図 16-2](#page-719-0) また[は図 16-3](#page-720-0) のポイント 1 のタイムアウトを設定するチューニングパラメタです。使用する Web サーバによって設定個所が異なります。

Web サーバ連携の場合は,Web サーバ単位に設定します。ファイル編集によって設定します。

#### 表 16-6 Web サーバ側で設定するクライアントからのリクエスト受信. およびクライアントへ のデータ送信のタイムアウトのチューニングパラメタ(Web サーバ連携の場合)

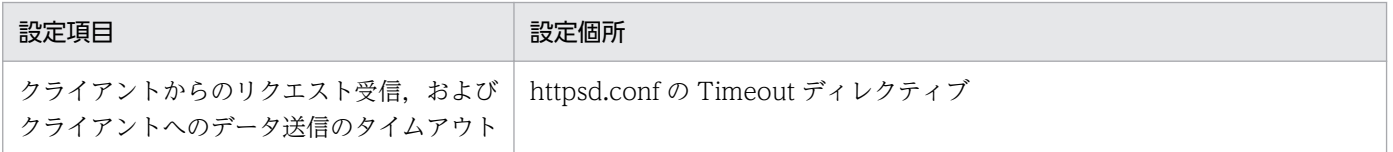

注 Web サーバとして Microsoft IIS を使用しているときには、isapi\_redirect.conf の receive\_client\_timeout キーを編集して ください。

インプロセス HTTP サーバの場合は、J2EE サーバ単位に設定します。

次の表に示す項目は、Smart Composer 機能で設定します。パラメタは、簡易構築定義ファイルに定義し ます。

#### 表 16-7 Web サーバ側で設定するクライアントからのリクエスト受信, およびクライアントへ のデータ送信のタイムアウトのチューニングパラメタ(インプロセス HTTP サーバの 場合)

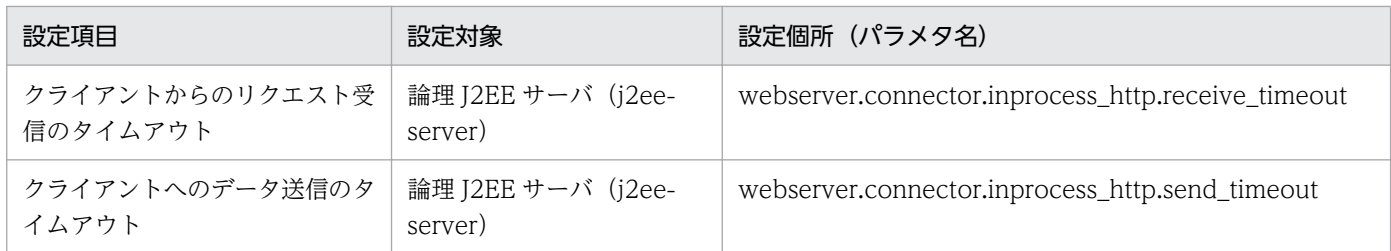

# (2) リダイレクタ側で設定する Web コンテナへのデータ送信のタイムアウト

図16-2のポイント 2,およびポイント3のタイムアウトを設定するチューニングパラメタです。リダイ レクタ側で設定するタイムアウトのチューニングパラメタについて説明します。なお,これらのチューニ ングパラメタは,Web サーバ連携の場合だけ指定できます。

次の表に示す項目は, Smart Composer 機能で設定します。パラメタは, 簡易構築定義ファイルに定義し ます。

#### 表 16‒8 リダイレクタ側で設定するタイムアウトのチューニングパラメタ

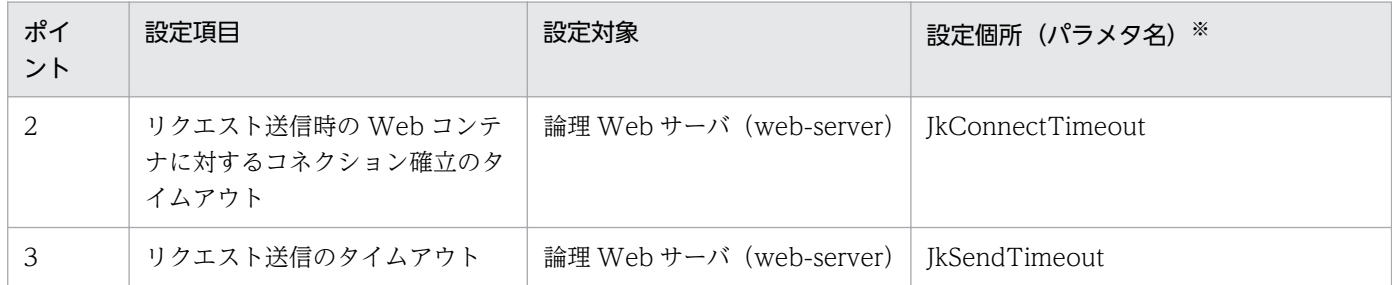

注※ Web サーバとして Microsoft IIS を使用しているときには、isapi\_redirect.conf の connect\_timeout キーを編集してくだ さい。

# (3) リダイレクタ側で設定する Web コンテナからのデータ受信のタイムア ウト

[図 16-2](#page-719-0) のポイント 4 のタイムアウトを設定するチューニングパラメタです。

リダイレクタのワーカ定義単位で設定します。リダイレクタ側で設定するタイムアウトのチューニングパ ラメタについて説明します。

次の表に示す項目は、Smart Composer 機能で設定します。パラメタは、簡易構築定義ファイルに定義し ます。

#### 表 16‒9 リダイレクタ側で設定するタイムアウトのチューニングパラメタ

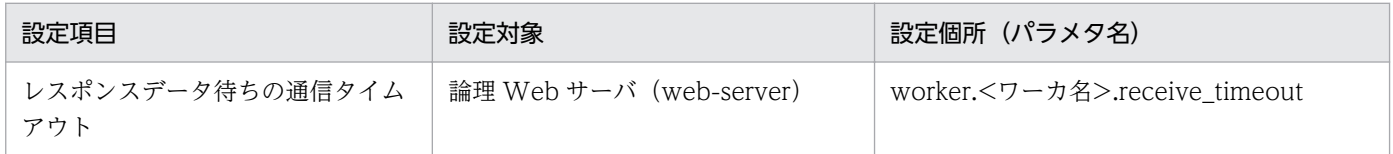

Web サーバ連携の場合だけ指定できます。

# (4) Web コンテナ側で設定するリダイレクタからのデータ受信のタイムア ウト

[図 16-2](#page-719-0) のポイント 5 のタイムアウトを設定するチューニングパラメタです。

J2EE サーバ単位で設定します。Web コンテナ側で設定するタイムアウトのチューニングパラメタについ て説明します。

次の表に示す項目は、Smart Composer 機能で設定します。パラメタは、簡易構築定義ファイルに定義し ます。

#### 表 16-10 Web コンテナ側で設定するタイムアウトのチューニングパラメタ

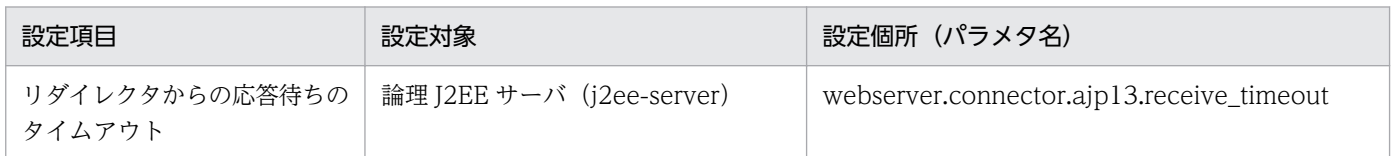

Web サーバ連携の場合だけ指定できます。

# (5) Web コンテナ側で設定するリダイレクタへのデータ受信のタイムアウト

[図 16-2](#page-719-0) のポイント 13 のタイムアウトを設定するチューニングパラメタです。

J2EE サーバ単位で設定します。Web コンテナ側で設定するタイムアウトのチューニングパラメタについ て説明します。

次の表に示す項目は、Smart Composer 機能で設定します。パラメタは、簡易構築定義ファイルに定義し ます。

#### 表 16-11 Web コンテナ側で設定するタイムアウトのチューニングパラメタ

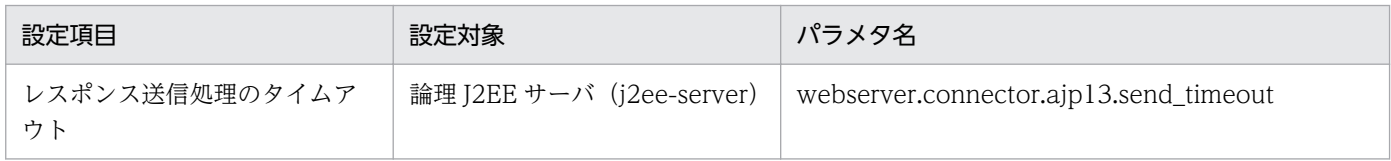

Web サーバ連携の場合だけ指定できます。

16. システム設計ガイド (V9 互換モード)

# 16.5 Web アプリケーションの動作を最適化する

この節では,Web アプリケーションのパフォーマンスチューニングの方法について説明します。Web フ ロントシステムの場合に検討してください。

ここでは、次の3種類のチューニング方法について説明します。

- 静的コンテンツと Web アプリケーションの配置を切り分ける
- 静的コンテンツをキャッシュする
- リダイレクタを使用してリクエストを振り分ける(Web サーバ連携の場合)

# 16.5.1 Web アプリケーションの動作を最適化するためのチューニングパラ メタ

ここでは、Web アプリケーションの動作を最適化するために使用するチューニングパラメタの設定方法に ついてまとめて示します。

# (1) 静的コンテンツと Web アプリケーションの配置を切り分けるための チューニングパラメタ

静的コンテンツと Web アプリケーションの配置の切り分けは,Web サーバの動作を定義するファイルの パラメタとして指定します。設定個所,ファイルおよびパラメタは,使用する Web サーバの種類によっ て異なります。

Web サーバ連携で HTTP Server を使用している場合は,リダイレクタモジュールを使用して切り分けま す。インプロセス HTTP サーバを使用している場合は、リバースプロキシサーバ (HTTP Server) に配 置しているリバースプロキシモジュールを使用して切り分けます。

設定方法および設定個所を次に示します。

#### 表 16-12 静的コンテンツと Web アプリケーションの配置を切り分けるためのチューニングパ ラメタ

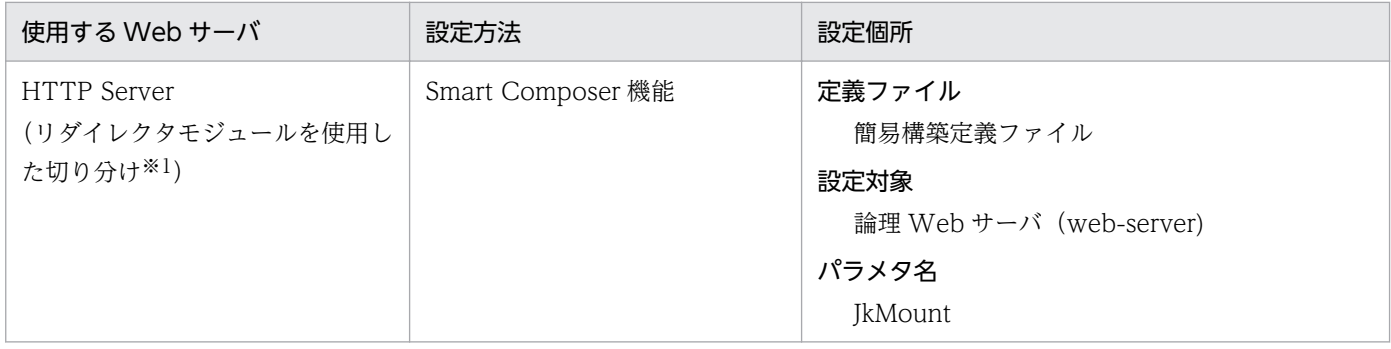

16. システム設計ガイド(V9 互換モード)

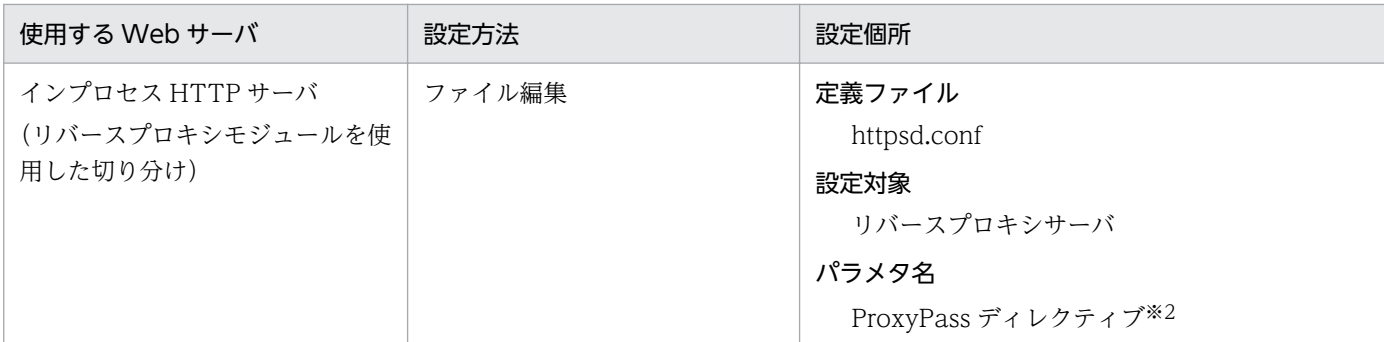

注※1 Web サーバとして Microsoft IIS を使用しているときは、uriworkermap.properties で設定します。

注※2 httpsd.conf の詳細については,マニュアル「HTTP Server」を参照してください。

# (2) 静的コンテンツをキャッシュするためのチューニングパラメタ

静的コンテンツをキャッシュするためのチューニングパラメタについて説明します。これらのチューニン グパラメタは,Web コンテナ単位または Web アプリケーション単位に設定します。

Web コンテナ単位に設定するチューニングパラメタの設定方法について、次の表に示します。これらの項 目は,Smart Composer 機能で設定します。

#### 表 16-13 静的コンテンツをキャッシュするためのチューニングパラメタ (Web コンテナ単位 で設定する項目)

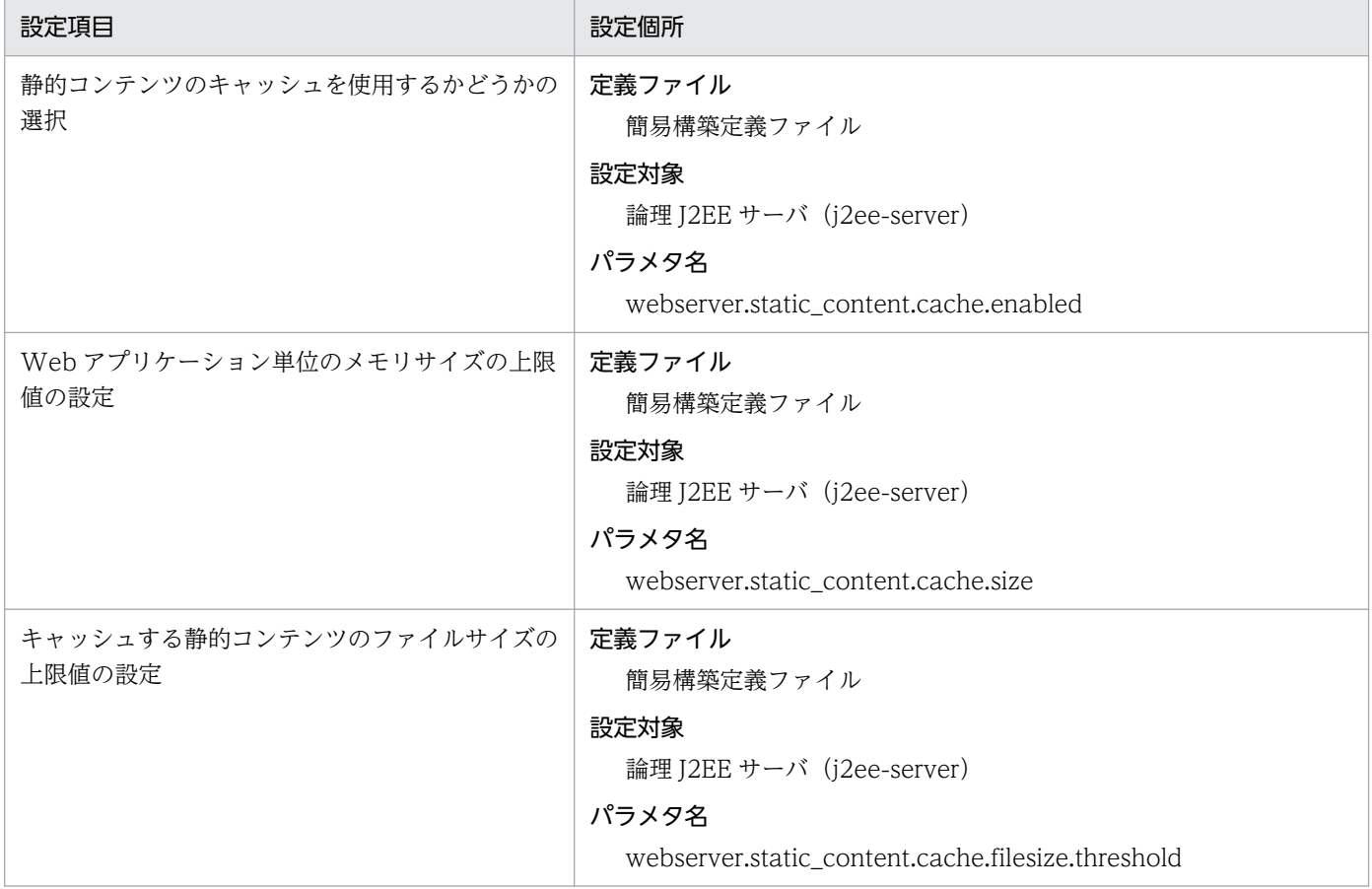

Web アプリケーション単位に設定するチューニングパラメタについて示します。Web アプリケーション 単位に設定する項目は,web.xml を直接編集するか,サーバ管理コマンドを使用して設定します。デプロ イ前の Web アプリケーションに設定する場合は,web.xml を編集してください。デプロイ後の Web ア プリケーションに設定する場合は,サーバ管理コマンド(cjsetappprop)を使用してください。

設定内容を次の表に示します。

#### 表 16-14 静的コンテンツをキャッシュするためのチューニングパラメタ (Web アプリケーショ ン単位で設定する項目)

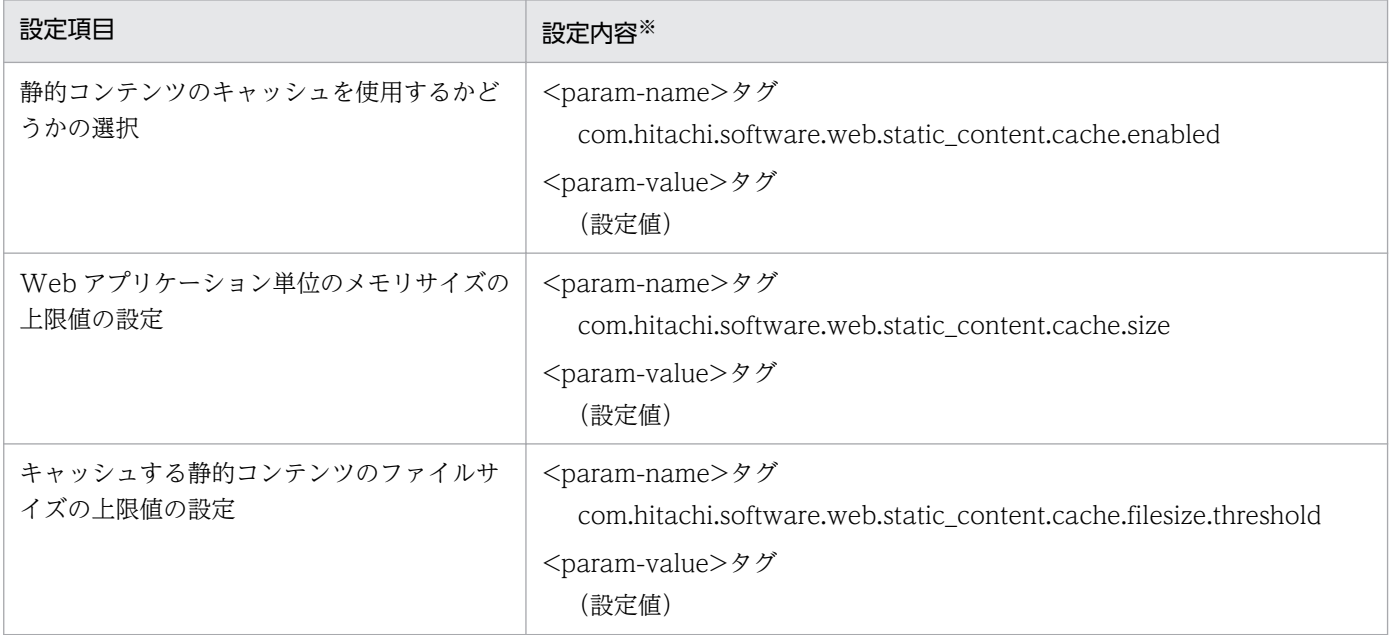

注

(設定値)に設定できる値の詳細については,マニュアル「アプリケーションサーバ 機能解説 基本・開発編(Web コンテナ)」 の「2.19.2 DD での定義(Web アプリケーション単位での設定)」を参照してください。

注※

web.xml を直接編集する場合, <web-app>タグ内に<context-param>タグを追加して, <context-param>タグ内に <param-name>タグおよび<param-value>タグを追加します。

サーバ管理コマンドを使用する場合,WAR 属性ファイルの<hitachi-war-property>タグ内に<context-param>タグを追加 して、<context-param>タグ内に<param-name>タグおよび<param-value>タグを追加します。

# (3) リダイレクタによってリクエストを振り分けるためのチューニングパラ メタ

リダイレクタによってリクエストを振り分けるためのチューニングパラメタは、Web サーバの動作を定義 するファイルのパラメタとして指定します。

なお,この定義は,Web サーバ連携の場合だけできます。インプロセス HTTP サーバを使用している場 合は定義できません。

設定方法および設定個所を次に示します。

# 表 16‒15 リダイレクタによってリクエストを振り分けるためのチューニングパラメタ

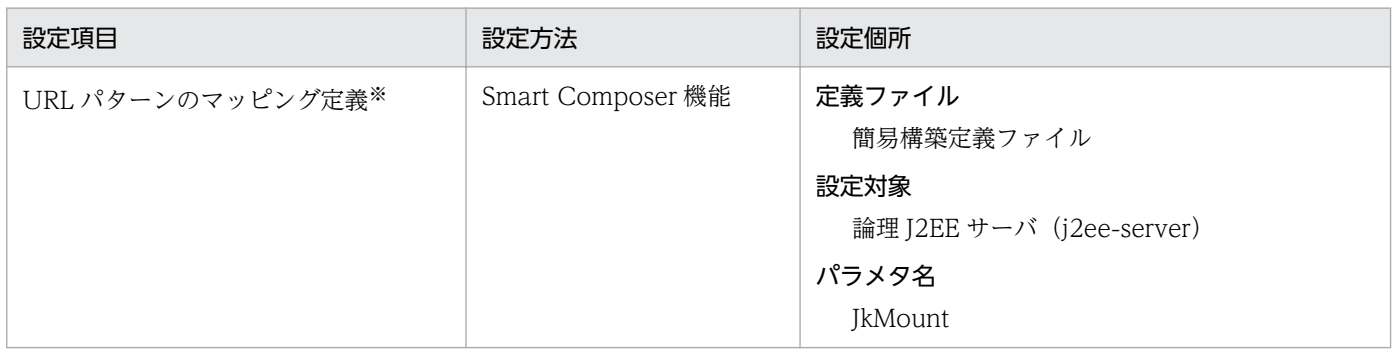

注※ Web サーバとして Microsoft IIS を使用しているときは、uriworkermap.properties で設定します。

16. システム設計ガイド(V9 互換モード)

# 16.6 そのほかの項目のチューニング

ここでは,前の節までに説明した項目以外のチューニング項目について説明します。

ここで説明するのは、次の項目です。

#### • Persistent Connection についてのチューニング

この項目は,Web フロントシステムの場合で,インプロセス HTTP サーバを使用するときにチューニン グを検討してください。

HTTP/1.1 では,Web クライアントと Web サーバ間で確立した TCP コネクションを持続して,複数の HTTP リクエスト間で使用し続けるための Persistent Connection が定義されています。Persistent Connection を使用することによって. Web クライアントと Web サーバ間でコネクション接続に掛かる 時間を短縮し,通信トラフィックを軽減できます。

ただし,Persistent Connection を使用すると,特定の Web クライアントがリクエスト処理スレッドを 占有することになるため,サーバ全体の処理性能が低下することがあります。このため,Persistent Connection を有効に活用し,かつサーバ処理性能を維持できるようにチューニングする必要があります。

インプロセス HTTP サーバを使用する場合, Persistent Connection について、次の項目がチューニング できます。

#### • Persistent Connection 数の上限値

この上限値を超える TCP コネクションについては,リクエスト処理終了後に切断されます。これに よって,新規接続を処理するスレッドが確保でき,リクエスト処理スレッドを特定のクライアントに占 有されることを防げます。

#### • Persistent Connection のリクエスト処理回数の上限値

同じ Web クライアントから連続してリクエスト要求があった場合も,この上限値を超えると,リクエ スト処理終了後に一度 TCP コネクションが切断されます。

これによってリクエスト処理スレッドを特定のクライアントに占有され続けることを防げます。

• Persistent Connection のタイムアウト

Persistent Connection のリクエスト待ち時間にタイムアウトを設定できます。指定したタイムアウト 時間を超えてリクエスト処理要求がない場合は,TCP コネクションが切断されます。これによって, 使用されていない状態で TCP コネクションが占有され続けることを防げます。

これらの項目は、Smart Composer 機能で使用する簡易構築定義ファイルのパラメタとして指定します。 Persistent Connection について設定するチューニングパラメタについて次の表に示します。

#### 表 16-16 Persistent Connection について設定するチューニングパラメタ

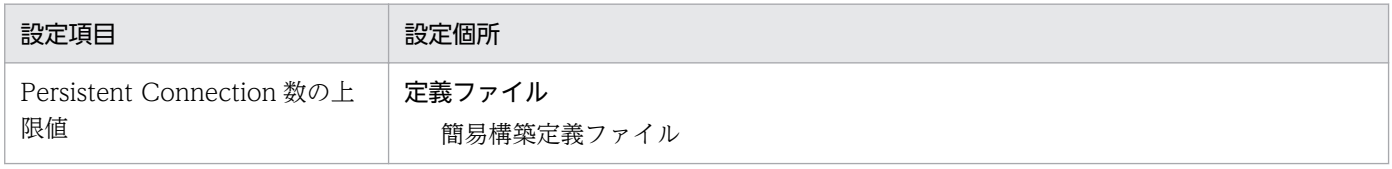

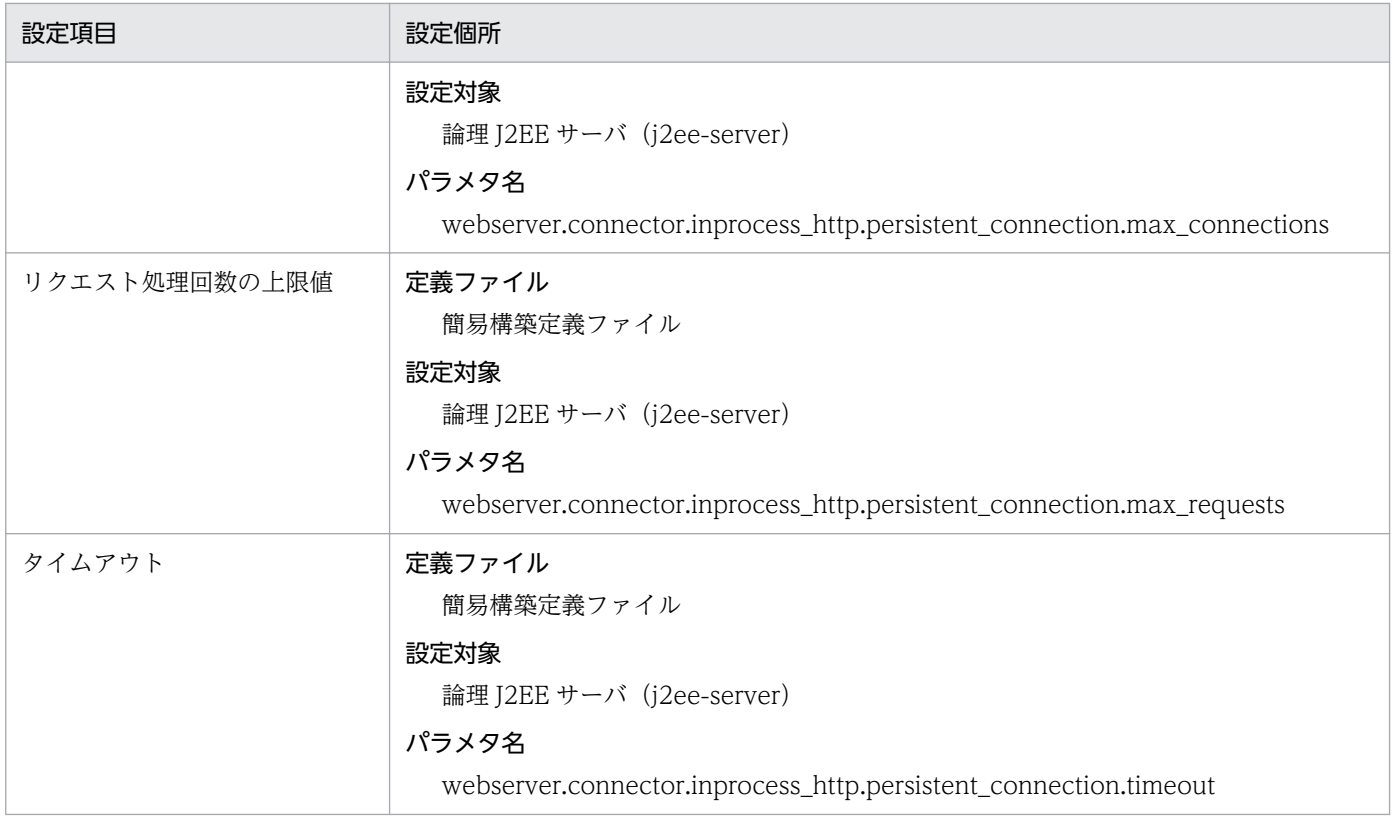

なお, 各パラメタの詳細については, [[11.2 論理 J2EE サーバで指定できるパラメタ](#page-464-0)」を参照してくださ い。

# 16.7 アプリケーションサーバが使用する TCP/UDP のポート番号

デフォルト値が「(浮動)」のポートは,ポート番号を明示的に固定しない場合にアプリケーションサーバ によって自動的に番号が付けられるポートです。

アプリケーションサーバが使用する TCP/UDP のポート番号の説明を次の表に示します。なお,ご使用の OS によっては,ネットワーク単位ではなくホスト単位でファイアウォールが設定されているものがあり ます。これらのファイアウォールでは、localhost (127.0.0.1)以外との通信は、同一ホスト内でもファ イアウォールのフィルタリングの対象になる場合があります。この場合は,ホスト内でしか通信しないポー トであっても,フィルタで通信を許可する設定にしてください。

| 項番   | プロセス              | 説明                                                                | デフォルト値 |
|------|-------------------|-------------------------------------------------------------------|--------|
| (1)  | J2EE サーバ          | EJB コンテナのリクエスト受付ポート。                                              | (浮動)   |
| (2)  |                   | 管理用通信ポート。                                                         | 28008  |
| (3)  |                   | Web サーバ (リダイレクタ) からのリクエスト受付ポート。                                   | 8007   |
| (4)  |                   | トランザクションサービス使用時のトランザクションリカバリ処理通信<br>ポート。<br>トランザクションサービス使用時に必要です。 | 20302  |
| (5)  |                   | インプロセスで起動するネーミングサービスのリクエスト受付ポート。                                  | 900    |
| (6)  |                   | インプロセス HTTP サーバのリクエスト受付ポート。<br>インプロセス HTTP サーバを使用するときに必要です。       | 80     |
| (7)  |                   | RMI レジストリのリクエスト受付ポート。                                             | 23152  |
| (8)  |                   | 共有キューを使用して複数システム間でのアプリケーション連携をする場<br>合のイベント受信用ポート。                | 20351  |
| (9)  |                   | 稼働情報取得時のリクエスト受付ポート。                                               | 23550  |
| (10) |                   | OpenTP1 からの RPC 要求を待ち受けるポート。                                      | 23700  |
| (11) |                   | OpenTP1 からの同期点要求を待ち受けるポート。                                        | 23900  |
| (12) | 運用監視エージェント        | 運用監視エージェントの通信用ポート。                                                | (浮動)   |
| (13) | スマートエージェント        | スマートエージェントの通信用ポート環境変数。<br>UDP による双方向通信に必要です。                      | 14000  |
| (14) | ネーミングサービス         | ネーミングサービスのリクエスト受付ポート引数 (TPBroker が利用)。                            | 900    |
| (15) | 運用管理エージェント        | 運用管理エージェントが Management Server との通信に使用するポート。                       | 20295  |
| (16) | サーバ通信エージェント       | サーバ通信エージェントが仮想サーバマネージャとの通信に使用するポー<br>$\mathsf{F}$ .               | 20580  |
| (17) | Management Server | Management Server $\oslash$ http $\mathcal{R}-\succ$ .            | 28080  |
| (18) |                   | Management Server の終了要求ポート。                                       | 28005  |

表 16-17 アプリケーションサーバが使用する TCP/UDP のポート番号

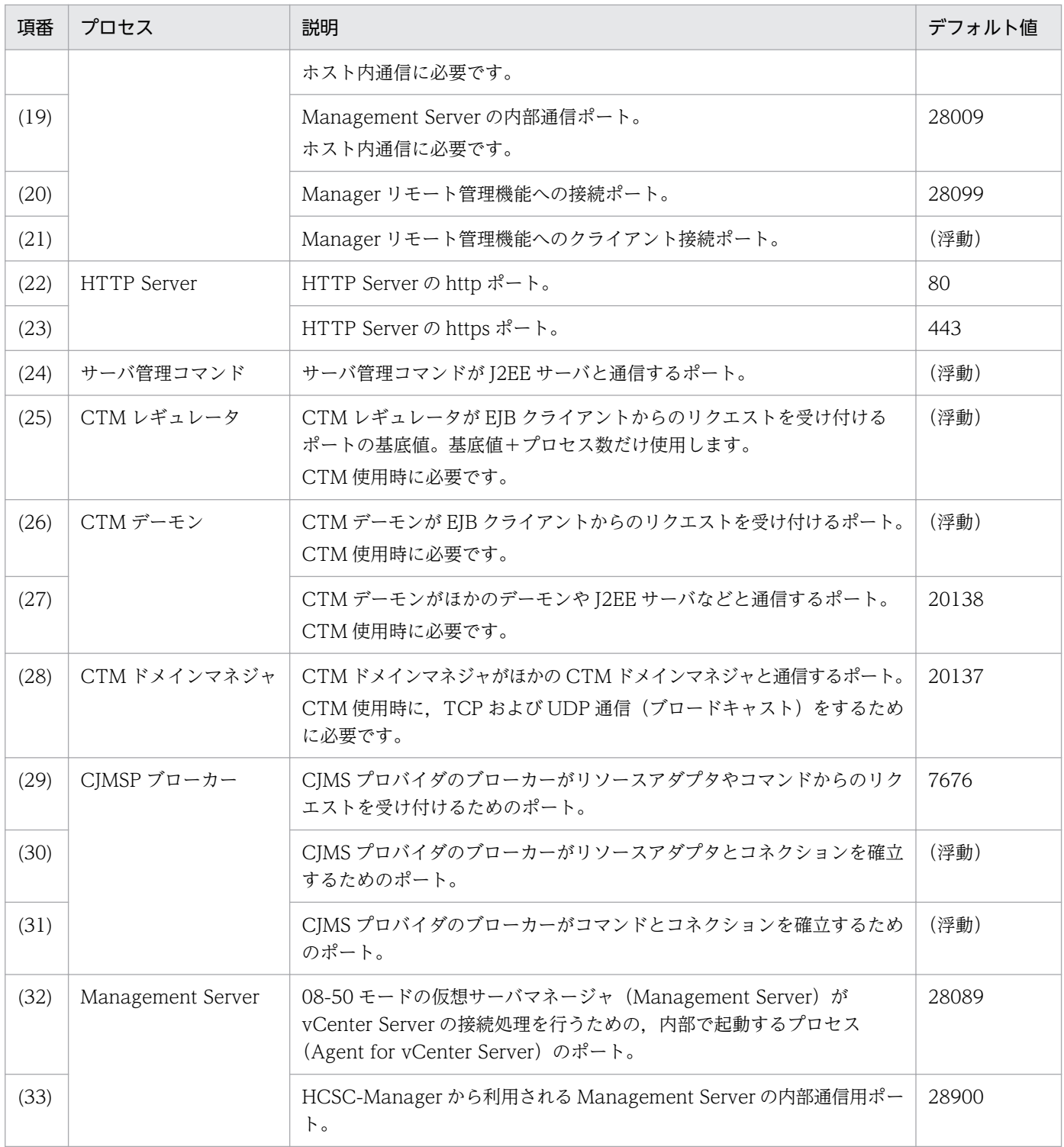

アプリケーションサーバのプロセスが使用する TCP/UDP のポート番号について、次の図に示します。 (x)は表の項番と対応しています。

図 16‒5 アプリケーションサーバが使用する TCP/UDP のポート番号

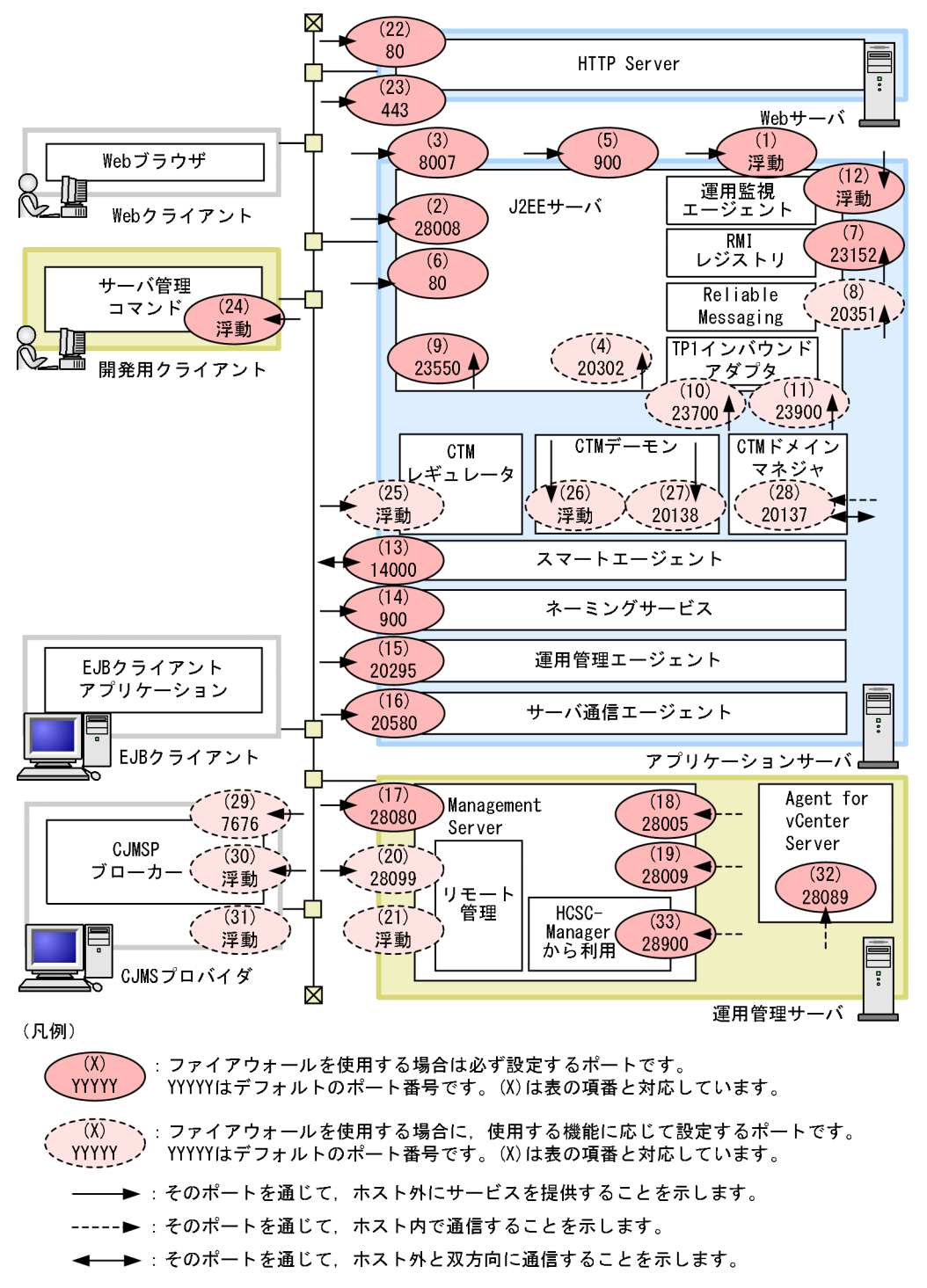

これ以外の凡例については、マニュアル「アプリケーションサーバ システム設計ガイド」の「3.2 シス テム構成の説明について」を参照してください。

ポート番号の指定個所を次の表に示します。表の項番は図中の項番と対応しています。

#### 表 16-18 アプリケーションサーバが使用する TCP/UDP のポート番号の指定個所

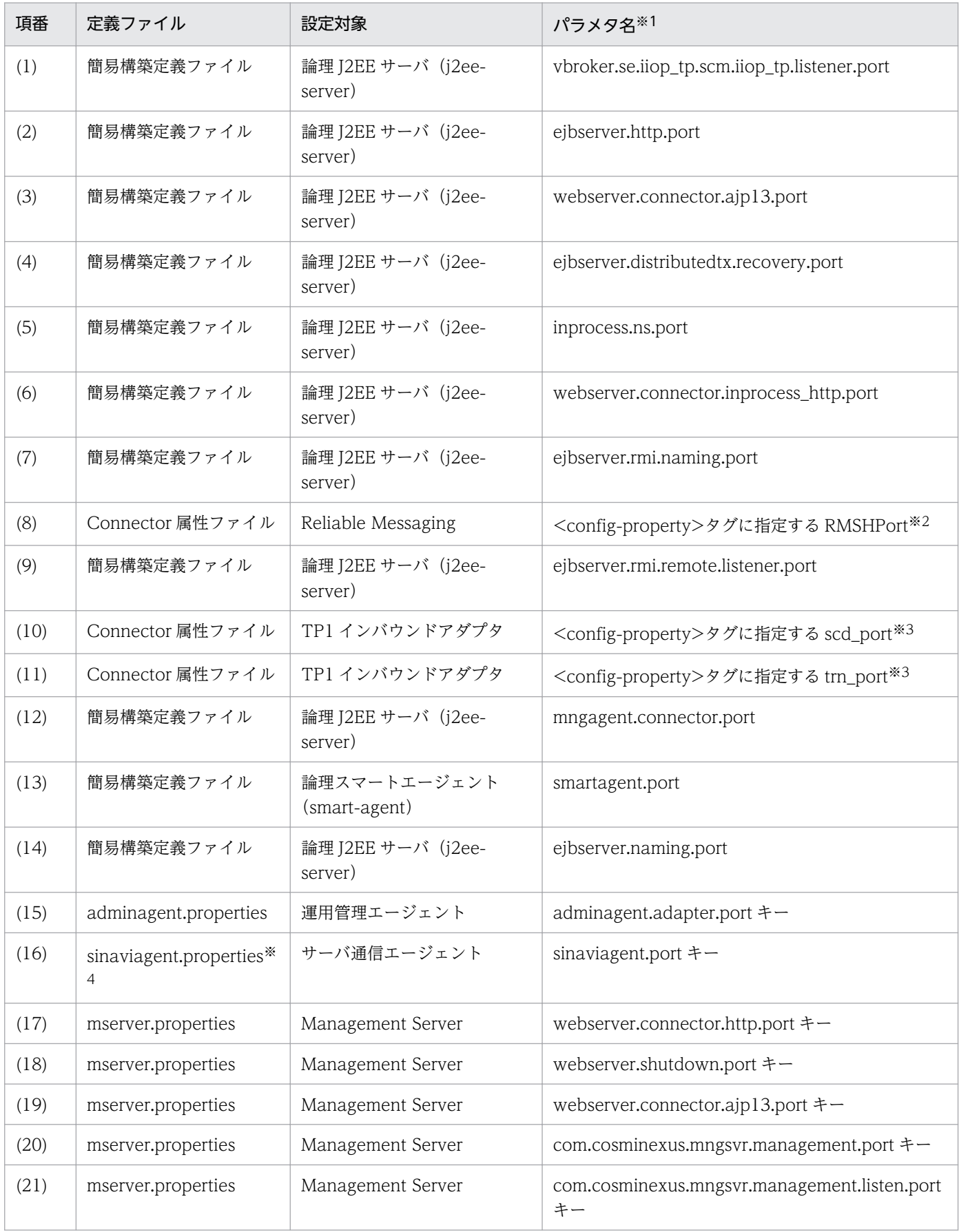

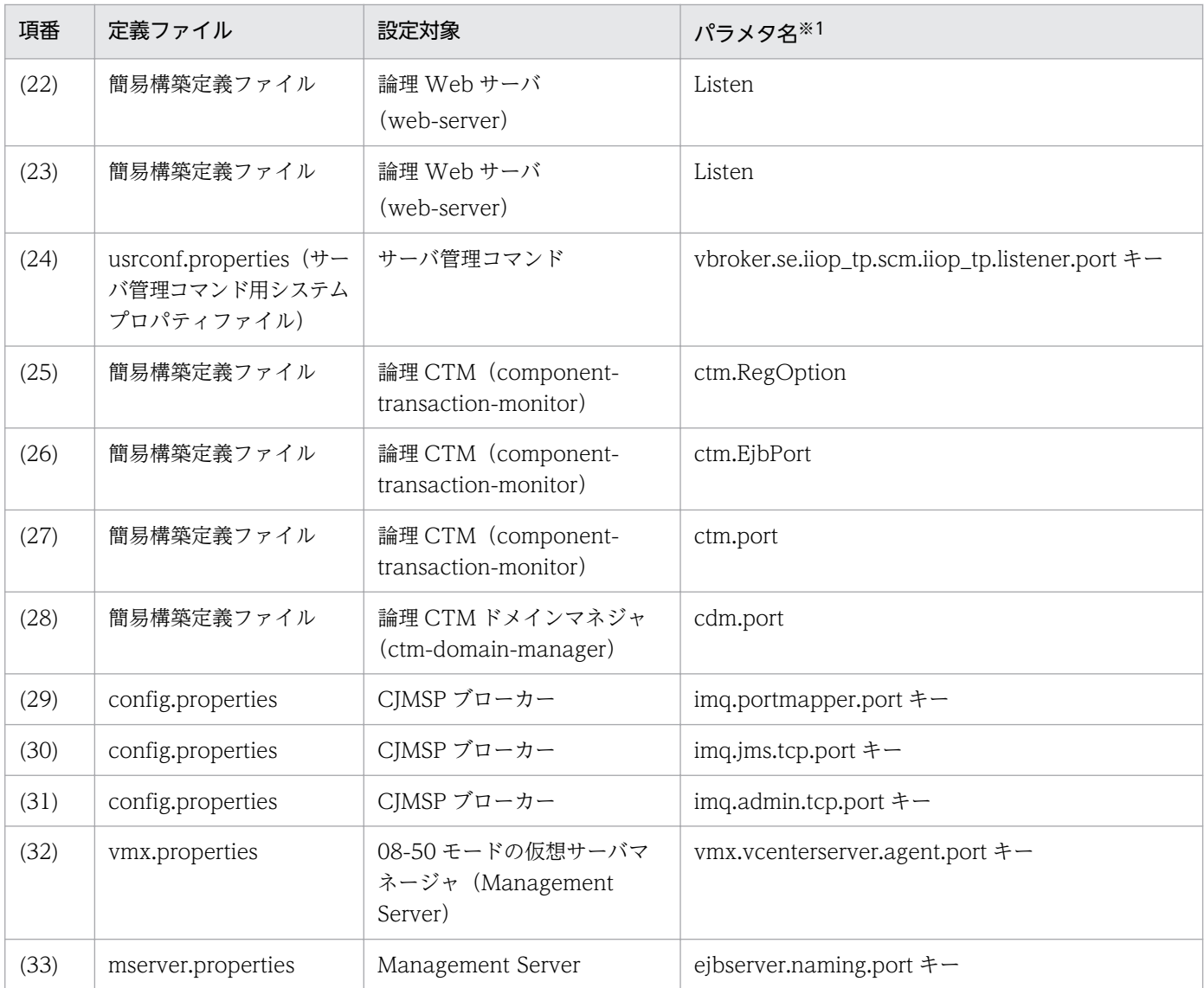

(凡例)−:該当しない。

注※1 設定ファイルが簡易構築定義ファイルの場合は、<configuration>タグ内の<param-name>の指定値を指します。

注※2 RMSHPort は、リソースアダプタ Reliable Messaging のプロパティ定義で指定するコンフィグレーションプロパティで す。RMSHPort については,マニュアル「Reliable Messaging」の「6. コンフィグレーションプロパティ」を参照してください。 注※3 scd\_port および trn\_port は, リソースアダプタ TP1 インバウンドアダプタのプロパティ定義で指定するコンフィグレー ションプロパティです。scd\_port および trn\_port については,マニュアル「アプリケーションサーバ 機能解説 基本・開発編(コ ンテナ共通機能)」の「4.12.2 リソースアダプタの設定」を参照してください。

注※4 サーバ通信エージェントの詳細については,サーバ通信エージェントのドキュメントを参照してください。

#### ■参考

運用管理ポータルまたはファイル編集によってアプリケーションサーバを構築している場合の TCP/ UDP のポートの設定個所を次に示します。

#### 表 16-19 運用管理ポータルまたはファイル編集によってアプリケーションサーバを構築 している場合の TCP/UDP のポートの設定個所

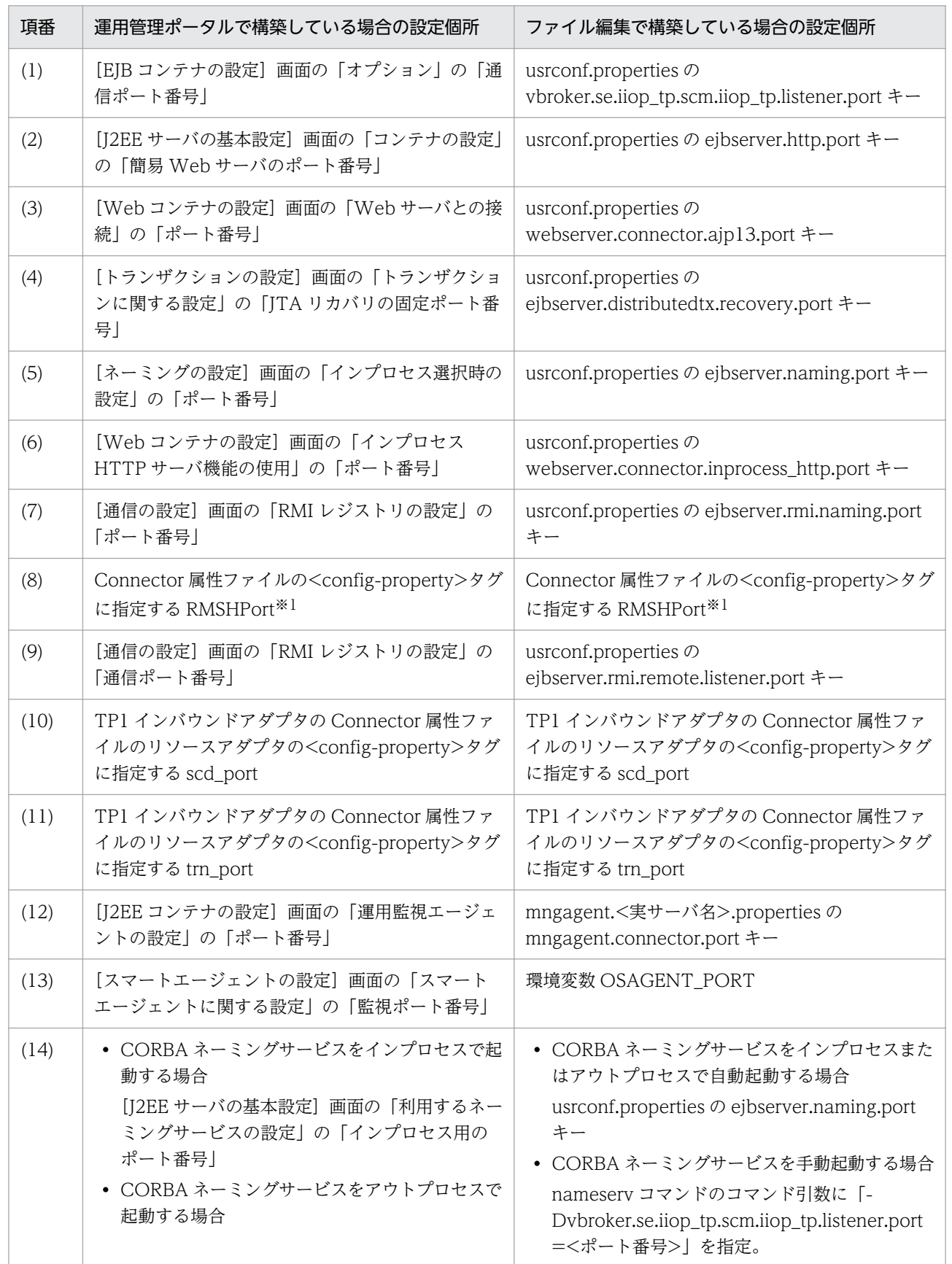

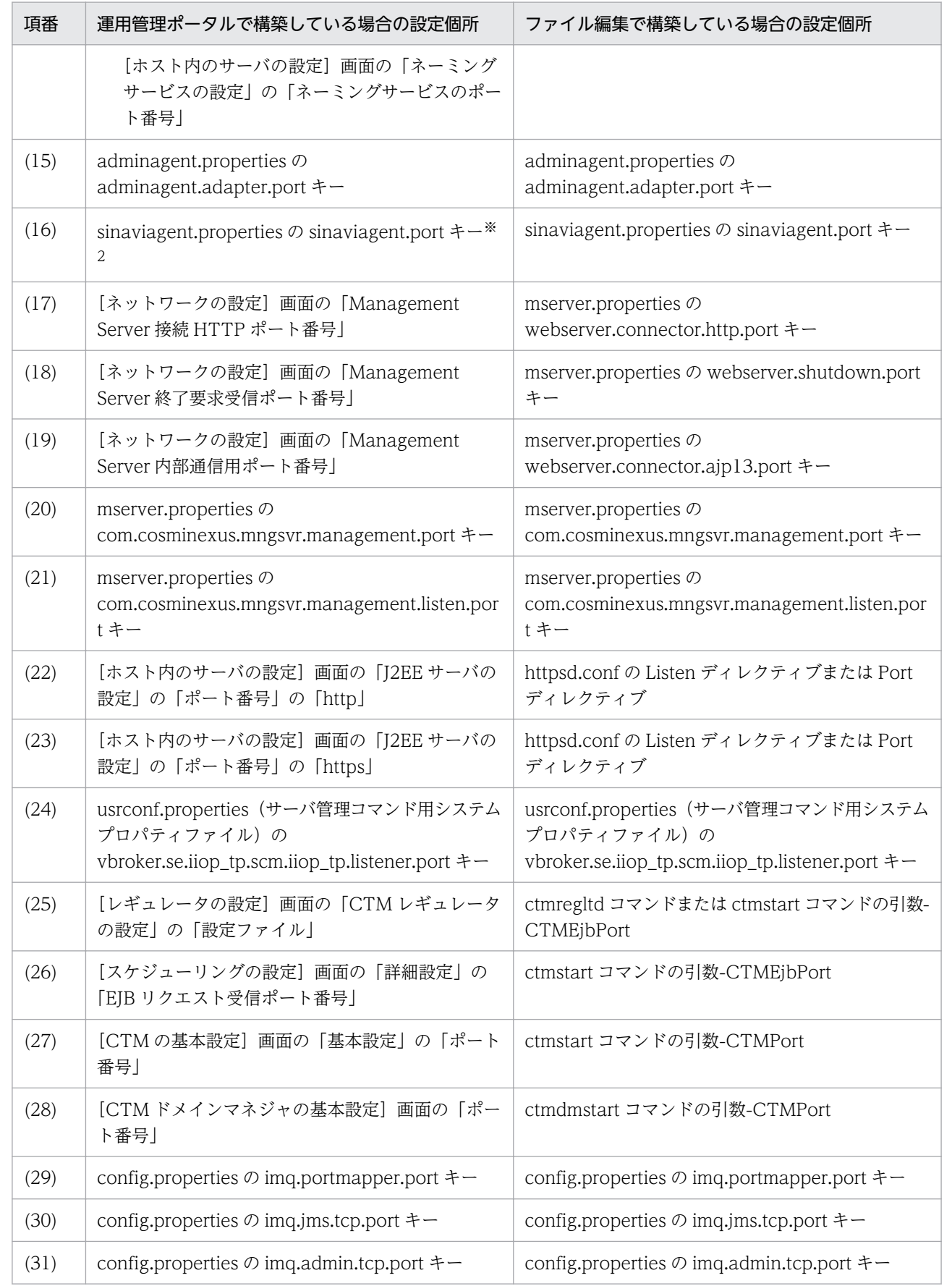

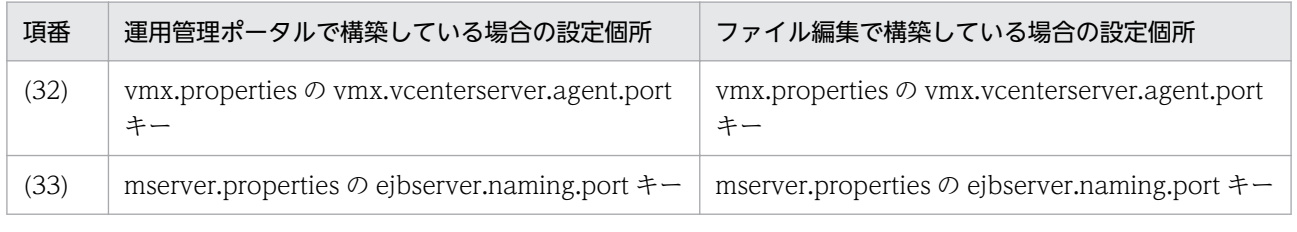

注※1 RMSHPort は、リソースアダプタ Reliable Messaging のプロパティ定義で指定するコンフィグレーションプロ パティです。RMSHPort については,マニュアル「Reliable Messaging」の「6. コンフィグレーションプロパティ」 を参照してください。

注※2 サーバ通信エージェントの詳細については,サーバ通信エージェントのドキュメントを参照してください。

#### 注意事項

#### サーバの待ち受けポートの注意事項 (UNIX の場合)

UNIX の場合. 次の条件がすべて重なるときは、待ち受けをしていない TCP ポートに対して、接 続に成功してしまうことがあります。

- 待ち受けをしていないポートに対して接続試行を実行する
- 接続対象が自ホストであり,かつ一時ポート番号の範囲(OS が動的に割り当てるポートの範 囲)である

この現象が発生した場合、想定したプロセスとの通信ができないで、タイムアウトなどが発生しま す。この現象を回避するためには,サーバの待ち受けポートに一時ポート番号の範囲以外の値を指 定してください。一時ポート番号の範囲は,次のファイルで確認できます。

#### AIX の場合

最小値 $(32768)$ : no -o tcp\_ephemeral\_low

最大値 (65535): no -o tcp\_ephemeral\_high

Linux の場合

/proc/sys/net/ipv4/ip\_local\_port\_range

なお,サーバの待ち受けポートの設定方法は,各 OS のマニュアルを参照してください。

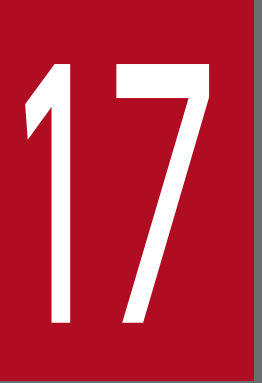

# **インストンストリック**<br>17 Web アプリケーションで使用するコマンド

この章では、Web アプリケーションで使用するコマンドについて説明します。ここでは、推奨 モードと異なる内容だけ説明します。

# 17.1 Web アプリケーションで使用するコマンドの詳細

Web アプリケーションで使用するコマンドの格納先を次に示します。

#### コマンドの格納先

Web アプリケーションで使用するコマンドは、次のディレクトリに格納されています。

• Windows の場合

<Application Server のインストールディレクトリ>\CC\web\bin\V9

• UNIX の場合

/opt/Cosminexus/CC/web/bin/V9

17. Web アプリケーションで使用するコマンド

推奨モードと V9 互換モードでは,JSP の事前コンパイルのコマンドが異なります。V9 互換モードで JSP の事前コンパイルを実行する場合は,V9 互換モード用の cjjspc コマンドを使用してください。cjjspc コ マンドの入力形式,機能などについては,マニュアル「アプリケーションサーバ リファレンス コマンド 編」の「cjjspc(JSP の事前コンパイル)」を参照してください。

17. Web アプリケーションで使用するコマンド

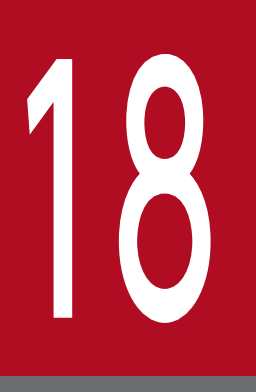

# イトングランス<br>インダント 基本・開発機能の互換機能(DABroker Library を使<br>用したデータベース接続) 用したデータベース接続)

この章では、基本・開発機能の互換機能のうち,DABroker Library を使用したデータベース接 続について説明します。

# 18.1 この章の構成

この章では,基本・開発機能の互換機能のうち,DABroker Library を使用したデータベース接続につい て説明します。

この章の構成を次の表に示します。

#### 表 18-1 この章の構成 (DABroker Library を使用したデータベース接続)

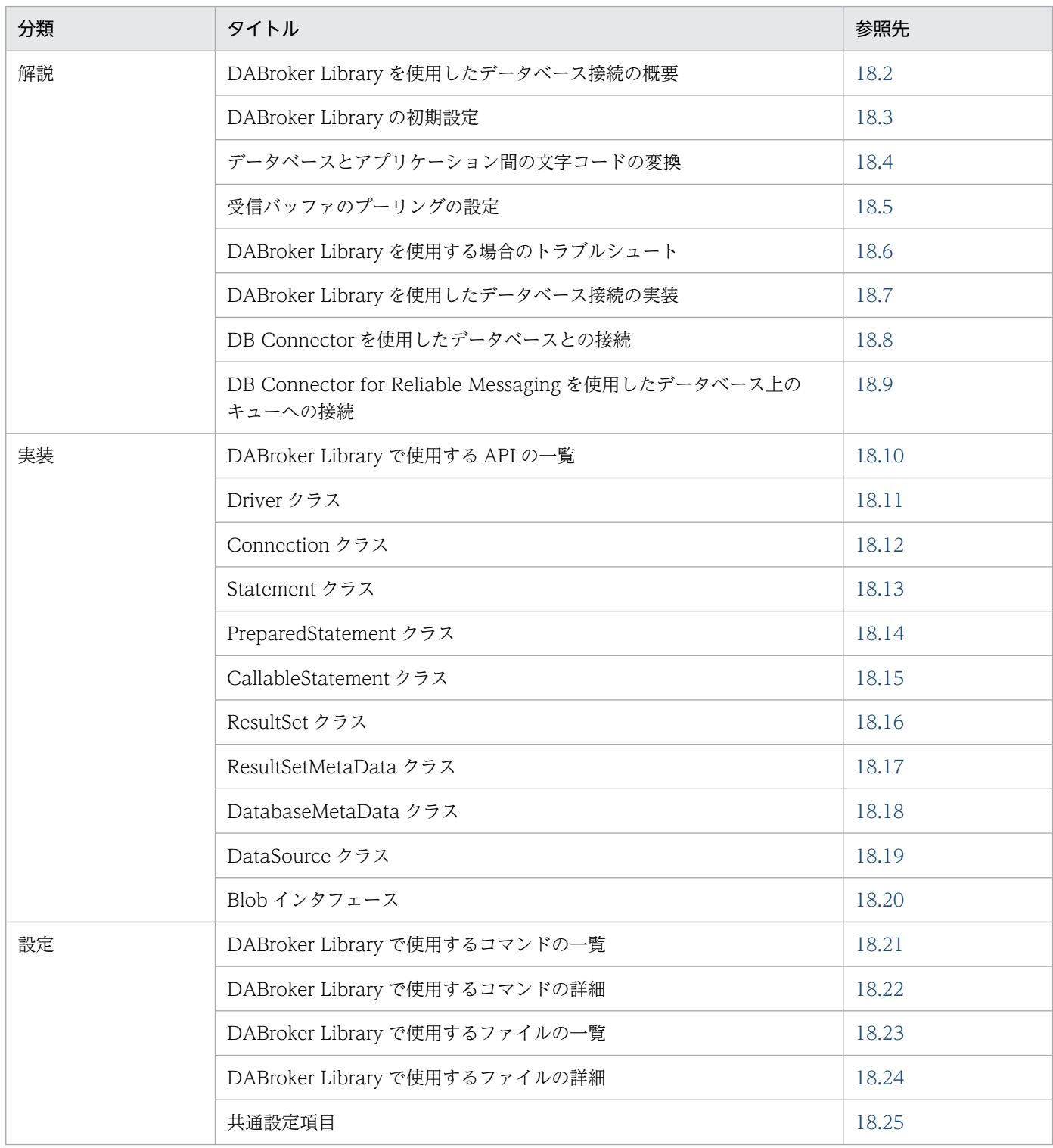

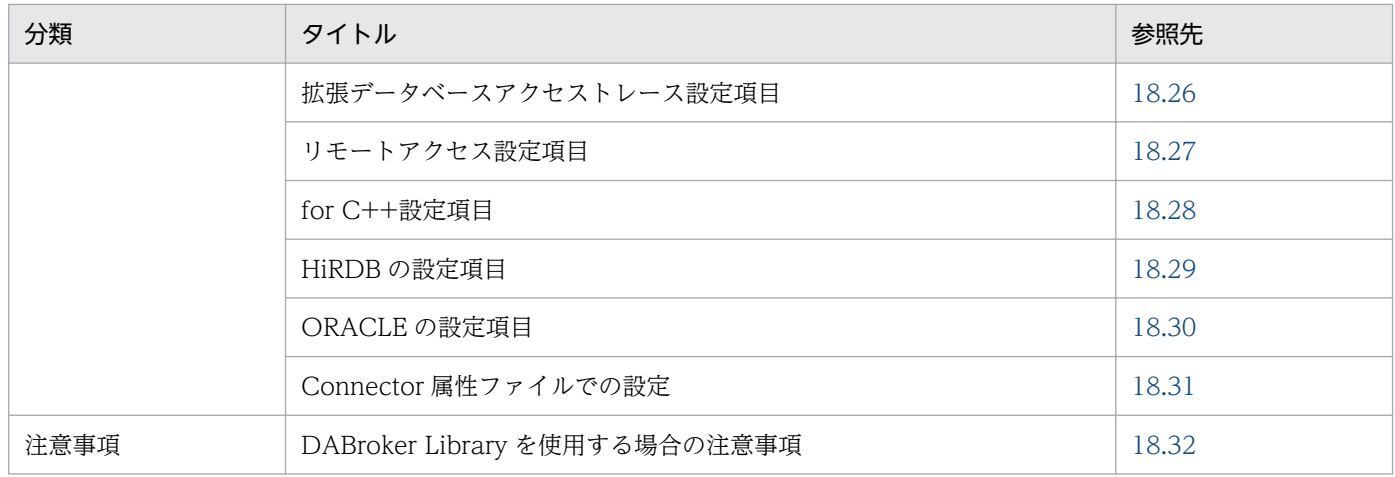

注 「運用」について,この章での説明はありません。

# <span id="page-749-0"></span>18.2 DABroker Library を使用したデータベース接続の概要

DABroker Library は,データベース連携機能を提供する構成ソフトウェアです。JDBC インタフェース をサポートしたデータベースにアクセスするライブラリを提供します。これによって,複数の DBMS に一 つのインタフェースでアクセスできる統一的なデータベースアクセスを実現できます。

# 18.2.1 DABroker Library を使用してデータベースに接続する方法

アプリケーションサーバで DABroker Library を使用してデータベースに接続する方法には、次の2種類 があります。

- DABroker Library の API を使用して実装したアプリケーションによってデータベースに接続する方法
- アプリケーションサーバが提供するリソースアダプタ(DB Connector または DABroker Library)を 使用してデータベースに接続する方法

この章の構成と、データベースへの接続方法ごとに参照する節について、次の表に示します。

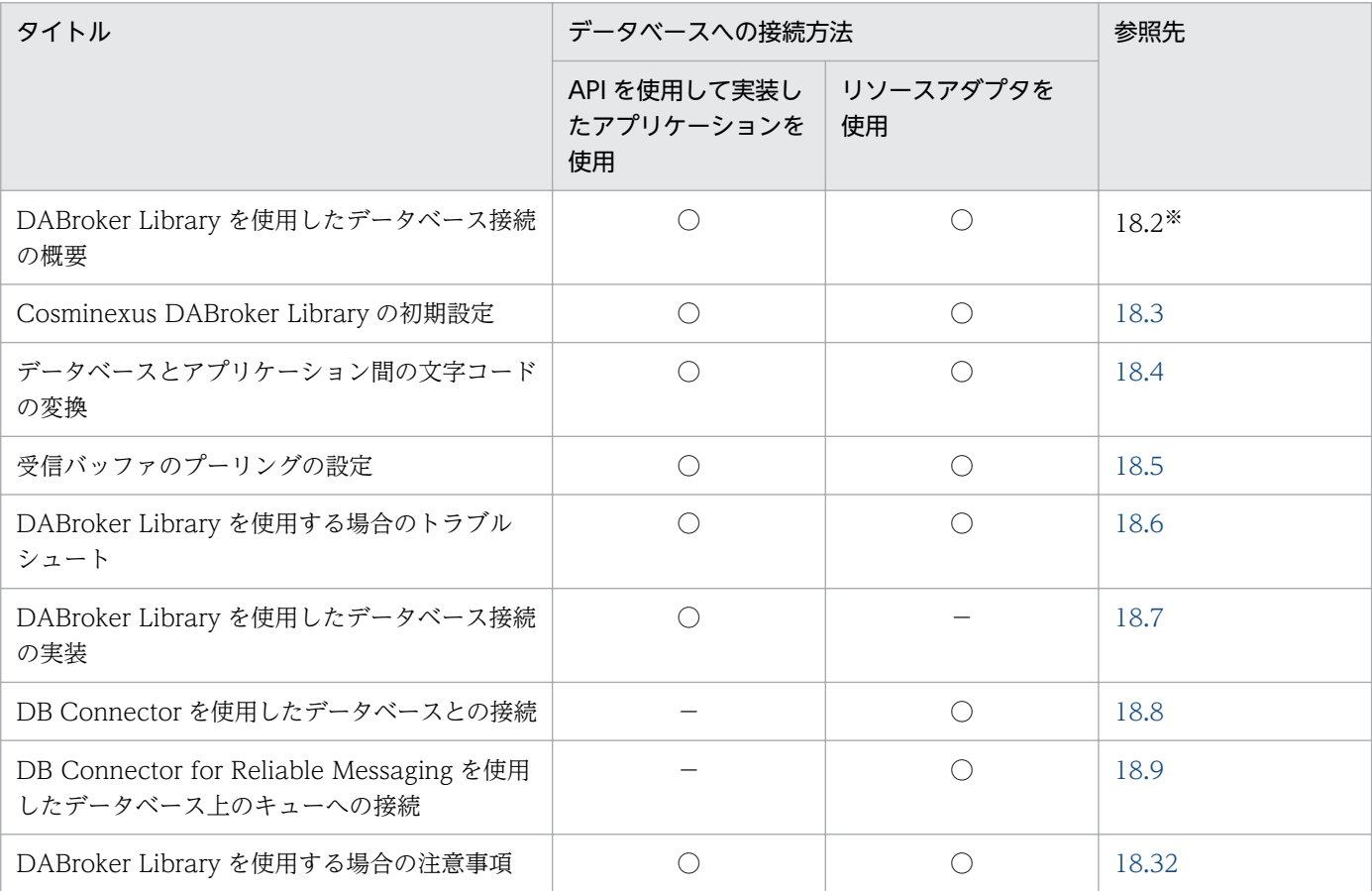

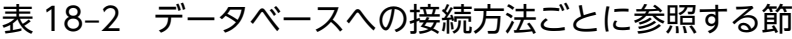

(凡例)○:参照する −:参照しない

注※ この節です。

# 18.2.2 接続できるデータベース

DABroker Library を JDBC ドライバとして使用して J2EE サーバから接続できるデータベース. および 接続に使用するインタフェースの対応を、次の表に示します。なお、DABroker Library で提供する JDBC ドライバは、JDBC2.1 の規格に準拠しています。

#### 表 18-3 J2EE サーバから接続できるデータベース

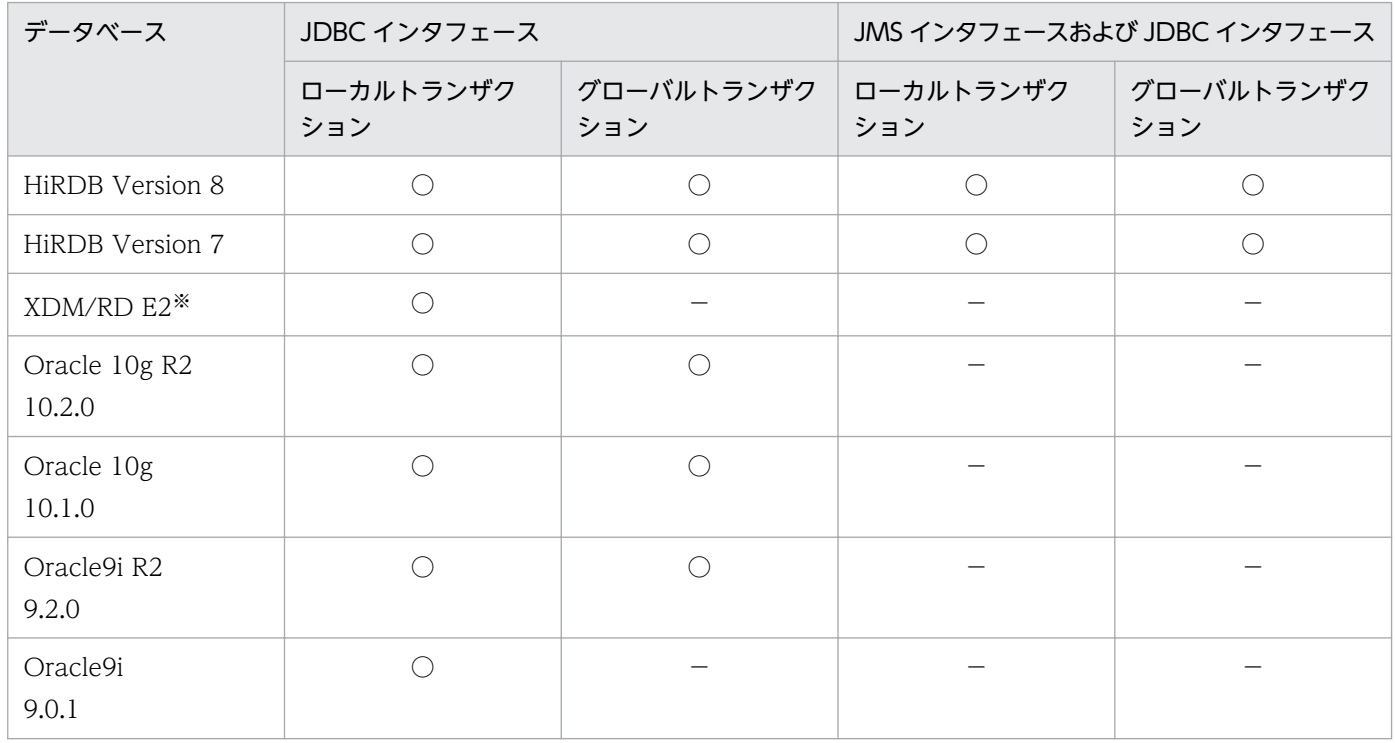

(凡例)○:使用できます。 -: 使用できません。

注※ Database Connection Server 経由で接続します。HiRDB クライアントが前提です。

#### 注意事項

Oracle9i 9.2.0 を使用する場合は、Oracle9i 9.2.0.4 以降を使用してください。

# 18.2.3 DABroker Library のメモリ所要量

ここでは、DABroker Library のメモリ所要量の計算式について説明します。

DABroker Library のメモリ所要量の計算式を次に示します。

メモリ所要量=128+データベース同時接続数 ×〔386+A×{20+B+定義列数×2+C×2+D×E+F×(G+H)}〕+I

(凡例)

A:並列に使用しているカーソル数

並列に使用しているカーソル数は,一つの Connection オブジェクトから派生して,同時に使用す る Statement インスタンス数, PreparedStatement インスタンス数, CallableStatement インス タンス数,ResultSet インスタンス数の総和です。

B:bufSize の値

JDBC を使用してデータベースに接続するときに指定する bufSize の値です。

C:SQL のサイズ

SQL のサイズは、KB (キロバイト)単位に切り上げて算出してください。

D:?パラメタのサイズ

?パラメタのサイズは,一つの SQL 文に指定する,?パラメタのデータ長の総和です。?パラメタに 指定する列属性ごとのデータ長を次の表に示します。

#### 表 18-4 パラメタ長一覧 (ネイティブライブラリ内)

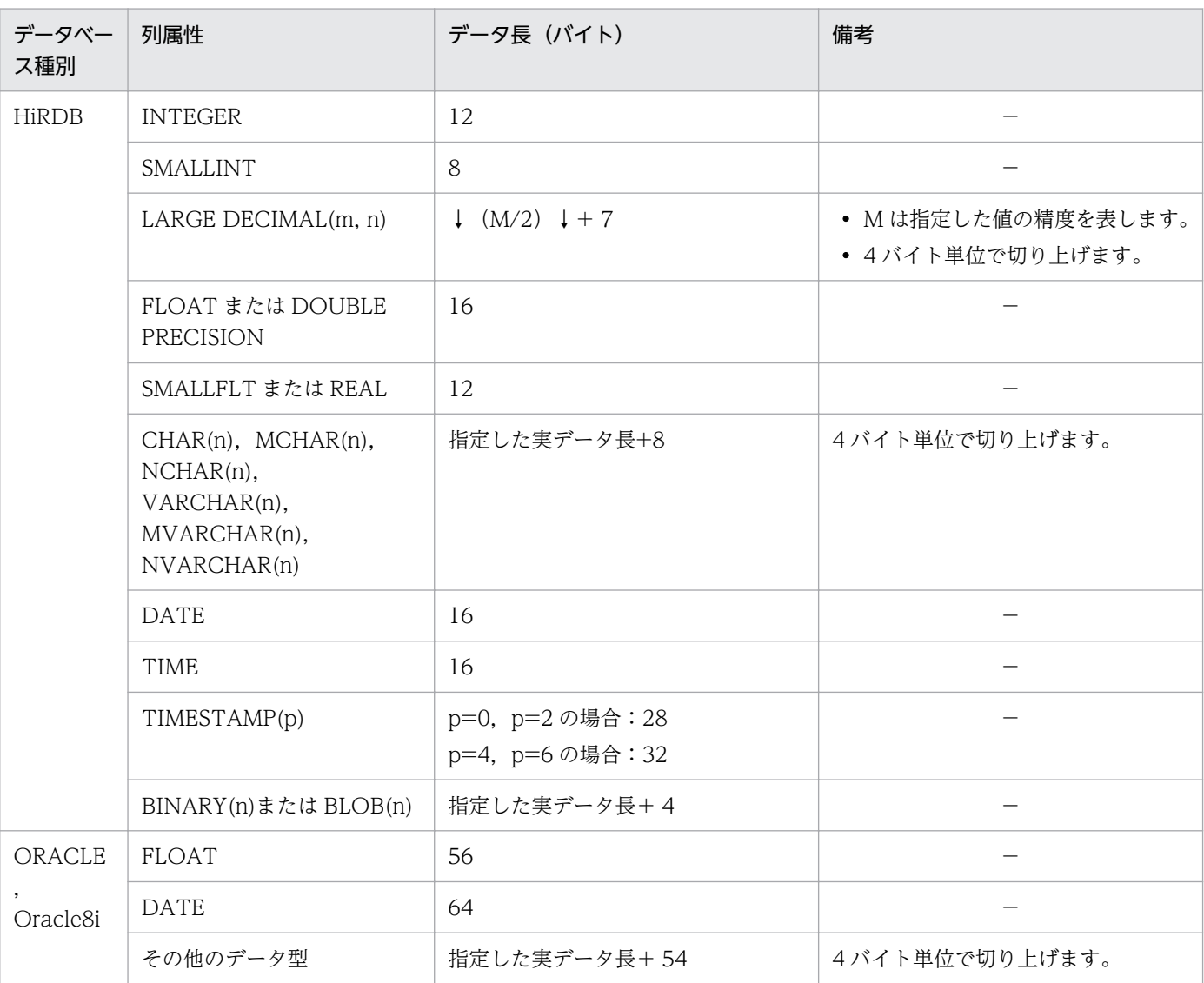

E:配列更新の配列数

配列更新の配列数は,HiRDB の「配列を使用した INSERT 機能」,「配列を使用した UPDATE 機 能」,または「配列を使用した DELETE 機能」を使用する場合は addBatch メソッドの実行回数, そのほかの場合は 1 となります。

F:検索データのサイズ

検索データのサイズは、検索する列のデータ長の総和(1行分)です。

ただし、接続するデータベースが Oracle であり, CLOB, NCLOB, BLOB, BFILE, LONG LAW, LONG のどれかの列を一つ以上含む検索の場合,検索データのサイズはほかの列に関係な く,bufSize の値となります。

列属性ごとのデータ長を次の表に示します。

#### 表 18-5 検索する列のデータ長一覧(ネイティブライブラリ内)

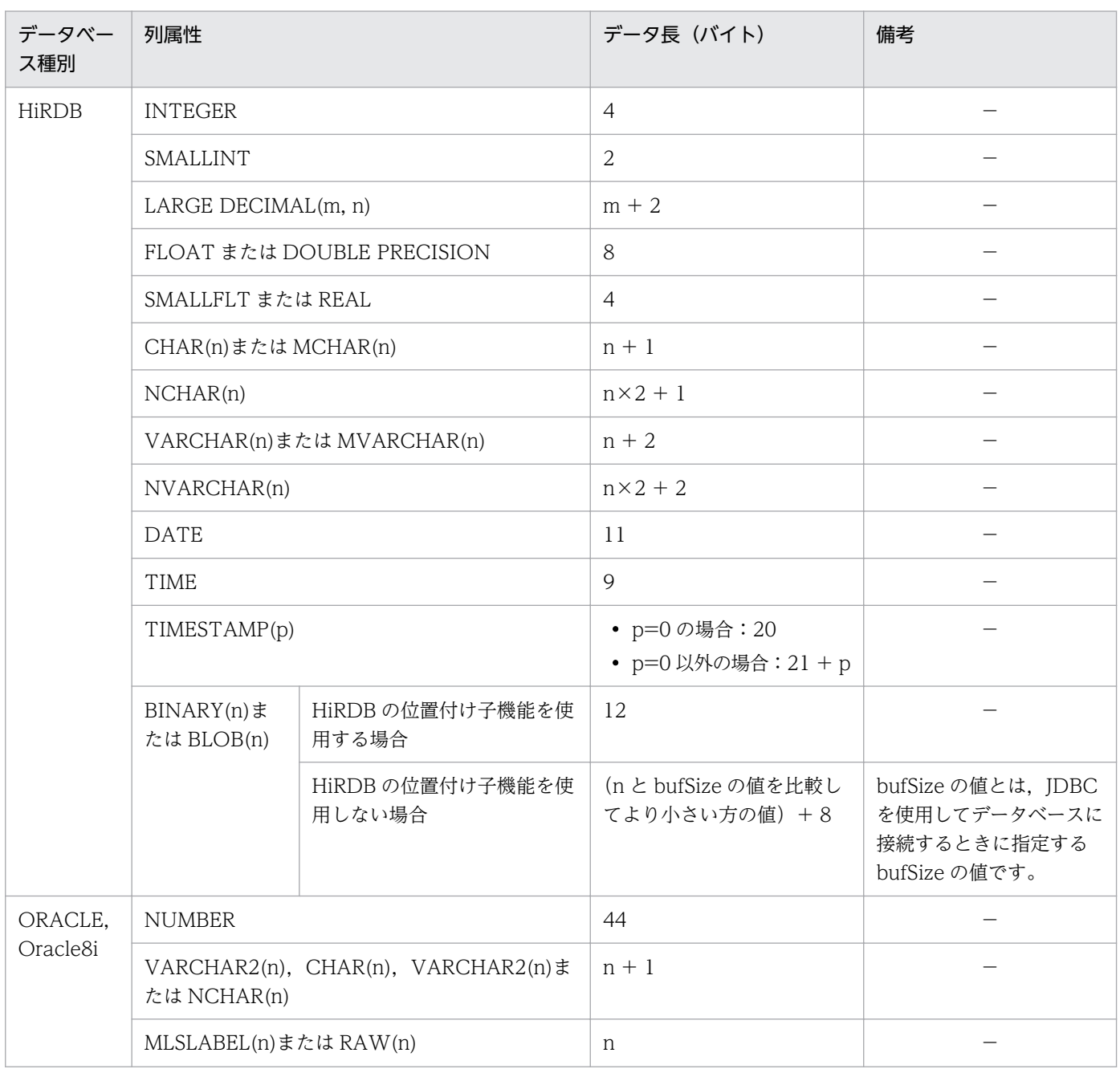

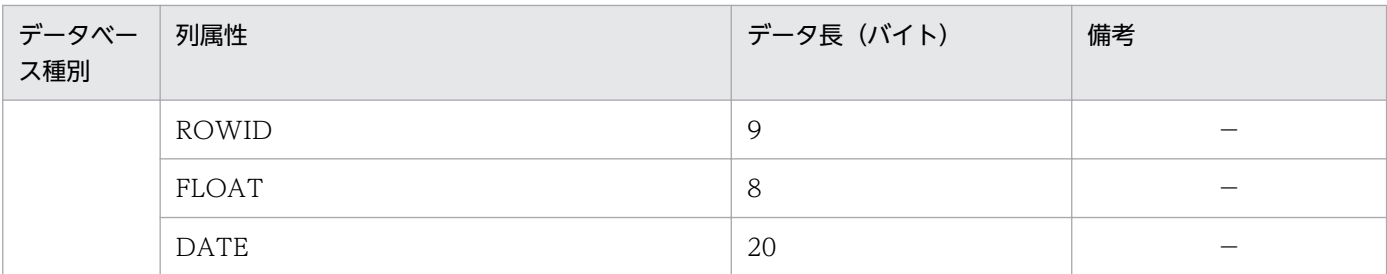

G:FETCH サイズ

FETCH サイズは, Statement, または ResultSet クラスの setFetchSize メソッドの指定値です。 ただし、指定値が 0,または指定を省略した場合は、次のようになります。

• 指定値が 0 または指定を省略した場合の FETCH サイズ= 64KB/検索データのサイズ 計算の結果 0 になる場合は、1 に繰り上げられます。

#### H:データベース用データ領域

データベース用データ領域は、接続データベースが HiRDB の場合は 0. そのほかのデータベース の場合は 1 となります。

#### I: IDBC のメモリサイズ

JDBC のメモリサイズは、次の値です。

- JDBC のメモリサイズ=(Connection オブジェクトサイズ
	- + Statement オブジェクトサイズ
	- + ResultSet オブジェクトサイズ
	- + PreparedStatement オブジェクトサイズ
	- + CallableStatement オブジェクトサイズ
	- +?パラメタの実データサイズ
	- +検索データのトータルサイズ
	- + SQL サイズ
	- + bufSize の値によるデータサイズ
	- +トレースサイズ)/1,024

JDBC のメモリサイズの計算式に使用するデータのサイズについて,(1)から(10)で説明します。

# (1) Connection オブジェクトサイズ

Connection オブジェクトサイズ(単位バイト)の計算式を次に示します。

Connectionオブジェクトサイズ=1223500<sup>※1</sup>+(80364<sup>※1</sup>+bufSizeの値<sup>※2</sup>×1024)×Connectionインスタ ンス数※3

注

Connection オブジェクトサイズとして、次のどちらかのタイミングで「bufSize に指定した値 × 生 成したコネクション数分のメモリ」を Java ヒープ領域に確保します。

- コネクションプールのウォーミングアップ機能使用時
- 初回 getConnection()発行時

bufSize に必要以上に大きな値を設定すると,Connection オブジェクトサイズ分のメモリを確保した ときに Java ヒープを使い切り, OutOfMemoryError が発生するおそれがあります。

HiRDB の BLOB 型データや BINARY 型データへアクセスする場合は、bufSize に大きな値を指定し ないで、HiRDB の位置付け子機能を使用することを検討してください。HiRDB の位置付け子機能に ついては,マニュアル「HiRDB 解説」を参照してください。

注※1

オブジェクトを構成する大きさであり,実行するプラットフォームおよび JDK のバージョンにより若 干値が異なる場合があります。

注※2

bufSize のデフォルト値は 64 です。

注※3

Connection インスタンス数とは,同時接続数のことです。

# (2) Statement オブジェクトサイズ

Statement オブジェクトサイズ (単位バイト)の計算式を次に示します。

Statementオブジェクトサイズ=1000<sup>※1</sup>+1400<sup>※1</sup>×Statementインスタンス数<sup>※2</sup>

注※1

オブジェクトを構成する大きさであり,実行するプラットフォームおよび JDK のバージョンにより若 干値が異なる場合があります。

注※2

Statement インスタンス数とは,システム全体で同時に使用する Statement 数です。システム全体で Statement オブジェクトを使用しないときは 0 になります。

# (3) ResultSet オブジェクトサイズ

ResultSet オブジェクトサイズは、接続先のデータベースが Oracle8i 以降で、BLOB, CLOB の列属性が ある表を検索した場合と,それ以外の処理を実行した場合で異なります。それぞれの場合の,ResultSet オブジェクトサイズ(単位バイト)の計算式を次に示します。

1. 接続先のデータベースが Oracle8i 以降で, BLOB, CLOB の列属性がある表を検索した場合 ResultSetオブジェクトサイズ=

2400<sup>※1</sup>+ {3400<sup>※1</sup>+MIN (ROW SIZEの値<sup>※2</sup>×1024×1024, BLOBおよびCLOBの実データ長) ×2} × ResultSetインスタンス数※3

2. 1.以外の処理を実行した場合

#### ResultSetオブジェクトサイズ=2400<sup>※1</sup>+3400<sup>※1</sup>×ResultSetインスタンス数<sup>※3</sup>

注※1

オブジェクトを構成する大きさであり,実行するプラットフォームおよび IDK のバージョンにより 若干値が異なる場合があります。

注※2

デフォルト値は 16 です。

注※3

ResultSet インスタンス数とは,システム全体で同時に使用する ResultSet 数です。システム全体 で,検索 SQL を実行しない,または ResultSet オブジェクトを生成しないときは 0 になります。

# (4) PreparedStatement オブジェクトサイズ

PreparedStatement オブジェクトサイズ(単位バイト)の計算式を次に示します。

PreparedStatementオブジェクトサイズ=

79900<sup>※1</sup>+4700<sup>※1</sup>×PreparedStatementインスタンス数<sup>※2</sup>

注※1

オブジェクトを構成する大きさであり、実行するプラットフォームおよび IDK のバージョンにより若 干値が異なる場合があります。

注※2

PreparedStatement インスタンス数とは,全体で同時に使用する PreparedStatement 数です。シス テム全体で PreparedStatement オブジェクトを使用しないときは 0 になります。

# (5) CallableStatement オブジェクトサイズ

CallableStatement オブジェクトサイズ(単位バイト)の計算式を次に示します。

CallableStatementオブジェクトサイズ=

65000※1+4700※1×CallableStatementインスタンス数※2

#### 注※1

オブジェクトを構成する大きさであり、実行するプラットフォームおよび JDK のバージョンにより若 干値が異なる場合があります。

注※2

CallableStatement インスタンス数とは,全体で同時に使用する CallableStatement 数です。システ ム全体で CallableStatement オブジェクトを使用しないときは 0 になります。

# (6) ?パラメタの実データサイズ

?パラメタの実データサイズ(単位バイト)の計算式を次に示します。
#### ?パラメタの実データサイズ=

9000<sup>※1</sup>+180<sup>※1</sup>×?パラメタ数<sup>※2</sup>+?パラメタのトータル長<sup>※2</sup>

注※1

オブジェクトを構成する大きさであり、実行するプラットフォームおよび JDK のバージョンにより若 干値が異なる場合があります。

注※2

?パラメタ数と?パラメタのトータル長は,システム全体で同時に指定する,?パラメタ数と?パラメタ のトータル長です。?パラメタのトータル長は、実データの長さの総和です。?パラメタに指定する列属 性ごとの実データ長を次の表に示します。

#### 表 18-6 パラメタ長一覧 (JDBC 内)

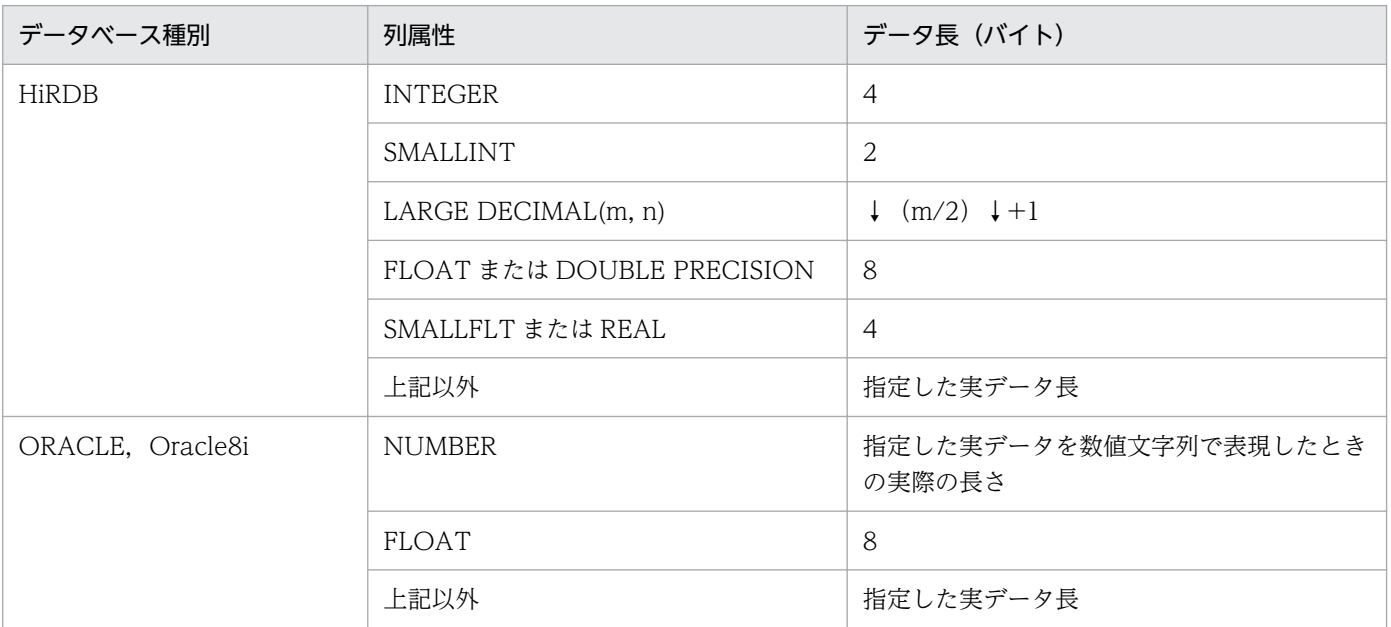

## (7) 検索データのトータルサイズ

検索データのトータルサイズ(単位バイト)は,実際のレコード長+ 4×(取得する列数+ 1)を 1 件の レコード長とし,検索した件数の総和になります。実際のレコード長は列属性ごとの実際のデータ長の総 和です。

なお,検索データのトータルサイズは,ResultSet のタイプがスクロール可能のときだけ必要です。それ 以外は 0 になります。

列属性ごとの実際のデータ長を次の表に示します。

#### 表 18-7 検索する列のデータ長一覧 (JDBC 内)

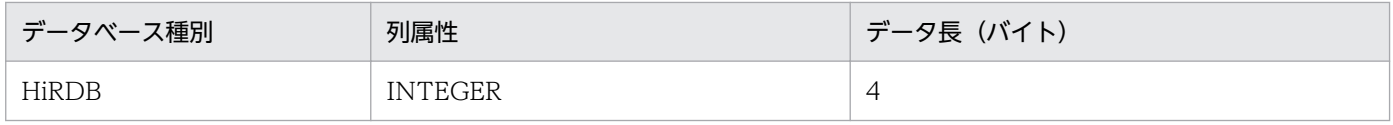

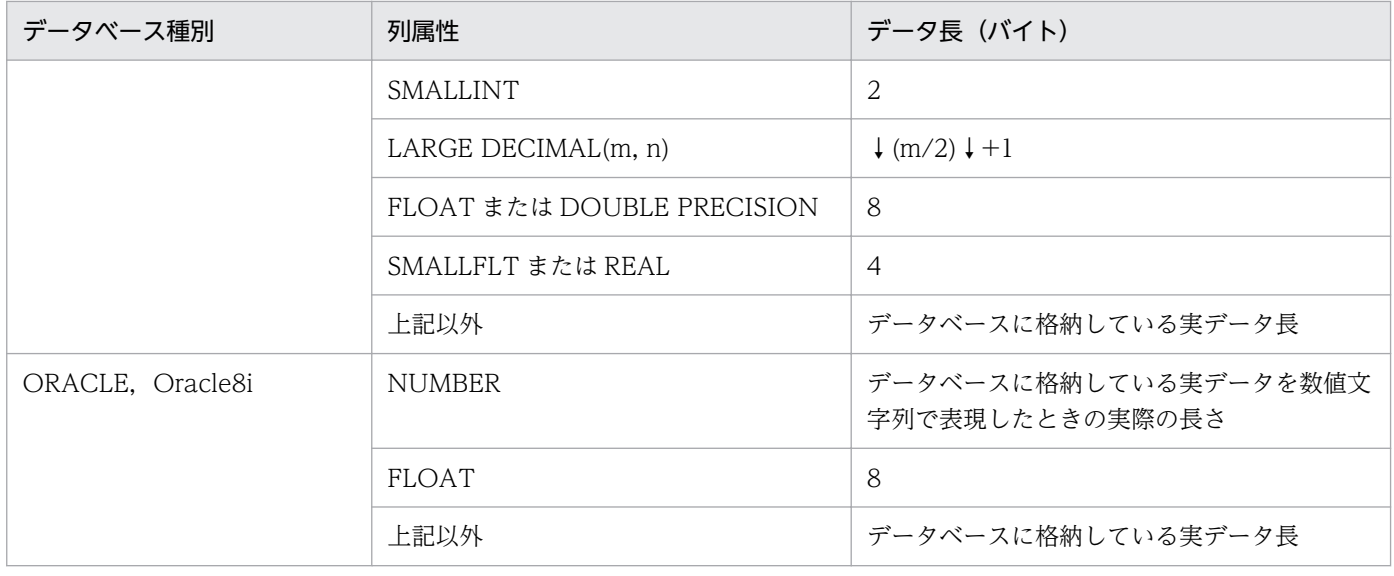

## (8) SQL サイズ

実際の SQL のサイズが bufSize の値×1024 バイト以上のときだけ必要です。それ以外は 0 になります。 なお,bufSize のデフォルト値は 64 です。

# (9) bufSize の値によるデータサイズ

bufSize の値によるデータサイズ(単位バイト)の計算式を次に示します。なお,計算式は,受信バッファ プール数指定機能の使用の有無によって異なります。

- 受信バッファプール数指定機能を使用しない場合 データサイズ=bufSizeの値※×1024 ×(同一コネクション内に存在する,検索SQL以外を実行するStatementインスタンス数 +同一コネクション内に存在する,検索SQL以外を実行するPreparedStatementインスタンス数 +同一コネクション内に存在する,CallableStatementインスタンス数 +同一コネクション内に存在する,ResultSetインスタンス数) • 受信バッファプール数指定機能を使用する場合
	- データサイズ=bufSizeの値※×1024 ×(同一コネクション内で同時に使用する,検索SQL以外を実行するStatementインスタンス数 +同一コネクション内で同時に使用する,検索SQL以外を実行するPreparedStatementインスタンス数 +同一コネクション内で同時に使用する,CallableStatementインスタンス数 +同一コネクション内で同時に存在する,ResultSetインスタンス数) 注※ bufSize のデフォルト値は 64 です。

# (10) トレースサイズ

トレースサイズの計算式(単位バイト)を次に示します。

#### トレースサイズ=2048×メモリ情報取得量

メモリ情報取得量とは,環境変数 DAB\_ONMEMNUM の値です。デフォルト値は 1000 です。

## 18.3 DABroker Library の初期設定

ここでは、DABroker Library を使用する場合の初期設定について、OS ごとに説明します。

なお. 以降. この章では. DABroker Library のインストールディレクトリのことを. DABroker Library 運用ディレクトリといいます。

初期設定では,インストールおよびインストール後の環境設定を実施します。DABroker Library を使用 する場合のインストール後の環境設定の流れを次に示します。

1. DABroker Library のセットアップ (UNIX の場合)

2. DABroker Library の動作環境の設定

- 3. データベース接続のための設定
- 4. J2EE アプリケーション運用のための設定

なお,これらの設定は,次の環境構築が済んでいることを前提にしています。

- DBMS を使用できる環境が構築されていること
- 開発した J2EE アプリケーションを組み込むホスト,および DABroker Library を組み込むホストを ネットワーク上で使用できる環境が構築されていること

設定後、DABroker Library を使用したプロセス (J2EE サーバなど) が起動しているときには、設定を変 更できません。該当するプロセスを停止してから,設定を変更してください。

# 18.3.1 DABroker Library のインストールおよび動作環境の設定 (Windows の場合)

ここでは、Windows で DABroker Library を使用するためのインストールおよび動作環境の設定につい て説明します。

# (1) インストール

製品のインストールには,インストーラを使用します。

なお、Windows の場合には、すべての構成製品のインストールが終わると、再起動を促すダイアログが 表示されます。ただし,DABroker Library の設定後にも再起動が必要になるため,DABroker Library の設定が終了したあとに再起動することをお勧めします。

DABroker Library をインストールしたあとは,システム環境変数 Path に<DABroker Library インス トールディレクトリ>\lib を設定し、システムを再起動する必要があります。なお、システム環境変数の 設定,およびシステムの再起動を実施しないと,各ユティリティが使用できません。必ず実施してください。

<sup>18.</sup> 基本・開発機能の互換機能(DABroker Library を使用したデータベース接続)

# (2) インストール後の DABroker Library のディレクトリ構成

Windows の場合のインストール後の DABroker Library のディレクトリ構成を次の表に示します。これ らのディレクトリは、<アプリケーションサーバのインストールディレクトリ>下に作成されます。

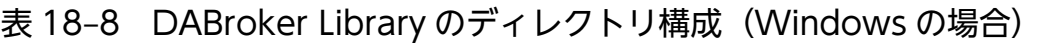

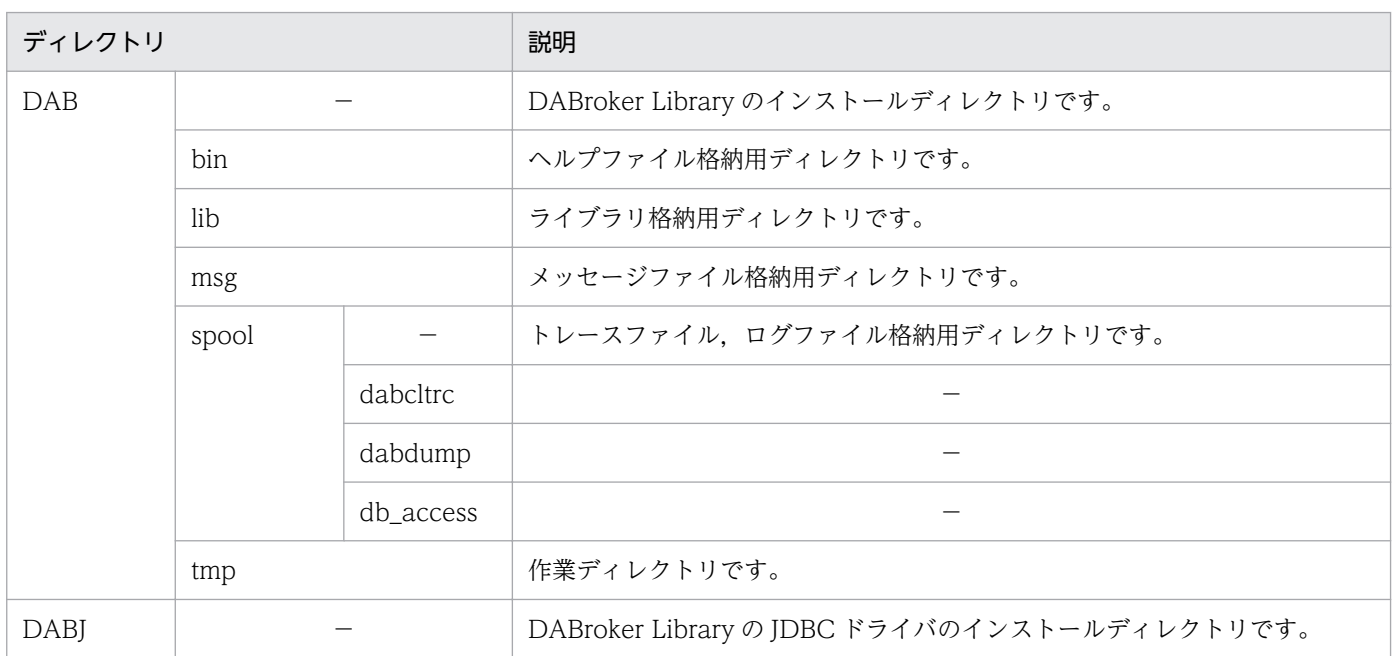

(凡例)−:該当しません。

# (3) DABroker Library の動作環境の設定(Windows の場合)

DABroker Library の動作環境は、DABroker Library の環境設定ユティリティで設定します。

環境設定ユティリティにはオンラインヘルプがありますので,設定内容の詳細については,オンラインヘ ルプを参照してください。[スタート] メニューの [Cosminexus<sup>※</sup>] - [DABrokerLibrary] - [ヘル プ]を選択すると,DABroker Library のオンラインヘルプが表示されます。

注※

プログラムフォルダ名を変更している場合,任意のプログラムフォルダから,選択してください。

また,環境設定ユティリティでは,トレース取得の設定ができます。DABroker Library で取得できるト レースについては,「[18.6.5 DABroker Library で取得できるトレース」](#page-826-0)を参照してください。

ここでは、DABroker Library の動作環境の設定について説明します。

### 注意事項

DABroker Library の動作環境で設定する各ディレクトリには,ネットワークドライブを指定しな いでください。

## (a) DABroker Library の動作環境の設定手順

DABroker Library の動作環境の設定手順を次に示します。

1. 環境変数を設定します。

システム環境変数の PATH に「<アプリケーションサーバのインストールディレクトリ>¥DAB¥lib」 を設定してください。設定されていない場合,環境設定ユティリティは起動できません。

2. [スタート] メニューの [Cosminexus] − [DABrokerLibrary] − [環境設定] を選択します。

[DABroker 動作環境設定]ダイアログが表示されます。

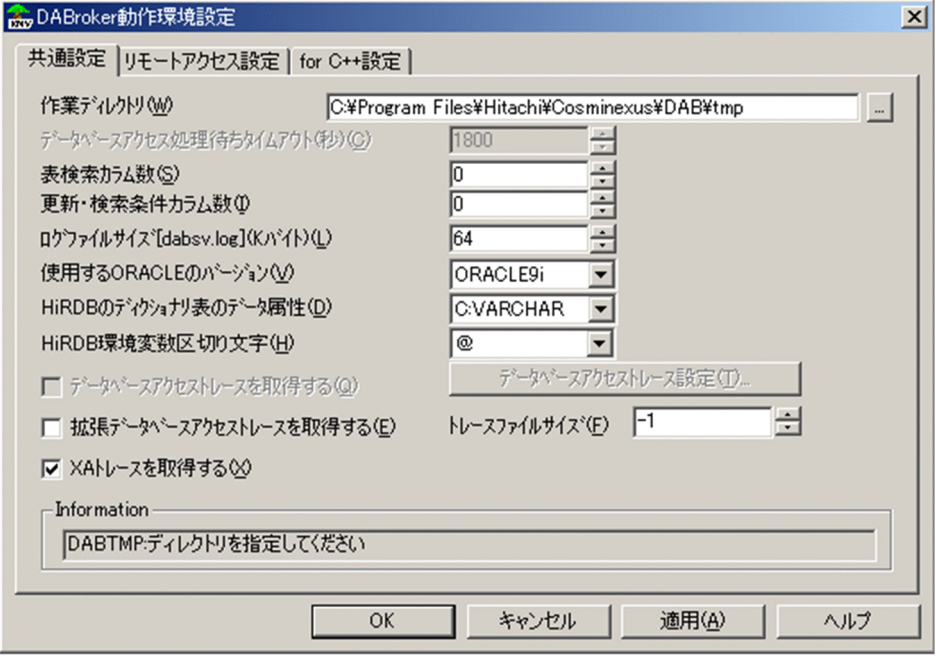

- 3. [DABroker 動作環境設定] ダイアログで必要事項を設定して, [適用] ボタンをクリックします。 [DABroker 動作環境設定]ダイアログには次の三つのタブがあります。
	- •[共通設定]タブ
	- •[リモートアクセス設定]タブ
	- •[for C++設定]タブ

各タブの設定内容については,以降で説明します。

4. [DABroker 動作環境設定]ダイアログでの必要事項の設定が終わったら, [OK]ボタンをクリックし てダイアログを閉じます。

5. システムを再起動します。

## (b) [共通設定]タブの設定内容

ここでは、[共通設定] タブの設定内容について説明します。DABroker Library を使用する場合の [共通 設定]タブの設定内容を次に示します。

<sup>18.</sup> 基本・開発機能の互換機能(DABroker Library を使用したデータベース接続)

- 1.「作業ディレクトリ」に,作業ディレクトリ(例:「C:¥Program Files¥Hitachi¥Cosminexus¥DAB ¥tmp」)が表示されていることを確認します。
- 2.「使用する ORACLE のバージョン」に、Oracle のバージョン (例: ORACLE9i) を指定します。
- 3. 拡張データベースアクセストレースを取得する場合は,[拡張データベースアクセストレースを取得す る]チェックボックスをチェックします。
- 4. 拡張データベースアクセストレースを取得する場合は、「データベースアクセストレース設定]ボタン をクリックします。

[アクセストレース設定]ダイアログが表示されます。

5. [アクセストレース設定] ダイアログで, 取得しない情報の項目のチェックを外して, [OK] ボタンを クリックします。

[DABroker 動作環境設定]ダイアログに戻ります。

6. XA トレースを取得する場合は, [XA トレースを取得する] チェックボックスをチェックします。

7. [適用] ボタンをクリックします。

#### (c) [リモートアクセス設定]タブの設定内容

ここでは,[リモートアクセス設定]タブの設定内容について説明します。DABroker Library を使用する 場合の[リモートアクセス設定]タブの設定内容を次に示します。

#### 1. 次の項目を設定します。

- HiRDB の BLOB 型データ受取バッファサイズ
- ORACLE の LONG 型データ受取バッファサイズ
- 漢字コードセット

2. [適用] ボタンをクリックします。

#### (d) [for C++設定]タブの設定内容

ここでは、「for C++設定]タブの設定内容について説明します。DABroker Library がインストールされ ている環境で,DABroker for C++をインストールし,DABroker for C++を使用してデータベースにア クセスする場合の設定です。

[for C++設定]タブでは,DABroker for C++を使用して開発した J2EE アプリケーションからのアクセ スでエラーが発生した場合の、DABroker for C++のイベントトレースの取得について設定します。エ ラーが発生した場合にイベントトレースを取得しておくことで,トレースを参照してエラーに対処できる ようになります。

DABroker Library を使用する場合の [for C++設定] タブの設定内容を次に示します。

<sup>18.</sup> 基本・開発機能の互換機能(DABroker Library を使用したデータベース接続)

- 1. イベントトレースの取得の有無, 取得する場合のトレース取得サイズやトレース取得レベルを設定しま す。
- 2. 取得するトレースの種別を設定します。

3. [適用] ボタンをクリックします。

DABroker for C++のイベントトレースの詳細については,マニュアル「DABroker for C++」を参照し てください。

### (e) 環境設定ユティリティとファイルとの対応

環境設定ユティリティで設定した内容は,DABroker Library 動作環境定義ファイルに反映されます。環 境設定ユティリティと DABroker Library 動作環境定義ファイルの対応を次の表に示します。

表 18-9 環境設定ユティリティと DABroker Library 動作環境定義ファイルの対応

| 環境設定ユティリティ      |                                | DABroker Library 動作環境定義ファイルの項                  |  |  |
|-----------------|--------------------------------|------------------------------------------------|--|--|
| タブ名             | 項目名                            | 目名                                             |  |  |
| [共通設定] タブ       | 作業ディレクトリ                       | <b>DABTMP</b>                                  |  |  |
|                 | データベースアクセス処理終了待ちタイム<br>アウト     | DABDBA_TIMEOUT                                 |  |  |
|                 | 表検索カラム数                        | DABSELECTCOLCNT                                |  |  |
|                 | 更新・検索条件カラム数                    | DABSELECTINFCNT                                |  |  |
|                 | ログファイルサイズ [dabsv.log]          | <b>DABSVLOGSIZE</b>                            |  |  |
|                 | 使用する ORACLE のバージョン             | DABORACLE_TYPE                                 |  |  |
|                 | HiRDB のディクショナリ表のデータ属性          | DABSQL_HIRDB_DICTIONARY_DATATYP<br>$\mathbf E$ |  |  |
|                 | HiRDB 環境変数区切り文字                | DAB_HIRDB_DBINF_ESC                            |  |  |
|                 | 拡張データベースアクセストレースを取得<br>する      | DABEXSQL_TRC_LINE                              |  |  |
|                 | トレースファイルサイズ                    |                                                |  |  |
|                 | XA トレースを取得する                   | DABXA_LOG_ERROR                                |  |  |
| [リモートアクセス設定] タブ | HiRDBのBLOB型データ受取バッファサ<br>イズ    | DABHIRDBA BLOBBUFSIZE                          |  |  |
|                 | ORACLE の LONG型データ受取バッ<br>ファサイズ | DABORADBA_LONGBUFSIZE                          |  |  |
|                 | 漢字コードセット                       | <b>DABLANGMODE</b>                             |  |  |
| [for C++設定] タブ  | DABroker for C++のトレース取得サイズ     | DABCPP_EVTTRC_SIZE                             |  |  |
|                 | DABroker for C++のトレース取得レベル     | DABCPP_EVTTRC_LEVEL                            |  |  |

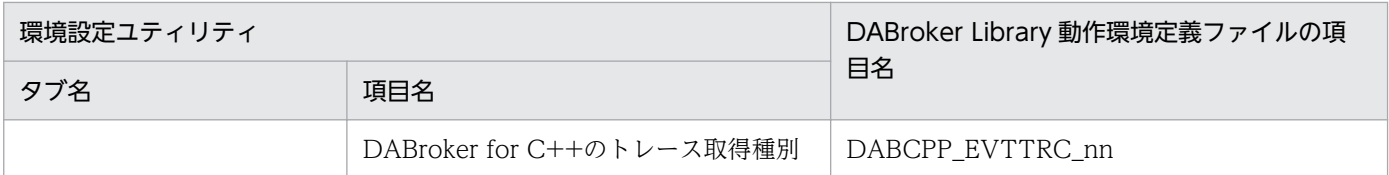

環境設定ユティリティの[アクセストレース設定]ダイアログの項目と DABroker Library 動作環境定義 ファイルの対応を次の表に示します。

## 表 18-10 [アクセストレース設定]ダイアログの項目と DABroker Library 動作環境定義ファ イルの対応

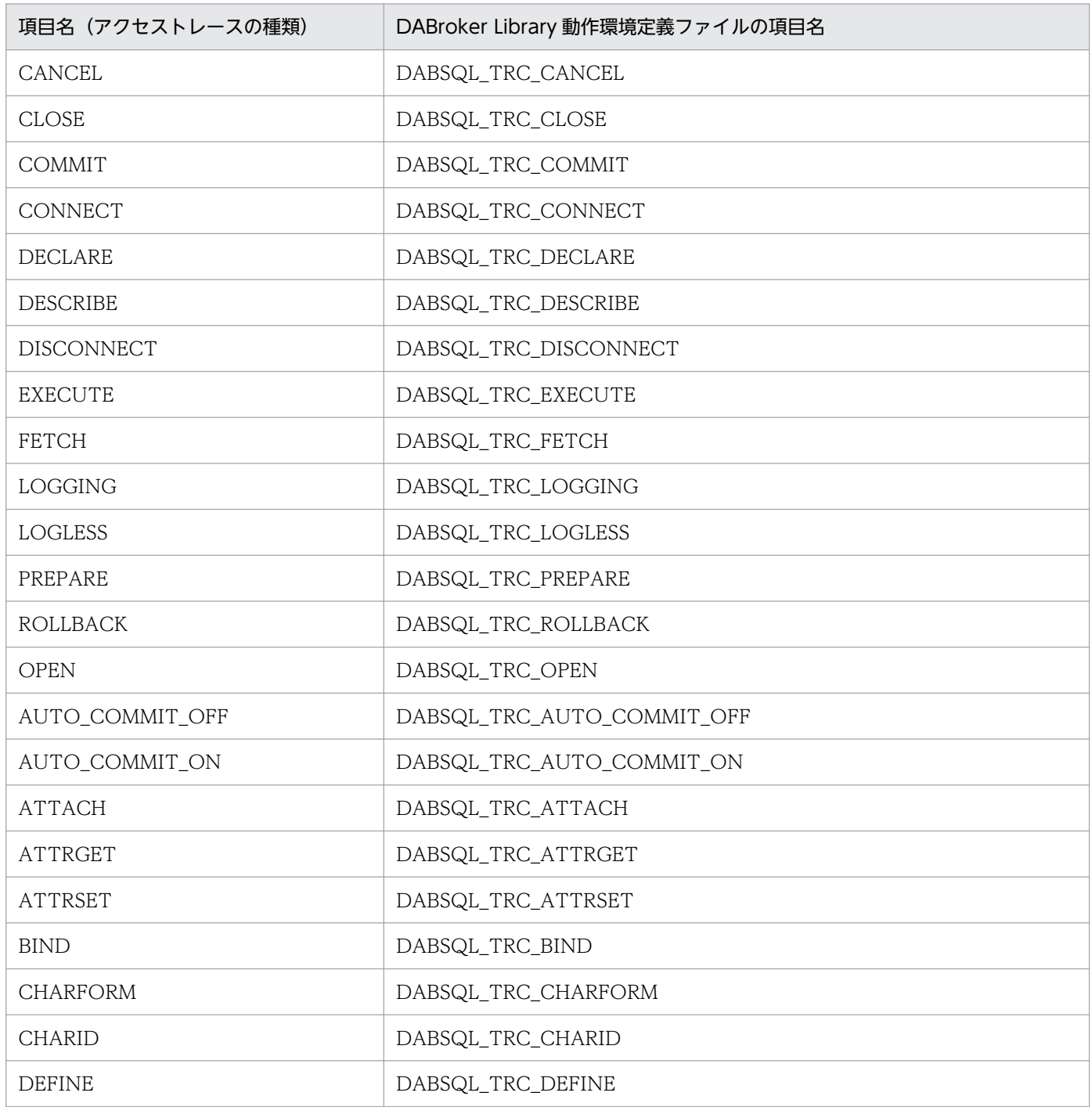

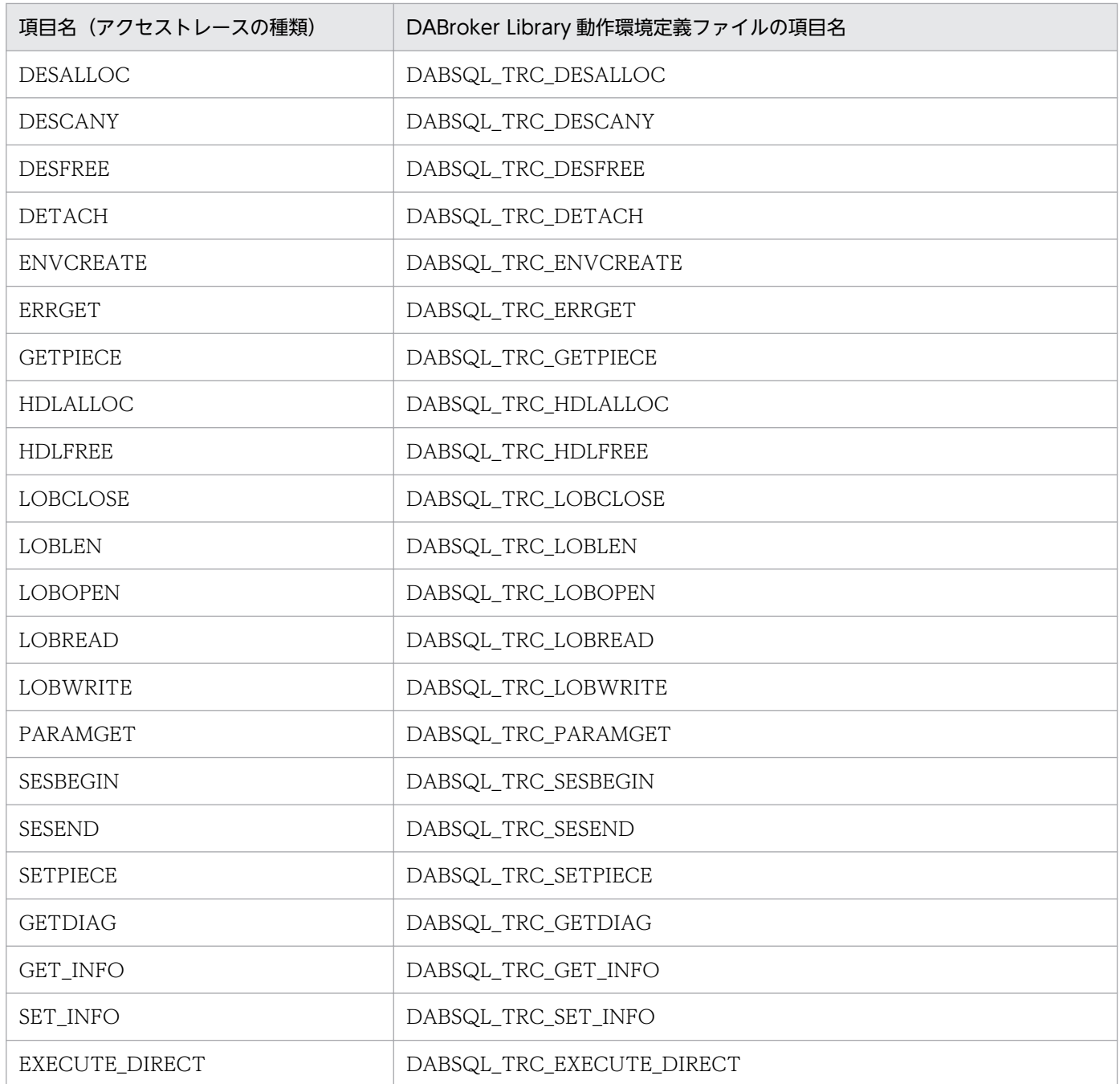

DABroker Library 動作環境定義ファイルについては,[「18.24.1 DABroker Library 動作環境定義ファ](#page-977-0) [イル](#page-977-0)」を参照してください。

## (4) データベース接続のための設定

DABroker Library がインストールされている環境で,DABroker for C++をインストールし,DABroker for C++を使用してデータベースに接続する場合には,接続先データベースの定義が必要です。

DABroker for C++を使用してデータベースに接続する場合は,接続先データベース定義ユティリティで 設定したデータベース種別名,およびデータベース名を使用してデータベースにアクセスします。接続先 データベース定義ユティリティで設定した情報を使用すると,接続条件などが変更されてもアプリケーショ

ンを変更する必要がありません。ただし,OTS 機能,または JTS 機能を使用する場合は,接続先データ ベース定義ユティリティで設定した情報を使用できません。

### (a) 接続先データベース定義の設定

接続先データベース定義ユティリティは,プログラムフォルダに登録された「DABroker 接続先データベー ス定義」から起動します。「DABroker 接続先データベース定義」は,すべてのユーザが操作できます。

接続先データベース定義ユティリティで設定した内容は,接続先データベース定義ファイル(<DABroker Library 運用ディレクトリ>\conf\dabenv)に出力されます。なお、DABroker Library 運用ディレクト リは,DABroker Library のインストールディレクトリ(<アプリケーションサーバのインストールディ レクトリ>\DAB)です。

接続先データベース定義の設定手順を次に示します。

#### 1. プログラムフォルダに登録された「接続先データベース定義]を起動します。

[DABroker 接続先データベース定義]ダイアログが表示されます。

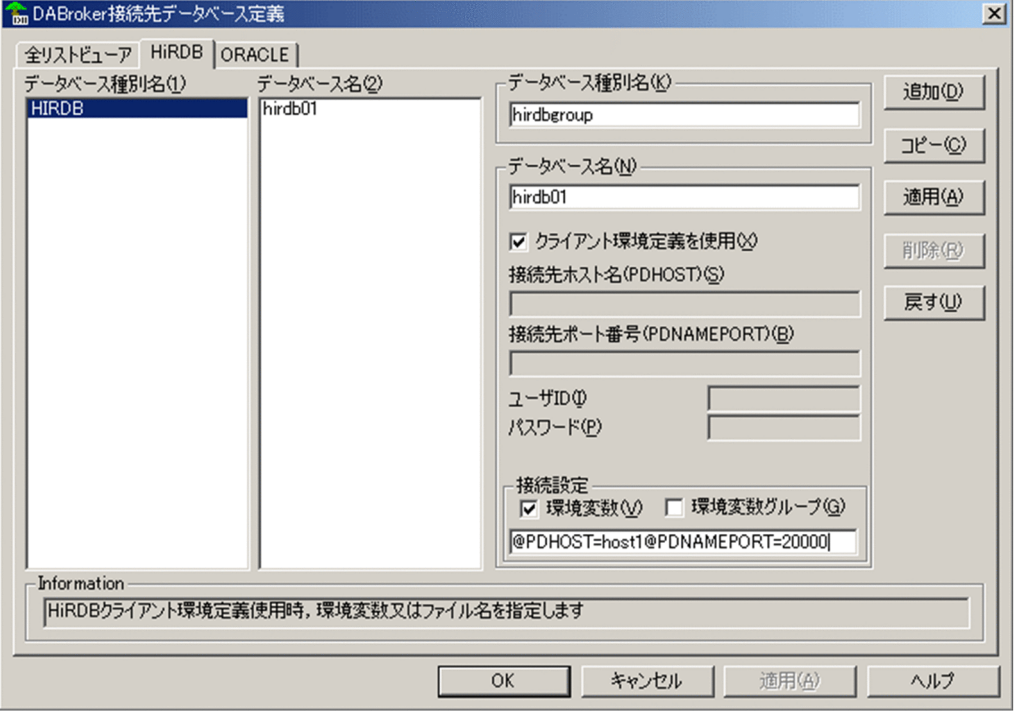

2. 使用するデータベースの製品名が記載されたタブを選択し, 接続情報を設定します。 次の情報を定義します。

- 
- データベース種別名 使用するデータベースに対して付ける任意の名称です。
- データベース名 データベースごとに異なる情報の集まりに対して付ける任意の名称です。
- データベース名のグループに定義する情報

データベース名のグループに定義する情報は,データベースごとに異なります。詳細については, 「18.3.1(4)(b) データベース名のグループに定義する情報」を参照してください。

3.[接続先データベース定義]ダイアログでの必要事項の設定が終わったら, [OK] ボタンをクリックし てダイアログを閉じます。

なお,[接続先データベース定義]ダイアログで設定する,データベース種別名,データベース名,および データベース名のグループに定義する情報は,次のような親子関係になります。

データベース種別名 X データベース名 A データベースのホスト名 1 データベースのポート番号 データベース名のグループに データベース名 B 定義する情報 データベースのホスト名 2 データベースのポート番号。

この例で示すように、データベース名は、同一データベース種別名に対して、複数定義できます。例えば, ホスト名が異なる二つの HiRDB を、一つのデータベース種別として定義し、アプリケーションでは、デー タベース名でホストの異なる HiRDB を使い分けられます。このような場合の[接続先データベース定義] ダイアログでの設定方法を次に示します。

- データベース種別名,データベース名を新規登録する場合 設定後,[追加]ボタンを選択します。
- 同一データベース種別名に対して,別のデータベース名を登録する場合 設定後, [追加] ボタンを選択します。
- 登録されている情報を変更する場合 登録内容を変更したあと、[追加]ボタンを選択します。
- データベース種別名またはデータベース名を削除する場合 削除するデータベース種別またはデータベース名を選択して[削除]ボタンを選択してください。

### (b) データベース名のグループに定義する情報

データベース名のグループに定義する情報について,データベースごとに説明します。

• HiRDB または XDM/RD E2 を使用する場合

HiRDB または XDM/RD E2 を使用する場合に,データベース名のグループに定義する情報を次の表 に示します。

<sup>18.</sup> 基本・開発機能の互換機能(DABroker Library を使用したデータベース接続)

## 表 18-11 データベース名のグループに定義する情報 (HiRDB または XDM/RD E2 を使用す る場合)

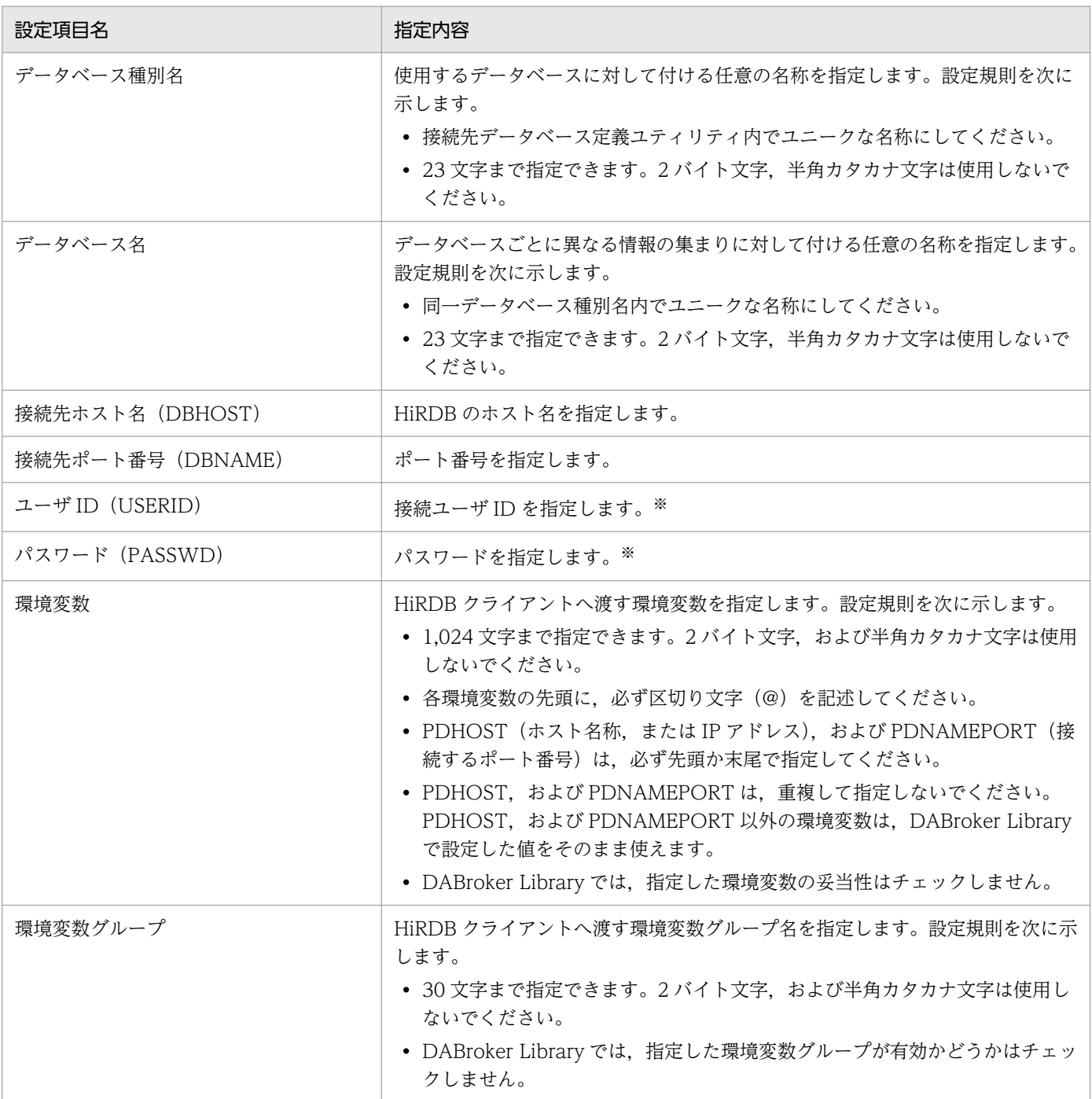

注※

J2EE アプリケーションでユーザ ID とパスワードを指定していない場合は,ここで指定したユーザ ID,パスワードを使用してデータベースにアクセスします。DABroker Library では,接続先デー タベース定義ファイルの出力時にパスワードを暗号化していないため,パスワードは J2EE アプリ ケーション側で指定するようにしてください。

なお、接続先データベース定義ユティリティで複数定義したデータベース種別名がユニークでも、実際 のデータベース種別が同じ場合,同じプログラムから同時に接続できません。

#### • Oracle を使用する場合

Oracle を使用する場合に,データベース名のグループに定義する情報を次の表に示します。

表 18-12 データベース名のグループに定義する情報 (Oracle を使用する場合)

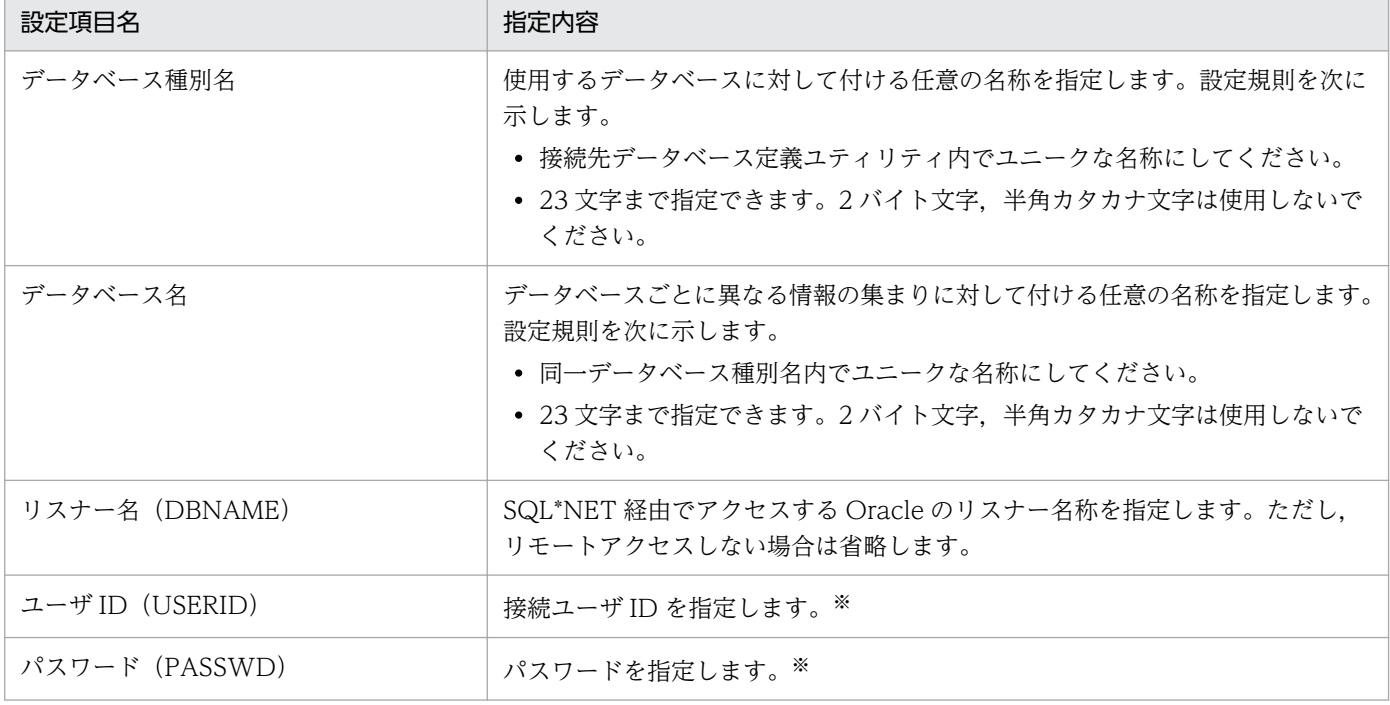

注※

J2EE アプリケーションでユーザ ID とパスワードを指定していない場合は,ここで指定したユーザ ID,パスワードを使用してデータベースにアクセスします。DABroker Library では,接続先デー タベース定義ファイルの出力時にパスワードを暗号化していないため,パスワードは J2EE アプリ ケーション側で指定するようにしてください。

なお、接続先データベース定義ユティリティで複数定義したデータベース種別名がユニークでも、実際 のデータベース種別が同じ場合,同じプログラムから同時に接続できません。

## (5) J2EE アプリケーション運用のための設定

J2EE アプリケーションを運用する前に、次の設定をしてください。

- J2EE アプリケーションの組み込み
- J2EE アプリケーションのインタフェースの定義
- サーバで動作する J2EE アプリケーションの動作環境の設定

## (a) J2EE アプリケーションの組み込み

DABroker Library が組み込まれたサーバに J2EE アプリケーションを格納します。また、次に示すクラス パスを指定します。

• <アプリケーションサーバのインストールディレクトリ>\DABJ\JdbcDbpsv.jar

<sup>18.</sup> 基本・開発機能の互換機能(DABroker Library を使用したデータベース接続)

• <アプリケーションサーバのインストールディレクトリ>\DABJ\JdbcDbpsvEx.jar※

注※

DABroker Library で JDBC2.0 拡張機能を使用する場合に,このパスを指定してください。

ここでは、例として、「<アプリケーションサーバのインストールディレクトリ>\DABJ \JdbcDbpsvEx.jar」をクラスパスとして指定します。

簡易構築定義ファイルでは,物理ティアの定義(<tier>タグの定義)の J2EE サーバの定義で, <configuration>タグにクラスパスの設定を追加します。なお,指定するパラメタの詳細については,マ ニュアル「アプリケーションサーバ リファレンス 定義編(サーバ定義)」の「4.3.2 簡易構築定義ファイ ルの指定内容」を参照してください。

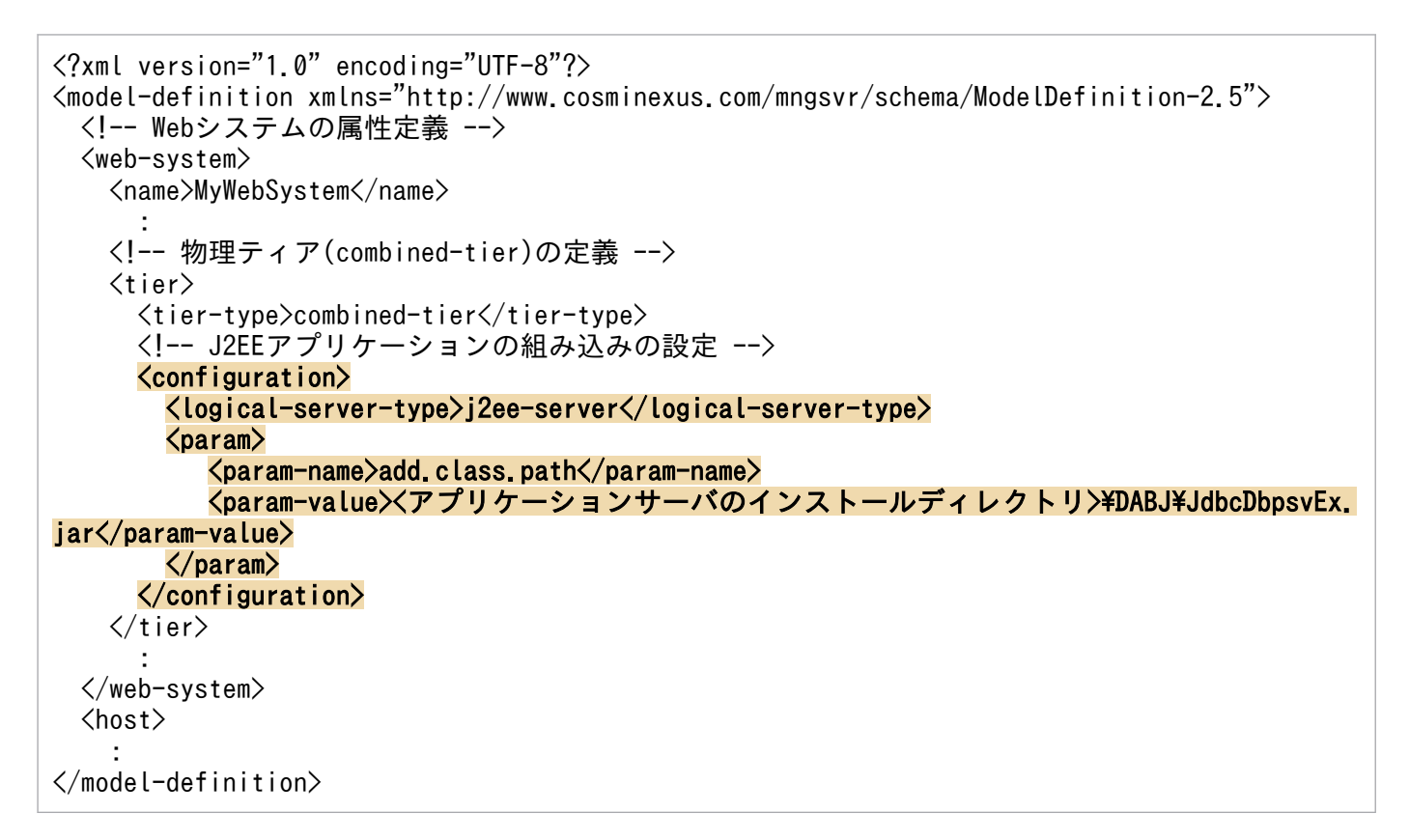

注 背景色付きの太字の部分が編集部分です。

## (b) J2EE アプリケーションのインタフェースの定義

J2EE アプリケーションのインタフェースを定義します。

## (c) サーバで動作する J2EE アプリケーションの動作環境の設定

DABroker Library では、JNI を使って DABroker の提供するネイティブライブラリを使用します。 DABroker Library をサーバで動作する Java アプリケーションとして動作させるときは、次の設定が必要 です。

• ネイティブライブラリの動作環境の設定

<sup>18.</sup> 基本・開発機能の互換機能(DABroker Library を使用したデータベース接続)

- データベースクライアントライブラリの動作環境の設定
- ネイティブライブラリの動作環境の設定

ネイティブライブラリは IDBC ドライバを実行する(呼び出す)プロセス上で読み込まれて動作する ので,ネイティブライブラリ実行のための動作環境を設定する必要があります。

設定内容

システム環境変数の PATH に「<DABroker Library 運用ディレクトリ>\lib」を設定します。

• データベースクライアントライブラリの動作環境の設定

ネイティブライブラリは,データベースにアクセスする場合に,各データベースが提供するクライアン トライブラリを呼び出します。データベースクライアントライブラリの動作環境の設定を次に示します。

1. データベースライブラリのパスを設定します。

特別な設定は必要ありません。ただし、接続するデータベースによっては動作環境の設定が必要な 場合があります。詳細については,接続するデータベースのマニュアルなどを参照してください。 PATHに. 次の値を設定します。

- ・HiRDB,または XDM/RD E2 の場合:HiRDB クライアントライブラリのパス名
- ・Oracle の場合:Oracle ライブラリ(libclntsh)のパス名
- 2. データベースの提供する環境変数を設定します。

IDBC ドライバを実行する(呼び出す)プロセス上で有効な環境変数として、各データベースの提 供する環境変数を設定する必要があります。

詳細については、「[18.3.3 データベースの設定](#page-777-0)」,接続するデータベースのマニュアルなどを参照 してください。

# 18.3.2 DABroker Library のインストールおよび動作環境の設定(UNIX の 場合)

ここでは,UNIX で DABroker Library を使用するためのインストールおよび動作環境の設定について説 明します。

# (1) インストール

製品のインストールには,インストーラを使用します。

使用する Iava VM によって、異なった環境変数を設定する必要があることがあります。設定する項目に ついては,各 Java VM のドキュメントを参照してください。

# (2) インストール後の DABroker Library のディレクトリ構成

UNIX の場合のインストール後の DABroker Library のディレクトリ構成を次の表に示します。

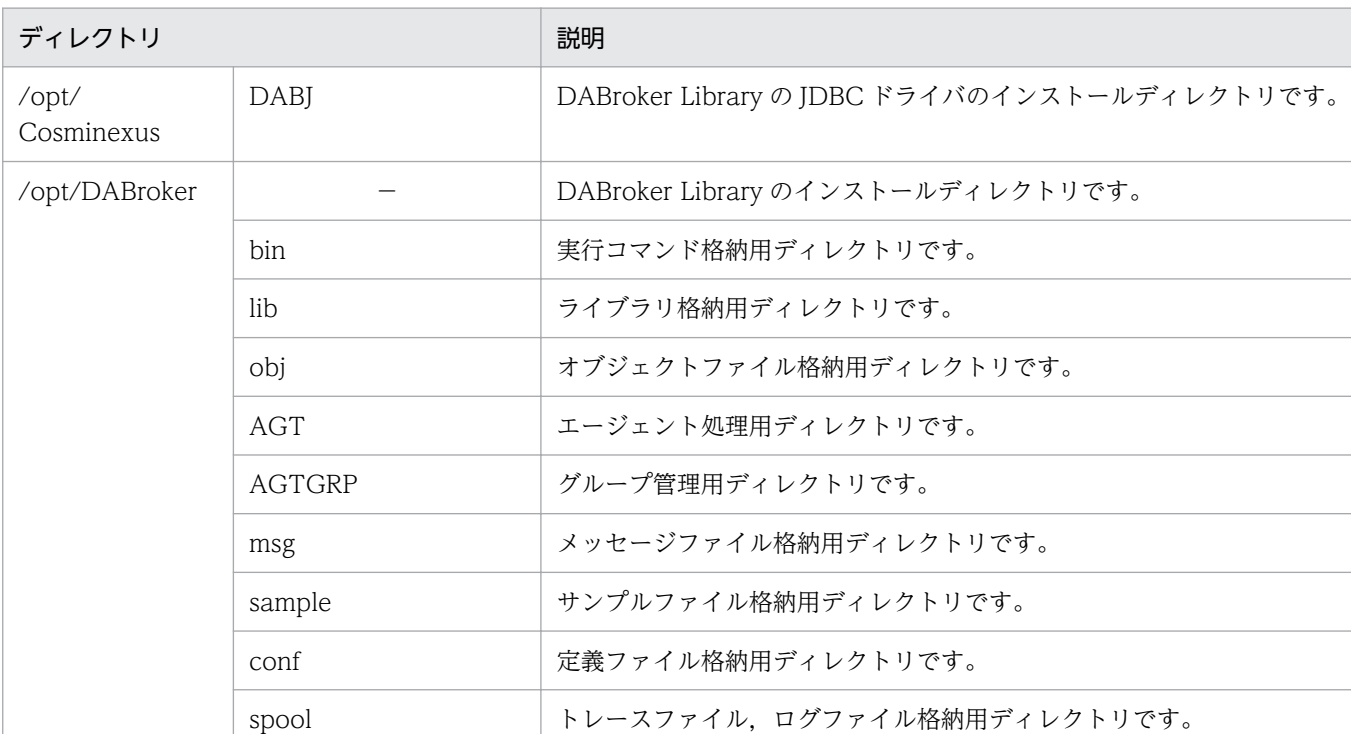

### 表 18-13 DABroker Library のディレクトリ構成(UNIX の場合)

(凡例)−:該当しません。

### 注意事項

DABroker Library をアンインストールする場合,/opt/Cosminexus/DABJ は削除されないの で,手動で削除してください。

## (3) DABroker Library のセットアップ

セットアップでは、DABroker Library を管理するユーザを OS に登録し、DABroker Library の運用ディ レクトリを作成します。セットアップの手順を次に示します。

1. DABroker Library を管理するユーザ(UNIX ログインユーザ)を OS に登録します。

ユーザ ID 登録後、パスワードも登録してください。登録方法は OS のマニュアルを参照してくださ い。ここで登録したユーザを、DABroker Library の管理ユーザと呼びます。DABroker Library の管 理ユーザに与えられる権限は、次のとおりです。

- DABroker Library で提供するファイルおよびディレクトリの所有者としてのアクセス権
- DABroker Library の運用コマンドの実行権
- 注 Oracle にアクセスする場合は,登録するユーザの UID を「3」以上にしてください。
- 2. DABroker Library のインストールディレクトリのグループおよびユーザを,手順 1.で登録した管理グ ループおよびユーザに変更します。
- 3. DABroker Library セットアップコマンド(dabsetup)を実行します。

スーパーユーザで, /opt/DABroker/bin ディレクトリにある dabsetup を実行します。

(例) dabsetup /home

dabsetup コマンドは、DABroker Library 運用ディレクトリを指定するコマンドです。このコマンド を実行すると,インストールディレクトリのディレクトリおよびファイルが,<パス名>に指定した運 用ディレクトリに移動されます。<パス名>を省略した場合,運用ディレクトリは DABroker Library のインストールディレクトリ(/opt/DABroker)となります。また,dabsetup コマンドに-d オプショ ンを指定すると,運用ディレクトリの削除もできます。

### 注意事項

AIX の場合で, Component Container を C ロケールで動作させるときは、環境変数 「LC\_\_FASTMSG」に「false」が指定されているか確認してください。DABroker Library を 使用して DB にアクセスし、かつ Component Container を C ロケールで動作させる場合に は,環境変数「LC\_\_FASTMSG」に「false」を指定する必要があります。

## (4) DABroker Library の動作環境の設定 (UNIX の場合)

DABroker Library の動作環境は、DABroker Library 動作環境定義ファイルで設定します。また, DABroker Library 動作環境定義ファイルでは,トレース取得の設定ができます。DABroker Library で 取得できるトレースについては,「[18.6.5 DABroker Library で取得できるトレース](#page-826-0)」を参照してくださ  $V_{\alpha}$ 

ここでは、DABroker Library の動作環境の設定について説明します。

DABroker Library の動作環境は、DABroker Library 動作環境定義ファイルで設定します。動作環境定 義ファイルは,インストール時に提供されるサンプルを使用して作成します。

- 提供されるサンプルファイル /opt/DABroker/sample/dasysconf
- 動作環境定義ファイルの格納先

<DABroker Library 運用ディレクトリ>/conf

DABroker Library の動作環境の設定手順を次に示します。

1. サンプルファイルを動作環境定義ファイルの格納先へコピーします。

2. コピーしたサンプルファイルを編集します。

必要に応じて,標準値の変更や値の追加をしてください。

- 共通設定項目(作業ディレクトリ,Oracle のバージョン,拡張データベースアクセストレースの取 得の有無など)
- リモートアクセス設定項目(データの受け取りバッファサイズなど)
- HiRDB 設定項目

<sup>18.</sup> 基本・開発機能の互換機能(DABroker Library を使用したデータベース接続)

• Oracle 設定項目

なお, DABroker Library 動作環境定義ファイルは, [DAB] ブロックと [OTHERS] ブロックで構成 されます。

「DAB」ブロック

共通設定項目やリモートアクセス設定項目を指定するブロックです。DABroker Library はこのブ ロックの設定項目をチェックするため,不正な名称などを指定していた場合はエラーになります。

「OTHERS」ブロック

HiRDB 設定項目や Oracle 設定項目を指定するブロックです。DABroker Library はこのブロック の設定項目をチェックしません。指定したすべての項目が有効となります。

DABroker Library 動作環境定義ファイルについては,「[18.24.1 DABroker Library 動作環境定義](#page-977-0) [ファイル」](#page-977-0)を参照してください。

### 3. ファイルを保存します。

なお、作成済みの DABroker Library 動作環境定義ファイルの内容を変更する場合は、J2EE サーバを停止 してください。

# (5) データベース接続のための設定

ここでは、DABroker Library を使用してデータベースに接続するために必要な設定について説明します。

- HiRDB の言語モードの設定
- DABroker Library および JDBC での言語モードの設定

## (a) HiRDB の言語モードの設定

データベースとして HiRDB を使用する場合は,言語モードを設定してください。DABroker Library の 言語モードと HiRDB の言語モードの対応を次の表に示します。なお,DABroker Library の言語モード とは,DABroker Library 動作環境定義ファイルの DAB\_LANG(LANG 環境変数)のことです。

表 18-14 DABroker Library の言語モードと HiRDB の言語モードの対応

| DABroker Library の言語モード |             | HiRDB の言語モード    |             |                                                     |              |       |
|-------------------------|-------------|-----------------|-------------|-----------------------------------------------------|--------------|-------|
| <b>OS</b>               | 言語モード       | DAB_LANG の指定値   | <b>SJIS</b> | EUC 日本語                                             | <b>ASCII</b> | UTF-8 |
| AIX                     | <b>SJIS</b> | Ja_JP           |             |                                                     |              |       |
|                         |             | Ja_JP.IBM-932   |             |                                                     |              |       |
|                         |             | Ja_JP.IBM-943   |             |                                                     |              |       |
|                         | <b>EUC</b>  | ja_JP           |             | ∩                                                   |              |       |
|                         |             | ja_JP.IBM-eucJP |             | $\left( \begin{array}{c} \cdot \end{array} \right)$ |              |       |
|                         | ASCII       | $C^*$           |             |                                                     |              |       |

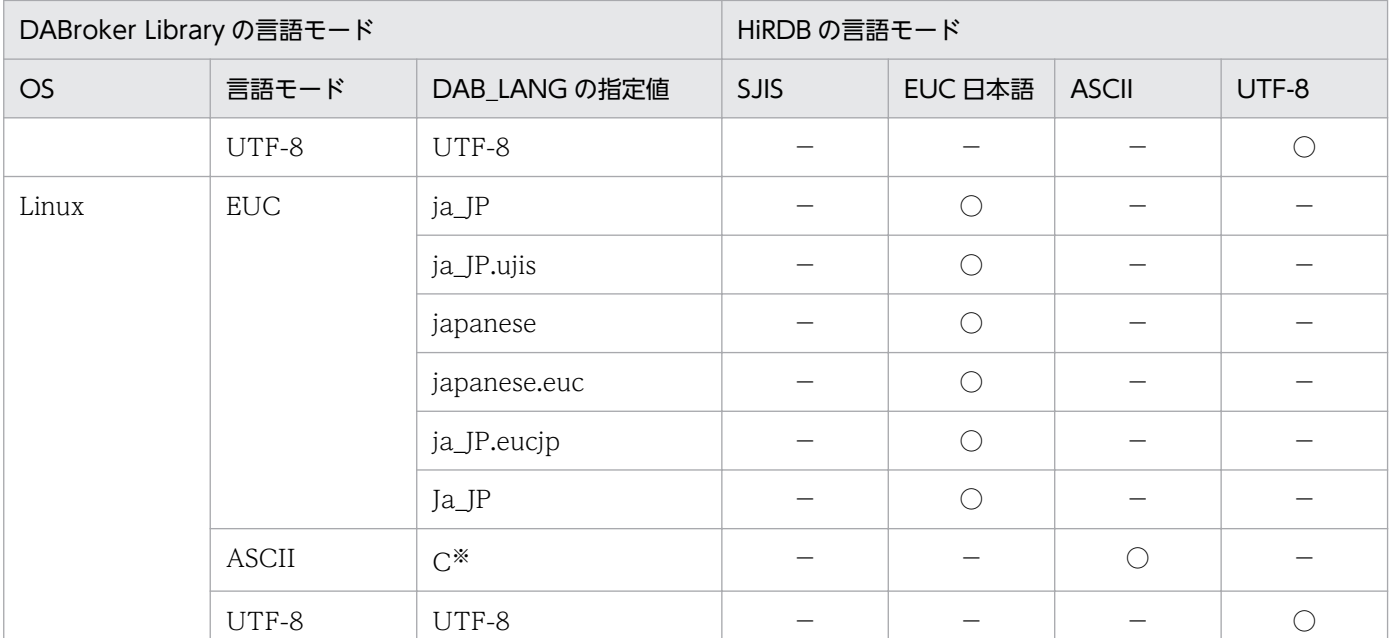

(凡例) ○:使用できる −:使用できない

注※ DAB LANGの標準値を示します。

## (b) DABroker Library および JDBC での言語モードの設定

ENCODELANG, または setEncodLang に指定する言語モードは、DABroker Library の言語モードと 合わせる必要があります。ENCODELANG,または setEncodLang の指定方法について次に説明します。

### OS の言語モードと DABroker Library の言語モードが同じ場合

ENCODELANG,または setEncodLang の指定は必要ありません。

#### OS の言語モードと DABroker Library の言語モードが異なる場合

ENCODELANG, または setEncodLang に, DABroker Library の言語モードと同等の値を指定する 必要があります。

#### 注意事項

- DABroker Library の言語モードと,データベースの言語モードは必ず合わせてください。
- データベースの言語モードを DABroker Library がサポートしていない場合,DABroker Library の言語モードには ASCII モードを設定し、ENCODELANG または setEncodLang にデータベー スの言語モードを指定してください。

# (6) J2EE アプリケーション運用のための設定

J2EE アプリケーションを運用する前に、次の設定をしてください。

- J2EE アプリケーションの組み込み
- J2EE アプリケーションのインタフェースの定義
- サーバで動作する J2EE アプリケーションの動作環境の設定

<sup>18.</sup> 基本・開発機能の互換機能(DABroker Library を使用したデータベース接続)

## (a) J2EE アプリケーションの組み込み

DABroker Library が組み込まれたサーバに J2EE アプリケーションを格納します。また、環境変数 「CLASSPATH」に次に示すパスを追加します。

- /opt/Cosminexus/DABJ/JdbcDbpsv.jar
- /opt/Cosminexus/DABJ/JdbcDbpsvEx.jar<sup>※</sup>

注※

DABroker Library で JDBC2.0 拡張機能を使用する場合に,このパスを指定してください。

## (b) J2EE アプリケーションのインタフェースの定義

J2EE アプリケーションのインタフェースを定義します。

### (c) サーバで動作する J2EE アプリケーションの動作環境の設定

DABroker Library では、INI を使って DABroker の提供するネイティブライブラリを使用します。 DABroker Library をサーバで動作する Java アプリケーションとして動作させるときは、次の設定が必要 です。

- ネイティブライブラリの動作環境の設定
- データベースクライアントライブラリの動作環境の設定
- ネイティブライブラリの動作環境の設定

ネイティブライブラリは JDBC ドライバを実行する(呼び出す)プロセス上で読み込まれて動作する ので,ネイティブライブラリ実行のための動作環境を設定する必要があります。

#### 設定内容

ライブラリ検索パスを指定する環境変数に,「<DABroker Library 運用ディレクトリ>/lib」を設 定します。設定する環境変数は OS によって異なります。

- · LIBPATH (AIX の場合)
- · LD LIBRARY PATH (Linux の場合)

#### • データベースクライアントライブラリの動作環境の設定

ネイティブライブラリは,データベースにアクセスする場合に,各データベースが提供するクライアン トライブラリを呼び出します。データベースクライアントライブラリの動作環境の設定を次に示します。

1. データベースライブラリのパスを設定します。

特別な設定は必要ありません。ただし,接続するデータベースによっては動作環境の設定が必要な 場合があります。詳細については,接続するデータベースのマニュアルなどを参照してください。 ライブラリ検索パスを指定する環境変数に,次の値を指定します。設定する環境変数は OS によっ て異なります。

- · LIBPATH (AIX の場合)
- ・LD\_LIBRARY\_PATH(Linuxの場合)
- 18. 基本・開発機能の互換機能(DABroker Library を使用したデータベース接続)

<span id="page-777-0"></span>使用している OS の環境変数に次のパスを設定してください。

・HiRDB,または XDM/RD E2 の場合:HiRDB クライアントライブラリのパス名

- · Oracle の場合: Oracle ライブラリ (libclntsh) のパス名
- 2. データベースの提供する環境変数を設定します。

JDBC ドライバを実行する(呼び出す)プロセス上で有効な環境変数として、各データベースの提 供する環境変数を設定する必要があります。

詳細については. [18.3.3 データベースの設定]. 接続するデータベースのマニュアルなどを参照 してください。

## 18.3.3 データベースの設定

ここでは、DABroker Library を使用してデータベースに接続する場合に必要な設定について説明します。

DABroker Library を使用する場合に接続できるデータベースと,必要な設定についての参照先を次に示 します。

### 表 18-15 DABroker Library を使用する場合に接続できるデータベースと、必要な設定につい ての参照先

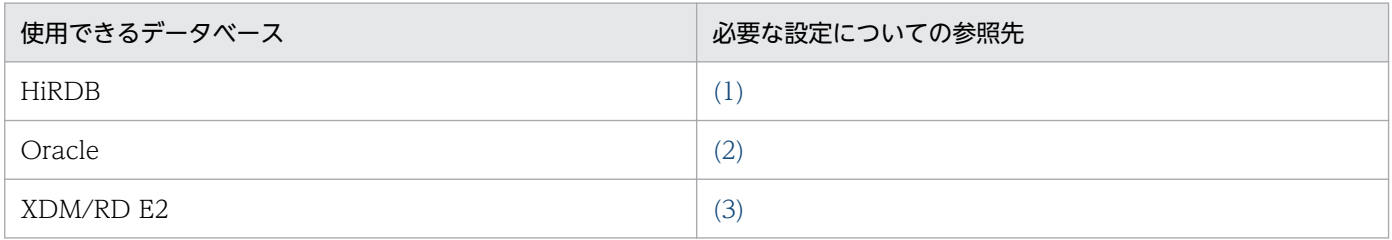

# (1) HiRDB の設定

DABroker Library を使用して HiRDB に接続する場合の設定について説明します。なお,データベース として HiRDB を使用する場合は, HiRDB をインストールして初期設定を済ませておいてください。詳細 については,マニュアル「HiRDB システム導入・設計ガイド」を参照してください。

ここでは、DABroker Library を使用して、HiRDB で J2EE リソースを扱う場合に必要な次の設定につい て説明します。

- 環境変数の設定
- 環境変数のグループ登録
- タイムアウトの設定

なお、同一の環境変数を環境変数グループと環境変数の両方に設定した場合は、環境変数グループで設定 した環境変数が優先されます。

## <span id="page-778-0"></span>(a) 環境変数の設定

次の環境変数を設定する必要があります。環境変数の詳細については,マニュアル「HiRDB UAP 開発ガ イド」を参照してください。

#### PATH (Windows の場合)

HiRDB のクライアントライブラリとして、次の値を指定します。通常、HiRDB のインストーラによっ てシステム環境変数に設定されます。

<HiRDB のホームディレクトリ>\client\lib

#### LIBPATH (AIX の場合)

HiRDB のクライアントライブラリとして、次の値を指定します。

<HiRDB のホームディレクトリ>/client/lib

#### LD LIBRARY PATH (Linux の場合)

HiRDB のクライアントライブラリとして、次の値を指定します。 <HiRDB のホームディレクトリ>/client/lib

#### PDXAMODE※1

「1」を指定します。

#### PDTXACANUM※1

(HiRDB にアクセスする J2EE コンポーネントの同時実行数+1) × (J2EE コンポーネントでアクセ スする可能性がある HiRDB 数)を指定します。

#### PDHOST※2

データベースのホスト名または IP アドレスを指定します。

#### PDUSER※2

データベースのユーザ名およびデータベースのパスワードを指定します。

#### PDNAMEPORT※2

データベースのポート番号を指定します。

#### PDSWAITTIME※2

リクエスト間隔タイムアウトを指定します。

#### PDCWAITTIME※2

レスポンスタイムアウトを指定します。

#### PDSWATCHTIME※2

「0」を指定します。コネクションプーリング機能を使用する場合は,「0」を指定してください。

#### 注※1

グローバルトランザクションを使用する場合に設定します。この環境変数は,HiRDB のクライアント 環境変数グループには登録できません。

<sup>18.</sup> 基本・開発機能の互換機能(DABroker Library を使用したデータベース接続)

<span id="page-779-0"></span>注※2

これらの環境変数は,HiRDB のクライアント環境変数グループとして登録することもできます。登録 方法については,「18.3.3(1)(b) 環境変数のグループ登録」で説明します。

### (b) 環境変数のグループ登録

環境変数のグループは,次の方法で登録します。

• Windows の場合

HiRDB のクライアント環境変数登録ツールで「システムグループ」を選択して,環境変数のグループ を登録します。この場合. DB Connector のプロパティ定義では、ここで登録したグループ名を指定 してください。

• UNIX の場合

HiRDB のクライアント環境変数グループの設定ファイルに登録します。この場合、DB Connector の プロパティ定義では,ここで登録した環境変数グループの設定ファイルのパスを指定してください。

なお,環境変数のグループ登録の詳細については,マニュアル「HiRDB UAP 開発ガイド」を参照してく ださい。

## (c) タイムアウトの設定

HiRDB のタイムアウトは、次に示す HiRDB のクライアント環境変数に設定します。

- PDSWAITTIME
- PDCWAITTIME
- PDCONNECTWAITTIME
- PDNBLOCKWAITTIME

HiRDB のクライアント環境変数の設定については,「[18.3.3\(1\)\(a\) 環境変数の設定」](#page-778-0)を参照してください。

タイムアウトの設定については,マニュアル「アプリケーションサーバ システム設計ガイド」の「8.6.6 データベースでのタイムアウトを設定する」,マニュアル「HiRDB システム定義」,およびマニュアル 「HiRDB UAP 開発ガイド」を参照してください。

## (2) Oracle の設定

DABroker Library を使用して Oracle に接続する場合の設定について説明します。なお,データベースと して Oracle を使用する場合は,Oracle をインストールして初期設定を済ませておいてください。詳細に ついては,Oracle のマニュアルを参照してください。

<sup>18.</sup> 基本・開発機能の互換機能(DABroker Library を使用したデータベース接続)

### 注意事項

Oracle9i 以降は Oracle8i の機能範囲内でサポートしています。Oracle9i 以降でサポートされた 新たな固有の機能は使用できません。

ここでは、DABroker Library を使用して、Oracle で J2EE リソースを扱う場合に必要な次の設定につい て説明します。

- 環境変数の設定
- トランザクションリカバリを行うための権限の設定
- タイムアウトの設定

### (a) 環境変数の設定

次の環境変数を設定する必要があります。

#### PATH (Windows の場合)

Oracle のクライアントライブラリとして、次の値を指定します。通常、Oracle のインストーラによっ てシステム環境変数に設定されます。

<Oracle のホームディレクトリ>\bin

#### LIBPATH (AIX の場合)

Oracle のクライアントライブラリとして、次の値を指定します。 <Oracle のホームディレクトリ>/lib32

#### LD LIBRARY PATH (Linux の場合)

Oracle のクライアントライブラリとして、次の値を指定します。 <Oracle のホームディレクトリ>/lib32

#### NLS LANG (UNIX の場合)

Oracle のクライアントで使用する言語を設定します。

設定値の例

japanese\_japan.ja16sjis Japanese\_Japan.UTF8

### (b) トランザクションリカバリを行うための権限の設定

Oracle への接続でグローバルトランザクションを使用する場合には,Oracle の接続ユーザにトランザク ションリカバリを行うための権限を付与する必要があります。

#### 付与する権限

- SYS.DBA PENDING TRANSACTIONS の SELECT 権限
- FORCE ANY TRANSACTION 権限

#### 権限の付与の方法

次のどちらかの方法で権限を付与します。

- Oracle Enterprise Manager コンソールを使用する
- sqlplus を使用する

次に、Oracle 9.2.0 で権限を付与する場合の例を示します。なお、権限を付与する方法の詳細について は,Oracle のマニュアルを参照してください。

• Oracle Enterprise Manager コンソールを使用する場合の例

Oracle Enterprise Manager コンソールを使用して権限を付与する場合の手順を次に示します。

- 1. sys ユーザでデータベースに接続します。
- 2.[セキュリティ] [ユーザー] [<権限を付与するユーザ名>] [オブジェクト権限] を開き ます。
- 3. [SYS] [ビュー] [DBA\_PENDING\_TRANSACTIONS] を選択して、SELECT 権限を付 与します。
- sqlplus を使用する場合の例

sqlplus を使用して権限を付与する場合の手順を次に示します。

1. sys ユーザでデータベースに接続します。

2. 次の SQL 文を発行します。 grant select on DBA\_PENDING\_TRANSACTIONS to <権限を付与するユーザ名>; commit;

## (c) タイムアウトの設定

必要に応じて,Oracle のタイムアウトを設定してください。タイムアウトは,Oracle のサーバ定義の DISTRIBUTED LOCK TIMEOUT パラメタに設定します。

なお,このほか,XAOpenString の SesTm パラメタの設定がタイムアウトに影響します。このパラメタ は,チューニングできません。

詳細については,マニュアル「アプリケーションサーバ システム設計ガイド」の「8.6 タイムアウトを 設定する」またはマニュアル「アプリケーションサーバ システム設計ガイド」の「9.3 タイムアウトを 設定する」,および Oracle のマニュアルを参照してください。

### (d) 動的パフォーマンスビューの参照権の設定

Oracle に接続するユーザは,動的パフォーマンスビューの参照権を持っている必要があります。次のどち らかの方法で Oracle に接続するユーザに動的パフォーマンスビューの参照権を設定してください。

•「GRANT SELECT\_CATALOG\_ROLE TO <ユーザ名>;」を実行する。

<sup>18.</sup> 基本・開発機能の互換機能(DABroker Library を使用したデータベース接続)

<span id="page-782-0"></span>• [GRANT SELECT ON V\_\$INSTANCE TO <ユーザ名>:]. [GRANT SELECT ON V\_\$PROCESS TO <ユーザ名>;」,および「GRANT SELECT ON V\_\$SESSION TO <ユーザ名>;」を実行する。

## (e) OS 認証を使用する場合の設定(Windows の場合)

DABroker Library のサービスは、Windows のローカルシステムアカウントを使用しています。そのた め. OS 認証をするユーザが Windows のローカルシステムアカウントでない場合は、DABroker Library のサービスアカウントを使用する OS 認証に変更してください。なお、OS 認証を使用できるのは、Java を使用してデータベースアクセスする場合だけです。

## (3) XDM/RD E2 の設定

DABroker Library を使用して XDM/RD E2 に接続する場合の設定は, HiRDB Type4 JDBC Driver を 使用して接続する場合の設定と同じです。HiRDB Type4 JDBC Driver を使用して XDM/RD E2 に接続 する場合の設定については,マニュアル「アプリケーションサーバ システム構築・運用ガイド」の「付録 K XDM/RD E2 の設定」を参照してください。

# 18.4 データベースとアプリケーション間の文字コードの変換

アプリケーションからデータベースに文字データを格納するときには,Unicode からデータベースに設定 されている文字コードに変換して格納する必要があります。文字コード変換は JDBC ドライバによって行 われますが、次に示す内容に従って、あらかじめ JDBC ドライバに使用する文字コードを設定しておく必 要があります。

ここでは、データベースへの接続方法ごとの文字コードの設定方法について説明します。

#### API を使用して実装したアプリケーションでデータベースに接続する場合

IDBC コネクションを取得するとき、ENCODELANG キーに該当値を設定したプロパティを作成し, DABroker Library の java.sql.Driver.connect メソッドまたは java.sql.DriverManager.getConnection メソッドの引数に渡してください。

#### DB Connector を使用してデータベースに接続する場合

Connector 属性ファイルの encodLang プロパティで指定します。

ベーシックモードでは、ejbserver.jdbc.propertyInfo.ENCODELANGプロパティに使用する文字コー ドを指定してください。このプロパティに値が指定されている場合, J2EE サーバが IDBC コネクショ ンを取得するときに,ENCODELANG キーに該当値を設定したプロパティを作成し,DABroker Library の java.sql.Driver.connect の引数に渡します。

## <span id="page-784-0"></span>18.5 受信バッファのプーリングの設定

DABroker Library を使用する場合,実行した SQL に対して返却される実行結果を格納する領域をプール して再利用できます。この領域を受信バッファといいます。また,受信バッファをプールするための領域 を受信バッファプールといいます。受信バッファをプールすることによって、SQL 実行時に受信バッファ が頻繁に作成,破棄されることで発生する負荷を削減できます。

また,プールする受信バッファの数を指定できるため,ステートメントプーリング使用時のメモリ占有量 を抑制できます。

ここでは,受信バッファの管理と,受信バッファプール数の指定について説明します。

## 18.5.1 受信バッファの管理

受信バッファの管理では,プールする受信バッファ数を指定する場合と指定しない場合とで,受信バッファ の再利用のしかたが異なります。ここでは,プールする受信バッファ数を指定しない,デフォルトの場合 について説明します。受信バッファ数を指定する場合については,「[18.5.2 受信バッファプール数の指](#page-786-0) [定](#page-786-0)」を参照してください。

受信バッファは,Statement ごとに受信バッファプールに生成されます。生成された受信バッファはセク ション ID で管理され、同一の Statement で再利用されます。なお、ここでは、Statement, PreparedStatement,および CallableStatement を Statement と総称します。

受信バッファプールの管理の概要を次の図に示します。

#### 図 18-1 受信バッファプールの管理の概要(受信バッファプール数を指定しない場合)

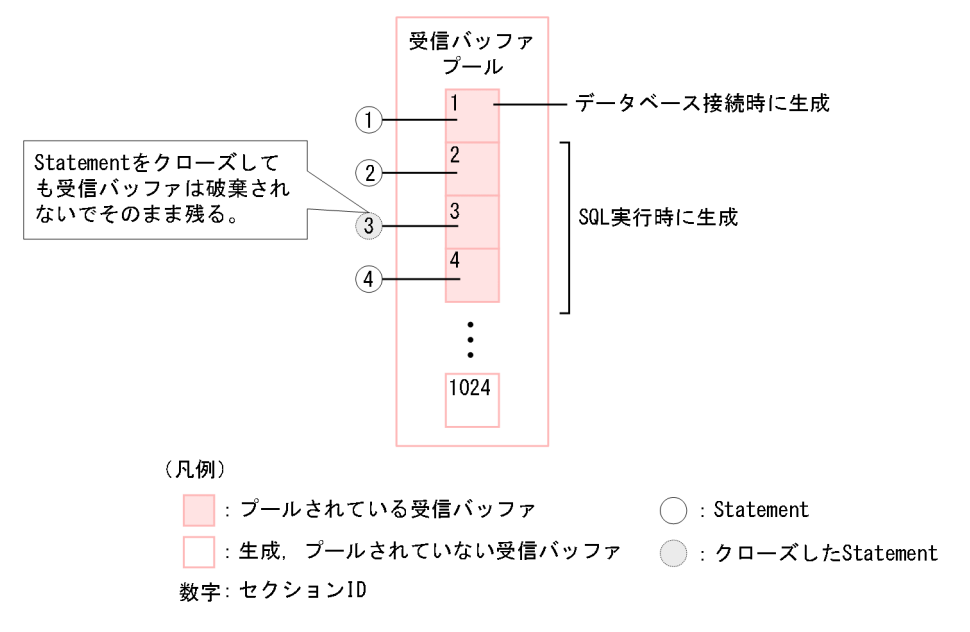

#### 受信バッファが生成されるタイミング

Statement の受信バッファはデータベースとの接続時に一つ生成され,そのセクション ID は「1」に なります。これ以降は SQL 実行時に受信バッファが生成されます。受信バッファが生成されると,受 信バッファプールに登録されます。

#### 受信バッファの保持期間

受信バッファプールに登録された受信バッファは,コネクションがクローズされるまで保持されます。 ステートメントをクローズしても,受信バッファは破棄されません。

#### プールする受信バッファの数

プールできる受信バッファの数は,最大 1,024 個です。

#### SQL を実行するメソッド

次のメソッドを実行すると SQL が実行され,受信バッファが生成されます。

#### 表 18-16 4SQL を実行するメソッド

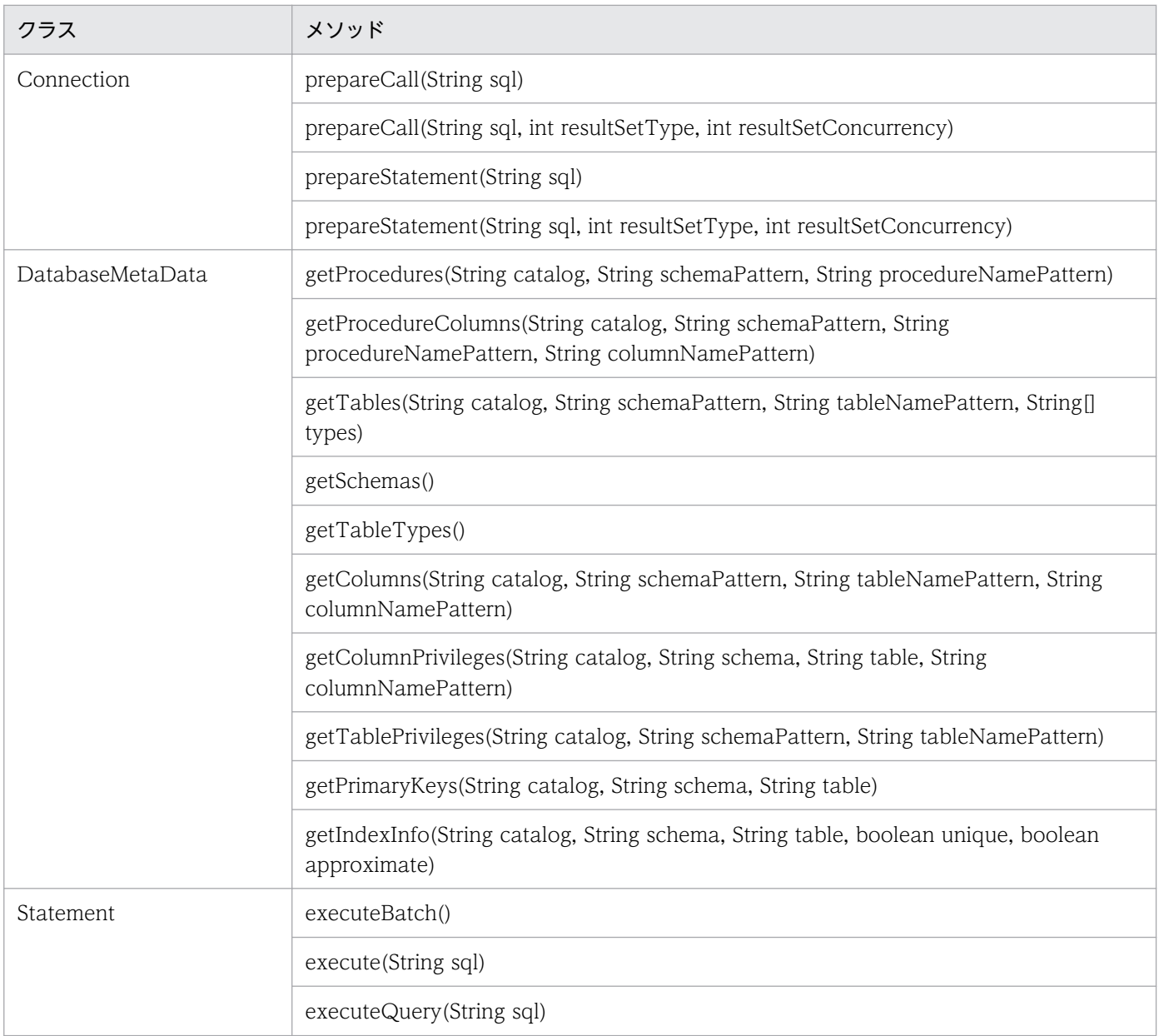

<span id="page-786-0"></span>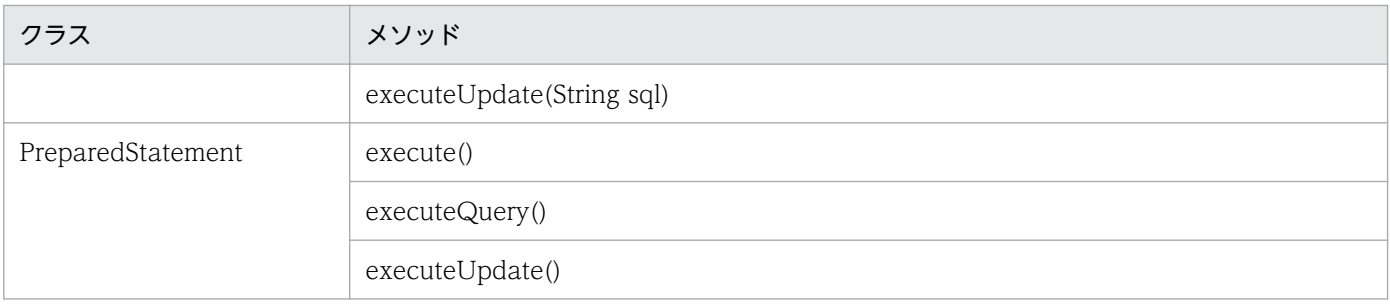

## 18.5.2 受信バッファプール数の指定

受信バッファプールに登録してプールする受信バッファの数を指定できます。この数のことを受信バッファ プール数といいます。受信バッファプール数を指定することによって SQL 実行時の性能を向上でき,メモ リ占有量を軽減できます。

受信バッファプール数は,1〜1,024 個の範囲で指定できます。受信バッファプール数を指定すると,同一 コネクション内で受信バッファが再利用されます。そのため,セッション ID が異なる Statement でも, 同一コネクションであれば受信バッファを再利用できます。受信バッファが,指定した受信バッファプー ル数よりも多く必要になった場合は,一時的に受信バッファを生成し,DABroker Library から実行結果 のデータを受信したあとに破棄します。このような一時的に生成した受信バッファは、受信バッファプー ルには登録されません。

受信バッファプール数を指定した場合の,受信バッファプールの管理の概要を次の図に示します。

#### 図18-2 受信バッファプールの管理の概要(受信バッファプール数を指定した場合)

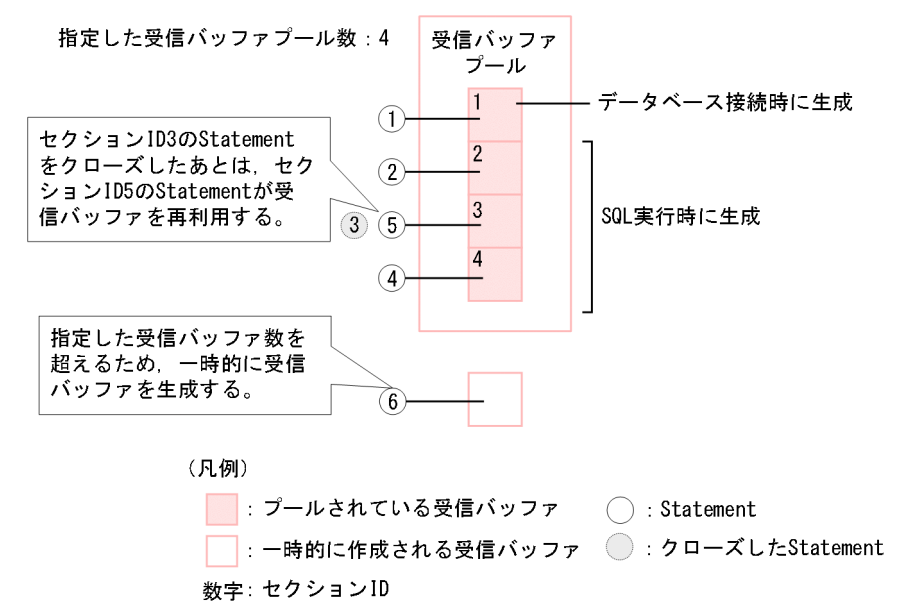

#### 受信バッファが生成されるタイミング

受信バッファが生成されるタイミングは,受信バッファプール数を指定しない場合と同じです。詳細に ついては,[「18.5.1 受信バッファの管理」](#page-784-0)を参照してください。

<sup>18.</sup> 基本・開発機能の互換機能(DABroker Library を使用したデータベース接続)

#### 受信バッファを取得または返却するタイミング

受信バッファプールから受信バッファを取得するタイミング,および受信バッファを受信バッファプー ルに返却するタイミングは、SQL を実行するメソッドによって異なります。 各メソッドの動作は次の三つに分類されます。

## 表 18‒17 メソッドの動作の分類

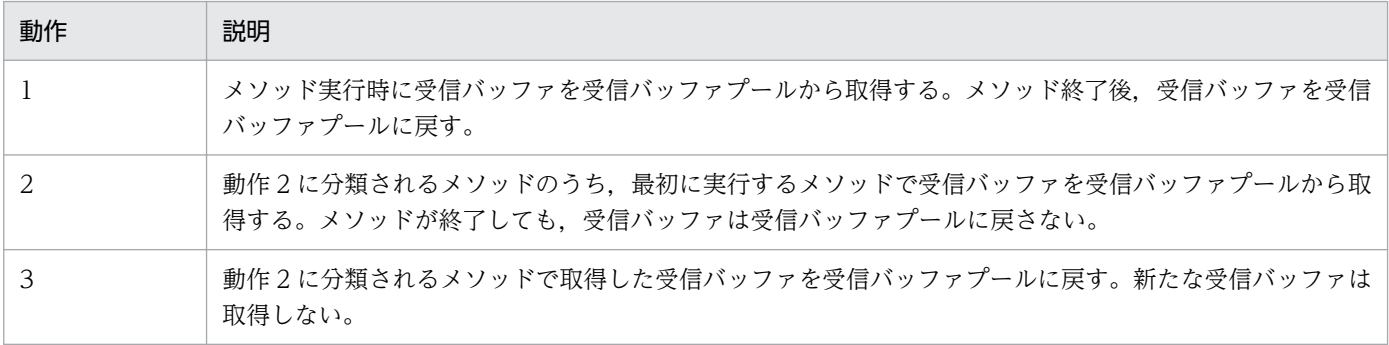

受信バッファを再利用する際に受信バッファを取得または返却するメソッド,およびメソッドの動作を 次の表に示します。動作の列の数字は,上記の表と対応しています。

#### 表 18-18 SQL を実行するメソッド,およびメソッドの動作

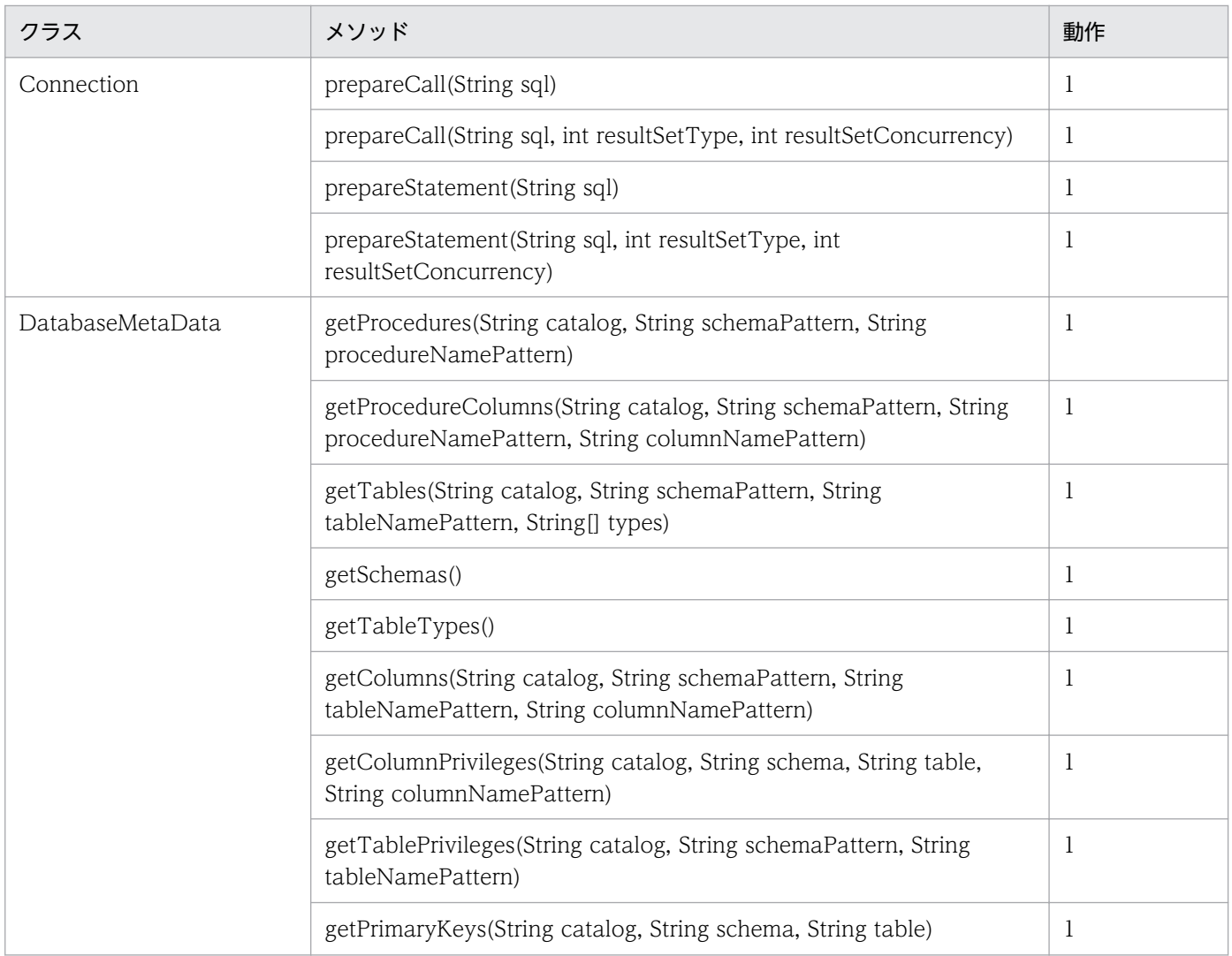

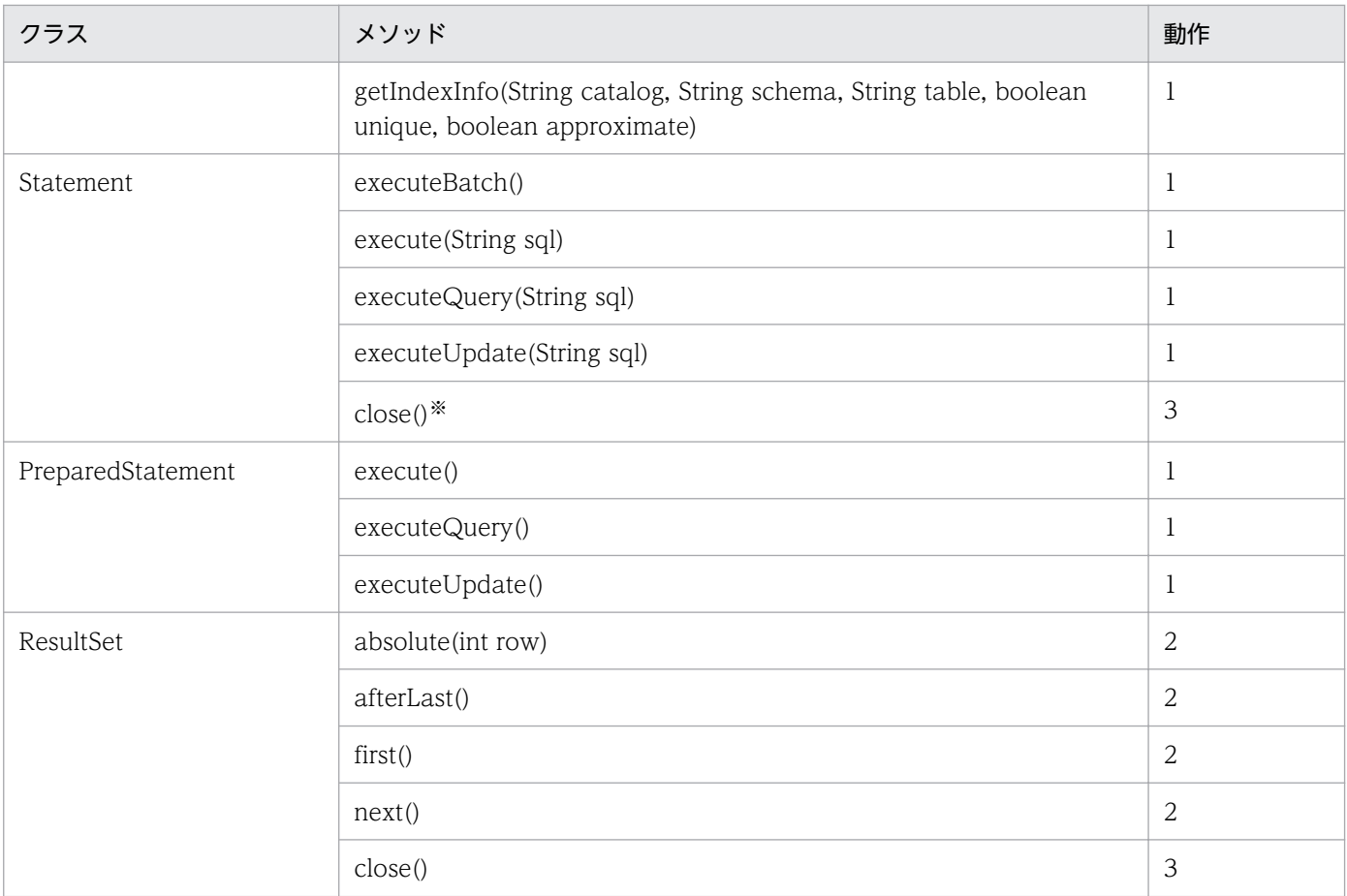

注※ ResultSet#close()メソッドを実行していない場合だけ使用できます。

# (1) 受信バッファプール数の指定方法

受信バッファプール数は、次のどれかの方法で指定します。また、これらを同時に指定した場合, 1, 2, 3 の優先度順に決定されます。

- 1. DataSource#setBufferPoolSize()メソッドで指定する。
- 2. 接続するデータベースの設定で, getConnection メソッドおよび connect メソッドの引数 Properties info に,キーワード「BUF\_POOL\_SIZE」を指定する。

3. データベースの各種情報の設定で、引数 URL に「BUF\_POOL\_SIZE」を指定する。

指定方法の詳細については,「[18.7.4 データベース接続の設定](#page-858-0)」を参照してください。

## (2) 受信バッファプール数の目安

受信バッファプール数は,次の式で求められる数以上の数を目安に設定します。

#### 検索処理に必要な受信バッファ数+更新処理に必要な受信バッファ数

#### 検索処理に必要な受信バッファ数

アプリケーションの中で同時に使用する ResultSet の数です。

実行する Statement が 4 個のアプリケーションの場合の、ResultSet の数の例を次の図に示します。

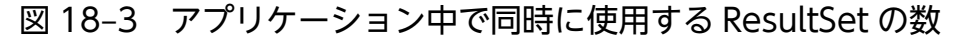

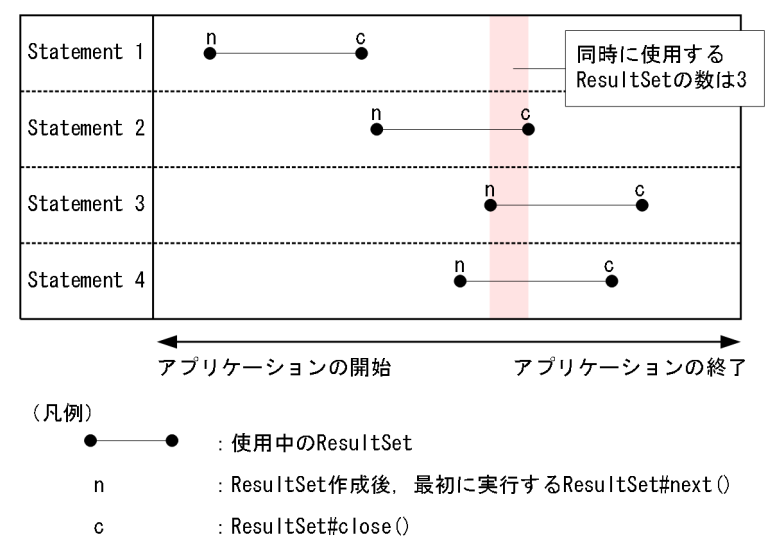

この図の場合,アプリケーションの開始から終了までの間に同時に使用する ResultSet の数は 3 のた め,検索処理に必要な受信バッファ数は 3 となります。

更新処理に必要な受信バッファ数

次のどちらかで求めます。

- 更新処理を単一スレッドで逐次実行する場合は,1
- 更新処理をマルチスレッドで同時実行する場合は,アプリケーションの中で同時実行する更新 SQL の数

実際に必要な受信バッファ数が,この式を基に設定した受信バッファ数を超えた場合,受信バッファを新 たに生成し,使用後に破棄します。このとき,生成した受信バッファは受信バッファプールに登録されま せん。この場合,オブジェクトの作成,破棄が頻発するため,性能が劣化することがあります。ただし, 設定した受信バッファ数を超えた分の受信バッファは使用後に破棄するため,式を基に設定した場合より メモリ占有量は軽減します。

18. 基本・開発機能の互換機能(DABroker Library を使用したデータベース接続)

## 18.6 DABroker Library を使用する場合のトラブルシュート

ここでは,DABroker Library を使用する場合のトラブルシュートについて説明します。

## 18.6.1 snapshot ログとして収集できる資料

DABroker Library の資料は、snapshot ログとして収集できます。

snapshot ログとして収集できる資料については、マニュアル「アプリケーションサーバ 機能解説 保守/ 移行編」の「付録 A snapshot ログの収集対象一覧」を参照してください。

## 18.6.2 DABroker Library で取得できるログの種類と出力先

DABroker Library では,トラブルシューティングに使用するログとして,スプール情報を取得します。 スプール情報として取得できるのは、次の情報です。

- メッセージログ
- 拡張データベースアクセストレース
- エラートレース
- Exception トレースログ
- イベントトレース (DABroker for C++をインストールしている場合)
- XA トレース

また、これらのログは、アプリケーションサーバのログにトレース共通ライブラリ形式(マルチプロセス) で出力されます。トレース共通ライブラリ形式のログの出力形式および出力項目については,マニュアル 「アプリケーションサーバ 機能解説 保守/移行編」の「5.2.1 トレース共通ライブラリ形式のログの出力 形式と出力項目」を参照してください。また,トレース共通ライブラリ形式のログを参照する場合の注意 事項については,マニュアル「アプリケーションサーバ 機能解説 保守/移行編」の「5.2.2 トレース共 通ライブラリ形式のログを参照する場合の注意」を参照してください。

「<DABroker Library の運用ディレクトリ>\spool 下」(Windows の場合),または「<DABroker Library の運用ディレクトリ>/spool 下」(UNIX の場合)のすべてのファイルをコピーして保存してくだ さい。<DABroker Library の運用ディレクトリ>とは,「<アプリケーションサーバのインストールディ レクトリ>\DAB」(Windowsの場合),または「/opt/DABroker」(UNIX の場合)のことです。なお, 環境設定によって出力先を変更している場合は,変更した出力先のファイルをコピーして保存してください。

DABroker Library のスプール情報のうち、Exception トレースログは、運用開始前に取得のための設定 をしておく必要があります。Exception トレースログ取得の設定については,[「18.6.4 資料取得のための](#page-818-0) [設定](#page-818-0)」を参照してください。

# 18.6.3 DABroker Library のスプール情報の内容

DABroker Library のスプール情報の調査方法について説明します。

DABroker Library のスプール情報には、次の種類があります。これらの情報は、<DABroker Library の 運用ディレクトリ>\spool (Windows の場合),または<DABroker Library の運用ディレクトリ>/spool (UNIX の場合)に出力されています。

### 表 18-19 DABroker Library のスプール情報

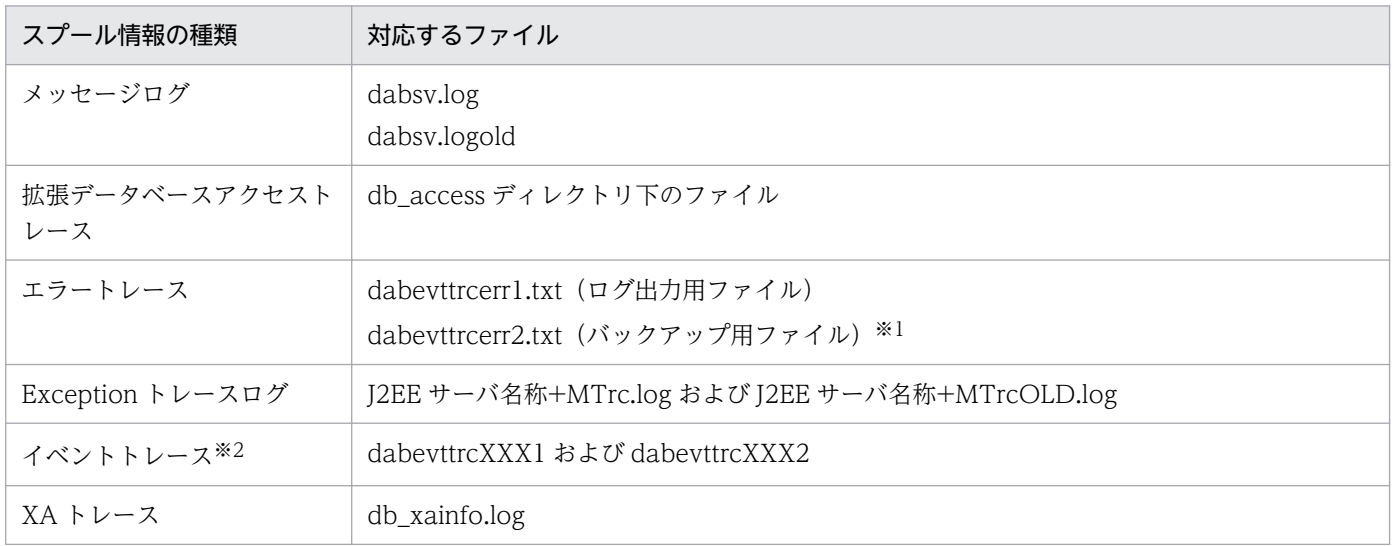

注※1 これらのほか、ワークファイルが、dabevttrcerr1.txt.lock という名称で作成されます。

注※2 DABroker for C++をインストールしている場合に出力されます。

それぞれの情報について説明します。

また、このほか、DABroker Library のログとしては、次の JDBC ドライバのトレースが取得できます。 これらのトレースは,アプリケーション開発時に設定されている場合だけ出力されます。

- JDBC ドライバのトレース(JDBC インタフェースメソッドトレース)
- JDBC ドライバのトレース(DABroker Library とのイベントトレース)

# (1) メッセージログ

DABroker Library のメッセージが出力されたファイルです。

# (2) 拡張データベースアクセストレース

データベースへの接続から切断までのアクセス情報を出力したトレースです。データベースへの接続ごと に出力されます。

拡張データベースアクセストレースは,次のように利用できます。

• データベースのアクセス中に発生したトラブルの迅速な切り分け

<sup>18.</sup> 基本・開発機能の互換機能(DABroker Library を使用したデータベース接続)
- 24 時間稼働に対応する J2EE アプリケーションの稼働状態でのトラブル調査
- マルチスレッド環境で J2EE アプリケーションが動作している場合のスレッドごとのデータベースアク セス履歴取得
- コネクションプーリングなどの機能を使用している場合のデータベースへの接続ごとのデータベースア クセス履歴取得
- トラブルが再現調査できない場合の常時トレース取得

なお,出力するイベントの種類や,トレースファイルの最大容量などは,DABroker Library の [環境設 定ユティリティ],または DABroker Library 動作環境定義ファイルで定義しておきます。DABroker Library の動作環境の設定については,Windows の場合は[「18.3.1\(3\) DABroker Library の動作環境](#page-760-0) の設定 (Windows の場合)」, UNIX の場合は[「18.3.2\(4\) DABroker Library](#page-773-0) の動作環境の設定 (UNIX [の場合\)](#page-773-0)」を参照してください。DABroker Library 動作環境定義ファイルの詳細については,[「18.24.1](#page-977-0)  [DABroker Library 動作環境定義ファイル」](#page-977-0)を参照してください。

### (a) 出力形式

拡張データベースアクセストレースのファイル出力形式を次に示します。斜体は可変の情報です。拡張デー タベースアクセストレースは,次の 2 種類の情報で構成されます。

- ヘッダ情報
- 個々のトレース情報

個々のトレース情報は,出力項目を示すタイトル行の下に出力されます。

• Windows の場合

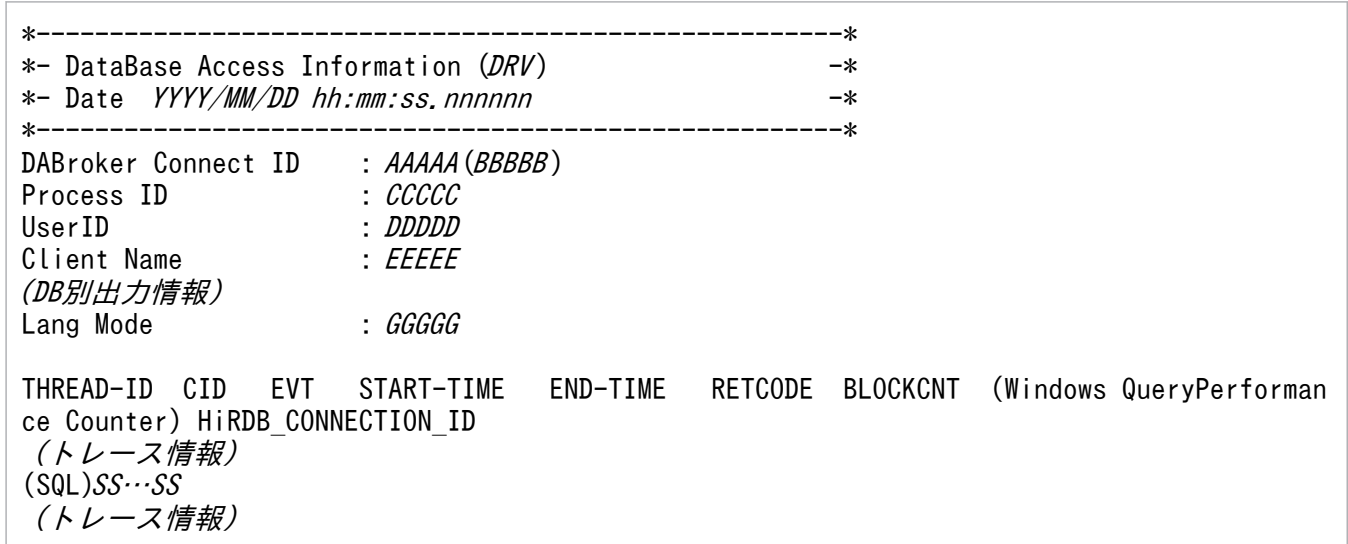

• UNIX の場合

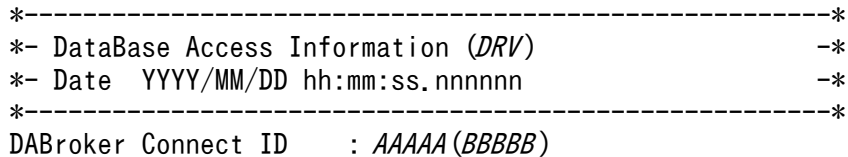

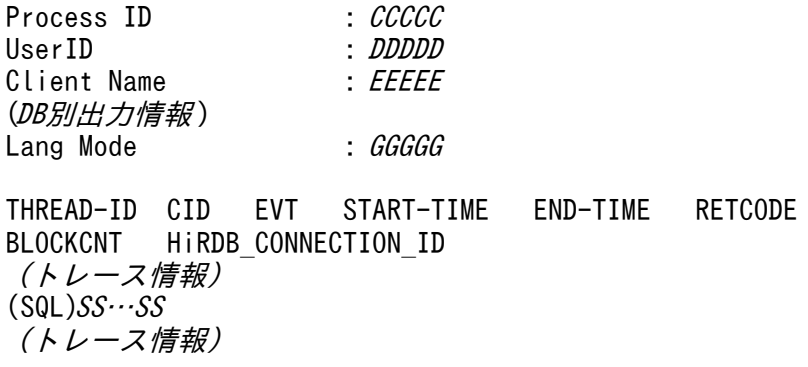

## (b) 出力項目

拡張データベースアクセストレースの出力項目について,次の表に示します。斜体 は可変の情報です。

### 表 18-20 拡張データベースアクセストレースの出力項目

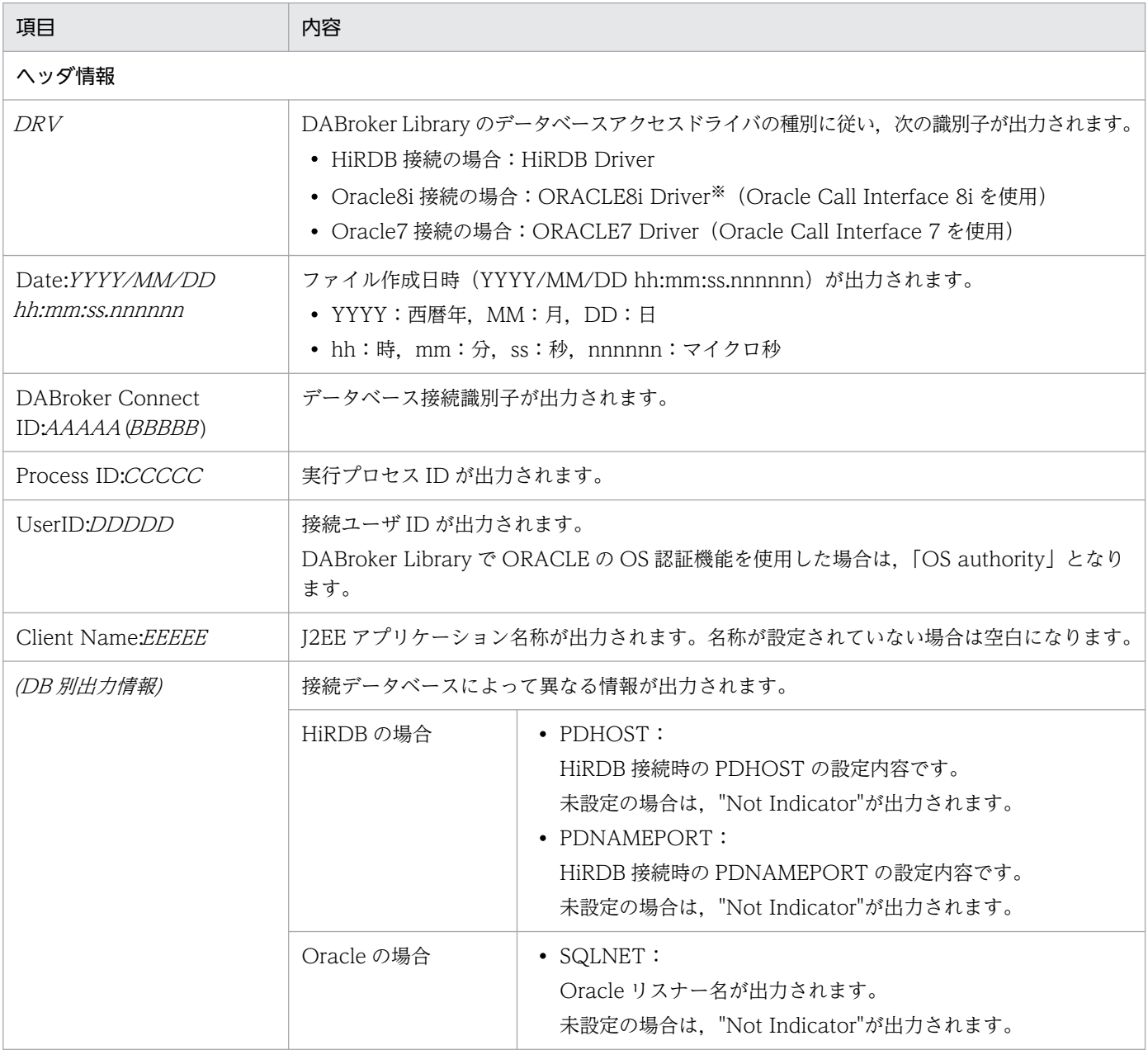

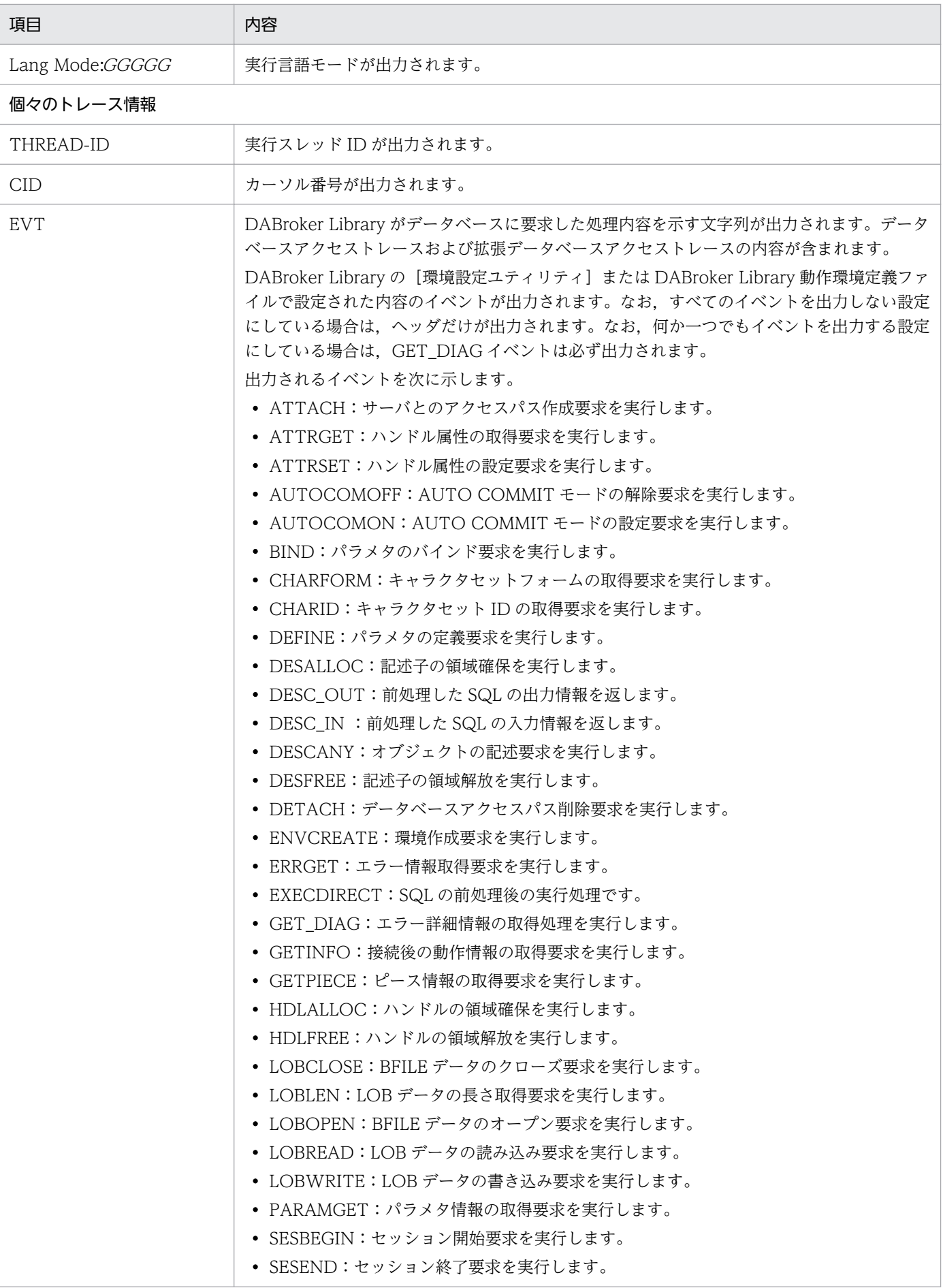

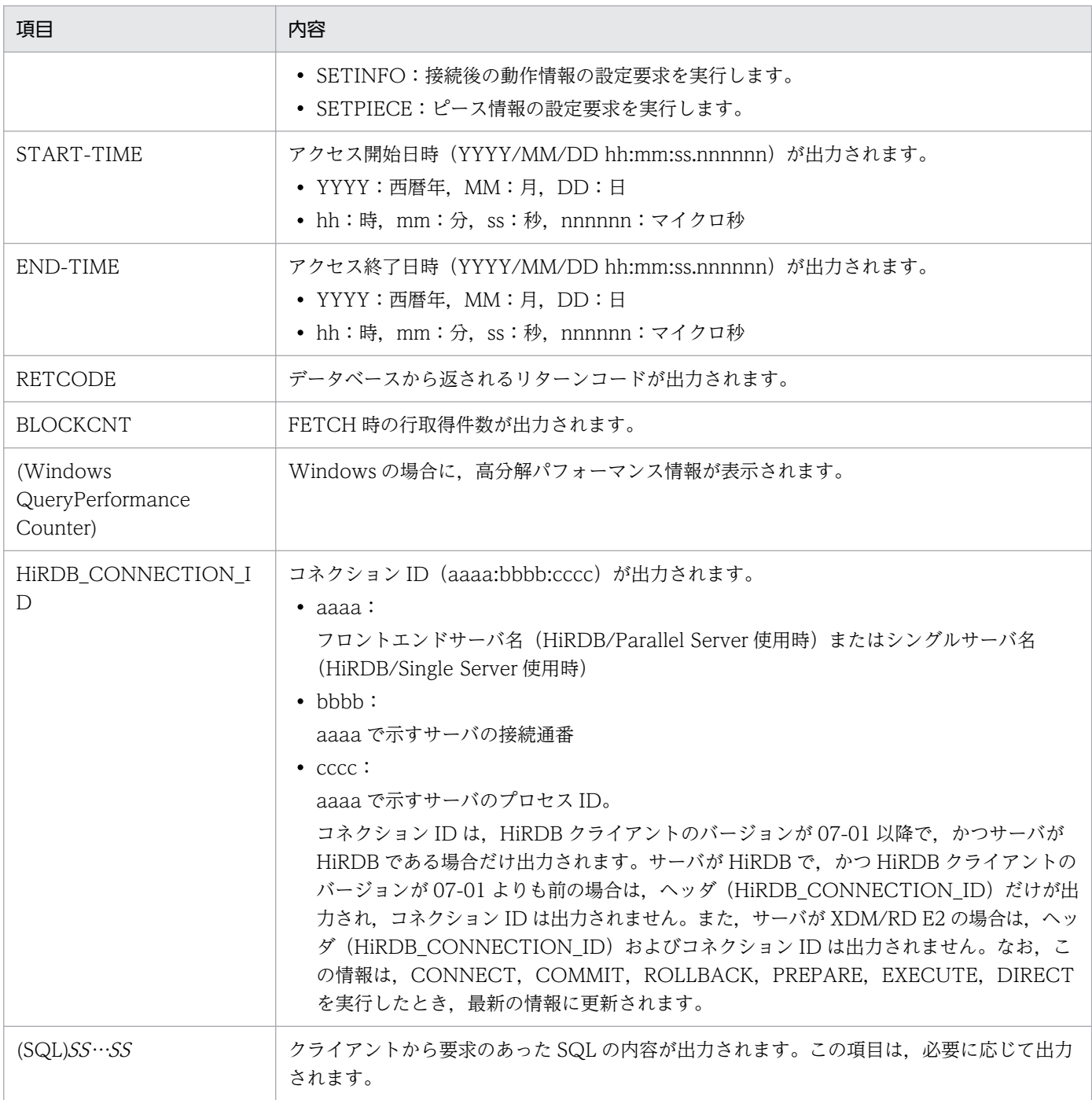

注※

DABroker Library から Oracle8i, Oracle9i および Oracle10g の機能を使用する場合に出力されます。

# (c) ファイル名称規則

拡張データベースアクセストレースのファイルは,次のディレクトリに作成されます。

• Windows の場合

<DABroker Library 運用ディレクトリ>\spool\db\_access

• UNIX の場合

<DABroker Library 運用ディレクトリ>/spool/db\_access

拡張データベースアクセストレースのファイル名称は、次の規則に従います。斜体は可変の情報です。

spdb XXXXXXXX YYYYYYYY HHHHHHHHHHHHHHHH <接続データベース名称>ZZZZZ.IIIIII

ファイル名称中の文字列について次に示します。

### 表 18-21 拡張データベーストレースのファイル名称の規則

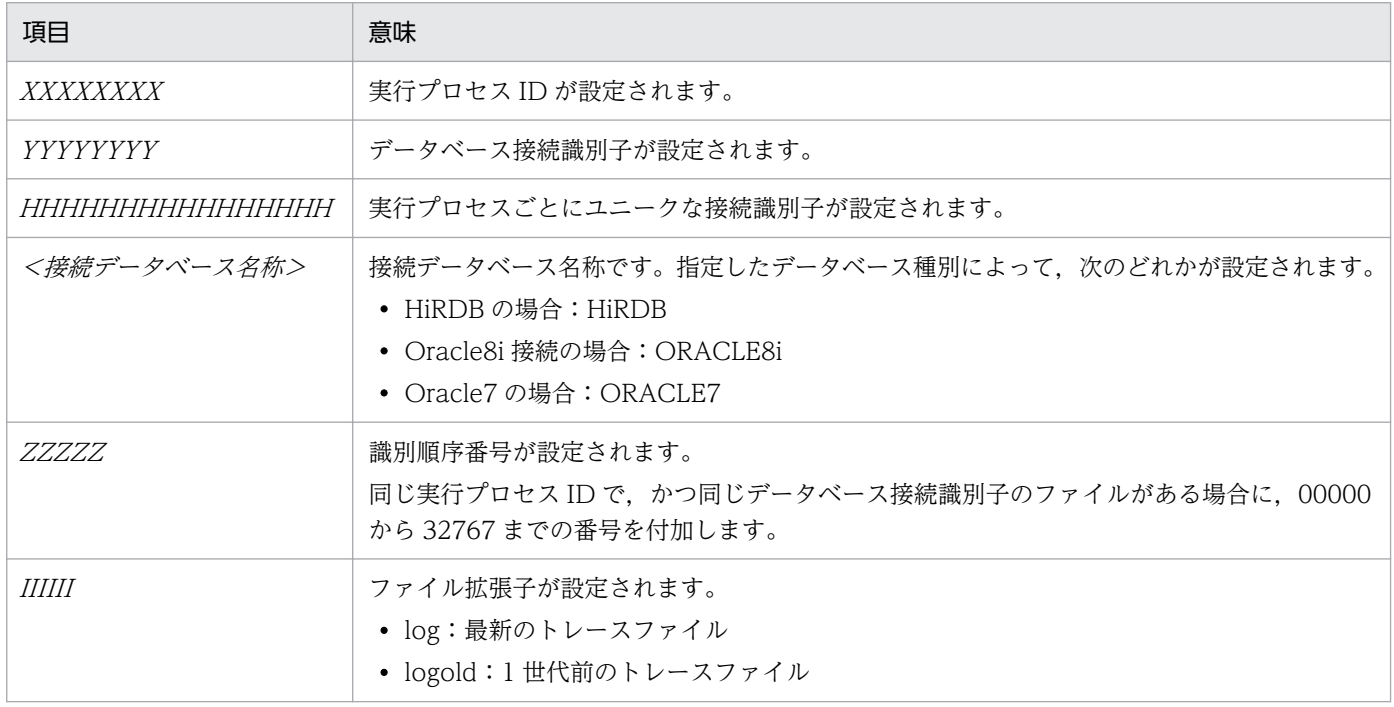

# (3) エラートレース

エラートレースは,ログファイルに出力される DABroker Library のエラー情報です。

エラートレースとして出力される情報を次に示します。

• エラー事象を示す情報

エラーメッセージなどが出力されます。

• データベース接続情報

データベース接続に関連する情報が出力されます。

• 履歴情報

エラーが発生する前に要求を受けた情報、前回コミットまたはロールバックが実行された時間、SQL 文の実行要求処理中の実行中カーソルでの要求ごとの履歴情報などが出力されます。

### (a) エラー事象を示す情報

エラー事象を示す情報の出力形式および出力項目について説明します。

#### 出力形式

エラー事象を示す情報のファイル出力形式を次に示します。 *斜体* は可変の情報です。

YYYY/MM/DD hh:mm:ss.sss TID=AAAA SS..SS

エラー事象を示す情報の出力例を次に示します。

2004/05/07 13:30:09.555 TID=4040 KFPA11561-E Specified authorization identifier has no c onnect privilege

#### 出力項目

エラー事象を示す情報の出力項目について,次の表に示します。

#### 表 18-22 エラートレースのエラー事象を示す情報の出力項目

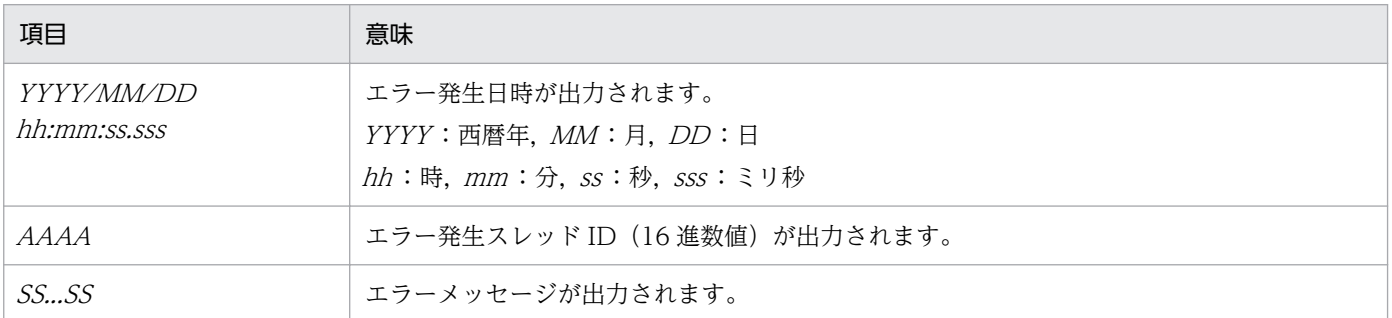

### (b) データベース接続情報

データベース接続情報の出力形式および出力項目について説明します。

#### 出力形式

エラートレースのデータベース接続情報のファイル出力形式を次に示します。*斜体*は可変の情報です。

YYYY/MM/DD hh:mm:ss.sss PID=BBBB InitID=CCCC ConID=DDDD CName=EEEE DBID=FFFF CID=GGGG (HHH H,IIII)

エラートレースのデータベース接続情報の出力例を次に示します。

2004/05/07 13:30:21.232 PID=1752 InitID=701 ConID=10701 CName=DABLIBAP DBID=1 CID=1(0,0)

#### 出力項目

エラートレースのデータベース接続情報のファイル出力項目について,次の表に示します。

#### 表 18-23 エラートレースのデータベース接続情報の出力項目

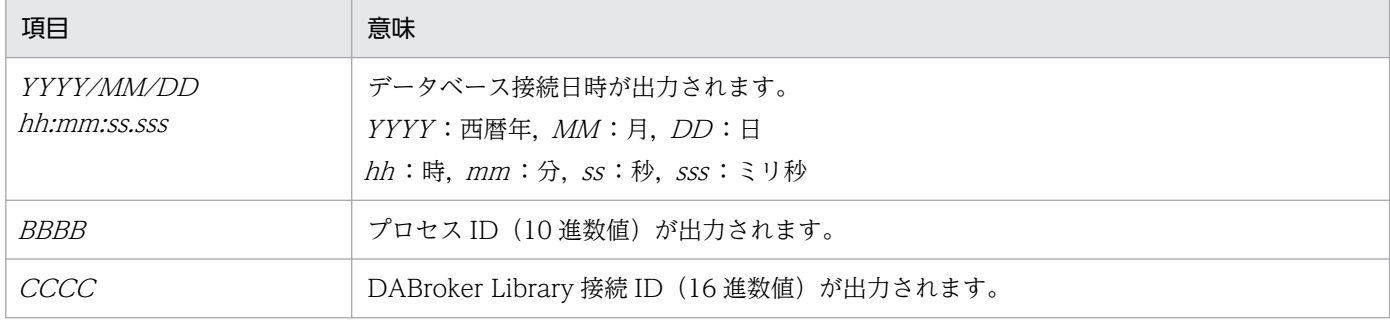

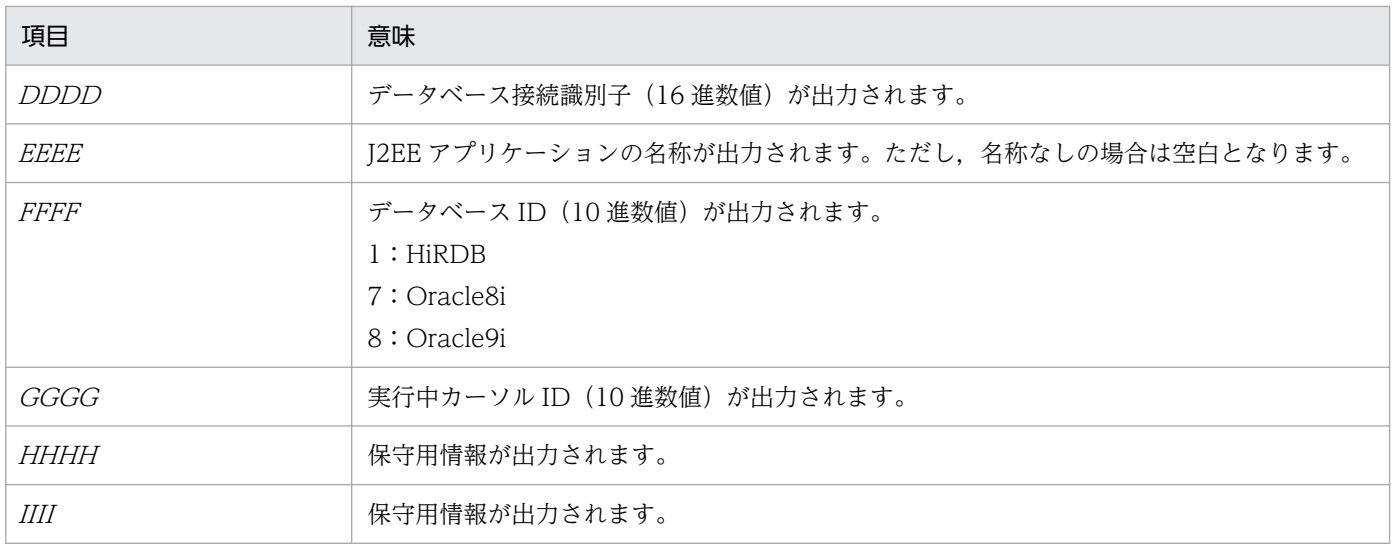

### (c) 履歴情報

履歴情報の出力形式および出力項目について説明します。

#### 出力形式

エラートレースの履歴情報のファイル出力形式を次に示します。

ヘッダ「START-TIME EXEC-TIME TID COUNT REQ-CODE DATA」の下に、次に示す形式で トレース情報が出力されます。斜体は可変の情報です。

YYYY/MM/DD hh:mm:ss.sss mmmm:ss.sss JJJJJJJJJ KKKKKKKK LLLL MMMM NNNNNNNNN 00000000 PP..PP

エラートレースの履歴情報の出力例を以下に示します。

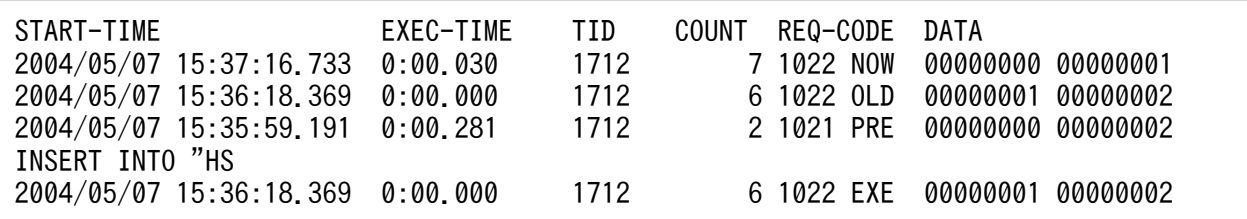

出力項目

エラートレースの履歴情報のファイル出力項目について,次の表に示します。

### 表 18-24 エラートレースの履歴情報の出力項目

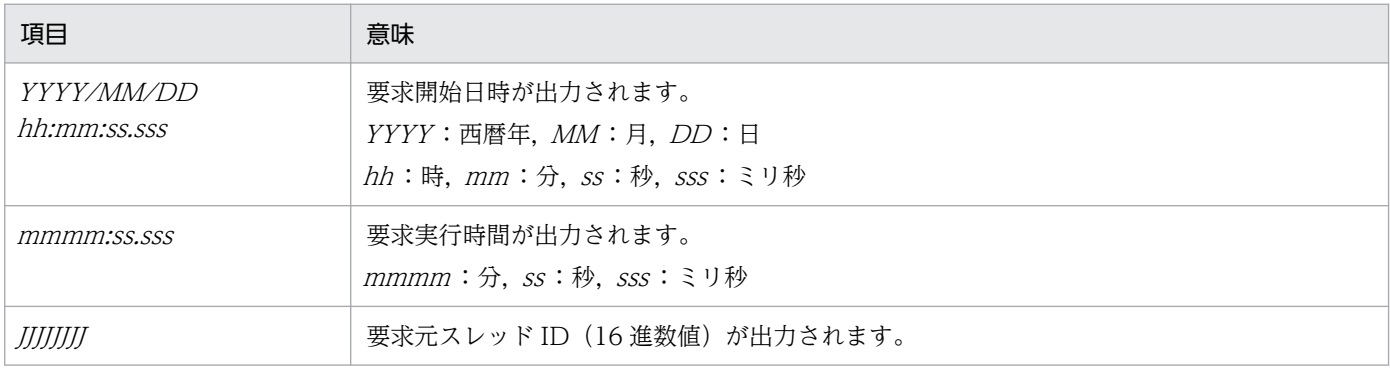

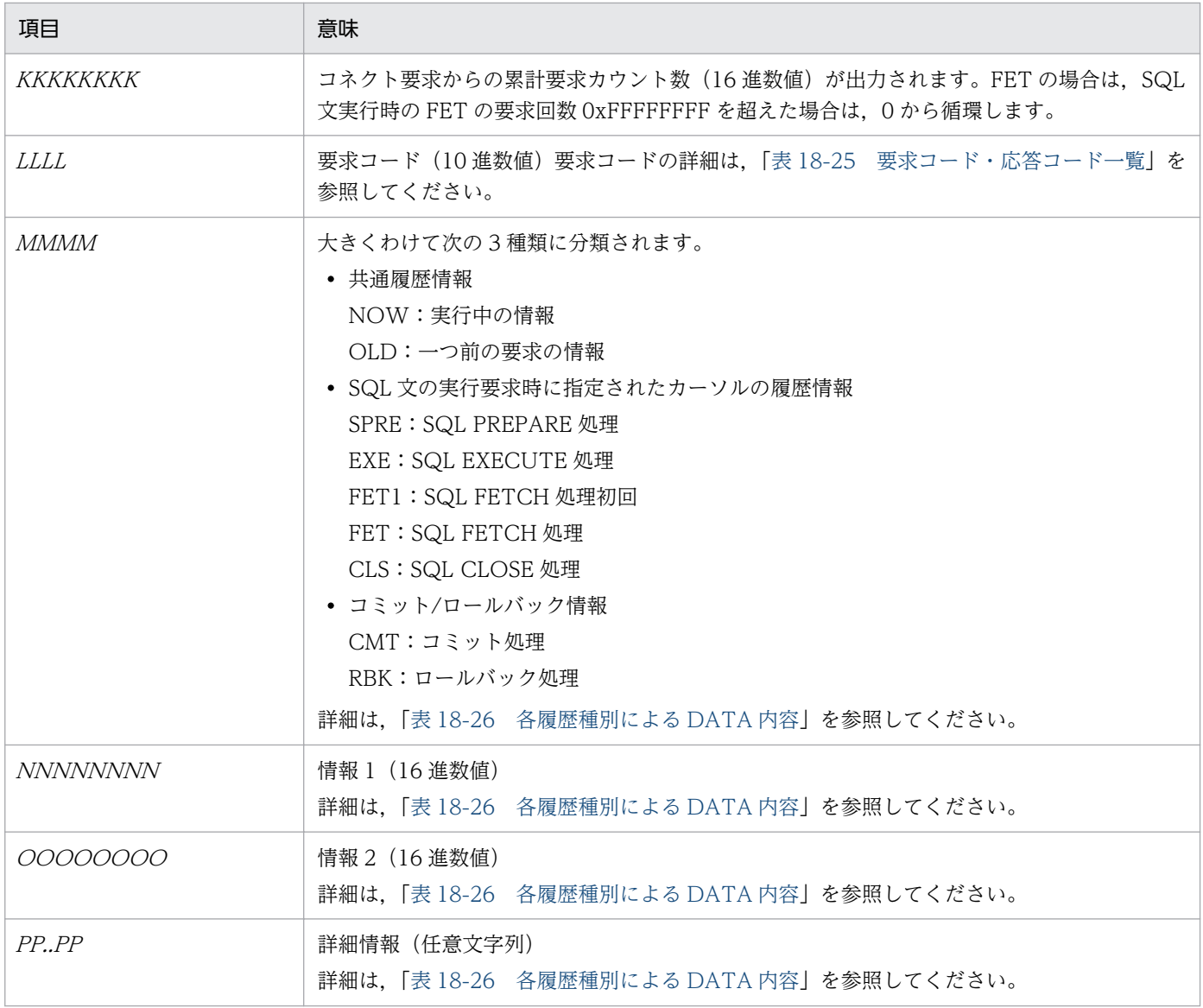

データベース接続情報に出力される,要求コードおよび応答コードの一覧を次の表に示します。

### 表 18‒25 要求コード・応答コード一覧

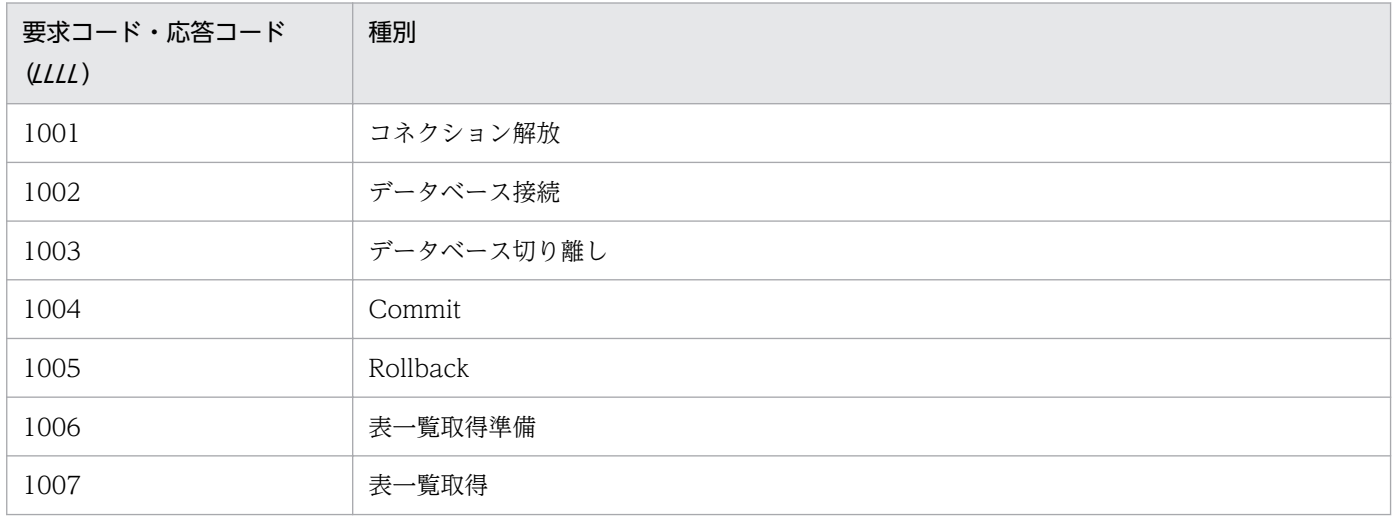

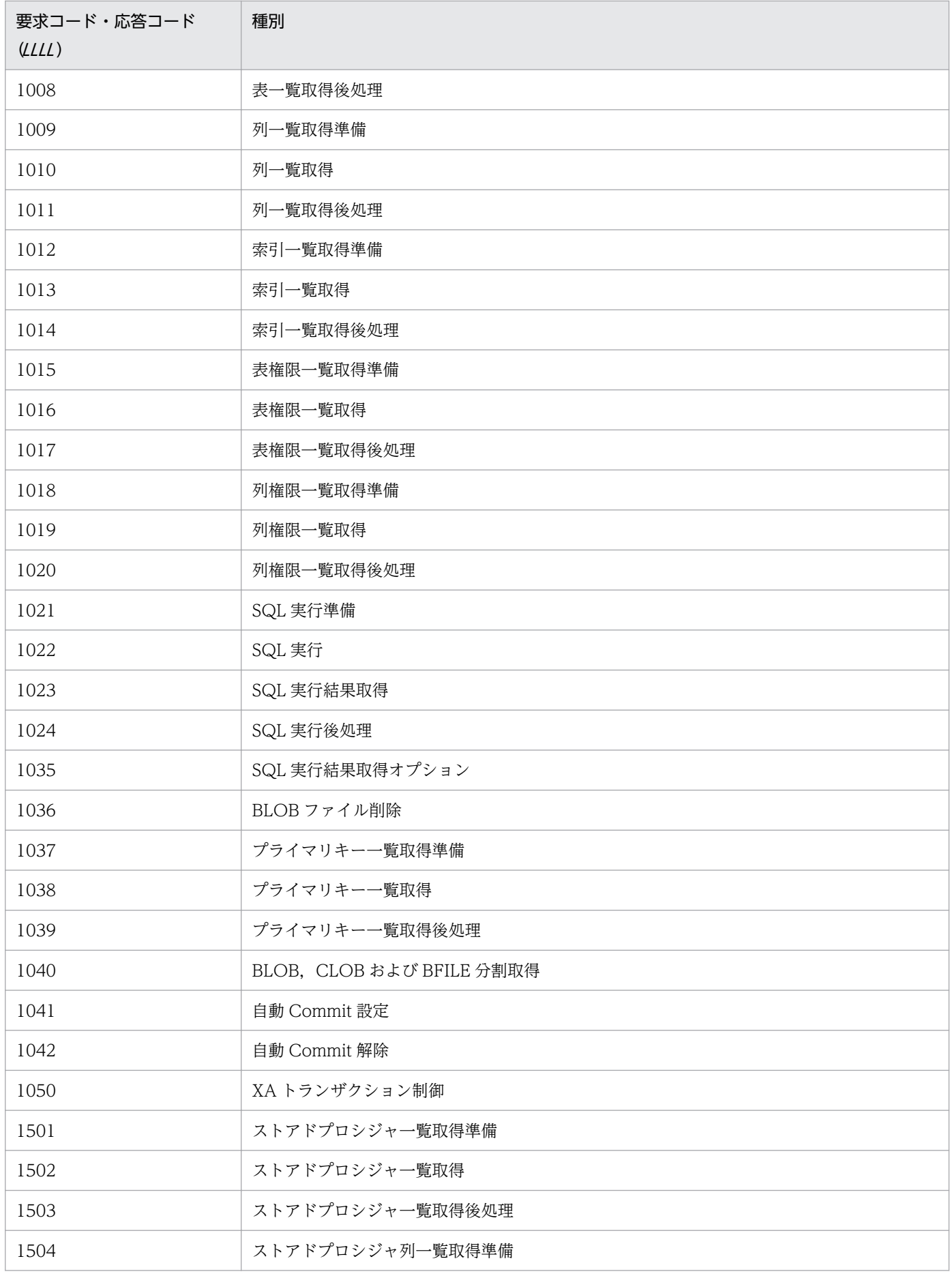

<span id="page-801-0"></span>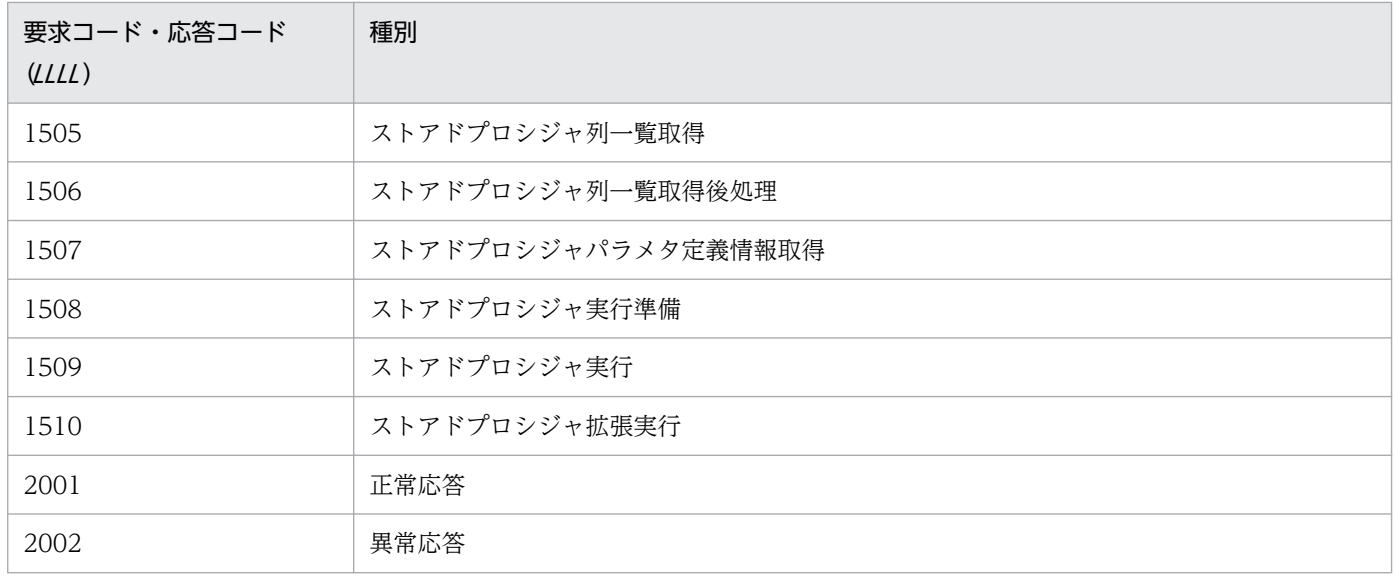

データベース接続情報に出力される,各履歴種別による DATA 内容の一覧を次の表に示します。

### 表 18-26 各履歴種別による DATA 内容

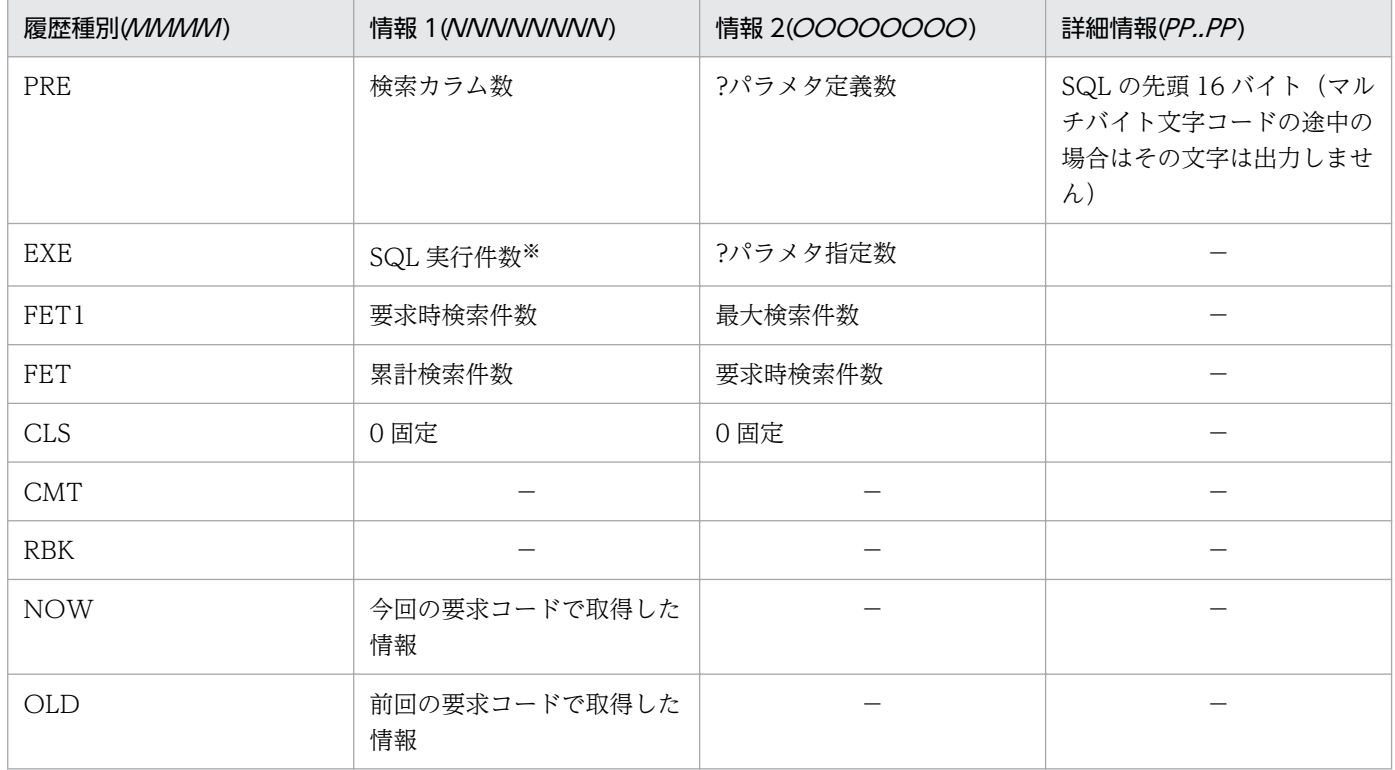

(凡例)

−:該当しない

注※

INSERT, UPDATE, DELETE 実行時の件数

# (4) Exception トレースログ

Exception トレースログは,メソッド実行時に障害が発生した場合に障害要因を分析するためのトレース 情報です。障害発生時の問題個所の切り分けをするときに有効です。メソッドの呼び出し情報,メソッド の戻り値の情報,および例外 (Exception) の情報が, 製品名称などが出力されたヘッダと合わせて出力 されます。

Exception トレースログとして出力される情報を次に示します。

### 表 18-27 Exception トレースログとして出力される情報

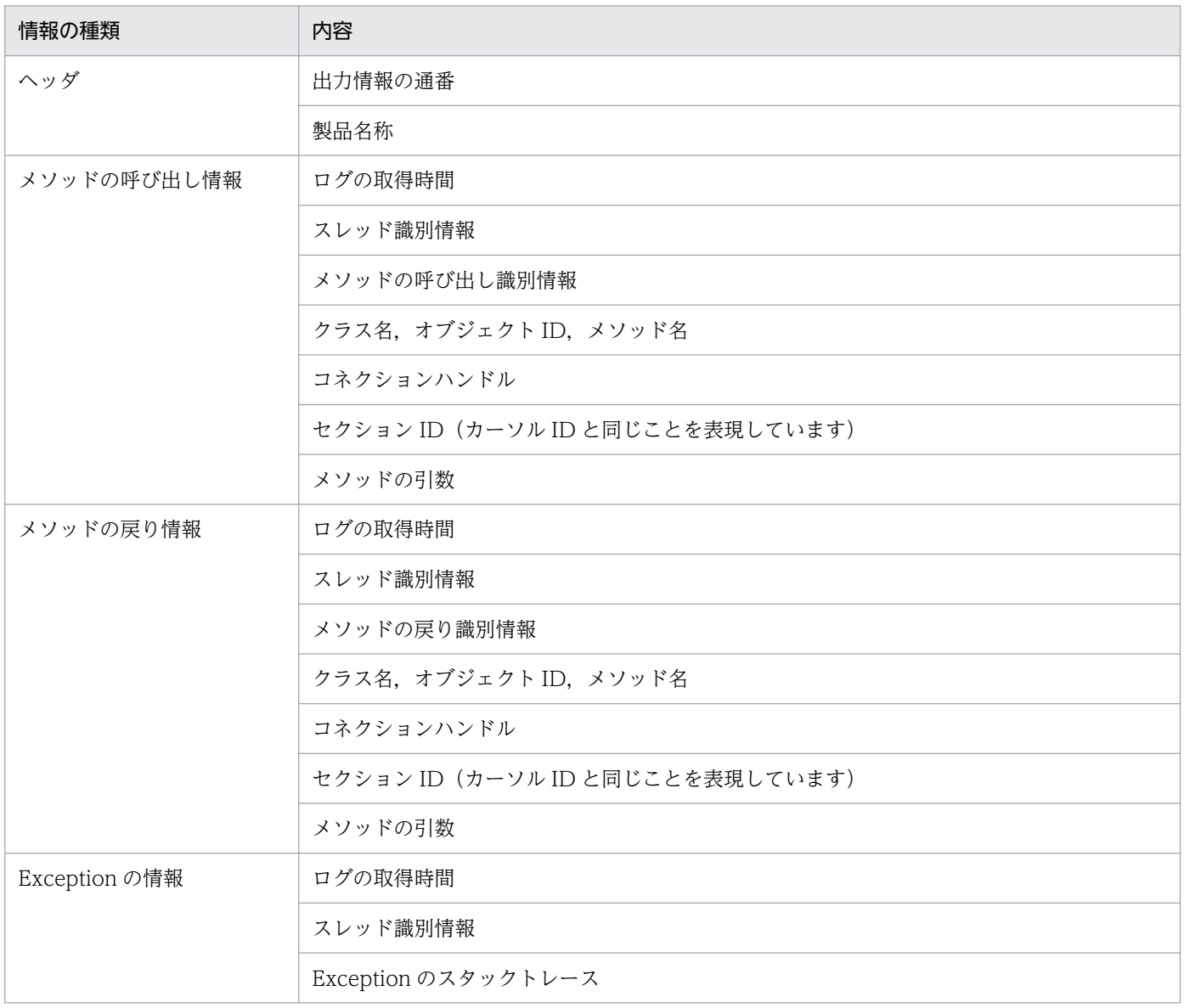

Exception トレースログは, SQLException, BatchUpdateException, または XAException が発生し たときに,環境変数に設定した設定情報を基に,Exception が throw される前にファイルに出力されま す。Exception トレースを出力するメソッドと、ログ出力に関連する環境変数については、「18.6.2 [DABroker Library で取得できるログの種類と出力先」](#page-790-0)を参照してください。

# (a) 出力形式と出力項目

Exception トレースログの出力形式を,トレース取得レベル 5 の場合の出力例を基に説明します。

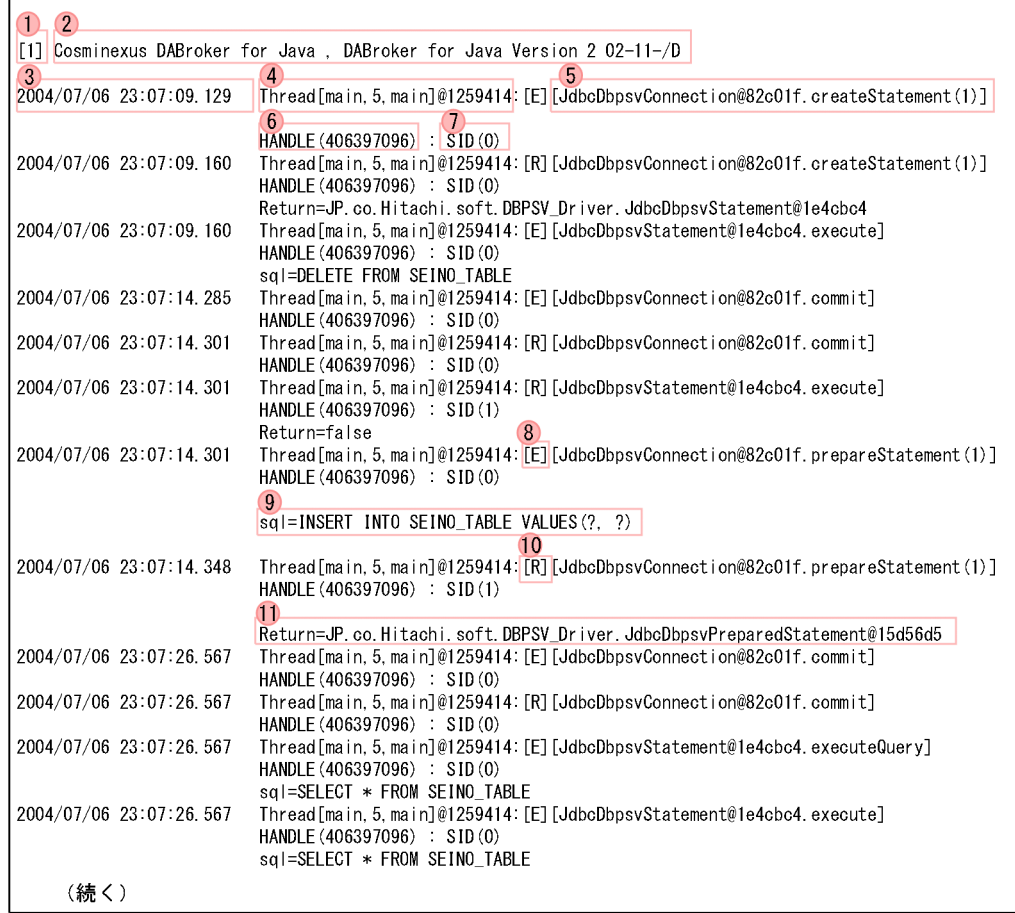

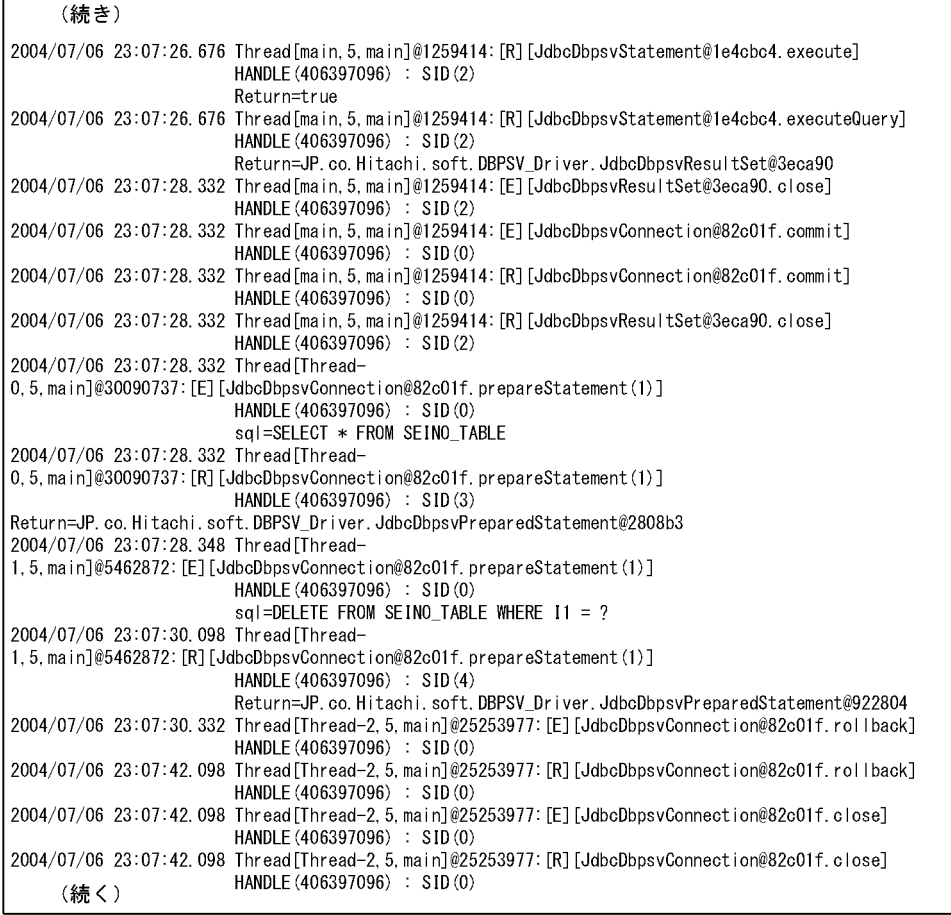

(続き)

 $\overline{\phantom{a}}$ 

 $\overline{12}$ 

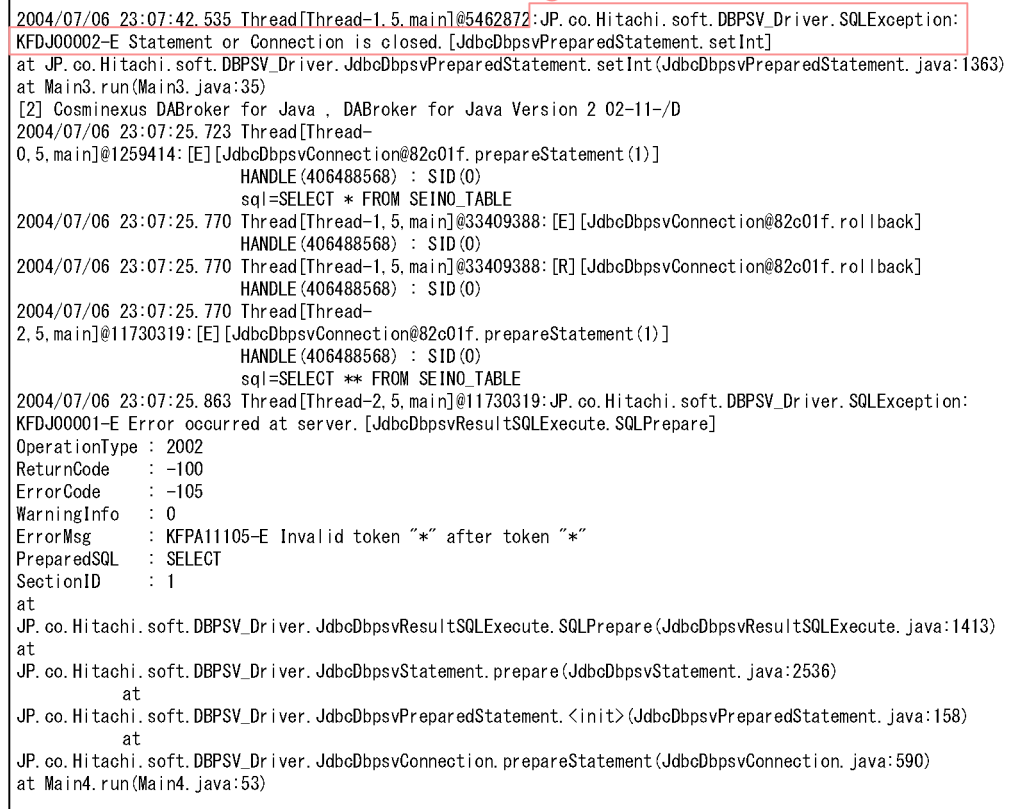

出力される内容について次の表で示します。項番は出力例中の番号と対応しています。

### 表 18-28 Exception トレースログの出力項目

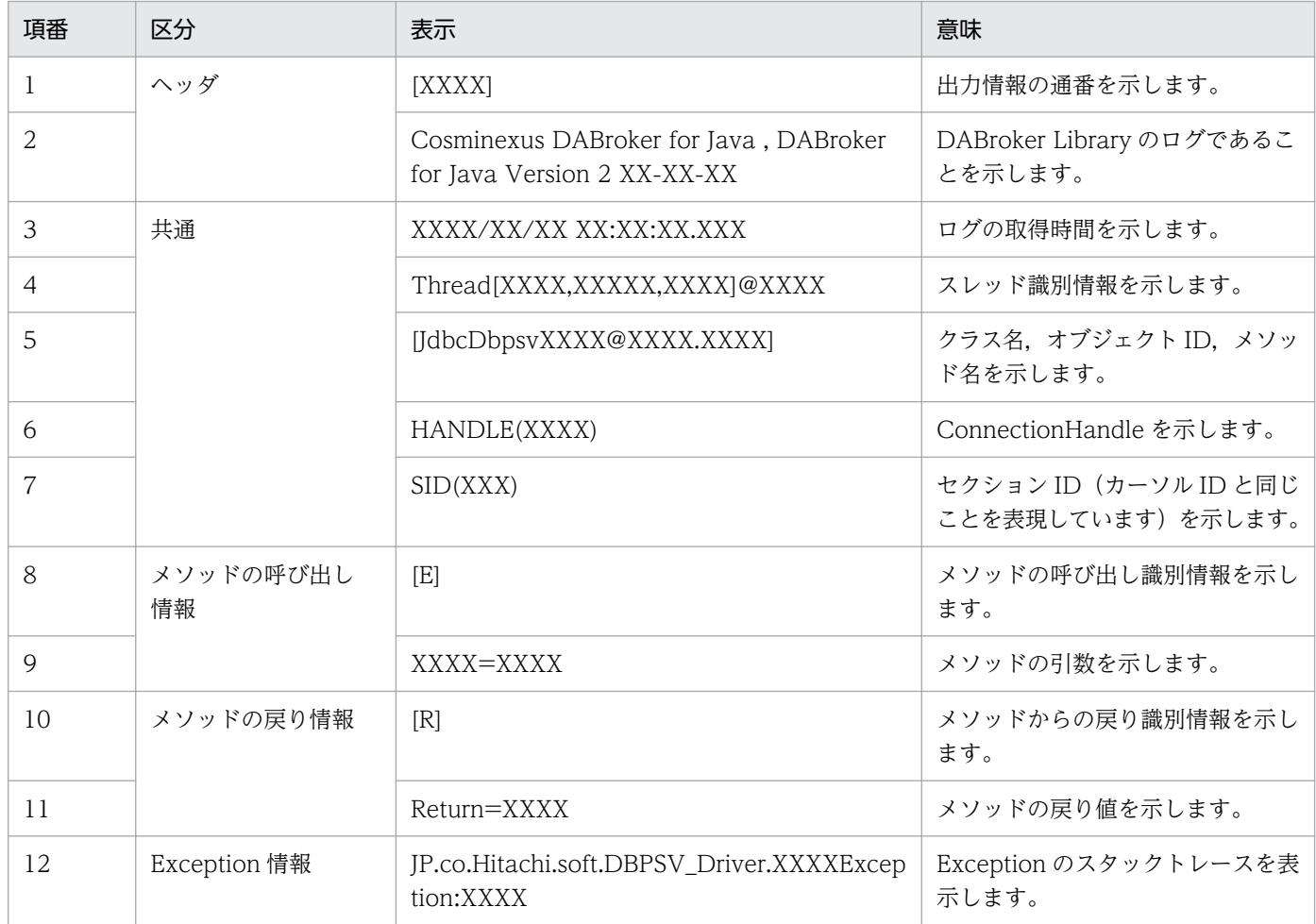

## (b) 解析方法

ここでは, (1)で示した出力例を使用して、Exception トレースログの解析方法について説明します。

Exception トレースログは、次の手順で解析します。

1. 解析するログの通番から、ログ情報を抜き出します。

- 2. ログ情報を, Thread 識別情報で分類して、ログごとに分割します。
- 3. ログの取得時間によって,ログ情報を時系列に並べます。 手順 1.~3.を実施すると、次のような表を作成できます。

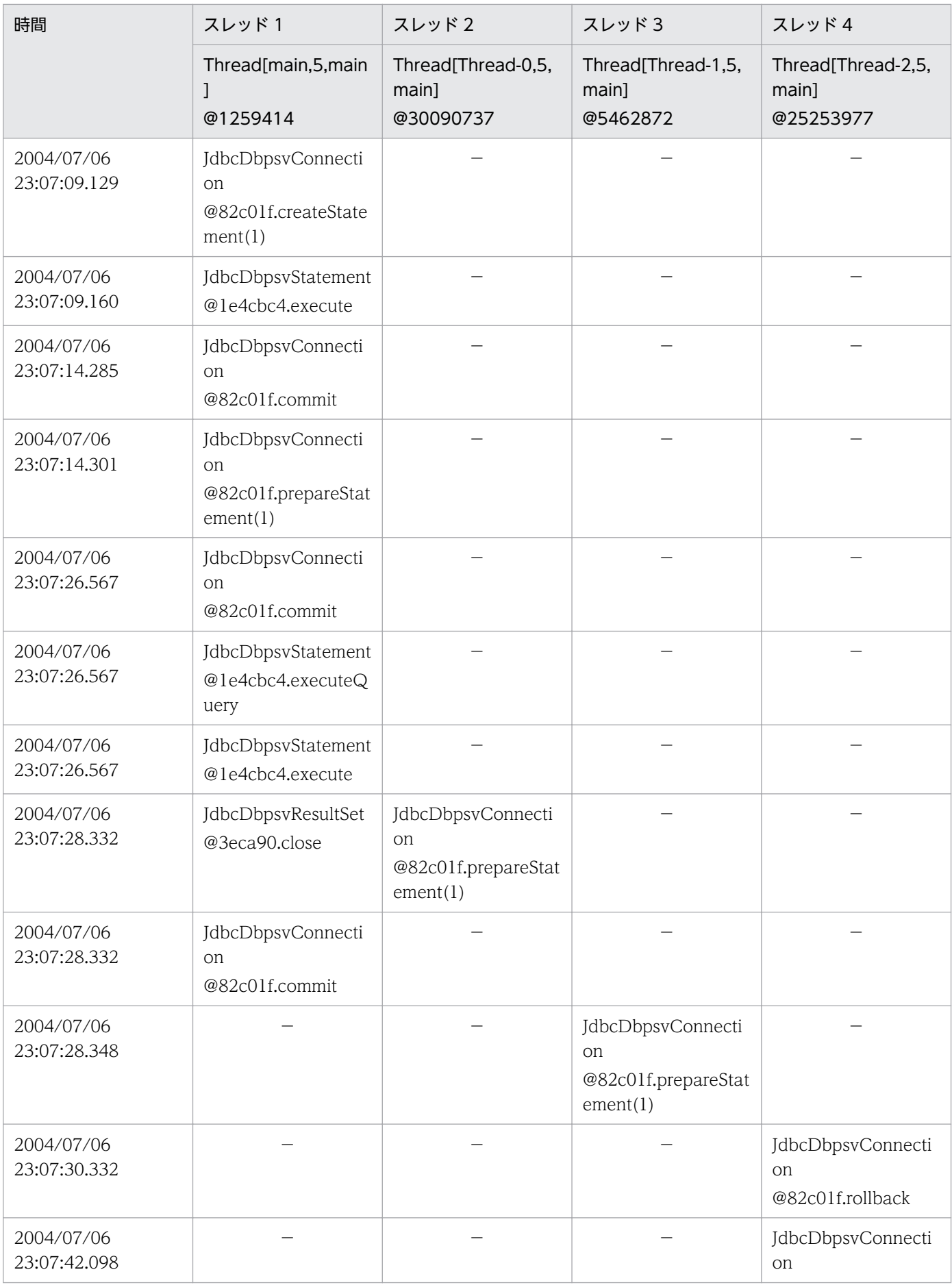

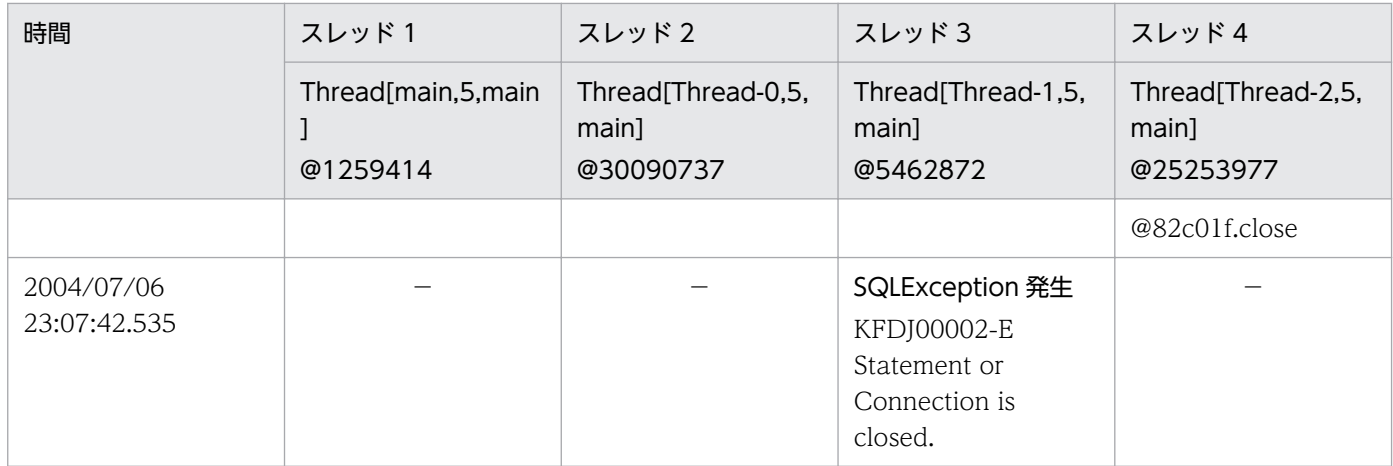

(凡例)

−:該当しない

#### 4. Exception エラーの内容を確認します。

2004/07/06 23:07:42.535 のスレッド 3 で SQLException が発生しています。メッセージの内容か ら,この時点で Statement オブジェクト,または Connection オブジェクトがすでにクローズされて いることによるエラーだとわかります。

### 5. 時系列にオブジェクトの流れを確認します。

2004/07/06 23:07:09.129 のスレッド 1,2004/07/06 23:07:28.332 のスレッド 2,2004/07/06 23:07:28.348 のスレッド 3,2004/07/06 23:07:30.332 のスレッド 4 の Connection オブジェクト のオブジェクト ID が同じであることから、四つのスレッドが同一コネクションで処理されていること がわかります。

### 6. エラーの原因となっている個所を探します。

四つのスレッドが同一コネクションであることがわかったため、Statement.close メソッド、または Connection.close メソッドを実行している個所を探します。この例の場合は,スレッド 4 が 2004/07/06 23:07:42.098 で Connection.close メソッドを実行しています。

このことから,2004/07/06 23:07:42.535 のスレッド 3 で発生した SQLException の原因は,スレッ ド4が 2004/07/06 23:07:42.098 で Connection.close メソッドを実行していたためであることが, わかります。

### (c) トレース取得レベルごとの出力例

トレース取得レベルごとの出力例を次に示します。

#### トレース取得レベル 1 の場合の出力例

[1] Cosminexus DABroker for Java , DABroker for Java Version 2 02-11-/D 2004/07/21 17:59:41.001 Thread[main,5,main]@2113601537 [E][JdbcDbpsvXADataSource@59920001.ge tXAConnection(1)]  $HANDLE(0)$ :  $SID(0)$ 2004/07/21 17:59:41.020 Thread[main,5,main]@2113601537 [E][JdbcDbpsvXAConnection@8bf8002.get XAResource]  $HANDLE(0)$  :  $SID(0)$ 

2004/07/21 17:59:41.554 Thread[main,5,main]@2113601537 [R][JdbcDbpsvXAConnection@8bf8002.get XAResource] HANDLE(0) : SID(0) Return=JP.co.Hitachi.soft.DBPSV\_Driver.JdbcDbpsvXAResource@33690002 2004/07/21 17:59:41.554 Thread[main,5,main]@2113601537 [R][JdbcDbpsvXADataSource@59920001.getXAConnection(1)]  $HANDE(0)$  :  $SID(0)$ Return=JP.co.Hitachi.soft.DBPSV\_Driver.JdbcDbpsvXAConnection@8bf8002 2004/07/21 17:59:41.557 Thread[main,5,main]@2113601537 [E][JdbcDbpsvXAConnection@8bf8002.get XAResource] HANDLE(0) : SID(0) 2004/07/21 17:59:41.557 Thread[main,5,main]@2113601537 [R][JdbcDbpsvXAConnection@8bf8002.get XAResource]  $HANDLE(\emptyset)$  :  $SID(\emptyset)$ Return=JP.co.Hitachi.soft.DBPSV\_Driver.JdbcDbpsvXAResource@33690002 2004/07/21 17:59:41.561 Thread[main,5,main]@2113601537 [E][JdbcDbpsvXAConnection@8bf8002.get Connection]  $HANDLE(0) : SID(0)$ 2004/07/21 17:59:41.649 Thread[main,5,main]@2113601537 [R][JdbcDbpsvXAConnection@8bf8002.get Connection] HANDLE(883163352) : SID(0) Return=JP.co.Hitachi.soft.DBPSV\_Driver.JdbcDbpsvConnection@78688002 2004/07/21 17:59:41.649 Thread[main,5,main]@2113601537 [E][JdbcDbpsvConnection@78688002.prep areStatement(1)] HANDLE(883163352) : SID(0) sql=INSERT INTO TRC\_ex VALUES(?) 2004/07/21 17:59:41.819 Thread[main,5,main]@2113601537 [R][JdbcDbpsvConnection@78688002.prep areStatement(1)] HANDLE(883163352) : SID(1) Return=JP.co.Hitachi.soft.DBPSV Driver.JdbcDbpsvPreparedStatement@d3 34002 2004/07/21 17:59:41.977 Thread[main,5,main]@2113601537 [E][JdbcDbpsvConnection@78688002.clos e] HANDLE(883163352) : SID(0) 2004/07/21 17:59:42.886 Thread[main,5,main]@2113601537 [R][JdbcDbpsvConnection@78688002.clos e] HANDLE(883163352) : SID(0) 2004/07/21 17:59:42.945 Thread[main,5,main]@2113601537 [E][JdbcDbpsvConnection@78688002.crea teStatement(1)] HANDLE(883163352) : SID(0) 2004/07/21 17:59:42.946 Thread[main,5,main]@2113601537:JP.co.Hitachi.soft.DBPSV\_Driver.SQLEx ception: KFDJ00006-E Connection is closed. [JdbcDbpsvConnection.createStatement(1)] at JP.co.Hitachi.soft.DBPSV\_Driver.JdbcDbpsvConnection.createStatement(JdbcDbpsvConn ection.java:529) at TRC\_ex.main(TRC\_ex.java:81)

### トレース取得レベル 2 の場合の出力例

[1] Cosminexus DABroker for Java , DABroker for Java Version 2 02-11-/D 2004/07/21 19:00:56.992 Thread[main,5,main]@2113866091 [E][JdbcDbpsvXADataSource@5996096b.ge tXAConnection(1)]  $HANDLE(0)$  :  $SID(0)$ 2004/07/21 19:00:57.012 Thread[main,5,main]@2113866091 [E][JdbcDbpsvXAConnection@8bb8968.get XAResource] HANDLE(0) : SID(0) 2004/07/21 19:00:57.561 Thread[main,5,main]@2113866091 [R][JdbcDbpsvXAConnection@8bb8968.get

XAResource]  $HANDLE(0)$  :  $SID(0)$ Return=JP.co.Hitachi.soft.DBPSV\_Driver.JdbcDbpsvXAResource@336d0968 2004/07/21 19:00:57.561 Thread[main,5,main]@2113866091 [R][JdbcDbpsvXADataSource@5996096b.ge tXAConnection(1)]  $HANDLE(0)$  :  $SID(0)$  Return=JP.co.Hitachi.soft.DBPSV\_Driver.JdbcDbpsvXAConnection@8bb8968 2004/07/21 19:00:57.565 Thread[main,5,main]@2113866091 [E][JdbcDbpsvXAConnection@8bb8968.get XAResource]  $HANDLE(0)$  :  $SID(0)$ 2004/07/21 19:00:57.565 Thread[main,5,main]@2113866091 [R][JdbcDbpsvXAConnection@8bb8968.get XAResource] HANDLE(0) : SID(0) Return=JP.co.Hitachi.soft.DBPSV\_Driver.JdbcDbpsvXAResource@336d0968 2004/07/21 19:00:57.569 Thread[main,5,main]@2113866091 [E][JdbcDbpsvXAConnection@8bb8968.get Connection]  $HANDLE(0)$  :  $SID(0)$ 2004/07/21 19:00:57.660 Thread[main,5,main]@2113866091 [R][JdbcDbpsvXAConnection@8bb8968.get Connection] HANDLE(883163368) : SID(0) Return=JP.co.Hitachi.soft.DBPSV\_Driver.JdbcDbpsvConnection@7862c968 2004/07/21 19:00:57.660 Thread[main,5,main]@2113866091 [E][JdbcDbpsvConnection@7862c968.prep areStatement(1)] HANDLE(883163368) : SID(0) sql=INSERT INTO TRC\_ex VALUES(?) 2004/07/21 19:00:57.779 Thread[main,5,main]@2113866091 [R][JdbcDbpsvConnection@7862c968.prep areStatement(1)] HANDLE(883163368) : SID(1) Return=JP.co.Hitachi.soft.DBPSV\_Driver.JdbcDbpsvPreparedStatement@d4 dc968 2004/07/21 19:00:57.840 Thread[main,5,main]@2113866091 [E][JdbcDbpsvPreparedStatement@d4dc96 8.executeUpdate(1)] HANDLE(883163368) : SID(1) sql=INSERT INTO TRC ex VALUES(?) 2004/07/21 19:00:57.854 Thread[main,5,main]@2113866091 [R][JdbcDbpsvPreparedStatement@d4dc96 8.executeUpdate(1)] HANDLE(883163368) : SID(1) Return=1 2004/07/21 19:00:57.854 Thread[main,5,main]@2113866091 [E][JdbcDbpsvConnection@7862c968.clos e] HANDLE(883163368) : SID(0) 2004/07/21 19:00:57.886 Thread[main,5,main]@2113866091 [R][JdbcDbpsvConnection@7862c968.clos e] HANDLE(883163368) : SID(0) 2004/07/21 19:00:57.916 Thread[main,5,main]@2113866091 [E][JdbcDbpsvConnection@7862c968.crea teStatement(1)] HANDLE(883163368) : SID(0) 2004/07/21 19:00:57.917 Thread[main,5,main]@2113866091:JP.co.Hitachi.soft.DBPSV\_Driver.SQLEx ception: KFDJ00006-E Connection is closed.[JdbcDbpsvConnection.createStatement(1)] at JP.co.Hitachi.soft.DBPSV\_Driver.JdbcDbpsvConnection.createStatement(JdbcDbpsvConn ection.iava:529) at TRC\_ex.main(TRC\_ex.java:81)

#### (凡例)

下線は,トレース取得レベル 1 ではトレースが出力されないメソッドの情報です。

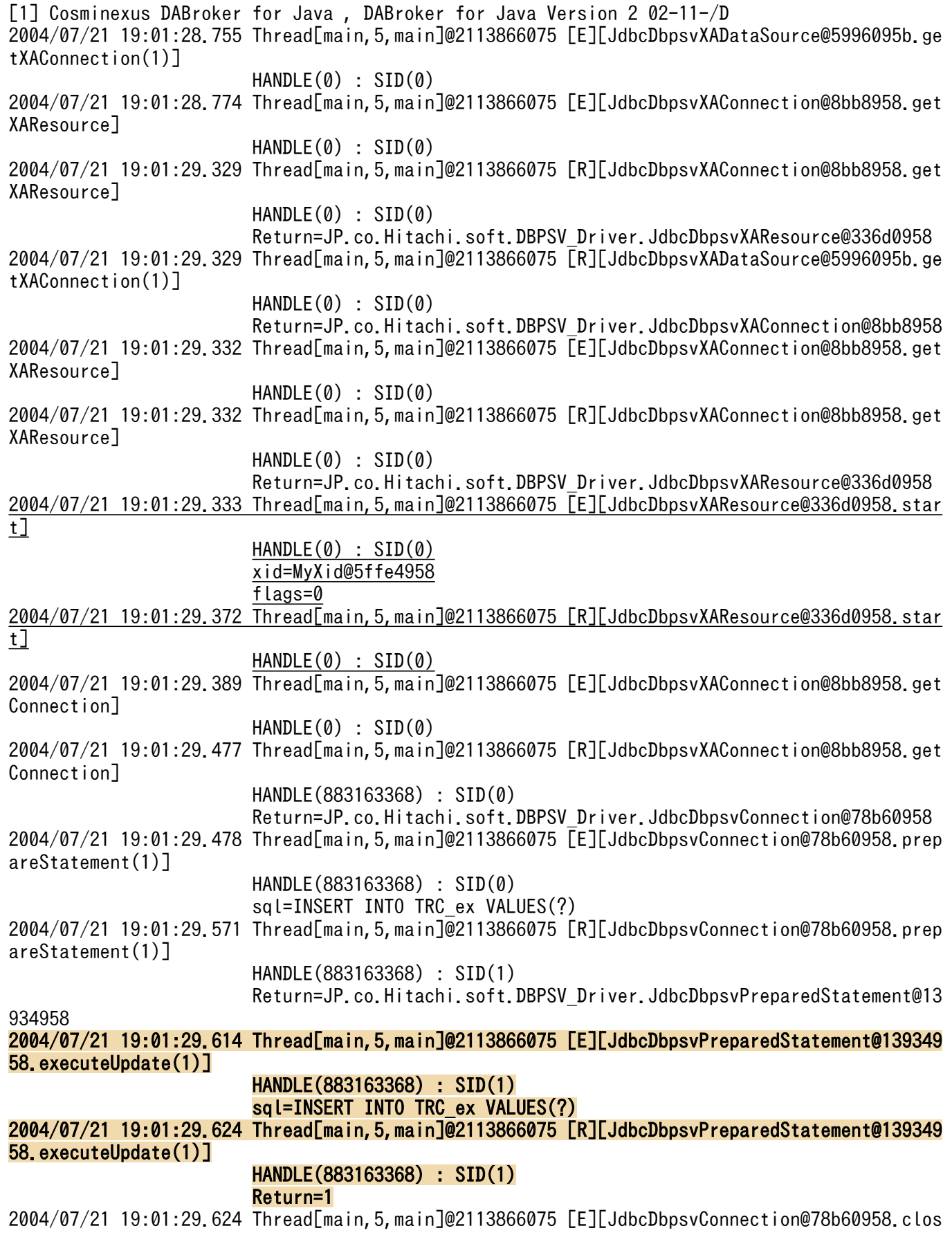

e] HANDLE(883163368) : SID(0) 2004/07/21 19:01:29.656 Thread[main,5,main]@2113866075 [R][JdbcDbpsvConnection@78b60958.clos e] HANDLE(883163368) : SID(0) 2004/07/21 19:01:29.656 Thread[main,5,main]@2113866075 [E][JdbcDbpsvXAResource@336d0958.end]  $HANDE(0)$  :  $SID(0)$ xid=MyXid@5ffe4958 flags=67108864 2004/07/21 19:01:29.658 Thread[main,5,main]@2113866075 [R][JdbcDbpsvXAResource@336d0958.end]  $HANDLE(0)$  :  $SID(0)$ 2004/07/21 19:01:29.659 Thread[main,5,main]@2113866075 [E][JdbcDbpsvXAResource@336d0958.prep are] HANDLE(0) : SID(0) xid=MyXid@5ffe4958 2004/07/21 19:01:29.675 Thread[main,5,main]@2113866075 [R][JdbcDbpsvXAResource@336d0958.prep are] HANDLE(0) : SID(0) Return=0 2004/07/21 19:01:29.675 Thread[main,5,main]@2113866075 [E][JdbcDbpsvXAResource@336d0958.comm it] HANDLE(0) : SID(0) xid=MyXid@5ffe4958 onePhase=false 2004/07/21 19:01:29.681 Thread[main,5,main]@2113866075 [R][JdbcDbpsvXAResource@336d0958.comm it]  $HANDLE(0)$  :  $SID(0)$ 2004/07/21 19:01:29.681 Thread[main,5,main]@2113866075 [E][JdbcDbpsvConnection@78b60958.crea teStatement(1)] HANDLE(883163368) : SID(0) 2004/07/21 19:01:29.682 Thread[main,5,main]@2113866075:JP.co.Hitachi.soft.DBPSV\_Driver.SQLEx ception: KFDJ00006-E Connection is closed.[JdbcDbpsvConnection.createStatement(1)] at JP.co.Hitachi.soft.DBPSV\_Driver.JdbcDbpsvConnection.createStatement(JdbcDbpsvCon nection.java:529) at TRC\_ex.main(TRC\_ex.java:81)

#### (凡例)

背景色付きの太字は,トレース取得レベル 1 ではトレースが出力されないメソッドの情報です。 下線は,トレース取得レベル 2 ではトレースが出力されないメソッドの情報です。

#### トレース取得レベル 5 の場合の出力例

[1] Cosminexus DABroker for Java , DABroker for Java Version 2 02-11-/D 2004/07/21 18:58:47.122 Thread[main,5,main]@2113866026 [E][JdbcDbpsvXADataSource@5996092a.ge tXAConnection(1)]  $HANDLE(0)$ :  $SID(0)$ 2004/07/21 18:58:47.141 Thread[main,5,main]@2113866026 [E][JdbcDbpsvXAConnection@8bb8929.get XAResource]  $HANDLE(0)$  :  $SID(0)$ 2004/07/21 18:58:47.705 Thread[main,5,main]@2113866026 [R][JdbcDbpsvXAConnection@8bb8929.get XAResource] HANDLE(0) : SID(0) Return=JP.co.Hitachi.soft.DBPSV\_Driver.JdbcDbpsvXAResource@336d0929 2004/07/21 18:58:47.706 Thread[main,5,main]@2113866026 [R][JdbcDbpsvXADataSource@5996092a.ge tXAConnection(1)]

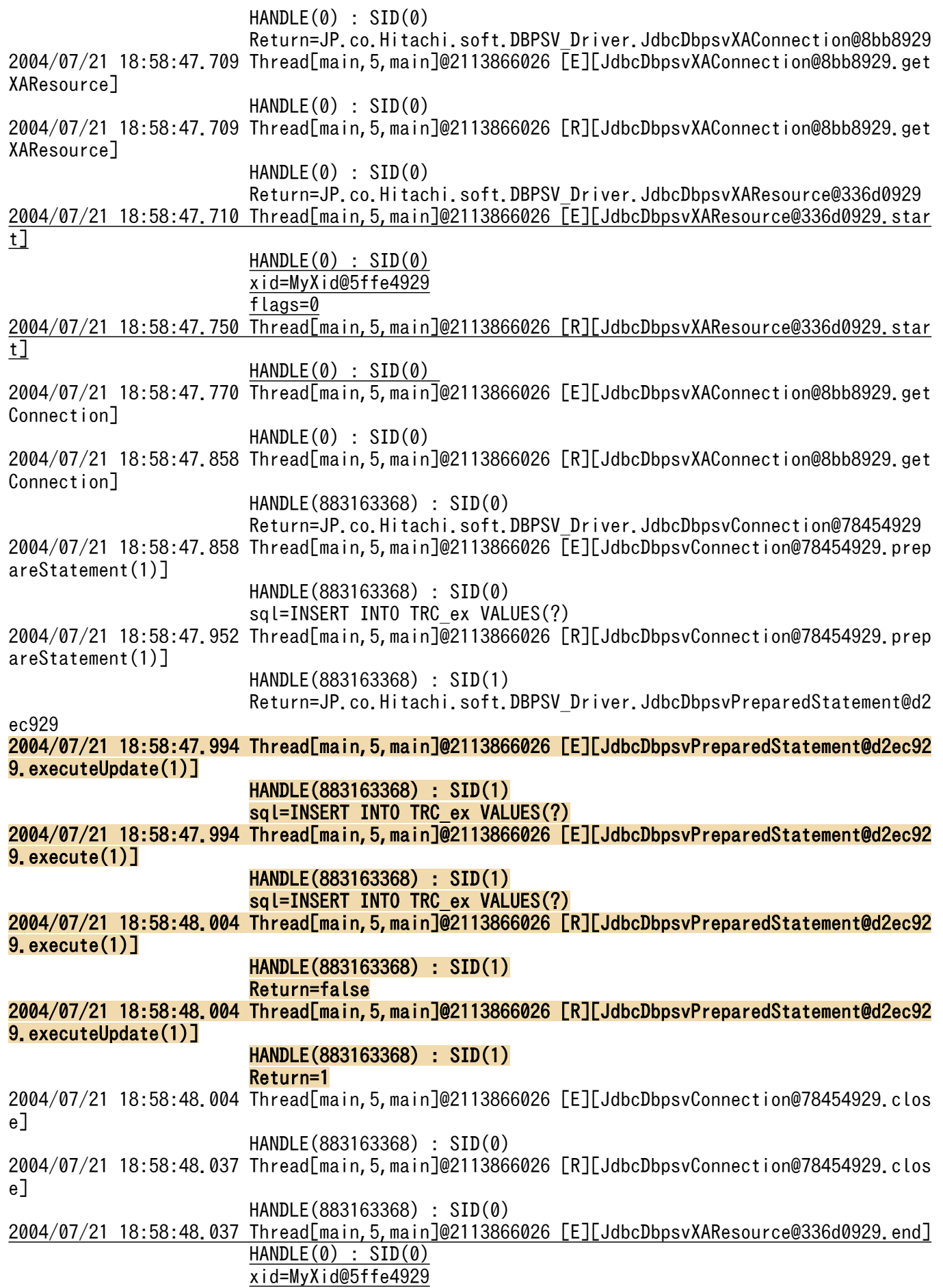

 flags=67108864 2004/07/21 18:58:48.039 Thread[main,5,main]@2113866026 [R][JdbcDbpsvXAResource@336d0929.end]  $HANDLE(0) : SID(0)$ 2004/07/21 18:58:48.039 Thread[main,5,main]@2113866026 [E][JdbcDbpsvXAResource@336d0929.prep are]  $HANDLE(0)$ :  $SID(0)$ xid=MyXid@5ffe4929 2004/07/21 18:58:48.053 Thread[main,5,main]@2113866026 [R][JdbcDbpsvXAResource@336d0929.prep are]  $HANDLE(0) : SID(0)$ Return=0 2004/07/21 18:58:48.053 Thread[main,5,main]@2113866026 [E][JdbcDbpsvXAResource@336d0929.comm it] HANDLE(0) : SID(0) xid=MyXid@5ffe4929 onePhase=false 2004/07/21 18:58:48.059 Thread[main,5,main]@2113866026 [R][JdbcDbpsvXAResource@336d0929.comm it]  $HANDLE(0)$ :  $SID(0)$ 2004/07/21 18:58:48.059 Thread[main,5,main]@2113866026 [E][JdbcDbpsvConnection@78454929.createStatement(1)] HANDLE(883163368) : SID(0) 2004/07/21 18:58:48.060 Thread[main,5,main]@2113866026:JP.co.Hitachi.soft.DBPSV\_Driver.SQLEx ception: KFDJ00006-E Connection is closed.[JdbcDbpsvConnection.createStatement(1)] at JP.co.Hitachi.soft.DBPSV\_Driver.JdbcDbpsvConnection.createStatement(JdbcDbpsvConn ection.iava:529) at TRC\_ex.main(TRC\_ex.java:81)

(凡例)

背景色付きの太字は,トレース取得レベル 1 ではトレースが出力されないメソッドの情報です。 下線は,トレース取得レベル 2 ではトレースが出力されないメソッドの情報です。

# (5) イベントトレース

イベントトレースは,DABroker for C++をインストールしている場合に出力されます。

DABroker for C++の機能を使ってデータベースにアクセスする場合のイベントトレースが出力されま す。イベントトレースは,次のファイルに取得されます。

• Windows の場合

<DABroker Library 運用ディレクトリ>\spool\dabevttrccpp1

• UNIX の場合

<DABroker Library 運用ディレクトリ>/spool/dabevttrccpp1

なお,イベントトレースファイルが満杯になった場合,ラップアラウンドでトレースが出力されます。こ の場合は、バックアップファイル (dabevttrccpp2) が作成され、1世代だけ (dabevttrccpp1) が管理 されます。

取得するイベントトレースの設定については,「[18.7.4 データベース接続の設定](#page-858-0)」を参照してください。

<sup>18.</sup> 基本・開発機能の互換機能(DABroker Library を使用したデータベース接続)

# (a) 出力形式

イベントトレースの出力形式について説明します。

ヘッダ「LEVEL VPID PID TID DATE TIME EVENT」の下に、次に示す形式でトレース情報が出力されます。

レベル 仮想プロセスID プロセスID スレッドID 日付 時刻 動作結果

イベントトレースの出力例を次に示します。

```
 LEVEL VPID PID TID DATE TIME EVENT
40000010 00120000 711a 0001 2004/06/01 11:38:29.300000 イベント1
40000010 00120000 711a 0002 2004/06/01 11:38:30.100000 イベント2
40000010 00120000 711b 0001 2004/06/01 11:38:30.150000 イベント3
40000010 00120000 711b 0002 2004/06/01 11:38:30.250000 イベント4
```
## (b) 出力項目

イベントトレースの出力項目について,次の表に示します。

表 18-29 DABroker Library のイベントトレースの出力項目

| ヘッダ          | 項目        | 説明                   |
|--------------|-----------|----------------------|
| LEVEL        | レベル       | トレースに出力したレベルが出力されます。 |
| <b>VPID</b>  | 仮想プロセス ID | 仮想プロセス ID が出力されます。   |
| <b>PID</b>   | プロセス ID   | プロセス ID が出力されます。     |
| <b>TID</b>   | スレッド ID   | スレッド ID が出力されます。     |
| <b>DATE</b>  | 日付        | 取得した日付が出力されます。       |
| <b>TIME</b>  | 時刻        | 取得した時刻が出力されます。       |
| <b>EVENT</b> | 動作結果      | 実行時の動作結果のログが出力されます。  |

# (6) XA トレースの取得形式

XA インタフェースでのトラブルシュート情報は、XA トレースファイルとして次のファイルに出力されま す。

• Windows の場合

<DABroker Library 運用ディレクトリ>\spool\db\_xainfo.log

• UNIX の場合

<DABroker Library 運用ディレクトリ>/spool/db\_xainfo.log

### (a) 出力形式

XA トレースファイルの出力形式を次に示します。斜体 は可変の情報です。

日付 時刻 プロセスID:スレッドID イベント種別:XA関数名 rmid=rrrr flags=ffff RMName="nnnn" xa info="iiii" xid=[ffff:gggg:bbbb:dddd] count=cccc return code=rrrr

XA トレースファイルの出力例を次に示します。

2004/10/20 10:27:12.156000 [226:225] [end :xa\_commit ] rmid=1 flags=0 RMName="Oracle\_XA" xid=[00000001:10:8:313939392D31302D323031303A32363A34371906B8003C1BAB0000000 000009400000000000000010000003C00000020000003C0000000400000081000000800000 03C0000000B0000003C00000060000003C2A1B1C2D0303B600373A0A190AB8003D390BA7002 B57BB0023591201B7002B1906B60032B600403A072AB400] return code =  $-4$ 2004/10/20 10:27:19.947000 [226:225] [end :xa\_recover ] rmid=1 flags=0 count=1 RMName="0racle\_XA' return code =  $-5$ 

# (b) 出力項目

XA トレースファイルの出力項目について、次の表に示します。

### 表 18-30 DABroker Library の XA トレースの出力項目

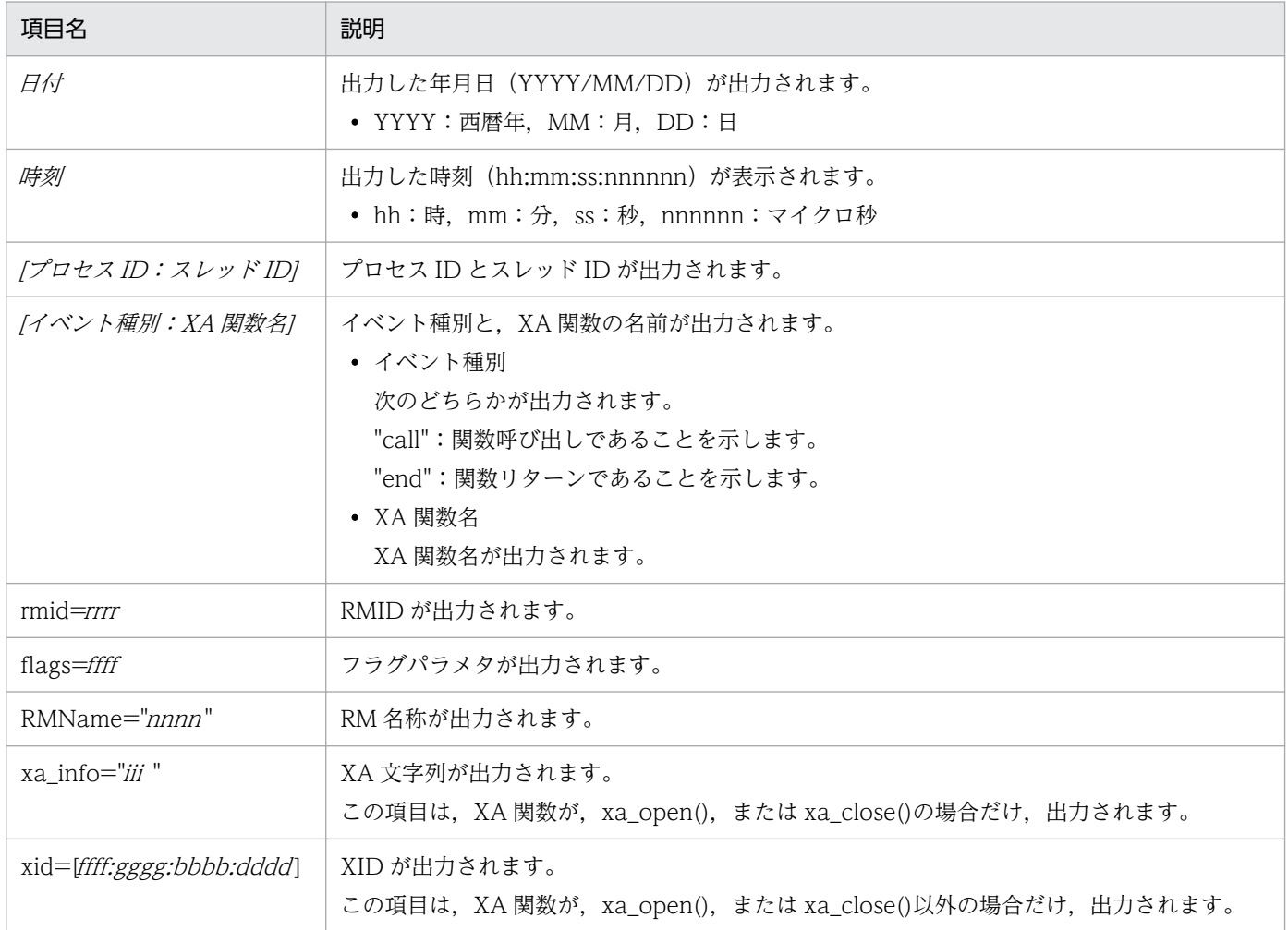

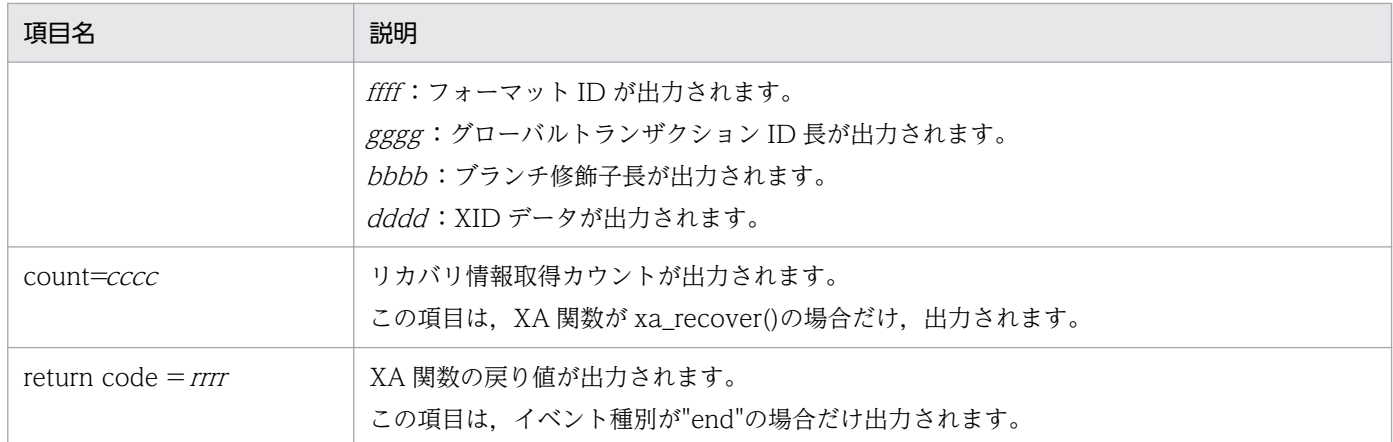

# (7) JDBC ドライバのトレース(JDBC インタフェースメソッドトレース)

J2EE アプリケーションまたはバッチアプリケーション開発時に,DABroker Library の API を使用して, JDBC ドライバのトレースを出力するように設定できます。

ここでは, JDBC ドライバのトレースのうち, JDBC インタフェースメソッドのトレースについて説明し ます。

### (a) 出力形式

JDBC インタフェースメソッドのトレースの出力形式を次に示します。斜体 は可変の情報です。

[DABroker for Java Version 2] [JDBC Interface メソッド状態][JdbcDbpsvクラス名.メソッド名] 引 数または戻り値 =値

JDBC インタフェースメソッドのトレースの出力例を次の図に示します。

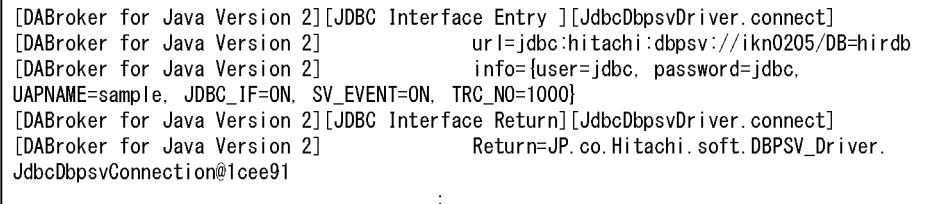

# (b) 出力項目

JDBC インタフェースメソッドのトレースの出力項目について、次の表に示します。

### 表 18-31 JDBC インタフェースメソッドのトレースの出力項目

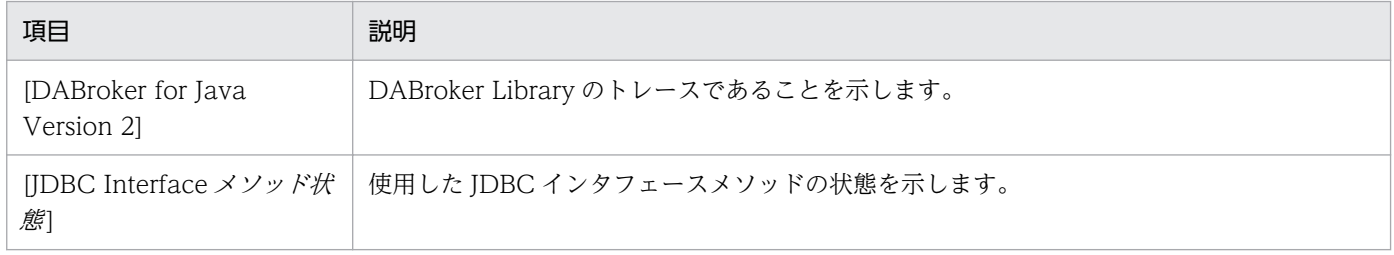

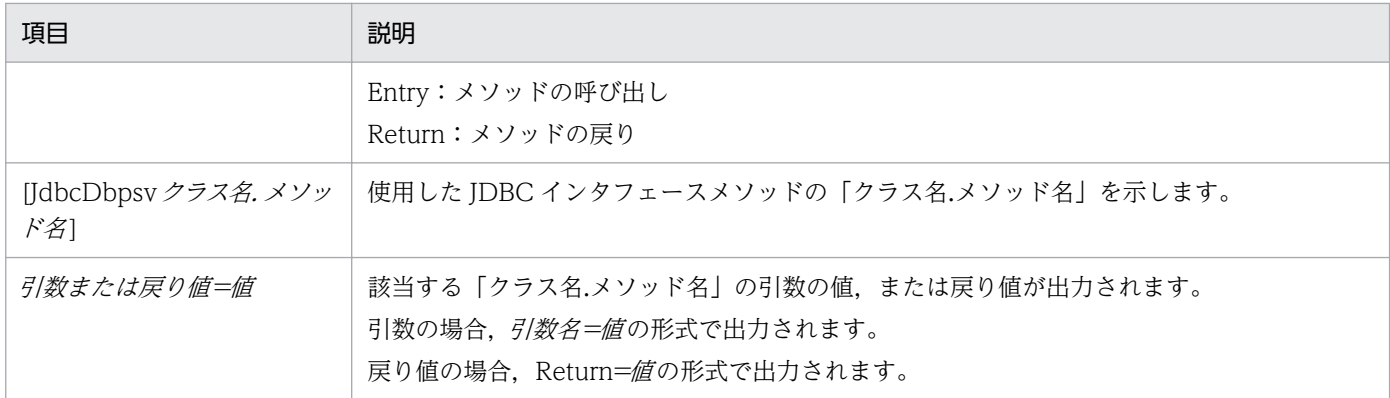

# (8) JDBC ドライバのトレース(DABroker Library とのイベントトレース)

J2EE アプリケーションまたはバッチアプリケーション開発時に、DABroker Library の API を使用して, JDBC ドライバのトレースを出力するように設定できます。

ここでは、JDBC ドライバと DABroker Library とのイベントトレースについて説明します。

### (a) 出力形式

DABroker Library とのイベントトレースの出力形式を次に示します。

[DABroker for Java Version 2] [Server Event イベント] 送信データ種別

DABroker Library とのイベントトレースの出力例を次に示します。

```
[DABroker for Java Version 2] [Server Event Get] Result (0,0) SIZE: 91
[DABroker for Java Version 2] [Server Event Put] Connect (Database) SIZE:112
```
### (b) 出力項目

DABroker Library とのイベントトレースの出力項目について、次の表に示します。

### 表 18-32 DABroker とのイベントトレースの出力項目

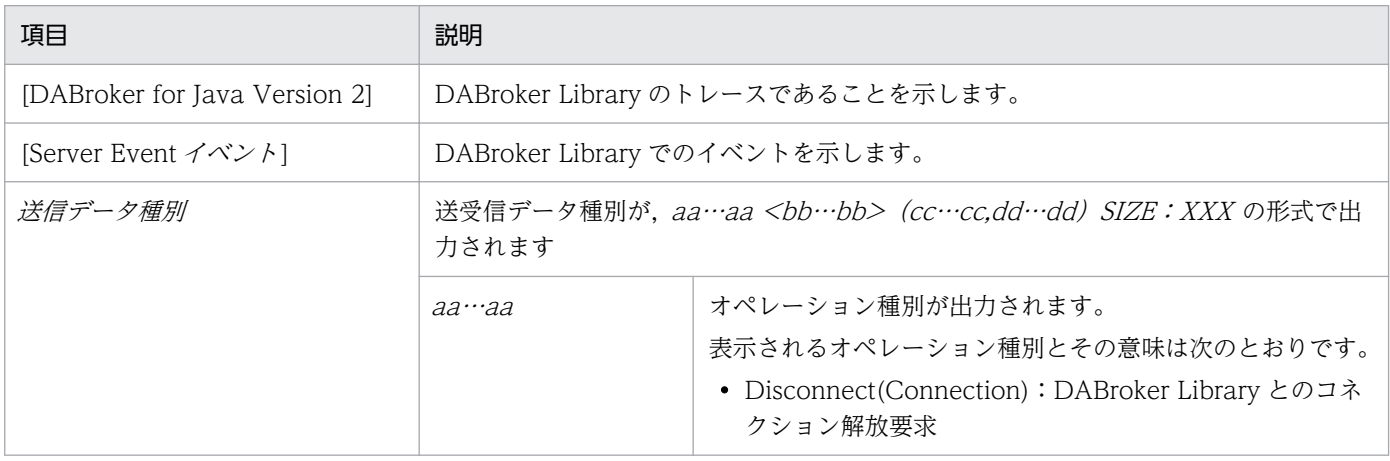

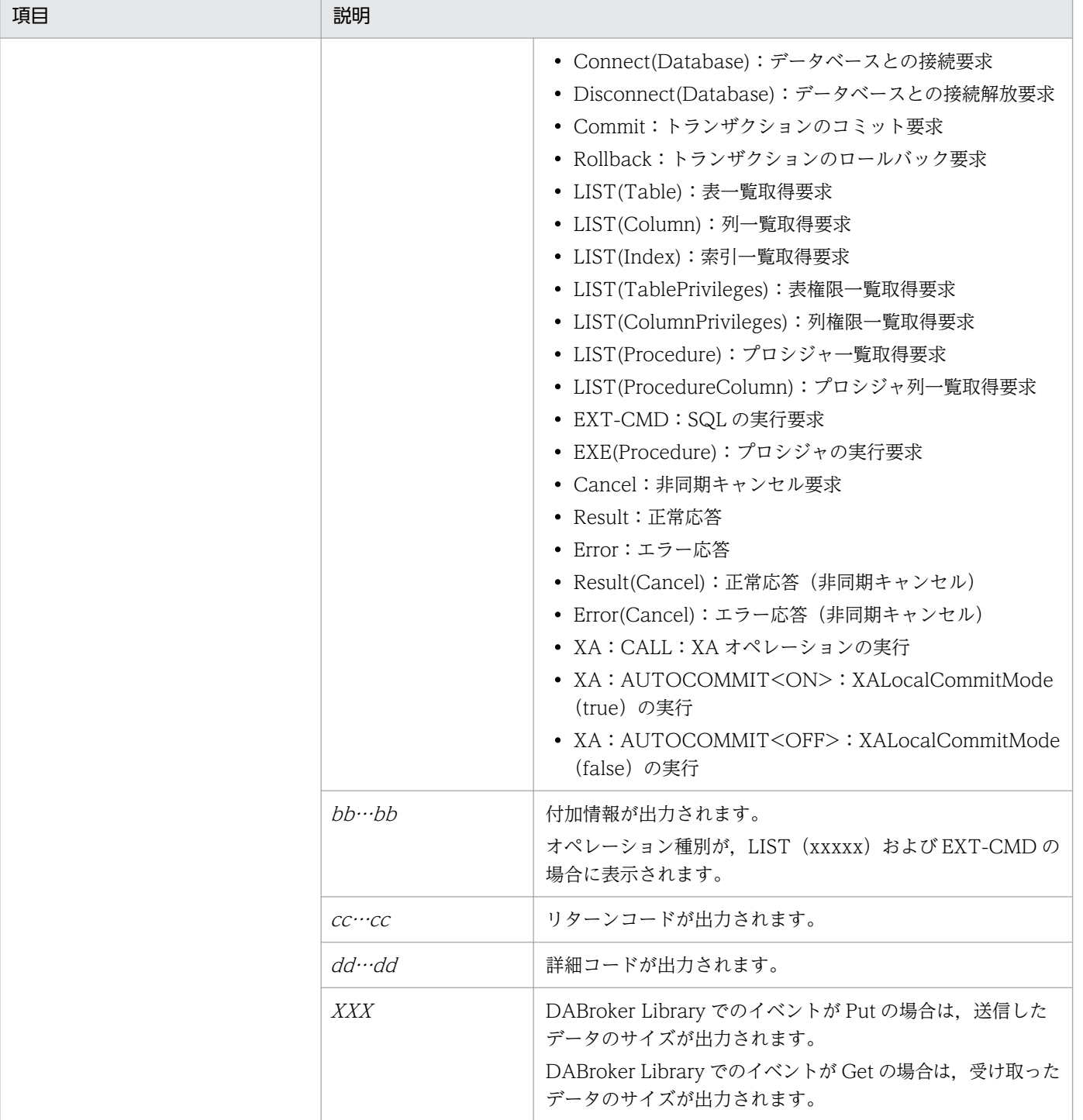

# 18.6.4 資料取得のための設定

DABroker Library のログは,トラブルシューティングに必要な資料です。

環境設定ユティリティまたは DABroker Library 動作環境定義ファイルで,ログファイルサイズなどを設 定してください。なお,デフォルトの資料取得の設定から変更しない場合は,設定は不要です。

DABroker Library では、IDBC ドライバのトレース情報やスプール情報を取得できます。また、障害発 生時には,アプリケーションサーバの定義を取得してください。これらの情報を使用して,障害が発生し たときに設定されていた定義内容を確認します。

ここでは,これらの情報を取得するための設定について説明します。

# (1) JDBC ドライバのトレース情報の取得

DABroker Library では、スプール情報のほかに次の JDBC ドライバのトレースも取得できます。

- JDBC インタフェースメソッドトレース
- DABroker Library のイベントトレース

ただし,これらのトレースを取得するためには,アプリケーション開発時に JDBC ドライバのトレース取 得のための設定をしておく必要があります。設定方法については,[「18.7.4 データベース接続の設定」](#page-858-0)を 参照してください。

# (2) スプール情報の取得

DABroker Library では、スプール情報として、メッセージログ、拡張データベースアクセストレース, Exception トレースログなどを取得できます。環境設定ユティリティ (Windows の場合) または DABroker Library 動作環境定義ファイル(UNIX の場合)で,メッセージログ,拡張データベースアク セストレースのファイルサイズなどを設定してください。環境設定ユティリティまたは DABroker Library 動作環境定義ファイルの設定については、Windows の場合は[「18.3.1\(3\) DABroker Library の動作環](#page-760-0) [境の設定\(Windows の場合\)」](#page-760-0),UNIX の場合は[「18.3.2\(4\) DABroker Library の動作環境の設定](#page-773-0) [\(UNIX の場合\)」](#page-773-0)を参照してください。

また, Exception トレースログを取得するためには、運用開始前に取得のための設定が必要です。ここで は,Exception トレースログ取得の設定について説明します。

Exception トレースログ取得の設定では、次の内容を設定します。

- トレース取得レベル
- ファイル出力先
- ファイル出力情報量
- メモリ内取得情報量

それぞれの設定方法について説明します。

• トレース取得レベル

Exception トレースログは、メソッド実行時に、SQLException, BatchUpdateException, または XAException が発生した場合に出力されます。Exception トレースログを出力するメソッドには,メ ソッドごとにトレース取得レベルが定義されています。出力するトレース取得レベルを指定すること で,目的に応じた内容のトレースを出力できるようになります。

<sup>18.</sup> 基本・開発機能の互換機能(DABroker Library を使用したデータベース接続)

### • 設定方法

トレース取得レベルは,次の環境変数で指定します。

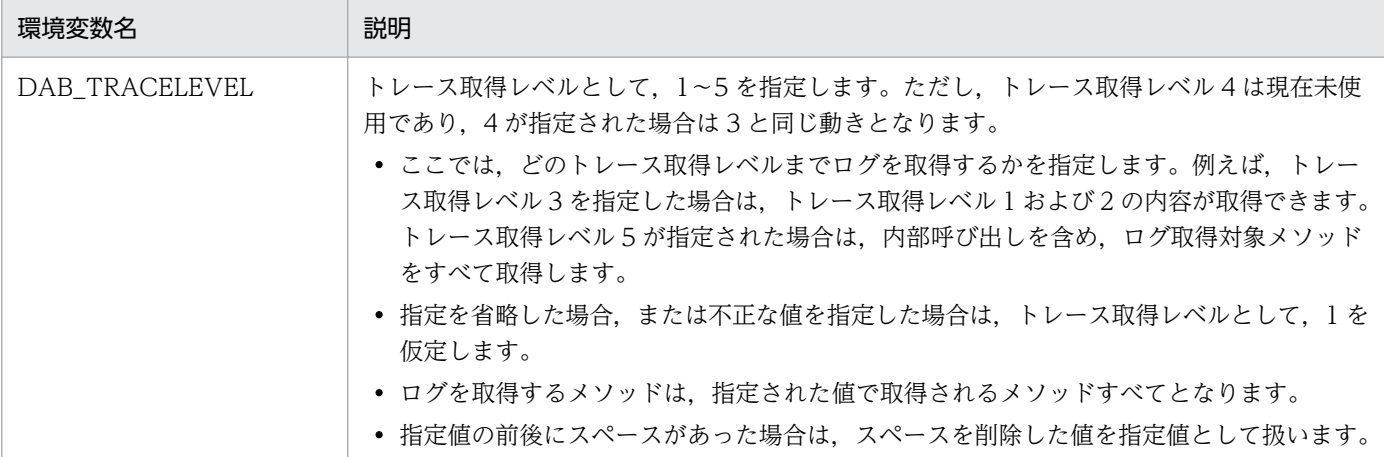

### • トレース取得レベルと取得できるログの内容

Exception トレースログのトレース取得レベルと取得できるログの内容を次の表に示します。

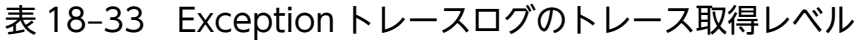

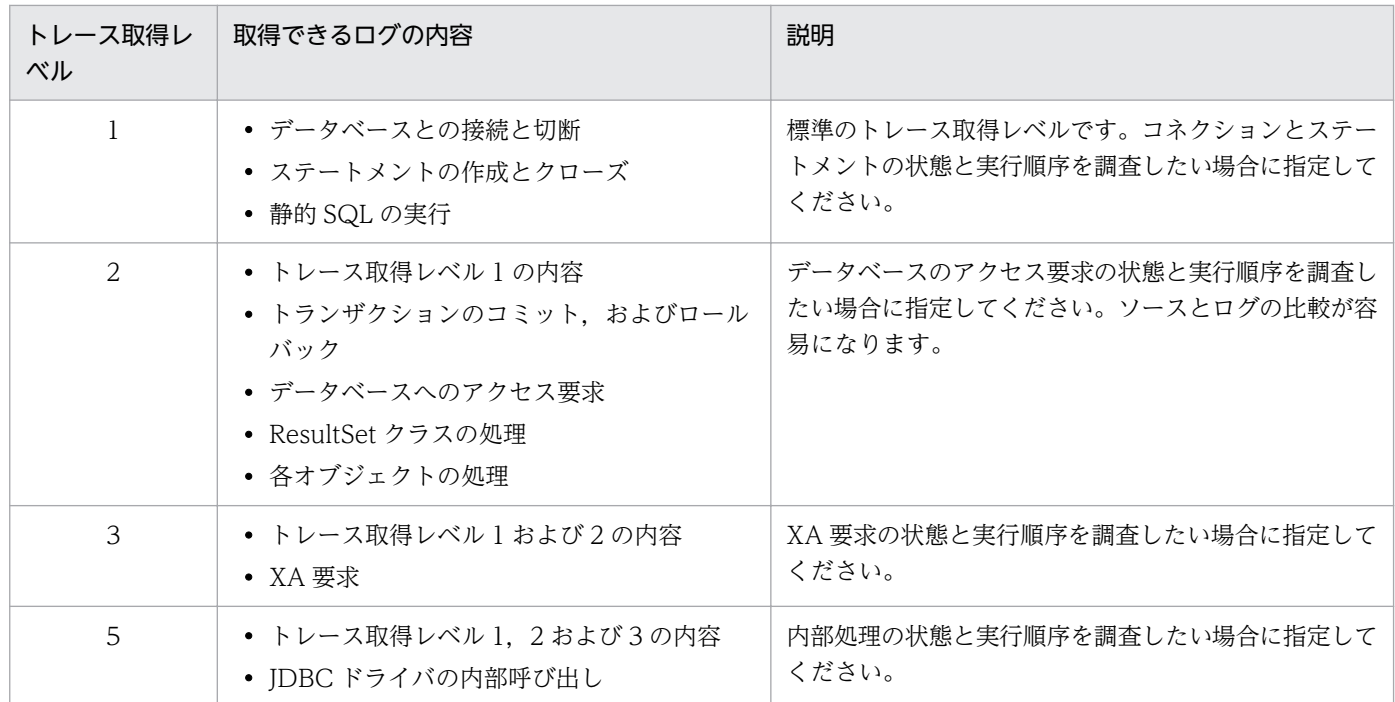

### • Exception トレースログを出力するメソッドのトレース取得レベル

Exception トレースログを出力するメソッドのトレース取得レベルを次の表に示します。

### 表 18-34 Exception トレースログを取得するメソッドのトレース取得レベル

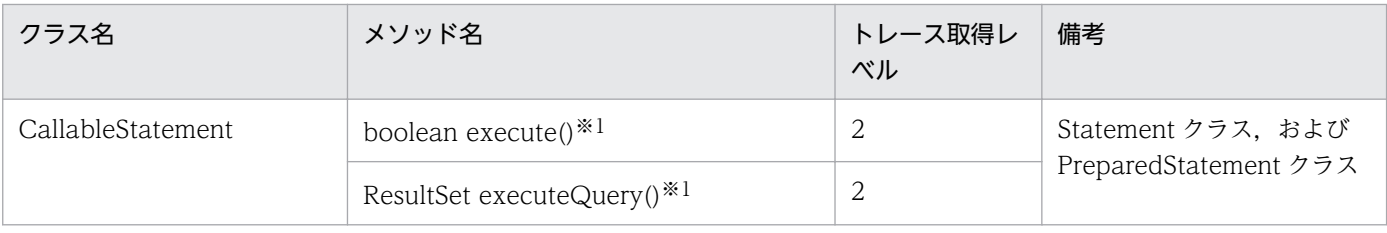

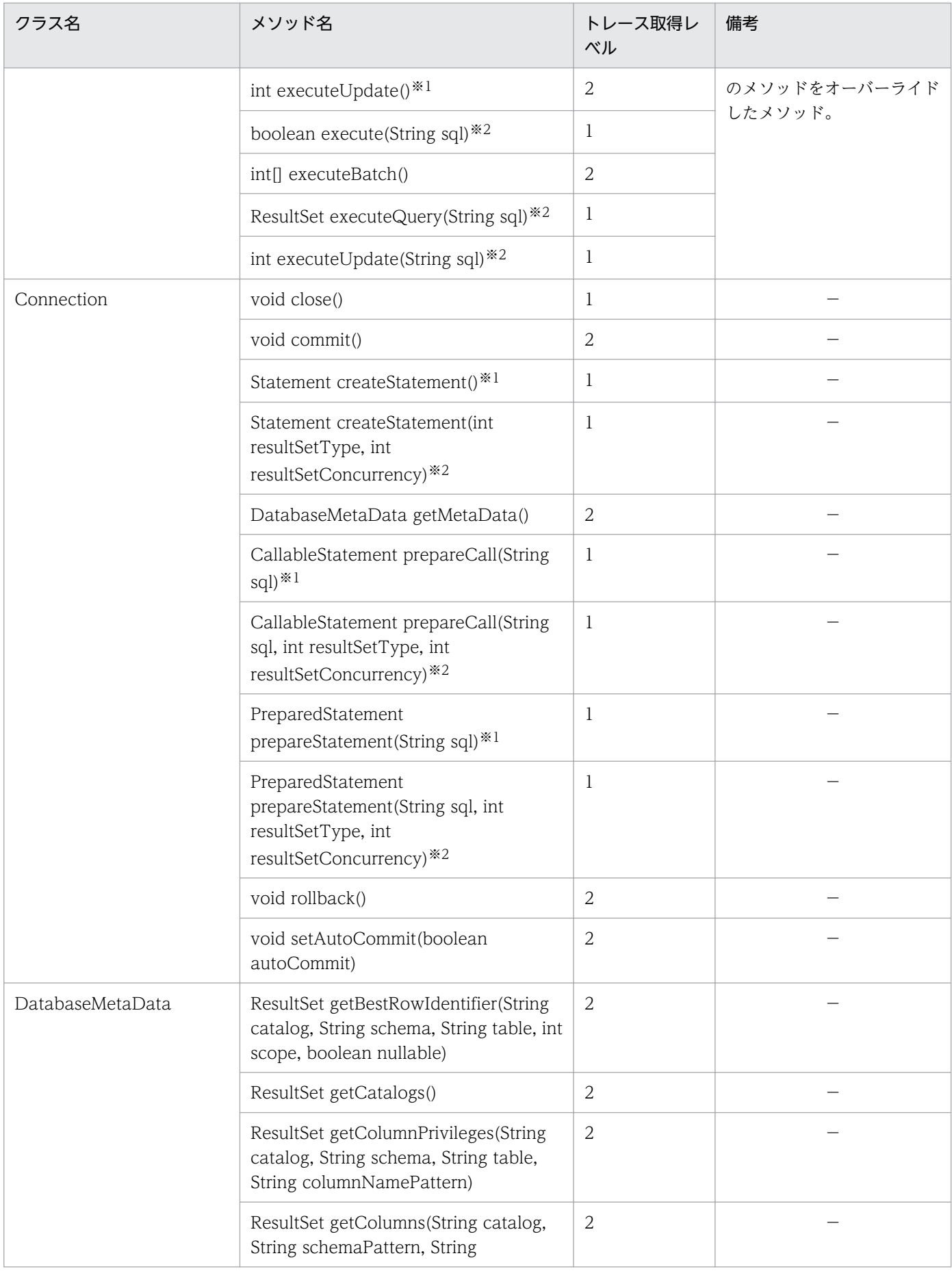

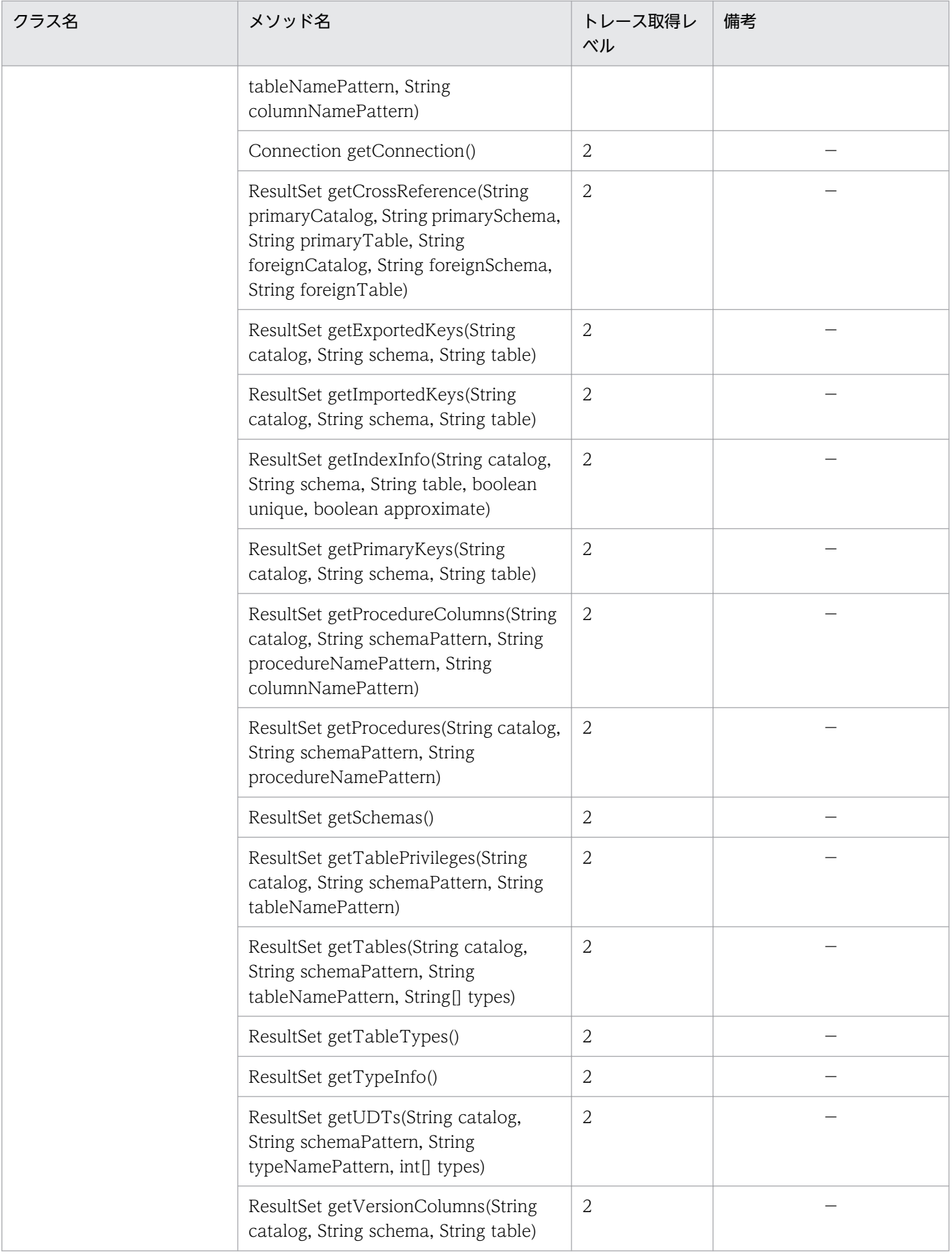

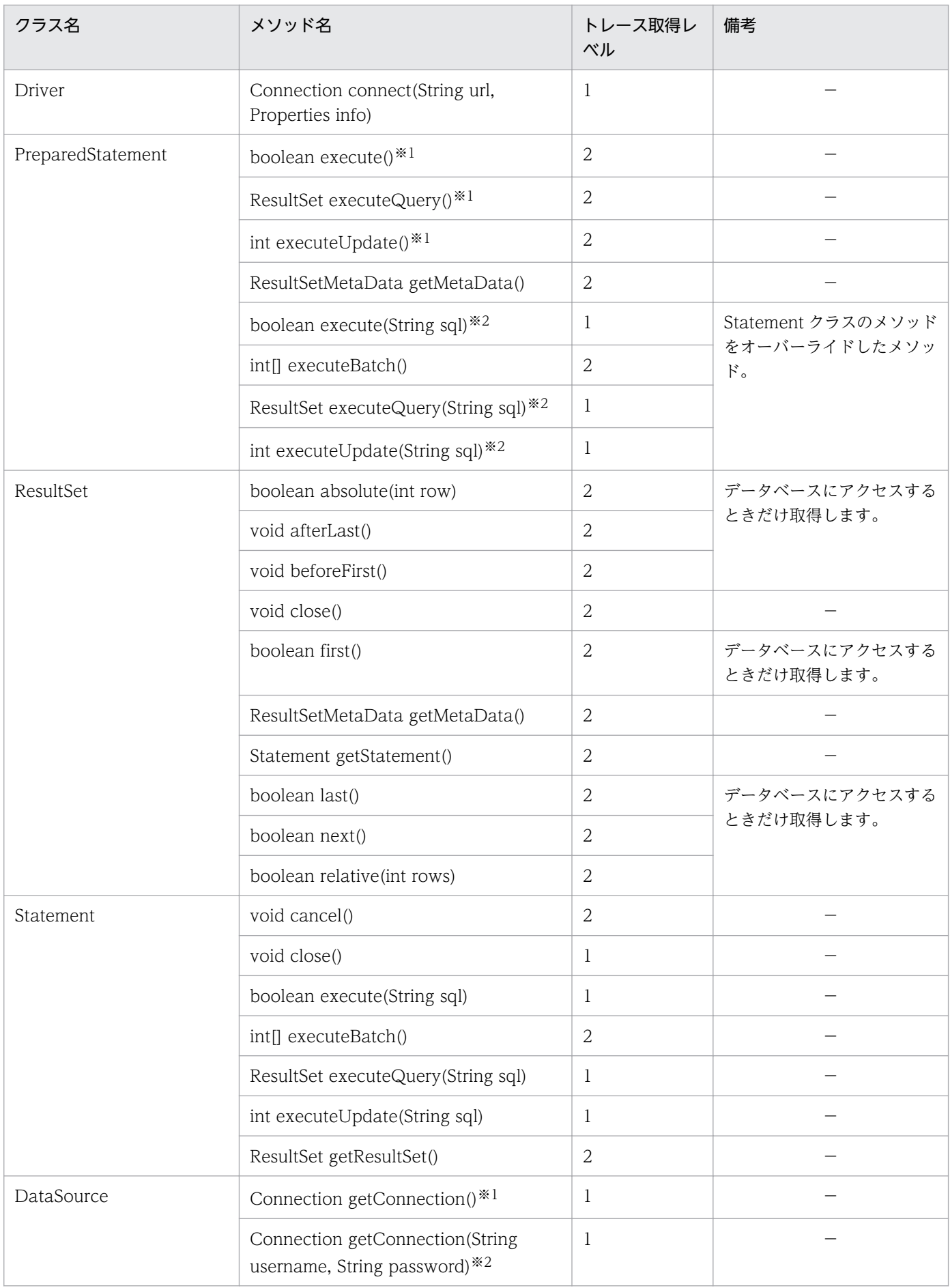

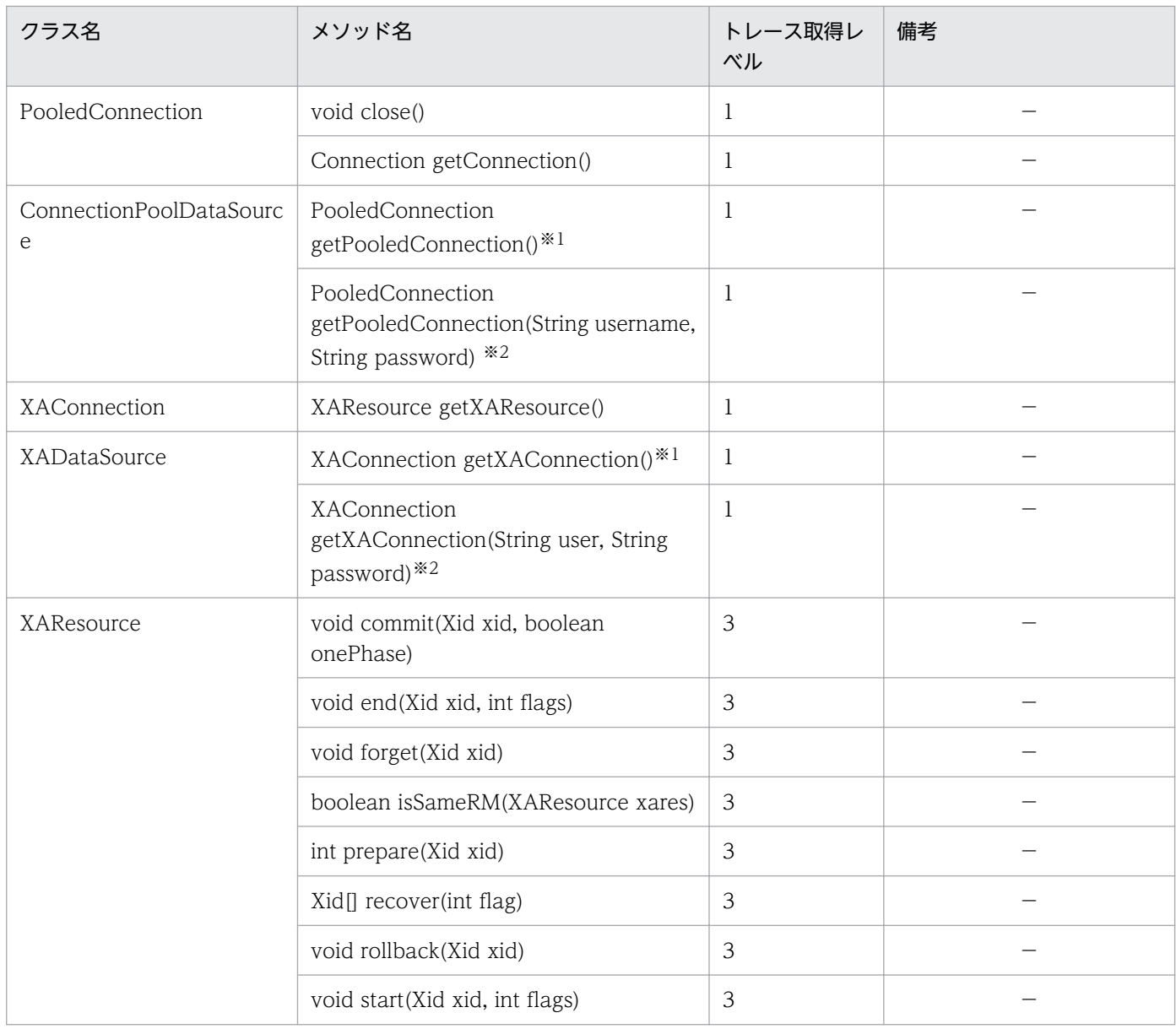

(凡例)

```
−:該当しない
```
注※1

```
メソッド名は,「メソッド名(1)」と出力されます。
```
注※2

メソッド名は,「メソッド名(2)」と出力されます。

### • ファイル出力先

Exception トレースログを出力するファイルの出力先を設定できます。

• 設定方法

ファイル出力先は,次の環境変数で指定します。

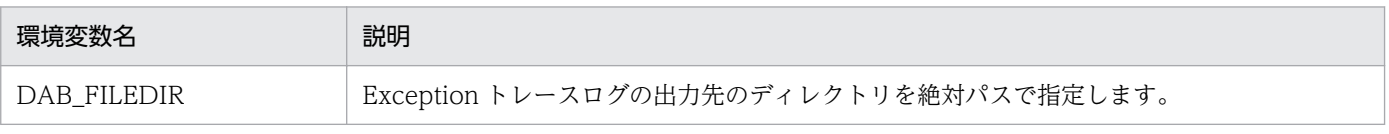

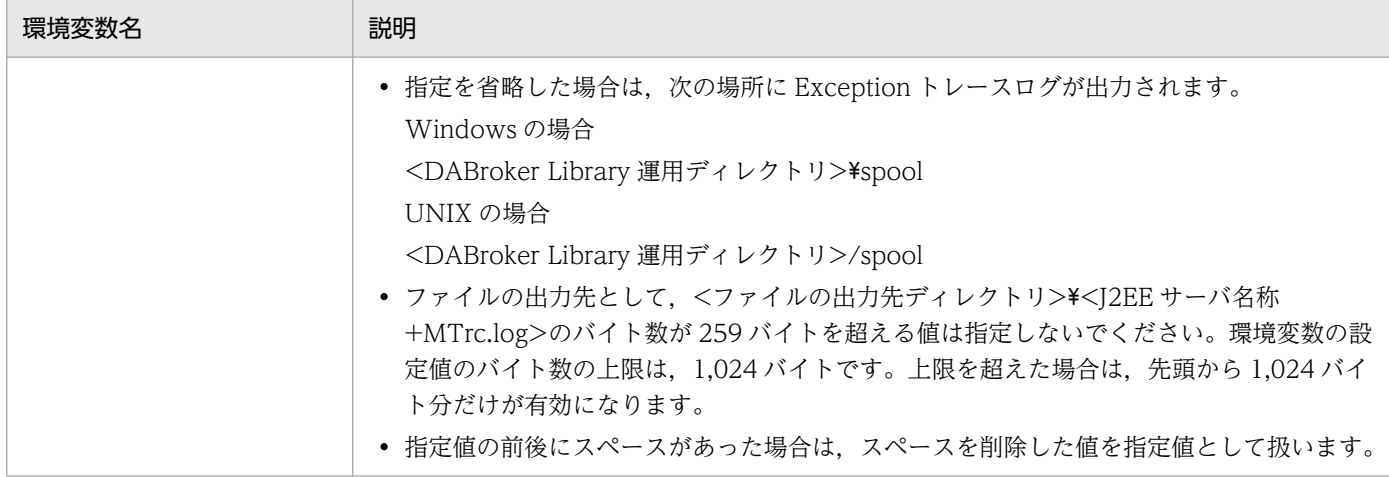

### • ファイル出力情報量

Exception トレースログを出力するファイルの出力情報量を設定できます。

• 設定方法

ファイル出力情報量は,次の環境変数で指定します。

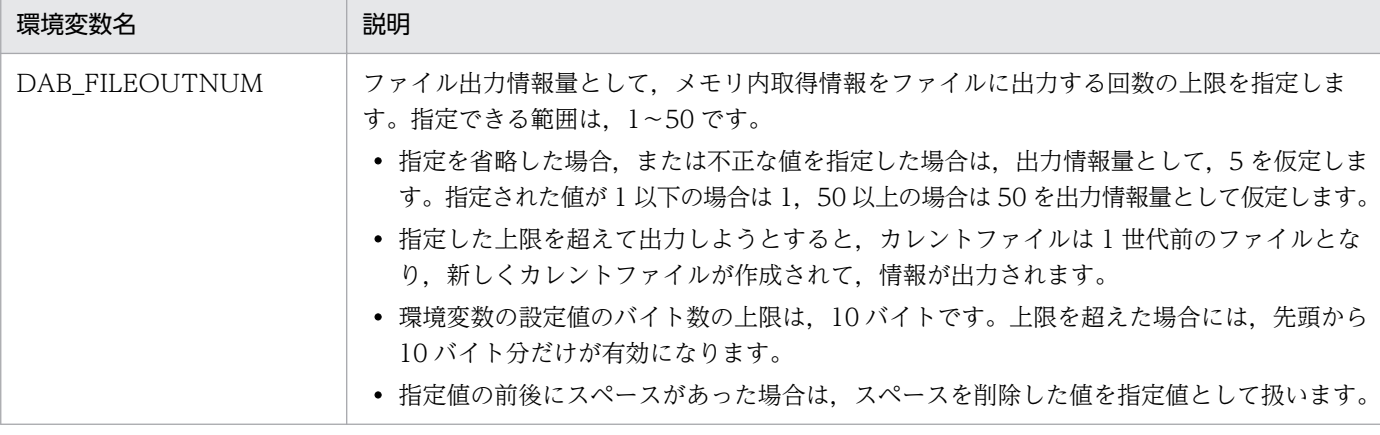

#### • 情報量の上限

一つのファイルに出力する情報量の上限(単位:行)は,次の算出式で求められます。

情報量の上限= (DAB\_ONMEMNUM の指定値) × (DAB\_FILEOUTNUM の指定値)

なお, Exception トレースログを出力するためのファイルサイズの概算(単位:キロバイト)は, 次の算出式で求められます。

出力するファイルサイズ= 2×メモリ内取得情報量(DAB\_ONMEMNUM の指定値)×ファイル 出力情報量 (DAB FILEOUTNUM の指定値) ×2

#### • メモリ内取得情報量

Exception トレースログを出力するファイルのメモリ内取得情報量を設定できます。

• 設定方法

メモリ内取得情報量は,次の環境変数で指定します。

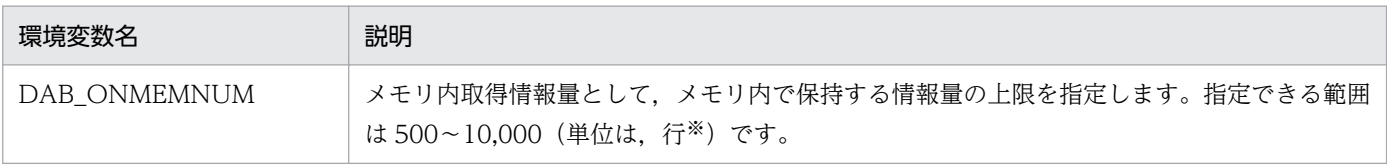

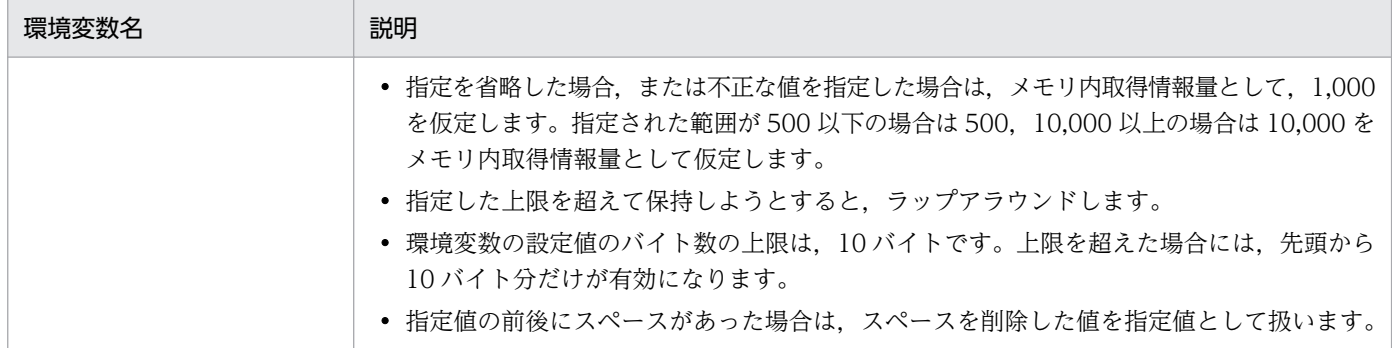

注※

1 行とは,メソッドの呼び出し情報,メソッドの戻り情報,および Exception 情報のそれぞれで一 度に取得する情報のことです。

### • メモリ所要量の算出式

Exception トレースログを出力するために必要となるメモリ所要量(単位:キロバイト)は、次の 算出式で求められます。

メモリ所要量= 2×メモリ内取得情報量(DAB\_ONMEMNUM の指定値)

## (3) DABroker Library に関する定義情報

トラブルが発生した際に,次のファイルを取得するようにしてください。

Windows の場合

- <DABroker Library 運用ディレクトリ>\conf\dasys.conf (DABroker Library 動作環境定義ファ イル)
- <DABroker Library 運用ディレクトリ>\conf\dabenv(接続先データベース定義ファイル)

UNIX の場合

- <DABroker Library 運用ディレクトリ>/conf/dasys.conf(DABroker Library 動作環境定義ファ イル)
- <DABroker Library 運用ディレクトリ>/conf/dabenv(接続先データベース定義ファイル)

トラブルシューティング用に保存するファイルからは,パスワードなどの公開できない情報を削除するこ とをお勧めします。

# 18.6.5 DABroker Library で取得できるトレース

DABroker Library の動作環境設定で,必要に応じて,トレース取得の設定をしてください。取得できる トレースを次に示します。

- 拡張データベースアクセストレース
- XA トレース

<sup>18.</sup> 基本・開発機能の互換機能(DABroker Library を使用したデータベース接続)

### 拡張データベースアクセストレース

通常の運用ではトレースは採取しませんが,障害などの不具合の調査が必要なときに,拡張データベー スアクセストレースを取得します。

拡張データベースアクセストレースは,データベースへの接続から切断までのアクセス情報を出力した トレースです。データベースへの接続ごとに出力されます。

拡張データベースアクセストレースは,次のように利用できます。

- データベースのアクセス中に発生したトラブルの迅速な切り分け
- 24 時間稼働に対応する J2EE アプリケーションの稼働状態でのトラブル調査
- マルチスレッド環境で J2EE アプリケーションが動作している場合のスレッドごとのデータベース アクセス履歴取得
- コネクションプーリングなどの機能を使用している場合のデータベースへの接続ごとのデータベー スアクセス履歴取得
- トラブルが再現調査できない場合の常時トレース取得

XA トレース

XA トレースは XA インタフェースでエラーを検知した場合に,エラートレースを取得します。XA イ ンタフェースでエラーが発生した場合にエラーの内容をトレースできるように、XA トレースの取得を 設定してください。

# 18.6.6 DABroker Library のトレースファイル運用時の留意事項

ここでは、DABroker Library のトレースファイル運用時の留意事項について説明します。

# (1) 拡張データベースアクセストレースファイル

拡張データベースアクセストレースファイル運用時の注意事項を次に示します。

- 拡張データベースアクセストレースでは,DABroker Library 動作環境定義ファイルで設定した行数を 超える出力があった場合,現在のトレースファイルがバックアップファイルとして別名で保存されま す。トレース内容は,トレースファイルの先頭から再び出力されます。
- バックアップファイルは 1 世代前までしか残りません。このため,すでにバックアップファイルがある 場合に,現在のトレースファイルが設定した行数を超えると, 既存のバックアップファイルが上書き されます。複数世代のバックアップファイルを保存する必要がある場合は,あらかじめ別のディレクト リに退避してください。
- トレースファイルは実行しているコネクションの数だけ作成されます。
- トレースファイルは自動的に削除されません。ユーザが不要になった時点で削除してください。
- ハードディスクの空き容量が十分でない場合,トレースの出力が停止されることがあります。
# (2) エラートレースファイル

エラートレースファイル運用時の注意事項を次に示します。

- dabevttrcerr1.txt ファイルのサイズが 512 キロバイトを超えている場合にログを出力すると, dabevttrcerr1.txt ファイルをバックアップ用ファイル(dabevttrcerr2.txt)に名称を変更したあと, 新規作成した dabevttrcerr1.txt ファイルにログを出力します。
- バックアップ用ファイルは 1 世代前までだけ残せます。バックアップファイルを保存する必要がある場 合は,あらかじめ別のディスクに退避してください。
- ハードディスクの空き容量が十分でない場合,ログの出力を停止します。

# (3) Exception トレースログのファイル

Exception トレースログのファイル運用時の注意事項を次に示します。

- Exception トレースログのファイルは 1 世代前まで保持されます。ファイル出力時にすでにカレント ファイルと 1 世代前のファイルが存在する場合は,1 世代前のファイルが削除され,カレントファイル が 1 世代前のファイルに置き換えられます。
- ファイルの出力先は、環境変数 DAB FILEDIR で設定できます。 デフォルトは、<DABroker Library 運用ディレクトリ>\spool (Windows の場合),または <DABroker Library 運用ディレクトリ>/spool(UNIX の場合)です。 <ファイルの出力先ディレクトリ>\J2EE サーバ名称+MTrc.logl (Windows の場合),または<ファ イルの出力先ディレクトリ>/J2EE サーバ名称+MTrc.logl (UNIX の場合)のバイト数が 259 バイト を超えないように注意してください。また、<ファイルの出力先ディレクトリ>¥J2EE サーバ名称 +MTrcOLD.log(Windows の場合),または<ファイルの出力先ディレクトリ>/J2EE サーバ名称 +MTrcOLD.log (UNIX の場合)のバイト数が 259 バイトを超える場合も注意が必要です。
	- 259 バイトを超えた場合の動作は、次のようになります。
	- <ファイルの出力先ディレクトリ>\J2EE サーバ名称+MTrc.log のバイト数が 259 バイトを超えた 場合,ログファイル,および 1 世代前のファイルが作成されません。
	- <ファイルの出力先ディレクトリ>¥<J2EE サーバ名称+MTrc.log>のバイト数が 259 バイトを超 えない場合に、<ファイルの出力先ディレクトリ>¥<J2EE サーバ名称+MTrcOLD.log>のバイト 数が 259 バイトを超えたときは、ログファイルは作成されますが、1世代前のファイルが作成され ません。この場合,ファイル出力情報量を超えても 1 世代前のファイルが作成されないで,カレン トファイルへ出力され続けます。
- ファイルの作成や出力に失敗した場合, ログファイルに情報が出力されません。このとき, J2EE アプ リケーションへのエラーメッセージの返却や,リトライは実行されません。エラーになった要因が解決 されると,ログファイルにファイルが出力されるようになります。

ログファイル初回接続時にエラーが発生した場合に考えられる要因を次に示します。

- ディレクトリが存在しない,またはディレクトリに対する権限がない
- カレントファイルを 1 世代前のファイルに移動できない
- 18. 基本・開発機能の互換機能(DABroker Library を使用したデータベース接続)

● 1 世代前のファイルを削除できない

ログファイル出力時にエラーが発生した場合に考えられる要因を次に示します。

- ディレクトリが存在しない,またはディレクトリに対する権限がない
- カレントファイルを作成または出力できない
- カレントファイルを 1 世代前のファイルに移動できない
- 1 世代前のファイルを削除できない

# (4) JDBC ドライバのトレースファイル

JDBC ドライバのトレースファイル運用時の注意事項を次に示します。

- JDBC ドライバ内でトレース情報の数がエントリ数を超えた場合は,トレースの古い順にトレース情報 が上書きされます。
- JDBC インタフェースメソッドトレース(キーワード:JDBC\_IF)は,Entry および Return でそれぞ れ 1 エントリのトレース領域を使用します。
- DABroker とのイベントトレース (キーワード: SV EVENT) は、送信または受信イベントでそれぞ れ 1 エントリのトレース領域を使用します。

## 18.6.7 データベースと接続中にトラブルが発生した場合

データベースとの接続中に,アプリケーションサーバの構成ソフトウェアである DABroker Library でト ラブルが発生した場合,DABroker Library によってデータベースとの接続は切り離されます。また, DABroker Library を強制終了した場合も同様です。

このとき、次の処理が実行されます。

- DABroker Library が異常終了した場合 データベースで実行中の処理はロールバックされます。
- DBMS が異常終了した場合 データベースで実行中の処理は,DBMS の制御に従って処理されます。

トラブルへの対応後,必要に応じてデータベースに再接続してください。

また、データベースアクセス,DABroker Library または IDBC ドライバでエラーが発生した場合,例外 として SQLException がスローされます。この SQLException オブジェクトの reason には、次の項目が 設定されています。トラブルへの対処に利用してください。

- JDBC ドライバのメッセージ
- エラーを検知したクラス名称とメソッド名称
- DABroker Library からのメッセージ(メッセージがある場合)

<sup>18.</sup> 基本・開発機能の互換機能(DABroker Library を使用したデータベース接続)

なお、次のエラーが発生した場合は、SQLException はスローされません。

- Driver.connection メソッドでデータベースに接続できない場合
- URL 指定で null が返却される場合

DABroker Library で対象にしていない URL が指定された場合などが該当します。

この場合は、JDBC インタフェースの仕様で決まっている処理が実行されます。

なお,データベースとして HiRDB,または Oracle を利用している場合,性能解析トレースファイルに出 力されたコネクション ID と,DABroker Library や HiRDB クライアント,または Oracle クライアント のログファイルやトレースファイルに出力されたコネクション ID を突き合わせて確認することで,トラ ブルが発生したコネクションを確認できます。確認方法については,マニュアル「アプリケーションサー バ 機能解説 保守/移行編」の「付録 B データベースと接続中にトラブルが発生したコネクションの特 定」を参照してください。

### 注意事項

07-01 以前のバージョンの HiRDB に接続していて,グローバルトランザクションとローカルトラ ンザクションが混在している場合,性能解析トレースに出力されるコネクション ID と実際の接続 状態に不整合が生じます。

例えば,コネクションの障害検知機能を無効にして,次のようなグローバルトランザクションと ローカルトランザクションが混在している処理を実行する場合,6.〜8.および 9.〜13.の処理で性 能解析トレースに出力される情報と実際の接続状態に不整合が生じます。

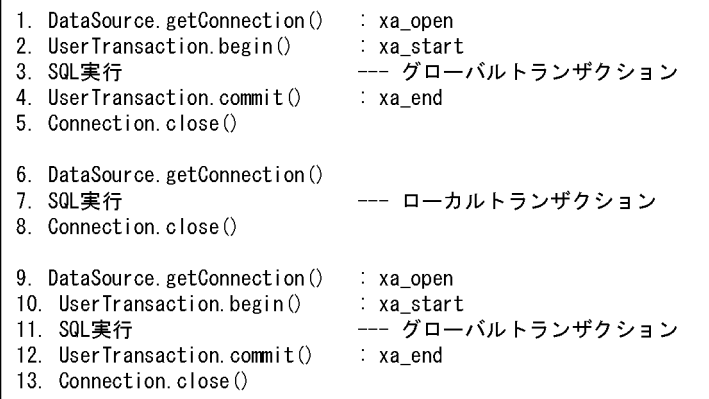

- 6.∼8.の処理では,ローカルトランザクションのコネクション ID は出力されずに,グローバル トランザクションのコネクション ID が出力されます。
- 9.~13.の処理では、グローバルトランザクションのコネクション ID は出力されずに、ローカ ルトランザクションのコネクション ID が出力されます。

このように、ローカルトランザクションのコネクション ID や、ローカルトランザクション実行後 のグローバルトランザクションのコネクション ID を追跡することはできません。なお,7.のロー

カルトランザクションの処理で,コネクションが切り替わりますが,アプリケーションサーバには 通知されません。

グローバルトランザクションとローカルトランザクションの混在は,使用する DBConnector のト ランザクションサポートレベルが XATransaction の場合に,トランザクションを開始する前にコ ネクションを取得して SQL を実行したときにも発生します。

# 18.7 DABroker Library を使用したデータベース接続の実装

ここでは、DABroker Library が提供する機能を使用してデータベース接続をする場合の実装方法や注意 事項について説明します。

# 18.7.1 DABroker Library で開発するアプリケーション

DABroker Library は,JDBC ドライバと DABroker のデータベース接続部品から構成されたデータベー スに接続するミドルウェアです。

DABroker Library を利用して開発したアプリケーションは、JDK が対応する WWW ブラウザで動作し ます。開発したアプリケーションを組み込むマシンには,DABroker Library が提供する JDBC ドライバ が必要です。DABroker Library はサーバで動作するアプリケーションだけサポートしています。

アプリケーションサーバを利用したデータベース接続の流れを次の図に示します。

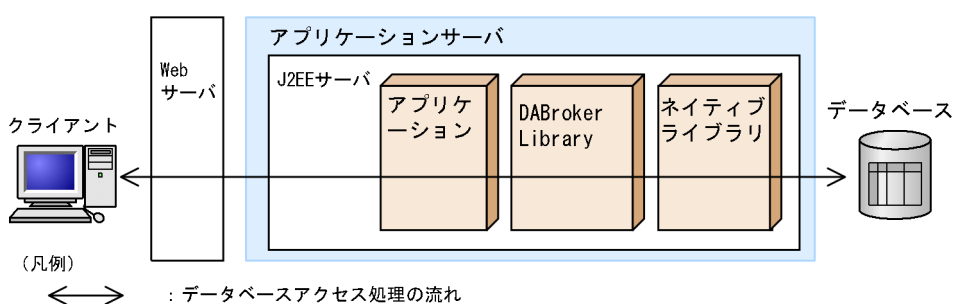

図 18-4 アプリケーションサーバを利用したデータベース接続

DABroker Library で開発したアプリケーションは,アプリケーションサーバに組み込んで使用します。 アプリケーションからの要求は,アプリケーションサーバ上にある JDBC ドライバを経由し,DABroker Library で処理されます。

アプリケーションサーバのアプリケーションの動作時には,DABroker Library で提供するネイティブラ イブラリがアプリケーションサーバ上に動的にロードされます。ネイティブライブラリがロードされると, Java 標準のネイティブライブラリインタフェースである. JNI を使用してアプリケーションと DABroker Library を接続します。ネイティブライブラリを使用することで,アプリケーションと DABroker Library との接続処理を高速化し,高性能なデータベース接続を実現します。また,同一マシン上にアプリケーショ ン, JDBC ドライバ,DABroker Library があるため,通信処理のオーバーヘッドがなく, Java アプレッ トやクライアントで動作するアプリケーションに比べて高性能な処理を実現します。

## 18.7.2 JDBC2.0 の概要

ここでは、DABroker Library で提供する、IDBC2.0 基本規格に沿った機能の概要と注意事項について説 明します。JDBC1.0 が提供するクラスとメソッドの機能,および JDBC2.0 で規格化されていない DBP

ドライバだけの機能については,マニュアル「アプリケーションサーバ リファレンス API 編」を参照し てください。

# (1) ResultSet の拡張

JDBC2.0 基本規格では、ResultSet (ResultSet クラス)の拡張機能として.「スクロール」と「並行処理」 が追加されています。

# (a) スクロールタイプ

ResultSet のスクロールタイプには、次の3種類があります。

### • 順方向専用型

JDBC1.0 からの標準のスクロールタイプです。ResultSet 内を、順方向 (上から下) にだけスクロー ルできます。

### • スクロール非反映型

IDBC2.0 で導入されたスクロールタイプです。ResultSet 内を、順方向、逆方向にスクロールできま す。また,現在の位置からの相対位置指定の移動,絶対位置への移動もできます。

「非反映型」とは、ResultSet が開かれている間に加えられた変更が、その ResultSet に反映されない ことを意味します。つまり,基盤となるデータの静的なビューを提供するだけで,ResultSet に含まれ る行,その順序,および列の値は,ResultSet の作成時に固定されます。

• スクロール反映型

JDBC2.0 で導入されたスクロールタイプです。DABroker Library ではサポートしていません。 ResultSet が開かれている間に加えられた変更が,その ResultSet に反映される点がスクロール非反映 型とは異なります。

「変更の反映」という点では,「その ResultSet 自身による変更の反映」,「同一トランザクション内で の,ほかの ResultSet での変更の反映」,「ほかのトランザクションによる変更の反映」などがあります が,どこまで保証するかはドライバの実装レベル,および DBMS のトランザクション遮断レベルに依 存します。

## (b) 並行処理タイプ

ResultSet の並行処理タイプには,次の種類があります。

### • 読み取り専用型

JDBC1.0 からの標準の並行処理タイプです。ResultSet からの更新はできません。

• 更新可能型

JDBC2.0 で導入された並行処理タイプです。ResultSet からの更新(UPDATE, INSERT, DELETE)ができます。DABroker Library ではサポートしていません。

<sup>18.</sup> 基本・開発機能の互換機能(DABroker Library を使用したデータベース接続)

# (c) ResultSet タイプ

スクロールタイプと並行処理タイプを組み合わせることで、ResultSet には6種類のタイプがあります。 DABroker Library では,このうち 2 種類をサポートしています。ResultSet タイプは,Connection クラ スの createStatement メソッド, prepareStatement メソッド, または prepareCall メソッドで, Statement クラス (またはそのサブクラス)のインスタンスを取得する時に指定します。

6 種類の ResultSet タイプと DABroker Library でのサポートを,次の表に示します。

## 表 18‒35 ResultSet のタイプ

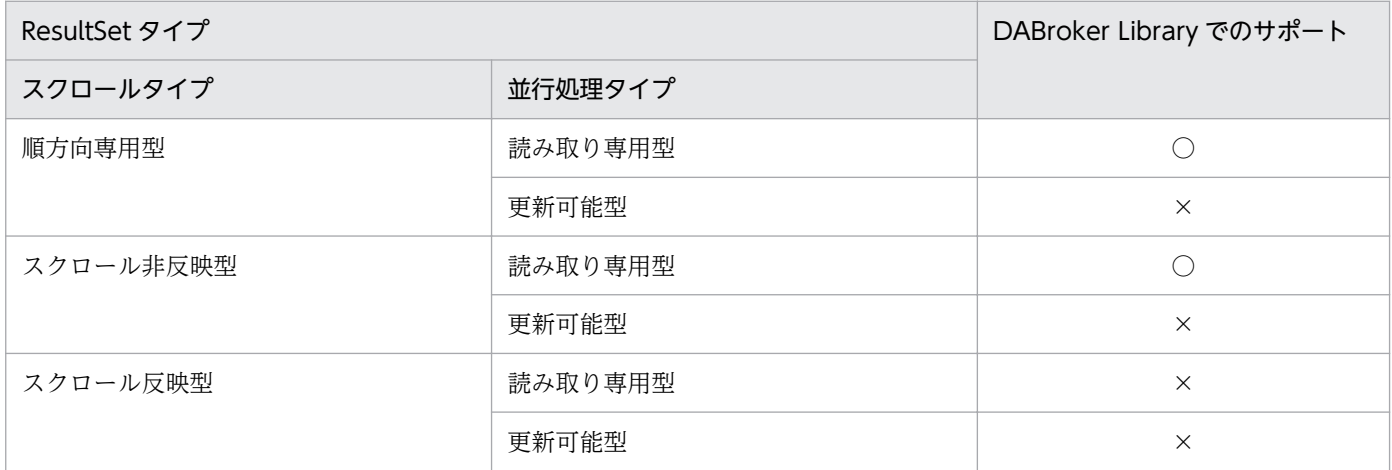

(凡例)

○:サポートしている

×:サポートしていない

サポートしていない ResultSet タイプが指定された場合,エラーにはしないで,指定された ResultSet タ イプにいちばん近い ResultSet タイプを使用して Statement クラス(またはそのサブクラス)のインスタ ンスを生成します。また,警告メッセージを Connection クラスの SQLWarning に格納します。

更新可能型の並行処理タイプはサポートしていないため、ResultSet クラスに使用できないメソッドがあ ります。これらの使用できないメソッドが呼び出された場合は,無条件に SQLException を throw しま す。どのメソッドが使用できないかについては,「[18.16 ResultSet クラス](#page-919-0)」を参照してください。

## (d) スクロール型 ResultSet 使用時の注意点

スクロール型 ResultSet では、DABroker Library 内ですべての検索データをキャッシングします。デー タ量が大量な場合は,メモリ不足や性能劣化が発生する可能性が大きくなります。このため,スクロール 型 ResultSet を使用する場合は,「SQL に条件を付加する」,「Statement クラスの setMaxRows メソッド を呼び出す」など,検索データ量をあらかじめ抑制してください。

<sup>18.</sup> 基本・開発機能の互換機能(DABroker Library を使用したデータベース接続)

# <span id="page-835-0"></span>(2) バッチ更新

JDBC2.0 基本規格では、Statement クラス, PreparedStatement クラス, および CallableStatement ク ラスにバッチ更新機能が追加されています。バッチ更新機能を使うと,複数の SQL,または複数のパラメ タ値を登録し,一括で実行できます。

### 注意

バッチ更新機能を使用する場合,Connection クラスの AUTO コミットモードを OFF にしてくださ い。これは,バッチ更新の途中でエラーが発生した場合,そのトランザクションの有効・無効をアプリ ケーション側で制御する必要があるためです。AUTO コミットモードが ON (初期状態) の場合, バッ チ更新の途中でエラーが発生しても、エラーが発生する一つ前までの SQL 実行は有効となるため、注 意が必要です。アプリケーションサーバで ITA トランザクションを使用している場合. AUTO コミッ トモードは OFF になります。

## (a) Statement クラスでのバッチ更新

概要

- 複数の更新系 SQL を addBatch メソッドで登録します。
- 登録した更新系 SQL を. executeBatch メソッドを使用して一括で実行します。
- 一括実行の結果として,それぞれの更新系 SQL によって更新された行数の配列を返します。
- 一括実行の途中でエラーが発生した場合, BatchUpdateException を throw します。
- 登録した SQL 中に検索系 SQL がある場合, executeBatch メソッド呼び出し時に BatchUpdateException を throw します。

### 注意事項

DABroker とのインタフェース上, 複数の SQL を一括実行できないため, DABroker Library では, 登録された SQL を逐次実行することでバッチ更新を実現しています。

## (b) PreparedStatement クラスでのバッチ更新

概要

- PreparedStatement インスタンス生成時に指定した,更新系 SQL に対する?パラメタを,通常の 手順(setXXX メソッド)で設定します。
- addBatch メソッドで,?パラメタのセットを登録します。
- 登録した複数セットの?パラメタを,executeBatch メソッドで一括実行します。
- 一括実行の結果として,それぞれの?パラメタのセットで更新された行数の配列を返します。
- 一括実行の途中でエラーが発生した場合, BatchUpdateException を throw します。
- PreparedStatement インスタンス生成時に指定した SQL が検索系 SQL である場合, executeBatch メソッド呼び出し時に BatchUpdateException を throw します。

注意事項

定義系および制御系 SQL については,addBatch メソッドを実行しないでください。

## (c) CallableStatement クラスでのバッチ更新

概要

- CallableStatement インスタンス生成時に指定した,SQL に対する?パラメタを,通常の手順 (setXXX メソッド)で設定します。
- addBatch メソッドで,入力パラメタのセットを登録します。
- 登録した複数セットの入力パラメタを,executeBatch メソッドで一括実行します。
- 一括実行の結果として,それぞれの入力パラメタのセットで実行された,SQL の返却値(更新行 数)の配列を返します。
- 一括実行の途中でエラーが発生した場合, BatchUpdateException を throw します。
- CallableStatement インスタンス生成時に指定した SQL が更新行数を返さない場合、および出力 パラメタか入出力パラメタを持つ場合,executeBatch メソッド呼び出し時に BatchUpdateException を throw します。

注意事項

定義系および制御系 SQL については、addBatch メソッドを実行しないでください。

## (d) HiRDB の場合のバッチ更新

HiRDB の場合のバッチ更新処理は、次の2種類に分けられます。

• 逐次実行

複数の SQL に分けて実行する更新処理です。

• 一括実行

HiRDB の配列更新機能を使用して実行する更新処理です。

HiRDB の配列更新機能とは,データベースにより提供される次の機能を指します。

- HiRDB の配列を使用した INSERT 機能
- HiRDB の配列を使用した UPDATE 機能
- HiRDB の配列を使用した DELETE 機能
- HiRDB クライアント経由 XDM/RD E2 で使用する XDM/RD E2 の配列を使用した INSERT 機能
- HiRDB クライアント経由 XDM/RD E2 で使用する XDM/RD E2 の配列を使用した UPDATE 機能
- HiRDB クライアント経由 XDM/RD E2 で使用する XDM/RD E2 の配列を使用した DELETE 機能

HiRDB の配列更新機能では,複数の?パラメタセットを配列形式で扱い,一度に処理することができます。 そのため,データベースとの通信回数が減り,大量のデータを高速に更新できます。

HiRDB の配列更新機能を使用するには、BlockUpdate 設定を true にします。ただし、接続する HiRDB のバージョンによって使用できない場合があります。HiRDB の配列更新機能の詳細については,マニュア ル「HiRDB UAP 開発ガイド」およびマニュアル「HiRDB SQL リファレンス」を参照してください。

### • addBatch メソッド−executeBatch メソッド使用時の仕様

次に,バッチ更新時に使用する addBatch メソッド−executeBatch メソッド使用時の仕様を, BlockUpdate 設定が true の場合と false の場合に分けて示します。

## 表 18-36 addBatch メソッド−executeBatch メソッド使用時の仕様 (BlockUpdate 設定 が true. HiRDB の場合)

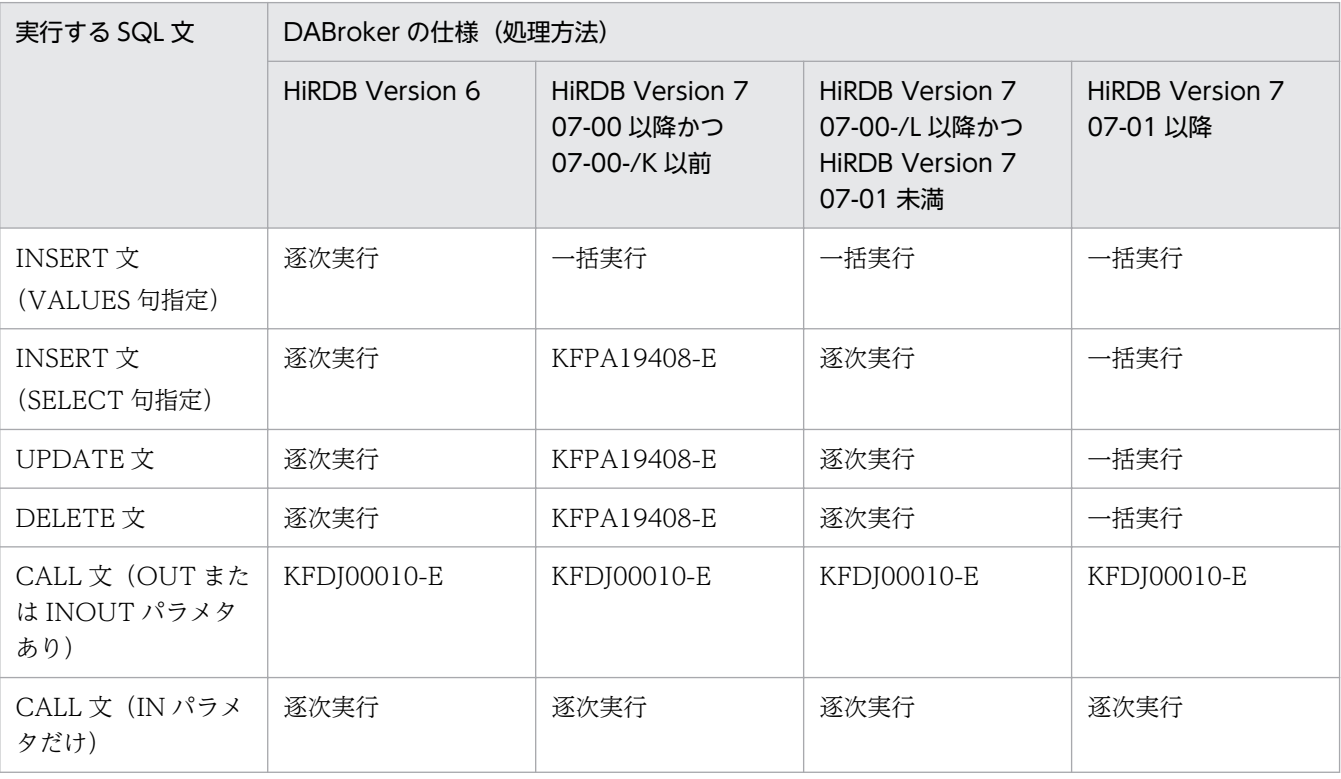

(凡例)

一括実行:HiRDB の配列更新機能を使用して SQL を一括実行する 逐次実行:HiRDB の配列更新機能を使用しないで SQL を分けて実行する KFPA19408-E:エラー(KFPA19408-E)が発生する。HiRDB の配列更新機能は使用できない KFDJ00010-E:エラー (KFDJ00010-E) が発生する。JDBC2.0 規格では、executeBatch メソッ ドで更新行数を返さないもの(SELECT など)が含まれていた場合,例外となる

## 表 18-37 addBatch メソッド−executeBatch メソッド使用時の仕様 (BlockUpdate 設 定が false または指定なし, HiRDB の場合)

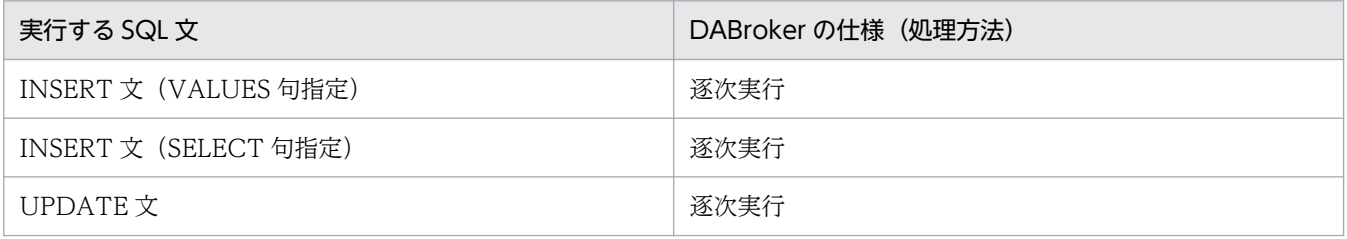

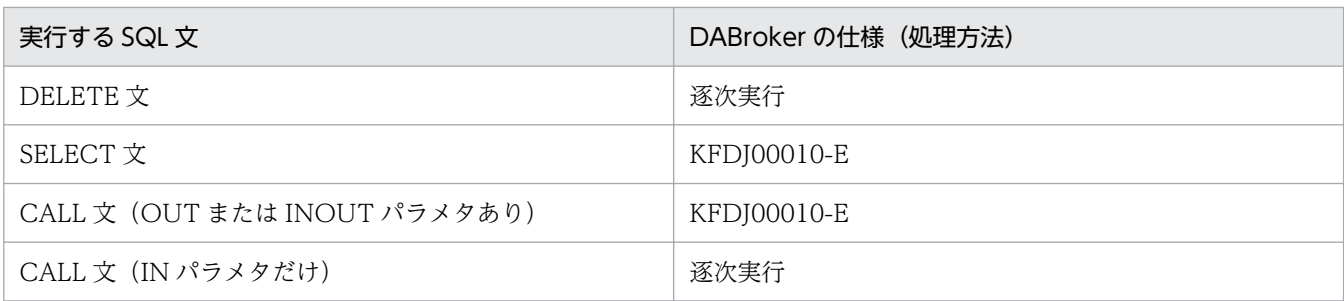

(凡例)

逐次実行:HiRDB の配列更新機能を使用しないで SQL を分けて実行する

KFDJ00010-E:エラー (KFDJ00010-E) が発生する。JDBC2.0 規格では、executeBatch メソッ ドで更新行数を返さないもの (SELECT など) が含まれていた場合, 例外となる

## 表 18-38 addBatch メソッド−executeBatch メソッド使用時の仕様 (BlockUpdate 設定 が true, HiRDB クライアント経由 XDM/RD E2 の場合)

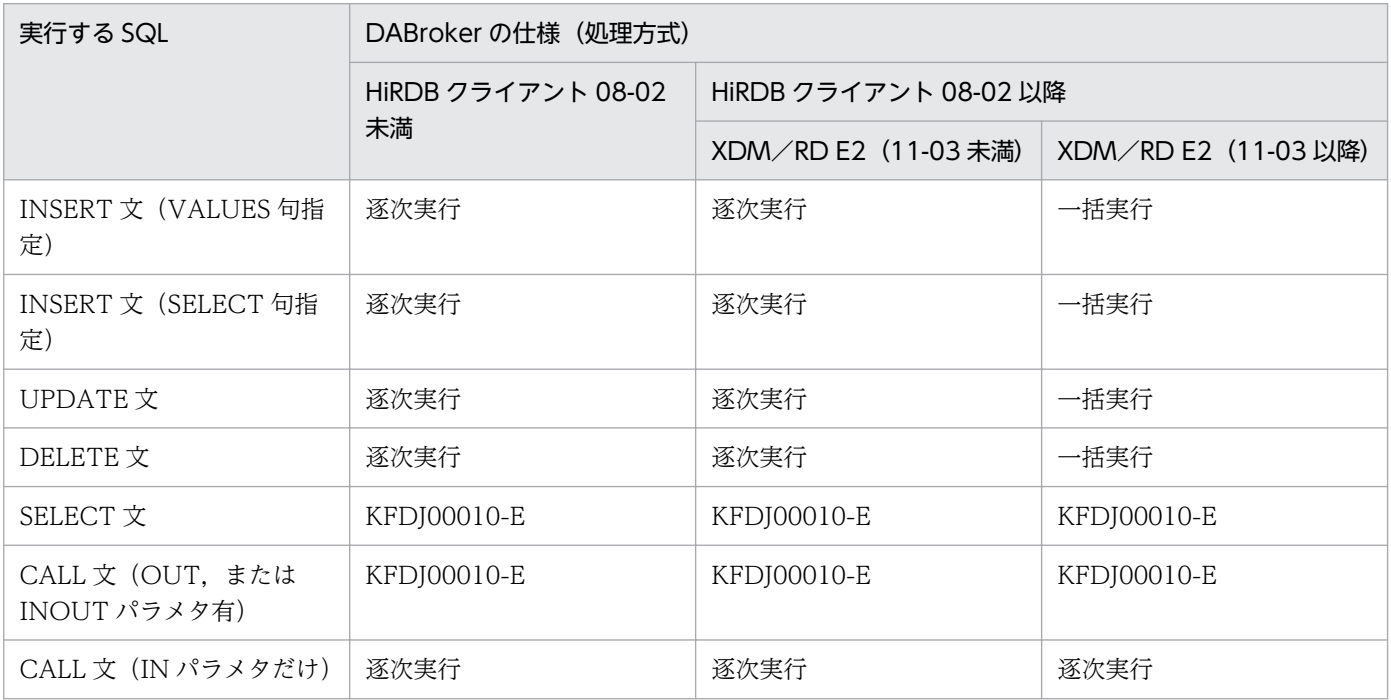

(凡例)

一括実行:HiRDB の配列更新機能を使用して SQL を一括実行する 逐次実行:HiRDB の配列更新機能を使用しないで SQL を分けて実行する KFDI00010-E:エラー (KFDI00010-E) が発生する。IDBC2.0 規格では、executeBatch メソッ ドで更新行数を返さないもの (SELECT など) が含まれている場合, 例外となる

## 表 18-39 addBatch メソッド−executeBatch メソッド使用時の仕様 (BlockUpdate 設定 が false または指定なし、HiRDB クライアント経由 XDM/RD E2 の場合)

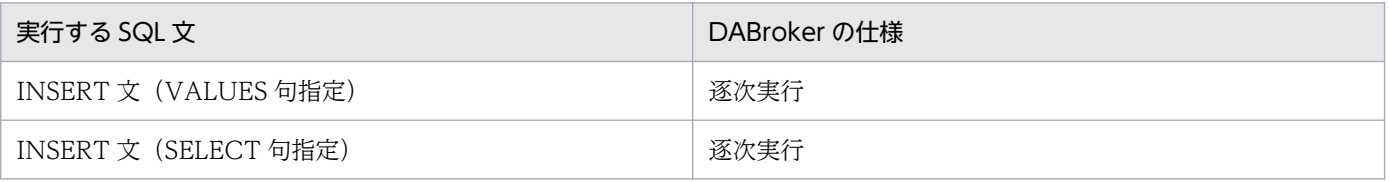

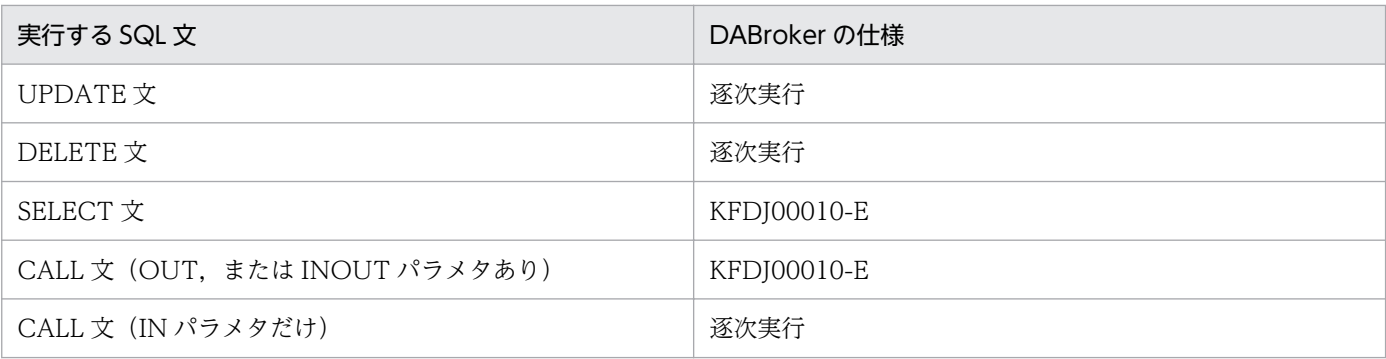

(凡例)

逐次実行:HiRDB の配列更新機能を使用しないで SQL を分けて実行する

KFDJ00010-E:エラー (KFDJ00010-E) が発生する。JDBC2.0 規格では、executeBatch メソッ ドで更新行数を返さないもの (SELECT など)が含まれている場合, 例外となる

### • HiRDB の配列更新機能の使用方法

HiRDB の配列更新機能の使用方法を次に示します。

• BlockUpdate 設定を true にします。

Connect 時に,プロパティとして BLOCK\_UPDATE=TRUE を指定するか(DataSource を使用 する場合は setBlockUpdate(true)), JdbcDbpsvPreparedStatement の setBlockUpdate(true) を指定します。

- パラメタが一つ以上ある SQL を前処理します。
- PreparedStatement クラス, または CallableStatement クラスの set メソッドで, ?パラメタに対 する値を設定します。
- addBatch メソッドで,?パラメタセットを追加します。
- executeBatch メソッドで、バッチ更新を実行します。

### • HiRDB の配列更新機能使用時の注意事項

### • 共通項目

サポートする HiRDB 全バージョン共通の注意事項を次に示します。

●HiRDB の配列更新機能を使用するには、接続時のプロパティ情報、またはデータソースの BlockUpdate を true で設定するか, PreparedStatement の setBlockUpdate メソッドを true に 設定する必要があります。

●HiRDB の配列更新機能は、?パラメタを持つ SQL 文に対して有効です。プロシジャや Statement クラスの addBatch(String sql)を使用した場合は有効となりません。

●パラメタセットを登録する場合, PreparedStatement, または CallableStatement の addBatch メソッドを使用してください。Statement の addBatch(String sql)を使用するとエラーになります。 ●HiRDB の配列更新機能は,addBatch メソッドで登録したパラメタセットが 2 件以上ある場合に 有効です。1 件の場合は HiRDB の配列更新機能を使用しないで実行されます。

●実行する SQL には、?パラメタが一つ以上必要です。?パラメタがない場合、HiRDB の配列更新 機能は使用されないで,逐次実行されます。

●XA 環境下の HiRDB に接続してバッチ更新を実行する場合.setAutoCommit(false)を設定する 必要があります。setAutoCommit(false)を設定しないで実行すると HiRDB でエラーになります。 ●DECIMAL 型データをパラメタセットに設定する場合、配列に指定する DECIMAL 型データの 精度,および位取りは HiRDB の表定義属性に合わせられます。整数部のけた数が HiRDB の表定 義の整数部のけた数より大きいと,けたあふれが発生してエラーになります。

●SMALLINT 型, INTEGER 型, または DECIMAL 型の列に, setInt, または setString を使用 して範囲外のデータを設定するとエラーになります。

●配列更新の途中でエラーが発生した場合、エラーが発生する直前までの実行もすべて無効になり ます。

 $\bigcirc$ ?パラメタに HiRDB の繰り返し列(複数要素を格納できる列)を指定している場合,HiRDB の 配列更新機能は使用されないで,逐次実行されます。

●setNull メソッドで, HiRDB の表定義の列属性が CHAR, NCHAR, MCHAR, DATE, TIME, または TIMESTAMP の場合, 列属性と同じ java.sql.Types を指定していると, HiRDB の配列更新機能は使用されないで,逐次実行されます。

●setNull メソッドで, HiRDB の表定義の列属性と異なる java.sql.Types を指定している場合, HiRDB の配列更新機能は使用されないで、逐次実行されます。ただし、次の場合は、HiRDB の配 列更新機能が実行されます。

· HiRDB の表定義の列属性が CHAR, NCHAR, または MCHAR で, java.sql.Types に java.sqlTypes.VARCHAR を指定した場合

・HiRDB の表定義の列属性が DATE, TIME, または TIMESTAMP で, java.sql.Types に java.sql.Types.CHAR を指定した場合

### • HiRDB のバージョンが 07-00 の場合の注意事項

HiRDB のバージョンが 07-00 の場合,次に示すバージョン固有の注意事項があります。共通項目 と合わせて注意してください。

・HiRDB のバージョンが 07-00 の場合,使用できる HiRDB の配列更新機能は,「配列を使用した INSERT 機能(INSERT VALUE 句だけ)」です。「配列を使用した INSERT 機能(INSERT VALUE 句以外)」,「配列を使用した UPDATE 機能」,および「配列を使用した DELETE 機能」 は使用できません。

・?パラメタに HiRDB の BLOB 型の列,または定義長 32,001 バイト以上の BINARY 型の列を指 定している場合. HiRDB の配列更新機能は使用されないで. 逐次実行されます。

・WITH DEFAULT 指定の BLOB 型の列,または WITH DEFAULT 指定で定義長 32,001 バイ ト以上の BINARY 型の列の場合, HiRDB の配列更新機能は使用されないで、逐次実行されます。

・HiRDB の行単位トリガを定義した表に対して更新する場合,HiRDB の配列更新機能は使用され ないで,逐次実行されます。

### • HiRDB のバージョンが 07-01 以降の場合の注意事項

HiRDB のバージョンが 07-01 以降の場合,次に示すバージョン固有の注意事項があります。共通 項目と合わせて注意してください。

・「配列を使用した INSERT 機能」,「配列を使用した UPDATE 機能」,および「配列を使用した DELETE 機能」が使用できます。

· ?パラメタにデータ長が 32,001 バイト以上の BINARY データを指定している場合. HiRDB の配 列更新機能は使用されないで,逐次実行されます。

·HiRDB の BLOB 型列に対して 32,001 バイト以上のデータを指定している場合,HiRDB の配列 更新機能は使用され,逐次実行されます。

### (e) Oracle の場合のバッチ更新

ここでは、Oracle の場合のバッチ更新について説明します。

### • addBatch メソッド−executeBatch メソッド使用時の仕様

次に,PreparedStatement および CallableStatement での addBatch メソッド−executeBatch メ ソッド使用時の仕様を, BlockUpdate 設定が true の場合, false の場合に分けて示します。

## 表 18-40 addBatch メソッド−executeBatch メソッド使用時の仕様 (BlockUpdate 設 定が true. Oracle の場合)

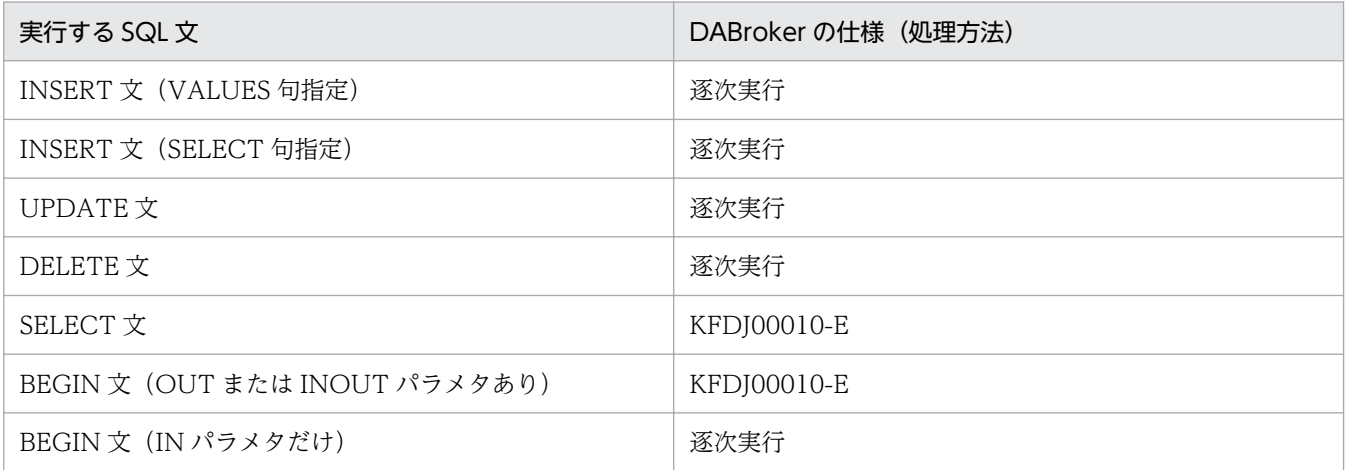

(凡例)

逐次実行:SQL を分けて実行する

KFDJ00010-E:エラー (KFDJ00010-E) が発生する。JDBC2.0 規格では、executeBatch メソッ ドで更新行数を返さないもの (SELECT など) が含まれていた場合, 例外となる

## 表 18-41 addBatch メソッド−executeBatch メソッド使用時の仕様 (BlockUpdate 設 定が false または指定なし、Oracle の場合)

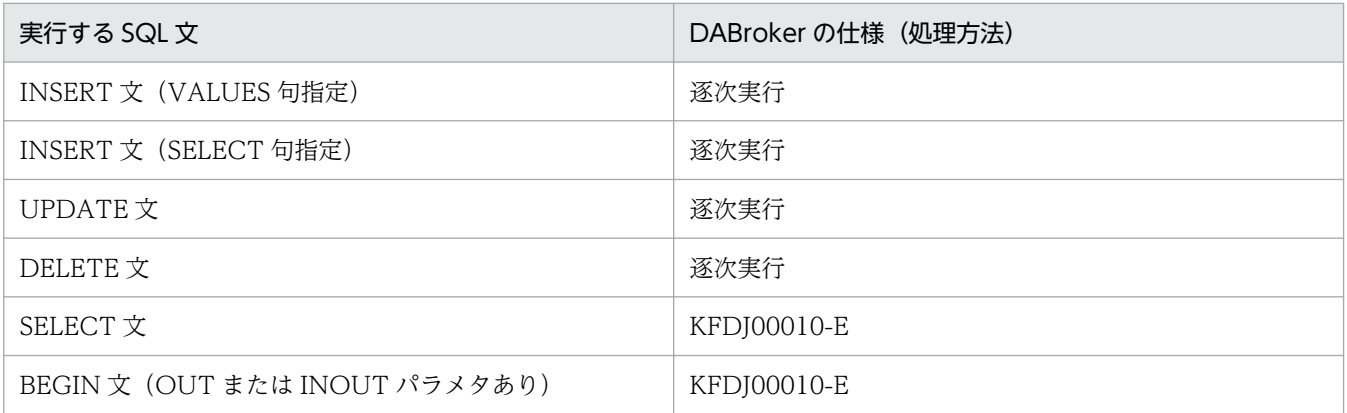

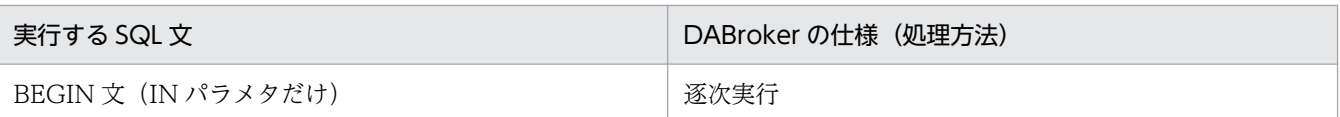

(凡例)

逐次実行:SQL を分けて実行する

KFDJ00010-E:エラー (KFDJ00010-E) が発生する。JDBC2.0 規格では、executeBatch メソッ ドで更新行数を返さないもの (SELECT など) が含まれていた場合, 例外となる

### • addBatch メソッド使用時の注意事項

- 実行する SQL に?パラメタを一つ以上含めてください。
- 配列に指定するデータ型が異なる場合にはエラーとなります。
- アプリケーションサーバから使用する場合は、PreparedStatement クラスの setBlockUpdate メ ソッドは使用できません。

# (3) JDBC SQL タイプの扱い

JDBC2.0基本規格では、幾つかの新しい JDBC SQL タイプが追加されています。追加された JDBC SQL タイプと DABroker Library でのサポートを,次の表に示します。

### 表 18-42 追加された JDBC SQL タイプと DABroker Library でのサポート

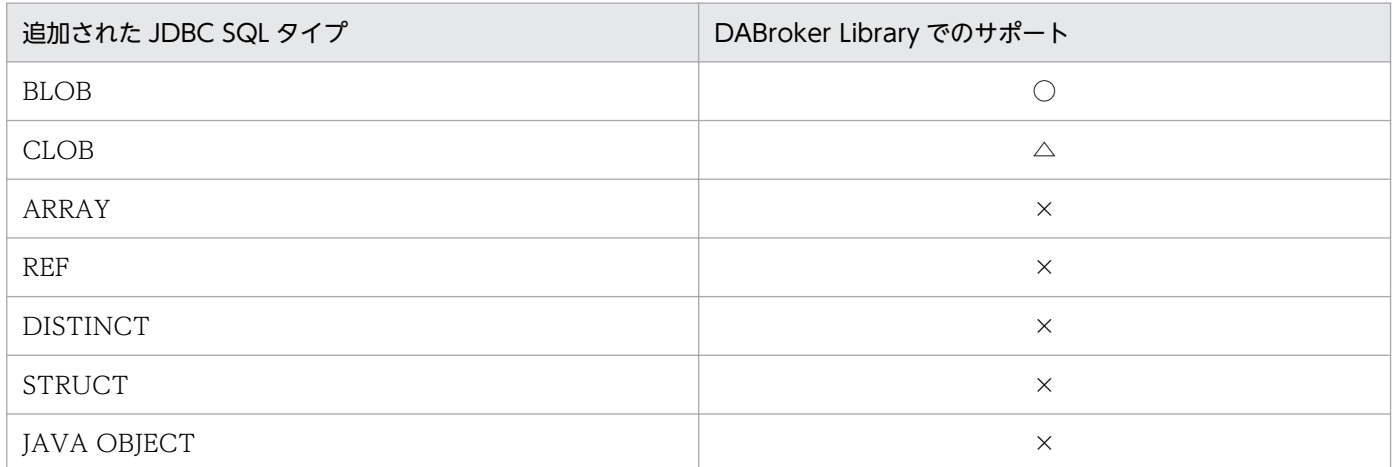

(凡例)

○:Oracle9i,Oracle10g,および HiRDB でサポートしている

△: Oracle9i, および Oracle10g でだけサポートしている

×:サポートしていない

## (a) 検索データ取得時のデータ変換

追加された JDBC SQL タイプと, ResultSet クラスの getXXX メソッドとのデータ変換について,次の表 に示します。変換できない JDBC SQL タイプに対して getXXX メソッドが呼び出された場合は, SQLException を throw します。接続データベースがどの JDBC SQL タイプをサポートしているかは, 「[18.7.7 データ型の対応](#page-879-0)」を参照してください。

<sup>18.</sup> 基本・開発機能の互換機能(DABroker Library を使用したデータベース接続)

なお, JDBC2.0 規格では getUnicodeStream メソッドが推奨されないメソッドとなったため,代わりに getCharacterStream が追加されています。

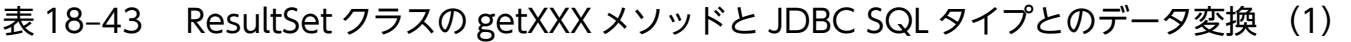

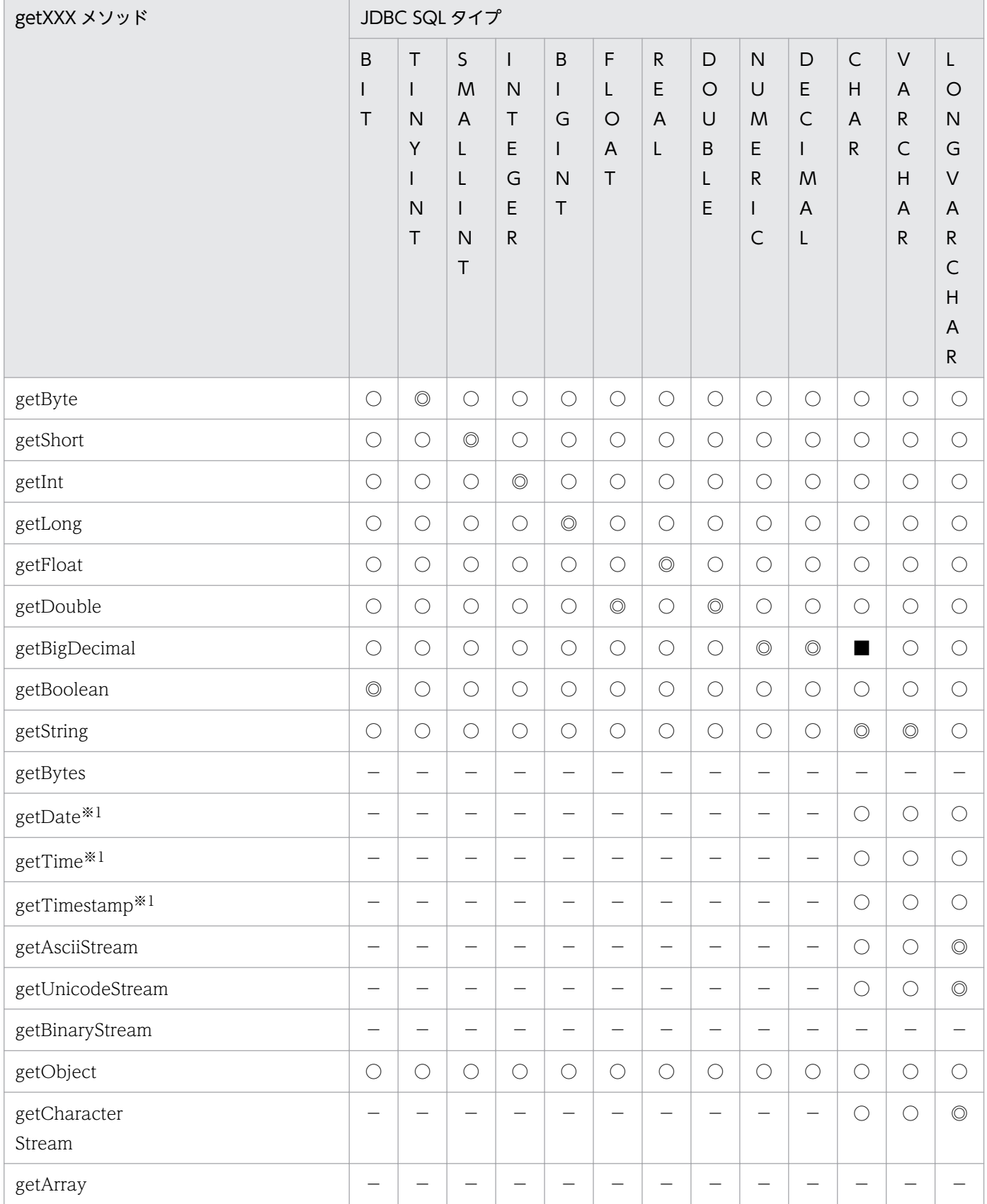

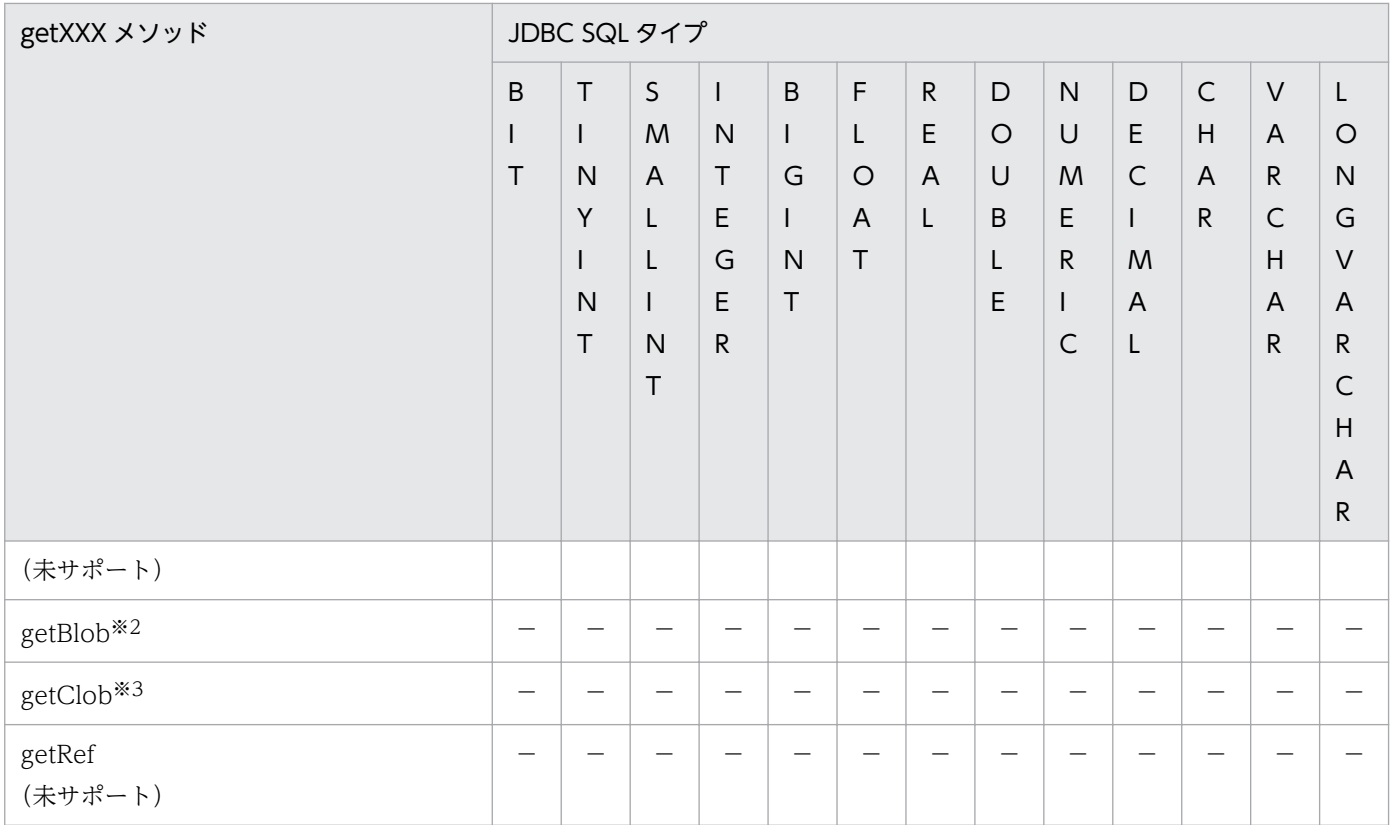

### (凡例)

◎:完全に変換できる

○:変換できる。ただし,変換元のデータの内容によってはデータの欠落や変換エラーとなることが ある

■:設定値が定義長に満たない場合、エラーが発生する

−:変換できない

注※1

引数に java.util.Calendar オブジェクトを指定する getDate, getTime および getTimestamp メソッ ドを実行すると,データベースに格納されたデータが指定した java.util.Calendar オブジェクトのタイ ムゾーンであるとして,実行しているアプリケーションのデフォルトのタイムゾーンに変換して取得し ます。

### 注※2

Oracle9i, Oracle10g, および HiRDB でサポートしています。

### 注※3

Oracle9i,および Oracle10g でサポートしています。

# 表 18-44 ResultSet クラスの getXXX メソッドと JDBC SQL タイプとのデータ変換 (2)

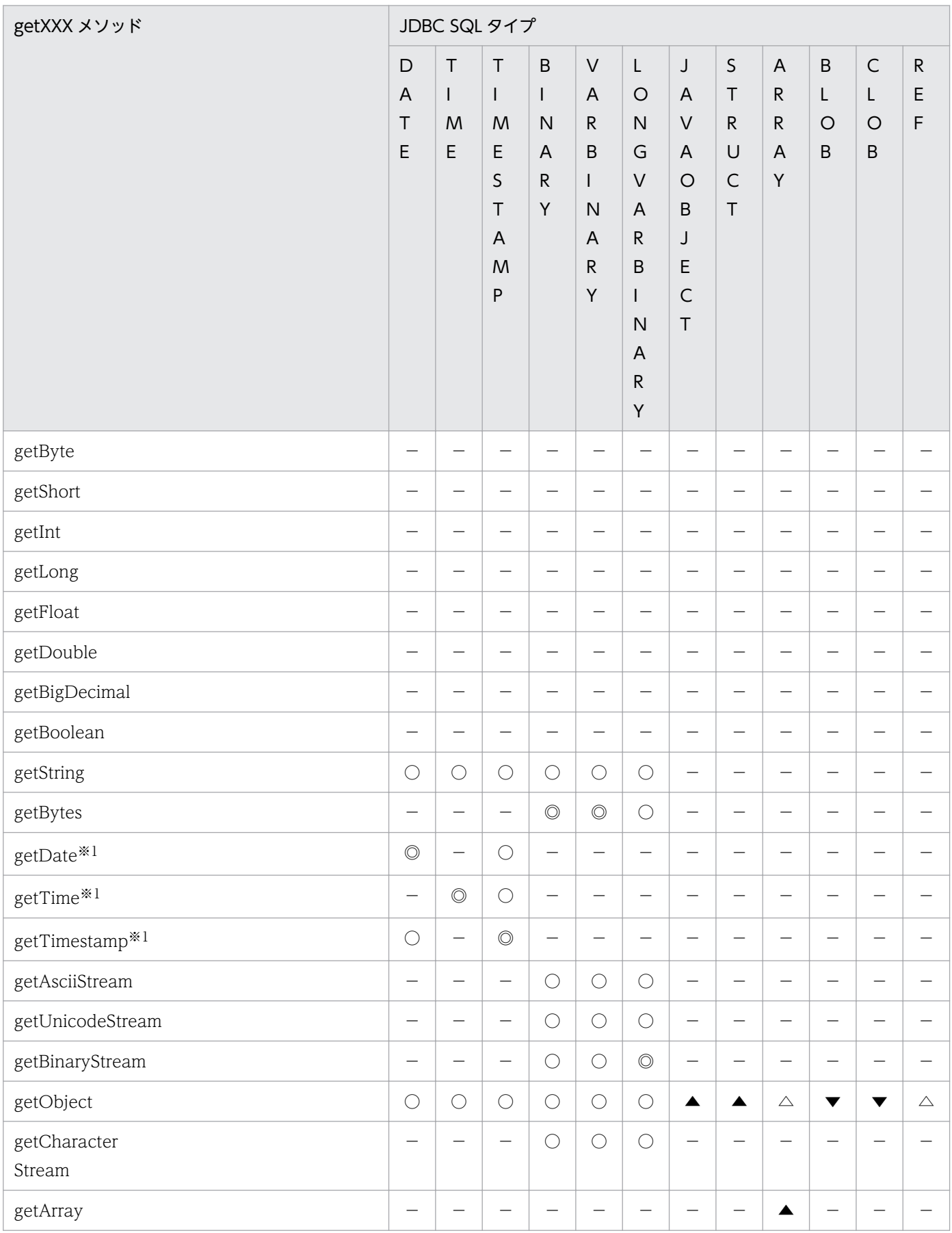

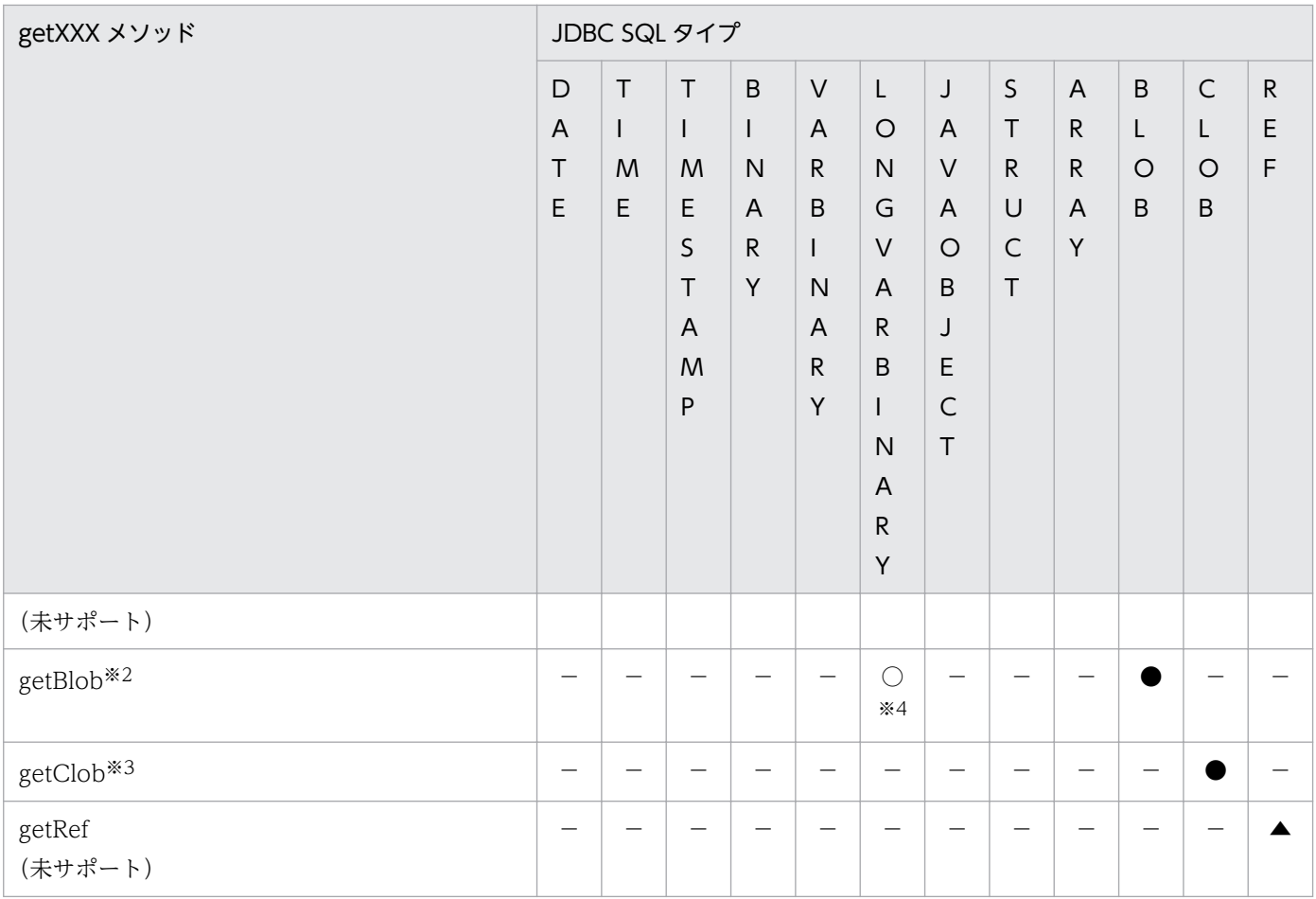

(凡例)

◎:完全に変換できる

○:変換できる。ただし,変換元のデータの内容によってはデータの欠落や変換エラーとなることが ある

●:完全に変換できる組み合わせは、接続するデータベースが Oracle9i または Oracle10g の場合以 外では、JDBC SQL タイプが未サポートのため使えない

▼:変換できる組み合わせは,接続するデータベースが Oracle9i または Oracle10g の場合以外では, JDBC SQL タイプが未サポートのため使えない

▲:完全に変換できる組み合わせは、JDBC SQL タイプが未サポートのため使えない

△:変換できる組み合わせは、JDBC SQL タイプが未サポートのため使えない

−:変換できない

注※1

引数に java.util.Calendar オブジェクトを指定する getDate, getTime および getTimestamp メソッ ドを実行すると,データベースに格納されたデータが指定した java.util.Calendar オブジェクトのタイ ムゾーンであるとして,実行しているアプリケーションのデフォルトのタイムゾーンに変換して取得し ます。

### 注※2

Oracle9i, Oracle10g, および HiRDB でサポートしています。

注※3

Oracle9i,および Oracle10g でサポートしています。

注※4

HiRDB でだけサポートしています。

## (b) ?パラメタ設定時のデータ変換

追加された JDBC SQL タイプと, PreparedStatement クラスの setXXX メソッドとのデータ変換につい て、次の表に示します。JDBC SQL タイプをサポートしていない場合,setXXX メソッドは SQLException を throw します。接続データベースがどの JDBC SQL タイプをサポートしているかは,[「18.7.7 データ](#page-879-0) [型の対応](#page-879-0)」を参照してください。

なお, JDBC2.0 規格では, setUnicodeStream メソッドが推奨されないメソッドとなったため, 代わりに setCharacterStream が追加されています。

### 表 18-45 追加された JDBC SQL タイプと setXXX メソッド

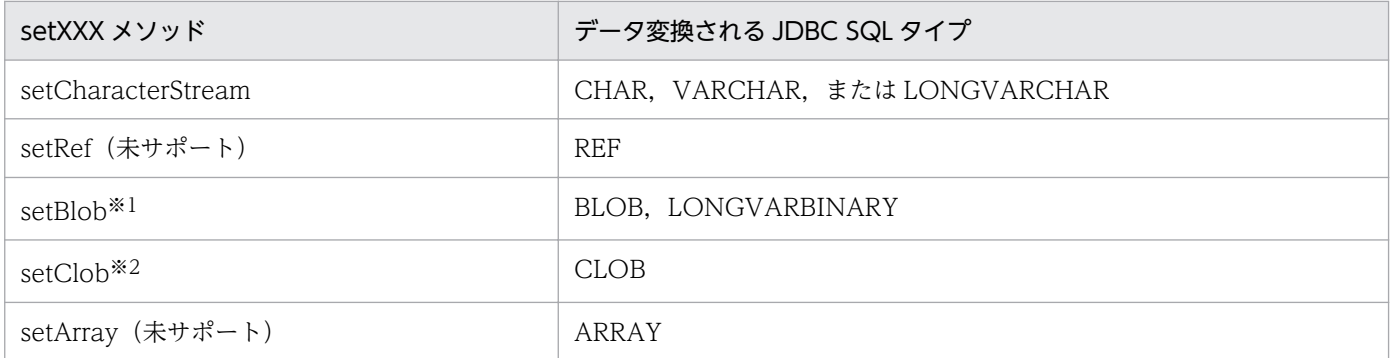

注※1

Oracle9i, Oracle10g, および HiRDB でサポートしています。

注※2

Oracle9i,および Oracle10g でサポートしています。

## 表 18-46 setXXX メソッドと JDBC SQL タイプとのデータ変換 (1)

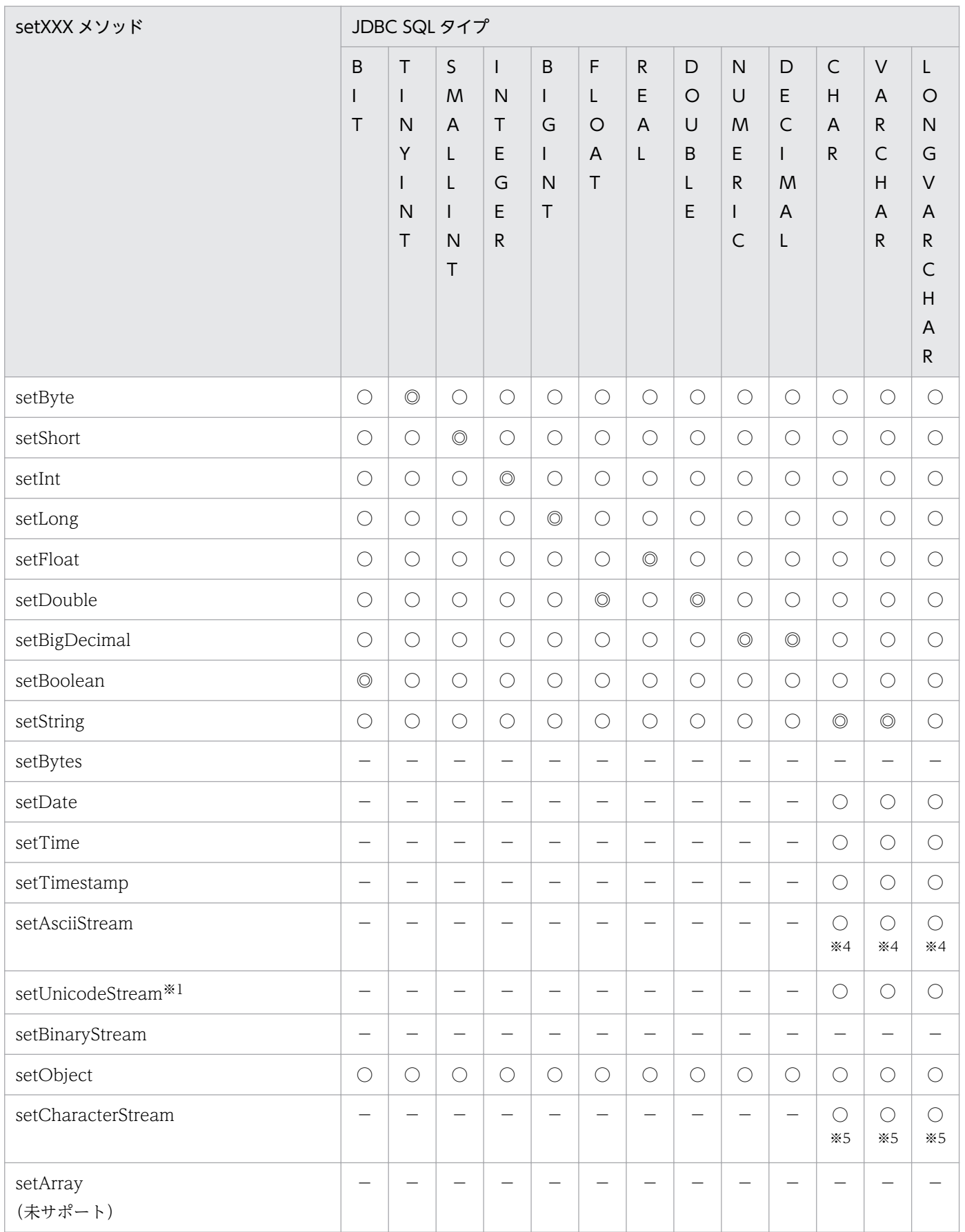

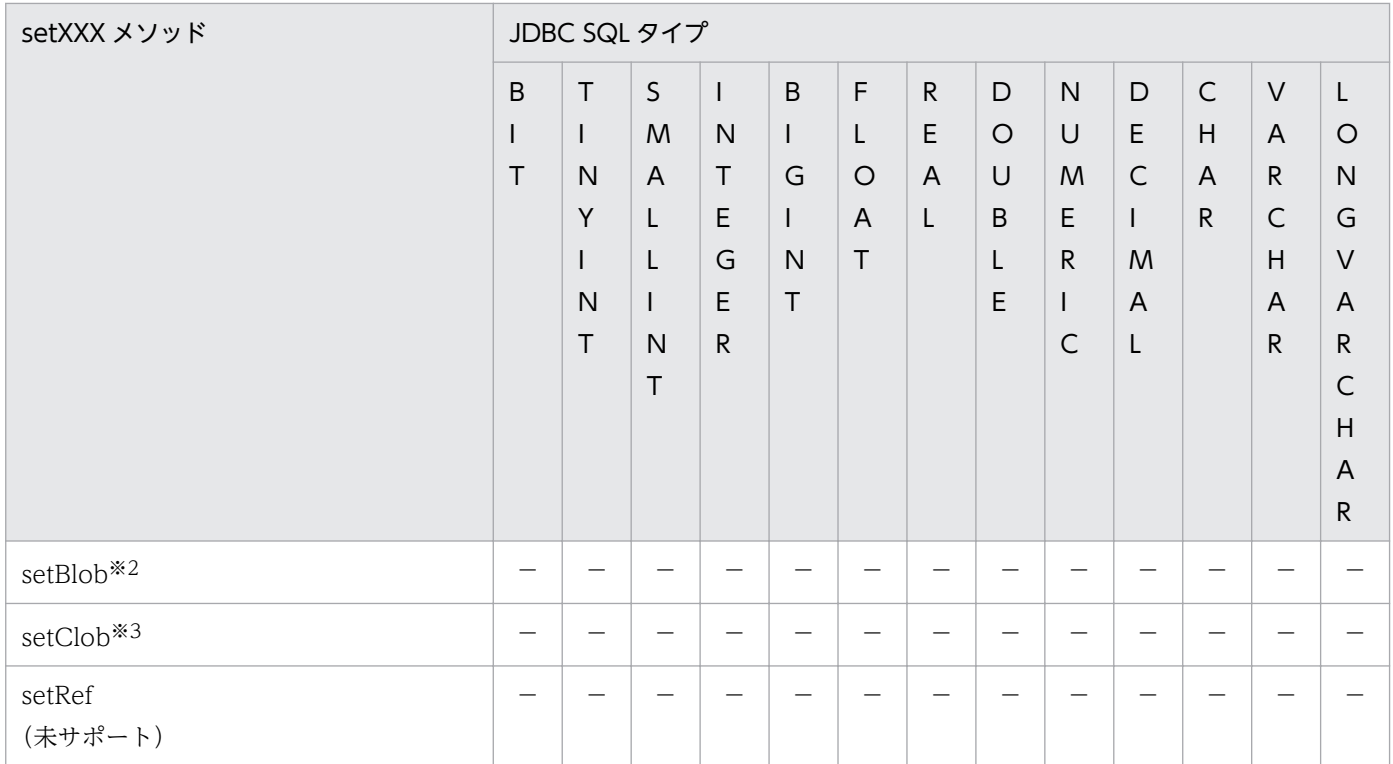

(凡例)

◎:完全に変換できる

○:変換できる。ただし,変換元のデータの内容によってはデータの欠落や変換エラーとなることが ある

−:変換できない

### 注※1

Oracle9i, Oracle10g, および HiRDB でサポートしています。

#### 注※2

Oracle9i,および Oracle10g でサポートしています。

#### 注※3

長さが 0 のデータを設定するとエラーになります。

#### 注※4

接続データベースが Oracle の場合,長さが 0 のデータを設定すると, NULL 値に変換します。

#### 注※5

java.io.Reader オブジェクトから取得できるデータの長さが引数で指定した長さより短い場合,次の ように引数で指定した長さまで 0 を補完します。

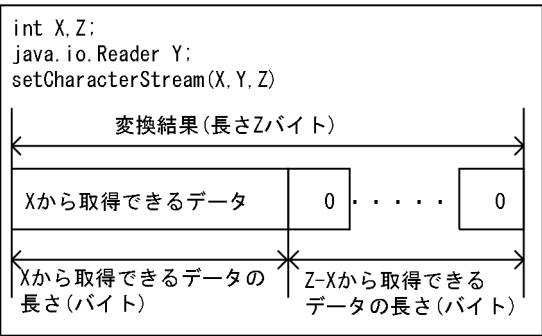

# 表 18-47 setXXX メソッドと JDBC SQL タイプとのデータ変換 (2)

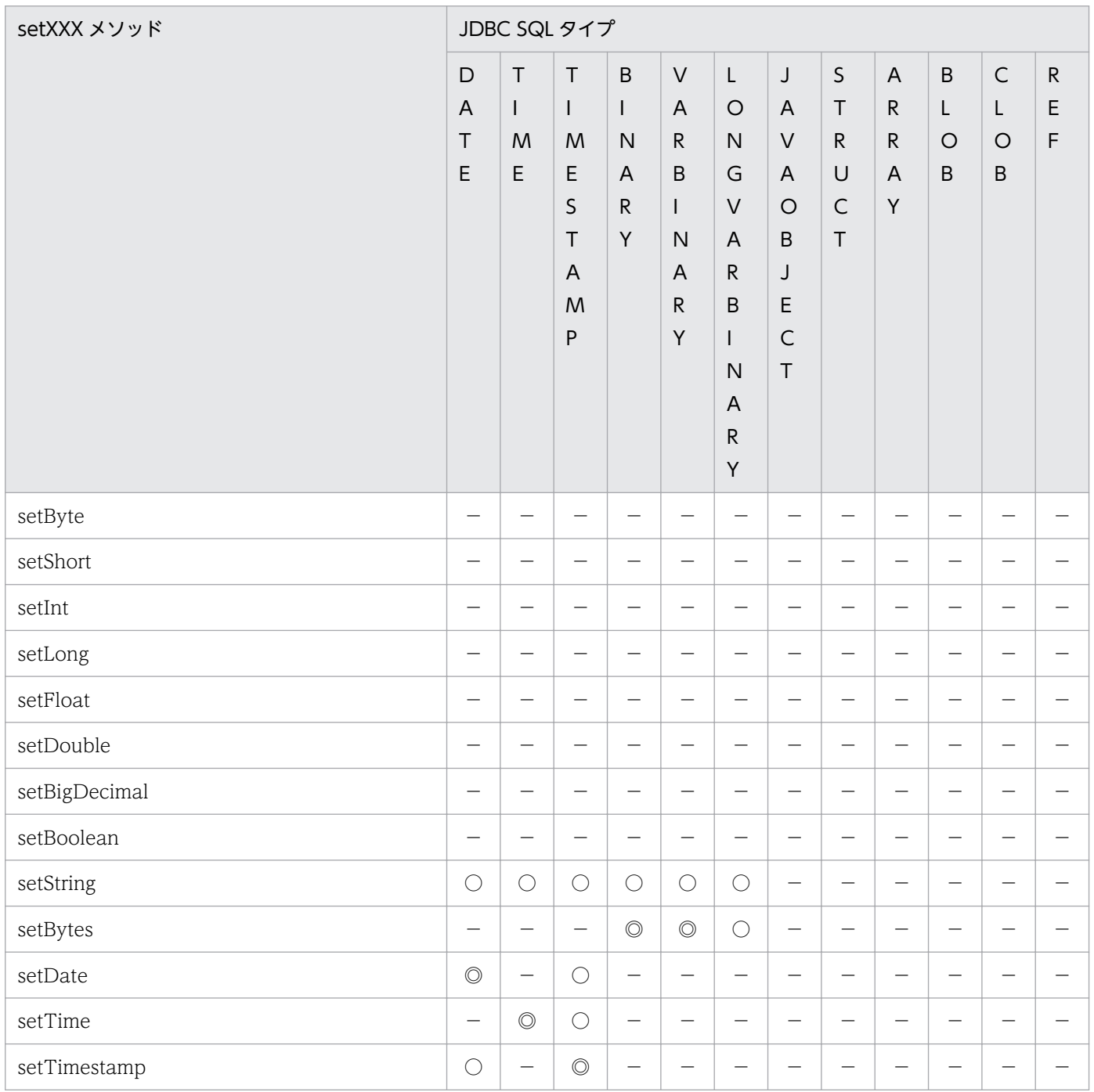

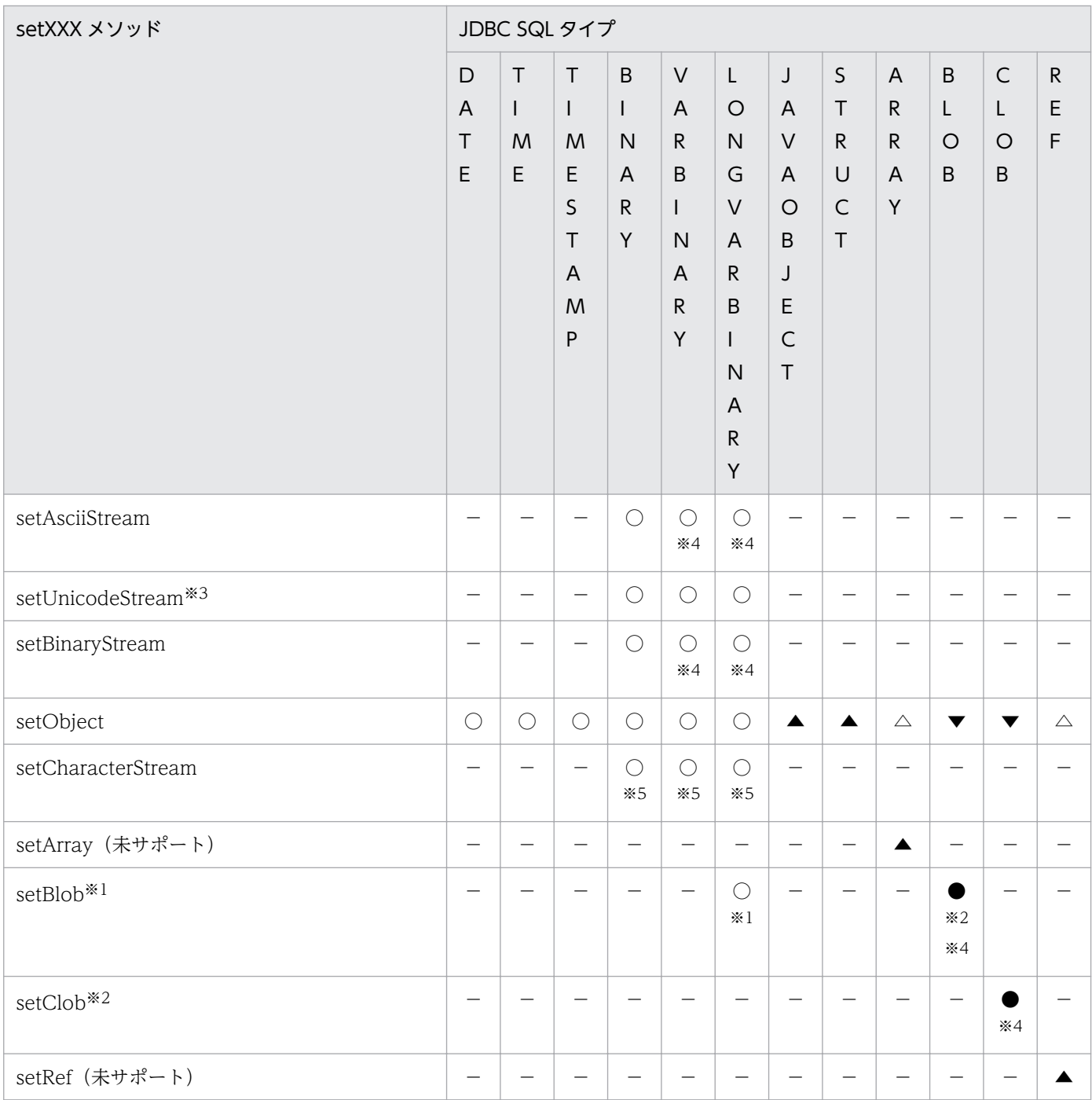

(凡例)

◎:完全に変換できる

○:変換できる。ただし,変換元のデータの内容によってはデータの欠落や変換エラーとなることが ある

●:完全に変換できる組み合わせは、接続するデータベースが Oracle9i または Oracle10g の場合以 外では、JDBC SQL タイプが未サポートのため使えない

▼:変換できる組み合わせは,接続するデータベースが Oracle9i または Oracle10g の場合以外では, JDBC SQL タイプが未サポートのため使えない

▲:完全に変換できる組み合わせは、JDBC SQL タイプが未サポートのため使えない

△:変換できる組み合わせは、IDBC SQL タイプが未サポートのため使えない

−:変換できない

注※1

Oracle9i, Oracle10g, および HiRDB でサポートしています。

注※2

Oracle9i,および Oracle10g でサポートしています。

注※3

長さが 0 のデータを設定するとエラーになります。

注※4

接続データベースが Oracle である場合、長さが 0 であるデータを設定すると NULL 値に変換します。 注※5

java.io.Reader オブジェクトから取得できるデータの長さが引数で指定した長さより短い場合, 次の ように引数で指定した長さまで 0 を補完します。

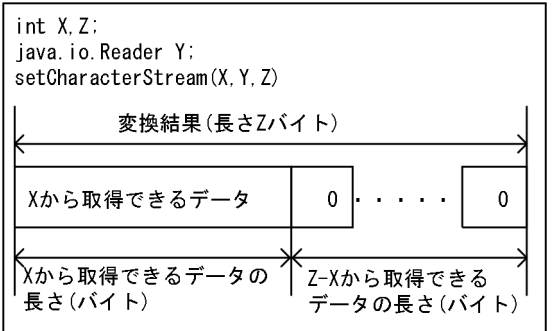

# 18.7.3 JDBC2.0 拡張機能の概要

ここでは、DABroker Library で提供する JDBC2.0 拡張機能の概要を説明します。各メソッドでの制限事 項については,「[18.10 DABroker Library で使用する API の一覧](#page-898-0)」を参照してください。

# (1) JNDI 連携

JNDI 連携とは、DBMS との接続情報を JNDI に登録し、登録した接続情報を使用して DBMS と接続する 機能です。一度接続情報を登録すれば,DBMS との接続時に接続情報を設定する必要がなくなります。 JNDI 連携の操作については,「18.7.5 JDBC2.0 [拡張機能を使用したデータベース接続の設定](#page-873-0)」を参照し てください。

# (2) 接続プール

接続プール機能は,DataSource オブジェクトと JNDI を使用してデータベースと接続した場合だけ使用 できます。

<sup>18.</sup> 基本・開発機能の互換機能(DABroker Library を使用したデータベース接続)

データベースとの接続をためる(プール)機能の概要について説明します。

## (a) 概要

DBMS との接続をプールします。この機能は,DBMS との接続および解放によるオーバーヘッドを縮小 し,サーバアプリケーションの性能向上に役立ちます。

- アプリケーションに影響を与えないため,接続プールの有無を意識する必要がない。
- システム構築時に,接続プール機能を任意に選択できる(ユーザが作成する,アプリケーションサーバ のベンダが提供するものを使用する,または JDBC のベンダが提供するものを使用する)。
- 接続プール機能では,アプリケーションとのインタフェースとして,DataSource クラスを提供する。
- IDBC2.0 拡張機能では、接続プール機能とのインタフェースとして、ConnectionPoolDataSource クラスと PooledConnection クラスを提供する。
- ConnectionPoolDataSource クラスは、IDBC2.0 拡張機能が提供する DataSource クラスと同様に, 接続情報の設定および取得用のメソッドを提供する。

## (b) 関連するクラス

接続プール機能に関連するクラスを次の表に示します。

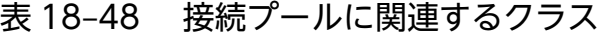

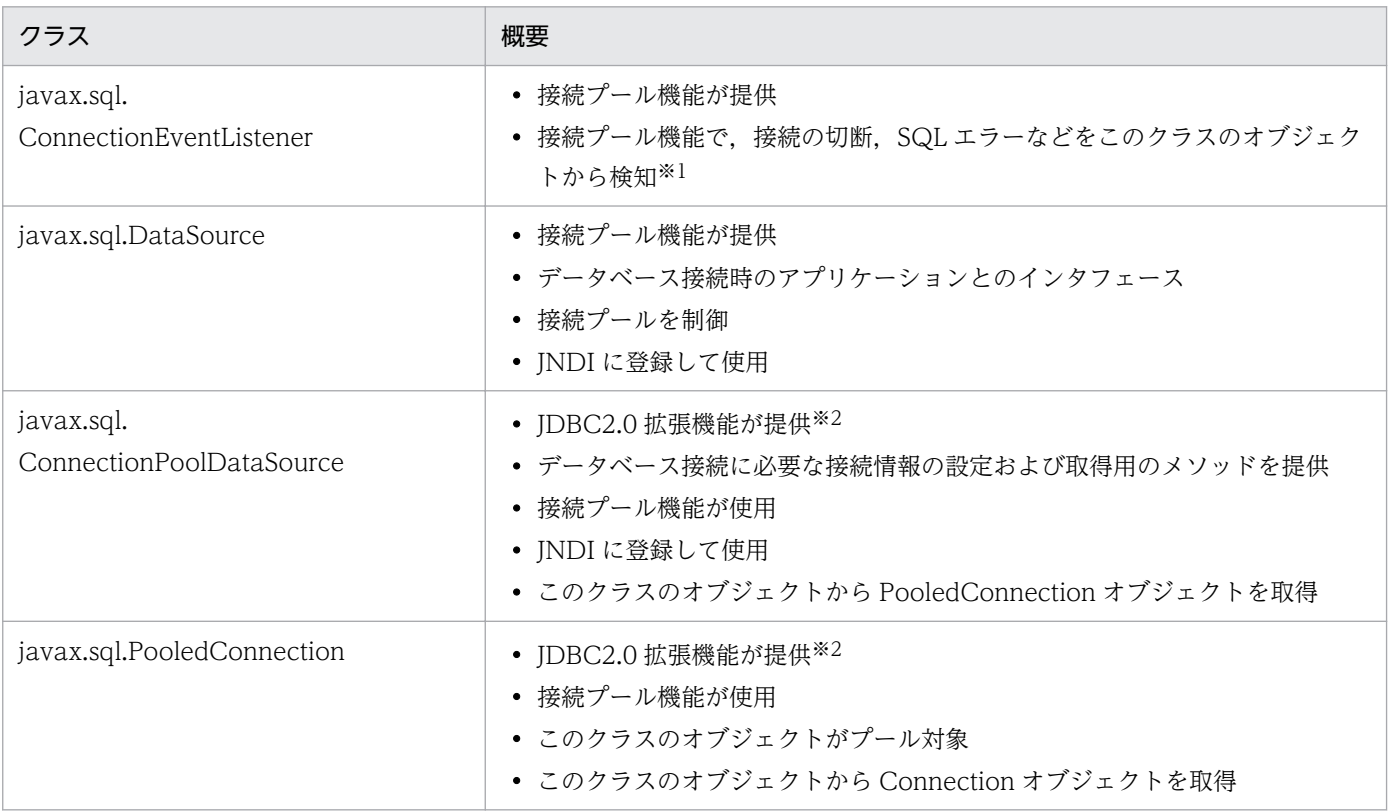

#### 注※1

connectionErrorOccurred が返されるのは次のエラーコードの場合です。 接続データベースが HiRDB:-720,-722,-723,-728,-732,-932,-1700

接続データベースが Oracle:28,1012,3113,3114,12571

注※2

JDBC2.0 拡張機能が提供するパッケージ名称とクラス名称を次に示します。

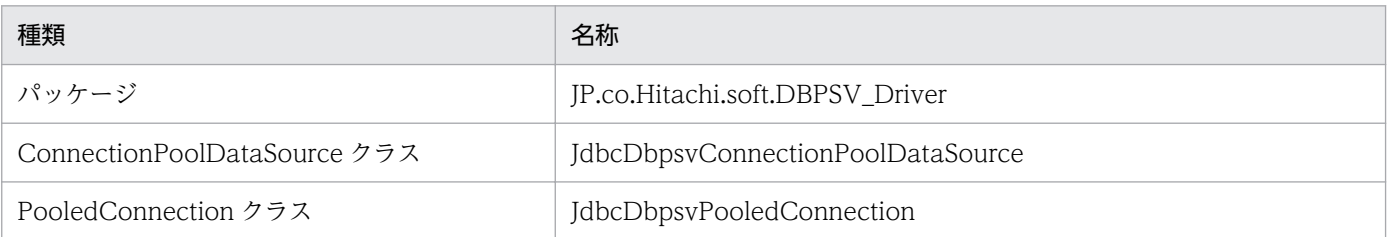

# (3) 分散トランザクション機能

分散トランザクション機能とは、Sun Microsystems の提唱する Java Transaction API (JTA) 規格を基 に,トランザクションマネージャと連携する,接続プール機能の拡張機能です。

分散トランザクション機能は,XADataSource クラスと JNDI を使用してデータベースと接続した場合だ け使用できます。

分散トランザクション機能の概要について説明します。

## (a) 概要

JTS および JTA との連携によって, Sun Microsystems の提唱する Java Transaction API (JTA) 規格 に沿った,分散トランザクションを構築できます。

- システム構築時に,トランザクション連携機能を任意に選択できます(ユーザが作成する,APServer ベンダ提供のものを使用する,または JDBC ベンダが提供するものを使用する)。
- トランザクション連携機能は,接続プールの拡張機能として,トランザクションマネージャが提供す る,JTA や JTS を使用します。
- トランザクション連携機能では,アプリケーションとのインタフェースとして,DataSource クラスを 提供します。
- JDBC2.0 拡張機能では,トランザクション連携機能とのインタフェースとして,XADataSource クラ スと XAConnection クラスを提供します。また,トランザクションマネージャとのインタフェースと して、XAResource クラスを提供します。
- XADataSource クラスは、JDBC2.0 拡張機能が提供する DataSource クラスと同様に、接続情報の設 定および取得用のメソッドを提供します。

接続プールの場合と同様に,アプリケーションが使用する Connection オブジェクトは XAConnection クラスが生成しますが,PooledConnection クラスや JDBC2.0 拡張機能が提供する DataSource クラス が生成する Connection オブジェクトと比べて,次の点が異なります。

• 接続情報に XALocalCommitMode(true)を設定していない場合には,XADataSource クラス使用時, AutoCommit のモードは OFF になります。また. AutoCommit のモードを ON にしたり (Connection クラスの setAutoCommit(true)メソッドの発行),Connection クラスの commit メソッ

<sup>18.</sup> 基本・開発機能の互換機能(DABroker Library を使用したデータベース接続)

ド. または rollback メソッドを実行したりすると、SQLException となります。ただし. XALocalCommitMode(true)をプロパティに設定している場合だけ AutoCommit のモードは ON と なります。

• 一つの XAResource に対して複数の Connection クラスを生成してもトランザクションは一つになり ます。XAResource,Connection は一対一で使用するようにしてください。トランザクションがロー カルトランザクション<sup>※1</sup> の場合, Connection クラスの setAutoCommit(true)メソッド, commit メ ソッド,および rollback メソッドを呼び出せます。同じ XAResource を使用するトランザクションが グローバルトランザクション<sup>※2</sup>を開始すると、自動的に AutoCommit のモードは OFF になります。 再び,トランザクションがローカルトランザクションに移行すると,開始前の AutoCommit のモード に変更されます。複数の Connection を使用して,トランザクションがローカルトランザクションのと きに setAutoCommit メソッドで AutoCommit のモードを変更する場合は,すべての Connection ク ラスのオブジェクトに対してそれぞれ setAutoCommit メソッドを呼び出して AutoCommit のモード を統一させる必要があります。現在のトランザクションがローカルトランザクションで,AutoCommit のモードが OFF の状態で新たに Connection を生成した場合、新しい Connection クラスのオブジェ クトに対して setAutoCommit(false)を実行してください。

注※1

ローカルトランザクションとは、XAResource クラスの start 実行前、または XAResource クラス の end 実行後の状態にあるトランザクションのことです。

注※2

グローバルトランザクションとは,XAResource クラスの start 実行後,または XAResource クラ スの end を実行するまでの状態にあるトランザクションのことで,トランザクションマネージャが トランザクション制御を行っている状態を指します。

- 次の状態のとき,Connection クラスの close メソッドを実行しても,接続しているデータベースに よってトランザクションが決着されないことがあります。
	- 接続情報に XALocalCommitMode(true)を設定している。
	- AutoCommit のモードを OFF にしている。
	- ローカルトランザクション内で SQL を実行し,Connection クラスの commit メソッド,または rollback メソッドを実行しない。

トランザクションを決着させるには、Connection クラスの close メソッドを実行する前に、明示的に Connection クラスの commit メソッド,または rollback メソッドを実行する必要があります。

• HiRDB の配列更新機能を使用するには, setXALocalCommitMode(true), および setBlockUpdate(true)に設定して HiRDB に接続後、AutoCommit(false)を指定する必要があります。 HiRDB に setXALocalCommitMode(true)を設定して接続し, HiRDB の配列更新機能を使用する例 を次に示します。

なお, HiRDB の配列更新機能については, [[18.7.2\(2\) バッチ更新](#page-835-0) | を参照してください。

```
XADataSource xads = new XADataSource();
xads.setDatabaseName("HIRDB");
xads.setXALocalCommitMode(true);
Contract Contract
```

```
Contract Contract
Connection con = xaconnection.getConnection();
String sql = "INSERT INTO SAMPLE VALUES(?)";
PreparedStatement pst = con.prepareStatement(sql);
con.setAutoCommit(false);
pst.setInt(1,10);
pst.addBatch();
pst.setInt(1,20);
pst.addBatch();
pst.executeBatch();
con.commit();
```
• DABroker Library は、SQL の前処理を複数の Commit, Rollback にわたって保持します。 この機能を XA 環境下で使用できるデータベースは、HiRDB のバージョンが 07-01 以降です。また, SQL の前処理の保持機能が使用できるのは、グローバルトランザクション,およびローカルトランザ クションを混在せずに使用している場合だけです。

ローカルトランザクションとグローバルトランザクションを混在させて使用すると,ローカルトランザ クション SQL の前処理の保持機能は使用できません。

XA 環境下でローカルトランザクションとグローバルトランザクションが混在した JavaUP の場合の前 処理保持状態を次に示します。

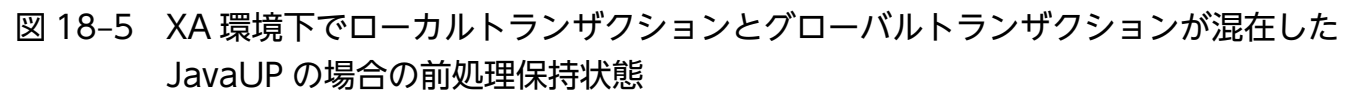

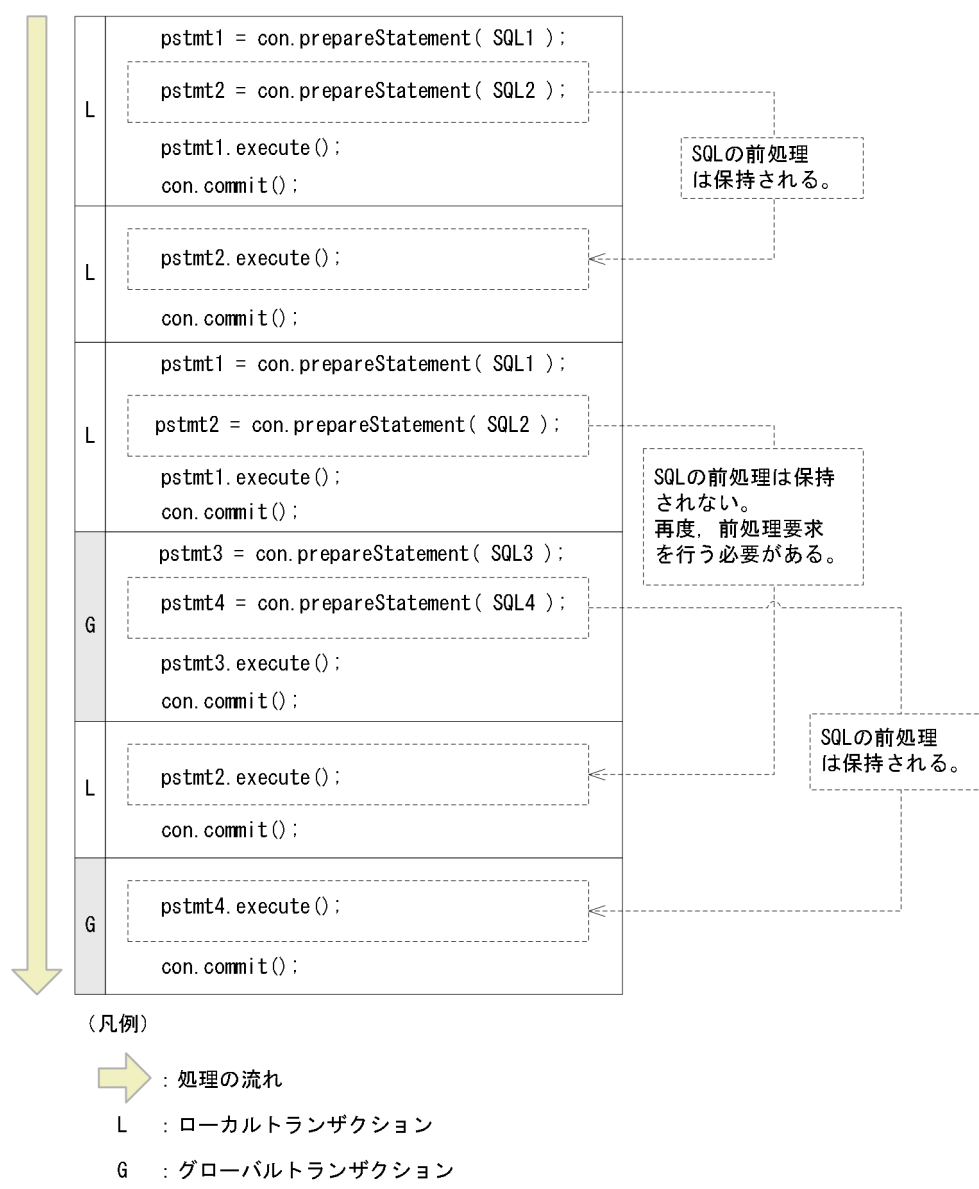

## (b) 関連するクラス

分散トランザクション機能に関連するクラスを次の表に示します。

### 表 18‒49 分散トランザクションに関連するクラス

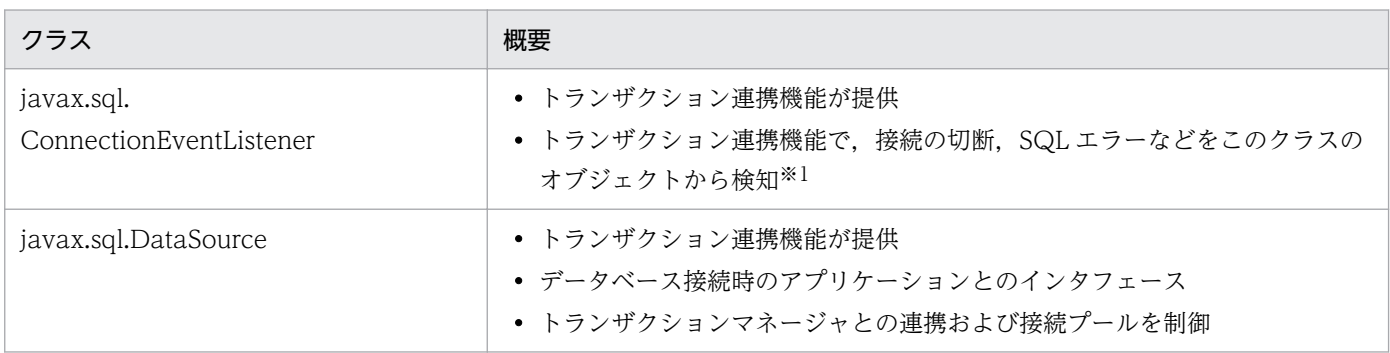

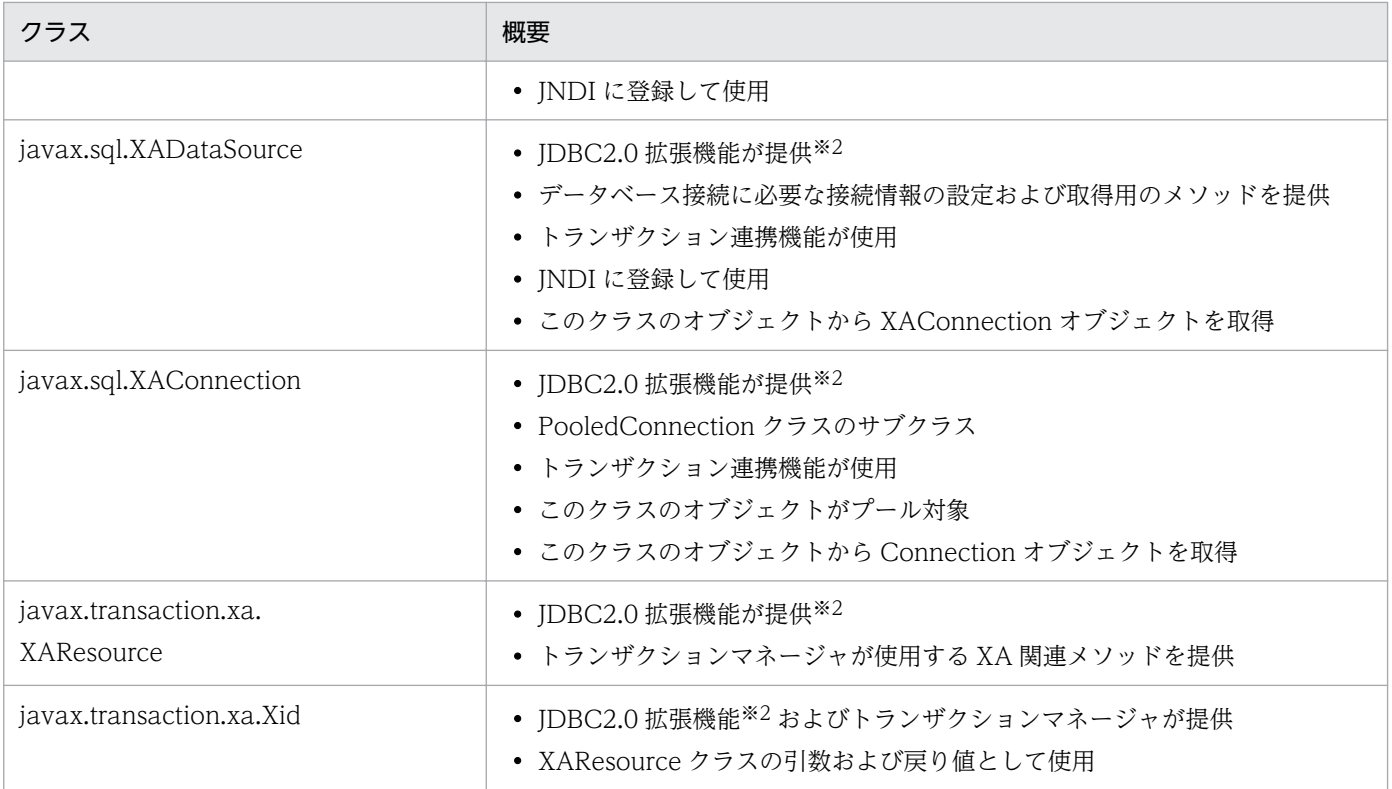

注※1

connectionErrorOccurred が返されるのは次のエラーコードの場合です。 接続データベースが HiRDB:-720,-722,-723,-728,-732,-932,-1700 接続データベースが Oracle:28,1012,3113,3114,12571

注※2

JDBC2.0 拡張機能が提供するパッケージ名称とクラス名称を次に示します。

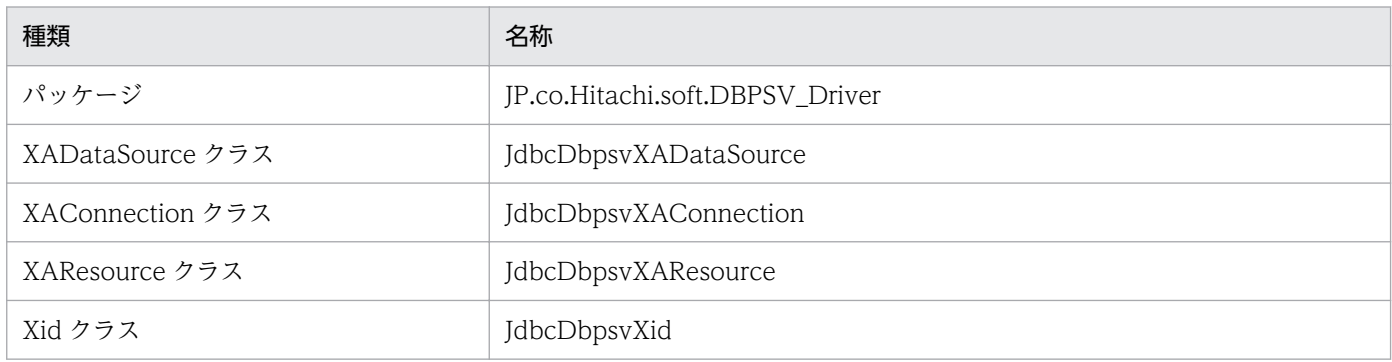

# 18.7.4 データベース接続の設定

DABroker Library で開発するアプリケーションでは、次の項目を設定します。ただし、トレースを取得 するための情報の設定は任意です。

- 使用する JDBC ドライバの設定
- 接続するデータベースの設定
- データベースに接続するための各種情報の設定
- トレースを取得するための情報の設定(任意)

ここでは,それぞれの設定内容について説明します。

なお,アプリケーション運用時に必要となる,アプリケーションの組み込みやインタフェースの定義につ いては,「[18.3.1\(5\) J2EE アプリケーション運用のための設定」](#page-769-0)を参照してください。

## (1) 使用する JDBC ドライバの設定

JDBC ドライバのロードに,次のドライバ名称およびパッケージ名称を設定します。なお,DABroker Library で提供する JDBC ドライバは、JDBC2.1 の規格に準拠しています。

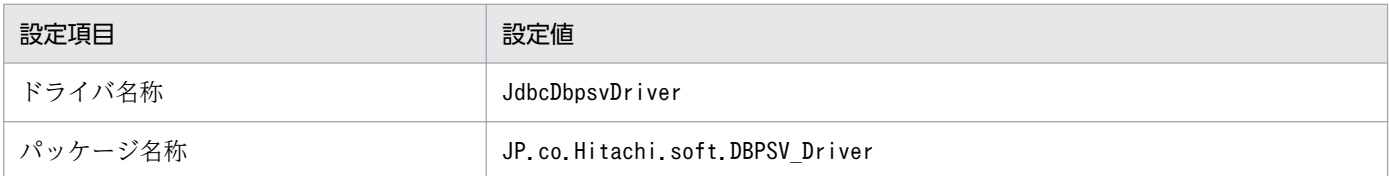

ドライバ名称およびパッケージ名称は,次のどちらかの方法で設定してください。

• Class.forName メソッドでの設定

Class.forName メソッドでアプリケーションから JDBC ドライバを登録します。

アプリケーション内に次のように記述してください。

Class.forName("JP.co.Hitachi.soft.DBPSV\_Driver.JdbcDbpsvDriver")

• システム(java.lang.System)プロパティの jdbc.drivers での指定 システムプロパティに JDBC ドライバを登録します。 システムプロパティでの指定方法は,Java の各処理系の仕様に依存します。 次に,システムプロパティへの登録方法を示します。

### • Appletviewer での指定−Java アプレットの場合

[JAVA\_HOME]/.hotjava/properties ファイルに次の記述を追加してください。複数のドライバを 使用する場合は、「:(コロン)」で区切って記述してください。なお, [JAVA\_HOME] とは、環境 変数 PATH に設定した値のことです。[JAVA\_HOME]は、Java 実行環境によって異なります。

jdbc.drivers="JP.co.Hitachi.soft.DBPSV\_Driver.JdbcDbpsvDriver"

• Java のメソッドでの設定

System.setProperty メソッドを使用してシステムプロパティに登録してください。次のように記述 してください。

```
System.setProperty("jdbc.drivers", "JP.co.Hitachi.soft.DBPSV Driver.JdbcDbpsvDriver")
;
```
JDBC ドライバの使用方法の詳細については、JDBC 関連ドキュメントを参照してください。

# (2) 接続するデータベースの設定

DABroker Library で開発するアプリケーションは、DABroker に接続してデータベースに接続します。 DABroker およびデータベースは,次のどちらかの方法で設定してください。

- Driver.connect メソッドの直接呼び出し
- DriverManager.getConnection メソッドの使用

同時に多数のユーザが接続するシステムの場合,ドライバマネージャを使用する接続方法では,ドライバ マネージャ内で待ちが発生することがあります。多数のユーザが同時に接続することが想定されるシステ ムでは,Driver.connect メソッドの直接呼び出しの接続方法でアプリケーションを開発することをお勧め します。

• Driver.connect メソッドの直接呼び出しによる接続方法

次のように、Driver クラスの connect メソッドを直接呼び出すことができます。

Driver drv = new JP.co.Hitachi.soft.DBPSV Driver.JdbcDbpsvDriver(); Connection con = drv.connect(String url,Properties info);

• DriverManager.getConnection メソッドの使用による接続方法

DABroker との接続は、DriverManager.getConnection メソッドを使用します。引数のパターンは, 次のどちらかです。

DriverManager.getConnection(String url, String user, String password); DriverManager.getConnection(String url,Properties info);

次の表に、DriverManager.getConnection メソッド,および Driver.connect メソッドの引数の内容を 示します。

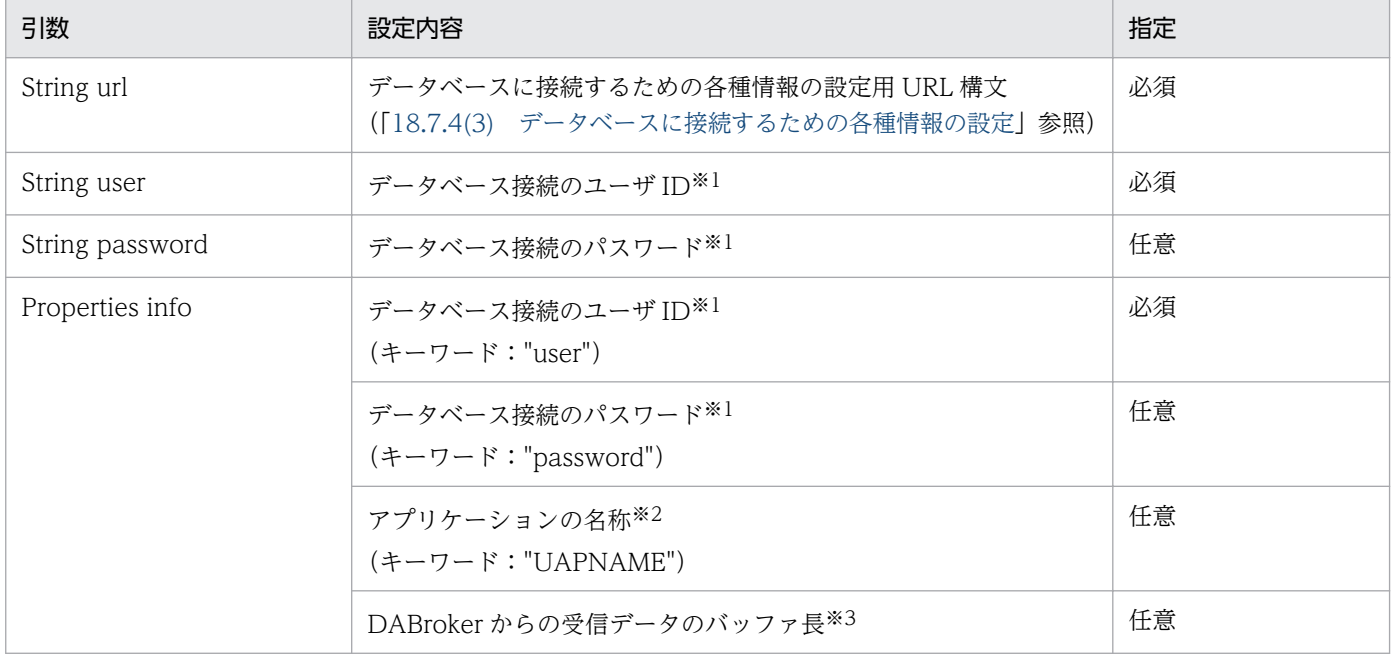

## 表 18-50 getConnection メソッドおよび connect メソッドの引数の内容

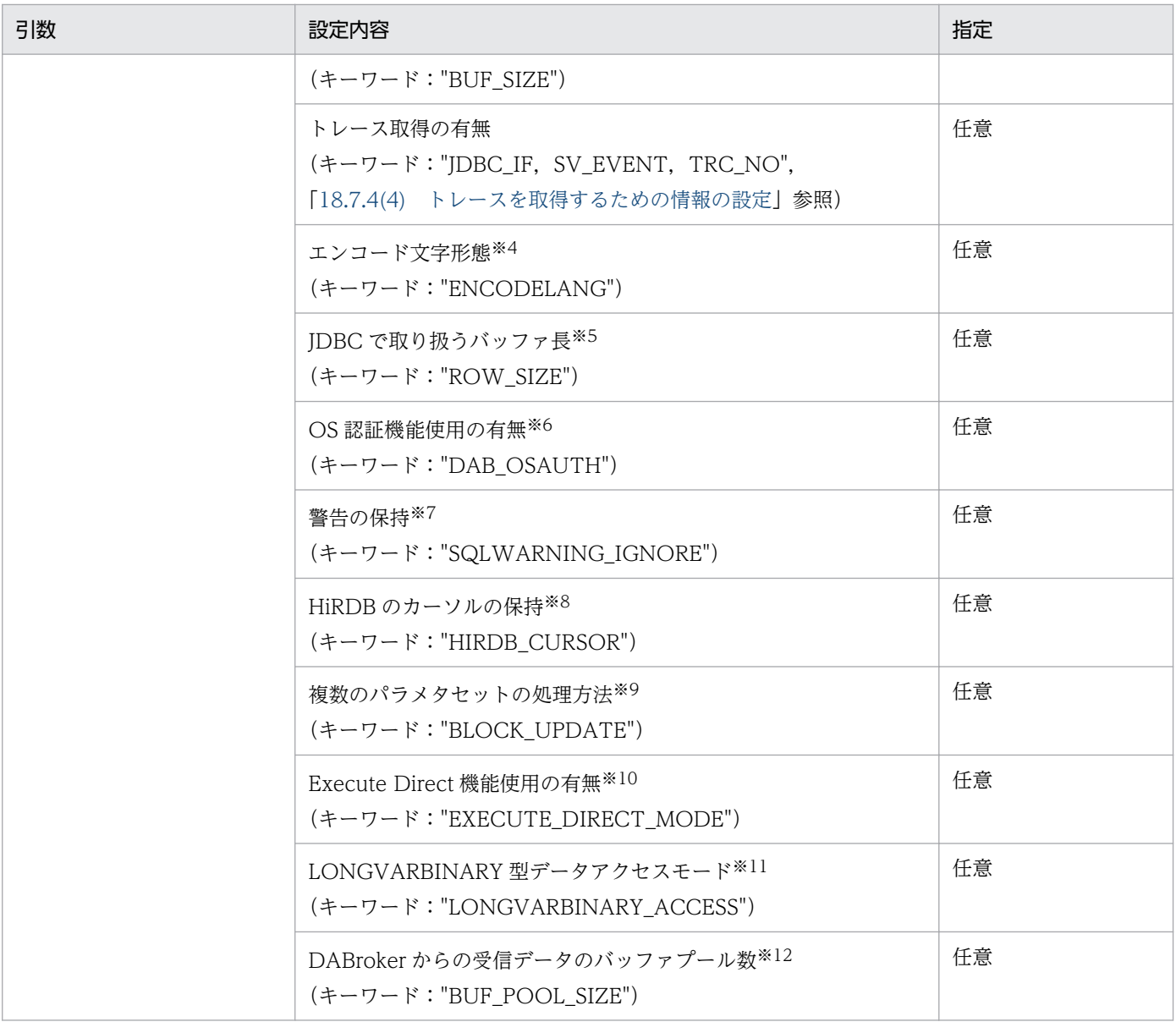

注※1

データベースに接続するためのユーザ ID,およびパスワードは、あらかじめデータベースに登録して おいてください。

なお, ユーザ ID だけを指定し, パスワードの指定を省略した場合でも, データベースに接続できま す。ただし、ユーザ ID の指定を省略し、パスワードだけを指定した場合は、データベースに接続でき ません(データベースの仕様に従っています)。

注※2

開発するアプリケーションを一意に識別するための名称です。DABroker で取得する,アプリケーショ ンとの通信トレースの PAPNAME に使用されます。指定を省略した場合は,「DABroker for Java Version 2」が使用されます。

アプリケーションの名称は,30 バイト以内の文字列で指定してください。31 バイト以上の文字列を指 定した場合,31 バイト以降は切り捨てられます。

DABroker からの受信データを格納するためのバッファ長を,キロバイト単位の数字文字列で指定しま す。BLOB データなどの長大データを使用する場合,想定されるデータ長以上の値をこの項目に指定し ます。

#### 指定値

 $1 \sim 16000$ 

指定を省略した場合,数字以外を指定した場合,または 1 より小さい値を指定した場合は 64 が仮 定されます。16000 より大きい値を指定した場合は 16000 が仮定されます。

値が仮定されたときは,Exception トレースログに値が仮定されたことを表すメッセージ (KFDJ01009-W)が出力されます。出力される契機は DriverManager.getConnection メソッド などで Connection オブジェクトを取得するときです。メッセージについては, マニュアル「アプ リケーションサーバ メッセージ(構築/運用/開発用)」の「KFDJ01009-W」を参照してください。 ただし, BUF SIZE の上限が 16,000 キロバイトのため, BLOB データなどの 16,000 キロバイト を超えるデータに一度にアクセスすることはできません。データベース種別が HiRDB の場合は, 指定したバイト数を取り出す STRING のインタフェース(BLOB データの部分抽出機能)がある ため,ここで指定したサイズ以下のサイズに分割して取り出してください。BLOB データの部分抽 出機能の詳細については、マニュアル「HiRDB UAP 開発ガイド」,およびマニュアル「HiRDB SQL リファレンス」を参照してください。

#### 注※4

String クラスで文字変換に使用するエンコード文字形態を指定します。

指定値

Java がサポートしている文字エンコーディング:

MS932 など、指定したエンコード文字形態を使用します。

OFF:

JavaVM がサポートしている標準エンコードを使用します。

次に DABroker の漢字コードセットの値と JDBC 内のエンコーディングの対応を示します。

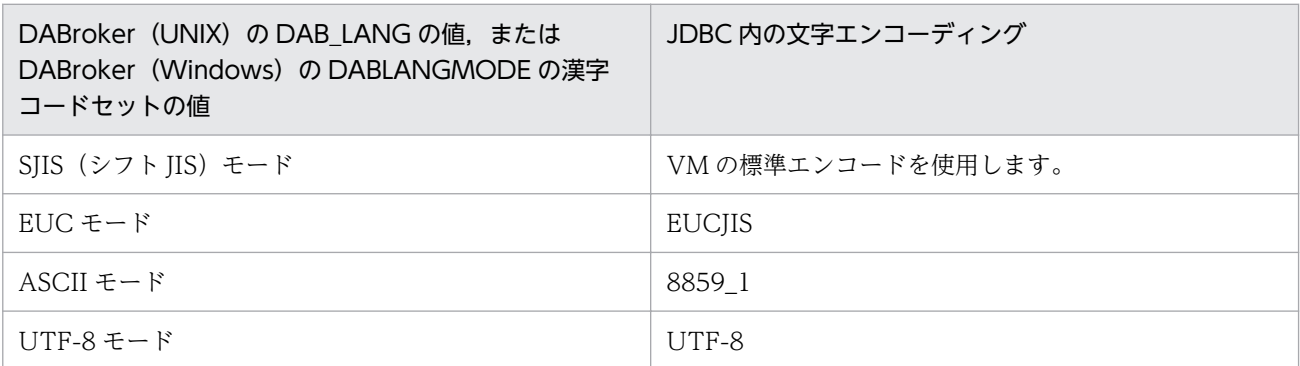

指定を省略した場合,OFF が仮定されます。

注※5

JDBC で取り扱うバッファ長を指定します。指定はメガバイト単位の数字文字列で指定します。利用す るデータベースの 1 レコードの長さより大きい値を指定してください。

指定値

 $16 \sim 512$ 

指定を省略した場合,数字以外を指定した場合,または 16 より小さい値を指定した場合は 16 が仮 定されます。

512 より大きい値を指定した場合は 512 が仮定されます。

注※6

OS 認証機能を使用したデータベース接続をするかどうか指定します。

指定値

TRUE :使用します。

FALSE:使用しません。

指定を省略した場合は,FALSE が仮定されます。この指定は,Oracle9i 9.2.0 に接続する場合だけ有 効です。それ以外のバージョンの Oracle に対して指定した場合は動作を保証しません。接続するデー タベースが Oracle 以外の場合は,指定値に関係なく,OS 認証機能を使用しません。

注※7

データベースから返される警告を,Connection クラスで保持するかどうかを指定します。

指定値

TRUE :保持しません。

FALSE:保持します。

指定を省略した場合は,FALSE が仮定されます。

注※8

HiRDB での検索時,カーソルが複数の Commit にわたって有効かどうかを指定します。

指定値

TRUE:カーソルは保持されます。アプリケーションは,続けて Fetch できます(LOCK TABLE UNTIL DISCONNECT が前提です)。

FALSE:カーソルはクローズされます。

指定を省略した場合は、FALSE が仮定されます。Oracle では、カーソルは常に複数の Commit,また は Rollback にわたって有効です。通常, Fetch 時, DABroker に Fetch データをバッファリングする ため、Commit 直後の Fetch でエラーが発生するとは限りません。

MetaData を取得する場合,「TRUE」を指定して LOCK TABLE UNTIL DISCONNECT をしない で,複数の Commit にわたって Fetch を行うとエラーが発生します。MetaData を取得する場合は, 「TRUE」を設定しないでください。

MetaData を取得する場合,「FALSE」,またはデフォルトの状態で ResultSet の Fetch 実行中に Commit を実行するとエラーが発生します。

この機能については,マニュアル「HiRDB SQL リファレンス」を参照してください。
注※9

接続データベースが HiRDB の場合, ?パラメタを使用したデータベースの更新で, 複数のパラメタセッ トを一度に処理するかどうかを指定します。

指定値

TRUE :一度に処理します。

FALSE:パラメタセットを一つずつ分割して処理します。

指定を省略した場合は,FALSE が仮定されます。この指定は,接続データベースが HiRDB のときだ け有効です。HiRDB 以外のデータベースの場合は,常にパラメタセットを一つずつ分割して処理しま す。また、実際にパラメタセットが一度に処理されるかどうかは、DABroker および HiRDB の仕様に 従います。

注※10

接続データベースが HiRDB の場合, INSERT, UPDATE, DELETE など, Statement クラスを使用 したデータベースの更新で HiRDB の EXECUTE DIRECT 機能を使用するかどうかを指定します。

指定値

TRUE :EXECUTE DIRECT 機能を使用します。

FALSE:EXECUTE DIRECT 機能を使用しません。

指定を省略した場合は,FALSE が仮定されます。この指定は,接続データベースが HiRDB のときだ け有効であり、HiRDB 以外のデータベースの場合は、常に EXECUTE DIRECT 機能を使用しません。

注※11

LONGVARBINARY(列属性 BLOB,列属性 BINARY)のデータベースのアクセス方法を指定します。 指定値

REAL:実データでアクセスします(デフォルト)。

LOCATOR: HiRDB の位置づけ子 (locator) 機能を使用してアクセスします。

上記以外:「REAL」を指定したものとします。なお,次のどれかの場合,「LOCATOR」を指定し ても「REAL」が指定されたと見なします。

- 接続先 DB が HiRDB 以外
- 接続先 DB である HiRDB の HiRDB サーバ,または HiRDB クライアントライブラリのバージョ ンが 07-00 以前

LONGVARBINARY\_ACCESS を指定した場合の注意事項を次に示します。

#### • BUF\_SIZE と LONGVARBINARY\_ACCESS を指定した場合

BUF\_SIZE および LONGVARBINARY\_ACCESS の指定によって, BLOB/BINARY データの取 得方法が変化します。BLOB/BINARY データの取得方法については,「[18.7.4\(3\)\(b\) URL に指](#page-866-0) [定する各種情報](#page-866-0)」の「BLOB/BINARY データの取得方法」を参照してください。

• 実行性能

LONGVARBINARY ACCESS に「REAL」を指定すると、データベースへのアクセスは, ResultSet.next または CallableStatement.execute 実行時に 1 回行われるのに対し,

<sup>18.</sup> 基本・開発機能の互換機能(DABroker Library を使用したデータベース接続)

<span id="page-865-0"></span>「LOCATOR」を指定すると, ResultSet.next または CallableStatement.execute 実行時と, getBytes などのデータを取得するメソッド実行時の 2 回行われます。そのため,「LOCATOR」を 指定すると「REAL」を指定した場合に比べて性能が低下する場合があります。

• AUTO コミット

LONGVARBINARY ACCESS が「LOCATOR」でかつ, AUTO コミットが有効の場合, ストア ドプロシジャの BLOB/BINARY 型出力パラメタを受け取れません(getBytes などでデータを取 得できません)。ストアドプロシジャの出力パラメタを受け取るには AUTO コミットを無効にして ください。

• トランザクション終了後のデータ操作

LONGVARBINARY ACCESS が「LOCATOR」の場合, SQL の実行結果取得 (ResultSet.next, CallableStatement.execute)からデータ操作(Blob.getBytes, InputStream.read など)までにトランザクションが終了すると、データ操作ができません。また. HIRDB\_CURSOR が「TRUE」であってもトランザクション終了後のデータ操作は実行できません。 そのため,データ操作はトランザクション終了前に行ってください。

#### 注※12

DABroker からの受信データを格納するためのバッファプール数を設定します。指定しない場合は、0 (デフォルト)が仮定されます。受信バッファプール数指定機能については,「[18.5.2 受信バッファ](#page-786-0) [プール数の指定」](#page-786-0)を参照してください。

#### 指定値

- 0(デフォルト) 受信バッファプール数指定機能を使用しません。受信バッファをすべてプールします。
- $1 \sim 1024$

引数に指定された値を受信バッファプール数に設定します。ただし,接接するデータベースが HiRDB または ORACLE 以外の場合は,受信バッファプール数は 1〜64 になります。この場 合,64 より大きい値を指定しても 64 個までしかプールできません。

• 上記以外

0 より小さい値を指定した場合,または数字以外を指定した場合は 0 が仮定されます。1024 よ り大きい値を設定した場合は 1024 が仮定されます。

値が仮定されたときは,Exception トレースログにメッセージ(KFDJ01011-W)が出力され ます。このメッセージが出力される契機は DriverManager.getConnection メソッドなどで Connection オブジェクトを取得するときです。メッセージについては,マニュアル「アプリ ケーションサーバ メッセージ(構築/運用/開発用)」の「KFDJ01011-W」を参照してください。 ただし、SQLWarnning は作成されません。

# (3) データベースに接続するための各種情報の設定

ここでは、DABroker およびデータベースの各種情報の設定について説明します。

### <span id="page-866-0"></span>(a) URL の指定形式

引数 URL は、次の形式で指定します。

なお,任意に指定する項目については, [](角括弧)で示しています。

jdbc:hitachi:dbplib://DB =データベース種別[,DBID = データベースの接続情報][,DBENV = 接続先 データベース定義情報][,DBHOST = データベース(HiRDB)のホスト名][,BUF\_SIZE = 受信バッファ長][, ENCODELANG = 変換文字指定] [, HIRDB CURSOR = HiRDBカーソル動作モード]

- 必須の指定を省略した場合は,エラー(SQLException を throw する)となります。
- URL で指定する項目の中または項目の間でスペースを指定すると,指定値が無効となります。

#### (b) URL に指定する各種情報

各種情報に指定する内容を,次に示します。

- URL での指定項目
	- 表 18-51 URL での指定項目

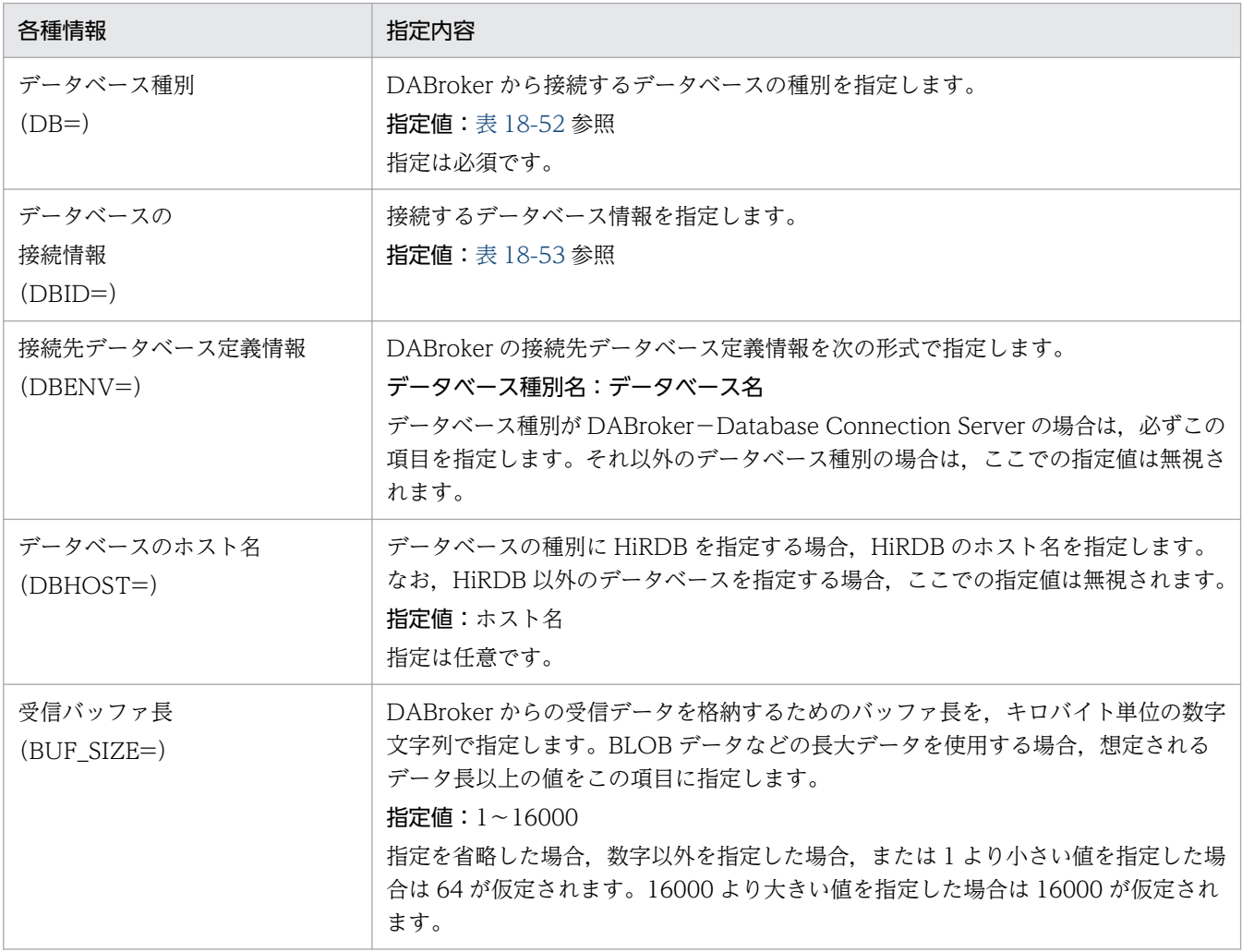

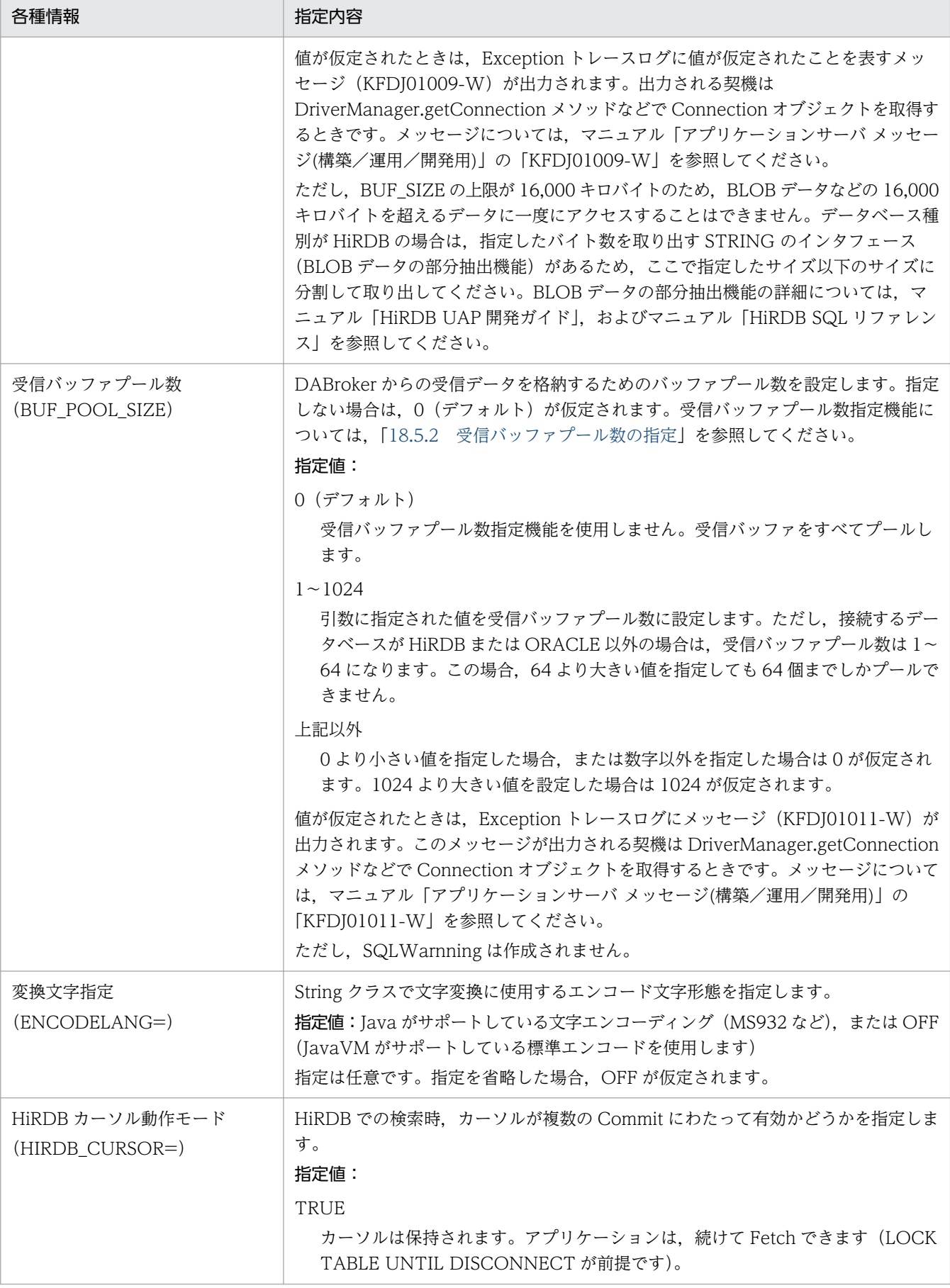

<span id="page-868-0"></span>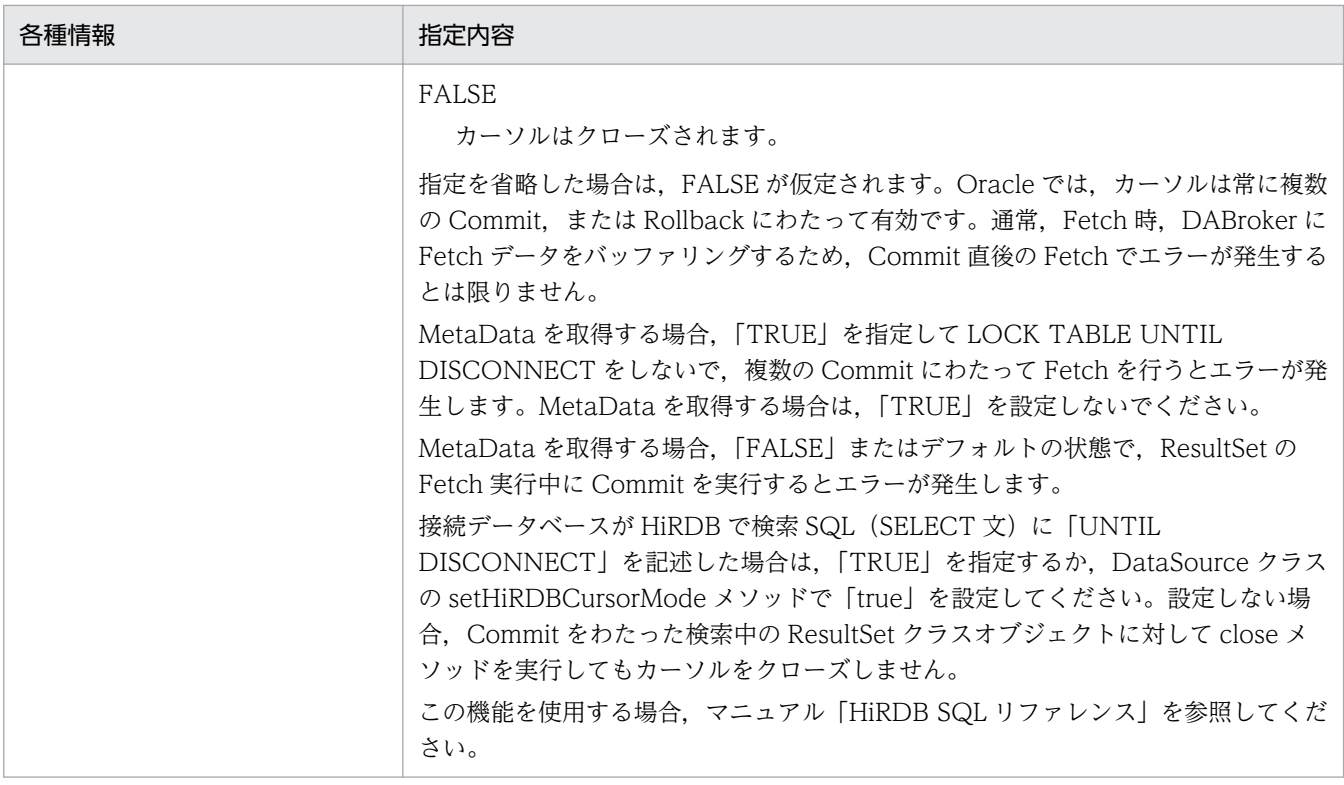

#### • データベースの指定値

### 表 18‒52 データベース種別の指定値

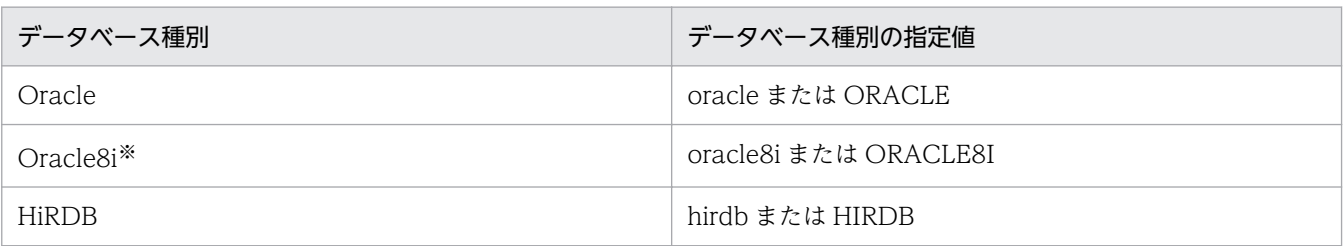

注

・指定値の文字列は,大文字,小文字のどちらでもかまいません。

・「=」の前後に,空白またはタブ文字を指定した場合は,エラー(SQLException を throw する) となります。

注※

データベース種別に Oracle8i の指定値を指定して,DABroker 環境設定の「使用する Oracle の バージョン」に Oracle9i を指定した場合は Oracle9i に、Oracle10g を指定した場合は Oracle10g に接続できます。

#### 表 18‒53 データベースの接続情報の指定値

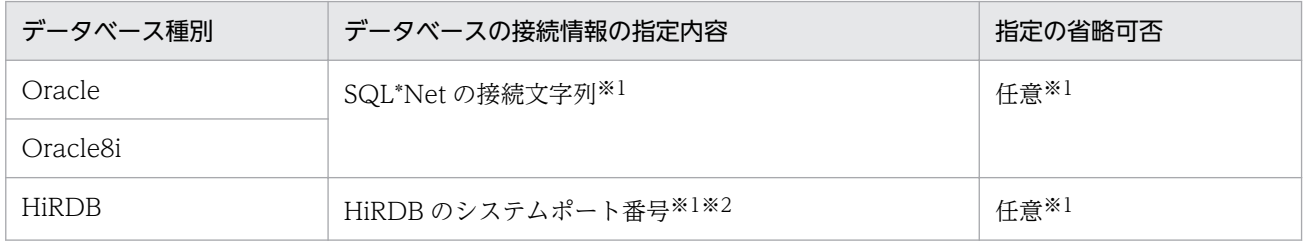

注

・「=」の前後に,空白またはタブ文字を指定した場合は,エラー(SQLException を throw する) となります。

・「DB=データベース種別」との区切りに「,(コンマ)」を使用します。

データベースの接続情報の指定値「,(コンマ)」を2回以上指定した場合は、最後の「,(コンマ)」 以降がデータベースの接続情報の指定となります。

・データの区切りに「,(コンマ)」以外のキーを使用した場合は,データベース接続情報の指定は 無効となります。

注※1

指定を省略する場合は,DABroker の動作環境定義ファイルでの指定が有効になります。

注※2

HiRDB クライアントの環境変数グループ名を指定する場合は,グループ名の先頭に@を付加します。 (例 1)

Windows の場合

HiRDB クライアントの環境変数グループ名が HiRDB\_ENV\_GROUP のときは、次のように指定 します。

DBID=@DABENVGRP=HiRDB\_ENV\_GROUP

(例 2)

UNIX の場合

HiRDB クライアントの環境変数グループ名のパスが/HiRDB P/Client/HiRDB.ini のときは、次の ように指定します。

DBID=@DABENVGRP=/HiRDB\_P/Client/HiRDB.ini

DBID=@DABENVGRP=<環境変数グループ名>を指定する場合は,指定内容に半角の空白を含 めないでください。指定内容が次に示す例のどれかに該当する場合,DBID は正しく設定されません。 (例)

DBID=@DABENVGRP=<環境変数グループ名>の指定内容に半角スペースを含みます。OS は Windows で,環境変数グループ名は HiRDB\_ENV\_GROUP とします。

半角の空白を△で示します。

DBID△=@DABENVGRP=HiRDB\_ENV\_GROUP

DBID=△@DABENVGRP=HiRDB\_ENV\_GROUP

DBID=@△DABENVGRP=HiRDB\_ENV\_GROUP

DBID=@DABENVGRP△=HiRDB\_ENV\_GROUP

DBID=@DABENVGRP=△HiRDB\_ENV\_GROUP

DBID=@DABENVGRP=HiRDB\_ENV\_GROUP△

#### • BLOB/BINARY データの取得方法

LONGVARBINARY ACCESS を指定した場合の各メソッド実行時の動作を次に示します。

#### 接続先データベースに HiRDB を指定した場合

### 表 18-54 BLOB/BINARY データの取得方法 (1)

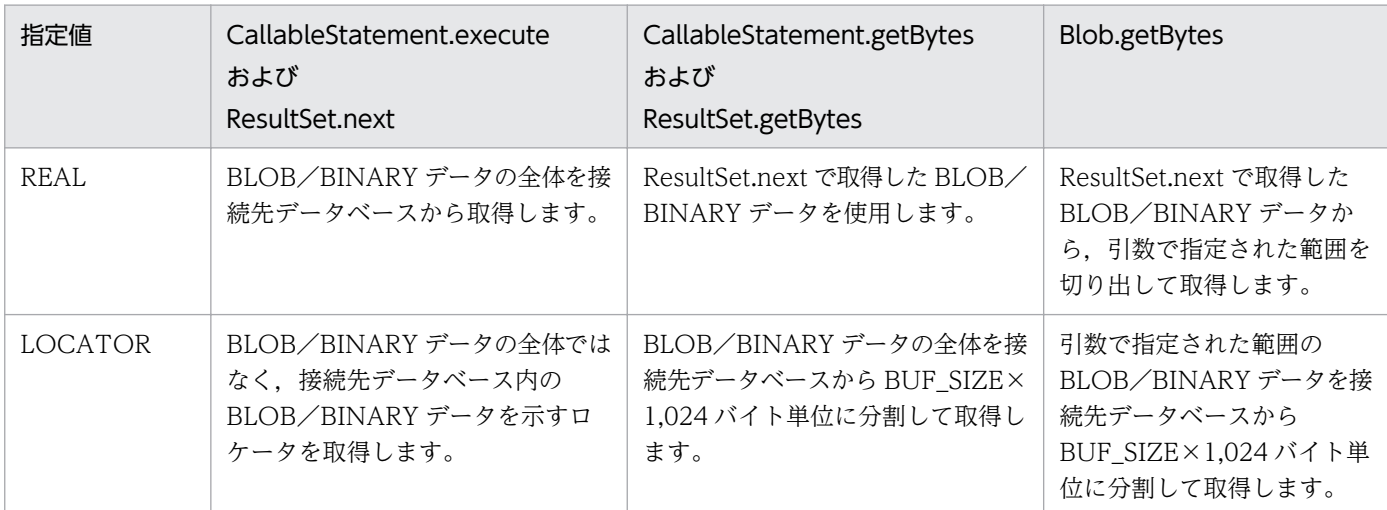

### 表 18-55 BLOB/BINARY データの取得方法 (2)

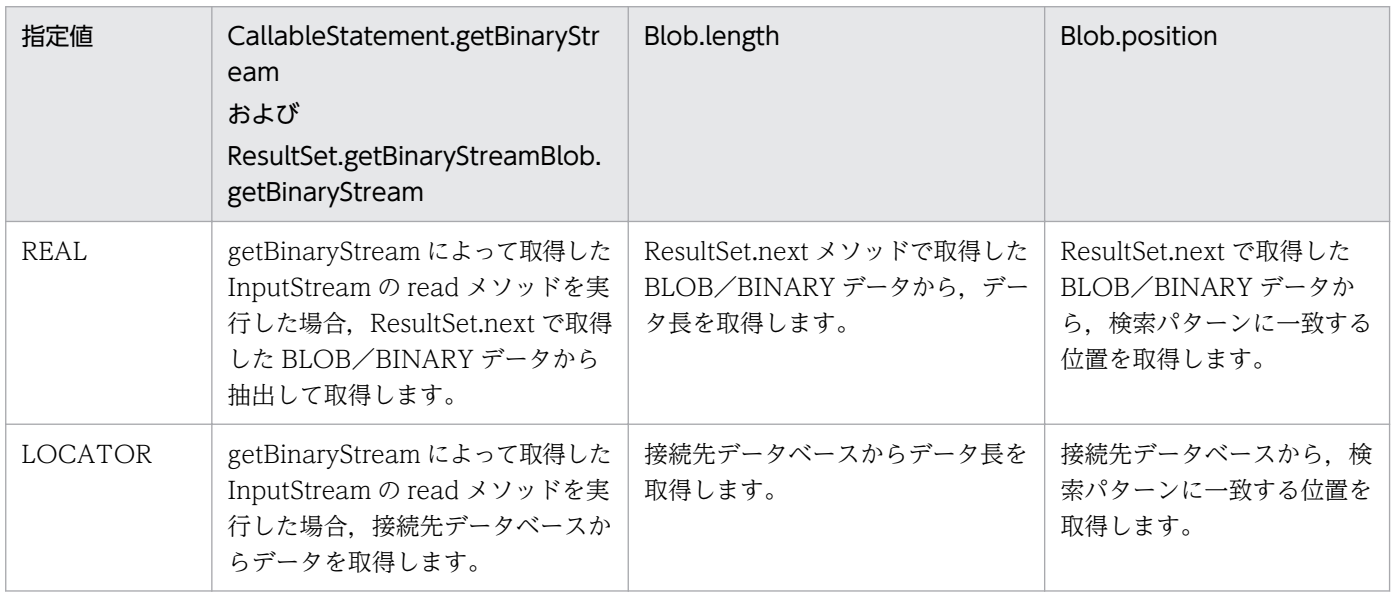

#### 表 18-56 BLOB/BINARY データの取得方法 (3)

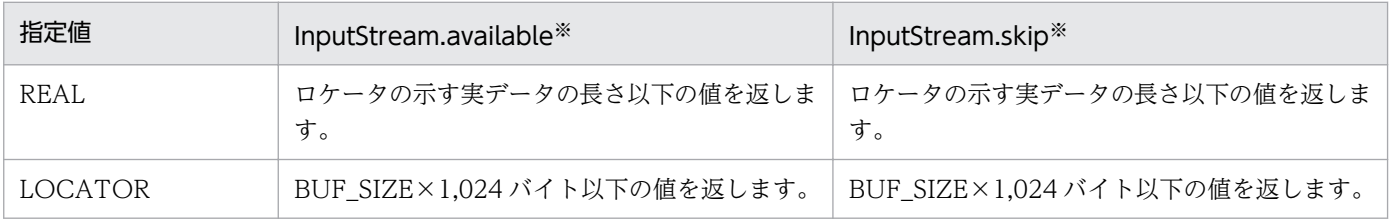

注※

CallableStatement.getBinaryStream,ResultSet.getBinaryStream,または Blob.getBinaryStream で取得した InputStream です。

#### 接続先データベースに Oracle を指定した場合

### 表 18-57 BLOB/BINARY データの取得方法 (4)

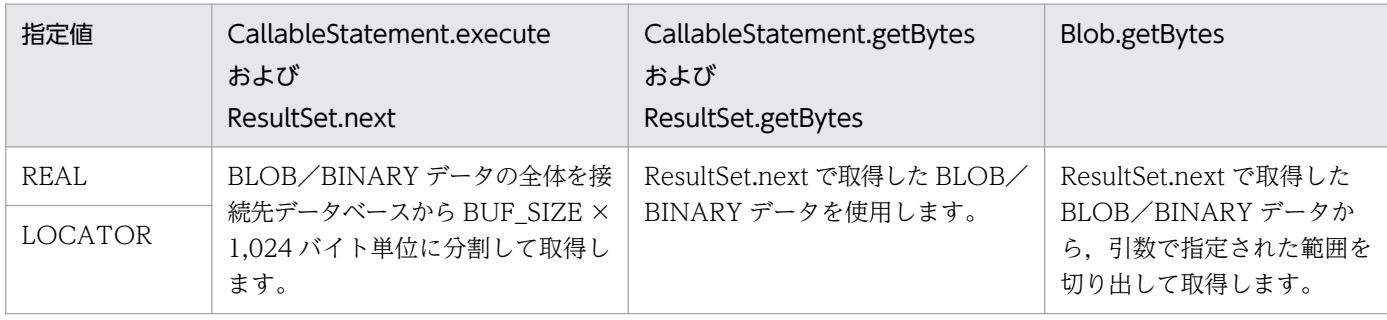

#### 表 18-58 BLOB/BINARY データの取得方法 (5)

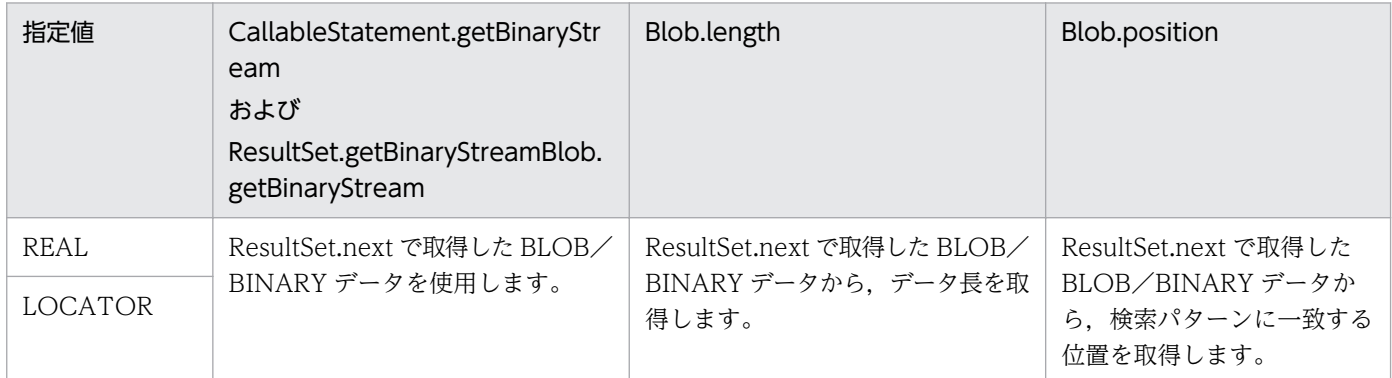

### 表 18-59 BLOB/BINARY データの取得方法 (6)

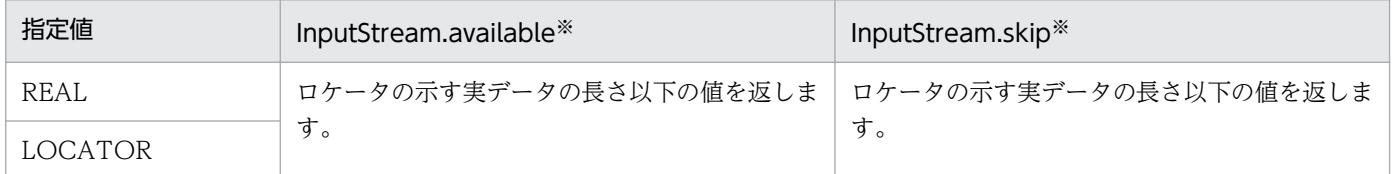

注※

CallableStatement.getBinaryStream, ResultSet.getBinaryStream, または Blob.getBinaryStream で取得した InputStream です。

## (4) トレースを取得するための情報の設定

JDBC ドライバでは、次のトレースを取得できます。トレースの出力内容については、「[14. 性能解析ト](#page-559-0) [レース](#page-559-0)」を参照してください。

- JDBC インタフェースメソッドトレース
- DABroker とのイベントトレース

## (a) トレースの取得および出力ストリームの設定方法

次の項目を指定して,トレースの取得を設定してください。次の項目が指定されていない場合は,トレー スを取得できません。

- 1. DriverManager.getConnection メソッドまたは Driver.connect メソッドの引数 Properties info で のトレース取得有無の指定
- 2. DriverManager.setLogWriter メソッドでの,トレースの出力ストリームの指定

1.の Properties info で指定する値を次の表に示します。1.のメソッドと引数については,「[18.7.4\(3\)](#page-865-0)  [データベースに接続するための各種情報の設定](#page-865-0)」を参照してください。

### 表 18‒60 トレースを取得するための指定値

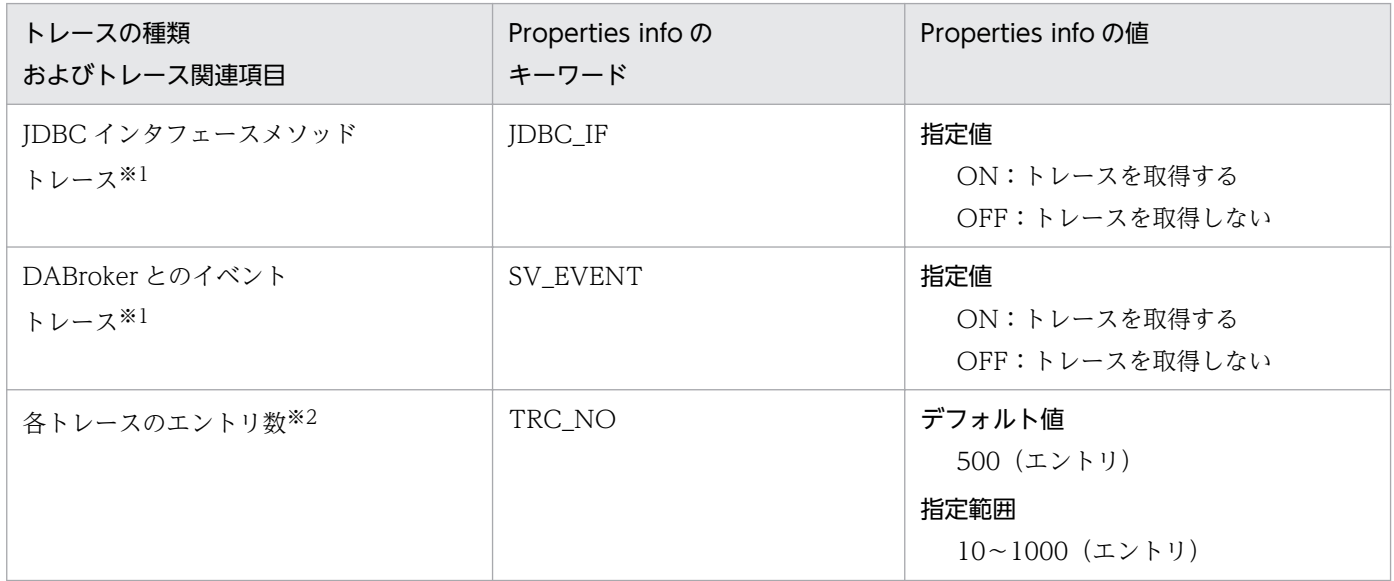

注※1

ON または OFF 以外の値を指定した場合は「トレースを取得しない」設定となります。

注※2

数字以外の値を指定した場合は「トレースを取得しない」設定となります。

### (b) 指定したストリームへの出力タイミング

トレースは,各トレースのエントリ数分,JDBC ドライバで保持されます。

保持されたトレースは,次のタイミングで DriverManager.setLogWriter メソッドで指定した出力スト リームに出力されます。

- Connection.Close メソッドの呼び出し(正常終了時)
- エラー発生時(SQLException の throw 時)

### (c) JDBC ドライバでのトレース取得時の注意事項

- JDBC ドライバは、JDBC ドライバ内でトレース情報の数がエントリ数を超えた場合は、トレースの古 い順にトレース情報を上書きします。
- JDBC インタフェースメソッドトレース (キーワード:JDBC\_IF) は、Entry および Return でそれぞ れ 1 エントリのトレース領域を使用します。

<sup>18.</sup> 基本・開発機能の互換機能(DABroker Library を使用したデータベース接続)

• DABroker とのイベントトレース (キーワード: SV EVENT) は、送信または受信イベントでそれぞ れ 1 エントリのトレース領域を使用します。

### 18.7.5 JDBC2.0 拡張機能を使用したデータベース接続の設定

JDBC2.0 拡張機能で提供する JNDI 連携機能を使用した,データベースへ接続する操作について説明しま す。この機能はアプリケーションサーバのJ2EE サーバモード,DB Connector を使用する場合は、アプ リケーションで設定する必要はありません。

## (1) DataSource オブジェクトの生成

接続情報の設定は,DataSource オブジェクトで実行します。

DataSource オブジェクトの生成で必要な,ドライバ拡張機能のパッケージ名称および DataSource クラ ス名称を次に示します。

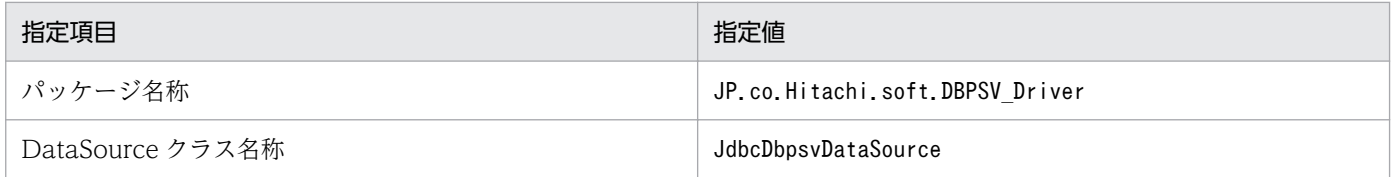

DataSource オブジェクトの生成例を次に示します。

```
JP.co.Hitachi.soft.DBPSV_Driver.JdbcDbpsvDataSource ds = null ;
ds = new JP.co.Hitachi.soft.DBPSV Driver.JdbcDbpsvDataSource() ;
```
# (2) データベースに接続するための各種情報の設定

データベースに接続するための各種情報は、IDBC2.0 拡張機能で提供するメソッドで設定します。提供す るメソッドを次の表に示します。

#### 表 18‒61 各種情報を設定するメソッド

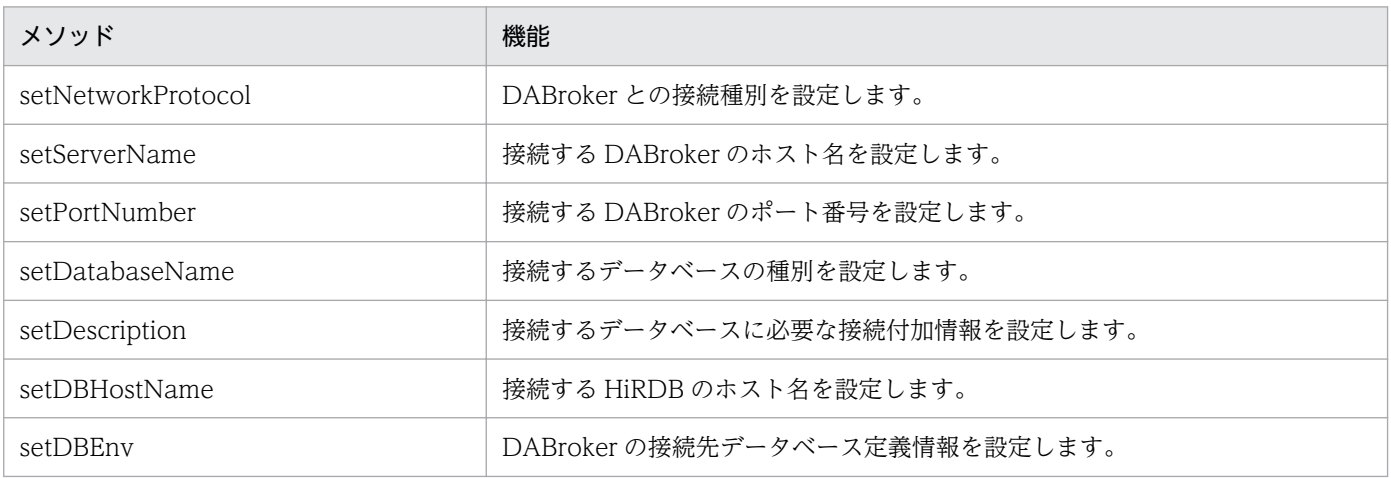

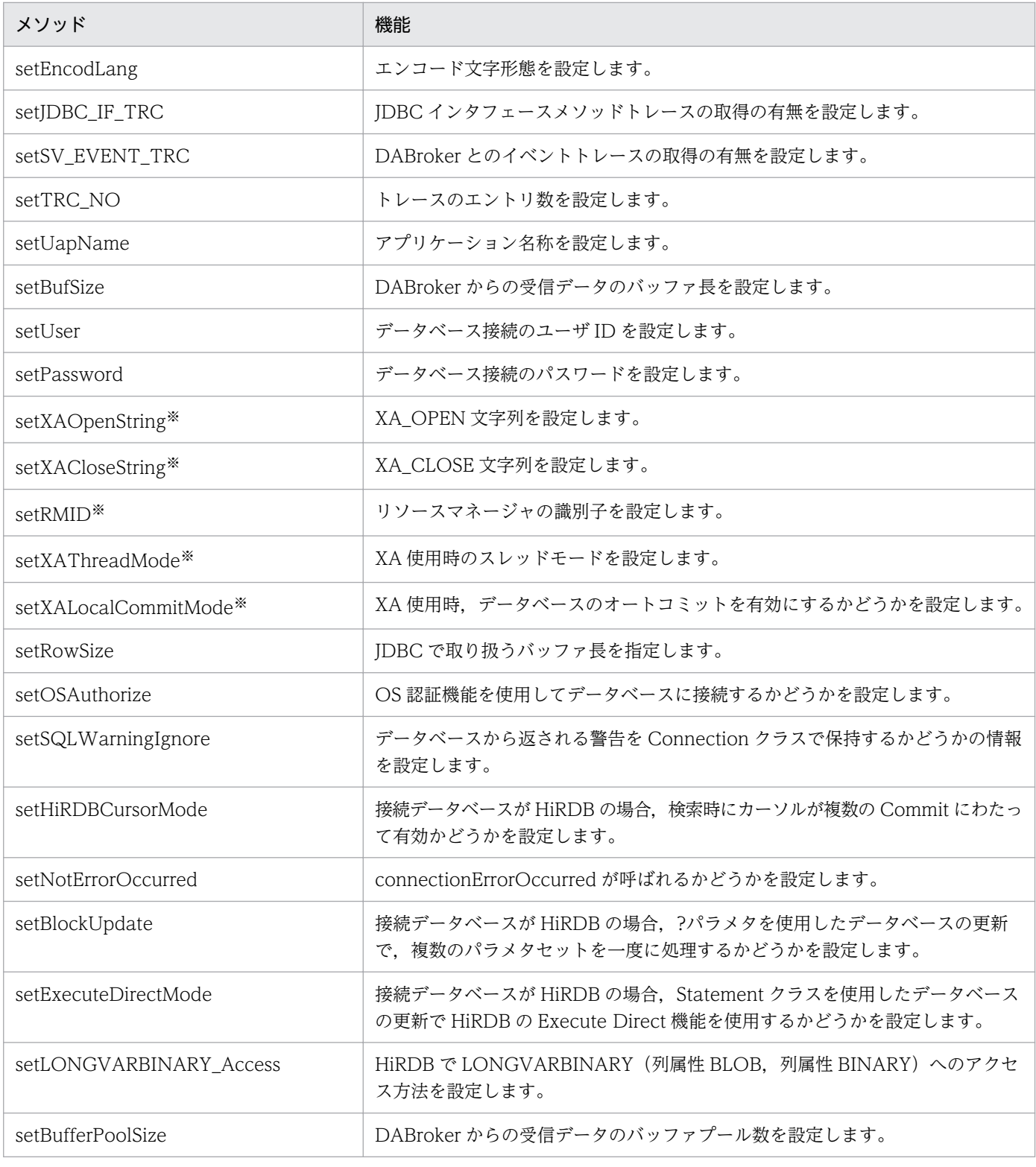

#### 注※

JdbcDbpsvXADataSource クラスでだけ提供するメソッドです。

JDBC2.0 拡張機能では、接続情報を取得するためのメソッドも提供しています。接続情報を取得するため のメソッドを次の表に示します。

### 表 18‒62 各種情報を取得するメソッド

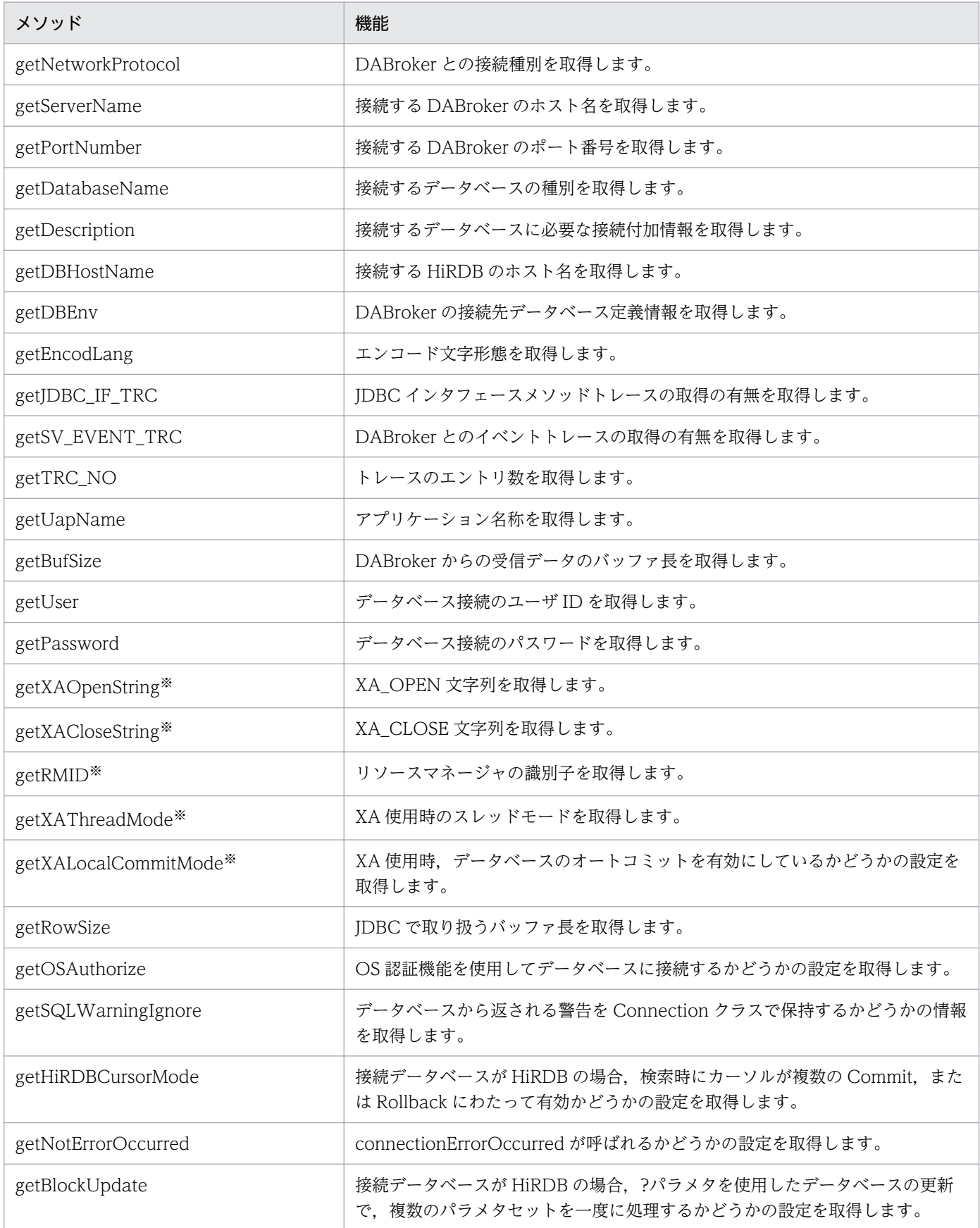

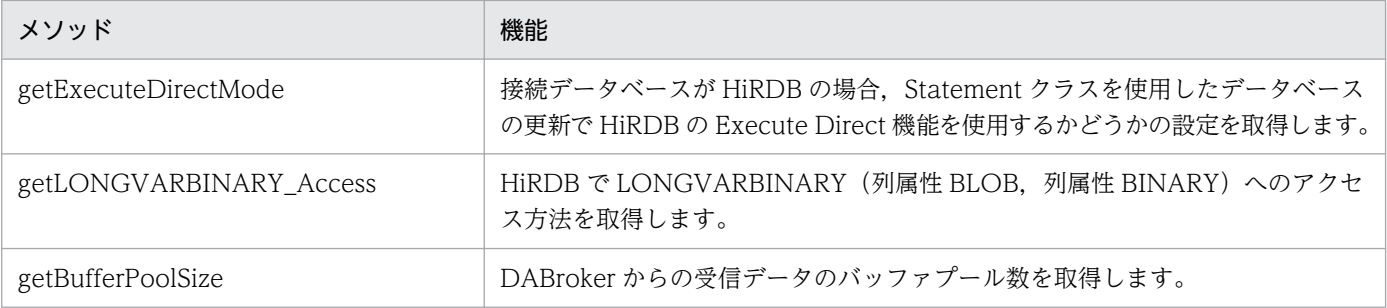

注※

JdbcDbpsvXADataSource クラスでだけ提供するメソッドです。

各メソッドの機能および文法については,マニュアル「アプリケーションサーバ リファレンス API 編」 を参照してください。

### (3) JNDI への情報の登録

接続情報を設定した DataSource オブジェクトを, JNDI に登録します。JNDI は実行環境によって, 幾つ かのサービスプロバイダを選択できます。

File System サービスプロバイダを使用する JNDI への登録例を次に示します。ほかのサービスプロバイ ダへの登録については、INDI のドキュメントを参照してください。なお、INDI に登録するときの論理名 称は,"jdbc"というサブコンテキスト(登録例では jdbc/TestDataSource)の下に登録するようにしてく ださい。

// JDBC2.0拡張機能が提供するDataSourceオブジェクトを生成する JP.co.Hitachi.soft.DBPSV Driver.JdbcDbpsvDataSource ds; ds = new JP.co.Hitachi.soft.DBPSV\_Driver.JdbcDbpsvDataSource(); // 接続情報を設定する : // システムプロパティを取得する Properties sys prop = System.getProperties(); // File Systemサービスプロバイダのプロパティを設定する sys\_prop.put(Context.INITIAL\_CONTEXT\_FACTORY, "com.sun.jndi.fscontext.RefFSContextFactory"); // File Systemサービスプロバイダで使用するディレクトリを設定する // (この場合, c:\JNDI\_DIRの下に登録される) sys\_prop.put(Context.PROVIDER\_URL, "file:c:"+File.separator + "JNDI\_DIR"); //システムプロパティを更新する System.setProperties(sys\_prop); // JNDIを初期化する Context  $ctx = new InitialContext()$ ; // JDBC2.0拡張機能が提供するDataSourceオブジェクトを, // jdbc/TestDataSourceという論理名称でJNDIに登録する

# (4) JNDI からの情報の取得

データベースに接続するときに、JNDI に登録した DataSource オブジェクトを取得します。

File System サービスプロバイダを使用する INDI から、DataSource オブジェクトを取得する例を次に 示します。ほかのサービスプロバイダから取得する方法については、INDI のドキュメントを参照してく ださい。

// システムプロパティを取得する Properties sys prop = System.getProperties(); // File Systemサービスプロバイダのプロパティを設定する sys\_prop.put(Context.INITIAL\_CONTEXT\_FACTORY, "com.sun.jndi.fscontext.RefFSContextFactory"); // File Systemサービスプロバイダで使用するディレクトリを設定する // (この場合, c:\JNDI DIRの下に登録されている) sys\_prop.put(Context.PROVIDER\_URL, "file:c:"+File.separator + "JNDI\_DIR"); // システムプロパティを更新する System.setProperties(sys prop); // JNDIを初期化する Context  $ctx = new InitialContext()$ ; //jdbc/TestDataSourceという論理名称のオブジェクトをJNDIから取得する Object obj = ctx. lookup("jdbc" + File. separator + "TestDataSource"); // 取り出したオブジェクトを,DataSourceクラスの型にキャストする DataSource ds = (DataSource)obj;

# (5) データベースへの接続

:

JNDI に登録した DataSource オブジェクトを取得後, DataSource オブジェクトに対し, getConnection メソッドを呼び出して,データベースへ接続します。

getConnection メソッドの呼び出し例を次に示します。

DataSource ds // JNDIからDataSourceオブジェクトを取得する : // getConnectionメソッドを呼び出す Connection con = ds.getConnection("USERID","PASSWORD")※

注※

getConnection メソッドの引数 (ユーザ ID, パスワード) は省略できます。引数を指定した場合は, DataSource オブジェクトに設定した接続情報よりも優先されます。

必要な接続情報が DataSource オブジェクトに設定されていない場合,接続情報の内容が不正な場合, データベースとの接続に失敗した場合は,getConnection メソッドは SQLException を throw します。

JNDI から DataSource オブジェクトを取得したあと、接続情報を設定し直すことができます。設定し直 す場合は、DataSource オブジェクトを IDBC2.0 拡張機能が提供する DataSource クラスの型にキャス トします。キャストする例を次に示します。

DataSource ds JP.co.Hitachi.soft.DBPSV\_Driver.JdbcDbpsvDataSource dbp\_ds; // JNDIからDataSourceオブジェクトを取得する : // DataSourceオブジェクトを. JDBC拡張機能が提供する // DataSourceクラスの型にキャストする dbp ds = (JP.co.Hitachi.soft.DBPSV Driver.JdbcDbpsvDataSource)ds; // 接続情報を再設定する :

## (6) JDBC2.0 拡張機能で提供する機能のトレースを取得するための情報の 指定

JDBC2.0 拡張機能では、次のトレースを取得できます。トレースの出力内容については、マニュアル「ア プリケーションサーバ 機能解説 保守/移行編」の「7. 性能解析トレースを使用した性能解析」を参照し てください。

- JDBC インタフェースメソッドトレース
- DABroker とのイベントトレース

### (a) トレースの取得

トレースを取得する場合は,次の項目を設定してください。次の項目が設定されていない場合は,トレー スを取得できません。

- JdbcDbpsvDataSource, JdbcDbpsvConnectionPoolDataSource または JdbcDbpsvXADataSource クラスの setLogWriter メソッドでの有効なログストリームの指定
- setJDBC\_IF\_TRC, setSV\_EVENT\_TRC および setTRC\_NO メソッドで, トレース取得の指定

#### (b) トレース取得時の注意事項

setLogWriter メソッドで指定したログストリームは、JNDI には登録されません。トレースの取得は, JNDI から DataSource オブジェクトを取得するたびに、setLogWriter メソッドで指定してください。

<sup>18.</sup> 基本・開発機能の互換機能(DABroker Library を使用したデータベース接続)

# 18.7.6 エラー時の JDBC ドライバの処理

データベース接続,DABroker,または JDBC ドライバでエラーが発生した場合は, SQLException を throw します。SQLException オブジェクトの reason には、次の項目が設定されます。

- JDBC ドライバのメッセージ
- エラーを検知したクラス名称.メソッド名称
- DABroker からのメッセージ※

注※

DABroker からのメッセージは,存在する場合だけ設定されます。

なお,次のようなエラーの場合は, SQLException を throw しないで, JDBC インタフェースの仕様で決 まっている処理を続行します。

- Driver.connection メソッドでデータベースに接続できない場合
- URL 指定で null が返される場合(DABroker Library で対象としていない URL が指定された場合など)

## 18.7.7 データ型の対応

ここでは、JDBC ドライバのデータ型について説明します。

JDBC ドライバでは、JDBC のデータ型と DABroker でサポートするデータベースのデータ型をマッピン グして処理を実行しています。JDBC のデータ型と DABroker でサポートするデータ型は完全に一致して いません。

なお, DABroker Library でサポートする文字型データのコード体系は, ASCII, シフト JIS, EUCJIS, UTF-8,および Chinese Simple です。

## (1) JDBC のデータ型と DABroker でサポートするデータ型の対応

次に, JDBC のデータ型と DABroker でサポートするデータ型の対応をデータベースごとに示します。

#### (a) HiRDB の場合

#### 表 18‒63 HiRDB の場合のデータ型の対応

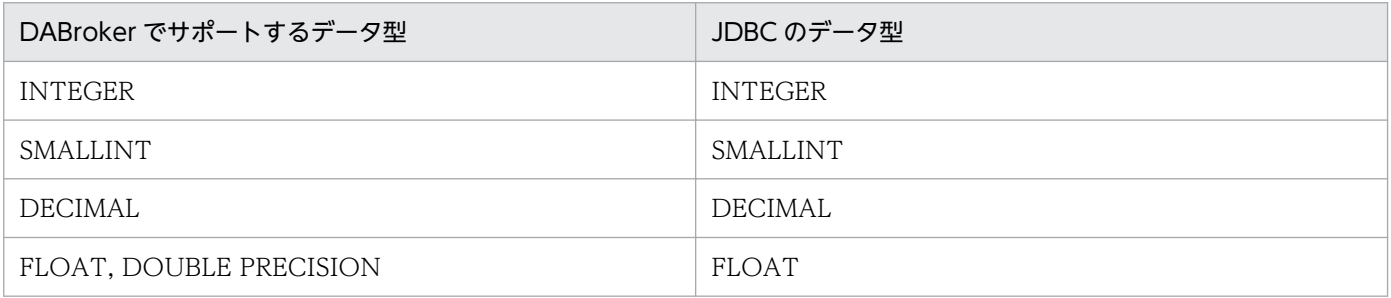

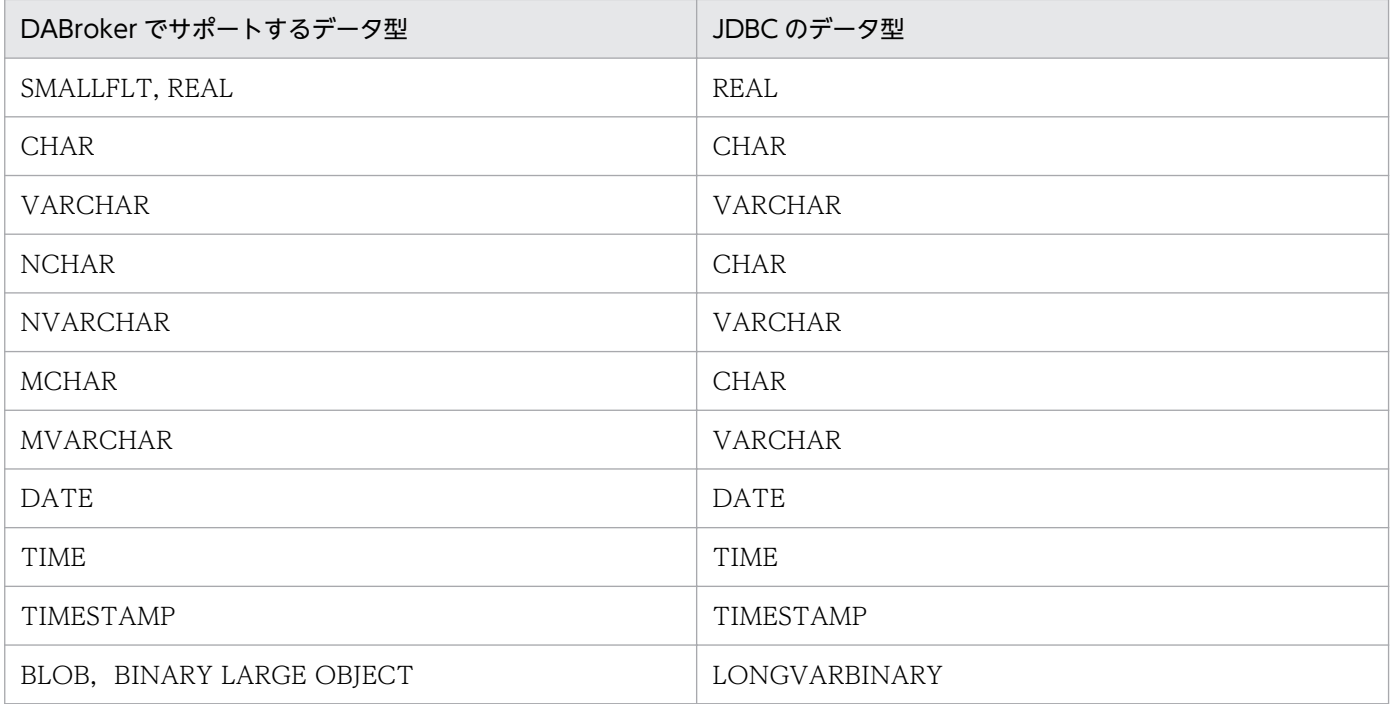

# (b) Oracle の場合

### 表 18-64 Oracle の場合のデータ型の対応

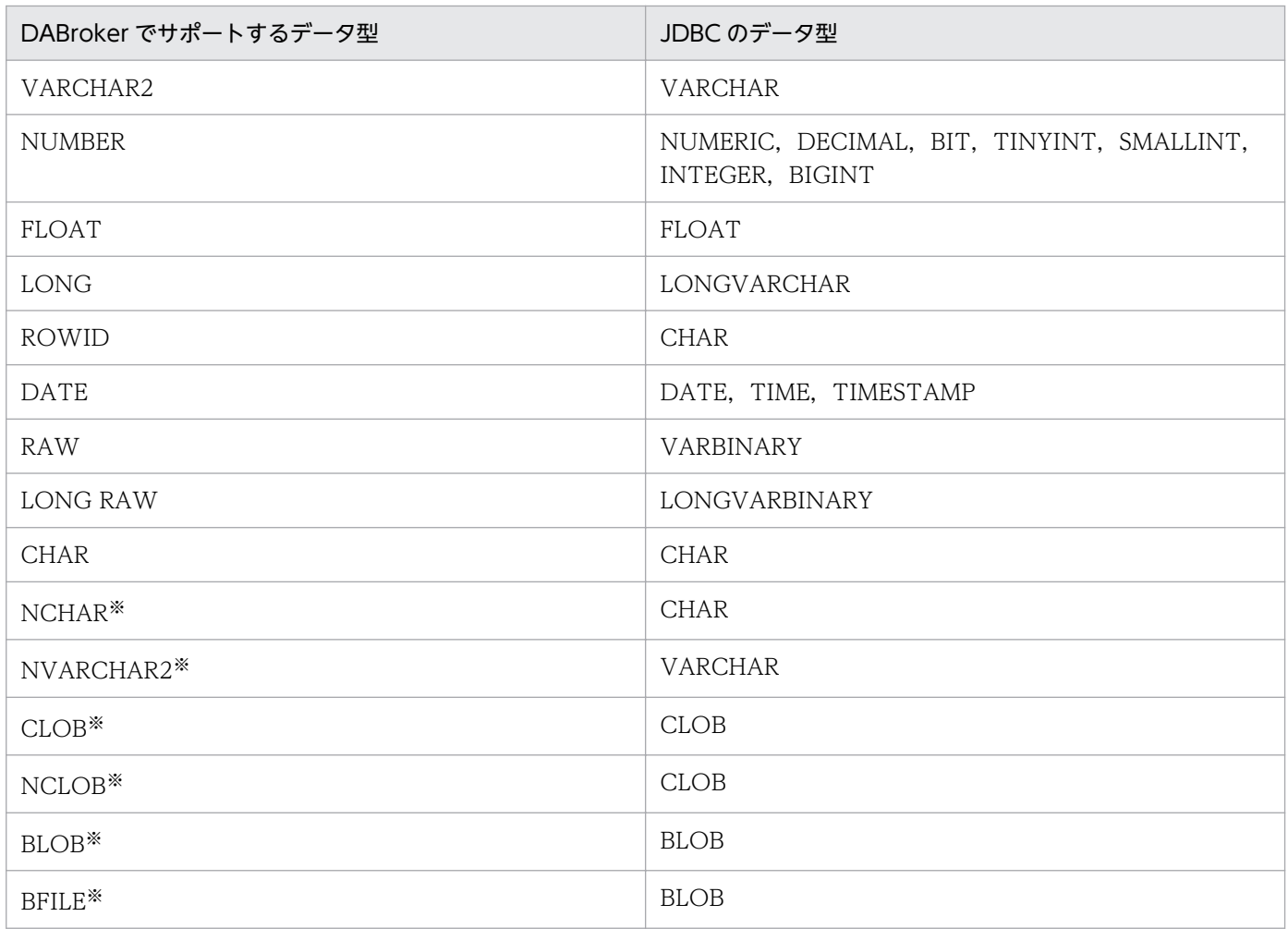

注※

接続データベースが Oracle9i, または Oracle10g の場合だけ使用できます。

## (2) データ型の注意事項

ここでは,データ型についての注意事項を示します。

- データ型のマッピングは、次のメソッドでデータベースに接続する場合は、データ型の変換を IDBC ドライバで実行します。次に示すメソッド実行時のデータ型の扱いについては、JDBC の仕様に依存し ます。
	- ResultSet クラスの getXXX メソッド
	- PreparedStatement クラスの setXXX メソッド
	- CallableStatement クラスの setXXX メソッド

なお、setXXX メソッド実行時は、JDBC ドライバでデータを保持し、execute 実行時にデータを DABroker に転送して、通信回数を削減しています。したがって、setXXX で発生するようなエラーが execute の実行時に発生する場合もあります。

- DABroker がサポートしていないデータ型に対して接続を要求した場合(Statement.execute 発行時 など)は、DABroker からエラーが返ります。その後、DABroker Library は、SQLException を throw します。
- DABroker Library がサポートしていない列の属性を含む列情報を取得した場合, DATA\_TYPE に OTHER,TYPE\_NAME に OTHER がリターンされます。

### 18.7.8 データベース接続の実装時の注意事項

ここでは、データベース接続の実装時の注意事項について説明します。

- SQL にエスケープシーケンスを利用しない場合,setEscapeProcessing メソッドに false を設定する と SQL 変換をしません。このため,最適な処理速度となります。
- PooledConnection.getConnection メソッドで取得した Connection オブジェクトに対して,その Connection オブジェクトから派生した Statement オブジェクト, PreparedStatement オブジェク ト,および CallableStatement オブジェクトの作成および実行中に Connection.close メソッドを実 行すると,これらのオブジェクトの作成および実行処理が終了するまで,Connection.close メソッド の処理を待つことになります。そのため,これらのオブジェクトの作成および実行処理に長時間掛かっ ている場合は,Connection.close メソッドの処理時間も長くなります。
- PooledConnection オブジェクトによって生成された connectionErrorOccurred イベント内で, PooledConnection.getConnection メソッドで取得した Connection オブジェクトに対して, Connection.close メソッドを実行しないでください。connectionErrorOccurred イベント内で Connection.close メソッドを実行すると、IDBC に対するすべての要求が返ってこなくなることがあ ります。
- 18. 基本・開発機能の互換機能(DABroker Library を使用したデータベース接続)
- Windows の場合に、Statement.cancel メソッドで実行中の SQL を取り消すとき、タイミングによっ ては実行中の SQL が取り消されないことがあります。Statement.cancel メソッドを呼び出しても, 実行中の SQL が取り消されない場合は、再度、Statement.cancel メソッドを呼び出してください。 また、接続するデータベースが HiRDB の場合、cancel メソッド実行後、使用中のコネクションで生 成したステートメントオブジェクトをすべてクローズして,再度ステートメントオブジェクトを作成し てください。
- Windows の場合, PreparedStatement クラスおよび CallableStatement クラスの setObject メソッ ドに、InputStream クラスおよび Reader クラス (派生クラスも含む)のオブジェクトは指定できま せん。指定するとエラーになります。
- Windows で, HiRDB の BLOB 列および BINARY 列のデータを取得する場合, データベースアクセ ス方法は次のどちらかになります。この指定値によっては、JavaVM でのメモリ取得の性能に大きく 影響します。
	- REAL(一括でデータを取得する)
	- LOCATOR(データを BUF\_SIZE(デフォルト値は 64 キロバイト)分で分割してデータを取得す る)

「REAL」を指定すると、最大データ長分の BUF SIZE を設定する必要があります。この場合, BLOB 列および BINARY 列以外の SQL 実行時にも BUF\_SIZE 分のメモリを取得するため, ほかの SQL の 実行性能にも影響を与えます。

「LOCATOR」を指定すると、データベースへのアクセスは、ResultSet.next(), または CallableStatment.execute()実行時と、getBytes などのデータを取得するメソッド実行時の 2 回行わ れます。そのため,「REAL」を指定した場合に比べて性能が低下することがあります。

データベースアクセス方法は、BLOB 列および BINARY 列で取得する実データの最大データ長によっ て設定してください。BLOB 列および BINARY 列を取得し,最大データ長が 1 メガバイト以上のとき は「LOCATOR」を設定することをお勧めします。ただし,JavaVM でのメモリ確保時の性能に大き く差が生じるため,1 メガバイトでも「REAL」と設定した方が,性能が良いこともあります。

• setBinaryStream メソッドまたは setAsciiStream メソッドの引数<sup>※1</sup> に指定したストリームデータの データ長 L1<sup>※2</sup> と, x.available メソッドで取得できる値 L2 が L1 > L2 の場合, setBinaryStream メ ソッドはストリームデータの読み込み領域として引数 length で指定したサイズ (単位:バイト)のメ モリを確保します。

引数 length を大きくし過ぎると、データ長 L1 に関係なくメモリ不足になるおそれがあります。また, 「引数 length >データ長 L1」の場合,読み込み処理終了後に読み込み領域をデータ長 L1 バイトで再 確保するため,性能が劣化するおそれがあります。このため,引数 length の値は,データ長 L1 以下 にしてください。

注※1

setBinaryStream メソッドまたは setAsciiStream メソッドの引数とは、setBinaryStream(int parameterIndex,InputStream x,int length),または setAsciiStream(int parameterIndex,InputStream x,int length)のことです。

<sup>18.</sup> 基本・開発機能の互換機能(DABroker Library を使用したデータベース接続)

#### 注※2

データ長 L1 は, InputStream クラスの read メソッドが, -1 をリターンするまで読み込めるデー タの長さです。

# 18.8 DB Connector を使用したデータベースとの接続

ここでは,DB Connector を使用したデータベースとの接続について説明します。

なお, DABroker Library で使用する DB Connector は, IDBC 2.0 仕様をサポートしています。

## 18.8.1 DB Connector で接続できるデータベース

DABroker Library を使用する場合, DB Connector を使用して接続できるデータベースには, HiRDB, Oracle および XDM/RD E2 があります。

# 18.8.2 DB Connector (RAR ファイル)の種類

DABroker Library で使用できる DB Connector の RAR ファイルの種類を次の表に示します。これらの RAR ファイルは. I2EE サーバおよびバッチサーバで使用できます。

RAR ファイル スインス こうしゃ お願い 接続できるデータベース おおとこ し 説明 DBConnector\_DABJ\_CP.rar HiRDB Oracle XDM/RD E2 トランザクション管理をしない場合,またはロー カルトランザクションを使用する場合(トランザ クションのサポートレベルに NoTransaction ま たは LocalTransaction を指定する場合)に使用 します。 DABroker Library の ConnectionPoolDataSource を使用してデータ ベースに接続します。 DBConnector\_DABJ\_XA.rar<sup>※</sup> HiRDB Oracle グローバルトランザクションを使用する場合(ト ランザクションのサポートレベルに XATransaction を指定する場合)に使用します。 DABroker Library の XADataSource を使用し てデータベースに接続します。

表 18‒65 DABroker Library で使用できる DB Connector の RAR ファイルの種類

注 新規に,DB Connector の RAR ファイルを使用する場合,アプリケーションサーバで提供する Connector 属性ファイルの テンプレートファイルを使用して,プロパティを定義できます。提供しているテンプレートファイルについては,「[18.31.2](#page-1021-0)  [Connector 属性ファイルのテンプレートファイル](#page-1021-0)」を参照してください。 注※ ライトトランザクション機能は有効にできません。

RAR ファイルは,サーバ管理コマンドを使用して操作します。サーバ管理コマンドを使用して RAR ファ イルを操作する方法については,マニュアル「アプリケーションサーバ アプリケーション設定操作ガイ ド」を参照してください。

RAR ファイルの種類に応じて、指定できるトランザクションサポートレベルが異なります。また、ライト トランザクションを使用できるかどうかも異なります。

<sup>18.</sup> 基本・開発機能の互換機能(DABroker Library を使用したデータベース接続)

<span id="page-885-0"></span>RAR ファイルごとに指定できるトランザクションサポートレベルを次の表に示します。

表 18-66 RAR ファイルごとに使用できるトランザクションサポートレベル (DB Connector)

| 使用する DB Connector       |                                   | トランザクションサポー   ライトトランザクション |    |  |
|-------------------------|-----------------------------------|---------------------------|----|--|
| (RAR ファイル)              | トレベル                              | 有効                        | 無効 |  |
| DBConnector_DABJ_CP.rar | NoTransaction<br>LocalTransaction |                           |    |  |
| DBConnector_DABJ_XA.rar | XATransaction                     |                           |    |  |

(凡例) ○:使用できる -:該当しない

## 18.8.3 必要なモジュール

DABroker Library を使用してデータベースに接続する場合に必要なモジュールのうち,アプリケーショ ンサーバ以外によって提供されるものを次の表に示します。

#### 表 18‒67 データベースに接続する場合に必要なモジュール

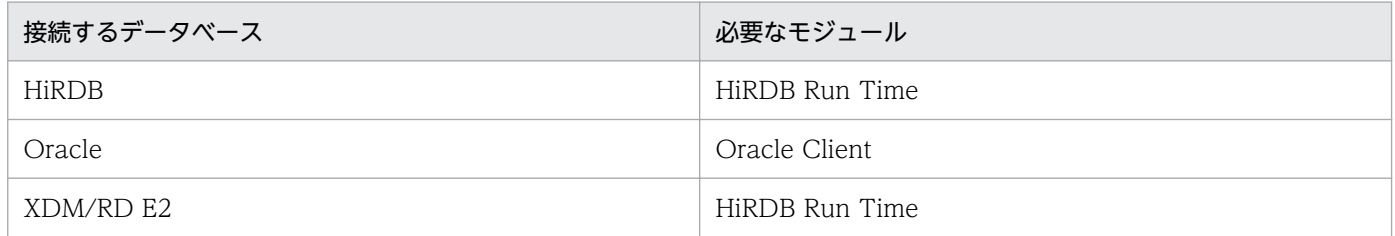

## 18.8.4 データベースにアクセスする場合の構成

DB Connector を使用して、サーブレット, JSP, Session Bean, Entity Bean または Message-driven Bean からデータベースにアクセスする場合の構成を次に示します。

#### • HiRDB にアクセスする場合の構成

HiRDB に接続する場合, J2EE サーバと同じマシンに, HiRDB Run Time が必要となります。HiRDB にアクセスする場合の構成を次の図に示します。

図 18-6 リソースアダプタを使用して HiRDB にアクセスする場合の構成

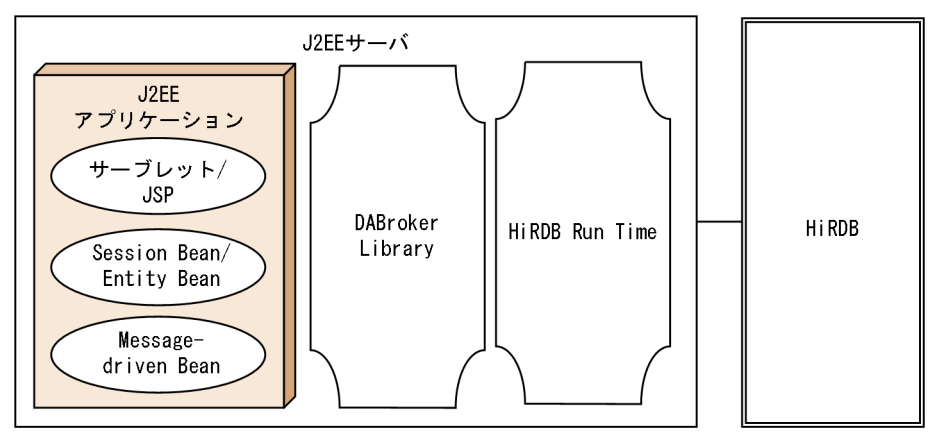

#### • Oracle にアクセスする場合の構成

Oracle に接続する場合, J2EE サーバと同じマシンに Oracle Client が必要となります。Oracle にア クセスする場合の構成を次の図に示します。

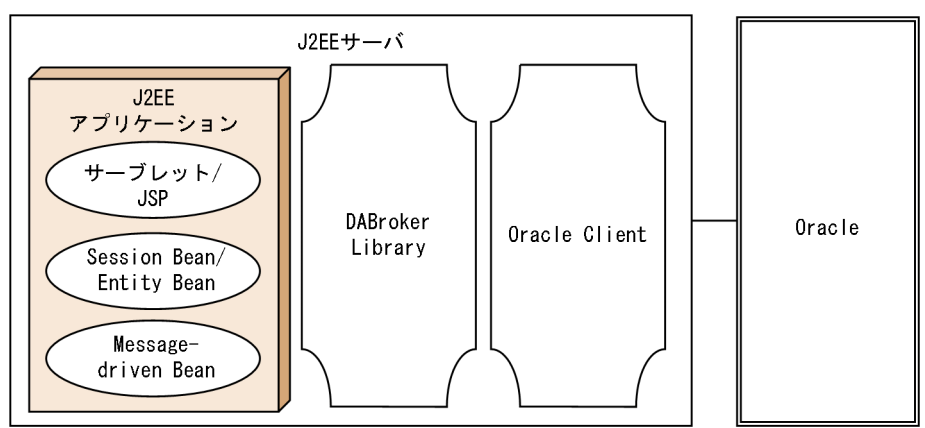

#### 図 18‒7 リソースアダプタを使用して Oracle にアクセスする場合の構成

• XDM/RD E2 にアクセスする場合の構成

XDM/RD E2 に接続する場合, J2EE サーバと同じマシンに HiRDB Run Time が必要となります。 XDM/RD E2 にアクセスする場合の構成を次の図に示します。

### 図 18-8 リソースアダプタを使用して XDM/RD E2 にアクセスする場合の構成 (DABroker Library を使用するとき)

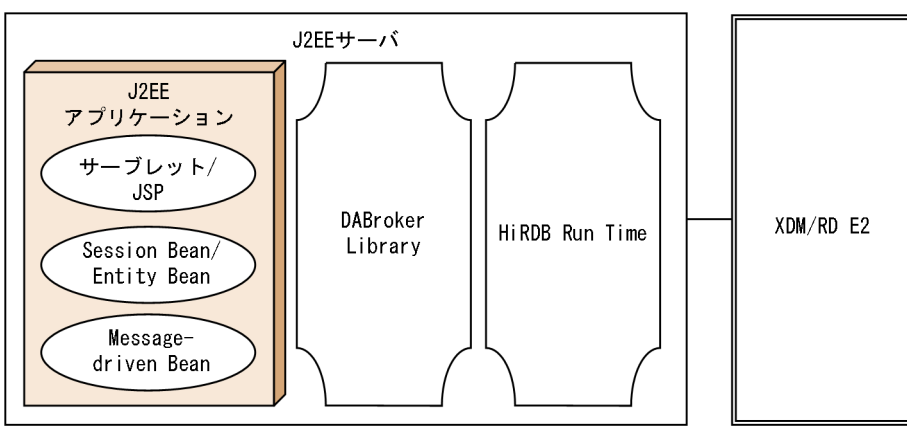

# 18.8.5 DB Connector のインポート

DB Connector のインポートは、ciimportres コマンドで実行します。インポートする RAR ファイルは, DBConnector\_DABJ\_CP.rar または DBConnector\_DABJ\_XA.rar です。

インポート手順については,マニュアル「アプリケーションサーバ アプリケーション設定操作ガイド」の 「4.2.1 DB Connector のインポート」を参照してください。

# 18.8.6 DB Connector のプロパティ定義

DB Connector のプロパティ定義の手順については,マニュアル「アプリケーションサーバ アプリケー ション設定操作ガイド」の「4.2.2 DB Connector のプロパティ定義」を参照してください。

ここでは、次の DB Connector について、コンフィグレーションプロパティの設定例を示します。

- DBConnector DABI CP.rar で, Oracle, HiRDB, または XDM/RD E2 を使用する場合
- DBConnector DABJ XA.rar で, Oracle または HiRDB を使用する場合

# (1) DBConnector DABJ CP.rar で, Oracle, HiRDB, または XDM/RD E2 を使用する場合の設定例

DBConnector DABJ CP.rar で, Oracle, HiRDB, または XDM/RD E2 を使用する場合の, コンフィ グレーションプロパティの設定例を,次の表に示します。

### 表 18-68 データベースとして Oracle, HiRDB, または XDM/RD E2 を使用する場合のコン フィグレーションプロパティの設定例 (DBConnector DABJ CP.rar の場合)

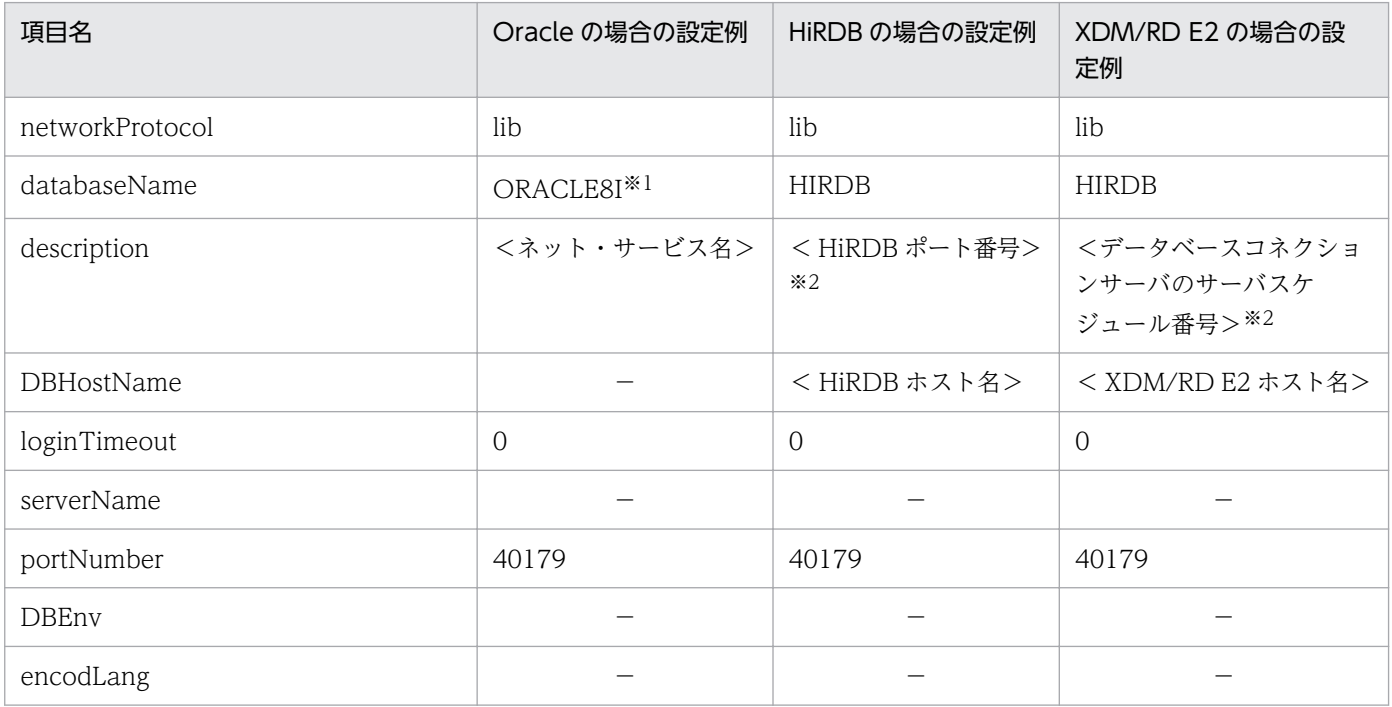

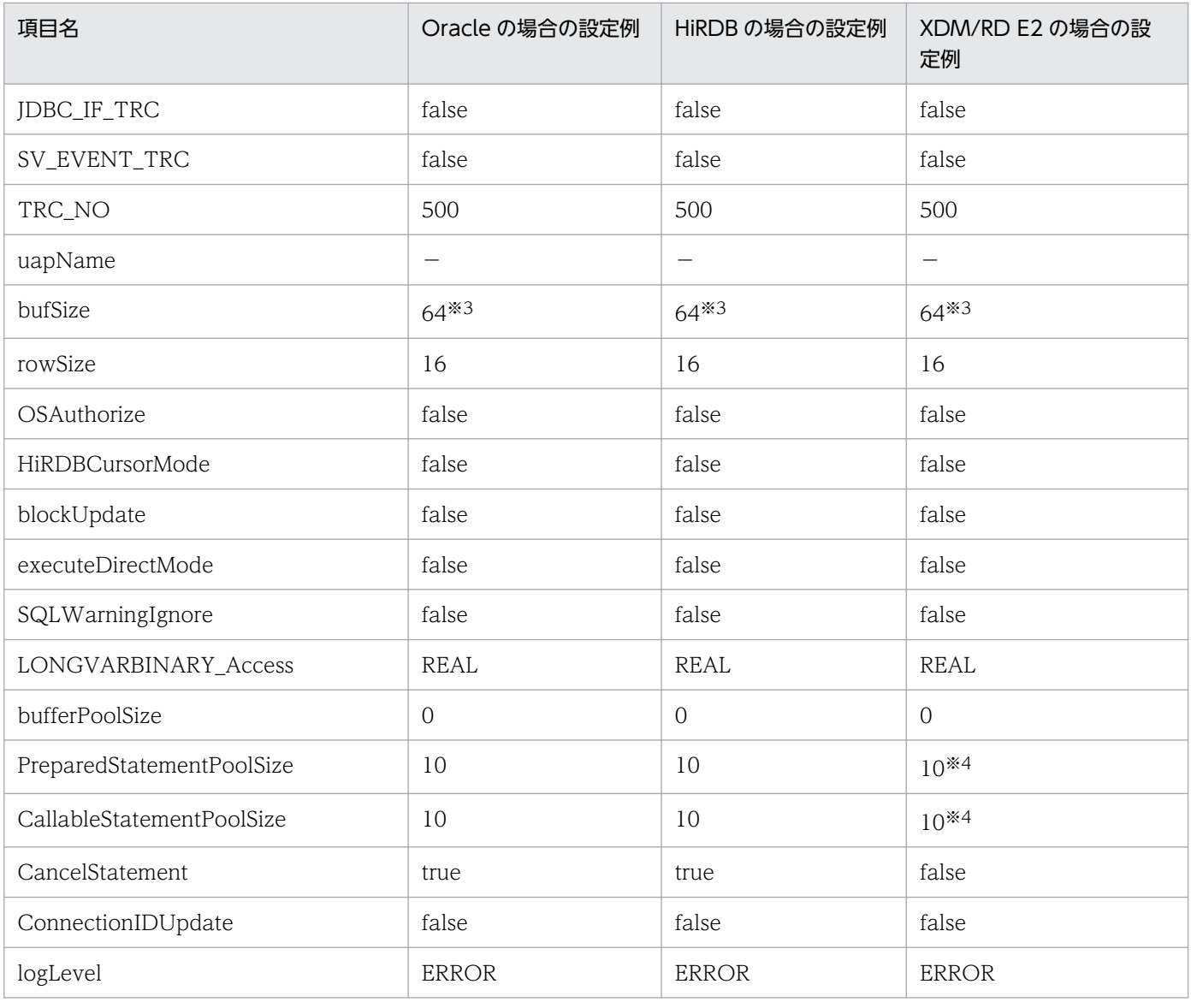

(凡例) −:設定は不要

注※1 DABroker Library の環境設定で, 使用する Oracle のバージョンに Oracle9i が設定されていれば, Oracle9i に接続で きます。また,使用する Oracle のバージョンに Oracle10g が設定されていれば,Oracle10g に接続できます。

注※2 HiRDB クライアントの環境変数グループ名(Windows の場合)または環境変数グループの設定ファイルのパス(UNIX の場合)を指定することもできます。

注※3 次のどちらかのタイミングで,「bufSize に指定した値 × 生成したコネクション数分のメモリ」を Java ヒープ領域に確 保します。

・コネクションプールのウォーミングアップ機能使用時

・初回 getConnection()発行時

bufSize に必要以上に大きな値を設定すると、メモリを確保したときに Java ヒープを使い切り, OutOfMemoryError が発生す るおそれがあります。HiRDB の BLOB 型データや BINARY 型データへアクセスする場合は、bufSize に大きな値を指定しない で,HiRDB の位置付け子機能を使用することを検討してください。HiRDB の位置付け子機能については,マニュアル「HiRDB 解説」を参照してください。

注※4 XDM/RD E2 11-02 より前のバージョンに接続する場合は,0 を設定してください。

# (2) DBConnector\_DABJ\_XA.rar で, Oracle または HiRDB を使用する場 合の設定例

DBConnector\_DABJ\_XA.rar で, Oracle または HiRDB を使用する場合の, コンフィグレーションプロ パティの設定例を,次の表に示します。

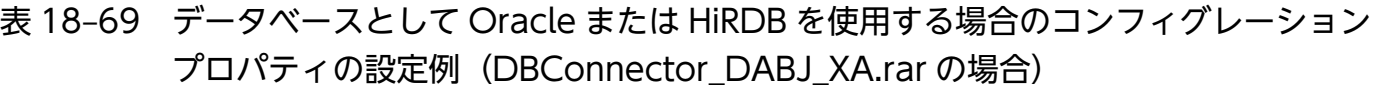

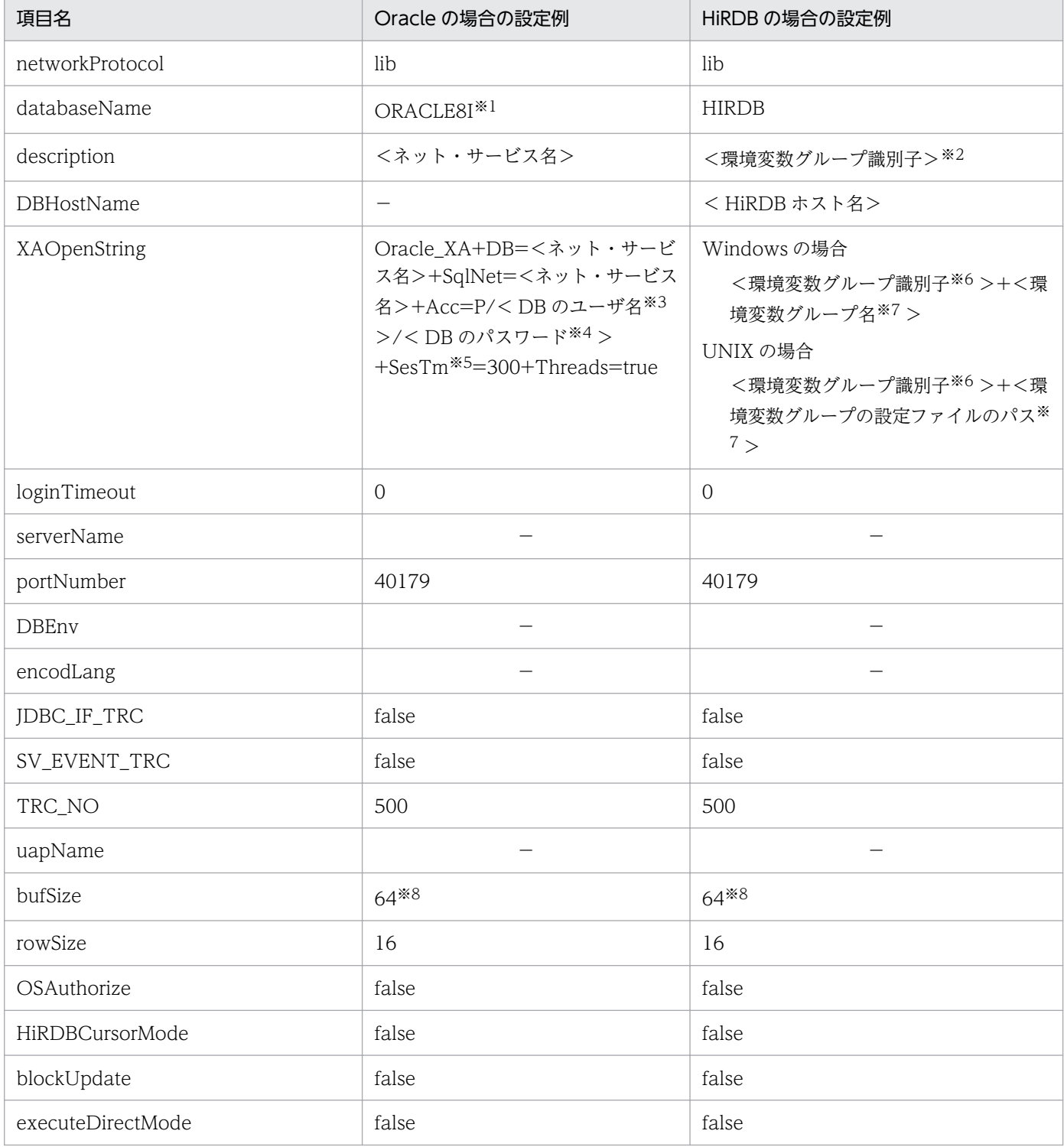

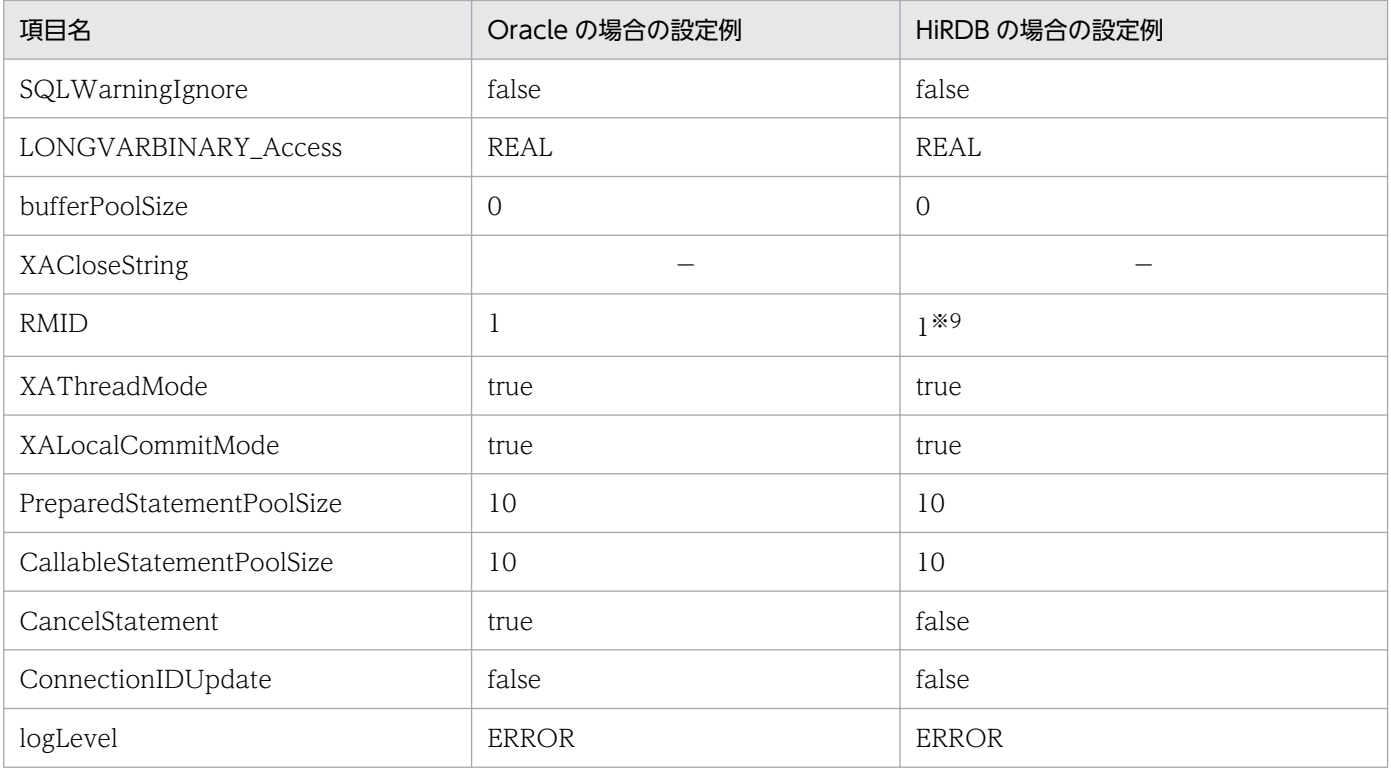

(凡例) −:設定は不要

注※1 DABroker Library の環境設定で、使用する Oracle のバージョンに Oracle9i が設定されていれば、Oracle9i に接続で きます。また,使用する Oracle のバージョンに Oracle10g が設定されていれば,Oracle10g に接続できます。

注※2 J2EE サーバ内でユニークな 4 バイトの文字列を指定します。

注※3 [User] フィールドに入力した値を指定します。

注※4 [Password]フィールドに入力した値を指定します。

注※5 XA Open String の SesTm に指定する値は、トランザクションタイムアウトの値よりも必ず大きく設定してください。

注※6 [Description]フィールドに入力した値を指定します。

注※7 HiRDB の環境変数グループ名 (Windows の場合)または環境変数グループの設定ファイルのパス (UNIX の場合)を 指定します。詳細については,「[18.3.3 データベースの設定](#page-777-0)」を参照してください。

注※8 次のどちらかのタイミングで,「bufSize に指定した値 × 生成したコネクション数分のメモリ」を Java ヒープ領域に確 保します。

・コネクションプールのウォーミングアップ機能使用時

・初回 getConnection()発行時

bufSize に必要以上に大きな値を設定すると、メモリを確保したときに Java ヒープを使い切り, OutOfMemoryError が発生す るおそれがあります。HiRDB の BLOB 型データや BINARY 型データへアクセスする場合は,bufSize に大きな値を指定しない で,HiRDB の位置付け子機能を使用することを検討してください。HiRDB の位置付け子機能については,マニュアル「HiRDB 解説」を参照してください。

注※9 リソースマネジャの識別子を指定します。J2EE サーバ内でユニークな 1〜2147483647 の数値で指定します。

## (3) ステートメントプーリングの設定についての注意事項

DABroker Library を使用する場合にステートメントプーリングを設定するときの注意事項について説明 します。なお,ステートメントプーリングの機能および設定については,マニュアル「アプリケーション サーバ 機能解説 基本・開発編(コンテナ共通機能)」の「3.14.4 ステートメントプーリング」および 「3.14.10 実行環境での設定」を参照してください。

## (a) PreparedStatement, CallableStatement のプールサイズの制限

DABroker Library を使用する場合, PreparedStatement, CallableStatement のプールサイズに制限が あります。

• PreparedStatementPoolSize と CallableStatementPoolSize の合計値は、DABroker の最大ステー トメント数以下に設定してください。 合計値が最大ステートメント数を超えた場合には,PreparedStatementPoolSize と CallableStatementPoolSize にデフォルト値が使用されます。PreparedStatementPoolSize, CallableStatementPoolSize は,リソース数が最大値を超えないように設定してください。一つのコ ネクションで利用できるリソース (Statement, PreparedStatement, CallableStatement, DatabaseMetaData から取得した ResultSet)の総数は,最大値が決められています。リソース数の 最大値については,[「18.12 Connection クラス」](#page-900-0)を参照してください。 最大値を超えた場合には,ユーザアプリケーションプログラムに例外が通知されます。例外が通知され た場合、次のように対処してください。

- •「PreparedStatementPoolSize」,「CallableStatementPoolSize」の値を小さくする。
- ユーザアプリケーションプログラムで,リソースが不要になったらすぐに解放するようにする。

指定できるプールサイズについては,[「18.31.1 DB Connector に設定する<config-property>タグ](#page-1011-0) [に指定できるプロパティ」](#page-1011-0)を参照してください。

### (b) XDM/RD E2 に接続する場合のバージョン

XDM/RD E2 に接続するする場合は,XDM/RD E2 11-02 以降のバージョンと DABroker Library 03-13 以降を使用する場合にだけステートメントプーリング機能を使用できます。

### (c) Oracle に接続する場合にステートメントプーリング機能とコネクションの障害検知 機能を併用するとき

コネクションの障害検知に使用される PreparedStatement がコネクションごとに一つプーリングされま す。そのため、PreparedStatementPoolSize, CallableStatementPoolSize を決定する際には、コネク ションの障害検知用の PreparedStatement もリソース数の見積もりに加えて,

CallableStatementPoolSize を最大ステートメント数未満に設定してください。例えば、DABroker Library を使用している場合, PreparedStatementPoolSize=0, CallableStatementPoolSize=<最大ス テートメント数>と設定して,プーリングされている CallableStatement の数が最大ステートメント数に 達したとき、コネクションの障害検知が実行されると、DABroker Library の一つのコネクションで利用 できるリソース数の最大値を超えるため,例外が発生します。例外が発生すると障害が発生したと判断さ れるので,そのコネクションはコネクションプールから削除され,同時にステートメントプールも破棄さ れます。つまり,ステートメントプーリング機能を使用する意味がなくなってしまいます。したがって, コネクションの障害検知機能を使用する場合には,CallableStatementPoolSize を最大ステートメント数 未満に設定してください。

<sup>18.</sup> 基本・開発機能の互換機能(DABroker Library を使用したデータベース接続)

## 18.8.7 データベースと接続するときの注意事項

ここでは、DABroker Library を使用して HiRDB または Oracle に接続する場合の注意事項を示します。

### (1) HiRDB と接続する場合の注意事項

HiRDB と接続する場合の注意事項については、マニュアル「アプリケーションサーバ 機能解説 基本・開 発編(コンテナ共通機能)」の「3.6.5 HiRDB と接続する場合の前提条件と注意事項」を参照してください。

#### (a) SQL の前処理保持機能

commit()メソッドをわたっても※保持される PreparedStatement オブジェクトは、DELETE 文, INSERT 文, PURGE 文, TABLE 文, UPDATE 文, CALL 文, および SELECT 文で生成したものだけです。た だし,HiRDB クライアント経由で XDM/RD E2 を使用する場合に PURGE TABLE 文で生成した PreparedStatement オブジェクトは除きます。

これらの SQL 以外で生成された PreparedStatement オブジェクトは、commit()メソッド実行時に無効 となります。無効になった PreparedStatement オブジェクトで SQL を実行するとエラーになります。実 行例を次に示します。

実行例

```
PrepareStatement pstmt1 = con.prepareStatement(""lock table tb1"");
PrepareStatement pstmt2 = con.prepareStatement(""lock table tb2"");
pstmt1.execute(); //エラーにならない
con.commit();
pstmt2.execute(); //エラーになる
pstmt1.close();
pstmt2.close();
```
注※ commit()メソッドによる明示的なコミットのほかに,次の処理も該当します。

- 自動コミットによる暗黙的なコミット
- 定義系 SQL の実行
- PURGE TABLE 文の実行
- rollback メソッドによる明示的なロールバック
- SQL 実行エラーによる暗黙的なロールバック

## (2) Oracle と接続する場合の注意事項

ここでは、DABroker Library を使用して Oracle に接続する場合の注意事項について説明します。

#### (a) 使用できる J2EE コンポーネント

DABroker Library では、次のコンポーネントを使用できます。

• サーブレット/JSP

<sup>18.</sup> 基本・開発機能の互換機能(DABroker Library を使用したデータベース接続)

- Stateless Session Bean
- Stateful Session Bean
- Entity Bean (BMP)
- Entity Bean (CMP2.0)
- Message-driven Bean

## (b) 型マッピング

DABroker Library を使用する場合の,Java の型と Oracle の SQL 型のマッピングを次の表に示します。

表 18-70 Java の型と Oracle の SQL 型のマッピング

| メソッド              | Oracle の SQL 型           |                                 |                          |             |                             |                          |                          |             |            |                           |
|-------------------|--------------------------|---------------------------------|--------------------------|-------------|-----------------------------|--------------------------|--------------------------|-------------|------------|---------------------------|
|                   | <b>CHAR</b>              | <b>VARC</b><br>HAR2             | <b>NUM</b><br><b>BER</b> | <b>DATE</b> | <b>TIMES</b><br><b>TAMP</b> | <b>CLOB</b>              | <b>LONG</b>              | <b>BLOB</b> | <b>RAW</b> | <b>LONG</b><br><b>RAW</b> |
| set/getByte       | $\bigcirc$               | $\bigcirc$                      | $\bigcirc$               |             |                             |                          | $\bigcirc$               |             |            |                           |
| set/getShort      | $\bigcirc$               | $\bigcirc$                      | $\bigcirc$               |             |                             |                          | $\bigcirc$               |             |            |                           |
| set/getInt        | $\bigcirc$               | $\bigcirc$                      | $\bigcirc$               |             |                             |                          | $\bigcirc$               |             |            |                           |
| set/getLong       | $\bigcirc$               | $\bigcirc$                      | $\bigcirc$               |             |                             |                          | $\bigcirc$               |             |            |                           |
| set/getFloat      | $\bigcirc$               | $\bigcirc$                      | $\bigcirc$               |             |                             |                          | $\bigcirc$               |             |            |                           |
| set/getDouble     | $\bigcirc$               | $\bigcirc$                      | $\bigcirc$               |             |                             | —                        | $\bigcirc$               |             |            |                           |
| set/getBigDecimal | $\bigcirc$               | $\bigcirc$                      | $\bigcirc$               |             |                             |                          | $\bigcirc$               |             |            |                           |
| set/getBoolean    | —                        | $\overline{\phantom{0}}$        | $\overline{\phantom{0}}$ |             |                             |                          | $\overline{\phantom{0}}$ |             |            |                           |
| set/getString     | $\bigcirc$               | $\bigcirc$                      | —                        | $\bigcirc$  |                             | —                        | $\bigcirc$               |             |            |                           |
| set/getBytes      | -                        | $\overbrace{\phantom{1232211}}$ |                          | -           |                             |                          | $\overline{\phantom{0}}$ |             | $\bigcirc$ | $\bigcirc$                |
| set/getDate       | $\bigcirc$               | $\bigcirc$                      | $\overline{\phantom{0}}$ | $\bigcirc$  |                             |                          | $\bigcirc$               |             |            |                           |
| set/getTime       | $\bigcirc$               | $\bigcirc$                      | —                        | $\bigcirc$  |                             | —                        | $\bigcirc$               |             |            |                           |
| set/getTimestamp  | $\bigcirc$               | $\bigcirc$                      | —                        | $\bigcirc$  |                             | $\overline{\phantom{0}}$ | $\bigcirc$               |             |            |                           |
| set/getClob       | $\overline{\phantom{0}}$ | -                               |                          |             |                             | $\bigcirc$               | $\overline{\phantom{0}}$ |             |            |                           |
| set/getBlob       |                          |                                 |                          |             |                             |                          |                          | $\bigcirc$  |            |                           |
| set/getObject     | $\bigcirc$               | $\bigcirc$                      | $\bigcirc$               | $\bigcirc$  |                             | $\bigcirc$               | $\bigcirc$               | $\bigcirc$  | $\bigcirc$ | $\bigcirc$                |

#### (凡例)

○:java.sql.PreparedStatement#setXXX および java.sql.ResultSet#getXXX などでマッピングできる

−:マッピングできない

### (c) 日本語文字コード変換のための設定

DABroker Library を使用する場合に文字コード変換が実施される場所を次の図に示します。

図 18-9 DABroker Library を使用する場合に文字コード変換が実施される場所

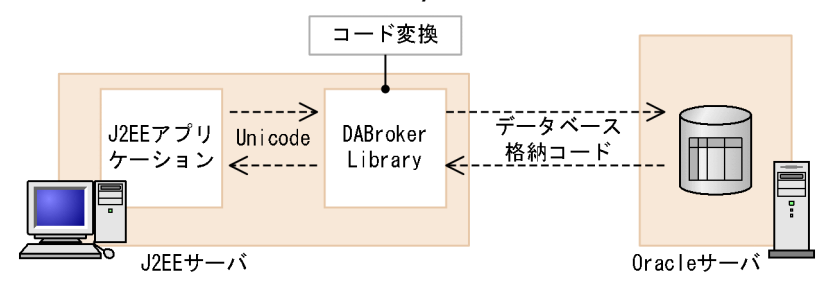

J2EE サーバ上の JDBC ドライバ部分では、JavaVM のコンバータによって、Unicode からデータベース 格納コード,およびデータベース格納コードから Unicode への変換が実施されます。

DABroker Library のエンコーディングセットと Oracle サーバのデータベースキャラクタセットを同じに しておく必要があります。

## (d) データソースの設定

Oracle に対して XA 接続でアクセスする場合、データソースの設定では、次の規則で XA Open String を指定する必要があります。

- 指定する文字列は,Oracle のマニュアルに記載されている規則に従って指定してください。キーワー ドなどの区切り文字が不正な場合は,Oracle ライブラリ内でアプリケーションエラーが発生する場合 がありますのでご注意ください。
- 指定する文字列には必ず,「Threads=true」を指定してください。「Threads=true」が指定されてい ない場合は,Oracle ライブラリ内でアプリケーションエラーが発生,または SQL 実行時にエラーが発 生することがありますのでご注意ください。

# 18.9 DB Connector for Reliable Messaging を使用したデータベース上 のキューへの接続

Reliable Messaging を使用したメッセージの非同期通信をする場合, DB Connector for Reliable Messaging を使用してデータベース上のキューに接続します。

ここでは、DABroker Library を使用する場合のデータベース上のキューとの接続について説明します。

機能の詳細については,マニュアル「アプリケーションサーバ 機能解説 基本・開発編(コンテナ共通機能)」 の「3.7 データベース上のキューとの接続」を参照してください。また,DB Connector for Reliable Messaging の設定の詳細については,マニュアル「アプリケーションサーバ アプリケーション設定操作 ガイド | の「4.1 リソースアダプタの設定の概要」,およびマニュアル「Reliable Messaging」の「2.7 DB Connector for Reliable Messaging の機能」を参照してください。

# 18.9.1 DB Connector for Reliable Messaging で接続できるデータベース

DABroker Library を使用する場合, DB Connector for Reliable Messaging と Reliable Messaging を 使用して接続できるデータベースは HiRDB です。

# 18.9.2 DB Connector for Reliable Messaging (RAR ファイル)の種類

RAR ファイルは,サーバ管理コマンドを使用して操作します。サーバ管理コマンドを使用して RAR ファ イルを操作する方法については,マニュアル「アプリケーションサーバ アプリケーション設定操作ガイ ド」を参照してください。

DABroker Library で使用できる DB Connector for Reliable Messaging の RAR ファイルの種類を次の 表に示します。

#### 表 18-71 DABroker Library で使用できる DB Connector for Reliable Messaging の RAR ファイルの種類

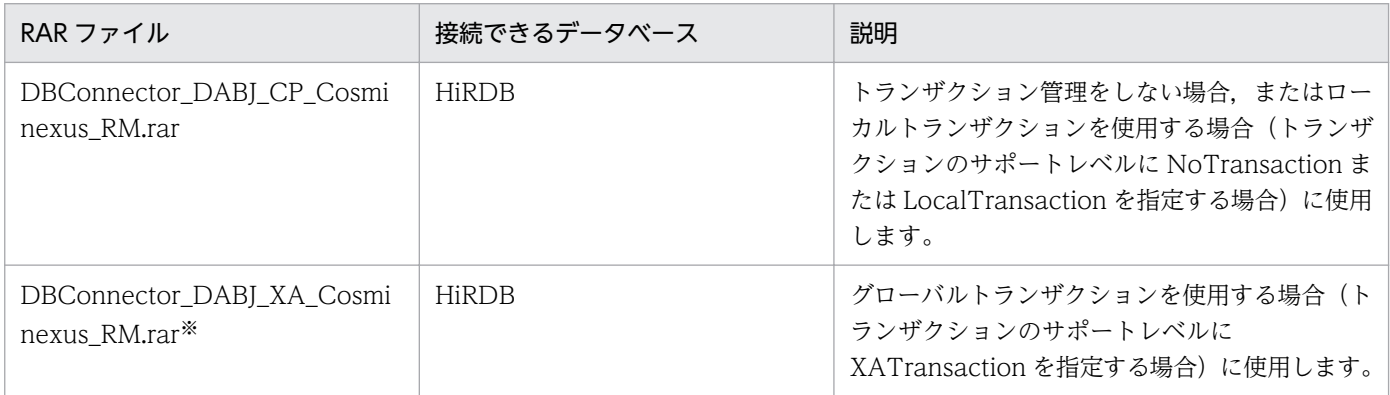

注※ ライトトランザクション機能は有効にできません。

RAR ファイルの種類に応じて、指定できるトランザクションサポートレベルが異なります。また. ライト トランザクションを使用できるかどうかも異なります。

RAR ファイルごとに指定できるトランザクションサポートレベルを次の表に示します。

### 表 18-72 RAR ファイルごとに使用できるトランザクションサポートレベル (DB Connector for Reliable Messaging)

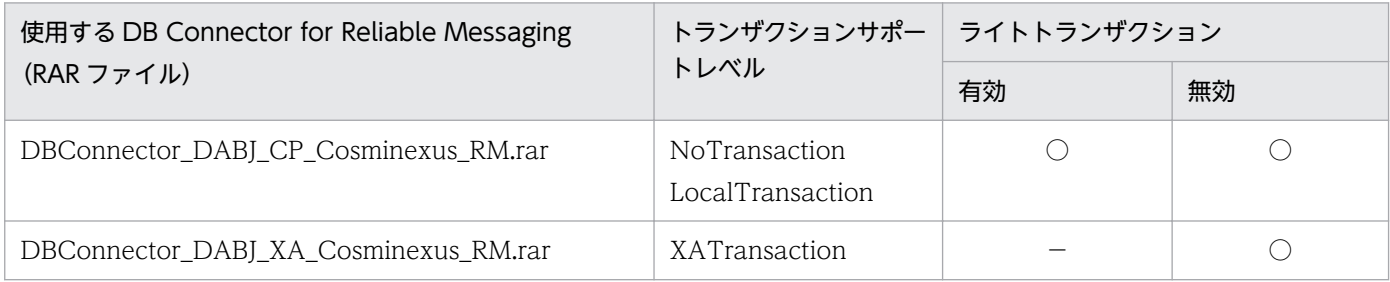

(凡例) ○:使用できる −:該当しない

# 18.9.3 キューに接続する場合に必要なモジュール

DABroker Library を使用してデータベースのキューに接続する場合に必要なモジュールは、DB Connector の場合と同じです。「[18.8.3 必要なモジュール](#page-885-0)」を参照してください。

# 18.9.4 データベースにアクセスする場合の構成

DB Connector for Reliable Messaging を使用して、サーブレット, JSP, Session Bean, Entity Bean または Message-driven Bean からデータベースにアクセスする場合の構成を次に示します。

Reliable Messaging を使用してデータベースにアクセスする場合の構成を次の図に示します。

#### 図 18-10 Reliable Messaging を使用してデータベースにアクセスする場合の構成

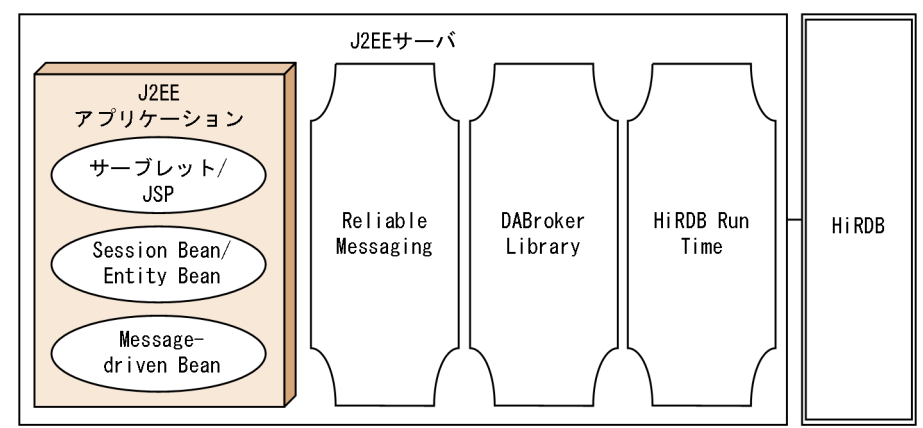

# 18.9.5 DB Connector for Reliable Messaging のインポートおよびプロ パティ定義

DB Connector for Reliable Messaging のインポートおよびプロパティ定義の手順については、マニュア ル「アプリケーションサーバ アプリケーション設定操作ガイド」の「4.3.1 リソースアダプタのインポー ト」および「4.3.2 リソースアダプタのプロパティ定義(Connector 1.0 の場合)」を参照してください。

## 18.9.6 データベース上のキューと接続するときの注意事項

DB Connector for Reliable Messaging と Reliable Messaging を使用してデータベースに接続する場合 の注意事項については、マニュアル「アプリケーションサーバ 機能解説 基本・開発編(コンテナ共通機能)」 の「3.7.4 接続できるデータベース」を参照してください。

# 18.10 DABroker Library で使用する API の一覧

DABroker Library で使用する API の一覧を、次の表に示します。

### 表 18-73 DABroker Library で使用する API の一覧

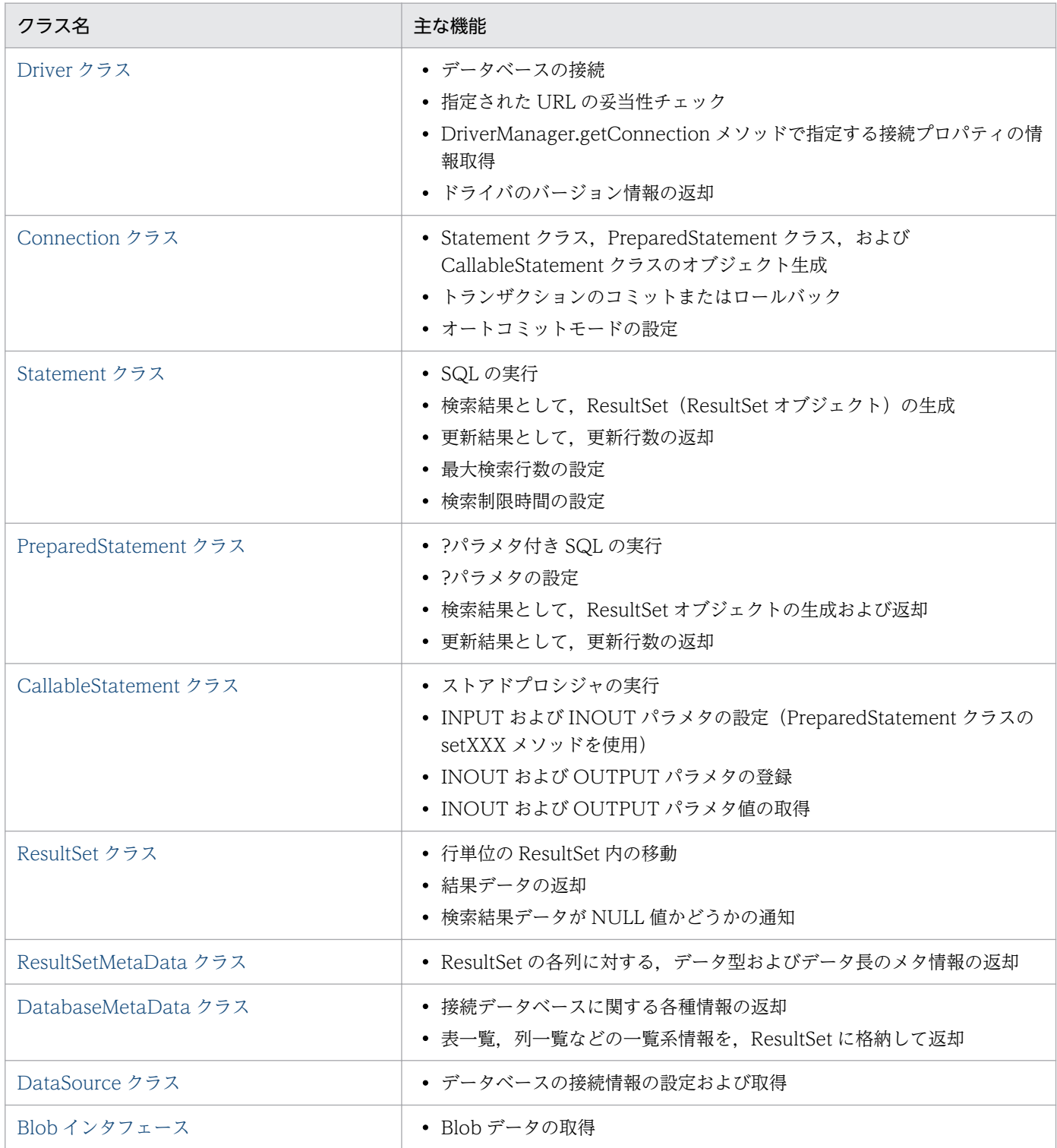

# <span id="page-899-0"></span>18.11 Driver クラス

#### 説明

Driver クラスでは,主に次の機能を提供します。

- データベースの接続
- 指定された URL の妥当性チェック
- DriverManager.getConnection メソッドで指定する接続プロパティの情報取得
- ドライバのバージョン情報の返却

Driver クラスの提供する各メソッドの詳細と使用方法については、JavaSoft 提供の IDBC 関連ドキュ メントを参照してください。

Driver クラスを使用したデータベース接続の設定については,[「18.7.4 データベース接続の設定」](#page-858-0)を 参照してください。

#### 制限事項

DABroker Library で使用する Driver クラスの制限事項を、次に示します。

表 18-74 Driver クラスの制限事項

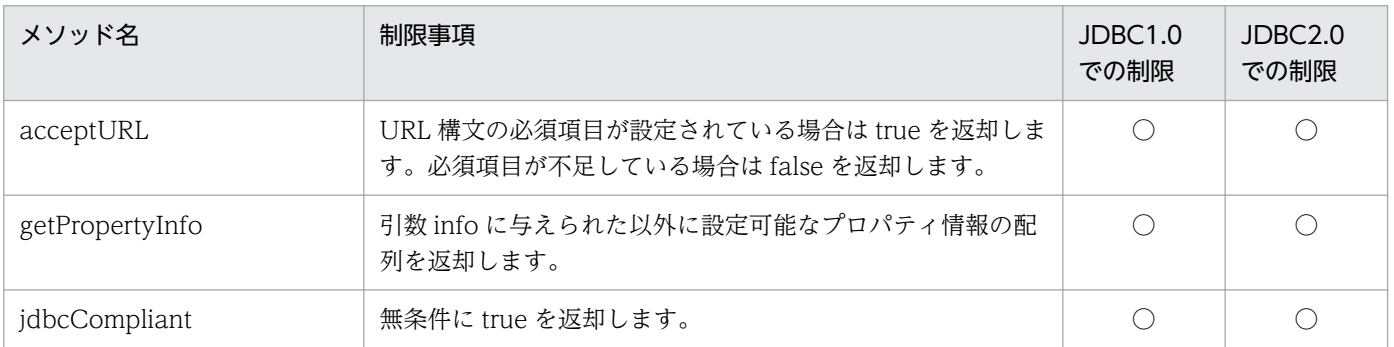

(凡例)

○:該当します。
#### 説明

Connection クラスでは,主に次の機能を提供します。

- Statement クラス, PreparedStatement クラス, および CallableStatement クラスのオブジェク ト生成
- トランザクションのコミットまたはロールバック
- オートコミットモードの設定

Connection クラスの提供する各メソッドの詳細,および使用方法については、JavaSoft 提供の JDBC 関連ドキュメントを参照してください。

#### 注意事項

• Connection のクローズ

Connection の close メソッドを発行しないでアプリケーションを終了すると、DABroker Library 側にリソースが残る場合があります。このため,SQL 実行などでエラーの発生によって終了する場 合は,catch ブロックまたは finally ブロック内で close メソッドを発行してください。

Connection の close メソッドの発行でエラーが発生した場合, SQLException をスローしません。 また、プーリング使用時(ConnectionPoolDataSource を使用した接続),および XA 使用時 (XADataSource を使用した接続)は Connection の close メソッド実行でデータベースとの物理 的な切断はしません。

• カタログ

DABroker Library では,接続データベース種別にかかわらず,カタログをサポートしていません。 このため、getCatalog メソッドは無条件に null を返却し、setCatalog メソッドは何もしません。

• アクセスモード

DABroker Library では、アクセスモードの変更をサポートしていないため、isReadOnly メソッ ドは無条件に false を返却し、setReadOnly メソッドは何もしません。

• トランザクション分離モード

DABroker Library では,トランザクション分離モードの変更をサポートしていません。このため, getTransactionIsolation メソッドでは、常に TRANSACTION\_READ\_UNCOMMITTED を返 却し (データベースの仕様を表しているものではありません), setTransactionIsolation メソッド は TRANSACTION\_READ\_UNCOMMITTED 以外が指定された場合, SQLException をスロー します。

• データベースアクセスリソース数の制限

DABroker Library を利用するアプリケーションでは,一つのコネクションで利用できるリソース 数の最大は 1024個です。ここでいうリソースとは、Statement クラス、PreparedStatement クラ ス、CallableStatement クラスのオブジェクト,および DatabaseMetaData クラスの中で一覧系 情報を ResultSet に格納するメソッドの同時実行数を指します。

• オートコミット

次のすべての条件に一致する更新 SQL (INSERT, UPDATE および DELETE) を実行する場合 は,事前に検索中の ResultSet オブジェクトまたは検索中の ResultSet オブジェクトを生成した Statement (継承したクラスも含みます) オブジェクトに対して close メソッドを実行してください。

- 1. コネクションプーリングを使用してデータベースに接続している,または XA を用いてデータ ベースに接続している場合
- 2. 接続データベースが HiRDB の場合
- 3. ホールダブルカーソルを使用していない場合
- 4. Statement クラスの setExecuteDirectMode メソッドを,引数 Mode に false を指定して実行 している場合
- 5. オートコミットを有効にしている場合

## 参考

close メソッドを実行しないで更新 SQL を実行した場合,更新 SQL 実行後 ResultSet オブジェク トをクローズした時に HiRDB でエラーが発生することがあります。この場合、SQLException に よるエラーの通知はされませんが、HiRDB のエラーログ, SQL トレースおよび DABroker Library の拡張データベースアクセストレースに HiRDB のエラーメッセージ(KFPA11501-E)を出力し ます。

#### 制限事項

DABroker Library で使用する Connection クラスの制限事項を、次に示します。

### 表 18-75 Connection クラスの制限事項

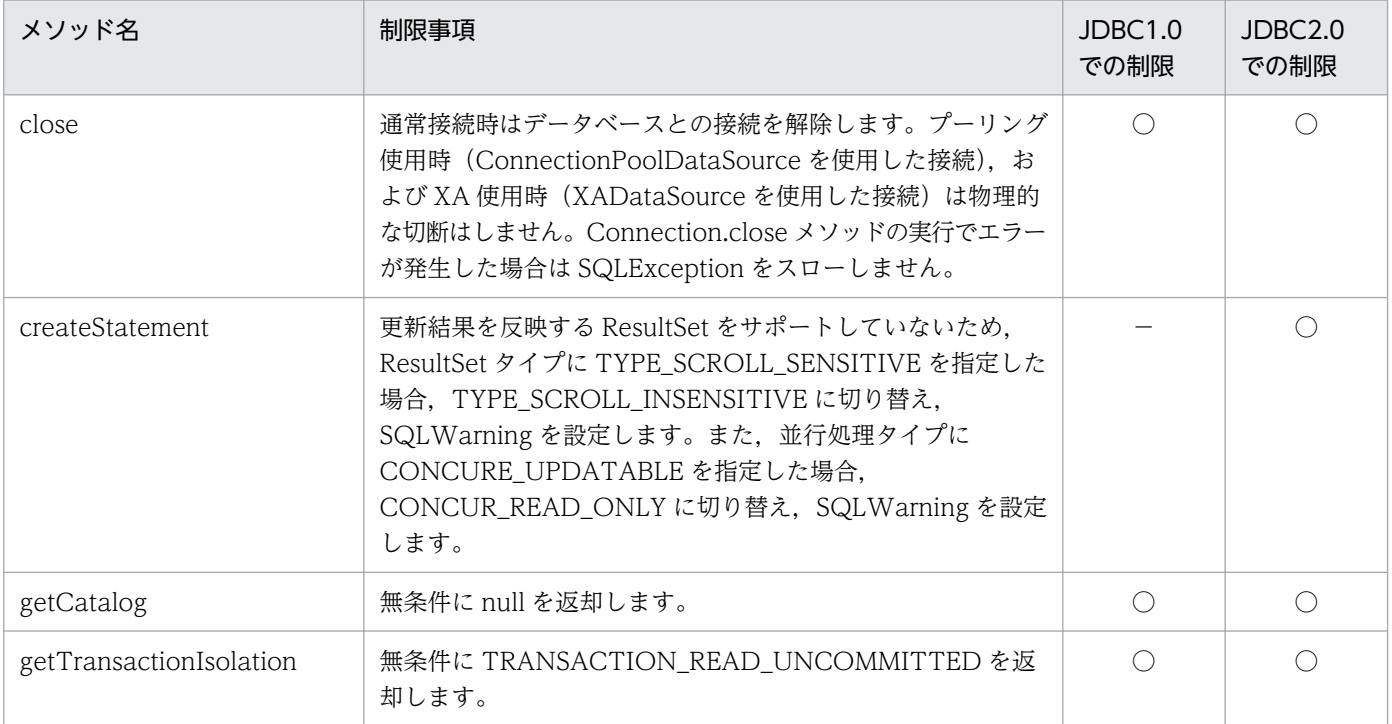

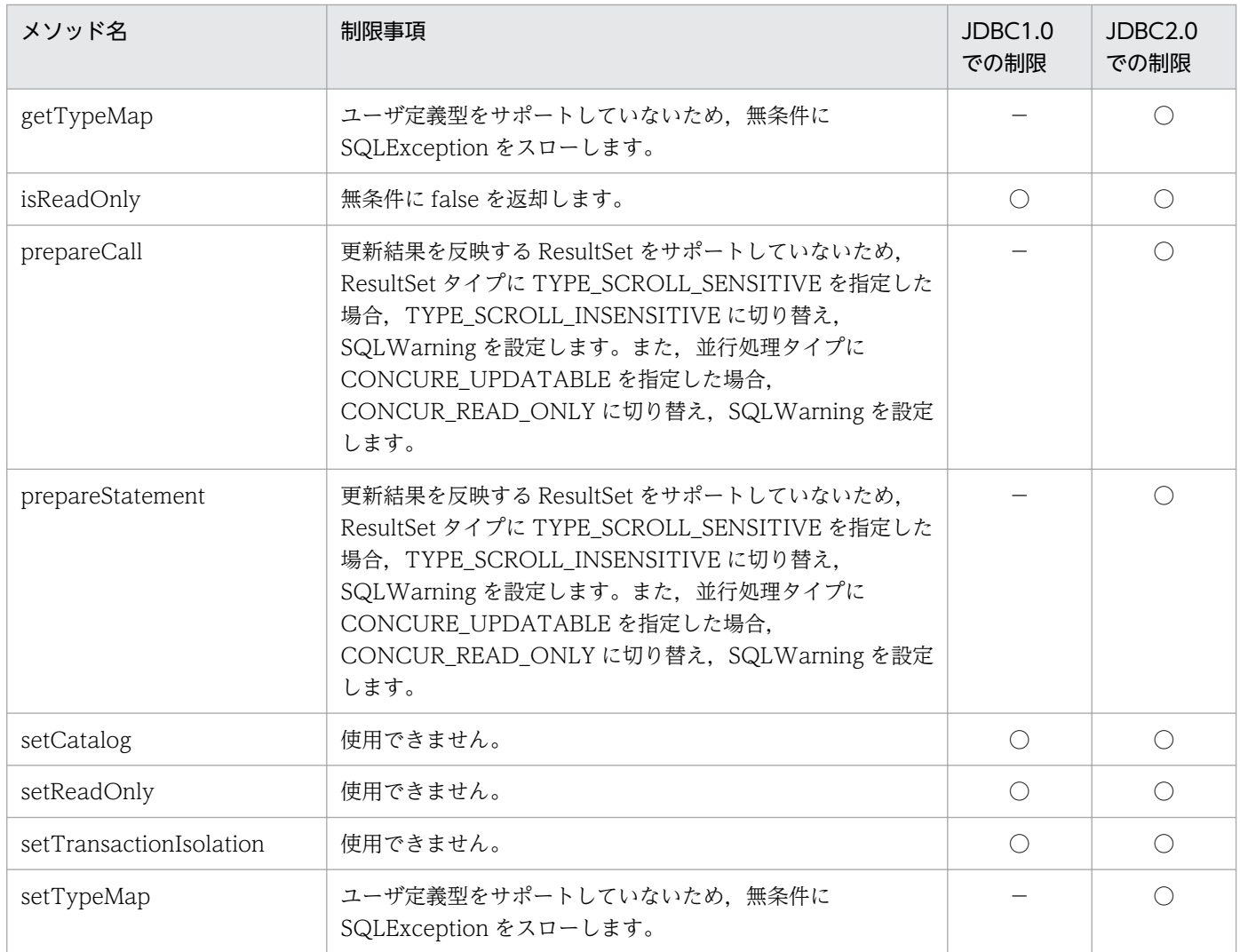

(凡例)

○:該当します。

−:該当しません。

#### <span id="page-903-0"></span>説明

Statement クラスでは,主に次の機能を提供します。

- SQL の実行
- 検索結果として、ResultSet (ResultSet オブジェクト)の生成
- 更新結果として,更新行数の返却
- 最大検索行数の設定
- 検索制限時間の設定

Statement クラスの提供する各メソッドの詳細,および使用方法については、JavaSoft 提供の IDBC 関連ドキュメントを参照してください。

#### 注意事項

• マルチスレッド

一つの Statement オブジェクトを複数のスレッドで使用する場合,「SQL の実行〜ResultSet の取 得〜ResultSet のクローズ」という一連の処理を,スレッドごとにシリアライズする必要がありま す。シリアライズしないで並行して処理した場合の動作は保証しません。 各スレッドには,それぞれ別の Statement オブジェクトを割り当ててください。

• 複数の ResultSet

DABroker Library では,複数の ResultSet を返却する機能をサポートしていません。このため, getMoreResults メソッドは無条件に false を返却し、現在オープンしている ResultSet が存在する 場合,その ResultSet をクローズします。

• カーソル名称

DABroker Library では、位置決めされた更新および削除をサポートしていないため, setCursorName メソッドは何もしません。

• 検索制限時間

DABroker Library では、検索の時間監視はできません。このため、setQueryTimeout メソッドで 指定した値は無効となります。

• setFetchSize メソッドの使用について

setFetchSize メソッドが有効になるのは,通常の検索の場合だけです。ResultSetMetaData や DatabaseMetaData の情報取得では有効になりません。

CLOB や BLOB などの LONGVARCHAR・LONGVARBINARY 型データを含むテーブルの検索 では,setFetchSize メソッドの設定値は有効になりません。

setFetchSize メソッドを使用する場合,データ取得用のバッファサイズは setFetchSize メソッド の指定値,および検索するカラムの定義長などによって変化します。そのため、setFetchSize メ ソッドでの指定値が大き過ぎる場合や検索するカラムの定義長の合計が極端に大きくなる場合,メ モリ不足が発生する可能性があるので注意が必要です。

setFetchSize メソッドでの指定値が 1 以上の場合,必要となるバッファ領域は自動的に確保されま す。この場合,どの程度の領域を必要とするかの計算方法を,次の表に示します。

バッファ領域に指定できる最大値は 2147483647 バイトです。最大値を超えないようにしてくださ い。

ただし,DABroker Library の最小バッファサイズが 64 キロバイトのため,領域サイズが 64 キロ バイトより小さい場合は,64 キロバイトに設定されます。また,領域サイズが接続時にプロパティ の BUF SIZE, または DataSource の setBufSize メソッドで指定した値を超えた場合は, setFetchSize の指定値に必要な領域サイズが有効となります。

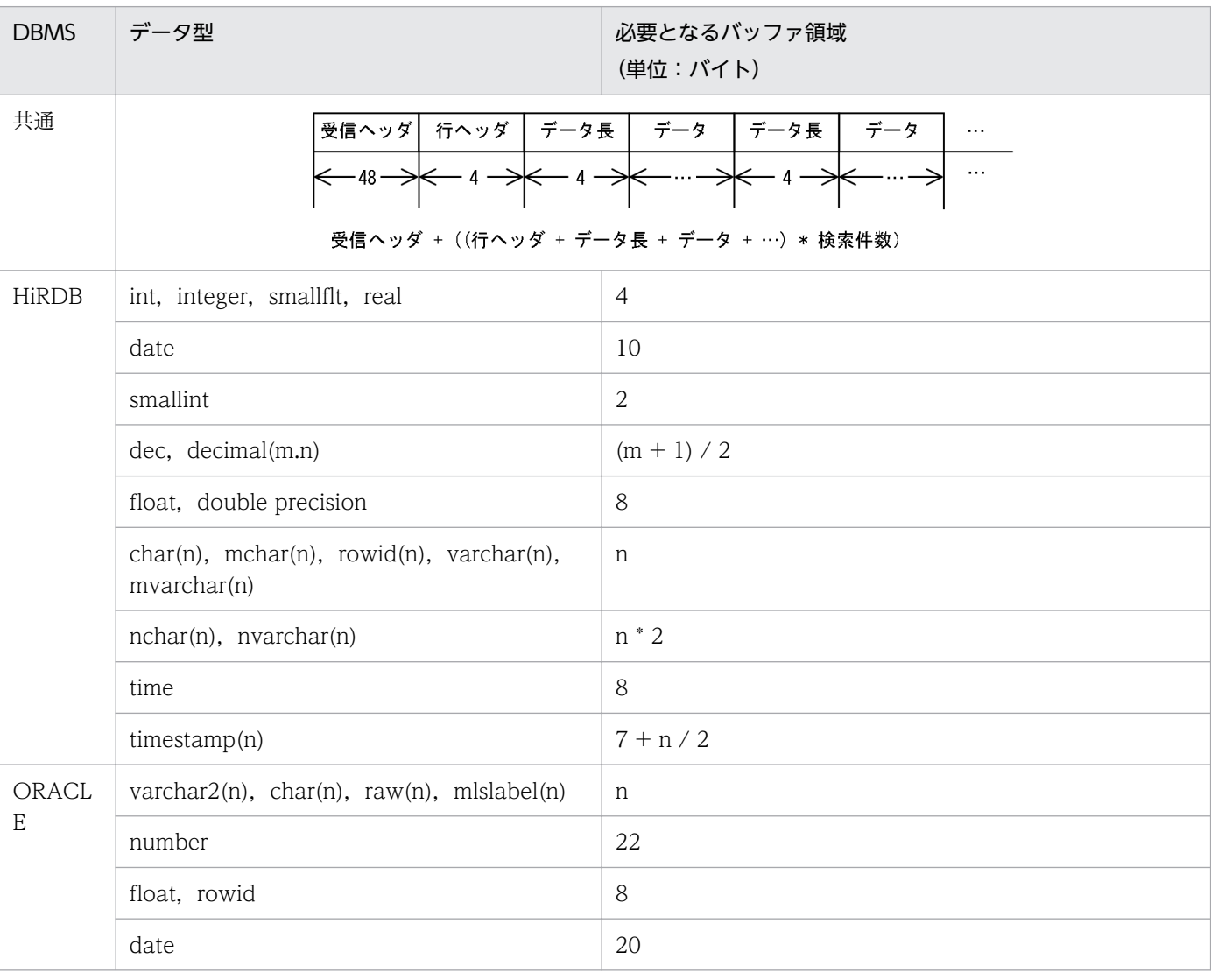

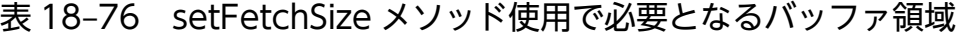

(例 1)

HiRDB 接続で FetchSize=3, 検索カラムが varchar(10), integer の場合 受信ヘッダ(48)+((行ヘッダ(4)+データ長(4)+varchar データ(10)+データ長(4)+integer データ(4))\*3) となり、必要となるバッファ領域は 126 バイトとなります。この場合、合計が 64 キロバイト以下のため、確保され る領域は 64 キロバイトになります。

#### (例 2)

HiRDB 接続で FetchSize=100, 検索カラムが varchar(1000), integer の場合

受信ヘッダ(48)+((行ヘッダ(4)+データ長(4)+varchar データ(1000)+integer データ(4))\*100) となり、101248 バイトのバッファ領域が確保されます。確保される領域が、プロパティの BUF\_SIZE、または DataSource の setBufSize の指定値を超えた場合は、setFetchSize の指定値に必要な領域サイズが有効となります。

• Statement のクローズ

プーリング使用時(ConnectionPoolDataSource を使用した接続),および XA 使用時 (XADataSource を使用した接続)で Statement の close メソッドの発行でエラーが発生した場 合,SQLException をスローしません。また,プーリング使用時,および XA 使用時で Statement の close メソッド実行中にデータベースとの物理的な切断でエラーが発生してコネクションプーリ ングが使用できなくなった場合. ConnectionEventListener.connectionErrorOccurred は発生し ません。

• 非同期キャンセル

接続データベースが HiRDB または ORACLE の場合, cancel メソッドを使用して非同期キャンセ ルを発行できます。ただし,XADataSource を使用した接続の場合,非同期キャンセルの実行は接 続データベースの仕様に従います(HiRDB は XADataSource を使用した接続時の非同期キャンセ ルをサポートしていません。そのため非同期キャンセル要求は有効になりません)。

また,HiRDB クライアント経由 XDM/RD E2 接続時の非同期キャンセルはサポートしていません。

#### 制限事項

DABroker Library で使用する Statement クラスの制限事項を、次に示します。

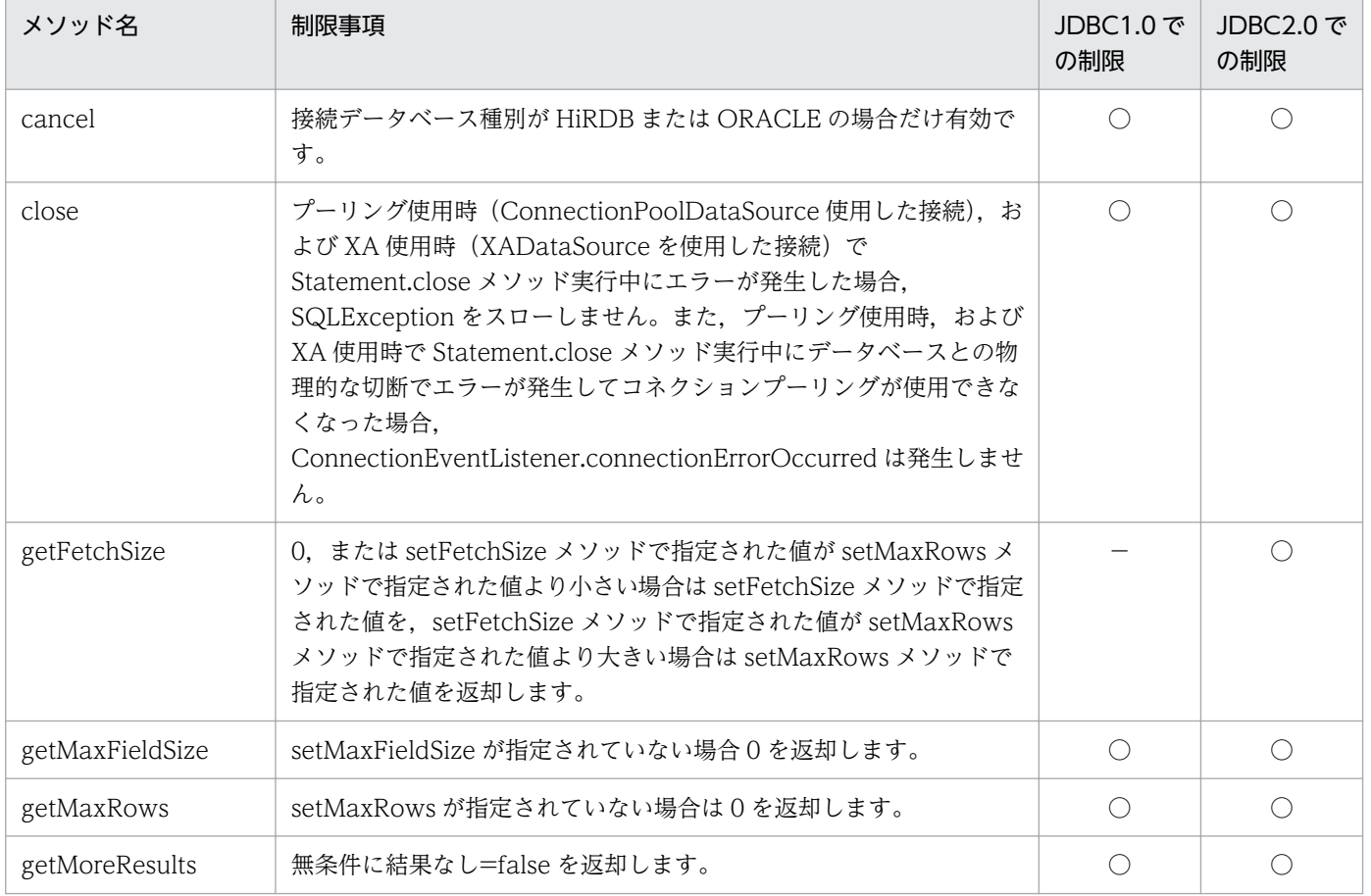

### 表 18-77 Statement クラスの制限事項

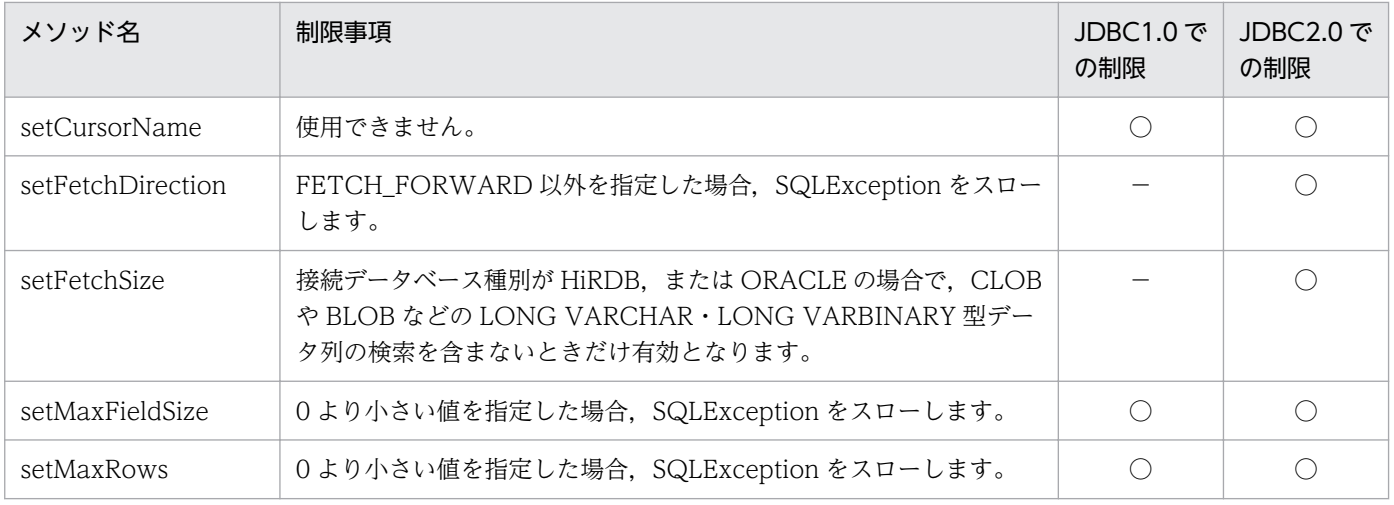

(凡例)

○:該当します。

−:該当しません。

#### DABroker Library 提供メソッド

Statement クラスで提供している, DABroker Library だけの機能を次に示します。

#### メソッド一覧

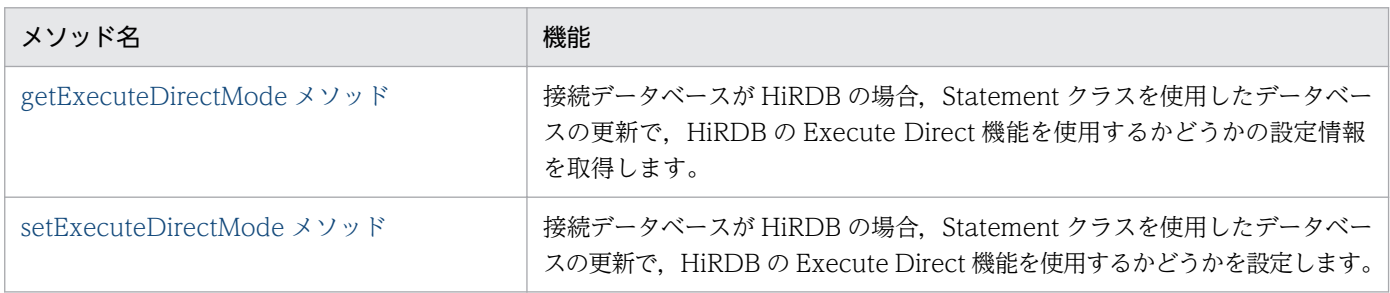

# getExecuteDirectMode メソッド

## 説明

接続データベースが HiRDB の場合, INSERT, UPDATE, DELETE など Statement クラスを使用した データベースの更新で,HiRDB の Execute Direct 機能を使用するかどうかの設定情報を取得します。

## 形式

public boolean getExecuteDirectMode();

## パラメタ

なし

# <span id="page-907-0"></span>例外

なし

# 戻り値

boolean:

Execute Direct 機能を使用するかどうかを次の値で取得します。

• true

Execute Direct 機能を使用します。

• false

Execute Direct 機能を使用しません。

# setExecuteDirectMode メソッド

## 説明

接続データベースが HiRDB の場合, INSERT, UPDATE, DELETE など Statement クラスを使用した データベースの更新で, HiRDB の Execute Direct 機能を使用するかどうかを設定します。

このメソッドが呼び出されない場合は、false を設定します。

なお,この指定は接続データベースが HiRDB の場合だけ有効です。HiRDB 以外のデータベースの場合 は,指定の有無にかかわらず Execute Direct 機能を使用しません。

## 形式

public void setExecuteDirectMode(boolean Mode);

# パラメタ

Mode:

HiRDB の Execute Direct 機能を使用するかどうかを次の値で設定します。

• true

Execute Direct 機能を使用します。

• false

Execute Direct 機能を使用しません。

## 例外

なし

# 戻り値

なし

#### <span id="page-909-0"></span>説明

PreparedStatement クラスでは,主に次の機能を提供します。

- パラメタ付き SQL の実行
- パラメタの設定
- 検索結果として. ResultSet オブジェクトの生成および返却
- 更新結果として,更新行数の返却

PreparedStatement クラスの提供する各メソッドの詳細および使用方法については、JavaSoft 提供の JDBC 関連ドキュメントを参照してください。

なお,PreparedStatement クラスは Statement クラスのサブクラスです[。Statement](#page-903-0) クラスの機能を すべて継承します。

#### 注意事項

- PreparedStatement クラスは Statement クラスのサブクラスであるため、Statement クラスの注 意事項はすべて該当します[。Statement クラスの](#page-903-0)注意事項を参照してください。
- HiRDB を使用する場合での TIME 型, DATE 型, TIMESTAMP 型の列に対するデータ変換処理 TIME 型, DATE 型, または TIMESTAMP 型の列に対して, setTime, setDate, setTimestamp および setString メソッドを使用してデータが設定された場合. HiRDB のデータ型に応じてデータ が変換されます。列のデータ型と,メソッドとの組み合わせによる,変換処理について次の表に示 します。なお,実際に存在しない日時を指定した場合は,JavaVM の返す値となります。

### 表 18-78 TIME 型, DATE 型, TIMESTAMP 型と setXXX メソッドとの変換

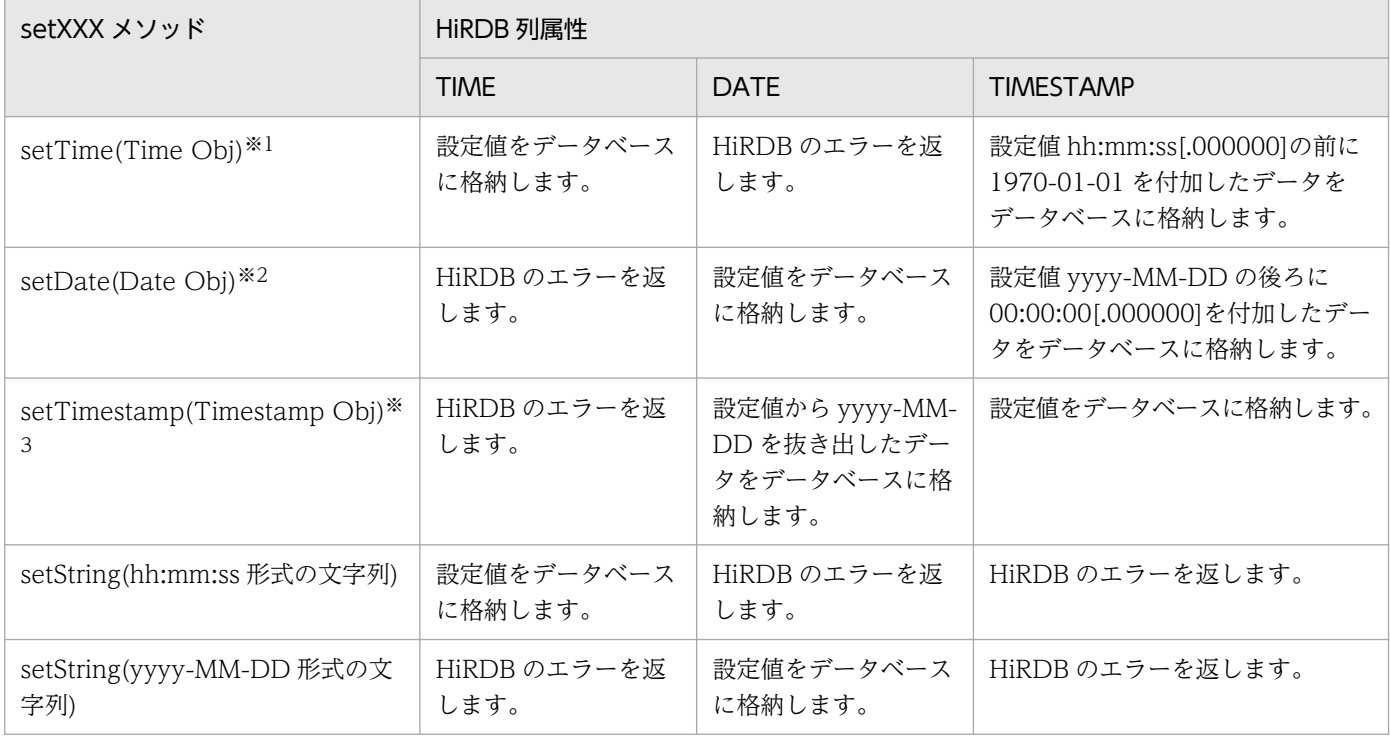

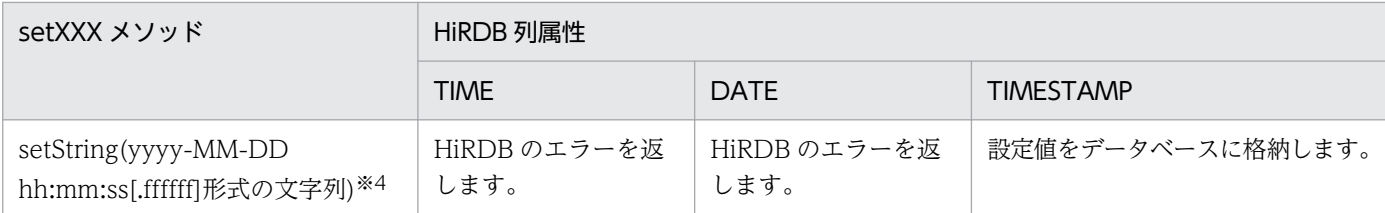

注※1 Time Obj:java.sql.Time オブジェクト「時:分:秒」の値を持つオブジェクト。

注※2 Date Obj: java.sql.Date オブジェクト「年−月−日」の値を持つオブジェクト。

注※3 Timestamp Obj: java.sql.Timestamp オブジェクト「年−月−日 時:分:秒. ナノ秒」の値を持つオブジェ クト。

注※4 [.ffffff]: HiRDB の Timestamp 型の精度によって、小数点以下のけた数が変わります。

• HiRDB を使用する場合での setXXX メソッド使用時のオーバーフローチェック

XXX は,?パラメタの適切な型です。HiRDB には,値によってはオーバーフローが発生するデータ型が存在します。 HiRDB のデータ型と、メソッドとの組み合わせによるオーバーフローの発生の有無について、次の表に示します。 オーバーフロー発生時は例外を返します。

### 表 18-79 HiRDB のデータ型と setXXX メソッドの組み合わせによるオーバーフローの発 生の有無

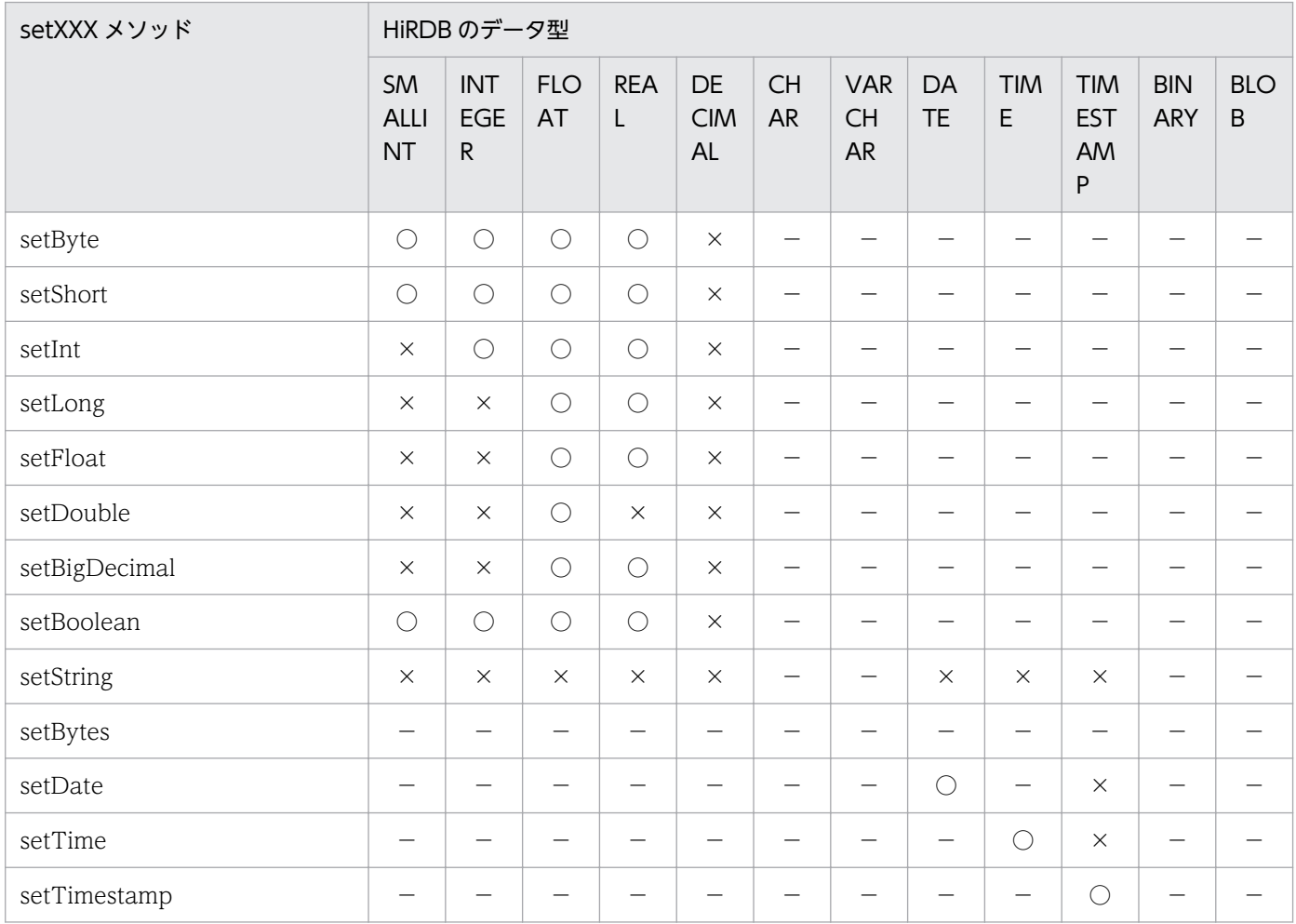

(凡例)

○:値にかかわらずオーバーフローしません。

×:値によってはオーバーフローする場合があります。

−:この組み合わせでは使用できません。

## 表 18-80 HiRDB のデータ型と setObject メソッドの組み合わせによるオーバーフロー の発生の有無

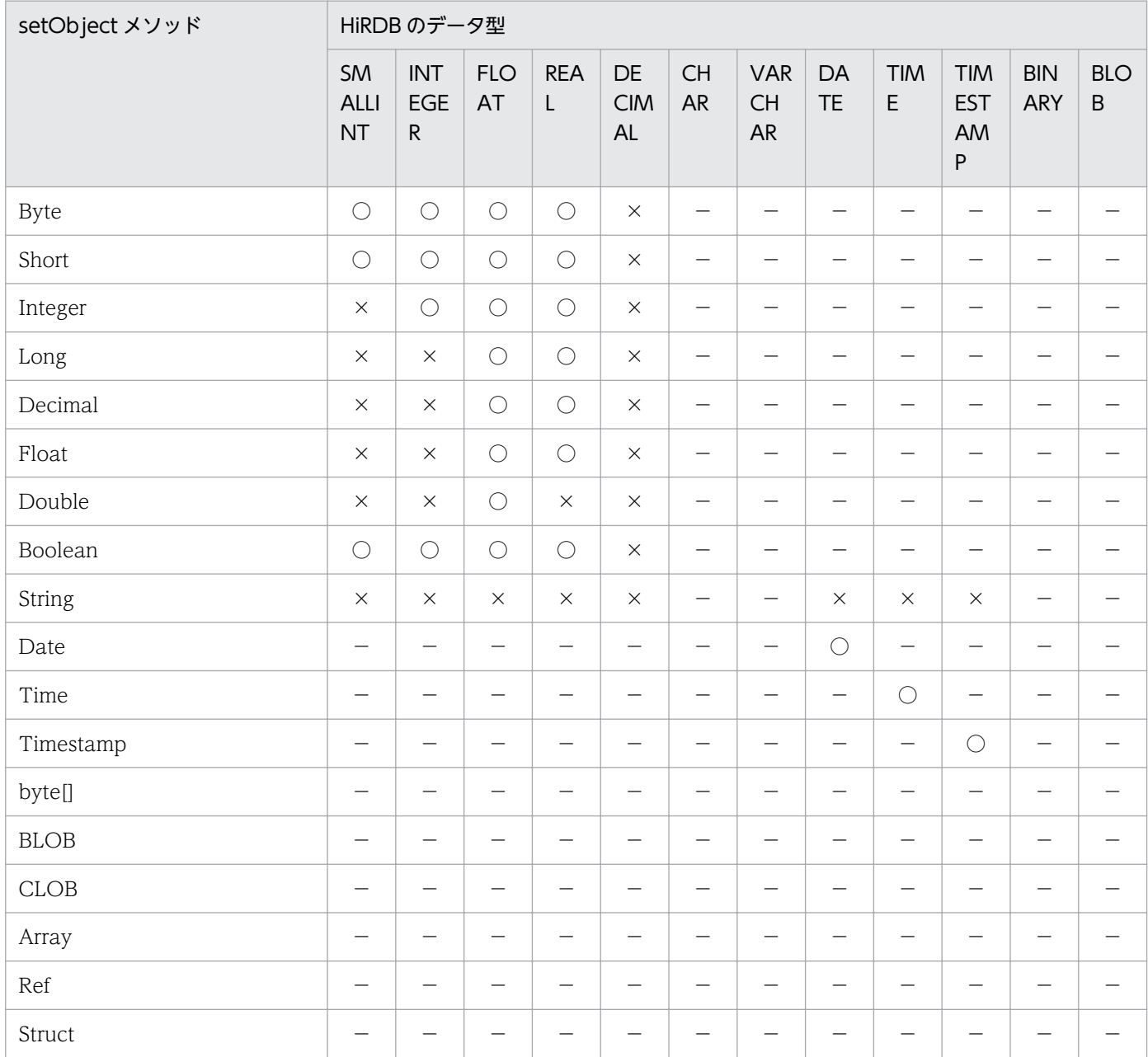

(凡例)

○:値にかかわらずオーバーフローしません。

×:値によってはオーバーフローする場合があります。

−:この組み合わせでは使用できません。

• Commit または Rollback にわたっての SQL の前処理の保持機能

DABroker Library は DBMS が HiRDB または ORACLE の場合, SQL の前処理を Commit また は Rollback にわたって保持します。このため, HiRDB の場合, SELECT, INSERT, DELETE, UPDATE, PURGE および CALL のどれかでアクセスする次のスキーマ資源に対して、ほかのユー ザが定義系 SQL 文を発行すると,スキーマ資源にアクセスしていたコネクションを DISCONNECT するまでの間,定義系 SQL は排他待ちの状態になります。

- ・表
- ・ビュー
- ・ストアドプロシジャ
- ・ストアドファンクション
- ・抽象データ型

## 参考

XADataSource を使用して,バージョンが 07-01 より前の HiRDB に接続した場合,この 機能は有効になりません。バージョンが 07-01 以降の HiRDB に接続する場合に,この機能 が有効になります。DABroker Library を使用したデータベース接続の実装については, [「18.7 DABroker Library を使用したデータベース接続の実装](#page-832-0)」を参照してください。

Component Container でコネクションをプーリングしている場合,定義系 SQL を発行す る前に次のコマンドを実行してください。Component Container の cjclearpool コマンド を実行することで,コネクションプールからコネクションを破棄できます。

cjclearpool <サーバ名称> -mode normal -resall

この場合. <サーバ名称>で指定した I2EE サーバまたはバッチサーバに接続しているすべ てのデータソースについてコネクションが削除されます。J2EE アプリケーションまたはバッ チアプリケーションでコネクションをクローズしたときに,物理コネクションもクローズさ れます。

cjclearpool コマンドについては,マニュアル「アプリケーションサーバ リファレンス コ マンド編」の「cjclearpool(コネクションプール内のコネクション削除)」を参照してくだ さい。

#### 制限事項

DABroker Library で使用する PreparedStatement クラスの制限事項を、次に示します。

### 表 18-81 PreparedStatement クラスの制限事項

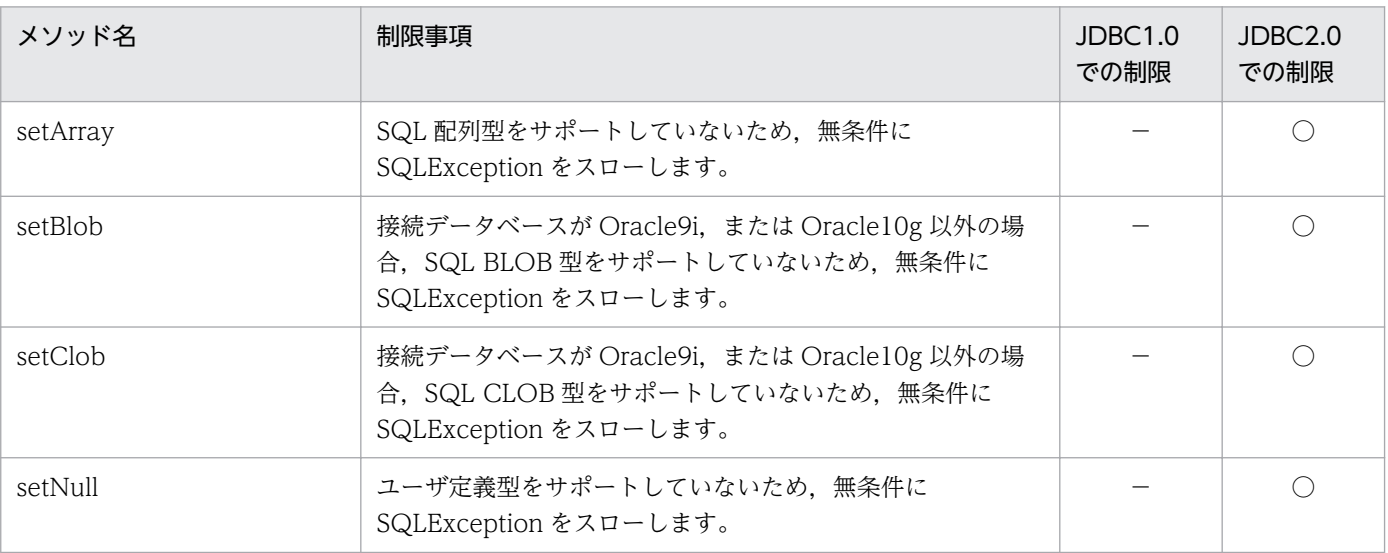

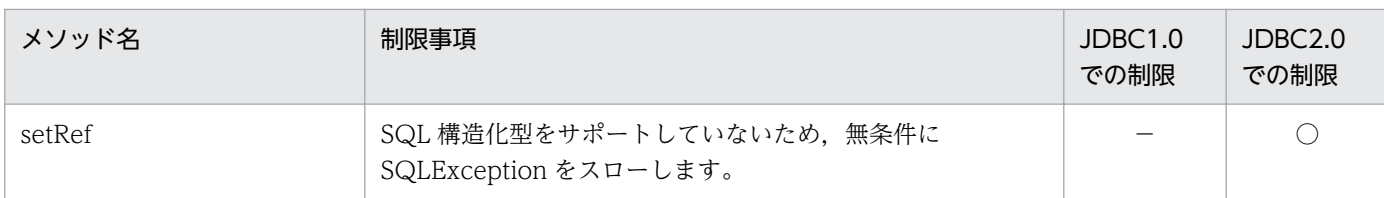

(凡例)

○:該当します。

−:該当しません。

#### DABroker Library 提供メソッド

PreparedStatement クラスで提供している, DABroker Library だけの機能を次に示します。

#### メソッド一覧

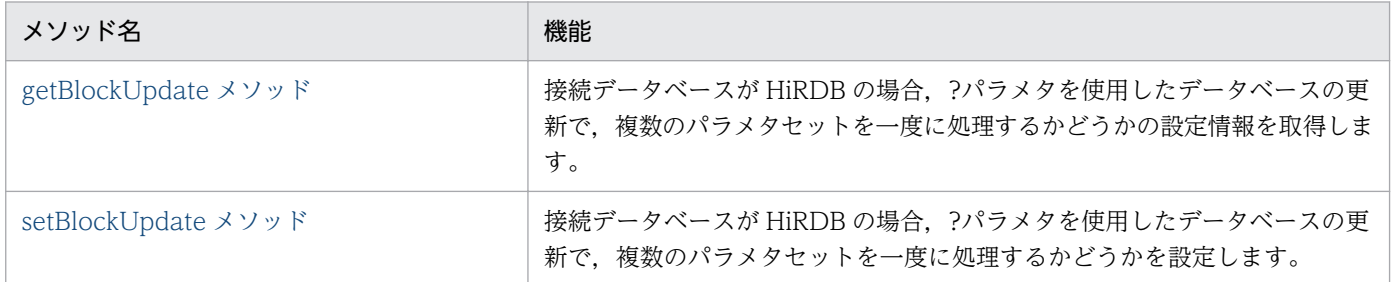

# getBlockUpdate メソッド

### 説明

接続データベースが HiRDB の場合、?パラメタを使用したデータベースの更新で、複数のパラメタセット を一度に処理するかどうかの設定情報を取得します。

## 形式

public boolean getBlockUpdate();

## パラメタ

なし

## 例外

なし

## 戻り値

boolean:

複数のパラメタセットを一度に処理するかどうかを次の値で取得します。

• true

<span id="page-914-0"></span>複数のパラメタセットを一度に処理します。

• false 複数のパラメタセットを一つずつ分割して処理します。

#### 注意事項

- この機能は,HiRDB の配列を使用した更新機能を使用します。このため,HiRDB の配列を使用した 更新機能の使用条件に満たない場合はエラーとなります。なお,配列を使用した更新機能の詳細につい ては,マニュアル「HiRDB UAP 開発ガイド」の配列を使用した機能,およびマニュアル「HiRDB SQL リファレンス | の EXECUTE 文 (SQL の実行形式 2), INSERT 文 (行挿入) 形式 3, DELETE 文(行削除)形式 2, UPDATE 文(行更新)形式 3,形式 4 を参照してください。
- この機能は、HiRDB に対する INSERT, UPDATE, DELETE 処理以外には使用できません。
- 複数のパラメタセット各列のデータ型はすべて同じにしてください。複数のパラメタセット各列のデー タ型が異なる場合,更新処理実行時にエラーになります。
- DECIMAL 型データを挿入する場合,配列に指定する DECIMAL データの精度および位置取りはすべ て同じにしてください。精度および位置取りが異なる場合はエラーになります。
- 複数のパラメタセットを一度に処理する場合に,バッチ更新の途中でエラーが発生すると,エラーが発 生する直前までの更新処理はすべて無効になります。

# setBlockUpdate メソッド

#### 説明

接続データベースが HiRDB の場合、?パラメタを使用したデータベースの更新で、複数のパラメタセット を一度に処理するかどうかを設定します。

このメソッドが呼び出されない場合は、false を設定します。ただし、データベース接続時に DriverManager クラスの getConnection メソッドの引数に BLOCK\_UPDATE=true を指定した場合, このメソッドが呼び出されないときに設定される値は、true になります。

### 形式

public void setBlockUpdate(boolean Mode);

## パラメタ

Mode:

複数のパラメタセットを一度に処理するかどうかを次の値で設定します。

- true 複数のパラメタセットを一度に処理します。
- 18. 基本・開発機能の互換機能(DABroker Library を使用したデータベース接続)

• false

複数のパラメタセットを一つずつ分割して処理します。

### 例外

なし

### 戻り値

なし

## 注意事項

- この指定は,接続データベースが HiRDB の場合だけ有効です。HiRDB 以外のデータベースの場合は, 指定の有無にかかわらず,複数のパラメタセットを一つずつ分割して処理します。
- 実際にパラメタセットが一度に処理されるかどうかは,DABroker Library および HiRDB の仕様に従 います。
- この機能は,HiRDB の配列を使用した更新機能を使用します。このため,HiRDB の配列を使用した 更新機能の使用条件に満たない場合はエラーとなります。なお,配列を使用した更新機能の詳細につい ては,マニュアル「HiRDB UAP 開発ガイド」の配列を使用した機能,およびマニュアル「HiRDB SQL リファレンス」の EXECUTE 文 (SQL の実行形式 2), INSERT 文 (行挿入) 形式 3, DELETE 文(行削除)形式 2, UPDATE 文(行更新)形式 3, 形式 4 を参照してください。
- この機能は, HiRDB に対する INSERT, UPDATE, DELETE 処理以外には使用できません。
- 複数のパラメタセット各列のデータ型はすべて同じにしてください。複数のパラメタセット各列のデー タ型が異なる場合,更新処理実行時にエラーになります。
- DECIMAL 型データを挿入する場合,配列に指定する DECIMAL データの精度および位置取りはすべ て同じにしてください。精度および位置取りが異なる場合はエラーになります。
- 複数のパラメタセットを一度に処理する場合,バッチ更新の途中でエラーが発生すると,エラーが発生 する直前までの更新処理はすべて無効になります。

#### 説明

CallableStatement クラスでは,主に次の機能を提供します。なお,CallableStatement クラスは PreparedStatement クラスのサブクラスです。[PreparedStatement クラスお](#page-909-0)よび [Statement クラス](#page-903-0) の機能をすべて継承します。

- ストアドプロシジャの実行
- INPUT および INOUT パラメタの設定(PreparedStatement クラスの setXXX メソッドを使用)
- INOUT および OUTPUT パラメタの登録
- INOUT および OUTPUT パラメタ値の取得

CallableStatement クラスの提供する各メソッドの詳細および使用方法については、JavaSoft 提供の JDBC 関連ドキュメントを参照してください。

#### 注意事項

- CallableStatement クラスは PreparedStatement クラスのサブクラスであるため, PreparedStatement クラス,および Statement クラスの注意事項はすべて該当します。 [PreparedStatement クラス](#page-909-0)および [Statement クラスの](#page-903-0)注意事項を参照してください。
- ResultSet を伴うストアドプロシジャ

DABroker Library では、ResultSet を伴うストアドプロシジャをサポートしていません。このた め、getMoreResults メソッドは無条件に false を返却し、getResultSet メソッドは無条件に null を返却します。

• ストアドプロシジャの OUT パラメタ取得

setXXX メソッド, および registerOutParameter メソッドで設定した情報は, execute メソッド, executeUpdate メソッド, または executeQuery メソッド実行後, getXXX メソッドを使用して 必要な OUT パラメタをすべて取得し,それ以降その実行結果が不要になるまでは変更しないでく ださい。OUT パラメタを取り出すときにパラメタの設定情報を参照するため、途中で clearParameter メソッドでパラメタの設定情報をクリアしたり、setXXX メソッド、および registerOutParameter メソッドでパラメタ情報を再設定したりすると、getXXX メソッドでエラー が発生し OUT パラメタの取得ができなくなります。

(例)OUT パラメタを取得する前に clearParameter メソッドを実行した場合 (実行する TEST\_PROC(?)の?パラメタは REAL 型の OUT パラメタとする)

```
cstmt = con.prepareCall("{CALL TEST PROC(?)}");
cstmt.registerOutParameter(1, Types.REAL); // OUTパラメタ情報の設定
cstmt.execute(); // プロシジャ実行
cstmt.clearParameter(); // パラメタ情報のクリア
float float value = cstmt.getFloat(1); // OUTパラメタの取得,エラーの発生
```
発生するエラー:KFDJ05006-E

Output attribute is not able to acuire information because it does not exist in a parameter.

• DECIMAL 型使用時の注意事項

DECIMAL 型の OUT パラメタ,または INOUT パラメタを設定するとき,小数点以下のけた数 (以下スケール値)を受け入れない形式の registerOutParameter(int parameterIndex, int sqlType)メソッドを使用するとスケール値は 0 とみなされます。

また, INOUT パラメタへの設定は最後に実行したメソッドのスケール値が有効となります。その ため DECIMAL 型の INOUT パラメタを設定する場合は,スケール値を受け入れない形式の registerOutParameter(int parameterIndex, int sqlType)メソッドを先に設定したあとに setBigDecimal(int parameterIndex, BigDecimal x)メソッドを設定, または setBigDecimal(int parameterIndex, BigDecimal x)メソッドを設定したあとにスケール値を受け入れる形式の registerOutParameter(int parameterIndex, int sqlType, int scale)メソッドを設定してくださ い。このとき,setBigDecimal メソッドに指定する java.math.BigDecimal オブジェクトのスケー ル値,および registerOutParameter メソッドに指定するスケール値はデータベースに定義してい るスケール値と同じにする必要があります。

(例 1) registerOutParameter メソッドを先に設定する場合(定義長(15,5)とする)

cstmt.registerOutParameter(1, Types.DECIMAL);

cstmt.setBigDecimal(1, new java.math.BigDecimal("123.45000"));

- (例 2) scale 付き registerOutParameter メソッドを使用する場合(定義長(15,5)とする) cstmt.setBigDecimal(1, new java.math.BigDecimal("123.45000")); cstmt.registerOutParameter(1,Types.DECIMAL,5);
- データベースから 0 バイトデータを取得する場合の注意事項 データベースから0バイトデータを取得すると、null が返されることがあります。発生条件を次に 示します。

HiRDB の場合

次の条件が重なった場合に発生します。

- データベースに格納されている 0 バイトデータを,ストアドプロシジャの OUT パラメタ,また は INOUT パラメタで取得する場合。
- 列のデータ型が次のどれかの場合。

VARCHAR

- NVARCHAR
- MVARCHAR
- BINARY

BLOB

Oracle の場合

次の条件が重なった場合に発生します。

- データベースに格納されている 0 バイトデータを, ResultSet クラス, ストアドプロシジャの OUT パラメタ,または INOUT パラメタで取得する場合。
- 列のデータ型が 0 バイトデータを格納できるデータ型の場合。

DABroker Library で使用する CallableStatement クラスの制限事項を、次に示します。

表 18-82 CallableStatement クラスの制限事項

| メソッド名    | 制限事項                                                                                              | JDBC <sub>1.0</sub><br>での制限 | JDBC <sub>2.0</sub><br>での制限 |
|----------|---------------------------------------------------------------------------------------------------|-----------------------------|-----------------------------|
| getArray | SQL 配列型をサポートしていないため,無条件に<br>SQLException をスローします。                                                 |                             |                             |
| getBlob  | 接続データベースが Oracle9i, または Oracle10g 以外の場<br>合, SQL BLOB 型をサポートしていないため、無条件に<br>SQLException をスローします。 |                             |                             |
| getClob  | 接続データベースが Oracle9i, または Oracle10g 以外の場<br>合、SQL CLOB型をサポートしていないため、無条件に<br>SQLException をスローします。   |                             |                             |
| getRef   | SQL 構造化型をサポートしていないため、無条件に<br>SQLException をスローします。                                                |                             |                             |

(凡例)

○:該当します。

−:該当しません。

# 18.16 ResultSet クラス

#### 説明

ResultSet クラスでは,主に次の機能を提供します。

- 行単位の ResultSet 内の移動
- 結果データの返却
- 検索結果データが NULL 値かどうかの通知

ResultSet クラスの提供する各メソッドの詳細および使用方法については、JavaSoft 提供の JDBC 関 連ドキュメントを参照してください。

#### 注意事項

- マルチスレッド 一つの ResultSet オブジェクトを複数のスレッドで並行して使用する場合の動作は保証しません。 一つの ResultSet オブジェクトは一つのスレッドで処理してください。
- setFetchSize メソッドの使用について [Statement クラスの](#page-903-0)注意事項を参照してください。
- HiRDB のホールダブルカーソル機能の使用について

DABroker Library では、HiRDB のホールダブルカーソル機能を使用することによって、複数のコ ミットにわたってカーソルを保持できます。使用するためには、接続時にプロパティまたは URL に HIRDB CURSOR=true を設定するか, DataSource クラスの setHiRDBCursorMode(true)を 設定する必要があります。

• ResultSet のクローズ

プーリング使用時(ConnectionPoolDataSource を使用した接続),および XA 使用時 (XADataSource を使用した接続)で ResultSet の close メソッド実行中にデータベースとの物理 的な切断でエラーが発生しコネクションプーリングが使用できなくなった場合, ConnectionEventListener.connectionErrorOccurred は発生しません。

#### 制限事項

DABroker Library で使用する ResultSet クラスの制限事項を、次に示します。

#### 表 18-83 ResultSet クラスの制限事項

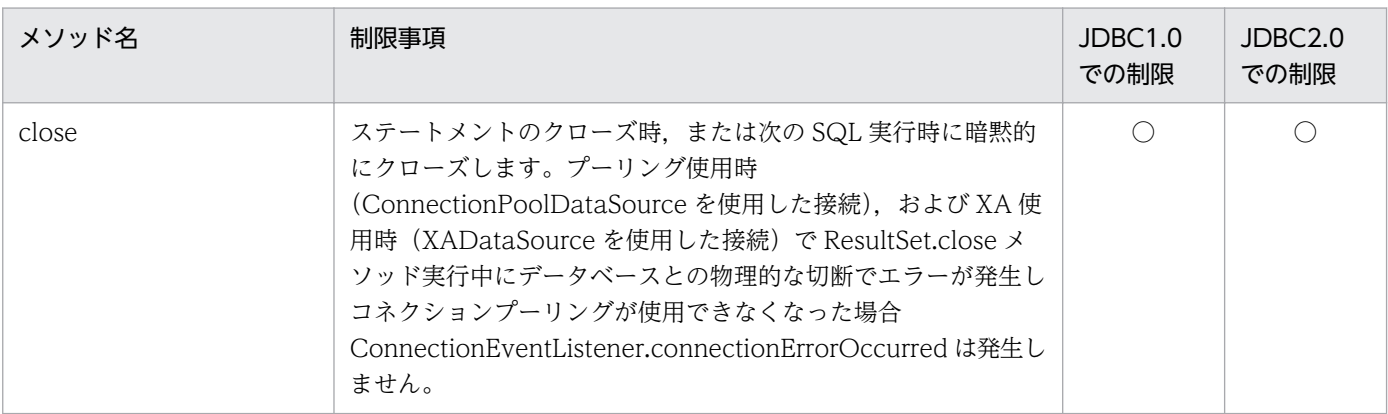

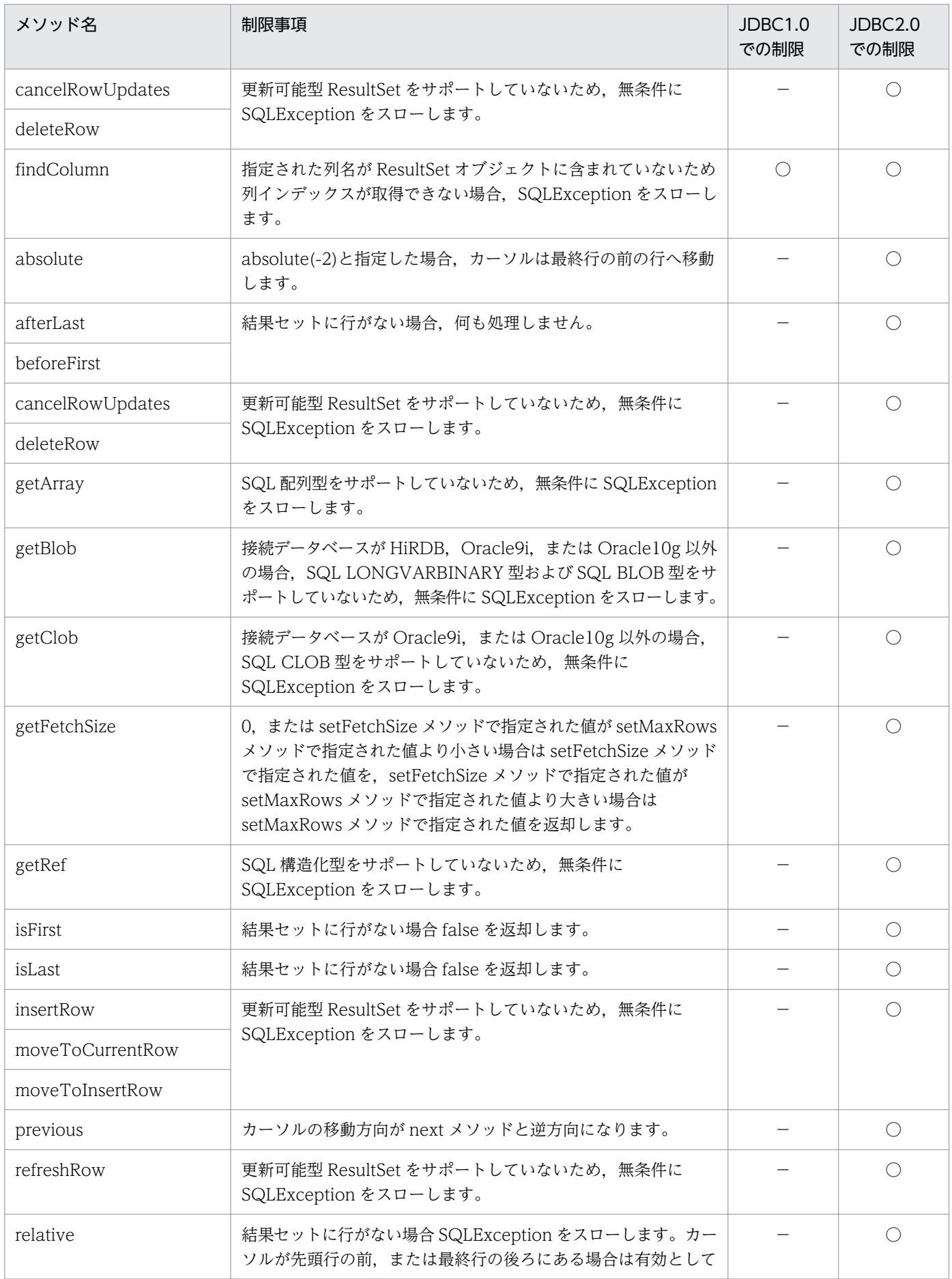

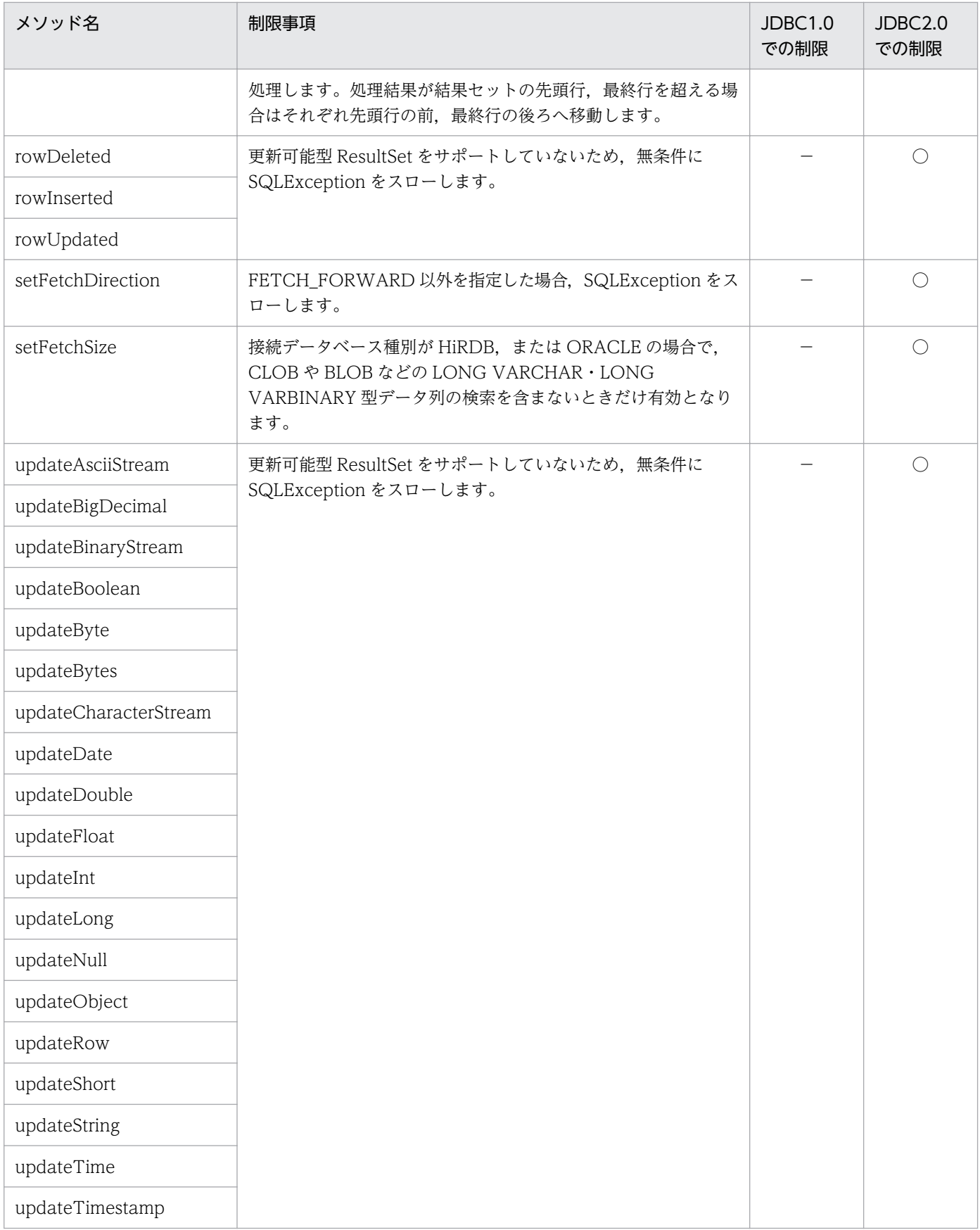

(凡例)

 $\bigcirc$ : 該当します。

−:該当しません。

#### 説明

ResultSetMetaData クラスでは,主に次の機能を提供します。

• ResultSet の各列に対する,データ型およびデータ長のメタ情報の返却

ResultSetMetaData クラスの提供する各メソッドの詳細および使用方法については、JavaSoft 提供の JDBC 関連ドキュメントを参照してください。

#### 制限事項

DABroker Library で使用する ResultSetMetaData クラスの制限事項を、次に示します。

表 18-84 ResultSetMetaData クラスの制限事項

| メソッド名                         | 制限事項                                                                                                    | JDBC1.0<br>での制限 | JDBC2.0<br>での制限 |
|-------------------------------|----------------------------------------------------------------------------------------------------|-----------------|-----------------|
| getCatalogName                | column が0以下、またはカラム数を超えている場合は<br>SQLException をスローします。それ以外の場合、無条件に<br>null を返却します。                                 | ○               | ◯               |
| getColumnClassName            | column が0以下、またはカラム数を超えている場合は<br>SQLException をスローします。それ以外の場合、無条件に<br>false を返却します。                                |                 | ◯               |
| getColumnDisplaySize          | column が0以下、またはカラム数を超えている場合は<br>SQLException をスローします。                                                             | ◯               | $\bigcirc$      |
| getColumnLabel                | column が0以下、またはカラム数を超えている場合は<br>SQLException をスローします。それ以外の場合、カラムのラ<br>ベル (カラムヘッダ) をサポートしていないため、カラム名を<br>返却します。    | $\bigcirc$      | ∩               |
| getColumnName                 | column が0以下、またはカラム数を超えている場合は<br>SQLException をスローします。データベースから返される列<br>名称を返却します。                                   | ◯               | ◯               |
| getColumnType                 | column が0以下、またはカラム数を超えている場合は<br>SQLException をスローします。                                                             | $\bigcirc$      | O               |
| getPrecision                  | column が0以下、またはカラム数を超えている場合は<br>SQLException をスローします。列属性が DECIMAL,<br>NUMERIC の場合は精度を返却し、それ以外は列長を返却し<br>ます。       | ◯               | ◯               |
| getScale                      | column が0以下、またはカラム数を超えている場合は<br>SQLException をスローします。列属性が DECIMAL,<br>NUMERIC の場合は小数点以下のけた数を返却し、それ以外<br>は0を返却します。 | $\bigcirc$      | $\bigcirc$      |
| getSchemaName<br>getTableName | column が0以下、またはカラム数を超えている場合は<br>SQLException をスローします。それ以外の場合、無条件に<br>null を返却します。                                 | $\bigcirc$      | $\bigcirc$      |

<sup>18.</sup> 基本・開発機能の互換機能(DABroker Library を使用したデータベース接続)

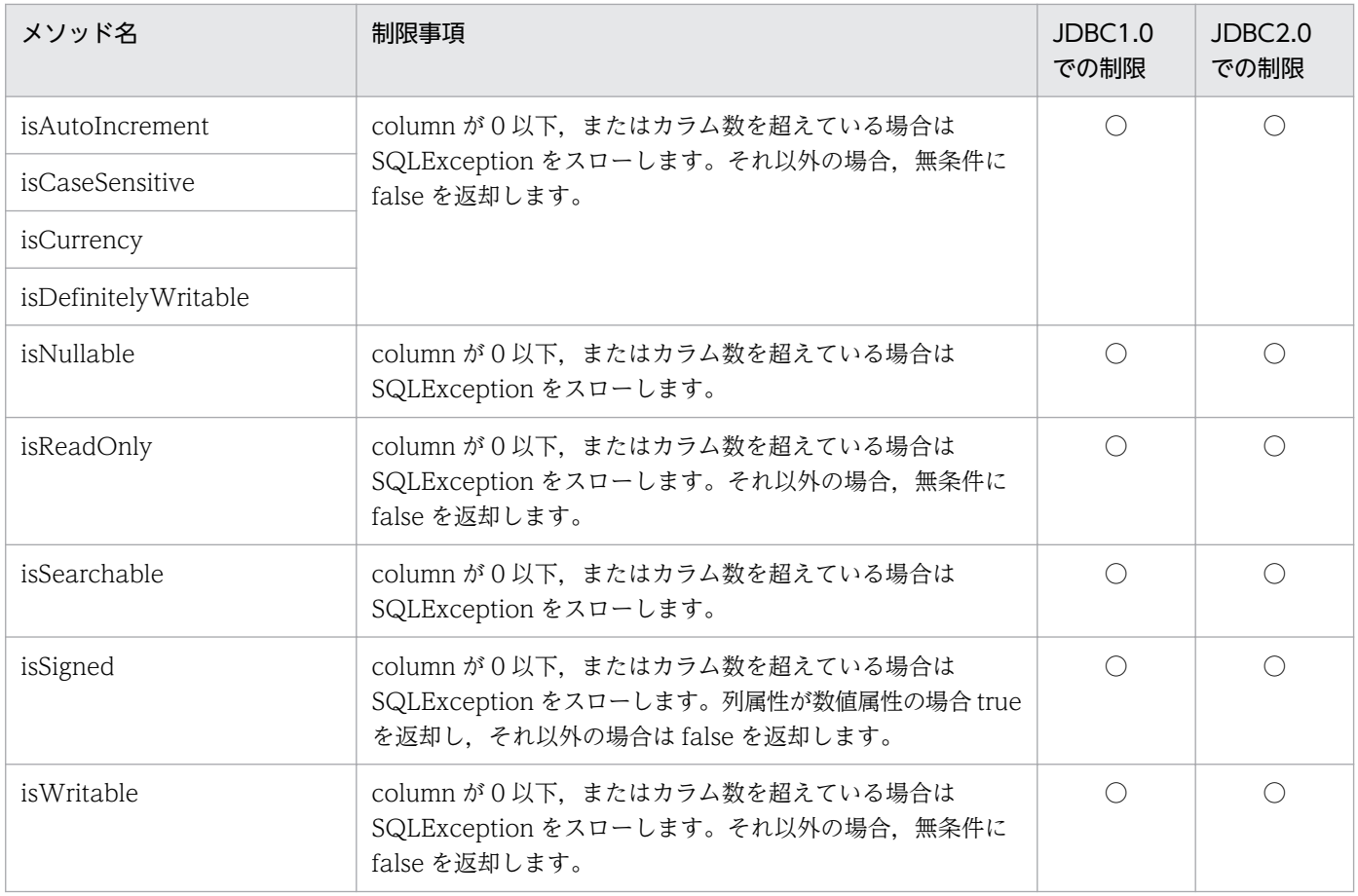

(凡例)

○:該当します。

−:該当しません。

# 18.18 DatabaseMetaData クラス

#### 説明

DatabaseMetaData クラスでは,主に次の機能を提供します。

- 接続データベースに関する各種情報の返却
- 表一覧,列一覧などの一覧系情報を,ResultSet に格納して返却

DatabaseMetaData クラスの提供する各メソッドの詳細および使用方法については、JavaSoft 提供の JDBC 関連ドキュメントを参照してください。

#### 制限事項

DABroker Library で使用する DatabaseMetaData クラスの制限事項を、次に示します。

### 表 18-85 DatabaseMetaData クラスの制限事項

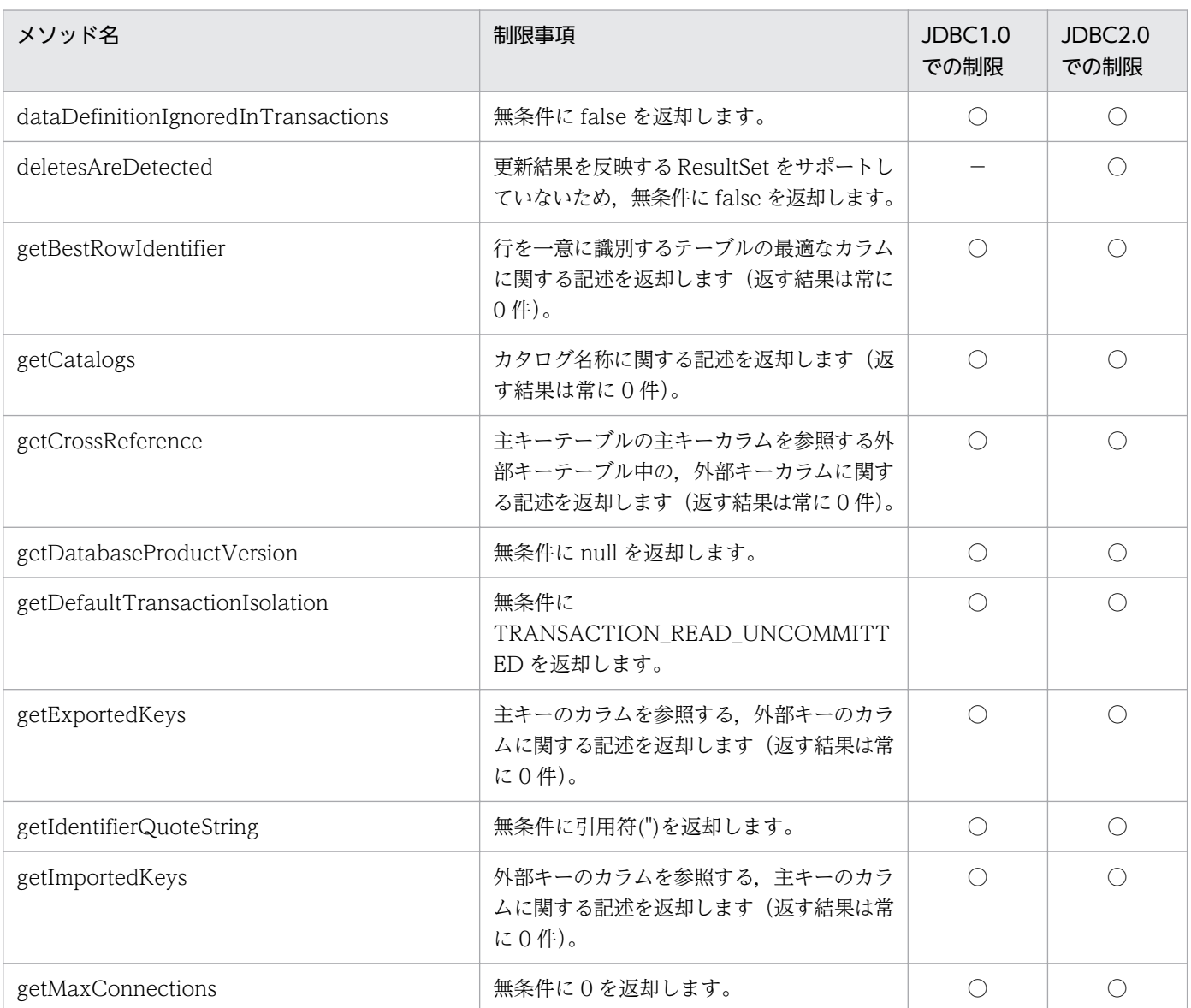

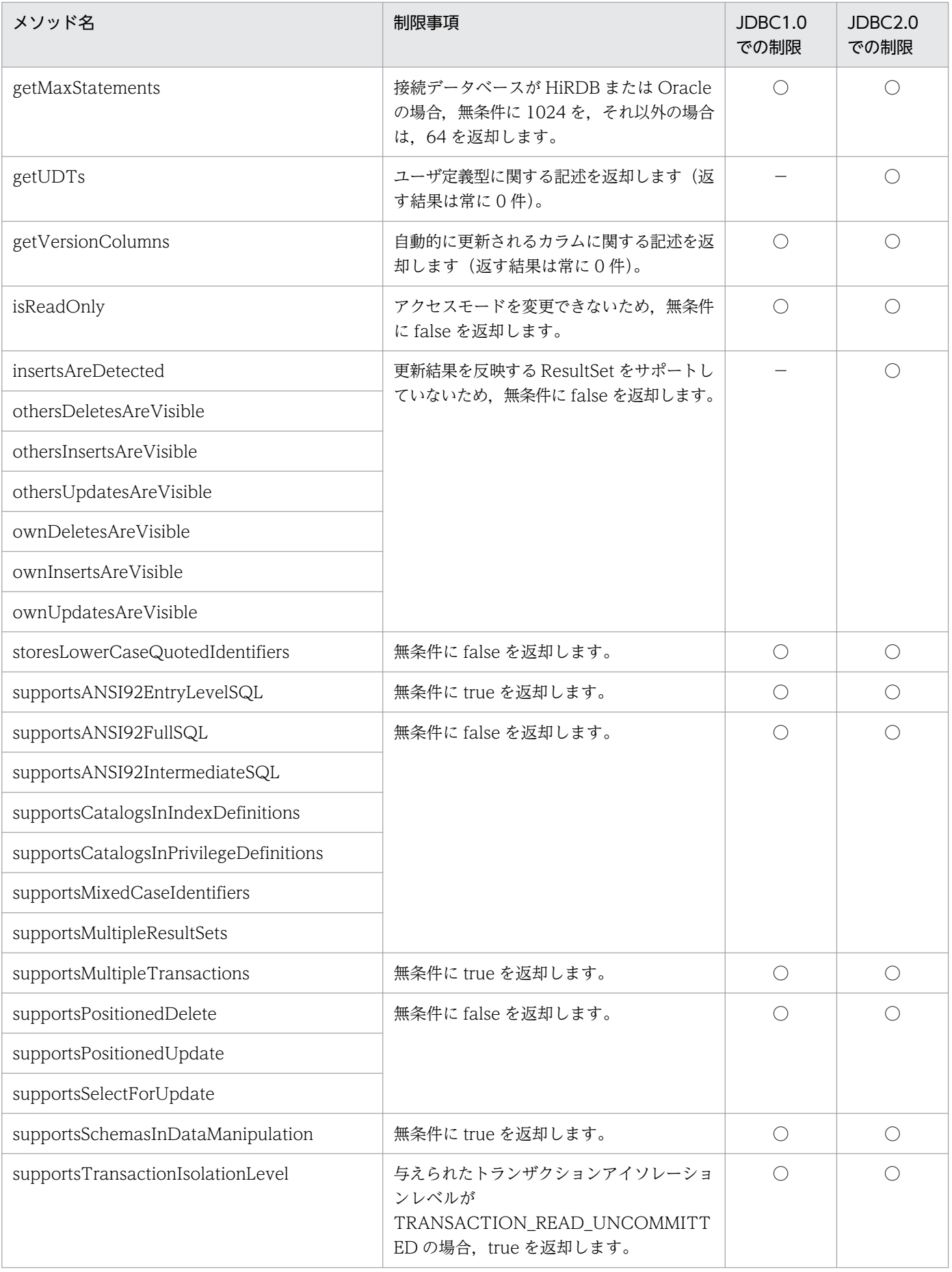

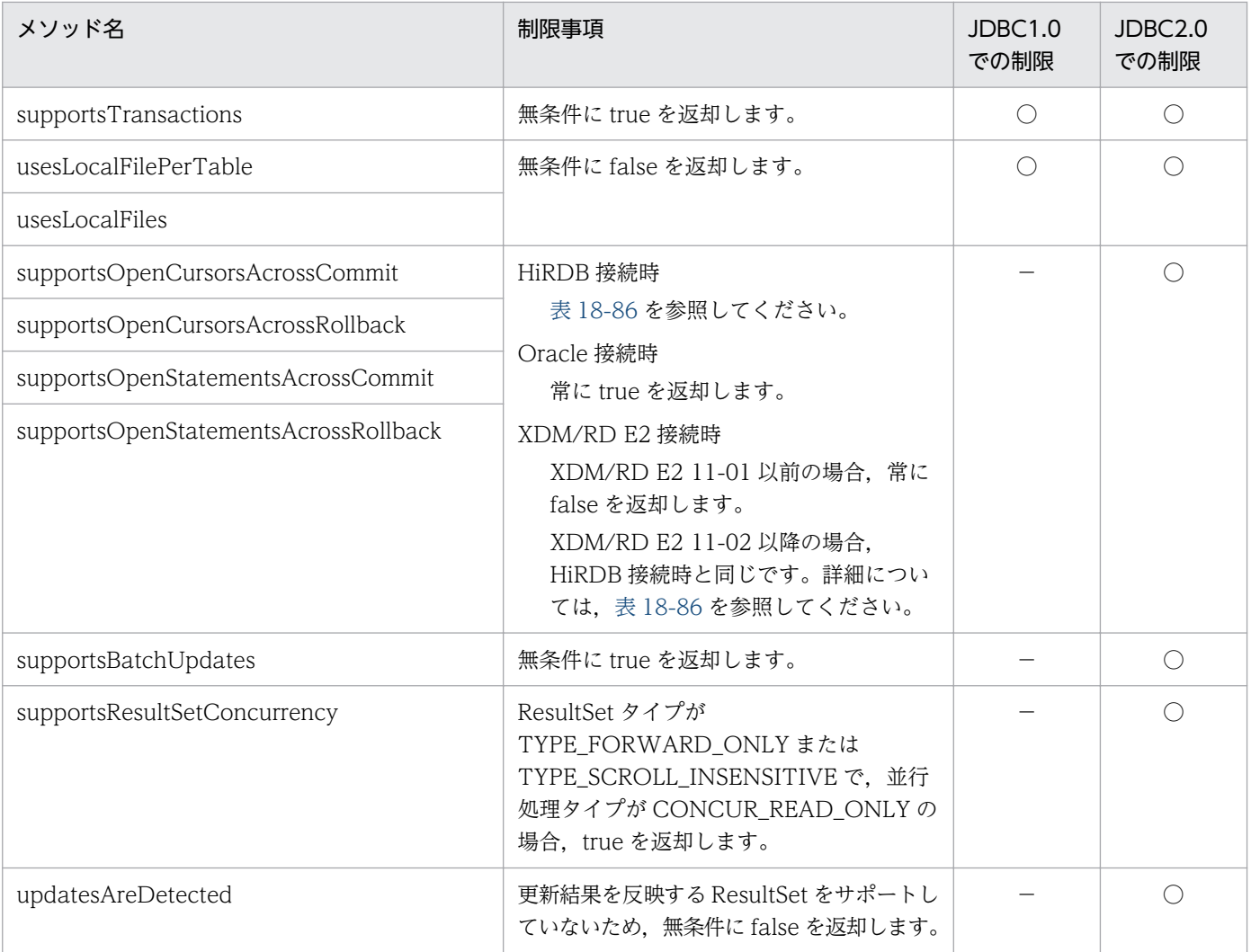

(凡例)

○:該当します。

−:該当しません。

# 表 18-86 HiRDB 接続時の supportsOpenXXXX メソッドの戻り値

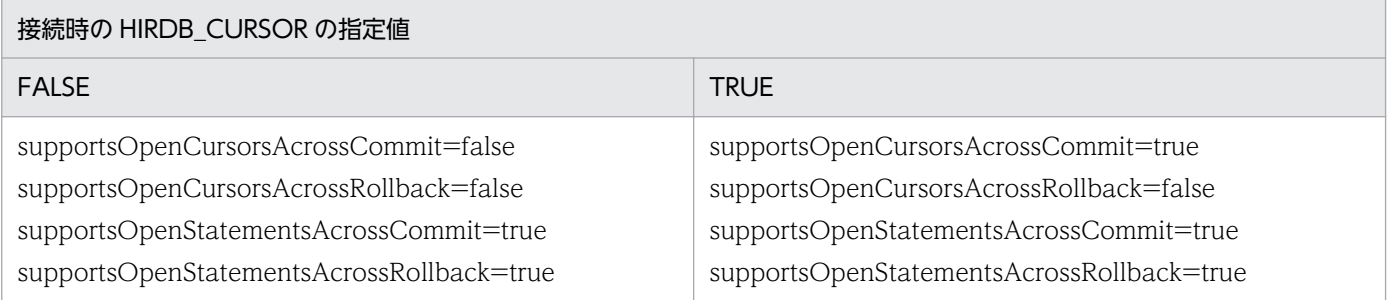

# 18.19 DataSource クラス

#### 説明

DataSource クラスでは、次の機能を提供します。

• データベースの接続情報の設定および取得

このクラスのパッケージ名は、JP.co.Hitachi.soft.DBPSV\_Driver です。

### JdbcDbpsvDataSource クラス

JDBC2.0 拡張機能で提供する, JNDI 連携機能を使用したデータベースへアクセスするためのインタ フェースです。

## 表 18-87 JdbcDbpsvDataSource クラスのメソッド一覧

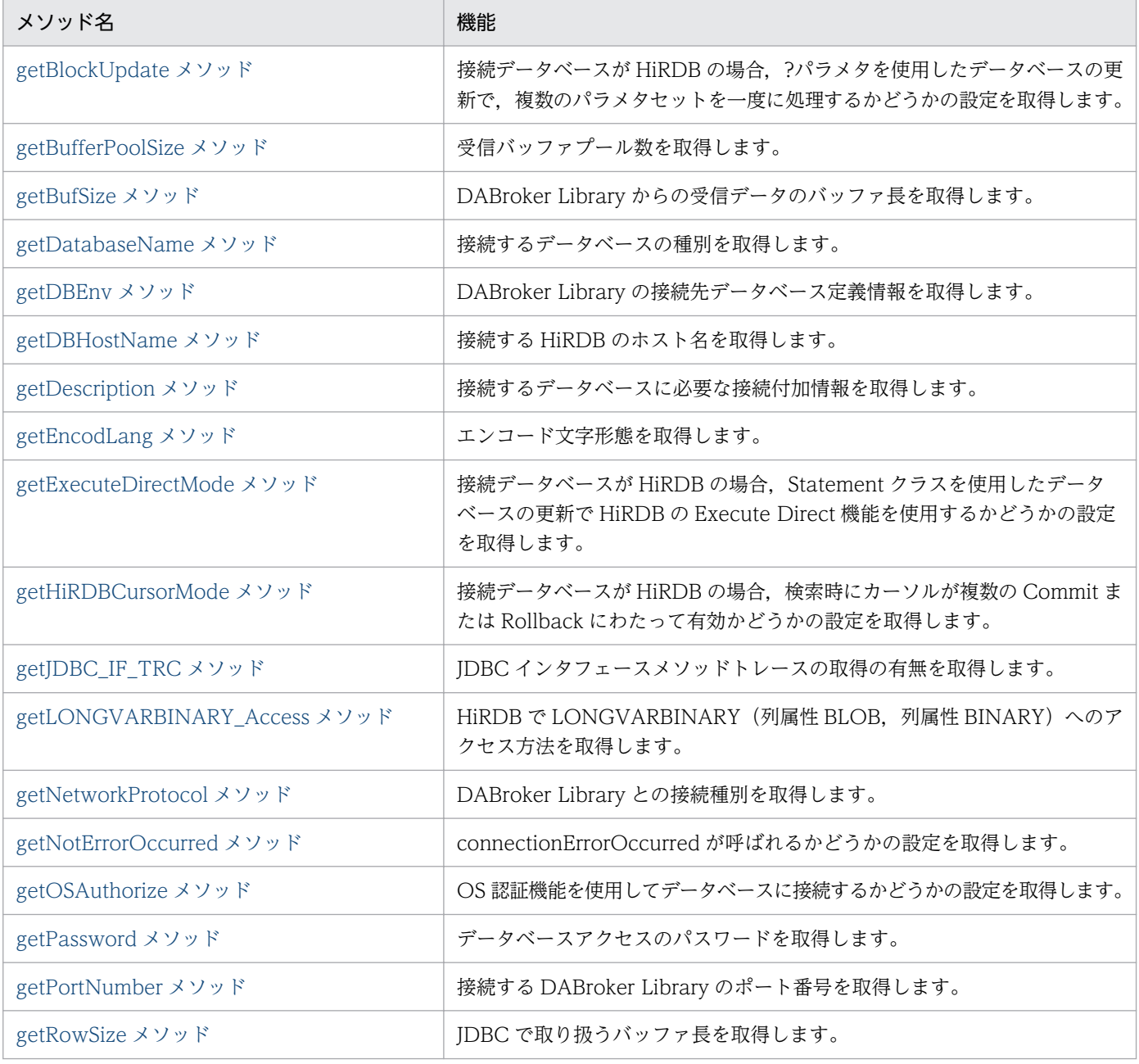

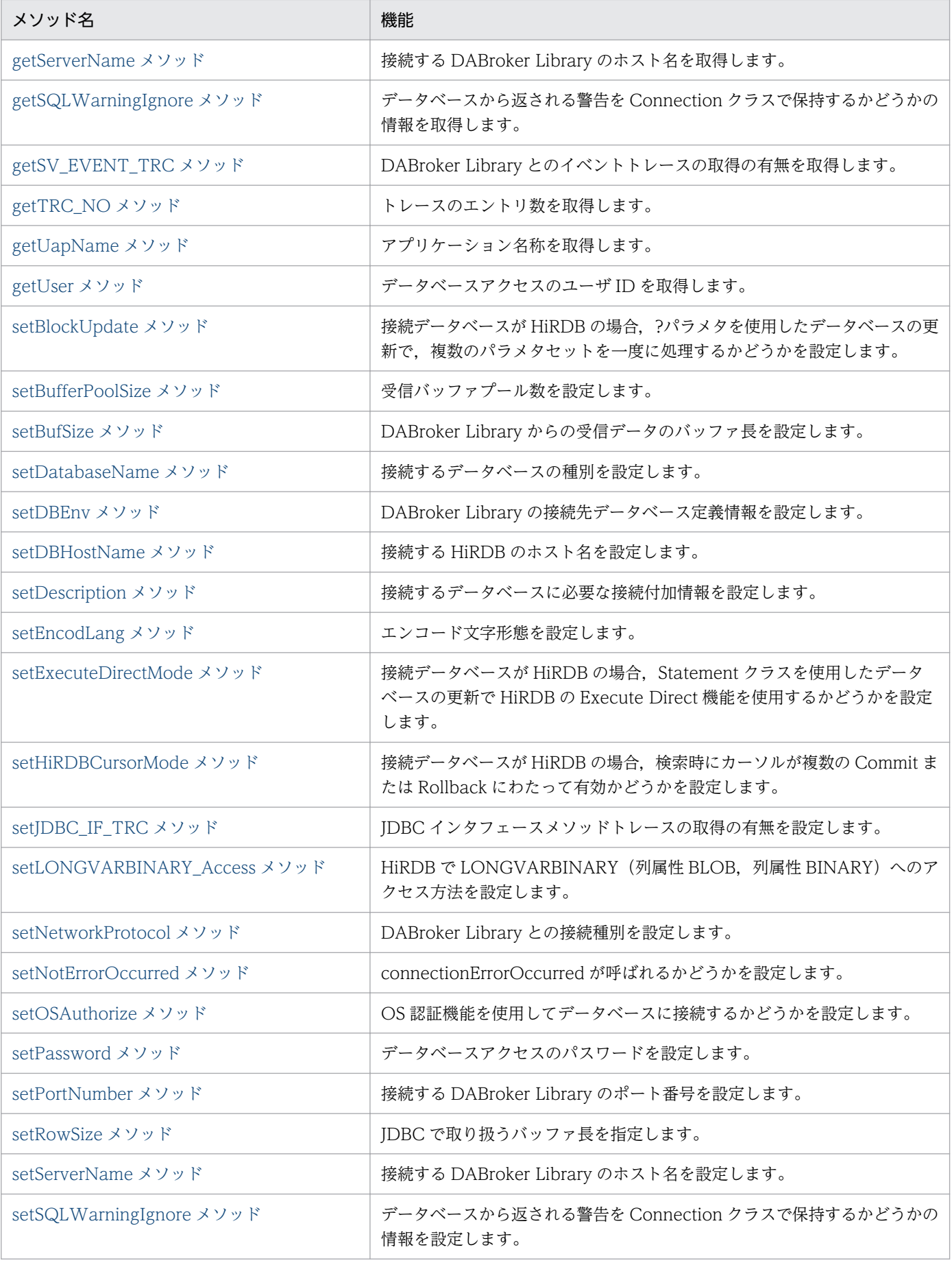

<span id="page-929-0"></span>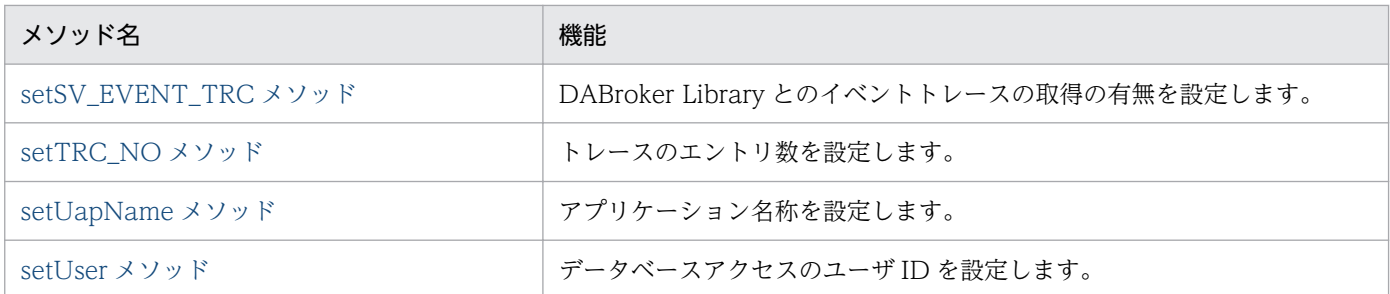

#### JdbcDbpsvXADataSource クラス

JDBC2.0 拡張機能で提供する,トランザクション連携のためのインタフェースです。

#### 表 18-88 JdbcDbpsvXADataSource クラスのメソッド一覧

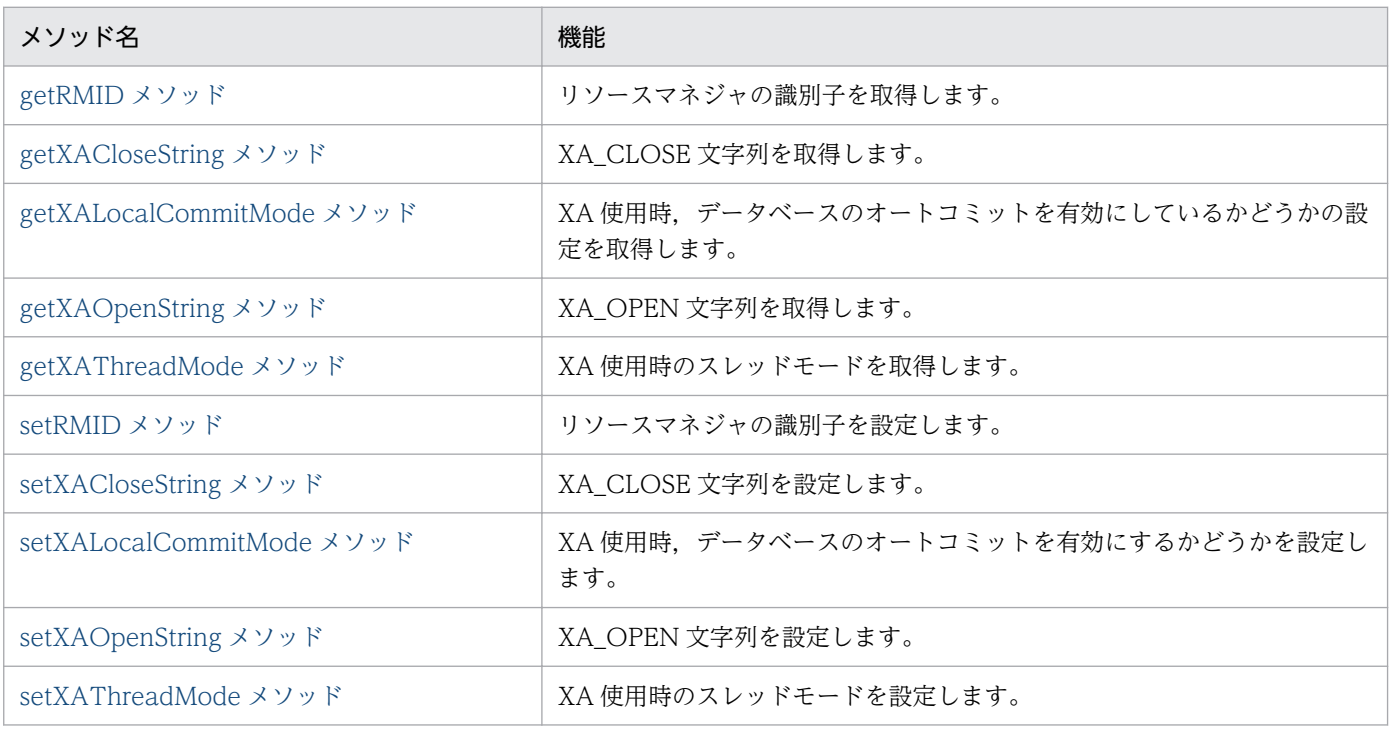

# getBlockUpdate メソッド

#### 説明

接続データベースが HiRDB の場合、?パラメタを使用したデータベースの更新で、複数のパラメタセット を一度に処理するかどうかの設定情報を取得します。

### 形式

public boolean getBlockUpdate();

## パラメタ

なし

## <span id="page-930-0"></span>例外

なし

## 戻り値

boolean:

複数のパラメタセットを一度に処理するかどうかを次の値で取得します。

- true 複数のパラメタセットを一度に処理します。
- false 複数のパラメタセットを一つずつ分割して処理します。

# getBufferPoolSize メソッド

## 説明

setBufferPoolSize メソッドで設定した、受信バッファプール数を取得します。setBufferPoolSize メソッ ドで受信バッファプール数が設定されていない場合は,0 を取得します。

このメソッドは,受信バッファプール数が設定されている場合に使用します。受信バッファプール数の設 定については,「[18.5 受信バッファのプーリングの設定」](#page-784-0)を参照してください。

## 形式

public int getBufferPoolSize();

## パラメタ

なし

## 例外

なし

## 戻り値

int:

受信バッファプール数を取得します。

# <span id="page-931-0"></span>getBufSize メソッド

## 説明

setBufSize メソッドで設定した,DABroker Library からの受信データを格納するためのバッファ長を取 得します。

setBufSize メソッドで受信バッファ長が設定されていない場合は、64 を取得します。

## 形式

public int getBufSize();

## パラメタ

なし

## 例外

なし

## 戻り値

int:

バッファ長を取得します。

# getDatabaseName メソッド

## 説明

setDatabaseName メソッドで設定された,接続するデータベースの種別を取得します。

接続データベース種別が設定されていない場合は,null を取得します。

## 形式

public String getDatabaseName();

## パラメタ

なし

## 例外

なし

# <span id="page-932-0"></span>戻り値

String:

接続するデータベースの種別を取得します。

# getDBEnv メソッド

### 説明

setDBEnv メソッドで設定された、接続するデータベースに対する接続先データベース定義情報を取得し ます。

接続先データベース定義情報が設定されていない場合は,null を取得します。

## 形式

public String getDBEnv();

## パラメタ

なし

## 例外

なし

## 戻り値

String:

DABroker Library に設定してある,接続先データベース定義情報を取得します。

# getDBHostName メソッド

### 説明

setDBHostName メソッドで設定された、接続する HiRDB のホスト名を取得します。

HiRDB のホスト名が設定されていない場合は、null を取得します。

## 形式

public String getDBHostName();

# <span id="page-933-0"></span>パラメタ

なし

## 例外

なし

# 戻り値

String:

HiRDB のホスト名を取得します。

# getDescription メソッド

## 説明

setDescription メソッドで設定された、接続するデータベースに必要な接続付加情報を取得します。 接続付加情報が設定されていない場合は、null を取得します。

## 形式

public String getDescription();

# パラメタ

なし

## 例外

なし

## 戻り値

String: 接続付加情報を取得します。

# getEncodLang メソッド

## 説明

エンコード文字形態を取得します。

<sup>18.</sup> 基本・開発機能の互換機能(DABroker Library を使用したデータベース接続)

# <span id="page-934-0"></span>形式

public String getEncodLang();

# パラメタ

なし

# 例外

なし

# 戻り値

String:

setEncodLang メソッドで設定した、文字エンコーディング情報を取得します。

# getExecuteDirectMode メソッド

## 説明

接続データベースが HiRDB の場合, INSERT, UPDATE, DELETE など, Statement クラスを使用し たデータベースの更新で, HiRDB の Execute Direct 機能を使用するかどうかの設定情報を取得します。

## 形式

public boolean getExecuteDirectMode();

## パラメタ

なし

## 例外

なし

## 戻り値

boolean:

Execute Direct 機能を使用するかどうかを次の値で取得します。

• true

Execute Direct 機能を使用します。

• false

Execute Direct 機能を使用しません。

# <span id="page-935-0"></span>getHiRDBCursorMode メソッド

### 説明

HiRDB で検索時にカーソルが複数の Commit にわたって有効かどうかの設定情報を取得します。

MetaData を取得する場合, true を指定して LOCK TABLE UNTIL DISCONNECT をしないで, 複数 の Commit にわたって Fetch をするとエラーが発生します。MetaData を取得する場合は、true を設定 しないでください。

MetaData を取得する場合,false またはデフォルトの状態で ResultSet の Fetch 実行中に Commit を実 行するとエラーが発生します。

この機能を使用する場合,マニュアル「HiRDB SQL リファレンス」の DECLARE CURSOR(カーソル 宣言)形式 1 を参照してください。

## 形式

public boolean getHiRDBCursorMode();

## パラメタ

なし

## 例外

なし

## 戻り値

boolean:

HiRDB で検索時にカーソルが複数の Commit にわたって有効かどうかの設定情報を次の値で取得しま す。

• true

カーソルは保持されます。アプリケーションは続けて Fetch できます(LOCK TABLE UNTIL DISCONNECT が前提です)。

• false

カーソルはクローズされますが、ステートメントは有効です。アプリケーションは、Prepare しな いで,再度 Execute できます。
# getJDBC\_IF\_TRC メソッド

### 説明

setJDBC\_IF\_TRC メソッドで設定した, JDBC インタフェースメソッドトレースの取得の有無を取得しま す。

### 形式

public boolean getJDBC\_IF\_TRC();

### パラメタ

なし

#### 例外

なし

### 戻り値

boolean:

- トレースの取得の有無を次の値で取得します。
- true 取得します。
- false 取得しません。

# getLONGVARBINARY\_Access メソッド

#### 説明

setLONGVARBINARY Access メソッドで指定された, LONGVARBINARY (列属性 BLOB, 列属性 BINARY)のデータベースアクセス方法の設定情報を返却します。

### 形式

public String getLONGVARBINARY\_Access();

# パラメタ

なし

### 例外

なし

### 戻り値

String:

LONGVARBINARY (列属性 BLOB, 列属性 BINARY)のデータベースアクセス方法の設定情報を取 得します。何も設定されていない場合,"REAL"を返却します。

• "REAL"

実データでアクセスします。

• "LOCATOR" HiRDB の位置付け子 (locator) 機能を使用してアクセスします。

# getNetworkProtocol メソッド

### 説明

setNetworkProtocol メソッドで設定された、DABroker Library との接続種別を取得します。

接続種別が設定されていない場合は,null を取得します。

### 形式

public String getNetworkProtocol();

## パラメタ

なし

### 例外

なし

## 戻り値

String: 接続種別を取得します。

# getNotErrorOccurred メソッド

### 説明

ConnectionEventListener.connectionErrorOccurred の発生を抑止するかどうかの設定情報を取得しま す。

## 形式

public boolean getNotErrorOccurred();

# パラメタ

なし

## 例外

なし

# 戻り値

boolean:

ConnectionEventListener.connectionErrorOccurred を発生させるかどうかの設定情報を次の値で 取得します。

- true connectionErrorOccurred を発生させません。
- false

connectionErrorOccurred を発生させます。

# getOSAuthorize メソッド

### 説明

OS 認証機能を使用してデータベースに接続するかどうかの設定情報を取得します。

このメソッドは、setOSAuthorize(boolean Mode)メソッドで設定した内容を取得します。

setOSAuthorize(boolean Mode)メソッドが呼び出されなかった場合は、false が設定されます。

## 形式

public boolean getOSAuthorize();

## パラメタ

なし

## 例外

なし

### 戻り値

boolean:

OS 認証機能を使用するかどうかの設定情報を次の値で取得します。

- true OS 認証機能を使用します。
- false

OS 認証機能を使用しません。

# getPassword メソッド

### 説明

setPassword メソッドで設定した、データベースアクセスのパスワードを取得します。

setPassword メソッドでパスワードが設定されていない場合は、null を取得します。setPassword メソッ ドでパスワードを設定し,ユーザ ID とパスワードを引数に持つ getConnection メソッドを呼び出した場 合は、getConnection メソッドで指定したパスワードを取得します。

## 形式

public String getPassword();

## パラメタ

なし

## 例外

なし

## 戻り値

String:

パスワードを取得します。

# getPortNumber メソッド

### 説明

setPortNumber メソッドで設定された、DABroker Library のポート番号を取得します。

ポート番号が設定されていない場合は,「40179」を取得します。

### 形式

public int getPortNumber();

### パラメタ

なし

### 例外

なし

### 戻り値

int:

DABroker Library のポート番号を取得します。

# getRowSize メソッド

#### 説明

JDBC で取り扱うバッファ長を取得します。

### 形式

public int getRowSize();

## パラメタ

なし

### 例外

なし

## 戻り値

int:

バッファ長を取得します。指定を省略した場合は,16 を取得します。

## getServerName メソッド

#### 説明

setServerName メソッドで設定された、DABroker Library のホスト名を取得します。

DABroker Library のホスト名が設定されていない場合は、null を取得します。

### 形式

public String getServerName();

### パラメタ

なし

#### 例外

なし

## 戻り値

String:

DABroker Library のホスト名または IP アドレスを取得します。

# getSQLWarningIgnore メソッド

### 説明

データベースから返される警告を Connection クラスで保持するかどうかの設定情報を取得します。

### 形式

public boolean getSQLWarningIgnore();

### パラメタ

なし

## 例外

なし

## 戻り値

boolean:

警告を保持しないかどうかの設定情報を次の値で取得します。

- true 警告を保持しません。
- false 警告を保持します。

# getSV\_EVENT\_TRC メソッド

### 説明

setSV\_EVENT\_TRC メソッドで設定した,DABroker Library とのイベントトレースの取得の有無を取 得します。

## 形式

public boolean getSV EVENT TRC();

## パラメタ

なし

### 例外

なし

## 戻り値

boolean:

- トレースの取得の有無を次の値で取得します。
- true 取得します。
- false 取得しません。

# getTRC\_NO メソッド

#### 説明

setTRC\_NO メソッドで設定した,トレースのエントリ数を取得します。

setTRC\_NO メソッドでエントリ数が指定されていない場合は,100 を取得します。

### 形式

public int getTRC\_NO();

### パラメタ

なし

#### 例外

なし

#### 戻り値

int:

トレースのエントリ数を取得します。

# getUapName メソッド

#### 説明

setUapName メソッドで設定した,アプリケーション名称を取得します。

setUapName メソッドでアプリケーション名称が設定されていない場合は,JDBC ドライバの製品名称を 取得します。

### 形式

public String getUapName();

### パラメタ

なし

#### 例外

なし

## 戻り値

String:

アプリケーション名称を取得します。

## getUser メソッド

#### 説明

setUser メソッドで設定した,データベースアクセスのユーザ ID を取得します。

setUser メソッドでユーザ ID が設定されていない場合は、null を取得します。

setUser メソッドでユーザ ID を設定し、ユーザ ID とパスワードを引数に持つ getConnection メソッド を呼び出した場合は、getConnection メソッドで指定したユーザ ID を取得します。

### 形式

public String getUser();

#### パラメタ

なし

### 例外

なし

### 戻り値

String:

ユーザ ID を取得します。

# setBlockUpdate メソッド

#### 説明

接続データベースが HiRDB の場合,?パラメタを使用したデータベースの更新で,複数のパラメタセット を一度に処理するかどうかを設定します。

このメソッドが呼び出されない場合は,false を設定します。

この指定は、接続データベースが HiRDB の場合だけ有効です。HiRDB 以外のデータベースの場合は、指 定の有無にかかわらず,複数のパラメタセットを一つずつ分割して処理します。DABroker Library を使

用してデータベースに接続するための各種情報の設定については,「[18.3 DABroker Library の初期設](#page-759-0) [定](#page-759-0)」を参照してください。

#### 形式

public void setBlockUpdate(boolean Mode);

### パラメタ

Mode:

複数のパラメタセットを一度に処理するかどうかを次の値で設定します。

- true 複数のパラメタセットを一度に処理します。
- false 複数のパラメタセットを一つずつ分割して処理します。

#### 例外

なし

#### 戻り値

なし

### setBufferPoolSize メソッド

#### 説明

受信バッファプール数を設定します。

0 を設定した場合,受信バッファプール数は設定されません。この場合,すべての受信バッファをプール します。0 未満の値を設定した場合,またはこのメソッドで受信バッファプール数を明示的に設定してい ない場合は,0 を仮定して,すべての受信バッファをプールします。

1025 以上の値を指定した場合は,1024 を仮定します。

値を仮定した場合は,Exception トレースログにメッセージ(KFDJ30010-W)を出力します。ただし, SQLWarning は作成されません。メッセージの詳細については,マニュアル「アプリケーションサーバ メッセージ(構築/運用/開発用)」の「KFDJ30010-W」を参照してください。受信バッファプール数の 設定については,「[18.5 受信バッファのプーリングの設定」](#page-784-0)を参照してください。

public void setBufferPoolSize(int size);

### パラメタ

size:

受信バッファプール数を設定するかどうかを指定します。また,受信バッファプール数を設定する場 合,受信バッファプールの数を指定します。

次の値で指定します。

 $\bullet$  0

受信バッファプール数を指定しません。この場合,すべての受信バッファがプールされます。これ は,明示的に受信バッファプール数を指定しない場合と同じ動作です。

•  $1 \sim 1024$ 

受信バッファプール数を指定する場合に,プールする受信バッファの数を 1〜1024 の範囲で指定し ます。

#### 例外

なし

#### 戻り値

なし

### setBufSize メソッド

#### 説明

DABroker Library からの受信データを格納するためのバッファ長を設定します。

このメソッドが呼び出されない場合は、受信バッファ長として64を仮定します。

1 より小さい値を設定した場合は 64 を仮定します。

16000 より大きい値を指定した場合は 16000 を仮定します。

値を仮定した場合は,Exception トレースログにメッセージ(KFDJ30009-W)を出力します。メッセー ジは,DataSource.getConnection()メソッド,PooledConnection.getConnection()メソッド,または XAConnection.getConnection()メソッドによって,Connection オブジェクトを取得するときに出力し ます。メッセージの詳細については,マニュアル「アプリケーションサーバ メッセージ(構築/運用/開 発用)」の「KFDJ30009-W」を参照してください。

BLOB データなどの長大データを使用する場合,想定されるデータ以上の値を指定してください。

このメソッドの指定値の上限が 16000 キロバイトのため、BLOB データなど、16000 キロバイトを超え る長大データにはアクセスできません。データベース種別が HiRDB の場合は、指定したバイト数を取り 出す STRING のインタフェース(BLOB データの部分抽出機能)があるため,ここで指定したサイズ以 下のサイズに分割してから取り出してください。BLOB データの部分抽出機能の詳細については、マニュ アル「HiRDB UAP 開発ガイド」,およびマニュアル「HiRDB SQL リファレンス」を参照してください。

### 形式

public void setBufSize(int buf\_size);

### パラメタ

buf size:

バッファ長を 1〜16000 の範囲(単位:キロバイト)で指定します。

#### 例外

なし

#### 戻り値

なし

## setDatabaseName メソッド

#### 説明

接続するデータベースの種別を設定します。

このメソッドは,データベースとの接続時に必ず呼び出します。

#### 形式

public void setDatabaseName(String database name);

### パラメタ

database name:

接続するデータベースの種別を指定します。

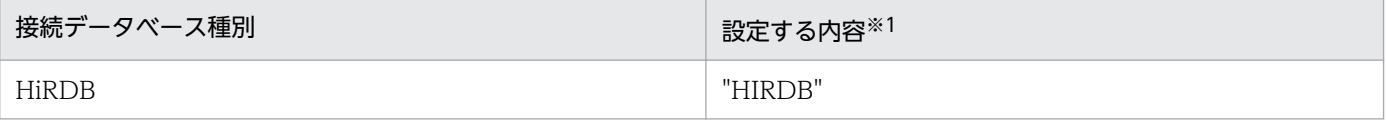

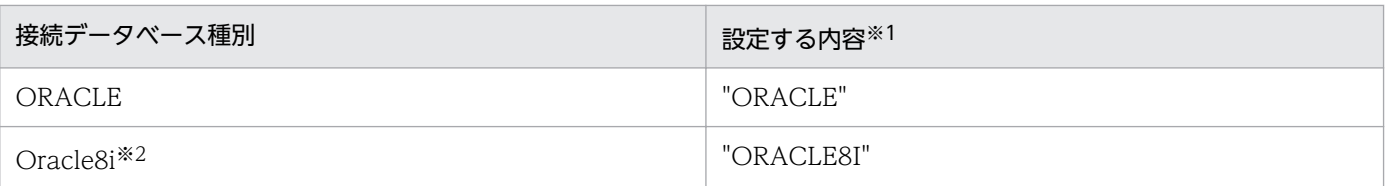

注※1

設定する内容には,大文字,小文字および大文字・小文字の混在する内容を指定できます。

注※2

接続データベース種別に Oracle8i を指定して,DABroker Library 環境設定の「使用する ORACLE のバージョン」に ORACLE9i を指定した場合, Oracle9i に, ORACLE10g を指定した場合, Oracle10g に接続できます。

#### 例外

引数の内容が null の場合,または接続データベース種別に上記の内容以外が指定された場合は, SQLException をスローします。

#### 戻り値

なし

### setDBEnv メソッド

#### 説明

DABroker Library の接続先データベース定義情報を設定します。

接続するデータベースに対応する,DABroker Library の接続先データベース定義情報を次の形式で指定 します。

データベース種別名:データベース名

このメソッドは、接続するデータベースが DABroker Library-Database Connection Server 経由の場 合,必ず呼び出します。接続するデータベースが DABroker Library-Database Connection Server 経由 以外の場合は,設定は無視されます。

#### 形式

public void setDBEnv(String db\_env);

### パラメタ

db\_env:

接続先データベース定義情報を指定します。

### 例外

なし

### 戻り値

なし

# setDBHostName メソッド

### 説明

接続する HiRDB のホスト名を設定します。

このメソッドで指定した値は、接続データベース種別が HiRDB のときだけ有効です。ただし、接続付加 情報に HiRDB クライアントの環境変数グループ名を指定している場合は,値をこのメソッドで指定して も有効となりません。

### 形式

public void setDBHostName(String db host name);

# パラメタ

db\_host\_name:

HiRDB のホスト名を指定します。

### 例外

なし

### 戻り値

なし

# setDescription メソッド

### 説明

接続するデータベースに必要な接続付加情報を設定します。

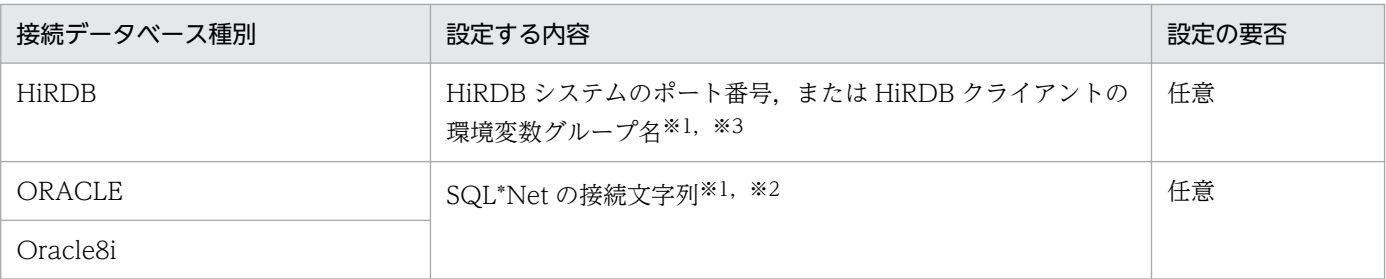

注※1

省略時には,DABroker Library の動作環境定義の指定値が有効となります。

注※2

XA 使用時には、XA OPEN 文字列で指定したデータベース名を指定します。

注※3

HiRDB クライアントの環境変数グループ名を指定する場合は,グループ名の先頭に@を付加します。 (例)

• Windows の場合

HiRDB クライアントの環境変数グループ名が HiRDB ENV GROUP のときは、次のように指 定します。

@DABENVGRP=HiRDB\_ENV\_GROUP

• UNIX の場合

HiRDB クライアントの環境変数グループ名のパスが/HiRDB\_P/Client/HiRDB.ini のときは, 次のように指定します。

@DABENVGRP=/HiRDB\_P/Client/HiRDB.ini

@DABENVGRP=<環境変数グループ名>を指定する場合は,指定内容に半角の空白を含めないでく ださい。指定内容が次に示す例のどれかに該当する場合,DBID は正しく設定されません。

(例)

@DABENVGRP=<環境変数グループ名>の指定内容に半角スペースを含みます。環境変数グルー プ名は HiRDB\_ENV\_GROUP(Windows の場合),または/HiRDB\_P/Client/HiRDB.ini (UNIX の場合)とします。

半角の空白を△で示します。

• Windows の場合

 @△DABENVGRP=HiRDB\_ENV\_GROUP @DABENVGRP△=HiRDB\_ENV\_GROUP @DABENVGRP=△HiRDB\_ENV\_GROUP @DABENVGRP=HiRDB\_ENV\_GROUP△

• UNIX の場合

 @△DABENVGRP=/HiRDB\_P/Client/HiRDB.ini @DABENVGRP△=/HiRDB\_P/Client/HiRDB.ini

### 形式

public void setDescription(String description);

## パラメタ

description:

接続付加情報を指定します。

### 例外

なし

### 戻り値

なし

## setEncodLang メソッド

#### 説明

エンコード文字形態を設定します。

String オブジェクトの取得時に unicode から変換する場合, JavaVM の標準エンコードを利用しないで, 指定したエンコードを利用します。

なお, UNIX の場合, setEncodLang に指定する言語モードは、DABroker Library の言語モードと合わ せる必要があります。言語モードは,DABroker Library 動作環境定義ファイルの共通設定項目の DAB\_LANG(LANG 環境変数)で指定します。DABroker Library 動作環境定義ファイルについては, 「[18.24.1 DABroker Library 動作環境定義ファイル](#page-977-0)」を参照してください。

### 形式

public void setEncodLang(String encode\_lang);

## パラメタ

encode\_lang:

データ変換で使用する文字エンコーディング情報を指定します。

### 例外

なし

## 戻り値

なし

# setExecuteDirectMode メソッド

### 説明

接続データベースが HiRDB の場合, INSERT, UPDATE, DELETE など, Statement クラスを使用し たデータベースの更新で, HiRDB の Execute Direct 機能を使用するかどうかを設定します。

このメソッドが呼び出されない場合は、false を設定します。

この指定は接続データベースが HiRDB の場合だけ有効です。HiRDB 以外のデータベースの場合は、指定 の有無にかかわらず、Execute Direct 機能を使用しません。

## 形式

public void setExecuteDirectMode(boolean Mode);

# パラメタ

Mode:

HiRDB の Execute Direct 機能を使用するかどうかを次の値で設定します。

• true

Execute Direct 機能を使用します。

• false Execute Direct 機能を使用しません。

## 例外

なし

## 戻り値

なし

# setHiRDBCursorMode メソッド

#### 説明

HiRDB で検索時にカーソルが複数の Commit にわたって有効かどうかを設定します。このメソッドが呼 び出されない場合は,false が設定されます。

なお、この機能を使用する場合、マニュアル「HiRDB SQL リファレンス」の DECLARE CURSOR (カー ソル宣言)形式 1 を参照してください。

#### 形式

public void setHiRDBCursorMode(boolean Mode);

## パラメタ

Mode:

HiRDB で検索時にカーソルが複数の Commit にわたって有効かどうかを次の値で設定します。

 $\cdot$  true

カーソルは保持されます。アプリケーションは続けて Fetch できます(LOCK TABLE UNTIL DISCONNECT が前提です)。

• false

カーソルはクローズされますが、ステートメントは有効です。アプリケーションは、Prepare しな いで,再度 Execute できます。

### 例外

なし

#### 戻り値

なし

#### 注意事項

- 接続データベースが HiRDB 以外の場合,指定値は無視されます。
- ORACLE では,常にカーソルは複数の Commit,または Rollback にわたって有効です。
- SELECT, INSERT, DELETE, UPDATE, PURGE および CALL のどれかでアクセスする次のス キーマ資源に対して、ほかのユーザが定義系 SQL 文を発行すると、スキーマ資源にアクセスしていた コネクションを DISCONNECT するまでの間,定義系 SQL は排他待ちの状態になります。
	- 表
	- ビュー
	- ストアドプロシジャ

- ストアドファンクション
- 抽象データ型
- XADataSource を使用して、バージョンが 07-01 より前の HiRDB に接続した場合、true にしても有 効になりません。

#### true を設定する場合の注意事項

- MetaData を取得する場合, true を指定して LOCK TABLE UNTIL DISCONNECT をしないで, 複数の Commit にわたって Fetch をするとエラーが発生します。MetaData を取得する場合は、true を設定しないでください。
- 接続データベースが HiRDB の場合でかつ、検索 SQL (SELECT 文) に「UNTIL DISCONNECT」 を記述した場合は,必ず接続時のプロパティまたは URL に HIRDB\_CURSOR=true を設定するか, このメソッドで true を設定してください。これらの設定をしなかった場合,Commit をわたった検索 中の ResultSet クラスオブジェクトに対して close メソッドを実行してもカーソルをクローズしません。
- 次の表にはアクセスできません。アクセスした場合,HiRDB のエラーになります。
	- 分散表
	- ディクショナリ表
	- 抽象データ型を含む表
	- 外部表,または外部表を基表とするビュー表
	- 関数呼び出しを指定して導出した名前付きの導出表(ビュー表,WITH 句の問い合わせ)
- カーソルをオープンする前に,そのカーソルを使用する表に対して UNTIL DISCONNECT 指定の LOCK TABLE 文を実行しておく必要があります。
- ROLLBACK を発行すると,使用しているカーソルはすべて閉じられます。
- 排他オプションに WITHOUT LOCK WAIT,または WITHOUT LOCK NOWAIT を指定できま せん。また,クライアント環境変数でデータ保証レベル(PDISLLVL)に 0,または 1 を指定した場合で も 2 (WITH SHARE LOCK 相当) を仮定します。
- カーソルがオープンしている場合,同じコネクションで定義系 SQL は実行できません。また,カーソ ルがクローズしている場合、同じコネクションで定義系 SQL を実行すると SQL の前処理は無効にな ります。
- SELECT 文を実行し,その SELECT 文中で使用している表に対して PURGE TABLE 文を実行する と,カーソルはクローズされます。
- オープンしているカーソルで指定した表を,同じコネクションの別のステートメントでオープンするこ とはできません。
- 次のオペランドを指定する場合は,LOCK 文に IN EXCLUSIVE MODE を指定してください。
	- WITH EXCLUSIVE LOCK
	- FOR UPDATE 句
- 18. 基本・開発機能の互換機能(DABroker Library を使用したデータベース接続)

#### false を設定する場合の注意事項

- 通常, Fetch 時, DABroker Library に Fetch データをバッファリングするため, Commit 直後の Fetch でエラーが発生するとは限りません。
- MetaData を取得する場合, false またはデフォルトの状態で ResultSet の Fetch 実行中に, Commit を実行するとエラーが発生します。
- SELECT, INSERT, DELETE, UPDATE, PURGE および CALL のどれかでアクセスする次のス キーマ資源に対して、ほかのユーザが定義系 SQL 文を発行すると、スキーマ資源にアクセスしていた コネクションを DISCONNECT するまでの間,定義系 SQL は排他待ちの状態になります。
	- 表
	- ビュー
	- ストアドプロシジャ
	- ストアドファンクション

## setJDBC\_IF\_TRC メソッド

#### 説明

JDBC インタフェースメソッドトレースの取得の有無を設定します。

このメソッドが呼び出されない場合は,false を設定します。

なお,別途 setLogWriter メソッドで有効なログストリームを指定する必要があります。

### 形式

public void setJDBC IF TRC(boolean flag);

### パラメタ

flag:

トレースの取得の有無を次の値で指定します。

• true

取得します。

• false

取得しません。

#### 例外

なし

なし

# setLONGVARBINARY\_Access メソッド

#### 説明

LONGVARBINARY(列属性 BLOB,列属性 BINARY)のデータベースアクセス方法を設定します。

なお,次の場合,"LOCATOR"を指定しても"REAL"が指定されたものとみなされます。

- 接続先データベースが HiRDB 以外の場合。
- 接続先データベースである HiRDB の HiRDB サーバまたは HiRDB クライアントライブラリのバージョ ンが 07-00 以前の場合。

#### 形式

public void setLONGVARBINARY Access(String Mode);

## パラメタ

String Mode:

LONGVARBINARY (列属性 BLOB, 列属性 BINARY)のデータベースアクセス方法を、次の値で設 定します。デフォルトは,"REAL"です。

• "REAL"

実データでアクセスします。

• "LOCATOR"

HiRDB の位置づけ子 (locator) 機能を使用してアクセスします。

#### 例外

なし

#### 戻り値

なし

# setNetworkProtocol メソッド

#### 説明

DABroker Library との接続種別を設定します。なお,このメソッドは,データベースとの接続時に必ず 呼び出します。

### 形式

public void setNetworkProtocol(String network\_protocol);

## パラメタ

network\_protocol:

接続種別を指定します。

指定できる接続種別を,次に示します。

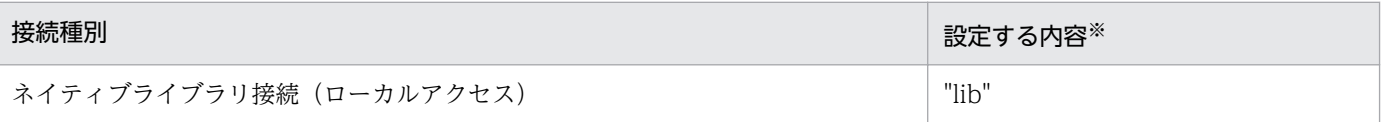

注※

設定する内容には,大文字,小文字および大文字・小文字の混在する内容を指定できます。設定できる種別はネイティブ ライブラリ接続だけです。

#### 例外

引数の内容が null の場合、または接続種別に指定できる内容以外が指定された場合は、SQLException を スローします。

#### 戻り値

なし

## setNotErrorOccurred メソッド

#### 説明

ConnectionEventListener.connectionErrorOccurred の発生を抑止するかどうかを設定します。

ConnectionPooledDataSource, XADataSource 使用時に致命的な接続エラーが発生した場合, ConnectionEventListener.connectionErrorOccurred が呼ばれますが,このメソッドで,その呼び出し を抑止できます。

このメソッドが呼び出されない場合は,false が設定されます。

## 形式

public void setNotErrorOccurred(boolean Mode);

# パラメタ

Mode:

connectionErrorOccurred の発生を抑止するかどうかを次の値で設定します。

• true

connectionErrorOccurred を発生させません。

• false

connectionErrorOccurred を発生させます。

#### 例外

なし

### 戻り値

なし

#### 注意事項

- 通常は,このメソッドを呼び出さないか,false を設定してください。
- ORACLE の FailOver 機能、または HiRDB の再接続機能を使用する場合は、true を設定してください。

## setOSAuthorize メソッド

#### 説明

OS 認証機能を使用してデータベースに接続するかどうかを設定します。

このメソッドが呼び出されない場合は、false が設定されます。

なお, Oracle に対する OS 認証機能を使用する場合は, アプリケーションサーバを OS 認証で使用する ユーザで起動する必要があります。

このメソッドは, Oracle9i 9.2.0 または Oracle10g 10.1.0 に接続する場合だけ有効です。それ以外のバー ジョンの Oracle に接続した場合は動作を保証しません。接続するデータベースが ORACLE 以外の場合 は,指定値に関係なく,OS 認証機能を使用しません。

<sup>18.</sup> 基本・開発機能の互換機能(DABroker Library を使用したデータベース接続)

## 形式

public void setOSAuthorize(boolean Mode);

## パラメタ

Mode:

OS 認証機能を使用するかどうかを次の値で指定します。

• true

OS 認証機能を使用します。

• false

OS 認証機能を使用しません。

#### 例外

なし

### 戻り値

なし

# setPassword メソッド

#### 説明

データベースアクセスのパスワードを設定します。

パスワードは、getConnection メソッドの引数でも指定できます。

このメソッドでパスワードを設定し,ユーザ ID とパスワードを引数に持つ getConnection メソッドを呼 び出した場合は、getConnection メソッドで指定したパスワードが優先されます。

### 形式

public void setPassword(String password);

## パラメタ

password:

パスワードを指定します。

## 例外

なし

## 戻り値

なし

# setPortNumber メソッド

#### 説明

接続する DABroker Library のポート番号を設定します。

このメソッドが呼び出されない場合は,ポート番号として「40179」を使用します。

### 形式

public void setPortNumber(int port\_no);

## パラメタ

port\_no:

DABroker Library のポート番号を指定します。

### 例外

引数の内容が 0 より小さい場合, SQLException をスローします。

### 戻り値

なし

## setRowSize メソッド

#### 説明

JDBC で取り扱うバッファ長を,メガバイト単位の数字文字列で指定します。

指定を省略した場合,数字以外を指定した場合,または 16 より小さい値を指定した場合は 16 を仮定しま す。

512 より大きい値を指定した場合は 512 を仮定します。

### 形式

public void setRowSize(int row\_size);

## パラメタ

row\_size:

バッファ長を 16〜512 の範囲のメガバイト単位で指定します。

#### 例外

なし

### 戻り値

なし

# setServerName メソッド

### 説明

接続する DABroker Library のホスト名,または IP アドレスを設定します。

### 形式

public void setServerName(String server\_name);

## パラメタ

server\_name:

DABroker Library のホスト名または IP アドレスを指定します。

### 例外

引数の内容が null の場合, SQLException をスローします。

### 戻り値

なし

# setSQLWarningIgnore メソッド

### 説明

データベースから返される警告を Connection クラスで保持するかどうかの情報を設定します。このメソッ ドが呼び出されない場合は、false が設定されます。

## 形式

public void setSQLWarningIgnore(boolean Mode);

## パラメタ

Mode:

警告を保持するかどうかを次の値で設定します。

- true 警告を保持しません。
- false 警告を保持します。

#### 例外

なし

### 戻り値

なし

## setSV\_EVENT\_TRC メソッド

#### 説明

DABroker Library とのイベントトレースの取得の有無を設定します。

このメソッドが呼び出されない場合は、false を設定します。

なお,別途 setLogWriter メソッドで有効なログストリームを指定する必要があります。

### 形式

public void setSV EVENT TRC(boolean flag);

## パラメタ

flag:

トレースの取得の有無を次の値で指定します。

- true 取得します。
- false

取得しません。

#### 例外

なし

#### 戻り値

なし

# setTRC\_NO メソッド

#### 説明

トレースのエントリ数を設定します。

このメソッドが呼び出されない場合は,トレースのエントリ数は 500 となります。

10〜1000 以外の値が設定された場合は,トレースを取得しません。

#### 形式

public void setTRC\_NO(int trc\_no);

### パラメタ

trc\_no:

トレースのエントリ数を 10〜1000 の範囲で指定します。

#### 例外

なし

#### 戻り値

なし

# setUapName メソッド

#### 説明

アプリケーション名称を設定します。

このメソッドが呼び出されない場合は、アプリケーション名称として、JDBC ドライバの製品名称を DABroker Library に通知します。

設定されたアプリケーション名称は,DABroker Library のデータベースアクセストレースの PAPNAME,および拡張データベースアクセストレースの Client Name に出力されます。

#### 形式

public void setUapName(String uap\_name);

### パラメタ

uap\_name:

アプリケーション名称を指定します。

#### 例外

なし

#### 戻り値

なし

### setUser メソッド

#### 説明

データベースアクセスのユーザ ID を設定します。

ユーザ ID は、getConnection メソッドの引数でも指定できます。

このメソッドでユーザ ID を設定し、ユーザ ID とパスワードを引数に持つ getConnection メソッドを呼 び出した場合は、getConnection メソッドで指定したユーザ ID が優先されます。

### 形式

public void setUser(String user);

## パラメタ

user:

ユーザ ID を指定します。

### 例外

なし

## 戻り値

なし

# getRMID メソッド

### 説明

setRMID メソッドで設定した,リソースマネジャの識別子を取得します。

setRMID メソッドで識別子が設定されていない場合は,1 を取得します。

このメソッドは、JdbcDbpsvXADataSource クラスでだけ提供しています。

## 形式

public int getRMID();

# パラメタ

なし

# 例外

なし

## 戻り値

int:

リソースマネジャの識別子を取得します。

# getXACloseString メソッド

### 説明

setXACloseString メソッドで設定した, XA\_CLOSE 文字列を取得します。

setXACloseString メソッドで XA\_CLOSE 文字列が設定されていない場合は、null を取得します。

このメソッドは、JdbcDbpsvXADataSource クラスでだけ提供しています。

## 形式

public String getXACloseString();

## パラメタ

なし

# 例外

なし

## 戻り値

String:

XA\_CLOSE 文字列を取得します。

# getXALocalCommitMode メソッド

#### 説明

XA 使用時,トランザクションが分散トランザクションでないとき,データベースのオートコミットモー ドを有効にしているかどうかの設定情報を取得します。

### 形式

public boolean getXALocalCommitMode();

### パラメタ

なし

### 例外

なし

## 戻り値

boolean:

XA 使用時のオートコミットの設定情報を次の値で取得します。

- true データベースのオートコミットが有効です。
- false データベースのオートコミットは無効です。

# getXAOpenString メソッド

### 説明

setXAOpenString メソッドで設定した, XA\_OPEN 文字列を取得します。

setXAOpenString メソッドで XA\_OPEN 文字列が設定されていない場合は、null を取得します。

このメソッドは、JdbcDbpsvXADataSource クラスでだけ提供しています。

### 形式

public String getXAOpenString();

### パラメタ

なし

### 例外

なし

### 戻り値

String:

XA\_OPEN 文字列を取得します。

# getXAThreadMode メソッド

### 説明

setXAThreadMode メソッドで設定した, XA 使用時のスレッドモードを取得します。

このメソッドは、JdbcDbpsvXADataSource クラスでだけ提供しています。

### 形式

public boolean getXAThreadMode();

## パラメタ

なし

## 例外

なし

## 戻り値

boolean:

XA 使用時のスレッドモードを次の値で取得します。

- true マルチスレッドモード
- false シングルスレッドモード

## setRMID メソッド

#### 説明

リソースマネジャの識別子を設定します。

このメソッドが呼び出されない場合は、識別子は1となります。

複数のリソースマネジャを同時に使用する場合,リソースマネジャごとに一意な識別子を設定してください。

リソースマネジャの識別子については,各 DBMS のマニュアルを参照してください。

このメソッドは、JdbcDbpsvXADataSource クラスでだけ提供しています。

#### 形式

public void setRMID(int rmid);

### パラメタ

rmid:

リソースマネジャの識別子を,1 以上の正の数値で指定します。

### 例外

引数の内容が 1 より小さい場合, SQLException をスローします。

## 戻り値

なし

# setXACloseString メソッド

#### 説明

XA\_CLOSE 文字列を設定します。なお, XA\_CLOSE 文字列については、各 DBMS のマニュアルを参照 してください。

このメソッドは、JdbcDbpsvXADataSource クラスでだけ提供しています。

#### 形式

public void setXACloseString(String xa\_string);

### パラメタ

xa\_string:

XA\_CLOSE 文字列を指定します。

#### 例外

なし

#### 戻り値

なし

# setXALocalCommitMode メソッド

#### 説明

XA 使用時,トランザクションが分散トランザクションでないとき,データベースのオートコミットモー ドを有効にするかどうかを設定します。

このメソッドが呼び出されない場合は、false を設定します。

使用するアプリケーションサーバで FullJTA(J2ee1.3)の機能を使用する場合は,必ず true を設定して ください。

#### 形式

public void setXALocalCommitMode(boolean AutoCommitMode);

# パラメタ

AutoCommitMode:

オートコミットを次の値で設定します。

- true データベースのオートコミットを有効にします。
- false データベースのオートコミットを無効にします。

## 例外

なし

## 戻り値

なし

# setXAOpenString メソッド

### 説明

XA\_OPEN 文字列を設定します。なお, XA\_OPEN 文字列については、各 DBMS のマニュアルを参照し てください。

このメソッドは、JdbcDbpsvXADataSource クラスでだけ提供しています。

## 形式

public void setXAOpenString(String xa\_string);

# パラメタ

xa\_string:

XA\_OPEN 文字列を指定します。

### 例外

なし

## 戻り値

なし

# setXAThreadMode メソッド

#### 説明

XA 使用時のスレッドモードを設定します。

このメソッドが呼び出されない場合は、false を設定します。

リソースマネジャが提供する XA ライブラリがマルチスレッド対応で,アプリケーションがマルチスレッ ドで動作する場合は、true を設定してください。

このメソッドは、JdbcDbpsvXADataSource クラスでだけ提供しています。

### 形式

public void setXAThreadMode(boolean mode);

## パラメタ

#### mode:

XA 使用時のスレッドモードを次の値で指定します。

- true マルチスレッドモード
- false シングルスレッドモード

### 例外

なし

#### 戻り値

なし
### 説明

Blob インタフェースでは,主に次の機能を提供します。

• Blob データの取得

Blob インタフェースの提供する各メソッドの詳細,および使用方法については、JavaSoft 提供の JDBC 関連ドキュメントを参照してください。

#### 注意事項

• ResultSet の getBlob メソッド, または CallableStatement の getBlob メソッドで取得した Blob オブジェクト

ResultSet の getBlob メソッド, または CallableStatement の getBlob メソッドで取得した Blob オブジェクトを使用する場合,ロケータアクセスであるかどうかで動作が異なります。

ロケータアクセスでない場合

ResultSet の getBlob メソッド,または CallableStatement の getBlob メソッドで取得した時点で のデータを?パラメタの値とします。

ロケータアクセスの場合

setBlob()メソッドを呼び出したとき,内部で Blob.getBytes(1, (int)(Blob.length()))を実行しま す。?パラメタの値は Blob.getBytes(1, (int)(Blob.length()))で得られたデータとなります。

#### 制限事項

次のメソッドは未サポートです。呼び出しをすると SQLException をスローします。

- setBinaryStream
- setBytes
- truncate

# 18.21 DABroker Library で使用するコマンドの一覧

DABroker Library で使用するコマンドの一覧を、次の表に示します。

# 表 18-89 DABroker Library で使用するコマンドの一覧

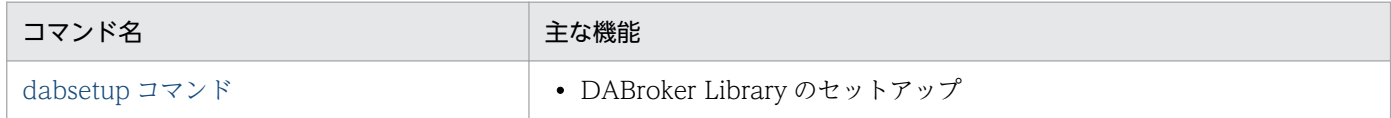

# <span id="page-974-0"></span>18.22 DABroker Library で使用するコマンドの詳細

# 18.22.1 dabsetup (DABroker Library のセットアップ)

UNIX の場合, DABroker Library をセットアップするには、dabsetup コマンドを使用します。

なお、dabsetup コマンドを実行する前に、次の操作が必要です。

- DABroker Library の管理ユーザの登録
- DABroker Library インストールディレクトリ (/opt/DABroker) の属性(ユーザ、グループ)の変更

DABroker Library のセットアップについては,[「18.3 DABroker Library の初期設定](#page-759-0)」を参照してくだ さい。

### コマンドの格納先

/opt/DABroker/bin/

# (1) 形式

dabsetup [-d] [くパス名>]

# (2) 機能

DABroker Library の運用ディレクトリを設定します。dabsetup コマンドを実行すると,インストール ディレクトリのディレクトリおよびファイルが、<パス名>に指定した運用ディレクトリに移動されます。

また,-d オプションを指定することで,運用ディレクトリを削除できます。

# (3) 引数

#### -d

DABroker Library 運用ディレクトリ下の DABroker Library システムを, OS から削除します。 DABroker Library 運用ディレクトリを設定する場合は,このオプションを指定しないでください。

## <パス名>

DABroker Library を運用したい任意のディレクトリを指定します。

ここで指定したディレクトリ下に"DABroker"ディレクトリが作成されて,インストールディレクトリ のディレクトリおよびファイルが移動されます。

指定を省略した場合,DABroker Library 運用ディレクトリは DABroker Library のインストールディ レクトリ (/opt/DABroker) となります。なお、リモートファイルシステム上のディレクトリ,リモー トファイルシステム,またはローカルファイルとリンクしたディレクトリは指定できません。

# (4) 入力例

DABroker Library 運用ディレクトリを設定する場合

dabsetup /home

DABroker Library システムを削除する場合

dabsetup -d /home

# (5) 注意事項

- dabsetup コマンドは,スーパーユーザで実行してください。
- dabsetup コマンドは、DABroker Library が停止中に実行してください。
- dabsetup コマンドで DABroker Library を再度セットアップする場合,運用ディレクトリの DABroker Library の動作状態は初期状態になります。ただし,ユーザが作成した DABroker Library 動作環境定 義ファイル,ログファイル,およびトレースファイルなどはセットアップされません。
- 運用ディレクトリとして指定したパスが,ファイルとして存在する場合,dabsetup コマンドの実行を 中止します。
- 運用ディレクトリとして指定したパスに,DABroker Library が提供するディレクトリと同一名称の ファイル,または DABroker Library が提供するファイルと同一名称のディレクトリが存在する場合, dabsetup コマンドの実行を中止します。
- 運用ディレクトリとして指定したパスが,ディレクトリとして存在する場合,上書きするかどうかを確 認します。なお,上書きすることを選択しても,指定したディレクトリに存在する DABroker Library がセットアップしないファイル(ユーザが作成した DABroker Library 動作環境定義ファイル,ログ ファイル,およびトレースファイルなど)は保証されます。
- dabsetup コマンドの実行が失敗した場合, dabsetup コマンドの実行を終了して, dabsetup コマン ドを実行する前の状態に戻します。

# (6) DABroker Library 運用ディレクトリの削除について

dabsetup コマンドでの運用ディレクトリの削除に成功した場合

- インストールディレクトリに,dabsetup コマンドなどのシステムで必要なファイルが残ります。 インストールディレクトリに残ったファイルは,インストーラで削除してください(アンインストー ルしてください)。
- ユーザが作成した DABroker Library 動作環境定義ファイルは,dabsetup コマンドでは削除され ません。必要に応じて削除してください。

## dabsetup コマンドでの運用ディレクトリの削除に失敗した場合

• 残ったディレクトリおよびファイルを OS の rm コマンドで削除してください。

# 18.23 DABroker Library で使用するファイルの一覧

DABroker Library で使用するファイルの一覧を、次の表に示します。

# 表 18-90 DABroker Library で使用するファイルの一覧

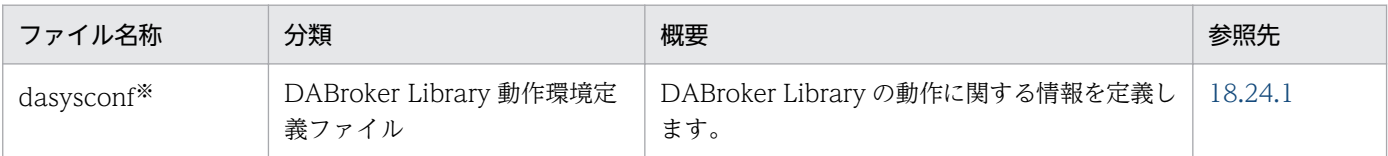

注※

Windows の場合は,環境設定ユーティリティを使用して DABroker Library の動作環境を設定したときに,このファイルが 作成されます。DABroker Library の動作環境の設定については,「[18.3 DABroker Library の初期設定](#page-759-0)」を参照してくださ い。

# <span id="page-977-0"></span>18.24.1 DABroker Library 動作環境定義ファイル

# (1) 形式

DABroker Library 動作環境定義ファイルの形式について、OS ごとに説明します。

# (a) Windows の場合

環境設定ユーティリティを使用して DABroker Library の動作環境を設定したときに, 次のように環境変 数が設定されます。

### <環境変数>=<値>

DABroker Library 動作環境定義ファイルに設定される項目については,[「18.25 共通設定項目」](#page-979-0),[「18.26](#page-986-0)  [拡張データベースアクセストレース設定項目](#page-986-0)」,[「18.27 リモートアクセス設定項目」](#page-1005-0),および[「18.28](#page-1007-0)  [for C++設定項目」](#page-1007-0)を参照してください。

# (b) UNIX の場合

次のように環境変数を指定します。

<環境変数>=<値>

#### 指定方法

- #で始まる行はコメントとみなされます。
- •「=」の前後にスペースまたはタブがある場合はエラーとなります。
- 値に半角スペースを使用する場合は,'(シングルクォーテーション)で値を囲んで指定してくださ い。
	- (例)DABTMP='/tmp/da b'
- 値の後ろに半角スペース,タブおよび#以外の文字を記載した場合は,エラーとなります。
- 値には,「\$設定項目」で指定する値を引き継ぐことはできません。

このファイルは DAB ブロックと OTHERS ブロックで構成されます。各ブロックの設定内容を次に示し ます。

## DAB ブロック

DABroker Library の動作環境を設定します。

<sup>18.</sup> 基本・開発機能の互換機能(DABroker Library を使用したデータベース接続)

DABroker Library では、設定項目をチェックし、不正な名称などを指定した場合はエラーになりま す。なお,ここで指定する項目については,「[18.25 共通設定項目」](#page-979-0),「[18.26 拡張データベースアク](#page-986-0) [セストレース設定項目」](#page-986-0),および[「18.27 リモートアクセス設定項目」](#page-1005-0)を参照してください。

# OTHERS ブロック

DBMS などの動作環境を設定します。

DABroker Library では、設定項目をチェックしません。このセクションに指定されたすべての項目を 有効とします。なお,ここで指定する項目については,「[18.29 HiRDB の設定項目](#page-1009-0)」および[「18.30](#page-1010-0)  [ORACLE の設定項目](#page-1010-0)」を参照してください。

# (2) ファイルの格納先

- Windows の場合 <DABroker Library 運用ディレクトリ>\conf
- UNIX の場合 <DABroker Library 運用ディレクトリ>/conf

<DABroker Library 運用ディレクトリ>は,<DABroker Library インストールディレクトリ>です。

UNIX の場合,サンプルファイル(/opt/DABroker/sample/dasysconf)をコピーしてファイルを作成 してください。

# (3) 機能

DABroker Library の動作に関する情報を定義します。

UNIX の場合, DABroker Library 動作環境定義ファイルで定義する内容は、シェルの環境変数として設 定することもできます。その場合,DABroker Library 動作環境定義ファイルで設定した値よりもシェル の環境変数として設定した値が優先されます。

# (4) 注意事項

- 値を変更しない設定項目は削除しないでください。
- 設定項目の export は不要です。
- DABroker Library の起動中は,DABroker Library 動作環境定義ファイルを変更しないでください。

# <span id="page-979-0"></span>18.25 共通設定項目

接続するデータベースに関係なく,共通に設定する項目です。

「[18.27 リモートアクセス設定項目](#page-1005-0)」で設定する,次の項目についても有効になります。

- Windows の場合
	- HiRDB の BLOB 型データ受取バッファサイズ
	- ORACLE の LONG 型データ受取バッファサイズ
- UNIX の場合
	- DABHIRDBA BLOBBUFSIZE (HiRDB の BLOB 型データ受取バッファサイズ)
	- DABORADBA\_LONGBUFSIZE(ORACLE の LONG 型データ受取バッファサイズ)

ここでの設定内容を、次に示します。

# DAB\_LANG (LANG 環境変数)

この項目は. Windows では設定されません。

### 標準値

 $\mathcal{C}$ 

### 指定範囲

## 表 18‒91 LANG 環境変数に指定できる値

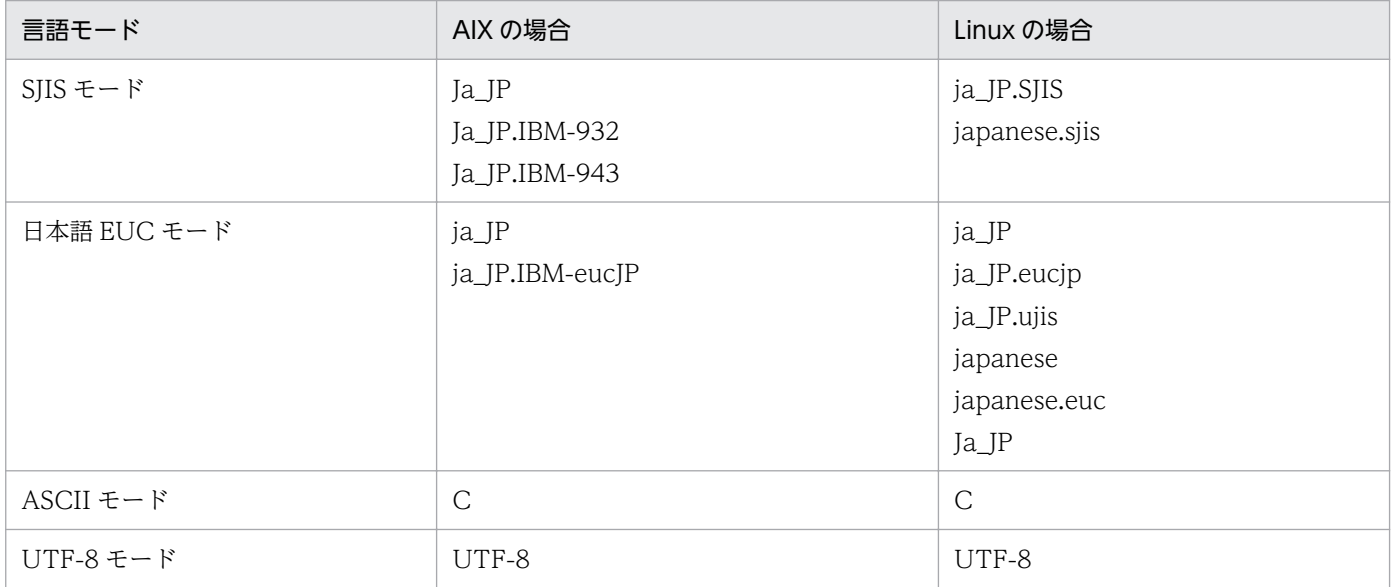

#### 説明

HiRDB, または Oracle 使用時に使用する母国語 (日本語,英語など) および文字コード (SJIS コー ドなど)を設定します。

各データベースで使用する言語モードは,必ず DABroker Library の言語モードと合わせてください。 データベースと DABroker Library の言語モードが異なっている場合の動作は保証されません。

DABroker Library を日本語 EUC モード, ASCII モード, または UTF-8 モードで動作させた場合, メッセージは英文で出力されます。

#### 注意事項

DABroker Library の LANG 環境変数に SJIS モードが設定されている場合, JDBC では JavaVM の 標準エンコードセットを利用して文字変換を実施します。このため,データベースを SJIS モードで構 築し、JavaVM が EUC モードのエンコードセットを標準としている場合、データベースには EUC モードで格納されます。データベースに SJIS モードで格納するためには,プロファイルまたは URL に 「ENCODELANG=SJIS」を設定します。

# DABTMP (作業ディレクトリ)

#### 標準値

- Windows の場合 <DABroker Library 運用ディレクトリ>\tmp
- UNIX の場合

<DABroker Library 運用ディレクトリ>/tmp

#### 指定範囲

パーティションを圧迫しない,任意のディレクトリを指定します。

ただし, Windows の場合, ネットワークドライブ上のディレクトリは指定できません。また, 指定し たディレクトリのアクセス権限として,システムにフルコントロールを指定してください。

UNIX の場合, DABroker Library の管理ユーザは, ディレクトリにアクセスできる権限(READ お よび WRITE) が必要です。

#### 説明

DABroker Library の作業ディレクトリを指定します。このディレクトリは,予約処理用の SQL の格 納および,処理途中で作成される一時ファイルの格納などに使用されます。

なお、UNIX の場合、ここで/tmp を指定したら、OS の再起動時に、/tmp ディレクトリ下に作成され たすべてのファイルは削除されます。

# DABSVLOGSIZE(ログファイルサイズ[dabsv.log])

#### 標準値

64(キロバイト)

### 指定範囲

0 または 64〜32767(キロバイト)

説明

DABroker Library のログを取得するファイルの容量を設定します。ログは,<DABroker Library 運 用ディレクトリ>\spool\dabsv.log (UNIX の場合, <DABroker Library 運用ディレクトリ>/spool/ dabsv.log)に出力されます。

- 0 を設定した場合 ファイルの容量は無限大になります。
- 64~32767 を設定した場合 設定した値がファイルの容量になります。

## 注意事項

ログファイルが満杯になったら,ラップアラウンドでログを取得します。ラップアラウンドした場合, 1世代前のバックアップファイル(dabsv.logold)を作成し,1世代だけを管理します。

# DABSELECTCOLCNT (表検索カラム数)

## 標準値

 $\Omega$ 

## 指定範囲

0 または 1〜2147483647

### 説明

表検索用の領域として確保する表カラムの個数を指定します。

• 0 を設定した場合

DBMS に対して表カラムの個数を要求する SQL を発行します。DBMS から返された結果を基に, 表検索用の領域を確保します。

● 1~2147483647 を設定した場合

表カラムの個数が指定した値より少ない場合,DBMS に対して表カラムの個数を要求する SQL を 発行しません。このため、SQL を発行する場合より処理性能が向上します。ただし、検索を実行す るたびに次に示す大きさのメモリが必要になるため,動作環境を考慮して値を設定してください。 よく検索する表のカラム数を大きく超える値を設定した場合,性能劣化の原因になることがあります。 HiRDB, ORACLE の場合: 1 カラム当たり 128 バイト

表カラムの個数が指定した値より多い場合、DBMS に対して表カラムの個数を要求する SQL を発 行します。DBMS から返された結果を基に,表検索用の領域を確保します。

# DABSELECTINFCNT (更新・検索条件カラム数)

## 標準値

 $\Omega$ 

#### 指定範囲

0 または 1〜2147483647

#### 説明

表の更新・検索用の領域として確保する,入力項目(パラメタ)の個数を指定します。

• 0 を設定した場合

DBMS に対して入力項目の個数を要求する SQL を発行します。DBMS から返された結果を基に, 表の更新・検索用の領域を確保します。

• 1〜2147483647 を設定した場合

入力項目の個数が指定した値より少ない場合,DBMS に対して入力項目の個数を要求する SQL を 発行しません。このため、SQL を発行する場合より処理性能が向上します。ただし、更新·検索を 実行するたびに次に示す大きさのメモリが必要になるため,動作環境を考慮して値を設定してくだ さい。よく更新・検索する表の入力項目の個数を大きく超える値を設定した場合,性能劣化の原因 になることがあります。

HiRDB, ORACLE の場合: 1 カラム当たり 128 バイト

入力項目の個数が指定した値より多い場合、DBMS に対して入力項目の個数を要求する SQL を発 行します。DBMS から返された結果を基に,表の更新・検索用の領域を確保します。

# DABORACLE\_TYPE(使用する ORACLE のバージョン)

#### 標準値

- Windows の場合 ORACLE9i
- AIX, または Linux の場合 817

#### 指定範囲

- Windows の場合 ORACLE7,ORACLE9i または ORACLE10g
- AIX. または Linux の場合 920,または 101

#### 説明

使用する ORACLE のバージョンを設定します。

- 901:Oracle9i R9.0.1
- 920:Oracle9i R9.2.0
- 101:Oracle10g R10.1.0

<sup>18.</sup> 基本・開発機能の互換機能(DABroker Library を使用したデータベース接続)

# DABSQL\_HiRDB\_DICTIONARY\_DATATYPE (HiRDB のディクショナリ表 のデータ属性)

### 標準値

C

# 指定範囲

M または C

## 説明

HiRDB のディクショナリ表の列属性を指定します。

- M を設定した場合 混在文字データ(MVARCHAR)として処理します。
- C を設定した場合 文字データ(VARCHAR)として処理します。

### 注意事項

ここでの指定と HiRDB で使用されているディクショナリ表のデータ属性が異なる場合は、結果不正や SQL エラーになる場合があります。

# DAB\_HIRDB\_DBINF\_ESC (HiRDB 環境変数区切り文字)

#### 標準値

 $\omega$ 

### 指定範囲

@ ! \$ % & \* + - / : ? \ |

## 説明

HiRDB 環境変数区切り文字を指定します。

#### 注意事項

特に問題がない場合,区切り文字には@を使用してください。

区切り文字は必ず半角 1 文字で指定してください。全角文字は指定できません。

DABroker Library から HiRDB クライアント環境変数グループを指定してデータベースと接続する場 合は,標準値「@」を指定してください。

# DABEXSQL\_TRC\_LINE (拡張データベースアクセストレースを取得する)

## 標準値

• Windows の場合

OFF

• UNIX の場合

-1

### 指定範囲

- Windows の場合
	- OFF または ON
- UNIX の場合
	- -1,0,または 1024〜32767(行)

### 説明

拡張データベースアクセストレースを取得するかどうかを設定します。

Windows の場合

- OFF(チェックなし)を設定した場合 拡張データベースアクセストレースを取得しません。
- ON(チェックあり)を設定した場合 拡張データベースアクセストレースを取得します。この場合,トレースファイルサイズを指定し ます。

なお,拡張データベースアクセストレースのファイルの出力行数は,トレースファイルサイズの設 定値に従います。

### UNIX の場合

- -1 を設定した場合 拡張データベースアクセストレースを取得しません。
- 0 を設定した場合 拡張データベースアクセストレースを取得します。出力行数は,無限大となります。
- 1024~32767 を設定した場合 拡張データベースアクセストレースを取得します。出力行数は,設定した数値分となります。

拡張データベースアクセストレースファイルは、1行に 134 バイトまで出力され、出力行数はここ での設定値に従います。ただし,ヘッダは行数に含まれません。

# トレースファイルサイズ

この項目は,UNIX では設定不要です。

## 標準値

1024(単位:行)

<sup>18.</sup> 基本・開発機能の互換機能(DABroker Library を使用したデータベース接続)

#### 指定範囲

0,または 1024〜32767

#### 説明

DABEXSQL TRC LINE(拡張データベースアクセストレースを取得する)を ON にした場合,ト レースファイルサイズを指定します。

拡張データベースアクセストレースのトレースファイルサイズを指定します。

• 0 を設定した場合

出力行数は,無限大となります。

• 1024〜32767 を設定した場合

拡張データベースアクセストレースを取得します。出力行数は,設定した数値分となります。

なお、拡張データベースアクセストレースのファイルは、1行に 134 バイトまで出力されます。拡張 データベースアクセストレースのファイルの出力行数は,ここでの設定値に従います。ただし,ヘッダ は行数に含まれません。

# DABXA LOG ERROR (XA トレースを取得する)

#### 標準値

ON

#### 指定範囲

ON または OFF

#### 説明

XA インタフェースでエラーを検知した場合,エラートレースを取得するかどうかを設定します。

- OFF(チェックなし)を設定した場合 エラートレースを取得しません。
- ON(チェックあり)を設定した場合 エラートレースを取得します。

XA トレースは,DABroker Library 運用ディレクトリ下の spool ディレクトリに db\_xainfo.log とい うファイル名で取得されます。XA トレースファイル(db\_xainfo.log)はテキスト形式なので,任意 のテキストエディタで参照してください。

XA トレースファイルは,運用期間に応じてファイルサイズが増加するため,定期的に削除する必要が あります。

# <span id="page-986-0"></span>18.26 拡張データベースアクセストレース設定項目

拡張データベースアクセストレースで取得する項目の設定内容を次に示します。

ここでの設定は、DABEXSQL TRC\_LINE(拡張データベースアクセストレースを取得する)に 0 また は 1024〜32767 を指定した場合に有効になります。

すべての項目を設定する必要はありません。省略した場合,標準値が仮定されます。また,「ON」が設定 された項目に該当する,すべてのデータベースへの要求がなかった場合,拡張データベースアクセストレー スにはヘッダ(出力項目名)だけが出力されます。

# DABSQL\_TRC\_CANCEL (CANCEL)

#### 標準値

ON

#### 指定範囲

ON または OFF

#### 説明

DBMS に対する処理中断要求の情報を取得するかどうかを設定します。

- OFF(チェックなし)を設定した場合 取得しません。
- ON(チェックあり)を設定した場合 取得します。

# DABSQL TRC CLOSE (CLOSE)

#### 標準値

ON

### 指定範囲

ON または OFF

#### 説明

- カーソルを閉じる要求の情報を取得するかどうかを設定します。
- OFF(チェックなし)を設定した場合 取得しません。
- ON(チェックあり)を設定した場合 取得します。
- 18. 基本・開発機能の互換機能(DABroker Library を使用したデータベース接続)

# DABSQL\_TRC\_COMMIT (COMMIT)

### 標準値

ON

## 指定範囲

ON または OFF

## 説明

トランザクションの正常終了,更新を有効にする要求の情報を取得するかどうかを設定します。

- OFF(チェックなし)を設定した場合 取得しません。
- ON (チェックあり) を設定した場合 取得します。

# DABSQL TRC CONNECT (CONNECT)

### 標準値

ON

### 指定範囲

ON または OFF

## 説明

データベースとの接続要求の情報を取得するかどうかを設定します。

- OFF(チェックなし)を設定した場合 取得しません。
- ON(チェックあり)を設定した場合 取得します。

# DABSQL\_TRC\_DECLARE (DECLARE)

#### 標準値

ON

#### 指定範囲

ON または OFF

## 説明

前処理した SELECT に対してカーソルを宣言する要求の情報を取得するかどうかを設定します。

- OFF(チェックなし)を設定した場合 取得しません。
- ON(チェックあり)を設定した場合 取得します。

# DABSQL\_TRC\_DESCRIBE (DESCRIBE)

## 標準値

ON

# 指定範囲

ON または OFF

## 説明

前処理した SQL の情報を取得する要求の情報を取得するかどうかを設定します。

- OFF(チェックなし)を設定した場合 取得しません。
- ON(チェックあり)を設定した場合 取得します。

# DABSQL\_TRC\_DISCONNECT (DISCONNECT)

## 標準値

ON

## 指定範囲

ON または OFF

## 説明

トランザクションを正常終了,切り離し要求の情報を取得するかどうかを設定します。

- OFF(チェックなし)を設定した場合 情報を取得しません。
- ON(チェックあり)を設定した場合 情報を取得します。

# DABSQL\_TRC\_EXECUTE (EXECUTE)

### 標準値

ON

## 指定範囲

ON または OFF

## 説明

前処理した SQL の実行要求の情報を取得するかどうかを設定します。

- OFF(チェックなし)を設定した場合 情報を取得しません。
- ON (チェックあり)を設定した場合 情報を取得します。

# DABSQL TRC FETCH (FETCH)

### 標準値

ON

### 指定範囲

ON または OFF

## 説明

行を読み込んでカーソルを進める要求の情報を取得するかどうかを設定します。

- OFF(チェックなし)を設定した場合 情報を取得しません。
- ON (チェックあり)を設定した場合 情報を取得します。

# DABSQL\_TRC\_LOGGING(LOGGING)

#### 標準値

ON

## 指定範囲

ON または OFF

## 説明

LOGGING 要求の情報を取得するかどうかを設定します。

- OFF(チェックなし)を設定した場合 情報を取得しません。
- ON(チェックあり)を設定した場合 情報を取得します。

# DABSQL\_TRC\_LOGLESS (LOGLESS)

### 標準値

ON

## 指定範囲

ON または OFF

## 説明

LOGLESS 要求の情報を取得するかどうかを設定します。

- OFF(チェックなし)を設定した場合 情報を取得しません。
- ON(チェックあり)を設定した場合 情報を取得します。

# DABSQL\_TRC\_PREPARE (PREPARE)

## 標準値

ON

## 指定範囲

ON または OFF

## 説明

SQL の前処理要求の情報を取得するかどうかを設定します。

- OFF(チェックなし)を設定した場合 情報を取得しません。
- ON(チェックあり)を設定した場合 情報を取得します。

# DABSQL\_TRC\_ROLLBACK (ROLLBACK)

### 標準値

ON

## 指定範囲

ON または OFF

## 説明

トランザクションを取り消し,更新を無効にする要求の情報を取得するかどうかを設定します。

- OFF(チェックなし)を設定した場合 情報を取得しません。
- ON (チェックあり) を設定した場合 情報を取得します。

# DABSQL TRC OPEN (OPEN)

### 標準値

ON

### 指定範囲

ON または OFF

## 説明

カーソルの位置づけ要求の情報を取得するかどうかを設定します。

- OFF(チェックなし)を設定した場合 情報を取得しません。
- ON (チェックあり)を設定した場合 情報を取得します。

# DABSQL\_TRC\_ATTACH(ATTACH)

#### 標準値

ON

#### 指定範囲

ON または OFF

## 説明

サーバとのアクセスパス作成要求の情報を取得するかどうかを設定します。

<sup>18.</sup> 基本・開発機能の互換機能(DABroker Library を使用したデータベース接続)

- OFF(チェックなし)を設定した場合 情報を取得しません。
- ON(チェックあり)を設定した場合 情報を取得します。

この項目は、DABroker Library のデータベース種別に Oracle8i を設定している場合だけ有効です。

# DABSQL\_TRC\_ATTRGET(ATTRGET)

# 標準値

ON

## 指定範囲

ON または OFF

## 説明

ハンドルの属性取得要求の情報を取得するかどうかを設定します。

- OFF(チェックなし)を設定した場合 情報を取得しません。
- ON (チェックあり) を設定した場合 情報を取得します。

この項目は、DABroker Library のデータベース種別に Oracle8i を設定している場合だけ有効です。

# DABSQL\_TRC\_ATTRSET(ATTRSET)

## 標準値

ON

# 指定範囲

ON または OFF

# 説明

ハンドルの属性設定要求の情報を取得するかどうかを設定します。

- OFF(チェックなし)を設定した場合 情報を取得しません。
- ON(チェックあり)を設定した場合 情報を取得します。

この項目は、DABroker Library のデータベース種別に Oracle8i を設定している場合だけ有効です。

<sup>18.</sup> 基本・開発機能の互換機能(DABroker Library を使用したデータベース接続)

# DABSQL\_TRC\_BIND (BIND)

#### 標準値

ON

### 指定範囲

ON または OFF

### 説明

パラメタのバインド要求の情報を取得するかどうかを設定します。

- OFF(チェックなし)を設定した場合 情報を取得しません。
- ON (チェックあり)を設定した場合 情報を取得します。

この項目は、DABroker Library のデータベース種別に Oracle8i を設定している場合だけ有効です。

# DABSQL\_TRC\_CHARFORM (CHARFORM)

#### 標準値

ON

#### 指定範囲

ON または OFF

#### 説明

キャラクタセットフォームの取得要求の情報を取得するかどうかを設定します。

- OFF(チェックなし)を設定した場合 情報を取得しません。
- ON (チェックあり)を設定した場合 情報を取得します。

この項目は、DABroker Library のデータベース種別に Oracle8i を設定している場合だけ有効です。

# DABSQL\_TRC\_CHARID (CHARID)

#### 標準値

ON

### 指定範囲

ON または OFF

### 説明

キャラクタセット ID の取得要求の情報を取得するかどうかを設定します。

- OFF(チェックなし)を設定した場合 情報を取得しません。
- ON(チェックあり)を設定した場合 情報を取得します。

この項目は、DABroker Library のデータベース種別に Oracle8i を設定している場合だけ有効です。

# DABSQL\_TRC\_DEFINE (DEFINE)

#### 標準値

ON

# 指定範囲

ON または OFF

## 説明

パラメタの定義要求の情報を取得するかどうかを設定します。

- OFF(チェックなし)を設定した場合 情報を取得しません。
- ON (チェックあり) を設定した場合 情報を取得します。

この項目は、DABroker Library のデータベース種別に Oracle8i を設定している場合だけ有効です。

# DABSQL TRC DESALLOC (DESALLOC)

#### 標準値

ON

## 指定範囲

ON または OFF

#### 説明

記述子の領域確保の情報を取得するかどうかを設定します。

- OFF(チェックなし)を設定した場合 情報を取得しません。
- ON (チェックあり) を設定した場合 情報を取得します。

<sup>18.</sup> 基本・開発機能の互換機能(DABroker Library を使用したデータベース接続)

この項目は、DABroker Library のデータベース種別に Oracle8i を設定している場合だけ有効です。

# DABSQL\_TRC\_DESCANY (DESCANY)

## 標準値

ON

# 指定範囲

ON または OFF

# 説明

- オブジェクトの記述要求の情報を取得するかどうかを設定します。
- OFF(チェックなし)を設定した場合 情報を取得しません。
- ON (チェックあり)を設定した場合 情報を取得します。

この項目は,DABroker Library のデータベース種別に Oracle8i を設定している場合だけ有効です。

# DABSQL\_TRC\_DESFREE(DESFREE)

# 標準値

ON

# 指定範囲

ON または OFF

# 説明

記述子の領域解放の情報を取得するかどうかを設定します。

- OFF(チェックなし)を設定した場合 情報を取得しません。
- ON(チェックあり)を設定した場合 情報を取得します。

この項目は、DABroker Library のデータベース種別に Oracle8i を設定している場合だけ有効です。

# DABSQL\_TRC\_DETACH(DETACH)

# 標準値

ON

### 指定範囲

ON または OFF

### 説明

サーバとのアクセスパス削除要求の情報を取得するかどうかを設定します。

- OFF(チェックなし)を設定した場合 情報を取得しません。
- ON(チェックあり)を設定した場合 情報を取得します。

この項目は、DABroker Library のデータベース種別に Oracle8i を設定している場合だけ有効です。

# DABSQL\_TRC\_ENVCREATE(ENVCREATE)

### 標準値

ON

## 指定範囲

ON または OFF

### 説明

環境作成要求の情報を取得するかどうかを設定します。

- OFF(チェックなし)を設定した場合 情報を取得しません。
- ON (チェックあり)を設定した場合 情報を取得します。

この項目は、DABroker Library のデータベース種別に Oracle8i を設定している場合だけ有効です。

# DABSQL\_TRC\_ERRGET(ERRGET)

#### 標準値

ON

#### 指定範囲

ON または OFF

## 説明

エラー情報取得要求の情報を取得するかどうかを設定します。

• OFF(チェックなし)を設定した場合 情報を取得しません。

<sup>18.</sup> 基本・開発機能の互換機能(DABroker Library を使用したデータベース接続)

• ON(チェックあり)を設定した場合 情報を取得します。

この項目は、DABroker Library のデータベース種別に Oracle8i を設定している場合だけ有効です。

# DABSQL TRC GETPIECE (GETPIECE)

# 標準値

ON

# 指定範囲

ON または OFF

# 説明

- ピース情報取得要求の情報を取得するかどうかを指定します。
- OFF(チェックなし)を設定した場合 情報を取得しません。
- ON (チェックあり)を設定した場合 情報を取得します。

この項目は、DABroker Library のデータベース種別に Oracle8i を設定している場合だけ有効です。

# DABSQL\_TRC\_HDLALLOC(HDLALLOC)

# 標準値

ON

# 指定範囲

ON または OFF

# 説明

ハンドルの領域確保の情報を取得するかどうかを設定します。

- OFF(チェックなし)を設定した場合 情報を取得しません。
- ON(チェックあり)を設定した場合 情報を取得します。

この項目は、DABroker Library のデータベース種別に Oracle8i を設定している場合だけ有効です。

<sup>18.</sup> 基本・開発機能の互換機能(DABroker Library を使用したデータベース接続)

# DABSQL\_TRC\_HDLFREE(HDLFREE)

### 標準値

ON

## 指定範囲

ON または OFF

## 説明

ハンドルの領域解放の情報を取得するかどうかを設定します。

- OFF(チェックなし)を設定した場合 情報を取得しません。
- ON (チェックあり) を設定した場合 情報を取得します。

この項目は、DABroker Library のデータベース種別に Oracle8i を設定している場合だけ有効です。

# DABSQL TRC LOBCLOSE (LOBCLOSE)

#### 標準値

ON

### 指定範囲

ON または OFF

## 説明

BFILE データのクローズ要求の情報を取得するかどうかを設定します。

- OFF(チェックなし)を設定した場合 情報を取得しません。
- ON (チェックあり)を設定した場合 情報を取得します。

この項目は、DABroker Library のデータベース種別に Oracle8i を設定している場合だけ有効です。

# DABSQL\_TRC\_LOBLEN(LOBLEN)

#### 標準値

ON

## 指定範囲

ON または OFF

### 説明

LOB データの長さ取得要求の情報を取得するかどうかを指定します。

- OFF(チェックなし)を設定した場合 情報を取得しません。
- ON(チェックあり)を設定した場合 情報を取得します。

この項目は、DABroker Library のデータベース種別に Oracle8i を設定している場合だけ有効です。

# DABSQL\_TRC\_LOBOPEN(LOBOPEN)

### 標準値

ON

# 指定範囲

ON または OFF

## 説明

BFILE データのオープン要求の情報を取得するかどうかを設定します。

- OFF(チェックなし)を設定した場合 情報を取得しません。
- ON(チェックあり)を設定した場合 情報を取得します。

この項目は、DABroker Library のデータベース種別に Oracle8i を設定している場合だけ有効です。

# DABSQL TRC LOBREAD (LOBREAD)

#### 標準値

ON

## 指定範囲

ON または OFF

## 説明

LOB データの読み込み要求の情報を取得するかどうかを指定します。

- OFF(チェックなし)を設定した場合 情報を取得しません。
- ON (チェックあり) を設定した場合 情報を取得します。

<sup>18.</sup> 基本・開発機能の互換機能(DABroker Library を使用したデータベース接続)

# DABSQL\_TRC\_LOBWRITE(LOBWRITE)

## 標準値

ON

# 指定範囲

ON または OFF

# 説明

LOB データの書き込み要求の情報を取得するかどうかを設定します。

- OFF(チェックなし)を設定した場合 情報を取得しません。
- ON (チェックあり) を設定した場合 情報を取得します。

この項目は,DABroker Library のデータベース種別に Oracle8i を設定している場合だけ有効です。

# DABSQL\_TRC\_PARAMGET(PARAMGET)

# 標準値

ON

# 指定範囲

ON または OFF

# 説明

パラメタ情報取得要求の情報を取得するかどうかを設定します。

- OFF(チェックなし)を設定した場合 情報を取得しません。
- ON(チェックあり)を設定した場合 情報を取得します。

この項目は、DABroker Library のデータベース種別に Oracle8i を設定している場合だけ有効です。

# DABSQL\_TRC\_SESBEGIN(SESBEGIN)

# 標準値

ON

## 指定範囲

ON または OFF

## 説明

セッション開始要求の情報を取得するかどうかを設定します。

- OFF(チェックなし)を設定した場合 情報を取得しません。
- ON(チェックあり)を設定した場合 情報を取得します。

この項目は、DABroker Library のデータベース種別に Oracle8i を設定している場合だけ有効です。

# DABSQL\_TRC\_SESEND (SESEND)

### 標準値

ON

## 指定範囲

ON または OFF

### 説明

セッション終了要求の情報を取得するかどうかを設定します。

- OFF(チェックなし)を設定した場合 情報を取得しません。
- ON(チェックあり)を設定した場合 情報を取得します。

この項目は、DABroker Library のデータベース種別に Oracle8i を設定している場合だけ有効です。

# DABSQL TRC SETPIECE (SETPIECE)

#### 標準値

ON

#### 指定範囲

ON または OFF

## 説明

ピース情報設定要求の情報を取得するかどうかを設定します。

• OFF(チェックなし)を設定した場合 情報を取得しません。

<sup>18.</sup> 基本・開発機能の互換機能(DABroker Library を使用したデータベース接続)

• ON(チェックあり)を設定した場合 情報を取得します。

この項目は、DABroker Library のデータベース種別に Oracle8i を設定している場合だけ有効です。

# DABSQL TRC GETDIAG (GETDIAG)

# 標準値

ON

# 指定範囲

ON または OFF

# 説明

エラー情報取得要求の情報を取得するかどうかを設定します。

- OFF(チェックなし)を設定した場合 情報を取得しません。
- ON(チェックあり)を設定した場合 情報を取得します。

# DABSQL\_TRC\_AUTO\_COMMIT\_OFF(AUTO COMMIT OFF)

# 標準値

ON

# 指定範囲

ON または OFF

説明

オートコミットモード解除要求の情報を取得するかどうかを設定します。

- OFF(チェックなし)を設定した場合 情報を取得しません。
- ON(チェックあり)を設定した場合 情報を取得します。

# DABSQL\_TRC\_AUTO\_COMMIT\_ON(AUTO COMMIT ON)

# 標準値

ON

#### 指定範囲

ON または OFF

### 説明

オートコミットモード設定要求の情報を取得するかどうかを設定します。

- OFF(チェックなし)を設定した場合 情報を取得しません。
- ON(チェックあり)を設定した場合 情報を取得します。

# DABSQL\_TRC\_GET\_INFO (GET INFO)

### 標準値

ON

## 指定範囲

ON または OFF

## 説明

接続後の動作情報取得要求の情報を取得するかどうかを設定します。

- OFF(チェックなし)を設定した場合 情報を取得しません。
- ON (チェックあり) を設定した場合 情報を取得します。

# DABSQL\_TRC\_SET\_INFO (SET INFO)

## 標準値

ON

## 指定範囲

ON または OFF

## 説明

接続後の動作情報設定要求の情報を取得するかどうかを設定します。

- OFF(チェックなし)を設定した場合 情報を取得しません。
- ON(チェックあり)を設定した場合 情報を取得します。

<sup>18.</sup> 基本・開発機能の互換機能(DABroker Library を使用したデータベース接続)

# DABSQL\_TRC\_EXECUTE\_DIRECT (EXECUTE DIRECT)

## 標準値

ON

# 指定範囲

ON または OFF

# 説明

SQL の前処理後に実行する要求の情報を取得するかどうかを設定します。

- OFF(チェックなし)を設定した場合 情報を取得しません。
- ON (チェックあり) を設定した場合 情報を取得します。

# <span id="page-1005-0"></span>18.27 リモートアクセス設定項目

[「18.25 共通設定項目](#page-979-0)」で設定した項目以外に設定できる項目です。ここでの設定内容を,次に示します。

# DABHIRDBA\_BLOBBUFSIZE(HiRDB の BLOB 型データ受取バッファサイ ズ)

### 標準値

4096(バイト)

### 指定範囲

0,または 1〜2147483647(バイト)

### 説明

HiRDB から BLOB 型データを抽出する場合の受け取りサイズを指定します。

このデータ型の場合, HiRDB では最大 2147483647 バイトのデータの存在が考えられますが. DABroker Library ではここで指定した値までのデータを受け取り,以降のデータは切り捨てます。 0 を指定した場合,DBMS の定義長分の領域長を仮定します。ただし,実際に格納されているデータ の大きさにかかわらず,無条件に定義長分の領域が確保されるため,メモリ効率が悪くなることがあり ます。格納されているデータの最大長がわかっている場合は,その値を指定することを推奨します。

# DABORADBA\_LONGBUFSIZE(ORACLE の LONG 型データ受取バッファ サイズ)

## 標準値

4096(バイト)

#### 指定範囲

0,または 1〜2147483647(バイト)

## 説明

ORACLE から,LONG 型データを抽出する場合の受け取りサイズを指定します。

このデータ型の場合, ORACLE では最大 2147483647 バイトのデータの存在が考えられますが, DABroker Library ではここで指定した値までのデータを受け取り,以降のデータは切り捨てます。 0 を指定した場合,DBMS の定義長分の領域長を仮定します。ただし,実際に格納されているデータ の大きさにかかわらず,無条件に定義長分の領域が確保されるため,メモリ効率が悪くなることがあり ます。格納されているデータの最大長がわかっている場合は,その値を指定することを推奨します。 この項目は,データベース種別に Oracle8i を設定している場合は設定しません。

# DABLANGMODE(漢字コードセット)

この項目は,UNIX では設定不要です。

### 標準値

SJIS(シフト JIS モード)

### 指定範囲

SJIS (シフト JIS モード), EUC (日本語 EUC モード), ASCII (ASCII モード), または UTF-8 (UTF-8 モード)

### 説明

DABroker Library が稼働する言語モードを設定します。 各言語モードで操作できるデータベースを次に示します。

# 表 18‒92 各言語モードで操作できるデータベース

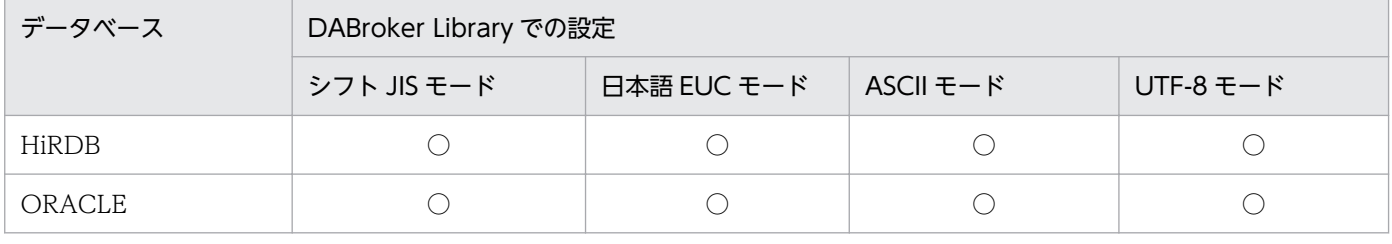

(凡例)

○:操作できます。

各データベースで使用する言語モードは,必ず DABroker Library の言語モードと合わせてください。 データベースと DABroker Library の言語モードが異なっている場合は動作を保証しません。

DABroker Library を日本語 EUC モード, ASCII モード, または UTF-8 モードで動作させた場合, メッセージは英文で出力されます。

# <span id="page-1007-0"></span>18.28 for C++設定項目

DABroker for C++のイベントトレースについて設定します。なお、for C++設定項目は、Windows で DABroker for C++を使用してデータベースに接続する場合の設定項目です。UNIX では,この項目は設 定不要です。

トレースの取得レベル,取得種別など,イベントトレースの詳細については,マニュアル「DABroker for C++」を参照してください。

# DABCPP\_EVTTRC\_SIZE (トレース取得サイズ)

#### 標準値

32(キロバイト)

#### 指定範囲

-1,0,または 10〜32767(キロバイト)

#### 説明

イベントトレースを取得するかどうかを指定します。また,取得する場合は,トレースを取得するファ イルの容量を設定します。なお、トレースファイルは、<DABroker Library 運用ディレクトリ>\spool ¥dabevttrccpp1 に作成されます。

- -1 を設定した場合 イベントトレースを取得しません。
- 0 を設定した場合 イベントトレースを取得します。 この場合,ファイルの容量を制限しません。
- 10〜32767 を設定した場合 イベントトレースを取得します。 この場合、設定した値がファイルの容量になります。

#### 注意事項

指定した容量のトレースファイルを作成したらラップアラウンドでトレースを取得します。ラップアラ ウンドした場合は,1世代前のバックアップファイル(dabevttrccpp2)を作成し,常に1世代だけを 管理します。

# DABCPP EVTTRC LEVEL (トレース取得レベル)

#### 標準値

 $\Omega$
## 指定範囲

0 または 1

#### 説明

イベントトレースの取得レベルを設定します。 値が大きいほど詳細な情報が取得できます。

# 18.29 HiRDB の設定項目

接続するデータベースに HiRDB を使用する場合の設定項目です。Windows では,この項目は設定され ません。

ここでの設定内容を、次に示します。

#### PDCLTPATH

トレースファイル格納ディレクトリ

#### **PDHOST**

ホスト名

ここで設定した値と異なるホスト名でアプリケーションが接続を要求した場合は,アプリケーションで 指定されたホスト名が有効になります。

#### PDNAMEPORT

HiRDB のシステムポート番号

ここで設定した値と異なるポート番号でアプリケーションが接続を要求した場合は、アプリケーション で指定されたポート番号が有効になります。

#### PDSWAITTIME

サーバ最大待ち時間

## PDSQLTRACE

SQL トレースファイルのサイズ

#### PDUAPERLOG

エラーログファイルのサイズ

#### 注意事項

- HiRDB のバージョンによっては,必要な設定項目が異なることがありますのでご注意ください。
- PDHOST と PDNAMEPORT の値は,HiRDB の環境で設定されている値を指定してください。 そのほかの設定項目では、DABroker Library で設定した値が有効になります。なお,設定内容に ついては,マニュアル「HiRDB UAP 開発ガイド」を参照してください。

# 18.30 ORACLE の設定項目

接続するデータベースに ORACLE を使用する場合の設定項目です。Windows では,この項目は設定さ れません。

ここでの設定内容を,次に示します。

#### ORACLE\_HOME

ORACLE のホームディレクトリ

#### ORACLE SID

ORACLE のデータベース識別子

ここで設定した値と異なるデータベース識別子でアプリケーションが接続を要求した場合は、アプリ ケーションで指定されたデータベース識別子が有効になります。

#### **NLS\_LANG**

母国語指定

#### 注意事項

各設定項目には、ORACLE の環境で設定されている値を指定してください。なお、設定内容について は,ORACLE のマニュアルを参照してください。

DB Connector を使用してデータベースに接続する場合に使用する Connector 属性ファイルの設定内容 について説明します。

# 18.31.1 DB Connector に設定する<config-property>タグに指定できる プロパティ

DABroker Library を使用して, Oracle または HiRDB に接続する場合に, DB Connector に設定する <config-property>タグに指定できる値について説明します。

- DBConnector DABJ\_CP.rar または DBConnector DABJ\_CP\_Cosminexus\_RM.rar トランザクション管理をしない場合,またはローカルトランザクションを使用する場合に使用します。 また, Reliable Messaging と連携する場合は, DBConnector DABJ CP Cosminexus RM.rar を使 用します。
- DBConnector DABJ\_XA.rar または DBConnector DABJ\_XA\_Cosminexus\_RM.rar グローバルトランザクションを使用する場合に使用します。また,Reliable Messaging と連携する場 合は、DBConnector DABJ XA Cosminexus RM.rar を使用します。

それぞれのファイルで指定できるプロパティを次の表に示します。

## 表 18-93 DBConnector DABJ CP.rar または

DBConnector\_DABJ\_CP\_Cosminexus\_RM.rar を使用する場合に指定できるプロ

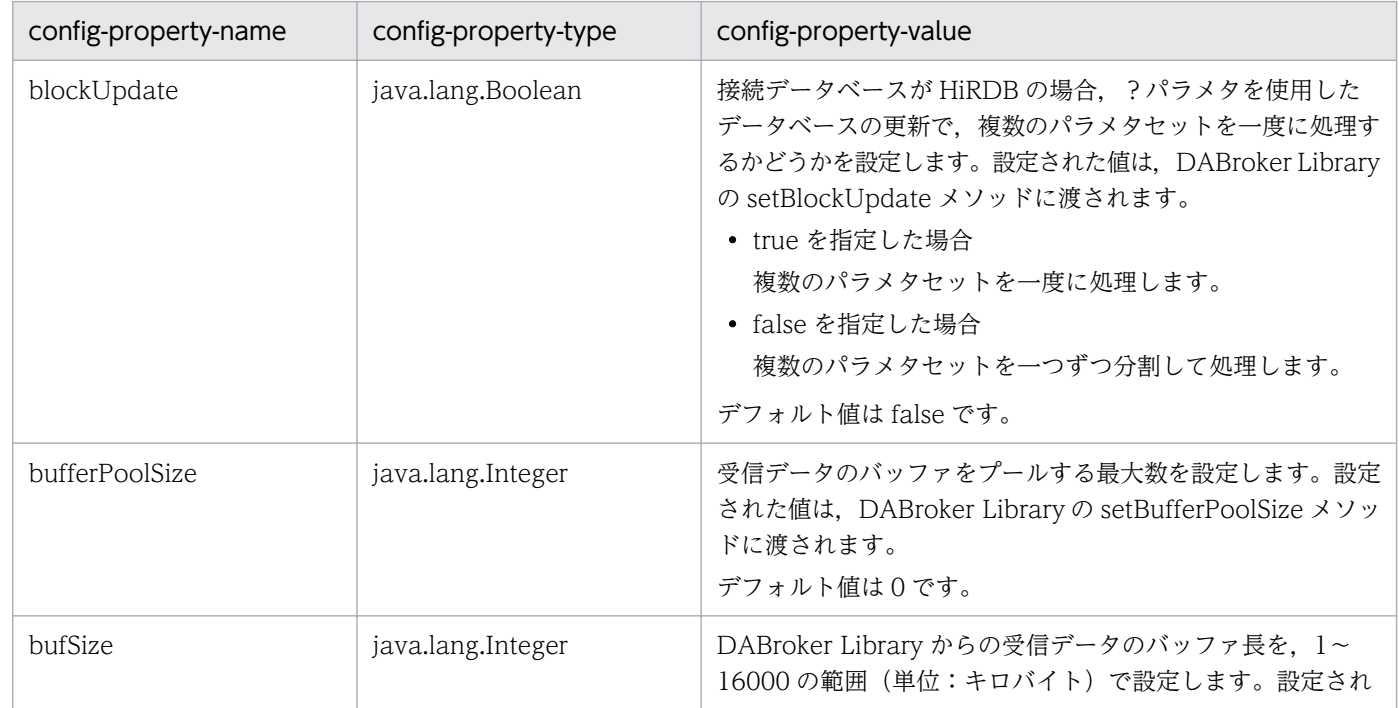

パティ

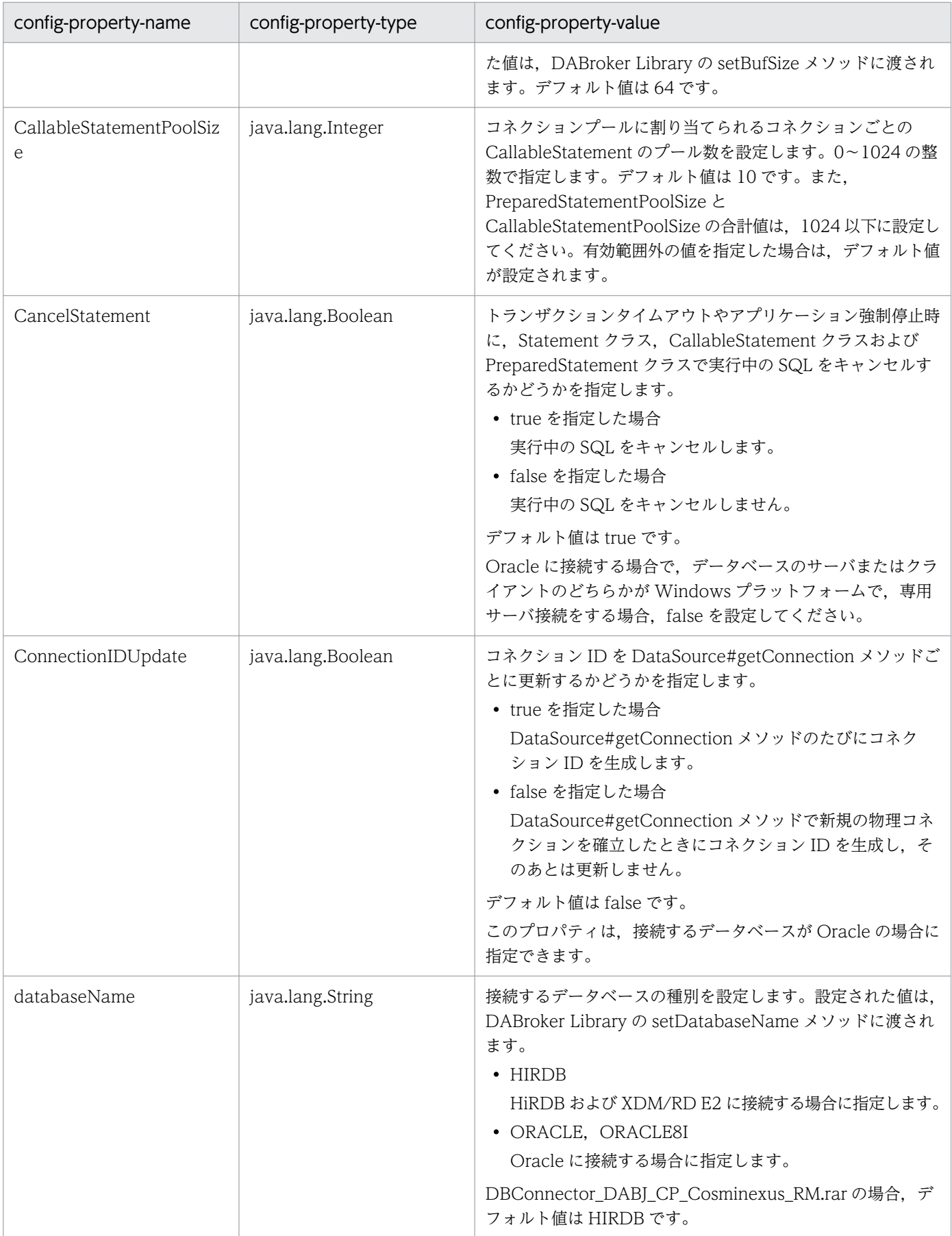

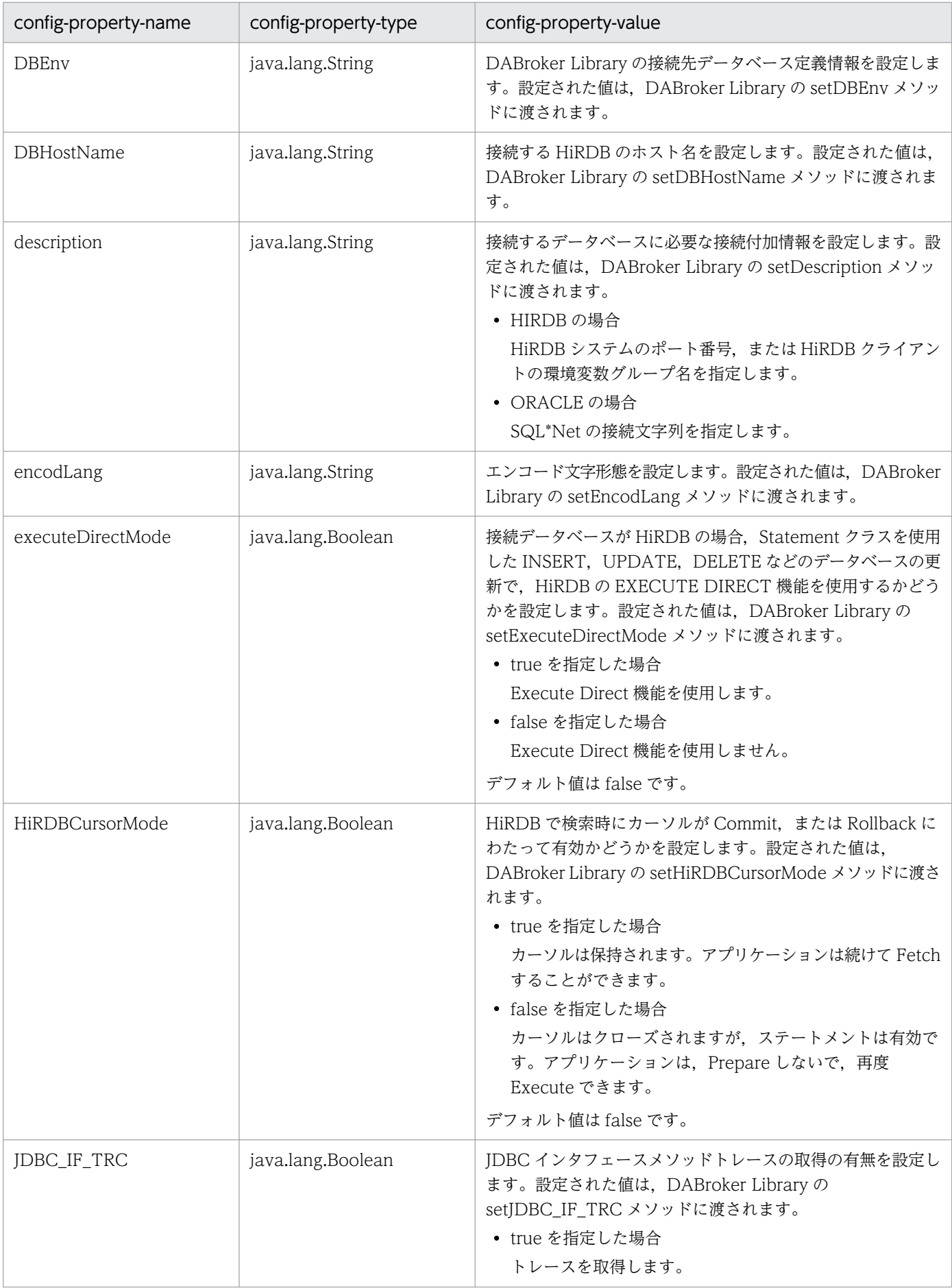

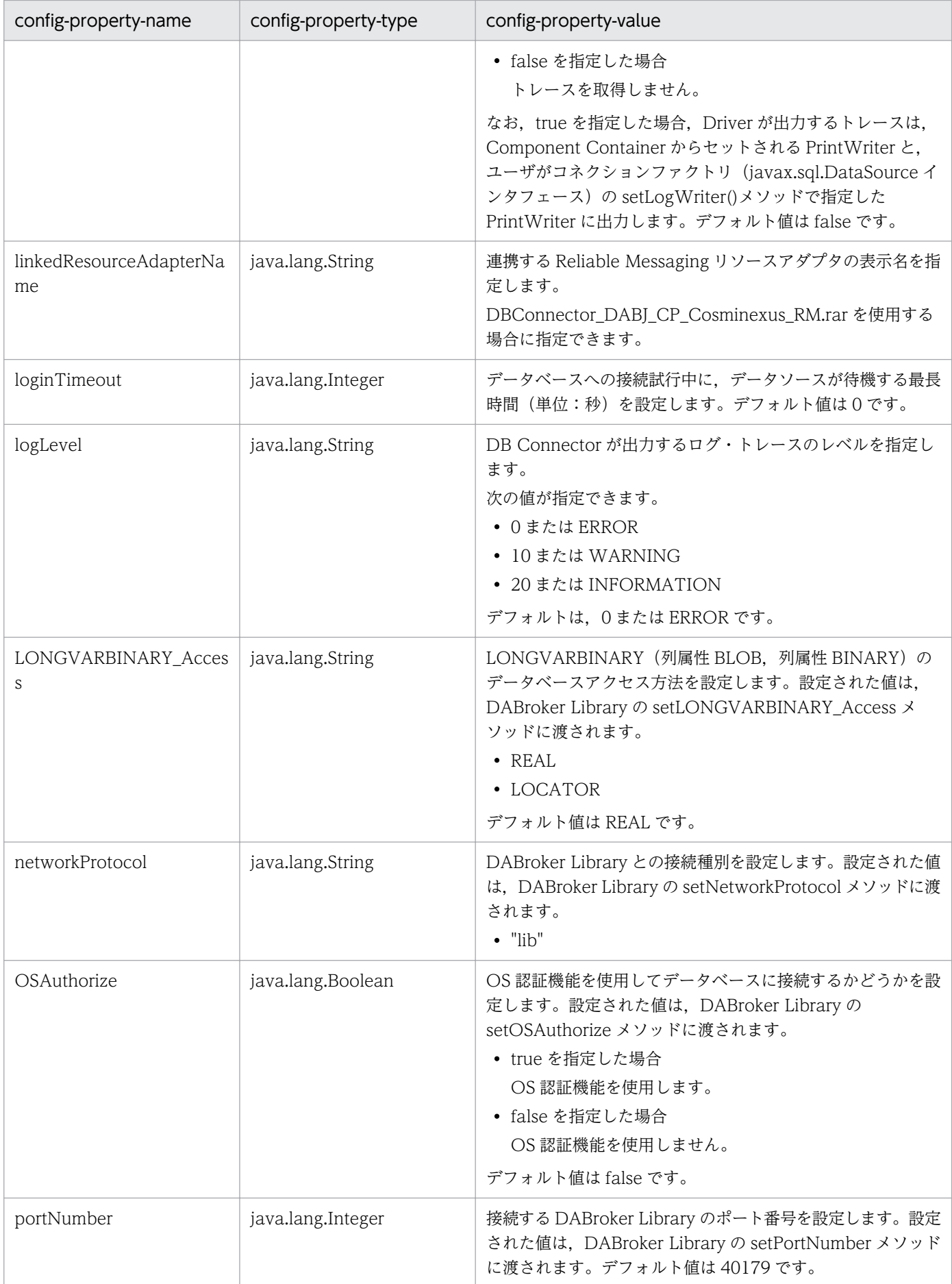

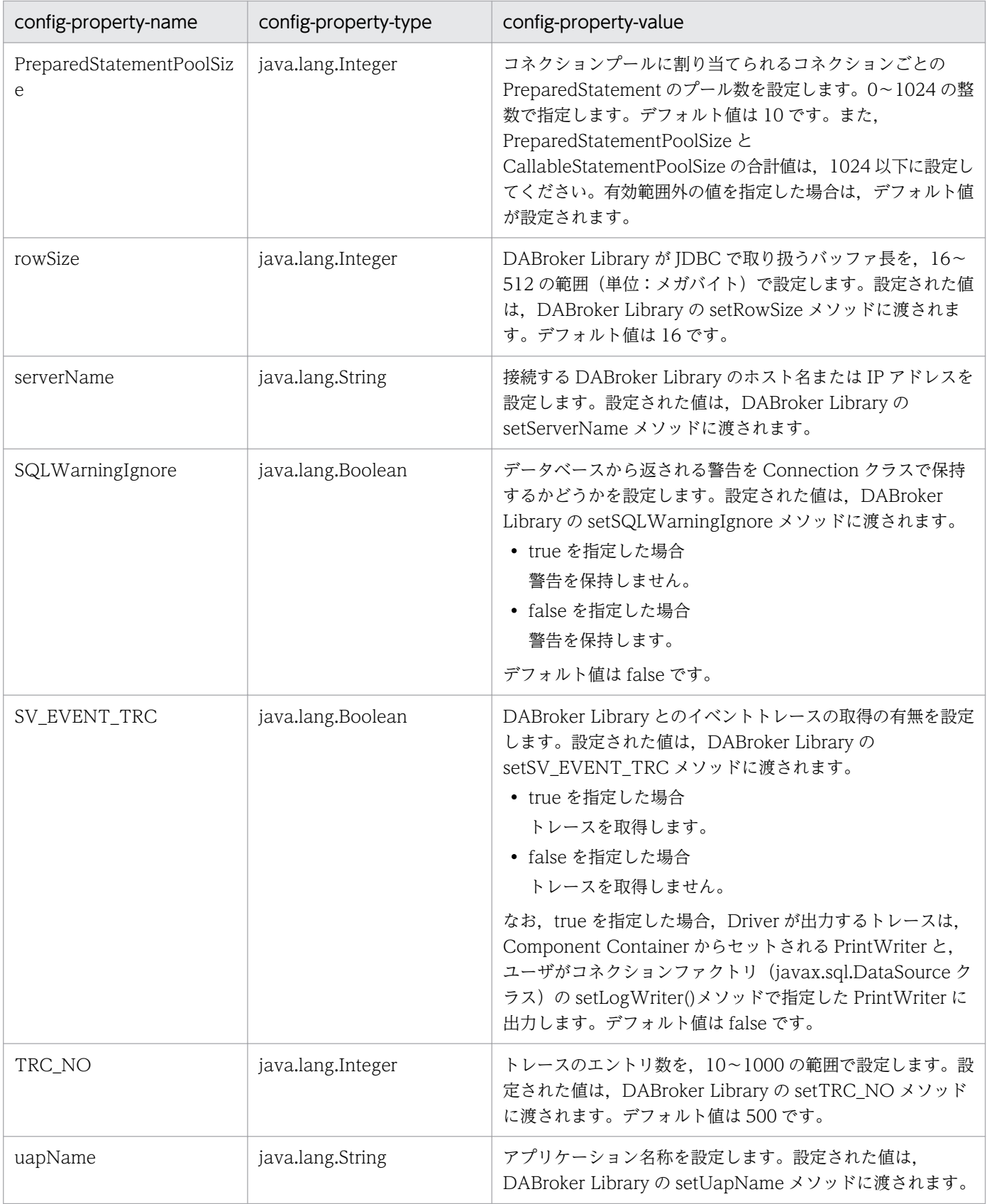

## 表 18-94 DBConnector\_DABJ\_XA.rar または

## DBConnector\_DABJ\_XA\_Cosminexus\_RM.rar を使用する場合に指定できるプロ パティ

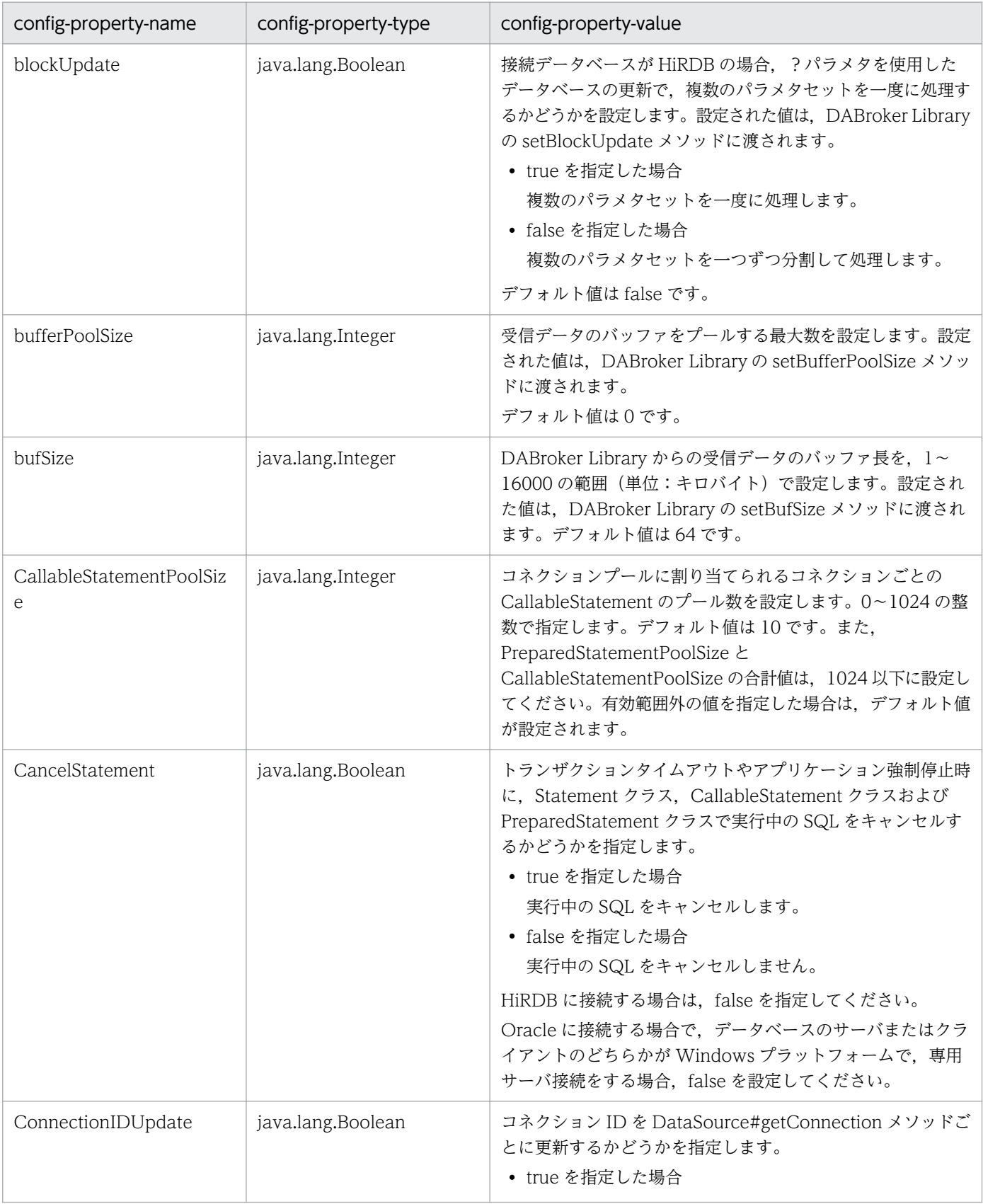

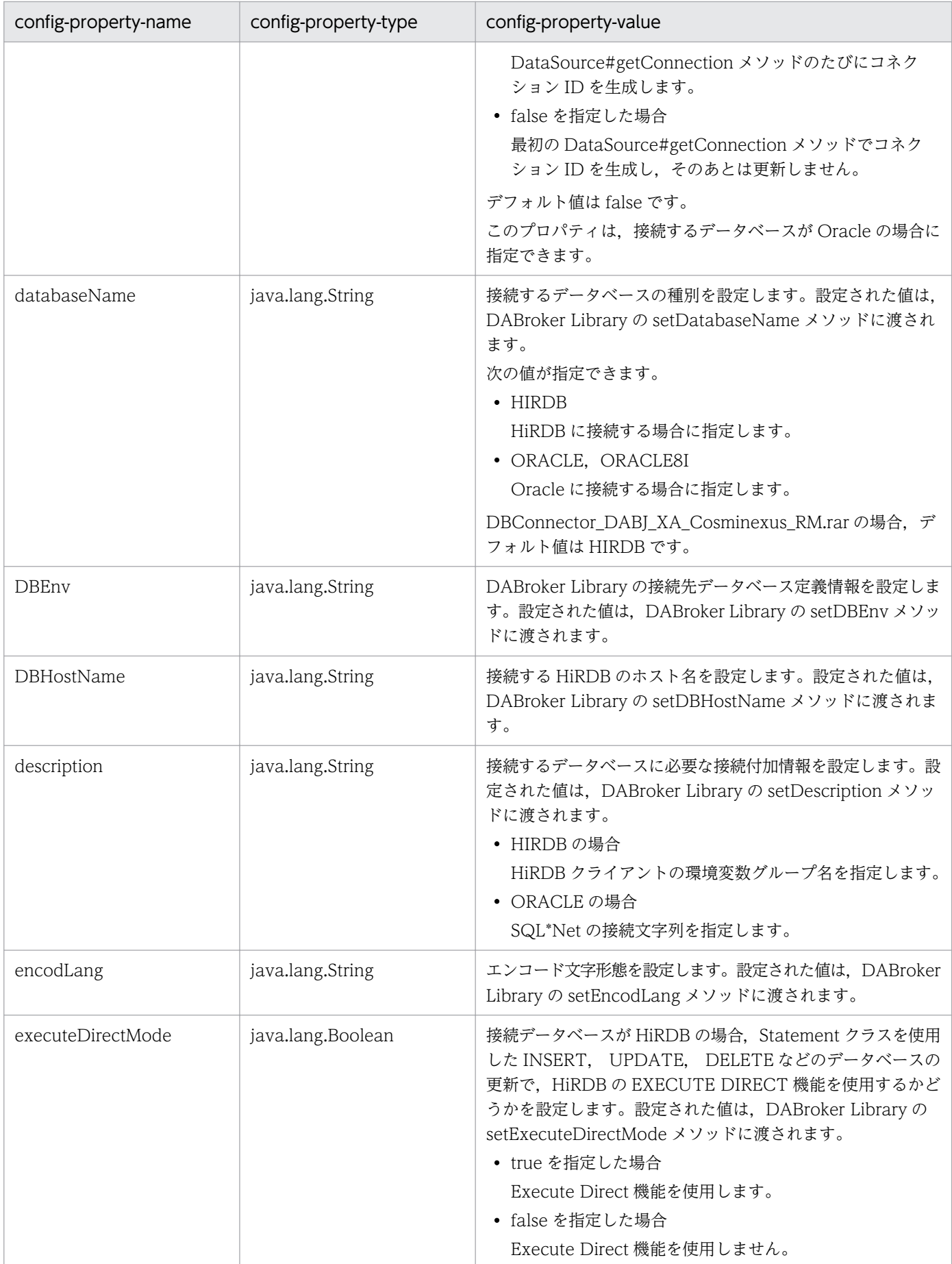

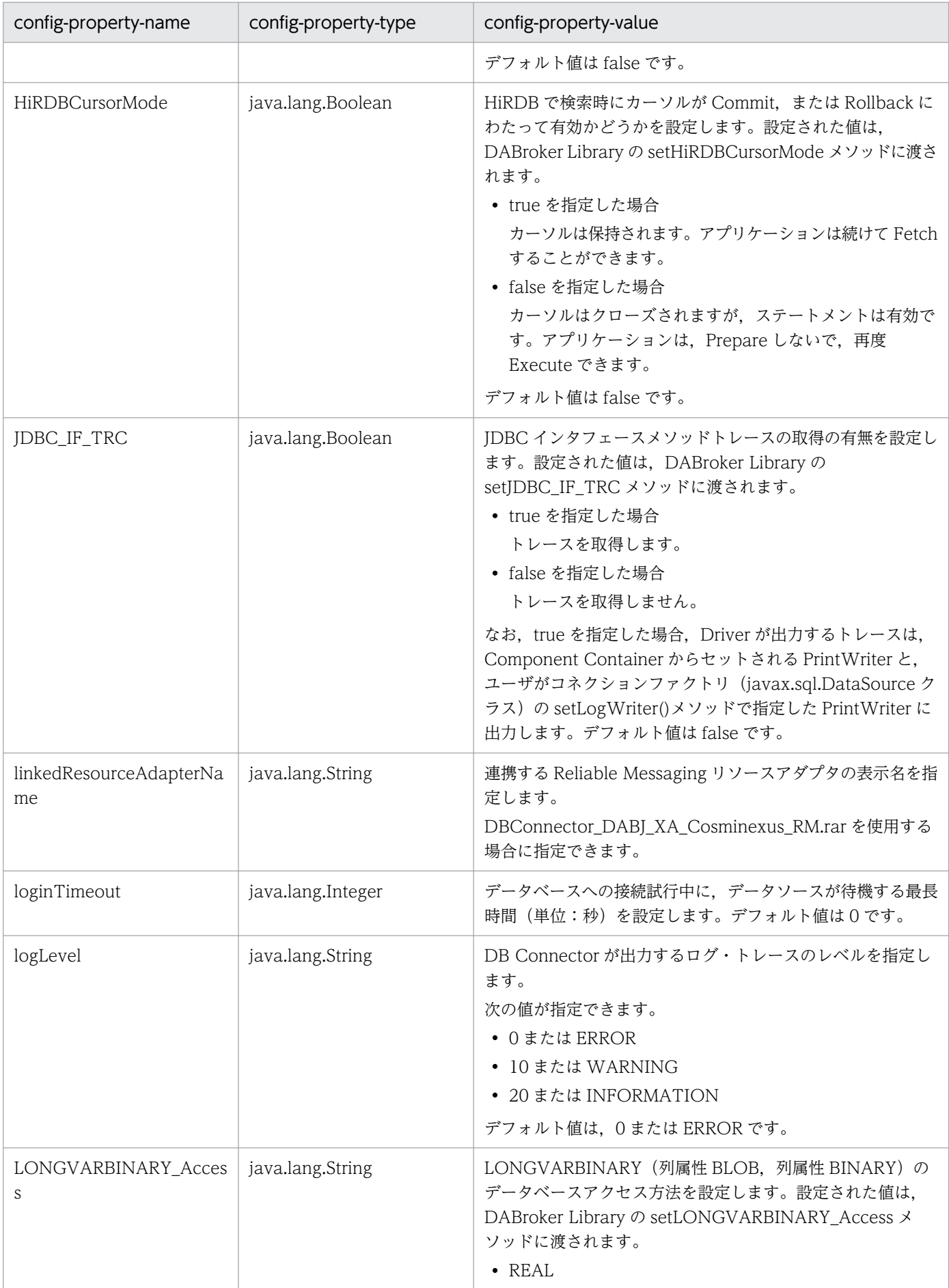

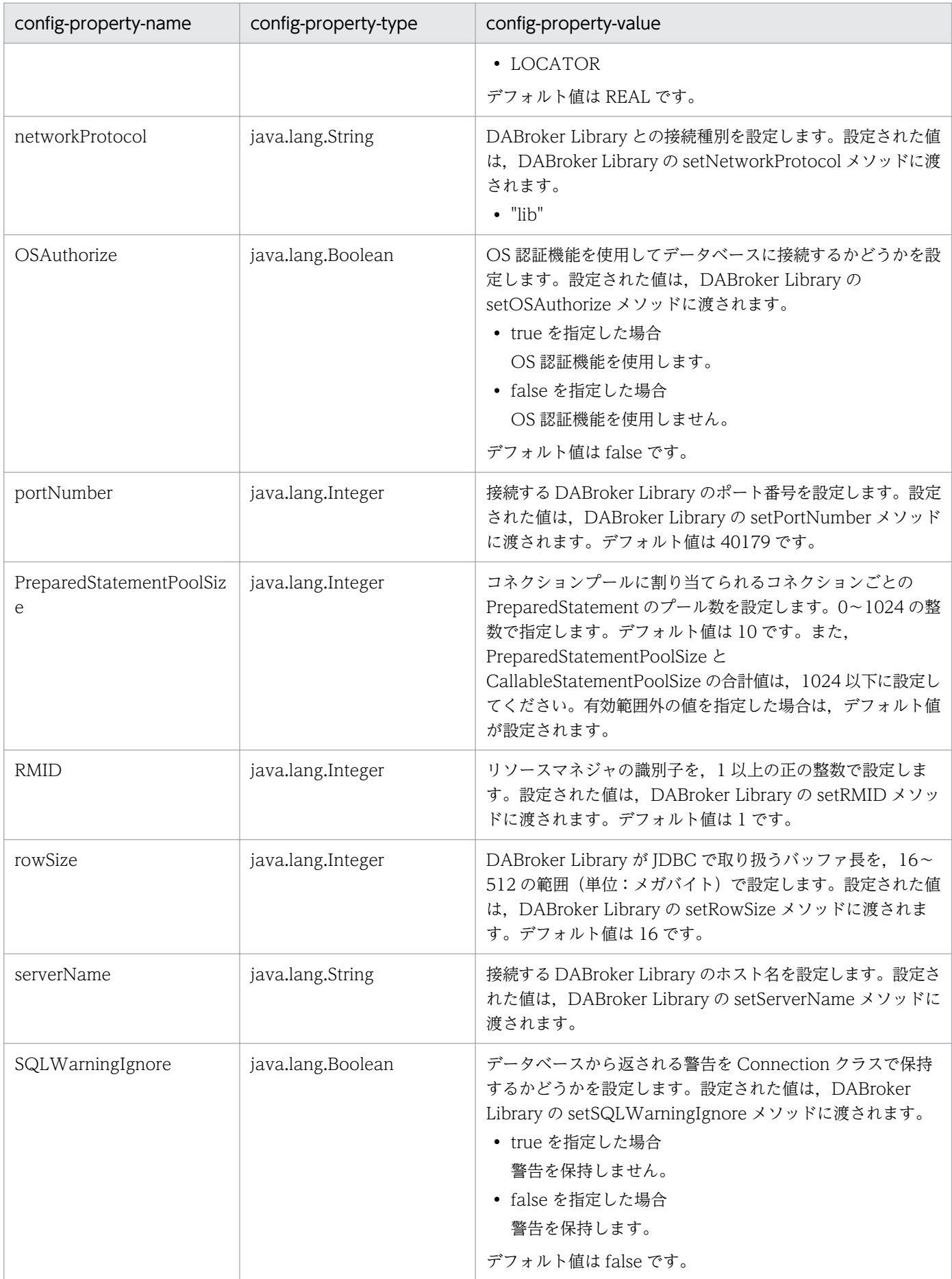

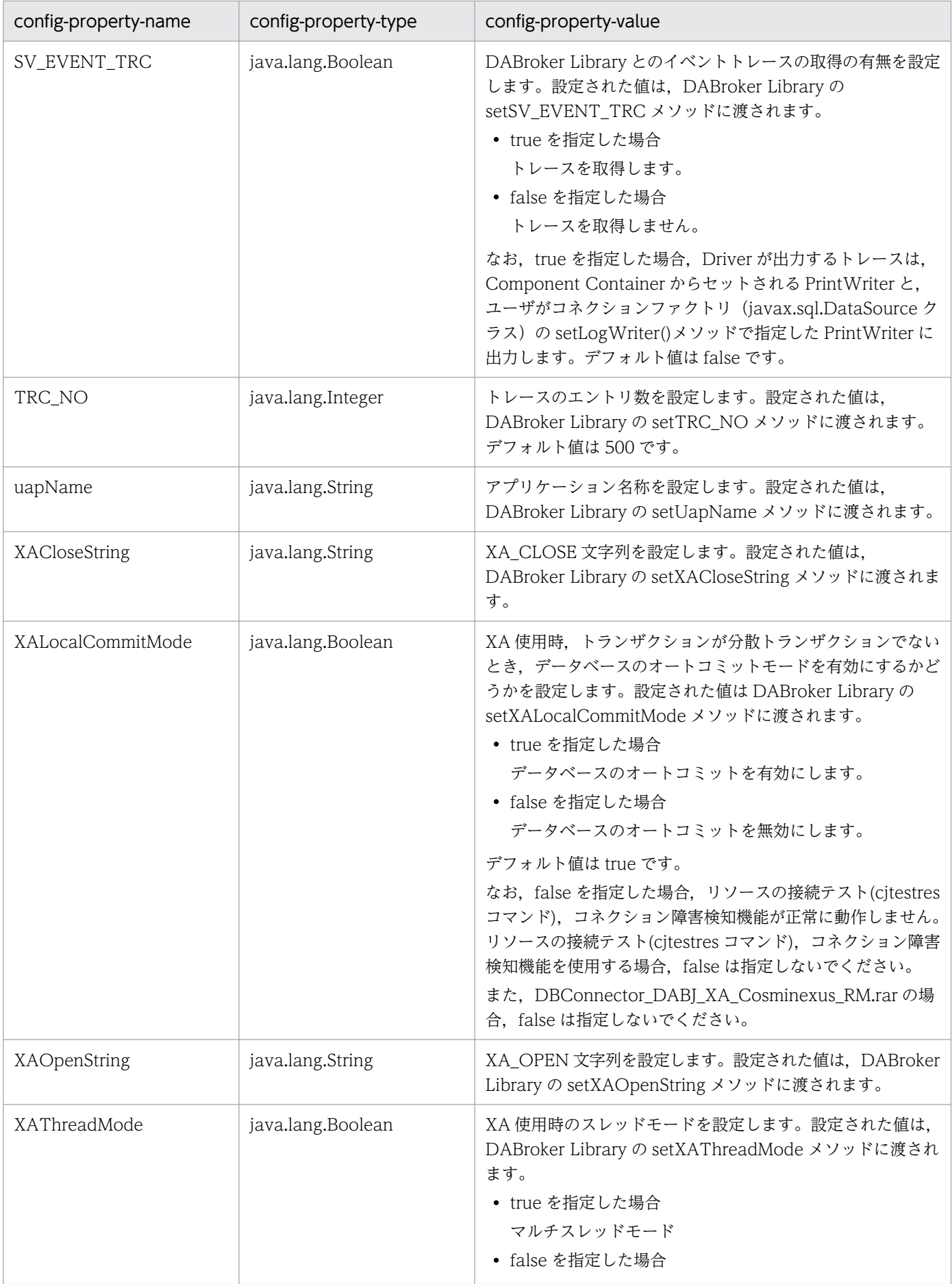

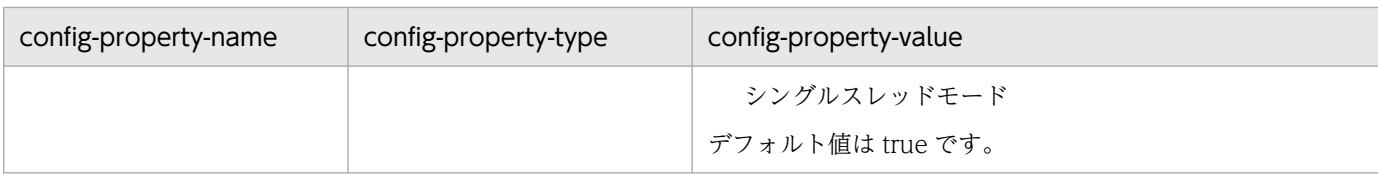

# 18.31.2 Connector 属性ファイルのテンプレートファイル

DB Connector のテンプレートファイルについて説明します。

## ファイルの格納先

• Windows の場合

<Application Server のインストールディレクトリ>\CC\admin\templates\

• UNIX の場合

/opt/Cosminexus/CC/admin/templates/

## テンプレートファイル

Component Container が提供している DB Connector のテンプレートファイルを次に示します。

## 表 18-95 DB Connector のテンプレートファイル一覧

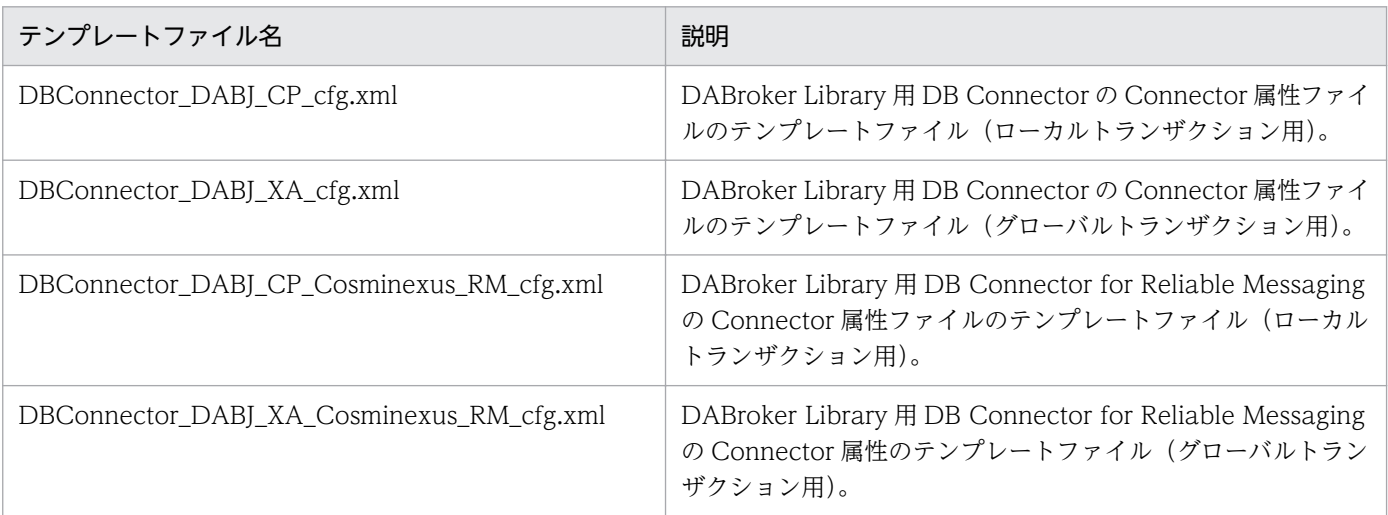

# 18.32 DABroker Library を使用する場合の注意事項

ここでは、DABroker Library を使用する場合の注意事項を示します。

# 18.32.1 DABroker Library を使用する場合に使用できる J2EE コンポーネ ントおよび機能についての注意事項

ここでは,データベース接続で使用できる機能について説明します。

データベース接続で使用できる J2EE コンポーネントおよび機能を,データベースごとに次の表に示します。

## 表 18-96 使用できる J2EE コンポーネントおよび機能

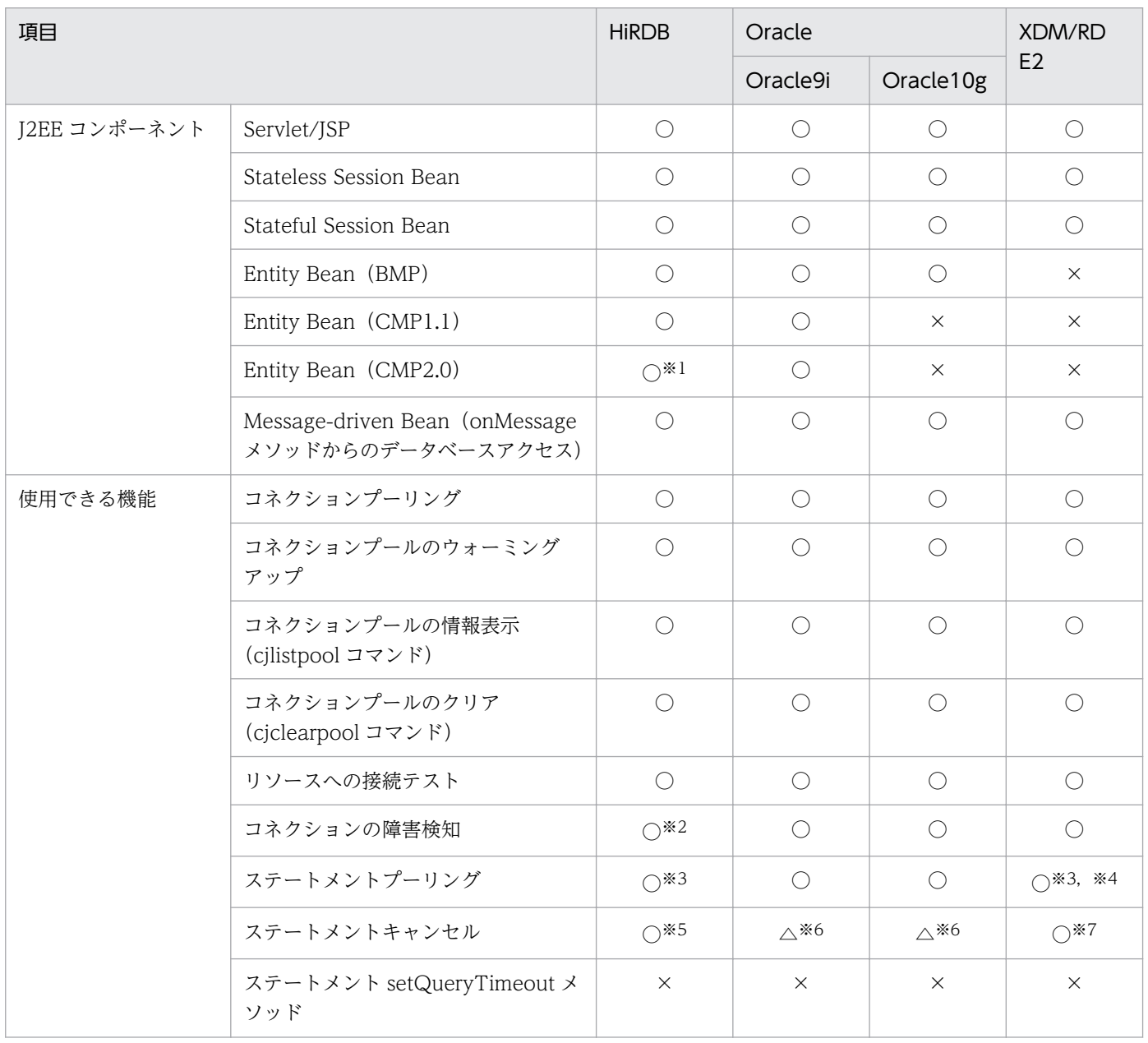

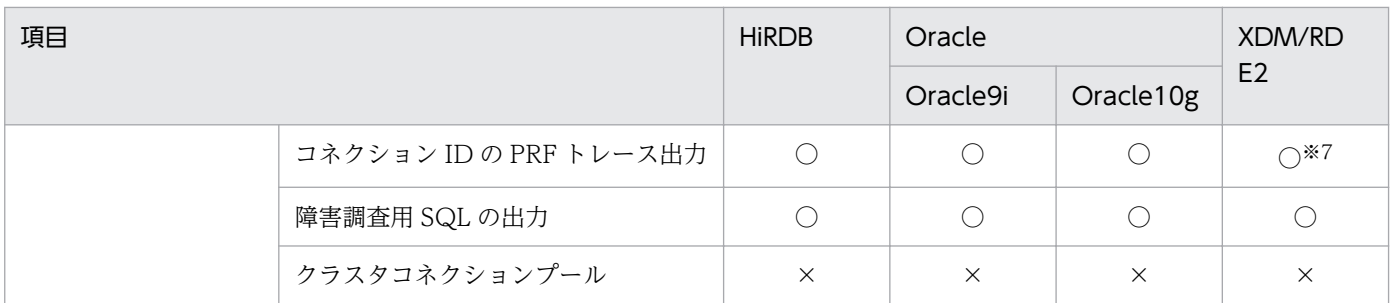

(凡例)○:使用できる ×:使用できない △:一部制限あり

注※1 CMP2.0 の機能である, CMR 機能は利用できません。

注※2 DABroker Library を使用して接続する場合,HiRDB のバージョンが 07-01 以前でグローバルトランザクション (XATransaction)のときは使用できません。

注※3 HiRDB のバージョンが 07-01 以前の場合,アプリケーションサーバが管理するトランザクションで使用するときだけ, ステートメントプーリング機能が使用できます。これ以外の場合はエラーが発生します。また,HiRDB 自動再接続機能とステー トメントプーリング機能の併用はできません。

注※4 XDM/RD E2 11-02 以降のバージョンと DABroker Library 03-13 以降を使用する場合にだけステートメントプーリン グを使用できます。

注※5 グローバルトランザクション (XATransaction) のときは使用できません。

注※6 データベースのサーバまたはクライアントが Windows で、接続形式が専用接続であるときは、使用できません。 注※7 ステートメントキャンセル,およびコネクション ID の PRF トレース出力は, DABroker 経由の場合, XDM/RD E2 11-02 以降で使用できます。

## 注意事項

HiRDB のバージョンが 07-01 以前で,トランザクションサポートレベルに XATransaction を使 用する場合,トランザクション外でコネクションを使用してデータベースにアクセスするとコネク ションが二つ使用され,HiRDB への接続が同時に利用しているユーザ数の 2 倍になります。HiRDB のシステム共通定義の pd\_max\_users オペランドに、同時に利用しているユーザ数の 2 倍の値を 指定してください。

## 18.32.2 トランザクションリカバリを使用する場合の注意事項

Oracle でリカバリをする場合で,JDBC ドライバに DABroker Library を使用するときは,ユーザに次の 権限が必要です。

- SYS.DBA PENDING TRANSACTIONS への SELECT 権限
- FORCE ANY TRANSACTION 権限

# 18.32.3 CMP フィールドとデータベースのマッピングの注意事項

CMP フィールドとデータベースのマッピングは、データベースの種類ごとに異なります。詳細は、マニュ アル「アプリケーションサーバ 機能解説 基本・開発編(EJB コンテナ)」の「2.4.2 CMP フィールドと

<sup>18.</sup> 基本・開発機能の互換機能(DABroker Library を使用したデータベース接続)

データベースのマッピング」を参照してください。ここでは,DABroker Library の場合の注意事項につ いて説明します。

## (1) HiRDB の場合のマッピング

次の表に示すデータ型で扱えるデータサイズの上限は JDBC ドライバの上限に依存します。

## 表 18-97 CMP でのフィールドとデータベースのマッピング (HiRDB 使用時)

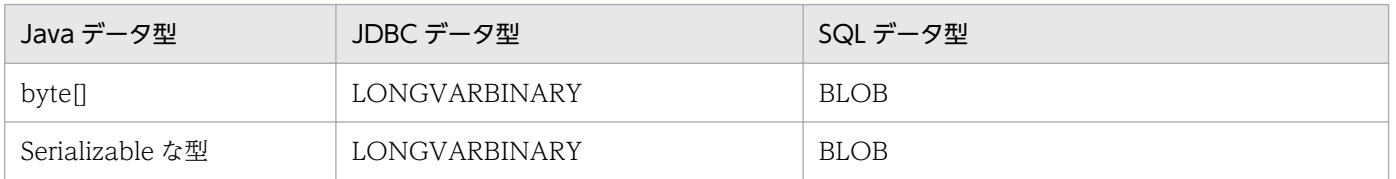

[HiRDB BLOB 最大値]は 2147483647 バイトです。ただし、DABroker Library を使用する場合, DABHIRDBA\_BLOBBUFSIZE (HiRDB の BLOB 型データ受取バッファサイズ) 指定値を超過したデー タは切り捨てられます。

# (2) Oracle の場合のマッピング一覧

次の表に示すデータ型で扱えるデータサイズの上限は JDBC ドライバの上限に依存します。

## 表 18‒98 CMP でのフィールドとデータベースのマッピング(Oracle 使用時)

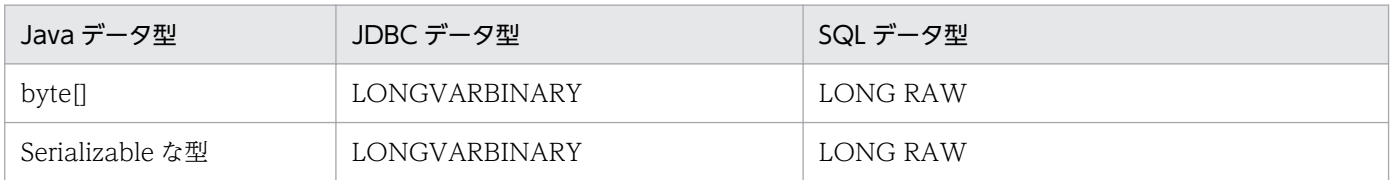

[Oracle LONG RAW 最大値]は、2 ギガバイトです。ただし、扱えるデータサイズの上限は JDBC ドラ イバの上限に依存します。DABroker Library を使用する場合:DABORADBA\_LONGBUFSIZE (ORACLE の LONG 型データ受取バッファサイズ)指定値を超過したデータは切り捨てられます。

## 18.32.4 複数の構築済み実行環境を切り替える場合の注意事項

複数の構築済み実行環境を切り替える場合の DABroker Library のファイルの扱いについての注意事項を 説明します。

# (1) 退避環境作成時に退避対象となるファイル

退避環境作成時に退避対象となる DABroker Library の製品ファイルを次に示します。

- /opt/Cosminexus/DABJ 以下すべて
- /opt/DABroker/.HTC\_2340.inf

<sup>18.</sup> 基本・開発機能の互換機能(DABroker Library を使用したデータベース接続)

- /opt/DABroker/.dabrokerenv
- <DABroker 運用ディレクトリ>※/bin 以下すべて
- <DABroker 運用ディレクトリ>※/lib 以下すべて
- <DABroker 運用ディレクトリ>※/msg 以下すべて
- <DABroker 運用ディレクトリ>※/obj 以下すべて
- <DABroker 運用ディレクトリ>※/sample 以下すべて
- <DABroker 運用ディレクトリ>※/conf 以下すべて
- <DABroker 運用ディレクトリ>※/cpp 以下すべて

注※

<DABroker 運用ディレクトリ>のデフォルトは,<DABroker Library のインストールディレクトリ >です。<DABroker 運用ディレクトリ>にデフォルト以外を指定している場合も退避対象となります。

# (2) 退避作業が不要なファイル

次の表に示すファイルは、退避対象外ですが、退避作業は必須ではありません。これらのファイルは、ア プリケーションサーバの動作に影響はありません。必要に応じて退避してください。なお,退避作業が不 要なファイルの場合、実行環境の回復時に退避したファイルを戻す作業は不要です。

## 表 18‒99 退避作業が不要なファイル

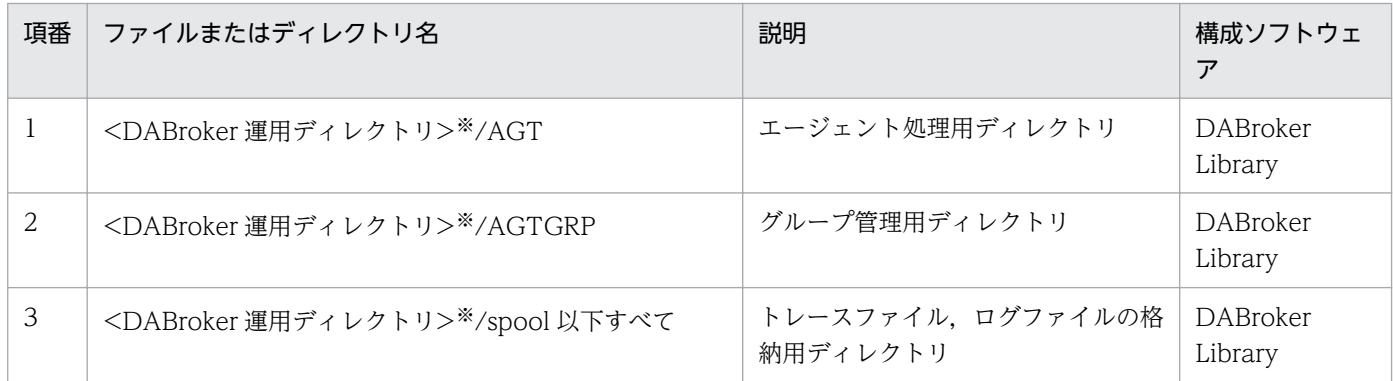

注※

<DABroker 運用ディレクトリ>のデフォルトは,<DABroker Library のインストールディレクトリ>です。<DABroker 運 用ディレクトリ>にデフォルト以外を指定している場合も退避対象外です。

# 18.32.5 UTF-8 を使用する場合の注意事項(Windows の場合)

Windows で言語モードとして UTF-8 を使用する場合は、環境設定ユティリティの「リモートアクセス 設定] タブの [漢字コードセット]に「UTF-8」を設定してください。なお, UTF-8 で操作できるのは, Java を使用してデータベースアクセスする場合だけです。

<sup>18.</sup> 基本・開発機能の互換機能(DABroker Library を使用したデータベース接続)

# 18.32.6 SQL 実行時の注意事項(Windows の場合)

DABroker Library は JDBC2.1 の規格に準拠します。Windows の場合,次に示す SQL の実行では SQLException を発行します。

- executeQuery メソッドでの更新系 SQL の実行
- executeUpdate メソッドでの参照系 SQL の実行

# 18.32.7 HiRDB クライアント経由で XDM/RD E2 を使用する場合の注意 事項

HiRDB クライアント経由で XDM/RD E2 を使用する場合の注意事項について説明します。

- HiRDB クライアント経由で XDM/RD E2 に接続する場合に,UTF-8 環境下の HiRDB クライアント でアクセスするときは,NCHAR および NVARCHAR 属性のデータを使用できません。
- HiRDB クライアント経由で XDM/RD E2 に接続して一覧情報取得処理※を実行する場合は, XDM/RD E2 で HiRDB 形式ディクショナリビュー表を作成しておく必要があります。HiRDB 形式 ディクショナリビュー表については,マニュアル「VOS3 データマネジメントシステム XDM E2 系 XDM/RD E2 使用の手引−運用編−」を参照してください。 注※ DatabaseMetaData クラスに含まれる次のメソッドを実行すると,一覧情報取得処理が実行さ れます。
	- getTables
	- getColumns
	- getProcedures
	- getTablePrivileges
	- getColumnPrivileges
	- getProcedureColumns
	- getIndexInfo
	- getPrimaryKeys
	- getTableTypes

# 18.32.8 Windows 使用時の注意事項

Windows 環境で DABroker Library を使用する場合, 次の操作は管理者権限のあるユーザで実行してく ださい。

• DABroker Library のインストールまたはアンインストール

- 環境設定ユティリティ
- 接続先データベース定義ユティリティ
- データベースへのアクセス

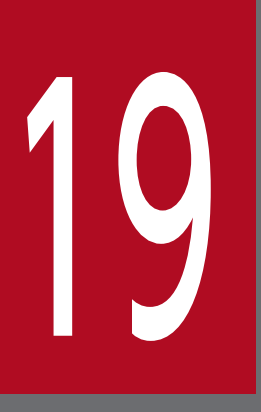

# **基本・開発機能の互換機能(EJB 2.1 と Servlet 2.4**<br>でのアノテーションの利用) でのアノテーションの利用)

この章では,基本・開発機能の互換機能のうち,EJB 2.1 と Servlet 2.4 でのアノテーションの 利用について説明します。

# 19.1 EJB 2.1 と Servlet 2.4 でのアノテーションの利用

アプリケーションサーバでは,EJB 2.1 と Servlet 2.4 でアプリケーションサーバ独自のアノテーションを 利用できます。この節では、EJB 2.1 と Servlet 2.4 でのアノテーションの利用について説明します。

この節の構成を次の表に示します。

#### 表 19-1 この節の構成 (EJB 2.1 と Servlet 2.4 でのアノテーションの利用)

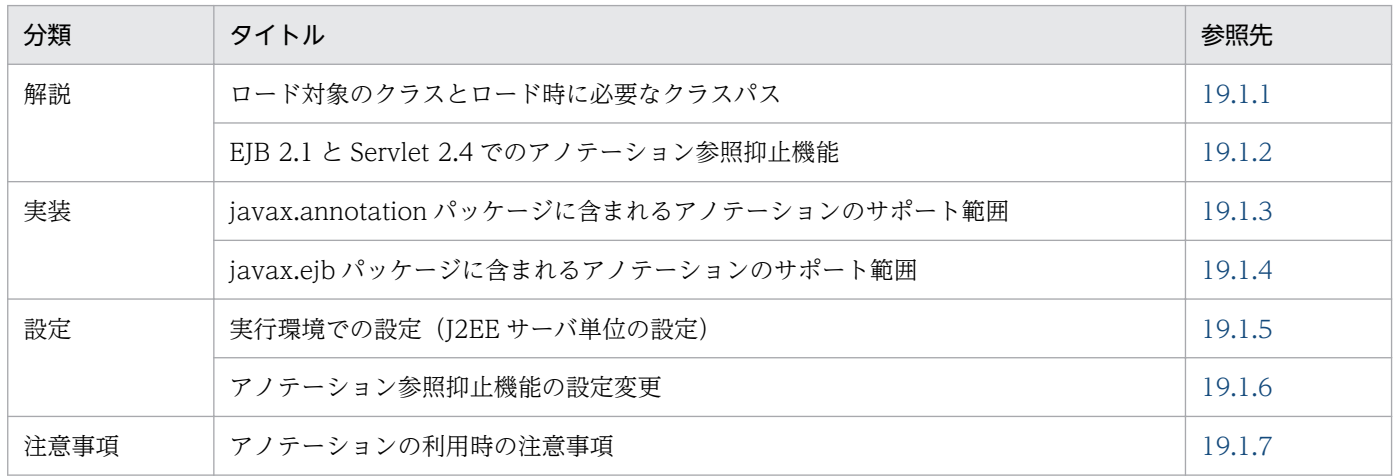

注 「運用」について,この節での説明はありません。

## 19.1.1 ロード対象のクラスとロード時に必要なクラスパス

アノテーション情報は,次のような操作を実行したときに読み込まれます。

- リソースの追加 (cjaddapp) ※
- インポート時 (cjimportapp)
- インポート時 (cjimportres)
- インポート時 (cjimportlibjar) ※
- 開始時(cjstartapp)
- リプレース時 (cjreplaceapp)
- リロード時 (cireloadapp)
- 注※

対象となるのはライブラリ JAR のクラスです。

アノテーション情報を読み込むためには,まずクラスをロードする必要があります。

J2EE1.4 以前に準拠した J2EE アプリケーションでアノテーション情報を読み込むためにロードするクラ スを次の図に示します。

<sup>19.</sup> 基本・開発機能の互換機能(EJB 2.1 と Servlet 2.4 でのアノテーションの利用)

## 図 19-1 アノテーション情報を読み込むためにロードするクラス

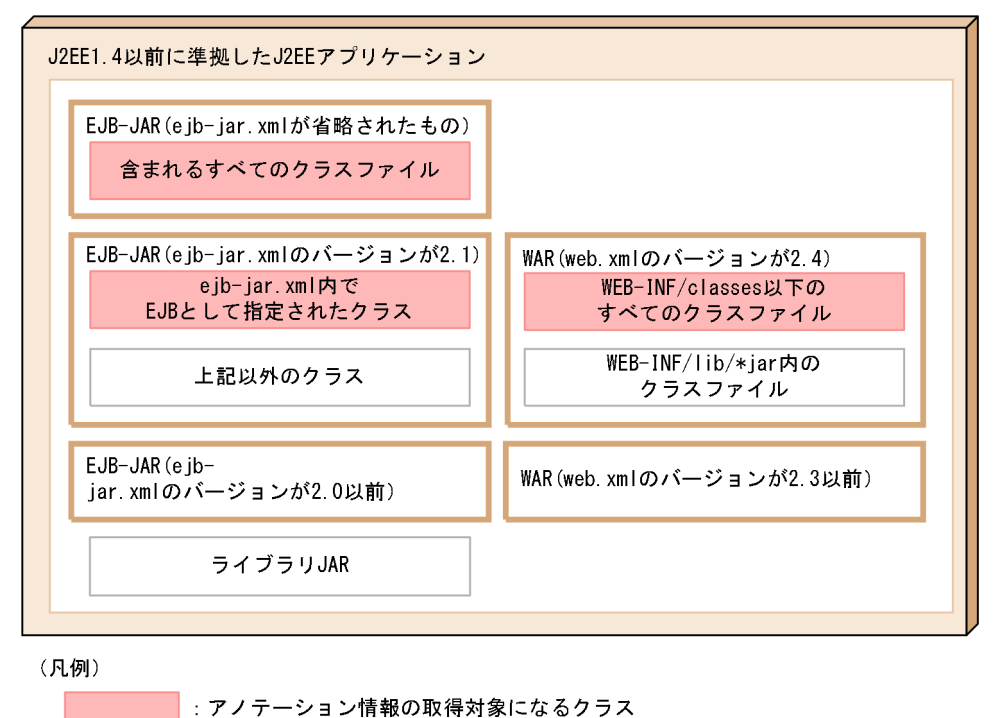

: アノテーション情報の取得対象にならないクラス

EIB-IAR (eib-jar.xml のバージョンが 2.1) に含まれるクラスファイルまたは WAR (web.xml のバー ジョンが 2.4)に含まれるクラスファイルからアノテーション情報を読み込む場合のアノテーションは, アプリケーションサーバ独自の仕様です。また,アプリケーションサーバでは,アプリケーションサーバ 独自の仕様によって、J2EE 1.4 の場合でも eib-jar.xml の省略とアノテーションの使用ができます。

なお, J2EE 1.4 以前に準拠した J2EE アプリケーションの場合, EJB-JAR (ejb-jar.xml のバージョンが 2.1. または ejb-jar.xml が省略されたもの)や WAR (web.xml のバージョンが 2.4)からライブラリ JAR を使用することはできません。指定しても無視されます。

アノテーション情報を取得するためにクラスをロードするかどうかは、各モジュールのバージョン,およ び J2EE サーバで設定されているプロパティに依存します。

モジュールのバージョンが EJB-JAR(2.1)または WAR(2.4)の場合のアノテーション情報を取得する かどうかの条件を次の表に示します。

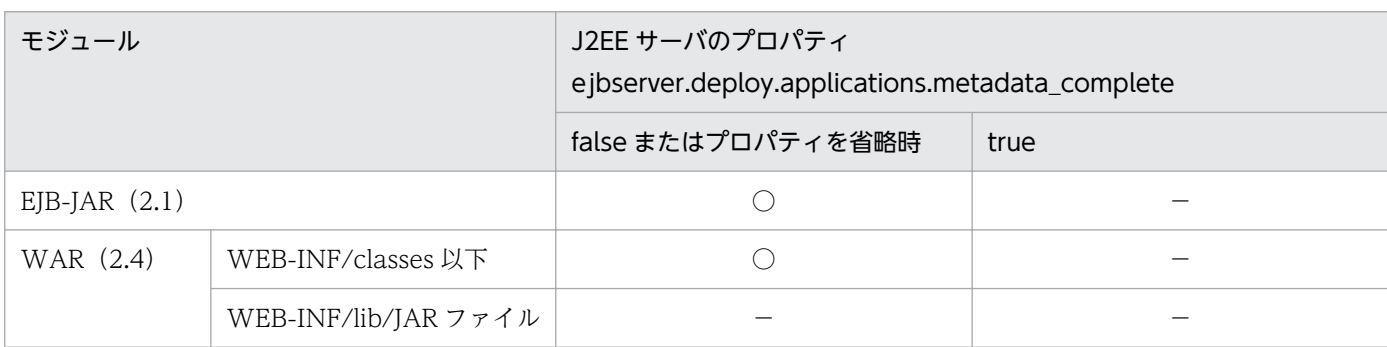

表 19-2 モジュールのバージョンが EJB-JAR(2.1)または WAR(2.4)の場合

19. 基本・開発機能の互換機能(EJB 2.1 と Servlet 2.4 でのアノテーションの利用)

<span id="page-1031-0"></span>○:アノテーション情報を取得する

−:アノテーション情報を取得しない

## 19.1.2 EJB 2.1 と Servlet 2.4 でのアノテーション参照抑止機能

アノテーション参照抑止機能は、I2EE アプリケーション中のアノテーションの参照(解析処理)を実施す るかどうかを設定する機能です。アノテーション参照抑止機能を使用すると,アノテーションを使用しな い場合に,アノテーションの解析処理を抑止することができます。

EJB 2.1 または Servlet 2.4 でのアノテーションの利用は,アプリケーションサーバで拡張された機能で す。このため,アノテーションを利用している場合に,アノテーションの参照を抑止したいときは,アプ リケーションサーバ独自のアノテーション参照抑止機能を使用します。

なお. EIB 2.1 または Servlet 2.4 でのアノテーションの参照抑止機能は. I2EE サーバ単位だけで設定で きます。モジュール単位の参照抑止は設定できません。また,J2EE サーバ単位のアノテーションの参照抑 止機能を有効にした場合,アノテーションを記述した EJB 2.1 または Servlet 2.4 のモジュールを含む J2EE アプリケーションは使用できなくなります。

# 19.1.3 javax.annotation パッケージに含まれるアノテーションのサポート 範囲

javax.annotation パッケージのアノテーションの適用範囲を説明します。ここでは,WAR ファイル (Servlet 2.4 対応) および EJB-JAR ファイル (EJB2.1 対応) のコンポーネントごとに記述できるアノテー ションを説明します。

# (1) EJB-JAR ファイル(EJB2.1 対応)

EJB-JAR ファイルに記述できるアノテーションの一覧を示します。

表 19-3 EJB-JAR ファイル(EJB2.1 対応)に記述できるアノテーション(javax.annotation パッケージ)

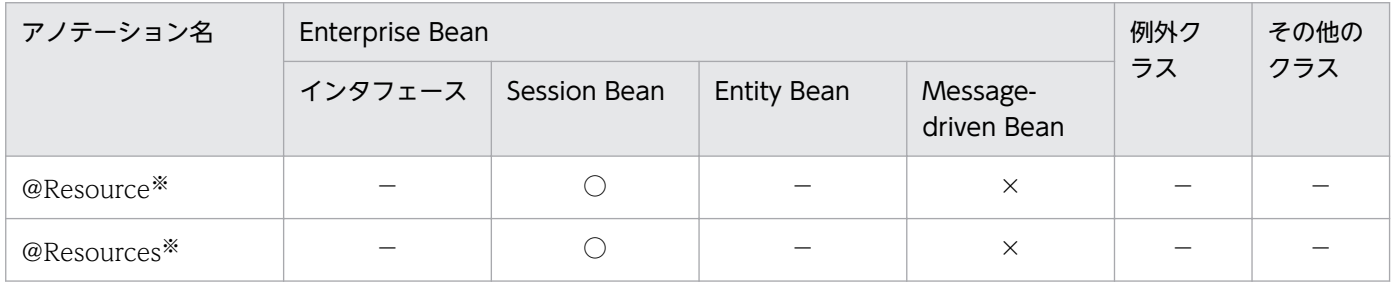

(凡例)

×:アプリケーションサーバでは対応しない。

19. 基本・開発機能の互換機能(EJB 2.1 と Servlet 2.4 でのアノテーションの利用)

<sup>○:</sup>対応する。

<span id="page-1032-0"></span>−:標準仕様で対応していない。

注※

アプリケーションサーバでは,EJB2.1 仕様,または Servlet2.4 仕様のアプリケーションでもサポートしています。

# (2) WAR ファイル (Servlet 2.4 対応)

WAR ファイルに記述できるアノテーションの一覧を示します。

## 表 19-4 WAR ファイル(Servlet 2.4 対応)に記述できるアノテーション(javax.annotation パッケージ)

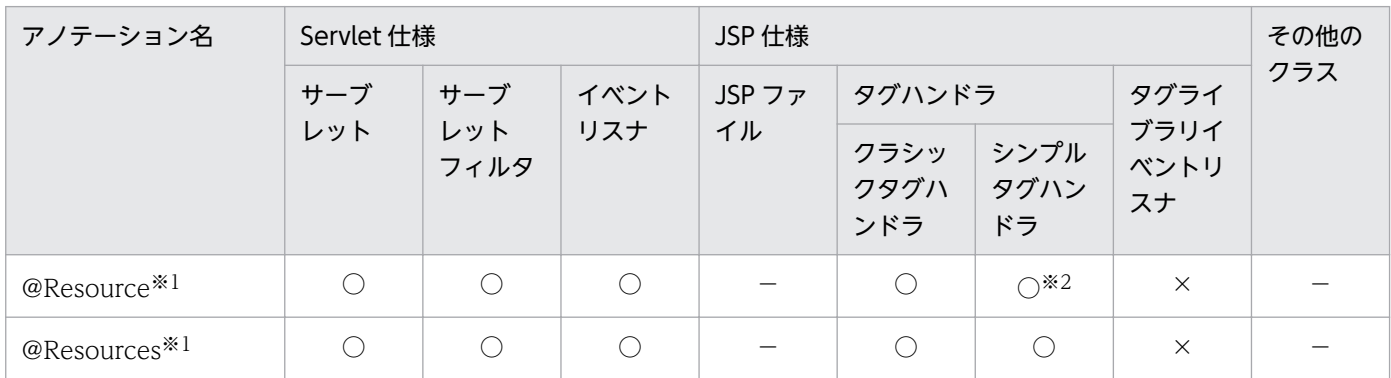

(凡例)

○:対応する。

×:アプリケーションサーバでは対応しない。

−:標準仕様で対応していない。

注※1

アプリケーションサーバでは,EJB2.1 仕様,または Servlet2.4 仕様のアプリケーションでもサポートしています。

注※2

Servlet2.4 仕様の Web アプリケーションではメソッドおよびフィールドに対する DI ができません。

# 19.1.4 javax.ejb パッケージに含まれるアノテーションのサポート範囲

javax.ejb パッケージのアノテーションの適用範囲を説明します。ここでは,WAR ファイル(Servlet 2.4 対応)および EIB-IAR ファイル (EIB2.1 対応)のコンポーネントごとに記述できるアノテーションを説 明します。

## (1) WAR ファイル (Servlet 2.4 対応)

WAR ファイルに記述できるアノテーションの一覧を示します。

<sup>19.</sup> 基本・開発機能の互換機能(EJB 2.1 と Servlet 2.4 でのアノテーションの利用)

表 19-5 WAR ファイル (Servlet 2.4 対応)に記述できるアノテーション (javax.ejb パッケー ジ)

| アノテーション名            | Servlet 仕様 |                    |             | JSP 仕様       |                     |                      |                    | その他の |
|---------------------|------------|--------------------|-------------|--------------|---------------------|----------------------|--------------------|------|
|                     | サーブ<br>レット | サーブ<br>レット<br>フィルタ | イベント<br>リスナ | JSP ファ<br>イル | タグハンドラ              |                      | タグライ               | クラス  |
|                     |            |                    |             |              | クラシッ<br>クタグハ<br>ンドラ | シンプル<br>タグハン<br>ドラ   | ブラリイ<br>ベントリ<br>スナ |      |
| $@EJB^*1$           |            |                    | ◯           |              | С                   | $\bigcap_{\infty} 2$ | $\times$           |      |
| @EJBs <sup>※1</sup> |            |                    | ∩           |              | C                   | C                    | $\times$           |      |

(凡例)

○:対応する。

×:アプリケーションサーバでは対応しない。

−:標準仕様で対応していない。

注※1

アプリケーションサーバでは,EJB2.1 仕様,または Servlet2.4 仕様のアプリケーションでもサポートしています。

注※2

Servlet2.4 仕様の Web アプリケーションではメソッドおよびフィールドに対する DI ができません。

# (2) EJB-JAR ファイル(EJB2.1 対応)

EJB-JAR ファイルに記述できるアノテーションの一覧を示します。

## 表 19-6 EJB-JAR ファイル (EJB2.1 対応)に記述できるアノテーション (javax.ejb パッケー ジ)

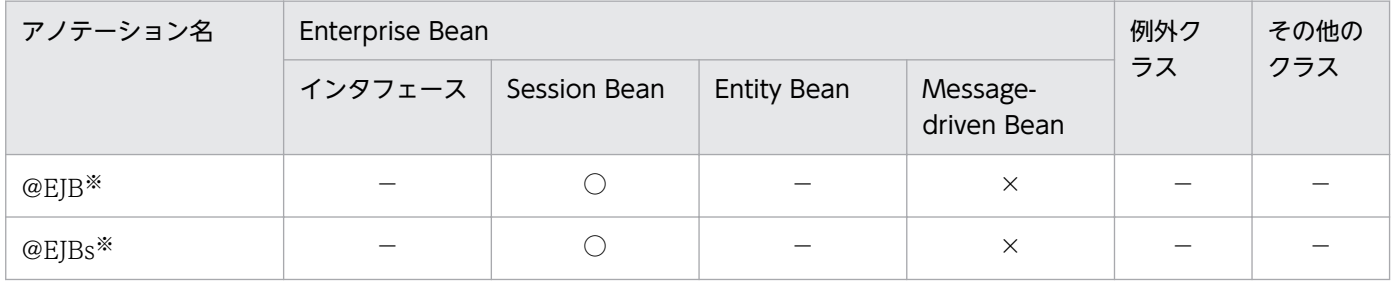

(凡例)

○:対応する。

×:アプリケーションサーバでは対応しない。

−:標準仕様で対応していない。

注※

アプリケーションサーバでは,EJB2.1 仕様,または Servlet2.4 仕様のアプリケーションでもサポートしています。

# <span id="page-1034-0"></span>19.1.5 実行環境での設定 (J2EE サーバ単位の設定)

EJB 2.1 または Servlet 2.4 のモジュールに対するアノテーション参照抑止機能の定義は、J2EE サーバ単 位に設定します。設定した内容は,その J2EE サーバにデプロイされているすべての J2EE アプリケーショ ンに適用されます。

J2EE サーバ単位でアノテーションの参照を抑止する設定は,簡易構築定義ファイルを編集して行います。 論理 J2EE サーバ (j2ee-server) の<configuration>タグ内に、次のパラメタで設定します。

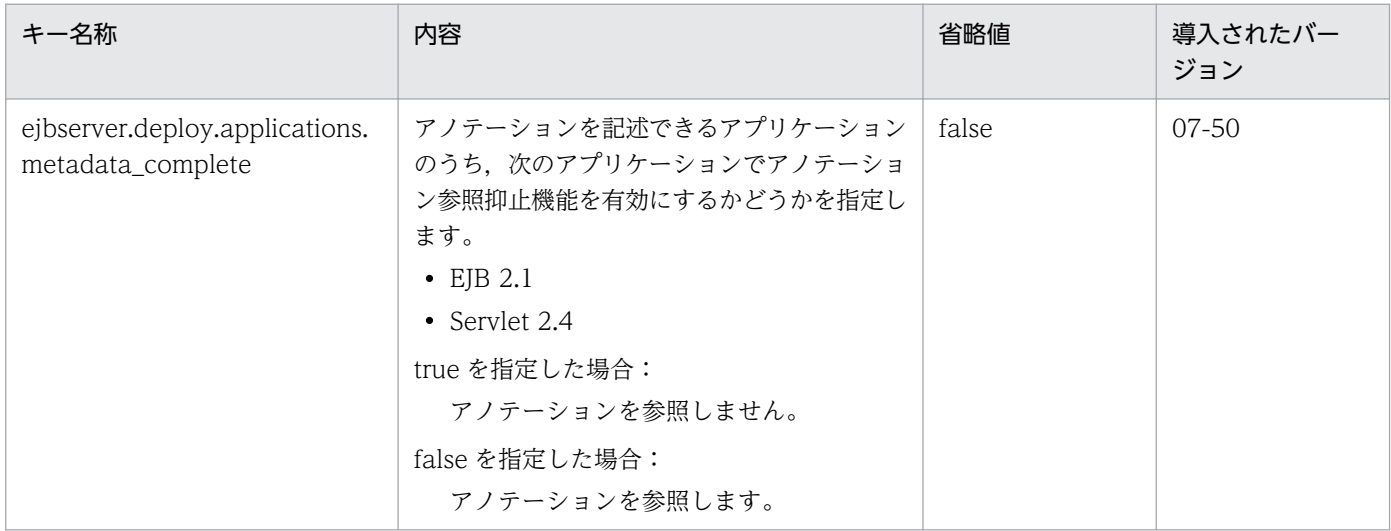

このパラメタは、usrconf.properties (J2EE サーバ用ユーザプロパティファイル)にも指定できます。

アノテーションの参照を抑止する設定をした場合,設定したJ2EE サーバの起動時に,アノテーションの 参照を抑止することを示すメッセージが出力されます。J2EE サーバ起動前または起動後にアノテーション の参照を抑止しているかどうかの設定を確認する場合は、簡易構築定義ファイルの<configuration>タグ 内のパラメタ「ejbserver.deploy.applications.metadata\_complete」に設定された値を参照してくださ い。

## 注意事項

J2EE サーバで ejbserver.deploy.applications.metadata\_complete に true を指定した場合, ア ノテーションを記述した EJB 2.1 または Servlet 2.4 のモジュールを含む J2EE アプリケーション は使用できなくなります。

簡易構築定義ファイルおよびパラメタについては、マニュアル「アプリケーションサーバ リファレンス 定 義編(サーバ定義)」の「4.3 簡易構築定義ファイル」を参照してください。

usrconf.properties (J2EE サーバ用ユーザプロパティファイル)については、マニュアル「アプリケー ションサーバ リファレンス 定義編(サーバ定義)」の「2.2.3 usrconf.properties(J2EE サーバ用ユーザ プロパティファイル)」を参照してください。

## <span id="page-1035-0"></span>19.1.6 アノテーション参照抑止機能の設定変更

アノテーション参照抑止機能の設定を変更する場合について説明します。

# (1) モジュール単位の設定(DD の metadata-complete 属性の値)を変更 する場合

DD の metadata-complete 属性を変更する場合は、metadata-complete 属性を変更したアプリケーショ ンを作成して、I2EE サーバに再度インポートする必要があります。

metadata-complete 属性を変更した場合,リデプロイ機能(-replaceDD オプションを指定した cjreplaceapp コマンド)によってアプリケーションを入れ替えようとすると、エラーになり、入れ替え処 理は中断されます。

## (2) J2EE サーバ単位の設定(簡易構築定義ファイルの

# ejbserver.deploy.applications.metadata\_complete の値) を変更す る場合

アプリケーションインポート後に ejbserver.deploy.applications.metadata\_complete の値を変更する場 合について説明します。

true から false に変更した場合は,アプリケーションのアノテーションが参照されるようになります。特 に対処は不要です。

false から true に変更した場合は、アノテーションが参照されなくなります。これに伴い、アプリケーショ ンが正常に動作しなくなることがあります。アプリケーションが正常に動作しなくなった場合は、次の対 処を実施してください。

#### アーカイブ形式のアプリケーションの場合

アノテーション参照抑止機能の設定を見直してください。または、J2EE アプリケーションの実装およ び DD の設定を見直して,アノテーションを参照しなくても正しく動作するように設定を変更してく ださい。変更後,アプリケーションを再度インポートしてください。

#### 展開ディレクトリ形式のアプリケーションの場合

アノテーション参照抑止機能の設定を見直してください。または、J2EE アプリケーションの実装およ び DD の設定を見直して,アノテーションを参照しなくても正しく動作するように設定を変更してく ださい。変更後,アプリケーションを再開始してください。

## 19.1.7 アノテーションの利用時の注意事項

EJB 2.1,Servlet 2.4 のモジュールに定義されたアノテーションの情報は,DD に定義しても上書きはさ れません。

19. 基本・開発機能の互換機能(EJB 2.1 と Servlet 2.4 でのアノテーションの利用)

これらのモジュールに定義できるのは,アプリケーションサーバ独自のアノテーションです。DD によっ て上書きすることはできません。

19. 基本・開発機能の互換機能(EJB 2.1 と Servlet 2.4 でのアノテーションの利用)

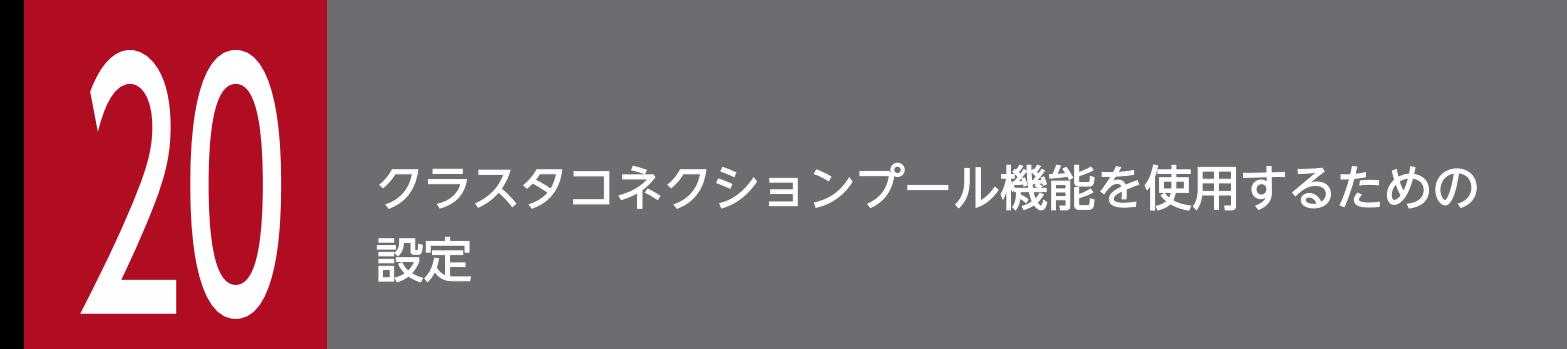

この章では,クラスタコネクションプール機能について説明します。

# 20.1 クラスタコネクションプール機能

この節では,クラスタコネクションプール機能について説明します。

この節の構成を次の表に示します。

## 表 20-1 この節の構成(クラスタコネクションプール機能)

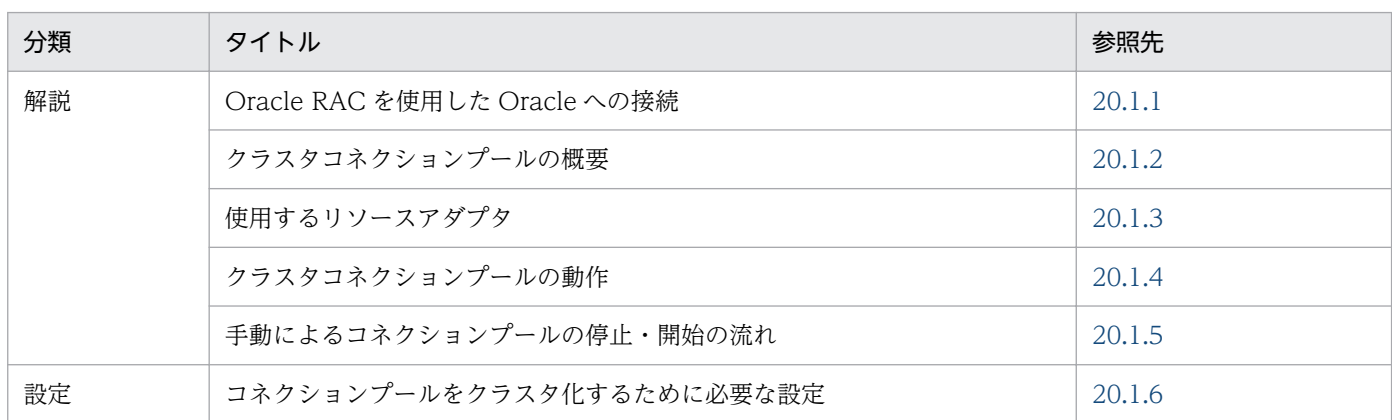

注 「実装」および「運用」について,この機能固有の説明はありません。

クラスタコネクションプール機能は,データベースをクラスタ構成にしているシステムの場合に,最適な 動作をするための機能です。Oracle RAC を使用した Oracle への接続の場合に使用できます。クラスタ コネクションプール機能を使用することで,障害発生時やメンテナンス時の可用性の低下を防ぐことがで きます。クラスタコネクションプール機能の使用時に,データベースノードに障害が発生した場合,およ びデータベースノードのメンテナンスを行う場合の動作について説明します。

#### • データベースノードに障害が発生した場合

OS,ハード,ソフト障害など,コネクションが取得できない状況になった場合,障害が発生している データベースノードに接続しているコネクションプールを自動で一時停止できます(自動一時停止機 能)。J2EE アプリケーションからリソースアダプタにコネクションの取得要求が出された場合でも,一 時停止されたコネクションプールにはコネクションの取得要求が出されないため、TCP/IP のタイムア ウトまで処理が中断することはありません。これによって、J2EE アプリケーションは、ほかの正常な データベースノードに接続しているコネクションプールからコネクションを取得し,業務を継続できま す。

また,データベースノードの障害が回復した時に,自動でコネクションプールを再開できます(自動再 開機能)。コネクションプールが再開されると,自動的に回復したデータベースノードから再びアクセ スされるため,データベースノード回復時に cjclearpool コマンドを実行して,コネクションプールを 削除する必要はありません。

#### • データベースノードのメンテナンスを行う場合

データベースノードのメンテナンスを行う場合,コマンドを使用して任意のタイミングでメンバコネク ションプールを一時停止できます(手動一時停止機能)。これによって,そのデータベースノードを切 り離して,メンテナンスを行えます。

<span id="page-1039-0"></span>また,メンテナンスが終了して再開する時に,コマンドを使用して任意のタイミングでコネクション プールを再開できます(手動再開機能)。

なお,クラスタコネクションプール機能では,コネクション取得時に障害を検知した場合,正常なほかの メンバリソースアダプタからコネクションを取得します。その際,アプリケーションでエラーは発生しま せん。

この節では、Oracle RAC 機能を使用してクラスタ化した Oracle との接続方法、およびコネクションプー ルをクラスタ化する場合のコネクションプール(クラスタコネクションプール)の特徴,および機能につ いて説明します。

## 20.1.1 Oracle RAC を使用した Oracle への接続

Oracle RAC を使用した Oracle への接続方法は,Oracle のバージョン,または負荷分散に使用する機能 によって異なります。なお,接続できるトランザクションの種類はローカルトランザクションです。

Oracle のバージョン,負荷分散に使用する機能および使用する RAR ファイルの対応については,マニュ アル「アプリケーションサーバ 機能解説 基本・開発編(コンテナ共通機能)」の「3.6.6 Oracle と接続す る場合の前提条件と注意事項」を参照してください。

負荷分散に使用する機能ごとに,Oracle への接続方法について説明します。

## (1) アプリケーションサーバの機能を使用した接続

アプリケーションサーバのクラスタコネクションプール機能を使用して,Oracle RAC に接続します。ア プリケーションサーバがデータベースアクセスの負荷を分散します。

クラスタコネクションプール機能の詳細については[,20.1.2](#page-1042-0) 以降の説明を参照してください。

## (a) 負荷分散処理の流れと設定

クラスタコネクションプール機能を使用した場合の負荷分散処理の流れと設定を次の図に示します。

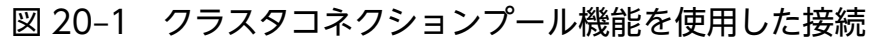

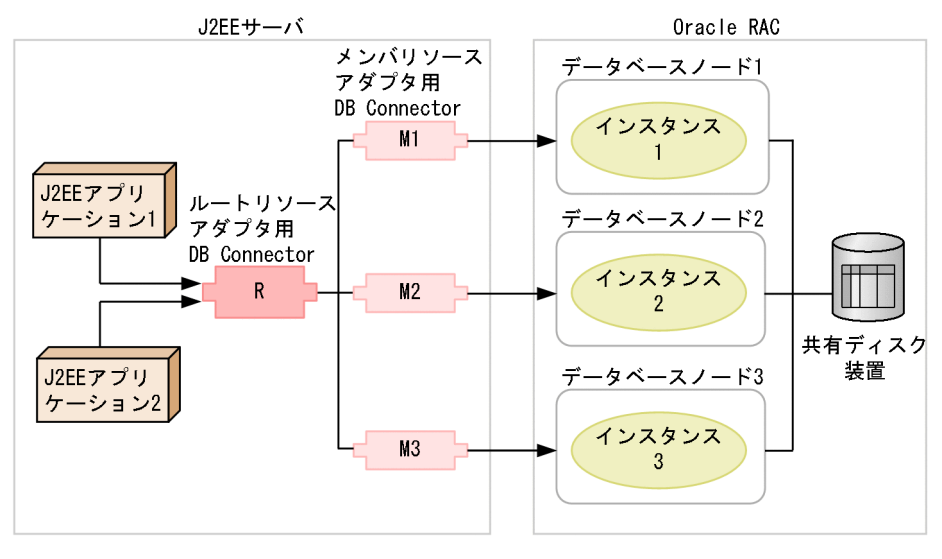

(凡例)

データベースアクセスの流れ

この図では,3 台構成の Oracle RAC システムで,データベースノード 1 にはインスタンス 1,データ ベースノード 2 にはインスタンス 2,データベースノード 3 にはインスタンス 3 があります。データベー スに接続するための設定を次に示します。

1. インスタンス 1, 2, 3 に対応したメンバリソースアダプタ用 DB Connector M1, M2, M3 を生成し ます。また,メンバリソースアダプタに振り分ける機能を持つルートリソースアダプタ用 DB Connector R も生成します。

2. J2EE アプリケーションはルートリソースアダプタ用 DB Connector R に関連づけます。

この設定によって, I2EE アプリケーション 1, 2 からのデータベースアクセスはデータベースノード 1, 2,3 に分散されます。

#### (b) データベース障害発生時と回復時の動作

データベース障害が発生した場合,アプリケーションサーバが障害を検知します。障害が発生したデータ ベースに対応するメンバリソースアダプタが閉塞され,残っているインスタンスで処理が続行されます。

データベース障害が回復するとアプリケーションサーバは自動で閉塞を解除します。また,手動でも閉塞 を解除できます。

## (2) Oracle の機能を使用した接続

DB Connector から Oracle RAC に接続し、Oracle RAC の機能でデータベースアクセスの負荷を分散 します。

## (a) 負荷分散処理の流れと設定

Oracle RAC の機能を使用した場合の負荷分散処理の流れと設定を次の図に示します。

図 20‒2 Oracle RAC の機能を使用した接続

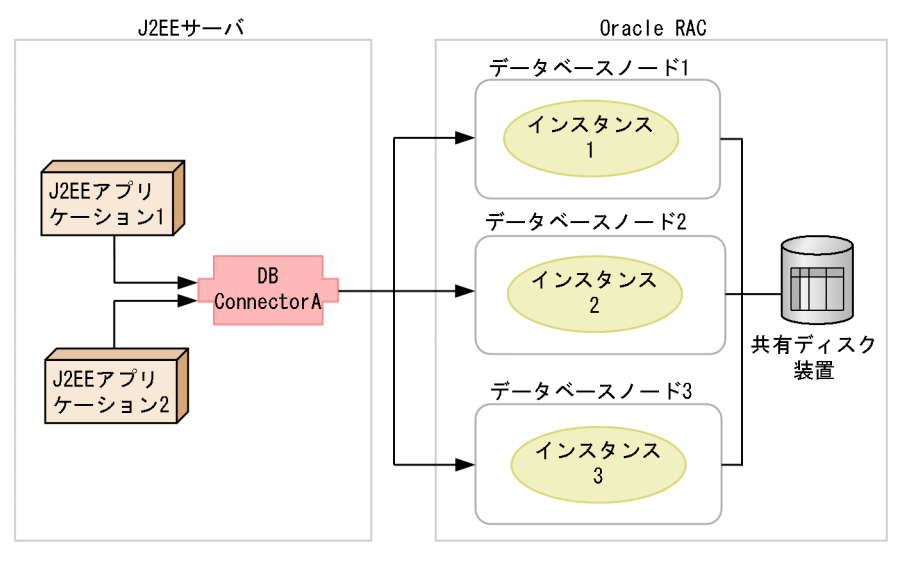

(凡例)

**:データベースアクセスの流れ** 

この図では,3 台構成の Oracle RAC システムで,データベースノード 1 にはインスタンス 1,データ ベースノード 2 にはインスタンス 2,データベースノード 3 にはインスタンス 3 があります。データベー スに接続するための設定について説明します。

1. それぞれのインスタンスに分散して接続する DB Connector A を生成します。

2. DB Connector A は、グローバルデータベース名またはサービス名を使用するように設定します。

3. J2EE アプリケーション 1, および 2 を DB Connector A に関連づけます。

この設定によって. I2EE アプリケーション 1. および 2 からのデータベースアクセスはデータベースノー ド 1,2,3 に分散されます。

## (b) データベース障害発生時と回復時の動作

データベース障害が発生した場合. Oracle RAC 機能によって障害が発生したインスタンスが切り離され. 残っているインスタンスで処理が続行されます。

アプリケーションサーバのコネクションプールを使用している場合,データベース回復時には次のどちら かの操作を実行してください。コネクションプールがクリアされ,これ以降のアクセスが正常に分散され ます。

- cjclearpool コマンドを実行する。
- J2EE サーバを再起動する。

20. クラスタコネクションプール機能を使用するための設定

# <span id="page-1042-0"></span>20.1.2 クラスタコネクションプールの概要

クラスタ化されたコネクションプールのことをクラスタコネクションプールといいます。ここでは,クラ スタコネクションプールの構成,およびクラスタコネクションプールで使用できる機能について説明します。

## (1) クラスタコネクションプールの構成

クラスタコネクションプールは,各データベースノードと接続するメンバリソースアダプタと,それら複 数のメンバリソースアダプタを束ねるルートリソースアダプタで構成されています。ルートリソースアダ プタとメンバリソースアダプタについて説明します。

## • ルートリソースアダプタ

クラスタ化したコネクションプール(クラスタコネクションプール)を使用するときに, I2EE アプリ ケーションからアクセスされるリソースアダプタです。ルートリソースアダプタは,メンバリソースア ダプタを束ねる役割を持ちます。ルートリソースアダプタでは,ルートリソースアダプタに対する処理 要求をメンバリソースアダプタに振り分けます。なお,ルートリソースアダプタは,コネクションプー ルを持ちません。

• メンバリソースアダプタ

クラスタ化されている個々のデータベースノードに接続するリソースアダプタです。メンバリソースア ダプタは,必ずルートリソースアダプタを経由してアクセスされます。メンバリソースアダプタのコネ クションプールのことを,メンバコネクションプールといいます。

コネクションプールをクラスタ化しているときのコネクション取得時の処理の流れを次の図に示します。

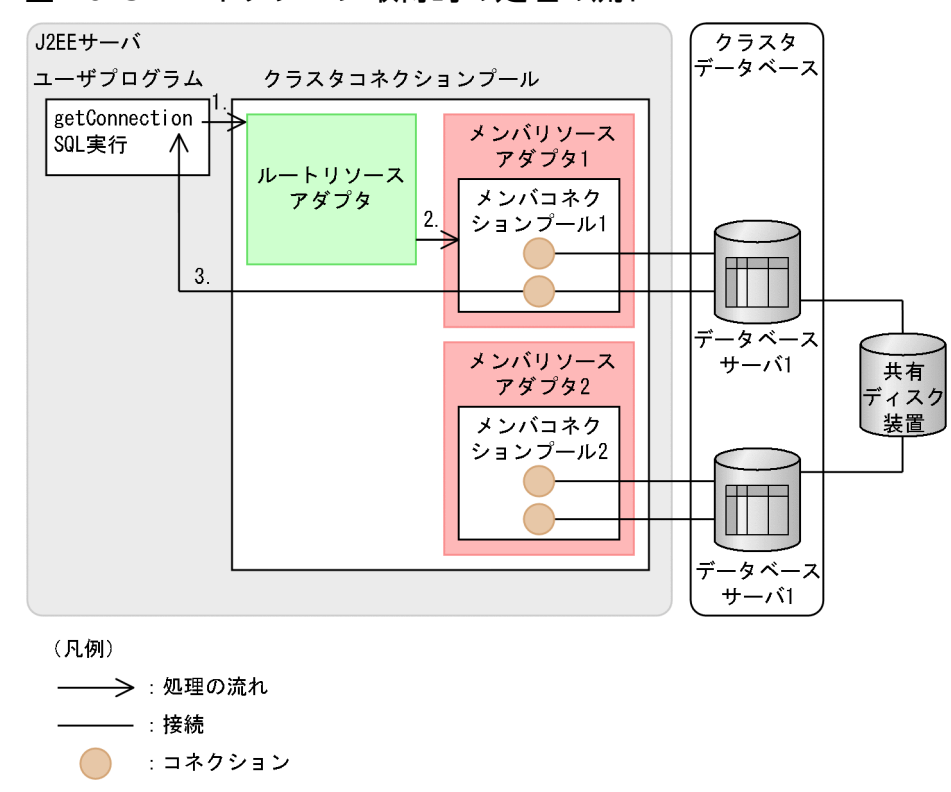

#### 図 20‒3 コネクション取得時の処理の流れ

20. クラスタコネクションプール機能を使用するための設定

1. J2EE アプリケーションは、ルートリソースアダプタに対しコネクション取得要求をする。

2. ルートリソースアダプタは,メンバコネクションプールを一つ選択し,コネクション取得要求を出す。

3. メンバコネクションプールからコネクションが選択され, J2EE アプリケーションに返す。

## (2) 前提条件

クラスタコネクションプール機能を利用できるデータベースは,Oracle RAC 機能を使用している場合だ けです。使用できる JDBC ドライバは,Oracle JDBC Thin Driver です。

## (3) データベース接続で使用できる J2EE コンポーネントおよび機能

クラスタコネクションプール機能を使用している場合に,データベース接続で使用できる J2EE コンポー ネントおよび機能を次の表に示します。

## 表 20-2 データベース接続で使用できる J2EE コンポーネントおよび機能 (クラスタコネクショ ンプール機能)

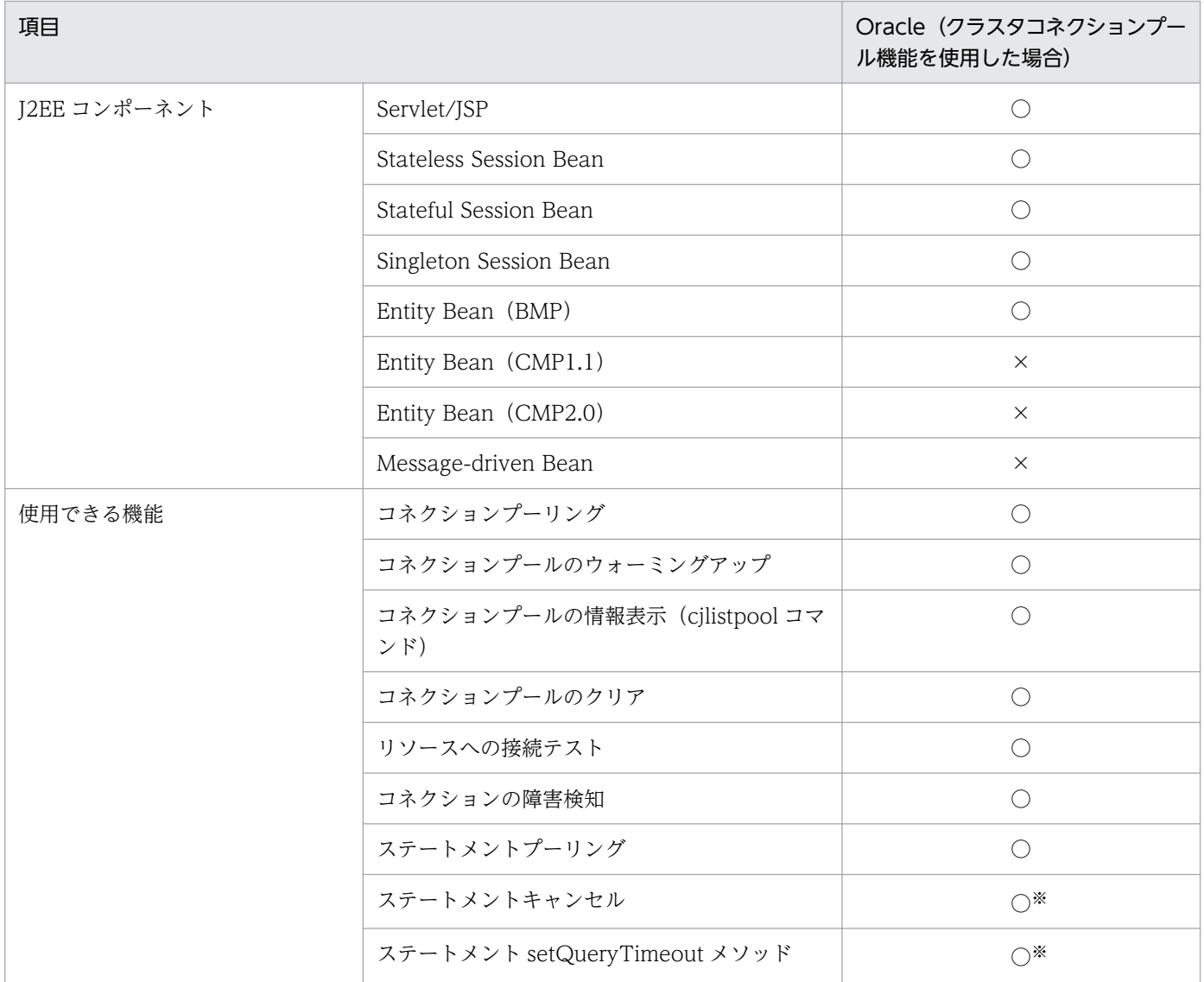

20. クラスタコネクションプール機能を使用するための設定
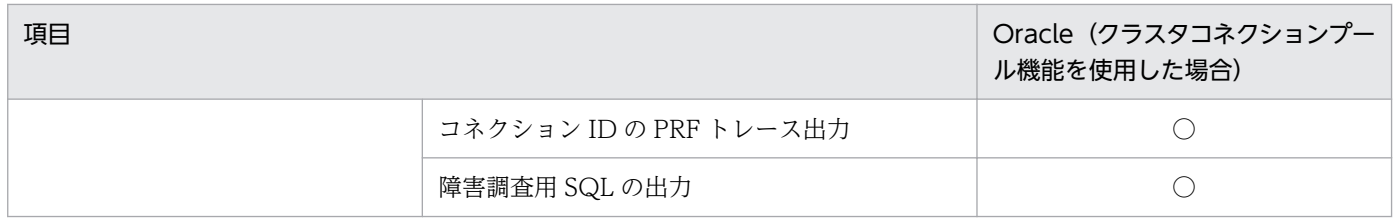

(凡例)○:使用できる ×:使用できない

注※ Oracle に接続する場合の注意事項があります。注意事項については,マニュアル「アプリケーションサーバ 機能解説 基 本・開発編(コンテナ共通機能)」の「3.6.6 Oracle と接続する場合の前提条件と注意事項」を参照してください。

### 注意事項

リソースアダプタを使用する場合,J2EE アプリケーションからリソースアダプタへのリファレン スを解決しておく必要があります。リソースアダプタを使用している J2EE アプリケーションをカ スタマイズするときに,J2EE アプリケーションからリソースアダプタへのリファレンスを解決し ておいてください。

## (4) 使用できるリソース接続とトランザクション管理の機能

ルートリソースアダプタ,およびメンバリソースアダプタで使用できる機能については,マニュアル「ア プリケーションサーバ 機能解説 基本・開発編(コンテナ共通機能)」の「3.3.4 リソースアダプタの機能」 を参照してください。

## 20.1.3 使用するリソースアダプタ

ルートリソースアダプタンバリソースアダプタで実行できるコマンド、設定の概要、および注意 事項について説明します。

## (1) 実行できるコマンド

ルートリソースアダプタおよびメンバリソースアダプタごとの,コマンドの実行可否を次の表に示します。 なお,これ以外のコマンドについてはどちらのリソースアダプタでも実行できます。

### 表 20-3 ルートリソースアダプタおよびメンバリソースアダプタのコマンドの実行可否

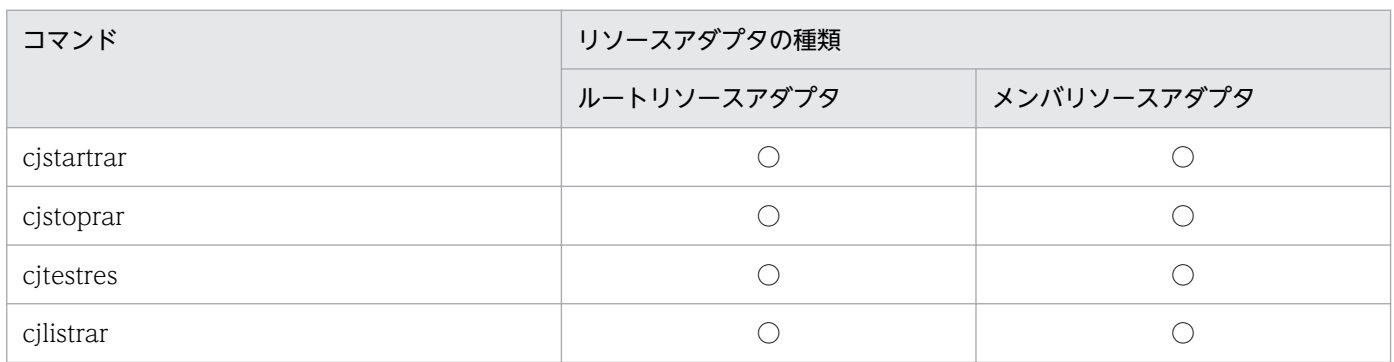

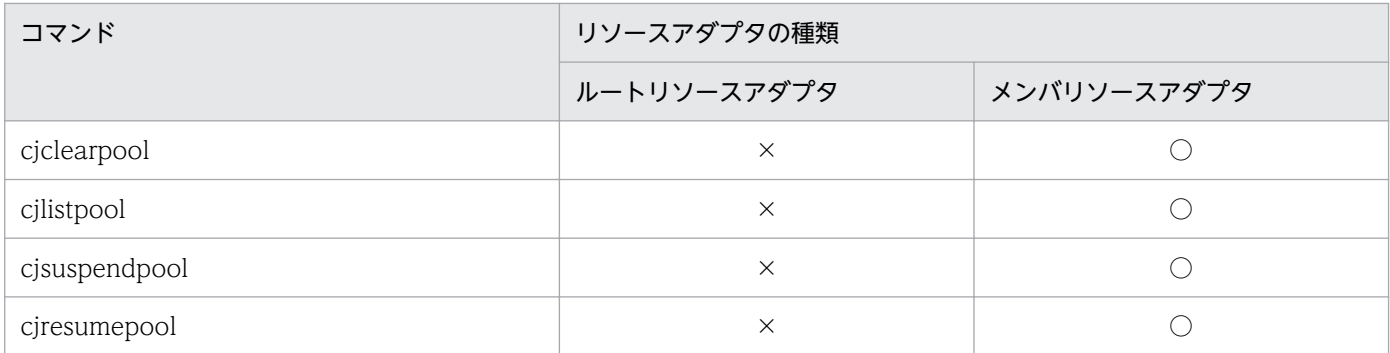

(凡例) ○:実行できる ×:実行できない

# (2) DB Connector の設定

ルートリソースアダプタおよびメンバリソースアダプタの DB Connector で設定する項目を次の表に示し ます。

### 表 20-4 ルートリソースアダプタおよびメンバリソースアダプタの DB Connector で設定する 項目

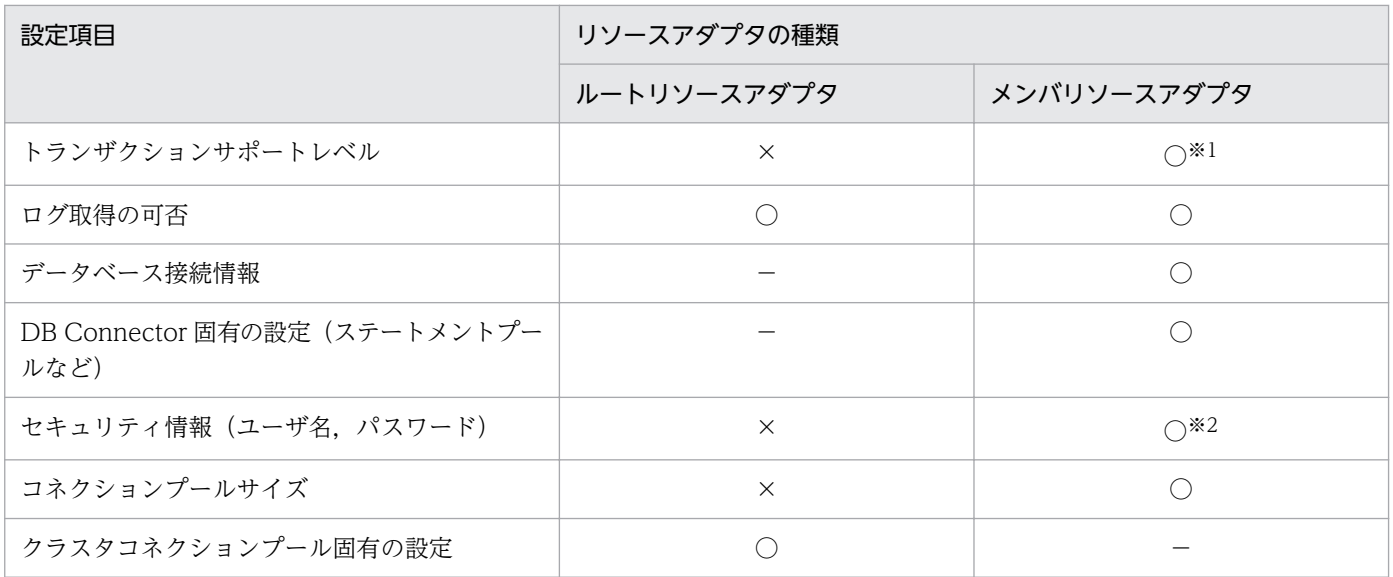

(凡例)○:設定が必要 ×:設定は不要 −:設定項目がない

注※1 一つのクラスタコネクションプールを構成するメンバリソースアダプタのトランザクションサポートレベルは、すべて同 じにする必要があります。

注※2 一つのクラスタコネクションプールを構成するメンバリソースアダプタのユーザ名は、すべて同じにする必要があります。

DB Connector の設定の詳細については、マニュアル「アプリケーションサーバ アプリケーション設定操 作ガイド」の「4.2 データベースと接続するための設定」,または[「20.6 Connector 属性ファイル」](#page-1083-0)を 参照してください。

20. クラスタコネクションプール機能を使用するための設定

# (3) ルートリソースアダプタについての注意事項

- cjclearpool コマンドは実行できません。実行した場合は,メッセージが出力され,コマンドが異常終 了します。クラスタコネクションプール内のコネクションを cjclearpool コマンドでクリアする場合 は,メンバリソースアダプタに対してコマンドを実行してください。
- cjlistpool コマンドは実行できません。実行した場合は,メッセージが出力され,コマンドが異常終了 します。クラスタコネクションプール内のコネクションプールの情報を表示する場合は、cjlistpool コ マンドの-resname にメンバリソースアダプタの表示名を指定するか,-resall を指定して実行してくだ さい。
- 一つのクラスタコネクションプール内で,コンテナ管理でのサインオンとコンポーネント管理でのサイ ンオンを混在して使用できません。コンポーネント管理でのサインオンを使用する場合は,ルートリ ソースアダプタに属するすべてのメンバリソースアダプタのユーザ名を空白にしてください。
- ルートリソースアダプタは,ルートリソースアダプタに属するすべてのメンバリソースアダプタが開始 状態の場合に開始できます。これ以外の場合に、ルートリソースアダプタを開始すると、コンソールま たは画面にエラーメッセージが出力され,リソースアダプタの開始に失敗します。

## (4) メンバリソースアダプタについての注意事項

- メンバリソースアダプタでは、次の機能が前提となります。これらの機能は、デフォルトで有効とな り,無効にすることはできません。
	- コネクションプーリング コネクションプールの最大値に 0 より大きい値を設定してください。0 以下の値を設定した場合, コネクションプールの最大値と最小値にデフォルト値が指定されたものとして動作します。
	- コネクション取得時のコネクションの障害検知 コネクション取得時のコネクション障害検知およびコネクション障害検知のタイムアウトは、設 定値に関係なく有効となります。
	- コネクション枯渇時のコネクション取得待ち コネクション枯渇時のコネクション取得待ちは,設定値に関係なく有効となります。
	- loginTimeout loginTimeout のプロパティに 0 よりも大きい値を設定してください。0 以下の値を設定した場合 はデフォルト値が指定されたものとして動作します。
- メンバリソースアダプタでは、次の機能を使用できません。これらの機能は、デフォルトで無効とな り,有効にすることはできません。
	- コネクションの取得リトライ
	- J2EE リソースのユーザ指定名前空間
- メンバコネクションプール内のコネクションは,すべて同じデータベースノードに接続している必要が あるため,データベースで接続先を変更する機能は使用しないでください。次にその機能の例を挙げま す。なお,各機能を無効にする設定については,オラクルのマニュアルを参照してください。
- <span id="page-1047-0"></span>• クライアント・ロード・バランシング機能
- 接続時フェイルオーバー機能
- データベースサービス
- リスナによる負荷分散機能
- メンバリソースアダプタにアクセスするときは,必ずルートリソースアダプタを経由します。そのた め,次の個所には設定できません。
	- J2EE アプリケーションのリソースリファレンス
	- CMP Entity Bean のマッピング定義
- メンバリソースアダプタは,所属するルートリソースアダプタが停止状態の場合に停止できます。開始 状態のときに,メンバリソースアダプタを停止すると,コンソールまたは画面にエラーメッセージが出 力され,リソースアダプタの停止に失敗します。
- メンバコネクションプールの閉塞および一時停止時,コネクションを破棄するために,コネクション プールから未使用コネクションを取り除きます。この際,コネクションの破棄が完了していない時点で コネクションプールが再開されると,コネクションプール内のコネクションとコネクションプールから 取り除いた未使用コネクションの総数が,コネクションプールのコネクション数の最大値を一時的に超 える場合があります。

## 20.1.4 クラスタコネクションプールの動作

コネクションプールをクラスタ化した場合に使用できる機能と動作について説明します。クラスタコネク ションプールでは次の機能を実行できます。

- コネクションプールの一時停止
- コネクションプールの再開

また,コネクションプールの状態,およびコネクションの取得要求を受けたときの,コネクションプール の選択方式についても説明します。

# (1) コネクションプールの一時停止

メンバコネクションプールを閉塞および一時停止できます。一時停止を実行すると,メンバコネクション プールが閉塞し一時停止します。

J2EE アプリケーションがルートリソースアダプタにコネクション取得要求をした場合,閉塞または一時停 止したメンバコネクションプールにはコネクション取得要求は出されません。

次の場合にメンバコネクションプールを一時停止してください。

- データベースノードに障害が発生した場合
- データベースノードのメンテナンスをする場合
- 20. クラスタコネクションプール機能を使用するための設定

なお,一時停止の方法には次の 2 とおりがあります。

- 自動一時停止
- 手動一時停止

### ■参考

一時停止処理では、J2EE アプリケーションで使用し終わったコネクションを破棄し、コネク ションプール内のすべてのコネクションを破棄してから,コネクションプールを一時停止しま す。ネットワーク障害やデータベースノード障害が発生した場合,ネットワークのタイムアウ トまで待ってからコネクションを破棄するため,閉塞してから一時停止するまでに時間が掛か ることがあります。

### (a) 自動一時停止

データベースノードの障害時にメンバコネクションプールを自動で一時停止できます。障害を検知すると, メンバコネクションプールは自動的に閉塞状態になり,そのあと一時停止します。

コネクションの取得時に次の現象が発生した場合,データベースノードに障害が発生したと判断し,メン バコネクションプールが自動的に一時停止します。

- コネクション取得時のコネクションの障害検知がタイムアウトした場合
- 物理コネクションの取得に失敗した場合
- 物理コネクションの取得がタイムアウトした場合
- コネクション管理スレッドが枯渇した場合

この機能は、デフォルトで有効となっています。有効/無効の設定は、ルートリソースアダプタのプロパ ティとして設定します。リソースアダプタの設定については,マニュアル「アプリケーションサーバ アプ リケーション設定操作ガイド」の「5.4 リソースアダプタのプロパティ定義」を参照してください。

### (b) 手動一時停止

データベースノードのメンテナンスをする場合などに、cjsuspendpool コマンドを実行することで、コネ クションプールを手動で一時停止できます。手動一時停止は、メンバコネクションプールが開始状態、開 始予約状態,自動一時停止状態,および自動一時停止予約状態の場合に実行できます。メンバコネクショ ンプールが自動一時停止状態の場合に cjsuspendpool コマンドを実行すると,手動一時停止状態になりま す。これによって,自動一時停止後に自動再開させない運用ができます。手動での一時停止手順について は,「[20.1.5\(2\) コネクションプールの一時停止](#page-1056-0)」を参照してください。コマンドの詳細については, 「[cjsuspendpool\(メンバコネクションプールの一時停止\)」](#page-1080-0)を参照してください。

### 注意事項

cjsuspendpool コマンドで手動一時停止したコネクションプールは,自動で再開されません。手動 で再開してください。

# (2) コネクションプールの再開

一時停止したメンバコネクションプールを再開できます。J2EE アプリケーションからルートリソースアダ プタにコネクション取得要求をした時に,再開したメンバコネクションプールには再びコネクションの取 得要求が出されるようになります。

なお,コネクションプールを再開するには,未使用のコネクション管理スレッドの個数が,コネクション プールのコネクション数の最大数以上必要です。

次の場合にコネクションプールを再開してください。

- データベースノードの障害が回復した場合
- データベースノードのメンテナンスが終了した場合

再開の方法には次の 2 とおりがあります。

- 自動再開
- 手動再開

### 参考

- コネクションプールが停止されている場合に,未使用のコネクション管理スレッドの個数が コネクションプールのコネクション数の最大数になると,メッセージが出力されます。 cjresumepool コマンドの実行に失敗した場合は,出力されたメッセージを確認してから再 度コマンドを実行してください。
- コネクションプールのウォーミングアップ機能が有効な場合には,コネクションプールの設 定で定義した最小値までコネクションをプールしてから,メンバコネクションプールを開始 します。コネクションをプーリングしているときにコネクションの生成に失敗した場合は, メンバコネクションプールは一時停止状態に戻ります。また,コネクションプールのウォー ミングアップ機能が無効な場合は,すぐに開始状態になります。

### (a) 自動再開

自動一時停止したメンバコネクションプールを自動で再開できます。

自動一時停止したメンバコネクションプールでは,データベースノードの状態をチェックするために,一 定間隔で物理コネクションの取得要求を出します。このとき,コネクションの取得に成功すると,データ ベースノードが回復したと判断し,自動的に再開処理が行われます。また,自動一時停止したメンバコネ クションプールを自動再開させない運用にするには,自動一時停止後に手動一時停止してください。再開 時には,手動再開してください。

なお、ルートリソースアダプタが停止状態の場合、自動再開処理は行われません。ただし、メンバコネク ションプールが自動再開中状態の場合にルートリソースアダプタを停止したときは、実行中の自動再開処 理が継続されます。

<span id="page-1050-0"></span>この機能は,デフォルトで有効となっています。有効/無効の切り替えや,データベースノードの状態を チェックする間隔の設定は,ルートリソースアダプタのプロパティとして設定します。リソースアダプタ の設定については、マニュアル「アプリケーションサーバ アプリケーション設定操作ガイド」の「5.4 リソースアダプタのプロパティ定義」を参照してください。

### (b) 手動再開

自動一時停止または手動一時停止したコネクションプールを手動で再開できます。手動再開するには, ciresumepool コマンドを使用します。手動再開は、コネクションプールが次の状態の場合に実行できます。

- 自動一時停止状態
- 手動一時停止状態
- 自動一時停止予約状態
- 手動一時停止予約状態

手動での手動再開手順については,「[20.1.5\(3\) コネクションプールの再開](#page-1057-0)」を参照してください。コマ ンドの詳細については,「[cjresumepool\(メンバコネクションプールの再開始\)](#page-1078-0)」を参照してください。

# (3) コネクションプールの状態

コネクションプールの状態は,メンバコネクションプールの場合だけ存在するものです。なお,コネクショ ンプールの状態は、J2EE サーバやリソースアダプタの再起動後も維持されます。

メンバコネクションプールの状態は次の方法で確認できます。手動一時停止または手動再開をする場合は, コマンドを実行する前にコネクションプールの状態を確認してください。

• cjlistrar コマンド

cjlistrar コマンドは、デプロイされているすべてのリソースアダプタについて、リソースアダプタ名と リソースアダプタの状態を標準出力に出力します。-clusterpool を指定した場合には,メンバコネク ションプールの状態も表示できます。

コマンドの詳細については,マニュアル「アプリケーションサーバ リファレンス コマンド編」の 「cjlistrar(リソースアダプタの一覧表示)」を参照してください。

• cjlistpool コマンド

cjlistpool コマンドは,コネクションプールの情報を表示するコマンドです。メンバリソースアダプタ の場合は,メンバコネクションプールの状態も表示できます。メンバリソースアダプタのコネクション 情報の表示例については,マニュアル「アプリケーションサーバ 機能解説 基本・開発編(コンテナ共通 機能)」の「3.15.4 コネクションプールの情報表示」を参照してください。

コマンドの詳細については,マニュアル「アプリケーションサーバ リファレンス コマンド編」の 「cjlistpool(コネクションプールの一覧表示)」を参照してください。

ここでは,メンバコネクションプールの状態について説明します。

<span id="page-1051-0"></span>メンバコネクションプールの状態は、I2EE サーバやメンバリソースアダプタを再起動しても維持されま す。コネクションプールの状態を確認する方法については,「[20.1.5\(1\) コネクションプールの状態の確](#page-1056-0) [認](#page-1056-0)」を参照してください。

なお,メンバリソースアダプタ以外のコネクションプールには状態はありません。

## (a) コネクションプールの状態遷移

メンバコネクションプールの状態遷移を次の図に示します。

図 20-4 メンバコネクションプールの状態遷移(手動で一時停止を実行する場合)

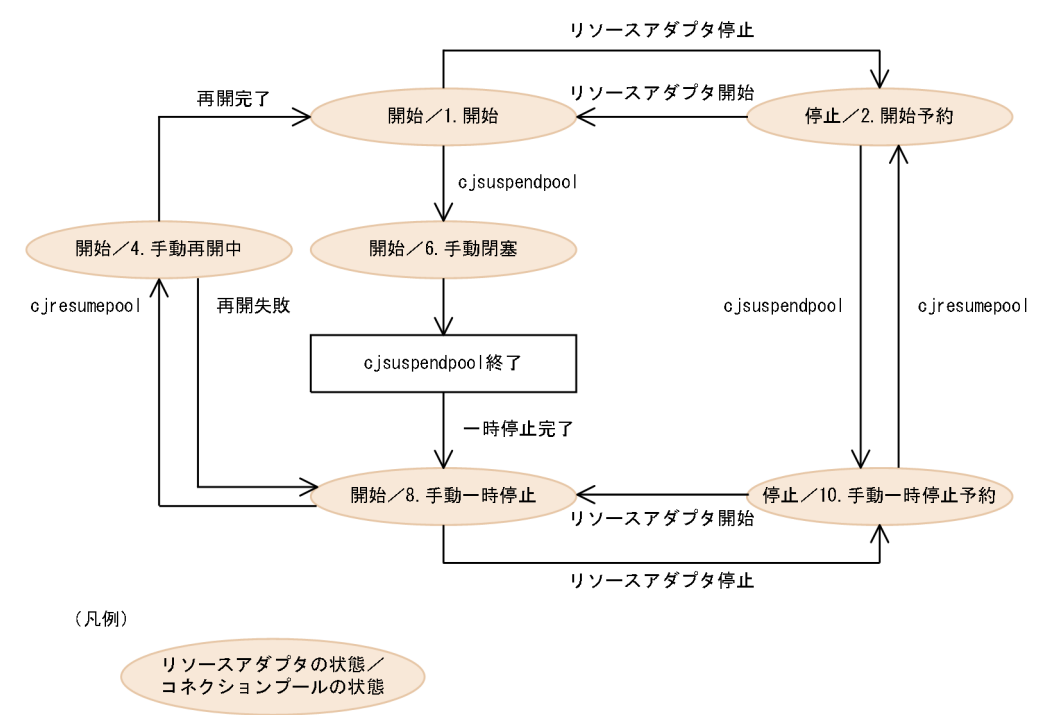

<span id="page-1052-0"></span>図 20-5 メンバコネクションプールの状態遷移(自動で一時停止が実行される場合)

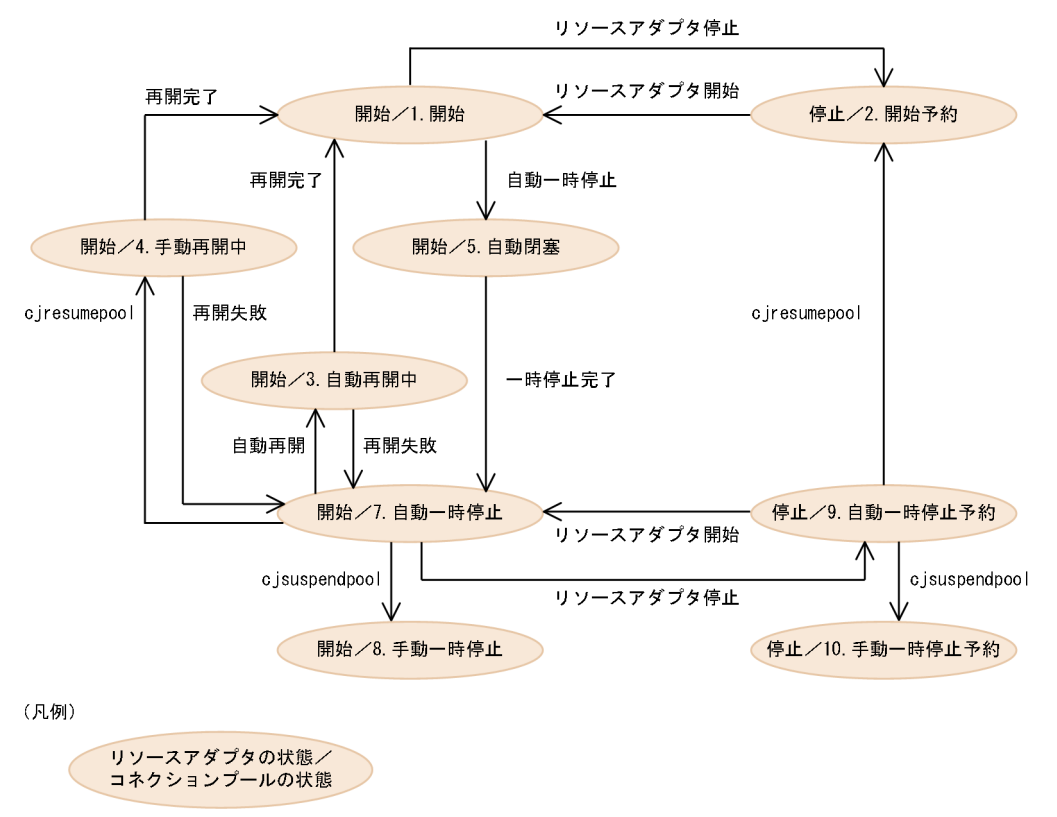

なお, J2EE サーバの開始時にコネクションプールが再開中状態,または閉塞状態の場合, コネクション プールは一時停止状態に遷移します。

それぞれの状態の詳細について次の表に示します。

表 20-5 メンバコネクションプールの状態

| 番<br>믁                      | 状態      | メッセージに表示される状態         | 説明                                                                                                    |
|-----------------------------|---------|-----------------------|----------------------------------------------------------------------------------------------------|
| 1                           | 開始状態    | running               | コネクションプールが処理を受<br>け付けている状態です。ルート<br>リソースアダプタへのコネク<br>ション取得要求時には、開始状<br>態のコネクションプールだけに<br>処理が行われます。                                      |
| $\mathcal{D}_{\mathcal{L}}$ | 開始予約状態  | runningReserved       | コネクションプールが開始状態<br>のときにリソースアダプタが停<br>止された状態です。開始予約状<br>態のコネクションプールは、リ<br>ソースアダプタの開始時に開始<br>状態になります。リソースアダ<br>プタをデプロイした直後は、こ<br>の状態になります。 |
| 3                           | 自動再開中状態 | resumingAutomatically | 自動再開機能によって、コネク<br>ションプールが再開処理を行っ                                                                                                    |

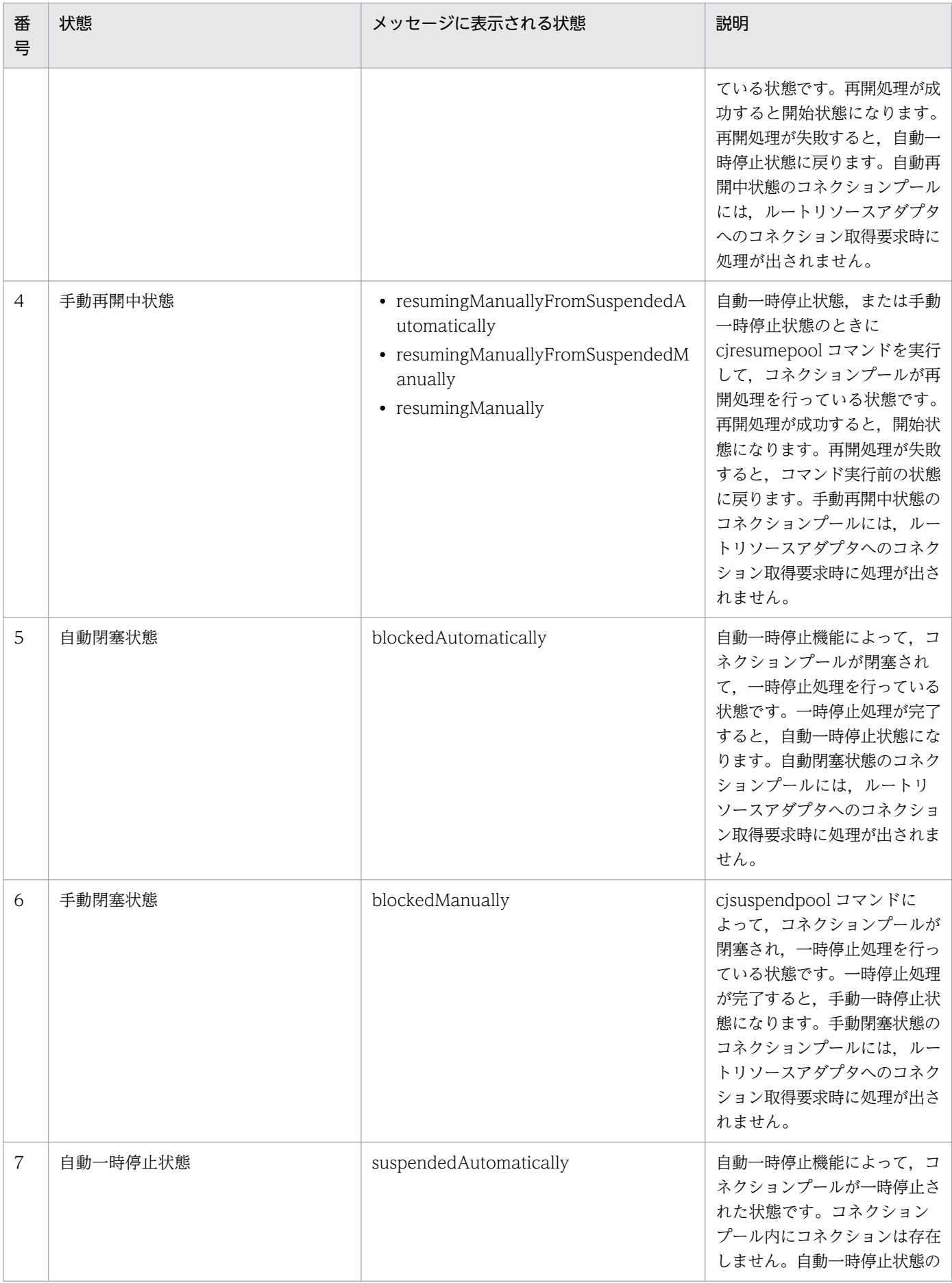

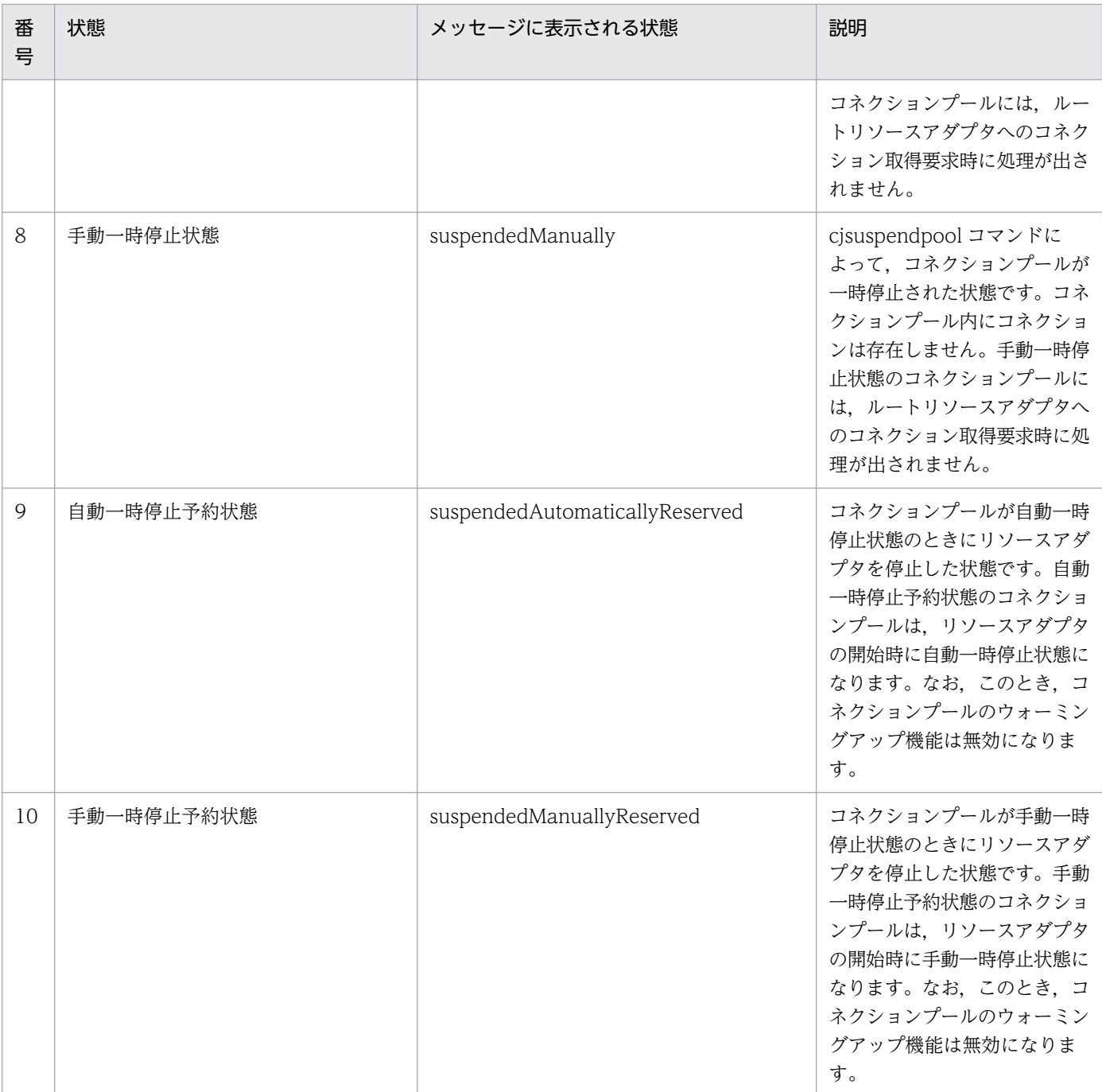

注 番号は[,図 20-4](#page-1051-0) および[図 20-5](#page-1052-0) 中の番号を示します。

## (b) コネクションプールの状態によるコマンド実行の可否

コネクションプールの状態によって,実行できるコマンドと実行できないコマンドがあります。コネクショ ンプールの状態ごとに,各コマンドの実行の可否を次に示します。

### 表 20-6 コネクションプールの状態によるコマンド実行の可否

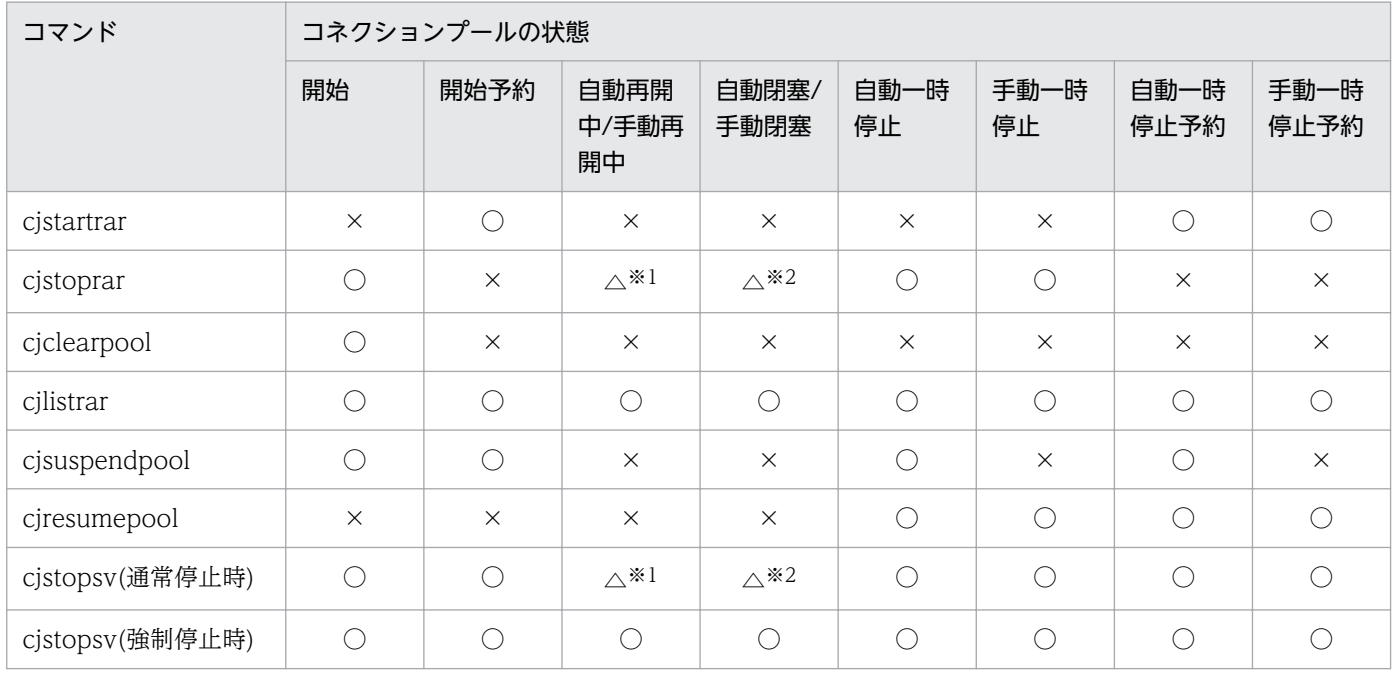

(凡例) ○:実行できる △:制限あり ×:実行できない

注※1 コマンドは受け付けられますが,開始または一時停止状態になってから処理が実行されます。

注※2 コマンドは受け付けられますが,一時停止状態になってから処理が実行されます。

# (4) コネクションプールの選択方式

J2EE アプリケーションがルートリソースアダプタにコネクションの取得要求を出した時に,メンバコネク ションプールが一つ選択されます。このときメンバコネクションプールが選択される方式は,ラウンドロ ビン方式です。

選択対象のコネクションプールは,開始状態のメンバコネクションプールです。コネクションに空きがあ るメンバコネクションプールが優先的に選択されます。

ただし,コネクション枯渇状態のメンバコネクションプールしかない場合は,コネクション取得要求が待 ち状態になります。さらに,コネクション取得待ちのタイムアウトが発生すると,コネクションの取得に 失敗します。また,コネクション取得要求が待ち状態の場合にコネクションプールが閉塞されたときは, コネクション取得要求が再開され,次の優先度のメンバコネクションプールからコネクションの取得を試 みます。すべてのメンバコネクションプールからコネクションが取得できない場合には,コネクションの 取得に失敗します。

なお、開始状態のメンバコネクションプールがない場合にコネクション取得要求があったときには、コネ クションの取得に失敗します。

また,各メンバコネクションプールの最大サイズを設定する場合,次の指針に従って設定します。

メンバコネクションプールの最大サイズ(数)=システムで許容される最大同時接続数÷データベースノー ドの数

<sup>20.</sup> クラスタコネクションプール機能を使用するための設定

# <span id="page-1056-0"></span>20.1.5 手動によるコネクションプールの停止・開始の流れ

ここでは、クラスタコネクションプールの流れについて説明します。データベースに発生した障害に対応 する場合や,データベースをメンテナンスする場合,一部のコネクションプールを手動で停止,再開始す ることで,システム全体を止めることなくデータベースをメンテナンスできます。一部のコネクションプー ルを手動で停止,再開始して,データベースをメンテナンスする作業は次の流れで行います。

1. コネクションプールの状態を確認する ((1)参照) サーバ管理コマンドを使用して実行します。

- 2. コネクションプールを一時停止する ((2)参照) サーバ管理コマンドを使用して実行します。
- 3. コネクションプールを再開する ([\(3\)参](#page-1057-0)照) サーバ管理コマンドを使用して実行します。
- 4. コネクションプールの状態を確認する((1)参照) サーバ管理コマンドを使用して実行します。

## (1) コネクションプールの状態の確認

クラスタ構成のデータベースをメンテナンスする前,およびメンテナンスしたあとに,コネクションプー ルの状態を確認します。

コネクションプールの状態の詳細については[「20.1.4\(3\) コネクションプールの状態](#page-1050-0)」を参照してくださ い。

コネクションプールの状態の確認は,cjlistrar コマンドで実行できます。

cjlistrar コマンドの実行形式と実行例を次に示します。

### 実行形式

cjlistrar <サーバ名> -clusterpool

### 実行例

cjlistrar MyServer -clusterpool

# (2) コネクションプールの一時停止

ここでは,コネクションプールを一時停止する手順について説明します。

コネクションプールの一時停止は、cjsuspendpool コマンドで実行できます。cjsuspendpool コマンドを 実行すると,コネクションプールが閉塞されて一時停止状態になり,コネクション取得要求を受け付けな くなります。

cjsuspendpool コマンドは,コネクションプールが次の状態の場合に実行できます。

- <span id="page-1057-0"></span>• 開始
- 開始予約
- 自動一時停止
- 自動一時停止予約

コネクションプールの状態を確認する方法については,「[20.1.5\(1\) コネクションプールの状態の確認](#page-1056-0)」 を参照してください。

cjsuspendpool コマンドの実行形式と実行例を次に示します。

### 実行形式

cjsuspendpool <サーバ名> -resname <一時停止対象となるメンバリソースアダプタの表示名>

### 実行例

cjsuspendpool MyServer -resname DB\_Connector\_for\_Oracle\_ClusterPool\_Member

# (3) コネクションプールの再開

ここでは、コネクションプールを再開する手順について説明します。

コネクションプールの再開は、cjresumepool コマンドで実行できます。cjresumepool コマンドを実行す ると,コネクションプールは手動再開中状態になり,再開処理が実行されます。再開処理が完了すると, コネクションプールは開始状態になり,コネクション取得要求を受け付けるようになります。

cjresumepool コマンドは,コネクションプールが次の場合に実行できます。

- 使用されていないコネクション管理スレッドが,コネクションプールのコネクションの最大値以上ある
- コネクションプールが,手動一時停止,手動一時停止予約,自動一時停止,または自動一時停止予約の 状態である

コネクションプールの状態を確認する方法については,「[20.1.5\(1\) コネクションプールの状態の確認](#page-1056-0)」 を参照してください。

cjresumepool コマンドの実行形式と実行例を次に示します。

#### 実行形式

cjresumepool <サーバ名> -resname <再開対象となるメンバリソースアダプタの表示名>

#### 実行例

cjresumepool MyServer -resname DB\_Connector\_for Oracle ClusterPool Member

なお,cjresumepool コマンドを実行したあと,コネクションプールの状態を確認して,再開処理が正し く実行されたかどうかを確認してください。コネクションプールの状態を確認する方法については, 「[20.1.5\(1\) コネクションプールの状態の確認](#page-1056-0)」を参照してください。

# 20.1.6 コネクションプールをクラスタ化するために必要な設定

コネクションプールをクラスタ化するためには,DB Connector のプロパティ設定が必要になります。DB Connector のプロパティ設定については、「[20.3 データベースと接続するための設定\(クラスタコネク](#page-1062-0) [ションプールの場合\)」](#page-1062-0)を参照してください。

## 20.2 リソース接続

この節では、クラスタコネクションプール機能のリソースアダプタの設定の流れ(クラスタコネクション プールを使用する場合)について説明します。

# 20.2.1 リソースアダプタの設定の流れ(クラスタコネクションプールを使 用する場合)

コネクションプールをクラスタ化している場合の,データベースに接続するときのリソースアダプタの設 定の流れを次の図に示します。

#### 図 20‒6 クラスタコネクションプールでのリソースアダプタの設定の流れ

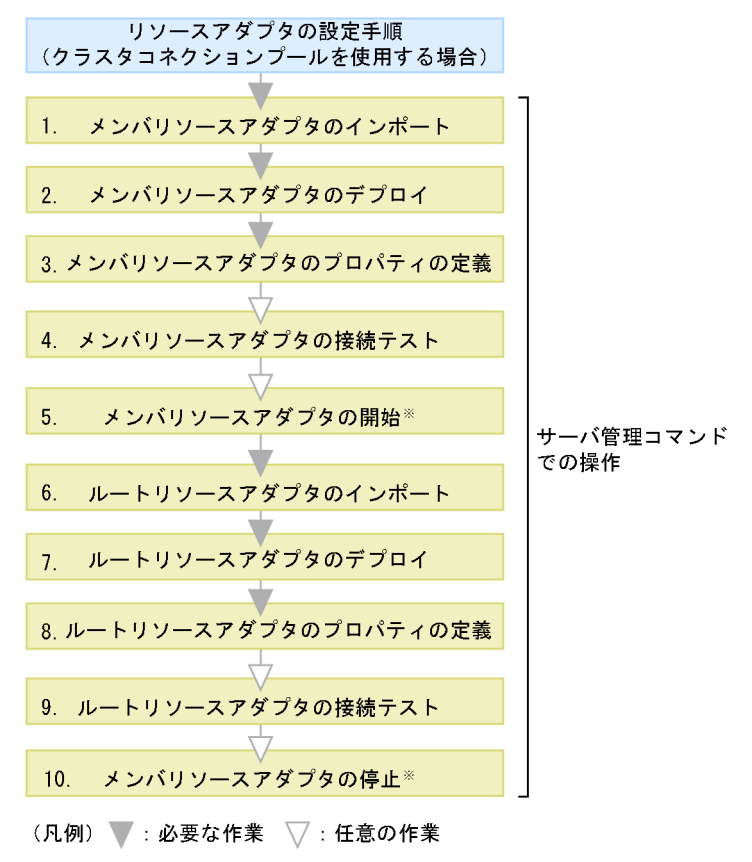

注※ ルートリソースアダプタの接続テストを実施する場合に必要な作業です。

図中の 1.〜10.について説明します。

### 1. サーバ管理コマンドを使用してメンバリソースアダプタをインポートします。

cjimportres コマンドを使用して,メンバリソースアダプタをインポートします。 インポートするリソースアダプタについては,マニュアル「アプリケーションサーバ 機能解説 基本・

開発編(コンテナ共通機能)」の「3.3.2 リソースアダプタの種類」を参照してください。

### 2. サーバ管理コマンドを使用してメンバリソースアダプタをデプロイします。

<sup>20.</sup> クラスタコネクションプール機能を使用するための設定

cideployrar コマンドを使用して、メンバリソースアダプタをデプロイします。

3. サーバ管理コマンドを使用してメンバリソースアダプタのプロパティを定義します。

cjgetrarprop コマンドで Connector 属性ファイルを取得し、ファイル編集後に、cjsetrarprop コマン ドで編集内容を反映させます。

メンバリソースアダプタとルートリソースアダプタのプロパティ定義では設定できる項目が異なりま す。メンバリソースアダプタおよびルートリソースアダプタで設定できるプロパティ定義の項目につい ては,[「20.1 クラスタコネクションプール機能](#page-1038-0)」を参照してください。

使用する機能ごとに設定するリソースアダプタのプロパティについては,それぞれ次の個所を参照して ください。

- リソース接続とトランザクション管理機能を使用するための設定 マニュアル「アプリケーションサーバ 機能解説 基本・開発編(コンテナ共通機能)」の「3.4.12 実 行環境での設定」
- パフォーマンスチューニングのための機能 マニュアル「アプリケーションサーバ 機能解説 基本・開発編(コンテナ共通機能)」の「3.14.10 実行環境での設定」
- フォールトトレランスのための機能 マニュアル「アプリケーションサーバ 機能解説 基本・開発編(コンテナ共通機能)」の「3.15.13 実行環境での設定」
- J2EE リソースの別名の設定 マニュアル「アプリケーションサーバ 機能解説 基本・開発編(コンテナ共通機能)」の「2.6.6 J2EE リソースの別名の設定」

#### 4. サーバ管理コマンドを使用してメンバリソースアダプタの接続テストを実施します。

cjtestres コマンドを使用して,メンバリソースアダプタの接続テストを実施します。 メンバリソースアダプタの接続テストでの検証内容については,マニュアル「アプリケーションサーバ 機能解説 基本・開発編(コンテナ共通機能)」の「3.17 リソースへの接続テスト」を参照してください。 また,1.〜4.までの流れを,メンバリソースアダプタの数だけ繰り返します。

### 5. サーバ管理コマンドを使用してメンバリソースアダプタを開始します。

ルートリソースアダプタの接続テストを実施する場合には,あらかじめメンバリソースアダプタを開始 しておいてください。cjstartrar コマンドを使用して,メンバリソースアダプタを開始します。

### 6. サーバ管理コマンドを使用してルートリソースアダプタをインポートします。

cjimportres コマンドを使用して、ルートリソースアダプタをインポートします。 インポートするリソースアダプタについては,マニュアル「アプリケーションサーバ 機能解説 基本・ 開発編(コンテナ共通機能)」の「3.3.2 リソースアダプタの種類」を参照してください。

### 7. サーバ管理コマンドを使用してルートリソースアダプタをデプロイします。

cjdeployrar コマンドを使用してルートリソースアダプタをデプロイします。

<sup>20.</sup> クラスタコネクションプール機能を使用するための設定

### 8. サーバ管理コマンドを使用してルートリソースアダプタのプロパティを定義します。

cjgetrarprop コマンドで Connector 属性ファイルを取得し、ファイル編集後に、cjsetrarprop コマン ドで編集内容を反映させます。

9. サーバ管理コマンドを使用してルートリソースアダプタの接続テストを実施します。

citestres コマンドを使用して、ルートリソースアダプタの接続テストを実施します。

ルートリソースアダプタの接続テストでの検証内容については,マニュアル「アプリケーションサーバ 機能解説 基本・開発編(コンテナ共通機能)」の「3.17 リソースへの接続テスト」を参照してください。

#### 10. サーバ管理コマンドを使用してメンバリソースアダプタを停止します。

ルートリソースアダプタの接続テストを実施した場合には,メンバリソースアダプタを停止してくださ い。cjstoprar コマンドを使用して,メンバリソースアダプタを停止します。

サーバ管理コマンドでの操作については、マニュアル「アプリケーションサーバ アプリケーション設定操 作ガイド」の「3. サーバ管理コマンドの基本操作」を参照してください。また,コマンドについては, マニュアル「アプリケーションサーバ リファレンス コマンド編」の「2.4 J2EE サーバで使用するリソー ス操作コマンド」を参照してください。属性ファイルについては,マニュアル「アプリケーションサーバ リファレンス 定義編(アプリケーション/リソース定義)」の「4. リソースの設定で使用する属性ファイ ル」を参照してください。

### 注意事項

コネクションプールをクラスタ化する場合, J2EE アプリケーションからルートリソースアダプタ へのリファレンスを解決しておく必要があります。ルートリソースアダプタを使用している J2EE アプリケーションのプロパティを定義するときに、J2EE アプリケーションからルートリソースア ダプタへのリファレンスを解決しておいてください。

# <span id="page-1062-0"></span>20.3 データベースと接続するための設定(クラスタコネクションプールの 場合)

DB Connector で, Oracle RAC のクラスタ化されたデータベースに接続する場合, コネクションプール をクラスタ化して使うことができます。クラスタコネクションプールの詳細については,[「20.1 クラスタ](#page-1038-0) [コネクションプール機能](#page-1038-0)」を参照してください。

この節では,DB Connector のコネクションプールをクラスタ化するための設定について説明します。

## 20.3.1 クラスタコネクションプールの概要

クラスタ化されたコネクションプールをクラスタコネクションプールといいます。ルートリソースアダプ タとメンバリソースアダプタで構成されます。メンバリソースアダプタのコネクションプールをメンバコ ネクションプールといいます。

DB Connector のクラスタコネクションプールを使用するための作業と状態の制御方法を次に示します。

# (1) クラスタコネクションプールの設定

クラスタコネクションプールを使用するためには,クラスタコネクションプールを使用できるリソースア ダプタの設定が必要です。

クラスタコネクションプール用の DB Connector の設定は,次の手順で実施します。

なお、手順1、2は、必要なメンバリソースアダプタの数だけ繰り返してください。

### 1. メンバリソースアダプタ用 DB Connector を設定します。

メンバリソースアダプタ用 DB Connector を、次の手順で設定します。

- メンバリソースアダプタ用の DB Connector の RAR ファイルをインポートします。
- プロパティを定義します。
- DB Connector をデプロイします。
- 接続を確認します。

正しく接続できるかどうかは,接続テストで確認できます。

#### 2. メンバリソースアダプタ用 DB Connector を開始します。

#### 3. ルートリソースアダプタ用 DB Connector を設定します。

ルートリソースアダプタ用 DB Connector を、次の手順で設定します。

- ルートリソースアダプタ用の DB Connector の RAR ファイルをインポートします。
- プロパティを定義します。
- DB Connector をデプロイします。
- 接続を確認します。 正しく接続できるかどうかは,接続テストで確認できます。

### 4. ルートリソースアダプタ用 DB Connector を開始します。

ルートリソースアダプタは,J2EE アプリケーションから直接アクセスされるので、デプロイしたルートリ ソースアダプタは、J2EE アプリケーションのプロパティ設定でリファレンスを解決する必要があります。 詳細については,マニュアル「アプリケーションサーバ アプリケーション設定操作ガイド」の「9.3.3 リソースアダプタのリファレンス定義」を参照してください。

### 参考

DB Connector のプロパティを新規に設定する場合, Component Container が提供しているテ ンプレートファイルが利用できます。

Connector 属性ファイルのテンプレートファイルは、次に示すディレクトリに格納されています。

• Windows の場合

<Application Server のインストールディレクトリ>¥CC¥admin¥templates¥

• UNIX の場合

/opt/Cosminexus/CC/admin/templates/

このテンプレートファイルを使用すると、DB Connector をインポートする前に、Connector 属 性ファイルを編集しておくことができます。なお,テンプレートファイルはコピーして使用してく ださい。

Connector 属性ファイルのテンプレートファイル名については、マニュアル「アプリケーション サーバ リファレンス 定義編(アプリケーション/リソース定義)」の「4.1.13 Connector 属性 ファイルのテンプレートファイル」を参照してください。

なお,すでにプロパティが設定されている DB Connector のプロパティを変更する場合は,テン プレートファイルは使用しないでください。インポートした DB Connector の Connector 属性を 取得して,Connector 属性ファイルを編集してください。

# (2) クラスタコネクションプールの状態と実行できる操作

メンバコネクションプールは,データベースの障害や保守などの場合,手動で一時停止できます。一時停 止状態になると,ルートリソースアダプタへのコネクション取得要求時に処理が実行されません。

また,一時停止したメンバコネクションプールは,手動で再開できます。ルートリソースアダプタへのコ ネクション取得要求時には,開始状態のコネクションプールだけ処理が実行されます。

コネクションプールの状態制御については,「[20.1.4 クラスタコネクションプールの動作](#page-1047-0)」を参照してく ださい。

# (3) リソースアダプタの種類による機能差異

リソースアダプタの種類で,使用できる機能を次に示します。

### 表 20-7 リソースアダプタの種類による機能一覧

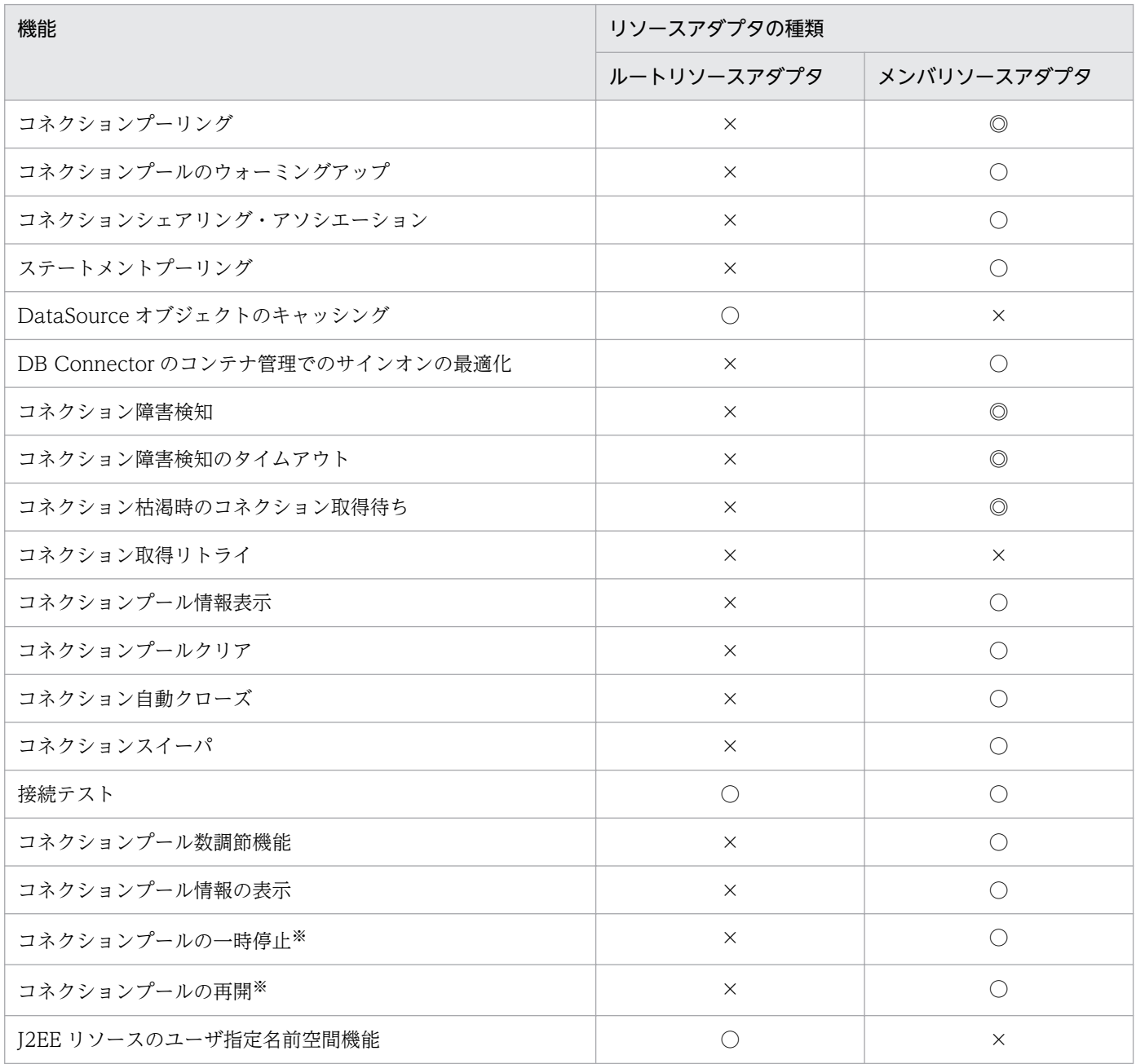

(凡例) ◎:必ず有効になる ○:使用できる ×:使用できない

注※ コネクションプールをクラスタで使用しない場合,コネクションプールの一時停止および再開は実行できません。

DB Connector の属性を設定するリソースアダプタの種類を次に示します。

### <span id="page-1065-0"></span>表 20-8 リソースアダプタの種類と属性設定

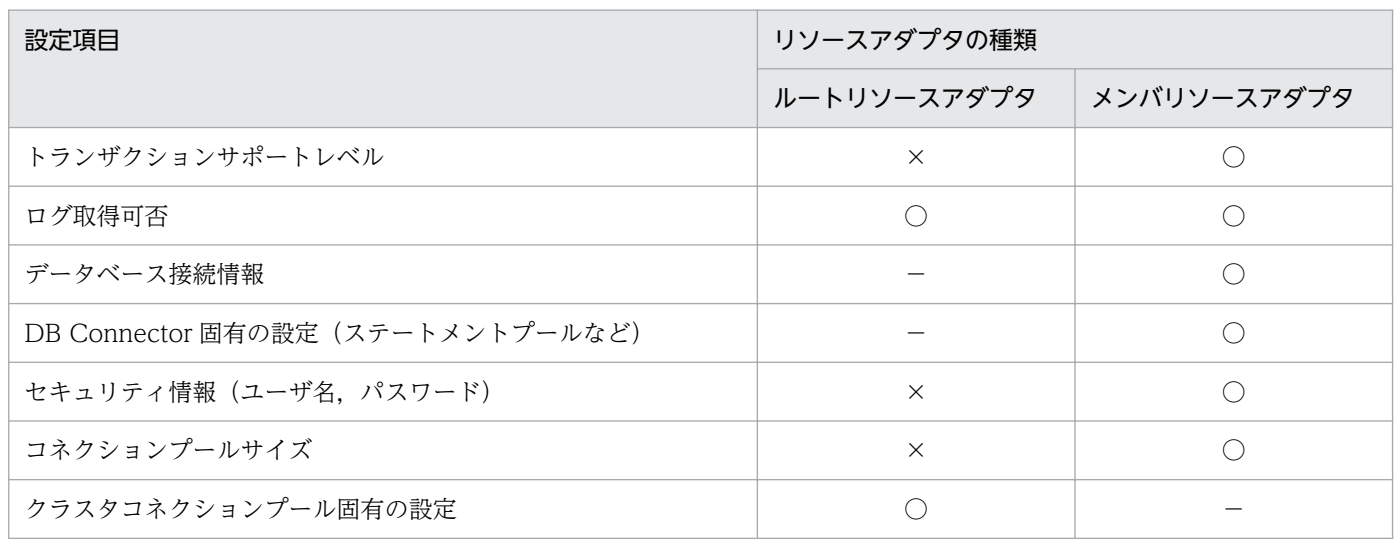

(凡例) ○:設定要 ×:設定不要 −:設定項目なし

# 20.3.2 メンバリソースアダプタ用 DB Connector の設定

メンバリソースアダプタ用 DB Connector を、次の手順で設定します。

1. メンバリソースアダプタ用の DB Connector をインポートします。

2. プロパティを定義します。

3. メンバリソースアダプタ用の DB Connector をデプロイします。

4. 接続を確認します。

# (1) メンバリソースアダプタ用の DB Connector のインポート

次に示すコマンドを実行してメンバリソースアダプタ用の DB Connector をインポートします。

## (a) 実行形式

cjimportres [<サーバ名称>] [-nameserver <プロバイダURL>] -type rar -f <ファイルパス >

<ファイルパス>には,RAR ファイルを指定してください。

RAR ファイルは,次のディレクトリに格納されています。

• Windows の場合

<Application Serverのインストールディレクトリ>\CC\DBConnector\ClusterPool\

• UNIX の場合

<span id="page-1066-0"></span>/opt/Cosminexus/CC/DBConnector/ClusterPool/

メンバリソースアダプタとしてインポートする RAR ファイルについて説明します。

### DBConnector Oracle CP ClusterPool Member.rar

クラスタコネクションプールのメンバリソースアダプタです。ローカルトランザクションまたはトラン ザクションなし(トランザクションサポートレベルに LocalTransaction または NoTransaction を指 定する)で使用します。Oracle JDBC Thin Driver の ConnectionPoolDataSource を使用して, Oracle に接続します。

J2EE アプリケーションのリソースリファレンスに設定して使用することはできません。

## (b) 実行例

cjimportres MyServer -type rar -f "c:\Program Files\Hitachi\Cosminexus\CC\DBConnector\Cluste rPool¥DBConnector\_Oracle\_CP\_ClusterPool\_Member.rar"

cjimportres コマンドの詳細については、マニュアル「アプリケーションサーバ リファレンス コマンド 編」の「cjimportres(リソースのインポート)」を参照してください。

# (2) メンバリソースアダプタ用の DB Connector のプロパティ定義

メンバリソースアダプタ用の DB Connector のプロパティを定義します。プロパティを定義する手順につ いては,マニュアル「アプリケーションサーバ アプリケーション設定操作ガイド」の「4.2.2 DB Connector のプロパティ定義」を参照してください。ここでは,メンバリソースアダプタ用の DB Connector のプロパティの設定項目を説明します。

## (a) メンバリソースアダプタ用 DB Connector の一般情報

設定できる DB Connector の一般情報属性(<outbound-resourceadapter>タグ)の設定項目を次に示 します。

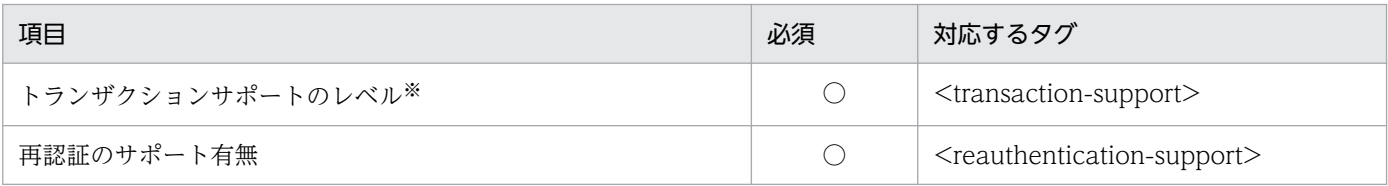

(凡例) ○:必須

注※ 一つのクラスタコネクションプールを構成するメンバリソースアダプタのトランザクションサポートレベルは、すべて同じ にしてください。

プロパティの設定項目については,マニュアル「アプリケーションサーバ リファレンス 定義編(アプリケー ション/リソース定義)」の「4.1.1 Connector 属性ファイルの指定内容」を参照してください。

## (b) メンバリソースアダプタ用コンフィグレーションプロパティ

メンバリソースアダプタ用 DB Connector のコンフィグレーションプロパティ(<config-property>タ グ) と設定内容は、対応するリソースアダプタ (DBConnector Oracle CP.rar) と同じです。対応する

リソースアダプタのコンフィグレーションプロパティについては,マニュアル「アプリケーションサーバ アプリケーション設定操作ガイド」の「4.2.2 DB Connector のプロパティ定義」を参照してください。

## (c) 実行時プロパティ

メンバリソースアダプタ用 DB Connector の実行時プロパティ(<outbound-resourceadapter> - <connection-definition> - <connector-runtime>タグ)の設定項目を次に示します。

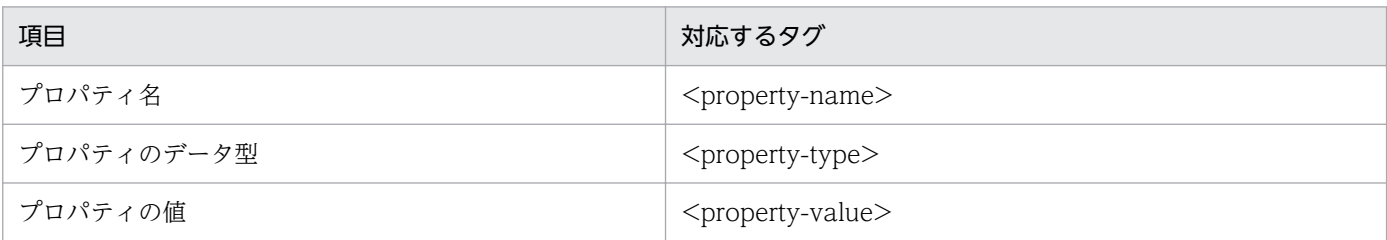

定義するプロパティの数だけ,上記の設定を繰り返してください。

プロパティ名 (<property-name>)には、次の項目を設定します。

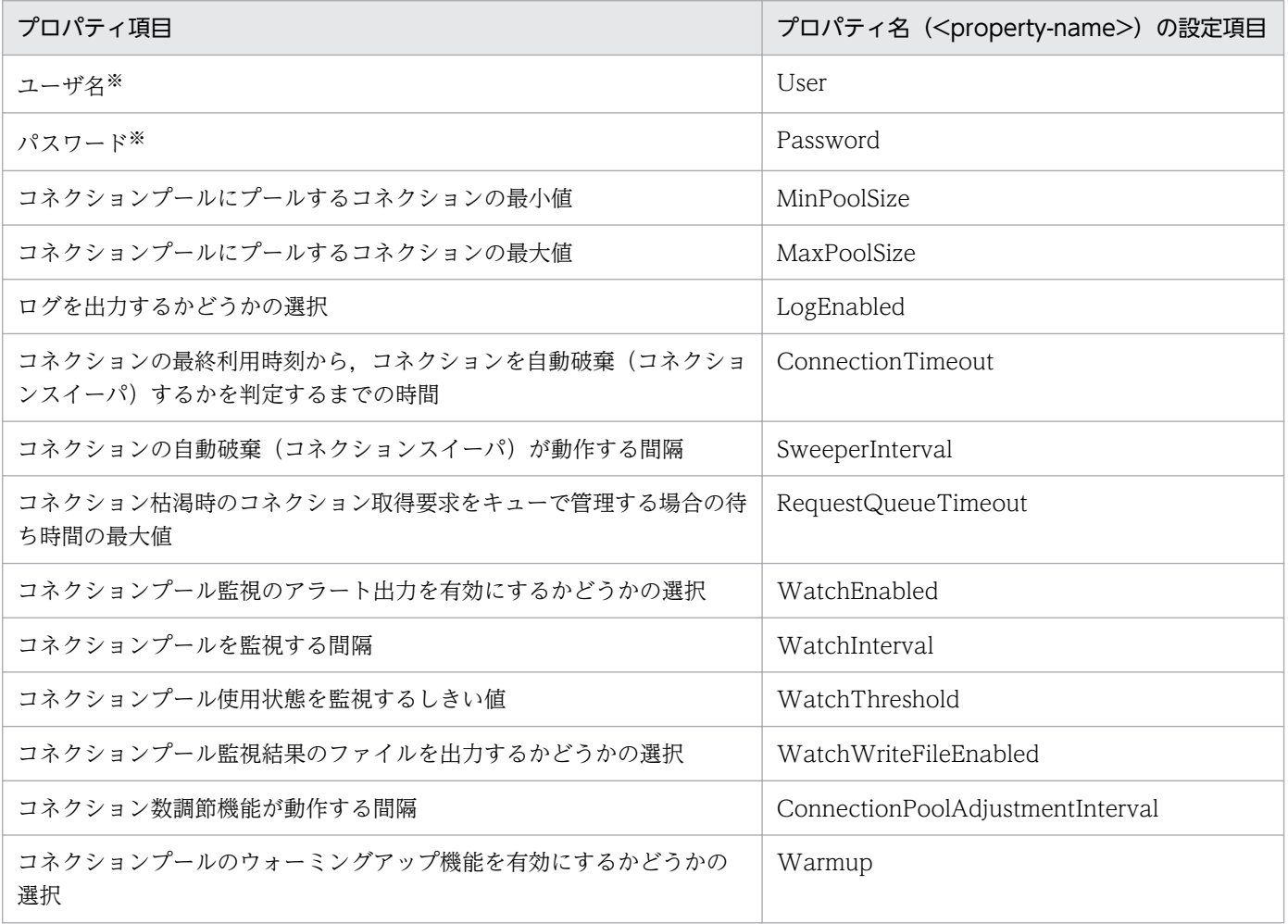

注※ 一つのクラスタコネクションプールを構成するメンバリソースアダプタのユーザ名は、すべて同じにしてください。

#### 注意事項

メンバリソースアダプタでは,次の項目は設定の有無に関係なく,常に「有効」になります。

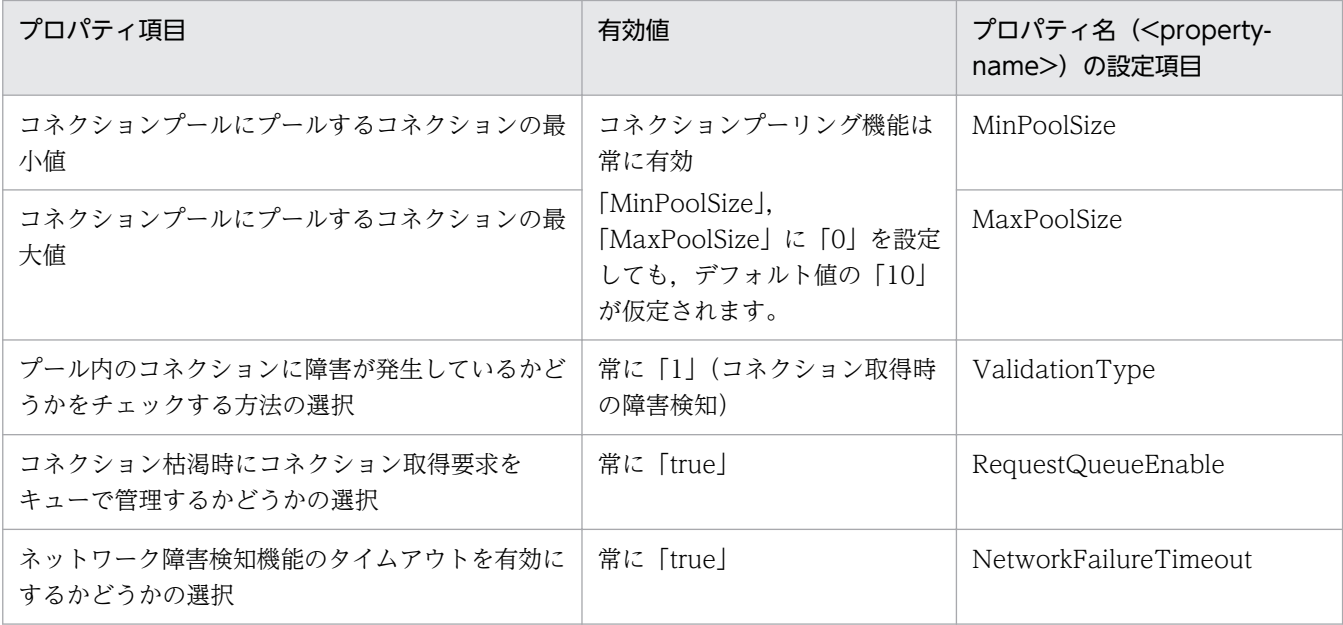

また、実行時プロパティのコネクションリトライ回数 (「RetryCount」) とコネクションリトライ待ち 時間(「RetryInterval」)の設定に関係なく,コネクション取得リトライ機能は,常に無効となります。

# (3) メンバリソースアダプタ用の DB Connector のデプロイ

メンバリソースアダプタ用の DB Connector は,デプロイすると J2EE リソースアダプタとして使用でき ます。なお,デプロイしたあとで,プロパティを定義することもできます。デプロイ後に定義する場合は, 該当するメンバリソースアダプタ用の DB Connector が所属するルートリソースアダプタと,メンバリ ソースアダプタ用の DB Connector を停止した状態で実行してください。プロパティを定義する方法につ いては,[「20.3.2\(2\) メンバリソースアダプタ用の DB Connector のプロパティ定義](#page-1066-0)」を参照してくださ い。

次に示すコマンドを実行してメンバリソースアダプタ用の DB Connector をデプロイします。

#### 実行形式

cjdeployrar [<サーバ名称>] [-nameserver <プロバイダURL>] -resname <メンバリソー スアダプタ用のDB Connector表示名>

#### 実行例

cjdeployrar MyServer -resname DB\_Connector\_for\_Oracle\_ClusterPool\_Member

cjdeployrar コマンドの詳細については、マニュアル「アプリケーションサーバ リファレンス コマンド 編」の「cjdeployrar(リソースアダプタのデプロイ)」を参照してください。

# (4) メンバリソースアダプタ用の DB Connector の接続テスト

メンバリソースアダプタ用の DB Connector に設定した情報が正しいかどうか,接続テストで検証します。

<span id="page-1069-0"></span>次に示すコマンドを実行して,メンバリソースアダプタ用の DB Connector の接続テストを実施します。

#### 実行形式

cjtestres [<サーバ名称>] [-nameserver <プロバイダURL>] -type rar -resname <メン バリソースアダプタ用のDB Connectorの表示名>

#### 実行例

cjtestres -type rar -resname DB Connector for Oracle ClusterPool Member

cjtestres コマンドの詳細については、マニュアル「アプリケーションサーバ リファレンス コマンド編」 の「cjtestres(リソースの接続テスト)」を参照してください。

#### 注意事項

一度接続テストをしたメンバリソースアダプタ用の DB Connector は、J2EE サーバを再起動するまで 削除できません。メンバリソースアダプタ用の DB Connector を削除する場合は,そのメンバリソー スアダプタ用の DB Connector が所属するルートリソースアダプタとメンバリソースアダプタ用の DB Connector を停止してから、J2EE サーバを再起動してください。

## 20.3.3 ルートリソースアダプタ用 DB Connector の設定

ルートリソースアダプタ用 DB Connector を、次の手順で設定します。

- 1. ルートリソースアダプタ用の DB Connector をインポートします。
- 2. プロパティを定義します。

3. ルートリソースアダプタ用の DB Connector をデプロイします。

4. 接続を確認します。

## (1) ルートリソースアダプタ用の DB Connector のインポート

次に示すコマンドを実行してルートリソースアダプタ用の DB Connector をインポートします。

### (a) 実行形式

 $>$ 

cjimportres [<サーバ名称>] [-nameserver <プロバイダURL>] -type rar -f <ファイルパス

<ファイルパス>には,RAR ファイルを指定してください。

RAR ファイルは,次のディレクトリに格納されています。

• Windows の場合

<Application Serverのインストールディレクトリ>\CC\DBConnector\ClusterPool\

<span id="page-1070-0"></span>• UNIX の場合

/opt/Cosminexus/CC/DBConnector/ClusterPool/

ルートリソースアダプタとしてインポートする RAR ファイルについて説明します。

### DBConnector\_CP\_ClusterPool\_Root.rar

クラスタコネクションプールのルートリソースアダプタです。属するメンバリソースアダプタがローカ ルトランザクションまたはトランザクションなし(トランザクションサポートレベルに LocalTransaction または NoTransaction を指定する)で、データベースに接続する場合に使用します。 J2EE アプリケーションのリソースリファレンスに設定して使用します

# (b) 実行例

cjimportres MyServer -type rar -f "c:\Program Files\Hitachi\Cosminexus\CC\DBConnector\Cluste rPool¥DBConnector CP ClusterPool Root.rar'

cjimportres コマンドの詳細については、マニュアル「アプリケーションサーバ リファレンス コマンド 編」の「cjimportres(リソースのインポート)」を参照してください。

# (2) ルートリソースアダプタ用の DB Connector のプロパティ定義

ルートリソースアダプタ用の DB Connector のプロパティを定義します。プロパティを定義する手順につ いては. マニュアル「アプリケーションサーバ アプリケーション設定操作ガイド」の「4.2.2 DB Connector のプロパティ定義」を参照してください。ここでは、ルートリソースアダプタ用の DB Connector のプロパティの設定項目を説明します。

ルートリソースアダプタ用の DB Connector で、有効なプロパティを次に示します。下記以外の項目は, 設定しても無視されます。

- ルートリソースアダプタ用の DB Connector の説明(<description>)
- ルートリソースアダプタ用の DB Connector 名称(<display-name>)
- コンフィグレーションプロパティ (<outbound-resourceadapter> <connection-definition> -<config-property>)
- 実行時プロパティ(<outbound-resourceadapter> <connection-definition> <connectorruntime>)のログを出力するかどうかの選択(<LogEnabled>)
- 別名情報(<outbound-resourceadapter> <connection-definition> <connector-runtime>  $\leq$ resource-external-property $>$ )

コンフィグレーションプロパティの設定項目を次に示します。

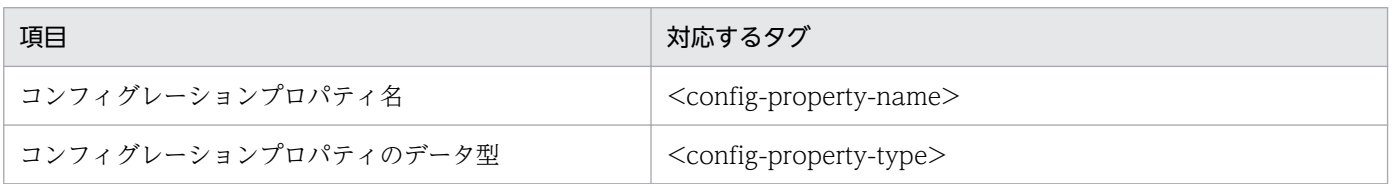

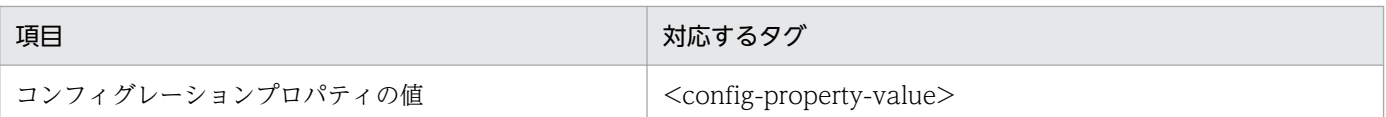

定義するコンフィグレーションプロパティの数だけ,上記の設定を繰り返してください。

DBConnector\_CP\_ClusterPool\_Root.rar を使用する場合の,コンフィグレーションプロパティの設定項 目と設定例を次の表に示します。

## 表 20-9 DBConnector CP ClusterPool Root.rar を使用する場合のコンフィグレーションプ ロパティの設定例

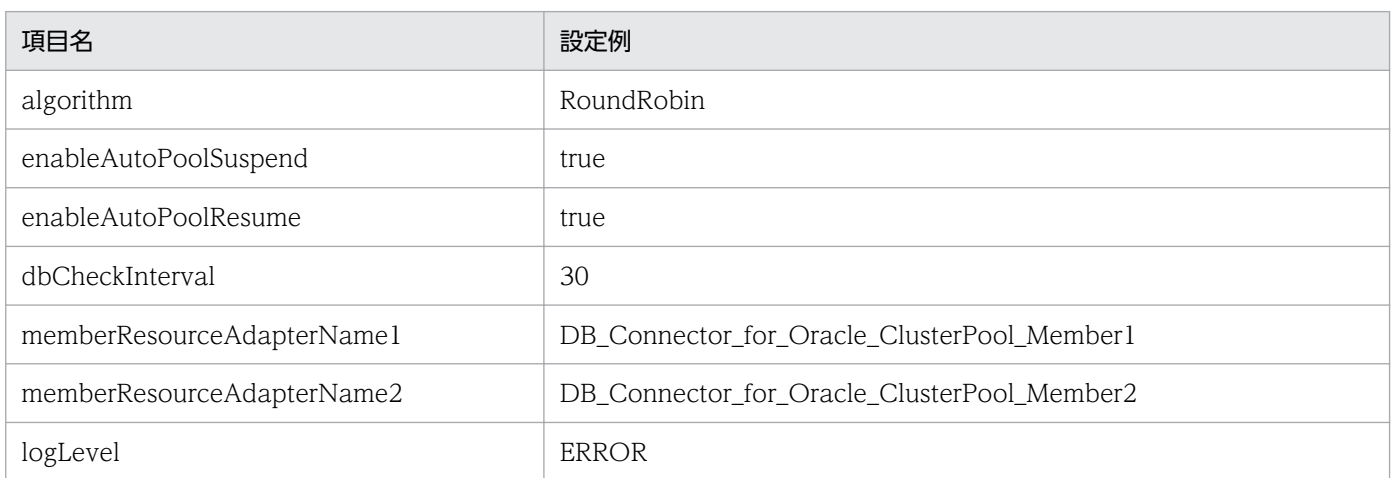

コンフィグレーションプロパティ名 (<config-property-name>)の

「memberResourceAdapterName[n]」プロパティは,メンバリソースアダプタの表示名を設定します。 memberResourceAdapterName[n]は,デフォルトでは優先度 2 まで定義してあります。さらに,メン バリソースアダプタを指定する場合には,プロパティを追加してください。優先度 n は,1〜100 の範囲 で指定してください。n は,連続している必要はありません。

# (3) ルートリソースアダプタ用の DB Connector のデプロイ

ルートリソースアダプタ用の DB Connector は、デプロイすると I2EE リソースアダプタとして使用でき ます。なお,デプロイしたあとで,プロパティを定義することもできます。デプロイ後に定義する場合は, 該当するルートリソースアダプタ用の DB Connector を停止した状態で実行してください。プロパティを 定義する方法については,「[20.3.3\(2\) ルートリソースアダプタ用の DB Connector のプロパティ定義」](#page-1070-0) を参照してください。

次に示すコマンドを実行してルートリソースアダプタ用の DB Connector をデプロイします。

### 実行形式

cjdeployrar [<サーバ名称>] [-nameserver <プロバイダURL>] -resname <ルートリソー スアダプタ用のDB Connector表示名>

<span id="page-1072-0"></span>cjdeployrar MyServer -resname DB Connector for ClusterPool Root

cideployrar コマンドの詳細については、マニュアル「アプリケーションサーバ リファレンス コマンド 編」の「cjdeployrar(リソースアダプタのデプロイ)」を参照してください。

# (4) ルートリソースアダプタ用の DB Connector の接続テスト

ルートリソースアダプタ用の DB Connector に設定した情報が正しいかどうか、接続テストで検証します。

次に示すコマンドを実行して,ルートリソースアダプタ用の DB Connector の接続テストを実施します。

### 実行形式

cjtestres [<サーバ名称>] [-nameserver <プロバイダURL>] -type rar -resname <ルー トリソースアダプタ用のDB Connectorの表示名>

#### 実行例

cjtestres -type rar -resname DB Connector for ClusterPool Root

cjtestres コマンドの詳細については,マニュアル「アプリケーションサーバ リファレンス コマンド編」 の「cjtestres(リソースの接続テスト)」を参照してください。

#### 注意事項

一度接続テストをしたルートリソースアダプタ用の DB Connector は、I2EE サーバを再起動するまで 削除できません。ルートリソースアダプタ用の DB Connector を削除する場合は,ルートリソースア ダプタ用の DB Connector を停止してから、I2EE サーバを再起動してください。

# 20.3.4 メンバリソースアダプタ用 DB Connector の開始と停止

## (1) メンバリソースアダプタ用の DB Connector の開始

次に示すコマンドを実行してメンバリソースアダプタ用の DB Connector を開始します。

#### 実行形式

cjstartrar [<サーバ名称>] [-nameserver <プロバイダURL>] -resname <メンバリソース アダプタ用のDB Connectorの表示名>

#### 実行例

cjstartrar MyServer -resname DB\_Connector\_for\_Oracle\_ClusterPool\_Member

cjstartrar コマンドの詳細については,マニュアル「アプリケーションサーバ リファレンス コマンド編」 の「cistartrar(リソースアダプタの開始)」を参照してください。

<sup>20.</sup> クラスタコネクションプール機能を使用するための設定

# <span id="page-1073-0"></span>(2) メンバリソースアダプタ用の DB Connector の停止

次に示すコマンドを実行して,メンバリソースアダプタ用の DB Connector を停止します。

### 実行形式

cjstoprar [<サーバ名称>] [-nameserver <プロバイダURL>] -resname <メンバリソース アダプタ用のDB Connectorの表示名>

### 実行例

cjstoprar MyServer -resname DB Connector for Oracle ClusterPool Member

cjstoprar コマンドの詳細については、マニュアル「アプリケーションサーバ リファレンス コマンド編 の「cjstoprar(リソースアダプタの停止)」を参照してください。

### 注意事項

メンバリソースアダプタが所属するルートリソースアダプタを停止してから,メンバリソースアダプタ を停止してください。

# 20.3.5 ルートリソースアダプタ用 DB Connector の開始と停止

# (1) ルートリソースアダプタ用の DB Connector の開始

次に示すコマンドを実行してルートリソースアダプタ用の DB Connector を開始します。

### 実行形式

cjstartrar [<サーバ名称>] [-nameserver <プロバイダURL>] -resname <ルートリソース アダプタ用のDB Connectorの表示名>

### 実行例

cjstartrar MyServer -resname DB Connector for ClusterPool Root

cjstartrar コマンドの詳細については,マニュアル「アプリケーションサーバ リファレンス コマンド編」 の「cjstartrar(リソースアダプタの開始)」を参照してください。

### 注意事項

ルートリソースアダプタに所属するメンバリソースアダプタを開始してから、ルートリソースアダプタ を開始してください。

# (2) ルートリソースアダプタ用の DB Connector の停止

次に示すコマンドを実行して、ルートリソースアダプタ用の DB Connector を停止します。

#### <span id="page-1074-0"></span>実行形式

```
cjstoprar [<サーバ名称>] [-nameserver <プロバイダURL>] -resname <ルートリソース
アダプタ用のDB Connectorの表示名>
```
#### 実行例

cjstoprar MyServer -resname DB Connector for ClusterPool Root

cjstoprar コマンドの詳細については,マニュアル「アプリケーションサーバ リファレンス コマンド編」 の「cjstoprar(リソースアダプタの停止)」を参照してください。

#### 注意事項

J2EE アプリケーション中の J2EE リソースがルートリソースアダプタ用の DB Connector を参照して いる場合は、J2EE アプリケーションを停止してから、ルートリソースアダプタ用の DB Connector を 停止してください。

## 20.3.6 コネクションプールの状態の確認

クラスタコネクションプールで使用しているコネクションプールの状態は,次の二つの方法で参照できます。

- cjlistrar コマンドで,デプロイされているすべてのリソースアダプタの,リソースアダプタ名とメンバ コネクションプールの状態を参照します。
- cjlistpool コマンドで,メンバコネクションプールの情報を参照します。 メンバコネクションプールの情報を参照して,必要に応じてメンバコネクションプールを閉塞/一時停 止/再開します。コネクションプールの状態定義については,[「20.1.4 クラスタコネクションプールの](#page-1047-0) [動作」](#page-1047-0)を参照してください。

## (1) コネクションプールの状態の参照

デプロイされているすべてのリソースアダプタについて,リソースアダプタ名とリソースアダプタの状態 が表示されます。リソースアダプタがクラスタコネクションプールのメンバリソースアダプタの場合には, コネクションプールの状態も表示されます。

次に示すコマンドを実行して,コネクションプールの状態を参照します。

#### 実行形式

cjlistrar [<サーバ名>] [-nameserver <プロバイダURL>] -clusterpool

#### 実行例

cjlistrar MyServer -clusterpool

cilistrar コマンドの詳細については、マニュアル「アプリケーションサーバ リファレンス コマンド編」の 「cjlistrar(リソースアダプタの一覧表示)」を参照してください。

<sup>20.</sup> クラスタコネクションプール機能を使用するための設定

# <span id="page-1075-0"></span>(2) メンバコネクションプールの情報の参照

コネクションプールの情報が表示されます。リソースアダプタがクラスタコネクションプールのメンバリ ソースアダプタの場合には,メンバコネクションプールの情報も表示されます。

次に示すコマンドを実行して,すべてのリソースアダプタのコネクションプール情報を参照します。

#### 実行形式

cjlistpool [<サーバ名>] [-nameserver <プロバイダURL>] -resall

### 実行例

cjlistpool MyServer -resall

特定のリソースアダプタについて,コネクションプールの情報を表示する場合は次のコマンドを実行します。

#### 実行形式

cjlistpool [<サーバ名>] -resname <リソースアダプタの表示名>

#### 実行例

cjlistpool MyServer -resname DB\_Connector\_for\_Oracle\_ClusterPool\_Member

リソースアダプタのコネクションプール情報が表示されます。

cilistpool コマンドの詳細については、マニュアル「アプリケーションサーバ リファレンス コマンド編1 の「cjlistpool(コネクションプールの一覧表示)」を参照してください。

#### 注意事項

cjlistpool コマンドは,ルートリソースアダプタに対しては実行できません。

## 20.3.7 コネクションプールの一時停止

データベースの障害や保守などの場合,メンバコネクションプールを手動で一時停止できます。一時停止 したコネクションプールは,コネクション取得要求を受け付けません。

次のコマンドを実行して,クラスタコネクションプールのメンバコネクションプールを一時停止します。

#### 実行形式

```
cisuspendpool [<サーバ名>] [-nameserver <プロバイダURL>] -resname <一時停止対象
となるメンバリソースアダプタの表示名>
```
#### 実行例

cjsuspendpool MyServer -resname DB\_Connector\_for\_Oracle\_ClusterPool\_Member

<span id="page-1076-0"></span>cjsuspendpool コマンドの詳細については,[「cjsuspendpool\(メンバコネクションプールの一時停止\)](#page-1080-0)」 を参照してください。

### 注意事項

cjsuspendpool コマンドを使用して,手動で一時停止したコネクションプールは,自動再開はできま せん。cjresumepool コマンドで手動再開してください。

## 20.3.8 コネクションプールの再開

一時停止したメンバコネクションプールは手動で再開できます。J2EE アプリケーションがルートリソース アダプタにコネクション取得要求をしたときに,再開したコネクションプールは,再びコネクション取得 要求を受け付けることができるようになります。

次のコマンドを実行して,クラスタコネクションプールのメンバコネクションプールを再開します。

### 実行形式

cjresumepool [<サーバ名>] [-nameserver <プロバイダURL>] -resname <再開対象となる メンバリソースアダプタの表示名>

#### 実行例

cjresumepool MyServer -resname DB\_Connector\_for\_Oracle\_ClusterPool\_Member

cjresumepool コマンドの詳細については,[「cjresumepool\(メンバコネクションプールの再開始\)」](#page-1078-0)を参 照してください。

# 20.4 設定する項目と操作の概要

次のリソースアダプタの設定でのアプリケーション設定操作の概要を示します。

• データベースと接続するための設定(クラスタコネクションプールの場合)

# 20.4.1 データベースと接続するための設定(クラスタコネクションプール の場合)

DB Connector のコネクションプールをクラスタ化で使用する場合に必要な作業です。

表 20-10 データベースと接続するための設定(クラスタコネクションプールの場合)の概要

| 設定項目                                | 内容                                                                                  | 参照先    |
|-------------------------------------|-------------------------------------------------------------------------------------|--------|
| メンバリソースアダプタ用 DB<br>Connector の設定    | メンバリソースアダプタ用 DB Connector をインポート, 設<br>定.接続テストまで実行します。                              | 20.3.2 |
| ルートリソースアダプタ用 DB<br>Connector の設定    | ルートリソースアダプタ用 DB Connector をインポート, 設<br>定,接続テストまで実行します。                              | 20.3.3 |
| メンバリソースアダプタ用 DB<br>Connector の開始と停止 | メンバリソースアダプタ用 DB Connector を開始します。ま<br>た、開始状態にあるメンバリソースアダプタ用 DB Connector<br>を停止します。 | 20.3.4 |
| ルートリソースアダプタ用 DB<br>Connector の開始と停止 | ルートリソースアダプタ用 DB Connector を開始します。ま<br>た、開始状態にあるルートリソースアダプタ用 DB Connector<br>を停止します。 | 20.3.5 |
| コネクションプールの状態の確認                     | メンバコネクションプールの状態を参照します。                                                              | 20.3.6 |
| コネクションプールの一時停止                      | メンバコネクションプールを一時停止の状態にします。                                                           | 20.3.7 |
| コネクションプールの再開                        | 一時停止の状態のメンバコネクションプールを再開します。                                                         | 20.3.8 |

# <span id="page-1078-0"></span>20.5 J2EE サーバで使用するリソース操作コマンド

ここでは、J2EE サーバで使用するリソース操作コマンドのうち、cjresumepool (メンバコネクションプー ルの再開始)および cjsuspendpool (メンバコネクションプールの一時停止)について説明します。

## cjresumepool(メンバコネクションプールの再開始)

### 形式

cjresumepool [<サーバ名称>] [-nameserver <プロバイダURL>] -resname <リソースアダプタ表示名> [-resname <リソースアダプタ表示名> ...]

### 機能

指定したクラスタコネクションプールのメンバコネクションプールを再開します。一度に複数のメンバコ ネクションプールの再開もできます。再開に失敗したメンバコネクションプールがあった場合でも、すべ てのメンバコネクションプールに対して再開を試みます。一つでも再開できなかった場合は,異常終了し ます。

このコマンドは 1.4 モードで実行します。ベーシックモードで実行した場合は,異常終了となります。

リソースアダプタが開始状態の場合,このコマンドを実行すると,メンバコネクションプールは手動再開 中状態になります。次に,メンバコネクションプールのウォーミングアップ機能が有効な場合は,メンバ コネクションプール内にコネクションをプールし,その後,メンバコネクションプールは開始状態となり ます。

リソースアダプタが停止状態の場合,このコマンドを実行すると,メンバコネクションプールは開始予約 状態になります。

### 引数

#### <サーバ名称>

接続先 J2EE サーバ名称を指定します。サーバ名称を省略したときは、ホスト名称がサーバ名称として 使用されます。

#### -nameserver <プロバイダ URL>

CORBA ネーミングサービスへのアクセスプロトコル,CORBA ネーミングサービスが稼働している ホスト名,およびそれが使用しているポート番号を次に示す形式で指定します。

<プロトコル名称>::<ホスト名称>:<ポート番号>

指定内容の詳細については,マニュアル「アプリケーションサーバ リファレンス コマンド編」の 「2.1.2 プロバイダ URL について」を参照してください。

<sup>20.</sup> クラスタコネクションプール機能を使用するための設定

### -resname <リソースアダプタ表示名>

再開対象となるメンバリソースアダプタの表示名を指定します。

クラスタコネクションプールのメンバリソースアダプタでないリソースアダプタを指定した場合、異常 終了となります。

この引数は,指定したリソースアダプタの開始/停止状態に関係なく,このコマンド自体を実行できま す。ただし,メンバコネクションプールの状態によって,コマンドを実行できる場合とできない場合が あります。詳細は次の表を参照してください。

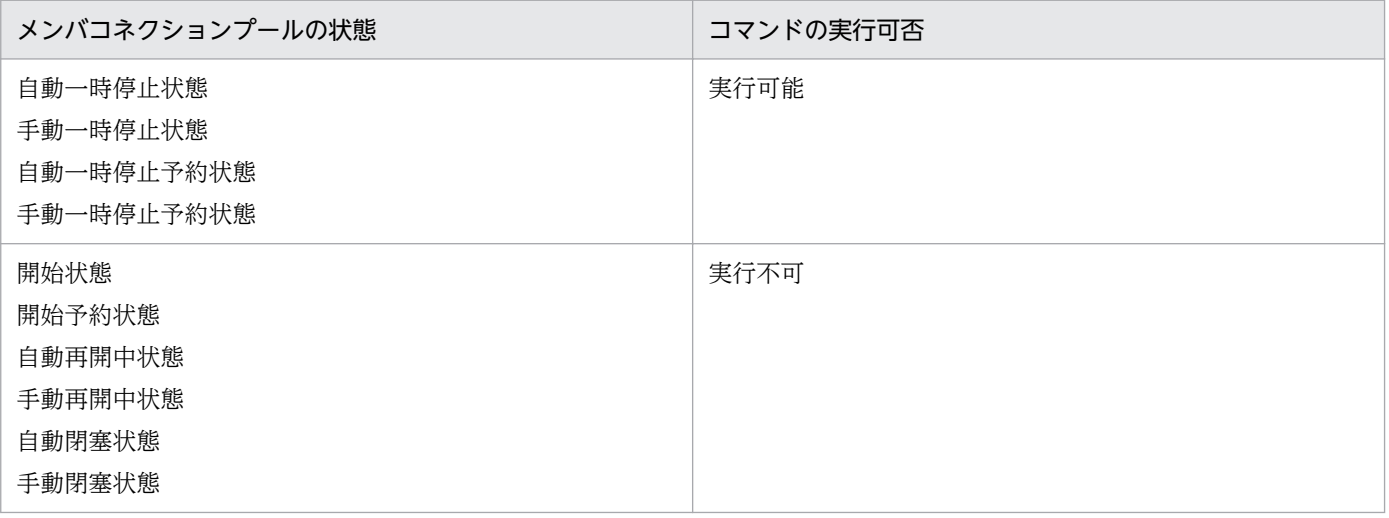

# 入力例

cjresumepool MyServer -resname DB\_Connector\_for\_Oracle\_ClusterPool\_Member

## 戻り値

### 0:

正常終了しました。

### 1:

異常終了しました。

### 2:

排他エラーによってコマンドが実行できません。

### 3:

タイムアウトエラーが発生しました。

### $Q:$

管理者特権がないため、コマンドが実行できません (Windows Server 2012, Windows Server 2008, Windows 8, Windows 7 または Windows Vista の場合)。
### 注意事項

- コマンドの引数にサーバ名称を指定する場合,コマンド名の直後にする必要があります。そのほかの引 数は,サーバ名称より後ろ(サーバ名称を省略した場合はコマンド名の後ろ)にあれば順序は任意で す。ただし、オプション名と値の順序の入れ替え(例:<アプリケーション名>-name)やオプション 名と値を非対応にすること(例:-nameserver <アプリケーション名> -name <プロバイダ URL>) はできません。
- コマンドの引数にサーバ名称を指定する場合,cjsetup コマンドで指定したサーバ名称と大文字・小文 字を一致させた文字列を指定する必要があります。cisetup コマンドの詳細については、マニュアル 「アプリケーションサーバ リファレンス コマンド編」の「cjsetup(J2EE サーバのセットアップとアン セットアップ)」を参照してください。

### cjsuspendpool(メンバコネクションプールの一時停止)

#### 形式

cjsuspendpool [<サーバ名称>] [-nameserver <プロバイダURL>] -resname <リソースアダプタ表示名> [-resname <リソースアダプタ表示名> ...]

#### 機能

クラスタコネクションプールのメンバコネクションプールを一時停止します。一度に複数のメンバコネク ションプールの一時停止もできます。一時停止に失敗したメンバコネクションプールがある場合でも、す べてのメンバコネクションプールに対して一時停止を試みます。どれか一つでも一時停止できなかった場 合は異常終了となります。

1.4 モードで実行する場合だけ有効です。ベーシックモードで実行した場合には,異常終了となります。

リソースアダプタが開始状態のときに,このコマンドを実行すると,メンバコネクションプールは手動閉 塞状態になり、コマンドは終了します。その後、J2EE サーバでは一時停止処理が行われます。一時停止処 理が完了すると,メンバコネクションプールは手動一時停止状態になります。

リソースアダプタが停止状態のときに,このコマンドを実行すると,メンバコネクションプールは手動一 時停止予約状態になります。

### 引数

#### <サーバ名称>

接続先 J2EE サーバ名称を指定します。サーバ名称を省略したときは,ホスト名称がサーバ名称として 使用されます。

#### -nameserver <プロバイダ URL>

CORBA ネーミングサービスへのアクセスプロトコル,CORBA ネーミングサービスが稼働している ホスト名、およびそれが使用しているポート番号を次に示す形式で指定します。

<プロトコル名称>::<ホスト名称>:<ポート番号>

指定内容の詳細については,マニュアル「アプリケーションサーバ リファレンス コマンド編」の 「2.1.2 プロバイダ URL について」を参照してください。

#### -resname <リソースアダプタ表示名>

一時停止対象となるメンバリソースアダプタの表示名を指定します。

クラスタコネクションプールのメンバリソースアダプタの表示名以外を指定した場合,異常終了となり ます。

この引数は,指定したリソースアダプタの開始/停止状態に関係なく,このコマンド自体を実行できま す。ただし,メンバコネクションプールの状態によって,コマンドを実行できる場合とできない場合が あります。詳細は次の表を参照してください。

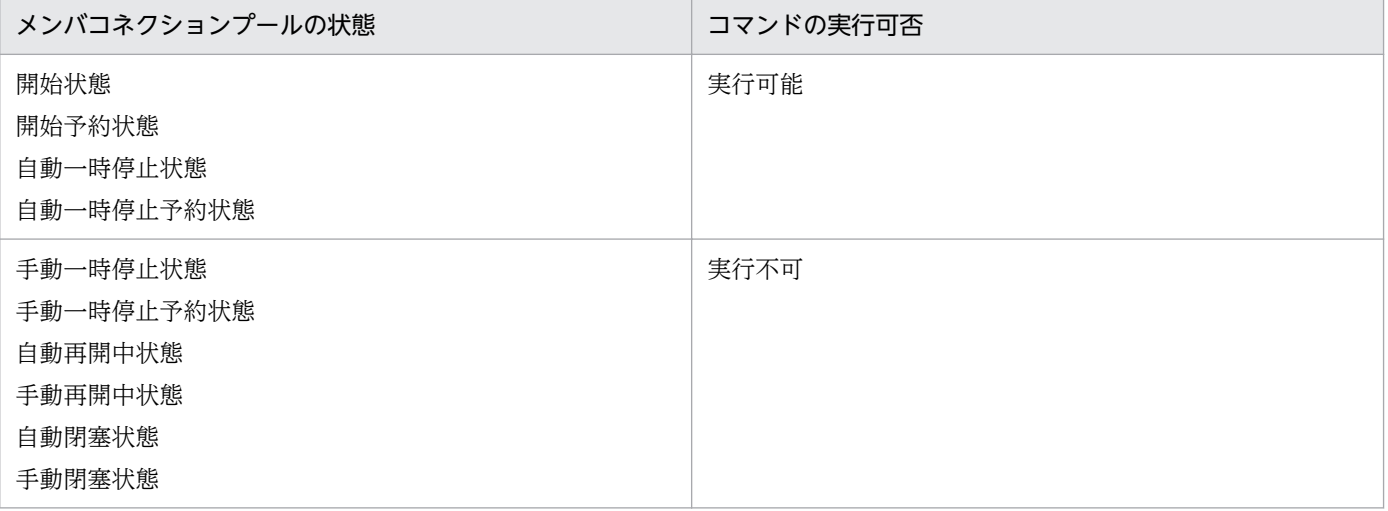

### 入力例

cjsuspendpool MyServer -resname DB\_Connector\_for\_Oracle\_ClusterPool\_Member

### 戻り値

#### $\Omega$ :

正常終了しました。

#### 1:

異常終了しました。

#### 2:

排他エラーによってコマンドが実行できません。

3:

タイムアウトエラーが発生しました。

9:

管理者特権がないため、コマンドが実行できません (Windows Server 2012, Windows Server 2008, Windows 8, Windows 7 または Windows Vista の場合)。

### 注意事項

- コマンドの引数にサーバ名称を指定する場合,コマンド名の直後にする必要があります。そのほかの引 数は,サーバ名称より後ろ(サーバ名称を省略した場合はコマンド名の後ろ)にあれば順序は任意で す。ただし. オプション名と値の順序の入れ替え(例:<データソース表示名>-resname)やオプショ ン名と値を非対応にすること(例:-nameserver <データソース表示名> -resname <プロバイダ URL>)はできません。
- コマンドの引数にサーバ名称を指定する場合,cjsetup コマンドで指定したサーバ名称と大文字・小文 字を一致させた文字列を指定する必要があります。cjsetup コマンドの詳細については、マニュアル 「アプリケーションサーバ リファレンス コマンド編」の「cjsetup(J2EE サーバのセットアップとアン セットアップ)」を参照してください。

Connector 属性ファイルは,リソースアダプタの属性を取得,編集する場合に使用するファイルです。

# 20.6.1 DB Connector に設定する<config-property>タグに指定できるプ ロパティ

次に示す DB Connector に設定する<config-property>タグに指定できる値について説明します。

- クラスタコネクションプールを使用して Oracle に接続する場合(ルートリソースアダプタ)
- クラスタコネクションプールを使用して Oracle に接続する場合(メンバリソースアダプタ)

# (1) クラスタコネクションプールを使用して Oracle に接続する場合(ルー トリソースアダプタ)

• DBConnector CP ClusterPool Root.rar トランザクション管理をしない場合,またはローカルトランザクションを使用する場合に使用します。 指定できるプロパティについては,次の表を参照してください。

### 表 20-11 DBConnector CP ClusterPool Root.rar を使用する場合に指定できるプロパ ティ

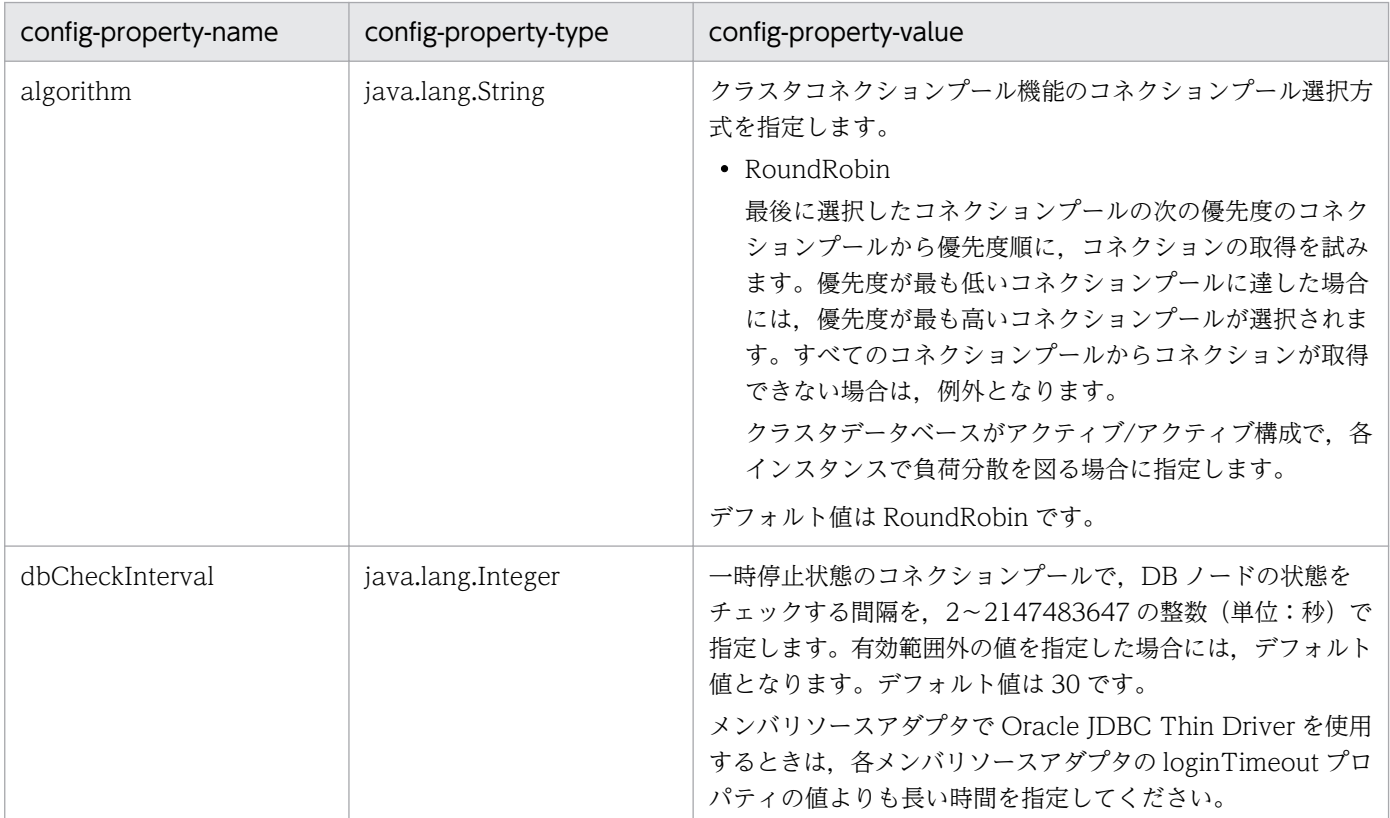

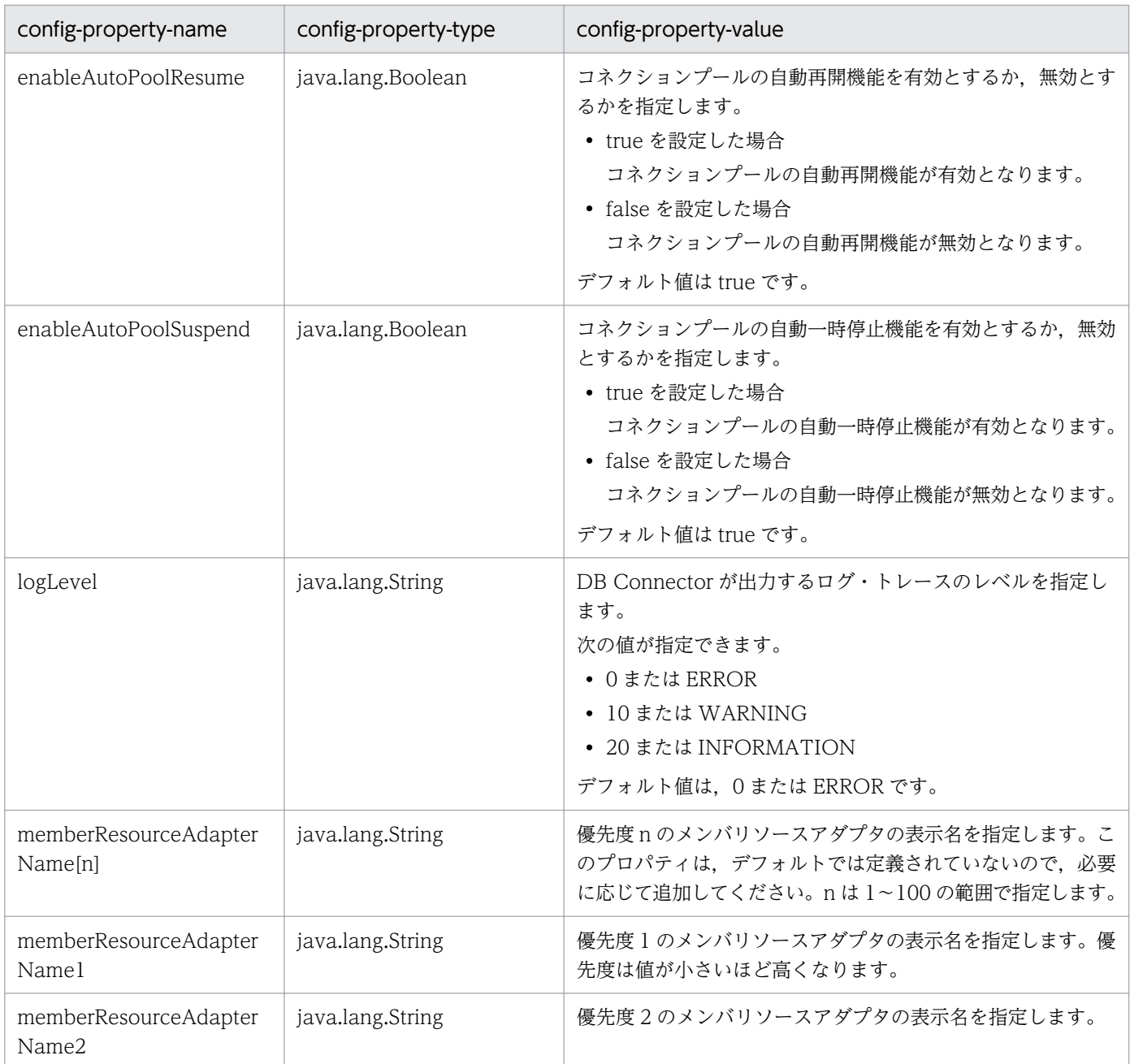

# (2) クラスタコネクションプールを使用して Oracle に接続する場合(メン バリソースアダプタ)

• DBConnector\_Oracle\_CP\_ClusterPool\_Member.rar トランザクション管理をしない場合,またはローカルトランザクションを使用する場合に使用します。 指定できるプロパティについては,次の表を参照してください。

20. クラスタコネクションプール機能を使用するための設定

### 表 20-12 DBConnector\_Oracle\_CP\_ClusterPool\_Member.rar を使用する場合に指定で きるプロパティ

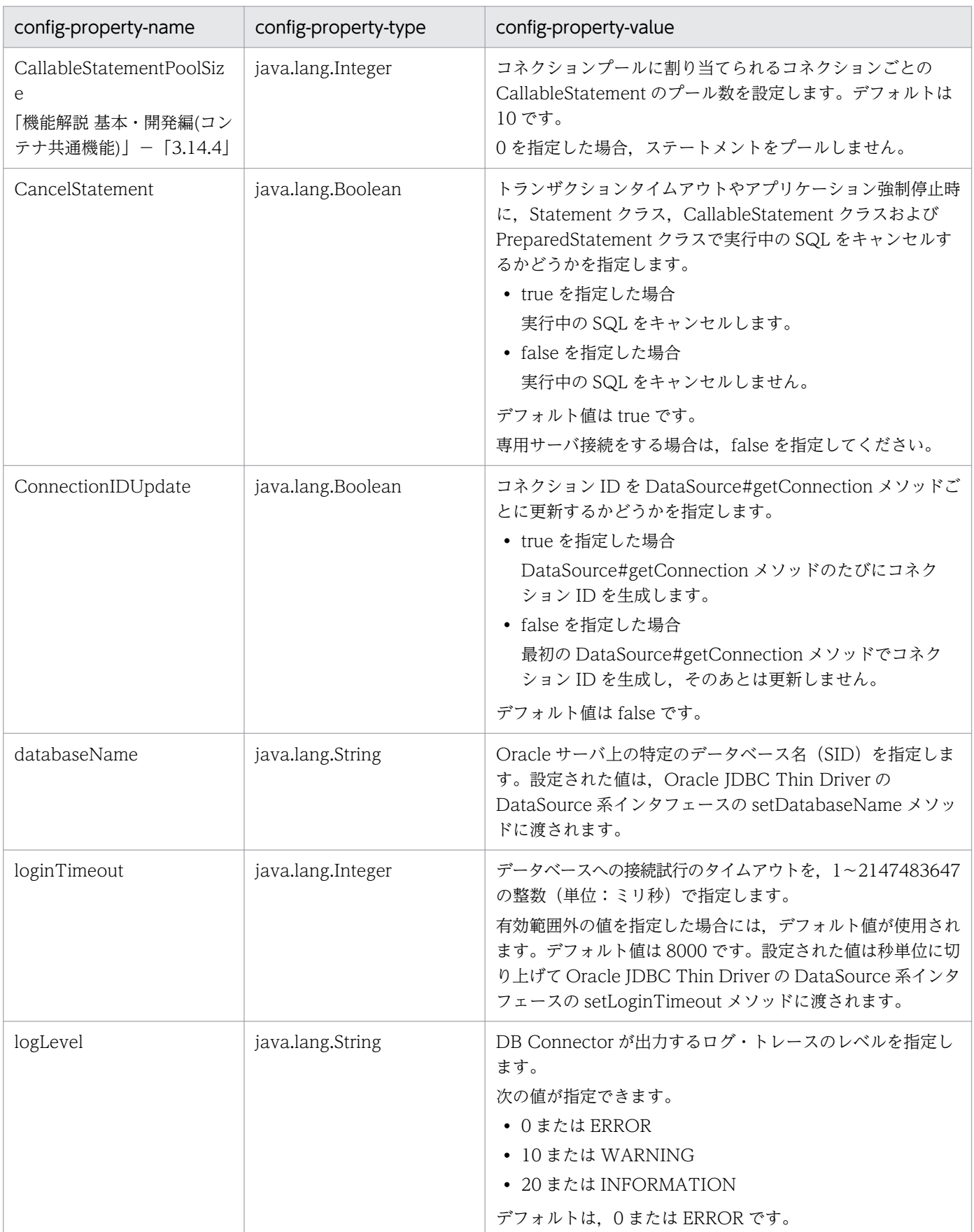

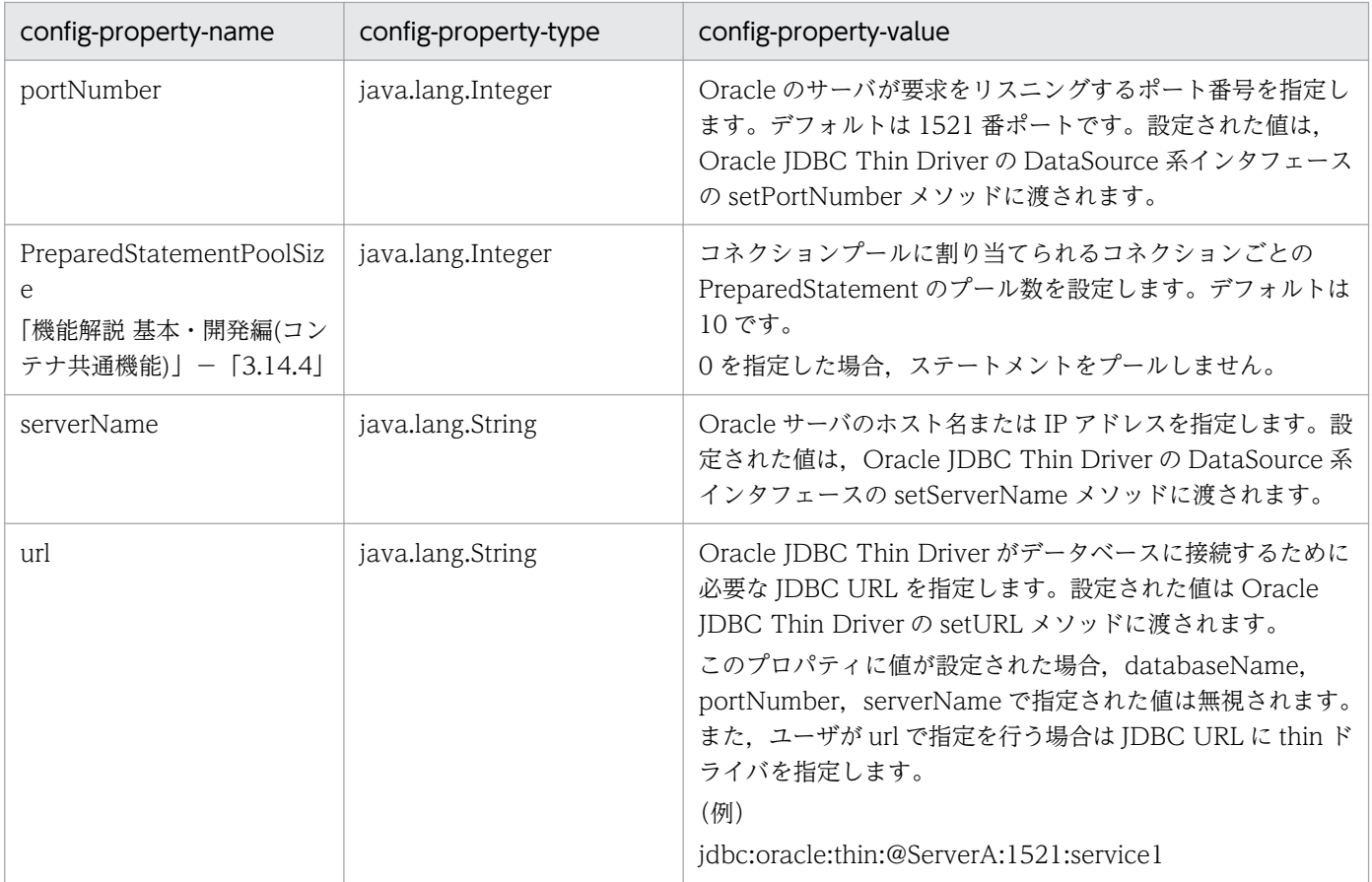

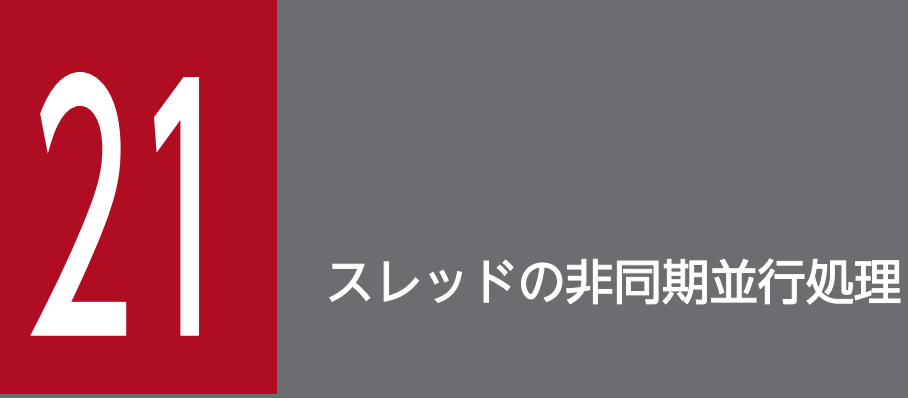

この章では, Timer and Work Manager for Application Servers に準拠した TimerManager および WorkManager によるスレッドの非同期並行処理について説明します。

スレッドの非同期並行処理の機能と参照先を次の表に示します。

### 表 21-1 スレッドの非同期並行処理の機能

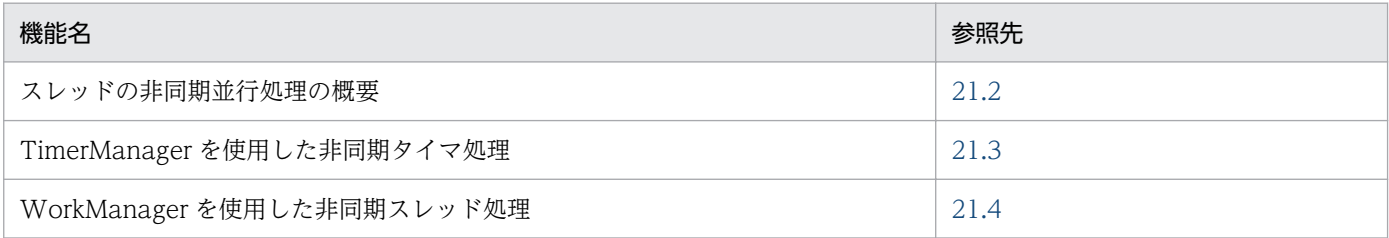

# <span id="page-1089-0"></span>21.2 スレッドの非同期並行処理の概要

アプリケーションサーバでは、Java EE 環境で非同期タイマ処理や非同期スレッド処理などのスレッドの 非同期並行処理を実行できます。

Java EE の標準仕様では,サーブレットから新しいスレッドを生成したり EJB がスレッドを管理したりで きません。また,スレッドの非同期並行処理は原則的に推奨されていません。そのため,アプリケーショ ンサーバでは、Java EE 環境でスレッドの非同期並行処理を実現するために、CommonJ が定めた Timer and Work Manager for Application Servers の仕様に基づいた API を提供します。

スレッドの非同期並行処理を実現するための API の概要を次に示します。

#### • TimerManager

Timer for Application Servers の仕様に準拠した API です。この API を使用すると、実行間隔を指 定してスレッドの非同期処理をスケジューリングできます。この機能を非同期タイマ処理と呼びます。

#### • WorkManager

Work Manager for Application Servers の仕様に準拠した API です。この API を使用すると、ス レッドの非同期処理ができます。この機能を非同期スレッド処理と呼びます。

TimerManager および WorkManager は,EJB またはサーブレットから使用できます。

アプリケーションサーバの,Timer and Work Manager for Application Servers への対応状況について は,「[21.2.3 Timer and Work Manager for Application Servers との対応](#page-1095-0)」を参照してください。

### 21.2.1 スレッドの非同期並行処理の流れ

スレッドの非同期並行処理を実行するには、EJB およびサーブレットから TimerManager または WorkManager をルックアップします。ここでは、TimerManager を使用した非同期タイマ処理,およ び WorkManager を使用した非同期スレッド処理の流れについて説明します。

#### TimerManager を使用した非同期タイマ処理の流れ

TimerManager を使用した非同期タイマ処理の流れを次の図に示します。

#### 図 21−1 TimerManager を使用した非同期タイマ処理の流れ

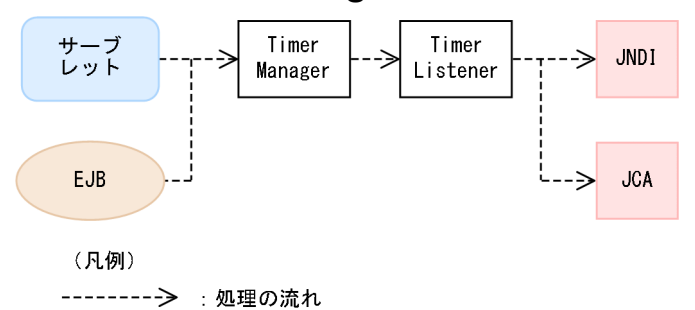

EIB およびサーブレットは、実行する非同期並行処理を呼び出す、スケジュール元となります。

<span id="page-1090-0"></span>TimerManager は、INDI によるルックアップ時に作成されます。実行する処理の実体は. TimerManager が提供するリスナである TimerListener に実装します。TimerListener は,必要に応 じて JNDI や JCA にアクセスして処理を実行します。

### WorkManager を使用した非同期スレッド処理の流れ

WorkManager を使用した非同期スレッド処理の流れを次の図に示します。

図 21-2 WorkManager を使用した非同期スレッド処理の流れ

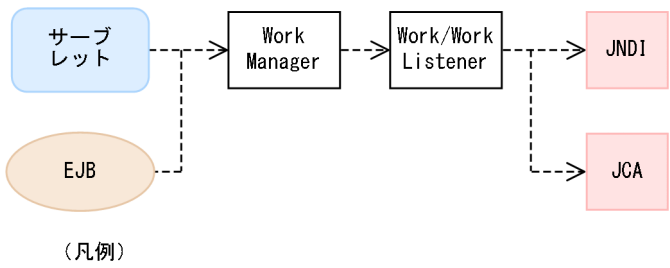

---------> : 処理の流れ

EJB およびサーブレットは、実行する非同期並行処理を呼び出す、スケジュール元となります。 WorkManager は,アプリケーション開始時に作成されます。JNDI によってルックアップされた場合 は,アプリケーション開始時に作成された WorkManager を返します。実行する処理の実体は, WorkManager が提供する Work または WorkListener に実装します。Work または WorkListener は,必要に応じて JNDI や JCA にアクセスして処理を実行します。

### 21.2.2 スレッドの非同期並行処理で使用できる Java EE の機能

非同期並行処理として実行する処理の中では、Java EE の機能を使用できます。Java EE の機能を使用で きる TimerManager および WorkManager の API を次に示します。

### TimerManager

- TimerListener.timerExpired 設定した時間に達したときに実行されるメソッドです。
- StopTimerListener.timerStop TimerManager.stop メソッドが実行されたとき,またはアプリケーションが停止したときに実行 されるメソッドです。
- CancelTimerListener.timerCancel TimerManager.cancel メソッドが実行されたときに実行されるメソッドです。

### **WorkManager**

- Work.run WorkManager で非同期に実行される処理メソッドです。
- WorkListener.workAccepted スケジュールした Work を WorkManager が受け付けるときに実行されるメソッドです。
- WorkListener.workCompleted スケジュールされた Work の run メソッドが終了した直後に実行されるメソッドです。
- WorkListener.workRejected スケジュールした Work を WorkManager が受け付けたあとに,スケジュール処理を継続できな くなった場合に実行されるメソッドです。
- WorkListener.workStarted スケジュールされた Work の run メソッドが実行される直前に実行されるメソッドです。

それぞれの API の詳細については,Timer and Work Manager for Application Servers の API 仕様を 参照してください。

TimerManager および WorkManager で使用できる Java EE 機能を次の表に示します。

### 表 21-2 TimerManager および WorkManager で使用できる Java EE の機能

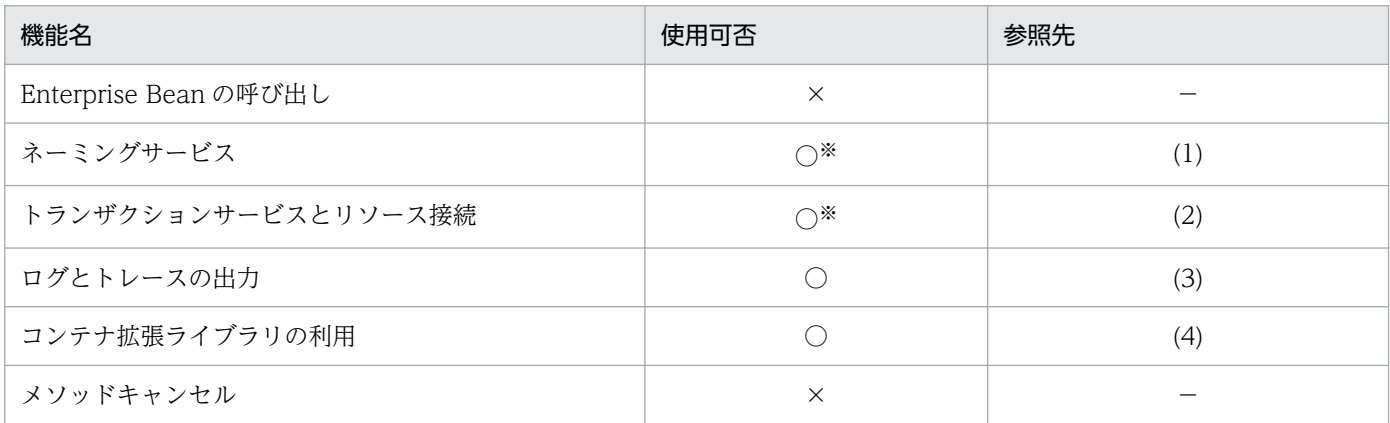

(凡例)

○:使用できる

×:使用できない

−:該当なし

注※

ただし,一部の機能については使用できません。使用できる機能については,「参照先」の列に示す情報を参照してください。

次に, TimerManager および WorkManager で使用できる機能を詳細に分類して説明します。また, そ れぞれの機能を使用する場合の注意事項についても説明します。

# (1) ネーミングサービス

ネーミングサービスとして提供する機能が TimerManager および WorkManager で使用できるかどうか を次の表に示します。

### 表 21-3 ネーミングサービスの機能の使用可否

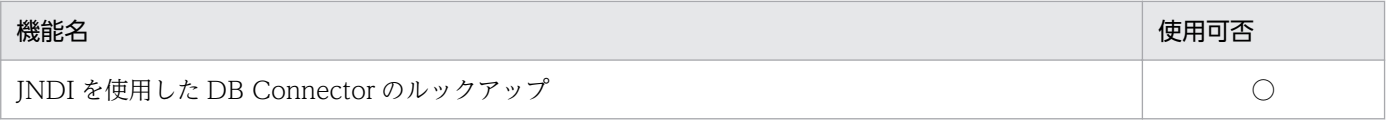

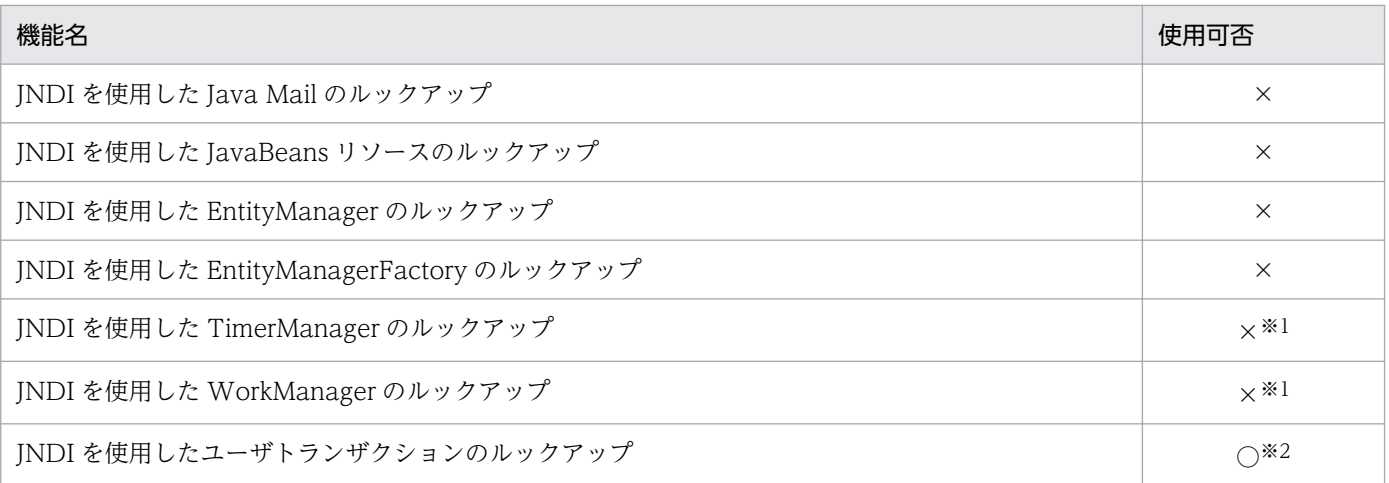

(凡例)

○:使用できる

×:使用できない

注※1 TimerManager や WorkManager のスケジュールの延長で,さらに TimerManager や WorkManager を呼び出すこと はできません。

注※2 スケジュール元が, CMT でトランザクションを管理する EIB の場合は, java:comp/UserTransaction でルックアップ できません。必ず HITACHI\_EJB/SERVERS/<J2EE サーバ名>/SERVICES/UserTransaction を使用してルックアップしてく ださい。

### ■ 注意事項

スケジュール元で取得した DB Connector やユーザトランザクションを WorkManager または TimerManager 中で使用しないでください。必ず実行した処理を実装した Timer Listener または Work 内で取得してください。

## (2) トランザクションサービスとリソース接続

リソースアダプタには,DB Connector だけを使用できます。TimerManager および WorkManager で 使用できる DB Connector を次の表に示します。

### 表 21-4 DB Connector の使用可否

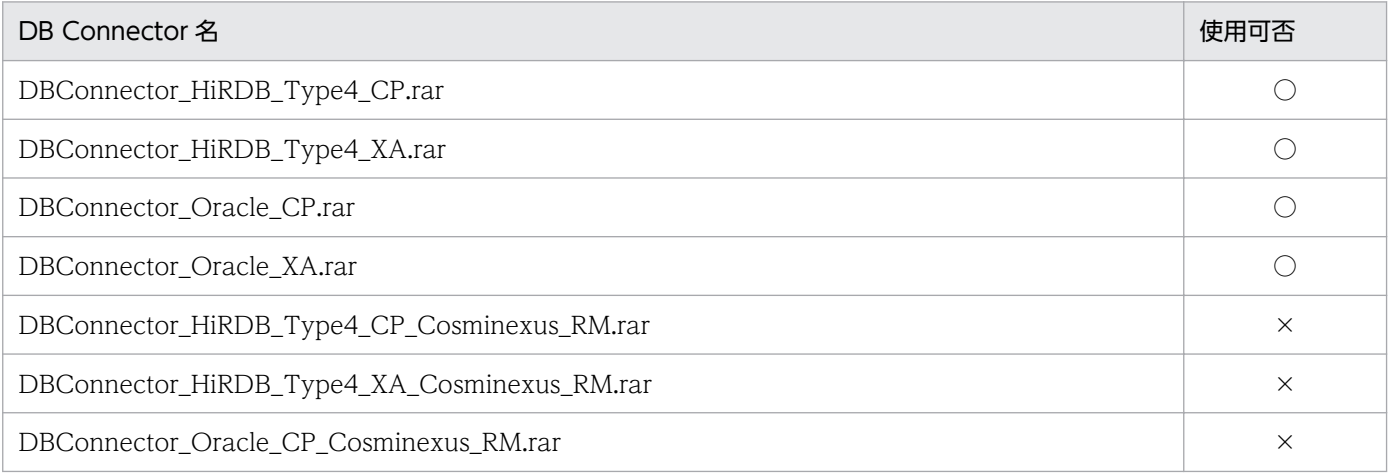

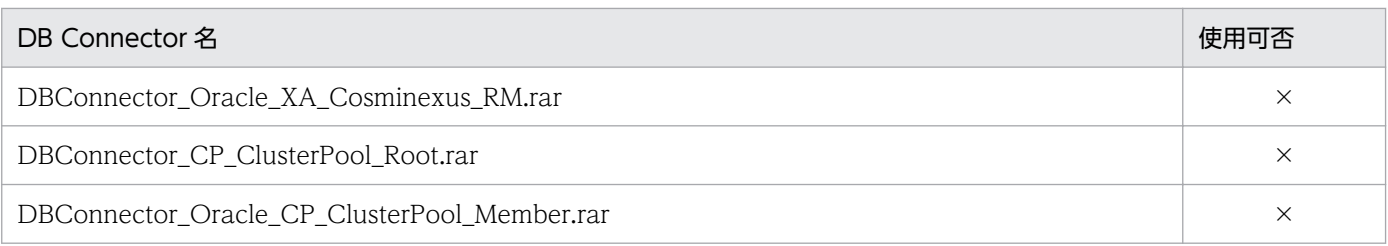

(凡例)

○:使用できる

×:使用できない

DB Connector を使用する場合,トランザクションサポートレベルには, NoTransaction,

LocalTransaction,または XATransaction を指定してください。DB Connector のコネクションを取得 するには、DB Connector の別名を設定する必要があります。JNDI によるルックアップでは、設定した 別名を使用して,DB Connector のコネクションを取得してください。DB Connector の別名を使用した コネクションの取得方法については、マニュアル「アプリケーションサーバ 機能解説 基本・開発編(コン テナ共通機能)」の「2.6 Enterprise Bean または J2EE リソースへの別名付与(ユーザ指定名前空間機 能)」を参照してください。

リソース接続およびトランザクションサービスとして提供する機能が TimerManager および WorkManager で使用できるかどうかを次の表に示します。

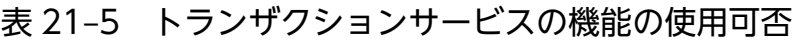

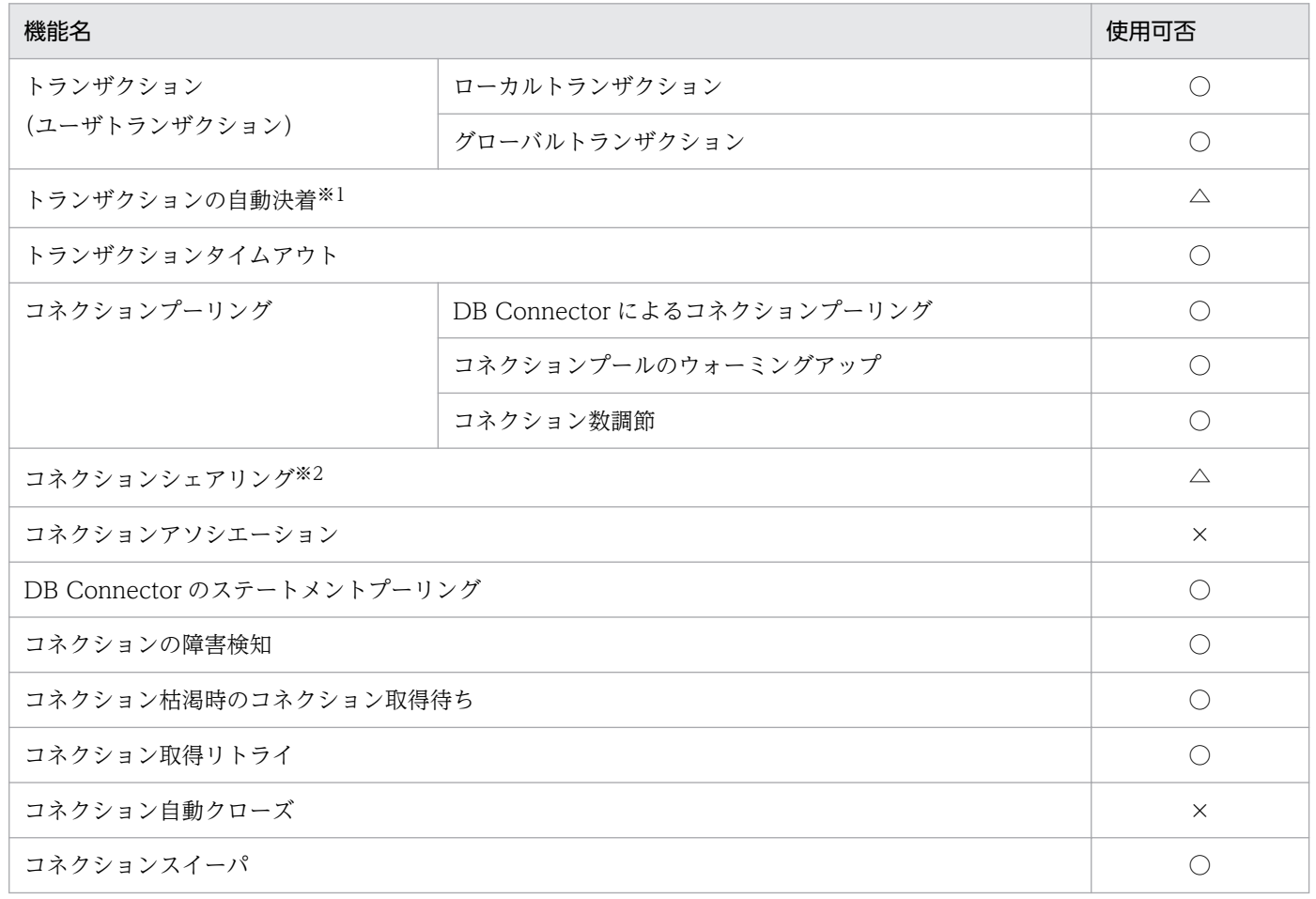

#### 機能名 しょうしょう しょうしょう しょうしょう しょうしょう しょうしょう しゅうしゅう しゅうしゅう しゅうしゅ

障害調査用 SQL の出力 ○

- ○:使用できる
- △:一部の機能が使用できない
- ×:使用できない

注※1 ユーザトランザクションは、リスナの処理メソッドからリターンする前に決着する必要があります。トランザクションが 決着していない場合,例外が発生しなくてもトランザクションはロールバックされて,メッセージ (KDJE43179-W) が出力さ れます。

注※2 シェアリングできるコネクションの範囲は、デフォルトで設定される「同一トランザクション」だけです。

### 注意事項

取得した DB Connector のコネクションは自動でクローズされないため、必ずメソッド内でコネ クションをクローズするように設定してください。

## (3) ログとトレースの出力

ログとトレースを出力する機能が TimerManager および WorkManager で使用できるかどうかを次の表 に示します。

### 表 21‒6 ログとトレースの機能の使用可否

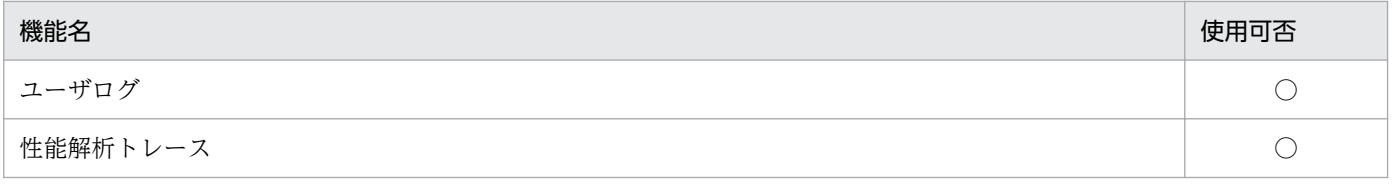

(凡例)

○:使用できる

### 参考

性能解析トレースのオペレーション名について

TimerManager および WorkManager の性能解析トレースでは,スケジュールごとに一意の番号 を取得できます。この情報は,トレース情報のオペレーション名に出力されます。取得できるト レース情報の詳細については,マニュアル「アプリケーションサーバ 機能解説 保守/移行編」の 「8. 性能解析トレースのトレース取得ポイントと PRF トレース取得レベル」を参照してください。

# (4) コンテナ拡張ライブラリの利用

コンテナ拡張ライブラリの機能は,TimerManager および WorkManager を使用しない場合と同様に使 用できます。

21. スレッドの非同期並行処理

# <span id="page-1095-0"></span>21.2.3 Timer and Work Manager for Application Servers との対応

Timer and Work Manager for Application Servers の仕様で,ベンダ依存と規定されている仕様には, アプリケーションサーバでは対応していません。また,CommonJ が提供する API とアプリケーション サーバが提供する API には、仕様差があります。ここでは、アプリケーションサーバが対応していない Timer for Application Servers の仕様,アプリケーションサーバが対応していない Work Manager for Application Servers の仕様、および CommonJ とアプリケーションサーバで動作が異なる API について 説明します。

# (1) アプリケーションサーバが対応していない Timer for Application Servers の仕様

アプリケーションサーバが対応していない Timer for Application Servers の仕様について次の表に示し ます。

### 表 21-7 アプリケーションサーバが対応していない Timer for Application Servers の仕様(ベ ンダ依存機能)

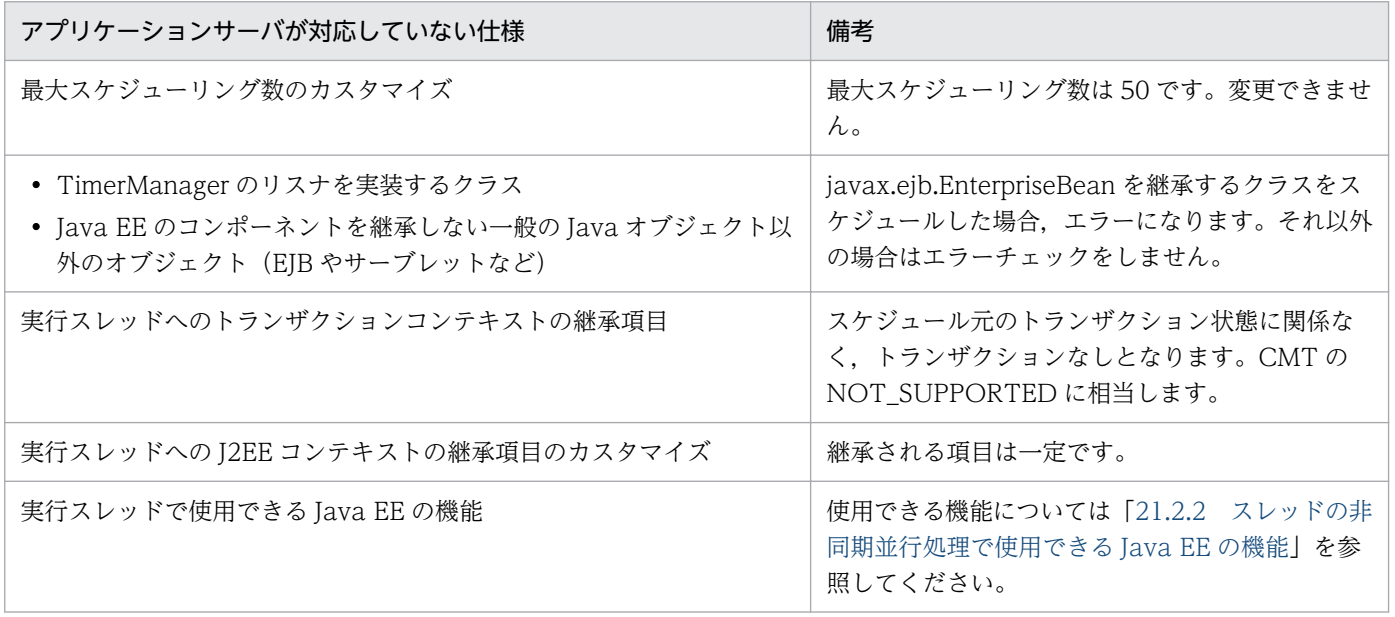

なお, Timer for Application Servers では、J2EE アプリケーション中で使用できるコンポーネントにつ いて規定されていません。アプリケーションサーバの場合に TimerManager で使用できるコンポーネン トについては,「[21.3.5 TimerManager を使用したアプリケーションの開発](#page-1102-0)」を参照してください。

# (2) アプリケーションサーバが対応していない Work Manager for Application Servers の仕様

アプリケーションサーバが対応していない Work Manager for Application Servers の仕様について次の 表に示します。

### 表 21-8 アプリケーションサーバが対応していない Work Manager for Application Servers の仕様(ベンダ依存機能)

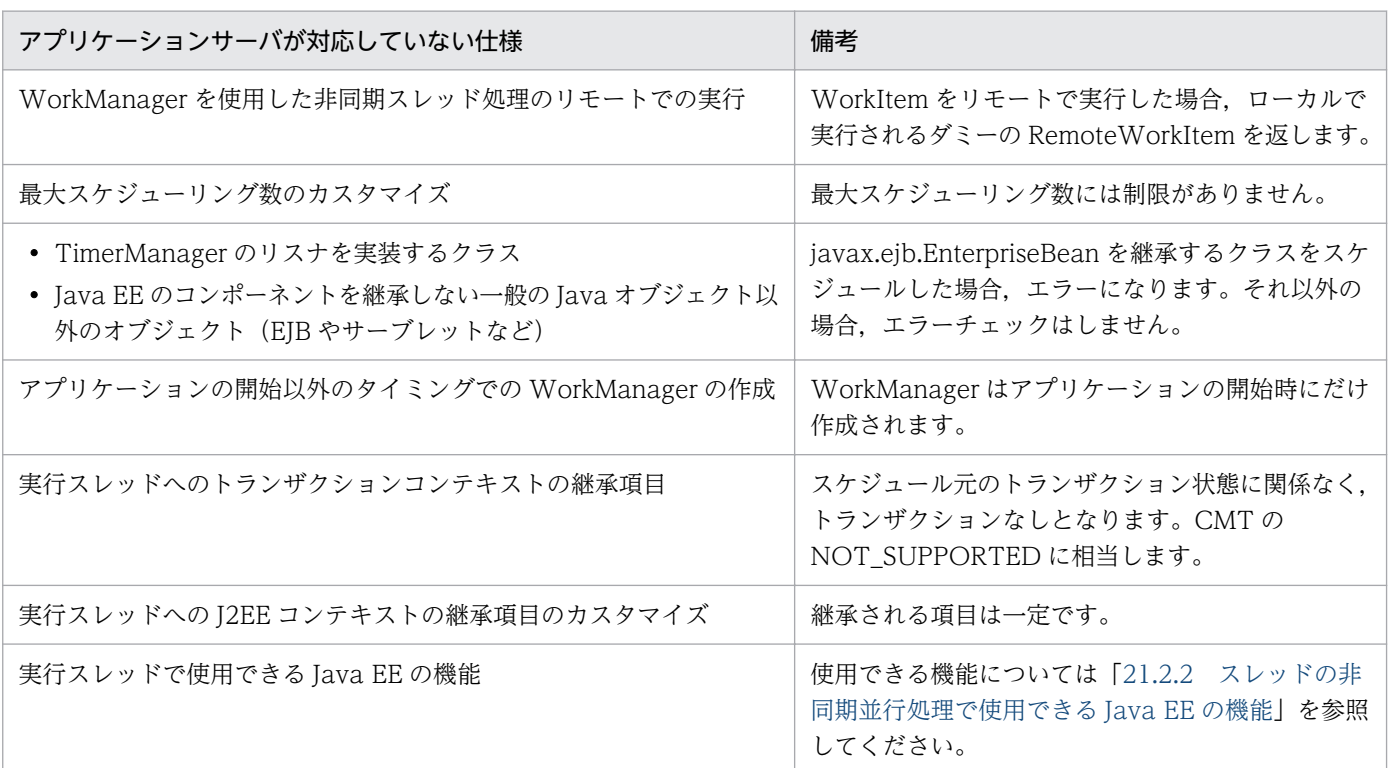

なお, Work Manager for Application Servers では、J2EE アプリケーション中で使用できるコンポーネ ントについて規定されていません。アプリケーションサーバの場合に WorkManager で使用できるコン ポーネントについては,「[21.4.4 WorkManager を使用したアプリケーションの開発](#page-1111-0)」を参照してくだ さい。

# (3) CommonJ とアプリケーションサーバで動作が異なる API

CommonJ とアプリケーションサーバで動作が異なる API を次の表に示します。

### 表 21-9 CommonJ とアプリケーションサーバで動作が異なる API

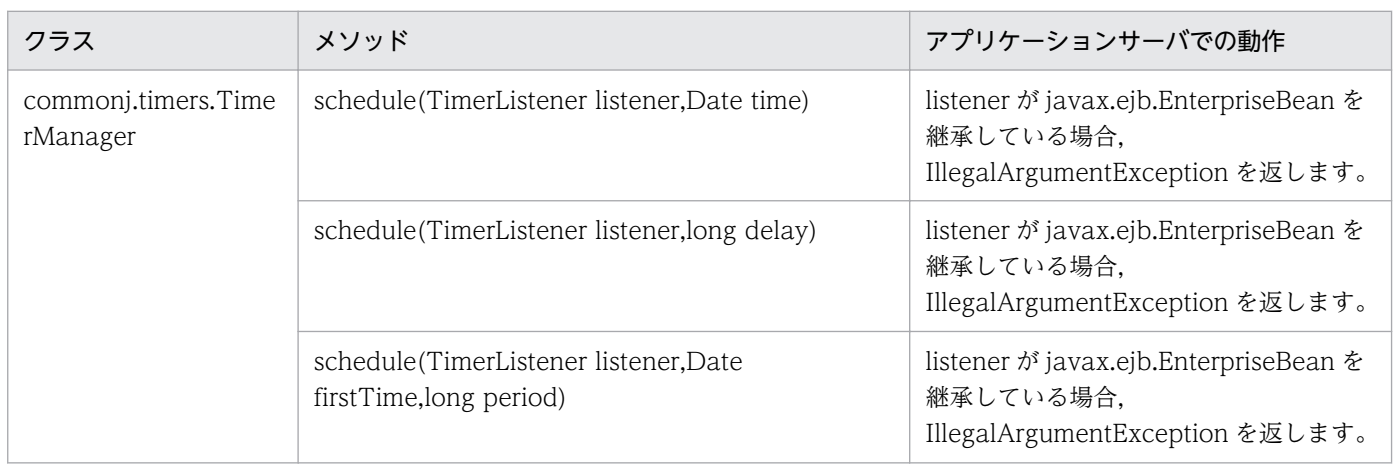

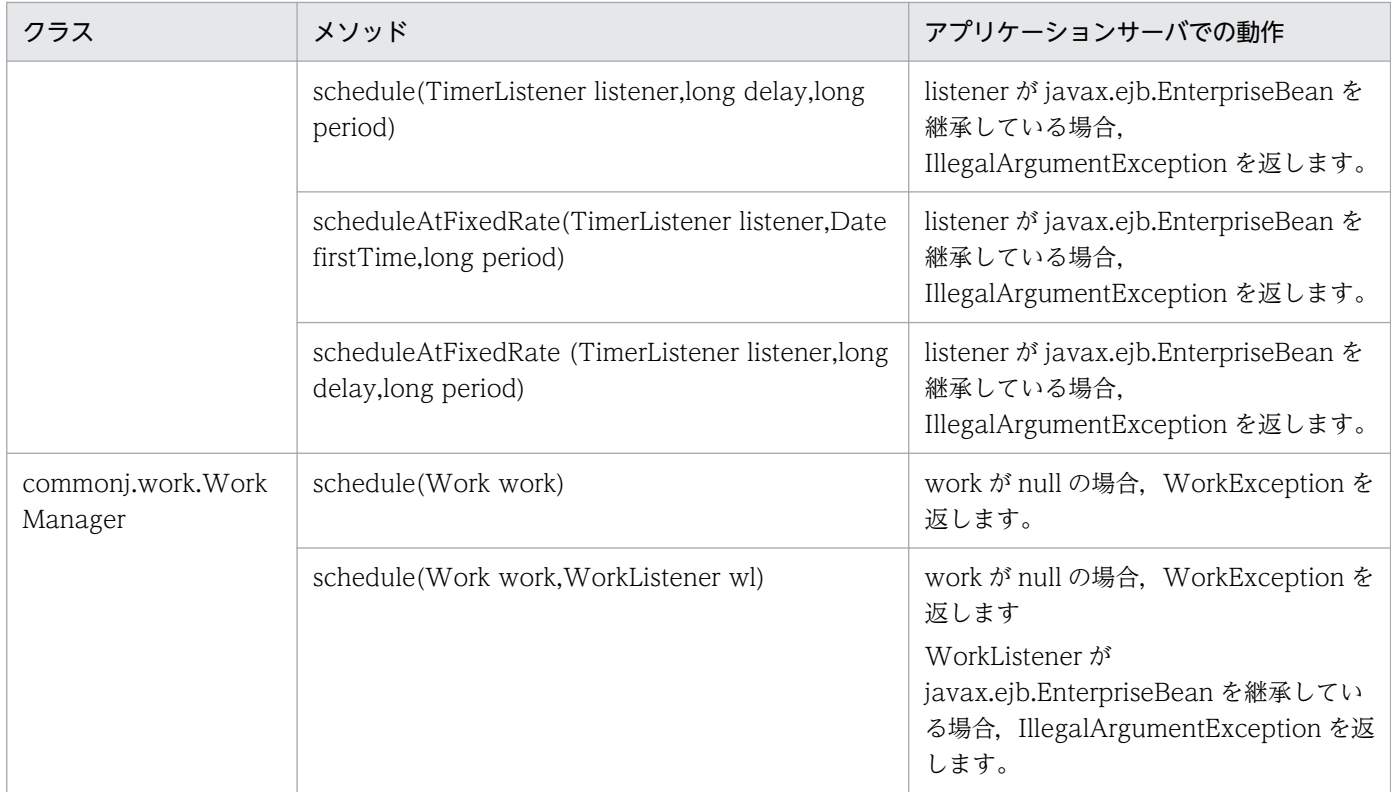

# <span id="page-1098-0"></span>21.3 TimerManager を使用した非同期タイマ処理

この節では, TimerManager を使用した非同期タイマ処理について説明します。

この節の構成を次に示します。

#### 表 21-10 この節の構成(TimerManager を使用した非同期タイマ処理)

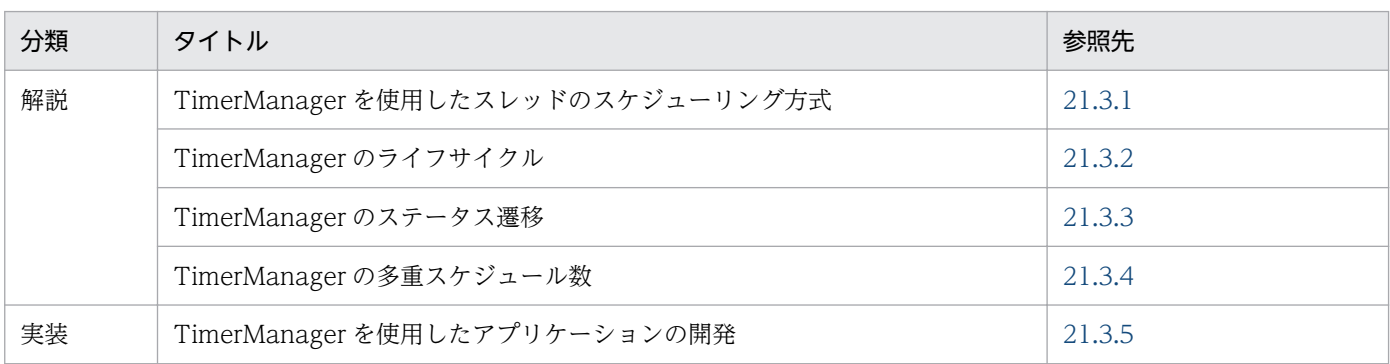

注 「設定」「運用」および「注意事項」について,この機能固有の説明はありません。

TimerManager を使用した非同期タイマ処理では、Java EE 環境で、実行間隔を指定してスレッドの非同 期処理をスケジューリングできます。バックグラウンドでは,コンテナで管理されたスレッドを使用する ため,安全にタスクを実行できます。

スケジューリングする処理は,TimerListener で実装します。スケジュール元となる EJB やサーブレット で TimerManager のメソッドを実行することで,TimerListener に実装した処理がスケジューリングさ れます。また,TimerManager の schedule メソッドから返された Timer を使用することで,スケジュー ルの応答やキャンセルができます。

TimerManager を使用するには、EIB 属性やサーブレット属性の<resource-ref>タグに、TimerManager に関する情報を定義します。EJB やサーブレットは、デプロイ時に<res-ref-name>タグに定義した名前 でルックアップして TimerManager を使用します。

### 21.3.1 TimerManager を使用したスレッドのスケジューリング方式

TimerManager を使用したスレッドのスケジューリングには,次の二つの方式があります。

- 1 回だけ処理を実行する
- 一定の間隔で処理を繰り返し実行する

それぞれのスケジューリング方式の概要を次に示します。

### (1) 1 回だけ処理を実行する

指定した時間に,1 回だけ処理を実行する方式です。処理が実行されると,TimerManager は破棄されま す。

# (2) 一定の間隔で処理を繰り返し実行する

一定の間隔で処理を繰り返し実行するには,次の二つの方法があります。

- fixed-rate(処理を開始する間隔を指定して繰り返し実行する)
- fixed-delay(処理の終了から次の処理の開始までの間隔を指定して繰り返し実行する)

スケジューリングされた処理は,TimerManager を停止するか,対応する Timer の cancel メソッドが実 行されるまで,処理を実行し続けます。

それぞれの方法の概要を次に示します。

#### fixed-rate(処理を開始する間隔を指定して繰り返し実行する)

一定の間隔で処理を繰り返し開始していく方式です。fixed-rate では,次の内容を指定します。

#### 最初の処理を開始するタイミング

次のどちらかの方法で指定します。

- 開始時刻を指定する場合 scheduleAtFixedRate メソッドの引数である firstTime を Date 型で指定します。
- アプリケーションを開始してから処理を実行するまでの経過時間を指定する場合 scheduleAtFixedRate メソッドの引数である delay を long 型で指定します。単位はミリ秒です。

#### 前の処理を開始してから次の処理を開始するまでの間隔

scheduleAtFixedRate メソッドの引数である period を long 型で指定します。単位はミリ秒です。

fixed-rate の処理のイメージを次の図に示します。この図では,アプリケーションの開始から最初の処 理を開始するまでの時間を 2 秒, 前の処理を開始してから次の処理を開始するまでの時間を 3 秒とし ています。

図 21‒3 fixed-rate の処理のイメージ

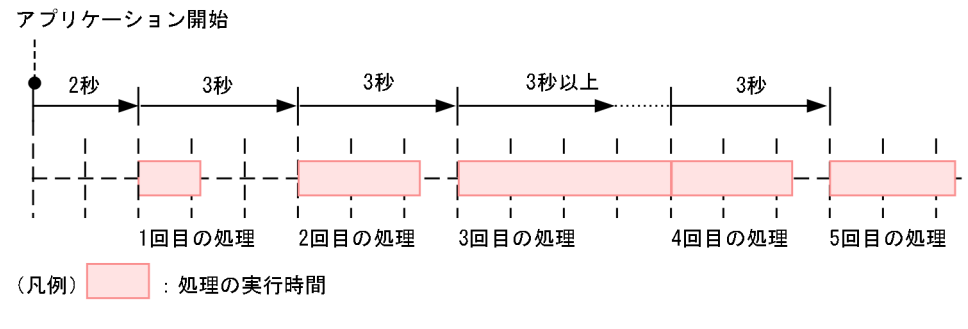

注 横軸は時間を示します。

fixed-rate の処理では、前に実行された処理時間が period に指定した時間より長かった場合、前に実 行された処理が終わった直後に次の処理が開始されます。この図では、3回目の処理時間が period で 指定した時間である 3 秒より長かったため,3 回目の処理が終わった直後に 4 回目の処理が開始されて います。

#### <span id="page-1100-0"></span>fixed-delay(処理の終了から次の処理の開始までの間隔を指定して繰り返し実行する)

前の処理が終了してから,一定の間隔を置いて処理を繰り返し開始していく方式です。fixed-delay で は,次の内容を指定します。

#### 最初の処理を開始するタイミング

次のどちらかの方法で指定します。

- 開始時刻を指定する場合 schedule メソッドの引数である firstTime を Date 型で指定します。
- アプリケーションを開始してから処理を実行するまでの経過時間を指定する場合 schedule メソッドの引数である delay を long 型で指定します。単位はミリ秒です。

#### 前の処理が終了してから次の処理を開始するまでの間隔

schedule メソッドの引数である period を long 型で指定します。単位はミリ秒です。

fixed-delay の処理のイメージを次の図に示します。この図では,アプリケーションの開始から最初の 処理を開始するまでの時間,および前の処理が終了してから次の処理を開始するまでの時間を 2 秒とし ています。

図 21-4 fixed-delay の処理のイメージ

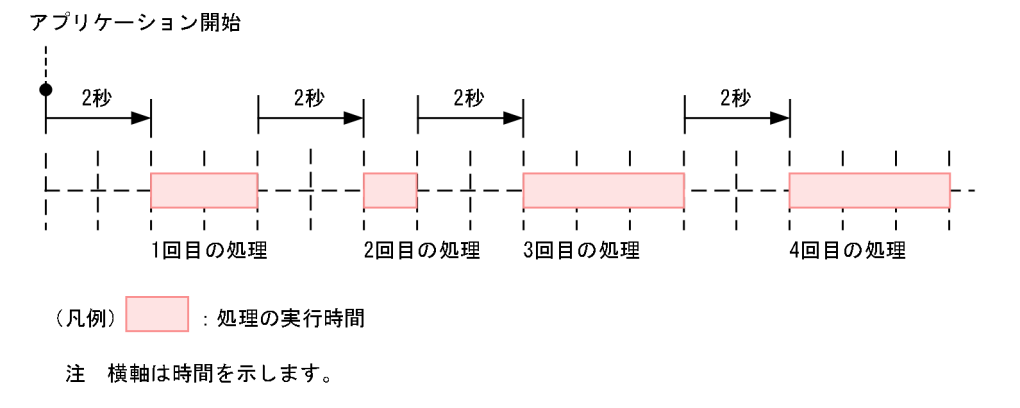

## 21.3.2 TimerManager のライフサイクル

ここでは、TimerManager のライフサイクルについて説明します。

TimerManager は,アプリケーション中で JNDI によってルックアップされた時に作成されます。ルック アップされるたびに、新しい TimerManager が作成されます。作成された TimerManager は、アプリ ケーション中で stop メソッドを実行して、明示的に停止することをお勧めします。stop メソッドを実行 しないで自動で TimerManager を停止することもできますが,その場合,TimerManager が停止するま でアプリケーションも停止しません。そのため,TimerManager の停止処理に伴って,アプリケーション の停止にも時間が掛かることがあります。

また、TimerManager は永続化されません。そのため、JavaVM が終了した場合、作成された TimerManager およびスケジュールされたタイマは破棄されます。

<span id="page-1101-0"></span>図 21-5 TimerManager のライフサイクル

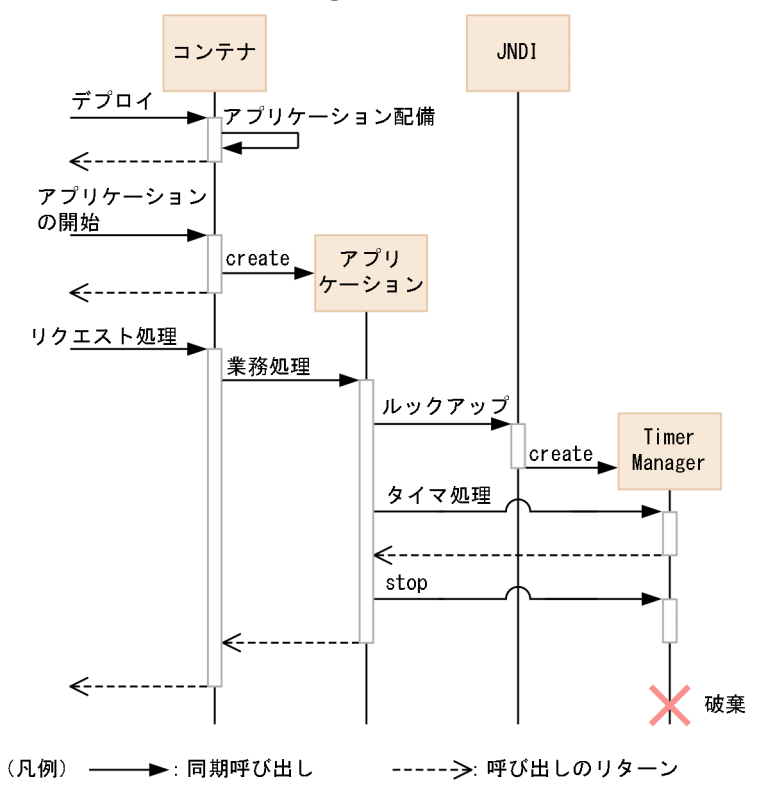

## 21.3.3 TimerManager のステータス遷移

TimerManager は,サスペンド(一時停止),リジューム(再開)などによる閉塞や,停止の処理に伴っ て,ステータスが遷移します。そのときの TimerManager のステータスは,isStopped メソッド, isStopping メソッド, isSuspended メソッドなどを使用して確認できます。TimerManager のステータ ス遷移を次の図に示します。

### 図 21-6 TimerManager のステータス遷移

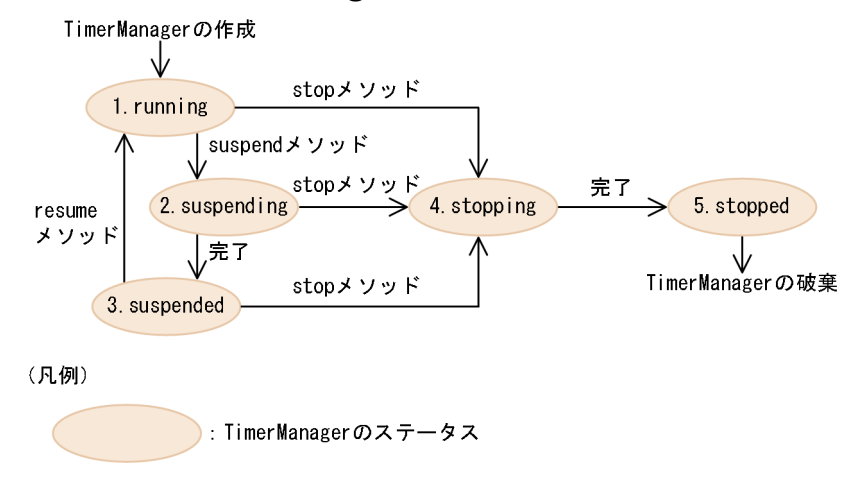

<span id="page-1102-0"></span>それぞれのステータスの詳細について次の表に示します。

### 表 21-11 TimerManager のステータス

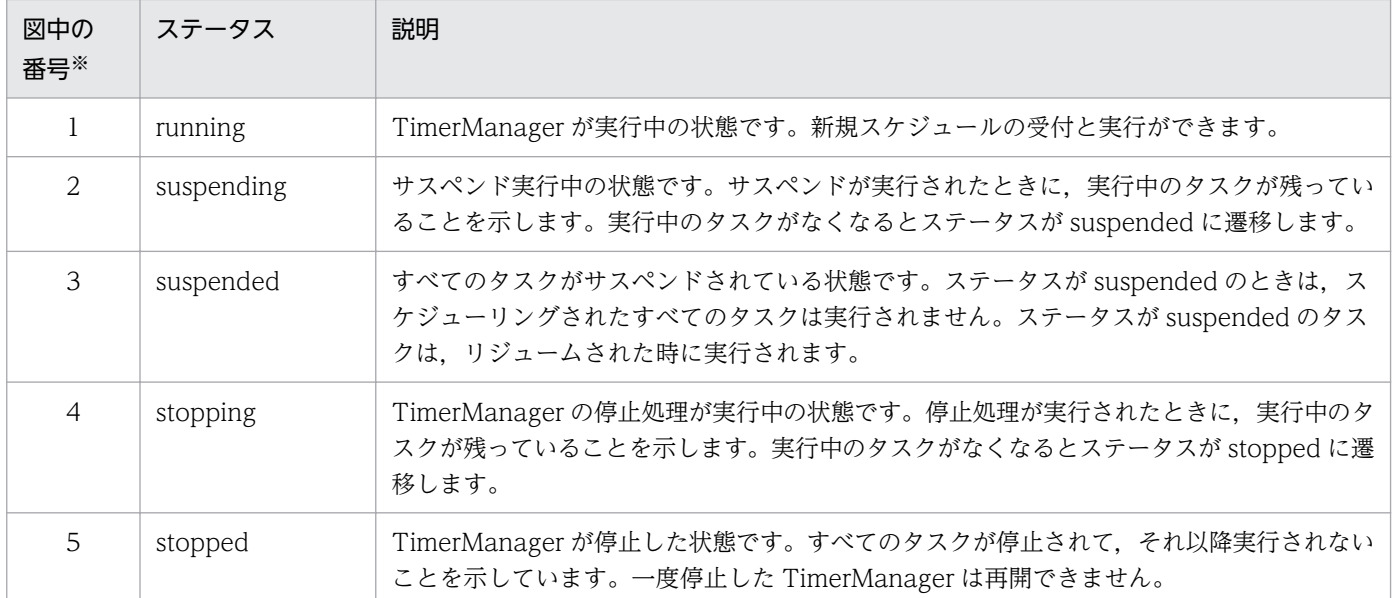

注※ 番号は[,図 21-6](#page-1101-0) の番号を示します。

### 21.3.4 TimerManager の多重スケジュール数

TimerManager でスケジュールされたタイマ処理では,スレッドプールで管理されたスレッドを使用しま す。タイマ処理がスケジュールされると,スレッドプールで管理されたスレッドが一つ割り当てられます。 スレッドプールに空きスレッドがある場合は,空きスレッドが使用されます。スレッドプールに空きスレッ ドがない場合は,新しいスレッドが生成されて使用されます。スレッドプールに生成されたスレッドは, TimerManager が停止するまでプールされます。

同時に使用できるスレッドのインスタンスごとの最大数は,50 です。なお,スケジュールしたタイマ処理 が待機中の場合も,スレッドは割り当てられます。そのため,同時にスケジュールできる処理の最大数は, タイマ処理の状態に関係なく 50 です。

すでに生成されたスレッドが最大数に達している場合,スケジュールされたタイマ処理はキューに格納さ れて,スレッドに空きができるまで待機します。空きスレッドができ次第,キューに格納されたタイマ処 理が実行されます。

51 以上のスレッドを同時にスケジュールする場合は,複数の TimerManager を使用してください。

### 21.3.5 TimerManager を使用したアプリケーションの開発

ここでは、TimerManager を使用したアプリケーションの開発について説明します。

TimerManager を使用する場合の,アプリケーションを構成するコンポーネントの使用可否を次の表に示 します。

### 表 21-12 TimerManager を使用する場合のアプリケーションを構成するコンポーネントの使 用可否

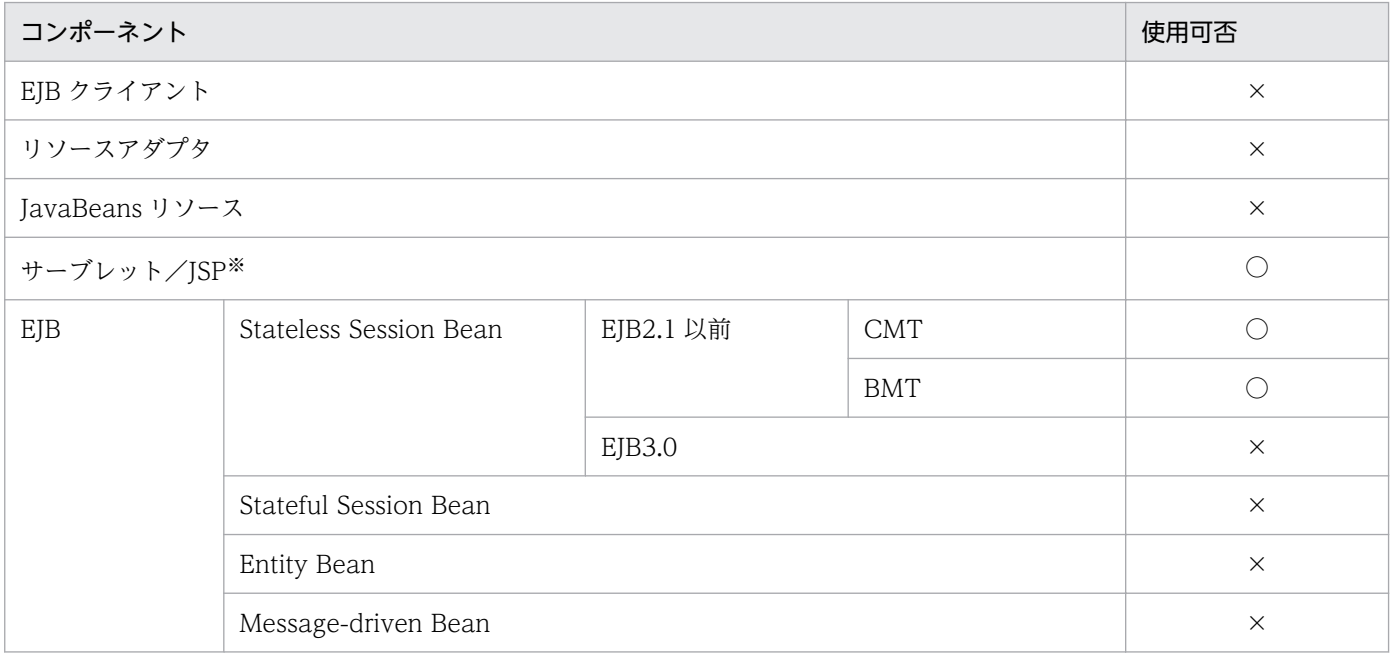

(凡例)

○:使用できる

×:使用できない

注※ サーブレットリスナやフィルタでも使用できます。

TimerManager を使用するアプリケーションの開発の流れは次のとおりです。

1. スケジュール元となる EJB またはサーブレットの属性を定義する

2. TimerManager のリスナに実行する処理を実装する

3. スケジュール元となる EJB またはサーブレットを作成する

4. TimerManager を使用する J2EE アプリケーションをコンパイルする

それぞれの作業の詳細を次に示します。

### (1) スケジュール元となる EJB またはサーブレットの属性を定義する

TimerManager を使用する EJB またはサーブレットの属性を DD に定義します。TimerManager を使用 するための定義は,アノテーションでは実施できません。

TimerManager を使用するために定義する必要がある属性を次の表に示します。

### 表 21-13 TimerManager を使用するために定義する必要がある属性

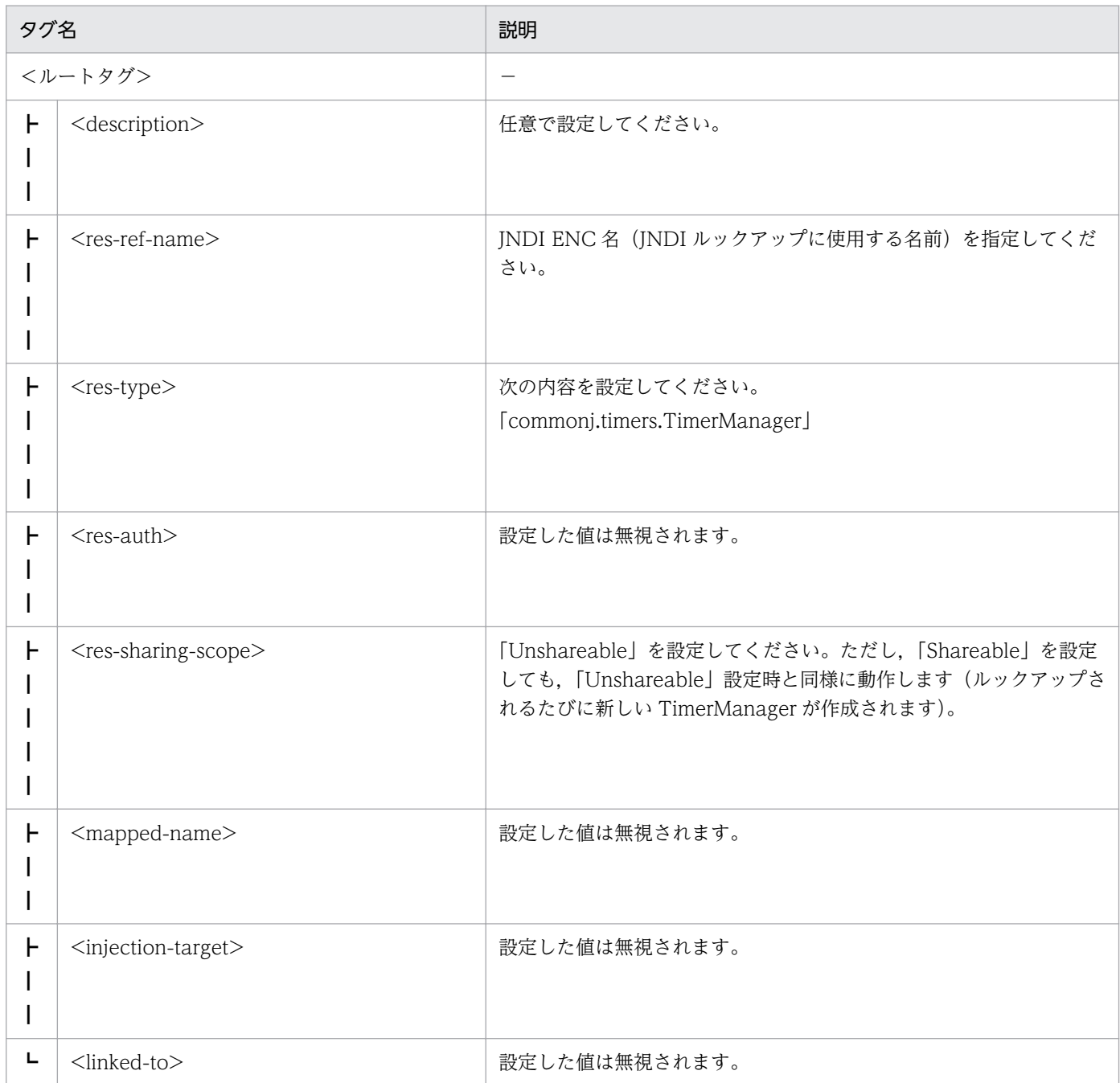

サーブレットで TimerManager を使用する場合の web.xml の定義例を次に示します。

```
<web-app>
   <display-name>TimerManagerSample</display-name>
   <servlet> 
     <servlet-name>SampleServlet</servlet-name>
     <display-name>SampleServlet</display-name>
     <servlet-class>SampleServlet</servlet-class> 
  \langle/servlet>
    ・・・
  \langleresource-ref\rangle <res-ref-name>timer/MyTimer</res-ref-name>
     <res-type>commonj.timers.TimerManager</res-type>
```

```
 <res-auth>Container</res-auth>
     <res-sharing-scope>Unshareable</res-sharing-scope>
  \langle/resource-ref>
\langle/web-app\rangle
```
TimerManager は,アプリケーション中で JNDI によるルックアップが実行されるたびに作成されます。 作成された TimerManager は、stop メソッドの実行時、またはアプリケーション終了時に破棄されます。 なお,TimerManager は必要に応じて複数定義することもできます。

# (2) TimerManager のリスナに実行する処理を実装する

TimerManager を使用するには,実行する処理を実装したリスナを作成する必要があります。リスナのイ ンタフェースには,必ず実装するものと,必要に応じて実装するものがあります。必ず実装するインタ フェースと必要に応じて実装するインタフェースを次に示します。

### 必ず実装するインタフェース

• TimerListener

### 必要に応じて実装するインタフェース

- StopTimerListener
- CancelTimerListener

API の詳細については、Timer and Work Manager for Application Servers の API の仕様を参照して ください。

TimerListener, StopTimerListener および CancelTimerListener を実装したクラスの例を次に示します。

```
public class MyTimerListener
        implements TimerListener,StopTimerListener, CancelTimerListener {
   private int count = 0;
        public MyTimerListener() {
 }
        public void timerStop(Timer timer) {
               System.out.println("Timer stopped: " + timer);
 }
        public void timerCancel(Timer timer) {
        System.out.println("Timer cancelled: " + timer);
 }
        public void timerExpired(Timer timer) {
              System.out.println("Timer expired !");
                  if(count++ > 10) {
               //規定回数に到達したためキャンセル
               timer.cancel();
            } else {
            System.out.println("The next timer will fire at : " + 
          timer.getScheduledExecutionTime());<br>}
 }
```
}

}

# (3) スケジュール元となる EJB またはサーブレットを作成する

TimerManager を使用するには,スケジュール元となる EJB またはサーブレットに,属性に定義した TimerManager の JNDI 名のルックアップ,および TimerManager の処理のスケジューリングを実装し ます。

#### 属性に定義した TimerManager の JNDI を使用したルックアップ

属性に定義した TimerManager の JNDI 名をルックアップして TimerManager を取得します。ルッ クアップには java:comp/env を使用します。TimerManager を取得する例を次に示します。

```
InitialContext ic = new InitialContext();
TimerManager tm = (TimerManager)ic.lookup
                      ("java:comp/env/timer/MyTimer");
```
TimerManager の処理のスケジューリング

```
TimerManager の処理のスケジューリングは、TimerManager の schedule メソッドを呼び出して実
行します。TimerManager 処理のスケジューリングの例を次に示します。
```

```
InitialContext ctx = new InitialContext();
TimerManager mgr = (TimerManager)
               ctx.lookup("java:comp/env/timer/MyTimer");
TimerListener listener = new MyTimerListener();
mgr.schedule(listener, 1000*60,1000*10);
mgr.stop();
```
# (4) TimerManager を使用する J2EE アプリケーションをコンパイルする

TimerManager を使用する J2EE アプリケーションをコンパイルする場合は、次のJAR ファイルを含めて ください。

< Application Server のインストールディレクトリ>\CC\lib\ejbserver.jar

# <span id="page-1107-0"></span>21.4 WorkManager を使用した非同期スレッド処理

この節では, WorkManager を使用した非同期スレッド処理について説明します。

この節の構成を次に示します。

#### 表 21-14 この節の構成(WorkManager を使用した非同期スレッド処理)

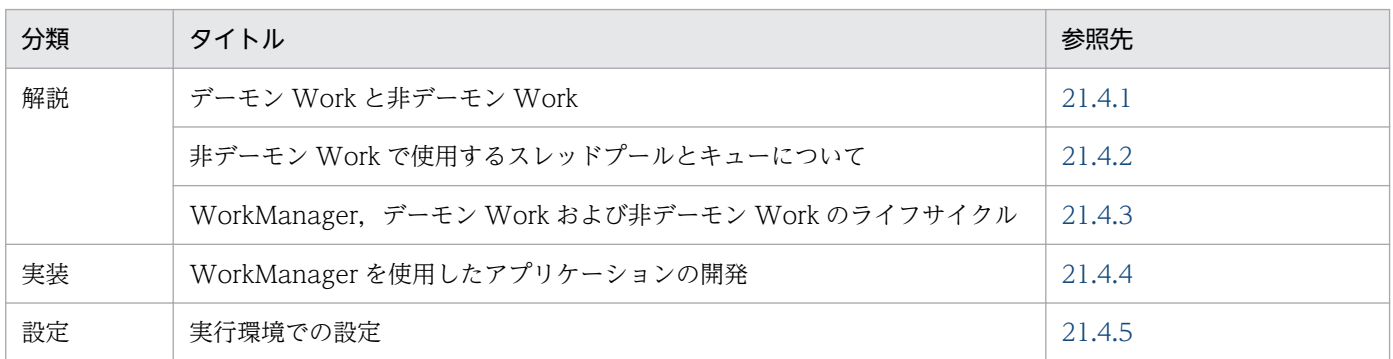

注 「運用」および「注意事項」について,この機能固有の説明はありません。

WorkManager を使用した非同期スレッド処理では、Java EE 環境で、スレッドの非同期処理を実行でき ます。バックグラウンドでは,コンテナで管理されたスレッドを使用するため,安全にタスクを実行でき ます。

非同期で実行する処理は,Work で実装します。スケジュール元となる EJB やサーブレットで WorkManager の schedule メソッドを実行することで、Work に実装した処理がスケジューリングされ ます。また,WorkManager の schedule メソッドから返された WorkItem を使用することで,スケジュー ルの状態を確認できます。

WorkManager を使用するには、EJB 属性やサーブレット属性の<resource-ref>タグに, WorkManager に関する情報を定義します。EJB やサーブレットは、デプロイ時に<res-ref-name>タグに定義した名前 でルックアップして WorkManager を使用します。

## 21.4.1 デーモン Work と非デーモン Work

WorkManager では、デーモン Work(長寿命 Work)と非デーモン Work(短寿命 Work)の2 種類の Work を作成できます。それぞれの Work の概要を次に示します。

• デーモン Work (長寿命 Work)

デーモン Work は、schedule メソッドの実行時に作成されて、サーブレットや EJB のリクエスト処理 が終了しても実行され続けます。また,WorkManager の終了時に破棄されます。デーモン Work は, スレッドプールのスレッドではなく,常に新しく作成されたスレッドで実行されます。

• 非デーモン Work (短寿命 Work)

非デーモン Work は、schedule メソッドの実行時に作成されて、run メソッドの処理の終了時に破棄 されます。非デーモン Work は,スレッドプールで管理されたスレッドおよびキューを使用します。

# <span id="page-1108-0"></span>21.4.2 非デーモン Work で使用するスレッドプールとキューについて

非デーモン Work は,スレッドプールとキューを使用して処理されます。処理で使用されるスレッドプー ルおよびキューは,DD で定義した WorkManager 単位で作成されます。なお,スレッドプールにプール できるスレッドの最大サイズを設定します。次に、非デーモン Work がスケジュールされたとき、プール できるスレッドの最大サイズと,プール内のスレッド数の関係と動作について説明します。

- プール内のスレッドが,スレッドプールの最大スレッド数より少ない場合 新しいスレッドを作成して、非デーモン Work を実行します。なお、スレッドは、スレッドプールの 中に空きスレッドがあるかどうかに関係なく,生成されます。
- プール内に,スレッドプールの最大スレッド数で設定した数だけスレッドがある場合 スレッドプールの中の空きスレッドを使用して非デーモン Work を実行します。空きスレッドがない ときには,スケジュールされた非デーモン Work はキューに格納されます。キューに格納された非デー モン Work は,空きスレッドができると実行されます。

スレッドプールの最大スレッド数は,デフォルトで 10 となっています。最大スレッド数を変更したい場 合は,「[21.4.5 実行環境の設定](#page-1117-0)」を参照してください。なお,キューサイズには制限はありません。

### ■ ポイント

WorkManager を停止しようとするときには、実行中の WorkManager およびキューに格納され た WorkManager の処理がすべて終了されてから停止処理が開始されます。また,キュー格納時 に WorkManager が停止された場合でも,キューに格納された WorkManager は実行されます。

# 21.4.3 WorkManager, デーモン Work および非デーモン Work のライフ サイクル

ここでは、WorkManager, デーモン Work および非デーモン Work のライフサイクルについて説明しま す。

### (1) WorkManager のライフサイクル

WorkManager は,アプリケーション開始時に作成されます。アプリケーション中でルックアップされる と,アプリケーション開始時に作成された WorkManager が返されます。複数回ルックアップされても, アプリケーション開始時に作成された同じ WorkManager が呼び出されます。WorkManager は,アプ リケーションの停止時に破棄されます。

また, WorkManager は永続化されません。そのため, JavaVM が終了した場合, 作成された WorkManager およびスケジュールされた非同期処理は破棄されます。

WorkManager のライフサイクルを次の図に示します。

図 21-7 WorkManager のライフサイクル

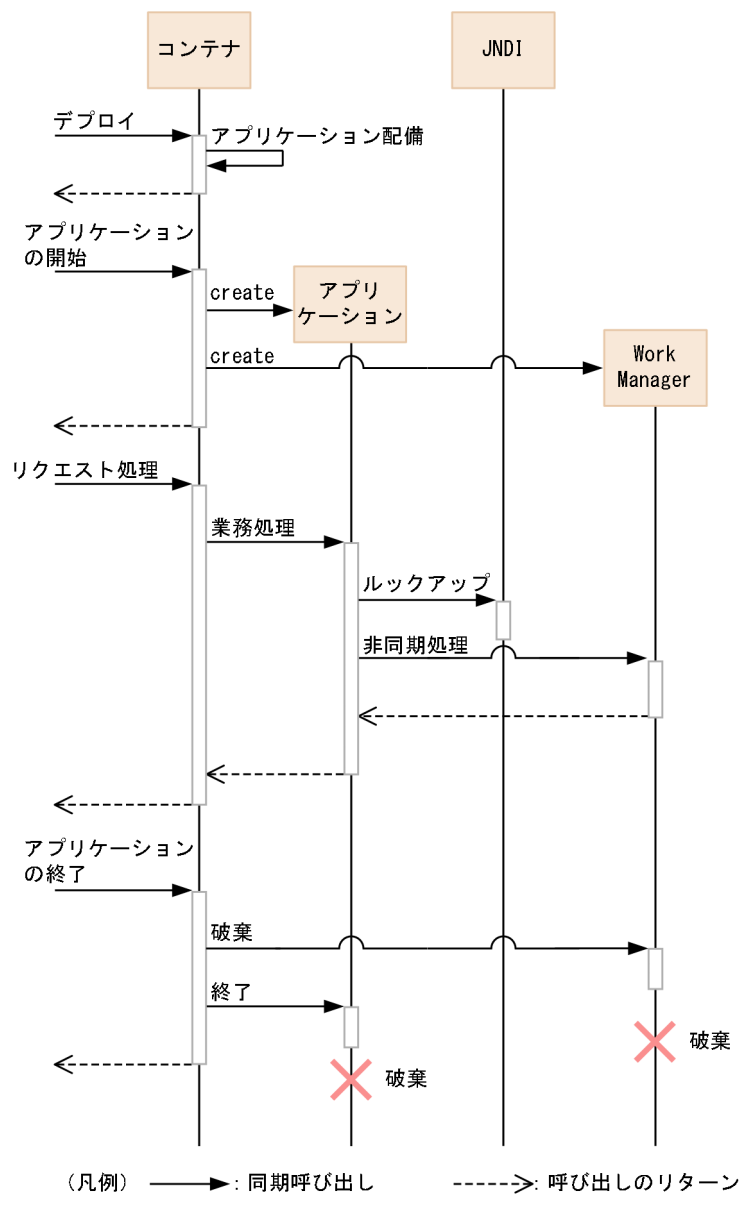

# (2) デーモン Work のライフサイクル

デーモン Work は, schedule メソッドの実行時に作成されます。また, WorkManager の停止時 (WorkManager に対応するアプリケーションの停止時)に破棄されます。WorkManager の停止時には, WorkManager はデーモン Work の release メソッドを実行したあと,すべてのデーモン Work が終了 するまで待機します。

デーモン Work のライフサイクルを次の図に示します。

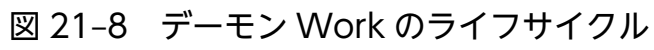

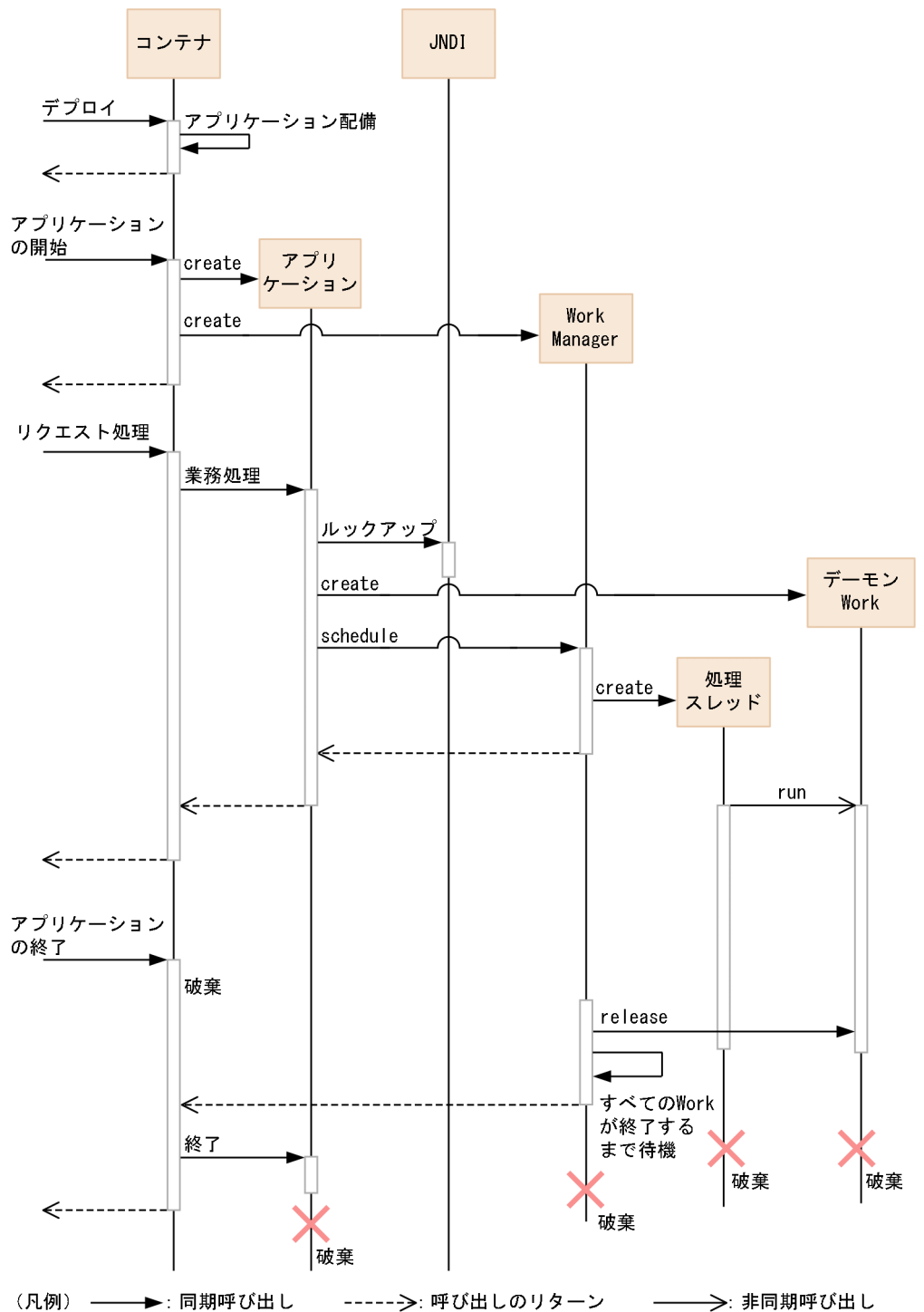

# (3) 非デーモン Work のライフサイクル

非デーモン Work は、schedule メソッドの実行時に作成されます。また、run メソッドの処理が完了する と終了します。非デーモン Work の実行中の場合またはキューで実行待ちの場合に WorkManager を停 止したとき(対応するアプリケーションを停止したとき),非デーモン Work が停止するまで待機してか ら終了します。

非デーモン Work のライフサイクルを次の図に示します。

### <span id="page-1111-0"></span>図 21‒9 非デーモン Work のライフサイクル

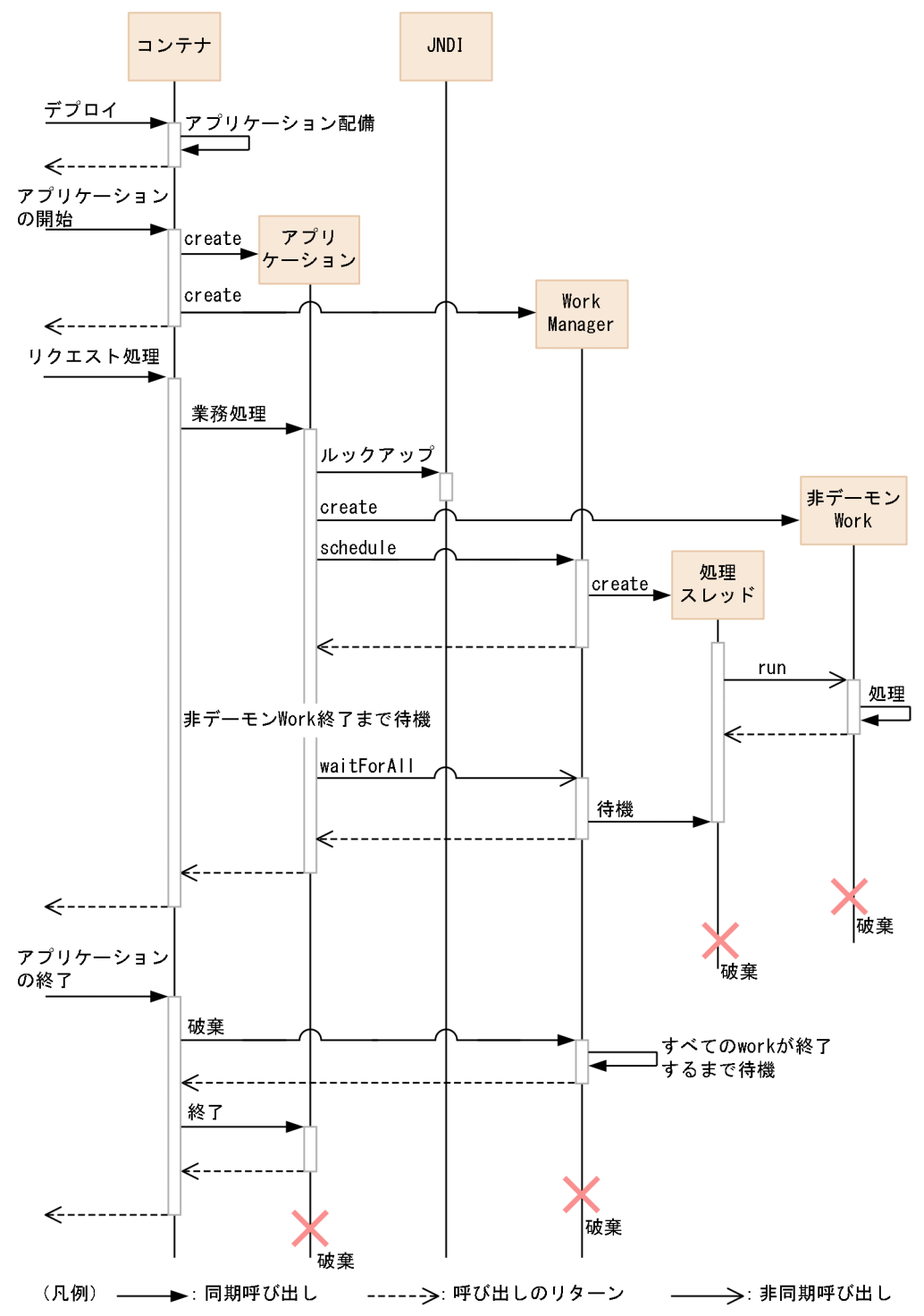

## 21.4.4 WorkManager を使用したアプリケーションの開発

ここでは、WorkManager を使用したアプリケーションの開発について説明します。

WorkManager を使用する場合の,アプリケーションを構成するコンポーネントの使用可否を次の表に示 します。

### 表 21-15 WorkManager を使用する場合のアプリケーションを構成するコンポーネントの使 用可否

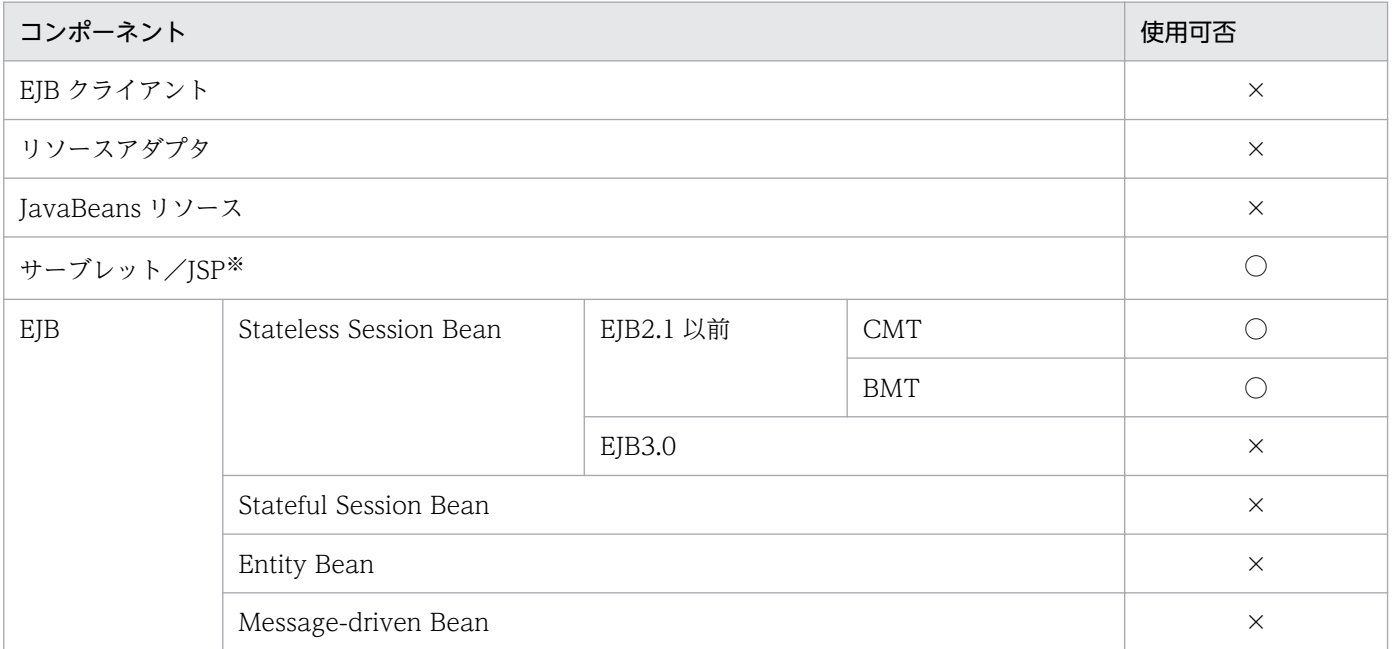

(凡例)

○:使用できる

×:使用できない

注※ サーブレットリスナやフィルタでも使用できます。

WorkManager を使用するアプリケーションの開発の流れは次のとおりです。

1. スケジュール元となる EJB またはサーブレットの属性を定義する

2. Work およびリスナに実行する処理を実装する

3. スケジュール元となる EJB またはサーブレットを作成する

4. WorkManager を使用する J2EE アプリケーションをコンパイルする

それぞれの作業の詳細を次に示します。

### (1) スケジュール元となる EJB またはサーブレットの属性を定義する

WorkManager を使用する EJB またはサーブレットの属性を DD に定義します。属性は、EJB またはサー ブレットの属性定義ファイルで定義します。アノテーションで定義することはできません。

WorkManager を使用するために定義する必要がある属性を次の表に示します。

#### 表 21-16 WorkManager を使用するために定義する必要がある属性

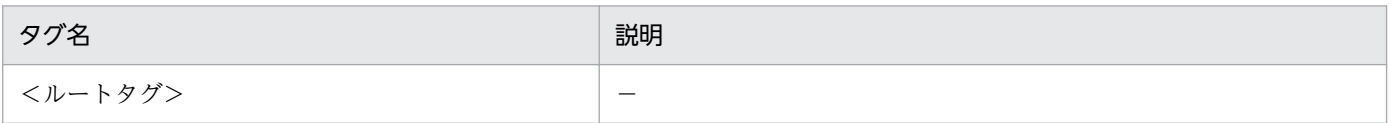

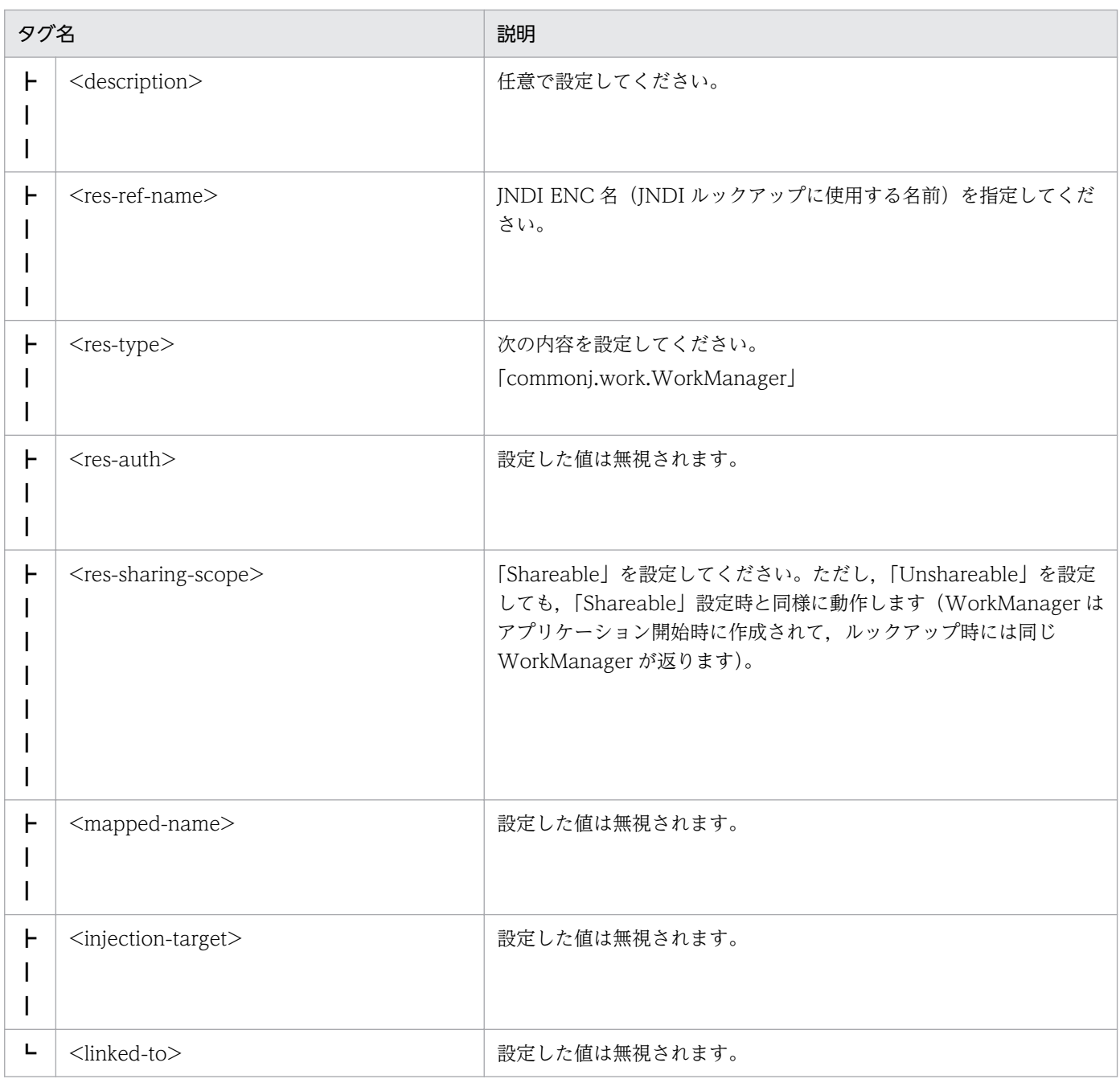

サーブレットで WorkManager を使用する場合の web.xml の定義例を次に示します。

```
<web-app>
  <display-name>WorkManagerSample</display-name>
   <servlet> 
     <servlet-name>SampleServlet</servlet-name>
     <display-name>SampleServlet</display-name>
     <servlet-class>SampleServlet</servlet-class> 
  \langle/servlet>
  \langleresource-ref\rangle <res-ref-name>wm/MyWorkManager</res-ref-name>
     <res-type>commonj.work.WorkManager</res-type>
     <res-auth>Container</res-auth>
     <res-sharing-scope>Shareable</res-sharing-scope>
```
WorkManager は,アプリケーションの開始時に,属性の定義に従って自動で作成されます。属性で定義 した数の WorkManager が作成されます。

# (2) Work およびリスナに実行する処理を実装する

WorkManager を使用するには、実行する処理を実装した Work およびリスナを作成する必要がありま す。インタフェースには、処理の実体である run メソッドを持った Work インタフェースと、処理の受 付,開始,終了などのタイミングで処理を実行するための WorkListener インタフェースがあります。こ のうち,Work は必ず実装してください。API の詳細については,Timer and Work Manager for Application Servers の API の仕様を参照してください。

WorkListener インタフェースの API が呼び出される流れとステータスの遷移を次に示します。

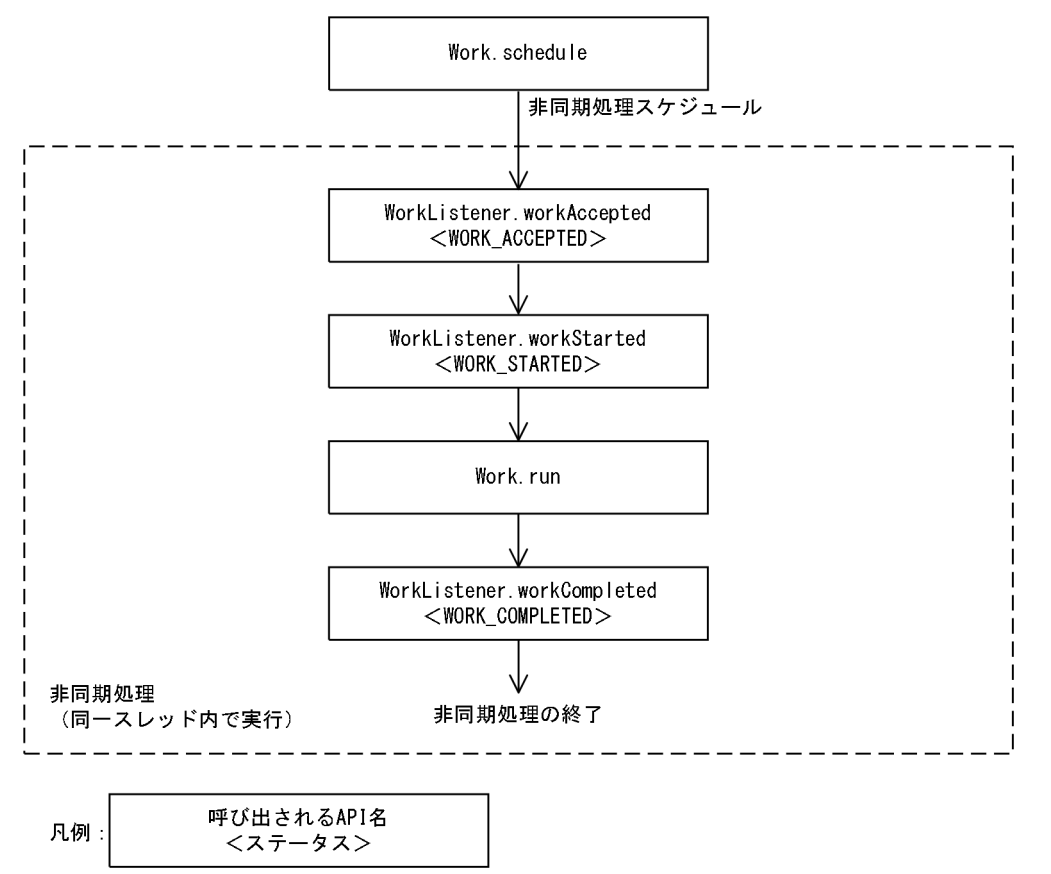

図 21-10 WorkListener インタフェースの API が呼び出される流れとステータスの遷移

WorkListener のメソッドおよび Work.run メソッドは,同一スレッド内で呼び出されます。そのため, それぞれのメソッドは,共通の Java EE コンテキストを使用できます。

デーモン Work と非デーモン Work に実装する処理の流れと実装例,および WorkListener の実装例を次 に示します。

#### デーモン Work に実装する処理の流れと実装例

デーモン Work を使用するには,isDaemon メソッドが true を返すように Work を実装します。 WorkManager が終了すると、コンテナはデーモン Work を停止するために、release メソッドを実 行します。そのため.release メソッドが実行されたら run メソッドの処理が終了するように実装して ください。release メソッドが適切に実装されていない場合, WorkManager 停止時にデーモン Work が停止しないで,無限待ちになることがあるので注意してください。

```
デーモン Work の実装例を次に示します。
```

```
public class MyWork implements Work {
   private String name;
   private boolean isLoopContinue = true;
   public MyWork() {}
   public void release() {
     isLoopContinue = false;
 }
   public boolean isDaemon() {
     return true;
   }
   public void run() {
     while (isLoopContinue) {
       System.out.println("DaemonWork is executed");
    try {
      Thread.sleep(10000);
    } catch(InterruptedException e) {}
  }
  }
  public String toString() {
     return name;
   }
}
```
非デーモン Work に実装する処理の流れと実装例

非デーモン Work を使用するには,isDaemon メソッドが false を返すように Work を実装します。 非デーモン Work の処理は、スケジューリングした EIB やサーブレットの処理中に終了する必要があ ります。そのため、スケジュールした Work が終了するのを待って、EIB またはサーブレットの処理 を終了するように実装してください。スケジュールした Work の終了を待つには,waitForAll メソッ ドまたは waitForAny メソッドを使用します。スケジュールした Work が終了しないうちに EIB や サーブレットの処理を終了した場合,スケジュールした EJB やサーブレットのライフサイクルを超え て Work の処理が実行されてしまいます。非デーモン Work がスケジュールしたリクエストのライフ サイクルを超えて実行されないように,必ず waitForAll メソッドなどを使用してユーザプログラム中 で処理を終了してください。

非デーモン Work の実装例を次に示します。

```
public class MyWork implements Work {
          private String name;
          private String data;
          public MyWork(String name) {
                   this.name = name:
```
```
}
          public void release() {}
          public boolean isDaemon() {
                   return false;
          }
          public void run() {
                   data = "Hello, World. name=" + name;
          }
          public String getData() {
         return data;<br>}
 }
          public String toString() {
                   return name;
          }
}
```
### WorkListener の実装例

WorkListener の実装例を次に示します。

```
public class ExampleListener implements WorkListener {
     public void workAccepted(WorkEvent we) {
         System.out.println("Work Accepted");
     }
     public void workRejected(WorkEvent we) {
         System.out.println("Work Rejected");
     }
     public void workStarted(WorkEvent we) {
         System.out.println("Work Started");
     }
     public void workCompleted(WorkEvent we) {
         System.out.println("Work Completed");
     }
}
```
# (3) スケジュール元となる EJB またはサーブレットを作成する

WorkManager を使用するには、スケジュール元となる EJB またはサーブレットに、属性に定義した WorkManager の JNDI 名のルックアップ,および WorkManager の処理のスケジューリングを実装し ます。

#### 属性に定義した WorkManager の JNDI 名

属性に定義した WorkManager の JNDI 名をルックアップして WorkManager を取得します。ルック アップには java:comp/env を使用します。WorkManager を取得する例を次に示します。

```
InitialContext ic = new InitialContext():
 WorkManager tm = (WorkManager)ic.lookup
                      ("java:comp/env/wm/MyWorkManager");
```
#### WorkManager の処理のスケジューリング

WorkManager の処理のスケジューリングは, WorkManager の schedule メソッドを呼び出して実 行します。 複数の非デーモン Work をスケジューリングしたあと,すべての Work の終了を待つプログラムの例

を次に示します。

```
MyWork work1 = new MyWork();
MyWork work2 = new MyWork():
InitialContext ctx = new InitialContext();
WorkManager mgr = (WorkManager) ctx.lookup("java:comp/env/wm/MyWorkManager");
WorkItem wi1 = mgr.schedule(work1, new ExampleListener());
WorkItem wi2 = mar.\nschedule(work2);
Collection coll = new ArrayList();
coll.add(wi1);
coll.add(wi2);
mgr.waitForAll(coll, WorkManager.INDEFINITE);
System.out.println("work1 data: " + work1.getData());
System.out.println("work2 data: " + work2.getData());
```
# (4) WorkManager を使用する J2EE アプリケーションをコンパイルする

WorkManager を使用する J2EE アプリケーションをコンパイルする場合は、次のJAR ファイルを含めて ください。

< Application Server のインストールディレクトリ>\CC\lib\ejbserver.jar

## 21.4.5 実行環境の設定

非デーモン Work で使用するスレッドプールの最大スレッド数をデフォルト値の「10」から変更したい場 合,J2EE サーバの設定が必要です。

J2EE サーバの設定は,簡易構築定義ファイルで実施します。スレッドプールの最大スレッド数の定義は, 簡易構築定義ファイルの論理 J2EE サーバ(j2ee-server)の<configuration>タグ内に指定します。簡易 構築定義ファイルでの設定を次の表に示します。

### 表 21-17 簡易構築定義ファイルでのスレッドプールの最大スレッド数を変更するための定義

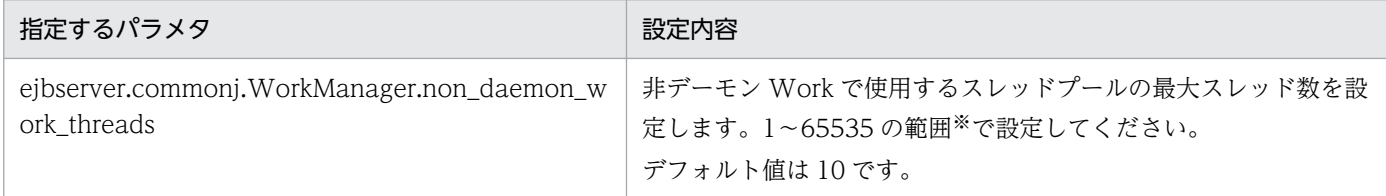

注※ 範囲以外の数値が指定された場合は,メッセージ KDJE34510-W が表示され,デフォルト値が適用されます。

簡易構築定義ファイルおよびパラメタについては、マニュアル「アプリケーションサーバ リファレンス 定 義編(サーバ定義)」の「4.3 簡易構築定義ファイル」を参照してください。

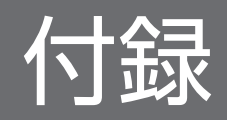

## 付録 A リダイレクタ機能のインストール

リダイレクタ機能をインストールする方法には,次の種類があります。

• 新規インストール

リダイレクタ機能がインストールされていない環境に,リダイレクタ機能をインストールすることで す。新規インストールでは,リダイレクタのユーザ定義は,インストーラがデフォルトのユーザ定義を 作成します。

• 更新インストール

リダイレクタ機能がインストール済みの環境に,リダイレクタ機能(同一製品)をインストールするこ とです。更新インストールでは,リダイレクタのユーザ定義は,引き継ぎます。

## 付録 A.1 リダイレクタ機能をインストールする(Windows の場合)

アプリケーションサーバに接続して,リダイレクタ機能をインストールします。インストールでは,製品 の提供媒体であるインストーラを使用します。インストーラの使用方法については、製品の提供媒体のド キュメントを参照してください。

インストールの手順を次に示します。インストール作業には Administrator 権限が必要です。インストー ルするときの注意事項については,マニュアル「アプリケーションサーバ システム構築・運用ガイド」の 「付録 I.1 Application Server をインストールおよびアンインストールするときの注意事項」を参照して ください。

#### 手順

#### 1. 製品の提供媒体を CD-ROM ドライブにセットします。

[日立総合インストーラ]ダイアログに,「選択されたソフトウェアをインストールします。」と表示さ れます。

[日立総合インストーラ]ダイアログが表示されない場合,エクスプローラを使用して、CD-ROM ディ レクトリの「HCD\_INST.EXE」をダブルクリックしてください。

#### 注意事項

製品の提供媒体をハードディスクにコピーしてからインストールする場合は,コピー先のパス 名に";"(セミコロン),"."(ピリオド),および全角文字を含まないようにしてください。

2. Application Server を選択した状態で,[インストール実行]ボタンをクリックします。

[インストール処理開始の確認 − 日立総合インストーラ]ダイアログに,「インストールを開始しま す。よろしいですか?」と表示されます。

#### 3. [OK] ボタンをクリックします。

[uCosminexus Application Server セットアッププログラムへようこそ]ダイアログが表示されます。

付録 A リダイレクタ機能のインストール

#### 4. [次へ] ボタンをクリックします。

[インストール先の選択] ダイアログが表示されます。

- 5.必要に応じて「インストール先のフォルダ]を選択して,「次へ]ボタンをクリックします。 [機能の選択] ダイアログが表示されます。
- 6. 次に示すどちらかの左にあるボタンをクリックします。
	- 新規インストールの場合:[Redirector Redirector をインストールするためのセットアップです。 セットアップ可能なすべてのオプションをカスタマイズする事ができます。]
	- 更新インストールの場合:[Redirector Redirector をインストールするためのセットアップです。 再インストールするプログラム機能を選択できます。]

[プログラムの選択]ダイアログが表示されます。

- 7. インストールする構成ソフトウェア(プログラム)を選択して, [次へ] ボタンをクリックします。 次に示す構成ソフトウェアから選択します。
	- Component Container Redirector (リダイレクタ機能)
	- HTTP Server (Web サーバ)
	- Performance Tracer (パフォーマンストレーサ)
	- [ユーザ情報] ダイアログが表示されます。
- 8.[ユーザ名]および[会社名]を入力して[次へ]ボタンをクリックします。 [プログラム フォルダの選択] ダイアログが表示されます。
- 9. 必要に応じて[プログラムフォルダ]を変更して,[次へ]ボタンをクリックします。 [インストールの開始]ダイアログが表示されます。
- 10. 設定した内容を確認して、問題がなければ「次へ】ボタンをクリックします。 インストールが開始されます。インストールが完了すると,[セットアップの完了]ダイアログが表示 されます。
- 11. [完了] ボタンをクリックします。

OS を再起動するかどうかを確認する画面が表示されます。

12. [はい] ボタンをクリックします。

OS が再起動し,リダイレクタ機能のインストールが完了します。

## 付録 A.2 リダイレクタ機能をインストールする (UNIX の場合)

アプリケーションサーバに接続して,リダイレクタ機能をインストールします。

インストールでは,製品の提供媒体である PP インストーラを使用します。

インストールの手順を次に示します。インストール作業には root 権限が必要です。インストールするとき の注意事項については、マニュアル「アプリケーションサーバ システム構築・運用ガイド」の「付録 I.1 Application Server をインストールおよびアンインストールするときの注意事項」を参照してください。

#### 手順

1. アプリケーションサーバに root 権限(スーパーユーザ)でログインします。

2. PP インストーラ実行時の言語種別と, 実行するターミナルの言語が一致しているかどうかを確認し, 一致していない場合は一致させます。

3. 製品の提供媒体を CD-ROM ドライブにセットします。

4. 製品の提供媒体が CD-ROM の場合は,CD-ROM ファイルシステムをマウントします。

コマンドの実行例を次に示します。下線部には,デバイススペシャルファイル名,および CD-ROM ファイルシステムのマウントディレクトリ名を指定します。なお、これらの名称は、OS,ハードウェ ア,および環境によって異なります。

(AIX の実行例)

mount -r -v cdrfs /dev/cd0 /cdrom

(Linux の実行例)

mount -r -o mode=0544 /dev/cdrom /mnt/cdrom

#### 5. セットアッププログラムを起動します。

コマンドの実行例を次に示します。下線部には,CD-ROM ファイルシステムのマウントディレクトリ 名を指定します。

(AIX の実行例)

/cdrom/aix/setup /cdrom

(Linux の実行例)

/mnt/cdrom/x64lin/setup /mnt/cdrom

CD-ROMセットアッププログラムによって、PP インストーラと常駐プロセス自動起動プログラムが ハードディスク上にインストールされ,PP インストーラが自動的に起動されます。

#### 注意事項

CD-ROM のディレクトリ名やファイル名は,マシン環境によって記述した内容と見え方が異 なることがあります。ls コマンドで確認し、表示されたファイル名をそのまま入力してください。

6.PP インストーラのメインメニューで, [I] キーを押します。

PP インストール画面が表示されます。

7. プログラムにカーソルを移動させ,[スペース]キーを押します。

製品の共通モジュールと,次に示す構成ソフトウェアから必要なものを選択します。

- Component Container Redirector (リダイレクタ機能)
- HTTP Server (Web サーバ)
- Performance Tracer (パフォーマンストレーサ)

選択したプログラムの左側には<@>が表示されます。なお,プログラムを選択してインストールする こともできます。

### 注意事項

製品の共通モジュールは,製品によって表示されるプログラム名が異なります。

- 8. 選択したプログラムの左側に<@>が表示されていることを確認して、[I] キーを押します。 画面の最下行に「Install PP? (y: install, n: cancel)==>」メッセージが表示されます。
- 9. [y] キーまたは [Y] キーを押します。

インストールが開始されます。

[n] キーまたは [N] キーを押すと、インストールが中止されて PP インストール画面に戻ります。

#### 10. インストール終了を示すメッセージが出力されたら,[Q]キーを押します。

PP インストーラのメインメニューに戻ります。

11. 必要に応じて, PP インストーラのメインメニューで [L] キーを押して, インストール済みのプログラ ムを確認します。

PP 一覧表示画面が表示されます。[P]キーを押すと,インストール済みのプログラム一覧が「/tmp/ hitachi PPLIST」に出力されます。[Q] キーを押すと、PP インストーラのメインメニューに戻ります。

#### 12. PP インストーラのメインメニューで,[Q]キーを押します。

リダイレクタ機能のインストールが完了します。

# 付録 B 推奨手順以外の方法でパフォーマンスチューニングをする場合のチュー ニングパラメタ

ここでは、推奨手順以外の方法でパフォーマンスチューニングをする場合のチューニングパラメタについ て説明します。

# 付録 B.1 タイムアウトを設定するチューニングパラメタ(推奨手順以外の方 法)

ここでは.タイムアウトの設定で使用するチューニングパラメタの設定個所についてまとめて示します。

# (1) Web サーバ側で設定するクライアントからのリクエスト受信,および クライアントへのデータ送信のタイムアウト

Web サーバ連携の場合は、Web サーバ単位に設定します。インプロセス HTTP サーバの場合は、J2EE サーバ単位に設定します。

### 表 B-1 Web サーバ側で設定するクライアントからのリクエスト受信, およびクライアントへ のデータ送信のタイムアウトのチューニングパラメタ(推奨手順以外の方法)

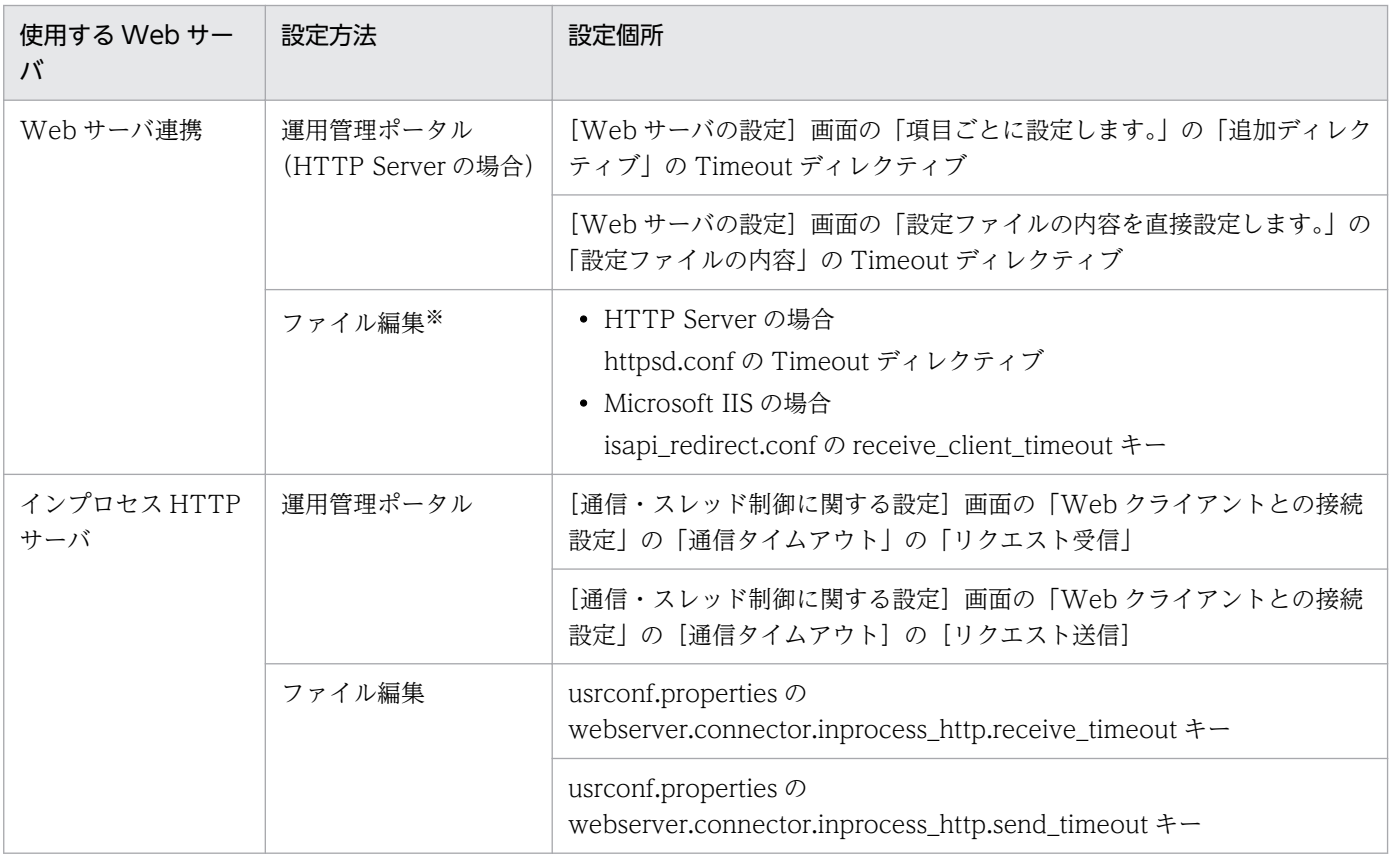

注※ HTTP Server の定義ファイルである httpd.conf を編集して設定します。

付録 B 推奨手順以外の方法でパフォーマンスチューニングをする場合のチューニングパラメタ

# (2) リダイレクタ側で設定する Web コンテナへのデータ送信のタイムアウト

リダイレクタ側で設定するタイムアウトのチューニングパラメタについて、次の表に示します。なお、こ れらのチューニングパラメタは,Web サーバ連携の場合だけ指定できます。

表 B-2 リダイレクタ側で設定するタイムアウトのチューニングパラメタ(推奨手順以外の方法)

| Web サーバの種類         | 設定方法     | 設定個所                                                      |
|--------------------|----------|-----------------------------------------------------------|
| <b>HTTP Server</b> | 運用管理ポータル | [リダイレクタの設定] 画面の「オプション」の「リクエスト送信コネク<br>ション確立タイムアウト時間」      |
|                    | ファイル編集   | mod_jk.conf の JkConnectTimeout パラメタ                       |
| Microsoft IIS      | ファイル編集   | isapi_redirect.conf $\oslash$ connect_timeout $\dagger$ – |
| <b>HTTP Server</b> | 運用管理ポータル | [リダイレクタの設定]画面の「オプション」の「リクエスト送信タイムア<br>ウト時間                |
|                    | ファイル編集   | mod_jk.conf の JkSendTimeout パラメタ                          |
| Microsoft IIS      | ファイル編集   | isapi_redirect.conf $\oslash$ send_timeout $\dagger$ –    |

# (3) リダイレクタ側で設定する Web コンテナからのデータ受信のタイムア ウト

リダイレクタのワーカ定義単位で設定します。リダイレクタ側で設定するタイムアウトのチューニングパ ラメタの設定方法と設定個所を次の表に示します。

### 表 B-3 リダイレクタ側で設定するタイムアウトのチューニングパラメタ(推奨手順以外の方法)

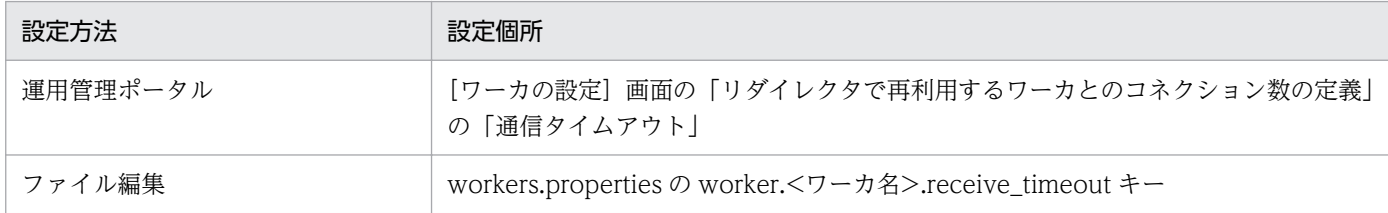

Web サーバ連携の場合だけ指定できます。

# (4) Web コンテナ側で設定するリダイレクタからのデータ受信のタイムア ウト

J2EE サーバ単位で設定します。Web コンテナ側で設定するタイムアウトのチューニングパラメタを次の 表に示します。

### 表 B–4 Web コンテナ側で設定するタイムアウトのチューニングパラメタ (推奨手順以外の方法)

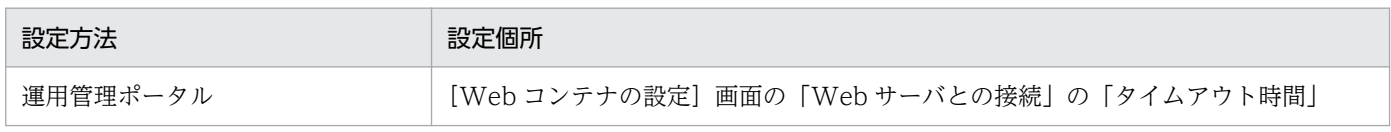

付録 B 推奨手順以外の方法でパフォーマンスチューニングをする場合のチューニングパラメタ

<span id="page-1126-0"></span>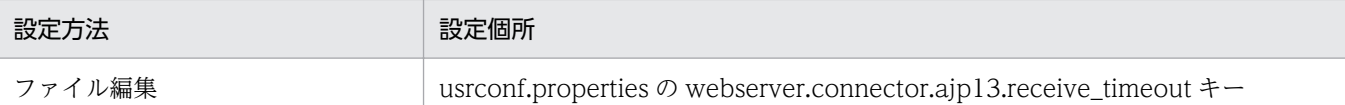

Web サーバ連携の場合だけ指定できます。

## (5) Web コンテナ側で設定するリダイレクタへのデータ受信のタイムアウト

J2EE サーバ単位で設定します。Web コンテナ側で設定するタイムアウトのチューニングパラメタを次の 表に示します。

#### 表 B-5 Web コンテナ側で設定するタイムアウトのチューニングパラメタ (推奨手順以外の方法)

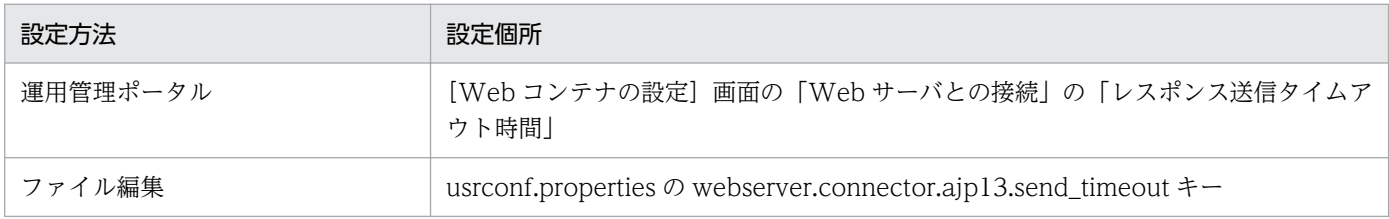

Web サーバ連携の場合だけ指定できます。

# (6) EJB クライアント側で設定する Enterprise Bean のリモート呼び出し (RMI-IIOP 通信)と JNDI によるネーミングサービス呼び出しのタイム アウト

J2EE サーバ単位、EJB クライアントアプリケーション単位または API による呼び出し単位に設定します。

EIB クライアント側で設定するタイムアウトのチューニングパラメタ (RMI-IIOP 通信によるリモート呼 び出し)を次の表に示します。

### 表 B–6 EJB クライアント側で設定するタイムアウトのチューニングパラメタ (RMI-IIOP 通信に よるリモート呼び出し)(推奨手順以外の方法)

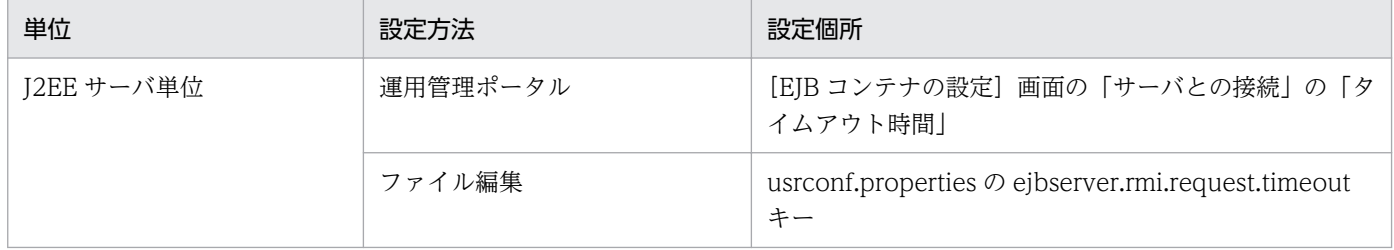

EJB クライアントアプリケーション単位の設定,および API 単位の設定については、推奨手順の場合と違 いがありません。

EJB クライアント側で設定するタイムアウトのチューニングパラメタ (ネーミングサービス呼び出し)を 次の表に示します。

### 表 B-7 EJB クライアント側で設定するタイムアウトのチューニングパラメタ (ネーミングサー ビス呼び出し)(推奨手順以外の方法)

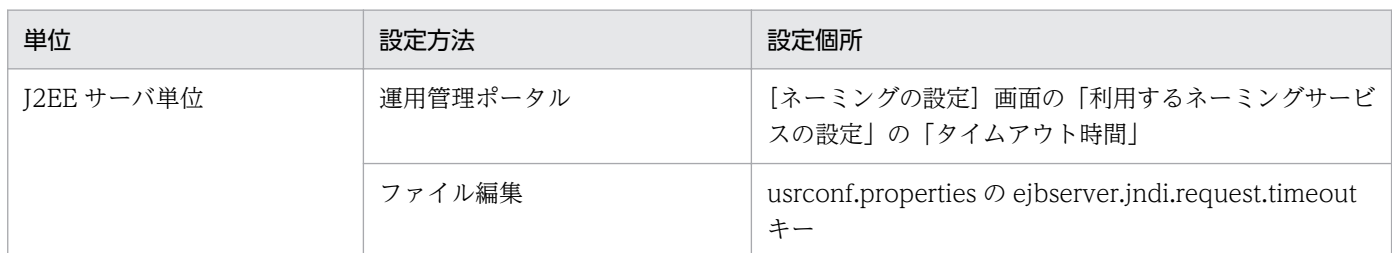

EIB クライアントアプリケーション単位の設定については、推奨手順の場合と違いがありません。

## (7) EJB クライアント側で設定する CTM から Enterprise Bean 呼び出しの タイムアウト

J2EE サーバ単位,EJB クライアントアプリケーション単位または API による呼び出し単位に設定します。

なお,このタイムアウトの設定値には,[「付録 B.1\(6\) EJB クライアント側で設定する Enterprise Bean の](#page-1126-0) リモート呼び出し (RMI-IIOP 通信)と INDI によるネーミングサービス呼び出しのタイムアウト | で指 定した設定値と同じ値が引き継がれます。

# (8) EJB コンテナ側で設定するデータベースのトランザクションタイムアウ ト(DB Connector を使用した場合)

J2EE サーバ単位, Enterprise Bean, インタフェース, メソッド単位 (CMT の場合), または API によ る呼び出し単位(BMT の場合)に設定します。

トランザクションタイムアウトのチューニングパラメタを次の表に示します。

#### 表 B–8 トランザクションタイムアウトのチューニングパラメタ(推奨手順以外の方法)

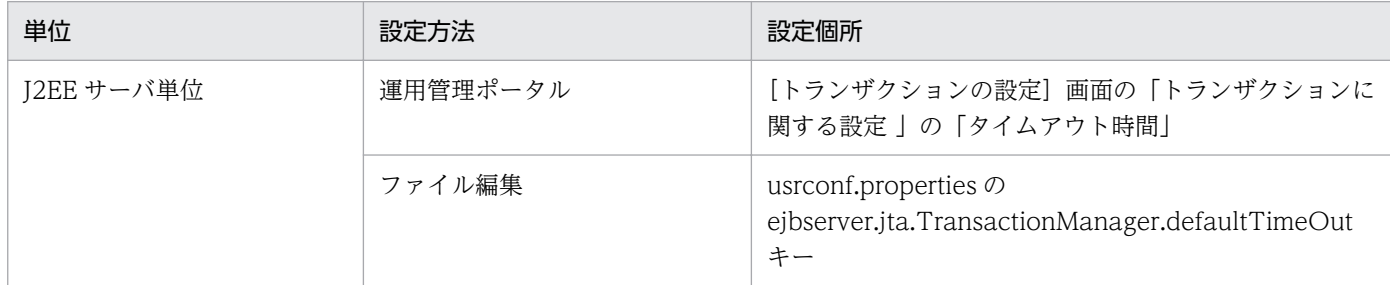

Enterprise Bean, インタフェース, メソッド単位(CMTの場合)および API 単位(BMTの場合)のチューニングパラメタに ついては,推奨手順の場合と違いがありません。

# (9) データベースのタイムアウト

データベースのタイムアウトを設定するチューニングパラメタについては,推奨手順の場合と違いがあり ません。

# 付録 B.2 Web アプリケーションの動作を最適化するためのチューニングパ ラメタ(推奨手順以外の場合)

ここでは、Web アプリケーションの動作を最適化するために使用するチューニングパラメタの設定個所に ついてまとめて示します。

# (1) 静的コンテンツと Web アプリケーションの配置を切り分けるための チューニングパラメタ

静的コンテンツと Web アプリケーションの配置の切り分けは,Web サーバの動作を定義するファイルの パラメタとして指定します。設定個所,ファイルおよびパラメタは,使用する Web サーバの種類によっ て異なります。

Web サーバの種類ごとの設定方法および設定個所を次に示します。

### 表 B‒9 静的コンテンツと Web アプリケーションの配置を切り分けるためのチューニングパラ メタ(推奨手順以外の場合)

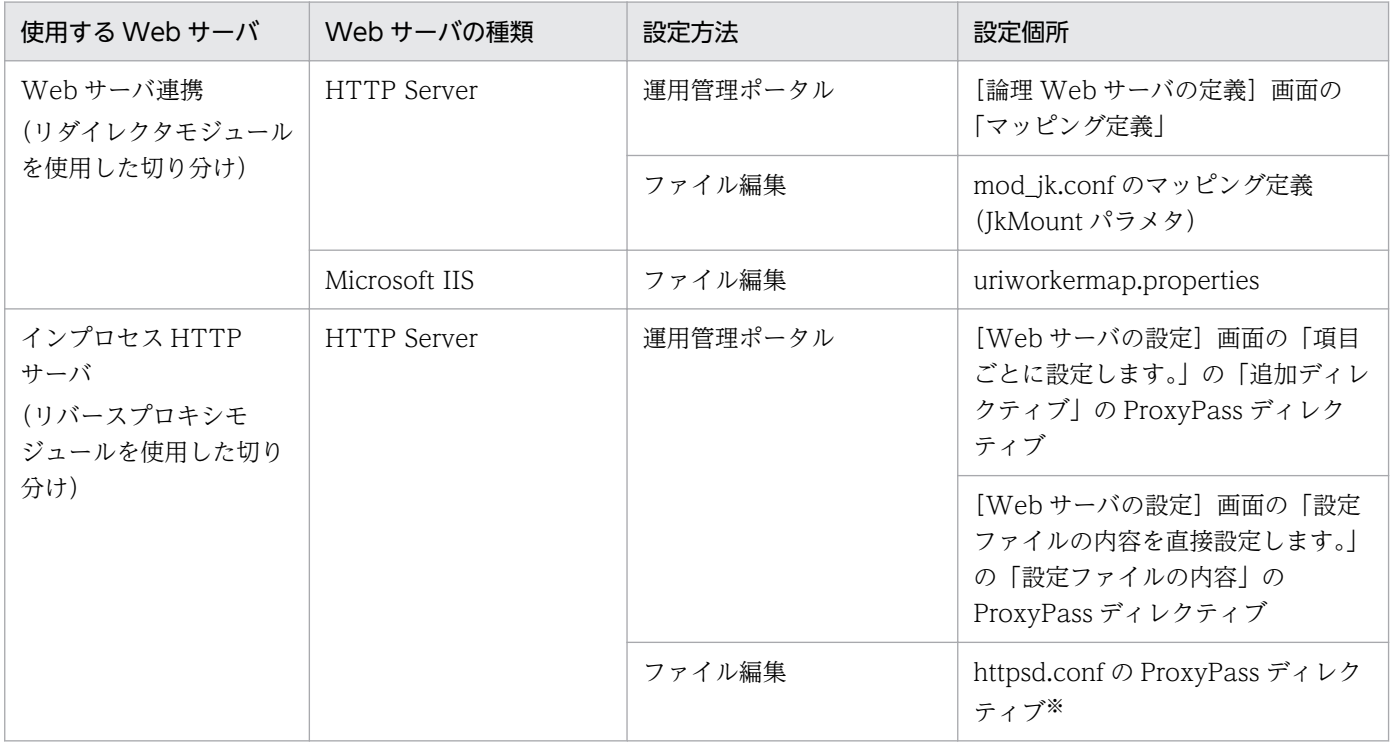

注※ httpsd.conf の詳細については,マニュアル「HTTP Server」を参照してください。

# (2) 静的コンテンツをキャッシュするためのチューニングパラメタ

静的コンテンツをキャッシュするためのチューニングパラメタについて説明します。これらのチューニン グパラメタは,Web コンテナ単位または Web アプリケーション単位に設定します。

Web コンテナ単位に設定するチューニングパラメタの設定方法および設定個所について、次の表に示しま す。

## 表 B-10 静的コンテンツをキャッシュするためのチューニングパラメタ (Web コンテナ単位で 設定する項目)(推奨手順以外の場合)

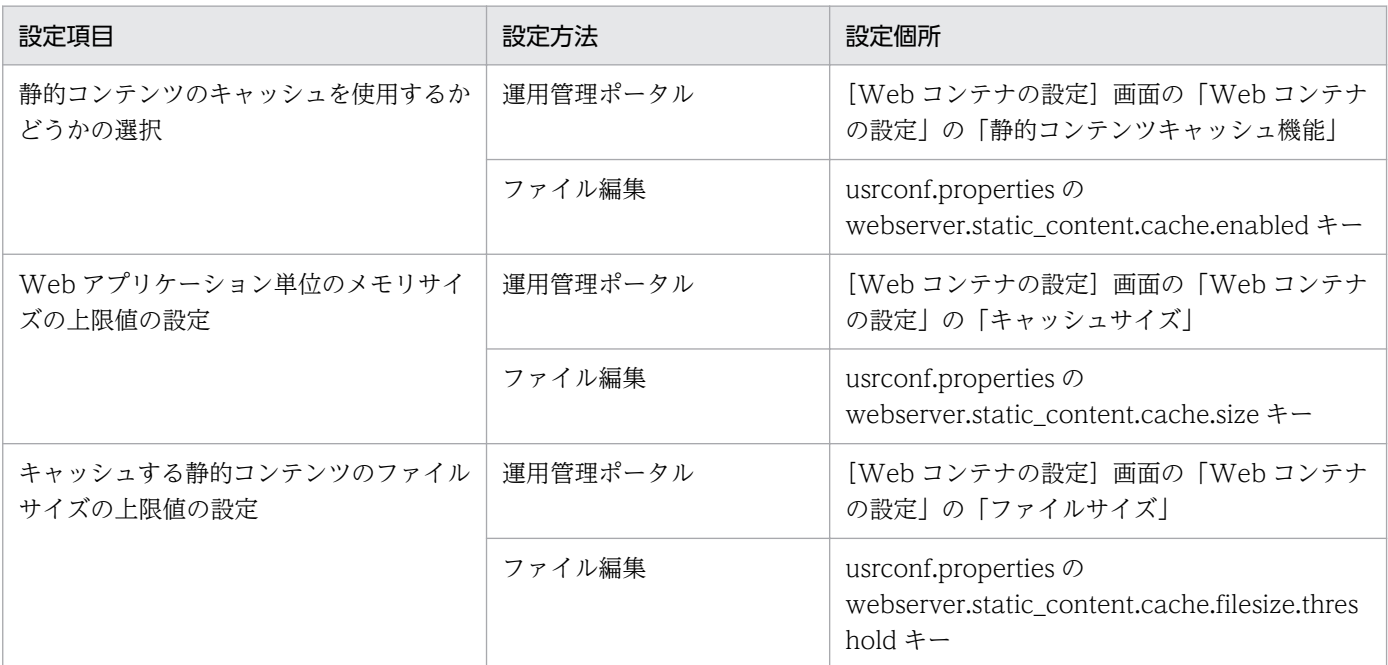

Web アプリケーション単位に設定するチューニングパラメタについては,推奨手順の場合と違いがありま せん。

# (3) リダイレクタによってリクエストを振り分けるためのチューニングパラ メタ

リダイレクタによってリクエストを振り分けるためのチューニングパラメタは,Web サーバの動作を定義 するファイルのパラメタとして指定します。設定個所,ファイルおよびパラメタは,使用する Web サー バごとに異なります。

なお,この定義は,Web サーバ連携の場合だけできます。インプロセス HTTP サーバを使用している場 合は定義できません。

Web サーバごとの設定方法および設定個所を次に示します。

### 表 B-11 リダイレクタによってリクエストを振り分けるためのチューニングパラメタ (推奨手順 以外の場合)

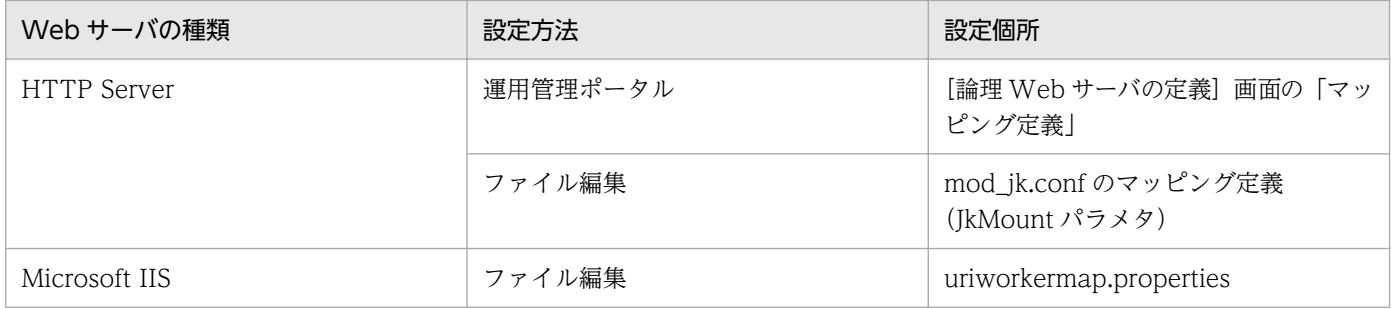

付録 B 推奨手順以外の方法でパフォーマンスチューニングをする場合のチューニングパラメタ

# 付録 B.3 Persistent Connection についてのチューニングパラメタ(推奨手 順以外の方法)

Persistent Connection についてのチューニングパラメタについて説明します。

この項目は,Web フロントシステムの場合で,インプロセス HTTP サーバを使用するときにチューニン グを検討してください。

### 表 B-12 Persistent Connection について設定するチューニングパラメタ (推奨手順以外の方法)

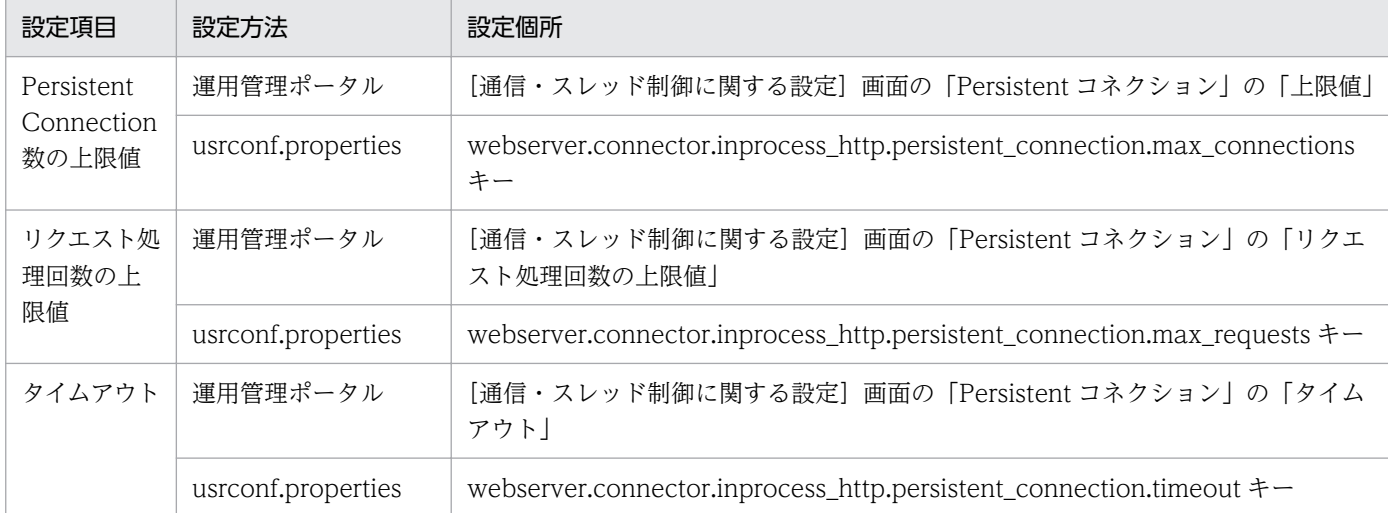

付録 B 推奨手順以外の方法でパフォーマンスチューニングをする場合のチューニングパラメタ

## 付録 C エラーステータスコード

ここでは,Web コンテナ,リダイレクタ,およびインプロセス HTTP サーバが返すエラーステータスコー ドについて示します。

使用する Web サーバによって,エラーが発生する個所が異なります。エラーが発生する個所に応じたエ ラーステータスコードを参照してください。使用する Web サーバとエラーが発生する個所の対応につい て次の表に示します。

#### 表 C-1 使用する Web サーバとエラーが発生する個所の対応

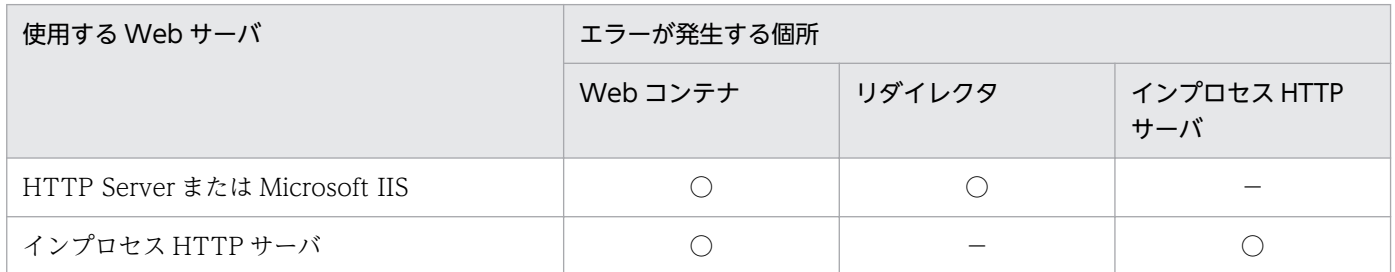

(凡例)○:エラーが発生する。 -:エラーは発生しない。

## 付録 C.1 Web コンテナが返すエラーステータスコード

クライアントから、存在しないリソースや例外が発生したサーブレットなどにアクセスがあると, Web コ ンテナはエラーステータスコードを返します。Web コンテナが返すエラーステータスコードと,エラース テータスコードを返す条件を次の表に示します。

#### 表 C-2 Web コンテナが返すエラーステータスコードと条件

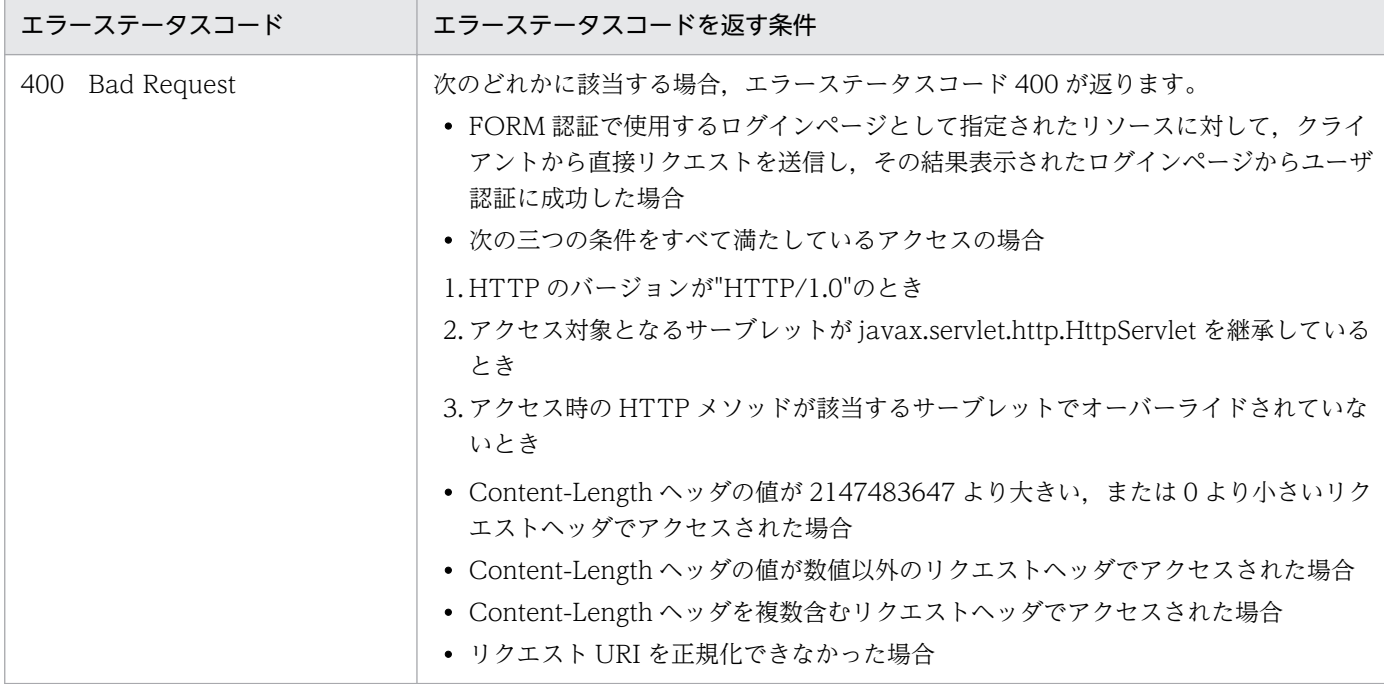

付録 C エラーステータスコード

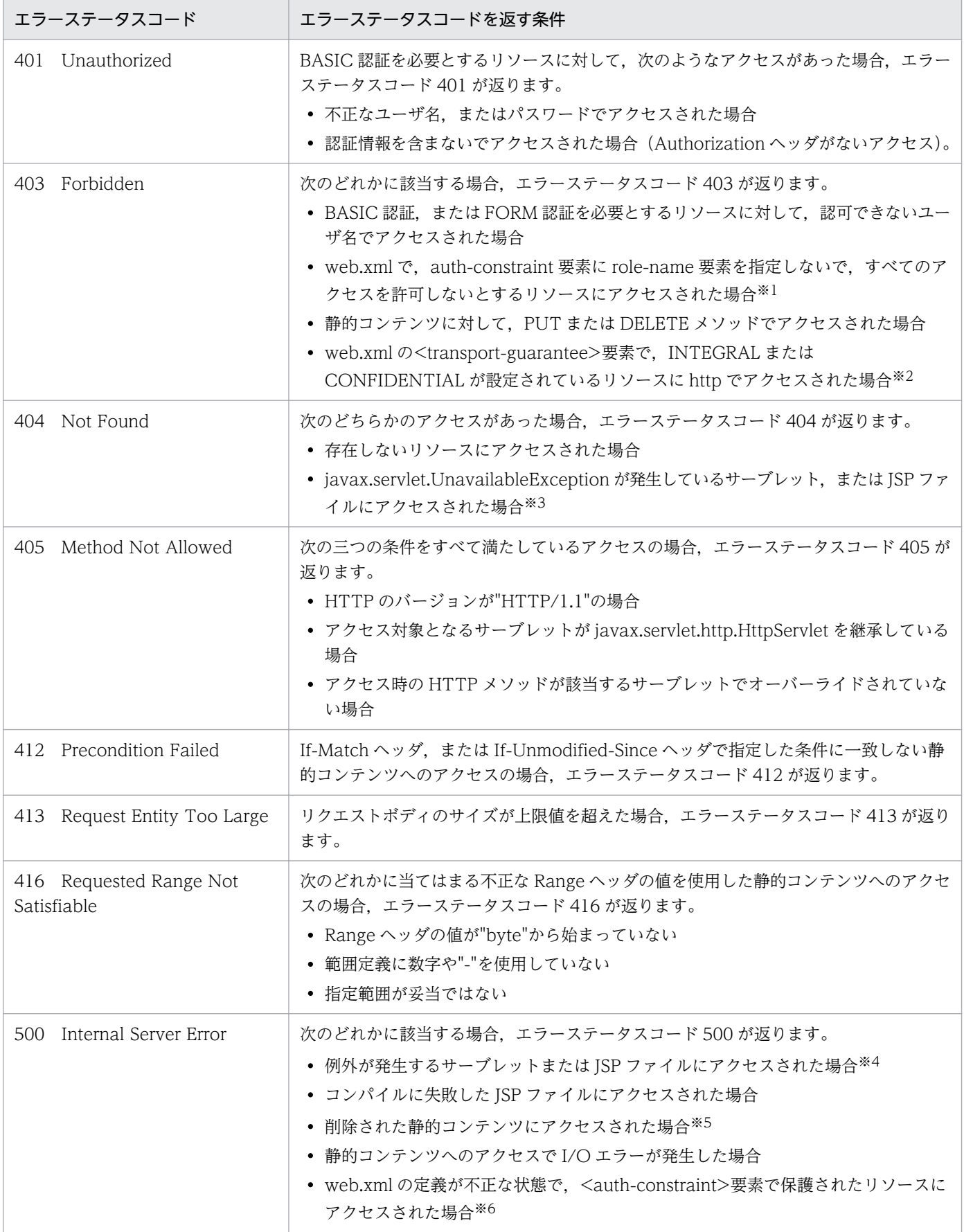

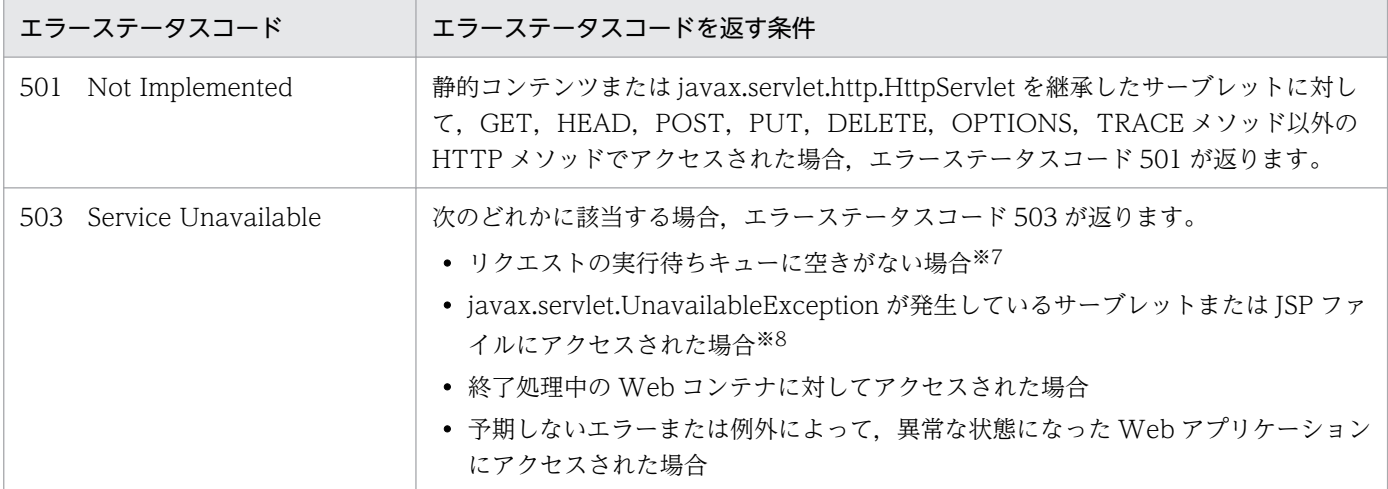

注※1 Web アプリケーションのバージョンが 2.4 以降の場合に該当します。

注※2 usrconf.properties の webserver.connector.redirect\_https.port キーに転送先の https のポート番号を設定していない 場合が該当します。

注※3 Web アプリケーションのバージョンが 2.4 以降の場合で、永久的に利用できないことを示す javax.servlet.UnavailableException が発生し,サーブレットおよび JSP ファイルで例外を catch していないときが該当します。

注※4 次のような場合が該当します。

- Web アプリケーションのバージョンが 2.4 以降の場合 サーブレットまたは JSP で例外を catch していないとき
- Web アプリケーションのバージョンが 2.3 の場合 web.xml の<error-page>タグまたは JSP ファイルの page ディレクティブでエラーページの指定がなく、サーブレットまた は JSP ファイルで例外を catch していないとき

注※5 Web アプリケーションのリロード機能,JSP ファイルの再コンパイル機能,またはJ2EE アプリケーションのリロード機 能を使用しない場合が該当します。

注※6 web.xml で<auth-constraint>要素に<role-name>要素が定義され,<login-config>要素が定義されていない場合に該 当します。この状態でアプリケーションを開始すると, KDJE39150-W の警告メッセージがコンソール画面, およびメッセージ ログに出力されます。

注※7 Web アプリケーション単位の同時実行スレッド数制御,または URL グループ単位の同時実行スレッド数制御を設定して いる場合が該当します。

注※8 次のような場合が該当します。

- Web アプリケーションのバージョンが 2.4 以降の場合 一時的に利用できないことを示す,javax.servlet.UnavailableException が発生し,サーブレットまたは JSP で例外を catch していないとき
- Web アプリケーションのバージョンが 2.3 の場合 web.xml の<error-page>タグまたは JSP ファイルの page ディレクティブでエラーページの指定がなく,サーブレットまた は JSP ファイルで例外を catch していないとき

## 付録 C.2 リダイレクタが返すエラーステータスコード

Web コンテナとのデータ送受信時にタイムアウトが発生したり,定達ラァイルに記載誤りがあったりする と,リダイレクタはエラーステータスコードを返します。リダイレクタが返すエラーステータスコードと, エラーステータスコードを返す条件を,Web サーバの種類ごとに表に示します。

### 表 C-3 リダイレクタが返すエラーステータスコードと発生条件 (HTTP Server の場合)

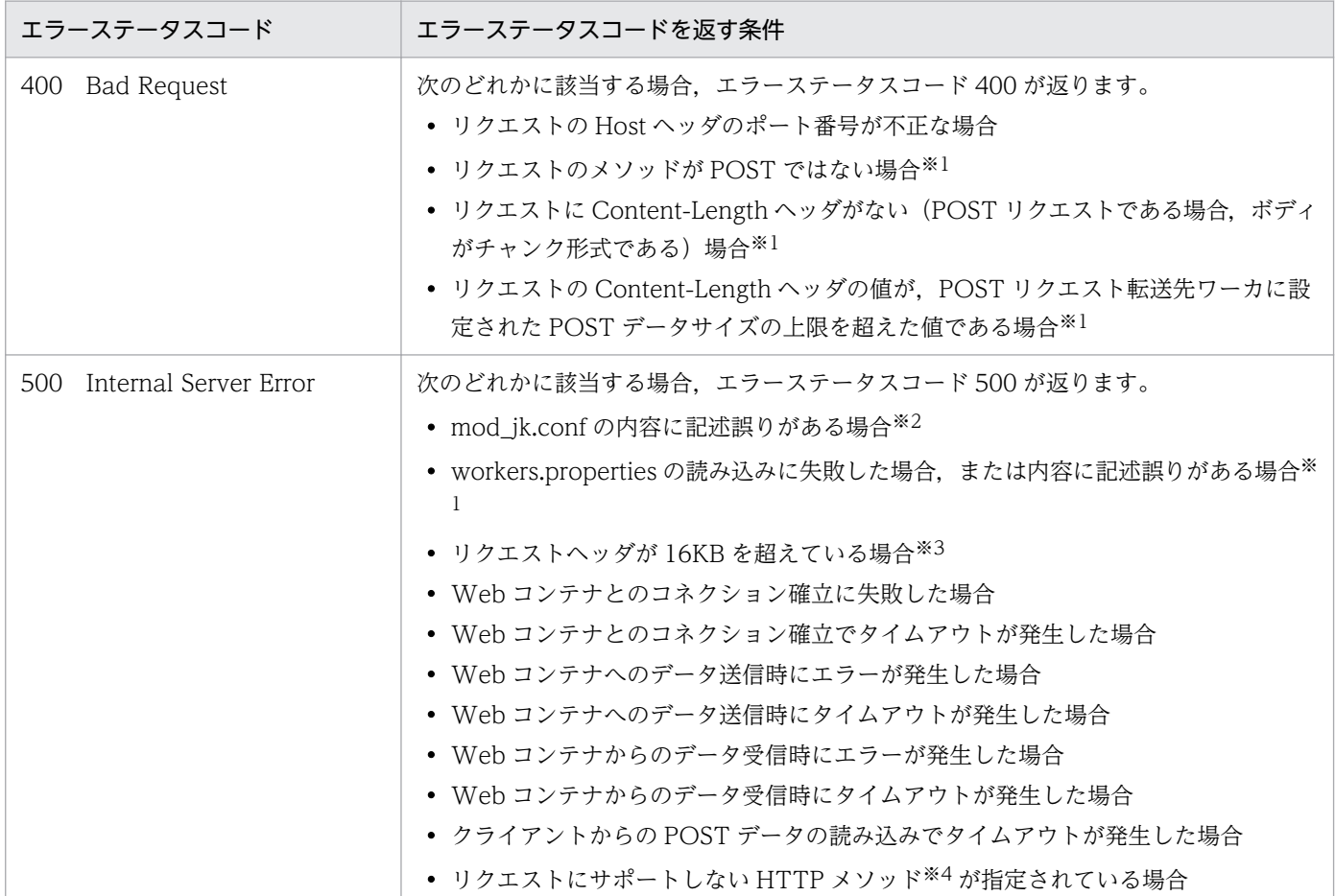

注※1 POST データサイズによる振り分けで,デフォルトワーカを指定していない場合が該当します。

注※2 Windows の場合だけ該当します。UNIX の場合は起動に失敗します。

注※3 HTTP Server のリクエストヘッダの制限に関する設定で合計 16KB 以上のリクエストヘッダを受信可能にしている場合, 該当するおそれがあります。

注※4 HTTP メソッドのサポート可否については、[表 C-5](#page-1135-0) を参照してください。

### 表 C-4 リダイレクタが返すエラーステータスコードと発生条件 (Microsoft IIS の場合)

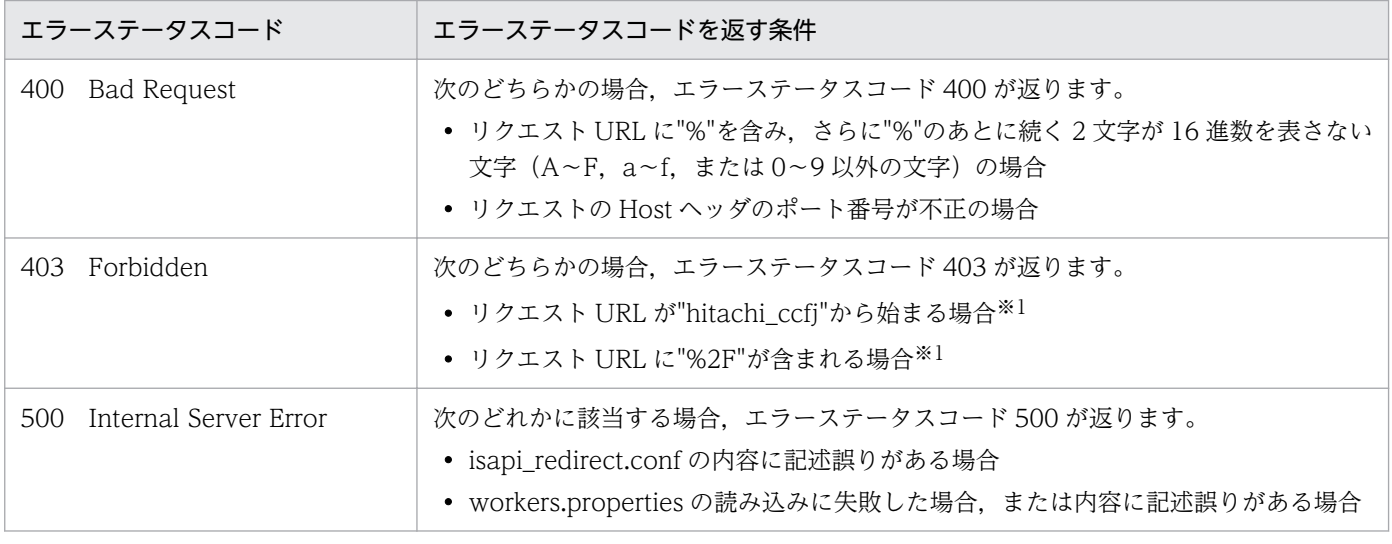

付録 C エラーステータスコード

<span id="page-1135-0"></span>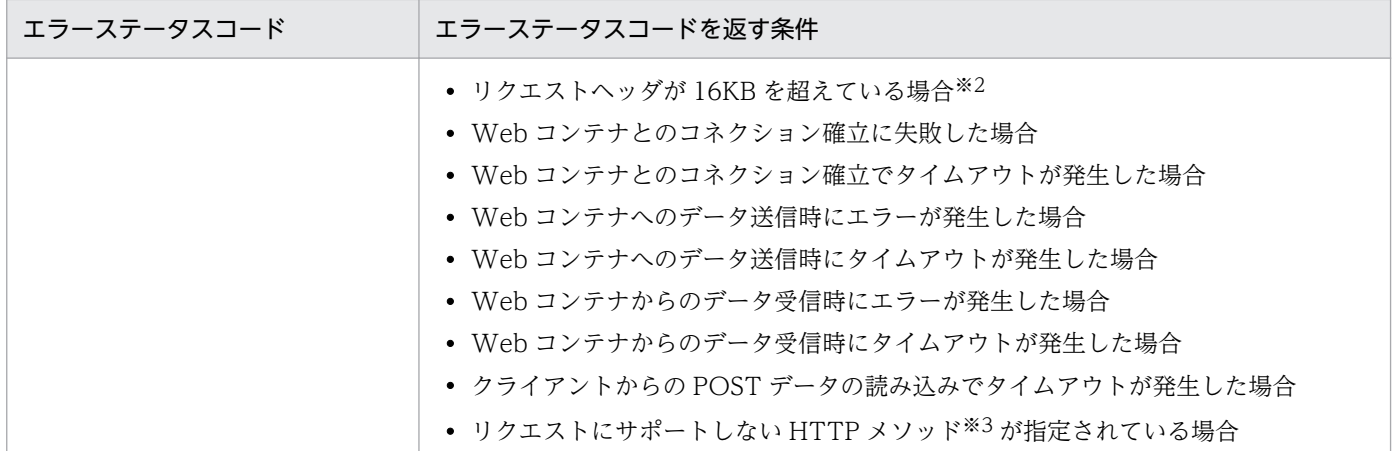

注※1 大文字・小文字の区別はありません。

注※2 Microsoft IIS のリクエストヘッダの制限に関する設定で合計 16KB 以上のリクエストヘッダを受信可能にしている場合, 該当するおそれがあります。

注※3 HTTP メソッドのサポート可否については、表 C-5 を参照してください。

#### リダイレクタでのリクエストの HTTP メソッドのサポート可否

リダイレクタでのリクエストの HTTP メソッドのサポート可否について、次の表に示します。

### 表 C-5 リダイレクタでのリクエストの HTTP メソッドのサポート可否

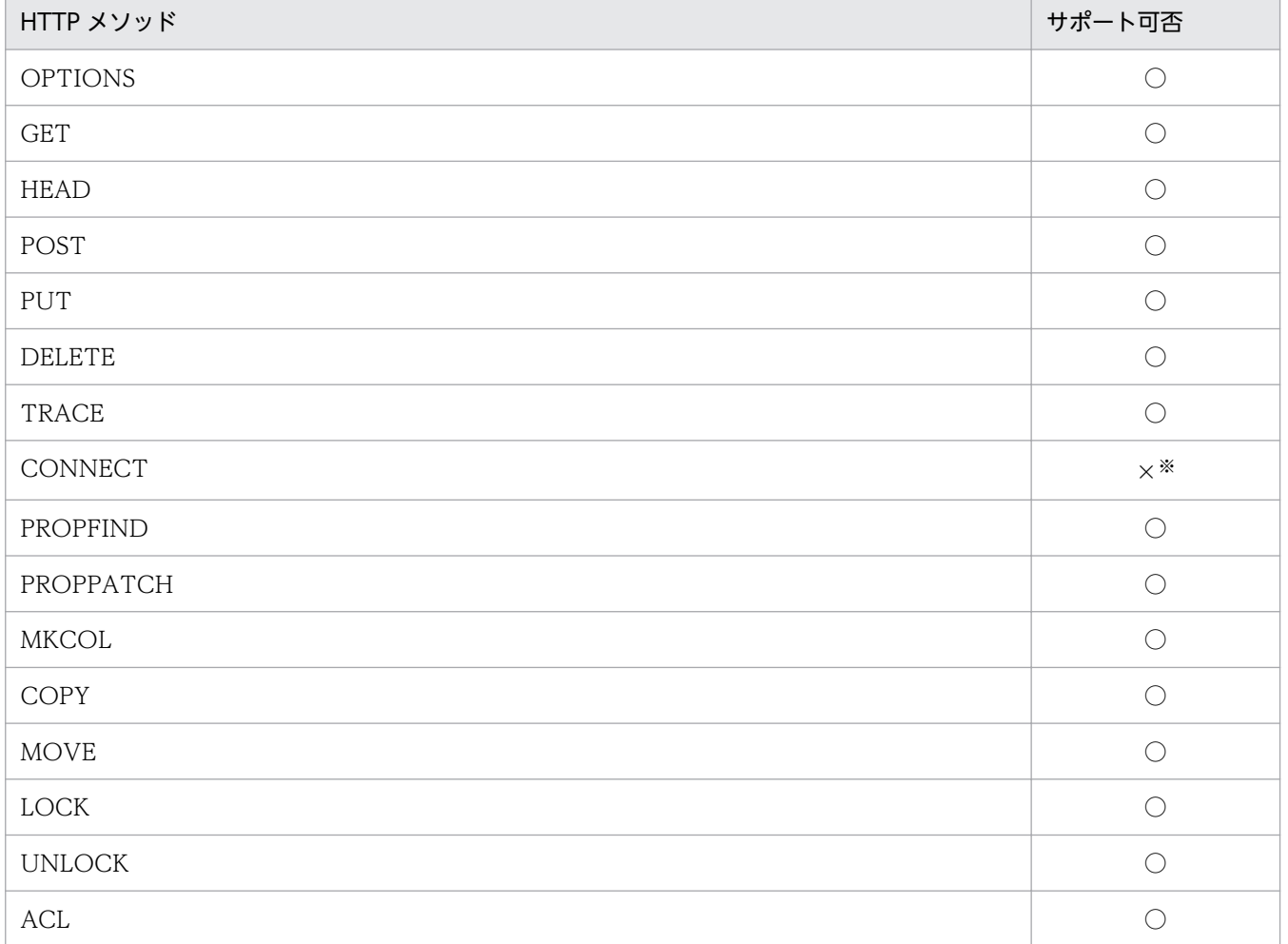

| HTTP メソッド                | サポート可否     |
|--------------------------|------------|
| REPORT                   |            |
| VERSION-CONTROL          |            |
| <b>CHECKIN</b>           |            |
| CHECKOUT                 |            |
| <b>UNCHECKOUT</b>        |            |
| SEARCH                   |            |
| 上記以外の HTTP1.1 で使用できるメソッド | $\times^*$ |

<sup>(</sup>凡例)○:サポートする ×:サポートしない

注※

サポートしない HTTP メソッドが指定されているリクエストには,リダイレクタがステータス 500 エラーを返します。ま た,メッセージ KDJE41001-E が出力されます。

# 付録 C.3 インプロセス HTTP サーバが返すエラーステータスコード

クライアントからのリクエストのサイズが上限値を超えたり,値が不正だったりした場合,インプロセス HTTP サーバはエラーステータスコードを返します。インプロセス HTTP サーバが返すエラーステータ スコードとエラーステータスコードを返す条件を次の表に示します。

### 表 C-6 インプロセス HTTP サーバが返すエラーステータスコードと条件

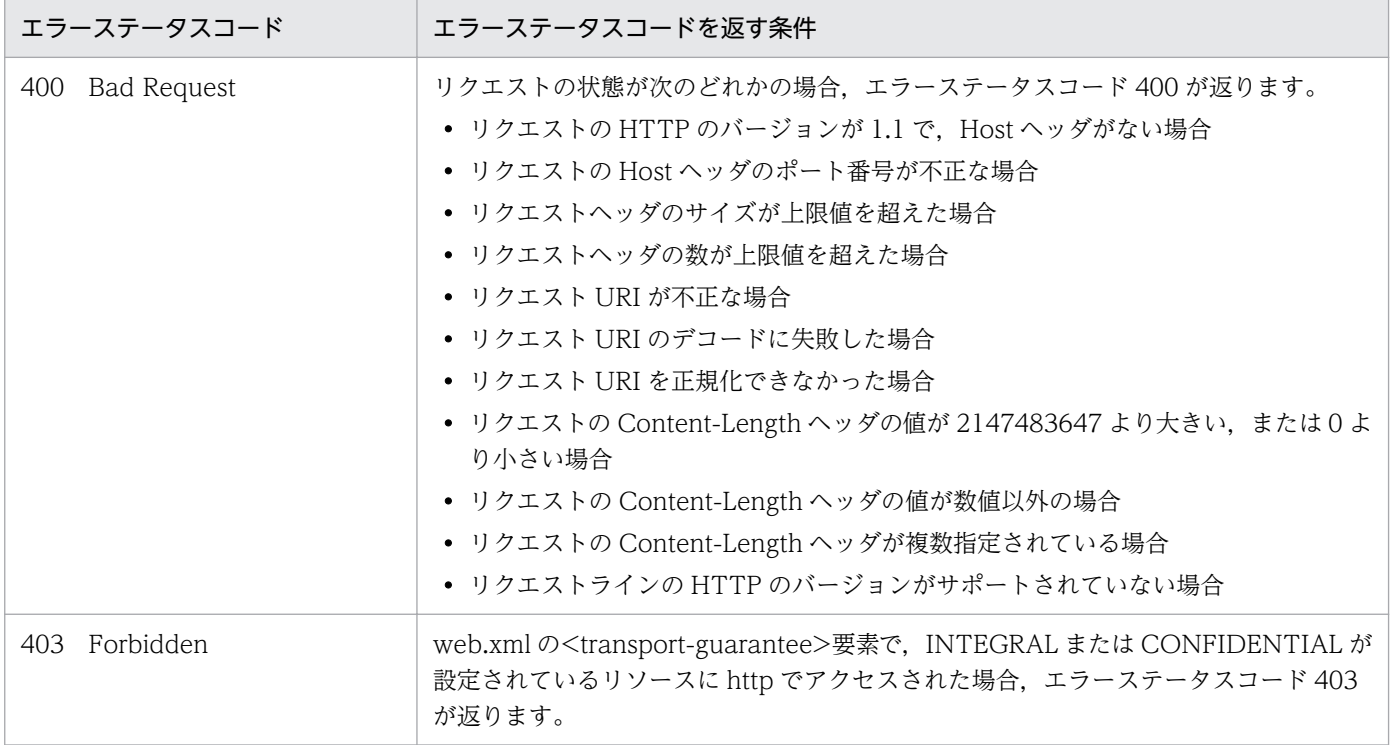

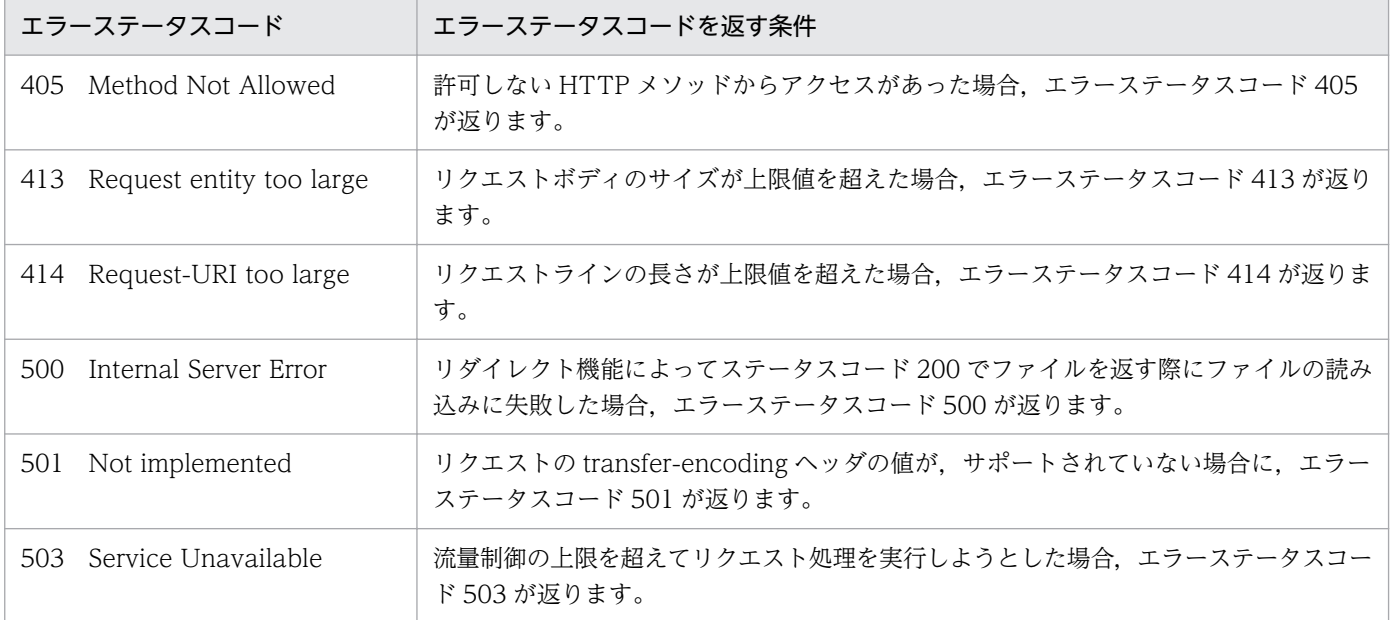

## 付録 D HTTP Server の設定に関する注意事項

ここでは,HTTP Server の設定に関する注意事項について説明します。

## 付録 D.1 HTTP Server の再起動時の注意事項

HTTP Server の再起動に失敗した原因が、簡易構築定義ファイル (Smart Composer 機能を使用しない 場合はリダイレクタ定義ファイル(mod\_jk.conf),またはワーカ定義ファイル(workers.properties)) にある場合、次のどちらかにメッセージが出力されます。

- HTTP Server の起動コマンド実行画面またはイベントログ
	- HTTP Server をコマンドプロンプトから起動,停止,または再起動するときは,起動コマンド実行 画面に出力されます。
	- HTTP Server をサービスから起動,停止,または再起動するときは,イベントログに出力されま す。Windows の場合だけが該当します。
- HTTP Server のエラーログファイル エラーログファイルは,デフォルトでは次の場所に出力されます。
	- Windows の場合 <HTTP Server のインストールディレクトリ>\logs\error.log
	- UNIX の場合

/opt/hitachi/httpsd/logs/error.log

それぞれに出力されるメッセージを表に示します。

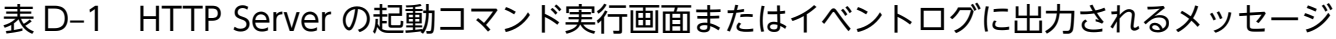

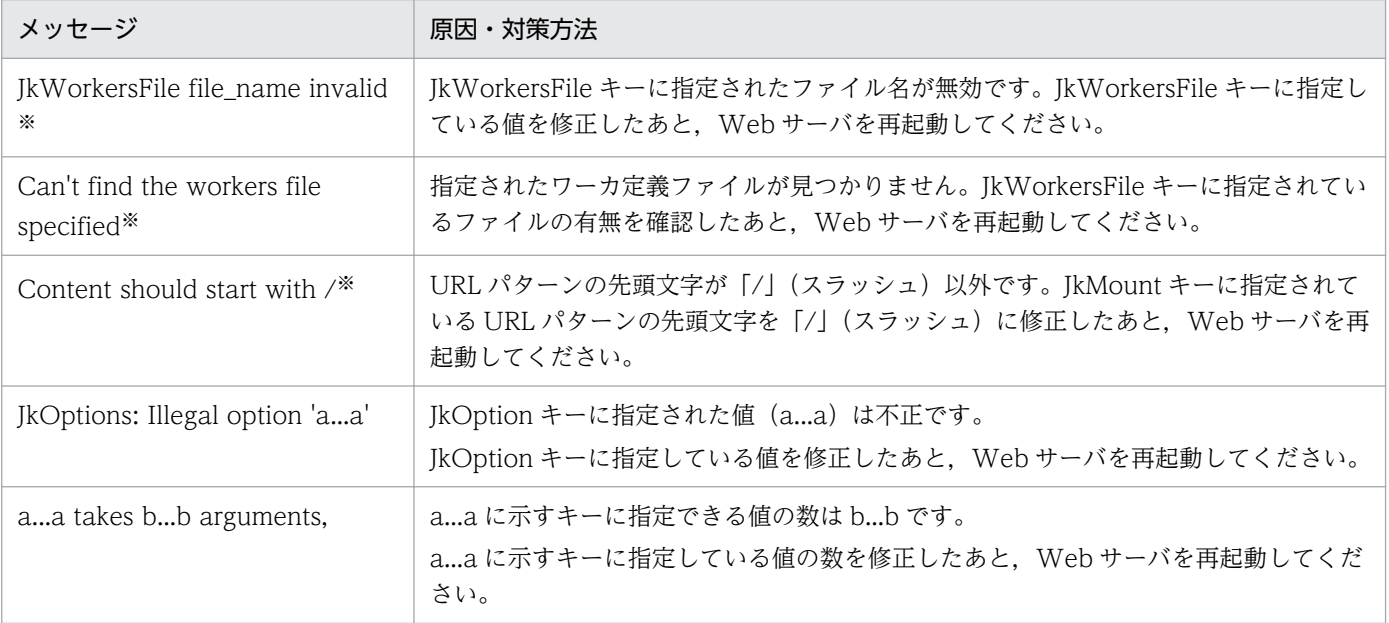

付録 D HTTP Server の設定に関する注意事項

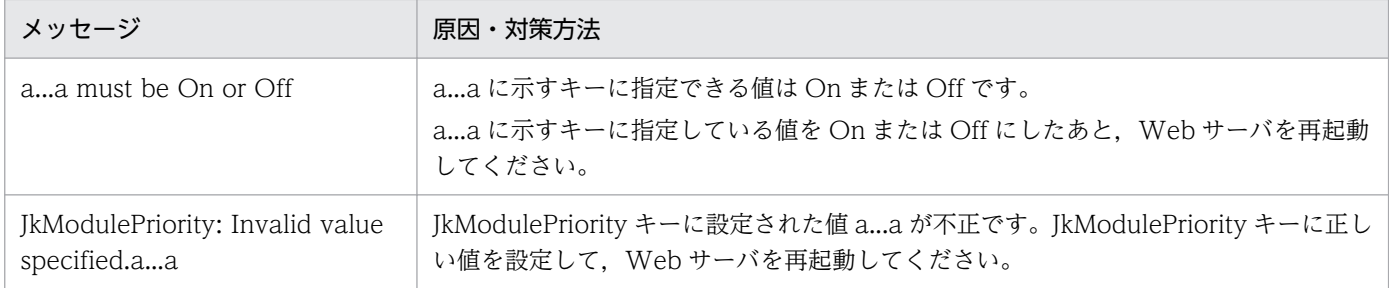

注※ UNIX の場合だけ出力されるメッセージです。

### 表 D-2 HTTP Server のエラーログファイル

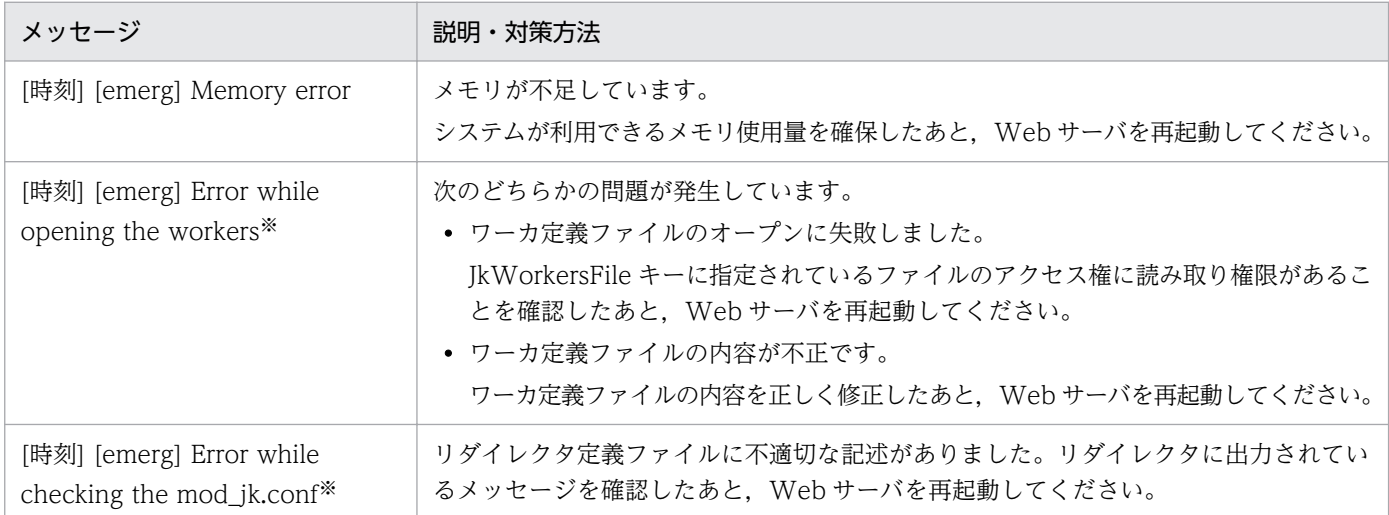

注※ UNIX の場合だけ出力されるメッセージです。

# 付録 D.2 リダイレクタのログに関する注意事項

- ログ出力先ディレクトリに HTTP Server の実行アカウントの書き込み権限がない場合,リクエストは 正常に処理されますが,ログは出力されません。
- Windows の場合,デフォルトの状態ではリダイレクタのログ出力先ディレクトリ(<Application Server のインストールディレクトリ>¥CC¥web¥redirector¥logs)がありません。このため,HTTP Server は、起動時に一つ上のディレクトリ (redirector ディレクトリ)のアクセス権を引き継いで, logs ディレクトリを生成してログを出力しようとします。このとき、HTTP Server の実行アカウント の書き込み権限がないとログは出力されません。この場合は、logs ディレクトリを生成してアクセス 権を設定するか,または一つ上のディレクトリ(redirector ディレクトリ)にアクセス権を設定してく ださい。

また,リダイレクタのログ出力先ディレクトリを変更している場合に,指定しているパスが途中までし かないときは,存在する最下層のディレクトリに対してアクセス権を設定するか,または指定したパス に対応するディレクトリをすべて作成して,最下層のディレクトリにアクセス権を設定してください。

# 付録 D.3 HTTP Server のアップグレード時の注意事項

HTTP Server をアップグレードした場合, HTTP Server 用のリダイレクタの変更内容を反映するために は、HTTP Server を再起動する必要があります。HTTP Server の再起動の方法については、マニュアル 「HTTP Server」を参照してください。

## 付録 E Microsoft IIS の設定

ここでは、Microsoft IIS を使用して Web サーバと連携する場合の設定方法について説明します。

## 付録 E.1 Microsoft IIS 10.0 の設定

ここでは, Microsoft IIS を使用して Web サーバと連携する場合の Microsoft IIS 10.0 の設定方法につい て説明します。

J2EE サーバと Microsoft IIS との連携は,次に示す手順で設定します。

1. Microsoft IIS および役割サービスのインストール

2. ISAPI および CGI の制限の追加

- 3. ISAPI フィルタの追加
- 4. ハンドラマッピングの設定
- 5. 仮想ディレクトリの追加

6. Web サーバの認証機能の解除

- 7.[サーバー]ノードでのアプリケーションプールの設定
- 8.[サイト]ノードでのアプリケーションプールの設定
- 9. リダイレクタログ出力先ディレクトリへのアクセス権の設定

10. Web サイトの開始

### 参考

Microsoft IIS の設定で使用する. [インターネット インフォメーション サービス (IIS) マネー ジャー]の画面構成を次に示します。なお、以降で示す手順に従って, [接続] ウィンドウ, [機 能ビュー],[操作]ウィンドウなどで設定を実施してください。

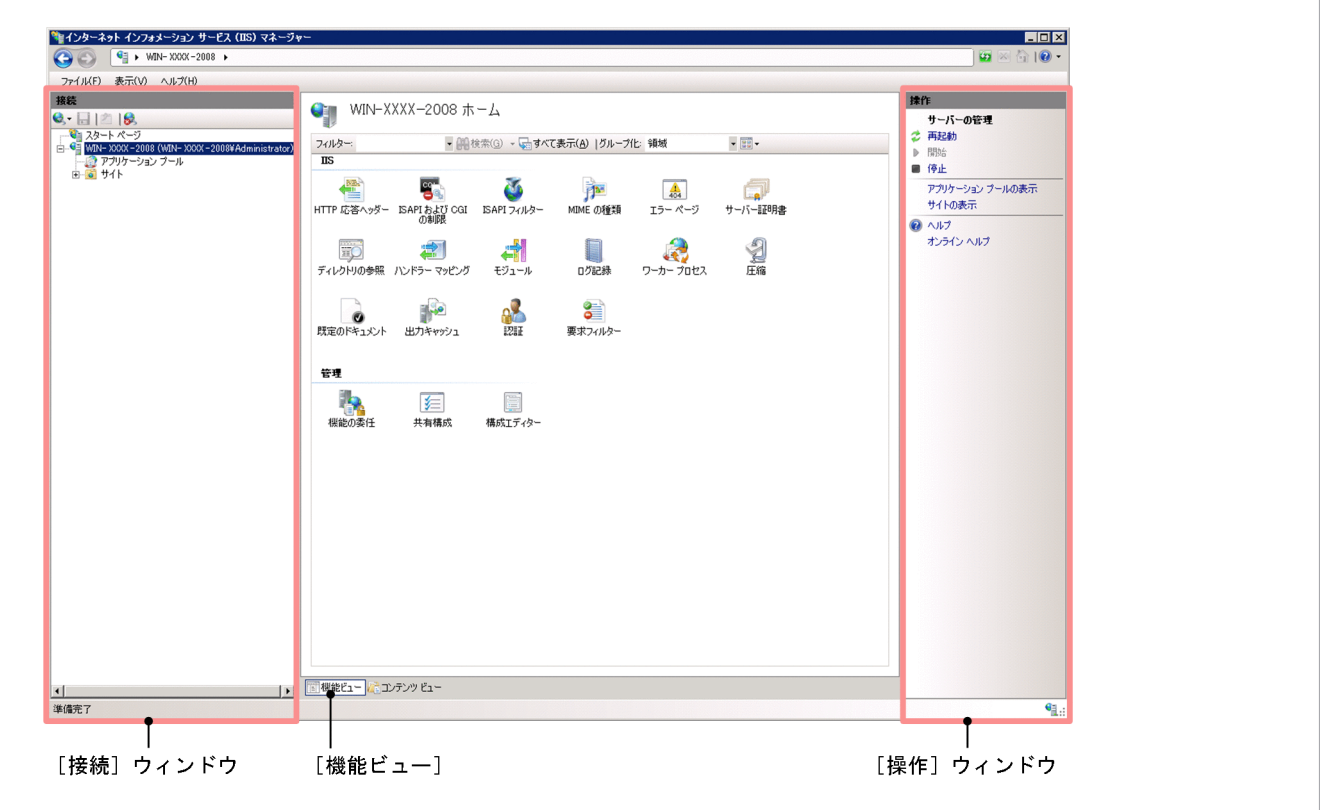

# (1) Microsoft IIS および役割サービスのインストール

Microsoft IIS を使用する場合, Microsoft IIS および用途に応じた役割サービスをインストールする必要 があります。IIS および役割サービスをインストールする手順を次に示します。

Microsoft IIS がインストール済みの場合、不足している役割サービスがあれば追加インストールしてくだ さい(必要な役割サービスについては後述)。

1.[サーバーマネージャー]を起動します。

(自動起動していない場合,スタート画面から起動できます)

- 2.[サーバーマネージャー]の [役割と機能の追加] をクリックします。
- 3. ウィザードが起動するので「次へ]をクリックします。
- 4.[役割ベースまたは機能ベースのインストール]を選択し,[次へ]をクリックします。
- 5. 対象のサーバを選択し, [次へ]をクリックします。
- 6. [サーバーの役割] では, [Web サーバー(IIS)] を選択し, [次へ] をクリックします。 [Web サーバー (IIS) に必要な機能を追加しますか?]のポップアップが出た場合, [管理ツールを含 める(存在する場合)]にチェックを入れて[機能の追加]をクリックします。
- 7.[機能の選択]では「次へ]をクリックします。
- 8. [Web サーバーの役割 (IIS)] では [次へ] をクリックし, [役割サービスの選択] では最低限次の役 割サービスを選択し,[次へ]をクリックします。
	- HTTP エラー
	- ディレクトリの参照
	- 既定のドキュメント
	- 静的なコンテンツ
	- ISAPI 拡張
	- ISAPI フィルター
	- IIS 管理コンソール

指定した役割サービス以外も必要に応じて追加してください。特に [HTTP ログ] や [トレース]は 障害発生時のトラブルシュートに有益です。

- 9. [インストール]をクリックします。
- 10. [閉じる] をクリックします。

インストールが完了します。

## (2) ISAPI および CGI の制限の追加

ISAPI および CGI の制限を追加する手順を次に示します。

- 1.[インターネット インフォメーション サービス(IIS)マネージャー]を起動します。 [サーバマネージャー]の [ツール]から起動できます。
- 2. [機能ビュー]のサーバの [ホーム]ページで, [ISAPIおよび CGI 制限]をダブルクリックします。
- 3. [ISAPI および CGI 制限] ページの [操作] ウィンドウで [追加] をクリックします。
- 4. [ISAPI または CGI の制限の追加] ダイアログで次の操作をします。
	- •[ISAPI または CGI パス]にリダイレクタの DLL(<Application Server のインストールディレク トリ>¥CC¥web¥redirector¥isapi\_redirect.dll)を指定します。
	- •[説明]に「ISAPI」と入力します。
	- •[拡張パスの実行を許可する]をチェックします。
- 5. [OK] ボタンをクリックします。

[ISAPI または CGI の制限の追加] ダイアログが閉じて、設定が反映されます。

## (3) ISAPI フィルタの追加

ISAPI フィルタを追加する手順を次に示します。

1.[機能ビュー]のサイトの「ホーム]ページで「ISAPI フィルター]をダブルクリックします。

- 2. [ISAPI フィルター]ページの「操作]ウィンドウで「追加]をクリックします。
- 3. [ISAPI フィルターの追加]ダイアログで次の操作をします。
	- [フィルター名]に「hitachi ccfi」と入力します。
	- •[実行可能ファイル]にリダイレクタの DLL(<Application Server のインストールディレクトリ >\CC\web\redirector\isapi\_redirect.dll) を指定します。
- 4. [OK] ボタンをクリックします。

[ISAPI フィルターの追加]ダイアログが閉じて、設定が反映されます。

## (4) ハンドラマッピングの設定

ハンドラマッピングを設定する手順を次に示します。

- 1.[機能ビュー]のサイトの [ホーム]ページで [ハンドラー マッピング] をダブルクリックします。
- 2. [ハンドラー マッピング] ページで「ISAPI-dll」を選択し, [操作] ウィンドウで [編集...] をクリッ クします。
- 3. 「モジュール マップの編集] ダイアログで次の操作をします。
	- •[要求パス]に「\*.dll」と入力します。
	- •[実行可能ファイル]にリダイレクタの DLL(<Application Server のインストールディレクトリ >\CC\web\redirector\isapi\_redirect.dll) を指定します。

すでにハンドラマッピングが設定されている場合,[スクリプトマップの編集]ダイアログが起動しま すが,操作内容は同じです。

- 4. [OK] ボタンをクリックします。
- 5. モジュールマップの編集を有効にするかどうかを確認するメッセージダイアログで、ISAPI 拡張機能を 有効にするために, [はい] ボタンをクリックします。
- 6.[ハンドラー マッピング]ページで「ISAPI-dll」を選択し,[操作]ウィンドウで[機能のアクセス許 可の編集...]をクリックします。
- 7.[機能のアクセス許可の編集]ダイアログで「読み取り」,「スクリプト」および「実行」のすべてのア クセス許可をチェックします。
- 8. [OK] ボタンをクリックします。

[機能のアクセス許可の編集] ダイアログが閉じて、設定が反映されます。

## (5) 仮想ディレクトリの追加

「hitachi ccfi」という名称の仮想ディレクトリを追加します。仮想ディレクトリを追加する手順を次に示 します。

- 1. [接続] ウィンドウで [サイト] ノードを展開し, 仮想ディレクトリを追加するサイトをクリックします。
- 2.[操作] ウィンドウで, [仮想ディレクトリの表示] をクリックします。 [仮想ディレクトリ]ページが表示されます。
- 3.[仮想ディレクトリ]ページの[操作]ウィンドウで,[仮想ディレクトリの追加...]をクリックします。
- 4. [仮想ディレクトリの追加] ダイアログで次の操作をします。
	- [エイリアス]に「hitachi ccfi」と入力します。
	- [物理パス] にリダイレクタの DLL (<Application Server のインストールディレクトリ>¥CC¥web ¥redirector¥isapi\_redirect.dll)が格納されているディレクトリを指定します。
- 5. [OK] ボタンをクリックします。

[仮想ディレクトリの追加]ダイアログが閉じて、設定が反映されます。

## (6) Web サーバの認証機能の解除

Web コンテナの認証機能を使用する場合,次に示す Web サーバの認証機能の解除が必要になります。

- Active Directory クライアント証明書の認証 Web コンテナが管理するリソースへアクセスする場合は解除してください。
- ダイジェスト認証

Web コンテナの認証機能の使用の有無に関係なく,必ず解除してください。

- Windows 認証 Web コンテナの認証機能(Basic 認証)を使用する場合は解除してください。
- APS.NET 偽装 Web コンテナが管理するリソースへアクセスする場合は解除してください。

Active Directory クライアント証明書の認証,ダイジェスト認証,Windows 認証,フォーム認証および APS.NET 偽装を解除する手順を次に示します。

- 1.[接続]ウィンドウでサーバの [ホーム]ページを選択し, [認証]をダブルクリックします。
- 2.[認証]画面で, [Active Directory クライアント証明書の認証]を選択し, [操作] ウィンドウで [無 効にする]をクリックします(任意)。
- 3. [接続] ウィンドウで [サイト] ノードを展開し, [hitachi\_ccfj] をクリックします。
- 4.[ホーム]ページで [認証]をダブルクリックします。

付録 E Microsoft IIS の設定

5.[認証]画面で, [フォーム認証] を選択し, [操作] ウィンドウで [無効にする] をクリックします (任 意)。

Web コンテナが管理するリソースへアクセスする場合は解除してください。

6.[認証]画面で,[ダイジェスト認証]を選択し,[操作]ウィンドウで[無効にする]をクリックしま す(必須)。

Web コンテナの認証機能の使用の有無に関係なく,ダイジェスト認証は必ず無効にしてください。

7.[認証]画面で,[Windows 認証]を選択し,[操作]ウィンドウで[無効にする]をクリックします (任意)。

Web コンテナの Basic 認証を設定している場合は,必ず解除してください。

8.[認証]画面で, [APS.NET 偽装] を選択し, [操作] ウィンドウで [無効にする] をクリックします (任意)。

Web コンテナが管理するリソースへアクセスする場合は解除してください。

9. [OK] ボタンをクリックして各ウィンドウを閉じます。

### (7) [サーバー]ノードでのアプリケーションプールの設定

[サーバー]ノードでのアプリケーションプールの設定手順を次に示します。

- 1. [接続] ウィンドウでサーバノードを展開し, [アプリケーション プール]をクリックします。
- 2.[アプリケーション プール]ページで, 使用するアプリケーションプールを選択し, [操作]ウィンド ウの「詳細設定]をクリックします。
- 3. [詳細設定] ダイアログで次の操作をします。

[ワーカープロセスの最大数] ※に、Microsoft IIS 内でリクエストを処理するプロセスの最大数を指定 します。

注※

このマニュアルでは,Web コンテナの実行プロセスのことも「ワーカプロセス」と表記しています が,ここで設定する「ワーカー プロセス」とは Microsoft IIS 内でリクエストを処理するプロセス を指します。

4. [OK] ボタンをクリックします。

[詳細設定] ダイアログが閉じて,設定が反映されます。

## (8) [サイト]ノードでのアプリケーションプールの設定

サイトノードでのアプリケーションプールの設定手順を次に示します。

1.[接続]ウィンドウで[サイト]ノードを展開し,アプリケーションプールを指定するサイトをクリッ クします。

付録 E Microsoft IIS の設定

2.[操作] ウィンドウで, [詳細設定] をクリックします。

3. [詳細設定] ダイアログで, [アプリケーションプール] を入力します。

[アプリケーションプール]に,「(7) [サーバー]ノードでのアプリケーションプールの設定」で設定 したアプリケーションプールの名称を指定します。

4. [OK] ボタンをクリックします。

[詳細設定] ダイアログが閉じて、設定が反映されます。

## (9) リダイレクタログ出力先ディレクトリへのアクセス権の設定

リダイレクタのログ出力先ディレクトリには、Microsoft IIS のアプリケーションプールの実行アカウント に対する書き込み権限を付加しておく必要があります。エクスプローラから,リダイレクタのログ出力ディ レクトリにアクセス権を設定してください。

アプリケーションプールの実行アカウントは、アプリケーションプールの「詳細設定]ダイアログの「ID] で指定します。デフォルトの ID を指定している場合は,「IIS\_IUSRS」グループに対して書き込み権限を 付加してください。

デフォルトの ID は次のとおりです。

• Microsoft IIS 10.0: [ApplicationPoolIdentity]

なお,新規インストール時には,デフォルトの状態ではリダイレクタのログ出力先ディレクトリ (<Application Server のインストールディレクトリ>\CC\web\redirector\logs)がありません。この ため、logs ディレクトリを作成してアクセス権を設定するか、または一つ上のディレクトリ (redirector ディレクトリ)にアクセス権を設定してください。

また,リダイレクタのログ出力先ディレクトリを変更している場合に,指定しているパスが途中までしか ないときは,存在する最下層のディレクトリに対してアクセス権を設定するか,または指定したパスに対 応するディレクトリをすべて作成して,最下層のディレクトリにアクセス権を設定してください。

## (10) Web サイトの開始

Microsoft IIS の Web サイトの開始の手順を次に示します。

- 1.[接続]ウィンドウで「サイト]ノードを展開し,開始するサイトをクリックします。
- 2.[操作]ウィンドウで, [開始]をクリックします。開始済みの場合は, [再起動]をクリックします。 Web サイトが開始,または再起動します。

## (11) 注意事項

ここでは、Microsoft IIS の設定時の注意事項について説明します。

## (a) 構成設定の複数環境へのレプリケーションについての注意事項

Microsoft IIS では,構成設定を web.config ファイルに保存できます。また,保存した web.config ファ イルを基に、xcopy を使用して複数環境に構成環境をレプリケーションできます。

ただし,リダイレクタを使用する構成環境の場合,xcopy での複数環境へのレプリケーションでリダイレ クタの設定はできません。xcopy で複数環境を同一の構成設定にする場合も,リダイレクタの設定は環境 ごとに手動で同期してください。

### (b) エラーページのカスタマイズについての注意事項

Microsoft IIS でエラーページにカスタムエラーページを返す設定にしている場合, web.xml の<errorpage>タグによるエラーページのカスタマイズは無効となることがあります。web.xml の<error-page> タグによるエラーページのカスタマイズを有効にしたい場合は,Microsoft IIS のエラーページのカスタム エラーページの設定を無効にしてください。

### (c) ほかのフィルタと共存させる場合の注意事項

Microsoft IIS が受信したリクエストが、Web コンテナに転送するリクエストの場合, Microsoft IIS 用リ ダイレクタは ISAPI フィルタ内で使用するリクエスト URL 情報を変更します。そのため, Microsoft IIS 用リダイレクタよりあとに実行される ISAPI フィルタでは、Microsoft IIS が受信したリクエスト URL を 取得できません。Microsoft IIS が受信したリクエスト URL をフィルタで取得する場合は、Microsoft IIS 用リダイレクタよりも順番が先になるように設定してください。順番を調整するために, Microsoft IIS 用 リダイレクタの優先順位を「中」または「低」に変更する必要がある場合は、isapi\_redirect.conf (Microsoft IIS 用リダイレクタ動作定義ファイル)の filter\_priority キーで指定します。isapi\_redirect.conf (Microsoft IIS 用リダイレクタ動作定義ファイル)の filter\_priority キーの詳細については, [13.2.1 isapi\_redirect.conf (Microsoft IIS 用リダイレクタ動作定義ファイル)」を参照してください。

## 付録 F JPA プロバイダと EJB コンテナ間の規約

ここでは、JPA プロバイダと EJB コンテナ間の規約について説明します。

## 付録 F.1 ランタイムに関する規約

ランタイムに関する規約には,コンテナ側の責任と JPA プロバイダ側の責任があります。

## (1) コンテナ側の責任

• トランザクションスコープの永続化コンテキストに関する規約

トランザクションスコープの永続化コンテキストが使用されている場合に, ITA トランザクションにエ ンティティマネージャが関連づいていないときには,コンテナは次の処理を実行します。

- コンテナは次の場合に,EntityManagerFactory.createEntityManager を呼び出して新しいエン ティティマネージャを作成します。 JTA トランザクションのスコープ内のビジネスメソッドで,トランザクションスコープの永続化コ ンテキストを使用するエンティティマネージャのメソッドが初めて呼び出された場合
- JTA トランザクションが決着(コミットまたはロールバック)したあとに,コンテナは EntityManager.close を呼び出して,エンティティマネージャをクローズします。

また,コンテナは次の条件をすべて満たすと,TransactionRequiredException をスローします。

- トランザクションスコープの永続化コンテキストが使用されている場合
- トランザクションがアクティブでない場合
- アプリケーションから EntityManager の persist, remove, merge, refresh メソッドが呼び出さ れた場合
- 拡張永続化コンテキストに関する規約

拡張永続化コンテキストが使用されている場合は,コンテナは次の処理を行います。

- コンテナは次の場合に,EntityManagerFactory.createEntityManager を呼び出して新しいエン ティティマネージャを作成します。 Stateful Session Bean のインスタンスが作成された際に、拡張永続化コンテキストを使用するエ ンティティマネージャへの参照が定義されている場合
- コンテナは次のタイミングで,EntityManager.close を呼び出してエンティティマネージャをクロー ズします。 エンティティマネージャを作成した Stateful Session Bean. および同じ永続化コンテキストを引 き継いだ Stateful Session Bean が削除されたとき
- コンテナ管理のトランザクションを使用する Stateful Session Bean のビジネスメソッドの呼び出 し時に,エンティティマネージャが JTA トランザクションと関連づけられていない場合には,コン テナはエンティティマネージャを JTA トランザクションに関連づけ,

付録 F JPA プロバイダと EJB コンテナ間の規約

EntityManager.joinTransaction を呼び出します。JTA トランザクションにすでに別のエンティ ティマネージャが関連づけられている場合には,コンテナは EJBException をスローします。

• ビーン管理のトランザクションを使用する Stateful Session Bean のビジネスメソッド内で UserTransaction.begin が呼び出された場合には,コンテナはエンティティマネージャを JTA ト ランザクションと関連づけ,EntityManager.joinTransaction を呼び出します。なお,ビーン管理 のトランザクションについては、マニュアル「アプリケーションサーバ 機能解説 基本・開発編(EJB コンテナ)」の「2.7.2 BMT」を参照してください。

### • コンテナ管理のエンティティマネージャに関する規約

コンテナ管理のエンティティマネージャを使用している場合に,アプリケーションが EntityManager.close を呼び出すと,コンテナは IllegalStateException をスローします。 @PersistenceCotnext または DD の<persistence-context-ref>タグで、プロパティが指定された場 合には,コンテナは EntityManagerFactory.createEntityManager(Map map)メソッドを使用してエ ンティティマネージャを作成し,指定されたプロパティを map 引数に含めて JPA プロバイダに渡しま す。

### • コネクションの自動クローズ機能について

アプリケーションサーバの場合. Session Bean や Web コンポーネントの延長で IPA プロバイダが取 得したコネクションは,コンテナの自動クローズ機能によって自動的にクローズされることがありま す。コネクションの自動クローズ機能とは,コネクションのリークを防止するための機能です。 コネクションは,次の条件を満たすと自動クローズの対象となります。

- Stateless Session Bean で取得したコネクションは,ビジネスメソッドからリターンするときに, 自動クローズの対象となります。
- Stateful Session Bean で取得したコネクションは、Stateful Session Bean が破棄されるときに, 自動クローズの対象となります。
- Web コンポーネントで取得したコネクションは,サービスメソッドからリターンするときに,自動 クローズの対象となります。

ただし,これらの条件に当てはまる場合でも,コネクションが JTA トランザクションに参加している ときには,JTA トランザクションがコミットするまで自動クローズが保留されます。

# (2) JPA プロバイダ側の責任

アプリケーションで使用するエンティティマネージャが,トランザクションスコープの永続化コンテキス トを使用するように定義されているか,拡張永続化コンテキストを使用するように定義されているかは, JPA プロバイダには伝わりません。JPA プロバイダでの責任は,コンテナが要求したときにエンティティ マネージャを作成し,トランザクションからトランザクションの決着の通知を受け取るための Synchronization をトランザクションに登録することです。

• コンテナが EntityManagerFactory.createEntityManager を呼び出したときには、IPA プロバイダは 新しいエンティティマネージャを作成し,それをコンテナに返す必要があります。JTA トランザクショ ンがアクティブである場合は、IPA プロバイダは Synchronization を ITA トランザクションに登録す る必要があります。

- コンテナが EntityManager.joinTransaction を呼び出したときには、IPA プロバイダは Synchronization を JTA トランザクションに登録する必要があります。ただし、以前に joinTransaction が呼び出されていて. ITA トランザクションに Synchronization を登録済みの場合 には,何もする必要はありません。
- JTA トランザクションがコミットされるときには,JPA プロバイダはすべての変更されたエンティティ の状態を,データベースにフラッシュする必要があります。
- JTA トランザクションがロールバックされるときには、JPA プロバイダは、すべての managed 状態 のエンティティをデタッチする必要があります。
- JPA プロバイダがトランザクションのロールバックの原因になる例外をスローする場合には,JPA プロ バイダがトランザクションをロールバックにマークする必要があります。
- コンテナが EntityManager.close を呼び出した場合,そのエンティティマネージャが関係したすべて の未解決トランザクションが決着されたあとに、JPA プロバイダはすべての確保したリソースを解放す る必要があります。エンティティマネージャがすでにクローズされている場合には、IPA プロバイダは IllegalStateException をスローする必要があります。
- コンテナが EntityManager.clear を呼び出した場合, JPA プロバイダはすべての managed 状態のエ ンティティをデタッチする必要があります。

# (3) javax.transaction.TransactionSynchronizationRegistry インタ フェース

JPA プロバイダは,トランザクションに Synchronization を登録したり,トランザクションをロールバッ クにマークしたりするために,TransactionSynchronizationRegistry インタフェースを使用できます。 TransactionSynchronizationRegistry のインスタンスは、JNDI を使用して「java:comp/ TransactionSynchronizationRegistry」という名前でルックアップできます。

インタフェース定義を次に示します。

package javax.transaction; /\*\* \* このインタフェースは,JPAプロバイダやリソースアダプタなど, \* アプリケーションサーバのシステムレベルのコンポーネントから使用する \* ためのものです。 \* このインタフェースを使って, \* 特別な順序で呼ばれるシンクロナイゼーションの登録, \* 現在のトランザクションへのリソースオブジェクトの登録, \* 現在のトランザクションのコンテキストの取得, \* 現在のトランザクションのステータスの取得, \* 現在のトランザクションをロールバックにマークできます。 \* \* このインタフェースはステートレスなサービスオブジェクトとして, \* アプリケーションサーバによって実装されます。 \* 同じオブジェクトを複数のコンポーネントからマルチスレッドセーフに \* 使用できます。 \* \* 標準的なアプリケーションサーバでは,このインタフェースを実装した
\* インスタンスは, JNDIを使用して標準的な名前でルックアップできます。 \* 標準的な名前は \* 「java:comp/TransactionSynchronizationRegistry」です。 \*/ public interface TransactionSynchronizationRegistry { /\*\* \* このメソッドを呼び出した時に現在のスレッドに関連づいている \* トランザクションを表現する一意のオブジェクトを返します。 \* このオブジェクトのhashCodeとequalsメソッドは \* オーバーライドされており, \* ハッシュマップのキーとして使用できます。 \* トランザクションが存在しない場合には,nullを返します。 \* \* 同じアプリケーションサーバの同じトランザクションコンテキスト内で \* このメソッドが呼ばれて返されたオブジェクトは,すべて同じhashCodeを \* 持ち,equalメソッドでの比較結果はtrueとなります。 \* \* toStringメソッドは,トランザクションコンテキストの情報を人が \* 読みやすい形の文字列として返します。 \* ただし,toStringで返される文字列のフォーマットは規定されていません。 \* また.toStringの結果に関して. バージョン間での互換性は \* 保障されていません。 \* \* 取得したオブジェクトがシリアライズできる保障はなく, \* JavaVMの外に出したときの動作は規定されていません。 \* \* @return このメソッドが呼ばれたときにスレッドに関連づいている \* トランザクションを一意に表現するオブジェクト \*/ Object getTransactionKey(); /\*\* \* このメソッドを呼び出した時のスレッドに関連づいているトランザクション \* のリソースマップに,オブジェクトを追加またはリプレースします。 \* マップのキーは,コンフリクトが発生しないように, \* このメソッドを呼び出す側で定義されたクラスである必要があります。 \* キーとして使用するクラスは,マップのキーとして適切なhashCodeとequals \* メソッドを持っている必要があります。 \* マップのキーや値が,このクラスによって評価されたり,使用されたりする \* ことはありません。 \* このメソッドの一般的な規約は, Mapのputメソッドと同じで, \* キーはnull以外にする必要がありますが,値はnullにすることもできます。 \* すでにキーに関連づいた値が存在する場合,その値は置き換えられます。 \* \* @param key マップのエントリのキー \* @param value マップのエントリの値 \* @exception IllegalStateException アクティブなトランザクションが \* 存在しない場合 \* @exception NullPointerException 引数のキーがnullである場合 \*/ void putResource(Object key, Object value); /\*\* \* このメソッドを呼び出した時のスレッドに関連づいているトランザクション \* のリソースマップから,オブジェクトを取り出します。 \* キーは,同じトランザクション内で,事前にputResourceメソッドに \* 指定したオブジェクトと同じである必要があります。

付録 F JPA プロバイダと EJB コンテナ間の規約

```
 * 指定されたキーが現在のリソースマップに存在しない場合は,
    * nullを返します。
   * このメソッドの一般的な規約は, Mapのputメソッドと同じで,
    * キーはnull以外にする必要がありますが,値はnullにすることもできます。
    * マップにキーが格納されていない場合や,キーに対してnullが格納
   * されている場合には, 返り値はnullになります。
    * @param key マップのエントリのキー
    * @return キーに関連づけられた値
    * @exception IllegalStateException アクティブなトランザクションが
    * 存在しない場合
    * @exception NullPointerException 引数のキーがnullである場合
    */
   Object getResource(Object key);
   /**
    * 特別な順序で呼ばれるシンクロナイゼーションのインスタンスを登録します。
    * このメソッドで登録したSynchronizationのbeforeCompletionは,
    * すべてのSessionSynchronization.beforeCompletionや,
    * トランザクションに直接登録された
    * Synchronization.beforeCompletionが呼ばれたあとで,
    * 2フェーズコミット処理が開始される前に呼び出されます。
   * 同じように, このメソッドで登録した
    * SynchronizationのafterCompletionは,
    * 2フェーズコミット処理が完了したあとで,
    * すべてのSessionSynchronization.afterCompletionや,
    * トランザクションに直接登録されたSynchronization.afterCompletionが
    * 呼ばれる前に呼び出されます。
 * 
    * beforeCompletionは,このメソッドを呼び出した時にスレッドに
    * 関連づいていたトランザクションのコンテキストで呼び出されます。
    * beforeCompletionでは,コネクタなどのリソースへのアクセスは
    * 許可されていますが,タイマーサービスやビーンのメソッドなどの
    * ユーザコンポーネントへのアクセスは許可されていません。
   * これは、呼び出し側によって管理されているデータや,
    * registerInterposedSynchronizationで登録された
    * ほかのSynchronizationによって
    * すでにフラッシュされたデータを変更してしまうおそれがあるためです。
   * 一般的なコンテキストは, registerInterposedSynchronizationを
    * 呼び出したコンポーネントのコンテキストになります。
 * 
    * afterCompletionが呼び出される時のコンテキストは定義されていません。
    * なお,ユーザコンポーネントへのアクセスは許可されていません。
    * また,リソースをクローズすることはできますが,
    * リソースに対するトランザクショナルな操作はできません。
 * 
    *トランザクションがアクティブでない場合にこのメソッドが呼び出されたとき,
    * IllegalStateExceptionがスローされます。
 *
    * このメソッドが2フェーズコミット処理の開始後に呼び出された場合は,
    * IllegalStateExceptionがスローされます。
    * 
    * @param sync 登録するSynchronizationのインスタンス
    * @exception IllegalStateException アクティブなトランザクションが
    * 存在しない場合
    */
   void registerInterposedSynchronization(Synchronization sync);
```
/\*\*

```
 * このメソッドを呼んだ時にスレッドに関連づいているトランザクション
    * のステータスを返します。
    * このメソッドの返り値は,
    * TransactionManager.getStatus()の結果と同じです。
 *
    * @return このメソッドを呼んだときにスレッドに関連づいている
    * トランザクションのステータス
    */
   int getTransactionStatus();
   /**
    * このメソッドを呼んだ時にスレッドに関連づいているトランザクション
    * がロールバックされるようにマークします。
 *
    * @exception IllegalStateException アクティブなトランザクションが
    * 存在しない場合
    */
   void setRollbackOnly();
   /**
    * このメソッドを呼んだ時にスレッドに関連づいているトランザクション
    * がロールバックするようにマークされているかどうかを返します。
 *
    * @return ロールバックするようにマークされている場合はtrue
    * @exception IllegalStateException アクティブなトランザクションが
    * 存在しない場合
    */
   boolean getRollbackOnly();
```
# 付録 F.2 デプロイメントに関する規約

デプロイメントに関する規約には,コンテナ側の責任と JPA プロバイダ側の責任があります。

# (1) コンテナ側の責任

}

デプロイメント時に,コンテナはアプリケーション内の決められた場所にパッケージングされた persistence.xml を検索します。アプリケーション内に persistence.xml が存在する場合には,コンテナ は persistence.xml に定義された永続化ユニットの定義を処理します。なお,コンテナが検索する場所に ついては,マニュアル「アプリケーションサーバ 機能解説 基本・開発編(コンテナ共通機能)」の「5.8 persistence.xml での定義」を参照してください。

コンテナは persistence.xml ファイルを persistence\_1\_0.xsd で検証します。検証の結果,エラーが発生 した場合にはユーザに通知します。persistence.xml にプロバイダやデータソースの情報が指定されてい ない場合には,デフォルト値が使用されます。使用されるデフォルト値は次のとおりです。

• <provider>タグ

簡易構築定義ファイルで指定したデフォルトの JPA プロバイダが使用されます。また,このタグを省 略した場合で,簡易構築定義ファイルでデフォルトの JPA プロバイダが指定されていないときには, JPA プロバイダとして CJPA プロバイダが使用されます。

ポイント

簡易構築定義ファイルでデフォルトの JPA プロバイダを指定するには、論理 J2EE サーバの<paramname>タグに ejbserver.jpa.defaultProviderClassName を指定して、<param-value>タグにデ フォルトの JPA プロバイダクラス名を指定します。

なお,簡易構築定義ファイルで,論理 J2EE サーバの<param-name>タグに

ejbserver.jpa.overrideProvider パラメタが指定されているときは,

ejbserver.jpa.overrideProvider パラメタの<param-value>タグに指定されている JPA プロバイ ダクラス名が,<provider>タグや ejbserver.jpa.defaultProviderClassName パラメタに指定し た値よりも優先して使用されます。

簡易構築定義ファイルに指定するパラメタについては, [[11.2.1 J2EE サーバ用ユーザプロパティ](#page-464-0) [を設定するパラメタ](#page-464-0)」を参照してください。

永続化ユニットで使用される JPA プロバイダを決定する優先順位を次の表に示します。

### 表 F‒1 永続化ユニットで使用される JPA プロバイダを決定する優先順位

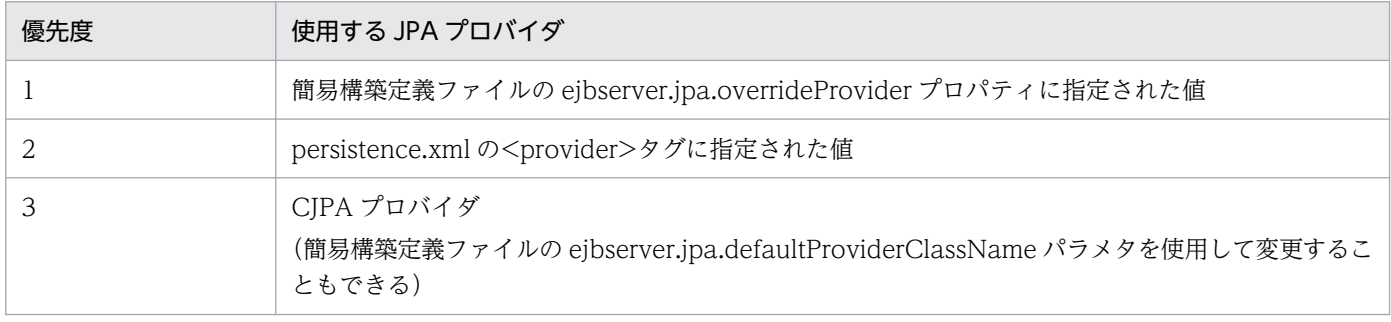

• <jta-data-source>タグ,<non-jta-data-source>タグ 簡易構築定義ファイルの ejbserver.jpa.defaultJtaDsName パラメタまたは ejbserver.jpa.defaultNonJtaDsName パラメタに指定した値が使用されます。ただし,これらのプロ パティにはデフォルト値がありません。

ejbserver.jpa.overrideJtaDsName パラメタまたは ejbserver.jpa.overrideNonJtaDsName パラメタ に値が指定されている場合は、<jta-data-source>タグ, <non-jta-data-source>タグに指定された 値や, ejbserver.jpa.defaultJtaDsName パラメタ, ejbserver.jpa.defaultNonJtaDsName パラメタ に指定された値よりも優先して使用されます。

永続化ユニットで使用される JTA データソースおよび非 JTA データソースを決定するときの優先順位 を次の表に示します。

### 表 F-2 永続化ユニットで使用される JTA データソースおよび非 JTA データソースを決定す る優先順位

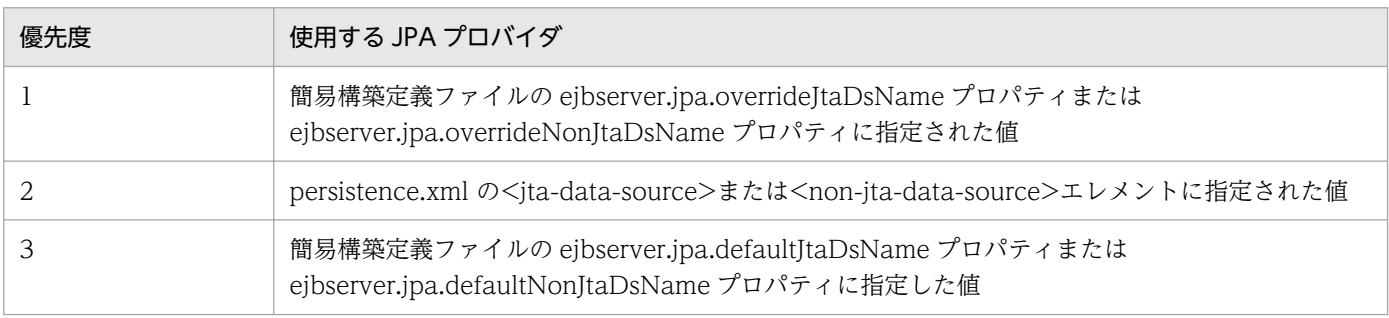

付録 F JPA プロバイダと EJB コンテナ間の規約

コンテナが永続化ユニットのエンティティマネージャファクトリを作成するときには、IPA プロバイダに プロパティを渡すことがあります。

コンテナは、persistence.xml で永続化ユニットごとに定義された

javax.persistence.spi.PersistenceProvider の実装クラスのインスタンスを作成し,

createContainerEntityManagerFactory メソッドを呼び出して,コンテナ管理のエンティティマネージャ を作成するための EntityManagerFactory を取得します。永続化ユニットのメタデータは,

PersistenceUnitInfo オブジェクトとして、createContainerEntityManagerFactory メソッドの引数で JPA プロバイダに渡されます。コンテナは一つの永続化ユニット定義に対して,一つだけ

EntityManagerFactory を作成し,その EntityManagerFactory から複数の EntityManager を作成しま す。

永続化ユニットが再デプロイされる場合には,コンテナはすでに取得した EntityManagerFactory の close メソッドを呼び出したあと、createContainerEntityManagerFactory を新しい PersistenceUnitInfo と ともに呼び出します。

# (2) JPA プロバイダ側の責任

JPA プロバイダは PersistenceProvider SPI を実装し、PersistenceProvider の

createContainerEntityManagerFactory メソッドが呼ばれたときに,引数で渡される永続化ユニットの メタデータ (PersisetnceUnitInfo) を使用して、EntityManagerFactory を作成し、コンテナに返す必要 があります。

JPA プロバイダは、永続化ユニットに含まれるマネージドクラス (エンティティクラスなど)のメタデー タアノテーションを処理します。また,永続化ユニットで O/R マッピングファイルが使用されている場合 には、JPA プロバイダが解釈する必要があります。このとき、O/R マッピングファイルを orm\_1\_0.xsd を使用して検証し,エラーが発生した場合はユーザに通知する必要があります。

# (3) javax.persistence.spi.PersistenceProvider インタフェース

JPA プロバイダは、javax.persistence.spi.PersistenceProvider インタフェースを実装する必要がありま す。このインタフェースはコンテナによって呼び出されるものであり,アプリケーションから呼び出すも のではありません。PersistenceProvider の実装クラスは、public で引数のないコンストラクタを持って いる必要があります。

javax.persistence.spi.PersistenceProvider インタフェースを次に示します。

```
package javax.persistence.spi;
/** 
* JPAプロバイダによって実装されるインタフェースです。
* このインタフェースはEntityManagerFactoryを作成するために使用されます。
* Java EE環境ではコンテナによって呼び出され,
* JavaSE環境ではPersistenceクラスによって呼び出されます。
*/
public interface PersistenceProvider {
```

```
 /**
  * PersistenceクラスがEntityManagerFactoryを作成する時に呼び出されます。
  *
  * @param emName 永続化ユニットの名前
  * @param map JPAプロバイダによって使用されるプロパティのMap。
  * ここに指定されたプロパティは,persistence.xmlファイルの対応する
  * プロパティを上書きするため,またはpersistence.xmlファイルに
  * 指定されていないプロパティを指定するために使用されます。
  *(プロパティを指定する必要がない場合はnullが渡されます)
  * @return 永続化ユニットのEntityManagerFactory
  * JPAプロバイダが正しくない場合は,nullを返します。
  */
  public EntityManagerFactory createEntityManagerFactory(String
  emName, Map map);
  /**
  * コンテナがEntityManagerFactoryを作成する時に呼びだされます。
  *
  * @param info JPAプロバイダが使用するためのメタデータ
  * @param map JPAプロバイダが使用するためのインテグレーションレベルの
 * プロパティ(指定しない場合はnullが渡されます)
  * @return メタデータで指定された永続化ユニットのEntityManagerFactory
  */
  public EntityManagerFactory createContainerEntityManagerFactory(
  PersistenceUnitInfo info, Map map);
}
```
# (4) javax.persistence.spi.PersistenceUnitInfo インタフェース

javax.persistence.spi.PersistenceUnitInfo インタフェースの定義を次に示します。

```
import javax.sql.DataSource;
/**
* このインタフェースはコンテナによって実装され,
* EntityManagerFactoryを作成する時にJPAプロバイダに渡されて使用される。
*/
public interface PersistenceUnitInfo {
  /**
  * @return persistence.xmlで定義された永続化ユニット名
  */
  public String getPersistenceUnitName();
  /**
  * @return persistence.xmlの<provider>エレメントに定義された,
  * JPAプロバイダ実装クラスの完全修飾クラス名
  */
  public String getPersistenceProviderClassName();
  /**
  * @return EntityManagerFactoryによって作成されるEntityManagerの
  * トランザクションのタイプを返す。
  * persistence.xmlのtransaction-type属性に指定されたタイプである。
  */
  public PersistenceUnitTransactionType getTransactionType();
```

```
 /**
  * @return JPAプロバイダが使用するためのJTAが有効な
  * データソースを返す。
  * persistence.xmlの<jta-data-source>エレメントで指定されたデータソースか,
  * デプロイメント時にコンテナによって決定されたデータソースである。
  */
  public DataSource getJtaDataSource();
  /**
  * @return JPAプロバイダがJTAトランザクションの外で
  * データにアクセスするための,JTAが無効なデータソースを返す。
  * persistence.xmlの<non-jta-data-source>エレメントで指定された
  * データソースか,デプロイメント時にコンテナによって決定された
  * データソースである。
  */
  public DataSource getNonJtaDataSource();
  /**
  * @return JPAプロバイダがエンティティクラスのマッピングを
  * 決定するためにロードする必要のある,マッピングファイル名のリスト
  * マッピングファイルは,標準的なXML形式のマッピングフォーマット
  * でなければならない。
  * 一意の名前を持ち,アプリケーションのクラスパスからリソースとして
  * ロードできるものでなければならない。
  * それぞれのマッピングファイル名は,persistence.xmlの<mapping-file>タグ
  * に指定されたものである。
  */
  public List<String> getMappingFileNames();
  /**
 * JPAプロバイダが,永続化ユニットのマネージドクラスを検索する必要のある,
  * JARファイルまたはJARファイルを展開したディレクトリのURLのリストを返す。
  * それぞれのURLはpersistence.xmlファイルの<jar-file>タグに指定された
  * ものである。
  * URLはJARファイルまたはJARファイルを展開したディレクトリを指す
  * ファイルURLか,またはJARのフォーマットのInputStreamを取得できる
  * そのほかのURL形式である。
 *
  * @return JARファイルまたはディレクトリを指すURLオブジェクトのリスト
  */
  public List<URL> getJarFileUrls();
  /**
  * 永続化ユニットルートであるJARファイルまたはディレクトリのURLを返す。
  * (永続化ユニットルートがWEB-INF/classesディレクトリである場合,
  * WEB-INF/classesディレクトリのURLを返す)
  * URLはJARファイルまたはJARファイルを展開したディレクトリを指す
  * ファイルURLか,またはJARのフォーマットのInputStreamを取得できる
  * そのほかのURL形式である。
  *
  * @return JARファイルまたはディレクトリを指すURLオブジェクト
  */
  public URL getPersistenceUnitRootUrl();
  /**
  * @return JPAプロバイダがマネージドクラスとして扱わなくてはならない
  * クラス名のリスト。
  * それぞれのクラス名はpersistence.xmlファイルの<class>タグに指定された
```
付録 F JPA プロバイダと EJB コンテナ間の規約

 \* ものである。 \*/ public List<String> getManagedClassNames(); /\*\* \* @return 永続化ユニットルートに配置されていて, \* 明示的にマネージドクラスであると指定されていないクラスを, \* マネージドクラスとして扱うかどうかを返す。 \* この値は, persistence.xmlファイルの<exclude-unlisted-classes>タグに \* 指定されたものである。 \*/ public boolean excludeUnlistedClasses(); /\*\* \* @return Propertiesオブジェクト。 \* それぞれのプロパティはpersistence.xmlファイルの<property>タグに \* 指定されたものである。 \*/ public Properties getProperties(); /\*\* \* @return JPAプロバイダがクラスやリソースをロードしたり, \* URLをオープンしたりするために使用できるClassLoader。 \*/ public ClassLoader getClassLoader(); /\*\* \* PersistenceUnitInfo.getClassLoaderメソッドによって返されるクラスローダで, \* 新しいクラスの定義や,クラスの再定義のたびに呼ばれる, \* JPAプロバイダのトランスフォーマーを登録する。 \* このトランスフォーマーは,PersistenceUnitInfo.getNewTempClassLoaderメソッドで返される \* クラスローダでロードされるクラスには影響を与えない。 \* クラスローディングのスコープ内で永続化ユニットが幾つ定義されていても, \* 同じクラスローディングのスコープ内でクラスが変換されるのは一度だけである。 \* \* @param transformer コンテナがクラスの定義 (再定義) 時に呼び出す, \* JPAプロバイダのトランスフォーマー \*/ public void addTransformer(ClassTransformer transformer); /\*\* \* JPAプロバイダが一時的にクラスやリソースをロードしたり, \* URLをオープンしたりするために使用できるクラスローダの \* 新しいインスタンスを返す。 \* このクラスローダのスコープやクラスパスは, \* PersistenceUnitInfo.getClassLoaderで返される \* クラスローダと完全に同じである。 \* このクラスローダでロードしたクラスが, \* アプリケーションのコンポーネントから参照できるようになることはない。 \* JPAプロバイダは, createContainerEntityManagerFactoryの \* 呼び出しの延長でだけ,このクラスローダを使用できる。 \* \* @return 現在のクラスローダと同じスコープ・クラスパスを持つ一時的な \* クラスローダ \*/ public ClassLoader getNewTempClassLoader();

### 参考

}

アプリケーションサーバでは,永続化ユニットで JTA データソース,非 JTA データソースが定義 されていない場合には,getJtaDataSource()または getNonJtaDataSource()は null を返します。 永続化ユニットで JTA データソース, 非 JTA データソースが定義されていない場合とは、次の状 態を指します。

- persistence.xml でくjta-data-source>, <non-jta-data-source>が省略されていて、かつデ フォルト値がシステムプロパティ ejbserver.jpa.defaultJtaDsName, ejbserver.jpa.defaultNonJtaDsName で定義されていない場合
- システムプロパティ ejbserver.jpa.overrideJtaDsName, ejbserver.jpa.overrideNonJtaDsName も定義されていない場合

## 付録 G JPQL の BNF

ここでは,JPA1.0 仕様で規定されている JPQL の BNF について示します。

#### 表 G‒1 BNF 表記の規則

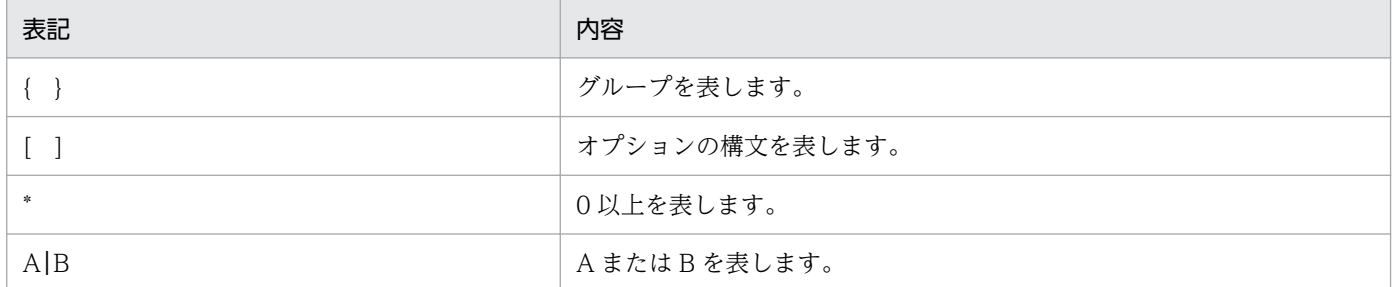

なお、背景色付きの太字部分はキーワードを表します。

次に,BNF を示します。

```
QL_statement ::= select_statement | update_statement | delete_statement
select statement ::= select clause from clause [where clause] [groupby clause]
[having clause] [orderby clause]
update statement ::= update clause [where clause]
delete statement  ::= delete clause [where clause]
from clause ::=
FROM identification variable declaration
{, {identification_variable_declaration | collection_member_declaration}}*
identification variable declaration ::= range variable declaration { join | fetch join }*
range variable declaration ::= abstract schema name [AS] identification variable
join ::= join spec join association path expression [AS] identification variable
fetch join \cdot:= join spec FETCH join association path expression
association path expression ::=
collection valued path expression | single valued association path expression
join\;spec::= [ LEFT [OUTER] | INNER ] JOIN
join association path expression ::= join collection valued path expression \vertjoin single valued association path expression
join collection valued path expression::=
identification variable.collection valued association field
join single valued association path expression::=
identification variable.single valued association field
collection member declaration \overline{\cdot}:=
IN (collection valued path expression) [AS] identification variable
single valued path expression ::=state field path expression | single valued association path expression
state field path expression ::={identification_variable | single_valued_association_path_expression}.state_field
single valued association path expression ::=identification variable. {single_valued_association_field.}* single_valued_association_field
collection valued path expression ::=
identification variable. {single valued association field.}*collection valued association fie
ld
state field ::= {embedded class state field.}*simple state field
update clause ::= UPDATE abstract schema name [[AS] identification variable]
SET update item \{, update item}*
update item ::= [identification variable.]{state field | single valued association field} =
```

```
new_value
new value ::=
simple arithmetic expression |
string primary |
datetime primary |
boolean_primary |
enum_primary
simple entity expression |
NULL
delete_clause ::= DELETE FROM abstract_schema_name [[AS] identification_variable]
select clause ::= <mark>SELECT [DISTINCT</mark>] select expression {, select expression}*
select expression ::=
single valued path expression |
aggregate expression |
identification_variable |
OBJECT(identification variable) |
constructor_expression
constructor_expression ::=
NEW constructor name ( constructor item {, constructor item}* )
constructor_item ::= single_valued_path_expression | aggregate_expression
aggregate expression ::=
{ AVG | MAX | MIN | SUM } ([DISTINCT] state field path expression) |
COUNT ([DISTINCT] identification variable | state field path expression |
single valued association path expression)
where clause ::= WHERE conditional expression
groupby clause ::= GROUP BY groupby item {, groupby item}*
groupby item ::= single valued path expression | identification variable
having clause ::= HAVING conditional expression
orderby clause ::= <mark>ORDER BY</mark> orderby item \{, orderby item}*
orderby item ::= state field path expression [ \overline{\text{ASC}} | \overline{\text{DESC}} ]
subquery ::= simple select clause subquery from clause [where clause]
[groupby clause] [having clause]
subquery from clause ::=
FROM subselect identification variable declaration
\{, subselect identification variable declaration}*
subselect identification variable declaration ::=
identification variable declaration |
association path expression [AS] identification variable |collection member declaration
simple_select_clause ::= SELECT [DISTINCT] simple_select_expression
simple select expression::=
single valued path expression |
aggregate_expression |
identification_variable
conditional_expression ::= conditional_term | conditional_expression OR conditional_term
conditional term ::= conditional factor | conditional term AND conditional factor
conditional factor ::= [ NOT ] conditional primary
conditional_primary ::= simple_cond_expression | (conditional_expression)
simple cond expression ::=
comparison_expression |
between_expression |
like_expression |
in expression |
null_comparison_expression |
empty collection comparison expression |
collection member expression |
exists expression
between expression ::=
```
arithmetic\_expression [NOT] BETWEEN arithmetic\_expression AND arithmetic expression | string expression [NOT] BETWEEN string expression AND string expression | datetime\_expression [NOT] BETWEEN datetime expression AND datetime expression in expression ::= state field path expression  $[NOT]$  IN ( in item {, in item}\* | subquery) in item  $:=$  literal | input parameter like\_expression ::= string expression [NOT] LIKE pattern value [ESCAPE escape character] null comparison expression ::=  $\{\sin\theta\}$  valued path expression | input parameter} IS  $\sqrt{\arctan\theta}$  NULL empty collection comparison expression ::= collection\_valued\_path expression IS [NOT] EMPTY collection member expression ::= entity expression [NOT] MEMBER [OF] collection valued path expression exists expression::= [NOT] EXISTS (subquery) all\_or\_any\_expression ::=  $\{ALL \mid ANY \mid SOME\}$  (subquery) comparison expression ::= string\_expression comparison\_operator {string\_expression | all\_or\_any\_expression} | boolean expression  $\{\equiv|\langle\rangle\}$  {boolean expression | all or any expression} | enum expression  $\left\{ =|\langle \rangle \rangle \right\}$  {enum expression | all\_or\_any\_expression} | datetime expression comparison operator {datetime\_expression | all\_or\_any\_expression} | entity expression {  $= | \diamondsuit \rangle$  {entity expression | all or any expression} | arithmetic\_expression comparison\_operator {arithmetic\_expression | all\_or\_any\_expression} comparison\_operator ::=  $=$   $\begin{array}{|c|c|c|c|c|c|}\n\hline\n\end{array}$   $\left.\left|\right. \right.$   $\left.\left\langle\right. \right.$   $\left.\left\langle\right. \right.$ arithmetic\_expression ::= simple arithmetic expression | <mark>(</mark>subquery<mark>)</mark> simple arithmetic expression ::= arithmetic term | simple arithmetic expression {  $+$  | - } arithmetic term arithmetic\_term ::= arithmetic\_factor | arithmetic\_term {  $\ast$  |  $\prime$  } arithmetic\_factor arithmetic factor ::=  $[ { + | - } ]$  arithmetic primary arithmetic primary ::= state field path expression | numeric literal  $\overline{I}$ (simple\_arithmetic\_expression) | input parameter | functions returning numerics | aggregate\_expression string expression ::= string primary  $|$  (subquery) string primary ::= state field path expression | string literal | input\_parameter | functions returning strings | aggregate\_expression datetime\_expression ::= datetime primary |  $(subquery)$ datetime primary ::= state field path expression | input\_parameter | functions returning datetime | aggregate\_expression boolean expression ::= boolean primary  $|$  (subquery) boolean\_primary ::= state field path expression | boolean\_literal | input parameter |

```
enum_expression ::= enum primary | <mark>(</mark>subquerv)
enum primary ::=
state field path expression |
enum literal |
input parameter |
entity expression ::=
single valued association path expression | simple entity expression
simple entity expression ::=
identification variable |
input_parameter
functions returning_numerics::=
LENGTH(string primary) |
LOCATE(string primary, string primary[, simple arithmetic expression]) |
ABS(simple arithmetic expression) |
SQRT(s) imple arithmetic expression) |
MOD(simple arithmetic expression, simple arithmetic expression) |
SIZE(collection valued path expression)
functions_returning_datetime ::=
CURRENT_DATE|
CURRENT_TIME |
CURRENT_TIMESTAMP
functions returning strings ::=
CONCAT(string primary, string primary) |
SUBSTRING(string_primary,
simple arithmetic expression<mark>, simple arithmetic expression)</mark>
TRIM([[trim_specification] [trim_character] FROM] string_primary) |
LOWER(string_primary) |
UPPER(string primary)
trim specification ::= LEADING | TRAILING | BOTH
```
# 付録 H 各バージョンでの主な機能変更

ここでは、11-10 よりも前のアプリケーションサーバの各バージョンでの主な機能の変更について、変更 目的ごとに説明します。11-10 での主な機能変更については,[「1.3 アプリケーションサーバ 11-10 での](#page-34-0) [主な機能変更](#page-34-0)」を参照してください。

説明内容は次のとおりです。

- アプリケーションサーバの各バージョンで変更になった主な機能と,その概要を説明しています。機能 の詳細については「参照先マニュアル」の「参照個所」の記述を確認してください。「参照先マニュア ル」および「参照個所」には,その機能についての 11-10 のマニュアルでの主な記載個所を記載して います。
- •「参照先マニュアル」に示したマニュアル名の「アプリケーションサーバ」は省略しています。

### 付録 H.1 11-00 での主な機能変更

### (1) 導入・構築の容易性強化

導入・構築の容易性強化を目的として変更した項目を次の表に示します。

#### 表 H–1 導入・構築の容易性強化を目的とした変更

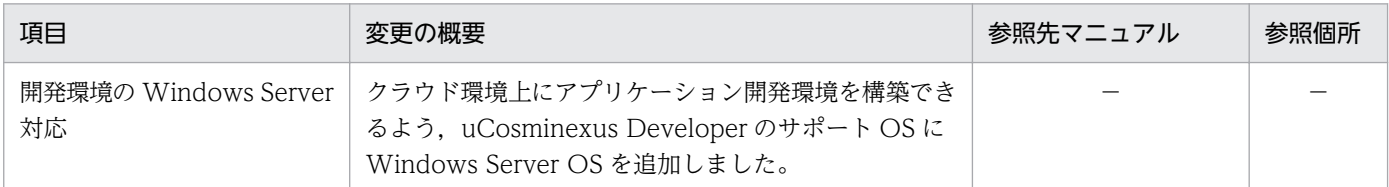

## (2) 標準機能・既存機能への対応

標準機能・既存機能への対応を目的として変更した項目を次の表に示します。

#### 表 H-2 標準機能・既存機能への対応を目的とした変更

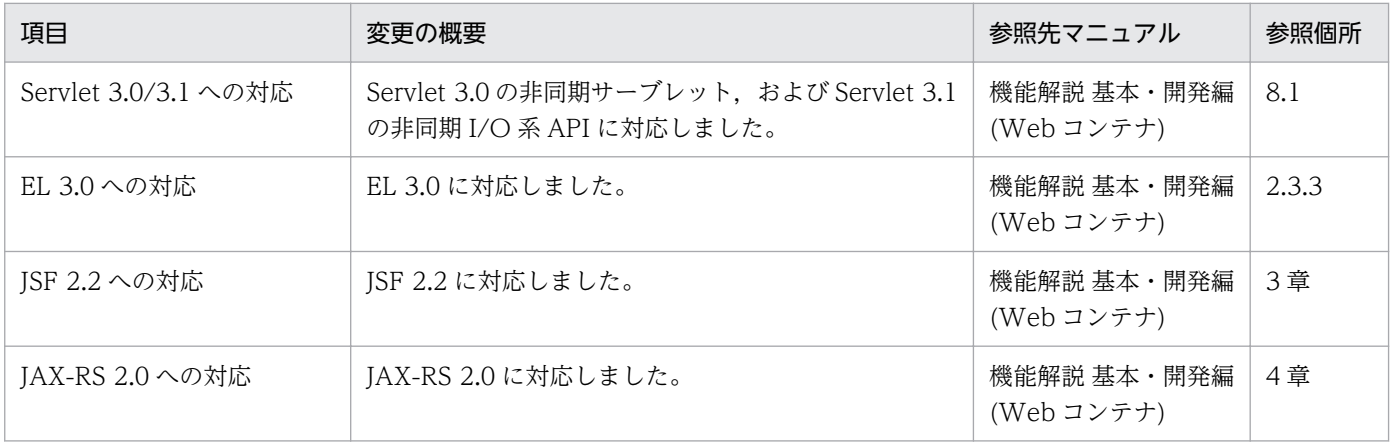

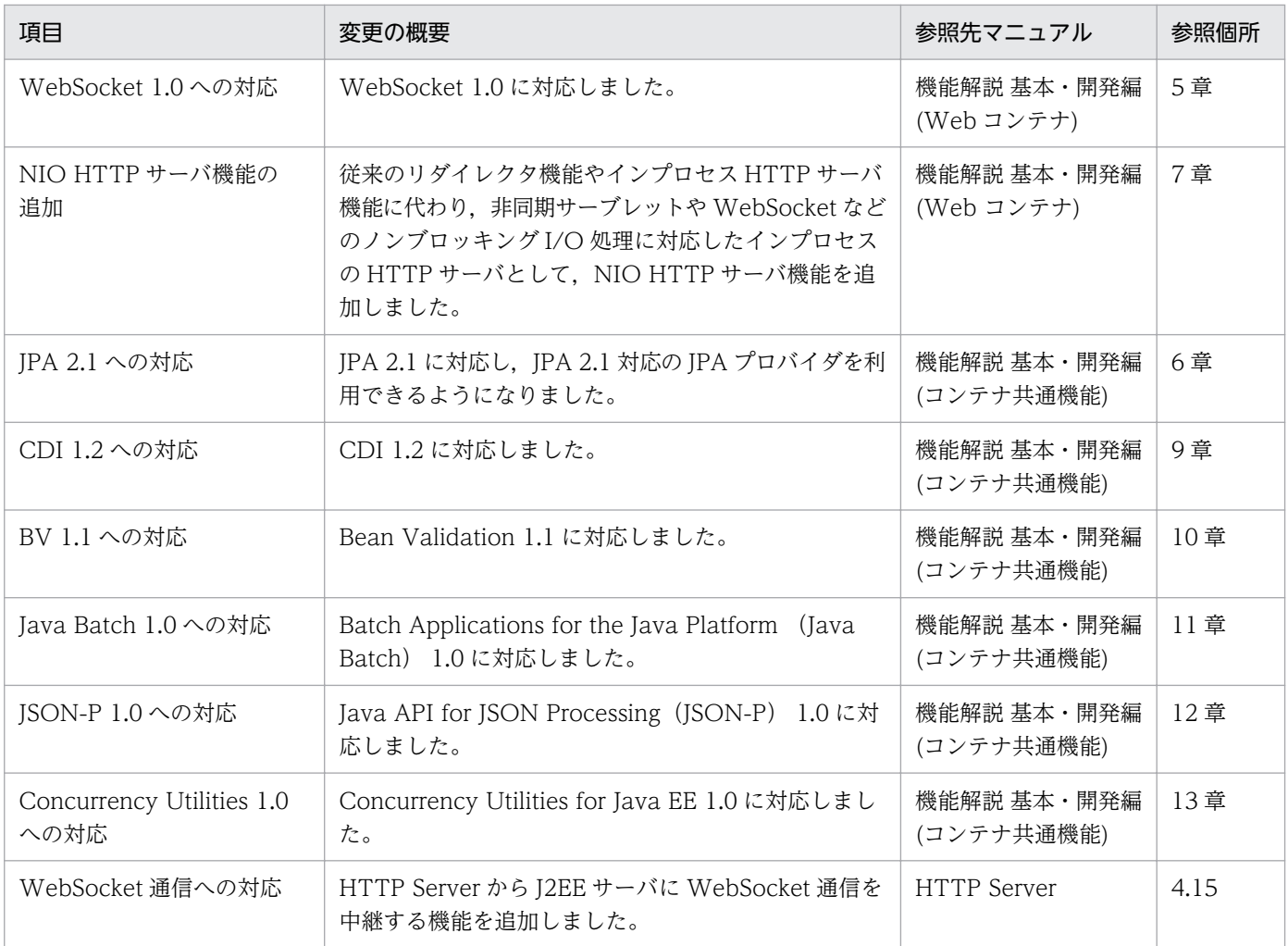

# (3) 信頼性の維持・向上

信頼性の維持・向上を目的として変更した項目を次の表に示します。

### 表 H-3 信頼性の維持・向上を目的とした変更

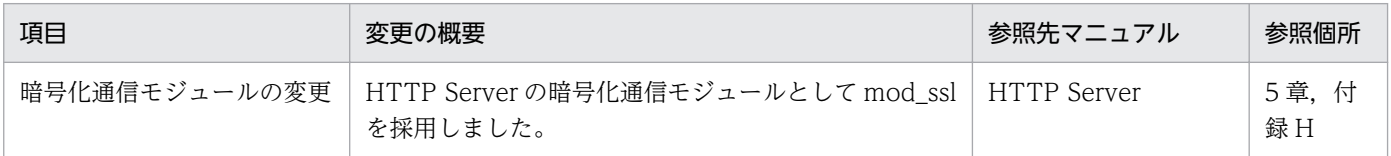

# (4) そのほかの目的

そのほかの目的で変更した項目を次の表に示します。

### 表 H-4 そのほかの目的による変更

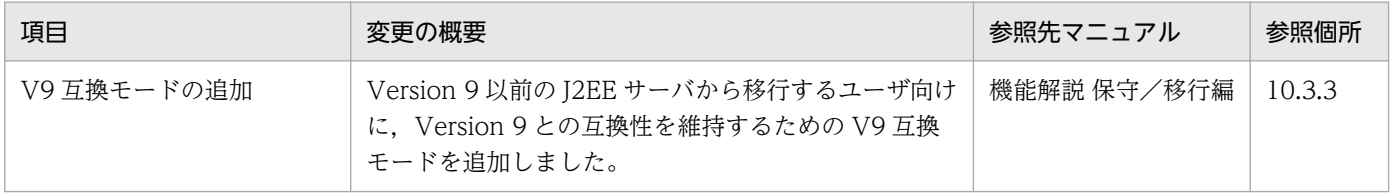

## 付録 H.2 09-87 での主な機能変更

## (1) 標準機能・既存機能への対応

標準機能・既存機能への対応を目的として変更した項目を次の表に示します。

#### 表 H-5 標準機能・既存機能への対応を目的とした変更

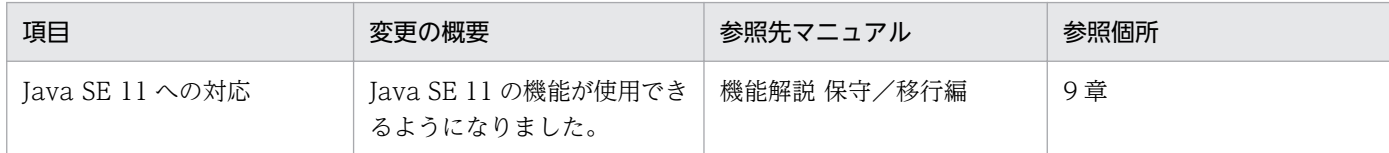

## 付録 H.3 09-80 での主な機能変更

## (1) 標準機能・既存機能への対応

標準機能・既存機能への対応を目的として変更した項目を次の表に示します。

#### 表 H-6 標準機能・既存機能への対応を目的とした変更

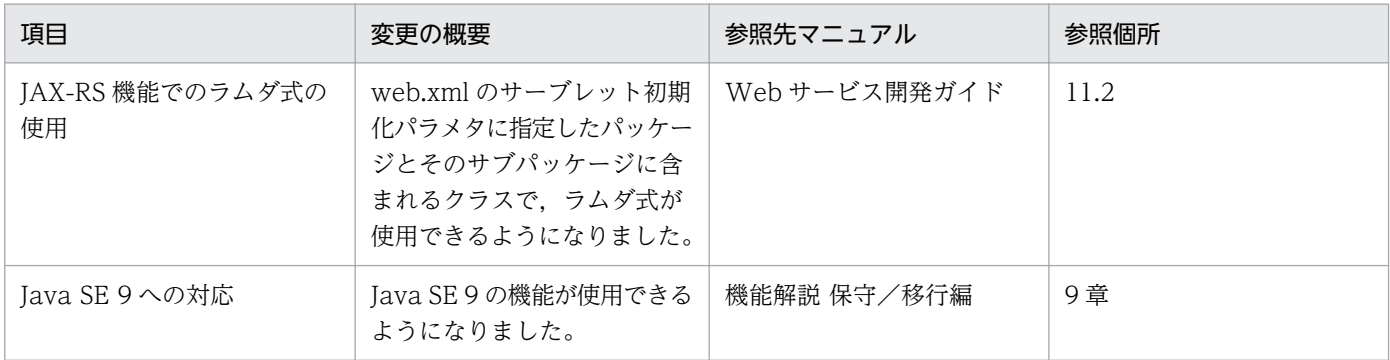

# (2) 信頼性の維持・向上

信頼性の維持・向上を目的として変更した項目を次の表に示します。

#### 表 H-7 信頼性の維持・向上を目的とした変更

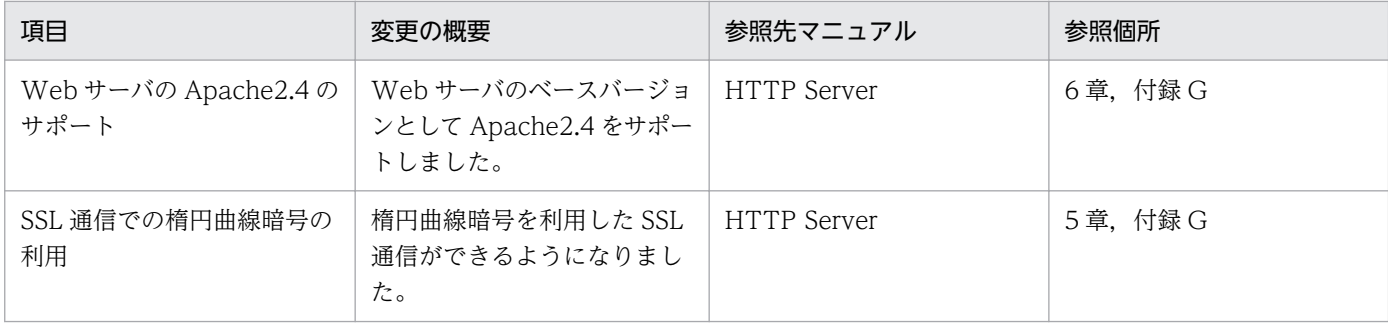

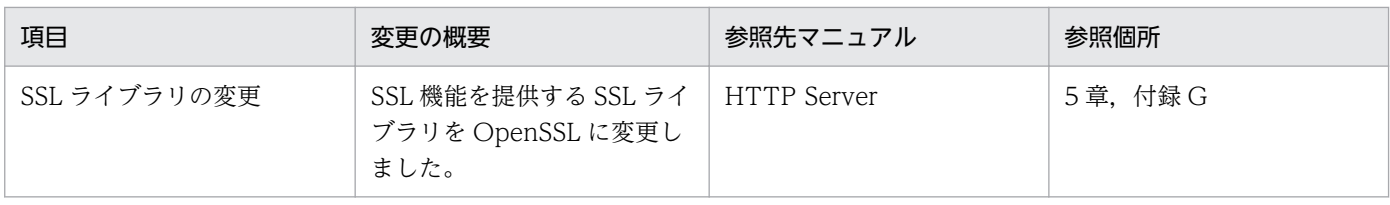

## 付録 H.4 09-70 での主な機能変更

## (1) 標準機能・既存機能への対応

標準機能・既存機能への対応を目的として変更した項目を次の表に示します。

#### 表 H-8 標準機能・既存機能への対応を目的とした変更

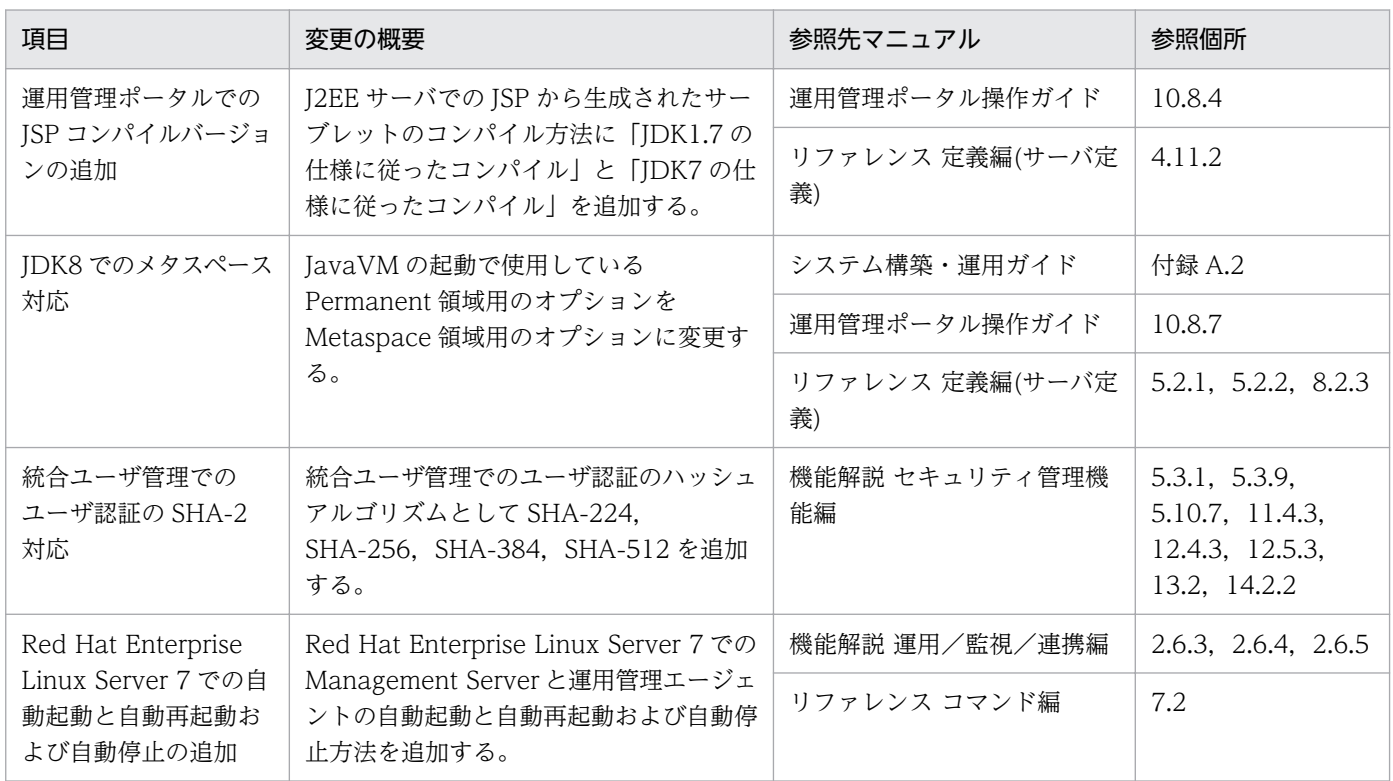

# (2) 運用性の維持・向上

運用性の維持・向上を目的として変更した項目を次の表に示します。

#### 表 H-9 運用性の維持・向上を目的とした変更

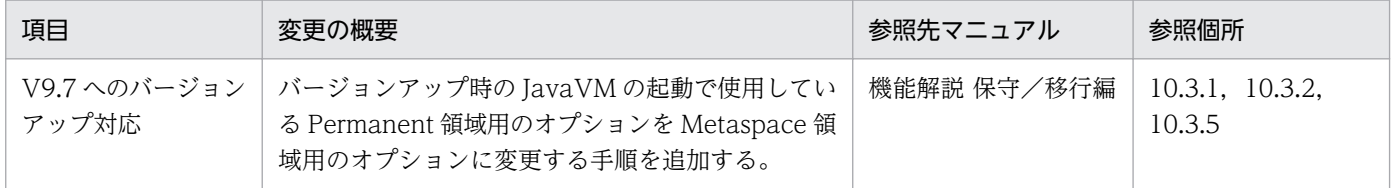

# (3) そのほかの目的

そのほかの目的で変更した項目を次の表に示します。

#### 表 H-10 そのほかの目的による変更

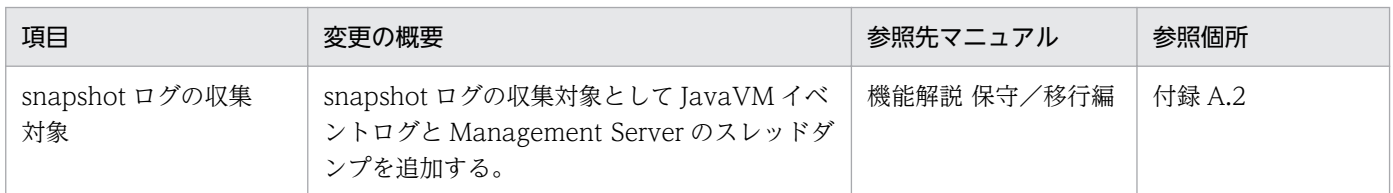

## 付録 H.5 09-60 での主な機能変更

## (1) 標準機能・既存機能への対応

標準機能・既存機能への対応を目的として変更した項目を次の表に示します。

### 表 H-11 標準機能・既存機能への対応を目的とした変更

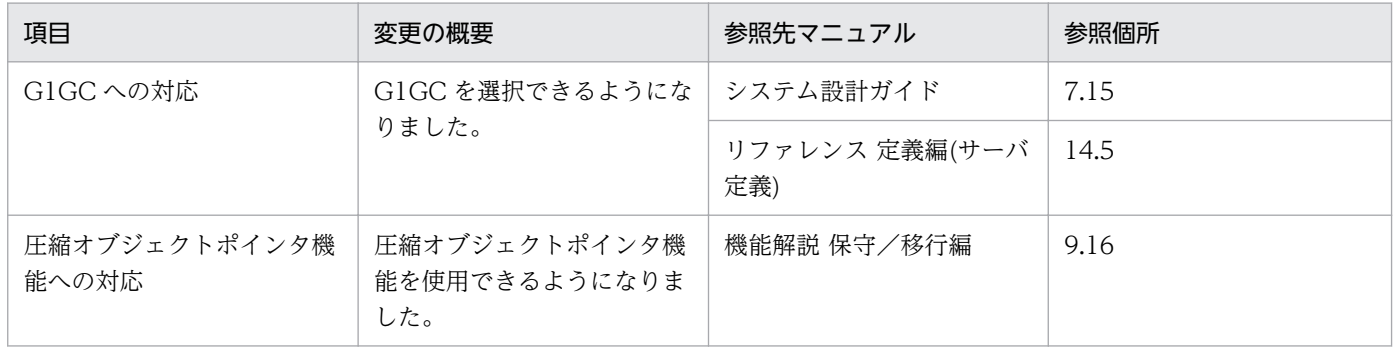

# (2) 信頼性の維持・向上

信頼性の維持・向上を目的として変更した項目を次の表に示します。

#### 表 H-12 信頼性の維持・向上を目的とした変更

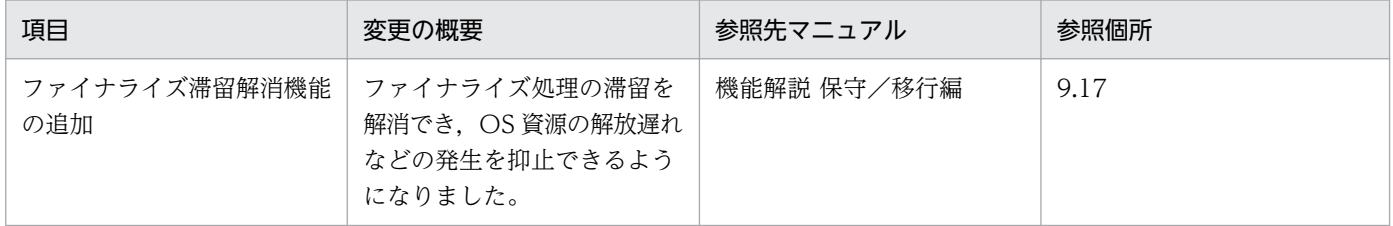

# (3) そのほかの目的

そのほかの目的で変更した項目を次の表に示します。

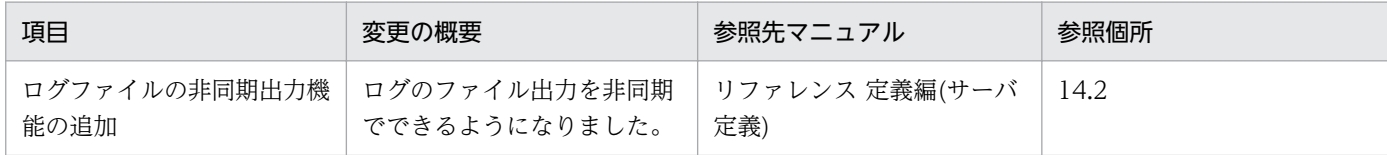

## 付録 H.6 09-50 での主な機能変更

## (1) 開発生産性の向上

開発生産性の向上を目的として変更した項目を次の表に示します。

#### 表 H-14 開発生産性の向上を目的とした変更

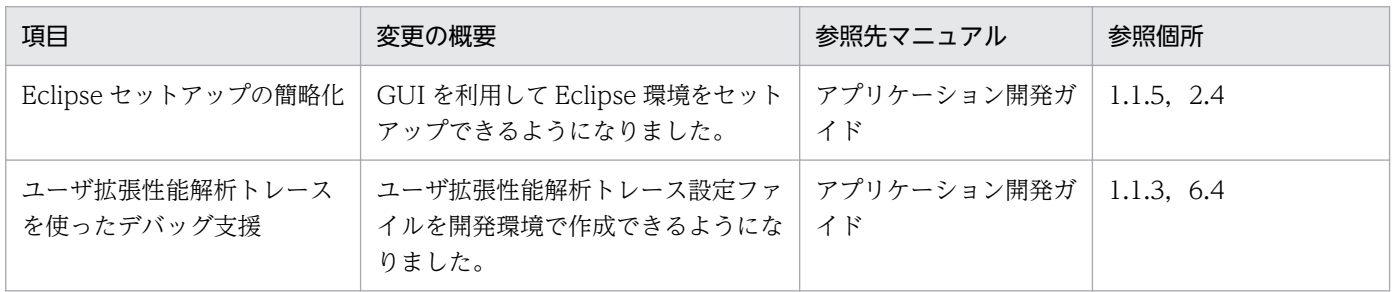

## (2) 導入・構築の容易性強化

導入・構築の容易性強化を目的として変更した項目を次の表に示します。

#### 表 H-15 導入·構築の容易性強化を目的とした変更

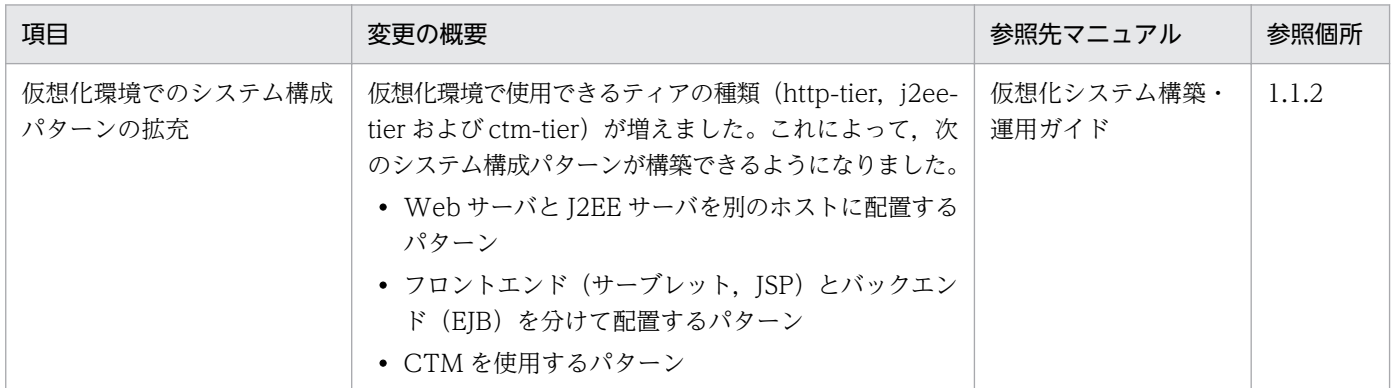

## (3) 標準機能・既存機能への対応

標準機能・既存機能への対応を目的として変更した項目を次の表に示します。

### 表 H-16 標準機能・既存機能への対応を目的とした変更

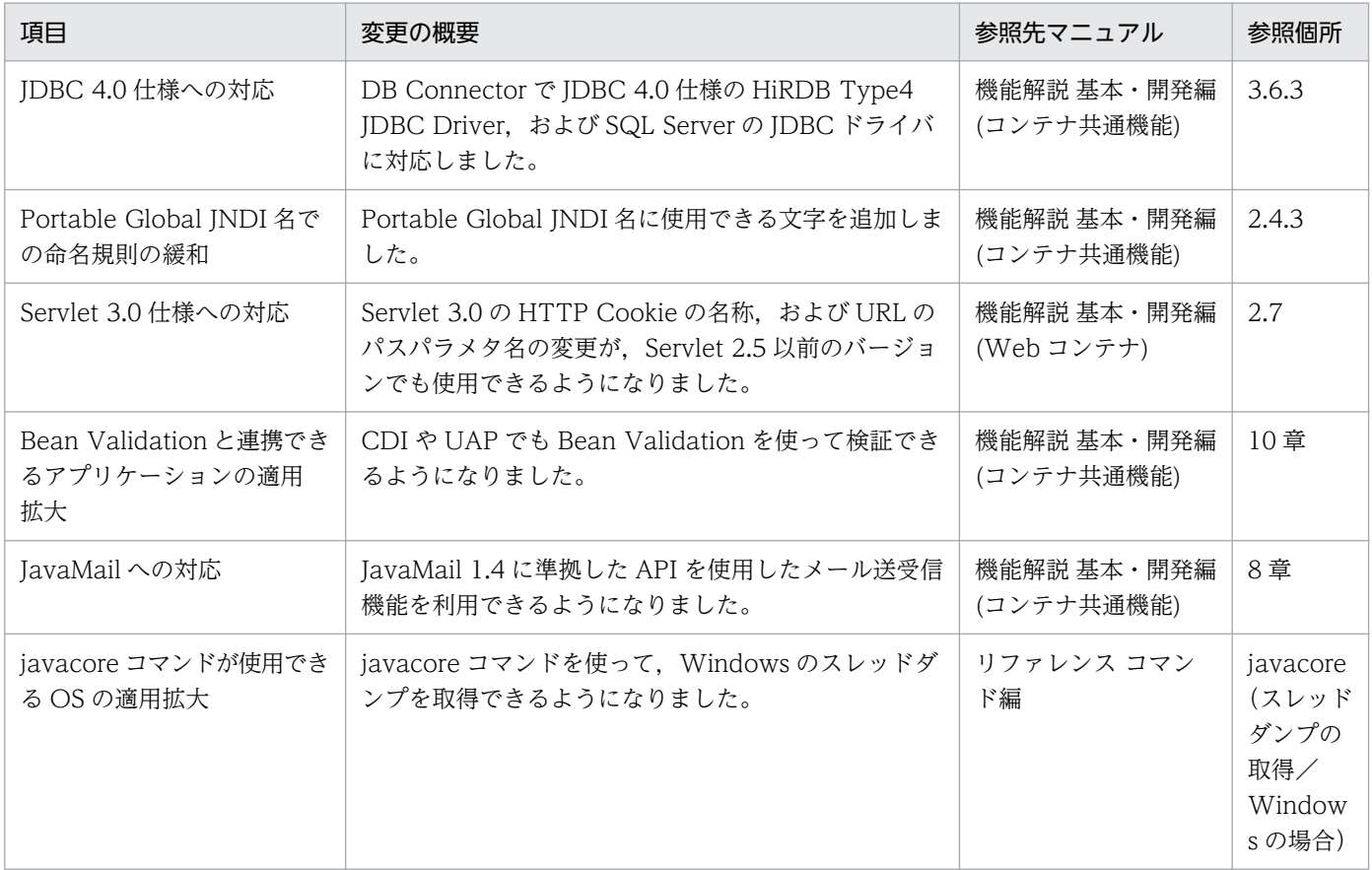

# (4) 信頼性の維持・向上

信頼性の維持・向上を目的として変更した項目を次の表に示します。

### 表 H-17 信頼性の維持・向上を目的とした変更

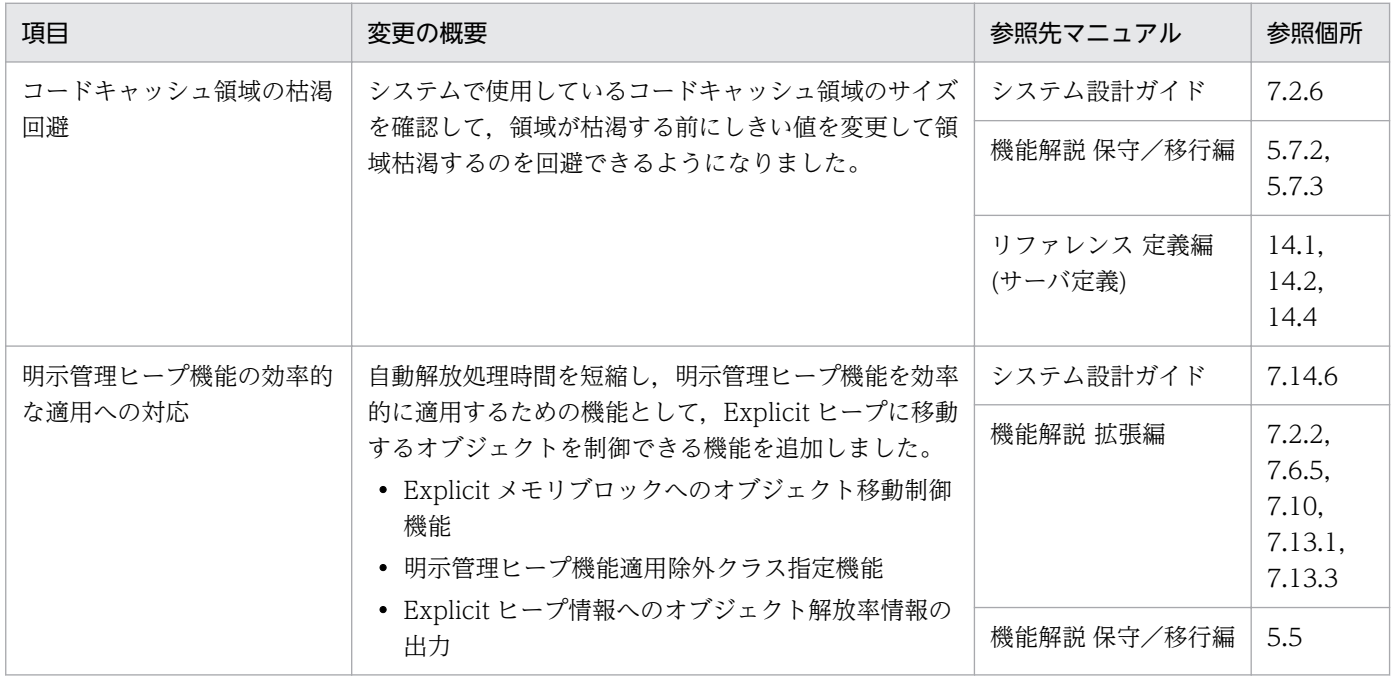

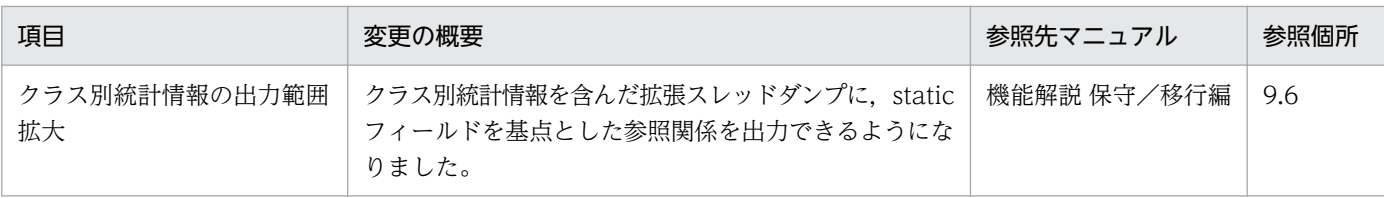

# (5) 運用性の維持・向上

運用性の維持・向上を目的として変更した項目を次の表に示します。

### 表 H-18 運用性の維持・向上を目的とした変更

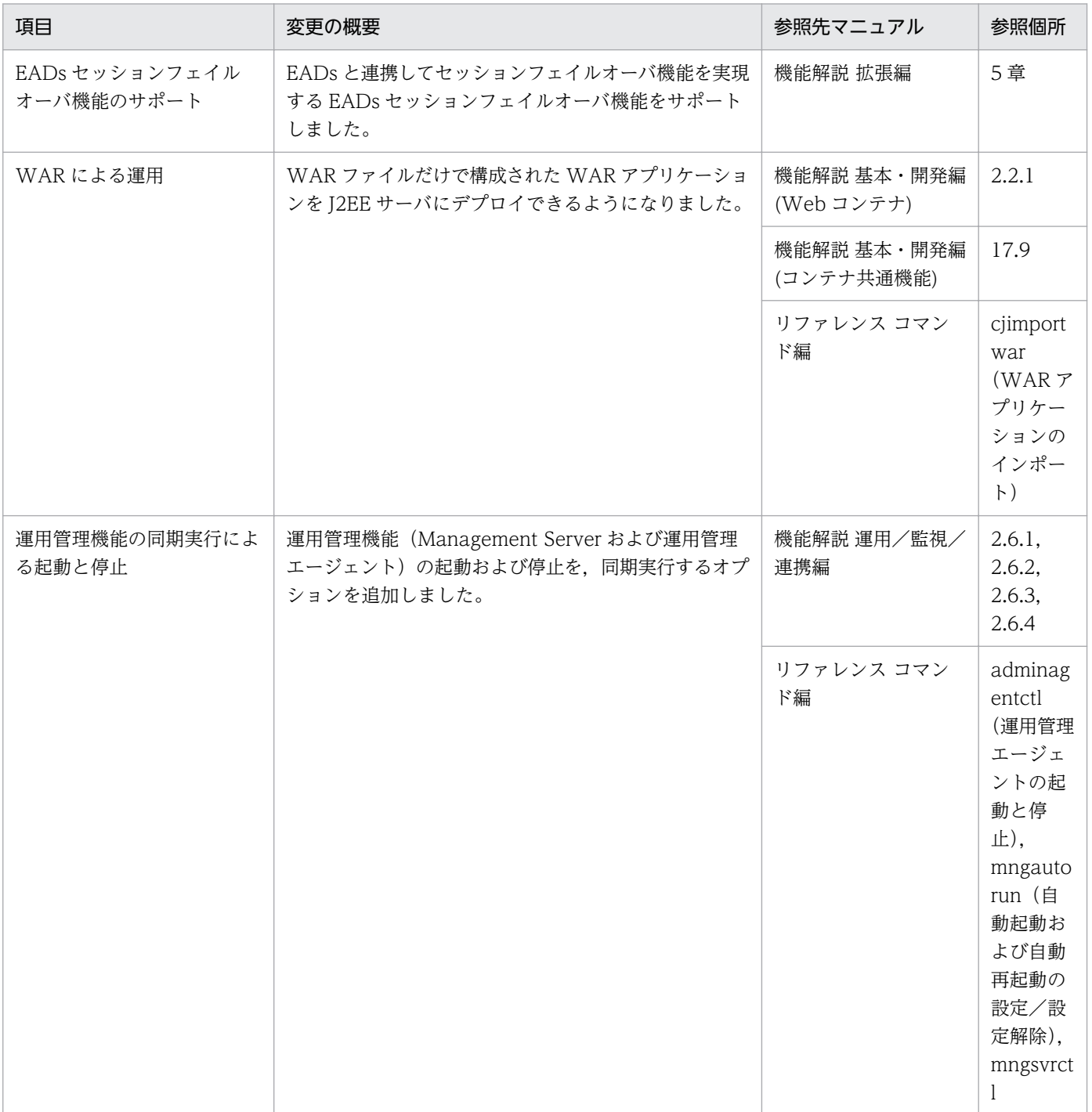

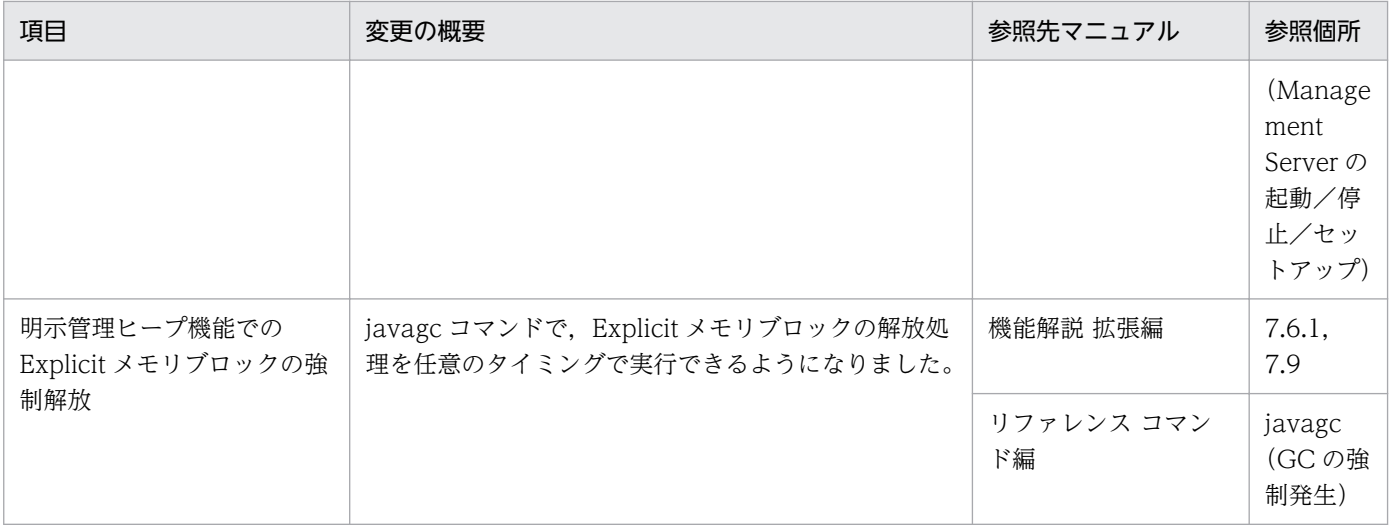

# (6) そのほかの目的

そのほかの目的で変更した項目を次の表に示します。

### 表 H‒19 そのほかの目的による変更

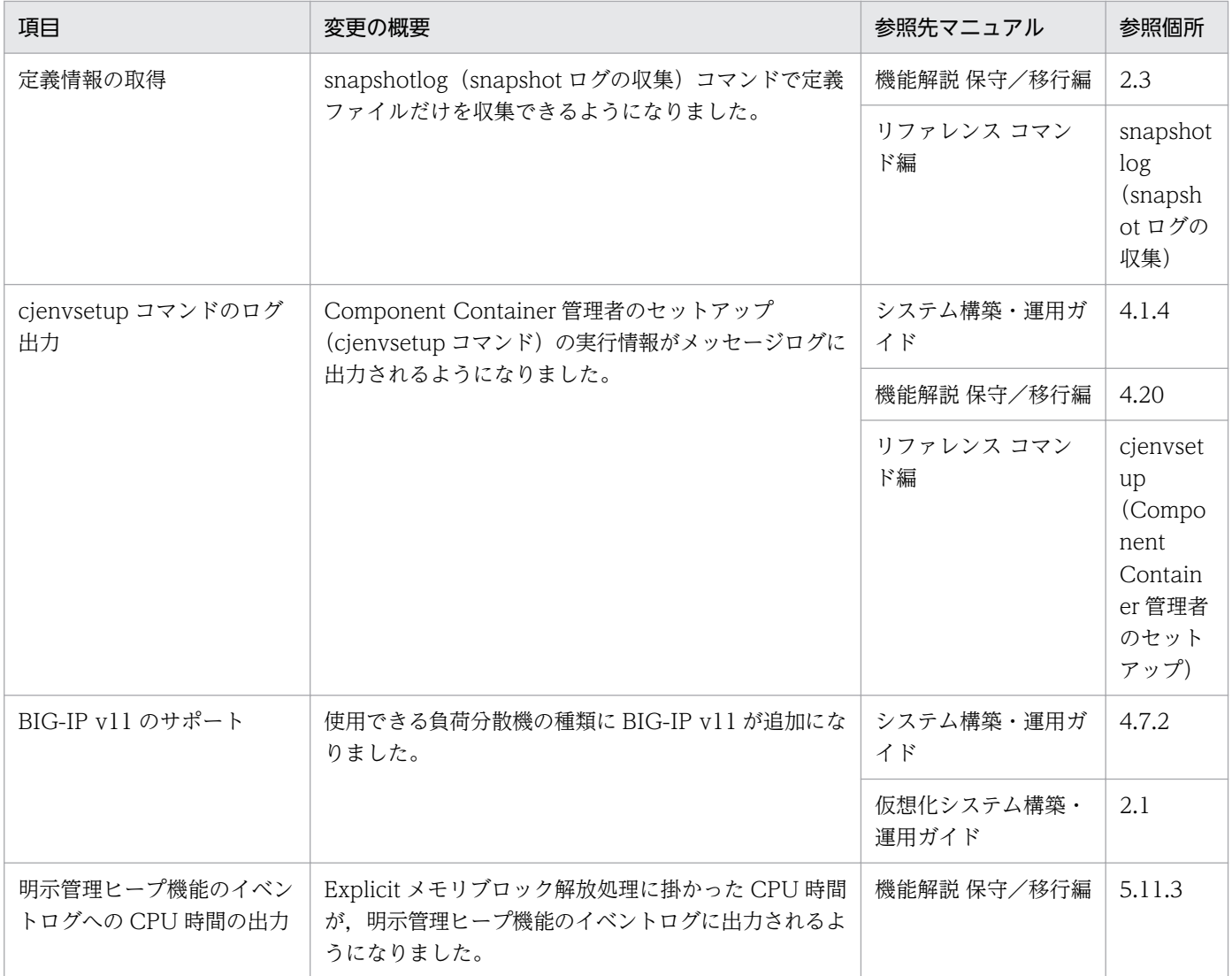

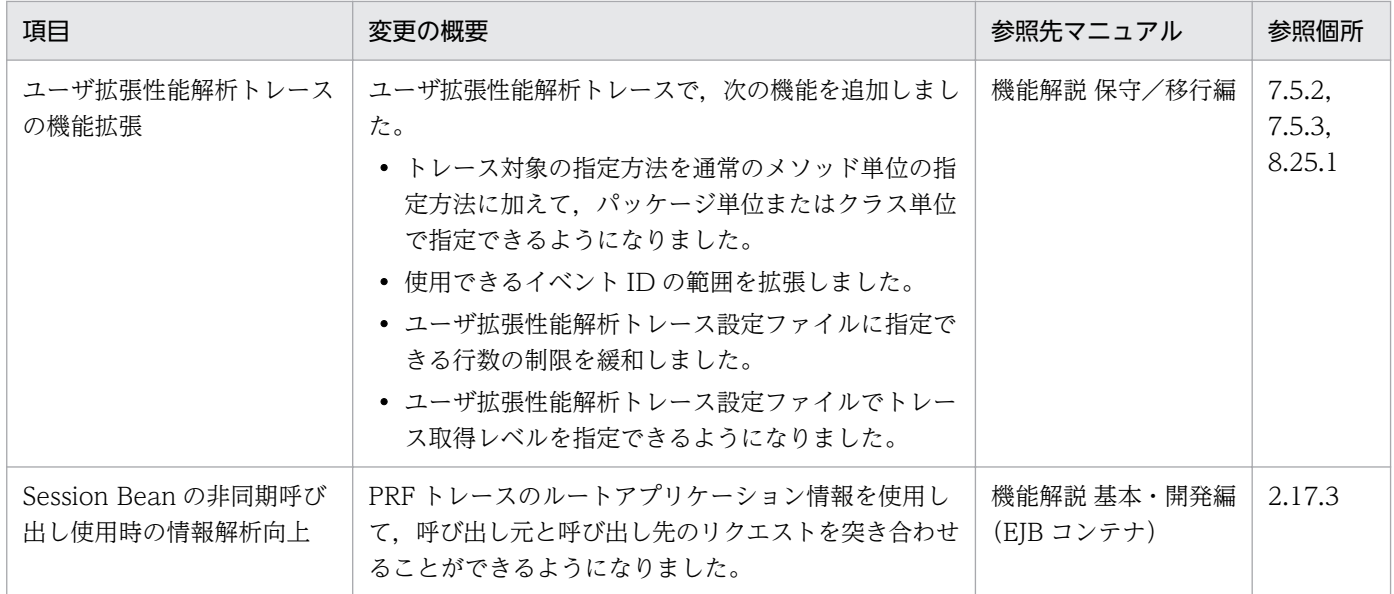

## 付録 H.7 09-00 での主な機能変更

# (1) 導入・構築の容易性強化

導入・構築の容易性強化を目的として変更した項目を次の表に示します。

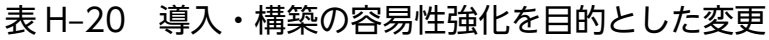

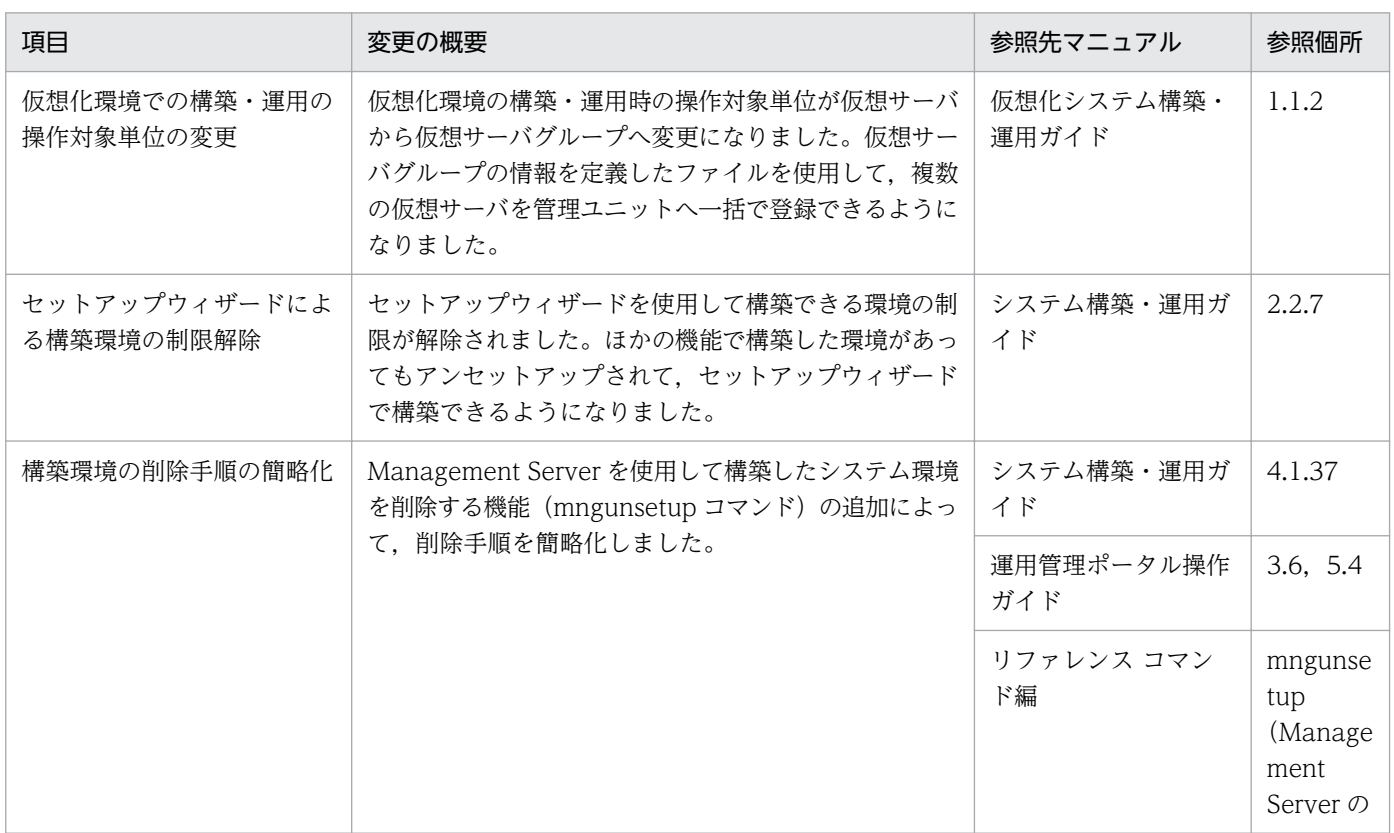

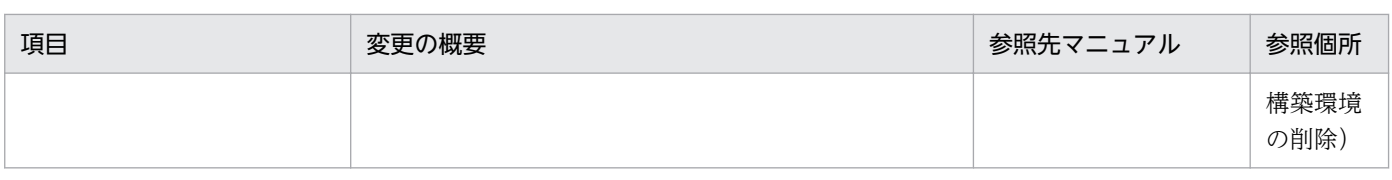

# (2) 標準機能・既存機能への対応

標準機能・既存機能への対応を目的として変更した項目を次の表に示します。

### 表 H-21 標準機能・既存機能への対応を目的とした変更

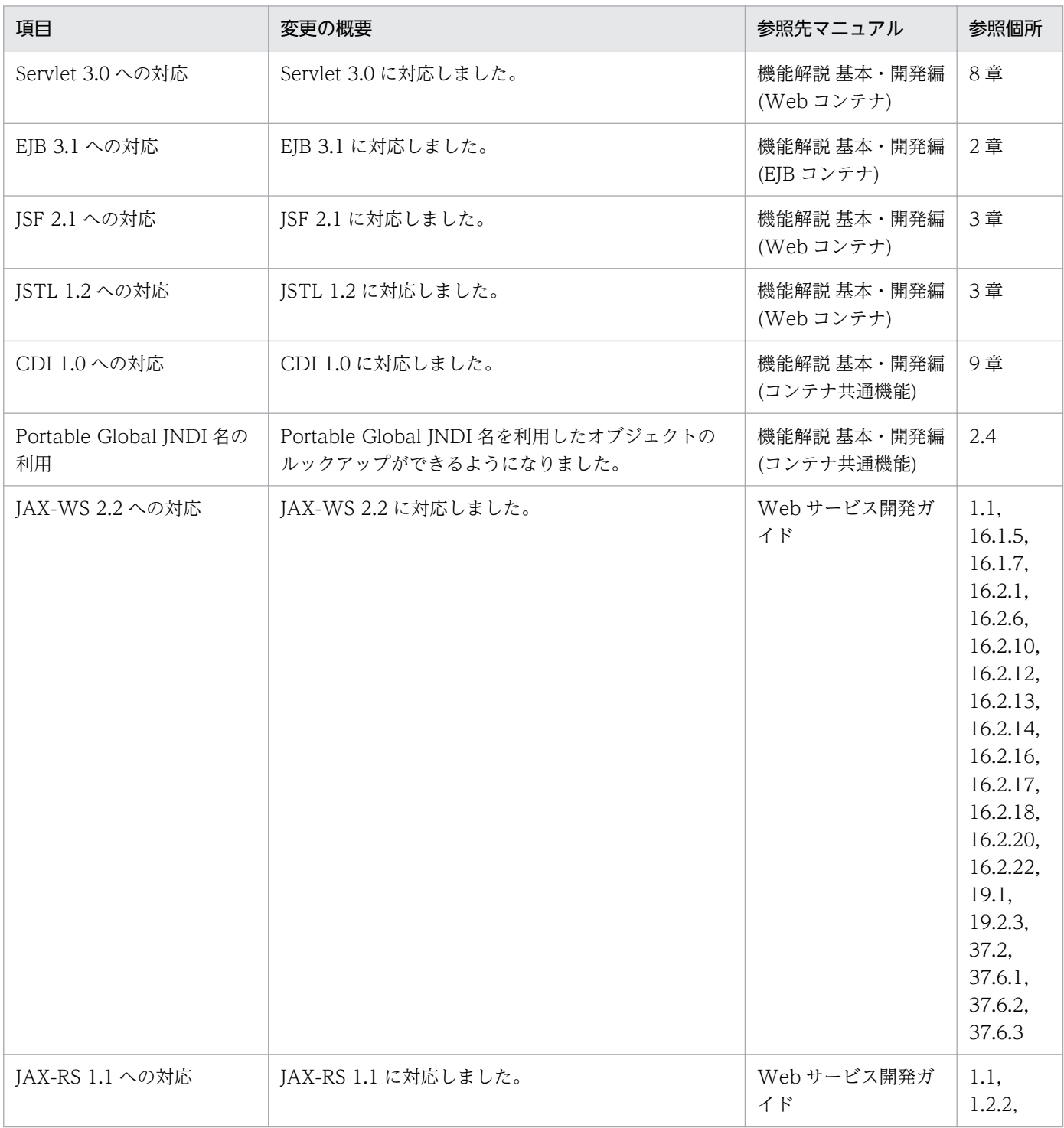

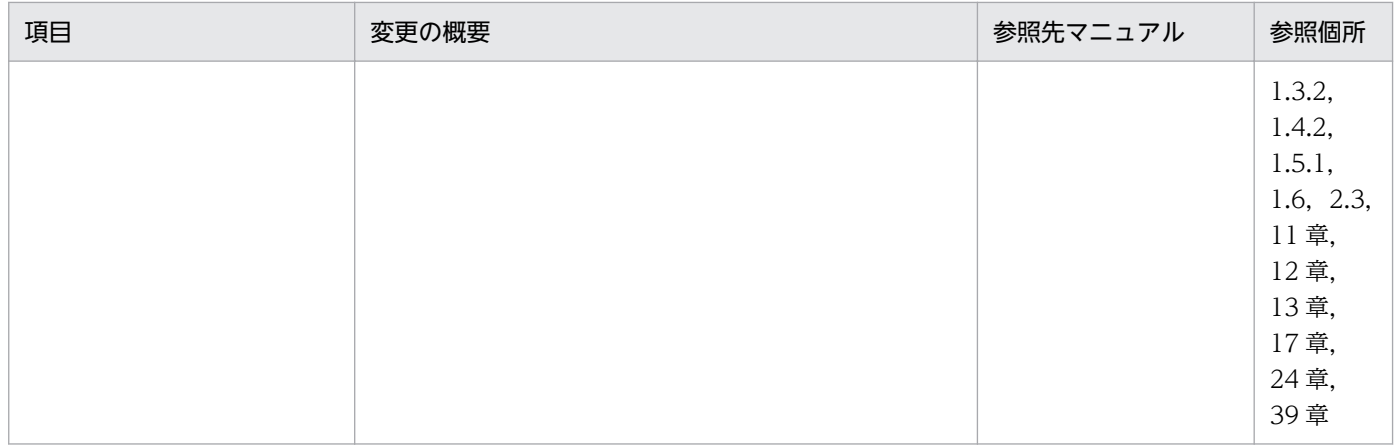

# (3) 信頼性の維持・向上

信頼性の維持・向上を目的として変更した項目を次の表に示します。

### 表 H-22 信頼性の維持・向上を目的とした変更

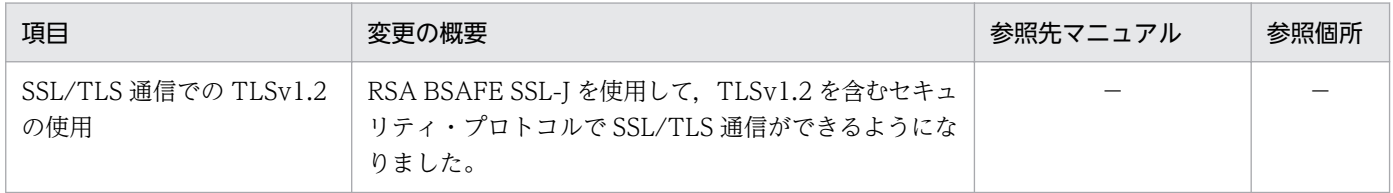

(凡例)−:09-70 で削除された機能です。

# (4) 運用性の維持・向上

運用性の維持・向上を目的として変更した項目を次の表に示します。

### 表 H-23 運用性の維持・向上を目的とした変更

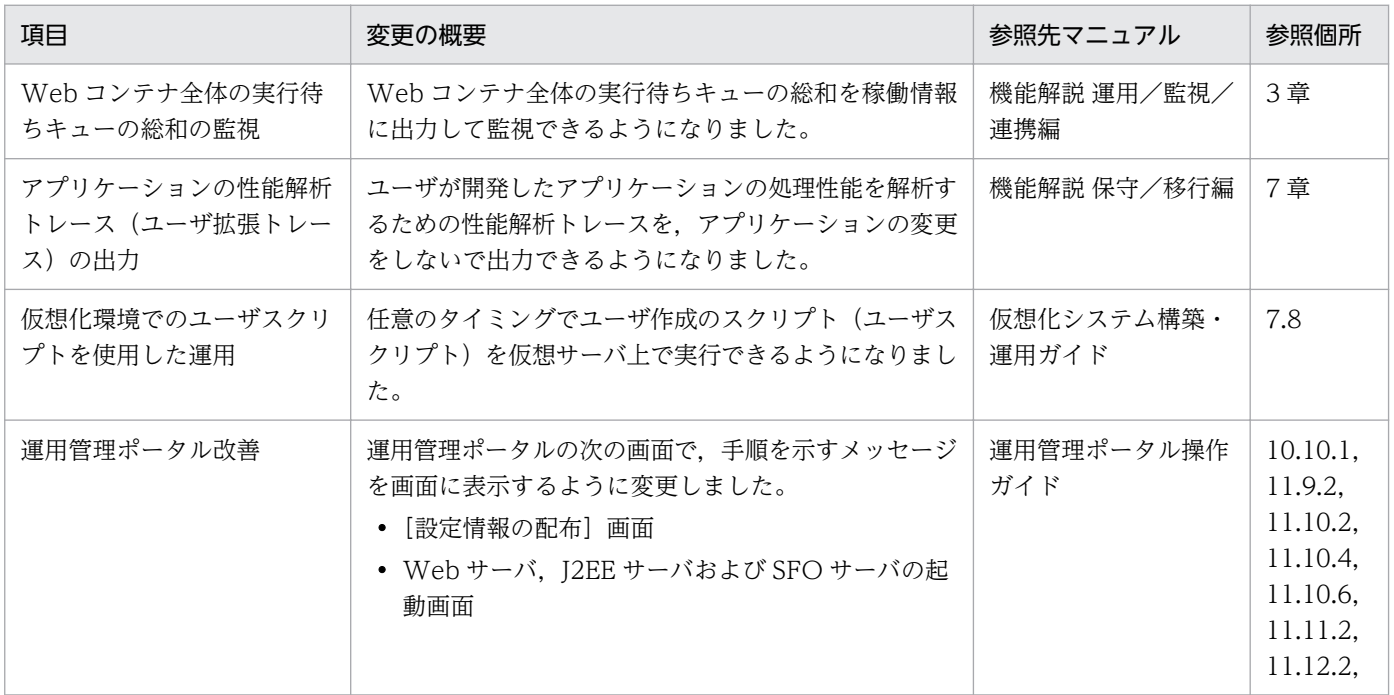

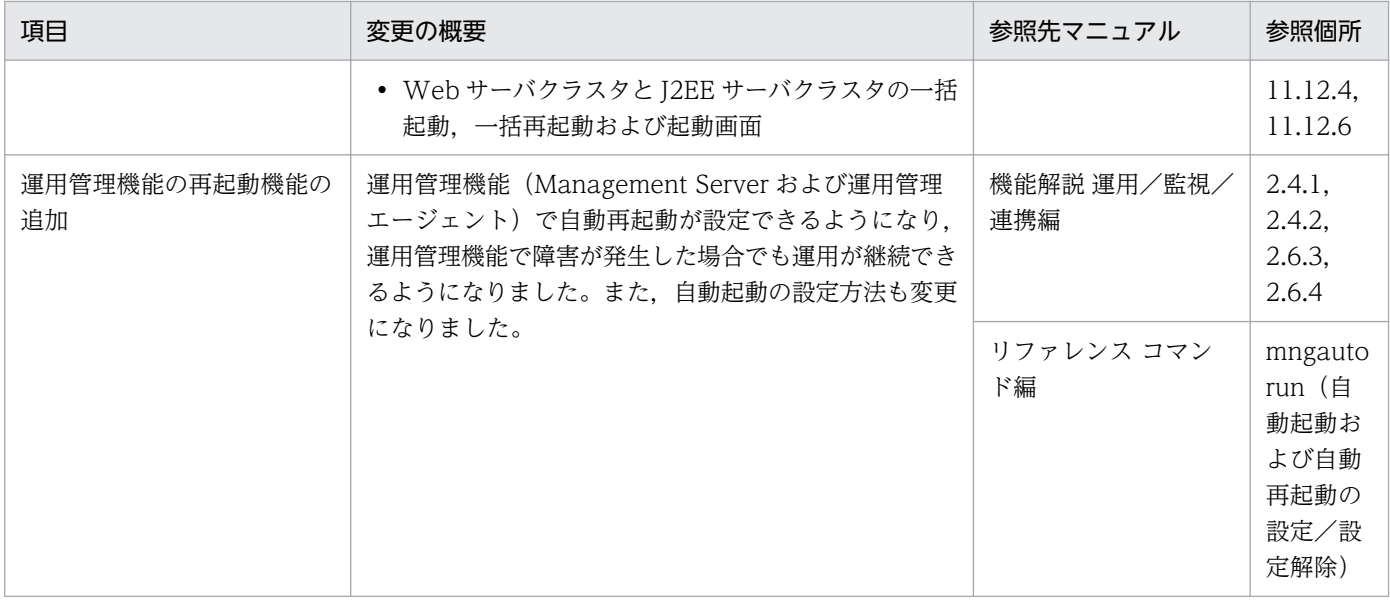

## (5) そのほかの目的

そのほかの目的で変更した項目を次の表に示します。

### 表 H-24 そのほかの目的による変更

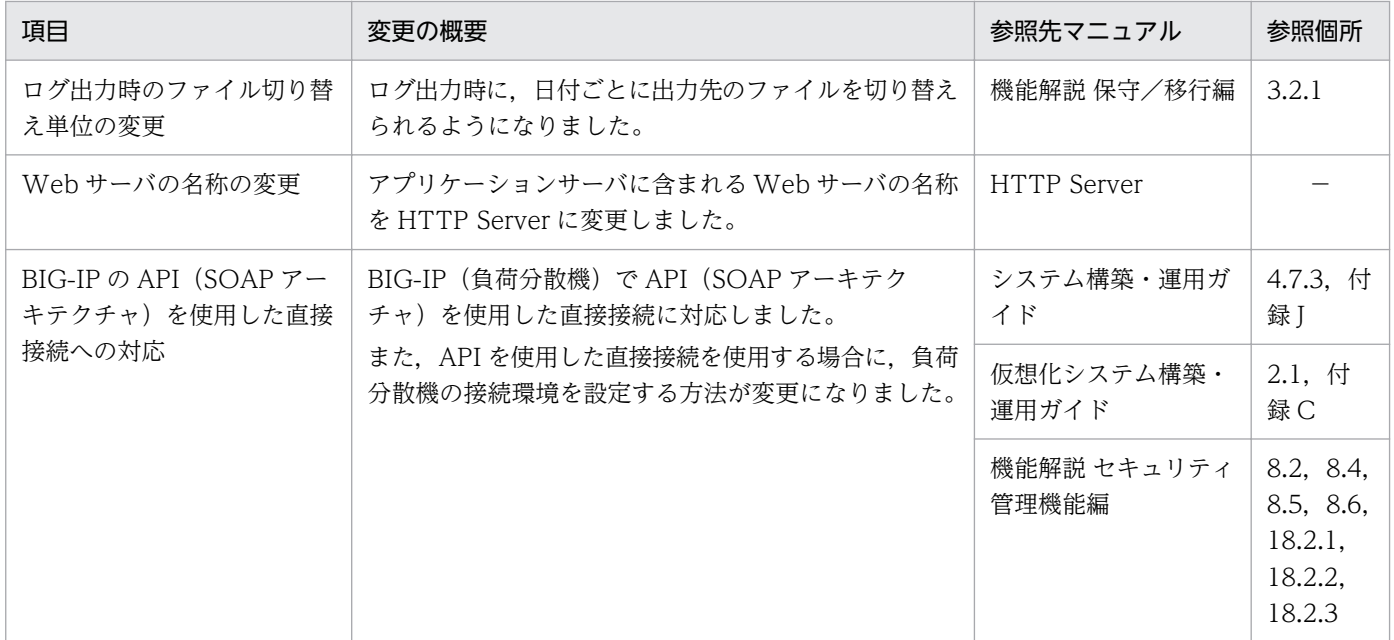

(凡例)−:マニュアル全体を参照する

# 付録 H.8 08-70 での主な機能変更

## (1) 導入・構築の容易性強化

導入・構築の容易性強化を目的として変更した項目を次の表に示します。

### 表 H-25 導入·構築の容易性強化を目的とした変更

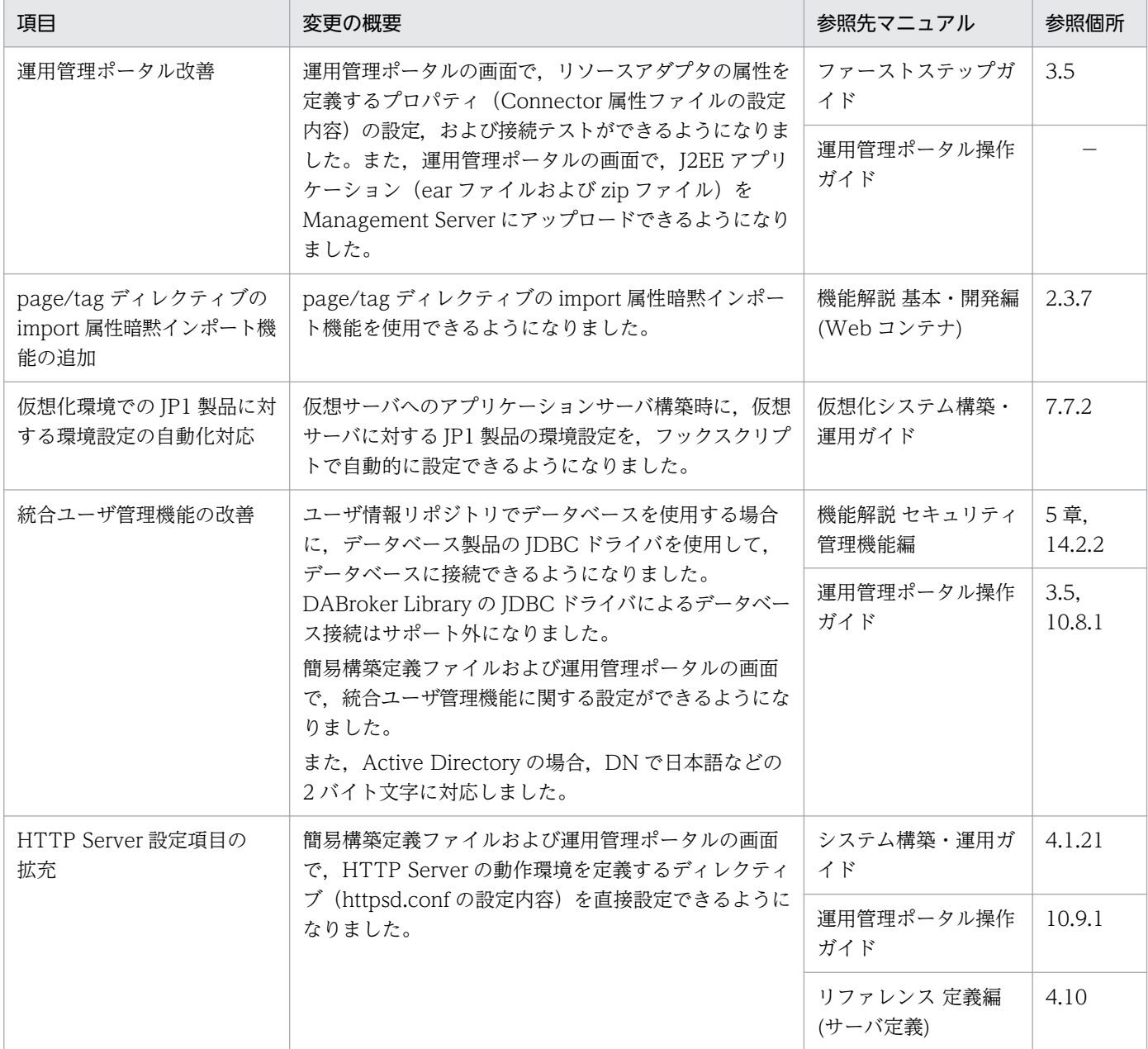

(凡例)−:マニュアル全体を参照する

# (2) 標準機能・既存機能への対応

標準機能・既存機能への対応を目的として変更した項目を次の表に示します。

#### 表 H-26 標準機能・既存機能への対応を目的とした変更

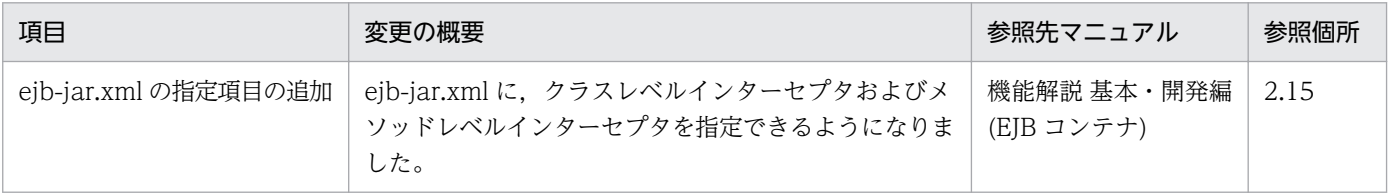

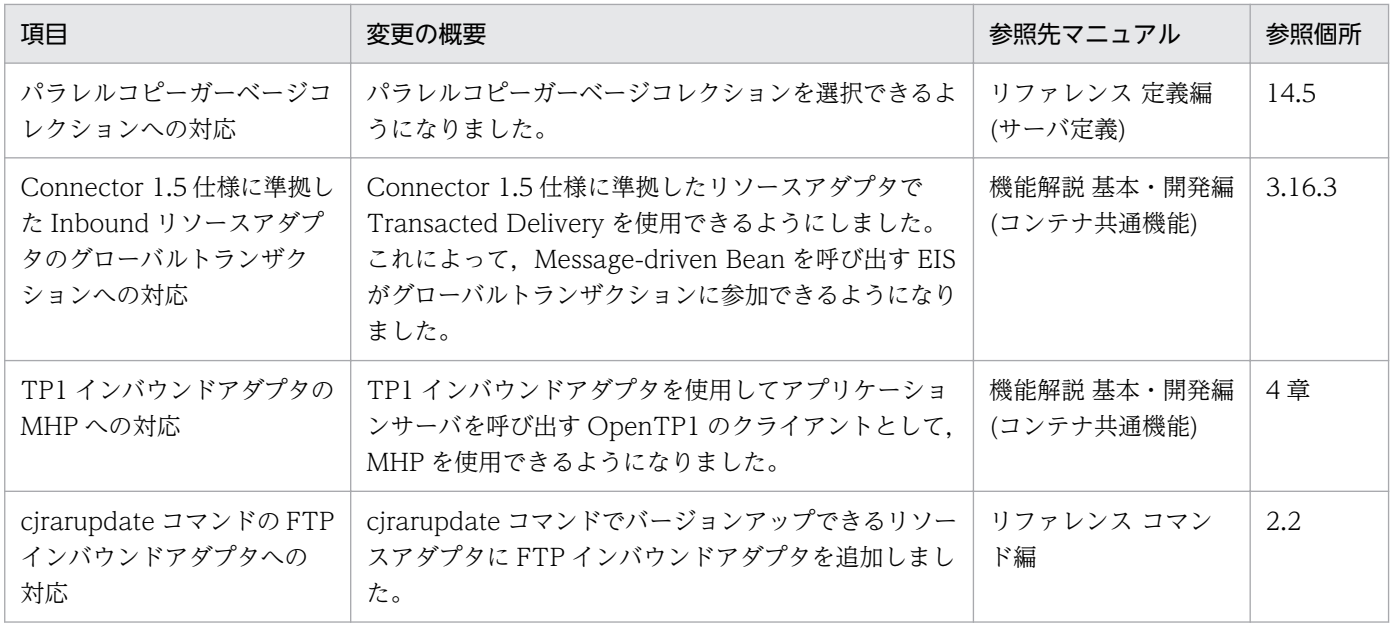

# (3) 信頼性の維持・向上

信頼性の維持・向上を目的として変更した項目を次の表に示します。

### 表 H-27 信頼性の維持・向上を目的とした変更

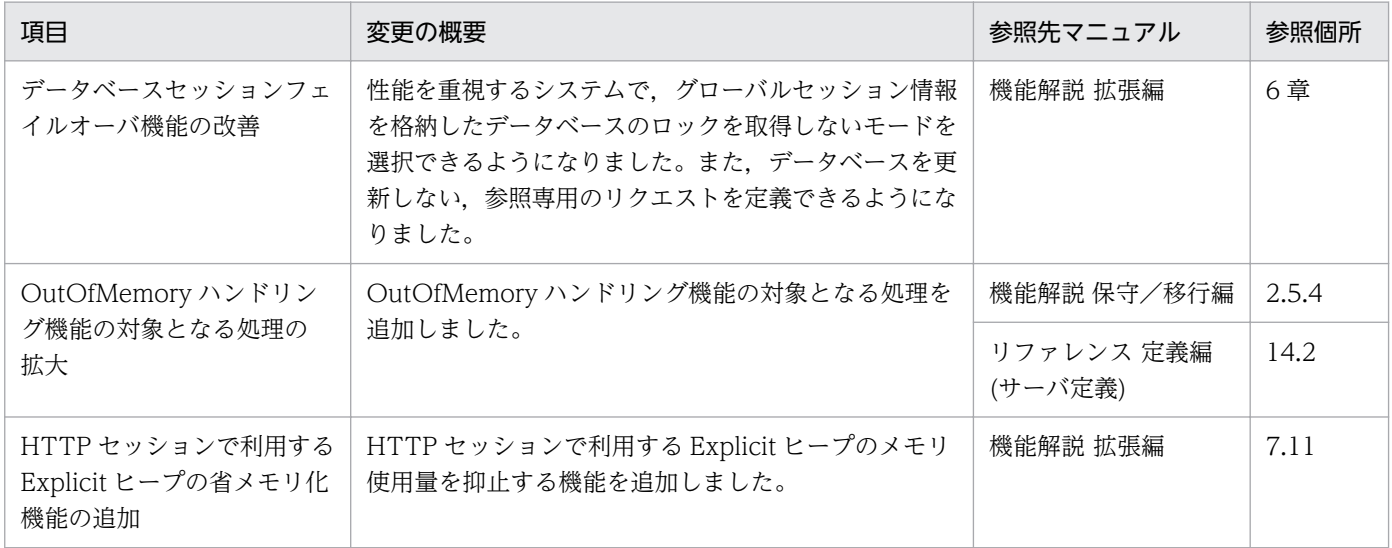

# (4) 運用性の維持・向上

運用性の維持・向上を目的として変更した項目を次の表に示します。

### 表 H-28 運用性の維持・向上を目的とした変更

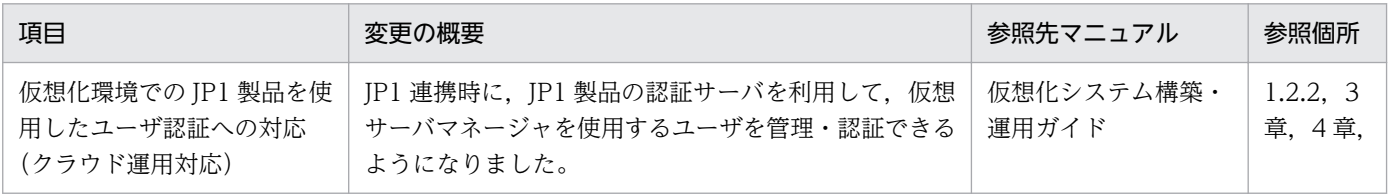

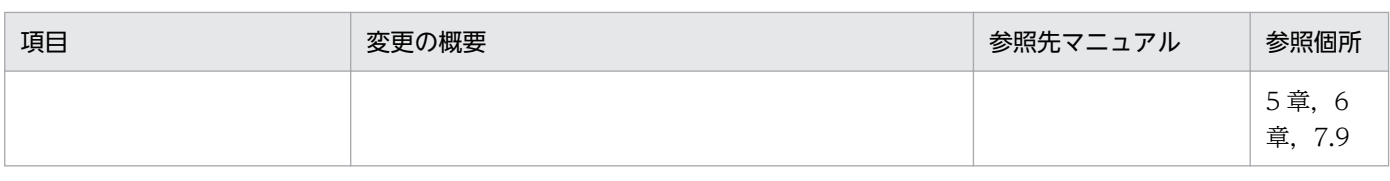

## (5) そのほかの目的

そのほかの目的で変更した項目を次の表に示します。

### 表 H-29 そのほかの目的による変更

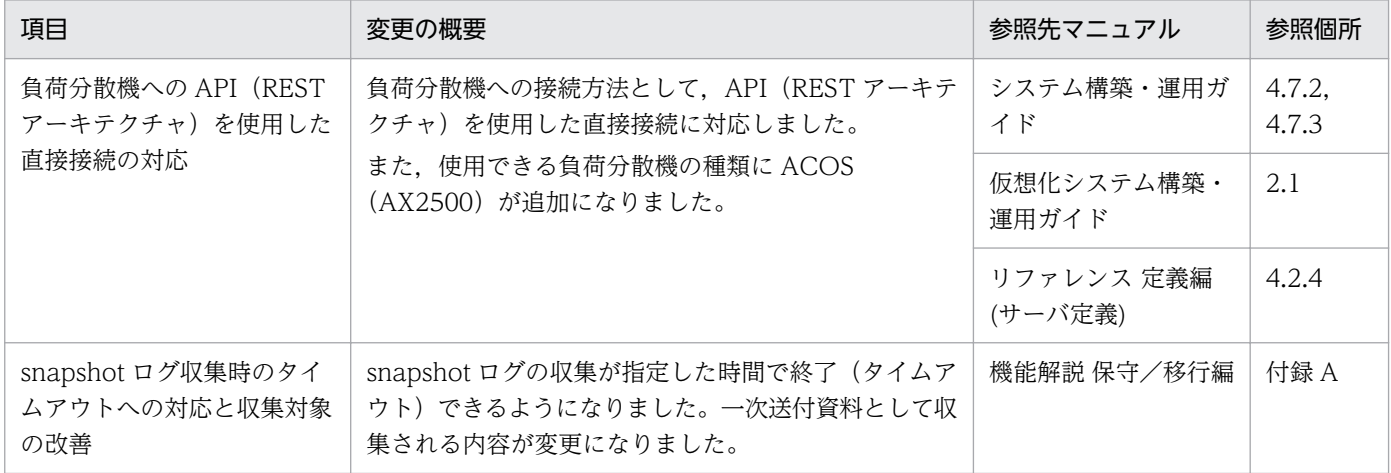

## 付録 H.9 08-53 での主な機能変更

# (1) 導入・構築の容易性強化

導入・構築の容易性強化を目的として変更された項目を次の表に示します。

#### 表 H-30 導入·構築の容易性強化を目的とした変更

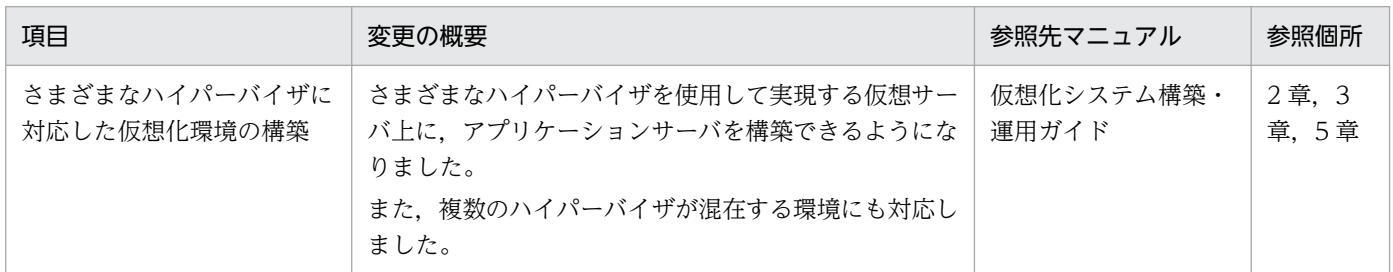

# (2) 標準機能・既存機能への対応

標準機能・既存機能への対応を目的として変更された項目を次の表に示します。

### 表 H-31 標準機能・既存機能への対応を目的とした変更

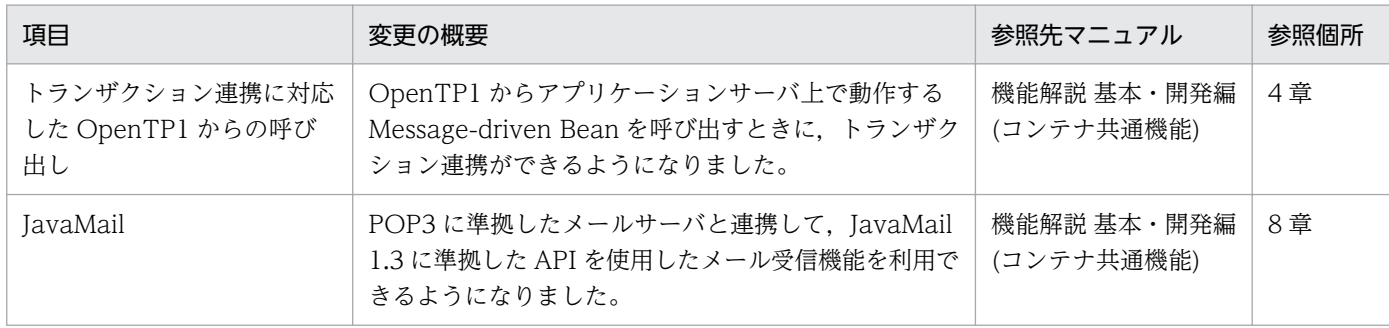

# (3) 信頼性の維持・向上

信頼性の維持・向上を目的として変更された項目を次の表に示します。

### 表 H-32 信頼性の維持・向上を目的とした変更

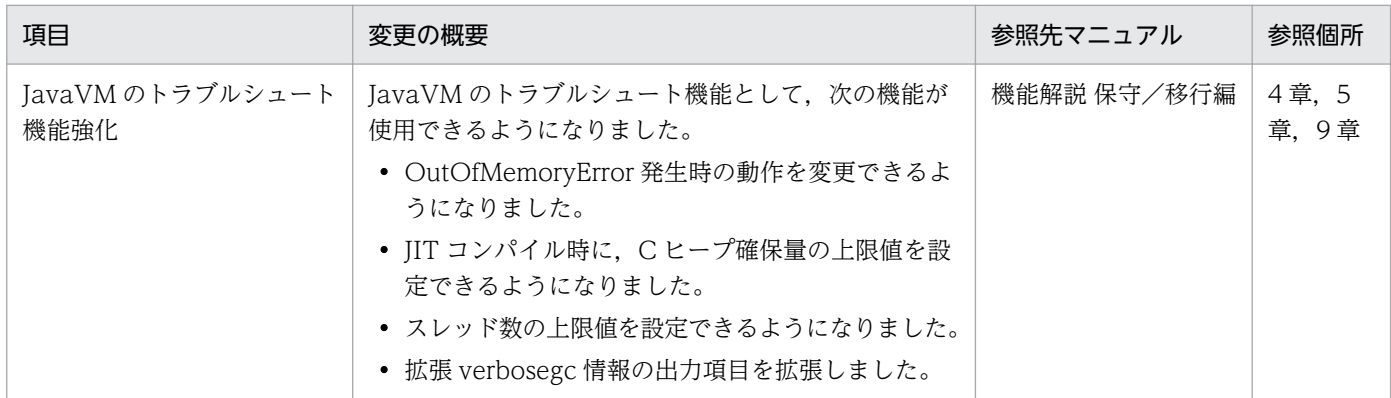

## (4) 運用性の維持・向上

運用性の維持・向上を目的として変更された項目を次の表に示します。

#### 表 H-33 運用性の維持・向上を目的とした変更

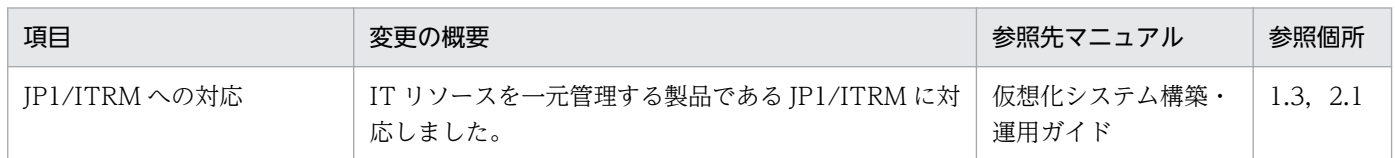

# (5) そのほかの目的

そのほかの目的で変更された項目を次の表に示します。

#### 表 H-34 そのほかの日的による変更

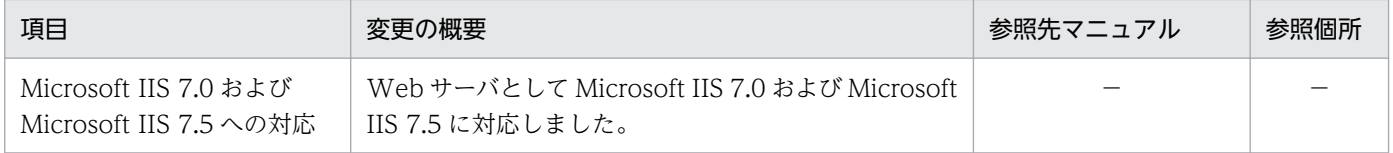

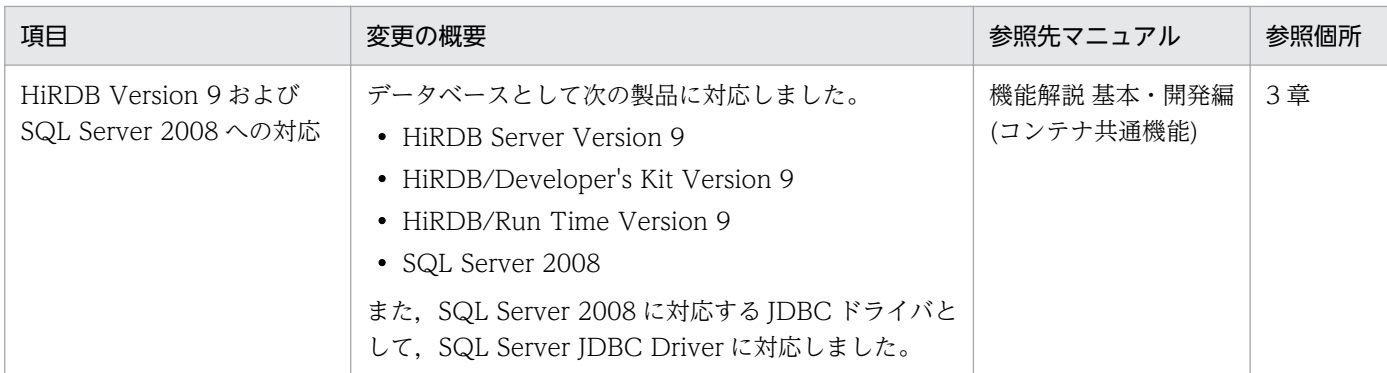

(凡例)−:該当なし。

## 付録 H.10 08-50 での主な機能変更

# (1) 導入・構築の容易性強化

導入・構築の容易性強化を目的として変更された項目を次の表に示します。

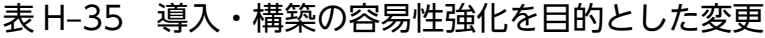

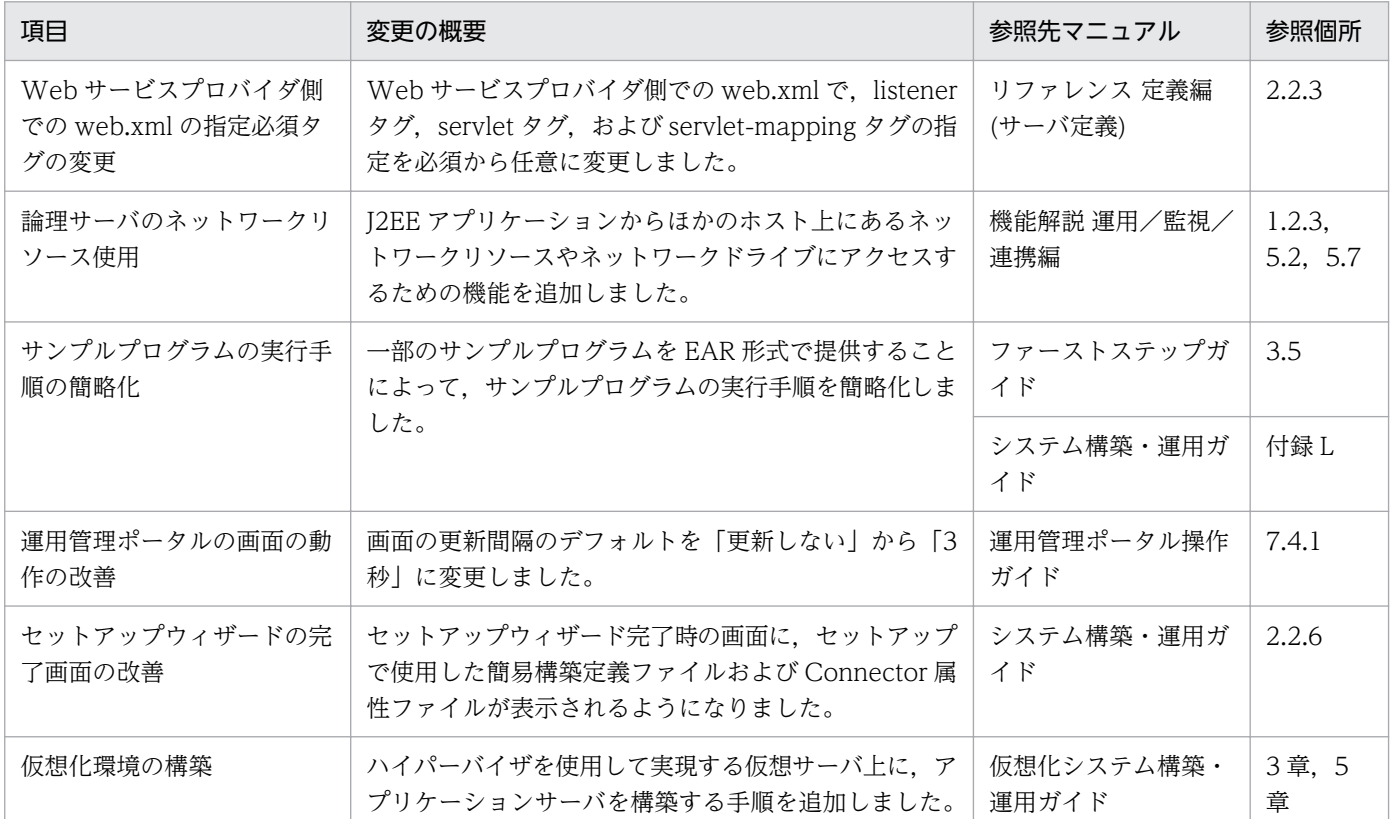

## (2) 標準機能・既存機能への対応

標準機能・既存機能への対応を目的として変更された項目を次の表に示します。

### 表 H-36 標準機能・既存機能への対応を目的とした変更

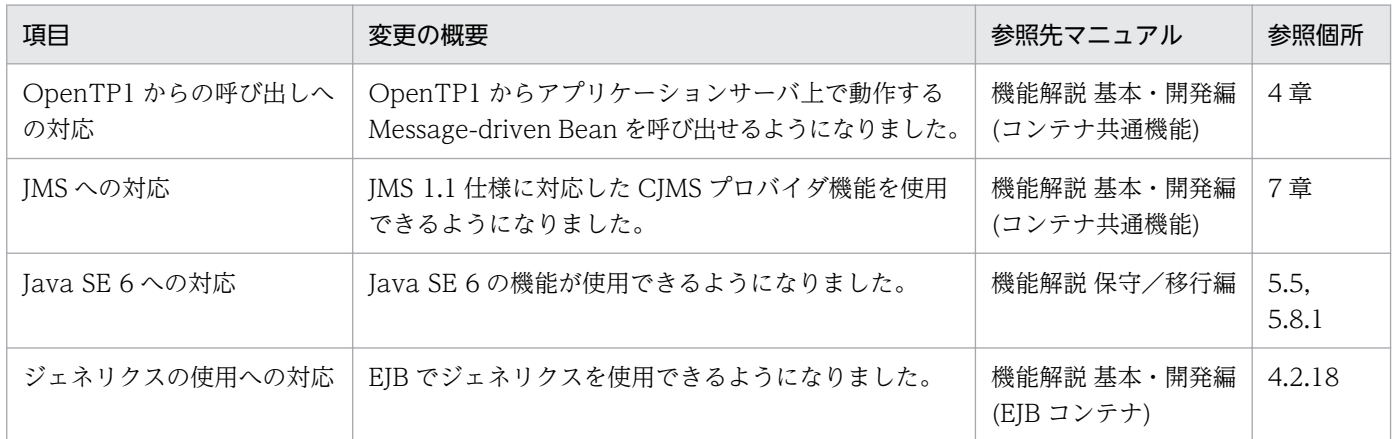

## (3) 信頼性の維持・向上

信頼性の維持・向上を目的として変更された項目を次の表に示します。

#### 表 H-37 信頼性の維持・向上を目的とした変更

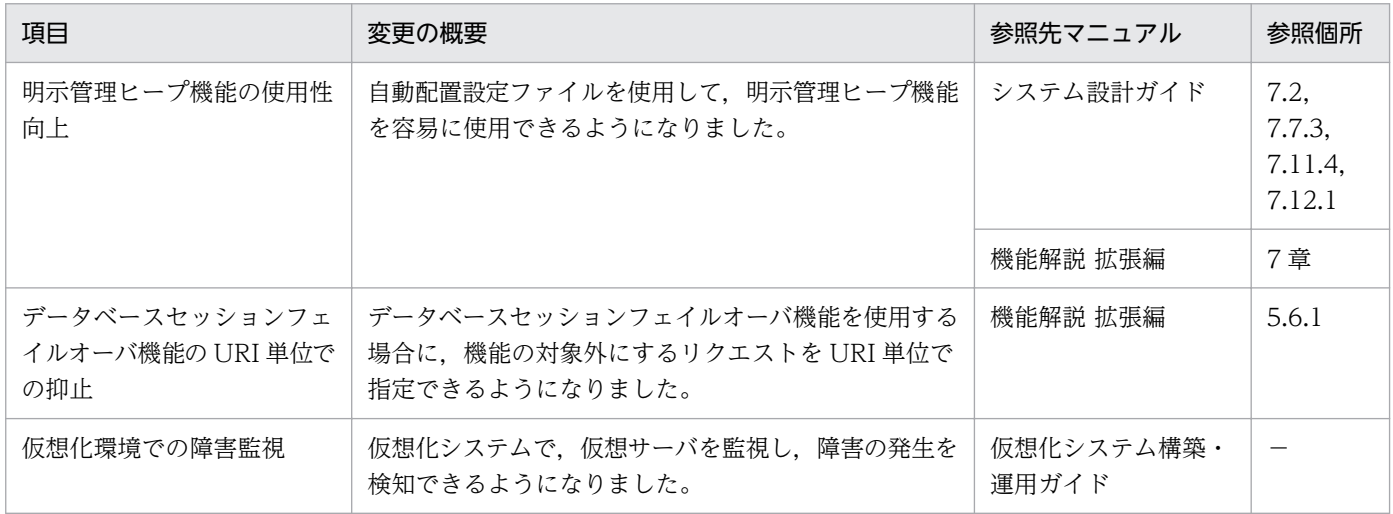

## (4) 運用性の維持・向上

運用性の維持・向上を目的として変更された項目を次の表に示します。

### 表 H-38 運用性の維持・向上を目的とした変更

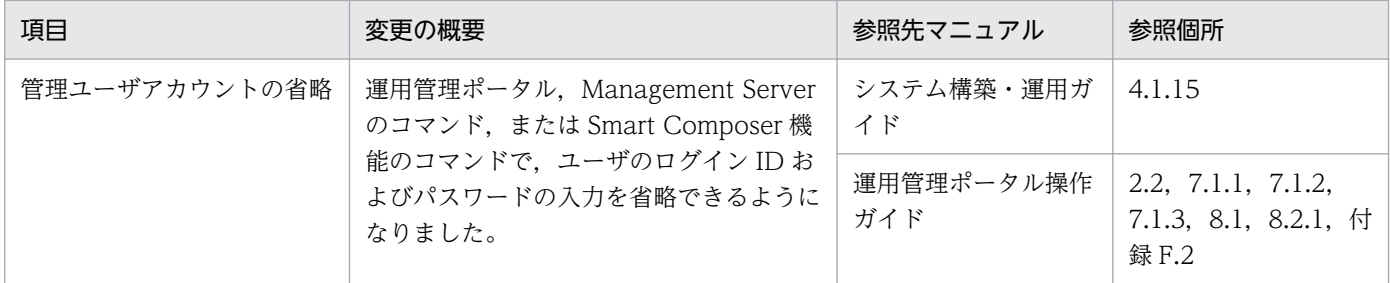

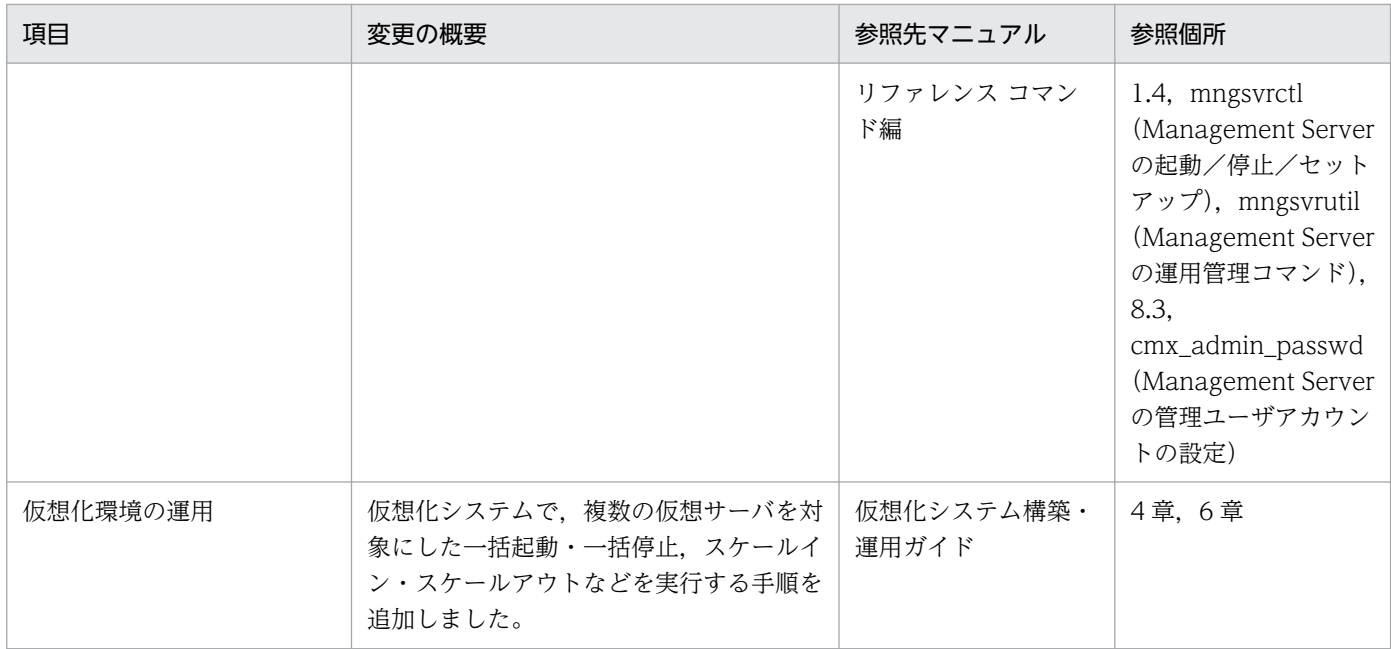

# (5) そのほかの目的

そのほかの目的で変更された項目を次の表に示します。

### 表 H-39 そのほかの目的による変更

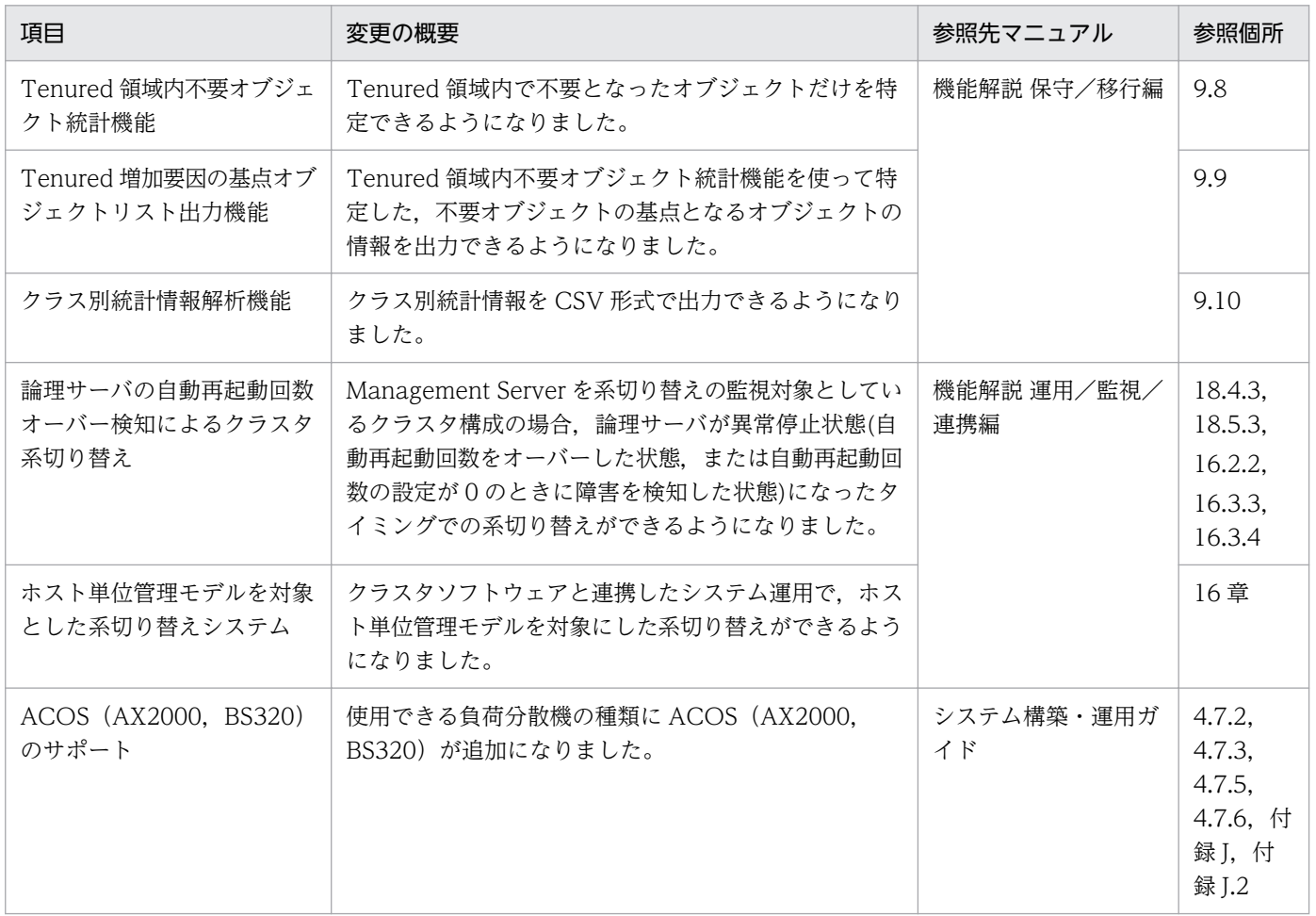

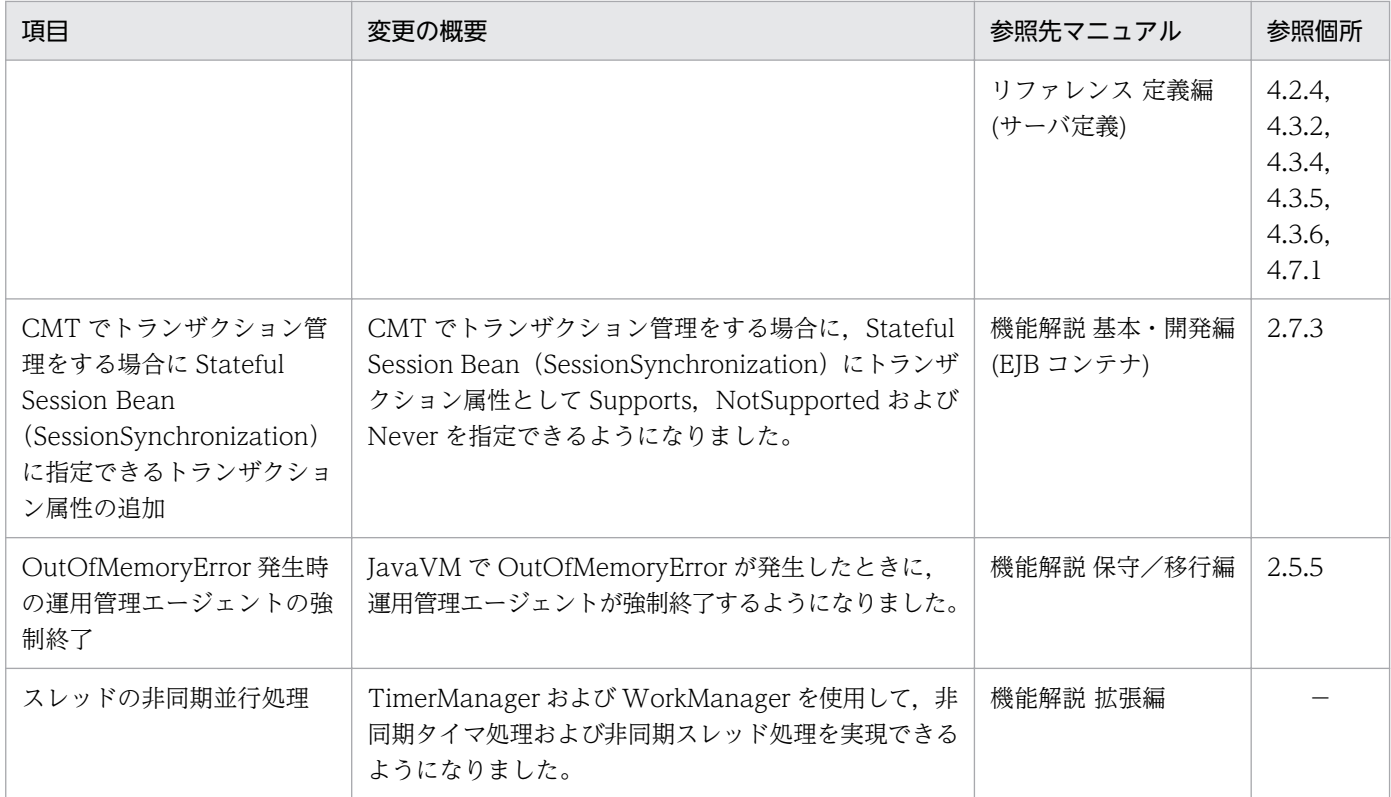

## 付録 H.11 08-00 での主な機能変更

# (1) 開発生産性の向上

開発生産性の向上を目的として変更された項目を次の表に示します。

### 表 H-40 開発生産性の向上を目的とした変更

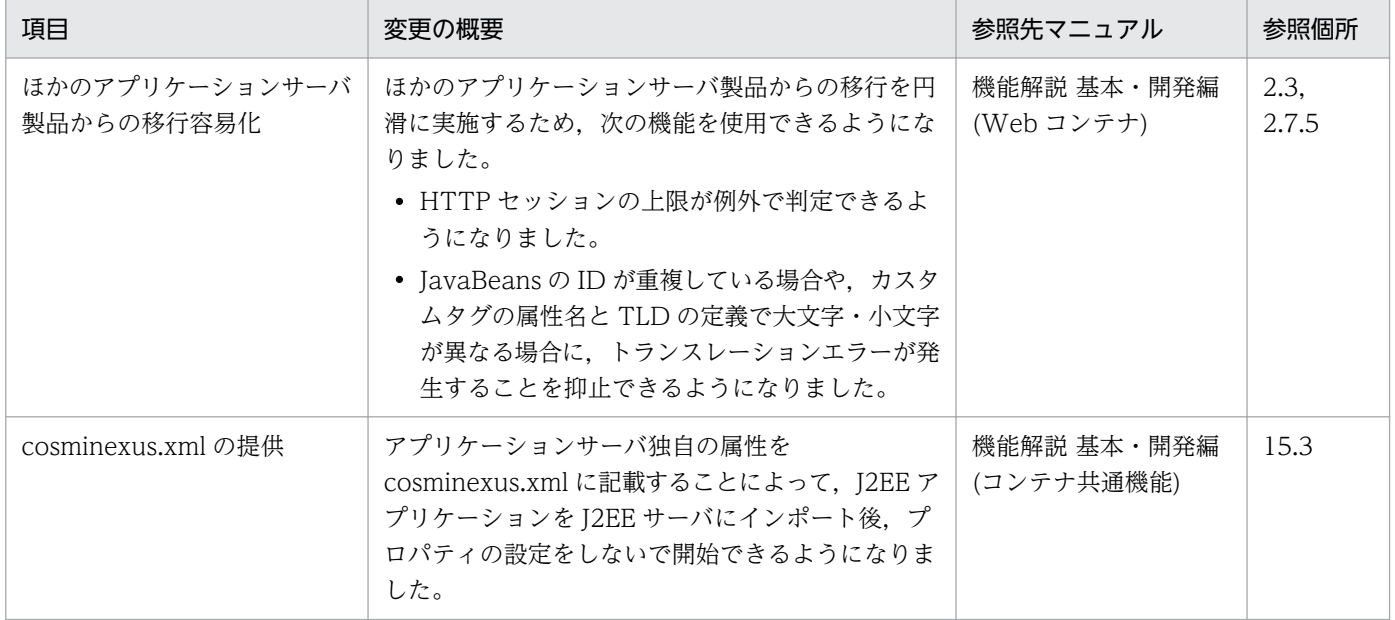

# (2) 標準機能への対応

標準機能への対応を目的として変更された項目を次の表に示します。

#### 表 H-41 標準機能への対応を目的とした変更

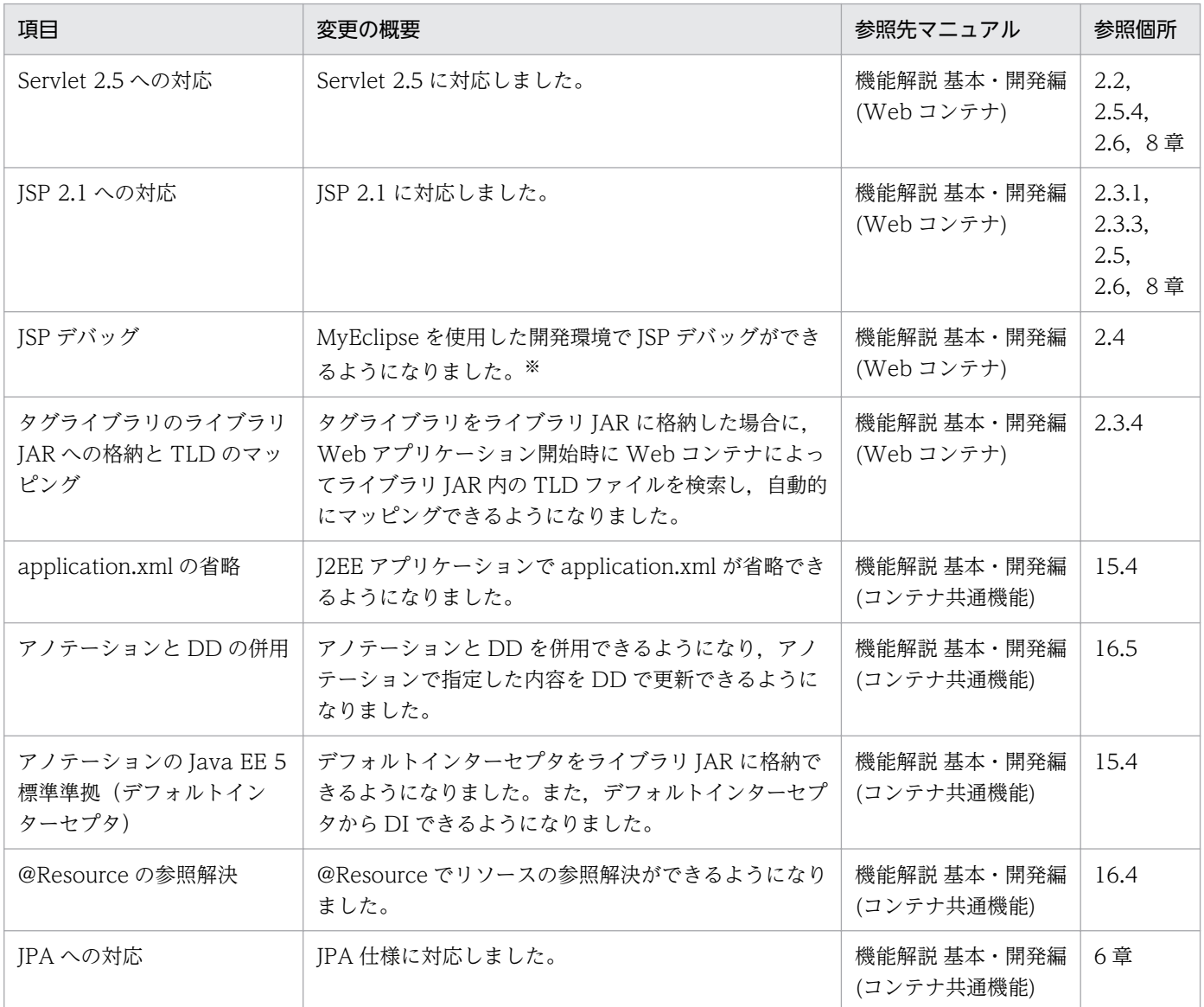

注※ 09-00 以降では,WTP を使用した開発環境で JSP デバッグ機能を使用できます。

# (3) 信頼性の維持・向上

信頼性の維持・向上を目的として変更された項目を次の表に示します。

#### 表 H-42 信頼性の維持・向上を目的とした変更

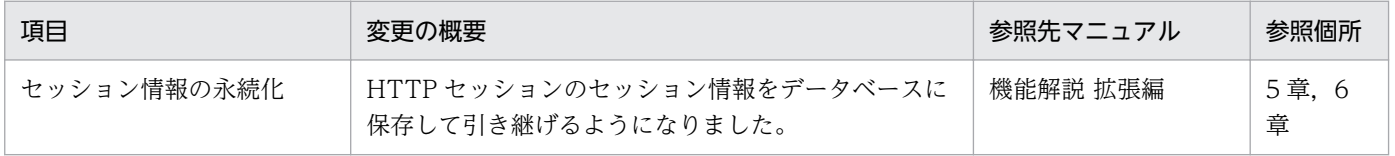

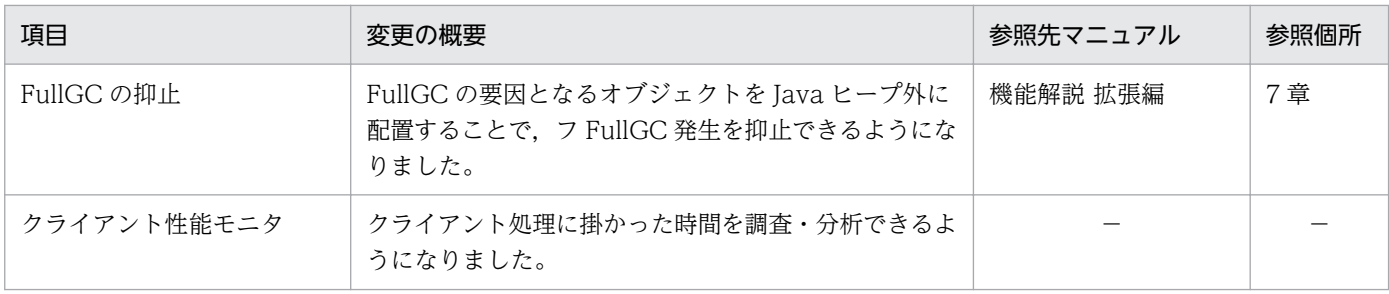

(凡例)−:09-00 で削除された機能です。

# (4) 運用性の維持・向上

運用性の維持・向上を目的として変更された項目を次の表に示します。

#### 表 H-43 運用性の維持・向上を目的とした変更

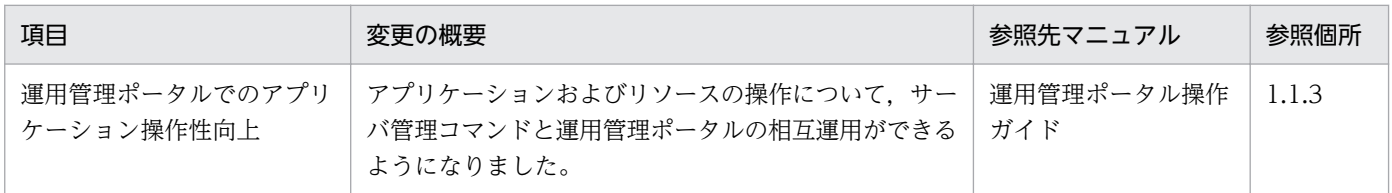

# (5) そのほかの目的

そのほかの目的で変更された項目を次の表に示します。

#### 表 H-44 そのほかの目的による変更

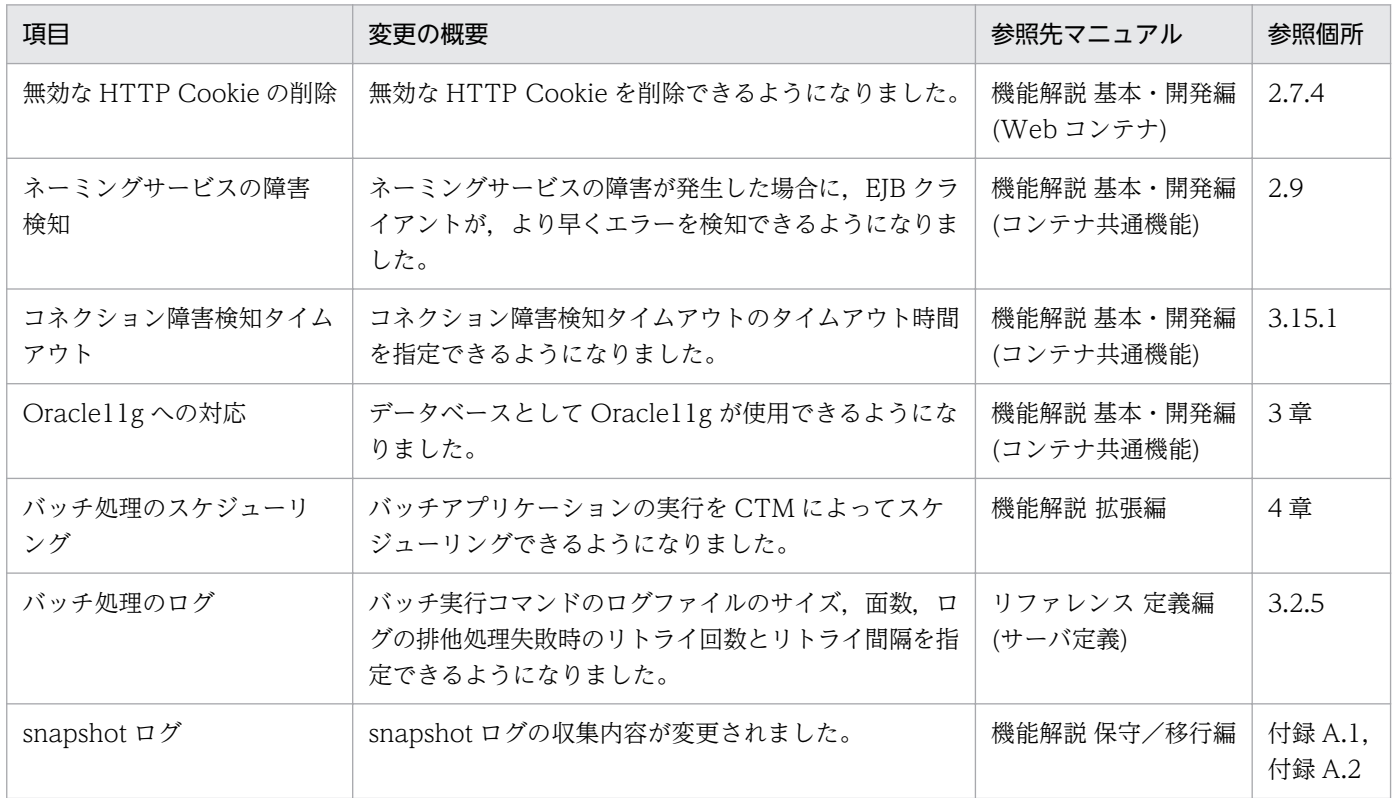
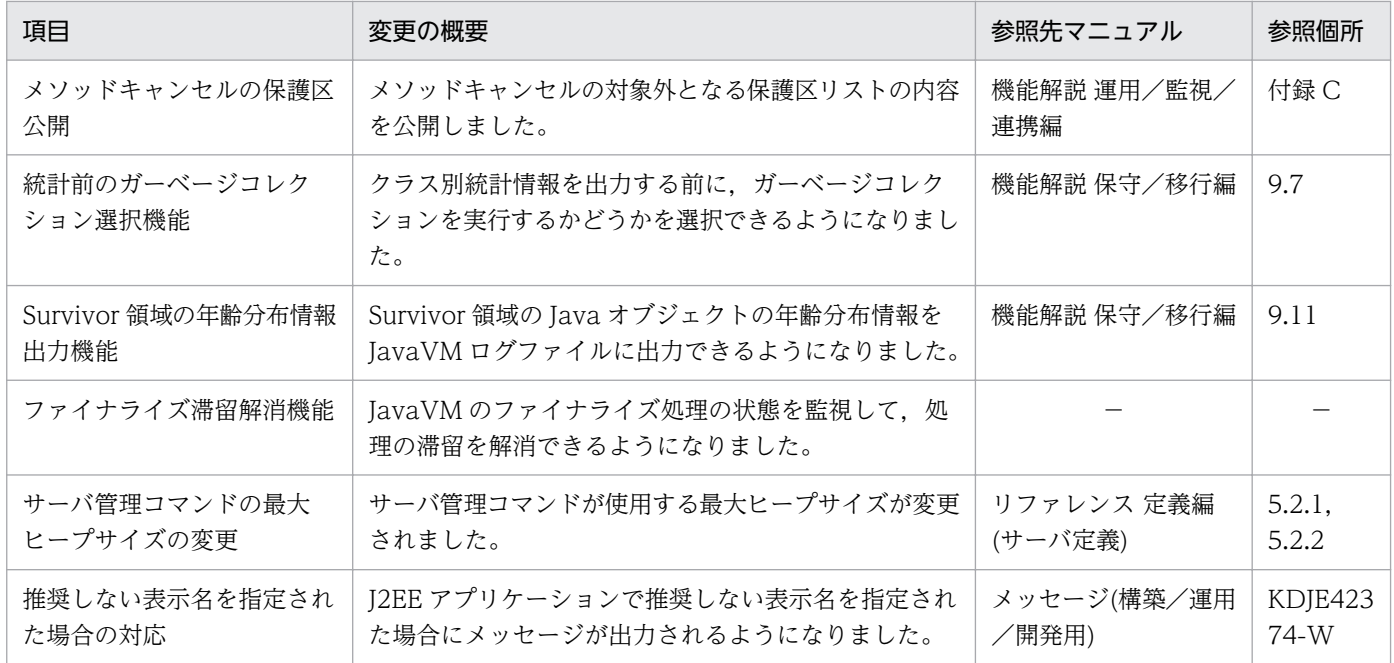

(凡例)−:09-00 で削除された機能です。

# マニュアルで使用する用語について

マニュアル「アプリケーションサーバ & BPM/ESB 基盤 用語解説」を参照してください。

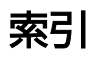

### 記号

@AssociationOverride [331](#page-330-0) @AssociationOverrides [332](#page-331-0) @AttributeOverride [333](#page-332-0) @AttributeOverrides [334](#page-333-0) @Basic [335](#page-334-0) @Column [336](#page-335-0) @ColumnResult [338](#page-337-0) @DiscriminatorColumn [339](#page-338-0) @DiscriminatorValue [340](#page-339-0) @Embeddable [341](#page-340-0) @Embedded [342](#page-341-0) @EmbeddedId [342](#page-341-0) @Entity [342](#page-341-0) @EntityListeners [343](#page-342-0) @EntityResult [344](#page-343-0) @Enumerated [345](#page-344-0) @ExcludeDefaultListeners [346](#page-345-0) @ExcludeSuperclassListeners [347](#page-346-0) @FieldResult [347](#page-346-0) @GeneratedValue [348](#page-347-0) @Id [350](#page-349-0) @IdClass [350](#page-349-0) @IdClass を利用する方法 [275](#page-274-0) @Inheritance [351](#page-350-0) @JoinColumn [352](#page-351-0) @JoinColumns [355](#page-354-0) @JoinTable [356](#page-355-0) @Lob [358](#page-357-0) @ManyToMany [359](#page-358-0) @ManyToOne [361](#page-360-0) @MapKey [363](#page-362-0) @MappedSuperclass [364](#page-363-0) @NamedNativeQueries [364](#page-363-0) @NamedNativeQuery [365](#page-364-0) @NamedQueries [367](#page-366-0) @NamedQuery [368](#page-367-0)

@OneToMany [369](#page-368-0) @OneToOne [371](#page-370-0) @OneToOne および@ManyToOne での LAZY フェッチ [234](#page-233-0) @OrderBy [374](#page-373-0) @PostLoad [375](#page-374-0) @PostPersist [375](#page-374-0) @PostRemove [375](#page-374-0) @PostUpdate [376](#page-375-0) @PrePersist [376](#page-375-0) @PreRemove [376](#page-375-0) @PreUpdate [377](#page-376-0) @PrimaryKeyJoinColumn [377](#page-376-0) @PrimaryKeyJoinColumns [379](#page-378-0) @QueryHint [379](#page-378-0) @SecondaryTable [381](#page-380-0) @SecondaryTables [382](#page-381-0) @SequenceGenerator [383](#page-382-0) @SqlResultSetMapping [385](#page-384-0) @SqlResultSetMappings [386](#page-385-0) @Table [387](#page-386-0) @TableGenerator [388](#page-387-0) @Temporal [391](#page-390-0) @Transient [392](#page-391-0) @Version [393](#page-392-0)

### B

Blob インタフェース [973](#page-972-0) built-in フィルタ [397](#page-396-0)

# $\mathsf{C}$

CallableStatement クラス [917](#page-916-0) CallableStatement クラスでのバッチ更新 [837](#page-836-0) CDI のトレース取得ポイント [695](#page-694-0) cjjspc [746](#page-745-0) CJPA プロバイダ [323](#page-322-0) CJPA プロバイダが提供する機能 [220](#page-219-0)

CJPA プロバイダでの処理 [218](#page-217-0) CJPA プロバイダ独自のプロパティ [479](#page-478-0) CJPA プロバイダとは [218](#page-217-0) CJPA プロバイダの稼働ログ [700](#page-699-0) CJPA プロバイダのトレース取得ポイント [674](#page-673-0) CJPA プロバイダを使用するための前提条件 [221](#page-220-0) cjresumepool [1079](#page-1078-0) cjsuspendpool [1081](#page-1080-0) cjtracesync [211](#page-210-0) connect timeout 〔Microsoft IIS 用リダイレクタ動 作定義ファイルのキー〕 [540](#page-539-0) connection\_sharing〔Microsoft IIS 用リダイレクタ 動作定義ファイルのキー〕 [540](#page-539-0) Connection クラス [901](#page-900-0) Connector 属性ファイル [1084](#page-1083-0) Connector 属性ファイルのテンプレートファイル [1022](#page-1021-0) Cookie 利用時の注意 [421](#page-420-0) cosminexus.jpa.cache.size.<ENTITY> [479](#page-478-0) cosminexus.jpa.cache.size.default [480](#page-479-0) cosminexus.jpa.cache.type.<ENTITY> [480](#page-479-0) cosminexus.jpa.cache.type.default [480](#page-479-0) cosminexus.jpa.exception.logging.sql〔J2EE サーバのカスタマイズ用キー〕 [439](#page-438-0) cosminexus.jpa.logging.level.operation.<categ ory>〔J2EE サーバのカスタマイズ用キー〕 [439](#page-438-0) cosminexus.jpa.pessimistic-lock [537](#page-536-0) cosminexus.jpa.target-database [480](#page-479-0)

# D

DAB\_HIRDB\_DBINF\_ESC [984](#page-983-0) DAB LANG [980](#page-979-0) DABCPP\_EVTTRC\_LEVEL [1008](#page-1007-0) DABCPP\_EVTTRC\_SIZE [1008](#page-1007-0) DABEXSQL\_TRC\_LINE [984](#page-983-0) DABHIRDBA\_BLOBBUFSIZE [1006](#page-1005-0) DABLANGMODE [1007](#page-1006-0) DABORACLE TYPE [983](#page-982-0) DABORADBA\_LONGBUFSIZE [1006](#page-1005-0) DABroker Library 運用ディレクトリ [760](#page-759-0) DABroker Library で開発するアプリケーション [833](#page-832-0) DABroker Library で取得できるログの種類と出力先 [791](#page-790-0) DABroker Library で使用する API の一覧 [899](#page-898-0) DABroker Library で使用するコマンドの一覧 [974](#page-973-0) DABroker Library 動作環境定義ファイル [978](#page-977-0) DABroker Library のイベントトレースの出力項目 [815](#page-814-0) DABroker Library の管理ユーザ [773](#page-772-0) DABroker Library のスプール情報の内容 [792](#page-791-0) DABroker Library のセットアップ [773,](#page-772-0) [975](#page-974-0) DABroker Library のディレクトリ構成 [772](#page-771-0) DABroker Library のディレクトリ構成〔windows の場合〕 [761](#page-760-0) DABroker Library の動作環境の設定 (UNIX の場合) [774](#page-773-0) DABroker Library の動作環境の設定(Windows の 場合) [761](#page-760-0) DABroker Library のトレースファイル運用時の留意 事項 [828](#page-827-0) DABroker Library のメモリ所要量 [751](#page-750-0) [DABroker 動作環境設定] ダイアログ [762](#page-761-0) DABSELECTCOLCNT [982](#page-981-0) DABSELECTINFCNT [982](#page-981-0) dabsetup [975](#page-974-0) DABSQL\_HIRDB\_DICTIONARY\_DATATYPE [984](#page-983-0) DABSVLOGSIZE [981](#page-980-0) DABTMP [981](#page-980-0) DABXA LOG ERROR [986](#page-985-0) dasysconf [977](#page-976-0) DatabaseMetaData クラス [925](#page-924-0) DataSource オブジェクトの牛成<br>[874](#page-873-0) DataSource クラス [928](#page-927-0) DBConnector\_CP\_ClusterPool\_Root.rar を使用す る場合に指定できるプロパティ [1084](#page-1083-0) DBConnector\_DABJ\_CP.rar または DBConnector\_DABJ\_CP\_Cosminexus\_RM.rar を 使用する場合に指定できるプロパティ [1012](#page-1011-0) DBConnector\_DABJ\_XA.rar または DBConnector\_DABJ\_XA\_Cosminexus\_RM.rar を 使用する場合に指定できるプロパティ [1017](#page-1016-0)

DBConnector Oracle CP ClusterPool Member. rar を使用する場合に指定できるプロパティ [1086](#page-1085-0) DB Connector のコネクション数の見積もり [224](#page-223-0) DB Connector のコネクション操作のトレース取得 ポイントと取得できるトレース情報 [691](#page-690-0) detached [226](#page-225-0) detached 状態のエンティティへのアクセス [234](#page-233-0) Driver クラス [900](#page-899-0)

### E

ejbserver.deploy.applications.metadata\_compl ete〔J2EE サーバのカスタマイズ用キー〕 [1035](#page-1034-0) ejbserver.jpa.defaultJtaDsName〔J2EE サーバの カスタマイズ用キー〕 [440](#page-439-0) ejbserver.jpa.defaultNonJtaDsName〔J2EE サーバのカスタマイズ用キー〕 [440](#page-439-0) ejbserver.jpa.defaultProviderClassName〔J2EE サーバのカスタマイズ用キー〕 [440](#page-439-0) ejbserver.jpa.disable〔J2EE サーバのカスタマイズ 用キー〕 [440](#page-439-0) ejbserver.jpa.emfprop.<property key> [J2EE サーバのカスタマイズ用キー〕 [440](#page-439-0) ejbserver.jpa.overrideJtaDsName〔J2EE サーバ のカスタマイズ用キー〕 [440](#page-439-0) ejbserver.jpa.overrideNonJtaDsName〔J2EE サーバのカスタマイズ用キー〕 [440](#page-439-0) ejbserver.jpa.overrideProvider〔J2EE サーバのカ スタマイズ用キー〕 [440](#page-439-0) ejbserver.logger.channels.define.<チャネル名 >.filenum〔J2EE サーバのカスタマイズ用キー〕[441](#page-440-0) ejbserver.logger.channels.define.<チャネル名 >.filesize〔J2EE サーバのカスタマイズ用キー〕 [441](#page-440-0) ejbserver.server.eheap.ajp13.enabled〔J2EE サーバのカスタマイズ用キー〕 [442](#page-441-0) Enterprise Bean の呼び出し方法の最適化 [706](#page-705-0) EntityManagerFactory の取得/解放処理のトレース 取得ポイントと取得できるトレース情報 [674](#page-673-0) EntityManager および EntityManagerFactory の設 定方法 [284](#page-283-0) EntityManager でのエンティティのライフサイクル 管理 [284](#page-283-0)

EntityManager 内のクエリ関連インタフェースの API で発生する例外 [318](#page-317-0) EntityManager によるエンティティの操作 [226](#page-225-0) EntityManager の API に関する注意事項 [285](#page-284-0) EntityManager の解放処理のトレース取得ポイント と取得できるトレース情報 [679](#page-678-0) EntityManager の取得処理のトレース取得ポイント と取得できるトレース情報 [676](#page-675-0) EntityManager の操作のトレース取得ポイントと取 得できるトレース情報 [677](#page-676-0) EntityTransaction の操作のトレース取得ポイントと 取得できるトレース情報 [684](#page-683-0) Exception トレースログ [803](#page-802-0) Exception トレースログ取得の設定 [820](#page-819-0) Exception トレースログとして出力される情報 [803](#page-802-0) Exception トレースログの出力項目 [806](#page-805-0) Exception トレースログのファイル [829](#page-828-0) Explicit ヒープのチューニング [138](#page-137-0)

# F

FetchType.EAGER [233](#page-232-0) FetchType.LAZY [233](#page-232-0) filter\_priority〔Microsoft IIS 用リダイレクタ動作定 義ファイルのキー〕 [541](#page-540-0) flush 操作またはトランザクションの決着時のバージョ ンチェック [265](#page-264-0) FROM 節 [305](#page-304-0) Full [254](#page-253-0)

## G

gateway host [Microsoft IIS 用リダイレクタ動作 定義ファイルのキー〕 [541](#page-540-0) gateway\_https\_scheme〔Microsoft IIS 用リダイレ クタ動作定義ファイルのキー〕 [541](#page-540-0) gateway\_port [Microsoft IIS 用リダイレクタ動作定 義ファイルのキー〕 [541](#page-540-0) getBlockUpdate メソッド [914](#page-913-0), [930](#page-929-0) getBufferPoolSize メソッド [931](#page-930-0) getBufSize メソッド [932](#page-931-0) getDatabaseName メソッド [932](#page-931-0) getDBEnv メソッド [933](#page-932-0)

getDBHostName メソッド [933](#page-932-0) getDescription メソッド [934](#page-933-0) getEncodLang メソッド [934](#page-933-0) getExecuteDirectMode メソッド [907](#page-906-0), [935](#page-934-0) getHiRDBCursorMode メソッド [936](#page-935-0) getJDBC\_IF\_TRC メソッド [937](#page-936-0) getLONGVARBINARY\_Access メソッド [937](#page-936-0) getNetworkProtocol メソッド [938](#page-937-0) getNotErrorOccurred メソッド [939](#page-938-0) getOSAuthorize メソッド [939](#page-938-0) getPassword メソッド [940](#page-939-0) getPortNumber メソッド [941](#page-940-0) getRMID メソッド [966](#page-965-0) getRowSize メソッド [941](#page-940-0) getServerName メソッド [942](#page-941-0) getSQLWarningIgnore メソッド [942](#page-941-0) getSV\_EVENT\_TRC メソッド [943](#page-942-0) getTRC\_NO メソッド [944](#page-943-0) getUapName メソッド [944](#page-943-0) getUser メソッド [945](#page-944-0) getXACloseString メソッド [966](#page-965-0) getXALocalCommitMode メソッド [967](#page-966-0) getXAOpenString メソッド [968](#page-967-0) getXAThreadMode メソッド [968](#page-967-0) GROUP BY 節 [313](#page-312-0)

# H

HardWeak [255](#page-254-0) HAVING 節 [313](#page-312-0) HiRDB 環境変数区切り文字 [984](#page-983-0) HiRDB で JPQL を使用する場合の注意事項 [316](#page-315-0) HiRDB の BLOB 型データ受取バッファサイズ [1006](#page-1005-0) HiRDB の設定 [778](#page-777-0) HiRDB のディクショナリ表のデータ属性 [984](#page-983-0) HiRDB の場合のバッチ更新 [837](#page-836-0) httpsd.conf [57](#page-56-0) HTTP Server のアップグレード時の注意事項 [1141](#page-1140-0) HTTP Server の再起動時の注意事項 [1139](#page-1138-0) HTTP Server の設定に関する注意事項 [1139](#page-1138-0)

HTTP Server 用リダイレクタ動作定義ファイル [544](#page-543-0) HTTP Server 用リダイレクタ動作定義を設定するパ ラメタ [460](#page-459-0) HTTP セッションを作成するリクエスト処理のトレー ス取得ポイントと取得できるトレース情報(データ ベースセッションフェイルオーバ機能のトレース) [608](#page-607-0) HTTP レスポンス圧縮機能 [401](#page-400-0) HTTP レスポンス圧縮機能を有効にする場合の条件 [403](#page-402-0) HTTP レスポンス圧縮フィルタ [401](#page-400-0) HTTP レスポンス圧縮フィルタに対する制約 [399](#page-398-0) HTTP レスポンス圧縮フィルタの概要 [401](#page-400-0) HTTP レスポンス圧縮フィルタを使用するアプリケー ションの実装 [405](#page-404-0) HTTP レスポンス圧縮フィルタを使用するための条件 [402](#page-401-0) HTTP レスポンスヘッダのカスタマイズ [188](#page-187-0) HTTP レスポンスを使用した Web クライアントへの レスポンスのカスタマイズ [188](#page-187-0)

### I

IP アドレス指定(Web サーバ連携) [114](#page-113-0) IP アドレス指定(インプロセス HTTP サーバ) [179](#page-178-0) isapi redirect.conf [57,](#page-56-0) [540](#page-539-0)

### J

J2EE アプリケーション運用のための設定 [770](#page-769-0), [776](#page-775-0) J2EE サーバで使用するファイル [438](#page-437-0) J2EE サーバ用ユーザプロパティファイル [439](#page-438-0) J2EE サーバ用ユーザプロパティを設定するパラメタ [465](#page-464-0) javax.annotation パッケージに含まれるアノテー ションのサポート範囲 [1032](#page-1031-0) javax.ejb パッケージに含まれるアノテーションのサ ポート範囲 [1033](#page-1032-0) javax.persistence パッケージに含まれるアノテー ションのサポート範囲 [326](#page-325-0) javax.servlet.error.XXXXX によるエラー情報参照時 の注意 [422](#page-421-0)

javax.servlet.http.HttpServletRequest インタ フェースの getRequestURI メソッドおよび getRequestURL メソッドの戻り値について [432](#page-431-0) JDBC2.0 拡張機能で提供する機能のトレースを取得 するための情報の指定 [879](#page-878-0) JDBC2.0 拡張機能の概要 [853](#page-852-0) JDBC2.0 拡張機能を使用したデータベース接続の設定 [874](#page-873-0) JDBC2.0 の概要 [833](#page-832-0) JdbcDbpsvDataSource クラス [928](#page-927-0) JdbcDbpsvXADataSource クラス [930](#page-929-0) JDBC SQL タイプの扱い [843](#page-842-0) JDBC インタフェースメソッドのトレースの出力項目 [817](#page-816-0) JDBC ドライバのトレース(DABroker Library との イベントトレース) [818](#page-817-0) JDBC ドライバのトレース(JDBC インタフェースメ ソッドトレース) [817](#page-816-0) JDBC ドライバのトレース情報の取得 [820](#page-819-0) JDBC ドライバのトレースファイル [830](#page-829-0) JkConnectTimeout〔HTTP Server 用リダイレクタ 動作定義ファイルのキー〕 [460](#page-459-0), [545](#page-544-0) JkGatewayHost〔HTTP Server 用リダイレクタ動作 定義ファイルのキー〕 [460](#page-459-0), [546](#page-545-0) JkGatewayHttpsScheme〔HTTP Server 用リダイ レクタ動作定義ファイルのキー〕 [460](#page-459-0), [546](#page-545-0) JkGatewayPort〔HTTP Server 用リダイレクタ動作 定義ファイルのキー〕 [460](#page-459-0), [546](#page-545-0) JkLogFileDir〔HTTP Server 用リダイレクタ動作定 義ファイルのキー〕 [460](#page-459-0), [546](#page-545-0) JkLogFileNum〔HTTP Server 用リダイレクタ動作 定義ファイルのキー〕 [460](#page-459-0), [547](#page-546-0) JkLogFilePrefix〔HTTP Server 用リダイレクタ動作 定義ファイルのキー〕 [547](#page-546-0) JkLogFileSize〔HTTP Server 用リダイレクタ動作定 義ファイルのキー〕 [461](#page-460-0), [547](#page-546-0) JkLogLevel〔HTTP Server 用リダイレクタ動作定義 ファイルのキー〕 [461](#page-460-0), [547](#page-546-0) JkModulePriority〔HTTP Server 用リダイレクタ動 作定義ファイルのキー〕 [461](#page-460-0), [548](#page-547-0) JkMount〔HTTP Server 用リダイレクタ動作定義 ファイルのキー〕 [461](#page-460-0)

JkOptions〔HTTP Server 用リダイレクタ動作定義 ファイルのキー〕 [548](#page-547-0) JkPrfId〔HTTP Server 用リダイレクタ動作定義ファ イルのキー〕 [461](#page-460-0), [548](#page-547-0) JkRequestRetryCount〔HTTP Server 用リダイレク タ動作定義ファイルのキー〕 [461](#page-460-0), [548](#page-547-0) JkSendTimeout〔HTTP Server 用リダイレクタ動作 定義ファイルのキー〕 [461](#page-460-0) JkSendTimeout〔HTTP Server 用リダイレクタ動作 定義ファイルのキー〕 [549](#page-548-0) JkTraceLogFileDir〔HTTP Server 用リダイレクタ動 作定義ファイルのキー〕 [461](#page-460-0), [549](#page-548-0) JkTraceLogFileNum〔HTTP Server 用リダイレクタ 動作定義ファイルのキー〕 [461](#page-460-0), [549](#page-548-0) JkTraceLogFilePrefix〔HTTP Server 用リダイレク タ動作定義ファイルのキー〕 [550](#page-549-0) JkTraceLogFileSize〔HTTP Server 用リダイレクタ 動作定義ファイルのキー〕 [462](#page-461-0), [550](#page-549-0) JkTraceLog〔HTTP Server 用リダイレクタ動作定義 ファイルのキー〕 [461](#page-460-0), [549](#page-548-0) JkTranslateBackcompat〔HTTP Server 用リダイ レクタ動作定義ファイルのキー〕 [462](#page-461-0), [550](#page-549-0) JkWorkersFile〔HTTP Server 用リダイレクタ動作 定義ファイルのキー〕 [550](#page-549-0) JNDI からの情報の取得 [878](#page-877-0) JNDI への情報の登録 [877](#page-876-0) JNDI 連携 [853](#page-852-0) JOINED 戦略 [283](#page-282-0) Joins 式 [307](#page-306-0) JPA アプリケーションでトラブルが発生した場合 [323](#page-322-0) JPA で使用するファイル [473](#page-472-0) JPA でのトレース取得ポイント [627](#page-626-0) JPA プロバイダと EJB コンテナ間の規約 [1150](#page-1149-0) JPQL 使用時の注意事項 [315](#page-314-0) JPQL でのデータベースの参照および更新方法 [291](#page-290-0) JPQL での悲観的ロック [268](#page-267-0) JPQL とキャッシュの関係 [253](#page-252-0) JPQL の BNF [1162](#page-1161-0) JPQL の記述方法 [302](#page-301-0) JPQL の構文 [302](#page-301-0) JSP の事前コンパイル [746](#page-745-0)

# L

LANG 環境変数 [980](#page-979-0) log\_file\_dir〔Microsoft IIS 用リダイレクタ動作定義 ファイルのキー〕 [541](#page-540-0) log\_file\_num〔Microsoft IIS 用リダイレクタ動作定 義ファイルのキー〕 [541](#page-540-0) log\_file\_prefix〔Microsoft IIS 用リダイレクタ動作定 義ファイルのキー〕 [541](#page-540-0) log\_file\_size〔Microsoft IIS 用リダイレクタ動作定 義ファイルのキー〕 [542](#page-541-0) log\_level〔Microsoft IIS 用リダイレクタ動作定義 ファイルのキー〕 [542](#page-541-0)

# M

managed [226](#page-225-0) managed 状態のエンティティ [236](#page-235-0) Microsoft IIS の設定 [1142](#page-1141-0) Microsoft IIS 用マッピング定義ファイル [552](#page-551-0) Microsoft IIS 用リダイレクタ動作定義ファイル [540](#page-539-0) mod\_jk.conf [56](#page-55-0), [544](#page-543-0)

# N

new [226](#page-225-0) NLS LANG [1011](#page-1010-0) NONE [257](#page-256-0)

# O

O/R マッピングファイルでのコールバックリスナの 指定 [287](#page-286-0) ORACLE HOME [1011](#page-1010-0) ORACLE SID [1011](#page-1010-0) Oracle RAC を使用した Oracle への接続 [1040](#page-1039-0) Oracle と接続する場合の注意事項 [893](#page-892-0) ORACLE の LONG 型データ受取バッファサイズ [1006](#page-1005-0) Oracle の設定 [780](#page-779-0) Oracle の場合のバッチ更新 [842](#page-841-0) ORDER BY 節 [314](#page-313-0)

## P

Path 式の注意事項 [313](#page-312-0) PDCLTPATH [1010](#page-1009-0) PDHOST [1010](#page-1009-0) PDNAMEPORT [1010](#page-1009-0) PDSQLTRACE [1010](#page-1009-0) PDSWAITTIME [1010](#page-1009-0) PDUAPERLOG [1010](#page-1009-0) persistence.xml の定義 [319](#page-318-0) Persistent Connection [172](#page-171-0) Persistent Connection による Web クライアントと の通信制御 [172](#page-171-0) Persistent Connection による通信制御 [172](#page-171-0) POST データサイズでのリクエストの振り分け [81](#page-80-0) POST データサイズでのリクエストの振り分けの概要 [81](#page-80-0) POST データサイズによるリクエストの振り分けの例 [82](#page-81-0) POST リクエスト転送先ワーカ [81](#page-80-0) POST リクエスト振り分けワーカ [81](#page-80-0) PreparedStatement クラス [910](#page-909-0) PreparedStatement クラスでのバッチ更新 [836](#page-835-0) prf id [542](#page-541-0) PRF トレース取得レベル [567](#page-566-0), [574](#page-573-0) PRF トレース取得レベル〔Web コンテナ〕 [579,](#page-578-0) [588](#page-587-0) PRF トレース取得レベル〔インプロセス HTTP サー バ〕 [583](#page-582-0) PRFトレース取得レベル〔フィルタのトレース(正常 に処理が終了した場合)〕 [596](#page-595-0) PRF トレース取得レベル〔フィルタのトレース(例外 が発生した場合)〕 [602](#page-601-0) PrintWriter, JSPWriter クラス利用時の性能向上に ついて [422](#page-421-0)

# Q

Query インタフェースの API で発生する例外 [318](#page-317-0) Query オブジェクトの取得方法 [291,](#page-290-0) [294](#page-293-0) Query の操作のトレース取得ポイントと取得できる トレース情報 [680](#page-679-0)

### R

receive\_client\_timeout\_(Microsoft IIS 用リダイレ クタ動作定義ファイルのキー〕 [542](#page-541-0) removed [226](#page-225-0) request\_retry\_count〔Microsoft IIS 用リダイレク タ動作定義ファイルのキー〕 [542](#page-541-0) ResultSetMetaData クラス [923](#page-922-0) ResultSet クラス [920](#page-919-0) ResultSet タイプ [835](#page-834-0) ResultSet の拡張 [834](#page-833-0)

### S

SELECT 節 [303](#page-302-0) SELECT 節の実行結果 [305](#page-304-0) SELECT 文 [303](#page-302-0) send timeout 〔Microsoft IIS 用リダイレクタ動作定 義ファイルのキー〕 [542](#page-541-0) setBlockUpdate メソッド [915,](#page-914-0) [945](#page-944-0) setBufferPoolSize メソッド [946](#page-945-0) setBufSize メソッド [947](#page-946-0) setDatabaseName メソッド [948](#page-947-0) setDBEnv メソッド [949](#page-948-0) setDBHostName メソッド [950](#page-949-0) setDescription メソッド [950](#page-949-0) setEncodLang メソッド [952](#page-951-0) setExecuteDirectMode メソッド [908](#page-907-0), [953](#page-952-0) setFirstResult メソッド [300](#page-299-0) setHiRDBCursorMode メソッド [954](#page-953-0) setJDBC IF TRC メソッド [956](#page-955-0) setLONGVARBINARY Access メソッド [957](#page-956-0) setMaxResults メソッド [299](#page-298-0) setNetworkProtocol メソッド [958](#page-957-0) setNotErrorOccurred メソッド [958](#page-957-0) setOSAuthorize メソッド [959](#page-958-0) setPassword メソッド [960](#page-959-0) setPortNumber メソッド [961](#page-960-0) setRMID メソッド [969](#page-968-0) setRowSize メソッド [961](#page-960-0) setServerName メソッド [962](#page-961-0)

setSQLWarningIgnore メソッド [962](#page-961-0) setSV EVENT TRC メソッド [963](#page-962-0) setTRC\_NO メソッド [964](#page-963-0) setUapName メソッド [964](#page-963-0) setUser メソッド [965](#page-964-0) setXACloseString メソッド [970](#page-969-0) setXALocalCommitMode メソッド [970](#page-969-0) setXAOpenString メソッド [971](#page-970-0) setXAThreadMode メソッド [972](#page-971-0) SINGLE TABLE 戦略 [282](#page-281-0) SOAP アプリケーション運用時の注意事項 [212](#page-211-0) SoftWeak [256](#page-255-0) Statement クラス [904](#page-903-0) Statement クラスでのバッチ更新 [836](#page-835-0)

#### T

Timer and Work Manager for Application Servers との対応 [1096](#page-1095-0) TimerManager [1090](#page-1089-0) TimerManager のステータス遷移 [1102](#page-1101-0) TimerManager の多重スケジュール数 [1103](#page-1102-0) TimerManager のライフサイクル [1101](#page-1100-0) TimerManager を使用したスレッドのスケジューリ ング方式 [1099](#page-1098-0) TimerManager を使用した非同期タイマ処理 [1099](#page-1098-0) trace\_log\_file\_dir〔Microsoft IIS 用リダイレクタ動 作定義ファイルのキー〕 [542](#page-541-0) trace\_log\_file\_num〔Microsoft IIS 用リダイレクタ 動作定義ファイルのキー〕 [543](#page-542-0) trace\_log\_file\_prefix〔Microsoft IIS 用リダイレクタ 動作定義ファイルのキー〕 [543](#page-542-0) trace\_log\_file\_size\_[Microsoft IIS 用リダイレクタ 動作定義ファイルのキー〕 [543](#page-542-0) trace\_log〔Microsoft IIS 用リダイレクタ動作定義 ファイルのキー〕 [542](#page-541-0)

## U

uriworkermap.properties [57](#page-56-0), [552](#page-551-0) URI のデコード機能 [205](#page-204-0) URLConnection クラス使用時の注意 [423](#page-422-0) URL パターンでのリクエストの振り分け [60](#page-59-0) URL パターンでのリクエストの振り分けの概要 [60](#page-59-0) URL パターンによるリクエストの振り分け [167](#page-166-0) URL パターンの種類と適用されるパターンの優先順位 [61](#page-60-0)

usrconf.properties [56,](#page-55-0) [439](#page-438-0)

### $\overline{V}$

V9 互換モード [38](#page-37-0)

V9 互換モードで事前コンパイルをする場合の注意事項 [437](#page-436-0)

W Weak [256](#page-255-0) webserver.connector.ajp13.backlog〔J2EE サー バのカスタマイズ用キー〕 [443](#page-442-0) webserver.connector.ajp13.bind host [J2EE サーバのカスタマイズ用キー〕 [443](#page-442-0) webserver.connector.ajp13.max\_threads [136](#page-135-0) webserver.connector.ajp13.max\_threads 〔J2EE サーバのカスタマイズ用キー〕 [444](#page-443-0) webserver.connector.ajp13.port〔J2EE サーバの カスタマイズ用キー〕 [444](#page-443-0) webserver.connector.ajp13.receive\_timeout 〔J2EE サーバのカスタマイズ用キー〕 [444](#page-443-0) webserver.connector.ajp13.send\_timeout 〔J2EE サーバのカスタマイズ用キー〕 [444](#page-443-0) webserver.connector.inprocess\_http.backlog 〔J2EE サーバのカスタマイズ用キー〕 [445](#page-444-0) webserver.connector.inprocess\_http.bind\_host 〔J2EE サーバのカスタマイズ用キー〕 [445](#page-444-0) webserver.connector.inprocess\_http.enabled methods〔J2EE サーバのカスタマイズ用キー〕 [445](#page-444-0) webserver.connector.inprocess\_http.enabled 〔J2EE サーバのカスタマイズ用キー〕 [445](#page-444-0) webserver.connector.inprocess\_http.error\_cust om.<エラーページカスタマイズ定義名 >.file.content\_type〔J2EE サーバのカスタマイズ用 キー〕 [447](#page-446-0) webserver.connector.inprocess\_http.error\_cust om.<エラーページカスタマイズ定義名>.file〔J2EE サーバのカスタマイズ用キー〕 [446](#page-445-0)

webserver.connector.inprocess\_http.error\_cust om.<エラーページカスタマイズ定義名>.redirect\_url 〔J2EE サーバのカスタマイズ用キー〕 [447](#page-446-0) webserver.connector.inprocess\_http.error\_cust om.<エラーページカスタマイズ定義名>.request\_url 〔J2EE サーバのカスタマイズ用キー〕 [447](#page-446-0) webserver.connector.inprocess\_http.error\_cust om.<エラーページカスタマイズ定義名>.status 〔J2EE サーバのカスタマイズ用キー〕 [448](#page-447-0) webserver.connector.inprocess\_http.error\_cust om.list〔J2EE サーバのカスタマイズ用キー〕 [446](#page-445-0) webserver.connector.inprocess\_http.gateway.h ost〔J2EE サーバのカスタマイズ用キー〕 [448](#page-447-0) webserver.connector.inprocess\_http.gateway.h ttps\_scheme [J2EE サーバのカスタマイズ用キー] [449](#page-448-0) webserver.connector.inprocess\_http.gateway.p ort〔J2EE サーバのカスタマイズ用キー〕 [448](#page-447-0) webserver.connector.inprocess\_http.hostname \_lookups〔J2EE サーバのカスタマイズ用キー〕 [449](#page-448-0) webserver.connector.inprocess\_http.init\_thread s〔J2EE サーバのカスタマイズ用キー〕 [449](#page-448-0) webserver.connector.inprocess\_http.keep\_start threads [J2EE サーバのカスタマイズ用キー] [450](#page-449-0) webserver.connector.inprocess\_http.limit.max\_ headers〔J2EE サーバのカスタマイズ用キー〕 [450](#page-449-0) webserver.connector.inprocess\_http.limit.max\_ request\_body〔J2EE サーバのカスタマイズ用キー〕 [451](#page-450-0) webserver.connector.inprocess\_http.limit.max\_ request\_header〔J2EE サーバのカスタマイズ用 キー〕 [451](#page-450-0) webserver.connector.inprocess\_http.limit.max\_ request\_line〔J2EE サーバのカスタマイズ用キー〕 [451](#page-450-0) webserver.connector.inprocess\_http.max\_conn ections〔J2EE サーバのカスタマイズ用キー〕 [452](#page-451-0) webserver.connector.inprocess\_http.max\_exec ute\_threads [136](#page-135-0) webserver.connector.inprocess\_http.max\_exec ute\_threads [J2EE サーバのカスタマイズ用キー]

[452](#page-451-0)

webserver.connector.inprocess\_http.max\_spar e\_threads〔J2EE サーバのカスタマイズ用キー〕[452](#page-451-0) webserver.connector.inprocess\_http.min\_spare threads [J2EE サーバのカスタマイズ用キー] [452](#page-451-0) webserver.connector.inprocess\_http.permitted. hosts〔J2EE サーバのカスタマイズ用キー〕 [453](#page-452-0) webserver.connector.inprocess\_http.persistent \_connection.max\_connections〔J2EE サーバのカ スタマイズ用キー〕 [453](#page-452-0) webserver.connector.inprocess\_http.persistent \_connection.max\_requests〔J2EE サーバのカスタ マイズ用キー〕 [454](#page-453-0) webserver.connector.inprocess\_http.persistent connection.timeout〔J2EE サーバのカスタマイズ 用キー〕 [454](#page-453-0) webserver.connector.inprocess\_http.port 〔J2EE サーバのカスタマイズ用キー〕 [454](#page-453-0) webserver.connector.inprocess\_http.receive\_ti meout〔J2EE サーバのカスタマイズ用キー〕 [454](#page-453-0) webserver.connector.inprocess\_http.redirect.< リダイレクト定義名>.file.content\_type〔J2EE サー バのカスタマイズ用キー〕 [455](#page-454-0) webserver.connector.inprocess\_http.redirect.< リダイレクト定義名>.file〔J2EE サーバのカスタマイ ズ用キー〕 [454](#page-453-0) webserver.connector.inprocess\_http.redirect.< リダイレクト定義名>.redirect\_url〔J2EE サーバの カスタマイズ用キー〕 [455](#page-454-0) webserver.connector.inprocess\_http.redirect.< リダイレクト定義名>.request\_url〔J2EE サーバの カスタマイズ用キー〕 [456](#page-455-0) webserver.connector.inprocess\_http.redirect.< リダイレクト定義名>.status〔J2EE サーバのカスタ マイズ用キー〕 [456](#page-455-0) webserver.connector.inprocess\_http.redirect.lis t〔J2EE サーバのカスタマイズ用キー〕 [456](#page-455-0) webserver.connector.inprocess\_http.rejection\_ threads〔J2EE サーバのカスタマイズ用キー〕 [457](#page-456-0) webserver.connector.inprocess\_http.response. header.server〔J2EE サーバのカスタマイズ用キー〕 [457](#page-456-0) webserver.connector.inprocess\_http.send\_time out〔J2EE サーバのカスタマイズ用キー〕 [457](#page-456-0)

webserver.container.ac.logEnabled〔J2EE サー バのカスタマイズ用キー〕 [458](#page-457-0)

webserver.logger.access log.<フォーマット名> [209](#page-208-0), [703](#page-702-0)

webserver.logger.access\_log.format\_list [209](#page-208-0), [703](#page-702-0)

webserver.logger.access\_log.inprocess\_http.en abled [209,](#page-208-0) [703](#page-702-0)

webserver.logger.access\_log.inprocess\_http.file name [209](#page-208-0), [703](#page-702-0)

webserver.logger.access\_log.inprocess\_http.file num [209](#page-208-0), [703](#page-702-0)

webserver.logger.access\_log.inprocess\_http.file size [209](#page-208-0), [703](#page-702-0)

webserver.logger.access\_log.inprocess\_http.us age\_format [209,](#page-208-0) [703](#page-702-0)

webserver.logger.communication\_trace.inproce ss\_http.filenum [210](#page-209-0), [704](#page-703-0)

webserver.logger.thread\_trace.inprocess\_http.fi lenum [209](#page-208-0), [703](#page-702-0)

Web アプリケーションで使用するコマンド [744](#page-743-0) Web アプリケーションで使用するコマンドの詳細[745](#page-744-0) Web クライアントからの接続数の制御 [152](#page-151-0) Web クライアントからの接続数の制御の概要 [152](#page-151-0) Web クライアントからの同時接続数の制御 [160](#page-159-0) Web クライアントからの同時接続数の制御によるリ クエストの流量制御 [160](#page-159-0) Web コンテナ [396](#page-395-0) Web コンテナが返すエラーステータスコード [1132](#page-1131-0) Web コンテナ単位での同時実行スレッド数の制御[135](#page-134-0) Web コンテナでのリクエスト受信時 [99](#page-98-0) Web コンテナでのレスポンス送信時 [101](#page-100-0) Web コンテナのトレース取得ポイント (セッション トレース) [588](#page-587-0) Web コンテナのトレース取得ポイント (データベー スセッションフェイルオーバ機能のトレース) [608](#page-607-0) Web コンテナのトレース取得ポイント (フィルタの

トレース) [596](#page-595-0) Web コンテナのトレース取得ポイント (リクエスト 処理のトレース) [579](#page-578-0)

Web コンテナへのゲートウェイ情報の通知 [129,](#page-128-0) [195](#page-194-0)

Web サーバ (リダイレクタ) によるリクエストの振 り分け [52](#page-51-0) Web サーバでのリクエスト受信時 [96](#page-95-0) Web サーバでのレスポンス送信時 [104](#page-103-0) Web サーバのレスポンスタイムの解析 [564](#page-563-0) Web サーバ連携時の注意事項 [58](#page-57-0) Web サーバ連携で使用するファイル [538](#page-537-0) Web サーバ連携で使用するファイルの一覧 [539](#page-538-0) WHERE 節 [309](#page-308-0) WHERE 節で使用できる条件式 [309](#page-308-0) worker\_file 〔Microsoft IIS 用リダイレクタ動作定義 ファイルのキー〕 [543](#page-542-0) worker\_mount\_file〔Microsoft IIS 用リダイレクタ 動作定義ファイルのキー〕 [543](#page-542-0) worker.<ワーカ名>.<パラメタ>〔ワーカ定義ファ イルのキー〕 [463](#page-462-0), [555](#page-554-0) worker.<ワーカ名>.balanced workers〔ワーカご との定義パラメタ〕 [463](#page-462-0), [555](#page-554-0) worker.<ワーカ名>.cachesize〔ワーカごとの定義 パラメタ〕 [463](#page-462-0), [555](#page-554-0) worker.<ワーカ名>.default\_worker〔ワーカごとの 定義パラメタ〕 [463](#page-462-0), [555](#page-554-0) worker.<ワーカ名>.delegate\_error\_code〔ワーカ ごとの定義パラメタ〕 [463](#page-462-0), [556](#page-555-0) worker.<ワーカ名>.host〔ワーカごとの定義パラメ タ〕 [463](#page-462-0), [556](#page-555-0) worker.<ワーカ名>.lbfactor〔ワーカごとの定義パ ラメタ〕 [463](#page-462-0), [556](#page-555-0) worker.<ワーカ名>.port〔ワーカごとの定義パラメ タ〕 [463](#page-462-0), [556](#page-555-0) worker.<ワーカ名>.post\_data〔ワーカごとの定義 パラメタ〕 [463](#page-462-0), [556](#page-555-0) worker.<ワーカ名>.post\_size\_workers〔ワーカご との定義パラメタ〕 [463](#page-462-0), [556](#page-555-0) worker.<ワーカ名>.receive timeout〔ワーカごと の定義パラメタ〕 [463](#page-462-0), [556](#page-555-0) worker.<ワーカ名>.type ごとの定義パラメタ [557](#page-556-0) worker.<ワーカ名>.type〔ワーカごとの定義パラメ タ〕 [463](#page-462-0), [557](#page-556-0) worker.list〔ワーカ定義ファイルのキー〕 [463](#page-462-0), [554](#page-553-0) workers.properties [56](#page-55-0), [554](#page-553-0)

WorkManager [1090](#page-1089-0) WorkManager のライフサイクル [1109](#page-1108-0) WorkManager を使用したアプリケーションの開発 [1112](#page-1111-0) WorkManager を使用した非同期スレッド処理 [1108](#page-1107-0)

# X

XA トレースの取得形式 [815](#page-814-0) XA トレースを取得する [986](#page-985-0) XDM/RD E2 の設定 [783](#page-782-0)

#### あ

アクセサメソッドの作成 [271](#page-270-0) アクセサメソッドのメソッドシグネチャ規則 [271](#page-270-0) アクセサメソッドへのビジネスロジックの追加 [272](#page-271-0) アクセスを許可するホストの制限 [181](#page-180-0) アクセスを許可するホストの制限によるアクセス制御 [181](#page-180-0) アノテーション参照抑止機能の設定変更 [1036](#page-1035-0) アノテーションでのコールバックメソッドの指定 [286](#page-285-0) アプリケーション管理の永続化コンテキストを利用し た場合のトレース取得ポイントと取得できるトレース 情報 [627](#page-626-0) アプリケーションサーバ 11-10 での主な機能変更 [35](#page-34-0) アプリケーションサーバが使用する TCP/UDP のポー ト番号 [736](#page-735-0) アプリケーションサーバが提供するサーブレットフィ ルタ [397](#page-396-0) アプリケーションサーバの機能 [25](#page-24-0) アプリケーションサーバの性能解析トレースの概要 [562](#page-561-0) アプリケーションの実行基盤としての機能 [28](#page-27-0) アプリケーションの実行基盤を運用・保守するための 機能 [29](#page-28-0) アプリケーションの種類ごとにチューニングできる 項目 [708](#page-707-0)

## い

イベントトレース [814](#page-813-0) インプロセス HTTP サーバ [147,](#page-146-0) [148,](#page-147-0) [212](#page-211-0) インプロセス HTTP サーバが返すエラーステータス コード [1137](#page-1136-0) インプロセス HTTP サーバが出力するログ・トレース [199](#page-198-0) インプロセス HTTP サーバで使用できる機能 [149](#page-148-0) インプロセス HTTP サーバのアクセスログのカスタマ イズ [199](#page-198-0) インプロセス HTTP サーバの概要 [148](#page-147-0) インプロセス HTTP サーバの使用 [148](#page-147-0) インプロセス HTTP サーバのログ取得の設定[209,](#page-208-0) [703](#page-702-0) インプロセス HTTP サーバ用トレースファイルの同期 [211](#page-210-0)

### う

埋め込み型クラス [277](#page-276-0) 埋め込み型クラスを利用する方法 [275](#page-274-0)

### え

永続化コンテキストからのエンティティの切り離しと merge 操作 [234](#page-233-0) 永続化フィールド [271](#page-270-0) 永続化フィールドおよび永続化プロパティのデフォル トマッピング規則 [278](#page-277-0) 永続化フィールドおよびリレーションシップのバー ジョンチェック [265](#page-264-0) 永続化プロパティ [271](#page-270-0) エラー時の JDBC ドライバの処理 [880](#page-879-0) エラートレース [797](#page-796-0) エラートレースのエラー事象を示す情報の出力項目 [798](#page-797-0) エラートレースのデータベース接続情報の出力項目 [798](#page-797-0) エラートレースの履歴情報の出力項目 [799](#page-798-0) エラートレースファイル [829](#page-828-0) エラーページのカスタマイズ (Web サーバ連携) [116](#page-115-0) エラーページのカスタマイズ(インプロセス HTTP サーバ) [190](#page-189-0) エラーページのカスタマイズの概要 [116](#page-115-0) エラーページのカスタマイズの仕組み [117](#page-116-0) エラーページのカスタマイズの注意事項 [124](#page-123-0) 演算子の優先順位 [311](#page-310-0)

エンティティオブジェクトのキャッシュ機能 [251](#page-250-0) エンティティクラスとデータベースの対応の定義 [269](#page-268-0) エンティティクラスの継承方法 [280](#page-279-0) エンティティクラスの作成 [269](#page-268-0) エンティティクラスの作成要件 [270](#page-269-0) エンティティクラスのバイナリ変換のトレース取得ポ イントと取得できるトレース情報 [688](#page-687-0) エンティティクラスのフィールドに対するアクセス方 法の指定 [270](#page-269-0) エンティティ継承階層構造の非エンティティのクラス [281](#page-280-0) エンティティでのプライマリキーの指定 [274](#page-273-0) エンティティに対する persist 操作 [229](#page-228-0) エンティティに対する remove 操作 [229](#page-228-0) エンティティに対する操作 [226](#page-225-0) エンティティに対する操作と状態遷移 [227](#page-226-0) エンティティに対する操作の伝播 [228](#page-227-0) エンティティの merge 処理 [235](#page-234-0) エンティティの永続化フィールドおよび永続プロパ ティの型 [273](#page-272-0) エンティティの状態の種類 [226](#page-225-0) エンティティのリレーションシップ [239](#page-238-0) エンティティを使用したデータベースの更新 [225](#page-224-0)

#### か

拡張データベースアクセストレース [792](#page-791-0) 拡張データベースアクセストレース設定項目 DABSQL\_TRC\_ATTACH(ATTACH) [992](#page-991-0) DABSQL\_TRC\_ATTRGET(ATTRGET) [993](#page-992-0) DABSQL\_TRC\_ATTRSET(ATTRSET) [993](#page-992-0) DABSQL\_TRC\_AUTO\_COMMIT\_OFF\_(AUTO COMMIT OFF) [1003](#page-1002-0) DABSQL\_TRC\_AUTO\_COMMIT\_ON\_(AUTO COMMIT ON) [1003](#page-1002-0) DABSQL\_TRC\_BIND(BIND) [994](#page-993-0) DABSQL\_TRC\_CANCEL(CANCEL) [987](#page-986-0) DABSQL\_TRC\_CHARFORM (CHARFORM) [994](#page-993-0) DABSQL TRC CHARID (CHARID) [994](#page-993-0) DABSQL\_TRC\_CLOSE (CLOSE) [987](#page-986-0)

拡張データベースアクセストレースファイル [828](#page-827-0) 拡張データベースアクセストレースを取得する [984](#page-983-0) 拡張データベーストレースのファイル名称の規則 [797](#page-796-0) カスタマイズできるエラーページ [190](#page-189-0) 漢字コードセット [1007](#page-1006-0) 関数式 [310](#page-309-0)

#### き

機能とマニュアルの対応 [30](#page-29-0) 機能の分類 [26](#page-25-0) 機能レイヤ [562](#page-561-0) キャッシュ機能の処理 [251](#page-250-0) キャッシュ機能の処理の流れ [251](#page-250-0) キャッシュ機能の有効範囲 [257](#page-256-0) キャッシュ機能を使用するときの注意事項 [257](#page-256-0) キャッシュの更新処理の流れ [252](#page-251-0) キャッシュの参照形態とキャッシュタイプ [253](#page-252-0) キャッシュの登録および更新のタイミング [252](#page-251-0) キャッシュを使用する永続化コンテキストが複数ある 場合の注意 [258](#page-257-0) 強参照 [253](#page-252-0)

#### く

クエリ結果件数の範囲指定 [299](#page-298-0) クエリ結果の取得および実行 [294](#page-293-0) クエリ言語によるデータベース操作 [263](#page-262-0) クエリ言語を利用したデータベースの参照および更新 方法 [291](#page-290-0) クエリ使用時に発生する例外 [317](#page-316-0) クエリでデータを更新または削除した場合の注意 [257](#page-256-0) クエリの実行時の注意事項 [301](#page-300-0) クエリのドメイン [303](#page-302-0) クエリヒントの指定 [301](#page-300-0) クラスタコネクションプール機能 [1039](#page-1038-0) クラスタコネクションプールの概要 [1043](#page-1042-0) クラスタコネクションプールの設定 [1063](#page-1062-0) クラスタコネクションプールの動作 [1048](#page-1047-0) クラスローダの取得に関する注意 [423](#page-422-0)

### け

継承階層内での呼び出し順序 [289](#page-288-0) 継承クラスの種類 [280](#page-279-0) 継承マッピング戦略 [281](#page-280-0) ゲートウェイ指定機能 [129](#page-128-0), [195](#page-194-0) 結果セットマッピング [296](#page-295-0) 検索データ取得時のデータ変換 [843](#page-842-0)

#### こ

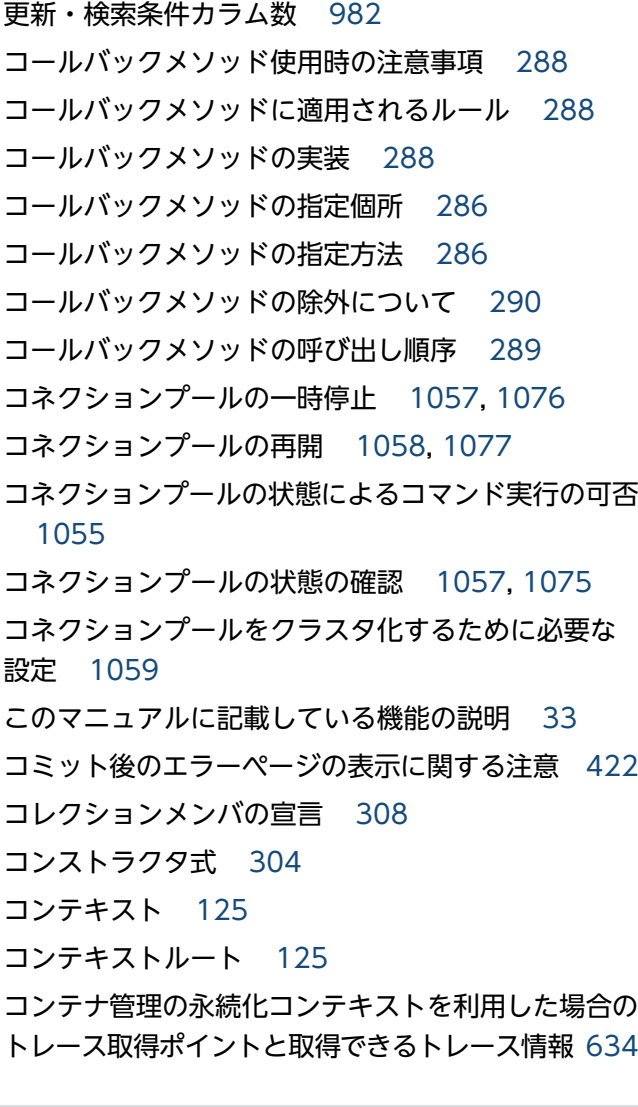

### さ

サーブレットおよび JSP 実装時共通の注意事項 [417](#page-416-0) サーブレットおよび JSP の実装時の注意事項 [417](#page-416-0) 作業ディレクトリ [981](#page-980-0)

### し

弱参照 [253](#page-252-0) 集合関数 [304](#page-303-0) 受信バッファのプーリングの設定 [785](#page-784-0) 出力されるログ情報とログ取得の設定 [699](#page-698-0) 手動によるコネクションプールの停止・開始の流れ [1057](#page-1056-0) 取得できるトレース情報〔Web コンテナ〕 [580,](#page-579-0) [591](#page-590-0) 取得できるトレース情報〔インプロセス HTTP サー バ〕 [585](#page-584-0) 取得できるトレース情報〔データベースセッション フェイルオーバ機能〕 [610](#page-609-0), [615](#page-614-0), [621](#page-620-0), [625](#page-624-0) 取得できるトレース情報〔フィルタのトレース(正常 に処理が終了した場合)〕 [598](#page-597-0) 取得できるトレース情報〔フィルタのトレース(例外 が発生した場合)〕 [604](#page-603-0) 詳細レベル [574](#page-573-0) 使用する JDBC ドライバの設定 [860](#page-859-0) 使用する ORACLE のバージョン [983](#page-982-0) 使用するサーバと指定するパラメタの参照先の対応 [465](#page-464-0) 使用するリソースアダプタ [1045](#page-1044-0)

#### す

推奨モード [38](#page-37-0) スクロール型 ResultSet 使用時の注意点 [835](#page-834-0) スクロールタイプ [834](#page-833-0) スレッドの非同期並行処理で使用できる Java EE の 機能 [1091](#page-1090-0) スレッドの非同期並行処理の概要 [1090](#page-1089-0) スレッドの非同期並行処理の流れ [1090](#page-1089-0)

#### せ

性能解析トレースファイルの出力情報(性能解析ト レースの場合) [563](#page-562-0) 性能解析トレースファイルをフィルタリングした例 [564](#page-563-0) 接続するデータベースの設定 [861](#page-860-0) 接続できるデータベース [222](#page-221-0) 接続プール [853](#page-852-0)

### そ

双方向の ManyToMany リレーションシップ [244](#page-243-0) 双方向の ManyToOne/OneToMany リレーション シップ [243](#page-242-0) 双方向の OneToOne リレーションシップ [242](#page-241-0) ソフト参照 [254](#page-253-0)

#### た

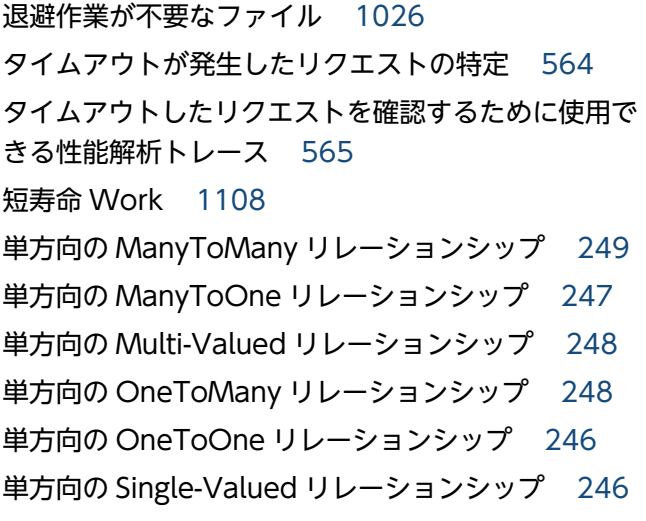

### ち

抽象エンティティクラス [280](#page-279-0) 抽象スキーマ型 [302](#page-301-0) 抽象スキーマ名 [303](#page-302-0) チューニングの方法 [712](#page-711-0) 長寿命 Work [1108](#page-1107-0)

#### つ

通信タイムアウト(インプロセス HTTP サーバ) [175](#page-174-0) 通信タイムアウトの概要 [175](#page-174-0) 通信タイムアウトの設定 [104](#page-103-0)

### て

データ型の対応 [880](#page-879-0) データ更新の有無のチェック方法 [264](#page-263-0) データソースの指定の注意 [319](#page-318-0) データベースアクセス方法の最適化 [707](#page-706-0) データベースからのエンティティ情報の読み込み [233](#page-232-0) データベースからのエンティティ情報を読み込むタイ ミング [233](#page-232-0)

データベースからのエンティティの取得 [230](#page-229-0) データベース接続のための設定 [766](#page-765-0), [775](#page-774-0) データベースと接続するための設定(クラスタコネク ションプールの場合) [1063](#page-1062-0), [1078](#page-1077-0) データベースと接続中にトラブルが発生した場合 [830](#page-829-0) データベースとの同期 [231](#page-230-0) データベースの設定 [778](#page-777-0) データベースへのエンティティ情報の書き込み [231](#page-230-0) データベースへの接続 [878](#page-877-0) デーモン Work [1108](#page-1107-0) デーモン Work と非デーモン Work [1108](#page-1107-0) デーモン Work のライフサイクル [1110](#page-1109-0) デフォルトマッピング(双方向のリレーションシッ プ) [242](#page-241-0) デフォルトマッピング(単方向のリレーションシッ プ) [245](#page-244-0) デフォルトワーカ [84](#page-83-0) デプロイメントに関する規約 [1155](#page-1154-0)

#### と

同時実行数の最適化 [706](#page-705-0) 同時実行スレッド数の制御によるリクエストの流量 制御 [165](#page-164-0) 特別な意味を持つ入力値の表示に関する注意 [422](#page-421-0) ドメイン名指定でのトップページの表示 [125](#page-124-0) ドメイン名指定でのトップページの表示について [125](#page-124-0) トランザクションと JDBC コネクション利用時の注意 [421](#page-420-0) トランザクションマネージャとのトランザクション連 携処理のトレース取得ポイントと取得できるトレース 情報 [689](#page-688-0) トレース取得サイズ [1008](#page-1007-0) トレース取得ポイント [567](#page-566-0) トレース取得ポイントと PRF トレース取得レベル 〔データベースセッションフェイルオーバ機能〕 [608](#page-607-0), [613](#page-612-0), [619](#page-618-0), [624](#page-623-0) トレース取得ポイント〔Web コンテナ〕 [579](#page-578-0), [588](#page-587-0) トレース取得ポイント〔インプロセス HTTP サーバ〕 [583](#page-582-0) トレース取得ポイント〔フィルタのトレース(正常に 処理が終了した場合)〕 [596](#page-595-0)

トレース取得ポイント〔フィルタのトレース(例外が 発生した場合)〕 [602](#page-601-0) トレース取得レベル [1008](#page-1007-0) トレースファイルサイズ [985](#page-984-0) トレースを取得するための情報の設定 [872](#page-871-0)

#### ね

ネイティブクエリ結果の取得および実行 [299](#page-298-0) ネイティブクエリでのデータベースの参照および更新 方法 [294](#page-293-0) ネイティブライブラリのロードに関する注意 [423](#page-422-0)

### は

バインド先アドレス設定機能 [114](#page-113-0), [179](#page-178-0) パス式 [306](#page-305-0) パッケージ名の指定に関する注意 [421](#page-420-0) バッチ更新 [836](#page-835-0) パフォーマンスチューニング [705](#page-704-0) バルク DELETE 文 [314](#page-313-0) バルク UPDATE 文 [314](#page-313-0) 範囲変数宣言と識別変数 [305](#page-304-0)

### ひ

非デーモン Work [1108](#page-1107-0) 非デーモン Work で使用するスレッドプールとキュー について [1109](#page-1108-0) 非デーモン Work のライフサイクル [1111](#page-1110-0) 非同期スレッド処理 [1090](#page-1089-0) 非同期タイマ処理 [1090](#page-1089-0) 表検索カラム数 [982](#page-981-0) 標準レベル [574](#page-573-0)

#### ふ

ファイルアクセス時の注意 [422](#page-421-0) フィルタリングに使用するイベント ID が示すトレー ス取得ポイント [564](#page-563-0) フィルタ連鎖の推奨例 [399](#page-398-0) 複合型のプライマリキー [274](#page-273-0) プライマリキー値の自動採番 [261](#page-260-0) プライマリキーの型 [274](#page-273-0)

フラッシュモードの指定 [300](#page-299-0) 分散トランザクション機能 [855](#page-854-0)

へ 並行処理タイプ [834](#page-833-0)

### ほ

保守レベル [574](#page-573-0)

#### まいれ まいしゅう

マッピング定義 [545](#page-544-0) マップドスーパークラス [280](#page-279-0)

#### め

メッセージログ [792](#page-791-0) メンバコネクションプール [1063](#page-1062-0) メンバコネクションプールの一時停止 [1081](#page-1080-0) メンバコネクションプールの再開始 [1079](#page-1078-0) メンバコネクションプールの状態 [1053](#page-1052-0) メンバコネクションプールの状態遷移(自動で一時停 止が実行される場合) [1053](#page-1052-0) メンバコネクションプールの状態遷移(手動で一時停 止を実行する場合) [1052](#page-1051-0) メンバコネクションプールの情報の参照 [1076](#page-1075-0) メンバリソースアダプタ用 DB Connector の一般情報 [1067](#page-1066-0) メンバリソースアダプタ用 DB Connector の設定 [1066](#page-1065-0) メンバリソースアダプタ用コンフィグレーションプロ パティ [1067](#page-1066-0) メンバリソースアダプタ用の DB Connector のイン ポート [1066](#page-1065-0) メンバリソースアダプタ用の DB Connector の開始 [1073](#page-1072-0) メンバリソースアダプタ用の DB Connector の接続 テスト [1069](#page-1068-0) メンバリソースアダプタ用の DB Connector の停止 [1074](#page-1073-0) メンバリソースアダプタ用の DB Connector のデプ ロイ [1069](#page-1068-0)

メンバリソースアダプタ用の DB Connector のプロ パティ定義 [1067](#page-1066-0)

### も

モジュール定義 [545](#page-544-0)

#### ゆ

有効な HTTP メソッドの制限によるアクセス制御 [186](#page-185-0) ユーザスレッドの使用方法 [424](#page-423-0) ユーザへのコールバックメソッドのトレース取得ポイ ントと取得できるトレース情報 [686](#page-685-0)

### よ

抑止レベル [574](#page-573-0)

ら

ラウンドロビン方式によるリクエストの振り分け [71](#page-70-0) ラウンドロビン方式によるリクエストの振り分けの 概要 [71](#page-70-0) ラウンドロビン方式によるリクエストの振り分けの例 [72](#page-71-0) 楽観的ロック [264](#page-263-0) 楽観的ロックに失敗した場合の例外処理 [266](#page-265-0) 楽観的ロックの処理 [264](#page-263-0) 楽観的ロックを使用する際の注意事項 [266](#page-265-0) ランタイムに関する規約 [1150](#page-1149-0)

## り

- リクエスト URI の正規化 [431](#page-430-0) リクエストおよびレスポンスのフィルタリング機能 [397](#page-396-0) リクエスト受信時の通信タイムアウト [176](#page-175-0) リクエスト処理スレッド数の制御 [154](#page-153-0) リクエスト処理スレッド数の制御の概要 [154](#page-153-0) リクエスト送受信時の通信タイムアウト [95](#page-94-0) リクエスト送信処理のリトライ [96](#page-95-0) リクエストデータのサイズの制限 [183](#page-182-0) リクエストデータのサイズの制限によるアクセス制御 [183](#page-182-0)
- リクエストの転送パターン [53](#page-52-0)

リクエストの振り分け条件 [85](#page-84-0) リクエストの振り分け方法 [54](#page-53-0) リクエストの振り分け方法を設定するユーザ定義ファ イル(Smart Composer 機能を使用しない場合) [56](#page-55-0) リクエストの振り分け方法を設定するユーザ定義ファ イル(Smart Composer 機能を使用する場合) [55](#page-54-0) リソースアダプタの設定の流れ(クラスタコネクショ ンプールを使用する場合) [1060](#page-1059-0) リダイレクタ [50](#page-49-0) リダイレクタが返すエラーステータスコード [1134](#page-1133-0) リダイレクタ定義 [545](#page-544-0) リダイレクタでのリクエスト送信時 [96](#page-95-0) リダイレクタでのリクエストの HTTP メソッドのサ ポート可否 [1136](#page-1135-0) リダイレクタでのレスポンス受信時 [102](#page-101-0) リダイレクタとの通信用オブジェクト [137](#page-136-0) リダイレクタのトレース取得ポイント [575](#page-574-0) リダイレクタのログに関する注意事項 [1140](#page-1139-0) リダイレクタを使用したリクエスト振り分けの仕組み [53](#page-52-0) リダイレクトによるリクエストの振り分け [167](#page-166-0) リテラルの注意事項 [312](#page-311-0) リレーションシップのアノテーション [240](#page-239-0) リレーションシップの種類 [239](#page-238-0) リレーションシップの方向 [241](#page-240-0)

### る

ルートアプリケーション情報を利用したログ調査 [565](#page-564-0) ルートリソースアダプタ用 DB Connector の設定 [1070](#page-1069-0) ルートリソースアダプタ用の DB Connector のイン ポート [1070](#page-1069-0) ルートリソースアダプタ用の DB Connector の開始 [1074](#page-1073-0) ルートリソースアダプタ用の DB Connector の接続 テスト [1073](#page-1072-0) ルートリソースアダプタ用の DB Connector の停止 [1074](#page-1073-0) ルートリソースアダプタ用の DB Connector のデプ ロイ [1072](#page-1071-0)

ルートリソースアダプタ用の DB Connector のプロ パティ定義 [1071](#page-1070-0)

# れ

例外発生時のエラーページの設定について [423](#page-422-0) レスポンス送受信時の通信タイムアウト [100](#page-99-0) レスポンス送信時の通信タイムアウト [176](#page-175-0) レスポンスのカスタマイズ [167](#page-166-0)

# ろ

ロード対象のクラスとロード時に必要なクラスパス [1030](#page-1029-0) ロードバランサ [71](#page-70-0) ログファイルサイズ[dabsv.log] [981](#page-980-0) ログ・トレースの出力 [199](#page-198-0) 論理 J2EE サーバで指定できるパラメタ [465](#page-464-0) 論理 Web サーバで指定できるパラメタ [460](#page-459-0)

### わ

ワーカごとの定義パラメタ [463](#page-462-0), [555](#page-554-0) ワーカ定義ファイル [54,](#page-53-0) [554](#page-553-0) ワーカ定義ファイルに指定できるキー [463](#page-462-0), [554](#page-553-0) ワーカ定義を設定するパラメタ [462](#page-461-0) ワーカプロセス [53](#page-52-0)